Séptima edición

# Termodinámica

**Yunes A Çengel Michael A. Boles** 

# **Factores de conversión**

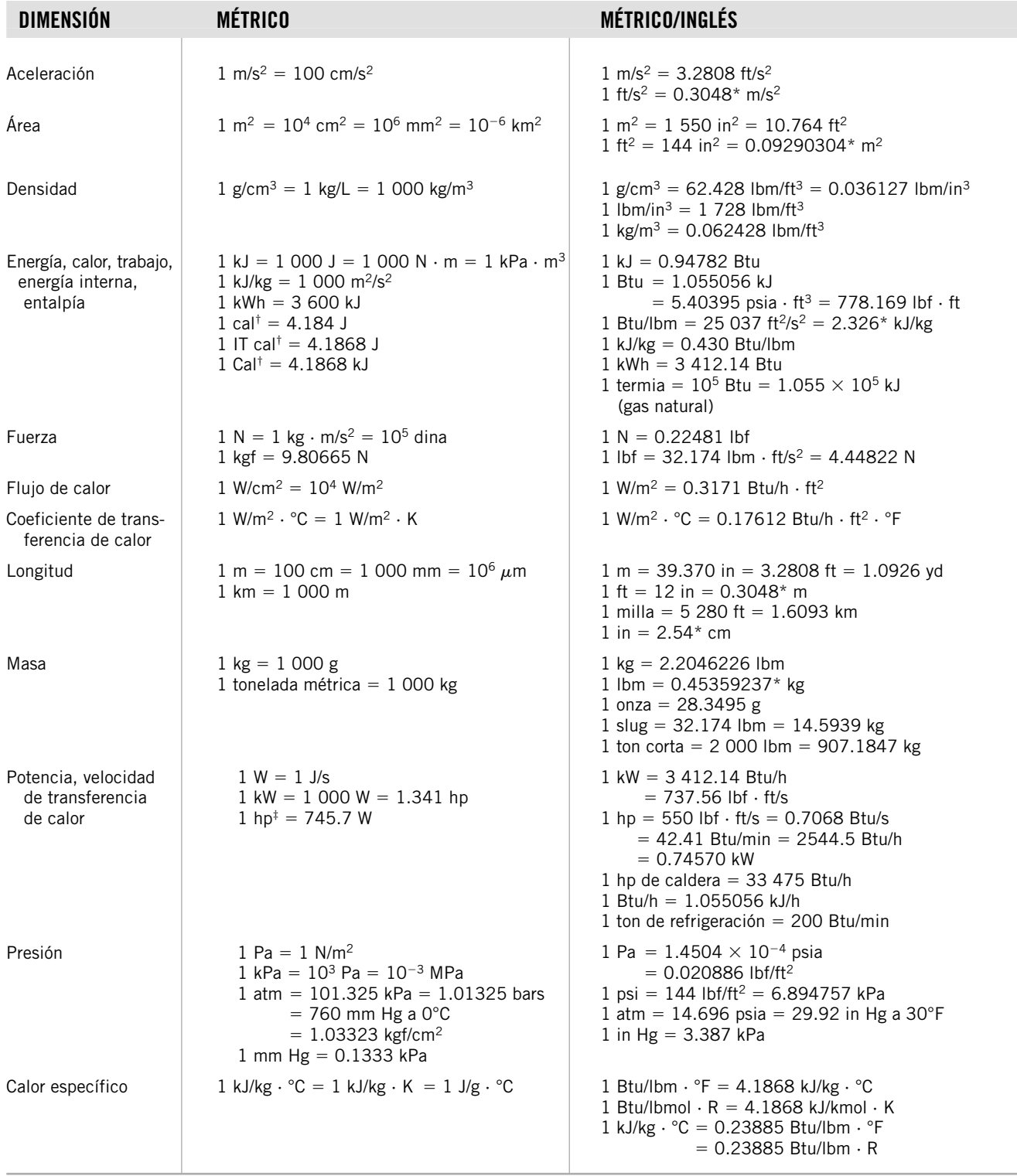

\* Factores de conversión exactos entre las unidades métricas e inglesas.

†La caloría se define originalmente como la cantidad de calor requerida para aumentar 1ºC la temperatura de 1 g de agua, pero ésta varía con la temperatura. La caloría de la tabla de vapor internacional (IT), generalmente preferida por los ingenieros, es exactamente 4.1868 J por definición y corresponde al calor específico del agua a 15ºC. La caloría termoquímica, por lo general preferida por los físicos, es exactamente 4.184 J por definición y corresponde al calor específico del agua a temperatura ambiente. La diferencia entre las dos es aproximadamente 0.06 por ciento, lo cual es despreciable. La Caloría con inicial mayúscula utilizada por los nutriólogos en realidad es una kilocaloría (1 000 calorías IT).

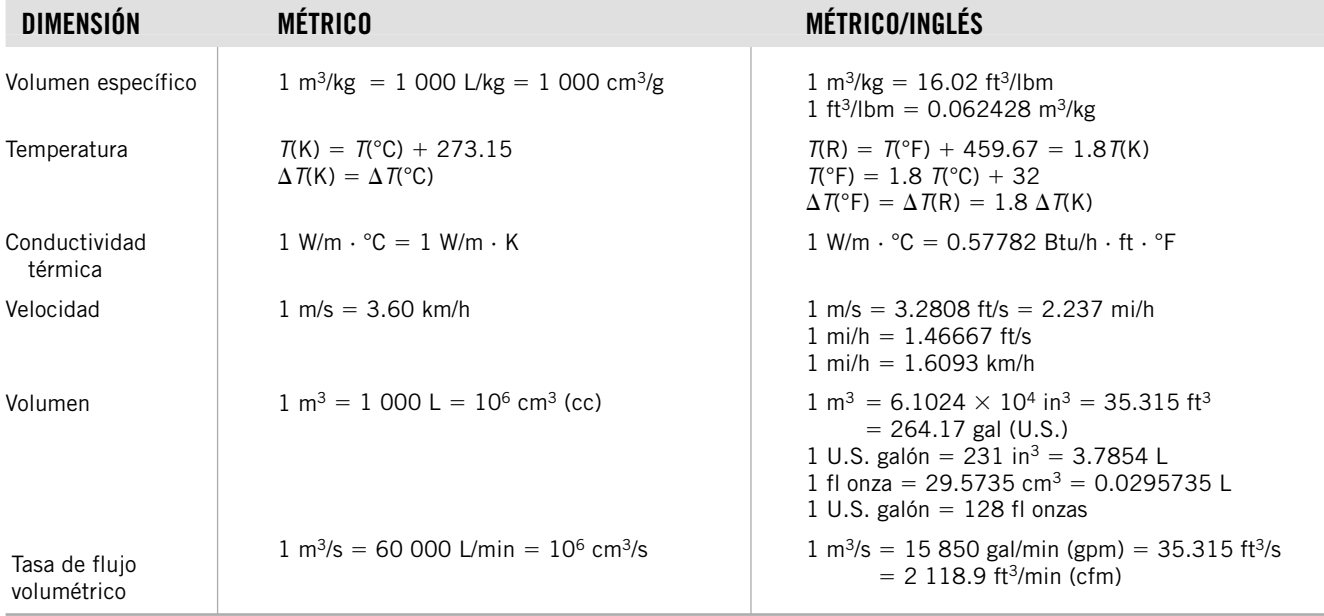

‡Caballo de fuerza mecánico. El caballo de vapor eléctrico se toma para que sea exactamente igual a 746 W.

# **Algunas constantes físicas**

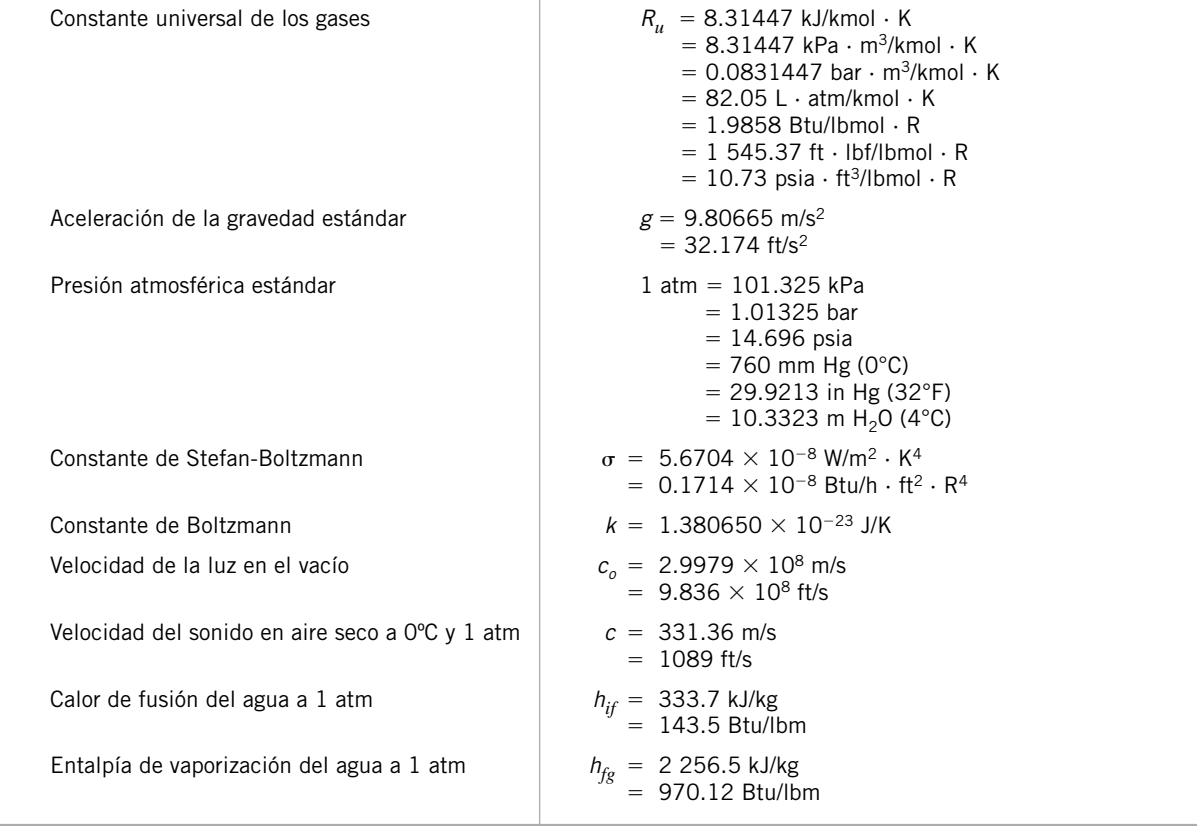

# TERMODINÁMICA

*BREEZER* 

# TERMODINÁMICA

#### *<u>BREEZER</u>*

SÉPTIMA EDICIÓN

# **YUNUS A. ÇENGEL**

*University of Nevada, Reno*

# **MICHAEL A. BOLES**

*North Carolina State University*

**Revisión técnica**

## **Ignacio Apraiz Buesa**

*EHU-Universidad del País Vasco, España*

# **Máximo Cargnelutti**

*Instituto Tecnológico y de Estudios Superiores de Monterrey Campus Querétaro, México*

# **Abraham L. Martínez Bautista**

*Universidad Nacional Autónoma de México*

# **Covadonga Palencia Coto**

*Universidad de León, España*

# **Armando Sansón Ortega**

*Instituto Tecnológico y de Estudios Superiores de Monterrey Campus Toluca, México*

**Javier León Cárdenas**  *Universidad La Salle,*

*México*

# **Guillermo Eduardo Mejía Hernández**

*Instituto Tecnológico de Querétaro, México*

**Alejandro Rojas Tapia** *Universidad Nacional Autónoma de México*

> **Olatz Ukar Arrien** *Universidad de Deusto, España*

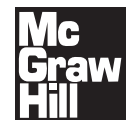

MÉXICO • BOGOTÁ • BUENOS AIRES • CARACAS • GUATEMALA SAO PAULO • MADRID • NUEVA YORK • SAN JUAN • SANTIAGO AUCKLAND • LONDRES • MILÁN • MONTREAL • NUEVA DELHI SAN FRANCISCO • SINGAPUR • SAN LUIS • SIDNEY • TORONTO **Director General México:** Miguel Ángel Toledo Castellanos **Editor sponsor:** Pablo E. Roig Vázquez **Coordinadora editorial:** Marcela I. Rocha Martínez **Editora de desarrollo:** Ana Laura Delgado Rodríguez **Supervisor de producción:** Zeferino García García

**Traducción:** Virgilio González y Pozo(✝) / Sergio Sarmiento Ortega

#### **TERMODINÁMICA Séptima edición**

Prohibida la reproducción total o parcial de esta obra, por cualquier medio, sin la autorización escrita del editor.

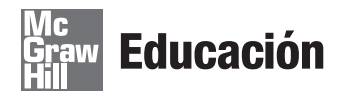

DERECHOS RESERVADOS © 2012, 2009 respecto a la cuarta edición en español por McGRAW-HILL/INTERAMERICANA EDITORES, S.A. DE C.V. *A Subsidiary of The McGraw-Hill Companies, Inc.* Prolongación Paseo de la Reforma 1015, Torre A

Piso 17, Colonia Desarrollo Santa Fe, Delegación Álvaro Obregón C.P. 01376, México, D.F. Miembro de la Cámara Nacional de la Industria Editorial Mexicana, Reg. Núm. 736

# **ISBN 978-607-15-0743-3**

ISBN 978-970-10-7286-8 (de la edición anterior)

Traducido de la séptima edición en inglés de: *Thermodynamics. An Engineering Approach*. Copyright © 2011 by The McGraw-Hill Companies, Inc. New York, N.Y., U.S.A. All rights reserved.

ISBN 978-0-07-352932-5

1234567890 1345678902

Impreso en México *Printed in Mexico*

The McGraw·Hill Companies

La mente es como un paracaídas: trabaja sólo cuando está abierta. *Anónimo*

Las leyes de la naturaleza constituyen el gobierno invisible de la tierra. *Alfred A. Montapert*

La verdadera medida de un hombre es la forma en que trata a alguien que no puede hacerle absolutamente ningún bien. *Samuel Johnson*

La grandeza estriba no en ser fuerte, sino en el uso correcto de la fuerza. *Henry W. Beecher*

> El hombre superior es modesto en su habla, pero se excede en sus acciones. *Confucio*

E

Trata de no ser un hombre de éxito, sino más bien un hombre de valor. *Albert Einstein*

> Ignorar el mal es volverse su cómplice. *Martin Luther King Jr.*

El carácter, a la larga, es el factor decisivo en la vida tanto de un individuo como en la vida de las naciones. *Theodore Roosevelt*

Una persona que ve el bien en las cosas tiene buenos pensamientos. Y quien tiene buenos pensamientos, recibe placer de la vida. *Said Nursi*

Para mentes diferentes, la misma palabra es un infierno y un cielo. *Ralph W. Emerson*

Un líder es aquel que ve más de lo que ven los demás, que ve más lejos que lo que ven los demás, y que ve antes de que los demás vean. *Leroy Eims*

Nunca confundas el conocimiento con la sabiduría. Uno te ayuda a ganarte la vida; el otro te ayuda a construir una vida. *Sandra Cary*

> Como una sola persona, no puedo cambiar el mundo, pero puedo cambiar el mundo de una persona. *Paul S. Spear*

**Yunus A. Çengel** es profesor emérito de Ingeniería Mecánica en University of Nevada, en Reno. Obtuvo su licenciatura en ingeniería mecánica en Istanbul Technical University, y su maestría y doctorado en ingeniería mecánica en la North Carolina State University. Sus áreas de investigación son energías renovables, la desalación, el análisis de exergía y energía y la conservación. Fue director del Industrial Assessment Center de University of Nevada, de 1996 a 2000. Ha presidido grupos de estudiantes de ingeniería en numerosas instalaciones manufactureras del norte de Nevada y de California, donde hizo evaluaciones industriales, y preparó informes de conservación de energía, minimización de desperdicios y aumento de producción para esas empresas.

El doctor Cengel es coautor de *Mecánica de fluidos* (segunda edición, 2012) y de *Transferencia de calor y masa* (cuarta edición, 2011), publicados en español por McGraw-Hill. Asimismo, ha escrito los títulos: *Fundamentals of Thermal-Fluid Sciences* (tercera edición, 2008), *Introduction to Thermodynamics and Heat Transfer* (segunda edición, 2008), *Essentials of Fluid Mechanics: Fundamentals and Applications* (primera edición, 2008), también publicados por McGraw-Hill. Algunos de sus textos han sido traducidos, además de al español, al chino, japonés, coreano, tailandés, portugués, turco, italiano, griego y francés.

Çengel recibió varios y notables premios a la enseñanza, así como el premio al Autor Distinguido que otorga ASEE Meriam/Wiley, en 1992, y en 2000, por su autoría de excelencia. Es un ingeniero profesional registrado en el estado de Nevada y es miembro de American Society of Mechanical Engineers (ASME), y de American Society for Engineering Education (ASEE).

**Michael A. Boles** es profesor asociado de Ingeniería Mecánica y Aeroespacial en North Carolina State University, donde obtuvo su doctorado en ingeniería mecánica, y fue nombrado Profesor Distinguido por los alumnos. El doctor Boles ha recibido numerosos premios y reconocimientos por su excelencia como profesor de ingeniería. Recibió el Premio Ralph R. Teetor de Educación, de la SAE, y dos veces fue electo para la Academia de Profesores Distinguidos de North Carolina State University. La sección estudiantil ASME de esa universidad lo ha reconocido en forma consistente como Profesor Notable del Año, y como el miembro docente con mayor impacto en los alumnos de ingeniería mecánica.

Se especializa en transferencia de calor, e intervino en la solución analítica y numérica de cambio de fase y secado de medios porosos. Es miembro de la American Society for Engineering Education (ASEE) y Sigma Xi. El Dr. Boles recibió el Premio al Autor Distinguido de ASEE Meriam/Wiley, en 1992, por sus excelentes autorías.

# CONTENIDO BREVE

**CAPÍTULO 1 INTRODUCCIÓN Y CONCEPTOS BÁSICOS** 1 **CAPÍTULO 2 ENERGÍA, TRANSFERENCIA DE ENERGÍA Y ANÁLISIS GENERAL DE LA ENERGÍA 51 CAPÍTULO 3 PROPIEDADES DE LAS SUSTANCIAS PURAS 111 CAPÍTULO 4** ANÁLISIS DE ENERGÍA DE SISTEMAS CERRADOS 165 **CAPÍTULO 5 ANÁ LI SIS DE MA SA Y ENER GÍA DE VO LÚ ME NES DE CON TROL 219 CAPÍTULO 6** LA SEGUNDA LEY DE LA TERMODINÁMICA 279 **CAPÍTULO 7 ENTROPÍA 331 CAPÍTULO 8 EXERGÍA: UNA MEDIDA DEL POTENCIAL DE TRABAJO 427 CAPÍTULO 9 CICLOS DE POTENCIA DE GAS 491 CAPÍTULO 10 CICLOS DE POTENCIA DE VAPOR Y COMBINADOS 559 CAPÍTULO 11 CICLOS DE REFRIGERACIÓN 615 CAPÍTULO 12** RELACIONES DE PROPIEDADES TERMODINÁMICAS 667 **CAPÍTULO 13 MEZCLA DE GASES** 699 **CAPÍTULO 14 MEZCLAS DE GAS-VAPOR Y ACONDICIONAMIENTO DE AIRE** 737 **CAPÍTULO 15 REACCIONES QUÍMICAS 771 CAPÍTULO 16 EQUILIBRIO QUÍMICO Y DE FASE** 815 **CAPÍTULO 17 FLUJO COMPRESIBLE 847 APÉNDICE 1 TABLAS DE PROPIEDADES, FIGURAS Y DIAGRAMAS (UNIDADES SI)** 907 **APÉNDICE 2 TABLAS DE PROPIEDADES, FIGURAS Y DIAGRAMAS (UNIDADES INGLESAS) 957** 

# **ONTENIDO**

Prefacio xix

# CAPÍTULO 1 **INTRODUCCIÓN Y CONCEPTOS BÁSICOS 1**

j

**1-1 Termodinámica y energía 2** Áreas de aplicación de la termodinámica 3

- **1-2 Importancia de las dimensiones y unidades 3** Algunas unidades SI e inglesas 6 Homogeneidad dimensional 8
- Relaciones de conversión de unidades 9
- **1-3 Sistemas cerrados y abiertos 10**
- **1-4 Propiedades de un sistema 12** Continuo 12
- **1-5 Densidad y densidad relativa 13**
- **1-6 Estado y equilibrio 14** Postulado de estado 14
- **1-7 Procesos y ciclos 15** Proceso de flujo estacionario 16
- **1-8 Temperatura y ley cero de la termodinámica 17** Escalas de temperatura 17 Escala de temperatura internacional de 1990 (ITS-90) 20
- **1-9 Presión 21** Variación de la presión con la profundidad 23
- **1-10 Manómetro 26** Otros dispositivos de medición de presión 29
- **1-11 Barómetro y presión atmosférica 29**
- **1-12 Técnica para resolver problemas 33**
	- Paso 1: enunciado del problema 33 Paso 2: esquema 33 Paso 3: suposiciones y aproximaciones 34 Paso 4: leyes físicas 34 Paso 5: propiedades 34 Paso 6: cálculos 34 Paso 7: razonamiento, comprobación y análisis 34 Paquetes de software de ingeniería 35 Programa para resolver ecuaciones de ingeniería (*Engineering Equation Solver*, EES) 36 Observación acerca de los dígitos significativos 38 Resumen 39

Referencias y lecturas recomendadas 39 Problemas 40

# CAPÍTULO 2

# **ENERGÍA, TRANSFERENCIA DE ENERGÍA Y ANÁLISIS GENERAL DE ENERGÍA 51**

**2-1 Introducción 52**

#### **2-2 Formas de energía 53** Algunas consideraciones físicas en relación con la energía interna 55 Más sobre energía nuclear 56 Energía mecánica 58

- **2-3 Transferencia de energía por calor 60** Antecedentes históricos sobre el calor 61
- **2-4 Transferencia de energía por trabajo 62** Trabajo eléctrico 65
- **2-5 Formas mecánicas del trabajo 66** Trabajo de flecha 66 Trabajo de resorte 67 Trabajo hecho sobre barras sólidas elásticas 67 Trabajo relacionado con el estiramiento de una película líquida 68 Trabajo hecho para elevar o acelerar un cuerpo 68 Formas no mecánicas del trabajo 69
- **2-6 La primera ley de la termodinámica 70** Balance de energía 71 Cambio de energía de un sistema,  $\Delta E_{\text{sistema}}$  72 Mecanismos de transferencia de energía, *E*entrada y *E*salida 73
- **2-7 Eficiencia en la conversión de energía 78** Eficiencia de dispositivos mecánicos y eléctricos 82
- **2-8 Energía y ambiente 86**

Ozono y esmog 87 Lluvia ácida 88 Efecto invernadero: calentamiento global y cambio climático 89

#### *Tema de interés especial:* **Mecanismos de transferencia de calor 92**

Resumen 96 Referencias y lecturas recomendadas 97 Problemas 98

# CAPÍTULO 3 **PROPIEDADES DE LAS SUSTANCIAS PURAS 111**

**3-1 Sustancia pura 112**

**3-2 Fases de una sustancia pura 112**

#### **3-3 Procesos de cambio de fase en sustancias puras 113** Líquido comprimido y líquido saturado 114 Vapor saturado y vapor sobrecalentado 114 Temperatura de saturación y presión de saturación 115 Algunas consecuencias de la dependencia de  $T_{\text{sat}}$  y  $P_{\text{sat}}$  117 **3-4 Diagramas de propiedades para**

**procesos de cambio de fase 118** 1 Diagrama *T*-*v* 118 2 Diagrama *P-v* 120 Ampliación de los diagramas para incluir la fase sólida 121 3 Diagrama *P-T* 124 Superficie *P-v*-*T* 125

#### **3-5 Tablas de propiedades 126**

- Entalpía: una propiedad de combinación 126 1*a* Estados de líquido saturado y de vapor saturado 127 1*b* Mezcla saturada de líquido-vapor 129 2 Vapor sobrecalentado 132 3 Líquido comprimido 133 Estado de referencia y valores de referencia 135
- **3-6 Ecuación de estado de gas ideal 137** ¿El vapor de agua es un gas ideal? 139
- **3-7 Factor de compresibilidad, una medida de la desviación del comportamiento de gas ideal 139**
- **3-8 Otras ecuaciones de estado 144** Ecuación de estado de Van der Waals 144 Ecuación de estado de Beattie-Bridgeman 145 Ecuación de estado de Benedict-Webb-Rubin 145 Ecuación de estado virial 145

#### *Tema de interés especial:* **Presión de vapor y equilibrio de fases 149** Resumen 153 Referencias y lecturas recomendadas 154 Problemas 154

# CAPÍTULO 4 **ANÁLISIS DE ENERGÍA DE SISTEMAS CERRADOS 165**

- **4-1 Trabajo de frontera móvil 166** Proceso politrópico 171
- **4-2 Balance de energía para sistemas cerrados 173**
- **4-3 Calores específicos 178**
- **4-4 Energía interna, entalpía y calores específicos de gases ideales 180** Relaciones de calores específicos de gases ideales 182
- **4-5 Energía interna, entalpía y calores específicos de sólidos y líquidos 189** Cambios de energía interna 189 Cambios de entalpía 189

*Tema de interés especial:* **Aspectos termodinámicos de los sistemas biológicos 193** Resumen 200 Referencias y lecturas recomendadas 201 Problemas 201

# $CAP$ ÍTULO 5 **ANÁLISIS DE MASA Y ENERGÍA DE VOLÚMENES DE CONTROL 219**

**5-1 Conservación de la masa 220**

Flujos másico y volumétrico 220 Principio de conservación de la masa 222 Balance de masa para procesos de flujo estacionario 223 Caso especial: flujo incompresible 224

- **5-2 Trabajo de flujo y energía de un fluido en movimiento 226** Energía total de un fluido en movimiento 227 Energía transportada por la masa 228
- **5-3 Análisis de energía de sistemas de flujo estacionario 230**
- **5-4 Algunos dispositivos de ingeniería de flujo estacionario 233**
	- 1 Toberas y difusores 233
	- 2 Turbinas y compresores 236
	- 3 Válvulas de estrangulamiento 239
	- 4*a* Cámaras de mezclado 240
	- 4*b* Intercambiadores de calor 242
	- 5 Flujo en tuberías y ductos 244
- **5-5 Análisis de procesos de flujo no estacionario 246**

#### *Tema de interés especial:* **Ecuación general de energía 251** Resumen 254 Referencias y lecturas recomendadas 255 Problemas 255

# $C$ APÍTULO 6 **LA SEGUNDA LEY DE LA TERMODINÁMICA 279**

- **6-1 Introducción a la segunda ley 280**
- **6-2 Depósitos de energía térmica 281**
- **6-3 Máquinas térmicas 282** Eficiencia térmica 283 ¿Es posible ahorrar *Q*salida? 285 La segunda ley de la termodinámica: enunciado de Kelvin-Planck 287
- **6-4 Refrigeradores y bombas de calor 287** Coeficiente de desempeño 288 Bombas de calor 289 Desempeño de refrigeradores, acondicionadores de aire y bombas de calor 290

#### **xiv CONTENIDO**

La segunda ley de la termodinámica: enunciado de Clausius 292 Equivalencia de los dos enunciados 293

#### **6-5 Máquinas de movimiento perpetuo 294**

- **6-6 Procesos reversibles e irreversibles 296** Irreversibilidades 297 Procesos interna y externamente reversibles 298
- **6-7 El ciclo de carnot 299** Ciclo de Carnot inverso 301
- **6-8 Principios de Carnot 301**
- **6-9 Escala termodinámica de temperatura 303**
- **6-10 La máquina térmica de Carnot 305** Calidad de la energía 307 Cantidad contra calidad en la vida diaria 307
- **6-11 El refrigerador de Carnot y la bomba de calor 308**

#### *Tema de interés especial:* **Refrigeradores domésticos 311** Resumen 315 Referencias y lecturas recomendadas 316 Problemas 316

# CAPÍTULO 7

# **ENTROPÍA 331**

- **7-1 Entropía 332** Caso especial: procesos isotérmicos de transferencia de calor internamente reversibles 334 **7-2 El principio del incremento de entropía 335** Algunos comentarios sobre la entropía 337
- **7-3 Cambio de entropía de sustancias puras 339**
- **7-4 Procesos isentrópicos 343**
- **7-5 Diagramas de propiedades que involucran a la entropía 344**
- **7-6 ¿Qué es la entropía? 346** La entropía y la generación de entropía en la vida diaria 348
- **7-7 Las relaciones** *T ds 350*
- **7-8 Cambio de entropía de líquidos y sólidos 351**
- **7-9 Cambio de entropía de gases ideales 354** Calores específicos constantes (análisis aproximado) 355 Calores específicos variables (análisis exacto) 356 Procesos isentrópicos de gases ideales 358 Calores específicos constantes (análisis aproximado) 358 Calores específicos variables (análisis exacto) 359 Presión relativa y volumen específico relativo 359
- **7-10 Trabajo reversible de flujo estacionario 362** Demostración que los dispositivos de flujo estacionario entregan el máximo trabajo y consumen el mínimo cuando el proceso es reversible 365

**7-11 Minimización del trabajo del compresor 366** Compresión en etapas múltiples con interenfriamiento 367

#### **7-12 Eficiencias isentrópicas de dispositivos de flujo estacionario 370** Eficiencia isentrópica de turbinas 371 Eficiencias isentrópicas de compresores y bombas 373 Eficiencia isentrópica de toberas 375

#### **7-13 Balance de entropía 377**

Cambio de entropía de un sistema, ΔS<sub>sistema</sub> 378 Mecanismos de transferencia de entropía, S<sub>entrada</sub> y S<sub>salida</sub> 378 1 Transferencia de calor 378 2 Flujo másico 379 Generación de entropía, S<sub>gen</sub> 380 Sistemas cerrados 381 Volúmenes de control 381 Generación de entropía asociada con un proceso de transferencia de calor 388 *Tema de interés especial:*

# **Reducción del costo del aire comprimido 390**

Resumen 400 Referencias y lecturas recomendadas 401 Problemas 402

# CAPÍTULO 8 **EXERGÍA: UNA MEDIDA DEL POTENCIAL DE TRABAJO 427**

**8-1 Exergía: potencial de trabajo de la energía 428** Exergía (potencial de trabajo) asociada con la energía cinética y potencial 429 **8-2 Trabajo reversible e irreversibilidad 431** 8-3 Eficiencia según la segunda ley,  $\eta_{II}$  436 **8-4 Cambio de exergía de un sistema 439** Exergía de una masa fija: exergía sin flujo (o de sistema cerrado) 439 Exergía de una corriente de flujo: exergía de flujo (o corriente) 442 **8-5 Transferencia de exergía por calor, trabajo y masa 445** Transferencia de exergía por calor, *Q* 445 Transferencia de exergía por trabajo, *W* 446 Transferencia de exergía por masa, *m* 447 **8-6 Principio de disminución de exergía y destrucción de exergía 447** Destrucción de exergía 448 **8-7 Balance de exergía: sistemas cerrados 449 8-8 Balance de exergía: volúmenes de control 460** Balance de exergía para sistemas de flujo estacionario 461 Trabajo reversible,  $W_{\text{rev}}$  462

Eficiencia según la segunda ley para dispositivos de flujo estacionario,  $\eta_{\parallel}$  462

**xv CONTENIDO**

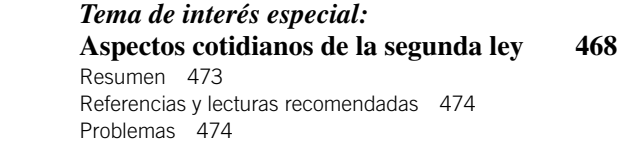

# CAPÍTULO 9 **CICLOS DE POTENCIA DE GAS 491**

- **9-1 Consideraciones básicas para el análisis de los ciclos de potencia 492**
- **9-2 El ciclo de Carnot y su valor en ingeniería 494**
- **9-3 Suposiciones de aire estándar 496**
- **9-4 Breve panorama de las máquinas reciprocantes 497**
- **9-5 Ciclo de Otto: el ciclo ideal para las máquinas de encendido por chispa 498**
- **9-6 Ciclo Diesel: el ciclo ideal para las máquinas de encendido por compresión 504**
- **9-7 Ciclos Stirling y Ericsson 507**
- **9-8 Ciclo Brayton: el ciclo ideal para los motores de turbina de gas 511** Desarrollo de las turbinas de gas 514 Desviación de los ciclos reales de turbina de gas en comparación con los idealizados 517
- **9-9 Ciclo Brayton con regeneración 519**
- **9-10 Ciclo Brayton con interenfriamiento, recalentamiento y regeneración 521**
- **9-11 Ciclos ideales de propulsión por reacción 525** Modificaciones para motores de turborreactor 529
- **9-12 Análisis de ciclos de potencia de gas con base en la segunda ley 531**

 *Tema de interés especial:* **Ahorro de combustible y dinero al manejar con sensatez 534** Resumen 541 Referencias y lecturas recomendadas 543 Problemas 543

# CAPÍTULO 10 **CICLOS DE POTENCIA DE VAPOR Y COMBINADOS 559**

- **10-1 El ciclo de vapor de Carnot 560**
- **10-2 Ciclo Rankine: el ciclo ideal para los ciclos de potencia de vapor 561** Análisis de energía del ciclo Rankine ideal 562

**10-3 Desviación de los ciclos de potencia de vapor reales respecto de los idealizados 565**

#### **10-4 ¿Cómo incrementar la eficiencia del ciclo Rankine? 568** Reducción de la presión del condensador (*reducción de*

*T*baja,prom) 568 Sobrecalentamiento del vapor a altas temperaturas (*incremento de T*<sub>alta,prom</sub>) 569 Incremento de la presión de la caldera (*incremento de T*alta,prom) 569 **10-5 El ciclo Rankine ideal**

- **con recalentamiento 572**
- **10-6 El ciclo Rankine ideal regenerativo 576** Calentadores abiertos de agua de alimentación 576 Calentadores cerrados de agua de alimentación 578
- **10-7 Análisis de ciclos de potencia de vapor con base en la segunda ley 584**
- **10-8 Cogeneración 587**
- **10-9 Ciclos de potencia combinados de gas y vapor 591**

 *Tema de interés especial:* **Ciclos binarios de vapor 594** Resumen 597 Referencias y lecturas recomendadas 597 Problemas 598

# CAPÍTULO 11 **CICLOS DE REFRIGERACIÓN 615**

- **11-1 Refrigeradores y bombas de calor 616**
- **11-2 El ciclo invertido de Carnot 617**
- **11-3 El ciclo ideal de refrigeración por compresión de vapor 618**
- **11-4 Ciclo real de refrigeración por compresión de vapor 622**
- **11-5 Análisis de la segunda ley del ciclo de refrigeración por compresión de vapor 624**
- **11-6 Selección del refrigerante adecuado 629**
- **11-7 Sistemas de bombas de calor 631**
- **11-8 Sistemas innovadores de refrigeración por compresión de vapor 633** Sistemas de refrigeración en cascada 633 Sistemas de refrigeración por compresión de múltiples etapas 636 Sistemas de refrigeración de propósito múltiple con un solo compresor 638 Licuefacción de gases 639
- **11-9 Ciclos de refrigeración de gas 641**
- **11-10 Sistemas de refrigeración por absorción 644**

 *Tema de interés especial:* **Sistemas termoeléctricos de generación de potencia y de refrigeración 647** Resumen 649 Referencias y lecturas recomendadas 650 Problemas 650

# CAPÍTULO 12 **RELACIONES DE PROPIEDADES TERMODINÁMICAS 667**

- **12-1 Un poco de matemáticas: derivadas parciales y relaciones asociadas 668** Diferenciales parciales 669 Relaciones de derivadas parciales 671
- **12-2 Relaciones de Maxwell 672**
- **12-3 La ecuación de Clapeyron 674**
- **12-4 Relaciones generales para** *du, dh, ds, c<sub>v</sub> y c<sub>p</sub> 677* Cambios en la energía interna 677 Cambios de entalpía 678 Cambios de entropía 679 Calores específicos  $c_v$  y  $c_n$  680
- **12-5 El coeficiente de Joule-Thomson 684**
- 12-6 Las  $\Delta h$ ,  $\Delta u$  y  $\Delta s$  de gases reales 685 Cambios en la entalpía de gases reales 686 Cambios de energía interna de gases ideales 687 Cambios de entropía de gases reales 687

Resumen 690 Referencias y lecturas recomendadas 691 Problemas 691

# CAPÍTULO 13

### **MEZCLA DE GASES 699**

- **13-1 Composición de una mezcla de gases: fracciones molares y de masa 700**
- **13-2 Comportamiento** *P***-***v***-***T* **de mezclas de gases: gases ideales y reales 702** Mezclas de gases ideales 703 Mezclas de gases reales 703
- **13-3 Propiedades de mezclas de gases: gases ideales y reales 707** Mezclas de gases ideales 708 Mezclas de gases reales 711

#### *Tema de interés especial:* **Potencial químico y el trabajo de separación de mezclas 715**

Resumen 726

Referencias y lecturas recomendadas 727 Problemas 727

# CAPÍTULO 14 **MEZCLAS DE GAS-VAPOR Y ACONDICIONAMIENTO DE AIRE 737**

- **14-1 Aire seco y aire atmosférico 738**
- **14-2 Humedad específica y relativa del aire 739**
- **14-3 Temperatura de punto de rocío 741**
- **14-4 Temperaturas de saturación adiabática y de bulbo húmedo 743**
- **14-5 La carta psicrométrica 746**
- **14-6 Comodidad humana y acondicionamiento de aire 747**
- **14-7 Procesos de acondicionamiento de aire 749** Calentamiento y enfriamiento simples ( $\omega$  = constante) 750 Calentamiento con humidificación 751

Enfriamiento con deshumidificación 752 Enfriamiento evaporativo 754 Mezclado adiabático de flujos de aire 755 Torres de enfriamiento húmedo 757

Resumen 759 Referencias y lecturas recomendadas 761 Problemas 761

# CAPÍTULO 15 **REACCIONES QUÍMICAS 771**

- **15-1 Combustibles y combustión 772**
- **15-2 Procesos de combustión teórica y real 776**
- **15-3 Entalpía de formación y entalpía de combustión 782**
- **15-4 Análisis de sistemas reactivos con base en la primera ley 785** Sistemas de flujo estacionario 786 Sistemas cerrados 787
- **15-5 Temperatura de flama adiabática 790**
- **15-6 Cambio de entropía de sistemas reactivos 793**
- **15-7 Análisis de sistemas reactivos con base en la segunda ley 795**

 *Tema de interés especial:* **Celdas de combustible 800** Resumen 802 Referencias y lecturas recomendadas 803 Problemas 803

# CAPÍTULO 16

# **EQUILIBRIO QUÍMICO Y DE FASE 815**

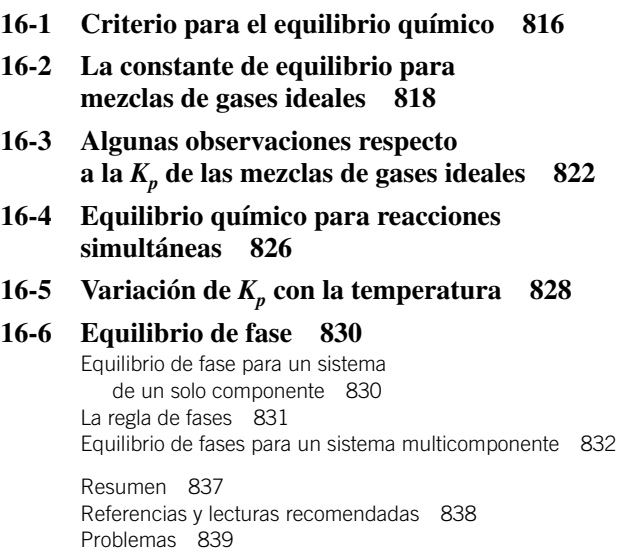

# CAPÍTULO 17 **FLUJO COMPRESIBLE 847**

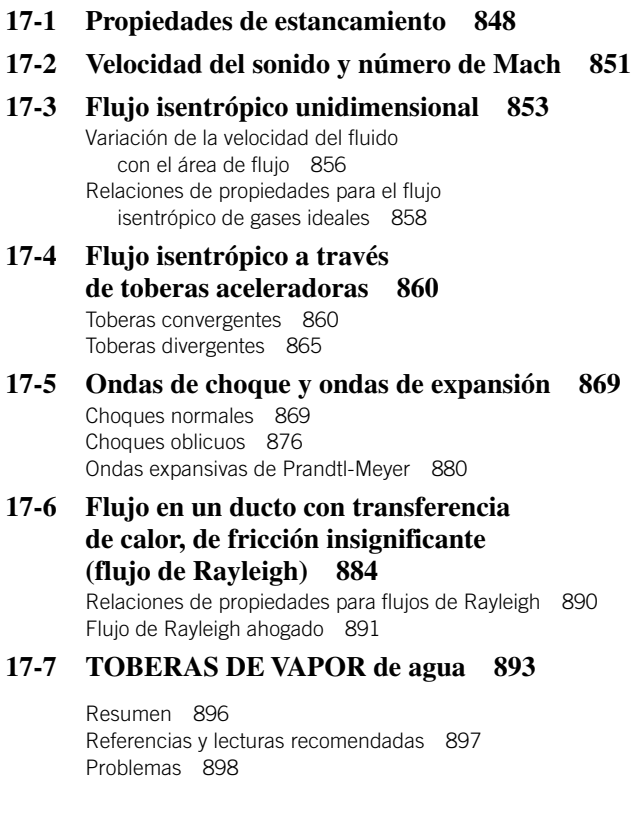

# APÉNDICE 1 **TABLAS DE PROPIEDADES, FIGURAS Y DIAGRAMAS (UNIDADES SI) 907**

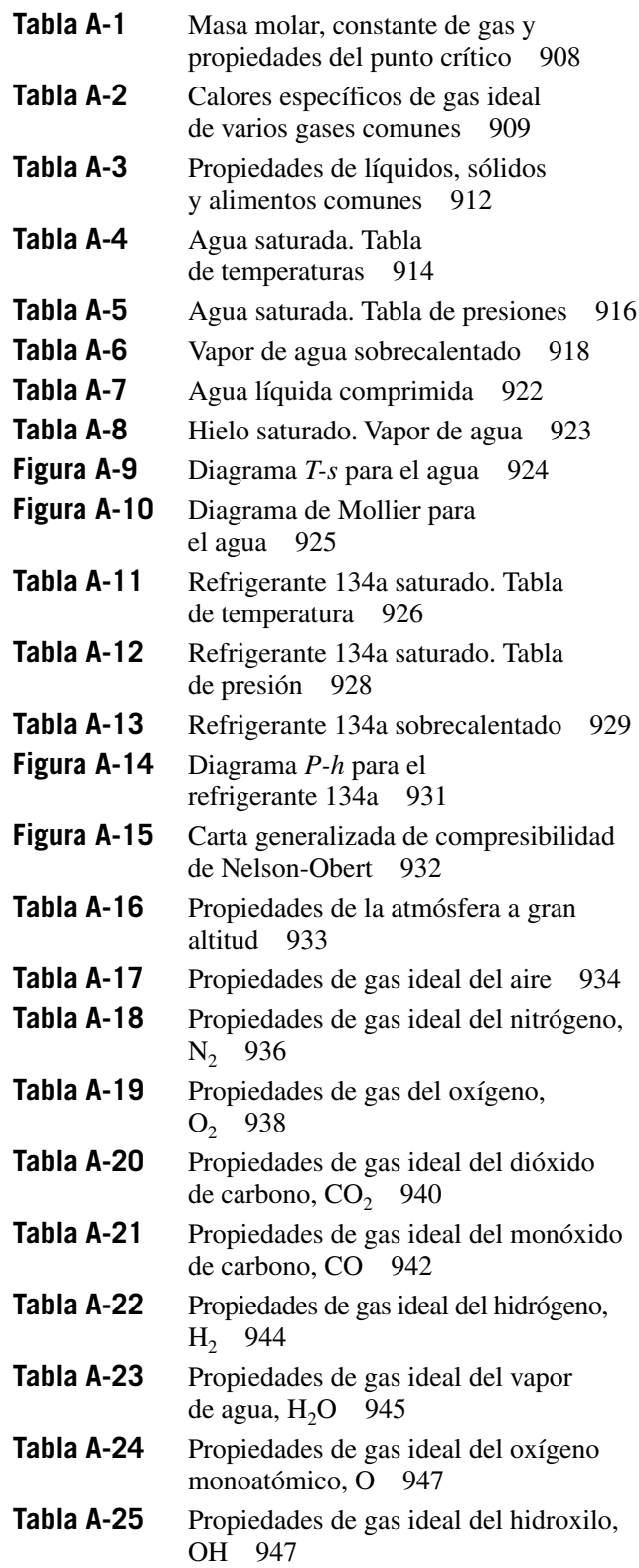

#### **xviii CONTENIDO**

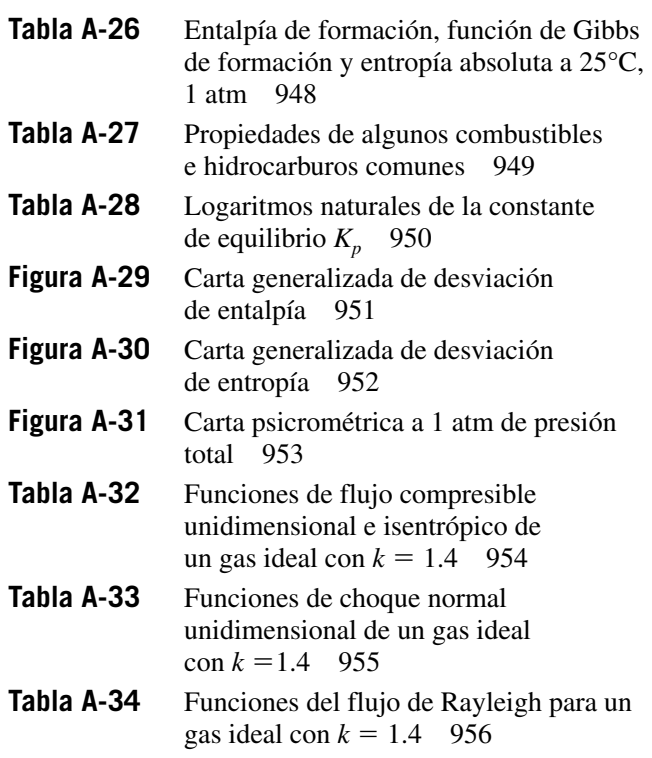

# APÉNDICE 2

# **TABLAS DE PROPIEDADES, FIGURAS Y DIAGRAMAS (UNIDADES INGLESAS) 957**

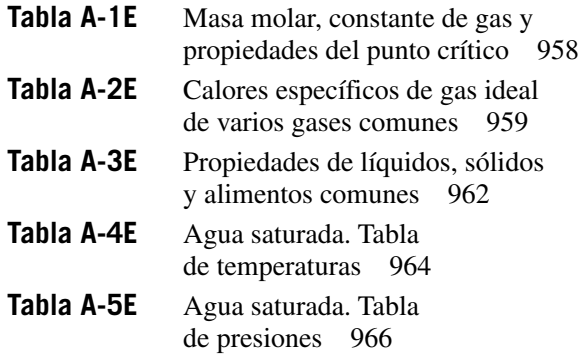

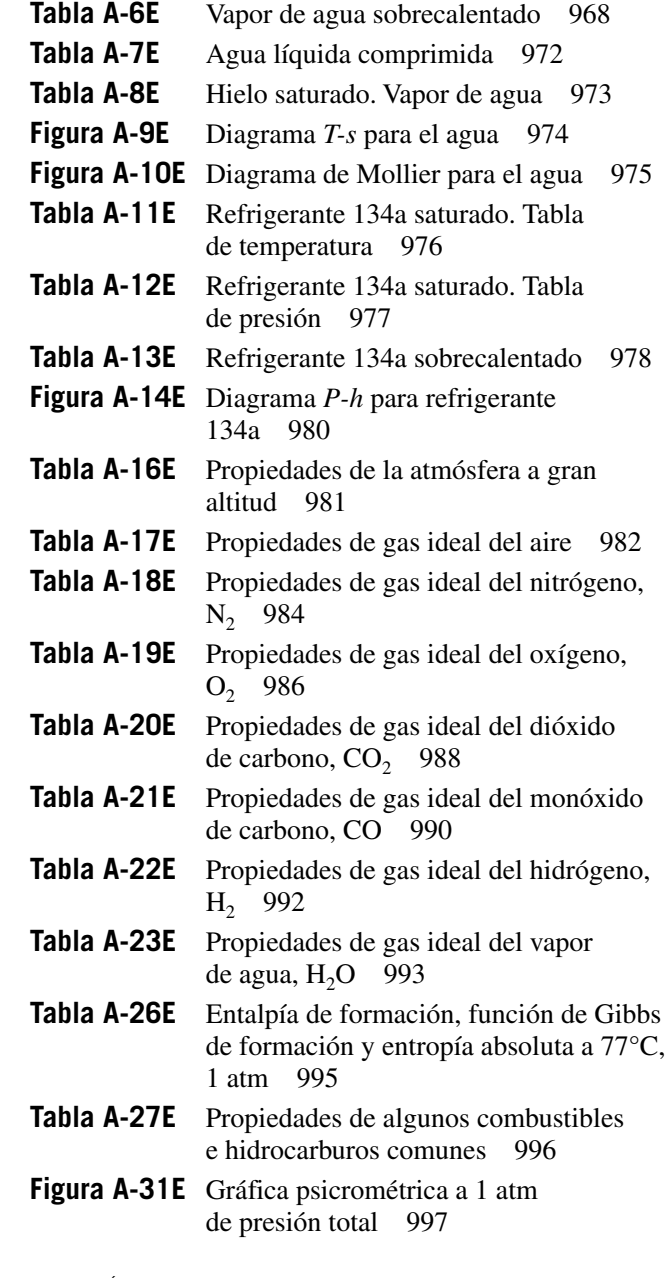

Índice analítico 999

# PREFACIO

# **ANTECEDENTES**

La termodinámica es una materia excitante y fascinante que trata sobre la energía, la cual es esencial para la conservación de la vida mientras que la termodinámica ha sido por mucho tiempo una parte fundamental de los programas de estudio de ingeniería en todo el mundo. Es una ciencia que tiene una amplia aplicación: desde los organismos microscópicos hasta los electrodomésticos, los vehículos de transporte, los sistemas de generación de energía eléctrica e incluso la filosofía. Este libro contiene material suficiente para dos cursos consecutivos de termodinámica; se presupone que los estudiantes poseen antecedentes sólidos en física y cálculo.

# **OBJETIVOS**

Esta obra está pensada para utilizarse por los estudiantes como libro de texto durante los últimos años de su licenciatura, así como por ingenieros como libro de referencia. Sus objetivos son:

- Cubrir los *principios básicos* de la termodinámica.
- Presentar una vasta cantidad de *ejemplos reales de ingeniería* con la finalidad de proporcionar al estudiante una idea de cómo se aplica la termodinámica en la práctica de la ingeniería.
- Desarrollar una *comprensión intuitiva* de la termodinámica haciendo énfasis en la física y en los argumentos físicos.

Se desea sobre todo que este libro —mediante sus explicaciones claras sobre conceptos y del uso de numerosos ejemplos prácticos y figuras— ayude a los estudiantes a desarrollar las habilidades básicas para llenar el hueco que existe entre el conocimiento y la confianza para aplicar adecuadamente tal aprendizaje.

# **FILOSOFÍA Y OBJETIVO**

La filosofía que contribuyó a la enorme popularidad que gozaron las ediciones anteriores de esta obra se ha conservado intacta en esta nueva edición. En particular, el objetivo ha sido proporcionar un libro de ingeniería que:

- Llegue directamente y *de una manera sencilla pero precisa* a la mente de los futuros ingenieros.
- Conduzca a los estudiantes a una comprensión clara y un conocimiento sólido de los *principios básicos* de la termodinámica.
- Fomente el *pensamiento creativo* y el desarrollo de una *compresión más profunda* y *un conocimiento intuitivo* sobre la materia.
- Sea *leído* por los estudiantes con *interés* y *entusiasmo* en vez de que se utilice como una ayuda en la resolución de problemas.

Se ha hecho un esfuerzo especial para incrementar la curiosidad natural de los lectores y ayudar a los estudiantes a explorar las diversas facetas del emocionante tema de la termodinámica. La respuesta entusiasta que hemos recibido por parte de los usuarios de ediciones anteriores —desde pequeñas escuelas hasta grandes universidades alrededor del mundo— indica que nuestros objetivos se han alcanzado en buena parte. En nuestra filosofía, creemos que la mejor forma de aprender es a través de la práctica, por lo tanto se ha realizado un esfuerzo especial a lo largo de todo el libro para reforzar el material que se presentó en ediciones anteriores. Anteriormente, los ingenieros pasaban una gran parte de su tiempo sustituyendo valores en las fórmulas y obteniendo resultados numéricos. Sin embargo, ahora la manipulación de fórmulas y el procesamiento de datos numéricos se dejan principalmente a las computadores. El ingeniero del mañana deberá tener una comprensión clara y conocimientos firmes sobre los *principios básicos* de modo que pueda entender incluso los problemas más complejos, formularlos e interpretar los resultados. Nos esforzamos por enfatizar estos principios básicos y además de ofrecer a los estudiantes un panorama del uso que se da a las computadores en la práctica de la ingeniería.

En todo el libro se utiliza el enfoque tradicional *clásico* o *macroscópico,*  con argumentos microscópicos de apoyo. Este enfoque está más acorde con la intuición de los estudiantes y hace mucho más fácil el aprendizaje de la materia.

# **LO NUEVO EN ESTA EDICIÓN**

El cambio principal en esta séptima edición lo constituyen las mejoras de un gran número de ilustraciones lineales para convertirlas en figuras tridimensionales realistas; y la inclusión de alrededor de 400 problemas nuevos. Se conservan todas las características sobresalientes de las ediciones anteriores, y el cuerpo principal de todos los capítulos, además de que las tablas y gráficas en los apéndices permanecen sin cambios en su mayoría. Cada capítulo contiene ahora por lo menos un nuevo problema de ejemplo resuelto, y una parte importante de los problemas existentes están modificados. En el capítulo 1, se actualizó la sección de dimensiones y unidades, y se ha agregado una nueva subsección al capítulo 6 sobre el desempeño de refrigeradores, acondicionadores de aire y bombas térmicas. En el capítulo 8, se ha puesto al día el material sobre la eficiencia de segunda ley, y algunas definiciones de eficiencia de segunda ley se revisaron para darles coherencia. Asimismo, se han extendido en la sección las exposiciones sobre aspectos de la vida diaria en relación con la segunda ley. El capítulo 11 tiene ahora una nueva sección que se titula "Análisis de la segunda ley del ciclo de refrigeración por compresión de vapor".

#### **MÁS DE 400 PROBLEMAS NUEVOS**

Esta edición incluye más de 400 problemas nuevos con una diversidad de aplicaciones. Los problemas cuyas soluciones exigen investigaciones paramétricas y, por lo tanto, el uso de una computadora, se identifican por el ícono  $\mathbb{C}$ . Algunos problemas existentes en ediciones anteriores se han eliminado del texto.

## **HERRAMIENTAS PARA EL APRENDIZAJE**

#### **INTRODUCCIÓN TEMPRANA A LA PRIMERA LEY DE LA TERMODINÁMICA**

La primera ley de la termodinámica se presenta al principio del capítulo 2, "Energía, transferencia de energía y análisis general de energía". Este capítulo introductorio conforma el marco para establecer una comprensión general de las diferentes formas de la energía, los mecanismos para la transferencia de energía, el concepto de balance de energía, la economía termodinámica, la con-

versión de energía y la eficiencia de conversión, mediante el uso de escenarios familiares dentro de los que se incluyen formas de energía eléctrica y mecánica, principalmente. Asimismo, en las primeras etapas del curso se exponen a los estudiantes algunas aplicaciones formidables de la termodinámica en la vida real, que les ayuda a crear conciencia del valor económico de la energía. Vale señalar el énfasis en la utilización de energía renovable, como la eólica y la hidráulica, y el uso eficiente de los recursos existentes.

### **ÉNFASIS EN LA FÍSICA**

Una característica distintiva de este libro es el énfasis en los aspectos físicos del tema, además de las representaciones y manipulaciones. Los autores creen que el énfasis en la educación de licenciatura debe ser *desarrollar un sentido de los mecanismos físicos subyacentes*, y un *dominio de solución de problemas prácticos* que es probable que un ingeniero deba encarar en el mundo real. El desarrollo de una comprensión intuitiva en el transcurso del curso de Termodinámica debe ser algo motivador y valioso para los estudiantes.

#### **USO EFICIENTE DE LA ASOCIACIÓN**

Una mente observadora no debe tener dificultades para comprender las ciencias de la ingeniería. Después de todo, los principios de estas ciencias se basan en *experiencias cotidianas* y *observaciones experimentales*. A lo largo de la obra se usará un enfoque intuitivo más físico y con frecuencia se *realizan similitudes*  entre el tema en cuestión y las experiencias diarias de los estudiantes, de modo que puedan relacionar la materia estudiada con lo que saben de antemano. El proceso de cocinar, por ejemplo, sirve como un excelente vehículo para demostrar los principios básicos de la termodinámica.

#### **AUTOAPRENDIZAJE**

El material del texto se presenta en un nivel de complejidad tal que un estudiante promedio pueda seguirlos sin tener ningún problema. Se dirige *a los*  estudiantes, no *por encima de* ellos; de hecho, se presta para el *autoaprendizaje*. La secuencia de la cobertura del material va de lo *simple* a lo *general*. Es decir, comienza con el caso más simple y agrega complejidad de forma gradual. De esta manera los conceptos básicos se aplican repetidamente a sistemas distintos, por lo que los estudiantes adquieren un dominio de cómo aplicar los principios en lugar de cómo simplificar una fórmula general. Al observar que los principios de la ciencia se basan en observaciones experimentales, todas las deducciones que se presentan en este libro se basan en argumentos físicos, por lo tanto son fáciles de seguir y comprender.

#### **AMPLIO USO DE IMÁGENES**

Las figuras son instrumentos importantes para el aprendizaje y permiten a los estudiantes "darse una idea general". En el texto se hace un uso eficiente de los gráficos: contiene más figuras e ilustraciones que ningún otro libro de esta categoría. Además, se han mejorado una gran cantidad de figuras para volverlas tridimensionales y, por lo tanto, más realistas. Las figuras atraen la atención y estimulan la curiosidad y el interés. La mayoría de las figuras sirven como un medio para enfatizar conceptos importantes que de otra forma pasarían inadvertidos, mientras que otras se utilizan como resúmenes de párrafos. El famoso personaje de la historieta "Blondie" (en español conocido como Lorenzo Parachoques, de la tira cómica "Lorenzo y Pepita") se usa para resaltar con humor algunos puntos clave, así como para romper el hielo y relajar la tensión. ¿Quién dice que el estudio de la termodinámica no puede ser divertido?

#### **OBJETIVOS DE APRENDIZAJE Y RESÚMENES**

Los capítulos comienzan con una *descripción general* del material que se estudiará y con los *objetivos de aprendizaje* específicos. Al final de cada capítulo se incluye un *resumen* que proporciona una revisión rápida de los conceptos básicos y relaciones importantes enfatizando la importancia del material.

#### **NUMEROSOS EJEMPLOS DE EJERCICIOS CON UN PROCEDIMIENTO SISTEMÁTICO PARA RESOLVERLOS**

Cada capítulo contiene varios *ejemplos* de ejercicios que esclarecen el material e ilustran el uso de los principios básicos. En la resolución de los problemas de ejemplo se utilizó un enfoque *intuitivo* y *sistemático*. En primer término, se enuncia el problema y se identifican los objetivos. Después, se establecen las suposiciones junto con sus justificaciones. En forma separada, se enlistan las propiedades necesarias para resolver el problema, si así lo amerita. Se utilizan valores numéricos en conjunto con sus unidades para enfatizar que si los primeros carecen de las segundas no tienen ningún significado, y que la manipulación de éstas es tan importante como la manipulación de aquéllos mediante el uso de la calculadora. Una vez que se llega a la solución, se analiza el significado del valor que se obtuvo. Este método se utiliza también de manera consistente en las resoluciones que se presentan en el manual de respuestas del profesor.

#### **UNA GRAN CANTIDAD DE PROBLEMAS REALES AL FINAL DE CADA CAPÍTULO**

Los problemas que se incluyen al final de cada capítulo están agrupados bajo temas específicos a fin de hacer que la selección de problemas sea más fácil tanto para el profesor como para el estudiante. En cada grupo de problemas se encuentran *Preguntas de concepto*, indicadas con la letra "C", para verificar el nivel de comprensión del estudiante sobre conceptos básicos. Los problemas que se agrupan en el apartado *Problemas de repaso* son de naturaleza más completa y no están relacionados directamente con alguna sección específica de determinado capítulo (en algunos casos requieren la revisión del material que se aprendió en los capítulos anteriores). Los del apartado *Diseño y ensayo* tienen como objetivo alentar a los estudiantes a elaborar juicios sobre ingeniería, conducir la investigación independiente de temas de interés y comunicar sus descubrimientos de manera profesional. Los problemas identificados con la letra "E" están en unidades inglesas, por lo que los usuarios del SI pueden ignorarlos. Los problemas marcados con el ícono  $\bullet$  pueden resolverse utilizando el software Engineer Equation Solver (EES) u otro similar. Varios problemas relacionados con la economía y la seguridad se incorporan a lo largo del libro para reforzar entre los estudiantes de ingeniería la conciencia acerca del costo y la seguridad. Las respuestas a algunos problemas seleccionados se enumeran inmediatamente después de la descripción de los mismos para mayor comodidad. Además, con el fin de preparar a los estudiantes para el examen sobre fundamentos de ingeniería (que cada vez cobra mayor importancia en el criterio de selección del ABET 2000) y para facilitar los exámenes de opción múltiple, se incluyeron más de 200 *problemas de opción múltiple* en los diferentes apartados de los problemas que se hallan al final de cada capítulo. Dichos problemas están identificados bajo el título *Problemas para el examen sobre fundamentos de ingeniería* (FI) a fin de que sean reconocibles fácilmente. El objetivo de estos problemas es verificar la comprensión de los fundamentos y ayudar a los lectores a evitar que incurran en errores comunes.

#### **CONVENCIÓN DE SIGNOS**

Se renuncia al uso de una convención de signos formal para calor y trabajo debido a que a menudo puede ser contraproducente. Se adopta un método físicamente significativo e interesante para crear interacciones en lugar de un método mecánico. Los subíndices "entrada" y "salida" se emplean en lugar de los signos más y menos con el fin de señalar las direcciones de las interacciones.

#### **FÓRMULAS FÍSICAMENTE SIGNIFICATIVAS**

Se usan las formas físicamente significativas de las ecuaciones de balance en lugar de las fórmulas, a fin de fomentar una comprensión más profunda y evitar un método del tipo "receta de cocina". Los balances de masa, energía, entropía y exergía para *cualquier sistema* que experimenta *cualquier proceso*  se expresan como sigue

*Balance de masa: Balance de energía: Balance de entropía: Balance de exergía:*  Transferencia neta de energía por calor, trabajo y masa Cambio en la energía interna, cinética, potencial, etc. Transferencia neta de entropía Generación por calor, trabajo y masa entrópica Cambio en la entropía Transferencia neta de exergía por calor, trabajo y masa Destrucción de exergía Cambio de exergía  $X_{\text{entrada}} - X_{\text{salida}} X_{\text{eliminado}}$  =  $\Delta X_{\text{sistema}}$  $S_{\text{entrada}} - S_{\text{salida}} + S_{\text{gen}} = \Delta S_{\text{sistema}}$  $E_{\text{entrada}} - E_{\text{salida}} = \Delta E_{\text{sistema}}$  $m_{\mathrm{entrada}} - m_{\mathrm{salida}} \, = \, \Delta m_{\mathrm{sistema}}$ — — — ⎬ — — — ⎭  $\overline{\phantom{a}}$ ⎬  $\overline{\phantom{a}}$ ⎫ \_\_ ⎪ \_ ⎪ ⎪ \_\_ ⎬ ⎭  $\overline{\phantom{a}}$  $\overline{\phantom{a}}$ ⎫ ⎭  $\overline{\phantom{a}}$ ⎬  $\overline{\phantom{a}}$ ⎫ ⎭  $\overline{\phantom{a}}$ ⎬  $\overline{\phantom{a}}$ ⎫

Estas relaciones reafirman que durante un proceso real la masa y la energía se conservan, la entropía se genera y la exergía se destruye. Se invita a los estudiantes a que usen estas formas de balance en los primeros capítulos después de que especifiquen el sistema y las simplifiquen para cada problema en particular.

Un método mucho más relajado se emplea en los capítulos posteriores a medida que los estudiantes van adquiriendo un mayor dominio.

#### **LA SELECCIÓN DE UNIDADES SI O EN UNIDADES INGLESAS**

Como un reconocimiento al hecho de que las unidades inglesas aún se usan ampliamente en algunas industrias, en el libro se emplean tanto unidades SI como inglesas, haciendo énfasis en el SI. El contenido se puede cubrir usando la combinación de unidades SI e inglesas o únicamente las del SI, de acuerdo con la preferencia del profesor. Las gráficas y tablas de propiedades en los apéndices se presentan en ambas unidades, excepto en aquellas que implican cantidades dimensionales. Los problemas, tablas y gráficas en unidades inglesas están identificados con la letra "E", colocado después del número con la finalidad de que sea sencillo reconocerlos; asimismo, los usuarios del sistema SI pueden ignorarlos sin ningún problema.

#### **TEMAS DE INTERÉS ESPECIAL**

La mayoría de los capítulos contienen una sección llamada "Tema de interés especial", en la que se analizan algunos aspectos interesantes de la termodinámica. Ejemplos de ello son *Aspectos termodinámicos de los sistemas biológicos*, que aparece en el capítulo 4; *Refrigeradores domésticos*, del 6; *Aspectos cotidianos de la segunda ley,* del 8, y *Ahorro de combustible y dinero al manejar con sensatez*, del capítulo 9. Los temas seleccionados para esta sección ofrecen extensiones verdaderamente intrigantes sobre termodinámica, sin embargo, si se desea pueden omitirse sin que esto represente una pérdida de continuidad.

#### **GLOSARIO DE TÉRMINOS TERMODINÁMICOS**

A lo largo de todos los capítulos, cuando se presenta y define un término o concepto de fundamental importancia, éste aparece en **negritas**.

#### **FACTORES DE CONVERSIÓN**

Los factores de conversión y las constantes físicas de uso frecuente se listan en las páginas de las cubiertas interiores del texto para que sean una referencia fácil de usar.

#### **MATERIALES DE APOYO**

*Esta obra cuenta con interesantes complementos que fortalecen los procesos de enseñanza-aprendizaje, así como la evaluación de los mismos, los cuales se otorgan a profesores que adoptan este texto para sus cursos. Para obtener más información y conocer la política de entrega de estos materiales, contacte a su representante McGraw-Hill.*

# **AGRADECIMIENTOS**

Los autores desean reconocer, con aprecio, los numerosos y valiosos comentarios, sugerencias, críticas constructivas y elogios por parte de los siguientes evaluadores y revisores:

Ralph Aldredge *University of California–Davis*

M. Cengiz Altan *University of Oklahoma*

M. Ruhul Amin *Montana State University*

Edward E. Anderson *Texas Tech University*

Kirby S. Chapman *Kansas State University*

Ram Devireddy *Louisiana State University*

Timothy Dowling *University of Louisville*

Gloria D. Elliott *University of North Carolina–Charlotte*

Afshin J. Ghajar *Oklahoma State University*

Daniel K. Harris *Auburn University*

Jerre M. Hill *University of North Carolina–Charlotte*

Shoeleh Di Julio *California State University–Northridge* Gunol Kojasoy *University of Wisconsin–Milwaukee*

Marilyn Lightstone *McMaster University*

Robert P. Lucht *Purdue University*

Pedro J. Mago *Mississippi State University*

James A. Mathias *Southern Illinois State University*

Pavlos G. Mikellides *Arizona State University*

Laurent Pilon *University of California–Los Angeles*

Subrata Roy *Kettering University*

Brian Savilonis *Worcester Polytechnic Institute*

Kamran Siddiqui *Concordia University*

Robert Spall *Utah State University*

Israel Urieli *Ohio University* Sus sugerencias ayudaron mucho a mejorar la calidad de este texto. En particular quisiéramos expresar nuestra gratitud a Mehmet Kanoglu, de University of Gaziantep, Turquía, por sus valiosas contribuciones, su revisión crítica del manuscrito y su especial atención a la exactitud y al detalle.

También quisiéramos agradecer a nuestros alumnos, de quienes conocimos gran cantidad de retroalimentación, de acuerdo con sus perspectivas. Por último, deseamos expresar nuestro aprecio a nuestras esposas, Zehra Çengel y Sylvia Boles, así como a nuestros hijos, por su persistente paciencia, comprensión y apoyo durante la preparación de este texto.

> **Yunus A. Çengel Michael A. Boles**

# **CAPÍTULO** 1

# **INTRODUCCIÓN Y CONCEPTOS BÁSICOS**

oda ciencia posee un vocabulario único y la termodinámica no es la ex-<br>cepción. La definición precisa de conceptos básicos constituye una base<br>sólida para el desarrollo de una ciencia y evita posibles malas interpreta-<br>cio cepción. La definición precisa de conceptos básicos constituye una base sólida para el desarrollo de una ciencia y evita posibles malas interpretaciones. Este capítulo inicia con un repaso de la termodinámica y los sistemas de unidades y continúa con la explicación de algunos conceptos básicos, como *sistema*, *estado*, *postulado de estado*, *equilibrio* y *proceso.* También se analizan los términos *temperatura* y *escalas de temperatura* con especial énfasis en la Escala Internacional de Temperatura de 1990. Posteriormente se presenta *presión*, definida como la fuerza normal que ejerce un fluido por unidad de área, y se analizan las presiones *absoluta* y *manométrica*, la variación de la presión con la profundidad y los instrumentos de medición de presión, como manómetros y barómetros. El estudio cuidadoso de estos conceptos es esencial para lograr una buena comprensión de los temas tratados en este libro. Por último, se presenta una *técnica para resolver problemas*, intuitiva y sistemática, que se puede usar como modelo en la solución de problemas de ingeniería.

#### . . . . . . . **OBJETIVOS**

En el capítulo 1, los objetivos son:

- Identificar el vocabulario específico relacionado con la termodinámica por medio de la definición precisa de conceptos básicos con la finalidad de formar una base sólida para el desarrollo de los principios de la termodinámica.
- Revisar los sistemas de unidades SI métrico e inglés que se utilizarán en todo el libro.
- Explicar los conceptos básicos de la termodinámica, como sistema, estado, postulado de estado, equilibrio, proceso y ciclo.
- Revisar los conceptos de temperatura, escalas de temperatura, presión y presiones absoluta y manométrica.
- Introducir una técnica intuitiva y sistemática para resolver problemas.

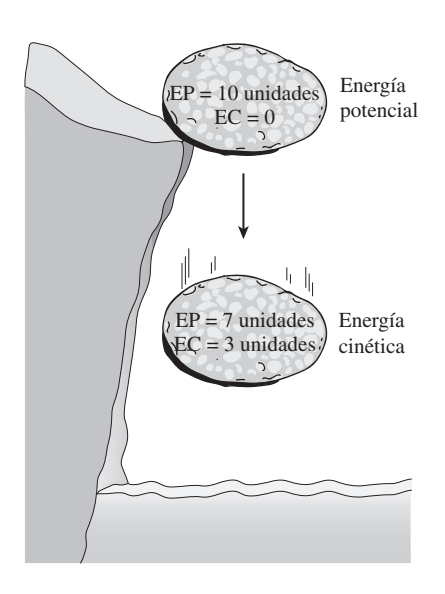

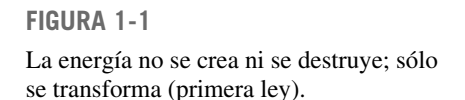

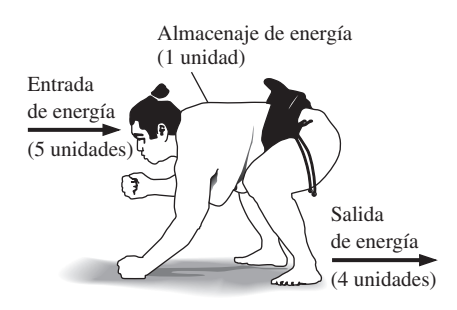

**FIGURA 1-2** Principio de conservación de la energía para el cuerpo humano.

# **1-1** ■  **TERMODINÁMICA Y ENERGÍA**

La termodinámica se puede definir como la ciencia de la *energía.* Aunque todo el mundo tiene idea de lo que es la energía, es difícil definirla de forma precisa. La energía se puede considerar como la capacidad para causar cambios.

 El término *termodinámica* proviene de las palabras griegas *therme* (calor) y *dynamis* (fuerza), lo cual corresponde a lo más descriptivo de los primeros esfuerzos por convertir el calor en energía. En la actualidad, el concepto se interpreta de manera amplia para incluir los aspectos de energía y sus transformaciones, incluida la generación de potencia, la refrigeración y las relaciones entre las propiedades de la materia.

 Una de las más importantes y fundamentales leyes de la naturaleza es el **principio de conservación de la energía**. Éste expresa que durante una interacción, la energía puede cambiar de una forma a otra pero su cantidad total permanece constante. Es decir, la energía no se crea ni se destruye. Una roca que cae de un acantilado, por ejemplo, adquiere velocidad como resultado de su energía potencial convertida en energía cinética (Fig. 1-1). El principio de conservación de la energía también estructura la industria de las dietas: una persona que tiene un mayor consumo energético (alimentos) respecto a su gasto de energía (ejercicio) aumentará de peso (almacena energía en forma de grasa), mientras otra persona con una ingestión menor respecto a su gasto energético perderá peso (Fig. 1-2). El cambio en el contenido energético de un cuerpo o de cualquier otro sistema es igual a la diferencia entre la entrada y la salida de energía, y el balance de ésta se expresa  $\text{como } E_{\text{entrada}} - E_{\text{salida}} = \Delta E.$ 

 La **primera ley de la termodinámica** es simplemente una expresión del principio de conservación de la energía, y sostiene que la *energía* es una propiedad termodinámica. La **segunda ley de la termodinámica** afirma que la energía tiene *calidad* así como *cantidad*, y los procesos reales ocurren hacia donde disminuye la calidad de la energía. Por ejemplo, una taza de café caliente sobre una mesa en algún momento se enfría, pero una taza de café frío en el mismo espacio nunca se calienta por sí misma (Fig. 1-3). La energía de alta temperatura del café se degrada (se transforma en una forma menos útil a otra con menor temperatura) una vez que se transfiere hacia el aire circundante.

 Aunque los principios de la termodinámica han existido desde la creación del universo, esta ciencia surgió como tal hasta que Thomas Savery en 1697 y Thomas Newcomen en 1712 construyeron en Inglaterra las primeras máquinas de vapor atmosféricas exitosas, las cuales eran muy lentas e ineficientes, pero abrieron el camino para el desarrollo de una nueva ciencia.

 La primera y la segunda leyes de la termodinámica surgieron de forma simultánea a partir del año de 1850, principalmente de los trabajos de William Rankine, Rudolph Clausius y lord Kelvin (antes William Thomson). El término *termodinámica* se usó primero en una publicación de lord Kelvin en 1849; y por su parte, William Rankine, profesor en la universidad de Glasgow, escribió en 1859 el primer texto sobre el tema.

 Se sabe que una sustancia está constituida por un gran número de partículas llamadas *moléculas*, y que las propiedades de dicha sustancia dependen, por supuesto, del comportamiento de estas partículas. Por ejemplo, la presión de un gas en un recipiente es el resultado de la transferencia de cantidad de movimiento entre las moléculas y las paredes del recipiente. Sin embargo, no es necesario conocer el comportamiento de las partículas de gas para determinar la presión en el recipiente, bastaría con colocarle

**3**

un medidor de presión al recipiente. Este enfoque macroscópico al estudio de la termodinámica que no requiere conocer el comportamiento de cada una de las partículas se llama **termodinámica clásica**, y proporciona un modo directo y fácil para la solución de problemas de ingeniería. Un enfoque más elaborado, basado en el comportamiento promedio de grupos grandes de partículas individuales, es el de la **termodinámica estadística**. Este enfoque microscópico es bastante complicado y en este libro sólo se usa como apoyo.

# **Áreas de aplicación de la termodinámica**

En la naturaleza, todas las actividades tienen que ver con cierta interacción entre la energía y la materia; por consiguiente, es difícil imaginar un área que no se relacione de alguna manera con la termodinámica. Por lo tanto, desarrollar una buena comprensión de los principios básicos de esta ciencia ha sido durante mucho tiempo parte esencial de la educación en ingeniería.

 Comúnmente la termodinámica se encuentra en muchos sistemas de ingeniería y otros aspectos de la vida y no es necesario ir muy lejos para comprobar esto. De hecho no se necesita ir a ningún lado. Por ejemplo, el corazón bombea sangre en forma constante a todo nuestro cuerpo, diferentes conversiones de energía ocurren en billones de células y el calor corporal generado se emite en forma constante hacia el ambiente. El confort humano tiene estrecha relación con la tasa de esta emisión de calor metabólico. Se intenta controlar esta transferencia de calor ajustando la ropa a las condiciones ambientales.

 Existen otras aplicaciones de la termodinámica en el lugar que se habita. Una casa ordinaria es, en algunos aspectos, una sala de exhibición de maravillas relacionadas con la termodinámica (Fig. 1-4). Muchos utensilios domésticos y aplicaciones están diseñados, completamente o en parte, mediante los principios de la termodinámica. Algunos ejemplos son la estufa eléctrica o de gas, los sistemas de calefacción y aire acondicionado, el refrigerador, el humidificador, la olla de presión, el calentador de agua, la regadera, la plancha e incluso la computadora y el televisor. En una escala mayor, la termodinámica desempeña una parte importante en el diseño y análisis de motores automotrices, cohetes, motores de avión, plantas de energía convencionales o nucleares, colectores solares, y en el diseño de todo tipo de vehículos desde automóviles hasta aeroplanos (Fig. 1-5). Los hogares que usan eficazmente la energía se diseñan con base en la reducción de pérdida de calor en invierno y ganancia de calor en verano. El tamaño, la ubicación y entrada de potencia del ventilador de su computadora también se selecciona tras un estudio en el que interviene la termodinámica.

# **1-2** ■  **IMPORTANCIA DE LAS DIMENSIONES Y UNIDADES**

Cualquier cantidad física se caracteriza mediante **dimensiones**. Las magnitudes asignadas a las dimensiones se llaman **unidades**. Algunas dimensiones básicas, como masa *m*, longitud *L*, tiempo *t* y temperatura *T* se seleccionan como **dimensiones primarias** o **fundamentales**, mientras que otras como la velocidad *V*, energía *E* y volumen *V* se expresan en términos de las dimensiones primarias y se llaman **dimensiones secundarias** o **dimensiones derivadas**.

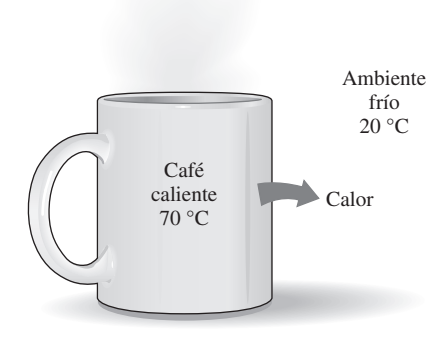

**FIGURA 1-3** El calor fluye en dirección de la temperatura decreciente.

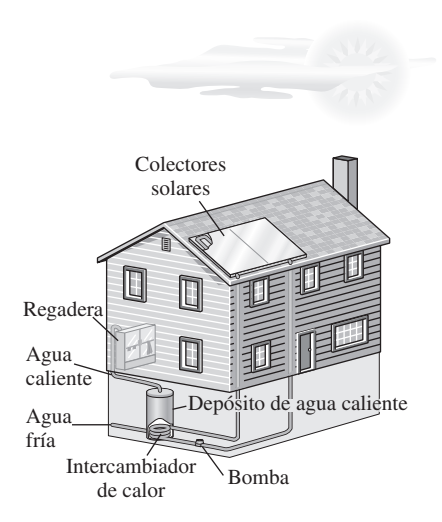

#### **FIGURA 1-4**

El diseño de muchos sistemas de ingeniería, como este sistema solar para calentar agua, tiene que ver con la termodinámica.

#### **INTRODUCCIÓN Y CONCEPTOS BÁSICOS 4**

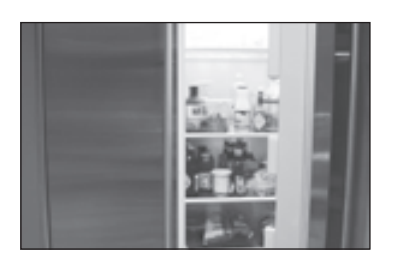

Sistemas de refrigeración *©The McGraw-Hill Companies, Inc/fotografía de Jill Braaten*

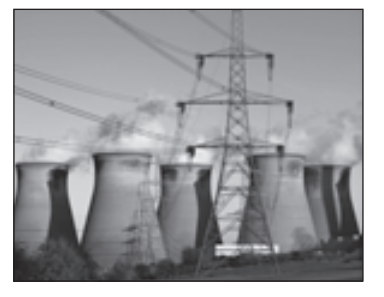

Plantas eléctricas *©Vol. 57/Photo-Disc/Getty RF*

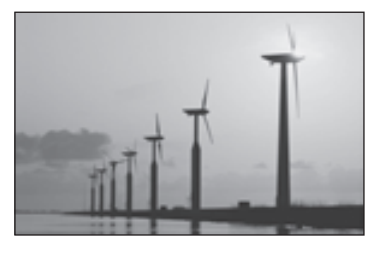

Turbinas de viento *©Vol. 17/Photo-Disc/Getty RF*

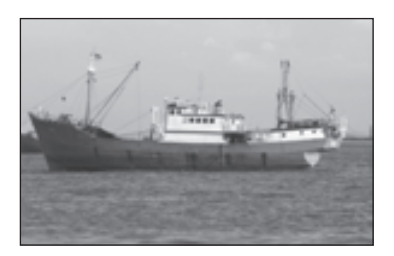

Barcos *© Vol. 5/Photo-Disc/Getty RF*

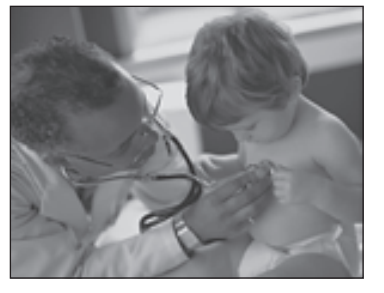

Cuerpo humano *©Vol. 110/Photo-Disc/Getty RF*

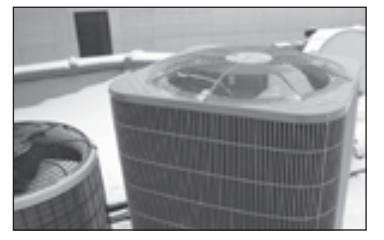

Sistemas de aire acondicionado *©The McGraw-Hill Companies, Inc./Foto de Jill Braaten*

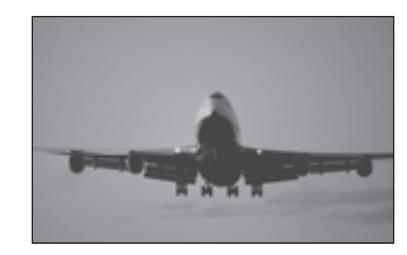

Aeronave y nave espacial *© Vol. 1/Photo-Disc/Getty RF*

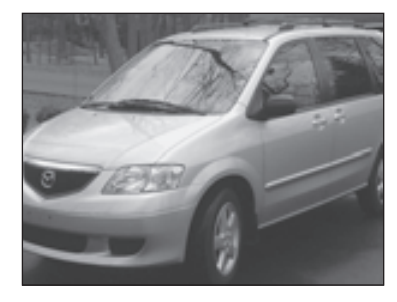

Automóviles *Foto de John M. Cimbala*

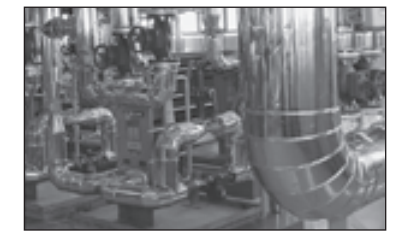

Aplicaciones industriales *Cortesía de UMDE Engineering, Contracting and Trading. Uso autorizado.*

**FIGURA 1-5** Algunas áreas de aplicación de la termodinámica.

> Con el paso de los años se han creado varios sistemas de unidades. A pesar de los grandes esfuerzos que la comunidad científica y los ingenieros han hecho para unificar el mundo con un solo sistema de unidades, en la actualidad aún son de uso común dos de éstos: el **sistema inglés**, que se conoce como *United States Customary System* (USCS) y el **SI** métrico (de *Le Système International d' Unités*), también llamado *sistema internacional.* El SI es un sistema simple y lógico basado en una relación decimal entre las distintas unidades, y se usa para trabajo científico y de ingeniería en la mayor parte de las naciones industrializadas, incluso en Inglaterra. Sin embargo, el sistema inglés no tiene base numérica sistemática evidente y varias unidades de este sistema se relacionan entre sí de manera bastante arbitraria (12 pulgadas = 1 pie,  $1 \text{ milla} = 5280 \text{ pies}, 4 \text{ cuartos} = 1 \text{ galón}, \text{ etc.}$ , lo cual hace que el aprendizaje sea confuso y difícil. Estados Unidos es el único país industrializado que aún no adopta por completo el sistema métrico.

> Los esfuerzos sistemáticos para desarrollar un sistema de unidades universal aceptable datan de 1790 cuando la Asamblea Nacional Francesa encargó

a la academia francesa de ciencias que sugiriera dicho sistema de unidades. Pronto se elaboró en Francia una primera versión del sistema métrico, pero no encontró aceptación universal hasta 1875 cuando 17 países, incluido Estados Unidos, prepararon y firmaron el *Tratado de Convención Métrica*. En este acuerdo internacional se establecieron metro y gramo como las unidades métricas para longitud y masa, respectivamente, además de establecerse que una *Conferencia General de Pesos y Medidas* (CGPM) se reuniera cada seis años. En 1960, la CGPM produjo el SI, el cual se basa en seis cantidades fundamentales, cuyas unidades se adoptaron en 1954 en la Décima Conferencia General de Pesos y Medidas: *metro* (m) para longitud, *kilogramo* (kg) para masa, *segundo* (s) para tiempo, *ampere* (A) para corriente eléctrica, *grado Kelvin* (°K) para temperatura y *candela* (cd) para intensidad luminosa (cantidad de luz). En 1971, la CGPM añadió una séptima cantidad y unidad fundamental: *mol* (mol) para la cantidad de materia.

 Con base en el esquema de notación introducido en 1967, el símbolo de grado se eliminó en forma oficial de la unidad de temperatura absoluta, y todos los nombres de unidades se escribirían con minúscula incluso si se derivaban de nombres propios (tabla 1-1). Sin embargo, la abreviatura de una unidad se escribiría con mayúscula si la unidad provenía de un nombre propio. Por ejemplo, la unidad SI de fuerza, nombrada en honor a sir Isaac Newton (1647-1723), es el *newton* (no Newton), y se abrevia como N. Asimismo, es posible pluralizar el nombre completo de una unidad, no así su abreviatura. Por ejemplo, la longitud de un objeto puede ser 5 m o 5 metros, *no* 5 ms o 5 metro. Por último, no se usará punto en abreviaturas de unidades a menos que aparezcan al final de un enunciado. Por ejemplo, la abreviatura apropiada de metro es m (no m.).

 En Estados Unidos, el reciente cambio hacia el sistema métrico empezó en 1968 cuando el Congreso, en respuesta a lo que estaba sucediendo en el resto del mundo, aprobó un Decreto de estudio métrico. El Congreso continuó con este impulso hacia un cambio voluntario al sistema métrico al aprobar el Decreto de conversión métrica en 1975. Una ley comercial aprobada en 1988 fijó el mes de septiembre de 1992 como plazo para que todas las agencias federales pasaran al sistema métrico. Sin embargo, los plazos se relajaron sin establecer planes claros para el futuro.

 Las industrias con una participación intensa en el comercio internacional (como la automotriz, la de bebidas carbonatadas y la de licores) se han apresurado en pasar al sistema métrico por razones económicas (tener un solo diseño mundial, menos tamaños e inventarios más pequeños, etc.). En la actualidad, casi todos los automóviles fabricados en Estados Unidos obedecen al sistema métrico. Es probable que la mayor parte de los dueños de automóviles no se percaten hasta que utilicen una llave con medida en pulgadas sobre un tornillo métrico. No obstante, la mayor parte de las industrias se resisten al cambio, lo cual retrasa el proceso de conversión.

 En la actualidad, Estados Unidos es una sociedad con doble sistema y permanecerá así hasta que se complete la transición al sistema métrico. Esto agrega una carga extra a los actuales estudiantes de ingeniería, puesto que se espera que retengan su comprensión del sistema inglés mientras aprenden, piensan y trabajan en términos del SI. Dada la posición de los ingenieros en el periodo de transición, en este libro se usan ambos sistemas de unidades, con especial énfasis en las unidades SI.

 Como se señaló, el SI se basa en una relación decimal entre unidades. Los prefijos usados para expresar los múltiplos de las distintas unidades se enumeran en la tabla 1-2, se usan como estándar para todas éstas y se alienta al estudiante a memorizarlos debido a su uso extendido (Fig. 1-6).

#### **TABLA 1-1**

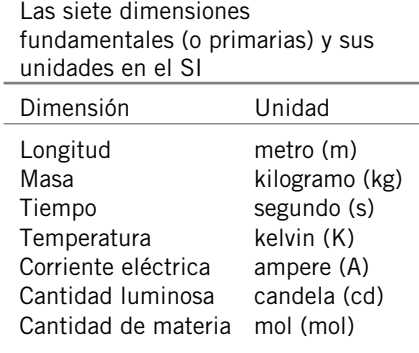

## **TABLA 1-2**

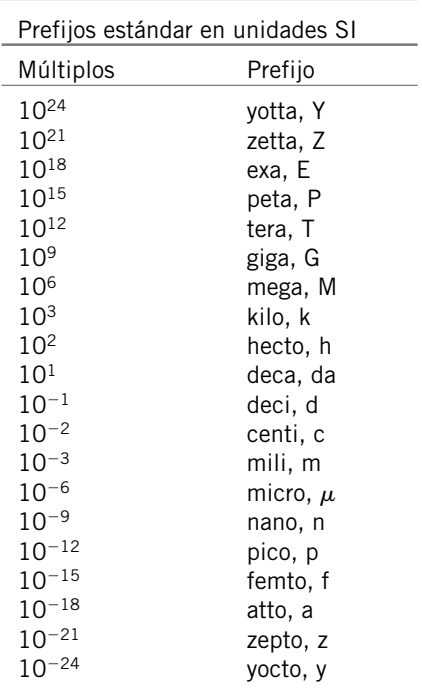

#### **INTRODUCCIÓN Y CONCEPTOS BÁSICOS 6**

#### **FIGURA 1-6**

Los prefijos de las unidades SI se usan en todas las ramas de la ingeniería.

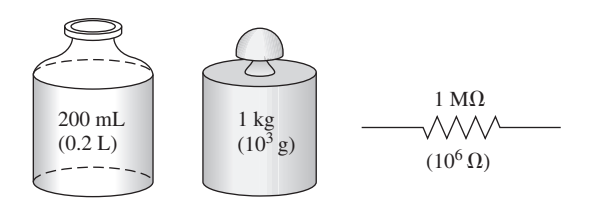

# **Algunas unidades SI e inglesas**

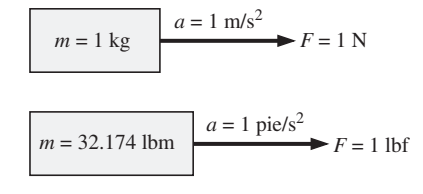

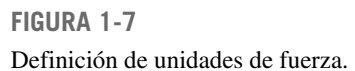

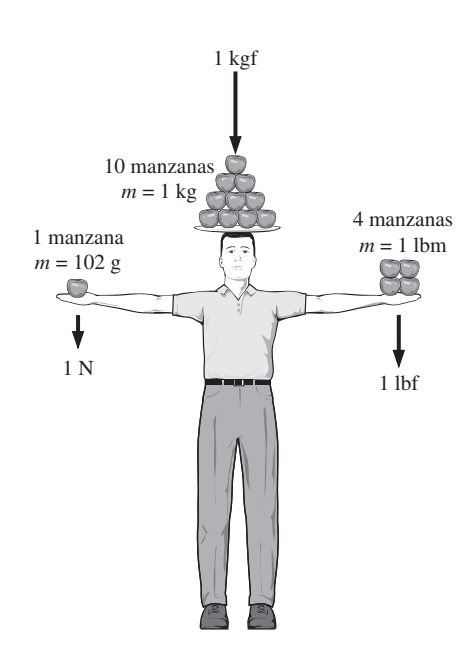

o

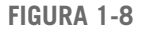

Magnitudes relativas de las unidades de fuerza newton (N), kilogramo-fuerza (kgf) y libra fuerza (lbf).

(m) y segundo (s), respectivamente. Las unidades correspondientes en el sistema inglés son libra-masa (lbm), pie (ft) y segundo (s). El símbolo de libra *lb* es en realidad la abreviatura de *libra*, la cual era en la antigua Roma la unidad adaptada para expresar el peso. El sistema inglés mantuvo este símbolo incluso después de haber finalizado la ocupación romana de Bretaña en el año 410. Las unidades de masa y longitud en los dos sistemas se relacionan entre sí mediante

En el SI, las unidades de masa, longitud y tiempo son kilogramo (kg), metro

$$
1 \text{ lbm} = 0.45359 \text{ kg}
$$

$$
1 \text{ pie} = 0.3048 \text{ m}
$$

 En el sistema inglés, la fuerza es considerada comúnmente como una de las dimensiones primarias y se le asigna una unidad no derivada. Esto es una fuente de confusión y error que requiere el uso de una constante dimensional (*gc*) en muchas fórmulas. Para evitar esta molestia, se considera a la fuerza como una dimensión secundaria cuya unidad se deriva de la segunda ley de Newton, es decir,

 $Fuerza = (masa)(acceleración)$ 

 $F = ma$  (1-1)  $F = ma$ 

En el SI, la unidad de fuerza es el newton (N), y se define como la *fuerza requerida para acelerar una masa de 1 kg a razón de 1 m/s2*. En el sistema inglés, la unidad de fuerza es la **libra-fuerza** (lbf) y se define como la *fuerza requerida para acelerar una masa de 32.174 lbm (1 slug) a razón de 1 pie/s2* (Fig. 1-7). Es decir,

$$
1 N = 1 kg \cdot m/s^2
$$

$$
1 lbf = 32.174 lbm \cdot pie/s
$$

Una fuerza de 1 N equivale aproximadamente al peso de una manzana pequeña (*m* 102 g), mientras que una fuerza de 1 lbf es equivalente a más o menos el peso de cuatro manzanas medianas ( $m_{\text{total}} = 454$  g), como se ilustra en la figura 1-8. Otra unidad de fuerza de uso común en muchos países europeos es el *kilogramo-fuerza* (kgf), que es el peso de 1 kg de masa al nivel del mar (1 kgf =  $9.807$  N).

 El término **peso** con frecuencia se usa de modo incorrecto para expresar masa, en particular por los "weight watchers". A diferencia de la masa, el peso *W* es una *fuerza*: la fuerza gravitacional aplicada a un cuerpo, y su magnitud se determina a partir de la segunda ley de Newton,

$$
W = mg \quad (\text{N}) \tag{1-2}
$$

donde *m* es la masa del cuerpo y *g* es la aceleración gravitacional local (*g* es 9.807 m/s<sup>2</sup> o 32.174 pie/s<sup>2</sup> al nivel del mar y latitud 45°). Una báscula de baño

#### ordinaria mide la fuerza gravitacional que actúa sobre un cuerpo. El peso del volumen unitario de una sustancia se llama **peso específico**  $\gamma$  y se determina a partir de  $\gamma = \rho g$ , donde  $\rho$  es la densidad.

 La masa de un cuerpo es la misma sin importar su ubicación en el universo; sin embargo, su peso se modifica con un cambio en la aceleración gravitacional. Un cuerpo pesa menos en la cima de una montaña puesto que *g* disminuye con la altitud. En la superficie de la Luna, una astronauta pesa alrededor de un sexto de lo que pesa en la Tierra (Fig. 1-9).

 Al nivel del mar una masa de 1 kg pesa 9.807 N, como se ilustra en la figura 1-10; no obstante, una masa de 1 lbm pesa 1 lbf, lo que lleva a las personas a creer que libra-masa y libra-fuerza se pueden usar de forma indistinta como libra (lb), lo cual es una fuente principal de errores en el sistema inglés.

 Se debe observar que la *fuerza de gravedad* que actúa sobre una masa se debe a la *atracción* entre las masas y, por lo tanto, es proporcional a las magnitudes de las masas e inversamente proporcional al cuadrado de la distancia entre ellas. Por consiguiente, la aceleración gravitacional *g* en un lugar depende de la *densidad local* de la corteza terrestre, la *distancia* al centro de la Tierra y, en un menor grado, de las posiciones de la Luna y el Sol. El valor de *g* varía con la ubicación desde 9.832 m/s2 en los polos (9.789 en el ecuador) hasta 7.322 m/s<sup>2</sup> a 1 000 km sobre el nivel del mar. Sin embargo, a altitudes de hasta 30 km, la variación de *g* del valor a nivel del mar de 9.807 m/s2 es menor a 1 por ciento. Entonces, para la mayor parte de los propósitos prácticos, la aceleración gravitacional se supone como *constante* en 9.81 m/s2. Es interesante notar que en lugares situados bajo el nivel del mar el valor de *g* se incrementa con la distancia desde el nivel del mar, alcanza un máximo próximo a los 4 500 m y luego empieza a disminuir. (¿Cuál cree que es el valor de *g* en el centro de la Tierra?)

 La principal causa que provoca la confusión entre masa y peso es que la masa se mide generalmente de *modo indirecto* al calcular la *fuerza de gravedad* que ejerce. Con este enfoque se supone también que las fuerzas ejercidas causadas por otros efectos como la flotabilidad en el aire y el movimiento del fluido son insignificantes. Esto es como medir la distancia a una estrella midiendo su transición hacia el color rojo o determinar la altitud de un aeroplano por medio de la presión barométrica: ambas son mediciones indirectas. La forma correcta *directa* de medir la masa es compararla con otra conocida. Sin embargo, esto es difícil y se usa sobre todo para calibración y medición de metales preciosos.

 El *trabajo*, que es una forma de energía, se puede definir simplemente como la fuerza multiplicada por la distancia; por lo tanto, tiene la unidad "newtonmetro (N · m)", llamado **joule** (J). Es decir,

$$
1 J = 1 N \cdot m \tag{1-3}
$$

Una unidad más común para la energía en el SI es el kilojoule (1 kJ =  $10<sup>3</sup>$  J). En el sistema inglés, la unidad de energía es el **Btu** (British thermal unit), que se define como la energía requerida para elevar en 1 °F la temperatura de 1 lbm de agua a 68 °F. En el sistema métrico, la cantidad de energía necesaria para elevar en 1 °C la temperatura de 1 gramo de agua a 14.5 °C se define como 1 **caloría** (cal), y 1 cal  $=$  4.1868 J. Las magnitudes de kilojoule y Btu son casi idénticas (1 Btu = 1.0551 kJ). Hay una buena manera de apreciar intuitivamente estas unidades: si enciende un fósforo y lo deja consumir, produce aproximadamente un Btu (o un kJ) de energía (Fig. 1-11).

 La unidad para la razón de tiempo de energía es el joule por segundo (J/s) que se conoce como **watt** (W). En el caso de trabajo la razón de tiempo de energía se llama *potencia*. Una unidad de potencia comúnmente usada es el caballo de fuerza (hp), que es equivalente a 746 W. La energía eléctrica se expresa

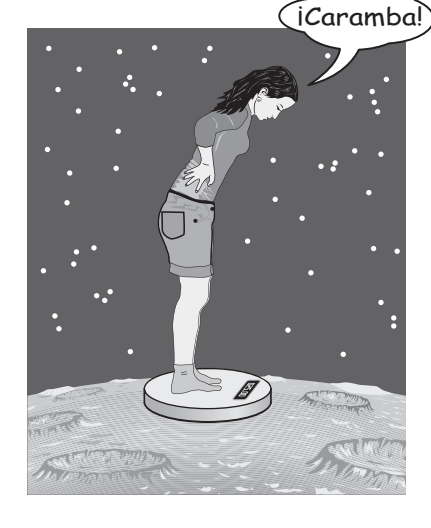

#### **FIGURA 1-9**

Un cuerpo que en la Tierra pesa 150 lbf pesará sólo 25 lbf en la Luna.

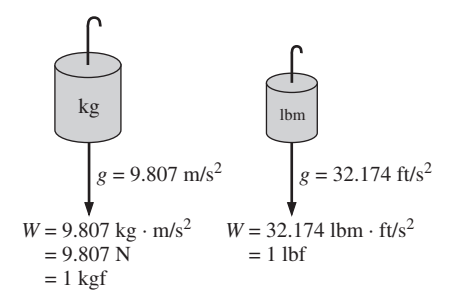

#### **FIGURA 1-10**

El peso de una masa unitaria al nivel del mar.

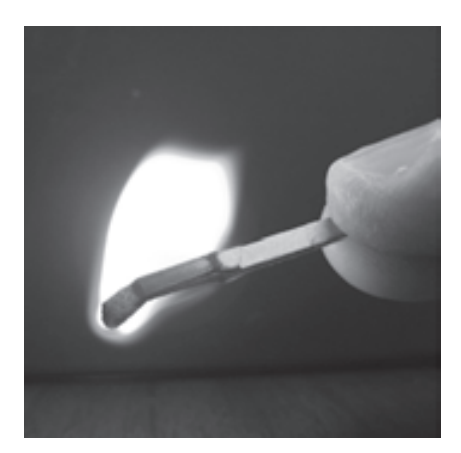

**FIGURA 1-11**

Un fósforo típico produce alrededor de un Btu (o un kJ) de energía si se quema por completo.

*Foto de John M. Cimbala*.

#### **CAPÍTULO 1 7**

#### **INTRODUCCIÓN Y CONCEPTOS BÁSICOS 8**

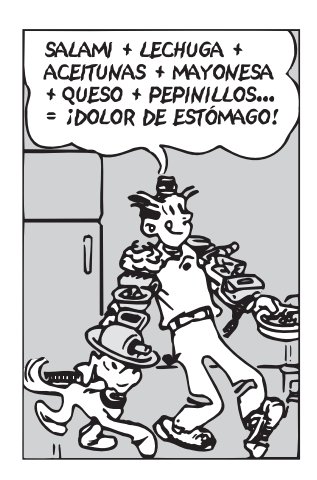

#### **FIGURA 1-12**

Para lograr la homogeneidad dimensional de una ecuación, todos los términos deben tener las mismas unidades.

*© Reimpreso con autorización especial de King Features Syndicate.*

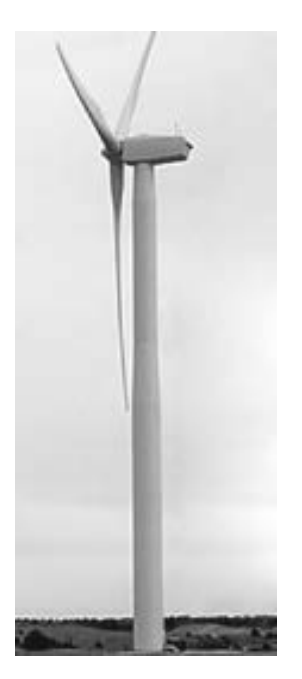

**FIGURA 1-13** Una turbina de viento como la del ejemplo 1-1. *Cortesía de Steve Stadler, Oklahoma, Wind Power* 

*Initiative.*

típicamente en la unidad kilowatt-hora (kWh), que es equivalente a 3 600 kJ. Un aparato eléctrico con una potencia nominal de 1 kW consume 1 kWh de electricidad cuando trabaja continuamente durante una hora. Cuando se habla de generación de potencia eléctrica, con frecuencia se confunden las unidades kW y kWh. Observe que kW o kJ/s es una unidad de potencia, mientras que kWh es una unidad de energía. Por lo tanto, frases como "la nueva turbina de viento generará 50 kW de electricidad por año" no tienen sentido y son incorrectas. Una expresión correcta sería algo así como "la nueva turbina de viento, con una potencia nominal de 50 kW, generará 120 000 kWh de electricidad por año".

# **Homogeneidad dimensional**

En la escuela primaria se aprende que manzanas y naranjas no se suman, pero de algún modo uno se las arregla para hacerlo (por error, por supuesto). En ingeniería, las ecuaciones deben ser *dimensionalmente homogéneas.* Es decir, cada término de una ecuación debe tener la misma unidad (Fig. 1-12). Si en alguna etapa de un análisis se está en posición de sumar dos cantidades que tienen unidades distintas, es una indicación clara de que se ha cometido un error en una etapa anterior. Así que comprobar las dimensiones puede servir como una herramienta valiosa para detectar errores.

#### *EJEMPLO 1-1* **Generación de potencia eléctrica mediante una turbina eólica**

Una escuela paga \$0.09/kWh. Para reducir sus costos de energía, la escuela instala una turbina de viento (Fig. 1-13) con una potencia nominal de 30 kW. Si la turbina trabaja 2 200 horas por año a su potencia nominal, determine la cantidad de energía eléctrica generada por la turbina y el dinero que ahorra la escuela por año.

E

**Solución** Se instala una turbina de viento (aerogenerador) para generar electricidad. Se deben determinar la cantidad de energía eléctrica que se genera y el dinero que se ahorra por año.

*Análisis* La turbina de viento genera energía eléctrica a razón de 30 kW, o 30 kJ/s. Entonces, la cantidad total de energía eléctrica generada por año es:

Energía total = (Energía por unidad de tiempo)(Intervalo de tiempo)

$$
= (30 \text{ kW})(2\ 200 \text{ h})
$$

$$
= 66 000 \text{ kWh}
$$

La cantidad que se ahorra por año es el valor monetario de esta energía determinada como:

> Dinero ahorrado = (Energía total)(costo unitario de energía) = (66 000 kWh)(\$0.09/kWh) = **\$5 940**

*Comentario* La producción anual de energía eléctrica también se podría determinar en kJ mediante manipulación de las unidades, como

Energía total = 
$$
(30 \text{ kW})(2\ 200 \text{ h}) \left(\frac{3\ 600 \text{ s}}{1 \text{ h}}\right) \left(\frac{1 \text{ kJ/s}}{1 \text{ kW}}\right) = 2.38 \times 10^8 \text{ kJ}
$$

que es equivalente a 66 000 kWh  $(1 \text{ kWh} = 3 \text{ 600 kJ}).$ 

 Se sabe por experiencia que las unidades pueden causar terribles dolores de cabeza si no se usan con cuidado al resolver un problema. Sin embargo, con cierta atención y habilidad las unidades se pueden usar de modo provechoso. Sirven para comprobar fórmulas e incluso se pueden usar para deducir fórmulas, como se explica en el siguiente ejemplo.

#### **CAPÍTULO 1 9**

#### *EJEMPLO 1-2* **Obtención de fórmulas a partir de consideraciones de unidades**

Se llena un depósito con aceite cuya densidad es  $\rho = 850$  kg/m<sup>3</sup>. Si el volumen del depósito es  $V = 2$  m<sup>3</sup>, determine la cantidad de masa m en el depósito.

**Solución** Se tiene el volumen del depósito y se va a determinar la masa del aceite.

*Suposiciones* El aceite es una sustancia no compresible y, por lo tanto, su densidad es constante.

*Análisis* Un bosquejo del sistema descrito se presenta en la figura 1-14. Suponga que olvida la fórmula que relaciona la masa con la densidad y el volumen; sin embargo, se sabe que la unidad de la masa es el kilogramo. Es decir, sin importar los cálculos que se realicen se debe obtener al final la unidad de kilogramos. Entendiendo mejor la información proporcionada, se tiene

$$
\rho = 850 \text{ kg/m}^3 \quad \text{y} \qquad \text{V} = 2 \text{ m}^3
$$

Es evidente que se puede eliminar m<sup>3</sup> y finalizar con kg al multiplicar estas **II MISMAS UNIDADES** dos cantidades. Por lo tanto, la fórmula que se busca debe ser

 $m = \rho V$ 

Así,

 $m = (850 \text{ kg/m}^3)(2 \text{ m}^3) = 1700 \text{ kg}$ 

*Comentario* Observe que existe la posibilidad de que este enfoque no funcione para fórmulas más complejas. Las fórmulas constantes no dimensionales pueden estar presentes también, y éstas no se pueden deducir sólo por consideraciones de unidades.

Es importante recordar que una fórmula que no es dimensionalmente homogénea es definitivamente errónea (Fig. 1-15), pero una fórmula con homogeneidad dimensional no necesariamente es correcta.

# **Relaciones de conversión de unidades**

Así como es posible formar dimensiones no primarias mediante combinaciones adecuadas de dimensiones primarias, *todas las unidades no primarias (unidades secundarias) se forman a través de combinaciones de unidades primarias*. Las unidades de fuerza, por ejemplo, es posible expresarlas como

N = kg 
$$
\frac{m}{s^2}
$$
 y lbf = 32.174 lbm  $\frac{pie}{s^2}$ 

Asimismo, se pueden expresar de modo más conveniente como **relaciones de conversión de unidades** como

$$
\frac{N}{kg \cdot m/s^2} = 1 \text{ y } \frac{\text{lbf}}{32.174 \text{ lbm} \cdot \text{pie/s}^2} = 1
$$

Las relaciones de conversión de unidades son iguales a 1 y no tienen unidades; por lo tanto, tales relaciones (o sus inversos) se pueden insertar de forma conveniente en cualquier cálculo para convertir unidades de manera adecuada (Fig. 1-16). Se recomienda a los estudiantes que siempre usen relaciones de conversión de unidades. Algunos libros incluyen en las ecuaciones la constante gravitacional arcaica  $g_c$  definida como  $g_c = 32.174$  lbm · pie/lbf ·  $s^2 =$ kg · m/N ·  $s^2 = 1$  con la finalidad de que concuerden las unidades de fuerza. Esta práctica produce una confusión innecesaria y los autores de este libro consideran que no es aconsejable. En cambio, se recomienda que los estudiantes usen relaciones de conversión de unidades.

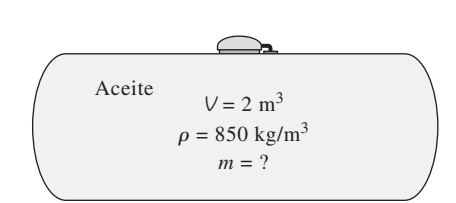

#### **FIGURA 1-14** Esquema para el ejemplo 1-2.

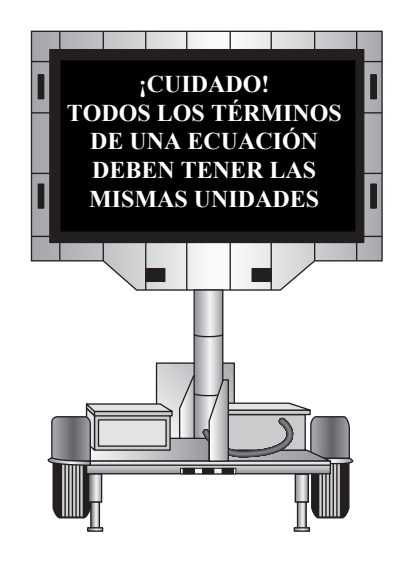

**FIGURA 1-15**

Siempre verifique las unidades en sus cálculos.

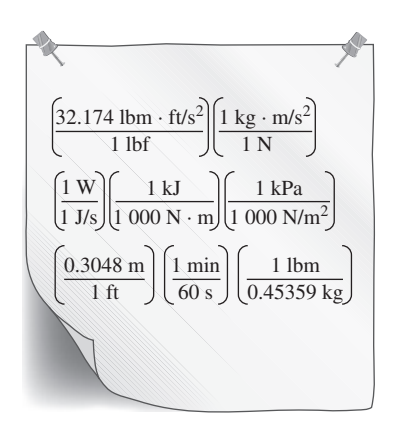

#### **FIGURA 1-16**

Toda relación de conversión unitaria (así como su inverso) es exactamente igual a uno. Aquí se muestran unas pocas relaciones de conversión unitarias que se usan comúnmente.

*Cortesía de Steve Stadler, Oklahoma, Wind Power Initiative. Uso autorizado.*
#### **INTRODUCCIÓN Y CONCEPTOS BÁSICOS 10**

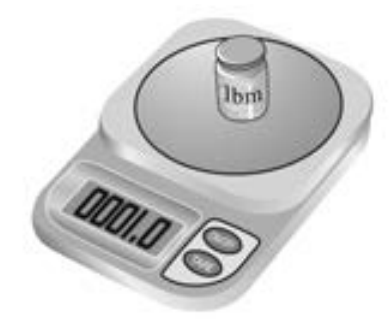

**FIGURA 1-17** En la Tierra, una masa de 1 lbm pesa 1 lbf.

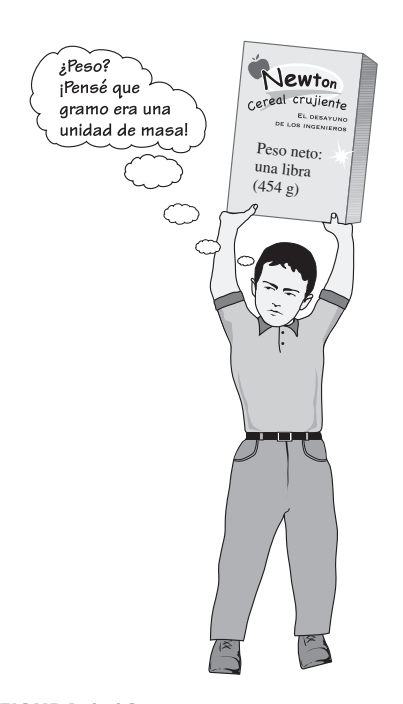

**FIGURA 1-18** Una peculiaridad del sistema métrico de unidades.

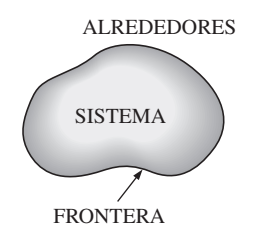

**FIGURA 1-19** Sistema, alrededores y frontera.

### *EJEMPLO 1-3* **El peso de una libra-masa**

Por medio de las relaciones de conversión de unidades, muestre que 1.00 lbm pesa 1.00 lbf en la Tierra (Fig. 1-17).

**Solución** Una masa de 1.00 lbm se somete a la gravedad terrestre estándar. Se determinará su peso en lbf.

*Suposiciones* Se consideran condiciones estándar al nivel del mar.

**Propiedades** La constante gravitacional es  $g = 32.174$  pie/s<sup>2</sup>.

*Análisis* Se aplica la segunda ley de Newton para calcular el peso (fuerza) que corresponde a la masa y aceleración conocidas. El peso de cualquier objeto es igual a su masa multiplicada por el valor local de la aceleración debida a la gravedad. Así,

$$
W = mg = (1.00 \text{ lbm})(32.174 \text{ pie/s}^2) \left(\frac{1 \text{ lbf}}{32.174 \text{ lbm} \cdot \text{pie/s}^2}\right) = 1.00 \text{ lbf}
$$

*Explicación* La cantidad dentro del paréntesis grande de esta ecuación es una relación de conversión unitaria. La masa es la misma sin importar su ubicación. Sin embargo, en algún otro planeta cuyo valor de la aceleración gravitacional es diferente, el peso de 1 lbm diferiría del valor calculado aquí.

 Cuando se compra una caja de cereal en la impresión se lee "Peso neto: una libra (454 gramos)" (Fig. 1-18). En términos técnicos, esto significa que el cereal dentro de la caja pesa 1.00 lbf en la Tierra y tiene una *masa* de 453.6 g (0.4536 kg). Usando la segunda ley de Newton, el peso real del cereal en el sistema métrico es

$$
W = mg = (453.6 \text{ g})(9.81 \text{ m/s}^2) \left(\frac{1 \text{ N}}{1 \text{ kg} \cdot \text{m/s}^2}\right) \left(\frac{1 \text{ kg}}{1000 \text{ g}}\right) = 4.49 \text{ N}
$$

# **1-3** ■  **SISTEMAS CERRADOS Y ABIERTOS**

Un sistema se define como una *cantidad de materia o una región en el espacio elegida para análisis*. La masa o región fuera del sistema se conoce como **alrededores**. La superficie real o imaginaria que separa al sistema de sus alrededores se llama **frontera** (Fig. 1-19). La frontera de un sistema puede ser *fija* o *móvil.* Note que la frontera es la superficie de contacto que comparten sistema y alrededores. En términos matemáticos, la frontera tiene espesor cero y, por lo tanto, no puede contener ninguna masa ni ocupar un volumen en el espacio.

 Los sistemas se pueden considerar *cerrados* o *abiertos*, dependiendo de si se elige para estudio una masa fija o un volumen fijo en el espacio. Un **sistema cerrado** (conocido también como una **masa de control**) consta de una cantidad fija de masa y ninguna otra puede cruzar su frontera. Es decir, ninguna masa puede entrar o salir de un sistema cerrado, como se ilustra en la figura 1-20. Pero la energía, en forma de calor o trabajo puede cruzar la frontera; y el volumen de un sistema cerrado no tiene que ser fijo. Si, como caso especial, incluso se impide que la energía cruce la frontera, entonces se trata de un **sistema aislado**.

 Considérese el dispositivo de cilindro-émbolo mostrado en la figura 1-21. Suponga que se desea saber qué pasa con el gas encerrado cuando se calienta. Puesto que el interés se centra en el gas, éste es el sistema. Las superficies internas del émbolo y el cilindro forman la frontera, y como ninguna masa la cruza, se trata de un sistema cerrado. La energía puede cruzar la frontera y parte de la frontera (la superficie interna del émbolo, en este caso) se puede

**CAPÍTULO 1 11**

mover. Todo lo que se halla fuera del gas, incluso el émbolo y el cilindro, son los alrededores.

 Un **sistema abierto**, o un **volumen de control**, como suele llamarse, es una región elegida apropiadamente en el espacio. Generalmente encierra un dispositivo que tiene que ver con flujo másico, como un compresor, turbina o tobera. El flujo por estos dispositivos se estudia mejor si se selecciona la región dentro del dispositivo como el volumen de control. Tanto la masa como la energía pueden cruzar la frontera de un volumen de control.

 Un gran número de problemas de ingeniería tiene que ver con flujo de masa dentro y fuera de un sistema y, por lo tanto, se modelan como *volúmenes de control*. Un calentador de agua, un radiador de automóvil, una turbina y un compresor se relacionan con el flujo de masa y se deben analizar como volúmenes de control (sistemas abiertos) en lugar de como masas de control (sistemas cerrados). En general, *cualquier región arbitraria en el espacio* se puede seleccionar como volumen de control; no hay reglas concretas para esta selección, pero una que sea apropiada hace más fácil el análisis. Por ejemplo, si se necesitara analizar el flujo de aire por una tobera, una buena elección para el volumen de control sería la región dentro de la tobera.

 Las fronteras de un volumen de control se conocen como *superficie de control*, y pueden ser reales o imaginarias. En el caso de una tobera, la superficie interna de ésta constituye la parte real de la frontera, mientras que las áreas de entrada y salida forman la parte imaginaria, puesto que allí no hay superficies físicas (Fig. 1-22).

 Un volumen de control puede ser fijo en tamaño y forma, como en el caso de una tobera, o bien podría implicar una frontera móvil, como se ilustra en la figura 1-22 *b*). Sin embargo, la mayor parte de los volúmenes de control tienen fronteras fijas y, por lo tanto, no involucran fronteras móviles. Al igual que en un sistema cerrado, en un volumen de control también puede haber interacciones de calor y trabajo, además de interacción de masa.

 Considere el calentador de agua mostrado en la figura 1-23 como ejemplo de un sistema abierto y suponga que se quiere determinar cuánto calor debe transferirse al agua dentro del recipiente con la finalidad de proveer un flujo estacionario de agua caliente. Puesto que el agua caliente saldrá del recipiente y será reemplazada por agua fría, no es conveniente elegir una masa fija como sistema para el análisis. En cambio, se centra la atención en el volumen que se forma por las superficies interiores del recipiente y se considera a los flujos de agua caliente y fría como la masa que sale y entra al

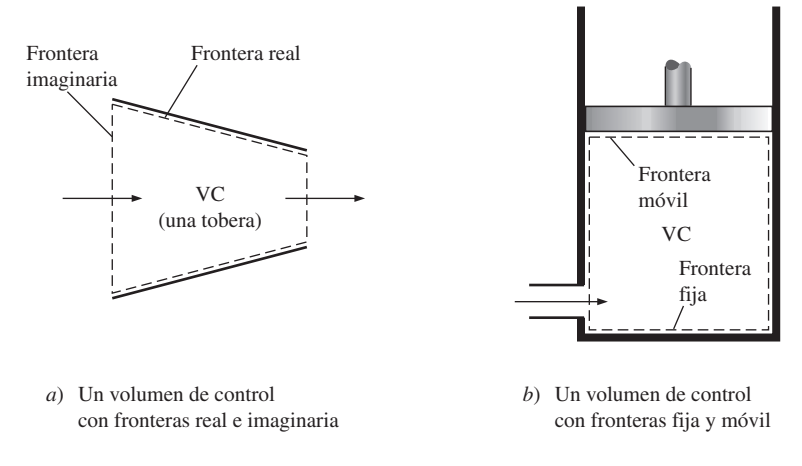

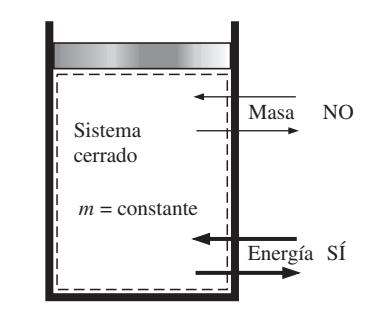

#### **FIGURA 1-20**

La masa no puede cruzar las fronteras de un sistema cerrado, pero la energía sí.

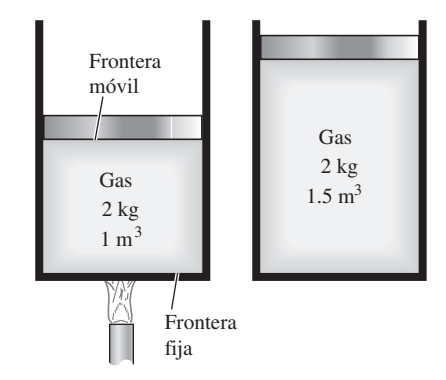

#### **FIGURA 1-21**

Un sistema cerrado con una frontera móvil.

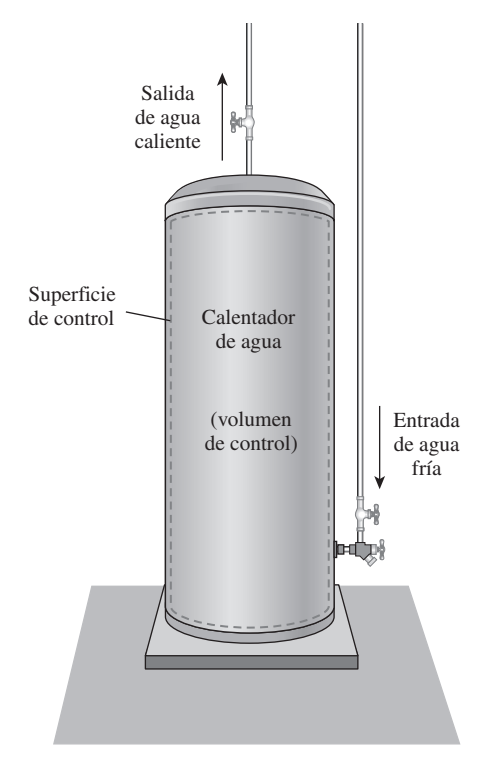

**FIGURA 1-23** Un sistema abierto (o volumen de control) con una entrada y una salida.

## **FIGURA 1-22**

Un volumen de control puede tener fronteras fijas, móviles, reales o imaginarias.

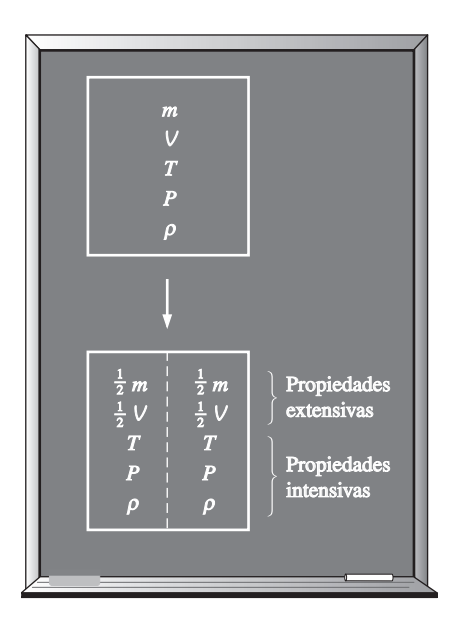

**FIGURA 1-24**

Criterio para diferenciar propiedades intensivas y extensivas.

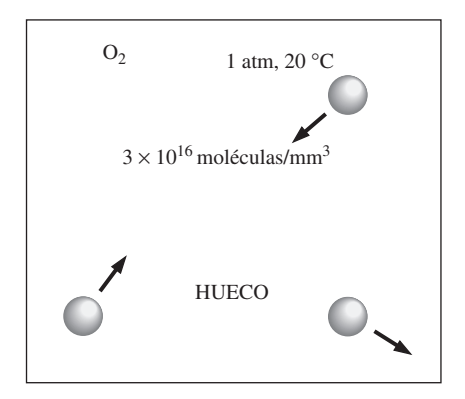

### **FIGURA 1-25**

A pesar de los grandes espacios entre moléculas, una sustancia puede ser tratada como un continuo, como resultado de la gran cantidad de moléculas, incluso en un volumen extremadamente pequeño.

volumen de control. En este caso, las paredes interiores del recipiente forman la superficie de control la cual es cruzada en dos lugares por la masa.

 En un análisis de ingeniería, el sistema bajo estudio se *debe* definir con cuidado. En la mayor parte de los casos, el sistema analizado es bastante simple y obvio, y definirlo podría parecer una tarea tediosa e innecesaria. Sin embargo, en otros casos el sistema bajo análisis podría ser bastante complejo, de modo que su apropiada elección puede simplificar en gran medida el análisis.

# **1-4** ■  **PROPIEDADES DE UN SISTEMA**

Cualquier característica de un sistema se llama **propiedad**. Algunas propiedades muy familiares son presión *P*, temperatura *T*, volumen *V* y masa *m*. La lista se puede ampliar para incluir propiedades menos familiares como viscosidad, conductividad térmica, módulo de elasticidad, coeficiente de expansión térmica, resistividad eléctrica e incluso velocidad y elevación.

 Se considera que las propiedades son *intensivas* o *extensivas*. Las **propiedades intensivas** son aquellas independientes de la masa de un sistema, como temperatura, presión y densidad. Las **propiedades extensivas** son aquellas cuyos valores dependen del tamaño o extensión del sistema. La masa total, volumen total y cantidad de movimiento total son algunos ejemplos de propiedades extensivas. Una forma fácil de determinar si una propiedad es intensiva o extensiva es dividir el sistema en dos partes iguales mediante una partición imaginaria, como se ilustra en la figura 1-24; cada parte tendrá el mismo valor de propiedades intensivas que el sistema original, pero la mitad del valor de las propiedades extensivas.

 Comúnmente, las letras mayúsculas se usan para denotar propiedades extensivas (con la importante excepción de la masa *m*) y las minúsculas para las intensivas (con las excepciones obvias de la presión *P* y la temperatura *T*).

 Las propiedades extensivas por unidad de masa se llaman **propiedades específicas**. Algunos ejemplos de éstas son el volumen específico ( $v = V/m$ ) y la energía total específica ( $e = E/m$ ).

## **Continuo**

La materia está constituida por átomos que están igualmente espaciados en la fase gas. Sin embargo, es muy conveniente no tomar en cuenta la naturaleza atómica de una sustancia y considerarla como materia continua, homogénea y sin ningún hueco, es decir, un **continuo**. La idealización de continuo permite tratar a las propiedades como funciones puntuales y suponer que varían en forma continua en el espacio sin saltos discontinuos. Esta idealización es válida siempre y cuando el tamaño del sistema analizado sea grande en relación con el espacio entre moléculas. Éste es el caso en casi todos los problemas a excepción de algunos especializados. La idealización del continuo está implícita en muchos enunciados, como "la densidad del agua en un vaso es la misma en cualquier punto".

 Para tener una idea de la distancia que hay a nivel molecular, considere un recipiente lleno de oxígeno en condiciones atmosféricas. El diámetro de la molécula de oxígeno es de alrededor de  $3 \times 10^{-10}$  m y su masa es de 5.3  $\times$ 10-26 kg. Asimismo, la *trayectoria libre media* del oxígeno a una presión de 1 atm y 20 °C es  $6.3 \times 10^{-8}$  m. Es decir, una molécula de oxígeno viaja, en promedio, una distancia de  $6.3 \times 10^{-8}$  m (unas 200 veces su diámetro) antes de chocar con otra molécula.

También, hay cerca de  $3 \times 10^{16}$  moléculas de oxígeno en el pequeño volumen de 1 mm3 a 1 atm de presión y 20 °C (Fig. 1-25). El modelo del continuo es aplicable siempre y cuando la longitud característica del sistema (por ejemplo, su diámetro) sea mucho más grande que la trayectoria libre media de las moléculas. En vacíos muy altos o elevaciones muy altas, la trayectoria libre media podría volverse grande (por ejemplo, su valor es de alrededor de 0.1 m para aire atmosférico a una elevación de 100 km). En esos casos se debe usar la **teoría del flujo de gas enrarecido** y se debe considerar el impacto de cada una de las moléculas. En este libro sólo se consideran sustancias que es posible modelar como un continuo.

# **1-5** ■  **DENSIDAD Y DENSIDAD RELATIVA**

La **densidad** se define como la *masa por unidad de volumen* (Fig. 1-26).

*Densidad:* 
$$
\rho = \frac{m}{V} \qquad (\text{kg/m}^3)
$$
 (1-4)

El recíproco de la densidad es el **volumen específico** *v*, que se define como el *volumen por unidad de masa*. Es decir,

$$
v = \frac{V}{m} = \frac{1}{\rho} \tag{1-5}
$$

Para un elemento de volumen diferencial de masa  $\delta m$  y volumen  $\delta V$ , la densidad se puede expresar como  $\rho = \delta m/\delta V$ .

 En general, la densidad de una sustancia depende de la temperatura y la presión. La densidad de la mayor parte de los gases es proporcional a la presión e inversamente proporcional a la temperatura. Por otro lado, los líquidos y sólidos son en esencia sustancias no compresibles y la variación de su densidad con la presión es por lo regular insignificante. A 20 °C, por ejemplo, la densidad del agua cambia de 998 kg/m<sup>3</sup> a 1 atm, a 1 003 kg/m<sup>3</sup> a 100 atm, un cambio de sólo 0.5 por ciento. La densidad de líquidos y sólidos depende más de la temperatura que de la presión. A 1 atm, por ejemplo, la densidad del agua cambia de 998 kg/m<sup>3</sup> a 20 °C a 975 kg/m<sup>3</sup> a 75 °C, esto significa un cambio de 2.3 por ciento, lo cual puede ignorarse en muchos análisis de ingeniería.

 Algunas veces la densidad de una sustancia se da como relativa a la densidad de una sustancia bien conocida. Entonces, se llama **gravedad específica**, o **densidad relativa**, y se define como el *cociente de la densidad de una sustancia entre la densidad de alguna sustancia estándar a una temperatura especificada* (normalmente agua a 4 °C, para la que  $\rho_{H_2O} = 1000 \text{ kg/m}^3$ ). Es decir,

*Densidad relativa:* 
$$
DR = \frac{\rho}{\rho_{H_2O}}
$$
 (1-6)

La densidad relativa de una sustancia es una cantidad adimensional. Sin embargo, en unidades SI, el valor numérico de la densidad relativa de una sustancia es exactamente igual a su densidad en g/cm<sup>3</sup> o kg/L (o bien, 0.001) veces la densidad en kg/m<sup>3</sup>) puesto que la densidad del agua a 4 °C es 1 g/cm<sup>3</sup> = 1 kg/L = 1 000 kg/m<sup>3</sup>. La densidad relativa del mercurio a 0 °C, por ejemplo, es 13.6. Por lo tanto, su densidad a 0 °C es 13.6 g/cm<sup>3</sup> = 13.6 kg/L  $= 13,600 \text{ kg/m}^3$ . En la tabla 1-3 se dan las densidades relativas de algunas sustancias a 0 °C; observe que las sustancias con densidades relativas menores a 1 son más ligeras que el agua y, por lo tanto, flotarían en ésta.

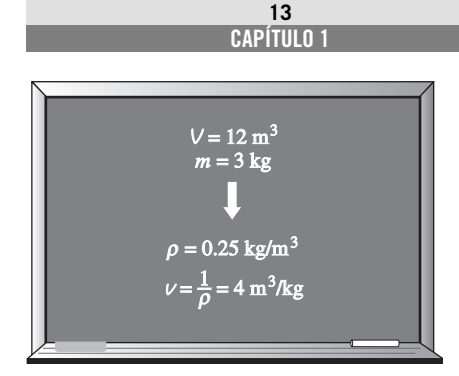

#### **FIGURA 1-26**

La densidad es la masa por unidad de volumen; el volumen específico es el volumen por unidad de masa.

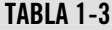

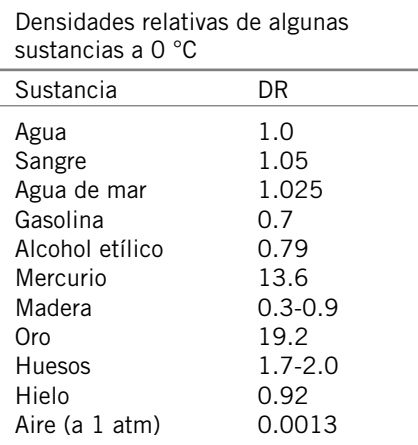

 El peso de un volumen unitario de una sustancia se llama **peso específico** y se expresa como

*Peso específico:* 
$$
\gamma_s = \rho g
$$
 (N/m<sup>3</sup>) (1-7)

donde *g* es la aceleración gravitacional.

 Las densidades de líquidos son en esencia constantes y, por consiguiente, se pueden aproximar como sustancias no compresibles durante la mayor parte de los procesos sin sacrificar mucho en precisión.

# **1-6** ■  **ESTADO Y EQUILIBRIO**

Hay que considerar un sistema que no experimenta ningún cambio: en estas circunstancias, todas las propiedades se pueden medir o calcular en el sistema, lo cual da un conjunto de propiedades que describe por completo la condición, o el **estado**, del sistema. En un estado específico, todas las propiedades de un sistema tienen valores fijos, y si se cambia el valor de una propiedad, el estado cambia a otro diferente. En la figura 1-27 se muestra un sistema en dos estados diferentes.

 La termodinámica trata con estados de *equilibrio*. La palabra equilibrio define un estado de balance. En un estado de equilibrio no hay potenciales desbalanceados (o fuerzas impulsoras) dentro del sistema, y éste no experimenta cambios cuando es aislado de sus alrededores.

 Hay muchos tipos de equilibrio, y un sistema no está en equilibrio termodinámico a menos que se satisfagan las condiciones de todos los tipos necesarios de equilibrio. Por ejemplo, un sistema está en **equilibrio térmico** si tiene la misma temperatura en todo él, como se muestra en la figura 1-28. Es decir, el sistema no implica diferencias de temperatura, que es la fuerza impulsora para el flujo de calor. El **equilibrio mecánico** se relaciona con la presión, y un sistema lo posee si con el tiempo no hay cambio de presión en alguno de sus puntos. Sin embargo, en el interior del sistema la presión puede variar con la elevación como resultado de efectos gravitacionales. Por ejemplo, la mayor presión en una capa inferior se equilibra mediante el peso extra que debe soportar y, por lo tanto, no hay desequilibrio de fuerzas. La variación de la presión como resultado de la gravedad en la mayor parte de los sistemas termodinámicos es relativamente pequeña y generalmente se ignora. Si en un sistema hay dos fases, se encuentra en la **fase de equilibrio** cuando la masa de cada fase alcanza un nivel de equilibrio y permanece allí. Por último, un sistema está en **equilibrio químico** si su composición química no cambia con el tiempo, es decir, si no ocurren reacciones químicas. Un sistema no estará en equilibrio a menos que se satisfagan los criterios de equilibrio necesarios.

## **Postulado de estado**

Como se mencionó, el estado de un sistema se describe mediante sus propiedades, pero se sabe por experiencia que no es necesario especificarlas todas con la finalidad de fijarlo. Una vez especificadas suficientes propiedades, el resto asume automáticamente ciertos valores; es decir, especificar cierto número de propiedades es suficiente para fijar un estado. El número de propiedades requeridas para fijar el estado de un sistema se determina mediante el **postulado de estado**:

El estado de un sistema compresible simple se especifica por completo mediante dos propiedades intensivas independientes.

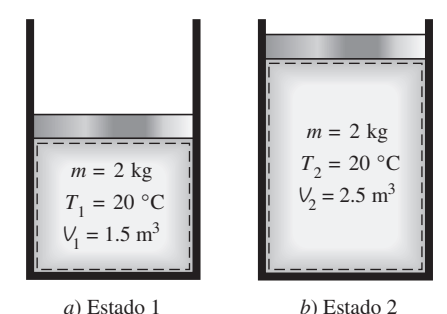

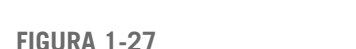

Un sistema en dos estados diferentes.

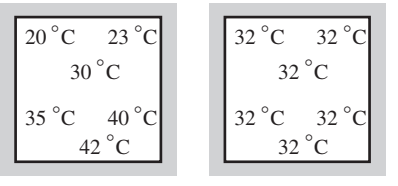

*a*) Antes *b*) Después

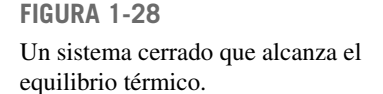

 Se trata de un **sistema compresible simple** cuando carece de efectos eléctricos, magnéticos, gravitacionales, de movimiento y tensión superficial. Estos efectos se deben a campos de fuerza externos y son insignificantes para la mayor parte de los problemas de ingeniería, porque de lo contrario sería necesario especificar una propiedad adicional para cada efecto importante. Si se van a considerar los efectos gravitacionales, por ejemplo, se requiere especificar la elevación *z* además de las dos propiedades necesarias para fijar el estado.

 El postulado de estado requiere que las dos propiedades especificadas sean independientes para fijar el estado; y son **independientes** si una de ellas puede variar mientras la otra se mantiene constante. Por ejemplo, la temperatura y el volumen específico son siempre propiedades independientes, y juntas fijan el estado de un sistema compresible simple (Fig. 1-29). Sin embargo, la temperatura y la presión son propiedades independientes para sistemas de una sola fase, pero son propiedades dependientes para sistemas multifase. A nivel del mar ( $P = 1$  atm), el agua hierve a 100 °C, pero en la cima de una montaña donde la presión es menor, el agua hierve a una temperatura más baja. Es decir,  $T = f(P)$  durante un proceso de cambio de fase; así, la temperatura y la presión no son suficientes para fijar el estado de un sistema de dos fases. Los procesos de cambio de fase se analizan con detalle en el capítulo 3.

## **1-7** ■  **PROCESOS Y CICLOS**

Cualquier cambio de un estado de equilibrio a otro experimentado por un sistema es un **proceso**, y la serie de estados por los que pasa un sistema durante este proceso es una **trayectoria** del proceso (Fig. 1-30). Para describir completamente un proceso se deben especificar sus estados inicial y final, así como la trayectoria que sigue y las interacciones con los alrededores.

 Cuando un proceso se desarrolla de tal manera que todo el tiempo el sistema permanece infinitesimalmente cerca de un estado de equilibrio, estamos ante un **proceso cuasiestático**, o de **cuasiequilibrio**. Un proceso de este tipo puede considerarse lo suficientemente lento como para permitirle al sistema ajustarse internamente de modo que las propiedades de una de sus partes no cambien más rápido que las de otras.

 Esto se ilustra en la figura 1-31. Cuando un gas en un dispositivo de cilindro-émbolo se comprime de forma repentina, las moléculas cercanas a la superficie del émbolo no tendrán suficiente tiempo para escapar y se concentrarán en una pequeña región frontal del émbolo, de modo que ahí se creará una región de alta presión. Como resultado de esta diferencia de presión, ya no se puede decir que el sistema está en equilibrio, lo cual hace que todo el proceso no sea de cuasiequilibrio. Sin embargo, si el émbolo se mueve lentamente, las moléculas tendrán tiempo suficiente para redistribuirse y no habrá concentración de moléculas al frente del émbolo. Como resultado, la presión dentro del cilindro siempre será uniforme y aumentará con la misma rapidez en todos los lugares. Puesto que el equilibrio se mantiene todo el tiempo, se trata de un proceso de cuasiequilibrio.

 Se debe señalar que un proceso de cuasiequilibrio es un caso idealizado y no corresponde a una representación auténtica de un proceso real. No obstante, muchos procesos reales se aproximan bastante y es posible modelarlos como de cuasiequilibrio con un margen de error insignificante. Los ingenieros

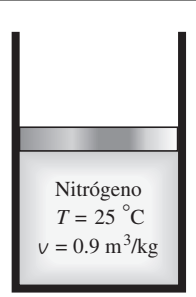

**CAPÍTULO 1 15**

#### **FIGURA 1-29**

El estado del nitrógeno se fija mediante dos propiedades intensivas independientes.

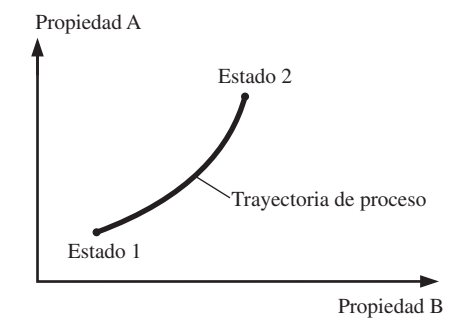

#### **FIGURA 1-30**

Un proceso entre los estados 1 y 2 y la trayectoria del proceso.

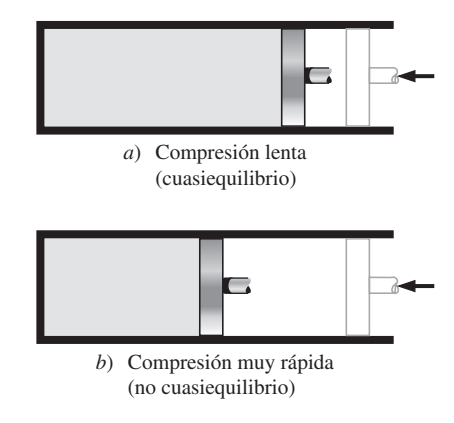

**FIGURA 1-31** Procesos de compresión con y sin cuasiequilibrio.

#### **INTRODUCCIÓN Y CONCEPTOS BÁSICOS 16**

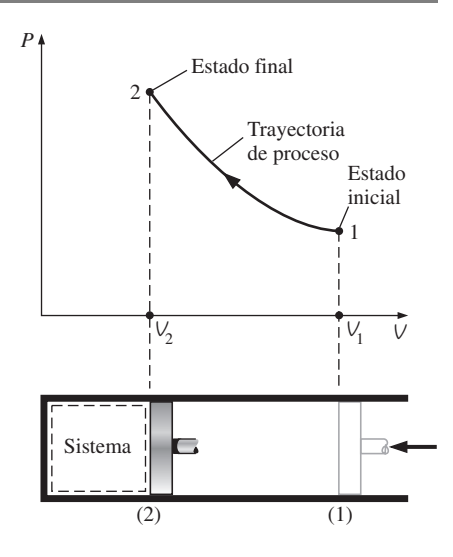

**FIGURA 1-32** Diagrama *P*-*V* de un proceso de

compresión.

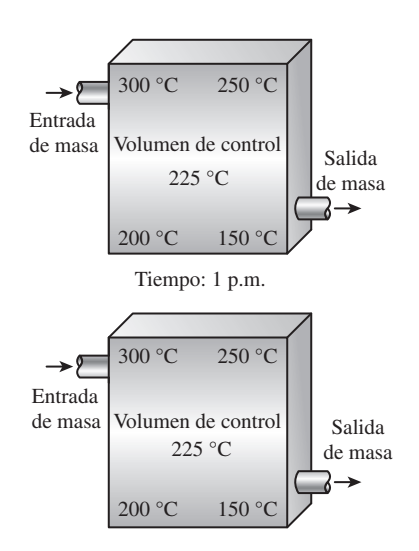

### **FIGURA 1-33**

Durante un proceso de flujo estacionario, las propiedades del fluido dentro del volumen de control podrían cambiar con la posición pero no con el tiempo.

se interesan en este tipo de procesos por dos razones: primera, son fáciles de analizar, y segunda, los dispositivos que producen trabajo tienen un mejor rendimiento cuando operan con procesos de cuasiequilibrio. Por lo tanto, sirven como estándares con los que se puede comparar a los reales.

 Los diagramas de proceso trazados mediante el empleo de propiedades termodinámicas en forma de coordenadas son muy útiles para tener una representación visual del proceso. Algunas propiedades comunes usadas como coordenadas son temperatura *T*, presión *P* y volumen *V* (o volumen específico *v*). En la figura 1-32 se muestra el diagrama *P-V* de un proceso de compresión de un gas.

 Observe que la trayectoria del proceso indica una serie de estados de equilibrio por los que pasa el sistema durante un proceso, y que únicamente tiene importancia para procesos de cuasiequilibrio; para otros procesos no es posible caracterizar el sistema completo mediante un solo estado, por lo que carece de sentido hablar de una trayectoria del proceso para un sistema como un todo. Un proceso sin cuasiequilibrio se denota con una línea discontinua entre los estados inicial y final en lugar de una línea continua.

 El prefijo *iso*- se usa con frecuencia para designar un proceso en el que una propiedad particular permanece constante. Por ejemplo, un **proceso isotérmico** es aquel durante el cual la temperatura *T* permanece constante; un **proceso isobárico** es en el que la presión *P* se mantiene constante, y un **proceso isocórico** (o **isométrico**) es aquel donde el volumen específico *v* permanece constante.

 Se dice que un sistema ha experimentado un **ciclo** si regresa a su estado inicial al final del proceso, es decir, para un ciclo los estados inicial y final son idénticos.

# **Proceso de flujo estacionario**

Los términos *estable* y *uniforme* se usan con frecuencia en ingeniería, y es importante comprender claramente sus significados. *Estacionario* significa que *no hay cambio con el tiempo* y su contrario es *no estacionario* o *transitorio.* Sin embargo, *uniforme* significa *ningún cambio con la ubicación* en una región específica. Estos significados son congruentes con su uso cotidiano (propiedades uniformes, etcétera).

 En ingeniería, un gran número de dispositivos operan por largos periodos bajo las mismas condiciones y se clasifican como *dispositivos de flujo estacionario*. Los procesos en los que se utilizan tales dispositivos se pueden representar razonablemente bien mediante un proceso un poco idealizado, llamado **proceso de flujo estacionario**, que es posible definir como un *proceso durante el cual un fluido fluye de forma estacionaria por un volumen de control* (Fig. 1-33). Es decir, las propiedades del fluido pueden cambiar de un punto a otro dentro del volumen de control, pero en algún punto fijo permanecen sin cambio durante todo el proceso. Por lo tanto, el volumen *V*, la masa *m* y el contenido total de energía *E* del volumen de control permanecen constantes durante un proceso de flujo estacionario (Fig. 1-34).

 Es posible aproximarse a las condiciones de flujo estacionario mediante dispositivos diseñados para operar constantemente, como turbinas, bombas, calderas, condensadores, intercambiadores de calor, plantas de energía o sistemas de refrigeración. Algunos dispositivos cíclicos, como máquinas o compresores alternativos, no satisfacen ninguna de las condiciones antes mencionadas puesto que el flujo en las entradas y salidas será pulsante y no estacionario. Sin embargo, las propiedades del fluido varían con el tiempo de una manera periódica y el flujo en estos dispositivos aún se puede analizar como un proceso de flujo estacionario mediante valores promediados respecto al tiempo para las propiedades.

# **1-8** ■  **TEMPERATURA Y LEY CERO DE LA TERMODINÁMICA**

Aun cuando estamos familiarizados con la temperatura como una medida del "calor" y el "frío", no es fácil ofrecer una definición exacta de este concepto. Con base en nuestras sensaciones fisiológicas, se expresa el nivel de temperatura de modo cualitativo con palabras como *frío helador*, *frío*, *tibio*, *caliente* y *al rojo vivo*; sin embargo, no es posible asignar valores numéricos a temperaturas basándose únicamente en las sensaciones. Además, en ocasiones los sentidos engañan. Una silla metálica, por ejemplo, se sentirá mucho más fría que una silla de madera aun cuando ambas estén a la misma temperatura.

 Por fortuna, varias propiedades de los materiales cambian con la temperatura de una manera *repetible* y *predecible*, y esto establece una base para la medición precisa de la temperatura. Por ejemplo, el termómetro de mercurio utilizado comúnmente se rige por la expansión del mercurio con la temperatura. Ésta se mide también por medio de otras propiedades dependientes de ella.

 Una experiencia común es que una taza de café caliente colocada sobre una mesa se enfríe con el tiempo, y que una bebida fría se entibie en algún momento. Cuando un cuerpo se pone en contacto con otro que está a una temperatura diferente, el calor se transfiere del que está caliente al frío hasta que ambos alcanzan la misma temperatura (Fig. 1-35). En ese punto se detiene la transferencia de calor y se dice que los dos cuerpos han alcanzado el **equilibrio térmico**. Para el cual el único requerimiento es la igualdad de temperatura.

 La **ley cero de la termodinámica** establece que si dos cuerpos se encuentran en equilibrio térmico con un tercero, están en equilibrio térmico entre sí. Podría parecer tonto que un hecho tan obvio se conozca como una de las leyes básicas de la termodinámica; sin embargo, no es posible concluir esta ley de las otras leyes de la termodinámica, además de que sirve como base para la validez de la medición de la temperatura. Si el tercer cuerpo se sustituye por un termómetro, la ley cero se puede volver a expresar como *dos cuerpos están en equilibrio térmico si ambos tienen la misma lectura de temperatura incluso si no están en contacto*.

 R. H. Fowler fue el primero que formuló y nombró la ley cero en 1931. Como indica el nombre, su valor como principio físico fundamental se reconoció más de medio siglo después de la formulación de la primera y segunda leyes de la termodinámica y se llamó ley cero puesto que debía preceder a éstas.

## **Escalas de temperatura**

Estas escalas permiten usar una base común para las mediciones de temperatura. A través de la historia se han introducido varias y todas se basan en ciertos estados fácilmente reproducibles como los puntos de congelación y ebullición del agua, llamados también *punto de hielo* y *punto de vapor*, respectivamente. Una mezcla de hielo y agua que está en equilibrio con aire satu-

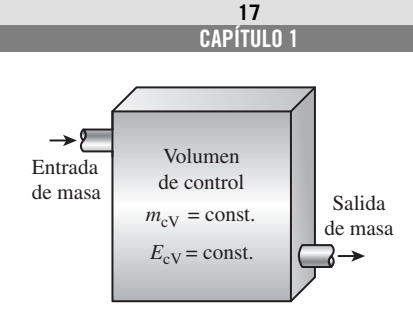

### **FIGURA 1-34**

En condiciones de flujo estacionario, el contenido de masa y energía de un volumen de control permanece constante.

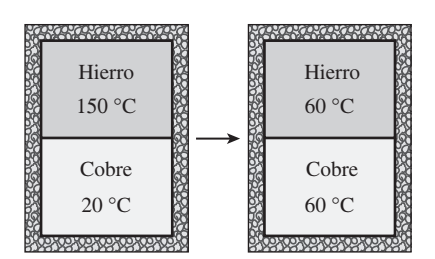

### **FIGURA 1-35**

Dos cuerpos que alcanzan el equilibrio térmico después de ser puestos en contacto dentro de un recinto aislado.

rado con vapor a 1 atm de presión está en el punto de hielo, mientras que una mezcla de agua líquida y vapor de agua (sin aire) en equilibrio a 1 atm de presión se encuentra en el punto de vapor.

 Las escalas de temperatura usadas actualmente en el SI y en el sistema inglés son la **escala Celsius** (antes llamada *escala centígrada*; en 1948 se le cambió el nombre en honor de quien la diseñó, el astrónomo sueco A. Celsius, 1702-1744) y la **escala Fahrenheit** (en honor al fabricante de instrumentos alemán G. Fahrenheit, 1686-1736), respectivamente. En la primera a los puntos de hielo y de vapor se les asignaron originalmente los valores de 0 y 100 °C, respectivamente. Los valores correspondientes en la segunda son 32 y 212 °F. Ambas se conocen comúnmente como *escalas de dos puntos* dado que los valores de temperatura se asignan en dos puntos distintos.

 En termodinámica es muy conveniente tener una escala de temperatura independiente de las propiedades de cualquier sustancia o sustancias. Tal escala es la **escala de temperatura termodinámica**, desarrollada posteriormente junto con la segunda ley de la termodinámica. La escala de temperatura termodinámica en el SI es la **escala Kelvin**, llamada así en honor a lord Kelvin (1824-1907), cuya unidad de temperatura es el **kelvin**, designado por K (no °K; el símbolo de grado se eliminó de forma oficial del kelvin en 1967). La temperatura mínima en esta escala es el cero absoluto, o 0 K. Se deduce entonces que sólo se requiere asignar un punto de referencia diferente a cero para establecer la pendiente de esta escala lineal. Por medio de técnicas de refrigeración poco comunes los científicos se han aproximado al cero absoluto kelvin (en 1989 lograron alcanzar 0.000000002 K).

 La escala de temperatura termodinámica en el sistema inglés es la **escala Rankine**, nombrada en honor a William Rankine (1820-1872), cuya unidad de temperatura es el **rankine**, el cual se designa mediante R.

 Otra escala de temperatura que resulta ser casi idéntica a la Kelvin es la **escala de temperatura del gas ideal**, ya que en ésta las temperaturas se miden por medio de un **termómetro de gas a volumen constante**, el cual es básicamente un recipiente rígido lleno de gas a baja presión, generalmente hidrógeno o helio. Este termómetro funciona bajo el principio de que *a bajas presiones, la temperatura de un gas es proporcional a su presión a volumen constante*. Es decir, a presiones suficientemente bajas la temperatura de un gas de volumen fijo varía *de forma lineal* con la presión. Entonces la relación entre la temperatura y la presión del gas en el recipiente se expresa como

$$
T = a + bP \tag{1-8}
$$

donde los valores de las constantes *a* y *b* para un termómetro de gas se determinan de forma experimental. Una vez conocidas *a* y *b* la temperatura de un medio se calcula a partir de esta relación al sumergir dentro del medio el recipiente rígido del termómetro de gas y medir la presión del gas cuando se establece el equilibrio térmico entre el medio y el gas del recipiente cuyo volumen se mantiene constante.

 Es posible obtener una escala de temperatura de gas ideal si se miden las presiones de éste dentro del recipiente en dos puntos reproducibles (como los puntos de hielo y de vapor) y asignar valores adecuados a las temperaturas en estos dos puntos. Considerando que sólo una recta pasa por dos puntos fijos en un plano, estas dos mediciones son suficientes para determinar las constantes *a* y *b* en la ecuación 1-8. Entonces la temperatura desconocida *T* de un medio que corresponde a una lectura de presión *P* se determina de esa

ecuación mediante un cálculo simple. Los valores de las constantes serán diferentes para cada termómetro, dependiendo del tipo y la cantidad de gas en el recipiente y los valores de temperatura asignados en los dos puntos de referencia. Si a los puntos de hielo y de vapor se les asigna el valor 0 °C y 100 °C respectivamente, entonces la escala de temperatura del gas coincidirá con la escala Celsius. En este caso el valor de la constante *a* (que corresponde a una presión absoluta de cero) se determina como  $-273.15$  °C sin importar el tipo y la cantidad de gas en el recipiente del termómetro. Es decir, en un diagrama *P-T* todas las rectas que pasan por los puntos de datos en este caso cruzan el eje de temperatura en  $-273.15$  °C cuando se extrapolan, como se ilustra en la figura 1-36. Ésta es la temperatura más baja que se puede obtener mediante un termómetro de gas, por lo que se puede obtener una *escala absoluta de temperatura de gas* al asignar un valor de cero a la constante *a* en la ecuación 1-8. En ese caso, la ecuación 1-8 se reduce a  $T = bP$ ; por lo tanto, se requiere especificar la temperatura en sólo *un* punto para definir una escala de temperatura de gas absoluta.

 La escala absoluta de temperatura de gas no es una escala de temperatura termodinámica, puesto que no se puede usar a muy bajas temperaturas (debido a la condensación) ni tampoco a muy altas (debido a la disociación e ionización). Sin embargo, la temperatura de gas absoluta es idéntica a la temperatura termodinámica en el intervalo en el que es posible usar el termómetro de gas, con lo cual en este punto se puede considerar a la escala de temperatura termodinámica como una escala de temperatura de gas absoluta que utiliza un gas "ideal" o "imaginario" que siempre actúa como un gas de baja presión sin importar la temperatura. Si existiera tal termómetro de gas, marcaría cero kelvin a la presión cero absoluta, que corresponde a  $-273.15$  °C en la escala Celsius (Fig. 1-37).

La escala Kelvin se relaciona con la Celsius mediante

$$
T(K) = T({}^{\circ}C) + 273.15 \tag{1-9}
$$

La escala Rankine se relaciona con la Fahrenheit mediante

$$
T(R) = T({}^{\circ}F) + 459.67
$$
 (1-10)

Es una práctica común redondear la constante en la ecuación 1-9 a 273 y la de la ecuación 1-10 a 460.

 Las escalas de temperatura en los dos sistemas de unidades se relacionan mediante

$$
T(R) = 1.8T(K)
$$
\n(1-11)

$$
T(^{\circ}F) = 1.8T(^{\circ}C) + 32 \tag{1-12}
$$

En la figura 1-38 se muestra una comparación de varias escalas de temperatura.

 La temperatura de referencia elegida en la escala Kelvin original fue 273.15 K (o 0  $^{\circ}$ C), que es la temperatura a la que se congela el agua (o se funde el hielo), sustancia que existe como una mezcla sólida-líquida en equilibrio a presión atmosférica estándar (el *punto de hielo*). En la Décima Conferencia General de Pesos y Medidas de 1954, el punto de referencia se cambió a un punto reproducible con mucha mayor precisión, el *punto triple*  del agua (el estado en el cual coexisten en equilibrio las tres fases del agua),

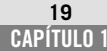

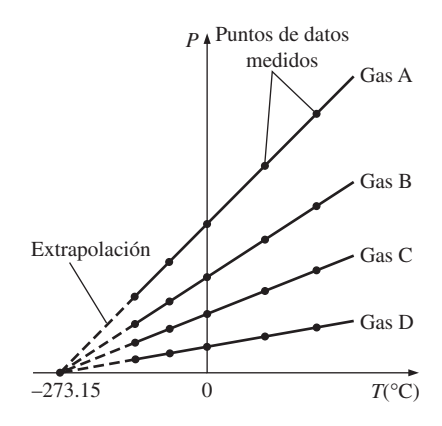

### **FIGURA 1-36**

Gráficas *P* en función de *T* de los datos experimentales de un termómetro de gas de volumen constante con cuatro gases distintos a diferentes presiones (bajas).

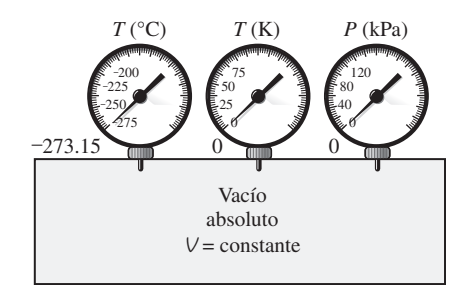

#### **FIGURA 1-37**

Un termómetro de gas de volumen constante marcaría -273.15 °C a presión absoluta cero.

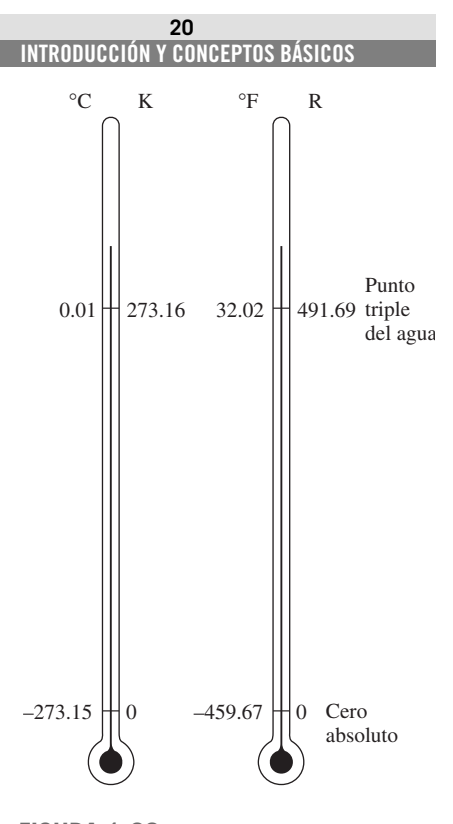

**FIGURA 1-38** Comparación de escalas de temperatura.

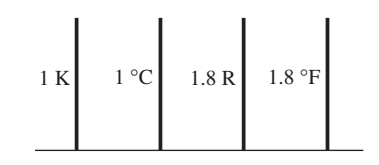

**FIGURA 1-39** Comparación de magnitudes de varias unidades de temperatura.

al cual se le asigna el valor de 273.16 K. La escala Celsius también se volvió a definir en esta conferencia en términos de la escala de temperatura del gas ideal y un solo punto fijo, que es de nuevo el punto triple del agua con un valor asignado de 0.01 °C. La temperatura de ebullición del agua (el *punto de vapor*) se determinó nuevamente de forma experimental como 100.00 °C y, por consiguiente, hubo una buena concordancia entre la anterior y la nueva escala Celsius.

# **Escala de temperatura internacional de 1990 (ITS-90)**

La *Escala de temperatura internacional de 1990*, que sustituye a las de temperaturas prácticas internacionales de 1968 (IPTS-68), 1948 (ITPS-48) y 1927 (ITS-27), fue adoptada por el Comité Internacional de Pesos y Medidas en 1989 a solicitud de la Decimoctava Conferencia General de Pesos y Medidas. La ITS-90 es similar a sus predecesoras pero posee valores más actualizados de temperaturas fijas, tiene un alcance amplio y se ajusta con mayor precisión a la escala de temperatura termodinámica. En la ITS-90 la unidad de temperatura termodinámica *T* es también el kelvin (K), definida como la fracción 1/273.16 de la temperatura termodinámica del punto triple del agua, el cual es el único punto fijo de definición de esta escala y la Kelvin, además de funcionar como el punto fijo termométrico más importante usado en la calibración de termómetros para ITS-90.

 La unidad de temperatura Celsius es el grado Celsius (°C), que por definición es igual en magnitud al kelvin (K). Una diferencia de temperatura se puede expresar en kelvin o grados Celsius. El punto de hielo es el mismo en 0 °C (273.15 K) tanto en ITS-90 como en ITPS-68, pero el punto de vapor es 99.975 °C en ITS-90 (con una incertidumbre de  $\pm 0.005$  °C) mientras que éste fue 100.000 °C en IPTS-68. El cambio se debe a mediciones precisas realizadas mediante termometría de gas con particular atención en el efecto de absorción (las impurezas de un gas absorbidas por las paredes de un bulbo a la temperatura de referencia que se desabsorben a temperaturas más altas, lo cual provoca que se incremente la presión medida del gas).

 La ITS-90 se extiende hacia arriba desde 0.65 K hasta la temperatura más alta medible prácticamente en términos de la ley de radiación de Planck mediante radiación monocromática. Se basa en especificar valores de temperatura definidos en varios puntos fijos reproducibles con facilidad para que sirvan como referencia y así expresar de forma funcional la variación de temperatura en cierto número de intervalos y semiintervalos.

 En la ITS-90, la escala de temperatura está considerada en cuatro intervalos: en el de 0.65 a 5 K, la escala se define en términos de la presión de vapor, relaciones de temperatura para 3He y 4He. Entre 3 y 24.5561 K (el punto triple del neón) se define por medio de un termómetro de gas helio calibrado apropiadamente; de 13.8033 K (el punto triple del hidrógeno) a 1 234.93 K (el punto de congelación de la plata) se define a través de termómetros de resistencia de platino calibrados en conjuntos especificados de puntos fijos de definición; arriba de 1 234.93 K se define en términos de la ley de radiación de Planck y un punto fijo de definición adecuado como el punto de congelación del oro (1 337.33 K).

 Se remarca que las magnitudes de cada división de 1 K y 1 °C son idénticas (Fig. 1-39); por lo tanto, cuando se trata con diferencias de temperatura  $\Delta T$ , el intervalo de temperatura en ambas escalas es el mismo. Elevar la temperatura de una sustancia en 10 °C es lo mismo que elevarla en 10 K. Es decir,

$$
\Delta T(\mathbf{K}) = \Delta T({}^{\circ}\mathbf{C}) \tag{1-13}
$$

$$
\Delta T(\mathbf{R}) = \Delta T(^{\circ}F) \tag{1-14}
$$

 Algunas relaciones termodinámicas tienen que ver con la temperatura *T* y con frecuencia surge la pregunta de si está en K o en °C. Si la relación implica diferencias de temperatura (como  $a = b\Delta T$ ), entonces no tiene importancia y se puede usar cualquiera, pero si la relación implica sólo temperaturas en lugar de diferencias de temperatura (como  $a = bT$ ) entonces debe usarse K. Cuando haya duda, siempre es seguro usar K porque casi no existen situaciones en las que su uso sea incorrecto, en cambio hay muchas relaciones termodinámicas que producirán un resultado erróneo si se utiliza °C.

### *EJEMPLO 1-4* **Cómo expresar el aumento de temperatura en unidades distintas**

Durante un proceso de calentamiento, la temperatura de un sistema aumenta en 10 °C. Exprese este aumento de temperatura en K, °F y R.

**Solución** El aumento de temperatura de un sistema se va a expresar en diferentes unidades.

*Análisis* Este problema trata con cambios de temperatura, que son idénticos en las escalas Kelvin y Celsius. Entonces,

$$
\Delta T(\mathrm{K}) = \Delta T({}^{\circ}\mathrm{C}) = 10 \mathrm{K}
$$

Los cambios de temperatura en las escalas Fahrenheit y Rankine también son idénticos y se relacionan con los cambios en las escalas Celsius y Kelvin mediante las ecuaciones 1-11 y 1-14

$$
\overline{y}
$$

$$
\Delta T(\mathbf{R}) = 1.8 \, \Delta T(\mathbf{K}) = (1.8)(10) = 18 \, \mathbf{R}
$$

 $\Delta T({}^{\circ}F) = \Delta T(R) = 18$  °**F** 

*Comentario* Observe que las unidades en °C y K son intercambiables cuando se trata con diferencias de temperatura.

# **1-9** ■  **PRESIÓN**

La **presión** se define como la *fuerza normal que ejerce un fluido por unidad de área*. Se habla de presión sólo cuando se trata de gas o líquido, mientras que la contraparte de la presión en los sólidos es el *esfuerzo normal*. Puesto que la presión se define como la fuerza por unidad de área, tiene como unidad los newton por metro cuadrado (N/m2), también conocida como **pascal** (Pa). Es decir,

### 1 Pa =  $1$  N/m<sup>2</sup>

 La unidad de presión pascal es demasiado pequeña para las presiones que se suscitan en la práctica. De ahí que sus múltiplos  $kilopascal$  (1 kPa =  $10<sup>3</sup>$  Pa)

#### **INTRODUCCIÓN Y CONCEPTOS BÁSICOS 22**

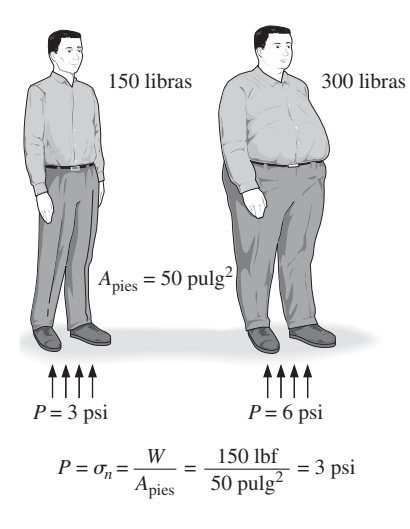

### **FIGURA 1-40**

El esfuerzo normal (o presión) en los pies de una persona regordeta es mucho mayor que en los pies de una persona delgada.

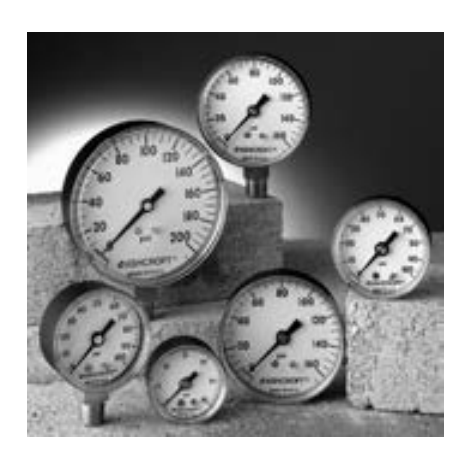

**FIGURA 1-41** Algunos medidores de presión básicos.

*Dresser Instruments, Dresser, Inc. Fotografía utilizada con permiso.*

y *megapascal* (1 MPa =  $10^6$  Pa) se usen más comúnmente. Otras tres unidades de presión de uso extendido, principalmente en Europa, son *bar*, *atmósfera estándar* y *kilogramo fuerza por centímetro cuadrado*:

$$
1 \text{ bar} = 10^5 \text{ Pa} = 0.1 \text{ MPa} = 100 \text{ kPa}
$$
  

$$
1 \text{ atm} = 101 \text{ } 325 \text{ Pa} = 101.325 \text{ kPa} = 1.01325 \text{ bars}
$$
  

$$
1 \text{ kgf/cm}^2 = 9.807 \text{ N/cm}^2 = 9.807 \times 10^4 \text{ N/m}^2 = 9.807 \times 10^4 \text{ Pa}
$$
  

$$
= 0.9807 \text{ bar}
$$
  

$$
= 0.9679 \text{ atm}
$$

Observe que las unidades de presión bar, atm y kgf/cm2 son casi equivalentes entre sí. En el sistema inglés, la unidad de presión es la *libra fuerza por pulgada cuadrada* (lbf/pulg<sup>2</sup>, o psi), y 1 atm = 14.696 psi. Las unidades de presión kgf/cm<sup>2</sup> y lbf/pulg<sup>2</sup> también se denotan por kg/cm<sup>2</sup> y lb/pulg<sup>2</sup>, respectivamente, y se usan regularmente en medidores de presión de llantas. Se puede demostrar que 1 kgf/cm<sup>2</sup> = 14.223 psi.

 La presión también se usa para sólidos como sinónimo de *esfuerzo normal*, el cual es la fuerza que actúa perpendicularmente a la superficie por unidad de área. Por ejemplo, una persona de 150 libras cuya área total de 50 pulg2 dejada por la huella de su zapato ejerce una presión en el piso de 150 lbf/50 pulg2  $=$  3.0 psi (Fig. 1-40). Si la persona se apoya en un pie, la presión se duplica. Si la persona aumenta de peso, es probable que sienta incomodidad en el pie como resultado del aumento de presión (el tamaño de la superficie del pie no aumenta con la ganancia de peso). Esto explica también por qué una persona puede caminar en la nieve recién caída sin hundirse si usa raquetas para nieve grandes, y por qué si una persona usa un cuchillo afilado puede cortar con poco esfuerzo.

 La presión real en una determinada posición se llama **presión absoluta**, y se mide respecto al vacío absoluto (es decir, presión cero absoluta). Sin embargo, la mayor parte de los dispositivos para medir la presión se calibran a cero en la atmósfera (Fig. 1-41), por lo que indican la diferencia entre la presión absoluta y la atmosférica local; esta diferencia es la **presión manométrica**. Las presiones por debajo de la atmosférica se conocen como **presiones de vacío** y se miden mediante medidores de vacío que indican la diferencia entre las presiones atmosférica y absoluta. Las presiones absoluta, manométrica y de vacío son todas positivas y se relacionan entre sí mediante

$$
P_{\text{manométrica}} = P_{\text{abs}} - P_{\text{atm}} \tag{1-15}
$$

$$
P_{\text{vacio}} = P_{\text{atm}} - P_{\text{abs}} \tag{1-16}
$$

Esto se ilustra en la figura 1-42.

 Al igual que otros medidores de presión, el usado para medir la presión del aire en una llanta de automóvil indica la presión manométrica, de manera que una lectura común de 32 psi (2.25 kgf/cm2 ) indica una presión de 32 psi por arriba de la presión atmosférica. En un lugar donde ésta es de 14.3 psi, por ejemplo, la presión absoluta en la llanta es  $32 + 14.3 = 46.3$  psi.

 En las relaciones y tablas termodinámicas casi siempre se usa la presión absoluta; en este libro la presión *P* denotará *presión absoluta* a menos que se especifique lo contrario. Con frecuencia se agregan las letras "a" (para presión absoluta) y "g" (para presión manométrica) a las unidades de presión (lo que resulta en psia y psig) para especificar esto.

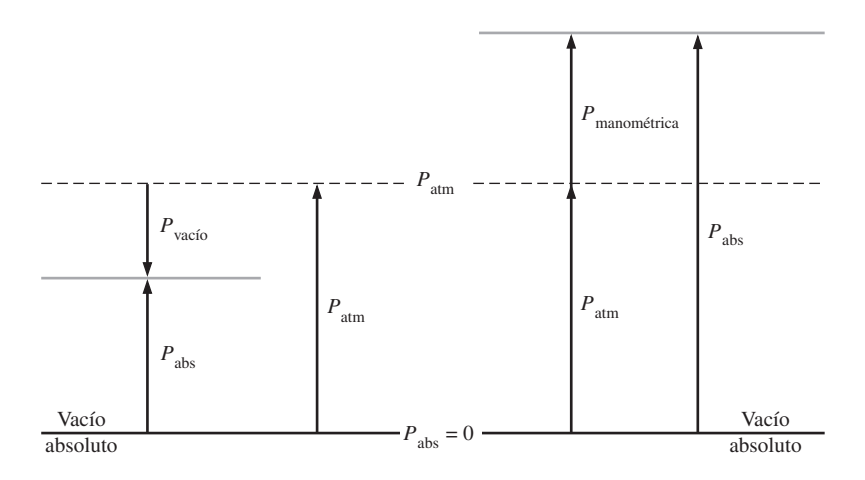

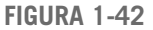

Presiones absoluta, manométrica y de vacío.

### *EJEMPLO 1-5* **Presión absoluta de una cámara de vacío**

Un medidor de vacío conectado a una cámara marca 5.8 psi en un lugar donde la presión atmosférica es de 14.5 psi. Determine la presión absoluta ۳ en la cámara.

**Solución** Se tiene la presión manométrica de una cámara de vacío y se determinará la presión absoluta de la cámara.

*Análisis* La presión absoluta se determina fácilmente a partir de la ecuación 1-16

$$
P_{\text{abs}} = P_{\text{atm}} - P_{\text{vacfo}} = 14.5 - 5.8 = 8.7 \text{ psi}
$$

*Comentario* Observe que para determinar la presión absoluta se usa el valor local de la presión atmosférica.

 La presión es la *fuerza de compresión* por unidad de área y da la impresión de ser un vector. Sin embargo, la presión en cualquier punto de un fluido es la misma en todas direcciones, es decir, tiene magnitud pero no dirección específica y por lo tanto es una cantidad escalar.

# **Variación de la presión con la profundidad**

Es de esperar que la presión en un fluido en reposo no cambie en la dirección horizontal. Esto se comprueba fácilmente al considerar una delgada capa horizontal de fluido y hacer un balance de fuerzas en cualquier dirección, horizontalmente. Sin embargo, en dirección vertical éste no es el caso en un campo de gravedad. La presión de un fluido se incrementa con la profundidad debido a que una mayor cantidad de éste descansa sobre las capas más profundas y el efecto de este "peso extra" en una capa inferior se equilibra mediante un aumento de presión (Fig. 1-43).

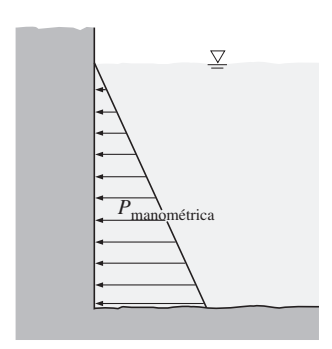

**FIGURA 1-43**

La presión de un fluido en reposo aumenta con la profundidad (como resultado del peso agregado).

#### **INTRODUCCIÓN Y CONCEPTOS BÁSICO 24**

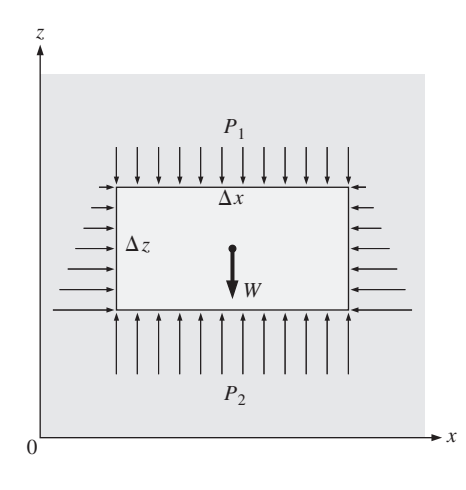

**FIGURA 1-44**

Diagrama de cuerpo libre de un elemento de fluido rectangular en equilibrio.

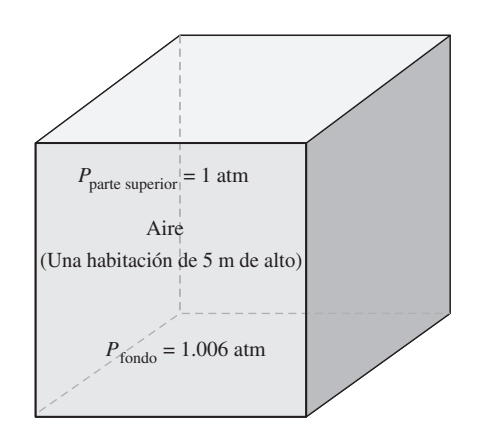

## **FIGURA 1-45**

En una habitación llena de gas la variación de presión con la altura es insignificante.

 A fin de obtener una relación para la variación de presión con la profundidad, se considera un elemento rectangular de fluido de altura  $\Delta z$ , longitud  $\Delta x$ , y profundidad unitaria (dentro de la página) en equilibrio, como se ilustra en la figura 1-44. Suponiendo que la densidad del fluido  $\rho$  es constante, un balance de fuerzas en la dirección vertical *z* da

$$
\sum F_z = ma_z = 0: \qquad P_2 \Delta x - P_1 \Delta x - \rho g \Delta x \Delta z = 0 \tag{1-17}
$$

donde  $W = mg = \rho g \Delta x \Delta z$  es el peso del elemento de fluido. Al dividir entre  $\Delta x$  y reordenando, se obtiene

$$
\Delta P = P_2 - P_1 = \rho g \; \Delta z = \gamma_s \Delta z \tag{1-18}
$$

donde  $\gamma$ <sub>s</sub> =  $\rho$ g es el *peso específico* de fluido. Por consiguiente, se concluye que la diferencia de presión entre dos puntos en un fluido de densidad constante es proporcional a la distancia vertical  $\Delta z$  entre los puntos y la densidad  $\rho$  del fluido. En otras palabras, la presión de un fluido se incrementa de forma lineal con la profundidad. Esto es lo que experimenta un buzo cuando se sumerge en la profundidad de un lago. Para un determinado líquido, la distancia vertical Δz se usa a veces como medida de la presión, y se llama *carga de presión*.

 De la ecuación 1-18 también se concluye que para distancias pequeñas a moderadas la variación de la presión con el peso es insignificante para gases debido a su baja densidad. Por ejemplo, la presión en un depósito que contiene gas se puede considerar uniforme puesto que el peso del gas es demasiado pequeño como para que constituya una diferencia importante. También, la presión en una habitación llena de aire se puede suponer constante (Fig. 1-45).

 Si se considera que el punto 1 está sobre la superficie libre de un líquido abierto a la atmósfera (Fig. 1-46), donde la presión es la presión atmosférica-*P*atm, entonces la presión a la profundidad *h* desde la superficie libre se convierte en

$$
P = P_{\text{atm}} + \rho g h \quad \text{o} \quad P_{\text{manométrica}} = \rho g h \tag{1-19}
$$

 Los líquidos son en esencia sustancias no compresibles y por lo tanto la variación de densidad con la profundidad es insignificante. Éste también es el caso para los gases cuando el cambio de elevación no es muy grande. La variación de densidad de líquidos o gases con la temperatura puede ser importante y necesitaría ser considerada cuando se desea obtener precisión alta. Asimismo, a grandes profundidades como las de los océanos, el cambio en la densidad de un líquido puede ser importante como resultado de la compresión ocasionada por la tremenda cantidad de peso del líquido situado arriba.

La aceleración gravitacional *g* varía de 9.807 m/s<sup>2</sup> al nivel del mar, a 9.764 m/s<sup>2</sup> a una elevación de 14 000 m, donde se desplazan los grandes aviones de pasajeros. En este caso extremo, el cambio es de sólo 0.4 por ciento. Por lo que se puede suponer que *g* es constante con error insignificante.

 Para los fluidos cuyas densidades cambian de manera importante con la altura se puede obtener una relación para la variación de presión con la elevación al dividir la ecuación 1-17 entre  $\Delta x \Delta z$ , y tomar el límite conforme  $\Delta z \rightarrow 0$ ,

$$
\frac{dP}{dz} = -\rho g \tag{1-20}
$$

El signo negativo se debe a que se tomó la dirección *z* positiva hacia arriba, de modo que *dP* es negativa cuando *dz* es positiva, dado que la presión dismi-

**CAPÍTULO 1 25**

nuye en dirección ascendente. Cuando se conoce la variación de la densidad con la elevación, la diferencia de presión entre los puntos 1 y 2 se determina por integración como

$$
\Delta P = P_2 - P_1 = -\int_1^2 \rho g \, dz \tag{1-21}
$$

Para densidad constante y aceleración gravitacional constante, esta relación se reduce a la ecuación 1-18, como se esperaba.

 La presión en un fluido en reposo no depende de la forma o sección transversal del recipiente. Cambia con la distancia vertical, pero permanece constante en otras direcciones. De ahí que en un determinado fluido la presión sea la misma en todos los puntos de un plano horizontal. El matemático holandés Simon Stevin (1548-1620) publicó en 1586 el principio ilustrado en la figura 1-47, donde se observa que las presiones en los puntos *A*, *B*, *C*, *D*, *E*, *F* y *G* son las mismas puesto que están a la misma profundidad e interconectadas por el mismo fluido estático. Sin embargo, las presiones en los puntos *H* e *I* no son las mismas puesto que estos dos puntos no pueden estar interconectados por el mismo fluido (es decir, no se puede trazar una curva del punto *I* al punto *H* mientras se está en el mismo fluido todo el tiempo), aunque se hallen a la misma profundidad. ( $\lambda$ Es posible decir en qué punto la presión es mayor?) Asimismo, la fuerza de presión ejercida por el fluido siempre es normal a la superficie en los puntos especificados.

 Una consecuencia de la presión en un fluido que permanece constante en la dirección horizontal es que *la presión ejercida sobre un fluido incompresible dentro de un recipiente rígido, se transmite a todos los puntos del mismo con el mismo valor*. Esto se llama **ley de Pascal**, en honor a Blaise Pascal (1623-1662), quien también sabía que la fuerza ejercida por un fluido es proporcional al área superficial. Comprendió que dos cilindros hidráulicos de áreas diferentes podían ser conectados y que el más grande se podía usar para ejercer una fuerza proporcionalmente mayor que la aplicada al menor. La

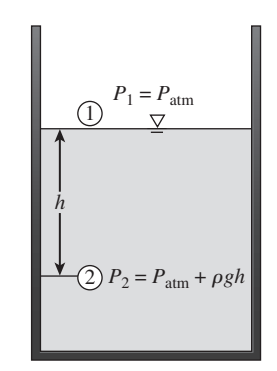

**FIGURA 1-46**

La presión en un líquido se incrementa de forma lineal con la profundidad desde la superficie libre.

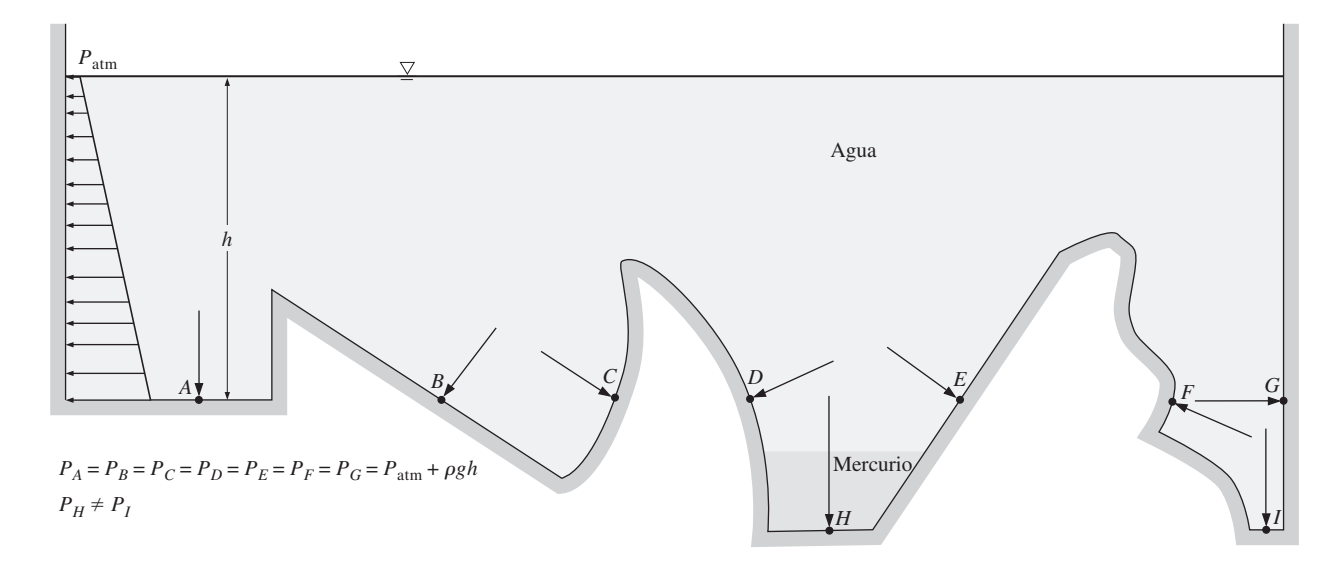

### **FIGURA 1-47**

La presión ejercida por un determinado fluido es la misma en todos los puntos de un plano horizontal, sin considerar la configuración geométrica, siempre y cuando los puntos estén interconectados por el mismo fluido.

#### **INTRODUCCIÓN Y CONCEPTOS BÁSICOS 26**

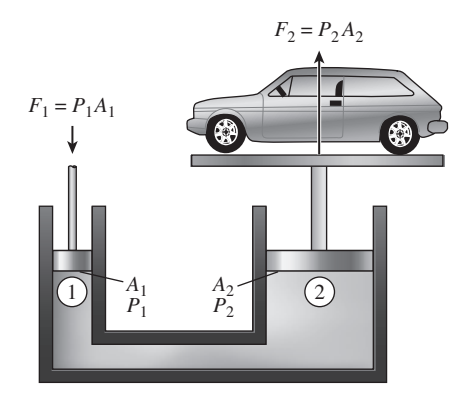

### **FIGURA 1-48**

Elevación de un gran peso mediante una fuerza pequeña con la aplicación de la ley de Pascal.

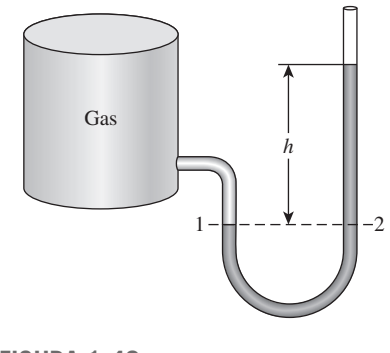

**FIGURA 1-49** Manómetro básico.

"máquina de Pascal" ha sido el origen de muchas invenciones que son parte de la vida cotidiana actual, como los frenos y ascensores hidráulicos. Esto es lo que permite levantar fácilmente un automóvil mediante un brazo, como se muestra en la figura 1-48, donde  $P_1 = P_2$  puesto que ambos émbolos están al mismo nivel (las pequeñas diferencias de altura son insignificantes, en particular a altas presiones), la relación de fuerza de salida a fuerza de entrada se determina como

$$
P_1 = P_2 \quad \rightarrow \quad \frac{F_1}{A_1} = \frac{F_2}{A_2} \quad \rightarrow \quad \frac{F_2}{F_1} = \frac{A_2}{A_1} \tag{1-22}
$$

La relación de área *A*2/*A*1 se llama *ventaja mecánica ideal* del elevador hidráulico. Por ejemplo, con un gato hidráulico que tiene una relación de área de émbolo de  $A_2/A_1 = 10$ , una persona puede levantar un automóvil de 1 000 kg al aplicar una fuerza de sólo 100 kgf ( $= 981$  N).

# **1-10** ■  **MANÓMETRO**

En la ecuación 1-18 se observa que un cambio de elevación de  $\Delta z$  en un fluido en reposo corresponde a  $\Delta P/\rho g$ , lo cual indica que es posible usar una columna de fluido para medir diferencias de presión. Un dispositivo basado en este principio se llama **manómetro**, y comúnmente se usa para medir diferencias de presión pequeñas y moderadas. Un manómetro consta principalmente de un tubo en U de vidrio o plástico que contiene uno o más fluidos como mercurio, agua, alcohol o aceite. Para que el manómetro tenga un tamaño manejable se usan fluidos pesados como el mercurio, si se anticipan grandes diferencias de presión.

 Observe el manómetro que aparece en la figura 1-49, el cual se utiliza para medir la presión en el recipiente. Puesto que los efectos gravitacionales de gases son insignificantes, la presión en cualquier parte del recipiente y en la posición 1 tiene el mismo valor. Además, dado que la presión en un fluido no varía dentro de éste en dirección horizontal, la presión en el punto 2 es la misma que la presión en el punto 1,  $P_2 = P_1$ .

 La columna diferencial de fluido de altura *h* está en equilibrio estático y se halla abierta a la atmósfera; por lo tanto, a partir de la ecuación 1-19 la presión en el punto 2 se determina de forma directa, como

$$
P_2 = P_{\text{atm}} + \rho g h \tag{1-23}
$$

donde  $\rho$  es la densidad del fluido en el tubo. Note que el área de sección transversal del tubo no tiene efecto en la altura diferencial *h*, y por lo tanto, en la presión que ejerce el fluido. Sin embargo, el diámetro del tubo debe ser suficientemente grande (mayor a unos cuantos milímetros) para asegurar que el efecto de la tensión superficial, y por ende el aumento debido a la capilaridad, sea insignificante.

## *EJEMPLO 1-6* **Medición de la presión con un manómetro**

Un manómetro se usa para medir la presión en un recipiente. El fluido que se emplea tiene una densidad relativa de 0.85 y la altura de la columna del manómetro es de 55 cm, como se ilustra en la figura 1-50. Si la presión atmosférica local es de 96 kPa, determine la presión absoluta dentro del recipiente.

**Solución** La lectura de un manómetro unido al recipiente y la presión atmosférica están dadas, así que se determinará la presión absoluta en el recipiente.

*Suposiciones* El fluido en el recipiente es un gas cuya densidad es mucho menor que la densidad del fluido en el manómetro.

*Propiedades* La densidad relativa del fluido del manómetro es de 0.85. Se toma la densidad estándar del agua, la cual es 1 000 kg/m3.

*Análisis* La densidad del fluido se obtiene al multiplicar su densidad relativa por la densidad del agua, igual a 1 000 kg/m<sup>3</sup>:

$$
\rho = \text{DR} (\rho_{\text{H}_2\text{O}}) = (0.85)(1\ 000\ \text{kg/m}^3) = 850\ \text{kg/m}^3
$$

Entonces, de la ecuación 1-23,

 $P = P_{\text{atm}} + \rho gh$ 

$$
= 96 \text{ kPa} + (850 \text{ kg/m}^3)(9.81 \text{ m/s}^2)(0.55 \text{ m}) \left(\frac{1 \text{ N}}{1 \text{ kg} \cdot \text{m/s}^2}\right) \left(\frac{1 \text{ kPa}}{1000 \text{ N/m}^2}\right)
$$

 $= 100.6$  kPa

*Comentario* Observe que la presión manométrica en el recipiente es de 4.6 kPa.

 Muchos problemas de ingeniería y algunos manómetros tienen que ver con varios fluidos inmiscibles de densidades diferentes apilados unos sobre otros. Este tipo de sistemas se pueden analizar fácilmente recordando que 1) el cambio de presión en una columna de fluido de altura  $h$  es  $\Delta P = \rho gh$ , 2) la presión se incrementa hacia abajo en un determinado fluido y disminuye hacia arriba (es decir,  $P_{\text{fondo}} > P_{\text{parte superior}}$  y 3) dos puntos a la misma elevación en un fluido continuo en reposo están a la misma presión.

 El último principio, resultado de la *ley de Pascal*, permite "saltar" en los manómetros de una columna de fluido a la siguiente sin preocuparse del cambio de presión, siempre y cuando no se salte sobre un fluido diferente y éste se encuentre en reposo. Entonces la presión en cualquier punto se determina iniciando en un punto de presión conocida y sumando o restando los términos r*gh* conforme se avanza hacia el punto de interés. Por ejemplo, la presión en el fondo del recipiente de la figura 1-51 se puede determinar si se inicia en la superficie libre donde la presión es  $P_{\text{atm}}$ , moviéndose hacia abajo hasta alcanzar el punto 1 en el fondo, e igualando el resultado a  $P_1$ . Se obtiene

$$
P_{\rm atm} + \rho_1 g h_1 + \rho_2 g h_2 + \rho_3 g h_3 = P_1
$$

En un caso especial donde estén implicados fluidos con la misma densidad, esta relación se reduce a la ecuación 1-23, como era de esperarse.

 Particularmente, los manómetros son adecuados para medir caídas de presión en una sección de flujo horizontal entre dos puntos especificados, debidas a la presencia de un dispositivo como una válvula, intercambiador de calor o cualquier resistencia al flujo. Esto se hace conectando las dos ramas de un manómetro a estos dos puntos, según se ilustra en la figura 1-52. El fluido de trabajo puede ser un gas o un líquido cuya densidad es  $\rho_1$ . La densidad del fluido del manómetro es  $\rho_2$  y la altura diferencial del fluido es *h*.

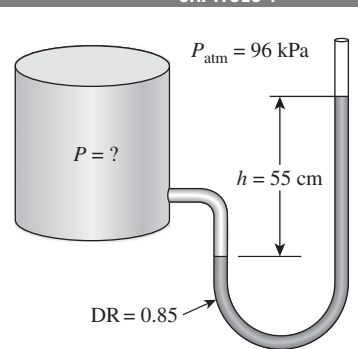

**FIGURA 1-50** Esquema para el ejemplo 1-6.

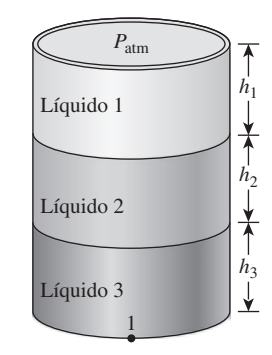

### **FIGURA 1-51**

En capas de líquido apiladas, el cambio de presión en una de éstas con densidad  $\rho$  y altura *h* es  $\rho gh$ .

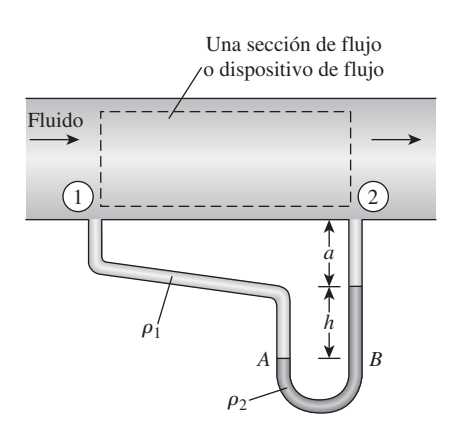

**FIGURA 1-52**

Medición de la caída de presión a través de una sección de flujo o de un dispositivo de flujo mediante un manómetro diferencial.

**CAPÍTULO 1 27**

Una relación para la diferencia de presión  $P_1 - P_2$  se obtiene si se inicia en el punto 1 con *P*1, se sigue a lo largo del tubo sumando o restando los términos *pgh* hasta llegar al punto 2, e igualando el resultado a  $P_2$ :

$$
P_1 + \rho_1 g(a+h) - \rho_2 gh - \rho_1 ga = P_2 \tag{1-24}
$$

Observe que se saltó horizontalmente del punto *A* al *B* y se ignoró la parte de abajo puesto que la presión en ambos puntos es la misma. Al simplificar, se obtiene,

$$
P_1 - P_2 = (\rho_2 - \rho_1)gh \tag{1-25}
$$

Note que la distancia *a* no tiene efecto en el resultado, pero se debe incluir en el análisis. Asimismo, cuando el fluido dentro de la tubería es un gas, entonces Aceite et analists. Ashinsho, cuando el fidido dentro de la tubería es un gas, ento.<br> $\rho_1 \ll \rho_2$  y la relación en la ecuación 1-25 se simplifica a  $P_1 - P_2 \approx \rho_2 gh$ .

## *EJEMPLO 1-7* **Medición de la presión con un manómetro de varios fluidos**

El agua en un recipiente se presuriza con aire y la presión se mide por medio de un manómetro de varios fluidos, como se muestra en la figura 1-53. El recipiente se localiza en una montaña a una altitud de 1 400 m donde la presión atmosférica es 85.6 kPa. Determine la presión del aire en el recipiente si  $h_1 = 0.1$  m,  $h_2 = 0.2$  m y  $h_3 = 0.35$  m. Tome las densidades del agua, aceite y mercurio iguales a 1 000 kg/m<sup>3</sup>, 850 kg/m<sup>3</sup> y 13 600 kg/m<sup>3</sup>, respectivamente.

**Solución** La presión en un recipiente de agua presurizada se mide mediante un manómetro de varios fluidos. Se determinará la presión en el recipiente. *Suposición* La presión del aire en el recipiente es uniforme (es decir, su

variación con la elevación es insignificante debido a su baja densidad) y, por consiguiente, se puede determinar la presión en la interfase aire-agua.

*Propiedades* Las densidades del agua, el aceite y el mercurio son 1 000 kg/m3, 850 kg/m<sup>3</sup> y 13 600 kg/m<sup>3</sup>, respectivamente.

*Análisis* Si se empieza con la presión del punto 1 en la interfase aire-agua, y moviéndose a lo largo del tubo sumando o restando los términos pgh hasta llegar al punto 2 e igualando el resultado a P<sub>atm</sub> puesto que el tubo está abierto a la atmósfera, se obtiene

$$
P_1 + \rho_{\text{agua}} g h_1 + \rho_{\text{aceite}} g h_2 - \rho_{\text{mercurio}} g h_3 = P_{\text{atm}}
$$

Al despejar  $P_1$  y sustituir,

 $P_1 = P_{\text{atm}} - \rho_{\text{agua}} g h_1 - \rho_{\text{accelite}} g h_2 + \rho_{\text{mercurio}} g h_3$  $P_{\text{atm}} + g(\rho_{\text{mercurio}}h_3 - \rho_{\text{agua}}h_1 - \rho_{\text{acetic}}h_2)$  $= 85.6 \text{ kPa} + (9.81 \text{ m/s}^2)[(13\,600 \text{ kg/m}^3)(0.35 \text{ m}) - 1\,000 \text{ kg/m}^3](0.1 \text{ m})$  $-(850 \text{ kg/m}^3)(0.2 \text{ m}) \left(\frac{1 \text{ N}}{1 \text{ kg} \cdot \text{m/s}^2}\right) \left(\frac{1 \text{ kPa}}{1000 \text{ N/m}^2}\right)$ **130 kPa**

*Comentario* Observe que al saltar horizontalmente de un tubo al siguiente y entender que la presión es la misma en el mismo fluido se simplifica el análisis de manera considerable. Note también que el mercurio es una sustancia tóxica, y los manómetros y termómetros de mercurio son reemplazados por otros con sustancias más seguras debido al riesgo de exposición al vapor de mercurio en caso de accidente.

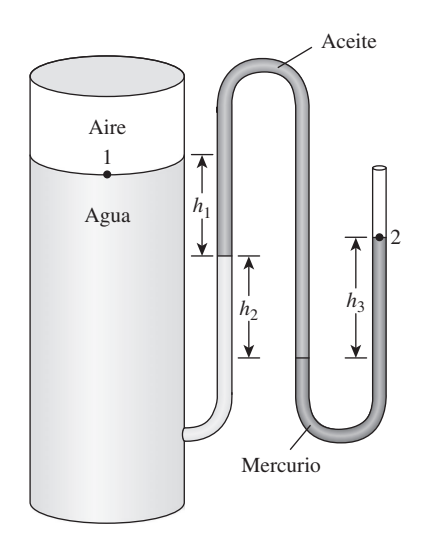

**FIGURA 1-53**

Esquema para el ejemplo 1-7. (El dibujo no está a escala.)

# **Otros dispositivos de medición de presión**

Otro tipo de dispositivo mecánico de medición de presión de uso común es el **tubo de Bourdon**, nombrado así en honor del ingeniero e inventor francés Eugene Bourdon (1808-1884). Este instrumento consiste en un tubo metálico hueco y curvado como un gancho, cuyo extremo está cerrado y conectado a una aguja indicadora de disco (Fig. 1-54). Cuando el tubo se encuentra abierto a la atmósfera no tiene desviación y la aguja indicadora de disco en este estado se calibra a cero (presión manométrica). Cuando se incrementa la presión del fluido dentro del tubo, éste se alarga y mueve la aguja en proporción a la presión aplicada.

 La electrónica ha abierto camino en cada aspecto de la vida y los dispositivos de medición de presión no son la excepción. Los modernos sensores de presión, llamados **transductores de presión**, utilizan varias técnicas para convertir el efecto producido por la presión a otro de tipo eléctrico como el cambio de voltaje, resistencia o capacitancia. Los transductores de presión son más pequeños y más rápidos y pueden ser más sensibles, confiables y precisos que sus contrapartes mecánicas. Además, con ellos es posible medir presiones inferiores a una millonésima de 1 atm hasta varios miles de atm.

 Una amplia variedad de transductores de presión está disponible para presiones manométricas, absolutas y diferenciales en una amplia diversidad de aplicaciones. Los *transductores de presión manométrica* usan la presión atmosférica como una referencia al tener descubierto hacia la atmósfera el lado posterior del diafragma sensible a la presión, y dan una salida de señal cero a presión atmosférica sin importar la altitud. Los *transductores de presión absoluta* se calibran para tener una salida de señal cero en vacío absoluto y los *transductores de presión diferencial* miden la diferencia de presión entre dos lugares de modo directo en lugar de usar dos transductores de presión y tomar su diferencia.

 Los **transductores de presión con medidor de deformación** funcionan mediante una desviación del diafragma entre dos cámaras abiertas a las entradas de presión. Cuando el diafragma se alarga en respuesta a un cambio en la diferencia de presión, el medidor de deformación se alarga y un circuito con puente de Wheatstone amplifica la señal. Un transductor de capacitancia funciona de modo similar, pero cuando se alarga el diafragma mide el cambio de capacitancia en lugar del de resistencia.

 Los **transductores piezoeléctricos**, llamados también transductores de presión de estado sólido, funcionan basados en el principio de que un potencial eléctrico se genera en una sustancia cristalina cuando ésta se somete a una presión mecánica. Este fenómeno, descubierto en 1880 por los hermanos Pierre y Jacques Curie, se conoce como efecto piezoeléctrico (o efecto eléctrico por presión). Los transductores de presión piezoeléctricos tienen una respuesta de frecuencia mucho más rápida en comparación con las unidades de diafragma y son muy adecuados para aplicaciones de alta presión, pero generalmente no son tan sensibles como los transductores tipo diafragma.

# **1-11** ■  **BARÓMETRO Y PRESIÓN ATMOSFÉRICA**

La presión atmosférica se mide mediante un dispositivo conocido como **barómetro**; así, la presión atmosférica se denomina por lo común *presión barométrica*.

 El italiano Evangelista Torricelli (1608-1647) fue el primero en probar de manera concluyente que la presión atmosférica se puede medir al invertir un

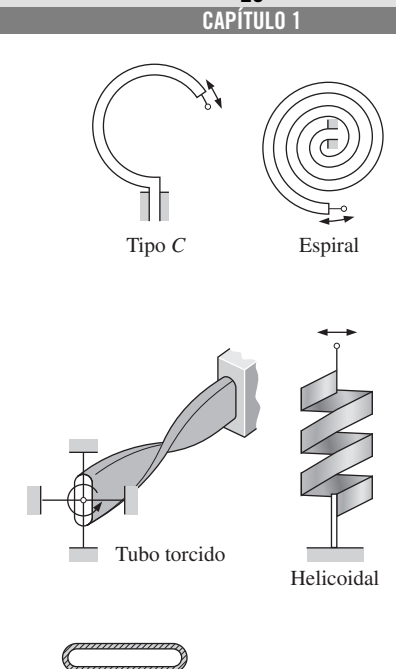

**29**

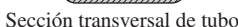

**FIGURA 1-54**

Diversos tipos de tubos de Bourdon utilizados para medir presión.

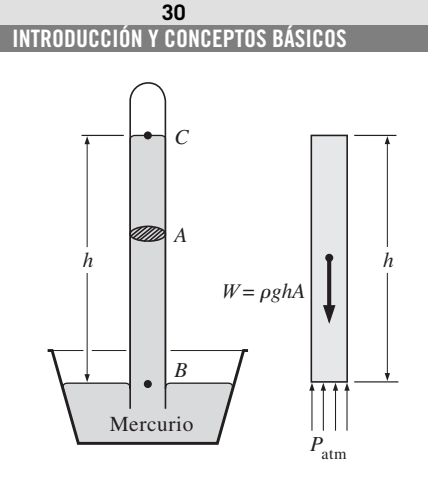

**FIGURA 1-55** Barómetro básico.

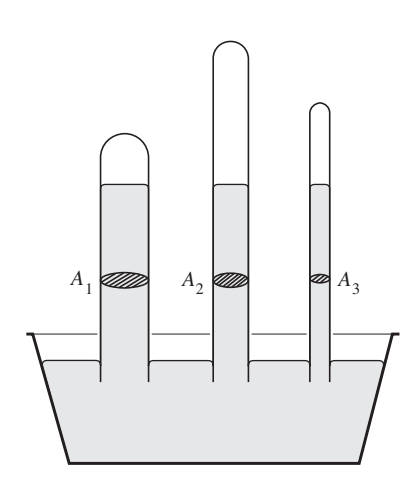

### **FIGURA 1-56**

La longitud o el área de la sección transversal del tubo no tiene efecto en la altura de la columna de fluido de un barómetro, siempre y cuando el diámetro del tubo sea lo suficientemente grande para evitar efectos (capilares) de tensión superficial.

tubo lleno de mercurio en un recipiente con mercurio y abierto a la atmósfera, como se ilustra en la figura 1-55. La presión en el punto *B* es igual a la presión atmosférica, y la presión en *C* se puede considerar como cero puesto que sólo hay vapor de mercurio arriba del punto *C* y la presión es muy baja en relación con  $P_{\text{atm}}$  lo que permite ignorarla y obtener una excelente aproximación. Al escribir un balance de fuerzas en la dirección vertical, se obtiene

$$
P_{\rm atm} = \rho g h \tag{1-26}
$$

donde  $\rho$  es la densidad del mercurio,  $g$  es la aceleración gravitacional local y *h* es la altura de la columna de mercurio arriba de la superficie libre. Observe que la longitud y el área de la sección transversal del tubo no causan efecto en la altura de la columna del fluido de un barómetro (Fig. 1-56).

 Una unidad de presión de uso común es la *atmósfera estándar*, que se define como la presión producida por una columna de mercurio de 760 mm de altura a 0 °C ( $\rho_{\text{Hg}}$  = 13 595 kg/m<sup>3</sup>) bajo la aceleración gravitacional estándar  $(g = 9.807 \text{ m/s}^2)$ . Si se usa agua en lugar de mercurio para medir la presión atmosférica estándar, sería necesaria una columna de agua de casi 10.3 metros. La presión se expresa a veces (en particular esto lo hacen los pronosticadores del clima) en términos de la altura de la columna de mercurio. La presión atmosférica estándar, por ejemplo, es 760 mm Hg (29.92 pulg Hg) a 0 °C. La unidad mm Hg se llama también **torr** en honor a Torricelli. Por lo tanto, 1 atm 760 torr y 1 torr = 133.3 Pa.

La presión atmosférica estándar  $P_{\text{atm}}$  cambia de 101.325 kPa al nivel del mar, a 89.88, 79.50, 54.05, 26.5 y 5.53 kPa a altitudes de 1 000, 2 000, 5 000, 10 000 y 20 000 metros, respectivamente. Por ejemplo, la presión atmosférica en Denver (altura de 1 610 m) es 83.4 kPa.

 Recuerde que la presión atmosférica de un sitio es simplemente el peso del aire que se halla arriba de ese lugar por área superficial unitaria. Por lo tanto, cambia no sólo con la altura sino también con las condiciones climáticas.

 La disminución de la presión atmosférica con la altura tiene ramificaciones de largo alcance en lo cotidiano. Por ejemplo, cocinar lleva más tiempo a grandes altitudes puesto que el agua hierve a menor temperatura bajo presiones atmosféricas más bajas. Una hemorragia por la nariz es una experiencia común a grandes altitudes puesto que la diferencia entre la presión arterial y la presión atmosférica es mayor en este caso, y las delicadas paredes de las venas de la nariz a menudo no soportan este esfuerzo extra.

 Para una temperatura dada, la densidad del aire es menor a grandes altitudes y, por lo tanto, un determinado volumen contiene menos aire y menos oxígeno. Así, no es sorprendente sentirse cansado con más facilidad y experimentar problemas de respiración a grandes altitudes. Para compensar este efecto, las personas que viven en poblaciones altas desarrollan pulmones más eficaces. De manera similar, el motor de un auto de 2.0 L funcionará como un motor de 1.7 L a 1 500 m de altitud (a menos que sea turbocargado) como resultado de la caída de presión del 15 por ciento y, por ende, una caída de 15 por ciento en la densidad del aire (Fig. 1-57). Un ventilador o compresor desplazará 15 por ciento menos aire a esa altitud para el mismo volumen de desplazamiento. Por lo tanto, mayores ventiladores de enfriamiento deben seleccionarse para operar a elevadas altitudes y asegurar el flujo másico especificado. La presión menor, y en consecuencia la menor densidad, afecta también la fuerza de sustentación y el arrastre: los aviones necesitan las pistas más largas para tomar más vuelo a grandes altitudes logrando la fuerza de sustentación requerida, y ascienden a grandes alturas a fin de lograr un menor arrastre y, por ende, mejor rendimiento de combustible.

#### **CAPÍTULO 1 31**

## *EJEMPLO 1-8* **Medición de la presión atmosférica con un barómetro**

Determine la presión atmosférica en un lugar donde la lectura barométrica es 740 mm Hg y la aceleración gravitacional es  $g = 9.81$  m/s<sup>2</sup>. Suponga que la temperatura del mercurio es de 10 °C, a la cual su densidad es 13 570 kg/m<sup>3</sup>.

**Solución** Se tiene como dato la lectura barométrica de un lugar en altura de columna de mercurio y se determinará la presión atmosférica.

Suposiciones La temperatura del mercurio es 10 °C.

*Propiedades* La densidad del mercurio es de 13 570 kg/m3.

*Análisis* De la ecuación 1-26, la presión atmosférica se determina como

 $P_{\text{atm}} = \rho gh$ 

$$
= (13\ 570\ kg/m^3)(9.81\ m/s^2)(0.74\ m)\bigg(\frac{1\ N}{1\ kg\cdot m/s^2}\bigg)\bigg(\frac{1\ kPa}{1\ 000\ N/m^2}\bigg)
$$

**98.5 kPa**

*Comentario* Observe que la densidad cambia con la temperatura, por lo que este efecto debe considerarse en los cálculos.

## *EJEMPLO 1-9* **Efecto del peso de un émbolo sobre la presión en un cilindro**

La masa del émbolo de un dispositivo vertical de cilindro-émbolo que contiene un gas, es de 60 kg y su área de sección transversal es de  $0.04 \, \text{m}^2$ , como se muestra en la figura 1-58. La presión atmosférica local es de 0.97 bar y la aceleración gravitacional es 9.81 m/s<sup>2</sup>. a) Determine la presión dentro del cilindro. *b*) Si se transfiere el calor al gas y se duplica su volumen, ¿esperaría un cambio en la presión interna del cilindro?

**Solución** Un gas está contenido en un cilindro vertical con un émbolo pesado. Se determinarán la presión dentro del cilindro y el efecto del cambio de volumen sobre la presión.

*Suposiciones* La fricción entre el émbolo y el cilindro es insignificante.

*Análisis a*) La presión del gas en el dispositivo de cilindro y émbolo depende de la presión atmosférica y el peso de este último. Si se dibuja el diagrama de cuerpo libre del émbolo como se muestra en la figura 1-58 y se realiza un equilibrio de las fuerzas verticales, se obtiene

$$
PA = P_{\text{atm}}A + W
$$

Si se despeja *P* y se sustituye,

$$
P = P_{\text{atm}} + \frac{mg}{A}
$$
  
= 0.97 bar +  $\frac{(60 \text{ kg})(9.81 \text{ m/s}^2)}{(0.04 \text{ m}^2)} \left(\frac{1 \text{ N}}{1 \text{ kg} \cdot \text{m/s}^2}\right) \left(\frac{1 \text{ bar}}{10^5 \text{ N/m}^2}\right)$   
= 1.12 bar

*b*) El cambio de volumen no tendrá efecto en el diagrama de cuerpo libre dibujado en el inciso *a*); por lo tanto, la presión dentro del cilindro será la misma.

*Comentario* Si el comportamiento del gas es ideal, la temperatura absoluta se duplica cuando el volumen aumenta al doble a presión constante.

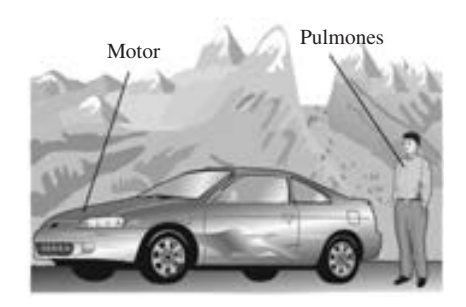

### **FIGURA 1-57**

A grandes altitudes un motor de automóvil genera menos potencia y una persona obtiene menos oxígeno como resultado de la menor densidad del aire.

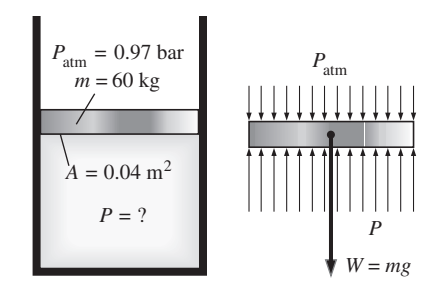

## **FIGURA 1-58** Esquema para el ejemplo 1-9, y diagrama de cuerpo libre del émbolo.

## *EJEMPLO 1-10* **Presión hidrostática en un estanque solar con densidad variable**

Los estanques solares son pequeños lagos artificiales de pocos metros de profundidad que se usan para almacenar energía solar. Para evitar que el agua caliente (menos densa) suba a la superficie se agrega sal al fondo. En un estanque solar característico con gradiente salino la densidad del agua se incrementa en la zona gradiente, como se muestra en la figura 1-59, de manera que la densidad puede expresarse como

E

$$
\rho = \rho_0 \sqrt{1 + \tan^2 \left(\frac{\pi z}{4 H}\right)}
$$

donde  $\rho_0$  es la densidad en la superficie del agua, *z* es la distancia vertical medida hacia abajo desde la parte superior de la zona gradiente y *H* es el espesor de la zona gradiente. Para  $H = 4$  m,  $\rho_0 = 1$  040 kg/m<sup>3</sup> y un espesor de 0.8 m para la zona superficial, calcule la presión manométrica en el fondo de la zona gradiente.

**Solución** Se conoce la variación de la densidad del agua salina en la zona gradiente de un estanque solar con la profundidad. Se determinará la presión manométrica en el fondo de la zona gradiente.

*Suposiciones* La densidad de la zona superficial del estanque es constante. *Propiedades* La densidad de la salmuera en la superficie es 1 040 kg/m3. *Análisis* Se identifica la parte superior y el fondo de la zona gradiente como 1 y 2, respectivamente. A sabiendas que la densidad de la zona superficial es constante, la presión manométrica en el fondo de la zona superficial (es decir,

la parte superior de la zona gradiente) es  

$$
P_1 = \rho g h_1 = (1\ 040 \text{ kg/m}^3)(9.81 \text{ m/s}^2)(0.8 \text{ m})\left(\frac{1 \text{ kN}}{1\ 000 \text{ kg} \cdot \text{m/s}^2}\right) = 8.16 \text{ kPa}
$$

puesto que  $1 \text{ kN/m}^2 = 1 \text{ kPa}$ . El cambio diferencial en la presión hidrostática en una distancia vertical de *dz* está dado por

$$
dP = \rho g \, dz
$$

Al integrar desde la parte superior de la zona gradiente (punto 1, donde  $z = 0$ ) a cualquier ubicación *z* en la zona gradiente (sin subíndice), se obtiene

$$
P - P_1 = \int_0^z \rho g \, dz \qquad \to \qquad P = P_1 + \int_0^z \rho_0 \sqrt{1 + \tan^2\left(\frac{\pi}{4} \frac{z}{H}\right)} \, g \, dz
$$

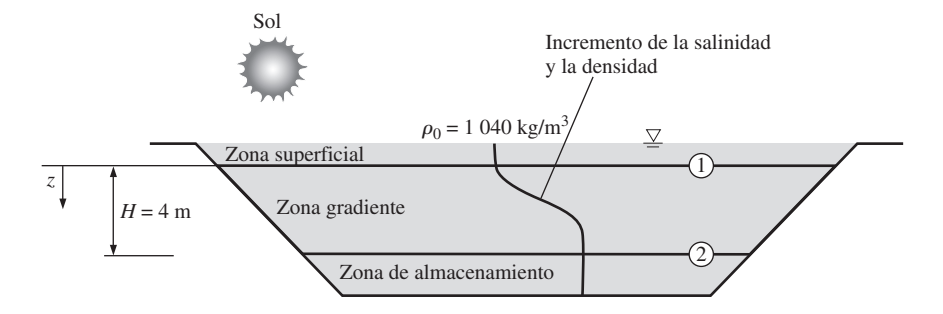

**FIGURA 1-59** Esquema para el ejemplo 1-10.

Al llevar a cabo la integración se obtiene que la variación de presión manométrica en la zona gradiente es

$$
P = P_1 + \rho_0 g \frac{4H}{\pi} \text{senh}^{-1} \left( \tan \frac{\pi}{4} \frac{z}{H} \right)
$$

Entonces la presión en el fondo de la zona gradiente ( $z = H = 4$  m) es

$$
P_2 = 8.16 \text{ kPa} + (1.040 \text{ kg/m}^3)(9.81 \text{ m/s}^2) \frac{4(4 \text{ m})}{\pi}
$$

$$
\times \text{ senh}^{-1} \left( \tan \frac{\pi}{4} \frac{4}{4} \right) \left( \frac{1 \text{ kN}}{1.000 \text{ kg} \cdot \text{m/s}^2} \right)
$$

**54.0 kPa** (manométrica)

*Comentario* La variación de presión manométrica en la zona gradiente con la profundidad se grafica en la figura 1-60. La línea discontinua indica la presión hidrostática en el caso de densidad constante de 1 040 kg/m<sup>3</sup> y se da como referencia. Observe que la variación de presión con la profundidad no es lineal cuando la densidad varía con la profundidad.

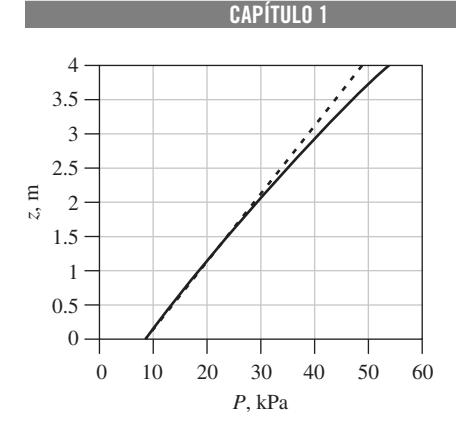

**33**

### **FIGURA 1-60**

Variación de la presión manométrica con la profundidad en la zona gradiente del estanque solar.

# **1-12** ■  **TÉCNICA PARA RESOLVER PROBLEMAS**

El primer paso para aprender cualquier ciencia es comprender los fundamentos y obtener un conocimiento sólido; el siguiente paso es dominar los fundamentos al probar este conocimiento. Esto se hace resolviendo problemas importantes reales, ya que esta clase de problemas, en particular los que son complicados, requieren para su resolución un método sistemático. Si se usa un método paso a paso, un ingeniero puede simplificar la solución de un problema complicado a una serie de problemas simples (Fig. 1-61). Cuando haya que resolver un problema, se recomienda usar los pasos siguientes según sea pertinente, ya que esto ayudará a evitar algunas de las más comunes dificultades que suelen presentarse.

## **Paso 1: enunciado del problema**

Exprese brevemente y con sus propias palabras el problema, la información dada y las cantidades por determinar. Esto asegura el entendimiento y los objetivos antes de intentar resolver el problema.

## **Paso 2: esquema**

Trace un esquema real del sistema físico en cuestión y anote la información pertinente en la figura. El bosquejo no tiene que ser muy elaborado, sino que debe parecerse al sistema real y mostrar sus características importantes. Indique las interacciones de energía y masa con los alrededores. Listar la información proporcionada en el bosquejo ayuda a ver todo el problema a la vez. Asimismo, compruebe las propiedades que permanecen constantes durante un proceso (por ejemplo, la temperatura en un proceso isotérmico) e indíquelas en el bosquejo.

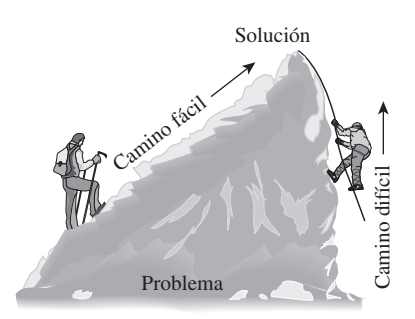

**FIGURA 1-61**

Un método paso a paso puede simplificar en gran medida la resolución de un problema.

#### **INTRODUCCIÓN Y CONCEPTOS BÁSICOS 34**

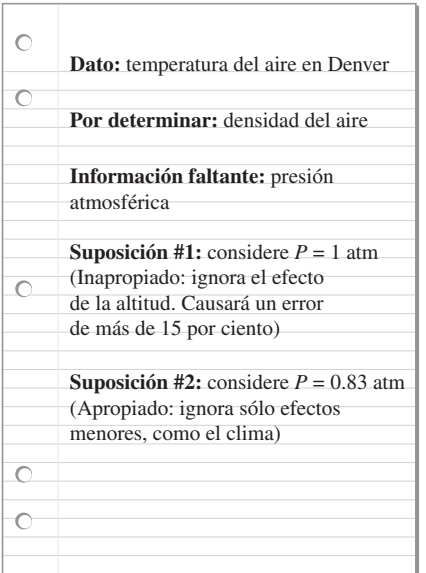

## **FIGURA 1-62**

Las suposiciones hechas mientras se resuelve un problema de ingeniería deben ser razonables y justificables.

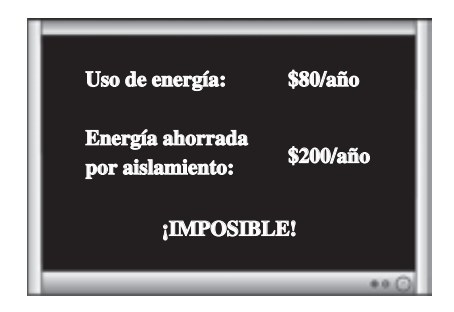

### **FIGURA 1-63**

Debe comprobarse que los resultados obtenidos de un análisis de ingeniería expresan sensatez.

# **Paso 3: suposiciones y aproximaciones**

Enuncie las suposiciones y aproximaciones adecuadas para simplificar el problema con la finalidad de que sea posible obtener la solución. Considere valores razonables para las cantidades restantes que son necesarias; por ejemplo, en ausencia de datos específicos para la presión atmosférica, ésta se puede tomar como una atmósfera. Sin embargo, debe considerarse en el análisis que la presión atmosférica disminuye con el aumento de la elevación. Por ejemplo, se reduce a 0.83 atm en Denver (elevación 1 610 m) (Fig. 1-62).

# **Paso 4: leyes físicas**

Aplique las leyes físicas y principios básicos pertinentes (como la conservación de la masa) y redúzcalas a su forma más simple utilizando las consideraciones hechas. Sin embargo, la región a la cual se aplica la ley física se debe identificar primero de manera clara; por ejemplo, el incremento en la velocidad del aire que fluye por una tobera se analiza aplicando la conservación de masa entre la entrada y la salida de la tobera.

# **Paso 5: propiedades**

Determine las propiedades desconocidas en estados conocidos necesarias para resolver el problema a partir de relaciones o tablas de propiedades. Anote por separado las propiedades e indique su fuente, si es el caso.

# **Paso 6: cálculos**

Sustituya las cantidades conocidas en las relaciones simplificadas y lleve a cabo los cálculos para determinar las incógnitas. Ponga especial atención en las unidades y las eliminaciones de éstas y recuerde que una cantidad dimensional sin una unidad carece de sentido. También, no dé una implicación falsa de alta precisión al copiar todos los dígitos que aparecen en la pantalla de la calculadora, sino que redondee los resultados a un número apropiado de dígitos significativos.

# **Paso 7: razonamiento, comprobación y análisis**

Compruebe para asegurarse de que los resultados obtenidos son razonables e intuitivos, y corrobore la validez de las suposiciones cuestionables. Repita los cálculos cuando obtenga como resultado valores poco razonables; por ejemplo, aislar un calentador de agua que gasta \$80 de gas natural al año no puede dar como resultado ahorros de \$200 al año (Fig. 1-63).

 Señale también el significado de los resultados y analice sus implicaciones. Exprese las conclusiones posibles y cualquier recomendación que se pueda hacer a partir de éstas. Subraye las limitaciones en las que son aplicables los resultados y realice prevenciones contra cualquier mala interpretación y uso inadecuado de los resultados en situaciones donde las suposiciones subyacentes no tienen aplicación. Por ejemplo, si determina que envolver un calentador de agua con una camisa de aislamiento de \$20 reducirá el costo de la energía en \$30 al año, indica que el aislamiento se paga por sí mismo con la energía ahorrada en menos de un año. Sin embargo, también indica que en el análisis no se consideran los costos de mano de obra, lo cual será el caso si usted mismo instala el aislamiento.

**CAPÍTULO 1 35**

 Tome en cuenta que las soluciones que presente a sus profesores y cualquier análisis de ingeniería presentado a otras personas, son una forma de comunicación. Así, la pulcritud, organización, integridad y apariencia visual son de suma importancia para la máxima eficacia (Fig. 1-64). Además, la pulcritud sirve también como una gran herramienta de comprobación dado que es muy fácil localizar errores e inconsistencias en el trabajo limpio. La falta de cuidado y la omisión de pasos para ahorrar tiempo con frecuencia terminan costando más tiempo, además de que acarrean ansiedad innecesaria.

 El método descrito aquí se usó en los ejemplos resueltos sin expresar de forma explícita cada paso. Para algunos problemas, es posible que ciertos pasos no sean aplicables o necesarios; por ejemplo, a menudo es impráctico anotar las propiedades por separado. Sin embargo, no se puede insistir demasiado en la importancia de un método lógico y ordenado para resolver problemas, ya que la mayor parte de las dificultades encontradas en la resolución de un problema no se deben a la falta de conocimiento, sino a la falta de organización. Se recomienda seguir estos pasos en la solución de problemas hasta contar con un método propio que considere el más adecuado.

# **Paquetes de software de ingeniería**

Quizá se pregunta por qué se está a punto de profundizar en los fundamentos de otra área de ingeniería. Después de todo, casi todos los problemas de este tipo que probablemente se encontrarán en la práctica se pueden resolver por medio de varios paquetes de software complejos que se consiguen fácilmente en el mercado actual. Estos paquetes no sólo dan los resultados numéricos deseados, también proveen los resultados en forma gráfica y a color para conseguir presentaciones impresionantes. En la actualidad es impensable practicar ingeniería sin usar algunos de estos paquetes. Esta tremenda capacidad de cálculo disponible con sólo tocar un botón es tanto una bendición como una maldición; de hecho permite a los ingenieros resolver problemas de manera fácil y rápida, pero también abre la posibilidad para que se susciten los abusos y la desinformación. En manos de personas con deficiente educación este software es tan peligroso como armas poderosas y complejas en manos de soldados poco entrenados.

 Creer que una persona que usa los paquetes de software sin el adecuado conocimiento de los fundamentos puede practicar ingeniería es como pensar que cualquiera que manipule una llave puede trabajar como mecánico automotriz. Si fuera cierto que los estudiantes de ingeniería no necesitan todos los cursos que toman porque es posible hacer casi todo con las computadoras fácil y rápidamente, entonces también sería verdad que los empleadores ya no necesitarían ingenieros con salarios altos puesto que cualquier persona que utilice un procesador de palabras también puede aprender cómo usar paquetes complejos de software. De hecho, las estadísticas muestran que cada vez se requieren más ingenieros a pesar de la disponibilidad de estos poderosos paquetes.

 Es necesario recordar siempre que toda la capacidad de cálculo posible y los paquetes de software de ingeniería actualmente disponibles son sólo *herramientas*, las cuales sólo cobran relevancia en manos de maestros. Tener el mejor procesador de palabras no convierte a alguien en un buen escritor, sino que solamente facilita y hace más productivo el trabajo de un buen escritor (Fig. 1-65). Las calculadoras portátiles no eliminan la necesidad de enseñar a los niños cómo sumar o restar, y los complejos paquetes de software sobre medicina no sustituyen la capacitación formal médica. Tampoco los paquetes de software de ingeniería sustituyen a la educación tradicional en esta ciencia, simplemente provocan un cambio en el énfasis otorgado a los cursos de mate-

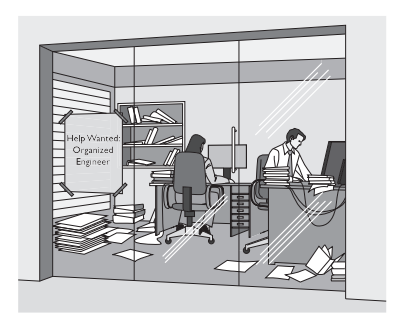

**FIGURA 1-64** La pulcritud y la organización son muy valoradas por los empleadores.

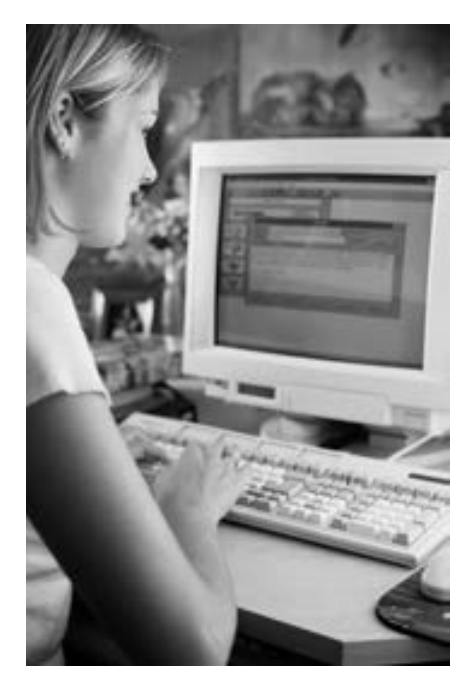

## **FIGURA 1-65**

Un excelente procesador de palabras no convierte a una persona en un buen escritor; simplemente hace que un buen escritor sea más eficiente.

*© Vol. 80/PhotoDisc/Getty R.F.*

máticas o física. Es decir, en éstos se dedicará más tiempo al análisis dentro del aula para explicar con mayor detalle los aspectos físicos de los problemas, y menos tiempo en la mecánica de los procedimientos de solución.

 Todas estas maravillosas y poderosas herramientas agregan una carga extra a los actuales ingenieros, quienes deben tener una comprensión completa de los fundamentos, desarrollar un sentido extra para con los fenómenos físicos, capacidad para colocar los datos en la perspectiva adecuada y hacer juicios de ingeniería sólidos, al igual que sus antecesores. Sin embargo, lo deben hacer mucho mejor y mucho más rápido, con modelos más reales resultantes de las poderosas herramientas disponibles hoy día. En el pasado, los ingenieros primero tuvieron que confiar en cálculos manuales, después en reglas de cálculo y posteriormente en calculadoras portátiles y computadoras; actualmente dependen de paquetes de software. El fácil acceso a tal poder y la posibilidad de una simple comprensión errónea o una mala interpretación de graves consecuencias hacen hoy más importante que nunca tener una sólida capacitación acerca de los fundamentos de la ingeniería. En este libro se hace un esfuerzo extra para hacer énfasis en el desarrollo de una comprensión intuitiva y física de los fenómenos naturales en lugar de enfocarse en los detalles matemáticos de los procedimientos de solución.

# **Programa para resolver ecuaciones de ingeniería (***Engineering Equation Solver***, EES)**

El EES es un programa que resuelve en forma numérica sistemas de ecuaciones algebraicas o diferenciales, lineales o no lineales. Tiene una gran biblioteca de funciones integradas de propiedades termodinámicas, así como funciones matemáticas, y permite al usuario proveer datos de propiedades adicionales. A diferencia de otros paquetes de software, el EES no resuelve problemas de ingeniería, sólo las ecuaciones que provee el usuario. Por lo tanto, el usuario está obligado a entender el problema y formularlo aplicando las leyes y relaciones físicas adecuadas. Este paquete ahorra considerablemente tiempo y esfuerzo al usuario, simplemente con la resolución de las ecuaciones matemáticas resultantes. Esto hace posible resolver problemas de ingeniería importantes inadecuados para cálculos manuales y llevar a cabo estudios paramétricos de manera rápida y conveniente. El EES es un programa muy poderoso pero intuitivo y fácil de usar, como se muestra en los ejemplos 1-11 y 1-12.

## *EJEMPLO 1-11* **Resolución de un sistema de ecuaciones con el EES**

La diferencia de dos números es 4 y la suma de los cuadrados de estos dos números es igual a la suma de los mismos más 20. Determine estos dos números.

Ë i.

**Solución** Se dan las relaciones para la diferencia y la suma de los cuadrados de dos números, los cuales se determinarán.

*Análisis* Se ejecuta el programa EES con un doble clic en su ícono, se abre un archivo nuevo y se escribe la siguiente ecuación en el espacio en blanco que aparece:

$$
x-y=4
$$

$$
x^2 + y^2 = x + y + 20
$$

$$
x = 5 \quad y \quad y = 1
$$

*Comentario* Observe que todo lo que se hizo fue formular el problema como se habría hecho en papel; el EES se ocupa de los detalles matemáticos de la solución. Observe también que estas ecuaciones pueden ser lineales o no lineales, y que se pueden introducir en cualquier orden ubicando las incógnitas en cualquier lado. Los programas amigables para resolver ecuaciones como el EES permiten al usuario centrar la atención en la física del problema sin tener que preocuparse acerca de las complejidades matemáticas relacionadas con la solución del sistema resultante de ecuaciones.

### *EJEMPLO 1-12* **Análisis de un manómetro de varios fluidos con el EES**

Considere el manómetro de varios fluidos analizado en el ejemplo 1-7 y presentado en la figura 1-66. Determine la presión de aire en el recipiente por medio del EES y también determine cuál sería la altura diferencial del fluido *h*3 para la misma presión de aire si el mercurio en la última columna se reemplazara por agua de mar con una densidad de 1 030 kg/m3.

**Solución** La presión en un recipiente de agua se mide con un manómetro de varios fluidos. Por medio del EES se determinará la presión de aire en el recipiente y la altura diferencial del fluido  $h_3$  si el mercurio se reemplaza por agua de mar.

*Análisis* Se ejecuta el programa EES con doble clic sobre su ícono, se abre un nuevo archivo y se escribe sobre la pantalla en blanco (la presión atmosférica se expresa en Pa para tener consistencia de unidades):

## $g = 9.81$

Patm=85600 h1=0.1; h2=0.2; h3=0.35 rw=1000; roil=850; rm=13600 P1+rw\*g\*h1+roil\*g\*h2-rm\*g\*h3=Patm

Aquí *P*1 es la única incógnita y se determina mediante el EES como

#### *P*1 = 129647 Pa ≅ **130 kPa**

lo cual es idéntico al resultado antes obtenido. La altura de la columna de fluido  $h_3$  cuando el mercurio se reemplaza por agua de mar se determina fácilmente al sustituir "h3=0.35" por "P1=129647" y "rm=13600" por "*r* m1030", y dar doble clic en el símbolo que representa una calculadora. Se obtiene

### $h_3 = 4.62 \text{ m}$

*Comentario* Observe que la pantalla se utilizó como una hoja de papel y se escribió de manera organizada la información pertinente junto con las relaciones aplicables, mientras que el programa EES hizo el resto. Las ecuaciones se pueden escribir en líneas separadas o en la misma línea separándolas con puntos y comas, insertando líneas en blanco o comentarios para lograr legibilidad. El EES facilita hacer preguntas del tipo "¿qué pasa si…?" y llevar a cabo estudios paramétricos.

El EES también tiene la capacidad de comprobar en las ecuaciones la consistencia de las unidades si éstas se suministran junto con valores numéricos.

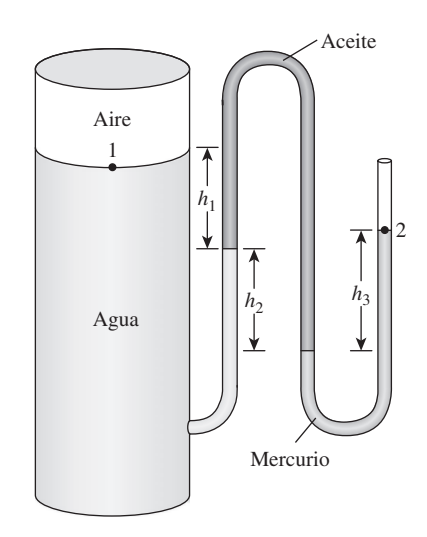

**FIGURA 1-66** Esquema para el ejemplo 1-12.

*Datos: También,* **3.75 0.845 = 3.16875 Volumen: Densidad:** *Hallar:* **Masa:** *m* **=** r*V* **= 3.16875 kg** *Si se redondea a tres dígitos significativos: m* **= 3.17 kg (3 dígitos significativos)**  $V = 3.75 L$ r **= 0.845 kg/L**

### **FIGURA 1-67**

Un resultado con más dígitos significativos que los de un dato implica, falsamente, mayor precisión.

Las unidades se pueden especificar dentro de paréntesis cuadrados [ ] después del valor especificado. Cuando se utiliza esta característica, las ecuaciones previas tomarían la siguiente forma:

 $g=9.81$  [m/s^2] Patm=85600 [Pa] h1=0.1 [m]; h2=0.2 [m]; h3=0.35 [m] rw=1000 [kg/m^3]; roil=850 [kg/m^3]; rm=13600 [kg/m^3] P1+rw\*g\*h1+roil\*g\*h2-rm\*g\*h3=Patm

# **Observación acerca de los dígitos significativos**

En los cálculos de ingeniería, la información ofrecida en forma de datos suele presentarse hasta cierto número de dígitos significativos, comúnmente tres. En consecuencia, los resultados obtenidos no pueden darse con mayor exactitud que el número de dígitos significativos. Dan resultados con mayor número de dígitos significativos implica una mayor exactitud de la que existe, y esto se debe evitar.

 Un ejemplo de lo anterior es el siguiente: considere un recipiente de 3.75 L lleno de gasolina con una densidad de 0.845 kg/L e intente determinar su masa. Es probable que lo primero que viene a la mente sea multiplicar el volumen y la densidad para obtener 3.16875 kg para la masa, lo cual indica en apariencia que la masa determinada es exacta en hasta seis dígitos significativos. Sin embargo, en realidad la masa no puede ser más exacta que tres dígitos significativos, puesto que tanto el volumen como la densidad son exactos solamente hasta tres dígitos significativos. Por lo tanto, el resultado se debe redondear a tres dígitos y escribir el valor de la masa como 3.17 kg en lugar de lo que aparece en la pantalla de la calculadora. El resultado 3.16875 kg sería correcto sólo si el volumen y la densidad se dieran como 3.75000 L y 0.845000 kg/L, respectivamente. El valor de 3.75 L indica que hay bastante confianza de que el volumen sea exacto dentro de  $\pm 0.01$  L, y que no pueda ser 3.74 o 3.76 L. Sin embargo, el volumen puede ser 3.746, 3.750, 3.753, etc., ya que todos se redondean a 3.75 L (Fig. 1-67). Es más apropiado retener todos los dígitos durante los cálculos intermedios y hacer el redondeo en el paso final, dado que esto es lo que normalmente hace una computadora.

 Al resolver problemas, se supondrá que la información dada es exacta hasta por lo menos en tres dígitos significativos, de manera que si la longitud de una tubería es de 40 m, se supone que es de 40.0 m a fin de justificar el uso de tres dígitos significativos en los resultados finales. También se debe recordar que todos los valores determinados experimentalmente están sujetos a errores de medición que se reflejarán en los resultados. Por ejemplo, si la densidad de una sustancia tiene una incertidumbre de 2 por ciento, entonces la masa determinada con este valor de densidad también tendrá una incertidumbre de 2 por ciento.

 Es necesario estar consciente de que a veces se introducen deliberadamente pequeños errores para evitar la búsqueda de datos más exactos. Por ejemplo, cuando se utiliza agua, se usa el valor de 1 000 kg/m3 para la densidad, que es el valor de la densidad del agua pura a 0 °C. Usar este valor a 75 °C da como resultado un error de 2.5 por ciento puesto que la densidad a esta temperatura es de 975 kg/m3. Además, los minerales e impurezas del agua introducen un error adicional; en este caso no debe dudarse en redondear los resultados finales a un número razonable de dígitos significativos. Aún más: tener cierto porcentaje de incertidumbre en los resultados del análisis de ingeniería es comúnmente la norma, no la excepción.

En este capítulo se introducen y analizan los conceptos básicos de la *termodinámica*, la ciencia que trata sobre todo con la energía. La *primera ley de la termodinámica* es simplemente una expresión del principio de la conservación de la energía y afirma que la *energía* es una propiedad termodinámica. La *segunda ley de la termodinámica* sostiene que la energía tiene *calidad* así como *cantidad*, y que los procesos reales ocurren en dirección de la disminución de la calidad de la energía.

 Un sistema de masa fija se llama *sistema cerrado* o *masa de control*, y un sistema donde hay transferencia de masa en sus fronteras se denomina *sistema abierto* o *volumen de control*. Las propiedades de un sistema que dependen de la masa se llaman *propiedades extensivas* y las demás *propiedades intensivas*. La *densidad* es masa por unidad de volumen y el *volumen específico* es volumen por unidad de masa.

 Se dice que un sistema está en *equilibrio termodinámico* si mantiene el equilibrio térmico, mecánico, de fase y químico. Cualquier cambio de un estado a otro recibe el nombre de *proceso*. Un proceso con estados finales idénticos se denomina *ciclo.* Durante un proceso *cuasiestático* o de *cuasiequilibrio*, el sistema permanece prácticamente en equilibrio todo el tiempo. El estado de un sistema compresible simple se especifica completamente mediante dos propiedades intensivas independientes.

 La *ley cero de la termodinámica* establece que dos cuerpos están en equilibrio térmico si ambos tienen la misma lectura de temperatura aun cuando no están en contacto.

 Las escalas de temperatura utilizadas en la actualidad en el SI y en el sistema inglés son la *Celsius* y la *Fahrenheit*, respectivamente, las cuales se relacionan con las escalas de temperatura absolutas por

$$
T(K) = T(^{\circ}C) + 273.15
$$

$$
T(R) = T(^{\circ}F) + 459.67
$$

Las magnitudes de cada división de 1 K y de 1 °C son idénticas, lo mismo que las magnitudes de cada división de 1 R y 1 °F. Por lo tanto,

To tanto,  
\n
$$
\Delta T(K) = \Delta T({}^{\circ}C)
$$
 y  $\Delta T(R) = \Delta T({}^{\circ}F)$ 

**CAPÍTULO 1 39**

 La fuerza normal que ejerce un fluido por unidad de área se llama *presión*, y su unidad es el *pascal*, 1 Pa = 1 N/m<sup>2</sup>. La presión relativa al vacío absoluto se llama *presión absoluta*, y la diferencia entre la presión absoluta y la presión atmosférica local se llama *presión manométrica.* Las presiones por debajo de la presión atmosférica se llaman *presiones de vacío.* Las presiones absoluta, manométrica y de vacío se relacionan por

$$
P_{\text{manométrica}} = P_{\text{abs}} - P_{\text{atm}}
$$
 (para presiones por arriba de  $P_{\text{atm}}$ )  

$$
P_{\text{vacfo}} = P_{\text{atm}} - P_{\text{abs}}
$$
 (para presiones por debajo de  $P_{\text{atm}}$ )

La presión en un punto de un fluido tiene la misma magnitud en todas direcciones. La variación de la presión con la elevación está dada por

$$
\frac{dP}{dz} = -\rho g
$$

donde la dirección *z* positiva es hacia arriba. Cuando la densidad del fluido es constante, la diferencia de presión en una capa de fluido de espesor  $\Delta z$  es

$$
\Delta P = P_2 - P_1 = \rho g \; \Delta z
$$

Las presiones absoluta y manométrica en un líquido abierto a la atmósfera a una profundidad *h* desde la superficie libre son

$$
P = P_{\text{atm}} + \rho g h \quad \text{o} \quad P_{\text{manométrica}} = \rho g h
$$

Las diferencias de presión, pequeñas a moderadas, se miden con un *manómetro*. La presión en un fluido permanece constante en la dirección horizontal. El *principio de Pascal* establece que la presión aplicada a un fluido confinado aumenta la presión en todos los puntos en la misma cantidad. La presión atmosférica se mide con un *barómetro* y está dada por

$$
P_{\rm atm} = \rho g h
$$

donde *h* es la altura del líquido de la columna.

### **REFERENCIAS Y LECTURAS RECOMENDADAS**

- **1.** American Society for Testing and Materials, *Standards for Metric Practice*, ASTM E 380-79, enero de 1980.
- **2.** A. Bejan, *Advanced Engineering Thermodynamics*, (2a. ed.), Nueva York, Wiley, 1997.
- **3.** J. A. Schooley, *Thermometry*, Boca Ratón, FL, CRC Press, 1986.

## **PROBLEMAS\***

### **Termodinámica**

**1-1C** ¿Por qué un ciclista acelera al ir pendiente abajo, aun cuando no esté pedaleando? ¿Viola eso el principio de la conservación de la energía?

**1-2C** Una de las cosas más divertidas que puede experimentar una persona es que en ciertas partes del mundo, un automóvil inmóvil, al ponerlo en punto muerto, sube por una pendiente cuando quita el freno. Esos sucesos hasta se difunden por TV. ¿Puede realmente suceder eso, o es alguna ilusión óptica? ¿Cómo se puede verificar si la carretera realmente es de subida o de bajada?

**1-3C** Un oficinista dice que una taza de café frío en su escritorio se calentó hasta 80 °C, al tomar energía del aire que lo rodea, que está a 25 °C. ¿Hay algo de verdad en su aseveración? ¿Viola ese proceso alguna de las leyes de la termodinámica?

### **Masa, fuerza y unidades**

**1-4C** En un artículo periodístico se afirma que una máquina de turboventilador con engranes produce 15 000 libras de empuje para impulsar hacia adelante la aeronave. ¿La "libra" que se menciona aquí es lbm o lbf? Explique.

**1-5C** Explique por qué la dimensión del año-luz es longitud.

**1-6C** ¿Cuál es la fuerza neta que actúa sobre un automóvil que va a la velocidad constante de 70 km/h *a*) en un camino horizontal y *b*) en un camino de subida?

**1-7E** Un hombre pesa 210 lbf en un lugar donde  $g = 32.10$ pies/s<sup>2</sup>. Determine su peso en la Luna, donde  $g = 5.47$  pies/s<sup>2</sup>. *Respuesta:* 35.8 lbf

**1-8** Determine la masa y el peso del aire contenido en un recinto cuyas dimensiones son 6 m  $\times$  6 m  $\times$  8 m. Suponga que la densidad del aire es 1.16 kg/m3 . *Respuestas:* 334.1 kg, 3.277 N

**1-9** A 45° de latitud, la aceleración gravitacional en función de la altura *z* sobre el nivel del mar es *g* = *a* - *bz*, donde  $a = 9.807$  m/s<sup>2</sup> y  $b = 3.32 \times 10^{-6}$  s<sup>-2</sup>. Determine la altura sobre el nivel del mar donde el peso de un objeto disminuya en 0.5 por ciento. *Respuesta:* 14.770 m

**1-10** ¿Cuál es el peso, en N, de un objeto con una masa de 200 kg, en una ubicación en la que  $g = 9.6$  m/s<sup>2</sup>?

**1-11E** El calor específico a presión constante del aire a 25 °C es 1.005 kJ/kg · °C. Exprese este valor en kJ/kg · K, J/g · °C, kcal/kg  $\cdot$  °C y Btu/lbm  $\cdot$  °F.

**1-12** Una piedra de 3 kg es lanzada hacia arriba con 200 N de fuerza, en un lugar donde la aceleración gravitacional local es 9.79 m/s2. Determine la aceleración de la piedra, en  $m/s<sup>2</sup>$ .

1-13 **C** Resuelva el problema 1-12 con EES u otro programa. Imprima la solución completa, incluyendo los resultados numéricos con sus unidades correctas.

**1-14** Mientras resuelve un problema, una persona termina con la ecuación *E* = 25 kJ + 7 kJ/kg en cierta etapa. Aquí, *E* es la energía total, y tiene la unidad de kilojoules. Determine cómo corregir el error, y explique lo que puede haberlo causado.

**1-15** Una resistencia de calentamiento de 4 kW en un calentador de agua trabaja durante dos horas para elevar la temperatura del agua al nivel deseado. Determine la cantidad de energía eléctrica que se usa, tanto en kWh como en kJ.

**1-16** El tanque de gasolina de un automóvil se llena con una boquilla que descarga gasolina a caudal constante. Con base en consideraciones de unidades de cantidades, obtenga una relación para el tiempo de llenado en términos del volumen<br>L'altre marc (en L) en el semble de desenvo de semble V *V* del tanque (en L), y el caudal de descarga de gasolina *V*  $(en L/s)$ .

**1-17** Un estanque de volumen  $V$  (en m<sup>3</sup>), se va a llenar de agua, usando una manguera de diámetro *D* (en m). Si la velocidad promedio de descarga es *V* (en m/s) y el tiempo de llenado es *t* (en s), obtenga una relación para el volumen del estanque basada en consideraciones de unidades de las cantidades que intervienen.

**1-18** Con base en consideraciones de unidades solamente, demuestre que la potencia necesaria para acelerar un automóvil de masa *m* (en kg) desde el reposo hasta la velocidad *V*  (en m/s) en el intervalo de tiempo *t* (en s) es proporcional a la masa y el cuadrado de la velocidad del automóvil e inversamente proporcional al intervalo de tiempo.

### **Sistemas, propiedades, estado y procesos**

**1-19C** Se le solicita a usted hacer el análisis metabólico (de energía) de una persona. ¿Cómo definiría usted el sistema para estos fines? ¿Qué tipo de sistema es?

**1-20C** Está usted tratando de comprender cómo funciona un compresor alternativo (de cilindro-émbolo) de aire. ¿Qué sistema usaría usted? ¿Qué tipo de sistema es?

**1-21C** ¿Cómo podría usted definir un sistema para estudiar el agotamiento de ozono en las capas superiores de la atmósfera terrestre?

**1-22C** ¿Cuál es la diferencia entre propiedades intensivas y extensivas?

**1-23C** ¿El peso de un sistema es una propiedad extensiva o intensiva?

**1-24C** El volumen específico molar de un sistema  $\overline{V}$  se define como la relación del volumen del sistema con respecto al número de moles de una sustancia contenidos en el sistema. ¿Ésta es una propiedad extensiva o intensiva?

**1-25C** Para que un sistema esté en equilibrio termodinámico ¿deben ser iguales la presión y la temperatura en todos sus puntos?

<sup>\*</sup> Los problemas marcados con "C" son preguntas de concepto, y se exhorta a los estudiantes a contestarlas todas. Los problemas marcados con una "E" están en unidades inglesas, y quienes utilizan unidades SI pueden ignorarlos. Los problemas con un ícono  $\bullet$  son de comprensión y se recomienda emplear un software como EES para resolverlos.

**CAPÍTULO 1 41**

**1-26C** ¿Qué es un proceso de cuasiequilibrio? ¿Cuál es su importancia en ingeniería?

**1-27C** Defina los procesos isotérmico, isobárico e isocórico.

**1-28C** ¿Cuál es el postulado de estado?

**1-29C** ¿Cómo describiría usted el estado del agua en una bañera? ¿Cómo describiría usted el proceso que sufre esta agua al enfriarse?

**1-30C** Al analizar la aceleración de gases al fluir por una boquilla, ¿qué elegiría como sistema? ¿Qué tipo de sistema es éste?

**1-31C** ¿Qué es un proceso de flujo estacionario?

**1-32** La densidad del aire atmosférico varía con la elevación, disminuye al aumentar la altura. *a*) Use los datos de la tabla siguiente para obtener una ecuación de la variación de la densidad con la altura, y calcule la densidad a una altura de 7 000 m. *b*) Calcule la masa de la atmósfera usando la correlación que obtuvo. Suponga que la Tierra es una esfera perfecta, con 6 377 km de radio, y suponga que el espesor de la atmósfera es 25 km.

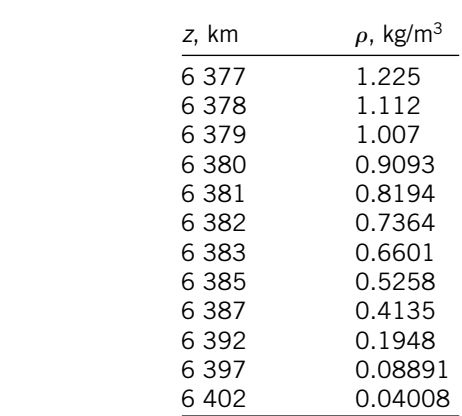

#### **Temperatura**

**1-33C** ¿Cuál es la ley cero de la termodinámica?

**1-34C** ¿Cuáles son las escalas ordinaria y absoluta de temperatura, en el SI y en el sistema inglés?

**1-35C** Un termómetro de alcohol y uno de mercurio indican exactamente 0 °C en el punto de congelación, y 100 °C en el punto de evaporación. La distancia entre los dos puntos se divide en 100 partes iguales, en ambos termómetros. ¿Cree usted que esos termómetros indicarán exactamente lo mismo a una temperatura de, por ejemplo, 60 °C? Explique por qué.

**1-36** La temperatura en el interior del organismo de una persona saludable es 37 °C. ¿Cuánto es en kelvin?

**1-37E** ¿Cuál es la temperatura del aire calentado a 150 °C en °F y en R?

**1-38** La temperatura de un sistema aumenta en 45 °C durante un proceso de calentamiento. Exprese en kelvin ese aumento de temperatura.

**1-39E** El punto de ignición de un aceite de motor es 363 °F. ¿Cuál es la temperatura absoluta de punto de ignición en K y R?

**1-40E** La temperatura del aire ambiente en cierta ubicación se mide como –40 °C. Exprese esta temperatura en unidades Fahrenheit (°F), Kelvin (K) y Rankine (R).

**1-41E** La temperatura del agua cambia en 10 °F durante un proceso. Exprese este cambio de temperatura en unidades Celsius (°C), Kelvin (K) y Rankine (R).

**1-42E** Los humanos se sienten más cómodos cuando la temperatura está entre 65 °F y 75 °F. Exprese esos límites de temperatura en °C. Convierta el tamaño del intervalo entre esas temperaturas (10 °F) a K, °C y R. ¿Hay alguna diferencia si lo mide en unidades relativas o absolutas?

### **Presión, manómetro y barómetro**

**1-43C** ¿Cuál es la diferencia entre presión manométrica y presión absoluta?

**1-44C** En una revista se dijo que unos médicos midieron la presión sanguínea de 100 adultos, usando dos posiciones del brazo distintas: paralelas al cuerpo (a lo largo del tronco) y perpendicular al cuerpo (hacia adelante). Las indicaciones en la posición paralela fueron hasta 10 por ciento mayores que en la posición perpendicular, independientemente si el paciente estaba parado, sentado o acostado. Explique la posible causa de esta diferencia.

**1-45C** Una persona dice que la presión absoluta en un líquido de densidad constante aumenta al doble cuando la profundidad aumenta al doble. ¿Está usted de acuerdo? Explique por qué.

**1-46C** Se cuelga un cubo diminuto de acero en agua, con un hilo. Si la longitud de los lados del cubo es muy pequeña ¿cómo compararía usted las magnitudes de las presiones sobre las caras superior, inferior y laterales del cubo?

**1-47C** Enuncie la ley de Pascal, y proporcione un ejemplo de ella en el mundo real.

**1-48E** La presión a la salida de un compresor de aire es 150 psia. ¿Cuál es la presión en kPa?

**1-49** En un tanque de almacenamiento de aire comprimido, la presión es 1 500 kPa. Exprese esa presión utilizando una combinación de las unidades *a*) kN y m; *b*) kg, m y s; *c*) kg, km y s.

**1-50E** La presión en una línea de agua es de 1 500 kPa. ¿Cuál es la presión de la línea en las unidades *a*) lbf/pie2 y *b*)  $lbf/pulg<sup>2</sup>$  (psi)?

**1-51E** Si la presión dentro de un globo de hule es 1 500 mm Hg, ¿cuál es esta presión en libras-fuerza por pulgada cuadrada (psi)? *Respuesta:* 29.0 psi

**1-52** La presión de helio en el interior de un globo de juguete es 1 250 mm Hg. ¿Cuál es esa presión en kPa?

**1-53** El agua en un recipiente está a presión, mediante aire comprimido, cuya presión se mide con un manómetro de varios líquidos, como se ve en la figura P1-53. Calcule la presión manométrica del aire en el recipiente si  $h_1 = 0.2$  m,  $h_2 = 0.3$ m y  $h_3 = 0.46$  m. Suponga que las densidades de agua, aceite

y mercurio son 1 000 kg/m<sup>3</sup>, 850 kg/m<sup>3</sup> y 13 600 kg/m<sup>3</sup>, respectivamente.

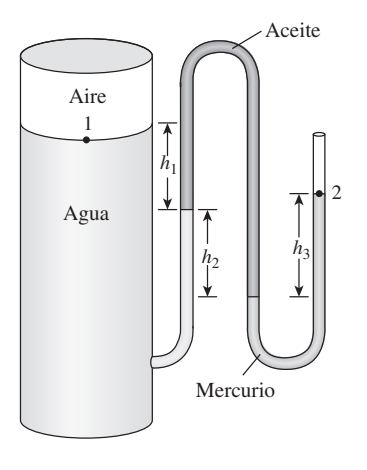

**FIGURA P1-53**

**1-54** Calcule la presión atmosférica en un lugar donde la indicación del barómetro es 750 mm Hg. Suponga que la densidad del mercurio es 13 600 kg/m<sup>3</sup>.

**1-55** La presión manométrica en un líquido, a 3 m de profundidad, es 42 kPa. Determine la presión manométrica en el mismo líquido a la profundidad de 9 m.

**1-56** La presión absoluta en agua a 5 m de profundidad resulta ser 145 kPa. Determine *a*) la presión atmosférica local y *b*) la presión absoluta a 5 m de profundidad, en un líquido cuya gravedad específica sea 0.85, en el mismo lugar geográfico.

**1-57E** Demuestre que 1 kgf/cm<sup>2</sup> = 14.223 psi.

**1-58E** Los diámetros del émbolo que muestra la figura P1-58E son  $D_1 = 3$  pulg y  $D_2 = 1.5$  pulg. Determine la presión, en psia, en la cámara, cuando las demás presiones son  $P_1 = 150$  psia y  $P_2 = 250$  psia.

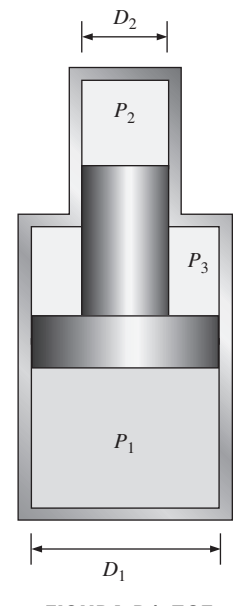

**FIGURA P1-58E**

**1-59** Los diámetros del émbolo en la figura P1-58E son *D*<sup>1</sup>  $= 10$  cm y  $D<sub>2</sub> = 4$  cm. Cuando la presión en la cámara 2 es 2 000 kPa y la presión en la cámara 3 es 700 kPa, ¿cuál es la presión en la cámara 1, en kPa? *Respuesta:* 908 kPa.

**1-60** Considere una mujer con masa de 70 kg que tiene un área total de pisada de 400 cm2. Ella quiere caminar en la nieve, pero ésta no puede soportar presiones mayores de 0.5 kPa. Determine el tamaño mínimo de los zapatos de nieve necesarios (área de pisada por zapato) para permitirle caminar sobre la nieve sin hundirse.

**1-61** Un vacuómetro conectado a un recipiente indica 30 kPa en un lugar donde la presión barométrica es 750 mm Hg. Determine la presión absoluta en el recipiente. Suponga que  $\rho_{\text{He}} = 13\,590\,\text{kg/m}^3$ . *Respuesta:* 70.0 kPa

**1-62E** La presión de vacío de un condensador está dada como 80 kPa. Si la presión atmosférica es de 98 kPa, ¿cuál es la presión manométrica y la presión absoluta en kPa, kN/m2, lbf/pulg2, psi y mm Hg?

**1-63** El barómetro de un escalador indica 740 mbar cuando comienza a subir la montaña, y 630 mbar cuando termina. Sin tener en cuenta el efecto de la altitud sobre la aceleración gravitacional local, determine la distancia vertical que escaló. Suponga que la densidad promedio del aire es 1.20 kg/m3. *Respuesta:* 934 m

**1-64** El barómetro básico se puede utilizar para medir la altura de un edificio. Si las lecturas barométricas en la parte superior y en la base del edificio son 675 y 695 mm Hg respectivamente, determine la altura del edificio. Tome las densidades del aire y del mercurio como 1.18 kg/m<sup>3</sup> y 13 600 kg/m<sup>3</sup>, respectivamente.

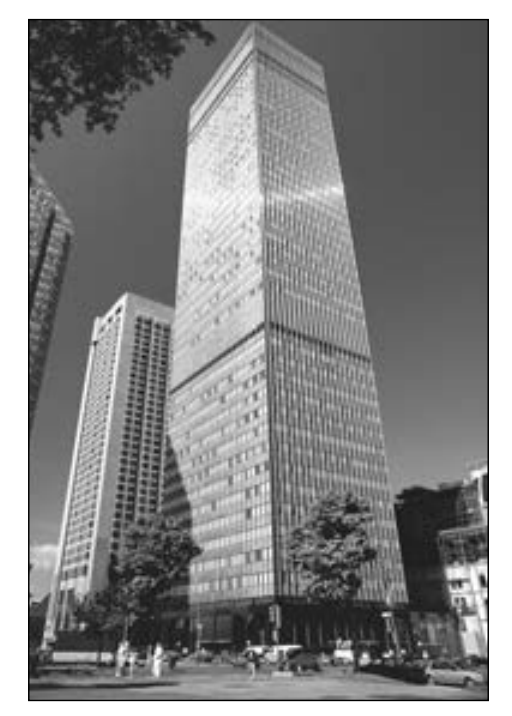

**FIGURA P1-64** *© Vol. 74/Corbis*

**1-65** Resuelva el problema 1-64 con el software EES (u otro). Imprima la solución completa e incluya los resultados numéricos con las unidades apropiadas.

**1-66** Considere un hombre con estatura de 1.75 m de pie verticalmente en agua, y completamente sumergido en una piscina. Determine la diferencia entre las presiones que actúan en su cabeza y en los dedos de sus pies, en kPa.

**1-67** Un gas está contenido en un dispositivo vertical de cilindro-émbolo entre los que no hay fricción. El émbolo tiene una masa de 3.2 kg y un área de sección transversal de 35 cm2. Un resorte comprimido sobre el émbolo ejerce una fuerza de 150 N. Si la presión atmosférica es de 95 kPa, calcule la presión dentro del cilindro. *Respuesta:* 147 kPa

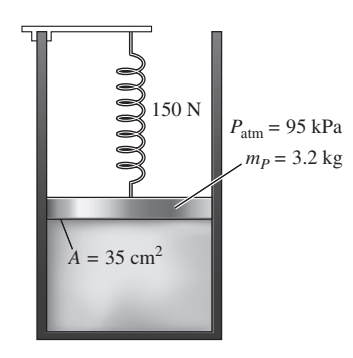

**FIGURA P1-67**

1-68 **Contact** Vuelva al problema 1-67 y con el software EES (u otro) investigue el efecto de la fuerza del resorte en el intervalo de 0 a 500 N sobre la presión dentro del cilindro. Represente la presión en función de la fuerza del resorte y analice los resultados.

1-69 **C** Se conectan un medidor y un manómetro a un **vecipiente de gas para medir su presión. Si la** lectura en el medidor es 80 kPa, determine la distancia entre los dos niveles de fluido del manómetro si éste es *a*) mercurio  $(\rho = 13\,600\,\mathrm{kg/m^3})\,$ o *b*) agua ( $\rho = 1\,000\,\mathrm{kg/m^3})$ .

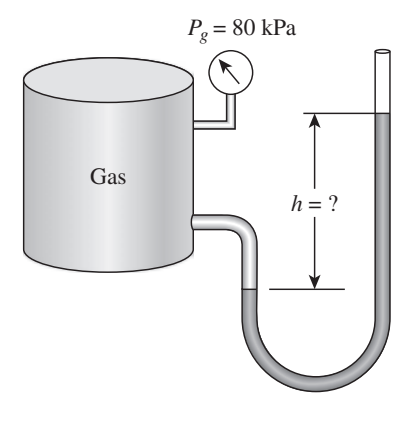

**FIGURA P1-69**

**1-70**  $\bigcap$  Vuelva al problema 1-69 y con el software EES (u otro) investigue el efecto de la densidad del fluido del manómetro en el intervalo de 800 a 13 000 kg/m3 sobre la diferencia de altura del manómetro. Grafique la diferencia de altura del fluido en función de la densidad y analice los resultados.

**1-71** Un manómetro que contiene aceite ( $\rho = 850 \text{ kg/m}^3$ ) se conecta a un recipiente lleno de aire. Si la diferencia del nivel de aceite entre ambas columnas es de 36 cm y la presión atmosférica es de 98 kPa, determine la presión absoluta del aire en el recipiente. *Respuesta:* 101 kPa

**1-72** Un manómetro de mercurio ( $\rho = 13,600 \text{ kg/m}^3$ ) se conecta a un ducto de aire para medir la presión en su interior. La diferencia entre los niveles del manómetro es 15 mm, y la presión manométrica es 100 kPa. *a*) De acuerdo con la figura P1-72, determine si la presión en el ducto es mayor o menor que la presión atmosférica. *b*) Determine la presión absoluta en el ducto.

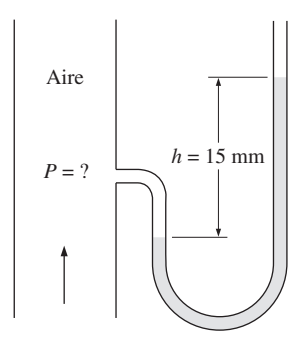

**FIGURA P1-72**

**1-73** Repita el problema 1-72 para una diferencia de altura de mercurio de 45 mm.

**1-74E** Comúnmente la presión arterial se mide con un saco cerrado y lleno de aire provisto de un medidor de presión, el cual se enrolla alrededor de la parte superior del brazo de una persona, al nivel del corazón. Con un manómetro de mercurio y un estetoscopio, se miden la presión sistólica (la presión máxima cuando el corazón está bombeando) y la presión diastólica (la presión mínima cuando el corazón está en reposo) en mm Hg. En una persona sana, estas presiones se hallan en alrededor de 120 mm Hg y 80 mm Hg, respectivamente, y se indican como 120/80. Exprese ambas presiones manométricas en kPa, psi y en metros columna de agua.

**1-75** La presión arterial máxima en la parte superior del brazo de una persona saludable es de alrededor de 120 mm Hg. Si un tubo vertical abierto a la atmósfera se conecta a la vena del brazo, determine cuánto ascenderá la sangre en el tubo. Considere la densidad de la sangre como 1 050 kg/m3.

**1-76** Determine la presión que se ejerce sobre un buzo a 30 m debajo de la superficie libre del mar. Suponga una presión barométrica de 101 kPa, y una gravedad específica de 1.03 para el agua de mar. *Respuesta:* 404.0 kPa

#### **44 INTRODUCCIÓN Y CONCEPTOS BÁSICOS**

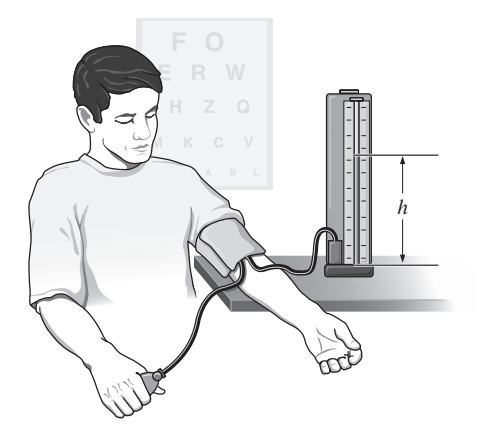

**FIGURA P1-75**

**1-77** Considere un tubo en U cuyas ramas están abiertas a la atmósfera. Ahora se agrega agua dentro del tubo desde un extremo y aceite ligero ( $\rho = 790 \text{ kg/m}^3$ ) desde el otro. Una de estas ramas contiene 70 cm de agua, mientras que la otra contiene ambos fluidos con una relación de altura aceite-agua de 4. Determine la altura de cada fluido en esta rama.

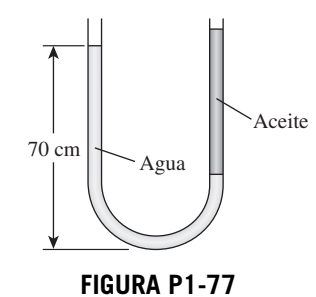

**1-78** Agua dulce y de mar fluyen en tuberías horizontales paralelas conectadas entre sí mediante un manómetro de tubo en doble U, como se muestra en la figura P1-78. Determine la diferencia de presión entre las dos tuberías, considerando la densidad del agua de mar a ese punto de  $\rho = 1035$  kg/m<sup>3</sup>. ¿Se puede ignorar la columna de aire en el análisis?

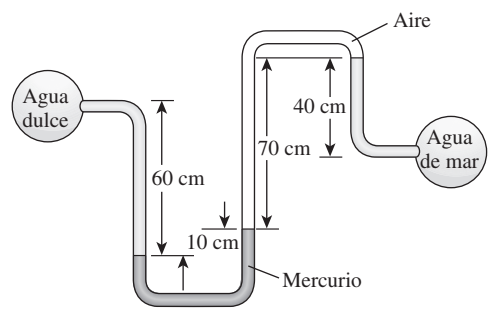

**FIGURA P1-78**

**1-79** Repita el problema 1-78 reemplazando aire por aceite cuya densidad relativa es de 0.72.

**1-80** Calcule la presión absoluta  $P_1$ , del manómetro de la figura P1-80, en kPa. La presión atmosférica local es 758 mm Hg.

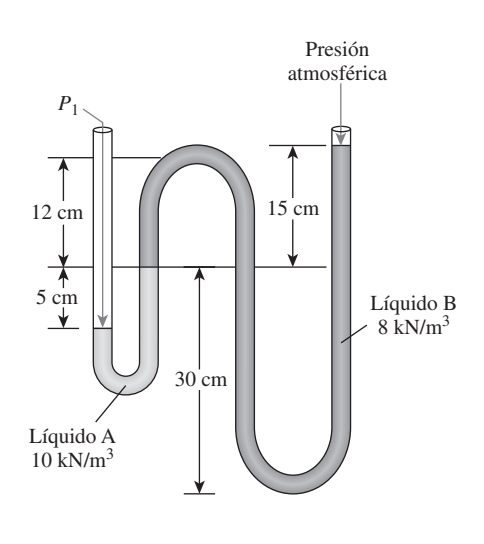

**FIGURA P1-80**

**1-81** Examine el manómetro de la figura P1-80. Si el peso específico del líquido A es 100 kN/m<sup>3</sup>, ¿cuál es la presión absoluta, en kPa, que indica el manómetro cuando la presión atmosférica local es 90 kPa?

**1-82** Vea el manómetro de la figura P1-80. Si el peso específico del líquido B es 12 kN/m3, ¿cuál es la presión absoluta que indica el manómetro, en kPa, cuando la presión atmosférica local es 720 mm Hg?

**1-83** La presión manométrica en el recipiente de aire de la figura P1-83 es 80 kPa. Calcule la altura diferencial *h* de la columna de mercurio.

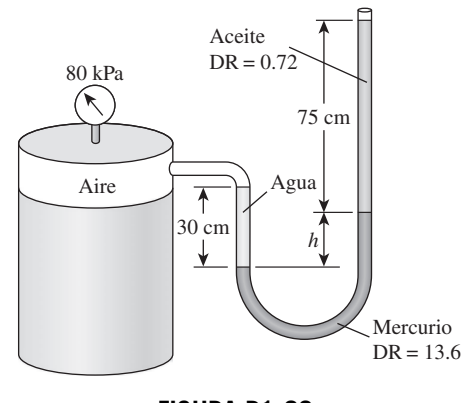

**FIGURA P1-83**

**1-84** Repita el problema 1-83 con una presión manométrica de 40 kPa.

**1-85** La parte superior de un recipiente de agua está dividida en dos compartimientos, como muestra la figura P1-85. En un compartimiento se vierte líquido de densidad desconocida, y el nivel del agua sube cierta cantidad en el otro compartimiento, para compensar este efecto. De acuerdo con las alturas finales de líquido que muestra la figura, calcule la densidad del líquido agregado. Suponga que el líquido no se mezcla con agua.

**CAPÍTULO 1 45**

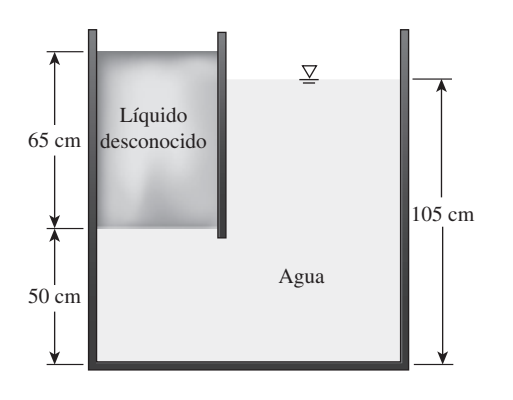

**FIGURA P1-85**

**1-86** Examine el sistema de la figura P1-86. Si un cambio de 0.7 kPa en la presión del aire causa que baje 5 mm la interfase entre salmuera y mercurio, en la columna derecha, mientras que la presión en el tubo de salmuera permanece constante, determine la relación  $A_2/A_1$ .

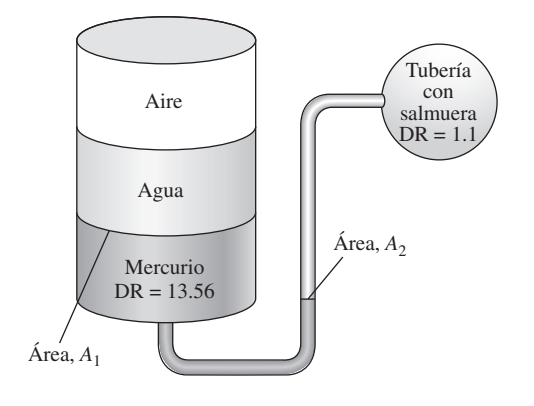

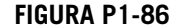

**1-87** Un recipiente con varios líquidos se conecta con un tubo en U, como se ve en la figura P1-87. Para las gravedades específicas y alturas de columna indicadas, calcule la presión manométrica en *A*. También determine la altura de una columna de mercurio que causara la misma presión en *A*. *Respuestas:* 0.471 kPa, 0.353 cm

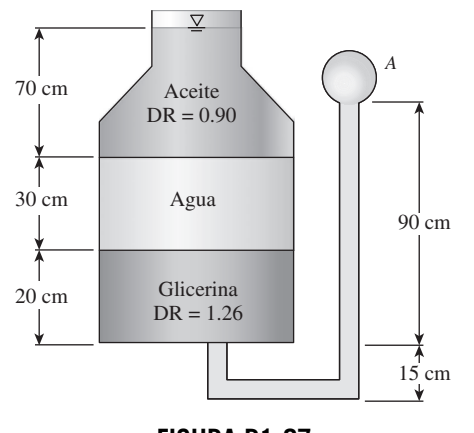

**FIGURA P1-87**

## **Solución de problemas de ingeniería y EES**

**1-88C** ¿Cuál es el valor de los paquetes de software para ingeniería en *a*) educación de la ingeniería y *b*) práctica de la ingeniería?<br>1-89

**1-89** Determine una raíz real positiva de esta ecuación por medio del EES:

$$
2x^3 - 10x^{0.5} - 3x = -3
$$

**1-90** Resuelva el siguiente sistema de dos ecuaciones con dos incógnitas por medio del EES:

$$
x3 - y2 = 7.75
$$

$$
3xy + y = 3.5
$$

- 1-91 **Resuelva** este sistema de tres ecuaciones con tres incógnitas utilizando el EES:
	- $xy + 2z = 4$  $3x^2 + 3y = z + 3$  $2x - y + z = 7$

1-92 **Resuelva** este sistema de tres ecuaciones con tres incógnitas utilizando el EES:

$$
x2y - z = 1
$$

$$
x - 3y0.5 + xz = -2
$$

$$
x + y - z = 2
$$

**1-93** El calor específico se define como la cantidad de energía necesaria para incrementar en un grado la temperatura de una masa unitaria de cierta sustancia. El calor específico del agua a temperatura ambiente es 4.18 kJ/kg - °C en el SI de unidades. Por medio de la función de conversión de unidades del EES, exprese el calor específico del agua en unidades de *a*) kJ/kg  $\cdot$  K, *b*) Btu/lbm  $\cdot$  °F, *c*) Btu/lbm  $\cdot$  R y *d*) kcal/kg - °C. *Respuestas: a*) 4.18, *b*) *c*) *d*) 0.9984

### **Problemas de repaso**

**1-94** Un módulo de exploración lunar pesa 2 800 N en un lugar donde  $g = 9.8$  m/s<sup>2</sup>. Determine el peso de este módulo en newton cuando se encuentre sobre la Luna en donde *g*  $1.64 \text{ m/s}^2$ .

**1-95** La fuerza generada por un resorte está dada por *F kx* donde *k* es la constante del resorte y *x* su deformación. El resorte de la figura P1-95 tiene una constante de 8 kN/cm. Las presiones son  $P_1 = 5.000$  kPa,  $P_2 = 10.000$  kPa y  $P_3 = 1.000$ kPa. Si los diámetros del émbolo son  $D_1 = 8$  cm y  $D_2 = 3$  cm, ¿cuál será la deformación del resorte? *Respuesta:* 1.72 cm
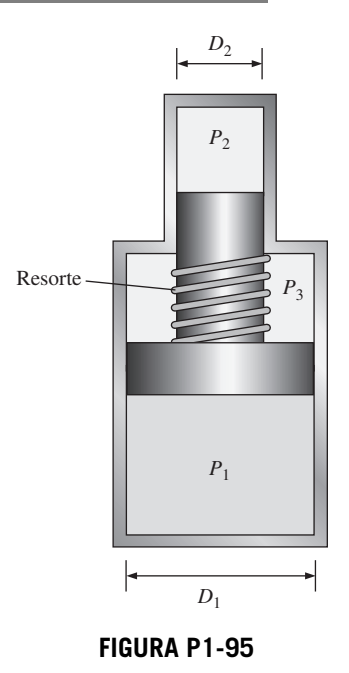

**1-96** El piloto de un avión lee una altitud de 9 000 m y una presión absoluta de 25 kPa cuando vuela sobre una ciudad. Calcule en kPa y en mm Hg la presión atmosférica local en esa ciudad. Tome las densidades del aire y el mercurio como 1.15 kg/m<sup>3</sup> y 13 600 kg/m<sup>3</sup>, respectivamente.

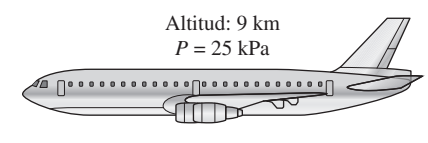

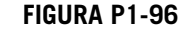

**1-97** El peso de los cuerpos puede cambiar algo de un lugar a otro, como resultado de la variación de la aceleración gravitacional *g* con la elevación. Si se toma esta variación, aplicando la ecuación del problema 1-9, calcule el peso de una persona de 80 kg al nivel del mar  $(z = 0)$ , en Denver  $(z = 1\,610\,\text{m})$  y en la cima del Monte Everest ( $z = 8848$  m).

**1-98E** Una persona va a un mercado tradicional, para comprar un bistec. Ve uno de 12 onzas (1 lbm = 16 oz) a  $$3.15$ . Va entonces al supermercado y ve que un bistec de 300 g, de calidad idéntica, cuesta \$2.95. ¿Cuál es el de mejor precio?

**1-99E** ¿Cuál es el peso de un kilogramo de sustancia en N, kN, kg · m/s<sup>2</sup>, kgf, lbm · pie/s<sup>2</sup> y lbf?

**1-100E** La eficiencia de un refrigerador aumenta 3 por ciento por cada °C de aumento en su temperatura mínima. ¿Cuál es el aumento de eficiencia por cada *a*) K, *b*) °F y *c*) R de aumento de temperatura?

**1-101E** La temperatura de ebullición del agua disminuye aproximadamente 3 °C por cada 1 000 m de aumento en altitud. ¿Cuál es la disminución de la temperatura de ebullición en *a*) K, *b*) °F y *c*) R por cada 1 000 m de aumento de altitud?

**1-102E** Se considera que una hipertermia de 5 °C (es decir, aumento de 5 °C respecto a la temperatura normal del organismo) es mortal. Exprese ese valor mortal de hipertermia en *a*) K, *b*) °F y *c*) R.

**1-103E** Una casa pierde calor a 2 700 kJ/h por °C de diferencia de temperaturas interior y exterior. Exprese la tasa de pérdida de calor de esa casa por cada *a*) K, *b*) °F y *c*) R de diferencia de temperaturas entre el interior y el exterior.

**1-104** La temperatura promedio de la atmósfera en todo el mundo se determina aproximadamente en función de la altitud, con la ecuación

$$
T_{\text{atm}} = 288.15 - 6.5z
$$

donde *T*atm es la temperatura de la atmósfera, en K, y *z*, la altitud, en km;  $z = 0$  al nivel del mar. Determine la temperatura promedio de la atmósfera en el exterior de un avión que vuela a una altura de 12 000 m.

**1-105** Juan Pérez, un anticuado estudiante de ingeniería, cree que el punto de ebullición del agua es lo que mejor se presta como punto de referencia para las escalas de temperatura. Se incomoda porque corresponde a números extraños en las escalas absolutas de temperatura que se usan en la actualidad, y propuso una nueva escala que llama Escala Pérez. La unidad, en esa escala de temperatura, se llama *pérez*, se representa por *P*, y al punto de ebullición del agua en esa escala se le asigna el valor de 1 000 *P*. Desde un punto de vista termodinámico, indique si es una escala admisible. También, determine el punto de congelación del agua en la escala Pérez y deduzca una relación entre las escalas Pérez y Celsius.

**1-106E** Se sabe bien que el aire frío se siente mucho más frío cuando hace viento, que lo que indica el termómetro; eso se debe al "efecto frigorífico" del viento. Se debe al aumento en el coeficiente de transferencia de calor por convección al aumentar la velocidad del aire. *La temperatura equivalente por enfriamiento de viento*, en °F, se determina con la ecuación [ASHRAE, *Handbook of Fundamentals* (Atlanta, GA, 1993), p. 8.15]:

$$
T_{\text{equiv}} = 91.4 - (91.4 - T_{\text{ambiente}})
$$

$$
\times 0.475 - 0.0203V + 0.304\sqrt{V}
$$

donde *V* es la velocidad del viento, en mi/h, y *T*ambiente la temperatura del aire ambiente, en °F. Se supone que el aire ambiente es inmóvil cuando los vientos son ligeros, hasta de 4 mi/h. La constante 91.4 °F en esta ecuación es la temperatura promedio de la piel de una persona en reposo, en un ambiente confortable. La temperatura equivalente con aire a *T*ambiente, en movimiento a la velocidad *V*, se sentirá como si el aire estuviera a la temperatura *T*equiv. Aplique los factores de conversión adecuados para obtener una ecuación equivalente en unidades SI, donde *V* sea la velocidad del viento, en km/h, y *T*ambiente sea la temperatura del aire ambiente en °C.

$$
Respuesta: \t T_{equiv} = 33.0 - (33.0 - T_{ambiente})
$$
  
×(0.475 - 0.0126*V* + 0.240  $\sqrt{V}$ )

**1-107E** Regrese al problema 1-106E. Use el programa EES (u otro) para graficar las temperaturas equivalentes por enfriamiento de viento, en °F, en función de la velocidad del viento, entre los límites de 4 a 40 mph, para temperaturas ambiente de 20, 40 y 60 °F. Describa los resultados.

**1-108** Un sistema de acondicionamiento de aire requiere un tramo de ducto de 20 m de longitud y de 15 cm de diámetro, que debe colocarse bajo el agua. Determine la fuerza dirigida hacia arriba que el agua ejercerá sobre el ducto. Suponga que las densidades del aire y del agua son  $1.3 \text{ kg/m}^3 \text{ y } 1000 \text{ kg/m}^3$ , respectivamente.

**1-109** Con frecuencia, los globos se llenan con gas helio, porque sólo pesa la séptima parte de lo que pesa el aire bajo condiciones idénticas. La fuerza de flotación, que se puede expresar como  $F_b = \rho_{\text{aire}} g V_{\text{glob}}$ , impulsará de subida al globo. Si el globo tiene 12 m de diámetro y lleva dos personas de 85 kg cada una, determine su aceleración al soltarlo. Suponga que la densidad del aire es 1.16 kg/m3 y desprecie el peso de sogas y la canastilla. *Respuesta:* 22.4 m/s2

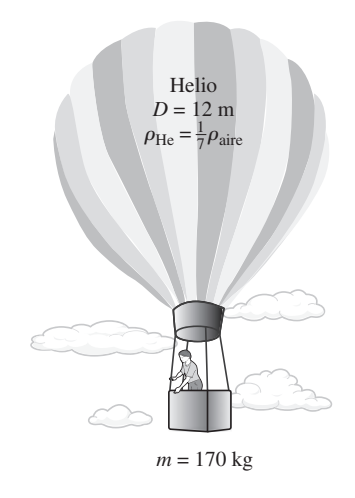

**FIGURA P1-109**

1-110 **C** Reconsidere el problema 1-109. Usando software EES (u otro), investigue el efecto del número de personas que lleva el globo sobre la aceleración. Grafique la aceleración contra el número de personas y explique los resultados.

**1-111** Determine la cantidad máxima de carga, en kg, que puede llevar el globo descrito en el problema 1-109. *Respuesta:* 900 kg

**1-112** La mitad inferior de un contenedor cilíndrico de 10 m de altura está llena de agua ( $\rho = 1000 \text{ kg/m}^3$ ), y la mitad superior está llena de aceite, que tiene una densidad relativa de 0.85. Determine la diferencia de presión entre la parte superior y la inferior del cilindro. *Respuesta:* 90.7 kPa

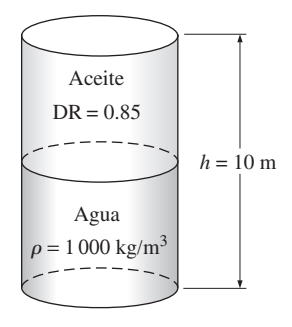

**FIGURA P1-112**

**1-113** Un dispositivo cilindro-émbolo vertical contiene un gas a una presión absoluta de 180 kPa. La presión atmosférica exterior es 100 kPa, y el área del émbolo es de 25 cm<sup>2</sup>. Determine la masa del émbolo.

**1-114** Una olla de presión cuece mucho más rápidamente que una olla ordinaria manteniendo una presión y una temperatura más altas en el interior. La tapa de una olla de presión está bien sellada, y el vapor sólo puede escapar por una abertura en medio de la tapa. Una pieza separada de metal, la válvula de purga, está encima de esta abertura, y evita que el vapor se escape hasta que la fuerza de la presión vence al peso de la válvula de purga. El escape periódico del vapor evita de esta manera cualquier acumulación peligrosa de presión, y mantiene la presión interna a un valor constante. Determine la masa de la válvula de purga de una olla de presión cuya presión de operación es 100 kPa manométrica y tiene un área de sección transversal de la abertura de 4 mm2. Suponga una presión atmosférica de 101 kPa, y dibuje el diagrama de cuerpo libre de la válvula de purga. *Respuesta:* 40.8 g

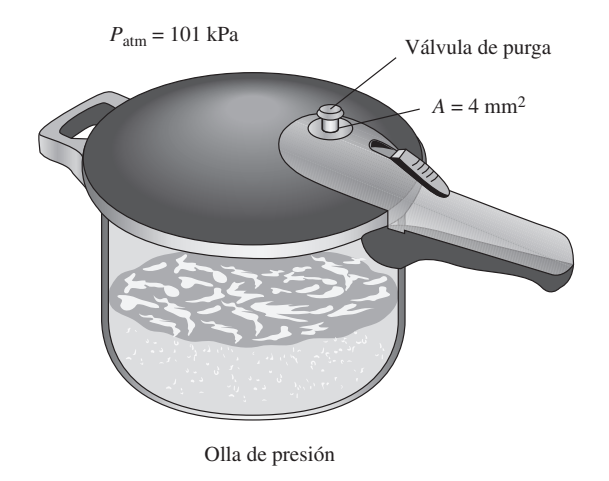

### **FIGURA P1-114**

#### **48 INTRODUCCIÓN Y CONCEPTOS BÁSICOS**

**1-115** Un tubo de vidrio está conectado a un tubo de agua, como se muestra en la figura P1-115. Si la presión de agua en la parte inferior del tubo de vidrio es de 120 kPa, y la presión atmosférica es de 99 kPa, determine cuánto subirá el agua en el tubo de vidrio, en m. Tome la densidad del agua como  $1.000 \text{ kg/m}^3$ .

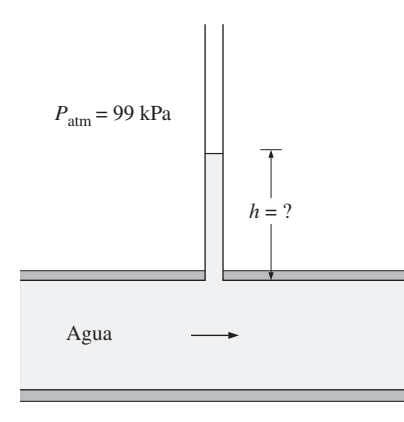

### **FIGURA P1-115**

manómetro, una de sus ramas está inclinada, para mejorar la exactitud de la medición. (La diferencia de presión sigue siendo proporcional a la distancia *vertical* y no a la longitud del tubo ocupada por el líquido.) La presión del aire en un ducto circular se mide usando un manómetro, cuya rama abierta está inclinada formando 45° con la horizontal, como muestra la figura P1-116. La densidad del líquido en el manómetro es 0.81 kg/L, y la densidad vertical entre los niveles del fluido en las dos ramas del manómetro es 12 cm. Calcule la presión manométrica del aire en el ducto, y la longitud de la columna de líquido en la rama inclinada, por arriba del nivel del líquido en la rama vertical.

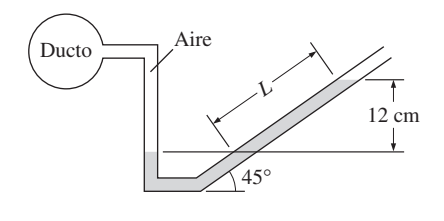

**FIGURA P1-116**

**1-117E** Un tubo en U tiene sus ramas abiertas a la atmósfera. Entonces, se vierten volúmenes iguales de agua y aceite ligero ( $\rho = 49.3$  lbm/pie<sup>2</sup>) en las ramas. Una persona sopla por el lado del aceite del tubo en U, hasta que la superficie de contacto entre los dos líquidos se mueve hasta el fondo del tubo en U, por lo que los niveles de líquido en las dos ramas son iguales. Si la altura de líquido en cada rama es 30 pulgadas, calcule la presión manométrica que ejerce la persona al soplar.

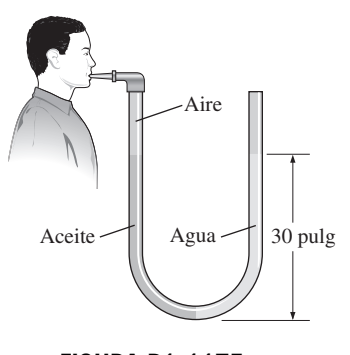

**FIGURA P1-117E**

**1-118** Las infusiones intravenosas se suelen administrar por gravedad, colgando la botella de líquido a una altura suficiente para contrarrestar la presión sanguínea en la vena, y hacer que el líquido entre a la vena. Mientras más se eleve la botella, mayor será el flujo del líquido. *a*) Si se observa que las presiones del líquido y de la sangre se igualan cuando la botella está a 80 cm sobre el nivel del brazo, calcule la presión manométrica de la sangre. *b*) Si la presión manométrica del líquido a nivel del brazo debe ser 15 kPa para que el flujo sea suficiente, calcule a qué altura debe colocarse la botella. Suponga que la densidad del fluido es 1 020 kg/m3. **1-116** Al medir pequeñas diferencias de temperatura con un

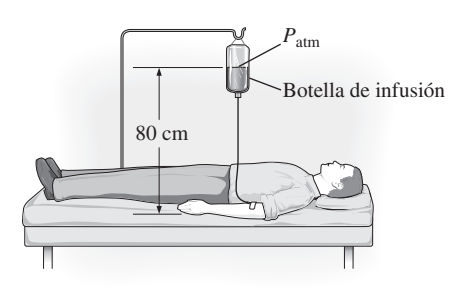

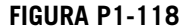

**1-119E** Un tubo de agua está conectado a un manómetro con doble U, como se muestra en la figura P1-119E, en una ubicación en la que la presión atmosférica local es de 14.2 psia. Determine la presión absoluta en el centro del tubo.

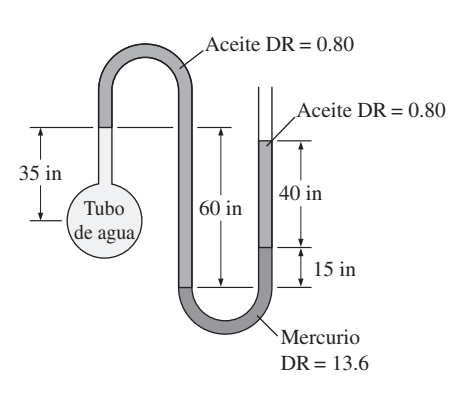

**FIGURA P1-119E**

**1-120** La presión atmosférica media en la Tierra se determina aproximadamente en función de la altitud, con la ecuación  $P_{\text{atm}}$  $= 101.325 (1 - 0.2256z)^{5.256}$ , donde  $P_{\text{atm}}$  es la presión atmosférica en kPa, y *z*, la altitud en km;  $z = 0$  al nivel del mar. Calcule las presiones atmosféricas aproximadas en Atlanta  $(z = 306 \text{ m})$ , Denver  $(z = 1, 610 \text{ m})$ , Ciudad de México  $(z = 1, 610 \text{ m})$ 2 309 m) y la cima del Monte Everest ( $z = 8$  848 m).

**1-121** Se sabe que la temperatura de la atmósfera varía con la altitud. En la troposfera, que llega hasta 11 km de altura, por ejemplo, se puede calcular aproximadamente la temperatura con  $T = T_0 - \beta z$ , donde  $T_0$  es la temperatura al nivel del mar, que se puede tomar como 288.15 K, y  $\beta$  = 0.0065 K/m. La aceleración de la gravedad también cambia con la altura, de acuerdo con  $g(z) = g_0/(1 + z/6,370,320)^2$ , donde  $g_0 = 9.807$  m/s<sup>2</sup>, y *z*, la elevación respecto al nivel del mar, en m. Deduzca una ecuación para calcular la variación de presión en la troposfera, *a*) sin tener en cuenta la variación de *g* con la altitud, y *b*) teniéndola en cuenta.

**1-122** La variación de la presión con la densidad, en una capa gruesa de gas, es  $P = C\rho^n$ , donde *C* y *n* son constantes. Si el cambio de presión a través de una capa diferencial de fluido de espesor  $dz$  en la dirección vertical *z*, es  $dP = -\rho g dz$ , deduzca una ecuación para determinar la presión en función de la elevación *z*. Suponga que la presión y la densidad son *P*<sup>0</sup> y  $\rho_0$ , respectivamente, cuando  $z = 0$ .

**1-123** Para medir presiones se suelen usar transductores de presión, que generan señales analógicas, por lo general de 4 a 20 mA, o de 0 a 10 V cd, en respuesta a la presión aplicada. Se puede usar el sistema cuyo esquema muestra la figura P1-123 para calibrar transductores de presión. Un recipiente se llena con aire a presión, y se mide la presión con el manómetro conectado a él. Para regular la presión dentro del recipiente se

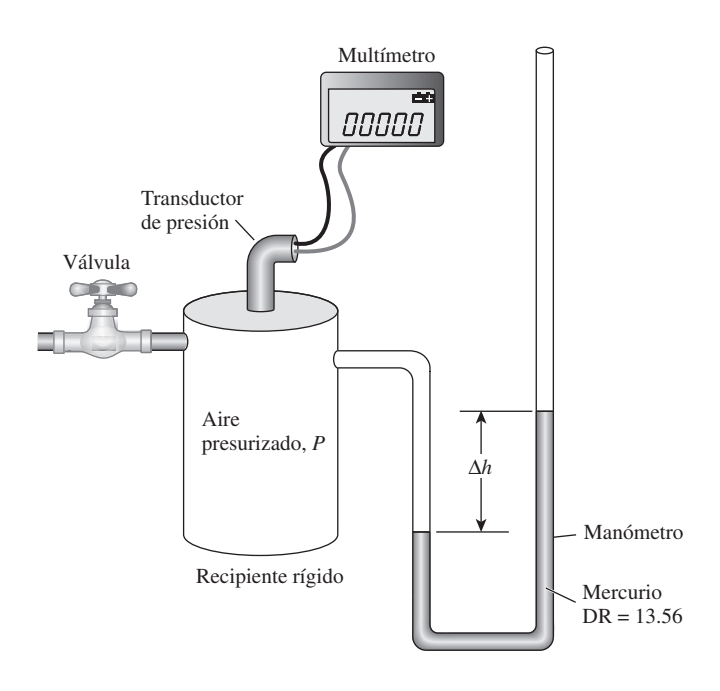

usa una válvula. Al mismo tiempo, se miden la presión y la señal eléctrica con varios ajustes, y se tabulan los resultados. Para el conjunto siguiente de mediciones, obtenga la curva de calibración que tenga la forma  $P = aI + b$ , donde *a* y *b* son constantes, y calcule la presión que corresponde a una señal de 10 mA.

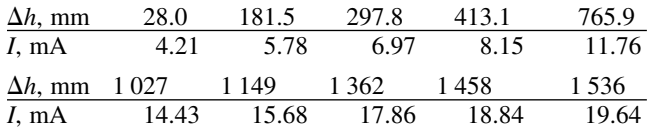

**1-124** Considere el flujo de aire por una turbina de viento cuyas aspas barren un área de diámetro *D* (en m). La velocidad promedio del aire a través del área barrida es *V* (en m/s). Sobre la base de las unidades de las unidades que intervienen, demuestre que el flujo másico de aire (en kg/s) a través del área barrida es proporcional a la densidad del aire, la velocidad del aire y el cuadrado del diámetro del área barrida.

**1-125** La fuerza de arrastre que ejerce el aire sobre un automóvil depende de un coeficiente adimensional de arrastre, la densidad del aire, la velocidad del auto, y el área frontal del auto. Es decir,  $F_D$  = función ( $C_{\text{Arraster}}$ ,  $A_{\text{frontal}}$ ,  $\rho$ , *V*). Con base solamente en consideraciones de unidades, obtenga una relación para la fuerza de arrastre.

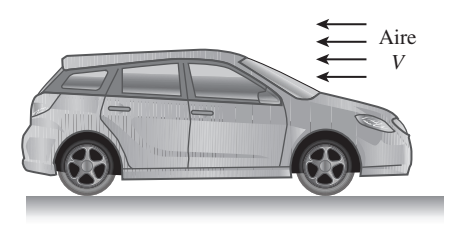

**FIGURA P1-125**

#### **Problemas de examen de fundamentos de ingeniería**

**1-126** Un pez nada 5 m bajo la superficie del agua. El aumento en la presión que se ejerce sobre el pez, al zambullirse hasta una profundidad de 25 m bajo la superficie es

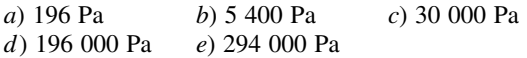

**1-127** Con un barómetro se miden las presiones atmosféricas en la azotea y al pie de un edificio, y resultan 96.0 y 98.0 kPa. Si la densidad del aire es 1.0 kg/m<sup>3</sup>, la altura del edificio es

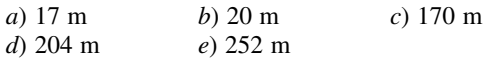

**1-128** Una manzana pierde 4.5 kJ de calor por °C de calor al enfriarse. La cantidad de calor perdida por la manzana, por °F de enfriamiento, es

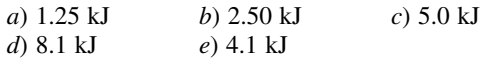

#### **50 INTRODUCCIÓN Y CONCEPTOS BÁSICOS**

**1-129** Imagine una alberca con 2 m de profundidad. La diferencia de presiones entre la superficie y el fondo de esa alberca es

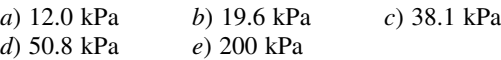

**1-130** Al nivel del mar, el peso de una masa de 1 kg, en unidades SI, es 9.81 N. El peso de 1 lbm, en unidades inglesas, es

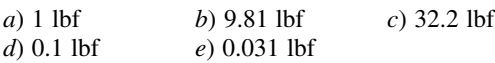

**1-131** Durante un proceso de calentamiento, la temperatura de un objeto aumenta 10 °C. Este aumento de temperatura equivale a un aumento de

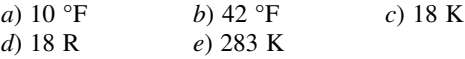

### **Problemas de diseño, ensayo y experimento**

**1-132** Escriba un ensayo sobre los distintos medidores de temperatura. Explique el principio de funcionamiento de cada uno, sus ventajas y desventajas, su costo y el intervalo en el que se aplica. ¿Qué instrumento recomendaría para usar en los siguientes casos: tomar la temperatura de pacientes en un consultorio médico, vigilar las variaciones de temperatura en varios lugares del bloque del motor de un automóvil y vigilar la temperatura en el hogar de la caldera en una central eléctrica?

**1-133** Escriba un ensayo sobre los distintos medidores de masa y volumen que se han usado en la historia. También, explique el desarrollo de las unidades modernas de masa y volumen.

## **ENERGÍA, TRANSFERENCIA DE ENERGÍA Y ANÁLISIS GENERAL DE ENERGÍA**

Se perciba o no, la energía es parte importante en la mayoría de los as-<br>percios cotidianos; por ejemplo, la calidad de vida y su sostenibilidad de-<br>penden de su disponibilidad. De ahí que sea importante tener una buena<br>co pectos cotidianos; por ejemplo, la calidad de vida y su sostenibilidad decomprensión de las fuentes energéticas, la conversión de la energía de una forma a otra y las ramificaciones de estas conversiones.

Algunas de las numerosas formas de la energía son: térmica, mecánica, eléctrica, química y nuclear, incluso la masa puede ser considerada una forma de energía. Ésta se puede transferir hacia o desde un sistema cerrado (una masa fi ja) en dos formas distintas: *calor* y *trabajo.* Para volúmenes de control, la energía se puede transferir por flujo de masa. Una transferencia de energía hacia o desde un sistema cerrado es *calor* si la provoca una diferencia de temperatura. De lo contrario es *trabajo*, y lo origina una fuerza que actúa a través de una distancia.

En este capítulo se inicia con un análisis de varias formas de energía y transferencia de energía mediante calor. Luego, se introducen varias formas de trabajo y se analiza la transferencia de energía mediante trabajo. Se continúa con la obtención de una expresión general intuitiva para la *primera ley de la termodinámica*, conocida también como el principio de *conservación de la energía*, uno de los principios fundamentales en la naturaleza, para después demostrar su uso. Por último, se analizan la eficiencia de algunos procesos comunes de conversión de energía y se examina el impacto de la conversión en el ambiente. Los tratamientos detallados de la primera ley de la termodinámica para sistemas cerrados y volúmenes de control se dan en los capítulos 4 y 5, respectivamente.

# **CAPÍTULO** 2

### . . . . . . . **OBJETIVOS**

En el capítulo 2, los objetivos son:

- Presentar el concepto de energía y definir sus distintas formas.
- Analizar la naturaleza de la energía interna.
- Definir el concepto de calor y la terminología relacionada con la transferencia de energía causada por calor.
- Analizar los tres mecanismos de transferencia de calor: conducción, convección y radiación.
- Definir el concepto de trabajo, incluidos el trabajo eléctrico y varias formas de trabajo mecánico.
- Introducir la primera ley de la termodinámica, balances de energía y mecanismos de transferencia de energía hacia o desde un sistema.
- Determinar que un fluido que pasa por una superficie de control de un volumen de control lleva energía a través de dicha superficie, además de cualquier transferencia de energía ya sea en forma de calor o trabajo, o ambos a través de la superficie de control.
- $\blacksquare$  Definir las eficiencias de conversión de energía.
- Analizar las implicaciones de la conversión de energía en el ambiente.

#### **ENERGÍA, TRANSFERENCIA DE ENERGÍA 52**

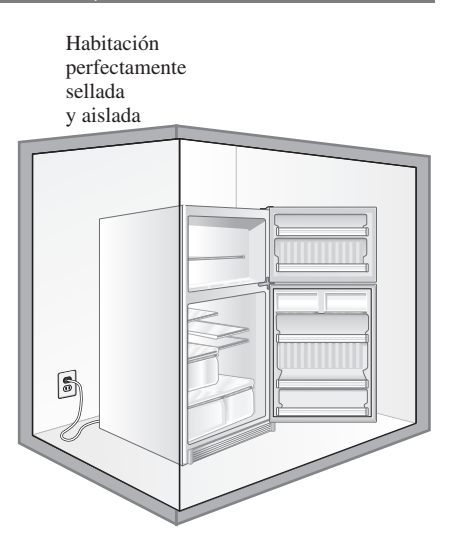

### **FIGURA 2-1**

Un refrigerador en funcionamiento con su puerta abierta dentro de una habitación perfectamente sellada y aislada.

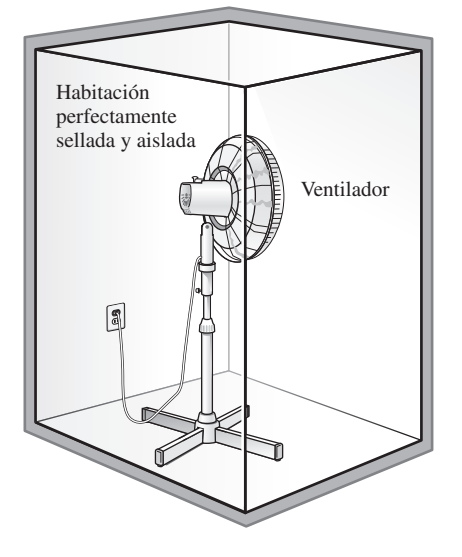

### **FIGURA 2-2**

Un ventilador en funcionamiento en una habitación bien sellada y aislada hará que aumente la temperatura del aire que se halla en la habitación.

### **2-1** ■  **INTRODUCCIÓN**

El principio de conservación de energía expresado por la primera ley de la termodinámica es un concepto con el que ya se ha trabajado en bachillerato, y siempre se hace hincapié en que durante un proceso, la energía no se crea ni se destruye, sólo cambia de una forma a otra. Esto parece bastante simple, pero sería necesario verificar en qué medida se comprende en realidad este principio.

 Imagine una habitación con puertas y ventanas cerradas herméticamente y con paredes aisladas de modo que la pérdida o ganancia de calor a través de ellas es insignificante. En el centro de la habitación se coloca un refrigerador conectado a un contacto y con la puerta abierta (Fig. 2-1). Incluso se podría usar un pequeño ventilador que haga circular el aire para mantener la temperatura uniforme. Ahora bien, ¿qué cree que sucederá con la temperatura promedio del aire? ¿Aumentará o disminuirá? ¿Permanecerá constante?

 Probablemente el primer pensamiento que se tenga sea que la temperatura media del aire en la habitación disminuirá a medida que el aire templado se combine con el frío que produce el refrigerador. Es posible que algunos deseen poner atención en el calor que genera el motor del refrigerador, y podrían argumentar que la temperatura media del aire aumentará si este efecto de calentamiento es mayor que el efecto de enfriamiento. Pero se sentirán confundidos si se afirma que el motor está hecho de materiales superconductores y, por lo tanto, que es muy difícil que el motor genere calor.

 La discusión podría continuar sin final si no se recuerda el principio de conservación de la energía: si se toma toda la habitación, incluidos el aire y el refrigerador, como el sistema (el cual sería un sistema cerrado adiabático puesto que la habitación está bien cerrada y aislada), el único intercambio de energía sería el de energía eléctrica, que cruza las fronteras del sistema y entra en la habitación. La conservación de la energía requiere que la energía contenida en la habitación aumente en la misma cantidad a la de la energía eléctrica que entra al refrigerador, la cual se puede conocer mediante un contador eléctrico ordinario. El refrigerador o su motor no almacenan esta energía; por lo tanto, debe hallarse en el aire de la habitación y se manifestará como un aumento en la temperatura de éste, incremento que se calcula con base en el principio de la conservación de la energía, considerando las propiedades del aire y la cantidad de energía eléctrica consumida. ¿Qué cree que sucedería si se tuviera una unidad de aire acondicionado en el centro de la habitación en lugar de un refrigerador? ¿Qué pasa si se trata de un ventilador (Fig. 2-2)?

 Observe que mientras el refrigerador trabaja dentro de la habitación, la energía se conserva, ya que la energía eléctrica se convierte en una cantidad equivalente de energía térmica almacenada en el aire de la habitación. Si la energía ya es un hecho que se conserva, entonces ¿qué sentido tiene hablar tanto de la conservación de la energía y las medidas a tomar para conservarla? En realidad, lo que se entiende por "conservación de energía" es la conservación de la *calidad* de la energía, no la cantidad. La electricidad, que es una de las energías de más alta calidad, por ejemplo, siempre se puede convertir en una cantidad igual de energía térmica (conocida también como *calor*). Pero sólo una pequeña fracción de la energía térmica, que es la de menor calidad, se puede convertir de nuevo en electricidad, como se explica en el capítulo 6. Piense en las cosas que puede hacer con la energía eléctrica consumida por el refrigerador, así como con el aire de la habitación que ahora está a mayor temperatura.

 Ahora bien, si se pide nombrar las transformaciones de energía relacionadas con la operación del refrigerador, también podrían surgir dificultades para responder porque todo lo que se observa es la energía eléctrica que entra al refrigerador y el calor de éste disipado en el aire de la habitación. Es evidente que es necesario estudiar primero las distintas formas de energía, lo cual se hará a continuación, y después los mecanismos de transferencia de energía.

### **2-2** ■  **FORMAS DE ENERGÍA**

La energía puede existir en varias formas: térmica, mecánica, cinética, potencial, eléctrica, magnética, química y nuclear, cuya suma conforma la **energía total** *E* de un sistema, la cual se denota por *unidad de masa* mediante *e* y se expresa como

$$
e = \frac{E}{m} \qquad \text{(kJ/kg)} \tag{2-1}
$$

 La termodinámica no proporciona información acerca del valor absoluto de la energía total, sólo trata con el *cambio* de ésta, que es lo importante en los problemas de ingeniería. Así, a la energía total de un sistema se le puede asignar un valor de cero  $(E = 0)$  en algún punto de referencia que resulte. El cambio de energía total de un sistema es independiente del punto de referencia seleccionado. La disminución en la energía potencial de una roca que cae, por ejemplo, depende sólo de la diferencia de alturas y no del nivel de referencia seleccionado.

 En el análisis termodinámico, con frecuencia es útil considerar dos grupos para las diversas formas de energía que conforman la energía total de un sistema: *macroscópicas* y *microscópicas*. Las formas **macroscópicas** de energía son las que posee un sistema como un todo en relación con cierto marco de referencia exterior, como las energías cinética y potencial (Fig. 2-3). Las formas **microscópicas** de energía son las que se relacionan con la estructura molecular de un sistema y el grado de la actividad molecular, y son independientes de los marcos de referencia externos. La suma de todas las formas microscópicas de energía se denomina **energía interna** de un sistema y se denota mediante *U*.

 En 1807 Thomas Young acuñó el término *energía* y en 1852 lord Kelvin propuso su uso en termodinámica. El concepto *energía interna* y su símbolo *U* aparecieron por primera vez en los trabajos de Rudolph Clausius y William Rankine, en la segunda mitad del siglo XIX, y con el tiempo sustituyó a los términos *trabajo interior*, *trabajo interno* y *energía intrínseca* empleados habitualmente en esa época.

 La energía macroscópica de un sistema se relaciona con el movimiento y la influencia de algunos factores externos como la gravedad, el magnetismo, la electricidad y la tensión superficial. La energía que posee un sistema como resultado de su movimiento en relación con cierto marco de referencia se llama **energía cinética** (EC). Cuando todas las partes de un sistema se mueven con la misma velocidad, la energía cinética se expresa como

$$
EC = m\frac{V^2}{2} \qquad (kJ)
$$
 (2-2)

o bien, por unidad de masa,

$$
\text{ec} = \frac{V^2}{2} \qquad \text{(kJ/kg)} \tag{2-3}
$$

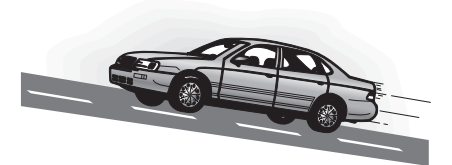

**FIGURA 2-3** La energía macroscópica de un objeto cambia con la velocidad y la altura.

donde *V* denota la velocidad del sistema con respecto a algún marco de referencia fijo. La energía cinética de un cuerpo sólido que gira se determina mediante  $\frac{1}{2}I\omega^2$ , donde *I* es el momento de inercia del cuerpo y  $\omega$  es la velocidad angular.

 La energía que posee un sistema como resultado de su incremento de altura en un campo gravitacional se llama **energía potencial** (EP) y se expresa como

$$
EP = mgz \qquad (kJ)
$$
 (2-4)

o, por unidad de masa,

$$
ep = gz \t(kJ/kg) \t(2-5)
$$

donde *g* es la aceleración gravitacional y *z* es la altura del centro de gravedad de un sistema con respecto a algún nivel de referencia elegido arbitrariamente.

 Los efectos magnético, eléctrico y de tensión superficial son significativos sólo en casos especiales y en general se ignoran. En ausencia de esta clase de efectos, la energía total de un sistema consta sólo de las energías cinética, potencial e interna, y se expresa como

$$
E = U + EC + EP = U + m\frac{V^2}{2} + mgz
$$
 (kJ) (2-6)

o bien, por unidad de masa,

$$
e = u + ec + ep = u + \frac{V^2}{2} + gz
$$
 (kJ/kg) (2-7)

 La mayor parte de los sistemas cerrados permanecen estacionarios durante un proceso y, por lo tanto, no experimentan cambios en sus energías cinética y potencial. Los sistemas cerrados cuya velocidad y altura del centro de gravedad permanecen constantes durante un proceso generalmente se denominan sistemas estacionarios. El cambio en la energía total  $\Delta E$  de un sistema fijo es idéntico al cambio en su energía interna *U*. En este libro se supone que un sistema cerrado será estacionario a menos que se especifique lo contrario.

 Los volúmenes de control en general están relacionados con el flujo de un fluido durante largos periodos, y es conveniente expresar en forma de tasa el flujo de energía asociado al flujo de un fluido. Esto se consigue al incorporar el flujo másico *m*, que es *la cantidad de masa que fluye por una sección transversal por unidad de tiempo*; y se relaciona con el **flujo volumétrico** *V* , definido como el volumen de un fluido que fluye por una sección transversal por unidad de tiempo, mediante

*Flujo másico:* 
$$
\dot{m} = \rho \dot{V} = \rho A_t V_{\text{prom}} \qquad (\text{kg/s})
$$
 (2-8)

que es análogo a  $m = \rho V$ , donde  $\rho$  es la densidad del fluido,  $A_t$  el área de sección transversal de flujo y  $V_{\text{prom}}$  es la velocidad media del flujo normal a  $A_t$ . En todo el libro, el punto sobre el símbolo se usa para indicar *tasa de cambio respecto al tiempo*. Entonces, el flujo de energía asociado con un fluido que *respecto at tiempo:* Entonces, et *i*<br>fluye a una tasa de *m* es (Fig. 2-4)

*Flujo de energía:* 
$$
\dot{E} = \dot{m}e
$$
  $(kJ/s \text{ o } kW)$  (2-9)

lo que es análogo a  $E = me$ .

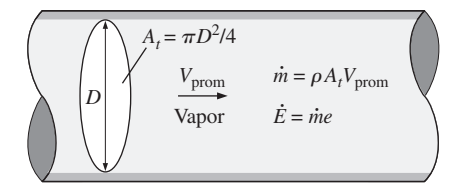

#### **FIGURA 2-4**

Tasas de flujo de masa y energía asociados a un flujo de vapor en una tubería de diámetro interno *D* con una velocidad promedio de  $V_{\text{prom}}$ .

### **Algunas consideraciones físicas de la energía interna**

La energía interna se define como la suma de todas las formas *microscópicas* de energía de un sistema. Se relaciona con la *estructura molecular* y el grado de *actividad molecular* y se puede considerar como la suma de las energías *cinética* y *potencial* de las moléculas.

 Para comprender mejor la energía interna, los sistemas se examinan a nivel molecular. Las moléculas de gas se mueven en el espacio con cierta velocidad; por lo tanto, poseen algo de energía cinética. Esto se conoce como *energía de traslación*. Los átomos de las moléculas poliatómicas rotan respecto a un eje y la energía relacionada con esta rotación es la *energía cinética de rotación*. Los átomos de este tipo de moléculas podrían vibrar respecto a su centro de masa común, entonces la energía de este movimiento de "vaivén" sería la *energía cinética vibratoria*. Para los gases, la energía cinética se debe sobre todo a los movimientos de traslación y rotación, en los que el movimiento vibratorio se vuelve significativo a altas temperaturas. Los electrones en un átomo giran en torno al núcleo y, por lo tanto, poseen *energía cinética rotacional*. Los electrones de órbitas exteriores tienen energías cinéticas más grandes. Como estas partículas también giran en torno a sus ejes, la energía relacionada con este movimiento es la *energía de giro* (*espín*). Las otras partículas que están ubicadas en el núcleo de un átomo también poseen energía de giro. La porción de la energía interna de un sistema relacionada con la energía cinética de las moléculas se llama **energía sensible (**o **energía cinética de las moléculas)** (Fig. 2-5). La velocidad promedio y el grado de actividad de las moléculas son proporcionales a la temperatura del gas, por lo que a temperaturas más elevadas las moléculas poseen energías cinéticas superiores y, como consecuencia, el sistema tiene una energía interna más alta.

 La energía interna también se relaciona con diversas *fuerzas de enlace* entre las moléculas de una sustancia, entre los átomos dentro de una molécula y entre las partículas al interior de un átomo y su núcleo. Las fuerzas que unen a las *moléculas* entre sí son, como se esperaría, más intensas en los sólidos y más débiles en los gases. Si se agrega suficiente energía a las moléculas de un sólido o de un líquido, éstas vencen las fuerzas moleculares y se separan, de modo que la sustancia se convierte en un gas; éste es un proceso de cambio de fase. Debido a la energía agregada, un sistema en la fase gaseosa se encuentra en un nivel más alto de energía interna que el de la fase sólida o líquida. La energía interna relacionada con la fase de un sistema se llama **energía latente**. El proceso de cambio de fase puede ocurrir sin que se modifique la composición química de un sistema. La mayor parte de los problemas reales caen dentro de esta categoría, por lo que no es necesario prestar atención a las fuerzas de enlace de los átomos en una molécula.

 Un átomo en su núcleo tiene neutrones y protones con carga positiva enlazados entre sí mediante intensas fuerzas, además de electrones cargados negativamente orbitando a su alrededor. La energía interna relacionada con los enlaces atómicos en una molécula se llama **energía química**. Durante una reacción química, por ejemplo un proceso de combustión, algunos enlaces químicos se destruyen y otros se forman, lo que da como resultado que la energía interna experimente un cambio. Las fuerzas nucleares son mucho mayores que las que unen a los electrones con el núcleo. Esta enorme cantidad de energía relacionada con los fuertes enlaces dentro del núcleo del átomo se llama **energía nuclear** (Fig. 2-6). Es evidente que no es necesario ocuparse de la energía nuclear en termodinámica a menos, desde luego, que se trate de una reacción de fusión o de fisión. Una reacción química tiene que ver con cambios en la

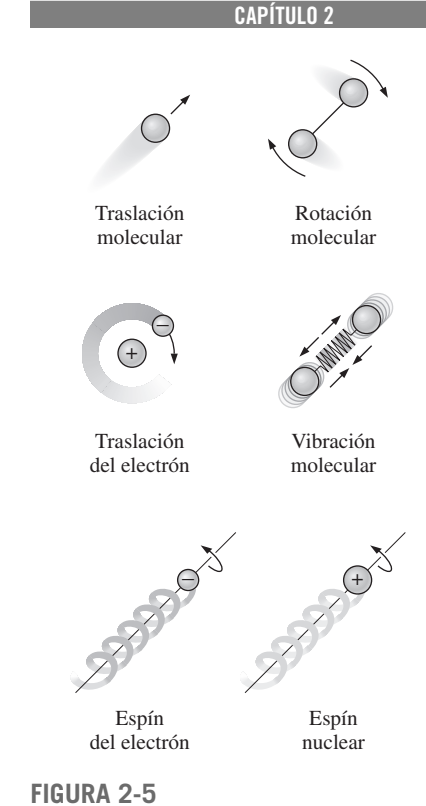

**55**

Diversas formas de energías microscópicas constituyen la energía *sensible* o *energía cinética de las moléculas*.

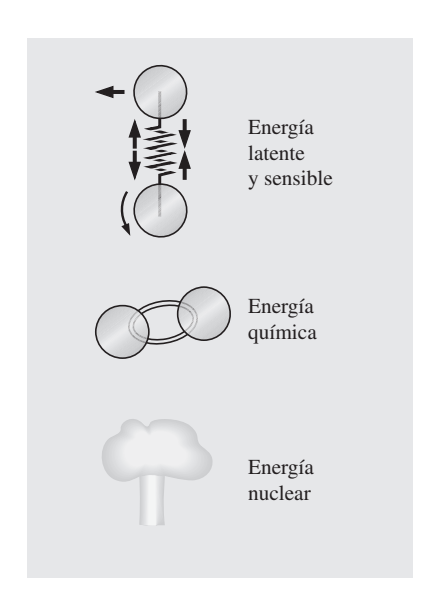

### **FIGURA 2-6**

La energía interna de un sistema es la suma de todas las formas de energías microscópicas.

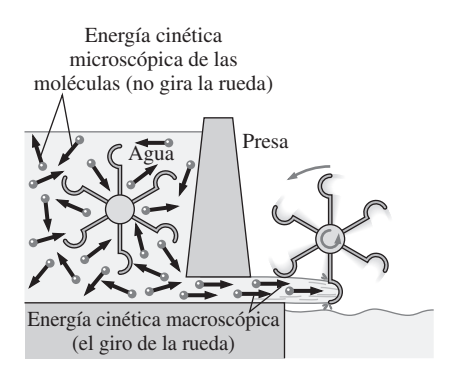

### **FIGURA 2-7**

La energía cinética *macroscópica* es una forma organizada de energía y es mucho más útil que las energías cinéticas *microscópicas* desorganizadasde las moléculas.

estructura de los electrones de los átomos, pero en una reacción nuclear los cambios ocurren en el núcleo; por lo tanto, un átomo conserva su identidad durante una reacción química pero la pierde durante una nuclear. Los átomos pueden poseer también *energías de momento dipolar eléctrico* y *magnético* cuando se someten a campos magnéticos y eléctricos externos debidos al giro de los dipolos magnéticos resultantes de pequeñas corrientes eléctricas relacionadas con los electrones que orbitan.

 Las formas de energía anteriormente explicadas, que constituyen la energía total de un sistema, pueden estar *contenidas* o *almacenadas* en éste, así que es posible considerarlas como formas *estáticas* de energía. Las formas de energía no almacenadas en un sistema se consideran formas *dinámicas* de energía, o *interacciones de energía*, posibles de reconocer cuando cruzan las fronteras del sistema y representan la energía que éste gana o pierde durante un proceso. Las únicas dos formas de interacción de energía relacionadas con un sistema cerrado son la **transferencia de calor** y el **trabajo**. Una interacción de energía corresponde a una transferencia de calor si su fuerza impulsora es una diferencia de temperatura, de lo contrario es trabajo, como se explica en la siguiente sección. Un volumen de control también intercambia energía vía transferencia de masa, puesto que cada vez que ésta se transfiere hacia un sistema o afuera del mismo el contenido de energía de la masa también se transfiere.

 En la vida diaria es común llamar *calor* a las formas de la energía interna en forma de energía cinética de las moléculas y la energía latente, y se habla acerca del calor que los cuerpos contienen. Sin embargo, en termodinámica, normalmente se hace referencia a esas formas de energía como **energía térmica** para evitar cualquier confusión con la *transferencia de calor*.

 Se debe hacer una distinción entre la energía cinética macroscópica de un objeto como un todo y las energías cinéticas microscópicas de sus moléculas, las cuales constituyen la energía interna del objeto (Fig. 2-7). La energía cinética de un objeto es una forma *organizada* de energía relacionada con el movimiento ordenado de las moléculas en una dirección con trayectoria recta o alrededor de un eje. En cambio, las energías cinéticas de las moléculas son completamente *aleatorias* y muy *desorganizadas*. Como se verá en capítulos posteriores, la energía organizada es mucho más valiosa que la desorganizada y un área de aplicación importante de la termodinámica es la conversión de la energía desorganizada (calor) en energía organizada (trabajo). También se verá que es posible convertir la totalidad de la energía organizada en desorganizada, pero sólo es posible convertir a organizada una fracción de esta última, mediante dispositivos especiales llamados *máquinas térmicas* (por ejemplo, los motores de coches y las centrales eléctricas). Se puede dar una explicación similar para la energía potencial macroscópica de un objeto como un todo y para energías potenciales microscópicas de las moléculas.

### **Más sobre energía nuclear**

La reacción de fisión más conocida tiene que ver con la división del átomo de uranio (el isótopo U-235) en otros elementos y se usa habitualmente para generar electricidad en las centrales de energía nuclear (hasta 2004, a nivel mundial había 440 de ellas, las cuales generaban 363 000 MW), para impulsar submarinos, portaaviones e incluso naves espaciales, así como en la producción de bombas nucleares.

 El porcentaje de electricidad que se produce mediante energía nuclear es de 78 por ciento en Francia, 25 en Japón, 28 en Alemania y 20 en Estados Unidos. Enrico Fermi logró en 1942 la primera reacción nuclear en cadena y los primeros reactores nucleares a gran escala se construyeron en 1944 con la finalidad

de producir materiales para armamentos nucleares. Cuando un átomo de uranio-235 absorbe un neutrón y se divide durante un proceso de fisión, produce un átomo de cesio-140, un átomo de rubidio-93, 3 neutrones y  $3.2 \times 10^{-11}$  J de energía. En términos prácticos, la fisión completa de 1 kg de uranio-235 libera  $6.73 \times 10^{10}$  kJ de calor, lo que equivale a una cantidad superior al calor desprendido por quemar 3 000 toneladas de carbón. Por lo tanto, con una misma cantidad de combustible, una reacción de fisión nuclear genera varios millones más de energía que una reacción química. Sin embargo, aún es un problema desechar los residuos del combustible nuclear en un lugar seguro.

 La energía nuclear por fusión se libera al combinar dos núcleos pequeños en uno más grande. La enorme cantidad de energía que irradian el Sol y las otras estrellas se origina a partir de procesos de fusión en los que dos átomos de hidrógeno se combinan para formar un solo átomo de helio. Cuando dos núcleos de hidrógeno pesado (deuterio) se combinan durante un proceso de fusión, producen un átomo de helio-3, un neutrón libre y  $5.1 \times 10^{-13}$  J de energía (Fig. 2-8).

 En la práctica, las reacciones de fusión son mucho más difíciles de lograr debido a la fuerte repulsión entre los núcleos con carga positiva, llamada *repulsión de Coulomb*. Para vencer esta fuerza repulsiva y conseguir que se fusionen los dos núcleos, el nivel de energía de éstos debe elevarse calentándolos hasta cerca de los 100 millones de °C. Sin embargo, temperaturas tan altas sólo se encuentran en las estrellas o en las explosiones de bombas atómicas (bomba-A). De hecho, la reacción de fusión fuera de control en una bomba de hidrógeno (bomba-H) se inicia por la explosión de una bomba atómica pequeña. La reacción de fusión no controlada se logró a principios de la década de los cincuenta, pero desde entonces, para lograr la fusión controlada, han fallado todos los esfuerzos para generar energía realizados mediante rayos láser masivos, potentes campos magnéticos y corrientes eléctricas.

### *EJEMPLO 2-1* **Automóvil accionado con combustible nuclear**

i, En promedio, un automóvil consume alrededor de 5 L de gasolina por día y la capacidad de su depósito de combustible es de 50 L. Por lo tanto, es necesario reabastecer un automóvil una vez cada 10 días. Asimismo, la densidad de la gasolina varía entre 0.68 y 0.78 kg/L, y su poder calorífico inferior es aproximadamente de 44 000 kJ/kg (es decir, cuando se quema por completo 1 kg de gasolina se liberan 44 000 kJ de calor). Suponga que están resueltos todos los problemas relacionados con la radiactividad y la eliminación de los desechos producidos por los combustibles nucleares, y que un automóvil nuevo utilizará como combustible U-235. Si el carro viene equipado con 0.1 kg de U-235, determine si este automóvil requerirá ser reabastecido en condiciones de manejo promedio (Fig. 2-9).

**Solución** Se tiene un automóvil que utiliza combustible nuclear y es necesario determinar si alguna vez el automóvil requerirá ser reabastecido de combustible.

*Suposiciones* **1** La gasolina es una sustancia no compresible con una densidad promedio de 0.75 kg/L. **2** El combustible nuclear se convierte por completo en energía térmica.

*Análisis* La masa de gasolina que el automóvil usa por día es

 $m_{\text{gasolina}} = (\rho V)_{\text{gasolina}} = (0.75 \text{ kg/L})(5 \text{ L/día}) = 3.75 \text{ kg/día}$ 

Observe que el poder calorífico de la gasolina es de 44 000 kJ/kg, por lo que la energía proporcionada por día al automóvil es de

 $E = (m_{\text{gasolina}})$  (Poder calorífico)

 $=$  (3.75 kg/día)(44 000 kJ/kg) = 165 000 kJ/día

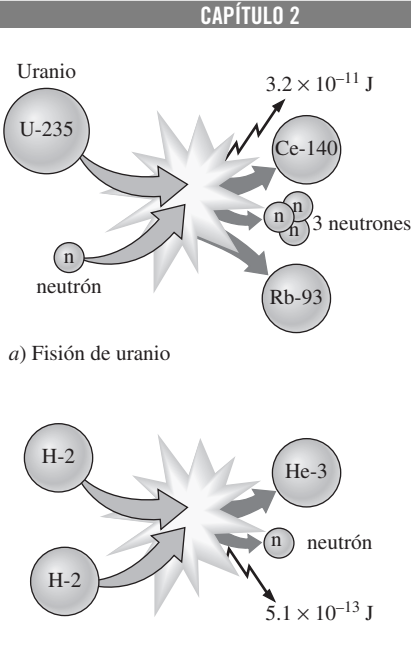

**57**

*b*) Fusión de hidrógeno

#### **FIGURA 2-8**

Fisión de uranio y fusión de hidrógeno en las reacciones nucleares, con su consecuente liberación de energía nuclear.

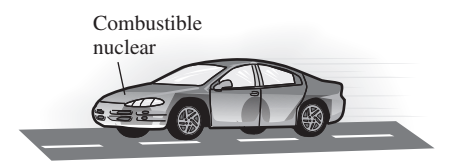

**FIGURA 2-9** Esquema para el ejemplo 2-1.

La fisión completa de 0.1 kg de uranio-235 libera

$$
(6.73 \times 10^{10} \text{ kJ/kg})(0.1 \text{ kg}) = 6.73 \times 10^{9} \text{ kJ}
$$

de calor, suficiente para satisfacer la demanda de energía del automóvil para

Número de días Contenido de energía del combustible Uso de energía diario  $6.73 \times 10^9$  kJ 165 000 kJ/día **40 790 días**

lo que equivale a 112 años. Si se considera que un automóvil no dura más de 100 años, este automóvil nunca necesitará ser reabastecido. Parece ser que para toda su vida útil, el automóvil no requiere más combustible nuclear que el equivalente al tamaño de una cereza.

*Comentario* Este problema no es del todo real puesto que la masa crítica necesaria no se logra con esta pequeña cantidad de combustible. Además, no se puede convertir todo el uranio en la fisión, una vez más debido a los problemas de masa crítica después de la conversión parcial.

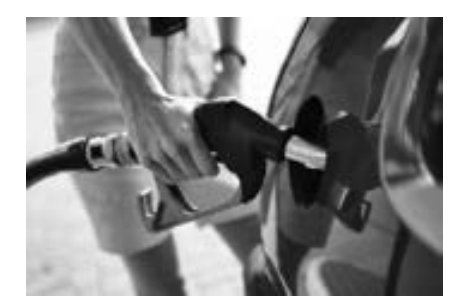

#### **FIGURA 2-10**

La energía mecánica es un concepto útil para flujos que no involucran una importante transferencia de calor o conversión de energía, como es el caso del flujo de gasolina desde un depósito subterráneo hacia un auto.

*© Corbis RF.*

### **Energía mecánica**

Muchos sistemas de ingeniería se diseñan para transportar un fluido de un lugar a otro a determinado flujo volumétrico y una velocidad y con diferencia de elevación, mientras el sistema genera trabajo mecánico en una turbina o consume trabajo mecánico en una bomba o ventilador. Estos sistemas no tienen que ver con la conversión de energía nuclear, química o térmica a energía mecánica; tampoco hay en ellos transferencia de calor en cantidad importante y operan en esencia a temperatura constante. Esta clase de sistemas se analizan de modo conveniente al considerar sólo las *formas mecánicas de la energía* y los efectos que la fricción causa, como la pérdida de energía mecánica (es decir, que la energía se convierta en energía térmica la cual por lo general no tiene utilidad).

 La **energía mecánica** se puede definir como *la forma de energía que se puede convertir completamente en trabajo mecánico de modo directo mediante un dispositivo mecánico como una turbina ideal*. Las formas más familiares de energía mecánica son la cinética y la potencial. Sin embargo, la energía térmica no es energía mecánica puesto que no se puede convertir en trabajo de forma completa y directa (segunda ley de la termodinámica).

 Una bomba transfiere energía mecánica a un fluido al elevar la presión de éste, y una turbina extrae energía mecánica de un fluido al disminuir su presión; de ahí que la presión de un fluido en movimiento se relacione también con su energía mecánica. De hecho, la unidad de presión Pa es equivalente a  $Pa = N/m^2 = N \cdot m/m^3 = J/m^3$ , que es la energía por unidad de volumen, y el producto  $P$ *v* o su equivalente  $P/\rho$  con J/kg, que corresponde a la energía por unidad de masa. Es importante observar que la presión por sí misma no es una forma de energía, pero una fuerza de presión que actúa sobre un fluido a lo largo de una distancia produce trabajo, llamado *trabajo de flujo*, en una cantidad de *P*/ $\rho$  por unidad de masa. El trabajo de flujo se expresa en términos de las propiedades del fluido y es conveniente considerarlo como parte de la energía de un fluido en movimiento y llamarlo *energía de flujo*. Por lo tanto, la energía mecánica de un fluido en movimiento por unidad de masa se puede expresar como

$$
e_{\text{mecainica}} = \frac{P}{\rho} + \frac{V^2}{2} + gz \tag{2-10}
$$

donde *P*/r es la *energía de flujo*, *V*2/2 es la *energía cinética* y *gz* es la *energía potencial* del fluido, todas por unidad de masa. También es posible expresarla por unidad de tiempo

$$
\dot{E}_{\text{mecanica}} = \dot{m}e_{\text{mecanica}} = \dot{m}\left(\frac{P}{\rho} + \frac{V^2}{2} + gz\right)
$$
 (2-11)

donde *m* es el flujo másico del fluido. Entonces el cambio de la energía mecánica de un fluido durante flujo incompresible ( $\rho$  = constante) es

$$
\Delta e_{\text{mecanica}} = \frac{P_2 - P_1}{\rho} + \frac{V_2^2 - V_1^2}{2} + g(z_2 - z_1) \quad (\text{kJ/kg}) \quad \text{(2-12)}
$$

y

$$
\Delta \dot{E}_{\text{mecánica}} = \dot{m} \Delta e_{\text{mecánica}} = \dot{m} \left( \frac{P_2 - P_1}{\rho} + \frac{V_2^2 - V_1^2}{2} + g(z_2 - z_1) \right) \quad \text{(kW)} \quad \text{(2-13)}
$$

Por lo tanto, la energía mecánica de un fluido no cambia durante el flujo si su presión, densidad, velocidad y altura permanecen constantes. En ausencia de pérdidas, el cambio de energía mecánica representa el trabajo mecánico suministrado al fluido (si  $\Delta e_{\text{mecánica}} > 0$ ) o extraído del fluido (si  $\Delta e_{\text{mecánica}} < 0$ ). La potencia máxima (ideal) generada por una turbina, por ejemplo, es  $W_{\text{max}} =$  $m\Delta e$ <sub>mecánica</sub> como se muestra en la figura. 2-11.

### *EJEMPLO 2-2* **Energía eólica**

Un sitio evaluado para construir un parque eólico tiene vientos permanentes a una velocidad de 8.5 m/s (Fig. 2-12). Determine la energía eólica *a*) por unidad de masa, *b*) para una masa de 10 kg y *c*) para un flujo de 1 154 kg/s de aire.

**Solución** Se tiene un sitio con una velocidad de viento especificada, donde se determinará la energía eólica por unidad de masa, para una masa especificada y un determinado flujo másico de aire.

*Suposiciones* El viento fluye en forma permanente a la velocidad especificada.

*Análisis* La única forma de aprovechar la energía del aire atmosférico es la energía cinética, la cual se dirige a una turbina eólica (aerogenerador).

*a*) La energía eólica por masa unitaria de aire es

$$
e = ec = \frac{V^2}{2} = \frac{(8.5 \text{ m/s})^2}{2} \left(\frac{1 \text{ J/kg}}{1 \text{ m}^2/\text{s}^2}\right) = 36.1 \text{ J/kg}
$$

*b*) La energía eólica para una masa de aire de 10 kg es

$$
E = me = (10 \text{ kg})(36.1 \text{ J/kg}) = 361 \text{ J}
$$

*c*) La energía eólica de un flujo másico de 1 154 kg/s es

$$
\dot{E} = \dot{m}e = (1\ 154 \text{ kg/s})(36.1 \text{ J/kg}) \left(\frac{1 \text{ kW}}{1\ 000 \text{ J/s}}\right) = 41.7 \text{ kW}
$$

*Comentario* Se puede demostrar que el flujo másico específico corresponde a una sección del flujo con un diámetro de 12 m cuando la densidad del aire es de 1.2 kg/m3. Por lo tanto, una turbina eólica con un diámetro de 12 m tiene un potencial de generación de energía de 41.7 kW. Las turbinas eólicas reales convierten en energía eléctrica cerca de un tercio de este potencial.

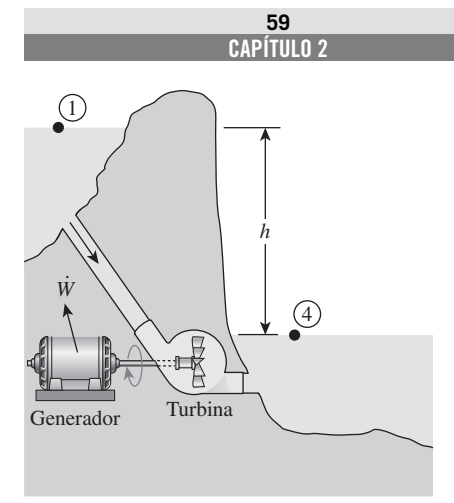

 $\dot{W}_{\text{max}} = \dot{m} \Delta e_{\text{mecánica}} = \dot{m} g (z_1 - z_4) = \dot{m} g h$ entonces  $P_1 \approx P_4 = P_{\text{atm}}$  y  $V_1 = V_4 \approx 0$ 

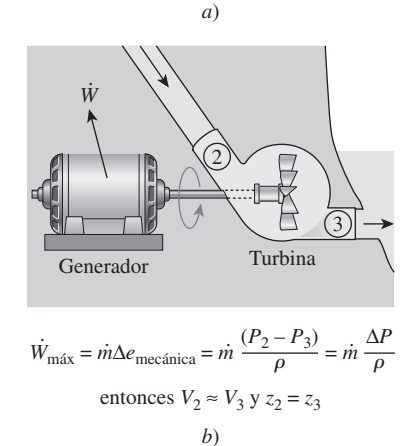

**FIGURA 2-11**

La energía mecánica se ilustra mediante una turbina hidráulica ideal acoplada con un generador ideal. En ausencia de pérdidas irreversibles, la potencia máxima producida es proporcional a *a*) el cambio en la elevación de la superficie del agua entre los reservorios de aguas arriba y aguas abajo, o *b*) (vista en detalle) la caída de presión del agua desde el punto inmediato aguas arriba de la turbina hasta el punto inmediatamente posterior de la turbina.

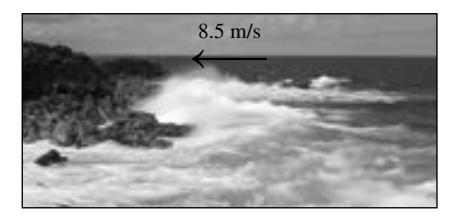

#### **FIGURA 2-12**

Sitio potencialmente atractivo para instalar un parque eólico como se explicó en el ejemplo 2-2. *© Vol. 36/PhotoDisc / Getty RF.*

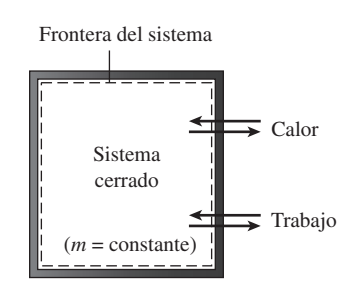

### **FIGURA 2-13**

La energía puede cruzar las fronteras de un sistema cerrado en la forma de calor y trabajo.

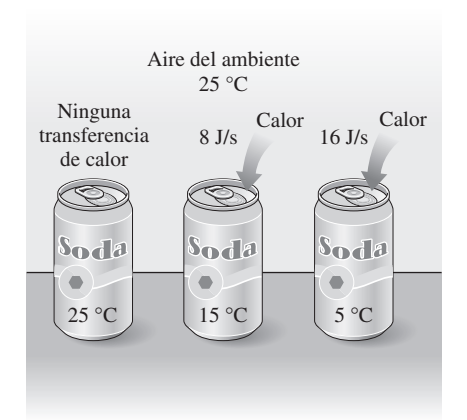

### **FIGURA 2-14**

La diferencia de temperatura es la fuerza motriz para la transferencia de calor. Mientras más grande es la diferencia de temperatura, mayor es la tasa de transferencia de calor.

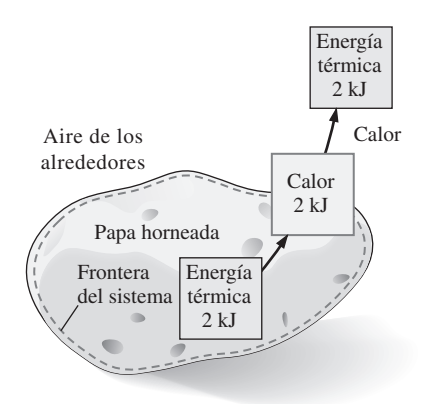

### **FIGURA 2-15**

La energía se reconoce como transferencia de calor sólo cuando cruza las fronteras del sistema.

### **2-3** ■  **TRANSFERENCIA DE ENERGÍA POR CALOR**

La energía puede cruzar la frontera de un sistema cerrado en dos formas distintas: *calor* y *trabajo* (Fig. 2-13). Es importante distinguir entre estas dos formas de energía, por lo que primero se analizarán con el propósito de conformar una base sólida para el desarrollo de las leyes de la termodinámica.

 La experiencia nos dice que si se deja sobre la mesa una lata fría de bebida carbonatada, en algún momento alcanzará la temperatura ambiente, mientras que una papa horneada caliente se enfriará. Cuando un cuerpo se coloca en un medio que está a una temperatura diferente, la transferencia de energía tiene lugar entre el cuerpo y el medio hasta que se establece el equilibrio térmico, es decir, cuando ambos alcanzan la misma temperatura. La dirección de la transferencia de energía es siempre del cuerpo con mayor temperatura al de menor temperatura. Una vez establecida la igualdad de temperatura, termina la transferencia de energía. En este proceso se afirma que la energía se transfiere en forma de calor.

 El **calor** se define como *la forma de energía que se transfiere entre dos sistemas (o entre un sistema y el exterior) debido a una diferencia de temperatura* (Fig. 2-14). Es decir, una interacción de energía será calor sólo si ocurre debido a una diferencia de temperatura. Entonces se deduce que no puede haber ninguna transferencia de calor entre dos sistemas que se hallan a la misma temperatura.

 Varias frases de uso común como flujo de calor, adición de calor, rechazo de calor, absorción de calor, eliminación de calor, ganancia de calor, pérdida de calor, almacenamiento de calor, generación de calor, calentamiento eléctrico, calentamiento mediante resistencias, calentamiento por fricción, calentamiento por gas, calor de reacción, liberación de calor, calor específico, calor sensible, calor latente, calor de desecho, calor del cuerpo, calor de proceso, sumidero de calor y fuente de calor, no son congruentes con el estricto significado termodinámico de calor, término cuyo uso se limita a la *transferencia* de energía térmica durante un proceso. Sin embargo, estas frases tan arraigadas en el vocabulario de científicos y personas comunes generalmente no producen malentendidos, ya que por lo común son interpretadas apropiadamente y no de manera literal. (Además, no existen alternativas aceptables para algunas de estas frases.) Por ejemplo, se entiende que "calor corporal" significa *el contenido de energía térmica* de un cuerpo. De igual modo, "flujo de calor" se interpreta como *la transferencia de energía térmica* no como el flujo de una sustancia similar a un líquido llamada calor. Aunque incorrecta, esta última interpretación fue la base de la teoría calórica, la cual dio origen a la frase. Asimismo, la transferencia de calor hacia un sistema se conoce como *adición de calor* mientras que *rechazo de calor* es la transferencia hacia afuera. Quizá haya una razón termodinámica para ser tan reacio en sustituir *calor* por *energía térmica* y es que el primero requiere menos tiempo y esfuerzo que el segundo para decirlo, escribirlo y entenderlo.

 El calor es energía en transición y se reconoce sólo cuando cruza la frontera de un sistema. Considere otra vez la papa horneada caliente, la cual contiene energía que sólo es transferencia de calor cuando cruza la cáscara de la papa (la frontera del sistema) para llegar al aire, según se ilustra en la figura 2-15. Una vez en el exterior, el calor transferido se vuelve parte de la energía interna de éstos. Así, en termodinámica el término *calor* significa simplemente *transferencia de calor*.

 Un proceso durante el cual no hay transferencia de calor se denomina **proceso adiabático** (Fig. 2-16). El término *adiabático* proviene de la palabra griega *adiabatos*, que significa "no pasar". Hay dos maneras en que un proceso puede ser adiabático: el sistema está bien aislado de modo que sólo una cantidad insignificante de calor cruza la frontera, o bien, tanto el sistema como el exterior están a la misma temperatura y por lo tanto no hay fuerza impulsora (diferencia de temperatura) para la transferencia de calor. Hay que distinguir entre un proceso adiabático y uno isotérmico: aunque no hay transferencia de calor durante un proceso adiabático, otros medios como el trabajo pueden cambiar el contenido de energía y, en consecuencia, la temperatura de un sistema.

 Como forma de energía, el calor tiene unidades de energía, la más común es el kJ (o Btu). La cantidad de calor transferida durante el proceso entre dos estados (1 y 2) se denota mediante *Q*12 o sólo *Q*. La transferencia de calor de un sistema *por unidad de masa* se denota como *q* y se determina a partir de

$$
q = \frac{Q}{m} \qquad \text{(kJ/kg)} \tag{2-14}
$$

 En ocasiones es deseable conocer la *tasa de transferencia de calor* (cantidad de calor transferida por unidad de tiempo) en lugar del calor total transferido durante cierto intervalo de tiempo (Fig. 2-17). La tasa de transferencia *.* de calor se expresa con *Q* , donde el punto significa la derivada con respecto al *.* tiempo, o "por unidad de tiempo". La tasa de transferencia de calor *Q* tiene las *.* unidades kJ/s, equivalente a kW. Cuando *Q* varía con el tiempo, la cantidad *.* de transferencia de calor durante un proceso se determina integrando *Q* sobre el intervalo de tiempo del proceso:

$$
Q = \int_{t_1}^{t_2} \dot{Q} dt \qquad (kJ)
$$
 (2-15)

Cuando *Q .* permanece constante durante un proceso, esta relación se reduce a

$$
Q = \dot{Q} \, \Delta t \qquad \text{(kJ)} \tag{2-16}
$$

donde  $\Delta t = t_2 - t_1$  es el intervalo de tiempo durante el que ocurre el proceso.

### **Antecedentes históricos sobre el calor**

El calor siempre se ha percibido como algo que produce una sensación de calidez, por lo que se podría pensar que su naturaleza fue una de las primeras cosas que la humanidad entendió. No obstante, a mediados del siglo XIX se llegó a una verdadera comprensión física sobre la naturaleza del calor, gracias al desarrollo en ese tiempo de la **teoría cinética**, la cual considera a las moléculas como diminutas esferas que se encuentran en movimiento y que por lo tanto poseen energía cinética. De esta manera, el calor se define como la energía relacionada con el movimiento aleatorio de átomos y moléculas. A pesar de que entre el siglo XVIII y principios del XIX se sugirió que el calor es la manifestación del movimiento a nivel molecular, la opinión prevaleciente sobre el calor hasta la mitad del siglo XIX se basó en la teoría calórica propuesta en 1789 por el químico francés Antoine Lavoisier (1744-1794). Esta teoría sostiene que el calor es una sustancia llamada **calórico** similar a un fluido que no tiene masa, es incoloro, inodoro e insípido y que puede pasar de un cuerpo a otro (Fig. 2-18). Cuando se añadía calórico a un cuerpo, se incrementaba su temperatura; cuando se extraía, entonces disminuía. Cuando un cuerpo ya no

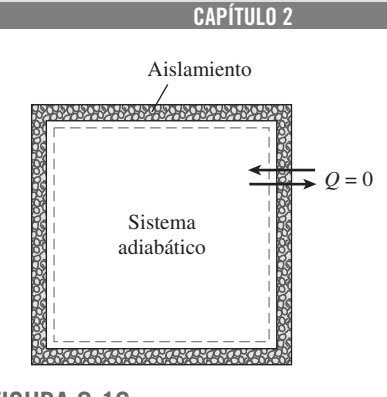

**61**

### **FIGURA 2-16** Durante un proceso adiabático, un sistema

no intercambia calor con el exterior.

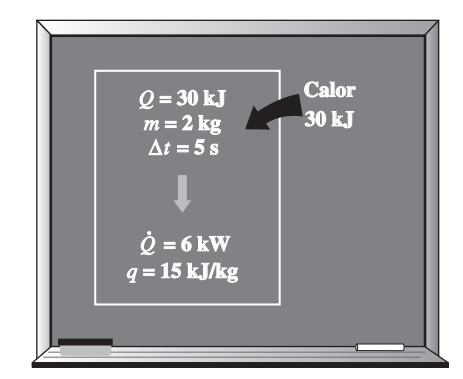

**FIGURA 2-17** Relaciones entre *q*, *Q* y *Q .* .

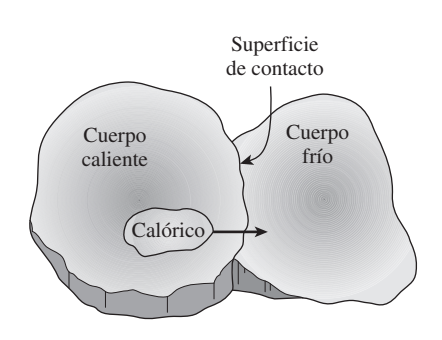

### **FIGURA 2-18**

A principios del siglo XIX, se consideraba al calor como un fluido invisible llamado *calórico* que fluía de los cuerpos más calientes a los más fríos.

podía contener más calórico, de modo similar a cuando en un vaso con agua ya no es posible disolver más sal o azúcar, se decía que el cuerpo estaba saturado con calórico. Esta interpretación dio lugar a los términos *líquido saturado* y *vapor saturado* que aún se usan en la actualidad.

 La teoría del calórico experimentó críticas inmediatamente después de su introducción. Sostenía que el calor es una sustancia que no podía ser creada ni destruida; sin embargo, se sabía que el calor podía ser generado de modo indefinido al frotar entre sí las manos o dos trozos de madera. En 1798, el estadounidense Benjamin Thompson (conde Rumford) (1754-1814) demostró en sus artículos que el calor se genera en forma continua por rozamiento. Muchos otros pusieron en duda la validez de la teoría del calórico, pero fueron los cuidadosos experimentos del inglés James P. Joule (1818-1889) publicados en 1843, los que finalmente convencieron a los escépticos de que el calor no era una sustancia, así que se desechó la teoría del calórico. A pesar de ser abandonada por completo a mediados del siglo XIX, esta teoría contribuyó en gran medida al desarrollo de la termodinámica y la transferencia de calor.

 El calor se transfiere mediante tres mecanismos: conducción, convección y radiación. La **conducción** es la transferencia de energía de las partículas más energéticas de una sustancia a las adyacentes menos energéticas, como resultado de la interacción entre partículas. La **convección** es la transferencia de energía entre una superficie sólida y el fluido adyacente que se encuentra en movimiento, y tiene que ver con los efectos combinados de la conducción y el movimiento del fluido. La **radiación** es la transferencia de energía debida a la emisión de ondas electromagnéticas (o fotones). Al final de este capítulo se repasan los tres mecanismos de transferencia de calor como un tema de interés especial.

### **2-4** ■  **TRANSFERENCIA DE ENERGÍA POR TRABAJO**

Al igual que el calor, el trabajo es una interacción de energía que ocurre entre un sistema y el exterior. La energía puede cruzar la frontera de un sistema cerrado en forma de calor o trabajo; entonces, *si la energía que cruza la frontera de un sistema cerrado no es calor, debe ser trabajo*. Es fácil reconocer el calor: su fuerza impulsora es una diferencia de temperatura entre el sistema y su entorno. Por lo tanto se puede decir simplemente que una interacción de energía que se origina por algo distinto a una diferencia de temperatura entre un sistema y el exterior es trabajo. De manera más específica, *el trabajo es la transferencia de energía relacionada con una fuerza que actúa a lo largo de una distancia*. Un pistón ascendente, un eje giratorio y un cable eléctrico que cruzan las fronteras del sistema son situaciones que se relacionan con interacciones de trabajo.

 El trabajo es también una forma de energía transferida como calor y por lo tanto tiene unidades de energía como kJ. El trabajo realizado durante un proceso entre los estados 1 y 2 se denota por *W*12 o sólo *W*. El trabajo *por unidad de masa* de un sistema se denota mediante *w* y se expresa como

$$
w = \frac{W}{m} \qquad \text{(kJ/kg)} \tag{2-17}
$$

El trabajo realizado *por unidad de tiempo* se llama **potencia** y se denota como *. W* (Fig. 2-19). Las unidades de potencia son kJ/s, o kW.

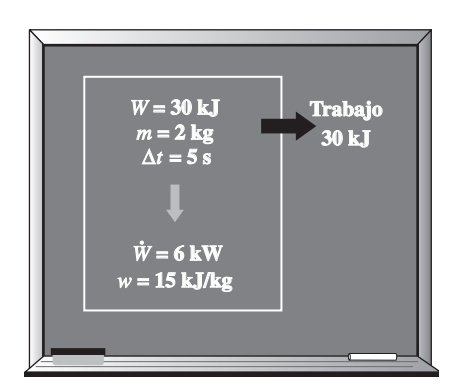

**FIGURA 2-19** Relaciones entre *w*, *W* y  $\dot{W}$ .

 Calor y trabajo son *cantidades direccionales* y la descripción completa de sus interacciones requieren la especificación de la *magnitud* y la *dirección*. Una forma de hacer esto es adoptar un convenio de signo: generalmente se acepta para las interacciones de calor y trabajo un **convenio de signo formal**, tal que *la transferencia de calor hacia un sistema y el trabajo hecho por un sistema son positivos*; *la transferencia de calor desde un sistema y el trabajo hecho sobre un sistema son negativos.* Otra forma es usar los subíndices *entrada* y *salida* para indicar la dirección (Fig. 2-20), por ejemplo, la introducción de 5 kJ de trabajo se expresa como  $W_{\text{entrada}} = 5$  kJ, en tanto que una pérdida de calor de 3 kJ se expresa como  $Q_{\text{salida}} = 3$  kJ. Cuando se desconoce la dirección de una interacción de calor o trabajo, simplemente se *supone* una dirección (con el subíndice *entrada* o *salida*) para determinar la interacción. Un resultado positivo indica que la dirección supuesta es correcta, mientras que un resultado negativo indica que la relación de la interacción es opuesta a la dirección preestablecida: es como suponer una dirección para una fuerza desconocida al resolver un problema de estática, e invertir la dirección cuando se obtiene un resultado negativo para dicha fuerza. En este libro se utiliza el *método intuitivo*, con el que se eliminan las necesidades de adoptar un convenio de signos y de asignar cuidadosamente valores negativos a algunas interacciones.

 Observe que una cantidad transferida hacia o desde un sistema durante una interacción no es una propiedad puesto que la medida de dicha cantidad depende de algo más que sólo el estado del sistema. El calor y el trabajo son *mecanismos de transferencia de energía* entre un sistema y el exterior, y existen muchas similitudes entre ellos:

- 1. Tanto el calor como el trabajo pueden ser reconocidos en las fronteras de un sistema cuando las cruzan; es decir, son fenómenos de *frontera*.
- 2. Los sistemas poseen energía, pero el calor o el trabajo no.
- 3. Ambos se relacionan con un *proceso*, no con un estado. A diferencia de las propiedades, ni el calor ni el trabajo tienen significado en un estado.
- 4. Ambos son *función de la trayectoria* (es decir, sus magnitudes dependen de la trayectoria seguida durante un proceso, así como de los estados iniciales y finales).

Las **funciones de la trayectoria** son **diferenciales inexactas** que se denotan por el símbolo  $\delta$ . Así, una cantidad diferencial de calor o trabajo se representa mediante  $\delta Q$  o  $\delta W$ , respectivamente, en lugar de  $dQ$  o  $dW$ . Sin embargo, las propiedades son **funciones de estado** (es decir, sólo dependen del estado y no de cómo un sistema llega a ese estado) y son **diferenciales exactas** designadas por el símbolo *d*. Un pequeño cambio de volumen, por ejemplo, se representa por *dV*, y el cambio de volumen total durante un proceso entre los estados 1 y 2 es

$$
\int_1^2 dV = V_2 - V_1 = \Delta V
$$

Es decir, el cambio de volumen entre los procesos 1 y 2 es siempre el volumen en el estado 2 menos el volumen en el estado 1, sin importar la trayectoria seguida (Fig. 2-21). Sin embargo, el trabajo total realizado entre los procesos 1 y 2 es

$$
\int_{1}^{2} \delta W = W_{12} \qquad (no \ \Delta W)
$$

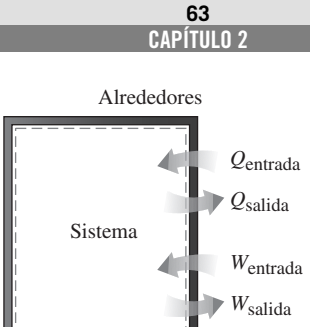

**FIGURA 2-20** Especificaciones de las direcciones de calor y trabajo.

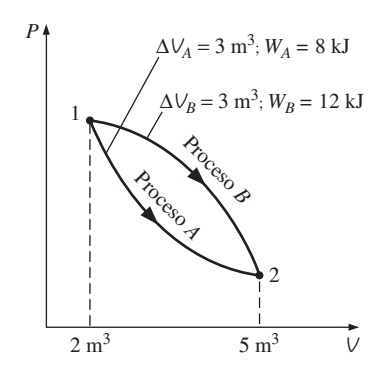

**FIGURA 2-21**

Las propiedades son funciones de punto; pero el calor y el trabajo son funciones de la trayectoria (sus magnitudes dependen de la trayectoria seguida).

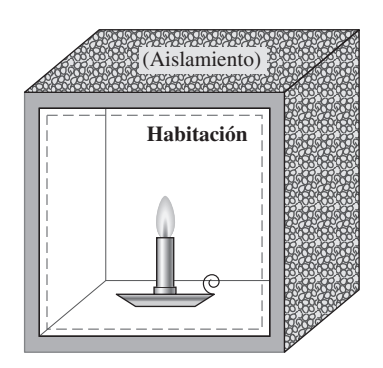

**FIGURA 2-22** Esquema para el ejemplo 2-3.

### Es decir, el trabajo total se obtiene siguiendo la trayectoria del proceso y sumando las cantidades diferenciales de trabajo  $(\delta W)$  efectuadas a lo largo del trayecto. La integral de  $\delta W$  no es  $W_2 - W_1$  (es decir, el trabajo en el estado 2 menos el del estado 1), lo cual carecería de sentido puesto que el trabajo no es una propiedad y los sistemas no poseen trabajo en un estado.

### *EJEMPLO 2-3* **Combustión de una vela en un espacio aislado**

Una vela se consume en una habitación aislada. Considere la habitación (el aire más la vela) como el sistema y determine *a*) si hay alguna transferencia de calor durante este proceso de combustión y *b*) si hay algún cambio en la energía interna del sistema.

**Solución** Se considera la combustión de una vela en una habitación bien aislada y se determinará si hay alguna transferencia de calor y algún cambio de energía interna.

*Análisis a*) Las superficies internas de la habitación forman la frontera del sistema, según se indica mediante la línea discontinua en la figura 2-22. Como se señaló, el calor se reconoce cuando cruza los límites. Dado que la habitación está perfectamente aislada, se tiene un sistema adiabático y ninguna cantidad de calor cruza las fronteras. Por consiguiente,  $Q = 0$  para este proceso.

*b*) La energía interna conlleva otras formas de energía (energía cinética de las moléculas, latente, química, nuclear). Durante el proceso descrito, parte de la energía química se convierte en energía cinética de las moléculas. Como no hay aumento o disminución de la energía interna total del sistema,  $\Delta U = 0$ para este proceso.

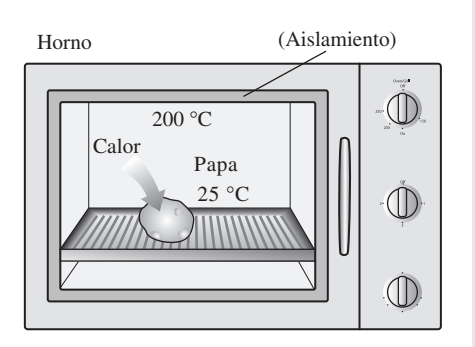

**FIGURA 2-23** Esquema para el ejemplo 2-4.

### *EJEMPLO 2-4* **Calentamiento de una papa en un horno**

Una papa a temperatura ambiente (25 ºC) se cocina en un horno que se mantiene a 200 ºC, como se ilustra en la figura 2-23. ¿Hay alguna transferencia de calor durante este proceso?

**Solución** Se hornea una papa y se determinará si hay alguna transferencia de calor durante este proceso.

*Análisis* El problema está mal definido puesto que no se especifica el sistema. Se supondrá que se analiza a la papa, por lo que ésta será el sistema. Así, se puede considerar que la cáscara de la papa es la frontera del sistema, a la cual atraviesa parte de la energía producida en el horno. Como la fuerza impulsora para esta transferencia de energía es una diferencia de temperatura, se trata de un proceso de transferencia de calor.

### *EJEMPLO 2-5* **Calentamiento de un horno por transferencia de trabajo**

Un horno eléctrico bien aislado aumenta su temperatura por medio de un elemento de calentamiento. Si se considera todo el horno como el sistema, incluido el elemento de calentamiento, determine si se trata de una interacción de calor o trabajo.

**Solución** Un horno eléctrico bien aislado es calentado y se determinará si esto es una interacción de trabajo o calor.

*Análisis* En este problema, las superficies internas del horno forman las fronteras del sistema (Fig. 2-24). Es evidente que el contenido de energía del horno se incrementa durante este proceso, según se comprueba por el aumento de temperatura. Esta transferencia de energía al horno se debe no a una diferencia de temperatura entre el horno y el aire circundante, sino a los *electrones* que cruzan la frontera del sistema y, por lo tanto, realizan trabajo. Por consiguiente, ésta es una interacción de trabajo.

### *EJEMPLO 2-6* **Calentamiento de un horno mediante transferencia de calor**

Conteste la pregunta del ejemplo 2-5 considerando que el sistema está conformado sólo por el aire contenido en el horno y sin que éste cuente con el elemento de calentamiento.

**Solución** La pregunta del ejemplo 2-5 se considerará de nuevo pero ahora el sistema sólo consta del aire dentro del horno.

*Análisis* La frontera del sistema incluirá la superficie externa del elemento de calentamiento sin cortarlo (Fig. 2-25); por lo tanto, ningún electrón cruza la frontera del sistema en ningún punto. En cambio, la energía generada en el interior del elemento de calentamiento se transferirá al aire de su entorno como resultado de la diferencia de temperatura entre éste y el elemento. De esta manera se tiene un proceso de transferencia de calor.

*Comentario* En ambos casos, la cantidad de transferencia de energía hacia el aire es la misma. En estos dos ejemplos se observa que una transferencia de energía puede corresponder a calor o trabajo, dependiendo de cómo se seleccione el sistema.

Frontera del sistema **Horno eléctrico** Elemento de calentamiento

**CAPÍTULO 2 65**

**FIGURA 2-24** Esquema para el ejemplo 2-5.

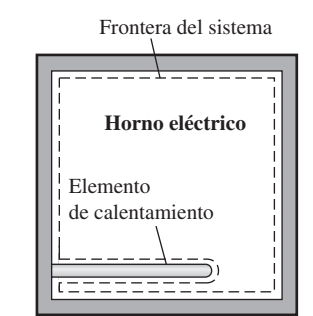

**FIGURA 2-25** Esquema para el ejemplo 2-6.

### **Trabajo eléctrico**

En el ejemplo 2-5 se señaló que los electrones que cruzan la frontera del sistema realizan trabajo eléctrico sobre éste. En un campo eléctrico, los electrones de un alambre se mueven por el efecto de fuerzas electromotrices, por lo tanto realizan trabajo. Cuando *N* coulombs de carga eléctrica se mueven a través de una diferencia de potencial **V**, el trabajo eléctrico realizado es

$$
W_e = \mathbf{V}N
$$

# el cual se expresa también en forma de tasa como

$$
\dot{W}_e = \mathbf{V}I \qquad \text{(W)} \tag{2-18}
$$

donde *W . <sup>e</sup>* es la **potencia eléctrica** e *I* es el número de cargas eléctricas que fluyen por unidad de tiempo, es decir, la *corriente* (Fig. 2-26). En general, tanto **V** como *I* varían con el tiempo y el trabajo eléctrico realizado durante un intervalo de tiempo  $\Delta t$  se expresa como

$$
W_e = \int_1^2 \mathbf{V} I \, dt \qquad \text{(kJ)} \tag{2-19}
$$

Si tanto **V** como *I* permanecen constantes durante el intervalo de tiempo  $\Delta t$ , la ecuación se reduce a

$$
W_e = \mathbf{V} I \ \Delta t \tag{2-20}
$$

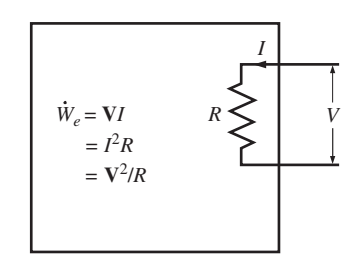

**FIGURA 2-26**

Potencia eléctrica en términos de resistencia *R*, corriente *I* y diferencia de potencial **V**.

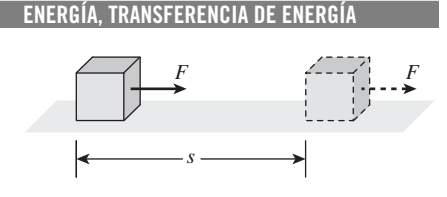

**66**

**FIGURA 2-27**

El trabajo hecho es proporcional a la fuerza aplicada (*F*) y la distancia recorrida (*s*).

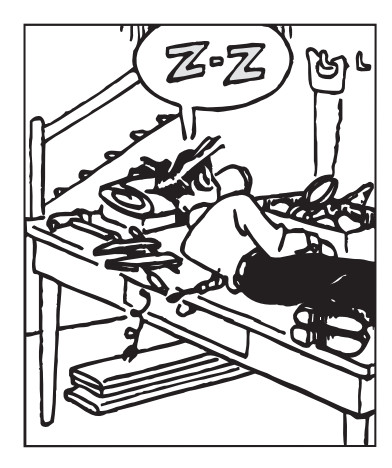

**FIGURA 2-28**

Si no hay movimiento, no se realiza trabajo.

*© Reimpresa con autorización especial de King Features Syndicate.*

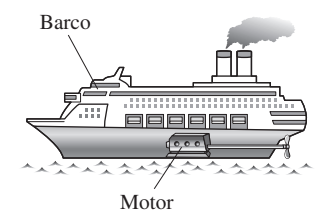

**FIGURA 2-29**

La transmisión de energía mediante ejes rotatorios se encuentra comúnmente en la práctica.

### **2-5** ■  **FORMAS MECÁNICAS DEL TRABAJO**

Hay diversas formas de hacer trabajo, cada una relacionada de cierta manera con una fuerza que actúa a lo largo de una distancia (Fig. 2-27). En la mecánica elemental, el trabajo que realiza una fuerza constante *F* sobre un cuerpo que se desplaza una distancia *s* en la dirección de la fuerza se expresa como

$$
W = Fs \qquad (kJ) \qquad (2-21)
$$

Si la fuerza *F* no es constante, el trabajo realizado se obtiene al sumar (es decir, integrar) las cantidades diferenciales de trabajo,

$$
W = \int_{1}^{2} F \, ds \qquad (kJ)
$$
 (2-22)

Es obvio que para efectuar esta integración es necesario saber cómo varía la fuerza con el desplazamiento, y las ecuaciones 2-21 y 2-22 sólo proporcionan la magnitud del trabajo. El signo se determina con facilidad a partir de consideraciones físicas: el trabajo que sobre un sistema realiza una fuerza externa que actúa en la dirección del movimiento es negativo, y el trabajo que lleva a cabo un sistema contra una fuerza externa que actúa en dirección opuesta al movimiento es positivo.

 Hay dos requisitos para que se presente una interacción de trabajo entre un sistema y el exterior: 1) debe haber una *fuerza* que actúe sobre los límites y 2) éstos deben *moverse*. Por lo tanto, la presencia de fuerzas en la frontera sin ningún desplazamiento de la misma no constituye una interacción de trabajo. De modo similar, el desplazamiento de la frontera sin ninguna fuerza que se oponga a este movimiento o lo impulse (como la expansión de un gas al interior de un espacio al vacío) no es una interacción de trabajo ya que no se transfiere energía.

 En muchos problemas termodinámicos el trabajo mecánico es la única forma de trabajo, y se relaciona con el movimiento de la frontera de un sistema o el del propio sistema como un todo (Fig. 2-28). A continuación se analizan algunas formas comunes de trabajo mecánico.

### **Trabajo de flecha**

La transmisión de energía mediante un eje rotatorio (flecha) es una práctica muy común en la ingeniería (Fig. 2-29). Con frecuencia el momento de torsión T aplicado al eje es constante, lo cual significa que la fuerza *F* aplicada también es constante. Para un determinado momento de torsión constante, el trabajo hecho durante *n* revoluciones se determina así: una fuerza *F* que actúa por medio de un brazo de momento *r* genera un momento de torsión T (Fig. 2-30)

$$
T = Fr \rightarrow F = \frac{T}{r}
$$
 (2-23)

Esta fuerza actúa a lo largo de una distancia *s*, que se relaciona con el radio *r* mediante

$$
s = (2\pi r)n
$$
 (2-24)

El trabajo de flecha se determina a partir de

$$
W_{\text{Hecha}} = Fs = \left(\frac{T}{r}\right)(2 \pi r n) = 2\pi n T \qquad (kJ)
$$
 (2-25)

La potencia transmitida mediante la flecha es el trabajo de flecha por unidad de tiempo, que se puede expresar como #

$$
\dot{W}_{\text{flex}} = 2\pi \dot{n} \text{T} \qquad \text{(kW)} \tag{2-26}
$$

donde *n* es el número de revoluciones por unidad de tiempo.

### *EJEMPLO 2-7* **Transmisión de potencia mediante la flecha de un automóvil**

Determine la potencia transmitida por la flecha de un automóvil cuando el ÷ momento de torsión aplicado es de 200 N · m y la flecha gira a razón de 4 000 revoluciones por minuto (rpm).

**Solución** El momento de torsión y las revoluciones por minuto para un motor de automóvil son los datos. Se determinará la potencia transmitida.

*Análisis* En la figura 2-31 se esquematiza el automóvil. El trabajo de flecha se determina directamente a partir de

$$
\dot{W}_{\text{Hecha}} = 2\pi \dot{n} \text{T} = (2\pi) \left( 4\ 000 \frac{1}{\text{min}} \right) (200 \text{ N} \cdot \text{m}) \left( \frac{1 \text{ min}}{60 \text{ s}} \right) \left( \frac{1 \text{ kJ}}{1\ 000 \text{ N} \cdot \text{m}} \right)
$$
  
= 83.8 \text{ kW} \qquad (o 112 \text{ hp})

*Comentario* La potencia que transmite la flecha es proporcional al momento de torsión y a la velocidad de rotación.

### **Trabajo de resorte**

Todos sabemos que cuando se aplica una fuerza a un resorte, la longitud de éste cambia (Fig. 2-32). Cuando esta longitud cambia en una cantidad diferencial *dx* bajo la influencia de una fuerza *F*, el trabajo efectuado es

$$
\delta W_{\text{resorte}} = F dx \tag{2-27}
$$

Para determinar el trabajo total del resorte es necesario conocer una relación funcional entre *F* y *x*. Para resortes elásticos lineales, el desplazamiento *x* es proporcional a la fuerza aplicada (Fig. 2-33). Es decir,

$$
F = kx \qquad (kN)
$$
 (2-28)

donde *k* es la constante de resorte y tiene las unidades kN/m. El desplazamiento *x* se mide a partir de la posición de reposo del resorte (es decir,  $x = 0$ cuando  $F = 0$ ). Al sustituir la ecuación 2-28 en la ecuación 2-27 e integrar, se obtiene

$$
W_{\text{resorte}} = \frac{1}{2}k(x_2^2 - x_1^2) \quad (\text{kJ}) \tag{2-29}
$$

donde  $x_1$  y  $x_2$  son los desplazamientos inicial y final del resorte, respectivamente, medidos a partir de la posición de reposo del resorte.

 Hay muchas otras formas de trabajo mecánico. A continuación se presentan algunas brevemente.

### **Trabajo hecho sobre barras sólidas elásticas**

Los sólidos suelen modelarse como resortes lineales debido a que bajo la acción de una fuerza se contraen o se alargan (Fig. 2-34) y cuando ésta se elimina regresan a su longitud original. Esto es cierto siempre y cuando la fuerza se mantenga dentro del límite elástico, es decir, que no sea demasiado grande como para causar deformaciones permanentes (plásticas). Por consiguiente, las ecuaciones para un resorte lineal también son aplicables a las barras sólidas elásticas. Por otro lado, el trabajo asocionado con la extensión o

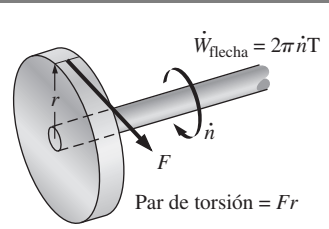

### **FIGURA 2-30**

El trabajo de flecha es proporcional al momento de torsión aplicado y al número de revoluciones de la flecha.

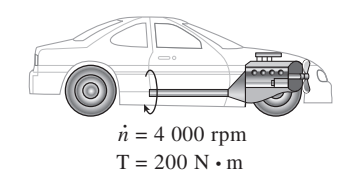

**FIGURA 2-31** Esquema para el ejemplo 2-7.

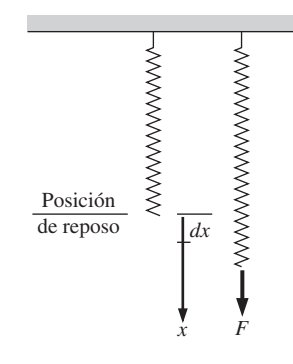

**FIGURA 2-32** Elongación de un resorte bajo la influencia de una fuerza.

#### **CAPÍTULO 2 67**

#### **ENERGÍA, TRANSFERENCIA DE ENERGÍA 68**

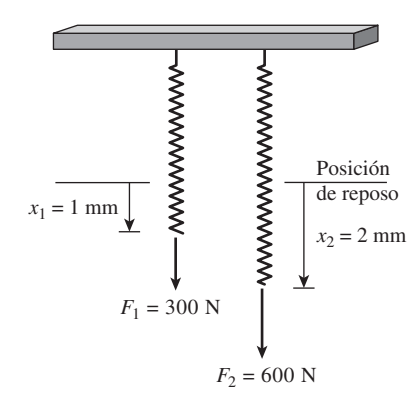

**FIGURA 2-33**

El desplazamiento de un resorte lineal se duplica al duplicar la fuerza.

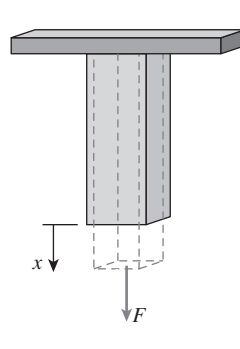

**FIGURA 2-34**

Las barras sólidas se comportan como resortes bajo la influencia de una fuerza.

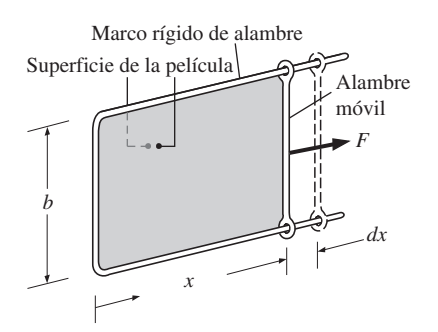

**FIGURA 2-35** Estiramiento de una película líquida con un alambre móvil.

contracción de estas barras se puede determinar al sustituir la presión *P* por su contraparte en los sólidos, el *esfuerzo normal*  $\sigma_n = F/A$ , en la expresión para el trabajo:

$$
W_{\text{elástico}} = \int_{1}^{2} F \, dx = \int_{1}^{2} \sigma_{n} A \, dx \quad \text{(kJ)}
$$
 (2-30)

donde *A* es el área de la sección transversal de la barra. Observe que el esfuerzo normal tiene unidades de presión.

### **Trabajo relacionado con el estiramiento de una película líquida**

Considere una película líquida de jabón, por ejemplo, suspendida en un marco ajustable de alambre (Fig. 2-35). Se sabe por experiencia que se requiere cierta fuerza para estirar la película con el lado móvil del marco de alambre. Esta fuerza se emplea para vencer las fuerzas microscópicas entre las moléculas existentes en las interfaces líquido-aire. Estas fuerzas microscópicas son perpendiculares a cualquier línea de la superficie, y la fuerza que generan por unidad de longitud se llama **tensión superficial**  $\sigma$ <sub>c</sub>, cuya unidad es N/m. Por lo tanto, el trabajo relacionado con el estiramiento de una película también se llama *trabajo de tensión superficial*, determinado por

$$
W_{\text{superficial}} = \int_{1}^{2} \sigma_s dA \qquad (kJ)
$$
 (2-31)

donde *dA* - 2*b dx* que es el cambio en el área superficial de la película. El factor 2 se debe a que la película tiene dos superficies en contacto con el aire. La fuerza que actúa sobre el alambre móvil como resultado de los efectos de la tensión superficial es  $F = 2b\sigma_s$  donde  $\sigma_s$  es la fuerza de la tensión superficial por unidad de longitud.

### **Trabajo hecho para elevar o acelerar un cuerpo**

Cuando un cuerpo se eleva en un campo gravitacional, se incrementa su energía potencial. De manera similar, cuando un cuerpo es acelerado, se incrementa su energía cinética. El principio de conservación de la energía requiere que sea transferida una cantidad equivalente de energía al cuerpo que está siendo elevado o acelerado. Recuerde que la energía se transfiere a una masa mediante calor o trabajo, y en este caso la energía transferida no es calor puesto que la fuerza impulsora no es producto de una diferencia de temperatura; por lo tanto, debe ser trabajo. Así, se concluye que 1) la transferencia de trabajo requerida para elevar un cuerpo es igual al cambio en la energía potencial del cuerpo y 2) la transferencia de trabajo necesaria para acelerar un cuerpo es igual al cambio de energía cinética del cuerpo (Fig. 2-36). Análogamente, la energía cinética o potencial de un cuerpo representa el trabajo que se obtiene del cuerpo a medida que éste regresa al nivel de referencia o es desacelerado a velocidad cero.

 La explicación anterior junto con la consideración para el rozamiento y otras pérdidas son la base para determinar la potencia nominal de los motores usados para impulsar dispositivos como elevadores, escaleras eléctricas, bandas transportadoras y teleféricos. También desempeñan un papel primordial en el diseño de motores de aviones y automóviles y en el establecimiento de la cantidad de potencia hidroeléctrica que se puede producir a partir de un embalse de agua determinado, que es simplemente la energía potencial del agua en relación con la ubicación de la turbina hidráulica.

#### **CAPÍTULO 2 69**

### *EJEMPLO 2-8* **Requerimientos de potencia de un automóvil para subir una cuesta**

Considere un automóvil de 1 200 kg a una velocidad constante de 90 km/h sobre una carretera plana que después empieza a subir por una cuesta de 30º con respecto a la horizontal (Fig. 2-37). Si la velocidad del automóvil debe permanecer constante durante la subida, determine la potencia adicional que debe suministrar el motor.

**Solución** Un automóvil que subirá por una cuesta debe mantener una velocidad constante. Se determinará la potencia adicional requerida.

*Análisis* La potencia adicional es el trabajo requerido por unidad de tiempo para que el automóvil logre ascender, lo cual es igual al cambio de energía potencial del automóvil por unidad de tiempo:

$$
\dot{W}_g = mg \Delta z / \Delta t = mgV_{\text{vertical}}
$$
  
= (1 200 kg)(9.81 m/s<sup>2</sup>)(90 km/h)(sen 30°)  $\left(\frac{1 \text{ m/s}}{3.6 \text{ km/h}}\right) \left(\frac{1 \text{ kJ/kg}}{1000 \text{ m}^2/\text{s}^2}\right)$   
= 147 kJ/s = 147 kW (o 197 hp)

*Comentario* Si se requiere que el automóvil mantenga su velocidad, observe que el motor del automóvil tendrá que producir casi 200 hp de potencia adicional mientras sube la cuesta.

### *EJEMPLO 2-9* **Potencia que requiere un automóvil para acelerar**

Determine la potencia requerida para acelerar un auto de 900 kg (Fig. 2-38) desde el reposo hasta una velocidad de 80 km/h en 20 s sobre una carretera  $\blacksquare$  plana.

**Solución** Se determinará la potencia requerida para acelerar un automóvil hasta una velocidad especificada.

*Análisis* El trabajo necesario para acelerar un cuerpo es el cambio de energía cinética de éste,

$$
W_a = \frac{1}{2}m(V_2^2 - V_1^2) = \frac{1}{2}(900 \text{ kg}) \left[ \left( \frac{80000 \text{ m}}{3600 \text{ s}} \right)^2 - 0^2 \right] \left( \frac{1 \text{ kJ/kg}}{1000 \text{ m}^2/\text{s}^2} \right)
$$

 $= 222 \text{ kJ}$ 

La potencia media se determina a partir de

$$
\dot{W}_a = \frac{W_a}{\Delta t} = \frac{222 \text{ kJ}}{20 \text{ s}} = 11.1 \text{ kW} \qquad \text{(o bien 14.9 hp)}
$$

*Comentario* Esto es adicional a la potencia requerida para vencer la fricción, la resistencia de rodamiento y otras imperfecciones.

### **Formas no mecánicas del trabajo**

La sección 2-5 representa una cobertura bastante completa de las formas mecánicas del trabajo, excepto del *trabajo a través de la frontera móvil*, el cual se trata en el capítulo 4. Sin embargo, algunos modos de trabajo encontrados en la práctica son de naturaleza no mecánica, pero pueden tratarse de manera similar si se identifica una *fuerza generalizada F* que actúa en direc-

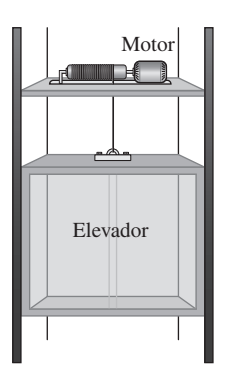

**FIGURA 2-36**

La energía transferida a un cuerpo mientras es elevado es igual al cambio en su energía potencial.

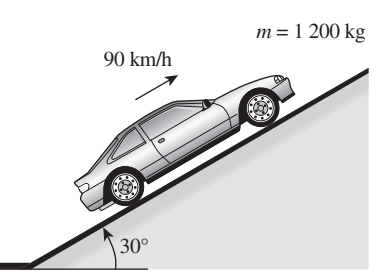

**FIGURA 2-37** Esquema para el ejemplo 2-8.

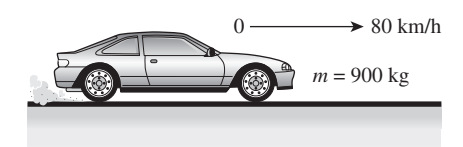

**FIGURA 2-38** Esquema para el ejemplo 2-9.

 $EP_1 = 10 kJ$  $EC_1 = 0$  $EP_2 = 7$  kJ  $EC_2 = 3 kJ$ *m* <sup>Δ</sup>*<sup>z</sup> <sup>m</sup>*

**FIGURA 2-39** La energía no se crea ni se destruye, sólo cambia de forma.

ción de un *desplazamiento generalizado x*. Entonces, el trabajo relacionado con el desplazamiento diferencial bajo la influencia de esa fuerza se determina a partir de  $\delta W = F dx$ .

 Algunos ejemplos de modos no mecánicos de trabajo son el **trabajo eléctrico**, en el que la fuerza generalizada es el *voltaje* (el potencial eléctrico) y el desplazamiento generalizado es la *carga eléctrica* como se explicó antes; el **trabajo magnético**, donde la fuerza generalizada es la *intensidad del campo magnético* y el desplazamiento generalizado es el *momento dipolar magnético*, y el **trabajo de polarización eléctrica** en el que la fuerza generalizada es la *intensidad de campo eléctrico* y el desplazamiento generalizado es la *polarización del medio* (la suma de los momentos dipolares eléctricos de rotación de las moléculas). El tratamiento detallado de éstos y otros modos de trabajo no mecánico se pueden encontrar en libros especializados.

### **2-6** ■  **LA PRIMERA LEY DE LA TERMODINÁMICA**

Hasta el momento se han considerado por separado varias formas de energía como el calor *Q*, el trabajo *W* y la energía total *E*, y no se ha hecho ningún intento para relacionarlas entre sí durante un proceso. La *primera ley de la termodinámica*, conocida también como *el principio de conservación de la energía*, brinda una base sólida para estudiar las relaciones entre las diversas formas de interacción de energía. A partir de observaciones experimentales, la primera ley de la termodinámica establece que *la energía no se puede crear ni destruir durante un proceso; sólo puede cambiar de forma*. Por lo tanto, cada cantidad de energía por pequeña que sea debe justificarse durante un proceso.

 Se sabe que una roca a una altura determinada posee cierta energía potencial, y que parte de ésta se convierte en cinética cuando cae la roca (Fig. 2-39). Los datos experimentales muestran que la disminución de energía potencial (*mg*  $\Delta z$ ) es exactamente igual al incremento en energía cinética  $\left[m(V_2^2 - V_1^2)/2\right]$ cuando la resistencia del aire es insignificante, con lo que se confirma el principio de conservación de la energía para la energía mecánica.

 Considere un sistema que experimenta una serie de procesos *adiabáticos* desde un estado especificado 1 a otro estado 2. Al ser adiabáticos, es evidente que estos procesos no tienen que ver con transferencia de calor, pero sí con varias clases de interacción de trabajo. Las mediciones cuidadosas durante estos experimentos indican lo siguiente: *para todos los procesos adiabáticos entre dos estados determinados de un sistema cerrado, el trabajo neto realizado es el mismo sin importar la naturaleza del sistema cerrado ni los detalles del proceso*. Considerando que existe un número infinito de maneras para llevar a cabo interacciones de trabajo en condiciones adiabáticas, el enunciado anterior parece ser muy poderoso para tener implicaciones trascendentes. Este enunciado, basado en gran medida en los experimentos hechos por Joule en la primera mitad del siglo XIX, no se puede extraer de ningún otro principio físico conocido y se reconoce como principio fundamental o **primera ley de la termodinámica** o sólo **primera ley**.

 Una consecuencia importante de la primera ley es la existencia y definición de la propiedad *energía total E*. Considerando que el trabajo neto es el mismo para todos los procesos adiabáticos de un sistema cerrado entre dos estados determinados, el valor del trabajo neto debe depender únicamente de los estados iniciales y finales del sistema y por lo tanto debe corresponder al cambio en una propiedad del sistema; esta propiedad es la *energía total*. Observe que la primera ley no hace referencia al valor de la energía total de un sistema cerrado en un estado, tan sólo establece que el *cambio* de energía total durante un proceso adiabático debe ser igual al trabajo neto realizado. En consecuencia, se puede asignar cualquier valor arbitrario conveniente a la energía total en un estado determinado para servir como punto de referencia.

 Implícita en el enunciado de la primera ley se encuentra la conservación de la energía. Aunque la esencia de la primera ley es la existencia de la propiedad *energía total*, con frecuencia se considera a la primera ley como un enunciado del principio de *la conservación de la energía*. A continuación se desarrolla la relación de la primera ley con la ayuda de algunos ejemplos familiares utilizando argumentos intuitivos.

 Primero, se consideran algunos procesos en los que hay transferencia de calor pero no interacciones de trabajo. La papa cocida en el horno es un buen ejemplo para este caso (Fig. 2-40). Como resultado de la transferencia de calor a la papa, se incrementará la energía de ésta. Si se ignora cualquier transferencia de masa (la pérdida de humedad de la papa), el incremento en la energía total de la papa se vuelve igual a la cantidad de transferencia de calor. Es decir, si se transfieren 5 kJ de calor a la papa, su energía se incrementa también en 5 kJ.

 Otro ejemplo, considere el calentamiento del agua contenida en una cacerola sobre una estufa (Fig. 2-41). Si se transfieren 15 kJ de calor al agua desde el elemento de calentamiento y se pierden 3 kJ del agua al aire circundante, el incremento de energía del agua será igual a la transferencia neta de calor al agua, que es de 12 kJ.

 Ahora se tiene como sistema a una habitación perfectamente aislada (es decir, adiabática) calentada mediante un calentador eléctrico (Fig. 2-42). Como resultado del trabajo eléctrico realizado, se incrementará la energía del sistema. Como el sistema es adiabático y no puede haber transferencia de calor desde o hacia el exterior  $(Q = 0)$ , el principio de conservación de la energía dicta que el trabajo eléctrico hecho sobre el sistema debe ser igual al incremento de energía del sistema.

 Esta vez se sustituye el calentador eléctrico por una rueda de paletas (Fig. 2-43). Como resultado del proceso de agitación se incrementa la energía del sistema y de nuevo, como no existe interacción de calor entre el sistema y sus alrededores  $(Q = 0)$ , el trabajo de la flecha (eje) realizado sobre el sistema debe presentarse como un incremento en la energía del sistema.

 Algo notable es que la temperatura del aire aumenta cuando se comprime (Fig. 2-44) debido a que la energía se transfiere al aire en forma de trabajo a través de la frontera. En ausencia de transferencia de calor  $(Q = 0)$ , todo el trabajo de frontera se almacena en el aire como parte de su energía total. El principio de conservación de la energía dicta que el incremento en la energía del sistema debe ser igual al trabajo de frontera realizado sobre el sistema.

 Es posible extender estos criterios a sistemas en los que se tienen al mismo tiempo varias interacciones de calor y trabajo. Por ejemplo, si un sistema gana 12 kJ de calor durante un proceso mientras que el trabajo realizado sobre él es de 6 kJ, el incremento en la energía del sistema durante el proceso es de 18 kJ (Fig. 2-45). Es decir, el cambio en la energía de un sistema durante un proceso es igual a la transferencia neta de energía hacia (o desde) el sistema.

### **Balance de energía**

De acuerdo con el análisis anterior, el principio de conservación de la energía se expresa como: *el cambio neto (aumento o disminución) de la energía total* 

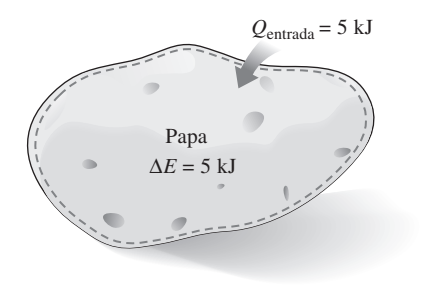

#### **FIGURA 2-40**

El incremento en la energía de una papa dentro de un horno es igual a la cantidad de calor transferido a ésta.

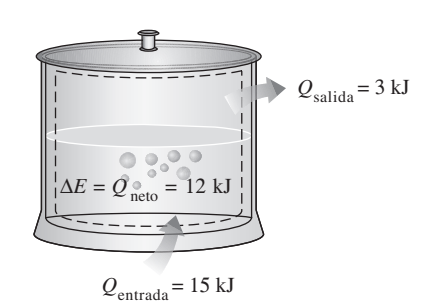

#### **FIGURA 2-41**

En ausencia de interacciones de trabajo, el cambio de energía de un sistema es igual a la transferencia neta de calor.

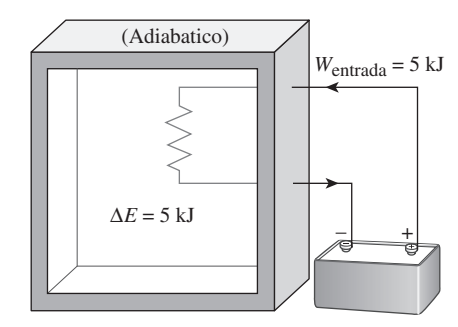

**FIGURA 2-42**

El trabajo (eléctrico) hecho sobre un sistema adiabático es igual al incremento en la energía del sistema.

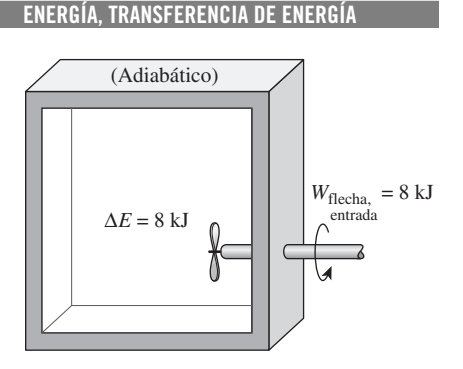

**72**

**FIGURA 2-43**

El trabajo (flecha) realizado sobre un sistema adiabático es igual al incremento en la energía del sistema.

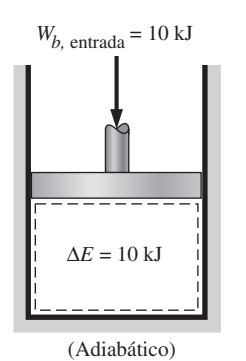

#### **FIGURA 2-44**

El trabajo (de frontera) realizado sobre un sistema adiabático es igual al incremento en la energía del sistema.

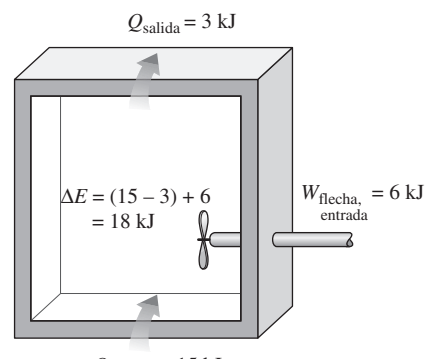

 $Q_{\text{entrada}} = 15 \text{ kJ}$ **FIGURA 2-45**

El cambio de energía de un sistema durante un proceso es igual al trabajo y la transferencia de calor *neto* entre el sistema y el exterior.

*del sistema durante un proceso es igual a la diferencia entre la energía total que entra y la energía total que sale del sistema durante el proceso*. Es decir,

$$
\left(\begin{array}{c}\text{Energía total que} \\ \text{entra al sistema}\end{array}\right) - \left(\begin{array}{c}\text{Energía total que} \\ \text{ sale del sistema}\end{array}\right) = \left(\begin{array}{c}\text{Cambio en la energía} \\ \text{total del sistema}\end{array}\right)
$$

$$
E_{\text{entrada}} - E_{\text{salida}} = \Delta E_{\text{sistema}}
$$

Esta relación es más conocida como **balance de energía** y es aplicable a cualquier tipo de sistema que experimenta cualquier clase de proceso. El uso exitoso de esta relación para resolver problemas de ingeniería depende de la comprensión de las distintas formas de energía y de reconocer los modos como ésta se transfiere.

### Incremento de la energía de un sistema,  $\Delta E_{\text{sistema}}$

Para determinar el cambio de energía de un sistema durante un proceso se requiere evaluar la energía del sistema al principio y al final del proceso y encontrar su diferencia. Es decir,

Incremento de la energía = Energía en el estado final - Energía en el estado inicial

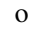

o

$$
\Delta E_{\text{sistema}} = E_{\text{final}} - E_{\text{inicial}} = E_2 - E_1 \tag{2-32}
$$

Observe que la energía es una propiedad y el valor de una propiedad no cambia a menos que cambie el estado del sistema. Por lo tanto, el cambio de energía de un sistema es cero si el estado no se modifica durante el proceso. También, es posible que exista energía en numerosas formas: interna (energía cinética de las moléculas, latente, química y nuclear), cinética, potencial, eléctrica y magnética, por lo que la suma de ellas constituye la *energía total E* de un sistema. En ausencia de efectos eléctricos, magnéticos y de tensión superficial (para sistemas simples compresibles), el cambio en la energía total del sistema durante un proceso es la suma de los cambios en sus energías interna, cinética y potencial, lo cual se expresa como

$$
\Delta E = \Delta U + \Delta EC + \Delta EP \tag{2-33}
$$

donde

$$
\Delta U = m(u_2 - u_1)
$$
  
\n
$$
\Delta EC = \frac{1}{2}m(V_2^2 - V_1^2)
$$
  
\n
$$
\Delta EP = mg(z_2 - z_1)
$$

Cuando se especifican los estados inicial y final, los valores de las energías internas específicas  $u_1$  y  $u_2$  se determinan directamente de las tablas de propiedades o de las relaciones de propiedades termodinámicas.

 La mayor parte de los sistemas encontrados en la práctica son estacionarios, es decir, no tienen que ver con cambios en su velocidad o elevación durante un proceso (Fig. 2-46). Así, para **sistemas estacionarios**, los cambios en las energías cinética y potencial son cero (es decir,  $\Delta EC = \Delta EP = 0$ ), y la relación del cambio de energía total en la ecuación 2-33 se reduce a  $\Delta E = \Delta U$  para tales sistemas. También, la energía de un sistema durante un proceso cambiará incluso si únicamente una forma de su energía cambia mientras que las otras permanecen sin alteración.

#### **CAPÍTULO 2 73**

### **Mecanismos de transferencia**

### **de energía,** *E***entrada y** *E***salida**

La energía se puede transferir hacia o desde un sistema en tres formas: *calor*, *trabajo* y *flujo másico*. Las interacciones de energía se reconocen en las fronteras del sistema cuando lo cruzan, y representan la energía que gana o pierde un sistema durante un proceso. Las únicas dos formas de interacción de la energía relacionadas con una masa fija o sistema cerrado son las *transferencias de calor* y *de trabajo.*

- 1. **Transferencia de calor,** *Q* La transferencia de calor hacia un sistema (ganancia de calor) incrementa la energía de las moléculas y por lo tanto la del sistema; asimismo, la transferencia de calor desde un sistema (pérdida de calor) la disminuye, ya que la energía transferida como calor viene de la energía de las moléculas del sistema.
- 2. **Transferencia de trabajo,** *W* Una interacción de energía que no es causada por una diferencia de temperatura entre un sistema y el exterior es trabajo. Un émbolo ascendente, un eje rotatorio y un alambre eléctrico que cruzan la frontera del sistema se relacionan con interacciones de trabajo. La transferencia de trabajo a un sistema (es decir, el trabajo realizado sobre un sistema) incrementa la energía de éste, mientras que la transferencia de trabajo desde un sistema (es decir, el trabajo realizado por el sistema) la disminuye, puesto que la energía transferida como trabajo viene de la energía contenida en el sistema. Los motores de automóviles y las turbinas hidráulicas, de vapor o de gas, producen trabajo mientras que los compresores, las bombas y los mezcladores consumen trabajo.
- 3. **Flujo másico,** *m*El flujo másico que entra y sale del sistema funciona como un mecanismo adicional de transferencia de energía. Cuando entra masa a un sistema, la energía de éste aumenta debido a que la masa lleva consigo energía (de hecho, la masa es energía). De igual modo, cuando una cantidad de masa sale del sistema, la energía de éste disminuye porque la masa que sale saca algo de energía consigo. Por ejemplo, cuando cierta cantidad de agua caliente sale de un calentador y es reemplazada por agua fría en la misma cantidad, el contenido de energía del tanque de agua caliente (el volumen de control) disminuye como resultado de esta interacción de masa (Fig. 2-47).

 Como la energía puede ser transferida en las formas de calor, trabajo y masa, y su transferencia neta es igual a la diferencia entre las cantidades transferidas hacia dentro y hacia fuera, el balance de energía se expresa de modo más explícito como

$$
E_{\text{entrada}} - E_{\text{salida}} = (Q_{\text{entrada}} - Q_{\text{salida}}) + (W_{\text{entrada}} - W_{\text{salida}}) + (E_{\text{masa},\text{entrada}} - E_{\text{masa},\text{salida}})
$$
  
=  $\Delta E_{\text{sistema}}$  (2-34)

donde los subíndices "entrada" y "salida" denotan cantidades que entran y salen del sistema, respectivamente. Los seis valores del lado derecho de la ecuación representan "cantidades" y, por lo tanto, son medidas *positivas*. La dirección de cualquier transferencia de energía se describe por los subíndices "entrada" y "salida".

 La transferencia de calor *Q* es cero para sistemas adiabáticos, la transferencia de trabajo *W* es cero para sistemas en los que no intervienen interacciones de trabajo, y el transporte de energía con  $E_{\text{masa}}$  es cero para sistemas sin flujo másico a través de su frontera (es decir, sistemas cerrados).

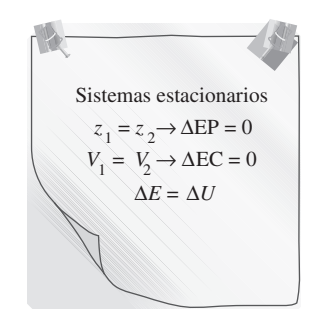

**FIGURA 2-46** Para sistemas estacionarios,  $\Delta EC = \Delta EP = 0$ ; así  $\Delta E = \Delta U$ .

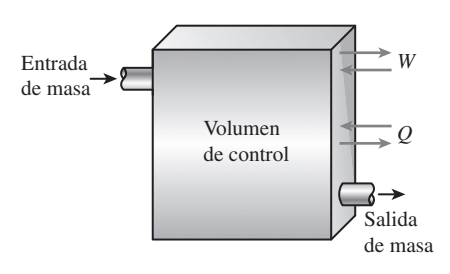

### **FIGURA 2-47**

El contenido de energía de un volumen de control se cambia con el flujo de masa, así como con las interacciones de calor y trabajo.

 El balance de energía para un sistema que experimenta cualquier clase de proceso se expresa de manera compacta como

$$
E_{\text{entrada}} - E_{\text{salida}} = \underbrace{\Delta E_{\text{sistema}}}_{\text{Transferencia neta each or, trabajo y masa}} (kJ)
$$
\n(2-35) (2-35)

o, en la **forma de tasa**, como

$$
\underline{\dot{E}}_{\text{entrada}} - \dot{E}_{\text{salida}} = \underline{dE_{\text{sistema}}/dt} \qquad (\text{kW})
$$
\nTasa de transferencia neta de cambio de energía interna, energía por calor, trabajo y masa

\nTrasa de cambio de energies interna, ciniética, potencial, etcétera

Para tasas constantes, las cantidades totales durante un intervalo de tiempo  $\Delta t$ se relacionan con las cantidades por unidad de tiempo mediante

$$
Q = \dot{Q} \Delta t
$$
,  $W = \dot{W} \Delta t$   $y \Delta E = (dE/dt) \Delta t$  (kJ) (2-37)

El balance de energía se puede expresar **por unidad de masa** como<br>  $e_{\text{entrada}} - e_{\text{salida}} = \Delta e_{\text{sistema}}$  (kJ/kg)

$$
e_{\text{entrada}} - e_{\text{salida}} = \Delta e_{\text{sistema}} \qquad (\text{kJ/kg}) \qquad (2-38)
$$

L H

que se obtiene dividiendo todas las cantidades de la ecuación 2-35 entre la masa *m* del sistema. El balance de energía se puede expresar también en forma diferencial como

$$
\delta E_{\text{entrada}} - \delta E_{\text{salida}} = dE_{\text{sistema}} \quad \text{o} \quad \delta e_{\text{entrada}} - \delta e_{\text{salida}} = \delta e_{\text{sistema}} \tag{2-39}
$$

Para un sistema cerrado que experimenta un **ciclo**, los estados inicial y final son idénticos, por lo que  $\Delta E_{\text{sistema}} = E_2 - E_1 = 0$ . Entonces, el balance de energía para un ciclo se simplifica a  $E_{\text{entrada}} - E_{\text{salida}} = 0$  o  $E_{\text{entrada}} = E_{\text{salida}}$ . Puesto que en un sistema cerrado no se tiene flujo másico en sus fronteras, el balance de energía para un ciclo se expresa en términos de interacciones de calor y de trabajo como # #

$$
W_{\text{neto,salida}} = Q_{\text{neto,entrada}} \quad \text{o} \quad \dot{W}_{\text{neto,salida}} = \dot{Q}_{\text{neto,entrada}} \quad \text{(para un ciclo)} \quad \text{(2-40)}
$$

Es decir, la salida neta de trabajo durante un ciclo es igual a la entrada neta de calor (Fig. 2-48).

### *EJEMPLO 2-10* **Enfriamiento de un fluido caliente en un recipiente**

Un recipiente rígido contiene un fluido caliente que se enfría mientras es agitado por un ventilador. Al inicio, la energía interna del fluido es de 800 kJ, pero durante el proceso de enfriamiento pierde 500 kJ de calor. Por su parte, la rueda realiza 100 kJ de trabajo sobre el fluido. Determine la energía interna final del fluido e ignore la energía almacenada en el ventilador.

**Solución** Un fluido en un recipiente rígido pierde calor mientras se agita. Se determinará la energía interna final del fluido.

*Suposiciones* **1** El recipiente es estacionario, de modo que los cambios de energía cinética y potencial son cero,  $\Delta EC = \Delta EP = 0$ . Por consiguiente,  $\Delta E = \Delta U$  y la energía interna es la única forma de energía del sistema que puede cambiar durante este proceso. **2** La energía almacenada en el ventilador es insignificante.

*Análisis* Considere el contenido del recipiente como el *sistema* (Fig. 2-49), el cual es *cerrado* puesto que ninguna masa cruza sus fronteras durante el proceso. Se observa que el volumen de un recipiente rígido es constante y por lo tanto no hay trabajo a través de la frontera móvil. Asimismo, se pierde calor del sistema y se realiza trabajo de flecha sobre el sistema. Al aplicar el balance de energía sobre el sistema, se obtiene

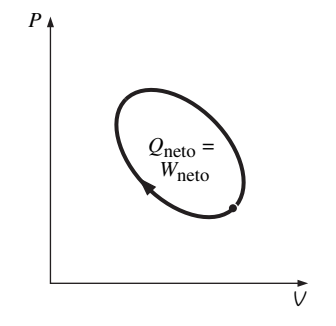

**FIGURA 2-48** Para un ciclo  $\Delta E = 0$ , por lo tanto  $Q = W$ .

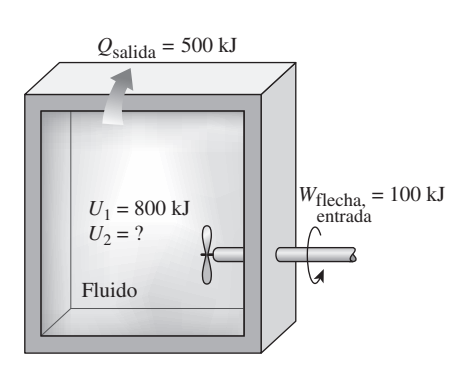

**FIGURA 2-49** Esquema para el ejemplo 2-10.

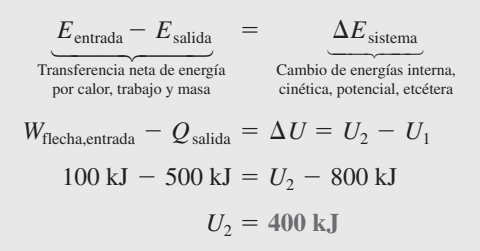

Por lo tanto, la energía interna final del sistema es de 400 kJ.

### *EJEMPLO 2-11* **Aceleración de aire mediante un ventilador**

Un ventilador en funcionamiento consume 20 W de potencia eléctrica descarga aire del cuarto a ventilarse a una tasa de 1.0 kg/s y una velocidad de descarga de 8 m/s (Fig. 2-50). Determine si esta afirmación es razonable.

**Solución** Un ventilador incrementa la velocidad del aire a un valor especificado mientras consume potencia eléctrica a una velocidad determinada. Se investigará la validez de esta afirmación.

*Suposiciones* Como el cuarto está relativamente en calma, es insignificante la velocidad del aire ahí contenido.

*Análisis* Se examinan las conversiones de energía del caso: el motor del ventilador convierte parte de la potencia eléctrica que consume en potencia mecánica (flecha) empleada para hacer girar las aspas del ventilador. Las aspas están diseñadas para transmitir al aire una porción grande de la potencia mecánica de la flecha para moverlo. En el caso ideal de una permanente operación con ausencia de pérdidas (sin conversión de energía eléctrica y mecánica en energía térmica), la entrada de potencia eléctrica será igual a la tasa de incremento de la energía cinética del aire. Por lo tanto, para un volumen de control que encierra al motor, el balance de energía se expresa como

$$
\underline{\dot{E}}_{\text{entrada}} - \dot{\underline{E}}_{\text{salida}} = \underbrace{dE_{\text{sistema}}/dt}_{\text{Tasa de transferencia de energía}} = 0 \rightarrow \dot{\underline{E}}_{\text{entrada}} = \dot{\underline{E}}_{\text{salida}}
$$
\nTasa de transferencia de energía

\nneta por calor, trabajo y masa

\ncras a  
cinética, potencial, etcétra

$$
\dot{W}_{\rm eléctrico,entrada}=\dot{m}_{\rm aire} {\rm ec_{\rm valida}}=\dot{m}_{\rm aire} \frac{V_{\rm salida}^2}{2}
$$

Si se despeja y sustituye V<sub>salida</sub> se obtiene la velocidad máxima de salida de aire

$$
V_{\rm{salida}} = \sqrt{\frac{2 \dot{W}_{\rm{e}} \rm{l\'ectrico, en trada}}{\dot{m}_{\rm{aire}}}} = \sqrt{\frac{2(20 \text{ J/s})}{1.0 \text{ kg/s}}\left(\frac{1 \text{ m}^2/\text{s}^2}{1 \text{ J/kg}}\right)} = 6.3 \text{ m/s}
$$

lo cual es menor a 8 m/s. Por lo tanto, la afirmación es **falsa**.

*Comentario* El principio de conservación de la energía requiere que la energía se conserve cuando se convierte de una a otra forma y no permite que ninguna energía se cree ni se destruya durante un proceso. Desde el punto de vista de la primera ley, no hay ningún error con la conversión de toda la energía eléctrica en energía cinética. Por lo tanto, la primera ley no tiene objeción en que la velocidad del aire alcance 6.3 m/s, pero éste es el límite superior. Cualquier afirmación de una velocidad mayor a este límite viola la primera ley y por lo tanto es imposible. En realidad, la velocidad del aire será considerablemente menor que 6.3 m/s como resultado de las pérdidas relacionadas con la conversión de energía eléctrica en energía mecánica de flecha y la conversión de ésta en energía cinética del aire.

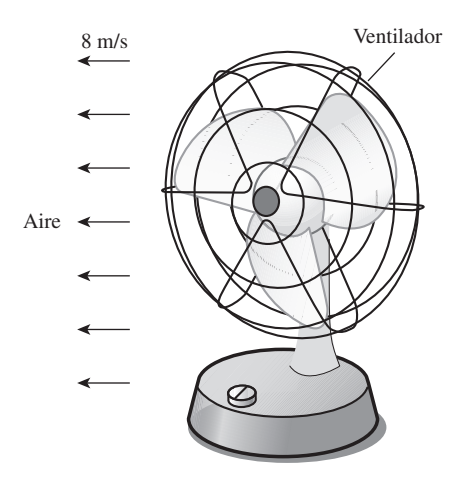

**FIGURA 2-50** Esquema para el ejemplo 2-11.

#### **ENERGÍA DE ENERGÍA 76**

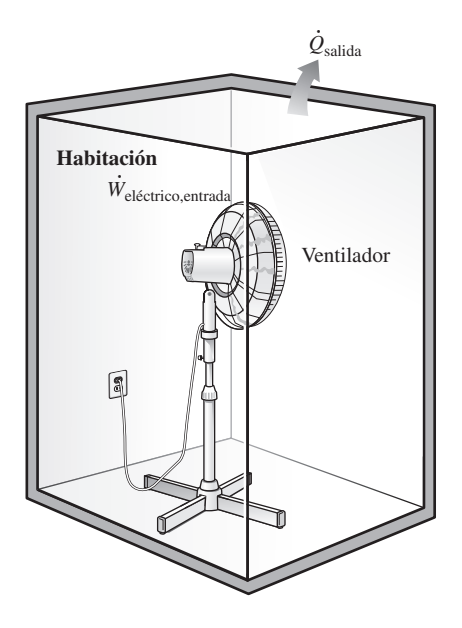

**FIGURA 2-51** Esquema para el ejemplo 2-12.

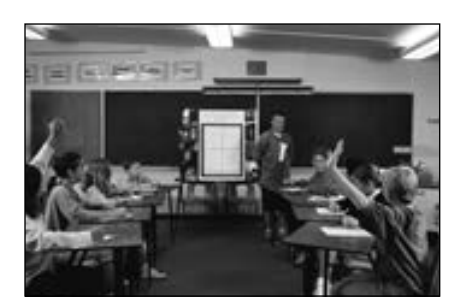

**FIGURA 2-52**

Iluminación de un salón de clases con lámparas fluorescentes, según se explicó en el ejemplo 2-13.

*© Vol. 24/PhotoDisc/Getty RF.*

### *EJEMPLO 2-12* **Efecto de calentamiento de un ventilador**

Una habitación se encuentra inicialmente a la temperatura ambiente de 25 °C,  $\Box$ pero se enciende un gran ventilador que consume 200 W de electricidad cuando está funcionando (Fig. 2-51). La tasa de transferencia de calor entre el aire de la habitación y el exterior se da como  $\dot{Q} = UA(T_i - T_o)$  donde  $U = 6$  W/m<sup>2</sup> · °C que representa el coeficiente de transferencia de calor global, mientras,  $A = 30$  m<sup>2</sup> es la superficie expuesta de la habitación y  $T_i$  y  $T_o$  son las temperaturas del aire en el interior y el exterior, respectivamente. Determine la temperatura del aire en  $\Box$ el interior cuando se alcance el régimen estacionario de funcionamiento.

**Solución** Se enciende un gran ventilador y se mantiene funcionando en una habitación cuyo calor perdido va hacia el exterior. La temperatura del aire interior se determinará cuando se alcancen condiciones de operación estacionarias. *Suposiciones* **1** La transferencia de calor por el piso es insignificante y, **2** aparte

de ésta, no hay otras interacciones de energía. *Análisis* La electricidad consumida por el ventilador es la energía que entra a la habitación, por lo que ésta gana energía a una tasa de 200 W. Como resultado, la temperatura del aire en el interior tiende a subir, pero a medida que ésta aumenta la tasa de pérdida de calor desde la habitación se incrementa hasta que es igual al consumo de potencia eléctrica. En este punto, la temperatura del aire en el interior y por lo tanto el contenido de energía de la habitación, permanecen constantes, mientras la conservación de energía para la habitación se convierte en

$$
\dot{E}_{\text{entrada}} - \dot{E}_{\text{salida}} = dE_{\text{sistema}} / dt \rightarrow^{0 \text{(permanente)}} = 0 \rightarrow \dot{E}_{\text{entrada}} = \dot{E}_{\text{salida}}
$$
\nTasa de transferencia de energía

\nmediante calor, trabajo y masa

\ntime  
\n
$$
E_{\text{entrada}} = \dot{E}_{\text{salida}}
$$
\nmetiante calor, trabajo y masa

\ntime  
\n
$$
E_{\text{entrada}} = \dot{E}_{\text{salida}}
$$
\ntime  
\n
$$
E_{\text{entrada}} = \dot{E}_{\text{salida}}
$$
\ntime  
\n
$$
E_{\text{entrada}} = \dot{E}_{\text{salida}}
$$
\ntime  
\n
$$
E_{\text{entrada}} = \dot{E}_{\text{salida}}
$$
\ntime  
\n
$$
E_{\text{entrada}} = \dot{E}_{\text{salida}}
$$
\ntime  
\n
$$
E_{\text{entrada}} = \dot{E}_{\text{salida}}
$$
\ntime  
\n
$$
E_{\text{entrada}} = \dot{E}_{\text{salida}}
$$
\ntime  
\n
$$
E_{\text{entrada}}
$$
\ntime  
\n
$$
E_{\text{entrada}}
$$
\ntime  
\n
$$
E_{\text{entrada}}
$$
\ntime  
\n
$$
E_{\text{entrada}}
$$
\ntime  
\n
$$
E_{\text{entrada}}
$$
\ntime  
\n
$$
E_{\text{entrada}}
$$
\ntime  
\n
$$
E_{\text{entrada}}
$$
\ntime  
\n
$$
E_{\text{entrada}}
$$
\ntime  
\n
$$
E_{\text{entrada}}
$$
\ntime  
\n
$$
E_{\text{entrada}}
$$
\ntime  
\n
$$
E_{\text{entrada}}
$$
\ntime  
\n
$$
E_{\text{entrada}}
$$
\ntime  
\n
$$
E_{\text{entrada}}
$$
\ntime  
\n
$$
E_{\text{entrada}}
$$
\ntime  
\n
$$
E_{\text
$$

$$
W_{\text{el\'ectrico},\text{entrada}} = Q_{\text{salida}} = UA(T_i - T_o)
$$

Al sustituir, se obtiene

$$
200 \text{ W} = (6 \text{ W/m}^2 \cdot {}^{\circ}\text{C})(30 \text{ m}^2)(T_i - 25 \text{ }^{\circ}\text{C})
$$

Esto da

$$
T_i = 26.1 \text{ }^{\circ}\text{C}
$$

Por lo tanto, la temperatura del aire en el interior del cuarto permanecerá constante después de alcanzar los 26.1 ºC.

*Comentario* Un ventilador de 200 W calienta una habitación del mismo modo que un calentador con una resistencia de 200 W. En el caso de un ventilador, el motor convierte parte de la energía eléctrica en energía mecánica para que gire la flecha mientras que el resto se disipa en forma de calor hacia el aire de la habitación como resultado de la ineficiencia del motor (ningún motor convierte 100 por ciento de la energía eléctrica que recibe en energía mecánica, aunque algunos motores grandes se acercan con una eficiencia de conversión de más de 97 por ciento). Parte de la energía mecánica de la flecha se convierte en energía cinética del aire a través de las aspas, para después convertirse en energía térmica cuando las moléculas de aire disminuyen su velocidad debido al rozamiento. Al final, toda la energía eléctrica que emplea el motor del ventilador se convierte en energía térmica del aire, lo cual se manifiesta como un aumento de temperatura.

### *EJEMPLO 2-13* **Costo anual de la iluminación de un salón de clases**

Para iluminar un salón de clases se utilizan 30 lámparas fluorescentes, cada una con un consumo de 80 W de electricidad (Fig. 2-52). Las luces se mantienen encendidas durante 12 horas al día y 250 días por año. Para un costo

de electricidad de 7 centavos por kWh, determine el costo anual de energía y explique los efectos que la iluminación tendrá sobre la calefacción y el sistema de aire acondicionado del aula. ۳

**Solución** Se piensa iluminar un aula mediante lámparas fluorescentes. Se determinará el costo anual de la electricidad para iluminación y se analizará el efecto que ésta tendrá en la calefacción y en el sistema de aire acondicionado.

*Suposiciones* El efecto de las fluctuaciones de voltaje es insignificante porque cada lámpara fluorescente consume su potencia nominal.

*Análisis* La potencia eléctrica que consumen las lámparas cuando todas están encendidas y el número de horas por año que así se mantienen se expresa

Potencia de iluminación = (potencia que consume la lámpara)  $\times$  (número de lámparas) - (80 W/lámpara)(30 lámparas) - $2\,400 \text{ W} = 2.4 \text{ kW}$ 

Horas de operación =  $(12 \text{ h}/\text{d}4a)(250 \text{ d}4a)/\text{d}4a$ ño) = 3 000 h/año

Entonces la cantidad y el costo de la electricidad consumida por año es

Energía de iluminación = (potencia de iluminación)(horas de operación) - $(2.4 \text{ kW})(3\ 000 \text{ h/año}) = 7\ 200 \text{ kWh/año}$ Costo de iluminación  $=$  (energía de iluminación)(costo unitario) - $(7 200 \text{ kWh/año})(0.07/\text{kWh}) = $504/\text{año}$ 

Las superficies absorben la luz que incide en ellas y ésta se convierte en energía térmica. Si se ignora la luz que escapa por las ventanas, los 2.4 kW de potencia eléctrica que consumen las lámparas en algún momento se vuelven parte de la energía térmica del salón, por lo tanto el sistema de iluminación reduce los requerimientos de calefacción en 2.4 kW, pero incrementa la carga del sistema de aire acondicionado en 2.4 kW.

*Comentario* El costo de iluminación para el aula es mayor a \$500, lo que demuestra la importancia de las medidas de conservación de energía. Si se emplearan bombillas eléctricas incandescentes, los costos de iluminación se cuadruplicarían, ya que este tipo de lámparas usan cuatro veces más potencia para producir la misma cantidad de luz.

### *EJEMPLO 2-14* **Conservación de la energía para una bola de acero oscilante**

Se analizará el movimiento de una bola de acero dentro de un tazón hemisférico de radio *h* (Fig. 2-53). Al inicio la bola se mantiene en el lugar más alto, el punto *A*, pero después es liberada. Obtenga las relaciones para la conservación de energía de la bola tanto para el movimiento sin fricción como el real.

**Solución** Se libera una bola de acero en un tazón y se obtendrán las relaciones para el balance de energía.

*Suposiciones* El movimiento es sin fricción, entonces la fricción entre la bola, el tazón y el aire es insignificante.

*Análisis* Cuando se libera la bola, ésta acelera bajo la influencia de la gravedad, alcanza una velocidad máxima (y elevación mínima) en el punto *B*, al fondo del tazón, y asciende hacia el punto *C* en el lado opuesto. En el caso ideal del movimiento sin fricción, la bola oscilará entre los puntos *A* y *C*. El movimiento real tiene que ver con la conversión entre sí de las energías cinética

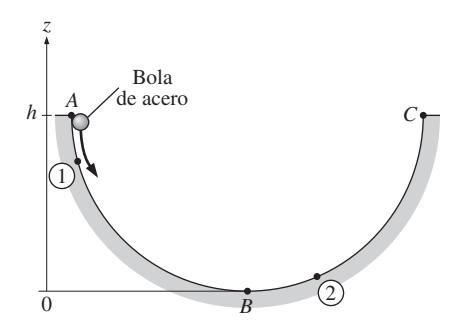

**FIGURA 2-53** Esquema para el ejemplo 2-14.

y potencial de la bola, junto con superar la resistencia al movimiento a causa de la fricción (la cual realiza trabajo de fricción). El balance de energía general para cualquier sistema que experimenta cualquier proceso es

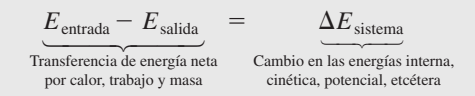

Entonces el balance de energía para la bola en un proceso entre los puntos 1 y 2 se convierte en

$$
-w_{\text{fricción}} = (ec_2 + ep_2) - (ec_1 + ep_1)
$$

o

$$
\frac{V_1^2}{2} + gz_1 = \frac{V_2^2}{2} + gz_2 + w_{\text{fricción}}
$$

puesto que no hay transferencia de energía por calor o masa y ningún cambio en la energía interna de la bola (el calor que se genera por el calentamiento debido a la fricción se disipa al aire circundante). Comúnmente el término del trabajo de fricción  $w_{\text{fricción}}$  se expresa como  $e_{\text{p\'erdida}}$  para representar la pérdida (conversión) de energía mecánica por energía térmica.

Para el caso ideal de movimiento sin fricción, la última relación se reduce a

$$
\frac{V_1^2}{2} + gz_1 = \frac{V_2^2}{2} + gz_2 \quad \text{o} \quad \frac{V^2}{2} + gz = C = \text{constante}
$$

donde el valor de la constante es  $C = gh$ . Es decir, *cuando los efectos de fricción son insignificantes, la suma de las energías cinética y potencial de la bola permanece constante.*

*Comentario* Ésta es una forma más intuitiva y adecuada de la ecuación de la conservación de la energía para éste y otros procesos similares como el movimiento oscilatorio del péndulo de un reloj de pared.

### **2-7** ■  **EFICIENCIA EN LA CONVERSIÓN DE ENERGÍA**

*Eficiencia* es uno de los términos más usados en termodinámica, e indica qué tan bien se realiza un proceso de conversión o transferencia de energía. Asimismo, este término resulta uno de los que en general son mal usados en termodinámica, además de ser una fuente de malas interpretaciones. Esto se debe a que se usa sin una definición adecuada, lo cual se aclara a continuación y se definen algunas de las eficiencias más usadas en la práctica.

 El desempeño o eficiencia se expresa en términos de la salida deseada y la entrada requerida (Fig. 2-54), de la siguiente manera:

Desempeño = 
$$
\frac{\text{Salida deseada}}{\text{Salida requerida}}
$$
 (2-41)

 Si acude a una tienda a comprar un calentador de agua, un vendedor experto le dirá que la eficiencia de uno eléctrico es de alrededor de 90 por ciento (Fig. 2-55). Es posible que esto sea confuso dado que los dispositivos de calentamiento de los calentadores eléctricos son resistencias, y la eficiencia de éstas es de 100 por ciento porque convierten en energía térmica toda la energía

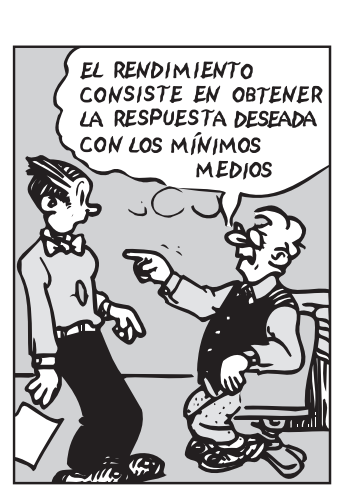

**FIGURA 2-54** La definición de desempeño no se limita

sólo a la termodinámica.

*Blondie © King Features Syndicate.*

eléctrica que consumen. El vendedor aclararía todo si explicara que las pérdidas de calor del depósito de agua caliente al aire circundante equivalen a 10 por ciento de la energía eléctrica consumida, y que la **eficiencia de un calentador de agua** se define como la relación entre *la energía que el agua caliente entrega a la casa* y *la energía suministrada al calentador de agua*. El vendedor puede incluso sugerir la compra de un calentador de agua más caro equipado con un mejor aislamiento cuya eficiencia es de 94 por ciento. Si el consumidor está informado y cuenta con una instalación de gas natural es probable que compre un calentador de gas cuya eficiencia es de sólo 55 por ciento, ya que cuesta casi lo mismo comprar e instalar una unidad de este tipo que una eléctrica, pero el costo anual de energía de la primera será mucho menor que el de la segunda.

 Quizá se pregunte cómo se define la eficiencia para un calentador de agua a base de gas y por qué es mucho menor que la de un calentador eléctrico. Por regla general, la eficiencia de equipo que quema combustible se basa en el **poder calorífico del combustible**, el cual es *la cantidad de calor liberado cuando se quema por completo una unidad de combustible y los productos de la combustión se enfrían a la temperatura ambiente* (Fig. 2-56). Entonces el rendimiento del equipo de combustión se puede caracterizar por la **eficiencia de combustión**, la cual se define como

$$
\eta_{\text{combustión}} = \frac{Q}{HV} = \frac{\text{Cantidad de calor liberado durante la combustión}}{\text{Poder calorífico del combustible quemado}}
$$
 (2-42)

Una eficiencia de combustión de 100 por ciento indica que el combustible se quema completamente y los gases residuales salen de la cámara de combustión a temperatura ambiente; en consecuencia, la cantidad de calor liberada durante un proceso de combustión es igual al poder calorífico del combustible.

 La mayor parte de los combustibles contienen hidrógeno, que forma agua durante la combustión. El poder calorífico de un combustible será diferente dependiendo de si el agua en los productos de la combustión se halla en forma líquida o de vapor. El poder calorífico se denomina *poder calorífico inferior* o LHV (*lower heating value*) cuando el agua sale como vapor, y *poder calorífico superior* o HHV (*higher heating value*) cuando el agua en los gases de combustión se condensa por completo, de manera que también se recupera el calor de vaporización. La diferencia entre estos dos poderes caloríficos es igual al producto de la cantidad de agua y la entalpía de vaporización del agua a temperatura ambiente. Por ejemplo, los poderes caloríficos inferior y superior de la gasolina son 44 000 kJ/kg y 47 300 kJ/kg, respectivamente. Una definición de eficiencia debería dejar claro si se basa en el poder calorífico inferior o superior del combustible. Las eficiencias de los motores de automóviles y aviones a reacción normalmente se basan en *poderes caloríficos inferiores* pues regularmente el agua sale en forma de vapor en los gases de escape y resulta prácticamente imposible intentar recuperar el calor de vaporización. Por otro lado, las eficiencias de los hornos se basan en *poderes caloríficos superiores*.

 La eficiencia de los sistemas de calefacción de edificios residenciales y comerciales se expresa comúnmente en términos de la **eficiencia anual de utilización de combustible**, o **EAUC**, la cual representa la eficiencia de combustión y otras pérdidas como las de calor hacia áreas no calentadas, de encendido y de enfriamiento. La EAUC de la mayor parte de los nuevos sistemas de calefacción es aproximadamente de 85 por ciento, mientras que la de algunos viejos sistemas es inferior a 60 por ciento. La EAUC de algunos hornos nuevos de alta eficiencia es mayor a 96 por ciento, pero el alto costo de éstos no se jus-

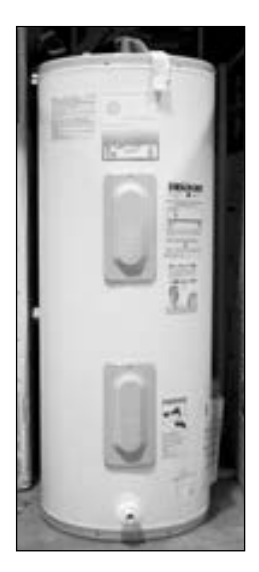

Calentador de agua

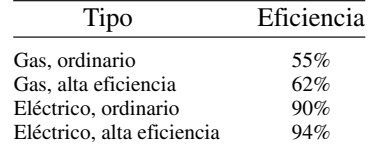

### **FIGURA 2-55**

Eficiencias representativas de calentadores de agua ordinarios, de alto rendimiento, eléctricos y de gas natural.

*© The McGraw-Hill Companies, Inc./Jill Braaten, photographer.*

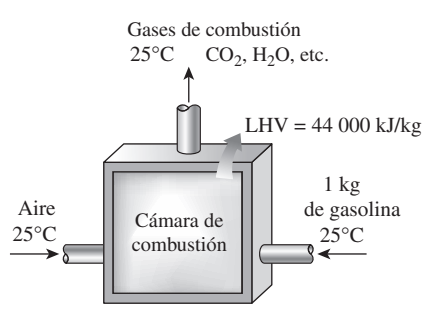

**FIGURA 2-56** Definición del poder calorífico de la gasolina.

#### **CAPÍTULO 2 79**

#### **ENERGÍA, TRANSFERENCIA DE ENERGÍA 80**

### **TABLA 2-1**

Eficacia de diferentes sistemas de iluminación

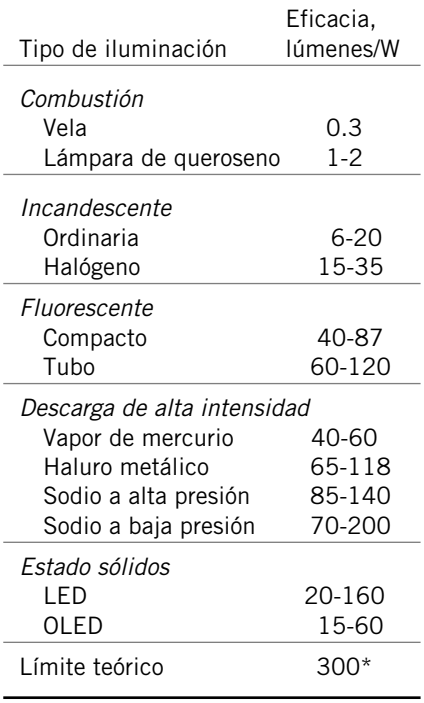

\* Este valor depende de la distribución espectral de la fuente ideal de la luz supuesta. Para fuentes de luz blanca, el límite superior es alrededor de 300 lm/W para haluro metálico, 350 lm/W para fluorescentes, y 400 lm/W para LED. El máximo espectral tiene lugar a una longitud de onda de 555 nm (verde), con producción de luz de 683 lm/W.

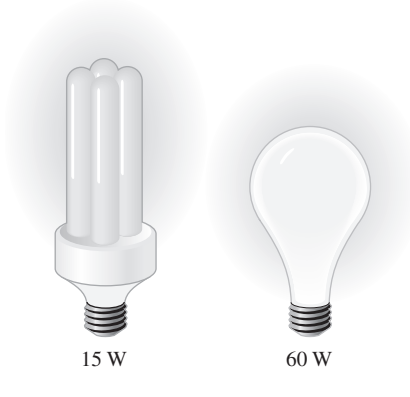

### **FIGURA 2-57**

Una lámpara fluorescente compacta de 15 W provee mucha más luz que un foco incandescente de 60 W.

tifica para localidades con inviernos ligeros a moderados. Estas eficiencias se logran al recuperar la mayor parte del calor contenido en los gases residuales, condensar el vapor de agua y descargar dichos gases con temperaturas bajas de 38 °C (o 100 °F) en lugar de casi 200 °C (o 400 °F) de los modelos estándar.

 Para los *motores de automóvil* la salida de trabajo se entiende como la potencia entregada por el cigüeñal, pero para las centrales eléctricas el trabajo producido puede ser la potencia mecánica en la salida de la turbina, o la salida de potencia eléctrica del generador.

 Un generador es un dispositivo que convierte energía mecánica en energía eléctrica, y su efectividad se caracteriza por la **eficiencia del generador**, que es la relación entre la *salida de potencia eléctrica* y la *entrada de potencia mecánica*. La *eficiencia térmica* de una central eléctrica, la cual es de primordial interés en termodinámica, se define como la relación entre la salida neta de trabajo en la flecha de la turbina y la entrada de calor al fluido de trabajo. Los efectos de otros factores se incorporan mediante la definición de una **eficiencia global** para la central eléctrica, a partir de la relación entre la *salida neta de potencia eléctrica* y la *tasa de entrada de energía del combustible*. Es decir,

$$
\eta_{\text{global}} = \eta_{\text{combusition}} \eta_{\text{térmica}} \eta_{\text{generador}} = \frac{W_{\text{neto,eléctrico}}}{\text{HHV} \times \dot{m}_{\text{neto}}} \tag{2-43}
$$

#

Las eficiencias globales están entre 26 y 30 por ciento para motores de automóviles de gasolina, entre 34 y 40 por ciento para los de diésel y entre 40 y 60 por ciento para las grandes centrales eléctricas.

 De algún modo todo mundo está familiarizado con la conversión de energía eléctrica en *luz* mediante focos incandescentes, fluorescentes y lámparas de descarga de alta intensidad. La eficiencia para la conversión de electricidad en luz se define como la relación entre la energía convertida a luz y la energía eléctrica consumida. Por ejemplo, los focos incandescentes comunes convierten en luz casi 5 por ciento de la energía eléctrica que consumen, mientras el resto se disipa como calor y se suma a la carga de enfriamiento de los sistemas de aire acondicionado durante el verano. Sin embargo, es más común expresar la efectividad de este proceso de conversión mediante la **eficacia de iluminación**, la cual se define como la *cantidad de luz producida en lúmenes por W de electricidad consumida.*

 En la tabla 2-1 se presenta la eficacia de diferentes sistemas de iluminación. Como se puede observar, una lámpara fluorescente compacta produce por W aproximadamente cuatro veces la luz de una incandescente y, en consecuencia, una fluorescente de 15 W puede reemplazar a otra incandescente de 60 W (Fig. 2-57). Además, una lámpara fluorescente compacta dura alrededor de 10 000 h, 10 veces la duración de una incandescente, y se conecta directamente en el mismo receptáculo de esta última. Así, a pesar de su elevado costo inicial, las fluorescentes compactas reducen los costos de iluminación al reducir de manera considerable el consumo de electricidad. Las lámparas de descarga de alta intensidad llenas de sodio proporcionan la mayor eficiencia de iluminación, pero su uso está limitado al exterior debido al tono amarillento de la luz que emiten.

 Es posible definir la eficiencia de aparatos para cocer alimentos ya que convierten la energía eléctrica o química en calor. La **eficiencia de un aparato para cocinar** se define como la relación entre *la energía útil transferida a los alimentos y la energía que consume el aparato* (Fig. 2-58). Las estufas eléctricas son más eficientes que las de gas, pero es mucho más barato cocinar con gas natural que con electricidad, debido al menor costo unitario del gas (tabla 2-2).

 La eficiencia de cocción depende de los hábitos del usuario, así como de cada uno de los aparatos. Los hornos de convección y de microondas son inherentemente más eficientes que los hornos estándar: de media, los de convección ahorran aproximadamente *un tercio* y los de microondas *dos tercios*  de la energía que usan los estándares. La eficiencia se incrementa con el uso de hornos más pequeños, ollas de presión, utensilios eléctricos de cocimiento lento para estofados y sopas, cacerolas más pequeñas, elementos calefactores más pequeños para cacerolas pequeñas en estufas eléctricas, sartenes de fondo plano sobre quemadores eléctricos para asegurar buen contacto, mantener limpias y brillantes las charolas de escurrimiento de los quemadores, descongelar los alimentos antes de cocinarlos, evitar el precalentamiento a menos que sea necesario, mantener las cacerolas tapadas durante la cocción, usar cronómetros y termómetros para evitar el sobrecalentamiento, emplear las características de autolimpieza de los hornos justo después de cocinar, y conservar limpias las superficies internas de los hornos de microondas.

 Usar aparatos eficientes en relación con el uso de la energía y poner en práctica medidas para la conservación de ésta ayudan a ahorrar dinero y a proteger el **ambiente** al reducir la cantidad de contaminantes emitidos a la atmósfera por el uso de combustible tanto en casa como en las centrales eléctricas. La combustión de cada *termia de gas natural* produce 6.4 kg de dióxido de carbono, el cual provoca el cambio climático global; 4.7 gramos de óxidos de nitrógeno y 0.54 gramos de hidrocarburos, productores de esmog; 2.0 gramos de monóxido de carbono, que es tóxico, y 0.030 gramos de dióxido de azufre, causante de lluvia ácida. Cada termia de gas natural ahorrada no sólo elimina la emisión de estos contaminantes, sino que al mismo tiempo un consumidor promedio estadounidense ahorra \$0.60. Cada kWh de electricidad de una central eléctrica que utiliza carbón no consumido ahorra el consumo de 0.4 kg de carbón y evita la emisión de 1.0 kg de  $CO<sub>2</sub>$  y de 15 gramos de  $SO<sub>2</sub>$ .

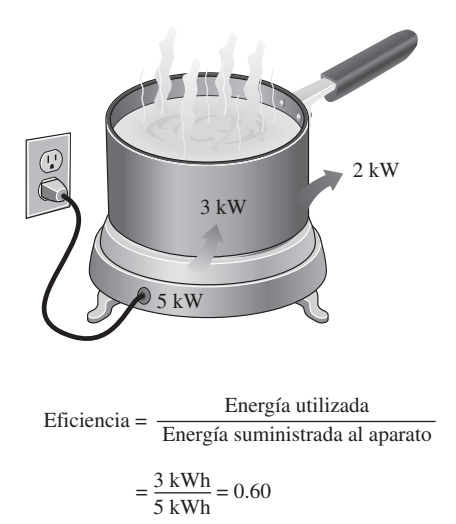

**CAPÍTULO 2 81**

#### **FIGURA 2-58**

La eficiencia de un aparato de cocina representa la fracción de la energía suministrada a éste que se transfiere a la comida.

### **TABLA 2-2**

Costos de la energía para cocinar un guiso en diferentes electrodomésticos\*

[Tomado de J. T. Amann, A. Wilson y K. Ackerly, *Consumer Guide to Home Energy Savings,* novena edición, Washington, DC, American Council of an Energy-Efficient Economy, 2007, p. 163]

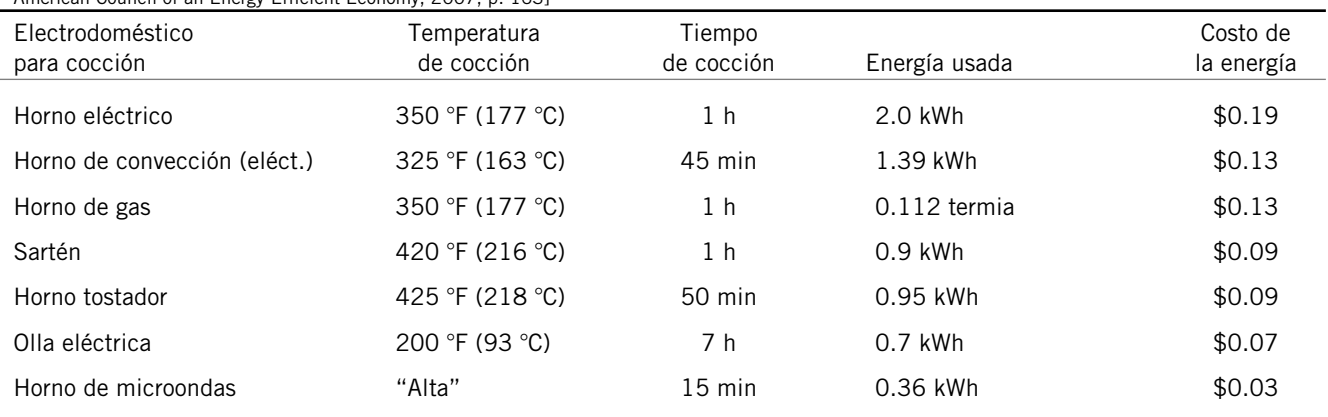

\* Supone un costo unitario de 0.095/kWh de electricidad y \$1.20/termia de gas.
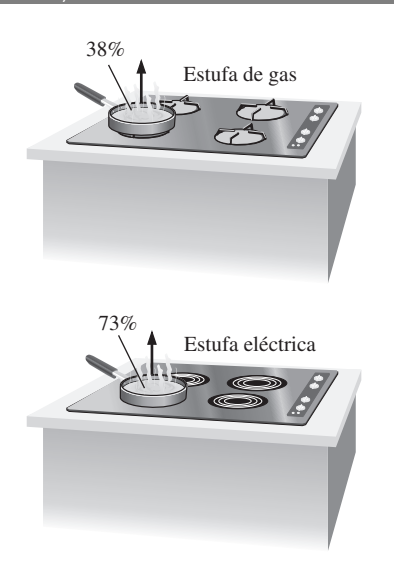

#### **FIGURA 2-59**

Esquema de la unidad de calentamiento eléctrico con una eficiencia de 73 por ciento y un quemador de gas con 38 por ciento, analizados en el ejemplo 2-15.

#### *EJEMPLO 2-15* **Costo de la energía para cocinar con estufas eléctricas y de gas**

La eficiencia de los aparatos para cocinar afecta la ganancia de calor interna puesto que un aparato ineficiente consume una mayor cantidad de energía para la misma tarea, mientras el exceso de energía consumida se manifiesta como calor en el espacio cercano. La eficiencia de los quemadores abiertos se determina como 73 por ciento para las unidades eléctricas y 38 por ciento para las de gas (Fig. 2-59). Considere un quemador eléctrico de 2 kW en un lugar donde el costo unitario de la electricidad y el gas natural es de \$0.09/kWh y \$1.20/termia, respectivamente. Determine la tasa de consumo de energía y el costo unitario de ésta, tanto para el quemador eléctrico como el de gas.

**Solución** Se considera la operación de estufas eléctricas y de gas. Se determinarán la tasa de consumo de energía y el costo unitario de la energía utilizada.

*Análisis* La eficiencia del calentador eléctrico es de 73 por ciento. Así, un quemador que consume 2 kW de electricidad dará #

 $Q_{\text{utilizada}} = (\text{entrada de energía}) \times (\text{eficiencia}) = (2 \text{ kW})(0.73) = 1.46 \text{ kW}$ 

de energía útil. El costo unitario de la energía utilizada es inversamente proporcional a la eficiencia, y se determina a partir de

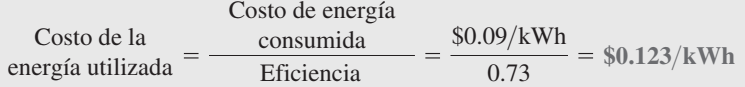

 Si se toma en cuenta que la eficiencia de un quemador de gas es de 38 por ciento, la energía que entra a éste, el cual suministra energía utilizada a la misma tasa (1.46 kW), es #

$$
\dot{Q}_{\text{entrada,gas}} = \frac{\dot{Q}_{\text{utilizada}}}{\text{Éficiencia}} = \frac{1.46 \text{ kW}}{0.38} = 3.84 \text{ kW} \qquad ( = 13 \text{ } 100 \text{ Btu/h})
$$

dado que  $1 \text{ kW} = 3,412 \text{ Btu/h}$ . Por lo tanto, un quemador de gas debe tener una capacidad nominal de por lo menos 13 100 Btu/h para que funcione igual que el eléctrico.

Como 1 termia = 29.3 kWh, el costo unitario de la energía utilizada en el caso de un quemador de gas se determina como

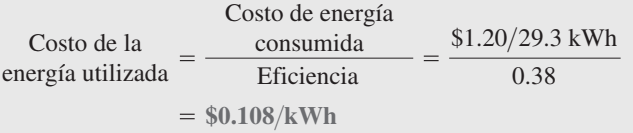

*Comentario* El costo del gas utilizado es menos de la mitad del costo unitario de la electricidad consumida. Por lo tanto, a pesar de su mayor eficiencia, cocinar con un quemador eléctrico costará 14 por ciento más en comparación con el de gas. Esto explica por qué los consumidores conscientes del costo siempre piden aparatos de gas, y por qué no es aconsejable usar electricidad para fines de calefacción.

# **Eficiencia de dispositivos mecánicos y eléctricos**

La transferencia de energía mecánica normalmente se lleva a cabo mediante una flecha rotatoria; de ahí que el trabajo mecánico se denomine *trabajo de flecha*. Una bomba o un ventilador reciben trabajo de flecha (comúnmente de un motor eléctrico) y lo transfieren al fluido como energía mecánica (menos las pérdidas por fricción). Por otro lado, una turbina convierte la energía mecánica de un fluido en trabajo de flecha. En ausencia de irreversibilidades como la fricción, la energía mecánica se puede convertir por completo de una forma de energía mecánica a otra, y la **eficiencia mecánica** de un dispositivo o proceso se puede definir como (Fig. 2-60)

$$
\eta_{\text{mecánica}} = \frac{\text{Salida de energia mecánica}}{\text{Entrada de energia mecánica}} = \frac{E_{\text{mecánica,salida}}}{E_{\text{mecánica,entrada}}} = 1 - \frac{E_{\text{mecánica,pérdida}}}{E_{\text{mecánica,entrada}}} \tag{2-44}
$$

Una eficiencia de conversión menor a 100 por ciento indica que la conversión es menos perfecta y han ocurrido algunas pérdidas durante ésta; una eficiencia mecánica de 97 por ciento indica que 3 por ciento del aporte de energía mecánica se convirtió en energía térmica como resultado del calentamiento por fricción, lo cual se manifiesta como un ligero aumento en la temperatura del fluido.

 Regularmente, en los sistemas de fluidos el interés se halla en incrementar en un fluido la presión, la velocidad y/o la elevación. Esto se consigue mediante el *suministro de energía mecánica* al fluido con una bomba, un ventilador o un compresor (nos referiremos a todos como bombas). O bien, el interés está en el proceso inverso de *extraer energía mecánica* de un fluido mediante una turbina y producir potencia mecánica en la forma de una flecha que gira y propulsa un generador o cualquier otro dispositivo rotatorio. El grado de perfección del proceso de conversión entre el trabajo mecánico suministrado o extraído y la energía mecánica del fluido se expresa mediante la **eficiencia de bomba** y la **eficiencia de turbina**, definidas como

\n
$$
\eta_{\text{bomba}} = \frac{\text{Incremento de energia}}{\text{Entrada de energia mecánica}} = \frac{\Delta \dot{E}_{\text{mecánica,fluido}}}{\dot{W}_{\text{flecha,entrada}}} = \frac{\dot{W}_{\text{bomba},u}}{\dot{W}_{\text{bomba}}}
$$
\n
$$
(2-45)
$$
\n

donde  $\Delta E$ <sub>mecánica.fluido  $=\dot{E}$ <sub>mecánica.salida</sub>  $-\dot{E}$ <sub>mecánica.entrada</sub> es la tasa de incremento</sub> # # # en la energía mecánica del fluido, el cual equivale a la **potencia de bombeo útil** *W* bomba,*<sup>u</sup>* suministrada al fluido, y #

$$
\eta_{\text{turbina}} = \frac{\text{Salida de energía mecánica}}{\text{Disminución de energía}} = \frac{\dot{W}_{\text{flecha,salida}}}{|\Delta \dot{E}_{\text{mecánica,fluid}}|} = \frac{\dot{W}_{\text{turbina}}}{\dot{W}_{\text{turbina,e}}}
$$
(2-46)

donde  $|\Delta E_{\text{mecánica,fluido}}| = E_{\text{mecánica,entrala}} - E_{\text{mecánica,salida}}$ es la tasa de disminución # # # en la energía mecánica del fluido, equivalente a la potencia mecánica extraída del fluido por la turbina *W* turbina,*<sup>e</sup>* , y se usa el signo de valor absoluto para evi-**:** tar valores negativos en la eficiencia. En bombas o turbinas, una eficiencia de 100 por ciento indica conversión perfecta entre el trabajo de flecha y la energía mecánica del fluido, valor al que es posible aproximarse (pero nunca alcanzar) cuando se reducen los efectos de fricción.

 La energía eléctrica se convierte comúnmente en *energía mecánica rotatoria* mediante motores eléctricos para impulsar ventiladores, compresores, brazos robóticos, arrancadores de automóviles, etc. La efectividad de este proceso de conversión se caracteriza por la *eficiencia del motor*  $\eta_{\text{motor}}$ , que es la relación entre la *salida de energía mecánica* del motor y la *entrada de energía eléctrica*. La eficiencia de motores a plena carga varía entre alrededor de 35 por ciento para motores pequeños y más de 97 por ciento para los grandes de alta eficiencia. La diferencia entre la energía eléctrica consumida y la energía mecánica entregada se disipa como calor de desecho.

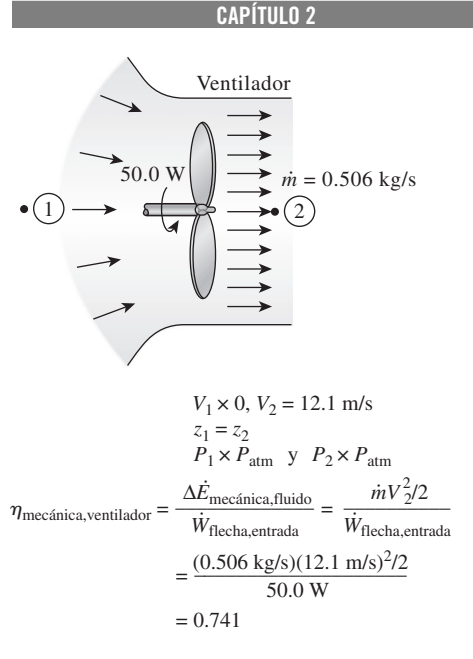

**83**

#### **FIGURA 2-60**

La eficiencia mecánica de un ventilador es la relación entre la energía cinética del aire que sale del ventilador y la entrada de potencia mecánica.

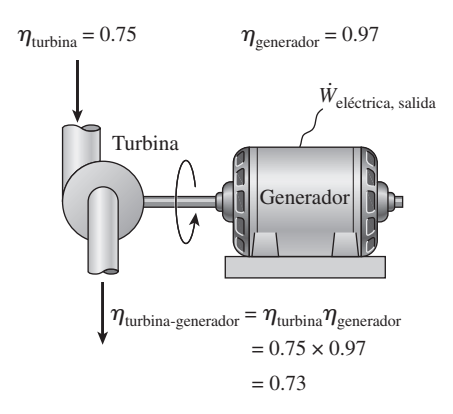

y

y

**FIGURA 2-61**

La eficiencia global de un conjunto de turbina y generador es el producto de las eficiencias de una y otro, y representa la fracción de la energía mecánica del fluido convertida en energía eléctrica.

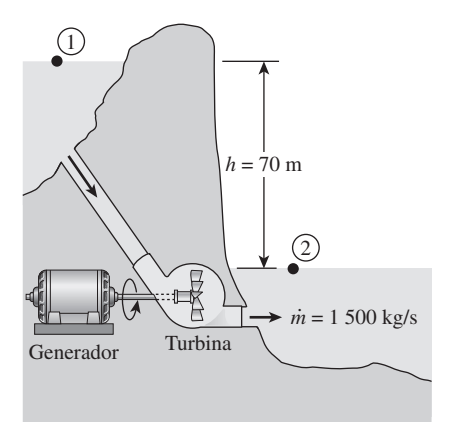

**FIGURA 2-62** Esquema para el ejemplo 2-16.

 La eficiencia mecánica no debe confundirse con la **eficiencia del motor** y la **eficiencia del generador**, definidas como #

*Motor:* 
$$
\eta_{\text{motor}} = \frac{\text{Salida de potencia mecánica}}{\text{Entrada de potencia eléctrica}} = \frac{W_{\text{flecha,salida}}}{\dot{W}_{\text{eléctrica,entrada}}}
$$
(2-47)

Senerador: 
$$
\eta_{\text{generator}} = \frac{\text{Salida de potencia eléctrica}}{\text{Entrada de potencia mecánica}} = \frac{\dot{W}_{\text{electrica,salida}}}{\dot{W}_{\text{flecha,entrada}}} \tag{2-48}
$$

Una bomba normalmente viene provista de un motor, y una turbina de un generador. Por lo tanto, normalmente el interés está en la **eficiencia combinada** o **global** de las combinaciones entre bomba-motor y turbina-generador (Fig. 2-61), lo cual se define como # #

$$
\eta_{\text{bomba-motor}} = \eta_{\text{bomba}} \eta_{\text{motor}} = \frac{\dot{W}_{\text{bomba,u}}}{\dot{W}_{\text{electrica,entrada}}} = \frac{\Delta \dot{E}_{\text{mecánica,fluido}}}{\dot{W}_{\text{eléctrica,entrada}}} \tag{2-49}
$$

#

Ē

$$
\eta_{\text{turbina-generador}} = \eta_{\text{turbina}} \eta_{\text{generador}} = \frac{W_{\text{eléctrica,salida}}}{\dot{W}_{\text{turbina,e}}} = \frac{W_{\text{eléctrica,salida}}}{|\Delta \dot{E}_{\text{mecaínica,fuidol}}|}
$$
(2-50)

#

 Las eficiencias recién definidas varían entre 0 y 100 por ciento: el límite inferior de 0 por ciento corresponde a la conversión de toda la energía mecánica o eléctrica que entra en energía térmica, y el dispositivo en este caso funciona como un calentador de resistencia. El límite superior de 100 por ciento corresponde al caso de conversión perfecta sin fricción u otras irreversibilidades y, por lo tanto, ninguna conversión de energía mecánica o eléctrica en energía térmica.

#### *EJEMPLO 2-16* **Generación de potencia en una central hidráulica**

Se va a generar potencia eléctrica instalando un generador de turbina hidráulica en un sitio ubicado a 70 m debajo de la superficie libre de un embalse grande de agua que puede suministrar agua a razón de 1 500 kg/s uniformemente (Fig. 2-62). Si la salida de potencia mecánica de la turbina es de 800 kW y la generación de potencia eléctrica es de 750 kW, determine la eficiencia de la turbina y la eficiencia combinada turbina-generador de esta planta. Ignore las pérdidas en tuberías.

**Solución** Para generar electricidad, se instalará un conjunto turbina-generador en la parte baja de un gran embalse. Se va a determinar la eficiencia combinada de la turbina-generador y la eficiencia de la turbina.

*Suposiciones* **1** La elevación del agua en el embalse permanece constante. **2** La energía mecánica del agua a la salida de la turbina es insignificante.

*Análisis* Se toma la superficie libre del agua en el embalse como el punto 1 y a la salida de la turbina como el 2. Se toma también la salida de la turbina como el nivel de referencia ( $z_2 = 0$ ) de manera que las energías potenciales 1 y 2 sean ep<sub>1</sub> =  $gz_1$  y ep<sub>2</sub> = 0. La energía de flujo  $P/p$  en ambos puntos es cero ya que 1 y 2 están abiertos a la atmósfera ( $P_1 = P_2 = P_{\text{atm}}$ ). Además, la energía cinética en ambos puntos es cero (ec<sub>1</sub> = ec<sub>2</sub> = 0) ya que el agua en el punto 1 está prácticamente sin movimiento, y se supone que la energía cinética del agua a la salida de la turbina es muy pequeña. La energía potencial del agua en el punto 1 es

$$
ep_1 = gz_1 = (9.81 \text{ m/s}^2)(70 \text{ m}) \left(\frac{1 \text{ kJ/kg}}{1.000 \text{ m}^2/\text{s}^2}\right) = 0.687 \text{ kJ/kg}
$$

Entonces la tasa a la cual se suministra energía mecánica del agua hacia la turbina es #

$$
|\Delta \dot{E}_{\text{mecánica,fluido}}| = \dot{m}(e_{\text{mecánica,entrada}} - e_{\text{mecánica,salida}}) = \dot{m}(ep_1 - 0) = \dot{m}ep_1
$$

$$
= (1\ 500\ \text{kg/s})(0.687\ \text{kJ/kg})
$$

$$
= 1\ 031\ \text{kW}
$$

La eficiencia combinada de la turbina-generador y la eficiencia de la turbina se determinan a partir de sus definiciones

$$
\eta_{\text{turbina-gen}} = \frac{\dot{W}_{\text{electrical,salida}}}{|\Delta \dot{E}_{\text{mecainica,fluido}}|} = \frac{750 \text{ kW}}{1.031 \text{ kW}} = 0.727 \text{ o } 72.7\%
$$

$$
\eta_{\text{turbina}} = \frac{\dot{W}_{\text{electrical,salida}}}{|\Delta \dot{E}_{\text{mecainica,fluido}}|} = \frac{800 \text{ kW}}{1.031 \text{ kW}} = 0.776 \text{ o } 77.6\%
$$

Por lo tanto, el embalse suministra 1 031 kW de energía mecánica hacia la turbina, donde ésta convierte 800 kW como potencia de flecha que impulsa al generador, donde se obtienen 750 kW de potencia eléctrica.

*Comentario* Este problema se puede también resolver tomando el punto 1 como el de entrada a la turbina, y usando la energía de flujo en vez de la energía potencial. De esta forma se obtiene el mismo resultado, ya que la energía de flujo a la entrada de la turbina es igual a la energía potencial en la superficie libre del lago.

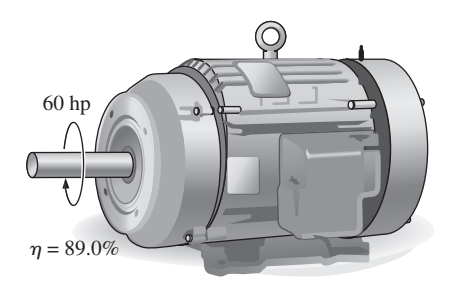

Motor estándar

#### *EJEMPLO 2-17* **Ahorros de costo relacionados con motores de alta eficiencia**

Un motor eléctrico de 60 hp (es decir, que entrega 60 hp de potencia de flecha a plena carga) con una eficiencia de 89 por ciento está inservible y debe ser reemplazado por otro de alta eficiencia: 93.2 por ciento (Fig. 2-63). El motor opera 3 500 horas al año a plena carga. Tomando el costo unitario de la electricidad como \$0.08/kWh, determine la cantidad de energía y dinero ahorrado como resultado de instalar el motor de alta eficiencia en lugar del estándar. También determine el periodo de retorno simple si los precios de compra de los motores estándar y de alta eficiencia son de \$4 520 y \$5 160, respectivamente.

**Solución** Se reemplazará un motor inservible estándar por uno de alta eficiencia y se determinará la cantidad de energía eléctrica y el dinero ahorrado, así como el periodo de retorno simple.

*Suposiciones* El factor de carga del motor permanece constante en 1 (plena carga) mientras opera.

*Análisis* La potencia eléctrica que extrae cada motor y su diferencia se expresan como

# #  $W_{\rm{e}}$ léctrica entrada,estándar =  $W_{\rm{flerah}}/\eta_{\rm{estándar}}$  = (potencia nominal) (factor de carga)/ $\eta_{\rm{estándar}}$ # #

# #  $W_{\text{electrical entrada,eficiente}} = W_{\text{flected}} / \eta_{\text{eficiente}} = (\text{potencia nominal}) (\text{factor de carga}) / \eta_{\text{eficiente}}$ 

Ahorro de energía =  $W_{\text{electrical entrada,estándar}} - W_{\text{electrical entrada,eficiente}}$ 

= (potencia nominal) (factor de carga)  $(1/\eta_{\text{estándar}} - 1/\eta_{\text{eficiente}})$ 

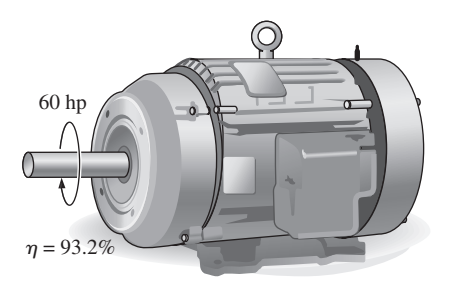

Motor de alta eficiencia

**FIGURA 2-63** Esquema para el ejemplo 2-17. donde  $\eta_{\text{estándar}}$  es la eficiencia del motor estándar y  $\eta_{\text{eficiente}}$  es la del de alta eficiencia. Entonces la energía anual y los ahorros de costo relacionados con la instalación del motor de alta eficiencia son

Costos de energía  $=$  (ahorros de potencia)(horas de operación)

 - $=$  (potencia nominal)(horas de operación)

(factor de carga) $(1/\eta_{\text{estándar}} - 1/\eta_{\text{eficiente}})$ 

 - $=$  (60 hp)(0.7457 kW/hp)(3 500 h/año)(1)(1/0.89 – 1/0.932)

 -**7 929 kWh/año**

Ahorros de costo  $=$  (ahorros de energía)(costo unitario de energía)

 - $=$  (7 929 kWh/año)(\$0.08/kWh)

 - $=$  \$634/año

Asimismo,

Costo inicial extra = diferencia del precio de compra  $=$  \$5 160  $-$  \$4 520  $=$  \$640

Esto da un periodo de retorno simple de

Periodo de retorno simple  $=$  $\frac{\text{Costo inicial extra}}{\text{Ahorros de costo anual}}$  $rac{$640}{$634/a\text{ño}}$  = **1.01 años**

*Comentario* El motor de alta eficiencia paga su diferencia de precio dentro de un año debido a la energía eléctrica que ahorra. Como la vida útil de los motores eléctricos es de varios años, en este caso la compra del de mayor eficiencia es definitivamente la indicada.

# **2-8** ■  **ENERGÍA Y AMBIENTE**

La conversión de una energía a otra(s) afecta frecuentemente y en diversas formas al ambiente y al aire que respiramos, de ahí que el estudio de la energía no esté completo si se omite su impacto ambiental (Fig. 2-64). Desde 1700 los combustibles fósiles como el carbón, el petróleo y el gas natural se han utilizado para impulsar el desarrollo industrial y las comodidades de la vida moderna, pero ha sido imposible evitar efectos colaterales indeseables. Desde la tierra para cultivo, hasta el agua para consumo humano y el aire que respiramos, el ambiente ha pagado un costo muy elevado. Efectos como el esmog, la lluvia ácida, el calentamiento global y el cambio climático se deben a la combustión de los fósiles. La contaminación ambiental ha alcanzado niveles tan altos que se ha vuelto una seria amenaza para la vegetación, los animales y los seres humanos; por ejemplo, el aire contaminado es la causa de numerosas enfermedades como el asma y el cáncer. Se estima que en Estados Unidos mueren más de 60 000 personas cada año por padecimientos cardiacos y pulmonares relacionados con la contaminación del aire.

 Se sabe que cientos de elementos y compuestos como el benceno y el formaldehído se emiten durante la combustión de carbón, petróleo, gas natural y leña, realizada en centrales eléctricas, motores de vehículos, hornos e incluso chimeneas. Existen varias razones para añadir ciertos compuestos a los combustibles líquidos (por ejemplo, el MTBE aumenta el índice de octano del combustible, además de que durante el invierno se usa para oxigenarlo y así reducir el esmog). La fuente más grande de contaminación del aire son los motores de los vehículos, los cuales liberan contaminantes que se agrupan como hidrocarburos (HC), óxidos de nitrógeno (NO*x*) y monóxido de carbono (CO) (Fig. 2-65). El HC es un componente importante de las emisiones de compues-

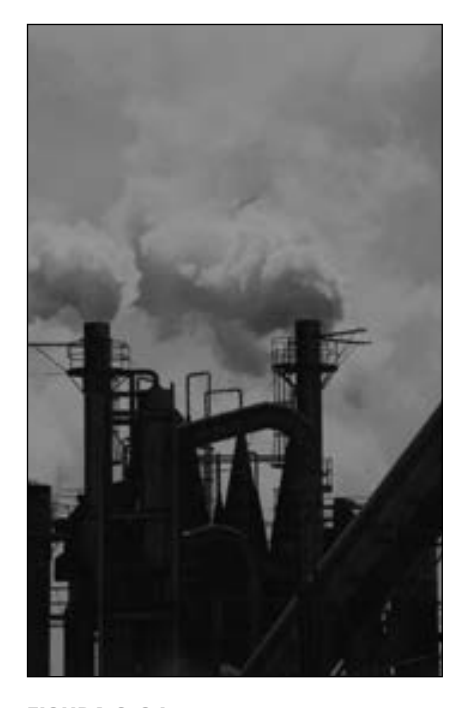

**FIGURA 2-64**

Los procesos de conversión de energía suelen ir acompañados de contaminación ambiental.

*© Corbis Royalty Free*

tos orgánicos volátiles (COV) y ambos términos se utilizan de manera indistinta para referirse a las emisiones hechas por los automóviles. Una parte significativa de las emisiones de HC o COV se origina por evaporación o derrame de combustible durante la recarga, o por evaporación en depósitos de gasolina con tapones defectuosos que no cierran herméticamente. Los disolventes, insecticidas y productos de limpieza domésticos contienen benceno, butano y otras sustancias de HC, por lo que son fuentes importantes de estas emisiones.

 El incremento de la contaminación ambiental a tasas alarmantes y el aumento de la percepción del peligro que provocan hacen necesario su control por medio de leyes y tratados internacionales. En Estados Unidos, la Clean Air Act (Ley de Aire Limpio) de 1970 (cuya aprobación fue favorecida por los 14 días de alerta de esmog vividos ese año en Washington) estableció límites sobre las emisiones de contaminantes hechas por las grandes centrales y los vehículos. Estos estándares se centraron en las emisiones de hidrocarburos, óxidos de nitrógeno y monóxido de carbono, con lo que se ordenó la instalación de convertidores catalíticos en el sistema de escape de los autos nuevos para reducir emisiones de HC y CO. Además, la eliminación de plomo de la gasolina para permitir el uso de convertidores catalíticos condujo a una reducción importante de emisiones tóxicas.

 Desde 1970, cada vez son menores los límites para las emisiones de HC, NO*<sup>x</sup>* y CO de los automóviles: en la Ley de Aire Limpio de 1990 se establecieron requerimientos más estrictos, en particular para ozono, CO, dióxido de nitrógeno y partículas en suspensión (PM). Como resultado, instalaciones industriales y vehículos de la actualidad emiten sólo una fracción de los contaminantes que solían emitir hace algunas décadas. Las emisiones de HC de los automóviles, por ejemplo, disminuyeron de cerca de 8 gpm (gramos por milla) en 1970 a 0.4 gpm en 1980 y alrededor de 0.1 gpm en 1999. Esto representa una reducción significativa ya que muchos de los tóxicos gaseosos provenientes de los motores de los vehículos y de los combustibles líquidos son hidrocarburos.

 Los niños son más susceptibles a los daños que causan los contaminantes del aire porque sus organismos están aún en desarrollo; también están más expuestos a la contaminación, ya que como suelen tener mayor actividad respiran más rápido. Las personas con problemas coronarios y pulmonares, en especial los que sufren de asma, son a quienes más les afecta el aire contaminado, lo cual es más evidente cuando aumentan los niveles de contaminación en la región donde viven.

#### **Ozono y esmog**

Quienes habitan en un área metropolitana como Los Ángeles, California, probablemente están familiarizados con el esmog, una neblina de color amarillo oscuro o café que durante los días calurosos y calmados del verano se acumula como una gran masa de aire estancada. El *esmog* está constituido sobre todo de ozono ubicado al nivel del suelo  $(O_3)$ , pero también contiene numerosas sustancias químicas, entre las que se hallan monóxido de carbono (CO), partículas en suspensión, tales como hollín y polvo, y compuestos orgánicos volátiles (COV) como benceno, butano y otros hidrocarburos. El ozono dañino ubicado al nivel del suelo no debe confundirse con la alta capa de ozono útil de la estratosfera, y que protege a la Tierra de los dañinos rayos ultravioleta del Sol. El ozono ubicado al nivel del suelo es un contaminante con varios efectos adversos para la salud.

 La principal fuente de óxidos de nitrógeno e hidrocarburos son los motores de los automóviles. Estas sustancias reaccionan en presencia de luz solar en los días calurosos y tranquilos para formar ozono al nivel del suelo, principal componente del esmog (Fig. 2-66). La formación de esmog normalmente

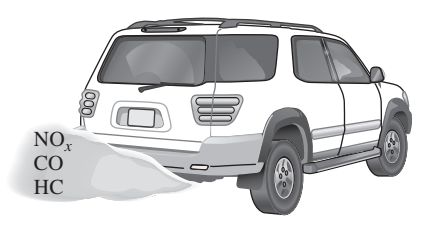

**FIGURA 2-65** Los vehículos motorizados son la fuente más grande de contaminación del aire.

#### **ENERGIA DE ENERG 88**

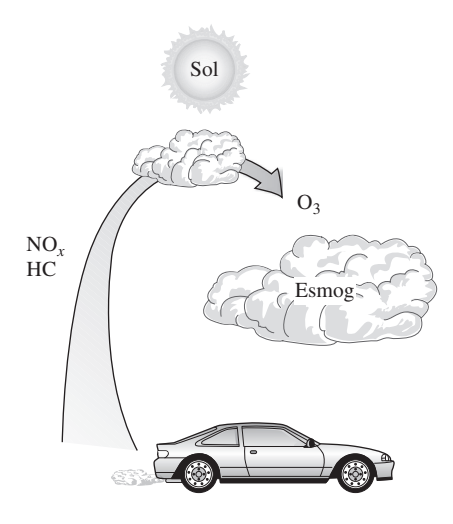

#### **FIGURA 2-66**

El ozono que se halla al nivel del suelo, componente principal del esmog, se forma cuando HC y NO*x* reaccionan en presencia de luz solar en días calurosos y tranquilos.

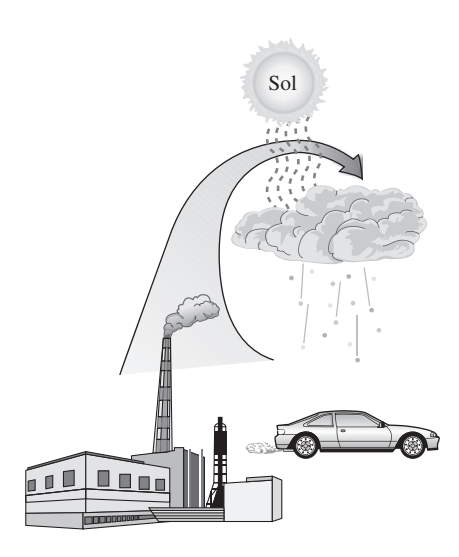

#### **FIGURA 2-67**

El ácido sulfúrico y el ácido nítrico se forman cuando los óxidos de azufre y los óxidos nítricos reaccionan en presencia de luz solar con vapor de agua y otras sustancias químicas que están en la atmósfera.

alcanza su máximo en las tardes, cuando las temperaturas son más altas y hay gran cantidad de luz solar. Aunque el esmog y el ozono del nivel del suelo se forman en áreas urbanas con mucha circulación automovilística e industrias, el viento los traslada a varios cientos de kilómetros y a otras ciudades. Esto muestra que la contaminación no sabe de límites y que es un problema global.

 El *ozono* irrita los ojos y daña los alvéolos de los pulmones en los que se intercambia oxígeno y dióxido de carbono; un tejido suave y esponjoso que se va endureciendo. También causa insuficiencia respiratoria, jadeo, fatiga, dolor de cabeza y náusea, y agrava problemas respiratorios como el asma. Toda exposición al ozono hace un poco de daño a los pulmones, al igual que el humo del cigarro, y finalmente reduce la capacidad de éstos; permanecer en interiores y reducir la actividad física durante los días con mucho esmog reduce el daño. El ozono también afecta a la vegetación al dañar los tejidos de las hojas. Para mejorar la calidad del aire en áreas con los peores problemas de ozono, se introdujo la gasolina reformulada (RFG) que contiene al menos 2 por ciento de oxígeno, y cuyo uso obligatorio en muchas zonas proclives al esmog ha dado como resultado una reducción importante en la emisión no sólo de ozono sino también de otros contaminantes.

 Otro de los grandes contaminantes del esmog es el *monóxido de carbono*, un gas venenoso sin olor ni color producido sobre todo por los motores de vehículos y que se acumula en grandes cantidades en áreas con congestionamiento de tránsito. Evita que los órganos del cuerpo se oxigenen lo suficiente al enlazarse con los glóbulos rojos portadores de oxígeno. En bajas concentraciones, el monóxido de carbono disminuye la cantidad de oxígeno suministrada al cerebro y otros órganos y músculos, deteriora las reacciones y reflejos del cuerpo y daña el juicio; por tales razones representa una amenaza seria para las personas con alguna enfermedad del corazón derivada de la frágil condición de su sistema circulatorio, y para los fetos, cuyo cerebro en desarrollo tiene ciertos requerimientos de oxígeno. En concentraciones altas, el monóxido de carbono puede ser fatal, de acuerdo con las numerosas evidencias de muertes causadas por automóviles encendidos en garajes cerrados, o por los gases de escape que entran a los automóviles.

 El esmog también contiene partículas suspendidas como polvo y hollín emitidas por autos e instalaciones industriales. Esta clase de partículas irritan los ojos y los pulmones porque contienen ácidos y metales.

## **Lluvia ácida**

Los combustibles fósiles son mezclas de varias sustancias químicas, entre las que se hallan pequeñas cantidades de azufre que reaccionan con el oxígeno para formar dióxido de azufre  $(SO<sub>2</sub>)$ , un contaminante del aire. La fuente principal de SO<sub>2</sub> son las centrales eléctricas que queman carbón mineral con alto contenido de azufre. La Ley de Aire Limpio de 1970 limitó en gran medida las emisiones de  $SO<sub>2</sub>$ , lo que obligó a las centrales a instalar purificadores de  $SO<sub>2</sub>$ , gasificar el carbón (para recuperar el azufre) o cambiarlo por uno con bajo contenido de azufre. Los automóviles también emiten  $SO<sub>2</sub>$  puesto que la gasolina y el diésel contienen pequeñas cantidades de azufre. Las erupciones volcánicas y los manantiales calientes también liberan óxidos de azufre reconocibles por su peculiar olor a huevo podrido.

 Los óxidos de azufre y los óxidos nítricos reaccionan en lo alto de la atmósfera con vapor de agua y otras sustancias químicas, en presencia de luz solar, para formar ácidos sulfúrico y nítrico (Fig. 2-67). Estos ácidos normalmente se disuelven en las gotas de agua suspendidas en las nubes o la niebla, volviéndolas tan ácidas como el jugo de limón, para después ser transportadas del aire al suelo por la lluvia o la nieve. Este fenómeno se conoce como **lluvia ácida**.

El suelo es capaz de neutralizar cierta cantidad de ácido, pero las cantidades que producen las centrales eléctricas que usan carbón mineral barato con alto contenido de azufre superan esta capacidad y, como resultado, muchos lagos y ríos en áreas industriales como Nueva York, Pennsylvania y Michigan se han vuelto demasiado ácidos para que vivan los peces. Los bosques de estas áreas también experimentan una muerte lenta debido a que absorben los ácidos por sus hojas, nervaduras y raíces. Incluso las estructuras construidas con mármol se deterioran debido a la lluvia ácida. La magnitud del problema no se reconoció sino hasta principios de la década de los setenta, y desde entonces se han tomado medidas importantes para reducir en forma drástica las emisiones de dióxido de azufre mediante la instalación de purificadores en plantas industriales y a través de la desulfurización del carbón antes de su combustión.

# **Efecto invernadero: calentamiento global y cambio climático**

Es probable que haya notado que cuando deja su auto bajo la luz solar directa en un día soleado, el interior se calienta mucho más que el aire del exterior, y quizá se ha preguntado por qué el carro actúa como una trampa de calor. Esto se debe a que el espesor del vidrio transmite más de 90 por ciento de la radiación visible y es prácticamente opaco (no transparente) a la radiación infrarroja situada en el intervalo de mayor longitud de onda. Por lo tanto, el vidrio permite que la radiación solar entre libremente pero bloquea la radiación infrarroja que emiten las superficies interiores. Esto causa en el interior un aumento de la temperatura como resultado de la acumulación de energía térmica. Este efecto de calentamiento se conoce como **efecto invernadero**, puesto que se aprovecha sobre todo en los invernaderos.

 El efecto invernadero también se experimenta a gran escala en la Tierra, cuya superficie se calienta durante el día como resultado de la absorción de energía solar y se enfría por la noche al radiar parte de su energía hacia el espacio en forma de radiación infrarroja. El dióxido de carbono  $(CO<sub>2</sub>)$ , el vapor de agua y algunos otros gases como el metano y los óxidos de nitrógeno actúan como una sábana y mantienen caliente a nuestro planeta durante la noche al bloquear el calor que éste irradia (Fig. 2-68). Por consiguiente, se les llama "gases de efecto invernadero", de los cuales el  $CO<sub>2</sub>$  es el principal componente. Comúnmente, el vapor de agua se elimina de esta lista dado que desciende en forma de lluvia o nieve como parte del ciclo del agua; por lo tanto, las actividades humanas para producir agua (por ejemplo, quemar combustibles fósiles) no marcan la diferencia en su concentración dentro de la atmósfera (que sobre todo se debe a la evaporación de ríos, lagos, océanos, etc.). Sin embargo, el  $CO<sub>2</sub>$  es diferente, porque las actividades de la gente sí marcan una diferencia en la concentración de esta sustancia en la atmósfera.

 Aunque el efecto invernadero hace posible la vida en la Tierra, ya que éste la mantiene caliente (cerca de 30 °C más caliente), pero las cantidades excesivas de estos gases de efecto invernadero perturban el delicado equilibrio al atrapar demasiada energía, lo que causa el incremento de la temperatura promedio del planeta y cambios en el clima de algunos lugares. Estas consecuencias indeseables del efecto invernadero se denominan **calentamiento global** o **cambio climático global**.

 El cambio climático global se debe al uso excesivo de combustibles fósiles como carbón, derivados del petróleo y gas natural en las centrales eléctricas, transporte, construcción y fabricación, y ha sido motivo de preocupación en décadas recientes. En 1995 fue liberado a la atmósfera en forma de CO<sub>2</sub>

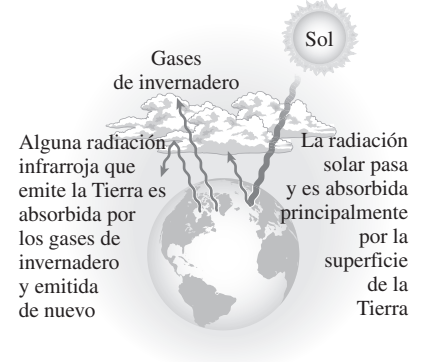

**FIGURA 2-68** El efecto invernadero en la Tierra.

un total de 6 500 millones de toneladas de carbón. La concentración actual de  $CO<sub>2</sub>$  en la atmósfera es de alrededor de 360 ppm (o 0.36 por ciento), es decir, 20 por ciento más que la concentración de hace un siglo, y se prevé que aumentará a más de 700 ppm en 2100. En condiciones normales, la vegetación consume  $CO<sub>2</sub>$  y libera  $O<sub>2</sub>$  durante la fotosíntesis, con lo que mantiene bajo control la concentración de CO<sub>2</sub> en la atmósfera. Un árbol maduro en desarrollo consume 12 kg de  $CO<sub>2</sub>$  al año y exhala suficiente oxígeno para mantener a una familia de cuatro integrantes. Sin embargo, la deforestación y el enorme incremento en la producción de CO<sub>2</sub> en las últimas décadas han perturbado este equilibrio.

 En un informe de 1995, los principales científicos del mundo que estudian el clima concluyeron que la Tierra ya se ha calentado cerca de 0.5 °C durante el último siglo, y estiman que la temperatura de nuestro planeta aumentará otros 2 °C para el año 2100. Se teme que un aumento de esta magnitud cause graves daños en los patrones climáticos: intensas tormentas y lluvias que provocarán inundaciones en algunos sitios y sequías en otros, grandes inundaciones debidas al derretimiento del hielo en los polos, pérdida de zonas húmedas y áreas costeras por el aumento del nivel del mar, variaciones en el suministro de agua, cambios en el ecosistema por la incapacidad de algunos animales y especies vegetales para ajustarse a los cambios, aumento de las enfermedades epidémicas debido a las mayores temperaturas, efectos secundarios adversos en la salud humana y malas condiciones socioeconómicas en algunas regiones.

 La gravedad de esta amenaza ha llevado a las Naciones Unidas a establecer un comité a cargo del cambio climático. Una reunión cumbre en 1992 en Río de Janeiro, Brasil, atrajo la atención mundial sobre el problema y el acuerdo que preparó el comité para controlar las emisiones de gas fue firmado por 162 naciones. En la reunión de 1997 en Kyoto (Japón), los países industrializados adoptaron el Protocolo de Kyoto que los compromete a reducir, entre 2008 y 2012, en 5 por ciento menos a los niveles registrados en 1990 sus emisiones de  $CO<sub>2</sub>$  y otros gases causantes del efecto invernadero. Esto se puede lograr si se incrementan los esfuerzos de conservación y se mejoran las eficiencias de conversión, al mismo tiempo que se satisfacen las nuevas demandas de energía mediante el uso de energía renovable (hidroeléctrica, solar, eólica y geotérmica) en lugar de combustibles fósiles.

 Estados Unidos contribuye con la mayor cantidad de gases causantes del efecto invernadero: más de 5 toneladas de emisiones de carbón por persona al año. Una de las principales fuentes de emisión es el transporte, ya que cada litro de gasolina que quema un vehículo produce cerca de  $2.5$  kg de  $CO<sub>2</sub>$  (o bien, cada galón de gasolina quemada produce alrededor de 20 lbm de  $CO<sub>2</sub>$ ). En Estados Unidos un automóvil es conducido en promedio cerca de 12 000 millas al año y consume aproximadamente 600 galones de gasolina; por lo tanto libera a la atmósfera unas 12 000 lbm de  $CO<sub>2</sub>$  al año, lo cual es casi cuatro veces el peso de un automóvil común (Fig. 2-69). Ésta y otras emisiones se pueden reducir de forma significativa al comprar automóviles que empleen energía en forma eficiente, es decir, que quemen menos combustible al recorrer una misma distancia y usar el auto con sensatez. Si se ahorra combustible se ahorra dinero y se protege al ambiente: por ejemplo, elegir un vehículo que logra 30 millas por galón en vez de 20 evita que se liberen cada año a la atmósfera dos toneladas de  $CO<sub>2</sub>$  y al mismo tiempo se reduce el costo de combustible en 400 dólares al año (en condiciones de manejo promedio de 12 000 millas anuales y a un costo de combustible de \$2.00 por galón).

 Tras explicar que las considerables cantidades de contaminantes emitidas debido a que la energía química de los combustibles fósiles es convertida vía la combustión en energía térmica, mecánica o eléctrica, parece claro que tanto

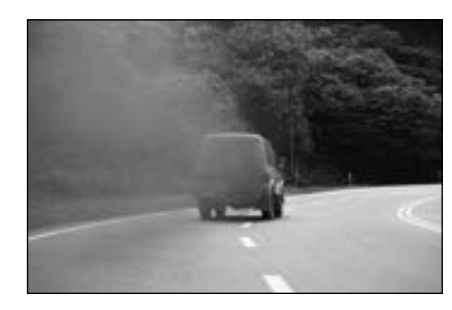

#### **FIGURA 2-69**

Un automóvil común produce varias veces su peso en CO<sub>2</sub> cada año (si se conduce 12 000 millas al año, consume 600 galones de gasolina y produce 20 lbm de  $CO<sub>2</sub>$  por galón).

*© Vol. 39/PhotoDisc/Getty RF.*

las centrales eléctricas, como los vehículos motorizados e incluso las estufas tienen la culpa de la contaminación del aire. En contraste, ninguna contaminación es producida cuando la electricidad se convierte en energía térmica, química o mecánica; entonces, se promueve a los automóviles eléctricos como vehículos de "cero emisiones" y a la generalización de su uso como la solución última para el problema de la contaminación del aire. Sin embargo, se debe recordar que la electricidad usada por estos automóviles se genera en alguna otra parte quemando combustible y, por lo tanto, emitiendo contaminación. Así, cada vez que un automóvil eléctrico consume 1 kWh de electricidad, tiene responsabilidad en la contaminación emitida debido a que en alguna otra parte se generó el 1 kWh (más las pérdidas de conversión y transmisión). Sólo es posible afirmar que los automóviles eléctricos son vehículos de cero emisiones cuando la electricidad que consumen se genera mediante recursos renovables libres de emisiones como la energía hidroeléctrica, solar, eólica y geotérmica (Fig. 2-70). De ahí que se deba alentar a nivel mundial el uso de energía renovable, con incentivos y según sea necesario, para hacer de la Tierra un mejor lugar para vivir. En décadas recientes, los avances en termodinámica han contribuido en gran medida a mejorar las eficiencias de conversión (en algunos casos duplicándolas) y, por consiguiente, a reducir la contaminación. Como individuos podemos contribuir tomando medidas de conservación de energía y haciendo de la eficiencia energética una prioridad grande al momento de realizar alguna compra.

#### *EJEMPLO 2-18* **Reducción de la contaminación del aire mediante calentamiento geotérmico**

Una planta de energía geotérmica en Nevada, Estados Unidos, genera electricidad por medio de agua geotérmica extraída a 180 °C y reinyectada de nuevo al suelo a 85 °C. Se propone utilizar la salmuera reinyectada para calentar edificios residenciales y comerciales y de acuerdo con los cálculos se prevé que con el sistema de calentamiento geotérmico es posible ahorrar 18 millones de termias de gas natural al año. Determine la cantidad de las emisiones de NO*<sup>x</sup>* y CO<sub>2</sub> que el sistema geotérmico ahorrará al año. Considere que el promedio de emisiones de NO<sub>x</sub> y CO<sub>2</sub> de los hornos de gas es de 0.0047 kg/termia y 6.4 kg/ termia, respectivamente.

**Solución** Los sistemas de calentamiento de gas de cierta área están siendo reemplazados por otro de calentamiento geotérmico. Se determinarán las cantidades de las emisiones de  $NO<sub>x</sub>$  y  $CO<sub>2</sub>$  ahorradas por año.

*Análisis* Las emisiones ahorradas por año son equivalentes a las cantidades que emiten los hornos cuando se queman 18 millones de termias de gas natural,

Ahorros de  $NO_x = (emisión de NO_x por termia)$ 

(número de termias por año)

 - $= (0.0047 \text{ kg/termia})(18 \times 10^6 \text{ terminas/año})$ 

$$
= 8.5 \times 10^4 \text{ kg/año}
$$

Ahorros de  $CO_2$  = (emisión de  $CO_2$  por termia)

(número de termias por año)

 - $=$  (6.4 kg/ termia)(18  $\times$  10<sup>6</sup> termias/año)

 -**1.2** - **10**<sup>8</sup> **kg/año**

*Comentario* Un automóvil común genera en carretera casi 8.5 kg del NO*x* y 6 000 kg de  $CO<sub>2</sub>$  al año. Por lo tanto, el impacto ambiental de reemplazar los sistemas de calentamiento de gas en el área por el sistema de calentamiento geotérmico equivale a retirar 10 000 automóviles por emisión de NO*x* y sacar 20 000 automóviles por emisión de  $CO<sub>2</sub>$ . El sistema propuesto tendría un efecto importante en la reducción del esmog en el área.

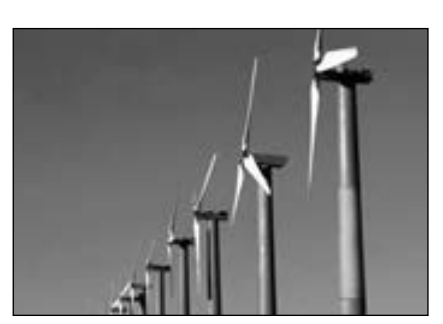

#### **FIGURA 2-70**

Las energías renovables como la eólica se llaman "energías limpias" puesto que no emiten contaminantes o gases de invernadero.

*© Corbis Royalty Free*

#### **CAPÍTULO 2 91**

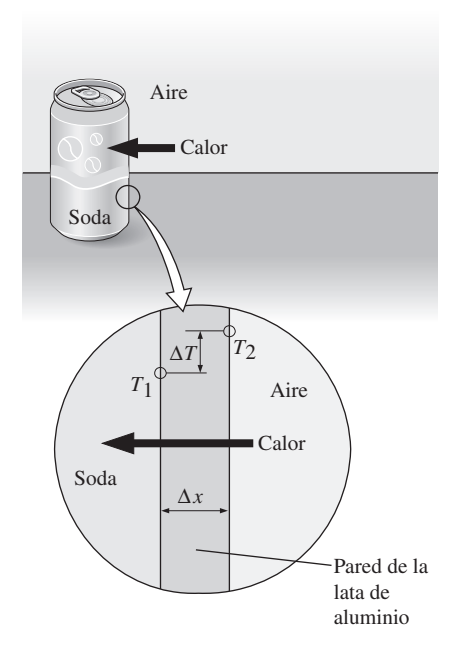

#### **FIGURA 2-71**

Conducción de calor del aire caliente a una lata fría de bebida carbonatada a través de la pared de aluminio de la lata.

#### **TEMA DE INTERÉS ESPECIAL\*** Mecanismos de transferencia de calor

El calor se puede transferir de tres formas distintas: *conducción*, *convección* y *radiación*; se dará una descripción breve de cada uno de éstos para familiarizar al lector con los mecanismos básicos de transferencia de calor. Todos los modos de transferencia de calor requieren que exista una diferencia de temperatura y todos pasan del ámbito de alta temperatura a uno de menor temperatura.

 La **conducción** es la transferencia de energía de las partículas más energéticas de una sustancia hacia las adyacentes menos energéticas, como resultado de sus interacciones. La conducción puede ocurrir en sólidos, líquidos o gases; en estos últimos dos la conducción se debe a las colisiones de las moléculas durante su movimiento aleatorio, mientras que en los sólidos se debe a la combinación de la vibración de las moléculas en una red y el transporte de energía mediante electrones libres. Por ejemplo, una bebida enlatada fría que se halla en una habitación caliente, alcanza por conducción la temperatura de la habitación como resultado de la transferencia de calor de ésta a la bebida, a través de la lata de aluminio (Fig. 2-71).

Se observa que la tasa de conducción de calor  $\dot{Q}_{\text{cond}}$  por una capa de espesor constante  $\Delta x$  es proporcional a la diferencia de temperatura  $\Delta T$  en la capa y el área *A* normal a la dirección de transferencia de calor, mientras que es inversamente proporcional al espesor de la capa. Por lo tanto,

$$
\dot{Q}_{\text{cond}} = k_t A \frac{\Delta T}{\Delta x} \qquad (W)
$$
 (2-51)

donde la constante de proporcionalidad *kt* es la **conductividad térmica** del material, la cual es una medida de la capacidad del material para conducir calor (tabla 2-3). Materiales como el cobre y la plata, que son buenos conductores eléctricos, también lo son del calor y por lo tanto tienen valores altos de *kt* . El hule, la madera y el poliestireno son malos conductores del calor y, por consiguiente, tienen valores bajos de  $k_t$ .

En el caso límite de  $\Delta x \rightarrow 0$ , la ecuación anterior se reduce a la forma diferencial

*Q*

$$
\dot{Q}_{\text{cond}} = -k_t A \frac{dT}{dx} \qquad (W) \qquad (2-52)
$$

que se conoce como **ley de Fourier** de conducción de calor, e indica que la tasa de conducción de calor en una dirección es proporcional al *gradiente de temperatura* en esa misma dirección. El calor es conducido en la dirección de temperatura decreciente, y el gradiente de temperatura se vuelve negativo cuando la temperatura disminuye con *x* creciente. Por consiguiente, se agrega un signo negativo en la ecuación 2-52 para hacer de la transferencia de calor en la dirección *x* positiva una cantidad positiva.

 La temperatura es una medida de la energía cinética de las moléculas. En un líquido o gas, esta energía se debe al movimiento aleatorio de sus moléculas, así como a sus movimientos de vibración y rotación. Cuando colisionan dos moléculas que poseen energías cinéticas distintas, parte de esta energía proveniente de la molécula más energética (mayor temperatura) se transfiere a la de menor energía (menor temperatura), de forma muy similar a cuando colisionan dos bolas elásticas de igual masa a diferentes velocidades: parte de la energía cinética de la bola más rápida se transfiere a la más lenta.

<sup>\*</sup> Se puede prescindir de esta sección sin que se pierda continuidad.

 En los sólidos, la conducción de calor se debe a dos efectos: a las ondas vibratorias de la red inducidas por los movimientos vibratorios de las moléculas situadas en una posición relativamente fija en una forma periódica llamada red *cristalina*, y a la energía transportada a través del flujo libre de electrones en el sólido. La conductividad térmica de un sólido se obtiene al sumar las componentes de la red y electrónicos. La conductividad térmica de los metales puros se debe sobre todo al componente electrónico, mientras que la de los no metales se debe más que nada al componente de la red cristalina. El componente de la red cristalina de la conductividad térmica depende en gran medida de la forma en que están dispuestas las moléculas; por ejemplo, la de un sólido cristalino altamente ordenado como el diamante es mucho mayor que las de metales puros (tabla 2-3).

 La **convección** es el modo de transferencia de energía entre una superficie sólida y el líquido o gas adyacente que está en movimiento, y tiene que ver con los efectos combinados de *conducción* y *movimiento del fluido*: mientras más rápido sea éste mayor es la transferencia de calor por convección. En ausencia de cualquier movimiento en masa del fluido, la transferencia de calor entre una superficie sólida y el fluido adyacente es por conducción pura. El movimiento de la masa del fluido incrementa la transferencia de calor entre la superficie sólida y el fluido, pero también complica la determinación de las tasas de transferencia de calor.

 Considere el enfriamiento de un bloque caliente mediante aire frío aplicado sobre su superficie (Fig. 2-72). La energía se transfiere primero a la capa de aire adyacente a la superficie del bloque por conducción. Esta energía se transfiere después desde la superficie por convección; es decir, por los efectos combinados de conducción dentro del aire, debidos al movimiento aleatorio de sus moléculas y a su movimiento macroscópico o en masa, que elimina el aire caliente cerca de la superficie y lo reemplaza por aire frío.

 Hay **convección forzada** si el fluido es *forzado* a fluir en un tubo o sobre una superficie por medios externos, como un ventilador, una bomba o el viento. En cambio, se trata de **convección libre** (o **natural**) si el movimiento del fluido es ocasionado por las fuerzas de flotación inducidas por diferencias de densidad debidas a la variación de temperatura en el fluido (Fig. 2-73), Por ejemplo, en ausencia de un ventilador, la transferencia de calor desde la superficie del bloque caliente en la figura 2-72 será por convección natural puesto que en este caso cualquier movimiento del aire se deberá al ascenso del aire más caliente (y, por lo tanto, más ligero) cercano a la superficie, y al descenso del aire más frío (por consiguiente, más denso) para ocupar su lugar. La transferencia de calor entre el bloque y el aire circundante será por conducción si la diferencia de temperatura entre el aire y el bloque no es demasiado grande para vencer la resistencia del aire a moverse y así iniciar las corrientes de convección natural.

 Los procesos de transferencia de calor en los que hay un *cambio de fase* de un fluido se consideran también como convección debido al movimiento del fluido durante el proceso; por ejemplo, el ascenso de las burbujas de vapor durante la *ebullición* o el descenso de gotas de líquido durante la *condensación*.

La tasa de transferencia de calor por convección  $\dot{Q}_{\text{conv}}$  se determina a partir de la **ley de enfriamiento de Newton**, expresada como #

$$
\dot{Q}_{\text{conv}} = hA(T_s - T_f) \qquad (W) \qquad (2-53)
$$

donde *h* es el **coeficiente de transferencia de calor por convección**, *A* es la superficie en la cual tiene lugar la transferencia de calor,  $T<sub>s</sub>$  es la temperatura de la superficie y  $T_f$  es la temperatura del fluido lejos de la superficie. (En la superficie, la temperatura del fluido es igual a la temperatura superficial del sólido.)

#### **TABLA 2-3**

Conductividades térmicas de algunos materiales en condiciones ambiente

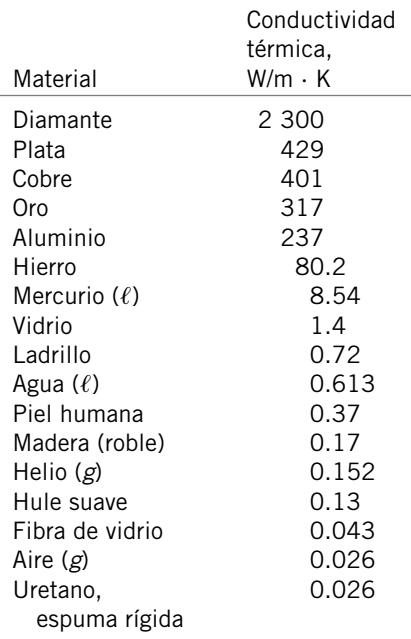

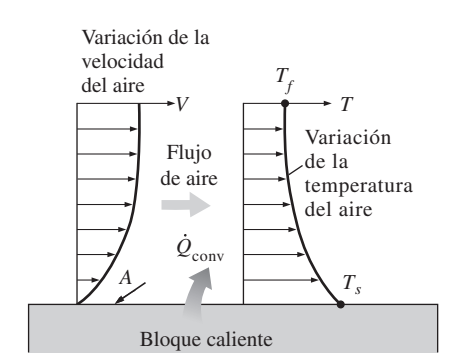

#### **FIGURA 2-72**

Transferencia de calor por convección desde una superficie caliente hacia el aire.

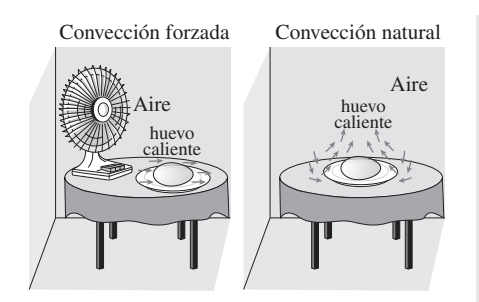

**FIGURA 2-73** Enfriamiento de un huevo hervido por convección forzada y natural.

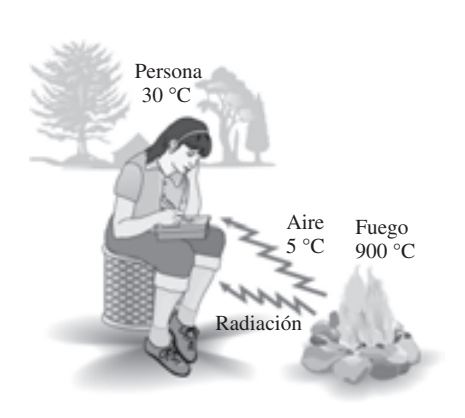

#### **FIGURA 2-74**

A diferencia de la conducción y la convección, la transferencia de calor por radiación puede ocurrir entre dos cuerpos, incluso cuando están separados por un medio más frío que ambos.

 El coeficiente de transferencia de calor por convección *h* no es una propiedad del fluido, es un parámetro determinado de forma experimental cuyo valor depende de todas las variables que afectan la convección, como la configuración geométrica de la superficie, la naturaleza del movimiento del fluido, las propiedades del fluido y la velocidad volumétrica del fluido. Los valores representativos de  $h$ , en  $W/m^2$  · K, se encuentran en el intervalo entre 2 y 25 para la convección libre de gases, 50 y 1 000 para la convección libre de líquidos, 25 y 250 para la convección forzada de gases, 50 a 20 000 para la convección forzada de líquidos y 2 500 a 100 000 para la convección en procesos de ebullición y condensación.

 La **radiación** es la energía que emite la materia en la forma de ondas electromagnéticas (o fotones) como resultado de cambios en las configuraciones electrónicas de los átomos o moléculas. A diferencia de la conducción y la convección, la transferencia de energía por radiación no requiere la presencia de un medio (Fig. 2-74). De hecho, este tipo de transferencia es la más rápida (se lleva a cabo a la velocidad de la luz) y no experimenta ninguna atenuación en el vacío. Éste es exactamente el modo como la energía del Sol llega a la Tierra.

 En los estudios de transferencia de calor, el interés se halla en la *radiación térmica*, que es la forma de radiación que emiten los cuerpos debido a su temperatura, y difiere de las otras formas de radiación electromagnética como los rayos X, gamma, microondas, ondas de radio y televisión que no están relacionadas con la temperatura. Todos los cuerpos a una temperatura superior al cero absoluto emiten radiación térmica.

 La radiación es un *fenómeno volumétrico*, y los sólidos, líquidos y gases, emiten, absorben o transmiten radiación de distintos grados. Sin embargo, la radiación es considerada en general como un *fenómeno superficial* para sólidos opacos a la radiación térmica, como los metales, la madera y las rocas, puesto que la radiación emitida por las regiones interiores de estos materiales nunca alcanza la superficie, mientras que la radiación que incide en esos cuerpos se absorbe comúnmente dentro de unas micras desde la superficie.

 La tasa máxima de radiación que se puede emitir desde una superficie a una temperatura *absoluta*  $T_s$  se determina mediante la *ley de Stefan-Boltzmann* como<br>  $\dot{Q}_{emitida,más} = \sigma A T_s^4$  (W) (2-5 #

$$
\dot{Q}_{\text{emitida},\text{máx}} = \sigma A T_s^4 \qquad \text{(W)} \tag{2-54}
$$

donde *A* es el área superficial y  $\sigma = 5.67 \times 10^{-8}$  W/m<sup>2</sup> · K<sup>4</sup> es la **constante de Stefan-Boltzmann**. La superficie idealizada que emite radiación a esta tasa máxima se llama **cuerpo negro**, y la radiación emitida por un cuerpo negro se denomina **radiación de cuerpo negro**. La radiación que emiten todas las superficies *reales* es menor que la radiación emitida por un cuerpo negro a la misma temperatura y se expresa como

$$
\dot{Q}_{\text{emitida}} = \varepsilon \sigma A T_s^4 \qquad (W) \qquad (2-55)
$$

donde e es la **emisividad** de la superficie. Esta propiedad, cuyo valor está en el intervalo  $0 \le \varepsilon \le 1$ , es una medida de qué tan cerca se aproxima una superficie a un cuerpo negro, para el cual  $\varepsilon = 1$ . En la tabla 2-4 se dan las emisividades de algunas superficies.

 Otra propiedad de radiación importante de una superficie es su **absorbancia**,  $\alpha$ , que es la fracción de la energía de radiación incidente sobre una superficie absorbida por ésta, y al igual que la emisividad, su valor está en el intervalo  $0 \le \alpha \le 1$ . Un cuerpo negro absorbe toda la radiación que incide sobre él. Esto es, un cuerpo negro es tanto un absorbedor perfecto ( $\alpha = 1$ ) como un emisor perfecto.

**CAPÍTULO 2 95**

En general  $\epsilon$  y  $\alpha$  de una superficie dependen de la temperatura y la longitud de onda de la radiación. La **ley de Kirchhoff** de la radiación establece que la emisividad y la absorbencia de una superficie son iguales con las mismas temperatura y longitud de onda. En la mayor parte de las aplicaciones prácticas se ignora la dependencia que  $\varepsilon$  y  $\alpha$  tienen de la temperatura y la longitud de onda, por lo que la absorbancia promedio de la superficie se considera igual a su emisividad promedio. La tasa a la que una superficie absorbe radiación se determina a partir de (Fig. 2-75) # #

$$
\dot{Q}_{\text{abs}} = \alpha \dot{Q}_{\text{incidence}} \qquad (W) \qquad (2-56)
$$

donde *Q* incidente es la tasa a la que la radiación incide sobre la superficie y a es la absorbancia de la superficie. En superficies opacas (no transparentes), la porción de la radiación incidente no absorbida se refleja.

#

 La diferencia entre las tasas de radiación emitida por la superficie y de radiación absorbida es la transferencia *neta* de calor por radiación. Si la tasa de radiación absorbida es mayor que la de emisión de radiación, se dice que la superficie está *ganando* energía por radiación. De otro modo, se afirma que la superficie está *perdiendo* energía por radiación. Determinar la tasa neta de transferencia de calor por radiación entre dos superficies generalmente es complicado porque depende de las propiedades de las superficies, la orientación relativa entre ellas y la interacción del medio entre las superficies con la radiación. Sin embargo, en el caso especial de una superficie relativamente pequeña de emisividad  $\varepsilon$  y de área superficial *A* a temperatura *absoluta*  $T_s$ , que está completamente encerrada por una superficie mucho más grande a temperatura *absoluta T*alrededores, separada por un gas (como el aire) que no interfiere con la radiación (es decir, la cantidad de radiación emitida, absorbida o dispersada por el medio es insignificante), la tasa neta de transferencia de calor por radiación entre estas dos superficies se determina a partir de (Fig. 2-76)<br>  $\dot{Q}_{rad} = \varepsilon \sigma A (T_s^4 - T_{\text{alredoores}}^4)$  (W) (2-57) #

$$
\dot{Q}_{\text{rad}} = \varepsilon \sigma A (T_s^4 - T_{\text{alrededores}}^4) \qquad (W) \qquad (2-5)
$$

Para este caso especial, la emisividad y el área de la superficie circundante no tienen ningún efecto en la transferencia neta de calor por radiación.

#### *EJEMPLO 2-19* **Transferencia de calor desde una persona**

Una persona está de pie en una habitación con brisa a 20 °C. Determine la tasa total de transferencia de calor desde esta persona, si el área superficial expuesta y la temperatura de su piel son 1.6 m<sup>2</sup> y 29 °C, respectivamente, y el coeficiente de transferencia de calor por convección es 6 de W/m<sup>2</sup> ·  $^{\circ}$ C  $\blacksquare$  (Fig. 2-77).

**Solución** Una persona está quieta en un cuarto con brisa y se debe determinar la tasa de pérdida total de calor desde la persona.

*Suposiciones* **1** El coeficiente de transferencia de calor y la emisividad son constantes y uniformes. **2** La conducción de calor a través de los pies es insignificante. **3** La pérdida de calor por evaporación es insignificante.

*Análisis* La transferencia de calor entre la persona y el aire en la habitación será por convección (en lugar de conducción), puesto que es concebible que el aire en la vecindad de la piel o ropa se calentará y ascenderá como resultado de la transferencia térmica del cuerpo, iniciando corrientes naturales de convección. Al parecer, en este caso el valor determinado experimentalmente para la rapidez de transferencia de calor por convección es de 6 W por uni-

#### **TABLA 2-4**

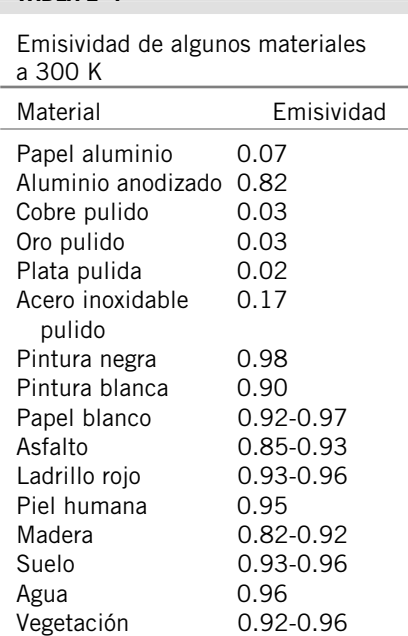

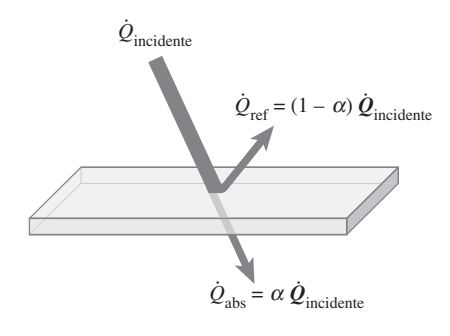

# **FIGURA 2-75**

Absorción de radiación incidente sobre una superficie opaca de absorbancia  $\alpha$ .

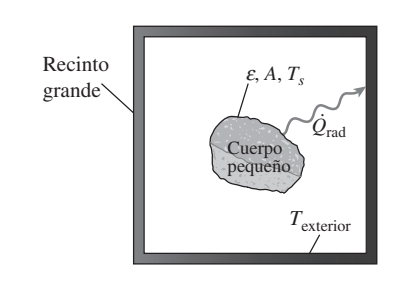

#### **FIGURA 2-76**

Transferencia de calor por radiación entre un cuerpo y las superficies internas de un recinto mucho más grande que lo rodea por completo.

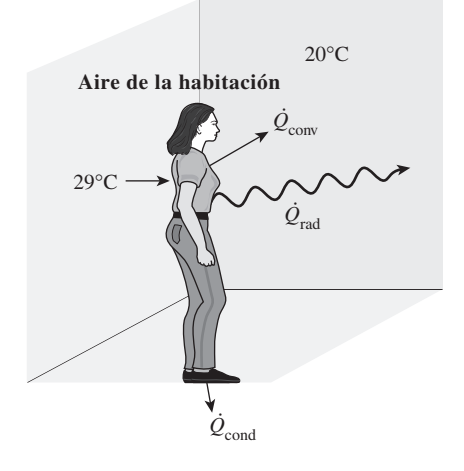

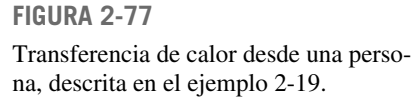

dad de área superficial ( $m^2$ ) por unidad de diferencia de temperatura (en K o °C) entre la persona y el aire en la lejanía de ésta. De modo que la tasa de transferencia de calor por convección desde la persona hacia el aire de la habitación se obtiene de la ecuación 2-53,

$$
Q_{\text{conv}} = hA(T_s - T_f)
$$
  
= (6 W/m<sup>2</sup>·°C)(1.6 m<sup>2</sup>)(29 - 20) °C  
= 86.4 W

#

 La persona también perderá calor por radiación hacia las superficies de las paredes circundantes. Para simplificar, considere las temperaturas de las superficies de las paredes, el techo y el piso iguales a la temperatura del aire, pero observe que esto no es necesariamente correcto, ya que estas superficies pueden hallarse a una temperatura mayor o menor que la temperatura promedio del aire de la habitación, dependiendo de las condiciones exteriores y de la estructura de las paredes. Si se considera que el aire no interviene con la radiación y que la persona está completamente encerrada por las superficies que la rodean, la tasa neta de transferencia de calor por radiación del cuerpo a las paredes circundantes, el techo y el piso, de acuerdo con la ecuación 2-57, es

$$
\dot{Q}_{\text{rad}} = \varepsilon \sigma A (T_s^4 - T_{\text{entorno}}^4)
$$
  
= (0.95)(5.67 × 10<sup>-8</sup> W/m<sup>2</sup>·K<sup>4</sup>)(1.6 m<sup>2</sup>) × [(29 + 273)<sup>4</sup> – (20 + 273)<sup>4</sup>]K<sup>4</sup>  
= 81.7 W

Observe que deben usarse temperaturas *absolutas* en los cálculos de radiación y que se utilizó el valor de emisividad para piel y ropa a temperatura ambiente, porque se espera que esta propiedad no cambie de manera considerable a una temperatura ligeramente más alta.

 Así, la rapidez de transferencia de calor total del cuerpo se determina al sumar estas dos cantidades, lo que da como resultado

$$
\dot{Q}_{\text{total}} = \dot{Q}_{\text{conv}} + \dot{Q}_{\text{rad}} = 86.4 + 81.7 = 168.1 \text{ W}
$$

La transferencia de calor sería mucho mayor si la persona no hubiera estado vestida, pues la temperatura de la superficie expuesta sería mayor. Por esto la ropa cumple con una importante función: servir como una barrera aislante contra la transferencia de calor.

*Comentario* En los cálculos anteriores se ignoró la transferencia de calor por conducción que se da de los pies hacia el suelo, que suele ser muy pequeña. Tampoco se consideró la transferencia de calor desde la piel a través de la transpiración, que es el modo dominante de transferencia de calor en ambientes calientes.

#### **RESUMEN**

La suma de todas las formas de energía de un sistema se llama *energía total*, que consta de las energías interna, cinética y potencial para sistemas simples compresibles. La *energía interna* representa la energía molecular de un sistema y puede existir en las formas sensible, latente, química y nuclear.

El *flujo másico in* se define como la cantidad de masa que fluye por una sección transversal por unidad de tiempo, y se

relaciona con el *flujo volumétrico V* **.** , el cual es el volumen de un fluido que fluye por una sección transversal por unidad de tiempo, mediante

$$
\dot{m} = \rho \dot{\mathsf{V}} = \rho A_t V_{\text{promedio}}
$$

La tasa de flujo de energía relacionada con un fluido que fluye La tasa de *ri*ujo de<br>a una tasa de *m* es

**CAPÍTULO 2 97**

$$
\dot{E} = \dot{m}e
$$

que es análoga a  $E = me$ .

 La *energía mecánica* se define como *la forma de energía que se puede convertir completamente en trabajo mecánico de modo directo mediante un dispositivo mecánico como puede ser una turbina ideal*. Se expresa por unidad de masa como

$$
e_{\text{mecánica}} = \frac{P}{\rho} + \frac{V^2}{2} + gz
$$

y

$$
\dot{E}_{\text{mecánica}} = \dot{m}e_{\text{mecánica}} = \dot{m}\left(\frac{P}{\rho} + \frac{V^2}{2} + gz\right)
$$

donde *P*/r es la *energía de flujo*, *V*2/2 es la *energía cinética* y *gz* es la *energía potencial* del fluido por unidad de masa.

 La energía puede cruzar las fronteras de un sistema cerrado en la forma de calor o trabajo. Para los volúmenes de control, la energía se puede transportar también mediante la masa. Si la transferencia de energía se debe a una diferencia de temperatura entre un sistema cerrado y el exterior, es *calor*; de lo contrario, es *trabajo.*

 El trabajo es la energía transferida cuando una fuerza actúa sobre un sistema a lo largo de una distancia. Varias formas de trabajo se expresan como sigue:

Trabajo eléctrico: 
$$
W_e = VI \Delta t
$$
  
Trabajo de flecha:  $W_{\text{flecha}} = 2\pi n T$   
Trabajo de resorte:  $W_{\text{resorte}} = \frac{1}{2} k(x_2^2 - x_1^2)$ 

 La *primera ley de la termodinámica* es en esencia una expresión del principio de la conservación de la energía, conocido también como *balance de energía*. El balance de masa y energía generales para *cualquier sistema* que experimenta *cualquier proceso* se puede expresar como

$$
E_{\text{entrada}} - E_{\text{salida}} = \underbrace{\Delta E_{\text{sistema}}}_{\text{Por calor, trabajo mass}} \quad \text{(kJ)}
$$
\n
$$
E_{\text{systema}} \quad \text{(kJ)}
$$
\n
$$
E_{\text{systema}} \quad \text{(kJ)}
$$
\n
$$
E_{\text{systema}} \quad \text{(kJ)}
$$
\n
$$
E_{\text{systema}} \quad \text{(kJ)}
$$

También se puede expresar en la *forma de tasa* como

$$
\frac{\dot{E}_{\text{entrada}} - \dot{E}_{\text{salida}}}{\text{2.45 a de transferencia neta de energía}}
$$
\n
$$
\frac{dE_{\text{systema}}}{dE_{\text{interna, chofica}}}
$$
\n
$$
\frac{dE_{\text{systema}}}{dE_{\text{interna, chofica}}}
$$
\n
$$
\frac{dE_{\text{systema}}}{dE_{\text{interna, chofica}}}
$$
\n
$$
\frac{dE_{\text{systema}}}{dE_{\text{interna, chofica}}}
$$
\n
$$
\frac{dE_{\text{interna}}}{dE_{\text{interna, chofica}}}
$$
\n
$$
\frac{dE_{\text{interna}}}{dE_{\text{interna, chofica}}}
$$
\n
$$
\frac{dE_{\text{interna}}}{dE_{\text{interna, chofica}}}
$$

Las eficiencias de varios dispositivos se definen como

$$
\eta_{\text{bomba}} = \frac{\Delta E_{\text{mecáncia,fluido}}}{\dot{W}_{\text{flecha,entrada}}} = \frac{W_{\text{bomba},u}}{\dot{W}_{\text{bomba}}}
$$
\n
$$
\eta_{\text{turbina}} = \frac{\dot{W}_{\text{flecha,salida}}}{|\Delta \dot{E}_{\text{mecánica,fluido}}|} = \frac{\dot{W}_{\text{turbina}}}{\dot{W}_{\text{turbina},e}}
$$

$$
\eta_{\text{motor}} = \frac{\text{Salida de potencia mecánica}}{\text{Entrada de potencia eléctrica}} = \frac{W_{\text{flecha,salida}}}{W_{\text{eléctrica,entrada}}}
$$

$$
\eta_{\text{generator}} = \frac{\text{Salida de potencia eléctrica}}{\text{Entrada de potencia mecánica}} = \frac{W_{\text{eléctrica,salida}}}{\dot{W}_{\text{Recha,entrada}}}
$$

$$
\eta_{\text{bomba-motor}} = \eta_{\text{bomba}} \eta_{\text{motor}} = \frac{\Delta \dot{E}_{\text{mecánica,fluid}}}{\dot{W}_{\text{eléctica,entrada}}}
$$

#

#

$$
\eta_{\text{turbina-generador}} = \eta_{\text{turbina}} \eta_{\text{generador}} = \frac{W_{\text{electrica,salida}}}{|\Delta \dot{E}_{\text{mecánica,fluido}}|}
$$

La conversión de energía de una forma a otra está asociado con frecuencia con efectos adversos en el medio, y el impacto ambiental debe ser una consideración importante en la conversión y utilización de energía.

#### **REFERENCIAS Y LECTURAS RECOMENDADAS**

- **1.** ASHRAE, *Handbook of Fundamentals*, versión SI, Atlanta, GA, American Society of Heating, Refrigerating, and Air-Conditioning Engineers, Inc., 1993.
- **2.** Y. A. Çengel, "An Intuitive and Unified Approach to Teaching Thermodynamics", ASME International Mechanical Engineering Congress and Exposition, Atlanta, Georgia, AES-Vol. 36, pp. 251-260, 17-22 de noviembre, 1996.

#### **PROBLEMAS\***

#### **Formas de energía**

**2-1C** ¿Cuál es la diferencia entre las formas macroscópica y microscópica de energía?

**2-2C** ¿Qué es la energía total? Nombre las distintas formas de energía que constituyen la energía total.

**2-3C** ¿Cómo se relacionan entre sí el calor, la energía interna y la energía térmica?

**2-4C** ¿Qué es energía mecánica? ¿En qué difiere de la energía térmica? ¿Cuáles son las formas de energía mecánica en un flujo de fluido?

**2-5C** El gas natural, formado principalmente por metano CH4, es un combustible y una de las principales fuentes de energía. ¿Se puede decir lo mismo del hidrógeno gaseoso, H<sub>2</sub>?

**2-6E** Calcule la energía cinética total en Btu sobre un objeto con masa 15 lbm cuando su velocidad es de 100 pies/s. *Respuesta:* 3.0 Btu

**2-7** Calcule la energía cinética total, en kJ, de un objeto cuya masa es de 100 kg, y cuya velocidad es de 20 m/s.

**2-8E** La energía potencial específica de un objeto con respecto a algún nivel dado está dada por *gz*, donde *g* es la aceleración gravitacional local, y *z* es la altura del objeto sobre el nivel dado. Determine la energía potencial específica, en Btu/lbm, de un objeto ubicado a 100 pies sobre un nivel dado en una ubicación en donde  $g = 32.1$  pies/s<sup>2</sup>.

**2-9E** Calcule la energía potencial total, en Btu, de un objeto cuya masa es de 200 lbm, cuando está a 10 ft sobre un nivel dado, en una ubicación donde hay aceleración gravitacional estándar.

**2-10** Calcule la energía potencial total, en kJ, de un objeto cuya masa es de 20 kg, cuando está ubicado a 20 m debajo de un nivel dado, en una ubicación donde  $g = 9.5$  m/s<sup>2</sup>.

**2-11** Una persona entra a un elevador a nivel del lobby de un hotel, junto con su maleta de 30 kg, y sale en el 10° piso, 35 metros arriba. Determine la cantidad de energía consumida por el motor del elevador que ahora está almacenada en la maleta.

**2-12** Se va a generar electricidad instalando un turbogenerador en un lugar a 160 m debajo de la superficie de un gran depósito de agua, que puede suministrarla continuamente a 3.500 kg/s. Calcule la potencia que se pueda generar.

**2-13** En cierto lugar, sopla el viento continuamente a 10 m/s. Calcule la energía mecánica del aire, por unidad de masa, y la potencia que pueda generar un aerogenerador, con 60 m de diámetro de álabes, en ese lugar. Suponga que la densidad del aire es  $1.25 \text{ kg/m}^3$ .

**2-14** Un chorro de agua sale por una turbina a 60 m/s, con una tasa de flujo de 120 kg/s; se va a usar para generar electricidad, al chocar con las paletas en la periferia de una rueda. Calcule la potencia que puede generar ese chorro.

**2-15** Se están estudiando dos lugares para generar energía eólica. En el primero, el viento sopla constantemente a 7 m/s, durante 3.000 horas por año, mientras que en el segundo, el viento sopla a 10 m/s durante 2.000 horas al año. Suponiendo, para simplificar, que la velocidad del viento es despreciable fuera de esas horas, determine cuál es el mejor lugar para generar energía eólica. *Sugerencia:* Observe que la tasa de flujo de masa del aire es proporcional a la velocidad del viento.

**2-16** Un río tiene un caudal constante de 175 m $\frac{3}{s}$ , y se está estudiando para generar electricidad. Se determina que se puede construir una presa para detener el agua y dejarla pasar desde una diferencia de alturas de 80 m, generando así la electricidad. Calcule cuánta potencia se puede generar con el agua de ese río, al tener llena la presa.

**2-17** Considere un río que corre hacia un lago a una velocidad promedio de 3 m/s, con un caudal de 500 m3/s, en una ubicación a 90 m arriba de la superficie del lago. Determine la energía mecánica total del agua del río por unidad de masa, y el potencial de generación de potencia de todo el río en esa ubicación.

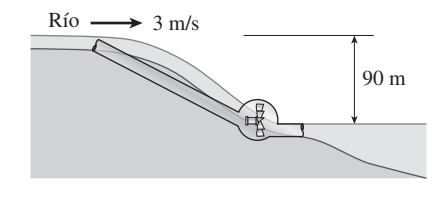

**FIGURA P2-17**

#### **Transferencia de energía mediante calor y trabajo**

**2-18C** ¿En qué formas puede la energía cruzar las fronteras de un sistema cerrado?

**2-19C** ¿Cuándo es calor la energía que cruza las fronteras de un sistema cerrado, y cuándo es trabajo?

**2-20C** ¿Qué es un proceso adiabático? ¿Qué es un sistema adiabático?

**2-21C** ¿Qué son funciones de punto y de trayectoria? Describa algunos ejemplos.

**2-22C** Un automóvil va a velocidad constante por un camino. Determine la dirección de las interacciones de calor y trabajo, suponiendo que el sistema es el siguiente: *a*) el radiador del automóvil, *b*) el motor, *c*) las ruedas, *d*) el camino y *e*) el aire del exterior.

<sup>\*</sup> Los problemas marcados con "C" son preguntas de concepto, y se exhorta a los estudiantes a contestarlas todas. Los problemas marcados con una "E" están en unidades inglesas, y quienes utilizan unidades SI pueden ignorarlos. Los problemas con un ícono  $\mathbb{C}$  son de comprensión y se recomienda emplear un software como EES para resolverlos.

**CAPÍTULO 2 99**

**2-23C** Puede cambiarse la longitud de un resorte *a*) aplicándole una fuerza o *b*) cambiando su temperatura (por dilatación térmica). ¿Qué tipo de interacción energética entre el sistema (el resorte) y sus alrededores se requiere para cambiar su longitud en esas dos formas?

**2-24C** Un refrigerador eléctrico está en un recinto. Determine la dirección de las interacciones de trabajo y de calor (entra o sale energía) cuando se considera que el sistema es el siguiente: *a*) el contenido del refrigerador, *b*) todas las partes del refrigerador, incluyendo el contenido, y *c*) todo lo que está dentro del recinto, durante un día invernal.

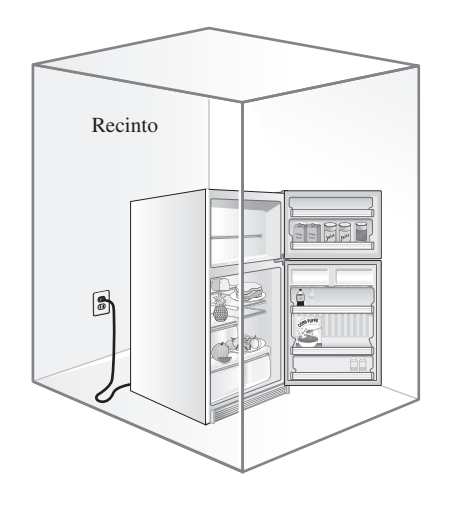

**FIGURA P2-24C** *©PhotoDisc/Punchstock*

**2-25C** Se examinará una computadora personal desde un punto de vista termodinámico. Determine la dirección de las transferencias de trabajo y calor (entra o sale energía) cuando se considera que el sistema es *a*) el teclado, *b*) la pantalla, *c*) la unidad procesadora y *d*) todo lo anterior.

**2-26** Un motor eléctrico pequeño produce 5 W de potencia mecánica. Exprese esa potencia utilizando una combinación de las unidades *a*) N, m y s, y *b*) kg, m y s. *Respuestas:*  $a) 5 N \cdot m/s$ ,  $b) 5 kg \cdot m^2/s^3$ 

**2-27E** Un motor de combustión para un modelo de avión produce 10 W de potencia. ¿Cuánta potencia es esa en *a*) lbf  $\cdot$  pie/s, y *b*) hp?

#### **Formas mecánicas de trabajo**

**2-28C** Un coche acelera del reposo hasta 85 km/h en 10 s. ¿Sería diferente la cantidad de energía transferida al vehículo si acelerara en 5 s hasta la misma velocidad?

**2-29** Calcule la energía requerida para acelerar un automóvil de 800 kg, desde el reposo hasta 100 km/h, en un camino horizontal. *Respuesta:* 309 kJ

**2-30E** Una grúa de construcción levanta una viga de concreto pretensado, que pesa 3 toneladas desde el suelo hasta la punta de las pilastras, a 24 pies sobre el suelo. Calcule la cantidad de trabajo efectuado suponiendo que el sistema es *a*) la viga y *b*) la grúa. Exprese sus respuestas en lbf · pie y en Btu.

**2-31E** Un hombre que pesa 180 lbf está empujando un carrito que pesa 100 lbf con su contenido, hacia arriba de una rampa que está inclinada a un ángulo de 10° con respecto a la horizontal. Determine el trabajo necesario para moverse a lo largo de esta rampa una distancia de 100 ft, considerando como sistema *a*) el hombre y *b*) el carrito y su contenido. Exprese sus respuestas tanto en lbf · ft como en Btu.

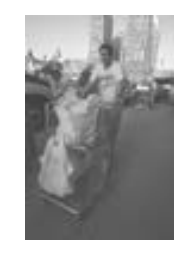

**FIGURA P2-31E**

*©The McGraw-Hill Companies, Inc./ Lars A. Niki, fotógrafo*

**2-32E** La fuerza *F* necesaria para comprimir un resorte una distancia *x* es  $F - F_0 = kx$ , donde *k* es la constante del resorte y  $F_0$  es la precarga. Calcule el trabajo necesario para comprimir un resorte cuya constante es  $k = 200$  lbf/pulg, una distancia de una pulgada, a partir de su longitud sin precarga  $(F_0 = 0 \text{ lbf})$ . Exprese su resultado en lbf · pie y en Btu.

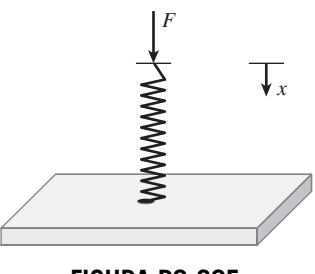

**FIGURA P2-32E**

**2-33E** Una burbuja esférica de jabón con una tensión superficial de 0.005 lbf/ft se está expandiendo desde un diámetro de 0.5 in hasta un diámetro de 2.0 in. ¿Cuánto trabajo en Btu se necesita para expandir esta burbuja? *Respuesta:* 2.11 × 10–6 Btu

**2-34E** Una varilla de acero de 0.5 in de diámetro, 12 in de longitud con un módulo de Young de 30 000 lbf/in2 se estira 0.125 in. ¿Cuánto trabajo necesita esto, en Btu? El trabajo de esfuerzo está dado por  $\frac{V_0 E}{2} (\varepsilon_2^2 - \varepsilon_1^2)$ , donde  $V_0$  es el volumen original del sólido, *E* es el módulo de Young, y e es el esfuerzo al principio y al final del proceso.

**2-35E** Un resorte cuya constante es 200 lbf/pulg tiene al principio una fuerza de 100 lbf actuando sobre él. Calcule el trabajo, en Btu, necesario para comprimirlo 1 pulgada adicional.

**2-36** ¿Cuánto trabajo, en kJ, puede producir un resorte cuya constante de resorte es 3 kN/cm después de haberse comprimido 3 cm de su longitud sin carga?

**2-37** Un elevador para esquiadores tiene una longitud de trayectoria de una vía de 1 km, y una elevación vertical de 200 m. Las sillas están espaciadas 20 m entre sí, y cada silla puede admitir tres personas. El elevador está operando a una velocidad uniforme de 10 km/h. Despreciando la fricción y la resistencia del aire y suponiendo que la masa promedio de cada silla cargada es 250 kg, determine la potencia necesaria para operar este elevador. También estime la potencia necesaria para acelerar este elevador en 5 s a su rapidez de operación cuando se echa a andar por primera vez.

**2-38** Determine la potencia necesaria para que un automóvil de 1 150 kg suba por un camino ascendente de 100 m de longitud con una pendiente de 30° (con respecto a la horizontal) en 12 s, *a*) a velocidad constante, *b*) desde el reposo hasta una velocidad final de 30 m/s y *c*) de 35 m/s a una velocidad final de 5 m/s. Ignore el rozamiento, la resistencia del aire y la resistencia al rodaje. *Respuestas: a*) 47.0 kW, *b*) 90.1 kW,  $c) -10.5$  kW

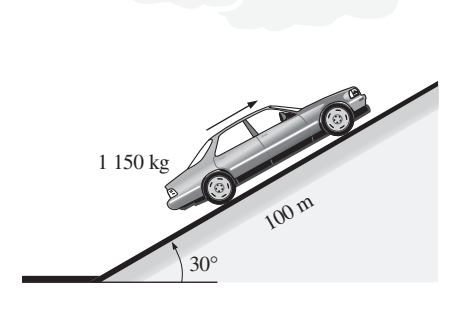

#### **FIGURA P2-38**

**2-39** Un automóvil de 1 200 kg dañado está siendo remolcado por un camión. Despreciando la fricción, la resistencia del aire y la resistencia al rodado, determine la potencia adicional necesaria *a*) para velocidad constante en un camino a nivel, *b*) para velocidad constante de 50 km/h en un camino ascendente con inclinación de 30° respecto a la horizontal y *c*) para acelerar en un camino a nivel desde reposo hasta 90 km/h en 12 s. *Respuestas: a*) 0, *b*) 81.7 kW, *c*) 31.3 kW

#### **La primera ley de la termodinámica**

**2-40C** Para un ciclo, ¿el trabajo neto es necesariamente cero? ¿Para qué clase de sistemas será éste el caso?

**2-41C** ¿Cuáles son los diferentes mecanismos para transferir energía a o desde un volumen de control?

**2-42C** En un día cálido de verano, un estudiante pone en marcha su ventilador cuando sale de su habitación por la mañana. Cuando regrese por la tarde, ¿el cuarto estará más caliente o más fresco que los cuartos vecinos? ¿Por qué? Suponga que todas las puertas y ventanas se mantienen cerradas.

**2-43E** Un modo de mejorar la eficiencia del combustible de un automóvil es usar neumáticos con una menor resistencia al rodado, es decir, neumáticos que rueden con menos resistencia, y las pruebas en carretera a 65 mph demostraron que los neumáticos con la menor resistencia al rodado pueden mejorar la eficiencia del combustible en casi 2 mpg (millas por galón). Considere un automóvil que rinde 35 mpg con neumáticos de

alta resistencia al rodado y se conduce 15 000 millas por año. Para un costo de combustible de \$2.20 gal, determine cuánto dinero se puede ahorrar por año cambiando a neumáticos de baja resistencia al rodado.

**2-44** Un sistema adiabático cerrado se acelera de 0 m/s a 30 m/s. Determine el cambio específico de energía de este sistema, en kJ/kg.

**2-45** Un sistema adiabático cerrado se eleva 100 m en una ubicación en la que la aceleración gravitacional es de 9.8 m/s<sup>2</sup>. Determine el cambio de energía en el sistema, en kJ/kg.

**2-46E** Una bomba de agua aumenta la presión de agua de 10 psia a 50 psia. Determine el suministro necesario de potencia, en hp, para bombear 1.2 pies<sup>3</sup>/s de agua. ¿La temperatura del agua a la entrada tiene un efecto importante en la potencia de flujo necesaria? *Respuesta:* 12.6 hp

**2-47** En un salón de clases que normalmente aloja a 40 personas se instalarán unidades de aire acondicionado con capacidad de enfriamiento de 5 kW. Se puede suponer que una persona en reposo disipa calor a una tasa de alrededor de 360 kJ/h. Además, hay 10 focos en el aula, cada uno de 100 W, y se estima que la tasa de transferencia de calor hacia el aula a través de las paredes es de 15 000 kJ/h. Si el aire en el aula se debe mantener a una temperatura constante de 21 °C, determine el número de unidades de aire acondicionado requeridas.

#### *Respuesta:* 2 unidades

**2-48** Las necesidades de alumbrado de un almacén se satisfacen con 6 luminarias fluorescentes, cada una con 4 lámparas de 60 W cada una. Todas las lámparas están encendidas durante las horas de funcionamiento del almacén, de 6 a.m. a 6 p.m., 365 días por año. En realidad, el almacén se usa un promedio de 3 h por día. Si el costo de la electricidad es \$0.08 kWh, calcule la cantidad de energía y dinero que se ahorraría si se instalaran detectores de movimiento. También calcule el periodo de recuperación de la inversión si el precio de compra del detector es \$32, y se necesita 1 hora para instalarlo, a un costo de \$40 de mano de obra.

**2-49** Un campus universitario tiene 200 salones de clase y 400 oficinas de docentes. Los salones de clase tienen 12 tubos fluorescentes, cada uno de 110 W, incluyendo la electricidad que consumen sus balastros. Las oficinas de los docentes tienen, en promedio, la mitad de tubos. El campus abre 240 días por año, los salones de clase y las oficinas docentes no se ocupan durante un promedio de 4 h por día, pero las luces se mantienen encendidas. Si el costo unitario de la electricidad es \$0.082 kWh, calcule cuánto se ahorra en un año, en ese campus, si las luces de los salones de clase y las oficinas se apagan mientras están desocupados

**2-50** Un recinto está inicialmente a la misma temperatura que el exterior, que es de 20 °C. En él hay una lámpara de 100 W, una TV de 110 W, un refrigerador de 200 W y una plancha de 100 W. Suponiendo que no se transfiere calor a través de las paredes, calcule la rapidez de aumento del contenido de energía en el recinto, cuando todos estos electrodomésticos están encendidos.

**2-51** Un ventilador debe acelerar aire desde el reposo a una velocidad de 8 m/s a razón de 9 m3/s. Calcule la potencia mínima que debe alimentarse al ventilador. Suponga que la densidad del aire es 1.18 kg/m3. *Respuesta:* 340 W

**2-52E** Un ventilador está situado en un ducto cuadrado de 3 pies  $\times$  3 pies. Se miden las velocidades en varios puntos a la salida, y se determina que la velocidad promedio de flujo es 22 pies/s. Suponiendo que la densidad del aire es 0.075 lbm/ pie3, calcule el consumo mínimo de potencia del motor del ventilador.

**2-53** La fuerza que impulsa el flujo de los fluidos es la diferencia de presión; una bomba trabaja elevando la presión de un fluido (convirtiendo el trabajo mecánico de su eje en energía de flujo). Se determina que una bomba de gasolina consume 3.8 kW de potencia eléctrica cuando está trabajando. Si la diferencia de presiones entre la descarga y la succión de la bomba es 7 kPa, y los cambios de velocidad y altura son despreciables, determine el flujo volumétrico máximo posible de la gasolina.

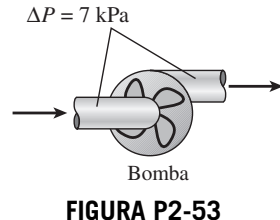

**2-54** En un centro comercial, una escalera eléctrica está diseñada para mover a 30 personas de 75 kg cada una, a una velocidad constante de 0.8 m/s, por una pendiente de 45°. Determine el consumo mínimo de potencia necesario para mover la escalera. ¿Cuál sería su respuesta si aumentara al doble la velocidad de la escalera?

**2-55** Un automóvil que se mueve a través del aire hace que la velocidad del aire (medida con respecto al vehículo) disminuya y llene un canal de flujo más grande. Un automóvil tiene un área efectiva de canal de flujo de 3 m2. El automóvil viaja a 90 km/h en un día en el que la presión barométrica es de 70 mm de mercurio y la temperatura es de 20 °C. Detrás del auto, la velocidad medida del aire (con respecto al auto) es de 82 km/h, y la temperatura es de 20 °C. Determine la potencia necesaria para mover este automóvil a través del aire y el área del canal efectivo de flujo detrás del automóvil.

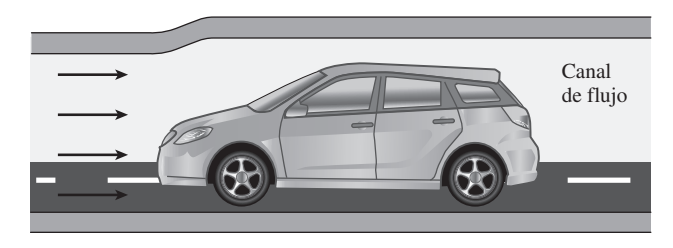

**FIGURA P2-55**

#### **Eficiencias de conversión de energía**

**2-56C** ¿Qué es eficiencia mecánica? ¿Qué significa una eficiencia mecánica de 100 por ciento en una turbina hidráulica?

**2-57C** ¿Cómo se define la eficiencia combinada de una bomba acoplada con un motor? ¿Puede la eficiencia combinada de motor bomba ser mayor que la eficiencia del motor o de la bomba?

**2-58C** Defina la eficiencia de una turbina, de un generador y del turbogenerador.

**2-59C** ¿Puede ser mayor la eficiencia combinada de un turbogenerador, que la eficiencia de su turbina o de su generador? Explique.

**2-60** Un quemador eléctrico abierto de 24 kW, con campana, está instalado en un área donde los costos unitarios de electricidad y gas natural son \$0.10/kWh y \$1.20/termia (1 termia = 105 500 kJ), respectivamente. Se puede suponer que la eficiencia de los quemadores abiertos es 73 por ciento para los eléctricos, y 38 por ciento para los de gas. Calcule la tasa de consumo de energía y el costo unitario de la energía utilizada en el quemador eléctrico y en el de gas.

**2-61** Un motor de 75 hp (potencia en el eje) tiene 91.0 por ciento de eficiencia; ya está gastado, y se reemplaza por uno de 75 hp de alta eficiencia, con 95.4 por ciento de eficiencia. Calcule la reducción de ganancia de calor del recinto, debida a la mayor eficiencia, en condiciones de plena carga.

**2-62** Un automóvil eléctrico de 90 hp (en el eje) está impulsado por un motor eléctrico montado en el compartimiento del motor. Si la eficiencia promedio del motor es 91 por ciento, calcule la tasa de suministro de calor del motor al compartimiento del motor, a plena carga.

**2-63** Un motor de 75 hp (potencia en el eje) cuya eficiencia es 91.0 por ciento, se ha gastado, y se va a sustituir por uno de alta eficiencia, con 95.4 por ciento de eficiencia. El motor trabaja 4.368 horas por año, con un factor de carga de 0.75. Suponga que el costo de la electricidad es \$0.08/kWh, calcule la cantidad de energía y dinero ahorrado como resultado de la instalación del motor de alta eficiencia. También determine el periodo de recuperación simple, si los precios de compra de los motores de eficiencia normal y alta eficiencia son \$5.449 y \$5.520, respectivamente.

**2-64E** Las necesidades de vapor de agua en una fábrica se satisfacen con una caldera cuyo consumo nominal de calor es  $5.5 \times 10^6$  Btu/h. Se determina que la eficiencia de combustión de la caldera es 0.7, mediante un analizador portátil de gases. Después de ajustar la caldera, la eficiencia de combustión sube a 0.8. En un año, la caldera opera sin interrupciones 4.200 horas. Suponiendo que el costo unitario de la energía es \$4.35/106 Btu, calcule el ahorro de energía y de costos, por ajustar la combustión de la caldera.

**2-65E** Reconsidere el problema 2-64E. Usando el software EES (u otro), estudie los efectos del costo unitario de la energía y la eficiencia de combustión sobre la energía anual utilizada y los ahorros en costos. Suponga que la eficiencia varía de 0.7 a 0.9 y que el costo unitario varía de \$4 a \$6 por millón de Btu. Grafique la energía anual utilizada y los ahorros en costos contra la eficiencia para precios unitarios de \$4, \$5 y \$6 por millón de Btu, y explique los resultados.

**2-66** Un salón de gimnasia tiene ocho máquinas de levantamiento de pesas que no tienen motores, y cuatro caminadoras, cada una de ellas provista de un motor de 2.5 hp (potencia en el eje). Los motores operan con un factor de carga promedio de 0.7, al cual su eficiencia es de 0.77. Durante las horas pico vesperti-

nas, se usan continuamente los 12 aparatos, y también hay dos personas haciendo ejercicios ligeros mientras esperan su turno para usar un aparato. Suponiendo que la tasa promedio de disipación de calor de las personas en un gimnasio es 525 W, determine la tasa de aumento de calor en el gimnasio, proveniente de las personas y el equipo, en condiciones de carga pico.

**2-67** Un cuarto se enfría mediante circulación de agua enfriada a través de un intercambiador de calor ubicado en un cuarto. El aire se hace circular por el intercambiador mediante un ventilador de 0.25 hp de potencia en el eje. La eficiencia típica de los motores eléctricos pequeños que accionan equipo de 0.25 hp es de 54 por ciento. Determine la tasa de suministro de calor del conjunto de ventilador y motor al cuarto.

**2-68** El agua de un lago grande se va a usar para generar electricidad mediante la instalación de un sistema turbina hidráulica-generador en una ubicación donde la profundidad del agua es de 50 m (Fig. 2-62). Se va a suministrar agua a razón de 5 000 kg/s. Si la potencia eléctrica generada se mide como 1 862 kW, y la eficiencia del generador es de 95 por ciento, determine *a*) la eficiencia general del sistema turbina-generador, *b*) la eficiencia mecánica de la turbina y *c*) la potencia de eje suministrada por la turbina al generador.

**2-69** En cierta ubicación, el viento sopla constantemente a 7 m/s. Determine la energía mecánica del aire por unidad de masa y el potencial de generación de potencia de un aerogenerador con hojas de 80 m de diámetro en ese sitio. También determine la generación efectiva de potencia suponiendo una eficiencia total de 30 por ciento. Tome la densidad del aire como 1.25 kg/m3.

**2-70** Reconsidere el problema 2-69. Usando el software EES (u otro), investigue el efecto de la velocidad del viento y el diámetro de envergadura de hojas sobre la generación eólica de potencia. Suponga que la velocidad varía de 5 a 20 m/s en incrementos de 54 m/s, y que el diámetro varía de 20 a 120 m en incrementos de 20 m. Tabule los resultados, y explique su importancia.

**2-71** Se bombea agua de un lago hacia un gran recipiente de almacenamiento situado 20 m arriba, a una tasa de 70 L/s con un consumo de potencia eléctrica de 20.4 kW. Sin considerar las pérdidas por fricción en las tuberías ni los cambios de energía cinética, determine *a*) la eficiencia global de la unidad bomba-motor y *b*) la diferencia de presión entre la entrada y la salida de la bomba.

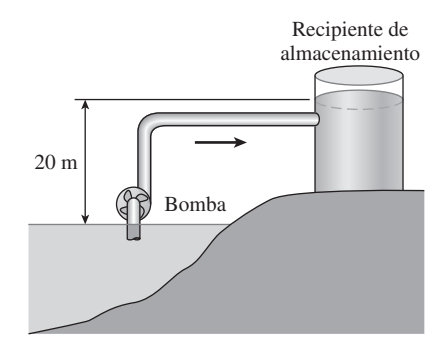

**FIGURA P2-71**

**2-72** Hay grandes aerogeneradores con diámetros de aspa de más de 100 m usadas para generar energía eléctrica. Considere una turbina eólica con un diámetro de aspa de 100 m instalada en un lugar en que soplan permanentemente vientos a 8 m/s. Si se toma la eficiencia global de la turbina como 32 por ciento y la densidad del aire como 1.25 kg/m3, determine la potencia eléctrica que genera este aerogenerador. Asimismo, suponiendo vientos constantes de 8 m/s durante un periodo de 24 h, determine tanto la cantidad de electricidad como el ingreso generados por día para un precio unitario de \$0.06/ kWh de electricidad.

**2-73E** Una bomba de agua provee 3 hp de potencia de flecha cuando está en operación. Si la presión diferencial entre la salida y la entrada de la bomba es de 1.2 psi cuando el flujo es  $15$  pies $\frac{3}{s}$  y los cambios de velocidad y altura son insignificantes, determine la eficiencia mecánica de esta bomba.

**2-74** Se bombea agua de un embalse inferior a otro superior mediante una bomba que provee 20 kW de potencia de flecha. La superficie libre del embalse superior está 45 más arriba respecto a la del inferior. Si el caudal medido de agua es de 0.03 m<sup>3</sup>/s, determine la potencia mecánica que se convierte en energía térmica durante este proceso debido a efectos de rozamiento.

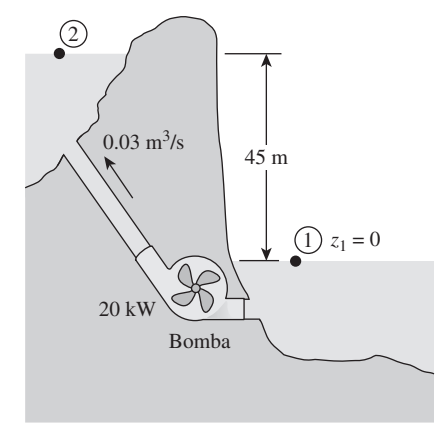

#### **FIGURA P2-74**

**2-75** El agua represada en la Presa Hoover, en Nevada, Estados Unidos, está a 206 m de altura respecto a la superficie del río Colorado. ¿A qué caudal de agua debe pasar por las turbinas hidráulicas de esta presa para producir 100 MW de potencia, si la eficiencia de las turbinas es 100 por ciento?

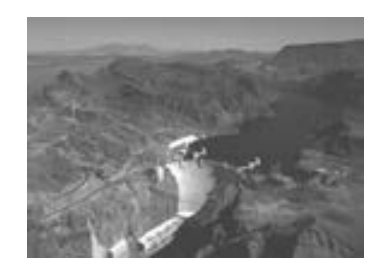

**FIGURA P2-75** *Fotografía de Lynn Betts, USDA Natural Resources Conservation Service.*

**2-76** Una bomba de aceite consume 35 kW de potencia eléctrica al bombear 0.1 m<sup>3</sup>/s de aceite con  $\rho = 860 \text{ kg/m}^3$ . Los diámetros de los tubos de succión y descarga son 8 cm y 12 cm, respectivamente. Si se determina que el aumento de presión del aceite por la bomba es 400 kPa, y la eficiencia del motor es 90 por ciento, calcule la eficiencia mecánica de la bomba.

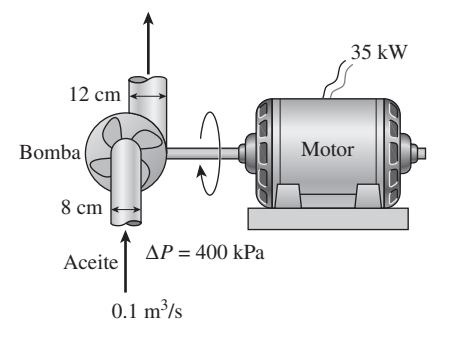

#### **FIGURA P2-76**

**2-77E** Una bomba con 80 por ciento de eficiencia consume  $20$  hp de potencia y transporta 1.5 pies $\frac{3}{s}$  de agua, de un lago hasta un estanque cercano a través de una tubería de diámetro constante. La superficie del estanque está a 80 pies arriba de la del lago. Determine la potencia mecánica que se usa para vencer los efectos de la fricción en la tubería.

*Respuesta:* 2.37 hp

**2-78** Una turbina eólica gira a 15 rpm bajo la influencia de vientos estables que fluyen por la turbina a una tasa de 42 000 kg/s. La medición de la velocidad en el extremo del aspa de la turbina da 250 km/h. Si la turbina produce 180 kW de potencia, determine *a*) la velocidad promedio del aire y *b*) la eficiencia de conversión de la turbina. Tome la densidad del aire como  $1.31 \text{ kg/m}^3$ .

#### **Energía y ambiente**

**2-79C** ¿Cómo afecta la conversión de energía al ambiente? ¿Cuáles son las principales sustancias que contaminan el aire? ¿Cuál es la fuente principal de esos contaminantes?

**2-80C** ¿Qué es esmog? ¿De qué está formado? ¿Cómo se forma ozono al nivel cercano al suelo? ¿Cuáles son los efectos adversos del ozono sobre la salud humana?

**2-81C** ¿Qué es lluvia ácida? ¿Por qué se llama "lluvia"? ¿Cómo se forman los ácidos en la atmósfera? ¿Cuáles son los efectos adversos de la lluvia ácida sobre el medio ambiente?

**2-82C** ¿Por qué el monóxido de carbono es un contaminante peligroso en el aire? ¿Cómo afecta a la salud humana, a bajas y a altas concentraciones?

**2-83C** ¿Qué es el efecto invernadero? Describa cómo el exceso de CO<sub>2</sub> en la atmósfera causa el efecto invernadero. ¿Cuáles son las consecuencias potenciales del efecto invernadero a largo plazo? ¿Cómo podemos combatir este problema?

2-84E Un automóvil recorre 15 000 millas por año, y usa unos 715 galones de gasolina; se compara con una camioneta que consumiría 940 galones. Cuando se quema un galón de gasolina, se producen unas 19.7 lbm de  $CO<sub>2</sub>$ , causante del calentamiento global. Calcule la producción adicional de CO<sub>2</sub> causada por una persona que cambia su automóvil por la camioneta, durante un periodo de 5 años.

**2-85** Cuando se quema un hidrocarburo combustible, casi todo su carbono se quema y forma  $CO<sub>2</sub>$  (dióxido de carbono), el principal gas causante del efecto invernadero, y por consiguiente del cambio climático global. En promedio, se produce 0.59 kg de CO<sub>2</sub> por cada kWh de electricidad generado en una central eléctrica donde se quema gas natural. Un refrigerador típico de un hogar usa unos 700 kWh de electricidad por año. Calcule la cantidad de CO<sub>2</sub> producido para que funcionen los refrigeradores en una ciudad con 300,000 hogares.

**2-86** Repita el problema 2-85, suponiendo que la electricidad proviene de una central donde se quema carbón. En este caso, la producción promedio de  $CO<sub>2</sub>$  es 1.1 kg por kWh.

**2-87E** En una vivienda se usan 11,000 kWh de electricidad al año, y 1,500 galones de combustible durante la estación fría, para calefacción. La cantidad promedio de CO<sub>2</sub> producida es 26.4 lbm/galón de combustible, y 1.54 lbm/kWh de electricidad. Si en este hogar se reduce el uso de electricidad y combustible en 15 por ciento como resultado de la implementación de medidas de conservación de energía, calcule la reducción en las emisiones de  $CO<sub>2</sub>$  en un año, debidas a ese hogar.

**2-88** Un automóvil normal rueda 20,000 km por año, y emite unos 11 kg de NO*x* (óxidos de nitrógeno) por año a la atmósfera. El gas natural que se quema en una estufa emite unos 4.3 g de  $NO_x$  por termia (1 termia = 105,000 kJ); las centrales eléctricas emiten unos 7.1 g de NO*x* por kWh de electricidad que producen. Imagine una familia que posee dos automóviles y cuya casa consume 9.000 kWh de electricidad y 1.200 termias de gas natural. Calcule la cantidad de NO*<sup>x</sup>* emitidos a la atmósfera por año, por la casa y los automóviles de esa familia.

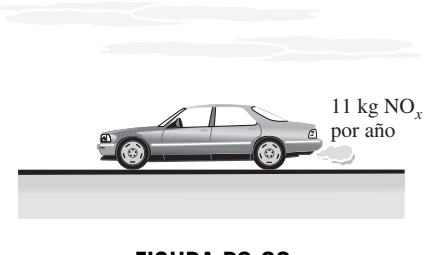

**FIGURA P2-88**

#### **Tema especial: mecanismos de transferencia de calor**

**2-89C** ¿Cuáles son los mecanismos de transferencia de calor?

**2-90C** ¿Cuál conduce mejor el calor, el diamante o la plata?

**2-91C** ¿Llega alguna parte de energía solar a la Tierra por conducción o convección?

**2-92C** ¿En qué difiere la convección forzada de la convección natural?

**2-93C** ¿Qué es un cuerpo negro? ¿En qué difieren los cuerpos reales de un cuerpo negro?

**2-94C** Defina emisividad y absorbencia. ¿Cuál es la ley de Kirchhoff de la radiación?

**2-95** Las superficies interna y externa de un muro de ladrillo, de 5 m  $\times$  6 m, con 30 cm de espesor y conductividad térmica 0.69 W/m · °C, se mantienen a las temperaturas de 20 °C y 5 °C, respectivamente. Calcule la tasa de transferencia de calor a través de la pared, en W.

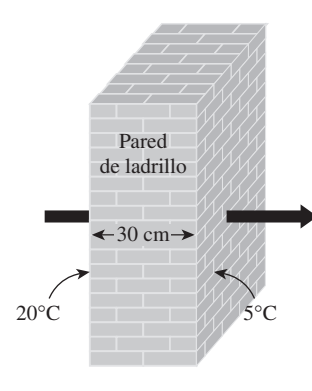

**FIGURA P2-95**

**2-96** Las superficies interna y externa del vidrio de una ventana de 2 m  $\times$  2 m  $\times$  0.5 cm de dimensiones están a 15 °C y 6 °C, respectivamente, en invierno. Si la conductividad térmica del vidrio es 0.78 W/m · °C, calcule la cantidad de pérdida de calor, en kJ, a través del vidrio, durante 10 h. ¿Cuál sería su respuesta si el vidrio tuviera 1 cm de espesor?

**2-97** Regrese al problema 2-96. Use el programa EES (o algún otro) para investigar el efecto del espesor del vidrio sobre la pérdida de calor, para las temperaturas especificadas en las caras del vidrio. Varíe el espesor del vidrio, de 0.2 a 2 cm. Trace la gráfica de la pérdida de calor en función del espesor del vidrio, y explique los resultados.

**2-98** Un perol de aluminio, cuya conductividad térmica es 237 W/m · °C, tiene un fondo plano de 20 cm de diámetro y 0.4 cm de espesor. Se transmite constantemente calor a agua hirviente en el perol, por su fondo, a una tasa de 500 W. Si la superficie interna del fondo del perol está a 105 °C, calcule la temperatura de la superficie externa de ese fondo de perol.

**2-99** Los vidrios interno y externo de una ventana de doble vidrio de 2 m  $\times$  2 m están a 18 °C y 6 °C, respectivamente. Si el espacio de 1 cm entre los dos vidrios está lleno de aire inmóvil, determine la tasa de transferencia de calor a través de la capa de aire por conducción en kW.

**2-100** Dos superficies de una placa de 2 cm de espesor se mantienen a 0 °C y 100 °C, respectivamente. Se determina que el calor atraviesa la placa a una tasa de 500 W/m2 . Calcule la conductividad térmica de la placa.

**2-101** Para fines de transferencia de calor, se puede modelar a un hombre quieto como un cilindro de 30 cm de diámetro y 170 cm de longitud, con las superficies superior e inferior aisladas, y la superficie lateral a 34 °C en promedio. Calcule la tasa de pérdida de calor de este hombre, para un coeficiente de transferencia de calor por convección de 15 W/m<sup>2</sup> ·  $°C$ , en un ambiente a 20 °C. *Respuesta:* 336 W

**2-102** Una esfera de 9 cm de diámetro, cuya superficie se mantiene a la temperatura de 110 °C, está colgada en el centro de un recinto a 20 °C. Si el coeficiente de transferencia de calor por convección es 15 W/m2 · °C, y la emisividad de la superficie es 0.8, calcule la tasa total de transferencia de calor desde la esfera.

2-103  $\bigodot$  Regrese al problema 2-102. Use el programa EES (u otro) para investigar el efecto del coeficiente de transferencia de calor por convección, y de la emisividad de la superficie, en la tasa de transferencia de calor desde la esfera. Varíe el coeficiente de transferencia de calor desde 5 hasta 30 W/m<sup>2</sup> · °C. Haga una gráfica de la tasa de transferencia de calor en función del coeficiente de transferencia de calor por convección, para emisividades de superficie de 0.1, 0.5, 0.8 y 1, y explique los resultados.

**2-104** Se sopla aire caliente a 80 °C sobre una superficie plana de 2 m  $\times$  4 m, a 30 °C. Si el coeficiente de transferencia de calor por convección es 55 W/m2 · °C, determine la tasa de transferencia de calor del aire a la placa, en kW.

2-105 Se deja una plancha de 1 000 W sobre la tabla de planchar, con su base al aire, que está a 20 °C. El coeficiente de transferencia de calor por convección natural entre la superficie de la base y el aire que la rodea es 35 W/m2 · °C. Si la emisividad de la base es 0.6, y su área es 0.02 m2, calcule la temperatura de la base de la plancha.

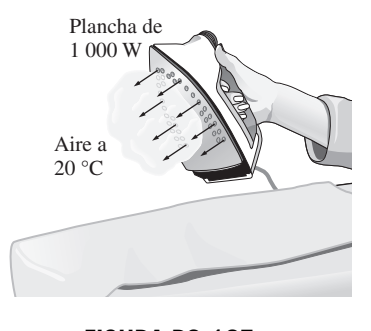

**FIGURA P2-105**

**2-106** Una chapa metálica delgada está aislada en su cara trasera, y su cara delantera está expuesta a la radiación solar. La superficie expuesta de la chapa tiene 0.8 de absorbencia, para radiación solar. Si esta radiación incide sobre la placa con una potencia de 450 W/m2, y la temperatura del aire que la rodea es 25 °C, determine la temperatura de la chapa, cuando la pérdida de calor por convección es igual a la energía solar absorbida por la placa. Suponga que el coeficiente de transferencia de calor por convección es 50 W/m<sup>2</sup> ·  $°C$ , y desprecie la pérdida de calor por radiación.

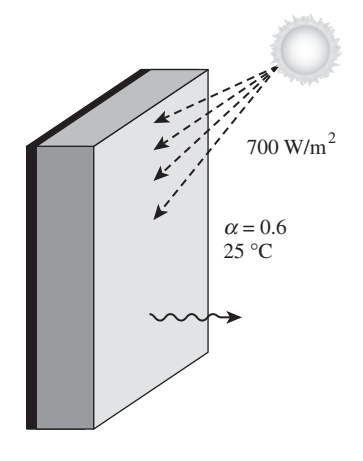

#### **FIGURA P2-106**

**2-107** Regrese al problema 2-106. Use el programa EES (u otro) para investigar el efecto del coeficiente de transferencia de calor por convección, sobre la temperatura superficial de la placa. Haga variar el coeficiente de transferencia de calor de 10 a 90 W/m<sup>2</sup> · °C. Trace la gráfica de la temperatura superficial en función del coeficiente de transferencia de calor por convección, y explique los resultados.

**2-108** Un tubo de 5 cm de diámetro externo y 10 m de longitud, con agua a 80 °C, pierde calor al aire que la rodea, a 5 °C, por convección natural; el coeficiente de transferencia de calor es 25 W/m2 · °C. Calcule la tasa de pérdida de calor del tubo, por convección natural, en kW.

**2-109** La superficie externa de una nave en el espacio exterior tiene 0.6 de emisividad, y 0.2 de absorbencia para la radiación solar. Si esta radiación incide sobre la nave a una tasa de 1 000 W/m2, determine la temperatura superficial de la nave, cuando la radiación emitida es igual a la energía solar absorbida.

**2-110** Regrese al problema 2-109. Use el programa EES (u otro) para investigar el efecto de la emisividad y absorbencia superficial de la nave, sobre la temperatura superficial de equilibrio. Trace una gráfica de la temperatura superficial en función de la emisividad, para absorbencias de radiación solar de 0.1, 0.5, 0.8 y 1, y describa los resultados.

**2-111** Un recipiente esférico de acero, cuyo diámetro exterior es 20 cm, y cuya pared hueca tiene el espesor de 0.4 cm,

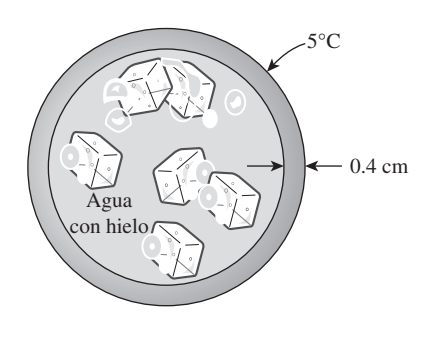

**FIGURA P2-111**

se llena con agua y hielo a 0 °C. La superficie externa está a 5 °C. Calcule la tasa aproximada de pérdida de calor a través de la esfera, y la rapidez con que se funde el hielo en el recipiente.

#### **Problemas de repaso**

**2-112** Considere un salón de clase para 55 estudiantes y un profesor, cada uno de los cuales genera calor a razón de 100 W. La iluminación la proporcionan 18 lámparas fluorescentes de 40 W cada una, y los balastros consumen un 10 por ciento adicional. Determine la tasa de generación interna de calor en este salón cuando está totalmente ocupado.

**2-113** Una persona va a sustituir su calentador de gas natural, con 25 años de antigüedad, por uno cuya eficiencia es 55 por ciento. Esa persona piensa en un calentador convencional, con 82 por ciento de eficiencia, que cuesta \$1,600, y en otro cuya eficiencia es 95 por ciento, que cuesta \$2,700. La persona quisiera comprar el de alta eficiencia, si el ahorro en los pagos de gas natural recompensa la diferencia de costos en menos de 8 años. Si la persona paga actualmente 1 200 dólares al año por gas natural, determine si debe comprar el modelo convencional o el de alta eficiencia.

**2-114** La energía eólica se ha usado desde 4 000 a.C. para accionar barcos de vela, moler granos, bombear agua para las granjas y, más recientemente, para generar electricidad. Sólo en Estados Unidos se han usado desde la década de 1850 más de 6 millones de pequeños molinos de viento, la mayoría de ellos con potencia menor de 5 hp para bombear agua. Se han usado pequeños molinos de viento para generar electricidad desde 1900; pero el desarrollo de las turbinas de viento modernas ocurrió sólo recientemente en respuesta a la crisis energética a principios de la década de 1970. El costo de la potencia eólica ha caído en un orden de magnitud, de alrededor de \$0.50/kWh a principios de la década de 1980 a alrededor de \$0.05/kWh a mediados de la década de 1990, que es aproximadamente el precio de la electricidad generada en plantas que usan carbón como combustible. Las áreas con una velocidad de viento promedio de 6 m/s (o 14 mph) son sitios potenciales para la generación económica de potencia eólica. Las turbinas comerciales de viento generan de 100 kW a 3.2 MW de potencia eléctrica cada una en condiciones máximas de diseño. El diámetro de la envergadura de las hojas (o del rotor) de la turbina de viento de 3.2 MW construida por Boeing Engineering es de 320 pies (97.5 m). La rapidez de rotación de los rotores de las turbinas de viento es usualmente menor de 40 rpm (menor de 20 rpm para turbinas grandes). Altamont Pass, en California, es la instalación eólica más grande del mundo, con 15 000 turbinas de viento modernas. Esta instalación y otras dos en California produjeron 2.800 millones de kWh de electricidad en 1991, suficiente potencia para satisfacer las necesidades de electricidad de San Francisco.

En 2008 se instalaron 27 260 MW de nueva capacidad de generación eólica en el mundo, elevando la capacidad total de generación eólica del mundo a 121 200 MW. Estados Unidos, Alemania, Dinamarca y España contribuyen con más del 75 por ciento de la capacidad actual de generación eólica de electricidad en el mundo. Dinamarca usa turbinas eléctricas para suministrar el 10 por ciento de su electricidad nacional.

Muchas turbinas de viento que se encuentran actualmente en operación tienen sólo dos hojas; esto se debe a que a una rapidez de punta de hoja de 100 a 200 mph, la eficiencia de la turbina de dos hojas se aproxima al máximo teórico, y el aumento de eficiencia obtenido por la adición de una tercera o cuarta hoja es tan pequeño que no justifica el costo y el peso adicionales.

Considere una turbina de viento con un rotor con diámetro de 80 m que gira a 20 rpm con vientos constantes con velocidad promedio de 30 km/h. Suponiendo que la turbina tiene una eficiencia de 35 por ciento (es decir, convierte 35 por ciento de la energía cinética del viento en electricidad), determine *a)* la potencia producida, en kW; *b*) la rapidez de punta de la hoja, en km/h y *c*) el ingreso generado por la turbina de viento por año si la potencia eléctrica producida se vende a la empresa eléctrica a \$0.06/kWh. Tome la densidad del aire como 1.20 kg/m3.

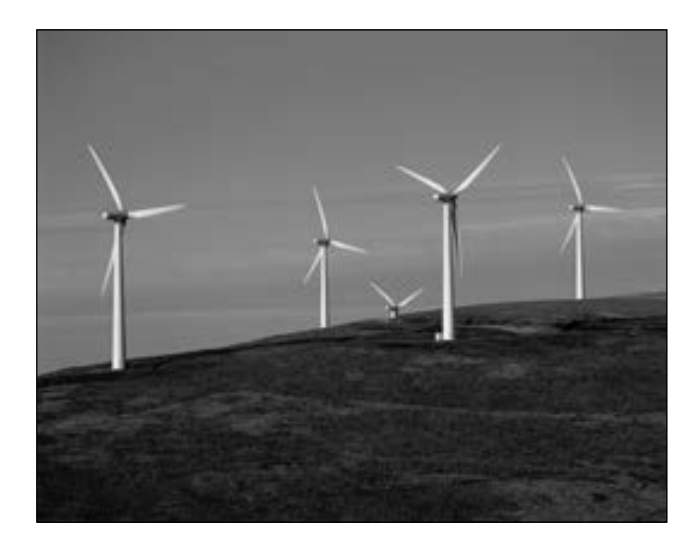

#### **FIGURA P2-114**

*© Vol. 57/PhotoDisc*

**2-115** Repita el problema 2-114 para una velocidad de viento promedio de 20 km/h.

**2-116E** El contenido de energía, los costos unitarios y las eficiencias de conversión características de varias fuentes de energía usadas en calentadores de agua, son: 1 025 Btu/pie<sup>3</sup>,  $$0.012$ /pie<sup>3</sup> y 55 por ciento para gas natural; 138 700 Btu/gal, \$1.15/gal y 55 por ciento para calentadores de petróleo; 1 kWh/kWh, \$0.048/kWh y 90 por ciento para calentadores eléctricos, respectivamente. Determine la fuente de energía de menor costo para calentadores de agua.

**2-117** Un propietario está analizando la adquisición de alguno de estos sistemas de calefacción para su casa: calentamiento mediante resistencia eléctrica con \$0.09/kWh y 1 kWh - 3 600 kJ, calentamiento a base de gas con \$1.24/unidad térmica y 1 termia = 105 500 kJ, y calentamiento a base de petróleo con \$1.25/gal y 1 gal de petróleo = 138 500 kJ. Suponiendo eficiencias de 100 por ciento para el horno eléctrico y de 87 por ciento para los de gas y petróleo, determine el sistema de calefacción con el costo mínimo de energía.

**2-118** Un hogar representativo paga casi \$1 200 al año por facturas de energía, y el Departamento de Energía de Estados Unidos estima que 46 por ciento de esta energía se usa para calefacción o enfriamiento: 15 por ciento para calentar agua, 15 para refrigerar y congelar y 24 para iluminación, cocinar y uso de otros aparatos. Los costos de calefacción y enfriamiento de una casa mal aislada se pueden reducir hasta 30 por ciento si se colocan materiales aislantes adecuados. Si el costo del aislamiento es de \$200, determine cuánto tiempo toma recuperar la inversión como resultado del ahorro de energía.

**2-119** El Departamento de Energía en Estados Unidos estima que se puede ahorrar hasta 10 por ciento de la energía consumida en una casa, si se calafatean puertas y ventanas, encintándolas con bandas selladoras, para reducir las fugas de aire, con un costo aproximado de \$60 en materiales para una vivienda promedio con 12 ventanas y 2 puertas. Con un sellado y colocación de cintas de cierre en cada vivienda con calefacción de gas, se ahorraría la energía suficiente como para calentar unos 4 millones de hogares. Los ahorros pueden aumentar al instalar ventanas térmicas. Calcule en cuánto tiempo se pagaría el costo del sellado y cintas de cierre, con la energía que ahorran en una vivienda donde se usa el equivalente anual de energía de \$1 500.

**2-120E** La energía almacenada en el resorte de un vagón de ferrocarril es de 5 000 lbf · pie. ¿Cuál es la energía *a*) en unidades de lbm, pies y s; *b*) en unidades de lbf y yardas (yd), y *c*) en unidades de lbm, millas y horas?

**2-121E** La fuerza necesaria para expandir el gas en un resorte de gas una distancia *x* está dada por

$$
F = \frac{\text{Constante}}{x^k}
$$

donde la constante está determinada por la geometría de este dispositivo, y *k* está determinada por el gas que se usa en el dispositivo. Un dispositivo como éste tiene una constante de 200 lbf · pulg1.4 y *k* = 1.4. Determine el trabajo, en Btu, necesario para comprimir este dispositivo de 1 in a 4 in. *Respuesta:* 0.0228 Btu

**2-122E** Una persona que pesa 180 lbf empuja un bloque que pesa 100 lbf, por un plano horizontal. El coeficiente dinámico de fricción entre el bloque y el plano es 0.2. Suponiendo que el bloque se mueve con velocidad constante, calcule el trabajo necesario para moverlo una distancia de 100 pies, considerando que *a*) el hombre y *b*) el bloque es el sistema. Exprese sus respuestas en lbf · pie y también en Btu.

**2-123** Un motor diésel, con volumen de cilindros 4.0 L y velocidad de motor 2 500 rpm, trabaja con una relación airecombustible igual a 18 kg de aire/kg de combustible. Usa diésel ligero, que contiene 750 ppm (partes por millón) de azufre, en masa. Todo ese azufre se descarga al ambiente, donde se convierte en ácido sulfuroso, H<sub>2</sub>SO<sub>3</sub>. Si el flujo de aire que entra al motor es 336 kg/h, calcule el flujo másico de masa de azufre en el escape. También determine el flujo másico de ácido sulfuroso agregado al ambiente, si por cada kmol de azufre en el escape se formará un kmol de ácido sulfuroso en el ambiente.

**2-124** La gasolina con plomo hace que en el escape de los motores se expulse plomo. El plomo es una emisión muy tóxica de los motores. Desde la década de 1980 ha sido ilegal en Estados Unidos el uso de la gasolina con plomo en la mayor parte de los vehículos. Sin embargo, la gasolina con plomo se usa todavía en algunos países del mundo. Imagine una ciudad con 5,000 automóviles que usen gasolina con plomo. Esa gasolina contiene 0.15 g de plomo/L, y 35 por ciento del mismo escapa al ambiente. Suponiendo que un automóvil promedio recorra 15,000 km por año, con un consumo de gasolina de 8.5 L/100 km, calcule la cantidad de plomo emitida a la atmósfera por año, en esa ciudad. *Respuesta:* 355 kg

**2-125E** Se bombea agua desde un pozo de 200 pies de profundidad, hasta un recipiente de almacenamiento de 100 pies de altura. Calcule la potencia, en kW, que se necesitaría para bombear 200 galones por minuto.

**2-126** En un molino de maíz del siglo XIX se empleaba una rueda hidráulica de 14 m de altura. Cerca de la parte superior de la rueda caía agua a 320 litros por minuto. ¿Cuánta potencia, en kW, podría haber producido esa rueda hidráulica? *Respuesta:* 0.732 kW

**2-127** Los aerogeneradores desaceleran el aire, y hacen que llene canales más amplios al pasar por sus aspas. En un día con viento de 10 m/s, un molino de viento circular con un rotor de 7 m de diámetro funciona cuando la presión atmosférica es 100 kPa, y la temperatura es 20 °C. La velocidad del viento después del molino se mide y resulta 9 m/s. Calcule el diámetro del ducto de aire después del rotor, y la potencia que produce este molino, suponiendo que el aire es incompresible.

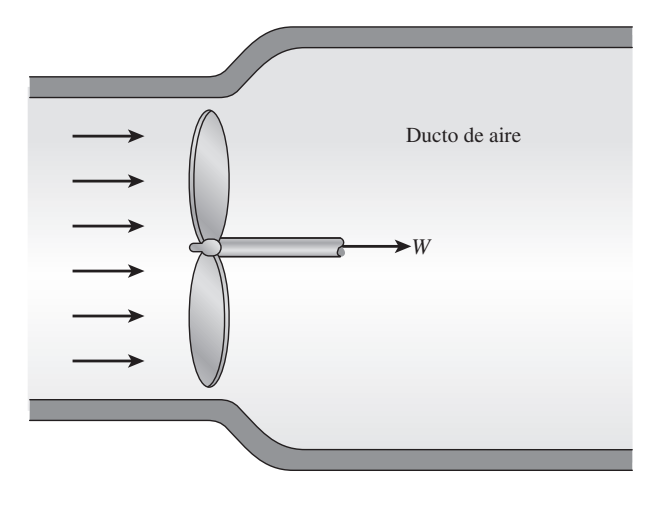

**FIGURA P2-127**

**2-128** En una central hidroeléctrica bajan 65 m<sup>3</sup>/s de agua, desde una altura de 90 m, hasta una turbina generadora de electricidad. La eficiencia general del turbogenerador es 84 por ciento. Sin tener en cuenta las pérdidas por fricción en la tubería, calcule la producción de potencia en esta planta. *Respuesta:* 48.2 MW

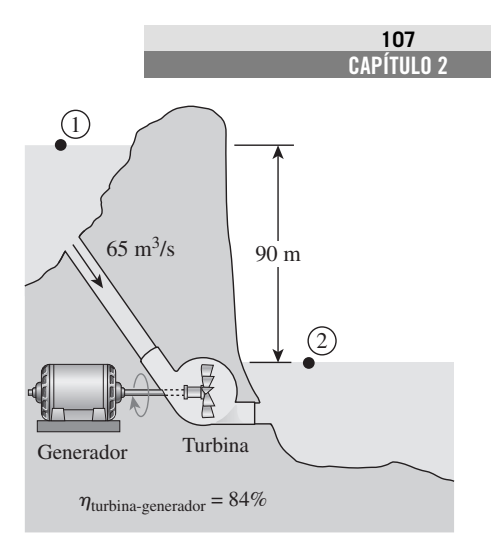

#### **FIGURA P2-128**

**2-129** La demanda de energía eléctrica suele ser mucho mayor durante el día que por la noche, y las empresas eléctricas venden, con frecuencia, la energía eléctrica por la noche a precios mucho menores, para estimular a los consumidores para usar la capacidad disponible de generación, y para evitar construir nuevas y costosas plantas generadoras que sólo se usen durante cortos periodos. También, las empresas están dispuestas a comprar energía producida por empresas privadas durante el día, a altos precios.

Suponga que una empresa eléctrica vende energía a \$0.03/kWh por la noche, y puede pagar a \$0.08/kWh electricidad durante el día. Para aprovechar esta oportunidad, un productor considera construir un gran depósito a 40 m de altura sobre el nivel de un lago, bombeando el agua al depósito durante la noche, con energía poco costosa, y dejar regresar el agua al lago durante el día, produciendo electricidad al hacer que la motobomba trabaje como turbogenerador, cuando se invierte el flujo. En un análisis preliminar se demuestra que se puede usar una tasa de flujo de agua de  $2 \text{ m}^3$ /s, en ambas direcciones. Se espera que las eficiencias combinadas de la motobomba y el turbogenerador sean 75 por ciento cada una. Sin tener en cuenta las pérdidas por fricción en la tubería, y suponiendo que el sistema funciona durante 10 h en cada modo durante un día normal, calcule el ingreso potencial de este sistema de bomba y generador, durante un año.

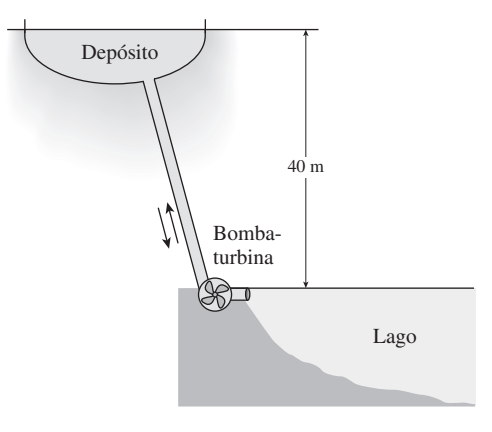

**FIGURA P2-129**

#### **Problemas para el examen de fundamentos de ingeniería**

**2-130** Una calefacción eléctrica de resistencia, de 2 kW, está en un recinto, y se enciende durante 50 min. La cantidad de energía transferida de la calefacción al recinto es

*a*) 2 kJ *b*) 100 kJ *c*) 3 000 kJ *d*) 6 000 kJ *e*) 12 000 kJ

**2-131** En un cálido día de verano, un ventilador hace circular aire dentro de un recinto bien sellado, con un ventilador de 0.50 hp impulsado por un motor de 65 por ciento de eficiencia. (El motor entrega 0.50 hp de potencia neta en el eje, al ventilador.) La tasa de suministro de energía por el conjunto motor-ventilador, al recinto, es

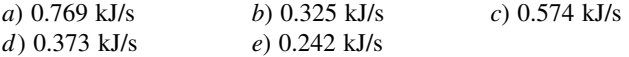

**2-132** Un ventilador debe acelerar 3 m3/s de aire, desde el reposo hasta 12 m/s. Si la densidad del aire es 1.15 kg/m<sup>3</sup>, la potencia mínima que debe suministrarse al ventilador es

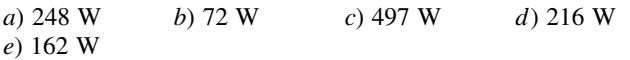

**2-133** Un automóvil de 900 kg que va a una velocidad constante de 60 km/h, y debe acelerar a 100 km/h en 4 s. La potencia adicional para tener esta aceleración es

*a*) 56 kW *b*) 222 kW *c*) 2.5 kW *d*) 62 kW *e*) 90 kW

**2-134** El elevador de un edificio alto debe subir una masa neta de 400 kg a 12 m/s, velocidad constante, y usa un motor eléctrico. La potencia mínima del motor debe ser

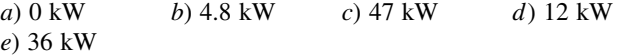

**2-135** En una planta hidroeléctrica donde pasan 70 m3/s de agua, de una altura de 65 m, y se usa un turbogenerador con 85 por ciento de eficiencia. Si se desprecian las pérdidas por fricción en tuberías, la producción de potencia eléctrica en esa planta es

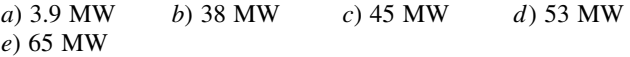

**2-136** En una instalación, un compresor de 75 hp trabaja a plena carga durante 2 500 h por año, y está impulsado por un motor eléctrico cuya eficiencia es 93 por ciento. Si el costo unitario de la electricidad es \$0.06/kWh, el costo anual de electricidad para este compresor es

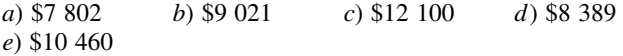

**2-137** Un refrigerador consume 320 W de potencia cuando está trabajando. Si sólo trabaja la cuarta parte del tiempo, y el costo de la electricidad es \$0.09/kWh, el costo mensual (30 días) para este refrigerador es

*a*) \$3.56 *b*) \$5.18 *c*) \$8.54 *d*) \$9.28 *e*) \$20.74

**2-138** Para bombear queroseno ( $\rho = 0.820$  kg/L) de un recipiente en el piso hasta un recipiente elevado, se usa una bomba de 2 kW. Ambos recipientes están abiertos a la atmósfera, y la diferencia de altura entre las superficies libres de los recipientes es 30 m. La tasa máxima de flujo volumétrico del queroseno es

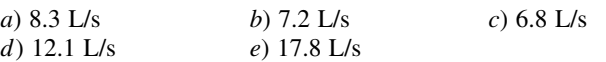

**2-139** Una bomba de glicerina está impulsada por un motor eléctrico de 5 kW. Si se mide la diferencia de presiones entre la descarga y la succión de la bomba, a plena carga, resulta ser 211 kPa. Si la tasa de flujo por la bomba es 18 L/s, y no se toman en cuenta los cambios de elevación y de velocidad de flujo a través de la bomba, la eficiencia total de la misma es

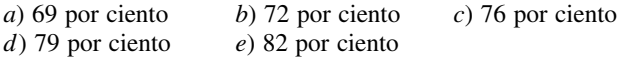

#### **Los siguientes problemas se basan en el tema especial opcional de transferencia de calor**

**2-140** Una tarjeta de circuito tiene 10 cm de altura y 20 cm de ancho, contiene 100 chips muy juntos; cada uno genera calor, a una tasa de 0.08 W, y lo transfiere por convección al aire que lo rodea, que está a 25 °C. La transferencia de calor de la cara posterior de la tarjeta es despreciable. Si el coeficiente de transferencia de calor por convección, en la superficie anterior es 10 W/m<sup>2</sup> ·  $\degree$ C, y es despreciable la transferencia de calor por radiación, la temperatura superficial promedio de los chips es

*a*) 26 °C *b*) 45 °C *c*) 15 °C *d*) 80 °C *e*) 65 °C

**2-141** Una resistencia eléctrica de 50 cm de longitud y 0.2 cm de diámetro, sumergida en agua, se usa para determinar el coeficiente de transferencia de calor en agua hirviendo, a 1 atm. Se mide la temperatura superficial de la resistencia, y resulta 130 °C cuando un wáttmetro indica que el consumo de potencia eléctrica es 4.1 kW. Entonces, el coeficiente de transferencia de calor es

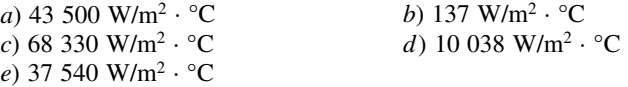

**2-142** Una superficie negra y caliente de 3 m<sup>2</sup>, a 80 °C, pierde calor al aire a 25 °C que la rodea, por convección, y el coeficiente de transferencia de calor por convección es 12 W/ m2 · °C; también pierde calor por radiación a las superficies vecinas a 15 °C. La tasa total de pérdida de calor de la superficie es

*a*) 1 987 W *b*) 2 239 W *c*) 2 348 W *d*) 3 451 W *e*) 3 811 W

**2-143** A través de un muro de 8 m  $\times$  4 m de dimensiones y de 0.2 m de espesor, se transfiere calor a una tasa de 2.4 kW. Las temperaturas superficiales interna y externa del muro se miden, y resultan 15 °C y 5 °C, respectivamente. La conductividad térmica promedio del muro es

*a*) 0.002 W/m · °C *b*) 0.75 W/m · °C *c*) 1.0 W/m · °C *d*) 1.5 W/m · °C *e*) 3.0 W/m · °C

**2-144** El tejado de una casa con calefacción eléctrica mide 7 m de longitud, 10 m de ancho y 0.25 m de espesor. Es una losa plana de concreto, cuya conductividad térmica es 0.92 W/m · °C. Durante cierta noche invernal, se miden las temperaturas interna y externa del tejado, y son 15 °C y 4 °C, respectivamente. La tasa promedio de pérdida de calor a través del tejado, durante la noche, fue

*a*) 41 W *b*) 177 W *c*) 4 894 W *d*) 5 567 W *e*) 2 834 W

#### **Problemas de diseño y ensayo**

**2-145** Realice una investigación donde revise los conceptos de contaminación térmica y su estado actual.

**2-146** Un vehículo promedio adiciona a la atmósfera casi 20 lbm de dióxido de carbono por cada galón de combustible que consume, por lo que una cosa que se puede hacer para reducir el calentamiento global es comprar un vehículo con mayor economía de combustible. En una publicación gubernamental, en Estados Unidos, se dice que un vehículo que da 25, en lugar de 20, millas por galón, descargará 10 toneladas menos de dióxido de carbono a lo largo de su vida útil. Haga unas suposiciones razonables y evalúe si esta afirmación es válida, o es una gran exageración.

**2-147** La energía solar que llega a la Tierra es, aproximadamente, 1,350 W/m<sup>2</sup> en el exterior de la atmósfera, y 950 W/m<sup>2</sup> a la superficie terrestre, en dirección normal a los rayos del sol, y en un día despejado. Alguien está vendiendo paneles fotovoltaicos de 2 m  $\times$  3 m, afirmando que un solo panel puede satisfacer las necesidades de electricidad en una vivienda. ¿Cómo evalúa usted esa afirmación? Las celdas fotovoltaicas tienen una eficiencia aproximada de conversión de 15 por ciento.

**2-148** Calcule los precios del combustible para calefacción, gas natural y electricidad donde usted vive, y determine el costo de cada uno por kWh de energía suministrada a la casa, en forma de calor. Revise sus cuentas de servicio, y determine cuánto dinero gastó en calefacción durante el último enero. También determine cuánto de su factura por calentamiento en enero pagaría con cada uno de los sistemas de calefacción, si

tuviera usted instalado el último y más eficiente sistema de cada uno de ellos.

**2-149** Haga un informe sobre los sistemas de calefacción que se ofrecen en su localidad para construcciones residenciales. Describa las ventajas y desventajas de cada uno, y compare sus costos iniciales y de operación. ¿Cuáles son los factores más importantes para seleccionar un sistema de calefacción? Redacte algunos lineamientos. Identifique las condiciones bajo las cuales cada sistema sería la mejor opción en su localidad.

**2-150** La eficiencia de un aparato se define como la relación de la capacidad deseada obtenida entre el consumo requerido, y esa definición se puede ampliar a campos no técnicos. Por ejemplo, el desempeño de usted en este curso se puede considerar como igual a la calificación que obtiene, en relación con el esfuerzo que le dedica. Si ha empleado mucho tiempo en este curso, y sus calificaciones no lo reflejan, su eficiencia es mala. En ese caso, quizá deba usted encontrar el origen del problema y cómo corregir el problema. Indique otras tres definiciones de desempeño en campos no técnicos y descríbalas.

**2-151** Una central eléctrica a veces bombea agua líquida a un reservorio elevado durante periodos de bajo consumo eléctrico. Esta agua se usa para generar electricidad durante periodos en los que la demanda de electricidad excede la capacidad de la central para producir electricidad. Explique este procedimiento de almacenamiento de energía desde una perspectiva de eficiencia de conversión, en comparación con el almacenamiento de una sustancia de fase comprimida variable.

**2-152** Algunos ingenieros han sugerido que se puede usar aire comprimido en tanques para impulsar vehículos personales de transporte. La tecnología actual del aire comprimido permite comprimir y almacenar en forma segura aire hasta 4 000 psia. Los tanques de materiales compuestos requieren unas 10 lbm de material de construcción por cada pie cúbico de gas almacenado. Se requiere aproximadamente 0.01 hp por libra de peso del vehículo, para moverlo a una velocidad de 30 millas por hora. ¿Cuál es la distancia máxima a la cual este vehículo podría desplazarse? Sólo tenga en cuenta el peso de los tanques, y suponga que la conversión de la energía del aire comprimido es perfecta.

# **PROPIEDADES DE LAS SUSTANCIAS PURAS**

**E** ste capítulo comienza con la introducción del concepto de *sustancia pura*<br>y el análisis de la física en los procesos de cambio de fase. Luego, se ilus-<br>tran varios diagramas de propiedades y las superficies *P-v-T* de ste capítulo comienza con la introducción del concepto de *sustancia pura* y el análisis de la física en los procesos de cambio de fase. Luego, se iluspuras. Una vez demostrado el uso de las tablas de propiedades, se estudia la sustancia hipotética *gas ideal* y la *ecuación de estado de gas ideal*. Se introduce el *factor de compresibilidad* que toma en cuenta la desviación de los gases reales en su comportamiento respecto del de un gas ideal, y se presentan algunas de las ecuaciones de estado más conocidas, como la de Van der Waals, Beattie-Bridgeman y Benedict-Webb-Rubin.

# **CAPÍTULO**

3

#### . . . . . . . **OBJETIVOS**

En el capítulo 3, los objetivos son:

- Introducir el concepto de sustancia pura.
- Estudiar la física de los procesos de cambio de fase.
- Ilustrar los diagramas de propiedades *P*-*v*, *T*-*v* y *P*-*T*, y las superficies *P*-*v*-*T* de sustancias puras.
- Demostrar los procedimientos para determinar propiedades termodinámicas de sustancias puras a partir de tablas de propiedades.
- Describir la sustancia hipotética "gas ideal" y la ecuación de estado de gas ideal.
- Aplicar la ecuación de estado de gas ideal en la solución de problemas representativos.
- Introducir el factor de compresibilidad, que toma en cuenta la desviación de gases reales respecto del comportamiento de gas ideal.
- Presentar algunas de las ecuaciones de estado más conocidas.

#### **PROPIEDADES DE LAS SUSTANCIAS PURAS 112**

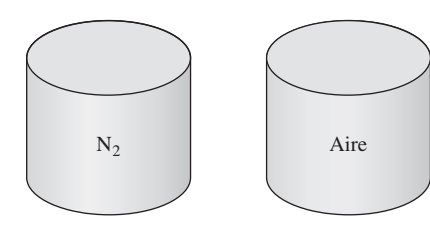

**FIGURA 3-1**

El nitrógeno y el aire gaseoso son sustancias puras.

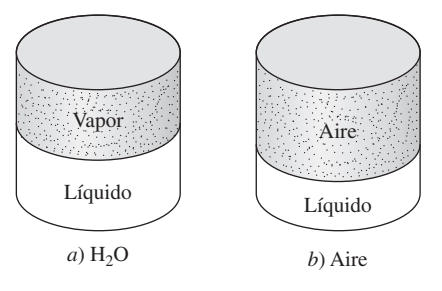

**FIGURA 3-2**

Una mezcla de agua líquida y gaseosa es una sustancia pura, pero una mezcla de aire líquido y gaseoso no lo es.

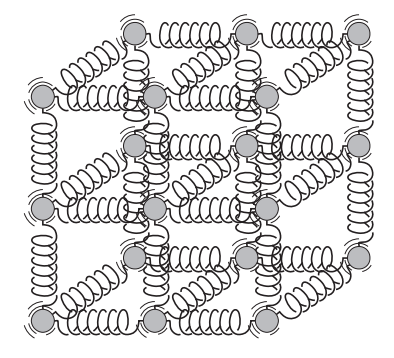

#### **FIGURA 3-3**

Las moléculas en un sólido se mantienen en sus posiciones por medio de grandes fuerzas intermoleculares similares a resortes.

# **3-1** ■  **SUSTANCIA PURA**

Una sustancia que tiene una composición química fija en cualquier parte se llama **sustancia pura**. El agua, el nitrógeno, el helio y el dióxido de carbono, por ejemplo, son sustancias puras.

 Una sustancia pura no tiene que estar conformada por un solo elemento o compuesto químico. Una mezcla de varios de éstos también puede ser una sustancia pura siempre y cuando la mezcla sea homogénea. El aire, por ejemplo, es una mezcla de varios gases, pero con frecuencia se considera como una sustancia pura porque tiene una composición química uniforme (Fig. 3-1). Sin embargo, la mezcla de aceite y agua no es una sustancia pura, ya que el aceite no es soluble en agua, por lo que se acumula en la superficie y se forman dos regiones químicamente distintas.

 Una mezcla de dos o más fases de una sustancia pura se sigue considerando una sustancia pura siempre que la composición química de las fases sea la misma (Fig. 3-2). Una mezcla de hielo y agua líquida, por ejemplo, es una sustancia pura porque ambas fases tienen la misma composición química. No obstante, una mezcla de aire líquido con otro gaseoso, no compone una sustancia pura debido a que la composición del aire líquido es distinta de la del gaseoso y por lo tanto la mezcla ya no es químicamente homogénea. Esto se debe a que los diversos componentes del aire tienen distintas temperaturas de condensación a una presión especificada.

# **3-2** ■  **FASES DE UNA SUSTANCIA PURA**

Por experiencia se sabe que las sustancias existen en fases diferentes. A temperatura y presión ambiental el cobre es un sólido, el mercurio un líquido y el nitrógeno un gas, pero en condiciones distintas, cada uno podría aparecer en fases diferentes. Aunque son tres las principales —sólida, líquida y gaseosa—, una sustancia puede tener varias fases dentro de la principal, cada una con distinta estructura molecular. Por ejemplo, el carbono existe como grafito o diamante en la fase sólida, el helio tiene dos fases líquidas y el hierro tres fases sólidas. A presiones altas, el hielo existe en siete fases diferentes. Una fase tiene una configuración molecular distinta, es homogénea en todas partes y está separada de las demás fases por superficies frontera de fácil identificación. Las dos fases del H<sub>2</sub>O en el agua helada representan un buen ejemplo de esto.

 Al estudiar dos fases o cambios de fase en termodinámica, no es necesario poner el interés en la estructura molecular y el comportamiento de las distintas fases, pero sí es muy útil comprender los fenómenos moleculares de cada fase. A continuación se explica de manera breve las transformaciones de fase.

 Los enlaces moleculares son más fuertes en los sólidos y más débiles en los gases, debido en parte a que las moléculas en los primeros están más próximas entre sí, mientras que en los gases se hallan separadas por distancias relativamente grandes.

 Las moléculas en un **sólido** están dispuestas en un patrón tridimensional (red) que se repite por todo el sólido (Fig. 3-3). A causa de las pequeñas distancias intermoleculares existentes en un sólido, las fuerzas de atracción entre las moléculas son grandes y las mantienen en posiciones fijas (Fig. 3-4). Estas fuerzas de atracción entre moléculas se vuelven de repulsión a medida que la distancia intermolecular se aproxima a cero, lo cual evita que las moléculas se apilen unas sobre otras. Aunque las moléculas en un sólido permanecen en una posición relativamente fija, oscilan de manera continua respecto a sus posiciones de equilibrio. La velocidad de las moléculas durante estas oscilaciones depende de la temperatura: cuando ésta es muy alta, la velocidad (y en consecuencia la cantidad de movimiento) alcanza un punto donde las fuerzas intermoleculares disminuyen de forma parcial y en el que grupos de moléculas se apartan (Fig. 3-5). Éste es el comienzo del proceso de fusión.

 El espaciamiento molecular en la fase **líquida** es parecido al de la fase sólida, excepto en que las moléculas ya no están en posiciones fijas entre sí y pueden girar y trasladarse libremente. En un líquido, las fuerzas intermoleculares son más débiles en relación con los sólidos, pero su fuerza es mayor comparada con la de los gases. Comúnmente las distancias entre moléculas experimentan un ligero incremento cuando un sólido se vuelve líquido, pero el agua es una notable excepción.

 En la fase **gaseosa**, las moléculas están bastante apartadas, no hay un orden molecular, se mueven al azar con colisiones continuas entre sí y contra las paredes del recipiente que las contiene. Sus fuerzas moleculares son muy pequeñas, particularmente a bajas densidades, y las colisiones son el único modo de interacción entre las moléculas. En la fase gaseosa las moléculas tienen un nivel de energía considerablemente mayor que en la líquida o la sólida; por lo tanto, para que un gas se condense o congele debe liberar antes una gran cantidad de su energía.

# **3-3** ■  **PROCESOS DE CAMBIO DE FASE EN SUSTANCIAS PURAS**

Hay muchas situaciones prácticas donde dos fases de una sustancia pura coexisten en equilibrio. Algunos ejemplos son: el agua existe como una mezcla de líquido y vapor en la caldera y en el condensador de una termoeléctrica, y el refrigerante pasa de líquido a vapor en el congelador de un refrigerador. Aunque muchos consideran al congelamiento del agua en las tuberías subterráneas como el proceso de cambio de fase más importante, la atención en esta sección se centra en la líquida y de vapor, así como en su mezcla. Como sustancia familiar, el agua se usa para demostrar los principios básicos.

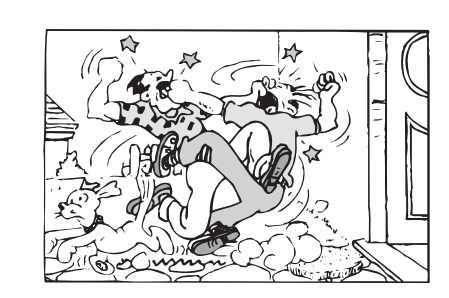

**CAPÍTULO 3 113**

#### **FIGURA 3-4**

En un sólido, las fuerzas de atracción y repulsión entre las moléculas tienden a mantenerlas a distancias relativamente constantes unas de otras.

*© Reimpresa con autorización especial de Blondie © King Features Syndicate.*

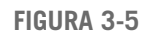

Disposición de los átomos en diferentes fases: *a*) las moléculas están en posiciones relativamente fijas en un sólido, *b*) grupos de moléculas se apartan entre sí en la fase líquida y *c*) las moléculas se mueven al azar en la fase gaseosa.

# *a*) *b*) *c*)

#### **PROPIEDADES DE LAS SUSTANCIAS PURAS 114**

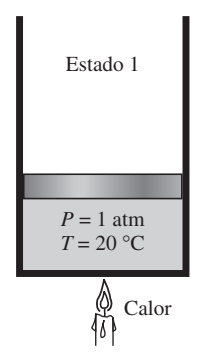

**FIGURA 3-6** A 1 atm y 20 °C, el agua existe en la fase líquida (*líquido comprimido*).

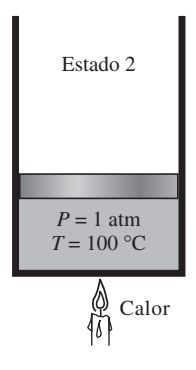

**FIGURA 3-7**

A 1 atm de presión y 100 °C, el agua existe como un líquido que está listo para evaporarse (*líquido saturado*).

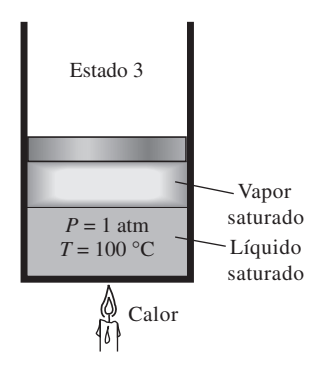

#### **FIGURA 3-8**

A medida que se transfiere más calor, parte del líquido saturado se evapora (*mezcla saturada de líquido-vapor*).

Sin embargo, es necesario recordar que todas las sustancias puras exhiben el mismo comportamiento general.

# **Líquido comprimido y líquido saturado**

Considere un dispositivo de cilindro-émbolo que contiene agua líquida a 20 °C y 1 atm de presión (estado 1, Fig. 3-6). En estas condiciones el agua existe en fase líquida y se denomina **líquido comprimido** o **líquido subenfriado**, lo cual significa que *no está a punto de evaporarse*. Se transfiere calor al agua hasta aumentar su temperatura a, por ejemplo, 40 °C. A medida que aumenta la temperatura, el agua líquida se expande un poco y por consiguiente aumenta su volumen específico. Entonces, debido a esta expansión el émbolo sube ligeramente. La presión en el cilindro permanece constante en 1 atm durante este proceso porque depende de la presión barométrica externa y el peso del émbolo, que son constantes. El agua es aún un líquido comprimido en este estado puesto que no ha comenzado a evaporarse.

 Conforme se transfiere más calor, la temperatura aumenta hasta alcanzar 100 °C (estado 2, Fig. 3-7), punto en que el agua todavía permanece líquida, pero cualquier adición de calor hace que se vaporice algo de agua; es decir, está a punto de tener lugar un proceso de cambio de fase de líquido a vapor. Un líquido que está *a punto de evaporarse* se llama **líquido saturado**; así, el estado 2 corresponde al de un líquido saturado.

## **Vapor saturado y vapor sobrecalentado**

Una vez que empieza la ebullición, el aumento de temperatura se detiene hasta que se evapora todo el líquido. Es decir, si la presión se mantiene constante, durante el proceso de cambio de fase la temperatura también lo hará. Es fácil comprobar lo anterior al colocar un termómetro en agua pura que hierve sobre una estufa. A nivel del mar ( $P = 1$  atm), el termómetro siempre indicará 100 °C si la cacerola está tapada o no con una tapa ligera. Durante un proceso de ebullición, el único cambio observable es un gran aumento en el volumen y una disminución constante en el nivel del líquido como resultado de una mayor cantidad de éste convertido en vapor.

 Casi a la mitad de la línea de evaporación (estado 3, Fig. 3-8), el cilindro contiene cantidades iguales de líquido y vapor. Conforme continúa la transferencia de calor, el proceso de evaporación continuará hasta evaporarse la última gota de líquido (estado 4, Fig. 3-9). En ese punto el cilindro está lleno de vapor, el cual se halla en el borde de la fase líquida. Cualquier cantidad de calor que pierda este vapor hará que se condense (cambio de fase de vapor a líquido). Un vapor que está a *punto de condensarse* se llama **vapor saturado**; por lo tanto, el estado 4 es un estado de vapor saturado, y una sustancia entre los estados 2 y 4 se conoce como vapor húmedo o una **mezcla saturada de líquido-vapor**, debido a que en estos estados las *fases líquida y vapor coexisten* en equilibrio.

 Una vez completado, el proceso de cambio de fase termina y se alcanza una región de una sola fase (esta vez vapor). En este punto, transferir más calor da como resultado un aumento de temperatura y de volumen específico (Fig. 3-10). En el estado 5 la temperatura del vapor es, por ejemplo, 300 °C; si se transfiere algo de calor del vapor, la temperatura descendería un poco pero no habría condensación siempre que la temperatura permanezca por encima de 100 °C (para  $P = 1$  atm). Un vapor que *no está a punto de condensarse* (es decir, no es vapor saturado) se denomina **vapor sobrecalentado**; por lo tanto, el agua en el estado 5 es un vapor sobrecalentado. El ejemplo descrito de un

**CAPÍTULO 3 115**

proceso de cambio de fase a presión constante se ilustra en la figura 3-11 a partir de un diagrama *T*-*v*.

 Si todo el proceso anterior se invierte, enfriando el agua mientras se mantiene la presión en el mismo valor, el agua regresará al estado 1 trazando de nuevo la misma trayectoria, y de esta manera la cantidad de calor liberado corresponderá a la cantidad de calor suministrada durante el proceso de calentamiento.

 En la vida cotidiana, "agua" significa agua líquida y "vapor" indica vapor de agua. Sin embargo, en termodinámica tanto el agua como el vapor significan sólo una cosa: H<sub>2</sub>O.

# **Temperatura de saturación y presión de saturación**

Quizá no sea ninguna sorpresa saber que el agua comienza a hervir a 100 °C; sin embargo, en sentido estricto, decir "el agua hierve a 100 °C" es incorrecto. El enunciado correcto es "el agua hierve a 100 °C a 1 atm de presión". En el ejemplo anterior, la única razón por la que el agua comenzó a hervir a 100 °C fue porque la presión se mantuvo constante a 1 atm (101.325 kPa). Si la presión dentro del cilindro se elevara a 500 kPa añadiendo pesas en la parte superior del émbolo, el agua empezaría a hervir a 151.8 °C. Es decir, *la temperatura a la cual comienza a hervir el agua depende de la presión; en consecuencia, si la presión es constante, sucede lo mismo con la temperatura de ebullición*.

 A una determinada presión, la temperatura a la que una sustancia pura cambia de fase se llama **temperatura de saturación**,  $T_{\text{sat}}$ . Del mismo modo, a una temperatura determinada, la presión a la que una sustancia pura cambia de fase se llama **presión de saturación**,  $P_{\text{sat}}$ . A una presión de 101.325 kPa,  $T_\mathrm{sat}$ es de 99.97 °C; mientras que a una temperatura de 99.97 °C,  $P_\mathrm{sat}$ es de 101.325 kPa. (Como se explicó en el capítulo 1, a 100.00 °C,  $P_{sat}$  es 101.42 kPa en el ITS-90.)

 Las tablas de saturación que muestran la presión de saturación en función de la temperatura (o temperatura de saturación contra la presión) están disponibles prácticamente para todas las sustancias. En la tabla 3-1 se ofrece, para

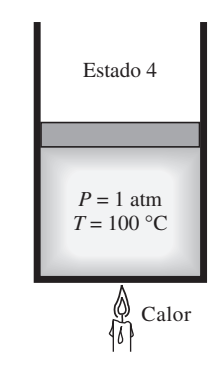

#### **FIGURA 3-9**

A 1 atm de presión, la temperatura permanece constante en 100 °C hasta que se evapora la última gota de líquido (*vapor saturado*).

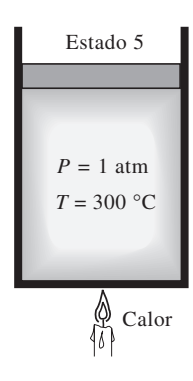

#### **FIGURA 3-10**

Conforme se transfiere más calor, la temperatura del vapor empieza a aumentar (*vapor sobrecalentado*).

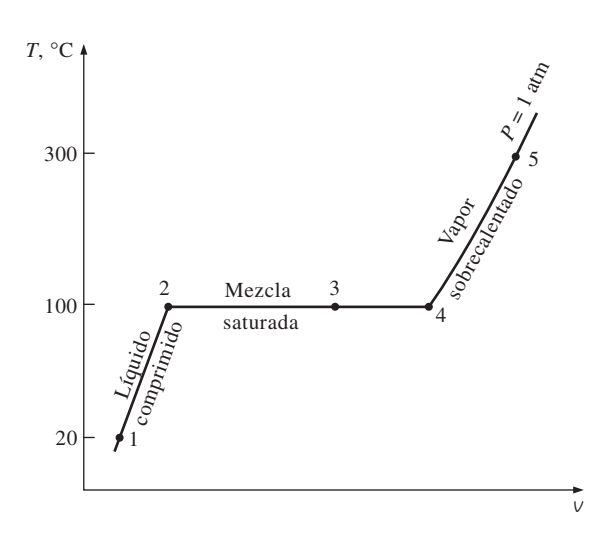

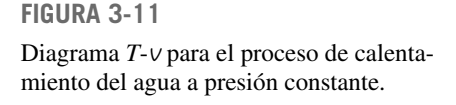

#### **TABLA 3-1**

Presión de saturación (ebullición) del agua a distintas temperaturas

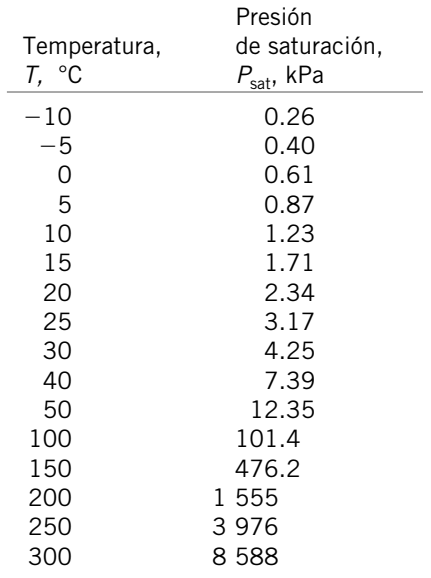

el agua, una lista parcial extraída de una tabla de este tipo. Ahí se indica que la presión del cambio de fase del agua (ebullición o condensación) a 25 °C debe ser de 3.17 kPa, y la presión del agua se debe mantener a 3 976 kPa (alrededor de 40 atm) para que hierva a 250 °C. Asimismo, el agua se puede congelar al disminuir su presión por debajo de 0.61 kPa.

 Para fundir un sólido o vaporizar un líquido se requiere una gran cantidad de energía. La cantidad de ésta que es absorbida o liberada durante el proceso de cambio de fase se llama **calor latente**. Específicamente, la cantidad de energía absorbida durante la fusión se llama **calor latente de fusión** y equivale a la cantidad de energía liberada durante la congelación. De modo similar, la cantidad de energía absorbida durante la evaporación se llama **calor latente de evaporación** y es equivalente a la energía liberada durante la condensación. Las magnitudes de los calores latentes dependen de la temperatura o presión en la que sucede el cambio de fase: a 1 atm de presión, el calor latente de fusión del agua es de 333.7 kJ/kg, mientras que el de evaporación es de 2 256.5 kJ/kg.

 Durante un proceso de cambio de fase, resulta obvio que la presión y la temperatura son propiedades dependientes y que hay una relación definida entre ellas, es decir,  $T_{\text{sat}} = f(P_{\text{sat}})$ . Una gráfica de  $T_{\text{sat}}$  en función de  $P_{\text{sat}}$ , como la ilustrada para el agua en la figura 3-12, se llama **curva de saturación de líquido-vapor**. Una curva de esta clase es característica de todas las sustancias puras.

Tras observar la figura 3-12, también resulta claro que  $T_{\text{sat}}$  se incrementa con *P*<sub>sat</sub> y que, en consecuencia, una sustancia a mayores presiones hervirá a temperaturas más altas. En la cocina, temperaturas de ebullición más altas significan tiempos de cocción más cortos y ahorros de energía. Por ejemplo, el cocimiento de un estofado de res puede requerir de una a dos horas en una cacerola normal que funciona a una presión de 1 atm, pero sólo 20 minutos en una olla a presión que funciona a una presión absoluta de 3 atm (temperatura de ebullición correspondiente: 134 °C).

 Tanto la presión atmosférica como la temperatura de ebullición del agua disminuyen con la altura; por lo tanto, la cocción toma más tiempo a mayores alturas que al nivel del mar (a menos que se use una olla a presión). Por ejemplo, la presión atmosférica estándar a una altura de 2 000 m es de 79.50 kPa, correspondiente a una temperatura de ebullición de 93.3 °C, a diferencia de los 100 °C al nivel del mar (altura cero). La variación de la temperatura de ebullición del agua debida a la altura, en condiciones atmosféricas estándar, se presenta en la tabla 3-2. Por cada 1 000 m de aumento, la temperatura de ebullición desciende poco más de 3 °C. Observe que la presión atmosférica en

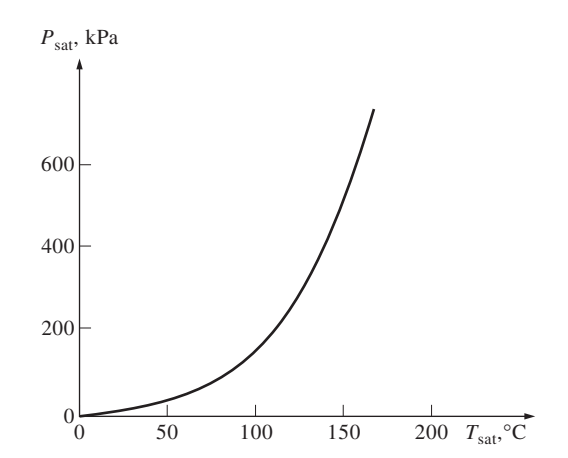

**FIGURA 3-12**

Curva de saturación líquido-vapor de una sustancia pura (los valores numéricos son para el agua).

un lugar, al igual que la temperatura de ebullición, cambia ligeramente con las condiciones climáticas, pero este cambio no es mayor a 1 °C para la temperatura de ebullición.

# **Algunas consecuencias de la dependencia de**  $T_{\text{sat}}$  **y**  $P_{\text{sat}}$

Ya se mencionó que una sustancia a una presión específica hervirá a la temperatura de saturación correspondiente a esa presión. Este fenómeno permite controlar la temperatura de ebullición de una sustancia de manera sencilla: controlando solamente la presión, lo que tiene numerosas aplicaciones en la práctica (más adelante se presentan algunos ejemplos). Lo que está detrás es el impulso natural para lograr el equilibrio de fases, al permitir que cierta cantidad de líquido se evapore actúa tras bambalinas.

 Una lata sellada de *líquido refrigerante 134a* está en una habitación a 25 °C. Si la lata ha permanecido suficiente tiempo en la habitación, la temperatura del refrigerante es de 25 °C. Ahora, si la tapa se abre lentamente y se deja escapar algo de refrigerante, la presión de la lata comenzará a disminuir hasta alcanzar la presión atmosférica. Al sostener la lata se nota que su temperatura desciende con rapidez, e incluso se forma hielo en la parte externa si el aire está húmedo. Un termómetro introducido en la lata registra una temperatura de  $-26$  °C cuando la presión desciende hasta 1 atm, que es la temperatura de saturación del refrigerante 134a a esa presión. La temperatura del refrigerante permanece a  $-26$  °C hasta que se vaporiza la última gota.

 Otro aspecto de este interesante fenómeno físico es que un líquido no se evapora a menos que absorba energía en una cantidad igual al calor latente de evaporación, que es de 217 kJ/kg para el refrigerante 134a a 1 atm. En consecuencia, la tasa de evaporación del refrigerante depende de la velocidad de transferencia de calor hacia la lata: mientras más rápida sea la transferencia, la tasa de evaporación es mayor. Si hay un aislamiento eficaz, se reduce la tasa de transferencia de calor hacia la lata y, en consecuencia, también la tasa de evaporación del refrigerante. En el caso extremo de que no haya transferencia de calor, el refrigerante permanecerá por tiempo indefinido en la lata a  $-26$  °C, en forma líquida.

 La temperatura de ebullición del *nitrógeno* a presión atmosférica es de –196 °C (tabla A-3a), esto significa que la temperatura del nitrógeno líquido expuesto a la atmósfera debe ser de –196 °C porque una parte del nitrógeno se está evaporando. La temperatura del nitrógeno líquido permanece constante en –196 °C hasta agotarse, por eso esta sustancia se usa en estudios científicos que requieren baja temperatura (como la superconductividad) y en aplicaciones criogénicas en las que se mantiene una cámara de prueba a una temperatura constante de –196 °C, lo cual se consigue colocando la cámara en un baño con nitrógeno líquido abierto a la atmósfera. El nitrógeno absorbe cualquier transferencia de calor del ambiente hacia la sección de prueba y se evapora isotérmicamente al tiempo que conserva constante la temperatura de la cámara (Fig. 3-13). Toda la sección de prueba se debe aislar muy bien con el fin de minimizar la transferencia de calor y así evitar el consumo de nitrógeno líquido. Esta sustancia se emplea también con fines prácticos para quemar manchas antiestéticas en la piel: se empapa algodón en nitrógeno líquido y se humedece con éste el área a tratar. A medida que se evapora el nitrógeno, congela la piel afectada absorbiendo su calor rápidamente.

 Una manera práctica de enfriar vegetales cubiertos de hojas es mediante **refrigeración por vacío**, que se basa en *reducir la presión* de la cámara de enfriamiento sellada hasta la presión de saturación en la que se obtendrá la

#### **TABLA 3-2**

Variación, con la altitud, de la presión atmosférica estándar y la temperatura de ebullición (saturación) del agua

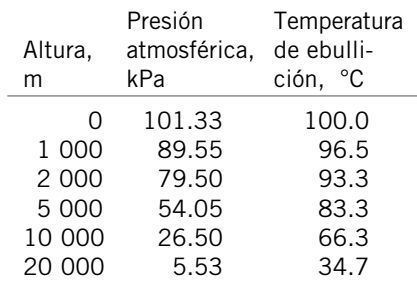

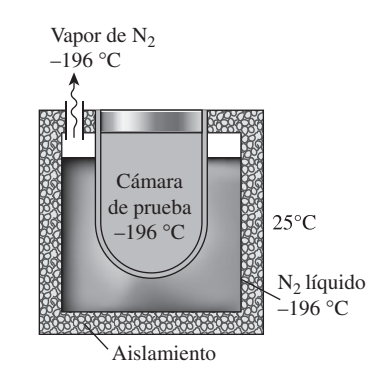

#### **FIGURA 3-13**

La temperatura del nitrógeno líquido expuesto a la atmósfera permanece constante en  $-196$  °C y, de esta manera, la cámara de prueba se mantiene en esa misma temperatura.
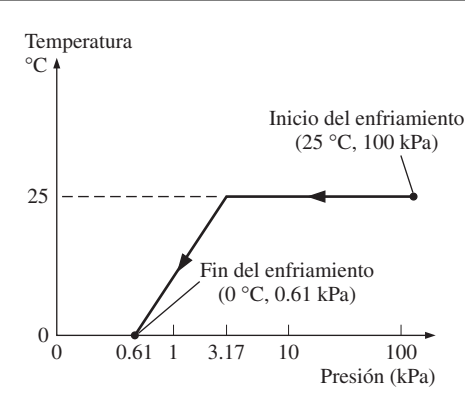

### **FIGURA 3-14**

Variación debida a la presión de la temperatura de frutas y vegetales durante la refrigeración por vacío de 25 °C a 0 °C.

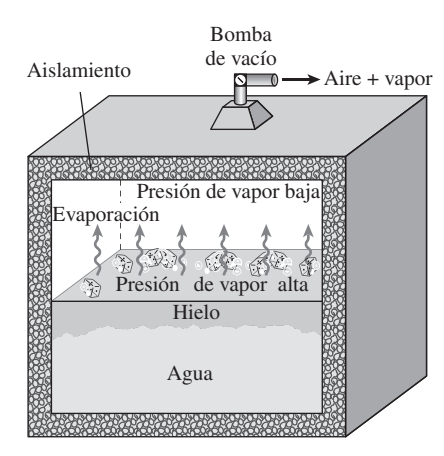

### **FIGURA 3-15**

En 1775 se produjo hielo al crear vacío en el espacio que ocupaba el aire en un recipiente con agua.

baja temperatura deseada, y evaporando parte del agua de los productos que serán enfriados. Durante este proceso, el calor de evaporación es absorbido de los productos, lo que disminuye su temperatura. La presión de saturación del agua a 0 °C es de 0.61 kPa, por lo que los productos pueden enfriarse a 0 °C disminuyendo la presión a este nivel. La velocidad de enfriamiento se incrementa al disminuir la presión debajo de 0.61 kPa, pero esto no es conveniente debido al peligro de congelación y al costo adicional.

 En el enfriamiento por vacío existen dos etapas diferentes: en la primera, los productos a temperatura ambiente (por ejemplo 25 °C) se colocan en la cámara y se inicia la operación. La temperatura permanece constante hasta alcanzar la *presión de saturación*, que es de 3.17 kPa a 25 °C. En la segunda etapa, se mantienen las condiciones de saturación a *presiones cada vez más bajas* y a sus correspondientes *menores temperaturas* hasta alcanzar la deseada (Fig. 3-14).

 El enfriamiento por vacío normalmente es más caro que el convencional llevado a cabo por refrigeración, y su uso se limita a aplicaciones en los que el enfriamiento es mucho más rápido. Los productos apropiados para ser enfriados por vacío son aquellos con una gran área superficial por unidad de masa y una alta tendencia a liberar humedad, como la lechuga y la espinaca. Son inadecuados los productos con una baja relación entre área superficial y masa, en especial los que tienen cáscaras relativamente impermeables, como tomates y pepinos. Algunos productos, como las setas y los chícharos o guisantes verdes, se enfrían por vacío de modo exitoso si se humedecen primero.

 El enfriamiento por vacío se convierte en **congelación por vacío** si la presión de vapor en la cámara de vacío disminuye por debajo de 0.61 kPa, que es la presión de saturación del agua a 0 °C. La idea de producir hielo mediante una bomba de vacío no es nueva, el doctor William Cullen lo obtuvo en Escocia en 1775 al extraer el aire de un recipiente con agua (Fig. 3-15).

 La **colocación del hielo** se usa comúnmente en aplicaciones de enfriamiento a pequeña escala, para eliminar calor y conservar fríos los productos durante su transporte con el aprovechamiento del gran calor latente de fusión de agua, pero su uso se limita a productos que no se dañan por el contacto con hielo, el cual proporciona tanto *humedad* como *refrigeración*.

### **3-4** ■  **DIAGRAMAS DE PROPIEDADES PARA PROCESOS DE CAMBIO DE FASE**

Las variaciones que experimentan las propiedades durante los procesos de cambio de fase se comprenden mejor con la ayuda de diagramas de propiedades. A continuación se construyen y analizan los diagramas *T*-*v*, *P*-*v* y *P*-*T* para sustancias puras.

# **1 Diagrama** *T***-***v*

El proceso de cambio de fase del agua a una presión de 1 atm se describió con detalle en la última sección y en la figura 3-11 se representó mediante un diagrama *T*-*v*. Ahora se repite este proceso a diferentes presiones para elaborar el diagrama *T*-*v*.

 Se colocan pesas sobre el émbolo hasta que la presión dentro del cilindro alcanza 1 MPa, presión a la que el agua tendrá un volumen específico un poco más pequeño al que tenía cuando la presión era de 1 atm. A medida que se transfiere calor al agua bajo esta nueva presión, el proceso seguirá una trayec-

**CAPÍTULO 3 119**

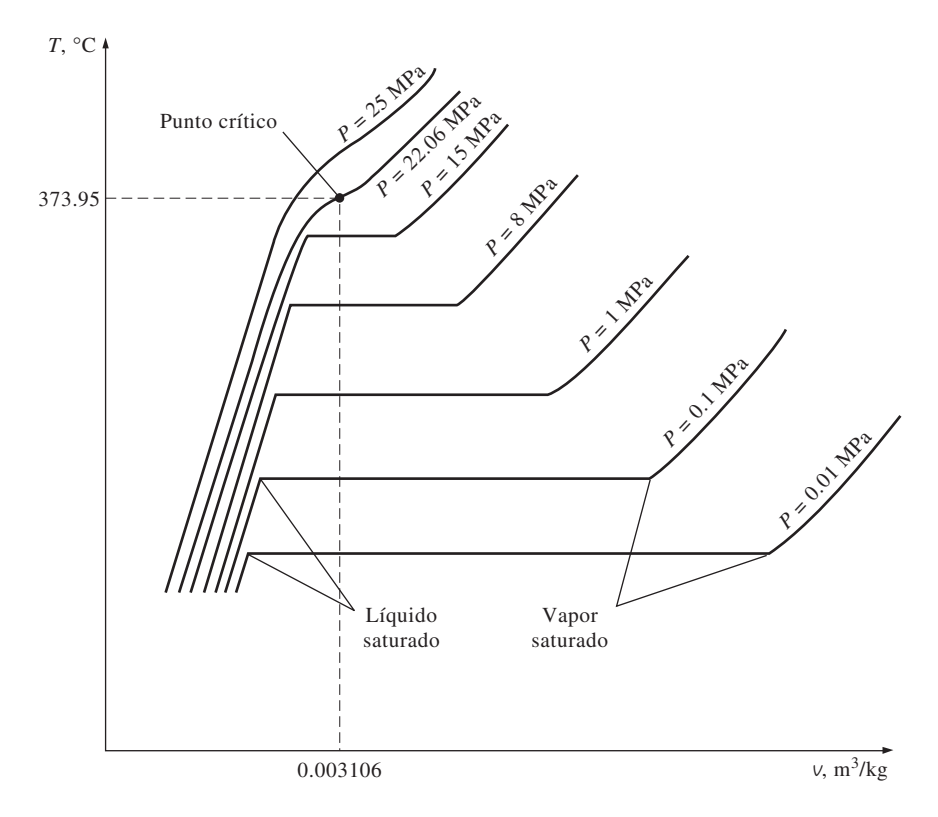

### **FIGURA 3-16**

Diagrama *T*-*v* de procesos de cambio de fase a presión constante de una sustancia pura a diferentes presiones (los valores numéricos son para el agua).

toria muy similar a la del proceso realizado con presión de 1 atm, como se muestra en la figura 3-16, aunque hay algunas diferencias notables: primero, a 1 MPa el agua hervirá a una temperatura mucho más alta (179.9 °C), y segundo, el volumen específico del líquido saturado es más grande y el del vapor saturado más pequeño que los valores correspondientes bajo la presión de 1 atm. Es decir, la línea horizontal que conecta los estados de líquido y vapor saturados es más corta.

 Para el caso del agua, a medida que aumenta la presión, esta línea de saturación se acorta (Fig. 3-16) y se convierte en un punto cuando la presión alcanza el valor de 22.06 MPa. Este punto se llama **punto crítico** y se define como *el punto en el que los estados de líquido saturado y de vapor saturado son idénticos*.

 La temperatura, la presión y el volumen específico de una sustancia en el punto crítico se denominan, respectivamente, *temperatura crítica*  $T_{cr}$ , *presión crítica* P<sub>cr</sub> y *volumen específico crítico*  $v_{cr}$ . Para el agua, las propiedades del punto crítico son  $P_{cr} = 22.06 \text{ MPa}$ ,  $T_{cr} = 373.95 \text{ °C}$  y  $v_{cr} = 0.003106 \text{ m}^3/\text{kg}$ . Para el helio, estos valores son 0.23 MPa, -267.85 °C y 0.01444 m<sup>3</sup>/kg. En el apéndice, las propiedades críticas para diferentes sustancias se presentan en la tabla A-1.

 A presiones superiores a la presión crítica no hay un proceso distinto de cambio de fase (Fig. 3-17), pero el volumen específico de la sustancia aumenta de forma continua y en todo momento sólo hay una fase presente. Al final se asemeja al vapor, pero no se podrá decir cuándo ocurrió el cambio. Por encima

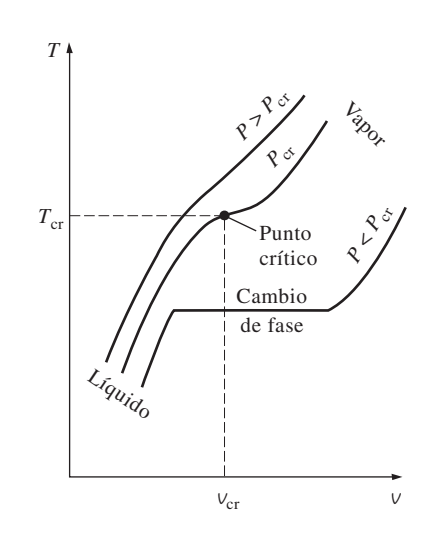

### **FIGURA 3-17**

A presiones supercríticas ( $P > P<sub>cr</sub>$ ), no hay proceso definido de cambio de fase (ebullición).

del estado crítico no hay una línea que separe las regiones de líquido comprimido y vapor sobrecalentado, pero es común llamar a la sustancia vapor sobrecalentado a temperaturas superiores a la crítica y líquido comprimido cuando está por debajo de ésta.

 Los estados de líquido saturado que se presentan en la figura 3-16 pueden conectarse mediante una línea llamada **línea de líquido saturado**, y los de vapor saturado mediante la **línea de vapor saturado**. Estas dos líneas se unen en el punto crítico formando un punto máximo en la curva (Fig. 3-18*a*), mientras todos los estados de líquido comprimido se localizan en la región a la izquierda de la línea de líquido saturado, conocida como **región de líquido comprimido**, y los de vapor sobrecalentado se encuentran a la derecha de la línea de vapor saturado, en la **región de vapor sobrecalentado**. En estas dos regiones la sustancia existe en una sola fase, líquida o vapor. Todos los estados que abarcan ambas fases en equilibrio se localizan bajo la curva de saturación, en la llamada **región de mezcla saturada líquido-vapor** o **región húmeda**.

### **2 Diagrama** *P***-***v*

La forma general del diagrama *P*-*v* de una sustancia pura es similar a la del diagrama *T*-*v*, pero líneas de *T* constante en este diagrama presentan una tendencia hacia abajo, como se ilustra en la figura 3-18*b*).

 Considere una vez más un dispositivo de cilindro-émbolo que contiene agua líquida a 1 MPa y 150 °C. En este estado, el agua existe como un líquido comprimido. Se eliminan una por una las pesas de la parte superior del émbolo, de manera que la presión dentro del cilindro disminuya poco a poco (Fig. 3-19) y se permite que el agua intercambie calor con los alrededores, de modo que su temperatura permanezca constante. A medida que disminuye la presión, el volumen del agua aumenta un poco, y cuando la presión alcanza el valor de saturación (0.4762 MPa) a la temperatura especificada el agua comienza

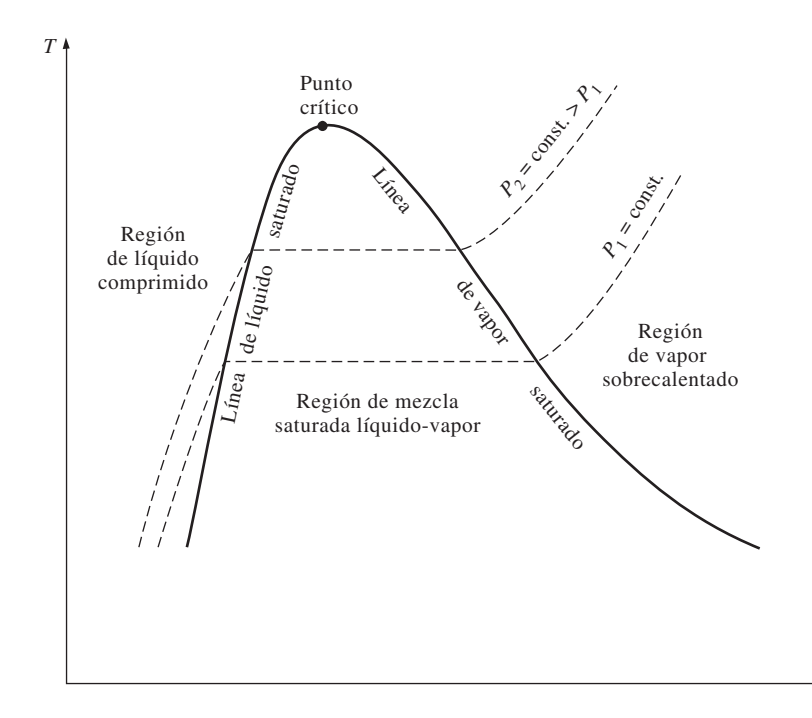

**FIGURA 3-18** *a*) Diagrama *T*-*v* de una sustancia pura.

**CAPÍTULO 3 121**

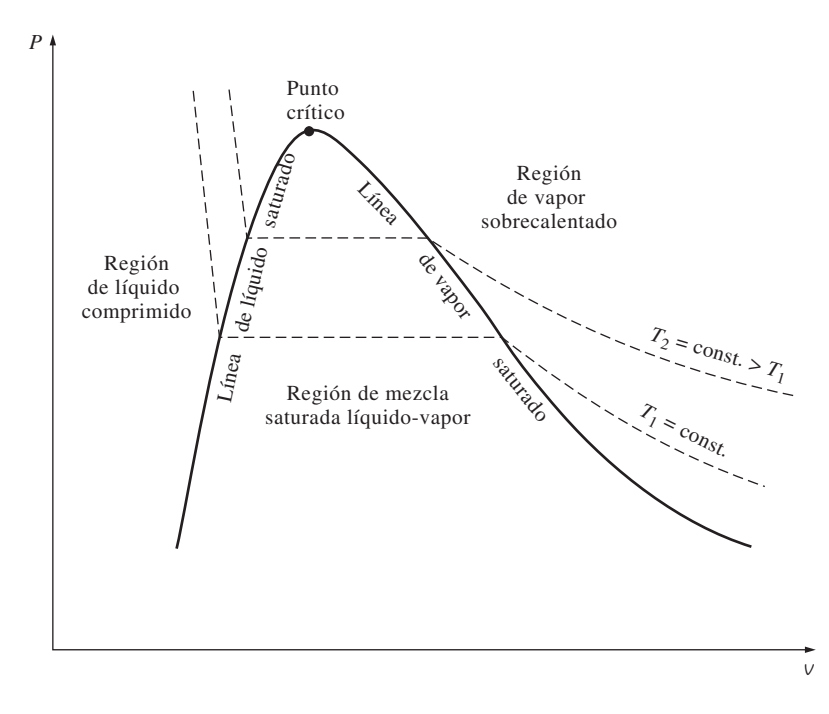

**FIGURA 3-18 (***continuación***)** *b*) Diagrama *P*-*v* de una sustancia pura.

a hervir. Durante este proceso de evaporación, tanto la temperatura como la presión permanecen constantes, pero el volumen específico aumenta. Una vez que se evapora la última gota de líquido, la reducción adicional en la presión produce otro aumento en el volumen específico. Observe que durante el proceso de cambio de fase no se quitó ninguna de las pesas; si así se hiciera la presión disminuiría y en consecuencia también lo haría la temperatura [puesto que *T*sat - *f* (*P*sat)], por lo que el proceso ya no sería isotérmico.

 Cuando el proceso se repite para otras temperaturas, se obtienen trayectorias similares para los procesos de cambio de fase. Al conectar mediante una curva los estados de líquido saturado y vapor saturado, se obtiene el diagrama *P*-*v* de una sustancia pura, como ilustra la figura 3-18*b*).

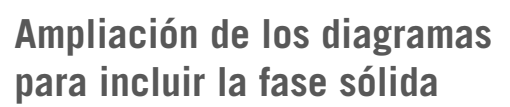

Los dos diagramas de equilibrio desarrollados hasta ahora representan estados de equilibrio en los que sólo están presentes las fases líquida y de vapor. Sin embargo, es posible ampliar estos diagramas para incluir a la sólida, así como a las regiones de saturación sólido-líquido y sólido-vapor. Los principios básicos analizados junto con el proceso de cambio de fase líquido-vapor se aplican del mismo modo a los de sólido-líquido y sólido-vapor. La mayor parte de las sustancias se contraen durante un proceso de solidificación (es decir, congelación), pero otras, como el agua, se expanden cuando se congelan. Los diagramas *P*-*v* para los dos grupos de sustancias se muestran en las figuras 3-20*a*) y 3-20*b*), y ambos diagramas difieren sólo en la región de saturación sólido-líquido. Los diagramas *T*-*v* se ven muy similares a los diagramas *P*-*v*, en especial para sustancias que se contraen cuando se congelan.

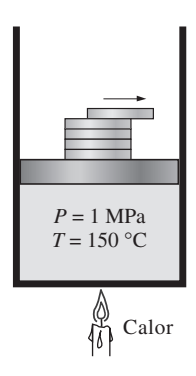

**FIGURA 3-19**

La presión en un dispositivo de cilindroémbolo se puede disminuir al reducir el peso del émbolo.

# *P* Punto crítico Sólido + Líquido Sólido + Líquido Vapor Líquido Sólido Líquido + Vapor Línea triple Sólido + Vapor *v*

*a*) Diagrama *P*-*v* de una sustancia que se contrae al congelarse.

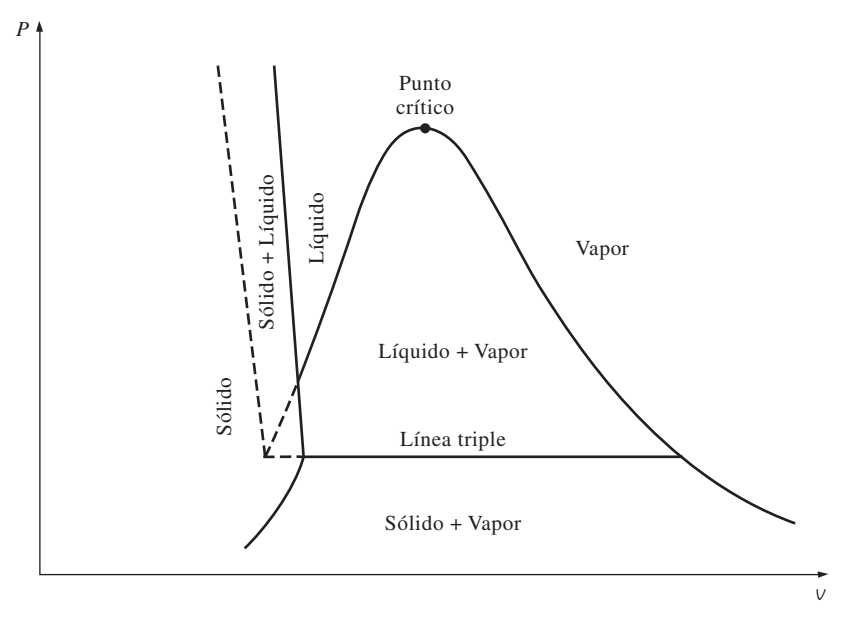

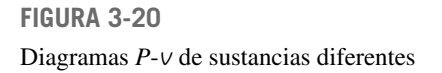

*b*) Diagrama *P*-*v* de una sustancia que se expande al congelarse (por ejemplo, agua).

 El hecho de que el agua se expanda al congelarse tiene consecuencias vitales en la naturaleza: si se contrajera cuando se congela, como sucede con la mayor parte de las sustancias, el hielo formado sería más pesado que el agua líquida y se asentaría en el fondo de ríos, lagos u océanos, en lugar de flotar en la superficie. Los rayos del Sol nunca alcanzarían estas capas de hielo y los fondos de muchos ríos, lagos y océanos se cubrirían con hielo casi todo el tiempo, lo cual afectaría seriamente la vida marina.

#### **PROPIEDADES DE LAS SUSTANCIAS PURAS 122**

#### **CAPÍTULO 3 123**

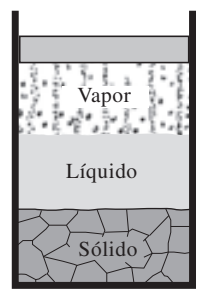

**FIGURA 3-21** A la presión y temperatura del punto triple, una sustancia existe en tres fases en equilibrio.

 Dos fases que están en equilibrio son algo muy familiar, pero en algunas condiciones las tres fases de una sustancia pura también coexisten en equilibrio (Fig. 3-21). En los diagramas *P*-*v* o *T*-*v*, estos estados de tres fases forman una línea llamada **línea triple**. Los estados que se hallan sobre la línea triple de una sustancia tienen la misma presión y temperatura, pero diferentes volúmenes específicos. Dicha línea aparece como un punto sobre los diagramas *P*-*T*; por lo tanto, se denomina **punto triple**. Las temperaturas y presiones de diversas sustancias en este punto se presentan en la tabla 3-3. Para el agua, la temperatura y presión del punto triple son 0.01 °C y 0.6117 kPa,

### **TABLA 3-3**

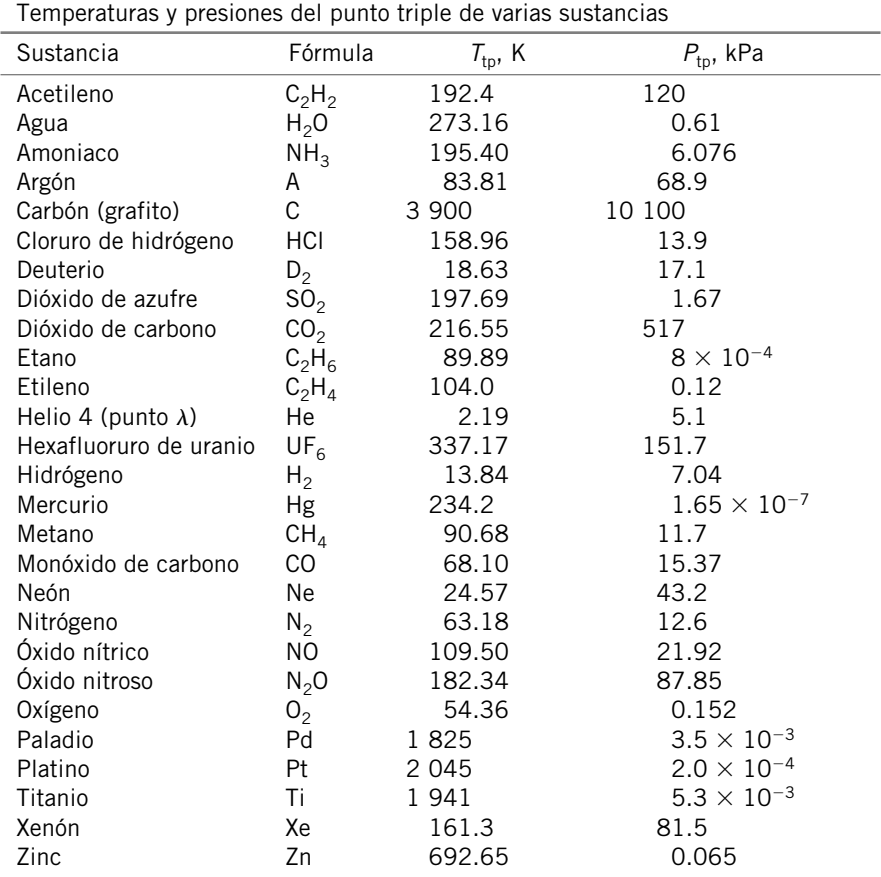

*Fuente*: Datos del National Bureau of Standards (U.S). Circ., 500 (1952).

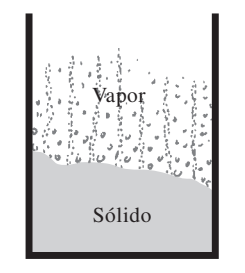

### **FIGURA 3-22**

A presiones bajas (inferiores al valor del punto triple), los sólidos se evaporan sin fundirse primero (*sublimación*).

respectivamente. Es decir, las tres fases del agua existirán en equilibrio sólo si la temperatura y la presión tienen precisamente estos valores. Ninguna sustancia puede existir en la fase líquida en equilibrio estable a presiones menores que la del punto triple. Lo mismo sucede con la temperatura de sustancias que se contraen al congelarse. Sin embargo, las sustancias que se hallan a altas presiones existen en la fase líquida a temperaturas menores que la del punto triple; como el agua, que no puede existir en forma líquida en equilibrio a presión atmosférica y temperaturas inferiores a 0 °C, pero existe como un líquido  $a - 20$  °C y 200 MPa de presión. Además, el hielo existe en siete fases sólidas diferentes a presiones superiores a 100 MPa.

 Hay dos maneras en que una sustancia puede pasar de la fase sólida a la de vapor, ya sea que se funda primero en un líquido y después se evapore, o que se evapore directamente sin haberse fundido previamente. El último caso ocurre a presiones inferiores al valor del punto triple, ya que una sustancia pura no puede existir en la fase líquida a esas presiones (Fig. 3-22). El paso directo de la fase sólida a la de vapor se denomina **sublimación**. Para sustancias que tienen una presión de punto triple superior a la presión atmosférica, como el CO<sub>2</sub> sólido (hielo seco), la sublimación es la única manera de cambiar de la fase sólida a la de vapor en condiciones atmosféricas.

## **3 Diagrama** *P-T*

En la figura 3-23 se ilustra el diagrama *P-T* de una sustancia pura, el cual se conoce como **diagrama de fases** porque las tres fases están separadas entre sí por tres líneas: la de sublimación separa las regiones sólida y de vapor, la de evaporación divide las regiones líquida y de vapor, y la de fusión separa las regiones sólida y líquida. Estas tres líneas convergen en el punto triple, donde las tres fases coexisten en equilibrio. La línea de evaporación finaliza en el punto crítico porque por encima de éste no es posible distinguir las fases líquida y de vapor. Las sustancias que se expanden y contraen al congelarse difieren sólo en la línea de fusión en el diagrama *P-T*.

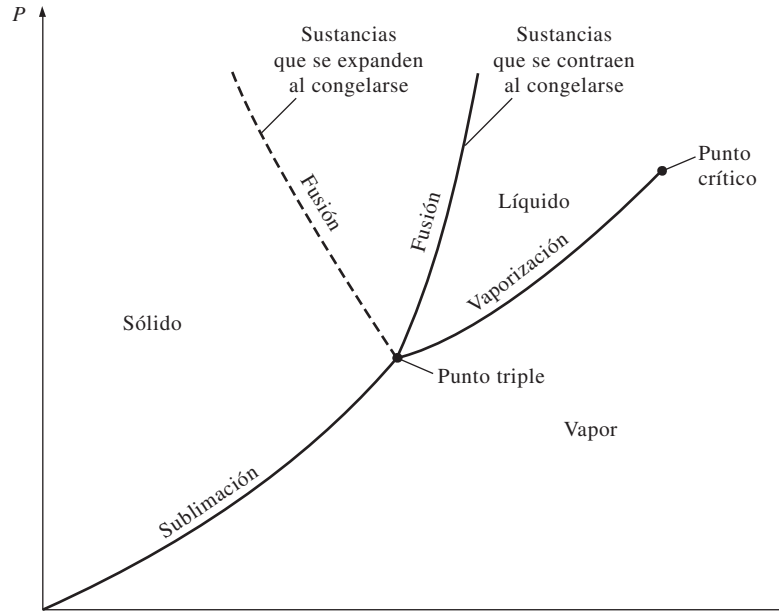

**FIGURA 3-23** Diagrama *P-T* de sustancias puras.

## **Superficie** *P***-***v***-***T*

El estado de una sustancia simple compresible se determina mediante dos propiedades intensivas independientes cualquiera: una vez que se han fijado las dos propiedades, todas las demás se vuelven dependientes. Como cualquier ecuación con dos variables independientes en la forma  $z = z(x, y)$  representa una superficie en el espacio, es posible representar el comportamiento *P*-*v*-*T* de una sustancia como una superficie en el espacio, como se muestra en las

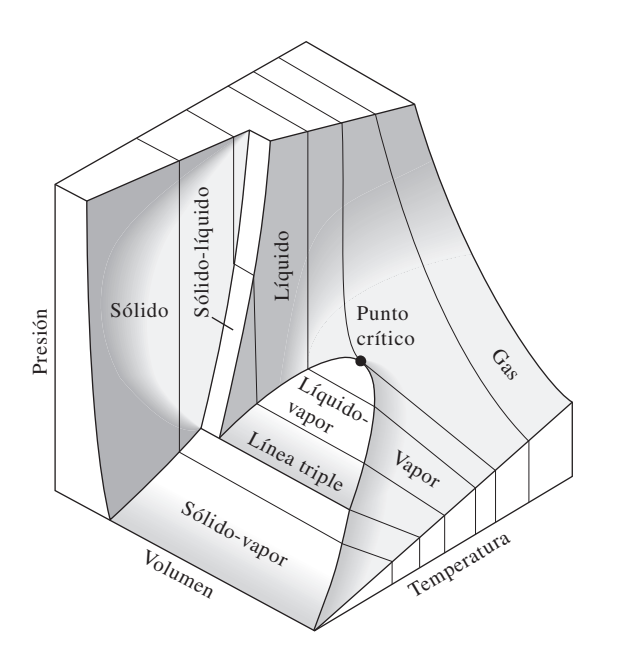

**FIGURA 3-24** Superficie *P*-*v*-*T* de una sustancia que se *contrae* al congelarse.

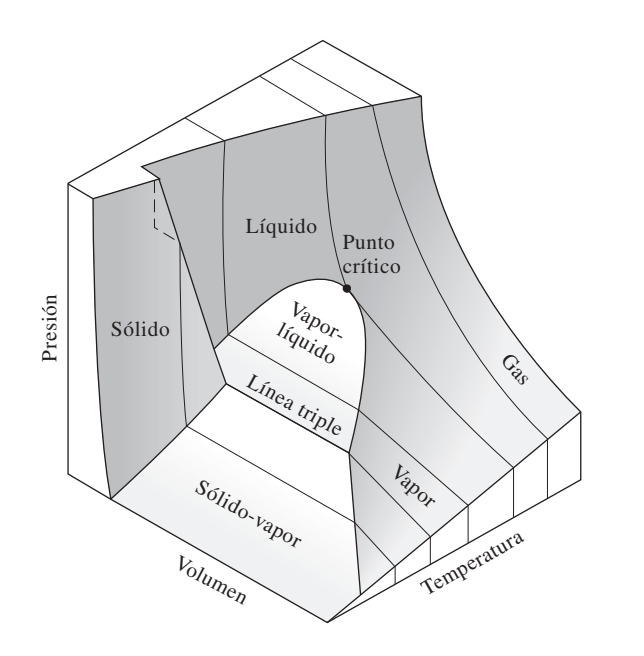

**FIGURA 3-25** Superficie *P*-*v*-*T* de una sustancia que se *expande* al congelarse (como el agua).

figuras 3-24 y 3-25, en las que *T* y *v* podrían considerarse como las variables independientes (la base) y *P* la variable dependiente (la altura).

 Todos los puntos sobre la superficie representan estados de equilibrio. La totalidad de los estados a lo largo de la trayectoria de un proceso de cuasiequilibrio yacen sobre la superficie *P*-*v*-*T*, ya que tal proceso debe pasar por estados de equilibrio. Las regiones de una sola fase aparecen como superficies curvas sobre la superficie *P*-*v*-*T*, mientras que las de dos como superficies perpendiculares al plano *P-T*. Esto es de esperarse porque las proyecciones de las regiones de dos fases sobre el plano *P-T* son líneas.

 Todos los diagramas bidimensionales expuestos hasta ahora son proyecciones de esta superficie tridimensional sobre los planos apropiados. Un diagrama *P-v* es sólo una proyección de la superficie *P-v*-*T* sobre el plano *P-v*, mientras que el diagrama *T-v* es una proyección vista desde arriba de esta superficie. Las superficies *P-v*-*T* presentan de inmediato una gran cantidad de información, pero en un análisis termodinámico es más conveniente trabajar con diagramas bidimensionales, como los diagramas *P-v* y *T-v*.

### **3-5** ■  **TABLAS DE PROPIEDADES**

Para la mayor parte de las sustancias, las relaciones entre propiedades termodinámicas son demasiado complejas para expresarse por medio de ecuaciones simples; por lo tanto, las propiedades suelen presentarse en forma de tablas. Algunas propiedades termodinámicas se miden con facilidad, pero otras no y deben calcularse a través de las relaciones que involucren propiedades medibles. Los resultados de estas mediciones y cálculos se presentan en tablas con un formato conveniente. En el siguiente análisis se utilizan tablas de vapor de agua para mostrar el uso de tablas de propiedades termodinámicas. Para otras sustancias, las tablas de propiedades se utilizan de la misma manera.

 Para cada sustancia las propiedades termodinámicas se listan en más de una tabla, ya que se prepara una para cada región de interés, como las de vapor sobrecalentado, de líquido comprimido y de saturación (mezcla). Estas tablas se presentan en el apéndice del libro, tanto en unidades del SI como inglesas. Las que están en unidades inglesas tienen el mismo número que las correspondientes en el SI, seguidas de un identificador E. Las tablas A-6 y A-6E, por ejemplo, contienen las propiedades del vapor de agua sobrecalentado, la primera en unidades del SI y la segunda en inglesas. Antes de iniciar la exposición de las tablas es conveniente definir una nueva propiedad llamada *entalpía*.

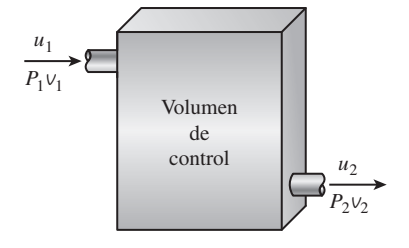

### **FIGURA 3-26**

La combinación  $u + Pv$  suele encontrarse en el análisis de volúmenes de control.

### **Entalpía: una propiedad de combinación**

Quien examine las tablas notará dos nuevas propiedades: entalpía *h* y entropía *s*. La entropía es una propiedad relacionada con la segunda ley de la termodinámica y no se usará hasta definirla formalmente en el capítulo 7. Pero en éste sí es conveniente introducir la entalpía.

 En el análisis de cierto tipo de procesos, particularmente en la generación de potencia y en refrigeración (Fig. 3-26), a menudo se encuentra la combinación de propiedades *u* + *Pv*. Para simplificar y por conveniencia, esta com-

**CAPÍTULO 3 127**

binación se define como una nueva propiedad, **entalpía**, la cual se representa mediante el símbolo *h*:

$$
h = u + P \vee \quad (kJ/kg)
$$
 (3-1)

o bien,

$$
H = U + P V \quad (kJ)
$$
 (3-2)

 Tanto la entalpía total *H*, como la entalpía específica *h*, se indican simplemente como entalpía, ya que el contexto aclarará de cuál se habla. Observe que las ecuaciones anteriores son dimensionalmente homogéneas, es decir, la unidad del producto presión-volumen difiere de la unidad de la energía interna tal vez en un solo factor (Fig. 3-27). Por ejemplo, es fácil mostrar que 1 kPa  $\cdot$  m<sup>3</sup> = 1 kJ. En algunas tablas no se incluye la energía interna *u*, pero se determina a partir de  $u = h - PV$ .

 El extendido uso de la propiedad entalpía se debe al profesor Richard Mollier, quien reconoció la importancia del grupo  $u + Pv$  en el análisis de turbinas de vapor y en la representación de las propiedades del vapor de agua en forma tabular y gráfica (como en el famoso diagrama de Mollier). Mollier se refirió al grupo  $u + Pv$  como *contenido de calor* y *calor total*, términos que no eran muy congruentes con la terminología de la termodinámica moderna por lo que se sustituyeron en la década de los treinta por el término *entalpía* (de la palabra griega *enthalpien* que significa *calentar*).

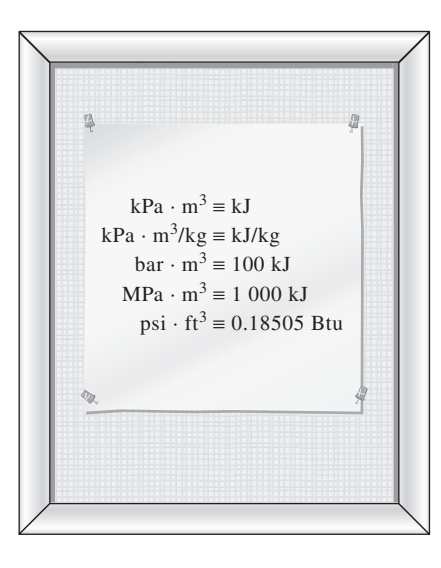

**FIGURA 3-27** El producto *presión*  $\times$  *volumen* tiene unidades de energía.

### **1***a* **Estados de líquido saturado y de vapor saturado**

Las propiedades de líquido saturado y de vapor saturado para el agua se enumeran en las tablas A-4 y A-5, las cuales proporcionan la misma información pero con una única diferencia: en la A-4 las propiedades se enumeran a partir de la temperatura y en la A-5 por la presión. En consecuencia, es más conveniente utilizar la A-4 cuando se tiene la *temperatura* y la A-5 cuando se tiene la *presión*. El uso de la tabla A-4 se ilustra en la figura 3-28.

 El subíndice *f* se emplea para denotar propiedades de un líquido saturado y el subíndice *g* para expresar las propiedades de vapor saturado. Estos símbolos son de uso común en termodinámica y provienen del alemán. Otro subíndice común es *fg*, el cual denota la diferencia entre los valores de vapor saturado y líquido saturado de la misma propiedad. Por ejemplo,

- $v_f$  = volumen específico del líquido saturado
- $v_g$  = volumen específico del vapor saturado
- $v_{fg}$  = diferencia entre  $v_g$  y  $v_f$  (es decir,  $v_{fg} = v_g v_f$ )

La cantidad  $h_{fe}$  es la **entalpía de vaporización** (o calor latente de vaporización) y representa la cantidad de energía necesaria para evaporar una masa unitaria de líquido saturado a una temperatura o presión determinadas. Disminuye cuando aumenta la temperatura o la presión y se vuelve cero en el punto crítico.

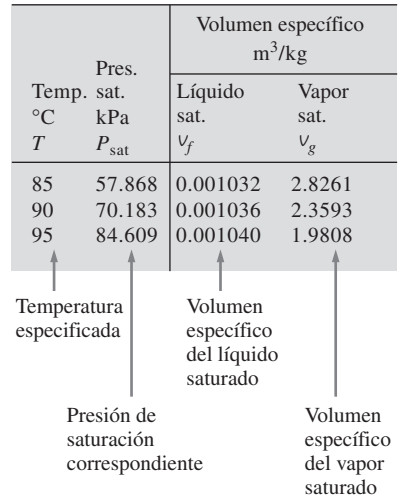

#### **FIGURA 3-28**

Lista parcial de la tabla A-4.

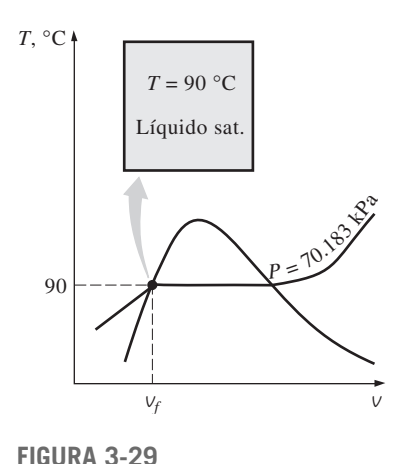

Esquema y diagrama *T*-*v* para el ejemplo 3-1.

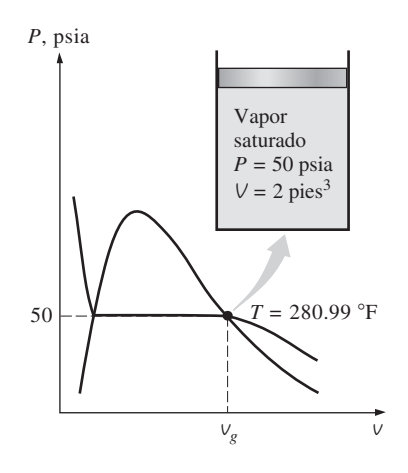

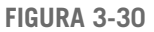

Esquema y diagrama *P*-*v* para el ejemplo 3-2.

### *EJEMPLO 3-1* **Temperatura del líquido saturado en un recipiente**

Un recipiente rígido contiene 50 kg de agua líquida saturada a 90 °C. Determine la presión en el recipiente y el volumen del mismo.

**Solución** Un recipiente rígido contiene agua líquida saturada. Se determinarán la presión y el volumen del recipiente.

*Análisis* El estado del agua líquida saturada se muestra en un diagrama *T-v*, en la figura 3-29. Puesto que en el recipiente existen condiciones de saturación, la presión debe ser la presión de saturación a 90 °C:

 $P = P_{\text{sat a }90 \degree C} = 70.183 \text{ kPa}$  (Tabla A-4)

El volumen específico del líquido saturado a 90 °C es

$$
v = v_{\text{fa 90 °C}} = 0.001036 \text{ m}^3/\text{kg} \qquad \text{(Table A-4)}
$$

Entonces el volumen total del recipiente es

$$
V = mv = (50 \text{ kg})(0.001036 \text{ m}^3/\text{kg}) = 0.0518 \text{ m}^3
$$

### *EJEMPLO 3-2* **Temperatura del vapor saturado en un cilindro**

Un dispositivo que consta de cilindro-émbolo contiene 2 pies<sup>3</sup> de vapor de agua saturado a 50 psia de presión. Determine la temperatura y la masa del vapor dentro del cilindro.

**Solución** Un cilindro contiene vapor de agua saturado. Se determinarán la temperatura y la masa del vapor.

*Análisis* El estado del vapor saturado se muestra en un diagrama *P-v*, en la figura 3-30. Puesto que el cilindro contiene vapor saturado a 50 psia, la temperatura interior debe ser la temperatura de saturación a esta presión:

 $T = T_{\text{sat a 50 psia}} = 280.99 \text{ }^{\circ}\text{F}$  (Tabla A-5E)

El volumen específico del vapor saturado a 50 psia es

$$
v = v_{\text{g a 50 psia}} = 8.5175 \text{ ft}^3/\text{lbm}
$$
 (Tabla A-5E)

Entonces la masa del vapor de agua dentro del cilindro es

$$
m = \frac{V}{v} = \frac{2 \text{ pies}^3}{8.5175 \text{ pies}^3/\text{lbm}} = 0.235 \text{ lbm}
$$

### *EJEMPLO 3-3* **Cambio de volumen y energía durante la evaporación**

Una masa de 200 gramos de agua líquida saturada se evapora por completo a una presión constante de 100 kPa. Determine *a*) el cambio de volumen y *b*) la cantidad de energía transferida al agua.

**Solución** Se evapora agua líquida saturada a presión constante. Se determinarán el cambio de volumen y la energía transferida.

*Análisis a*) El proceso descrito se ilustra en un diagrama *P*-*v*, en la figura 3-31. El cambio de volumen por unidad de masa durante el proceso de evapo-

ración es *vfg*, que es la diferencia entre *vg* y *v<sup>f</sup>* . Al tomar de la tabla A-5 estos valores a 100 kPa y sustituir, se obtiene

$$
v_{fg} = v_g - v_f = 1.6941 - 0.001043 = 1.6931 \text{ m}^3/\text{kg}
$$

Por lo tanto,

$$
\Delta V = m_{\text{V}_{\text{fg}}} = (0.2 \text{ kg})(1.6931 \text{ m}^3/\text{kg}) = 0.3386 \text{ m}^3
$$

*b*) La cantidad de energía necesaria para evaporar una masa unitaria de sustancia a una determinada presión es la entalpía de evaporación a esa presión, que es  $h_{fg}$  = 2 257.5 kJ/kg para el agua a 100 kPa. Por lo tanto, la cantidad de energía transferida es

$$
mh_{fg} = (0.2 \text{ kg})(2\,257.5 \text{ kJ/kg}) = 451.5 \text{ kJ}
$$

*Comentario* Observe que se han considerado los primeros cuatro dígitos decimales de  $v_{fq}$  mientras que el resto no se toma en cuenta. Esto porque  $v_q$  posee números significativos solamente hasta los primeros cuatro decimales y se desconocen los números de los otros lugares decimales. Copiar de la calculadora todos los dígitos significaría que se está suponiendo  $v_g = 1.694100$ , lo cual no es necesariamente el caso, ya que bien podría ser que  $v_g = 1.694138$ , porque este número también se trunca en 1.6941. Todos los dígitos del resultado (1.6931) son significativos, pero si no se truncara el resultado, se obtendría  $v_{\mathrm{fg}} = 1.693057$ , lo cual implica falsamente que el resultado es preciso hasta el sexto decimal.

### **1***b* **Mezcla saturada de líquido-vapor**

Durante un proceso de evaporación, una sustancia existe como una parte líquida y otra de vapor, es decir, es una mezcla de líquido saturado y vapor saturado (Fig. 3-32). Para analizar esta mezcla (vapor húmedo) de manera apropiada, es necesario conocer en qué proporciones se hallan dentro de la mezcla las fases líquida y de vapor. Esto se consigue definiendo una nueva propiedad llamada la **calidad** o **título** *x* como la razón entre la masa de vapor y la masa total de la mezcla:

$$
x = \frac{m_{\text{vapor}}}{m_{\text{total}}}
$$
 (3-3)

donde

$$
m_{\text{total}} = m_{\text{liquid}} + m_{\text{vapor}} = m_f + m_g
$$

La calidad tiene significado sólo para *vapor húmedo*, de ahí que para las regiones de líquido comprimido o de vapor sobrecalentado no lo tenga. Su valor está entre 0 y 1: la calidad de un sistema compuesto por *líquido saturado* es 0 (o 0 por ciento) y la de uno compuesto por *vapor saturado* es 1 (o 100 por ciento). En vapor húmedo, la calidad puede servir como una de las dos propiedades intensivas independientes necesarias para describir un estado. Observe que *las propiedades del líquido saturado son las mismas ya sea que éste exista solo o en una mezcla con vapor saturado*. Durante el proceso de vaporización sólo cambia la cantidad de líquido saturado, no sus propiedades, y lo mismo sucede con el vapor saturado.

 Un vapor húmedo se puede tratar como una combinación de dos subsistemas: el del líquido saturado y el del vapor saturado. Sin embargo, por lo general se desconoce la cantidad de masa en cada fase; por lo tanto, suele ser más conveniente imaginar que las dos fases se encuentran bien mezcladas y

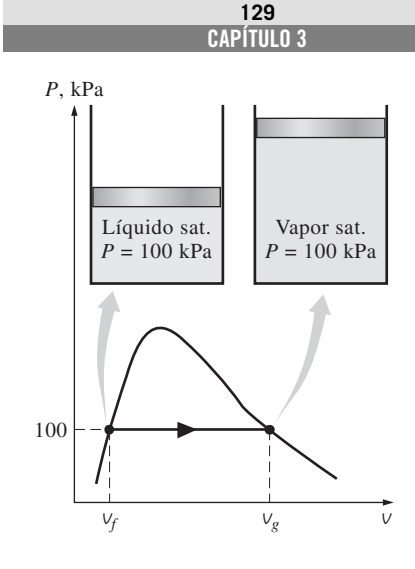

### **FIGURA 3-31**

Esquema y diagrama *P*-*v* para el ejemplo 3-3.

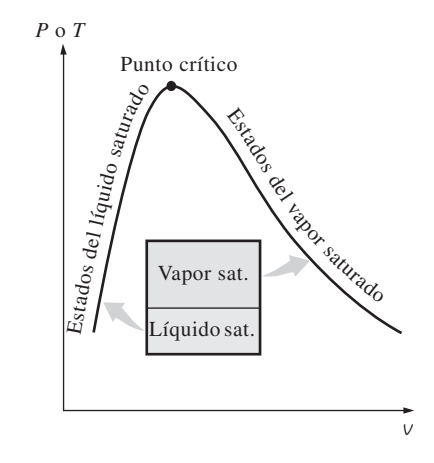

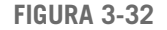

Las cantidades relativas de las fases líquida y de vapor en una mezcla saturada se especifican mediante la *calidad x*.

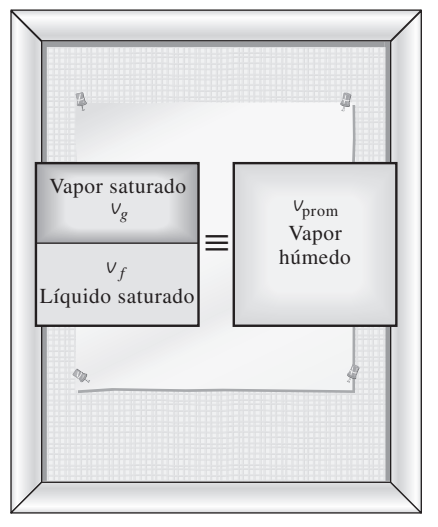

Por convención, un sistema de dos fases se puede tratar como una mezcla homoforman una mezcla homogénea (Fig. 3-33). Entonces, las propiedades de esta "mezcla" serán las propiedades promedio del vapor húmedo en consideración. Esto se ejemplifica a continuación.

 Un recipiente contiene un vapor húmedo. El volumen ocupado por el líquido saturado es *V<sup>f</sup>* , mientras que el volumen del vapor saturado es *Vg*. El volumen total  $\vee$  es la suma de los dos:

$$
V = V_f + V_g
$$
  
\n
$$
V = mV \longrightarrow m_t V_{\text{prom}} = m_f V_f + m_g V_g
$$
  
\n
$$
m_f = m_t - m_g \longrightarrow m_t V_{\text{prom}} = (m_t - m_g) V_f + m_g V_g
$$

Al dividir entre  $m_t$ , se obtiene

$$
V_{\text{prom}} = (1 - x)v_f + xv_g
$$

puesto que  $x = m_g/m_t$ . Esta relación se puede expresar también como

$$
V_{\text{prom}} = V_f + xV_{fg} \qquad (m^3/kg)
$$
 (3-4)

donde  $v_{fg} = v_g - v_f$ . Si se despeja la calidad, se obtiene

$$
x = \frac{V_{\text{prom}} - V_f}{V_{fg}}
$$
 (3-5)

 Con base en esta ecuación, la calidad se puede relacionar con las distancias horizontales en un diagrama *P*-*v* o *T*-*v* (Fig. 3-34). A una temperatura o presión dadas, el numerador de la ecuación 3-5 es la distancia entre el estado real y el estado del líquido saturado, mientras el denominador es la longitud de toda la línea horizontal que une los estados de líquido saturado y vapor saturado. Un estado de calidad de 50 por ciento queda a la mitad de la línea horizontal.

 Es posible repetir el análisis anterior para la energía interna y la entalpía, con los siguientes resultados:

$$
u_{\text{prom}} = u_f + xu_{fg} \qquad \text{(kJ/kg)} \tag{3-6}
$$

$$
h_{\text{prom}} = h_f + x h_{fg} \qquad \text{(kJ/kg)} \tag{3-7}
$$

Todos los resultados tienen el mismo formato, y se pueden resumir en una sola ecuación como

$$
y_{\text{prom}} = y_f + xy_{fg}
$$

donde *y* es *v*, *u* o *h*. El subíndice "prom" (para "promedio") normalmente se elimina para simplificar. Los valores de las propiedades promedio de los vapores húmedos están siempre *entre* los valores del líquido saturado y las propiedades de vapor saturado (Fig. 3-35). Es decir,

$$
y_f \le y_{\text{prom}} \le y_g
$$

Por último, todos los estados de vapor húmedo se localizan bajo la curva de saturación; por lo tanto, para analizar vapores húmedos todo lo que se necesita son los datos de líquido y de vapor saturados (tablas A-4 y A-5 para el caso del agua).

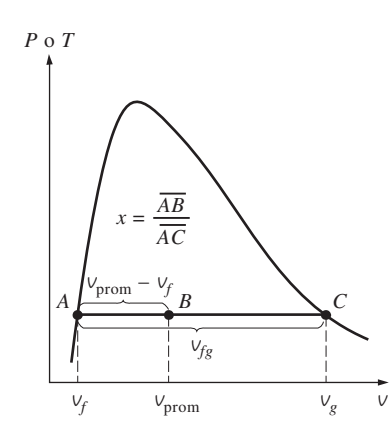

**FIGURA 3-34**

**FIGURA 3-33**

génea.

La calidad se relaciona con las distancias horizontales en diagramas *P*-*v* y *T*-*v*.

### *EJEMPLO 3-4* **Presión y volumen de un vapor húmedo**

Un recipiente rígido contiene 10 kg de agua a 90 °C. Si 8 kg del agua están ۳ en forma líquida y el resto como vapor, determine *a*) la presión en el recipiente y *b*) el volumen del recipiente.

**Solución** Un recipiente rígido contiene un vapor húmedo. Se determinarán la presión y el volumen del recipiente.

*Análisis a*) El estado del vapor húmedo se muestra en la figura 3-36. Como las dos fases coexisten en equilibrio, se tiene un vapor húmedo y la presión debe ser la de saturación a la temperatura dada:

$$
P = P_{\text{sat a 90 °C}} = 70.183 \text{ kPa}
$$
 (Tabla A-4)

*b*) A 90 °C, se tiene  $v_f = 0.001036$  m<sup>3</sup>/kg y  $v_g = 2.3593$  m<sup>3</sup>/kg (tabla A-4). Una manera de hallar el volumen del recipiente es determinar el volumen que ocupa cada fase y luego sumarlos:

$$
V = V_f + V_g = m_f v_f + m_g v_g
$$
  
= (8 kg)(0.001036 m<sup>3</sup>/kg) + (2 kg)(2.3593 m<sup>3</sup>/kg)  
= 4.73 m<sup>3</sup>

Otra forma es determinar primero la calidad *x*, luego el volumen específico promedio *v* y, por último, el volumen total:

$$
x = \frac{m_g}{m_t} = \frac{2 \text{ kg}}{10 \text{ kg}} = 0.2
$$
  

$$
v = v_f + x v_{fg}
$$
  
= 0.001036 m<sup>3</sup>/kg + (0.2)[(2.3593 - 0.001036) m<sup>3</sup>/kg]  
= 0.473 m<sup>3</sup>/kg

y

٠

$$
V = mV = (10 \text{ kg})(0.473 \text{ m}^3/\text{kg}) = 4.73 \text{ m}^3
$$

*Comentario* Al parecer, el primer método es más fácil en este caso porque se cuenta con el dato de las masas para cada fase. Sin embargo, en la mayoría de los casos no se cuenta con las masas de cada fase y el segundo método es más conveniente.

### *EJEMPLO 3-5* **Propiedades de vapor húmedo**

Un recipiente de 80 L contiene 4 kg de refrigerante 134a a una presión de 160 kPa. Determine *a*) la temperatura, *b*) la calidad, *c*) la entalpía del refrigerante y *d*) el volumen que ocupa la fase de vapor.

**Solución** Un recipiente está lleno con refrigerante 134a y se determinarán algunas propiedades del refrigerante.

*Análisis a*) El estado del vapor húmedo se muestra en la figura 3-37. No se sabe de antemano si el refrigerante está en la región de líquido comprimido,

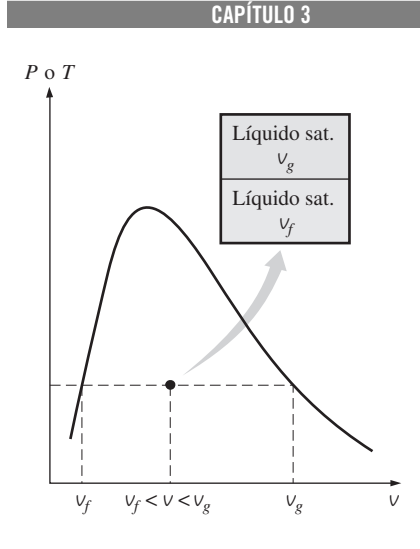

**131**

**FIGURA 3-35**

El valor *v* de un vapor húmedo yace entre los valores  $v_f$  y  $v_g$  a *T* o *P* especificadas.

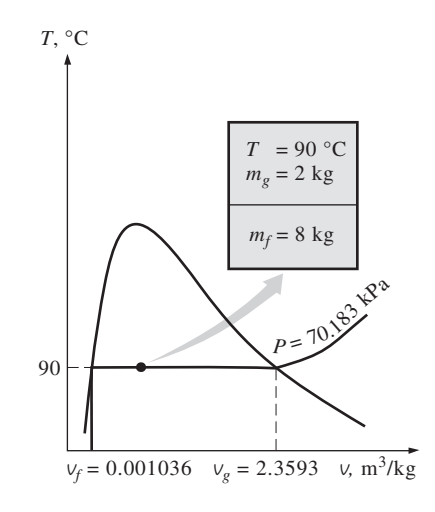

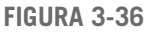

Esquema y diagrama *T*-*v* para el ejemplo 3-4.

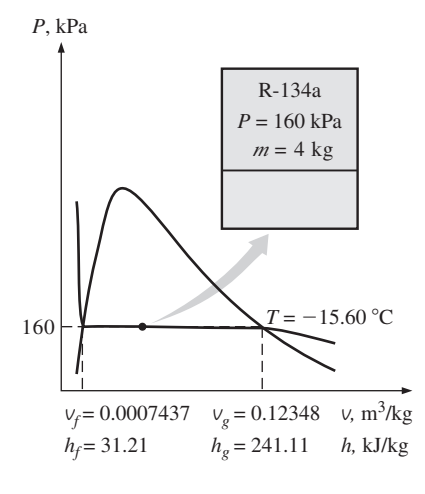

**FIGURA 3-37**

Esquema y diagrama *P*-*v* para el ejemplo 3-5.

| C |                  |                                                         |
|---|------------------|---------------------------------------------------------|
| ◯ |                  | h                                                       |
|   | $T, \,^{\circ}C$ | $\boldsymbol{\mathcal{U}}$<br>V<br>$m^3/kg$ kJ/kg kJ/kg |
|   |                  | $P = 0.1$ MPa (99.61 °C)                                |
|   | Sat.             | 1.6941 2 505.6 2 675.0                                  |
|   | 100              | 1.6959 2 506.2 2 675.8                                  |
|   | 150              | 1.9367 2.582.9 2.776.6                                  |
|   | 1 300            | 7.2605 4 687.2 5 413.3                                  |
|   |                  | $P = 0.5$ MPa (151.83 °C)                               |
|   | Sat.             | $0.37483$ 2 560.7 2 748.1                               |
|   | 200              | 0.42503 2.643.3 2.855.8                                 |
|   | 250              | $0.47443$ 2 723.8 2 961.0                               |
|   |                  |                                                         |
|   |                  |                                                         |

**FIGURA 3-38** Una lista parcial de la tabla A-6.

vapor sobrecalentado o vapor húmedo, pero es posible determinarlo al comparar una propiedad adecuada con los valores del líquido y el vapor saturados. De la información dada, se puede determinar el volumen específico:

$$
v = \frac{V}{m} = \frac{0.080 \text{ m}^3}{4 \text{ kg}} = 0.02 \text{ m}^3/\text{kg}
$$

A 160 kPa se toma de la tabla

$$
v_f = 0.0007437 \text{ m}^3/\text{kg}
$$
  

$$
v_g = 0.12348 \text{ m}^3/\text{kg}
$$
 (Table A-12)

Resulta obvio que  $v_f < v < v_g$ , y que el refrigerante está en la región de vapor húmedo, de manera que la temperatura debe ser la de saturación a la presión especificada:

$$
T = T_{\text{sat a 160 kPa}} = -15.60 \text{ °C}
$$

*b*) La calidad se puede determinar a partir de

$$
x = \frac{V - V_f}{V_{fg}} = \frac{0.02 - 0.0007437}{0.12348 - 0.0007437} = 0.157
$$

*c*) A 160 kPa, se toma de la tabla A-12 que  $h_f = 31.21$  kJ/kg y  $h_{fg} = 209.90$ kJ/kg. Entonces,

$$
h = h_f + xh_{fg}
$$
  
= 31.21 kJ/kg + (0.157)(209.90 kJ/kg)  
= 64.2 kJ/kg

*d*) La masa del vapor es

$$
m_g = x m_t = (0.157)(4 \text{ kg}) = 0.628 \text{ kg}
$$

y el volumen que ocupa la fase de vapor es

$$
V_g = m_g v_g = (0.628 \text{ kg})(0.12348 \text{ m}^3/\text{kg}) = 0.0775 \text{ m}^3 \text{ (o } 77.5 \text{ L})
$$

El resto del volumen (2.5 L) lo ocupa el líquido.

 Las tablas de propiedades también contienen información para mezclas saturadas de sólido-vapor. Por ejemplo, las propiedades de mezclas saturadas hielo-vapor de agua se listan en la tabla A-8. Las mezclas saturadas sólidovapor se manejan igual que las mezclas saturadas de líquido-vapor.

### **2 Vapor sobrecalentado**

En la región situada a la derecha de la línea de vapor saturado y a temperaturas superiores a la temperatura en el punto crítico, una sustancia existe como vapor sobrecalentado. Como la región sobrecalentada es de una sola fase (únicamente la de vapor), la temperatura y la presión ya no son propiedades dependientes y pueden usarse de manera conveniente como dos propiedades independientes en las tablas. El formato de las tablas de vapor sobrecalentado se ilustra en la figura 3-38.

 En estas tablas, las propiedades se indican a la derecha de la temperatura para presiones seleccionadas, empezando por los datos de vapor saturado. La temperatura de saturación se da entre paréntesis después del valor de presión.

En comparación con el vapor saturado, el sobrecalentado se caracteriza por

Presiones menores ( $P < P_{\text{sat}}$  a una *T* dada)

Temperaturas superiores ( $T > T_{\text{sat}}$  a una *P* dada)

Volúmenes específicos superiores ( $v > v_g$  a una *P* o *T* dada)

Energías internas superiores ( $u > u<sub>g</sub>$  a una *P* o *T* dada)

Entalpías superiores ( $h > h<sub>g</sub>$  a una *P* o *T* dada)

### *EJEMPLO 3-6* **Energía interna del vapor sobrecalentado**

Determine la energía interna del agua a 20 psia y 400 °F.

**Solución** Se determinará la energía interna del agua en un estado especificado.

*Análisis* A 20 psia la temperatura de saturación es 227.92 °F. Como *T*  $T<sub>sat</sub>$ , el agua está en la región de vapor sobrecalentado, entonces la energía interna a la presión y temperatura dadas se determina, a partir de la tabla de vapor sobrecalentado (tabla A-6E), como

$$
u = 1145.1 \mathrm{Btu/lbm}
$$

### *EJEMPLO 3-7* **Temperatura del vapor saturado**

Determine la temperatura del agua en un estado donde  $P = 0.5$  MPa y  $h =$  $2.890$  kJ/kg.

**Solución** Se determinará la temperatura del agua en un estado especificado. *Análisis* A 0.5 MPa la entalpía del vapor de agua saturado es  $h_g = 2.748.1$  kJ/kg. Puesto que  $h > h_{\varrho}$ , como se ilustra en la figura 3-39, se tiene de nuevo vapor sobrecalentado. Debajo de 0.5 MPa en la tabla A-6 se lee

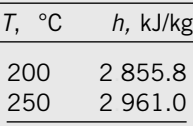

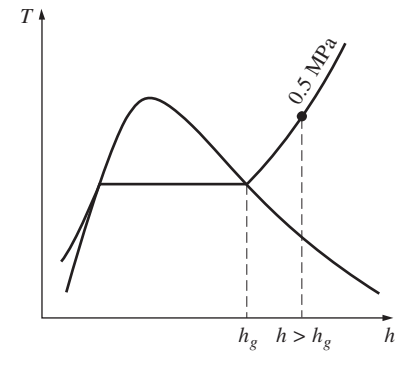

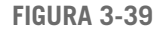

A una *P* especificada, el vapor sobrecalentado existe a una *h* mayor respecto del vapor saturado (ejemplo 3-7).

Es evidente que la temperatura está entre 200 y 250 °C. Por interpolación lineal se determina que es

 $T = 216.3$  °C

### **3 Líquido comprimido**

Las tablas para líquido comprimido no son muy comunes, por lo que la A-7 es la única que se presenta en este libro para dicho caso. El formato de la tabla A-7 es muy similar al de las de vapor sobrecalentado. Una de las razones por las que no hay datos para líquido comprimido es la relativa independencia de sus propiedades respecto a la presión. La variación de las propiedades de líquido comprimido con la presión es muy ligera: aumentar 100 veces esta última ocasiona que las propiedades cambien menos de 1 por ciento.

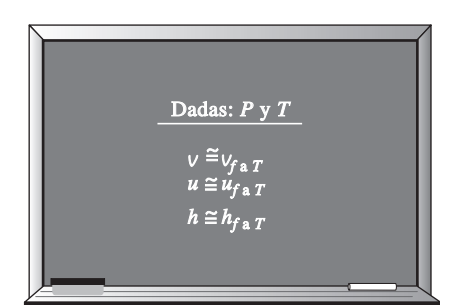

### **FIGURA 3-40**

Un líquido comprimido se puede aproximar como un líquido saturado a la temperatura dada.

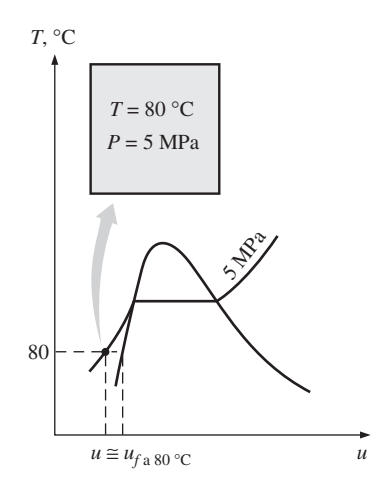

**FIGURA 3-41** Esquema y diagrama *T*-*u* para el ejemplo 3-8.

 A falta de datos para líquido comprimido, una aproximación general *es considerar al líquido comprimido como un líquido saturado a la temperatura dada* (Fig. 3-40). Esto se debe a que las propiedades del líquido comprimido tienen mayor dependencia de la temperatura que de la presión. Así,

$$
y \cong y_{f a T} \tag{3-8}
$$

para líquidos comprimidos donde *y* es *v*, *u* o *h*. De estas tres, la propiedad cuyo valor es más sensible a las variaciones de presión es la entalpía *h*. Aunque la aproximación anterior produce un error insignificante en *v* y *u*, el error en *h* puede alcanzar niveles indeseables. Sin embargo, con *h* a presiones y temperaturas entre bajas y moderadas es posible reducir considerablemente el error al evaluar *h* a partir de

$$
h \cong h_{f \text{a } T} + V_{f \text{a } T} (P - P_{\text{sat } a T})
$$
\n(3-9)

en vez de considerarla igual a *hf* . Sin embargo, observe que la aproximación en la ecuación 3-9 no produce ninguna mejora importante a temperaturas y presiones entre moderadas y altas, e incluso podría resultar contraproducente y causar un error mayor debido a la corrección hecha a temperaturas y presiones muy altas (véase Kostic, referencia 4).

En general, un líquido comprimido está caracterizado por

Presiones superiores ( $P > P<sub>sat</sub>$  a una *T* dada)

Temperaturas inferiores ( $T < T_{\text{sat}}$  a una *P* dada)

Volúmenes específicos inferiores ( $v < v_f$  a una *P* o *T* dada)

Energías internas inferiores ( $u < u_f$  a una *P* o *T* dada)

Entalpías inferiores ( $h < h_f$  a una *P* o *T* dada)

Al contrario del vapor sobrecalentado, las propiedades del líquido comprimido no son muy diferentes de los valores correspondientes para el líquido saturado.

### *EJEMPLO 3-8* **Aproximación del líquido comprimido como líquido saturado**

Determine la energía interna del agua líquida comprimida a 80 °C y 5 MPa, con *a*) datos de la tabla para líquido comprimido y *b*) datos para líquido saturado. ¿Cuál es el error en el segundo caso?

**Solución** Se determinarán los valores exacto y aproximado de la energía interna del agua líquida.

*Análisis* A 80 °C la presión de saturación del agua es de 47.416 kPa, y como 5 MPa  $> P_{\text{sat}}$ , es obvio que se tiene líquido comprimido, como se ilustra en la figura 3-41.

*a*) De la tabla de líquido comprimido (tabla A-7)

$$
\begin{cases}\nP = 5 \text{ MPa} \\
T = 80^{\circ}\text{C}\n\end{cases}\n\quad u = 333.82 \text{ kJ/kg}
$$

*b*) De la tabla de saturación (tabla A-4), se lee

$$
u \cong u_{f \text{a 80 °C}} = 334.97 \text{ kJ/kg}
$$

El error en que se incurre es

$$
\frac{334.97 - 333.82}{333.82} \times 100 = 0.34\%
$$

que es menor a 1 por ciento.

### **Estado de referencia y valores de referencia**

Los valores de *u*, *h* y *s* no se pueden medir directamente y se calculan a partir de propiedades medibles mediante las relaciones entre propiedades termodinámicas. Sin embargo, con estas relaciones se obtienen los *cambios* en las propiedades y no sus valores en estados específicos. Por lo tanto, es necesario elegir un *estado de referencia* conveniente y asignar un valor *cero* para una propiedad o propiedades convenientes en ese estado: para el agua, el estado de líquido saturado a 0.01 °C se toma como el estado de referencia, y a la energía interna y la entropía se les asignan valores cero. Para el refrigerante 134a se toma como estado de referencia el del líquido saturado a  $-40$  °C, y a entalpía y entropía se les da el valor cero. Observe que algunas propiedades tienen valores negativos como consecuencia del estado de referencia elegido.

 En ocasiones, tablas diferentes muestran distintos valores para algunas propiedades en el mismo estado, como resultado de usar un estado de referencia diferente. A pesar de esto, la termodinámica se interesa por los *cambios* de las propiedades, por lo que el estado de referencia elegido no tiene consecuencias en los cálculos siempre que los valores empleados sean de un solo conjunto congruente de tablas o diagramas.

### *EJEMPLO 3-9* **El uso de las tablas de vapor para determinar propiedades**

Para el agua, determine las propiedades faltantes y las descripciones de fase en la siguiente tabla:

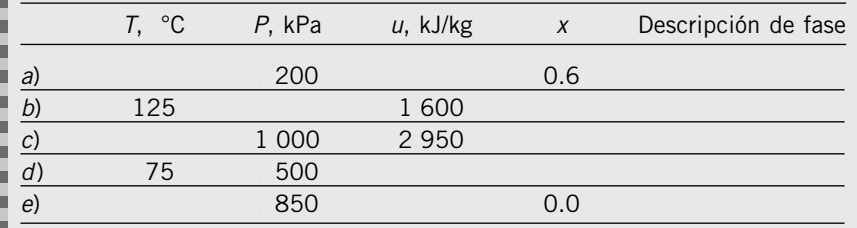

**Solución** Se determinarán en varios estados las propiedades y las descripciones de fase del agua.

**Análisis** a) La calidad se da como  $x = 0.6$ , lo que significa que 60 por ciento de la masa está en la fase de vapor y 40 por ciento se encuentra en la fase líquida. Por lo tanto, se tiene una mezcla saturada líquido-vapor (vapor húmedo) a una presión de 200 kPa. Entonces la temperatura debe ser la de saturación a la presión dada:

$$
T = T_{\text{sat a 200 kPa}} = 120.21 \,^{\circ}\text{C} \qquad \text{(Table A-5)}
$$

A 200 kPa, se obtiene de la tabla A-5 que  $u_f = 504.50$  kJ/kg y  $u_{fg} = 2$  024.6 kJ/kg. Entonces la energía interna promedio de la mezcla es

> $= 1719.26 \text{ kJ/kg}$  $=$  504.50 kJ/kg + (0.6)(2 024.6 kJ/kg)  $u = u_f + xu_{fg}$

*b*) Esta vez la temperatura y la energía interna están disponibles, pero se desconoce qué tabla usar para determinar las propiedades faltantes debido a que no hay una pista sobre si se tiene vapor húmedo, líquido comprimido o vapor sobrecalentado. Para determinar la región se recurre primero a la tabla de sa-

turación (tabla A-4) y se determinan los valores de  $u_f$  y  $u_g$  a la temperatura dada. A 125 °C, se lee *u<sub>f</sub>* = 524.83 kJ/kg y *u<sub>g</sub>* = 2 534.3 kJ/kg. A continuación se compara el valor dado de *u* con estos valores de *uf* y *ug* recordando que

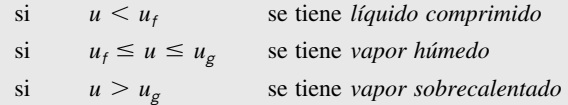

El valor de *u* en este caso es 1 600, el cual cae entre los valores de *uf* y *ug* a 125 °C. Por lo tanto, se trata de un vapor húmedo. Entonces la presión debe ser la de saturación a la temperatura dada:

$$
P = P_{\text{sat a 125 °C}} = 232.23 \text{ kPa} \qquad \text{(Table A-4)}
$$

La calidad se determina a partir de

$$
x = \frac{u - u_f}{u_{fg}} = \frac{1600 - 524.83}{2009.5} = 0.535
$$

 Los criterios anteriores para determinar si se tiene líquido comprimido, vapor húmedo o vapor sobrecalentado también se pueden usar cuando la entalpía *h* o el volumen específico *v* se dan en lugar de la energía interna *u*, o cuando se tiene la presión en vez de la temperatura.

*c*) Este caso es similar al *b*), excepto en que se da la presión en lugar de la temperatura. Siguiendo el argumento anterior, se leen los valores de *uf* y *ug* a la presión especificada: a 1 MPa, se tiene  $u_f = 761.39$  kJ/kg y  $u_g = 2582.8$ kJ/kg. El valor de *u* especificado es 2 950 kJ/kg, el cual es mucho mayor que el valor de *ug* a 1 MPa. En consecuencia, se tiene vapor sobrecalentado y la temperatura en este estado se determina de la tabla de vapor sobrecalentado mediante interpolación, como

$$
T = 395.2 \, \text{°C} \qquad \text{(Table A-6)}
$$

En este caso la columna de la calidad quedaría en blanco puesto que no tiene significado para un vapor sobrecalentado.

*d*) En este otro caso se dan la temperatura y la presión, pero nuevamente no se puede decir qué tabla usar para determinar las propiedades faltantes porque se ignora si se tiene vapor húmedo, líquido comprimido o vapor sobrecalentado. Para determinar la región de la que se trata, se recurre a la tabla de saturación (tabla A-5) y se determina la temperatura de saturación a la presión dada: a 500 kPa, se tiene  $T_{\rm sat}$  = 151.83 °C. A continuación se compara el valor *T* dado con el de  $T_{\text{sat}}$ , sin olvidar que

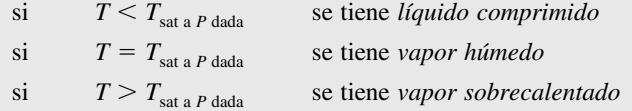

Para el caso en cuestión, el valor de *T* dado es 75 °C, el cual es menor que  $T_{sat}$  a la presión especificada. Por lo tanto, se tiene líquido comprimido (Fig. 3-42) y, comúnmente, se determinaría el valor de la energía interna a partir de la tabla de líquido comprimido, pero esta vez la presión dada es mucho menor que el valor mínimo de presión que aparece en la tabla de líquido comprimido (que es 5 MPa); por consiguiente, se justifica tratar el líquido comprimido como líquido saturado a la temperatura dada (*no* presión):

$$
u \cong u_{f \text{a 75 }^\circ \text{C}} = 313.99 \text{ kJ/kg} \qquad \text{(Table A-4)}
$$

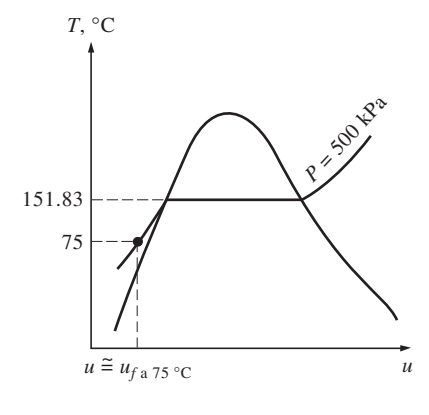

### **FIGURA 3-42**

A *P* y *T* dadas, una sustancia pura existirá como un líquido comprimido si  $T < T_{\text{sat a } P}$ .

En este caso, la columna de la calidad quedaría en blanco porque la calidad no tiene significado en la región de líquido comprimido.

 $e$ ) La calidad se da como  $x = 0$ , por lo tanto, se tiene líquido saturado a la presión especificada de 850 kPa. Entonces la temperatura debe ser la de saturación a la presión dada, mientras que la energía interna debe tener el valor del líquido saturado:

$$
T = T_{\text{sat a 850 kPa}} = 172.94 \text{ °C}
$$
  
 
$$
u = u_{f \text{a 850 kPa}} = 731.00 \text{ kJ/kg}
$$
 (Table A-5)

### **3-6** ■  **ECUACIÓN DE ESTADO DE GAS IDEAL**

Las tablas proporcionan información muy exacta acerca de las propiedades, pero son voluminosas y vulnerables a errores tipográficos. Un enfoque más práctico y deseable sería tener entre las propiedades algunas relaciones simples que sean suficientemente generales y precisas.

 Cualquier ecuación que relacione la presión, la temperatura y el volumen específico de una sustancia se denomina **ecuación de estado**. Las relaciones de propiedades que comprenden a otras pertenecientes a una sustancia que se halla en estados de equilibrio, también se conocen como ecuaciones de estado. Hay varias ecuaciones de estado, algunas sencillas y otras muy complejas: la más sencilla y mejor conocida para sustancias en la fase gaseosa es la ecuación de estado de gas ideal, la cual predice el comportamiento *P*-*v*-*T* de un gas con bastante exactitud, dentro de cierta región elegida adecuadamente.

 Las palabras *gas* y *vapor* a menudo se utilizan como sinónimos y comúnmente a la fase de vapor de una sustancia se le llama *gas* cuando su temperatura es más alta que la temperatura crítica. El *vapor* normalmente implica un gas que no se encuentra muy alejado del estado de condensación.

 En 1662 el inglés Robert Boyle observó durante sus experimentos con una cámara de vacío que la presión de los gases es inversamente proporcional a su volumen. En 1802, los franceses J. Charles y J. Gay-Lussac determinaron de modo experimental que a bajas presiones el volumen de un gas es proporcional a su temperatura. Es decir,

$$
P = R\left(\frac{T}{v}\right)
$$

o bien,

$$
P_V = RT \tag{3-10}
$$

donde la constante de proporcionalidad *R* se denomina **constante del gas**. La ecuación 3-10 es la **ecuación de estado de gas ideal**, o sencillamente **relación de gas ideal**; un gas que obedece esta relación recibe el nombre de **gas ideal**. En esta ecuación, *P* es la presión absoluta, *T* es la temperatura absoluta y *v* es el volumen específico.

 La constante *R* es diferente para cada gas (Fig. 3-43) y se determina a partir de

$$
R = \frac{R_u}{M} \qquad (\text{kJ/kg} \cdot \text{K} \cdot \text{R}^2 \cdot \text{m}^3/\text{kg} \cdot \text{K})
$$

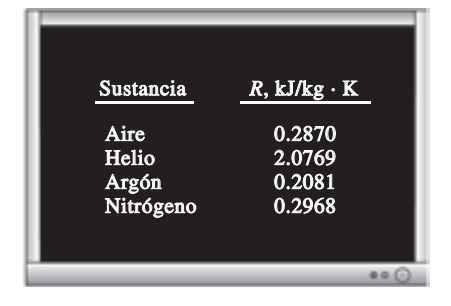

**FIGURA 3-43**

Sustancias diferentes tienen distintas constantes del gas.

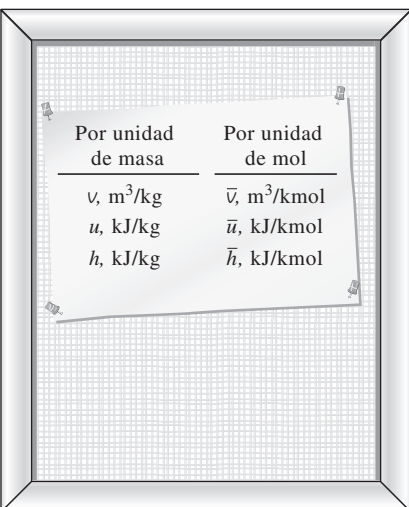

**FIGURA 3-44**

Las propiedades por unidad de mol se denotan con un guión superior.

$$
\begin{array}{|l|}\n \hline\n 10EAL1\n\end{array}
$$
\n
$$
\begin{array}{|l|}\n \hline\n 10EAL1\n\end{array}
$$
\n
$$
\begin{array}{|l|}\n \hline\n 10E32\n\end{array}
$$

### **FIGURA 3-45**

La relación de gas ideal suele no ser aplicable a gases reales; por consiguiente, se debe tener cuidado al usarla.

© *Reimpreso con autorización especial de King Features Syndicate.*

$$
R_u = \begin{cases} 8.31447 \text{ kJ/kmol} \cdot \text{K} \\ 8.31447 \text{ kPa} \cdot \text{m}^3/\text{kmol} \cdot \text{K} \\ 0.0831447 \text{ bar} \cdot \text{m}^3/\text{kmol} \cdot \text{K} \\ 1.98588 \text{ Btu/lbmol} \cdot \text{R} \\ 10.7316 \text{ psia} \cdot \text{pie}^3/\text{lbmol} \cdot \text{R} \\ 1 \text{ 545.37 pie} \cdot \text{lbf lbmol} \cdot \text{R} \end{cases}
$$
 (3-11)

La **masa molar** *M* se define como *la masa de un mol* (llamada también *gramo-mol*, abreviado gmol) *de una sustancia en gramos*, o bien, *la masa de un kmol* (llamada también *kilogramo-mol*, abreviado kgmol) *en kilogramos*. En unidades inglesas es la masa de 1 lbmol en lbm. Note que por la forma en que está definida, la masa molar de una sustancia tiene el mismo valor numérico en ambos sistemas de unidades. Cuando se dice que la masa molar del nitrógeno es 28, significa que la masa de un kmol de nitrógeno es 28 kg, o que la masa de 1 lbmol de nitrógeno es 28 lbm. Es decir,  $M = 28$  kg/kgmol = 28 lbm/lbmol. La masa de un sistema es igual al producto de su masa molar *M* y el número de moles *N*:

donde *Ru* es la **constante universal de los gases** y *M* es la masa molar (llamada también *peso molecular*) del gas. La constante *Ru* es la misma para todas

las sustancias y su valor es

$$
m = MN \qquad \text{(kg)} \tag{3-12}
$$

Los valores de *R* y de *M* para varias sustancias se presentan en la tabla A-1.

 La ecuación de estado del gas ideal se escribe de varias maneras diferentes:

$$
V = mV \longrightarrow PV = mRT \tag{3-13}
$$

$$
mR = (MN)R = NR_u \longrightarrow PV = NR_uT \tag{3-14}
$$

$$
V = N\overline{v} \longrightarrow P\overline{v} = R_u T \tag{3-15}
$$

donde  $\overline{v}$  es el volumen molar específico, es decir, el volumen por unidad de mol (en m3/kmol o pie3/lbmol). En este libro, el guión que aparece arriba de una propiedad denota valores *basados en unidad de mol* (Fig. 3-44).

 Al escribir dos veces la ecuación 3-13 para una masa fija y simplificar, las propiedades de un gas ideal en dos estados diferentes se relacionan entre sí por medio de

$$
\frac{P_1 V_1}{T_1} = \frac{P_2 V_2}{T_2}
$$
 (3-16)

Un gas ideal es una sustancia *imaginaria* que obedece a la relación  $P_V = RT$ (Fig. 3-45). Experimentalmente, se ha observado que la relación de gas ideal se aproxima mucho al comportamiento *P*-*v*-*T* de los gases reales a bajas densidades: ya que bajo condiciones que implican presiones bajas y temperaturas altas la densidad de un gas disminuye y se comporta como gas ideal. A qué se refiere con baja presión y alta temperatura se explicarán posteriormente.

 Para intereses prácticos, muchos gases familiares como el aire, nitrógeno, oxígeno, hidrógeno, helio, argón, neón, criptón e incluso algunos más pesados como el dióxido de carbono, pueden tratarse como gases ideales con un margen de error insignificante (con frecuencia menor a 1 por ciento). Sin embargo, los gases densos, como el vapor de agua en las centrales eléctricas y el vapor de refrigerante en los refrigeradores, no deben considerarse como gases ideales, por lo que es necesario usar tablas de propiedades.

### *EJEMPLO 3-10* **Elevación de temperatura del aire en un neumático durante un viaje**

La presión manométrica de un neumático de automóvil se mide como 210 kPa antes de un viaje, y 220 kPa después del viaje, en una ubicación donde la presión atmosférica es de 95 kPa (Fig. 3-46). Suponiendo que el volumen del neumático permanece constante y la temperatura del aire antes del viaje es de 25 °C, determine la temperatura del aire en el neumático después del viaje.

**Solución** La presión de un neumático de automóvil se mide antes y después de un viaje. La temperatura del aire en el neumático después del viaje se debe determinar.

*Suposiciones* **1** El volumen del neumático permanece constante. **2** El aire es un gas ideal.

*Propiedades* La presión atmosférica local es de 95 kPa.

۳

*Análisis* Las presiones absolutas en el neumático antes y después del viaje son

$$
P_1 = P_{\text{manométrical}} + P_{\text{atm}} = 210 + 95 = 305 \text{ kPa}
$$
  

$$
P_2 = P_{\text{manométrica2}} + P_{\text{atm}} = 220 + 90 = 315 \text{ kPa}
$$

Observe que el aire es un gas ideal y el volumen es constante, y la temperatura del aire se determina como

$$
\frac{P_1 V_1}{T_1} = \frac{P_2 V_2}{T_2} \longrightarrow T_2 = \frac{P_2}{P_1} T_1 = \frac{315 \,\text{kPa}}{305 \,\text{kPa}} \ (25 + 273 \,\text{K}) = 307.8 \,\text{K} = 34.8 \,\text{°C}
$$

Por lo tanto, la temperatura absoluta del aire en el neumático aumentará en 3.29% *Comentario* Observe que la temperatura del aire se ha elevado casi 10 °C. Esto muestra la importancia de medir las presiones de los neumáticos antes de viajes largos, para evitar errores debidos a la elevación de la temperatura del aire en el neumático. Asimismo, observe que se usa la unidad Kelvin para la temperatura en la relación de gases ideales.

### **¿El vapor de agua es un gas ideal?**

Esta pregunta no se contesta con un simple sí o no. El error en que se incurre al considerar el vapor de agua como un gas ideal se calcula y se representa en la figura 3-47, en la que es claro que a presiones inferiores a 10 kPa el vapor de agua se puede considerar como un gas ideal, sin importar su temperatura, con un error insignificante (menor de 0.1 por ciento). Sin embargo, a presiones superiores suponer que el vapor de agua es un gas ideal produce errores inaceptables, en particular en la vecindad del punto crítico y la línea de vapor saturado (mayores a 100 por ciento). Por lo tanto, para sistemas de aire acondicionado el vapor de agua en el aire se puede tratar como un gas ideal sin ningún error porque la presión del vapor de agua es muy baja. No obstante, las presiones que se manejan en centrales eléctricas son muy altas, así que en tales casos no deben usarse las relaciones de gas ideal.

### **3-7** ■  **FACTOR DE COMPRESIBILIDAD, UNA MEDIDA DE LA DESVIACIÓN DEL COMPORTAMIENTO DE GAS IDEAL**

La ecuación de gas ideal es muy simple, por lo tanto, muy conveniente de usar. Pero como ilustra la figura 3-47, los gases se desvían de manera importante del comportamiento de gas ideal en estados cercanos a la región de saturación y el punto crítico. Esta desviación a temperatura y presión especi-

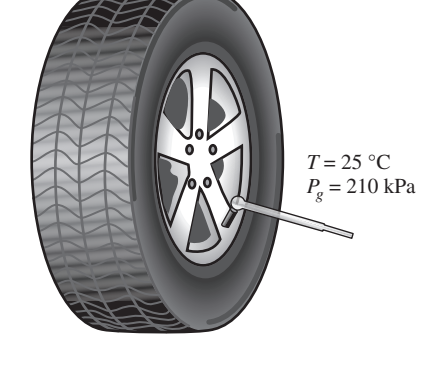

**FIGURA 3-46** Esquema para el ejemplo 3-10.

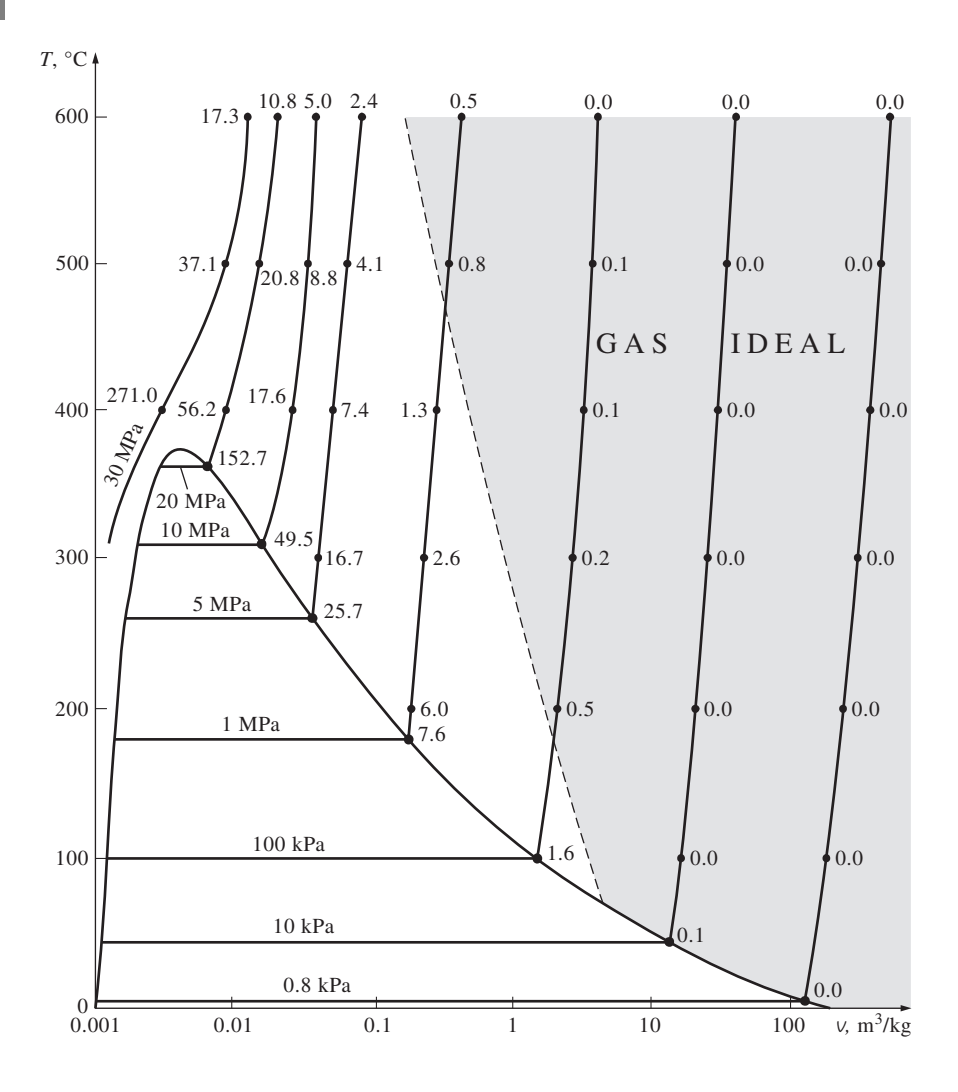

ficadas se toma en cuenta con exactitud mediante la introducción de un factor de corrección llamado **factor de compresibilidad** *Z*, definido como

 $P<sup>V</sup>$ 

$$
Z = \frac{P_V}{RT}
$$
 (3-17)

o bien,

$$
P_V = ZRT \tag{3-18}
$$

Se puede expresar también como

$$
Z = \frac{V_{\text{actual}}}{V_{\text{ideal}}}
$$
 (3-19)

donde  $v_{\text{ideal}} = RT/P$ . Es evidente que  $Z = 1$  para gases ideales, mientras que para los reales puede ser mayor o menor que la unidad (Fig. 3-48). Cuanto más lejos se encuentra *Z* de la unidad, mayor es la desviación que el gas presenta respecto al comportamiento de gas ideal.

 Se ha dicho que los gases siguen la ecuación de gas ideal a bajas presiones y altas temperaturas, ¿pero qué es exactamente lo que constituye baja presión y alta temperatura? ¿Es  $-100$  °C una temperatura baja? Definitivamente lo es para muchas sustancias, pero no para el aire. El aire (o el nitrógeno) puede tratarse como gas ideal a esta temperatura y a la presión atmosférica con un error inferior a 1 por ciento. Esto se debe a que el nitrógeno está por arriba de su temperatura crítica (-147 °C) y lejos de la región de saturación. Sin embargo,

**FIGURA 3-47**

Porcentaje de error  $([|v_{\text{table}} - v_{\text{ideal}}|/v_{\text{table}}] \times 100$ ) en que se incurre al suponer que el vapor es un gas ideal, y la región donde el vapor se puede tratar como un gas ideal con un porcentaje de error menor a 1 por ciento.

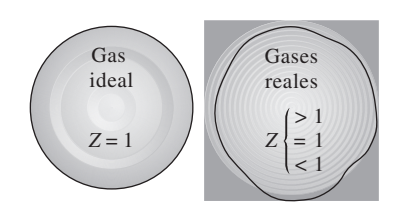

**FIGURA 3-48** El factor de compresibilidad es la unidad para los gases ideales.

a esta temperatura y presión la mayor parte de las sustancias existirían en la fase sólida. Por consiguiente, la presión o temperatura de una sustancia es alta o baja en relación con su temperatura o presión críticas.

 Los gases se comportan de manera diferente a determinadas temperatura y presión, pero se comportan de manera muy parecida a temperaturas y presiones normalizadas respecto a sus temperaturas y presiones críticas. La normalización se efectúa como

$$
P_R = \frac{P}{P_{\text{cr}}} \qquad \text{y} \qquad T_R = \frac{T}{T_{\text{cr}}} \tag{3-20}
$$

En la que  $P_R$  es la **presión reducida** y  $T_R$  la **temperatura reducida**. El factor *Z* para todos los gases es aproximadamente el mismo a iguales presión y temperatura reducidas, lo cual recibe el nombre de **principio de estados correspondientes**. En la figura 3-49 los valores de *Z* determinados de forma experimental se representan para varios gases, contra  $P_R$  y  $T_R$ . Al parecer los gases obedecen bastante bien el principio de estados correspondientes. Al ajustar los datos se obtiene la **carta de compresibilidad generalizada**, que puede emplearse para todos los gases (Fig. A-15).

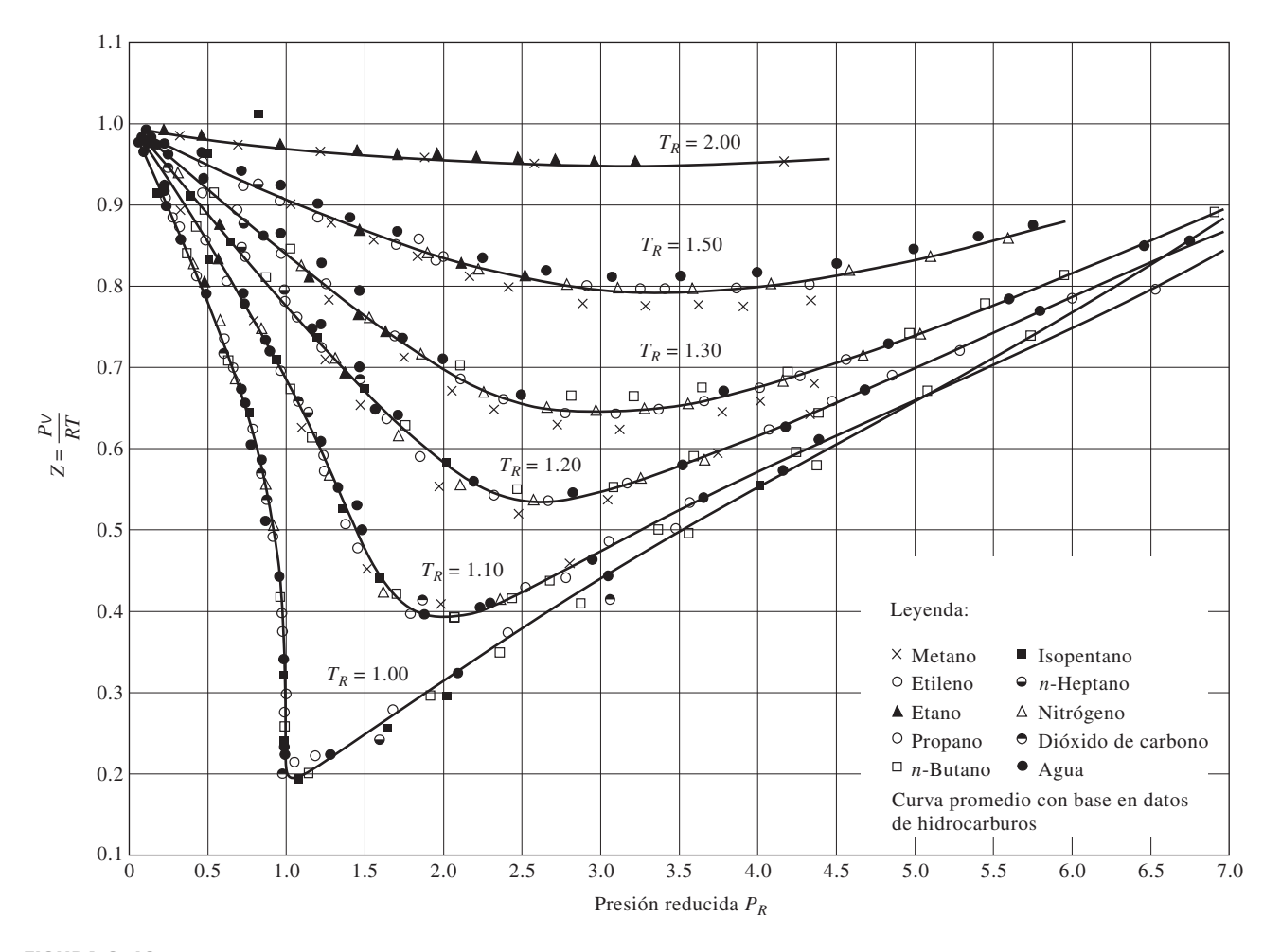

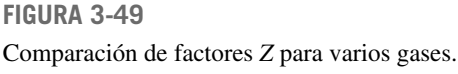

*Fuente: Gour-Jen Su, "Modified Law of Corresponding States",* Ind. Eng. Chem*. (ed. internacional), 38 (1946), p. 803.*

#### **CAPÍTULO 3 141**

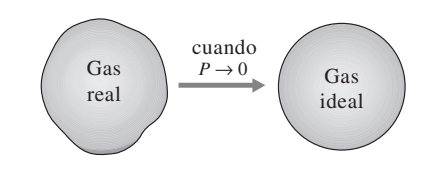

**FIGURA 3-50**

A muy bajas presiones, los gases se aproximan al comportamiento ideal (sin importar su temperatura).

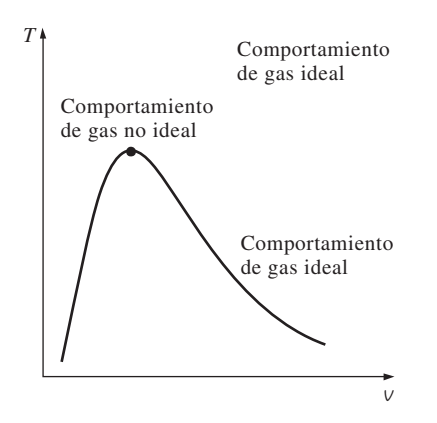

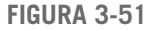

Los gases se desvían del comportamiento de gas ideal principalmente cuando están cercanos al punto crítico.

 De la carta de compresibilidad generalizada se hacen las siguientes observaciones:

- 1. A presiones muy bajas ( $P_R \ll 1$ ), los gases se comportan como un gas ideal sin considerar la temperatura (Fig. 3-50).
- 2. A temperaturas altas  $(T_R > 2)$ , es posible suponer con buena precisión el comportamiento de gas ideal, independientemente de la presión (excepto cuando  $P_p \gg 1$ ).
- 3. La desviación de un gas respecto al comportamiento de gas ideal es mayor cerca del punto crítico (Fig. 3-51).

### *EJEMPLO 3-11* **Uso de la carta de compresibilidad generalizada**

Determine el volumen específico del refrigerante 134a a 1 MPa y 50 °C, con *a*) la ecuación de estado de gas ideal y *b*) la carta de compresibilidad generalizada. Compare los valores obtenidos para el valor real de  $0.021796$  m<sup>3</sup>/kg y determine el error en cada caso.

**Solución** El volumen específico del refrigerante 134a se determinará suponiendo comportamientos de gas ideal y no ideal.

*Análisis* La constante del gas, la presión crítica y la temperatura crítica del refrigerante 134a se determinan de la tabla A-1 como

$$
R = 0.0815 \text{ kPa} \cdot \text{m}^3/\text{kg} \cdot \text{K}
$$

$$
P_{\text{cr}} = 4.059 \text{ MPa}
$$

$$
T_{\text{cr}} = 374.2 \text{ K}
$$

*a*) El volumen específico del refrigerante 134a, si se supone un comportamiento de éste como gas ideal es

$$
V = \frac{RT}{P} = \frac{(0.0815 \text{ kPa} \cdot \text{m}^3/\text{kg} \cdot \text{K})(323 \text{ K})}{1\ 000 \text{ kPa}} = 0.026325 \text{ m}^3/\text{kg}
$$

Por lo tanto, tratar al vapor del refrigerante 134a como gas ideal daría como resultado un error de (0.026325 0.021796)/0.021796 - **0.208**, o 20.8 por ciento en este caso.

*b*) Para determinar el factor de corrección *Z* de la carta de compresibilidad, se requiere calcular primero la presión y la temperatura reducidas:

$$
P_R = \frac{P}{P_{cr}} = \frac{1 \text{ MPa}}{4.059 \text{ MPa}} = 0.246
$$
  

$$
T_R = \frac{T}{T_{cr}} = \frac{323 \text{ K}}{374.2 \text{ K}} = 0.863
$$
 
$$
Z = 0.84
$$

Así,

$$
v = Zv_{\text{ideal}} = (0.84)(0.026325 \text{ m}^3/\text{kg}) = 0.022113 \text{ m}^3/\text{kg}
$$

*Comentario* El error en este resultado es menor a 2 por ciento; por lo tanto, en ausencia de datos tabulados, la carta de compresibilidad generalizada se puede usar con confianza.

 Cuando se tienen *P* y *v* o *T* y *v* en lugar de *P* y *T*, es posible utilizar la carta de compresibilidad generalizada incluso para determinar la tercera propiedad, pero se requeriría el tedioso procedimiento de prueba y error. Por lo tanto, es necesario definir otra propiedad reducida llamada **volumen específico pseudorreducido**  $V_R$  como

$$
V_R = \frac{V_{\text{actual}}}{RT_{\text{cr}}/P_{\text{cr}}}
$$
 (3-21)

Observe que  $v_R$  se define de modo diferente que  $P_R$  y  $T_R$ , y que se relaciona con  $T_{cr}$  y  $P_{cr}$  en lugar de  $V_{cr}$ . Las líneas de  $V_R$  constante se agregan también a la carta de compresibilidad, lo cual permite determinar *T* o *P* sin tener que recurrir a repetidas iteraciones (Fig. 3-52).

### *EJEMPLO 3-12* **Uso de carta de compresibilidad generalizada para determinar la presión**

Determine la presión del vapor de agua a 600 °F y 0.51431 pie3/lbm con *a*) ٠ las tablas de vapor, *b*) la ecuación del gas ideal y *c*) la carta de compresibilidad generalizada.

**Solución** Se determinará la presión del vapor de agua en tres formas distintas. *Análisis* En la figura 3-53 se presenta un bosquejo del sistema. La constante del gas, la presión crítica y la temperatura crítica del vapor de agua se determinan de la tabla A-1E como

$$
R = 0.5956 \text{ psia} \cdot \text{pie}^3/\text{lbm} \cdot \text{R}
$$
  

$$
P_{\text{cr}} = 3\ 200 \text{ psia}
$$
  

$$
T_{\text{cr}} = 1\ 164.8 \text{ R}
$$

*a*) La presión en el estado especificado se determina de la tabla A-6E como

$$
V = 0.51431 \text{ pie}^3/\text{lbm}
$$
  

$$
T = 600 \text{ °F}
$$
  $P = 1000 \text{ psia}$ 

Éste es el valor determinado de forma experimental y, por lo tanto, el más preciso.

*b*) La presión del vapor de agua suponiendo que es un gas ideal se determina de la relación del gas ideal como

$$
P = \frac{RT}{V} = \frac{(0.5956 \text{ psia} \cdot \text{pie}^3/\text{lbm} \cdot \text{R})(1\ 060 \text{ R})}{0.51431 \text{ pie}^3/\text{lbm}} = 1\ 228 \text{ psia}
$$

Por lo tanto, considerar al vapor de agua como un gas ideal produciría un error de (1 228 – 1 000)/1 000 = 0.228 o 22.8 por ciento en este caso. *c*) Para determinar el factor de corrección *Z* de la carta de compresibilidad (Fig. A-15) se necesita calcular primero el volumen específico pseudorreducido y la temperatura reducida:

$$
V_R = \frac{V_{\text{actual}}}{RT_{\text{cr}}/P_{\text{cr}}} = \frac{(0.51431 \text{ pie}^3/\text{lbm})(3\ 200 \text{ psia})}{(0.5956 \text{ psia} \cdot \text{pie}^3/\text{lbm} \cdot \text{R})(1\ 164.8 \text{ R})} = 2.372
$$
  

$$
T_R = \frac{T}{T_{\text{cr}}} = \frac{1\ 060 \text{ R}}{1\ 164.8 \text{ R}} = 0.91
$$

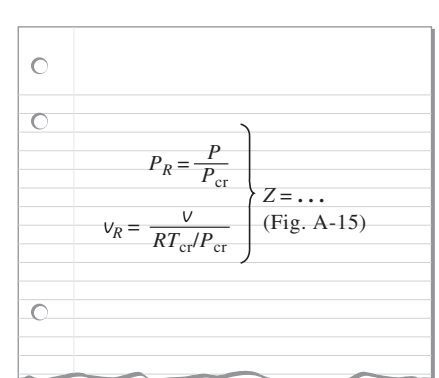

### **FIGURA 3-52**

El factor de compresibilidad se puede determinar también de valores conocidos de  $P_R$  y  $V_R$ .

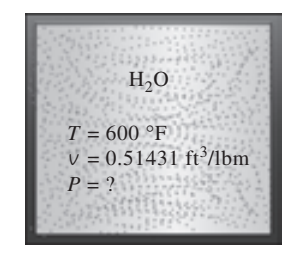

**FIGURA 3-53** Esquema para el ejemplo 3-12.

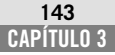

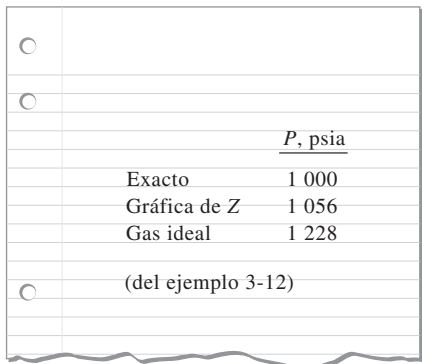

### **FIGURA 3-54**

Los resultados obtenidos al usar la carta de compresibilidad están normalmente a unas cuantas unidades de porcentaje respecto de los valores reales.

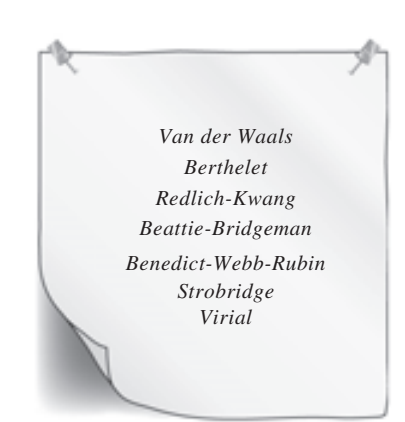

**FIGURA 3-55** A lo largo de la historia han sido propuestas varias ecuaciones de estado.

Así,

$$
P = P_R P_{\rm cr} = (0.33)(3\ 200\ \text{psia}) = 1\ 056\ \text{psia}
$$

*Comentario* Usar la carta de compresibilidad redujo el error de 22.8 a 5.6 por ciento, lo cual es aceptable para la mayor parte de los propósitos de ingeniería (Fig. 3-54). Por supuesto, una carta más grande, ofrecería mejor resolución y reduciría los errores de lectura. Observe que no se tuvo que determinar *Z* en este problema puesto que se pudo leer  $P_R$  directamente de la carta.

### **3-8** ■  **OTRAS ECUACIONES DE ESTADO**

La ecuación de estado de gas ideal es muy simple, pero su ámbito de aplicabilidad es limitado. Es deseable tener ecuaciones de estado que representen con precisión y sin limitaciones el comportamiento *P*-*v*-*T* de las sustancias en una región más grande. Naturalmente, esta clase de ecuaciones son más complicadas. Para este propósito han sido propuestas varias ecuaciones (Fig. 3-55), pero sólo se analizarán tres: la ecuación de *Van der Waals* por ser una de las primeras, la de estado de *Beattie*-*Bridgeman* porque es una de las más conocidas y razonablemente precisa, y la de *Benedict*-*Webb-Rubin* por ser una de las más recientes y muy precisa.

### **Ecuación de estado de Van der Waals**

La ecuación de estado de Van der Waals se propuso en 1873, tiene dos constantes que se determinan del comportamiento de una sustancia en el punto crítico, y está dada por

$$
\left(P + \frac{a}{v^2}\right)(v - b) = RT \tag{3-22}
$$

 Van der Waals intentó mejorar la ecuación de estado de gas ideal al incluir dos de los efectos no considerados en el modelo de gas ideal: las *fuerzas de atracción intermoleculares* y el *volumen que ocupan las moléculas por sí mismas*. El término  $a/v^2$  toma en cuenta las fuerzas intermoleculares y *b* el volumen que ocupan las moléculas de gas. En una habitación a presión y temperatura atmosféricas, el volumen que en realidad ocupan las moléculas es alrededor de la milésima parte del volumen de la habitación. A medida que aumenta la presión, el volumen ocupado por las moléculas se vuelve una parte cada vez más importante del volumen total. Van der Waals propuso corregir esto reemplazando *v* en la relación del gas ideal por *v* – *b*, donde *b* representa el volumen que ocupan las moléculas de gas por unidad de masa.

 La determinación de las dos constantes que aparecen en esta ecuación se basa en la observación de que la isoterma crítica en un diagrama *P-v* tiene un punto de inflexión horizontal en el punto crítico (Fig. 3-56). Así, las derivadas primera y segunda de *P* con respecto a *v* en el punto crítico deben ser cero. Es decir,

$$
\left(\frac{\partial P}{\partial V}\right)_{T=T_{\text{cr}}=\text{const}}=0 \qquad \text{y} \qquad \left(\frac{\partial^2 P}{\partial V^2}\right)_{T=T_{\text{cr}}=\text{const}}=0
$$

Al llevar a cabo las derivadas y eliminar  $v_{cr}$ , se obtienen las constantes *a* y *b* 

$$
a = \frac{27R^2T_{\rm cr}^2}{64P_{\rm cr}} \qquad y \qquad b = \frac{RT_{\rm cr}}{8P_{\rm cr}} \tag{3-23}
$$

Para cualquier sustancia, las constantes *a* y *b* se determinan únicamente de los datos del punto crítico (tabla A-1).

 La exactitud de la ecuación de estado de Van der Waals suele ser inadecuada, pero se puede mejorar si se usan valores de *a* y *b* basados en el comportamiento real del gas en un intervalo más amplio, en lugar de un solo punto. A pesar de sus limitaciones, la ecuación de estado de Van der Waals tiene un gran valor histórico porque representa uno de los primeros intentos de modelar el comportamiento de los gases reales. Esta ecuación se puede expresar también por unidad mol al reemplazar  $v$  en la ecuación 3-22 por  $\overline{v}$  y la *R* en las ecuaciones 3-22 y 3-23 por *Ru*.

### **Ecuación de estado de Beattie-Bridgeman**

La ecuación de Beattie-Bridgeman, propuesta en 1928, es una ecuación de estado basada en cinco constantes determinadas de forma experimental. Se expresa como

$$
P = \frac{R_u T}{\overline{v}^2} \left( 1 - \frac{c}{\overline{v} T^3} \right) (\overline{v} + B) - \frac{A}{\overline{v}^2}
$$
 (3-24)

donde

$$
A = A_0 \left( 1 - \frac{a}{\overline{v}} \right) \qquad y \qquad B = B_0 \left( 1 - \frac{b}{\overline{v}} \right) \tag{3-25}
$$

Las constantes que aparecen en la ecuación anterior se ofrecen en la tabla 3-4 para varias sustancias. Se sabe que la ecuación de Beattie-Bridgeman es razonablemente precisa para densidades de hasta  $0.8\rho_{cr}$ , donde  $\rho_{cr}$  es la densidad de la sustancia en el punto crítico.

### **Ecuación de estado de Benedict-Webb-Rubin**

En 1940, Benedict, Webb y Rubin ampliaron la ecuación de Beattie-Bridgeman y consiguieron aumentar el número de constantes a ocho. Se expresa como

$$
P = \frac{R_u T}{\overline{v}} + \left(B_0 R_u T - A_0 - \frac{C_0}{T^2}\right) \frac{1}{\overline{v}^2} + \frac{bR_u T - a}{\overline{v}^3} + \frac{a\alpha}{\overline{v}^6} + \frac{c}{\overline{v}^3 T^2} \left(1 + \frac{\gamma}{\overline{v}^2}\right) e^{-\gamma/\overline{v}^2}
$$
\n(3-26)

Los valores de las constantes que aparecen en esta ecuación se dan en la tabla 3-4. Esta ecuación puede manejar sustancias a densidades de hasta  $2.5\rho_{cr}$ . En 1962, Strobridge amplió aún más esta ecuación al aumentar el número de constantes a 16 (Fig. 3-57).

### **Ecuación de estado virial**

La ecuación de estado de una sustancia se puede expresar también en forma de una serie, como

$$
P = \frac{RT}{V} + \frac{a(T)}{V^2} + \frac{b(T)}{V^3} + \frac{c(T)}{V^4} + \frac{d(T)}{V^5} + \cdots
$$
 (3-27)

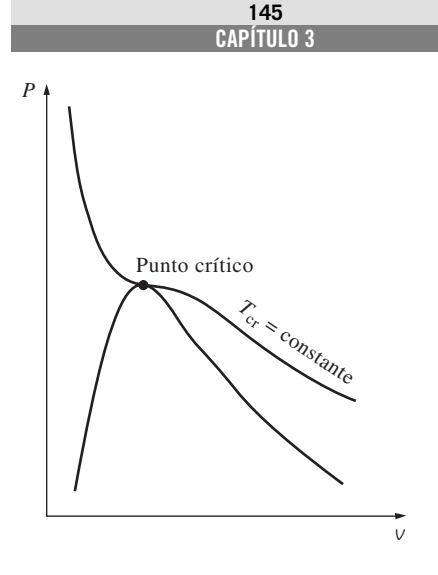

### **FIGURA 3-56**

La isoterma crítica de una sustancia pura tiene un punto de inflexión en el estado crítico.

### **TABLA 3-4**

Constantes que aparecen en las ecuaciones de estado de Beattie-Bridgeman y Benedict-Webb-Rubin

a) Cuando Pestá en kPa, vestá en m<sup>3</sup>/kmol, Ten K y  $R_u = 8.314$  kPa · m<sup>3</sup>/kmol · K, las cinco constantes de la ecuación de Beattie-Bridgeman son:

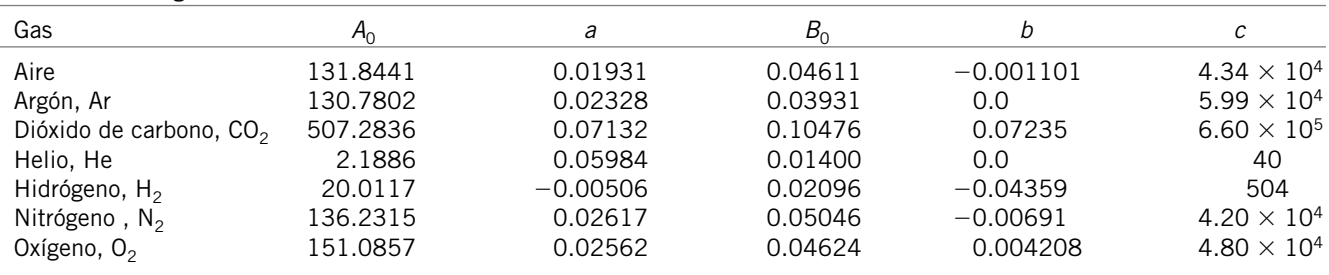

*Fuente*: Gordon J. Van Wylen y Richard E. Sonntag, *Fundamentals of Classical Thermodynamics*, versión sistema inglés/SI, 3a. ed., Nueva York, John Wiley & Sons, 1986, p. 46, tabla 3.3.

*b*) Cuando *P* está en kPa,  $\bar{v}$  está en m<sup>3</sup>/kmol, *T* está en K y  $R_u = 8.314$  kPa · m<sup>3</sup>/kmol · K, las ocho constantes de la ecuación de Benedict-Webb-Rubin son:

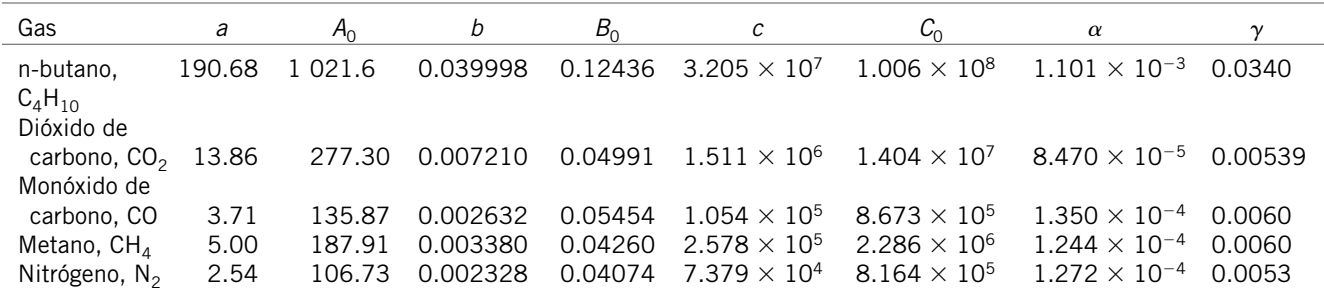

*Fuente*: Kenneth Wark, *Thermodynamics*, 4a. ed., Nueva York, McGraw-Hill, 1983, p. 815, tabla A-21M. Publicado originalmente en H. W. Cooper y J. C. Goldfrank, *Hydrocarbon Processing* 46, núm. 12, 1967, p. 141.

*Van der Waals:* 2 constantes. Exacta en un intervalo limitado. *Strobridge:* 16 constantes. Más adecuada para cálculos con computadora. *Virial:* puede variar. La exactitud depende del número de términos usados. *Beattie-Bridgeman:* 5 constantes. Exacta para  $\rho \leq 0.8 \rho_{cr.}$ *Benedict-Webb-Rubin:* 8 constantes. Exacta para  $\rho \leq 2.5 \rho_{cr.}$ 

**FIGURA 3-57**

En un intervalo más amplio, las ecuaciones de estado complejas representan el comportamiento *P*-*v*-*T* de gases con mayor precisión.

Ésta y otras ecuaciones similares se llaman *ecuaciones de estado viriales*, mientras los coeficientes  $a(T)$ ,  $b(T)$ ,  $c(T)$ , etc., que son funciones únicamente de la temperatura, se llaman *coeficientes viriales*. Éstos se determinan de forma experimental o teórica a partir de la mecánica estadística, de donde resulta obvio que a medida que la presión se aproxima a cero, los coeficientes viriales desaparecerán y la ecuación se reducirá a la de estado de gas ideal. El comportamiento *P*-*v*-*T* de una sustancia se puede representar con precisión con la ecuación virial de estado en un ámbito amplio gracias a la inclusión de suficientes términos. Las ecuaciones de estado analizadas aquí son aplicables sólo a la fase gaseosa de las sustancias; por lo tanto, no se deben usar para líquidos o vapores húmedos.

 Complejas ecuaciones representan razonablemente bien el comportamiento *P-v-T* de las sustancias, además de ser muy adecuadas para aplicaciones de computadoras digitales. Sin embargo, para cálculos manuales se sugiere emplear por convención las tablas de propiedades o las ecuaciones de estado más simples. Esto es cierto especialmente para cálculos de volumen específico porque todas las ecuaciones anteriores tienen a *v* como variable implícita y requieren un método de prueba y error. La precisión de las ecuaciones de estado de Van der Waals, Beattie-Bridgeman y Benedict-Webb-Rubin se ilustra en la figura 3-58, en la que es evidente que la de Benedict-Weeb-Rubin es por lo común la más precisa.

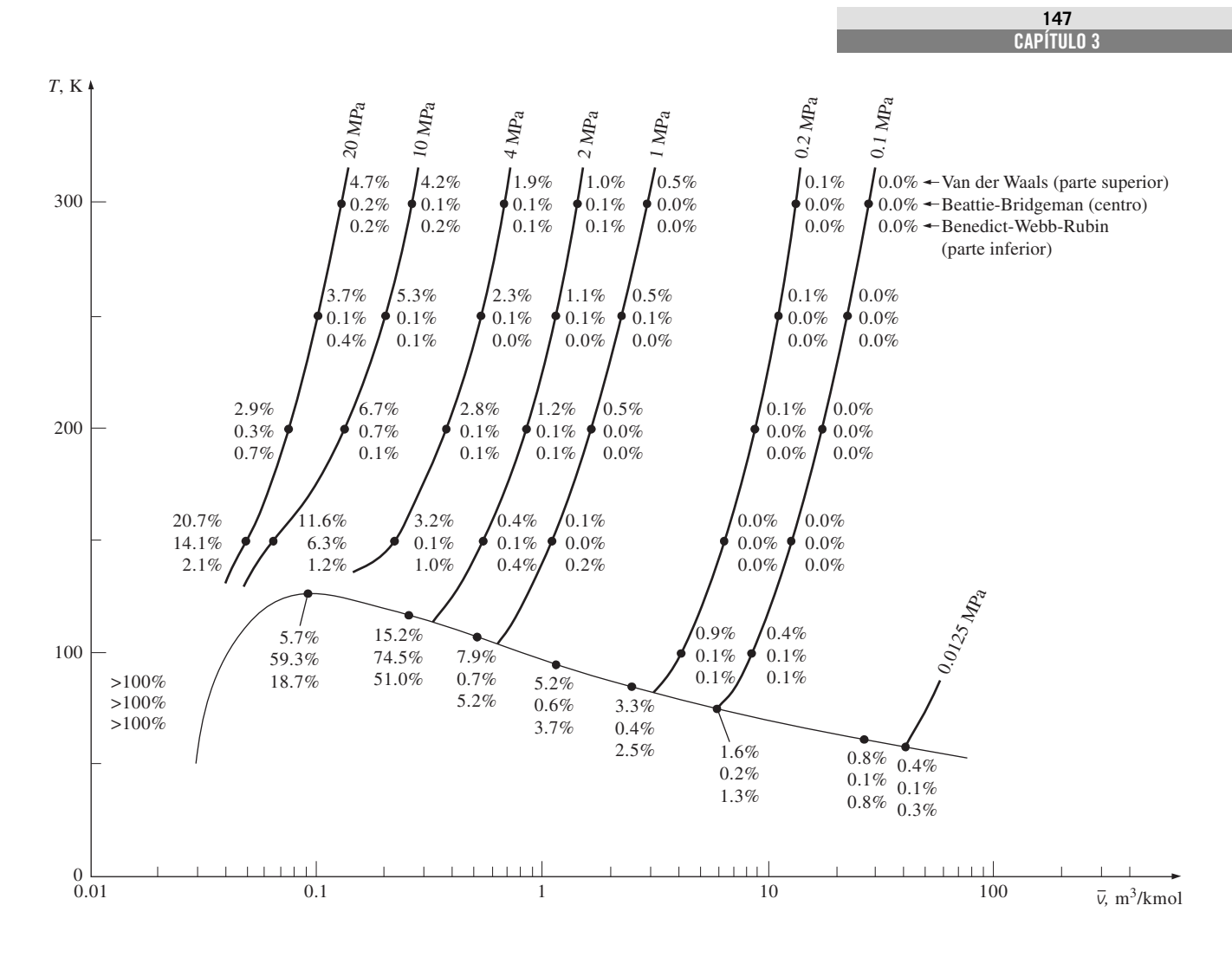

### **FIGURA 3-58**

Porcentaje de error relacionado con las distintas ecuaciones de estado para el nitrógeno  $(\% \text{ error} = [(\vert \vee_{\text{table}} - \vee_{\text{cuación}}])/\vee_{\text{table}}] \times 100).$ 

#### ۳ *EJEMPLO 3-13* **Diferentes métodos para evaluar la presión de gas**

■ Haga la predicción de la presión del gas nitrógeno a  $T = 175$  K y  $v =$ 0.00375 m3/kg con base en *a*) la ecuación de gas ideal, *b*) la ecuación de estado de Van der Waals, *c*) la ecuación de estado de Beattie-Bridgeman y *d*) la ecuación de estado de Benedict-Webb-Rubin. Compare los valores obtenidos con el valor de 10 000 kPa, determinado en forma experimental.

**Solución** La presión del gas nitrógeno se determinará por medio de cuatro ecuaciones de estado diferentes.

*Propiedades* La constante del gas de nitrógeno es 0.2968 kPa · m3/kg · K (tabla A-1).

*Análisis a*) Con la ecuación de estado de gas ideal, se encuentra que la presión es

$$
P = \frac{RT}{V} = \frac{(0.2968 \text{ kPa} \cdot \text{m}^3/\text{kg} \cdot \text{K})(175 \text{ K})}{0.00375 \text{ m}^3/\text{kg}} = 13851 \text{ kPa}
$$

la cual tiene un error de 38.5 por ciento.

*b*) Las constantes de Van der Waals para el nitrógeno se determinan de la ecuación 3-23 como

$$
a = 0.175 \text{ m}^6 \cdot \text{kPa/kg}^2
$$

$$
b = 0.00138 \text{ m}^3/\text{kg}
$$

De la ecuación 3-22,

$$
P = \frac{RT}{v - b} - \frac{a}{v^2} = 9\,471\,\text{kPa}
$$

que da un error de 5.3 por ciento.

*c*) Las constantes de la ecuación de Beattie-Bridgeman se determinan de la tabla 3-4 como

$$
A = 102.29
$$
  

$$
B = 0.05378
$$
  

$$
c = 4.2 \times 10^4
$$

Asimismo,  $\bar{v} = Mv = (28.013 \text{ kg/mol})(0.00375 \text{ m}^3/\text{kg}) = 0.10505 \text{ m}^3/\text{kmol}.$ Sustituyendo estos valores en la ecuación 3-24, se obtiene

$$
P = \frac{R_u T}{\overline{v}^2} \bigg( 1 - \frac{c}{\overline{v}T^3} \bigg) (\overline{v} + B) - \frac{A}{\overline{v}^2} = 10 \, 110 \, \text{kPa}
$$

lo que da un error de 1.1 por ciento.

*d*) Las constantes de la ecuación de Benedict-Webb-Rubin se determinan de la tabla 3-4 como

$$
a = 2.54
$$
  
\n
$$
A_0 = 106.73
$$
  
\n
$$
b = 0.002328
$$
  
\n
$$
B_0 = 0.04074
$$
  
\n
$$
c = 7.379 \times 10^4
$$
  
\n
$$
C_0 = 8.164 \times 10^5
$$
  
\n
$$
\alpha = 1.272 \times 10^{-4}
$$
  
\n
$$
\gamma = 0.0053
$$

Al sustituir estos valores en la ecuación 3-26, se obtiene

$$
P = \frac{R_u T}{\overline{V}} + \left(B_0 R_u T - A_0 - \frac{C_0}{T^2}\right) \frac{1}{\overline{V}^2} + \frac{bR_u T - a}{\overline{V}^3}
$$

$$
+ \frac{a\alpha}{\overline{V}^6} + \frac{c}{\overline{V}^3 T^2} \left(1 + \frac{\gamma}{\overline{V}^2}\right) e^{-\gamma/\overline{V}^2}
$$

$$
= 10\ 009 \text{ kPa}
$$

que tiene un error de sólo 0.09 por ciento. Por lo tanto, en este caso la ecuación de estado de Benedict-Webb-Rubin da unos resultados más precisos.

### **TEMA DE INTERÉS ESPECIAL\*** Presión de vapor y equilibrio de fases

La presión en un recipiente de gas se debe a que cada una de las moléculas de éste colisionan con la pared del recipiente y ejercen una fuerza sobre él, la cual es proporcional a la velocidad promedio de las moléculas y al número de moléculas por unidad de volumen del recipiente (es decir, la densidad molar). Por lo tanto, la presión que ejerce un gas depende mucho de su densidad y su temperatura. Para una mezcla de gas, la presión medida por un sensor, por ejemplo un transductor, es la suma de las presiones que ejerce cada uno de los gases, nombradas como *presión parcial*. Es posible mostrar (véase el capítulo 13) que la presión parcial de un gas en una mezcla es proporcional al número de moles (o fracción molar) de ese gas.

 El aire atmosférico se puede considerar como una mezcla de aire seco (con cero contenido de humedad) y vapor de agua (conocido también como humedad), mientras que la presión atmosférica es la suma de la presión del aire seco  $P_a$  y la presión del vapor de agua, llamada **presión de vapor**  $P_v$  (Fig. 3-59). Es decir,

$$
P_{\text{atm}} = P_a + P_v \tag{3-28}
$$

(Note que en algunas aplicaciones, la frase "presión de vapor" se usa para indicar presión de saturación.) La presión de vapor constituye una fracción pequeña (comúnmente inferior a 3 por ciento) de la presión atmosférica, ya que el aire es en su mayor parte nitrógeno y oxígeno y las moléculas de agua constituyen una fracción pequeña (menos de 3 por ciento) de las moléculas totales en el aire. Sin embargo, la cantidad de vapor de agua contenida en el aire tiene un impacto importante en el confort térmico y en muchos procesos, como el secado.

 El aire puede contener sólo cierta cantidad de humedad, y la relación entre la cantidad real de humedad en el aire a una determinada temperatura y la máxima cantidad que el aire puede contener a esa temperatura se llama **hume**dad relativa φ. La humedad relativa varía de 0 para el aire seco a 100 por ciento para el **aire saturado** (que no puede contener más humedad). La presión de vapor del aire saturado a una determinada temperatura es igual a la presión de saturación del agua a esa temperatura. Por ejemplo, la presión de vapor del aire saturado a 25 °C es 3.17 kPa.

 La cantidad de humedad en el aire se especifica por completo mediante la temperatura y la humedad relativa, y la presión de vapor se relaciona con la humedad relativa  $\phi$  mediante

$$
P_{\nu} = \phi P_{\text{sat a } T} \tag{3-29}
$$

donde  $P_{\text{sat a } T}$  es la presión de saturación del agua a la temperatura especificada. Por ejemplo, la presión de vapor del aire a 25 °C y 60 por ciento de humedad relativa es

$$
P_v = \phi P_{\text{sat a 25°C}} = 0.6 \times (3.17 \text{ kPa}) = 1.90 \text{ kPa}
$$

El intervalo deseable de humedad relativa para el confort térmico se halla entre 40 y 60 por ciento.

 Observe que la cantidad de humedad que el aire es capaz de retener es proporcional a la presión de saturación, la cual aumenta con la temperatura; por lo tanto, el aire retiene más humedad a altas temperaturas. El descenso de temperatura del aire húmedo reduce su capacidad de retener humedad y es posible que algo de ésta se condense en forma de gotitas de agua suspendidas (niebla) o como una película líquida que se forma en las superficies frías (rocío). Así,

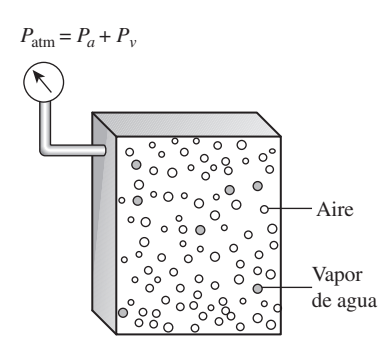

**FIGURA 3-59**

La presión atmosférica es la suma de la presión del aire seco *Pa* y la presión de vapor  $P_{\nu}$ .

<sup>\*</sup> Se puede omitir esta sección sin que se pierda continuidad.

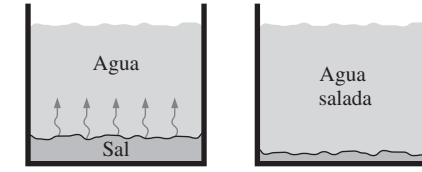

*a*) Antes

*b*) Después

### **FIGURA 3-60**

Siempre que haya diferencia en la concentración de una cantidad física en un medio, la naturaleza tiende a igualar las cosas al forzar un flujo de la región de alta concentración hacia la de baja.

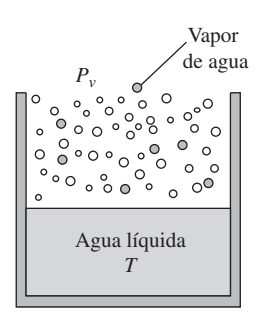

### **FIGURA 3-61**

Cuando está expuesta a la atmósfera, el agua se halla en equilibrio de fases con el vapor contenido en el aire si la presión de vapor es igual a la presión de saturación del agua.

no sorprende que la niebla y el rocío incidan en sitios húmedos, especialmente en las primeras horas de la mañana, cuando las temperaturas son más bajas. Tanto la niebla como el rocío desaparecen (se evaporan) a medida que la temperatura del aire aumenta rápidamente después de la salida del Sol. Por ello ciertos aparatos eléctricos vienen con la advertencia de que no deben ser introducidos en interiores húmedos cuando aquéllos aún están fríos, con la finalidad de evitar condensación sobre sus sensibles partes electrónicas.

 Algo común es observar que siempre que un producto se halla en desequilibrio dentro de un medio, la naturaleza tiende a redistribuirlo hasta que se establece el "balance" o la "igualdad". Esta tendencia a menudo se conoce como *fuerza impulsora*, la cual es el mecanismo por el que muchos fenómenos de transporte suceden de manera natural, como la transferencia de calor, el flujo de fluidos, la corriente eléctrica y la transferencia de masa. Si se define la cantidad de un producto por unidad de volumen como la *concentración* de ese producto, se dice que su flujo va siempre en la dirección de la concentración decreciente, es decir, de una región de alta concentración a otra de baja (Fig. 3-60). El producto simplemente se dispersa lentamente durante la redistribución y en consecuencia el flujo es un *proceso de difusión*.

 La experiencia nos ha enseñado que cuando se cuelga una camiseta húmeda en un área abierta se secará en algún momento; que una pequeña cantidad de agua dentro de un vaso se evapora, y que la loción para después de afeitar de una botella abierta desaparece rápidamente. Éstos y muchos otros ejemplos similares hacen pensar que existe una fuerza impulsora entre las dos fases de una sustancia que obliga a la masa a pasar de una de éstas a otra. La magnitud de esta fuerza depende de la concentración relativa de las dos fases: una camiseta mojada se secará mucho más rápido si se halla expuesta al aire seco en lugar del húmedo. De hecho, no se secará si la humedad relativa del ambiente es de 100 por ciento y por lo tanto el aire está saturado. En este caso no habrá transformación de la fase líquida a la de vapor, y ambas fases estarán en **equilibrio de fases**. Para el agua líquida que se encuentra expuesta a la atmósfera, el criterio de equilibrio de fases se expresa como sigue: *la presión de vapor en el aire debe ser igual a la presión de saturación del agua a la temperatura del agua.* Es decir (Fig. 3-61),

Criterio de equilibrio de fases para el agua expuesta al aire:  $P_v = P_{sat a T}$  (3-30)

Entonces, si la presión de vapor en el aire es menor que la de saturación del agua a la temperatura de esta sustancia, algo de líquido se evaporará. Mientras mayor sea la diferencia entre las presiones de vapor y de saturación, mayor será la tasa de evaporación, la cual tendrá un efecto de enfriamiento sobre el agua y, por lo tanto, reducirá su temperatura. A su vez, esto reducirá la presión de saturación del agua y por consiguiente la tasa de evaporación, hasta alcanzar algún tipo de operación cuasiestacionario. Esto explica por qué el agua está a una temperatura considerablemente menor que el aire circundante, especialmente en climas secos. Esto también hace pensar que es posible incrementar la tasa de evaporación del agua al aumentar la temperatura y, en consecuencia, la presión de saturación.

 Note que el aire en la superficie del agua siempre estará saturado debido al contacto directo con el agua y, por lo tanto, será saturada la presión de vapor. Así, la presión de vapor en la superficie de un lago será sencillamente la de saturación del agua a la temperatura que este líquido se encuentre en la superficie. Si el aire no está saturado, entonces la presión de vapor disminuirá hasta tener el valor existente en el aire a alguna distancia sobre la superficie del agua, y la diferencia entre estas dos presiones será la fuerza impulsora para la evaporación del agua.

 La tendencia natural del agua a evaporarse para lograr un equilibrio de fase con el vapor de agua contenido en el aire del ambiente constituye la base para la operación de los **enfriadores evaporativos** (conocidos también como *refrigeradores por vía húmeda*). En éstos, el aire exterior caliente y seco es forzado a fluir a través de una tela húmeda antes de entrar en un edificio, por lo que algo de agua se evapora al absorber calor del aire mientras se enfría. Los enfriadores evaporativos se utilizan comúnmente en climas secos y proporcionan enfriamiento efectivo. Son económicos y su operación es mucho más barata que el de los sistemas de aire acondicionado, además de poseer ventiladores que consumen mucho menos energía que el compresor empleado en el aire acondicionado.

 A menudo la ebullición y la evaporación se usan indistintamente para indicar un *cambio de fase de líquido a vapor*. Aunque se refieren al mismo proceso físico, difieren en algunos aspectos: la **evaporación** se realiza en la *interfase líquido-vapor* cuando la presión de vapor es menor que la presión de saturación del líquido a una temperatura dada. Por ejemplo, el agua de un lago a 20 °C se evapora hacia el aire a 20 °C y 60 por ciento de humedad relativa, ya que la presión de saturación del agua a 20 °C es 2.34 kPa, y la de vapor del aire a la misma temperatura y 60 por ciento de humedad relativa es 1.4 kPa. Otros ejemplos de evaporación son el secado de la ropa, frutas y vegetales; la evaporación de sudor para enfriar el cuerpo humano, y el rechazo de calor de desecho en torres de enfriamiento húmedos. Es importante señalar que la evaporación no incluye formación o movimiento de burbujas (Fig. 3-62).

 Por otro lado, la **ebullición** se realiza en la *interfase sólido-líquido* cuando un líquido se pone en contacto con una superficie que se mantiene a una temperatura  $T_s$  superior a la de saturación  $T_{sat}$  del líquido. Por ejemplo, a 1 atm el agua líquida hierve si está en contacto con una superficie sólida cuya temperatura es de 110 °C, ya que la temperatura de saturación del agua a 1 atm es de 100 °C. El proceso de ebullición se caracteriza por el rápido movimiento de las *burbujas de vapor* que se forman en la interfase sólido-líquido y se separan de la superficie cuando alcanzan un cierto tamaño e intentan ascender a la superficie libre del líquido. Al cocinar, no se dice que el agua está hirviendo a menos que se vean subir burbujas a la superficie.

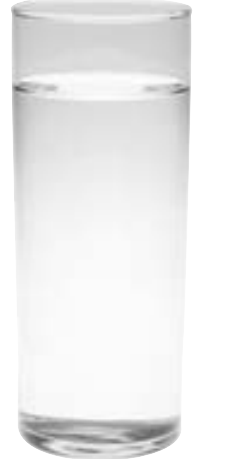

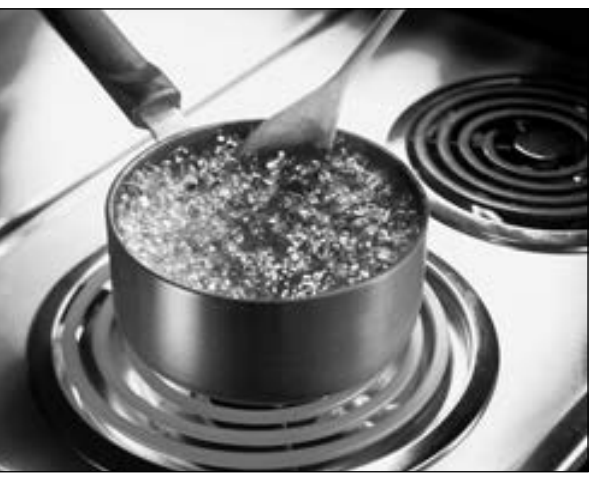

*© Vol. 30/PhotoDisc/Getty RF. © Vol. 93/PhotoDisc/Getty RF.*

**FIGURA 3-62**

Un proceso de cambio de fase de líquido a vapor se llama *evaporación* si ocurre en una interfase líquido-vapor, y *ebullición* si ocurre en una interfase sólido-líquido.

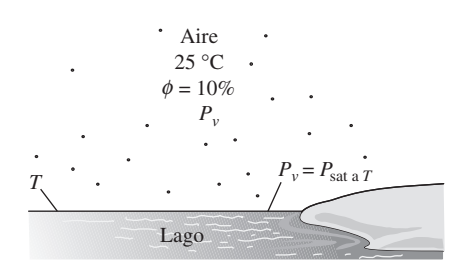

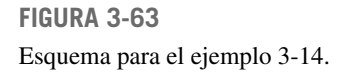

### *EJEMPLO 3-14* **Caída de la temperatura de un lago debido a la evaporación**

En un día de verano, la temperatura del aire que se halla sobre un lago es de 25 °C. Determine la temperatura del agua del lago cuando se establecen las condiciones de equilibrio de fase entre el agua en el lago y el vapor en el aire para humedades relativas del aire de 10, 80 y 100 por ciento (Fig. 3-63).

E E

**Solución** Sobre un lago, el aire sopla a una temperatura especificada. Se determinarán las temperaturas de equilibrio del agua para tres casos distintos. *Análisis* La presión de saturación del agua a 25 °C (tabla 3-1), es 3.17 kPa. Entonces, las presiones de vapor a las humedades relativas de 10, 80 y 100 por ciento se determinan de la ecuación 3-29, como

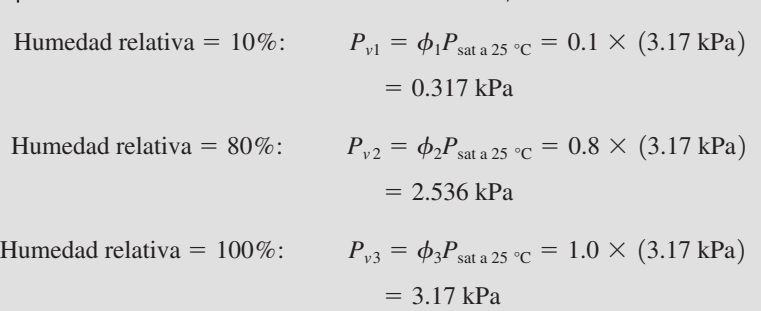

Las temperaturas de saturación correspondientes a estas presiones se determinan por interpolación a partir de la tabla 3-1 (o tabla A-5), como

$$
T_1 = -8.0
$$
 °C  $T_2 = 21.2$  °C y  $T_3 = 25$  °C

Por lo tanto, en el primer caso el agua se congelará aunque el aire circundante esté caliente. En el último caso la temperatura del agua será la misma que la temperatura del aire circundante.

*Comentario* Es probable que surja el escepticismo acerca del congelamiento del lago cuando el aire está a 25 °C, actitud que es correcta. La temperatura del agua desciende hasta –8 °C en el caso extremo de que no haya transferencia de calor hacia la superficie del agua. En la práctica, la temperatura del agua cae por debajo de la temperatura del aire, pero no desciende hasta  $-8$  °C porque: 1) es muy improbable que el aire sobre el lago esté tan seco (con humedad relativa de sólo 10 por ciento) y 2) a medida que disminuye la temperatura del agua cerca de la superficie, la transferencia de calor del aire y de las partes inferiores del cuerpo de agua tenderán a compensar esta pérdida de calor y a evitar que la temperatura del agua descienda demasiado. La temperatura del agua en la superficie se estabiliza cuando la ganancia de calor desde el aire circundante y el cuerpo de agua se iguala con la pérdida de calor mediante evaporación, es decir, cuando se establece un *balance dinámico* entre transferencia de calor y masa, en lugar del equilibrio de fases. Si este experimento se realiza con una capa de agua poco profunda en una vasija bien aislada, el agua se congela si el aire está muy seco y relativamente frío.

### **RESUMEN**

Una sustancia que tiene una composición química fija en cualquier parte se llama *sustancia pura*, la cual existe en diferentes fases dependiendo de su nivel de energía. En la fase líquida, una sustancia que no está a punto de evaporarse se llama *líquido comprimido* o *líquido subenfriado*. En la fase gaseosa, una sustancia que no está a punto de condensarse se llama *vapor sobrecalentado*. Durante un proceso de cambio de fase, la temperatura y la presión de una sustancia pura son propiedades dependientes. A una determinada presión, una sustancia cambia de fase a una temperatura fija, llamada *temperatura de saturación*. Del mismo modo, a una temperatura especificada, la presión a la cual una sustancia cambia de fase se llama *presión de saturación*. Durante un proceso de ebullición, tanto la fase líquida como la fase de vapor coexisten en equilibrio, y bajo esta condición el líquido y el vapor se llaman *líquido saturado* y *vapor saturado*.

 En una mezcla saturada líquido-vapor (vapor húmedo), la fracción de masa del vapor se llama *calidad* o *título* y se expresa como

$$
x = \frac{m_{\text{vapor}}}{m_{\text{total}}}
$$

La calidad tiene valores entre 0 (líquido saturado) y 1 (vapor saturado), pero no tiene significado en las regiones de líquido comprimido o vapor sobrecalentado. En la región de vapor húmedo, el valor promedio de cualquier propiedad intensiva *y* se determina a partir de

$$
y = y_f + xy_{fg}
$$

donde *f* representa al líquido saturado y *g* de vaporización.

 En ausencia de datos de líquido comprimido, es posible establecer una aproximación al tratar al líquido comprimido como un líquido saturado a una *temperatura* dada,

$$
y \cong y_{f a T}
$$

donde *y* significa *v*, *u* o *h*.

 El estado más allá del cual no hay proceso de vaporización aparente se llama *punto crítico*. A presiones supercríticas, una sustancia se expande de modo gradual y uniforme de la fase líquida a la de vapor. Las tres fases de una sustancia coexisten en equilibrio en estados que se hallan a lo largo de la *línea triple*, caracterizada por temperatura y presión de la línea triple. El líquido comprimido tiene valores menores de *v*, *u* y *h* respecto al líquido saturado a la misma *T* o *P*. Del mismo modo, el vapor sobrecalentado tiene valores más altos de *v*, *u* y *h* respecto al vapor saturado a la misma *T* o *P*.

 Cualquier relación entre la presión, temperatura y volumen específico de una sustancia se llama *ecuación de estado*, y la más simple y mejor conocida es la *ecuación de estado de gas ideal*, dada como

$$
P\vee=RT
$$

donde *R* es la constante del gas. Se debe tener cuidado al usar esta relación puesto que un gas ideal es una sustancia ficticia. Los gases reales exhiben comportamiento de gas ideal a presiones relativamente bajas y temperaturas altas.

 La desviación del comportamiento de gas ideal se tiene en cuenta de modo apropiado al usar el *factor de compresibilidad Z*, definido como

$$
Z = \frac{PV}{RT} \quad \text{o} \quad Z = \frac{V_{\text{actual}}}{V_{\text{ideal}}}
$$

El factor *Z* es aproximadamente el mismo para todos los gases a las mismas *temperatura* y *presión reducidas*, que se definen como

$$
T_R = \frac{T}{T_{\text{cr}}} \qquad \text{y} \qquad P_R = \frac{P}{P_{\text{cr}}}
$$

donde  $P_{cr}$  y  $T_{cr}$  corresponden a presión y temperatura críticas, respectivamente. Esto se conoce como el *principio de los estados correspondientes*. Cuando se desconoce *P* o *T*, es posible determinarlas de la carta de compresibilidad con la ayuda del *volumen específico pseudorreducido*, definido como

$$
V_R = \frac{V_{\text{actual}}}{RT_{\text{cr}}/P_{\text{cr}}}
$$

 El comportamiento *P*-*v*-*T* de las sustancias se representa con más precisión mediante ecuaciones de estado complejas. Tres de las mejor conocidas son

$$
Van \, der \, Waals: \qquad \left(P + \frac{a}{v^2}\right)(v - b) = RT
$$

donde

$$
a = \frac{27R^2T_{\text{cr}}^2}{64P_{\text{cr}}}
$$
 y 
$$
b = \frac{RT_{\text{cr}}}{8P_{\text{cr}}}
$$

*Beattie-Bridgeman:*  $P = \frac{R_u T}{\overline{v}^2} \left(1 - \frac{c}{\overline{v} T^3}\right) (\overline{v} + B) - \frac{A}{\overline{v}^2}$ 

donde

$$
A = A_0 \left( 1 - \frac{a}{\overline{v}} \right) \qquad y \qquad B = B_0 \left( 1 - \frac{b}{\overline{v}} \right)
$$

*Benedict-Webb-Rubin:*

$$
P = \frac{R_u T}{\overline{v}} + \left(B_0 R_u T - A_0 - \frac{C_0}{T^2}\right) \frac{1}{\overline{v}^2} + \frac{b R_u T - a}{\overline{v}^3} + \frac{a\alpha}{\overline{v}^6} + \frac{c}{\overline{v}^3 T^2} \left(1 + \frac{\gamma}{\overline{v}^2}\right) e^{-\gamma/\overline{v}^2}
$$

donde  $R_u$  es la constante universal de los gases y  $\bar{v}$  es el volumen molar específico.
#### **REFERENCIAS Y LECTURAS RECOMENDADAS**

- **1.** ASHRAE, *Handbook of Fundamentals*, versión SI, Atlanta, GA, American Society of Heating, Refrigerating, and Air-Conditioning Engineers, Inc., 1993.
- **2.** ASHRAE, *Handbook of Refrigeration*, versión SI, Atlanta, GA, American Society of Heating, Refrigerating, and Air-Conditioning Engineers, Inc., 1994.
- **3.** A. Bejan, *Advanced Engineering Thermodynamics*, 2a. ed., Nueva York, Wiley, 1997.
- **4.** M. Kostic, *Analysis of Enthalpy Approximation for Compressed Liquid Water*, IMECE 2004, ASME Proceedings, ASME, Nueva York, 2004.

#### **PROBLEMAS\***

#### **Sustancias puras, procesos de cambio de fase, diagramas de propiedades**

**3-1C** ¿Cuál es la diferencia entre líquido saturado y líquido comprimido?

**3-2C** ¿Cuál es la diferencia entre vapor saturado y vapor sobrecalentado?

**3-3C** ¿Hay diferencia entre las propiedades intensivas del vapor saturado a determinada temperatura, y del vapor que forma parte de un vapor húmedo a la misma temperatura?

**3-4C** Si aumenta la presión de una sustancia durante un proceso de ebullición ¿aumentará también la temperatura, o permanecerá constante? ¿Por qué?

**3-5C** ¿Por qué la temperatura y la presión son propiedades interdependientes en la región de vapor húmedo?

**3-6C** ¿Cuál es la diferencia entre punto crítico y punto triple?

**3-7C** *i*. Es posible tener vapor de agua a  $-10$  °C?

**3-8C** Una señora cocina carne para su familia, en una cacerola *a*) destapada, *b*) tapada con una tapa ligera y *c*) tapada con una tapa pesada. ¿En cuál caso será más corto el tiempo de cocinado? ¿Por qué?

**3-9C** ¿En qué difiere el proceso de ebullición a presiones supercríticas del proceso de ebullición a presiones subcríticas?

#### **Tablas de propiedades**

**3-10C** Una olla con tapa que ajusta perfectamente, se pega con frecuencia después de cocinar, y es muy difícil destaparla

cuando la olla se enfría. Explique por qué sucede eso, y qué haría para quitar la tapa.

**3-11C** Se sabe bien que el aire caliente en un ambiente frío sube. Ahora imagine una mezcla caliente de aire y gasolina, en la parte superior de un recipiente con gasolina. ¿Cree usted que esta mezcla sube en un ambiente más frío?

**3-12C** ¿Debe ser igual la cantidad de calor absorbido cuando hierve 1 kg de agua saturada a 100 °C, a la cantidad de calor desprendido cuando se condensa 1 kg de vapor húmedo a 100 °C?

**3-13C** ¿Tiene algún efecto el punto de referencia seleccionado para una sustancia, sobre un análisis termodinámico? ¿Por qué?

**3-14C** ¿Cuál es el significado físico de  $h_{f\varphi}$ ? ¿Es posible obtenerlo a partir de *h<sub>f</sub>* y *h<sub>g</sub>*? ¿Cómo?

**3-15C** ¿Cambia  $h_f$  con la presión? ¿Cómo cambia?

**3-16C** ¿Es cierto que se necesita más energía para evaporar 1 kg de agua líquida saturada a 100 °C que a 120 °C?

**3-17C** ¿Qué es la calidad? ¿Tiene algún significado en la región de vapor sobrecalentado?

**3-18C** ¿Qué proceso requiere más energía: evaporar por completo 1 kg de agua líquida saturada a 1 atm de presión o evaporar por completo 1 kg de agua líquida saturada a 8 atm de presión?

**3-19C** ¿Se puede expresar la calidad de un vapor como la relación del volumen ocupado por la fase vapor entre el volumen total? Explique por qué.

**3-20C** En ausencia de tablas de líquido comprimido, ¿cómo se determina el volumen específico de un líquido comprimido a determinadas condiciones de *P* y *T*?

**3-21C** William Cullen fabricó hielo en Escocia, en 1775, evacuando el aire en un recipiente con agua. Explique cómo funciona ese proceso, y cómo se podría hacer más eficiente.

<sup>\*</sup> Los problemas marcados con "C" son preguntas de concepto, y se exhorta a los estudiantes a contestarlas todas. Los problemas marcados con una "E" están en unidades inglesas, y quienes utilizan unidades SI pueden ignorarlos. Los problemas con un ícono  $\mathbb G$  son de comprensión y se recomienda emplear un software como EES para resolverlos.

**CAPÍTULO 3 155**

## **3** Complete esta tabla para el H<sub>2</sub>O:

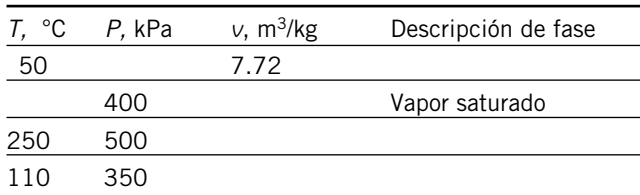

**3-23** Regrese al problema 3-22. Use el programa EES (u otro) para determinar las propiedades del agua que faltan. Repita la solución para los refrigerantes 134a, 22, y para amoniaco.

**3-24E** Complete esta tabla para H<sub>2</sub>O:

| °F  | P. psia | u, Btu/Ibm | Descripción de fase |
|-----|---------|------------|---------------------|
| 300 |         | 782        |                     |
|     | 40      |            | Líquido saturado    |
| 500 | 120     |            |                     |
| 400 | 400     |            |                     |

**3-25E** Regrese al problema 3-24E. Use el programa EES (u otro) para determinar las propiedades del agua que faltan. Repita la solución para los refrigerantes 134a, 22, y para el amoniaco.

**3-26** Complete esta tabla para el H<sub>2</sub>O:

| °C<br>Т. | P. kPa | $h$ , kJ/kg | Descripción de fase<br>х |
|----------|--------|-------------|--------------------------|
|          | 200    |             | 0.7                      |
| 140      |        | 1800        |                          |
|          | 950    |             | 0.0                      |
|          | 500    |             |                          |
|          | 800    | 3 1 6 2 . 2 |                          |

**3-27** Complete esta tabla para el refrigerante 134a:

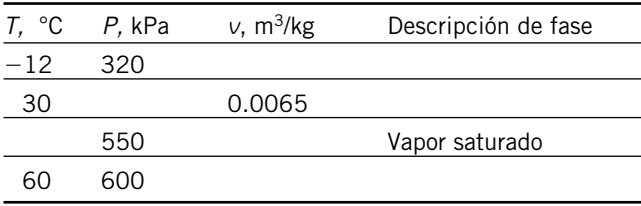

**3-28** Si se proporcionan suficientes datos, complete las celdas vacías en la siguiente tabla de propiedades del agua. En la última columna, describa la condición del agua como líquido comprimido, mezcla saturada, vapor sobrecalentado, o información insuficiente; y, si es aplicable, indique la calidad.

| P, kPa | $T, \ ^{\circ}C$ | v, $m^3/kg$ | $h$ , kJ/kg | Descripción de<br>la condición y<br>calidad<br>(si es aplicable) |
|--------|------------------|-------------|-------------|------------------------------------------------------------------|
| 200    |                  |             | 2 706.3     |                                                                  |
|        | 130              |             |             | 0.650                                                            |
|        | 400              |             | 3 277.0     |                                                                  |
| 800    | 30               |             |             |                                                                  |
| 450    | 147.90           |             |             |                                                                  |
|        |                  |             |             |                                                                  |

**3-29E** Complete esta tabla para el refrigerante 134a:

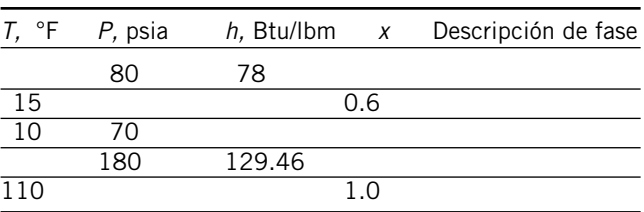

**3-30** Un dispositivo de cilindro-émbolo contiene 0.85 kg de refrigerante 134a, a  $-10$  °C. El émbolo tiene movimiento libre, y su masa es 12 kg, con diámetro de 25 cm. La presión atmosférica local es 88 kPa. Se transfiere calor al refrigerante 134a hasta que su temperatura es 15 °C. Determine *a*) la presión final, *b*) el cambio de volumen del cilindro y *c*) el cambio de entalpía en el refrigerante 134a.

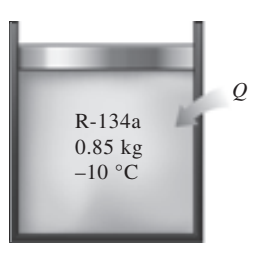

#### **FIGURA P3-30**

**3-31E** Refrigerante 134a, cuyo volumen específico es 0.4618 pies3/lbm, fluye por un tubo a 120 psia. ¿Cuál es la temperatura en el tubo?

**3-32** Un kilogramo de agua llena un depósito de 150 L a una presión inicial de 2Mpa. Después se enfría el depósito a 40 °C. Determine la temperatura inicial y la presión final del agua.

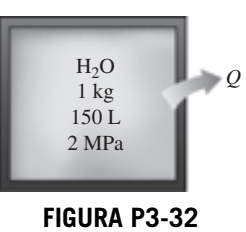

**3-33** Un contenedor rígido de 1.348 m<sup>3</sup> se llena con 10 kg de refrigerante 134a a una temperatura inicial de –40 °C. Luego se calienta el contenedor hasta que la presión es de 200 kPa. Determine la temperatura final y la presión inicial. *Respuesta:* 66.3 °C, 51.25 kPa.

#### **156 PROPIEDADES DE LAS SUSTANCIAS PURAS**

**3-34E** La cámara izquierda, de 1.5 pies<sup>3</sup>, de un sistema dividido se llena con 2 lbm de agua a 500 psia. El volumen de la cámara derecha también es de  $1.5$  pies<sup>3</sup>, y está inicialmente al vacío. A continuación se rompe y se transfiere calor al agua hasta que su temperatura llega a 300 °F. Determine la presión final del agua, en psia, y la energía interna total, en Btu, en el estado final.

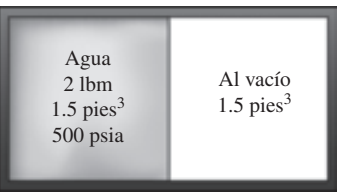

#### **FIGURA P3-34**

**3-35** Un contenedor de 9 m<sup>3</sup> se llena con 300 kg de refrigerante 134a a 10 °C. ¿Cuál es la entalpía específica del refrigerante 134a en el contenedor?

**3-36** Fluye refrigerante 134a a 200 kPa y 25 °C por una línea de refrigeración. Determine su volumen específico.

**3-37E** Un dispositivo de cilindro-émbolo cargado por resorte se llena inicialmente con 0.2 lbm de una mezcla de líquido y vapor de refrigerante 134a cuya temperatura es –30°F, y cuya calidad es 80 por ciento. En la relación  $F = kx$ , la constante del resorte es 37 lbf/pulg, y el diámetro del pistón es 12 pulg. El refrigerante 134a experimenta un proceso que aumenta su volumen en 40 por ciento. Calcule la temperatura final y la entalpía final del refrigerante 134a.

*Respuestas*: 81.5 °F, 120 Btu/lbm.

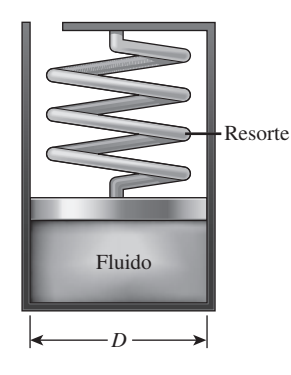

**FIGURA P3-37E**

**3-38E** Una libra-masa de agua llena un dispositivo cilindroémbolo de peso conocido de  $2.4264$  pies<sup>3</sup>, a una temperatura de 600 °F. El dispositivo cilindro-émbolo se enfría ahora hasta que su temperatura es 200 °F. Determine la presión final del agua, en psia, y el volumen en pies<sup>3</sup>.

*Respuestas*: 250 psia, 0.01663 pies3.

**3-39** Diez kilogramos de refrigerante 134a llenan un dispositivo cilindro-émbolo de peso conocido de 1.595 m<sup>3</sup> a una temperatura de –26.4 °C. El contenedor se calienta ahora hasta que la temperatura llega a 100 °C. Determine el volumen final del refrigerante 134a.

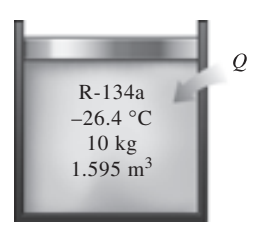

#### **FIGURA P3-39**

**3-40E** Una libra-masa de agua llena un contenedor cuyo volumen es 2 pies<sup>3</sup>. La presión en el contenedor es  $\sqrt{100}$  psia. Calcule la energía interna total y la entalpía en el contenedor. *Respuestas:* 661 Btu, 698 Btu.

**3-41** Tres kilogramos de agua en un recipiente ejercen una presión de 100 kPa, y tienen 250 °C de temperatura. ¿Cuál es el volumen de este recipiente?

**3-42** 10 kg de refrigerante 134a, a 300 kPa, llenan un recipiente rígido cuyo volumen es de 14 L. Determine la temperatura y la entalpía total en el recipiente. Ahora se calienta el recipiente, hasta que la presión es de 600 kPa. Determine la temperatura y la entalpía total del refrigerante, cuando el calentamiento se termina.

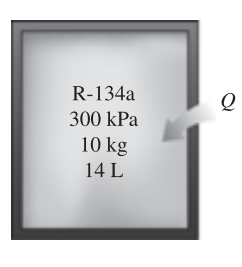

#### **FIGURA P3-42**

**3-43** 100 kg de refrigerante 134a a 200 kPa están en un dispositivo de cilindro-émbolo, cuyo volumen es  $12.322 \text{ m}^3$ . A continuación se mueve el émbolo, hasta que el volumen del recipiente es la mitad de su valor original. Esa compresión se hace de tal modo que la presión del refrigerante no cambia. Determine la temperatura final, y el cambio de energía interna total del refrigerante 134a.

**3-44** Agua, inicialmente a 300 kPa y 250 °C, está contenida en un dispositivo cilindro-émbolo provisto de topes. Se deja enfriar el agua a presión constante hasta que adquiere la calidad de vapor saturado, y el cilindro está en reposo en los topes. Luego, el agua sigue enfriándose hasta que la presión es de 100 kPa. En el diagrama *T-v* , con respecto a las líneas de saturación, las curvas de proceso pasan tanto por los estados inicial e intermedio como por el estado final del agua. Etiquete los valores de *T*, *P* y *v* para los estados finales en las curvas del proceso. Encuentre el cambio total en energía interna entre los estados inicial y final por unidad de masa de agua.

**3-45E** La presión atmosférica de un lugar se suele especificar a las condiciones estándar, pero cambia con las condiciones meteorológicas. Como dicen con frecuencia los pronósticos meteorológicos, la presión atmosférica baja durante el mal

**CAPÍTULO 3 157**

tiempo, y sube durante días claros y soleados. Si se indica que la diferencia de presión entre las dos condiciones extremas es 0.2 pulgadas de mercurio, determine cuánto varía la temperatura de ebullición del agua al cambiar el clima de un extremo al otro.

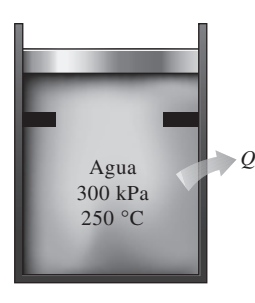

**FIGURA P3-44**

**3-46** Una persona cocina en una olla de 30 cm de diámetro, cuya tapa está bien ajustada, y deja que el alimento se enfríe hasta la temperatura ambiente de 20 °C. La masa total de alimento y olla es 8 kg. Entonces, la persona trata de abrir la olla, tirando de la tapa hacia arriba. Suponiendo que no haya entrado aire a la olla durante el enfriamiento, determine si la tapa se abrirá o la olla subirá junto con la tapa.

**3-47** Mediante una estufa eléctrica se hierve agua a 1 atm de presión, en una olla de acero inoxidable con 25 cm de diámetro interior. Se observa que el nivel del agua baja 10 cm en 45 min; calcule la tasa de transferencia de calor a la olla.

**3-48** Repita el problema 3-47, para un lugar a 2.000 m de altura, donde la presión atmosférica estándar es 79.5 kPa.

**3-49** El vapor de agua saturado que sale de la turbina de una planta termoeléctrica está a 40 °C, y se condensa en el exterior de un tubo de 3 cm de diámetro exterior y 35 m de longitud, a la tasa de 130 kg/h. Calcule la tasa de transferencia de calor, del vapor de agua al agua de enfriamiento que fluye en el tubo, a través de la pared del tubo.

**3-50** Se observa que hierve agua en una olla de 5 cm de profundidad, a 98 °C. ¿A qué temperatura hervirá el agua en una olla de 40 cm de profundidad? Suponga que las dos ollas están llenas de agua hasta sus bordes.

**3-51** Se calienta agua en un dispositivo de cilindro-émbolo vertical. La masa del émbolo es 20 kg, y su área transversal es 100 cm2. La presión atmosférica local es 100 kPa. Determine la temperatura a la que comienza a hervir el agua.

**3-52** Un recipiente rígido de 1.8 m<sup>3</sup> de volumen contiene 15 kg de un vapor húmedo de agua a 90 °C. Entonces, se calienta lentamente el agua. Determine la temperatura a la cual el líquido, que forma parte del vapor húmedo, en el recipiente se evapora por completo. También describa el proceso en un diagrama de *T*-*v* con respecto a las líneas de saturación. *Respuesta:* 202.9 °C

**3-53** Un dispositivo de cilindro-émbolo contiene 0.005 m<sup>3</sup> de agua líquida y 0.9 m<sup>3</sup> de vapor de agua, en equilibrio a 600 kPa. Se transmite calor a presión constante, hasta que la temperatura llega a 200 °C.

*a*) ¿Cuál es la temperatura inicial del agua?

- *b*) Calcule la masa total de agua.
- *c*) Calcule el volumen final.
- *d*) Indique el proceso en un diagrama *P*-*v* con respecto a las líneas de saturación.

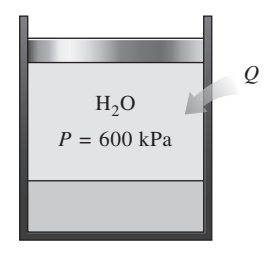

#### **FIGURA P3-53**

**3-54** Regrese al problema 3-53. Use el programa EES (u otro) para investigar el efecto de la presión sobre la masa total de agua en el recipiente. Deje variar la presión de 0.1 MPa hasta 1 MPa. Represente en un diagrama la masa total de agua en función de la presión, y describa los resultados. Muestre también el proceso del problema 3-53 en un diagrama *P*-*v* usando la función de dibujar propiedades, en el EES.

**3-55E** Se deja enfriar vapor de agua sobrecalentado a 180 psia y 500 °F, a volumen constante, hasta que la temperatura baja a 250 °F. En el estado final, calcule *a*) la presión, *b*) la calidad y *c*) la entalpía. También muestre el proceso en un diagrama *T*-*v* con respecto a las líneas de saturación.

*Respuestas: a*) 29.84 psia, *b*) 0.219, *c*) 426.0 Btu/lbm

**3-56E C** Regrese al problema 3-55E. Use el programa EES (u otro) para investigar el efecto de la presión inicial sobre la calidad del agua en el estado final. Haga que la presión varíe de 100 psi a 300 psi. Trace la gráfica de calidad en función de la presión inicial y describa los resultados. También indique el proceso del problema 3-55E en un diagrama *T*-*v* usando la función de dibujar propiedades en EES.

**3-57** Determine el volumen específico, la energía interna y la entalpía del agua comprimida a 80 °C y 20 MPa, usando la aproximación de líquido saturado. Compare los valores con los que obtenga de las tablas de líquido comprimido.

**3-58 Regrese al problema 3-57. Use el programa EES** (u otro) para determinar las propiedades indicadas, del líquido comprimido, y compárelas con las que se obtienen usando la aproximación de líquido saturado.

**3-59** Un dispositivo de cilindro-émbolo contiene 0.8 kg de vapor de agua a 300 °C y 1 MPa. El vapor se enfría a presión constante, hasta que se condensa la mitad de su masa.

- *a*) Muestre el proceso en un diagrama *T*-*v*.
- *b*) Calcule la temperatura final.
- *c*) Determine el cambio de volumen.

**3-60** Un recipiente rígido contiene vapor de agua a 250 °C, a una presión desconocida. Cuando el recipiente se enfría a 124 °C, el vapor comienza a condensarse. Estime la presión inicial en el recipiente. *Respuesta:* 0.30 MPa

#### **158 PROPIEDADES DE LAS SUSTANCIAS PURAS**

**3-61** Un dispositivo de cilindro-émbolo contiene inicialmente 1.4 kg de agua líquida saturada a 200 °C. Entonces, se transmite calor al agua, hasta que se cuadruplica el volumen, y el vapor sólo contiene vapor saturado. Determine *a*) el volumen del recipiente, *b*) la temperatura y presión finales, y *c*) el cambio de energía interna del agua.

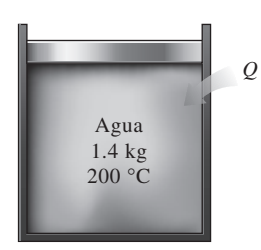

**FIGURA P3-61**

**3-62E** ¿Cuánto error cabe esperar al determinar la entalpía específica si se aplica la aproximación para líquido incompresible al agua a 1 500 psia y 400 °F?

**3-63** ¿Cuánto error se cometería al calcular el volumen específico y la entalpía del agua a 20 MPa y 140 °C, usando la aproximación para líquido incompresible?

**3-64** En un principio, 100 g de refrigerante 134a llenan un dispositivo de cilindro-émbolo con carga constante, a 60 kPa  $y - 20$  °C. A continuación se calienta el dispositivo hasta que su temperatura es 100 °C. Determine el cambio en el volumen del dispositivo como resultado del calentamiento. *Respuesta:* 0.0168 m<sup>3</sup>

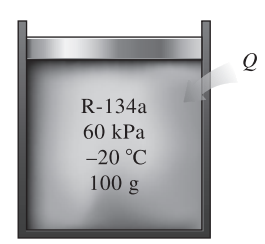

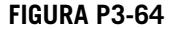

**3-65** Un recipiente rígido contiene 2 kg de refrigerante 134a a 800 kPa y 120 °C. Determine el volumen del recipiente y la energía interna total.

*Respuestas*: 0.0753 m3, 655.7 kJ.

**3-66** Un recipiente de 0.5 m<sup>3</sup> contiene 10 kg de refrigerante 134a a –20 °C. Determine *a*) la presión, *b*) la energía interna total y *c*) el volumen ocupado por la fase líquida. *Respuestas*: *a*) 132.82 kPa, *b*) 904.2 kJ, *c*) 0.00489 m3.

**3-67** Los diagramas de estado presión-entalpía son útiles para estudiar sistemas de refrigeración y otros parecidos. Use el programa EES (u otro) y datos de propiedades reales para representar el diagrama de presión-entalpía para refrigerante 134a, que incluya las líneas de saturación. También trace líneas de procesos isotérmicos y de entropía constante.

**3-68** Un recipiente rígido de 0.3 m<sup>3</sup> contiene, al principio, un vapor húmedo de agua, a 150 °C. Entonces se calienta el agua hasta que llega al estado de punto crítico. Calcule la masa del agua líquida y el volumen que ocupa el líquido en el estado inicial. *Respuestas:* 96.10 kg, 0.105 m3

#### **Gas ideal**

**3-69C** ¿Cuál es la diferencia entre masa y masa molar? ¿Cómo se relacionan?

**3-70C** ¿Bajo qué condiciones es adecuada la suposición del gas ideal para los gases reales?

**3-71C** ¿Cuál es la diferencia entre *R* y *Ru*? ¿Cómo se relacionan las dos?

**3-72C** El propano y el metano se usan con frecuencia para calefacción en invierno, y las fugas de esos combustibles, aun durante periodos cortos, son un peligro de incendio para los hogares. ¿Qué fuga de gas cree usted que produce mayores riesgos de incendio? Explique por qué.

**3-73** ¿Cuál es el volumen específico del nitrógeno a 300 kPa y 227 °C?

**3-74E** Un contenedor de 3 pies<sup>3</sup> se llena con 2 lbm de oxígeno, a una presión de 80 psia. ¿Cuál es la temperatura del oxígeno?

**3-75** Una masa de 2 kg de helio se mantiene a 300 kPa y 27 °C en un contenedor rígido. ¿Qué capacidad tiene el contenedor en m<sup>3</sup>?

**3-76** Un globo esférico de 9 m de diámetro se llena con helio a 27 °C y 200 kPa. Determine la cantidad de moles y la masa del helio en el globo. *Respuestas:* 30.6 kmol, 123 kg

**3-77 Regrese al problema 3-76. Use el programa EES** (u otro) para investigar el efecto del diámetro del globo sobre la masa de helio que contiene, para las presiones de *a*) 100 kPa y *b*) 200 kPa. Haga variar el diámetro de 5 m a 15 m. Trace la gráfica de masa de helio en función del diámetro, para ambos casos.

**3-78** Un recipiente de 1 m<sup>3</sup> con aire a 25  $^{\circ}$ C y 500 kPa, se conecta con otro recipiente que contiene 5 kg de aire a 35 °C y 200 kPa, a través de una válvula. La válvula se abre y se deja que todo el sistema llegue al equilibrio térmico con los alrededores, que están a 20 °C. Determine el volumen del segundo recipiente y la presión final de equilibrio del aire. *Respuestas:* 2.21 m3, 284.1 kPa

**3-79E** Un recipiente elástico contiene 2.3 lbmol de aire a 65 °F y 32 psia. ¿Cuál es el volumen del recipiente? Si el volumen se duplica a la misma presión, determine la temperatura final.

**3-80** Un recipiente rígido contiene un gas ideal a 1 227 °C y 200 kPa manométricos. El gas se enfría hasta que la presión manométrica es de 50 kPa. Si la presión atmosférica es de 100 kPa, determine la temperatura final del gas.

**3-81** Un recipiente rígido cuyo volumen se desconoce está dividido en dos partes mediante una división. Un lado del recipiente contiene un gas ideal a 927 °C. El otro lado está al vacío y tiene un volumen del doble de la parte que contiene el

gas. Posteriormente se quita la separación, y el gas se expande para llenar todo el recipiente. Por último, se aplica calor al gas hasta que la presión es igual a la presión inicial. Determine la temperatura final del gas. *Respuesta*: 3 327 °C.

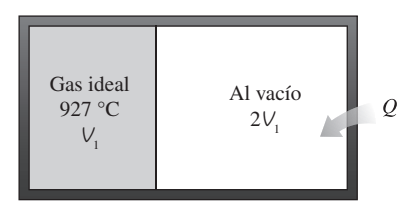

**FIGURA P3-81**

**3-82** 0.6 kg de argón llenan un dispositivo de cilindro-émbolo, a 550 kPa. Se mueven el émbolo cambiando sus cargas, hasta que el volumen es el doble de su magnitud inicial. Durante este proceso, la temperatura del argón se mantiene constante. Calcule la presión final en el dispositivo.

**3-83** La presión en un neumático de automóvil depende de la temperatura del aire que contiene. Cuando esa temperatura es 25 °C, el medidor indica 210 kPa. Si el volumen del neumático es 0.025 m3, determine el aumento de presión en su interior, cuando la temperatura sube a 50 °C. Calcule también la cantidad de aire que se debe purgar para que, manteniendo la temperatura a 50 °C, la presión regrese a su valor original. Suponga que la presión atmosférica es 100 kPa.

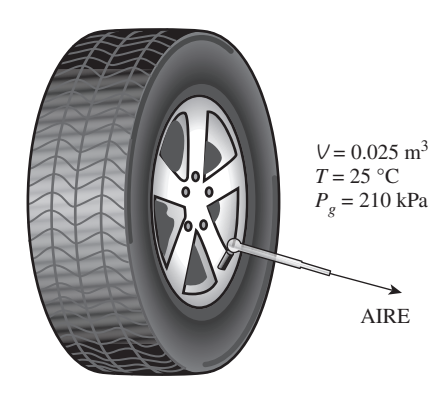

**FIGURA P3-83**

#### **Factor de compresibilidad**

**3-84C** ¿Cuál es el significado físico del factor de compresibilidad *Z*?

**3-85C** *i*. Cuál es el principio de los estados correspondientes?

**3-86C** ¿Cómo se definen presión reducida y temperatura reducida?

**3-87** Determine el volumen específico de vapor de agua sobrecalentado a 15 MPa y 350 °C, mediante *a*) la ecuación del gas ideal, *b*) la carta de compresibilidad generalizada y *c*) las tablas de vapor. Determine también el error cometido en los dos primeros casos.

*Respuestas: a*) 0.01917 m3/kg, 67.0 por ciento; *b*) 0.01246 m3/kg, 8.5 por ciento; *c*) 0.01148 m3/kg

**3-88 Regrese al problema** 3-87. Resuelva el problema usando la función de compresibilidad generalizada en el programa EES. También use EES para comparar el volumen específico del agua para los tres casos, a 15 MPa, en el intervalo de temperaturas de 350 a 600 °C, en intervalos de 25 °C. Trace la gráfica de error porcentual en la aproximación del gas ideal en función de la temperatura, y describa los resultados.

**3-89** Calcule el volumen específico del vapor de refrigerante 134a a 0.9 MPa y 70 °C, con base en *a*) la ecuación del gas ideal, *b*) la carta de compresibilidad generalizada y *c*) datos de tablas. Determine también el error cometido en los dos primeros casos.

**3-90** Calcule el volumen específico de vapor de agua sobrecalentado a 3.5 MPa y 450 °C, de acuerdo con *a*) la ecuación del gas ideal, *b*) la carta de compresibilidad generalizada, y *c*) las tablas de vapor. Determine el error que se comete en los dos primeros casos.

**3-91E** Se va a calentar etano en un recipiente rígido, desde 80 psia y 100 °F hasta que su temperatura sea 540 °F. ¿Cuál es la presión final del etano, determinada con la carta de compresibilidad?

**3-92** Se calienta etileno a presión constante, de 5 MPa y 20 °C, hasta 200 °C. Use la carta de compresibilidad para determinar el cambio en el volumen específico del etileno, resultado de este calentamiento. *Respuesta:* 0.0172 m3/kg

**3-93** Se calienta vapor de agua saturado a presión constante, desde 350 °C hasta que su volumen aumenta al doble. Determine la temperatura final, con la ecuación del gas ideal, la carta de compresibilidad y las tablas de vapor.

**3-94E** Se calienta vapor de agua saturado a 400 °F, a presión constante, hasta que su volumen aumenta al doble. Calcule la temperatura final, usando la ecuación del gas ideal, la carta de compresibilidad y las tablas de vapor.

**3-95** Se calienta metano, que estaba a 8 MPa y 300 K, a presión constante, hasta que su volumen aumenta en un 50 por ciento. Determine la temperatura final, usando la ecuación del gas ideal y el factor de compresibilidad. ¿Cuál de estos dos resultados es el más exacto?

**3-96** ¿Qué porcentaje de error se comete al considerar que el dióxido de carbono a 5 MPa y 25 °C es un gas ideal? *Respuesta:* 45 por ciento

**3-97** En un tubo entra dióxido de carbono gaseoso, a 3 MPa y 500 K, con un flujo de 2 kg/s. Ese  $CO<sub>2</sub>$  se enfría a presión constante mientras pasa por el tubo, y a la salida, la temperatura desciende hasta 450 K a la salida. Determine el flujo volumétrico y la densidad del dióxido de carbono en la entrada, y el flujo volumétrico a la salida del tubo, usando *a*) la ecuación del gas ideal y *b*) la carta de compresibilidad generalizada. También calcule *c*) el error cometido en el primer caso.

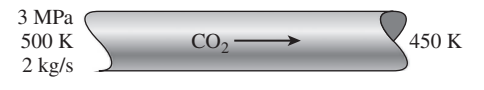

**FIGURA P3-97**

#### **160 PROPIEDADES DE LAS SUSTANCIAS PURAS**

**3-98** Determine el volumen específico de nitrógeno gaseoso a 10 MPa y 150 K, usando *a*) la ecuación del gas ideal y *b*) la carta de compresibilidad generalizada. Compare estos resultados con el valor experimental de  $0.002388 \text{ m}^3/\text{kg}$ , y determine el error que se comete en cada caso.

*Respuestas: a*) 0.004452 m3/kg, 86.4 por ciento; *b*) 0.002404 m3/kg, 0.7 por ciento.

#### **Otras ecuaciones de estado**

**3-99C** ¿Cuál es el significado físico de las dos constantes que aparecen en la ecuación de estado de Van der Waals? ¿Con qué base se determinan?

**3-100** Un dispositivo de cilindro-émbolo contiene 100 gramos de monóxido de carbono. Inicialmente, el monóxido de carbono está a 1 000 kPa y 200 °C. Luego se calienta hasta que su temperatura es de 500 °C. Determine el volumen final del monóxido de carbono, considerándolo *a*) como gas ideal, y *b*) como gas Benedict-Webb-Rubin.

**3-101** Se calienta metano en un recipiente rígido, de 80 kPa y 20 °C hasta 300 °C. Determine la presión final del metano considerándolo *a*) un gas ideal y *b*) un gas de Benedict-Webb-Rubin.

**3-102E** Se calienta monóxido de carbono en un recipiente rígido, de 14.7 psia y 70 °F, hasta 800 °F. Calcule la presión final del monóxido de carbono, considerándolo como *a*) un gas ideal y *b*) un gas de Benedict-Webb-Rubin.

**3-103E** El refrigerante-134a a 160 psia tiene un volumen específico de 0.3479 pies<sup>3</sup>/lbm. Determine la temperatura del refrigerante utilizando *a*) la ecuación de gases ideales, *b*) la ecuación de Van der Waals y *c*) la tabla de refrigerantes.

**3-104 El nitrógeno a 150 K tiene un volumen especí**fico de 0.041884 m3/kg. Determine la presión del nitrógeno usando *a*) la ecuación del gas ideal y *b*) la ecuación de Beattie-Bridgeman. Compare sus resultados con el valor experimental de 1 000 kPa.

*Respuestas: a*) 1 063 kPa, *b*) 1.000.4 kPa

**3-105** Regrese al problema 3-104. Use el programa EES (u otro) para comparar las presiones obtenidas con la ley del gas ideal y la ecuación de Beattie-Bridgeman, con los datos que proporciona EES para el nitrógeno. Trace la gráfica de temperatura en función de volumen específico, para una presión de 1 000 kPa, con respecto a las líneas de líquido saturado y vapor saturado del nitrógeno, en el intervalo de 110 K < *T* < 150 K.

**3-106** 1 kg de dióxido de carbono se comprime desde 1 MPa y 200 °C hasta 3 MPa, en un dispositivo de cilindro-émbolo, ajustado para ejecutar un proceso politrópico para el cual  $P\mathcal{V}^{1,2}$  = constante. Determine la temperatura final, considerando que el dióxido de carbono es *a*) un gas ideal y *b*) un gas de Van der Waals.

#### **Tema especial: presión de vapor y equilibrio de fases**

**3-107** Imagine un vaso de agua en un recinto que está a 20 °C y 40 por ciento de humedad relativa de aire. Si la temperatura del agua es 15 °C, determine la presión de vapor *a*) sobre la superficie libre del agua y *b*) en un lugar del recinto alejado del vaso.

**3-108** Durante un cálido día de verano en la playa, cuando la temperatura del aire es 30 °C, alguien dice que la presión de vapor de agua en el aire es 5.2 kPa. ¿Es razonable lo que dice?

**3-109** En cierto día, la temperatura y humedad relativa del aire sobre una gran alberca se determinan en 20 °C y 40 por ciento, respectivamente. Calcule la temperatura del agua en la alberca cuando se han establecido condiciones de equilibrio entre ella y el vapor de agua en el aire.

**3-110** Durante un cálido día de verano, cuando la temperatura del aire es 35 °C y la humedad relativa es 70 por ciento, usted compra un refresco "frío" en una tienda. El dueño de la tienda dice que la temperatura de la bebida es menor que 10 °C, pero no se siente tan fría, y usted no le cree, porque no observa condensación en el exterior de la lata. ¿Puede estar diciendo la verdad el dueño de la tienda?

**3-111E** Un termo está lleno a la mitad con agua, y se deja abierto al aire atmosférico a 70 °F y 35 por ciento de humedad relativa. Despreciando la transferencia de calor a través de la pared del termo y la superficie libre del agua, determine la temperatura del agua cuando se establece el equilibrio de fases.

**3-112** Se tienen dos recintos idénticos, uno de ellos a 25 °C y 40 por ciento de humedad relativa, y el otro a 20 °C y 55 por ciento de humedad relativa. Teniendo en cuenta que la cantidad de humedad es proporcional a su presión de vapor, determine qué recinto contiene más humedad.

#### **Problemas de repaso**

**3-113** Un recipiente rígido contiene gas nitrógeno a 227 °C y 100 kPa manométricos. El gas se calienta hasta que la presión manométrica es 250 kPa. Si la presión atmosférica es 100 kPa, determine la temperatura final del gas, en °C.

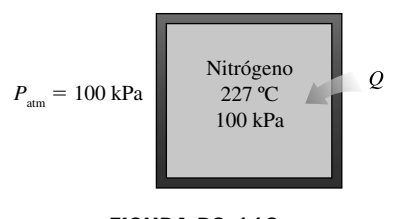

**FIGURA P3-113**

**3-114** Por un tubo pasa el gas de dióxido de carbono a 3 MPa y 500 K, en flujo constante de 0.4 kmol/s. Determine *a*) las tasas de flujo de volumen y de masa, y la densidad del dióxido de carbono en ese estado. Si el  $CO<sub>2</sub>$  se enfría a presión constante al pasar por el tubo, de modo que su temperatura baje a 450 K a la salida, determine *b*) la tasa de flujo volumétrico a la salida del tubo.

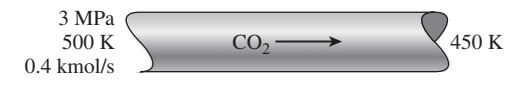

**FIGURA P3-114**

**3-115** La combustión en un motor de gasolina se puede considerar como si fuese un proceso de suministro de calor a volumen constante. Antes de la combustión, en el cilindro existe la mezcla de aire y combustible, y después, los gases de combustión: ambos materiales se pueden aproximar al aire, considerando éste como un gas ideal. En el motor de gasolina, antes de la combustión, los gases se encuentran a 1.4 Mpa y 450 °C, alcanzando una temperatura de 1 600 °C al finalizar la combustión.

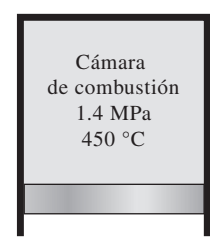

#### **FIGURA P3-115**

**3-116** La combustión en un motor diésel se puede aproximar a un proceso de suministro de calor a presión constante, con aire en el cilindro antes y después de la combustión. Imagine un motor diésel con las condiciones de 950 K y 75 cm3 antes de la combustión, y 150 cm3 después. El motor trabaja con una relación aire-combustible (la masa de aire dividida entre la masa de combustible) de 22 kg de aire/kg de combustible. Determine la temperatura después del proceso de combustión.

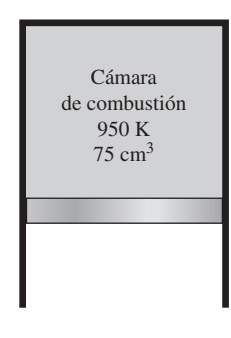

**FIGURA P3-116**

**3-117** Un kilogramo de refrigerante 134a llena un recipiente rígido de 0.090 m<sup>3</sup>, a una temperatura inicial de  $-40$  °C. A continuación se calienta el recipiente hasta que la presión es 280 kPa. Calcule la presión inicial y la temperatura final. *Respuestas:* 51.25 kPa, 50 °C

**3-118E** Una libra masa de agua llena un dispositivo de cilindro-émbolo con carga constante, de 2.649 pies<sup>3</sup>, a la temperatura de 400 °F. Se enfría el dispositivo de cilindro-émbolo hasta que su temperatura es 100 °F. Determine la presión y el volumen finales del agua.

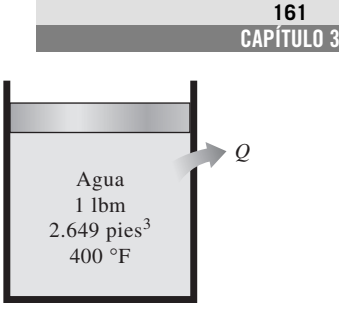

**FIGURA P3-118E**

**3-119** En la figura P3-119, los diámetros de émbolo son  $D_1 = 10$  cm y  $D_2 = 4$  cm. La cámara 1 contiene 1 kg de helio, la cámara 2 está llena con vapor de agua condensándose, y en la cámara 3 existe el vacío. Todo el conjunto se coloca en un ambiente cuya temperatura es 200 °C. Determine el volumen de la cámara 1 cuando se ha establecido el equilibrio termodinámico. *Respuesta:* 3.95 m3

> *P*1 *P*2 *P*3 *D*1  $D<sub>2</sub>$

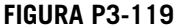

**3-120E** Los diámetros de émbolo en la figura P3-119 son  $D_1 = 3$  pulg y  $D_2 = 2$  pulg. La presión en la cámara 3 es 30 psia. La cámara 1 contiene 0.5 lbm de aire y la cámara 2 está llena con R-134a condensándose. Todo el conjunto se mantiene a 120 °F. Determine el volumen de la cámara 1.

**3-121E** Regrese al problema 3-120E. ¿Cuánto cambiará el volumen de la cámara 1 cuando la presión de la cámara 3 aumente a 60 psia?

**3-122** Se calienta etano a 10 MPa y 100 °C a presión constante, hasta que su volumen aumenta 60 por ciento. Determine la temperatura final, aplicando *a*) la ecuación del gas ideal, y *b*) el factor de compresibilidad. ¿Cuál de esos dos resultados es más exacto?

**3-123** Un recipiente de 20 m<sup>3</sup> contiene nitrógeno a 23 °C y 600 kPa. Se deja escapar algo del nitrógeno, hasta que la presión en el recipiente baja a 400 kPa. Si en ese momento la temperatura es 20 °C, determine la cantidad de nitrógeno que ha escapado. *Respuesta:* 44.6 kg

#### **162 PROPIEDADES DE LAS SUSTANCIAS PURAS**

**3-124** Un recipiente rígido de 4 L contiene 2 kg de un vapor húmedo de agua a 50 °C. Se calienta lentamente el agua, hasta que exista en una sola fase. En el estado final ¿estará el agua en la fase líquida o en la fase de vapor? Estime la temperatura del estado final. ¿Cuál sería su respuesta si el volumen del recipiente fuera 400 L en lugar de 4 L?

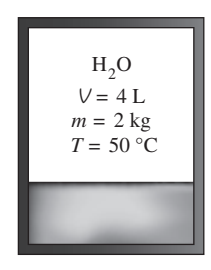

#### **FIGURA P3-124**

**3-125** Un recipiente rígido de 0.5 m<sup>3</sup> contiene hidrógeno a 20 °C y 400 kPa; se conecta con una válvula a otro recipiente rígido de 0.5 m3 que contiene hidrógeno a 50 °C y 150 kPa. Se abre la llave y se deja que el sistema llegue al equilibrio térmico con sus alrededores, que están a 15 °C. Determine la presión final en el recipiente.

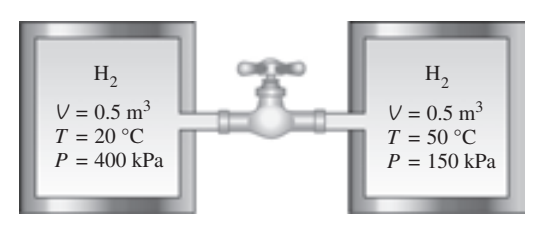

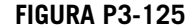

**3-126 C** Regrese al problema 3-125. Use el programa EES (u otro) para investigar el efecto de la temperatura de los alrededores sobre la presión de equilibrio final en los recipientes. Suponga que la temperatura de los alrededores varía de  $-10$  a 30 °C. Trace la gráfica de la presión final en los recipientes en función de la temperatura de los alrededores, y describa los resultados.

**3-127** La presión manométrica en el neumático de un automóvil se mide y resulta 200 kPa antes de un viaje, y 220 kPa después del mismo, en un lugar donde la presión atmosférica es 90 kPa. Suponiendo que el volumen del neumático permanece constante en 0.035 m<sup>3</sup>, determine el aumento porcentual en la temperatura absoluta del aire en el neumático.

**3-128** El vapor de agua a 400 °C tiene un volumen específico de 0.02 m3/kg. Determine la presión del vapor de agua de acuerdo con *a*) la ecuación del gas ideal, *b*) la carta de compresibilidad generalizada y *c*) las tablas de vapor.

*Respuestas: a*) 15,529 kPa, *b*) 12,500 kPa, *c*) 12,515 kPa

**3-129** Un recipiente cuyo volumen se desconoce se divide en dos partes por una mampara. Un lado del recipiente contiene 0.03 m<sup>3</sup> de refrigerante 134a que es un líquido saturado a 1.2 MPa, mientras que el otro lado está al vacío. Posteriormente se quita la mampara, y el refrigerante llena todo el recipiente. Si el estado final del refrigerante es 30 °C y 400 kPa, determine el volumen del recipiente.

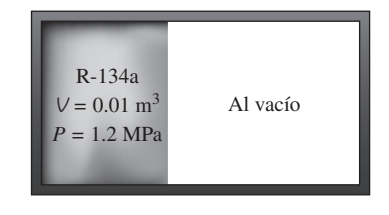

#### **FIGURA P3-129**

**3-130** Regrese al problema 3-129. Use el programa EES (u otro) para investigar el efecto de la presión inicial del refrigerante 134a sobre el volumen del recipiente. Haga variar la presión inicial de 0.5 a 1.5 MPa. Trace la gráfica del volumen del recipiente en función de la presión inicial, y describa los resultados.

**3-131** El propano líquido se suele usar como combustible para calefacción de hogares, en vehículos como montacargas, y en tanques portátiles para estufas en días de campo. Imagine un tanque de propano que contiene inicialmente 5 L de propano líquido, a la temperatura ambiente de 20 °C. Si en el tubo de conexión del tanque se produce una fuga, determine la temperatura del propano cuando la presión en el tanque baja hasta 1 atm. Determine también la cantidad total de transferencia de calor del ambiente al tanque necesaria para evaporar todo el propano en el tanque.

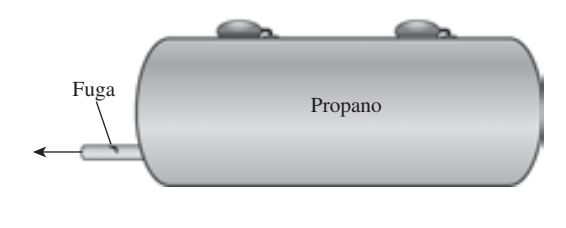

**FIGURA P3-131**

#### **3-132** Repita el problema 3-131, pero con isobutano.

**3-133** Un recipiente contiene helio a 77 °C y 110 kPa manométricos. Mediante la tranferencia de calor de los alrededores, se calienta el helio hasta que llega a un estado de equilibrio final a 300 °C. Determine la presión manométrica final del helio. Suponga que la presión atmosférica es 100 kPa.

**3-134** ¿Cuáles son los ocho primeros coeficientes viriales de un gas de Benedict-Webb-Rubin? *Sugerencia*: Desarrolle el término exponencial en una serie de expansión de potencias.

**3-135** Si se proporcionan suficientes datos, llene las celdas vacías en la siguiente tabla de propiedades del agua. En la última columna, describa la condición del agua como líquido comprimido, mezcla saturada, vapor sobrecalentado o información insuficiente; y, si es aplicable, indique la calidad.

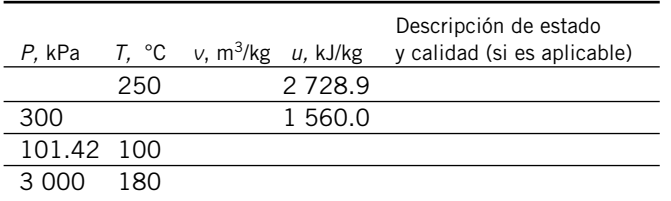

**3-136** Si se proporcionan suficientes datos, llene las celdas vacías en la siguiente tabla de propiedades del agua. En la última columna, describa la condición del agua como líquido comprimido, mezcla saturada, vapor sobrecalentado o información insuficiente; y, si es aplicable, indique la calidad.

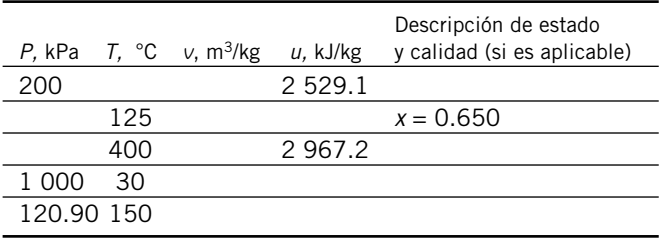

**3-137** Un recipiente de volumen constante contiene agua, inicialmente a 300 kPa y 250 °C. Se deja enfriar el agua hasta que su presión es de 150 kPa. En los diagramas *P-V*, y *T-V*, con respecto a las líneas de saturación, la curva de proceso pasa tanto por el estado inicial como por el estado final del agua. Etiquete los estados finales en la curva de proceso. Así mismo, tanto en el diagrama *P-V* como en el *T-V*, trace las isotermas que pasan por ambos estados, y muestre sus valores, en °C, en las isotermas.

**3-138** Un dispositivo de cilindro-émbolo provisto con topes, de modo que el agua soporta el peso del émbolo, y la fuerza de la atmósfera, contiene agua, inicialmente a 300 kPa y 0.5 m<sup>3</sup>/kg. El agua se calienta hasta que llega a condición de vapor saturado y el émbolo descansa sobre los topes. Con el émbolo sobre los topes, se calienta el agua hasta la presión de 600 kPa. En los diagramas *P*-*V* y *T*-*V*, con respecto a las líneas de saturación, las curvas de proceso pasan por los estados inicial y final del agua. Sobre ambos diagramas *T*-*V* y *T*-*V* trace las isotermas que pasan por ambos estados, y muestre sus valores en °C, en las isotermas.

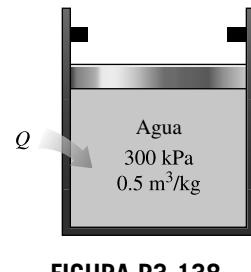

**FIGURA P3-138**

**3-139E** 0.5 lbm de argón se comprimen desde 1 000 psia y 300 °F hasta 2 000 psia en un dispositivo cilindro-émbolo, realizando un proceso politrópico para el que P*V*1.6 = constante. Determine la temperatura final si se toma al argón como *a*) un gas ideal y *b*) un gas Beattie-Bridgeman.

**3-140E** Se mantiene nitrógeno a 400 psia y  $-100$  °F. Compare entre sí los valores del volumen específico de este nitrógeno, calculados con *a*) la ecuación del gas ideal, *b*) la ecuación de Benedict-Webb-Rubin y *c*) el factor de compresibilidad.

#### **Problemas para el examen de fundamentos de ingeniería**

**3-141** Un recipiente rígido contiene 2 kg de un gas ideal a 3 atm y 40 °C. Entonces se abre una válvula, y se deja escapar la mitad de la masa del gas. Si la presión final en el recipiente es 2.2 atm, la temperatura final en el recipiente es

*a*) 71 °C *b*) 44 °C *c*)  $-100$  °C *d*) 20 °C *e*) 172 °C

**3-142** La presión en un neumático de automóvil se mide y resulta 190 kPa (manométrica) antes de un viaje, y 215 kPa (manométrica) al terminarlo, en un lugar donde la presión atmosférica es 95 kPa. Si la temperatura del aire en el neumático antes del viaje era 25 °C, después del viaje es

*a*) 51.1 °C *b*) 64.2 °C *c*) 27.2 °C *d*) 28.3 °C *e*) 25.0 °C

**3-143** Un recipiente rígido de 300 m3 está lleno con un vapor húmedo de agua , a 200 kPa. Si el 25 por ciento de la masa es líquido, y el 75 por ciento es vapor, la masa total en el recipiente es

*a*) 451 kg *b*) 556 kg *c*) 300 kg *d*) 331 kg *e*) 195 kg

**3-144** En una cafetera, que tiene un calentador eléctrico de inmersión, hierve agua. Al principio, la cafetera contiene 1 kg de agua. Una vez iniciada la ebullición, se observa que la mitad del agua en la cafetera se evapora en 10 minutos. Si la pérdida de calor de la cafetera es despreciable, la potencia del elemento calefactor es

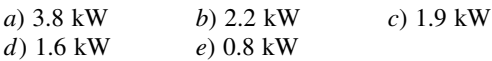

**3-145** Un recipiente rígido de 1 m<sup>3</sup> contiene 10 kg de agua (en cualquier fase o fases) a 160 °C. La presión en el recipiente es

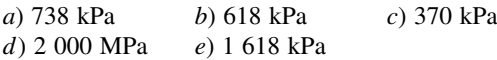

**3-146** En una olla de acero inoxidable sobre una estufa eléctrica hierve agua a 1 atm de presión. Se observa que 2 kg de agua líquida se evapora en 30 min. La tasa de transferencia de calor al agua es

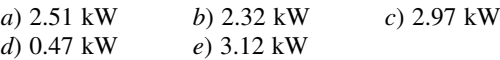

**3-147** Se hierve agua en una olla, con una estufa al nivel del mar. Se observa que en 10 minutos de ebullición se evaporan 200 g de agua. La tasa de transferencia de calor al agua es

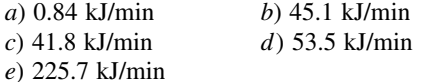

**3-148** Un recipiente rígido de 3 m<sup>3</sup> contiene vapor a 4 MPa y 500 °C. La masa del vapor es

*a*) 3.0 kg *b*) 9 kg *c*) 26 kg *d*) 35 kg *e*) 52 kg

#### **164 PROPIEDADES DE LAS SUSTANCIAS PURAS**

**3-149** Una lata sellada está llena con refrigerante 134a. El contenido de la lata está a la temperatura ambiente de 25 °C. Se produce una fuga, y la presión en la lata baja hasta la presión atmosférica local, de 90 kPa. Es de esperar que la temperatura del refrigerante baje a (redondeada a los enteros):

*a*)  $0^{\circ}$ C *b*)  $-29^{\circ}$ C *c*)  $-16^{\circ}$ C *d*)  $5^{\circ}$ C *e*) 25 <sup>o</sup>C

#### **Problemas de diseño, ensayo y experimento**

**3-150** En un artículo sobre mantenimiento de neumáticos, se indica que pierden aire con el tiempo, y las pérdidas de presión llegan hasta a 90 kPa (13 psi) por año. En el artículo se recomienda revisar la presión en los neumáticos al menos una vez al mes, para evitar baja presión que perjudica a la eficiencia del combustible y causa desgaste disparejo en las caras de rodamiento. Suponiendo que la presión inicial en un neumático sea 220 kPa (manométrica) y que la presión atmosférica sea 100 kPa, determine la fracción de aire que puede escapar del neumático por año.

**3-151** Se sabe bien que el agua se congela a 0 °C a presión atmosférica. Se dice que la mezcla de agua líquida y hielo a 0 °C está en equilibrio estable, porque no puede cambiar cuando está aislada de sus alrededores. Sin embargo, cuando el agua está libre de impurezas, y las superficies internas del recipiente son lisas, se puede bajar la temperatura del agua hasta  $-2$  °C o hasta una menor, sin que se forme hielo a presión atmosférica. Pero en ese estado, hasta una perturbación pequeña puede iniciar la formación abrupta de hielo, y la temperatura del agua se estabiliza en 0 °C, después de este cambio brusco. Se dice que el agua a  $-2$  °C está en un *estado metaestable*. Escriba un ensayo sobre estados metaestables, y describa en qué difieren de los estados de equilibrio estables.

# **CAPÍTULO** 4

## **ANÁLISIS DE ENERGÍA DE SISTEMAS CERRADOS**

**E** a el capítulo 2 se consideraron varias formas de energía y transferencia de energía, y se desarrolló una relación general para el principio de conservación de energía o balance de energía. Después, en el capítulo 3, se n el capítulo 2 se consideraron varias formas de energía y transferencia de energía, y se desarrolló una relación general para el principio de conservación de energía o balance de energía. Después, en el capítulo 3, se En este capítulo se aplica la relación de balance de energía a sistemas que no tienen que ver con ningún flujo másico que cruce sus fronteras; es decir, sistemas cerrados.

 Este capítulo inicia con una explicación acerca del *trabajo de frontera móvil* o *trabajo P dV* que es posible encontrar generalmente en dispositivos reciprocantes como motores de automóviles y compresores. Posteriormente, se presenta la aplicación de la relación del *balance general de energía*, que se expresa de forma simple como  $E_{\text{entrada}} - E_{\text{sailda}} = \Delta E_{\text{sistema}}$ , para sistemas relacionados con una sustancia pura. Luego, se definen los *calores específicos*, se obtienen relaciones para la energía interna y la entalpía de *gases ideales* en términos de calores específicos y cambios de temperatura, y se llevan a cabo balances de energía en varios sistemas en los que intervienen gases ideales. Se repite esto para sistemas relacionados con sólidos y líquidos, que se aproximan como *sustancias incompresibles*.

#### -------**OBJETIVOS**

En el capítulo 4, los objetivos son:

- Examinar el trabajo de frontera móvil o trabajo *P dV* que se encuentra comúnmente en dispositivos reciprocantes como motores de automóviles y compresores.
- Identificar la primera ley de la termodinámica como un enunciado del principio de conservación de la energía para sistemas cerrados (masa fija).
- Desarrollar el balance general de energía aplicado a sistemas cerrados.
- Definir el calor específico a volumen constante y el calor específico a presión constante.
- Relacionar los calores específicos con el cálculo de cambios en la energía interna y la entalpía de gases ideales.
- Describir sustancias incompresibles y determinar los cambios en su energía interna y entalpía.
- Resolver problemas de balance de energía para sistemas cerrados (masa fija) que tienen que ver con interacciones de calor y trabajo para sustancias puras en general, gases ideales y sustancias incompresibles.

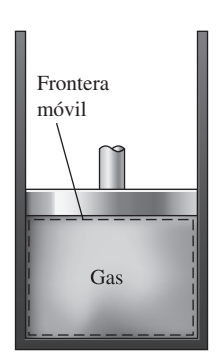

**FIGURA 4-1** El trabajo relacionado con una frontera móvil se llama *trabajo de frontera*.

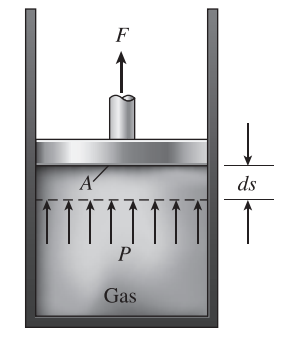

#### **FIGURA 4-2**

Un gas realiza una cantidad diferencial de trabajo  $\delta W_b$  cuando éste fuerza al émbolo a moverse una cantidad diferencial *ds.*

## **4-1** - **TRABAJO DE FRONTERA MÓVIL**

Una forma de trabajo mecánico muy común en la práctica es aquella que está relacionada con la expansión o compresión de un gas en un dispositivo de cilindro-émbolo. Durante este proceso, parte de la frontera (la cara interna del émbolo) se mueve en vaivén; por lo tanto, el trabajo de expansión y compresión suele llamarse **trabajo de frontera móvil** o simplemente **trabajo de frontera** (Fig. 4-1). Algunos lo llaman trabajo *P dV* por razones que se explicarán más adelante. El trabajo de frontera móvil es la principal forma de trabajo relacionado con los *motores de automóviles*. Durante su expansión, los gases de combustión fuerzan al émbolo a moverse, el cual a su vez obliga al cigüeñal a girar.

 El trabajo de frontera móvil relacionado con motores o compresores reales no se puede determinar de forma precisa a partir solamente de un análisis termodinámico, porque el émbolo comúnmente se mueve a muy altas velocidades, lo cual dificulta que el gas en el interior mantenga su equilibrio. Entonces, los estados por los que pasa el sistema durante el proceso no se pueden especificar y tampoco es posible trazar alguna trayectoria del proceso. Por ser una función de la trayectoria, el trabajo no se puede determinar de forma analítica sin conocerla. Por lo tanto, el trabajo de frontera en motores o compresores reales se determina mediante mediciones directas.

 En esta sección se analiza el trabajo de frontera móvil para un *proceso de cuasiequilibrio*, durante el cual el sistema permanece cercano al equilibrio todo el tiempo. Un proceso de cuasiequilibrio, llamado también *proceso cuasiestático,* es el que siguen muy de cerca los motores reales, en particular cuando el émbolo se mueve a velocidades bajas. En idénticas condiciones, se observa que el trabajo producido por los motores es un máximo, y el que entra a los compresores es un mínimo, cuando se emplean procesos de cuasiequilibrio en lugar de procesos sin cuasiequilibrio. A continuación se evalúa el trabajo relacionado con una frontera móvil para un proceso de cuasiequilibrio.

 Considere gas encerrado en el dispositivo de cilindro-émbolo que se muestra en la figura 4-2. La presión inicial del gas es *P*, el volumen total es *V*, y el área de sección transversal del émbolo es *A*. Si se permite al émbolo moverse una distancia *ds* de modo que se mantenga el cuasiequilibrio, el trabajo diferencial hecho durante este proceso es

$$
\delta W_b = F ds = P A ds = P dV \tag{4-1}
$$

Es decir, el trabajo de frontera en la forma diferencial es igual al producto de la presión absoluta *P* y el cambio diferencial en el volumen *dV* del sistema. Esta expresión también explica por qué el trabajo de frontera móvil se llama a veces trabajo *P dV*.

 Observe en la ecuación 4-1 que *P* es la presión absoluta, la cual siempre es positiva. Sin embargo, el cambio de volumen *dV* es positivo durante un proceso de expansión (incremento de volumen) y negativo durante uno de compresión (disminución de volumen). Así, el trabajo de frontera es positivo durante un proceso de expansión y negativo durante otro de compresión. Por lo tanto, la ecuación 4-1 se puede considerar como una expresión para el trabajo de frontera producido, *W<sub>b,salida</sub>*. Un resultado negativo indica entrada de trabajo de frontera (compresión).

 El trabajo de frontera total realizado durante el proceso completo a medida que se mueve el émbolo, se obtiene sumando los trabajos diferenciales desde los estados inicial hasta el final:

$$
W_b = \int_1^2 P dV \qquad (kJ)
$$
 (4-2)

Esta integral se puede evaluar sólo si se conoce la relación funcional entre *P* y *V* durante el proceso; es decir,  $P = f(V)$  debe estar disponible. Note que  $P = f(V)$  es simplemente la ecuación de la trayectoria del proceso en un diagrama *P*-*V*.

 El proceso de expansión en cuasiequilibrio descrito se muestra en un diagrama *P*-*V* en la figura 4-3, en la que el área diferencial *dA* es igual a *P dV*, que es el trabajo diferencial. El área total *A* bajo la curva del proceso 1-2 se obtiene sumando estas áreas diferenciales:

$$
\text{Area} = A = \int_{1}^{2} dA = \int_{1}^{2} P \, dV \tag{4-3}
$$

Una comparación de esta ecuación con la 4-2 revela que *el área bajo la curva del proceso en un diagrama P-V es igual en magnitud al trabajo hecho en cuasiequilibrio durante una expansión o proceso de compresión de un sistema cerrado*. (En el diagrama *P*-*V*, esto representa el trabajo de frontera hecho por unidad de masa.)

 Un gas puede seguir varias trayectorias cuando se expande del estado 1 al 2. En general, cada trayectoria tendrá debajo un área diferente y, puesto que ésta representa la magnitud del trabajo, el trabajo hecho será diferente para cada proceso (Fig. 4-4). Esto es de esperarse, ya que el trabajo es una función de la trayectoria (es decir, depende de la trayectoria seguida así como de los estados finales). Si el trabajo no fuera una función de la trayectoria, ningún dispositivo cíclico (motores automotrices, centrales eléctricas) podría operar como productor de trabajo. El trabajo producido por éstos durante una parte del ciclo tendría que ser consumido durante otra, y no habría salida neta de trabajo. El ciclo mostrado en la figura 4-5 produce una salida neta de trabajo porque el trabajo hecho por el sistema durante el proceso de expansión (área bajo la trayectoria *A*) es mayor al realizado sobre el sistema en el momento de compresión del ciclo (área bajo la trayectoria *B*), y la diferencia entre estos dos es el trabajo neto hecho durante el ciclo (área sombreada).

 Si la relación entre *P* y *V* durante un proceso de expansión o compresión se da en términos de datos experimentales en lugar de en forma funcional, es evidente que no se puede llevar a cabo la integración analítica, pero siempre es posible graficar el diagrama *P*-*V* del proceso con estos puntos de datos, así como calcular de forma gráfica el área debajo para determinar el trabajo hecho.

 En sentido estricto, *P* es en la ecuación 4-2 la presión sobre la superficie interna del émbolo, y se vuelve igual a la del gas en el cilindro sólo si el proceso es de cuasiequilibrio; por lo tanto, en determinado momento todo el gas en el cilindro está a la misma presión. La ecuación 4-2 también se puede usar para procesos sin cuasiequilibrio siempre y cuando la presión *en la cara interna del émbolo* se use para *P*. (Además, no se puede hablar de la presión de un *sistema* durante un proceso sin cuasiequilibrio porque las propiedades se definen sólo para estados de equilibrio.) Por lo tanto, se puede generalizar la relación de trabajo de frontera expresándola como

$$
W_b = \int_1^2 P_i dV \tag{4-4}
$$

donde *Pi* es la presión en la cara interna del émbolo.

 Observe que el trabajo es un mecanismo para la interacción de energía entre un sistema y sus alrededores, y  $W_b$  representa la cantidad de energía transferida desde el sistema durante un proceso de expansión (o hacia el sistema durante uno de compresión). Así, tiene que aparecer en alguna otra parte y debe ser

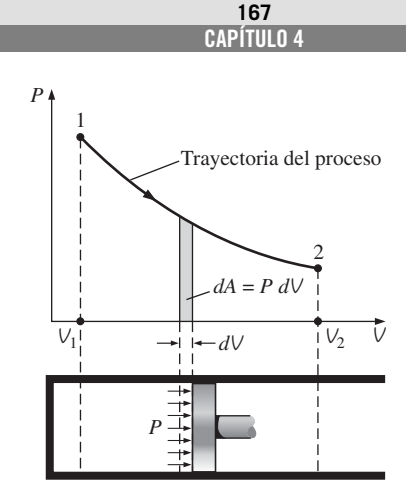

#### **FIGURA 4-3**

El área bajo la curva de proceso en un diagrama *P*-*V* representa el trabajo de frontera.

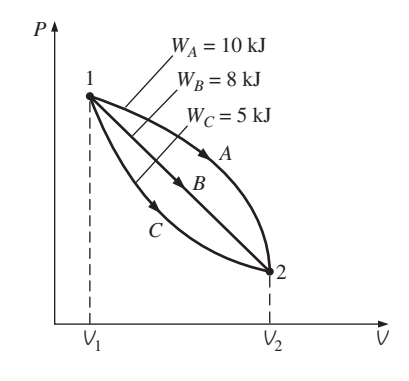

**FIGURA 4-4**

El trabajo de frontera realizado durante un proceso depende de la trayectoria seguida, así como de los estados finales.

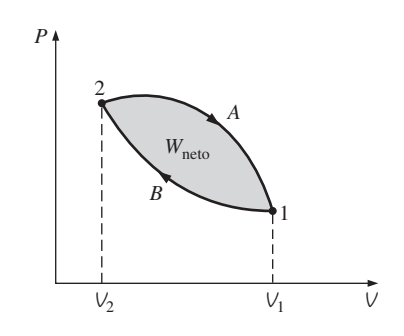

#### **FIGURA 4-5**

El trabajo neto hecho durante un ciclo es la diferencia entre el trabajo hecho por el sistema y el trabajo hecho sobre el sistema.

posible justificarlo porque la energía se conserva. En un motor de automóvil, por ejemplo, el trabajo de frontera realizado mediante la expansión de gases calientes, se usa para vencer la fricción entre el émbolo y el cilindro, remover el aire atmosférico del camino de émbolo y hacer girar el cigüeñal. Por lo tanto,

$$
W_b = W_{\text{fricción}} + W_{\text{atm}} + W_{\text{cigüeñal}} = \int_{1}^{2} \left( F_{\text{fricción}} + P_{\text{atm}} A + F_{\text{cigüeñal}} \right) dx \tag{4-5}
$$

Por supuesto, el trabajo usado para vencer la fricción aparece como calor de fricción y la energía transmitida por el cigüeñal pasa a otros componentes (como los neumáticos) para efectuar ciertas funciones. Sin embargo, observe que la energía transferida por el sistema como trabajo debe ser igual a la energía que reciben tanto el cigüeñal como la atmósfera y la energía usada para vencer la fricción. El uso de la relación de trabajo de frontera no se limita a los procesos de cuasiequilibrio de gases, también se puede usar para sólidos y líquidos.

#### *EJEMPLO 4-1* **Trabajo de frontera para un proceso a volumen constante**

Un recipiente rígido contiene aire a 500 kPa y 150 °C. Como resultado de la transferencia de calor hacia los alrededores, la temperatura y la presión dentro del recipiente descienden a 65 °C y 400 kPa, respectivamente. Determine el trabajo de frontera hecho durante este proceso.

**Solución** En un recipiente rígido se enfría aire y se disminuye la presión y la temperatura. Se determinará el trabajo de frontera realizado.

*Análisis* En la figura 4-6 se muestran un bosquejo del sistema y el diagrama *P*-*V* del proceso. El trabajo de frontera se determina de la ecuación 4-2 como

$$
W_b = \int_1^2 P dV = 0
$$

*Comentario* Esto es de esperarse porque un recipiente rígido tiene un volumen constante y  $dV = 0$  en esta ecuación. Por lo tanto, en este proceso no se realiza trabajo de frontera: es decir, el trabajo de frontera realizado durante un proceso a volumen constante es siempre cero. Esto también es evidente en el diagrama *P*-*V* del proceso (el área bajo la curva de proceso es cero).

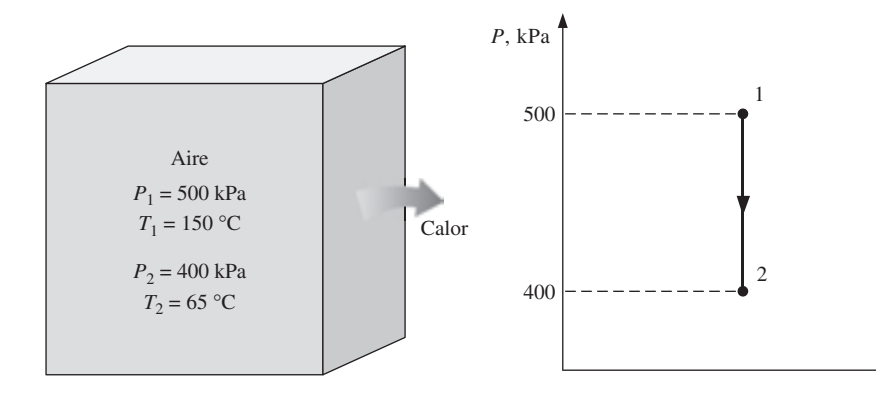

**FIGURA 4-6** Esquema y diagrama *P-V* para el ejemplo 4-1.

н

#### *EJEMPLO 4-2* **Trabajo de frontera para un proceso a presión constante**

Un dispositivo sin fricción que consta de cilindro-émbolo contiene 10 lbm de vapor a 60 psia y 320 °F. Se transfiere calor al vapor hasta que la temperatura alcanza 400 °F. Si el émbolo no está unido a una flecha y su masa es constante, determine el trabajo que realiza el vapor durante este proceso.

**Solución** Se calienta vapor en un dispositivo de cilindro-émbolo y la temperatura sube a presión constante. Se determinará el trabajo de frontera que se lleva a cabo.

*Análisis* En la figura 4-7 se muestran un bosquejo del sistema y el diagrama *P*-*V* del proceso.

*Suposición* El proceso de expansión es de cuasiequilibrio.

*Análisis* Aunque no se expresa explícitamente, la presión del vapor dentro del cilindro permanece constante durante este proceso, ya que tanto la presión atmosférica como el peso del émbolo permanecen constantes. Por lo tanto, éste es un proceso a presión constante, por lo que de la ecuación 4-2

$$
W_b = \int_1^2 P dV = P_0 \int_1^2 dV = P_0 (V_2 - V_1)
$$
 (4-6)

o bien,

$$
W_b = mP_0(v_2 - v_1)
$$

dado que *V mv*. De la tabla de vapor sobrecalentado (tabla A-6E), los volúmenes específicos se determinan como  $v_1 = 7.4863$  pies<sup>3</sup>/lbm en el estado 1 (60 psia, 320 °F) y  $v_2 = 8.3548$  pies<sup>3</sup>/lbm en el estado 2 (60 psia, 400 °F). Si se sustituyen estos valores, se obtiene

$$
W_b = (10 \text{ lbm})(60 \text{ psia})[(8.3548 - 7.4863) \text{ pies}^3/\text{lbm}]\left(\frac{1 \text{ Btu}}{5.404 \text{ psia} \cdot \text{pies}^3}\right)
$$

**96.4 Btu**

*Comentario* El signo positivo indica que el sistema realiza trabajo; es decir, el vapor usó 96.4 Btu de su energía para llevar a cabo este trabajo, cuya magnitud podría determinarse también calculando el área bajo la curva del proceso en un diagrama  $P$ -*V*, que en este caso es simplemente  $P_0 \Delta V$ .

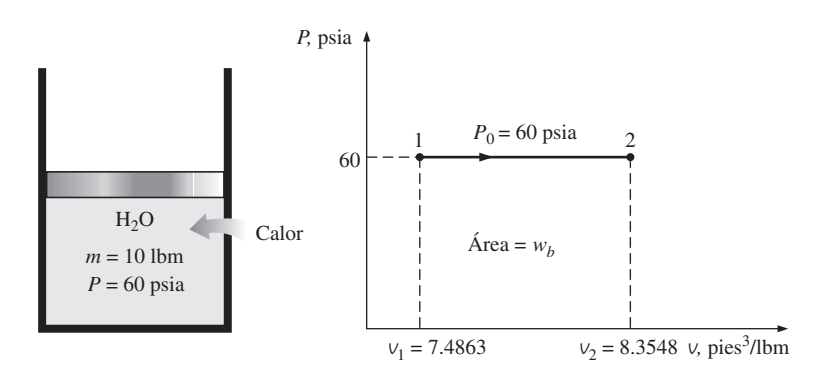

**FIGURA 4-7** Esquema y diagrama *P*-*V* para el ejemplo 4-2.

#### *EJEMPLO 4-3* **Compresión isotérmica de un gas ideal**

Al inicio un dispositivo de cilindro-émbolo contiene  $0.4 \, \text{m}^3$  de aire a 100 kPa y 80 °C. Se comprime el aire a 0.1 m<sup>3</sup> de tal manera que la temperatura dentro del cilindro permanece constante. Determine el trabajo hecho durante este proceso.

**Solución** Se comprime isotérmicamente aire dentro de un dispositivo de cilindro-émbolo. Se determinará el trabajo de frontera realizado.

*Análisis* En la figura 4-8 se presenta un bosquejo del sistema y el diagrama *P-V* del proceso.

*Suposiciones* **1** El proceso de compresión es de cuasiequilibrio. **2** En las condiciones especificadas, se puede considerar que el aire es un gas ideal porque está a una temperatura alta y a una baja presión en relación con sus valores de punto crítico.

**Análisis** Para un gas ideal a temperatura constante  $T_0$ ,

$$
PV = mRT_0 = C \qquad \text{o} \qquad P = \frac{C}{V}
$$

donde *C* es una constante. Al sustituir esto en la ecuación 4-2, se obtiene

$$
W_b = \int_1^2 P \, dV = \int_1^2 \frac{C}{V} \, dV = C \int_1^2 \frac{dV}{V} = C \ln \frac{V_2}{V_1} = P_1 V_1 \ln \frac{V_2}{V_1} \tag{4-7}
$$

En la ecuación 4-7 es posible reemplazar  $P_1V_1$  por  $P_2V_2$  o  $mRT_0$ . Asimismo,  $V_2/V_1$  se reemplaza por  $P_1/P_2$  para este caso, ya que  $P_1V_1 = P_2V_2$ . Al sustituir los valores numéricos en la ecuación 4-7, se obtiene

$$
W_b = (100 \text{ kPa})(0.4 \text{ m}^3) \left( \ln \frac{0.1}{0.4} \right) \left( \frac{1 \text{ kJ}}{1 \text{ kPa} \cdot \text{m}^3} \right)
$$

 $= -55.5$  kJ

*Comentario* El signo negativo indica que este trabajo se hace sobre el sistema (una entrada de trabajo), que siempre es el caso para procesos de compresión.

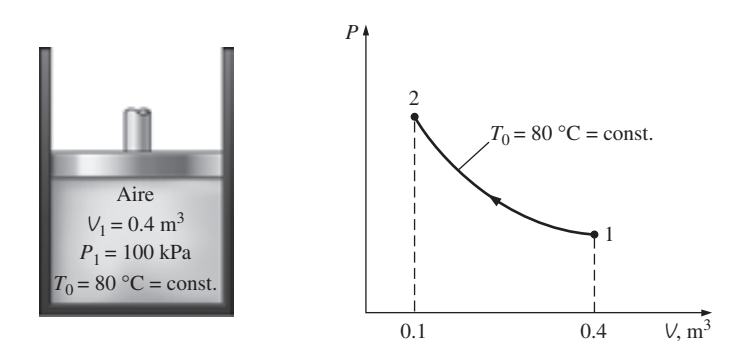

**FIGURA 4-8** Esquema y diagrama *P-V* para el ejemplo 4-3.

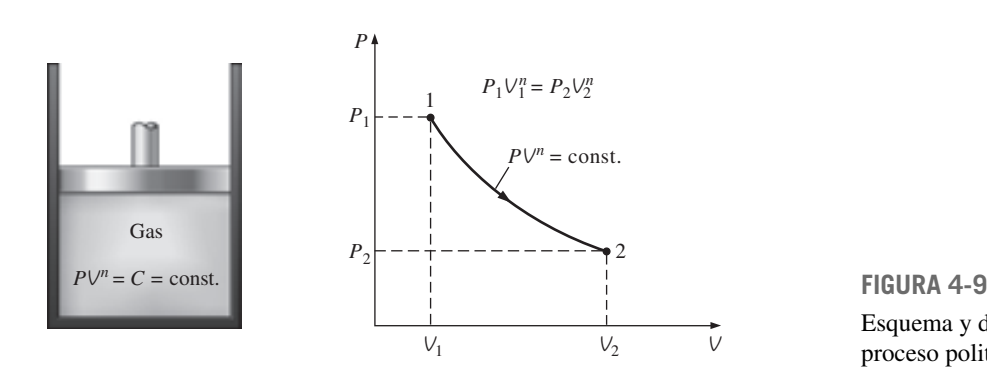

Esquema y diagrama *P-V* para un proceso politrópico.

## **Proceso politrópico**

Durante procesos reales de expansión y compresión de gases, la presión y el volumen suelen relacionarse mediante  $P\mathcal{V}^n = C$ , donde *n* y *C* son constantes. Un proceso de esta clase se llama **proceso politrópico** (Fig. 4-9). A continuación se desarrolla una expresión general para el trabajo realizado durante un proceso politrópico. La presión para un proceso de este tipo se puede expresar como

$$
P = CV^{-n} \tag{4-8}
$$

Al sustituir esta relación en la ecuación 4-2, se obtiene

$$
W_b = \int_1^2 P dV = \int_1^2 CV^{-n} dV = C \frac{V_2^{-n+1} - V_1^{-n+1}}{-n+1} = \frac{P_2 V_2 - P_1 V_1}{1 - n}
$$
 (4-9)

dado que  $C = P_1 V_1^n = P_2 V_2^n$ . Para un gas ideal ( $PV = mRT$ ), esta ecuación se puede escribir también como

$$
W_b = \frac{mR(T_2 - T_1)}{1 - n} \qquad n \neq 1 \qquad (kJ)
$$
 (4-10)

Para el caso especial de  $n = 1$ , el trabajo de frontera se convierte en

$$
W_b = \int_1^2 P \, dV = \int_1^2 C V^{-1} \, dV = P V \ln \left( \frac{V_2}{V_1} \right)
$$

Para un gas ideal este resultado es equivalente al proceso isotérmico analizado en el ejemplo anterior.

#### E *EJEMPLO 4-4* **Expansión de un gas ideal contra un resorte**

ij Un dispositivo de cilindro-émbolo contiene  $0.05$  m<sup>3</sup> de un gas que se halla inicialmente a 200 kPa. En este estado, un resorte lineal que tiene una constante de resorte de 150 kN/m está en contacto con el émbolo sin ejercer ninguna fuerza sobre él. Después se transfiere calor al gas de modo que el émbolo sube y comprime el resorte hasta que el volumen dentro del cilindro se duplica. Si el área de sección transversal del émbolo es de  $0.25 \text{ m}^2$ , deп

termine *a*) la presión final dentro del cilindro, *b*) el trabajo total hecho por el gas y *c*) la fracción de trabajo realizado contra el resorte para comprimirlo.

**Solución** En un dispositivo de cilindro-émbolo equipado con un resorte lineal se expande un gas debido al calentamiento. Se determinarán la presión final del gas, el trabajo total realizado y la fracción del trabajo hecho para comprimir el resorte.

*Suposiciones* **1** El proceso de expansión es de cuasiequilibrio. **2** El resorte es lineal en el intervalo de interés.

*Análisis* En la figura 4-10 se muestran un bosquejo del sistema y el diagrama *P-V* del proceso.

*a*) El volumen encerrado en el estado final es

$$
V_2 = 2V_1 = (2)(0.05 \text{ m}^3) = 0.1 \text{ m}^3
$$

El desplazamiento del émbolo (y del resorte) es

$$
x = \frac{\Delta V}{A} = \frac{(0.1 - 0.05) \text{ m}^3}{0.25 \text{ m}^2} = 0.2 \text{ m}
$$

La fuerza aplicada por el resorte lineal en el estado final es

$$
F = kx = (150 \text{ kN/m})(0.2 \text{ m}) = 30 \text{ kN}
$$

La presión adicional que el resorte aplica sobre el gas en este estado es

$$
P = \frac{F}{A} = \frac{30 \text{ kN}}{0.25 \text{ m}^2} = 120 \text{ kPa}
$$

Sin el resorte, la presión del gas permanecería constante en 200 kPa mientras sube el émbolo. Pero bajo el efecto del resorte, la presión aumenta en forma lineal de 200 kPa a

$$
200 + 120 = 320 \text{ kPa}
$$

en el estado final.

*b*) Una forma fácil de hallar el trabajo realizado es graficar el proceso en un diagrama *P-V* y encontrar el área bajo la curva del proceso. De la figura 4-10 el área bajo la curva del proceso (un trapezoide) se determina como

$$
W = \text{área} = \frac{(200 + 320) \text{ kPa}}{2} \left[ (0.1 - 0.05) \text{ m}^3 \right] \left( \frac{1 \text{ kJ}}{1 \text{ kPa} \cdot \text{m}^3} \right) = 13 \text{ kJ}
$$

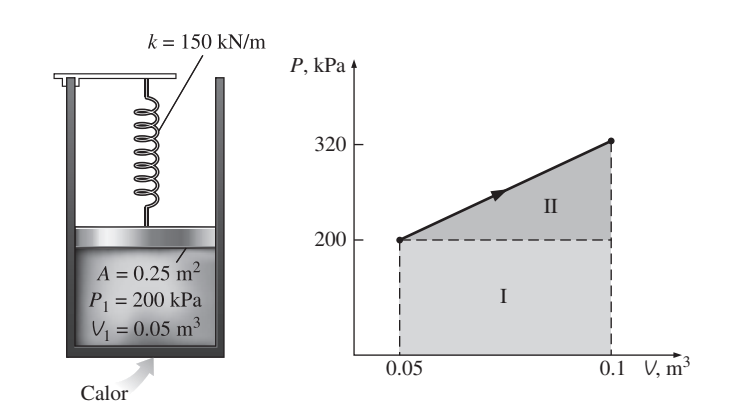

**FIGURA 4-10** Esquema y diagrama *P-V* para el ejemplo 4-4.

Note que el sistema es el que realiza el trabajo.

*c*) El trabajo representado por el área rectangular (región I) se realiza contra el émbolo y la atmósfera, mientras que el representado por el área triangular (región II) se hace contra el resorte. Por lo tanto,

$$
W_{\text{resorte}} = \frac{1}{2} [(320 - 200) \text{ kPa}](0.05 \text{ m}^3) \left( \frac{1 \text{ kJ}}{1 \text{ kPa} \cdot \text{m}^3} \right) = 3 \text{ kJ}
$$

*Comentario* Este resultado se podría haber obtenido también de

$$
W_{\text{resorte}} = \frac{1}{2}k(x_2^2 - x_1^2) = \frac{1}{2}(150 \text{ kN/m})[(0.2 \text{ m})^2 - 0^2] \left(\frac{1 \text{ kJ}}{1 \text{ kN} \cdot \text{m}}\right) = 3 \text{ kJ}
$$

## **4-2** - **BALANCE DE ENERGÍA PARA SISTEMAS CERRADOS**

El balance de energía para cualquier sistema que experimenta alguna clase de proceso se expresó como (véase capítulo 2)

| $E_{\text{entrada}} - E_{\text{salida}}$ | $\Delta E_{\text{sistema}}$                         | (kJ)                                                               |
|------------------------------------------|-----------------------------------------------------|--------------------------------------------------------------------|
| Transferencia neta de energía            | Cambio en las energies<br>por calor, trabajo y masa | Cambio en las energías<br>interna, cínética, potencial,<br>etcéera |

o bien, en la **forma de tasa**, como

$$
\underline{\vec{E}}_{\text{entrada}} - \underline{\vec{E}}_{\text{salida}} = \underline{dE_{\text{sistema}}/dt} \quad (\text{kW})
$$
\nTasa de transferencia neta

\nde energía por calor, trabajo  
\nJasa de cambio de energias  
\nde energías  
\njontena, cintena, c  
\netétera

Para tasas constantes, las cantidades totales durante un intervalo de tiempo  $\Delta t$ se relacionan con las cantidades por unidad de tiempo como<br>  $Q = \dot{Q} \Delta t$ ,  $W = \dot{W} \Delta t$  y  $\Delta E = (dE/dt) \Delta t$  kJ # #

$$
Q = \dot{Q} \Delta t, \quad W = \dot{W} \Delta t \qquad \text{y} \qquad \Delta E = (dE/dt) \Delta t \qquad \text{kJ} \tag{4-13}
$$

El balance de energía se puede expresar por **unidad de masa** como<br>  $e_{\text{entrada}} - e_{\text{salida}} = \Delta e_{\text{sistema}}$  (kJ/kg)

$$
e_{\text{entrada}} - e_{\text{salida}} = \Delta e_{\text{sistema}} \qquad (kJ/kg)
$$
 (4-14)

que se obtiene al dividir las cantidades de la ecuación 4-11 entre la masa *m* del sistema. El balance de energía se puede expresar también en forma diferencial como

$$
\delta E_{\text{entrada}} - \delta E_{\text{salida}} = dE_{\text{sistema}} \quad \text{o} \quad \delta e_{\text{entrada}} - \delta e_{\text{salida}} = d e_{\text{sistema}} \quad \text{(4-15)}
$$

Para un sistema cerrado que experimenta un **ciclo**, los estados inicial y final son idénticos, por lo tanto,  $\Delta E_{\text{sistema}} = E_2 - E_1 = 0$ . Entonces, el balance de energía para un ciclo se simplifica a  $E_{\text{entrada}} - E_{\text{salida}} = 0$  o  $E_{\text{entrada}} = E_{\text{salida}}$ . Al observar que un sistema cerrado no tiene que ver con ningún flujo másico que cruce sus fronteras, el balance de energía para un ciclo se puede expresar en términos de interacciones de calor y trabajo como

$$
W_{\text{neto,salida}} = Q_{\text{neto,entrada}}
$$
 o  $W_{\text{neto,salida}} = \dot{Q}_{\text{neto,entrada}}$  (para un ciclo) (4-16)

Es decir, la salida de trabajo neto durante un ciclo es igual a la entrada neta de calor (Fig. 4-11).

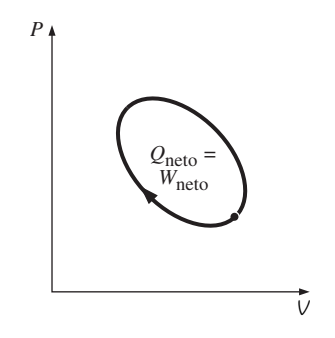

**FIGURA 4-11** Para un ciclo,  $\Delta E = 0$ ; por lo tanto  $Q = W$ .

#### **ANÁLISIS DE ENERGÍA DE SISTEMAS CERRADOS 174**

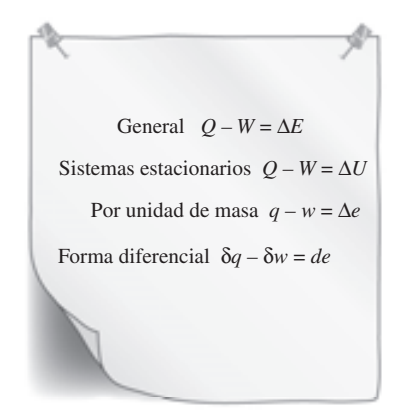

#### **FIGURA 4-12**

Diversas formas de la relación de la primera ley para sistemas cerrados.

 Las relaciones de balance de energía (o la primera ley) expresadas anteriormente son de naturaleza intuitiva y son fáciles de usar cuando se conocen las magnitudes y las direcciones de las transferencias de calor y trabajo. Sin embargo, al efectuar un estudio analítico general o resolver un problema relacionado con una interacción desconocida de calor o trabajo, es necesario suponer una dirección para estas interacciones. En tales casos, es común usar la convención de signos de la termodinámica clásica y suponer el calor que se transferirá *al sistema* (entrada de calor) en la cantidad *Q*, así como el trabajo que realizará *el sistema* (salida de trabajo) en la cantidad *W*, para después resolver el problema. La relación del balance de energía en este caso para un sistema cerrado se convierte en

$$
Q_{\text{neto,entrada}} - W_{\text{neto,salida}} = \Delta E_{\text{sistema}}
$$
 o  $Q - W = \Delta E$  (4-17)

donde  $Q = Q_{\text{neto,entrada}} = Q_{\text{entrada}} - Q_{\text{salida}}$  es la *entrada neta de calor* y  $W =$ *W*<sub>neto,salida</sub> = *W*<sub>salida</sub> - *W*<sub>entrada</sub> es la *salida neta de trabajo*. Obtener una cantidad negativa para *Q* o *W* significa simplemente que la dirección supuesta para esa cantidad es errónea y debe invertirse. En la figura 4-12 se ofrecen varias formas de esta "tradicional" relación de la primera ley para sistemas cerrados.

 La primera ley no se puede probar en forma matemática, pero tampoco se sabe de algún proceso en la naturaleza que la haya violado, y esto se debe tomar como demostración suficiente. Observe que si fuera posible probar la primera ley con base en otros principios físicos, entonces ésta sería una consecuencia de tales principios en lugar de ser por sí misma una ley física fundamental.

 El calor y el trabajo no son distintas como cantidades de energía, y quizá se pregunte por qué aún así se les diferencia, ya que después de todo el cambio en el contenido de energía de un sistema es igual a la cantidad de energía que cruza las fronteras del sistema, y no importa si la energía los cruza en forma de calor o trabajo. En apariencia, las relaciones de la primera ley serían mucho más simples si se tuviera una cantidad que podríamos llamar *interacción de energía* para representar tanto al calor como al trabajo; así, desde el punto de vista de la primera ley, tanto el calor como el trabajo no son diferentes en absoluto, pero desde el punto de vista de la segunda ley, sin embargo, calor y trabajo son muy diferentes, como se explica en capítulos posteriores.

#### *EJEMPLO 4-5* **Calentamiento eléctrico de un gas a presión constante**

Un dispositivo de cilindro-émbolo contiene 25 g de vapor de agua saturado que se mantiene a una presión constante de 300 kPa. Se enciende un calentador de resistencia eléctrica dentro del cilindro y pasa una corriente de 0.2 A durante 5 minutos desde una fuente de 120 V. Al mismo tiempo, ocurre una pérdida de calor de 3.7 kJ. *a*) Muestre que para un sistema cerrado el trabajo de frontera  $W_b$  y el cambio de energía interna  $\Delta U$  en la relación de la primera ley se puede combinar en un término, ΔH, para un proceso a presión constante. *b*) Determine la temperatura final del vapor.

E

**Solución** En un dispositivo de cilindro-émbolo se expande vapor de agua saturado a presión constante debido al calentamiento. Se demostrará que *U + W<sub>b</sub>* =  $\Delta H$ , y se determinará la temperatura final.

*Suposiciones* **1** El recipiente es estacionario, por lo tanto los cambios de energía cinética y potencial son cero,  $\Delta EC = \Delta EP = 0$ . Por consiguiente  $\Delta E = \Delta Uy$ la energía interna es la única forma de energía del sistema que puede cambiar durante este proceso. **2** Los cables eléctricos constituyen una parte muy pequeña del sistema, así que se puede ignorar el cambio de energía de los cables.

**CAPÍTULO 4 175**

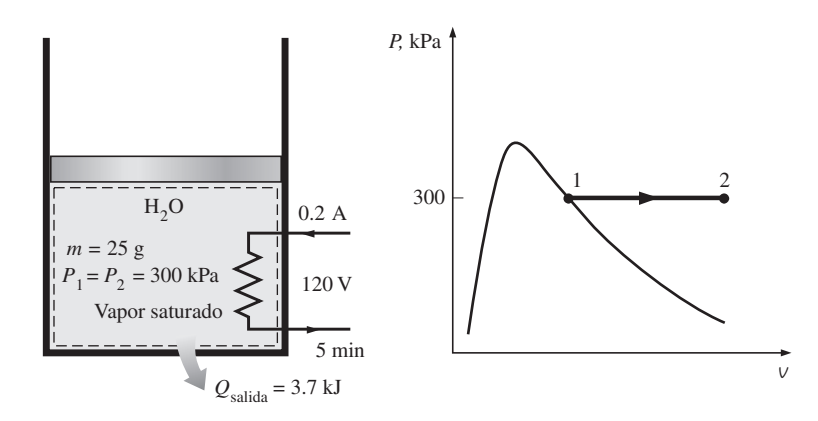

**FIGURA 4-13** Esquema y diagrama *P-V* para el ejemplo 4-5.

*Análisis* Se toma el contenido del cilindro, incluidos los alambres de la resistencia, como el *sistema* (Fig. 4-13), el cual es un *sistema cerrado* porque ninguna masa cruza sus fronteras durante el proceso. Se observa que un dispositivo de cilindro-émbolo normalmente se relaciona con una frontera móvil y, por ende, con trabajo de frontera W<sub>b</sub>. La presión permanece constante durante el proceso, de modo que  $P_2 = P_1$ . También, se pierde calor del sistema y se realiza trabajo eléctrico *We* sobre el sistema.

*a*) Esta parte de la solución requiere un análisis general para un sistema cerrado que experimenta un proceso de cuasiequilibrio a presión constante, así que se considera un sistema cerrado general. Se supone que la dirección de transferencia de calor *Q* es hacia el sistema y que éste realiza trabajo *W*. Asimismo, el trabajo se expresa como la suma del trabajo de frontera y de otras formas (como el eléctrico y el de flecha). Entonces el balance de energía se puede expresar como

| $E_{\text{entrada}} - E_{\text{salida}}$         | $=$                                                          | $\Delta E_{\text{sistema}}$                                      |
|--------------------------------------------------|--------------------------------------------------------------|------------------------------------------------------------------|
| Transferencia neta de energia                    | Cambio en las energias interna,<br>por calor, trabajo y masa | Canbio en las energias interna,<br>cinética, potencial, etcetera |
| $Q - W = \Delta U + \Delta E C^T + \Delta E P^T$ |                                                              |                                                                  |
| $Q - W_{\text{otro}} - W_b = U_2 - U_1$          |                                                              |                                                                  |

Para un proceso a presión constante, el trabajo de frontera está dado como  $W_b = P_0 (V_2 - V_1)$ . Sustituyendo esto en la relación anterior se tiene

$$
Q - W_{\text{otro}} - P_0(V_2 - V_1) = U_2 - U_1
$$

Sin embargo,

$$
P_0 = P_2 = P_1 \rightarrow Q - W_{\text{otro}} = (U_2 + P_2 V_2) - (U_1 + P_1 V_1)
$$

También,  $H = U + PV$ , y entonces

$$
Q - W_{\text{otro}} = H_2 - H_1
$$
 (kJ) (4-18)

que es la relación buscada (Fig. 4-14). Esta ecuación es muy conveniente en el análisis de sistemas cerrados que experimentan un *proceso de cuasiequilibrio a presión constante* porque los términos de entalpía se ocupan del trabajo de frontera de forma automática, y ya no es necesario determinarlo por separado.

*b*) La única otra forma de trabajo en este caso es el trabajo eléctrico, que se puede determinar a partir de

$$
W_e = VI \Delta t = (120 \text{ V})(0.2 \text{ A})(300 \text{ s}) \left(\frac{1 \text{ kJ/s}}{1.000 \text{ VA}}\right) = 7.2 \text{ kJ}
$$

$$
E \n \begin{cases} \n P_1 = 300 \, \text{kPa} \\ \n \text{vapor sat.} \n \end{cases} \n h_1 = h_{g \, \text{a 300 kPa}} = 2724.9 \, \text{kJ/kg} \n \tag{Table A-5}
$$

La entalpía en el estado final se determina directamente de la ecuación 4-18, al expresar como cantidades negativas la transferencia de calor desde el sistema y el trabajo realizado sobre éste (ya que sus direcciones son opuestas a las direcciones estándar supuestas). De otro modo, se puede usar la relación de balance general de energía con la simplificación de que el trabajo de frontera se considera de manera automática reemplazando Δ*U* por ΔH para un proceso de expansión o compresión a presión constante:

| $E_{entrada} - E_{\text{salida}}$                                                                                                    | $=$                                                          | $\Delta E_{\text{sistema}}$                                      |
|----------------------------------------------------------------------------------------------------|--------------------------------------------------------------|------------------------------------------------------------------|
| Transferencia neta de energia                                                                                                    | Cambio en las energías interna,<br>por calor, trabajo y masa | Cambio en las energías interna,<br>cinética, potencial, etcétera |
| $W_{e,entrada} - Q_{\text{salida}} = \Delta H = m(h_2 - h_1)$ (dado que $P = \text{constante}$ )<br>$7.2 \text{ kJ} - 3.7 \text{ kJ} = (0.025 \text{ kg})(h_2 - 2724.9) \text{ kJ/kg}$ |                                                              |                                                                  |
| $h_2 = 2864.9 \text{ kJ/kg}$                                                                                                    |                                                              |                                                                  |

Entonces el estado final se especifica por completo porque se conoce tanto la presión como la entalpía. La temperatura en este estado es

*Estado 2:*  
\n
$$
P_2 = 300 \text{ kPa}
$$
  
\n $h_2 = 2864.9 \text{ kJ/kg}$   $T_2 = 200 \text{ °C}$  (Tabla A-6)

Por lo tanto, el vapor estará a 200 °C al final de este proceso.

*Comentario* En sentido estricto, para este proceso el cambio de energía potencial del vapor no es cero porque su centro de gravedad sube un poco. Si se supone un cambio de elevación de 1 m (que es bastante improbable), el cambio en la energía potencial del vapor serían 0.0002 kJ, lo cual es muy pequeño en comparación con los otros términos en la relación de la primera ley. Por lo tanto, en problemas de esta clase, se ignora siempre el término de

#### *EJEMPLO 4-6* **Expansión irrestricta de agua**

Un recipiente rígido está dividido en dos partes iguales por una separación. Al inicio, un lado del recipiente contiene 5 kg de agua a 200 kPa y 25 °C, mientras el otro se halla al vacío. Se retira la separación y el agua se expande en todo el recipiente, con lo que el agua intercambia calor con sus alrededores hasta que la temperatura en el recipiente vuelve al valor inicial de 25 °C. Determine *a*) el volumen del recipiente, *b*) la presión final y *c*) la transferencia de calor para este proceso.

**Solución** La mitad de un recipiente rígido se llena con agua líquida mientras la otra mitad está al vacío. Al quitar la división el agua se expande y llena todo el recipiente mientras la temperatura permanece constante. Se determinarán el volumen del recipiente, la presión final y la transferencia de calor.

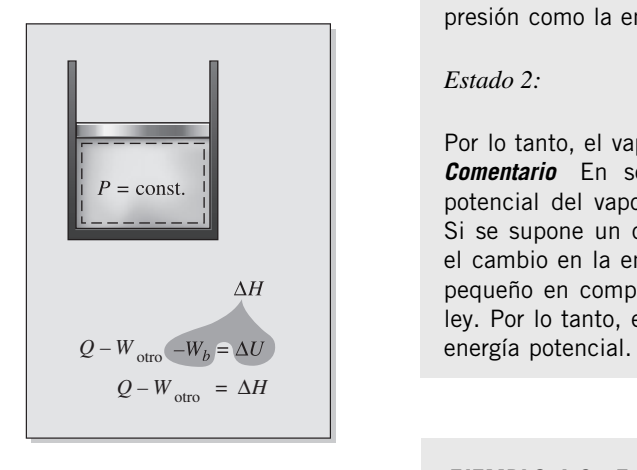

#### **FIGURA 4-14**

Para un sistema cerrado que experimenta un proceso de cuasiequilibrio con  $P =$  constante,  $\Delta U + W_h = \Delta H$ . Observe que esta relación NO es válida para procesos de sistemas cerrados durante los cuales la presión NO permanece constante.

*Suposiciones* **1** El sistema es estacionario, por lo tanto, los cambios de energía cinética y potencial son cero,  $\Delta EC = \Delta EP = 0$  y  $\Delta E = \Delta U$ . **2** La dirección de transferencia de calor es hacia el sistema (ganancia de calor,  $Q_{\text{entrada}}$ ). Un resultado negativo para Q<sub>entrada</sub> indica que la dirección supuesta es errónea, por consiguiente, es una pérdida de calor. **3** El volumen del recipiente rígido es constante, así que no hay transferencia de energía como trabajo de frontera. **4** No hay trabajo eléctrico, de flecha o de otra clase.

*Análisis* Se considera el contenido del recipiente, además del espacio al vacío, como el *sistema* (Fig. 4-15), el cual es *cerrado* porque ninguna masa cruza sus fronteras durante el proceso. Se observa que el agua llena todo el recipiente cuando se quita la división (posiblemente como mezcla de líquido y vapor).

*a*) Al inicio el agua en el recipiente existe como un líquido comprimido dado que su presión (200 kPa) es mayor que la presión de saturación a 25 °C (3.1698 kPa). Considerando el líquido comprimido como un líquido saturado a la temperatura dada, se tiene

 $v_1 \approx v_{f a 25 \degree C} = 0.001003 \text{ m}^3/\text{kg} \approx 0.001 \text{ m}^3$  $(Tabla A-4)$ 

Entonces el volumen inicial del agua es

 $V_1 = m v_1 = (5 \text{ kg})(0.001 \text{ m}^3/\text{kg}) = 0.005 \text{ m}^3$ 

El volumen total del recipiente es el doble de esta cantidad:

$$
V_{\text{recipiente}} = (2)(0.005 \text{ m}^3) = 0.01 \text{ m}^3
$$

*b*) En el estado final, el volumen específico del agua es

$$
v_2 = \frac{V_2}{m} = \frac{0.01 \text{ m}^3}{5 \text{ kg}} = 0.002 \text{ m}^3/\text{kg}
$$

el cual es dos veces el valor inicial del volumen específico. Este resultado no es extraño ya que el volumen se duplica mientras que la cantidad de masa se mantiene constante.

A 25 °C:  $v_f = 0.001003 \text{ m}^3/\text{kg}$  y  $v_g = 43.340 \text{ m}^3/\text{kg}$  (Tabla A-4)

Como  $v_f < v_2 < v_g$ , el agua es un vapor húmedo en el estado final y por lo tanto la presión es la de saturación a 25 °C:

$$
P_2 = P_{\text{sat a 25 °C}} = 3.1698 \text{ kPa}
$$
 (Table A-4)

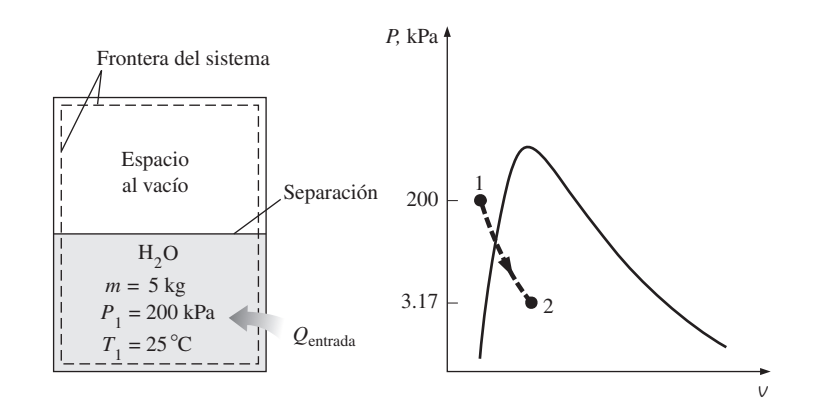

**FIGURA 4-15** Esquema y diagrama *P*-*V* para el ejemplo 4-6.

#### **ANÁLISIS DE ENERGÍA DE SISTEMAS CERRADOS 178**

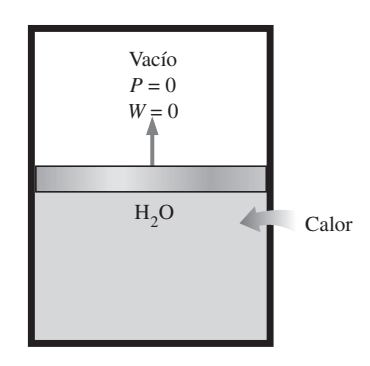

**FIGURA 4-16**

La expansión contra un vacío no implica trabajo, por lo tanto ninguna transferencia de energía.

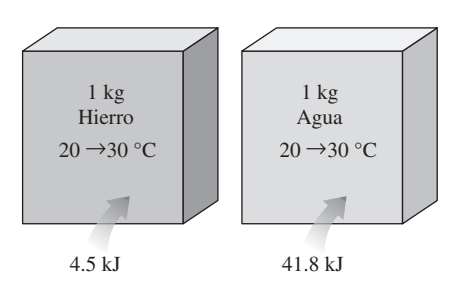

**FIGURA 4-17**

Se requieren diferentes cantidades de energía para elevar en la misma cantidad la temperatura de distintas sustancias.

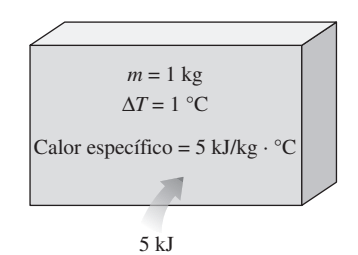

#### **FIGURA 4-18**

El calor específico es la energía requerida para elevar la temperatura en un grado de una unidad de masa de una sustancia en una manera especificada.

*c*) Bajo las suposiciones y observaciones expresadas, el balance de energía en el sistema se puede expresar como

> $E_{\text{entrada}} - E_{\text{salida}} = \Delta E_{\text{sistema}}$ Transferencia neta de energía Cambio en las energías interna, por calor, trabajo y masa cinética, potencial, etcétera » \_\_\_ Transferencia neta de energía ¹ » ------¹

$$
Q_{\text{entrada}} = \Delta U = m(u_2 - u_1)
$$

Observe que aunque el agua se expande durante este proceso, el sistema elegido sólo involucra fronteras fijas (línea discontinua) y en consecuencia el trabajo de frontera móvil es cero (Fig. 4-16). Entonces,  $W = 0$  porque el sistema no tiene que ver con otras formas de trabajo. (¿Es posible alcanzar las mismas conclusiones si se elige al agua como el sistema?) Inicialmente,

$$
u_1 \cong u_{f \text{a 25} \text{°C}} = 104.83 \text{ kJ/kg}
$$

La calidad en el estado final se determina a partir de la información del volumen específico:

$$
x_2 = \frac{V_2 - V_f}{V_{fg}} = \frac{0.002 - 0.001}{43.34 - 0.001} = 2.3 \times 10^{-5}
$$

Entonces

$$
u_2 = u_f + x_2 u_{fg}
$$
  
= 104.83 kJ/kg + (2.3 × 10<sup>-5</sup>)(2 304.3 kJ/kg)  
= 104.88 kJ/kg

Al sustituir, se obtiene

$$
Q_{\text{entrada}} = (5 \text{ kg})[(104.88 - 104.83) \text{ kJkg}] = 0.25 \text{ kJ}
$$

*Comentario* El signo positivo indica que la dirección supuesta es correcta y que se transfiere calor al agua.

## **4-3** - **CALORES ESPECÍFICOS**

Se sabe por experiencia que se requieren distintas cantidades de energía para elevar en un grado la temperatura de masas idénticas pertenecientes a sustancias diferentes. Por ejemplo, se necesitan 4.5 kJ de energía para elevar la temperatura de 1 kg de hierro de 20 a 30 °C, mientras que se requiere nueve veces esta energía (41.8 kJ, para ser exactos) con la finalidad de elevar la temperatura de 1 kg de agua líquida en la misma cantidad (Fig. 4-17). Por lo tanto, es deseable tener una propiedad que permita comparar la capacidad de almacenaje de energía de varias sustancias. Esta propiedad es el calor específico.

 El **calor específico** se define como *la energía requerida para elevar en un grado la temperatura de una unidad de masa de una sustancia* (Fig. 4-18). En general, esta energía depende de cómo se ejecute el proceso. En termodinámica, el interés se centra en dos clases de calores específicos: **calor específico a volumen constante**  $c_v$  y **calor específico a presión constante**  $c_p$ .

 Desde un punto de vista físico, el calor específico a volumen constante *cv* se puede considerar como *la energía requerida para elevar en un grado la temperatura de una unidad de masa de una sustancia cuando el volumen se mantiene constante.* La energía requerida para hacer lo mismo cuando se

mantiene constante la presión es el calor específico a presión constante  $c_p$ , lo cual se ilustra en la figura 4-19. El calor específico a presión constante  $c_p$  es siempre mayor que  $c_v$  porque a presión constante se permite que el sistema se expanda y la energía para este trabajo de expansión también debe ser suministrada al sistema.

 Ahora se expresarán los calores específicos en términos de otras propiedades termodinámicas. Primero, considere una masa fija en un sistema cerrado estacionario que experimenta un proceso a volumen constante (por lo tanto, no hay trabajo de expansión o compresión). El principio de conservación de energía  $e_{\text{entrada}} - e_{\text{salida}} = \Delta e_{\text{sistema}}$  para este proceso puede expresarse en forma diferencial como

$$
\delta e_{\text{entrada}} - \delta e_{\text{salida}} = du
$$

El lado izquierdo de esta ecuación representa la cantidad neta de energía transferida al sistema. A partir de la definición de *cv*, esta energía debe ser igual a  $c<sub>v</sub> dT$ , donde  $dT$  es el cambio diferencial de temperatura. Así,

$$
c_v dT = du
$$
 a volume constante

o bien,

$$
c_{v} = \left(\frac{\partial u}{\partial T}\right)_{v}
$$
 (4-19)

De manera similar, una expresión para el calor específico a presión constante *cp* se obtiene al considerar un proceso de expansión o compresión a presión constante,

$$
c_p = \left(\frac{\partial h}{\partial T}\right)_p \tag{4-20}
$$

Las ecuaciones 4-19 y 4-20 son las que definen  $c_v$  y  $c_p$ , y su interpretación se ofrece en la figura 4-20.

Observe que  $c_v$  y  $c_p$  se expresan en términos de otras propiedades; de esta manera, deben ser propiedades por sí mismas. Como cualquier otra propiedad, los calores específicos de una sustancia dependen del estado que generalmente se especifica mediante dos propiedades intensivas, independientes. Es decir, la energía requerida para elevar en un grado la temperatura de una sustancia difiere a temperaturas y presiones distintas (Fig. 4-21), pero normalmente esta diferencia no es muy grande.

 De las ecuaciones 4-19 y 4-20 se pueden hacer algunas observaciones. Una es que son *relaciones de propiedades* y como tales *son independientes del tipo de proceso*; por lo tanto, son válidas para *cualquier* sustancia que experimenta *cualquier* proceso. La única relevancia que tiene *cv* en relación con un proceso a volumen constante es que  $c_v$  corresponde a la energía transferida hacia un sistema durante un proceso, a volumen constante por unidad de masa, por cada grado que aumenta la temperatura. Así es como se determinan los valores de *cv* y también como se originó el nombre de *calor específico a volumen constante*. Del mismo modo, la energía transferida al sistema por unidad de masa y que causa el aumento unitario de temperatura durante un proceso a presión constante es igual a  $c_p$ , con lo cual se determinan los valores de *cp* y se explica también el origen del nombre de *calor específico a presión constante*.

 Otra observación que se puede hacer de las ecuaciones 4-19 y 4-20 es que  $c_v$  está relacionado con los cambios de *energía interna* mientras que  $c_p$  con los cambios de *entalpía*. De hecho, sería más adecuado definir  $c_v$  como *el* 

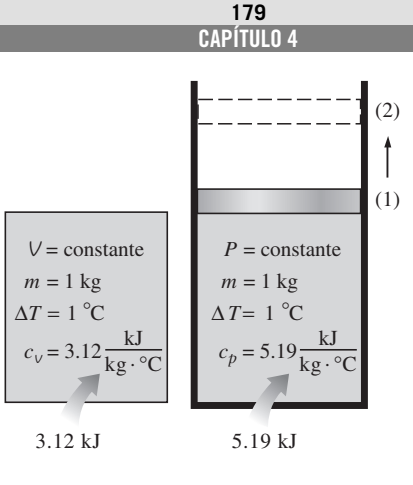

#### **FIGURA 4-19**

Calores específicos a volumen y presión constantes  $c_v y c_p$  (los valores expresados son para el gas helio).

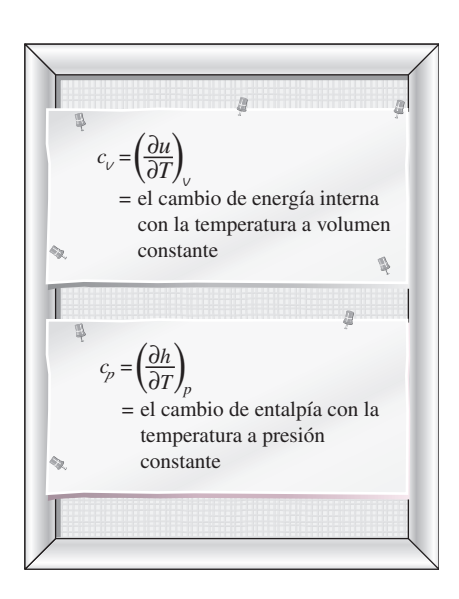

**FIGURA 4-20** Definiciones formales de  $c_v$  y  $c_p$ .

#### **ANÁLISIS DE ENERGÍA DE SISTEMAS CERRADOS 180**

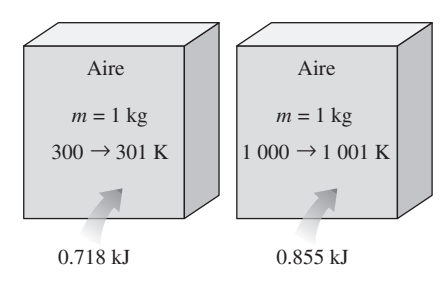

**FIGURA 4-21** El calor específico de una sustancia cambia con la temperatura.

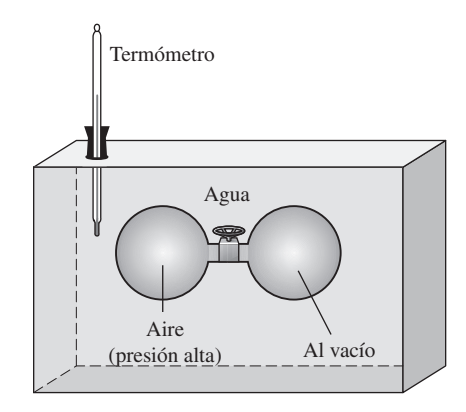

**FIGURA 4-22** Esquema del aparato experimental que usó Joule.

*cambio en la energía interna de una sustancia por cambio unitario de temperatura a volumen constante.* Asimismo, es posible definir  $c<sub>n</sub>$  como *el cambio en la entalpía de una sustancia por cambio unitario en la temperatura a presión constante*. En otras palabras,  $c_v$  es una medida de la variación de energía interna de una sustancia con la temperatura, y  $c<sub>n</sub>$  es una medida de la variación de entalpía de una sustancia con la temperatura.

 Tanto la energía interna como la entalpía de una sustancia se pueden modificar mediante la transferencia de *energía* en cualquier forma, con el calor como una de las posibles formas de ellas. Por lo tanto, el término *energía específica* es quizá más apropiado que el de *calor específico*, lo cual significa que la energía se transfiere (y almacena) en forma de calor.

Una unidad común para los calores específicos es kJ/kg · °C o kJ/kg · K. Observe que ambas unidades son *idénticas* dado que  $\Delta T(^{\circ}C) = \Delta T(K)$ , y un cambio de 1 °C en la temperatura es equivalente a un cambio de 1 K. A veces los calores específicos se dan en *base molar*; en este caso se denotan mediante  $\overline{c}_v$  y  $\overline{c}_p$  y tienen la unidad kJ/kmol · °C o kJ/kmol · K.

## **4-4** - **ENERGÍA INTERNA, ENTALPÍA Y CALORES ESPECÍFICOS DE GASES IDEALES**

Se define un gas ideal como un gas cuya temperatura, presión y volumen específico se relacionan mediante

 $P$ *v* =  $RT$ 

 Se ha demostrado en forma matemática (capítulo 12) y experimental (Joule, 1843) que para un gas ideal la energía interna es sólo una función de la temperatura. Es decir,

$$
u = u(T) \tag{4-21}
$$

 En su experimento clásico, Joule sumergió en agua dos recipientes conectados mediante un tubo y una válvula, como se ilustra en la figura 4-22. Al principio, uno de los recipientes contenía aire a una presión alta y el otro estaba al vacío. Cuando se alcanzó el equilibrio térmico, abrió la válvula para permitir el paso de aire de un recipiente al otro hasta que se igualaron las presiones. Joule no observó ningún cambio en la temperatura del agua y supuso que no se transfirió calor hacia o desde el aire. Como tampoco se realizó trabajo, concluyó que la energía interna del aire no cambió aun cuando el volumen y la presión sí lo hicieron. Por lo tanto, razonó, la energía interna es una función de la temperatura solamente y no de la presión o del volumen específico. (Joule demostró después que para gases con una desviación significativa respecto al comportamiento de un gas ideal, la energía interna no es sólo una función de la temperatura.)

 Con la definición de entalpía y la ecuación de estado de un gas ideal, se tiene

$$
\begin{cases}\nh = u + P\vee \\
P\vee = RT\n\end{cases}\n\quad h = u + RT
$$

Dado que *R* es constante y  $u = u(T)$ , se deduce que la entalpía de un gas ideal es también sólo una función de la temperatura:

$$
h = h(T) \tag{4-22}
$$

 Puesto que para un gas ideal *u* y *h* dependen únicamente de la temperatura, los calores específicos  $c_v$  y  $c_p$  dependen también, a lo sumo, sólo de la temperatura. Por lo tanto, a una temperatura dada, *u*, *h*,  $c_v$  y  $c_p$  de un gas ideal tienen valores fijos sin importar el volumen específico o la presión (Fig. 4-23). Así, para gases ideales, las derivadas parciales de las ecuaciones 4-19 y 4-20 se pueden reemplazar por derivadas ordinarias. Entonces, los cambios diferenciales en la energía interna y la entalpía de un gas ideal se pueden expresar como

$$
du = c_{\nu}(T) dT \tag{4-23}
$$

y

$$
dh = c_p(T) dT \tag{4-24}
$$

El cambio de energía interna o la entalpía para un gas ideal durante un proceso que pasa del estado 1 al 2 se determina integrando estas ecuaciones:

$$
\Delta u = u_2 - u_1 = \int_1^2 c_v(T) \, dT \quad \text{(kJ/kg)} \tag{4-25}
$$

y

$$
\Delta h = h_2 - h_1 = \int_1^2 c_p(T) \, dT \qquad \text{(kJ/kg)} \tag{4-26}
$$

 Para llevar a cabo estas integraciones se requiere tener relaciones para *cv* y  $c_p$  como funciones de la temperatura.

 A presiones bajas, los gases reales aproximan su comportamiento al de un gas ideal; por lo tanto, sus calores específicos dependen sólo de la temperatura. Los calores específicos de los gases reales a presiones bajas se llaman *calores específicos de gas ideal* o *calores específicos de presión cero*, y se denotan como  $c_{p0}$  y  $c_{v0}$ . Las expresiones analíticas exactas para calores específicos de gas ideal, con base en mediciones o cálculos directos de comportamiento estadístico de moléculas, están disponibles y se presentan como polinomios de tercer grado en el apéndice (tabla A-2*c*) para diversos gases. En la figura 4-24 se ofrece una gráfica de  $\overline{c}_{p0}(T)$  para algunos gases comunes.

 El uso de datos de calores específicos de gas ideal se limita a presiones bajas, pero también se pueden usar y obtener una exactitud razonable a presiones moderadamente altas, siempre y cuando el gas no se desvíe de forma significativa del comportamiento de un gas ideal.

 Las integraciones en las ecuaciones 4-25 y 4-26 son directas pero toman mucho tiempo, de ahí que resulten imprácticas. Para evitar cálculos laboriosos, los datos de *u* y *h* han sido tabulados para diversos gases en pequeños intervalos de temperatura. Estas tablas se obtienen eligiendo un punto de referencia arbitrario y llevando a cabo las integraciones en las ecuaciones 4-25 y 4-26 con el estado 1 como el de referencia. En las tablas de gas ideal presentadas en el apéndice, cero kelvin se elige como el estado de referencia, y tanto la entalpía como la energía interna tienen asignados valores cero en ese estado (Fig. 4-25). La elección del estado de referencia no tiene efecto sobre los cálculos de  $\Delta u$  o  $\Delta h$ . Los datos de *u* y *h* se dan en kJ/kg para el aire (tabla A-17) y comúnmente en kJ/kmol para otros gases. Para el análisis termodinámico de las reacciones químicas la unidad kJ/kmol es muy conveniente.

 De la figura 4-24 se pueden hacer algunas observaciones. Una es que los calores específicos de gases con moléculas complejas (moléculas con dos o más átomos) son más altos y se incrementan con la temperatura. También, la

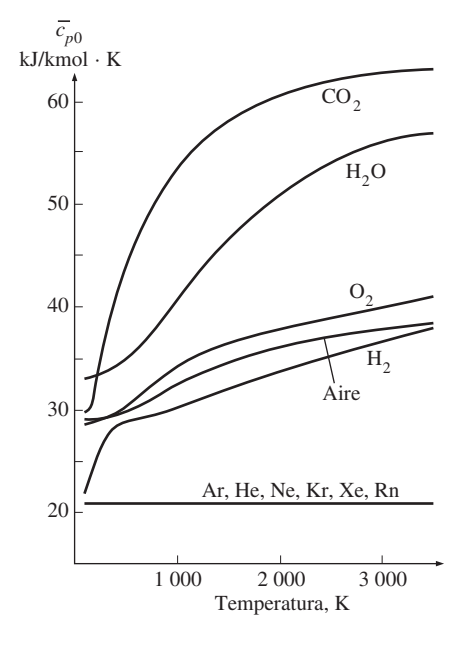

#### **FIGURA 4-24**

Calores específicos de gas ideal a presión constante para algunos gases (véase la tabla A-2*c* para ecuaciones de  $c_n$ ).

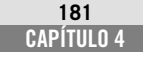

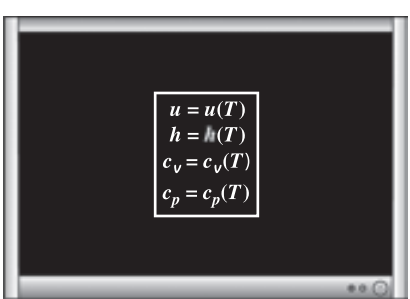

Para gases ideales, *u*, *h*,  $c_v$  y  $c_p$  varían

**FIGURA 4-23**

sólo con la temperatura.

#### **ANÁLISIS DE ENERGÍA DE SISTEMAS CERRADOS 182**

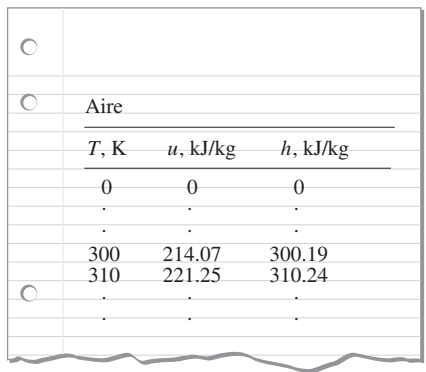

y

#### **FIGURA 4-25**

En la preparación de tablas de gas ideal, se elige 0 K como temperatura de referencia.

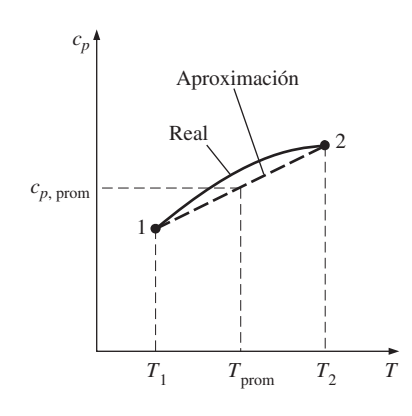

#### **FIGURA 4-26**

Para intervalos de temperatura pequeños, se puede suponer que los calores específicos varían en forma lineal con la temperatura.

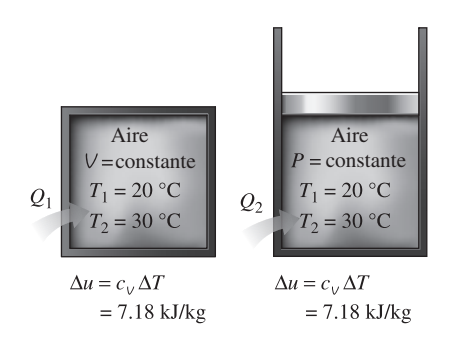

#### **FIGURA 4-27**

La relación  $\Delta u = c_v \Delta T$  es válida para *cualquier* clase de proceso, a volumen constante o no.

variación de los calores específicos con la temperatura es uniforme y se puede aproximar como lineal en intervalos pequeños de temperatura (algunos cientos de grados o menos). Por lo tanto, las funciones de calor específico de las ecuaciones 4-25 y 4-26 se pueden reemplazar por valores promedio constantes de calores específicos. Entonces, al llevar a cabo las integraciones en estas ecuaciones, se obtiene

$$
u_2 - u_1 = c_{v, \text{prom}} (T_2 - T_1) \quad \text{(kJ/kg)} \tag{4-27}
$$

$$
h_2 - h_1 = c_{p, \text{prom}} (T_2 - T_1) \quad \text{(kJ/kg)} \tag{4-28}
$$

 Los valores de calores específicos para algunos gases comunes se listan como una función de la temperatura en la tabla A-2*b*. Los calores específicos promedio  $c_{p, \text{prom}}$  y  $c_{v, \text{prom}}$  se evalúan de esta tabla a la temperatura promedio  $(T_1 + T_2)/2$ , como se muestra en la figura 4-26. Si no se conoce la temperatura final  $T_2$ , los calores específicos se pueden evaluar en  $T_1$  o en la temperatura promedio anticipada. Entonces  $T_2$  se determina usando estos valores de calor específico. Si es necesario, el valor de  $T_2$  se puede refinar evaluando los calores específicos en la nueva temperatura promedio.

 Otra forma de determinar los calores específicos promedio es evaluarlos en  $T_1$  y  $T_2$  y luego sacar su promedio. En general ambos métodos dan resultados razonablemente buenos, y uno no es necesariamente mejor que el otro.

 Otra observación que se puede hacer a partir de la figura 4-24 es que los calores específicos de gas ideal para *gases monoatómicos* como argón, neón y helio permanecen constantes en todo el intervalo de temperatura. Así,  $\Delta u$  y  $\Delta h$  de gases monoatómicos se determinan con facilidad de las ecuaciones 4-27 y 4-28.

Observe que las relaciones  $\Delta u$  y  $\Delta h$  antes dadas no están restringidas a alguna clase de proceso, sino que son válidas para todos los procesos. La presencia del calor específico a volumen constante  $c<sub>v</sub>$  en una ecuación no debe hacer pensar que esta ecuación es válida sólo para un proceso a volumen constante; por el contrario, la relación  $\Delta u = c_{v, \text{prom}} \Delta T$  es válida para *cualquier* gas ideal que experimenta *cualquier* proceso (Fig. 4-27). Un argumento similar se puede presentar para  $c_p$  y  $\Delta h$ .

 En resumen, hay tres formas de determinar los cambios de energía interna y entalpía para gases ideales (Fig. 4-28):

- **1.** Mediante los datos tabulados de *u* y *h*. Ésta es la forma más sencilla y exacta cuando están fácilmente disponibles las tablas.
- **2.** Por medio de las relaciones  $c_v$  o  $c_p$  como una función de la temperatura para después llevar a cabo las integraciones. Esto es muy inconveniente para cálculos manuales, pero bastante deseable para cálculos por computadora. Los resultados obtenidos son muy exactos.
- **3.** Con el empleo de calores específicos promedio. Esto es muy simple y de hecho muy conveniente cuando no se encuentran disponibles las tablas de propiedades. Los resultados que se obtienen son razonablemente exactos si el intervalo de temperatura no es muy grande.

## **Relaciones de calores específicos de gases ideales**

Una relación especial entre  $c_p$  y  $c_v$  para gases ideales se obtiene al derivar la relación  $h = u + RT$ , lo cual produce

Si se reemplaza *dh* por  $c_p$  *dT* y *du* por  $c_v$  *dT*, y se divide la expresión resultante entre *dT*, se obtiene

$$
c_p = c_v + R \qquad (\text{kJ/kg} \cdot \text{K}) \tag{4-29}
$$

Ésta es una relación importante para gases ideales porque permite determinar  $c_v$  si se conocen  $c_p$  y la constante del gas *R*.

 Cuando los calores específicos aparecen en base molar, debe reemplazarse *R* en la ecuación anterior por la constante universal de los gases *Ru* (Fig. 4-29).

$$
\overline{c}_p = \overline{c}_v + R_u \qquad (\text{kJ}/\text{kmol} \cdot \text{K}) \tag{4-30}
$$

 En este punto, se introduce otra propiedad del gas ideal conocida como **relación de calores específicos** *k*, definida como

$$
k = \frac{c_p}{c_v} \tag{4-31}
$$

La relación de calores específicos varía también con la temperatura, pero su variación es muy pequeña. Para gases monoatómicos, su valor es en esencia una constante en 1.667. Muchos gases diatómicos, incluso el aire, tienen una relación de calores específicos de alrededor de 1.4 a temperatura ambiente.

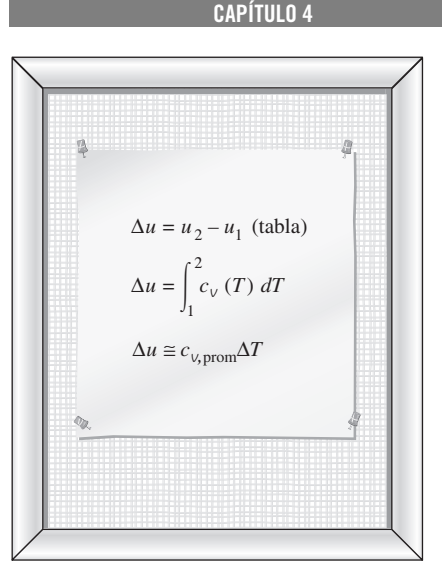

**183**

**FIGURA 4-28** Tres formas de calcular  $\Delta u$ .

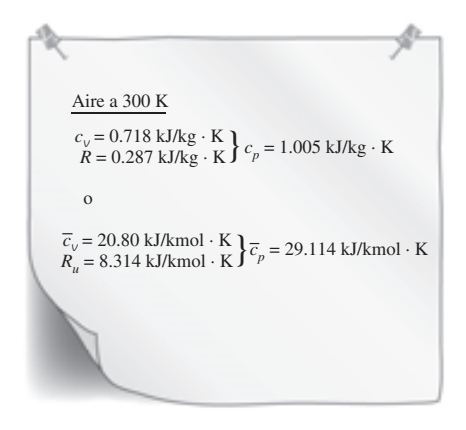

#### **FIGURA 4-29**

El  $c_p$  de un gas ideal se puede determinar de  $c_v y R$ .

#### *EJEMPLO 4-7* Evaluación del  $\Delta u$  de un gas ideal

Aire a 300 K y 200 kPa se calienta a presión constante hasta 600 K. Deter-٠ mine el cambio de energía interna del aire por unidad de masa, con *a*) datos de la tabla para el aire (tabla A-17), *b*) la forma de función del calor específico (tabla A-2*c*) y *c*) el valor del calor específico promedio (tabla A-2*b*).

**Solución** El cambio de energía interna del aire se determinará en tres formas distintas.

*Suposición* En condiciones específicas, se puede considerar que el aire es un gas ideal porque se encuentra a alta temperatura y baja presión en relación con sus valores de punto crítico.

**Análisis** El cambio de energía interna Δu de gases ideales depende sólo de las temperaturas inicial y final y no del tipo de proceso. Así, la siguiente solución es válida para cualquier clase de proceso.

*a*) Una forma de determinar el cambio de energía interna del aire es leer los valores de *u* en  $T_1$  y  $T_2$  de la tabla A-17 y calcular la diferencia:

$$
u_1 = u_{a300 \text{ K}} = 214.07 \text{ kJ/kg}
$$
  

$$
u_2 = u_{a600 \text{ K}} = 434.78 \text{ kJ/kg}
$$

Así,

$$
\Delta u = u_2 - u_1 = (434.78 - 214.07) \text{ kJ/kg} = 220.71 \text{ kJ/kg}
$$

*b*) El  $\bar{c}_p(T)$  del aire se da en la tabla A-2*c* en la forma de un polinomio de tercer grado como

$$
\overline{c}_p(T) = a + bT + cT^2 + dT^3
$$

donde  $a = 28.11$ ,  $b = 0.1967 \times 10^{-2}$ ,  $c = 0.4802 \times 10^{-5}$ , y  $d = -1.966 \times 10^{-9}$ . De la ecuación 4-30,

$$
\overline{c}_v(T) = \overline{c}_p - R_u = (a - R_u) + bT + cT^2 + dT^3
$$

De la ecuación 4-25,

$$
\Delta \overline{u} = \int_{1}^{2} \overline{c}_{v}(T) dT = \int_{T_1}^{T_2} [(a - R_u) + bT + cT^2 + dT^3] dT
$$

Al efectuar la integración y sustituir los valores, se obtiene

$$
\Delta \overline{u} = 6\,447\,\mathrm{kJ/kmol}
$$

El cambio de energía interna por unidad de masa se determina dividiendo este valor entre la masa molar del aire (tabla A-1):

$$
\Delta u = \frac{\Delta \overline{u}}{M} = \frac{6.447 \text{ kJ/kmol}}{28.97 \text{ kg/kmol}} = 222.5 \text{ kJ/kg}
$$

lo que difiere del valor tabulado en 0.8 por ciento.

*c*) El valor promedio del calor específico a volumen constante *cv*,prom se determina de la tabla A-2*b* a la temperatura promedio de  $(T_1 + T_2)/2 = 450$  K como

$$
c_{v, \text{prom}} = c_{v \text{ a 450 K}} = 0.733 \text{ kJ/kg} \cdot \text{K}
$$

Así,

 $\Delta u = c_{v, \text{prom}} (T_2 - T_1) = (0.733 \text{ kJ/kg} \cdot \text{K})[(600 - 300) \text{K}]$  $= 220$  kJ/kg

*Comentario* Esta respuesta difiere del valor tabulado (220.71 kJ/kg) en sólo 0.4 por ciento. Esta estrecha concordancia no sorprende porque la suposición de que *cv* varía de manera lineal con la temperatura es razonable a intervalos de temperatura de sólo unos cientos de grados. Si se hubiera usado el valor de *c<sup>v</sup>* en  $T_1$  = 300 K en lugar de  $T_{\text{prom}}$ , el resultado sería 215.4 kJ/kg, el cual tiene un error de casi 2 por ciento. Errores de esta magnitud son aceptables en ingeniería para la mayor parte de los propósitos.

#### *EJEMPLO 4-8* **Calentamiento de un gas en un recipiente por agitación**

Un recipiente rígido aislado contiene al inicio 1.5 lbm de helio a 80 °F y 50 psia. Dentro del recipiente hay una rueda de paletas que opera con una potencia nominal de 0.02 hp durante 30 min. Determine *a*) la temperatura final y *b*) la presión final del gas helio.

**Solución** Un recipiente aislado contiene gas helio, el cual es agitado mediante una rueda de paletas. Se determinarán *a*) la temperatura final y *b*) la presión final del gas helio.

*Suposiciones* **1** El helio es un gas ideal ya que está a muy alta temperatura en relación con su valor de punto crítico de –451 °F. **2** Se pueden usar los calores específicos constantes para el helio. **3** El sistema es estacionario, por lo tanto, los cambios de energía cinética y potencial son cero,  $\Delta EC = \Delta EP$  $= 0$  y  $\Delta E = \Delta U$ . **4** El volumen del recipiente es constante, de modo que no hay trabajo de frontera. **5** El sistema es adiabático y, en consecuencia, no hay transferencia de calor.

*Análisis* Se toma el contenido del recipiente como el *sistema* (Fig. 4-30), el cual es *cerrado* porque ninguna masa cruza sus fronteras durante el proceso. Se observa que se realiza trabajo de flecha sobre el sistema.

*a*) La cantidad de trabajo que la rueda de paletas hace sobre el sistema es

$$
W_{\text{flecha}} = \dot{W}_{\text{flecha}} \Delta t = (0.02 \text{ hp})(0.5 \text{ h}) \left(\frac{2545 \text{ Btu/h}}{1 \text{ hp}}\right) = 25.45 \text{ Btu}
$$

Bajo las suposiciones y observaciones expresadas, el balance de energía en el sistema se puede expresar como

$$
\underbrace{E_{\text{entrada}} - E_{\text{salida}}}_{\text{pransferencia neta de energía}} = \underbrace{\Delta E_{\text{sistema}}}_{\text{cambio en las energias interna, por calor, trabajo y masa}}
$$

$$
W_{\text{flecha,entrada}} = \Delta U = m(u_2 - u_1) = mc_{v,\text{prom}}(T_2 - T_1)
$$

Como se señaló antes, los calores específicos de gas ideal para gases monoatómicos (el helio es uno de ellos) son constantes. El valor de *cv* para el helio se determina de la tabla A-2Ea como  $c_v = 0.753$  Btu/lbm · °F. Al sustituir esto y otras cantidades conocidas en la ecuación anterior, se obtiene

*T*<sup>2</sup> **102.5** °**F** 25.45 Btu 1.5 lbm- 0.753 Btulbm °F-*T*<sup>2</sup> 80 °F-

*b*) La presión final se determina de la relación de gas ideal

$$
\frac{P_1 V_1}{T_1} = \frac{P_2 V_2}{T_2}
$$

donde  $V_1$  y  $V_2$  son idénticos y se cancelan; entonces, la presión final se convierte en

$$
\frac{50 \text{ psia}}{(80 + 460) \text{ R}} = \frac{P_2}{(102.5 + 460) \text{R}}
$$

$$
P_2 = 52.1 \text{ psia}
$$

*Comentario* Note que la presión en la relación de gas ideal es siempre la presión absoluta.

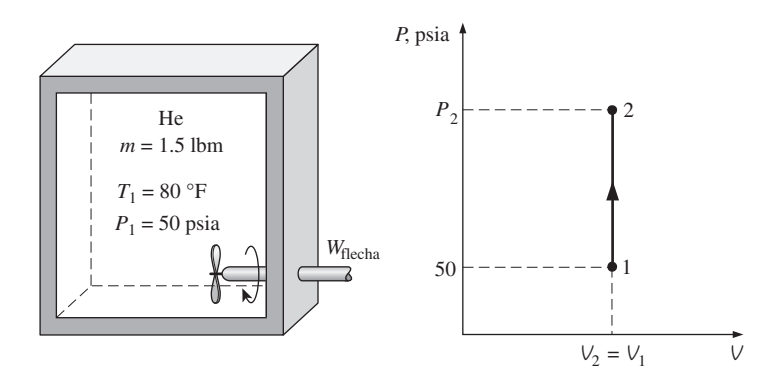

**FIGURA 4-30** Esquema y diagrama *P*-*V* para el ejemplo 4-8.

#### *EJEMPLO 4-9* **Calentamiento de un gas mediante un calentador de resistencia**

Un dispositivo que consta de cilindro-émbolo contiene inicialmente 0.5 m<sup>3</sup> de gas nitrógeno a 400 kPa y 27 °C. Dentro del dispositivo se enciende un calentador eléctrico con lo cual pasa una corriente de 2 A durante 5 minutos desde una fuente de 120 V. El nitrógeno se expande a presión constante y ocurre una pérdida de calor de 2 800 J durante el proceso. Determine la temperatura final del nitrógeno. н

E

**Solución** En un dispositivo de cilindro-émbolo se calienta gas nitrógeno mediante un calentador de resistencia eléctrica. La sustancia se expande a presión constante mientras se pierde algo de calor. Se determinará la temperatura final del nitrógeno.

*Suposiciones* **1** El nitrógeno es un gas ideal porque está a temperatura alta y presión baja en relación con sus valores de punto crítico de  $-147$  °C y 3.39 MPa. **2** El sistema es estacionario y, por lo tanto, los cambios de energía potencial y cinética son cero,  $\Delta EC = \Delta EP = 0$  y  $\Delta E = \Delta U$ . **3** La presión permanece constante durante el proceso, de modo que  $P_2 = P_1$ . **4** El nitrógeno tiene calores específicos constantes a temperatura ambiente.

*Análisis* Se considera el contenido del cilindro como el *sistema* (Fig. 4-31), el cual es *cerrado* porque ninguna masa cruza sus fronteras durante el proceso. Se observa que comúnmente un dispositivo de cilindro-émbolo se relaciona con una frontera móvil y, por lo tanto, con trabajo de frontera,  $W_{b}$ . También, se pierde calor del sistema y se hace trabajo eléctrico  $W<sub>e</sub>$  sobre el sistema.

Primero, se determina el trabajo eléctrico realizado sobre el nitrógeno:

$$
W_e = \mathbf{V}I \Delta t = (120 \text{ V})(2 \text{ A})(5 \times 60 \text{ s}) \left(\frac{1 \text{ kJ/s}}{1000 \text{ VA}}\right) = 72 \text{ kJ}
$$

La masa del nitrógeno se determina a partir de la relación de gas ideal:

$$
m = \frac{P_1 V_1}{RT_1} = \frac{(400 \text{ kPa}) (0.5 \text{ m}^3)}{(0.297 \text{ kPa} \cdot \text{m}^3/\text{ kg} \cdot \text{K}) (300 \text{ K})} = 2.245 \text{ kg}
$$

Bajo las suposiciones y observaciones consideradas, el balance de energía sobre el sistema se puede expresar como

$$
E_{\text{entrada}} - E_{\text{salida}}
$$
\n
$$
= \underbrace{\Delta E_{\text{sistema}}}_{\text{paracho, trabajo y masa}} - \underbrace{\Delta E_{\text{sistema}}}_{\text{cambia en las energies interna, potencia, etcétera}}
$$
\n
$$
W_{e,\text{entrada}} - Q_{\text{salida}} - W_{b,\text{salida}} = \Delta U
$$
\n
$$
W_{e,\text{entrada}} - Q_{\text{salida}} = \Delta H = m(h_2 - h_1) = mc_p(T_2 - T_1)
$$

dado que  $\Delta U + W_b \equiv \Delta H$  para un sistema cerrado que experimenta una expansión o compresión en cuasiequilibrio a presión constante. De la tabla A-2*a*,  $c_p = 1.039$  kJ/kg · K para el nitrógeno a temperatura ambiente. La única cantidad desconocida en la ecuación anterior es T<sub>2</sub>, y se encuentra como

72 kJ – 2.8 kJ = (2.245 kg)(1.039 kJ/kg · K)(
$$
T_2
$$
 – 27 °C)  
 $T_2$  = 56.7 °C

*Comentario* Observe que este problema se podría resolver también si se determina el trabajo de frontera y el cambio de energía interna en vez del cambio de entalpía.

#### **CAPÍTULO 4 187**

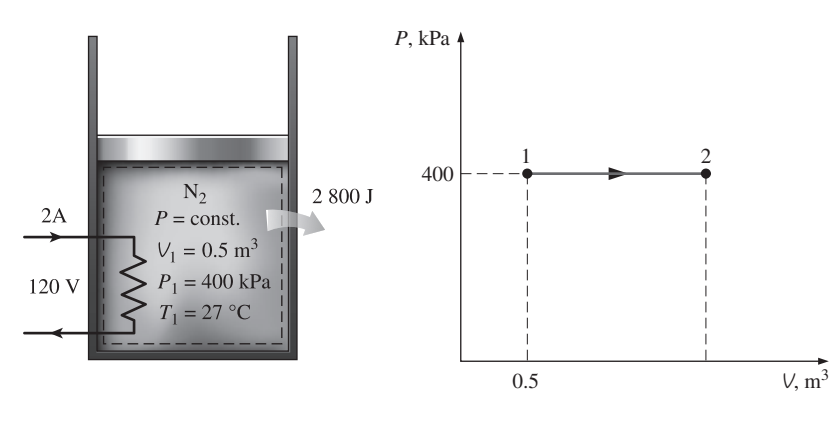

**FIGURA 4-31** Esquema y diagrama *P*-*V* para el ejemplo 4-9.

۳ ۰

#### *EJEMPLO 4-10* **Calentamiento de un gas a presión constante**

Un dispositivo de cilindro-émbolo contiene al inicio aire a 150 kPa y 27 °C. En este estado, el émbolo descansa sobre un par de topes, como se ilustra en la figura 4-32, y el volumen encerrado es de 400 L. La masa del émbolo es tal que se requiere una presión de 350 kPa para moverlo. Se calienta el aire hasta duplicar su volumen. Determine *a*) la temperatura final, *b*) el trabajo que realiza el aire y *c*) el calor total transferido al aire.

**Solución** En un dispositivo de cilindro-émbolo provisto de dos topes se calienta aire hasta duplicar su volumen. Se determinarán la temperatura final, el trabajo realizado y la transferencia de calor total.

*Suposiciones* **1** El aire es un gas ideal porque está a temperatura alta y baja presión en relación con sus valores de punto crítico. **2** El sistema es estacionario; por lo tanto, los cambios de energía cinética y potencial son cero,  $\triangle EC$  $= \Delta EP = 0$  y  $\Delta E = \Delta U$ . **3** El volumen permanece constante hasta que el émbolo comienza a moverse, después la presión permanece constante durante el proceso. **4** No hay trabajo de flecha, eléctrico o de otro tipo.

*Análisis* Se toma el contenido del cilindro como el *sistema* (Fig. 4-32), el cual es *cerrado* puesto que ninguna masa cruza sus fronteras durante el proceso. Se observa que comúnmente un dispositivo de cilindro-émbolo tiene relación con una frontera móvil y, por lo tanto, con trabajo de frontera,  $W_{b}$ . Asimismo, el sistema realiza trabajo de frontera y se transfiere calor al sistema.

*a*) La temperatura final se determina fácilmente por medio de la relación del gas ideal entre los estados 1 y 3 en la siguiente forma:

$$
\frac{P_1V_1}{T_1} = \frac{P_3V_3}{T_3} \longrightarrow \frac{(150 \text{ kPa})(V_1)}{300 \text{ K}} = \frac{(350 \text{ kPa})(2V_1)}{T_3}
$$

 $T_3 = 1400 \text{ K}$ 

**FIGURA 4-32** Esquema y diagrama *P-V* para el ejemplo 4-10.

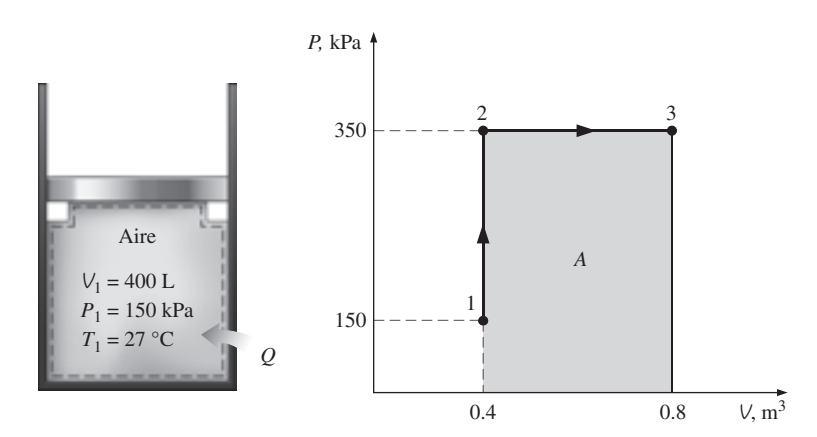

*b*) El trabajo realizado se podría determinar por integración, pero en este caso es mucho más fácil hacerlo a partir del área bajo la curva del proceso, en un diagrama *P-V* el cual se muestra en la figura 4-32:

$$
A = (V_2 - V_1)P_2 = (0.4 \text{ m}^3)(350 \text{ kPa}) = 140 \text{ m}^3 \cdot \text{kPa}
$$

Por consiguiente,

$$
W_{13}=140\ \mathrm{kJ}
$$

El sistema realiza trabajo (para elevar el émbolo y expulsar el aire atmosférico de su camino), por lo tanto se trata de producción de trabajo.

*c*) Bajo las suposiciones y observaciones consideradas, el balance de energía en el sistema entre los estados inicial y final (proceso 1-3) se puede expresar como

> Transferencia neta de energía<br>por calor, trabajo y masa Cambio en las energías interna,<br>cinética, potencial, etcétera  $Q_{\text{entrada}} - W_{b,\text{salida}} = \Delta U = m(u_3 - u_1)$  $E_{\text{entrada}} - E_{\text{salida}} = \Delta$  $\overline{\phantom{0}}$  $\sim$ ⎪ ⎪  $\overline{\phantom{a}}$  $\Delta E_{\text{sistema}}$

La masa del sistema se determina a partir de la relación de gas ideal:

$$
m = \frac{P_1 V_1}{RT_1} = \frac{(150 \text{ kPa}) (0.4 \text{ m}^3)}{(0.287 \text{ kPa} \cdot \text{m}^3/\text{ kg} \cdot \text{K}) (300 \text{ K})} = 0.697 \text{ kg}
$$

Las energías internas se determinan de la tabla del aire (tabla A-17) como

$$
u_1 = u_{a300 \text{ K}} = 214.07 \text{ kJ/kg}
$$
  

$$
u_3 = u_{a1400 \text{ K}} = 1113.52 \text{ kJ/kg}
$$

Así,

$$
Q_{\text{entrada}} - 140 \text{ kJ} = (0.697 \text{ kg})[(1 113.52 - 214.07) \text{ kJ/kg}]
$$
  

$$
Q_{\text{entrada}} = 767 \text{ kJ}
$$

*Comentario* El signo positivo asegura que se transfiere calor al sistema.

#### **CAPÍTULO 4 189**

## **4-5** - **ENERGÍA INTERNA, ENTALPÍA Y CALORES ESPECÍFICOS DE SÓLIDOS Y LÍQUIDOS**

Una sustancia cuyo volumen específico (o densidad) es constante se llama **sustancia incompresible**. Los volúmenes específicos de sólidos y líquidos en esencia permanecen constantes durante un proceso (Fig. 4-33); por lo tanto, líquidos y sólidos se pueden considerar como sustancias incompresibles sin sacrificar mucho en precisión. Se debe entender que la suposición de volumen constante implica que la energía relacionada con el cambio de volumen es insignificante en comparación con otras formas de energía. De lo contrario, esta suposición sería ridícula para estudiar el esfuerzo térmico en sólidos (causado por el cambio de volumen con la temperatura) o analizar termómetros de líquido contenido en vidrio.

 Se puede mostrar matemáticamente que (véase el capítulo 12) los calores específicos a volumen y presión constantes son idénticos para sustancias incompresibles (Fig. 4-34). Entonces, para sólidos y líquidos, los subíndices en  $c_p$  y  $c_v$  se eliminan, y ambos calores específicos se pueden representar mediante un solo símbolo *c*. Es decir,

$$
c_p = c_v = c \tag{4-32}
$$

Esto se podría deducir también de las definiciones físicas de calores específicos a volumen y presión constantes. Los valores de calores específicos para diversos líquidos y sólidos comunes se ofrecen en la tabla A-3.

### **Cambios de energía interna**

Al igual que los de gases ideales, los calores específicos de sustancias incompresibles dependen sólo de la temperatura. Así, las diferenciales parciales en la ecuación de definición de *cv* se pueden reemplazar por diferenciales ordinarias, que producen

$$
du = c_v \ dT = c(T)dT \tag{4-33}
$$

El cambio de energía interna entre los estados 1 y 2 se obtiene por integración:

$$
\Delta u = u_2 - u_1 = \int_1^2 c(T) dT \qquad (kJ/kg)
$$
 (4-34)

La variación del calor específico *c* con la temperatura se debe conocer antes de llevar a cabo esta integración. Para pequeños intervalos de temperatura, un valor de *c* a la temperatura promedio se puede usar y tratar como una constante, de lo que se obtiene

$$
\Delta u \cong c_{\text{prom}}(T_2 - T_1) \qquad (kJ/kg)
$$
\n(4-35)

### **Cambios de entalpía**

Si se emplea la definición de entalpía  $h = u + Pv$  y observando que  $v =$ constante, la forma diferencial del cambio de entalpía de sustancias incompresibles se determina mediante derivación, como

$$
dh = du + v \, dP + P \, dV = du + v \, dP \tag{4-36}
$$

Al integrar,

$$
\Delta h = \Delta u + v \Delta P \cong c_{\text{prom}} \Delta T + v \Delta P \qquad (\text{kJ/kg})
$$
 (4-37)

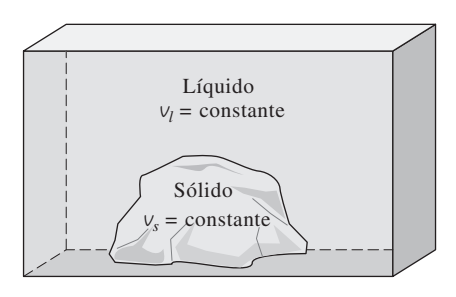

#### **FIGURA 4-33**

Los volúmenes específicos de sustancias incompresibles permanecen constantes durante un proceso.

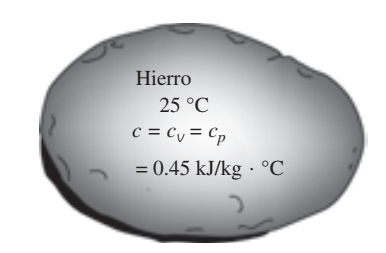

#### **FIGURA 4-34**

Los valores  $c_v y c_p$  de sustancias incompresibles son idénticos y se denotan mediante *c*.
Para *sólidos*, el término  $\vee$   $\Delta P$  es insignificante, por lo tanto  $\Delta h = \Delta u \approx$  $c_{\text{prom}}\Delta T$ . Para *líquidos*, comúnmente se encuentran dos casos especiales:

- **1.** *Procesos a presión constante*, como en los calentadores ( $\Delta P = 0$ ):  $\Delta h =$  $\Delta u \equiv c_{\text{prom}} \Delta T$
- **2.** *Procesos a temperatura constante*, como en las bombas ( $\Delta T = 0$ ):  $\Delta h =$  $V \Delta P$

 Para un proceso que ocurre entre los estados 1 y 2, la última relación se puede expresar como  $h_2 - h_1 = v(P_2 - P_1)$ . Si se toma el estado 2 como el estado de líquido comprimido a *T* y *P* dadas, así como el estado 1 de líquido saturado a la misma temperatura, es posible expresar la entalpía del líquido comprimido como

$$
h_{aP,T} \cong h_{f a T} + \mathcal{V}_{f a T} (P - P_{\text{sat } a T}) \tag{4-38}
$$

como se analizó en el capítulo 3. Ésta es una mejora sobre la suposición de que la entalpía del líquido comprimido se podría tomar como  $h_f$  a la temperatura dada (es decir,  $h_{aPT} \cong h_{faT}$ ); sin embargo, la contribución del último término suele ser muy pequeña y se ignora. (Observe que a presiones y temperaturas altas, la ecuación 4-38 podría sobrecorregir la entalpía y dar como resultado un error más grande que la aproximación  $h \approx h_{f_a T}$ .

#### *EJEMPLO 4-11* **Entalpía de un líquido comprimido**

Determine la entalpía del agua líquida a 100 °C y 15 MPa *a*) usando tablas de líquido comprimido, *b*) aproximándola como un líquido saturado y *c*) usando la corrección dada por la ecuación 4-38.

**Solución** Se determinará la entalpía del agua líquida de manera exacta y aproximada.

*Análisis* A 100 °C, la presión de saturación del agua es de 101.42 kPa, y como  $P > P_{\text{sat}}$ , el agua existe como un líquido comprimido en el estado especificado.

*a*) De las tablas de líquido comprimido, se lee

$$
\begin{cases}\nP = 15 \text{ MPa} \\
T = 100 \text{ °C}\n\end{cases}\n\quad h = 430.39 \text{ kJ/kg} \qquad \text{(Table A-7)}
$$

Éste es el valor exacto.

*b*) Considerando el líquido comprimido como uno saturado a 100 °C, como suele hacerse, se obtiene

$$
h \approx h_{f\text{a 100 °C}} = 419.17 \text{ kJ/kg}
$$

Este valor tiene un error de alrededor de 2.6 por ciento.

*c*) De la ecuación 4-38,

$$
h_{aP,T} \cong h_{f a T} + v_{f a T}(P - P_{\text{sat a } T})
$$
  
= (419.17 kJ/kg) + (0.001 m<sup>3</sup> kg)[(15 000 - 101.42) kPa] $\left(\frac{1 kJ}{1 kPa \cdot m^3}\right)$   
= 434.07 kJ kg

*Comentario* Note que el término de corrección redujo el error de 2.6 a casi 1 por ciento en este caso. Sin embargo, esta mejora en precisión con frecuencia no vale la pena.

#### *EJEMPLO 4-12* **Enfriamiento con agua de un bloque de hierro**

п

Un bloque de hierro de 50 kg a 80 °C se sumerge en un recipiente aislado que contiene  $0.5$  m<sup>3</sup> de agua líquida a 25 °C. Determine la temperatura cuando se alcanza el equilibrio térmico.

**Solución** En un recipiente aislado con agua se sumerge un bloque de hierro. Se determinará la temperatura final cuando se alcanza el equilibrio térmico. *Suposiciones* **1** Tanto el agua como el bloque de hierro son sustancias incom-

presibles. **2** Para el agua y el hierro se pueden usar calores específicos constantes a temperatura ambiente. **3** El sistema es estacionario, por lo tanto los cambios de energía cinética y potencial son cero,  $\Delta EC = \Delta EP = 0$  y  $\Delta E =$ *U.* **4** No hay trabajo eléctrico, de flecha o de otro tipo. **5** El sistema está bien aislado; por consiguiente, no hay transferencia de calor.

*Análisis* Se toma todo el contenido del recipiente como el *sistema* (Fig. 4-35), el cual es *cerrado* puesto que ninguna masa cruza sus fronteras durante el proceso. Se observa que el volumen de un recipiente rígido es constante, de modo que no hay trabajo de frontera. El balance de energía se puede expresar como

$$
\underbrace{E_{\text{entral}} - E_{\text{salida}}}_{\text{pransferencia neta de energía}} = \underbrace{\Delta E_{\text{sistema}}}_{\text{cambia en las energies interna,} \\ \underbrace{\Delta E_{\text{sistema}}}_{\text{cinfica, potencial, etcétera}}
$$
\n
$$
0 = \Delta U
$$

La energía interna total *U* es una propiedad extensiva, por lo tanto se puede expresar como la suma de las energías internas de las partes del sistema. Entonces, el cambio de energía interna total del sistema es

$$
\Delta U_{\text{sistema}} = \Delta U_{\text{hiero}} + \Delta U_{\text{agua}} = 0
$$

$$
[mc(T_2 - T_1)]_{\text{hiero}} + [mc(T_2 - T_1)]_{\text{agua}} = 0
$$

El volumen específico del agua líquida en o cerca de la temperatura ambiente se toma como  $0.001$  m<sup>3</sup>/kg; entonces la masa del agua es

$$
m_{\text{agua}} = \frac{V}{V} = \frac{0.5 \text{ m}^3}{0.001 \text{ m}^3/\text{kg}} = 500 \text{ kg}
$$

Los calores específicos del hierro y el agua se determinan de la tabla A-3 como  $c<sub>hierro</sub> = 0.45 kJ/kg · °C y  $c<sub>aeua</sub> = 4.18 kJ/kg · °C$ . Al sustituir estos$ valores en la ecuación de energía se obtiene

$$
(50 \text{ kg})(0.45 \text{ kJ/kg} \cdot {}^{\circ}\text{C})(T_2 - 80 {}^{\circ}\text{C}) + (500 \text{ kg})(4.18 \text{ kJ/kg} \cdot {}^{\circ}\text{C})(T_2 - 25 {}^{\circ}\text{C}) = 0
$$

$$
T_2 = 25.6 {}^{\circ}\text{C}
$$

De esta manera, cuando se establece el equilibrio térmico, tanto el agua como el hierro estarán a 25.6 °C.

*Comentario* El pequeño aumento en la temperatura del agua se debe a su gran masa y a su calor específico grande.

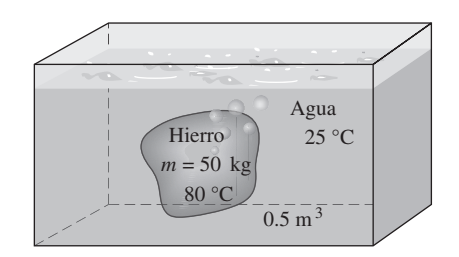

**FIGURA 4-35** Esquema para el ejemplo 4-12.

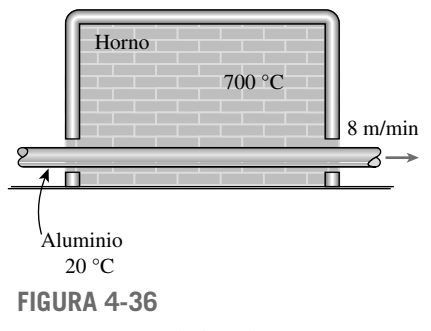

Esquema para el ejemplo 4-13

#### *EJEMPLO 4-13* **Calentamiento de varillas de aluminio en un horno**

Se van a calentar largas varillas cilíndricas de aluminio ( $\rho = 2700$  kg/m<sup>3</sup> y  $c_p$  $= 0.973$  kJ/kg  $\cdot$  K) de 5 cm de diámetro, desde 20 °C hasta una temperatura promedio de 400 °C, esto se realiza conduciéndolas a través del horno a una velocidad de 8 m/min. Determine la tasa de transferencia de calor hacia las varillas en el horno.

**Solución** Se van a calentar varillas de aluminio en un horno a una temperatura promedio especificada. Se va a determinar la tasa de transferencia de calor.

*Suposiciones* **1** Las propiedades térmicas de las varillas son constantes. **2** No hay cambios en las energías cinética y potencial. **3** Las varillas tienen una temperatura uniforme cuando salen del horno.

*Análisis* Las varillas de aluminio pasaron por el horno a una velocidad constante de 8 m/min. Es decir, un observador externo verá que entra una sección de 8 m de longitud de varillas frías y que del horno salen varillas de 8 m de longitud cada minuto. Consideramos una sección de 8 m de longitud de la varilla como el sistema. El balance de energía para este sistema cerrado se puede expresar como

$$
\frac{E_{\text{entrada}} - E_{\text{salida}}}{\text{Transferencia de energia}} = \frac{\Delta E_{\text{sistema}}}{\text{cambia en las energies interna, por calor, trabajo y masa}} = \frac{\Delta E_{\text{sistema}}}{\text{cimiento, potencial, etcétera}}
$$
\n
$$
Q_{\text{entrada}} = \Delta U_{\text{varilla}} = m(u_2 - u_1)
$$
\n
$$
Q_{\text{entrada}} = mc(T_2 - T_1)
$$

La densidad y el calor específico de las varillas son  $\rho = 2700$  kg/m<sup>3</sup> y  $c =$ 0.973 kJ/kg  $\cdot$  K = 0.973 kJ/kg  $\cdot$  °C. La cantidad de transferencia térmica a una sección de 8 m de longitud de la varilla al calentarse a la temperatura especificada está determinada por

$$
m = \rho V = \rho \frac{\pi D^2}{4} L = (2\ 700 \text{ kg/m}^3) \frac{\pi (0.05 \text{ m})^2}{4} (8 \text{ m}) = 42.41 \text{ kg}
$$
  

$$
Q_{\text{entrada}} = mc (T_2 - T_1) = (42.41 \text{ kg}) (0.973 \text{ kJ/kg} \cdot {}^{\circ}\text{C}) (400 - 20){}^{\circ}\text{C}
$$
  
= 15 680 kJ (por sección de 8 m)

Considerando que se calienta una sección de 8 m de longitud de las varillas cada minuto, la tasa de transferencia de calor a los rodillos en el horno se convierte en

$$
\dot{Q}_{\text{entrada}} = Q_{\text{entrada}} / \Delta t = 15\,680\,\text{kJ/min} = 261\,\text{kJ/s}
$$

*Comentario* Este problema también se puede resolver trabajando con las ecuaciones en forma de ecuaciones de *relación de cambio*, como

$$
\dot{m} = \rho \dot{V} = \rho \frac{\pi D^2}{4} L/\Delta t = \rho \frac{\pi D^2}{4} V = (2 \ 700 \text{ kg/m}^3) \frac{\pi (0.05 \text{ m})^2}{4} (8 \text{ m/min})
$$

$$
= 42.41 \text{ kg/min}
$$

$$
\dot{Q}_{\text{entrada}} = \dot{m}c(T_2 - T_1) = (42.41 \text{ kg/min}) (0.973 \text{ kJ/kg} \cdot {}^{\circ}\text{C}) (400 - 20){}^{\circ}\text{C}
$$
  
= 15 680 kJ/min

que es idéntico al resultado obtenido antes.

### **TEMA DE INTERÉS ESPECIAL\*** Aspectos termodinámicos de los sistemas biológicos

Una excitante e importante área de aplicación de la termodinámica es en los sistemas biológicos, los cuales son sitios de transferencia de energía y de procesos de transformación bastante complejos e intrigantes. Los sistemas biológicos no se encuentran en equilibrio termodinámico, por lo tanto se dificulta su análisis. A pesar de su complejidad, los sistemas biológicos están formados principalmente por cuatro elementos sencillos: hidrógeno, oxígeno, carbono y nitrógeno. De todos los átomos del cuerpo humano, el hidrógeno representa 63 por ciento, el oxígeno 25.5, el carbono 9.5 y el nitrógeno 1.4 por ciento. El resto, 0.6 por ciento, corresponde a otros 20 elementos esenciales para la vida. En masa, alrededor del 72 por ciento del cuerpo humano es agua.

 Los bloques básicos de los organismos vivos son las *células*, que son semejantes a fábricas diminutas en las que se llevan a cabo funciones vitales para la supervivencia de los organismos. Un sistema biológico puede ser tan sencillo como una sola célula. El cuerpo humano contiene alrededor de 100 billones de células con un diámetro promedio de 0.01 mm. La membrana de la célula es una pared semipermeable que permite el paso de algunas sustancias mientras que excluye a otras.

 En una célula representativa ocurren miles de reacciones químicas cada segundo, tiempo durante el cual se descomponen algunas moléculas, se libera energía y se forman algunas nuevas moléculas. Este alto nivel de actividad química dentro de las células, que mantiene al cuerpo humano a una temperatura de 37 °C mientras lleva a cabo las tareas corporales necesarias, se llama **metabolismo**, concepto que en términos sencillos se refiere a la combustión de alimentos como carbohidratos, grasas y proteínas. La tasa del metabolismo en el estado de descanso se conoce como *tasa metabólica basal*, que es la tasa de metabolismo requerida para que un cuerpo se mantenga desarrollando las funciones necesarias (como respiración y circulación sanguínea) a nivel cero de actividad externa. La tasa metabólica se puede interpretar también como la tasa de consumo de energía para un cuerpo. Para un hombre promedio (30 años de edad, 70 kg, 1.8 m2 de área superficial corporal), la tasa metabólica basal es de 84 W; es decir, el cuerpo disipa energía al ambiente a una tasa de 84 W, lo cual significa que el cuerpo convierte energía química a partir del alimento (o de la grasa corporal si la persona no ha comido) en energía térmica, a una tasa de 84 W (Fig. 4-37). La tasa metabólica aumenta con el nivel de actividad y puede exceder 10 veces la basal cuando el cuerpo realiza ejercicio extenuante. Es decir, dos personas que realizan ejercicio intenso en una habitación pueden estar suministrando más energía a la habitación que un calentador de resistencia eléctrica de 1 kW (Fig. 4-38). La fracción de calor sensible varía de aproximadamente 40 por ciento en el caso de trabajo pesado hasta casi 70 por ciento para trabajo ligero. El resto de la energía se elimina del cuerpo por transpiración en forma de calor latente.

 La tasa metabólica basal varía con el sexo, el tamaño del cuerpo, las condiciones generales de salud, etc., y decrece de modo considerable con la edad. A esto se debe que las personas tiendan a engordar entre finales de los 20 y los 30 años, aunque no incrementen su ingesta de alimentos. El cerebro y el hígado son los principales sitios de actividad metabólica. Estos dos órganos explican casi 50 por ciento de la tasa metabólica basal de un cuerpo humano adulto aunque sólo constituyen alrededor de 4 por ciento de la masa corporal. En los niños pequeños, es notable que casi la mitad de la actividad metabólica basal ocurra sólo en el cerebro.

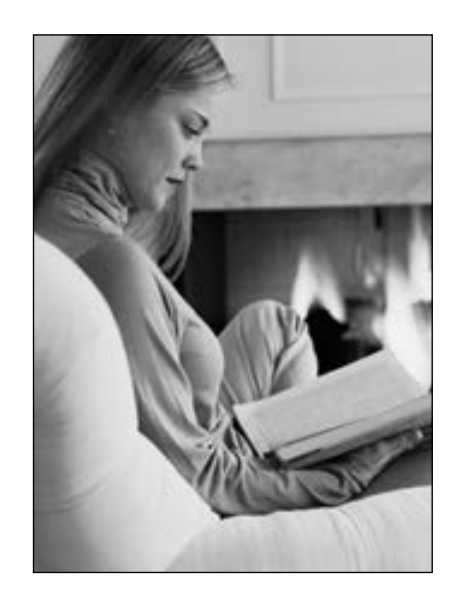

#### **FIGURA 4-37**

Cuando está en reposo, en promedio una persona disipa energía hacia los alrededores a una tasa de 84 W.

*© Vol. 124/PhotoDisc/Getty RF*

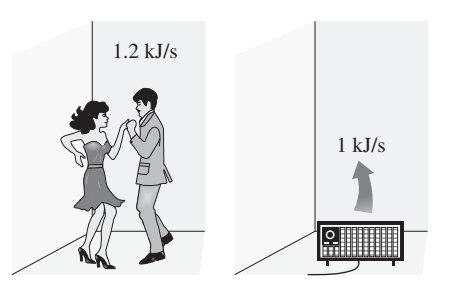

**FIGURA 4-38**

Dos personas bailando rápido proveen más energía a una habitación que un calentador de resistencia eléctrica de 1 kW.

<sup>\*</sup> Se puede omitir esta sección sin que se pierda continuidad.

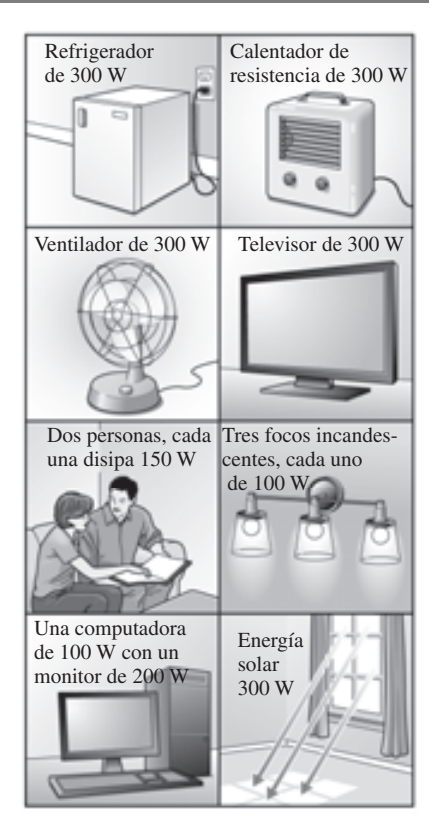

#### **FIGURA 4-39**

Dispositivos que suministran a una habitación la misma cantidad de energía que un calentador de resistencia eléctrica de 300 W.

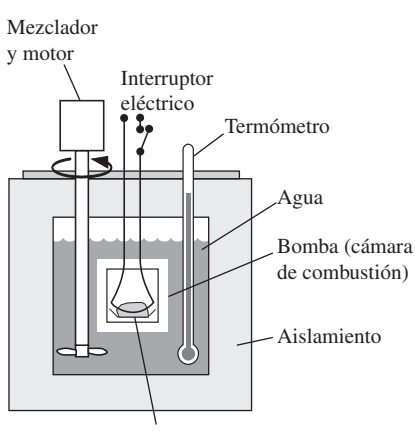

Muestra de alimento

#### **FIGURA 4-40**

Esquema de un calorímetro de bomba utilizado para determinar el contenido de energía de muestras de alimentos.

 Las reacciones biológicas en las células ocurren en esencia a temperatura, presión y volumen constantes. La temperatura de la célula tiende a subir cuando alguna energía química es convertida en calor, pero esta energía se transfiere con rapidez al sistema circulatorio, el cual la transporta a las partes exteriores del cuerpo y, con el tiempo, al ambiente por medio de la piel.

 Las células musculares funcionan de una manera muy parecida a un motor, ya que convierten la energía química en mecánica (trabajo) con una eficiencia de conversión cercana a 20 por ciento. Cuando el cuerpo no hace trabajo neto sobre el ambiente (como subir muebles a un piso superior), el trabajo completo también se convierte en calor. En ese caso, toda la energía química del alimento liberada en el cuerpo durante el metabolismo es transferida finalmente al ambiente. Una televisión en operación permanente que consume electricidad a una tasa de 300 W debe eliminar calor hacia su ambiente a una tasa de 300 W sin importar qué suceda dentro del aparato. Es decir, encender una televisión de 300 W o tres bombillas de 100 W produce el mismo efecto de calentamiento en una habitación que un calentador de resistencia de 300 W (Fig. 4-39). Esto es una consecuencia del principio de conservación de la energía, el cual requiere que el aporte de energía a un sistema sea igual a la salida de energía cuando el contenido total de ésta en el sistema permanece constante durante el proceso.

#### **Alimento y ejercicio**

Los requerimientos de energía de un cuerpo se satisfacen con la ingesta de alimentos. Los nutrimentos alimenticios son considerados en tres grupos principales: carbohidratos, proteínas y grasas. Los *carbohidratos* se caracterizan por tener en sus moléculas átomos de hidrógeno y oxígeno en una relación de 2 a 1. Las moléculas de los carbohidratos van desde las muy sencillas (como el azúcar común) a las muy complejas o grandes (como el almidón). El pan y el azúcar son las principales fuentes de carbohidratos. Las *proteínas* son moléculas muy grandes que contienen carbono, hidrógeno, oxígeno y nitrógeno, además de ser esenciales para la construcción y la reparación de los tejidos corporales. Están formadas por moléculas más pequeñas llamadas *aminoácidos*. Las proteínas completas como las que proporcionan la carne, la leche y el huevo tienen todos los aminoácidos requeridos para construir los tejidos corporales. Las provenientes de las plantas, como las que se encuentran en frutas, vegetales y granos, carecen de uno o más aminoácidos y se llaman proteínas incompletas. Las *grasas* son moléculas relativamente pequeñas conformadas por carbono, hidrógeno y oxígeno, y sus principales fuentes son los aceites vegetales y las grasas animales. La mayor parte de los alimentos contienen todos los grupos nutritivos en proporciones variables. La dieta estadounidense promedio consiste en 45 por ciento de carbohidratos, 40 por ciento de grasas y 15 por ciento de proteínas, aunque se recomienda que en una dieta saludable menos de 30 por ciento de las calorías vengan de la grasa.

 El contenido energético de un alimento se determina quemando una pequeña muestra de éste en un dispositivo llamado *calorímetro de bomba*, que en esencia es un recipiente rígido bien aislado (Fig. 4-40). El recipiente contiene una pequeña cámara de combustión rodeada de agua. El alimento se quema en la cámara de combustión en presencia de oxígeno en exceso y la energía liberada se transfiere al agua circundante, de manera que el contenido de energía del alimento se calcula con base en el principio de conservación de la energía midiendo la elevación de temperatura del agua. Al quemarse el alimento, el carbono de éste se convierte en  $CO<sub>2</sub>$  y el hidrógeno en  $H<sub>2</sub>O$ . Las mismas reacciones químicas ocurren en el cuerpo, por lo tanto se libera la misma cantidad de energía.

 Utilizando muestras secas (libres de agua), el contenido promedio de energía de los tres grupos alimenticios básicos se determina a través de mediciones hechas con el calorímetro de bomba, lo cual da 18.0 MJ/kg para los carbohidratos, 22.2 MJ/kg para las proteínas y 39.8 MJ/kg para las grasas. Sin embargo, estos grupos alimenticios no se metabolizan por completo en el cuerpo humano: la fracción del contenido metabolizable de energía es de 95.5 por ciento para los carbohidratos, 75.5 para las proteínas y 97.7 para las grasas. Es decir, el cuerpo metaboliza casi por completo las grasas ingeridas, pero desecha sin quemar alrededor de una cuarta parte de la proteína ingerida. Esto corresponde a 4.1 calorías/gramo para proteínas y carbohidratos y 9.3 calorías/gramo para grasas (Fig. 4-41), lo cual se lee comúnmente en los libros de nutrición y en las etiquetas de los alimentos. El contenido de energía de los alimentos ingeridos normalmente es mucho menor que los valores anteriores debido a su gran contenido de agua (el agua añade volumen a los alimentos pero no puede ser metabolizada ni quemada, por lo tanto no tiene valor energético). Por ejemplo, la mayoría de los vegetales, frutas y carnes son agua. El contenido promedio de energía metabolizable de los tres grupos alimenticios básicos es de 4.2 MJ/kg para los carbohidratos, 8.4 MJ/kg para las proteínas y 33.1 MJ/kg para las grasas. Observe que 1 kg de grasa natural contiene casi 8 veces la energía metabolizable de 1 kg de carbohidratos naturales. Por lo tanto, una persona que llena su estómago con comida grasosa está consumiendo mucha más energía que una persona que lo llena con carbohidratos como el pan o el arroz.

 Generalmente los expertos en nutrición expresan el contenido de energía metabolizable de los alimentos en términos de *Calorías*, con mayúscula. Una Caloría equivale a una *kilocaloría* (1 000 calorías), lo cual es equivalente a 4.1868 kJ. Es decir,

#### 1 Cal (Caloría) = 1 000 calorías = 1 kcal (kilocaloría) = 4.1868 kJ

Esta notación para las calorías suele causar confusión ya que no siempre se sigue en tablas o artículos sobre nutrición. Cuando el tema es comida o salud, una caloría significa kilocaloría, esté o no escrita con mayúscula.

 Las **necesidades calóricas diarias** de la gente varían en forma considerable con la edad, el género, el estado de salud, el nivel de actividad, el peso corporal y la composición del cuerpo, así como otros factores. Una persona pequeña requiere menos calorías que otra más grande del mismo sexo y edad. Un hombre promedio requiere entre 2 400 y 2 700 Calorías por día; mientras que la de una mujer promedio va de 1 800 a 2 200 Calorías. Las necesidades diarias están cerca de 1 600 para mujeres sedentarias y algunos adultos más viejos; 2 000 para los hombres sedentarios y la mayoría de los adultos viejos; 2 200 para la mayoría de los niños, chicas adolescentes y mujeres activas; 2 800 para adolescentes, hombres activos y algunas mujeres muy activas, y más de 3 000 para hombres muy activos. El valor *promedio* de ingesta calórica se considera, en general, de 2 000 Calorías diarias. Las necesidades calóricas de una persona se determinan multiplicando el peso corporal en libras (que es 2.205 veces el peso corporal en kg) por 11 para una persona sedentaria, por 13 para una persona moderadamente activa, por 15 para una persona que se ejercita o que hace trabajo físico moderado y por 18 para quien se ejercita activamente o hace trabajo físico intenso. Las calorías extras consumidas por un cuerpo se almacenan como grasa, la cual sirve como energía de reserva y se utiliza cuando la ingesta calórica del cuerpo es menor a la necesaria.

 Al igual que otras grasas naturales, 1 kg de grasa del cuerpo humano contiene alrededor de 33.1 MJ de energía metabolizable. Por lo tanto, una persona hambrienta (ingesta cero de energía) que utilice 2 200 Calorías (9 211 kJ)

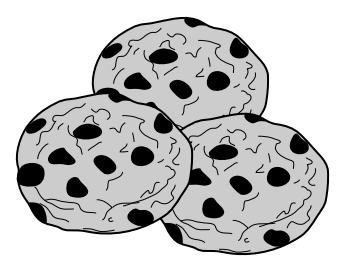

3 galletas (32 g)

Grasa:  $(8 \text{ g})(9.3 \text{ Cal/g}) = 74.4 \text{ Cal}$ Proteinas:  $(2 g)(4.1 Cal/g) = 8.2 Cal$ Carbohidratos:  $(21 g)(4.1 Cal/g) = 86.1 Cal$ Otros:  $(1 g)(0 Cal/g) = 0$ 

Total (para 32 g): 169 Cal

#### **FIGURA 4-41**

Evaluación del contenido calórico de una porción de galletas con trozos de chocolate (los valores son para las galletas Chips Ahoy de Nabisco).

*© Vol. 30/PhotoDisc / Getty RF.*

al día puede satisfacer sus requerimientos energéticos diarios por ingesta quemando solamente 9 211/33 100 =  $0.28$  kg de grasa corporal. Así, no sorprende que una persona sobreviva más de 100 días sin comer. (Sin embargo, se requiere tomar agua para recuperar la que se pierde a través de los pulmones y la piel para evitar la deshidratación, que puede ocurrir en sólo unos pocos días.) Aunque el deseo de deshacerse del exceso de grasa en este mundo esbelto pueda ser en ocasiones avasallador, las dietas de hambre no son recomendables debido a que el cuerpo pronto empieza a consumir su propio tejido muscular además de la grasa. Una dieta saludable deberá incluir ejercicio regular y considerar una cantidad razonable de ingesta calórica.

 Los contenidos promedio de energía metabolizable de varios alimentos y el consumo de energía para varias actividades se ofrecen en las tablas 4-1 y 4-2. Como podría esperarse, hay algo de incertidumbre en estos valores si se toma en cuenta que no existen dos hamburguesas iguales y que no hay dos personas que caminen exactamente de la misma manera. Por lo tanto, es posible que para las mismas cuestiones se hallen valores un poco distintos en otros libros o revistas.

 Las tasas de consumo de energía incluidas en la tabla 4-2 durante algunas actividades son para un adulto de 68 kg. La energía que consumen adultos más grandes o pequeños se determina mediante la proporcionalidad de la tasa metabólica y el tamaño corporal, por ejemplo, la tasa de consumo de energía por un ciclista de 68 kg se lista en la tabla 4-2 como 639 Calorías/h; entonces la tasa de consumo de energía de un ciclista de 50 kg es

$$
(50 \text{ kg}) \frac{639 \text{ Cal/h}}{68 \text{ kg}} = 470 \text{ Cal/h}
$$

Para una persona de 100 kg, serían 940 Cal/h.

 El análisis termodinámico del cuerpo humano es bastante complicado ya que tiene que ver con transferencia de masa (durante la respiración, transpiración, etc.), así como con transferencia de energía; por lo tanto se debe considerar como un sistema abierto. Sin embargo, la transferencia de energía con la masa es difícil de cuantificar, entonces el cuerpo humano se modela de manera simple como un sistema cerrado considerando la energía transportada con la masa únicamente como transferencia de energía. Por ejemplo, la alimentación se modela como la transferencia de energía hacia el cuerpo humano en la cantidad del contenido de energía metabolizable del alimento.

#### **TABLA 4-1**

Contenido de energía metabolizable aproximado de algunos alimentos comunes  $(1$  Caloría = 4.1868 kJ = 3.968 Btu)

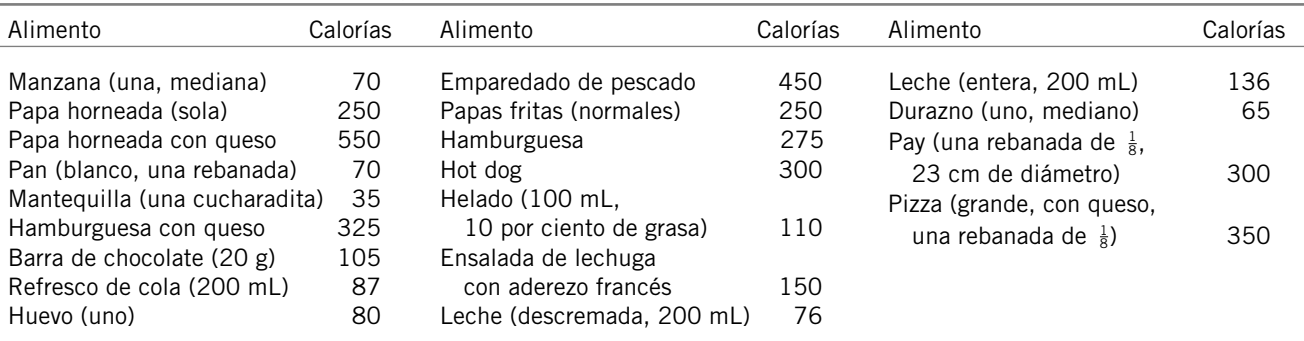

#### **Dietas**

La mayor parte de las dietas se basan en el *conteo de calorías*; es decir, bajo el principio de conservación de la energía: una persona gana peso si el consumo de calorías es mayor al requerido y pierde peso si consume menos calorías de las que necesita su cuerpo. Sin embargo, las personas que comen lo que quieren cuando quieren sin ganar peso son prueba viviente de que por sí sola la técnica de conteo de calorías no funciona en la dieta. Es obvio que las dietas implican más que llevar la cuenta de las calorías. También es necesario tener en cuenta que las frases *ganancia de peso* y *pérdida de peso* son nombres poco apropiados; las frases correctas deben ser *ganancia de masa* y *pérdida de masa*. Un hombre que va al espacio pierde prácticamente todo su peso pero nada de su masa. Cuando el tema es la alimentación y la salud, se entiende que *peso* significa *masa*, y el peso se expresa en unidades de masa.

 Los investigadores en nutrición han propuesto varias teorías sobre las dietas, y una de éstas indica que ciertas personas tienen cuerpos muy "eficientes en relación con el alimento". Tales personas requieren menos calorías que otras para hacer la misma actividad, así como cierto automóvil requiere menos combustible para recorrer una determinada distancia. Es interesante reflexionar que siempre se desea un automóvil con alto rendimiento de combustible, aunque no se piensa lo mismo para nuestros cuerpos. Una cosa que frustra a quienes hacen dieta es que el cuerpo la interpreta como *inanición* y comienza a usar las reservas del cuerpo de modo más riguroso. Se ha observado que cambiar de una dieta diaria normal de 2 000 Calorías a otra de 800 Calorías, sin involucrar ejercicio, baja la tasa metabólica basal de 10 a 20 por ciento. Aunque la tasa metabólica se restablece al terminar la dieta, los largos periodos de dieta baja en calorías sin ejercicio adecuado producen, además de pérdida de grasa, otra muy considerable de tejido muscular. Con menos de este tejido para quemar calorías, la tasa metabólica del cuerpo decrece y se queda por debajo de lo normal aun después de que la persona empieza a comer normalmente. Como resultado, la persona recupera el peso que ha perdido en forma de grasa y más. La tasa metabólica basal permanece casi igual en la gente que se ejercita mientras hace dieta.

 El ejercicio regular moderado es parte de cualquier programa saludable de dieta por una buena razón: construye o conserva el tejido muscular, el cual quema calorías mucho más rápido que el tejido graso. Es interesante saber que después del ejercicio aeróbico continúa la quema de calorías durante varias horas, de modo que se eleva de forma considerable la tasa metabólica general.

 Otra teoría indica que las personas con *demasiadas células grasas* desarrolladas durante la niñez o adolescencia son mucho más propensas a ganar peso. Algunas personas creen que el contenido graso de sus cuerpos se controla mediante el ajuste de un mecanismo de "control de grasa", de manera semejante a como se controla con un termostato la temperatura de una casa.

 Otras personas atribuyen sus problemas de peso a sus *genes*. Si se considera que 80 por ciento de los hijos de padres con sobrepeso también lo sufren, es posible que la herencia sí tenga un papel importante en la manera en que un cuerpo almacena grasa. Los investigadores de la Universidad de Washington y de la Universidad Rockefeller han identificado un gen, llamado el RIIbeta, que al parecer controla la tasa del metabolismo. El cuerpo trata de mantener la grasa corporal en un nivel particular, llamado **punto fijo**, el cual difiere de una persona a otra (Fig. 4-42). Esto ocurre *acelerando* el metabolismo y por lo tanto quemando calorías extra mucho más rápido cuando una persona tiende a ganar peso, así como *reduciendo* el metabolismo y quemando calorías a una tasa menor cuando una persona tiende a perder peso. Por lo tanto, una persona

#### **TABLA 4-2**

Consumo de energía aproximado de un adulto de 68 kg durante algunas actividades (1 Caloría =  $4.1868$  kJ  $= 3.968$  Btu)

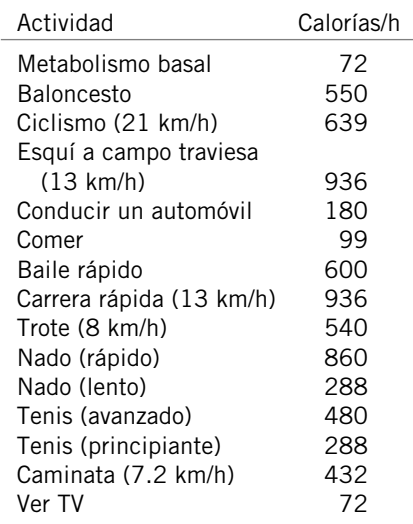

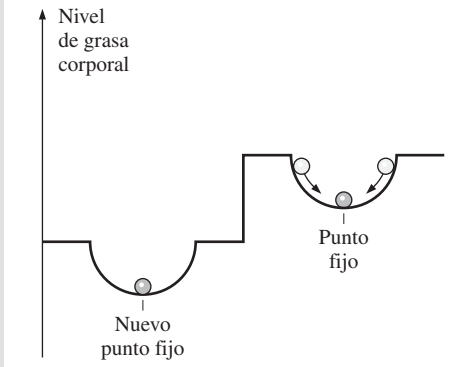

#### **FIGURA 4-42**

El cuerpo tiende a mantener el nivel de grasa corporal en un *punto fijo* acelerando el metabolismo cuando una persona come de más y disminuyéndolo cuando la persona está en ayuno.

que acaba de adelgazar quema menos calorías que otra con el mismo tamaño quien siempre ha sido esbelta. Ni siquiera el ejercicio parece cambiar eso. Entonces, para no ganar peso, quien acaba de adelgazar no debería consumir más calorías de las que puede quemar. Observe que en las personas con altas tasas metabólicas, el cuerpo disipa las calorías extras como calor corporal en lugar de almacenarlas como grasa y, por lo tanto, no hay violación del principio de conservación de energía.

 Se considera que algunas personas tienen una *falla genética* a la que se puede atribuir las tasas tan bajas de metabolismo. Varios estudios han llevado a la conclusión de que para dichas personas es casi imposible perder peso, es decir, la obesidad es un problema biológico. Sin embargo, aun ellos no ganarán peso a menos que coman más de lo que su cuerpo pueda quemar. Deben aprender a satisfacerse con poca comida para permanecer delgados y olvidarse alguna vez de llevar una vida con "alimentación" normal. Para la mayoría de la gente, la genética determina la escala de pesos normales. Una persona puede estar en el extremo alto o bajo de dicha escala, según sus hábitos alimenticios y de ejercicio. Esto también explica por qué algunos gemelos genéticamente idénticos no lo son tanto cuando se trata del peso corporal. También se cree que un *desequilibrio hormonal* puede causar ganancia o pérdida excesiva de peso.

 Con base en su experiencia, el primer autor de este libro desarrolló una dieta llamada "*dieta sensata*". Consiste en dos reglas sencillas: coma *lo que quiera en el momento que lo desee y en la cantidad que quiera* con las condiciones de que 1) esto sea cuando tiene hambre y 2) deje de comer antes de hartarse. En otras palabras, *escuche a su cuerpo y no se aproveche de él*. No espere ver esta dieta poco científica anunciada en alguna parte, pues no hay nada que vender ni dinero que ganar. Además, no es tan fácil como suena ya que la comida toma el sitio central de la mayoría de las actividades de ocio en la vida social, por lo que comer y beber se han vuelto sinónimos de diversión. Sin embargo, es reconfortante saber que el cuerpo humano puede perdonar imposiciones ocasionales.

 El *sobrepeso* se relaciona con una larga lista de riesgos para la salud, desde presión arterial alta hasta algunas formas de cáncer, en particular para personas que tienen alguna condición médica relacionada con el peso, como la diabetes, hipertensión y enfermedades cardiacas. Por lo tanto, la gente suele preguntarse si su peso se encuentra en el nivel apropiado; bueno, la respuesta a esta pregunta no está labrada en piedra, pero si no ve los dedos de sus pies, o si puede pellizcar su "llantita" más de una pulgada, no necesita a un experto para saber que tiene sobrepeso. Por otra parte, algunas personas obsesionadas con su peso tratan de perderlo más aunque en realidad estén por debajo del correcto. Por lo tanto, es útil tener un criterio científico para determinar la aptitud física. El peso saludable para adultos se expresa por lo general en términos del **índice de masa corporal** (IMC), el cual se define en unidades SI como

$$
IMC = \frac{W(\text{kg})}{H^2(\text{m}^2)}
$$
con 
$$
IMC \le 19
$$
 falta de peso  
meos aludable  
19 \le 
$$
IMC \le 25
$$
 peso saludable  
100 (4-39)

donde *W* es el peso (en realidad, la masa) de la persona en kg y *H* es su altura en metros. Por lo tanto, un IMC de 25 es el límite superior para un peso saludable y una persona con un IMC de 27 está 8 por ciento pasada de peso. Se puede demostrar que la fórmula anterior es equivalente, en medidas inglesas, a IMC 705 *W*/*H*2, donde *W* está en libras y *H* en pulgadas. El nivel apropiado de peso para adultos de varias estaturas se da en la tabla 4-3 tanto en unidades SI como del sistema inglés.

#### **TABLA 4-3**

Intervalo de peso saludable para adultos de varias estaturas (fuente: National Institute of Health)

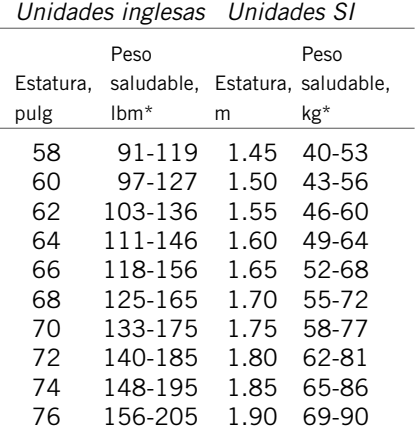

\* Los límites superior e inferior del intervalo saludable corresponden a índices de masa corporal de 19 y 25, respectivamente.

#### *EJEMPLO 4-14* **Quema de las calorías del almuerzo**

Un hombre de 90 kg comió en el almuerzo dos hamburguesas, una porción regular de papas fritas y 200 mL de bebida de cola (Fig. 4-43). Determine en cuánto tiempo quemará las calorías de este almuerzo *a*) viendo televisión y *b*) nadando con rapidez. ¿Cuáles serían las respuestas en el caso de un hombre de 45 kg?

**Solución** Un hombre ingirió su almuerzo en un restaurante de comida rápida. Se determinará el tiempo que tarda en quemar las calorías del almuerzo viendo la televisión y nadando rápido.

*Suposiciones* Los valores de las tablas 4-1 y 4-2 son aplicables para la comida y el ejercicio.

*Análisis a*) Se toma el cuerpo humano como el *sistema* y se le trata como un *sistema cerrado* cuyo contenido de energía permanece sin cambio durante el proceso. Entonces, el principio de conservación de energía requiere que la entrada de energía al cuerpo debe ser igual a la salida de energía. La entrada de energía neta en este caso es el contenido de energía metabolizable de la comida ingerida. A partir de la tabla 4-1 se determina como

$$
E_{\text{entrada}} = 2 \times E_{\text{hamburguesa}} + E_{\text{papas}} + E_{\text{cola}}
$$

$$
= 2 \times 275 + 250 + 87
$$

$$
= 887 \text{ Cal}
$$

La tasa de salida de energía para un hombre de 68 kg que ve la televisión se presenta en la tabla 4-2 como 72 Calorías/h. Para un hombre de 90 kg ésta se convierte en

$$
E_{\text{salida}} = (90 \text{ kg}) \frac{72 \text{ Cal/h}}{68 \text{ kg}} = 95.3 \text{ Cal/h}
$$

Por lo tanto, tomará

$$
\Delta t = \frac{887 \text{ Cal}}{95.3 \text{ Cal/h}} = 9.3 \text{ h}
$$

quemar las calorías del almuerzo viendo televisión.

*b*) Se puede mostrar de una manera similar que sólo toma **47 min** quemar las calorías del almuerzo si se nada rápido.

*Comentario* El hombre de 45 kg es la mitad de grande que el hombre de 90 kg. Por lo tanto, gastar la misma cantidad de energía requiere el doble de tiempo en cada caso: **18.6 h** viendo televisión y **94 min** nadando rápido.

#### *EJEMPLO 4-15* **Pérdida de peso con cambiar a papas sin grasa**

La grasa artificial olestra pasa por el cuerpo sin ser digerida y, por lo tanto, añade cero calorías a la dieta. Aunque los alimentos cocinados con olestra saben bien, podrían causar dolor abdominal y se desconocen los efectos a largo plazo. Una porción de 1 onza (28.3 gramos) de papas fritas normales tiene 10 gramos de grasa y 150 Calorías, mientras que 1 onza de las denominadas papas sin grasa freídas en olestra tiene sólo 75 Calorías. Considere una persona que come 1 onza de papas fritas normales todos los días a la hora del almuerzo sin ganar o perder peso. Determine cuánto peso pierde esta persona en un año si cambia a las papas sin grasa (Fig. 4-44).

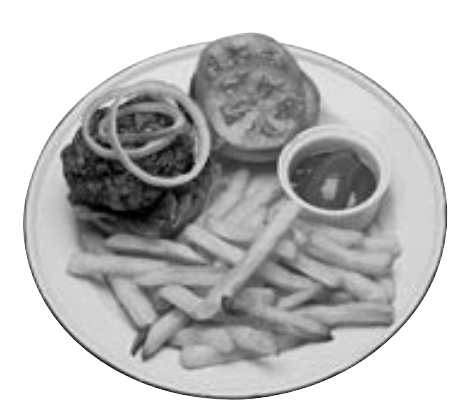

**CAPÍTULO 4 199**

**FIGURA 4-43** Comida representativa analizada en el ejemplo 4-14.

*© Vol. 30/PhotoDisc/Getty RF.*

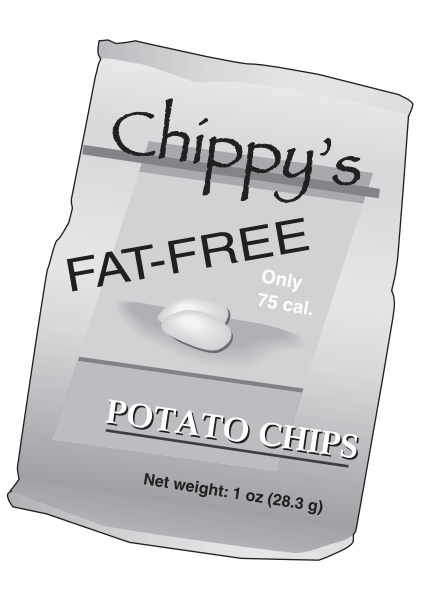

**FIGURA 4-44** Esquema para el ejemplo 4-15.

**Solución** Una persona cambia de papas fritas normales a otras sin grasa. Se determinará el peso que pierde la persona en un año.

*Suposiciones* El ejercicio y otros hábitos alimenticios permanecen iguales. *Análisis* La persona que cambia a papas sin grasa consume 75 Calorías menos al día. Entonces la reducción anual de calorías consumidas es

$$
E_{reducible} = (75 \text{ Cal/día}) (365 \text{ días}/\text{año}) = 27\,375 \text{ Cal/año}
$$

El contenido de energía metabolizable de 1 kg de grasa corporal es de 33 100 kJ. Por lo tanto, si se supone que el déficit en la ingestión de calorías se compensa quemando grasa corporal, la persona que cambia a papas sin grasa perderá

$$
m_{\text{grasa}} = \frac{E_{\text{reducible}}}{\text{Contento de energia}} = \frac{27\,375\,\text{Cal}}{33\,100\,\text{kJ/kg}} \bigg(\frac{4.1868\,\text{kJ}}{1\,\text{Cal}}\bigg) = 3.46\,\text{kg}
$$
\n
$$
\text{de la grasa}
$$

(cerca de 7.6 libras) de grasa corporal por año.

#### **RESUMEN**

El trabajo es la energía transferida cuando una fuerza actúa sobre un sistema a lo largo de una distancia. La forma más común de trabajo mecánico es el *trabajo de frontera*, que es el trabajo relacionado con la expansión y compresión de sustancias. En un diagrama *P-V*, el área bajo la curva del proceso representa el trabajo de frontera para un proceso de cuasiequilibrio. Varias formas de trabajo de frontera se expresan como:

1) General 
$$
W_b = \int_1^2 P dV
$$

2) Proceso isobárico

$$
W_b = P_0 V_2 - V_1
$$
  $(P_1 = P_2 = P_0 = \text{constante})$ 

3) Proceso politrópico

$$
W_b = \frac{P_2 V_2 - P_1 V_1}{1 - n} \quad (n \neq 1) \qquad (PV^n = \text{constante})
$$

4) Proceso isotérmico de un gas ideal

$$
W_b = P_1 V_1 \ln \frac{V_2}{V_1} = mRT_0 \ln \frac{V_2}{V_1}
$$
  $(PV = mRT_0 = \text{constante})$ 

La primera ley de la termodinámica es en esencia una expresión del principio de conservación de la energía, llamado también balance de energía. Es posible expresar los balances de energía generales para *cualquier sistema* que experimenta *algún proceso* como

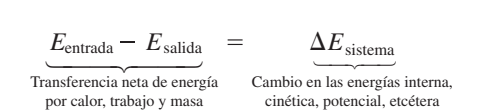

También se puede expresar en *forma de tasa* como

$$
\dot{E}_{\text{entrada}} - \dot{E}_{\text{salida}} = \frac{dE_{\text{sistema}}/dt}{\text{Tasa de transferencia de energía, neta}}
$$
\n
$$
\frac{dE_{\text{sistema}}}{dt}
$$
\n
$$
\frac{dE_{\text{sistema}}}{dt}
$$
\n
$$
\frac{dE_{\text{sistema}}}{dt}
$$
\n
$$
\frac{dE_{\text{sistema}}}{dt}
$$
\n
$$
\frac{dE_{\text{sistema}}}{dt}
$$
\n
$$
\frac{dE_{\text{sistema}}}{dt}
$$

Si se toman como cantidades positivas la transferencia de calor *hacia* el sistema y el trabajo realizado *por* el sistema, el balance de energía para un sistema cerrado también se puede expresar como

$$
Q - W = \Delta U + \Delta EC + \Delta EP
$$

donde

$$
W = W_{\text{otro}} + W_b
$$
  
\n
$$
\Delta U = m(u_2 - u_1)
$$
  
\n
$$
\Delta EC = \frac{1}{2}m(V_2^2 - V_1^2)
$$
  
\n
$$
\Delta EP = mg(z_2 - z_1)
$$

Para un *proceso a presión constante*,  $W_b + \Delta U = \Delta H$ . Así,

$$
Q - W_{\text{otro}} = \Delta H + \Delta EC + \Delta EP
$$

**CAPÍTULO 4 201**

 La cantidad de energía necesaria para elevar en un grado la temperatura de una masa unitaria de una sustancia se llama *calor específico a volumen constante cv* para un proceso a volumen constante y *calor específico a presión constante c<sub>p</sub>* para otro a presión constante. Se define como

$$
c_{v} = \left(\frac{\partial u}{\partial T}\right)_{v} \qquad y \qquad c_{p} = \left(\frac{\partial h}{\partial T}\right)_{p}
$$

Para gases ideales *u*, *h*,  $c_v y c_p$  son funciones sólo de la temperatura. El  $\Delta u$  y  $\Delta h$  de gases ideales se expresa como

$$
\Delta u = u_2 - u_1 = \int_1^2 c_v(T) dT \approx c_{v, \text{prom}}(T_2 - T_1)
$$
  

$$
\Delta h = h_2 - h_1 = \int_1^2 c_p(T) dT \approx c_{p, \text{prom}}(T_2 - T_1)
$$

Para gases ideales,  $c_v y c_p$  se relacionan mediante

$$
c_p = c_v + R
$$

#### **REFERENCIAS Y LECTURAS RECOMENDADAS**

**1.** ASHRAE, *Handbook of Fundamentals*, versión SI, Atlanta, GA, American Society of Heating, Refrigerating, and Air-Conditioning Engineers, Inc., 1993.

donde *R* es la constante del gas. La *relación de calores específicos k* se define como

$$
k = \frac{c_p}{c_v}
$$

Para *sustancias incompresibles* (líquidos y sólidos), ambos calores específicos, a presión y volumen constantes, son idénticos y se denotan mediante *c*:

$$
c_p = c_v = c
$$

Las expresiones para  $\Delta u$  y  $\Delta h$  de sustancias incompresibles son

$$
\Delta u = \int_{1}^{2} c(T) dT \cong c_{\text{prom}}(T_2 - T_1)
$$

$$
\Delta h = \Delta u + v \Delta P
$$

Observe que la relación anterior se limita a procesos a presión constante de sistemas cerrados y no es válida para procesos donde cambia la presión.

**2.** ASHRAE, *Handbook of Refrigeration*, versión SI, Atlanta, GA, American Society of Heating, Refrigerating, and Air-Conditioning Engineers, Inc., 1994.

#### **PROBLEMAS\***

#### **Trabajo de frontera móvil**

**4-1C** ¿Es siempre cero el trabajo de la frontera asociado con los sistemas de volumen constante?

**4-2C** Un gas ideal se expande de un estado especificado hasta un volumen final fijo dos veces, primero a presión constante y después a temperatura constante. ¿Para cuál caso el trabajo efectuado es mayor?

**4-3C** Demuestre que  $1 \text{ kPa} \cdot \text{m}^3 = 1 \text{ kJ}$ .

**4-4** El volumen de 1 kg de helio, en un dispositivo de cilindro-émbolo, es 7 m3 , en un principio. A continuación, el helio se comprime hasta 3 m<sup>3</sup>, manteniendo constante su presión en 150 kPa. Determine las temperaturas inicial y final del helio, así como el trabajo requerido para comprimirlo, en kJ.

**4-5E** Calcule el trabajo total, en Btu, para el proceso 1-3 que se muestra en la figura P4-5E.

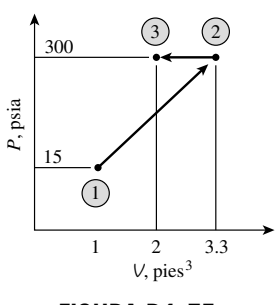

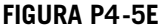

**4-6** Calcule el trabajo total, en kJ, producido por el proceso isotérmico de la figura P4-6 cuando el sistema consiste de 3 kg de oxígeno.

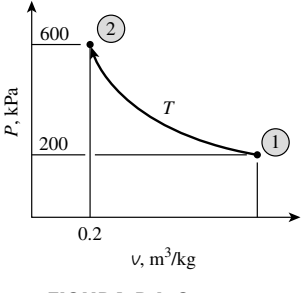

**FIGURA P4-6**

<sup>\*</sup> Los problemas marcados con "C" son preguntas de concepto, y se exhorta a los estudiantes a contestarlas todas. Los problemas marcados con una "E" están en unidades inglesas, y quienes utilizan unidades SI pueden ignorarlos. Los problemas con un ícono  $\bullet$  son de comprensión y se recomienda emplear un software como EES para resolverlos.

**202**

**4-7** Un dispositivo de cilindro-émbolo contiene, al principio, 0.07 m3 de gas de nitrógeno a 130 kPa y 120 °C. Entonces, el nitrógeno se expande en un proceso politrópico hasta un estado de 100 kPa y 100 °C. Determine el trabajo de la frontera efectuado durante este proceso.

**4-8** Un dispositivo de cilindro-émbolo, con un grupo de topes, contiene inicialmente 0.3 kg de vapor de agua a 1.0 MPa y 400 °C. El lugar de los topes corresponde al 60 por ciento del volumen inicial. Entonces, se enfría el vapor de agua. Determine el trabajo de compresión, si el estado final es *a*) 1.0 MPa y 250 °C, y *b*) 500 kPa. *c*) También determine la temperatura del estado final en el inciso *b*).

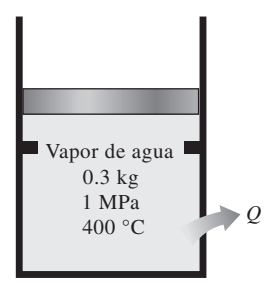

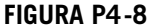

**4-9** Un dispositivo de cilindro-émbolo contiene en un principio 0.07 m3 de gas de nitrógeno a 130 kPa y 180 °C. A continuación el nitrógeno se expande hasta alcanzar una presión de 80 kPa, en un proceso politrópico, con un exponente politrópico cuyo valor es igual a la relación de calores específicos. Ésta es la llamada *expansión isentrópica*. Determine la temperatura final y el trabajo de la frontera durante este proceso.

**4-10** Se calienta una masa de 5 kg de vapor de agua saturado a 300 kPa, a presión constante, hasta que la temperatura llega a 200 °C. Calcule el trabajo efectuado por el vapor de agua durante este proceso. *Respuesta:* 165.9 kJ

**4-11** Un dispositivo de cilindro-émbolo sin fricción contiene al principio 50 L de líquido saturado de refrigerante 134a. El émbolo tiene libre movimiento, y su masa es tal que mantiene una presión de 500 kPa sobre el refrigerante. A continuación se calienta el refrigerante hasta que su temperatura sube a 70 °C. Calcule el trabajo efectuado durante este proceso. *Respuesta:* 1.600 kJ

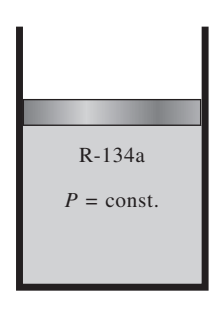

**FIGURA P4-11**

**4-12 C** Regrese al problema 4-11. Use el programa EES (u otro) para investigar el efecto de la presión sobre el trabajo efectuado. Haga variar la presión de 200 a 1 200 kPa. Trace la gráfica del trabajo efectuado en función de la presión, y describa los resultados. Explique por qué la gráfica no es lineal. También trace la gráfica del proceso descrito en el problema 4-12, en el diagrama *P*-*V*.

**4-13** Se expande isotérmicamente 1 m3 de agua líquida saturada a 200 °C en un sistema cerrado hasta que su calidad llega a 80 por ciento. Determine el trabajo total producido por esta expansión, en kJ.

**4-14** Una masa de 2.4 kg de aire a 150 kPa y 12 °C está dentro de un dispositivo de cilindro-émbolo hermético y sin fricción. A continuación se comprime el aire hasta una presión final de 600 kPa. Durante el proceso, se retira calor del aire de tal modo que permanece constante la temperatura en el interior del cilindro. Calcule el trabajo consumido durante este proceso. *Respuesta:* 272 kJ

**4-15** Determine el trabajo de frontera realizado por un gas durante un proceso de expansión si los valores de presión y volumen se miden en diversos estados como 300 kPa, 1 L; 290 kPa, 1.1 L; 270 kPa, 1.2 L; 250 kPa, 1.4 L; 220 kPa, 1.7 L, y 200 kPa, 2 L.

4-16 **C** Durante unos procesos reales de expansión y **C** Durante unos processos comes al cilindro-émbolo, se ha observado que los gases satisfacen la relación  $P\mathcal{V}^n = C$ , donde *n* y *C* son constantes. Calcule el trabajo efectuado cuando un gas se expande de 350 kPa y 0.03 m3, hasta un volumen final de  $0.2 \text{ m}^3$ , para el caso en que  $n = 1.5$ .

**4-17** Regrese al problema 4-16. Use el programa EES (u otro) para graficar el proceso descrito en el problema, en un diagrama *P*-*V*, e investigue el efecto del exponente politrópico *n* sobre el trabajo de la frontera. Haga variar el exponente politrópico, de 1.1 a 1.6. Trace la gráfica del trabajo de la frontera en función del exponente politrópico, y describa los resultados.

**4-18** Un dispositivo de cilindro-émbolo sin fricción contiene 2 kg de nitrógeno a 100 kPa y 300 K. El nitrógeno se comprime entonces lentamente, siguiendo la relación *PV*1.4 constante, hasta que llega a una temperatura final de 360 K. Calcule el trabajo consumido durante este proceso. *Respuesta:* 89 kJ

**FIGURA P4-18**

**4-19 A** La ecuación de estado de un gas es  $\overline{v}(P + 10/\overline{v}^2)$  $R_uT$ , donde las unidades respectivas de  $\overline{V}$  y *P* son m3/kmol y kPa. Entonces, 0.2 kmol de este gas se expanden en un proceso de cuasiequilibrio, de  $2a 4 m<sup>3</sup> a$  una temperatura constante de 300 K. Determine *a*) la unidad de la cantidad 10 en la ecuación, y *b*) el trabajo efectuado durante este proceso de expansión isotérmica.

**4-20** Regrese al problema 4-19. Con la función de integración en el programa EES, calcule el trabajo efectuado, y compare su resultado con el "calculado a mano" del problema 4-19. Trace la gráfica del proceso descrito en el problema en las coordenadas *P-v*.

**4-21** El dióxido de carbono contenido en un dispositivo de cilindro-émbolo se comprime de 0.3 a 0.1 m<sup>3</sup>. Durante el proceso, la presión y el volumen se relacionan con  $P = a\sqrt{2}$ , donde  $a = 8$  kPa · m<sup>6</sup>. Calcule el trabajo efectuado sobre el dióxido de carbono durante este proceso. *Respuesta:* 53.3 kJ

**4-22E** Durante un proceso de expansión, la presión de un gas cambia de 15 a 100 psia, siguiendo la relación  $P = aV +$ *b*, donde  $a = 5$  psia/pie<sup>3</sup> y *b* es una constante. Si el volumen inicial del gas es  $7$  pies<sup>3</sup>, calcule el trabajo efectuado durante el proceso. *Respuesta:* 181 Btu

**4-23** Un dispositivo de cilindro-émbolo contiene en un principio 0.25 kg de gas de nitrógeno a 130 kPa y 180 °C. Ahora se expande isotérmicamente el nitrógeno, hasta una presión de 80 kPa. Determine el trabajo de la frontera, efectuado durante este proceso. *Respuesta:* 16.3 kJ

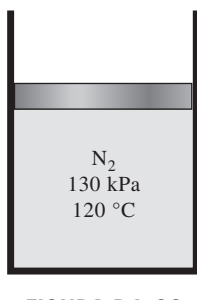

**FIGURA P4-23**

**4-24** Un dispositivo de cilindro-émbolo contiene 0.15 kg de aire, en un principio a 2 MPa y 350 °C. Primero se expande el aire isotérmicamente hasta 500 kPa, y después se comprime en un proceso politrópico con un exponente politrópico de 1.2, hasta la presión inicial; por último, se comprime a presión constante hasta llegar al estado inicial. Determine el trabajo de la frontera para cada proceso, y el trabajo neto del ciclo.

**4-25** 1 kg de agua que al principio está a 90 °C, con 10 por ciento de calidad, ocupa un dispositivo de cilindro-émbolo con carga de resorte, como el de la figura P4-25. Entonces se calienta ese dispositivo hasta que la presión sube hasta 800 kPa, y la temperatura es 250 °C. Calcule el trabajo total producido durante este proceso, en kJ. *Respuesta:* 24.5 kJ

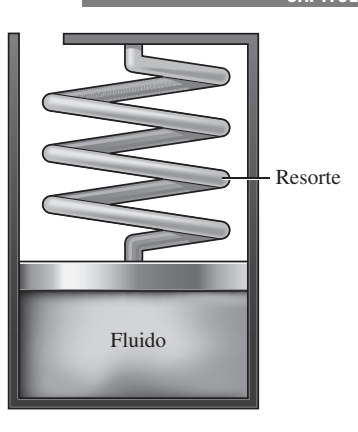

**FIGURA P4-25**

**4-26** 1.5 kg de agua a 1 MPa tiene inicialmente 30 por ciento de calidad, y ocupa un dispositivo de cilindro-émbolo con carga de resorte. Entonces se enfría ese dispositivo, hasta que el agua es líquido saturado a 100 °C. Calcule el trabajo total producido durante este proceso, en kJ.

**4-27** Un gas ideal experimenta dos procesos en un dispositivo de cilindro-émbolo como sigue:

- 1-2 Compresión politrópica de  $T_1$  y  $P_1$  con exponente politrópico *n* y una relación de compresión de  $r = V_1/V_2$ .
- 2-3 Expansión a presión constante a  $P_3 = P_2$  hasta que  $V_3 = V_1$ .
	- *a*) Haga un esquema de los procesos en un solo diagrama *P*-*v*.
	- *b*) Obtenga una expresión para la relación del trabajo de compresión al de expansión como función de *n* y *r*.
	- *c*) Encuentre el valor de esta relación para valores de *n* = 1.4 y  $r = 6$ .

*Respuestas: b*)  $\frac{1}{n-1} \left( \frac{1-r^{1-n}}{r-1} \right)$ , *c*) 0.256

#### **Análisis de energía de sistemas cerrados**

**4-28E** Complete cada renglón de la siguiente tabla, con base en el principio de conservación de la energía para un sistema cerrado.

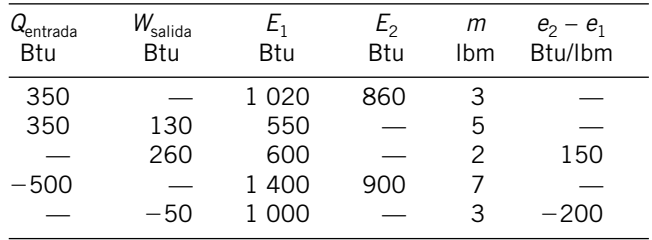

**4-29E** Un sistema cerrado como el que se muestra en la figura P4-29E se opera de manera adiabática. Primero, este sistema realiza 15 000 lb . pie de trabajo. Luego se aplica trabajo al dispositivo de agitación para elevar la energía interna del fluido en 10.28 Btu. Calcule el aumento neto en la energía interna de este sistema.

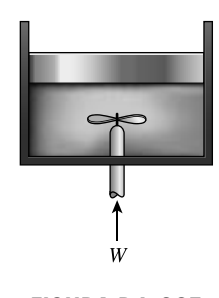

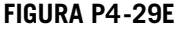

**4-30E** Un sistema cerrado se somete a un proceso en el que no hay cambio de energía interna. Durante este proceso, el sistema produce  $1.1 \times 10^6$  lb  $\cdot$  pie de trabajo. Calcule la transferencia de calor para este proceso, en Btu.

**4-31** Un recipiente rígido con un agitador contiene 1.5 kg de aceite para motor. Determine la tasa de aumento en la energía específica, cuando se transfiere calor al aceite, a la tasa de 1 W, y se aplica 1.5 W de potencia al agitador.

**4-32** Un recipiente rígido bien aislado contiene 2 kg de un vapor húmedo de agua, a 150 kPa. En un principio, tres cuartos de la masa están en la fase líquida. Una resistencia eléctrica colocada en el recipiente se conecta con un suministro de voltaje de 110 V, y pasa una corriente de 8 A por la resistencia, al cerrar el interruptor. Determine cuánto tiempo se necesitará para evaporar todo el líquido en el recipiente. También muestre el proceso en un diagrama *T*-*V* con respecto a líneas de saturación.

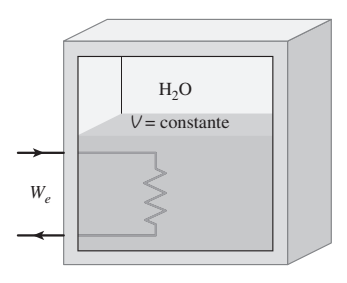

**FIGURA P4-32**

**4-33 C** Regrese al problema 4-32. Use el programa EES (u otro) para investigar el efecto de la masa inicial del agua sobre el tiempo requerido para evaporar por completo el líquido. Haga variar la masa inicial de 1 a 10 kg. Trace el tiempo de evaporación en función de la masa inicial, y describa los resultados.

**4-34** Se condensa isotérmicamente vapor saturado a 200 °C hasta líquido saturado, en un dispositivo de cilindro-émbolo. Calcule el calor transferido y el trabajo efectuado durante este proceso, en kJ/kg. *Respuestas:* 1 940 kJ/kg, 196 kJ/kg

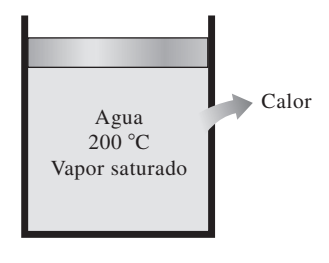

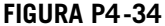

**4-35** Un recipiente rígido de 10 L contiene inicialmente una mezcla de agua líquida y vapor a 100 °C con calidad de 12.3 por ciento. Luego se calienta la mezcla hasta que su temperatura es de 150 °C. Calcule la transferencia de calor necesaria para este proceso. *Respuesta:* 46.9 kJ.

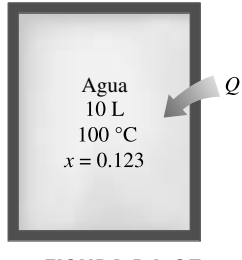

**FIGURA P4-35**

**4-36** Una masa fija de vapor saturado de agua a 300 kPa se enfría isotérmicamente hasta que se convierte en un líquido saturado. Calcule la cantidad de calor rechazado durante este proceso, en kJ/kg.

**4-37** Se condensa vapor saturado de agua en un sistema cerrado, enfriándolo a presión constante hasta un líquido saturado a 40 kPa. Determine la transferencia de calor y el trabajo realizado durante este proceso, en kJ/kg.

**4-38** Un dispositivo aislado de cilindro-émbolo contiene 5 L de agua líquida saturada a una presión constante de 175 kPa. Una rueda de paletas agita el agua, mientras que pasa una corriente de 8 A durante 45 min, por una resistencia colocada en el agua. Si se evapora la mitad del líquido durante este proceso a presión constante, y el trabajo de la rueda de paletas es 400 kJ, determine el voltaje de suministro. También, muestre el proceso en un diagrama *P*-*V* con respecto a líneas de saturación. *Respuesta*: 224 *V*

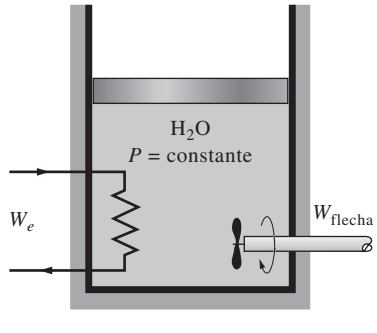

**FIGURA P4-38**

**4-39** Un dispositivo de cilindro-émbolo contiene inicialmente vapor de agua a 200 kPa, 200 °C y 0.4 m<sup>3</sup>. En este estado, un resorte lineal ( $F \propto x$ ) toca el émbolo, pero no ejerce fuerza sobre él. Entonces, se transfiere calor lentamente al vapor de agua, haciendo que aumenten su presión y volumen, hasta 250 kPa y 0.6 m<sup>3</sup>, respectivamente. Represente al proceso en un diagrama *P*-*v* con respecto a líneas de saturación, y determine *a*) la temperatura final, *b*) el trabajo efectuado por el vapor de agua y *c*) el calor total transferido. *Respuestas: a*) 606 °C, *b*) 45 kJ, *c*) 288 kJ

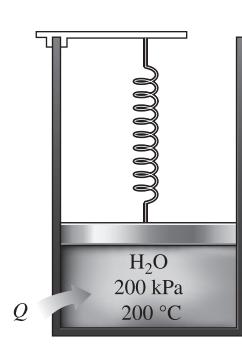

**FIGURA P4-39**

**4-40** Regrese al problema 4-39. Use el programa EES (u otro similar) para investigar el efecto de la temperatura inicial del vapor de agua sobre la temperatura final, el trabajo efectuado y el calor total transferido. Haga variar la temperatura inicial de 150 a 250 °C. Trace los resultados finales en función de la temperatura inicial y describa esos resultados.

**4-41** Un radiador eléctrico con 30 L de aceite se coloca en un recinto de 50 m3. Tanto el recinto como el aceite del radiador están a 10 °C en un principio. El radiador tiene una potencia nominal de 1.8 kW, y se enciende. Al mismo tiempo, se pierde calor del recinto a una tasa promedio de 0.35 kJ/s. Después de algún tiempo, se mide la temperatura promedio y resulta 20 °C, para el aire en el recinto, y 50 °C para el aceite en el radiador. Suponiendo que la densidad y el calor específico del aceite sean 950 kg/m<sup>3</sup> y 2.2 kJ/kg ·  $\degree$ C, respectivamente, determine cuánto tiempo se mantuvo encendido el calentador. Suponga que el recinto está bien hermetizado, para que no haya fugas de aire.

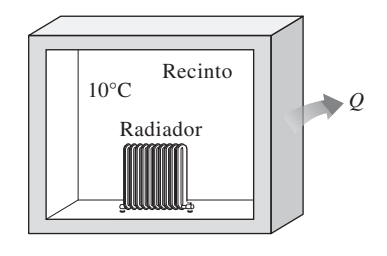

**FIGURA P4-41**

**4-42** En un dispositivo de cilindro-émbolo con carga de resorte está contenido vapor de agua a 75 kPa y 8 por ciento de calidad, como se ve en la figura P4-42, con un volumen inicial de 2 m<sup>3</sup>. Entonces se calienta el vapor de agua hasta que su volumen es 5 m3 y su presión es 225 kPa. Calcule el calor transferido al vapor de agua, y el trabajo producido por el mismo, durante este proceso.

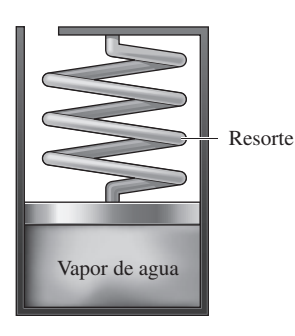

**FIGURA P4-42**

**4-43** En un dispositivo de cilindro-émbolo con carga de resorte hay refrigerante 134a, a 600 kPa y 150 °C, con un volumen inicial de 0.3 m<sup>3</sup>. Entonces se enfría el refrigerante, hasta que su temperatura es  $-30$  °C, y su volumen es 0.1 m3. Determine el calor transferido al refrigerante, y el trabajo producido por él, durante este proceso. *Respuestas:* 1 849 kJ (calor rechazado por el refrigerante), 68.4 kJ (trabajo efectuado sobre el refrigerante)

**4-44E** Se condensa vapor saturado de R-134a a 100 °F, a presión constante, hasta líquido saturado, en un sistema cerrado de cilindro-émbolo. Calcule el calor transferido y el trabajo efectuado durante este proceso, en Btu/lbm.

**4-45** En un dispositivo de cilindro-émbolo con carga constante, bien aislado, hay 0.8 kg de R-134a líquido saturado, a una temperatura inicial de  $-5$  °C. Este dispositivo contiene una resistencia eléctrica, como se ve en la figura P4-45, a la cual se le aplican 10 volts para hacer pasar una corriente de 2 amperes por ella. Determine el tiempo que se necesita para que el refrigerante se convierta en vapor saturado, y la temperatura final del mismo.

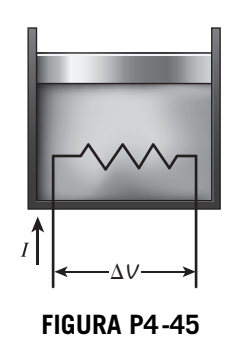

**4-46** Dos recipientes, el recipiente A y el recipiente B, están separados por una división. En un principio, el tanque A contiene 2 kg de vapor de agua a 1 MPa y 300 °C, mientras que el recipiente B contiene 3 kg de vapor húmedo de agua, a 150 °C, con 50 por ciento de fracción de masa de vapor. Entonces se quita la división, y se deja mezclar los dos lados, hasta que

**206**

se establece el equilibrio mecánico y térmico. Si la presión del estado final es 300 kPa, determine *a*) la temperatura y la calidad del vapor (si es un vapor húmedo) en el estado final, y *b*) la cantidad de calor perdida de los recipientes.

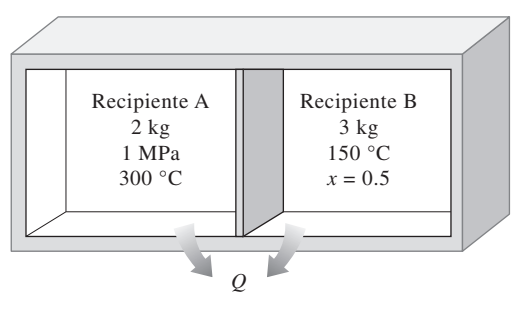

**FIGURA P4-46**

#### Calores específicos,  $\Delta u$  y  $\Delta h$  de gases ideales

**4-47C** En la relación  $\Delta u = mc_v \Delta T$ , ¿cuál es la unidad correcta de  $c_v$ , kJ/kg · °C o kJ/kg · K?

**4-48C** La relación  $\Delta u = mc_{v, \text{prom}} \Delta T$  ¿está restringida a procesos de volumen constante, o se puede usar en cualquier proceso de un gas ideal?

**4-49C** La relación  $\Delta h = mc_{p, \text{prom}}\Delta T$  ¿está restringida a procesos de presión constante, o se puede usar en cualquier proceso de un gas ideal?

**4-50C** ¿Es igual la energía requerida para calentar aire de 295 a 305 K, que la necesaria para calentarlo de 345 a 355 K? Suponga que en ambos casos la presión permanece constante.

**4-51C** Una masa fija de un gas ideal se calienta de 50 a 80 °C a la presión constante de *a*) 1 atm y *b*) 3 atm. ¿En qué caso cree usted que será mayor la energía requerida? ¿Por qué?

**4-52C** Una masa fija de un gas ideal se calienta de 50 a 80 °C al volumen constante e igual a *a*) 1 m<sup>3</sup> y *b*) 3 m<sup>3</sup>. *i*, En cuál caso cree usted que será mayor la energía requerida? ¿Por qué?

**4-53C** Cuando se efectúa determinado cambio de temperatura ¿cuál de los dos gases siguientes, aire u oxígeno, tiene mayor cambio de *a*) entalpía, *h*, y *b*) energía interna, *u*?

**4-54C** Demuestre que  $\overline{c}_p = \overline{c}_v + R_u$  para un gas ideal.

**4-55** ¿Cuál es el cambio en la entalpía, en kJ/kg, de oxígeno cuando su temperatura cambia de 150 a 200 °C? ¿Habría alguna diferencia si el cambio de temperatura fuese de 0 a 50 °C? ¿La presión al principio y al final de este proceso tiene algún efecto sobre el cambio de entalpía?

**4-56E** En un compresor, se comprime aire de 20 psia y 70 °F a 150 psia. El compresor se opera de tal manera que la temperatura del aire permanece constante. Calcule el cambio en el volumen específico del aire al pasar por este compresor.

**4-57** La temperatura de 2 kg de neón aumenta de 20 a 180 °C. Calcule el cambio de energía interna total del neón, en kJ. ¿Sería diferente el cambio de energía interna si se sustituyera el neón por argón?

**4-58** Calcule el cambio en la entalpía de argón, en kJ/kg, cuando se enfría de 100 a 25 °C. Si el neón hubiera pasado por el mismo cambio de temperatura ¿sería diferente su cambio de entalpía?

**4-59E** Calcule el cambio de entalpía del oxígeno  $\Delta h$ , en Btu/lbm, cuando se calienta de 800 a 1 500 R, usando *a*) la ecuación empírica de calor específico en función de la temperatura (tabla A-2E*c*), *b*) el valor de  $c_p$  a la temperatura promedio (tabla A-2E*b*) y *c*) el valor de  $c_p$  a la temperatura ambiente (tabla A-2E*a*). *Respuestas: a*) 170.1 Btu/lbm, *b*) 178.5 Btu/lbm, *c*) 153.3 Btu/lbm

**4-60** Determine el cambio de energía interna  $\Delta u$  del hidrógeno, en kJ/kg, cuando se calienta de 200 a 800 K, con *a*) la ecuación empírica del calor específico como una función de la temperatura (tabla A-2*c*), *b*) el valor de  $c<sub>v</sub>$  a la temperatura promedio (tabla A-2*b*) y *c*) el valor de  $c<sub>v</sub>$  a temperatura ambiente (tabla A-2*a*).

**4-61E** El dispositivo de cilindro-émbolo cargado por resorte que se muestra en la figura P4-61E contiene 1 pie3 de aire. La constante del resorte es 5 lbf/pulg, y el diámetro del émbolo es 10 pulg. Cuando el resorte no ejerce ninguna fuerza sobre el pistón, el estado del aire es 250 psia y 460 °F. Este dispositivo se enfría ahora hasta que el volumen es la mitad del original. Determine el cambio en la energía interna específica y en la entalpía del aire. *Respuestas:* 78.9 Btu/lbm, 111 Btu/lbm

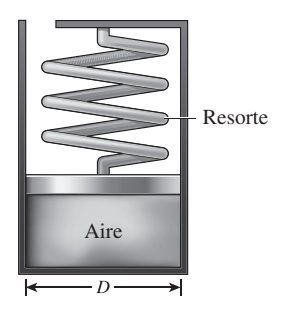

**FIGURA P4-61E**

#### **Análisis de energía de sistemas cerrados: gases ideales**

**4-62C** ¿Es posible comprimir isotérmicamente un gas ideal, en un dispositivo adiabático de cilindro-émbolo? Explique por qué.

**4-63** Se calienta 1 kg de oxígeno, de 20 a 120 °C. Determine la transferencia de calor que se requiere cuando eso se hace en un proceso *a*) a volumen constante, *b*) isobárico.

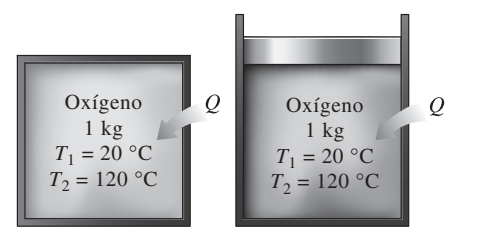

**FIGURA P4-63**

**4-64E** Un recipiente rígido contiene 20 lbm de aire a 50 psia y 80 °F. Entonces se calienta el aire hasta que su presión aumenta al doble. Determine *a*) el volumen del recipiente y *b*) la cantidad de transferencia de calor. *Respuestas: a*) 80 pies3, *b*) 1 898 Btu

**4-65E** Determine el cambio de energía interna del aire en un contenedor rígido al aumentarse su temperatura mediante la transferencia de 50 Btu/lbm de calor.

**4-66E** Gas nitrógeno inicialmente a 20 psia y 100 °F ocupa un volumen de 1 pie<sup>3</sup> en un contenedor rígido provisto de una rueda de paletas para agitación. Después de que la rueda de paletas realiza 5 000 lbf · pie de trabajo sobre el nitrógeno, ¿cuál es su temperatura final? *Respuesta:* 489 °F

**4-67** Considere como sistema un dispositivo de cilindro-émbolo que contiene gas nitrógeno. Inicialmente, el sistema está a 1 MPa y 427 °C. Ahora sufre un proceso isobárico hasta que su temperatura es 27 °C. Determine la presión final y la transferencia de calor, en kJ/kg, relativa a este proceso. *Respuesta:* 416 kJ/kg.

**4-68** Se va a calentar un recinto de 4 m  $\times$  5 m  $\times$  6 m con un calentador eléctrico colocado sobre un rodapié. Se desea que ese calentador pueda elevar la temperatura del recinto de 5 a 25 °C en 11 min. Suponiendo que no hay pérdidas de calor del recinto, y que la presión atmosférica sea 100 kPa, calcule la potencia requerida en el calentador. Suponga que los calores específicos son constantes a la temperatura ambiente. *Respuesta:* 3.28 kW

**4-69** Un alumno vive en un dormitorio de 4 m  $\times$  6 m  $\times$ 6 m, y enciende su ventilador de 150 W antes de salir de la habitación, por la mañana en un día de verano, esperando que al regresar el recinto esté más frío. Suponiendo que todas las puertas y ventanas estén herméticamente cerradas, y sin tomar en cuenta transferencias de calor por las paredes y ventanas, determine la temperatura en el recinto cuando regrese el estudiante, 10 h después. Use los valores de calor específico a temperatura ambiente, y suponga que las condiciones de la habitación eran 100 kPa y 15 °C, cuando salió. *Respuesta:* 58.2 °C

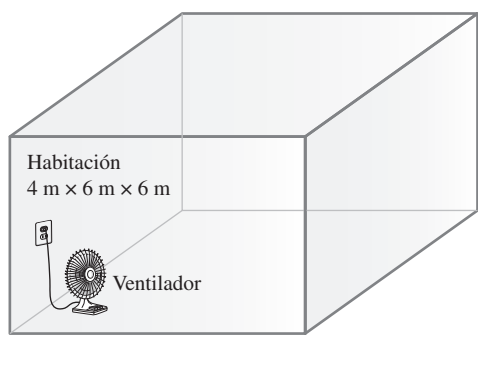

**FIGURA P4-69**

**4-70E** Un recipiente adiabático rígido de 3 pies<sup>3</sup> está dividido en dos volúmenes iguales por una membrana delgada, como se ve en la figura P4-70E. Al principio, una de las

cámaras está llena de aire a 100 psia y 100 °F, mientras que la otra está evacuada. Determine el cambio de energía interna del aire, cuando se rompe la membrana. También determine la presión final del aire en el recipiente.

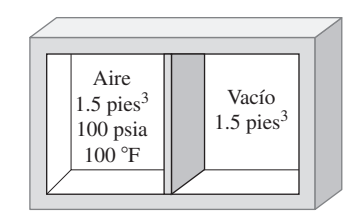

**FIGURA P4-70E**

**4-71** Un sistema cerrado contiene 2 kg de aire, y en un proceso pasa de 600 kPa y 200 °C hasta 80 kPa. Determine el volumen inicial de este sistema, el trabajo efectuado y el calor transferido durante el proceso.

*Respuestas:* 0.453 m3, 547 kJ, 547 kJ

**4-72** Un dispositivo de cilindro-émbolo contiene gas de argón, y pasa por un proceso isotérmico, de 200 kPa y 100 °C, hasta 50 kPa. Durante el proceso, se transfieren 1.500 kJ de calor al sistema. Determine la masa de este sistema y la cantidad de trabajo producido.

**4-73** Se comprime argón en un proceso politrópico, con  $n = 1.2$ , de 120 kPa y 10 °C hasta 800 kPa, en un dispositivo de cilindro-émbolo. Determine el trabajo producido y el calor transferido durante este proceso de compresión, en kJ/kg.

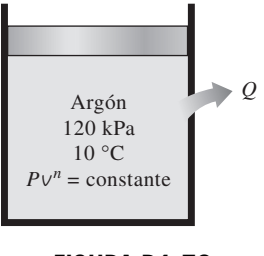

**FIGURA P4-73**

**4-74** Un dispositivo de cilindro-émbolo con resorte contiene 1 kg de dióxido de carbono. Este sistema se calienta de 100 kPa y 25 °C a 1 000 kPa y 300 °C. Determine la transferencia total de calor al sistema y el trabajo producido por el sistema.

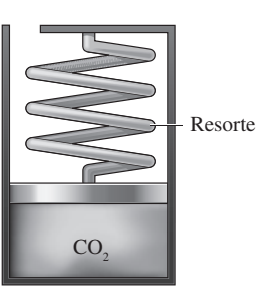

**FIGURA P4-74**

**208**

**4-75** En un dispositivo de cilindro-émbolo con carga variable y con una rueda de paletas integrada al cilindro, hay aire. Al principio está a 500 kPa y 27 °C. Entonces se hace girar la rueda de paletas mediante un motor eléctrico externo, hasta que se ha transferido al aire la energía de 50 kJ/kg en forma de trabajo. Durante este proceso se transfiere calor para mantener constante la temperatura del aire, y al mismo tiempo se triplica el volumen del gas. Calcule la cantidad requerida de transferencia de calor, en kJ/kg. *Respuesta:* 44.6 kJ/kg

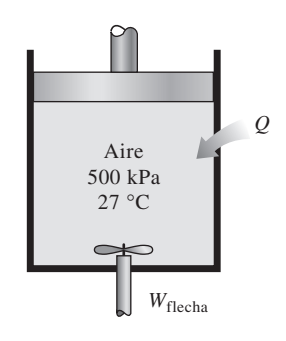

**FIGURA P4-75**

**4-76** Una masa de 15 kg de aire, en un dispositivo de cilindro-émbolo, se calienta de 25 a 77 °C, haciendo pasar corriente por un calentador de resistencia en el interior del cilindro. La presión dentro del cilindro se mantiene constante en 300 kPa durante el proceso, y hay una pérdida de calor de 60 kJ. Determine los kWh de energía eléctrica suministrada. *Respuesta:* 0.235 kWh

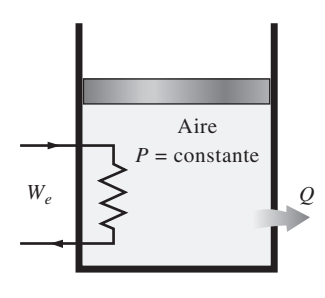

**FIGURA P4-76**

**4-77** Un dispositivo de cilindro-émbolo contiene 1.5 kg de nitrógeno, inicialmente a 100 kPa y 17 °C. Entonces se comprime lentamente el nitrógeno, en un proceso politrópico durante el cual  $PV^{1.3}$  = constante, hasta que el volumen se reduce a la mitad. Determine el trabajo efectuado y la transferencia de calor para este proceso.

**4-78** Regrese al problema 4.77. Use el programa EES (o cualquier otro) para graficar el proceso descrito allí, en un diagrama *P*-*V*, e investigue el efecto del exponente politrópico *n* sobre el trabajo de la frontera y el calor transferido. Haga variar el exponente politrópico de 1.1 a 1.6. Trace las gráficas de trabajo de la frontera y calor transferido, en función del exponente politrópico, y describa los resultados.

**4-79** Un recinto se calienta con un calentador de resistencia. Cuando las pérdidas de calor del recinto, en un día invernal, son 6 500 kJ/h, la temperatura del aire en el recinto permanece constante, aun cuando el calentador trabaje continuamente. Determine la potencia nominal del calentador, en kW.

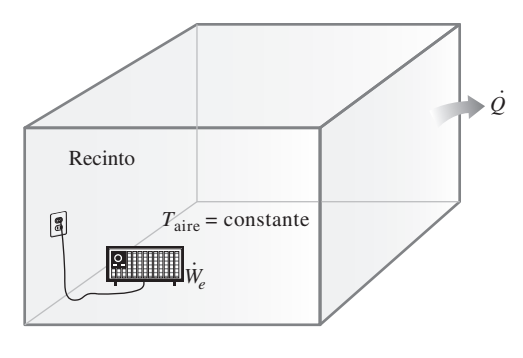

**FIGURA P4-79**

**4-80 C** Un dispositivo de cilindro-émbolo, con un grupo de topes en su borde superior, contiene 3 kg de aire a 200 kPa y 27 °C. A continuación se transfiere calor al aire, y el émbolo sube hasta que llega a los topes, y en ese punto el volumen es el doble del volumen inicial. Se transfiere más calor hasta que la presión dentro del cilindro también aumenta al doble. Calcule el trabajo efectuado y la cantidad de calor transferido en este proceso. También trace el proceso en un diagrama *P*-*v*.

**4-81** Un dispositivo de cilindro provisto de un cilindro-pistón contiene aire. El émbolo descansa inicialmente en un conjunto de topes, y se necesita una presión de 300 kPa para mover el émbolo. Inicialmente, el aire está a 100 kPa y 27 °C, y ocupa un volumen de 0.4 m3. Determine la cantidad de calor que se transfiere al aire, en kJ, al aumentar la temperatura a 1 200 K. Suponga que el aire tiene calores específicos constantes evaluados a 300 K. *Respuesta:* 340 kJ

| Aire<br>100 kPa<br>$27^{\circ}$ C |  |
|-----------------------------------|--|
| $0.4 \text{ m}^3$                 |  |

**FIGURA P4-81**

**4-82** Un dispositivo de cilindro-émbolo contiene aire a 600 kPa y 927 °C, y ocupa un volumen de  $0.8 \text{ m}^3$ . El aire experimenta un proceso isotérmico (temperatura constante) hasta que la presión se reduce a 300 kPa. El émbolo está ahora fijado en su lugar, y no se le permite moverse mientras tiene lugar un proceso de transferencia de calor hasta que el aire alcanza 27 °C.

- *a*) Haga un esquema del sistema que muestre las energías que cruzan la frontera y el diagrama *P-V* para los procesos combinados.
- *b*) Para los procesos combinados, determine la cantidad neta de transferencia de calor, en kJ, y su dirección.

Suponga que el aire tiene calores específicos constantes evaluados a 300 K.

**4-83** Un dispositivo de cilindro provisto de un émbolo contiene argón. Inicialmente, el argón está a 100 kPa y 27 °C, y ocupa un volumen de 0.4 m3. El argón se comprime primero mientras la temperatura se mantiene constante hasta que el volumen es 0.2 m3. Luego se expande el argón mientras la presión se mantiene constante, hasta que el volumen es 0.6 m<sup>3</sup>.

- *a*) Haga un esquema de ambos procesos en un solo diagrama *P*-*V* que muestre la dirección de los procesos y etiquete los estados finales como 1, 2 y 3.
- *b*) Determine la cantidad total de transferencia neta de calor al argón, en kJ, durante los procesos combinados.  *Respuesta: b*) 172 kJ

**4-84** Un gas ideal contenido en un dispositivo cilindro-émbolo sufre un proceso de compresión isotérmica que comienza con una presión inicial y un volumen inicial de 100 kPa y 0.6 m<sup>3</sup>, respectivamente. Durante el proceso, hay una transferencia de calor de 60 kJ del gas ideal al entorno. Determine el volumen y la presión al final del proceso. *Respuestas:* 0.221 m3, 272 kPa

#### **Análisis de energía de sistemas cerrados: sólidos y líquidos**

**4-85** Un bloque de hierro de 1 kg se calienta de 25 a 75 °C. ¿Cuál es el cambio en la energía interna total y en la entalpía total?

**4-86E** El estado de agua líquida cambia de 50 psia y 50 °F a 2 000 psia y 100 °F. Determine el cambio de energía interna y entalpía de esa agua, con base en *a*) las tablas de líquido comprimido, *b*) la aproximación para sustancias incompresibles y las tablas de propiedades, y *c*) el modelo de calor específico.

**4-87E** Durante un día de campo, en un cálido verano, todas las bebidas refrescantes desaparecieron con rapidez, y las únicas disponibles estaban al tiempo, a la temperatura ambiente de 75 °F. Para tratar de enfriar una lata de 12 onzas de bebida, una persona la toma y comienza a agitarla en el agua helada de la caja, a 32 °F. Use las propiedades del agua para modelar la bebida, y determine la masa de hielo que se fundirá para cuando la bebida se enfríe a 45 °F.

**4-88** Considere una plancha de 1 000 W, cuya base es de aleación de aluminio 2 024-T6 ( $\rho = 2$  770 kg/m<sup>3</sup> y  $c_p = 875$ J/kg  $\cdot$  °C) y de 0.5 cm de espesor. Esa base tiene 0.03 m<sup>2</sup> de superficie. Primero, la plancha está en equilibrio térmico con el aire ambiente a 22 °C. Suponiendo que el 90 por ciento del

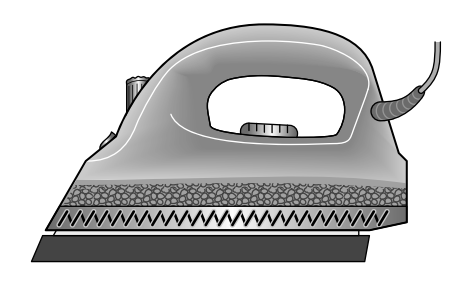

calor generado en los alambres de resistencia se transfiera a la base, determine el tiempo mínimo necesario para que la plancha llegue a 200 °C.

**4-89** Unas bolas de rodamiento de acero inoxidable ( $\rho$  = 8.085 kg/m<sup>3</sup> y  $c_p = 0.480$  kJ/kg · °C) tienen 1.2 cm de diámetro, y a una razón de 800 bolas por minuto se van a templar en agua. Las bolas salen del horno a la temperatura uniforme de 900 °C, están en el aire a 25 °C durante un rato, y se dejan caer en agua. Si la temperatura de las bolas baja a 850 °C antes de su temple, determine la tasa de transferencia de calor, de las bolas al aire.

**4-90** Unas bolas de acero al carbón ( $\rho = 7833$  kg/m<sup>3</sup> y  $c<sub>n</sub>$  $= 0.465$  kJ/kg · °C) de 8 mm de diámetro, se recuecen calentándolas primero a 900 °C en un horno, y después dejándolas enfriar lentamente a 100 °C en aire ambiente a 35 °C. Si se van a recocer 2 500 bolas por hora, determine la tasa de transferencia total de calor, de las bolas al aire ambiente. *Respuesta:* 542 W

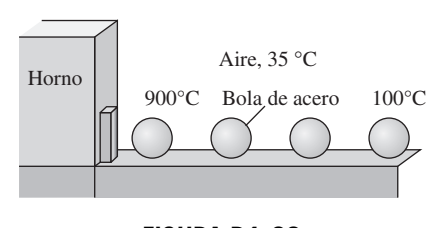

**FIGURA P4-90**

**4-91** Se puede modelar un huevo ordinario como una esfera de 5.5 cm de diámetro. Al principio, el huevo está a una temperatura uniforme de 8 °C y se deja caer en agua hirviente, a 97 °C. Si las propiedades del huevo son  $\rho = 1020$  kg/m<sup>3</sup> y  $c_p = 3.32$  kJ/kg · °C, determine cuánto calor se transfiere al huevo para cuando su temperatura media aumenta a 80 °C.

**4-92E** En una fábrica, se calientan placas cuadradas de latón  $(\rho = 532.5 \text{ lbm/pie}^3 \text{ y } c_p = 0.091 \text{ Btu/lbm} \cdot {}^{\circ}\text{F}), \text{de } 1.2 \text{ pulg}$ de espesor y de 2 pies  $\times$  2 pies de dimensiones, que comienzan a una temperatura uniforme de 75 °F, haciéndolas pasar por un horno a 1 300 °F, 300 piezas por minuto. Si las placas permanecen en el horno hasta que su temperatura promedio aumenta a 1 000 °F, determine la tasa de transferencia de calor a las placas, en el horno.

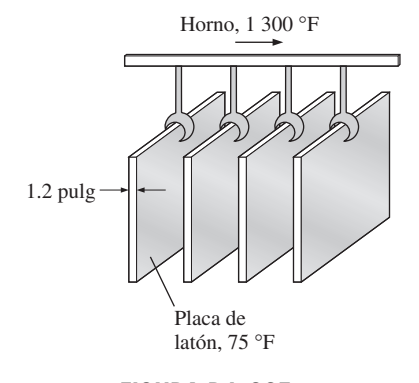

**FIGURA P4-92E FIGURA P4-88**

**4-93** Unas largas barras cilíndricas de acero ( $\rho = 7833$  kg/ m<sup>3</sup> y  $c_p = 0.465$  kJ/kg · °C), de 78 cm de diámetro, se tratan térmicamente pasándolas a una velocidad de 2 m/min por un horno mantenido a 900 °C. Si las barras entran al horno a 30 °C y salen de él a una temperatura media de 700 °C, determine la tasa de transferencia térmica a las barras en el horno.

**4-94** Un dispositivo electrónico disipa 25 W. Su masa es 20 g y su calor específico es 850 J/kg · °C. Se usa poco, y está encendido durante 5 min y después apagado durante varias horas, cuando se enfría a la temperatura ambiente de 25 °C. Determine la temperatura máxima posible del dispositivo al final del periodo de operación de 5 min. ¿Cuál sería su respuesta si ese dispositivo estuviera unido con un sumidero térmico de aluminio, de 0.5 kg? Suponga que el dispositivo y el sumidero térmico están prácticamente a la misma temperatura.

**4-95** Regrese al problema 4-94. Con el programa EES (u otro) investigue el efecto de la masa del sumidero térmico sobre la temperatura máxima del dispositivo. Haga variar la masa del sumidero de 0 a 1 kg. Trace la gráfica de la temperatura máxima en función de la masa del sumidero térmico, y describa los resultados.

**4-96** Si alguna vez usted ha abofeteado a alguien o ha sido abofeteado, probablemente recuerde la sensación de quemadura. Imagine que ha tenido la desgracia de que una persona enojada lo abofetee, haciendo que la temperatura de su cara se eleve en 1.8 °C (;duele!). Suponiendo que la mano que lo golpeó tiene una masa de 1.2 kg y que alrededor de 0.150 kg de tejido de la cara y de la mano se afecta por el incidente, estime la velocidad de la mano un instante antes del impacto. Tome el calor específico del tejido como 3.8 kJ/kg · K.

#### **Tema especial: Sistemas biológicos**

**4-97C** ¿Qué es metabolismo? ¿Qué es tasa metabólica basal? ¿Cuál es el valor de la tasa metabólica basal para un hombre promedio?

**4-98C** ¿Es el contenido de energía metabolizable de un alimento igual a la energía desprendida cuando se quema en una bomba calorimétrica? Si no es así, ¿en qué difieren?

**4-99C** ¿Es una consideración importante la cantidad de probables ocupantes, para diseñar los sistemas de calefacción y enfriamiento de los salones de clase? Explique por qué.

**4-100C** ¿Qué piensa usted acerca de un programa dietético que permite ingerir cantidades generosas de pan y arroz, siempre que no se les agregue mantequilla o margarina?

**4-101** Imagine dos recintos idénticos, uno con un calentador de resistencia eléctrica de 2 kW, y el otro con tres parejas que bailan velozmente. ¿En cuál de ellos aumenta la temperatura del aire con más rapidez?

**4-102** Hay dos personas idénticas, de 80 kg, que comen alimentos idénticos y hacen cosas idénticas, pero uno de ellos trota 30 minutos diarios, y el otro contempla la TV. Determine la diferencia de peso entre los dos, al cabo de un mes. *Respuesta:* 1.045 kg

**4-103** Una mujer pesa 68 kg, y quiere andar en bicicleta durante una hora. Si va a satisfacer todas sus necesidades energéticas mientras está en la bicicleta comiendo barras de chocolate de 30 g, determine cuántas barras necesita llevar con ella.

**4-104** Una persona de 75 kg cede a la tentación, e ingiere toda una caja con 1 L de helado. ¿Cuánto tiempo debe trotar esa persona para quemar las calorías que consumió en el helado? *Respuesta:* 1.85 h

**4-105** Un hombre tiene 20 kg de grasa corporal cuando comienza una huelga de hambre. Determine cuánto tiempo puede vivir sólo consumiendo su grasa.

**4-106** Hay dos mujeres idénticas, de 50 kg, que hacen cosas idénticas y comen lo mismo, pero Dulce come papas con cuatro cucharaditas de mantequilla, mientras que María come las suyas sin mantequilla, cada noche. Determine la diferencia de pesos entre Dulce y María, al cabo de un año. *Respuesta:* 6.5 kg

**4-107** Una mujer acostumbraba tomar aproximadamente un litro de bebida normal de cola diario, y cambia a cola dietética (cero calorías), y comienza a comer dos rebanadas de pay de manzana diariamente. ¿Consume más calorías o menos?

**4-108** Una lata de 12 onzas de cerveza normal contiene 13 g de alcohol y 13 g de carbohidratos; por lo tanto, contiene 150 Cal. Una lata con 12 onzas de cerveza *light* contiene 11 g de alcohol y 5 g de carbohidratos; en consecuencia contiene 100 Cal. Una persona promedio quema 700 Cal por hora al hacer ejercicio en una caminadora. Determine cuánto se tardará en quemar las calorías que hay en una lata de 12 onzas de *a*) cerveza normal y *b*) cerveza *light*, en su caminadora.

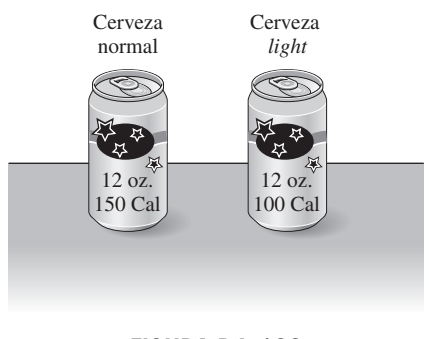

#### **FIGURA P4-108**

**4-109** Un señor y una señora, de 190 lb y 110 lb, respectivamente, fueron a almorzar a un establecimiento de hamburguesas. El señor pidió un sándwich (720 Cal), papas fritas (400 Cal) y una Coca grande (225 Cal). La mujer pidió una hamburguesa simple (330 Cal), papas fritas (400 Cal) y Coca de dieta (0 Cal). Después del almuerzo, comienzan a palear nieve y quemar calorías, a una tasa de 360 Cal/h, la mujer, y 480 Cal/h, el señor. Determine cuánto tiempo necesitan palear nieve para quemar las calorías de su almuerzo.

**4-110** Dos amigos entran diariamente a un restaurante de hamburguesas para almorzar. Uno pide sándwich doble, papas fritas grandes y Coca grande (1 600 calorías en total), y el otro pide sándwich simple, papas fritas normales y una Coca pequeña (total de calorías  $= 800$ ). Si esos dos amigos se parecen mucho en todo lo demás, y tienen la misma tasa metabólica, determine su diferencia de pesos al cabo de un año.

**4-111E** Una persona pesa 150 lb, y entra a un restaurante y pide sándwich de carne asada chico (270 Cal) y otro de carne asada grande (410 Cal), junto con una lata con 12 onzas de bebida de Cola (150 Cal). Una persona quema 400 Calorías por hora al subir las escaleras. Determine cuánto tiempo debe subir escaleras esta persona para quemar las calorías de su comida.

**4-112** Una persona come un sándwich grande (530 Cal) y otra, uno gigante (640 Cal), mientras que una tercera persona come 50 aceitunas con papas fritas normales (350 Cal) como almuerzo. Determine quién consume más calorías. Una aceituna contiene unas 5 Calorías.

**4-113** Un hombre pesa 100 kg, y decide bajar 10 kg sin bajar su consumo de 4 000 Calorías diarias. En lugar de ello comienza a nadar, a bailar, a trotar y a andar en bicicleta, cada actividad durante una hora diaria. Duerme o se relaja durante el resto del día. Determine cuánto tardará en perder 10 kg.

**4-114** Muchos restaurantes de comida rápida ofrecen hamburguesas, papas fritas y soda en tamaños gigantes, a precios de ganga; pero el costo de los tamaños gigantes puede ser 1.000 calorías adicionales. Determine cuánto peso adicional puede adquirir mensualmente una persona comiendo un tamaño gigante diariamente.

**4-115E** El intervalo de peso saludable para los adultos se suele expresar en función del *índice de masa corporal* (IMC), que se define, en unidades SI, como sigue:

$$
IMC = \frac{W(\text{kg})}{H^2(\text{m}^2)}
$$

donde *W* es el peso (en realidad, la masa) de la persona, en kg, y *H* su altura, en m; el intervalo de peso saludable es 19  $\leq$  IMC  $\geq$  25. Convierta esta fórmula a unidades inglesas, de tal manera que el peso esté en libras y la altura en pulgadas. También, calcule su propio IMC; si no está en el intervalo saludable, determine cuántas libras (o kg) necesita ganar o perder para estar en buenas condiciones.

**4-116** El índice de masa corporal (IMC) de una mujer de 1.60 m de altura, que suele almorzar 3 porciones grandes de pizza de queso y una Coca de 400 mL, es 30. Decide entonces cambiar su almuerzo a 2 porciones grandes de pizza y una Coca de 200 mL. Suponiendo que el déficit de ingestión de calorías se compensa quemando grasa corporal, determine cuánto tiempo tardará el IMC de ella en bajar a 20. Use los datos del texto de contenido calórico, y suponga que el contenido de energía metabolizable en 1 kg de grasa corporal es 33,100 kJ. *Respuesta:* 463 días

#### **Problemas de repaso**

**4-117** ¿Tiene significado el concepto de calor específico (a volumen constante o a presión constante) para sustancias que experimentan un cambio de fase? ¿Por qué sí o por qué no?

**4-118** Se calientan 10 kg de nitrógeno, de 20 °C a 250 °C. Determine la cantidad de calor total necesaria cuando el proceso es *a*) a volumen constante y *b*) isobárico.

**4-119** Considere un salón de clase que pierde calor al exterior a razón de 12 000 kJ/h. Si hay 40 estudiantes en la clase y cada uno disipa calor sensible a razón de 84 W, determine si es necesario encender el calefactor en el salón para evitar que descienda la temperatura.

**4-120E** 2 lbm de aire está dentro de un recipiente rígido, bien aislado, que contiene una rueda de paletas. El estado inicial del aire es 30 psia y 60 °F. ¿Cuánto trabajo, en Btu, debe transferir la rueda de paletas al aire, para elevar su presión a 40 psia? También, ¿cuál es la temperatura final del aire?

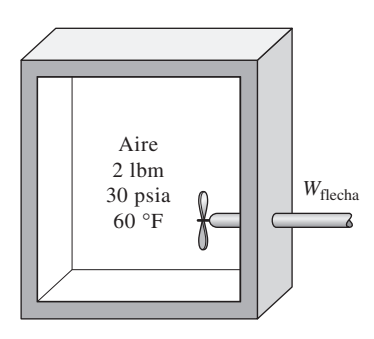

**FIGURA P4-120E**

**4-121** Se expande aire en un proceso politrópico con *n* = 1.5, de 2 MPa y 300 °C a 80 kPa, en un dispositivo de cilindroémbolo. Determine la temperatura final del aire.

**4-122** Nitrógeno a 100 kPa y 25 °C se calienta en un recipiente rígido hasta que su presión es 300 kPa. Calcule el trabajo que se realiza y el calor que se transfiere durante este proceso, en kJ/kg.

**4-123** Un recipiente rígido bien aislado contiene 3 kg de agua líquida saturada a 40 °C. El recipiente también contiene una resistencia eléctrica que pasa 10 amperes cuando se le aplican 50 volts. Determine la temperatura final en el recipiente, cuando la resistencia ha estado trabajando durante 30 minutos. *Respuesta:* 119 °C

**4-124** Deduzca una ecuación general para determinar el trabajo producido por un gas ideal al pasar por un proceso politrópico en un sistema cerrado, del estado inicial 1 al estado final 2. Su resultado debe estar en función de la presión y temperatura iniciales, y de la presión final, así como de la constante *R* del gas y del exponente politrópico *n*.

**4-125** Un dispositivo de cilindro-émbolo sin fricción contiene  $0.15$  m<sup>3</sup> de aire a 100 kPa. En este estado, un resorte lineal  $(F \propto x)$  toca al émbolo, pero no ejerce fuerza sobre él. El aire se calienta hasta un estado final de 0.45 m<sup>3</sup> y 800 kPa. Determine *a*) el trabajo total efectuado por el aire y *b*) el trabajo efectuado contra el resorte. También, muestre el proceso en un diagrama *P*-*v*. *Respuestas: a*) 135 kJ, *b*) 105 J

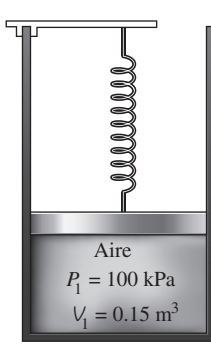

**FIGURA P4-125**

**4-126** Dentro de un dispositivo de cilindro-émbolo hay 5 kg de un vapor húmedo de agua a 125 kPa. Al principio hay 2 kg de agua en la fase líquida, y el resto está en la fase de vapor. Entonces, se transfiere calor al agua; el émbolo, que descansa en un conjunto de topes, comienza a subir cuando la presión en el interior llega a 300 kPa. La transferencia de calor continúa hasta que el volumen total aumenta en 20 por ciento. Determine *a*) las temperaturas inicial y final, *b*) la masa del agua líquida cuando comienza a subir el émbolo y *c*) el trabajo efectuado durante este proceso. También trace el proceso en un diagrama *P*-*v*.

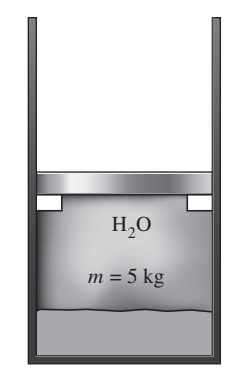

**FIGURA P4-126**

**4-128E** Regrese al problema 4-127E. Use la función de integración del programa EES para determinar el trabajo efectuado. Compare el resultado con su resultado "calculado a mano".

**4-129** En un dispositivo de cilindro-émbolo están contenidos 12 kg de vapor saturado de refrigerante 134a, a 240 kPa. Entonces se transfieren 300 kJ de calor al refrigerante, a presión constante, por medio de una resistencia en su interior conectada a un suministro de voltaje de 110 V durante 6 min. Determine la corriente aplicada, para que la temperatura final sea 70 °C. También muestre el proceso en un diagrama *T*-*v*, con respecto a líneas de saturación. *Respuesta:* 12.8 A

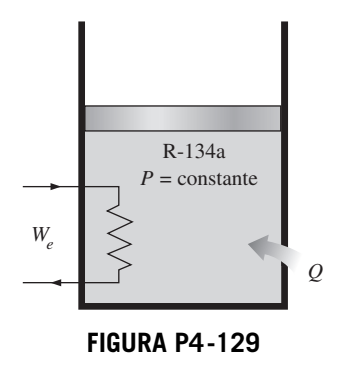

**4-130** Vapor saturado de agua a 200 °C se condensa como líquido saturado a 50 °C, en un dispositivo de cilindro-émbolo. Determine la transferencia de calor para este proceso, en kJ/kg.

**4-131** Un dispositivo de cilindro-émbolo contiene 0.5 m3 de gas de helio a 150 kPa y 20 °C. Entonces, el helio se comprime en un proceso politrópico ( $P\vee P$ <sup>n</sup> = constante) hasta 400 kPa y 140 °C. Determine el calor perdido o ganado durante este proceso. *Respuesta:* Se pierden 11.2 kJ

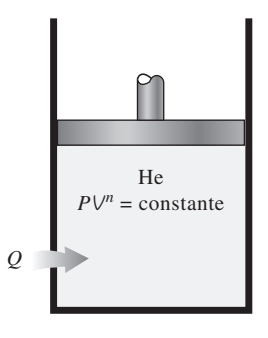

**FIGURA P4-131**

**4-127E** Un globo esférico contiene 7 lbm de aire a 30 psia y 600 R. El material de que está hecho es tal que la presión en el interior siempre es proporcional al cuadrado del diámetro. Calcule el trabajo efectuado cuando el volumen del globo aumenta al doble, como resultado de una transferencia de calor. *Respuesta:* 376 Btu

**4-132** En un proceso politrópico se expande gas de nitrógeno, con *n* 1.45, de 2 MPa y 1 200 K, a 200 kPa, en un dispositivo de cilindro-émbolo. ¿Cuánto trabajo se produce, y cuánto calor se transfiere durante este proceso de expansión, en kJ/kg?

**4-133** Un dispositivo de cilindro-émbolo sin fricción, y un recipiente rígido, contienen 12 kg de un gas ideal, cada uno a la misma temperatura, presión y volumen. Se desea elevar 15 °C las temperaturas de ambos sistemas. Determine la cantidad de calor adicional, en comparación con el recipiente rígido, que se debe suministrar al gas en el cilindro, que se mantiene a presión constante, para lograr ese resultado. Suponga que la masa molar del gas es 25.

**4-134** Una casa con calentamiento solar pasivo, pierde calor al ambiente, a una tasa promedio de 50,000 kJ/h; se mantiene siempre a 22 °C durante una noche invernal, durante 10 h. La casa se va a calentar con 50 recipientes de vidrio, y cada uno de ellos contiene 20 L de agua que se calienta durante el día hasta 80 °C absorbiendo energía solar. Hay un calentador eléctrico de respaldo, controlado por termostato, de 15 kW, que se enciende cuando es necesario para mantener la casa a 22 °C. *a*) ¿Cuánto tiempo trabaja el sistema eléctrico esa noche? *b*) ¿Cuánto tiempo trabajaría el calentador eléctrico esa noche, si la casa no tuviera calentamiento solar?

*Respuestas: a*) 4.77 h, *b*) 9.26 h

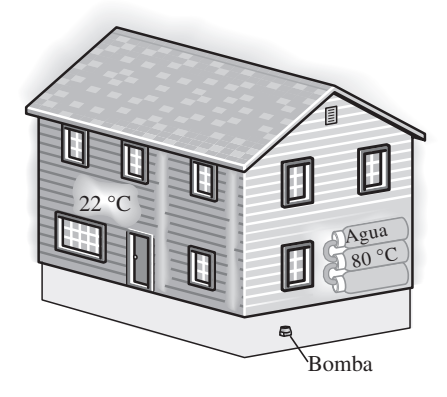

**FIGURA P4-134**

**4-135** Un elemento calefactor con resistencia eléctrica de 1.800 W se sumerge en 40 kg de agua a 20 °C. Determine cuánto tiempo tardará en aumentar la temperatura del agua hasta 80 °C.

**4-136** Una tonelada (1 000 kg) de agua líquida a 80 °C se guarda en un recinto bien aislado y bien sellado, de 4 m  $5 \text{ m} \times 6 \text{ m}$  de dimensiones, que está inicialmente lleno de aire a 15 °C y 95 kPa. Suponiendo que los calores específicos del agua y del aire son constantes e iguales a los calores específicos a la temperatura ambiente, determine la temperatura final de equilibrio en el recinto. *Respuesta:* 49.2 °C

**4-137** Se va a calentar un recinto de 4 m  $\times$  5 m  $\times$  6 m de dimensiones con una tonelada (1 000 kg) de agua líquida contenida en un tanque que se introduce al recinto lleno de aire. El recinto pierde calor al exterior, a una tasa promedio de 8.000 kJ/h. Al principio, sus condiciones son 20 °C y 100 kPa, y siempre se mantiene a una temperatura promedio de 20 °C. Si el agua caliente debe satisfacer las necesidades de calentamiento de ese recinto durante 24 horas, determine la temperatura mínima del agua cuando se introduce al recinto. Suponga que los calores específicos del aire y del agua son constantes e iguales a los calores específicos a la temperatura ambiente.

**4-138** Se va a determinar el contenido de energía en cierto alimento, en una bomba calorimétrica que contiene 3 kg de agua; se queman 2 g de la muestra en presencia de 100 g de aire, en la cámara de reacción. Si la temperatura del agua aumenta 3.2 °C cuando se establece el equilibrio, determine el contenido energético del alimento, en kJ/kg, despreciando la energía térmica almacenada en la cámara de reacción, y la energía suministrada por el mezclador. ¿Cuál es el error aproximado que se comete al despreciar la energía térmica almacenada en la cámara de reacción? *Respuesta:* 20,060 kJ/kg

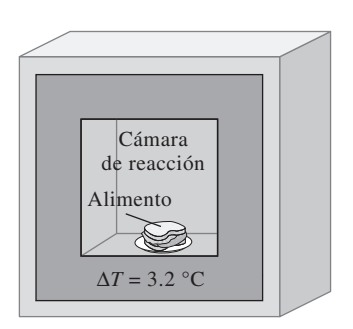

**FIGURA P4-138**

**4-139** Una persona pesa 68 kg, y su temperatura corporal promedio es 39 °C; toma 1 L de agua fría a 3 °C, para tratar de enfriarse. Suponiendo que el calor específico promedio de ese hombre es 3.6 kJ/kg · °C, calcule la disminución de la temperatura corporal media de esa persona, debida a esa agua fría.

**4-140** Se va a enfriar un vaso con 0.3 L de agua a 20 °C con hielo, hasta 5 °C. Determine cuánto hielo se necesita agregar, en gramos, si está *a*) a 0 °C y *b*) a -20 °C. También determine cuánta agua se necesitaría si el enfriamiento se hiciera con agua fría a 0 °C. La temperatura de fusión y el calor de fusión del hielo a la presión atmosférica son 0 °C y 333.7 kJ/ kg, respectivamente, y la densidad del agua es 1 kg/L.

**4-141** Regrese al problema 4-140. Use el programa EES (o cualquier otro) para investigar el efecto de la temperatura inicial del hielo sobre la masa final requerida. Haga que la temperatura del hielo varíe de  $-26$  a 0 °C. Grafique la masa de hielo en función de su temperatura inicial, y describa los resultados.

**4-142** Un recipiente rígido contiene 0.4 m3 de aire a 400 kPa y 30 °C, se conecta con una válvula a un dispositivo de cilindroémbolo, cuyo volumen mínimo es cero. La masa del émbolo es tal que se requiere una presión de 200 kPa para subirlo. Entonces, se abre un poco la válvula, y se deja que pase aire al cilindro, hasta que la presión en el recipiente baje a 200 kPa. Durante este proceso se intercambia calor con los alrededores, de tal modo que el aire en su conjunto permanece siempre a 30 °C. Determine el calor transferido en este proceso.

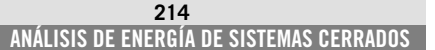

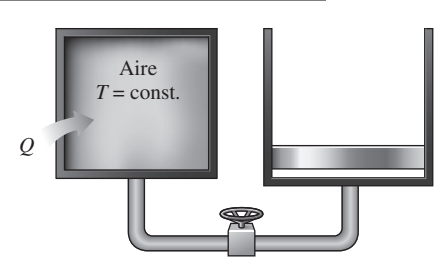

**FIGURA P4-142**

**4-143** Un recinto lleno de aire de 4 m  $\times$  4 m  $\times$  5 m de dimensiones, bien aislado, está a 10 °C. Entonces se calienta con un sistema de calefacción que consta de un radiador con vapor de agua. El volumen del radiador es 15 L, y se llena con vapor sobrecalentado de agua a 200 kPa y 200 °C. En ese momento, se deben cerrar las válvulas de entrada y salida. Se usa un ventilador de 120 W de potencia para distribuir el aire en el recinto. Se observa que la presión del vapor de agua baja a 100 kPa en 30 min, debido a la transferencia de calor al recinto. Suponga que el calor específico del aire es constante e igual al calor específico a la temperatura ambiente, y determine la temperatura promedio del aire a los 30 min. Suponga que la presión del aire en el recinto permanece constante en 100 kPa.

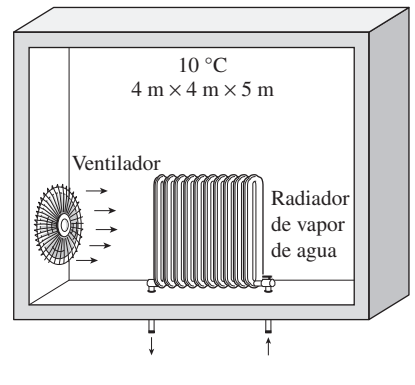

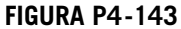

**4-144** Un cilindro horizontal rígido, bien aislado, está dividido en dos compartimientos por un émbolo que tiene libre movimiento, pero que no permite el paso de gases entre los dos lados. En un principio, en un lado del émbolo hay 1 m<sup>3</sup> de gas de N<sub>2</sub> a 500 kPa y 120 °C, mientras que el otro lado contiene 1 m3 de gas de He a 500 kPa y 40 °C. Entonces, se establece el equilibrio térmico en el cilindro, como resultado de la transferencia de calor a través del émbolo. Use calores específicos constantes a temperatura ambiente para determinar la temperatura final de equilibrio en el cilindro. ¿Cuál sería su respuesta si el émbolo estuviera fijo?

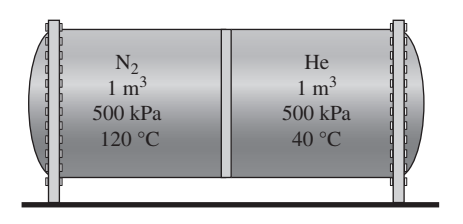

**FIGURA P4-144**

**4-145** Repita el problema 4-144, suponiendo que el émbolo está hecho con 8 kg de cobre, e inicialmente está a la temperatura promedio de los dos gases en sus dos caras. *Respuesta:* 83.7 °C

**4-146** Regrese al problema 4-145. Use el programa EES (u otro) para investigar el efecto de la masa del émbolo de cobre sobre la temperatura final de equilibrio. Haga variar la masa del émbolo de 1 a 10 kg. Trace la gráfica de la temperatura final en función de la masa del émbolo, y describa los resultados.

**4-147** Un dispositivo aislado de cilindro-émbolo contiene 1.4 kg de agua líquida saturada a 200 °C. Entonces se enciende una resistencia eléctrica colocada en el cilindro, durante 20 min, hasta que el volumen aumenta al cuádruple. Determine *a*) el volumen del cilindro, *b*) la temperatura final y *c*) la potencia nominal de la resistencia.

*Respuestas: a*) 0.00648 m3, *b*) 200 °C, *c*) 0.0623 kW

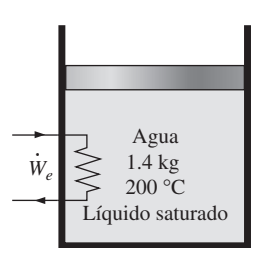

**FIGURA P4-147**

**4-148** Un dispositivo de cilindro-émbolo vertical, de 12 cm de diámetro, contiene un gas ideal a las condiciones del ambiente: 1 bar y 24 °C. La cara interna del émbolo está a 20 cm del fondo del cilindro. Entonces, un eje externo ejerce una fuerza sobre el émbolo, que equivale a una entrada de trabajo de la frontera de 0.1 kJ. La temperatura del gas permanece constante durante el proceso. Determine *a*) la cantidad de calor transferido, *b*) la presión final en el cilindro y *c*) la distancia que se desplaza el émbolo.

**4-149** Un dispositivo de cilindro-émbolo contiene 0.35 kg de vapor de agua a 3.5 MPa, con 7.4 °C de sobrecalentamiento. A continuación, el vapor de agua pierde calor a los alrededores, y el émbolo baja, hasta un conjunto de topes, y en ese punto el cilindro contiene agua líquida saturada. El enfriamiento continúa hasta que el cilindro contiene agua a 200 °C. Determine *a*) la presión final y la calidad (si es una mezcla); *b*) el trabajo de la frontera; *c*) la cantidad de calor transferido cuando el émbolo llega a los topes, y *d*) el calor total transferido.

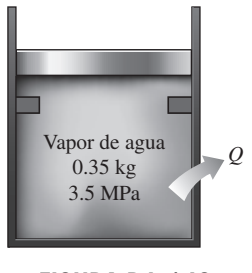

**FIGURA P4-149**

**4-150** Un recipiente rígido aislado está dividido en dos compartimientos de distintos volúmenes. Al principio, cada compartimiento contiene el mismo gas ideal a idéntica presión, pero con diferentes temperaturas y masas. Se quita la pared que divide los dos compartimientos, y se deja que se mezclen los gases. Suponiendo que los calores específicos son constantes, deduzca la ecuación más sencilla para determinar la temperatura de la mezcla, que tenga la forma

$$
T_3 = f\left(\frac{m_1}{m_3}, \frac{m_2}{m_3}, T_1, T_2\right)
$$

donde  $m_3$  y  $T_3$  son masa y temperatura de la mezcla final, respectivamente.

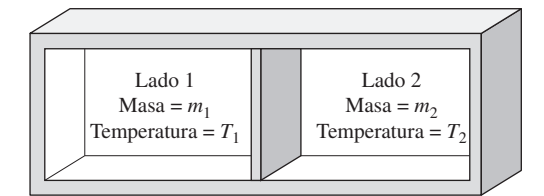

**FIGURA P4-150**

**4-151** Las explosiones catastróficas de las calderas de vapor, durante el siglo XIX y principios del siglo XX, causaron cientos de muertes, lo que incitó el desarrollo del Código ASME de Calderas y Recipientes a Presión, en 1915. Si se considera que el fluido a presión dentro de un recipiente termina por llegar al equilibrio con sus alrededores poco después de la explosión, el trabajo que haría un fluido a presión, si se le dejara expandir adiabáticamente al estado de los alrededores, se puede considerar que es la *energía explosiva* del fluido a presión. Debido al cortísimo tiempo de la explosión, y a la estabilidad aparente después, se puede considerar que el proceso de explosión es adiabático, sin cambios de energías cinética o potencial. En este caso, la ecuación de conservación de energía en sistema cerrado se reduce a  $W_{\text{salida}} = m(u_1 - u_2)$ . Entonces, la energía explosiva *E*exp viene a ser

$$
E_{\rm exp}=m(u_1-u_2)
$$

donde los subíndices 1 y 2 representan el estado del fluido, antes y después de la explosión, respectivamente. La energía específica de la explosión,  $e_{exp}$ , se suele expresar *por unidad de volumen*, y se obtiene dividiendo la cantidad anterior entre el *V* total del recipiente:

$$
e_{\exp} = \frac{u_1 - u_2}{v_1}
$$

donde  $v_1$  es el volumen específico del fluido antes de la explosión.

Demuestre que la energía específica de explosión de un gas ideal, con calor específico constante, es

$$
e_{\exp} = \frac{P_1}{k - 1} \bigg( 1 - \frac{T_2}{T_1} \bigg)
$$

También, determine la energía total de explosión de 20 m<sup>3</sup> de aire a 5 MPa y 100 °C, cuando los alrededores están a 20 °C.

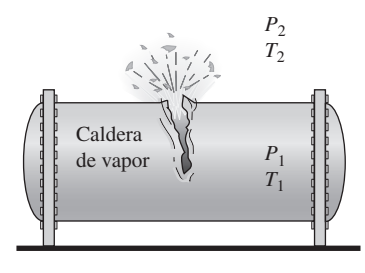

**FIGURA P4-151**

**4-152** Use las ecuaciones del problema 4-151 para determinar la energía explosiva de 20 m3 de vapor de agua a 10 MPa y 500 °C, suponiendo que el vapor se condensa y se convierte en líquido a 25 °C, después de la explosión. ¿A cuántos kilogramos de TNT equivale esta energía explosiva? La energía explosiva aproximada del TNT es 3 250 kJ/kg.

**4-153** Se comprime un kilogramo de dióxido de carbono, de 1 MPa y 200 °C, hasta 3 MPa, en un dispositivo de cilindroémbolo, arreglado para ejecutar un proceso politrópico *PV*1.5 constante. Determine la temperatura final, considerando que el dióxido de carbono es un *a*) gas ideal, *b*) gas de van der Waals. *Respuestas: a*) 682.1 K, *b*) 680.9 K

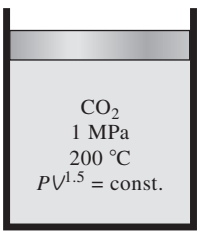

#### **FIGURA P4-153**

**4-154** Un kilogramo de dióxido de carbono se comprime de 1 MPa y 200 °C a 3 MPa, en un dispositivo de cilindroémbolo preparado para ejecutar proceso politrópico con *n* = 1.2. Use el factor de compresibilidad para determinar la temperatura final.

**4-155E** Se conectan dos recipientes adiabáticos de 10 pies3 mediante una válvula. Inicialmente, un tanque contiene agua a 450 psia con una calidad de 10 por ciento, mientras el segundo recipiente contiene agua a 15 psia con una calidad de 75 por ciento. Ahora se abre la válvula, dejando que el vapor de agua del recipiente de alta presión se mueva al recipiente de baja presión, hasta que la presión en ambos recipientes sea igual. Determine la presión final y la masa final en cada recipiente. *Respuestas:* 313 psia, 41.6 lbm

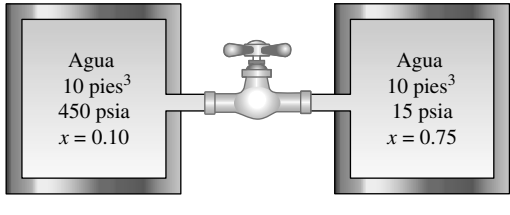

**FIGURA P4-155E**

#### **Problemas para el examen de fundamentos de ingeniería**

**4-156** Un dispositivo de cilindro-émbolo sin fricción, y un recipiente rígido, contienen cada uno 3 kmol de un gas ideal a la misma temperatura, presión y volumen. Se les transfiere calor, y la temperatura de ambos sistemas sube 10 °C. La cantidad de calor adicional, en comparación con el recipiente rígido, que se debe suministrar al gas en el cilindro, que se mantiene a presión constante, es

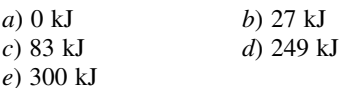

**4-157** El calor específico de un material, expresado en unas raras unidades, es  $c = 3.60$  kJ/kg  $\cdot$  °F. El calor específico de este material, en las unidades SI de kJ/kg · °C, es

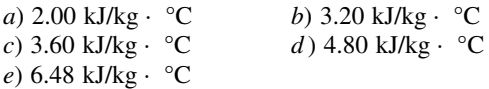

**4-158** Un recipiente rígido de 3 m<sup>3</sup> contiene gas de nitrógeno a 500 kPa y 300 K. Entonces, se transfiere calor al nitrógeno, y su presión se eleva hasta 800 kPa. El trabajo efectuado durante este proceso es

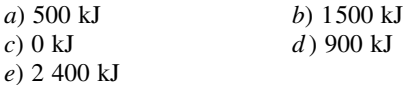

**4-159** Un recipiente rígido de 0.5 m<sup>3</sup> contiene gas de nitrógeno a 600 kPa y 300 K. Entonces, se comprime isotérmicamente el gas hasta un volumen de 0.1 m<sup>3</sup>. El trabajo efectuado sobre el gas durante este proceso de compresión es

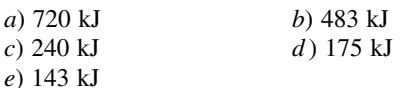

**4-160** Un salón bien sellado contiene 60 kg de aire a 200 kPa y 25 °C. Entonces, entra la energía solar al salón, a una razón promedio de 0.8 kJ/s, mientras que se enciende un ventilador de 120 W, para hacer circular el aire en el interior. Si se desprecia la transferencia de calor a través de las paredes, en 30 min la temperatura en el salón será

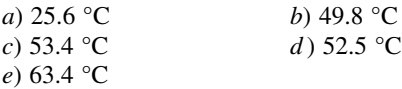

**4-161** Un calentador eléctrico de 2 kW se enciende en un recinto desocupado por personas, y se mantiene encendido durante 15 min. La masa de aire en el recinto es 75 kg, y el recinto está herméticamente sellado, para que no entre ni salga aire. El aumento de temperatura del aire al pasar los 15 min es

*a*) 8.5 °C *b*) 12.4 °C

- *c*) 24.0 °C *d*) 33.4 °C
- *e*) 54.8 °C

**4-162** Un salón contiene 75 kg de aire a 100 kPa y 15 °C. En él hay un refrigerador, que consume 250 W de electricidad cuando está funcionando; también una TV de 120 W, un calentador de resistencia eléctrica de 1.8 kW y un ventilador de 50 W. Durante un día invernal frío, se observa que el refrigerador, la TV, el ventilador y la resistencia eléctrica están trabajando continuamente, pero que la temperatura del aire en el interior permanece constante. Entonces, la tasa de pérdida de calor del recinto, en ese día, es

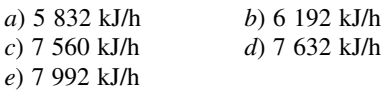

**4-163** Un dispositivo de cilindro-émbolo contiene 5 kg de aire a 400 kPa y 30 °C. Durante un proceso de expansión isotérmica de cuasiequilibrio, el sistema hace 15 kJ de trabajo de la frontera y sobre el sistema se efectúan 3 kJ de trabajo de agitación. Durante este proceso, el calor transferido es

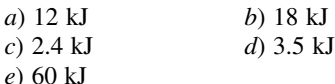

**4-164** Un recipiente tiene un calentador de resistencia y un mezclador; se llena con 3.6 kg de vapor de agua saturado a 120 °C. A continuación, el calentador y el mezclador se ponen a trabajar, se comprime el vapor de agua, y hay pérdidas de calor al aire de los alrededores. Al final del proceso, la temperatura y presión del vapor de agua en el recipiente se miden, y resultan ser 300 °C y 0.5 MPa. La transferencia neta de energía al vapor de agua durante este proceso es

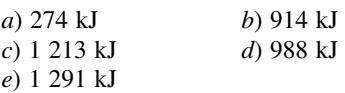

**4-165** Un paquete con 6 latas de bebida debe enfriarse de 18 °C a 3 °C. La masa de cada bebida enlatada es 0.355 kg. Se puede considerar que la bebida es agua, y que la energía almacenada en la propia lata de aluminio es despreciable. La cantidad de calor transferido de las 6 bebidas enlatadas es

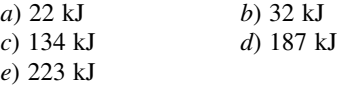

**4-166** Un vaso contiene 0.45 kg de agua a 20 °C, y se va a enfriar a 0 °C, agregándole cubos de hielo a 0 °C. El calor latente de fusión de hielo es 334 kJ/kg, y el calor específico del agua es 4.18 kJ/kg · °C. La cantidad de hielo que debe agregarse es

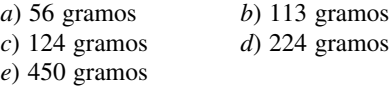

**4-167** Un calentador de resistencia eléctrica, de 2 kW, se sumerge en 5 kg de agua, y se enciende y permanece encendido 10 min. Durante el proceso, el agua pierde 300 kJ de calor. Entonces, el aumento de temperatura del agua es

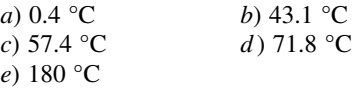

**4-168** Se van a calentar 1.5 kg de agua líquida, de 12 a 95 °C, en una tetera que tiene un elemento calentador de 800 W en su interior. Se puede suponer que el calor específico del agua es 4.18 kJ/kg · °C, y que durante el calentamiento se puede ignorar el calor perdido del agua. Entonces, el tiempo que tarda el agua en llegar a la temperatura indicada es

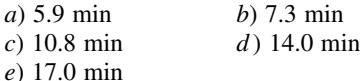

**4-169** Un huevo ordinario tiene 0.1 kg de masa, y su calor específico es 3.32 kJ/kg · °C; se introduce en agua hirviente a 95 °C. Si la temperatura inicial del huevo es 5 °C, la cantidad

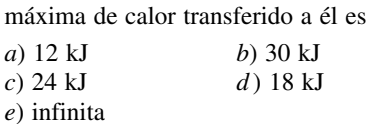

**4-170** Una manzana tiene 0.18 kg de masa, y su calor específico promedio es 3.65 kJ/kg · °C; se enfría de 22 °C hasta 5 °C. La cantidad de calor transferido desde la manzana es

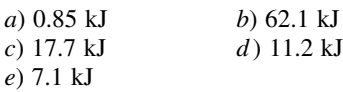

**4-171** El calor específico de un gas ideal, a presión cons- $\text{tante, es } c_p = 0.9 + (2.7 \times 10^{-4})T \text{ (kJ/kg} \cdot \text{K)}$ , estando *T* en kelvin. Para este gas ideal, el cambio de entalpía durante un proceso en el que la temperatura cambia de 27 a 147 °C, se aproxima más a

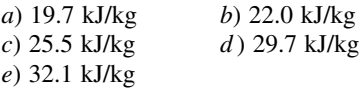

**4-172** El calor específico de un gas ideal a volumen constante es  $c_v = 0.7 + (2.7 \times 10^{-4})T$  (kJ/kg · K), estando *T* en kelvin. El cambio de energía interna para este gas ideal, cuando tiene un proceso en el que la temperatura cambia de 27 a 127 °C se aproxima más a

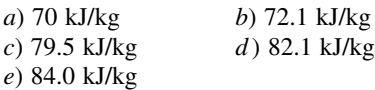

**4-173** Un gas ideal tiene una constante de gas  $R = 0.3$  kJ/ kg  $\cdot$  K, y el calor específico a volumen constante es  $c_v = 0.7$ kJ/kg · K. Si el gas tiene un cambio de temperatura de 100 °C, elija la respuesta correcta para cada una de los siguientes casos:

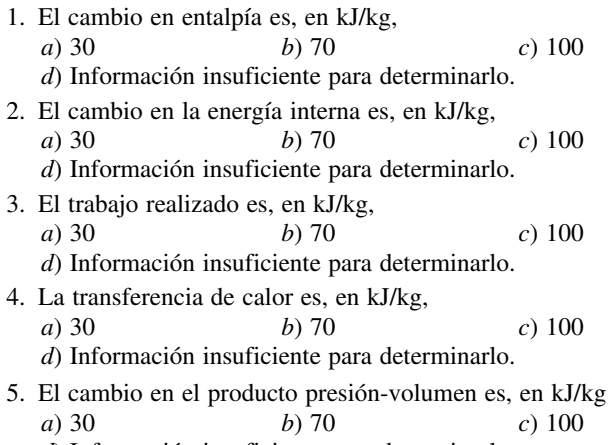

*d*) Información insuficiente para determinarlo.

**4-174** Un gas ideal se somete a un proceso de temperatura constante (isotérmico) en un sistema cerrado. La transferencia de calor y el trabajo son, respectivamente,

$$
a) 0, -c_v \Delta T \qquad \qquad b) c_v \Delta T, 0
$$

*c*) *c<sub>p</sub>*  $\Delta T$ ,  $R\Delta T$  *d*) *R* ln(*T*<sub>2</sub>/*T*<sub>1</sub>), *R* ln(*T*<sub>2</sub>/*T*<sub>1</sub>)

**4-175** Un gas ideal se somete a un proceso de volumen constante (isocórico) en un sistema cerrado. La transferencia de calor y el trabajo son, respectivamente,

a) 0, 
$$
-c_v \Delta T
$$
   
\nb)  $c_v \Delta T$ , 0  
\nc)  $c_p \Delta T$ ,  $R \Delta T$    
\nd)  $R \ln(T_2/T_1)$ ,  $R \ln(T_2/T_1)$ 

**4-176** Un gas ideal se somete a un proceso de presión constante (isobárico) en un sistema cerrado. La transferencia de calor y el trabajo son, respectivamente,

a) 0, 
$$
-c_v\Delta T
$$
   
\nb)  $c_v\Delta T$ , 0  
\nc)  $c_p\Delta T$ ,  $R\Delta T$    
\nd)  $R \ln(T_2/T_1)$ ,  $R \ln(T_2/T_1)$ 

**4-177** Un gas ideal se somete a un proceso de entropía constante (isentrópico) en un sistema cerrado. La transferencia de calor y el trabajo son, respectivamente,

a) 0, 
$$
-c_v\Delta T
$$
   
\nb)  $c_v\Delta T$ , 0  
\nc)  $c_p\Delta T$ ,  $R\Delta T$    
\nd) R ln( $T_2/T_1$ ), R ln( $T_2/T_1$ )

#### **Problemas de diseño, ensayo y experimentación**

**4-178** Para almacenar energía en recipientes rígidos se usan gases comprimidos y líquidos que cambian de fase. ¿Cuáles son las ventajas y desventajas en cada uno de esos casos, como medio de almacenar energía?

**4-179** Alguien sugirió que el dispositivo de la figura P4-179 se use para aplicar la fuerza máxima *F* contra el resorte, cuya constante de resorte es *k*. Eso se obtiene cambiando la temperatura de la mezcla de líquido y vapor en el recipiente. Debe usted diseñar ese sistema para cerrar cortinas que bloqueen el sol en las ventanas, donde se requiere una fuerza máxima de 0.5 lbf. El émbolo se debe mover 6 pulgadas para cerrar las cortinas por completo. Opta usted por usar R-134a como fluido de trabajo, y disponer el recipiente de vapor húmedo de tal modo que la temperatura cambie de 70 °F, cuando está nublado, hasta 100 °F, cuando la ventana está expuesta a pleno

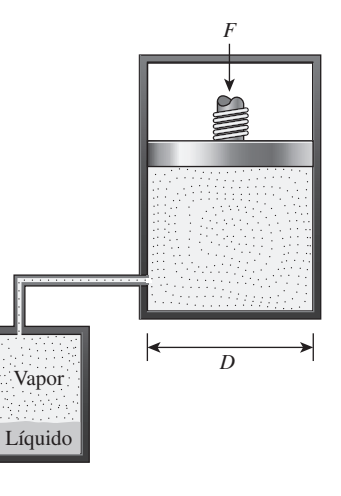

#### **FIGURA P4-179**

sol. Seleccione los tamaños de los diversos componentes de este sistema, y la cantidad de R-134a que se debe usar.

**4-180** Diseñe un experimento completo con su instrumentación, para determinar los calores específicos de un líquido, usando un calentador de resistencia. Describa cómo efectuar el experimento, qué medidas deben tomarse y cómo se determinarán los calores específicos. ¿Cuáles son las fuentes de error en su sistema? ¿Cómo se puede reducir al mínimo el error experimental? ¿Cómo modificaría usted este sistema para determinar el calor específico de un sólido?

**4-181** Se le pide diseñar un sistema de calefacción para una alberca de 2 m de profundidad, 25 m de largo y 25 m de ancho. Su cliente desea que el sistema tenga la capacidad suficiente para elevar la temperatura del agua de 20 a 30 °C en 3 h. Se estima que la tasa de pérdida de calor del agua al aire, en condiciones de diseño a la intemperie, es de 960 W/ m2, y el calentador también debe poder mantener los 30 °C en la alberca, en esas condiciones. Se espera que las pérdidas de calor al suelo sean pequeñas y se puedan despreciar. El calentador que se planea es uno con quemador de gas natural cuya eficiencia es 80 por ciento. ¿Qué capacidad de quemador (en kW alimentados) recomendaría usted a su cliente?

**4-182** Se afirma que las frutas y verduras se enfrían 6 °C por cada punto porcentual de pérdida de peso en forma de humedad, durante su enfriamiento al vacío. Demuestre, con cálculos, si esa afirmación es razonable.

**4-183** En un artículo del Departamento de Energía, en Estados Unidos, de 1982 (FS #204) se dice que una fuga de una gota de agua caliente por segundo puede costar 1 dólar al mes. Use hipótesis razonables sobre el tamaño de la gota y el costo unitario de la energía, para determinar si es razonable esa afirmación.

# **ANÁLISIS DE MASA Y ENERGÍA DE VOLÚMENES DE CONTROL**

**E** energía expresada como  $E_{\text{entrada}} - E_{\text{salida}} = \Delta E_{\text{sistema}}$ . En este capítulo se amplía el análisis de energía a sistemas en los que hay flujo másico a través de sus fronteres es decir volúmenes de control con énfesis part n el capítulo 4 se aplicó a sistemas cerrados la relación de balance de energía expresada como  $E_{\text{entrada}} - E_{\text{salida}} = \Delta E_{\text{sistema}}$ . En este capítulo través de sus fronteras, es decir, volúmenes de control, con énfasis particular en sistemas de flujo estacionario.

En este capítulo se inicia con el desarrollo de la relación general de *conservación de la masa* para volúmenes de control y se continúa con una explicación del trabajo de flujo y la energía de flujos de fluido. Luego, se aplica el balance de energía a sistemas que involucran *procesos de flujo estacionario* y se analizan dispositivos comunes con este tipo de flujo como toberas, difusores, compresores, turbinas, válvulas de estrangulamiento, cámaras de mezclado e intercambiadores de calor. Por último, se aplica el balance de energía a *procesos de flujo no-variable*, como la carga y descarga de recipientes.

# **CAPÍTULO** 5

#### -------

#### **OBJETIVOS**

En el capítulo 5, los objetivos son:

- Desarrollar el principio de conservación de la masa.
- Aplicar el principio de conservación de la masa a varios sistemas que incluyen volúmenes de control de flujo estacionario y no estacionario.
- Aplicar la primera ley de la termodinámica como enunciado del principio de conservación de la energía para volúmenes de control.
- Identificar la energía que lleva un fluio de fluido que cruza una superficie de control como la suma de energía interna, trabajo de flujo, energías cinética y potencial del fluido y relacionar la combinación de la energía interna y el trabajo de flujo con la propiedad entalpía.
- Resolver problemas de balance de energía para dispositivos comunes de flujo estacionario como toberas, compresores, turbinas, válvulas de estrangulamiento, mezcladores, calentadores e intercambiadores de calor.
- Aplicar el balance de energía a procesos de flujo no estacionario con particular énfasis en el proceso de flujo uniforme como el modelo encontrado comúnmente para los procesos de carga y descarga.

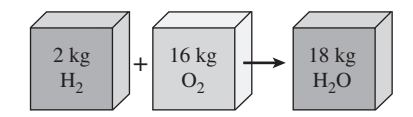

**FIGURA 5-1**

La masa se conserva incluso durante las reacciones químicas.

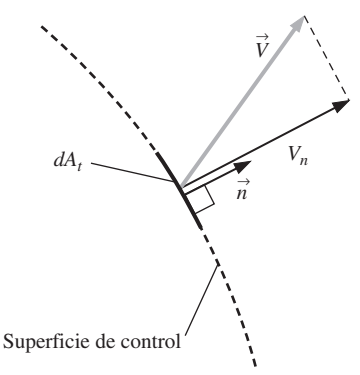

#### **FIGURA 5-2**

La velocidad normal  $V<sub>n</sub>$  a una superficie es la componente de la velocidad perpendicular a la superficie.

# **5-1** ■  **CONSERVACIÓN DE LA MASA**

La conservación de la masa es uno de los principios fundamentales de la naturaleza. Todos estamos familiarizados con este principio y no es difícil de entender. Una persona no tiene que ser un científico para saber cuánto aderezo de vinagre y aceite se obtiene al mezclar 100 gramos de aceite con 25 gramos de vinagre. Incluso el balanceo de ecuaciones químicas se hace con base en el principio de conservación de la masa. Cuando 16 kg de oxígeno reaccionan con 2 kg de hidrógeno, se forman 18 kg de agua (Fig. 5-1). En un proceso de electrólisis, el agua se separa en 2 kg de hidrógeno y 16 kg de oxígeno.

 Al igual que la energía, la masa es una propiedad conservada y que no puede crearse ni destruirse durante un proceso. Sin embargo, la masa *m* y la energía *E* se pueden convertir entre sí según una fórmula bien conocida que propuso Albert Einstein (1879-1955):

$$
E = mc^2 \tag{5-1}
$$

donde *c* es la velocidad de la luz en el vacío y tienen valor  $c = 2.9979 \times 10^8$ m/s. Esta ecuación indica que la masa de un sistema cambia cuando su energía también lo hace. Sin embargo, para todas las interacciones de energía encontradas en la práctica, con excepción de las reacciones nucleares, el cambio en la masa es tan pequeño que ni siquiera lo detectan los dispositivos más sensibles. Por ejemplo, cuando se forma 1 kg de agua a partir de oxígeno e hidrógeno, la cantidad de energía liberada es 15.879 MJ, que corresponde a una masa de  $1.76 \times 10^{-10}$  kg. Una masa de esta magnitud está más allá de la exactitud requerida en casi todos los cálculos de ingeniería, por lo tanto se puede ignorar.

 Para *sistemas cerrados*, el principio de conservación de la masa se usa de modo implícito al requerir que la masa del sistema permanezca constante durante un proceso. Sin embargo, para *volúmenes de control*, la masa puede cruzar las fronteras, de modo que se debe mantener un registro de la cantidad de masa que entra y sale.

# **Flujos másico y volumétrico**

La cantidad de masa que pasa por una sección transversal por unidad de tiempo se llama **flujo másico** y se denota mediante *m .* . El punto sobre un símbolo se usa para indicar la *rapidez de cambio respecto al tiempo*, como se explicó en el capítulo 2.

 Un fluido entra o sale comúnmente de un volumen de control a través de tuberías o ductos. El flujo másico diferencial del fluido que pasa por un pequeño elemento de área  $dA_t$  en una sección transversal de flujo es proporcional a  $dA_t$ , la densidad del fluido  $\rho$  y la componente de la velocidad de flujo normal a  $dA_t$ , que se denota como  $V_n$ , y se expresa como (Fig. 5-2)

d*m*

$$
\dot{m} = \rho V_n dA_t \tag{5-2}
$$

Observe que tanto  $\delta$  como  $d$  se usan para indicar cantidades diferenciales, pero  $\delta$  se emplea por lo regular para cantidades (como calor, trabajo y transferencia de masa) que son *funciones de la trayectoria* y tienen *diferenciales inexactas*, mientras que *d* se utiliza para cantidades (por ejemplo, propiedades) que son *funciones de punto* y tienen *diferenciales exactas*. Para flujo por un anillo de radio interno  $r_1$  y radio externo  $r_2$ , por ejemplo,

$$
\int_{1}^{2} dA_{t} = A_{t2} - A_{t1} = \pi (r_{2}^{2} - r_{1}^{2}) \text{ pero } \int_{1}^{2} \delta \dot{m} = \dot{m}_{\text{total}} \text{ (flujo másico total a}
$$

través del anillo), no  $\dot{m}_2 - \dot{m}_1$ . Para valores especificados de  $r_1$  y  $r_2$ , el valor de la integral de  $dA_t$  es fijo (de ahí los nombres función de punto y diferencial

exacta), pero éste no es el caso para la integral de *δm* (por esto los nombres de función de trayectoria y diferencial inexacta).

 El flujo másico a través del área de la sección transversal de un tubo o un ducto se obtiene mediante integración:

$$
\dot{m} = \int_{A_t} \delta \dot{m} = \int_{A_t} \rho V_n \, dA_t \qquad (\text{kg/s}) \tag{5-3}
$$

 Si bien la ecuación 5-3 es válida todo el tiempo (de hecho es *exacta*), no siempre es práctica para análisis de ingeniería como resultado de la integral. En cambio, sería bueno contar con una expresión en términos de valores promedio del flujo másico a través de la sección transversal del tubo. En un flujo general compresible, tanto  $\rho$  y  $V_n$  varían a lo largo del tubo. Sin embargo, en muchas aplicaciones prácticas, la densidad es en esencia uniforme sobre la sección transversal del tubo, de manera que  $\rho$  se puede dejar fuera de la integral de la ecuación 5-3. Por su parte, la velocidad *nunca* es uniforme en una sección transversal de tubería debido a que el fluido se adhiere a la superficie y, por lo tanto, tiene velocidad cero en la pared (condición de no deslizamiento). Además, la velocidad varía desde cero en las paredes hasta algún valor máximo cercano o sobre la línea central de la tubería. Se define la **velocidad promedio**  $V_{\text{prom}}$  como el valor promedio de *Vn* en toda la sección transversal (Fig. 5-3),

$$
Velocidad promedio: \tV_{\text{prom}} = \frac{1}{A_t} \int_{A_t} V_n \, dA_t \t\t(5-4)
$$

donde *At* es el área de la sección transversal normal a la dirección del flujo. Note que si la velocidad fuese V<sub>prom</sub> en toda la sección transversal, el flujo másico sería idéntico al obtenido si se integrara el perfil de velocidad real. Así, para flujo tanto incompresible como compresible donde  $\rho$  es uniforme en *At* , la ecuación 5-3 se convierte en

$$
A_t, \text{ is the condition } 3-3 \text{ is the solution of } \hat{m} = \rho V_{\text{prom}} A_t \qquad (\text{kg/s}) \tag{5-5}
$$

Para flujo compresible, se puede considerar a  $\rho$  como la densidad promedio en la sección transversal, entonces la ecuación 5-5 se puede usar todavía como una aproximación razonable.

 Para simplificar, se elimina el subíndice en la velocidad promedio. A menos que se especifique lo contrario, *V* denota la velocidad promedio en la dirección del flujo. También, *At* denota el área de la sección transversal normal a la dirección de flujo.

 El volumen del fluido que pasa por una sección transversal por unidad de *.* tiempo se llama **flujo volumétrico** *V* (Fig. 5-4) y se expresa como

$$
\dot{V} = \int_{A_t} V_n \, dA_t = V_{\text{prom}} A_t = VA_t \qquad (m^3/s)
$$
\n(5-6)

El monje italiano Benedetto Castelli (1577-1644) publicó en 1628 una primera forma de la ecuación 5-6. Observe que la mayor parte de los libros de *.* mecánica de fluidos usa *Q* en lugar de *V* para el flujo volumétrico. Aquí se *.* emplea *V* para evitar confusión con la transferencia de calor.

Los flujos másico y volumétrico se relacionan mediante

$$
\dot{m} = \rho \dot{\vee} = \frac{\dot{\vee}}{\vee}
$$
 (5-7)

donde *v* es el volumen específico. Esta relación es análoga a  $m = \rho V = V/v$ , que es la relación entre la masa y el volumen de un fluido contenido en un recipiente.

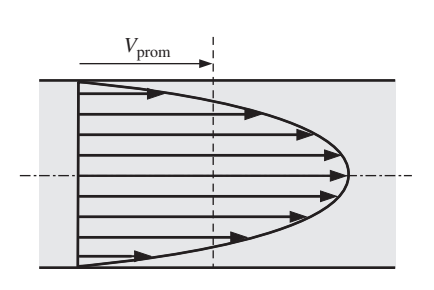

#### **FIGURA 5-3**

La velocidad promedio  $V_{\text{prom}}$  se define como la rapidez promedio a través de una sección transversal.

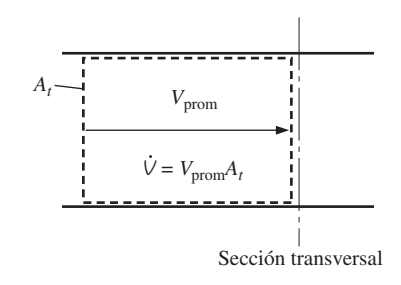

#### **FIGURA 5-4**

El flujo volumétrico es el volumen de fluido que pasa por una sección transversal por unidad de tiempo.

#### **222 ANÁLISIS DE MASA Y ENERGÍA**

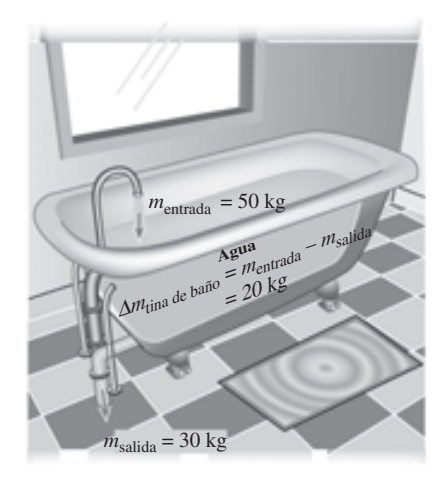

## **FIGURA 5-5**

Principio de conservación de la masa para una tina de baño ordinaria.

#### $\rightarrow$ → Volumen de control (VC) *dV dm dA n V*  $\theta$

Superficie de control (SC)

#### **FIGURA 5-6**

Volumen de control diferencial *dV* y la superficie de control diferencial *dA* utilizada en la obtención de la relación de conservación de la masa.

# **Principio de conservación de la masa**

El **principio de conservación de la masa** para un volumen de control se puede expresar como: *la transferencia neta de masa hacia o desde el volumen de control durante un intervalo de tiempo* Δ*t es igual al cambio neto (incremento o disminución) en la masa total dentro del volumen de control durante*  $\Delta t$ . Es decir.

$$
\begin{pmatrix} \text{Masa total que entra} \\ \text{al VC durante } \Delta t \end{pmatrix} - \begin{pmatrix} \text{Masa total que sale} \\ \text{del VC durante } \Delta t \end{pmatrix} = \begin{pmatrix} \text{Cambio neto de masa} \\ \text{dentro del VC durante } \Delta t \end{pmatrix}
$$

o bien,

$$
m_{\text{entrada}} - m_{\text{salida}} = \Delta m_{\text{VC}} \qquad \text{(kg)} \tag{5-8}
$$

donde  $\Delta m_{\text{VC}} = m_{\text{final}} - m_{\text{initial}}$  es el cambio en la masa del volumen de control durante el proceso (Fig. 5-5). También se puede expresar en la *forma de tasa* como

$$
\dot{m}_{\text{entrada}} - \dot{m}_{\text{salida}} = dm_{\text{VC}}/dt \qquad (\text{kg/s}) \tag{5-9}
$$

donde  $\dot{m}_{\text{entrada}}$  y  $\dot{m}_{\text{salida}}$  son los flujos másicos hacia adentro y hacia afuera del volumen de control, y  $dm<sub>VC</sub>/dt$  es la misma rapidez de cambio de masa con respecto al tiempo dentro de las fronteras del volumen de control. Comúnmente se hace referencia a las ecuaciones 5-8 y 5-9 como **balance de masa** y son aplicables a cualquier volumen de control que experimenta alguna clase de proceso.

 Considere un volumen de control de forma arbitraria, como se ilustra en la figura 5-6. La masa de un volumen diferencial *dV* dentro del volumen de control es  $dm = \rho$  dV. La masa total dentro del volumen de control en cualquier instante *t* se determina mediante integración como

$$
Masa total dentro del VC: \qquad m_{\rm VC} = \int_{\Sigma}
$$

$$
= \int_{\text{VC}} \rho \ dV \tag{5-10}
$$

 Entonces la rapidez con la que cambia la cantidad de masa dentro del volumen de control, por consiguiente, se puede expresar como

*Rapidez de cambio de la masa dentro del VC:* 

$$
\frac{dm_{\rm VC}}{dt} = \frac{d}{dt} \int_{\rm VC} \rho \ dV \tag{5-11}
$$

Para el caso especial en que ninguna masa cruza la superficie de control (es decir, el volumen de control es semejante a un sistema cerrado), el principio de conservación de la masa se reduce al de un sistema que se puede expresar como  $dm_{\text{VC}}/dt = 0$ . Esta relación es válida si el volumen de control es fijo, móvil o se deforma.

 Ahora considere flujo másico que entra o sale del volumen de control por un área diferencial  $dA$  en la superficie de control de un volumen de control fijo; donde *n* → es el vector unitario exterior de *dA* normal a *dA* y *V* la velocidad de flujo en *dA* respecto a un sistema de coordenadas fijo, como se ilustra en la figura 5-6. En general, la velocidad puede cruzar  $dA$  a un ángulo  $\theta$  de la normal de  $\mathcal{A}A$ ,  $y$  el flujo másico es proporcional a la componente normal de la velocidad  $V_n =$  $\overrightarrow{V}$  cos  $\theta$  el cual varía de un flujo de salida máximo de  $\overrightarrow{V}$  para  $\theta = 0$  (el flujo es normal a *dA*) a un mínimo de cero para  $\theta = 90^{\circ}$  (el flujo es tangente a *dA*) y a un *flujo de entrada* máximo de  $V$  para  $\theta = 180^{\circ}$  (el flujo es normal a *dA* pero en dirección contraria). Si se utiliza el concepto del producto punto de dos vectores, la magnitud de la componente normal de la velocidad se puede expresar como

*Componente normal de la velocidad:*  $V_n = V \cos \theta = V \cdot \vec{n}$  (5-12)  $V_n = V \cos \theta = \vec{V} \cdot \vec{n}$ 

El flujo másico por  $dA$  es proporcional a la densidad del fluido  $\rho$ , la velocidad normal *Vn* y el área de flujo *dA*, así que se expresa como

*Flujo másico diferencial:*  $\delta \dot{m} = \rho V_n dA = \rho (V \cos \theta) dA = \rho (\vec{V} \cdot \vec{n}) dA$  (5-13)

El flujo neto que entra o sale del volumen de control por toda la superficie de  $\sum$  hajo have que entra o sale del volumen de control por toda la sobre la totalidad de esta última,

*Flujo másico neto:* 
$$
\dot{m}_{\text{neto}} = \int_{\text{SC}} \delta \dot{m} = \int_{\text{SC}} \rho V_n \, dA = \int_{\text{SC}} \rho (\vec{V} \cdot \vec{n}) \, dA \qquad (5-14)
$$

Note que  $\vec{V} \cdot \vec{n} = V \cos \theta$  es positivo para  $\theta \le 90^{\circ}$  (flujo hacia fuera) y negativo para  $\theta > 90^{\circ}$  (flujo hacia dentro). Por lo tanto, la dirección del flujo se explica de forma automática y la integral de superficie de la ecuación 5-14 da directamente el flujo másico *neto*. Un valor positivo para *m .* neto indica salida neta de flujo y otro negativo indica entrada neta de flujo de masa.

Al reacomodar los términos de la ecuación 5-9 como  $dm<sub>VC</sub>/dt + m<sub>salida</sub>$  –  $\dot{m}_{\text{entrada}} = 0$ , la relación de conservación de la masa para un volumen de control fijo se puede expresar como

Conservation general de la masa: 
$$
\frac{d}{dt}\int_{\text{VC}} \rho \, dV + \int_{\text{SC}} \rho \left(\vec{V} \cdot \vec{n}\right) dA = 0
$$
 (5-15)

Ésta expresa que *la rapidez de cambio de la masa dentro del volumen de control más el flujo másico neto por la superficie de control es igual a cero*.

 Si se divide en dos partes la integral de superficie en la ecuación 5-15, una para los flujos salientes (positiva) y otra para los entrantes (negativa), la relación general de conservación de la masa también se puede expresar como

$$
\frac{d}{dt} \int_{\text{VC}} \rho \, dV + \sum_{\text{salida}} \rho \left| V_n \right| dA - + \sum_{\text{entrada}} \rho \left| V_n \right| dA = 0 \tag{5-16}
$$

donde *A* representa el área para una entrada o salida y el signo de la sumatoria se usa para remarcar que están consideradas *todas* las entradas y salidas. Si se utiliza la definición de flujo másico, la ecuación 5-16 también puede ser expresada como

$$
\frac{d}{dt} \int_{\text{VC}} \rho \, dV = \sum_{\text{entrada}} \dot{m} - \sum_{\text{salida}} \dot{m} \quad \text{o} \quad \frac{dm_{\text{VC}}}{dt} = \sum_{\text{entrada}} \dot{m} - \sum_{\text{salida}} \dot{m} \tag{5-17}
$$

Las ecuaciones 5-15 y 5-16 son válidas también para volúmenes de control móviles o con deformación siempre y cuando la *velocidad absoluta*  $\vec{V}$  se reemplace por la *velocidad relativa*  $\vec{V}_r$ , que corresponde a la del fluido en relación con la superficie de control.

# **Balance de masa para procesos de flujo estacionario**

Durante un proceso de flujo estacionario, la cantidad total de masa contenida dentro de un volumen de control no cambia con el tiempo ( $m_{\text{VC}}$  = constante). Entonces el principio de conservación de la masa requiere que la cantidad total de masa que entra a un volumen de control sea igual a la cantidad total de masa que sale del mismo. Por ejemplo, para una tobera de manguera de jardín que opera de forma estacionaria, la cantidad de agua que entra a ella por unidad de tiempo es igual a la cantidad de agua que sale por unidad de tiempo.

 Cuando se trata de procesos de flujo estacionario, el interés no se centra en la cantidad de masa que entra o sale de un dispositivo con el tiempo, pero sí se está interesado en la cantidad de masa que fluye por unidad de tiempo, es decir, *el flujo másico m. . El principio de conservación de la masa* para un sistema general de flujo estacionario con entradas y salidas múltiples se puede expresar en forma de tasa como (Fig. 5-7)

expression en forma de tasa como (Fig. 5-7)  
Flujo estacionario: 
$$
\sum_{\text{entrada}} \dot{m} = \sum_{\text{salida}} \dot{m} \qquad (\text{kg/s})
$$
 (5-18)

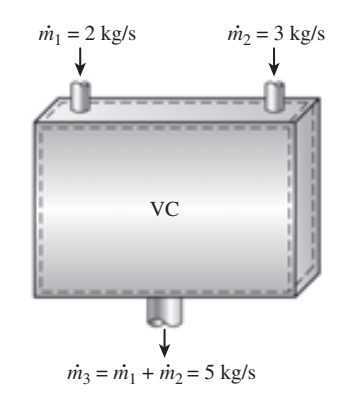

#### **FIGURA 5-7**

Principio de conservación de la masa para un sistema de flujo estacionario con dos entradas y una salida.

La que expresa que *la tasa total de masa que entra a un volumen de control es igual a la tasa total de masa que sale del mismo*.

 Muchos dispositivos de ingeniería como toberas, difusores, turbinas, compresores y bombas tienen que trabajar con una sola corriente (únicamente una entrada y una salida). En estos casos, el estado de entrada se denota con el subíndice 1 y el de salida con el subíndice 2, y se eliminan los signos de sumatoria. Entonces, para *sistemas de flujo estacionario de una sola corriente* la ecuación 5-18 se reduce a

*Flujo estacionario (corriente única):*  $\dot{m}_1 = \dot{m}_2 \rightarrow \rho_1 V_1 A_1 = \rho_2 V_2 A_2$  (5-19) j j

# **Caso especial: flujo incompresible**

Las relaciones de conservación de la masa pueden simplificarse aún más cuando el fluido es incompresible, lo cual es el caso en los líquidos. La cancelación de la densidad en ambos lados de la relación general de flujo estacionario da

*Flujo incompressible, estacionario:* 
$$
\sum_{\text{entrada}} \dot{V} = \sum_{\text{salida}} \dot{V} \qquad (m^3/s)
$$
 (5-20)

Para sistemas de flujo estacionario con una sola corriente la ecuación anterior se convierte en

*Flujo incompresible, estacionario (corriente única):*  $V_1 = V_2 \rightarrow V_1 A_1 = V_2 A_2$  (5-21) l l

Es necesario tener siempre presente que no existe un principio de "conservación del volumen"; por lo tanto, los flujos volumétricos que entran y salen de un dispositivo de flujo estacionario pueden ser diferentes. El flujo volumétrico en la salida de un compresor de aire es mucho menor que el de entrada, aunque el flujo másico de aire por el compresor sea constante (Fig. 5-8). Esto se debe a la mayor densidad del aire en la salida del compresor. Sin embargo, para flujo estacionario de líquidos los flujos volumétricos, así como los másicos, permanecen constantes porque los líquidos son esencialmente sustancias incompresibles (densidad constante). El flujo de agua a través de la tobera de una manguera de jardín ejemplifica este último caso.

 El principio de conservación de la masa se basa en observaciones experimentales y requiere que se tome en cuenta toda la masa durante un proceso. Si puede llevar el balance de su chequera con mantener un registro de depósitos y retiros, o simplemente observando el principio de "conservación del dinero", no debe tener dificultad en aplicar el principio de conservación de la masa a sistemas de ingeniería.

#### *EJEMPLO 5-1* **Flujo de agua por una boquilla (tobera) de manguera de jardín**

Se usa una manguera de jardín acoplada a una boquilla para llenar una cubeta de 10 galones. El diámetro interior de la manguera es de 2 cm pero se reduce a 0.8 cm en la salida de la boquilla (Fig. 5-9). Si toma 50 s llenar con agua la cubeta, determine *a*) los flujos volumétrico y másico de agua por la manguera y *b*) la velocidad promedio del agua en la salida de la boquilla.

Ē E

**Solución** Se utiliza una manguera de jardín para llenar con agua una cubeta. Se determinarán los flujos volumétrico y másico de agua y la velocidad en la salida.

*Suposiciones* **1** El agua es una sustancia incompresible. **2** El flujo por la manguera es estacionario. **3** No se desperdicia agua debido a salpicaduras.

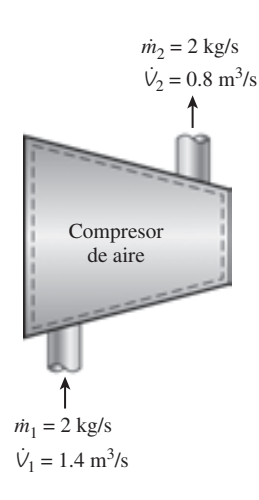

#### **FIGURA 5-8**

Durante un proceso de flujo estacionario, los flujos volumétricos no necesariamente se conservan, aunque sí los flujos másicos.

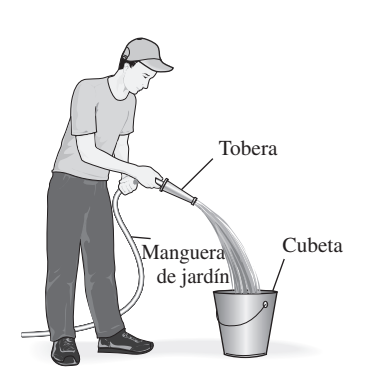

**FIGURA 5-9** Esquema para el ejemplo 5-1.

**Propiedades** Se toma la densidad del agua como 1 000 kg/m<sup>3</sup> = 1 kg/L. *Análisis a*) Dado que 10 galones de agua se descargan en 50 s, los flujos volumétrico y másico del agua son

$$
\dot{V} = \frac{V}{\Delta t} = \frac{10 \text{ gal}}{50 \text{ s}} \left( \frac{3.7854 \text{ L}}{1 \text{ gal}} \right) = 0.757 \text{ L/s}
$$

$$
\dot{m} = \rho \dot{V} = (1 \text{ kg/L})(0.757 \text{ L/s}) = 0.757 \text{ kg/s}
$$

*b*) El área de la sección transversal de la salida de la boquilla es

$$
A_e = \pi r_e^2 = \pi (0.4 \text{ cm})^2 = 0.5027 \text{ cm}^2 = 0.5027 \times 10^{-4} \text{ m}^2
$$

El flujo volumétrico a través de la manguera y la boquilla es constante. Entonces, la velocidad promedio del agua en la salida de la boquilla se convierte en

$$
V_e = \frac{\dot{V}}{A_e} = \frac{0.757 \text{ L/s}}{0.5027 \times 10^{-4} \text{ m}^2} \left(\frac{1 \text{ m}^3}{1\ 000 \text{ L}}\right) = 15.1 \text{ m/s}
$$

*Comentario* Se puede demostrar que la velocidad promedio en la manguera es 2.4 m/s; por lo tanto, la boquilla incrementa la velocidad del agua más de seis veces.

#### *EJEMPLO 5-2* **Descarga de agua desde un recipiente**

Se llena con agua un recipiente cilíndrico para agua de 3 pies de diámetro y 4 pies de alto y cuya parte superior está abierta a la atmósfera. Luego se quita el tapón de descarga de la parte inferior del recipiente y sale un chorro de agua cuyo diámetro es de 0.5 pulg (Fig. 5-10). La velocidad promedio del chorro se determina mediante  $V = \sqrt{2gh}$ , donde h es la altura del agua dentro del recipiente medida desde el centro del agujero (una variable) y *g* es la aceleración debida a la gravedad. Determine cuánto tarda en bajar el nivel del agua hasta 2 pies desde el fondo.

**Solución** Se quita el tapón situado cerca del fondo del recipiente. Se determinará el tiempo que tarda en vaciarse la mitad del contenido del recipiente. *Suposiciones* **1** El agua es una sustancia incompresible. **2** La distancia entre el fondo del recipiente y el centro del orificio es insignificante en comparación con la altura del agua. **3** La aceleración gravitacional es 32.2 pies/s2.

*Análisis* Se toma el volumen que ocupa el agua como el volumen de control, cuyo tamaño disminuye en este caso a medida que desciende el nivel del agua; por lo tanto se trata de un volumen de control variable (también se le podría tratar como un volumen de control fijo, el cual consiste en el volumen interior del recipiente sin considerar el aire que reemplaza el espacio que deja el agua). Resulta obvio que se trata de un problema de flujo no estacionario puesto que las propiedades (como la cantidad de masa) dentro del volumen de control cambian con el tiempo.

 La relación de la conservación de la masa para un volumen de control que experimenta cualquier proceso se expresa en forma de tasa como

$$
\dot{m}_{\text{entrada}} - \dot{m}_{\text{salida}} = \frac{dm_{\text{VC}}}{dt} \tag{1}
$$

Durante este proceso no entra masa al volumen de control ( $\dot{m}_{\text{entrada}} = 0$ ), y el flujo másico del agua descargada se puede expresar como

$$
\dot{m}_{\text{salida}} = (\rho V A)_{\text{salida}} = \rho \sqrt{2gh} A_{\text{chorro}} \tag{2}
$$

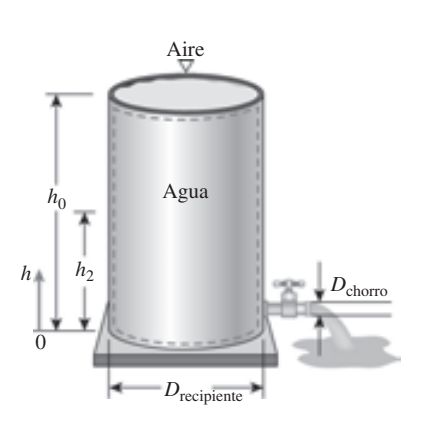

**FIGURA 5-10** Esquema para el ejemplo 5-2.
#### **226 ANÁLISIS DE MASA Y ENERGÍA**

donde  $A_{\text{choro}} = \pi D_{\text{choro}}^2/4$  es el área de la sección transversal del chorro, la cual es constante. Dado que la densidad del agua es constante, en el recipiente la masa de agua en cualquier instante es

$$
m_{\rm VC} = \rho = \rho A_{\rm recipient} h \tag{3}
$$

donde  $A_{\text{recipiente}} = \pi D_{\text{recipiente}}^2/4$  es el área del recipiente cilíndrico. Sustituyendo las ecuaciones 2 y 3 en la relación del balance de masa (ecuación 1), se obtiene

$$
-\rho\sqrt{2gh}A_{\text{chorro}} = \frac{d(\rho A_{\text{recipiente}}h)}{dt} \rightarrow -\rho\sqrt{2gh}(\pi D_{\text{chorro}}^2/4) = \frac{\rho(\pi D_{\text{recipiente}}^2/4) dh}{dt}
$$

Al cancelar las densidades y otros términos comunes y separar las variables, se obtiene

$$
dt = \frac{D_{\text{recipiente}}^2}{D_{\text{chorro}}^2} \frac{dh}{\sqrt{2gh}}
$$

La integración de  $t = 0$  donde  $h = h_0$  hasta  $t = t$  donde  $h = h_2$  da

$$
\int_0^t dt = -\frac{D_{\text{recipiente}}^2}{D_{\text{chorro}}^2 \sqrt{2g}} \int_{h_0}^{h_2} \frac{dh}{\sqrt{h}} \to t = \frac{\sqrt{h_0} - \sqrt{h_2}}{\sqrt{g/2}} \left(\frac{D_{\text{recipiente}}}{D_{\text{chorro}}}\right)^2
$$

Después de sustituir, el tiempo de descarga es

$$
t = \frac{\sqrt{4 \text{ pies}} - \sqrt{2 \text{ pies}}}{\sqrt{32.2/2 \text{ pies/s}^2}} \left(\frac{3 \times 12 \text{ pulg}}{0.5 \text{ pulg}}\right)^2 = 757 \text{ s} = 12.6 \text{ min}
$$

Por lo tanto, la mitad del depósito se vacía 12.6 minutos después de quitar el tapón del orificio de descarga.

**Comentario** Usar la misma relación con  $h_2 = 0$  da  $t = 43.1$  minutos para que se descargue toda el agua. Por lo tanto, vaciar la mitad inferior toma más tiempo que vaciar la superior. Esto se debe a la disminución en la velocidad de descarga promedio del agua con la reducción de *h*.

# **5-2** ■  **TRABAJO DE FLUJO Y ENERGÍA DE UN FLUIDO EN MOVIMIENTO**

A diferencia de los sistemas cerrados, en los volúmenes de control hay flujo de masa a través de sus fronteras, y se requiere trabajo para introducirla o sacarla del volumen de control. Este trabajo se conoce como **trabajo de flujo** o **energía de flujo**, y se requiere para mantener un flujo continuo a través de un volumen de control.

 A fin de obtener una relación para el trabajo de flujo, considere un elemento de fluido de volumen *V* como el que se muestra en la figura 5-11. El fluido corriente arriba fuerza inmediatamente a este elemento de fluido a entrar al volumen de control; por lo tanto, se puede considerar como un émbolo imaginario. Es posible elegir el elemento de fluido lo suficientemente pequeño para que tenga propiedades uniformes en todas partes.

 Si la presión de fluido es *P* y el área de la sección transversal del elemento de fluido es *A* (Fig. 5-12), la fuerza que aplica el émbolo imaginario sobre el elemento de fluido es

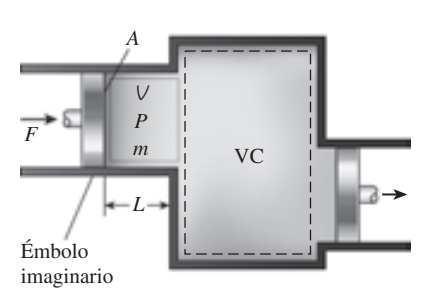

**FIGURA 5-11** Esquema para trabajo de flujo.

Para empujar todo el elemento de fluido dentro del volumen de control, esta fuerza debe actuar a lo largo de una distancia *L*. Así, el trabajo realizado al empujar el elemento de fluido por la frontera (es decir, trabajo de flujo) es

$$
W_{\text{flujo}} = FL = PAL = PV \qquad \text{(kJ)} \tag{5-23}
$$

El trabajo de flujo por unidad de masa se obtiene al dividir ambos lados de esta ecuación entre la masa del elemento de fluido:

$$
w_{\text{flujo}} = PV \qquad \text{(kJ/kg)} \tag{5-24}
$$

La relación del trabajo de flujo es la misma si se empuja hacia dentro o hacia fuera del volumen de control (Fig. 5-13).

 Es interesante que, a diferencia de otras formas de trabajo, el trabajo de flujo se exprese en términos de propiedades. De hecho, es el producto de dos propiedades del fluido; por esta razón algunos lo consideran como una *propiedad de combinación* (como la entalpía) y lo llaman *energía de flujo*, *energía de convección* o *energía de transportación* en lugar de trabajo de flujo. Sin embargo, otros argumentan debidamente que el producto *PV* representa energía sólo para fluidos que fluyen, mientras que no representa ninguna forma de energía para sistemas sin flujo (cerrados). Por lo tanto, se debe tratar como trabajo. No es posible decir con certeza cuándo terminará esta controversia, pero es reconfortante saber que ambos argumentos producen el mismo resultado para la ecuación del balance de energía. En los apartados que siguen se considera que la energía de flujo es parte de la energía de un fluido en movimiento, ya que esto simplifica en gran medida el análisis de energía de volúmenes de control.

# **Energía total de un fluido en movimiento**

Como se explicó en el capítulo 2, la energía total de un sistema compresible simple consiste en tres partes: energías interna, cinética y potencial (Fig. 5-14). Por unidad de masa, ésta se expresa como

$$
e = u + ec + ep = u + \frac{V^2}{2} + gz
$$
 (kJ/kg) (5-25)

donde *V* es la velocidad y *z* es la elevación del sistema en relación con algún punto externo de referencia.

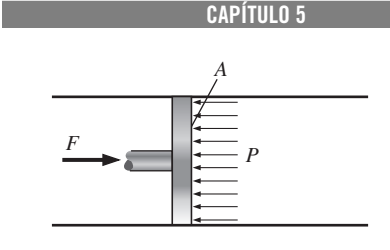

**227**

#### **FIGURA 5-12**

En ausencia de aceleración, la fuerza que se aplica a un fluido mediante un émbolo es igual a la fuerza que el fluido aplica al émbolo.

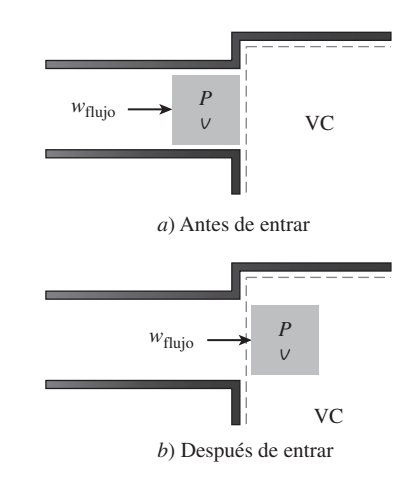

#### **FIGURA 5-13**

El trabajo de flujo es la energía necesaria para meter o sacar un fluido de un volumen de control, y es igual a *Pv*.

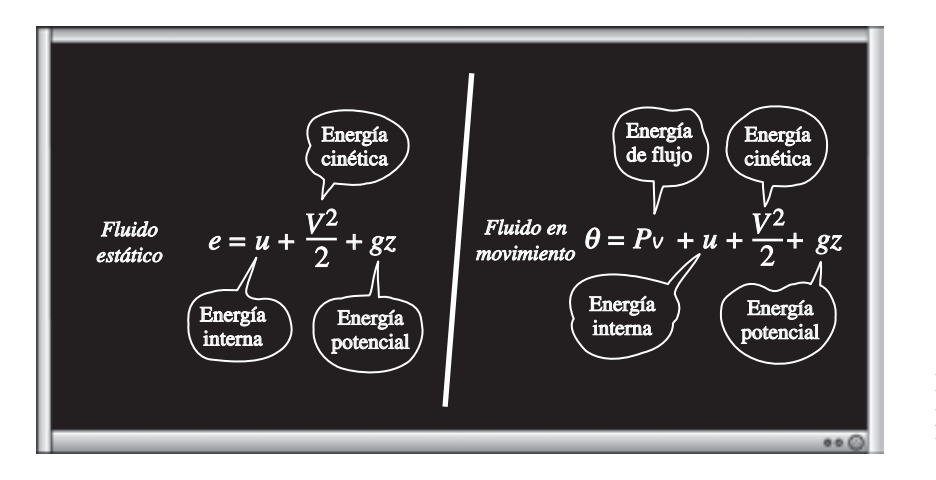

#### **FIGURA 5-14**

La energía total está formada por tres partes para un fluido estático y por cuatro partes para un fluido en movimiento.

 El fluido que entra o sale de un volumen de control posee una forma adicional de energía, la *energía de flujo Pv*, como ya se explicó, entonces, la energía total de un **fluido en movimiento** por unidad de masa (denotada por  $\theta$ ) es

$$
\theta = P\mathbf{v} + e = P\mathbf{v} + (u + \mathbf{ec} + \mathbf{ep})
$$
 (5-26)

Pero la combinación  $P_V + u$  se definió antes como la entalpía h; así que la relación en la ecuación 5-26 se reduce a

$$
\theta = h + \text{ec} + \text{ep} = h + \frac{V^2}{2} + gz \qquad (kJ/kg)
$$
 (5-27)

 Si, en lugar de la energía interna, se usa la entalpía para representar la energía de un fluido en movimiento, ya no es necesario preocuparse por el trabajo de flujo. La energía relacionada con meter o sacar el fluido del volumen de control se toma en cuenta de modo automático en la entalpía, de hecho ésta es la principal razón para definir la propiedad entalpía. En adelante, la energía de una corriente de fluido que entra o sale de un volumen de control se representa mediante la ecuación 5-27, y no se hará referencia al trabajo de flujo o a la energía de flujo.

# **Energía transportada por la masa**

Como  $\theta$  es la energía total por unidad de masa, la energía total de un fluido en movimiento de masa *m* es simplemente  $m\theta$ , siempre y cuando las propiedades de la masa *m* sean uniformes. También, cuando una corriente de fluido con propiedades uniformes se mueve a un flujo másico de *m .* , la tasa de flujo de energía con esa corriente es  $\dot{m}\theta$  (Fig. 5-15). Es decir,

*Cantidad de energía transportada:*

$$
E_{\text{masa}} = m\theta = m\left(h + \frac{V^2}{2} + gz\right) \qquad \text{(kJ)}
$$
 (5-28)

*Tasa de energía transportada:*

$$
\dot{E}_{\text{masa}} = \dot{m}\theta = \dot{m}\left(h + \frac{V^2}{2} + gz\right) \qquad \text{(kW)} \tag{5-29}
$$

Cuando las energías cinética y potencial de una corriente de fluido son insignificantes, como comúnmente sucede, estas relaciones se simplifican  $E_{\text{mass}} =$ *mh* y  $\dot{E}_{\text{masa}} = \dot{m}h$ .

 En general, no es fácil determinar la energía total que transporta la masa hacia dentro o hacia fuera del volumen de control, ya que las propiedades de la masa en cada entrada o salida podrían estar cambiando con el tiempo así como en la sección transversal. Por lo tanto, la única forma de determinar la energía transportada que pasa por una abertura como resultado del flujo másico es considerar masas diferenciales suficientemente pequeñas d*m* que tienen propiedades uniformes y sumar sus energías totales durante el flujo.

De nuevo, como  $\theta$  es la energía total por unidad de masa, la energía total de un fluido en movimiento de masa  $\delta m$  es  $\theta$   $\delta m$ . Entonces la energía total transportada por la masa mediante una entrada o salida  $(m_i \theta_i \, y \, m_e \theta_e)$  se obtiene a través de la integración. En una entrada, por ejemplo, se convierte en

$$
E_{\text{entrada,masa}} = \int_{m_i} \theta_i \, \delta m_i = \int_{m_i} \left( h_i + \frac{V_i^2}{2} + g z_i \right) \delta m_i \tag{5-30}
$$

La mayor parte de los flujos que se encuentran en la práctica se pueden considerar como estacionarios y unidimensionales; por lo tanto, es posible usar las relaciones simples de las ecuaciones 5-28 y 5-29 para representar la energía que transporta una corriente de fluido.

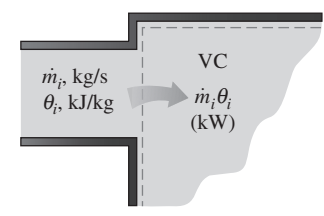

**FIGURA 5-15**

El producto  $\dot{m_i}\theta_i$  es la energía que la masa transporta hacia el volumen de control por unidad de tiempo.

#### **CAPÍTULO 5 229**

# *EJEMPLO 5-3* **Energía transportada por la masa**

Sale vapor de agua de una olla de presión de 4 L cuya presión de operación es 150 kPa (Fig. 5-16). Se observa que la cantidad de líquido en la olla disminuyó 0.6 L en 40 minutos después de imponerse condiciones estacionarias de operación, y que el área de la sección transversal de la abertura de salida es 8 mm2. Determine *a*) el flujo másico del vapor y la velocidad de salida, *b*) las energías total y de flujo del vapor por unidad de masa y *c*) la tasa a la cual sale la energía de la olla con el vapor.

**Solución** De una olla de presión sale vapor de agua a una presión especificada. Se determinarán la velocidad, el flujo, las energías total y de flujo y la tasa de transferencia de energía por la masa.

*Suposiciones* **1** El flujo es estacionario y no se toma en cuenta el periodo de inicio. **2** Las energías cinética y potencial son insignificantes, por lo tanto no se consideran. **3** Todo el tiempo existen condiciones de saturación dentro de la olla, de modo que el vapor sale de ésta como vapor saturado a la presión de la olla.

*Propiedades* Las propiedades del agua líquida saturada y el vapor de agua a 150 kPa son  $v_f = 0.001053$  m<sup>3</sup>/kg,  $v_g = 1.1594$  m<sup>3</sup>/kg,  $u_g = 2519.2$  kJ/kg y *hg* 2 693.1 kJ/kg (tabla A-5).

*Análisis a*) Una vez establecidas las condiciones estacionarias de operación, existen todo el tiempo condiciones de saturación en una olla de presión; por lo tanto, el líquido tiene las propiedades del líquido saturado y el vapor que sale tiene las del vapor saturado a la presión de operación. La cantidad de líquido que se ha evaporado, el flujo másico del vapor que sale y la velocidad de salida, son

$$
m = \frac{\Delta V_{\text{liquid}}}{V_f} = \frac{0.6 \text{ L}}{0.001053 \text{ m}^3/\text{kg}} \left(\frac{1 \text{ m}^3}{1\ 000 \text{ L}}\right) = 0.570 \text{ kg}
$$
  

$$
\dot{m} = \frac{m}{\Delta t} = \frac{0.570 \text{ kg}}{40 \text{ min}} = 0.0142 \text{ kg/min} = 2.37 \times 10^{-4} \text{ kg/s}
$$
  

$$
V = \frac{\dot{m}}{\rho_g A_t} = \frac{\dot{m} V_g}{A_t} = \frac{(2.37 \times 10^{-4} \text{ kg/s})(1.1594 \text{ m}^3/\text{kg})}{8 \times 10^{-6} \text{ m}^2} = 34.3 \text{ m/s}
$$

*b*) Como  $h = u + Pv$  y que las energías cinética y potencial no son tomadas en cuenta, las energías de flujo y total del vapor que sale son

$$
e_{\text{flujo}} = Pv = h - u = 2693.1 - 2519.2 = 173.9 \text{ kJ/kg}
$$
  
 $\theta = h + \text{ec} + \text{ep} \approx h = 2693.1 \text{ kJ/kg}$ 

Observe que la energía cinética en este caso es ec =  $V^2/2 = (34.3 \text{ m/s})^2/2$  $=$  588 m<sup>2</sup>/s<sup>2</sup>  $=$  0.588 kJ/kg, la cual es pequeña en comparación con la entalpía.

*c*) La tasa a la cual la energía sale de la olla por medio de la masa es simplemente el producto del flujo másico y la energía total del vapor saliente por unidad de masa,

$$
\dot{E}_{\text{masa}} = \dot{m}\theta = (2.37 \times 10^{-4} \text{ kg/s})(2.693.1 \text{ kJ/kg}) = 0.638 \text{ kJ/s} = 0.638 \text{ kW}
$$

*Comentario* El valor numérico de la energía que sale de la olla con el vapor no indica mucho porque este valor depende del punto de referencia seleccionado para la entalpía (podría ser negativo). La cantidad importante es la diferencia entre las entalpías del vapor que sale y el líquido que se encuentra dentro (que es *hfg*), ya que se relaciona de manera directa con la cantidad de energía suministrada a la olla de presión.

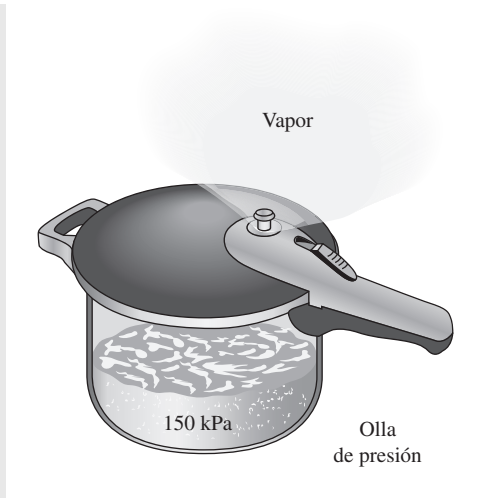

**FIGURA 5-16** Esquema para el ejemplo 5-3.

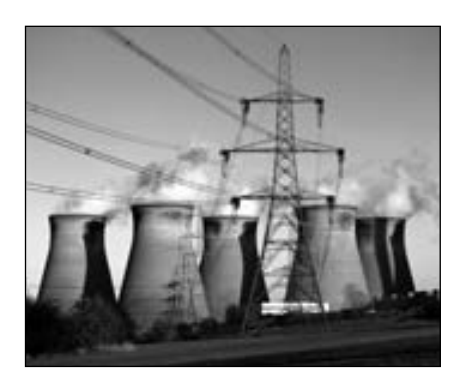

**FIGURA 5-17** Muchos sistemas de energía como las centrales eléctricas operan en condiciones estacionarias.

*© Vol. 57/PhotoDisc/Getty RF.*

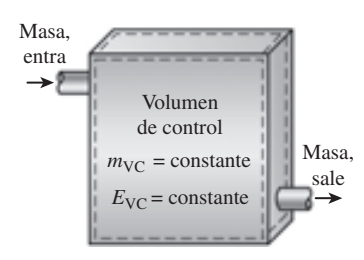

#### **FIGURA 5-18**

En condiciones de flujo estacionario, el contenido de masa y energía de un volumen de control permanecen constantes.

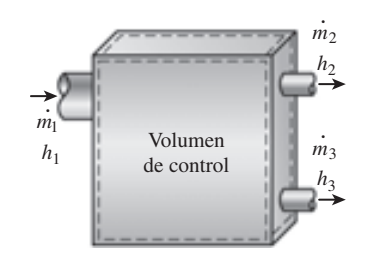

#### **FIGURA 5-19**

En condiciones de flujo estacionario, las propiedades del fluido en una entrada o salida permanecen constantes (no cambian con el tiempo).

# **5-3** ■  **ANÁLISIS DE ENERGÍA DE SISTEMAS DE FLUJO ESTACIONARIO**

Un gran número de dispositivos de ingeniería como turbinas, compresores y toberas funcionan durante largos periodos bajo las mismas condiciones una vez completado el periodo de inicio transitorio y establecida la operación estacionaria; y se clasifican como *dispositivos de flujo estacionario* (Fig. 5-17). Los procesos en los que se utilizan estos dispositivos se pueden representar razonablemente bien a través de un proceso un tanto idealizado, llamado **proceso de flujo estacionario**, definido en el capítulo 1 como *un proceso durante el cual un fluido fluye de manera estacionaria por un volumen de control*. Es decir, las propiedades del fluido pueden cambiar de un punto a otro dentro del volumen de control, pero en cualquier punto permanecen constantes durante todo el proceso. (Recuerde, *estacionario* significa *ningún cambio con el tiempo*.)

 Durante un proceso de flujo estacionario, ninguna propiedad intensiva o extensiva *dentro del volumen de control* cambia con el tiempo. Por lo tanto, el volumen *V*, la masa *m* y el contenido de energía total *E* del volumen de control permanecen constantes (Fig. 5-18). Como resultado, el trabajo de frontera es cero para sistemas de flujo estacionario (puesto que  $V_{\text{VC}}$  = constante), y la masa total o energía que entra al volumen de control debe ser igual a la masa total o energía que sale de él (puesto que  $m_{\text{VC}}$  = constante y  $E_{\text{VC}}$  = constante). Estas observaciones simplifican en gran medida el análisis.

 Las propiedades del fluido en una entrada o salida permanecen constantes durante un proceso de flujo estacionario. Sin embargo, las propiedades pueden ser diferentes en entradas y salidas distintas, e incluso podrían variar en la sección transversal de una entrada o salida. No obstante, las propiedades, entre otras la velocidad y la elevación, deben permanecer constantes con el tiempo tanto en un punto fijo como en una entrada o salida. Se deduce entonces que el flujo másico del fluido en una abertura debe permanecer constante durante un proceso de flujo estacionario (Fig. 5-19). Como una simplificación adicional, las propiedades del fluido en una abertura son comúnmente consideradas uniformes (en algún valor promedio) en la sección transversal. Así, las propiedades del fluido en una entrada o salida pueden ser especificadas por los valores promedio únicos. Asimismo, las interacciones de *calor* o *trabajo* entre un sistema de flujo estacionario y sus alrededores no cambian con el tiempo. Por lo tanto, la potencia que entrega un sistema y la tasa de transferencia de calor hacia o desde el sistema permanece constante durante un proceso de flujo estacionario.

 El *balance de masa* para un sistema general de flujo estacionario se dio en la sección 5-1 como

$$
\sum_{\text{entrada}} \dot{m} = \sum_{\text{salida}} \dot{m} \qquad (\text{kg/s}) \tag{5-31}
$$

El balance de masa para un sistema de flujo estacionario de corriente única (con sólo una entrada y una salida) se dio como

$$
\dot{m}_1 = \dot{m}_2 \quad \rightarrow \quad \rho_1 V_1 A_1 = \rho_2 V_2 A_2 \tag{5-32}
$$

donde los subíndices 1 y 2 denotan los estados de la entrada y la salida, respectivamente,  $\rho$  es la densidad,  $V$  la velocidad promedio de flujo en la dirección del flujo y *A* el área de la sección transversal normal a la dirección del flujo.

Durante un proceso de flujo estacionario, el contenido de energía total de un volumen de control permanece constante  $(E_{VC} = \text{constant})$ ; por lo tanto, el cambio en la energía total del volumen de control es cero ( $\Delta E_{\text{VC}} = 0$ ). En consecuencia, la cantidad de energía que entra a un volumen de control en todas las formas (calor, trabajo y masa) debe ser igual a la cantidad de energía

que sale. Entonces, la forma de tasa del balance de energía general se reduce para un proceso de flujo estacionario a

$$
\begin{array}{rcl}\n\dot{E}_{\text{entrad}} - \dot{E}_{\text{salida}} & = & dE_{\text{sistema}}/dt & 0 \text{ (establish)} \\
\text{Tasa de transferencia de energía} & \text{Tasa de cambio de energía interna,} \\
\text{neta por calor, trabajo y masa} & \text{cínética, potencial, etc.} \\
\dot{E}_{\text{cíce, potencial}} & \text{cíce, potencial} & \text{cíce, etc.}\n\end{array}\n\tag{5-33}
$$

o bien

Balance de energía:

\n
$$
\underline{\dot{E}}_{\text{entrada}} = \underline{\dot{E}}_{\text{salida}} \qquad \qquad \text{(kW)}
$$
\nTasa de transferencia de energía neta

\nasa de tentada por calor, trabajo y masa de salida por calor, trabajo y masa

En vista de que la energía se puede transferir por calor, trabajo y masa solamente, el balance de energía en la ecuación 5-34 para un sistema general de flujo estacionario se puede escribir también de manera explícita como

$$
\dot{Q}_{\text{entrada}} + \dot{W}_{\text{entrada}} + \sum_{\text{entrada}} \dot{m}\theta = \dot{Q}_{\text{salida}} + \dot{W}_{\text{salida}} + \sum_{\text{salida}} \dot{m}\theta \tag{5-35}
$$

o bien

$$
\dot{Q}_{\text{cntrada}} + \dot{W}_{\text{cntrada}} + \sum_{\text{cntrada}} \dot{m} \left( h + \frac{V^2}{2} + gz \right) = \dot{Q}_{\text{salida}} + \dot{W}_{\text{salida}} + \sum_{\text{salida}} \dot{m} \left( h + \frac{V^2}{2} + gz \right) \tag{5-36}
$$

dado que la energía de un fluido en movimiento por unidad de masa es  $\theta = h$  $+ec + ep = h + V<sup>2</sup>/2 + gz$ . La relación del balance de energía para sistemas de flujo estacionario apareció por vez primera en 1859 en un libro de termodinámica alemán escrito por Gustav Zeuner.

 Como ejemplo, considere un calentador eléctrico de agua ordinario en operación estacionaria, como se ilustra en la figura 5-20. Una corriente de agua fría con un flujo másico *m .* fluye de forma continua hacia el calentador, mientras otra de agua caliente con el mismo flujo másico sale continuamente del calentador. El calentador de agua (el volumen de control) está perdiendo *.* calor hacia el aire circundante a una tasa de *Q* salida, y el elemento eléctrico de calentamiento suministra trabajo eléctrico (calentamiento) al agua a una *.* tasa de *W* entrada. Con base en el principio de conservación de la energía se puede decir que la corriente de agua experimenta un incremento en su energía total a medida que fluye por el calentador, lo cual es igual a la energía eléctrica suministrada al agua menos las pérdidas de calor.

 La relación del balance de energía recién presentada es de naturaleza intuitiva y es fácil de usar cuando se conocen las magnitudes y direcciones de transferencias de calor y trabajo. Sin embargo, cuando se lleva a cabo un estudio analítico general o se debe resolver un problema relacionado con una interacción desconocida de calor o trabajo, se requiere suponer una dirección para las interacciones de éstos. En tales casos, es práctica común suponer que *.* se transferirá calor *hacia el sistema* (entrada de calor) a una tasa *Q* , y que se *.* producirá trabajo *por el sistema* (salida de trabajo) a una tasa *W* , para después resolver el problema. La primera ley o relación de balance de energía en el caso de un sistema general de flujo estacionario se convierte en

$$
\dot{Q} - \dot{W} = \sum_{\text{salida}} \underbrace{\dot{m} \left( h + \frac{V^2}{2} + gz \right)}_{\text{por cada salida}} - \sum_{\text{entrada}} \underbrace{\dot{m} \left( h + \frac{V^2}{2} + gz \right)}_{\text{por cada entrada}}
$$
(5-37)

Obtener una cantidad negativa para *Q .* o *W* significa simplemente que la suposición es errónea y se debe invertir. Para dispositivos de una sola corriente, la ecuación del balance de energía de flujo estacionario es

$$
\dot{Q} - \dot{W} = \dot{m} \bigg[ h_2 - h_1 + \frac{V_2^2 - V_1^2}{2} + g(z_2 - z_1) \bigg]
$$
 (5-38)

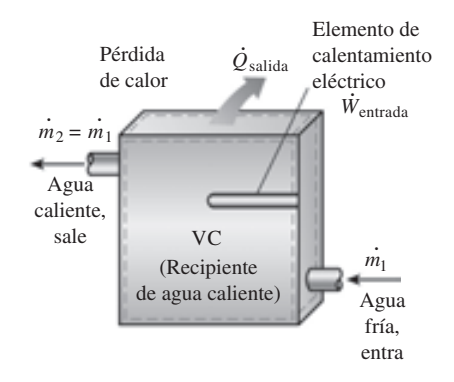

#### **FIGURA 5-20**

Un calentador de agua en operación estacionaria.

*We ˙* VC  $\dot{W}_{\text{flecha}}$ 

### **FIGURA 5-21**

En operación estacionaria, los trabajos de flecha y eléctrico son las únicas formas de trabajo en un sistema simple compresible.

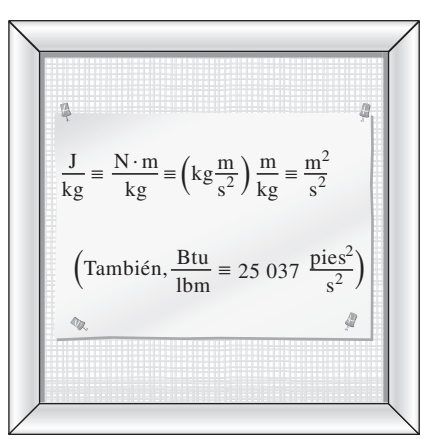

**FIGURA 5-22** Las unidades  $m^2/s^2$  y J/kg son equivalentes.

Al dividir la ecuación 5-38 entre *m* se obtiene el balance de energía por unidad de masa como

$$
q - w = h_2 - h_1 + \frac{V_2^2 - V_1^2}{2} + g(z_2 - z_1)
$$
\n(5-39)

donde  $q = \dot{Q}$ /*m .* y *w W .* /*m* son la transferencia de calor y el trabajo hecho por unidad de masa del fluido de trabajo, respectivamente. Cuando el fluido experimenta cambios insignificantes en sus energías cinética y potencial (es decir,  $\Delta$ ec  $\approx$  0,  $\Delta$ ep  $\approx$  0), la ecuación del balance de energía se reduce a

$$
q - w = h_2 - h_1
$$
 (5-40)

Los distintos términos que aparecen en las ecuaciones anteriores son:

- *Q* ) = tasa de transferencia de calor entre el volumen de control y sus al**rededores**. Cuando el volumen de control está perdiendo calor (como en el *.* caso del calentador de agua), *Q* es negativo. Si el volumen de control está *.* bien aislado (es decir, es adiabático), entonces  $\dot{Q} = 0$ .
- *W .* **potencia**. Para dispositivos de flujo estacionario, el volumen de control es constante; por lo tanto, no hay trabajo de frontera. El trabajo requerido para meter y sacar masa del volumen de control se toma en cuenta usando las entalpías para la energía de corrientes de fluido en lugar de energías *.* internas. Entonces *W* representa las formas restantes de trabajo por unidad de tiempo (Fig. 5-21). Muchos dispositivos de flujo estacionario, como tur-*.* binas, compresores y bombas, transmiten potencia mediante una flecha, y *W* se convierte simplemente en el trabajo de flecha para esos dispositivos. Si la superficie de control es cruzada por alambres eléctricos (como en el caso *.* del calentador eléctrico de agua), *W* representa el trabajo eléctrico hecho *.* por unidad de tiempo. Si ninguno está presente, entonces  $W = 0$ .
- $\Delta h = h_2 h_1$ . El cambio de entalpía de un fluido se determina al leer en las tablas los valores de entalpía en los estados de salida y entrada. Para gases ideales, se puede aproximar mediante  $\Delta h = c_{p, \text{prom}}(T_2 - T_1)$ . Observe que  $(kg/s)(kJ/kg) \equiv kW.$
- $\Delta$ ec =  $(V_2^2 V_1^2)/2$ . La unidad de energía cinética es m<sup>2</sup>/s<sup>2</sup>, la cual es equivalente a J/kg (Fig. 5-22). Comúnmente la entalpía se da en kJ/kg. Para sumar estas dos cantidades, la energía cinética se debe expresar en kJ/kg, lo que se lleva a cabo sin dificultad al dividir entre 1 000. Una velocidad de 45 m/s corresponde a una energía cinética de sólo 1 kJ/kg, un valor muy pequeño comparado con los valores de entalpía encontrados en la práctica. Así, se puede ignorar el término de energía cinética a velocidades bajas. Cuando un fluido entra y sale de un dispositivo de flujo estacionario a más o menos la misma velocidad ( $V_1 \cong V_2$ ), el cambio en la energía cinética es cercano a cero sin importar la velocidad. Sin embargo, se debe tener cuidado a altas velocidades, porque cambios pequeños en estas velocidades pueden causar cambios importantes en la energía cinética (Fig. 5-23).

 $\Delta$ ep =  $g(z_2 - z_1)$ . Para la energía potencial se puede argumentar de manera similar. Un cambio de energía potencial de 1 kJ/kg corresponde a una diferencia de elevación de 102 m; la diferencia de elevación entre la entrada y la salida de la mayor parte de los dispositivos industriales como turbinas y compresores está muy debajo de este valor, por lo que para dichos dispositivos se ignora siempre el término de energía potencial. La única vez que el término de energía potencial cobra relevancia es cuando en el proceso se necesita bombear un fluido a grandes alturas y se tiene interés en la energía de bombeo requerida.

# **5-4** ■  **ALGUNOS DISPOSITIVOS INGENIERILES DE FLUJO ESTACIONARIO**

Muchos dispositivos de ingeniería operan en esencia bajo las mismas condiciones durante periodos largos. Por ejemplo, los componentes de una termoeléctrica (turbinas, compresores, intercambiadores de calor y bombas) operan sin parar durante meses antes de detener el sistema para mantenimiento (Fig. 5-24); por lo tanto, pueden ser analizados de manera conveniente como dispositivos de flujo estacionario.

 En esta sección se describen algunos dispositivos comunes de flujo estacionario y se analizan algunos aspectos termodinámicos del flujo que pasa por ellos. Los principios de conservación de la masa y de conservación de la energía para estos dispositivos se ilustran con ejemplos.

# **1 Toberas y difusores**

Las toberas y los difusores se utilizan generalmente en motores de propulsión por reacción, cohetes, vehículos espaciales e incluso en mangueras de jardín. Una **tobera** es un dispositivo que *incrementa la velocidad de un fluido* a expensas de la presión. Un **difusor** es un dispositivo que *incrementa la presión de un fluido* al desacelerarlo. Es decir, las toberas y los difusores llevan a cabo tareas opuestas. El área de la sección transversal de una tobera disminuye en la dirección de flujo para flujos subsónicos y aumenta para los supersónicos. Lo contrario es cierto para los difusores.

 La tasa de transferencia de calor entre el fluido que fluye por una tobera o *.* un difusor y los alrededores es comúnmente muy pequeña ( $Q \approx 0$ ) ya que el fluido tiene velocidades altas y por lo tanto no se mantiene suficiente tiempo en el dispositivo como para que ocurra alguna transferencia de calor impor-*.* tante. Las toberas y difusores por lo común no implican trabajo ( $W = 0$ ) y cualquier cambio de energía potencial es insignificante ( $\Delta$ ep  $\cong$  0). Pero las toberas y los difusores normalmente están relacionados con velocidades muy altas, entonces cuando un fluido pasa por alguno de estos dispositivos experimenta grandes cambios en su velocidad (Fig. 5-25). Por lo tanto, se deben tomar en cuenta los cambios de energía cinética al analizar el flujo por estos dispositivos ( $\Delta$ ec  $\neq$  0).

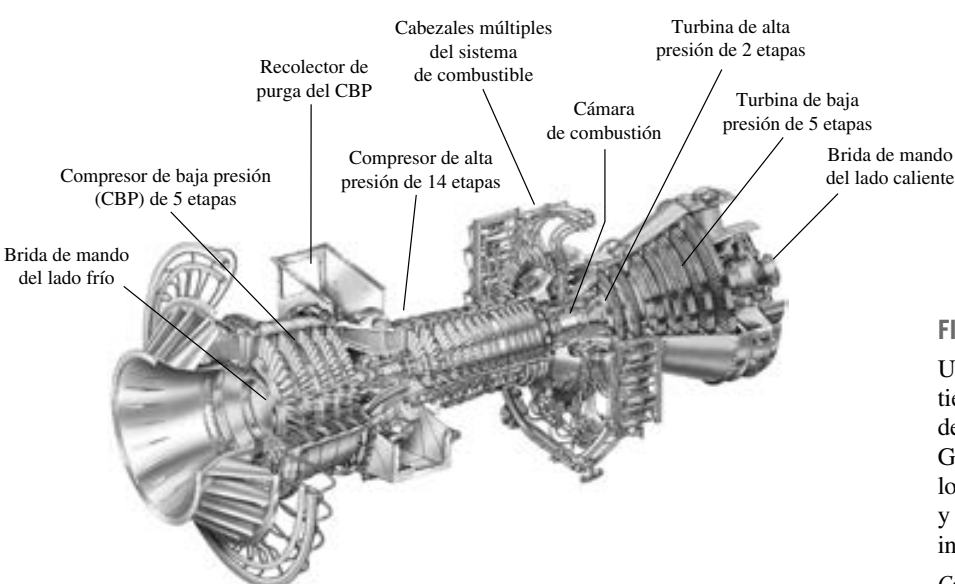

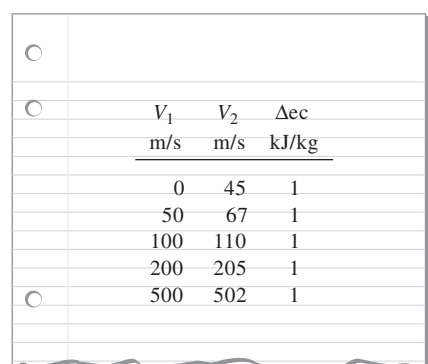

# **FIGURA 5-23**

A velocidades muy altas, incluso cambios pequeños de velocidad causan cambios importantes en la energía cinética del fluido.

# **FIGURA 5-24**

Una turbina moderna de gas basada en tierra que se utiliza para la producción de potencia eléctrica. Ésta es una turbina General Electric LM5000. Tiene una longitud de 6.2 m, pesa 12.5 toneladas y produce 55.2 MW a 3 600 rpm, con inyección de vapor.

*Cortesía de GE Power Systems*

#### **234 ANÁLISIS DE MASA Y ENERGÍA**

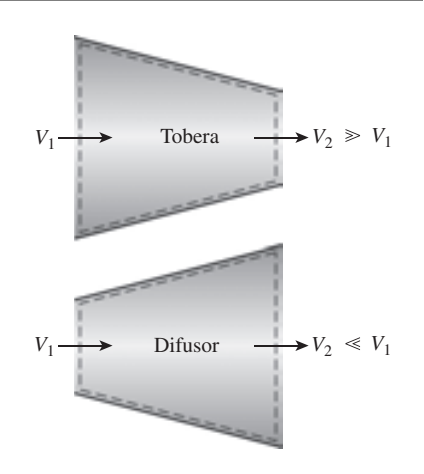

### **FIGURA 5-25**

La forma de toberas y difusores es tal que causan grandes cambios en la velocidad del fluido y, por lo tanto, en la energía cinética.

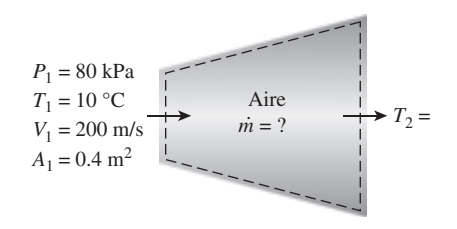

**FIGURA 5-26** Esquema para el ejemplo 5-4.

#### *EJEMPLO 5-4* **Desaceleración del aire en un difusor**

En el difusor de un motor de propulsión entra en régimen estacionario aire a 10 °C y 80 kPa, con una velocidad de 200 m/s. El área de entrada al difusor es 0.4 m<sup>2</sup>. El aire sale del difusor con una velocidad que es muy pequeña comparada con la velocidad de entrada. Determine *a*) el flujo másico del aire y *b*) la temperatura del aire que sale del difusor.

**Solución** Al difusor de un motor de propulsión por reacción entra aire en régimen estacionario a una velocidad especificada. Se determinarán el flujo másico del aire y la temperatura en la salida del difusor.

*Suposiciones* **1** Éste es un proceso de flujo estacionario porque no hay cambio con el tiempo en ningún punto, por lo tanto  $\Delta m_{\text{VC}} = 0$  y  $\Delta E_{\text{VC}} = 0$ . **2** El aire es un gas ideal puesto que está a temperatura alta y presión baja con respecto a sus valores de punto crítico. **3** El cambio de energía potencial es cero,  $\Delta$ ep = 0. **4** La transferencia de calor es insignificante. **5** La energía cinética en la salida del difusor es insignificante. **6** No hay interacciones de trabajo. *Análisis* Se considera al *difusor* como el sistema (Fig. 5-26), el cual es un *volumen de control* porque la masa cruza su frontera durante el proceso. Se observa que sólo hay una entrada y una salida, por lo tanto  $\dot{m}_1 = \dot{m}_2 = \dot{m}$ .

*a*) Para determinar el flujo másico, primero es necesario hallar el volumen específico del aire. Esto se determina a partir de la relación de gas ideal en las condiciones de entrada:

$$
V_1 = \frac{RT_1}{P_1} = \frac{(0.287 \text{ kPa} \cdot \text{m}^3/\text{kg} \cdot \text{K})(283 \text{ K})}{80 \text{ kPa}} = 1.015 \text{ m}^3/\text{kg}
$$

Por lo tanto,

$$
\dot{m} = \frac{1}{v_1} V_1 A_1 = \frac{1}{1.015 \text{ m}^3/\text{kg}} (200 \text{ m/s})(0.4 \text{ m}^2) = 78.8 \text{ kg/s}
$$

Dado que el flujo es estacionario, el flujo másico a través del difusor permanece constante en este valor.

*b*) Bajo las suposiciones y observaciones expresadas, el balance de energía para este sistema de flujo estacionario se puede expresar en la forma de tasa como

$$
\begin{aligned}\n\dot{\underline{E}}_{\text{entrada}} - \dot{\underline{E}}_{\text{salda}} &= \underbrace{d\underline{E}_{\text{sistema}}/dt}_{\text{Tasa de transferencia de energía}} - 0 \\
\text{meta por calor, trabajo y masa} &= \underbrace{d\underline{E}_{\text{sistema}}/dt}_{\text{cintida}} - 0 \\
&= 0 \\
\dot{\underline{E}}_{\text{entrada}} &= \dot{\underline{E}}_{\text{salda}} \\
\dot{m} \left( h_1 + \frac{V_1^2}{2} \right) &= \dot{m} \left( h_2 + \frac{V_2^2}{2} \right) \\
&= h_1 - \frac{V_2^2 - V_1^2}{2}\n\end{aligned} \quad \text{(puesto que } \dot{\underline{Q}} \cong 0, \, \dot{W} = 0 \, \text{y } \Delta \text{ep} \cong 0)
$$

La velocidad de salida de un difusor comúnmente es pequeña comparada con la velocidad de entrada ( $V_2 \ll V_1$ ); por lo tanto, la energía cinética en la salida es insignificante. La entalpía del aire en la entrada del difusor se determina a partir de la tabla del aire (tabla A-17) como

$$
h_1 = h_{a283 \text{ K}} = 283.14 \text{ kJ/kg}
$$

Sustituyendo, se obtiene

$$
h_2 = 283.14 \text{ kJ/kg} - \frac{0 - (200 \text{ m/s})^2}{2} \left(\frac{1 \text{ kJ/kg}}{1.000 \text{ m}^2/\text{s}^2}\right)
$$

 $= 303.14$  kJ/kg

De la tabla A-17, la temperatura correspondiente a este valor de entalpía es

#### $T_2 = 303 \text{ K}$

*Comentario* Este resultado muestra que la temperatura del aire se incrementa en cerca de 20 °C a medida que este fluido se desacelera en el difusor. El aumento de temperatura se debe sobre todo a la conversión de energía cinética en energía interna.

### *EJEMPLO 5-5* **Aceleración de vapor en una tobera**

A una tobera cuya área de entrada es 0.2 pie<sup>2</sup> entra en forma estacionaria vapor de agua a 250 psia y 700 °F. El flujo másico de vapor por la tobera es 10 lbm/s. El vapor sale de la tobera a 200 psia con una velocidad de 900 pies/s. Las pérdidas de calor desde la tobera por unidad de masa del vapor se estiman en 1.2 Btu/lbm. Determine *a*) la velocidad de entrada y *b*) la temperatura de salida del vapor.

**Solución** A una tobera entra vapor de agua en forma estacionaria a un flujo y velocidad especificados. Se determinarán la velocidad de entrada del vapor y la temperatura de salida.

*Suposiciones* **1** Éste es un proceso de flujo estacionario porque no hay cambio con el tiempo en algún punto, por lo tanto  $\Delta m_{\text{VC}} = 0$  y  $\Delta E_{\text{VC}} = 0$ . **2** No hay interacciones de trabajo. **3** El cambio de energía potencial es cero,  $\Delta$ ep = 0. *Análisis* Se toma a la *tobera* como el sistema (Fig. 5-26), el cual es un *volumen de control* porque la masa cruza su frontera durante el proceso. Se observa que sólo hay una entrada y una salida, por lo tanto  $\dot{m}_1 = \dot{m}_2 = \dot{m}$ .

*a*) El volumen específico y la entalpía del calor en la entrada de la tobera son

$$
P_1 = 250 \text{ psia}
$$
  $v_1 = 2.6883 \text{ pies}^3/\text{lbm}$  (Tabla A-6E)  
\n $T_1 = 700 \text{ °F}$   $h_1 = 1371.4 \text{ Btu/lbm}$ 

Entonces,

$$
\dot{m} = \frac{1}{v_1} V_1 A_1
$$
  
10 lbm/s =  $\frac{1}{2.6883 \text{ pies}^3/\text{lbm}} (V_1)(0.2 \text{ pies}^2)$   
 $V_1 = 134.4 \text{ pies/s}$ 

*b*) Bajo las suposiciones y observaciones expresadas, el balance de energía para este sistema de flujo estacionario se puede expresar en la forma de tasa como

$$
\begin{aligned}\n\dot{\underline{E}}_{\text{entrada}} - \dot{\underline{E}}_{\text{salida}} &= \underbrace{d\underline{E}_{\text{sistema}}/dt}_{\text{Tasa de transferencia de energía}} = 0 \\
\text{meta por calor, trabajo y masa} &= \dot{\underline{E}}_{\text{entrada}} \\
&\dot{\underline{E}}_{\text{entrada}} = \dot{\underline{E}}_{\text{salida}} \\
&\dot{m} \bigg( h_1 + \frac{V_1^2}{2} \bigg) = \dot{\underline{Q}}_{\text{salida}} + \dot{m} \bigg( h_2 + \frac{V_2^2}{2} \bigg) \quad \text{(puesto que } \dot{W} = 0 \text{ y } \Delta \text{ep } \cong 0)\n\end{aligned}
$$

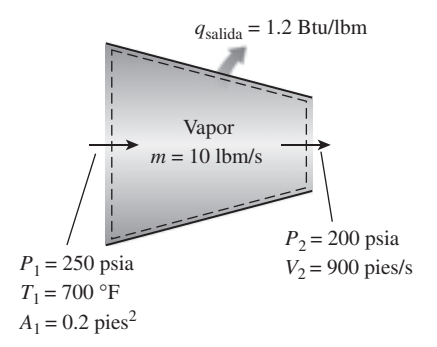

**FIGURA 5-26A** Esquema para el ejemplo 5-5.

Al dividir entre el flujo másico *m* y sustituir,  $h_2$  se determina como

$$
h_2 = h_1 - q_{\text{salida}} - \frac{V_2^2 - V_1^2}{2}
$$
  
= (1 371.4 - 1.2) Btu/lbm -  $\frac{(900 \text{ pies/s})^2 - (134.4 \text{ pies/s})^2}{2} \left(\frac{1 \text{ Btu/lbm}}{25.037 \text{ pies}^2/\text{s}^2}\right)$   
= 1 354.4 Btu/lbm

Entonces,

$$
P_2 = 200 \text{ psia}
$$
  
\n $h_2 = 1 \text{ 354.4 Btu/lbm}$   $T_2 = 662.0 \text{ °F}$  (Tabla A-6E)

*Comentario* Observe que la temperatura del vapor disminuye en 38.0 °F a medida que pasa por la tobera. Esta disminución de temperatura se debe principalmente a la conversión de energía interna en energía cinética. (La pérdida de calor es demasiado pequeña para causar algún efecto importante en este caso.)

# **2 Turbinas y compresores**

En las centrales eléctricas de vapor, gas o en hidroeléctricas, el dispositivo que impulsa al generador eléctrico es la turbina. A medida que el fluido pasa por ésta se hace trabajo contra los álabes, los cuales están unidos a la flecha, la cual a su vez gira y la turbina produce trabajo.

 Al igual que las bombas y los ventiladores, los compresores son dispositivos que se utilizan para incrementar la presión de un fluido. A estos dispositivos el trabajo se suministra desde una fuente externa a través de un eje giratorio, por lo tanto los compresores requieren entrada de trabajo. Aun cuando estos tres dispositivos funcionan de manera similar, difieren en las tareas que llevan a cabo. Un *ventilador* se usa sobre todo para movilizar un gas y sólo incrementa ligeramente la presión, mientras que un *compresor* es capaz de comprimir el gas a presiones muy altas. Las *bombas* funcionan de manera muy parecida a los compresores excepto que manejan líquidos en lugar de gases.

 Note que las turbinas producen potencia mientras que los compresores, bombas y ventiladores requieren entrada de potencia. La transferencia de calor *.* desde las turbinas por lo general es insignificante  $(Q \approx 0)$  ya que normalmente están bien aisladas. La transferencia de calor es también insignificante para los compresores, a menos que haya enfriamiento intencional. Los cambios de energía potencial son insignificantes para todos estos dispositivos ( $\Delta ep \cong 0$ ); mientras que las velocidades, con excepción de turbinas y ventiladores, son demasiado bajas para causar algún cambio importante en su energía cinética ( $\Delta$ ec  $\cong$  0). Las velocidades de fluido encontradas en la mayor parte de las turbinas son muy altas, por lo que el fluido experimenta un cambio importante en su energía cinética. Sin embargo, este cambio es por lo regular muy pequeño con respecto al cambio de entalpía, por lo tanto no se toma en cuenta.

#### *EJEMPLO 5-6* **Compresión de aire mediante un compresor**

Aire a 100 kPa y 280 K se comprime en régimen estacionario hasta 600 kPa y 400 K. El flujo másico del aire es 0.02 kg/s y ocurre una pérdida de calor de 16 kJ/kg durante el proceso. Si se supone que los cambios de energía cinética y potencial son insignificantes, determine la entrada de potencia necesaria al compresor. E **Solución** Se comprime aire en forma estacionaria mediante un compresor hasta una temperatura y presión especificadas. Se determinará el requerimento de potencia al compresor.

*Suposiciones* **1** Éste es un proceso de flujo estacionario puesto que no hay cambio con el tiempo en ningún punto, por lo tanto  $\Delta m_{\text{VC}} = 0$  y  $\Delta E_{\text{VC}} = 0$ . **2** El aire es un gas ideal porque está a temperatura alta y presión baja en relación con sus valores de punto crítico. **3** Los cambios de energía cinética y potencial son cero,  $\Delta$ ec =  $\Delta$ ep = 0.

*Análisis* Se considera al *compresor* como el sistema (Fig. 5-27), el cual es un *volumen de control* porque la masa cruza su frontera durante el proceso. Se observa que solamente hay una entrada y una salida, por lo tanto  $\dot{m}_1 = \dot{m}_2 = \dot{m}$ . Asimismo, el sistema cede calor y se suministra trabajo al mismo.

 Bajo las suposiciones y observaciones expresadas, el balance de energía para este sistema de flujo estacionario se puede expresar en la forma de tasa como

Tasa de cambio de energías interna, por calor, trabajo y masa cinética, potencial, etcétera  $W_{\text{entrada}} = \dot{m}q_{\text{salida}} + \dot{m}(h_2 - h_1)$ # : :  $W_{\text{entrada}} + \dot{m}h_1 = Q_{\text{salida}} + \dot{m}$ # : # .<br>. (puesto que  $\Delta$ ec =  $\Delta$ ep  $\approx$  0)  $E_{\text{entrada}} = E_{\text{salida}}$ # #  $=\int dE_{\text{sistema}}/dt$  = 0 0 (estable)  $E_{\,\mathrm{entrada}} - E_{\,\mathrm{salida}}$ # # ⎭ \_ \_ \_ \_ \_ \_ —

La entalpía de un gas ideal depende sólo de la temperatura, de modo que las entalpías del aire a las temperaturas especificadas se determinan de la tabla para el aire (tabla A-17)

$$
h_1 = h_{a\,280\,\mathrm{K}} = 280.13\,\mathrm{kJ/kg}
$$
  

$$
h_2 = h_{a\,400\,\mathrm{K}} = 400.98\,\mathrm{kJ/kg}
$$

Sustituyendo, la entrada de potencia al compresor se determina como

$$
\dot{W}_{\text{entrada}} = (0.02 \text{ kg/s})(16 \text{ kJ/kg}) + (0.02 \text{ kg/s})(400.98 - 280.13) \text{ kJ/kg}
$$

$$
= 2.74 \text{ kW}
$$

*Comentario* Observe que la entrada de energía mecánica al compresor se manifiesta mediante un aumento en la entalpía del aire y una pérdida de calor desde el compresor.

### *EJEMPLO 5-7* **Generación de potencia mediante una turbina de vapor**

La salida de potencia de una turbina de vapor adiabática es 5 MW, mientras que las condiciones de entrada y salida del vapor de agua son como se indica en la figura 5-28.

- *a*) Compare las magnitudes de  $\Delta h$ ,  $\Delta$ ec y  $\Delta$ ep.
- *b*) Determine el trabajo hecho por unidad de masa del vapor de agua que fluye por la turbina.
- c) Calcule el flujo másico del vapor.

**Solución** Están dadas las condiciones de entrada y salida de una turbina de vapor, así como su potencia de salida. Se determinarán los cambios en las energías cinética y potencial y la entalpía del vapor, así como el trabajo hecho por unidad de masa y el flujo másico del vapor.

*Suposiciones* **1** Éste es un proceso de flujo estacionario porque no hay cambio con el tiempo en ningún punto, de modo que  $\Delta m_{\text{VC}} = 0$  y  $\Delta E_{\text{VC}} = 0$ . **2** El sistema es adiabático, por lo tanto no hay transferencia de calor.

**FIGURA 5-27** Esquema para el ejemplo 5-6.

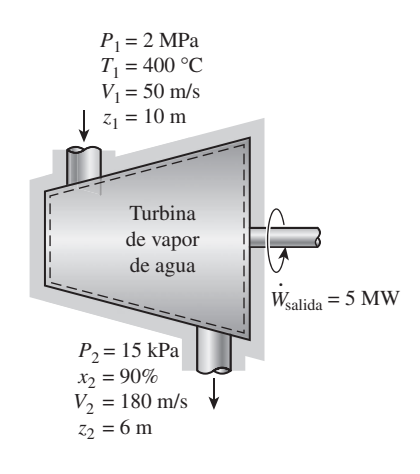

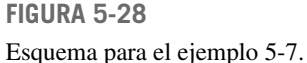

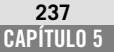

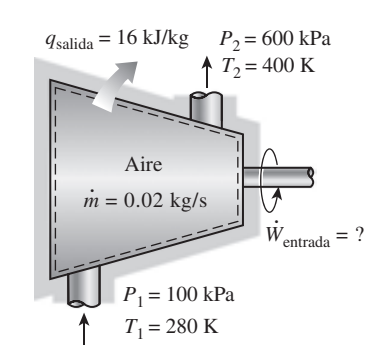

*Análisis* Se toma a la *turbina* como el sistema, el cual es un *volumen de control* porque la masa cruza su frontera durante el proceso. Se observa que sólo hay una entrada y una salida, así que  $\dot{m}_1 = \dot{m}_2 = \dot{m}$ . También, el sistema realiza trabajo. Se tienen las velocidades de entrada y salida y las elevaciones, entonces hay que considerar las energías cinética y potencial.

*a*) En la entrada, el vapor de agua está en un estado de vapor sobrecalentado, y su entalpía es

$$
P_1 = 2 \text{ MPa}
$$
  
\n $T_1 = 400 \text{ °C}$   $h_1 = 3248.4 \text{ kJ/kg}$  (Tabla A-6)

En la salida de la turbina, es obvio que se tiene un vapor húmedo a una presión de 15 kPa. La entalpía en este estado es

$$
h_2 = h_f + x_2 h_{fg} = [225.94 + (0.9)(2.372.3)] \text{ kJ/kg} = 2.361.01 \text{ kJ/kg}
$$

Entonces

$$
\Delta h = h_2 - h_1 = (2\ 361.01 - 3\ 248.4) \text{ kJ/kg} = -887.39 \text{ kJ/kg}
$$

$$
\Delta \text{ec} = \frac{V_2^2 - V_1^2}{2} = \frac{(180 \text{ m/s})^2 - (50 \text{ m/s})^2}{2} \left(\frac{1 \text{ kJ/kg}}{1\ 000 \text{ m}^2/\text{s}^2}\right) = 14.95 \text{ kJ/kg}
$$

$$
\Delta \text{ep} = g(z_2 - z_1) = (9.81 \text{ m/s}^2) [(6 - 10) \text{ m}] \left(\frac{1 \text{ kJ/kg}}{1\ 000 \text{ m}^2/\text{s}^2}\right) = -0.04 \text{ kJ/kg}
$$

*b*) El balance de energía para este sistema de flujo estacionario se puede expresar en la forma de tasa como  $0$  (estable)

$$
\begin{aligned}\n\dot{E}_{\text{entrada}} - \dot{E}_{\text{salida}} &= \underbrace{dE_{\text{sistema}}/dt}_{\text{Tasa de transforma}} = 0 \\
\text{Tasa de transforma, neta por calor, trabajo y masa} &= 0 \\
\dot{E}_{\text{entrada}} &= \dot{E}_{\text{salida}} \\
\dot{m} \left( h_1 + \frac{V_1^2}{2} + g z_1 \right) &= \dot{W}_{\text{salida}} + \dot{m} \left( h_2 + \frac{V_2^2}{2} + g z_2 \right) \qquad \text{(dado que } \dot{Q} = 0\n\end{aligned}
$$

Al dividir entre el flujo másico *m* y sustituir, el trabajo que realiza la turbina por unidad de masa del vapor se determina por

$$
w_{\text{salida}} = -\left[ (h_2 - h_1) + \frac{V_2^2 - V_1^2}{2} + g(z_2 - z_1) \right] = -(\Delta h + \Delta \text{ec} + \Delta \text{ep})
$$
  
= -[-887.39 + 14.95 - 0.04] kJ/kg = 872.48 kJ/kg

*c*) El flujo másico requerido para una salida de potencia de 5 MW es

$$
\dot{m} = \frac{\dot{W}_{\text{salida}}}{w_{\text{salida}}} = \frac{5\ 000\ \text{kJ/s}}{872.48\ \text{kJ/kg}} = 5.73\ \text{kg/s}
$$

*Comentario* De estos resultados se pueden hacer dos observaciones. Una es que el cambio de energía potencial es insignificante en comparación con los cambios de entalpía y de energía interna, lo cual es representativo de la mayor parte de los sistemas de ingeniería. Segunda, como resultado de la baja presión y por ende del alto volumen específico, la velocidad del vapor en la salida de la turbina puede ser muy alta. Sin embargo, el cambio de energía cinética es una pequeña fracción del cambio de entalpía (menos de 2 por ciento en este caso) y, por lo tanto, suele ser ignorado.

# **3 Válvulas de estrangulamiento**

Las válvulas de estrangulamiento son *dispositivos de diferentes tipos que restringen el flujo* de un fluido provocando una caída relevante de presión. Algunos ejemplos comunes son válvulas ajustables ordinarias, tubos capilares y tapones porosos (Fig. 5-29). A diferencia de las turbinas, producen una caída de presión sin implicar trabajo. La caída de presión en el fluido suele ir acompañada de una *gran disminución de temperatura*, por esa razón los dispositivos de estrangulamiento son de uso común en aplicaciones de refrigeración y acondicionamiento de aire. La magnitud de la caída de temperatura (o, a veces, el aumento de temperatura) durante un proceso de estrangulamiento se rige por una propiedad llamada *coeficiente de Joule-Thomson*, analizada en el capítulo 12.

 Las válvulas de estrangulamiento son por lo regular dispositivos pequeños, y se puede suponer que el flujo por ellos es adiabático ( $q \approx 0$ ) puesto que no hay suficiente tiempo ni área suficientemente grande para que ocurra alguna transferencia de calor efectiva. Tampoco se realiza trabajo ( $w = 0$ ), y el cambio en la energía potencial, si tiene lugar, es muy pequeño ( $\Delta$ ep  $\cong$  0). Aun cuando la velocidad de salida sea con frecuencia considerablemente mayor que la velocidad de entrada, en muchos casos el incremento de energía cinética es insignificante ( $\Delta$ ec  $\cong$  0). Entonces la ecuación de conservación de la energía para este dispositivo de flujo estacionario de una sola corriente se reduce a<br>  $h_2 \cong h_1$  (kJ/kg)

$$
h_2 \cong h_1 \qquad \text{(kJ/kg)} \tag{5-41}
$$

Es decir, los valores de entalpía en la entrada y la salida de una válvula de estrangulamiento son los mismos. Por esta razón, una válvula de estrangulamiento se denomina a veces *dispositivo isentálpico*. Observe, sin embargo, que para dispositivos de estrangulamiento con grandes áreas de superficie expuestas como en los tubos capilares, la transferencia de calor podría ser importante.

 Para comprender mejor de qué manera el estrangulamiento afecta las propiedades del fluido, se expresa la ecuación 5-41 como sigue:

$$
u_1 + P_1 v_1 = u_2 + P_2 v_2
$$

o bien,

### Energía interna + energía de flujo = constante

Así, el resultado final de un proceso de estrangulamiento depende de cuál de las dos cantidades se incremente durante el proceso. Si el flujo de energía se incrementa durante el proceso ( $P_2v_2 > P_1v_1$ ), esto se puede hacer a expensas de la energía interna. Como resultado, la energía interna disminuye, lo cual por lo regular va acompañado de una disminución de temperatura. Si se disminuye el producto *Pv*, la energía interna y la temperatura de un fluido se incrementarán durante un proceso de estrangulamiento. En el caso de un gas ideal,  $h = h(T)$ ; por lo tanto, la temperatura tiene que permanecer constante durante un proceso de estrangulamiento (Fig. 5-30).

### *EJEMPLO 5-8* **Expansión del refrigerante 134a en un refrigerador**

Al tubo capilar de un refrigerador entra refrigerante 134a como líquido saturado a 0.8 MPa, el cual se estrangula a una presión de 0.12 MPa. Determine la calidad del refrigerante en el estado final y la disminución de temperatura durante este proceso.

**Solución** El refrigerante 134a que entra a un tubo capilar como líquido saturado se hace pasar a través de un dispositivo de estrangulamiento a una presión especificada. Se determinará la calidad del refrigerante y la disminución de temperatura a la salida.

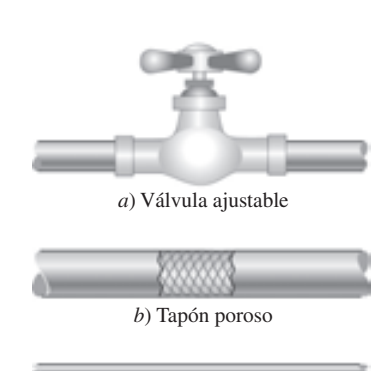

*c*) Tubo capilar

#### **FIGURA 5-29**

Las válvulas de estrangulamiento son dispositivos que causan grandes caídas de presión en el fluido.

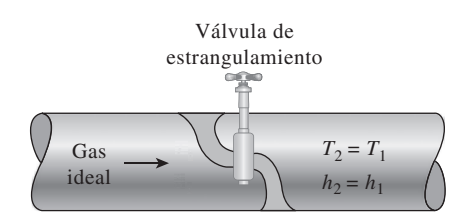

**FIGURA 5-30**

La temperatura de un gas ideal no cambia durante un proceso de estrangulamiento ( $h = constant$ ) porque  $h = h(T)$ .

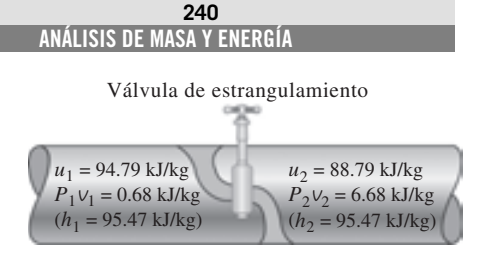

### **FIGURA 5-31**

Durante un proceso de estrangulamiento, la entalpía (energía de flujo  $+$  energía interna) de un fluido permanece constante. Pero las energías interna y de flujo se pueden convertir entre sí.

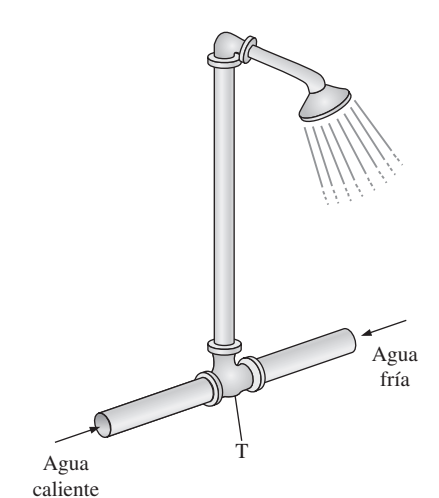

**FIGURA 5-32**

La tubería en forma de "T" de una regadera ordinaria sirve como cámara de mezclado para las corrientes de agua caliente y fría.

*Suposiciones* **1** La transferencia de calor desde el tubo es insignificante. **2** El cambio de energía cinética del refrigerante es insignificante.

*Análisis* Un tubo capilar es un simple dispositivo que restringe el flujo, el cual se emplea comúnmente en refrigeración para causar una gran caída de presión en el refrigerante. El flujo por un tubo capilar es un proceso de estrangulamiento; así, la entalpía del refrigerante permanece constante (Fig. 5-31).

A la entrada: 
$$
P_1 = 0.8 \text{ MPa}
$$
  $T_1 = T_{\text{sat a 0.8 MPa}} = 31.31 \text{ °C}$  (Tabla A-12)  
líquido sat.  $h_1 = h_{f_{a 0.8 MPa}} = 95.47 \text{ kJ/kg}$ 

A la salida: 
$$
P_2 = 0.12 \text{ MPa}
$$
  $\longrightarrow$   $h_f = 22.49 \text{ kJ/kg}$   $T_{\text{sat}} = -22.32 \text{ °C}$   
 $h_g = 236.97 \text{ kJ/kg}$ 

Es evidente que  $h_f < h_g < h_g$ ; así, el refrigerante sale como un vapor húmedo en el estado de salida. La calidad en este estado es

$$
x_2 = \frac{h_2 - h_f}{h_{fg}} = \frac{95.47 - 22.49}{236.97 - 22.49} = 0.340
$$

Como el estado de salida es un vapor húmedo a 0.12 MPa, la temperatura de salida debe ser la temperatura de saturación a esta presión, la cual es -22.32 °C. Entonces el cambio de temperatura para este proceso es

$$
\Delta T = T_2 - T_1 = (-22.32 - 31.31)^{\circ}\text{C} = -53.63 \text{ °C}
$$

*Comentario* Observe que la temperatura del refrigerante disminuye en 53.63 °C durante este proceso de estrangulamiento, que 34.0 por ciento del refrigerante se evapora durante el proceso, y que la energía necesaria para evaporar este refrigerante se absorbe del mismo refrigerante.

# **4***a* **Cámaras de mezclado**

En las aplicaciones de ingeniería, mezclar dos corrientes de fluido no es raro. La sección donde el proceso de mezclado tiene lugar se conoce como **cámara de mezclado**, la cual no tiene que ser exactamente una "cámara". Una tubería ordinaria en forma de "T" o en "Y" de una regadera, por ejemplo, sirve como cámara de mezclado para las corrientes de agua fría y caliente (Fig. 5-32).

 El principio de conservación de la masa para una cámara de mezclado requiere que la suma de los flujos másicos entrantes sea igual al flujo másico de la mezcla saliente.

Las cámaras de mezclado por lo regular están bien aisladas ( $q \approx 0$ ) y normalmente no involucran trabajo ( $w = 0$ ). Asimismo, las energías cinética y potencial de las corrientes de fluido son comúnmente insignificantes (ec  $\approx 0$ ,  $ep \approx 0$ ). Entonces lo que queda en la ecuación de la energía son las energías totales de las corrientes entrantes y la mezcla que sale. El principio de conservación de la energía requiere que estas dos sean iguales entre sí; por lo tanto, para este caso la ecuación de conservación de la energía es análoga a la de la conservación de la masa.

# *EJEMPLO 5-9* **Mezclado de agua caliente y fría en una regadera**

Se tiene una regadera ordinaria donde se mezclan agua caliente a 140 °F y fría a 50 °F. Se desea suministrar un flujo estacionario de agua tibia a 110 °F. Determine la relación de los flujos másicos de agua caliente y fría. Suponga que las pérdidas de calor desde la cámara de mezclado son insignificantes y que el mezclado ocurre a una presión de 20 psia.

**Solución** En una regadera se mezclan agua fría y caliente a una temperatura especificada. Se determinará la relación de los flujos másicos del agua caliente y la fría para una temperatura especificada del flujo resultante.

*Suposiciones* **1** Éste es un proceso de flujo estable porque no hay cambio con el tiempo en ningún punto, por lo tanto  $\Delta m_{\text{VC}} = 0$  y  $\Delta E_{\text{VC}} = 0$ . **2** Las energías cinética y potencial son insignificantes, ec ep 0. **3** Las pérdidas *.* de calor desde el sistema son insignificantes, por lo tanto  $Q \cong 0$ . **4** No hay interacción de trabajo.

*Análisis* Se toma a la *cámara de mezclado* como el sistema (Fig. 5-33), el cual es un *volumen de control* porque la masa cruza su frontera durante el proceso. Se observa que hay dos entradas y una salida.

 Bajo estas suposiciones y observaciones, los balances de masa y energía para este sistema de flujo estacionario se pueden expresar en forma de tasa como:

Balance de masa: 
$$
\dot{m}_{\text{entrada}} - \dot{m}_{\text{salida}} = dm_{\text{sistema}}/dt
$$
 = 0  
\n $\dot{m}_{\text{entrada}} = \dot{m}_{\text{salida}} \rightarrow \dot{m}_1 + \dot{m}_2 = \dot{m}_3$   
\nBalance de energía:  $\dot{E}_{\text{entrada}} - \dot{E}_{\text{salida}} =$   
\nTasa de transferencia de energía  
\nneta por calor, trabajo y masa  
\n $\dot{E}_{\text{entrada}} = \dot{E}_{\text{salida}}$   
\n $\dot{E}_{\text{entrada}} = \dot{E}_{\text{salida}}$   
\n $\dot{E}_{\text{entrada}} = \dot{E}_{\text{salida}}$   
\n $\dot{E}_{\text{entrada}} = \dot{E}_{\text{salida}}$ 

$$
\dot{m}_1 h_1 + \dot{m}_2 h_2 = \dot{m}_3 h_3 \text{ (puesto que } \dot{Q} \cong 0, \dot{W} = 0, \text{ec } \cong \text{ep } \cong 0)
$$

Combinando los balances de energía y masa,

$$
\dot{m}_1 h_1 + \dot{m}_2 h_2 = (\dot{m}_1 + \dot{m}_2) h_3
$$

Al dividir esta ecuación entre *m .* 2 se obtiene

$$
yh_1 + h_2 = (y + 1)h_3
$$

donde *y m .* 1/*m .* 2 es la relación de flujo másico deseada.

 La temperatura de saturación del agua a 20 psia es 227.92 °F. Como las temperaturas de las tres corrientes están por abajo de este valor ( $T < T_{sat}$ ), el agua en las tres corrientes existe como un líquido comprimido (Fig. 5-34), el cual se puede aproximar como uno saturado a la temperatura dada. Así,

$$
h_1 \cong h_{f_3 140 \text{ F}} = 107.99 \text{ Btu/lbm}
$$
  

$$
h_2 \cong h_{f_3 50 \text{ F}} = 18.07 \text{ Btu/lbm}
$$
  

$$
h_3 \cong h_{f_3 110 \text{ F}} = 78.02 \text{ Btu/lbm}
$$

Al despejar *y*, y sustituir, se obtiene

$$
y = \frac{h_3 - h_2}{h_1 - h_3} = \frac{78.02 - 18.07}{107.99 - 78.02} = 2.0
$$

*Comentario* El flujo másico del agua caliente debe ser el doble del flujo másico de agua fría para que la mezcla salga a 110 °F.

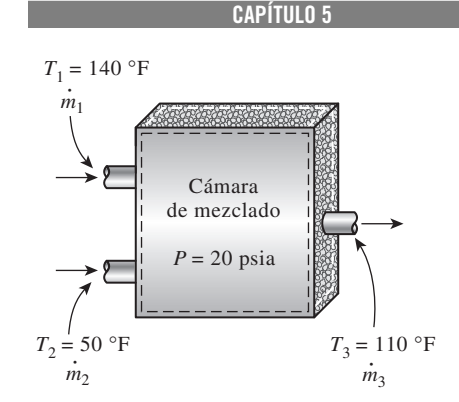

**241**

**FIGURA 5-33** Esquema para el ejemplo 5-9.

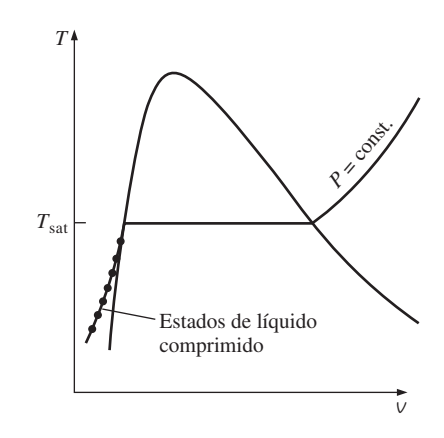

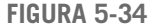

Una sustancia existe como un líquido comprimido a temperaturas por debajo de la temperatura de saturación a la presión dada.

#### **242 ANÁLISIS DE MASA Y ENERGÍA**

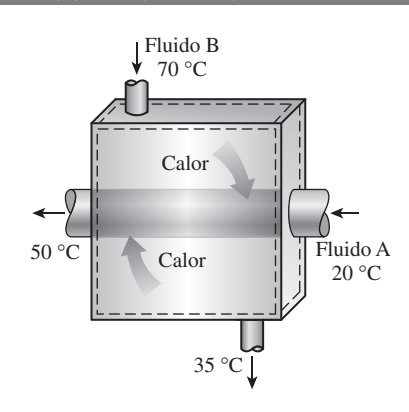

### **FIGURA 5-35**

Un intercambiador de calor puede ser tan simple como dos tuberías concéntricas.

# **4***b* **Intercambiadores de calor**

Como su nombre indica, los **intercambiadores de calor** son dispositivos donde dos corrientes de fluido en movimiento intercambian calor sin mezclado. Los intercambiadores de calor se usan ampliamente en varias industrias y su diseño es variado.

 La forma más simple de un intercambiador de calor es un *intercambiador de calor de tubo doble* (conocido también como de *tubo y coraza*), como se muestra en la figura 5-35 y que se compone de dos tubos concéntricos de diámetros distintos. Un fluido corre por el tubo interno mientras otro lo hace en el espacio anular entre ambos tubos. El calor se transfiere del fluido caliente al frío a través de la pared que los separa. Algunas veces el tubo interno tiene un par de vueltas dentro de la coraza para aumentar el área de transferencia de calor y, por consiguiente, la tasa de transferencia de calor. Las cámaras de mezclado analizadas antes se clasifican a veces como intercambiadores de calor de *contacto directo*.

 El principio de conservación de la masa para un intercambiador de calor que opera de forma estacionaria requiere que la suma de los flujos másicos de entrada sea igual a la suma de los flujos másicos que salen. Este principio se puede expresar también como sigue: *en operación estacionaria, el flujo másico de cada corriente de fluido que fluye por un intercambiador de calor permanece constante*.

 Los intercambiadores de calor comúnmente no tienen que ver con interacciones de trabajo ( $w = 0$ ) y los cambios de energía cinética y potencial son insignificantes ( $\Delta$ ec  $\cong$  0,  $\Delta$ ep  $\cong$  0) para cada corriente de fluido. La tasa de transferencia de calor relacionada con los intercambiadores de calor depende de cómo se selecciona el volumen de control. Los intercambiadores de calor están diseñados para transferencia de calor entre dos fluidos *dentro* del dispositivo, por lo que normalmente la coraza externa está bien aislada para evitar cualquier pérdida de calor hacia el medio circundante.

 Cuando todo el intercambiador de calor se selecciona como el volumen de *.* control, *Q* se vuelve cero porque la frontera para este caso queda justo debajo del aislamiento y poco o nada de calor la cruza (Fig. 5-36). Sin embargo, si únicamente se selecciona un fluido como el volumen de control, entonces el calor *. .* cruzará esta frontera y pasa de un fluido a otro, y *Q* no será cero. De hecho, *Q* en este caso será la tasa de transferencia de calor entre los dos fluidos.

# *EJEMPLO 5-10* **Enfriamiento del refrigerante 134a con agua**

Refrigerante 134a se va a enfriar con agua en un condensador. El refrigerante entra al dispositivo con un flujo másico de 6 kg/min a 1 MPa y 70 °C, y sale a 35 °C. El agua de enfriamiento entra a 300 kPa y 15 °C y sale a 25 °C. Е

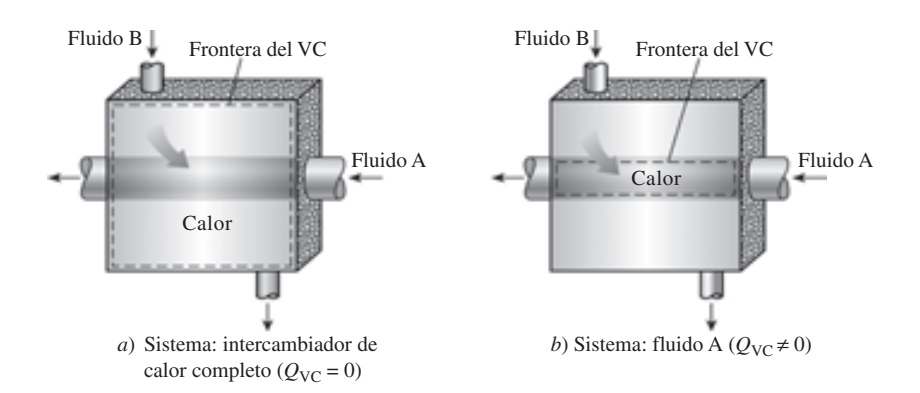

#### **FIGURA 5-36**

La transferencia de calor relacionada con un intercambiador de calor puede ser cero o distinta de cero dependiendo de cómo se elija el volumen de control.

Sin considerar las caídas de presión, determine *a*) el flujo másico de agua de enfriamiento requerido y *b*) la tasa de transferencia de calor desde el refrigerante hacia el agua.

**Solución** Refrigerante 134a se enfría en un condensador por medio de una corriente de agua. Se determinará el flujo másico del agua de enfriamiento y la tasa de transferencia de calor del refrigerante hacia el agua.

*Suposiciones* **1** Éste es un proceso de flujo estacionario porque no hay cambio con el tiempo en ningún punto, por lo tanto  $\Delta m_{\text{VC}} = 0$  y  $\Delta E_{\text{VC}} = 0$ . **2** Las energías cinética y potencial son insignificantes, ec ep 0. **3** Las pérdidas *.* de calor desde el sistema son insignificantes, así que Q ≅ 0. 4 No hay interacción de trabajo.

*Análisis* Se toma *todo el intercambiador de calor* como el sistema (Fig. 5-37), el cual es un *volumen de control* porque la masa cruza su frontera durante el proceso. En general, cuando se trata de dispositivos de flujo estacionario con varias corrientes hay varias posibilidades de selección del volumen de control, y la elección apropiada depende de la situación que se plantea. Se observa que hay dos corrientes de fluido (por lo tanto dos entradas y dos salidas) pero sin mezclado.

*a*) Bajo estas suposiciones y observaciones, los balances de masa y energía para este sistema de flujo estacionario se pueden expresar en forma de tasa como:

*Balance de masa:*  $\dot{m}_{\rm entrada} = \dot{m}_{\rm salida}$ # #

*Balance de energía:*

para cada corriente de fluido puesto que no hay mezclado. Así,

$$
\dot{m}_1 = \dot{m}_2 = \dot{m}_w
$$
\n
$$
\dot{m}_3 = \dot{m}_4 = \dot{m}_R
$$
\n
$$
\text{ance de energía:} \quad \underline{\dot{E}_{\text{entrada}} - \dot{E}_{\text{salida}} \atop \text{Tasa de transferencia de energía}} = \underbrace{dE_{\text{sistema}}/dt}_{\text{Tasa de cambio de energía interna, einfica, potencial, etcétera}} = 0
$$
\n
$$
\dot{E}_{\text{entrada}} = \dot{E}_{\text{salida}}
$$
\n
$$
\dot{E}_{\text{entrada}} = \dot{E}_{\text{salida}}
$$

 $\dot{m}_1 h_1 + \dot{m}_3 h_3 = \dot{m}_2 h_2 + \dot{m}_4 h_4$  (dado que  $\dot{Q} \cong 0, W = 0, \text{ec} \cong \text{ep} \cong 0$ ) : : : #

La combinación de los balances de masa y energía da

$$
\dot{m}_w(h_1 - h_2) = \dot{m}_R(h_4 - h_3)
$$

Ahora es necesario determinar las entalpías en los cuatro estados. El agua existe como un líquido comprimido en la entrada y la salida ya que las temperaturas en ambos lugares están por abajo de la temperatura de saturación del agua a 300 kPa (133.52 °C). Considerando el líquido comprimido como uno saturado a las temperaturas dadas, se tiene

$$
h_1 \cong h_{f \text{a 15 }^\circ \text{C}} = 62.982 \text{ kJ/kg}
$$
  
\n
$$
h_2 \cong h_{f \text{a 25 }^\circ \text{C}} = 104.83 \text{ kJ/kg}
$$
 (Tabla A-4)

El refrigerante entra al condensador como un vapor sobrecalentado y sale como líquido comprimido a 35 °C. De las tablas del refrigerante 134a.

$$
P_3 = 1 \text{ MPa}
$$
  
\n $T_3 = 70 \text{ °C}$   $h_3 = 303.85 \text{ kJ/kg}$  (Tabla A-13)  
\n $P_4 = 1 \text{ MPa}$   
\n $T_4 = 35 \text{ °C}$   $h_4 \approx h_{f a 35 \text{ °C}} = 100.87 \text{ kJ/kg}$  (Tabla A-11)

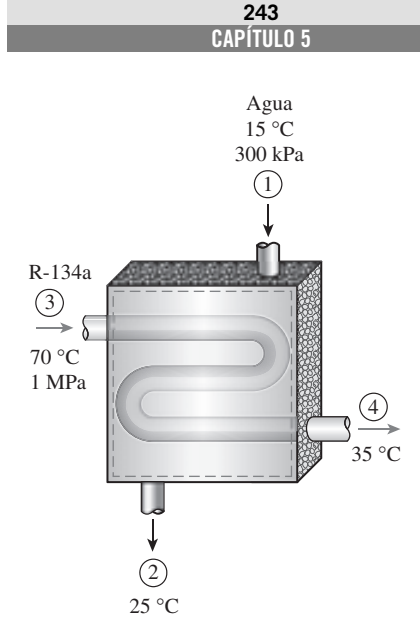

**FIGURA 5-37** Esquema para el ejemplo 5-10.

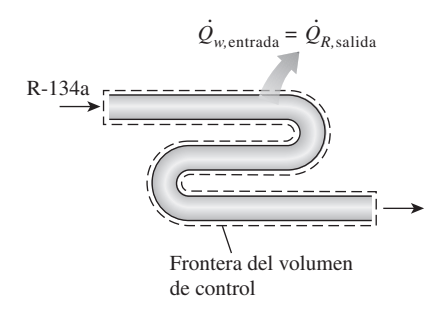

### **FIGURA 5-38**

En un intercambiador de calor, la transferencia de calor depende de la elección del volumen de control.

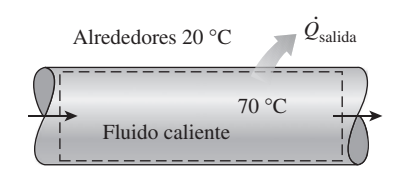

#### **FIGURA 5-39**

Las pérdidas de calor desde un fluido en movimiento por una tubería o ducto no aislado hacia el ambiente más frío podrían ser muy significativas.

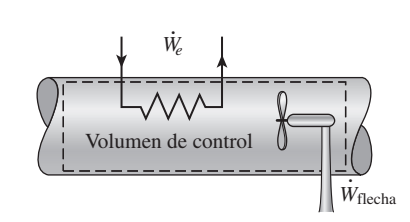

### **FIGURA 5-40**

El flujo por una tubería o ducto podría implicar más de una forma de trabajo al mismo tiempo.

Al sustituir, se encuentra

$$
\dot{m}_w (62.982 - 104.83) \text{ kJ/kg} = (6 \text{ kg/min}) [(100.87 - 303.85) \text{ kJ/kg}]
$$

$$
\dot{m}_w = 29.1 \text{ kg/min}
$$

*b*) Para determinar la transferencia de calor del refrigerante hacia el agua se tiene que elegir un volumen de control cuya frontera esté sobre la trayectoria de transferencia de calor. Se puede elegir el que ocupa cualquier fluido como el volumen de control. En este caso, se eligió el volumen que ocupa el agua. Se aplican todas las suposiciones expresadas antes, excepto que la transferencia de calor ya no es cero. Entonces, suponiendo que se va a transferir calor hacia el agua, el balance de energía para este sistema de flujo estacionario de una sola corriente se reduce a

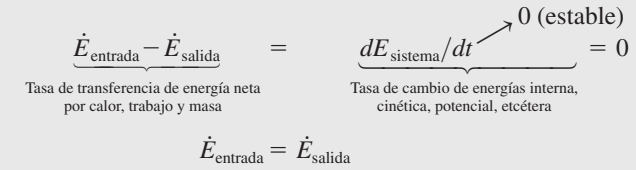

$$
\dot{Q}_{w,\text{ entrada}} + \dot{m}_w h_1 = \dot{m}_w h_2
$$

Después de reordenar y sustituir, se obtiene,

$$
\dot{Q}_{w,\text{entrala}} = \dot{m}_w (h_2 - h_1) = (29.1 \text{ kg/min}) [(104.83 - 62.982) \text{ kJ/kg}]
$$

$$
= 1.218 \text{ kJ/min}
$$

*Comentario* Si se hubiera elegido el volumen que ocupa el refrigerante como *.* el de control (Fig. 5-38), se habría obtenido el mismo resultado para *Q R*,salida ya que el calor que gana el agua es igual al calor que pierde el refrigerante.

# **5 Flujo en tuberías y ductos**

El flujo (o la transferencia) de líquidos o gases en tuberías y ductos es de gran importancia en muchas aplicaciones de ingeniería. El flujo por una tubería o ducto comúnmente satisface las condiciones de flujo estacionario, de manera que se puede analizar como un proceso de flujo estacionario. Por supuesto, esto excluye los periodos transitorios de arranque y paro. La selección del volumen de control puede coincidir con la superficie interior de la porción de la tubería o ducto que se desea analizar.

 En condiciones normales de operación, la cantidad de calor que gana o pierde el fluido puede ser muy significativa, en particular si la longitud de la tubería o ducto es grande (Fig. 5-39). En algunas ocasiones es deseable la transferencia de calor y es el único propósito que tiene el flujo. Algunos ejemplos de esto son el agua que fluye por las tuberías del horno de una planta de energía, el refrigerante que lo hace por un congelador y el flujo en los intercambiadores de calor. Otras veces la transferencia de calor es poco deseable y las tuberías o ductos se aíslan para evitar cualquier pérdida o ganancia de calor, en particular cuando la diferencia de temperatura entre el fluido que corre y los alrededores es grande. La transferencia de calor en este caso es insignificante.

 Si en el volumen de control hay una sección de calentamiento (alambres eléctricos), un ventilador o una bomba (flecha), se deben considerar las interacciones de trabajo (Fig. 5-40), de las que el trabajo del ventilador por lo general es pequeño y con frecuencia se ignora en el análisis de energía.

 Las velocidades de flujo en ductos y tuberías son relativamente bajas, por lo que los cambios de energía cinética normalmente son insignificantes. Esto es cierto particularmente cuando el diámetro de la tubería o el ducto es constante y es posible ignorar los efectos de calentamiento. Sin embargo, los cambios de energía cinética pueden ser importantes para el flujo de gas en ductos con áreas de sección transversal variable, sobre todo cuando son significativos los efectos de compresibilidad. El término de energía potencial también puede cobrar relevancia cuando el fluido experimenta un cambio de elevación considerable a medida que fluye por una tubería o ducto.

# *EJEMPLO 5-11* **Calentamiento eléctrico de aire en una casa**

Los sistemas de calentamiento eléctricos usados en muchas casas consisten en un simple ducto con calentadores de resistencia, en los que el aire se calienta cuando fluye sobre alambres de resistencia. Considere un sistema de calefacción eléctrico de 15 kW donde el aire entra a la sección de calentamiento a 100 kPa y 17 °C con un flujo volumétrico de 150 m<sup>3</sup>/min. Si en el ducto el aire pierde calor hacia los alrededores a una tasa de 200 W, determine la temperatura de salida del aire.

**Solución** Se tiene el sistema de calefacción de una casa. La temperatura de salida del aire se determinará para el consumo de potencia eléctrica y el flujo de aire especificados.

*Suposiciones* **1** Éste es un proceso de flujo estacionario porque no hay cambio con el tiempo en ningún punto, por lo tanto  $\Delta m_{\text{VC}} = 0$  y  $\Delta E_{\text{VC}} = 0$ . **2** El aire es un gas ideal porque está a una temperatura alta y presión baja en relación con sus valores de punto crítico. **3** Los cambios de energía cinética y potencial son insignificantes,  $\Delta$ ec  $\cong$   $\Delta$ ep  $\cong$  0. **4** Para el aire se pueden usar calores específicos constantes a temperatura ambiente.

*Análisis* Se considera a la *porción de sección de calentamiento del ducto* como el sistema (Fig. 5-41), el cual es un *volumen de control* porque la masa cruza su frontera durante el proceso. Se observa que sólo hay una entrada y  $m_1$  and  $m_2$  is a moment of process. See observe the solo hay and emitted y una salida y, por consiguiente,  $\dot{m}_1 = \dot{m}_2 = \dot{m}$ . También, se pierde calor desde el sistema y se suministra trabajo eléctrico al mismo.

 A las temperaturas encontradas en aplicaciones de calentamiento y sistemas de aire acondicionado,  $\Delta h$  se puede reemplazar por  $c_p \Delta T$ , donde  $c_p =$ 1.005 kJ/kg · °C, el valor a temperatura ambiente, con error insignificante (Fig. 5-42). Entonces el balance de energía para este sistema de flujo estacionario se puede expresar en forma de tasa como

$$
\begin{aligned}\n\dot{E}_{\text{entrada}} - \dot{E}_{\text{salida}} &= \underbrace{dE_{\text{sistema}}/dt}_{\text{Tasa de transferencia de energía}} = 0 \\
\text{neta por calor, trabajo y masa} &= \underbrace{dE_{\text{sistema}}/dt}_{\text{cintada}} = 0 \\
\text{neta por calor, trabajo y masa} &= \dot{E}_{\text{salida}} \\
\dot{W}_{e,\text{entrada}} + \dot{m}h_1 &= \dot{Q}_{\text{salida}} + \dot{m}h_2 \quad \text{(dado que } \Delta \text{ec} \cong \Delta \text{ep} \cong 0) \\
\dot{W}_{e,\text{entrada}} - \dot{Q}_{\text{salida}} &= \dot{m}c_p(T_2 - T_1)\n\end{aligned}
$$

De la relación de gas ideal, el volumen específico del aire en la entrada del ducto es

$$
V_1 = \frac{RT_1}{P_1} = \frac{(0.287 \text{ kPa} \cdot \text{m}^3/\text{kg} \cdot \text{K})(290 \text{ K})}{100 \text{ kPa}} = 0.832 \text{ m}^3/\text{kg}
$$

El flujo másico del aire por el ducto se determina a partir de

$$
\dot{m} = \frac{\dot{V}_1}{V_1} = \frac{150 \text{ m}^3/\text{min}}{0.832 \text{ m}^3/\text{kg}} \left(\frac{1 \text{ min}}{60 \text{ s}}\right) = 3.0 \text{ kg/s}
$$

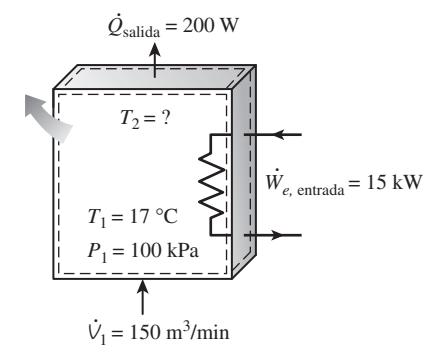

**FIGURA 5-41** Esquema para el ejemplo 5-11.

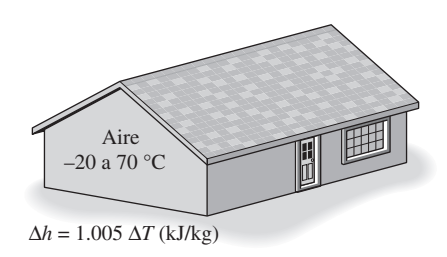

#### **FIGURA 5-42**

El error relacionado con  $\Delta h = c_p \Delta T$ , donde  $c_p = 1.005$  kJ/kg · °C, es menor que 0.5 por ciento para el aire en el intervalo de temperatura entre  $-20$  a 70 °C.

Al sustituir las cantidades conocidas, la temperatura de salida del aire se determina como

$$
(15 \text{ kJ/s}) - (0.2 \text{ kJ/s}) = (3 \text{ kg/s})(1.005 \text{ kJ/kg} \cdot {}^{\circ}\text{C})(T_2 - 17){}^{\circ}\text{C}
$$

$$
T_2 = 21.9 {}^{\circ}\text{C}
$$

*Comentario* Observe que la transferencia de calor desde el ducto reduce la temperatura de salida del aire.

# **5-5** ■  **ANÁLISIS DE PROCESOS DE FLUJO NO ESTACIONARIO**

Durante un proceso de flujo estacionario no ocurren cambios dentro del volumen de control; por esto, no hay que preocuparse de lo que sucede dentro de las fronteras. No tener que preocuparse de ningún cambio dentro del volumen de control, con el tiempo simplifica en gran medida el análisis.

 Sin embargo, muchos procesos en los que se tiene interés tienen que ver con *cambios* dentro del volumen de control con tiempo. Esta clase de procesos se conocen como de *flujo no estacionario* o *flujo transitorio*. Obviamente, las relaciones de flujo estacionario desarrolladas antes no son aplicables a estos procesos. Cuando se analiza un proceso de flujo no estacionario es importante estar al tanto del contenido de masa y energía del volumen de control, así como de las interacciones de energía a través de la frontera.

 Algunos procesos comunes de flujo no estacionario son, por ejemplo, la carga de recipientes rígidos desde líneas de suministro (Fig. 5-43), la descarga de un fluido desde un recipiente presurizado, la propulsión de una turbina de gas con aire a presión almacenado en un gran contenedor, el inflado de neumáticos o globos e incluso la cocción con una olla de presión ordinaria.

 A diferencia de los procesos de flujo estacionario, los procesos de flujo no estacionario comienzan y terminan en algún tiempo finito en lugar de continuar indefinidamente. Por lo tanto, en esta sección se abordan los cambios que ocurren en algún intervalo de tiempo Δ*t* en lugar de las tasas de cambios (cambios por unidad de tiempo). En algunos aspectos un sistema de flujo no estacionario es similar a un sistema cerrado, excepto porque la masa dentro de las fronteras del sistema no permanece constante durante un proceso.

 Otra diferencia entre sistemas de flujo estacionario y no estacionario es que los primeros son fijos en espacio, tamaño y forma, pero los segundos no (Fig. 5-44); están fijos en el espacio, pero pueden tener fronteras móviles y por lo tanto trabajo de frontera.

El *balance de masa* para cualquier sistema que experimenta algún proceso se puede expresar como (véase sección 5-1)

$$
m_{\text{entrada}} - m_{\text{salida}} = \Delta m_{\text{sistema}} \qquad (\text{kg}) \tag{5-42}
$$

donde  $\Delta m_{\text{sistema}} = m_{\text{final}} - m_{\text{inicial}}$  es el cambio en la masa del sistema. Para volúmenes de control, también se puede expresar de manera más explícita como

$$
m_i - m_e = (m_2 - m_1)_{\rm VC}
$$
 (5-43)

donde  $i =$  entrada,  $e =$  salida, 1 = estado inicial y 2 = estado final del volumen de control. Con frecuencia uno o más términos de la ecuación anterior son cero. Por ejemplo,  $m<sub>i</sub> = 0$  si durante el proceso no entra masa al volumen

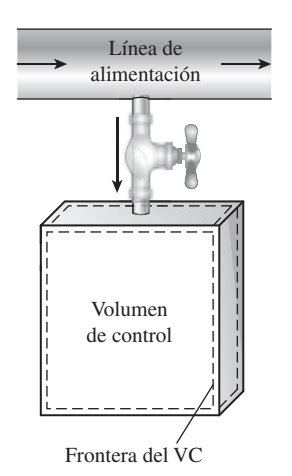

# **FIGURA 5-43**

La carga de un recipiente rígido desde una línea de suministro es un proceso de flujo no estacionario porque tiene relación con cambios en el volumen de control.

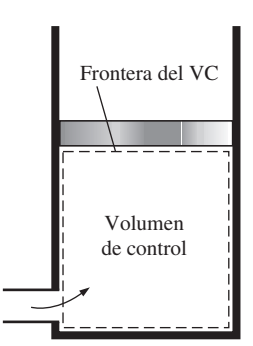

**FIGURA 5-44**

La forma y el tamaño de un volumen de control podrían cambiar durante un proceso de flujo no estacionario.

de control,  $m_e = 0$  si no sale masa y  $m_1 = 0$  si al inicio se evacua el volumen de control.

El contenido de energía de un volumen de control cambia con el tiempo durante un proceso de flujo estacionario, y la magnitud de este cambio depende de la cantidad de transferencia de energía como calor y trabajo a través de las fronteras del sistema, así como de la cantidad de energía que transporta la masa dentro y fuera del volumen de control durante el proceso. Al analizar un proceso de flujo no estacionario se debe mantener un registro del contenido de energía del volumen de control así como de las energías de las corrientes de flujo que entran y salen.

El balance de energía general se dio antes como

Balance de energía:

\n
$$
\underbrace{E_{\text{entrada}} - E_{\text{salida}}}_{\text{Transferencia de energía}}
$$
\nEmbio de energia interna, cintiera, potencia, potencia, etc. (kJ)

\n**(5-44)**

El proceso general de flujo no estacionario es comúnmente difícil de analizar porque las propiedades de la masa en las entradas y salidas pueden cambiar durante un proceso. Sin embargo, la mayor parte de los procesos de flujo no estacionario se pueden representar razonablemente bien mediante **procesos de flujo uniforme**, en los que se utiliza la siguiente idealización: *el flujo de fluido en cualquier entrada o salida es uniforme y estacionario; por lo tanto, las propiedades del fluido no cambian con el tiempo o con la posición en la sección transversal de una entrada o salida. Si cambian, se promedian y se tratan como constantes para todo el proceso*.

 Observe que a diferencia de los sistemas de flujo estacionario, el estado de uno no estacionario podría cambiar con el tiempo; y que el estado de la masa que sale del volumen de control en cualquier instante es el mismo que el de la masa en el volumen de control en ese instante. Las propiedades iniciales y finales del volumen de control se pueden determinar con base en los estados inicial y final especificados por completo mediante dos propiedades intensivas independientes para sistemas simples compresibles.

 Entonces, el balance de energía para un sistema de flujo uniforme se puede expresar de forma explícita como

$$
\left(Q_{\text{entrada}} + W_{\text{entrada}} + \sum_{\text{entrada}} m\theta\right) - \left(Q_{\text{salida}} + W_{\text{salida}} + \sum_{\text{salida}} m\theta\right) = (m_2e_2 - m_1e_1)_{\text{sistema}}
$$
\n(5-45)

donde  $\theta = h + \text{ec} + \text{ep}$  es la energía de una corriente de fluido en alguna entrada o salida por unidad de masa, y  $e = u + ec + ep$  es la energía en el fluido estático dentro del volumen de control por unidad de masa. Cuando los cambios de energía cinética y potencial relacionados con el volumen de control y las corrientes de fluido son insignificantes, como normalmente sucede, el balance de energía anterior se simplifica a

$$
Q - W = \sum_{\text{salida}} m h - \sum_{\text{entrada}} m h + (m_2 u_2 - m_1 u_1)_{\text{sistema}}
$$
(5-46)

donde  $Q = Q_{\text{neto,entrada}} = Q_{\text{entrada}} - Q_{\text{salida}}$  es la entrada neta de calor y  $W =$  $W_{\text{neto,salida}} = W_{\text{salida}} - W_{\text{entrada}}$  es la salida neta de trabajo. Note que si no entra ni sale masa del volumen de control durante un proceso ( $m_i = m_e = 0$  y  $m_1$ )  $m_2 = m_1$ , esta ecuación se reduce a la relación del balance de energía para sistemas cerrados (Fig. 5-45). Observe también que en un sistema de flujo no estacionario puede haber trabajo de frontera así como trabajo eléctrico y de flecha (Fig. 5-46).

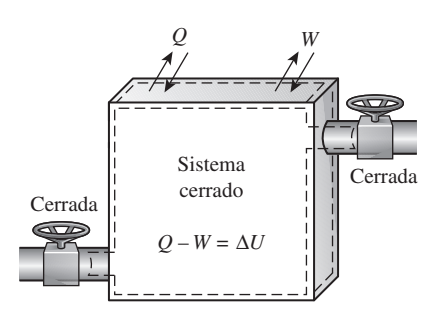

#### **FIGURA 5-45**

La ecuación de la energía de un sistema de flujo uniforme se reduce a la de un sistema cerrado cuando todas las entradas y salidas están cerradas.

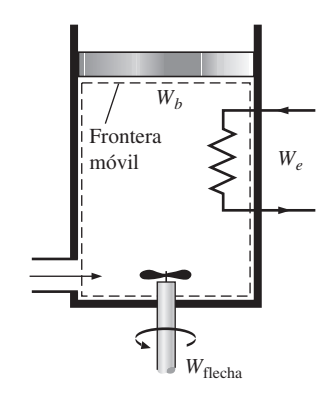

#### **FIGURA 5-46**

En un sistema de flujo uniforme podría haber al mismo tiempo trabajos eléctrico, de flecha y de frontera.

 Aunque los procesos de flujo estacionario y flujo uniforme son un poco idealizados, muchos procesos reales se pueden aproximar razonablemente bien mediante uno de éstos con resultados satisfactorios. El grado de satisfacción depende de la precisión deseada y el grado de validez de las suposiciones hechas.

#### *EJEMPLO 5-12* **Carga de recipiente rígido con vapor de agua**

Un recipiente rígido, aislado, que al inicio se evacua, está conectado mediante una válvula a una línea de suministro que lleva vapor de agua a 1 MPa y 300 °C. Se abre la válvula y se permite que el vapor fluya de manera lenta al recipiente hasta que la presión alcanza 1 MPa, punto en el que se cierra la válvula. Determine la temperatura final del vapor en el recipiente.

**Solución** Se abre una válvula que conecta un recipiente inicialmente evacuado a una línea de vapor de agua, y éste fluye hasta que la presión interna aumenta hasta alcanzar el nivel de presión de la línea. Se determinará la temperatura final en el recipiente.

*Suposiciones* **1** Este proceso se puede analizar como un *proceso de flujo uniforme* porque las propiedades del vapor que entra al volumen de control permanecen constantes durante todo el proceso. **2** Las energías cinética y potencial de las corrientes son insignificantes, ec  $\approx$  ep  $\approx$  0. **3** El recipiente es estacionario, por consiguiente sus cambios de energía cinética y potencial son cero; es decir,  $\Delta EC = \Delta EP = 0$  y  $\Delta E_{\text{sistema}} = \Delta U_{\text{sistema}}$ . **4** No hay interacciones de trabajo de frontera, eléctrico o de flecha. **5** El recipiente está bien aislado, por lo tanto no hay transferencia de calor.

*Análisis* Se toma al *recipiente* como el sistema (Fig. 5-47), el cual es un *volumen de control* porque la masa cruza su frontera durante el proceso. Se observa que éste es un proceso de flujo no estacionario ya que los cambios ocurren dentro del volumen de control. Al inicio se evacua el volumen de control, así que  $m_1 = 0$  y  $m_1u_1 = 0$ . También, se observa que para el flujo de masa hay una entrada y ninguna salida.

 En vista de que las energías microscópicas de los fluidos en movimiento y estático se representan mediante la entalpía *h* y la energía interna *u*, respectivamente, los balances de masa y energía para este sistema de flujo uniforme se pueden expresar como

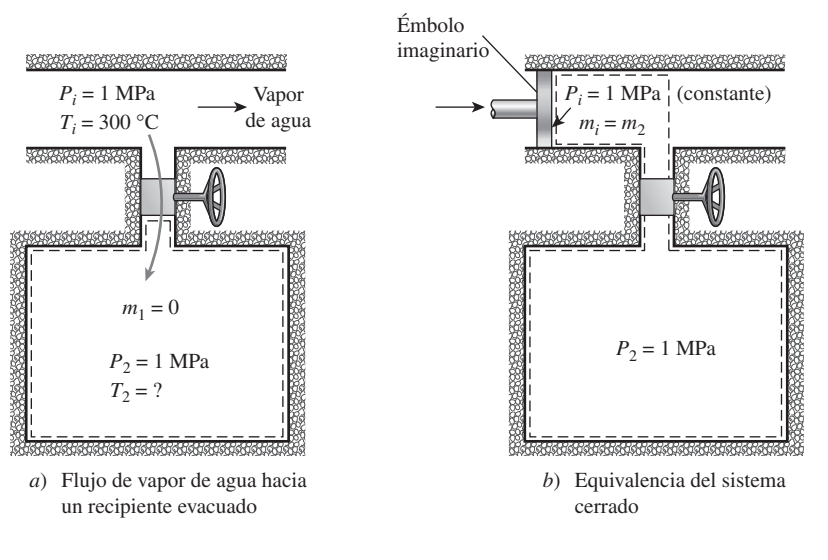

**FIGURA 5-47** Esquema para el ejemplo 5-12.

Balance de masa: 
$$
m_{\text{entrada}} - m_{\text{sailda}} = \Delta m_{\text{sistema}} \rightarrow m_i = m_2 - m_1^0 = m_2
$$

*Balance de energía:*  $E_{\text{entrada}} - E_{\text{salida}}$ 

Tasa de transferencia de energía Tasa de cambio de energías interna,  $=$   $\Delta E_{\text{sistema}}$ Tasa de transferencia de energía

neta por calor, trabajo y masa cinética, potencial, etcétera \_

—

⎭ \_

 $m_i h_i = m_2 u_2$  (dado que  $W = Q = 0$ , ec  $\approx$  ep  $\approx$  0,  $m_1 = 0$ )

De la combinación de los balances de masa y energía, se obtiene

 $u_2 = h_i$ 

Es decir, la energía interna final del vapor de agua en el recipiente es igual a la entalpía del vapor que entra al recipiente. La entalpía del vapor en el estado de entrada es

$$
\left.\begin{array}{l}\nP_i = 1 \text{ MPa} \\
T_i = 300 \text{ °C}\n\end{array}\right\} \quad h_i = 3\,051.6 \text{ kJ/kg} \qquad \text{(Table A-6)}
$$

que es igual a  $u_2$ . Como se conocen dos propiedades en el estado final, éste se encuentra especificado y su temperatura se determina de la misma tabla como

$$
P_2 = 1 \text{ MPa}
$$
  
\n $u_2 = 3.051.6 \text{ kJ/kg}$   $T_2 = 456.1 \text{ °C}$ 

*Comentario* Note que la temperatura del vapor de agua en el recipiente se incrementó en 156.1 °C, resultado que puede sorprender al principio, y del que es posible preguntarse de dónde salió la energía para aumentar la temperatura del vapor. La respuesta se encuentra en el término entalpía  $h = u +$ *Pv*. Parte de la energía que representa la entalpía es la energía de flujo *Pv*, la cual se convierte en energía interna sensible una vez que deja de existir el flujo en el volumen de control; esto se muestra como un aumento de temperatura (Fig. 5-48).

*Solución alternativa* También es posible resolver este problema si se considera la región dentro del recipiente y la masa destinada a entrar al recipiente como un sistema cerrado, como se ilustra en la figura 5-47*b)*. Puesto que ninguna masa cruza las fronteras, es apropiado considerar esto como un sistema cerrado.

 Durante el proceso, el vapor de agua corriente arriba (el émbolo imaginario) empujará al vapor encerrado en la línea de suministro hacia el recipiente a una presión constante de 1 MPa. Entonces, el trabajo de frontera hecho durante este proceso es

$$
W_{b,\text{entrada}} = -\int_{1}^{2} P_i dV = -P_i (V_2 - V_1) = -P_i [V_{\text{recipiente}} - (V_{\text{recipiente}} + V_i)]
$$
  
=  $P_i V_i$ 

donde *V<sup>i</sup>* es el volumen que ocupa el vapor antes de que entre al recipiente y *Pi* es la presión en la frontera móvil (la cara del émbolo imaginario). El balance de energía para el sistema cerrado da

| $E_{\text{entrada}} - E_{\text{salida}}$ | $=$                           | $\Delta E_{\text{sistema}}$ |
|------------------------------------------|-------------------------------|-----------------------------|
| Transferencia de energía neta            | Cambio de energia interna,    |                             |
| por calor, trabajo y masa                | cinética, potencial, etcétera |                             |
| $W_{b,\text{central}} = \Delta U$        |                               |                             |
| $m_i P_i V_i = m_2 u_2 - m_i u_i$        |                               |                             |
| $u_2 = u_i + P_i V_i = h_i$              |                               |                             |

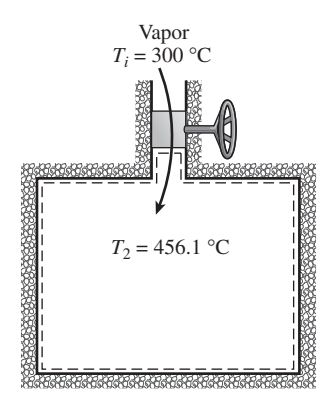

#### **FIGURA 5-48**

La temperatura del vapor de agua aumenta de 300 a 456.1 °C cuando entra al recipiente, como resultado de energía de flujo que se convierte en energía interna.

dado que el estado inicial del sistema son simplemente las condiciones de línea del vapor. Este resultado es idéntico al obtenido con el análisis de flujo uniforme. Una vez más, el aumento de temperatura se debió a la denominada energía de flujo o trabajo de flujo, que es la energía requerida para mover el fluido durante el flujo.

#### *EJEMPLO 5-13* **Descarga de aire mantenido a temperatura constante**

Un recipiente rígido aislado de 8 m<sup>3</sup> contiene aire a 600 kPa y 400 K. Una válvula conectada al tanque está ahora abierta, y se deja escapar aire hasta que la presión en el interior caiga a 200 kPa. La temperatura del aire durante el proceso se mantiene constante mediante un calentador de resistencia eléctrica colocado en el recipiente. Determine la energía eléctrica suministrada al aire durante este proceso.

**Solución** Se permite escapar aire a presión en un tanque rígido aislado, a temperatura constante, hasta que la presión interior se reduzca a un valor especificado. Se debe determinar la energía eléctrica suministrada al aire.

*Suposiciones* **1** Éste es un proceso no estacionario, ya que las condiciones dentro del dispositivo cambian durante el proceso; pero se puede analizar como un proceso de flujo uniforme, ya que las condiciones de salida permanecen constantes. **2** Las energías cinética y potencial permanecen constantes. **3** El recipiente está aislado, por lo que la transferencia térmica es insignificante. **4** El aire es un gas ideal con calores específicos variables.

*Análisis* Consideramos como sistema el contenido del tanque, que es un volumen de control, ya que la masa cruza el límite del sistema (Fig. 5-49). Observando que las energías microscópicas de los fluidos que fluyen y que no fluyen están representadas por la entalpía *h* y la energía interna *u*, respectivamente, los balances de masa y energía para este sistema de flujo uniforme se pueden expresar como

*Balance de masa:*

$$
m_{\text{entrada}} - m_{\text{salida}} = \Delta m_{\text{sistema}} \rightarrow m_e = m_1 - m_2
$$

*Balance de energía:*

$$
\underbrace{E_{\text{entrad}} - E_{\text{salida}}}_{\text{Transferencia neta de energía}} = \underbrace{\Delta E_{\text{sistema}}}_{\text{cambia en las energies interna,} } \\ \underbrace{\Delta E_{\text{sistema}}}_{\text{cimética, potential, etc}}
$$

$$
W_{e,\text{entrala}} - m_e h_e = m_2 u_2 - m_1 u_1 \quad \text{(ya que } Q \cong \text{ec } \cong \text{ep } \cong 0\text{)}
$$

La constante de los gases para el aire es  $R = 0.287$  kPa  $\cdot$  m<sup>3</sup>/kg  $\cdot$  K (tabla A-1). Las masas inicial y final del aire en el recipiente y la cantidad descargada se determinan, a partir de la relación de gas ideal, como

$$
m_1 = \frac{P_1 V_1}{RT_1} = \frac{(600 \text{ kPa})(8 \text{ m}^3)}{(0.287 \text{ kPa} \cdot \text{m}^3/\text{kg} \cdot \text{K})(400 \text{ K})} = 41.81 \text{ kg}
$$

$$
m_2 = \frac{P_2 V_2}{RT_2} = \frac{(200 \text{ kPa})(8 \text{ m}^3)}{(0.287 \text{ kPa} \cdot \text{m}^3/\text{kg} \cdot \text{K})(400 \text{ K})} = 13.94 \text{ kg}
$$

$$
m_e = m_1 - m_2 = 41.81 - 13.94 = 27.87 \text{ kg}
$$

La entalpía y la energía interna del aire a 400 K son  $h_e = 400.98$  kJ/kg y *u*<sup>1</sup> *u*<sup>2</sup> 286.16 kJ/kg (tabla A-17). La energía eléctrica suministrada al aire se determina, a partir del balance de energía, como

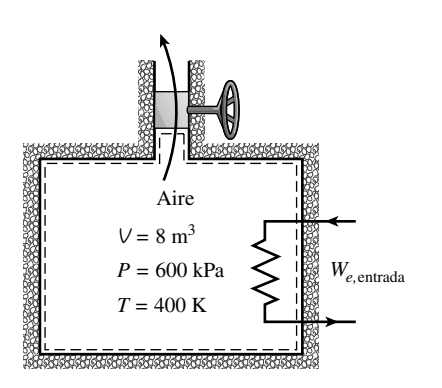

**FIGURA 5-49** Esquema para el ejemplo 5-13.

 $=$  3 200 kJ  $=$  0.889 kWh  $(41.81 \text{ kg}) (286.16 \text{ kJ/kg})$  $(27.87 \text{ kg})(400.98 \text{ kJ/kg}) + (13.94 \text{ kg})(286.16 \text{ kJ/kg})$  $W_{e\text{ entries}} = m_e h_e + m_2 u_2 - m_1 u_1$ 

 $como 1$  kWh = 3 600 kJ.

*Comentario* Si la temperatura del aire descargado cambia durante el proceso, el problema se puede resolver con exactitud razonable evaluando  $h<sub>e</sub>$  a la temperatura promedio de descarga  $T_e = (T_2 + T_1)/2$ , y tratándola como constante.

## **TEMA DE INTERÉS ESPECIAL\*** Ecuación general de energía

Una de las leyes fundamentales de la naturaleza es la **primera ley de la termodinámica**, conocida también como **principio de conservación de la energía**, la cual provee una base sólida para estudiar las relaciones entre las diversas formas de energía y sus interacciones. Establece que *la energía no se puede crear ni destruir durante un proceso; sólo cambia de formas*.

 El contenido de energía de una cantidad fija de masa (un sistema cerrado) puede cambiar mediante dos mecanismos: *transferencia de calor Q* y *transferencia de trabajo W*. Entonces, la conservación de energía para una cantidad fija de masa se puede expresar en la forma de tasa como

$$
\dot{Q} - \dot{W} = \frac{dE_{\text{sistema}}}{dt} \quad \text{o} \quad \dot{Q} - \dot{W} = \frac{d}{dt} \int_{\text{sistema}} \rho e \ dV \tag{5-47}
$$

donde  $\dot{Q} = \dot{Q}_{\text{neto,entrada}} = \dot{Q}_{\text{entrada}} - \dot{Q}_{\text{salida}}$  es la tasa neta de transferencia de produce  $Q - Q_{\text{neto,entrala}} - Q_{\text{entrada}} - Q_{\text{salida}}$  es la tasa lieta de transferencia<br>calor hacia el sistema (negativa, si viene del sistema),  $\dot{W} = \dot{W}_{\text{neto,salida}} = \dot{W}$  $\mu$  hacia ei sistema (hegativa, si viene dei sistema),  $w - w_{\text{neto,salida}} - w_{\text{salida}}$ - *W* entrada es la salida de potencia neta del sistema en todas las formas (negativa, si la potencia entra) y  $dE_{\text{sistem}}/dt$  es la tasa de cambio del contenido de energía total del sistema. El punto sobre la letra significa variación respecto al tiempo. Para sistemas simples compresibles, la energía total consiste en las energías interna, cinética y potencial, y se expresa por unidad de masa como

$$
e = u + \text{ec} + \text{ep} = u + \frac{V^2}{2} + gz \tag{5-48}
$$

Observe que la energía total es una propiedad y su valor no cambia excepto que cambie el estado del sistema.

 Una interacción de energía es *calor* si su fuerza motriz es una diferencia de temperatura, y es *trabajo* si se relaciona con una fuerza que actúa a lo largo de una distancia, como se explicó en el capítulo 2. En un sistema puede haber varias formas de trabajo, y el trabajo total se expresa como

$$
W_{\text{total}} = W_{\text{flex}} + W_{\text{presión}} + W_{\text{viscoso}} + W_{\text{otro}}
$$
 (5-49)

donde *W*<sub>flecha</sub> es el trabajo transmitido mediante una flecha giratoria, *W*<sub>presión</sub> es el trabajo que realizan las fuerzas de presión sobre la superficie de control, *W*<sub>viscoso</sub> es el trabajo que llevan a cabo las componentes normal y de corte de fuerzas viscosas en la superficie de control y  $W_{\text{otro}}$  es el trabajo que hacen

<sup>\*</sup> Se puede omitir esta sección sin que se pierda continuidad.

*P*

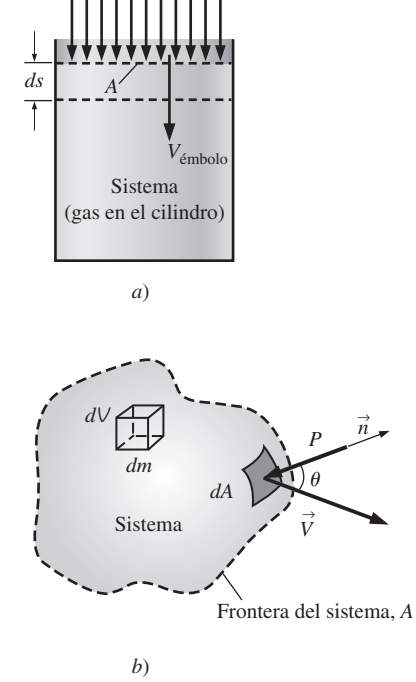

# **FIGURA 5-50**

La fuerza de presión que actúa en *a*) la frontera móvil de un sistema en un dispositivo de cilindro-émbolo y *b*) el área de superficie diferencial de un sistema de forma arbitraria.

otras fuerzas como la eléctrica, magnética y la tensión superficial, las cuales son importantes para sistemas simples compresibles y no se consideran en este texto. Tampoco se considera *W*<sub>viscoso</sub> ya que comúnmente es pequeño respecto a otros términos en el análisis del volumen de control. Sin embargo, se debe tener presente que en un análisis detallado de turbomaquinaria podría ser necesario considerar el trabajo que realizan las fuerzas de corte cuando las aspas o los álabes cortan el fluido.

# **Trabajo hecho por fuerzas de presión**

Considere un gas que se está comprimiendo en un dispositivo de cilindro-émbolo como el mostrado en la figura 5-50*a*). Cuando el émbolo se mueve hacia abajo una distancia diferencial *ds* bajo la influencia de la fuerza de presión *PA*, donde *A* es el área de sección transversal del émbolo, el trabajo de frontera hecho *sobre* el sistema es  $\delta W_{\text{frontera}} = PA \, ds$ . Al dividir ambos lados de esta relación entre el intervalo de tiempo diferencial *dt*, se obtiene la variación del trabajo de frontera con respecto al tiempo (es decir, *potencia*),

$$
\delta \dot{W}_{\text{presión}} = \delta \dot{W}_{\text{frontera}} = PAV_{\text{émbolo}}
$$

donde *V*émbolo *ds*/*dt* es la velocidad del émbolo, la cual es la velocidad de la frontera móvil en la cara del émbolo.

 Ahora se tiene una porción de fluido (un sistema) de forma arbitraria que se mueve con el flujo y se puede deformar bajo la influencia de la presión, como se ilustra en la figura 5-50*b*). La presión actúa siempre hacia dentro y normal a la superficie, y la fuerza de presión que actúa sobre un área diferencial *dA* es *P dA*. Nuevamente, como el trabajo es la fuerza multiplicada por la distancia y la distancia recorrida por unidad de tiempo es la velocidad, el trabajo por unidad de tiempo que realizan las fuerzas de presión en esta parte diferencial del sistema es

$$
\delta \dot{W}_{\text{presión}} = P \, dA \, V_n = P \, dA \left( \vec{V} \cdot \vec{n} \right) \tag{5-50}
$$

dado que la componente normal de la velocidad por el área diferencial *dA* es  $V_n = V \cos \theta = V \cdot \vec{n}$ . Note que  $\vec{n}$  es la normal exterior de *dA* y, por lo tanto, la cantidad  $\vec{V} \cdot \vec{n}$  es positiva para expansión y negativa para compresión. La tasa total de trabajo que llevan a cabo las fuerzas de presión se obtiene al inte-*.* grar d*W* presión en toda la superficie *A*,

$$
\dot{W}_{\text{presión,salida neta}} = \int_{A} P(\vec{V} \cdot \vec{n}) \ dA = \int_{A} \frac{P}{\rho} \rho(\vec{V} \cdot \vec{n}) \ dA \tag{5-51}
$$

A partir de estas explicaciones, la transferencia neta de potencia se puede expresar como

$$
\dot{W}_{\text{neta,salida}} = \dot{W}_{\text{flecha,salida neta}} + \dot{W}_{\text{presión,salida neta}} = \dot{W}_{\text{flecha,salida neta}} + \int_{A} P(\vec{V} \cdot \vec{n}) \ dA
$$
\n(5-52)

Entonces, la forma de la tasa de la relación de conservación de la energía para un sistema cerrado se convierte en

$$
\dot{Q}_{\text{neta,entrada}} - \dot{W}_{\text{flecha,salida neta}} - \dot{W}_{\text{presión,salida neta}} = \frac{dE_{\text{sistema}}}{dt}
$$
\n(5-53)

 Con la finalidad de obtener una relación para la conservación de energía de un *volumen de control*, se aplica el teorema de transporte de Reynolds reemplazando la propiedad extensiva *B* con la energía total *E*, y su propiedad inten-

**CAPÍTULO 5 253**

siva asociada *b* con la energía total por unidad de masa *e*, la cual es  $e = u +$  $ec + ep = u + V^2/2 + gz$  (Fig. 5-51). Esto produce

$$
\frac{dE_{\rm sis}}{dt} = \frac{d}{dt} \int_{\rm VC} e\rho \ dV + \int_{\rm SC} e\rho (\vec{V}_r \cdot \vec{n}) A \tag{5-54}
$$

Al sustituir el lado izquierdo de la ecuación 5-53 en la 5-54, la forma general de la ecuación de la energía que se aplica a volúmenes de control fijos, móviles o que se deforman, es

$$
\dot{Q}_{\text{neta,entrada}} - \dot{W}_{\text{flecha,salida neta}} - \dot{W}_{\text{presión,salida neta}} = \frac{d}{dt} \int_{\text{VC}} e\rho \ dV + \int_{\text{SC}} e\rho (\vec{V}_r \cdot \vec{n}) dA
$$
\n(5-55)

la cual se puede expresar como

$$
\left(\begin{array}{c}\n\text{Tasa neta de transferencia} \\
\text{de energía hacia un VC} \\
\text{por transferencia de calor} \\
\text{y trabajo}\n\end{array}\right) = \left(\begin{array}{c}\n\text{Tasa de cambio respecto} \\
\text{al tiempo del contenido} \\
\text{de energía del VC}\n\end{array}\right) + \left(\begin{array}{c}\n\text{Flujo neto de salida} \\
\text{de energía de la superficie} \\
\text{de control mediante} \\
\text{flujo másico}\n\end{array}\right)
$$

Aquí  $\vec{V}_r = \vec{V} - \vec{V}_{SC}$  es la velocidad del fluido en relación con la superficie de control, y el producto  $\rho(\overrightarrow{V}_r \cdot \overrightarrow{n})$  *dA* representa el flujo másico que entra o sale del volumen de control a través del elemento de área *dA*. Nuevamente, como *n*  $\vec{n}$  es la normal exterior de *dA*, la cantidad  $\vec{V}_r \cdot \vec{n}$  y por lo tanto el flujo másico, son positivos para el flujo que sale y negativos para el que entra.

 Al sustituir la integral de superficie para la tasa de trabajo de presión de la ecuación 5-51 en la 5-55 y combinarla con la integral de superficie de la derecha, se obtiene

$$
\dot{Q}_{\text{neta,entrada}} - \dot{W}_{\text{flecha,salida neta}} = \frac{d}{dt} \int_{\text{VC}} e\rho \, dV + \int_{\text{SC}} \left(\frac{P}{\rho} + e\right) \rho (\vec{V}_r \cdot \vec{n}) \, dA \qquad \text{(5-56)}
$$

Ésta es una forma muy conveniente para la ecuación de la energía, ya que ahora el trabajo de presión se combina con la energía del fluido que cruza la superficie de control y ya no es necesario lidiar con el trabajo de presión.

El término  $P/\rho = P \vee w_{\text{flujo}}$  es el *trabajo de flujo*, que es el trabajo relacionado con empujar un fluido hacia dentro o fuera de un volumen de control por unidad de masa. Observe que la velocidad del fluido en una superficie sólida es igual a la velocidad de la superficie sólida como resultado de la condición de no deslizamiento, mientras que es cero para superficies estáticas. Como resultado, el trabajo de presión a lo largo de las porciones de la superficie de control que coinciden con superficies sólidas estáticas es cero. Por lo tanto, el trabajo de presión para volúmenes de control fijos puede existir sólo a lo largo de la parte imaginaria de la superficie de control donde el fluido entra y sale del volumen de control (es decir, entradas y salidas).

 Esta ecuación no es conveniente para resolver problemas de ingeniería prácticos debido a las integrales, en consecuencia es deseable rescribirla en términos de velocidades promedio y flujos másicos a través de entradas y salidas. Si *P/p e* es casi uniforme en una entrada o salida, se puede sacar de la integral. Como  $\dot{m} = \int \rho(\vec{V}_r \cdot \vec{n}) dA_t$  es el flujo másico en una entrada o salida, la tasa :

*At* de energía que entra o sale por la entrada o la salida se puede aproximar como  $m(P/\rho + e)$ . Entonces, la ecuación de energía se convierte en (Fig. 5-52)

$$
\dot{Q}_{\text{neta,entrada}} - \dot{W}_{\text{flecha,salida neta}} = \frac{d}{dt} \int_{\text{VC}} e\rho \, dV + \sum_{\text{salida}} \dot{m} \bigg(\frac{P}{\rho} + e\bigg) - \sum_{\text{entrada}} \dot{m} \bigg(\frac{P}{\rho} + e\bigg)
$$
\n(5-57)

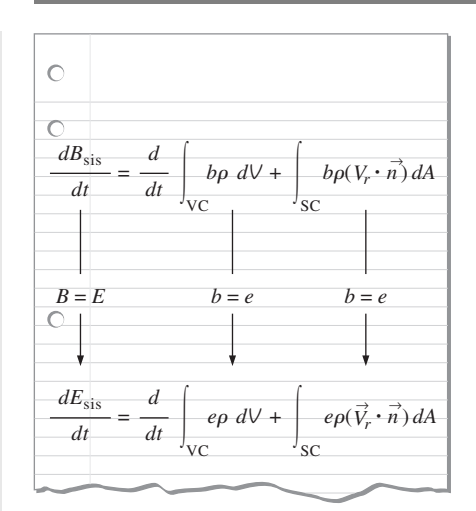

#### **FIGURA 5-51**

La ecuación de la conservación de la energía se obtiene reemplazando una propiedad extensiva *B* en el teorema de transporte de Reynolds por la energía *E*, y su propiedad intensiva relacionada *b* por *e* (Ref. 3).

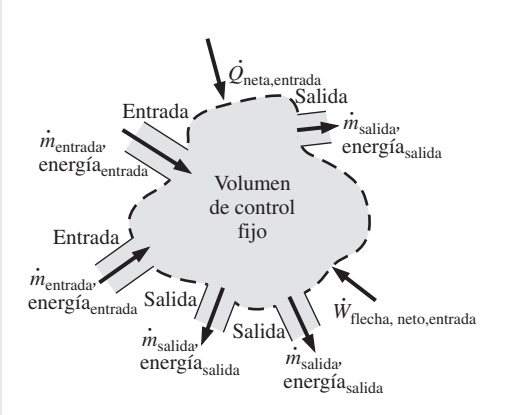

### **FIGURA 5-52**

En un problema de ingeniería representativo, el volumen de control podría tener muchas entradas y salidas; la energía ingresa en cada entrada y sale en cada salida. La energía también entra al volumen de control a través de la transferencia neta de calor y del trabajo neto de flecha.

donde  $e = u + V^2/2 + gz$  es la energía total por unidad de masa para el volumen de control y las corrientes de flujo. Entonces,

$$
\dot{Q}_{\text{neta,entrada}} - \dot{W}_{\text{flecha,salida neta}} = \frac{d}{dt} \int_{\text{VC}} e\rho \ dV + \sum_{\text{salida}} \dot{m} \left( \frac{P}{\rho} + u + \frac{V^2}{2} + gz \right)
$$

$$
- \sum_{\text{entrada}} \dot{m} \left( \frac{P}{\rho} + u + \frac{V^2}{2} + gz \right) \tag{5-58}
$$

o bien,

$$
\dot{Q}_{\text{neta,entrada}} - \dot{W}_{\text{flecha,salida neta}} = \frac{d}{dt} \int_{\text{VC}} e\rho \ dV + \sum_{\text{salida}} \dot{m} \left( h + \frac{V^2}{2} + gz \right) - \sum_{\text{entrada}} \dot{m} \left( h + \frac{V^2}{2} + gz \right)
$$
\n(5-59)

donde se usó la definición de entalpía  $h = u + Pv = u + P/\rho$ . Las dos últimas ecuaciones son expresiones bastante generales de la conservación de la energía, pero su uso aún está limitado al flujo uniforme en entradas y salidas, así como al trabajo insignificante ocasionado por fuerzas viscosas y otros efectos. También, el subíndice "neta,entrada" significa "transferencia neta", por lo tanto cualquier transferencia de calor o trabajo es positiva si es *hacia* el sistema y negativa si es *desde* el sistema.

## **RESUMEN**

El *principio de conservación de la masa* establece que la transferencia neta de masa hacia o desde un sistema durante un proceso es igual al cambio neto (incremento o disminución) en la masa total del sistema durante ese proceso, y se expresa como

$$
m_{\text{entrada}} - m_{\text{salida}} = \Delta m_{\text{sistema}}
$$
 y  $\dot{m}_{\text{entrada}} - \dot{m}_{\text{salida}} = dm_{\text{sistema}} / dt$ 

donde  $\Delta m_{\text{sistema}} = m_{\text{final}} - m_{\text{initial}}$  es el cambio en la masa del sistema durante el proceso,  $\dot{m}_{\text{entrad}}$  y  $\dot{m}_{\text{salida}}$  son las tasas totales de flujo másico que entran y salen del sistema, y  $dm_{\text{sistem}}/dt$  es la tasa de cambio de la masa dentro de las fronteras del sistema. Las relaciones anteriores se conocen también como balance de masa y son aplicables a cualquier sistema que experimenta alguna clase de proceso.

 La cantidad de masa que fluye por una sección transversal por unidad de tiempo se llama *flujo másico*, y se expresa como

$$
\dot{m} = \rho V A
$$

donde  $\rho$  es la densidad del fluido,  $V$  es la velocidad promedio del fluido normal a *A*, y *A* es la sección transversal normal a la dirección del flujo. El volumen del fluido en movimiento a través de una sección transversal por unidad de tiempo se denomina *flujo volumétrico* y se expresa como

$$
\dot{V} = VA = \dot{m}/\rho
$$

 El trabajo requerido para empujar una unidad de masa de fluido hacia dentro o hacia fuera de un volumen de control se llama *trabajo de flujo* o *energía de flujo*, y se expresa como  $w_{\text{fluid}} = PV$ . En el análisis de volúmenes de control es conveniente combinar en la *entalpía* con las energías de flujo e

interna. Entonces la energía total de un fluido en movimiento se expresa como

$$
\theta = h + \text{ec} + \text{ep} = h + \frac{V^2}{2} + gz
$$

La energía total que transporta un fluido en movimiento de masa *m* con propiedades uniformes es  $m\theta$ . La tasa de transportación de energía mediante un fluido con un flujo másico de *m* es *m* $\theta$ . Cuando son insignificantes las energías cinética y potencial de una corriente de fluido, la cantidad y la tasa de *.* transportación de energía se convierten en *E*masa *mh* y *E* masa  $=$   $\dot{m}h$ , respectivamente.

 La *primera ley de la termodinámica* es en esencia una expresión del principio de conservación de la energía, conocida también como *balance de energía*. Los balances generales de masa y energía para *cualquier sistema* que experimenta *cualquier proceso* se pueden expresar como

$$
E_{\text{entrada}} - E_{\text{salida}}
$$
\n
$$
= \underbrace{\Delta E_{\text{sistema}}}_{\text{parabronician tetrae}} - \underbrace{\Delta E_{\text{sistema}}}_{\text{cimbios en las energies interna, potencia, tetcétera}}
$$

También es posible expresarlo en *forma de tasa* como

$$
\underline{\dot{E}}_{\text{entrada}} - \underline{\dot{E}}_{\text{salida}} = \underline{dE_{\text{sistem}}/dt}
$$
\nTasa de transferencia neta de energía

\nTrasa de cambio en las energía interna, por calor, trabajo y masa

\nTrasa de cambio en las energías interna, poñ da o.

Los procesos termodinámicos relacionados con volúmenes de control se pueden considerar en dos grupos: procesos de flujo estacionario y de flujo no estacionario. Durante un *proceso de flujo estacionario*, el fluido pasa por el volumen de

control de forma estacionaria, sin experimentar cambios con el tiempo en una posición fija. El contenido de masa y energía del volumen de control permanecen constantes durante un proceso de flujo estacionario. Si se considera que la transferencia de calor *hacia* el sistema y el trabajo realizado *por* el sistema son cantidades positivas, las ecuaciones de conservación de la masa y la energía para procesos de flujo estacionario se expresan como

$$
\sum_{\text{cntrada}} \dot{m} = \sum_{\text{salida}} \dot{m}
$$
\n
$$
\dot{Q} - \dot{W} = \sum_{\text{salida}} \dot{m} \left( h + \frac{V^2}{2} + gz \right) - \sum_{\text{cntrada}} \dot{m} \left( h + \frac{V^2}{2} + gz \right)
$$
\n
$$
\sum_{\text{para cada saltda}} \dot{m} \left( h + \frac{V^2}{2} + gz \right)
$$

Éstas son las formas más generales de las ecuaciones para procesos de flujo estacionario. Para sistemas de una sola corriente (una entrada y una salida) como toberas aceleradoras, difusores, turbinas, compresores y bombas, las ecuaciones se simplifican a

$$
\dot{m}_1 = \dot{m}_2 \rightarrow \frac{1}{v_1} V_1 A_1 = \frac{1}{v_2} V_2 A_2
$$

$$
\dot{Q} - \dot{W} = \dot{m} \bigg[ h_2 - h_1 + \frac{V_2^2 - V_1^2}{2} + g(z_2 - z_1) \bigg]
$$

### **REFERENCIAS Y LECTURAS RECOMENDADAS**

- **1.** ASHRAE, *Handbook of Fundamentals*, versión SI, Atlanta, GA, American Society of Heating, Refrigerating, and Air-Conditioning Engineers, Inc., 1993.
- **2.** ASHRAE, *Handbook of Refrigeration*, versión SI, Atlanta, GA, American Society of Heating, Refrigerating, and Air-Conditioning Engineers, Inc., 1994.

En estas relaciones, los subíndices 1 y 2 denotan los estados de entrada y salida, respectivamente.

 La mayor parte de los procesos de flujo no estacionario se pueden modelar como un *proceso de flujo uniforme*, el cual requiere que el flujo del fluido en cualquier entrada o salida sea uniforme y estacionario, así que las propiedades del fluido no cambian con el tiempo o con la posición en la sección transversal de una entrada o salida. De lo contrario, se promedian y se tratan como constantes durante todo el proceso. Cuando los cambios de energía cinética y potencial relacionados con el volumen de control y las corrientes de fluido son insignificantes, las relaciones de balance de masa y energía para un sistema de flujo uniforme se expresan como

 $m_{\text{entrada}} - m_{\text{salida}} = \Delta m_{\text{sistema}}$ 

$$
Q - W = \sum_{\text{salida}} m h - \sum_{\text{entrada}} m h + (m_2 u_2 - m_1 u_1)_{\text{sistema}}
$$

donde  $Q = Q_{\text{neto},\text{entrada}} = Q_{\text{entrada}} - Q_{\text{salida}}$  es la entrada neta de calor y  $W = W_{\text{neto,salida}} = W_{\text{salida}} - W_{\text{entrada}}$  es la salida de trabajo neto.

 Al resolver problemas termodinámicos, se recomienda usar para todos los problemas la forma general del balance de energía  $E_{\text{entrada}} - E_{\text{salida}} = \Delta E_{\text{sistema}}$  y simplificarla para los problemas particulares en lugar de usar las relaciones específicas dadas aquí para procesos diferentes.

**3.** Y.A. Çengel y J.M. Cimbala, *Fluid Mechanics: Fundamentals and Applications*, *Second Edition*, Nueva York, McGraw-Hill, 2009.

### **PROBLEMAS\***

### **Conservación de la masa**

**5-1C** Defina los flujos másico y volumétrico. ¿Cómo se relacionan entre sí?

**5-2C** ¿Cuándo es estacionario el flujo que pasa por un volumen de control?

**5-3C** ¿La cantidad de masa que entra a un volumen de control tiene que ser igual a la cantidad de masa que sale durante un proceso de flujo no estacionario?

**5-4C** Considere un dispositivo con una entrada y una salida. Si los flujos volumétricos en la entrada y en la salida son iguales, ¿el flujo por este dispositivo es necesariamente estable? ¿Por qué?

**5-5E** Un acumulador neumático acondicionado para mantener una presión constante cuando el aire entra o sale, está ajustado a 200 psia. Inicialmente, el volumen es  $0.2$  pies<sup>3</sup>, y la temperatura es 80 °F. Después se agrega aire al acumulador hasta que su volumen es 1 pie<sup>3</sup> y su temperatura es 80 °F. ¿Cuánto aire se ha agregado al acumulador?

**5-6E** Un compresor de flujo uniforme se usa para comprimir helio de 15 psia y 70 °F en la entrada a 200 psia y 600 °F en la salida. El área de salida y la velocidad son 0.01 pies<sup>2</sup> y 100 pies/s, respectivamente, y la velocidad de entrada es de 50 pies/s. Determine el flujo másico y el área de entrada. *Respuestas:* 0.0704 lbm/s, 0.133 pies2

**5-7** A una tobera entra aire constantemente a 2.21 kg/m<sup>3</sup> y 40 m/s, y sale a 0.762 kg/m3 y 180 m/s. Si el área de entrada de la tobera es 90 cm2, determine *a*) la tasa de flujo másico por la tobera, y *b*) el área de salida de ésta. *Respuestas: a*) 0.796 kg/s, *b*) 58 cm2

<sup>\*</sup> Los problemas marcados con "C" son preguntas de concepto, y se exhorta a los alumnos a contestarlas todas. Los problemas marcados con una "E" están en unidades inglesas, y quienes utilizan unidades SI pueden ignorarlos. Los problemas con un ícono  $\mathbb G$  son de comprensión y se recomienda emplear un software como EES para resolverlos.

#### **256 ANÁLISIS DE MASA Y ENERGÍA**

**5-8** Entra agua a los tubos de una caldera, de 130 mm de diámetro constante, a 7 MPa y 65 °C, y sale a 6 MPa y 450 °C, a una velocidad de 80 m/s. Calcule la velocidad del agua en la entrada de un tubo, y el flujo volumétrico a la entrada.

**5-9** Una secadora de cabello es fundamentalmente un ducto de diámetro constante, donde se colocan algunas capas de resistencias eléctricas. Un pequeño ventilador succiona el aire y lo impulsa pasando por las resistencias, donde se calienta. Si la densidad del aire es 1.20 kg/m<sup>3</sup> en la succión, y 0.95 kg/m<sup>3</sup> en la salida, determine el aumento porcentual en la velocidad del aire, al pasar por la secadora.

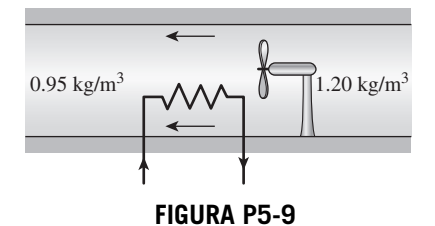

**5-10** Un recipiente rígido de 1 m<sup>3</sup> contiene aire cuya densidad es 1.18 kg/m3. Ese recipiente se conecta a un tubo de suministro de alta presión, mediante una válvula. La válvula se abre y se deja entrar aire al recipiente, hasta que la densidad del aire en el recipiente aumenta a 7.20 kg/m3. Determine la masa de aire que ha entrado al recipiente. *Respuesta:* 6.02 kg

**5-11** Un separador ciclónico como el de la figura P5-11 se usa para eliminar partículas sólidas finas, como ceniza, que estén suspendidas en un flujo de gas. En el sistema de ductos por los cuales fluyen los gases de combustión en una central eléctrica, la fracción másica de cenizas suspendidas en los gases de combustión es 0.001, aproximadamente. Determine los flujos másicos en las dos salidas del separador ciclónico (de gas de combustión y de ceniza) cuando a esa unidad entran 10 kg/s de la mezcla de gases de combustión y ceniza. También determine la cantidad de ceniza recolectada por año.

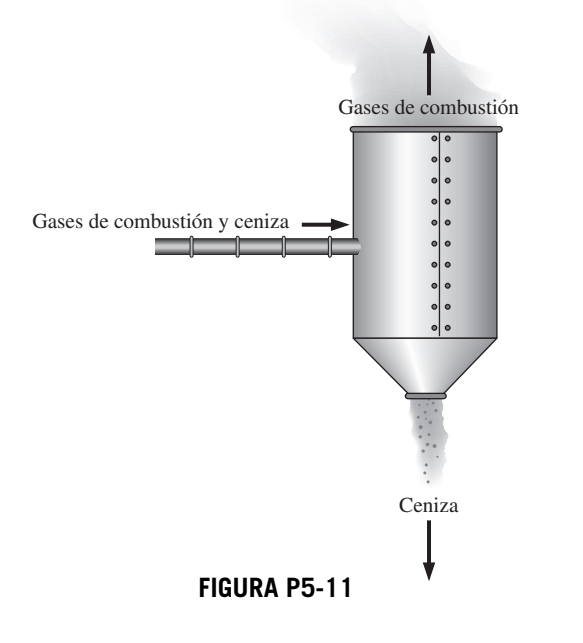

**5-12** A través del área de 1 m2, entra aire a un motor de avión a 100 kPa y 20 °C, con una velocidad de 180 m/s. Determine el flujo volumétrico, en m<sup>3</sup>/s, en la entrada del motor, y el flujo másico, en kg/s, en la salida del motor.

**5-13** Un globo de aire caliente, esférico, se llena con aire a 120 kPa y 20 °C, y su diámetro inicial es 5 m. A este globo entra aire a 120 kPa y 20 °C, con una velocidad de 3 m/s, a través de una abertura de 1 m de diámetro. ¿Cuántos minutos tardará el globo en inflarse hasta un diámetro de 15 m, cuando la presión y temperatura del aire en el interior del globo son iguales que las del aire que entra a él?

*Respuesta:* 12.0 min

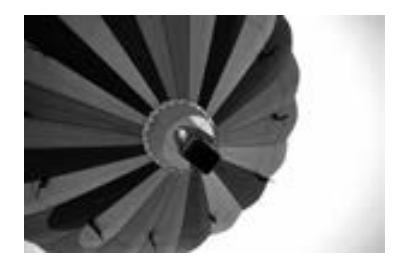

**FIGURA P5-13** *© Vol. 27/PhotoDisc/Getty RF.*

**5-14** Una bomba aumenta la presión del agua de 70 kPa en la succión, hasta 700 kPa en la descarga. El agua llega a ella a 15 °C, pasando por una abertura de 1 cm de diámetro, y sale por una abertura de 1.5 cm de diámetro. Determine la velocidad del agua en la succión y la descarga, cuando el flujo másico por la bomba es 0.5 kg/s. ¿Cambiarán mucho esas velocidades si la temperatura en la succión aumenta hasta 40 °C?

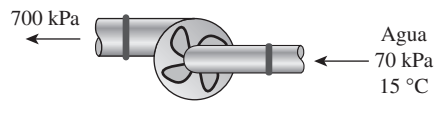

**FIGURA P5-14**

**5-15** A un tubo de 28 cm de diámetro entra refrigerante 134a, a las condiciones constantes de 200 kPa y 20 °C, con una velocidad de 5 m/s. El refrigerante gana calor al pasar, y sale del tubo a 180 kPa y 40 °C. Determine *a*) el flujo volumétrico del refrigerante en la entrada, *b*) el flujo másico del refrigerante, y *c*) la velocidad y el flujo volumétrico en la salida.

**5-16** Una sala de fumar debe admitir a 15 fumadores. El requisito mínimo de aire fresco para salas de fumar debe ser 30 L/s por persona (ASHRAE, Norma 62, 1989). Determine la tasa de flujo mínima necesaria de aire fresco que se debe suministrar a la sala, y el diámetro del ducto, para que la velocidad no sea mayor de 8 m/s.

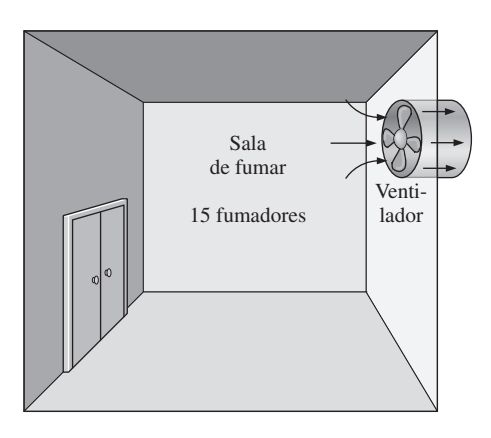

**FIGURA P5-16**

**5-17** El requisito mínimo de aire para una construcción residencial se especifica como 0.35 cambios de aire por hora (ASHRAE, Norma 62, 1989). Es decir, debe sustituirse el 35 por ciento de todo el aire que contenga una residencia, por aire fresco de la intemperie, cada hora. Si el requisito de ventilación para una residencia de 3 m de altura y  $200 \text{ m}^2$  de área de piso se va a cubrir totalmente con un ventilador, determine su capacidad de flujo, en L/min, que debe tener. También determine el diámetro del ducto, para que la velocidad del aire no sea mayor de 4 m/s.

#### **Trabajo de flujo y transporte convectivo de energía**

**5-18C** ¿Cuáles son los diferentes mecanismos para transferir energía hacia o desde un volumen de control?

**5-19C** ¿Qué es energía de flujo? ¿Poseen energía de flujo los fluidos en reposo?

**5-20C** ¿Cómo se comparan las energías de un fluido que fluye y un fluido en reposo? Describa las formas específicas de energía asociada en cada caso.

**5-21E** Una bomba de agua aumenta su presión, de 10 psia a 50 psia. Determine el trabajo de flujo, en Btu/lbm, que requiere la bomba.

**5-22** Un compresor de aire maneja 6 L de aire a 120 kPa y 20 °C, y lo entrega a 1 000 kPa y 400 °C. Calcule el trabajo de flujo, en kJ/kg, que requiere el compresor. *Respuesta:* 109 kJ/kg

**5-23E** De una olla de presión sale vapor de agua, cuando la presión de operación es 20 psia. Se observa que la cantidad de líquido en la olla bajó 0.6 gal en 45 minutos de haberse establecido condiciones constantes de operación, y el área transversal de la abertura de salida es 0.15 pulg<sup>2</sup>. Determine *a*) la tasa de flujo másico del vapor, y su velocidad de salida, *b*) las energías total y de flujo del vapor, por unidad de masa, y *c*) la rapidez con la que sale energía de la olla, por medio del vapor.

**5-24** Por un tubo pasa aire en flujo constante, a 300 kPa, 77 °C y 25 m/s, a una tasa de 18 kg/min. Determine *a*) el diámetro del tubo, *b*) la tasa de energía de flujo, *c*) la tasa de transporte de energía por medio de transferencia de masa y *d*) el error cometido en el inciso *c*) si se desprecia la energía cinética.

#### **Balance de energía de flujo estacionario: toberas y difusores**

**5-25C** Un sistema de flujo estacionario ¿puede implicar un trabajo de la frontera?

**5-26C** Un difusor es un dispositivo adiabático que disminuye la energía cinética del fluido al desacelerarlo. ¿Qué sucede con esa energía cinética *perdida*?

**5-27C** La energía cinética de un fluido aumenta a medida que se acelera en una tobera adiabática. ¿De dónde procede esa energía cinética?

**5-28C** ¿Es deseable transferir calor hacia o desde el fluido, cuando pasa por una tobera? ¿Cómo afectará la transferencia de calor a la velocidad del fluido en la salida de la tobera?

**5-29** A un difusor adiabático entra aire a 80 kPa y 127 °C, al flujo constante de 6 000 kg/h, y sale a 100 kPa. La velocidad de aire baja de 230 a 30 m/s al pasar por el difusor. Calcule *a*) la temperatura del aire a la salida, y *b*) el área de salida del difusor.

**5-30** A una tobera entra aire constantemente a 300 kPa, 200 °C y 45 m/s, y sale a 100 kPa y 180 m/s. El área de entrada de la tobera es 110 cm2. Determine *a*) el flujo másico por la tobera, *b*) la temperatura del aire a la salida y *c*) el área de salida de la tobera.

*Respuestas* : *a*) 1.09 kg/s, *b*) 185 °C, *c*) 79.9 cm2

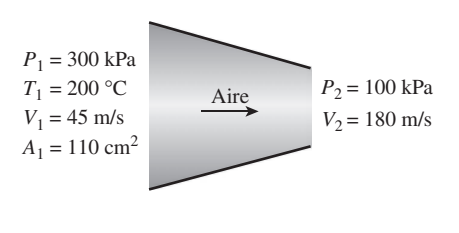

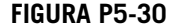

**5-31 C** Regrese al problema 5-30. Use el programa EES (u otro) para investigar el efecto que tiene el área de entrada sobre el flujo másico, la temperatura de salida y el área de salida. Haga variar el área de entrada de 50 cm2 a 150 cm2. Trace la gráfica de los resultados finales en función del área de entrada, y describa los resultados.

**5-32E** En una turbina de gas, los estatores se diseñan de tal manera que aumentan la energía cinética del gas que pasa por ellos adiabáticamente. El aire entra a un conjunto de esas toberas a 300 psia y 700 °F, a la velocidad de 80 pies/s, y sale a 250 psia y 645 °F. Calcule la velocidad a la salida de las toberas.

**5-33** El difusor de un motor de reacción debe bajar la energía cinética del aire que entra al compresor del motor, sin interacciones de calor o trabajo. Calcule la velocidad a la salida de un difusor, cuando entra a él aire a 100 kPa y 20 °C, con una velocidad de 500 m/s, y el estado en la salida es 200 kPa y 90 °C.

**258 ANÁLISIS DE MASA Y ENERGÍA**

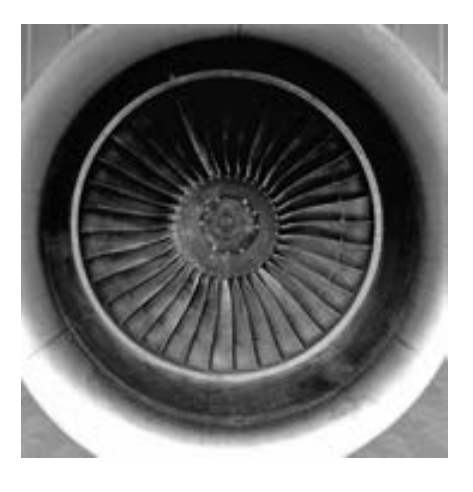

**FIGURA P5-33** *© Stockbyte/Punchstock*

**5-34** A una tobera entra vapor de agua a 400 °C y 800 kPa, con una velocidad de 10 m/s, y sale a 300 °C y 200 kPa, mientras pierde calor a una tasa de 25 kW. Para un área de entrada de 800 cm2, determine la velocidad y el flujo volumétrico del vapor de agua en la salida de la tobera. *Respuestas:* 606 m/s, 2.74 m3/s

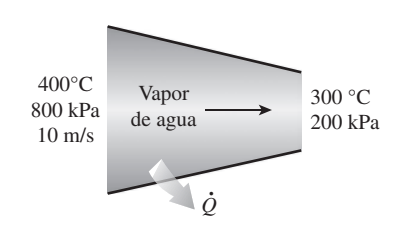

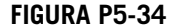

**5-35** A una tobera adiabática entra vapor a 3 MPa y 400 °C, con una velocidad de 40 m/s, y sale a 2.5 MPa y 300 m/s. Determine *a*) la temperatura de salida y *b*) la relación del área de entrada a la de salida,  $A_1/A_2$ .

**5-36E** A un difusor adiabático entra aire a 13 psia y 50 °F, con una velocidad constante de 600 pies/s, y sale con una baja velocidad, a una presión de 14.5 psia. El área de salida del difusor es 4 veces el área de entrada. Determine *a*) la temperatura del aire a la salida, y *b*) su velocidad a la salida.

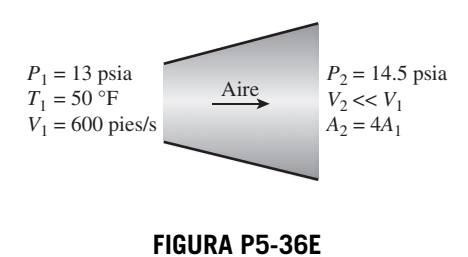

**5-37** A una tobera adiabática entra dióxido de carbono, de una manera estacionaria, a 1 MPa y 500 °C, a una razón de 6.000 kg/h, y sale a 100 kPa y 450 m/s. El área de entrada a la tobera es 40 cm2 . Determine *a*) la velocidad de entrada y *b*) la temperatura de salida. *Respuestas: a*) 60.8 m/s, *b*) 685.8 K

**5-38** A una tobera adiabática entra refrigerante 134a, en régimen estacionario, a 700 kPa y 120 °C, con una velocidad de 20 m/s, y sale a 400 kPa y 30 °C. Determine *a*) la velocidad del refrigerante a la salida, y *b*) la relación entre las áreas de entrada y salida,  $A_1/A_2$ .

**5-39** A un difusor entra gas de nitrógeno a 60 kPa y 7 °C, en régimen estacionario, con una velocidad de 275 m/s, y sale a 85 kPa y 27 °C. Determine *a*) la velocidad del nitrógeno a la salida, y *b*) la relación entre las áreas de entrada y de salida,  $A_1/A_2$ .

**5-40** Regrese al problema 5-39. Use el programa EES (u otro) para investigar el efecto de la velocidad de entrada sobre la velocidad de salida y la relación de áreas de entrada y salida. Haga variar la velocidad de entrada de 210 a 300 m/s. Trace la gráfica de los resultados finales en función de la velocidad de entrada y describa los resultados.

**5-41** Considere un difusor al que entra refrigerante 134a, como vapor saturado a 800 kPa con una velocidad constante de 120 m/s, y sale a 900 kPa y 40 °C. El refrigerante gana calor a una tasa de 2 kJ/s al pasar por el difusor. Si el área de salida es 80 por ciento mayor que la de entrada, determine *a*) la velocidad de salida y *b*) el flujo másico del refrigerante. *Respuestas: a*) 60.8 m/s, *b*) 1.308 kg/s

**5-42** Considere una tobera a la que le entra vapor de agua de una manera estacionaria a 4 MPa y 400 °C, con una velocidad de 60 m/s y sale a 2 MPa y 300 °C. El área de entrada de la tobera es 50 cm2 , y la tobera pierde calor a la tasa de 75 kJ/s. Determine *a*) el flujo másico del vapor de agua, *b*) la velocidad de ese vapor a la salida y *c*) el área de salida de la tobera.

#### **Turbinas y compresores**

**5-43C** Una turbina adiabática está trabajando en estado estacionario. ¿Debe ser igual el trabajo efectuado por la turbina, a la disminución de la energía del vapor que pasa por ella?

**5-44C** Un compresor de aire trabaja en estado estacionario. ¿Cómo compararía usted el de flujo volumétrico a la entrada y a la salida del compresor?

**5-45C** ¿Aumentará la temperatura del aire al comprimirlo en un compresor adiabático?

**5-46C** Alguien propone el siguiente sistema para enfriar una casa durante el verano: comprimir el aire exterior normal, dejarlo enfriar a la temperatura del exterior, pasarlo por una turbina e introducirlo en la casa. Desde el punto de vista termodinámico ¿es lógico el sistema que se propone?

**5-47** Refrigerante R-134a entra a un compresor a 100 kPa y  $-24$  °C, con un flujo de 1.35 m<sup>3</sup>/min, y sale a 800 kPa y 60 °C. Determine el flujo másico del R-134a, y la entrada de potencia al compresor.

**5-48** Refrigerante 134a entra a un compresor a 180 kPa como vapor saturado, con un flujo de 0.35 m3/min, y sale a 700 kPa. La potencia suministrada al refrigerante durante el proceso de compresión es 2.35 kW. ¿Cuál es la temperatura del R-134a a la salida del compresor? *Respuesta:* 48.8 °C

**5-49** Por una turbina adiabática pasa un flujo estacionario de vapor de agua. Las condiciones iniciales del vapor son 6 MPa, 400 °C y 80 m/s en la entrada, y en la salida son 40 kPa, 92 por ciento de calidad y 50 m/s. El flujo másico del vapor es 20 kg/s. Determine *a*) el cambio de energía cinética, *b*) la potencia desarrollada por la turbina y *c*) el área de entrada de la turbina.

*Respuestas: a*) -1.95 kJ/kg, *b*) 14.6 MW, *c*) 0.0119 m2

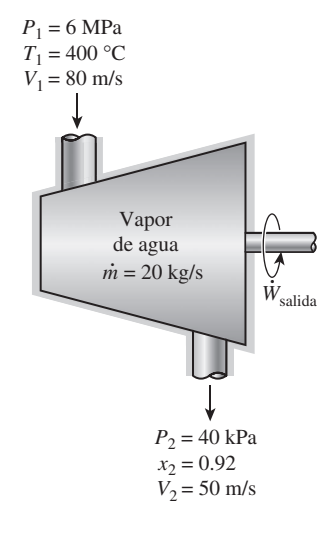

**FIGURA P5-49**

**5-50** Regrese al problema 5-49. Use el programa EES (u otro) para investigar el efecto de la presión en la salida de la turbina sobre la potencia producida por ella. Haga variar la presión en la salida desde 10 hasta 200 kPa. Trace la gráfica de la potencia de la turbina en función de la presión en la salida, y describa los resultados.

**5-51** Considere una turbina adiabática a la que entra vapor de agua a 10 MPa y 500 °C, y sale a 10 kPa, con 90 por ciento de calidad. Despreciando los cambios de energía cinética y potencial, determine el flujo másico necesario para producir 5 MW de potencia de salida. *Respuesta:* 4.852 kg/s

**5-52** Por una turbina pasa vapor de agua con un flujo constante de 45,000 lbm/h; entra a 1,000 psia y 900 °F, y sale a 5 psia, como vapor saturado. Si la potencia generada por la turbina es 4 MW, calcule la tasa de pérdida de calor del vapor de agua.

**5-53** Un compresor adiabático de aire procesa 10 L/s a 120 kPa y 20 °C, hasta 1 000 kPa y 300 °C. Determine *a*) el trabajo que requiere el compresor, en kJ/kg, y *b*) la potencia necesaria para impulsarlo, en kW.

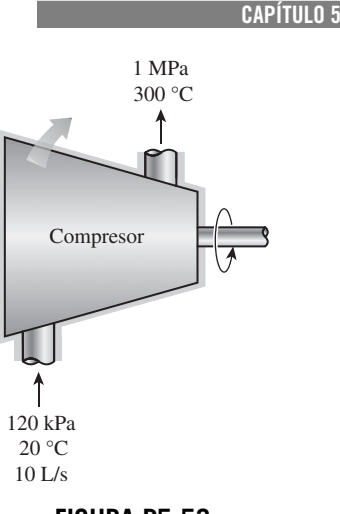

**259**

**FIGURA P5-53**

**5-54** A una turbina adiabática entra gas de argón a 1 600 kPa y 450 °C, con una velocidad constante de 55 m/s, y sale a 150 kPa con una velocidad de 150 m/s. El área de entrada de la turbina es 60 cm2. Si la potencia producida por la turbina es 90 kW, determine la temperatura de salida del argón.

**5-55** Se va a comprimir helio, de 120 kPa y 310 K, hasta 700 kPa y 430 K. Durante el proceso de compresión hay una pérdida de calor de 20 kJ/kg. Despreciando los cambios de energía cinética, determine la potencia requerida para un flujo másico de 90 kg/min.

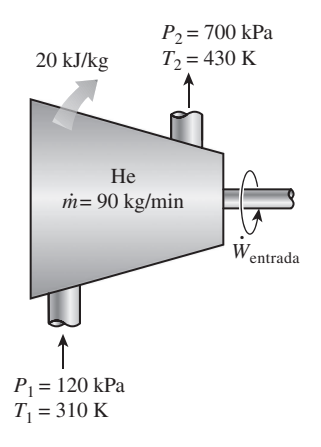

**FIGURA P5-55**

**5-56** A un compresor adiabático entra dióxido de carbono a 100 kPa y 300 K, con un flujo de 0.5 kg/s, y sale a 600 kPa y 450 K. Despreciando los cambios de energía cinética, determine *a*) el flujo volumétrico del dióxido de carbono en la entrada del compresor y *b*) la potencia consumida por el compresor. *Respuestas: a*) 0.28 m3/s, *b*) 68.8 kW

**5-57** Una turbina de gas adiabática expande aire a 1 300 kPa y 500 °C hasta 100 kPa y 127 °C. A la turbina entra aire por una abertura de 0.2 m2, con una velocidad promedio de 40 m/s, y sale por una abertura de 1 m2. Determine *a*) el flujo másico de aire por la turbina y *b*) la potencia que produce esa turbina. *Respuestas: a*) 46.9 kg/s, *b*) 18.3 MW

#### **260 ANÁLISIS DE MASA Y ENERGÍA**

**5-58E** Se expande aire en una turbina de gas adiabática de 500 psia y 800 °F hasta 60 psia y 250 °F. Si el flujo volumétrico en la salida es 50 pies $\frac{3}{s}$ , el área de entrada es 0.6 pie $\frac{3}{s}$ y el área de salida es 1.2 pie2, determine la potencia que produce esa turbina.

**5-59** Entra vapor a una turbina de flujo uniforme con un flujo másico de 20 kg/s a 600 °C, 5 MPa, y una velocidad despreciable. El vapor se expande en la turbina hasta vapor saturado a 500 kPa, de donde 10 por ciento del vapor se extrae para algún otro uso. El resto del vapor continúa expandiéndose a la salida de la turbina, donde la presión es 10 kPa y la calidad es de 85 por ciento. Si la turbina es adiabática, determine la tasa de trabajo realizado por el vapor durante este proceso.

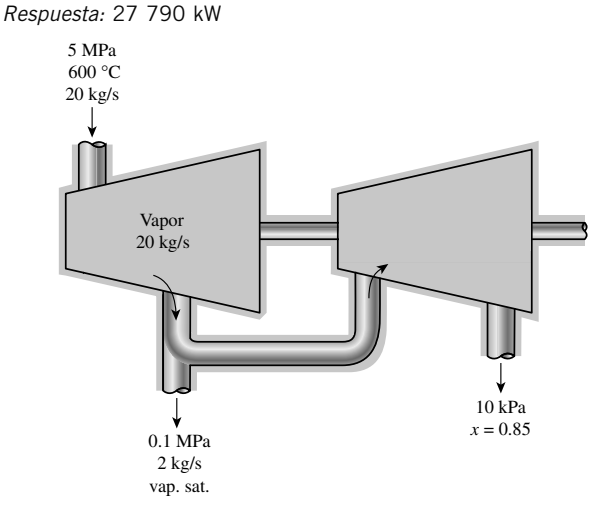

#### **FIGURA P5-59**

**5-60** Entra uniformemente vapor a una turbina, con un flujo másico de 26 kg/s y una velocidad despreciable a 6 MPa y 600 °C. El vapor sale de la turbina a 0.5 MPa y 200 °C, con una velocidad de 180 m/s. La tasa de trabajo realizado por el vapor en la turbina se mide como 20 MW. Si el cambio de elevación entre la entrada y la salida de la turbina es despreciable, determine la tasa de transferencia de calor correspondiente a este proceso. *Respuesta:* 455 kW

**5-61** Determine el requerimento de potencia para un compresor que comprime helio de 150 kPa y 20 °C a 400 kPa y 200 °C. El helio entra a este compresor a través de un tubo con sección de 0.1 m2 a una velocidad de 15 m/s. ¿Cuál es el aumento en la potencia de flujo durante este proceso?

#### **Válvulas de estrangulamiento**

**5-62C** Alguien dice, basándose en mediciones de temperatura, que la temperatura de un fluido aumenta durante un proceso de estrangulamiento, en una válvula bien aislada, con fricción despreciable. ¿Cómo valora usted esa afirmación? ¿Viola este proceso alguna ley de la termodinámica?

**5-63C** ¿Espera usted que la temperatura del aire baje cuando pasa por un proceso estacionario de estrangulamiento? Explique por qué.

**5-64C** ¿Espera usted que cambie la temperatura de un líquido en un proceso de estrangulamiento? Explique por qué.

**5-65C** Durante un proceso de estrangulación, la temperatura de un fluido baja de 30 a -20 °C. ¿Puede proceder adiabáticamente ese proceso?

**5-66** En algunos sistemas de refrigeración se usa un tubo capilar adiabático para hacer bajar la presión del refrigerante, desde la presión en el condensador hasta la presión en el evaporador. El R-134a entra al tubo capilar como líquido saturado a 50 °C y sale a  $-20$  °C. Determine la calidad del refrigerante en la entrada del evaporador.

**5-67** Una mezcla de líquido y vapor de agua saturados, llamada vapor húmedo, fluye en una línea de suministro de vapor de agua a 2 000 kPa y se estrangula hasta 100 kPa y 120 °C. ¿Cuál es la calidad de vapor de agua en la línea de suministro? *Respuesta:* 0.957

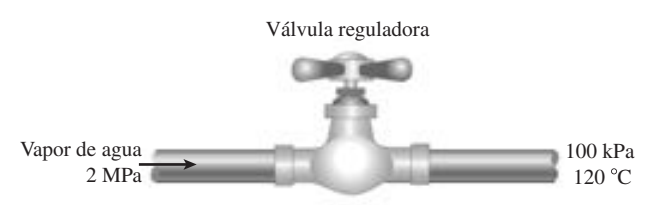

**FIGURA P5-67**

**5-68**  $\bigcap$  Se estrangula el flujo de refrigerante 134a, de 800 kPa y 25 °C, hasta una temperatura de  $-20$  °C. Determine la presión y la energía interna del refrigerante en el estado final. *Respuestas:* 133 kPa, 80.7 kJ/kg

**5-69** Se estrangula vapor de agua a través de una válvula bien aislada, de 8 MPa y 350 °C hasta 2 MPa. Determine la temperatura final del vapor. *Respuesta:* 285 °C

**5-70** Regrese al problema 5-69. Use el programa EES (u otro) para investigar el efecto de la presión en la salida, del vapor de agua, sobre la temperatura de salida, después de la estrangulación. Haga variar la presión de salida de 6 a 1 MPa. Trace la gráfica de la temperatura de salida del vapor de agua en función de su presión a la salida, y analice los resultados.

**5-71E** Refrigerante R-134a entra a la válvula de expansión de un sistema de refrigeración a 160 psia como líquido saturado, y sale a 30 psia. Determine la temperatura y los cambios de energía interna a través de la válvula.

#### **Cámaras mezcladoras e intercambiadores de calor**

**5-72C** Considere un proceso estacionario en una cámara mezcladora. ¿Bajo qué condiciones la energía transportada al volumen de control, por los flujos que entran, será igual a la energía transportada por el flujo que sale?

**5-73C** En un intercambiador de calor que opera de una manera estacionaria se manejan dos flujos distintos de fluidos. ¿Bajo qué condiciones será igual el calor perdido por un fluido igual a la cantidad de calor ganado por el otro?

**5-74C** Cuando dos flujos de fluidos se mezclan en una cámara ¿puede ser la temperatura de la mezcla menor que las temperaturas de ambos flujos? Explique por qué.

**5-75** Se mezclan las corrientes caliente y fría de un fluido en una cámara de mezclado rígida. El fluido caliente fluye a la cámara a un flujo másico de 5 kg/s, con una cantidad de energía de 150 kJ/kg. El fluido frío fluye a la cámara a un flujo másico de 15 kg/s y lleva una cantidad de energía de 50 kJ/kg. Hay transferencia de calor al entorno de la cámara de mezclado, en la cantidad de 5.5 kW. La cámara de mezclado opera con flujo estacionario y no gana ni pierde energía ni masa con el tiempo. Determine la energía transportada por la corriente de salida de la cámara de mezclado por la mezcla fluida por unidad de masa de fluido, en kJ/kg.

**5-76** Un flujo de agua caliente a 80 °C entra a una cámara mezcladora a una razón de 0.5 kg/s, y se mezcla con un flujo de agua fría a 20 °C. Se desea que la mezcla salga de la cámara a 42 °C. Calcule el flujo másico de agua fría. Suponga que todos los flujos están a la presión de 250 kPa. *Respuesta:* 0.865 kg/s

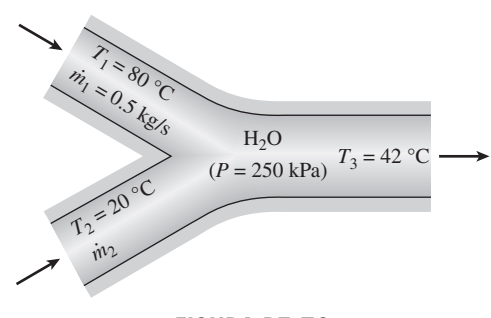

**FIGURA P5-76**

**5-77E** Se calienta agua a 65 °F y 20 psia, en una cámara, mezclándola con vapor saturado a 20 psia. Si ambos flujos entran a la cámara mezcladora con el mismo flujo másico, determine la temperatura y la calidad del flujo que sale. *Respuestas:* 228 °F, 0.415

**5-78** Un flujo de refrigerante 134a a 1 MPa y 20 °C se mezcla con otro flujo del mismo refrigerante, a 1 MPa y 80 °C. Si el flujo másico del flujo frío es el doble del flujo caliente, determine la temperatura y la calidad del flujo que sale.

**5-79 C** Regrese al problema 5-78. Use el programa EES (u otro) para investigar el efecto que tiene el flujo másico de R-134a frío sobre la temperatura y la calidad del flujo que sale. Haga variar la relación de flujos másicos de refrigerante frío a caliente, de 1 a 4. Trace la gráfica de temperatura y calidad de la mezcla en función de la relación de flujos másicos frío entre caliente, y analice los resultados.

**5-80E** Se va a condensar vapor de agua a 85 °F en la coraza de un intercambiador de calor. El agua de enfriamiento entra a los tubos a 60 °F con un flujo de 138 lbm/s y sale a 73 °F. Suponiendo que el intercambiador de calor esté bien aislado, determine la tasa de transferencia de calor y la tasa de condensación del vapor de agua.

**5-81** A un condensador de una termoeléctrica entra vapor a 20 kPa y 95 por ciento de calidad, con un flujo másico de 20,000 kg/h. Se va a enfriar con agua de un río cercano, pasándola por los tubos ubicados en el interior del condensador. Para evitar la contaminación térmica, el agua del río

no debe tener un aumento de temperatura mayor de 10 °C. Si el vapor debe salir del condensador como líquido saturado a 20 kPa, determine el flujo másico del agua de enfriamiento requerido. *Respuesta:* 297.7 kg/s

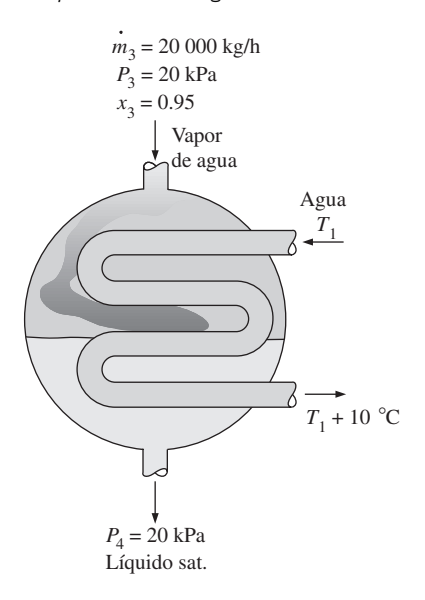

#### **FIGURA P5-81**

**5-82** En un intercambiador de calor se debe enfriar etilenglicol ( $c_p = 2.56$  kJ/kg · °C) que tiene un flujo de 3.2 kg/s, de 80 °C a 40 °C, usando agua ( $c_p = 4.18$  kJ/kg · °C), que entra a 20 °C y sale a 70 °C. Determine *a*) la tasa de transferencia de calor y *b*) el flujo másico de agua.

**5-83 Regrese al problema 5-82. Use el programa EES** (u otro) para investigar el efecto de la temperatura de entrada del agua de enfriamiento sobre su flujo másico. Haga variar la temperatura de entrada de 10 a 40 °C, y suponga que la temperatura de salida permanece constante. Trace la gráfica del flujo másico de agua en función de la temperatura de entrada, y describa los resultados.

**5-84** Un intercambiador de calor de tubos concéntricos con pared delgada, de contraflujo, se usa para enfriar aceite (c<sub>p</sub>  $= 2.20 \text{ kJ/kg} \cdot \text{°C}$  de 150 a 40 °C, a una razón de 2 kg/s, usando agua ( $c_p = 4.18$  kJ/kg · °C), que entra a 22 °C, a una razón de 1.5 kg/s. Determine la tasa de transferencia de calor en el intercambiador y la temperatura de salida del agua.

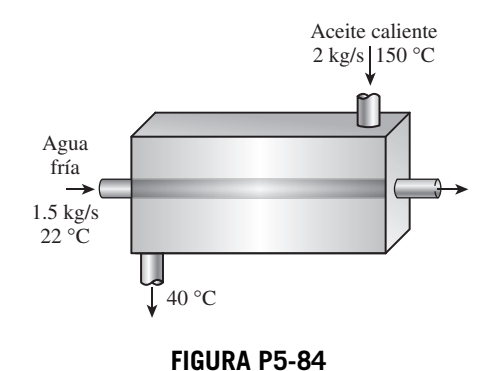
### **262 ANÁLISIS DE MASA Y ENERGÍA**

**5-85** El agua fría que va a una regadera ( $c_p = 4.18$  kJ/kg  $\cdot$  °C) entra a 15 °C, a un intercambiador de calor de tubos concéntricos con pared delgada, de contraflujo, a una razón de 0.60 kg/s, y se calienta hasta 45 °C con agua caliente ( $c_p$  = 4.19 kJ/kg $\cdot$ °C) que entra a 100 °C a una razón de 3 kg/s. Determine la tasa de transferencia de calor en el intercambiador y la temperatura de salida del agua caliente.

**5-86** Se va a precalentar aire ( $c_p = 1.005$  kJ/kg · °C) usando gases de combustión calientes, en un intercambiador de calor de flujos cruzados, antes de entrar a un horno. El aire entra al intercambiador a 95 kPa y 20 °C a una razón de 0.6 m3/s. Los gases de combustión ( $c_p = 1.10$  kJ/kg · °C) entran a 160 °C a una razón de 0.95 kg/s y salen a 95 °C. Determine la tasa de transferencia de calor al aire y su temperatura de salida.

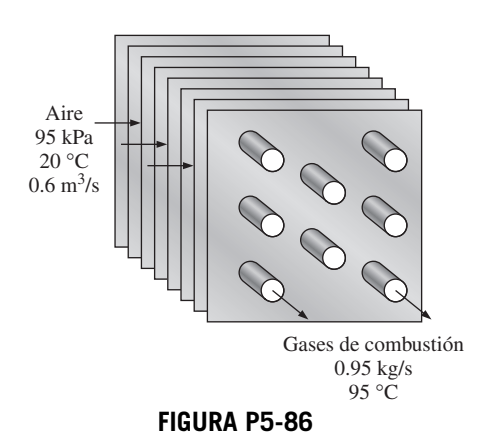

**5-87E** En un calentador de tipo abierto para agua de alimentación se calienta el agua mezclándola con vapor de agua caliente. En una central termoeléctrica hay un calentador de tipo abierto para agua de alimentación, donde se mezclan 0.1 lbm/s de vapor a 10 psia y 200 °F con 2.0 lbm/s de agua de alimentación a 10 psia y 100 °F, para obtener agua de alimentación a 10 psia y 120 °F en la salida. El diámetro del tubo de salida es 0.5 pies. Determine el flujo másico y la velocidad del agua de alimentación a la salida. ¿Serían muy diferentes el flujo másico y la velocidad a la salida, si la temperatura a la salida fuera 180 °F?

**5-88E A** En un sistema de calentamiento por vapor, se calienta aire pasándolo sobre algunos tubos por los cuales fluye uniformemente vapor. El vapor entra al intercambiador de calor a 30 psia y 400 °F, a una tasa de 15 lbm/ min, y sale a 25 psia y 212 °F. El aire entra a 14.7 psia y 80 °F y sale a 130 °F. Determine el flujo volumétrico del aire a la entrada.

**5-89** Un sistema de acondicionamiento de aire implica mezclar aire frío y aire caliente del exterior, antes de que la mezcla entre a la habitación acondicionada, de manera estacionaria. A la cámara mezcladora, entra aire frío a 7 °C y 105 kPa, con un flujo de  $0.75 \text{ m}^3$ /s, mientras que el aire caliente entra a 34 °C y 105 kPa. La mezcla sale de la habitación a 24 °C. La relación de flujos másicos de aire caliente a frío es 2.2. Use calores específicos variables para determinar *a*) la temperatura de la mezcla en la entrada de la habitación y *b*) la tasa de ganancia de calor en ella.

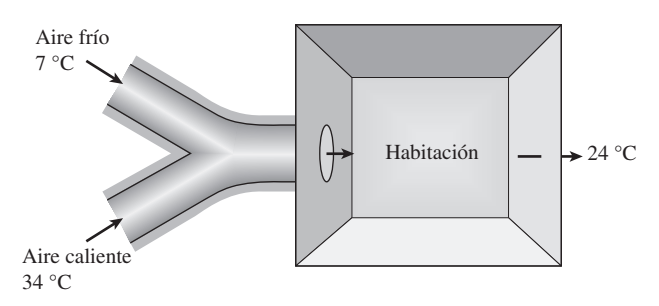

### **FIGURA P5-89**

**5-90** Se usarán gases calientes de escape de un motor de combustión interna, para producir vapor saturado a 2 MPa. Los gases de escape entran al intercambiador de calor a 400 °C, con un flujo de 32 kg/min, mientras que el agua entra a 15 °C. El intercambiador de calor no está bien aislado, y se estima que el 10 por ciento del calor cedido por los gases de escape se pierde a los alrededores. Si el flujo másico de gases de escape es 15 veces el del agua, determine *a*) la temperatura de los gases de escape en la salida del intercambiador de calor y *b*) la tasa de transferencia de calor al agua. Use las propiedades constantes del calor específico del aire para los gases de escape.

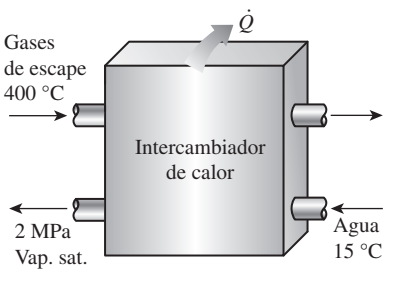

**FIGURA P5-90**

**5-91** Se diseña una unidad de intercambiador de calor con agua helada, para enfriar 5 m<sup>3</sup>/s de aire a 100 kPa y 30 $^{\circ}$ C, hasta 100 kPa y 18°C, usando agua helada a 8 °C. Determine la temperatura máxima del agua a la salida, cuando su tasa de flujo es 2 kg/s. *Respuesta:* 16.3 °C

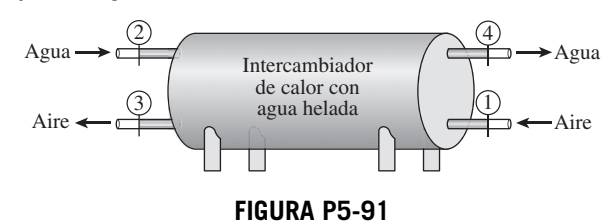

**5-92** El condensador de un ciclo de refrigeración es básicamente un intercambiador de calor en el que se condensa un refrigerante mediante la transferencia de calor hacia un fluido a menor temperatura. Entra refrigerante 134a a un condensador a 1 200 kPa y 85 °C, con un flujo de 0.042 kg/s, y sale a la misma presión, subenfriado en 6.3 °C. La condensación se realiza mediante agua de enfriamiento, que experimenta una elevación de temperatura de 12 °C en el condensador. Determine *a*) la tasa de transferencia de calor al agua en el condensador, en kJ/min, y *b*) el flujo másico del agua en kg/min. *Respuestas: a*) 525 kJ/min, *b*) 10.5 kg/min.

**CAPÍTULO 5 263**

**5-93** El evaporador de un ciclo de refrigeración es básicamente un intercambiador de calor en el que se evapora un refrigerante mediante la absorción de calor de otro fluido. Entra refrigerante R-22 a un evaporador a 200 kPa, con una calidad de 22 por ciento y un flujo de 2.25 L/h. El R-22 sale del evaporador a la misma presión, sobrecalentado en 5 °C. El refrigerante se evapora absorbiendo calor del aire, cuyo flujo es 0.5 kg/s. Determine *a*) la tasa de calor absorbido del aire, y *b*) el cambio de temperatura del aire. Las propiedades del R-22 a la entrada y a la salida del condensador son  $h_1$  = 220.2 kJ/kg,  $v_1 = 0.0253$  m<sup>3</sup>/kg, y  $h_2 = 398.0$  kJ/kg.

**5-94** Se mezclan dos corrientes másicas del mismo gas ideal en una cámara de flujo uniforme mientras reciben energía por transferencia térmica del entorno. El proceso de mezclado tiene lugar a presión constante, sin trabajo y con cambios despreciables en las energías cinética y potencial. Suponga que el gas tiene calores específicos constantes.

- *a*) Determine la expresión para la temperatura final de la mezcla en términos de la tasa de transferencia térmica a la cámara de mezclado y los flujos másicos de entrada y salida.
- *b*) Obtenga una expresión para el flujo volumétrico a la salida de la cámara de mezclado en términos de la tasa de transferencia térmica a la cámara de mezclado y los flujos másicos de entrada y salida.
- *c*) Para el caso especial de mezclado adiabático, demuestre que el flujo volumétrico de salida es la suma de los dos flujos volumétricos de entrada.

### **Flujo en tubos y ductos**

**5-95** Considere argón que fluye en régimen estacionario a un calentador de presión constante a 300 K y 100 kPa, con un flujo másico de 6.24 kg/s. En ese intercambiador se le transfiere calor a una tasa de 150 kW, mientras entra al calentador. *a*) Determine la temperatura del argón a la salida del calentador, en °C. *b*) Determine el flujo volumétrico del argón a la salida del calentador, en  $m^3/s$ .

**5-96** En una caldera, que opera en régimen estacionario, se calienta agua líquida saturada a una presión constante de 2 MPa, a una razón de 4 kg/s, hasta la temperatura de salida de 250 °C. Determine la tasa de transferencia de calor en la caldera.

**5-97E** Entra agua a una caldera a 500 psia, como líquido saturado, y sale a 600 °F a la misma presión. Calcule la transferencia térmica por unidad de masa de agua.

**5-98** Para calentar aire, a una razón de 0.3 m<sup>3</sup>/s, de 100 kPa y 15 °C hasta 100 kPa y 30 °C, se usa un calentador eléctrico de 110 V. ¿Cuánta corriente, en amperes, debe suministrarse a ese calentador?

**5-99E** El ventilador de una computadora personal toma 0.5 pies3/s de aire, a 14.7 psia y 70 °F, haciéndolo pasar por la caja que contiene la CPU, y otros componentes. El aire sale a 14.7 psia y 80 °F. Calcule la potencia eléctrica, en kW, que disipan los componentes de la PC. *Respuesta:* 0.0948 kW

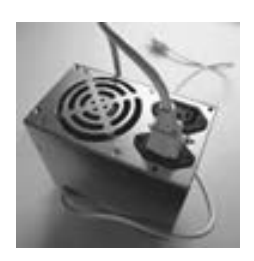

**FIGURA P5-99E**

*© Vol./PhotoDisc/Getty RF.*

**5-100** Un ventilador va a enfriar una computadora de escritorio. Los componentes electrónicos de la computadora consumen 60 W, bajo condiciones de plena carga. La computadora debe funcionar en ambientes hasta de 45 °C, y en alturas sobre el nivel del mar hasta de 3 400 m, donde la presión atmosférica promedio es 66.63 kPa. La temperatura de salida del aire no debe ser mayor que 60 °C para cumplir con los requisitos de fiabilidad. También, la velocidad promedio del aire no debe ser mayor de 110 m/min a la salida de la computadora, donde está el ventilador, para mantener bajo el nivel de ruido. Determine el flujo que debe manejar el ventilador y el diámetro de su caja.

**5-101** Repita el problema 5-100 con una computadora que consume 100 W.

**5-102E** A los tubos de una placa de enfriamiento entra agua a 70 °F con velocidad promedio de 40 pies/min y sale a 105 °F. El diámetro de los tubos es 0.25 pulg. Suponiendo que el 15% del calor generado por los componentes electrónicos se disipa de los componentes a los alrededores por convección y radiación y que el 85% restante es eliminado por el agua de enfriamiento, determine la cantidad de calor generado por los componentes electrónicos montados sobre la placa de enfriamiento. *Respuesta:* 614 W

**5-103 C** Los componentes de un sistema electrónico, que disipa 180 W, están dentro de un ducto horizontal de 1.4 m de longitud, cuya sección transversal es de 20 cm  $\times$  20 cm. Los componentes se enfrían en el ducto mediante aire forzado que entra a 30 °C y 1 atm, con un flujo de 0.6 m<sup>3</sup>/min, y sale a 40 °C. Determine la tasa de transferencia de calor de las superficies externas del ducto al ambiente. *Respuesta:* 63 W

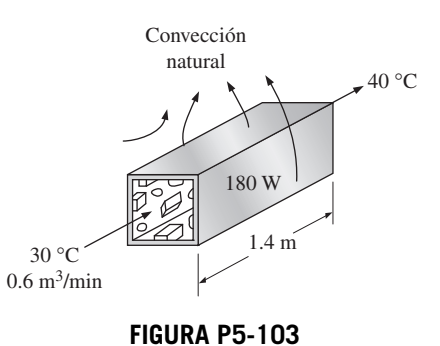

### **264 ANÁLISIS DE MASA Y ENERGÍA**

**5-104** Repita el problema 5-103, con un ducto circular horizontal de 10 cm de diámetro.

**5-105** Una tarjeta de circuitos impresos, de 9 cm de altura y 18 cm de longitud, con un canal hueco en su interior, disipa 15 W en total. El espesor del canal hueco de la tarjeta es 0.25 cm y su ancho es 12 cm. Si el aire de enfriamiento entra al canal a 25 °C y 1 atm, con un flujo de 0.8 L/s, determine la temperatura promedio a la que sale el aire del interior hueco. *Respuesta:* 46.0 °C

**5-106** Una computadora, enfriada mediante un ventilador, contiene ocho tarjetas de circuitos impresos, que disipan 10 W de potencia cada una. La altura de las tarjetas es 12 cm y su longitud es 18 cm. El aire de enfriamiento es suministrado por un ventilador de 25 W montado en la entrada. Si el aumento de temperatura del aire no debe ser mayor que 10 °C al pasar por la caja de la computadora, determine *a*) la tasa de flujo del aire que debe entregar el ventilador y *b*) la fracción de aumento de temperatura del aire, debida al calor generado por el ventilador y su motor.

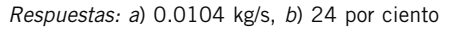

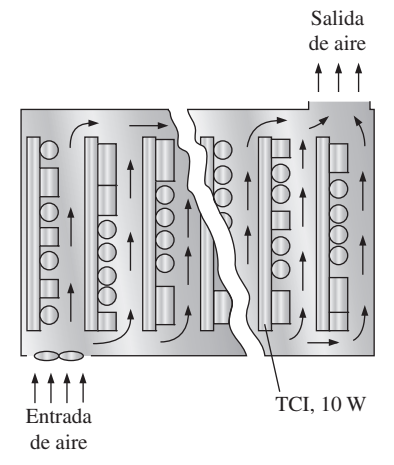

**FIGURA P5-106**

**5-107** A un tramo de 22 m de tubo de hierro fundido, de 2.5 cm de diámetro interior, entra agua caliente a 90 °C, con una velocidad promedio de 0.6 m/s. La superficie externa del tubo está expuesta al aire frío, a 10 °C, que hay en un sótano. Si el agua sale del sótano a 88 °C, determine la tasa de pérdida de calor del agua.

**5-108** Considere nuevamente el problema 5-107. Use el programa EES (u otro) para investigar el efecto del diámetro interior del tubo sobre la tasa de pérdidas de calor. Haga variar el diámetro de 1.5 a 7.5 cm. Trace la gráfica de la pérdida de calor en función del diámetro y describa los resultados.

**5-109** Se va a calentar un recinto de 5 m  $\times$  6 m  $\times$  8 m de dimensiones con un calentador eléctrico colocado en el interior de un tramo corto de ducto ubicado dentro del recinto. Al principio, el recinto está a 15 °C y la presión atmosférica local es 98 kPa. El recinto pierde calor en forma constante, al exterior, a una tasa de 200 kJ/min. Un ventilador de 200 W de potencia hace circular el aire, en régimen estacionario, por el ducto de un calentador eléctrico colocado dentro del recinto, a

un flujo másico de 50 kg/min. Se puede suponer que el ducto es adiabático y que no hay fugas de aire del recinto. Si se necesitan 15 minutos para que el aire del recinto alcance una temperatura promedio de 25 °C, calcule *a*) la potencia nominal del calentador eléctrico y *b*) el aumento de temperatura que tiene el aire cada vez que pasa por el calentador.

**5-110E** Las necesidades de agua caliente para una vivienda se van a satisfacer calentando agua a 55 °F, hasta 180 °F, a una razón de 4 lbm/s, con un colector solar parabólico. El agua pasa por un tubo de aluminio de pared delgada, de 1.25 pulg de diámetro, cuya superficie externa está anodizada en negro, para maximizar la absorción solar. El eje del tubo coincide con el eje focal del colector, y alrededor del tubo se coloca una camisa de vidrio para minimizar las pérdidas de calor. Si la energía solar se transfiere al agua con una tasa neta de 400 Btu/h por pie de longitud del tubo, calcule la longitud necesaria del colector parabólico, para satisfacer las necesidades de agua caliente en esta vivienda.

**5-111** Una casa tiene un sistema eléctrico de calefacción, formado por un ventilador de 300 W de potencia y un elemento calefactor de resistencia eléctrica, colocados en un ducto. Por el ducto pasa constantemente aire a un flujo de 0.6 kg/s y su temperatura aumenta 7 °C. La tasa de pérdida de calor del aire en el ducto se estima en 300 W. Determine la potencia del elemento calefactor de resistencia eléctrica. *Respuesta:* 4.22 kW

**5-112** A un tubo horizontal largo, de diámetro  $D_1 = 12$  cm en la entrada, entra vapor de agua a 2 MPa y 300 °C, con 3 m/s de velocidad. Más adelante las condiciones son 800 kPa y 250 °C y el diámetro es  $D_2 = 10$  cm. Determine *a*) el flujo másico del vapor y *b*) la tasa de flujo de calor. *Respuestas: a*) 0.270 kg/s, *b*) 19.9 kJ/s

**5-113** A un tubo aislado entra vapor de agua a 200 kPa y 200 °C, y sale a 150 kPa y 150 °C. La relación de diámetros de entrada entre salida para ese tubo es  $D_1/D_2 = 1.80$ . Determine las velocidades de entrada y salida del vapor.

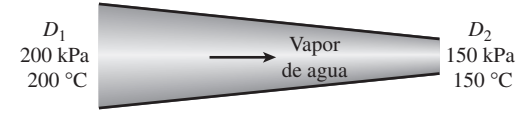

**FIGURA P5-113**

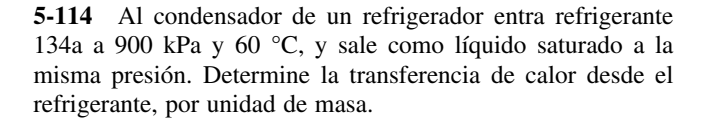

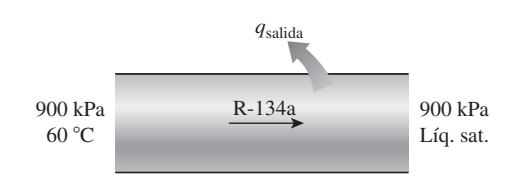

**FIGURA P5-114**

**5-115** Se calienta agua líquida saturada, a presión constante, en un dispositivo con flujo estacionario, hasta que se convierte en vapor saturado. Calcule la transferencia de calor, en kJ/kg, cuando la evaporación se hace a 800 kPa.

**5-116** Fluye de manera estacionaria aire a 300 K y 100 kPa en un secador de cabello que tiene una entrada de trabajo eléctrico de 1 500 W. Debido al tamaño de la toma de aire, la velocidad de entrada del aire es despreciable. La temperatura y la velocidad del aire a la salida del secador son 80 °C y 21 m/s, respectivamente. El proceso de flujo es tanto a presión constante como adiabático. Suponga que el aire tiene calores específicos constantes evaluados a 300 K. *a*) Determine el flujo másico del aire al secador, en kg/s. *b*) Determine el flujo volumétrico del aire a la salida del secador, en m<sup>3</sup>/s. *Respuestas: a*) 0.0280 kg/s, *b*) 0.0284 m3/s

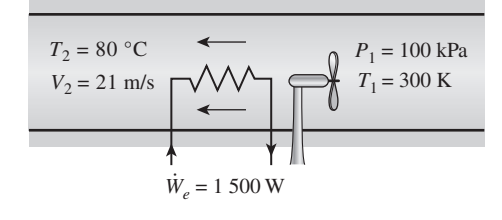

**FIGURA P5-116**

**5-117 C** Reconsidere el problema 5-116. Usando el software EES (u otro), investigue el efecto de la velocidad de salida sobre el caudal másico y el caudal volumétrico de salida. Deje variar la velocidad de salida de 5 a 25 m/s. Grafique el caudal másico y el caudal volumétrico de salida contra la velocidad de salida, y comente los resultados.

### **Procesos de carga y descarga**

**5-118** Un recipiente rígido aislado está evacuado. Se abre una válvula y entra al recipiente aire atmosférico a 95 kPa y 17 °C, hasta que la presión en el recipiente llega a 95 kPa, y en ese momento se cierra la válvula. Determine la temperatura final del aire en el recipiente. Suponga que los calores específicos son constantes. *Respuesta:* 406 K

**5-119** Un recipiente aislado rígido, que inicialmente está evacuado, se conecta con un tubo de suministro de helio a 200 kPa y 120 °C, a través de una válvula. Se abre la válvula y se deja entrar helio a 200 kPa, y en ese momento se cierra la válvula. Determine el trabajo de flujo de helio en el tubo de suministro y la temperatura final del helio en el recipiente. *Respuestas:* 816 kJ/kg, 665 K

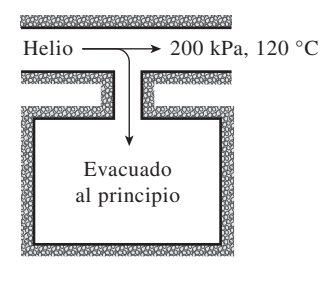

**FIGURA P5-119**

**5-120** Una botella evacuada de 20 L está rodeada por la atmósfera a 100 kPa y 27 °C. Entonces se abre una válvula en el cuello de la botella y se deja entrar aire en ella. El aire en la botella termina por llegar al equilibrio térmico con la atmósfera, como resultado de transferencia de calor por la pared. La válvula permanece abierta durante el proceso, para que el aire en el interior también llegue al equilibrio mecánico con la atmósfera. Determine la transferencia neta de calor a través de la pared de la botella, durante este proceso de llenado. *Respuesta:* 2.0 kJ

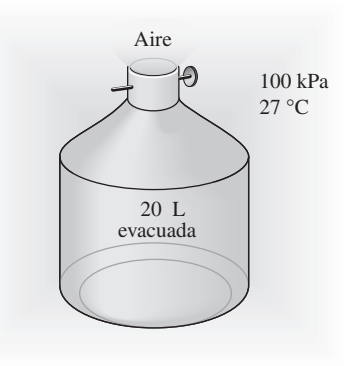

### **FIGURA P5-120**

**5-121** Un recipiente rígido de 2 m<sup>3</sup> contiene aire a 100 kPa y 22 °C. Se conecta el recipiente a una línea de suministro por medio de una válvula. En la línea de suministro fluye aire a 600 kPa y 22 °C. Entonces, se abre la válvula y se deja entrar aire al recipiente, hasta que la presión en su interior llega a la presión de la línea de suministro, y en ese momento se cierra la válvula. Un termómetro instalado en el recipiente indica que la temperatura del aire en el estado final es 77 °C. Determine *a*) la masa del aire que ha entrado al recipiente y *b*) la cantidad de transferencia de calor.

*Respuestas: a*) 9.58 kg, *b*) 339 kJ

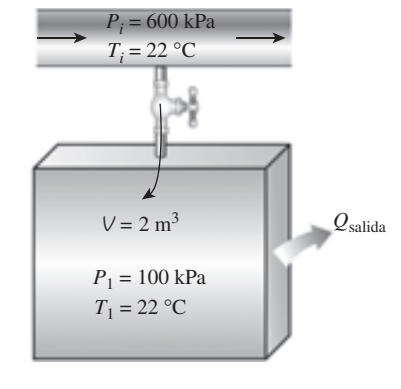

### **FIGURA P5-121**

**5-137** Un tanque rígido de  $0.2 \text{ m}^3$  tiene un regulador de presión, y contiene vapor de agua a 2 MPa y 300 °C. Entonces, se calienta el vapor en el tanque. El regulador mantiene constante la presión dejando salir algo de vapor, pero en el interior la temperatura aumenta. Determine la cantidad de calor transferido cuando la temperatura del vapor de agua llega a 500 °C.

### **266 ANÁLISIS DE MASA Y ENERGÍA**

**5-123** Un dispositivo de cilindro-émbolo vertical aislado contiene una masa de 10 kg de agua, de la cual 6 kg están en fase de vapor. La masa del émbolo es tal que mantiene una presión constante de 200 kPa dentro del cilindro. Entonces, se deja entrar vapor de agua a 0.5 MPa y 350 °C al cilindro, desde una línea de suministro, hasta que se haya evaporado todo el líquido en el cilindro. Determine *a*) la temperatura final en el cilindro y *b*) la masa del vapor que entró. *Respuestas: a*) 120.2 °C, *b*) 19.07 kg

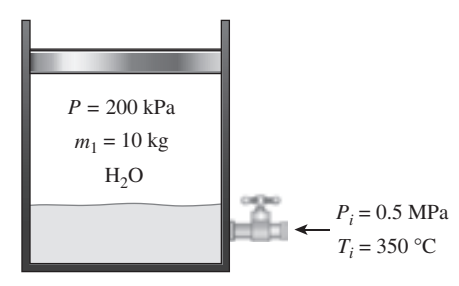

### **FIGURA P5-123**

**5-124E** El tanque de aire de un buceador es de 2 pies<sup>3</sup> y se va a llenar con aire, desde una línea de suministro de aire comprimido a 120 psia y 100 °F. Al principio, el aire en este tanque está a 20 psia y 70 °F. Suponiendo que el tanque esté bien aislado, determine la temperatura y la masa en el tanque cuando esté lleno a 120 psia.

**5-125** Un sistema de acondicionamiento de aire se llenará desde un recipiente rígido que contiene 5 kg de R-134a líquido, a 24 °C. La válvula que conecta a este recipiente con el sistema de acondicionamiento de aire se abre, hasta que la masa en el recipiente es 0.25 kg, y en ese momento se cierra la válvula. Durante ese tiempo sólo pasa R-134a líquido desde el recipiente. Suponiendo que el proceso sea isotérmico mientras está abierta la válvula, calcule la calidad final del R-134a en el recipiente y la transferencia total de calor.

*Respuestas:* 0.506, 22.6 kJ

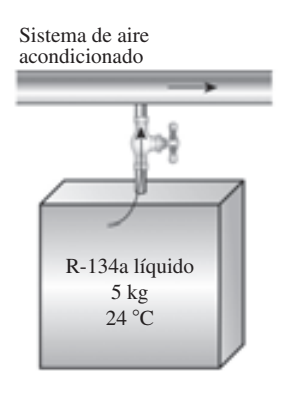

**FIGURA P5-125**

**5-126E** A un hospital se suministra oxígeno desde diez tanques, cada uno con 1.5 pies<sup>3</sup> de oxígeno comprimido. Al principio, los tanques están a 1 500 psia y 80 °F. El oxígeno se saca de esos tanques con la lentitud suficiente como para que la temperatura en ellos permanezca en 80 °F. A las dos semanas, la presión es 300 psia. Determine la masa de oxígeno usado y el calor total transferido a los tanques.

**5-127E** El émbolo con carga del dispositivo que se ve en la figura P5-127E mantiene en 200 psia la presión dentro del cilindro-émbolo. Al principio, ese sistema no contiene masa. Entonces se abre la válvula y el vapor de agua que pasa por la línea de suministro entra al cilindro, hasta que el volumen es 10 pies3. Este proceso es adiabático, y el vapor de agua en la línea de suministro permanece a 300 psia y 450 °F. Determine la temperatura final (y la calidad, si es el caso) del vapor en el cilindro y el trabajo total producido al llenar este dispositivo.

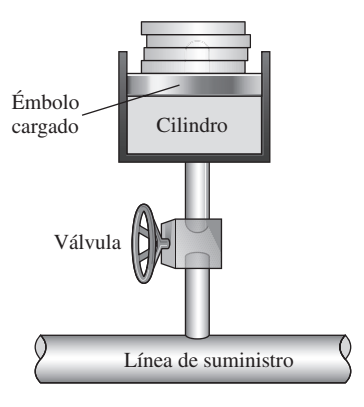

**FIGURA P5-127E**

**5-128E** Repita el problema 5-127E cuando la línea de suministro conduce oxígeno a 300 psia y 450 °F. *Respuestas:* 450 °F, 370 Btu

**5-129** Un recipiente rígido de 0.03 m<sup>3</sup> contiene refrigerante 134a a 1 MPa y de 100 por ciento de calidad. Ese recipiente se conecta por medio de una válvula con una línea de suministro que conduce el refrigerante 134a a 1.6 MPa y 36 °C. Entonces, se abre la válvula y se deja que el refrigerante entre al recipiente. Cuando se observa que el recipiente contiene líquido saturado a 1.6 MPa se cierra la válvula. Determine *a*) la masa del refrigerante que entró al recipiente y *b*) la cantidad de calor transferido.

*Respuestas: a*) 29.8 kg, *b*) 697 kJ

**5-130** Un recipiente rígido de 0.3 m<sup>3</sup> se llena con agua líquida saturada a 200 °C. En el fondo del recipiente se abre una válvula y se saca líquido del recipiente. Se transfiere calor al agua de tal manera que la temperatura en el interior del recipiente permanece constante. Determine la cantidad de calor que debe transferirse para cuando se ha retirado la mitad de la masa total.

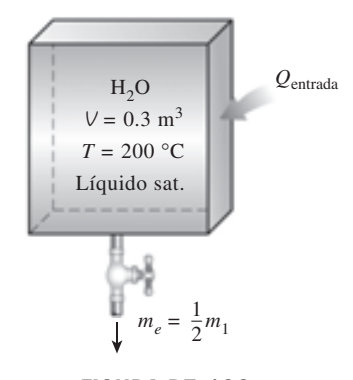

**FIGURA P5-130**

**5-131** Un recipiente rígido de 0.12 m<sup>3</sup> contiene refrigerante 134a saturado, a 800 kPa. El 25 por ciento del volumen está ocupado por líquido y el resto, por vapor. Se abre entonces una válvula en el fondo del recipiente y se saca líquido del mismo. Se transfiere calor al refrigerante, de tal manera que la presión en su interior permanezca constante. Cuando ya no queda líquido en el recipiente y comienza a salir vapor, se cierra la válvula. Determine la transferencia total de calor para este proceso.

*Respuesta:* 201.2 kJ

**5-132E** Un recipiente rígido de 2 pies<sup>3</sup> contiene refrigerante 134a saturado, a 160 psia. Al principio, el 5 por ciento del volumen está ocupado por líquido y el resto, por vapor. A continuación se abre una válvula en la parte superior del recipiente y se deja escapar vapor, lentamente. Se transfiere calor al refrigerante de tal modo que la presión dentro del recipiente permanezca constante. Cuando se evapora la última gota de líquido del recipiente se cierra la válvula. Determine el calor total transferido para este proceso.

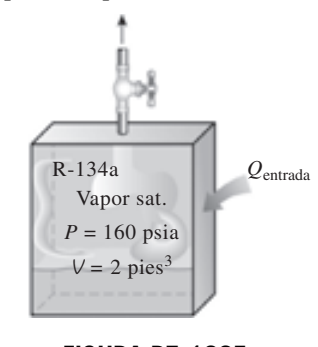

**FIGURA P5-132E**

**5–133** Un recipiente rígido de 0.4 m<sup>3</sup> contiene refrigerante 134a a 14 °C. En ese estado, el 70 por ciento de la masa del refrigerante está en fase de vapor y el resto, en fase líquida. Se conecta ese recipiente, por medio de una válvula, a una línea de suministro donde fluye, de una manera estacionaria, refrigerante a 1 MPa y 100 °C. Entonces, se abre un poco la válvula y se deja entrar refrigerante al recipiente. Cuando la presión en el recipiente llega a 700 kPa, todo el refrigerante en el recipiente sólo está en fase de vapor. En ese momento se cierra la válvula. Determine *a*) la temperatura final en el recipiente, *b*) la masa del refrigerante que entró al recipiente, y *c*) la transferencia de calor entre el sistema y los alrededores.

**5-134** La tapa de salida de aire de un globo de aire caliente es para sacar aire caliente del globo cuando sea el caso. En uno de esos globos, la abertura de salida del aire tiene 0.5 m<sup>2</sup> de área, y la de llenado, de 1 m<sup>2</sup>. Durante una maniobra adiabática de vuelo, que dura 2 minutos, entra aire caliente al globo, a 100 kPa y 35 °C, con 2 m/s de velocidad; el aire en el interior del globo permanece a 100 kPa y 35 °C; además sale aire del globo, por la tapa de salida, a 1 m/s. Al comienzo de la maniobra, el volumen del globo es 75 m3. Determine el volumen final del globo y el trabajo producido por el aire en su interior, al expandir la superficie del globo.

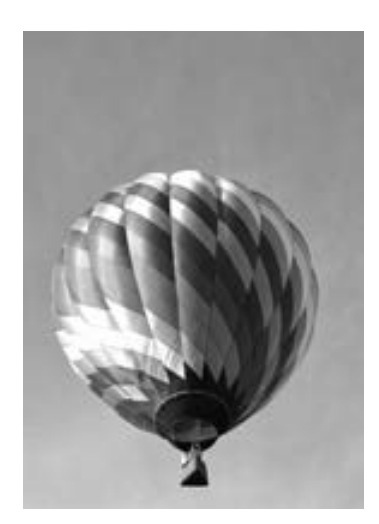

**FIGURA P5-134**

*© Vol. 1/PhotoDisc/Getty RF.*

5-135 Un recipiente aislado de 0.15 m<sup>3</sup> contiene helio a 3 MPa y 130 °C. Se abre una válvula, dejando escapar algo del helio. Cuando la mitad de la masa inicial ha escapado, se cierra la válvula. Determine la temperatura y presión final en el recipiente. *Respuestas:* 257 K, 956 kPa

**5-136E** Un recipiente rígido aislado, de 60 pies<sup>3</sup>, contiene aire a 75 psia y 120 °F. Entonces se abre una de sus válvulas y se deja escapar el aire hasta que la presión en el interior baja a 30 psia. Durante este proceso, la temperatura del aire se mantiene constante mediante un calentador eléctrico de resistencia en el interior del recipiente. Determine el trabajo eléctrico efectuado durante este proceso.

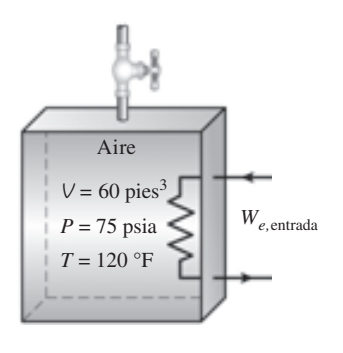

**FIGURA P5-136E**

### **268 ANÁLISIS DE MASA Y ENERGÍA**

**5-137** Un dispositivo de cilindro-émbolo vertical contiene 0.2 m3 de aire a 20 °C. La masa del émbolo es tal que mantiene una presión constante de 300 kPa en el interior. Entonces, se abre una válvula conectada al cilindro y se deja escapar aire hasta que el volumen en el interior disminuye a la mitad. Durante este proceso hay transferencia de calor, para que la temperatura del aire en el cilindro permanezca constante. Determine *a*) la cantidad de aire que queda en el cilindro y *b*) la cantidad de transferencia de calor. *Respuestas: a*) 0.357 kg, *b*) 0

**5-138** Un globo contiene 40 m3 de gas de helio a condiciones atmosféricas de 100 kPa y 17 °C. El globo se conecta a través de una válvula con un depósito muy grande, que abastece helio a 125 kPa y 25 °C. Entonces, se abre la válvula y se deja entrar helio al globo, hasta que se llega al equilibrio de presión con el helio en el depósito de suministro. El material del globo es tal que el volumen aumenta en forma lineal con la presión. Si no hay transferencia de calor durante ese proceso, determine la temperatura final en el globo. *Respuesta:* 315 K

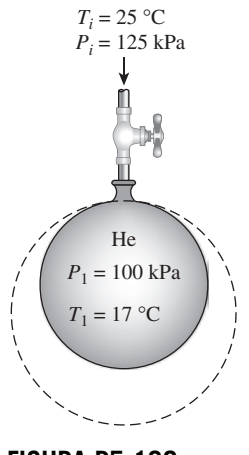

**FIGURA P5-138**

**5-139** El aire comprimido en un tanque rígido y aislado, cuyo volumen es 0.5 m<sup>3</sup>, está a 4 000 kPa y 20 °C. Entonces, del tanque sale el aire suficiente para reducir la presión a 2 000 kPa. Después de ese escape, ¿cuál es la temperatura del aire que queda en el tanque?

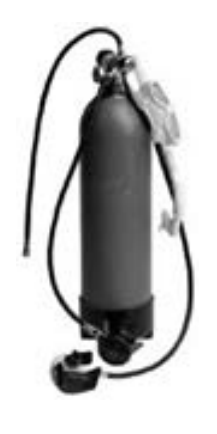

**FIGURA P5-139** *© Vol. OS52/PhotoDisc/Getty RF.*

**5-140** Un dispositivo de cilindro-émbolo vertical aislado contiene 0.8 m3 de refrigerante 134a a 1.2 MPa y 120 °C. Con un resorte lineal, en ese momento se aplica toda su fuerza al émbolo. Una válvula conectada al cilindro se abre y se deja escapar refrigerante. El resorte se afloja al bajar el émbolo, y la presión y el volumen bajan a 0.6 MPa y 0.5 m<sup>3</sup>, al final del proceso. Determine *a*) la cantidad de refrigerante que escapó y *b*) la temperatura final del refrigerante.

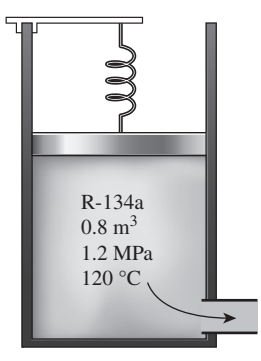

**FIGURA P5-140**

**5-141** Un dispositivo de cilindro-émbolo contiene 0.6 kg de vapor de agua, con un volumen de 0.1 m<sup>3</sup>. La masa del émbolo es tal que mantiene una presión constante de 800 kPa. El cilindro está conectado con una línea de suministro que conduce vapor de agua a 5 MPa y 500 °C, a través de una válvula. Entonces, se abre la válvula y se deja entrar el vapor lentamente al cilindro, hasta que su volumen aumenta al doble y su temperatura llega a  $250^{\circ}$ C, y en ese momento se cierra la válvula. Determine *a*) la masa del vapor de agua que entró y *b*) la cantidad de calor transferido.

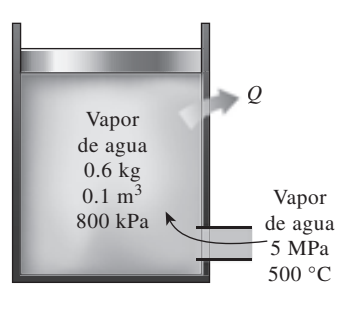

**FIGURA P5-141**

**5-142** Un dispositivo adiabático de cilindro-émbolo equipado con un resorte mantiene la presión en el interior en 300 kPa, cuando el volumen es 0, y en 3 000 kPa, cuando el volumen es 5 m3. El dispositivo se conecta a una línea de suministro de vapor de agua a 1 500 kPa y 200 °C, y al principio el volumen del cilindro es 0. Determine la temperatura final (y la calidad, si es el caso) cuando se abra la válvula y se deje entrar vapor de agua de la línea de suministro al cilindro, hasta que la presión en el interior sea igual a la que hay en la línea. También determine el trabajo total efectuado durante este proceso de llenado adiabático.

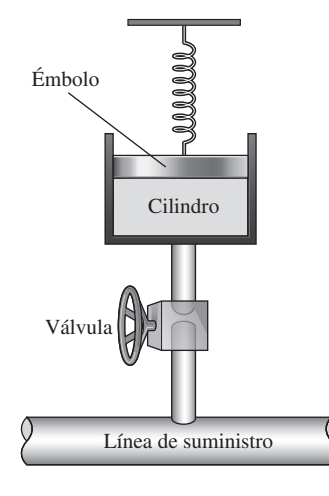

**FIGURA P5-142**

**5-143** Repita el problema 5-142 con la línea de suministro de aire a 2 000 kPa y 327 °C.

### **Problemas de repaso**

**5-144** Entra dióxido de carbono gaseoso a una válvula estranguladora a 5 MPa y 100 °C, y sale a 100 kPa. Determine el cambio de temperatura durante este proceso si se supone *a*) que el  $CO<sub>2</sub>$  es un gas ideal y *b*) si se supone que es un gas real. Las propiedades de gas real del  $CO<sub>2</sub>$  se pueden obtener del EES.

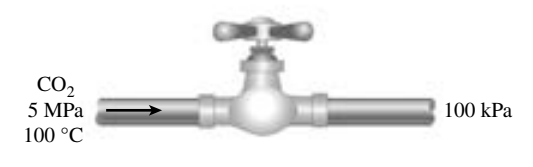

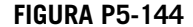

**5-145** Entra helio uniformemente a un tubo, con un flujo másico de 8 kg/s, a 427 °C y 100 kPa, y sale del tubo a 27 °C. La presión durante el proceso es constante a 100 kPa. *a*) Determine la transferencia térmica para el proceso, en kW. *b*) Determine el flujo volumétrico del helio a la salida del tubo, en  $m^3/s$ .

**5-146** Se bombea agua subterránea a un estanque de 6 m  $\times$ 9 m de sección transversal, y simultáneamente se descarga el agua del estanque pasando por un orificio de 7 cm de diámetro, a una velocidad promedio constante de 4 m/s. Si el nivel del agua en el estanque sube con una rapidez de 2.5 cm/min, determine la tasa a la que entra el agua al estanque, en  $m^3/s$ .

**5-147** A una tobera que tiene relación de áreas de entrada a salida de 2:1, entra aire con 4.18 kg/m3 de densidad y una velocidad de 120 m/s, y sale con 380 m/s. Determine la densidad del aire a la salida. *Respuesta:* 2.64 kg/m3

**5-148E** En un intercambiador de calor se usa aire caliente para calentar agua fría. A este intercambiador entra aire a 20 psia y 200 °F, con un flujo de 100 pies3/min, y sale a 17 psia y 100 °F. El agua entra a esta unidad a 20 psia y 50 °F, con un flujo de 0.5 lbm/s, y sale a 17 psia y 90 °F. Determine la

potencia total de flujo, en hp, que requiere esta unidad, y el trabajo de flujo, en Btu/lbm, para ambos flujos de aire y agua.

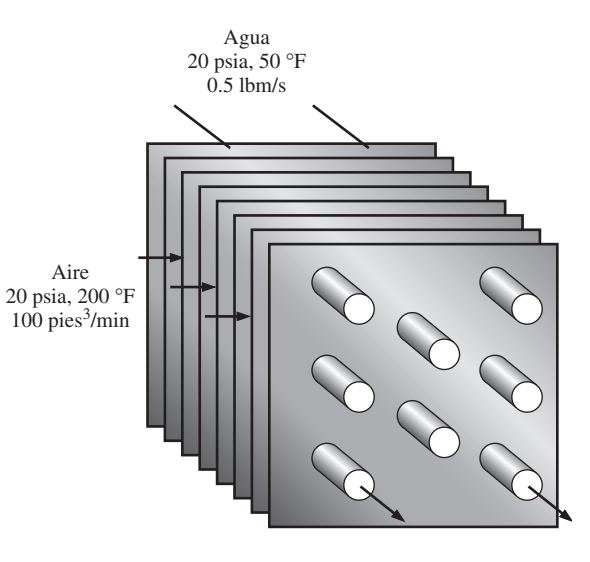

**FIGURA P5-148E**

**5-149** En un compresor de aire se procesan 15 L/s de aire a 120 kPa y 20 °C, hasta 800 kPa y 300 °C, consumiendo 6.2 kW de potencia. ¿Cuánta de esa potencia se usa para aumentar la presión del aire, comparada con la potencia necesaria para hacer pasar al fluido por el compresor? *Respuestas:* 4.48 kW, 1.72 kW

**5-150** Una turbina de vapor trabaja con vapor de agua a 1.6 MPa y 350 °C en su entrada, y vapor saturado a 30 °C en su salida. El flujo másico del vapor es 16 kg/s y la turbina produce 9 000 kW de potencia. Determine la rapidez con que se pierde calor a través de la carcasa de esa turbina.

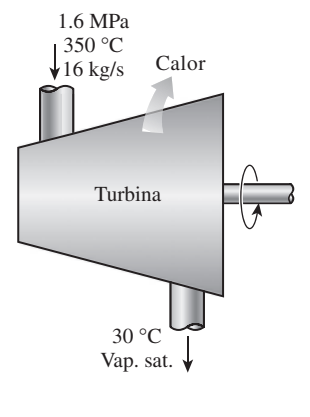

**FIGURA P5-150**

**5-151E** Por un tubo largo, de diámetro constante y adiabático, pasa gas de nitrógeno. Entra a 100 psia y 120 °F, y sale a 50 psia y 70 °F. Calcule la velocidad del nitrógeno en la entrada y salida del tubo.

### **270 ANÁLISIS DE MASA Y ENERGÍA**

**5-152** Un calentador eléctrico de 110 V calienta agua a una razón de 0.1 L/s de 18 a 30 °C. Calcule la corriente que debe suministrársele, en amperes. *Respuesta:* 45.6 A

**5-153** Se hierve agua a 100 °C usando una resistencia de 3 kW. Calcule la tasa de evaporación del agua.

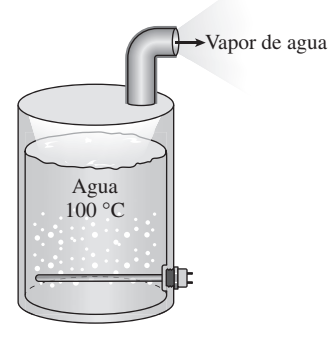

### **FIGURA P5-153**

**5-154** A un tubo largo y aislado entra vapor de agua a 1,400 kPa, 350 °C y 10 m/s; sale a 1 000 kPa. El diámetro del tubo es 0.15 m en la entrada y 0.1 m a la salida. Calcule el flujo másico de vapor de agua y su velocidad en la salida del tubo.

**5-155** El flujo de aire en un tubo de aire comprimido se divide en dos partes iguales en una conexión te. El aire comprimido entra a esta conexión de 2.5 cm de diámetro, a 1.6 MPa y 40 °C, con una velocidad de 50 m/s. Cada salida tiene el mismo diámetro que la entrada, y en esas salidas la presión del aire es 1.4 MPa y la temperatura es 36 °C. Determine la velocidad del aire en las salidas y la rapidez de cambio de la energía de flujo (la potencia de flujo) a través de la te.

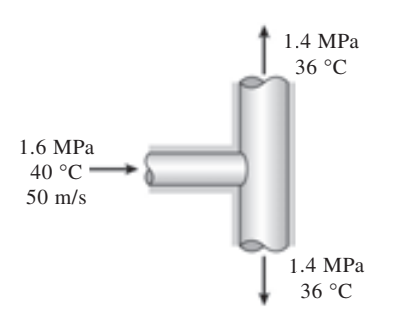

### **FIGURA P5-155**

**5-156** A un tubo entra aire a 65 °C y 200 kPa, y sale a 60 °C y 175 kPa. Se estima que se pierde calor del tubo, en la cantidad de 3.3 kJ por kg de aire que pasa en el tubo. La relación de diámetros en ese tubo es  $D_1/D_2 = 1.4$ . Use calores específicos constantes del aire para determinar su velocidad de entrada y salida. *Respuestas:* 29.9 m/s, 66.1 m/s

**5-157** Entra vapor a una tobera a baja velocidad a 150 °C y 200 kPa, y sale como vapor saturado a 75 kPa. Hay una transferencia térmica de la tobera al entorno, de 26 kJ por cada kilogramo de vapor que fluye a través de la tobera. Determine *a*) la velocidad de salida del vapor y *b*) el flujo másico del vapor a la entrada de la boquilla, si el área de salida de la boquilla es de 0.001 m2.

**5-158** En una caldera, en la cual se quema el gas natural, hierve agua a 150 °C mientras que los gases calientes de combustión pasan por un tubo de acero inoxidable sumergido en el agua. Si la tasa de transferencia de calor de los gases calientes al agua es 74 kJ/s, determine la tasa de evaporación del agua.

**5-159** A un generador de vapor entra agua fría a 20 °C y sale como vapor saturado a 200 °C. Determine la fracción de calor que se usa en ese generador para precalentar el agua líquida, de 20 °C hasta la temperatura de saturación de 200 °C.

**5-160** A un generador de vapor entra agua fría a 20 °C y sale como vapor saturado a la presión del generador. ¿A qué presión la cantidad de calor necesaria para precalentar el agua a la temperatura de saturación será igual al calor que se necesita para evaporar el agua a la presión del generador?

**5-161** Un gas ideal se expande en una turbina adiabática, de 1.200 K y 900 kPa a 700 K. Determine el flujo volumétrico del gas, a la entrada de la turbina, en  $m<sup>3</sup>/s$ , necesario para que la potencia de la turbina sea 350 kW. Los valores promedio de los calores específicos de este gas, para el intervalo de temperaturas involucradas, son  $c_p = 1.13$  kJ/kg  $\cdot$  K,  $c_v = 0.83$  kJ/kg  $\cdot$  K, y el de la constante del gas es  $R = 0.30$  kJ/kg  $\cdot$  K.

**5-162** Se van a enfriar pollos, con masa promedio de 2.2 kg, y calor específico promedio de 3.54 kJ/kg · °C, con agua helada que entra a un enfriador de inmersión a 0.5 °C, de flujo continuo. Los pollos se dejan caer al enfriador, a la temperatura uniforme de 15 °C y a una razón de 500 por hora, y se enfrían hasta una temperatura promedio de 3 °C cuando se sacan; el enfriador gana calor de los alrededores a la tasa de 200 kJ/h. Determine *a*) la tasa de eliminación de calor de los pollos, en kW, y *b*) el flujo másico, en kg/s, si el aumento de temperatura del agua no debe ser mayor de 2 °C.

**5-163** Repita el problema 5-162, suponiendo que es despreciable la ganancia de calor del enfriador.

**5-164** En una fábrica de lácteos se pasteuriza leche, inicialmente a 4 °C, en forma continua, a 72 °C, con un flujo de 20 L/s durante 24 h por día y 365 días por año. La leche se calienta hasta la temperatura de pasteurización, con agua caliente, calentada en una caldera de gas natural, cuya eficiencia es 90 por ciento. A continuación, la leche pasteurizada es enfriada con agua fría a 18 °C, antes de ser refrigerada de nuevo a 4 °C. Para ahorrar energía y costos, la planta instala un regenerador, cuya eficacia es 82 por ciento. Si el costo del gas natural es  $1.10$  dólares por termia (1 termia =  $105,500$ kJ), determine cuánta energía y dinero ahorrará el regenerador a la empresa, por año.

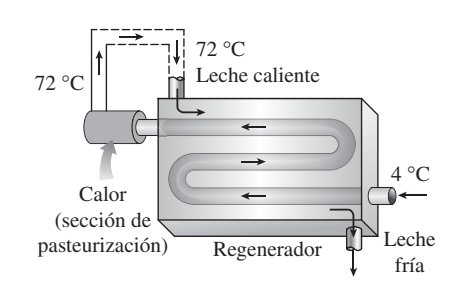

**FIGURA P5-164**

**5-165E** Se está diseñando un sistema de refrigeración para enfriar huevos ( $\rho = 67.4$  lbm/pie<sup>3</sup> y  $c_p = 0.80$  Btu/lbm · °F) con una masa promedio de 0.14 lbm, desde una temperatura inicial de 90 °F hasta una temperatura final promedio de 50 °F, usando aire a 34 °F; la capacidad del sistema será de 10,000 huevos/hora. Determine *a*) la tasa de eliminación de calor de los huevos, en Btu/h, y *b*) el flujo volumétrico de aire necesario, en pies3/h, si el aumento de temperatura del aire no debe ser mayor que 10 °F.

**5-166** En una lavadora de botellas, el proceso de limpieza se realiza en un recinto ubicado en el suelo, donde se usa el agua caliente a 55 °C. Las botellas entran a una razón de 800 por minuto, a una temperatura ambiente de 20 °C, y salen a la temperatura del agua. La masa de cada botella es 150 g, y saca 0.2 g de agua al salir mojada. Se suministra agua de reposición a 15 °C. Despreciando pérdidas de calor de las superficies externas del recinto, determine la tasa a la que se debe suministrar *a*) agua de reposición y *b*) calor, para mantener constante la operación.

**5-167** Se extruyen alambres de aluminio ( $\rho = 2.702 \text{ kg/m}^3$ y *cp* 0.896 kJ/kg · °C) de 5 mm de diámetro, a una temperatura de 350 °C, y se enfrían a 50 °C en aire atmosférico a 25 °C. Si el alambre se extruye a la velocidad de 8 m/min, determine la tasa de transferencia de calor del alambre al recinto de extrusión.

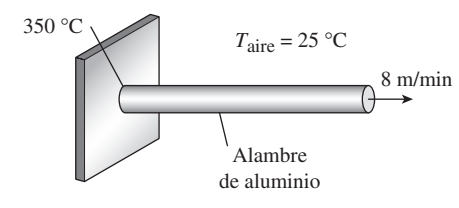

**FIGURA P5-167**

**5-168** Repita el problema 5-167, con un alambre de cobre  $(\rho = 8950 \text{ kg/m}^3 \text{ y } c_p = 0.383 \text{ kJ/kg} \cdot {}^{\circ}\text{C}).$ 

**5-169** Se condensa vapor a 40 °C, en el exterior de un tubo horizontal de cobre de 3 cm de diámetro y 5 m de longitud con paredes delgadas, debido a agua de enfriamiento que entra al tubo a 25 °C con velocidad promedio de 2 m/s, y sale a 35 °C. Determine la tasa de condensación del vapor. *Respuesta:* 0.0245 kg/s

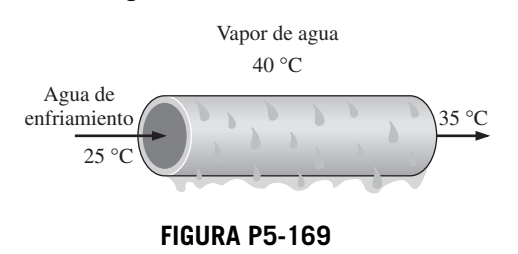

**5-170E** Se mezcla vapor de 60 psia y 350 °F con agua a 40 °F y 60 psia, continuamente en un dispositivo adiabático. El vapor entra con un flujo de 0.05 lbm/s, y el agua entra a razón de 0.05 lbm/s. Determine la temperatura de la mezcla que sale de ese mezclador, cuando la presión en la salida es 60 psia. *Respuesta:* 97 °F

**5-171** En un separador de vapor de R-134a, a presión constante, de un vapor húmedo, se separan líquido y vapor en dos flujos separados. Determine la potencia de flujo necesaria para hacer pasar 6 L/s de R-134a a 320 kPa y 55 por ciento de calidad por esa unidad. ¿Cuál es el flujo másico, en kg/s, de los dos flujos que salen?

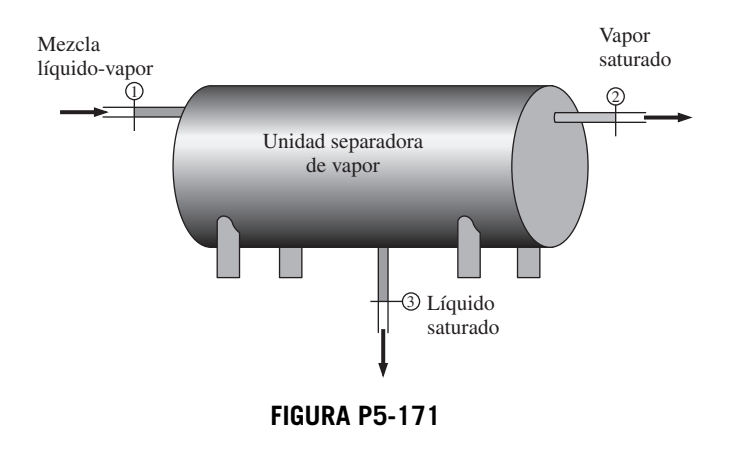

**5-172E** Un pequeño cohete de posicionamiento en un satélite está activado por un recipiente de 2 pies<sup>3</sup>, lleno con R-134a a -10 °F. En el lanzamiento, el recipiente está totalmente lleno con R-134a líquido saturado. El cohete está diseñado para producir pequeñas descargas de 5 s de duración. Durante cada descarga, el flujo másico que sale del cohete es 0.05 lbm/s. ¿Cuántas descargas puede tener este cohete antes que la calidad en el recipiente sea 90 por ciento o más, suponiendo que la temperatura del contenido del recipiente se mantiene a -10 °F? *Respuesta:* 680

**5-173E** Durante el inflado y el desinflado de una bolsa de aire de seguridad en un automóvil, el gas entra a la bolsa con un volumen específico de 15 pies<sup>3</sup>/lbm y a un flujo másico que varía con el tiempo como se ilustra en la figura P5-173E. El gas sale de esta bolsa de aire con un volumen específico de 13 pies<sup>3</sup>/lbm, con un flujo másico que varía con el tiempo, como se muestra en la figura P5-173E. Grafique el volumen de esta bolsa (es decir, el tamaño de la bolsa) en función del tiempo, en pies<sup>3</sup>.

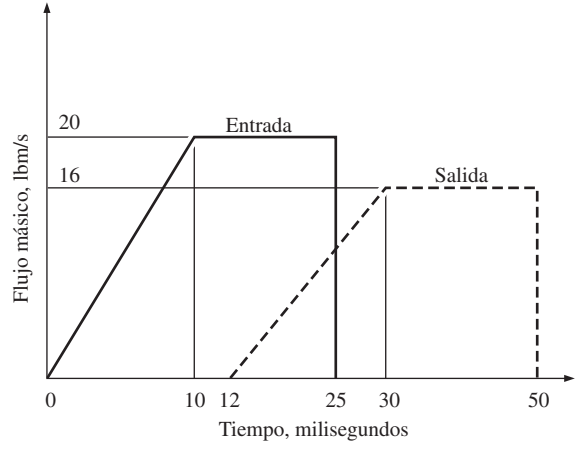

**FIGURA P5-173E**

**5-174E** La presión atmosférica promedio en Spokane, Washington (elevación =  $2,350$  pies) es 13.5 psia, y la temperatura promedio en invierno es 36.5 °F. La prueba de presurización de una casa vieja de 9 pies de altura y 4.500 pies<sup>2</sup> de área de piso reveló que la tasa de infiltración promedio estacional de la casa es 2.2 cambios de aire por hora (ACH, por sus siglas en inglés), es decir, todo el aire de la casa se reemplaza por completo 2.2 veces por hora por aire exterior. Se sugiere que la tasa de infiltración de la casa se puede reducir a la mitad, a 1.1 ACH, modificando las puertas y las ventanas. Si la casa se calienta por gas natural con costo unitario de \$1.24/termia y la estación de calefacción se toma como seis meses, determine cuánto ahorrará el propietario de la casa en costos de calefacción por año mediante este proyecto de modificación de las puertas y las ventanas. Suponga que la casa se mantiene a 72 °F en todo tiempo y que la eficiencia del calentador de gas natural es 0.92. También suponga que la carga de calor latente durante la estación de calefacción es despreciable.

**5-175** Determine la razón de pérdida de calor sensible de un edificio debido a infiltración si el aire exterior a  $-5$  °C y 90 kPa entra al edificio a razón de 35 L/s cuando el interior se mantiene a 20 °C.

**5-176** En un salón de clase grande, en un cálido día de verano, hay 150 alumnos, y cada uno disipa 60 W de calor sensible. Todas las luces se mantienen encendidas, con su potencia nominal total de 6.0 kW. El salón no tiene paredes externas, por lo que la ganancia de calor a través de sus paredes y techo es despreciable. Se dispone de aire enfriado a 15 °C, y la temperatura del aire extraído no debe ser mayor de 25 °C. Determine la tasa de flujo de aire, en kg/s, que debe suministrarse al salón, para mantener constante su temperatura promedio. *Respuesta:* 1.49 kg/s

**5-177** Un ventilador está accionado por un motor de 0.5 hp y entrega aire a razón de 85 m3/min. Determine el valor máximo para la velocidad promedio del aire que mueve el ventilador. Tome la densidad del aire como 1.18 kg/m3.

**5-178** Un sistema de acondicionamiento de aire necesita un flujo de aire en el conducto de suministro principal a razón de 130 m3/min. La velocidad promedio del aire en el conducto circular no debe exceder 8 m/s para evitar vibración excesiva y caídas de presión. Suponiendo que el ventilador convierte 80 por ciento de la energía eléctrica que consume en energía cinética del aire, determine el tamaño del motor eléctrico que se necesita para impulsarse el ventilador y el diámetro del conducto principal. Tome la densidad del aire como 1.20 kg/m<sup>3</sup>.

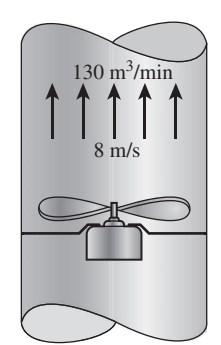

**5-179** Un compresor adiabático de aire se va a accionar por una turbina adiabática de vapor directamente acoplada con el compresor y que también está accionando un generador. El vapor entra a la turbina a 12.5 MPa y 500 °C a razón de 25 kg/s, y sale a 10 kPa y una calidad de 0.92. El aire entra al compresor a 98 kPa y 295 K a razón de 10 kg/s, y sale a 1 MPa y 620 K. Determine la potencia neta suministrada al generador por la turbina.

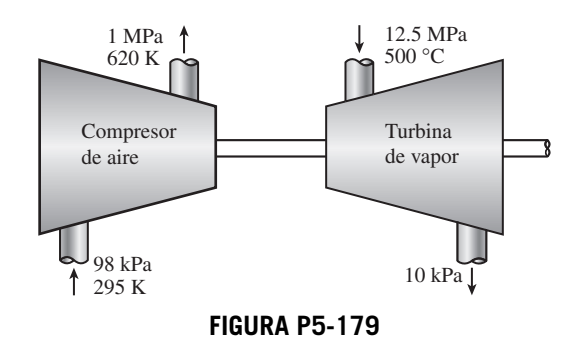

**5-180** Determine la potencia consumida por un compresor que comprime helio de 150 kPa y 20 °C a 400 kPa y 200 °C. El helio entra a este compresor por un tubo de  $0.1 \text{ m}^2$  de sección transversal a una velocidad de 15 m/s.

**5-181** Entra refrigerante R-134a a un compresor, con un flujo másico de 5 kg/s y velocidad despreciable. El refrigerante entra al compresor como vapor saturado a 10 °C y sale del compresor a 1 400 kPa con una entalpía de 281.39 kJ/kg y una velocidad de 50 m/s. La tasa de trabajo realizada sobre el refrigerante se mide como 132.4 kW. Si la diferencia de elevación entre la entrada y la salida es despreciable, determine la tasa de transferencia térmica correspondiente a este proceso, en kW.

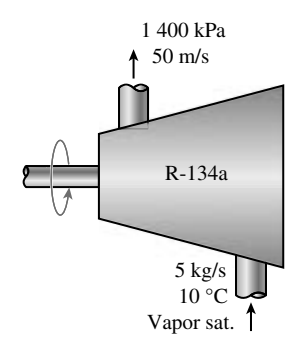

### **FIGURA P5-181**

**5-182** Los submarinos cambian su profundidad agregando o quitando aire de sus tanques de lastre rígidos para desplazar o admitir agua de mar en dichos tanques. Considere un submarino que tiene un tanque de lastre de 700 m<sup>3</sup>, que contiene originalmente 100 m3 de aire a 1 500 kPa y 15 °C. Para que el submarino emerja, se bombea aire a 1 500 kPa y 20 °C al tanque de lastre, hasta que esté totalmente lleno de aire. El tanque se llena con tanta rapidez que el proceso es adiabático, y el agua marina sale del tanque a 15 °C. Determine la temperatura final y la masa del aire en el tanque de lastre.

**5-183** En el problema anterior, suponga que se agrega aire al tanque de tal manera que la temperatura y la presión del aire en el tanque permanezcan constantes. Determine la masa final de aire en el tanque de lastre bajo esta condición. También determine la transferencia total de calor mientras el tanque se está llenando de esta manera.

**5-184** Un cilindro de acero contiene inicialmente gas nitrógeno a 200 kPa y 25 °C. El cilindro está conectado a una línea de suministro que contiene nitrógeno a 800 kPa y 25 °C. Se abre una válvula permitiendo que el nitrógeno fluya al interior del cilindro hasta que la presión llega a 800 kPa. El volumen interno del cilindro es  $0.1 \text{ m}^3$ , su masa (sólo del cilindro) es 50 kg y su calor específico es 0.43 kJ/kg · K. Calcule la masa final de nitrógeno en el recipiente y la temperatura final del nitrógeno, suponiendo para el nitrógeno calores específicos constantes a temperatura ambiente, y suponiendo *a*) ninguna transferencia de calor del nitrógeno al recipiente, y *b*) transferencia rápida de calor entre el nitrógeno y el recipiente, de tal manera que el cilindro y el nitrógeno permanezcan en equilibrio térmico durante el proceso (con transferencia despreciable de calor del cilindro a su entorno externo).

*Respuestas: a*) 379 K, 0.711 kg; *b*) 301 K, 0.896 kg

**5-185** Un recipiente con un volumen interior de 1 m<sup>3</sup> contiene aire a 800 kPa y 25 °C. Se abre una válvula en el recipiente permitiendo que escape aire y la presión interna cae rápidamente a 150 kPa, en cuyo punto se cierra la válvula. Suponga que hay transferencia de calor despreciable del recipiente al aire que queda en el recipiente. *a*) Usando la aproximación  $h_e \approx$  constante =  $h_{e, \text{prom}} = 0.5(h_1 + h_2)$ , calcule la masa removida durante el proceso. *b*) Considere el mismo proceso, pero dividido en dos partes; es decir, considere un estado intermedio en  $P_2 = 400$  kPa, calcule la masa removida durante el proceso de  $P_1 = 800$  kPa a  $P_2$ , y luego la masa removida durante el proceso de  $P_2$  a  $P_3 = 150$  kPa, usando el tipo de aproximación que se usó en el inciso *a*), y sume las dos para obtener la masa total que se removió. *c*) Calcule la masa removida si la variación de  $h_e$  se toma en cuenta.

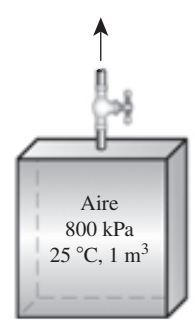

**FIGURA P5-185**

**5-186** Una botella de R-134a líquido tiene un volumen interno de 0.001 m3. Inicialmente contiene 0.4 kg de R-134a (vapor húmedo) a 26 °C. Se abre una válvula y se permite sólo al vapor de R-134a (no al líquido) escapar lentamente, de manera que la temperatura permanece constante hasta que la masa de R-134a que queda es 0.1 kg. Encuentre la transferencia de calor necesaria con el entorno para mantener la temperatura y la presión del R-134a constante.

**5-187 C** Entra vapor estacionariamente a una turbina a 7 MPa y 600 °C con una velocidad de 60 m/s, y sale a 25 kPa con una calidad de 95 por ciento. Durante el proceso ocurre una pérdida de calor de 20 kJ/kg. El área de entrada de la turbina es de 150 cm2, y el área de salida es de 1 400 cm2. Determine *a*) el flujo másico del vapor; *b*) la velocidad de salida, y *c*) la potencia desarrollada.

**5-188 C** Reconsidere el problema 5-187. Usando software EES (u otro), investigue los efectos del área de salida de la turbina y la presión de salida de la turbina en la velocidad de la salida y la producción de potencia de la turbina. Suponga que la presión de salida varía de 10 a 50 kPa (con la misma calidad), y el área de salida varía de 1 000 a 3 000 cm2. Grafique la velocidad de salida y la potencia desarrollada contra la presión de salida para las áreas de salida de 1 000, 2 000 y 3 000 cm2, y explique los resultados.

**5-189** En las plantas eléctricas grandes de gas, el aire se precalienta por los gases de escape en un intercambiador de calor que se llama *regenerador*, antes de que entre a la cámara de combustión. El aire entra al regenerador a 1 MPa y 550 K a un flujo másico de 800 kg/min. Se transfiere calor al aire a razón de 3 200 kJ/s. Los gases de escape entran al regenerador a 140 kPa y 800 K, y salen a 130 kPa y 600 K. Tratando los gases de escape como aire, determine *a*) la temperatura de salida del aire y *b*) el flujo másico de los gases de escape. *Respuestas: a*) 775 K, *b*) 14.9 kg/s

**5-190** Se propone tener un calentador de agua que consiste en un tubo aislado de 5 cm de diámetro, y una resistencia eléctrica en el interior. A la sección de calentamiento entra uniformemente agua fría a 20 °C, a una razón de 30 L/min. Si el agua ha de calentarse a 55 °C, determine *a*) la potencia nominal del calentador de resistencia y *b*) la velocidad promedio del agua en el tubo.

**5-191 C** Un dispositivo aislado vertical de cilindro-émbolo inicialmente contiene  $0.11 \text{ m}^3$  de aire a 150 kPa y 22 °C. En este estado, un resorte lineal toca el émbolo, pero no ejerce fuerza sobre éste. El cilindro está conectado por una válvula a una línea que suministra aire a 700 kPa y 22 °C. La válvula se abre y se permite que el aire de la línea de alta presión entre al cilindro. La válvula se cierra cuando la presión dentro del cilindro llega a 600 kPa. Si el volumen del cilindro se duplica durante este proceso, determine *a*) la masa de aire que entró al cilindro y *b*) la temperatura final dentro del cilindro.

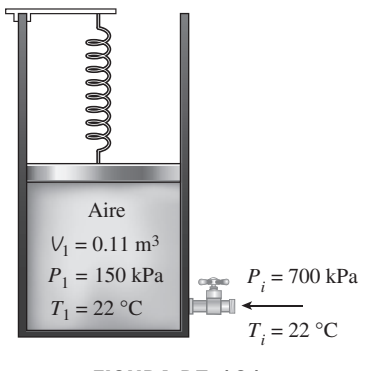

**FIGURA P5-191**

### **274 ANÁLISIS DE MASA Y ENERGÍA**

**5-192** Un dispositivo de cilindro-émbolo contiene inicialmente 2 kg de refrigerante 134a a 800 kPa y 80 °C. En este estado, el émbolo toca dos topes en la parte superior del cilindro. La masa del émbolo es tal que se necesita una presión de 500 kPa para moverlo. Se abre una válvula en el fondo del cilindro y sale poco a poco R-134a del cilindro. Después de un tiempo, se observa que el émbolo se mueve, y la válvula se cierra cuando sale la mitad del refrigerante del cilindro y la temperatura del refrigerante cae a 20 °C. Determine *a*) el trabajo realizado y *b*) la transferencia de calor. *Respuestas: a*) 11.6 kJ, *b*) 60.7 kJ

**5-193** La bomba de un sistema de distribución de agua está accionada por un motor eléctrico de 6 kW cuya eficiencia es 95 por ciento. El flujo de agua por la bomba es 18 L/s. Los diámetros de los tubos de entrada y salida son iguales, y la diferencia de elevación a través de la bomba es despreciable. Si las presiones en la entrada y salida de la bomba son 100 kPa y 300 kPa (absolutas), respectivamente, determine *a*) la eficiencia mecánica de la bomba y *b*) la elevación de temperatura del agua cuando fluye por la bomba debido a la ineficiencia mecánica. *Respuestas: a*) 63.2 por ciento, *b*) 0.028 °C

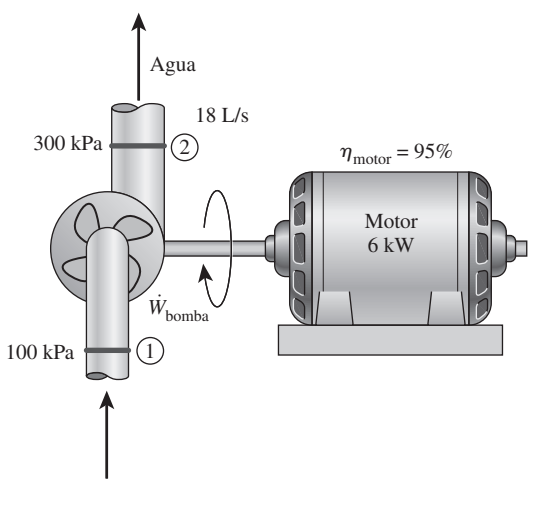

**FIGURA P5-193**

**5-194** Las necesidades de agua caliente en una vivienda se satisfacen con un calentador de 60 L, cuyas resistencias eléctricas tienen potencia de 1.6 kW. El tanque de agua caliente está lleno inicialmente con esa agua a 80 °C. Alguien toma un baño de regadera, mezclando un flujo constante de agua caliente del tanque con el flujo de 0.06 kg/s de agua fría a 20 °C. Después de 8 min de funcionar la regadera, se mide la temperatura en el tanque y resulta 60 °C. El calentador permaneció encendido durante el baño, y el agua caliente que se extrajo del tanque se repone con agua fría, con el mismo flujo. Determine el flujo másico de agua caliente que se extrajo del tanque durante el baño y la temperatura promedio de la mezcla de agua que se usó en la regadera.

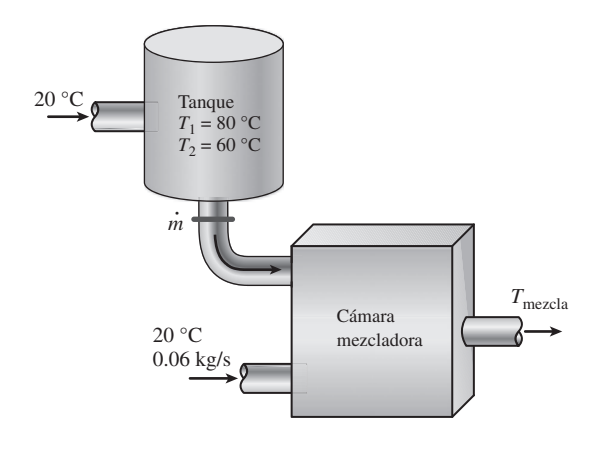

### **FIGURA P5-194**

**5-195** El turbocargador de un motor de combustión interna consiste en una turbina y un compresor. Los gases de escape calientes fluyen por la turbina para producir trabajo, y el trabajo que produce la turbina se usa como trabajo de entrada al compresor. La presión del aire ambiente se aumenta cuando fluye por el compresor antes de entrar a los cilindros del motor. Así, el propósito de un turbocargador es aumentar la presión del aire de modo que entre más aire en el cilindro. En consecuencia, se puede quemar más combustible y el motor puede producir más potencia.

 En un turbocargador, los gases de escape entran a la turbina a 400 °C y 120 kPa a razón de 0.02 kg/s y salen a 350 °C. El aire entra al compresor a 50 °C y 100 kPa y sale a 130 kPa a razón de 0.018 kg/s. El compresor aumenta la presión del aire con un efecto lateral: también aumenta la temperatura del aire, lo cual incrementa la posibilidad de que un motor de gasolina sufra cascabeleo. Para evitar esto, se coloca un posenfriador después del compresor, para enfriar el aire caliente mediante aire ambiente antes de que entre a los cilindros del

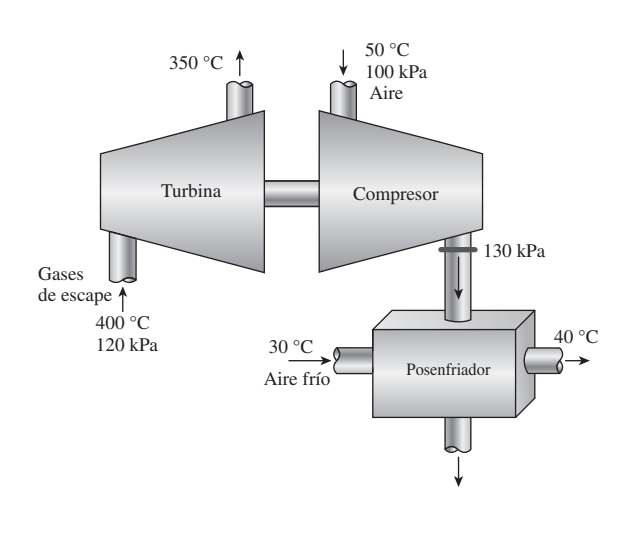

**FIGURA P5-195**

**CAPÍTULO 5 275**

motor. Se estima que el posenfriador debe disminuir la temperatura del aire por debajo de 80 °C si se quiere evitar el cascabeleo. El aire ambiente entra al posenfriador a 30 °C y sale a 40 °C. Despreciando cualquier pérdida por fricción en la turbina y el compresor, y tratando los gases de escape como aire, determine *a*) la temperatura del aire en la salida del compresor y *b*) el flujo volumétrico mínimo de aire ambiente que se necesita para evitar el cascabeleo.

**5-196** Una olla de presión cuece los alimentos mucho más rápidamente que las ollas ordinarias, manteniendo una presión y una temperatura más altas durante la cocción. La presión dentro de la olla está controlada por un regulador de presión (la válvula de purga) que mantiene la presión a un nivel constante dejando que el vapor escape periódicamente, evitando así que la presión suba excesivamente. Las ollas de presión, en general, mantienen una presión manométrica de 2 atm (o 3 atm absolutas) en su interior. Por lo tanto, las ollas de presión cuecen a una temperatura de alrededor de 133 °C, en vez de 100 °C, lo cual reduce el tiempo de cocción hasta en un 70 por ciento, al mismo tiempo que reducen al mínimo la pérdida de nutrientes. Las ollas de presión más modernas usan una válvula de resorte con varios ajustes de presión, a diferencia de las antiguas que usaban un contrapeso.

 Cierta olla de presión tiene un volumen de 6 L y una presión de operación de 75 kPa manométricos. Inicialmente, contiene 1 kg de agua. Se suministra calor a la olla de presión a razón de 500 W durante 30 minutos después de alcanzar la presión de operación. Suponiendo una presión atmosférica de 100 kPa, determine *a*) la temperatura a la cual tiene lugar la cocción y *b*) la cantidad de agua que queda en la olla de presión al final del proceso. *Respuestas: a*) 116.04 °C, *b*) 0.6 kg

**5-197** Un tanque de diámetro  $D_0 = 10$  m se llena inicialmente con agua hasta 2 m arriba del centro de una válvula de diámetro *D* = 10 cm cerca del fondo. La superficie del tanque está abierta a la atmósfera, y el tanque drena por un tubo de longitud *L* = 100 m conectado a la válvula. El factor de fricción del tubo se da como  $f = 0.015$ , y la velocidad de descarga se

expresa como  $V = \sqrt{\frac{2gz}{1.5 + fL/D}}$ , donde *z* es la altura del

agua arriba del centro de la válvula. Determine *a*) la velocidad inicial de descarga del tanque y *b*) el tiempo necesario para vaciar el tanque. El tanque se puede considerar vacío cuando el nivel del agua cae hasta la altura del centro de la válvula.

**5-198** La velocidad de un líquido que fluye en un tubo circular de radio *R* varía de 0 en la pared a un máximo en el centro del tubo. La distribución de velocidades en el tubo se puede representar como *V*(*r*) donde *r* es la distancia radial del centro del tubo. Con base en la definición de caudal másico *m* . , obtenga una relación para la velocidad promedio en términos de *V*(*r*), *R* y *r*.

**5-199** Se mezclan dos flujos del mismo gas ideal, a distintos flujos másicos y temperaturas, en un mezclador adiabático, que opera de una manera estacionaria. Suponiendo que los calores específicos sean constantes, desarrolle la ecuación más sencilla para calcular la temperatura de la mezcla, escrita en la forma

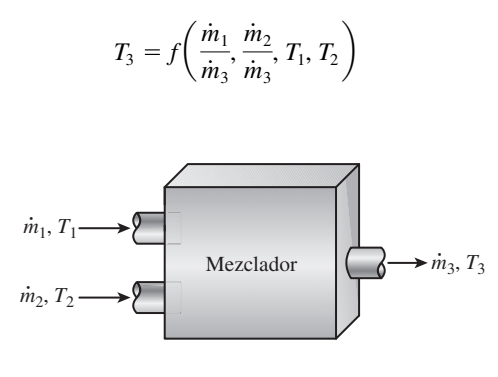

**FIGURA P5-199**

**5-200** Un contenedor rígido lleno de un gas ideal se calienta mientras se deja escapar gas de modo que la temperatura del gas que queda en el contenedor permanezca constante. Este contenedor tiene una sola salida. Deduzca una expresión para el flujo másico a la salida como función de la tasa de cambio de presión en el contenedor.

**5-201** Considere una botella rígida al vacío de volumen *V* rodeada por la atmósfera a la presión  $P_0$  y la temperatura  $T_0$ . Ahora se abre una válvula en el cuello de la botella y se deja entrar el aire atmosférico a la botella. El aire atrapado en la botella llega finalmente a un equilibrio térmico con la atmósfera como resultado de la transferencia de calor a través de la pared de la botella. La válvula permanece abierta durante el proceso, de modo que el aire atrapado alcanza el equilibrio mecánico con la atmósfera. Determine la transferencia térmica neta a través de la pared de la botella durante este proceso de llenado, en términos de las propiedades del sistema y de la atmósfera circundante.

### **Problemas para el examen de fundamentos de ingeniería**

**5-202** Se acelera vapor por una tobera, de una manera estacionaria, de una velocidad baja a una velocidad de 280 m/s, a razón de 2.5 kg/s. Si la temperatura y la presión del vapor a la salida de la tobera son 400 °C y 2 MPa, el área de salida de la tobera es

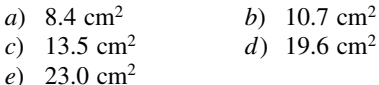

**5-203** Entra vapor, de una manera estacionaria, a un difusor a 0.5 MPa, 300 °C y 122 m/s a una razón de 3.5 kg/s. El área de entrada del difusor es

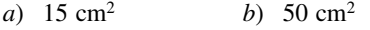

*c*) 105 cm2 *d*) 150 cm2

*e*) 190 cm2

**5-204** Un intercambiador de calor adiabático se usa para calentar agua fría a 15 °C que entra a una razón de 5 kg/s, mediante aire caliente a 90 °C que entra también a razón de 5 kg/s. Si la temperatura de salida del aire caliente es 20 °C, la temperatura de salida del agua fría es

- *a*) 27 °C *b*) 32 °C<br> *c*) 52 °C *d*) 85 °C
- *c*) 52 °C
- *e*) 90 °C

**5-205** Se usa un intercambiador de calor para calentar agua fría a 15 °C que entra a una razón de 2 kg/s, mediante aire caliente a 185 °C que entra a una razón de 3 kg/s. El intercambiador de calor no está aislado y pierde calor a razón de 25 kJ/s. Si la temperatura de salida del aire caliente es 20 °C, la temperatura de salida del agua fría es

*a*) 28 °C *b*) 35 °C

- *c*) 38 °C *d*) 41 °C
- *e*) 80 °C

**5-206** Un intercambiador de calor adiabático se usa para calentar agua fría a 15 °C que entra a razón de 5 kg/s mediante agua caliente a 90 °C que entra a razón de 4 kg/s. Si la temperatura de salida del agua caliente es 50 °C, la temperatura de salida del agua fría es

- *a*) 42 °C *b*) 47 °C
- *c*) 55 °C *d*) 78 °C
- *e*) 90 °C

**5-207** En una ducha, el agua fría a 10 °C que fluye con un flujo de 5 kg/min se mezcla con agua caliente a 60 °C que fluye con un flujo de 2 kg/min. La temperatura de salida de la mezcla es

- *a*) 24.3 °C *b*) 35.0 °C
- *c*) 40.0 °C *d*) 44.3 °C
- *e*) 55.2 °C

**5-208** En un sistema de calefacción, el aire frío del exterior, a 7 °C, que fluye a razón de 4 kg/min, se mezcla adiabáticamente con aire caliente a 70 °C que fluye a razón de 3 kg/ min. La temperatura de salida de la mezcla es

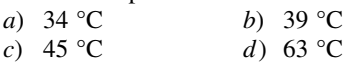

*e*) 77 °C

**5-209** Los gases calientes de combustión (cuyas propiedades se aproximan bastante bien con las propiedades del aire a temperatura ambiente) entran a una turbina de gas a 1 MPa y 1.500 K con un flujo de 0.1 kg/s, y salen a 0.2 MPa y 900 K. Si se pierde calor de la turbina al entorno a razón de 15 kJ/s, la potencia desarrollada por la turbina de gas es

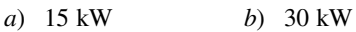

- *c*) 45 kW *d*) 60 kW
- *e*) 75 kW

**5-210** Se expande vapor en una turbina de 4 MPa y 500 °C a 0.5 MPa y 250 °C, a razón de 1.350 kg/s. Se pierde calor de la turbina a razón de 25 kJ/s durante el proceso de expansión. La potencia desarrollada por la turbina es

*a*) 157 kW *b*) 207 kW *c*) 182 kW

*e*) 246 kW

**5-211** Un compresor adiabático comprime vapor de agua de 0.2 MPa y 150 °C a 0.8 MPa y 350 °C, a razón de 1.30 kg/s. La potencia consumida por el compresor es

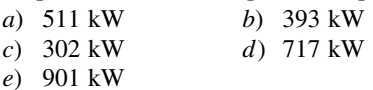

**5-212** Un compresor comprime refrigerante 134a del estado de vapor saturado a 0.14 MPa a 0.9 MPa y 60 °C, a razón de 0.108 kg/s. El refrigerante se enfría a razón de 1.10 kJ/s durante la compresión. La potencia consumida por el compresor es

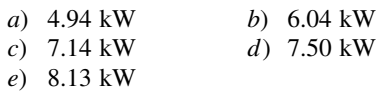

**5-213** En una turbina adiabática se expande refrigerante 134a de 1.2 MPa y 100 °C a 0.18 MPa y 50 °C, a razón de 1.25 kg/s. La potencia desarrollada por la turbina es

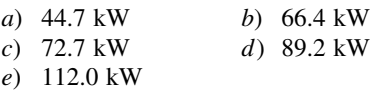

**5-214** Refrigerante 134a a 1.4 MPa y 90 °C se estrangula a una presión de 0.6 MPa. La temperatura del refrigerante después de la estrangulación es

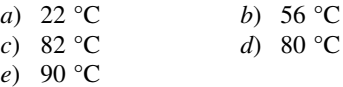

**5-215** Aire a 27 °C y 5 atm se estrangula por una válvula a 1 atm. Si la válvula es adiabática y el cambio en energía cinética es despreciable, la temperatura de salida del aire será

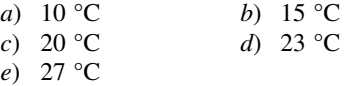

**5-216** Vapor de agua a 1 MPa y 300 °C se estrangula adiabáticamente a una presión de 0.4 MPa. Si el cambio en energía cinética es despreciable, el volumen específico del vapor después de la estrangulación es

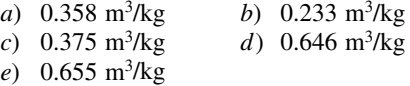

**5-217** Se debe calentar aire, de una manera estacionaria, en un calentador de resistencia eléctrica de 8 kW mientras fluye por un conducto aislado. Si el aire entra a 50 °C a razón de 2 kg/s, la temperatura de salida de aire es

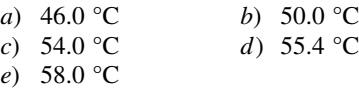

**5-218** Vapor saturado de agua a 40 °C se condensa al fluir por un tubo a razón de 0.20 kg/s. El condensado sale del tubo como líquido saturado a 40 °C. La tasa de transferencia de calor del tubo es

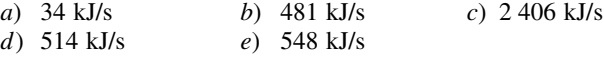

### **Problemas de diseño y pruebas**

**5-219** Unos martillos neumáticos para clavos que se usan en la construcción necesitan  $0.02$  pies<sup>3</sup> de aire a 100 psia y 1 Btu de energía para clavar un solo clavo. Se le ha asignado la tarea de diseñar un tanque de almacenamiento de aire comprimido con suficiente capacidad para clavar 500 clavos. La presión en este tanque no puede exceder 500 psia, y la temperatura no puede exceder la que normalmente se encuentra en un sitio de construcción. ¿Cuál es la presión máxima que se debe usar en el tanque y cuál es el volumen del tanque?

**5-220** Se le ha asignado la responsabilidad de elegir una turbina de vapor para una planta de generación eléctrica que debe producir 300 MW de potencia eléctrica que se venderá a \$0.05 por kilowatt-hora. La caldera producirá vapor a 700 psia y 700 °F, y el condensador se planea para operar a 80 °F. El costo de generar y condensar el vapor es \$0.01 por kilowatt-hora de electricidad producida. Usted ha restringido su selección a las tres turbinas de la siguiente tabla. Su criterio de selección es recuperar el costo del equipo tan pronto como sea posible. ¿Cuál turbina debe elegir?

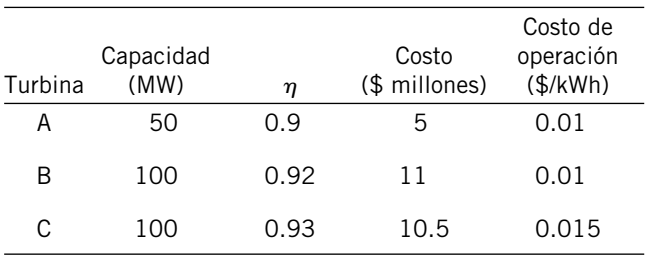

**5-221E** Usted debe diseñar un pequeño cohete de control direccional para operar en el espacio dando hasta 100 descargas de 5 segundos cada uno con un flujo másico de 0.5 lbm/s a una velocidad de 400 pies/s. Hay disponibles tanques de almacenamiento que pueden soportar hasta 3.000 psia, y los tanques se ubicarán en un ambiente cuya temperatura es de 40 °F. Su criterio de diseño es minimizar el volumen del tanque de almacenamiento. ¿Debe usted usar un sistema de aire comprimido o de R-134a?

**5-222** Un cañón de aire usa aire comprimido para impulsar un proyectil desde el reposo hasta su velocidad final. Considere un cañón de aire que debe acelerar un proyectil de 10 gramos hasta una rapidez de 300 m/s usando aire comprimido, cuya temperatura no puede exceder 20 °C. El volumen del tanque de almacenamiento no debe ser mayor de 0.1 m<sup>3</sup>. Seleccione el tamaño del volumen de almacenamiento y la presión máxima de almacenamiento que necesita la cantidad mínima de energía para llenar el tanque.

**5-223** Para mantener la altitud, la temperatura del aire dentro de un globo de aire caliente debe conservarse dentro de un intervalo de 1 °C de amplitud, mientras que el volumen no puede variar en más de 1%. A una altitud de 300 m, el aire en un globo de aire caliente de 1 000 m<sup>3</sup> necesita mantener una temperatura promedio de 35 °C. El globo pierde calor a razón de 3 kW a través de la tela. Cuando se activa el quemador, agrega al globo 30 kg de aire a 200 °C y 100 kPa. Cuando se abre la tapa que deja escapar aire, éste sale del globo a razón de 20 kg/s. Diseñe los ciclos de control del quemador y de la tapa de escape (tiempo en operación y tiempo fuera de operación) para mantener el globo a 300 m de altitud.

# **CAPÍTULO**

E

# **LA SEGUNDA LEY DE LA TERMODINÁMICA**

**Hasta este punto, la atención se ha centrado en la primera ley de la termodinámica, que requiere que la energía se conserve durante un proceso.<br>En este capítulo se introduce la segunda ley de la termodinámica, la cual afi** dinámica, que requiere que la energía se conserve durante un proceso. afirma que los procesos ocurren en cierta dirección y que la energía tiene calidad así como cantidad. Un proceso no puede tener lugar a menos que satisfaga tanto la primera como la segunda ley de la termodinámica. En el capítulo se introducen primero los depósitos de energía térmica, los procesos reversibles e irreversibles, las máquinas térmicas, los refrigeradores y las bombas de calor. Varios enunciados de la segunda ley están acompañados por una explicación de las máquinas de movimiento perpetuo y la escala de temperatura termodinámica. Después se introduce el ciclo de Carnot y se analizan los principios de Carnot. Por último, se examinan las máquinas térmicas de Carnot, los refrigeradores y las bombas de calor.

# 6

### . . . . . . . **OBJETIVOS**

En el capítulo 6, los objetivos son:

- Introducir la segunda ley de la termodinámica.
- Identificar procesos válidos como aquellos que satisfacen tanto la primera como la segunda leyes de la termodinámica.
- Analizar los depósitos de energía térmica, procesos reversibles e irreversibles, máquinas térmicas, refrigeradores y bombas de calor.
- Describir los enunciados de Kelvin-Planck y Clausius de la segunda ley de la termodinámica.
- Explicar los conceptos de máquinas de movimiento perpetuo.
- Aplicar la segunda ley de la termodinámica a ciclos y dispositivos cíclicos.
- Aplicar la segunda ley para desarrollar la escala de temperatura termodinámica absoluta.
- Describir el ciclo de Carnot.
- Examinar los principios de Carnot, las máquinas térmicas idealizadas de Carnot, refrigeradores y bombas de calor.
- Determinar las expresiones para las eficiencias térmicas y los coeficientes de desempeño para máquinas térmicas reversibles, bombas de calor y refrigeradores.

### **LA SEGUNDA LEY DE LA TERMODINÁMICA 280**

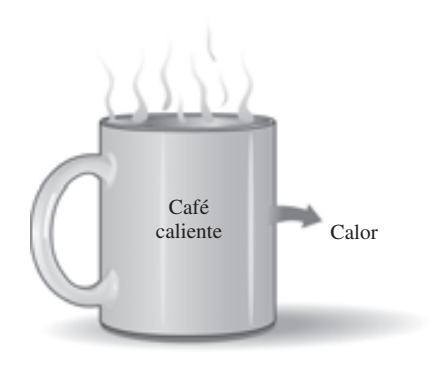

**FIGURA 6-1** Una tasa de café caliente no se pondrá más caliente en una habitación más fría.

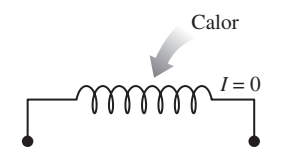

**FIGURA 6-2** Transferir calor a un alambre no generará electricidad.

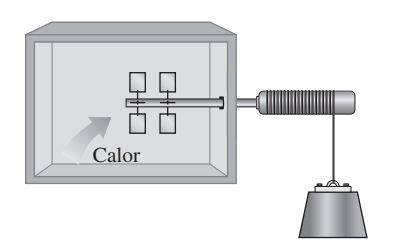

**FIGURA 6-3**

Transferir calor a una rueda de paletas no hará que ésta gire.

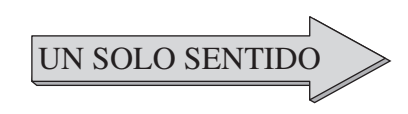

**FIGURA 6-4** Los procesos ocurren en una cierta dirección y no en la dirección contraria.

# **6-1** ■  **INTRODUCCIÓN A LA SEGUNDA LEY**

En los capítulos 4 y 5 se aplicó la *primera ley de la termodinámica*, o *principio de conservación de la energía*, a procesos relacionados con sistemas cerrados y abiertos. Como se señaló en varias ocasiones en esos capítulos, la energía es una propiedad conservada y no se sabe de ningún proceso que viole la primera ley de la termodinámica. Por lo tanto es razonable concluir que para que ocurra, un proceso debe satisfacer la primera ley. Sin embargo, como se explica aquí, satisfacerla no asegura que en realidad el proceso tenga lugar.

 Una experiencia común es que una taza de café caliente dejada en una habitación que está más fría termine por enfriarse (Fig. 6-1). Este proceso satisface la primera ley de la termodinámica porque la cantidad de energía que pierde el café es igual a la cantidad que gana el aire circundante. Considere ahora el proceso inverso: café caliente que se vuelve incluso más caliente en una habitación más fría como resultado de la transferencia de calor desde el aire. Se sabe que este proceso nunca se lleva a cabo; sin embargo, hacerlo no violaría la primera ley siempre y cuando la cantidad de energía que pierde el aire sea igual a la cantidad que gana el café.

 Otro ejemplo común es el calentamiento de una habitación mediante el paso de corriente eléctrica por un resistor (Fig. 6-2). Nuevamente, la primera ley dicta que la cantidad de energía eléctrica suministrada a la resistencia sea igual a la cantidad de energía transferida al aire de la habitación como calor. Ahora se intentará invertir este proceso; es decir, se espera que transferir cierta cantidad de calor a la resistencia cause que se genere una cantidad equivalente de energía eléctrica en ella. Sin embargo, esto no ocurre.

 Por último, considere un mecanismo provisto de una rueda de paletas que funciona mediante la caída de una masa (Fig. 6-3); la rueda gira cuando desciende la masa y agita un fluido dentro de un recipiente aislado. Como resultado, disminuye la energía potencial de la masa mientras que la energía interna del fluido se incrementa de acuerdo con el principio de conservación de la energía. Sin embargo, el proceso inverso de subir la masa mediante transferencia de calor desde el fluido a la rueda de paletas no ocurre en la naturaleza, aunque hacerlo no violaría la primera ley de la termodinámica.

 A partir de estos argumentos resulta claro que los procesos van en *cierta dirección* y no en la dirección contraria (Fig. 6-4). La primera ley de la termodinámica no restringe la dirección de un proceso, pero satisfacerla no asegura que en realidad ocurra el proceso. Esta falta de adecuación de la primera ley para identificar si un proceso puede tener lugar se remedia introduciendo otro principio general, la *segunda ley de la termodinámica*. Más adelante se muestra que el proceso inverso analizado antes viola la segunda ley de la termodinámica. Esta violación se detecta fácilmente con la ayuda de una propiedad llamada *entropía*, definida en el capítulo 7. Un proceso no puede ocurrir a menos que satisfaga tanto la primera ley de la termodinámica como la segunda (Fig. 6-5).

 Existen varios enunciados válidos de la segunda ley de la termodinámica, dos de ellos se presentan y analizan posteriormente en este capítulo, en relación con algunos dispositivos de ingeniería que operan en ciclos.

 Sin embargo, el uso de la segunda ley de la termodinámica no se limita a identificar la dirección de los procesos, también afirma que la energía tiene *calidad* así como cantidad. La primera ley se relaciona con la cantidad de energía y las transformaciones de energía de una forma a otra sin considerar su calidad. Conservar la calidad de la energía es una cuestión importante para los ingenieros, y la segunda ley provee los medios necesarios para determinarla, así como el grado de degradación que sufre la energía durante un proceso. Según una explicación posterior de este capítulo, mayor cantidad de

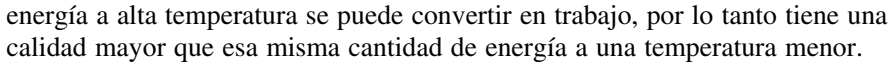

 La segunda ley de la termodinámica se usa también para determinar los *límites teóricos* en el desempeño de sistemas de ingeniería de uso ordinario, como máquinas térmicas y refrigeradores, así como predecir el *grado de terminación* de las reacciones químicas. La segunda ley está también estrechamente asociada con el concepto de *perfección*. De hecho, la segunda ley *define* la perfección para los procesos termodinámicos. Se puede usar para cuantificar el nivel de perfección de un proceso y señalar la dirección para eliminar eficazmente las imperfecciones.

# **6-2** ■  **DEPÓSITOS DE ENERGÍA TÉRMICA**

En el desarrollo de la segunda ley de la termodinámica, es muy conveniente tener un hipotético cuerpo que posea una *capacidad de energía térmica* relativamente grande (masa  $\times$  calor específico) que pueda suministrar o absorber cantidades finitas de calor sin experimentar ningún cambio de temperatura. Tal cuerpo se llama **depósito de energía térmica**, o sólo depósito. En la práctica, los grandes cuerpos de agua, como océanos, lagos y ríos, así como el aire atmosférico, se pueden modelar de manera precisa como depósitos de energía térmica debido a sus grandes capacidades de almacenaje de energía o masas térmicas (Fig. 6-6). La *atmósfera*, por ejemplo, no se calienta como resultado de las pérdidas de calor ocurridas en invierno desde edificios residenciales. Del mismo modo, los megajoules de energía de desecho que las plantas de energía arrojan en grandes ríos no causan un cambio significativo en la temperatura del agua.

 También es posible modelar un *sistema de dos fases* como un depósito, ya que puede absorber y liberar grandes cantidades de calor mientras permanece a temperatura constante. Otro ejemplo común de un depósito de energía térmica es el *horno industrial*. Las temperaturas de la mayoría de los hornos se controlan con cuidado, por lo que son capaces de suministrar de una manera esencialmente isotérmica grandes cantidades de energía térmica en forma de calor. Por lo tanto, se pueden modelar como depósitos.

 Un cuerpo no tiene que ser muy grande para considerarlo como un depósito; cualquier cuerpo físico cuya capacidad de energía térmica es grande con respecto a la cantidad de energía que suministra o absorbe se puede modelar como depósito. El aire en una habitación, por ejemplo, se puede considerar un depósito en el análisis de la disipación de calor desde un aparato de televisión que se encuentra en la habitación, puesto que la cantidad de transferencia de energía del aparato hacia la habitación no es tan grande como para tener un efecto notable en la temperatura del aire de la habitación.

 Un depósito que suministra energía en la forma de calor se llama **fuente**, y otro que absorbe energía en la forma de calor se llama **sumidero** (Fig. 6-7). Los depósitos de energía térmica suelen denominarse **depósitos de calor** porque proveen o absorben energía en forma de calor.

 La transferencia de calor desde fuentes industriales hacia el ambiente es de interés primordial para los ambientalistas, así como para los ingenieros. El manejo irresponsable de la energía de desecho puede incrementar de manera importante la temperatura del ambiente en algunas de sus porciones, lo cual causa la llamada *contaminación térmica*. Si no se controla con cuidado, este tipo de contaminación puede perturbar seriamente la vida marina en lagos y ríos. Sin embargo, mediante diseños y manejos cuidadosos, la energía de desecho arrojada a los grandes cuerpos de agua se puede usar para mejorar la calidad de la vida marina al mantener dentro de los niveles seguros y deseables los incrementos de temperatura locales.

$$
\begin{array}{c}\n\text{CAPÍTULO 6} \\
\text{Process} \\
\begin{array}{c}\n\text{Primera ley} \\
\hline\n\end{array}\n\end{array}
$$
 Segunda ley

**281**

### **FIGURA 6-5**

Un proceso debe satisfacer tanto la primera como la segunda leyes de la termodinámica para que se pueda llevar a cabo.

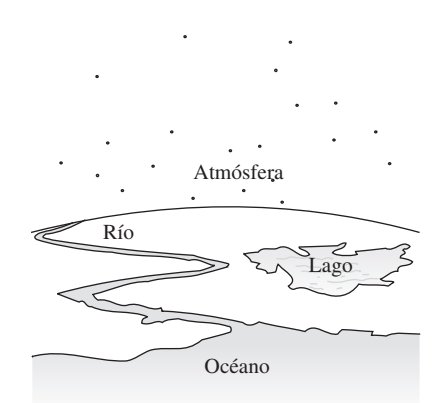

### **FIGURA 6-6**

Los cuerpos con masas térmicas relativamente grandes se pueden modelar como depósitos de energía térmica.

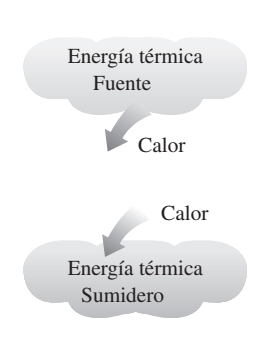

### **FIGURA 6.7** Una fuente suministra energía en forma de calor y un sumidero la absorbe.

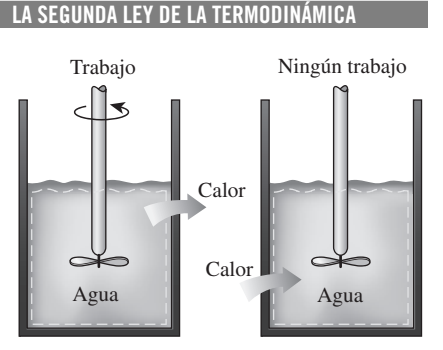

**282**

**FIGURA 6-8**

El trabajo se puede convertir en calor de forma directa y completamente, pero lo contrario no es posible.

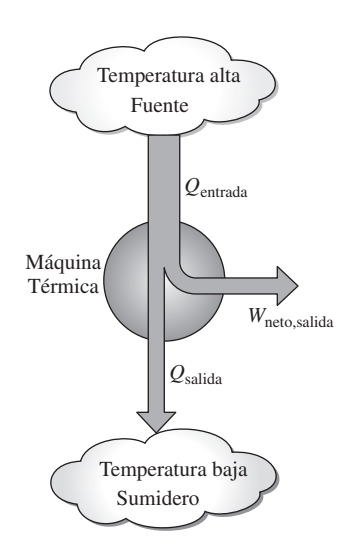

### **FIGURA 6.9**

Parte del calor que recibe una máquina térmica se convierte en trabajo, mientras que el resto es rechazado a un sumidero.

# **6-3** ■  **MÁQUINAS TÉRMICAS**

Como se señaló antes, el trabajo se puede convertir fácilmente en otras formas de energía, pero convertir éstas en trabajo no es fácil. El trabajo mecánico que realiza la flecha mostrada en la figura 6-8, por ejemplo, se convierte primero en la energía interna del agua, energía que puede entonces salir del agua como calor. Se sabe por experiencia que cualquier intento por revertir este proceso fallará, es decir, transferir calor al agua no causa que la flecha gire. De ésta y otras observaciones se concluye que el trabajo se puede convertir en calor de manera directa y por completo, pero convertir el calor en trabajo requiere usar algunos dispositivos especiales. Estos dispositivos se llaman **máquinas térmicas**.

 Las máquinas térmicas difieren bastante entre sí, pero es posible caracterizarlas a todas de la siguiente manera (Fig. 6-9):

- **1.** Reciben calor de una fuente a temperatura alta (energía solar, horno de petróleo, reactor nuclear, etcétera).
- **2.** Convierten parte de este calor en trabajo (por lo general en la forma de una flecha rotatoria).
- **3.** Rechazan el calor de desecho hacia un sumidero de calor de baja temperatura (la atmósfera, los ríos, etcétera).
- **4.** Operan en un ciclo.

 Las máquinas térmicas y otros dispositivos cíclicos por lo común requieren un fluido hacia y desde el cual se transfiere calor mientras experimenta un ciclo. Al fluido se le conoce como **fluido de trabajo**.

 El término *máquina térmica* se usa con frecuencia en un sentido más amplio que incluye dispositivos que producen trabajo que no operan en un ciclo termodinámico. Las máquinas relacionadas con la combustión interna, como las turbinas de gas y los motores de automóviles, entran en esta categoría. Estos dispositivos operan en un ciclo mecánico pero no en un ciclo termodinámico, porque el fluido de trabajo (los gases de combustión) no experimenta un ciclo completo. En lugar de ser enfriados a la temperatura inicial, los gases de escape se purgan y se reemplazan por una mezcla fresca de aire y combustible al final de ciclo.

 El dispositivo productor de trabajo que mejor se ajusta a la definición de una máquina térmica es la *central eléctrica de vapor*, la cual es una máquina de combustión externa, es decir, la combustión se lleva a cabo fuera de la máquina y la energía térmica liberada durante este proceso se transfiere al vapor como calor. El esquema de una central eléctrica de vapor se muestra en la figura 6-10. Éste es un diagrama bastante simplificado y el análisis de la central eléctrica de vapor real se da en capítulos posteriores. Las distintas cantidades mostradas en esta figura son:

- $Q<sub>entrada</sub> = cantidad de calor suministrada al vapor en una caldera desde$ una fuente de temperatura alta (horno)
- $Q_{\text{salida}}$  = cantidad de calor rechazada del vapor en el condensador hacia un sumidero de temperatura baja (atmósfera, río, etcétera)
- $W_{\text{salida}}$  = cantidad de trabajo que entrega el vapor cuando se expande en una turbina
- $W_{\text{entrada}} = \text{cantidad de trabajo requerida para comprimir agua a la presión}$ de la caldera

 Observe que las direcciones de las interacciones de calor y trabajo se indican mediante los subíndices *entrada* y *salida*. Por lo tanto, las cuatro cantidades descritas son *positivas* siempre.

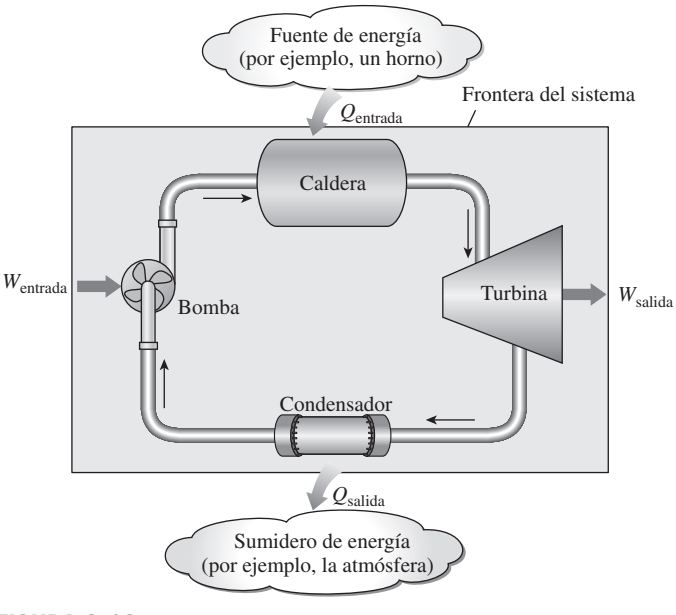

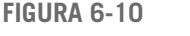

Esquema de una central eléctrica de vapor.

 La salida de trabajo neto de esta central eléctrica de vapor es la diferencia entre su salida de trabajo total y su entrada de trabajo total (Fig. 6-11):

$$
W_{\text{neto,salida}} = W_{\text{salida}} - W_{\text{entrada}} \qquad (kJ) \tag{6-1}
$$

 El trabajo neto también se puede determinar de los datos de transferencia de calor solamente. Los cuatro componentes de la central eléctrica de vapor tienen que ver con flujo másico que entra y sale, por lo tanto se deben considerar como sistemas abiertos. Sin embargo, estos componentes junto con las tuberías de conexión siempre contienen el mismo fluido (sin contar el vapor que pudiera escapar, por supuesto). No entra ni sale masa de este sistema de combinación, lo cual se indica por medio del área sombreada en la figura 6-10; así, se puede analizar como un sistema cerrado. Recuerde que para que un sistema cerrado experimente un ciclo, el cambio de energía interna *U* es cero y, en consecuencia, la salida de trabajo neto del sistema también es igual a la transferencia neta de calor hacia el sistema:

$$
W_{\text{neto,salida}} = Q_{\text{entrada}} - Q_{\text{salida}} \qquad (kJ)
$$
 (6-2)

# **Eficiencia térmica**

En la ecuación 6-2, *Q*salida representa la magnitud de la energía que se desperdicia con la finalidad de completar el ciclo. Pero *Q*salida nunca es cero; de esta manera, la salida neta de trabajo de una máquina térmica es siempre menor que la cantidad de entrada de calor. Es decir, sólo parte del calor transferido a la máquina térmica se convierte en trabajo. La fracción de la entrada de calor que se convierte en salida de trabajo neto es una medida del desempeño de una máquina térmica y se llama **eficiencia térmica**  $\eta_{\text{ter}}$  (Fig. 6-12).

 Para las máquinas térmicas, la salida deseada es la de trabajo neto, mientras que la entrada que requieren es la cantidad de calor suministrado al fluido de trabajo. Entonces la eficiencia térmica de una máquina térmica se puede expresar como

Eficiencia térmica = 
$$
\frac{\text{Salida de trabajo neto}}{\text{Entrada de calor total}}
$$
 (6-3)

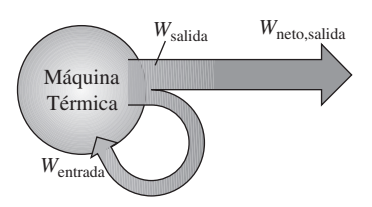

### **FIGURA 6-11**

Una porción de la salida de trabajo de una máquina térmica se consume internamente para mantenerla en operación continua.

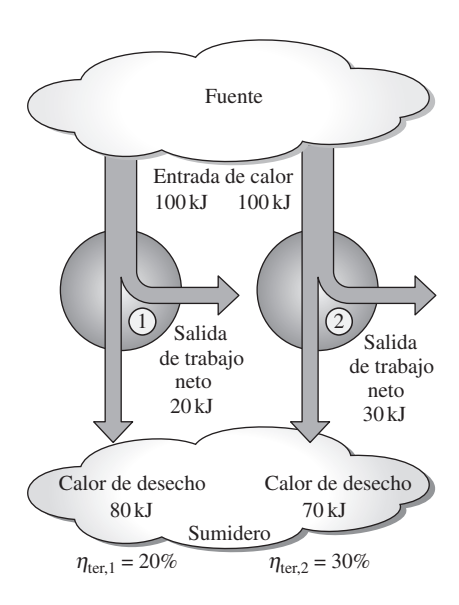

### **FIGURA 6.12**

Algunas máquinas térmicas se desempeñan mejor que otras (convierten más trabajo a partir del calor que reciben).

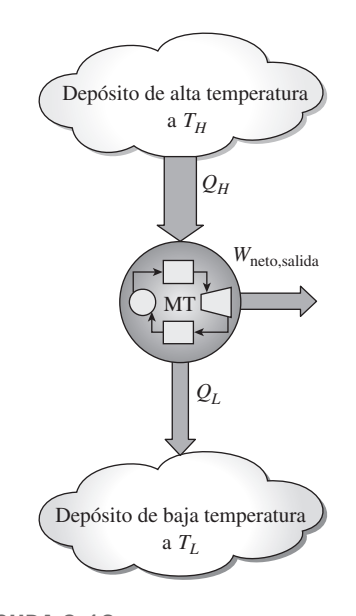

**FIGURA 6-13** Esquema de una máquina térmica.

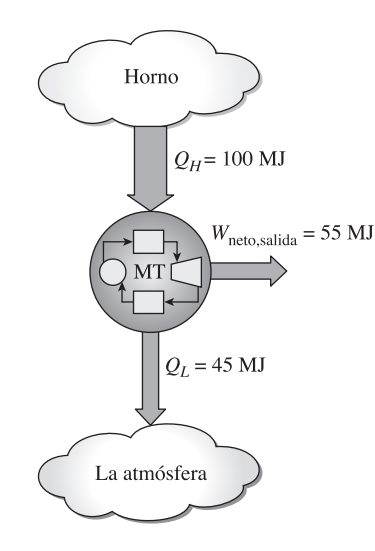

### **FIGURA 6-14**

Incluso las máquinas térmicas más eficientes rechazan casi la mitad de la energía que reciben como calor de desecho.

o bien,

y

o bien,

$$
\eta_{\text{ter}} = \frac{W_{\text{neto,salida}}}{Q_{\text{entrada}}} \tag{6-4}
$$

También es posible expresarla como

$$
\eta_{\text{ter}} = 1 - \frac{Q_{\text{salida}}}{Q_{\text{entrada}}}
$$
\n(6-5)

dado que  $W_{\text{neto,salida}} = Q_{\text{entrada}} - Q_{\text{salida}}.$ 

 Los dispositivos cíclicos de interés práctico como las máquinas térmicas, los refrigeradores y las bombas de calor operan entre un medio de alta temperatura (o depósito) a temperatura  $T_H$  y otro de baja temperatura (o depósito) a temperatura  $T_L$ . Para uniformar el tratamiento de máquinas térmicas, refrigeradores y bombas de calor, se definen estas dos cantidades:

- $Q_H$  = magnitud de la transferencia de calor entre el dispositivo cíclico y el medio de alta temperatura a temperatura  $T_H$
- $Q_L$  = magnitud de la transferencia de calor entre el dispositivo cíclico y el medio de baja temperatura a temperatura *TL*

Observe que  $Q_L$  y  $Q_H$  están definidas como *magnitudes*, por lo tanto son cantidades positivas. La dirección de  $Q_H$  y  $Q_L$  se determina fácilmente mediante inspección. Entonces, el trabajo neto y las relaciones de eficiencia térmica para cualquier máquina térmica (mostrada en la figura 6-13) también se pueden expresar como

$$
W_{\text{neto,salida}} = Q_H - Q_L
$$

$$
\eta_{\text{ter}} = \frac{W_{\text{neto,salida}}}{Q_H}
$$

$$
\eta_{\text{ter}} = 1 - \frac{Q_L}{Q_H} \tag{6-6}
$$

La eficiencia térmica de una máquina térmica siempre es menor a la unidad porque  $Q_L$  y  $Q_H$  se definen como cantidades positivas.

 La eficiencia térmica es una medida de qué tan eficientemente una máquina térmica convierte el calor que recibe en trabajo. Las máquinas térmicas se construyen con el propósito de convertir el calor en trabajo, de ahí que los ingenieros traten constantemente de mejorar las eficiencias de estos dispositivos dado que mayor eficiencia significa menos consumo de combustible y por lo tanto menores costos y menos contaminación.

 Las eficiencias térmicas de dispositivos que producen trabajo son relativamente bajas. Los motores ordinarios de automóviles de ignición por chispa tienen una eficiencia térmica de alrededor de 25 por ciento. Es decir, un motor de automóvil convierte cerca de 25 por ciento de la energía química de la gasolina en trabajo mecánico. Este número es tan alto como 40 por ciento de los motores diesel y las grandes centrales de turbinas de gas, y tan alto como 60 por ciento de las grandes centrales eléctricas que funcionan con gas y vapor. Así, incluso con las máquinas térmicas más eficientes disponibles en la actualidad, casi la mitad de la energía suministrada termina en ríos, lagos o en la atmósfera como energía de desecho o inútil (Fig. 6-14).

# **¿Es posible ahorrar** *Q***salida?**

En una central eléctrica de vapor, el condensador es el dispositivo donde grandes cantidades de calor de desecho se rechaza hacia ríos, lagos o la atmósfera. Entonces surge la pregunta: ¿es posible sacar el condensador de la central y ahorrar toda esa energía de desecho? Desafortunadamente, la respuesta a esta pregunta es un *no* contundente por la simple razón de que sin un proceso de rechazo de calor en un condensador, el ciclo no estaría completo (los dispositivos cíclicos como las centrales eléctricas de vapor no pueden funcionar de forma continua a menos que se complete el ciclo). Esto se demuestra a continuación con la ayuda de una máquina térmica simple.

 Se tiene la máquina térmica simple mostrada en la figura 6-15, la cual se usa para elevar el peso. Consta de un dispositivo de cilindro-émbolo con dos conjuntos de topes. El fluido de trabajo es el gas contenido dentro del cilindro. Al inicio, la temperatura del gas es 30 °C. El émbolo, que se carga con los pesos, descansa sobre la parte superior de los topes inferiores. Después se transfieren 100 kJ de calor al gas en el cilindro desde una fuente a 100 °C, lo que provoca que el gas se expanda y eleve el émbolo con carga hasta que llega a los topes superiores, como se ilustra en la figura. En este punto se retira la carga y se observa que la temperatura del gas es de 90 °C.

 El trabajo realizado sobre la carga durante este proceso de expansión es igual al incremento en su energía potencial, por ejemplo 15 kJ. Incluso en condiciones ideales (émbolo sin peso, sin fricción, ninguna pérdida de calor y expansión en cuasiequilibrio), la cantidad de calor suministrado al gas es mayor que el trabajo hecho ya que parte del calor suministrado se usa para elevar la temperatura del gas.

 Ahora se intentará contestar esta pregunta: *¿es posible transferir de nuevo, para usarlos posteriormente, los 85 kJ de calor excedentes a 90 °C hacia el depósito a 100 °C?* Si esto es posible, entonces se tendrá una máquina térmica con una eficiencia térmica de 100 por ciento en condiciones ideales. La respuesta a esta pregunta nuevamente es *no*, por el simple hecho de que el calor se transfiere siempre de un medio de alta temperatura a otro de baja, y nunca al contrario. Por lo tanto, no se puede enfriar este gas de 90 a 30 °C transfiriendo calor hacia un depósito a 100 °C. En cambio, se tiene que poner al sistema en contacto con un depósito de baja temperatura, por ejemplo a 20 °C, de modo que el gas pueda volver a su estado inicial al rechazar sus excedentes 85 kJ de energía como calor hacia este depósito. Esta energía no se puede reciclar, y se denomina de modo adecuado *energía de desecho*.

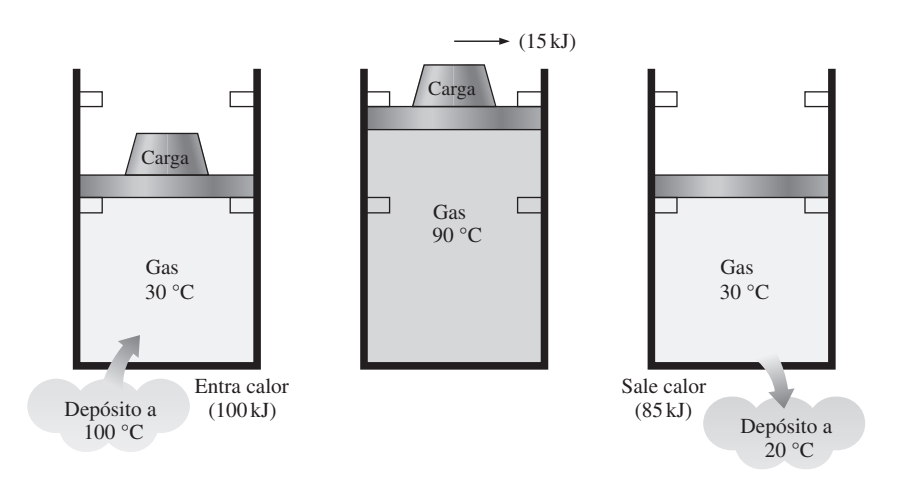

### **FIGURA 6-15**

Un ciclo de máquina térmica no se puede completar sin rechazar cierta cantidad de calor a un sumidero de baja temperatura.

 De esta explicación se concluye que toda máquina térmica debe *desperdiciar* cierta cantidad de energía transfiriéndola a un depósito de baja temperatura a fin de completar el ciclo, incluso en condiciones idealizadas. El requerimiento de que una máquina térmica intercambie calor con al menos dos depósitos para operación continua conforma el fundamento para la expresión de Kelvin-Planck de la segunda ley de la termodinámica, la cual será analizada posteriormente en esta sección.

### *EJEMPLO 6-1* **Producción de potencia neta de una máquina térmica**

Se transfiere calor a una máquina térmica desde un horno a una tasa de 80 MW. Si la tasa de rechazo de calor hacia un río cercano es 50 MW, determine la salida de potencia neta y la eficiencia térmica para esta máquina térmica.

**Solución** Se cuenta con las tasas de transferencia de calor hacia y desde una máquina térmica. Se determinará la salida de potencia neta y la eficiencia térmica.

*Suposición* Se ignoran las pérdidas de calor por las tuberías y otros componentes.

*Análisis* En la figura 6-16 se ofrece un esquema de la máquina térmica. El horno sirve como un depósito de alta temperatura para la máquina y el río como un depósito de temperatura baja. Las cantidades dadas se pueden expresar como # #

$$
\dot{Q}_H = 80 \text{ MW} \qquad \text{y} \qquad \dot{Q}_L = 50 \text{ MW}
$$

La salida de potencia neta para esta máquina térmica es

$$
\dot{W}_{\text{neto,salida}} = \dot{Q}_H - \dot{Q}_L = (80 - 50) \text{ MW} = 30 \text{ MW}
$$

La eficiencia térmica se determina sin dificultad como .<br>.

$$
\eta_{\text{ter}} = \frac{W_{\text{neto,salida}}}{\dot{Q}_H} = \frac{30 \text{ MW}}{80 \text{ MW}} = 0.375 \text{ (o bien, 37.5 por ciento)}
$$

*Comentario* La máquina térmica convierte en trabajo 37.5 por ciento del calor que recibe.

### *EJEMPLO 6-2* **Tasa de consumo de combustible de un automóvil**

Un motor de automóvil con una salida de potencia de 65 hp tiene una eficiencia térmica de 24 por ciento. Determine la tasa de consumo de combustible de este automóvil si el combustible tiene un poder calórico de 19 000 Btu/ lbm (es decir, 19 000 Btu de energía se liberan por cada lbm de combustible quemado).

**Solución** Se cuenta con los datos de la salida de potencia y la eficiencia de un motor de automóvil. Se determinará la tasa de consumo de combustible del automóvil.

*Suposición* La salida de potencia del automóvil es constante.

*Análisis* En la figura 6-17 se ofrece el esquema de un motor de automóvil, el cual es propulsado convirtiendo en trabajo 24 por ciento de la energía química liberada durante el proceso de combustión. La cantidad de entrada de energía requerida para producir una salida de potencia de 65 hp se determina a partir de la definición de eficiencia térmica como

$$
\dot{Q}_H = \frac{W_{\text{neto,salida}}}{\eta_{\text{ter}}} = \frac{65 \text{ hp}}{0.24} \left( \frac{2545 \text{ Btu/h}}{1 \text{ hp}} \right) = 689 \text{ } 270 \text{ Btu/h}
$$

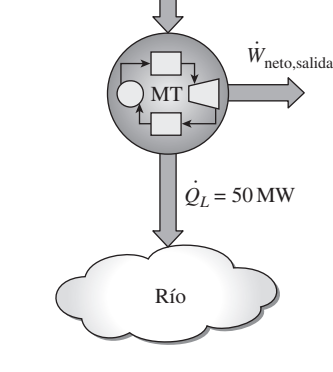

Horno

 $\dot{Q}_H$  = 80 MW

**FIGURA 6-16** Esquema para el ejemplo 6-1.

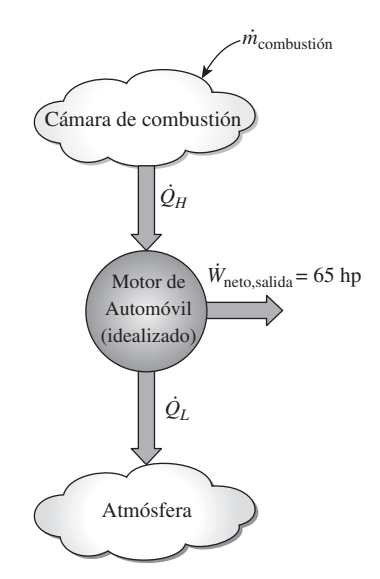

**FIGURA 6-17** Esquema para el ejemplo 6-2.

Para suministrar energía a esta tasa, la máquina debe quemar combustible a una tasa de

$$
\dot{m} = \frac{689\,270\,\text{Btu/h}}{19\,000\,\text{Btu/lbm}} = 36.3\,\text{lbm/h}
$$

ya que se liberan 19 000 Btu de energía térmica por cada lbm de combustible quemado.

*Comentario* Si se pudiera duplicar la eficiencia térmica del automóvil, la tasa de consumo de combustible se reduciría a la mitad.

# **La segunda ley de la termodinámica: enunciado de Kelvin-Planck**

Respecto a la máquina térmica mostrada en la figura 6-15 se demostró que incluso bajo condiciones ideales una máquina de este tipo debe rechazar algo de calor hacia un depósito que se encuentra a baja temperatura con la finalidad de completar el ciclo. Es decir, ninguna máquina térmica puede convertir todo el calor que recibe en trabajo útil. Esta limitación de la eficiencia térmica de las máquinas térmicas forma la base para el enunciado de Kelvin-Planck de la segunda ley de la termodinámica, que se expresa como sigue:

Es imposible que un dispositivo que opera en un ciclo reciba calor de un solo depósito y produzca una cantidad neta de trabajo.

Es decir, una máquina térmica debe intercambiar calor con un sumidero de baja temperatura así como con una fuente de temperatura alta para seguir funcionando. El enunciado de Kelvin-Planck se puede expresar también como: *ninguna máquina térmica puede tener una eficiencia térmica de 100 por ciento* (Fig. 6-18), o bien: *para que una central eléctrica opere, el fluido de trabajo debe intercambiar calor con el ambiente, así como con el horno*.

 Observe que la imposibilidad de tener una máquina térmica con 100 por ciento de eficiencia no se debe a la fricción o a otros efectos de disipación, es una limitación que se aplica a las máquinas térmicas ideales y reales. Después en este capítulo, se desarrolla una relación para la eficiencia térmica máxima de una máquina térmica. Asimismo, se demuestra que este valor máximo depende sólo de la temperatura del depósito.

# **6-4** ■  **REFRIGERADORES Y BOMBAS DE CALOR**

Se sabe por experiencia que el calor se transfiere en la dirección de temperatura decreciente, es decir, desde medios a temperatura alta hacia los de temperatura baja. Este proceso de transferencia de calor ocurre en la naturaleza sin requerir ningún dispositivo. Sin embargo, el proceso inverso no puede ocurrir por sí mismo. La transferencia de calor de un medio que se encuentra a baja temperatura hacia otro de temperatura alta requiere dispositivos especiales llamados **refrigeradores**.

 Los refrigeradores, como las bombas de calor, son dispositivos cíclicos. El fluido de trabajo utilizado en el ciclo de refrigeración se denomina **refrigerante**. El ciclo de refrigeración que se utiliza con mayor frecuencia es el *ciclo de refrigeración por compresión por vapor*, en el que intervienen cuatro componentes principales: un compresor, un condensador, una válvula de expansión y un evaporador, como se ilustra en la figura 6-19.

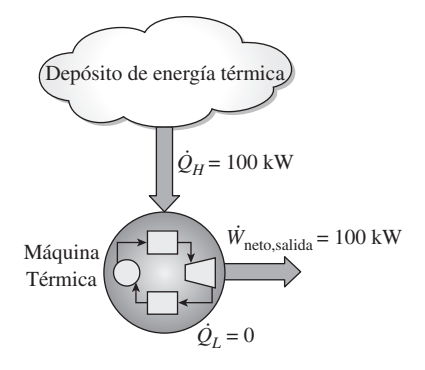

**FIGURA 6-18**

Ésta es una máquina térmica que viola el enunciado de Kelvin-Planck de la segunda ley.

### **LA SEGUNDA LEY DE LA TERMODINÁMICA 288**

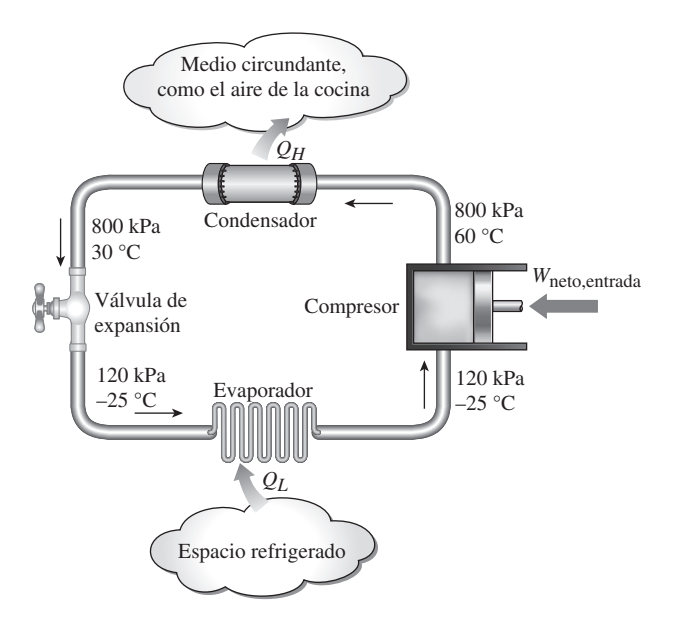

**FIGURA 6-19** Componentes básicos de un sistema de refrigeración y sus condiciones de operación características.

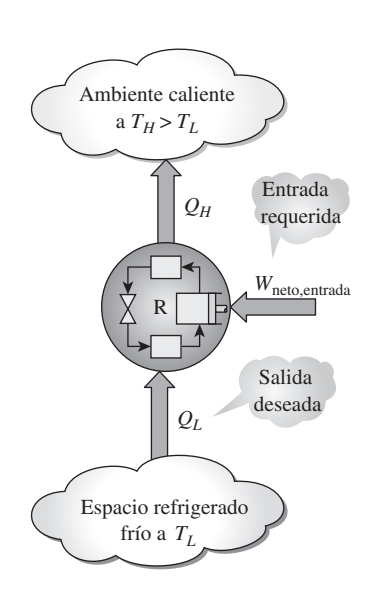

**FIGURA 6-20** El objetivo de un refrigerador es eliminar *QL* de un espacio enfriado.

 El refrigerante entra al compresor como vapor y se comprime hasta la presión del condensador, posteriormente sale del compresor a una temperatura relativamente alta y se enfría y condensa a medida que fluye por los serpentines del condensador rechazando calor al medio circundante. Después entra al tubo capilar donde su presión y temperatura caen de forma drástica debido al efecto de estrangulamiento. Luego, el refrigerante a temperatura baja entra al evaporador, donde se evapora absorbiendo calor del espacio refrigerado. El ciclo se completa cuando el refrigerante sale del evaporador y vuelve a entrar al compresor.

 En un refrigerador doméstico, el compartimiento del congelador donde el refrigerante absorbe calor sirve como evaporador, mientras que el serpentín situado comúnmente detrás del refrigerador, donde el calor se disipa hacia el aire de la cocina, sirve como condensador.

El esquema de un refrigerador se muestra en la figura 6-20. Aquí,  $Q<sub>L</sub>$  es la magnitud del calor eliminado del espacio refrigerado a temperatura  $T_L$ ,  $Q_H$  es la magnitud del calor rechazado hacia el medio caliente a temperatura  $T_H$  y *W*neto,entrada es la entrada de trabajo neto al refrigerador. Como se explicó, *QL*  $y Q<sub>H</sub>$  representan magnitudes, por lo tanto son cantidades positivas.

# **Coeficiente de desempeño**

La *eficiencia* de un refrigerador se expresa en términos del **coeficiente de desempeño** (COP, siglas de *coefficient of performance*), el cual se denota mediante COP<sub>R</sub>. El objetivo de un refrigerador es remover calor  $(Q<sub>L</sub>)$  del espacio refrigerado. Para lograr este objetivo, se requiere una entrada de trabajo de *W*<sub>neto entrada</sub>. Entonces, el COP de un refrigerador se puede expresar como

$$
COP_R = \frac{\text{Salida deseada}}{\text{Entrada requerida}} = \frac{Q_L}{W_{\text{netto,entrada}}}
$$
(6-7)

Esta relación también se puede expresar en forma de tasa reemplazando *QL . .* por *Q <sup>L</sup>* y *W*neto,entrada por *W* neto,entrada.

 El principio de conservación de la energía para un dispositivo cíclico requiere que

$$
W_{\text{neto, entrada}} = Q_H - Q_L \qquad (kJ)
$$
\n(6-8)

Entonces, la relación del COP se convierte en

$$
COP_R = \frac{Q_L}{Q_H - Q_L} = \frac{1}{Q_H/Q_L - 1}
$$
 (6-9)

Observe que el valor del COP<sub>R</sub> puede ser *mayor que la unidad*. Es decir, la cantidad de calor eliminada del espacio refrigerado puede ser mayor que la cantidad de entrada de trabajo. Esto contrasta con la eficiencia térmica, la cual nunca puede ser mayor que 1. De hecho, una razón para expresar la eficiencia de un refrigerador con otro término, el coeficiente de desempeño, es el deseo de evitar la rareza de tener eficiencias mayores que la unidad.

# **Bombas de calor**

Otro dispositivo que transfiere calor desde un medio de baja temperatura a otro de alta es la **bomba de calor**, mostrada esquemáticamente en la figura 6-21. Los refrigeradores y las bombas de calor operan en el mismo ciclo, pero difieren en sus objetivos. El propósito de un refrigerador es mantener el espacio refrigerado a una temperatura baja eliminando calor de éste. Descargar este calor hacia un medio que está a temperatura mayor es solamente una parte necesaria de la operación, no el propósito. El objetivo de una bomba de calor, sin embargo, es mantener un espacio calentado a una temperatura alta. Esto se logra absorbiendo calor desde una fuente que se encuentra a temperatura baja, por ejemplo, agua de pozo o aire frío exterior en invierno, y suministrando este calor a un medio de temperatura alta como una casa (Fig. 6-22).

 Un refrigerador ordinario que se coloca en la ventana de una casa con la puerta abierta hacia el frío aire exterior en invierno funcionará como una bomba de calor porque tratará de enfriar el exterior absorbiendo calor de él y rechazándolo hacia la casa a través de los serpentines situados detrás (Fig. 6-23).

 La medida de desempeño de una bomba de calor también se expresa en términos del **coeficiente de desempeño** COP<sub>HP</sub>, definido como

$$
COP_{HP} = \frac{\text{Salida deseada}}{\text{Entrada requerida}} = \frac{Q_H}{W_{\text{neto,entrada}}}
$$
(6-10)

que también se puede expresar como

$$
COP_{HP} = \frac{Q_H}{Q_H - Q_L} = \frac{1}{1 - Q_L/Q_H}
$$
(6-11)

Una comparación de las ecuaciones 6-7 y 6-10 revela que

$$
COP_{HP} = COP_R + 1 \tag{6-12}
$$

para valores fijos de *QL* y *QH*. Esta relación indica que el coeficiente de desempeño de una bomba de calor siempre es mayor que la unidad puesto que  $COP_R$  es una cantidad positiva. Es decir, una bomba de calor funcionará, en el peor de los casos, como un calentador de resistencia al suministrar tanta energía como requiera la casa. Sin embargo, en realidad parte de *QH* se va al aire exterior a través de la tubería y otros dispositivos, por lo que el COPHP podría ser menor que la unidad cuando la temperatura del aire exterior es demasiado baja. Cuando esto sucede, el sistema cambia comúnmente a un modo de calentamiento de resistencia. La mayor parte de las bombas de calor que operan en la actualidad tienen un COP promedio para las estaciones del año de entre 2 y 3.

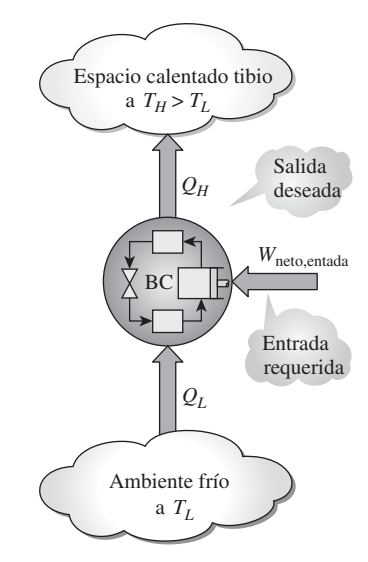

**FIGURA 6-21**

El objetivo de una bomba de calor es suministrar calor  $Q_H$  hacia el espacio más caliente.

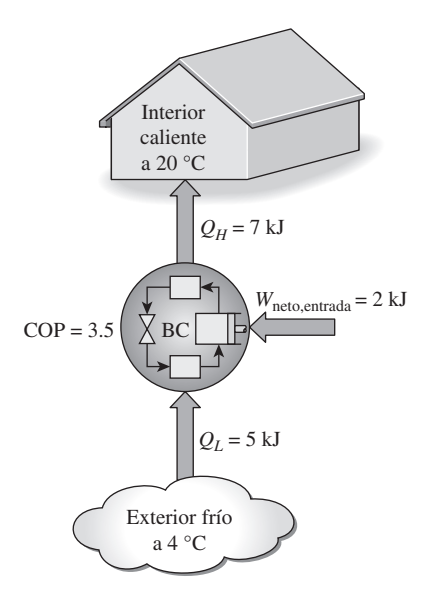

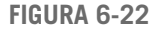

El trabajo suministrado a una bomba de calor se usa para extraer energía del exterior frío y llevarla al interior caliente.

### **LA SEGUNDA LEY DE LA TERMODINÁMICA 290**

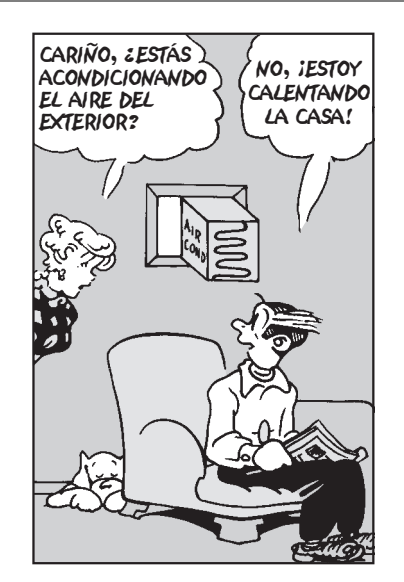

### **FIGURA 6-23**

Cuando se instala hacia atrás, un acondicionador de aire funciona como bomba de calor.

*© Reimpreso con autorización especial del King Features Syndicate.*

 La mayor parte de las bombas de calor utilizan el aire frío exterior como fuente de calor en invierno, y se conocen como *bombas de calor de fuente de aire*. El COP de esta clase de bombas de calor es de alrededor de 3.0 en las condiciones especificadas por el diseño. Las bombas de calor de fuente de aire no son apropiadas para climas fríos porque su eficacia disminuye en forma considerable cuando las temperaturas están por debajo del punto de congelación. En esos casos se pueden emplear las bombas de calor geotérmicas (conocidas también como de fuente de tierra) que usan el suelo como fuente de calor. Estas bombas requieren tuberías enterradas a una profundidad de entre 1 y 2 m, y su instalación es más cara, pero también son más eficientes (hasta 45 por ciento más que las bombas de calor de fuente de aire). El COP de las bombas de calor de fuente de tierra puede ser tan alto como 6 en el modo de enfriamiento.

 Los **acondicionadores de aire** son básicamente refrigeradores cuyo espacio refrigerado es una habitación o un edificio en lugar de un compartimiento de alimentos. Una unidad de acondicionador de aire tipo ventana enfría una habitación al absorber calor del aire de la habitación y descargarlo hacia el exterior. Esta misma unidad puede usarse como bomba de calor en invierno instalándola hacia atrás, como se ilustra en la figura 6-23. De este modo, la unidad absorbe calor desde el exterior frío y lo entrega a la habitación. Los sistemas de aire acondicionado equipados con controles adecuados y una válvula de inversión operan como acondicionadores de aire en verano y como bombas de calor en invierno.

# **Desempeño de refrigeradores, acondicionadores de aire y bombas de calor**

El desempeño de acondicionadores de aire y bombas de calor se expresa con frecuencia en términos del **índice de eficiencia de la energía** (EER, por sus siglas en inglés) o el **índice estacional de eficiencia energética** (SEER, por sus siglas en inglés), determinada por las siguientes normas de prueba. La SEER es la relación de la cantidad total del calor disipado por un acondicionador de aire o por una bomba térmica durante una estación normal de enfriamiento (en Btu) con respecto a la cantidad total de electricidad consumida (en watt-horas, Wh), y es una medida del desempeño estacional del equipo de enfriamiento. La EER, por otro lado, es una medida de la eficiencia energética instantánea, y se define como la relación de la tasa de remoción de calor del espacio enfriado por el equipo de enfriamiento con respecto a la tasa de consumo de electricidad en operación uniforme. Por lo tanto, tanto la EER como la SEER tienen la unidad Btu/Wh. Si se considera que 1 kWh =  $3\,412$  Btu y por ende que 1 Wh  $= 3.412$  Btu, una unidad que elimina 1 kWh de calor del espacio frío por cada kWh de electricidad que consume ( $COP = 1$ ), tendrá un EER de 3.412. Por lo tanto, la relación entre EER (o SEER) y COP es

### $EER = 3.1412 COP_R$

 Para promover el uso eficiente de energía, los gobiernos de todo el mundo han decretado normas mínimas para el desempeño de equipo que consume energía. La mayoría de los acondicionadores de aire o bombas de calor en el mercado tienen valores SEER de 13 a 21, lo cual corresponde a valores COP de 3.8 a 6.2. El mejor desempeño se logra usando unidades provistas de unidades motrices de velocidad variable (que también se conocen como "inversores"). Mediante un microprocesador, los compresores y ventiladores de velocidad variable permiten que la unidad opere a su máxima eficiencia para distintas necesidades de calentamiento y enfriamiento en determinadas

 El EER o COP de un refrigerador disminuye con la decreciente temperatura de refrigeración, por lo tanto no es económico refrigerar a una temperatura menor a la necesaria. Los valores de COP para los refrigeradores están en el intervalo de 2.6 a 3.0 para áreas de edición y preparación; 2.3 a 2.6 para carne, embutidos, lácteos y frutas; 1.2 a 1.5 para alimentos congelados, y 1.0 a 1.2 para unidades de helados. Observe que el COP de los congeladores es casi la mitad del de los refrigeradores para carne, por lo tanto cuesta el doble enfriar productos a base de carne con aire refrigerado que está lo suficientemente frío para alimentos congelados. Una buena práctica de conservación de energía es usar sistemas de refrigeración separados para satisfacer diferentes necesidades de refrigeración.

### *EJEMPLO 6-3* **Rechazo de calor mediante un refrigerador**

El compartimiento para comida de un refrigerador, que se muestra en la figura 6-24, se mantiene a 4 °C al extraer calor de éste a una tasa de 360 kJ/min. Si la entrada de potencia requerida al refrigerador es de 2 kW, determine *a*) el coeficiente de desempeño del refrigerador y *b*) la tasa de rechazo de calor hacia la habitación que aloja al refrigerador.

**Solución** Se conoce el consumo de potencia de un refrigerador. Se determinarán el COP y la tasa de rechazo de calor.

*Suposición* Existen condiciones de operación estacionarias. *Análisis a*) El coeficiente de desempeño del refrigerador es

$$
COP_R = \frac{\dot{Q_L}}{\dot{W}_{\text{neto,entrada}}} = \frac{360 \text{ kJ/min}}{2 \text{ kW}} \left(\frac{1 \text{ kW}}{60 \text{ kJ/min}}\right) = 3
$$

Es decir, 3 kJ de calor se extraen del espacio refrigerado por cada kJ de trabajo suministrado.

*b*) La tasa a la que se rechaza calor hacia la habitación donde se encuentra el refrigerador se determina a partir de la relación de conservación de la energía para dispositivos cíclicos,

$$
\dot{Q}_H = \dot{Q}_L + \dot{W}_{\text{neto,entrada}} = 360 \text{ kJ/min} + (2 \text{ kW}) \left( \frac{60 \text{ kJ/min}}{1 \text{ kW}} \right) = 480 \text{ kJ/min}
$$

*Comentario* Observe que la energía removida del espacio refrigerado como calor y la energía suministrada al refrigerador como trabajo eléctrico, al final se manifiestan en el aire de la habitación y se vuelven parte de la energía interna del aire. Esto demuestra que la energía interna puede cambiar de una forma a otra, moverse de un lugar a otro, pero nunca se destruye durante un proceso.

### *EJEMPLO 6-4* **Calentamiento de una casa mediante una bomba de calor**

Se utiliza una bomba de calor para satisfacer los requerimientos de calefacción de una casa y mantenerla a 20 °C. Se estima que la casa pierde calor a una tasa de 80 000 kJ/h en un día en el que la temperatura del aire exterior desciende a  $-2$  °C. Si la bomba de calor en estas condiciones tiene un COP de 2.5, determine *a*) la potencia consumida por la bomba de calor y *b*) la tasa a la que se extrae calor del aire frío exterior.

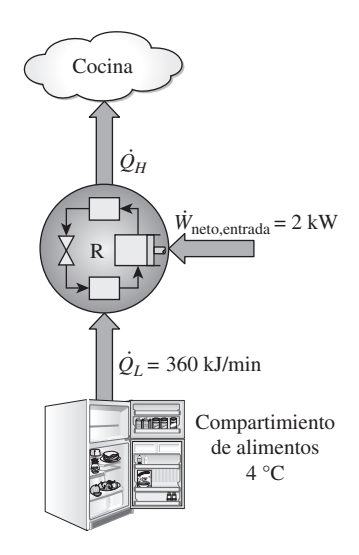

**FIGURA 6-24** Esquema para el ejemplo 6-3.

### **LA SEGUNDA LEY DE LA TERMODINÁMICA 292**

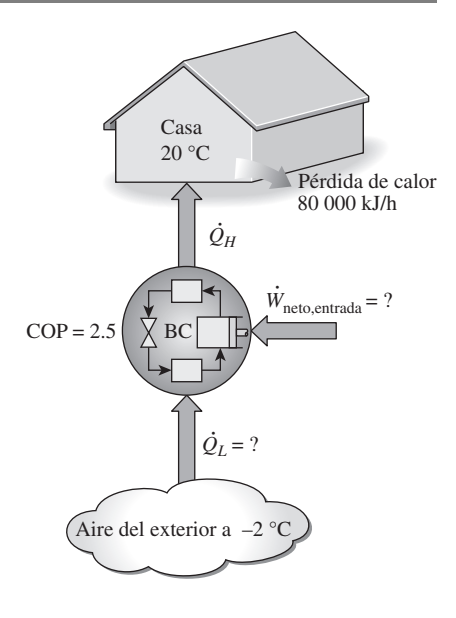

**FIGURA 6-25** Esquema para el ejemplo 6-4.

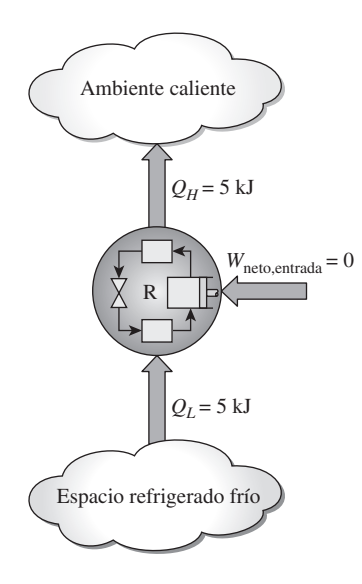

### **FIGURA 6-26** Éste es un refrigerador que viola el enunciado de Clausius de la segunda ley.

**Solución** Se conoce el COP de una bomba de calor. Se determinará el consumo de potencia y la tasa de absorción de calor.

*Suposición* Existen condiciones operativas estacionarias.

*Análisis a*) El consumo de potencia de esta bomba de calor, mostrado en la figura 6-25, se determina a partir de la definición del coeficiente de desempeño como

$$
\dot{W}_{\text{neto,entrada}} = \frac{\dot{Q}_H}{\text{COP}_{\text{HP}}} = \frac{80\ 000\ \text{kJ/h}}{2.5} = 32\ 000\ \text{kJ/h} \text{ (u 8.9 kW)}
$$

*b*) La casa pierde calor a una tasa de 80 000 kJ/h, pero si se va a mantener a una temperatura constante de 20 °C, la bomba de calor debe entregarle calor a la misma tasa, es decir, a una de 80 000 kJ/h. Entonces la tasa de transferencia de calor desde el exterior se convierte en

$$
\dot{Q_L} = \dot{Q_H} - \dot{W}_{\text{neto, entrada}} = (80\,000 - 32\,000) \text{ kJ/h} = 48\,000 \text{ kJ/h}
$$

*Comentario* Como en realidad 48 000 de los 80 000 kJ/h entregados a la casa se extraen del aire frío exterior, por lo tanto sólo se costean los 32 000 kJ/h suministrados como trabajo eléctrico a la bomba de calor. Si en cambio se usara un calentador de resistencia eléctrica, sería necesario suministrar los 80 000 kJ/h al calentador de resistencia como energía eléctrica. Esto significaría un costo por calefacción 2.5 veces mayor, lo cual explica la popularidad de las bombas de calor como sistemas de calefacción y por qué se prefieren en lugar de los calentadores de resistencia eléctrica a pesar de su costo inicial considerablemente mayor.

# **La segunda ley de la termodinámica: enunciado de Clausius**

Hay dos enunciados clásicos de la segunda ley, el de Kelvin-Planck que se relaciona con las máquinas térmicas y analizado en la sección precedente, y el de Clausius, relacionado con refrigeradores o bombas de calor. El enunciado de Clausius se expresa como sigue:

Es imposible construir un dispositivo que opere en un ciclo sin que produzca ningún otro efecto que la transferencia de calor de un cuerpo de menor temperatura a otro de mayor temperatura.

 Se sabe bien que el calor, por sí solo, no se transfiere de un medio frío a uno más caliente. El enunciado de Clausius no significa que sea imposible construir un dispositivo cíclico que transfiera calor de un medio frío a otro más caliente. De hecho, esto es precisamente lo que hace un refrigerador doméstico común. El enunciado establece simplemente que un refrigerador no puede operar a menos que su compresor sea propulsado mediante una fuente de energía externa, como un motor eléctrico (Fig. 6-26). De este modo, el efecto neto sobre los alrededores tiene que ver con el consumo de cierta energía en la forma de trabajo, además de la transferencia de calor de un cuerpo más frío a otro más caliente; es decir, deja un rastro en los alrededores. Por lo tanto, un refrigerador doméstico concuerda por completo con el enunciado de Clausius de la segunda ley.

 Ambos enunciados de la segunda ley, el de Kelvin-Planck y el de Clausius, son negativos, y un enunciado de este tipo no se puede comprobar. Como cualquier otra ley física, la segunda ley de la termodinámica está basada en

observaciones experimentales. A la fecha, no se ha realizado ningún experimento que contradiga la segunda ley y esto se debe tomar como prueba suficiente de su validez.

# **Equivalencia de los dos enunciados**

Los enunciados de Kelvin-Planck y Clausius son equivalentes en sus consecuencias, y se puede usar cualquiera como expresión de la segunda ley de la termodinámica. Cualquier dispositivo que viole el enunciado de Kelvin-Planck también viola el de Clausius, y viceversa. Esto se puede demostrar como sigue.

 Se tiene la combinación, mostrada en la figura 6-27*a*), de dos dispositivos: una máquina térmica y un refrigerador, combinación que opera entre los mismos dos depósitos. Se supone que la máquina térmica tiene, violando el enunciado de Kelvin-Planck, una eficiencia térmica de 100 por ciento y en consecuencia convierte todo el calor  $Q_H$  que recibe en trabajo *W*. Este trabajo se suministra ahora a un refrigerador que elimina calor en la cantidad *QL* del depósito de baja temperatura y rechaza calor en la cantidad de *QL QH* hacia el depósito de alta temperatura. Durante este proceso, el depósito a alta temperatura recibe una cantidad neta de calor  $Q_L$  (la diferencia entre  $Q_L$  +  $Q_H$  y  $Q_H$ ). Así, la combinación de estos dos dispositivos se puede considerar como un refrigerador, como se ilustra en la figura 6-27*b*), que transfiere calor en una cantidad *QL* desde un cuerpo más frío hacia otro más caliente sin requerir ninguna entrada desde el exterior. Esto es una violación clara del enunciado de Clausius. Por lo tanto, se puede concluir que una violación del enunciado de Kelvin-Planck da como resultado una violación del enunciado de Clausius.

 De una manera similar también se puede demostrar que una violación del enunciado de Clausius origina la violación del de Kelvin-Planck. Entonces, los enunciados de Clausius y Kelvin-Planck son dos expresiones equivalentes de la segunda ley de la termodinámica.

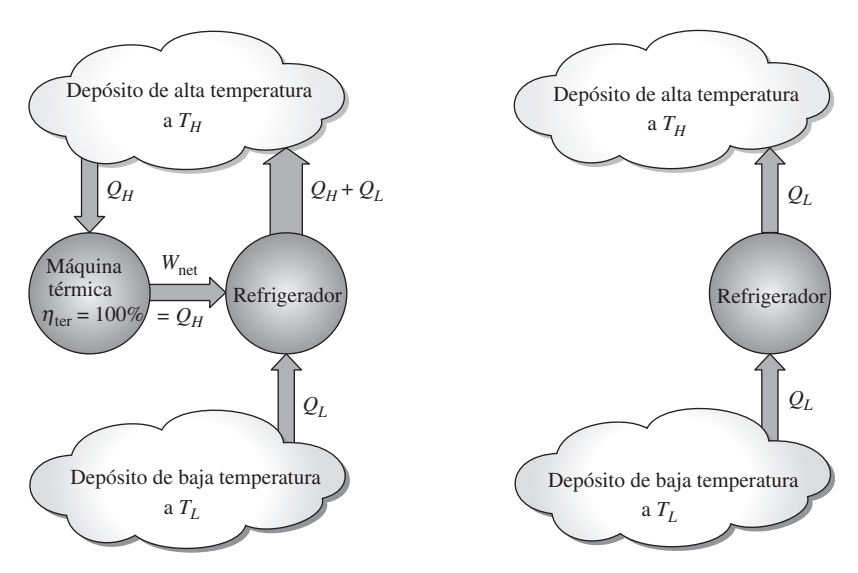

*a*) Un refrigerador propulsado por una máquina térmica con 100 por ciento de eficiencia

*b*) El refrigerador equivalente

### **FIGURA 6-27**

Comprobación de que la violación del enunciado de Kelvin-Planck da lugar a la violación del enunciado de Clausius.

# **6-5** ■  **MÁQUINAS DE MOVIMIENTO PERPETUO**

Se ha expresado varias veces que un proceso no se puede llevar a cabo a menos que cumpla con las leyes primera y segunda de la termodinámica. Cualquier dispositivo que viola alguna de las dos leyes se llama **máquina de movimiento perpetuo** y, a pesar de numerosos intentos, no se sabe de alguna máquina de este tipo que haya funcionado. Pero esto no ha impedido que los inventores intenten crear nuevas.

 Un dispositivo que viola la primera ley de la termodinámica (al *crear* energía) se llama **máquina de movimiento perpetuo de primera clase** (MMP1) y otro que viola la segunda ley se llama **máquina de movimiento perpetuo de segunda clase** (MMP2).

 Considere la central eléctrica de vapor mostrada en la figura 6-28. Se propone calentar vapor mediante calentadores de resistencia colocados dentro de una caldera, en lugar de usar la energía que proporcionan los combustibles fósiles o nucleares. Parte de la electricidad generada en la planta se usará para alimentar los calentadores así como la bomba, mientras que el resto se suministrará a la red eléctrica como salida neta de trabajo. El inventor afirma que una vez encendido el sistema, esta central de energía producirá electricidad de forma indefinida sin requerir ninguna entrada de energía del exterior.

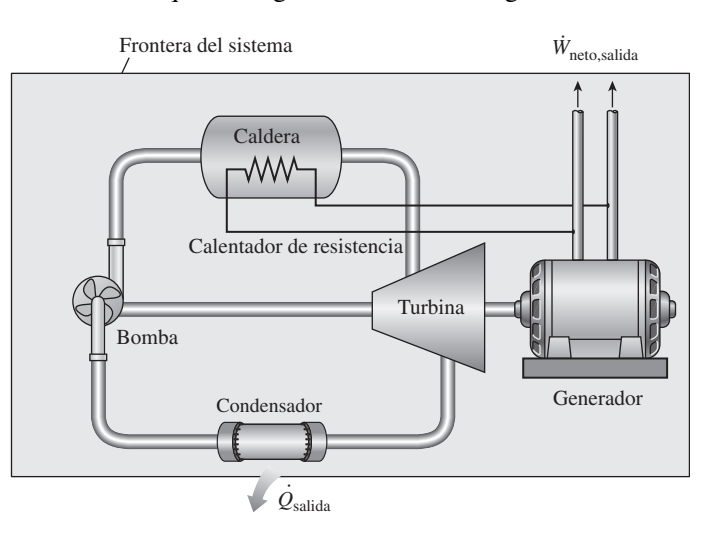

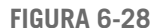

Máquina de movimiento perpetuo que viola la primera ley de la termodinámica (MMP1).

> Pues bien, se tiene un invento que resolvería el problema mundial de energía, si funciona, por supuesto. Un examen cuidadoso de este invento revela que el sistema delimitado por el área sombreada suministra energía hacia *. .* el exterior en forma constante a una tasa de  $Q_{\text{salida}} + W_{\text{neto,salida}}$  sin recibir ninguna energía. Es decir, este sistema crea energía a una tasa de  $\dot{Q}_{\text{salida}}$  + *W*<sub>neto,salida</sub>, lo que es claramente una violación de la primera ley. Por lo tanto, este maravilloso dispositivo no es otra cosa que una MMP1 y no merece más consideración.

> Ahora se toma en cuenta otra novedosa idea del mismo inventor. Convencido de que la energía no se puede crear, el inventor sugiere las siguientes modificaciones que mejorarán en gran medida la eficiencia térmica de esa central eléctrica sin violar la primera ley. Consciente de que más de la mitad del calor transferido al vapor en el horno se desecha en el condensador hacia el ambiente, el inventor sugiere deshacerse de este componente despilfarrador y enviar el vapor a la bomba tan pronto como sale de la turbina, como se muestra en la figura 6-29. De este modo, todo el calor transferido al vapor en la caldera se convertirá en trabajo y por lo tanto la planta tendrá una eficien-

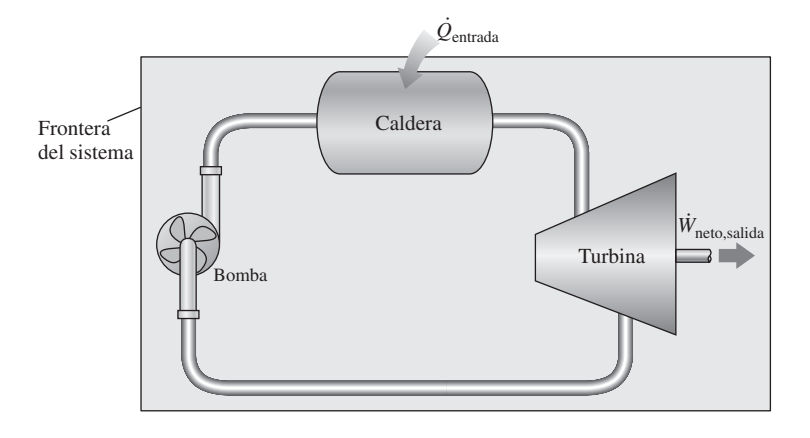

cia teórica de 100 por ciento. El inventor comprende que ciertas pérdidas de calor y la fricción entre los componentes móviles son inevitables y que estos efectos dañarán un poco la eficiencia, pero aún espera que la eficiencia no sea menor a 80 por ciento (en oposición a 40 por ciento de la mayor parte de las centrales de energía reales) para un sistema diseñado con cuidado.

 Pues bien, la posibilidad de duplicar la eficiencia sería realmente tentadora para los administradores de la central, y si no tuvieran la capacitación adecuada probablemente darían a esta idea una oportunidad, porque desde el punto de vista intuitivo no ven nada malo en esto. Sin embargo, un estudiante de termodinámica de inmediato identifica a este dispositivo como una MMP2, ya que funciona en un ciclo y realiza una cantidad neta de trabajo mientras intercambia calor con un solo depósito (el horno). Satisface la primera ley pero viola la segunda y, por lo tanto, no funcionará.

 Incontables máquinas de movimiento perpetuo han sido propuestas a lo largo de la historia, y habrá muchas más. Algunos de quienes proponen incluso han patentado sus inventos, sólo para encontrar que lo que en realidad tienen en sus manos es un trozo de papel sin valor.

 Algunos inventores de máquinas de movimiento perpetuo tuvieron éxito en conseguir fondos. Por ejemplo, un carpintero de Filadelfia de nombre J. W. Kelly reunió millones de dólares de inversionistas entre 1874 y 1898 para su *máquina de vacío pulsante hidroneumática*, que supuestamente podía mover 3 000 millas a un tren con 1 L de agua. Por supuesto, nunca lo logró. Después de su muerte en 1898, los investigadores descubrieron que la máquina de demostración era propulsada mediante un motor oculto. En fechas recientes, a un grupo de inversionistas se le propuso invertir \$2.5 millones en un misterioso *incrementador de energía* que multiplicaba cualquier energía que utilizara, pero el abogado de los inversionistas quería primero la opinión de un experto. Confrontado por los científicos, el "inventor" abandonó la escena sin incluso intentar poner en funcionamiento su máquina de demostración.

 Cansada de las aplicaciones que proponían máquinas de movimiento perpetuo, la Oficina de Patentes de Estados Unidos decretó en 1918 que ya no consideraría ninguna de éstas. Sin embargo, todavía se archivaron varias aplicaciones patentadas de esta clase y muchas pasaron inadvertidas por la oficina de patentes. Algunos aspirantes cuyas aplicaciones patentadas fueron refutadas recurrieron a la justicia; por ejemplo, en 1982 la Oficina de Patentes estadounidense descartó como otra máquina de movimiento perpetuo a un enorme dispositivo provisto de varios cientos de kilogramos de imanes giratorios y kilómetros de alambre de cobre que se supone genera más electricidad que la consumida a partir de un paquete de baterías. Sin embargo, el inventor impugnó la decisión y en 1985 la Oficina Nacional de Estándares

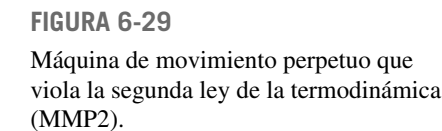

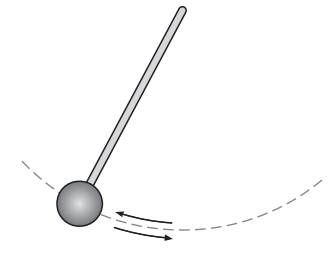

*a*) Péndulo sin fricción

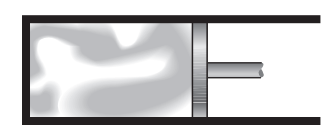

*b*) Expansión y compresión de un gas en cuasiequilibrio

**FIGURA 6-30** Dos procesos reversibles comunes. probó finalmente la máquina sólo para certificar que funciona con baterías. No obstante, esto no convenció al inventor de que su máquina no funcionará.

 Las personas que proponen máquinas de movimiento perpetuo por lo común tienen mentes innovadoras, pero carecen de capacitación en ingeniería formal, lo cual es muy desafortunado. Nadie está exento de ser defraudado por una máquina de movimiento perpetuo, sin embargo, como reza el refrán: "Si algo suena demasiado bueno para ser verdad, es poco probable que lo sea."

# **6-6** ■  **PROCESOS REVERSIBLES E IRREVERSIBLES**

La segunda ley de la termodinámica establece que ninguna máquina térmica puede tener una eficiencia de 100 por ciento. Entonces cabe preguntar, ¿cuál es la eficiencia más alta que pudiera tener una máquina térmica? Antes de contestarla es necesario definir primero un proceso idealizado, llamado *proceso reversible*.

 Los procesos que se estudiaron al comienzo de este capítulo ocurrieron en cierta dirección, y una vez ocurridos, no se pueden revertir por sí mismos de forma espontánea y restablecer el sistema a su estado inicial. Por esta razón se clasifican como *procesos irreversibles.* Una vez que se enfría una taza de café, no se calentará al recuperar de los alrededores el calor que perdió. Si eso fuera posible, tanto los alrededores como el sistema (café) volverían a su condición original, y esto sería un proceso reversible.

 Un **proceso reversible** se define como un *proceso que se puede invertir sin dejar ningún rastro en los alrededores* (Fig. 6-30). Es decir, tanto el sistema *como* los alrededores vuelven a sus estados iniciales una vez finalizado el proceso inverso. Esto es posible sólo si el intercambio de calor *y* trabajo netos entre el sistema y los alrededores es cero para el proceso combinado (original e inverso). Los procesos que no son reversibles se denominan **procesos irreversibles**.

 Se debe señalar que es posible volver un sistema a su estado original siguiendo un proceso, sin importar si éste es reversible o irreversible. Pero para procesos reversibles, esta restauración se hace sin dejar ningún cambio neto en los alrededores, mientras que para procesos irreversibles los alrededores normalmente hacen algún trabajo sobre el sistema, por lo tanto no vuelven a su estado original.

 Los procesos reversibles en realidad no ocurren en la naturaleza, sólo son *idealizaciones* de procesos reales. Los reversibles se pueden aproximar mediante dispositivos reales, pero nunca se pueden lograr; es decir, todos los procesos que ocurren en la naturaleza son irreversibles. Entonces, quizá se pregunte *por qué* preocuparse de esta clase de procesos ficticios. Hay dos razones: una es que son fáciles de analizar, puesto que un sistema pasa por una serie de estados de equilibrio durante un proceso reversible; y otra es que sirven como modelos idealizados con los que es posible comparar los procesos reales.

 En la vida diaria, el concepto de una "persona correcta" es también una idealización, tal como el concepto de un proceso reversible (perfecto). Quienes insisten en hallar a esa persona correcta para establecerse están condenados a permanecer solos el resto de sus vidas. La posibilidad de hallar la pareja ideal no es mayor que la de hallar un proceso perfecto (reversible). Del mismo modo, una persona que insiste en tener amigos perfectos seguramente no tiene amigos.

Los ingenieros están interesados en procesos reversibles porque los dispositivos que producen trabajo, como motores de automóviles y turbinas de gas o vapor, *entregan el máximo de trabajo*, y los dispositivos que consumen trabajo, como compresores, ventiladores y bombas, *consumen el mínimo de trabajo* cuando se usan procesos reversibles en lugar de irreversibles (Fig. 6-31).

 Los procesos reversibles pueden ser considerados como *límites teóricos* para los irreversibles correspondientes. Algunos procesos son más irreversibles que otros. Quizá nunca se tenga un proceso reversible, pero es posible aproximarse. A medida que se tiende hacia un proceso reversible, un dispositivo entrega más trabajo o requiere menos trabajo.

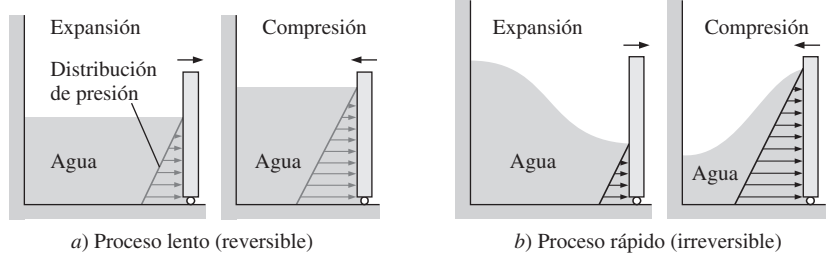

**FIGURA 6-31**

Los procesos reversibles entregan el mayor trabajo posible y consumen el menor.

 El concepto de proceso reversible conduce a la definición de **eficiencia según la segunda ley** para procesos reales, que es el grado de aproximación al proceso reversible correspondiente. Esto permite comparar el desempeño de diferentes dispositivos diseñados para hacer la misma tarea con base en sus eficiencias. Mientras mejor sea el diseño, menores son las irreversibilidades y mayor es la eficiencia según la segunda ley.

# **Irreversibilidades**

Los factores que causan que un proceso sea irreversible se llaman **irreversibilidades**, las cuales son la fricción, la expansión libre, el mezclado de dos fluidos, la transferencia de calor a través de una diferencia de temperatura finita, la resistencia eléctrica, la deformación inelástica de sólidos y las reacciones químicas. La presencia de cualquiera de estos efectos hace que un proceso sea irreversible. Un proceso reversible no incluye ninguno de ellos. Algunas de las irreversibilidades encontradas con mayor frecuencia se analizan brevemente a continuación.

 La **fricción** es una forma familiar de irreversibilidad relacionada con cuerpos en movimiento. Cuando dos cuerpos en contacto son forzados a moverse uno respecto al otro (un émbolo en un cilindro, por ejemplo, como se ilustra en la figura 6-32), en la interfase de ambos se desarrolla una fuerza de fricción que se opone al movimiento, por lo que se requiere algo de trabajo para vencer esta fuerza de fricción. La energía suministrada como trabajo se convierte finalmente en calor durante el proceso y se transfiere hacia los cuerpos en contacto, como lo evidencia un aumento de temperatura en la interfase. Cuando se invierte la dirección del movimiento, los cuerpos se restablecen a su posición original, pero la interfase no se enfría y el calor no se convierte de nuevo en trabajo. En cambio, algo más del trabajo se convierte en calor mientras se vencen las fuerzas de fricción que también se oponen al movimiento inverso. Dado que el sistema (los cuerpos en movimiento) y los alrededores no pueden ser regresados a sus estados originales, este proceso es irreversible. Mientras más grandes sean las fuerzas de fricción, más irreversible es el proceso.

 La fricción no siempre tiene relación con dos cuerpos sólidos en contacto. También se encuentra entre un fluido y un sólido e incluso entre las capas de un fluido que se mueve a distintas velocidades. Una fracción considerable de la

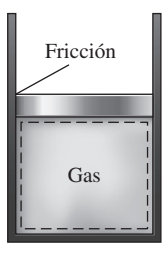

### **FIGURA 6-32**

La fricción hace que un proceso sea irreversible.
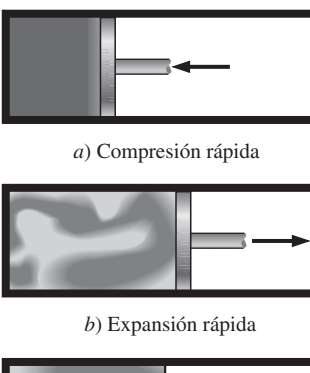

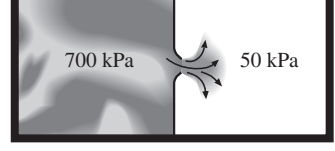

*c*) Expansión sin restricción

### **FIGURA 6-33**

Procesos de compresión y expansión irreversibles.

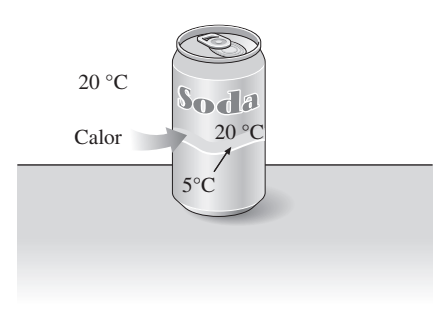

*a*) Un proceso de transferencia de calor irreversible

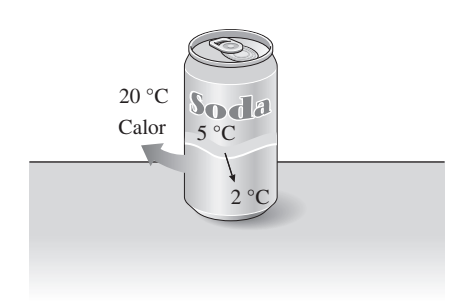

*b*) Un proceso de transferencia de calor imposible

### **FIGURA 6-34**

*a*) La transferencia de calor debida a una diferencia de temperatura es irreversible y *b*) el proceso inverso es imposible.

potencia que produce el motor de un automóvil se emplea para vencer la fricción (la fuerza de arrastre) entre el aire y las superficies externas del automóvil, fracción que en algún momento se vuelve parte de la energía interna del aire. No es posible invertir este proceso y recuperar la energía perdida, aunque hacerlo no violaría el principio de conservación de la energía.

 Otro ejemplo de irreversibilidad es la **expansión libre de un gas**, el cual se halla separado de un vacío mediante una membrana, como se ilustra en la figura 6-33. Cuando se rompe la membrana, el gas llena todo el recipiente y la única forma de restaurar el sistema a su estado original es comprimirlo a su volumen inicial, transfiriendo calor del gas hasta que alcance su temperatura inicial. De las consideraciones de conservación de la energía, se puede demostrar sin dificultad que la cantidad de calor transferida del gas es igual a la cantidad de trabajo que los alrededores realizan sobre el gas. La restauración de los alrededores requiere convertir por completo este calor en trabajo, lo cual violaría la segunda ley. Por lo tanto, la expansión libre de un gas es un proceso irreversible.

 Una tercera forma de irreversibilidad conocida es la **transferencia de calor**  debida a una diferencia finita de temperatura. Considere una lata de bebida carbonatada fría dejada en un espacio caliente (Fig. 6-34). El calor se transfiere desde el aire de la habitación el cual se encuentra a mayor temperatura hacia la lata que está más fría. La única forma de invertir este proceso y restablecer la temperatura original de la lata de soda es proporcionarle refrigeración, lo cual requiere algo de entrada de trabajo. Al final del proceso inverso, la soda vuelve a su estado original, pero no los alrededores. La energía interna de éstos se incrementa en una cantidad igual en magnitud al trabajo suministrado al refrigerador. Restablecer los alrededores a su estado inicial sólo es posible si se convierte este exceso de energía interna completamente en trabajo, lo cual es imposible sin violar la segunda ley. Como solamente el sistema, no el sistema y los alrededores, puede ser restablecido a su condición inicial, la transferencia de calor ocasionada por una diferencia finita de temperatura es un proceso irreversible.

 La transferencia de calor puede ocurrir sólo cuando hay una diferencia de temperatura entre un sistema y sus alrededores, por lo tanto es físicamente imposible tener un proceso de transferencia de calor reversible. Pero un proceso de transferencia de calor se vuelve cada vez menos reversible a medida que la diferencia de temperatura entre los dos cuerpos se aproxima a cero. Entonces, la transferencia de calor por una diferencia de temperatura diferencial *dT* se puede considerar como reversible. Cuando *dT* se aproxima a cero, el proceso puede cambiar de dirección (por lo menos en teoría) sin requerir ninguna refrigeración. Observe que la transferencia de calor irreversible es un proceso conceptual y no es posible reproducirlo en el mundo real.

 Mientras más pequeña sea la diferencia de temperatura entre dos cuerpos, más pequeña será la tasa de transferencia de calor. Cualquier transferencia de calor importante debida a una diferencia de temperatura pequeña requiere un área superficial muy grande y un tiempo muy largo. Por lo tanto, aunque desde un punto de vista termodinámico es deseable aproximarse a la transferencia de calor reversible, es impráctico y no factible económicamente.

# **Procesos interna y externamente reversibles**

Un proceso representativo tiene que ver con interacciones entre un sistema y sus alrededores, y uno reversible no conlleva irreversibilidades relacionadas con cualquiera de ellos.

 Un proceso se denomina **internamente reversible** si no ocurren irreversibilidades dentro de las fronteras del sistema durante el proceso. Durante un proceso internamente reversible, un sistema pasa por una serie de estados de equilibrio, y cuando se invierte el proceso, el sistema pasa por los mismos estados de equilibrio mientras vuelve a su estado inicial. Es decir, las trayectorias de los procesos inverso y directo coinciden para un proceso internamente reversible. El proceso de cuasiequilibrio es un ejemplo de un proceso internamente reversible.

 Un proceso es denominado **externamente reversible** si no ocurren irreversibilidades fuera de las fronteras del sistema durante el proceso. La transferencia de calor entre un depósito y un sistema es un proceso externamente reversible si la superficie exterior del sistema está a la temperatura del depósito.

 Se le denomina a un proceso **totalmente reversible**, o nada más **reversible**, si no tiene que ver con irreversibilidades dentro del sistema o sus alrededores (Fig. 6-35). En un proceso de este tipo no hay transferencia de calor debida a una diferencia finita de temperatura, ni cambios de no cuasiequilibrio y tampoco fricción u otros efectos disipadores.

 Como ejemplo, considere la transferencia de calor de dos sistemas idénticos que experimentan un proceso de cambio de fase a presión constante (y por ende, a temperatura constante), como se muestra en la figura 6-36. Ambos procesos son internamente reversibles, porque se llevan a cabo de forma isotérmica y ambos pasan por exactamente los mismos estados de equilibrio. El primer proceso mostrado es también externamente reversible, ya que la transferencia de calor para este proceso tiene lugar debido a una diferencia de temperatura infinitesimal *dT*. Sin embargo, el segundo proceso es externamente irreversible, ya que hay transferencia de calor ocasionada por una diferencia finita de temperatura  $\Delta T$ .

# **6-7** ■  **EL CICLO DE CARNOT**

Se mencionó anteriormente que las máquinas térmicas son dispositivos cíclicos y que el fluido de trabajo de una de estas máquinas vuelve a su estado inicial al final de cada ciclo. Durante una parte del ciclo el fluido realiza trabajo y durante otra se hace trabajo sobre el fluido. La diferencia entre estos dos trabajos es el trabajo neto que entrega la máquina térmica. La eficiencia del ciclo de una máquina térmica depende en gran medida de cómo se ejecute cada uno de los procesos que constituyen el ciclo. El trabajo neto y, por lo tanto, la eficiencia del ciclo, se pueden maximizar mediante procesos que requieren la mínima cantidad de trabajo y entregan lo más posible, es decir, mediante *procesos reversibles*. Por lo tanto, no es sorprendente que los ciclos más eficientes sean los reversibles, o sea, ciclos que consisten por completo en procesos reversibles.

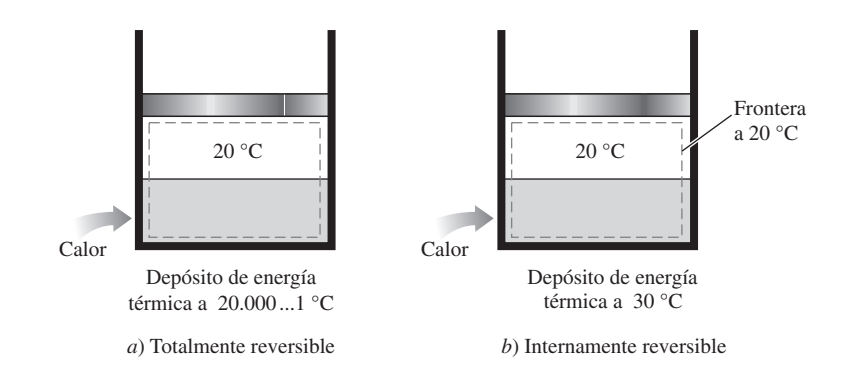

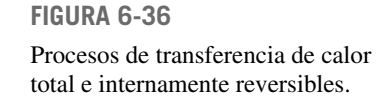

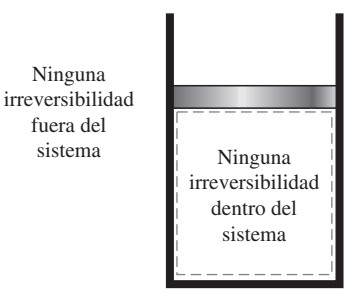

### **FIGURA 6-35**

Ninguna

fuera del sistema

Un proceso reversible no involucra irreversibilidades internas y externas.

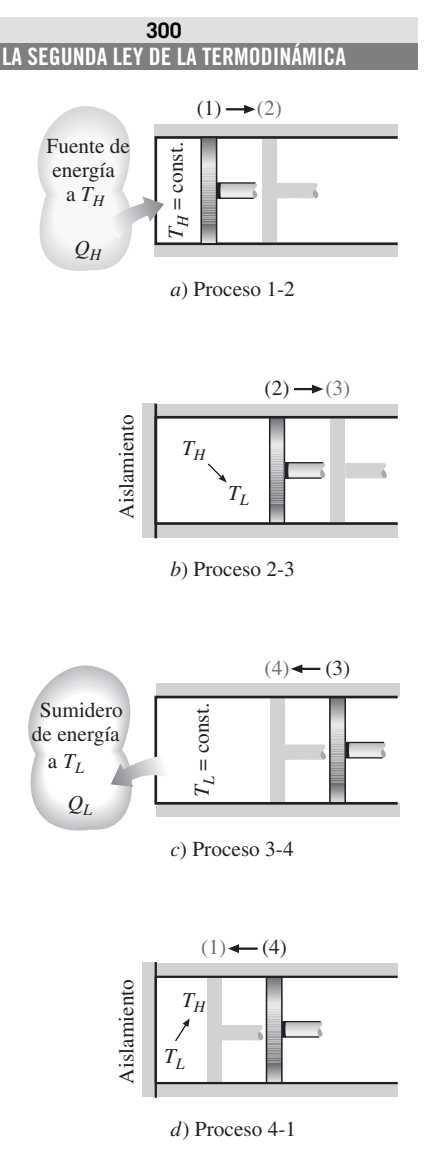

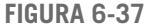

Ejecución de un ciclo de Carnot en un sistema cerrado.

 En la práctica no es posible lograr ciclos reversibles porque no se pueden eliminar las irreversibilidades relacionadas con cada proceso. Sin embargo, los ciclos reversibles proporcionan límites superiores al desempeño de los ciclos reales. Las máquinas térmicas y los refrigeradores que funcionan en ciclos reversibles sirven como modelos con los cuales podemos comparar las máquinas térmicas y los refrigeradores reales. Los ciclos reversibles también sirven como puntos de partida en el desarrollo de ciclos reales y se modifican según sea necesario para satisfacer ciertos requerimientos.

 Es probable que el ciclo reversible más conocido sea el **ciclo de Carnot**, propuesto en 1824 por el ingeniero francés Sadi Carnot. La máquina térmica teórica que opera en el ciclo de Carnot se llama **máquina térmica de Carnot**, cuyo ciclo se compone de cuatro procesos reversibles, dos isotérmicos y dos adiabáticos, y que es posible llevar a cabo en un sistema cerrado o de flujo estacionario.

 Considere un sistema cerrado conformado por un gas contenido en un dispositivo de cilindro-émbolo adiabático, como se ilustra en la figura 6-37. El aislamiento de la cabeza del cilindro es tal que puede ser eliminado para poner al cilindro en contacto con depósitos que proporcionan transferencia de calor. Los cuatro procesos reversibles que conforman el ciclo de Carnot son los siguientes:

**Expansión isotérmica reversible** (proceso 1-2,  $T_H$  = constante). Inicialmente (estado 1), la temperatura del gas es  $T_H$  y la cabeza del cilindro está en contacto estrecho con una fuente a temperatura  $T_H$ . Se permite que el gas se expanda lentamente y que realice trabajo sobre los alrededores. Cuando el gas se expande su temperatura tiende a disminuir, pero tan pronto como disminuye la temperatura en una cantidad infinitesimal *dT*, cierta cantidad de calor se transfiere del depósito hacia el gas, de modo que la temperatura de éste se eleva a *TH*. Así, la temperatura del gas se mantiene constante en *T<sub>H</sub>*. Como la diferencia de temperatura entre el gas y el depósito nunca excede una cantidad diferencial *dT*, éste es un proceso reversible de transferencia de calor. El proceso continúa hasta que el émbolo alcanza la posición 2. La cantidad de calor total transferido al gas durante este proceso es  $Q_H$ .

**Expansión adiabática reversible** (proceso 2-3, la temperatura disminuye de  $T_H$  a  $T_I$ ). En el estado 2, el depósito que estuvo en contacto con la cabeza del cilindro se elimina y se reemplaza por aislamiento para que el sistema se vuelva adiabático. El gas continúa expandiéndose lentamente y realiza trabajo sobre los alrededores hasta que su temperatura disminuye de  $T_H$  a *T<sub>L</sub>* (estado 3). Se supone que el émbolo no experimenta fricción y el proceso está en cuasiequilibrio, de modo que el proceso es reversible así como adiabático.

**Compresión isotérmica reversible** (proceso 3-4,  $T_L$  = constante). En el estado 3, se retira el aislamiento de la cabeza del cilindro y se pone a éste en contacto con un sumidero a temperatura  $T_L$ . Después una fuerza externa empuja al cilindro hacia el interior, de modo que se realiza trabajo sobre el gas. A medida que el gas se comprime, su temperatura tiende a incrementarse, pero tan pronto como aumenta una cantidad infinitesimal *dT*, el calor se transfiere desde el gas hacia el sumidero, lo que causa que la temperatura del gas descienda a  $T_L$ . Así, la temperatura del gas permanece constante en  $T<sub>L</sub>$ . Como la diferencia de temperatura entre el gas y el sumidero nunca excede una cantidad diferencial *dT*, éste es un proceso de transferencia de calor reversible, el cual continúa hasta que el émbolo alcanza el estado 4. La cantidad de calor rechazado del gas durante este proceso es *QL*.

**Compresión adiabática reversible** (proceso 4-1, la temperatura sube de  $T_L$ a  $T_H$ ). El estado 4 es tal que cuando se elimina el depósito de baja temperatura, se coloca el aislamiento de nuevo en la cabeza del cilindro y se comprime el gas de manera reversible, entonces el gas vuelve a su estado inicial (estado 1). La temperatura sube de  $T_L$  a  $T_H$  durante este proceso de compresión adiabático reversible, que completa el ciclo.

 El diagrama *P-V* de este ciclo se muestra en la figura 6-38. Recuerde que en un diagrama de este tipo el área bajo la curva del proceso representa el trabajo de frontera para procesos en cuasiequilibrio (internamente reversible); se observa entonces que para este caso el área bajo la curva 1-2-3 es el trabajo que realiza el gas durante la parte de expansión del ciclo, y el área bajo la curva 3-4-1 es el trabajo realizado sobre el gas durante la parte de compresión del ciclo. El área que encierra la trayectoria del ciclo (área 1-2-3-4-1) es la diferencia entre estas dos y representa el trabajo neto hecho durante el ciclo.

 Observe que si se actuara de manera poco generosa y, en un esfuerzo por *ahorrar*  $Q<sub>L</sub>$ , comprimiese el gas de forma adiabática en el estado 3 en lugar de hacerlo de modo isotérmico, se terminaría de nuevo en el estado 2, de manera que se volvería a trazar la trayectoria de proceso 3-2. De este modo se ahorraría  $Q<sub>L</sub>$  pero no se podría obtener ninguna salida de trabajo neto de esta máquina. Esto ilustra una vez más la necesidad de que una máquina térmica intercambie calor con al menos dos depósitos a diferentes temperaturas para operar en un ciclo y producir una cantidad neta de trabajo.

 El ciclo de Carnot también se puede aplicar en un sistema de flujo estacionario. En capítulos posteriores se analiza esta posibilidad junto con otros ciclos de potencia.

 Por ser un ciclo reversible, el de Carnot es el más eficiente que opera entre dos límites de temperatura especificados. Aun cuando el ciclo de Carnot no se puede lograr en la realidad, la eficiencia de los ciclos reales se mejora al intentar aproximarse lo más posible al de Carnot.

# **Ciclo de Carnot inverso**

El ciclo de la máquina térmica de Carnot recién descrito es totalmente reversible, por lo tanto todos los procesos que abarca se pueden *invertir*, en cuyo caso se convierte en el **ciclo de refrigeración de Carnot**. Esta vez, el ciclo es exactamente el mismo excepto que las direcciones de las interacciones de calor y trabajo están invertidas: el calor en la cantidad *QL* se absorbe de un depósito a baja temperatura, el calor en la cantidad  $Q_H$  se rechaza hacia un depósito a alta temperatura, y se requiere una cantidad de trabajo  $W_{\text{neto,entral}}$ para completar todo esto.

 El diagrama *P-V* del ciclo de Carnot invertido es el mismo que corresponde al ciclo de Carnot, excepto que se invierten las direcciones de los procesos, como se muestra en la figura 6-39.

# **6-8** ■  **PRINCIPIOS DE CARNOT**

La segunda ley de la termodinámica restringe la operación de dispositivos cíclicos según se expresa mediante los enunciados de Kelvin-Planck y Clausius. Una máquina térmica no puede operar intercambiando calor con un solo depósito, y un refrigerador no puede funcionar sin una entrada neta de energía de una fuente externa.

 Se pueden obtener valiosas conclusiones a partir de estos enunciados; dos de éstas son sobre la eficiencia térmica de máquinas reversibles e irreversibles

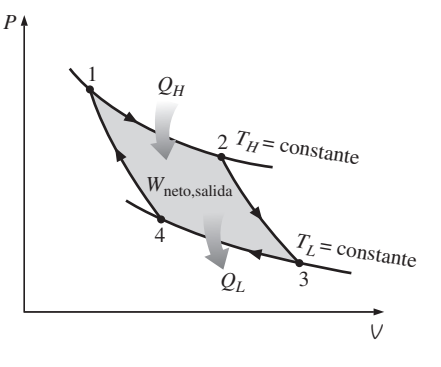

**FIGURA 6-38** Diagrama *P-V* de un ciclo de Carnot.

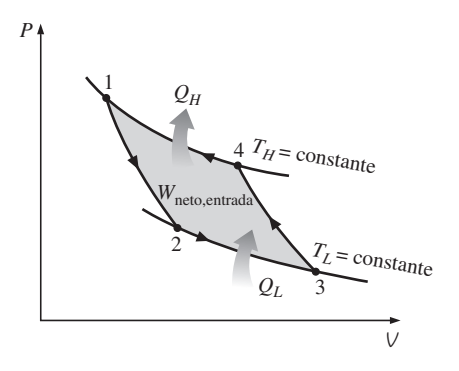

**FIGURA 6-39** Diagrama *P-V* de un ciclo inverso de Carnot.

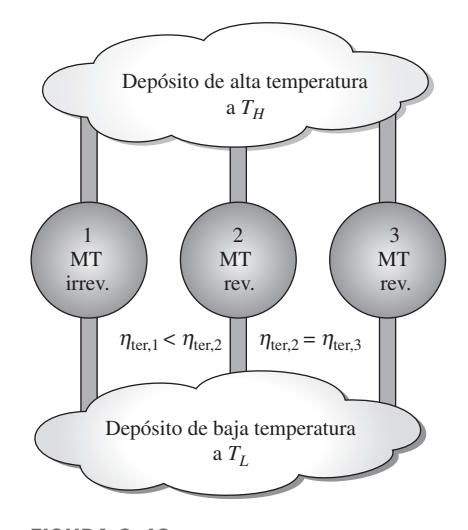

**FIGURA 6-40** Principios de Carnot.

(es decir, reales) y se conocen como **principios de Carnot** (Fig. 6-40), los cuales se expresan como:

- **1.** La eficiencia de una máquina térmica irreversible es siempre menor que la eficiencia de una máquina reversible que opera entre los mismos dos depósitos.
- **2.** Las eficiencias de las máquinas térmicas reversibles que operan entre los mismos dos depósitos son las mismas.

 Estos dos enunciados se pueden comprobar mediante la demostración de que la violación de cualquiera de éstos da como resultado la violación de la segunda ley de la termodinámica.

 Para comprobar el primer enunciado, considere dos máquinas térmicas que operan entre los mismos depósitos, como se ilustra en la figura 6-41; una es reversible y la otra irreversible. Después a cada máquina se le suministra la misma cantidad de calor *QH*. La cantidad de trabajo producida por la máquina térmica reversible es  $W_{\text{rev}}$ , y la que produce la irreversible es *W*irrev.

 Violando el primer principio de Carnot, se supone que la máquina térmica irreversible es más eficiente que la reversible (es decir,  $\eta_{\text{ter,irrev}} > \eta_{\text{ter,rev}}$ ), por lo tanto entrega más trabajo que la reversible. Ahora se invierte la máquina térmica reversible y opera como refrigerador, el cual recibirá una entrada de trabajo de *W*rev y rechazará calor hacia el depósito de alta temperatura. Como el refrigerador está rechazando calor en la cantidad de  $Q_H$  hacia el depósito de temperatura alta y la máquina térmica irreversible está recibiendo la misma cantidad de calor desde este depósito, el intercambio de calor neto para este depósito es cero. Así, éste se podría eliminar si la descarga  $Q_H$  del refrigerador va directamente a la máquina térmica irreversible.

 Ahora, si se consideran juntos el refrigerador y la máquina irreversible, se tiene una máquina que produce un trabajo neto en la cantidad de  $W_{\text{irrev}} - W_{\text{rev}}$ mientras intercambia calor con un solo depósito, lo cual viola el enunciado de Kelvin-Planck de la segunda ley. Por lo tanto, la suposición inicial de que  $\eta_{\text{ter.irrev}} > \eta_{\text{ter.rev}}$  es incorrecta. Entonces, se concluye que ninguna máquina

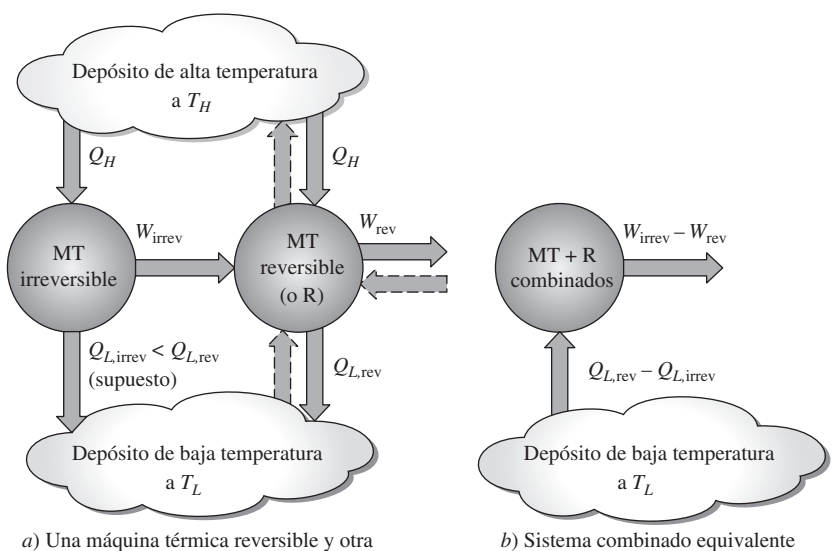

**FIGURA 6-41** Comprobación del primer principio de Carnot.

 irreversible entre los mismos dos depósitos (la máquina térmica reversible se invierte para que funcione como refrigerador)

**CAPÍTULO 6 303**

térmica puede ser más eficiente que una máquina térmica reversible que opera entre los mismos depósitos.

 También es posible comprobar de manera similar el segundo principio de Carnot. Esta vez, se reemplaza la máquina irreversible por otra reversible que es más eficiente, por lo tanto entrega más trabajo que la primera máquina reversible. Siguiendo el mismo razonamiento, se tiene al final una máquina que produce una cantidad neta de trabajo mientras se intercambia calor con un solo depósito, lo cual viola la segunda ley. Así, se concluye que ninguna máquina térmica reversible puede ser más eficiente que otra que opera entre los mismos dos depósitos, sin importar cómo se completa el ciclo o la clase de fluido utilizado.

# **6-9** ■  **ESCALA TERMODINÁMICA DE TEMPERATURA**

Una escala de temperatura que es independiente de las propiedades de las sustancias utilizadas para medir la temperatura se denomina **escala termodinámica de temperatura**, la cual ofrece grandes ventajas en los cálculos termodinámicos, y su derivación se da a continuación por medio de algunas máquinas térmicas reversibles.

 El segundo principio de Carnot, analizado en la sección 6-8, establece que todas las máquinas térmicas reversibles tienen la misma eficiencia térmica cuando operan entre los mismos dos depósitos (Fig. 6-42). Es decir, la eficiencia de una máquina reversible es independiente del fluido de trabajo utilizado y las propiedades de éste, así como del modo de ejecutar el ciclo o el tipo de máquina reversible usada. Como los depósitos de energía se caracterizan por sus temperaturas, la eficiencia térmica de las máquinas térmicas reversibles está en función únicamente de las temperaturas del depósito; es decir,

$$
\eta_{\text{ter,rev}} = g(T_H, T_L)
$$

o bien,

$$
\frac{Q_H}{Q_L} = f(T_H, T_L) \tag{6-13}
$$

ya que  $\eta_{\text{ter}} = 1 - Q_L/Q_H$ . En estas relaciones,  $T_H y T_L$  son las temperaturas de los depósitos de alta y baja temperatura, respectivamente.

La forma funcional de  $f(T_H, T_I)$  se puede desarrollar con la ayuda de las tres máquinas térmicas reversibles mostradas en la figura 6-43. Las máquinas A y C reciben la misma cantidad de calor *Q*1 del depósito de alta temperatura a *T*1, la C rechaza *Q*3 hacia el depósito de baja temperatura a *T*3, la B recibe el calor  $Q_2$  rechazado por la máquina A a la temperatura  $T_2$  y rechaza calor en la cantidad de  $Q_3$  hacia el depósito a  $T_3$ .

 Las cantidades de calor que rechazan las máquinas B y C deben ser las mismas porque las máquinas A y B se pueden combinar en otra reversible que opera entre los mismos depósitos en que lo hace la máquina C, por lo tanto la máquina combinada tendrá la misma eficiencia de la máquina C. Como la entrada de calor a la máquina C es la misma que la entrada de calor a las combinadas A y B, ambos sistemas deben rechazar la misma cantidad de calor.

Al aplicar la ecuación 6-13 a las tres máquinas por separado, se obtiene

$$
\frac{Q_1}{Q_2} = f(T_1, T_2), \quad \frac{Q_2}{Q_3} = f(T_2, T_3) \qquad y \qquad \frac{Q_1}{Q_3} = f(T_1, T_3)
$$

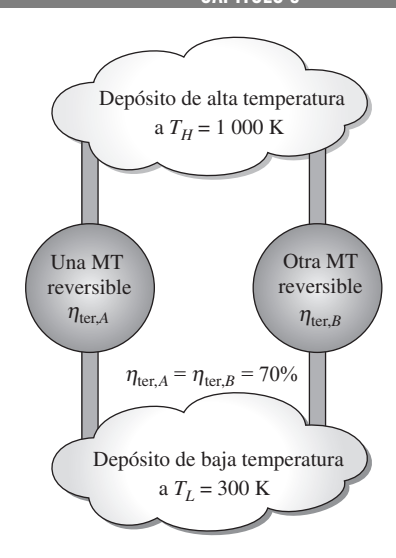

### **FIGURA 6-42**

Las máquinas térmicas reversibles que operan entre los mismos dos depósitos tienen la misma eficiencia (segundo principio de Carnot).

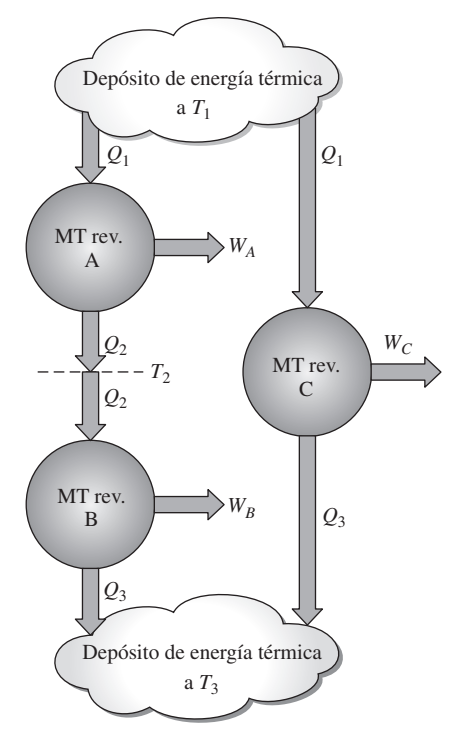

### **FIGURA 6-43**

Configuración de máquinas térmicas utilizada para desarrollar la escala termodinámica de temperatura.

Ahora considere la identidad

$$
\frac{Q_1}{Q_3} = \frac{Q_1}{Q_2} \frac{Q_2}{Q_3}
$$

la cual corresponde a

$$
f(T_1, T_3) = f(T_1, T_2) \cdot f(T_2, T_3)
$$

Un cuidadoso análisis de esta ecuación revela que el lado izquierdo es una función de  $T_1$  y  $T_3$  y, por lo tanto, el derecho debe ser también solamente una función de  $T_1$  y  $T_3$ , y no de  $T_2$ . Es decir, el valor del producto en el lado derecho de la ecuación es independiente del valor de  $T_2$ . Esta condición se satisfará sólo si la función *f* tiene la forma:

$$
f(T_1, T_2) = \frac{\phi(T_1)}{\phi(T_2)}
$$
 y  $f(T_2, T_3) = \frac{\phi(T_2)}{\phi(T_3)}$ 

de modo que  $\phi(T_2)$  se cancelará del producto de  $f(T_1, T_2)$  y  $f(T_2, T_3)$ , lo que produce

$$
\frac{Q_1}{Q_3} = f(T_1, T_3) = \frac{\phi(T_1)}{\phi(T_3)}
$$
(6-14)

Esta relación es mucho más específica que la ecuación 6-13 para la forma funcional de  $Q_1/Q_3$  en términos de  $T_1$  y  $T_3$ .

 Para una máquina térmica reversible que opera entre dos depósitos a temperaturas  $T_H y T_L$ , la ecuación 6-14 se puede escribir como

$$
\frac{Q_H}{Q_L} = \frac{\phi(T_H)}{\phi(T_L)}\tag{6-15}
$$

Éste es el único requerimiento que impone la segunda ley a la relación de las transferencias de calor hacia y desde máquinas térmicas reversibles. Varias funciones  $\phi(T)$  satisfacen esta ecuación, por lo que la elección es completamente arbitraria. Lord Kelvin propuso primero tomar  $\phi(T) = T$  para definir una escala de temperatura termodinámica como (Fig. 6-44)

$$
\left(\frac{Q_H}{Q_L}\right)_{\text{rev}} = \frac{T_H}{T_L} \tag{6-16}
$$

Esta escala de temperatura se llama **escala Kelvin** y las temperaturas listadas ahí se denominan **temperaturas absolutas**. En la escala Kelvin, las relaciones de temperatura dependen de las relaciones de transferencia de calor entre una máquina térmica reversible y los depósitos, y son independientes de las propiedades físicas de cualquier sustancia. En esta escala las temperaturas varían entre cero e infinito.

 La escala termodinámica de temperatura no se define por completo mediante la ecuación 6-16, ya que sólo da una relación de temperaturas absolutas. También se necesita saber la magnitud de un kelvin. En la Conferencia Internacional sobre pesos y medidas celebrada en 1954 se asignó al punto triple del agua (el estado en el que existen en equilibrio las tres fases del agua) el valor de 273.16 K (Fig. 6-45). La *magnitud de un kelvin* se definió como 1/273.16 del intervalo de temperatura entre el cero absoluto y la temperatura del punto triple del agua. Las magnitudes de las unidades de temperatura en las escalas Kelvin y Celsius son idénticas (1 K = 1 °C). Las temperaturas en estas dos escalas difieren por una constante 273.15:

$$
T({}^{\circ}C) = T(K) - 273.15 \tag{6-17}
$$

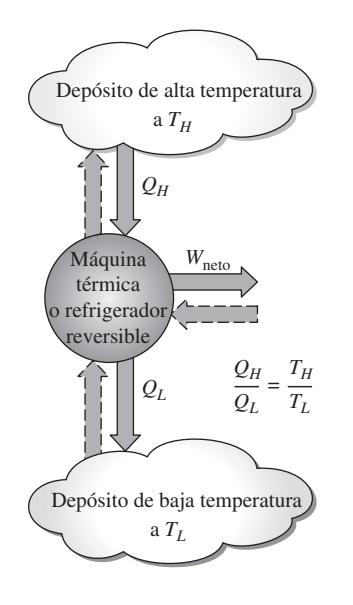

### **FIGURA 6-44**

Para ciclos reversibles, la relación de transferencia de calor  $Q_H/Q_L$  se puede reemplazar por la relación de temperatura absoluta  $T_H/T_L$ .

 Aun cuando la escala termodinámica de temperatura se define con la ayuda de las máquinas térmicas reversibles, no es posible ni práctico operar en realidad tal máquina para determinar valores numéricos sobre la escala de temperatura absoluta. Las temperaturas absolutas se pueden medir de modo exacto por otros medios, como el termómetro de gas ideal de volumen constante junto con extrapolaciones técnicas, como se explicó en el capítulo 1. La validez de la ecuación 6-16 se puede demostrar a partir de consideraciones físicas para un ciclo reversible que usa un gas ideal como fluido de trabajo.

# **6-10** ■  **LA MÁQUINA TÉRMICA DE CARNOT**

La hipotética máquina térmica que opera en el ciclo reversible de Carnot se llama **máquina térmica de Carnot**. La eficiencia térmica de cualquier máquina térmica, reversible o irreversible, se determina mediante la ecuación 6-6 como

$$
\eta_{\text{ter}} = 1 - \frac{Q_L}{Q_H}
$$

donde *QH* es el calor transferido hacia la máquina térmica desde un depósito a temperatura alta a  $T_H$ , y  $Q_L$  es el calor rechazado hacia un depósito de temperatura baja a  $T_L$ . Para máquinas térmicas reversibles, la relación de transferencia de calor en la relación anterior se puede reemplazar por la de temperaturas absolutas de los dos depósitos, según la expresión de la ecuación 6-16. Entonces la eficiencia de una máquina de Carnot, o de cualquier máquina térmica reversible, se convierte en

$$
\eta_{\text{ter,rev}} = 1 - \frac{T_L}{T_H} \tag{6-18}
$$

 Esta relación se denomina **eficiencia de Carnot** porque la máquina térmica de Carnot es la máquina reversible mejor conocida. *Ésta es la eficiencia máxima que puede tener una máquina térmica que opera entre los dos depósitos de energía térmica a temperaturas*  $T_L y T_H$  (Fig. 6-46). Todas las máquinas térmicas irreversibles (es decir, reales) que operan entre estos límites de temperatura  $(T_L y T_H)$  tienen eficiencias menores. Una máquina térmica real no puede alcanzar esta máxima eficiencia teórica porque es imposible eliminar por completo las irreversibilidades relacionadas con el ciclo real.

 Observe que *TL* y *TH* en la ecuación 6-18 son *temperaturas absolutas*. Si se utiliza °C o °F para las temperaturas en esta relación se obtienen resultados con mucho error.

 Las eficiencias térmicas de las máquinas térmicas reales y reversibles que operan entre los mismos límites de temperatura se comparan (Fig. 6-47):

$$
\eta_{\text{ter}} \begin{cases}\n< \eta_{\text{ter,rev}} & \text{máquina térmica irreversible} \\
&= \eta_{\text{ter,rev}} & \text{máquina térmica reversible} \\
&> \eta_{\text{ter,rev}} & \text{máquina térmica impossible}\n\end{cases}\n\tag{6-19}
$$

 La mayor parte de los dispositivos que producen trabajo (máquinas térmicas) utilizados en la actualidad tienen eficiencias menores a 40 por ciento, lo cual parece bajo en comparación con el 100 por ciento. Sin embargo, cuando se evalúa el desempeño de las máquinas térmicas reales, las eficiencias no deben compararse con el 100 por ciento, sino con la eficiencia de una máquina térmica reversible que opera entre los mismos límites de temperatura, porque éste es el límite superior teórico para la eficiencia, no el 100 por ciento.

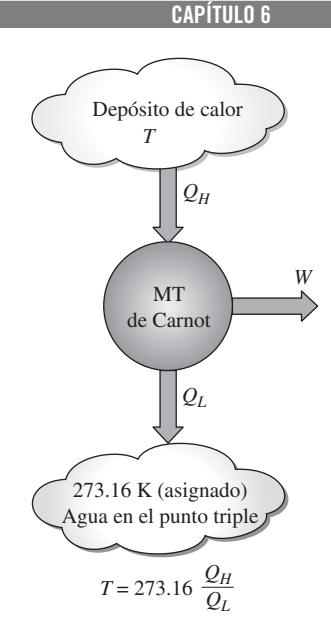

**305**

### **FIGURA 6-45**

Planteamiento conceptual del experimento para determinar las temperaturas termodinámicas en la escala Kelvin con la medición de las transferencias de calor  $Q_H y Q_L$ .

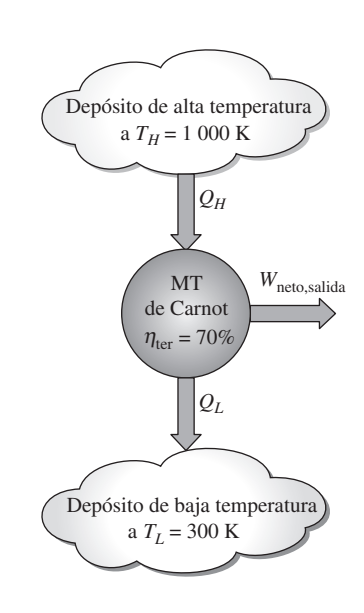

### **FIGURA 6-46**

La máquina térmica de Carnot es la más eficiente de todas las máquinas térmicas que operan entre los mismos depósitos a temperaturas alta y baja.

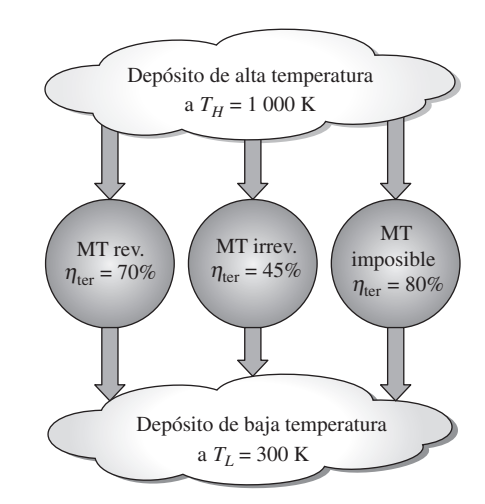

La eficiencia máxima de una central eléctrica a vapor que opera entre  $T_H$  $1.000 \text{ K y } T_L = 300 \text{ K}$  es 70 por ciento, como se determina a partir de la ecuación 6-18. Comparada con este valor, una eficiencia real de 40 por ciento al parecer no es tan mala, aun cuando sea posible mejorarla.

 De la ecuación 6-18 resulta obvio que la eficiencia de una máquina térmica de Carnot se incrementa cuando  $T_H$  aumenta o cuando  $T_L$  disminuye. Esto era de esperarse porque cuando  $T<sub>L</sub>$  disminuye pasa lo mismo con la cantidad de calor rechazado, mientras que cuando *TL* se aproxima a cero la eficiencia del ciclo de Carnot tiende a la unidad. Esto es aplicable también para máquinas térmicas reales. *La eficiencia térmica de las máquinas térmicas reales se puede maximizar al suministrar calor hacia la máquina a la temperatura máxima posible* (limitada por la resistencia del material) *y al rechazar calor de la máquina a la menor temperatura posible* (limitada por la temperatura del medio de enfriamiento, como ríos, lagos o la atmósfera).

### *EJEMPLO 6-5* **Análisis de una máquina térmica de Carnot**

Una máquina térmica de Carnot, como la mostrada en la figura 6-48, recibe 500 kJ de calor por ciclo desde una fuente de alta temperatura a 652 °C y rechaza calor hacia un sumidero de baja temperatura a 30 °C. Determine *a*) la eficiencia térmica de esta máquina de Carnot y *b*) la cantidad de calor rechazada por ciclo hacia el sumidero.

**Solución** Se conoce el calor suministrado a una máquina térmica de Carnot. Se determinará la eficiencia térmica y el calor rechazado.

*Análisis a*) La máquina térmica de Carnot es una máquina térmica reversible, por lo tanto su eficiencia se determina a partir de la ecuación 6-18 como

$$
\eta_{\text{ter},C} = \eta_{\text{ter},\text{rev}} = 1 - \frac{T_L}{T_H} = 1 - \frac{(30 + 273) \text{ K}}{(652 + 273) \text{ K}} = 0.672
$$

Es decir, esta máquina térmica de Carnot convierte en trabajo 67.2 por ciento del calor que recibe.

*b*) La cantidad de calor  $Q_i$  que rechaza esta máquina térmica reversible se determina fácilmente de la ecuación 6-16 como

$$
Q_{L,rev} = \frac{T_L}{T_H} Q_{H,rev} = \frac{(30 + 273) \text{ K}}{(652 + 273) \text{ K}} (500 \text{ kJ}) = 164 \text{ kJ}
$$

*Comentario* Observe que durante cada ciclo esta máquina térmica de Carnot rechaza 164 kJ de los 500 kJ que recibe hacia un sumidero de baja temperatura.

### **FIGURA 6-47**

Ninguna máquina térmica puede tener una eficiencia mayor que una máquina térmica reversible operando entre los mismos depósitos a temperaturas alta y baja.

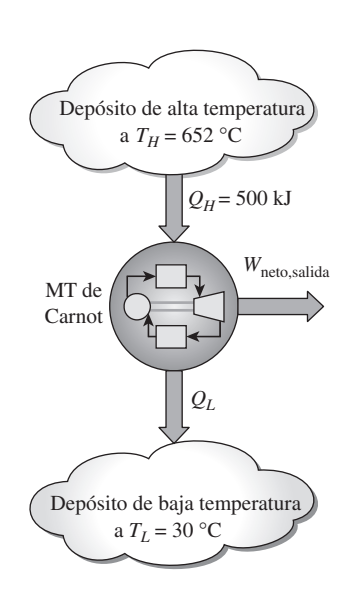

**FIGURA 6-48** Esquema para el ejemplo 6-5.

# **Calidad de la energía**

La máquina térmica de Carnot del ejemplo 6-5 recibe calor de una fuente a 925 K y convierte 67.2 por ciento de éste en trabajo mientras rechaza el resto (32.8 por ciento) hacia un sumidero a 303 K. Luego se examina cómo varía la eficiencia térmica con la temperatura de la fuente cuando se mantiene constante la temperatura del sumidero.

 La eficiencia térmica de una máquina térmica de Carnot que rechaza calor hacia un sumidero a 303 K se evalúa a distintas temperaturas de la fuente por medio de la ecuación 6-18 y se lista en la figura 6-49. Es evidente que la eficiencia térmica decrece cuando disminuye la temperatura de la fuente. Cuando se suministra calor a la máquina a 500 K en lugar de 925 K, por ejemplo, la eficiencia térmica decrece de 67.2 a 39.4 por ciento, es decir, la fracción del calor que se puede convertir en trabajo disminuye a 39.4 por ciento cuando la temperatura de la fuente baja a 500 K. Cuando la temperatura de la fuente es 350 K, esta fracción se convierte en un simple 13.4 por ciento.

 Estos valores de eficiencia muestran que la energía tiene **calidad** así como cantidad. A partir de los valores de eficiencia térmica de la figura 6-49 resulta claro que *más de la energía térmica de alta temperatura se puede convertir en trabajo*. *Por lo tanto, mientras más alta sea la temperatura, mayor es la calidad de la energía* (Fig. 6-50).

 Grandes cantidades de energía solar, por ejemplo, se pueden almacenar en grandes cuerpos de agua llamados *estanques solares* que se hallan en alrededor de 350 K. Esta energía almacenada se puede suministrar entonces a una máquina térmica para producir trabajo eléctrico (electricidad). Sin embargo, la eficiencia de las centrales eléctricas mediante estanques solares es muy baja (menor que 5 por ciento) como resultado de la baja calidad de la energía almacenada en la fuente, y los costos de construcción y mantenimiento son relativamente altos. Por lo tanto, no son competitivos aun cuando el suministro de energía de este tipo de centrales es gratis. La temperatura (y por ende la calidad) de la energía solar almacenada se podría elevar si se utilizan colectores concentradores, pero el costo del equipo en este caso es muy alto.

 El trabajo es una forma de energía más valiosa que el calor, ya que 100 por ciento del trabajo se puede convertir en calor, pero sólo una fracción del calor se convierte en trabajo. Cuando se transfiere calor de un cuerpo de alta temperatura a otro de menor temperatura, éste se degrada porque ahora menos de él se puede convertir en trabajo. Por ejemplo, si 100 kJ de calor se transfieren desde un cuerpo a 1 000 K hacia un cuerpo a 300 K, al final se tendrán 100 kJ de energía térmica almacenados a 300 K, lo cual no tiene valor práctico. Pero si esta conversión se hace por medio de una máquina térmica, hasta  $1 - 300/1000$  70 por ciento se podría convertir en trabajo, que es una forma de energía más valiosa. Así, 70 kJ de potencial de trabajo se desperdician como resultado de esta transferencia de calor, por lo cual se degrada la energía.

# **Cantidad contra calidad en la vida diaria**

En tiempos de crisis energética, abundan los discursos y artículos sobre cómo "conservar" energía. Sin embargo, se sabe que la *cantidad* de energía se conserva. Lo que no se conserva es la *calidad* de la energía o el potencial de trabajo de ésta. Desperdiciar energía es sinónimo de convertirla en una forma menos útil. Una unidad de energía de alta calidad puede ser más valiosa que tres unidades de energía de menor calidad. Por ejemplo, una cantidad finita de energía térmica a temperatura alta es más atractiva para los ingenieros de una central eléctrica que una vasta cantidad de energía térmica a baja temperatura como, por ejemplo, la energía almacenada en las capas superiores de los océanos en climas tropicales.

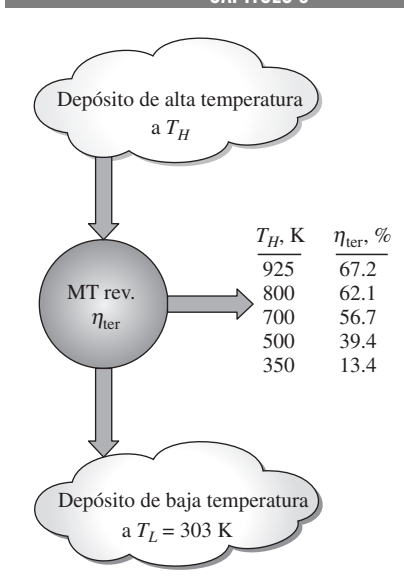

### **FIGURA 6-49**

Fracción de calor que se puede convertir en trabajo como una función de la temperatura de la fuente (para  $T_L = 303$  K).

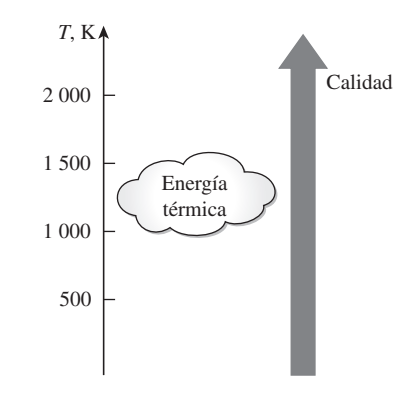

**FIGURA 6-50**

Mientras más alta sea la temperatura de la energía térmica, mayor es su calidad.

### **CAPÍTULO 6 307**

 Al parecer, como un rasgo cultural nuestro, atrae más la atención la cantidad que la calidad. Sin embargo, la cantidad sola no muestra una visión completa y es necesario considerar también la calidad. Es decir, al evaluar algo se debe examinar desde el punto de vista de la primera ley así como de la segunda, incluso en áreas no técnicas. A continuación se presentan algunos casos ordinarios y se muestra su importancia en relación con la segunda ley de la termodinámica.

 Considere dos estudiantes, Andy y Wendy. Andy tiene 10 amigos que nunca se pierden sus fiestas y siempre están presentes en tiempos de diversión; sin embargo, parecen estar ocupados cuando Andy necesita su ayuda. Por otro lado, Wendy tiene cinco amigos quienes nunca están demasiado ocupados para ella, por lo que puede contar con ellos cuando los necesita. Ahora se tratará de contestar la pregunta, *¿Quién tiene más amigos?* Desde el punto de vista de la primera ley de la termodinámica, que considera sólo la cantidad, es evidente que Andy tiene más amigos. Pero desde la perspectiva de la segunda ley, la cual también considera la calidad, no hay duda de que Wendy es la que tiene más amigos.

 Otro ejemplo con el que la mayor parte de la gente puede identificarse es la multimillonaria industria de las dietas, que se basa sobre todo en la primera ley de la termodinámica. Sin embargo, si se toma en cuenta que 90 por ciento de las personas que pierden peso lo recuperan de manera rápida y con intereses, indica que la primera ley por sí sola no da una visión completa. Las personas que al parecer comen lo que quieren y cuando lo desean sin ganar peso son una prueba viviente de que la técnica de contar las calorías (la primera ley) deja sin contestar muchas preguntas acerca de la dieta. Es evidente que se requiere más investigación enfocada en los efectos de la segunda ley al hacer dieta antes de poder comprender por completo el proceso de ganancia y pérdida de peso.

 Es tentador juzgar las cosas con base en su *cantidad* en vez de su *calidad*, ya que evaluar esta última es mucho más difícil que evaluar la primera. Sin embargo, las evaluaciones hechas basadas solamente en la cantidad (la primera ley) podrían ser extremadamente inadecuadas y engañosas.

# **6-11** ■  **EL REFRIGERADOR DE CARNOT Y LA BOMBA DE CALOR**

Un refrigerador o una bomba de calor, que opera en el ciclo inverso de Carnot, se llama **refrigerador de Carnot** o **bomba de calor de Carnot**. El coeficiente de desempeño de cualquier refrigerador o bomba de calor, reversible o irreversible, se expresa mediante las ecuaciones 6-9 y 6-11 como

$$
COP_R = \frac{1}{Q_H/Q_L - 1}
$$
 y  $COP_{HP} = \frac{1}{1 - Q_L/Q_H}$ 

donde *QL* es la cantidad de calor absorbido del medio de baja temperatura y *QH* es la cantidad de calor rechazada hacia el medio de temperatura alta. Los COP de refrigeradores y bombas de calor reversibles se determinan al reemplazar las razones de transferencia de calor en las anteriores relaciones por los cocientes de las temperaturas absolutas de los depósitos de temperatura alta y baja, como se expresa mediante la ecuación 6-16. Entonces, las relaciones de COP para refrigeradores y bombas de calor reversibles se convierten en

$$
COP_{R,rev} = \frac{1}{T_H/T_L - 1}
$$
 (6-20)

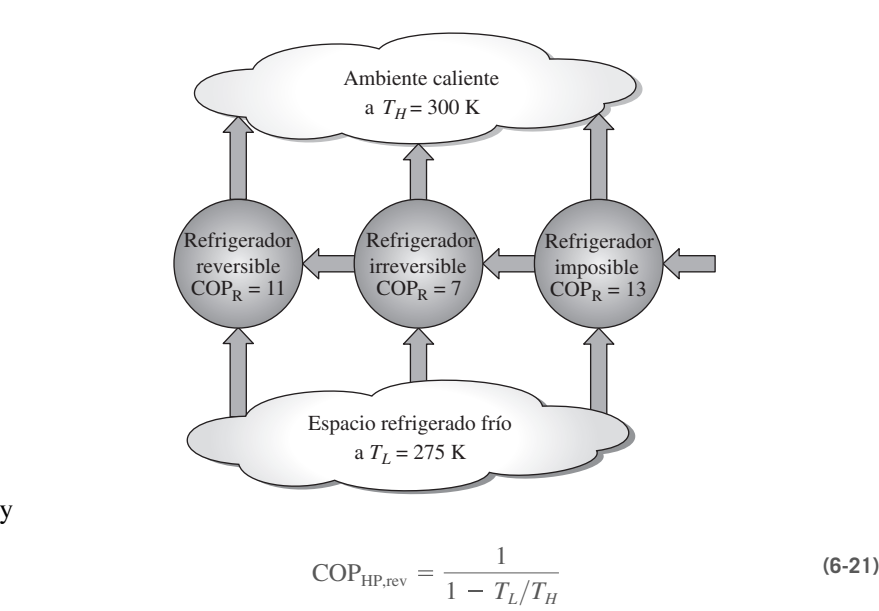

**FIGURA 6-51**

Ningún refrigerador puede tener un COP mayor que otro reversible que opera entre los mismos límites de temperatura.

y

*Éstos son los coeficientes de desempeño más altos que puede tener un refrigerador o una bomba de calor que opera entre los límites de temperatura*  $T_L y T_H$ *.* Los refrigeradores o bombas de calor reales que operan entre estos límites de temperatura  $(T_L y T_H)$  tienen menores coeficientes de desempeño (Fig. 6-51).

 Los coeficientes de desempeño de refrigeradores reales y reversibles que operan entre los mismos límites de temperatura se pueden comparar como sigue:

$$
COP_R
$$
\n
$$
\begin{cases}\n< COP_{R,rev} & refrigerator irreversible \\
= COP_{R,rev} & refrigerator reversible \\
> COP_{R,rev} & refrigerator impossible\n\end{cases}\n\tag{6-22}
$$

Si se reemplazan los  $COP_R$  por  $COP_{HP}$  en la ecuación 6-22 se obtiene una relación similar para las bombas de calor.

 El COP para un refrigerador o bomba de calor reversible es el valor teórico máximo para los límites de temperatura especificados. Los refrigeradores o bombas de calor reales pueden aproximarse a estos valores cuando se mejoran sus diseños, pero nunca pueden alcanzarlos.

 Como nota final, los COP de refrigeradores y bombas de calor disminuyen cuando  $T<sub>L</sub>$  decrece, es decir, requiere más trabajo absorber calor de medios de temperatura menor. Cuando la temperatura del espacio refrigerado se aproxima a cero, la cantidad de trabajo requerida para producir una cantidad finita de refrigeración se aproxima a infinito y  $COP<sub>R</sub>$  tiende a cero.

### *EJEMPLO 6-6* **Ciclo de refrigeración de Carnot operando en el domo de saturación**

Un ciclo de refrigeración de Carnot se lleva a cabo en un sistema cerrado en la región de mezcla de líquido y vapor saturado, usando 0.8 kg de refrigerante R-134a como fluido de trabajo (Fig. 6-52). Las temperaturas máxima y mínima en el ciclo son 20 y -8 °C, respectivamente. Se sabe que el refrigerante es líquido saturado al final del proceso de rechazo de calor, y el trabajo neto de entrada al ciclo es 15 kJ. Determine la fracción de la masa del refrigerante que se vaporiza durante el proceso de adición de calor, y la presión al final del proceso de rechazo de calor. **FIGURA 6-52**

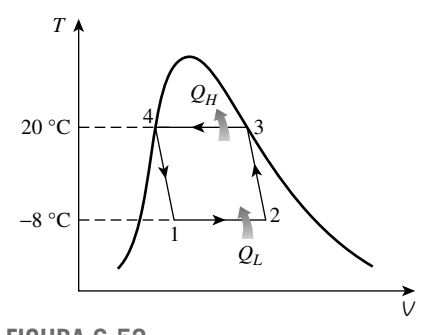

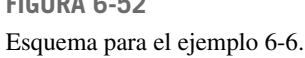

**Solución** Un ciclo de Carnot de refrigeración se lleva a cabo en un sistema cerrado. Se deben determinar la fracción masa del refrigerante que se vaporiza durante el proceso de adición de calor, y la presión al final del proceso de rechazo de calor.

*Suposiciones* El refrigerador opera en el ciclo ideal de Carnot.

*Análisis* Conociendo las temperaturas alta y baja, el coeficiente de desempeño del ciclo es

$$
COP_R = \frac{1}{T_H/T_L - 1} = \frac{1}{(20 + 273 \text{ K})/(-8 + 273 \text{ K}) - 1} = 9.464
$$

La cantidad de enfriamiento se determina, a partir de la definición del coeficiente de desempeño, como

$$
Q_L = \text{COP}_R \times W_{\text{entrada}} = (9.464)(15 \text{ kJ}) = 142 \text{ kJ}
$$

La entalpía de vaporización del R-134 a -8 °C es  $h_{fg} = 204.52$  kJ/kg (tabla A-11). Entonces, la cantidad de refrigerante que se vaporiza durante la absorción de calor resulta

$$
Q_L = m_{evap} h_{fg\ a} - 8 \degree c \rightarrow m_{evap} = \frac{142 \text{ kJ}}{204.52 \text{ kJ/kg}} = 0.694 \text{ kg}
$$

Por tanto, la fracción de la masa que se vaporiza durante el proceso de adición de calor al refrigerante es

Fracción de masa = 
$$
\frac{m_{\text{evap}}}{m_{\text{total}}}
$$
 =  $\frac{0.694 \text{ kg}}{0.8 \text{ kg}}$  = 0.868 u 86.8%

La presión al final del proceso de rechazo de calor es simplemente la presión de saturación a la temperatura de rechazo de calor,

$$
P_4 = P_{\text{sat a 20 °C}} = 572.1 \,\text{kPa}
$$

*Comentario* El ciclo de Carnot es un ciclo idealizado de refrigeración; por lo tanto, no se puede lograr en la práctica. En el capítulo 11 se analizan ciclos prácticos de refrigeración.

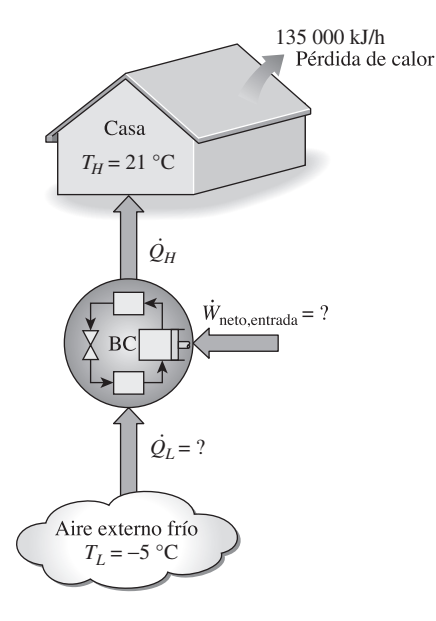

**FIGURA 6-53** Esquema para el ejemplo 6-7.

### *EJEMPLO 6-7* **Calentamiento de una casa con una bomba de calor de Carnot**

Se utilizará una bomba de calor para calentar una casa durante el invierno, como se muestra en la figura 6-53. La casa se mantiene a 21 °C todo el tiempo y se estima que pierde calor a razón de 135 000 kJ/h cuando la temperatura exterior desciende a  $-5$  °C. Determine la potencia mínima requerida  $\blacksquare$ para impulsar esta bomba de calor.

**Solución** Una bomba de calor mantiene una casa a una temperatura constante. Se determinará la entrada de potencia mínima requerida a la bomba de calor.

*Suposiciones* Existen condiciones estacionarias de operación.

*Análisis* La bomba de calor debe suministrar calor a la casa a una tasa de  $Q_{\mu}$  = 135 000 kJ/h = 37.5 kW. Los requerimientos de potencia son mínimos cuando se emplea una bomba de calor reversible para hacer el trabajo. El COP de una bomba de calor reversible que opera entre la casa y el aire exterior es

$$
COPHP,rev = \frac{1}{1 - T_L/T_H} = \frac{1}{1 - (-5 + 273 \text{ K})/(21 + 273 \text{ K})} = 11.3
$$

Entonces, la entrada de potencia requerida para esta bomba de calor reversible se convierte en

$$
\dot{W}_{\text{neto,entrada}} = \frac{Q_H}{COP_{HP}} = \frac{37.5 \text{ kW}}{11.3} = 3.32 \text{ kW}
$$

*Comentario* Esta bomba de calor reversible puede satisfacer los requerimientos de calefacción de esta casa si consume energía eléctrica a razón de 3.32 kW solamente. Si esta casa se calentara por medio de calentadores de resistencia eléctricos, el consumo de energía aumentaría 11.3 veces, es decir, 37.5 kW. Esto se debe a que en los calentadores de resistencia la energía eléctrica se convierte en calor en una relación uno a uno. Con una bomba de calor, sin embargo, la energía se absorbe desde el exterior y se lleva al interior por medio de un ciclo de refrigeración que consume sólo 3.32 kW. Observe que la bomba de calor no crea energía. Sólo la transporta de un medio (el exterior frío) a otro (el interior caliente).

### **TEMA DE INTERÉS ESPECIAL\*** Refrigeradores domésticos

Los refrigeradores para conservar alimentos perecederos han sido por mucho tiempo los aparatos esenciales de un hogar y han demostrado ser muy durables, confiables y proveedores de un servicio satisfactorio mayor a 15 años. Un refrigerador doméstico es en realidad una combinación de refrigeradorcongelador porque tiene un compartimiento de congelador para hacer hielo y almacenar comida congelada.

 Los refrigeradores actuales utilizan mucho menos energía como resultado del empleo de motores y compresores *más pequeños* y de *mayor eficiencia*, *mejores materiales de aislamiento*, *áreas superficiales de serpentín más grandes* y *mejores sellos para las puertas* (Fig. 6-54). Tener en operación un refrigerador promedio a un costo promedio de electricidad de 8.3 centavos de dólar por kWh, cuesta cerca de \$72 al año, lo cual es la mitad del costo de operación anual de un refrigerador hace 25 años. Reemplazar un refrigerador de hace 25 años de 18 pies cúbicos por un modelo eficiente en cuanto al consumo de energía ahorra más de 1 000 kWh de electricidad por año. Para el ambiente esto significa una reducción de más de 1 tonelada de CO<sub>2</sub>, causante del cambio climático global, y más de 10 kg de  $SO_2$ , que causa lluvia ácida.

 A pesar de las mejoras hechas en los refrigeradores domésticos en varias de sus áreas, durante los últimos 100 años el *ciclo de refrigeración por compresión de vapor* ha permanecido sin cambio. Los sistemas opcionales de *refrigeración por absorción* y *refrigeración termoeléctrica* son en la actualidad más caros y menos eficientes y han encontrado un uso limitado en algunas aplicaciones especializadas (tabla 6.1).

 Un refrigerador doméstico se diseña para mantener la sección del congelador a  $-18$  °C (0 °F) y la del refrigerador a 3 °C (37 °F). Temperaturas menores del congelador incrementan el consumo de energía sin mejorar de forma significativa la vida de almacenamiento de los alimentos congelados. Temperaturas diferentes para el almacenamiento de alimentos específicos se

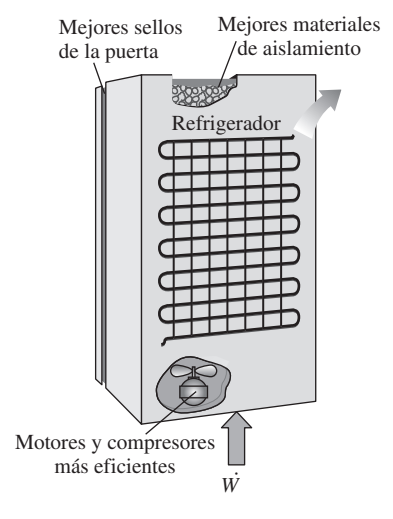

### **FIGURA 6-54**

Los refrigeradores actuales son mucho más eficientes gracias a las mejoras en la tecnología y la manufactura.

<sup>\*</sup> Se puede omitir esta sección sin que se pierda continuidad.

### **TABLA 6-1**

Eficiencias de operación características de algunos sistemas de refrigeración para una temperatura de congelador de  $-18$  °C y temperatura ambiente de 32 ºC

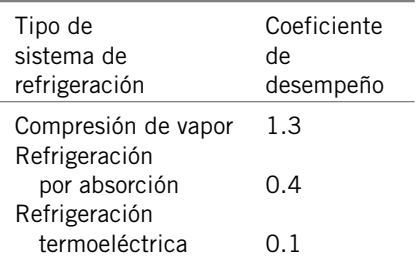

pueden mantener en la sección del refrigerador por medio de compartimientos *de aplicación específica*.

 Casi todos los refrigeradores de gran tamaño cuentan con una caja de *cerrado hermético* para verduras cubiertas de hojas y frutas frescas, de modo que permanezcan húmedas y estén protegidas del efecto de desecación de aire frío que circula en el refrigerador. Un *compartimiento para huevos* cubierto en la tapa prolonga la vida de éstos al disminuir la pérdida de humedad. Es común que los refrigeradores posean en la puerta un compartimiento especial templado para la *mantequilla*, con la finalidad de mantenerla a temperatura de derretimiento. Este compartimiento también aísla la mantequilla y evita que absorba *olores* y *sabores* de otros alimentos. Algunos modelos de lujo tienen un *compartimiento de carnes* con temperatura controlada que se mantiene a  $-0.5$  °C (31 °F), que conserva la carne a la mínima temperatura segura sin congelarla, de este modo se prolonga su vida de almacenaje. Los modelos más caros vienen con un *productor de hielo* localizado en la sección del congelador que está conectado a la línea de agua, así como con dosificadores automáticos de hielo y agua helada. Un productor de hielo representativo produce entre 2 y 3 kg de hielo al día y almacena entre 3 y 5 kg en un recipiente móvil.

 Los refrigeradores domésticos consumen aproximadamente entre 90 y 600 W de energía eléctrica al operar y están diseñados para funcionar de modo satisfactorio en ambientes de hasta 43 °C (110 °F). Los refrigeradores funcionan de forma intermitente, como usted habrá notado, y operan cerca de 30 por ciento del tiempo bajo uso normal en una casa a 25 °C (77 °F).

 Para dimensiones externas específicas, es deseable que un refrigerador tenga volumen *máximo* de almacenaje de comida, consumo *mínimo* de energía y el *menor* costo posible para el consumidor. El volumen total de almacenaje de comida se ha incrementado con el paso de los años sin que esto haya significado un incremento en las dimensiones externas, esto gracias al uso de aislamiento más delgado pero más eficaz y por la reducción del espacio que ocupan el compresor y el condensador. Al cambiar el aislamiento de fibra de vidrio (conductividad térmica  $k = 0.032{\text -}0.040 \text{ W/m} \cdot {}^{\circ}\text{C}$ ) por el de espuma de uretano expandida ( $k = 0.019$  W/m  $\cdot$  °C) se logró reducir el espesor de la pared del refrigerador a casi la mitad, de alrededor de 90 a 48 mm para la sección del congelador y de 70 a 40 mm para la del refrigerador. La rigidez y la acción de unión de la espuma también proporcionan soporte estructural adicional. Sin embargo, toda la cubierta del refrigerador se debe sellar de forma cuidadosa para evitar alguna fuga de agua o entrada de humedad hacia el aislamiento ya que la humedad degrada la efectividad del aislamiento.

 El tamaño del compresor y otros componentes de un sistema de refrigeración se determinan con base en la carga de calor anticipada (o carga de refrigeración), que es la tasa de flujo de calor hacia el refrigerador. La carga de calor consiste en la *parte predecible*, como la transferencia de calor a través de las paredes y los empaques de las puertas del refrigerador, así como de motores de ventiladores y calentadores de descongelación (Fig. 6-55); y la *parte impredecible*, que depende de los hábitos del usuario, como abrir la puerta, hacer hielos y el llenado del refrigerador. La cantidad de *energía* que consume el refrigerador se reduce al poner en práctica *medidas de conservación* según se explica a continuación.

**1.** *Abrir la puerta del refrigerador las menos veces posibles* durante el menor tiempo posible. Cada vez que se abre la puerta del refrigerador, el aire frío del interior se reemplaza por aire tibio externo que debe ser enfriado. Mantener el refrigerador o el congelador lleno ahorrará energía al reducir la cantidad de aire frío que pueda escapar cada vez que se abre la puerta.

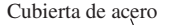

Cubierta de acero Revestimiento de acero o plástico

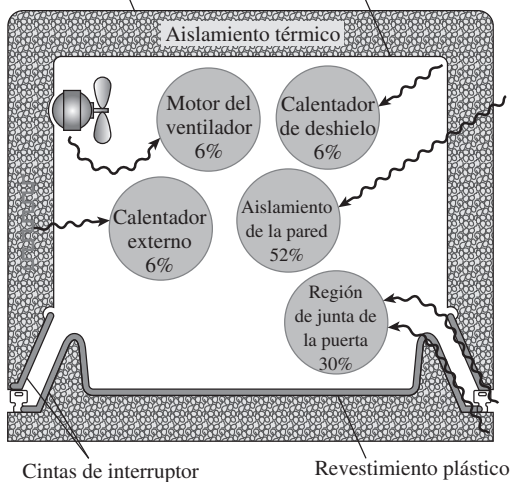

de plástico

de la puerta

- **2.** *Enfriar primero los alimentos calientes* a temperatura ambiente antes de introducirlos al refrigerador. Pasar una sartén caliente directamente del horno al refrigerador no sólo consume energía al hacer que el refrigerador trabaje más tiempo, sino que también causa que los alimentos perecederos cercanos a la sartén se descompongan al crear un ambiente más caliente en su entorno inmediato (Fig. 6-56).
- **3.** *Limpiar los serpentines del condensador* localizados detrás o debajo del refrigerador. El polvo y la mugre pegados en los serpentines actúan como un aislamiento que disminuye la disipación de calor a través de ellos. Limpiar los serpentines un par de veces al año con un trapo húmedo o una aspiradora mejorará la capacidad de enfriamiento del refrigerador al mismo tiempo que reducirá el consumo de energía. A veces se emplea un ventilador para el enfriamiento forzado de los condensadores de refrigeradores grandes o integrados, y el fuerte movimiento del aire mantiene limpios los serpentines.
- **4.** *Comprobar si el empaque de la puerta* tiene fugas. Esto se puede hacer colocando una linterna en el refrigerador, sin luces en la cocina y observando si se filtra la luz. La transferencia de calor a través de la región de unión de la puerta explica casi un tercio de la carga de calor regular de los refrigeradores y, por lo tanto, se debe reemplazar de inmediato cualquier junta defectuosa.
- **5.** *Evitar ajustes innecesarios de temperatura baja*. Las temperaturas recomendadas para congeladores y refrigeradores son  $-18$  °C (0 °F) y 3 °C (37 °F), respectivamente. Fijar la temperatura del congelador debajo de  $-18$  °C contribuye de forma importante al consumo de energía pero no mucho a la duración de los alimentos congelados. Mantener temperaturas de 6 °C (o 10 °F) por debajo de los niveles recomendados incrementa el uso de energía en 25 por ciento.
- **6.** *Evitar la acumulación excesiva de hielo* en las superficies interiores del evaporador. La capa de hielo en la superficie actúa como un aislamiento y disminuye la transferencia de calor de la sección del congelador hacia el refrigerante. El refrigerador se debe descongelar encendiendo de forma manual el interruptor de control de temperatura cuando el espesor del hielo pasa de algunos milímetros.

### **FIGURA 6-55**

Sección transversal de un refrigerador que muestra las magnitudes relativas de varios efectos que constituyen la carga de calor predecible.

*De ASHRAE Handbook of Refrigeration, Cap. 48, Fig. 2.*

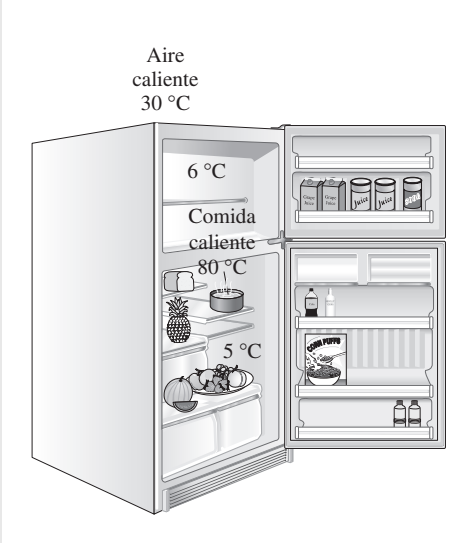

### **FIGURA 6-56**

Introducir al refrigerador alimentos calientes sin dejar que se enfríen primero no sólo gasta energía sino que también descompone los alimentos cercanos.

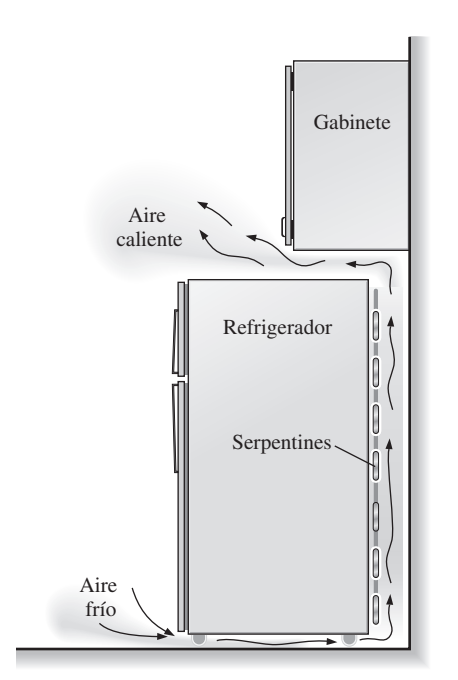

### **FIGURA 6-57**

Los serpentines del condensador de un refrigerador se deben limpiar de forma periódica y no deben bloquearse los pasajes de flujo de aire con la finalidad de mantener un rendimiento alto.

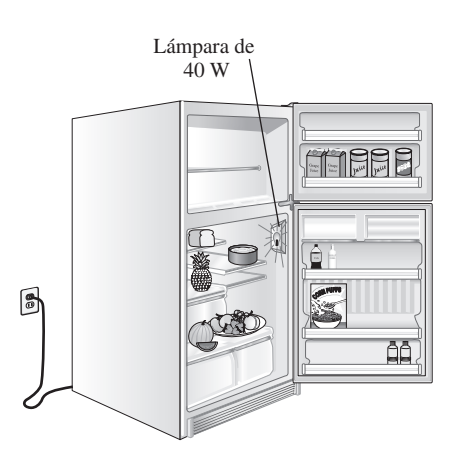

**FIGURA 6-58** Esquema para el ejemplo 6-8.

 La descongelación se hace de forma automática en refrigeradores que no forman escarcha al suministrar calor, de forma periódica y durante cortos periodos, suministrando el calor al evaporador mediante un calentador de resistencia de entre 300 W y 1 000 W, o mediante gas refrigerante caliente. El agua se drena entonces a un recipiente externo donde se evapora por medio del calor que disipa el condensador. Los evaporadores que no forman escarcha son básicamente tubos provistos de aletas sujetos al flujo de aire que hace circular un ventilador. Casi toda la escarcha se colecta en las aletas, que son las superficies más frías, de modo que tanto las superficies expuestas de la sección del congelador como el alimento congelado quedan sin escarcha.

- **7.** *Usar el interruptor ahorrador de energía* que controla los serpentines de calentamiento y evita la condensación en las superficies externas en ambientes húmedos. Los calentadores de bajo consumo se usan para aumentar la temperatura de las superficies externas del refrigerador en lugares críticos arriba del punto de rocío, con la finalidad de evitar la formación y el deslizamiento de gotas en las superficies. La condensación tiene más probabilidades de ocurrir en verano en hogares sin sistemas de aire acondicionado ubicados en lugares con climas cálidos y húmedos. La formación de humedad en las superficies es indeseable porque podría causar el deterioro de la superficie externa y humedecer el piso de la cocina. Cerca de 10 por ciento de la energía total consumida por el refrigerador se ahorra si se apaga este calentador y se mantiene así a menos que haya condensación visible en las superficies externas.
- **8.** *No bloquear los pasajes de flujo de aire* hacia y desde los serpentines del condensador. El aire que entra por el fondo y los lados del condensador y sale por la parte superior se encarga de arrastrar el calor que disipa este dispositivo. Cualquier bloqueo de esta trayectoria de circulación del aire por convección natural mediante objetos grandes, como cajas de cereal en la parte superior del refrigerador, degradarán el desempeño del condensador y, por lo tanto, del refrigerador (Fig. 6-57).

 Éstas y otras medidas de conservación de sentido común darán como resultado la reducción de los costos de energía y mantenimiento de un refrigerador así como una vida prolongada y sin problemas para el dispositivo.

### *EJEMPLO 6-8* **Falla del interruptor de luz del refrigerador**

La iluminación interna de los refrigeradores la proporcionan lámparas incandescentes que se encienden cuando se abre la puerta del refrigerador. Considere un refrigerador cuya lámpara de 40 W permanece encendida como resultado de una falla del interruptor (Fig. 6-58). Si el refrigerador tiene un coeficiente de desempeño de 1.3 y el costo de la electricidad es de 8 centavos de dólar por kWh, determine el incremento en el consumo de energía del refrigerador y el costo anual que acarreará de no repararse el interruptor.

**Solución** La lámpara de un refrigerador permanece encendida debido a una falla del interruptor. Se determinará el incremento en el consumo de electricidad y el costo.

*Suposiciones* La vida de la lámpara es mayor a un año.

*Análisis* La lámpara consume 40 W de potencia cuando está encendida, por lo tanto añade 40 W a la carga de calor del refrigerador. En vista de que el COP del refrigerador es 1.3, la potencia que consume el refrigerador para eliminar el calor que genera la lámpara es

$$
\dot{W}_{\text{refrig}} = \frac{\dot{Q}_{\text{refrig}}}{\text{COP}_{\text{R}}} = \frac{40 \text{ W}}{1.3} = 30.8 \text{ W}
$$

Por lo tanto, la potencia adicional que consume el refrigerador es

$$
\dot{W}_{\text{total,adicional}} = \dot{W}_{\text{hiz}} + \dot{W}_{\text{refrig}} = 40 + 30.8 = 70.8 \text{ W}
$$

El número total de horas en un año es

Horas anuales =  $(365 \text{ días/año})(24 \text{ h/día}) = 8,760 \text{ h/año}$ 

Si se supone que el refrigerador se abre 20 veces al día durante un promedio de 30 segundos, la luz estaría encendida normalmente durante

Horas de operación normal =  $(20 \text{ veces}/\text{día})(30 \text{ s}/\text{vez})(1 \text{ h}/3 \text{ 600 s})(365 \text{ días}/\text{año})$ 

 $= 61$  h/año

Entonces las horas adicionales que la luz permanece encendida como resultado de la falla son

Horas de operación adicionales  $=$  horas anuales  $-$  horas de operación normales

$$
= 8\,760 - 61 = 8\,699\,\mathrm{h/a\tilde{n}o}
$$

Por lo tanto, el consumo adicional de potencia eléctrica y su costo por año son

Consumo de potencia adicional  $= W_t$  $\overline{a}$  $t_{\text{total},\text{adicional}} \times \text{(horas de operación adicionales)}$ 

 $= (0.0708 \text{ kW}) (8.699 \text{ h/año}) = 616 \text{ kWh/año}$ 

y

Costo de potencia adicional  $=$  (Consumo de potencia adicional)(Costo unitario)

 $= (616 \text{ kWh}/\text{año})(\$0.08/\text{kWh}) = \$49.3/\text{año}$ 

*Comentario* No reparar el interruptor costará al dueño de la casa \$50 al año. Esto es alarmante cuando se considera que a \$0.08/kWh, un refrigerador representativo consume cerca de \$70 de electricidad al año.

### **RESUMEN**

La *segunda ley de la termodinámica* establece que un proceso ocurre en cierta dirección, no en cualquiera. Un proceso no ocurre a menos que satisfaga tanto la primera como la segunda leyes de la termodinámica. Los cuerpos que pueden absorber o rechazar cantidades finitas de calor en forma isotérmica se llaman *depósitos de energía térmica* o *depósitos de calor*.

 El trabajo se puede convertir directamente en calor, pero éste no se puede convertir en trabajo sino únicamente por medio de ciertos dispositivos llamados *máquinas térmicas*. La *eficiencia térmica* de una máquina térmica se define como

$$
\eta_{\text{ter}} = \frac{W_{\text{neto,salida}}}{Q_H} = 1 - \frac{Q_L}{Q_H}
$$

donde *W*neto,salida es la salida de trabajo neto de la máquina térmica,  $Q_H$  la cantidad de calor suministrada a la máquina y  $Q_I$ la cantidad de calor que la máquina cede.

 Los refrigeradores y las bombas de calor son dispositivos que absorben calor de medios de baja temperatura y lo ceden hacia la atmósfera a medios de mayor temperatura. El desempeño de un refrigerador o bomba de calor se expresa en términos del *coeficiente de desempeño*, definido como

$$
COP_R = \frac{Q_L}{W_{\text{neto,entrada}}} = \frac{1}{Q_H/Q_L - 1}
$$

$$
COP_{HP} = \frac{Q_H}{W_{\text{neto,entrada}}} = \frac{1}{1 - Q_L/Q_H}
$$

**CAPÍTULO 6 315**

 El *enunciado de Kelvin-Planck* de la segunda ley de la termodinámica establece que ninguna máquina térmica puede producir una cantidad neta de trabajo mientras intercambia calor con un solo depósito. El *enunciado de Clausius* de la segunda ley expresa que ningún dispositivo puede transferir calor de un cuerpo más frío a otro más caliente sin dejar un efecto sobre los alrededores.

 Cualquier dispositivo que viola la primera o la segunda ley de la termodinámica se llama *máquina de movimiento perpetuo*.

 Se dice que un proceso es *reversible* si tanto el sistema como los alrededores pueden volver a su condición original. Cualquier otro proceso es *irreversible*. Los efectos que hacen que un proceso sea irreversible son la fricción, la expansión o compresión de no cuasiequilibrio y la transferencia de calor debida a una diferencia finita de temperatura, las cuales se denominan *irreversibilidades*.

 El *ciclo de Carnot* es un ciclo reversible compuesto por cuatro procesos reversibles, dos isotérmicos y dos adiabáticos. Los *principios de Carnot* establecen que las eficiencias térmicas de las máquinas térmicas reversibles que operan entre dos depósitos son las mismas, y que ninguna máquina de este tipo es más eficiente que una reversible que opera entre los mismos dos depósitos. Estos enunciados crean el fundamento para establecer una *escala termodinámica de temperatura* relacionada con las transferencias de calor entre un dispositivo reversible y los depósitos a alta y baja temperaturas, por medio de

$$
\left(\frac{Q_H}{Q_L}\right)_{\text{rev}} = \frac{T_H}{T_L}
$$

### **REFERENCIAS Y LECTURAS RECOMENDADAS**

- **1.** *ASHRAE*, *Handbook of Refrigeration*, Versión SI, Atlanta, Georgia, American Society of Heating, Refrigerating, and Air-Conditioning Engineers, Inc., 1994.
- **2.** D. Stewart, "Wheels Go Round and Round, but Always Run Down", noviembre de 1986, *Smithsonian*, pp. 193- 208.**PROBLEMAS\***

Por lo tanto, la relación  $Q_H/Q_L$  se puede reemplazar por  $T_H$ /  $T_L$  para dispositivos reversibles, donde  $T_H$  y  $T_L$  son las temperaturas absolutas de los depósitos de temperaturas alta y baja, respectivamente.

 Una máquina térmica que opera en un ciclo reversible de Carnot se llama *máquina térmica de Carnot*. La eficiencia térmica de una máquina térmica de Carnot, así como de las otras máquinas térmicas reversibles está expresada por

$$
\eta_{\text{ter,rev}} = 1 - \frac{T_L}{T_H}
$$

Ésta es la eficiencia máxima que puede tener una máquina térmica que opera entre dos depósitos a temperaturas  $T_H \, y \, T_L$ .

 Los COP de refrigeradores reversibles y las bombas de calor se obtienen de una manera similar,

$$
\text{COP}_{\text{R,rev}} = \frac{1}{T_H/T_L - 1}
$$

y

$$
\text{COP}_{\text{HP},\text{rev}} = \frac{1}{1 - T_L/T_H}
$$

De nuevo, éstos son los COP más altos que puede tener un refrigerador o una bomba de calor que opera entre los límites de temperatura  $T_H$  y  $T_L$ .

**3.** J. T. Amann, A. Wilson y K. Ackerly, *Consumer Guide to Home Energy Saving*, 9a. ed., American Council for an Energy-Efficient Economy,Washington, D. C., 2007.

## **PROBLEMAS\***

### **Segunda ley de la termodinámica y depósitos de energía térmica**

**6-1C** Describa un proceso imaginario que satisfaga la primera ley pero que viole la segunda ley de la termodinámica.

**6-2C** Describa un proceso imaginario que satisfaga la segunda ley pero viole la primera ley de la termodinámica.

**6-3C** Describa un proceso imaginario que viole tanto la primera como la segunda leyes de la termodinámica.

**6-4C** Un experimentador asegura haber subido la temperatura de una pequeña cantidad de agua a 150 °C transfiriendo calor de vapor a alta presión a 120 °C. ¿Es ésta una aseveración razonable? ¿Por qué? Suponga que no se usa en el proceso ni refrigerador, ni bomba de calor.

**6-5C** ¿Qué es un depósito de energía térmica? Dé algunos ejemplos.

**6-6C** Considere el proceso de hornear papas en un horno convencional. ¿Se puede considerar el aire caliente del horno como un depósito térmico? Explique.

**6-7C** Considere la energía generada por un televisor. ¿Cuál es una selección adecuada para depósito de energía térmico?

<sup>\*</sup> Los problemas marcados con "C" son preguntas de concepto, y se exhorta a los estudiantes a contestarlas todas. Los problemas marcados con una "E" están en unidades inglesas, y quienes utilizan unidades SI pueden ignorarlos. Los problemas con un ícono  $\mathbb G$  son de comprensión y se recomienda emplear un software como EES para resolverlos.

### **Máquinas térmicas y eficiencia térmica**

**6-8C** ¿Es posible que una máquina térmica opere sin rechazar ningún calor de desecho a un depósito de baja temperatura? Explique.

**6-9C** ¿Cuáles son las características de todas las máquinas térmicas?

**6-10C** Los calentadores con base de tablilla son básicamente calentadores de resistencia eléctrica, y se usan con frecuencia para calefacción de espacios. Una ama de casa asegura que sus calentadores con base de tablilla, que tienen 5 años de uso, tienen una eficiencia de conversión del 100 por ciento. ¿Es esta afirmación una violación de algunas leyes termodinámicas? Explique.

**6-11C** ¿Cuál es la expresión de Kelvin-Planck de la segunda ley de la termodinámica?

**6-12C** ¿Una máquina térmica que tiene una eficiencia térmica de 100 por ciento viola necesariamente *a*) la primera ley y *b*) la segunda ley de la termodinámica? Explique.

**6-13C** En ausencia total de fricción y de otras irreversibilidades, ¿puede una máquina térmica tener una eficiencia de 100 por ciento? Explique.

**6-14C** Las eficiencias de todos los dispositivos productores de trabajo, incluyendo las plantas hidroeléctricas, ¿están limitadas por la expresión de Kelvin-Planck de la segunda ley? Explique.

**6-15C** Considere una cacerola de agua que se calienta *a*) colocándola en una parrilla eléctrica y *b*) colocando un elemento calentador en el agua. ¿Cuál de los dos métodos es la manera más eficiente de calentar el agua? Explique.

**6-16E** Una máquina térmica tiene una entrada de calor de 3 × 104 Btu/h, y una eficiencia térmica de 40 por ciento. Calcule la potencia que producirá en hp.

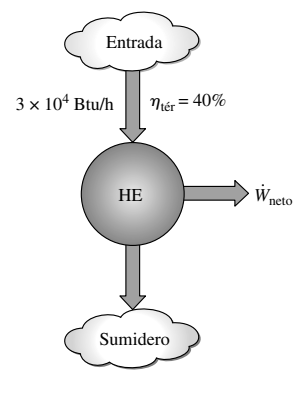

**FIGURA P6-16E**

**6-17** La eficiencia térmica de una máquina térmica general es 40 por ciento, y produce 30 hp. ¿A qué tasa se transfiere calor en este motor, en kJ/s?

**6-18** Una planta termoeléctrica de 600 MW, que usa, para el proceso de enfriamiento, el agua de un río cercano, tiene una eficiencia térmica de 40 por ciento. Determine la tasa de transferencia térmica al agua del río. ¿La tasa real de transferencia será mayor o menor que este valor? ¿Por qué?

**6-19** Una máquina térmica que bombea agua para extraerla de una mina subterránea acepta 700 kJ de calor y produce 250 kJ de trabajo. ¿Cuánto calor rechaza, en kJ?

**6-20** Una máquina térmica con una eficiencia térmica de 40 por ciento rechaza 1 000 kJ/kg de calor. ¿Cuánto calor recibe? *Respuesta:* 1 667 kJ/kg

**6-21** Una planta termoeléctrica con una generación de potencia de 150 MW consume carbón a razón de 60 toneladas/h. Si el poder calorífico del carbón es 30,000 kJ/kg, determine la eficiencia total de esta planta. *Respuesta:* 30.0 por ciento

**6-22** Un motor de automóvil consume combustible a razón de 22 L/h y entrega a las ruedas una potencia de 55 kW. Si el combustible tiene un poder calorífico de 44,000 kJ/kg y una densidad de 0.8 g/cm3, determine la eficiencia del motor. *Respuesta:* 25.6 por ciento

**6-23** En 2001, Estados Unidos produjo 51 por ciento de su electricidad,  $1.878 \times 10^{12}$  kWh, en plantas con quemadores de carbón. Tomando la eficiencia térmica promedio como 34 por ciento, determine la cantidad de energía térmica rechazada por las plantas eléctricas de carbón en Estados Unidos ese año.

**6-24** El Departamento de Energía proyecta que entre los años 1995 y 2010, Estados Unidos necesitará construir nuevas plantas eléctricas para generar una cantidad adicional de 150,000 MW de electricidad para responder a la demanda creciente de potencia eléctrica. Una posibilidad es construir plantas con quemadores de carbón, cuya construcción cuesta \$1 300 por kW y tienen una eficiencia de 40 por ciento. Otra posibilidad es usar las plantas más limpias ecológicamente de Ciclo Combinado de Gasificación Integrada (IGCC, por sus siglas en inglés), en las que el carbón se somete a calor y presión para gasificarlo al mismo tiempo que se eliminan el azufre y sus derivados. El carbón gasificado se quema luego en una turbina de gas, y parte del calor de desecho de los gases de escape se recupera para generar vapor para la turbina de vapor. Actualmente la construcción de plantas IGCC cuesta alrededor de \$1,500 dólares por kW, pero su eficiencia es alrededor de 48 por ciento. El poder calorífico promedio del carbón es alrededor de 28,000,000 kJ por tonelada (es decir, se liberan 28,000,000 kJ de calor al quemar una tonelada de carbón). Si la planta IGCC ha de recuperar su diferencia de costo por ahorros en combustible en cinco años, determine cuál debe ser el precio del carbón en dólares por tonelada.

**6-25 C** Reconsidere el problema 6-24. Utilizando software EES (u otro), investigue el precio del carbón para diversos periodos de recuperación de inversión simple, diversos costos de construcción de planta y diversas eficiencias operativas.

**6-26** Repita el problema 6-24 para un periodo de recuperación simple de tres años en vez de cinco años.

**6-27E** La energía solar almacenada en grandes cuerpos de agua, que se llaman estanques solares, se utiliza para generar electricidad. Si una planta de energía solar tiene una eficiencia de 4 por ciento y una generación neta de 350 kW, determine el valor promedio de la tasa necesaria de recolección de energía solar, en Btu/h.

**6-28** Una planta eléctrica de carbón produce una potencia neta de 300 MW con una eficiencia térmica total de 32 por ciento. La relación real gravimétrica aire-combustible en el horno se calcula que es 12 kg aire/kg de combustible. El poder calorífico del carbón es 28,000 kJ/kg. Determine *a*) la cantidad de carbón que se consume durante un periodo de 24 horas y *b*) la tasa de aire que fluye a través del horno.  $Respuestas: a)$  2.89  $\times$  10<sup>6</sup> kg; *b*) 402 kg/s

### **Refrigeradores y bombas de calor**

**6-29C** ¿Cuál es la diferencia entre un refrigerador y una bomba de calor?

**6-30C** ¿Cuál es la diferencia entre un refrigerador y un acondicionador de aire?

**6-31C** En un refrigerador, el calor se transfiere de un medio de menor temperatura (el espacio refrigerado) a uno de mayor temperatura (el aire de la cocina). ¿Es ésta una violación de la segunda ley de la termodinámica? Explique.

**6-32C** Una bomba de calor es un dispositivo que absorbe energía del aire exterior frío y la transfiere al interior más cálido. ¿Es ésta una violación de la segunda ley de la termodinámica? Explique.

**6-33C** Defina con sus propias palabras el coeficiente de desempeño de un refrigerador. ¿Puede ser mayor que la unidad?

**6-34C** Defina con sus propias palabras el coeficiente de desempeño de una bomba de calor. ¿Puede ser mayor que la unidad?

**6-35C** Una bomba de calor que se usa para calentar una casa tiene un COP (coeficiente de desempeño) de 2.5. Es decir, la bomba de calor entrega 2.5 kWh de energía a la casa por cada kWh de electricidad que consume. ¿Es ésta una violación de la primera ley de la termodinámica? Explique.

**6-36C** Un refrigerador tiene un COP de 1.5. Es decir, el refrigerador remueve 1.5 kWh de energía del espacio refrigerado por cada kWh de electricidad que consume. ¿Es ésta una violación de la primera ley de la termodinámica? Explique.

**6-37C** ¿Cuál es la expresión de Clausius de la segunda ley de la termodinámica?

**6-38C** Demuestre que las expresiones de Kelvin-Planck y de Clausius de la segunda ley son equivalentes.

**6-39E** Una bomba de calor residencial tiene un coeficiente de desempeño de 2.4. ¿Cuánto efecto de calefacción se obtiene, en Btu, cuando se suministran 5 hp a esta bomba de calor?

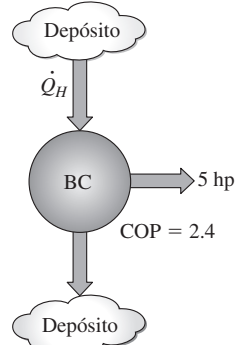

**6-40** Un acondicionador de aire produce un efecto de enfriamiento de 2 kW al rechazar 2.5 kW de calor. ¿Cuál es su COP?

**6-41** Un refrigerador que se usa para enfriar una computadora necesita 3 kW de potencia eléctrica, y tiene un COP de 1.4. Calcule el efecto de enfriamiento de este refrigerador, en kW.

**6-42** Un almacén de alimentos se mantiene a –12 °C mediante un refrigerador, en un entorno de 30 °C. La ganancia total de calor al almacén se estima en 3 300 kJ/h, y el rechazo de calor en el condensador es de 4 800 kJ/h. Determine la entrada de potencia al compresor, en kW, y el COP del refrigerador.

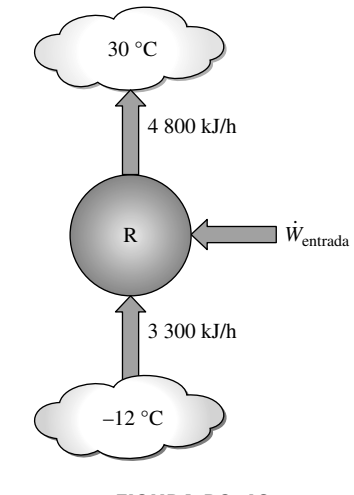

**FIGURA P6-42**

**6-43** Un refrigerador doméstico con un COP de 1.2 quita calor del espacio refrigerado a una tasa de 60 kJ/min. Determine *a*) la potencia eléctrica que consume el refrigerador y *b*) la tasa de transferencia de calor al aire de la cocina. *Respuestas: a*) 0.83 kW; *b*) 110 kJ/min

**6-44E** Una bomba de calor comercial quita 10,000 Btu/h de la fuente de calor, rechaza 15 090 Btu/h al sumidero térmico y necesita 2 hp de potencia. ¿Cuál es el coeficiente de desempeño de la bomba de calor?

**6-45** Un refrigerador que se usa para enfriar alimentos en una tienda de abarrotes debe producir 25,000 kJ/h de efecto de enfriamiento, y tiene un coeficiente de desempeño de 1.60. ¿Cuántos kilowatts de potencia necesitará este refrigerador para operar? *Respuesta:* 4.34 kW

**6-46** Un refrigerador doméstico que tiene una entrada de potencia de 450 W y un COP de 2.5 debe enfriar cuatro sandías grandes, de 10 kg cada una, a 8 °C. Si las sandías están inicialmente a 20 °C, determine cuánto tardará el refrigerador en enfriarlas. Las sandías se pueden tratar como agua, cuyo calor específico es 4.2 kJ/kg · °C. ¿Su respuesta es realista u optimista? Explique. *Respuesta:* 2 240 s

**6-47** Cuando un hombre regresa a su casa bien sellada en un día de verano, encuentra que su casa está a 35 °C. Enciende el acondicionador de aire, que enfría toda la

casa a 20 °C en 30 minutos. Si el COP del sistema de acondicionamiento de aire es 2.8, determine la potencia que toma el acondicionador de aire. Suponga que toda la masa dentro de la casa equivale a 800 kg de aire para el cual  $c_v = 0.72$  kJ/kg ·  $\mathrm{^{\circ}C}$  y  $c_p = 1.0$  kJ/kg  $\cdot \mathrm{^{\circ}C}$ .

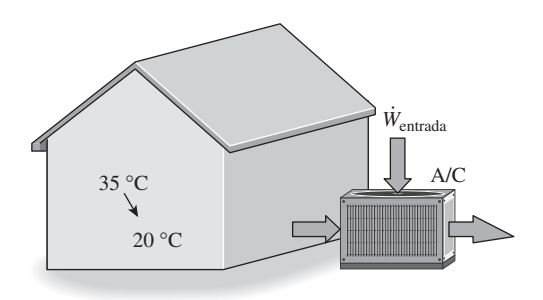

### **FIGURA P6-47**

**6-48** Reconsidere el problema 6-47. Usando el software EES u otro, determine la entrada de potencia que necesita el acondicionador de aire para enfriar la casa como función de las especificaciones EES de los acondicionadores de aire en el rango de 5 a 15. Explique sus resultados e incluya costos representativos de unidades de acondicionamiento de aire en el rango de especificaciones EES.

**6-49** Se deben enfriar plátanos de 24 a 13 °C a razón de 215 kg/h, mediante un sistema de refrigeración. La entrada de potencia al refrigerador es 1.4 kW. Determine la tasa de enfriamiento, en kJ/min, y el COP del refrigerador. El calor específico de los plátanos arriba del punto de congelación es 3.35 kJ/kg °C.

**6-50** Se usa un refrigerador para enfriar agua de 23 a 5 °C de manera continua. El calor rechazado en el condensador es de 570 kJ/min, y la potencia es de 2.65 kW. Determine la tasa a la que se enfría el agua, en L/min, y el COP del refrigerador. El calor específico del agua es 4.18 kJ/kg · °C, y su densidad es de 1 kg/L. *Respuestas:* 5.46 L/min, 2.58.

**6-51** Se usa una bomba de calor para mantener una casa a una temperatura constante de 23 °C. La casa pierde calor hacia el aire exterior a través de las paredes y las ventanas a razón de 60,000 kJ/h, mientras que la energía generada dentro de la casa por las personas, las luces y los aparatos domésticos es de 4,000 kJ/h. Para un COP de 2.5, determine la potencia necesaria para la operación de bomba de calor. *Respuesta:* 6.22 kW

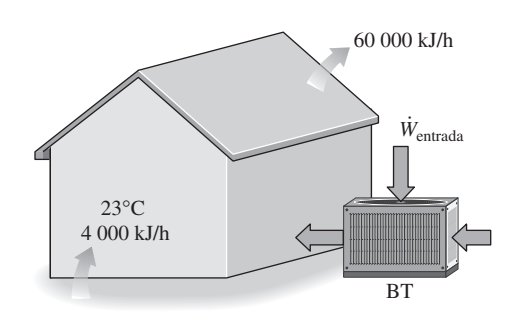

**FIGURA P6-51**

**6-52E** Entra agua a una máquina de hielo a 55°F, y sale como hielo a 25°F. Si el COP de la máquina de hielo es 2.4 en esta operación, determine el suministro necesario de potencia para una tasa de producción de hielo de 28 lbm/h (se necesita quitar 169 Btu de energía de cada lbm de agua a 55 °F para convertirla en hielo a 25 °F).

**6-53E** Considere un cuarto de oficina que se enfría adecuadamente mediante un acondicionador de aire de ventana de 12,000 Btu/h de efecto de enfriamiento. Ahora se ha decidido convertir este cuarto en cuarto de computadoras instalando varias computadoras, terminales e impresoras con una potencia nominal total de 8.4 kW. Se tienen en almacén varios acondicionadores de aire de 7,000 Btu/h de efecto de enfriamiento, que se pueden instalar para responder a las necesidades adicionales de enfriamiento. Suponiendo un factor de uso de 0.4 (es decir, sólo se consumirá en un tiempo dado 40 por ciento de la potencia nominal) y la presencia de cuatro personas adicionales, cada una de las cuales genera calor a razón de 100 W, determine cuántos de estos acondicionadores de aire se necesitan instalar en el cuarto.

**6-54** Considere un edificio cuya carga anual de acondicionamiento de aire se estima en 120,000 kWh en un área donde el costo unitario de electricidad es \$0.10/kWh. Se consideran dos acondicionadores de aire para el edificio. El acondicionador de aire A tiene un COP promedio estacional de 3.2 y su adquisición e instalación cuesta \$5,500. El acondicionador B tiene un COP promedio estacional de 5.0 y su adquisición e instalación cuesta \$7,000. Si todo lo demás es igual, determine cuál de los dos acondicionadores de aire es la mejor compra.

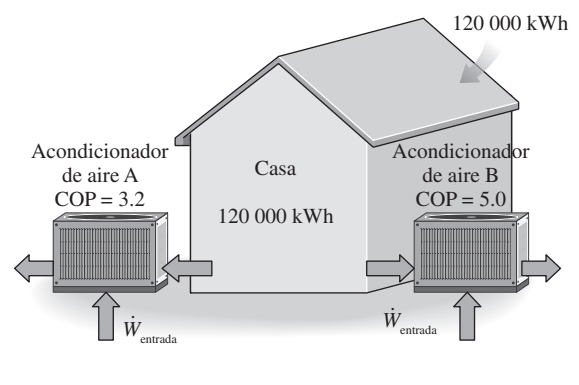

**FIGURA P6-54**

**6-55** Una casa que se calentaba mediante calentadores de resistencia eléctrica consumía 1 200 kWh de energía eléctrica en un mes de invierno. Si, en vez de esto, esta casa se hubiese calentado mediante una bomba de calor con un COP promedio de 2.4, determine cuánto dinero habría ahorrado el dueño de la casa ese mes. Suponga un precio de la electricidad de \$0.085/kWh.

**6-56** En el condensador de una bomba de calor residencial entra refrigerante 134a a 800 kPa y 35 °C, a razón de 0.018 kg/s, y sale como líquido saturado a 800 kPa. Si el compresor consume 1.2 kW de potencia, determine *a*) el COP de la bomba de calor y *b*) la tasa de absorción de calor del aire exterior.

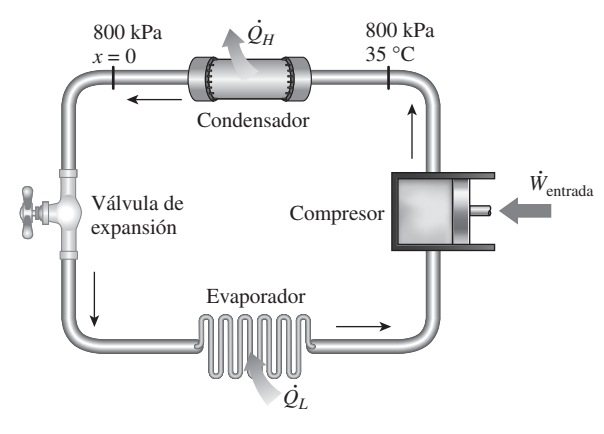

**FIGURA P6-56**

**6-57** A los serpentines del evaporador en la parte posterior de la sección de congelador de un refrigerador doméstico, entra refrigerante 134a a 100 kPa con una calidad de 20 por ciento, y sale a 100 kPa y  $-26$  °C. Si el compresor consume 600 W de energía y el COP del refrigerador es 1.2, determine *a*) el flujo másico del refrigerante y *b*) la tasa de rechazo de calor hacia el aire de la cocina. *Respuestas: a*) 0.00414 kg/s, *b*) 1 320 W

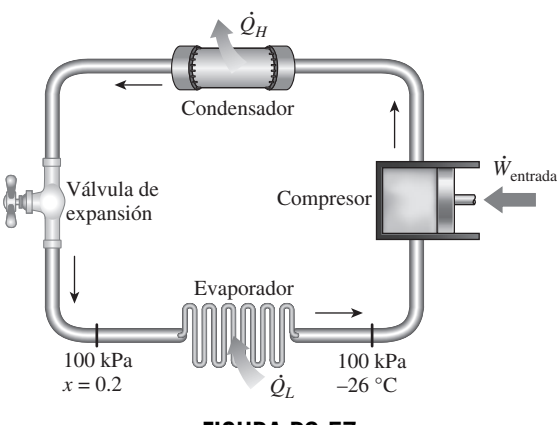

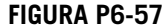

### **Máquinas de movimiento perpetuo**

**6-58C** Un inventor afirma que ha desarrollado un calentador de resistencia que da 1.2 kWh de energía a un cuarto por cada kWh de electricidad que consume. ¿Es ésta una aseveración razonable, o este inventor ha desarrollado una máquina de movimiento perpetuo? Explique.

**6-59C** Es de conocimiento común que la temperatura del aire sube cuando se le comprime. Un inventor pensó usar este aire de alta temperatura para calentar edificios. Usó un compresor actuado por un motor eléctrico. El inventor dice que el sistema de aire caliente comprimido es 25 por ciento más eficiente que un sistema de calentamiento por resistencia que dé una cantidad equivalente de calentamiento. ¿Es esta afirmación válida, o es sólo otra máquina de movimiento perpetuo? Explique.

### **Procesos reversibles e irreversibles**

**6-60C** Demuestre que los procesos que usan trabajo para mezclar son irreversibles considerando un sistema adiabático cuyo contenido se agita haciendo girar una rueda de paletas dentro del sistema (por ejemplo, batir una mezcla de pastel con un mezclador eléctrico).

**6-61C** Demuestre que los procesos que incluyen reacciones químicas rápidas son irreversibles considerando la combustión de una mezcla de gas natural (por ejemplo metano) y aire en un contenedor rígido.

**6-62C** Una bebida enlatada fría se deja en un cuarto más caliente, donde su temperatura se eleva como consecuencia de la transferencia de calor. ¿Es éste un proceso reversible? Explique.

**6-63C** Un bloque se desliza hacia abajo por un plano inclinado, con fricción y sin fuerza restrictiva. ¿Este proceso es reversible o irreversible? Justifique su respuesta.

**6-64C** ¿Por qué se interesan los ingenieros en los procesos reversibles aun cuando nunca se puedan lograr?

**6-65C** ¿Por qué un proceso de compresión no cuasiequilibrado necesita una mayor entrada de trabajo que el correspondiente proceso de cuasiequilibrio?

**6-66C** ¿Por qué un proceso de expansión no cuasiequilibrado produce menos trabajo que el correspondiente proceso de cuasiequilibrio?

**6-67C** ¿Cómo distingue entre irreversibilidades internas y externas?

**6-68C** ¿Un proceso reversible de compresión o expansión es necesariamente de cuasiequilibrio? ¿Una expansión o compresión de cuasiequilibrio es necesariamente reversible? Explique.

### **El ciclo de Carnot y los principios de Carnot**

**6-69C** ¿Cuáles son los cuatro procesos que constituyen el ciclo de Carnot?

**6-70C** ¿Cuáles son las dos afirmaciones que se conocen como principios de Carnot?

**6-71C** Alguien afirma haber desarrollado un nuevo ciclo reversible de máquina térmica que tiene una eficiencia teórica más alta que el ciclo de Carnot operando entre los mismos límites de temperatura. ¿Cómo evalúa usted esta afirmación?

**6-72C** Alguien afirma haber desarrollado un nuevo ciclo reversible de máquina térmica que tiene la misma eficiencia teórica que el ciclo de Carnot entre los mismos límites de temperatura. ¿Es ésta una afirmación razonable?

**6-73C** ¿Es posible desarrollar un ciclo de máquina térmica *a*) real y *b*) reversible que sea más eficiente que el ciclo de Carnot operando entre los mismos límites de temperatura? Explique.

### **Máquinas térmicas de Carnot**

**6-74C** ¿Hay alguna manera de aumentar la eficiencia de una máquina térmica de Carnot que no sea aumentar  $T_H$  o disminuir  $T<sub>L</sub>$ ?

**6-75C** Considere dos plantas eléctricas reales que operan con energía solar. Una planta recibe energía de un estanque

solar a 80 °C, y la otra la recibe de colectores concentradores que elevan la temperatura del agua a 600 °C. ¿Cuál de estas plantas eléctricas tendrá una eficiencia más alta? Explique.

**6-76E** Una máquina térmica opera entre dos depósitos de energía térmica a 1 260 R y 510 R. ¿Cuál es el trabajo máximo que el motor puede producir por unidad de calor que recibe el motor de la fuente?

**6-77** Desde una perspectiva de producción de trabajo, ¿qué es más valioso: *a*) depósitos de energía térmica a 675 K y 325 K, o *b*) depósitos de energía térmica a 625 K y 275 K?

**6-78 C** Una máquina térmica opera entre una fuente a 477 °C y un sumidero a 25 °C. Si se suministra calor a la máquina térmica a una tasa constante de 65 000 kJ/ min, determine la producción máxima de potencia de esta máquina térmica.

**6-79** Reconsidere el problema 6-78. Usando software EES (u otro), estudie los efectos de las temperaturas de la fuente de calor y del sumidero sobre la potencia producida y la eficiencia térmica del ciclo. Suponga que la temperatura de la fuente varía de 300 a 1 000 °C, y que la temperatura del sumidero varía de 0 a 50 °C. Grafique la potencia producida y la eficiencia del ciclo contra la temperatura de la fuente para temperaturas de sumidero de 0 °C, 25 °C y 50 °C, y explique los resultados.

**6-80E** Una máquina térmica trabaja en un ciclo de Carnot y tiene una eficiencia térmica de 75 por ciento. El calor de desecho de esta máquina se rechaza hacia un lago cercano a 60 °F, a razón de 800 Btu/min. Determine *a*) la producción de potencia de la máquina y *b*) la temperatura de la fuente. *Respuestas: a*) 56.6 hp, *b*) 2 080 R

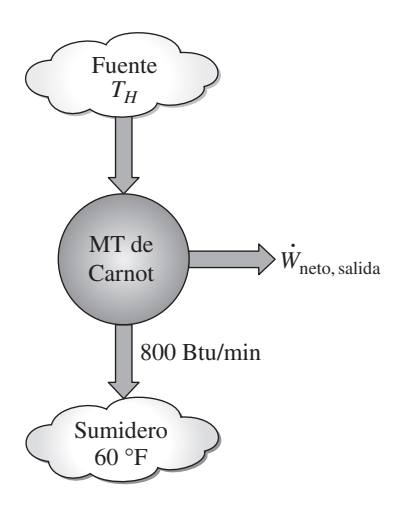

### **FIGURA P6-80E**

**6-81E** Un inventor afirma haber diseñado una máquina cíclica para usarse en vehículos espaciales que opera con una fuente de energía generada por combustible nuclear, cuya temperatura es 1,000 R, y un sumidero a 550 R que irradia el calor de desecho al espacio interestelar. También afirma que esta máquina produce 5 hp al rechazar el calor a razón de 15,000 Btu/h. ¿Es válida esta afirmación?

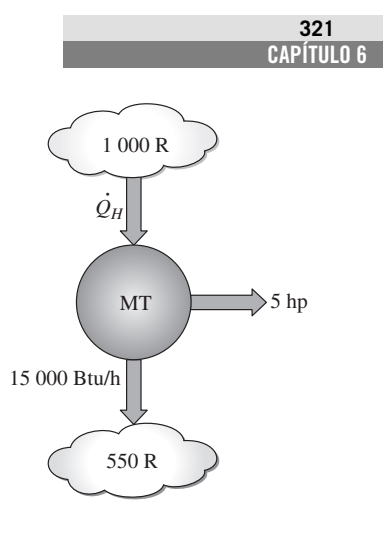

**FIGURA P6-81E**

**6-82** Una máquina térmica recibe calor de una fuente de calor a 1 200 °C, y tiene una eficiencia térmica de 40 por ciento. La máquina térmica realiza un trabajo máximo igual a 500 kJ. Determine el calor suministrado a la máquina térmica por la fuente de calor, el calor rechazado al sumidero térmico, y la temperatura del sumidero térmico.

**6-83** Una máquina térmica que opera en ciclo de Carnot tiene una producción medida de trabajo de 900 kJ, y un rechazo de calor de 150 kJ a un reservorio térmico a 27 °C. Determine el calor suministrado a la máquina térmica por la fuente de calor, en kJ, y la temperatura de la fuente de calor, en °C.

**6-84** Una máquina térmica opera en ciclo de Carnot, y tiene una eficiencia térmica de 75 por ciento. El calor de desecho de esta máquina se rechaza a un lago cercano, a 15 °C, a razón de 14 kW. Determine la salida de potencia del motor y la temperatura de la fuente, en °C. *Respuestas:* 42 kW, 879 °C.

**6-85** Una planta eléctrica geotérmica usa agua geotérmica extraída a 150 °C a razón de 210 kg/s como fuente de calor, y produce 8 00 kW de potencia neta. El agua geotérmica de la planta contiene 90 °C. Si la temperatura del entorno es de 25 °C, determine *a*) la eficiencia térmica real, *b*) la eficiencia térmica máxima posible y *c*) la tasa real de rechazo de calor de esta planta eléctrica.

**6-86** Se afirma que la eficiencia de una máquina térmica completamente reversible se puede duplicar al aumentar al doble la temperatura de la fuente de energía. Analice la validez de esta afirmación.

### **Refrigeradores y bombas de calor de Carnot**

**6-87C** ¿Cómo se puede aumentar el COP de un refrigerador de Carnot?

**6-88C** Un propietario de casa compra un nuevo refrigerador y un nuevo acondicionador de aire. ¿Cuál de estos dos aparatos esperaría usted que tuviera un COP más alto? ¿Por qué?

**6-89C** Un propietario de casa compra un nuevo refrigerador sin compartimiento congelador, y un congelador a muy baja temperatura para su cocina nueva. ¿Cuáles de estos aparatos esperaría usted que tuviera un menor COP? ¿Por qué?

**6-90C** En un esfuerzo para conservar la energía en un ciclo de máquina térmica, alguien sugiere incorporar un refrigerador que absorba algo de la energía de desecho  $Q_i$  y la transfiera a la fuente de energía de la máquina térmica. ¿Es ésta una idea inteligente? Explique.

**6-91C** Está bien establecido que la eficiencia térmica de una máquina térmica aumenta al disminuir la temperatura  $T<sub>L</sub>$  a la que se rechaza el calor de la máquina térmica. En un esfuerzo por aumentar la eficiencia de una planta eléctrica, alguien sugiere refrigerar el agua de enfriamiento antes de que entre al condensador, donde tiene lugar el rechazo de calor. ¿Estaría usted a favor de esta idea? ¿Por qué?

**6-92C** Se sabe bien que la eficiencia térmica de las máquinas térmicas aumenta al incrementar la temperatura de la fuente de energía. En un intento de aumentar la eficiencia de una planta eléctrica, alguien sugiere transferir energía, mediante una bomba de calor, de la fuente disponible de energía a un medio a temperatura más alta, antes de suministrar la energía a la planta eléctrica. ¿Qué piensa usted de esta sugerencia? Explique.

**6-93** Determine el trabajo mínimo, por unidad de transferencia de calor desde la fuente de calor, que se necesita para accionar una bomba de calor que opera con los depósitos de energía térmica a 273 K y 303 K.

**6-94** Un inventor afirma haber desarrollado una bomba térmica que produce un efecto de calentamiento de 200 kW para una zona calentada a 293 K usando solamente 75 kW de potencia y una fuente de calor a 273 K. Justifique la validez de esta afirmación.

**6-95** Una bomba térmica opera en un ciclo de bomba térmica de Carnot con un COP de 8.7. Conserva un espacio a 26 °C consumiendo 4.25 kW de potencia. Determine la temperatura del depósito del cual se absorbe el calor y la carga de calentamiento que suministra la bomba térmica. *Respuestas:* 265 K, 37.0 kW

**6-96** Un refrigerador debe quitar calor del espacio enfriado a razón de 300 kJ/min para mantener su temperatura a  $-8$  °C. Si el aire que rodea al refrigerador está a 25 °C, determine la entrada mínima de potencia que se necesita para este refrigerador. *Respuesta:* 0.623 kW

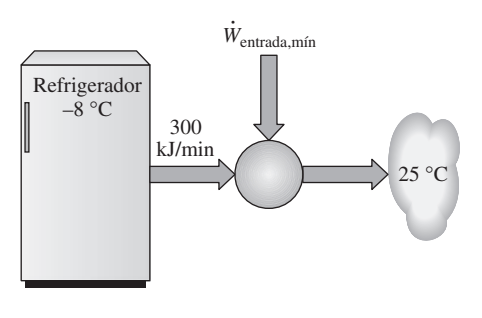

**FIGURA P6-96**

**6-97** Un inventor dice haber desarrollado un sistema de refrigeración que quita el calor de una región cerrada a  $-12$ °C y lo transfiere al aire circundante a 25 °C manteniendo un COP de 6.5. ¿Es esta afirmación razonable? ¿Por qué?

**6-98E** Un sistema de acondicionamiento de aire se usa para mantener una casa a 70 °F cuando la temperatura exterior es de 100 °F. La casa gana calor a través de las paredes y las ventanas a razón de 800 Btu/min, y la tasa de generación de calor dentro de la casa por las personas, las luces y los aparatos domésticos es de 100 Btu/min. Determine la mínima entrada de potencia que se necesita para este sistema de acondicionamiento de aire. *Respuesta:* 1.20 hp

**6-99** Una bomba de calor se usa para mantener una casa a 22 °C extrayendo calor del aire exterior un día en el que la temperatura del aire exterior es de 2 °C. Se estima que la casa pierde calor a razón de 110,000 kJ/h, y la bomba de calor consume 5 kW de potencia eléctrica para operar. ¿Esta bomba es suficientemente potente para hacer este trabajo?

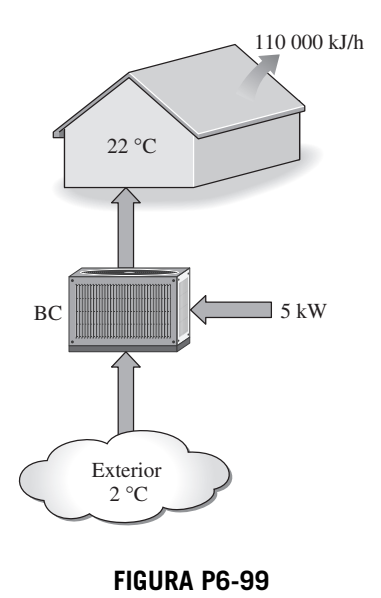

**6-100E** Un refrigerador completamente reversible opera entre

depósitos de energía a 450 R y 540 R. ¿Cuántos kilowatts de potencia se necesitan para que este dispositivo produzca un efecto de enfriamiento de 15,000 Btu/h? **6-101** Un refrigerador que opera en ciclo de Carnot invertido

tiene una entrada medida de trabajo de 200 kW y un rechazo de calor de 2 000 kW a un depósito térmico a 27 °C. Determine la carga de enfriamiento suministrada al refrigerador, en kW, y la temperatura de la fuente de calor, en °C. *Respuestas:* 1 800 kW, –3 °C.

**6-102** Se usa, operando a plena carga, un acondicionador de aire Split de 18 000 Btu/h, para mantener una habitación a 22 °C en un entorno de 33 °C. El suministro de potencia al compresor es 3.4 kW. Determine *a*) la tasa de calor rechazado en el condensador, en kJ/h, *b*) el COP del acondicionador, y *c*) la tasa de enfriamiento, en Btu/h, si el acondicionador operase como refrigerador Carnot para el mismo suministro de potencia.

**6-103** Un refrigerador Carnot absorbe calor de un espacio a 15 °C a razón de 16 000 kJ/h, y rechaza calor a un depósito a 36 °C. Determine el COP del refrigerador, la entrada de potencia en kW y la tasa de calor rechazado al depósito de alta temperatura, en kJ/h.

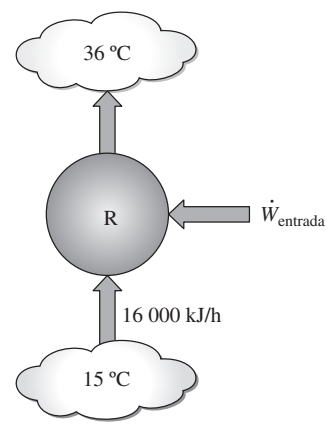

### **FIGURA P6-103**

**6-104** El desempeño de una bomba de calor se degrada (es decir, disminuye su COP) al disminuir la temperatura de la fuente de calor. Esto hace poco atractivo el uso de bombas de calor en ubicaciones con condiciones climatológicas severas. Considere una casa que se calienta y se mantiene a 20 °C mediante una bomba de calor durante el invierno. ¿Cuál es el COP máximo para esta bomba de calor si el calor se extrae del aire exterior a *a*) 10 °C, *b*)  $-5$  °C y *c*)  $-30$  °C?

**6-105E** Una bomba de calor se va a usar para calentar una casa en el invierno. La casa se debe mantener a 78 °F todo el tiempo. Cuando la temperatura exterior cae a 25 °F, las pérdidas de calor de la casa se estiman en 55 000 Btu/h. Determine la potencia mínima necesaria para accionar esta bomba de calor si el calor se extrae de *a*) el aire exterior a 25 °F y *b*) el agua del pozo a 50 °F.

**6-106** Una bomba de calor de Carnot se usa para calentar una casa y mantenerla a 25 °C en invierno. Un día en que la temperatura exterior promedio permanece alrededor de 2 °C, se estima que la casa pierde calor a razón de 55 000 kJ/h. Si la bomba de calor consume 6.6 kW de potencia al operar, determine *a*) cuánto tiempo trabajó la bomba ese día; *b*) los costos totales de calentamiento, suponiendo un precio promedio de \$0.085/kWh de electricidad, y *c*) el costo de calefacción para el mismo día si se usara un calentador eléctrico en vez de una bomba de calor.

*Respuestas: a*) 4.29 h; *b*) \$2.41; *c*) \$31.20

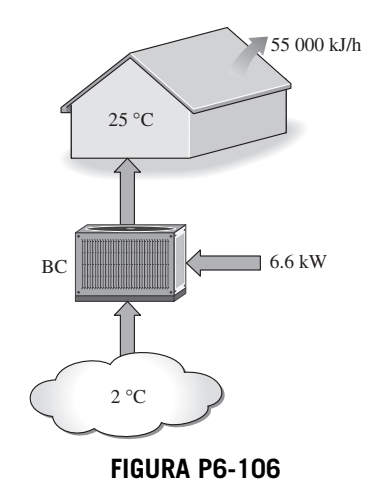

**6-107** Una máquina térmica de Carnot recibe calor de un depósito a 900 °C a razón de 800 kJ/min, y rechaza el calor de desecho al aire ambiente a 27 °C. Toda la potencia producida por la máquina térmica se usa para accionar un refrigerador que quita calor del espacio refrigerado a  $-5$  °C y lo transfiere al mismo aire ambiente a 27 °C. Determine *a*) la tasa máxima de remoción de calor del espacio refrigerado y *b*) la tasa total de rechazo de calor al aire ambiente. *Respuestas: a*) 4 982 kJ/min, *b*) 5 782 kJ/min

**6-108E** Una máquina térmica de Carnot recibe calor de un depósito a 1.700 °F a razón de 700 Btu/min, y rechaza el calor de desecho al aire ambiente a 80 °F. Toda la potencia producida por la máquina térmica se usa para accionar un refrigerador que quita calor del espacio refrigerado a 20 °F y lo transfiere al mismo aire ambiente a 80 °F. Determine *a*) la tasa máxima de remoción de calor del espacio refrigerado y *b*) la tasa total de rechazo de calor al aire ambiente. *Respuestas: a*) 4 200 Btu/min; *b*) 4 900 Btu/min

**6-109** La estructura de una casa es tal que pierde calor a razón de 3 800 kJ/h por °C de diferencia entre el interior y el exterior. Se usa una bomba de calor que necesita una entrada de potencia de 4 kW para mantener la casa a 24 °C. Determine la temperatura exterior más baja para la cual esta bomba puede satisfacer las necesidades de calefacción de esta casa. *Respuesta:* 13.3 °C

**6-110** Se usa un acondicionador de aire con refrigerante 134a como fluido de trabajo para mantener un cuarto a 23 °C rechazando el calor de desecho al aire exterior a 37 °C. El cuarto gana calor a través de las paredes y las ventanas a razón de 250 kJ/min, mientras que el calor generado por la computadora, la TV y las luces es de 900 W. El refrigerante entra al compresor a 400 kPa como vapor saturado a razón de 100 L/min y sale a 1.200 kPa y 70 °C. Determine *a*) el COP real, *b*) el COP máximo y *c*) el flujo volumétrico mínimo del refrigerante en la entrada del compresor para las mismas condiciones de entrada y salida del compresor. *Respuestas: a*) 3.45, *b*) 21.1, *c*) 16.3 L/min

Vapor saturado, 400 kPa 1.2 MPa 70 °C  $\dot{W}_{entrada}$  $\dot{\varrho_{\scriptscriptstyle L}}$ Válvula de expansión Compresor Evaporador Condensador  $\dot{\mathcal{Q}}_H$ 

**FIGURA P6-110**

**6-111** Calcule y grafique el COP de un refrigerador completamente reversible como función de la temperatura del sumidero hasta 500 K, con la temperatura de la fuente fijada a 250 K.

**6-112** Deduzca una expresión para el COP de un refrigerador completamente reversible en términos de las temperaturas de los depósitos de energía térmica,  $T_L \, y \, T_H$ .

### **Tema de interés especial: refrigeradores domésticos**

**6-113C** Explique cómo puede usted reducir el consumo de energía del refrigerador de su casa.

**6-114C** ¿Por qué es importante limpiar los serpentines de enfriamiento de un refrigerador doméstico unas veces al año? También, ¿por qué es importante no bloquear el flujo de aire alrededor de los serpentines del condensador?

**6-115C** ¿Por qué los refrigeradores actuales son mucho más eficientes que los que se construían en el pasado?

**6-116C** Alguien propone que el sistema de refrigeración de un supermercado se sobrediseñe, de modo que todas las necesidades de acondicionamiento de aire de la tienda se puedan satisfacer por aire refrigerado sin instalar un sistema de acondicionamiento de aire. ¿Qué piensa usted de esta propuesta?

**6-117C** Alguien propone que todas las necesidades de refrigeración y congelación de una tienda se satisfagan usando un gran congelador que suministre suficiente aire frío a  $-20$  °C en vez de instalar refrigeradores y congeladores separados. ¿Qué piensa usted de esta propuesta?

**6-118** La etiqueta de "Guía energética" de un refrigerador dice que el refrigerador consumirá electricidad con un costo de \$74 por año con uso normal si el costo de electricidad es de \$0.07/kWh. Si la electricidad que consume el foco de iluminación es despreciable y el refrigerador consume 300 W cuando trabaja, determine la fracción del tiempo durante la cual trabajará el refrigerador.

**6-119** La iluminación interior de los refrigeradores normalmente se hace mediante lámparas incandescentes cuyos interruptores se actúan al abrir la puerta del refrigerador. Considere un refrigerador cuyo foco de 40 W permanece encendido aproximadamente 60 h por año. Se propone reemplazar el foco por otro más eficiente que consume sólo 18 W pero tiene un precio de adquisición e instalación de \$25. Si el refrigerador tiene un coeficiente de desempeño de 1.3 y el costo de la electricidad es de 8 centavos de dólar por kWh, determine si los ahorros de energía por foco propuesto justifican su costo.

**6-120** Comúnmente se recomienda dejar enfriar a temperatura ambiente los alimentos calientes antes de introducirlos al refrigerador, para ahorrar energía. A pesar de esta recomendación de sentido común, una persona sigue cocinando dos veces a la semana una gran cacerola de estofado y metiendo la cacerola al refrigerador cuando aún está caliente, pensando que el dinero ahorrado probablemente es muy poco. Pero dice que se puede convencer si usted le demuestra que el ahorro es significativo. La masa promedio de la cacerola y su contenido es de 5 kg. La temperatura promedio de la cocina es 23 °C, y la temperatura promedio del alimento es 95 °C cuando se quita de la estufa. El espacio refrigerado se mantiene a 3 °C, y el calor específico promedio del alimento y la cacerola se puede tomar como 3.9 kJ/kg · °C. Si el refrigerador tiene un coeficiente de desempeño de 1.5 y el costo de la electricidad es 10 centavos de dólar por kWh, determine cuánto ahorrará esta persona por año esperando que el alimento se enfríe a la temperatura ambiente antes de ponerlo en el refrigerador.

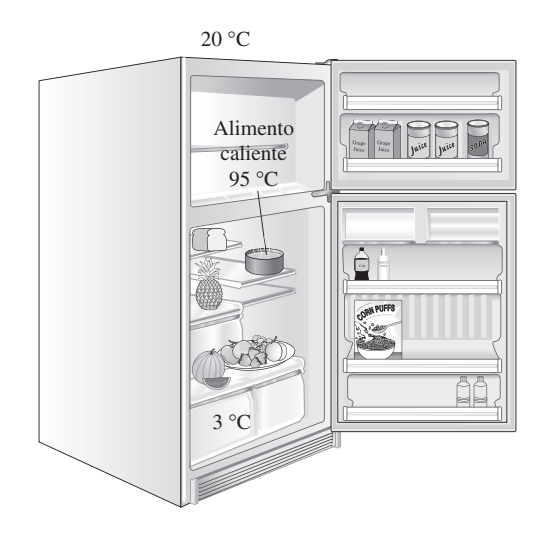

### **FIGURA P6-120**

**6-121** Con frecuencia se dice que la puerta del refrigerador se debe abrir tan pocas veces como sea posible, durante el tiempo más corto posible, para ahorrar energía. Considere un refrigerador doméstico cuyo volumen interior es 0.9 m<sup>3</sup>, y la temperatura interior promedio es 4 °C. En cualquier tiempo dado, un tercio del espacio refrigerado está ocupado por alimentos, y el espacio restante de 0.6 m<sup>3</sup> está lleno de aire. La temperatura promedio y la presión promedio en la cocina son 20 °C y 95 kPa, respectivamente. Los contenidos de humedad en la cocina y el refrigerador son 0.010 y 0.004 kg/kg de aire, respectivamente, y por lo tanto 0.006 kg de vapor de agua se condensan y se retiran del aire por cada kilogramo de aire que entra. La puerta del refrigerador se abre un promedio de 8 veces al día, y cada vez se reemplaza la mitad del volumen de aire en el refrigerador por el aire más tibio de la cocina. Si el refrigerador tiene un coeficiente de desempeño de 1.4 y el costo de la electricidad es de \$7.5 centavos por kWh, determine el costo de la energía que se desperdicia por año como resultado de abrir la puerta del refrigerador. ¿Cuál sería la respuesta de usted si el aire de la cocina fuera muy seco y se condensara una cantidad despreciable de vapor de agua en el refrigerador?

### **Problemas de repaso**

**6-122** Una máquina térmica opera con una fuente a 1 280 K y un disipador a 290 K. ¿Cuál es el trabajo máximo por unidad de calor que puede la máquina extraer de la fuente

**6-123** Una máquina térmica recibe calor de una fuente de calor a 1 200 °C, y rechaza calor a un disipador de calor a 50 °C. La máquina térmica realiza trabajo máximo igual a 500 kJ. Determine el calor suministrado a la máquina térmica por la fuente de calor, y el calor rechazado al disipador.

**6-124E** Una bomba de calor crea un efecto de calefacción de 32 000 Btu/h para un espacio que se mantiene a 530 R, uti-

**CAPÍTULO 6 325**

lizando 1.8 kW de potencia eléctrica. ¿Cuál es la temperatura mínima de la fuente que satisfaga la segunda ley de la termodinámica? *Respuesta:* 428 R.

**6-125** Se usa una bomba de calor con un COP de 2.4 para calentar una casa. Al operar, la bomba de calor consume 8 kW de potencia eléctrica. Si la casa pierde calor al exterior a una tasa promedio de 40 000 kJ/h y la temperatura de la casa es de 3 °C cuando se inicia la operación de la bomba de calor, determine cuánto tiempo transcurrirá hasta que la temperatura de la casa se eleve a 22 °C. Suponga que la casa está bien sellada (es decir, no tiene fugas de aire), y considere la masa total dentro de la casa (aire, muebles, etc.) como equivalente a 2 000 kg de aire.

**6-126E** Un sistema de refrigeración utiliza un condensador enfriado con agua para rechazar el calor de desecho. El sistema absorbe calor de un espacio que está a 25 °F, a razón de 24 000 Btu/h. El agua entra al condensador a 58 °F a razón de 1.45 lbm/s. El COP del sistema se estima como 1.77. Determine *a*) la entrada de potencia al sistema, en kW, *b*) la temperatura del agua a la salida del condensador, en °F y *c*) el COP máximo posible del sistema. El calor específico del agua es 1.0 Btu/lbm · °F.

**6-127** Considere un ciclo de máquina térmica de Carnot que se ejecuta en un sistema cerrado usando 0.01 kg de refrigerante 134a como fluido de trabajo. El ciclo tiene una eficiencia térmica de 15 por ciento, y el refrigerante 134a cambia de líquido saturado a vapor saturado a 50 °C durante el proceso de adición de calor. Determine la producción neta de trabajo de esta máquina por ciclo.

**6-128** Una bomba de calor con un COP de 2.8 se usa para calentar una casa hermética al aire. Cuando trabaja, la bomba de calor consume 5 kW de potencia. Si la temperatura de la casa es de 7 °C cuando se enciende la bomba de calor, ¿cuánto tarda ésta en elevar la temperatura de la casa a 22 °C? ¿Es esta respuesta realista u optimista? Explique. Suponga que toda la masa dentro de la casa (aire, muebles, etc.) es equivalente a 1.500 kg de aire. *Respuesta:* 19.2 min

**6-129** Un método prometedor de generación de potencia se basa en la captación y almacenamiento de energía solar en grandes lagos artificiales de unos pocos metros de profundidad, que se llaman estanques solares. La energía solar se absorbe por todas partes del estanque, y la temperatura del agua se eleva por todas partes. La parte superior del estanque, sin embargo, pierde hacia la atmósfera mucho del calor que absorbe y, como resultado, su temperatura cae. Esta agua fría sirve como aislamiento para el agua caliente en la parte inferior del estanque y ayuda a atrapar la energía en dicha parte inferior. Usualmente se coloca sal en el fondo del estanque para evitar que esta agua caliente suba a la superficie. Una planta de generación eléctrica que usa como fluido de trabajo un fluido orgánico, como alcohol, se puede operar entre la parte superior y la inferior del estanque. Si la temperatura del agua es de 35 °C cerca de la superficie y de 80 °C cerca del fondo del estanque, determine la eficiencia térmica máxima que puede tener esta planta de generación. ¿Es realista usar 35 y 80 °C para las temperaturas en el cálculo? Explique.

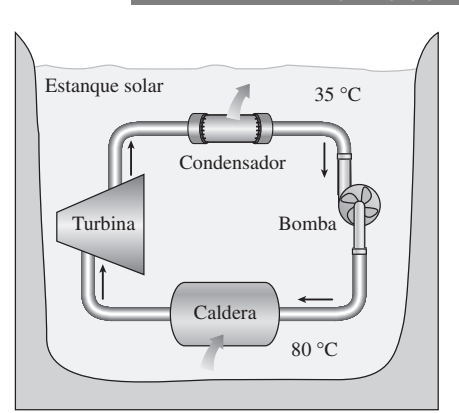

**FIGURA P6-129**

**6-130** Considere un ciclo de máquina térmica de Carnot que se ejecuta en un sistema cerrado usando 0.025 kg de agua como fluido de trabajo. Se sabe que la temperatura absoluta máxima en el ciclo es dos veces la mínima temperatura absoluta, y la producción neta de trabajo del ciclo es 60 kJ. Si el agua cambia de vapor saturado a líquido saturado durante el rechazo de calor, determine la temperatura del agua durante el proceso de rechazo de calor.

**6-131** Reconsidere el problema 6-130. Usando el software EES (o bien otro software), investigue el efecto de la producción de trabajo en la temperatura necesaria del agua durante el proceso de rechazo de calor. Suponga que la producción de trabajo varía entre 40 y 60 kJ.

**6-132** Considere un ciclo de refrigeración de Carnot que se ejecuta en un sistema cerrado en la región de saturación usando 0.96 kg de refrigerante 134a como fluido de trabajo. Se sabe que la temperatura absoluta máxima en el ciclo es 1.2 veces la temperatura absoluta mínima, y la entrada neta de trabajo al ciclo es 22 kJ. Si el refrigerante cambia de vapor saturado a líquido saturado durante el proceso de rechazo de calor, determine la presión mínima en el ciclo.

**6-133** Reconsidere el problema 6-132. Utilizando el software EES (u otro), investigue el efecto de la entrada de trabajo neto en la presión mínima. Suponga que la entrada de trabajo varía de 10 a 30 kJ. Grafique la presión mínima en el ciclo de refrigeración como función de la entrada neta de trabajo, y explique los resultados.

**6-134** Considere dos máquinas térmicas de Carnot operando en serie. La primera máquina recibe calor del depósito a 1.800 K y rechaza el calor de desecho a otro depósito a la temperatura *T*. La segunda máquina recibe esta energía rechazada por la primera, convierte algo de ella a trabajo y rechaza el resto a un depósito a 300 K. Si las eficiencias térmicas de ambas máquinas son iguales, determine la temperatura *T*. *Respuesta:* 735 K

**6-135E** Calcule y grafique la eficiencia térmica de una máquina térmica completamente reversible como función de la temperatura de la fuente hasta 2.000 R, con la temperatura del sumidero fijada a 500 R.

**6-136** Una máquina térmica de Carnot recibe calor a 900 K y rechaza el calor de desecho al ambiente a 300 K. La potencia

*Respuesta:* 12.7 por ciento

desarrollada por la máquina térmica se usa para accionar un refrigerador de Carnot que quita calor del espacio enfriado a  $-15$  °C a razón de 250 kJ/min, y lo rechaza al mismo ambiente a 300 K. Determine *a*) la tasa de suministro de calor a la máquina térmica y *b*) la tasa total de rechazo de calor al ambiente.

**6-137** Reconsidere el problema 6-136. Usando el software EES (u otro), investigue los efectos de la temperatura de la fuente de la máquina térmica y la temperatura del espacio enfriado sobre el calor que se necesita suministrar a la máquina térmica y sobre la tasa total de rechazo de calor al ambiente. Suponga que la temperatura de la fuente varía de 500 a 1.000 K, la temperatura del ambiente varía de 275 a 325 K, y la temperatura del espacio enfriado varía de  $-20$  a 0 °C. Grafique el suministro necesario de calor contra la temperatura de la fuente para la temperatura del espacio enfriado de  $-15$  °C y temperaturas del ambiente de 275, 300 y 325 K, y explique los resultados.

**6-138** Una máquina térmica opera entre dos depósitos a 800 y 20 °C. La mitad de la potencia desarrollada por la máquina térmica se usa para acccionar una bomba de calor de Carnot que quita calor del entorno frío a 2 °C y lo transfiere a una casa que se mantiene a 22 °C. Si la casa pierde calor a razón de 62,000 kJ/h, determine la tasa mínima de suministro de calor a la máquina térmica necesaria para mantener la casa a 22 °C.

**6-139E** Un inventor afirma haber desarrollado un refrigerador que mantiene el espacio refrigerado a 35 °F operando en un cuarto en el que la temperatura es de 75 °F, y que tiene un COP de 13.5. ¿Esta afirmación es razonable?

**6-140** Considere un ciclo de bomba de calor de Carnot que se ejecuta en sistema de flujo constante en la región de saturación usando refrigerante 134a con un flujo de 0.22 kg/s como fluido de trabajo. Se sabe que la temperatura máxima absoluta en el ciclo es 1.2 veces la temperatura mínima absoluta, y la potencia neta consumida en el ciclo es 5 kW. Si el refrigerante cambia de vapor saturado a líquido saturado durante el proceso de rechazo de calor, determine la relación de las presiones máxima a mínima en el ciclo.

**6-141** Cambiar las lámparas incandescentes con lámparas fluorescentes energéticamente eficientes puede reducir el consumo de energía de iluminación a la cuarta parte de la que era antes. La energía consumida por las lámparas se convierte finalmente en calor y, por lo tanto, al cambiar a iluminación energéticamente eficiente también reduce la carga de enfriamiento en el verano, pero aumenta la carga de calefacción en invierno. Considere un edificio que recibe calefacción de un horno de gas natural con una eficiencia de 80 por ciento, y se enfría mediante un acondicionador de aire con un COP de 3.5. Si la electricidad cuesta \$0.08/kWh y el gas natural cuesta \$1.40/termia (1 termia = 105,500 kJ), determine si la iluminación eficiente aumentará o disminuirá el costo total de energía del edificio *a*) en verano; *b*) en invierno.

**6-142** Una bomba de calor suministra calor a una casa a razón de 140,000 kJ/h cuando la casa se mantiene a 25 °C. Durante un periodo de un mes, la bomba de calor opera durante 100 horas para transferir energía de una fuente térmica fuera de la casa al interior de la casa. Considere una bomba de calor que recibe calor de dos fuentes diferentes exteriores

de energía. En una aplicación, la bomba de calor recibe calor del aire exterior a 0 °C. En una segunda aplicación, la bomba de calor recibe calor de un lago que tiene una temperatura de agua de 10 °C. Si la electricidad cuesta \$0.085/kWh, determine la cantidad máxima de dinero que se ahorra por usar el agua de lago en vez del aire exterior como fuente de calor.

**6-143** El espacio vacío de carga de un camión refrigerado, cuyas dimensiones internas son 12 m  $\times$  2.3 m  $\times$  3.5 m, se va a preenfriar de 25 °C a una temperatura promedio de 5 °C. La construcción del camión es tal que hay una transmisión de ganancia de calor a razón de 80 W/ °C. Si la temperatura ambiente es de 25 °C, determine cuánto tardará un sistema con una capacidad de refrigeración de 8 kW en preenfriar este camión.

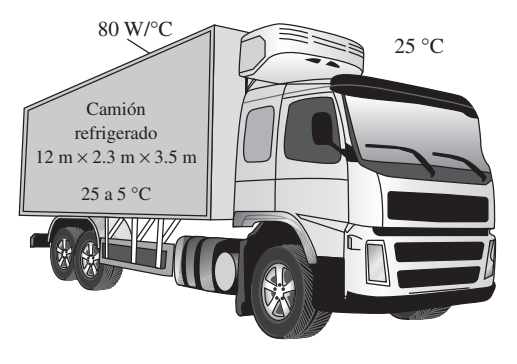

**FIGURA P6-143**

**6-144** Un sistema de refrigeración debe enfriar barras de pan con una masa promedio de 350 g de 30 a  $-10$  °C a razón de 1 200 barras por hora mediante aire refrigerado a  $-30$  °C. Tomando los calores específico y latente promedio del pan como 2.93 kJ/kg · °C y 109.3 kJ/kg, respectivamente, determine *a*) la tasa de remoción de calor de los panes, en kJ/h; *b*) el flujo volumétrico de aire necesario, en  $m<sup>3</sup>/h$ , si la elevación de temperatura del aire no ha de exceder 8 °C, y *c*) el tamaño del compresor del sistema de refrigeración, en kW, para un COP de 1.2 del sistema de refrigeración.

**6-145** Las necesidades de agua potable de una planta de producción con 20 empleados se deben satisfacer mediante una

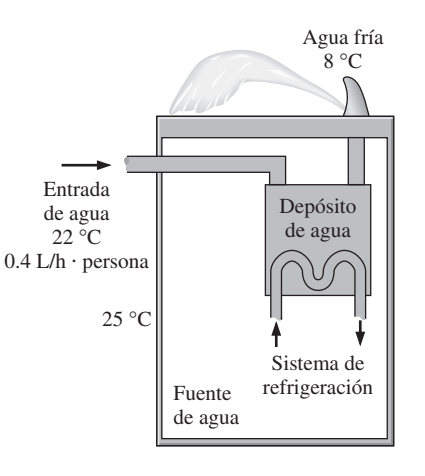

**FIGURA P6-145**

fuente de agua de tipo burbujeo. La fuente de agua refrigerada debe enfriar el agua de 22 a 8 °C y suministrar agua fría a razón de 0.4 L por hora por persona. El calor se transfiere al depósito del entorno a 25 °C a razón de 45 W. Si el COP del sistema de refrigeración es 2.9, determine el tamaño del compresor, en W, que será adecuado para el sistema de refrigeración de este enfriador de agua.

**6-146E** La etiqueta de "Guía energética" en una lavadora indica que la lavadora usará agua caliente por un valor de \$33 por año si se calienta el agua mediante un calentador que quema el gas natural, a una tarifa de gas natural de \$1.21/termia. Si el agua se calienta de 60 a 130 °F, determine cuántos galones de agua caliente usa una familia promedio por semana. Desprecie la electricidad que consume la lavadora y tome la eficiencia del calentador de agua como 58 por ciento.

**6-147 C** Un calentador eléctrico de agua típico tiene una eficiencia de 95 por ciento y su operación cuesta \$250 por año, a un costo unitario de electricidad de \$0.08/kWh. Un típico calentador de agua impulsado por bomba de calor tiene un COP de 3.3, pero su instalación cuesta alrededor de \$800 más. Determine en cuántos años pagará el calentador de agua impulsado por bomba de calor su instalación por la energía que ahorra.

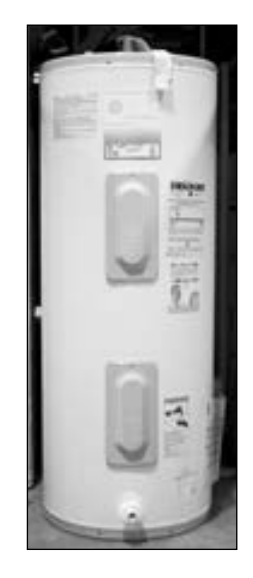

Calentador de agua

© *The McGraw-Hill Companies, Inc., fotógrafo Jill Braaten*

### **FIGURA P6-147**

**6-148** Reconsidere el problema 6-147. Usando software EES (u otro), investigue el efecto del COP de la bomba de calor en los costos anuales de operación y en el número de años necesarios para salir a mano. Suponga que el COP varía entre 2 y 5. Grafique el periodo de recuperación contra el COP y explique los resultados.

**6-149** Un propietario de casa trata de decidir entre un horno de gas natural de alta eficiencia de 97 por ciento y una bomba de calor con un COP de 3.5 que extrae calor del suelo. Los costos unitarios de la electricidad y el gas natural son  $$0.092/kWh$  y \$1.42/termia, respectivamente (1 termia = 105,500 kJ). Determine cuál sistema tendrá un costo menor de consumo de energía.

**6-150** Los ventiladores de la cocina, del baño y otros en una casa se deben usar moderadamente, ya que estos ventiladores pueden descargar, en sólo una hora, el aire enfriado o calentado de la casa equivalente al volumen de esta casa. Considere una casa de 200 m2 cuya altura de techo es de 2.8 m. La casa está calentada por un calefactor de gas de 96 por ciento de eficiencia, y se mantiene a 22 °C y 92 kPa. Si el costo unitario del gas natural es \$1.20/termia (1 termia =  $105,500$  kJ), determine el costo de energía "tirada por los ventiladores" en 1 h. Suponga que la temperatura exterior promedio durante la estación de calefacción es 5 °C.

**6-151** Repita el problema 6-150 para el costo de acondicionamiento de aire en clima seco para una temperatura exterior de 28 °C. Suponga que el COP del sistema de acondicionamiento de aire es 2.3, y el costo unitario de electricidad es de \$0.10/kWh.

**6-152** Una bomba de calor con refrigerante 134a como fluido de trabajo se usa para mantener un espacio a 25 °C absorbiendo calor de agua geotérmica que entra al evaporador a 60 °C a razón de 0.065 kg/s y sale a 40 °C. El refrigerante entra al evaporador a 12 °C con una calidad de 15 por ciento y sale a la misma presión como vapor saturado. Si el compresor consume 1.6 kW de potencia, determine *a*) el flujo másico del refrigerante, *b*) la tasa de suministro de calor, *c*) el COP y *d*) el consumo mínimo de potencia por el compresor para la misma tasa de suministro de calor.

*Respuestas: a*) 0.0338 kg/s, *b*) 7.04 kW, *c*) 4.40, *d*) 0.740 kW

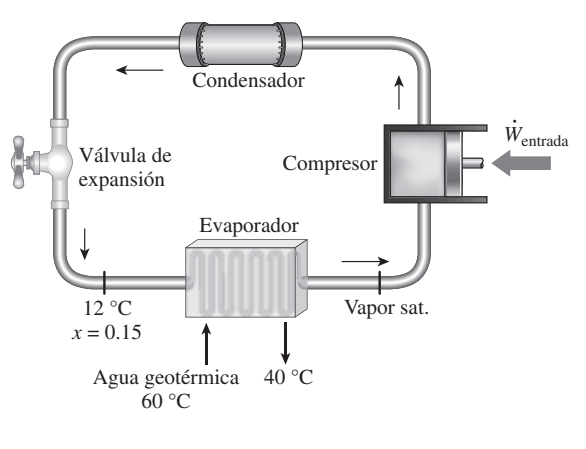

**FIGURA P6-152**

**6-153** Agua fría a 10 °C entra a un calentador de agua a razón de 0.02 m3/min, y sale del calentador a 50 °C. El calentador recibe calor de una bomba de calor que extrae calor de una fuente de calor a 0 °C.

*a*) Suponiendo que el agua es un líquido incompresible que no cambia de fase durante la adición de calor, determine la tasa de suministro de calor al agua, en kJ/s.

*b*) Suponiendo que el calentador de agua actúa como sumidero térmico con una temperatura promedio de 30 °C, determine la potencia mínima suministrada a la bomba de calor, en kW.

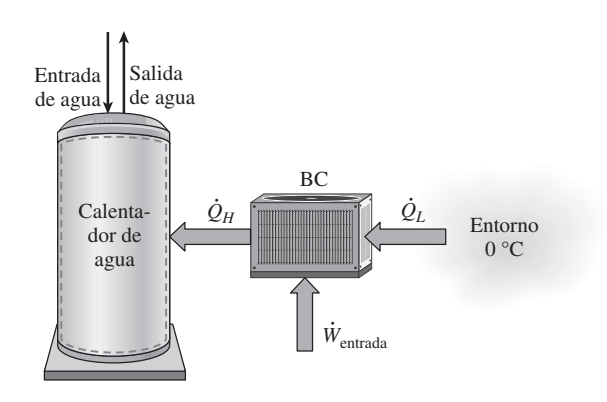

### **FIGURA P6-153**

**6-154** Una bomba de calor recibe calor de un lago que tiene una temperatura promedio de invierno de 6 °C y suministra calor a una casa que tiene una temperatura promedio de 27 °C.

*a*) Si la casa pierde calor a la atmósfera a razón de 64,000 kJ/h, determine la potencia mínima suministrada a la bomba de calor, en kW.

*b*) Se usa un intercambiador de calor para transferir la energía del agua del lago al fluido de trabajo de la bomba de calor. Si la temperatura del agua del lago disminuye en 5 °C al fluir a través de los ductos del intercambiador de calor, determine el flujo másico mínimo de agua del lago, en kg/s. Desprecie el efecto del bombeo de agua del lago.

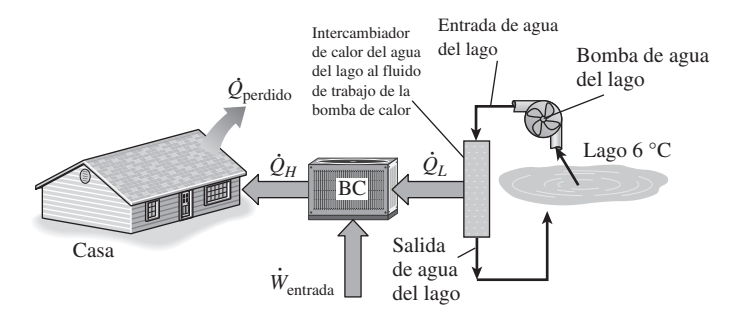

**FIGURA P6-154**

**6-155** Pruebe que el COP de un refrigerador no puede exceder el de un refrigerador completamente reversible que comparte los mismos depósitos de energía térmica.

**6-156** Pruebe que el COP de todos los refrigeradores completamente reversibles debe ser el mismo cuando las temperaturas de los depósitos son las mismas.

**6-157** Deduzca una expresión para el COP de una bomba de calor completamente reversible en términos de las temperaturas de los depósitos de energía térmica  $T_L \, y \, T_H$ .

**6-158** Una máquina térmica Carnot opera entre una fuente a  $T_H$  y un sumidero a  $T_L$ . Si se desea duplicar la eficiencia térmica de esta máquina, ¿cuál debe ser la nueva temperatura de la fuente? Suponga que la temperatura del sumidero se mantiene constante.

**6-159** Al explicar máquinas de Carnot, se supone que la máquina está en equilibrio térmico con la fuente y el sumidero durante los procesos de adición y rechazo de calor, respectivamente. Es decir, se supone que  $T_H^* = T_H y T_L^* = T_L$ , de modo que no hay irreversibilidad externa. En ese caso, la eficiencia térmica de la máquina de Carnot es  $\eta_C = 1 - T_l/T_H$ .

En realidad, sin embargo, se debe mantener una diferencia razonable de temperaturas entre los dos medios involucrados en transferencia de calor con objeto de tener una tasa aceptable de transferencia de calor a través de un área finita de superficie de intercambiador de calor. Las tasas de transferencia de calor en este caso se pueden expresar como

$$
\dot{Q}_H = (hA)_H (T_H - T_H^*)
$$
  

$$
\dot{Q}_L = (hA)_L (T_L^* - T_L)
$$

donde *h* y *A* son el coeficiente de transferencia de calor y el área de superficie de transferencia de calor, respectivamente. Cuando se fijan los valores de  $h$ ,  $A$ ,  $T_H$  y  $T_L$ , demuestre que la producción de potencia será máxima cuando

$$
\frac{T_L^*}{T_H^*}=\left(\frac{T_L}{T_H}\right)^{1/2}
$$

También demuestre que la producción neta de potencia máxima en este caso es

$$
\dot{W}_{C,\text{max}} = \frac{(hA)_H T_H}{1 + (hA)_H / (hA)_L} \left[ 1 - \left(\frac{T_L}{T_H}\right)^{1/2} \right]^2
$$

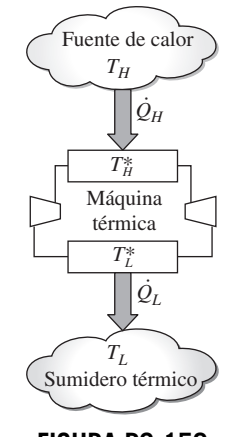

**FIGURA P6-159**

### **Problemas para el examen de fundamentos de ingeniería**

**6-160** La etiqueta de una lavadora indica que la lavadora usará agua caliente por un valor de \$85 por año si el agua se calienta por un calentador eléctrico con eficiencia de 90 por ciento, a una tarifa eléctrica de \$0.09/kWh. Si el agua se calienta de 18 a 45 °C, la cantidad de agua caliente que usa una familia promedio por año es

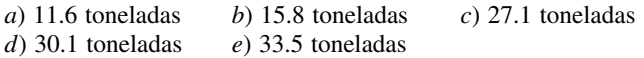

**6-161** Una casa de 200 m2 y 2.4 m de altura se mantiene a 22 °C mediante un sistema de acondicionamiento de aire cuyo COP es 3.2. Se estima que los ventiladores de la cocina, el baño y otros ventiladores de la casa descargan todo el aire acondicionado de la casa una vez cada hora. Si la temperatura exterior promedio es 32 °C, la densidad del aire es 1.20 kg/ m3, y el costo unitario de electricidad es \$0.10/kWh, la cantidad de dinero "arrojada al aire" por los ventiladores en 10 horas es

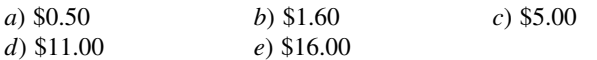

**6-162** Las necesidades de agua potable de una oficina se cumplen enfriando agua de la llave en una fuente de agua refrigerada de 23 a 6 °C a un flujo promedio de 10 kg/h. Si el COP de este refrigerador es 3.1, el consumo de potencia necesaria para este refrigerador es

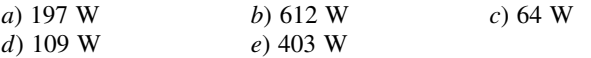

**6-163** Una bomba de calor absorbe calor del exterior frío a 5 °C y suministra calor a una casa a 25 °C a razón de 18,000 kJ/h. Si la potencia consumida por la bomba de calor es 2.5 kW, su coeficiente de desempeño es

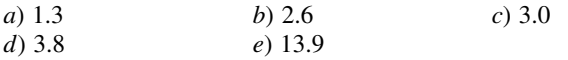

**6-164** Un ciclo de máquina térmica se ejecuta con vapor de agua en el domo de saturación. La presión del vapor es 1 MPa durante la adición de calor, y 0.4 MPa durante el rechazo de calor. La eficiencia más alta posible de esta máquina térmica es

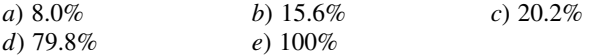

**6-165** Una máquina térmica recibe calor de una fuente a 1.000 °C y rechaza el calor de desecho a un sumidero a 50 °C. Si se suministra calor a esta máquina a razón de 100 kJ/s, la potencia máxima que puede producir esta máquina es

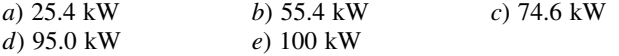

**6-166** Un ciclo de máquina térmica se ejecuta con R-134a bajo el domo de saturación entre los límites de presión de 1.4 y 0.16 MPa. El coeficiente máximo de desempeño de esta bomba de calor es

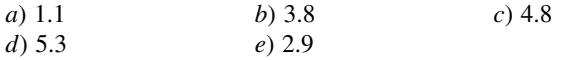

**6-167** Un ciclo de refrigeración se ejecuta con R-134a bajo el domo de saturación entre los límites de presión de 1.6 y 0.2 MPa. Si el consumo de potencia del refrigerador es de 3 kW, la tasa máxima de remoción de calor del espacio enfriado de este refrigerador es

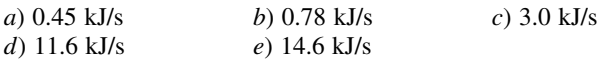

**6-168** Una bomba de calor con un COP de 3.2 se usa para calentar una casa perfectamente sellada (sin fugas de aire). La masa total dentro de la casa (aire, muebles, etc.) es equivalente a 1.200 kg de aire. En operación, la bomba de calor consume potencia eléctrica a razón de 5 kW. La temperatura de la casa era de 7 °C cuando se puso a funcionar la bomba de calor. Si la transferencia a través de la envolvente de la casa (paredes, techo, etc.) es despreciable, el intervalo de tiempo durante el cual debe funcionar la bomba de calor para elevar la temperatura del contenido total de la casa a 22 °C es

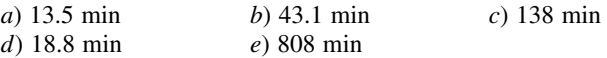

**6-169** Un ciclo de máquina térmica se ejecuta con vapor de agua en el domo de saturación entre los límites de presión de 7 y 2 MPa. Si se suministra calor a la máquina térmica a razón de 150 kJ/s, la potencia máxima desarrollada por esta máquina térmica es

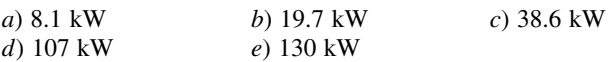

**6-170** Un sistema de acondicionamiento de aire que opera en el ciclo inverso de Carnot debe quitar calor de la casa a razón de 32 kJ/s para mantener su temperatura constante a 20 °C. Si la temperatura exterior es de 35 °C, la potencia necesaria para operar este sistema de aire acondicionado es

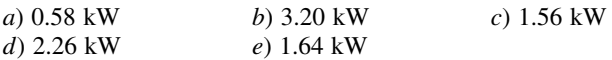

**6-171** Un refrigerador quita calor de un medio frío a 3 °C a razón de 7.200 kJ/h, y rechaza el calor de desecho a un medio a 30 °C. Si el coeficiente de desempeño del refrigerador es 2, la potencia que consume el refrigerador es

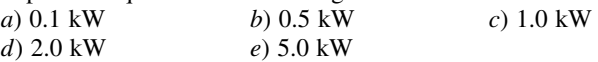

**6-172** Dos máquinas térmicas de Carnot operan en serie de modo que el sumidero térmico de la primera máquina sirve como fuente de calor para la segunda. Si la temperatura de la fuente de la primera máquina es de 1.300 K y la temperatura del sumidero de la segunda máquina es de 300 K, y las eficiencia térmicas de ambas máquinas son iguales, la temperatura del depósito intermedio es

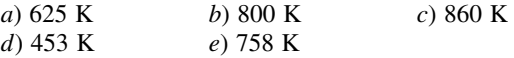

**6-173** Considere un refrigerador de Carnot y una bomba de calor de Carnot operando entre los mismos dos depósitos de energía térmica. Si el COP del refrigerador es 3.4, el COP de la bomba de calor es

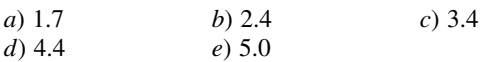

**6-174** Un refrigerador doméstico nuevo típico consume alrededor de 680 kWh de electricidad por año y tiene un coeficiente de desempeño de 1.4. La cantidad de calor que quita este refrigerador del espacio refrigerado por año es

*a*) 952 MJ/año *b*) 1 749 MJ/año *c*) 2 448 MJ/año *d*) 3 427 MJ/año *e*) 4 048 MJ/año

**6-175** Un acondicionador de aire de ventana que consume 1 kW de electricidad cuando opera y tiene un coeficiente de desempeño de 3, se coloca en medio de un cuarto, y se conecta a la corriente. La tasa de enfriamiento o calefacción que dará este acondicionador de aire al aire en el cuarto cuando opera es

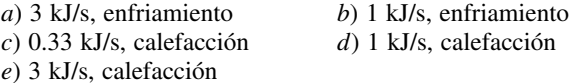

### **Problemas de diseño y pruebas**

**6-176** Una vez se propuso que la función de temperatura termodinámica debería ser ln *T* en vez de *T.* ¿Cómo habría cambiado esta sugerencia las expresiones para los índices de desempeño de máquinas térmicas, refrigeradores y bombas térmicas completamente reversibles?

**6-177** Demuestre que el trabajo que produce un proceso reversible excede al producido por un proceso equivalente irreversible considerando un peso que se desciende por un plano tanto con fricción como sin ella.

**6-178** El Sol suministra energía electromagnética a la Tierra. Parece tener una temperatura efectiva de aproximadamente 5.800 K. En un día despejado de verano en América del Norte, la energía incidente en una superficie de cara al Sol es de aproximadamente 0.95 kW/m2. La energía solar electromagnética se puede convertir en energía térmica al absorberse en una superficie oscurecida. ¿Cómo podría usted caracterizar el potencial de trabajo de la energía solar cuando se va a usar para producir trabajo?

**6-179** Con la investigación para reducir la contaminación térmica y aprovechar las fuentes renovables de energía, algunas personas han propuesto que aprovechemos fuentes tales como las descargas de las plantas de energía eléctrica, la energía geotérmica y la energía térmica de los océanos. Aunque muchas de estas fuentes contienen una enorme cantidad de energía, la cantidad de trabajo que son capaces de producir es limitada. ¿Cómo podría usted utilizar el potencial de tra-

bajo para asignar una "calidad de energía" a estas fuentes propuestas? Pruebe su medida propuesta de "calidad de energía" aplicándola a la fuente térmica oceánica, donde la temperatura a 30 m debajo de la superficie es quizá 5 °C menor que en la superficie. Aplíquela también a la fuente de agua geotérmica, donde la temperatura a 2 a 3 km debajo de la superficie es quizá 150 °C más alta que en la superficie.

**6-180** El trabajo máximo que se puede producir por una máquina térmica se puede aumentar disminuyendo la temperatura de su sumidero. Por lo tanto, parece lógico usar refrigeradores para enfriar el sumidero y reducir su temperatura. ¿Cuál es el error en esta lógica?

**6-181** Usando un cronómetro (o reloj) y un termómetro, lleve a cabo el siguiente experimento para determinar la tasa de ganancia de calor de su refrigerador. Primero, asegúrese de que la puerta del refrigerador no se abra durante al menos unas pocas horas, de modo que se establezcan condiciones estacionarias de operación. Ponga en marcha el cronómetro cuando el refrigerador deje de funcionar, y mida el tiempo  $\Delta t_1$ durante el cual permanece apagado antes de volver a arrancar. Luego mida el tiempo  $\Delta t_2$  durante el cual permanece funcionando. Observe que el calor que se quita durante  $\Delta t_2$  es igual a la ganancia de calor del refrigerador durante  $\Delta t_1 + \Delta t_2$ , y usando la potencia consumida por el refrigerador cuando está funcionando, determine la tasa promedio de ganancia de calor para su refrigerador, en W. Tome el COP (coeficiente de desempeño) de su refrigerador como 1.3, si no está disponible.

**6-182** Diseñe una unidad de hidroenfriamiento que pueda enfriar frutas y vegetales de 30 a 5 °C a razón de 20,000 kg/h bajo las siguientes condiciones:

La unidad será del tipo inundado, que enfriará los productos cuando se transportan en el canal lleno de agua. Los productos se dejarán caer en el canal lleno de agua en un extremo y se recogerán en el otro extremo. El canal puede tener una anchura hasta de 3 m y un altura hasta de 90 cm. El agua se circulará y se enfriará por la sección de evaporador de un sistema de refrigeración. La temperatura del refrigerante dentro de los serpentines será  $-2$  °C, y la temperatura del agua no ha de caer debajo de 1 °C y no ha de exceder 6 °C.

Suponiendo valores razonables para la densidad promedio, el calor específico y la porosidad del producto (la fracción del volumen de aire en una caja), recomiende valores razonables para *a*) la velocidad del agua por el canal y *b*) la capacidad de refrigeración del sistema de refrigeración.

# entropía **7**

n el capítulo 6 se introdujo al estudio de la segunda ley de la termodiná-<br>mica y sus aplicaciones en ciclos y dispositivos cíclicos. En este capítulo<br>se verán aplicaciones de la segunda ley a procesos. La primera ley de l mica y sus aplicaciones en ciclos y dispositivos cíclicos. En este capítulo se verán aplicaciones de la segunda ley a procesos. La primera ley de la termodinámica trata con la propiedad *energía* y la conservación de ella; mientras que la segunda define una nueva propiedad llamada *entropía*, la cual es hasta cierto punto abstracta y difícil de describir físicamente sin considerar el estado microscópico del sistema. La entropía se entiende y aprecia mejor estudiando los usos que normalmente se encuentran en los procesos de ingeniería, lo cual se hará a lo largo de este capítulo.

El capítulo empieza con una exposición acerca de la desigualdad de Clausius, un concepto fundamental para definir entropía, y continúa con el principio de incremento de entropía. A diferencia de la energía, la entropía es una propiedad que no se conserva, por lo tanto, la *conservación de entropía* no existe. Luego se exponen y examinan los cambios de entropía durante los procesos para las sustancias puras, las incompresibles, los gases ideales y se examina una clase especial de procesos idealizados llamados *isentrópicos*. Después se estudia el trabajo de flujo estacionario reversible y las eficiencias isentrópicas de varios dispositivos de ingeniería como turbinas y compresores. Finalmente, el balance de entropía se introduce y aplica a varios sistemas.

### . . . . . . . **OBJETIVOS**

En el capítulo 7, los objetivos son:

- Aplicar la segunda ley de la termodinámica a los procesos.
- Definir una nueva propiedad llamada *entropía* para cuantificar los efectos de la segunda ley.
- Establecer el *principio de incremento de entropía*.
- Calcular los cambios de entropía que tienen lugar durante los procesos para las sustancias puras, las incompresibles y los gases ideales.
- Examinar una clase especial de procesos idealizados, llamados *isentrópicos*, y desarrollar las relaciones de propiedades en éstos.
- Derivar las relaciones de trabajo de flujo estacionario reversible.
- Desarrollar las eficiencias isentrópicas para varios dispositivos de flujo estacionario.
- Introducir y aplicar el balance de entropía a varios sistemas.

# **CAPÍTULO**

# **7-1** ■  **ENTROPÍA**

La segunda ley de la termodinámica conduce frecuentemente a expresiones que involucran desigualdades. Por ejemplo, una máquina térmica irreversible (es decir, real) es menos eficaz que otra reversible que opera entre los mismos dos depósitos de energía térmica. Igualmente, un refrigerador irreversible o una bomba de calor tiene un coeficiente de desempeño (COP) menor que otro reversible que funciona entre los mismos límites de temperatura. Otra desigualdad importante que tiene mayores consecuencias en la termodinámica es la **desigualdad de Clausius**, establecida por primera vez por el físico alemán R. J. E. Clausius (1822-1888), uno de los fundadores de la termodinámica. Este concepto se expresa como

$$
\oint \frac{\delta Q}{T} \le 0
$$

Es decir, *la integral cíclica* de d*Q/T siempre es menor o igual a cero*. Esta desigualdad es válida durante todos los ciclos, tanto reversibles como irreversibles. El símbolo  $\oint$  (símbolo de integral con un círculo en medio) se usa para indicar que la integración será realizada durante el ciclo entero. Cualquier transferencia de calor hacia o desde un sistema consiste en cantidades diferenciales de transferencia de calor. Entonces la integral cíclica de  $\delta O/T$ puede considerarse como la suma de todas estas cantidades diferenciales de transferencia de calor dividida entre la temperatura en la frontera.

 Para demostrar la validez de la desigualdad de Clausius, considere un sistema conectado a un depósito de energía térmica con una temperatura termodinámica constante (es decir, absoluta)  $T_R$  a través de un dispositivo cíclico *reversible* (Fig. 7-1). El dispositivo cíclico recibe calor  $\delta Q_R$  del depósito y suministra calor d*Q* al sistema cuya temperatura en esa parte de la frontera es *T* (una variable) mientras produce trabajo  $\delta W_{\text{rev}}$ . El sistema produce trabajo  $\delta W_{\text{sis}}$  como resultado de esta transferencia de calor. Si se aplica el balance de energía al sistema combinado identificado por las líneas punteadas, se obtiene

$$
\delta W_C = \delta Q_R - dE_C
$$

donde  $\delta W_C$  es el trabajo total del sistema combinado ( $\delta W_{\text{rev}} + \delta W_{\text{sis}}$ ) y  $dE_C$ es el cambio en la energía total del sistema combinado. Considerando que el dispositivo cíclico es *reversible*, tenemos

$$
\frac{\delta Q_R}{T_R} = \frac{\delta Q}{T}
$$

donde el signo de d*Q* es determinado respecto al sistema (positivo si es *hacia* el sistema y negativo si es *desde* el sistema), y el signo de  $\delta Q_R$  es determinado respecto al dispositivo cíclico reversible. Al eliminar  $\delta Q_R$  de las dos relaciones anteriores se obtiene

$$
\delta W_C = T_R \frac{\delta Q}{T} - dE_C
$$

Ahora, si el sistema experimenta un ciclo mientras el dispositivo cíclico experimenta un número entero de ciclos, entonces la relación precedente se vuelve

$$
W_C = T_R \oint \frac{\delta Q}{T}
$$

puesto que la integral cíclica de energía (el cambio neto durante un ciclo en la energía la cual es una propiedad) es cero. Aquí  $W<sub>C</sub>$  es la integral cíclica de  $\delta W_C$ , y representa el trabajo neto durante el ciclo combinado.

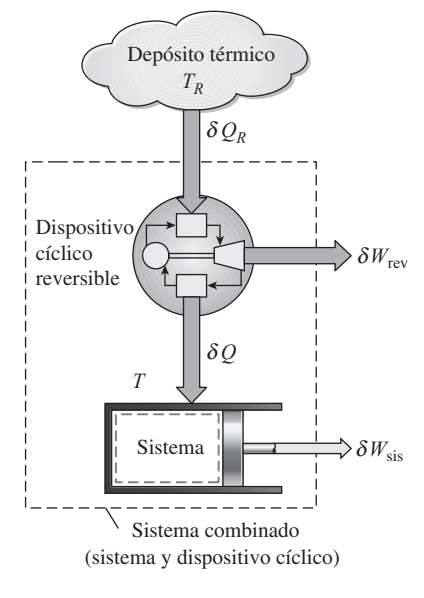

### **FIGURA 7-1**

El sistema considerado en el desarrollo de la desigualdad de Clausius.

 Al parecer, el sistema combinado intercambia calor solamente con un depósito de energía térmica mientras involucra (produciendo o consumiendo) trabajo *WC* durante un ciclo. Con base en el enunciado de Kelvin-Planck de la segunda ley, la cual establece que *ningún sistema puede producir una cantidad neta de trabajo mientras opera en un ciclo e intercambia calor con un solo depósito de energía térmica*, se concluye que  $W_c$  no puede ser un trabajo de salida y por lo tanto no puede ser una cantidad positiva. Considerando que *TR* es la temperatura termodinámica y en consecuencia una cantidad positiva, se tiene

$$
\oint \frac{\delta Q}{T} \le 0 \tag{7-1}
$$

que es la *desigualdad de Clausius*, la cual es válida para todos los ciclos termodinámicos, reversibles, irreversibles e incluso los de refrigeración.

 Si ninguna irreversibilidad ocurre tanto dentro del sistema como en el dispositivo cíclico reversible, entonces el ciclo experimentado por el sistema combinado es internamente reversible y como tal, puede invertirse. Para un ciclo inverso, todas las cantidades tienen la misma magnitud pero signo opuesto, por consiguiente, el trabajo  $W_c$ , que no podría ser una cantidad positiva en el caso ordinario, no puede ser una cantidad negativa en el caso inverso. Entonces,  $W_{\text{C,int rev}} = 0$  puesto que no puede ser una cantidad positiva o negativa, así

$$
\oint \left(\frac{\delta Q}{T}\right)_{\text{int rev}} = 0
$$
\n(7-2)

para ciclos internamente reversibles. De ahí se concluye que *la igualdad en la desigualdad de Clausius se cumple para ciclos reversibles total o sólo internamente reversibles, mientras que la desigualdad se mantiene para los irreversibles*.

 Con la finalidad de desarrollar una relación para la definición de entropía, examinemos más profundamente la ecuación 7-2, en la cual se tiene una cantidad cuya integral cíclica es cero. Pensemos por un momento qué tipo de cantidades pueden tener esta característica; se sabe que la integral cíclica de *trabajo* no es cero. (Es bueno que así sea, ya que de otro modo, las máquinas térmicas que trabajan en un ciclo, como las centrales termoeléctricas, producirían trabajo neto igual a cero.) Tampoco lo es la integral cíclica de calor.

 Considere el volumen ocupado por un gas en un dispositivo de cilindroémbolo que experimenta un ciclo, como se muestra en la figura 7-2. Cuando el émbolo vuelve a su posición inicial al final del ciclo, el volumen del gas también vuelve a su valor inicial, de manera que el cambio neto en el volumen durante un ciclo es cero, lo cual se expresa como

$$
\oint dV = 0 \tag{7-3}
$$

Es decir, la integral cíclica de volumen (o de cualquier otra propiedad) es cero. Asimismo, una cantidad cuya integral cíclica es cero depende sólo del *estado* y no de la trayectoria del proceso, por lo tanto es una propiedad. En consecuencia, la cantidad  $(\delta Q/T)_{\text{int rev}}$  debe representar una propiedad en la forma diferencial.

 Clausius comprendió en 1865 que él había descubierto una nueva propiedad termodinámica y decidió nombrarla **entropía**, la cual está designada por *S* y definida como

$$
dS = \left(\frac{\delta Q}{T}\right)_{\text{int rev}} \qquad (kJ/K)
$$
 (7-4)

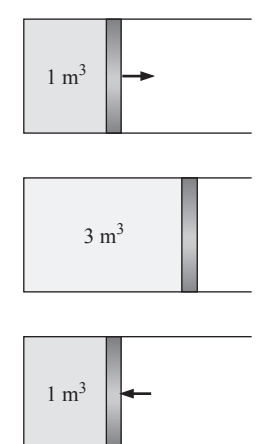

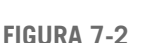

El cambio neto en el volumen (una propiedad) durante un ciclo siempre es cero.

 $\oint dV = \Delta V_{\text{ciclo}} = 0$
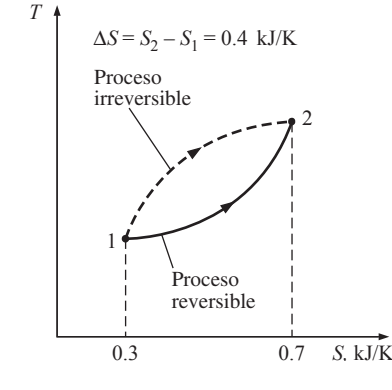

**FIGURA 7-3**

El cambio de entropía entre dos estados específicos es el mismo si el proceso es reversible o irreversible.

La entropía es una propiedad extensiva de un sistema y a veces es llamada *entropía total*, mientras que la entropía por unidad de masa *s* es una propiedad intensiva y tiene la unidad kJ/kg · K. Generalmente, el término *entropía* es usado para referirse a ambas: a la total y a la de por unidad de masa, ya que el contexto normalmente esclarece de cuál se trata.

 El cambio de entropía de un sistema durante un proceso puede determinarse integrando la ecuación 7-4 entre los estados inicial y final:

$$
\Delta S = S_2 - S_1 = \int_1^2 \left(\frac{\delta Q}{T}\right)_{\text{int rev}} \qquad (kJ/K)
$$
 (7-5)

Note que realmente se ha definido el *cambio* en la entropía en lugar de la entropía misma, así como se ha definido el cambio en la energía en lugar de la propia energía cuando se analizó la relación de la primera ley. Los valores absolutos de entropía son determinados con base en la tercera ley de la termodinámica expuesta posteriormente en este capítulo. Los ingenieros están normalmente interesados en los *cambios* en la entropía, por consiguiente, a la entropía de una sustancia se le puede asignar un valor cero en algún estado de referencia arbitrariamente seleccionado mientras que el valor de entropía para otros estados puede determinarse de la ecuación 7-5 si se elige el estado 1 como el de referencia  $(S = 0)$  y el 2 como en el que la entropía será determinada.

 Para realizar la integración en la ecuación 7-5, es necesario conocer la relación entre *Q* y *T* durante un proceso; relación que a menudo no está disponible, además de que la integral en la ecuación 7-5 sólo puede aplicarse para algunos casos. La mayoría de las ocasiones debemos confiar en los datos tabulados para la entropía.

 Observe que la entropía es una propiedad y, al igual que las otras propiedades, tiene valores fijos en estados fijos. Por consiguiente, el cambio de entropía *S* entre dos estados especificados es el mismo sin importar qué trayectoria, reversible o irreversible, se sigue durante un proceso (Fig. 7-3).

También es importante observar que la integral  $\delta$ *O*/*T* da el valor de cambio de entropía *sólo si* la integración se efectúa a lo largo de una trayectoria *internamente reversible* entre los dos estados. La integral de  $\delta Q/T$  a lo largo de una trayectoria irreversible no es una propiedad y, generalmente, se obtendrán valores diferentes cuando la integración se cumple a lo largo de distintas trayectorias irreversibles. Por lo tanto, incluso para los procesos irreversibles, el cambio de entropía debe determinarse cumpliendo esta integración a lo largo de alguna trayectoria internamente reversible conveniente e *imaginaria* entre los estados especificados.

# **Caso especial: procesos isotérmicos de transferencia de calor internamente reversibles**

Recuerde que los procesos isotérmicos de transferencia de calor son internamente reversibles, por lo tanto el cambio de entropía de un sistema durante uno de estos procesos puede determinarse al resolver la integral de la ecuación 7-5:

$$
\Delta S = \int_{1}^{2} \left( \frac{\delta Q}{T} \right)_{\text{int rev}} = \int_{1}^{2} \left( \frac{\delta Q}{T_{0}} \right)_{\text{int rev}} = \frac{1}{T_{0}} \int_{1}^{2} (\delta Q)_{\text{int rev}}
$$

la cual se reduce a

$$
\Delta S = \frac{Q}{T_0} \qquad (\text{kJ/K}) \tag{7-6}
$$

donde  $T_0$  es la temperatura constante del sistema y  $Q$  es la transferencia de calor para el proceso internamente reversible. La ecuación 7-6 es particularmente útil para determinar los cambios de entropía de depósitos de energía térmica que pueden absorber o proporcionar calor indefinidamente a una temperatura constante.

 Observe que el cambio de entropía de un sistema durante un proceso isotérmico internamente reversible puede ser positivo o negativo, dependiendo de la dirección de la transferencia de calor. La transferencia de calor hacia un sistema aumenta la entropía de éste, mientras que la transferencia de calor desde un sistema la disminuye. De hecho, la pérdida de calor es la única manera en que es posible disminuir la entropía de un sistema.

### *EJEMPLO 7-1* **Cambio de entropía durante un proceso isotérmico**

Un dispositivo compuesto por cilindro-émbolo contiene una mezcla de líquido y vapor de agua a 300 K. Durante un proceso a presión constante se transfieren al agua 750 kJ de calor. Como resultado, la parte líquida en el cilindro se vaporiza. Determine el cambio de entropía del agua durante este proceso.

**Solución** El calor se transfiere a una mezcla de líquido y vapor de agua contenidos en un dispositivo de cilindro-émbolo que se halla a presión constante. Se determinará el cambio de entropía del agua.

*Suposición* Ninguna irreversibilidad ocurre dentro de las fronteras del sistema durante el proceso.

**Análisis** Se considera como sistema la *totalidad del agua* (líquido + vapor) dentro del cilindro (Fig. 7-4). Se trata de un *sistema cerrado* puesto que ninguna masa atraviesa la frontera del sistema durante el proceso. Se observa que la temperatura del sistema permanece constante en 300 K durante este proceso porque la temperatura de una sustancia pura permanece constante en el valor de saturación durante un proceso de cambio de fase a presión constante.

 El sistema experimenta un proceso isotérmico internamente reversible, y así su cambio en la entropía puede determinarse directamente de la ecuación 7-6

$$
\Delta S_{\text{sis,isotérmico}} = \frac{Q}{T_{\text{sis}}} = \frac{750 \text{ kJ}}{300 \text{ K}} = 2.5 \text{ kJ/K}
$$

*Comentario* Como se esperaba, el cambio de entropía del sistema es positivo, porque la transferencia de calor es *hacia* el sistema.

# **7-2** ■  **EL PRINCIPIO DEL INCREMENTO DE ENTROPÍA**

 $\int$ 2

1

Considere un ciclo conformado por dos procesos: el proceso 1-2 que es arbitrario (reversible o irreversible), y el 2-1, el cual es internamente reversible, como se muestra en la figura 7-5. De la desigualdad de Clausius,

$$
\oint \frac{\delta Q}{T} \leq 0
$$

$$
\frac{\delta Q}{T} + \int_{2}^{1} \left(\frac{\delta Q}{T}\right)_{\text{int rev}} \leq 0
$$

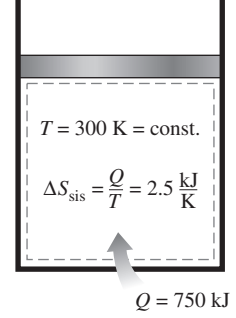

**FIGURA 7-4** Esquema para el ejemplo 7-1.

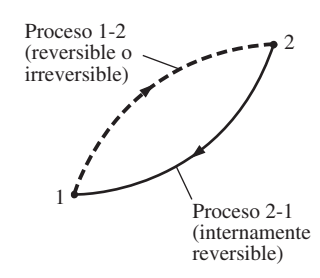

**FIGURA 7-5** Un ciclo compuesto por un proceso reversible y otro irreversible.

o

**ENTROPÍA 336**

> La segunda integral en la relación anterior es reconocida como el cambio de entropía  $S_1 - S_2$ . Por consiguiente,

$$
\int_1^2 \frac{\delta Q}{T} + S_1 - S_2 \le 0
$$

la cual puede reordenarse como

$$
S_2 - S_1 \ge \int_1^2 \frac{\delta Q}{T}
$$
 (7-7)

También puede expresarse en forma diferencial como

$$
dS \ge \frac{\delta Q}{T} \tag{7-8}
$$

donde la igualdad se cumple para un proceso internamente reversible y la desigualdad para uno irreversible. De estas ecuaciones se puede concluir que el cambio de entropía de un sistema cerrado durante un proceso irreversible es mayor que la integral de  $\delta Q/T$  evaluada para ese proceso. En el caso límite de un proceso reversible, estas dos cantidades se vuelven iguales. Es necesario enfatizar que en estas relaciones *T* es la *temperatura termodinámica* de la *frontera* a través de la cual el calor diferencial  $\delta Q$  se transfiere entre el sistema y los alrededores.

La cantidad  $\Delta S = S_2 - S_1$  representa el *cambio de entropía* del sistema. Para un proceso reversible, se vuelve igual a  $\int_1^2 \delta Q/T$ , que representa la *transferencia de entropía* por medio de calor.

 El signo de la desigualdad en las relaciones precedentes es un constante recordatorio de que el cambio de entropía de un sistema cerrado durante un proceso irreversible siempre es mayor que la transferencia de entropía. Es decir, alguna entropía es *generada* o *creada* durante un proceso irreversible, y esta generación se debe completamente a la presencia de irreversibilidades. La entropía generada durante un proceso se llama **generación de entropía** y se denota por *S*gen. Como la diferencia entre el cambio de entropía de un sistema cerrado y la transferencia de entropía es igual a la generación de entropía, la ecuación 7-7 puede volverse a escribir como una igualdad

$$
\Delta S_{\rm sis} = S_2 - S_1 = \int_1^2 \frac{\delta Q}{T} + S_{\rm gen}
$$
 (7-9)

Observe que la generación de entropía S<sub>gen</sub> siempre es una cantidad *positiva* o cero. Su valor depende del proceso, así que *no* es una propiedad del sistema. También, en la ausencia de cualquier transferencia de entropía, el cambio de entropía de un sistema es igual a la generación de entropía.

 La ecuación 7-7 tiene implicaciones de largo alcance en termodinámica. Para un sistema aislado (o simplemente un sistema cerrado adiabático), la transferencia de calor es cero y la ecuación 7-7 se reduce a

$$
\Delta S_{\text{aislado}} \ge 0 \tag{7-10}
$$

Esta ecuación expresa que *la entropía de un sistema aislado durante un proceso siempre se incrementa o, en el caso límite de un proceso reversible, permanece constante.* En otros términos, *nunca* disminuye. Esto es conocido como el **principio de incremento de entropía**. Note que en la ausencia de cualquier transferencia de calor, el cambio de entropía solamente se debe a las irreversibilidades y su efecto es siempre incrementar la entropía.

 La entropía es una propiedad extensiva, por lo tanto la entropía total de un sistema es igual a la suma de las entropías de las partes del sistema. Un sistema aislado puede estar compuesto de cualquier número de subsistemas (Fig. 7-6). Por ejemplo, un sistema y sus alrededores constituyen un sistema aislado porque los dos pueden hallarse encerrados por una frontera arbitraria suficientemente grande a través de la cual no hay transferencia de calor, trabajo o masa (Fig. 7-7). Por consiguiente, es posible considerar a un sistema y sus alrededores como dos subsistemas de un sistema aislado, y el cambio de entropía de éste durante un proceso resulta de la suma de los cambios de entropía del sistema y sus alrededores, la cual es igual a la generación de entropía porque un sistema aislado no involucra transferencia de entropía. Es decir,

$$
S_{\text{general}} = \Delta S_{\text{total}} = \Delta S_{\text{sistema}} + \Delta S_{\text{alrededores}} \ge 0 \tag{7-11}
$$

donde la igualdad se cumple para los procesos reversibles y la desigualdad para los irreversibles. Observe que  $\Delta S_{\text{alt}}$  designa el cambio en entropía de los alrededores como resultado de la ocurrencia del proceso bajo consideración.

 Como ningún proceso real es verdaderamente reversible, es posible concluir que alguna entropía se genera durante un proceso y por consiguiente la entropía del universo, la cual puede considerarse como un sistema aislado, está incrementándose continuamente. El proceso es más irreversible entre más grande sea la entropía generada durante dicho proceso. Ninguna entropía se genera durante los procesos reversibles ( $S_{\text{gen}} = 0$ ).

 El incremento de entropía del universo no sólo es de importante interés para los ingenieros, también lo es para filósofos, teólogos, economistas y activistas ecológicos puesto que la entropía es visualizada como una medida de desorden (o "mezclaje") en el universo.

 El principio de incremento de entropía no implica que la de un sistema no pueda disminuir. El cambio de entropía de un sistema *puede* ser negativo durante un proceso (Fig. 7-8), pero la generación de entropía no. El principio de incremento de entropía puede resumirse como sigue:

$$
S_{\text{gen}} \begin{cases} \n> 0 \text{ process} \text{ irreversible} \\ \n= 0 \text{ process} \text{ reversible} \\ \n< 0 \text{ process} \text{ impossible} \n\end{cases}
$$

Esta relación sirve como un criterio decisivo si un proceso es reversible, irreversible o imposible.

 Las cosas en la naturaleza tienden a cambiar hasta que logran un estado de equilibrio. El principio de incremento de entropía dicta que la entropía de un sistema aislado aumenta hasta que su entropía alcanza un valor *máximo*. Se dice que el sistema ha alcanzado un estado de equilibrio porque el principio de incremento de entropía en ese punto prohíbe al sistema sufrir cualquier cambio de estado que produzca una disminución en la entropía.

## **Algunos comentarios sobre la entropía**

A la luz de las anteriores exposiciones, se obtienen las siguientes conclusiones:

**1.** Los procesos sólo pueden ocurrir en una *cierta* dirección, no en *cualquiera*. Un proceso debe proceder en la dirección que obedece al principio de incremento de entropía, es decir, *S*<sub>gen</sub> ≥ 0. Un proceso que viola

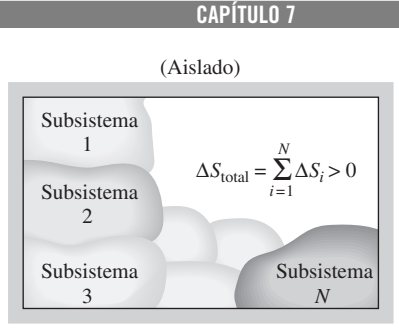

**337**

#### **FIGURA 7-6**

El cambio de entropía de un sistema aislado es la suma de los cambios de entropía de sus componentes, y nunca es menor que cero.

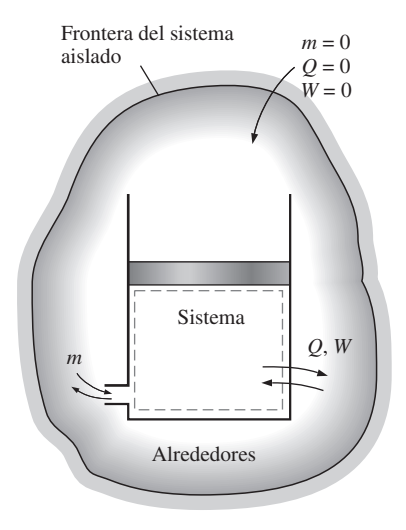

**FIGURA 7-7** Un sistema y sus alrededores forman un sistema aislado.

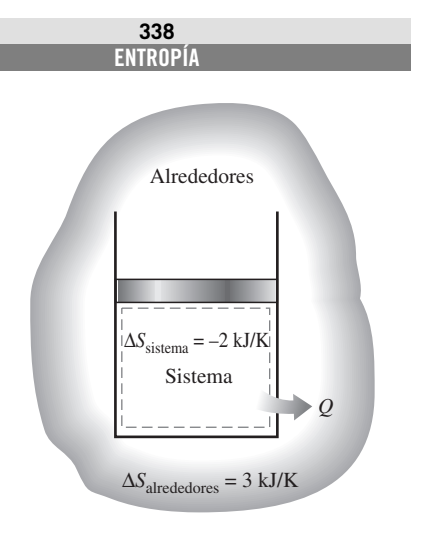

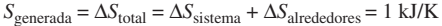

#### **FIGURA 7-8**

El cambio de entropía de un sistema puede ser negativo, pero la generación de

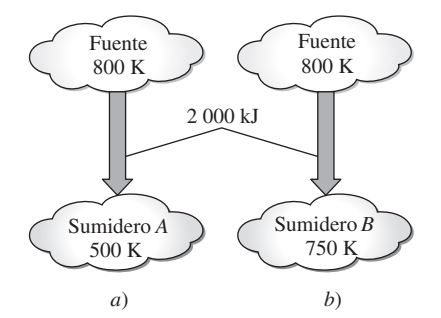

**FIGURA 7-9** Esquema para el ejemplo 7-2.

este principio es imposible. Este principio obliga a menudo a las reacciones químicas a detenerse antes de completarse.

- **2.** La entropía es una *propiedad que no se conserva*, por lo tanto *no* existe algo como el *principio de conservación de la entropía*. Ésta se conserva sólo durante el proceso reversible idealizado y se incrementa durante *todos* los procesos reales.
- **3.** El desempeño de los sistemas de ingeniería es degradado por la presencia de irreversibilidades; y la *generación de entropía* es una medida de las magnitudes de irreversibilidades presentes durante ese proceso. A mayor magnitud de irreversibilidades, mayor generación de entropía. Por consiguiente, la generación de entropía puede usarse como una medida cuantitativa de irreversibilidades asociadas al proceso, y para establecer el criterio a emplearse en el diseño de dispositivos. Este punto se ilustra a continuación, en el ejemplo 7-2.

## entropía no. *EJEMPLO 7-2* **Generación de entropía durante los procesos de transferencia de calor**

Una fuente de calor a 800 K pierde 2000 kJ de calor hacia un sumidero a *a*) 500 K y *b*) 750 K. Determine qué proceso de transferencia de calor es más irreversible.

**Solución** El calor se transfiere de una fuente de calor hacia dos sumideros de calor con diferentes temperaturas. Se determinará el proceso de transferencia de calor más irreversible.

*Análisis* Un bosquejo de los depósitos se muestra en la figura 7-9; ambos casos involucran la transferencia de calor a través de una diferencia de temperatura finita, por lo tanto los dos son irreversibles. La magnitud de irreversibilidad asociada con cada proceso puede ser determinada calculando el cambio de entropía total para cada caso. El cambio de entropía total para un proceso de transferencia de calor que involucra dos depósitos (una fuente y un sumidero) es la suma de los cambios de entropía de cada depósito, dado que ambos forman un sistema adiabático.

 ¿Realmente lo forman? La exposición del problema da la impresión que los dos depósitos están en contacto directo durante el proceso de transferencia de calor, pero esto no puede ser así porque la temperatura en un punto puede tener sólo un valor y por lo tanto no puede ser de 800 K en uno de los lados del punto de contacto y de 500 K en el otro. Dicho de otra manera, la función de temperatura no puede tener un salto de discontinuidad. Entonces, es razonable suponer que ambos depósitos están separados por una división a través de la cual las caídas de temperatura son de 800 K en un lado, y 500 K (o 750 K) en el otro. Por consiguiente, el cambio de entropía de la división también debe ser considerado al evaluar el cambio de entropía total para este proceso. Sin embargo, si se toma en cuenta que la entropía es una propiedad y los valores de éstas dependen del estado de un sistema, se puede sostener que el cambio de entropía de la división es cero porque dicha división parece haber sufrido un proceso *estacionario*, de manera que no experimentó cambio en sus propiedades en cualquier punto. Este argumento se basa en el hecho de que la temperatura en ambos lados de la división —y por lo tanto por todas partes— permanece constante durante este proceso. Por consiguiente, se justifica suponer que  $\Delta S_{\text{division}} = 0$  dado que la entropía (así como la energía) contenida de la división permanece constante durante el proceso.

 El cambio de entropía para cada depósito puede determinarse de la ecuación 7-6, ya que cada depósito sufre un proceso isotérmico internamente reversible.

*a*) Para el proceso de transferencia de calor a un sumidero a 500 K:

$$
\Delta S_{\text{fuente}} = \frac{Q_{\text{fuente}}}{T_{\text{fuente}}} = \frac{-2000 \text{ kJ}}{800 \text{ K}} = -2.5 \text{ kJ/K}
$$

$$
\Delta S_{\text{sumidero}} = \frac{Q_{\text{sumidero}}}{T_{\text{sumidero}}} = \frac{2000 \text{ kJ}}{500 \text{ K}} = +4.0 \text{ kJ/K}
$$

y

$$
S_{\text{gen}} = \Delta S_{\text{total}} = \Delta S_{\text{fuente}} + \Delta S_{\text{sumidero}} = (-2.5 + 4.0) \text{ kJ/K} = 1.5 \text{ kJ/K}
$$

Así, 1.5 kJ/K de entropía es generada durante este proceso. Como ambos depósitos han sufrido procesos internamente reversibles, la generación entera de entropía tuvo lugar en la división.

*b*) Si se repiten los cálculos del inciso *a*) para una temperatura de 750 K en el sumidero, obtenemos

$$
\Delta S_{\text{fuente}} = -2.5 \text{ kJ/k}
$$

$$
\Delta S_{\text{sumidero}} = +2.7 \text{ kJ/K}
$$

$$
\mathsf y
$$

 $S_{\text{gen}} = \Delta S_{\text{total}} = (-2.5 + 2.7) \text{ kJ/K} = 0.2 \text{ kJ/K}$ 

El cambio de entropía total para el proceso presentado en el inciso *b*) es menor y por lo tanto el proceso es menos irreversible. Esto puede esperarse ya que el proceso en *b*) involucra una diferencia de temperatura menor y, por ende, una irreversibilidad menor.

*Comentario* Las irreversibilidades asociadas con ambos procesos podrían ser eliminadas con una máquina térmica de Carnot que opere entre la fuente y el sumidero. En este caso puede demostrarse que el  $\Delta S_{\text{total}} = 0$ .

# **7-3** ■  **CAMBIO DE ENTROPÍA DE SUSTANCIAS PURAS**

La entropía es una propiedad, por lo tanto el valor de la entropía de un sistema se establece una vez fijado el estado de éste. Las dos propiedades intensivas independientes fijan el estado de un sistema simple compresible, así como los valores de la entropía y otras propiedades en ese estado. Es posible expresar en términos de otras propiedades el cambio de la entropía de una sustancia, empezando por su definición (véase Secc. 7-7). Pero en general estas relaciones son demasiado complicadas e imprácticas para cálculos manuales; por lo tanto, con el uso de un estado de referencia adecuado las entropías de sustancias se evalúan a partir de los datos de propiedades medibles siguiendo los cálculos bastante complicados, para después tabular los resultados de la misma forma en que se hace con otras propiedades como *v*, *u* y *h* (Fig. 7-10).

 Los valores de entropía en las tablas de propiedades se ofrecen respecto a un estado de referencia arbitrario. En las tablas de vapor de agua, a la entropía de líquido saturado *sf* a 0.01 °C se le asigna el valor de cero, y para el refrigerante 134a, el valor cero es asignado al líquido saturado a  $-40$  °C. Los valores de entropía se vuelven negativos a temperaturas inferiores al valor de referencia.

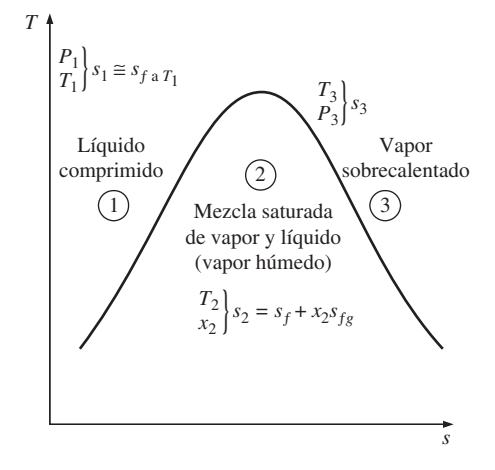

#### **FIGURA 7-10**

La entropía de una sustancia pura se determina a partir de las tablas (igual que otras propiedades).

# **ENTROPÍA**

**340**

 El valor de la entropía en un estado especificado se determina del mismo modo que se hace para cualquier otra propiedad. En las regiones del líquido comprimido y de vapor sobrecalentado, los valores pueden obtenerse directamente de las tablas al conocer el estado especificado, mientras que para la región del vapor húmedo, se determina a partir de

$$
s = s_f + x s_{fg} \qquad (kJ/kg \cdot K)
$$

donde *x* es la calidad, y los valores  $s_f$  y  $s_{fg}$  se listan en las tablas de saturación. En ausencia de datos para líquido comprimido, la entropía de éstos se aproxima con la entropía del líquido saturado a la temperatura dada:

$$
s_{a T,P} \cong s_{f a T} \qquad (kJ/kg \cdot K)
$$

Durante un proceso, el cambio de entropía de una masa especificada *m* (un sistema cerrado) simplemente es

$$
\Delta S = m\Delta s = m(s_2 - s_1) \qquad \text{(kJ/K)} \tag{7-12}
$$

la cual es la diferencia entre los valores de entropía en los estados final e inicial.

 Al estudiar aspectos de la segunda ley para procesos, la entropía normalmente se usa como una coordenada en diagramas *T-s* y *h-s*. Las características generales del diagrama *T-s* para sustancias puras se muestra en la figura 7-11, en el que se usan datos para el agua. En este diagrama, las líneas de volumen constante se precipitan más que las de presión constante, las cuales a su vez son paralelas a las de temperatura constante en la región de vapor húmedo. Asimismo, las líneas de presión constante casi coinciden con la línea de líquido saturado en la región de líquido comprimido.

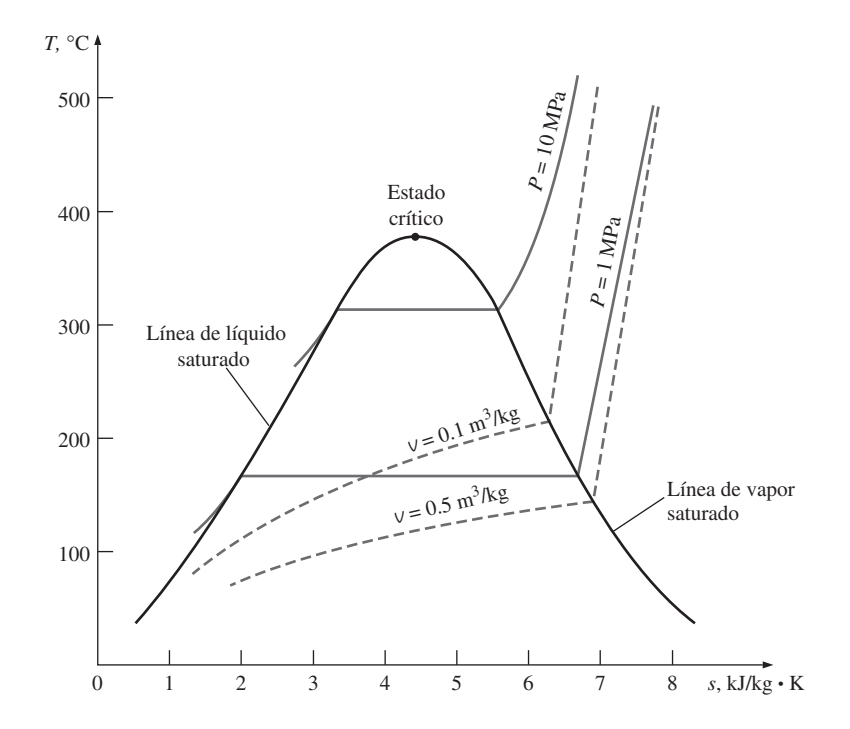

**FIGURA 7-11** Esquema del diagrama *T-s* para el agua.

## *EJEMPLO 7-3* **Cambio de entropía de una sustancia en un recipiente**

Un recipiente rígido contiene inicialmente 5 kg de refrigerante 134a a 20 °C y 140 kPa, la sustancia se enfría mientras es agitada hasta que su presión disminuye a 100 kPa. Determine el cambio de entropía del refrigerante durante este proceso.

**Solución** El refrigerante contenido en un recipiente rígido se enfría mientras es agitado. Se determinará el cambio de entropía del refrigerante.

**Suposición** El volumen del recipiente es constante, por lo tanto  $v_2 = v_1$ . *Análisis* El refrigerante en el recipiente se considera como el *sistema* (Fig. 7-12), el cual es un *sistema cerrado* porque durante el proceso ninguna masa cruza su frontera. Se observa que el cambio en la entropía de una sustancia a lo largo del proceso simplemente es la diferencia entre el valor de entropía en los estados final e inicial. El inicial está completamente especificado.

 Si se considera que el volumen específico permanece constante durante el proceso, las propiedades del refrigerante en ambos estados son

*Estado 1:*  $P_1 = 140 \text{ kPa}$  $P_1 = 140 \text{ kPa}$ <br>  $T_1 = 20 \text{ °C}$   $V_1 = 0.16544 \text{ m}^3/\text{kg}$ *Estado 2:*  $P_2 = 100 \text{ kPa}$ <br>  $(v_2 = v_1)$   $V_g = 0.0007259 \text{ m}^3/\text{kg}$ <br>  $v_g = 0.19254 \text{ m}^3/\text{kg}$  $v_g = 0.19254 \text{ m}^3/\text{kg}$ 

En el estado final el refrigerante es una mezcla saturada de líquido y vapor, puesto que  $v_f < v_2 < v_g$  a 100 kPa de presión. Por consiguiente, se necesita determinar primero la calidad:

$$
x_2 = \frac{V_2 - V_f}{V_{fg}} = \frac{0.16544 - 0.0007259}{0.19254 - 0.0007259} = 0.859
$$

Por lo tanto,

 $s_2 = s_f + x_2 s_{fg} = 0.07188 + (0.859)(0.87995) = 0.8278 \text{ kJ/kg} \cdot \text{K}$ 

Entonces, el cambio de entropía del refrigerante durante este proceso es

$$
\Delta S = m(s_2 - s_1) = (5 \text{ kg})(0.8278 - 1.0624) \text{ kJ/kg} \cdot \text{K}
$$
  
= -1.173 kJ/K

*Comentario* El signo negativo indica que durante este proceso la entropía del sistema está disminuyendo, pero esto no es una violación de la segunda ley porque la *generación de entropía S<sub>gen</sub>* es la que no puede ser negativa.

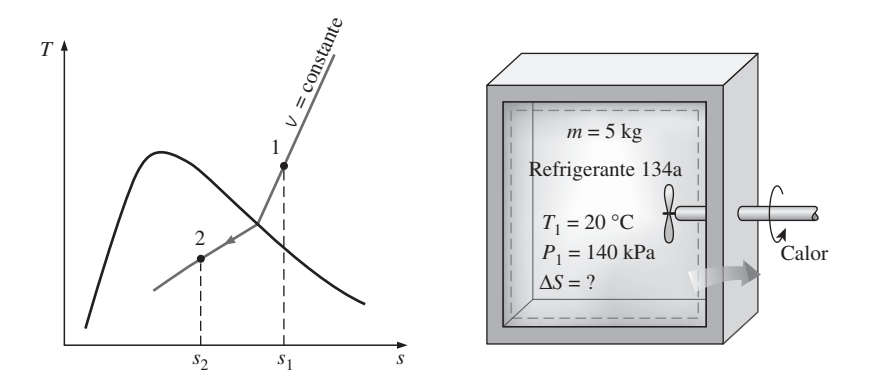

**FIGURA 7-12** Esquema y diagrama *T-s* para el ejemplo 7-3.

Inicialmente, un dispositivo de cilindro-émbolo contiene 3 lbm de agua líquida a 20 psia y 70 °F. El agua está ahora calentándose a una presión constante por la adición de 3 450 Btu de calor. Determine el cambio de entropía del agua durante este proceso.

Е

**Solución** Se calienta agua líquida a presión constante en un dispositivo de cilindro-émbolo. Se determinará el cambio de entropía del agua.

*Suposiciones* **1** El recipiente no se mueve y por lo tanto los cambios de energías cinética y potencial son cero,  $\Delta EC = \Delta EP = 0$ . **2** El proceso es de cuasiequilibrio. **3** La presión permanece constante durante el proceso y por lo tanto  $P_2 = P_1$ .

*Análisis* Se toma al agua contenida en el cilindro como el *sistema* (Fig. 7-13), el cual es un *sistema cerrado* porque durante el proceso ninguna masa cruza sus fronteras. Se observa que un dispositivo de cilindro-émbolo involucra una frontera móvil, y por lo tanto también un trabajo de frontera W<sub>b</sub>. También, se transfiere calor al sistema.

 En el estado inicial, el agua existe como un líquido comprimido porque su presión es mayor que la de saturación de 0.3632 psia a 70 °F. Si se aproxima el líquido comprimido como un líquido saturado a la temperatura dada, las propiedades en el estado inicial son

*P*<sub>1</sub> = 20 psia  
\n*P*<sub>1</sub> = 70 °F\n
$$
\begin{cases}\ns_1 \cong s_{f a 70 °F} = 0.07459 \text{ Btu/lbm} \cdot \text{R} \\
h_1 \cong h_{f a 70 °F} = 38.08 \text{ Btu/lbm}\n\end{cases}
$$

Por lo tanto, en el estado final la presión es todavía de 20 psia, pero es necesaria una propiedad más para determinar el estado, la cual se determina por el balance de energía,

$$
E_{\text{entrada}} - E_{\text{salida}} = \Delta E_{\text{sistema}}
$$
  
Transferencia neta de energía  
mediante calor, trabajo y masa  
Chottica, potencial, etcétera  

$$
Q_{\text{cntrada}} - W_b = \Delta U
$$

$$
Q_{\text{entrada}} = \Delta H = m(h_2 - h_1)
$$

$$
3\ 450 \text{ Btu} = (3 \text{ lbm})(h_2 - 38.08 \text{ Btu/lbm})
$$

$$
h_2 = 1\ 188.1 \text{ Btu/lbm}
$$

 $\text{como } \Delta U + W_b = \Delta H$  para un proceso de cuasiequilibrio a presión constante. Entonces,

*Estado 2:*  
\n
$$
P_2 = 20 \text{ psia}
$$
  
\n $h_2 = 1.188.1 \text{ Btu/lbm}$   
\n $\left(\text{Table A-6E, interpolation}\right)$ 

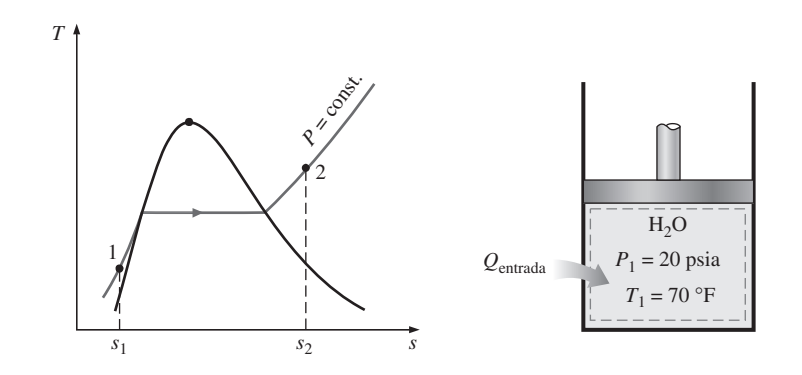

**FIGURA 7-13** Esquema y diagrama *T-s* para el ejemplo 7-4.

Por consiguiente, el cambio de entropía del agua durante este proceso es

$$
\Delta S = m(s_2 - s_1) = (3 \text{ lbm})(1.7761 - 0.07459) \text{ Btu/lbm} \cdot \text{R}
$$
  
= 5.105 Btu/R

# **7-4** ■  **PROCESOS ISENTRÓPICOS**

Antes se mencionó que la entropía de una masa fija puede cambiarse por 1) la transferencia de calor y 2) las irreversibilidades; entonces, la entropía de una masa fija no cambia durante un proceso que es *internamente reversible* y *adiabático* (Fig. 7-14). Un proceso en el que la entropía se mantiene constante es un **proceso isentrópico**, el cual se caracteriza por

*Proceso isentrópico:*  $\Delta s = 0$  o  $s_2 = s_1$   $(kJ/kg \cdot K)$  (7-13)

Es decir, una sustancia tendrá el mismo valor de entropía tanto al final del proceso como al inicio si el proceso se lleva a cabo de una manera isentrópica.

 Muchos sistemas o dispositivos de ingeniería como bombas, turbinas, toberas y difusores son esencialmente adiabáticos en su funcionamiento, y tienen mejor desempeño cuando se minimizan las irreversibilidades, como la fricción asociada al proceso. Un proceso isentrópico puede servir como un modelo apropiado para los procesos reales, además de permitirnos definir las eficiencias para procesos al comparar el desempeño real de estos dispositivos con el desempeño bajo condiciones idealizadas.

 Es importante reconocer que un proceso *adiabático reversible* necesariamente es isentrópico ( $s_2 = s_1$ ), pero uno *isentrópico* no es necesariamente un proceso adiabático reversible (por ejemplo, el incremento de entropía de una sustancia durante un proceso, como resultado de irreversibilidades, puede compensarse con una disminución en la entropía como resultado de las pérdidas de calor). Sin embargo, el término *proceso isentrópico* se usa habitualmente en termodinámica para referirse a un proceso *adiabático internamente reversible*.

### *EJEMPLO 7-5* **Expansión isentrópica de vapor de agua en una turbina**

En una turbina adiabática entra vapor de agua a 5 MPa y 450 °C y sale a una presión de 1.4 MPa. Determine el trabajo de salida de la turbina por unidad de masa de vapor si el proceso es reversible.

**Solución** De una manera reversible, el vapor de agua se expande en una turbina adiabática hasta una presión especificada. Se determinará el trabajo de salida de la turbina.

*Suposiciones* **1** Éste es un proceso de flujo estacionario porque no hay cambio con respecto al tiempo en cualquier punto, por lo tanto  $\Delta m_{\text{CV}} = 0$ ,  $\Delta E_{\text{CV}} = 0$  $y \Delta S_{\text{CV}} = 0$ . **2** El proceso es reversible. **3** Las energías cinética y potencial son insignificantes. **4** La turbina es adiabática, por lo tanto no hay transferencia de calor.

*Análisis* Se toma la *turbina* como el sistema (Fig. 7-15), el cual es un *volumen de control* porque la masa cruza las fronteras del sistema durante el proceso. Se observa que sólo hay una entrada y una salida, por lo tanto *m*<sup>1</sup>  $= \dot{m}_2 = \dot{m}.$ 

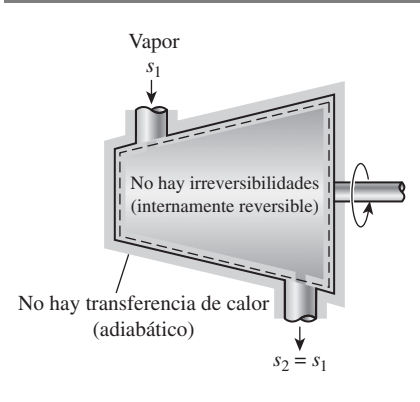

#### **FIGURA 7-14**

Durante un proceso adiabático internamente reversible (isentrópico), la entropía permanece constante.

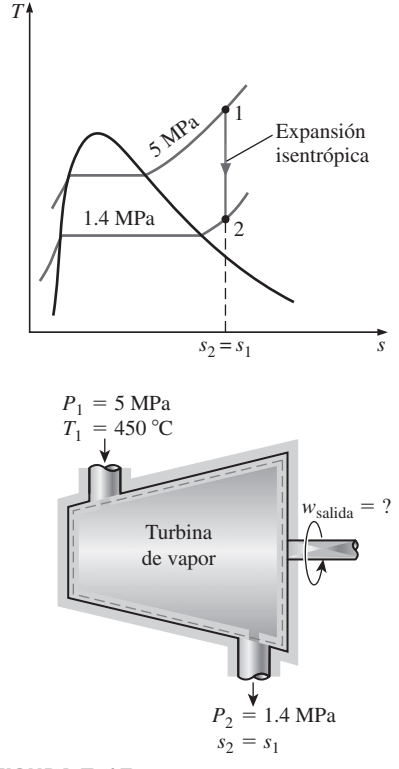

**FIGURA 7-15** Esquema y diagrama *T-s* para el ejemplo 7-5.

**CAPÍTULO 7 343**

 La potencia de salida de la turbina es determinada a partir del balance de energía en su forma de tasa,

0 (estable)

$$
\begin{aligned}\n\dot{\underline{E}}_{\text{entrada}} - \dot{\underline{E}}_{\text{salida}} &= \underbrace{d\underline{E}_{\text{sistema}}/dt}_{\text{Tasa de transferencia neta de a cambio de energia interna,}\\
\text{mediante calor, trabajo y masa} &= \dot{\underline{E}}_{\text{saltda}} \\
&\dot{\underline{E}}_{\text{entrada}} = \dot{\underline{E}}_{\text{salida}} \\
&\dot{m}h_1 &= \dot{W}_{\text{salida}} + \dot{m}h_2 \qquad (\text{desde } \dot{\underline{Q}} = 0, \text{ec} \cong \text{ep} \cong 0) \\
&\dot{W}_{\text{salida}} &= \dot{m}(h_1 - h_2)\n\end{aligned}
$$

El estado a la entrada está completamente especificado, ya que se dan dos propiedades, pero sólo una de éstas (la presión) se da en el estado final y es necesario conocer una propiedad más para determinar el estado. La segunda propiedad se obtiene al observar que el proceso es reversible y adiabático, y por lo tanto isentrópico. Así, s<sub>2</sub> = s<sub>i</sub>, y

| <i>Estado 1:</i>       | $P_1 = 5 \text{ MPa}$                       | $h_1 = 3317.2 \text{ kJ/kg}$ |
|------------------------|---------------------------------------------|------------------------------|
| $T_1 = 450 \text{ °C}$ | $s_1 = 6.8210 \text{ kJ/kg} \cdot \text{K}$ |                              |
| <i>Estado 2:</i>       | $P_2 = 1.4 \text{ MPa}$                     | $h_2 = 2967.4 \text{ kJ/kg}$ |

Entonces, el trabajo de salida de la turbina por unidad de masa de vapor de agua se estima en

$$
w_{\text{salida}} = h_1 - h_2 = 3317.2 - 2967.4 = 349.8 \text{ kJ/kg}
$$

# **7-5** ■  **DIAGRAMAS DE PROPIEDADES QUE INVOLUCRAN A LA ENTROPÍA**

Los diagramas de propiedades proporcionan gran ayuda visual en el análisis termodinámico de los procesos. En los capítulos anteriores hemos usado extensivamente diagramas *P-v* y *T-v* junto con la primera ley de la termodinámica. Para el análisis de la segunda ley es muy útil trazar los procesos en diagramas en los que una de las coordenadas es la entropía. Los dos diagramas normalmente usados en este tipo de análisis son los diagramas de *temperatura-entropía* y *entalpía-entropía*.

 Retome la ecuación que define la entropía (Ec. 7-4), la cual puede reestructurarse como

$$
\delta Q_{\text{int rev}} = T \, dS \qquad \text{(kJ)} \tag{7-14}
$$

Como se muestra en la figura 7-16,  $\delta Q_{\text{int rev}}$  corresponde a un área diferencial en un diagrama *T-S*. La transferencia total de calor durante un proceso internamente reversible es determinado por la siguiente integración

$$
Q_{\text{int rev}} = \int_{1}^{2} T \, dS \qquad (kJ) \qquad (7-15)
$$

que corresponde al área bajo la curva del proceso en un diagrama *T-S*. Por consiguiente, se concluye que *el área bajo la curva del proceso en un diagrama T-S representa la transferencia de calor durante un proceso internamente reversible*. Esto es algo análogo al trabajo de frontera reversible que se repre-

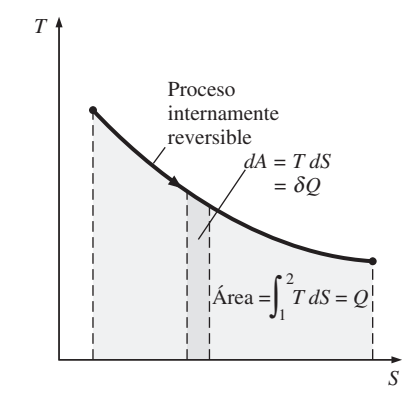

**FIGURA 7-16**

En un diagrama *T-S*, el área bajo la curva representa la transferencia de calor para un proceso internamente reversible.

senta por el área bajo la curva del proceso en un diagrama *P-V*. Observe que dicha área representa la transferencia de calor para procesos que son internamente (o totalmente) reversibles. Esta área no tiene ningún significado para los procesos irreversibles.

 Las ecuaciones 7-14 y 7-15 también pueden expresarse por unidad de masa como

$$
\delta q_{\text{int rev}} = T \, ds \qquad \text{(kJ/kg)} \tag{7-16}
$$

y

$$
q_{\text{int rev}} = \int_{1}^{2} T \, ds \qquad (kJ/kg)
$$
 (7-17)

 Para resolver las integrales en las ecuaciones 7-15 y 7-17 se necesita saber la relación entre *T* y *s* durante un proceso. Un caso especial en el cual éstas pueden solucionarse fácilmente es el *proceso isotérmico internamente reversible*, del que se obtiene

$$
Q_{\text{int rev}} = T_0 \Delta S \qquad (kJ)
$$
 (7-18)

o

$$
q_{\text{int rev}} = T_0 \Delta s \qquad (\text{kJ/kg}) \qquad (7-19)
$$

donde  $T_0$  es la temperatura constante y  $\Delta S$  es el cambio de entropía del sistema durante el proceso.

 Un proceso isentrópico en un diagrama *T-s* se reconoce fácilmente como un *segmento de línea vertical*, porque un proceso de este tipo no incluye transferencia de calor y por consiguiente el área bajo la trayectoria del proceso debe ser cero (Fig. 7-17). El diagrama *T-s* es una valiosa herramienta para visualizar los aspectos de la segunda ley para procesos y ciclos, por lo que se usa frecuentemente en termodinámica. El diagrama *T-s* del agua se da en el apéndice en la figura A-9.

 Otro diagrama muy usado en ingeniería es el de entalpía-entropía, bastante valioso en el análisis de dispositivos de flujo estacionario como turbinas, compresores y toberas. Las coordenadas de un diagrama *h*-*s* representan dos propiedades de primordial interés: entalpía, una propiedad primaria en el análisis de la primera ley de los dispositivos de flujo estacionario, y entropía, propiedad que explica las irreversibilidades durante los procesos adiabáticos. Al analizar el flujo estacionario de vapor de agua a través de una turbina adiabática, por ejemplo, la distancia vertical entre los estados a la entrada y a la salida  $\Delta h$  es una medida del trabajo de salida de la turbina, mientras que la distancia horizontal  $\Delta s$  es una medida de las irreversibilidades asociadas con el proceso (Fig. 7-18).

 El diagrama *h-s* también es llamado **diagrama de Mollier** en honor al científico alemán R. Mollier (1863-1935). Se ofrece un diagrama de este tipo en la figura A-10 del apéndice para vapor de agua.

## *EJEMPLO 7-6* **Diagrama** *T-S* **del ciclo de Carnot**

Muestre el ciclo de Carnot en un diagrama *T-S* e indique las áreas que representan el calor suministrado  $Q_H$ , el desechado  $Q_L$  y el trabajo neto de salida *W*neto,salida en este diagrama.

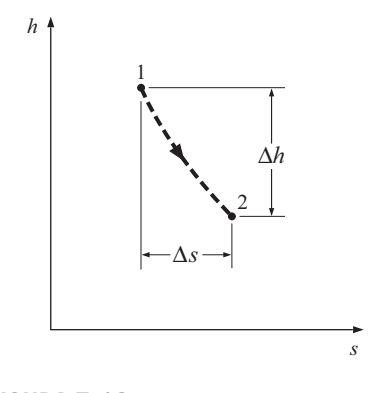

### **FIGURA 7-18**

Para los dispositivos de flujo adiabático estacionario, la distancia vertical *h* en un diagrama *h-s* es una medida de trabajo y la distancia horizontal  $\Delta s$  es una medida para irreversibilidades.

**FIGURA 7-17**

*T* 

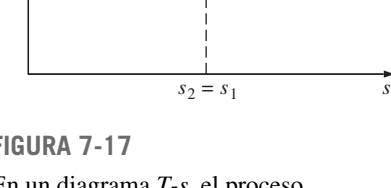

2

1

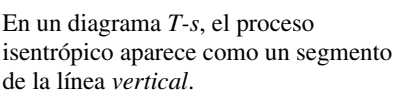

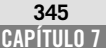

Proceso isentrópico

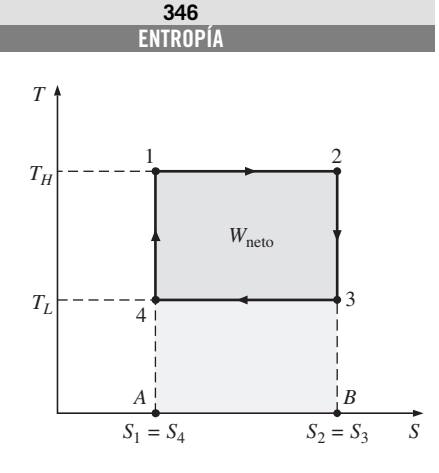

**FIGURA 7-19** Diagrama *T-S* de un ciclo de Carnot (ejemplo 7-6).

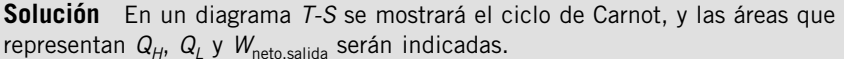

*Análisis* Recuerde que el ciclo de Carnot está formado por dos procesos isotérmicos reversibles ( $T =$  constante) y otros dos isentrópicos ( $s =$  constante); los cuatro forman un rectángulo en un diagrama *T-S*, como se muestra en la figura 7-19.

 En un diagrama *T-S* el área bajo la curva del proceso representa la transferencia de calor para ese proceso, por lo tanto el área A12B representa  $Q_{H}$ , el área A43*B* representa  $Q_i$ , y la diferencia entre ambas (área sombreada) representa el trabajo neto porque

$$
W_{\text{neto,salida}} = Q_H - Q_L
$$

Así, el área encerrada por la trayectoria de un ciclo (área 1 234) en un diagrama *T-S* representa el trabajo neto. Recuerde que esta misma área también representa el trabajo neto sobre un diagrama *P-V*.

# **7-6** ■  **¿QUÉ ES LA ENTROPÍA?**

De la exposición anterior queda claro que la entropía es una propiedad útil y una valiosa herramienta en el análisis de la segunda ley en los dispositivos de ingeniería, pero esto no significa que sabemos y entendemos bien la entropía. De hecho, no podemos dar una respuesta adecuada a la pregunta ¿qué es la entropía? Sin embargo, la imposibilidad de describir la entropía en su totalidad no tiene nada que ver con su utilidad. No es posible definir *energía*, pero esto no interfiere con nuestra comprensión de las transformaciones de energía y su principio de conservación. Se admite que entropía no es una palabra común como lo es energía, pero con el uso continuo se alcanza una comprensión más profunda y una mayor apreciación. El estudio que sigue debe verter alguna luz en el significado físico de entropía, considerando la naturaleza microscópica de la materia.

 La entropía puede verse como una medida de *desorden molecular*, o *aleatoriedad molecular*. Cuando un sistema se vuelve más desordenado, las posiciones de las moléculas son menos predecibles y la entropía aumenta, de ahí que no sorprenda que la entropía de una sustancia sea más baja en la fase sólida y más alta en la gaseosa (Fig. 7-20). En la sólida, las moléculas de una sustancia oscilan continuamente en sus posiciones de equilibrio, pero les es imposible moverse unas respecto de las otras, por lo que su posición puede predecirse en cualquier momento con certeza. Sin embargo, en la gaseosa, las moléculas se mueven al azar, chocan entre sí y cambian de dirección, lo cual hace sumamente difícil predecir con precisión el estado microscópico de un sistema en cualquier instante. Asociado a este caos molecular se encuentra un valor alto de entropía.

 Desde un punto de vista microscópico (a partir de la perspectiva de la termodinámica estadística), un sistema aislado que parece estar en equilibrio puede exhibir un nivel alto de actividad debido al movimiento incesante de las moléculas. A cada estado de equilibrio macroscópico corresponde un gran número de posibles estados microscópicos o configuraciones moleculares; entonces la entropía de un sistema se relaciona con el número total de esos

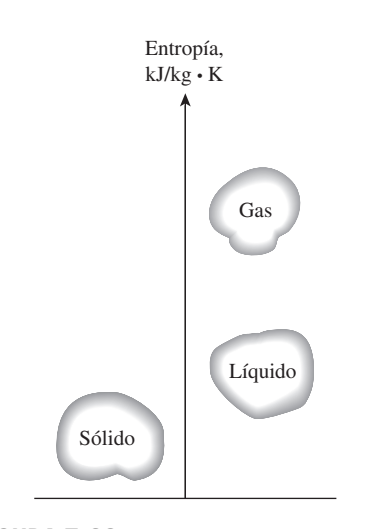

## **FIGURA 7-20**

El nivel de desorden molecular (entropía) de una sustancia aumenta cuando ésta se funde o evapora.

estados posibles de ese sistema y es llamada *probabilidad termodinámica p*, que se expresa por la **relación de Boltzmann** como

$$
S = k \ln p \tag{7-20}
$$

donde  $k = 1.3806 \times 10^{-23}$  J/K es la **constante de Boltzmann**. Por consiguiente, desde un punto de vista microscópico, la entropía de un sistema aumenta siempre que la aleatoriedad o incertidumbre molecular (es decir, la probabilidad molecular) de un sistema aumenta. Así, la entropía es una medida de desorden molecular, y el desorden molecular de un sistema aislado aumenta siempre que experimenta un proceso.

 Como se mencionó las moléculas de una sustancia en la fase sólida oscilan continuamente, creando una incertidumbre sobre su posición. Sin embargo, estas oscilaciones se desvanecen cuando la temperatura disminuye y las moléculas supuestamente se inmovilizan al cero absoluto, lo que representa un estado de orden molecular último (y energía mínima). Por lo tanto, *la entropía de una sustancia pura cristalina a una temperatura absoluta de cero es cero* a partir de que no hay incertidumbre sobre el estado de las moléculas con respecto a ese momento (Fig. 7-21). Esta declaración es conocida como la **tercera ley de la termodinámica**, la cual proporciona un punto de referencia absoluto para la determinación de entropía. La entropía determinada como relativa con respecto a este punto se llama **entropía absoluta** y es sumamente útil en el análisis termodinámico de las reacciones químicas. La entropía de una sustancia que no es pura cristalina (como una solución sólida) no es cero a temperatura absoluta cero. Esto se debe a que para tales sustancias hay más de una configuración molecular, las cuales introducen un poco de incertidumbre sobre el estado microscópico de la sustancia.

 En la fase gaseosa las moléculas poseen una cantidad considerable de energía cinética, pero se sabe que, por más grande que sea ésta, las moléculas de gas no hacen girar una hélice insertada en un contenedor para que así este dispositivo produzca trabajo. Esto se debe a que tanto las moléculas de gas como su energía están desorganizadas. Probablemente el número de moléculas que en cualquier instante intentan girar la hélice en una dirección es igual al número de las que están intentándolo en la dirección opuesta, causando que la hélice permanezca inmóvil. Por consiguiente, no podemos extraer trabajo útil directamente de la energía desorganizada (Fig. 7-22).

 Ahora considere un eje rotatorio (Fig. 7-23), en el que en este momento la energía de las moléculas está completamente organizada porque las moléculas del eje giran juntas en la misma dirección. Esta energía organizada puede usarse para realizar tareas útiles como levantar un peso o generar electricidad. Además, como es una forma organizada de energía, el trabajo está libre de desorden o aleatoriedad y por lo tanto libre de entropía. *No hay transferencia de entropía asociada con la transferencia de energía como trabajo*. Por consiguiente, en la ausencia de cualquier tipo de fricción, el proceso de levantar un peso mediante un eje rotatorio (o un volante) no produce entropía. Cualquier proceso que no produzca una entropía neta es reversible y por lo tanto, en el caso del proceso descrito antes, puede invertirse bajando el peso. Por consiguiente, la energía no se degrada durante este proceso y ningún potencial de realizar trabajo está perdido.

 Como otro ejemplo se considera el funcionamiento de una hélice en un recipiente lleno de un gas (Fig. 7-24), en el que el trabajo de la hélice se convierte en energía interna del gas, como lo evidencia un aumento en la tempera-

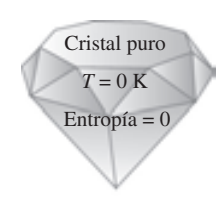

### **FIGURA 7-21**

Una sustancia pura cristalina a una temperatura de cero absoluto está en el orden perfecto, y su entropía es cero (tercera ley de la termodinámica).

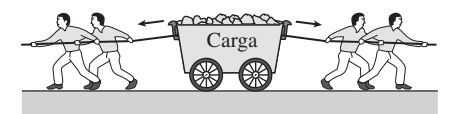

**FIGURA 7-22**

La energía desorganizada no genera un efecto útil, no importa lo grande que sea.

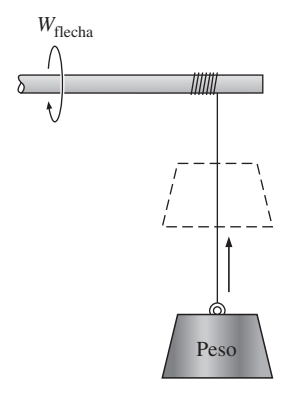

**FIGURA 7-23**

En ausencia de fricción, levantar un peso con un eje rotatorio no crea desorden (entropía), por lo tanto la energía no se degrada durante este proceso.

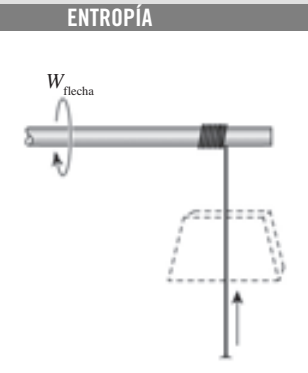

**348**

#### **FIGURA 7-24**

El trabajo de la hélice realizado sobre un gas aumenta el nivel de desorden (entropía) del gas, por lo tanto la energía se degrada durante este proceso.

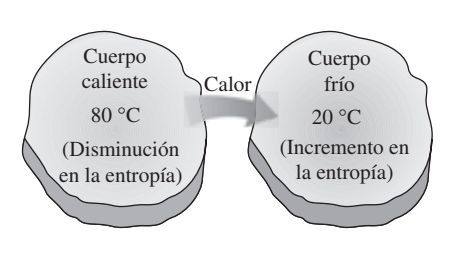

#### **FIGURA 7-25**

Durante un proceso de transferencia de calor, la entropía neta aumenta. (El incremento en la entropía del cuerpo frío sobrecompensa la disminución en la entropía del cuerpo caliente.)

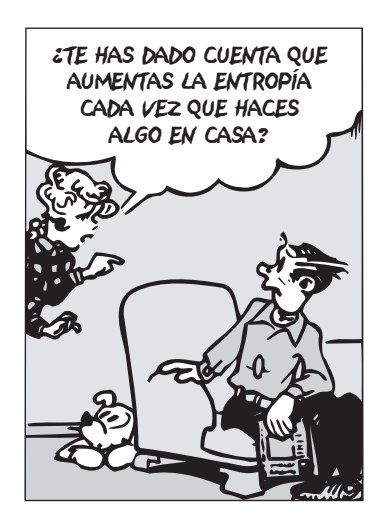

#### **FIGURA 7-26**

El uso de entropía (desorganización, incertidumbre) no se limita a la termodinámica.

*Blondie © Reimpreso con el permiso del King Features Syndicate.*

tura de éste, creando un nivel alto de desorden molecular en el recipiente. Este proceso es bastante distinto a levantar un peso ya que la energía organizada de la hélice se convierte ahora en una forma altamente desorganizada de energía que no puede a su vez convertirse en energía cinética rotacional de la hélice. Sólo una porción de esta energía puede convertirse en trabajo, reorganizándola parcialmente mediante el empleo de una máquina térmica. Por consiguiente, la energía se degrada durante este proceso, la habilidad para efectuar trabajo es reducida, se produce desorden molecular y asociado a todo esto se suscita un incremento en la entropía.

 La *cantidad* de energía siempre se conserva durante un proceso real (primera ley), pero la *calidad* está destinada a disminuir (la segunda ley). Esta disminución en la calidad siempre está acompañada por un incremento en la entropía. Por ejemplo, considere la transferencia de 10 kJ de energía como calor de un medio caliente a otro frío, al final del proceso aún se tendrán los 10 kJ de energía, pero a una temperatura más baja y, por lo tanto, a una menor calidad.

 En esencia, el calor es una forma de *energía desorganizada*, y algo de esta desorganización (entropía) fluirá con calor (Fig. 7-25). Como resultado, la entropía y el nivel de desorden molecular o aleatoriedad del cuerpo caliente disminuyen con la entropía mientras que el nivel de desorden molecular del cuerpo frío aumenta. La segunda ley requiere que el incremento en la entropía del cuerpo frío sea mayor que la disminución en la entropía del cuerpo caliente, por lo tanto la entropía neta del sistema combinado (cuerpos frío y caliente) aumenta. Es decir, el sistema combinado se halla en un estado de mayor desorden en el estado final. Se puede concluir entonces que el proceso sólo puede ocurrir en la dirección del aumento de entropía global o desorden molecular. Es decir, el universo entero está volviéndose más caótico todos los días.

# **La entropía y la generación de entropía en la vida diaria**

El concepto de entropía también puede aplicarse en otras áreas, y puede verse como una medida de desorden o desorganización en un sistema. Igualmente, la generación de entropía puede considerarse como una medida de desorden o desorganización generada durante un proceso. En la vida diaria, el concepto de entropía no tiene el uso tan extendido que tiene el de energía, aunque la entropía es aplicable a varios aspectos cotidianos. La extensión de este concepto hacia campos no técnicos no es algo nuevo, ha sido tema de varios artículos e incluso de libros. A continuación se presentan varios eventos del ámbito de lo ordinario y se muestra su relevancia respecto a los conceptos de entropía y generación de entropía.

 Las personas eficientes llevan vidas de baja entropía (es decir, muy organizadas), tienen un lugar para todo (incertidumbre mínima) y emplean la menor energía para localizar algo. Por otro lado, las personas ineficientes llevan vidas de alta entropía: les toma varios minutos (si no es que horas) encontrar algo que necesitan y es probable que creen un desorden más grande mientras buscan, puesto que probablemente dirigirán su búsqueda de una manera desorganizada (Fig. 7-26). Las personas que llevan estilos de vida de alta entropía siempre están apuradas y nunca parecen ponerse al día.

 Quizás ha notado (con frustración) que algunas personas parecen *aprender* rápidamente y recordar bien lo aprendido; a este tipo de aprendizaje lo podemos llamar organizado o aprendizaje de baja entropía. Estas personas hacen

un esfuerzo consciente para almacenar adecuadamente la nueva información relacionándola con sus conocimientos previos y creando una red de información sólida dentro de sus mentes. Por otro lado, las personas que arrojan la información en sus mentes cuando estudian, sin hacer esfuerzo para afianzarla, quizá *piensan* que están aprendiendo, pero se verán obligadas a descubrir que no pueden localizar la información cuando la necesiten, por ejemplo durante un examen. No es fácil recuperar la información de una base de datos que está, en cierto sentido, en fase gaseosa. Los estudiantes que tienen lagunas durante las pruebas deben reexaminar sus hábitos de estudio.

 Una *biblioteca* con un buen sistema de clasificación y categorización puede verse como una biblioteca de baja entropía debido al nivel alto de organización. Del mismo modo, una biblioteca con un sistema deficiente puede apreciarse como una biblioteca de alta entropía debido al alto nivel de desorganización. Una biblioteca sin un adecuado sistema de clasificación y categorización no es una biblioteca, porque un libro que no es posible hallar no tiene valor.

 Considere dos edificios idénticos, cada uno con un millón de libros, en el primero los libros se *amontonan* unos encima de otros, mientras que en el segundo todos están muy *organizados*, *clasificados* y *catalogados* para conseguir una referencia fácil: no hay duda sobre cuál preferirá un estudiante. Algunos aún pueden argumentar, desde el punto de vista de la primera ley, que ambos edificios son equivalentes dado que la masa y el conocimiento albergado son idénticos en los dos, a pesar del nivel alto de desorganización (entropía) en el primero. Este ejemplo ilustra que cualquier comparación realista debe involucrar el punto de vista de la segunda ley.

 Dos *libros de texto* que parecen ser idénticos porque ambos cubren básicamente los mismos temas y presentan la misma información pueden ser muy diferentes dependiendo de *cómo* abordan los temas. Después de todo, dos automóviles aparentemente idénticos no lo son si uno recorre la mitad de la distancia que el otro realiza con la misma cantidad de combustible. Del mismo modo, dos libros aparentemente idénticos no lo son tanto si toma el doble de tiempo aprender un tema en uno respecto al otro. Así, las comparaciones hechas con base en la primera ley pueden estar sumamente equivocadas.

 Tener un *ejército* desorganizado (entropía alta) es lo mismo que no tener ninguno. No es coincidencia que en la guerra los centros de mando de cualquier fuerza armada se hallen entre los principales blancos. Un ejército que consiste en 10 divisiones es 10 veces más poderoso que 10 ejércitos conformados por una sola división cada uno. Un país que consiste en 10 estados es más poderoso que 10 países, cada uno constituido por un solo estado. *Estados Unidos* no sería una potencia si estuviera formado por 50 países independientes en lugar de un solo país con 50 estados, de ahí que la Unión Europea tenga el potencial para ser una nueva superpotencia económica y política. El viejo cliché "divide y vencerás" puede ser parafraseado como "aumenta la entropía y vencerás".

 Sabemos que la fricción mecánica siempre está acompañada por la generación de entropía, por lo tanto el desempeño se reduce. Esto se puede hacer extensivo para la vida cotidiana: la *fricción en el lugar de trabajo*, con los compañeros, genera entropía y por lo tanto afecta en forma adversa el desempeño laboral (Fig. 7-27), lo que resulta en una productividad reducida.

 También sabemos que la *expansión libre* (o explosión) y el intercambio desordenado de electrones (reacciones químicas) generan entropía y que son muy irreversibles. Igualmente, hablar sin ninguna restricción para esparcir palabras de enojo es altamente irreversible porque genera entropía y puede causar daño considerable. Además, alguien que se instala en el enojo está

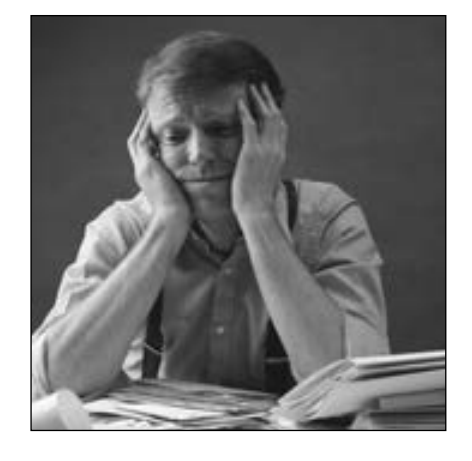

### **FIGURA 7-27**

Como en los sistemas mecánicos, la fricción en el lugar de trabajo está ligada a la generación de entropía y la reducción del desempeño.

*© Vol. 26/PhotoDisc/Getty RF.*

**ENTROPÍA 350**

> muy cerca de sufrir una pérdida. Quizás algún día sea posible proponer algunos procedimientos para cuantificar la entropía generada durante las actividades no técnicas e incluso puntualizar sus fuentes primarias y su magnitud.

## **7-7** ■  **LAS RELACIONES** *T ds*

La cantidad  $(\delta Q/T)_{\text{int rev}}$  corresponde a un cambio diferencial en la propiedad *entropía.* Entonces, el cambio de entropía para un proceso puede evaluarse integrando  $\delta Q/T$  a lo largo de alguna trayectoria imaginaria internamente reversible entre los estados extremos reales. Para los procesos isotérmicos internamente reversibles, esta integración es directa, pero cuando la temperatura varía durante el proceso, se necesita una relación entre  $\delta O$  y *T* para llevar a cabo esta integración. Encontrar tales relaciones es el objetivo de esta sección.

 La forma diferencial de la ecuación de conservación de la energía para un sistema cerrado (una masa fija) sin cambios en energías cinética y potencial y que contiene una sustancia simple compresible, puede expresarse para un proceso internamente reversible como

$$
\delta Q_{\text{int rev}} - \delta W_{\text{int rev,salida}} = dU \tag{7-21}
$$

Pero

 $\delta W_{\text{int rev.}\,\text{salida}} = P \, dV$  $\delta Q$ <sub>int rev</sub> = *T dS* 

Por lo tanto,

$$
T dS = dU + P dV \qquad (kJ)
$$
 (7-22)

o

$$
T ds = du + P dv \qquad (kJ/kg)
$$
 (7-23)

Esta ecuación es conocida como la primera *ecuación T ds*, o de *Gibbs*. Observe que el único tipo de interacción de trabajo que un sistema simple compresible puede involucrar cuando es sometido a un proceso internamente reversible es el trabajo de frontera.

 La segunda ecuación *T ds* se obtiene al eliminar *du* de la ecuación 7-23 usando la definición de entalpía ( $h = u + Pv$ ):

$$
\begin{array}{ccc}\nh = u + P\vee & \longrightarrow & dh = du + P \, d\vee + \vee dP \\
(Ec. 7-23) & \longrightarrow & T \, ds = du + P \, d\vee\n\end{array} \quad T \, ds = dh - \vee dP \qquad \textbf{(7-24)}
$$

Las ecuaciones 7-23 y 7-24 son sumamente valiosas porque relacionan cambios de entropía de un sistema con cambios en otras propiedades, y a diferencia de la ecuación 7-4, son relaciones de propiedades y por consiguiente son independientes respecto al tipo de procesos.

 Estas relaciones *T ds* se desarrollan analizando un proceso internamente reversible, ya que el cambio de entropía entre dos estados debe evaluarse a lo largo de una trayectoria reversible. Sin embargo, los resultados obtenidos son válidos tanto para los procesos reversibles como irreversibles porque la entropía es una propiedad y el cambio en una propiedad entre dos estados es independiente del tipo de proceso que el sistema experimenta. Las ecuaciones 7-23 y 7-24 corresponden a las relaciones entre las propiedades por unidad de masa de un sistema simple compresible cuando experimenta un cambio de estado, y son aplicables si el cambio ocurre en un sistema cerrado o abierto (Fig. 7-28).

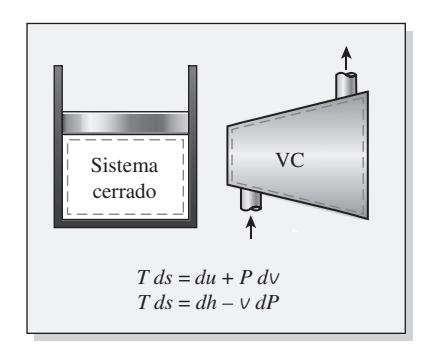

## **FIGURA 7-28**

Las relaciones *T ds* son válidas tanto para los procesos reversibles e irreversibles como para los sistemas cerrados y abiertos.

 Las relaciones explícitas para cambios diferenciales en la entropía se obtienen al resolver para *ds* las ecuaciones 7-23 y 7-24:

$$
ds = \frac{du}{T} + \frac{P \, dv}{T} \tag{7-25}
$$

$$
ds = \frac{dh}{T} - \frac{v \, dP}{T} \tag{7-26}
$$

El cambio de entropía durante un proceso puede determinarse al integrar ambas ecuaciones entre los estados inicial y final. Sin embargo, para realizar estas integraciones debemos conocer la relación entre *du* o *dh* y la temperatura (como  $du = c_y dT$  y  $dh = c_p dT$  para gases ideales), así como la ecuación de estado para la sustancia (como la ecuación de estado de gases ideales *Pv RT*). Para sustancias en las que existen tales relaciones, la integración de la ecuación 7-25 o 7-26 es directa. Para otras sustancias, tenemos que confiar en los datos tabulados.

 Las relaciones *T ds* para sistemas no simples, es decir, sistemas que incluyen más de un modo de trabajo en cuasiequilibrio, pueden obtenerse de forma similar incluyendo todos los modos de trabajo en cuasiequilibrio pertinentes.

# **7-8** ■  **CAMBIO DE ENTROPÍA DE LÍQUIDOS Y SÓLIDOS**

Recuerde que líquidos y sólidos pueden aproximarse como *sustancias incompresibles* dado que sus volúmenes específicos permanecen casi constantes durante un proceso. Por lo tanto,  $d*v* \approx 0$  para líquidos y sólidos, y para este caso la ecuación 7-25 se reduce a

$$
ds = \frac{du}{T} = \frac{c \, dT}{T} \tag{7-27}
$$

ya que  $c_p = c_v = c$  y  $du = c dT$  para sustancias incompresibles. Entonces el cambio de entropía durante un proceso es determinado por integración como

$$
Líquidos, sólidos: s_2 - s_1 = \int_1^2 c(T) \frac{dT}{T} \cong c_{\text{prom}} \ln \frac{T_2}{T_1} \qquad (kJ/kg \cdot K) \tag{7-28}
$$

donde *c*prom es el calor específico *promedio* de la sustancia a lo largo de un intervalo de temperatura dado. Observe que el cambio de entropía de una sustancia verdaderamente incompresible sólo depende de la temperatura y es independiente de la presión.

 La ecuación 7-28 puede usarse para determinar con exactitud razonable los cambios de entropía de sólidos y líquidos. Sin embargo, para líquidos que se expanden considerablemente con la temperatura, puede ser necesario tomar en cuenta los efectos de cambio de volumen en los cálculos. Éste es el caso sobre todo cuando el cambio de temperatura es grande.

 Una relación para procesos isentrópicos de líquidos y sólidos se obtiene igualando la relación del cambio de entropía a cero, lo que da

*Isentrópico:* 
$$
s_2 - s_1 = c_{\text{prom}} \ln \frac{T_2}{T_1} = 0 \rightarrow T_2 = T_1
$$
 (7-29)

Es decir, la temperatura de una sustancia verdaderamente incompresible permanece constante durante un proceso isentrópico. Por consiguiente, el proceso isentrópico de una sustancia incompresible es también isotérmico. Este comportamiento se acerca mucho a líquidos y sólidos.

y

### *EJEMPLO 7-7* **Efecto de la densidad de un líquido sobre la entropía**

El metano líquido normalmente se usa en varias aplicaciones criogénicas. La temperatura crítica del metano es 191 K (o  $-82$  °C), por lo que debe conservarse abajo de 191 K para mantenerlo en la fase líquida. En la tabla 7-1 se presentan las propiedades del metano líquido a varias temperaturas y presiones. Determine el cambio de entropía del metano líquido cuando se somete a un proceso desde 110 K y 1 MPa hasta 120 K y 5 MPa: *a*) usando las propiedades tabuladas y *b*) considerando al metano líquido como una sustancia incompresible. ¿Cuál es el error introducido en el último caso? r.

**Solución** El metano líquido es sometido a un proceso entre dos estados especificados. Se determinará el cambio de entropía del metano usando los datos reales y suponiendo que el metano es incompresible.

*Análisis a*) Si se toma una unidad de masa de metano líquido (Fig. 7-29), las propiedades de éste en los estados inicial y final son

\n
$$
P_1 = 1 \, \text{MPa}
$$
\n $\begin{cases}\n s_1 = 4.875 \, \text{kJ/kg} \cdot \text{K} \\
 r_1 = 110 \, \text{K}\n \end{cases}$ \n

\n\n $s_1 = 4.875 \, \text{kJ/kg} \cdot \text{K}$ \n $r_1 = 110 \, \text{K}$ \n $\begin{cases}\n s_1 = 3.471 \, \text{kJ/kg} \cdot \text{K} \\
 r_2 = 3.471 \, \text{kJ/kg} \cdot \text{K}\n \end{cases}$ \n

*Estado 2:*  $P_2 = 5 \text{ MPa}$   $s_2 = 5.145 \text{ kJ/kg} \cdot \text{K}$ <br> $T_2 = 120 \text{ K}$   $c_{p2} = 3.486 \text{ kJ/kg} \cdot \text{K}$ 

Por consiguiente,

$$
\Delta s = s_2 - s_1 = 5.145 - 4.875 = 0.270 \text{ kJ/kg} \cdot \text{K}
$$

*b*) Si se considera al metano líquido como una sustancia incompresible, su cambio de entropía está determinado por

$$
\Delta s = c_{\text{prom}} \ln \frac{T_2}{T_1} = (3.4785 \text{ kJ/kg} \cdot \text{K}) \ln \frac{120 \text{ K}}{110 \text{ K}} = 0.303 \text{ kJ/kg} \cdot \text{K}
$$

ya que

$$
c_{\text{prom}} = \frac{c_{p1} + c_{p2}}{2} = \frac{3.471 + 3.486}{2} = 3.4785 \text{ kJ/kg} \cdot \text{K}
$$

## **TABLA 7-1**

Propiedades del metano líquido

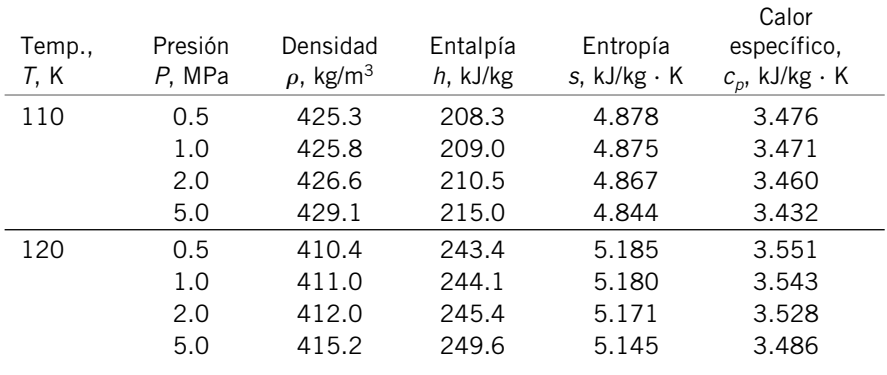

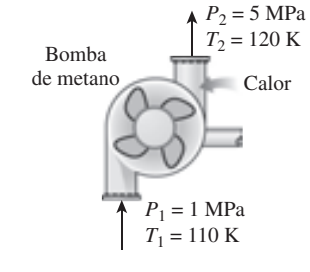

**FIGURA 7-29** Esquema para el ejemplo 7-7.

Por lo tanto, el error involucrado al considerar al metano líquido como una sustancia incompresible es

$$
Error = \frac{|\Delta s_{\text{real}} - \Delta s_{\text{ideal}}|}{\Delta s_{\text{real}}} = \frac{|0.270 - 0.303|}{0.270} = 0.122 \text{ (o } 12.2\%)
$$

*Comentario* Este resultado no sorprende porque la densidad del metano líquido cambia durante este proceso de 425.8 a 415.2 kg/m<sup>3</sup> (aproximadamente 3 por ciento), lo cual nos hace cuestionar la validez de la suposición del metano como sustancia incompresible; sin embargo, esta suposición aún nos permite obtener resultados bastante exactos con menor esfuerzo, lo cual demuestra ser muy conveniente en ausencia de datos para líquidos compresibles.

### *EJEMPLO 7-8* **Ahorro al reemplazar una válvula por una turbina**

Una instalación industrial criogénica maneja metano líquido a 115 K y 5 MPa, a una tasa de  $0.280 \text{ m}^3$ /s. Un proceso requiere reducir la presión del metano líquido a 1 MPa lo cual se consigue estrangulando el metano líquido al pasarlo a través de un obstáculo al flujo, como una válvula. Un ingeniero recientemente contratado propone reemplazar esta válvula por una turbina para producir potencia mientras se reduce la presión a 1 MPa. Usando los datos de la tabla 7-1, determine la cantidad máxima de potencia que este dispositivo puede producir, así como el ahorro que proporcionará su instalación en los costos anuales por uso de electricidad, si la turbina opera continuamente (8 760 h/año) y la instalación paga \$0.075/kWh por electricidad.

**Solución** El metano líquido se expande en una turbina a una presión y una tasa especificadas. Se determinará la potencia máxima que esta turbina produce y la cantidad de dinero que puede ahorrar por año.

*Suposiciones* **1** Esto es un proceso de flujo estacionario, por lo tanto no hay cambio con el tiempo en cualquier punto, entonces  $\Delta m_{\text{CV}} = 0$ ,  $\Delta E_{\text{CV}} = 0$  y  $\Delta S_{CV}$  = 0. **2** La turbina es adiabática, por lo tanto no hay transferencia de calor. **3** El proceso es reversible. **4** Las energías cinética y potencial son insignificantes.

*Análisis* Se toma la *turbina* como el sistema (Fig. 7-30), el cual corresponde a un *volumen de control* porque la masa cruza las fronteras del sistema durante el proceso. Se observa que sólo hay una entrada y una salida, por lo  $\frac{1}{2}$  anto  $\dot{m}_1 = \dot{m}_2 = \dot{m}$ .

 Las suposiciones anteriores son razonables dado que una turbina está normalmente bien aislada y no debe involucrar irreversibilidades para un mejor desempeño con lo que se consigue la máxima potencia. Por consiguiente, el proceso a través de la turbina debe ser *adiabático reversible* o *isentrópico*. Entonces,  $s_2 = s_1$  y

*Estado 1:*

$$
P_1 = 5
$$
 MPa  
\n $T_1 = 115$  K  
\n $P_1 = 4.9945$  kJ/kg · K  
\n $P_1 = 422.15$  kg/s

*Estado 2:*

 $P_2 = 1$  MPa  $\begin{cases} h_2 = 222.8 \text{ kJ/kg} \\ s_2 = s_1 \end{cases}$ 

 $h = 232.3$  kJ/kg

También, el flujo másico de metano líquido es .<br>.

$$
\dot{m} = \rho_1 \dot{V}_1 = (422.15 \text{ kg/m}^3)(0.280 \text{ m}^3/\text{s}) = 118.2 \text{ kg/s}
$$

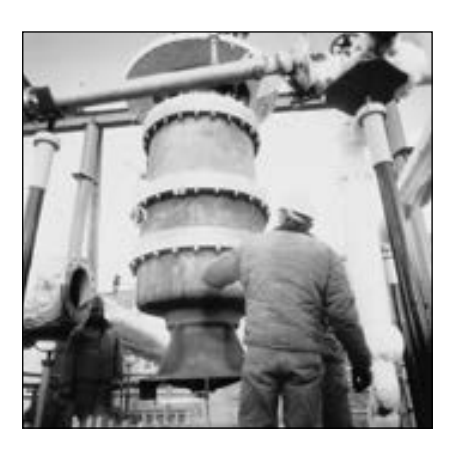

**FIGURA 7-30**

Una turbina de 1.0 MW de gas natural licuado (GNL) con un diámetro de 95 cm es colocada en una instalación de prueba criogénica.

*Cortesía de la Corporación Internacional Ebara, División de Criodinámica, Sparks, Nevada.*

Entonces la producción de potencia de la turbina se determina a partir del balance de energía en forma de tasa,

$$
\frac{\dot{E}_{\text{entrada}} - \dot{E}_{\text{salida}}}{\text{Tasa de transferencia neta eata de energía} \qquad \qquad \text{Tasa de campía} \qquad \text{Tasa de carmbio de energías interna, mediante calor, trabajo y masa} \qquad \text{cintica, potencial, etcétera} \qquad \text{cidentada} \qquad \text{rindia} = \dot{E}_{\text{salida}}
$$
\n
$$
\dot{m}h_1 = \dot{W}_{\text{salida}} + \dot{m}h_2 \text{ (puesto que } \dot{Q} = 0, \text{ ec } \approx \text{ ep } \approx 0)
$$
\n
$$
\dot{W}_{\text{salida}} = \dot{m}(h_1 - h_2) \qquad \qquad \text{= (118.2 kg/s)(232.3 - 222.8) kJ/kg}
$$
\n
$$
= 1 \, 123 \, \text{kW}
$$

Para funcionamiento continuo (365  $\times$  24 = 8760 h), la cantidad de potencia producida por año es #

Producción anual de potencia =  $\dot{W}_{\text{salida}} \times \Delta t = (1\ 123 \text{ kW})(8\ 760 \text{ h/año})$ 

 $= 0.9837 \times 10^7$  kWh/año

A \$0.075/kWh, la cantidad de dinero que esta turbina ahorrará a la instalación es

Ahorro anual de potencia  $=$  (producción anual de potencia)

(costo unitario de potencia)

 $= (0.9 837 \times 10^7 \text{ kWh/año})(\$0.075/\text{kWh})$ 

**\$737 800/año**

Es decir, esta turbina ahorra anualmente a la instalación \$737 800 con sólo aprovechar el potencial que se gasta actualmente debido a la válvula de estrangulación, de hecho el ingeniero que hizo esta observación debe ser premiado.

*Comentario* Este ejemplo muestra la importancia de la propiedad de entropía, porque permite cuantificar el potencial de trabajo que está desaprovechándose. En la práctica, la turbina no será isentrópica y por lo tanto el potencial producido será menor; lo que el análisis anterior arrojó fue el límite superior, pero un ensamble de turbina-generador real utiliza aproximadamente 80 por ciento del potencial y produce más de 900 kW de potencia mientras ahorra a la instalación más de \$600 000 por año.

 También puede mostrarse que la temperatura del metano caerá a 113.9 K (una caída de 1.1 K) durante el proceso de expansión isentrópica en la turbina, en lugar de permanecer constante en 115 K como ocurriría si se supusiera que el metano es una sustancia incompresible. La temperatura del metano subiría a 116.6 K (un aumento de 1.6 K) durante el proceso de estrangulación.

## **7-9** ■  **CAMBIO DE ENTROPÍA DE GASES IDEALES**

Una fórmula para el cambio de entropía de un gas ideal se obtiene de la ecuación 7-25 o 7-26, empleando las relaciones de propiedad para los gases ideales (Fig. 7-31). Sustituyendo  $du = c_v dT y P = RT/v$  en la ecuación 7-25, el cambio diferencial de entropía de un gas ideal se vuelve

$$
ds = c_v \frac{dT}{T} + R \frac{dV}{V}
$$
 (7-30)

**CAPÍTULO 7 355**

El cambio de entropía para un proceso se obtiene integrando esta relación entre los estados extremos:

$$
s_2 - s_1 = \int_1^2 c_v(T) \frac{dT}{T} + R \ln \frac{v_2}{v_1}
$$
 (7-31)

Una segunda relación para el cambio de entropía de un gas ideal se obtiene de manera similar a la anterior, sustituyendo  $dh = c_p dT$  y  $v = RT/P$  en la ecuación 7-26 e integrando. El resultado es

$$
s_2 - s_1 = \int_1^2 c_p(T) \frac{dT}{T} - R \ln \frac{P_2}{P_1}
$$
 (7-32)

Con excepción de los monoatómicos, los calores específicos de los gases ideales dependen de la temperatura, y las integrales en las ecuaciones 7-31 y 7-32 no pueden resolverse a menos que se conozca la dependencia de  $c_v$  y  $c_p$  respecto a la temperatura. Incluso cuando se tienen las funciones  $c_v(T)$  y  $c_p(T)$ no es práctico realizar largas integraciones cada vez que se calcula el cambio de entropía. Por lo tanto se dispone de dos opciones razonables: realizar estas integraciones suponiendo simplemente los calores específicos constantes o evaluarlas una vez y tabular los resultados. Ambos enfoques se presentan a continuación.

# **Calores específicos constantes (análisis aproximado)**

Suponer los calores específicos constantes para los gases ideales es una forma común de aproximación que ya se ha usado antes en este libro en varias ocasiones. Esta forma normalmente simplifica el análisis, pero el precio que pagamos por emplearla es alguna pérdida de exactitud. La magnitud de error introducida por esta suposición depende de la situación, por ejemplo: para los gases monoatómicos ideales como el helio, los calores específicos son independientes de la temperatura y por consiguiente suponer el calor constante específico no provoca error; mientras que para gases ideales cuyos calores específicos varían casi linealmente en el intervalo en que se hallan las temperaturas de interés, el error posible se minimiza usando los valores de calores específicos evaluados a temperatura promedio (Fig. 7-32). Los resultados normalmente obtenidos con este tipo de aproximación son lo suficientemente exactos si el intervalo de temperatura no es mayor que unos cientos de grados.

 Las relaciones de cambio de entropía para los gases ideales bajo la suposición de calor específico constante se obtiene fácilmente al reemplazar  $c_v(T)$  y  $c_p(T)$  en las ecuaciones 7-31 y 7-32 por el  $c_{v, \text{prom}}$  y  $c_{p, \text{prom}}$  respectivamente, y al realizar las integraciones. Así, se obtiene

$$
s_2 - s_1 = c_{v, \text{prom}} \ln \frac{T_2}{T_1} + R \ln \frac{V_2}{V_1} \quad (kJ/kg \cdot K)
$$
 (7-33)

y

$$
s_2 - s_1 = c_{p, \text{prom}} \ln \frac{T_2}{T_1} - R \ln \frac{P_2}{P_1} \quad (\text{kJ/kg} \cdot \text{K}) \tag{7-34}
$$

Los cambios de entropía también pueden expresarse por unidad de mol, al multiplicar estas relaciones por la masa molar:

$$
\bar{s}_2 - \bar{s}_1 = \bar{c}_{v, \text{prom}} \ln \frac{T_2}{T_1} + R_u \ln \frac{V_2}{V_1} \quad (\text{kJ}/\text{kmol} \cdot \text{K}) \tag{7-35}
$$

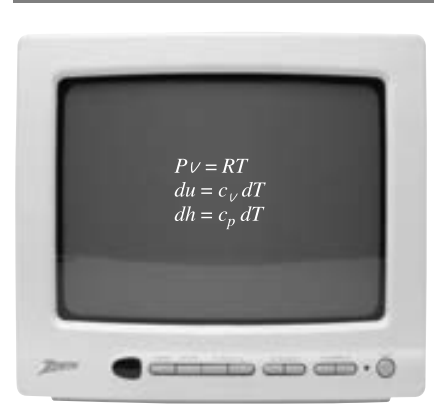

**FIGURA 7-31** Una transmisión desde el canal GI. *© Vol. 1/PhotoDisc/Getty RF.*

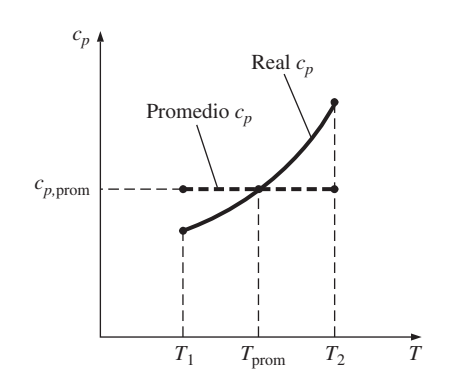

#### **FIGURA 7-32**

Bajo la suposición de calor específico constante se supone que el calor específico es constante en algún valor promedio.

$$
\overline{s}_2 - \overline{s}_1 = \overline{c}_{p, \text{prom}} \ln \frac{T_2}{T_1} - R_u \ln \frac{P_2}{P_1} \qquad \text{(kJ/kmol} \cdot \text{K)} \tag{7-36}
$$

# **Calores específicos variables (análisis exacto)**

Durante un proceso, cuando el cambio de temperatura es grande y los calores específicos del gas ideal no varían linealmente dentro del intervalo de temperatura, la suposición de calores específicos constantes puede llevar a errores considerables al calcular el cambio de entropía. En estos casos, la variación de los calores específicos a causa de la temperatura debe considerarse adecuadamente y utilizar las relaciones exactas para estos calores como una función de temperatura. El cambio de entropía durante un proceso se determina entonces al sustituir las relaciones  $c_v(T)$  o  $c_n(T)$  en la ecuación 7-31 o 7-32 y después llevar a cabo las integraciones.

 En lugar de resolver estas laboriosas integrales cada vez que tenemos un nuevo proceso, es conveniente realizarlas una vez y tabular los resultados. Para esto, se elige el cero absoluto como la temperatura de referencia y se define una función *s*° como

$$
s^{\circ} = \int_0^T c_p(T) \frac{dT}{T}
$$
 (7-37)

Obviamente, *s*° es una función sólo de la temperatura y su valor es cero en la temperatura absoluta cero. Los valores de *s*° están calculados para varias temperaturas y se encuentran tabulados en el apéndice como una función de temperatura para el aire. Dada esta definición, la integral en la ecuación 7-32 se vuelve

$$
\int_{1}^{2} c_p(T) \frac{dT}{T} = s_2^{\circ} - s_1^{\circ}
$$
 (7-38)

donde  $s_2^{\circ}$  es el valor de  $s^{\circ}$  en  $T_2$  y  $s_1^{\circ}$  es el valor en  $T_1$ . Así,

$$
s_2 - s_1 = s_2^{\circ} - s_1^{\circ} - R \ln \frac{P_2}{P_1} \qquad (kJ/kg \cdot K)
$$
 (7-39)

Lo que también puede expresarse por unidad de mol como

$$
\bar{s}_2 - \bar{s}_1 = \bar{s}_2^{\circ} - \bar{s}_1^{\circ} - R_u \ln \frac{P_2}{P_1}
$$
 (kJ/kmol·K) (7-40)

 A diferencia de la energía interna y la entalpía, la entropía de un gas ideal varía con el volumen específico, la presión o la temperatura. Por lo tanto, la entropía no puede tabularse exclusivamente como una función de temperatura. Los valores de *s*<sup>°</sup> en las tablas toman en cuenta la dependencia de la temperatura que tiene entropía (Fig. 7-33). La variación de entropía con la presión se considera en el último término de la ecuación 7-39. Es posible desarrollar otra relación para el cambio de entropía a partir de la ecuación 7-31, pero esto requeriría de la definición de otra función y de la tabulación de sus valores, lo cual no es práctico.

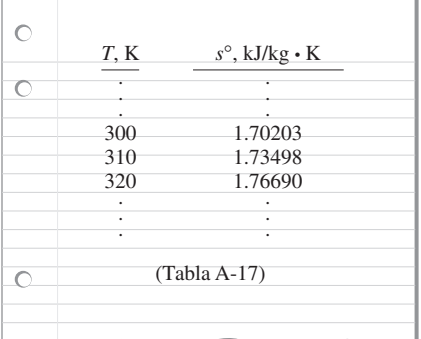

### **FIGURA 7-33**

La entropía de un gas ideal depende de  $T \vee P$ . La función  $s^{\circ}$  representa sólo la parte de entropía dependiente de la temperatura.

y

**CAPÍTULO 7 357**

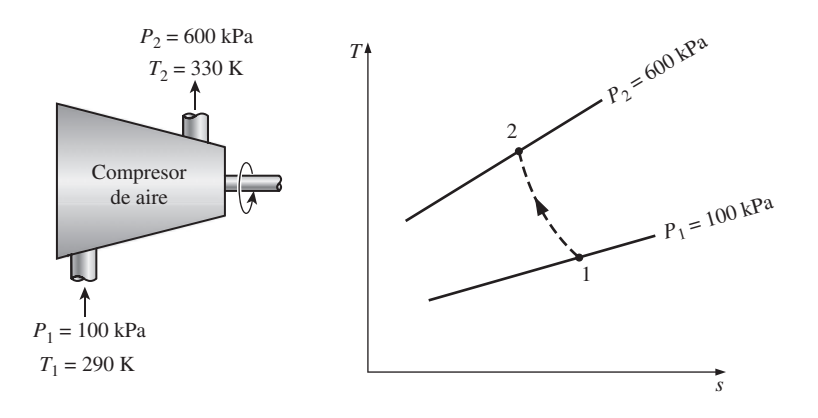

**FIGURA 7-34**

Esquema y diagrama *T-s* para el ejemplo 7-9.

## *EJEMPLO 7-9* **Cambio de entropía de un gas ideal**

Se comprime aire de un estado inicial de 100 kPa y 17 °C, hasta otro final de 600 kPa y 57 °C. Determine el cambio de entropía del aire durante este proceso de compresión usando *a*) los valores de propiedades de la tabla del aire y *b*) los calores específicos promedio.

**Solución** Se comprime aire entre dos estados especificados. Se determinará el cambio de entropía del aire usando los valores tabulados de las propiedades y los calores específicos promedio.

*Suposiciones* El aire es un gas ideal porque se halla a una temperatura alta y a baja presión respecto a sus valores de punto crítico. Por lo tanto, son aplicables las relaciones de cambio de entropía desarrolladas bajo la suposición de gas ideal.

*Análisis* En la figura 7-34 se ofrece un esquema del sistema así como un diagrama *T-s* para el proceso. Ahí se observa que los estados inicial y final del aire están completamente especificados.

*a*) Las propiedades del aire se toman de la tabla para el aire (tabla A-17), de la que se leen los valores de *s*° a las temperaturas dadas y al sustituir se obtiene

$$
s_2 - s_1 = s_2^{\circ} - s_1^{\circ} - R \ln \frac{P_2}{P_1}
$$
  
= [(1.79783 - 1.66802) kJ/kg·K] - (0.287 kJ/kg·K) ln  $\frac{600 \text{ kPa}}{100 \text{ kPa}}$   
= -0.3844 kJ/kg·K

*b*) También es posible determinar de modo aproximado el cambio de entropía del aire durante este proceso, a partir de la ecuación 7-34, al usar un valor de *cp* a la temperatura promedio de 37 °C (tabla A-2*b*) y manejándolo como una constante:

$$
s_2 - s_1 = c_{p, \text{prom}} \ln \frac{T_2}{T_1} - R \ln \frac{P_2}{P_1}
$$
  
= (1.006 kJ/kg·K) ln  $\frac{330 \text{ K}}{290 \text{ K}} - (0.287 \text{ kJ/kg·K}) \ln \frac{600 \text{ kPa}}{100 \text{ kPa}}$   
= -0.3842 kJ/kg·K

*Comentario* Los dos resultados anteriores son casi idénticos, ya que el cambio en la temperatura durante el proceso es relativamente pequeño (Fig. 7-35); sin embargo, cuando este cambio es grande, pueden diferir significativamente. Para este último caso, debe usarse la ecuación 7-39 en lugar de la 7-34, porque aquélla considera la variación de calores específicos debido a la temperatura.

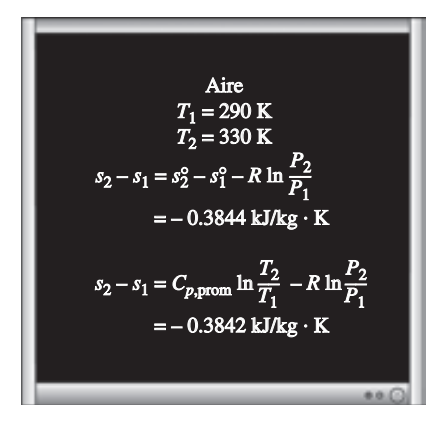

#### **FIGURA 7-35**

Para pequeñas diferencias de temperatura, las relaciones exactas y aproximadas para los cambios de entropía de gases ideales dan resultados casi idénticos.

# **Procesos isentrópicos de gases ideales**

Es posible obtener varias relaciones para los procesos isentrópicos de gases ideales al igualar a cero las relaciones del cambio de entropía desarrolladas previamente. Nuevamente, esto se hace primero para el caso de los calores específicos constantes y después para el de los específicos variables.

# **Calores específicos constantes (análisis aproximado)**

Cuando la suposición de calores específicos constantes es válida, las relaciones isentrópicas para los gases ideales se obtienen al igualar a cero las ecuaciones 7-33 y 7-34. De la 7-33,

$$
\ln \frac{T_2}{T_1} = -\frac{R}{c_v} \ln \frac{V_2}{V_1}
$$

la cual puede reestructurarse como

$$
\ln \frac{T_2}{T_1} = \ln \left( \frac{V_1}{V_2} \right)^{R/c_v}
$$
 (7-41)

o

$$
\left(\frac{T_2}{T_1}\right)_{s=\text{const.}} = \left(\frac{v_1}{v_2}\right)^{k-1} \qquad \text{(gas ideal)}\tag{7-42}
$$

como  $R = c_p - c_v$ ,  $k = c_p/c_v$ , entonces  $R/c_v = k - 1$ .

 La ecuación 7-42 es la *primera relación isentrópica* para los gases ideales bajo la suposición de calores específicos constantes. La *segunda relación isentrópica* se obtiene de forma similar a partir de la ecuación 7-34, lo cual da como resultado:

$$
\left(\frac{T_2}{T_1}\right)_{s=\text{const.}} = \left(\frac{P_2}{P_1}\right)^{(k-1)/k} \qquad \text{(gas ideal)} \tag{7-43}
$$

La *tercera relación isentrópica* se obtiene al sustituir la ecuación 7-43 en la 7-42 y simplificar:

$$
\left(\frac{P_2}{P_1}\right)_{s=\text{const.}} = \left(\frac{V_1}{V_2}\right)^k \qquad \text{(gas ideal)}\tag{7-44}
$$

También es posible expresar en forma compacta de la ecuación 7-42 a la 7-44

$$
Tv^{k-1} = \text{constant} \tag{7-45}
$$

$$
TP^{(1-k)/k} = \text{constant} \qquad \text{(gas ideal)} \tag{7-46}
$$

$$
P v^k = \text{constant} \tag{7-47}
$$

Generalmente la relación de calores específicos *k* varía con la temperatura, por lo que debe usarse un valor promedio *k* para el intervalo de temperaturas dado.

 Observe que las anteriores relaciones isentrópicas de gas ideal, como su nombre lo implica, sólo son estrictamente válidas para los procesos isentrópicos cuando la suposición de calores específicos constantes es apropiada (Fig. 7-36).

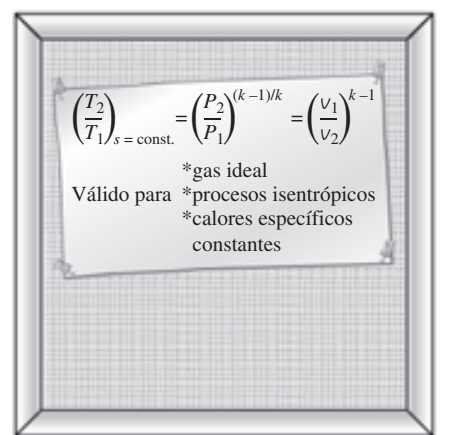

### **FIGURA 7-36**

Las relaciones isentrópicas de gases ideales sólo son válidas para los procesos isentrópicos de gases ideales.

# **Calores específicos variables (análisis exacto)**

Cuando la suposición de calores específicos constantes no es adecuada, las relaciones isentrópicas desarrolladas previamente dan resultados que no son suficientemente exactos. En casos así es necesario usar una relación isentrópica obtenida de la ecuación 7-39, que toma en cuenta la variación de calores específicos a causa de la temperatura. Al igualar la ecuación a cero se obtiene

> $0 = s_2^{\circ} - s_1^{\circ} - R \ln \frac{P_2}{P_1}$ *P*1

o

$$
s_2^{\circ} = s_1^{\circ} + R \ln \frac{P_2}{P_1}
$$
 (7-48)

donde *s*° 2 es el valor *s*° al final del proceso isentrópico.

# **Presión relativa y volumen específico relativo**

La ecuación 7-48 proporciona una manera exacta de evaluar cambios de propiedades de gases ideales durante los procesos isentrópicos, ya que toma en cuenta la variación de calores específicos debido a la temperatura. Sin embargo, involucra iteraciones tediosas cuando la razón de volúmenes se da en lugar de la de presiones. Ésta es una molestia real en los estudios de optimización porque normalmente requiere numerosos cálculos repetitivos. Para remediar esta deficiencia, se definen dos nuevas cantidades adimensionales asociadas con los procesos isentrópicos.

 La primera definición se basa en la ecuación 7-48, la cual puede reestructurarse como

$$
\frac{P_2}{P_1} = \exp \frac{s_2^{\circ} - s_1^{\circ}}{R}
$$

o

$$
\frac{P_2}{P_1} = \frac{\exp(s_2^\circ / R)}{\exp(s_1^\circ / R)}
$$

La cantidad  $exp(s^{\circ}/R)$  se define como la **presión relativa**  $P_r$ , definición con la que la última relación se vuelve

$$
\left(\frac{P_2}{P_1}\right)_{s=\text{const.}} = \frac{P_{r2}}{P_{r1}}
$$
\n(7-49)

Observe que la presión relativa  $P_r$  es una cantidad *adimensional* la cual es una función sólo de la temperatura porque *s*° depende de temperatura únicamente. Por consiguiente, los valores de  $P_r$  pueden tabularse contra la temperatura, lo cual se hace para el aire en la tabla A-17. El uso de datos de *Pr* se ilustra en la figura 7-37.

 En ocasiones se tienen las razones de volúmenes específicos en lugar de las de presiones. Esto sucede particularmente cuando se analizan motores de automóviles. En casos así, es necesario trabajar con las razones de volúmenes. Por lo tanto, definimos otra cantidad relacionada a las razones de volúmenes específicos para los procesos isentrópicos, lo que se hace utilizando la relación de gas ideal y la ecuación 7-49:

$$
\frac{P_1V_1}{T_1} = \frac{P_2V_2}{T_2} \rightarrow \frac{V_2}{V_1} = \frac{T_2}{T_1} \frac{P_1}{P_2} = \frac{T_2}{T_1} \frac{P_{r1}}{P_{r2}} = \frac{T_2/P_{r2}}{T_1/P_{r1}}
$$

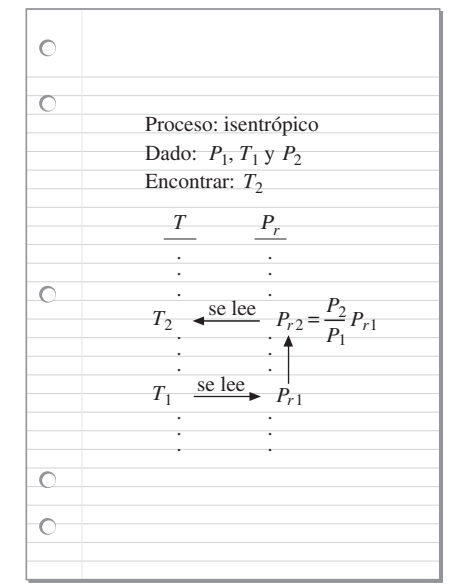

#### **FIGURA 7-37**

El uso de datos de *Pr* para calcular la temperatura final durante un proceso isentrópico.

La cantidad,  $T/P_r$  es una función sólo de la temperatura y se define como el **volumen específico relativo** *vr*. Por lo tanto,

$$
\left(\frac{V_2}{V_1}\right)_{s=\text{const.}} = \frac{V_{r2}}{V_{r1}}
$$
\n(7-50)

 Las ecuaciones 7-49 y 7-50 sólo son estrictamente válidas para los procesos isentrópicos de gases ideales, y toman en cuenta la variación de los calores específicos causada por la temperatura, por consiguiente ofrecen resultados más exactos que las ecuaciones que van de la 7-42 a la 7-47. En la tabla A-17 los valores de  $P_r$ , y  $V_r$  se listan para el aire.

### *EJEMPLO 7-10* **Compresión isentrópica del aire en el motor de un automóvil**

Se comprime aire en el motor de un automóvil a 22 °C y 95 kPa de una manera reversible y adiabática. Si la razón de compresión  $V_1/V_2$  del motor es 8, determine la temperatura final del aire.

**Solución** Se comprime aire isentrópicamente en un motor de automóvil. Se determinará la temperatura final del aire a partir de una razón de compresión dada.

*Suposición* En las condiciones especificadas, puede considerarse al aire como un gas ideal. Por lo tanto, son aplicables las relaciones isentrópicas para gases ideales.

*Análisis* En la figura 7-38 se ofrece un esquema del sistema, así como el diagrama *T-s* para el proceso.

 Este proceso es fácilmente reconocible como isentrópico porque es reversible y adiabático. La temperatura final de este proceso isentrópico puede determinarse a partir de la ecuación 7-50, con la ayuda de los datos para volumen específico relativo (tabla A-17), como se ilustra en la figura 7-39.

Para los sistemas cerrados:  $V_2$   $V_2$ 

$$
V_1 \qquad V_1
$$

Con  $T_1 = 295$  K:  $v_{r1} = 647.9$ 

De la ecuación 7-50:  $v_{r2} = v_{r1} \left( \frac{v_2}{v_1} \right)$  $\left(\frac{v_2}{v_1}\right)$  = (647.9) $\left(\frac{1}{8}\right)$  = 80.99  $\rightarrow$   $T_2$  = 662.7 K

Por consiguiente, durante este proceso la temperatura del aire aumentará 367.7 °C.

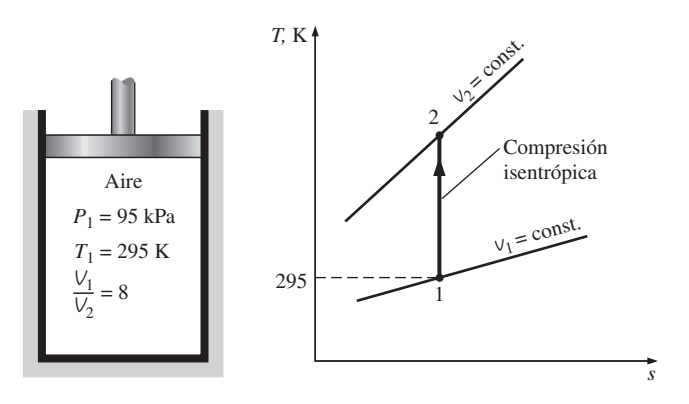

**FIGURA 7-38** Esquema y diagrama *T-s* para el ejemplo 7-10.

**CAPÍTULO 7 361**

**Solución alternativa** La temperatura final también podría determinarse de la ecuación 7-42 si se suponen los calores específicos constantes para el aire:

$$
\left(\frac{T_2}{T_1}\right)_{s=\text{const.}} = \left(\frac{V_1}{V_2}\right)^{k-1}
$$

La relación de calores específicos *k* también varía con la temperatura y es necesario usar el valor de *k* que corresponde a la temperatura promedio. Sin embargo, la temperatura final no se conoce, por lo tanto no es posible determinar la temperatura promedio por adelantado. En estos casos puede empezarse a calcular con un valor inicial de *k* o de la temperatura promedio pronosticada, el cual podría mejorarse posteriormente, incluso repitiendo los cálculos si es necesario. Se sabe que la temperatura del aire aumentará considerablemente durante este proceso adiabático de compresión, entonces se *supone* la temperatura promedio de 450 K, aproximadamente. El valor de *k* a esta temperatura promedio pronosticada se determina como 1.391, de la tabla A-2*b*. Entonces la temperatura final del aire será

$$
T_2 = (295 \text{ K})(8)^{1.391-1} = 665.2 \text{ K}
$$

Esto da un valor de temperatura promedio de 480.1 K, que es suficientemente cercano al valor supuesto de 450 K. Por lo tanto no es necesario repetir los cálculos con el valor *k* a esta temperatura promedio.

 El resultado que se obtiene al asumir calores específicos constantes para este caso presenta un error aproximadamente de 0.4 por ciento, lo cual es bastante bajo. Esto no sorprende porque el cambio de temperatura del aire es relativamente pequeño (sólo unos cientos de grados) y los calores específicos del aire varían casi linealmente con la temperatura en este intervalo de temperaturas.

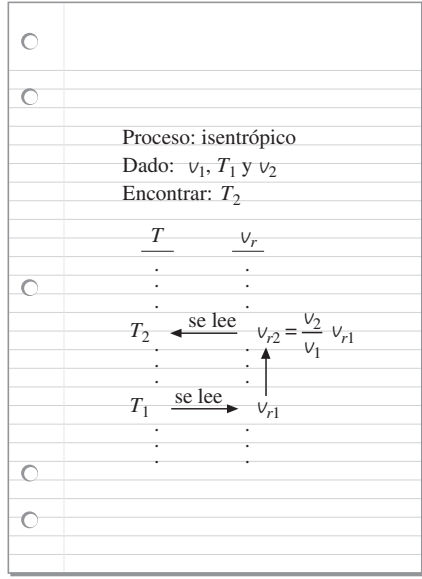

#### **FIGURA 7-39**

Uso de los datos  $\nu$ <sub>r</sub> para calcular la temperatura final durante un proceso isentrópico (ejemplo 7-10).

### *EJEMPLO 7-11* **Compresión isentrópica de un gas ideal**

Se comprime gas helio mediante un compresor adiabático desde un estado inicial de 14 psia y 50 °F hasta una temperatura final de 320 °F en forma reversible. Determine la presión de salida del helio.

**Solución** Se comprime helio isentrópicamente de un estado dado hasta una presión especificada. Se determinará la presión de salida del helio.

*Suposiciones* En las condiciones especificadas, puede tratarse al helio como un gas ideal. Por consiguiente, las relaciones isentrópicas desarrolladas para los gases ideales son aplicables.

*Análisis* En la figura 7-40 se ofrece un esquema del sistema, así como el diagrama *T-s* para el proceso.

 La relación de calores específicos *k* del helio es 1.667 y es independiente de la temperatura en la región donde se comporta como un gas ideal. Así, la presión final del helio puede determinarse de la ecuación 7-43:

$$
P_2 = P_1 \left(\frac{T_2}{T_1}\right)^{k/(k-1)} = (14 \text{ psia}) \left(\frac{780 \text{ R}}{510 \text{ R}}\right)^{1.667/0.667} = 40.5 \text{ psia}
$$

**ENTROPÍA 362**

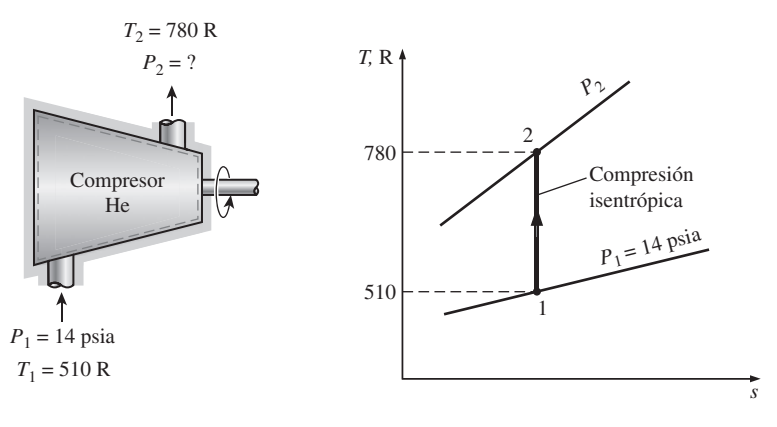

# **7-10** ■  **TRABAJO REVERSIBLE DE FLUJO ESTACIONARIO**

El trabajo realizado durante un proceso depende de la trayectoria que éste siguió, así como de las propiedades de los estados extremos. Recuerde que el trabajo reversible de fronteras móviles (de cuasiequilibrio) asociado con los sistemas cerrados se expresa en términos de las propiedades del fluido como

$$
W_b = \int_1^2 P \ dV
$$

Se mencionó que las interacciones de trabajo en cuasiequilibrio conducen tanto al trabajo máximo de salida en los dispositivos que lo producen como a la mínima entrada de trabajo en los que lo consumen.

 De la misma manera sería muy deseable poder expresar el trabajo asociado con los dispositivos de flujo estacionario en términos de las propiedades del fluido.

 Si se toma la dirección positiva de trabajo desde el sistema (el trabajo de salida), el balance de energía para un dispositivo de flujo estacionario que experimenta un proceso internamente reversible puede expresarse en forma diferencial como

$$
\delta q_{\text{rev}} - \delta w_{\text{rev}} = dh + d\text{ec} + d\text{ep}
$$

Pero

 $\delta q_{\rm rev} = T ds$  $T ds = dh - v dP$  $($ Ec. 7-16 $)$  $\left( \text{Ec. } 7\text{-}24 \right)$   $\delta q_{\text{rev}} = dh - v \, dP$ 

Al sustituir esto en la relación anterior y al cancelar *dh* se obtiene

$$
-\delta w_{\text{rev}} = v \, dP + d\text{ec} + d\text{ep}
$$

E integrando, se tiene

$$
w_{\text{rev}} = -\int_{1}^{2} v \, dP - \Delta \text{ec} - \Delta \text{ep} \qquad \text{(kJ/kg)} \tag{7-51}
$$

Cuando los cambios en las energías cinética y potencial son insignificantes, esta ecuación se reduce a

$$
w_{\text{rev}} = -\int_{1}^{2} v \, dP \qquad \text{(kJ/kg)} \tag{7-52}
$$

Las ecuaciones 7-51 y 7-52 son las relaciones para el *trabajo reversible de salida* asociado con un proceso internamente reversible en un dispositivo

**FIGURA 7-40** Esquema y diagrama *T-s* para el ejemplo 7-11.

de flujo estacionario, y darán un resultado negativo cuando el trabajo se realiza sobre el sistema. Para evitar el signo negativo, la ecuación 7-51 puede escribirse para el trabajo de entrada en dispositivos de flujo estacionario como compresores y bombas, de la siguiente manera

$$
w_{\text{rev,entrada}} = \int_{1}^{2} v \, dP + \Delta \text{ec} + \Delta \text{ep}
$$
 (7-53)

La similitud entre  $\vee$  *dP* en estas relaciones y *P dv* es notoria. Sin embargo, no deben confundirse, puesto que *P dv* se asocia con el trabajo reversible de frontera en los sistemas cerrados (Fig. 7-41).

 Obviamente, es necesario conocer *v* como una función de *P* para el proceso dado y así poder realizar la integración. Cuando el fluido de trabajo es *incompresible*, el volumen específico *v* permanece constante durante el proceso y puede obtenerse de la integración. Entonces la ecuación 7-51 se simplifica a

$$
w_{\text{rev}} = -v(P_2 - P_1) - \Delta \text{ec} - \Delta \text{ep} \qquad (\text{kJ/kg}) \tag{7-54}
$$

Para el flujo estacionario de un líquido a través de un dispositivo que no involucra interacciones de trabajo (como una tobera o una sección de tubería), el término trabajo es cero y la ecuación puede expresarse como

$$
v(P_2 - P_1) + \frac{V_2^2 - V_2^2}{2} + g(z_2 - z_1) = 0
$$
\n(7-55)

la cual es conocida como la **ecuación de Bernoulli** en mecánica de fluidos y que se desarrolla para un proceso internamente reversible, por lo tanto es aplicable a fluidos incompresibles que no incluyen irreversibilidades como fricción u ondas de choque, pero puede ser modificada para incorporar estos efectos.

 La ecuación 7-52 tiene grandes alcances en ingeniería en relación con dispositivos que producen o consumen trabajo estacionariamente como turbinas, compresores y bombas. Obviamente, en esta ecuación el trabajo de flujo estacionario reversible está estrechamente asociado con el volumen específico del fluido que pasa a través del dispositivo. *Cuanto más grande es el volumen específico, más grande es el trabajo reversible producido o consumido por el dispositivo de flujo estacionario* (Fig. 7-42). Esta conclusión es igualmente válida para los dispositivos reales de flujo estacionario, por lo que es importante esforzarse para mantener tan pequeño como sea posible el volumen específico de un fluido durante un proceso de compresión para minimizar el trabajo de entrada, y conservarlo tan grande como sea posible durante un proceso de expansión para aumentar al máximo el trabajo de salida.

 En centrales de energía de gas o vapor, si despreciamos las pérdidas de presión en varios componentes, el aumento de la presión en la bomba o el compresor es igual al descenso de presión en la turbina. En las de vapor, la bomba maneja líquidos que tiene un volumen específico muy pequeño mientras la turbina maneja vapor cuyo volumen específico es mucho más grande; por consiguiente, el trabajo de salida de la turbina es más grande que el de entrada de la bomba. Ésta es una de las razones del uso tan extendido de centrales de vapor para la generación de energía eléctrica.

 Si con la finalidad de "ahorrar" el calor de desecho se comprimiera el vapor que sale de la turbina a la misma presión de la entrada, antes de enfriarlo primero en el condensador, se tendría que proporcionar todo el trabajo producido por la turbina hacia el compresor. En realidad, el trabajo de entrada requerido sería aún mayor que el trabajo de salida de la turbina debido a las irreversibilidades presentes en ambos procesos.

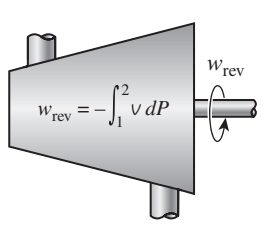

*a*) Sistema de flujo estacionario

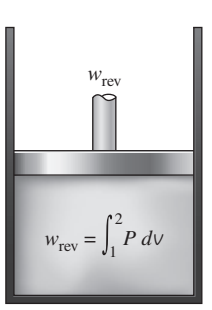

*b*) Sistema cerrado

## Relaciones de trabajo reversible para sistemas de flujo estacionario y cerrados.

**FIGURA 7-41**

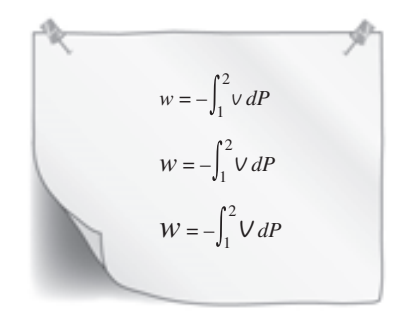

#### **FIGURA 7-42**

Cuanto más grande es el volumen específico, mayor es el trabajo producido (o consumido) por un dispositivo de flujo estacionario.

#### **CAPÍTULO 7 363**

 En las centrales termoeléctricas que operan con gas, el fluido de trabajo (típicamente el aire) se comprime en la fase gaseosa y una porción considerable del trabajo de salida de la turbina es consumida por el compresor. Como resultado, una central de energía de este tipo entrega menos trabajo neto por unidad de masa del fluido de trabajo.

### *EJEMPLO 7-12* **Compresión de una sustancia en fase líquida en comparación con una en estado gaseoso**

Determine el trabajo de entrada del compresor requerido para comprimir isentrópicamente agua de 100 kPa a 1 MPa, suponiendo que el agua existe como *a*) líquido saturado y *b*) vapor saturado en el estado inicial.

**Solución** Se comprimirá agua isentrópicamente de una presión dada a otra especificada. Se determinará el trabajo de entrada para los casos en que el agua es un líquido saturado y vapor saturado a la entrada.

*Suposiciones* **1** Existen condiciones estacionarias de operación. **2** Los cambios de energía cinética y potencial son insignificantes. **3** El proceso se considera isentrópico.

*Análisis* Primero se toma como *sistema* a la turbina y después a la bomba, ambas son *volúmenes de control* porque la masa cruza sus fronteras. En la figura 7-43 se ofrecen los esquemas de la bomba y la turbina junto con el diagrama *T-s*.

*a*) En este caso, el agua es inicialmente un líquido saturado y su volumen específico es

$$
v_1 = v_{f a 100 kPa} = 0.001043 m^3/kg
$$
 (Tabla A-5)

que permanece esencialmente constante durante el proceso. Por lo tanto,

$$
w_{\text{rev,entrada}} = \int_{1}^{2} v \, dP \cong v_{1}(P_{2} - P_{1})
$$
  
= (0.001043 m<sup>3</sup>/kg)[(1 000 - 100) kPa]  $\left(\frac{1 \, kJ}{1 \, kPa \cdot m^{3}}\right)$ 

**0.94 kJ/kg**

*b*) Ahora, el agua es inicialmente un vapor saturado y durante todo el proceso de compresión permanece como vapor. Puesto que el volumen específico de un gas cambia considerablemente durante un proceso de este tipo, se necesita saber cómo varía *v* con *P* para resolver la integración en la ecuación 7-53. En general, esta relación no se obtiene fácilmente, pero para un proceso isen-

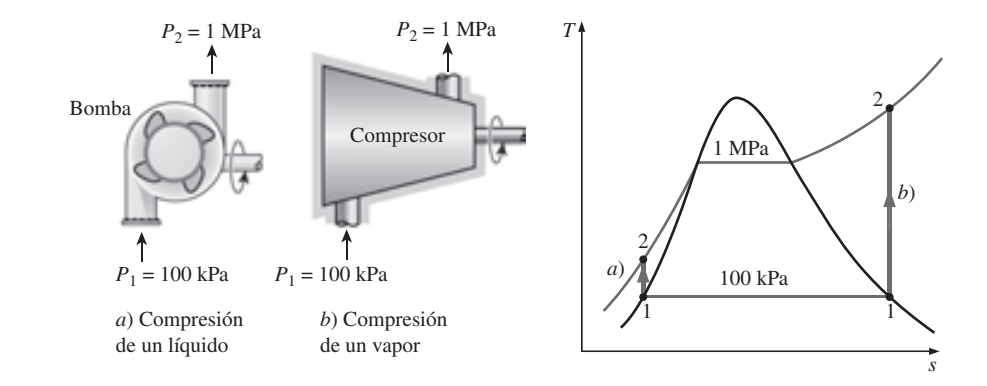

**FIGURA 7-43** Esquema y diagrama *T-s* para el ejemplo 7-12.

trópico sí es posible conseguirlo a partir de la segunda relación *T ds*, haciendo  $ds = 0$ :

$$
\begin{aligned}\nT \, ds &= dh - v \, dP \quad \text{(Ec. 7-24)} \\
ds &= 0 \quad \text{(processo isentrópico)}\n\end{aligned}\n\quad \text{v. } dP = dh
$$

Por lo tanto,

$$
w_{\text{rev,entrada}} = \int_{1}^{2} v \, dP = \int_{1}^{2} dh = h_{2} - h_{1}
$$

También es posible obtener este resultado de la relación de balance de energía para un proceso isentrópico de flujo estacionario. En seguida se determinan las entalpías:

$$
Estado 1: \tP1 = 100 kPa \t h1 = 2 675.0 kJ/kg
$$
  
(vapor saturado)
$$
s1 = 7.3589 kJ/kg \t K \t (Table A-5)
$$

*Estado 2:*

*ado 2:* 
$$
P_2 = 1 \text{ MPa}
$$
  $h_2 = 3 \frac{194.5 \text{ kJ/kg}}{1000 \text{ A} - 6}$  (Tabla A-6)

Así,

$$
w_{\text{rev,entrada}} = (3\ 194.5 - 2\ 675.0) \text{ kJ/kg} = 519.5 \text{ kJ/kg}
$$

*Comentario* Observe que comprimir el agua en estado gaseoso requeriría 500 veces más trabajo que comprimirlo en su forma líquida entre los mismos límites de presión.

# **Demostración que los dispositivos de flujo estacionario entregan el máximo trabajo y consumen el mínimo cuando el proceso es reversible**

En el capítulo 6 se mostró que los dispositivos cíclicos (máquinas térmicas, refrigeradores y bombas de calor) entregan el máximo trabajo y consumen el mínimo cuando se usan los procesos reversibles. Ahora se demostrará que éste también es el caso para dispositivos individuales como turbinas y compresores que operan de forma estacionaria.

 Considere dos dispositivos de flujo estacionario, uno reversible y otro irreversible, que operan entre los mismos estados de entrada y de salida. Nuevamente, si se toman la transferencia de calor hacia el sistema y el trabajo que éste realiza como cantidades positivas, el balance de energía para cada uno de estos dispositivos puede expresarse de forma diferencial como

Real: 
$$
\delta q_{\text{real}} - \delta w_{\text{real}} = dh + dec + dep
$$

Reversible:

 $\delta q_{\text{rev}} - \delta w_{\text{rev}} = dh + d\text{ec} + d\text{ep}$ 

Los lados derechos de estas dos ecuaciones son idénticos porque ambos dispositivos operan entre los mismos estados extremos. Por lo tanto,

$$
\delta q_{\text{real}} - \delta w_{\text{real}} = \delta q_{\text{rev}} - \delta w_{\text{rev}}
$$

o

$$
\delta w_{\text{rev}} - \delta w_{\text{real}} = \delta q_{\text{rev}} - \delta q_{\text{real}}
$$

Sin embargo,

$$
\delta q_{\rm rev} = T \, ds
$$

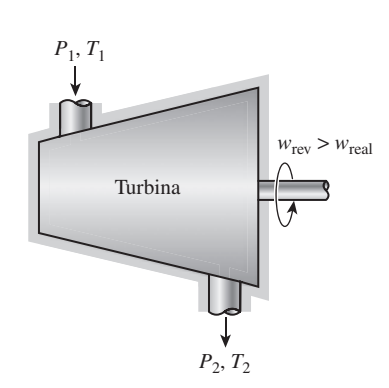

**ENTROPÍA 366**

### **FIGURA 7-44**

Una turbina reversible entrega más trabajo que otra irreversible si ambas operan entre los mismos estados.

Al sustituir esta relación en la ecuación anterior y dividiendo cada término entre *T*, se obtiene

$$
\frac{\delta w_{\text{rev}} - \delta w_{\text{real}}}{T} = ds - \frac{\delta q_{\text{real}}}{T} \ge 0
$$

puesto que

o

$$
ds \ge \frac{\delta q_{\text{real}}}{T}
$$

También, *T* es la temperatura absoluta que siempre es positiva. Por lo tanto,

$$
\partial w_{\text{rev}} \ge \partial w_{\text{real}}
$$

$$
w_{\text{rev}} \geq w_{\text{real}}
$$

En consecuencia, los dispositivos que producen trabajo como las turbinas (*w* es positivo) entregan más trabajo, mientras que los que lo consumen como las bombas y compresores (*w* es negativo) requieren menos trabajo cuando operan reversiblemente (Fig. 7-44).

# **7-11** ■  **MINIMIZACIÓN DEL TRABAJO DEL COMPRESOR**

Recientemente hemos mostrado que el trabajo de entrada en un compresor se minimiza cuando el proceso de compresión se ejecuta de manera internamente reversible. Cuando los cambios en las energías cinética y potencial son insignificantes, el trabajo del compresor está dado por (Ec. 7-53)

$$
W_{\text{rev,entrada}} = \int_{1}^{2} \sqrt{dP} \tag{7-56}
$$

Obviamente, una forma de minimizar el trabajo del compresor es aproximarlo tanto como sea posible a un proceso internamente reversible, minimizando irreversibilidades como la fricción, la turbulencia y la compresión sin cuasiequilibrio. El grado que esto puede alcanzar está limitado por consideraciones económicas. Una segunda (y más práctica) manera de reducir el trabajo del compresor es mantener el volumen específico del gas tan pequeño como sea posible durante el proceso de compresión, lo cual se hace manteniendo la temperatura del gas tan baja como sea posible durante la compresión, ya que el volumen específico de un gas es proporcional a la temperatura. Por consiguiente, reducir el trabajo de entrada en un compresor requiere que el gas se enfríe cuando se comprime.

 Para una mejor interpretación del efecto de enfriamiento durante el proceso de compresión se compara el trabajo de entrada requerido para tres tipos de procesos: uno *isentrópico* (no implica enfriamiento), otro *politrópico* (incluye un poco de enfriamiento) y uno más *isotérmico* (incluye máximo enfriamiento). Suponiendo que todos los procesos se ejecutan entre los mismos niveles de presión  $(P_1 \, y \, P_2)$  de una forma internamente reversible y el gas se comporta como uno ideal ( $P$ *v* =  $RT$ ) con calores específicos constantes, se observa que el trabajo de compresión se determina al realizar la integración expresada en la ecuación 7-56 para cada caso, con los siguientes resultados:

Isentrópico ( $Pv^k$  = constante):

$$
w_{\text{comp,entrada}} = \frac{kR(T_2 - T_1)}{k - 1} = \frac{kRT_1}{k - 1} \left[ \left( \frac{P_2}{P_1} \right)^{(k - 1)/k} - 1 \right]
$$
(7-57*a*)

Politrópico ( $Pv^n$  = constante):

$$
W_{\text{comp,entrada}} = \frac{nR(T_2 - T_1)}{n - 1} = \frac{nRT_1}{n - 1} \left[ \left( \frac{P_2}{P_1} \right)^{(n - 1)/n} - 1 \right]
$$
(7-57*b*)

Isotérmico ( $P$ *v* = constante):

$$
w_{\text{comp,entrada}} = RT \ln \frac{P_2}{P_1}
$$
 (7-57*c*)

 Los tres procesos se trazan sobre un diagrama *P-v* en la figura 7-45 para el mismo estado de entrada y la misma presión de salida. En un diagrama *P-v*, el área a la izquierda de la curva del proceso es la integral *v dP*. Por lo tanto, es una medida del trabajo de compresión del flujo estacionario. En este diagrama es interesante observar que de los tres casos considerados internamente reversibles, la compresión adiabática ( $Pv^k$  = constante) requiere el trabajo máximo mientras que la compresión isotérmica ( $T =$  constante o  $P_V =$ constante) requiere el mínimo. El trabajo de entrada requerido para el caso politrópico ( $Pv^n$  = constante) está entre estos dos y disminuye cuando el exponente politrópico *n* disminuye, lo que aumenta el rechazo de calor durante el proceso de compresión. Si se remueve suficiente calor, el valor de *n* se aproxima a la unidad y el proceso se vuelve isotérmico. Una manera común de enfriar el gas durante la compresión es usar camisas de agua alrededor de la carcasa de los compresores.

# **Compresión en etapas múltiples con interenfriamiento**

De lo anterior, queda claro que es deseable enfriar un gas cuando está comprimiéndose porque esto reduce el trabajo de entrada requerido al compresor. Sin embargo, a menudo no es posible tener el enfriamiento adecuado a través de la carcasa del compresor y es necesario usar otras técnicas para lograr un enfriamiento eficaz. Una técnica es la **compresión en etapas múltiples con interenfriamiento**, en la que el gas se comprime en etapas y se enfría entre cada una de éstas pasándolo a través de un intercambiador de calor llamado *interenfriador*. Idealmente, el proceso de enfriamiento tiene lugar a presión constante y el gas se enfría a la temperatura inicial  $T_1$  en cada interenfriador. La compresión en etapas múltiples con interenfriador es especialmente atractiva cuando un gas será comprimido a muy altas presiones.

 En la figura 7-46 se ilustra gráficamente en diagramas *P-v* y *T-s* el efecto que causa el interenfriamiento sobre el trabajo de un compresor de dos etapas. El gas está comprimido en la primera etapa desde  $P_1$  hasta una presión intermedia  $P_x$ , enfriado a presión constante a la temperatura inicial  $T_1$  y comprimido en la segunda etapa a la presión final  $P_2$ . En general, los procesos de compresión pueden modelarse como politrópicos ( $P$ *v n* = constante) donde el valor de *n* varía entre *k* y 1. El área sombreada sobre el diagrama *P-v* representa el trabajo ahorrado como resultado de la compresión de dos etapas con interenfriamiento. Con fines comparativos se muestran las trayectorias del proceso isotérmico y también del proceso politrópico para una sola etapa.

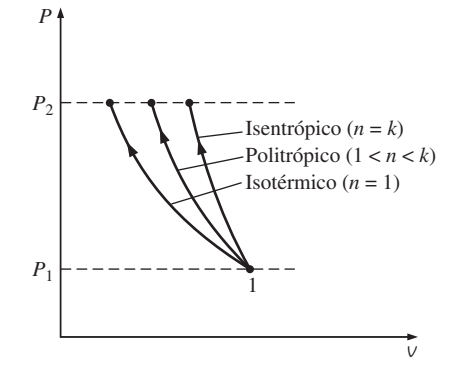

### **FIGURA 7-45**

Diagramas *P*-*v* de los procesos de compresión isentrópicos, politrópicos e isotérmicos entre los mismos límites de presión.

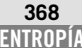

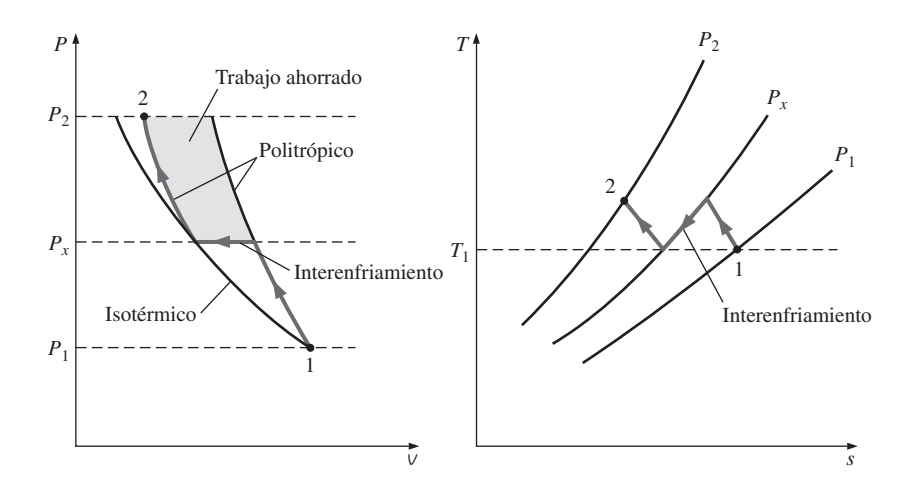

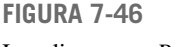

Los diagramas *P*-*v* y *T-s* para un proceso de compresión de flujo estacionario de dos etapas.

 El tamaño del área sombreada (trabajo de entrada ahorrado) varía con el valor de la presión intermedia  $P<sub>x</sub>$ , y para la práctica es de gran interés determinar las condiciones bajo las cuales esta área se maximiza. El trabajo total de entrada para un compresor de dos etapas es la suma del trabajo de entrada en cada etapa de compresión, como se determinó en la ecuación 7-57*b*)

$$
W_{\text{comp, entrada}} = W_{\text{comp I, entrada}} + W_{\text{comp II, entrada}}
$$
\n
$$
= \frac{nRT_1}{n-1} \bigg[ \left( \frac{P_x}{P_1} \right)^{(n-1)/n} - 1 \bigg] + \frac{nRT_1}{n-1} \bigg[ \left( \frac{P_2}{P_x} \right)^{(n-1)/n} - 1 \bigg]
$$
\n(7-58)

La única variable en esta ecuación es  $P<sub>x</sub>$ , cuyo valor que minimiza el trabajo total se determina al derivar esta expresión respecto a  $P<sub>x</sub>$  e igualar la expresión resultante a cero. Esto es

$$
P_x = (P_1 P_2)^{1/2} \quad \text{o} \quad \frac{P_x}{P_1} = \frac{P_2}{P_x} \tag{7-59}
$$

Es decir, *para minimizar el trabajo de compresión durante la compresión de dos etapas, la relación de presión para cada etapa del compresor debe ser la misma*. Cuando se satisface esta condición, el trabajo de compresión en cada etapa se vuelve idéntico, es decir,  $w_{\text{comp I, entrada}} = w_{\text{comp II, entrada}}$ .

### *EJEMPLO 7-13* **Trabajo de entrada para diversos procesos de compresión**

Se comprime aire de manera estacionaria por medio de un compresor reversible desde un estado de entrada de 100 kPa y 300 K hasta una presión de salida de 900 kPa. Determine el trabajo del compresor por unidad de masa para *a*) la compresión isentrópica con  $k = 1.4$ , *b*) la compresión politrópica con *n* 1.3, *c*) la compresión isotérmica y *d*) la compresión ideal en dos etapas con interenfriamiento y un exponente politrópico de 1.3. Н

**Solución** El aire se comprime reversiblemente de un estado especificado a una presión especificada. Se determinará el trabajo del compresor para los casos isentrópico, politrópico, isotérmico y de compresión de dos etapas.

**CAPÍTULO 7 369**

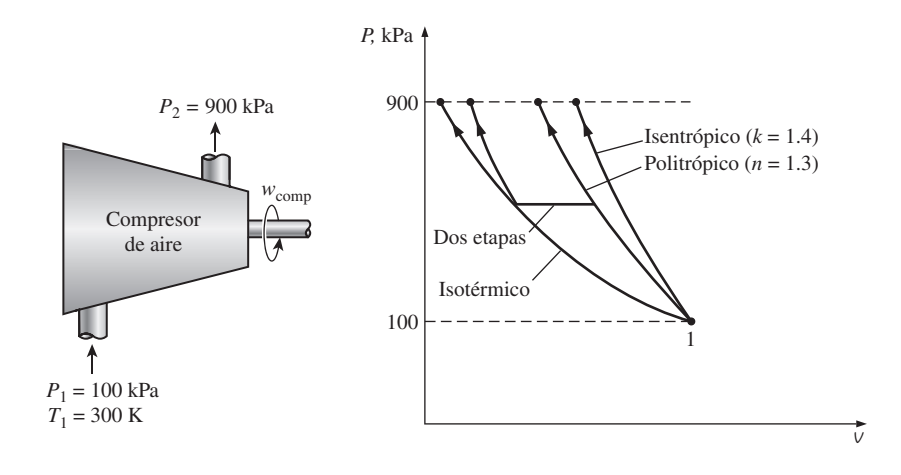

**FIGURA 7-47** Esquema y diagrama *P*-*v* para el ejemplo 7-13.

*Suposiciones* **1** Existen condiciones de operación estacionaria. **2** En las condiciones especificadas, puede tratarse el aire como un gas ideal. **3** Los cambios en las energías cinética y potencial son insignificantes.

*Análisis* Se considera al compresor como el sistema, el cual es un volumen de control porque la masa cruza las fronteras del sistema. En la figura 7-47 se ofrece un esquema del sistema, así como un diagrama *T-s* para el proceso.

 El trabajo de compresión de flujo estacionario para estos cuatro casos se determina usando las relaciones desarrolladas anteriormente en esta sección: *a*) La compresión isentrópica con  $k = 1.4$ :

$$
w_{\text{comp,ent}} = \frac{kRT_1}{k-1} \bigg[ \left( \frac{P_2}{P_1} \right)^{(k-1)/k} - 1 \bigg]
$$
  
= 
$$
\frac{(1.4)(0.287 \text{ kJ/kg} \cdot \text{K})(300 \text{ K})}{1.4 - 1} \bigg[ \left( \frac{900 \text{ kPa}}{100 \text{ kPa}} \right)^{(1.4-1)/1.4} - 1 \bigg]
$$

$$
= 263.2 \mathrm{kJ/kg}
$$

*b*) La compresión politrópica con  $n = 1.3$ :

$$
w_{\text{comp,ent}} = \frac{nRT_1}{n-1} \bigg[ \left( \frac{P_2}{P_1} \right)^{(n-1)/n} - 1 \bigg]
$$
  
= 
$$
\frac{(1.3)(0.287 \text{ kJ/kg} \cdot \text{K})(300 \text{ K})}{1.3 - 1} \bigg[ \left( \frac{900 \text{ kPa}}{100 \text{ kPa}} \right)^{(1.3-1)/1.3} - 1 \bigg]
$$

$$
= 246.4 \mathrm{kJ/kg}
$$

*c*) La compresión isotérmica:

$$
w_{\text{comp,ent}} = RT \ln \frac{P_2}{P_1} = (0.287 \text{ kJ/kg} \cdot \text{K})(300 \text{ K}) \ln \frac{900 \text{ kPa}}{100 \text{ kPa}}
$$

$$
= 189.2 \text{ kJ/kg}
$$

*d*) La compresión ideal en dos etapas con interenfriamiento (*n* 1.3): en este caso, la relación de presión por cada etapa es la misma y su valor es

$$
P_x = (P_1 P_2)^{1/2} = [(100 \text{ kPa})(900 \text{ kPa})]^{1/2} = 300 \text{ kPa}
$$
El trabajo del compresor en cada etapa también es el mismo, por lo tanto el trabajo total de este dispositivo es dos veces el de compresión para una sola etapa:

$$
w_{\text{comp,ent}} = 2w_{\text{comp I,ent}} = 2 \frac{nRT_1}{n-1} \left[ \left( \frac{P_x}{P_1} \right)^{(n-1)/n} - 1 \right]
$$
  
= 
$$
\frac{2(1.3)(0.287 \text{ kJ/kg} \cdot \text{K})(300 \text{ K})}{1.3 - 1} \left[ \left( \frac{300 \text{ kPa}}{100 \text{ kPa}} \right)^{(1.3-1)/1.3} - 1 \right]
$$
  
= 215.3 kJ/kg

*Comentario* De los cuatro casos, la compresión isotérmica requiere el trabajo mínimo y la isentrópica el máximo. El trabajo del compresor disminuye cuando se utilizan dos etapas de compresión politrópica en lugar de una sola. Cuando aumenta el número de etapas del compresor, el trabajo del compresor se aproxima al valor obtenido para el caso isotérmico.

# **7-12** ■  **EFICIENCIAS ISENTRÓPICAS DE DISPOSITIVOS DE FLUJO ESTACIONARIO**

Se ha mencionado repetidamente que las irreversibilidades son inherentes a todos los procesos reales y que su efecto siempre es la degradación del desempeño de los dispositivos. Al hacer análisis en ingeniería sería deseable contar con algunos parámetros que permitan cuantificar en los dispositivos el grado de degradación de energía. En el capítulo anterior se hizo esto para los dispositivos cíclicos, como máquinas térmicas y refrigeradores, comparando los ciclos reales con los idealizados, como el de Carnot. Un ciclo que estaba completamente compuesto de procesos reversibles sirvió como *ciclo modelo* con el que los reales podrían ser comparados. Este ciclo modelo e ideal permitió determinar los límites teóricos de funcionamiento en dispositivos cíclicos que se hallan bajo condiciones especificadas, y examinar cómo es afectado el desempeño de dispositivos reales como resultado de las irreversibilidades.

 Ahora, el análisis se extiende a dispositivos de ingeniería discretos que trabajan bajo condiciones de flujo estacionario, como turbinas, compresores y toberas, y se examina el grado de degradación de energía causada por las irreversibilidades en estos dispositivos. Sin embargo, primero es necesario definir un proceso ideal que sirva como modelo para los reales.

 Aunque es inevitable alguna transferencia de calor entre estos dispositivos y los alrededores, se proponen muchos dispositivos de flujo estacionario para operar bajo condiciones adiabáticas. Por lo tanto, el proceso modelo para estos dispositivos debe ser uno adiabático. Además, un proceso ideal no debe incluir irreversibilidades porque el efecto de irreversibilidad siempre será degradar el desempeño de los dispositivos. Así, el proceso ideal que puede servir como un modelo conveniente para los dispositivos de flujo estacionario adiabáticos es el *isentrópico* (Fig. 7-48).

 Cuanto más se acerque el proceso real al isentrópico idealizado, mejor se desempeñará el dispositivo. Por esto es muy importante tener un parámetro que exprese de manera cuantitativa cuán eficazmente un dispositivo real se aproxima a uno idealizado; tal parámetro es la **eficiencia isentrópica** o **adiabática**, que es una medida de la desviación de los procesos reales respecto de los idealizados correspondientes.

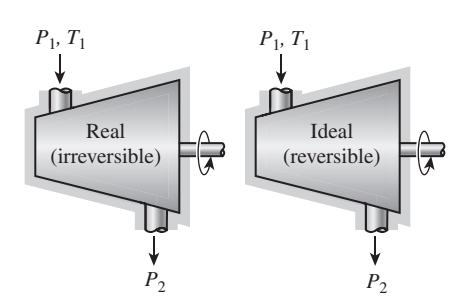

### **FIGURA 7-48**

El proceso isentrópico no incluye irreversibilidades y sirve como proceso ideal para los dispositivos adiabáticos.

# **Eficiencia isentrópica de turbinas**

Para una turbina que opera en forma estacionaria, el estado de entrada del fluido de trabajo y la presión de escape son fijos. Por lo tanto, el proceso ideal para una turbina adiabática es un proceso isentrópico entre el estado de entrada y la presión de escape. La salida deseada de una turbina es el trabajo producido y la **eficiencia isentrópica de una turbina** se define como *la relación entre la salida de trabajo real de la turbina y la salida de trabajo que se lograría si el proceso entre el estado de entrada y la presión de salida fueran isentrópicos*:

$$
\eta_T = \frac{\text{Trabajo real de la turbina}}{\text{Trabajo isentrópico de la turbina}} = \frac{w_a}{w_s}
$$
\n(7-60)

Normalmente los cambios en las energías cinética y potencial asociados con un flujo de fluido que circula a través de una turbina son pequeños en comparación con el cambio en la entalpía, de manera que pueden considerarse como insignificantes. La salida de trabajo de una turbina adiabática entonces se vuelve simplemente el cambio en la entalpía, por lo que la ecuación 7-60 expresa

$$
\eta_T \cong \frac{h_1 - h_{2a}}{h_1 - h_{2s}} \tag{7-61}
$$

donde  $h_{2a}$  y  $h_{2s}$  son los valores de la entalpía en el estado de salida para los procesos real e isentrópico, respectivamente (Fig. 7-49).

El valor de  $\varepsilon_T$  depende en gran medida del diseño de los componentes individuales que constituyen la turbina, por eso las turbinas grandes y bien diseñadas tienen eficiencias isentrópicas superiores a 90 por ciento. Para turbinas pequeñas, sin embargo, puede disminuir incluso por debajo de 70 por ciento. El valor de la eficiencia isentrópica de una turbina se determina al medir la salida de trabajo real de la turbina y calcular la salida de trabajo isentrópico para las condiciones de entrada y la presión de salida medidas. Este valor puede usarse entonces convenientemente en el diseño de centrales termoeléctricas.

### *EJEMPLO 7-14* **Eficiencia isentrópica de una turbina de vapor**

Entra vapor de agua de forma estacionaria a una turbina adiabática a 3 MPa y 400 °C, y sale a 50 kPa y 100 °C. Si la potencia de salida de la turbina es 2 MW, determine *a*) la eficiencia isentrópica de la turbina y *b*) el flujo másico del vapor que circula a través de la turbina.

**Solución** Vapor de agua fluye de forma estacionaria en una turbina entre los estados de entrada y de salida. Se determinarán la eficiencia isentrópica y el flujo másico para una potencia especificada de salida.

*Suposiciones* **1** Existen condiciones estacionarias de operación. **2** Los cambios en las energías cinética y potencial son insignificantes.

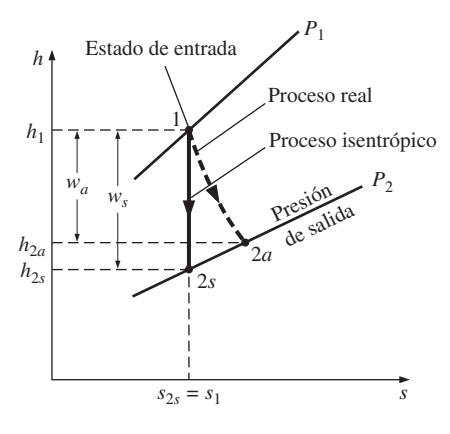

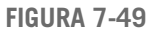

Diagrama *h-s* para los procesos real e isentrópico de una turbina adiabática.

Esquema y diagrama *T-s* para el ejemplo

**FIGURA 7-50**

7-14.

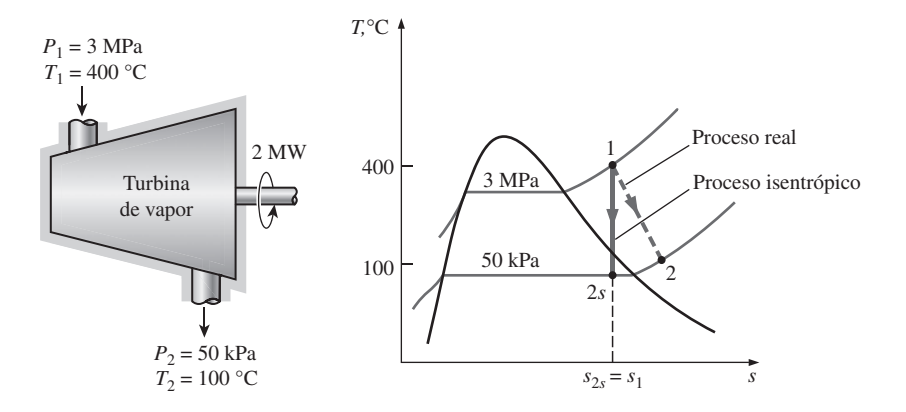

*Análisis* En la figura 7-50 se muestra un esquema del sistema, así como un diagrama *T-s* del proceso.

*a*) Las entalpías en los diversos estados son

*x*2*s*

| <i>P</i> <sub>1</sub> = 3 MPA   | $h_1 = 3 231.7 \text{ kJ/kg}$               | (Tabla A-6) |
|---------------------------------|---------------------------------------------|-------------|
| $T_1 = 400 \text{ °C}$          | $s_1 = 6.9235 \text{ kJ/kg} \cdot \text{K}$ | (Tabla A-6) |
| <i>P</i> <sub>2a</sub> = 50 kPa | $h_{2a} = 2 682.4 \text{ kJ/kg}$            | (Tabla A-6) |

La entalpía de salida del vapor para el proceso isentrópico  $h_{2s}$  se determina a partir del requerimiento de que la entropía del vapor permanezca constante  $(s_{2s} = s_1)$ :

$$
Estado 2s: \begin{array}{c} P_{2s} = 50 \text{ kPa} \\ (s_{2s} = s_1) \end{array} \rightarrow \begin{array}{c} s_f = 1.0912 \text{ kJ/kg} \cdot \text{K} \\ s_g = 7.5931 \text{ kJ/kg} \cdot \text{K} \end{array} \text{ (Table A-5)}
$$

Obviamente, al final del proceso isentrópico el vapor existe como un vapor húmedo puesto que  $s_f < s_{2s} < s_g$ . Por lo tanto primero se necesita calcular la calidad en el estado 2*s*:

$$
s_{2s} = \frac{s_{2s} - s_f}{s_{fg}} = \frac{6.9235 - 1.0912}{6.5019} = 0.897
$$

y

$$
h_{2s} = h_f + x_{2s} h_{fg} = 340.54 + 0.897(2\,304.7) = 2\,407.9\,\mathrm{kJ/kg}
$$

Al sustituir estos valores de entalpía en la ecuación 7-61 la eficiencia isentrópica de la turbina será determinada por

$$
\eta_T \approx \frac{h_1 - h_{2a}}{h_1 - h_{2s}} = \frac{3\ 231.7 - 2\ 682.4}{3\ 231.7 - 2\ 407.9} = 0.667\ 0\ 66.7\%
$$

*b*) El flujo másico de vapor a través de la turbina es determinado a partir del balance de energía para los sistemas de flujo estacionario:

$$
\dot{E}_{\text{entrada}} = \dot{E}_{\text{salida}}
$$
\n
$$
\dot{m}h_1 = \dot{W}_{a,\text{salida}} + \dot{m}h_{2a}
$$
\n
$$
\dot{W}_{a,\text{salida}} = \dot{m}(h_1 - h_{2a})
$$
\n
$$
2 \text{MW} \left( \frac{1000 \text{ kJ/s}}{1 \text{ MW}} \right) = \dot{m} (3\ 231.7 - 2\ 682.4) \text{ kJ/kg}
$$
\n
$$
\dot{m} = 3.64 \text{ kg/s}
$$

# **Eficiencias isentrópicas de compresores y bombas**

La **eficiencia isentrópica de un compresor** se define como *la relación entre el trabajo de entrada requerido para elevar la presión de un gas a un valor especificado de una manera isentrópica y el trabajo de entrada real*:

$$
\eta_C = \frac{\text{Trabajo isentrópico del compresor}}{\text{Trabajo real del compresor}} = \frac{w_s}{w_a}
$$
\n(7-62)

Observe que la eficiencia del compresor isentrópico se define con la *entrada de trabajo isentrópico en el numerador* en lugar de en el denominador. Esto es porque  $w<sub>s</sub>$  es una cantidad menor que  $w<sub>a</sub>$ , y esta definición impide que  $\eta<sub>C</sub>$ se vuelva mayor a 100 por ciento, lo cual implicaría falsamente que los compresores reales se desempeñan mejor que los isentrópicos. También note que las condiciones de entrada y la presión de salida del gas son las mismas para ambos compresores: real e isentrópico.

 Cuando son insignificantes los cambios en las energías cinética y potencial del gas mientras éste es comprimido, el trabajo de entrada para un compresor adiabático es igual al cambio en la entalpía, por lo que para este caso la ecuación 7-62 se vuelve

$$
\eta_C \cong \frac{h_{2s} - h_1}{h_{2a} - h_1} \tag{7-63}
$$

donde  $h_{2a}$  y  $h_{2s}$  son los valores de la entalpía en el estado de salida para los procesos de compresión real e isentrópico, respectivamente, como se ilustra en la figura 7-51. Nuevamente, el valor de  $\eta_c$  depende en gran medida del diseño del compresor. Los dispositivos de este tipo mejor diseñados tienen eficiencias isentrópicas que van de 80 a 90 por ciento.

 Cuando son insignificantes los cambios en las energías potencial y cinética de un líquido, la eficiencia isentrópica de una bomba se define en forma semejante,

$$
\eta_P = \frac{w_s}{w_a} = \frac{v(P_2 - P_1)}{h_{2a} - h_1}
$$
\n(7-64)

 Cuando no se intenta enfriar el gas cuando se comprime, el proceso de compresión real es casi adiabático y el proceso adiabático reversible (es decir, isentrópico) sirve mejor como proceso ideal. Sin embargo, en ocasiones los *compresores son enfriados intencionalmente* utilizando aletas o camisas de agua colocadas alrededor de la carcasa para reducir los requerimientos de trabajo de entrada (Fig. 7-52). En este caso, el proceso isentrópico no es conveniente como modelo porque el dispositivo ya no es adiabático y la eficiencia isentrópica del compresor antes definida no tiene sentido. Un proceso ejemplar realista para compresores que se enfrían intencionalmente durante la compresión es el *proceso isotérmico reversible*. Entonces, es posible definir convenientemente una **eficiencia isotérmica** para casos así comparando el proceso real con otro isotérmico reversible:

$$
\eta_C = \frac{w_t}{w_a}
$$

donde  $w_t$  y  $w_a$  son las entradas de trabajo requeridas para el compresor en los casos isotérmico reversible y real, respectivamente.

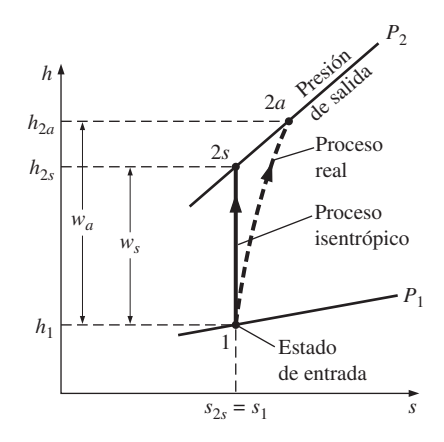

### **FIGURA 7-51**

Diagrama *h-s* para los procesos real e isentrópico de un compresor adiabático.

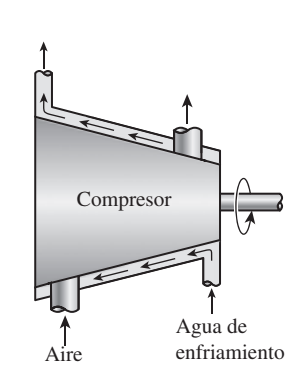

### **FIGURA 7-52**

 **(7-65)**

A veces se enfrían intencionalmente los compresores para minimizar el trabajo de entrada.

Mediante un compresor adiabático se comprime aire de 100 kPa y 12 °C a una presión de 800 kPa a una tasa estacionaria de 0.2 kg/s. Si la eficiencia isentrópica del compresor es 80 por ciento, determine *a*) la temperatura de salida del aire y *b*) la potencia de entrada requerida en el compresor.

E

**Solución** El aire se comprime a una presión y una tasa especificadas. Se determinarán la temperatura de salida y la potencia de entrada para una eficiencia isentrópica dada.

*Suposiciones* **1** Existen condiciones de operación estacionarias. **2** El aire es un gas ideal. **3** Los cambios en las energías cinética y potencial son insignificantes. *Análisis* En la figura 7-53 se ofrece un esquema del sistema y un diagrama *T-s* del proceso.

*a*) Sólo se conoce una propiedad (la presión) en el estado de salida y es necesario saber otra más para determinar el estado y así conocer la temperatura de salida. La propiedad que puede determinarse con mínimo esfuerzo en este caso es  $h_{2a}$  porque se tiene la eficiencia isentrópica del compresor. A la entrada de este dispositivo,

$$
T_1 = 285 \text{ K} \rightarrow h_1 = 285.14 \text{ kJ/kg} \qquad \text{(Table A-17)}
$$
  
 $(P_{r1} = 1.1584)$ 

La entalpía del aire al final del proceso de compresión isentrópica se determina al usar una de las relaciones isentrópicas de los gases ideales,

$$
P_{r2} = P_{r1} \left( \frac{P_2}{P_1} \right) = 1.1584 \left( \frac{800 \text{ kPa}}{100 \text{ kPa}} \right) = 9.2672
$$

y

$$
P_{r2} = 9.2672 \rightarrow h_{2s} = 517.05 \text{ kJ/kg}
$$

Al sustituir las cantidades conocidas en la relación de eficiencia isentrópica, se obtiene

$$
\eta_C \cong \frac{h_{2s} - h_1}{h_{2a} - h_1} \quad \rightarrow \quad 0.80 = \frac{(517.05 - 285.14) \text{ kJ/kg}}{(h_{2a} - 285.14) \text{ kJ/kg}}
$$

Así,

$$
h_{2a} = 575.03 \text{ kJ/kg} \rightarrow T_{2a} = 569.5 \text{ K}
$$

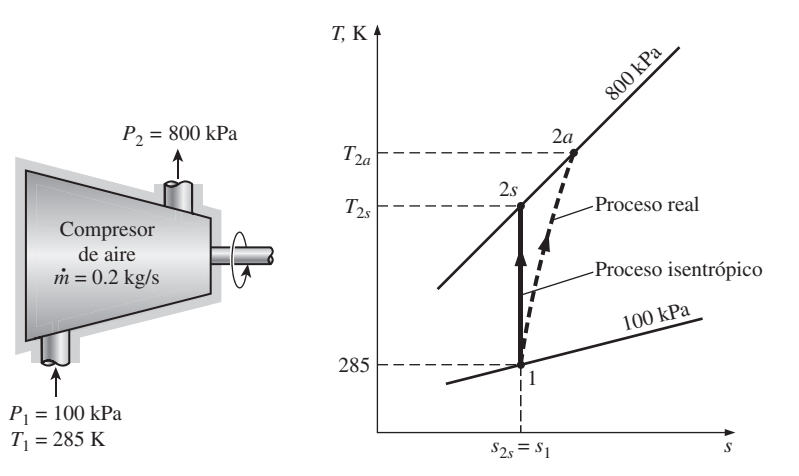

**FIGURA 7-53** Esquema y diagrama *T-s* para el ejemplo 7-15.

*b*) La potencia de entrada requerida en el compresor se determina a partir del balance de energía para dispositivos de flujo estacionario, # #

$$
\vec{E}_{\text{entrada}} = \vec{E}_{\text{salida}}
$$
\n
$$
\dot{m}h_1 + \dot{W}_{a,\text{entrada}} = \dot{m}h_{2a}
$$
\n
$$
\dot{W}_{a,\text{entrada}} = \dot{m}(h_{2a} - h_1)
$$
\n
$$
= (0.2 \text{ kg/s})[(575.03 - 285.14) \text{ kJ/kg}]
$$
\n
$$
= 58.0 \text{ kW}
$$

*Comentario* Observe que en la determinación de la potencia de entrada al compresor se empleó  $h_{2a}$  en lugar de  $h_{2a}$  porque  $h_{2a}$  es la entalpía real del aire cuando sale del compresor. La cantidad  $h_{2s}$  es un valor de entalpía hipotético que el aire tendría si el proceso fuera isentrópico.

# **Eficiencia isentrópica de toberas**

Las toberas son dispositivos esencialmente adiabáticos y se usan para acelerar un fluido, por consiguiente, los procesos isentrópicos sirven como un modelo conveniente para este tipo de dispositivos. La **eficiencia isentrópica de una tobera** está definida como *la relación entre la energía cinética real del fluido a la salida de la tobera y el valor de la energía cinética a la salida de una tobera isentrópica para los mismos el estado de entrada y la presión de salida*. Es decir,

$$
\eta_N = \frac{\text{EC real a la salida de la tobera}}{\text{EC isentrópica a la salida de la tobera}} = \frac{V_{2a}^2}{V_{2s}^2}
$$
\n(7-66)

Observe que la presión de salida es la misma para ambos procesos, real e isentrópico, pero el estado de salida es diferente.

 Las toberas no incluyen interacción de trabajo y el fluido experimenta un pequeño o ningún cambio en su energía potencial cuando fluye a través del dispositivo. Si además la velocidad de entrada del fluido es pequeña respecto a la velocidad de salida, el balance de energía para este dispositivo de flujo estacionario se reduce a

$$
h_1 = h_{2a} + \frac{V_{2a}^2}{2}
$$

Entonces la eficiencia isentrópica de la tobera puede expresarse en términos de la entalpía como

$$
\eta_N \cong \frac{h_1 - h_{2a}}{h_1 - h_{2s}}
$$
\n(7-67)

donde  $h_{2a}$  y  $h_{2s}$  son los valores de la entalpía en la salida de la tobera para los procesos real e isentrópico, respectivamente (Fig. 7-54). Las eficiencias isentrópicas de las toberas son superiores a 90 por ciento y no es raro encontrar algunas mayores a 95 por ciento.

### *EJEMPLO 7-16* **Efecto de la eficiencia sobre la velocidad de salida de una tobera**

Aire a 200 kPa y 950 K entra en una tobera adiabática a velocidad baja y se descarga a una presión de 80 kPa. Si la eficiencia isentrópica de la tobera es 92 por ciento, determine: *a*) la posible velocidad de salida máxima, *b*) la temperatura de salida y *c*) la velocidad real de salida del aire. Suponga calores específicos constantes para el aire.

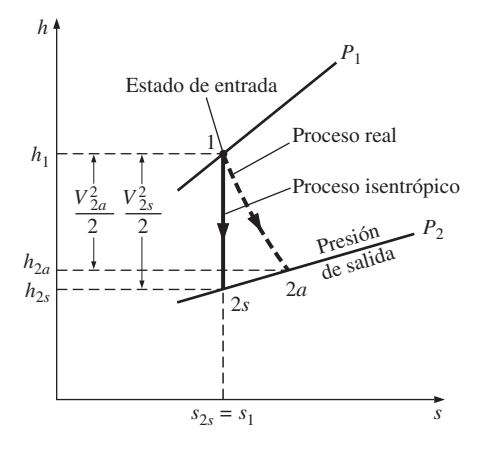

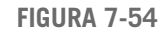

Diagrama *h-s* de los procesos real e isentrópico de una tobera adiabática.

### **CAPÍTULO 7 375**

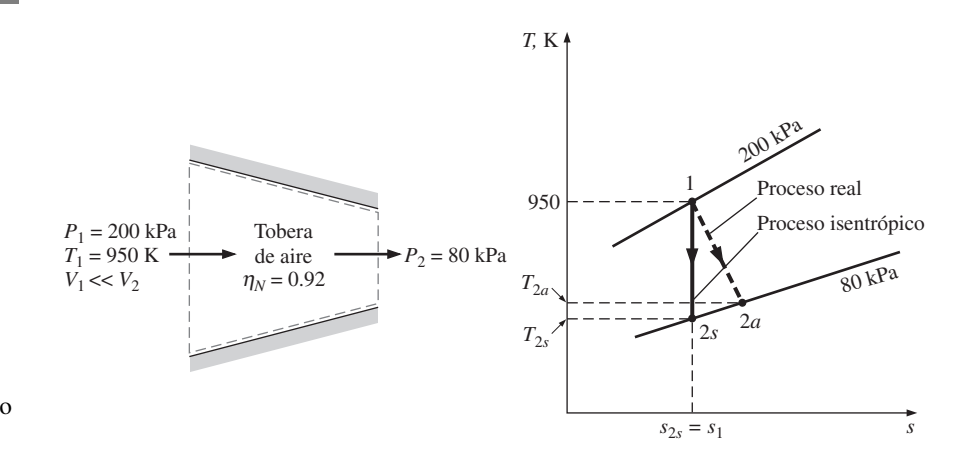

**FIGURA 7-55** Esquema y diagrama *T-s* para el ejemplo 7-16.

**Solución** Se considera la aceleración del aire en una tobera, y se determinarán las velocidades de salida máxima y real, así como la temperatura de salida, para una presión de salida y una eficiencia isentrópica especificadas. *Suposiciones* **1** Existen condiciones estacionarias de operación. **2** El aire es un gas ideal. **3** La energía cinética de entrada es insignificante.

*Análisis* En la figura 7-55 se da un esquema del sistema y un diagrama *T-s* del proceso.

 Durante este proceso de aceleración, la temperatura del aire disminuirá porque algo de su energía interna se convierte en energía cinética. Este problema puede resolverse con precisión si se emplean los datos de la tabla de propiedades del aire; pero aquí se suponen calores específicos constantes (con lo cual se sacrifica algo de exactitud) para demostrar su uso. Suponga una temperatura promedio de aproximadamente 800 K, entonces los valores promedio de *cp* y *k* a esta temperatura promedio pronosticada se determinan de la tabla A-2*b*, en la que  $c_p = 1.099$  kJ/kg  $\cdot$  K y  $k = 1.354$ .

*a*) La velocidad de salida del aire será máxima cuando el proceso en la tobera no incluya irreversibilidades. La velocidad de salida en este caso se determina de la ecuación de energía del flujo estacionario. Sin embargo, primero es necesario determinar la temperatura de salida. Para el proceso isentrópico de un gas ideal se tiene:

$$
\frac{T_{2s}}{T_1} = \left(\frac{P_{2s}}{P_1}\right)^{(k-1)/k}
$$

o

$$
T_{2s} = T_1 \left(\frac{P_{2s}}{P_1}\right)^{(k-1)/k} = (950 \text{ K}) \left(\frac{80 \text{ kPa}}{200 \text{ kPa}}\right)^{0.354/1.354} = 748 \text{ K}
$$

Esto da una temperatura promedio de 849 K, que es algo superior a la temperatura promedio supuesta (800 K). Es posible afinar este resultado si se revalúa el valor de *k* a 749 K y se repiten los cálculos, pero no vale la pena el esfuerzo porque las dos temperaturas promedio son suficientemente cercanas (hacerlo así cambiaría la temperatura por sólo 1.5 K, lo cual no es significativo).

 Ahora se determinará la velocidad de salida isentrópica del aire a partir del balance de energía para este proceso isentrópico de flujo estacionario:

$$
e_{\text{ent}} = e_{\text{sal}}
$$

$$
h_1 + \frac{V_1^2}{2} = h_{2s} + \frac{V_{2s}^2}{2}
$$

**CAPÍTULO 7 377**

o

$$
V_{2s} = \sqrt{2(h_1 - h_{2s})} = \sqrt{2c_{p, \text{prom}}(T_1 - T_{2s})}
$$
  
=  $\sqrt{2(1.099 \text{ kJ/kg} \cdot \text{K})[(950 - 748) \text{ K}]\left(\frac{1000 \text{ m}^2/\text{s}^2}{1 \text{ kJ/kg}}\right)}$ 

 $= 666$  m/s

*b*) La temperatura real de salida del aire es superior a la temperatura de salida isentrópica evaluada anteriormente, y se determina de

$$
\eta_N \cong \frac{h_1 - h_{2a}}{h_1 - h_{2s}} = \frac{c_{p, \text{prom}} (T_1 - T_{2a})}{c_{p, \text{prom}} (T_1 - T_{2s})}
$$

o

$$
0.92 = \frac{950 - T_{2a}}{950 - 748} \quad \rightarrow \quad T_{2a} = 764 \text{ K}
$$

Es decir, la temperatura es 16 K superior en la salida de la tobera real debido a irreversibilidades como la fricción. Esto representa una pérdida puesto que la elevación en la temperatura se produce a expensas de la energía cinética (Fig. 7-56).

*c*) La velocidad real de salida del aire se puede determinar a partir de la definición de eficiencia isentrópica de una tobera,

$$
\eta_N = \frac{V_{2a}^2}{V_{2s}^2} \quad \rightarrow \quad V_{2a} = \sqrt{\eta_N V_{2s}^2} = \sqrt{0.92 (666 \text{ m/s})^2} = 639 \text{ m/s}
$$

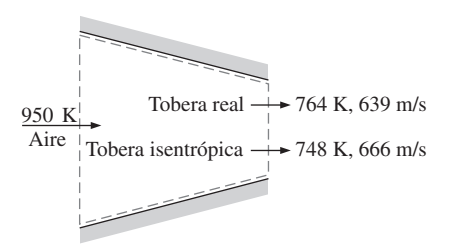

### **FIGURA 7-56**

Una sustancia sale de las toberas reales a una temperatura superior (por lo tanto a una velocidad menor) como resultado de la fricción.

# **7-13** ■  **BALANCE DE ENTROPÍA**

La propiedad *entropía* es una medida de desorden molecular o aleatoriedad de un sistema, y la segunda ley de la termodinámica establece que la entropía puede crearse pero no destruirse. Por consiguiente, el cambio de entropía de un sistema durante un proceso es mayor a la transferencia de entropía en una cantidad igual a la entropía generada durante el proceso dentro del sistema; entonces el *principio de incremento de entropía* para cualquier sistema se expresa como (Fig. 7-57)

$$
\begin{pmatrix} \text{Entropyía} \\ \text{total de} \\ \text{entrada} \end{pmatrix} - \begin{pmatrix} \text{Entropyía} \\ \text{total de} \\ \text{salida} \end{pmatrix} + \begin{pmatrix} \text{Entropyía} \\ \text{total} \\ \text{general} \end{pmatrix} = \begin{pmatrix} \text{Cambio en la} \\ \text{entropía total} \\ \text{del sistema} \end{pmatrix}
$$

o

$$
S_{\text{entrada}} - S_{\text{salida}} + S_{\text{generala}} = \Delta S_{\text{sistema}}
$$
 (7-68)

lo cual es una declaración verbal de la ecuación 7-9. Esta relación a menudo se nombra como el **balance de entropía** y es aplicable a cualquier sistema que experimenta cualquier proceso. La anterior relación de balance de entropía puede enunciarse como: *el cambio de entropía de un sistema durante un proceso es igual a la transferencia de entropía neta a través de la frontera del sistema y la entropía generada dentro de éste*. A continuación se analizarán varias condiciones de esta relación.

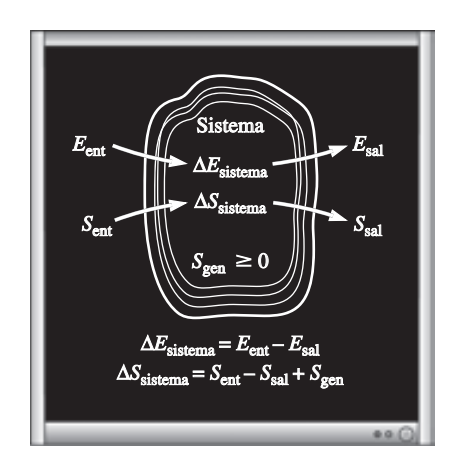

**FIGURA 7-57** Balances de energía y entropía para un sistema.

# Cambio de entropía de un sistema,  $\Delta S_{\text{sistema}}$

A pesar de la reputación que la entropía tiene de ser vaga y abstracta y de la intimidación que provoca, el balance de entropía es realmente más fácil de manejar que el de energía, ya que, al contrario de ésta, la entropía no existe en varias formas. En consecuencia, la determinación de cambio de entropía de un sistema durante un proceso implica evaluar la entropía del sistema tanto al principio como al final del proceso y calcular su diferencia. Es decir,

Cambio de entropía = Entropía en el estado final  $-$  Entropía en el estado inicial

o

$$
\Delta S_{\text{sistema}} = S_{\text{final}} - S_{\text{initial}} = S_2 - S_1 \tag{7-69}
$$

La entropía es una propiedad y el valor de una propiedad no cambia a menos que el estado del sistema cambie. Así, el cambio de entropía de un sistema es cero si el estado del sistema no cambia durante el proceso. Por ejemplo, el cambio de entropía de dispositivos de flujo estacionario como toberas, compresores, turbinas, bombas e intercambiadores de calor son cero mientras operan de forma estacionaria.

 Cuando las propiedades del sistema no son uniformes, la entropía del sistema puede determinarse por la integración de

$$
S_{\text{sistema}} = \int s \, \delta m = \int_{V} s \rho \, dV \tag{7-70}
$$

donde  $\vee$  es el volumen del sistema y  $\rho$  es la densidad.

# **Mecanismos de transferencia de entropía,**

# *S***entrada y** *S***salida**

La entropía puede transferirse hacia o desde un sistema por dos mecanismos: *transferencia de calor* y *flujo másico* (en contraste, la energía además se transfiere por trabajo). La transferencia de entropía es reconocida en la frontera del sistema cuando la cruza, y representa la entropía ganada o perdida por un sistema durante un proceso. La única forma de interacción de entropía asociada con una masa fija o un sistema cerrado es la *transferencia de calor*, por lo tanto la transferencia de entropía para un sistema cerrado adiabático es cero.

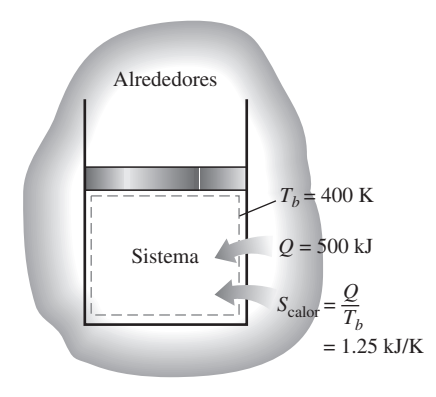

### **FIGURA 7-58**

La transferencia de calor siempre está acompañada por la transferencia de entropía en cantidad de *Q/T*, donde *T* es la temperatura de la frontera.

# **1 Transferencia de calor**

En esencia, el calor es una forma de energía desorganizada y alguna desorganización (entropía) fluirá con éste. La transferencia de calor hacia un sistema aumenta su entropía y en consecuencia el nivel de desorden molecular o aleatoriedad, mientras que la transferencia de calor desde un sistema lo disminuye. De hecho, el rechazo de calor es la única manera en que puede disminuirse la entropía de una masa fija. La razón de la transferencia de calor *Q* en un sitio a temperatura absoluta *T* de ese mismo sitio se llama *transferencia de entropía* y se expresa como (Fig. 7-58)

*Transferencia de entropía por transferencia de calor:*

$$
S_{\text{calor}} = \frac{Q}{T} \qquad (T = \text{constante}) \tag{7-71}
$$

La cantidad *Q/T* representa la transferencia de entropía acompañada por la transferencia de calor, mientras que la dirección de la transferencia de entropía es igual a la de calor ya que la temperatura termodinámica *T* siempre es una cantidad positiva.

 Cuando la temperatura *T* no es constante, la transferencia de entropía durante un proceso 1-2 puede determinarse por la integración (o por la suma, si es apropiado)

$$
S_{\text{calor}} = \int_{1}^{2} \frac{\delta Q}{T} \cong \sum \frac{Q_k}{T_k}
$$
 (7-72)

donde *Qk* es la transferencia de calor a través de la frontera a la temperatura  $T_k$  en el sitio *k*.

 Cuando dos sistemas están en contacto, la transferencia de entropía del más caliente es igual a la transferencia de entropía al más frío en el punto de contacto. Es decir, la entropía no puede crearse o destruirse en la frontera porque ésta no tiene espesor y no ocupa volumen.

 Observe que el **trabajo** es libre de entropía, por lo tanto no hay transferencia de entropía por el trabajo. La energía se transfiere por calor y trabajo, mientras que la entropía sólo se transfiere por calor. Es decir,

$$
Transferencia de entropía por trabajo: \tStrabajo = 0 \t(7-73)
$$

La primera ley de la termodinámica no distingue entre la transferencia de calor y trabajo; considera a ambos como *iguales*. La distinción entre la transferencia de calor y el trabajo es introducida por la segunda ley: *una interacción de energía que se acompaña por transferencia de entropía es una transferencia de calor, y una interacción de energía que no se acompaña por transferencia de entropía es el trabajo*. Es decir, no se intercambia entropía durante una interacción de trabajo entre un sistema y sus alrededores. Así, sólo se intercambia energía durante la interacción de trabajo considerando que se intercambian energía y entropía durante la transferencia de calor (Fig. 7-59).

# **2 Flujo másico**

La masa contiene tanto entropía como energía, y los contenidos de éstas en un sistema son proporcionales a la masa. (Cuando la masa de un sistema se duplica, también lo hacen los contenidos de entropía y energía de ésta.) Tanto la entropía como la energía son llevadas hacia o desde un sistema por corrientes de materia, y las tasas de entropía y energía transportadas hacia o desde un sistema son proporcionales a la tasa de flujo másico. Los sistemas cerrados no involucran flujo másico, por lo tanto tampoco ningún tipo de transferencia de entropía por masa. Cuando una masa en una cantidad *m* entra o sale de un sistema, la acompaña entropía en una cantidad *ms*, donde *s* es la entropía específica (entropía por unidad de masa que entra o sale) (Fig. 7-60). Es decir,

Transferencia de entropía por transferencia de masa: 
$$
S_{\text{masa}} = ms
$$
 (7-74)

Por consiguiente, la entropía de un sistema aumenta por *ms* cuando la masa en cantidad *m* entra y disminuye en la misma cantidad cuando la misma cantidad de masa en el mismo estado sale del sistema. Cuando las propiedades de la masa cambian durante el proceso, la transferencia de entropía por flujo de masa se determina a partir de la integración de

$$
\dot{S}_{\text{masa}} = \int_{A_t} s \rho V_n \, dA_t \quad \text{y} \quad S_{\text{masa}} = \int s \, \delta m = \int_{\Delta t} \dot{S}_{\text{masa}} \, dt \tag{7-75}
$$

donde  $A_t$  es el área transversal del flujo y  $V_n$  es la velocidad local normal a  $dA_t$ .

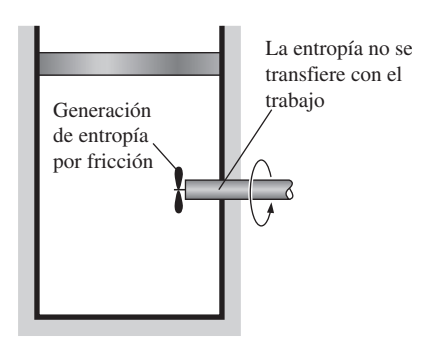

### **FIGURA 7-59**

La entropía no acompaña el trabajo cuando cruza la frontera del sistema, pero la entropía puede generarse dentro del sistema cuando el trabajo se disipa en una forma menos útil de energía.

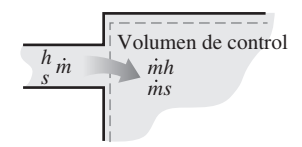

### **FIGURA 7-60**

La masa contiene entropía así como energía, por lo tanto el flujo másico hacia o desde el sistema siempre se acompaña por la transferencia de energía y de entropía.

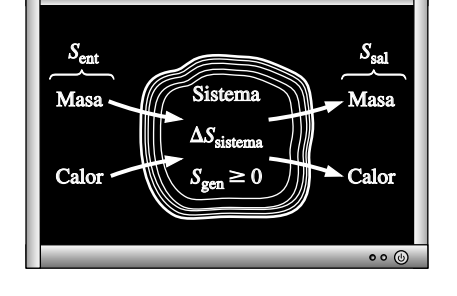

**FIGURA 7-61** Mecanismos de transferencia de entropía para un sistema general.

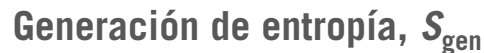

Las irreversibilidades como la fricción, el mezclado, las reacciones químicas, la transferencia de calor a través de una diferencia de temperatura finita, la expansión libre, y la compresión o expansión sin cuasiequilibrio, siempre ocasionan que la entropía de un sistema aumente, por lo tanto la generación de entropía es una medida de entropía creada por tales efectos durante un proceso.

 Para un *proceso reversible* (un proceso que no involucra irreversibilidades) la generación de entropía es cero y por lo tanto el *cambio de entropía* de un sistema es igual a la *transferencia de entropía*. Por consiguiente, la relación de balance de entropía para el caso reversible se vuelve análoga a la relación de balance de energía la cual establece que el *cambio de energía* de un sistema durante un proceso es igual a la *transferencia de energía* durante ese proceso. Sin embargo, observe que el cambio de energía de un sistema es igual a la transferencia de energía para *cualquier* proceso, pero el cambio de entropía de un sistema es igual a la transferencia de entropía sólo para un proceso *reversible*.

 La transferencia de entropía por calor *Q/T* es cero para los sistemas adiabáticos y la transferencia de entropía por masa *ms* es cero para sistemas que no involucran el flujo másico a través de su frontera (es decir, sistemas cerrados).

 El balance de entropía para *cualquier sistema* que experimenta *cualquier proceso* puede expresarse más explícitamente como

$$
\underbrace{S_{entrada} - S_{salida}}_{\text{Transfercia neta de}} + \underbrace{S_{gen}}_{\underbrace{G_{encaci \cdot \cdot \cdot}}_{\text{derercioa}}_{\text{de entropía}}} = \underbrace{\Delta S_{\text{sistema}}}_{\text{Cambio}} \quad (kJ/K)
$$
\n(7-76)

o, en **forma de tasa**, como

$$
\underbrace{\dot{S}_{entrada} - \dot{S}_{\text{salida}}}_{\text{rasa de transforma por}}
$$
\n
$$
\underbrace{\dot{S}_{\text{gen}}}_{\text{rasa de entropya por}}
$$
\n
$$
\underbrace{\dot{S}_{\text{gen}}}_{\text{rasa de entropya por}}
$$
\n
$$
\underbrace{\dot{S}_{\text{systema}}/dt}_{\text{carboa}}
$$
\n
$$
\underbrace{\dot{S}_{\text{stsema}}}{\dot{S}_{\text{mass}}} \underbrace{\dot{S}_{\text{stsema}}}{\dot{S}_{\text{reson}}}
$$
\n
$$
\underbrace{\dot{S}_{\text{stsema}}}{\dot{S}_{\text{atoto}}}
$$
\n
$$
\underbrace{\dot{S}_{\text{stsema}}/dt}_{\text{centropfa}}
$$
\n
$$
\underbrace{\dot{S}_{\text{stsema}}/dt}_{\text{centropfa}}
$$
\n
$$
\underbrace{\dot{S}_{\text{stsema}}/dt}_{\text{centropfa}}
$$
\n
$$
\underbrace{\dot{S}_{\text{stsema}}/dt}_{\text{rase atropfa}}
$$
\n
$$
\underbrace{\dot{S}_{\text{stsema}}/dt}_{\text{rase atropfa}}
$$
\n
$$
\underbrace{\dot{S}_{\text{stsema}}/dt}_{\text{rase atropfa}}
$$
\n
$$
\underbrace{\dot{S}_{\text{stsema}}/dt}_{\text{rase atropfa}}
$$
\n
$$
\underbrace{\dot{S}_{\text{stsema}}/dt}_{\text{rase atropfa}}
$$
\n
$$
\underbrace{\dot{S}_{\text{stsema}}/dt}_{\text{rase atropfa}}
$$
\n
$$
\underbrace{\dot{S}_{\text{stsema}}/dt}_{\text{rase atropfa}}
$$
\n
$$
\underbrace{\dot{S}_{\text{stsema}}/dt}_{\text{rase atropfa}}
$$
\n
$$
\underbrace{\dot{S}_{\text{stsema}}/dt}_{\text{rase atropfa}}
$$
\n
$$
\underbrace{\dot{S}_{\text{stsema}}/dt}_{\text{rase atropfa}}
$$
\n
$$
\underbrace{\dot{S}_{\text{stsema}}/dt}_{\text{rase atropfa}}
$$

donde las tasas de transferencia de entropía por calor transferido a una tasa *. . . .* de  $\dot{Q}$  y una masa que fluye a una tasa de *m* son  $\dot{S}_{\text{color}} = \dot{Q}/T$  y  $\dot{S}_{\text{mass}} = \dot{m} s$ . El balance de entropía también puede expresarse por **unidad de masa**, como

$$
(s_{\text{entrada}} - s_{\text{salida}}) + s_{\text{gen}} = \Delta s_{\text{sistema}} \qquad (kJ/kg \cdot K)
$$
 (7-78)

donde todas las cantidades se expresan por unidad de masa del sistema. Para un *proceso reversible*, el término de generación de entropía  $S_{\text{gen}}$  desaparece en todas las relaciones anteriores.

 El término *S*gen únicamente representa la generación de entropía *dentro de las fronteras del sistema* (Fig. 7-61), y no la generación de entropía que durante el proceso puede ocurrir fuera de éstas como resultado de irreversibilidades externas. Por consiguiente, un proceso en el que  $S_{\text{gen}} = 0$  es *internamente reversible*, pero no necesariamente será *totalmente* reversible. La entropía *total* generada durante un proceso puede determinarse aplicando el balance de entropía a un *sistema extendido* que incluye el sistema mismo y sus alrededores inmediatos, donde podrían estar sucediendo irreversibilidades externas (Fig. 7-62). El cambio de entropía en este caso es igual a la suma del cambio de entropía del sistema y el de los alrededores inmediatos. Observe que bajo condiciones estacionarias, el estado y por lo tanto la entropía de los alrededores inmediatos (llamémosla "zona de amortiguamiento") en cualquier punto no cambia durante el proceso, y que el cambio de entropía de esta zona es cero. De existir algún cambio en dicha zona, normalmente será pequeña en relación con el cambio de entropía del sistema y por lo tanto resulta insignificante.

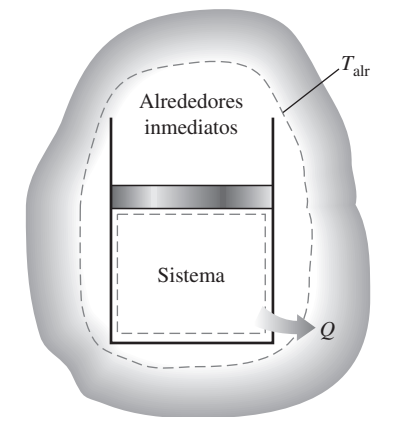

### **FIGURA 7-62**

La generación de entropía fuera de las fronteras del sistema puede considerarse al escribir un balance de entropía en un sistema extendido que incluya el sistema y a sus alrededores inmediatos.

 Al evaluar la transferencia de entropía entre un sistema extendido y los alrededores, la temperatura en la frontera de este sistema se considera simplemente como la *temperatura del ambiente*.

# **Sistemas cerrados**

Un sistema cerrado *no* involucra *flujo másico* a través de sus fronteras, por lo que su cambio de entropía simplemente es la diferencia entre las entropías inicial y final del sistema. El *cambio de entropía* de un sistema cerrado se debe a la *transferencia de entropía* que acompaña a la transferencia de calor y la *generación de entropía* dentro de las fronteras del sistema. Si se toma la dirección positiva de la transferencia de calor *hacia* el sistema, la relación de balance de entropía general (Ec. 7-76) puede expresarse para un sistema cerrado como

$$
Sistema\,cerrado: \qquad \sum \frac{Q_k}{T_k} + S_{\text{gen}} = \Delta S_{\text{sistema}} = S_2 - S_1 \qquad \text{(kJ/K)} \tag{7-79}
$$

La relación de balance de entropía anterior puede expresarse como:

El cambio de entropía de un sistema cerrado durante un proceso es igual a la suma de entropía neta transferida a través de la frontera del sistema mediante la transferencia de calor y la entropía generada dentro de las fronteras del sistema.

Para un *proceso adiabático* ( $Q = 0$ ), el término de transferencia de entropía en la relación anterior se elimina y el cambio de entropía del sistema cerrado se vuelve igual a la generación de entropía dentro de las fronteras del sistema. Es decir,

$$
S_{\text{get}} = \Delta S_{\text{system}\text{a diabático}} \tag{7-80}
$$

Observe que cualquier sistema cerrado y sus alrededores puede ser considerado como uno adiabático y que el cambio de entropía total de un sistema es igual a la suma de los cambios de entropía en sus partes; así, el balance de entropía para un sistema cerrado y sus alrededores puede escribirse como

$$
Sistema + alrededores: \t Sgen = \sum \Delta S = \Delta Ssistema + \Delta Salredodes
$$
 (7-81)

donde  $\Delta S_{\text{sistema}} = m(s_2 - s_1)$  y el cambio de entropía de los alrededores puede ser determinado a partir de  $\Delta S$ <sub>alrededores</sub>  $= Q$ <sub>alrededores</sub>  $T$ <sub>alrededores</sub> si su temperatura es constante. En las etapas iniciales del estudio de entropía y la transferencia de entropía, es mejor comenzar con la forma general del balance de entropía (Ec. 7-76) y simplificarla para el problema que se vaya a considerar. Es conveniente usar las relaciones específicas anteriores después de alcanzar cierto grado de comprensión intuitiva del material.

# **Volúmenes de control**

Las relaciones de balance de entropía para los volúmenes de control difieren de las de los sistemas cerrados en los que se involucra un mecanismo más de intercambio de entropía: *flujo másico a través de las fronteras*. Como se mencionó antes, la masa posee tanto entropía como energía y las cantidades de estas dos propiedades extensivas son proporcionales a la cantidad de masa (Fig. 7-63).

 Si se toma la dirección positiva de transferencia de calor *hacia* el sistema, las relaciones generales de balance de entropía (Ecs. 7-76 y 7-77) pueden expresarse para los volúmenes de control como

$$
\sum \frac{Q_k}{T_k} + \sum m_i s_i - \sum m_e s_e + S_{gen} = (S_2 - S_1)_{CV} \qquad (kJ/K)
$$
 (7-82)

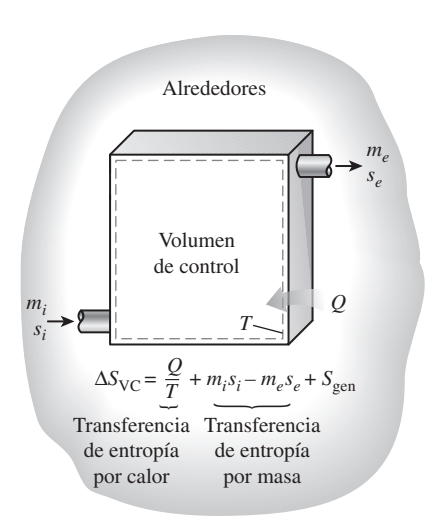

### **FIGURA 7-63**

La entropía de un volumen de control cambia como resultado del flujo de masa, así como la transferencia de calor.

# $s_e \geq s$ *si*

### **FIGURA 7-64**

La entropía de una sustancia siempre aumenta (o permanece constante en el caso de un proceso reversible) cuando fluye a través de un dispositivo de un solo flujo, estacionario y adiabático.

### o, en la forma de tasa, como #

$$
\sum \frac{\dot{Q}_k}{T_k} + \sum \dot{m}_i s_i - \sum \dot{m}_e s_e + \dot{S}_{gen} = dS_{CV}/dt \qquad \text{(kW/K)} \tag{7-83}
$$

### Es posible expresar esta relación de balance de entropía como:

La tasa de cambio de entropía dentro del volumen de control durante un proceso es igual a la suma de la tasa de transferencia de entropía a través de la frontera del volumen de control por la transferencia de calor, la tasa neta de transferencia de entropía en el volumen de control por flujo másico, y la tasa de generación de entropía dentro de las fronteras del volumen de control como resultado de irreversibilidades.

 La mayoría de los volúmenes de control que se encuentran en la práctica (turbinas, compresores, toberas, difusores, intercambiadores de calor, tuberías y ductos) operan en forma estacionaria, por lo tanto no experimentan ningún cambio en su entropía. En consecuencia, la relación del balance de entropía para un proceso general de **flujo estacionario** puede obtenerse de la ecuación 7-83 al hacer  $dS_{CV}/dt = 0$  y reacomodando los términos para tener

*Flujo estacionario:* 
$$
\dot{S}_{gen} = \sum \dot{m}_e s_e - \sum \dot{m}_i s_i - \sum \frac{\dot{Q}_k}{T_k}
$$
 (7-84)

#

Para dispositivos de flujo estacionario con un *solo flujo* (una entrada y una salida), la relación del balance de entropía se simplifica a #

*Flujo estacionario, un solo flujo:* 
$$
\dot{S}_{gen} = \dot{m}(s_e - s_i) - \sum \frac{\dot{Q}_k}{T_k}
$$
 (7-85)

Para el caso de un dispositivo *adiabático* con un solo flujo, la relación de balance de entropía se simplifica aún más a

*Flujo estacionario, un solo flujo, adiabático:* 
$$
\dot{S}_{gen} = \dot{m}(s_e - s_i)
$$
 (7-86)

#

lo cual indica que la entropía específica del fluido debe aumentar cuando *.* fluye a través de un dispositivo adiabático porque  $\dot{S}_{\text{gen}} \ge 0$  (Fig. 7-64). Si el flujo a través del dispositivo es *reversible* y *adiabático*, entonces la entropía permanecerá constante,  $s_e = s_i$ , sin importar los cambios en otras propiedades.

### *EJEMPLO 7-17* **Generación de entropía en un muro**

través de la pared es unidimensional.

En una casa ocurre transferencia estacionaria de calor a través de un muro de ladrillo de 5  $\times$  7 m cuyo espesor es de 30 cm. En un día en el que la temperatura exterior es de 0 °C, la casa se mantiene a 27 °C, mientras que las temperaturas de las superficies interior y exterior del muro han sido medidas en 20 °C y 5 °C, respectivamente, con una tasa de transferencia de calor a través de la pared de 1 035 W. Determine la tasa de generación de entropía en el muro y la de generación de entropía total asociada con este proceso de transferencia de calor.

**Solución** Se considera la transferencia de calor estacionaria a través de un muro. Para la tasa de transferencia de calor, las temperaturas de las paredes y de los alrededores especificadas, se determinarán la tasa de generación de entropía dentro del muro y la tasa de generación de entropía total. *Suposiciones* **1** El proceso es estacionario, por lo tanto la tasa de transferencia de calor a través de la pared es constante. **2** La transferencia de calor a *Análisis* Se toma al *muro* inicialmente como el sistema (Fig. 7-65), el cual es un *sistema cerrado* porque durante el proceso ninguna masa cruza sus fronteras. Se observa que durante el proceso el cambio de entropía del muro es cero debido a que el estado, y por lo tanto la entropía, de la pared no cambian en ningún punto de ésta. El calor y la entropía entran de un lado del muro y salen por el otro.

La forma de tasa de balance de entropía para el muro se simplifica a

$$
\dot{S}_{\text{entrada}} - \dot{S}_{\text{salida}} + \underbrace{\dot{S}_{\text{gen}}}_{\text{Tasa de transforma}} = dS_{\text{sistema}} / dt
$$
\n
$$
\dot{T}_{\text{asa de transforma}}^{\text{as a de transforma}} \qquad \underbrace{\dot{S}_{\text{sen}} - \dot{S}_{\text{rasa de embio}}}_{\text{ce entropía}} \qquad \underbrace{\dot{S}_{\text{sistema}} / dt}_{\text{ated entropía}}
$$
\n
$$
\left(\frac{\dot{Q}}{T}\right)_{\text{entrada}} - \left(\frac{\dot{Q}}{T}\right)_{\text{salida}} + \dot{S}_{\text{gen}} = 0
$$
\n
$$
\frac{1\ 035 \ \text{W}}{293 \ \text{K}} - \frac{1\ 035 \ \text{W}}{278 \ \text{K}} + \dot{S}_{\text{gen}} = 0
$$

Por consiguiente, la tasa de generación de entropía en el muro es

$$
S_{\text{gen,muro}} = 0.191 \text{ W/K}
$$

Observe que la transferencia de entropía por calor en cualquier localidad es *Q/T* en dicha localidad y la dirección de transferencia de entropía es igual a la dirección de transferencia de calor.

 Para determinar la tasa de generación de entropía total durante este proceso de transferencia de calor, se extiende el sistema para incluir las regiones en ambos lados de la pared que experimentan un cambio de temperatura. Entonces un lado de la frontera del sistema se encuentra a la temperatura de la habitación mientras el otro, a la temperatura exterior. El balance de entropía para este sistema extendido (sistema + alrededores inmediatos) es igual al anteriormente dado, excepto que las dos temperaturas de la frontera son ahora 300 y 273 K en lugar de 293 y 278 K, respectivamente. Así, la tasa de generación de entropía total se vuelve

$$
\frac{1035 \text{ W}}{300 \text{ K}} - \frac{1035 \text{ W}}{273 \text{ K}} + \dot{S}_{\text{gen,total}} = 0 \rightarrow \dot{S}_{\text{gen,total}} = 0.341 \text{ W/K}
$$

*Comentario* Observe que el cambio de entropía de este sistema extendido es cero porque el estado del aire no cambia en cualquier punto durante el proceso. Las diferencias entre las dos generaciones de entropía son 0.150 W/K, lo cual representa la entropía generada en las capas aéreas halladas en ambos lados del muro. La generación de entropía en este caso se debe completamente a la transferencia de calor irreversible a través de una diferencia finita de temperatura.

### *EJEMPLO 7-18* **Generación de entropía durante un proceso de estrangulación**

Durante un proceso de flujo estacionario, vapor de agua a 7 MPa y 450 °C es estrangulado en una válvula a una presión de 3 MPa. Determine la entropía generada durante este proceso y verifique si se satisface el principio de incremento de entropía.

**Solución** Se estrangula vapor de agua a una presión especificada. Se determinará la entropía generada durante este proceso y se verificará la validez del principio de incremento de entropía.

*Suposiciones* **1** Esto es un proceso de flujo estacionario porque no hay cambio con el tiempo en cualquier punto, por lo tanto  $\Delta m_{CV} = 0$ ,  $\Delta E_{CV} = 0$  y  $\Delta S_{CV} = 0$ . **2** La transferencia de calor hacia o desde la válvula es insignificante. **3** Los cambios de energía cinética y potencial son insignificantes,  $\Delta$ ec =  $\Delta$ ep = 0.

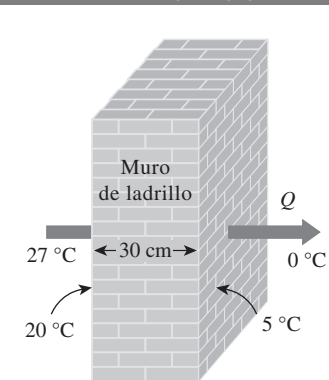

**FIGURA 7-65** Esquema para el ejemplo 7-17.

### **CAPÍTULO 7 383**

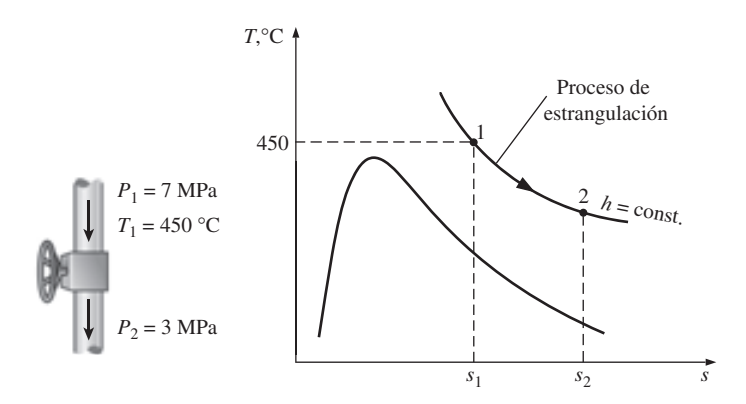

*Análisis* Se considera la válvula de estrangulación como el *sistema* (Fig. 7-66), el cual corresponde a un *volumen de control* porque la masa cruza la frontera del sistema durante el proceso. Note que sólo hay una entrada y una salida, por lo tanto  $\dot{m}_1 = \dot{m}_2 = \dot{m}$ . Como la entalpía de un fluido permanece aproximadamente constante durante un proceso de estrangulación, entonces  $h_2 \Sigma \cong h_1$ .

 La entropía del vapor de los estados de entrada y salida se determinan a partir de las tablas de vapor como

| Estado 1:              | $P_1 = 7 \text{ MPa}$                       | $h_1 = 3288.3 \text{ kJ/kg}$                |
|------------------------|---------------------------------------------|---------------------------------------------|
| $T_1 = 450 \text{ °C}$ | $s_1 = 6.6353 \text{ kJ/kg} \cdot \text{K}$ |                                             |
| Estado 2:              | $P_2 = 3 \text{ MPa}$                       | $s_2 = 7.0046 \text{ kJ/kg} \cdot \text{K}$ |

Entonces la generación de entropía por unidad de masa de vapor está determinada por el balance de entropía aplicado a la válvula de estrangulación,

$$
\begin{array}{ccc}\n\dot{S}_{\text{entrada}} - \dot{S}_{\text{salida}} & + & \dot{S}_{\text{gen}} = & \underbrace{dS_{\text{sistema}}/dt}_{\text{atab entropia}} \\
\hline\n\text{Tasa de transferencia} & \text{Tasa de genera} & \text{Tasa de cambio} \\
\text{ned a entropia} & \text{cidor y masa} & \text{cido netropia} \\
\dot{m}s_1 - \dot{m}s_2 + \dot{S}_{\text{gen}} = 0 \\
\dot{S}_{\text{gen}} = \dot{m}(s_2 - s_1)\n\end{array}
$$

Al dividir entre el flujo másico se obtiene

$$
s_{\text{gen}} = s_2 - s_1 = 7.0046 - 6.6353 = 0.3693 \text{ kJ/kg} \cdot \text{K}
$$

Resultado que corresponde a la cantidad de entropía generada por unidad de masa de vapor de agua cuando éste se estrangula desde su estado inicial hasta la presión final, y que es causada por la expansión libre. Obviamente, el principio de incremento de entropía se satisface durante este proceso ya que la generación de entropía es positiva.

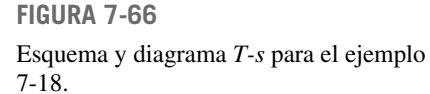

### *EJEMPLO 7-19* **Entropía generada cuando un bloque caliente se deja caer en un lago**

Un bloque de hierro fundido de 50 kg a 500 K es lanzado hacia un lago grande que se encuentra a una temperatura de 285 K. El bloque de hierro eventualmente alcanza el equilibrio térmico con el agua del lago. Si se supone un calor específico promedio de 0.45 kJ/kg · K para el hierro, determine *a*) el cambio de entropía del bloque de hierro, *b*) el cambio de entropía del agua del lago y *c*) la entropía generada durante este proceso.

**Solución** Un bloque de hierro caliente se tira en un lago y se enfría a la temperatura de éste. Se determinarán los cambios de entropía tanto del hierro como del lago, así como la entropía generada durante este proceso.

*Suposiciones* **1** El agua y el bloque de hierro son sustancias incompresibles. **2** Pueden usarse calores específicos constantes para el agua y el hierro. **3** El cambio de las energías cinética y potencial del hierro son insignificantes,  $\Delta EC$  $= \Delta EP = 0$  y por lo tanto  $\Delta E = \Delta U$ .

*Propiedades* El calor específico del hierro es 0.45 kJ/kg · K (tabla A-3).

*Análisis* Se toma el *bloque de hierro* lanzado como el sistema (Fig. 7-67), el cual es un *sistema cerrado* porque ninguna masa cruza sus fronteras durante el proceso.

 Para determinar los cambios de entropía tanto del bloque de hierro como del lago, primero se necesita saber la temperatura final de equilibrio. Dado que la capacidad de energía térmica del lago es muy grande en comparación con la del bloque de hierro, aquél absorberá todo el calor transferido por el bloque sin experimentar algún cambio en su temperatura. Por consiguiente, el bloque de hierro se enfriará a 285 K durante este proceso mientras la temperatura del lago permanece constante a 285 K.

*a*) El cambio de entropía del bloque de hierro puede determinarse a partir de

$$
\Delta S_{\text{hierro}} = m(s_2 - s_1) = mc_{\text{prom}} \ln \frac{T_2}{T_1}
$$
  
= (50 kg)(0.45 kJ/kg·K) ln  $\frac{285 \text{ K}}{500 \text{ K}}$   
= -12.65 kJ/K

*b*) La temperatura del agua del lago permanece constante a 285 K durante el proceso. También, la cantidad de transferencia de calor del bloque de hierro hacia el lago es determinada por un balance de energía en el bloque de hierro como

$$
E_{\text{entrada}} - E_{\text{salida}} = \underbrace{\Delta E_{\text{sistema}}}_{\text{cmasine}
$$
\n
$$
T_{\text{ransferencia neta e da energía}}
$$
\n
$$
-Q_{\text{salida}} = \Delta U = mc_{\text{prom}}(T_2 - T_1)
$$

o

$$
Q_{\text{salida}} = mc_{\text{prom}}(T_1 - T_2) = (50 \text{ kg})(0.45 \text{ kJ/kg} \cdot \text{K})(500 - 285) \text{ K} = 4838 \text{ kJ}
$$

Entonces el cambio de entropía del lago será

$$
\Delta S_{\text{lago}} = \frac{Q_{\text{lago}}}{T_{\text{lago}}} = \frac{+4\ 838 \text{ kJ}}{285 \text{ K}} = 16.97 \text{ kJ/K}
$$

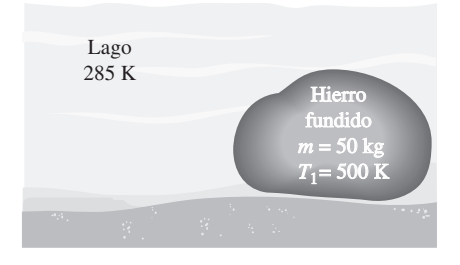

**FIGURA 7-67** Esquema para el ejemplo 7-19.

> *c*) La entropía generada durante este proceso puede determinarse si se aplica un balance de entropía a un *sistema extendido* que incluya al bloque de hierro y sus alrededores inmediatos para que la temperatura de la frontera del sistema extendido esté en todo momento a 285 K:

$$
S_{\text{entrada}} - S_{\text{salida}} + S_{\text{gen}} - \underbrace{S_{\text{salida}}}_{\text{transferencia neta de}}
$$

o

$$
S_{\text{gen}} = \frac{Q_{\text{salida}}}{T_b} + \Delta S_{\text{sistema}} = \frac{4838 \text{ kJ}}{285 \text{ K}} - (12.65 \text{ kJ/K}) = 4.32 \text{ kJ/K}
$$

*Comentario* La entropía generada también puede determinarse tomando el bloque de hierro y el lago entero como el sistema, el cual sería un sistema aislado, y aplicando un balance de entropía. Un sistema aislado no involucra calor o transferencia de entropía, por lo tanto la generación de entropía en este caso es igual al cambio de entropía total,

$$
\textit{S}_\text{gen}=\Delta \textit{S}_\text{total}=\Delta \textit{S}_\text{sistema}+\Delta \textit{S}_\text{lago}=-12.65\,+\,16.97\,=\,4.32\;\text{kJ/K}
$$

resultado que es igual al obtenido anteriormente.

### *EJEMPLO 7-20* **Generación de entropía en un intercambiador de calor**

El aire en un edificio grande se conserva tibio calentándolo con vapor en un intercambiador de calor (Fig. 7-68). Entra a esta unidad vapor de agua saturado a 35 °C a razón de 10 000 kg/h, y sale como líquido saturado a 32 °C. Entra a la unidad aire a una presión de 1 atm, a 20 °C, y sale a 30 °C, aproximadamente a la misma presión. Determine la tasa de generación de entropía correspondiente a este proceso.

**Solución** El aire se calienta por el vapor en un intercambiador de calor. Se debe determinar la tasa de generación de entropía correspondiente a este proceso

*Suposiciones* **1** Existen condiciones de operación estacionaria. **2** El intercambiador de calor está bien aislado, de modo que la pérdida de calor al entorno es despreciable y, por lo tanto, la transferencia de calor del fluido caliente es igual a la transferencia de calor al fluido frío. **3** Los cambios en las energías cinética y potencial de las corrientes de fluidos son despreciables. **4** El aire es un gas ideal con calores específicos constantes a temperatura ambiente interior. **5** La presión del aire permanece constante.

*Análisis* La razón de generación de entropía dentro del intercambiador de calor se determina aplicando la razón del balance de entropía sobre todo el intercambiador de calor:

$$
\frac{\dot{S}_{\text{entrada}} - \dot{S}_{\text{salida}}}{\text{Tasa de transferencia}} + \underbrace{\dot{S}_{\text{gen}}}_{\text{net de entropía, por}} = \underbrace{\Delta \dot{S}_{\text{sistema}}^{\prime}}_{\text{Tasa ac tranbio}}
$$
\n
$$
\dot{m}_{\text{vapor}} s_1 + \dot{m}_{\text{aire}} s_3 - \dot{m}_{\text{vapor}} s_2 - \dot{m}_{\text{aire}} s_4 + \dot{S}_{\text{gen}} = 0
$$
\n
$$
\dot{S}_{\text{gen}} = \dot{m}_{\text{vapor}} (s_2 - s_1) + \dot{m}_{\text{aire}} (s_4 - s_3)
$$

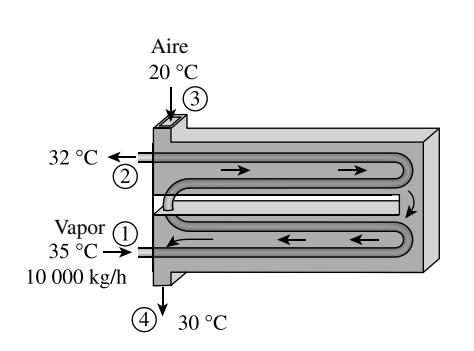

**FIGURA 7-68** Esquema para el ejemplo 7-20.

El calor específico del aire a temperatura ambiente interior es  $c<sub>e</sub> = 1.005$  kJ/kg  $\cdot$  °C (tabla A-2a). Las propiedades del vapor en los estados de entrada y salida son:

$$
T_1 = 35 \,^{\circ}\text{C} \Big\} \quad h_1 = 2 \, 564.6 \, \text{kJ/kg} \quad \text{(Table A-4)}
$$
\n
$$
x_1 = 1 \quad \text{S} \quad s_1 = 8.3517 \, \text{kJ/kg} \cdot \text{K}
$$
\n
$$
T_2 = 32 \,^{\circ}\text{C} \Big\} \quad h_2 = 134.10 \, \text{kJ/kg}
$$
\n
$$
x_2 = 0 \quad \text{S} \quad s_2 = 0.4641 \, \text{kJ/kg} \cdot \text{K} \quad \text{(Table A-4)}
$$

Mediante un balance de energía, el calor transferido del vapor es igual al calor transferido al aire. Entonces, el flujo másico del aire se determina como

$$
\dot{Q} = \dot{m}_{\text{vapor}}(h_1 - h_2) = (10\ 000/3\ 600\ \text{kg/s})(2\ 564.6 - 134.10)\ \text{kJ/kg} = 6\ 751\ \text{kW}
$$
\n
$$
\dot{m}_{\text{aire}} = \frac{\dot{Q}}{c_p(T_4 - T_3)} = \frac{6\ 751\ \text{kW}}{(1.005\ \text{kJ/kg} \cdot \text{°C})(30 - 20)\text{°C}} = 671.7\ \text{kg/s}
$$

Sustituyendo en la relación de balance de entropía, la tasa de generación de entropía resulta #

$$
W_{\text{gen}} = \dot{m}_{\text{vapor}}(s_2 - s_1) + \dot{m}_{\text{aire}}(s_4 - s_3)
$$
  
=  $\dot{m}_{\text{vapor}}(s_2 - s_1) + \dot{m}_{\text{aire}} c_p \ln \frac{T_4}{T_3}$   
= (10 000/3 600 kg/s)(0.4641 - 8.3517) kJ/kg \cdot K  
+ (671.7 kg/s)(1.005 kJ/kg \cdot K)ln \frac{303 K}{293 K}  
= 0.745 kW/K

*Comentario* Observe que la presión del aire permanece casi constante mientras el aire fluye por el intercambiador de calor, y por esta razón no se incluye el término de presión en la expresión de cambio de entropía para el aire.

### *EJEMPLO 7-21* **Generación de entropía asociada a la transferencia de calor**

*S*

Un dispositivo de cilindro-émbolo sin fricción contiene una mezcla saturada de líquido y vapor de agua a 100 °C. Durante un proceso de presión constante, 600 kJ de calor se transfieren al aire circundante que se halla a 25 °C. Como resultado, la parte de vapor dentro del cilindro se condensa. Determine *a*) el cambio de entropía del agua y *b*) la generación de entropía total durante este proceso de transferencia de calor.

**Solución** Un vapor húmedo pierde calor hacia sus alrededores mientras algo del vapor se condensa. Se determinará el cambio de entropía del agua y la generación de entropía total.

*Suposiciones* **1** No hay irreversibilidades involucradas dentro de las fronteras del sistema, por lo tanto el proceso es internamente reversible. **2** La temperatura del agua permanece constante en todas partes a 100 °C, incluso en las fronteras.

*Análisis* Se considera inicialmente el *agua en el cilindro* como el sistema (Fig. 7-69), el cual es un *sistema cerrado* porque ninguna masa cruza su frontera durante el proceso. Se observa que la presión, y por lo tanto la temperatura, del agua contenida en el cilindro permanece constante, mientras que la entropía del sistema disminuye debido a la pérdida de calor.

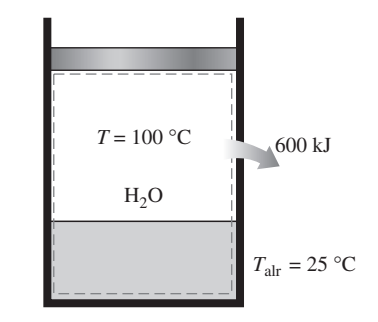

**FIGURA 7-69** Esquema para el ejemplo 7-21.

*a*) Como el agua es sometida a un proceso internamente isotérmico reversible, su cambio de entropía puede determinarse a partir de

$$
\Delta S_{\text{sistema}} = \frac{Q}{T_{\text{sistema}}} = \frac{-600 \text{ kJ}}{(100 + 273 \text{ K})} = -1.61 \text{ kJ/K}
$$

*b*) Para determinar la generación de entropía total durante este proceso, se considera el *sistema extendido*, el cual incluye al agua, al dispositivo de cilindro-émbolo y a la región externa inmediata del sistema que experimenta un cambio de temperatura, de manera que toda la frontera del sistema extendido se encuentre a la temperatura de los alrededores: 25 °C. El balance de entropía para este sistema extendido (sistema + alrededores inmediatos) se obtiene de

$$
\underbrace{S_{\text{entrada}} - S_{\text{salida}}}_{\text{Transferencia neta de entropía}} + \underbrace{S_{\text{gen}}}_{\text{Generación}} = \underbrace{\Delta S_{\text{sistema}}}_{\text{cambio}}_{\text{de entropía}}
$$
\n
$$
-\underbrace{\frac{Q_{\text{salida}}}{T_b} + S_{\text{gen}}}_{\text{gen}} = \Delta S_{\text{sistema}}
$$

o

$$
S_{\text{gen}} = \frac{Q_{\text{salida}}}{T_b} + \Delta S_{\text{systema}} = \frac{600 \text{ kJ}}{(25 + 273) \text{ K}} + (-1.61 \text{ kJ/K}) = 0.40 \text{ kJ/K}
$$

En este caso, la generación de entropía se debe totalmente a la transferencia de calor irreversible a través de una diferencia finita de temperatura.

 Observe que el cambio de entropía de este sistema extendido es equivalente al cambio de entropía del agua, ya que tanto el dispositivo de cilindro-émbolo como los alrededores inmediatos no experimentan cambio de estado en cualquier punto, por lo tanto ningún cambio en sus propiedades, incluyendo la entropía. *Comentario* Como hipótesis, considere el proceso inverso (es decir, la transferencia de 600 kJ de calor del aire circundante a 25 °C hacia el agua saturada a 100 °C) y vea si el principio de incremento de entropía puede detectar la imposibilidad de este proceso. Esta vez, la transferencia de calor será hacia agua (ganancia de calor en lugar de pérdida de calor), por lo que el cambio de entropía de ésta será +1.61 kJ/K. También, la transferencia de entropía a través de la frontera del sistema extendido tendrá la misma magnitud pero dirección opuesta. Todo esto producirá una generación de entropía de  $-0.4$ kJ/K. El signo negativo para la generación de entropía indica que el proceso inverso es *imposible*.

 Como complemento a la explicación, suponga otro escenario en el que la temperatura del aire circundante es una cantidad diferencial inferior a 100 °C (digamos 99.999  $\ldots$ , 9 °C) en lugar de 25 °C. Esta vez, la transferencia de calor desde el agua saturada hacia el aire circundante ocurrirá a través del diferencial de temperatura que convierte en *reversible* este proceso. Es posible demostrar que  $S_{gen} = 0$  para este proceso.

Recuerde que los procesos reversibles son procesos idealizados y pueden aproximarse pero nunca alcanzarse en la realidad.

# **Generación de entropía asociada con un proceso de transferencia de calor**

En el ejemplo 7-21 se determinó que 0.4 kJ/K de entropía se genera durante el proceso de transferencia de calor, pero no está claro dónde exactamente tiene lugar la generación de entropía, y cómo. Para localizar con precisión el sitio donde ocurre la generación de entropía es necesario precisar la descripción del sistema, así como sus alrededores y frontera.

 En el ejemplo anterior se supuso que el sistema y el aire circundante serían isotérmicos a 100 °C y 25 °C, respectivamente. Esta consideración es razonable si ambos fluidos están bien mezclados. La superficie interior de la pared también debe estar a 100 °C mientras la superficie exterior se halla a 25 °C puesto que dos cuerpos que están en contacto físico deben tener la misma temperatura en el punto en el que se tocan. Si se considera que la transferencia de entropía causada por la transferencia de calor *Q* a través de una superficie a temperatura constante *T* es *Q/T*, la transferencia de entropía del agua en el muro es  $Q/T_{\text{sis}} = 1.61 \text{ kJ/K}$ . Igualmente, la transferencia de entropía de la superficie exterior del muro hacia el aire circundante es  $Q/T<sub>air</sub>$  = 2.01 kJ/K. Obviamente, una cantidad de entropía de  $2.01 - 1.61 = 0.4$  kJ/K se genera en la pared, como se ilustra en la figura 7-70*b*).

 Identificar el punto de generación de entropía nos permite determinar si un proceso es internamente reversible: lo es si ninguna entropía se genera dentro de las fronteras del sistema. Por consiguiente, el proceso de transferencia de calor explicado en el ejemplo 7-21 es internamente reversible si la superficie interior de la pared se toma como la frontera del sistema, por lo tanto la pared del recipiente es excluida del sistema. Si la frontera del sistema se toma como la superficie exterior de la pared del recipiente, entonces el proceso ya no es internamente reversible debido a que el muro, sitio de generación de entropía, es ahora parte del sistema.

 En el caso de muros delgados es muy tentador ignorar su masa y considerarlo como la frontera entre el sistema y los alrededores. Esta opción aparentemente inocente, oculta el sitio de la generación de entropía, lo cual es una fuente de confusión. La temperatura en este caso se reduce de repente de *T*sis a *T*alr en la superficie de la frontera, y la confusión surge sobre qué temperatura usar en la relación *Q/T* para la transferencia de entropía en la frontera.

 Observe que si el sistema y el aire circundante no son isotérmicos como resultado de un mezclado insuficiente, entonces la parte donde la generación de entropía ocurrirá en el sistema y en el aire de los alrededores en la vecindad de la pared, como se muestra en la figura 7-70*c*).

### **FIGURA 7-70**

Representación gráfica de la generación de entropía durante un proceso de transferencia de calor a través de una diferencia finita de temperatura.

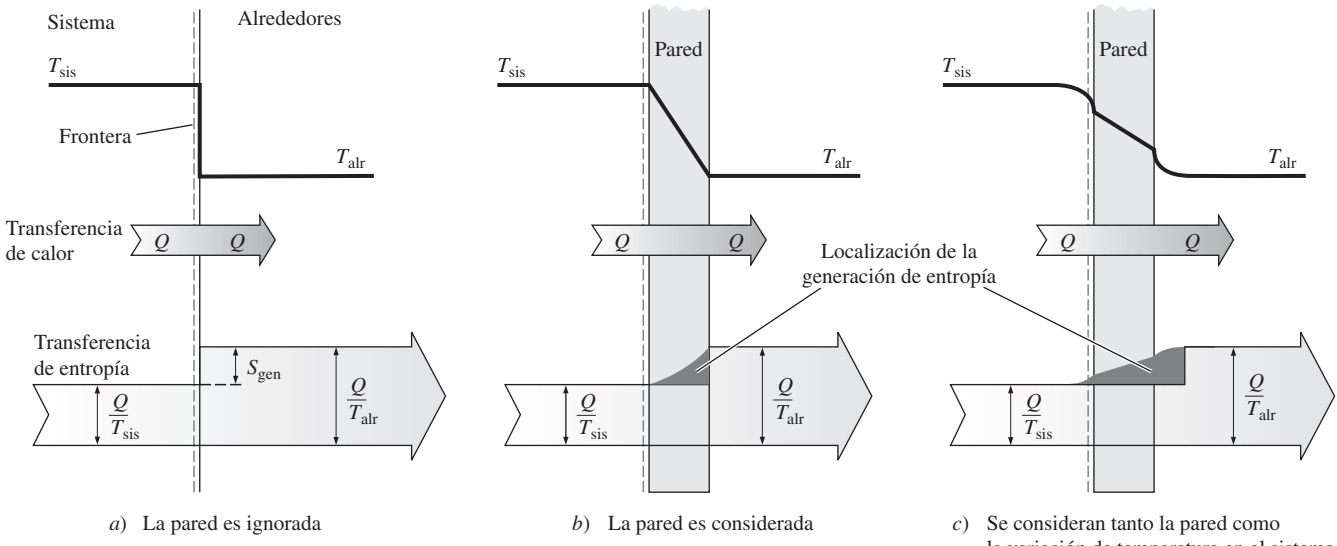

 la variación de temperatura en el sistema y sus alrededores.

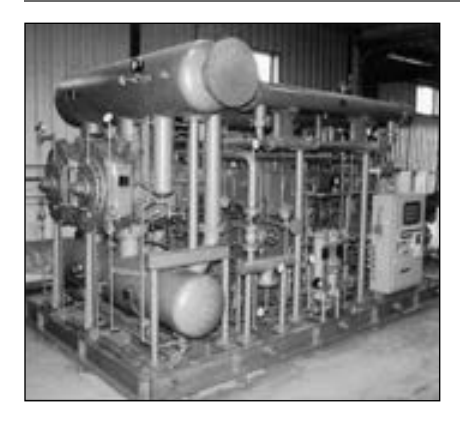

**FIGURA 7-71** Ensamble de un compresor de 1 250 hp. *Cortesía de Dresser Rand Company, Painted Post, NY.*

### **TEMA DE INTERÉS ESPECIAL\* Reducción del costo del aire comprimido**

El aire comprimido a presiones manométricas de 550 a 1 000 kPa (80 a 150 psig) normalmente se usa en las instalaciones industriales para realizar una amplia variedad de labores como *limpiar*, *operar equipo neumático* e incluso para la *refrigeración*. Es a menudo llamado el *cuarto servicio* después de la electricidad, el agua y el gas natural o petróleo. En las instalaciones de producción, hay una gran pérdida de energía asociada con los sistemas de aire comprimido y una generalizada falta de conocimiento sobre las oportunidades de conservar la energía. Una porción considerable de la pérdida de energía asociada con los sistemas de aire comprimido puede evitarse si se siguen algunas medidas de sentido común. En esta sección se discutirá acerca de las pérdidas de energía relacionadas con estos sistemas y los costos que ocasionan a los fabricantes. También se muestra cómo reducir el costo del aire comprimido en las instalaciones actuales haciendo algunas modificaciones en los periodos de recuperación de la inversión. Con excepción de algunos compresores que son impulsados por motores de gas natural, todos funcionan con motores eléctricos (Fig. 7-71).

 Algunos métodos primitivos de producir un *chorro de aire* para mantener el fuego vivo en los hornos, como bolsas de aire y la caja de viento china, datan al menos del año 2000 a.C. La *trompa de agua* que comprime el aire gracias a la caída de agua en un tubo usada en la forja mediante soplado (en talleres de herrería), se cree que ha sido empleada desde el año 150 a.C. En 1650, Otto van Guericke hizo grandes mejoras en el compresor y la bomba de vacío. En 1683, Papin propuso utilizar el aire comprimido para *transmitir potencia* a largas distancias. En 1829, William Mann recibió una patente para la compresión de aire en multietapas. En 1830, Thilorier fue reconocido por comprimir en *etapas* los gases a presiones altas. En 1890, Edward Rix transmitió potencia con aire a lo largo de varias millas para operar máquinas de elevación en la mina North Star, cerca de Grass Valley, California, usando un compresor impulsado por turbinas de Pelton. En 1872, el *enfriamiento* fue adaptado para aumentar la eficiencia rociando agua directamente en el cilindro a través de las válvulas de entrada del aire. Esta "compresión húmeda" se abandonó después debido a los problemas que causaba. El enfriamiento externo entonces fue llevado a cabo mediante *camisas de agua* en los cilindros. El primer compresor de gran potencia empleado en Estados Unidos fue una unidad con cuatro cilindros construida en 1866 para ser utilizada en el túnel de Hoosac. El enfriamiento se realizó primero por medio de la inyección de agua en el cilindro y después haciendo pasar una corriente de agua sobre éste. Los avances más importantes en la tecnología moderna para compresores se deben a Burleigh, Ingersoll, Sergeant, Rand y Clayton, entre otros.

 Los compresores operan en el rango de unos cuantos caballos de fuerza hasta más de 10 000 hp según su tamaño y dentro de la mayoría de las instalaciones industriales están entre el equipo de mayor consumo de energía. Los fabricantes identifican rápidamente las pérdidas de energía (y por lo tanto, de dinero) en *superficies calientes*, así como el necesario aislamiento de éstas. Sin embargo, les falta sensibilidad cuando se trata de ahorrar *aire comprimido*, ya que ven el aire como algo gratuito y el único momento en que las pérdidas de aire y los filtros de aire sucios consiguen un poco de atención es cuando las pérdidas tanto de aire como de presión interfieren con el funcionamiento normal de la central. Sin embargo, una buena atención al sistema de aire com-

<sup>\*</sup> Se puede omitir esta sección sin que se pierda continuidad.

### **CAPÍTULO 7 391**

primido y la práctica de algunas medidas simples de conservación pueden producir considerables ahorros de energía y costos.

 El siseo de las *fugas de aire* a veces puede oírse incluso en instalaciones industriales con un alto nivel de ruido. No son raras las *caídas de presión*, en los puntos finales de uso, del orden de 40 por ciento respecto de la presión de descarga del compresor. Una respuesta común a tal problema aún es la instalación de un compresor más grande en lugar de verificar el sistema y averiguar cuál es el problema. Una acción correctiva como ésta normalmente se toma sólo después de que el compresor más grande no elimina el problema. La energía desperdiciada en los sistemas de aire comprimido debido a mala instalación y deficiente mantenimiento puede considerarse en hasta 50 por ciento de la energía consumida por el compresor, cantidad de la que puede ahorrarse más de la mitad si se toman algunas sencillas medidas.

 El costo de la electricidad para operar durante un año un compresor puede exceder el precio de compra del propio compresor. Éste es el caso sobre todo para compresores más grandes que funcionan durante dos o tres turnos. Por ejemplo, si un dispositivo de este tipo trabaja a 125 hp, impulsado por un motor eléctrico que tiene una eficiencia de 90 por ciento a carga completa durante 6 000 horas por año a \$0.085/kWh, gastará \$52 820 anuales por costo de electricidad, lo cual excede por mucho el de compra e instalación de una unidad estándar (Fig. 7-72).

 A continuación se describen algunos procedimientos para reducir el costo de aire comprimido en las instalaciones industriales y cuantificar la energía y el ahorro en los costos asociados con ellos. Una vez que se determina la potencia desperdiciada del compresor, la *energía anual* (normalmente electricidad) y el *ahorro en los costos* pueden determinarse a partir de

Ahorros de energía = (potencia ahorrada)/(horas de operación)/ $\eta_{\text{motor}}$  (**7-87**)

y

Ahorros de costos (ahorros de energía) (costo unitario de energía) **(7-88)**

donde  $\eta_{\text{motor}}$  es la eficiencia del motor que impulsa al compresor y la unidad del corto de energía es comúnmente denominada en dólares por kilowatt-hora  $(1 \text{ kWh} = 3 \, 600 \text{ kJ}).$ 

### **1 Reparación de las fugas en las líneas de aire comprimido**

Las fugas de aire son la mayor causa de pérdida de energía en instalaciones industriales asociadas con sistemas de aire comprimido. Se requiere energía para comprimir el aire, por lo tanto la pérdida de éste es una pérdida de energía para la instalación. Un compresor debe trabajar con mayor dificultad y por mucho más tiempo para recuperar el aire perdido, además de usar más energía en el proceso. Varios estudios en las centrales han revelado que 40 por ciento del aire comprimido se pierde a través de las fugas, y eliminarlas totalmente es impráctico por lo que una proporción de fuga de 10 por ciento es considerada aceptable.

 En general, las fugas de aire ocurren en *juntas*, *conexiones con bridas*, *codos*, *reductores*, *expansiones súbitas*, *sistemas de válvulas*, *filtros*, *mangueras*, *válvulas de no retorno*, *válvulas de alivio*, *extensiones* y *equipos* conectados a las líneas de aire comprimido (Fig. 7-73). La expansión y contracción como resultado de ciclos térmicos y vibración son causas comunes en el aflojamiento de juntas y por ende en las fugas de aire. De ahí que una buena costumbre sea *verificar* el sellado en las juntas y *apretarlas* periódicamente. Las fugas de aire también ocurren normalmente en los puntos finales de uso o donde las líneas de aire comprimido se conectan al equipo que funciona con aire com-

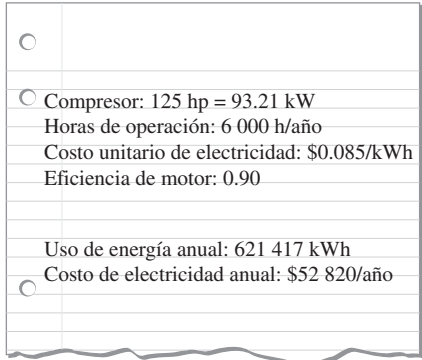

### **FIGURA 7-72**

El costo de electricidad para operar un compresor durante un año puede exceder el precio de compra del compresor.

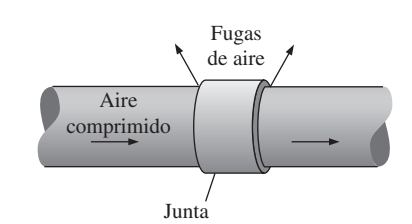

**FIGURA 7-73** Las fugas de aire normalmente ocurren en las juntas y conexiones.

primido. Debido a la apertura y el cierre frecuentes de las líneas de aire comprimido en estos puntos, los empaques se desgastan con rapidez y necesitan ser reemplazados periódicamente.

 Hay muchas maneras de detectar fugas de aire en un sistema de aire comprimido, y quizá la más sencilla de descubrir una grande es escucharla. La alta velocidad del escape de aire en la línea produce un *sonido de siseo* que es difícil ignorar excepto en ambientes con altos niveles de ruido. Otra forma de detectar fugas, especialmente pequeñas, es probar el área sospechosa con *jabonadura* y buscar que se produzcan burbujas de jabón. Obviamente, este método no es práctico para un sistema grande con muchas conexiones. Una manera moderna de verificar fugas de aire es usar un detector acústico de fugas que consiste en un micrófono direccional, amplificadores, filtros de audio e indicadores digitales.

 Un modo práctico de cuantificar la totalidad de las fugas en una instalación de producción es dirigir una *prueba de caída de presión*. Esto se lleva a cabo deteniendo todas las operaciones que usan aire comprimido y cerrando los compresores y válvulas de presión que alivian la presión automáticamente, si acaso el compresor cuenta con una. Así, cualquier fuga de presión en las líneas de aire comprimido se deberá a los efectos acumulativos de fugas de aire. La caída de la presión en el sistema se nota con el tiempo y la prueba continúa hasta que la presión caiga en una cantidad que puede medirse con precisión, normalmente 0.5 atm. Se mide el tiempo que esto toma y se registra la caída de presión como una función de tiempo. Se calcula entonces el volumen total del sistema de aire comprimido, incluidos los recipientes de aire comprimido, cabezales, acumuladores y las líneas primarias de aire comprimido. Ignorar las líneas pequeñas hará más fácil el trabajo y arrojará un resultado más conservador. La tasa de fuga de aire se puede determinar utilizando la ecuación de estado de gas ideal.

 La cantidad de *energía mecánica desperdiciada* al escapar una unidad de masa a través de las fugas de aire es equivalente a la cantidad real de energía que se requiere para comprimirlo, lo cual se determina de la ecuación 7-57, modificada como (Fig. 7-74)

$$
w_{\text{comp,entrada}} = \frac{w_{\text{reversible,comp,entrada}}}{\eta_{\text{comp}}} = \frac{nRT_1}{\eta_{\text{comp}}(n-1)} \left[ \left( \frac{P_2}{P_1} \right)^{(n-1)/n} - 1 \right] \tag{7-89}
$$

donde *n* es el exponente politrópico de compresión (*n* 1.4 cuando la compresión es isentrópica y  $1 \le n \le 1.4$  cuando hay interenfriamiento) y  $\eta_{\text{comp}}$  es la eficiencia del compresor, cuyo valor normalmente está entre 0.7 y 0.9.

 Con la utilización de la teoría de flujo compresible (véase Cap. 17), puede mostrarse que siempre que la presión de la línea esté por encima de 2 atm, lo cual normalmente es el caso, la velocidad del aire en el sitio de la

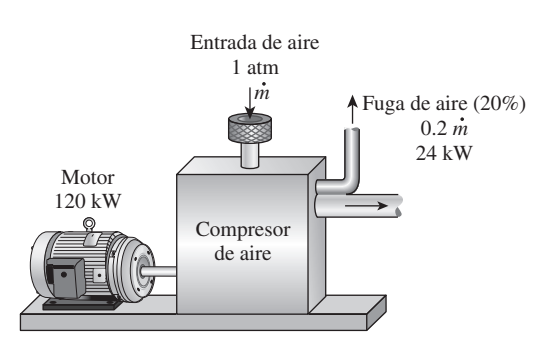

**FIGURA 7-74** 

La energía desperdiciada, como los escapes de aire comprimido a través de las fugas, es equivalente a la energía requerida para comprimirlo.

fuga debe ser igual a *la velocidad local de sonido*. Entonces la **tasa de flujo másico de aire** a través de una fuga con área mínima transversal *A* se vuelve

$$
\dot{m}_{\text{aire}} = C_{\text{descarga}} \left( \frac{2}{k+1} \right)^{1/(k-1)} \frac{P_{\text{linea}}}{RT_{\text{linea}}} A \sqrt{kR \left( \frac{2}{k+1} \right) T_{\text{linea}}} \tag{7-90}
$$

donde *k* es la relación de calores específicos ( $k = 1.4$  para el aire) y  $C_{\text{descarga}}$ es un coeficiente de descarga (o pérdida) que incluye las imperfecciones del flujo en el sitio de la fuga. Su valor va de aproximadamente 0.60 para un orificio con bordes afilados, hasta 0.97 para uno circular con bordes bien redondeados. Los sitios de fuga de aire son imperfectos en su forma, por lo tanto el coeficiente de descarga puede tomarse como 0.65 en la ausencia de datos reales. También,  $T_{\text{lines}}$  y  $P_{\text{lines}}$  son la temperatura y presión en la línea de aire comprimido, respectivamente.

Una vez que *m*<sub>aire</sub> y *w*<sub>comp,entrada</sub> están disponibles, la **potencia desperdiciada** por el aire comprimido (o la potencia ahorrada al reparar la fuga) es determinada a partir de

$$
Potential a horizontal = Potential desperdiciala = \dot{m}_{aire} w_{comp, entrada}
$$
 (7-91)

### *EJEMPLO 7-22* **Ahorro de energía y de costos al reparar fugas de aire**

Los compresores de una instalación de producción mantienen las líneas de aire comprimido a una presión (manométrica) de 700 kPa a nivel del mar, donde la presión atmosférica es 101 kPa (Fig. 7-75). La temperatura promedio del aire es 20 °C en la succión del compresor y de 24 °C en las líneas de aire comprimido. La instalación opera 4 200 horas por año y el precio promedio de electricidad es \$0.078/kWh. Si se toma la eficiencia del compresor como 0.8, la del motor como 0.92 y el coeficiente de descarga como 0.65, determine la energía y el dinero ahorrados anualmente si se sella una fuga equivalente a un orificio de 3 mm de diámetro en la línea de aire comprimido.

**Solución** Se tiene una fuga en la línea de aire comprimido de una instalación. Se determinarán la energía y el dinero ahorrados por año una vez sellada la fuga.

*Suposiciones* **1** Existen condiciones estacionarias de operación. **2** El aire es un gas ideal. **3** Las pérdidas de presión en las líneas de aire comprimido son insignificantes.

*Análisis* Se observa que la presión absoluta es la suma de la presión manométrica y atmosférica.

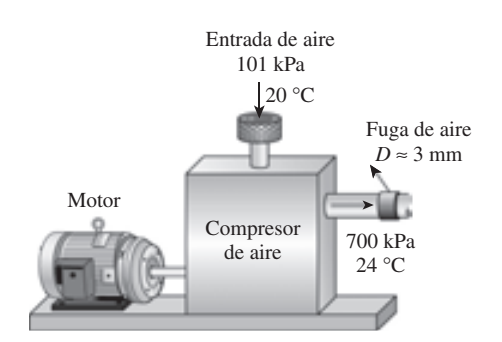

**FIGURA 7-75** Esquema para el ejemplo 7-22.

 El trabajo requerido para comprimir una unidad de masa de aire a 20 °C de presión atmosférica de 101 kPa a 700 + 101 = 801 kPa es

$$
w_{\text{comp,entrada}} = \frac{nRT_1}{\eta_{\text{comp}}(n-1)} \left[ \left( \frac{P_2}{P_1} \right)^{(n-1)/n} - 1 \right]
$$
  
= 
$$
\frac{(1.4)(0.287 \text{ kJ/kg} \cdot \text{K})(293 \text{ K})}{(0.8)(1.4 - 1)} \left[ \left( \frac{801 \text{ kPa}}{101 \text{ kPa}} \right)^{0.4/1.4} - 1 \right] = 296.9 \text{ kJ/kg}
$$

El área transversal del orificio de 3 mm de diámetro es

$$
A = \pi D^2/4 = \pi (3 \times 10^{-3} \,\mathrm{m})^2/4 = 7.069 \times 10^{-6} \,\mathrm{m}^2
$$

Como las condiciones de la línea son 297 K y 801 kPa, el flujo másico del aire que se fuga a través del orificio se determina como

$$
\dot{m}_{\text{aire}} = C_{\text{descarga}} \left( \frac{2}{k+1} \right)^{1/(k-1)} \frac{P_{\text{linea}}}{RT_{\text{linea}}} A \sqrt{kR \left( \frac{2}{k+1} \right) T_{\text{linea}}} \right)
$$
  
=  $(0.65) \left( \frac{2}{1.4+1} \right)^{1/(1.4-1)} \frac{801 \text{ kPa}}{(0.287 \text{ kPa} \cdot \text{m}^3/\text{kg} \cdot \text{K})(297 \text{ K})} (7.069 \times 10^{-6} \text{ m}^2)$   
 $\times \sqrt{(1.4)(0.287 \text{ kJ/kg} \cdot \text{K}) \left( \frac{1000 \text{ m}^2/\text{s}^2}{1 \text{ kJ/kg}} \right) \left( \frac{2}{1.4+1} \right) (297 \text{ K})}$   
= 0.008632 \text{ kg/s}

Entonces la potencia desperdiciada por el aire comprimido que se fuga es

Potencia desperdiciada =  $\dot{m}_{\text{aire}} w_{\text{comp,entrada}}$ #

$$
= (0.008632 \text{ kg/s})(296.9 \text{ kJ/kg})
$$

$$
= 2.563 \text{ kW}
$$

El compresor funciona 4 200 h/año y la eficiencia del motor es 0.92, entonces los ahorros anuales de energía y de costos resultantes de reparar esta fuga se determinan como

Ahorros de energía = (potencia ahorrada) (horas de operación)/ $\eta_{\text{motor}}$ 

$$
= (2.563 \text{ kW})(4\ 200 \text{ h/año})/0.92
$$

$$
= 11\ 700 \text{ kWh/año}
$$
   
 Ahorro en costos = (ahorros de energía) (costo unitario de energía)
$$
= (11\ 700 \text{ kWh/año})(\$0.078/\text{kWh})
$$

$$
= \$913/\text{año}
$$

*Comentario* Observe que la instalación ahorrará 11 700 kWh de electricidad con un valor de \$913 por año una vez que la fuga de aire se arregle. Ésa es una cantidad sustancial para una sola fuga cuyo diámetro equivalente es de 3 mm.

### **2 Instalación de motores de alta eficiencia**

Prácticamente todos los compresores son impulsados por motores eléctricos y la *energía eléctrica* que uno de éstos demanda para una potencia de salida especificada es *inversamente proporcional* a su eficiencia. Los motores eléctricos no pueden convertir completamente la energía eléctrica que consumen en energía

**ENTROPÍA 394**

mecánica y la tasa de la potencia mecánica suministrada a la potencia eléctrica consumida durante la operación se llama la **eficiencia del motor**,  $\eta_{\text{motor}}$ . Por consiguiente, la potencia eléctrica consumida por el motor y la potencia mecánica (la flecha) suministrada al compresor están relacionadas por (Fig. 7-76) .<br>. #

$$
\dot{W}_{\text{electrica}} = \dot{W}_{\text{comp}} / \eta_{\text{motor}}
$$
\n(7-92)

Por ejemplo, si se supone que no existen pérdidas de transmisión, un motor que tiene una eficiencia de 80 por ciento demandará  $1/0.8 = 1.25$  kW de potencia eléctrica por cada kW de potencia entregado por la flecha al compresor, mientras que un motor con una eficiencia de 95 por ciento demandará sólo  $1/0.95 = 1.05$  kW para entregar 1 kW. Por lo tanto, cuesta menos operar los motores de alta eficiencia que sus contrapartes estándar, pero normalmente también cuesta más su compra. Sin embargo, los ahorros de energía recuperan la disparidad del precio durante los primeros años. Esto es especialmente cierto para compresores grandes que operan más de un turno regular. La *potencia eléctrica ahorrada* gracias a que se ha reemplazado el motor estándar con eficiencia  $\eta_{\text{estándar}}$  por otro de alta eficiencia con eficiencia  $\eta_{\text{effective}}$ , se determina .<br>. .<br>. #

$$
W_{\text{eléctrica,aborrada}} = W_{\text{eléctrica, estándar}} - W_{\text{eléctrica,eficiente}}
$$
  
=  $\dot{W}_{\text{comp}}(1/\eta_{\text{estándar}} - 1/\eta_{\text{eficiente}})$  (7-93)  
= (Potencia nominal) (Factor de carga) (1/ $\eta_{\text{estándar}} - 1/\eta_{\text{eficiente}}$ )

donde la *potencia nominal* es la del motor indicada en su placa (la potencia que el motor entrega a carga plena) y el *factor de carga* es la fracción de la potencia nominal a la que el motor normalmente opera. Entonces, los ahorros de energía anuales resultantes de reemplazar un motor tipo estándar por otro de alta eficiencia son

Ahorros de energía = 
$$
\dot{W}_{eléctrica,aborrada} \times \text{horas anuales de operación}
$$
 (7-94)

Las eficiencias de los motores empleados para impulsar compresores están entre aproximadamente 70 por ciento y más de 96 por ciento. La parte de energía eléctrica no convertida a mecánica se convierte en calor. La cantidad de calor generado por los motores puede alcanzar niveles altos, sobre todo a carga parcial, y puede causar sobrecalentamiento si no se disipa eficazmente. También es posible que cause que la temperatura del aire en el cuarto del compresor suba a niveles indeseables. Por ejemplo, un motor de 100 kW con 90 por ciento de eficiencia genera tanto calor como un calentador de resistencia de 10 kW en un espacio confinado del cuarto de compresores y contribuye en gran medida a la calefacción del aire de esa área. Si este aire caliente no es ventilado apropiadamente y el aire en el compresor es impulsado desde el interior del cuarto, el desempeño del dispositivo también disminuirá, como se explica después.

 Las consideraciones importantes en la selección del motor para un compresor son el perfil de operación del compresor (es decir, la variación de la carga con el tiempo), y la eficiencia del motor en condiciones de carga parcial. La eficiencia de la carga parcial de un motor es tan importante como su eficiencia a carga completa si se espera que el compresor opere a carga parcial durante una porción significativa del tiempo total de funcionamiento. Un motor típico tiene una curva de eficiencia casi plana entre carga media y carga completa, y normalmente la eficiencia máxima está en aproximadamente 75 por ciento de carga. Por abajo de media carga, la eficiencia baja bastante escarpadamente, por lo tanto la operación inferior a 50 por ciento de carga debe evitarse tanto como sea posible. Por ejemplo, la eficiencia de un motor puede caer de 90

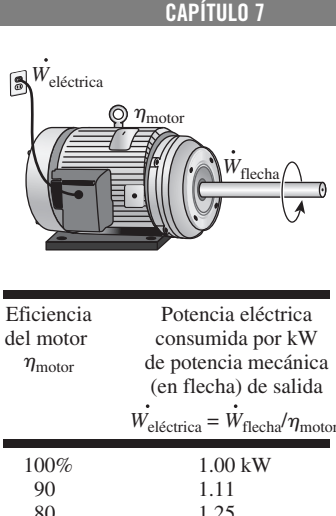

**395**

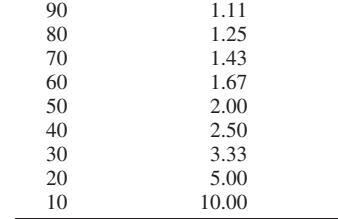

### **FIGURA 7-76**

La energía eléctrica consumida por un motor es inversamente proporcional a su eficiencia.

> por ciento a carga completa a 87 por ciento a carga media y a 80 por ciento a una cuarta parte (Fig. 7-77). Por otro lado, la eficiencia de otro motor con características técnicas similares puede caer de 91 por ciento a carga completa a 75 por ciento a una cuarta parte. Obviamente, el primer motor es más adecuado para una situación en la cual se espera que un compresor opere a una cuarta parte de carga durante un periodo significativo de tiempo. La eficiencia en condiciones de carga parcial puede ser mejorada en gran medida instalando controladores de voltaje variables, si acaso resulta económico. Por otra parte, *sobreespecificar* un motor solamente para tener un rango de seguridad y alguna potencia excedente es una mala práctica, ya que esto causará que el motor opere casi siempre a *carga parcial* y por lo tanto a *menor eficiencia*. Además, los motores sobreespecificados tienen un costo inicial superior, pero desperdician poca energía cuando operan a cargas mayores de 50 por ciento.

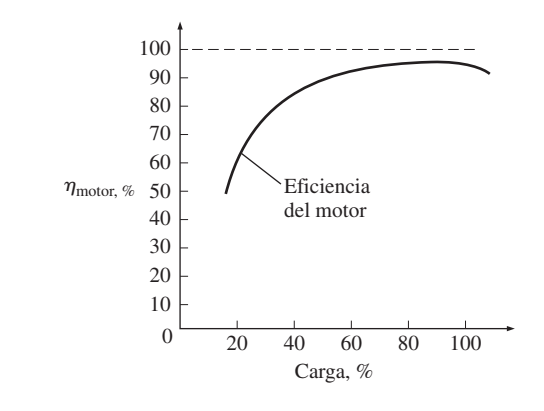

**FIGURA 7-77** La eficiencia de un motor eléctrico decrece con carga parcial.

### **Uso de un motor más pequeño a alta capacidad**

Tendemos a comprar *equipo más grande* del que necesitamos porque deseamos tener un margen futuro de seguridad o expansión anticipado, y los compresores no escapan a esta tendencia. Las incertidumbres en la operación de una central son en parte responsables de que se opte por un compresor más grande, ya que se prefiere tener un compresor sobreespecificado que uno insuficiente. A veces se adquieren compresores que tienen varias veces la capacidad requerida porque se tiene la percepción de que la capacidad extra puede necesitarse algún día. El resultado es un compresor que trabaja intermitentemente a carga completa, u otro que lo hace continuamente a carga parcial.

 Un compresor que opera a carga parcial causa que el motor también opere menos eficazmente debido a que la eficiencia de un motor eléctrico disminuye al variar el punto de operación por abajo de su potencia nominal, como se explicó anteriormente. El resultado es un motor que consume más electricidad por unidad de potencia entregada, y por lo tanto un funcionamiento más caro. Los costos de operación pueden reducirse si se cambia a un motor menor que trabaje a su potencia nominal y por ende a la más alta eficiencia.

### **3 Uso de aire externo para la succión del compresor**

Se señaló anteriormente que la potencia consumida por un compresor es proporcional al *volumen específico*, el cual es a su vez proporcional a la *temperatura absoluta* del gas a una presión dada. También se mostró a partir de la ecuación 7-89 que el trabajo del compresor es directamente proporcional a la *temperatura de entrada* del aire; en consecuencia, a temperatura más baja en la entrada de aire, menor es el trabajo del compresor. Entonces el *factor de reducción de potencia* que es la fracción de potencia del compresor reducida como resultado de tomar el aire de succión del exterior, se convierte en

$$
f_{\text{redución}} = \frac{W_{\text{comp,interior}} - W_{\text{comp,exterior}}}{W_{\text{comp,interior}}} = \frac{T_{\text{interior}} - T_{\text{exterior}}}{T_{\text{interior}}} = 1 - \frac{T_{\text{exterior}}}{T_{\text{interior}}} \quad (7-95)
$$

donde  $T_{interior}$  y  $T_{exterior}$  son las temperaturas absolutas (K o R) del ambiente, dentro y fuera de la instalación, respectivamente. Así, reduciendo la temperatura absoluta de entrada en 5 por ciento, por ejemplo, se reducirá la potencia de entrada del compresor en esa misma cantidad. Como regla, para una cantidad especificada de aire comprimido, el consumo máximo del compresor disminuye (o, para una entrada fija de potencia, la cantidad de aire comprimido aumenta) en 1 por ciento para cada caída de 3 °C en la temperatura del aire que entra al compresor.

 Los compresores normalmente se localizan dentro de las instalaciones de producción o en resguardos adyacentes específicamente construidos fuera de estas instalaciones. El aire de succión normalmente se toma del interior del edificio o resguardo; sin embargo, en muchas localidades la temperatura del aire dentro del edificio es superior a la del exterior, debido a calefactores especiales usados durante el invierno y el calor disipado durante todo el año por un gran número de equipos mecánicos y eléctricos así como por hornos. La elevación de temperatura en el resguardo también se debe a la disipación de calor del compresor y su motor. El aire exterior es generalmente *más frío* y por lo tanto *más denso* que el hallado en el cuarto del compresor, incluso en los calurosos días de verano. Por consiguiente, es aconsejable instalar un *ducto de succión* a la entrada del compresor para que el aire sea suministrado directamente del exterior del edificio en lugar del interior, como se muestra en la figura 7-78. Esto reducirá el consumo de energía del compresor porque toma menos energía comprimir una cantidad especificada de aire frío que esa misma cantidad pero de aire caliente. En invierno, comprimir el aire caliente en un edificio también desperdicia energía utilizada para calentar el aire.

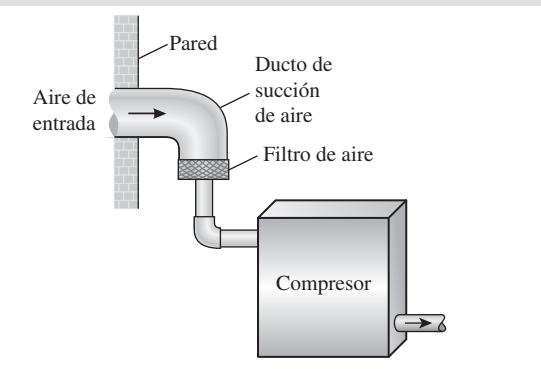

### **FIGURA 7-78**

El consumo de potencia del compresor puede reducirse tomando el aire del exterior.

### **4 Reducción del valor de la presión del aire**

Otra fuente de pérdida de energía en los sistemas de aire comprimido es comprimir el aire a una presión superior a la requerida por el equipo, ya que se necesita más energía para efectuar la compresión a una mayor presión. En tales casos es posible obtener considerables ahorros de energía si se determina la presión mínima requerida y reduciendo el ajuste de control de presión de aire en el compresor. Esto puede hacerse en compresores reciprocantes y de tipo tornillo sólo con ajustar el valor de presión para que coincida con las necesidades.

> La cantidad de energía requerida para comprimir una unidad de masa de aire se determina a partir de la ecuación 7-89, de la que se observa que mientras más alta sea la presión  $P_2$  a la salida del compresor, más grande es el trabajo requerido para la compresión. Al reducir la presión de salida del compresor a *P*2,reducida se disminuirá la potencia de entrada requerida por el compresor en un factor de

$$
f_{\text{reducción}} = \frac{w_{\text{comp,corriente}} - w_{\text{comp,reducida}}}{w_{\text{comp,corriente}}} = 1 - \frac{(P_{2,\text{reducida}}/P_1)^{(n-1)/n} - 1}{(P_2/P_1)^{(n-1)/n} - 1}
$$
 (7-96)

Por ejemplo, un factor de reducción de potencia (o ahorro) de  $f_{\text{redución}} = 0.08$ , indica que el consumo máximo del compresor se reduce en 8 por ciento como resultado de disminuir el valor de presión.

 Algunas aplicaciones requieren de aire ligeramente comprimido, en estos casos esto puede satisfacerse con un ventilador en lugar de un compresor y de esta manera ahorrarse energía considerablemente, ya que un ventilador necesita una pequeña fracción de la potencia requerida por un compresor para una tasa de flujo másico especificado.

### *EJEMPLO 7-23* **Reducción de la presión para disminuir el costo**

El aire comprimido que requiere una central localizada a 1 400 m de elevación es suministrado por un compresor de 75 hp que toma el aire a la presión atmosférica local de 85.6 kPa y a una temperatura media de 15 °C para comprimirlo a una presión manométrica de 900 kPa (Fig. 7-79). La central está pagando actualmente \$12 000 anuales en costos de electricidad para operar el compresor. Un análisis del sistema de aire comprimido y el equipo que lo usa revela que comprimir el aire a 800 kPa es suficiente para la central. Determine cuánto dinero se ahorrará como resultado de reducir la presión del aire comprimido.

**Solución** El compresor de una instalación comprime el aire a una presión mayor a la requerida. Se determinarán los ahorros en los costos asociados con la reducción de presión del compresor.

*Suposiciones* **1** El aire es un gas ideal. **2** El proceso de compresión es isentrópico y por lo tanto  $n = k = 1.4$ .

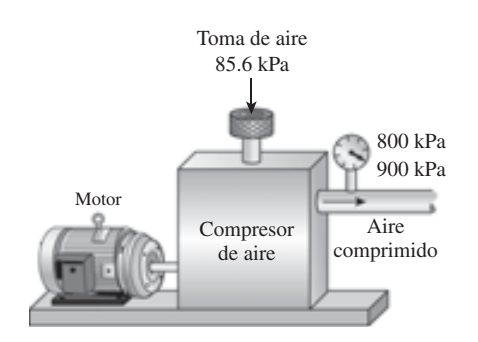

**FIGURA 7-79** Esquema para el ejemplo 7-23. *Análisis* La fracción de energía ahorrada por reducir el valor de la presión del compresor es

$$
f_{\text{reducción}} = 1 - \frac{(P_{2,\text{reducida}}/P_1)^{(n-1)/n} - 1}{(P_2/P_1)^{(n-1)/n} - 1}
$$

$$
= 1 - \frac{(885.6/85.6)^{(1.4-1)/1.4} - 1}{(985.6/85.6)^{(1.4-1)/1.4} - 1} = 0.060
$$

Es decir, al reducir el valor de la presión, se disminuirá la energía consumida por el compresor en alrededor de 6 por ciento. Entonces,

Ahorros en costos = (costo actual)  $f_{\text{reduction}}$  = (\$12 000/año) (0.06)

### = \$**720/año**

Por consiguiente, reducir el valor de la presión por 100 kPa producirá ahorros anuales de \$720 en este caso.

 Existen también otras maneras de reducir el costo del aire comprimido en las instalaciones industriales, una obvia es *apagar el compresor* durante los periodos no productivos como las horas de almuerzo, durante la noche e incluso los fines de semana, ya que una cantidad considerable de potencia se desperdicia durante el modo de espera. Sobre todo éste es el caso de los compresores de tipo tornillo, los cuales consumen de esta manera 85 por ciento de su potencia nominal. Sin embargo, los compresores reciprocantes no son inmunes a esta deficiencia, porque también deben pasar por un ciclo de encendido y apagado debido a las fugas de aire presentes en las líneas de aire comprimido. El sistema puede cerrarse manualmente durante los periodos no productivos para ahorrar energía, pero si se instala un temporizador (con posible intervención manual) es preferible para hacer el cierre automáticamente porque es de naturaleza humana aplazar las cosas cuando los beneficios no son obvios o inmediatos.

 En *secadores refrigerados*, el aire comprimido a veces se enfría considerablemente por abajo de su punto de rocío con la finalidad de condensar y retirar una fracción grande del vapor de agua contenido en el aire, así como otros gases no condensables como los vapores de aceite. Cuando se comprime adiabáticamente a sólo 700 kPa, la temperatura del aire sube considerablemente al ser comprimido, a veces excediendo los 250 °C a la salida del compresor. Por consiguiente, es deseable enfriar el aire después de la compresión para minimizar la cantidad de potencia que consume el sistema de refrigeración, tal como es mejor permitir que la comida caliente se enfríe en la cacerola a temperatura ambiente antes de guardarla en el refrigerador. El enfriamiento puede hacerse con aire del ambiente o con agua, mientras el calor recogido por el elemento de enfriamiento se usa para la calefacción del espacio, para calentar agua de alimentación de calderas o para calentamiento relacionado con el proceso.

 Por lo común los compresores son enfriados directamente por el aire o con la circulación de un líquido como aceite o agua a través del dispositivo para minimizar el consumo de energía. El calor recogido por el aceite o el agua comúnmente se descarga hacia el aire ambiente por medio de un intercambiador de calor. Este *calor rechazado* por lo general representa cantidades entre 60 y 90 por ciento de la potencia de entrada, por lo tanto representa una gran cantidad de energía que puede emplearse para un propósito útil como *calentamiento de espacios* en invierno, *precalentamiento* del aire o agua en un horno, u otros propósitos relacionados con los procesos industriales (Fig. 7-80). Por

ejemplo, suponiendo que 80 por ciento de potencia de entrada se convierte en calor, un compresor de 150 hp, cuando opera a carga completa, puede rechazar tanto calor como un calentador eléctrico de 90 kW u otro de gas natural de 400 000 Btu/h. Así, el uso apropiado del calor desechado de un compresor puede producir ahorros significativos de energía y costos.

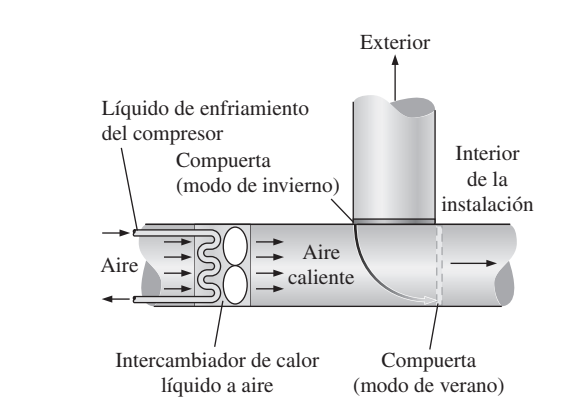

## **FIGURA 7-80**

El calor desechado por un compresor puede usarse para calentar un edificio en invierno.

### **RESUMEN**

La segunda ley de la termodinámica conduce a la definición de una nueva propiedad llamada *entropía* que es una medida cuantitativa de desorden microscópico para un sistema. Cualquier cantidad cuya integral cíclica es cero es una propiedad, y la entropía está definida como

$$
dS = \left(\frac{dQ}{T}\right)_{\text{int rev}}
$$

Para el caso especial de un proceso isotérmico internamente reversible,

$$
\Delta S = \frac{Q}{T_0}
$$

La parte de la desigualdad en la desigualdad de Clausius combinada con la definición de entropía produce una desigualdad conocida como el *principio de incremento de entropía*, que se expresa como

$$
S_{\rm gen}\geq 0
$$

donde *S*gen es la *entropía generada* durante el proceso. El cambio de entropía es ocasionado por la transferencia de calor, el flujo másico e irreversibilidades. La transferencia de calor hacia un sistema aumenta la entropía, y la transferencia de calor desde un sistema la disminuye. El efecto de las irreversibilidades siempre es aumentar la entropía.

 El *cambio de entropía* y las *relaciones isentrópicas* para un proceso pueden resumirse como:

 **1.** *Sustancias puras:*

Cualquier proceso:  $\Delta s = s_2 - s_1$ 

Proceso isentrópico:

**2.** *Sustancias incompresibles:*

 $s_2 = s_1$ 

Cualquier proceso:  $s_2 - s_1$ 

$$
= c_{\text{prom}} \ln \frac{T_2}{T_1}
$$

Proceso isentrópico:

$$
T_2 = T_1
$$

**3.** *Gases ideales:*

 *a*) Calores específicos constantes (tratamiento aproximado):

Cualquier proceso:

$$
s_2 - s_1 = c_{v, \text{prom}} \ln \frac{T_2}{T_1} + R \ln \frac{V_2}{V_1}
$$

$$
s_2 - s_1 = c_{p, \text{prom}} \ln \frac{T_2}{T_1} - R \ln \frac{P_2}{P_1}
$$

Proceso isentrópico:

$$
\left(\frac{T_2}{T_1}\right)_{s=\text{const}} = \left(\frac{v_1}{v_2}\right)^{k-1}
$$

$$
\left(\frac{T_2}{T_1}\right)_{s=\text{const}} = \left(\frac{P_2}{P_1}\right)^{(k-1)/k}
$$

$$
\left(\frac{P_2}{P_1}\right)_{s=\text{const}} = \left(\frac{v_1}{v_2}\right)^k
$$

*b*) Calores específicos variables (tratamiento exacto): Cualquier proceso:

$$
s_2 - s_1 = s_2^{\circ} - s_1^{\circ} - R \ln \frac{P_2}{P_1}
$$

Proceso isentrópico:

$$
s_2^{\circ} = s_1^{\circ} + R \ln \left(\frac{P_2}{P_1}\right)_{s=\text{const}} = \frac{P_{r2}}{P_{r1}}
$$

$$
\left(\frac{V_2}{V_1}\right)_{s=\text{const}} = \frac{V_{r2}}{V_{r1}}
$$

*P*2 *P*1

donde *Pr* es la *presión relativa* y *vr* es el *volumen específico relativo*. La función *s°* sólo depende de la temperatura.

 El *trabajo de flujo estacionario* para un proceso reversible puede expresarse en términos de las propiedades del fluido como

$$
w_{\text{rev}} = -\int_1^2 v \, dP - \Delta \text{ec} - \Delta \text{ep}
$$

Para sustancias incompresibles ( $v = constant$ ) se simplifica a

$$
w_{\text{rev}} = -v (P_2 - P_1) - \Delta e c - \Delta e p
$$

El trabajo realizado durante un proceso de flujo estacionario es proporcional al volumen específico, por consiguiente, *v* debe mantenerse tan pequeño como sea posible durante un proceso de compresión para minimizar la entrada de trabajo y tan grande como sea posible durante un proceso de expansión para aumentar al máximo la salida de trabajo.

 Las entradas de trabajo reversibles de un compresor que comprime un gas ideal de  $T_1$ ,  $P_1$  a  $P_2$  de manera isentrópica  $(Pv^k = \text{constante})$ , politrópica  $(Pv^n = \text{constante})$  o isotérmica  $(Pv = constant)$ , se determina mediante la integración para cada caso, de donde se obtienen los siguientes resultados:

Isentrópica:  $w_{\text{compact}} = \frac{kR(T_2 - T_1)}{k - 1} = \frac{kRT_1}{k - 1} \left[ \left( \frac{P_2}{P_1} \right) \right]$ Politrópica:  $w_{\text{comp,ent}} = \frac{nR(T_2 - T_1)}{n-1} = \frac{nRT_1}{n-1} \left[ \left( \frac{P_2}{P_1} \right) \right]$  $\binom{(n-1)/n}{-1}$  $\binom{(k-1)/k}{-1}$ 

Isotérmica:  $w_{\text{comp,ent}} = RT \ln \frac{P_2}{P_1}$ *P*1

### **REFERENCIAS Y LECTURAS RECOMENDADAS**

- **1.** A. Bejan, *Advanced Engineering Thermodynamics*, 2a. ed., Nueva York, Wiley Interscience, 1997.
- **2.** A. Bejan, *Entropy Generation through Heat and Fluid Flow*, Nueva York, Wiley Interscience, 1982.
- **3.** Y. A. Çengel y H. Kimmel, "Optimization of Expansion in Natural Gas Liquefaction Processes", *LNG Journal*, U.K., mayo-junio, 1998.
- **4.** Y. Çerci, Y. A. Çengel y R. H. Turner, "Reducing the Cost of Compressed Air in Industrial Facilities", *International*

 Es posible reducir la entrada de trabajo a un compresor usando la compresión de etapas múltiples con interenfriamiento. Para lograr ahorros máximos en la entrada de trabajo, las razones de presión por cada etapa del compresor deben ser iguales.

 La mayoría de los dispositivos de flujo estacionario operan bajo condiciones adiabáticas, y el proceso ideal para estos dispositivos es el isentrópico. El parámetro que describe qué tanta eficiencia tiene un dispositivo para acercarse al dispositivo isentrópico correspondiente se llama *eficiencia isentrópica* o *adiabática*. Para las turbinas, compresores y toberas aceleradoras, se expresa como sigue:

$$
\eta_T = \frac{\text{Trabajo real de la turbina}}{\text{Trabajo isentrópico de la turbina}} = \frac{w_a}{w_s} \cong \frac{h_1 - h_{2a}}{h_1 - h_{2s}}
$$
\n
$$
\eta_C = \frac{\text{Trabajo isentrópico del compresor}}{\text{Trabajo real del compresor}} = \frac{w_s}{w_a} \cong \frac{h_{2s} - h_1}{h_{2a} - h_1}
$$
\nEnergye. Engfia cinética real a la  
\n
$$
\eta_N = \frac{\text{Salida de la tobera}}{\text{Energyía cinética isentrópica}} = \frac{V_{2a}^2}{V_{2s}^2} \cong \frac{h_1 - h_{2a}}{h_1 - h_{2s}}
$$
\na la salida de la tobera

En las relaciones anteriores,  $h_{2a}$  y  $h_{2s}$  son los valores de la entalpía en el estado de salida para los procesos real e isentrópico, respectivamente.

 El balance de entropía para cualquier sistema que experimenta cualquier proceso puede expresarse en forma general como

$$
\underbrace{S_{\text{ent}} - S_{\text{sal}}}_{\text{Transferencia neta}} + \underbrace{S_{\text{gen}}}_{\text{Generación por caloro de entropía}} = \underbrace{ \underbrace{ \Delta S_{\text{sistema}}}_{\text{cambio de entropía}}
$$

o, en *forma de tasa*, como

$$
\underbrace{\dot{S}_{\text{ent}} - \dot{S}_{\text{sal}}}_{\text{Tasa de transformic}}
$$
 + 
$$
\underbrace{\dot{S}_{\text{gen}}}_{\text{Tasa de entropyi apor}} + \underbrace{\dot{S}_{\text{gen}}}_{\text{Tasa de genera-}} = \underbrace{dS_{\text{sistema}}/dt}_{\text{Tasa de campia}}
$$

Para un *proceso* general de *flujo estacionario* se simplifica a .<br>.

$$
\dot{S}_{\text{gen}} = \sum \dot{m}_e s_e - \sum \dot{m}_i s_i - \sum \frac{\dot{Q}_k}{T_k}
$$

*Mechanical Engineering Congress and Exposition*, San Francisco, California, 12-17 de noviembre, 1995.

- **5.** W. F. E. Feller, *Air Compressors: Their Installation, Operation, and Maintenance*, Nueva York, McGraw-Hill, 1944.
- **6.** D. W. Nutter, A. J. Britton y W. M. Heffington, "Conserve Energy to Cut Operating Costs", *Chemical Engineering*, septiembre de 1993, pp. 127-137.
- **7.** J. Rifkin, *Entropy*, Nueva York, The Viking Press, 1980.

### **PROBLEMAS\***

### **La entropía y el principio del incremento de entropía**

**7-1C** ¿La integral cíclica del trabajo tiene que ser cero (es decir, un sistema tiene que producir tanto trabajo como consume para completar un ciclo)? Explique.

**7-2C** Un sistema experimenta un proceso entre dos estados especificados, primero de manera reversible y luego de manera irreversible. ¿Para cuál caso es mayor el cambio de entropía? ¿Por qué?

**7-3C** *i*, El valor de la integral  $\int_1^2 \delta Q/T$  es el mismo para todos los procesos entre los estados 1 y 2? Explique.

**7-4C** Para determinar el cambio de entropía para un proceso irreversible entre los estados 1 y 2, ¿debe realizarse la integral 1 <sup>2</sup> d*Q*/*T* a lo largo de la trayectoria real del proceso o a lo largo de una trayectoria reversible imaginaria?

**7-5C** ¿Un proceso isotérmico necesariamente es reversible internamente? Explique su respuesta con un ejemplo.

**7-6C** *i*Cómo se comparan los valores de la integral  $\int_1^2 \delta Q/T$ para un proceso reversible y un irreversible entre los mismos estados inicial y final?

**7-7C** La entropía de una patata horneada caliente disminuye al enfriarse. ¿Es ésta una violación del principio del incremento de entropía? Explique.

**7-8C** ¿Es posible crear entropía? ¿Es posible destruirla?

**7-9C** Cuando un sistema es adiabático, ¿qué se puede decir acerca del cambio de entropía de la sustancia en el sistema?

**7-10C** El trabajo es libre de entropía, y algunas veces se afirma que el trabajo no cambia la entropía de un fluido que pasa a través de un sistema adiabático de flujo estacionario con una sola entrada y una sola salida. ¿Es ésta una afirmación válida?

**7-11C** Un dispositivo de cilindro-émbolo contiene gas helio. Durante un proceso reversible isotérmico, la entropía del helio (*nunca*, *a veces*, *siempre*) aumentará.

**7-12C** Un dispositivo de cilindro-émbolo contiene gas nitrógeno. Durante un proceso reversible adiabático, la entropía del nitrógeno (*nunca*, *a veces*, *siempre*) aumentará.

**7-13C** Un dispositivo de cilindro-émbolo contiene vapor de agua sobrecalentado. Durante un proceso real adiabático, la entropía del vapor (*nunca*, *a veces*, *siempre*) aumentará.

**7-14C** La entropía del vapor de agua (*aumentará*, *disminuirá*, *quedará igual*) cuando fluye por una turbina real adiabática.

**7-15C** La entropía del fluido de trabajo del ciclo ideal de Carnot (*aumenta*, *disminuye*, *queda igual*) durante el proceso isotérmico de adición de calor.

**7-16C** La entropía del fluido de trabajo del ciclo ideal de Carnot (*aumenta*, *disminuye*, *queda igual*) durante el proceso isotérmico de rechazo de calor.

**7-17C** Durante un proceso de transferencia térmica, la entropía de un sistema (*siempre*, *a veces*, *nunca*) aumenta.

**7-18C** El vapor de agua se acelera al fluir por una tobera real adiabática. La entropía del vapor en la salida será (*mayor que*, *igual a*, *menos que*) la entropía en la entrada de la tobera.

**7-19C** ¿Es posible que el cambio de entropía de un sistema cerrado sea cero durante un proceso irreversible? Explique.

**7-20C** ¿Cuáles son los tres mecanismos diferentes que pueden hacer que cambie la entropía de un volumen de control?

**7-21E** Una máquina térmica completamente reversible opera con una fuente a 1 500 R y un sumidero térmico a 500 R. Si la entropía del sumidero aumenta en 10 Btu/R, ¿cuánto disminuirá la entropía de la fuente? ¿Cuánto calor, en Btu, se transfiere de esta fuente?

**7-22** Una fuente de energía de 1 000 K transfiere calor a una máquina térmica completamente reversible. Esta máquina transfiere calor a un sumidero a 300 K. ¿Cuánto calor se debe transferir de la fuente de energía para aumentar la entropía del sumidero de energía en 20 kJ/K?

**7-23E** Una máquina térmica acepta 200 000 Btu de calor de una fuente a 1 500 R, y rechaza 100 000 Btu de calor a un sumidero térmico a 600 R. Calcule el cambio de entropía de todos los componentes de esta máquina y determine si es completamente reversible. ¿Cuánto trabajo total produce?

**7-24** Se comprime aire mediante un compresor de 30 kW, de *P*1 a *P*2. La temperatura del aire se mantiene constante a 25 °C durante este proceso, como resultado de la transferencia térmica al entorno a 17 °C. Determine la tasa de cambio de entropía del aire. Indique las suposiciones que se hicieron al resolver este problema. *Respuesta:*  $-0.101$  kW/K

**7-25** Se transfiere calor, en la cantidad de 100 kJ, directamente de un depósito caliente a 1 200 K a un depósito frío a 600 K. Calcule el cambio de entropía de los dos depósitos y determine si se satisface el principio de incremento de entropía.

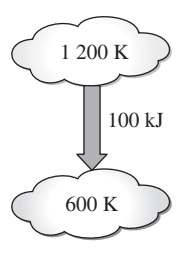

**FIGURA P7-25**

<sup>\*</sup> Los problemas marcados con "C" son preguntas de concepto, y se exhorta a los alumnos a contestarlas todas. Los problemas marcados con una "E" están en unidades inglesas, y quienes utilizan unidades SI pueden ignorarlos. Los problemas con un ícono  $\mathbb G$  son de comprensión y se recomienda emplear un software como EES para resolverlos.

**CAPÍTULO 7 403**

**7-26** En el problema anterior, suponga que el calor se transfiere del depósito frío al caliente, en forma contraria a la expresión de Clausius de la segunda ley. Pruebe que esto viola el principio del incremento de entropía, como debe ser de acuerdo con Clausius.

**7-27** Una bomba de calor completamente reversible produce calor a razón de 300 kW para calentar una casa que se mantiene a 24 °C. El aire exterior, que está a 7 °C, sirve como fuente. Calcule la tasa de cambio de entropía de los dos depósitos y determine si esta bomba de calor satisface la segunda ley de acuerdo con el principio de incremento de entropía.

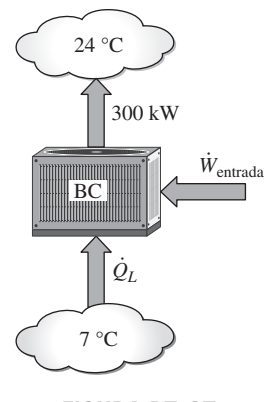

**FIGURA P7-27**

**7-28E** Durante el proceso isotérmico de rechazo de calor en un ciclo Carnot, el fluido de trabajo experimenta un cambio de entropía de  $-0.7$  Btu/R. Si la temperatura del sumidero térmico es de 95 °F, determine *a*) la cantidad de transferencia de calor, *b*) cambio de entropía del sumidero y *c*) el cambio total de entropía para este proceso.

*Respuestas: a*) 388.5 Btu; *b*) 0.7 Btu/R; *c*) 0

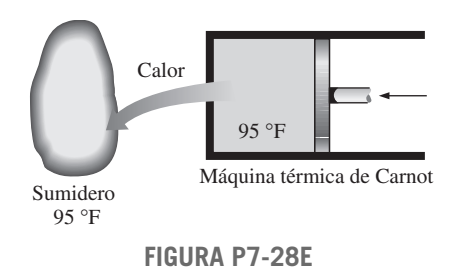

**7-29** Entra refrigerante 134a en los serpentines del evaporador de un sistema de refrigeración como un vapor húmedo a una presión de 160 kPa. El refrigerante absorbe 180 kJ de calor del espacio enfriado, que se mantiene a  $-5$  °C, y sale como vapor saturado a la misma presión. Determine *a*) el cambio de entropía del refrigerante, *b*) el cambio de entropía del espacio enfriado y *c*) el cambio de entropía total para este proceso.

### **Cambios de entropía de sustancias puras**

**7-30C** Un proceso que es internamente reversible y adiabático ¿es necesariamente isentrópico? Explique.

**7-31E** 2 lbm de agua a 300 psia llenan un dispositivo de cilindro-émbolo, cuyo volumen es 2.5 pies3. El agua se calienta luego a presión constante hasta que la temperatura llega a 500 °F. Determine el cambio resultante en la entropía total del agua. *Respuesta:* 0.474 Btu/R

**7-32** Un recipiente rígido bien aislado contiene 5 kg de un vapor húmedo de agua a 150 kPa. Inicialmente, tres cuartas partes de la masa se encuentra en la fase líquida. Un calentador de resistencia eléctrica colocado en el recipiente se enciende ahora y se mantiene encendido hasta que todo el líquido del recipiente se vaporiza. Determine el cambio de entropía del vapor durante este proceso. *Respuesta:* 19.2 kJ/K

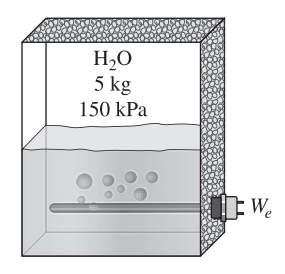

**FIGURA P7-32**

**7-33** Un recipiente rígido está dividido en dos partes iguales por una pared. Una parte del recipiente contiene 2.5 kg de agua líquida comprimida a 400 kPa y 60 °C, mientras la otra parte se vacía. La pared se quita ahora y el agua se expande para llenar todo el tanque. Determinar el cambio de entropía del agua durante este proceso, si la presión final en el recipiente es 40 kPa. *Respuesta:* 0.492 kJ/K

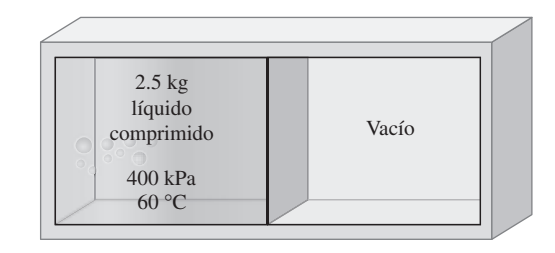

**FIGURA P7-33**

**7-34** Reconsidere el problema 7-33 usando software EES (u otro), evalúe y grafique la entropía generada como función de la temperatura del entorno y determine los valores de las temperaturas del entorno que son válidas para este problema. Suponga que las temperaturas del entorno varían de 0 a 100 °C. Explique sus resultados.

**7-35E** Un dispositivo de cilindro-émbolo contiene 2 lbm de refrigerante 134a a 120 psia y 100 °F. El refrigerante se enfría

ahora a presión constante hasta que existe como líquido a 50 °F. Determine el cambio de entropía del refrigerante durante este proceso.

**7-36** Un dispositivo aislado de cilindro-émbolo contiene 5 L de agua líquida saturada a una presión constante de 150 kPa. Un calentador de resistencia eléctrica dentro del cilindro se enciende ahora y se transfiere una energía de 2 200 kJ al agua. Determine el cambio de entropía del agua durante este proceso. *Respuesta:* 5.72 kJ/K

**7-37** Calcule el cambio en la entropía específica del agua cuando se enfría a presión constante de 300 kPa desde vapor saturado hasta líquido saturado, usando una ecuación de Gibbs  $(Tds = dh - vdp)$ . Use las tablas de vapor para verificar sus resultados.

**7-38E** Vapor saturado de R-134a entra a un compresor a 0 °F. A la salida del compresor, la entropía específica es la misma que la de la entrada, y la presión es 60 psia. Determine la temperatura de salida del R-134a y su cambio en la entalpía.

**7-43** Reconsidere el problema 7-42. Usando software EES (u otro), evalúe y grafique el trabajo realizado sobre el vapor como función de la presión final al variar la presión de 300 kPa a 1.2 MPa.

**7-44** Un dispositivo de cilindro-émbolo contiene 1.2 kg de vapor saturado de agua a 200 °C. Ahora se transfiere calor al vapor y éste se expande reversible e isotérmicamente a una presión final de 800 kPa. Determine la transferencia de calor y el trabajo realizado durante este proceso.

**7-45** Reconsidere el problema 7-44. Usando software EES (u otro), evalúe y grafique la transferencia de calor al vapor de agua y el trabajo realizado como función de la presión final al variar la presión del valor inicial al final de 800 kPa.

**7-46** Refrigerante 134a a 240 kPa y 20 °C sufre un proceso isotérmico en un sistema cerrado hasta que su calidad es 20 por ciento. Determine, por unidad de masa, cuánto trabajo y transferencia de calor se necesitan.

*Respuestas:* 37.0 kJ/kg, 172 kJ/kg

R-134a 240 kPa  $20 °C$ 

**FIGURA P7-46**

**7-39** Entra vapor de agua a una turbina a 6 MPa y 400 °C, y sale de la turbina a 100 kPa con la misma entropía específica que la de entrada. Calcule la diferencia entre la entalpía espe-

cífica del agua a la entrada y a la salida de la turbina.

**7-40** 1 kg de R-134a inicialmente a 600 kPa y 25 °C sufre un proceso durante el cual se mantiene constante la entropía, hasta que la presión cae a 100 kPa. Determine la temperatura final del R-134a y la energía interna específica.

**7-41** Se expande isentrópicamente refrigerante R-134a desde 800 kPa y 60 °C a la entrada de una turbina de flujo uniforme hasta 100 kPa a la salida. El área de salida es 1 m<sup>2</sup> y el área de entrada es 0.5 m2. Calcule las velocidades de entrada y salida cuando el flujo másico es 0.5 kg/s. *Respuestas:* 0.030 m/s, 0.105 m/s

**7-42** Un dispositivo de cilindro-émbolo fuertemente aislado contiene 0.02 m<sup>3</sup> de vapor a 300 kPa y 200 °C. Ahora se comprime el vapor de manera reversible a una presión de 1.2 MPa. Determine el trabajo realizado sobre el vapor durante este proceso.

**7-47** Determine la transferencia de calor, en kJ/kg, para el proceso reversible 1-3 que se muestra en la figura P7-47.

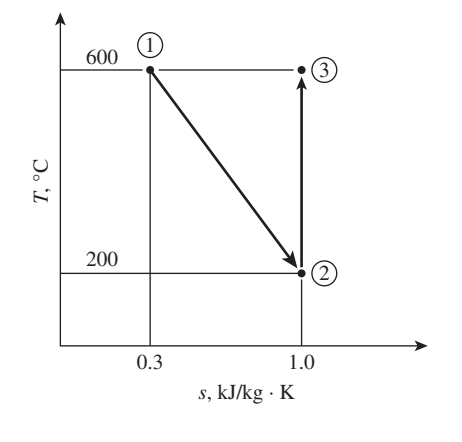

**FIGURA P7-47**

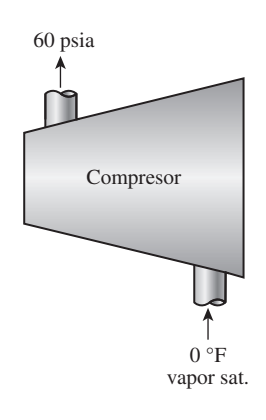

**FIGURA P7-38E**

**CAPÍTULO 7 405**

**7-48E** Determine la transferencia total de calor en Btu/lbm, para el proceso reversible 1-3 que se muestra en la figura P7-48E. *Respuesta:* 515 Btu/lbm

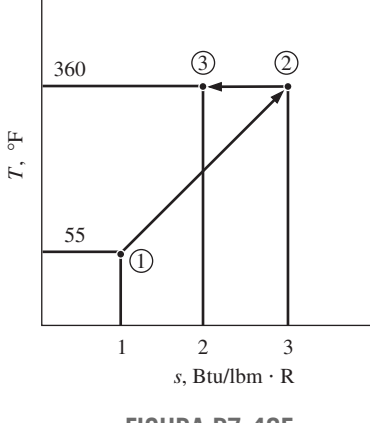

**FIGURA P7-48E**

**7-49** Calcule la transferencia térmica, en kJ/kg, para el proceso reversible de flujo uniforme 1-3 que se muestra en la figura P7-49.

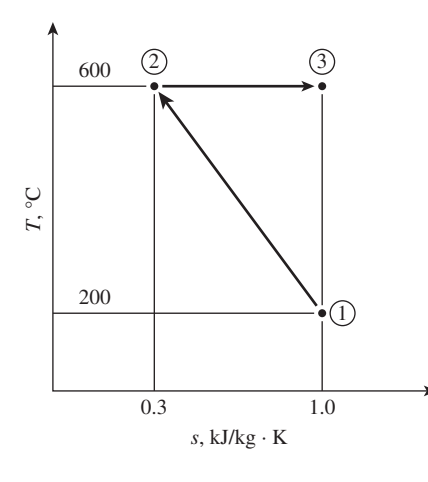

**FIGURA P7-49**

**7-50** Se expande vapor en una turbina isentrópica con una sola salida y una sola entrada. En la entrada, el vapor está a 2 MPa y 360 °C. La presión del vapor a la salida es de 100 kPa. Calcule el trabajo que produce esta turbina, en kJ/kg.

**7-51** Una turbina de vapor isentrópica procesa 5 kg/s de vapor de agua a 4 MPa, la mayor parte del cual sale de la turbina a 50 kPa y 100 °C. A 700 kPa, 5 por ciento de flujo de la turbina se desvía para calentar el agua de alimentación. Determine la potencia que produce esta turbina, en kW. *Respuesta:* 6 328 kW

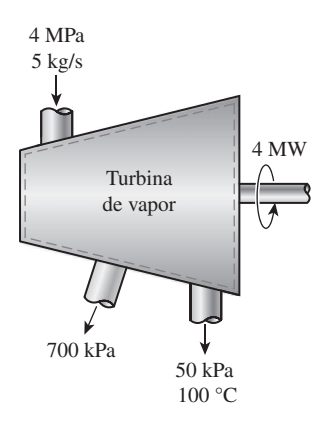

**FIGURA P7-51**

**7-52** Agua a 70 kPa y 100 °C se comprime isentrópicamente en un sistema cerrado a 4 MPa. Determine la temperatura final del agua y el trabajo necesario, en kJ/kg, para esta compresión.

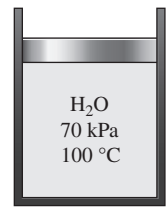

**FIGURA P7-52**

**7-53** Se expanden isentrópicamente 0.5 kg de R-134a, de 600 kPa y 30 °C a 140 kPa. Determine la transferencia total de calor y la producción de trabajo para esta expansión.

**7-54** Entra refrigerante R-134a a una turbina de flujo uniforme, adiabática, como vapor saturado a 1 200 kPa, y se expande a 100 kPa. La potencia producida por la turbina se determina como 100 kW cuando el proceso también es reversible.

- *a*) Trace el diagrama *T-s* con respecto a las líneas de saturación para este proceso.
- *b*) Determine el flujo volumétrico del refrigerante R-134a a la salida de la turbina, en  $m^3/s$ .

*Respuesta:* 0.376 m3/s

**7-55** Un dispositivo de émbolo-cilindro contiene 2 kg de vapor de agua saturado a 600 kPa. El agua se expande adiabáticamente hasta que la presión es 100 kPa y se dice que produce 700 kJ de trabajo.

- *a*) Determine el cambio de entropía del agua en kJ/kg · K.
- *b*) ¿Es realista este proceso? Usando el diagrama *T-s* para el proceso y los conceptos de la segunda ley, apoye su respuesta.

**7-56** Entra refrigerante R-134a a un compresor adiabático de flujo estacionario como vapor saturado a 320 kPa, y se comprime a 1 200 kPa. La potencia mínima suministrada al compresor es de 100 kW.

*a*) Trace el diagrama *T-s* respecto a las líneas de saturación para este proceso.
*b*) Determine el flujo volumétrico del R-134a a la entrada del compresor, en  $m^3/s$ .

**7-57** Entra vapor a una boquilla adiabática de flujo uniforme con una baja velocidad de entrada como vapor saturado a 6 MPa, y se expande a 1.2 MPa.

*a*) Bajo la condición de que la velocidad de salida debe tener el valor máximo posible, trace el diagrama *T-s* con respecto a las líneas de saturación para este proceso.

*b*) Determine la velocidad máxima de salida del vapor, en m/s. *Respuesta:* 764 m/s.

**7-58** Una olla de presión de vapor rígida de 20 L está provista de una válvula de alivio de presión ajustada para liberar vapor y mantener la presión interior una vez que ésta llega a 150 kPa. Inicialmente la olla se llena de agua a 175 kPa con una calidad de 10 por ciento. Ahora se agrega calor hasta que la calidad dentro de la olla es 40 por ciento. Determine el cambio mínimo de entropía del depósito de energía térmica que suministra el calor.

**7-59C** En el problema anterior, el agua se agita al mismo tiempo que se calienta. Determine el cambio mínimo de entropía de la fuente suministradora de calor si se realiza un trabajo de 100 kJ sobre el agua al calentarse.

**7-60** Un dispositivo de cilindro-émbolo contiene 5 kg de vapor de agua a 100 °C con una calidad de 50 por ciento. Este vapor sufre dos procesos como sigue:

- 1-2 El calor se transfiere al vapor de manera reversible, mientras la temperatura se mantiene constante, hasta que el vapor exista como vapor saturado.
- 2-3 El vapor se expande en un proceso adiabático reversible hasta que la presión es de 15 kPa.
- *a*) Haga un esquema de este proceso con respecto a las líneas de saturación en un solo diagrama *T-s*.
- *b*) Determine el calor transferido al vapor en el proceso 1-2, en kJ.
- *c*) Determine el trabajo que realiza el vapor en el proceso 2-3, en kJ.

**7-61E** Un bote metálico rígido bien aislado de 0.8 pies<sup>3</sup> contiene inicialmente refrigerante 134a a 140 psia y 50 °F. Ahora hay una rajadura en el bote y el refrigerante comienza a fugarse lentamente. Suponiendo que el refrigerante que queda en el bote ha sufrido un proceso reversible adiabático, determine la masa final del bote cuando la presión cae a 30 psia.

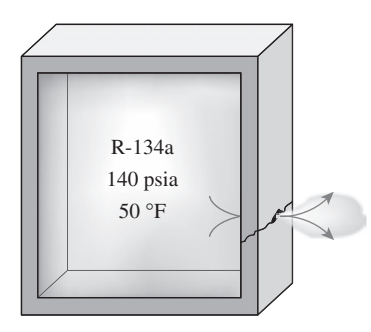

**FIGURA P7-61E**

**7-62E** Un desescarchador eléctrico de parabrisas se usa para quitar 0.25 pulg de hielo de un parabrisas. Las propiedades del hielo son  $T_{\text{sat}} = 32 \text{ }^{\circ}\text{F}$ ,  $u_{if} = h_{if} = 144 \text{ Btu/lbm}$ ,  $y = 0.01602$  pies<sup>3</sup>/lbm. Determine la energía eléctrica necesaria por pie cuadrado de área superficial del parabrisas para fundir este hielo y quítelo como agua líquida a 32 °F. ¿Cuál es la temperatura mínima a la que puede operarse el desescarchador? Suponga que no se transfiere calor del desescarchador ni del hielo al entorno.

#### **Cambios de entropía de sustancias incompresibles**

**7-63C** Considere dos bloques sólidos, uno caliente y el otro frío, que se ponen en contacto en un contenedor adiabático. Después de un tiempo, se establece el equilibrio térmico en el contenedor como resultado de la transferencia de calor. La primera ley exige que la cantidad de energía que pierde el sólido caliente sea igual a la cantidad de energía que gana el frío. ¿La segunda ley exige que la disminución de entropía del sólido caliente sea igual al aumento de entropía del frío?

**7-64** Un bloque de cobre de 75 kg inicialmente a 110 °C se echa dentro de un recipiente aislado que contiene 160 L de agua a 15 °C. Determine la temperatura de equilibrio final y el cambio total de entropía para este proceso.

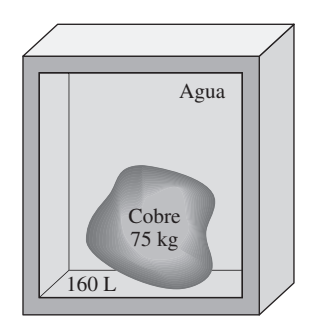

**FIGURA P7-64**

**7-65** Diez gramos de chips de computadora con un calor específico de 0.3 kJ/kg · K están inicialmente a 20 °C. Estos chips se enfrían colocándolos en 5 gramos de R-134 saturado líquido a  $-40$  °C. Suponiendo que la presión permanece constante mientras los chips se están enfriando, determine el cambio de entropía de *a*) los chips, *b*) el R-134a y *c*) todo el sistema. ¿Es posible este proceso? ¿Por qué?

**7-66** Un bloque de hierro de 25 kg, inicialmente a 350 °C, se enfría en un recipiente aislado que contiene 100 kg de agua a 18 °C. Suponiendo que el agua que se vaporiza durante el proceso se recondensa en el recipiente, determine el cambio total de entropía durante el proceso.

**7-67** Un bloque de aluminio de 30 kg inicialmente a 140 °C se pone en contacto con un bloque de 40 kg de hierro a 60 °C en un contenedor aislado. Determine la temperatura final de equilibrio y el cambio total de entropía para este proceso. *Respuestas:* 109 °C; 0.251 kJ/K

**7-68** Reconsidere el problema 7-67. Usando el software EES (u otro), estudie el efecto de la masa del bloque de hierro sobre la temperatura final de equilibrio y

el cambio total de entropía para este proceso. Haga variar la masa del hierro de 10 a 100 kg. Grafique la temperatura de equilibrio y el cambio total de entropía como función de la masa de hierro, y explique los resultados.

**7-69** Un bloque de hierro de 50 kg y un bloque de cobre de 20 kg, ambos con temperatura inicial de 80 °C, se dejan caer en un gran lago a 15 °C. Se establece el equilibrio térmico después de un tiempo como resultado de la transferencia de calor entre los bloques y el agua del lago. Determine el cambio total de entropía para este proceso.

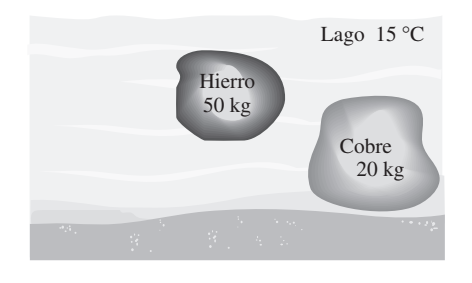

**FIGURA P7-69**

**7-70** Una bomba adiabática se va a usar para comprimir agua líquida saturada a 10 kPa a una presión de 15 MPa de manera reversible. Determine la entrada de trabajo usando *a*) datos de entropía de la tabla del líquido comprimido, *b*) el volumen específico de agua en la entrada a la bomba y los valores de presiones, *c*) el valor promedio de volumen específico de agua y valores de presiones. También determine los errores de aproximación en los incisos *b*) y *c*).

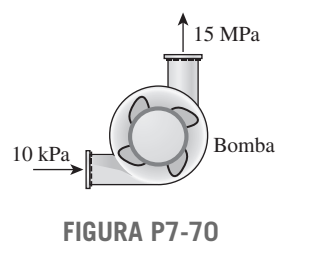

#### **Cambio de entropía de gases ideales**

**7-71C** Algunas propiedades de los gases ideales tales como la energía interna y la entalpía varían sólo con la temperatura [es decir,  $u = u(T)$  y  $h = h(T)$ ]. *i*. Es también éste el caso para la entropía?

**7-72C** ¿La entropía de un gas ideal puede cambiar durante un proceso isotérmico?

**7-73C** Un gas ideal sufre un proceso entre dos temperaturas especificadas dos veces: primera vez, a presión constante; y segunda vez, a volumen constante. ¿Para cuál caso experimentará el gas ideal un mayor cambio de entropía? Explique.

**7-74** Demuestre que las dos relaciones para cambio de entropía de gases ideales bajo la suposición de calores específicos constantes (ecuaciones 7-33 y 7-34) son equivalentes.

**7-75** Comenzando con la segunda relación *T ds* (ecuación 7-26), obtenga la ecuación 7-34 para el cambio de entropía de gases ideales bajo la suposición de calores específicos constantes.

**7-76** Comenzando con la ecuación 7-34, obtenga la ecuación 7-43.

**7-77** ¿Cuál de dos gases, helio o nitrógeno, experimenta el mayor cambio de entropía al cambiar su estado de 2 000 kPa y 427 °C a 200 kPa y 27 °C?

**7- 78** Se expande aire de 2 000 kPa y 500 °C a 100 kPa y 50 °C. Suponiendo calores específicos constantes, determine el cambio en la entropía específica del aire.

**7-79E** ¿Cuál es la diferencia entre las entropías de aire a 15 psia y 70 °F y aire a 40 psia y 250 °F, por unidad de masa?

**7-80** Nitrógeno a 900 kPa y 300 °F se expande adiabáticamente en un sistema cerrado a 100 kPa. Determine la temperatura mínima del nitrógeno después de la expansión.

**7-81E** Aire a 15 psia y 70 °F se comprime adiabáticamente en un sistema cerrado a 200 psia. ¿Cuál es la temperatura mínima del aire después de esta compresión?

**7-82** Un dispositivo aislado de cilindro-émbolo contiene inicialmente 300 L de aire a 120 kPa y 17 °C. Ahora se calienta el aire durante 15 min por un calefactor de resistencia de 200 W colocado dentro del cilindro. La presión de aire se mantiene constante durante este proceso. Determine el cambio de entropía del aire, suponiendo *a*) calores específicos constantes y *b*) calores específicos variables.

**7-83** Un dispositivo de cilindro-émbolo contiene 0.75 kg de gas nitrógeno a 140 kPa y 37 °C. El gas se comprime ahora lentamente en un proceso politrópico durante el cual *PV*1.3 constante. El proceso termina cuando el volumen se reduce a la mitad. Determine el cambio de entropía del nitrógeno durante este proceso. Respuesta: - 0.0385 kJ/K

**7-84** Reconsidere el problema 7-83. Usando software EES (u otro), investigue el efecto de variar el exponente politrópico de 1 a 1.4 en el cambio de entropía del nitrógeno. Muestre el proceso en un diagrama *P*-*v*.

**7-85E** Una masa de 15 lbm de helio sufre un proceso de un estado inicial de 50 pies3/lbm y 80 °F a un estado final de 10 pies3/lbm y 200 °F. Determine el cambio de entropía del helio durante este proceso, suponiendo que *a*) el proceso es reversible y *b*) el proceso es irreversible.

**7-86** Un dispositivo de émbolo-cilindro contiene 1 kg de aire a 200 kPa y 127 °C. Ahora se deja que el aire se expanda en un proceso reversible, isotérmico, hasta que su presión es de 100 kPa. Determine la cantidad del calor transferido al aire durante esta expansión.

**7-87** Se expande argón en una turbina isentrópica de 2 MPa y 500 °C a 200 kPa. Determine la temperatura de salida y el trabajo producido por esta turbina por unidad de masa del argón.

#### **ENTROPÍA 408**

**7-88E** Se comprime aire en un compresor isentrópico, de 15 psia y 70 °F a 200 psia. Determine la temperatura de salida y el trabajo consumido por este compresor por unidad de masa del aire. *Respuestas:* 1 095 R, 138 Btu/lbm

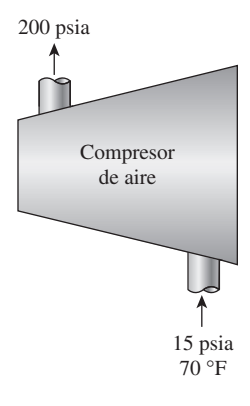

**FIGURA P7-88E**

**7-89** Un recipiente aislado rígido está dividido en dos partes iguales por una mampara. Inicialmente, una parte contiene 5 kmol de un gas ideal a 250 kPa y 40 °C, y el otro lado está al vacío. Ahora se quita la mampara y el gas llena todo el tanque. Determine el cambio total de entropía durante este proceso. *Respuesta:* 28.81 kJ/K

**7-90** Se comprime aire en un dispositivo de cilindro-émbolo, de 90 kPa y 22 °C a 900 kPa, en un proceso reversible adiabático. Determine la temperatura final y el trabajo realizado durante este proceso, suponiendo para el aire *a*) calores específicos constantes y *b*) calores específicos variables.

*Respuestas: a*) 565 K; *b*) 197 kJ/kg

**7-91** Reconsidere el problema 7-90 usando software EES (u otro), evalúe y grafique el trabajo realizado y la temperatura final en el proceso de compresión como funciones de la presión final, para ambos incisos, al variar la presión final de 100 a 1 200 kPa.

**7-92** Un recipiente rígido aislado contiene 4 kg de gas argón a 450 kPa y 30 °C. Se abre ahora una válvula y se permite escapar argón hasta que la presión interna cae a 200 kPa. Suponiendo que el argón que queda dentro del recipiente ha sufrido un proceso reversible adiabático, determine la masa final en el recipiente. *Respuesta:* 2.46 kg

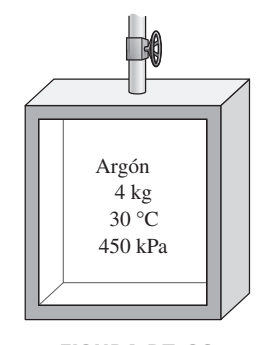

**FIGURA P7-92**

**7-93** Reconsidere el problema 7-92. Usando software EES (u otro), investigue el efecto de la presión final en la masa final en el tanque al variar la presión de 450 a 150 kPa, y grafique los resultados.

**7-94E** Entra aire a una tobera adiabática a 60 psia, 540 °F y 200 pies/s, y sale a 12 psia. Suponiendo que el aire es un gas ideal con calores específicos variables e ignorando cualquier irreversibilidad, determine la velocidad de salida del aire.

**7-95** Se expande aire en una tobera adiabática durante un proceso politrópico con  $n = 1.3$ . Entra a la tobera a 700 kPa y 100 °C con una velocidad de 30 m/s, y sale a una presión de 200 kPa. Calcule la temperatura del aire y la velocidad a la salida de la tobera.

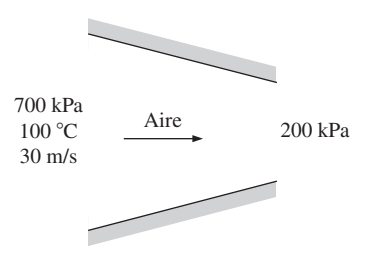

**FIGURA P7-95**

**7-96** Repita el problema 7-95 para el exponente politrópico  $n = 1.1$ .

**7-97** Un dispositivo de émbolo-cilindro contiene aire a 427 °C y 600 kPa. El aire se expande adiabáticamente hasta que la presión es de 100 kPa. Determine la masa de aire necesaria para producir un trabajo máximo de 1 000 kJ. Suponga que el aire tiene calores específicos constantes evaluados a 300 K. *Respuesta:* 4.97 kg

**7-98** Entra helio a un compresor adiabático de flujo uniforme a 0.6 kg/s, 100 kPa y 27 °C, con una baja velocidad de entrada, y se comprime a 600 kPa.

- *a*) Determine la temperatura de salida para que el suministro de trabajo y la energía cinética a la salida del compresor tengan los valores mínimos.
- *b*) Si la razón de suministro de trabajo al compresor se mide como un mínimo con un valor de 1 000 kW, determine la velocidad de salida del compresor, en m/s.

**7-99** Un dispositivo de cilindro-émbolo contiene 5 kg de aire a 427 °C y 600 kPa. El aire se expande adiabáticamente hasta que la presión es de 100 kPa, y produce 600 kJ de trabajo. Suponga que el aire tiene calores específicos constantes evaluados a 300 K.

- *a*) Determine el cambio de entropía del aire, en kJ/kg · K.
- *b*) Como el proceso es adiabático, ¿es realista? Usando conceptos de la segunda ley, apoye su respuesta.

**CAPÍTULO 7 409**

**7-100** Un recipiente de volumen constante contiene 5 kg de aire a 100 kPa y 327 °C. El aire se enfría a la temperatura circundante de 27 °C. Suponga calores específicos constantes a 300 K. *a*) Determine el cambio de entropía del aire en el recipiente durante el proceso, en kJ/K; *b*) determine el cambio neto de entropía del universo debido a este proceso, en kJ/K, y (*c*) dibuje un esquema de los procesos para el aire en el recipiente y el entorno, en un solo diagrama *T-s*. Asegúrese de etiquetar los estados iniciales y finales para ambos procesos.

**7-101** Un contenedor lleno con 45 kg de agua líquida a 95 °C se coloca en un cuarto de 90 m3 que inicialmente está a 12 °C. Después de un tiempo se establece el equilibrio térmico como resultado de la transferencia de calor entre el agua y el aire del cuarto. Usando calores específicos constantes, determine *a*) la temperatura de equilibrio final, *b*) la cantidad de transferencia de calor entre el agua y el aire del cuarto, y *c*) la generación de entropía. Suponga que el cuarto está bien sellado y fuertemente aislado.

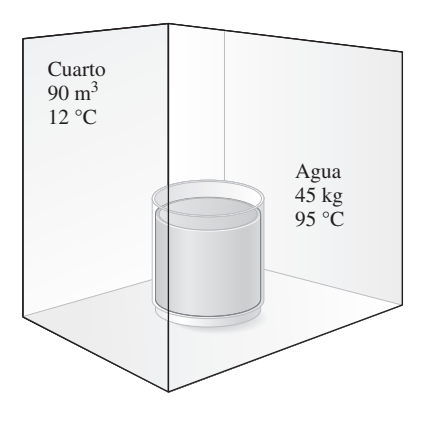

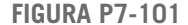

**7-102** Un gas ideal a 100 kPa y 15 °C entra a un compresor de flujo estacionario. El gas se comprime a 600 kPa, y 10 por ciento de la masa que entró al compresor se toma para otro uso. El restante 90 por ciento del gas de entrada se comprime a 800 kPa antes de salir del compresor. El proceso total de compresión se supone que es reversible y adiabático. Se mide la potencia suministrada al compresor, 32 kW. Si el gas ideal tiene calores específicos constantes tales que  $c_v = 0.8$  kJ/kg  $\cdot$  K y  $c_p = 1.1$  kJ/kg  $\cdot$  K, *a*) haga un esquema del proceso de compresión en un diagrama *T-s*, *b*) determine la temperatura del gas en las dos salidas del compresor, en K, y c) determine el flujo másico del gas en el compresor, en kg/s.

**7-103E** El contenedor bien aislado que se muestra en la figura P7-103E se evacua inicialmente. La línea de suministro contiene aire que se mantiene a 200 psia y 100 °F. La válvula se abre hasta que la presión en el contenedor es la misma que la presión en la línea de suministro. Determine la temperatura mínima en el contenedor cuando se cierra la válvula.

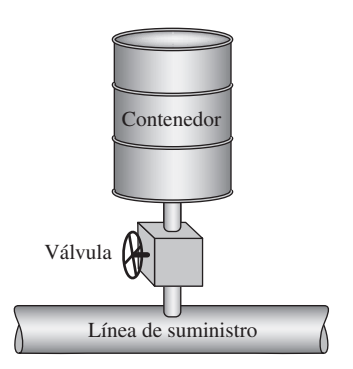

**FIGURA P7-103E**

#### **Trabajo reversible de flujo estacionario**

**7-104C** En compresores grandes, a menudo se enfría el gas mientras se comprime, para reducir el consumo de potencia del compresor. Explique cómo este enfriamiento reduce el consumo de potencia.

**7-105C** Las turbinas de vapor de las plantas termoeléctricas operan esencialmente bajo condiciones adiabáticas. Una ingeniera de planta sugiere acabar con esta práctica. Ella propone hacer pasar agua de enfriamiento por la superficie exterior de la carcasa para enfriar el vapor que fluye por la turbina. De esta manera, razona, la entropía del vapor disminuirá, el desempeño de la turbina mejorará y, como consecuencia, la producción de trabajo de la turbina aumentará. ¿Cómo evaluaría usted esta propuesta?

**7-106C** Es bien sabido que la potencia que consume un compresor se puede reducir enfriando el gas durante la compresión. Inspirándose en esto, alguien propone enfriar el líquido que fluye por una bomba para reducir el consumo de potencia de la bomba. ¿Apoyaría usted esta propuesta? Explique.

**7-107E** Se comprime isotérmicamente aire de 13 psia y 90 °F a 80 psia en un dispositivo reversible de flujo estacionario. Calcule el trabajo necesario, en Btu/lbm, para esta compresión. *Respuesta:* 68.5 Btu/lbm

**7-108** Vapor de agua saturado a 150 °C se comprime en un dispositivo reversible de flujo estacionario a 1 000 kPa mientras se mantiene constante su volumen específico. Determine el trabajo necesario, en kJ/kg.

**7-109E** Calcule el trabajo producido, en Btu/lbm, para el proceso reversible de flujo uniforme 1-3 que se muestra en la figura P7-109E.

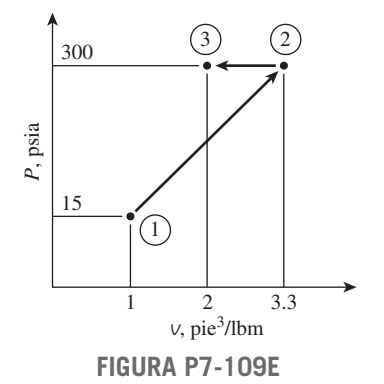

**ENTROPÍA 410**

**7-110** Calcule el trabajo producido, en kJ/kg, para el proceso reversible isotérmico de flujo estacionario 1-3 que se muestra en la figura P7-110, cuando el fluido de trabajo es un gas ideal.

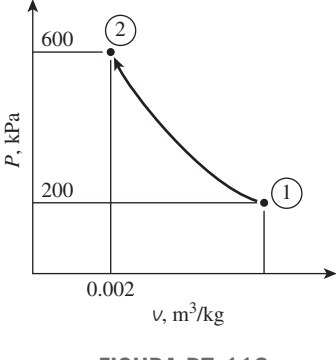

**FIGURA P7-110**

**7-111** Entra agua líquida a una bomba de 25 kW a una presión de 100 kPa, a razón de 5 kg/s. Determine la presión máxima que puede tener el agua líquida a la salida de la bomba. Desprecie los cambios de energía cinética y potencial del agua, y tome el volumen específico del agua como 0.001 m3/kg. *Respuesta:* 5 100 kPa

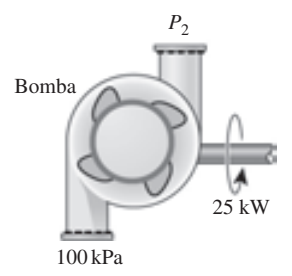

**FIGURA P7-111**

**7-112** Considere una planta termoeléctrica que opera entre los límites de presión de 5 MPa y 10 kPa. El vapor de agua entra a la bomba como líquido saturado y sale de la turbina como vapor saturado. Determine la relación del trabajo producido por la turbina al trabajo consumido por la bomba. Suponga que el ciclo completo es reversible y las pérdidas de calor de la bomba y la turbina son despreciables.

**7-113** Reconsidere el problema 7-112. Usando el software EES (u otro), investigue el efecto de la calidad del vapor a la salida de la turbina sobre la producción neta de trabajo. Haga variar la calidad de 0.5 a 1.0, y grafique la producción neta de trabajo como función de dicha calidad.

**7-114** Entra agua líquida a 120 kPa a una bomba de 7 kW que eleva su presión a 5 MPa. Si la diferencia de elevación entre los niveles de entrada y salida es 10 m, determine el flujo másico más alto de agua líquida que puede manejar esta

bomba. Desprecie el cambio de energía cinética del agua y tome el volumen específico como 0.001 m3/kg.

**7-115E** Se comprime gas helio de 16 psia y 85 °F a 120 psia a razón de 10 pies3/s. Determine la entrada de potencia al compresor, suponiendo que el proceso de compresión es *a*) isentrópico, *b*) politrópico, con  $n = 1.2$ , *c*) isotérmico y *d*) ideal, politrópico de dos etapas con  $n = 1.2$ .

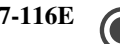

**7-116E C** Reconsidere el problema 7-115E. Usando software EES (u otro), evalúe y grafique el trabajo de compresión y el cambio de entropía del helio como funciones del exponente politrópico cuando varía de 1 a 1.667. Explique sus resultados.

**7-117** Las etapas de compresión en el compresor axial de la turbina industrial de gas son de acople cercano, lo cual hace muy impráctico el interenfriamiento. Para enfriar el aire en estos compresores y para reducir la potencia de compresión, se propone rociar agua pulverizada con tamaños de gota del orden de 5 micras en el flujo de aire mientras se comprime, y enfriar continuamente el aire al evaporarse el agua. Aunque la colisión de las gotas de agua con los álabes giratorios es un motivo de preocupación, la experiencia con turbinas de vapor indica que pueden resistir concentraciones de gotas de agua hasta de 14 por ciento. Suponiendo que el aire se comprime isentrópicamente a razón de 2 kg/s de 300 K y 100 kPa a 1 200 kPa y el agua se inyecta a una temperatura de 20 °C a razón de 0.2 kg/s, determine la reducción en la temperatura de salida del aire comprimido, y el ahorro en potencia del compresor. Suponga que el agua se vaporiza por completo antes de salir del compresor, y suponga un flujo másico promedio de 2.1 kg/s en el compresor.

**7-118** Reconsidere el problema 7-117. El compresor con agua inyectada se usa en una planta eléctrica de turbina de gas. Se asegura que la producción de potencia de una turbina de gas aumentará por el incremento en el flujo másico del gas (aire más vapor de agua). ¿Está usted de acuerdo?

#### **Eficiencias isentrópicas de dispositivos de flujo estacionario**

**7-119C** Describa el proceso ideal para *a*) una turbina adiabática, *b*) un compresor adiabático y *c*) una tobera adiabática, y defina la eficiencia isentrópica para cada dispositivo.

**7-120C** ¿El proceso isentrópico es un modelo adecuado para compresores que se enfrían intencionalmente? Explique.

**7-121C** En un diagrama *T-s*, ¿el estado real de salida (estado 2) de una turbina adiabática tiene que estar del lado derecho del estado isentrópico de salida (estado 2*s*)? ¿Por qué?

**7-122E** Vapor a 100 psia y 650 °F se expande adiabáticamente en un sistema cerrado, a 10 psia. Determine el trabajo producido, en Btu/lbm, y la temperatura final del vapor para una eficiencia de expansión isentrópica de 80 por ciento. *Respuestas:* 132 Btu/lbm, 275 °F

**7-123** Vapor de agua a 3 MPa y 400 °C se expande a 30 kPa en una turbina adiabática con eficiencia isentrópica de 92 por ciento. Determine la potencia producida por esta turbina, en kW, cuando el flujo másico es 2 kg/s.

**7-124** Repita el problema 7-123 para una eficiencia de turbina de 85 por ciento.

**7-125** Entra vapor de agua a una turbina adiabática a 7 MPa, 600 °C y 80 m/s, y sale a 50 kPa, 150 °C y 140 m/s. Si la producción de potencia de la turbina es de 6 MW, determine *a*) el flujo másico de vapor que fluye por la turbina y *b*) la eficiencia isentrópica de la turbina.

*Respuestas: a*) 6.95 kg/s; *b*) 73.4 por ciento

**7-126E** Entran gases de combustión a una turbina adiabática de gas a 1 540 °F y 120 psia, y salen a 60 psia con baja velocidad. Tratando como aire los gases de combustión y suponiendo una eficiencia isentrópica de 82 por ciento, determine la producción de trabajo de la turbina.

*Respuesta:* 71.7 Btu/lbm

**7-127** Se comprime aire de 100 kPa y 20 °C a 700 kPa, uniforme y adiabáticamente, a razón de 2 kg/s. Determine la potencia requerida para comprimir este aire si la eficiencia de compresión isentrópica es 95 por ciento.

**7-128** Vapor a 4 MPa y 350 °C se expande en una turbina adiabática a 120 kPa. ¿Cuál es la eficiencia isentrópica de esta turbina si el vapor sale como vapor saturado?

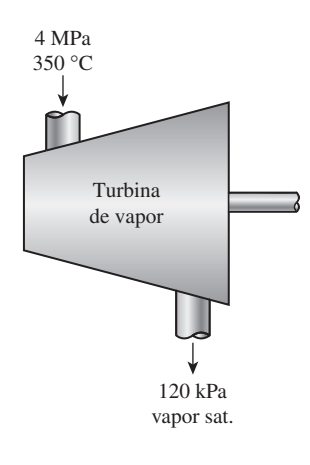

#### **FIGURA P7-128**

**7-129** Se expande aire de 2 MPa y 327 °C a 100 kPa, en una turbina adiabática. Determine la eficiencia isentrópica de esta turbina si el aire escapa a 0 °C.

**7-130** Una unidad de refrigeración comprime vapor saturado de R-134a a 20 °C hasta 1 000 kPa. ¿Cuánta potencia se necesita para comprimir 0.5 kg/s de R-134a con una eficiencia de compresor de 85 por ciento? *Respuesta:* 6.78 kW

**7-131** Entra refrigerante-134a a un compresor adiabático como vapor saturado a 100 kPa, a razón de  $0.7 \text{ m}^3/\text{min}$ , y sale a una presión de 1 MPa. Si la eficiencia isentrópica del compresor es de 87 por ciento, determine *a*) la temperatura del refrigerante a la salida del compresor y *b*) la entrada de potencia, en kW. También muestre el proceso en un diagrama *T-s* con respecto a las líneas de saturación.

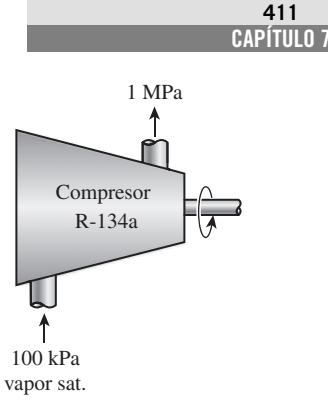

**FIGURA P7-131**

**7-132 C** Reconsidere el problema 7-131. Usando software EES (u otro), rehaga el problema incluyendo los efectos de la energía cinética del flujo suponiendo una relación de áreas entrada-salida de 1.5 para el compresor, cuando el diámetro interior del tubo de salida del compresor mide 2 cm.

**7-133** Entra aire a un compresor adiabático a 100 kPa y 17 °C a razón de 2.4 m<sup>3</sup>/s, y sale a 257 °C. El compresor tiene una eficiencia isentrópica de 84 por ciento. Despreciando los cambios en energías cinética y potencial, determine *a*) la presión de salida del aire y *b*) la potencia necesaria para accionar el compresor.

**7-134** Se comprime aire en un compresor adiabático, de 95 kPa y 27 °C a 600 kPa y 277 °C. Suponiendo calores específicos variables y despreciando los cambios en energías cinética y potencial, determine *a*) la eficiencia isentrópica del compresor y *b*) la temperatura de salida del aire si el proceso fuese reversible. *Respuestas: a*) 81.9 por ciento; *b*) 505.5 K

**7-135E** Entra gas argón a un compresor adiabático a 20 psia y 90 °F, con una velocidad de 60 pies/s, y sale a 200 psia y 240 pies/s. Si la eficiencia isentrópica del compresor es de 80 por ciento, determine *a*) la temperatura de salida del argón y *b*) la entrada de trabajo al compresor.

**7-136E** Entra aire a una tobera adiabática a 45 psia y 940 °F con baja velocidad y sale a 650 pies/s. Si la eficiencia isentrópica de la tobera es de 85 por ciento, determine la temperatura y la presión de salida del aire.

**7-137E** Reconsidere el problema 7-136E. Usando software EES (u otro), estudie el efecto de la variación en eficiencia isentrópica de la tobera de 0.8 a 1.0 tanto en la temperatura como en la presión de salida del aire, y grafique los resultados.

**7-138** La tobera de escape de un motor de propulsión expande adiabáticamente aire de 300 kPa y 180 °C a 100 kPa. Determine la velocidad del aire a la salida cuando la velocidad de entrada es baja y la eficiencia isentrópica de la tobera es de 96 por ciento.

**7-139E** Un difusor adiabático a la entrada de un motor de propulsión aumenta la presión del aire, que entra al difusor a 13 psia y 30 °F, a 20 psia. ¿Cuál será la velocidad de aire a la salida del difusor si la eficiencia isentrópica del difusor es de 82 por ciento y la velocidad de entrada es de 1 000 pies/s? *Respuesta:* 606 pies/s

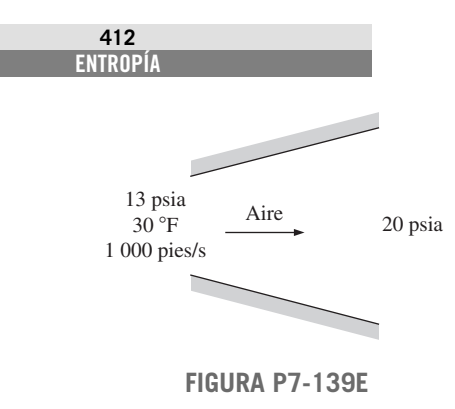

#### **Balance de entropía**

**7-140E** Refrigerante R-134a se expande adiabáticamente desde 100 psia y 100 °F hasta vapor saturado a 10 psia. Determine la generación de entropía para este proceso, en Btu/lbm · R.

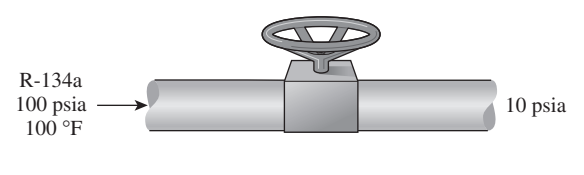

**FIGURA P7-140E**

**7-141** Entra oxígeno a un tubo aislado de 12 cm de diámetro con una velocidad de 70 m/s. A la entrada del tubo, el oxígeno tiene 240 kPa y 20 °C, y a la salida tiene 200 kPa y 18 °C. Calcule la tasa de generación de entropía en el tubo.

**7-142** Se comprime nitrógeno en un compresor adiabático, de 100 kPa y 25 °C a 800 kPa y 307 °C. Calcule la generación de entropía para este proceso en kJ/kg · K.

**7-143** Considere una familia de cuatro, cada uno de los cuales toma una ducha de 5 minutos cada mañana. El flujo promedio de la ducha es de 12 L/min. El agua municipal a 15 °C se calienta a 55 °C en un calentador eléctrico de agua y se templa a 42 °C con agua fría en un codo T antes de salir por la ducha. Determine la cantidad de entropía que genera esta familia por año como resultado de sus duchas diarias.

**7-144** Agua fría ( $c_p = 4.18$  kJ/kg · °C) que va a una ducha entra a un intercambiador de calor bien aislado, de paredes delgadas, de doble tubo, a contracorriente, a 10 °C, a razón de 0.95 kg/s, y se calienta a 70 °C por agua caliente ( $c_p = 4.19$ ) kJ/kg  $\cdot$  °C) que entra a 85 °C a razón de 1.6 kg/s. Determine *a*) la tasa de transferencia de calor y *b*) la tasa de generación de entropía en el intercambiador de calor.

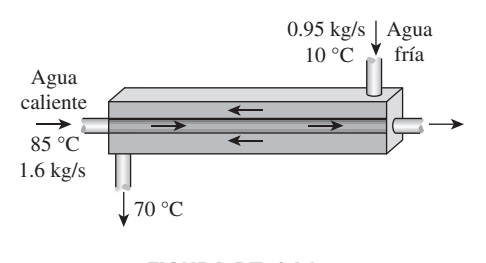

**FIGURA P7-144**

**7-145** Se precalienta aire ( $c_p = 1.005$  kJ/kg · °C) mediante gases de escape calientes, en un intercambiador de calor de flujo cruzado, antes de que entre al horno. El aire entra al intercambiador de calor a 95 kPa y 20 °C, a razón de 1.6 m<sup>3</sup>/s. Los gases de combustión ( $c_p = 1.10$  kJ/kg · °C) entran a 180 °C a razón de 2.2 kg/s y salen a 95 °C. Determine *a*) la tasa de transferencia de calor al aire, *b*) la temperatura de salida del aire y *c*) la tasa de generación de entropía.

**7-146** Un intercambiador de calor bien aislado, de coraza y tubos, se usa para calentar agua ( $c_p = 4.18$  kJ/kg · °C) en los tubos, de 20 a 70 °C, a razón de 4.5 kg/s. El calor lo suministra un aceite caliente ( $c_p = 2.30$  kJ/kg · °C) que entra a la coraza a 170 °C a razón de 10 kg/s. Despreciando cualquier pérdida de calor del intercambiador, determine *a*) la temperatura de salida del aceite y *b*) la tasa de generación de entropía en el intercambiador de calor.

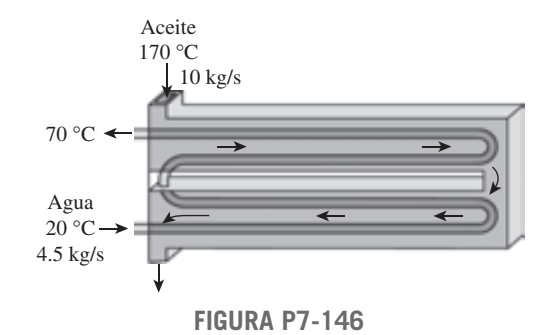

**7-147** Refrigerante R-134a se estrangula de 1 200 kPa y 40 °C a 200 kPa. Se pierde calor del refrigerante en la cantidad de 0.5 kJ/kg al entorno a 25 °C. Determine *a*) la temperatura de salida del refrigerante y *b*) la generación de entropía durante este proceso.

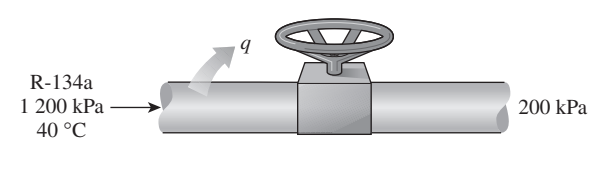

**FIGURA P7-147**

**7-148** En una planta de producción de hielo, se congela agua a 0 °C y presión atmosférica evaporando R-134a líquido saturado a  $-16$  °C. El refrigerante sale de este evaporador como vapor saturado, y la planta está diseñada para producir hielo a 0 °C a razón de 2 500 kg/h. Determine la tasa de generación de entropía en esta planta. *Respuesta:* 0.0528 kW/K

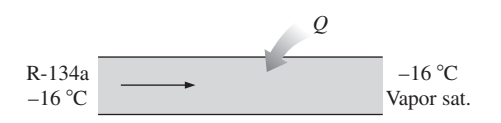

**FIGURA P7-148**

**7-149E** Agua a 20 psia y 50 °F entra a una cámara de mezclado a razón de 300 lbm/min. En la cámara se mezcla uniformemente con vapor que entra a 20 psia y 240 °F. La mezcla sale de la cámara a 20 psia y 130 °F, y se pierde calor al aire circundante a 70 °F, a razón de 180 Btu/min. Despreciando los cambios en energías cinética y potencial, determine la tasa de generación de entropía durante este proceso.

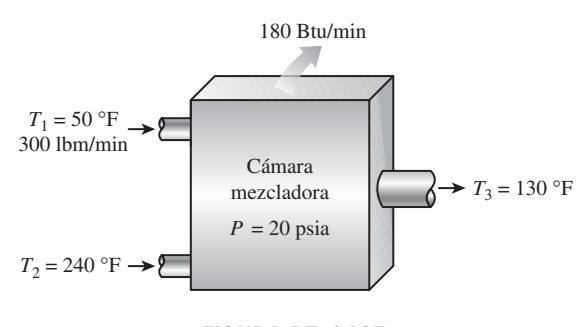

**FIGURA P7-149E**

**7-150E** Se va a condensar vapor por el lado de coraza de un intercambiador de calor a 120 °F. Entra agua de enfriamiento a los tubos a 60 °F a razón de 92 lbm/s, y sale a 73 °F. Suponiendo que el intercambiador de calor está bien aislado, determine *a*) la razón de transferencia térmica en el intercambiador de calor, y *b*) la razón de generación de entropía en el intercambiador de calor.

**7-151** En una planta de productos lácteos, se pasteuriza leche que entra a 4 °C, a 72 °C, con un gasto de 12 L/s, durante 24 horas al día y 365 días por año. La leche se calienta a la temperatura de pasteurización mediante agua calentada en una caldera con quemador de gas natural que tiene una eficiencia de 82 por ciento. La leche pasteurizada se enfría luego mediante agua fría a 18 °C antes de refrigerarla finalmente a 4 °C. Para ahorrar energía y dinero, la planta instala un regenerador que tiene una eficiencia de 82 por ciento. Si el costo del gas natural es de \$1.04/termia (1 termia = 105 500 kJ), determine cuánta energía y cuánto dinero ahorrará el regenerador a esta empresa por año, y la reducción anual en generación de entropía.

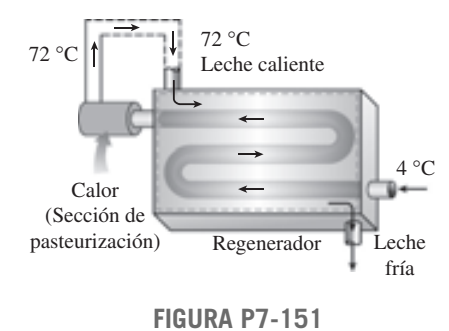

**7-152** Bolas de acero inoxidable de rodamiento ( $\rho = 8085$ kg/m<sup>3</sup> y  $c_p = 0.480$  kJ/kg · °C) que tienen un diámetro de 1.8 cm, se van a templar en agua a razón de 1 100 por minuto. Las bolas salen del horno a una temperatura uniforme de 900 °C y se exponen al aire a 20 °C durante un tiempo antes de echarlas en el agua. Si la temperatura de las bolas cae a 850 °C antes del templado, determine *a*) la tasa de transferencia de calor de las bolas al aire y *b*) la tasa de generación de entropía debida a pérdida de calor de las bolas al aire.

**7-153** Un huevo ordinario se puede aproximar a una esfera de 5.5 cm de diámetro. El huevo está inicialmente a una temperatura uniforme de 8 °C, y se pone en agua hirviendo a 97 °C. Tomando las propiedades del huevo como  $\rho = 1020 \text{ kg/m}^3 \text{ y}$  $c_p = 3.32$  kJ/kg · °C, determine *a*) cuánto calor se transmite al huevo en el tiempo en que la temperatura promedio del huevo sube a 70 °C y *b*) la cantidad de generación de entropía asociada con este proceso de transferencia térmica.

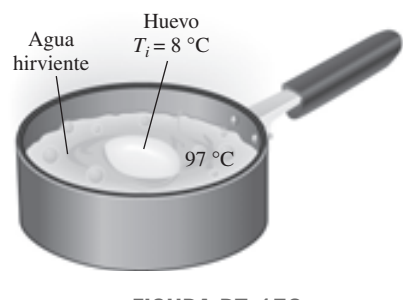

**FIGURA P7-153**

**7-154** Largas varillas cilíndricas de acero ( $\rho = 7833$  kg/m<sup>3</sup> y  $c_p = 0.465$  kJ/kg · °C), de 10 cm de diámetro, se someten a un tratamiento térmico haciéndolas pasar a una velocidad de 3 m/min por un horno de 7 m de longitud que se mantiene a 900 °C. Si las varillas entran al horno a 30 °C, y salen a 700 °C, determine *a*) la tasa de transferencia de calor a las varillas en el horno y *b*) la tasa de generación de entropía asociada con este proceso de transferencia térmica.

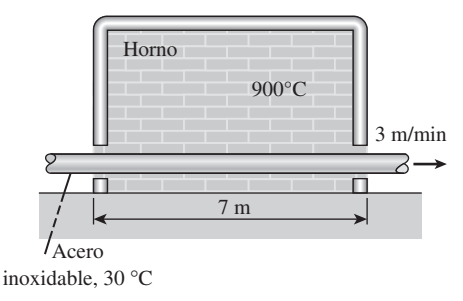

**FIGURA P7-154**

**7-155** Las superficies interna y externa de una pared de ladrillo de  $3 \text{ m} \times 8 \text{ m}$  con espesor de  $20 \text{ cm}$  se mantienen a temperaturas de 20 °C y 2 °C, respectivamente. Si la tasa de transferencia térmica a través de la pared es de 1 560 W, determine la tasa de generación de entropía dentro de la pared.

**7-156** Para propósitos de transferencia térmica, un hombre de pie se puede modelar como un cilindro vertical de 30 cm de diámetro, 170 cm de longitud, con las superficies superior e inferior aisladas, y con la superficie lateral a una temperatura promedio de 34 °C. Si la tasa de pérdida de calor de este hombre al entorno a 20 °C es 336 W, determine la tasa

de transferencia de entropía del cuerpo de esta persona que acompaña la transferencia de calor, en W/K.

**7-157** Una plancha de 1 000 W se deja sobre la mesa de planchar con su base expuesta al aire a 20 °C. Si la temperatura de la superficie es de 400 °C, determine la tasa de generación de entropía durante este proceso en operación estacionaria. ¿Cuánta de esta generación de entropía ocurre dentro de la plancha?

**7-158E** Un dispositivo de cilindro-émbolo sin fricción contiene agua líquida saturada a una presión de 40 psia. Ahora se transfieren 400 Btu de calor al agua desde una fuente a 1 000 °F, y parte del líquido se vaporiza a presión constante. Determine la entropía total generada durante este proceso, en Btu/R.

**7-159E** Entra vapor de agua a un difusor a 20 psia y 240 °F con una velocidad de 900 pies/s, y sale como vapor saturado a 240 °F y 100 pies/s. El área de salida del difusor es de 1 pie2. Determine *a*) el flujo másico del vapor de agua y *b*) la tasa de generación de entropía durante este proceso. Suponga una temperatura ambiente de 77 °F.

**7-160** Entra vapor a una tobera adiabática a 2.5 MPa y 450 °C, con una velocidad de 55 m/s, y sale a 1 MPa y 390 m/s. Si la tobera tiene un área de entrada de 6 cm2, determine *a*) la temperatura de salida y *b*) la tasa de generación de entropía para este proceso. *Respuestas: a*) 406 °C; *b*) 0.0783 kW/K

**7-161** Se expande vapor de agua de una manera estacionaria en una turbina a razón de 40 000 kg/h, entrando a 8 MPa y 500 °C y saliendo a 40 kPa como vapor saturado. Si la potencia generada por la turbina es de 8.2 MW, determine la tasa de generación de entropía para este proceso. Suponga que el medio ambiente está a 25 °C. *Respuesta:* 11.4 kW/K

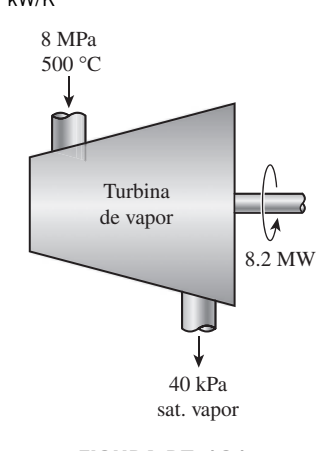

**FIGURA P7-161**

**7-162E** Entra aire a un compresor a condiciones ambientes de 15 psia y 60 °F, con una baja velocidad, y sale a 150 psia, 620 °F y 350 pies/s. El compresor se enfría por el aire ambiente a 60 °F, a razón de 1 500 Btu/min. La entrada de potencia al compresor es 400 hp. Determine *a*) el flujo másico del aire y *b*) la tasa de generación de entropía.

**7-163** Un flujo de agua caliente a 70 °C entra a una cámara mezcladora adiabática a una razón de 3.6 kg/s, donde se mezcla con un flujo de agua fría a 20 °C. Si la mezcla sale de la cámara a 42 °C, determine *a*) el flujo másico del agua fría y *b*) la tasa de generación de entropía en este proceso de mezclado adiabático. Suponga que todos los flujos están a 200 kPa.

**7-164** Agua líquida a 200 kPa y 20 °C se calienta en una cámara al mezclarla con vapor sobrecalentado a 200 kPa y 150 °C. El agua líquida entra a la cámara mezcladora a razón de 2.5 kg/s, y se estima que la cámara pierde calor al aire circundante a 25 °C a razón de 1 200 kJ/min. Si la mezcla sale de la cámara mezcladora a 200 kPa y 60 °C, determine *a*) el flujo másico del vapor sobrecalentado y *b*) la tasa de generación de entropía durante este proceso de mezclamiento. *Respuestas: a*) 0.166 kg/s, *b*) 0.333 kW/K

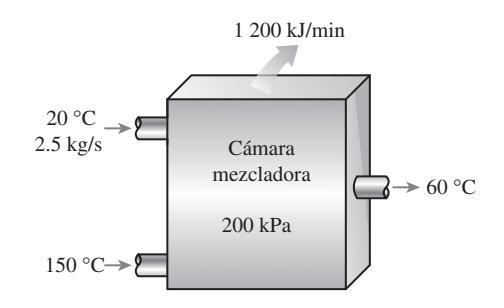

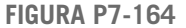

**7-165** Un recipiente rígido de 0.18 m<sup>3</sup> se llena con agua líquida saturada a 120 °C. Ahora se abre una válvula en el fondo del recipiente y lentamente se saca la mitad de la masa total del recipiente en fase líquida. Se transfiere calor al agua de una fuente a 230 °C, de modo que la temperatura en el recipiente permanece constante. Determine *a*) la cantidad de transferencia de calor y *b*) la generación total de entropía para este proceso.

**7-166E** Un bloque de hierro de masa desconocida a 185 °F se echa en un recipiente aislado que contiene 0.8 pie<sup>3</sup> de agua a 70 °F. Al mismo tiempo, una rueda de paletas accionada por un motor de 200 W se activa para agitar el agua. Se establece el equilibrio térmico después de 10 min, con una temperatura final de 75 °F. Determine *a*) la masa del bloque de hierro y *b*) la entropía generada durante este proceso.

**7-167** Un recipiente rígido contiene 7.5 kg de mezcla saturada de agua a 400 kPa. Ahora se abre una válvula en el fondo del recipiente y se saca líquido. Se transfiere calor al vapor de manera que la presión dentro del recipiente permanece constante. Se cierra la válvula cuando ya no queda líquido en el recipiente. Si se estima que se ha transferido al recipiente un total de 5 kJ de calor, determine *a*) la calidad del vapor en el recipiente en el estado inicial, *b*) la cantidad de masa que ha escapado y *c*) la generación de entropía durante este proceso si el calor se suministra al recipiente desde una fuente que está a 500 °C.

#### **Tema especial: Reducción del costo de aire comprimido**

**7-168** El aire comprimido es uno de los servicios clave en las plantas de fabricación, y la potencia total de los sistemas de compresión de aire instalados en Estados Unidos se estima en alrededor de 20 millones de hp. Suponiendo que los com-

presores operen a plena carga durante un tercio del tiempo en promedio, y que la eficiencia promedio del motor es 85 por ciento, determine cuánta energía y cuánto dinero se ahorrarán por año si la energía que consumen los compresores se reduce en 5 por ciento como resultado de la implementación de algunas medidas de conservación. Tome el costo unitario de electricidad como \$0.07/kWh.

**7-169** Las necesidades de aire comprimido de una planta a nivel del mar se satisfacen mediante un compresor de 90 hp que toma aire a la presión atmosférica local de 101.3 kPa y a la temperatura promedio de 15 °C, y lo comprime a 1 100 kPa. Una investigación de los sistemas de aire comprimido y el equipo que usa aire comprimido revela que comprimir el aire a 750 kPa es suficiente para esta planta. El compresor opera 3 500 h/año a 75 por ciento de la carga nominal, y está accionado por un motor eléctrico que tiene una eficiencia de 94 por ciento. Tomando el precio de electricidad como \$0.085/kWh, determine las cantidades de energía y de dinero que se ahorran como resultado de reducir la presión del aire comprimido.

**7-170** Un compresor de 150 hp en una planta industrial está alojado en el área de producción donde la temperatura promedio durante las horas de operación es de 25 °C. La temperatura promedio del exterior durante las mismas horas es de 10 °C. El compresor opera 4 500 h/año a 85 por ciento de la carga nominal y está accionado por un motor eléctrico que tiene una eficiencia de 90 por ciento. Tomando el precio de la electricidad como \$0.07/kWh, determine las cantidades de energía y de dinero que se ahorran como resultado de tomar aire del exterior para el compresor en vez de usar el aire interior.

**7-171** Las necesidades de aire comprimido de una planta se satisfacen con un compresor de tornillo de 100 hp, que trabaja a plena carga durante 40 por ciento de su tiempo y queda en marcha en vacío el resto del tiempo durante las horas de operación. El compresor consume 35 por ciento de la potencia nominal cuando está en marcha en vacío y 90 por ciento cuando comprime aire. Las horas anuales de operación de la planta son 3 800 h, y el costo unitario de la electricidad es de \$0.075/kWh.

Se determina que las necesidades de aire comprimido de la planta durante 60 por ciento del tiempo se pueden satisfacer con un compresor reciprocante de 25 hp que consume 95 por ciento de la potencia nominal cuando comprime aire y no consume potencia cuando no comprime. Se estima que el compresor de 25 hp trabaja 85 por ciento del tiempo. Las eficiencias de los motores de los compresores grandes y pequeños a plena carga o cerca de ésta son de 0.90 y 0.88, respectivamente. La eficiencia del motor grande a 35 por ciento de la carga es de 0.82. Determine las cantidades de energía y dinero que se ahorran como resultado de cambiar al compresor de 25 hp durante 60 por ciento del tiempo.

**7-172** Las necesidades de aire comprimido de una planta se satisfacen mediante un compresor de tornillo de 125 hp. La planta detiene la producción durante una hora cada día, incluyendo los fines de semana, para almuerzo; pero el compresor sigue operando. El compresor consume 35 por ciento de la potencia nominal cuando está en marcha en vacío, y el costo unitario de la electricidad es de \$0.09/kWh. Determine

las cantidades de energía y de dinero que se ahorran por año como resultado de apagar el compresor durante la pausa para almuerzo. Tome la eficiencia del motor a carga parcial como 84 por ciento.

**7-173** Las necesidades de aire comprimido de una planta se satisfacen con un compresor de 150 hp provisto de un interenfriador, un posenfriador y un secador refrigerado. La planta opera 6 300 h/año, pero el compresor se estima que comprime aire solamente durante un tercio de las horas de operación, es decir, 2 100 horas al año. El compresor está ya sea a marcha en vacío o apagado el resto del tiempo. Las mediciones de temperatura y los cálculos indican que 25 por ciento de la entrada de energía al compresor se quita del aire comprimido como calor en el posenfriador. El COP de la unidad de refrigeración es 2.5, y el costo de la electricidad es \$0.95/kWh. Determine las cantidades de energía y de dinero que se ahorran por año como resultado de enfriar el aire comprimido antes de que entre al secador refrigerado.

**7-174** El motor de 1 800 rpm y 150 hp de un compresor se quema y se va a reemplazar ya sea por un motor convencional que tiene una eficiencia a plena carga de 93.0 por ciento y cuesta \$9 031, o por un motor de alta eficiencia que tiene una eficiencia de 96.2 por ciento y cuesta \$10 942. El compresor opera 4 368 h/año a plena carga, y su operación a carga parcial es despreciable. Si el costo de la electricidad es \$0.075/kWh, determine las cantidades de energía y de dinero que esta planta ahorrará adquiriendo el motor de alta eficiencia en vez del convencional. También determine si los ahorros del motor de alta eficiencia justifican la diferencia de precios si la vida útil del motor es de 10 años. Ignore cualquier posible reducción de tarifa por parte de la empresa eléctrica local.

**7-175** El calentamiento de espacios de una planta se obtiene mediante calefactores de gas natural con eficiencia de 80 por ciento. Las necesidades de aire comprimido de la planta se satisfacen con un compresor grande enfriado por líquido refrigerante. El refrigerante del enfriador se enfría por aire en un intercambiador de calor que permite al líquido refrigerante ceder su calor al aire y cuya sección transversal de flujo de aire tiene 1.0 m de altura y 1.0 m de anchura. Durante la operación típica, el aire se calienta de 20 a 52 °C al fluir por el intercambiador de calor. La velocidad promedio del aire en la entrada es 3 m/s. El compresor opera 20 horas al día y 5 días a la semana durante todo el año. Tomando como 6 meses la estación de calefacción (26 semanas) y el costo del gas natural como \$1/termia (1 termia = 100 000 Btu = 105 500 kJ), determine cuánto dinero se ahorrará desviando el calor de desecho del compresor hacia la planta durante la temporada de calefacción.

**7-176** Los compresores de una planta de producción mantienen las líneas de aire comprimido a una presión (manométrica) de 700 kPa a una elevación de 1 400 m donde la presión atmosférica es de 85.6 kPa. La temperatura promedio del aire es de 15 °C a la entrada del compresor y de 25 °C en las líneas de aire comprimido. La planta opera 4 200 h/año, y el precio promedio de la electricidad es de \$0.07/kWh. Tomando la eficiencia del compresor como 0.8, la eficiencia del motor como 0.93 y el coeficiente de descarga como 0.65, determine la energía y el dinero que se ahorran por año sellando una **ENTROPÍA 416**

fuga equivalente a un agujero de 3 mm de diámetro en la línea de aire comprimido.

**7-177** La energía que se usa para comprimir aire en Estados Unidos se estima que excede 500 mil billones  $(0.5 \times 10^{15})$  kJ por año. También se estima que 10 a 40 por ciento del aire comprimido se pierde por fugas. Suponiendo, en promedio, que se pierde 20 por ciento del aire comprimido por fugas, y que el costo unitario de electricidad es de \$0.07/kWh, determine la cantidad y costo de la electricidad que se desperdicia por año debido a fugas de aire.

#### **Problemas de repaso**

**7-178** Una máquina térmica cuya eficiencia térmica es 40 por ciento usa un depósito caliente a 1 300 R y un depósito frío a 500 R. Calcule el cambio de entropía de los dos depósitos cuando se transfiere 1 Btu de calor del depósito caliente a la máquina. ¿Esta máquina satisface el principio de incremento de entropía? Si la eficiencia térmica de la máquina térmica se aumenta a 70 por ciento, ¿se satisfará todavía el principio de incremento de entropía?

**7-179** Un refrigerador con un coeficiente de desempeño de 4 transfiere calor de una región fría a  $-20$  °C a una región caliente a 30 °C. Calcule el cambio total de entropía de las regiones cuando se transfiere 1 kJ de calor de la región fría. ¿Se satisface la segunda ley? ¿Este refrigerador satisfará todavía la segunda ley si su coeficiente de desempeño es 6?

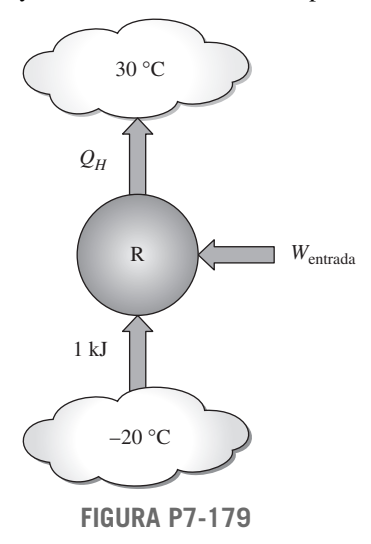

**7-180** Calcule la razón de cambio de entropía de todos los componentes de un refrigerador que usa 10 kW de potencia, rechaza 14 kW de calor, y tiene un depósito de alta temperatura a 400 K, y un depósito de baja temperatura a 200 K. ¿Cuál es la razón de enfriamiento producida por este refrigerador? ¿Este refrigerador es completamente reversible?

**7-181** ¿Cuál es la energía interna mínima que puede adquirir el R-134a cuando se le comprime adiabáticamente de 200 kPa y calidad de 85 por ciento a 800 kPa en un sistema cerrado?

**7-182** ¿Es posible enfriar y condensar R-134a hasta líquido saturado desde 1 000 kPa y 180 °C en un sistema cerrado que sufre un proceso isobárico reversible al intercambiar calor con un depósito isotérmico de energía a 100 °C?

**7-183** Se ha sugerido que se puede enfriar aire a 100 kPa y 25 °C comprimiéndolo primero adiabáticamente en un sistema cerrado hasta 1 000 kPa, y luego expandiéndolo adiabáticamente de nuevo a 100 kPa. ¿Es esto posible?

**7-184E** ¿Se puede comprimir adiabáticamente 1 lbm de aire a 20 psia y 100 °F en un sistema cerrado hasta 120 psia y un volumen de 3 pies<sup>3</sup>?

**7-185E** Un bloque de 100 lbm de un material sólido cuyo calor específico es 0.5 Btu/lbm · R está a 70 °F. Se calienta con 10 lbm de vapor de agua saturado que tiene una presión constante de 14.7 psia. Determine las temperaturas finales del bloque y del agua, y el cambio de entropía de *a*) el bloque, *b*) el agua y *c*) el sistema completo. ¿Es posible este proceso? ¿Por qué?

**7-186E** Un kilogramo de aire está en un dispositivo de cilindro-émbolo que puede intercambiar calor sólo con un depósito a 300 K. Inicialmente, este aire está a 100 kPa y 27 °C. Alguien afirma que el aire se puede comprimir a 250 kPa y 27 °C. Determine si esta afirmación es válida realizando un análisis de la segunda ley del proceso propuesto.

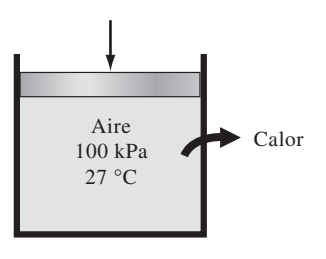

**FIGURA P7-186**

**7-187** Un recipiente rígido contiene 3.2 kg de agua a 140 °C y 400 kPa. Ahora se aplica un trabajo de eje de 48 kJ sobre el sistema, y la temperatura final en el recipiente es de 80 °C. Si el cambio de entropía del agua es cero y el entorno está a 15 °C, determine *a*) la presión final en el recipiente, *b*) la cantidad de transferencia de calor entre el recipiente y el entorno, y *c*) la generación de energía durante el proceso.

*Respuestas: a*) 47.4 kPa, *b*) 16.3 kJ, *c*) 0.565 kJ/K

**7-188** Un cilindro horizontal se separa en dos compartimientos mediante un émbolo adiabático sin fricción. Un lado contiene 0.2 m3 de nitrógeno y el otro lado contiene 0.1 kg de helio, ambos inicialmente a 20 °C y 95 kPa. Los lados del émbolo y el lado del helio están aislados. Ahora se agrega calor al lado del nitrógeno desde un depósito a 500 °C hasta que la presión del helio aumenta a 120 kPa. Determine *a*) la temperatura final del helio, *b*) el volumen final del nitrógeno, *c*) el calor transferido al nitrógeno y *d*) la generación de entropía durante este proceso.

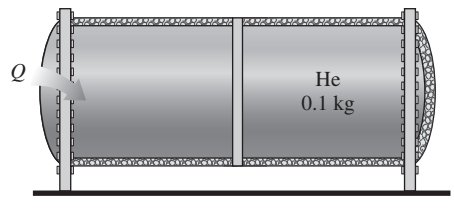

**FIGURA P7-188**

**7-189** Un recipiente rígido de 0.8 m3 contiene bióxido de carbono  $(CO_2)$  gaseoso a 250 K y 100 kPa. Ahora se enciende un calentador de resistencia eléctrica de 500 W colocado en el recipiente y se mantiene encendido durante 40 minutos, después de ese tiempo se mide la presión del  $CO<sub>2</sub>$  y se encuentra que es de 175 kPa. Suponiendo que el entorno está a 300 K y usando calores específicos constantes, determine *a*) la temperatura final del  $CO<sub>2</sub>$ , *b*) la cantidad neta de transferencia de calor del recipiente y *c*) la generación de entropía durante este proceso.

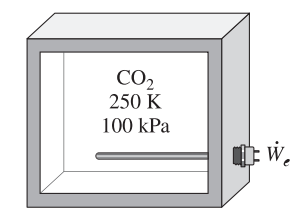

#### **FIGURA P7-189**

**7-190** Se estrangula, de una manera estacionaria, el flujo de gas helio de 300 kPa y 50 °C. Se pierde calor del helio al entorno en la cantidad de 1.75 kJ/kg a 25 °C y 100 kPa. Si la entropía del helio aumenta en 0.25 kJ/kg · K en la válvula, determine *a*) la presión y temperatura de salida y *b*) la generación de entropía durante el proceso.

*Respuestas: a*) 265 kPa, 49.7 °C; *b*) 0.256 kJ/kg · K

**7-191** Entra refrigerante 134a a un compresor como vapor saturado a 200 kPa y a una razón de 0.03 m<sup>3</sup>/s, y sale a 700 kPa. La entrada de potencia al compresor es de 10 kW. Si el entorno a 20 °C experimenta un aumento de entropía de 0.008 kW/K, determine *a*) la tasa de pérdida de calor del compresor, *b*) la temperatura de salida del refrigerante y *c*) la tasa de generación de entropía.

**7-192** Entra aire a 500 kPa y 400 K a una tobera adiabática a una velocidad de 30 m/s, y sale a 300 kPa y 350 K. Usando calores específicos variables, determine *a*) la eficiencia isentrópica, *b*) la velocidad de salida y *c*) la generación de entropía.

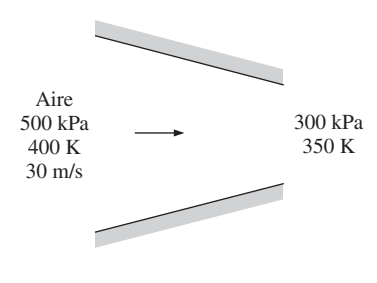

#### **FIGURA P7-192**

**7-193** Un recipiente aislado que contiene 0.2 m<sup>3</sup> de vapor de agua saturado a 350 kPa se conecta a un dispositivo de cilindro-émbolo aislado e inicialmente evacuado. La masa del émbolo es tal que se necesita una presión de 200 kPa para subirlo. Ahora la válvula está ligeramente abierta, y parte del vapor fluye al cilindro, elevando el émbolo. Este proceso

continúa hasta que cae la presión en el recipiente a 200 kPa. Suponiendo que el vapor que queda en el recipiente ha sufrido un proceso adiabático reversible, determine la temperatura final *a*) en el recipiente rígido y *b*) en el cilindro.

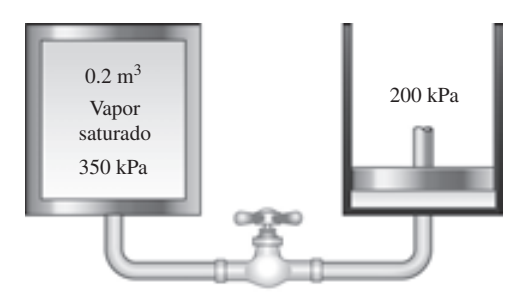

**FIGURA P7-193**

**7-194** Se comprimen adiabáticamente 3 kg de gas helio de 100 kPa y 27 °C a 900 kPa. Si la eficiencia de compresión isentrópica es de 80 por ciento, determine el suministro necesario de trabajo y la temperatura final del helio.

**7-195** Refrigerante 134a a 600 kPa y 100 °C sufre una expansión reversible isotérmica a 200 kPa en un dispositivo de flujo estacionario con una entrada y una salida. Determine la potencia producida por este dispositivo y la tasa de transferencia térmica cuando el flujo másico a través del dispositivo es 1 kg/s.

**7-196** Un inventor afirma haber inventado un dispositivo adiabático de flujo estacionario con una sola entrada-salida, que produce 100 kW cuando expande 1 kg/s de aire de 900 kPa y 300 °C a 100 kPa. ¿Es válida esta afirmación?

**7-197** Usted va a expandir adiabáticamente un gas de 3 MPa y 300 °C a 80 kPa, en un dispositivo de cilindro-émbolo. ¿Cuál de las dos opciones —aire con una eficiencia de expansión isentrópica de 90 por ciento, o neón con una eficiencia de expansión isentrópica de 80 por ciento— producirá el trabajo máximo?

**7-198** En algunos sistemas de refrigeración se usa un tubo capilar adiabático para hacer caer la presión del refrigerante del nivel de condensador al nivel del evaporador. Entra R-134a al tubo capilar como líquido saturado a 50 °C, y sale  $a - 12$  °C. Determine la tasa de generación de entropía en el tubo capilar para un flujo másico de 0.2 kg/s. *Respuesta:* 0.0077 kW/K

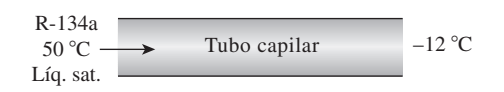

#### **FIGURA P7-198**

**7-199** Un compresor comprime de una manera estacionaria aire de 100 kPa y 17 °C a 700 kPa, a razón de 5 kg/min. Determine la entrada mínima de potencia necesaria si el proceso es *a*) adiabático y *b*) isotérmico. Suponga que el aire es un gas ideal con calores específicos variables, y desprecie los cambios en energías cinética y potencial.

*Respuestas: a*) 18.0 kW; *b*) 13.5 kW

**ENTROPÍA 418**

**7-200** Entra aire a un compresor de dos etapas a 100 kPa y 27 °C y se comprime a 625 kPa. La relación de presión a través de cada etapa es la misma, y el aire se enfría a la temperatura inicial entre las dos etapas. Suponiendo que el proceso de compresión es isentrópico, determine la entrada de potencia al compresor para un flujo másico de 0.15 kg/s. ¿Cuál sería su respuesta si sólo se usara una etapa de compresión? *Respuestas:* 27.1 kW, 31.1 kW

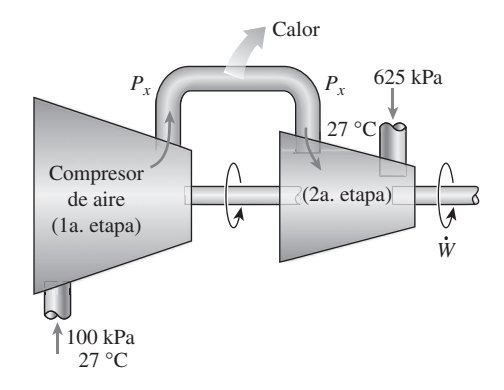

**FIGURA P7-200**

**7-201** Entra vapor de agua a 6 MPa y 500 °C a una turbina adiabática de dos etapas, a razón de 15 kg/s. Diez por ciento del vapor se extrae al final de la primera etapa a una presión de 1.2 MPa para otro uso. El resto del vapor se expande más en la segunda etapa y sale de la turbina a 20 kPa. Determine la producción de potencia de la turbina, suponiendo que *a*) el proceso es reversible y *b*) la turbina tiene una eficiencia isentrópica de 88 por ciento.

*Respuestas: a*) 16 291 kW, *b*) 14 336 kW

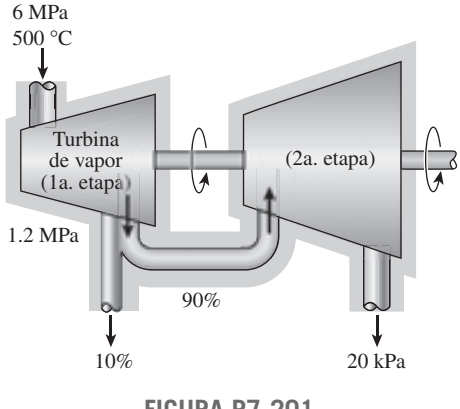

**FIGURA P7-201**

**7-202** Entra vapor de agua a una turbina adiabática de dos etapas a 8 MPa y 550 °C. Se expande en la primera etapa a una presión de 2 MPa. Luego se recalienta el vapor a presión constante a 550 °C antes de expandirse en una segunda etapa a una presión de 200 kPa. La potencia de salida de la turbina es 80 MW. Suponiendo una eficiencia isentrópica de 84 por ciento para cada etapa de la turbina, determine el flujo másico necesa-

rio del vapor. También muestre el proceso en un diagrama *T-s* con respecto a las líneas de saturación. *Respuesta:* 85.8 kg/s

**7-203** Refrigerante 134a a 100 kPa y  $-20$  °C se comprime en un compresor adiabático de 1.3 kW a un estado de salida de 800 kPa y 60 °C. Despreciando los cambios en energías cinética y potencial, determine *a*) la eficiencia isentrópica del compresor, *b*) el flujo volumétrico del refrigerante a la entrada del compresor, en L/min, y *c*) el flujo volumétrico máximo en las condiciones de entrada que puede manejar este compresor adiabático de 0.7 kW sin violar la segunda ley.

**7-204** Un compresor adiabático se va a accionar por una turbina adiabática de vapor directamente acoplada que también está impulsando un generador. El vapor de agua entra a la turbina a 12.5 MPa y 500 °C, a razón de 25 kg/s, y sale a 10 kPa y una calidad de 0.92. El aire entra al compresor a 98 kPa y 295 K a razón de 10 kg/s, y sale a 1 MPa y 620 K. Determine *a*) la potencia neta alimentada al generador por la turbina y *b*) la tasa de generación de entropía dentro de la turbina y del compresor durante este proceso.

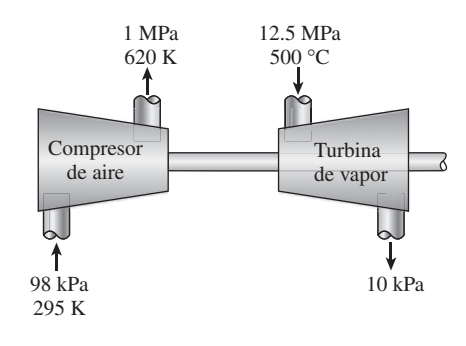

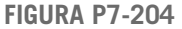

**7-205** Reconsidere el problema 7-204. Usando software EES (u otro), determine las eficiencias isentrópicas para el compresor y la turbina. Luego use el EES para estudiar cómo la variación de la eficiencia del compresor en el rango de 0.6 a 0.8 y la eficiencia de la turbina en el rango 0.7 a 0.95 afectan el trabajo neto para el ciclo y la entropía generada para el proceso. Grafique el trabajo neto como función de la eficiencia del compresor para eficiencias de turbina de 0.7, 0.8 y 0.9, y explique sus resultados.

**7-206** La explosión de un recipiente de agua caliente en una escuela en Spencer, Oklahoma, en 1982, mató a 7 personas e hirió a otras 33. Aunque el número de tales explosiones ha disminuido drásticamente desde el desarrollo del Código de Recipientes a Presión de la ASME, que exige que los recipientes se diseñen para resistir cuatro veces la operación normal de operación, todavía ocurren como resultado de fallas de las válvulas de alivio de presión y de los termostatos. Cuando un recipiente lleno de un líquido a alta presión y alta temperatura se rompe, la caída repentina de la presión del líquido al valor atmosférico hace que parte del líquido se vaporice instantáneamente y por lo tanto experimente un enorme aumento de volumen. La onda de presión resultante, que se propaga rápidamente, puede causar daño considerable.

Considerando que el líquido presurizado en el recipiente llega finalmente al equilibrio con su entorno poco después de la explosión, el trabajo que un líquido presurizado haría si se le permitiera expandirse reversible y adiabáticamente hasta la presión del entorno se puede considerar como la *energía explosiva* del líquido presurizado. Debido al periodo muy corto de la explosión y a la calma aparente posterior, el proceso de explosión se puede considerar adiabático, sin cambios en las energías cinética y potencial y sin mezcla con el aire.

Considere un recipiente de agua caliente de 80 L que tiene una presión de trabajo de 0.5 MPa. Como resultado de algún mal funcionamiento, la presión en el recipiente se eleva a 2 MPa, en cuyo punto estalla el recipiente. Tomando la presión atmosférica como 100 kPa y suponiendo que el líquido en el recipiente está saturado en el momento de la explosión, determine la energía total de explosión del recipiente en términos de la equivalencia de TNT. (La energía de explosión del TNT es alrededor de 3 250 kJ/kg, y 5 kg de TNT pueden provocar la destrucción total de estructuras no reforzadas dentro de un radio de alrededor de 7 m.) *Respuesta:* 1 972 kg TNT

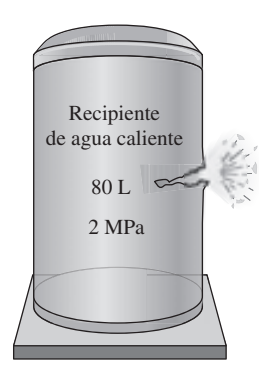

**FIGURA P7-206**

**7-207** Usando los argumentos del problema 7-206, determine la energía total de explosión de una bebida enlatada de 0.35 L que explota a una presión de 1.2 MPa. ¿A cuántos kilogramos de TNT equivale esta energía de explosión?

**7-208** Se expande aire en una turbina adiabática con eficiencia isentrópica de 85 por ciento, de un estado inicial de 2 200 kPa y 300 °C a una presión de salida de 200 kPa. Calcule la temperatura de salida del aire y el trabajo producido por esta turbina por unidad de masa de aire.

**7-209** Se expande aire en una turbina adiabática con eficiencia isentrópica de 90 por ciento, de un estado de entrada de 2 200 kPa y 300 °C a una presión de salida de 200 kPa. Calcule la temperatura de salida del aire, el trabajo producido por esta turbina y la generación de entropía.

*Respuestas:* 319 K, 258 kJ/kg, 0.0944 kJ/kg · K.

**7-210** Para controlar la salida de potencia de una turbina isentrópica de vapor, se coloca una válvula reguladora en la línea de vapor que alimenta la entrada de la turbina, como se muestra en la figura. Se suministra a la entrada de la válvula vapor a 6 MPa y 400 °C, y la presión de escape de la turbina se ajusta a 70 kPa. Compare el trabajo producido por esta turbina de vapor, en kJ/kg, cuando la válvula reguladora está totalmente abierta (de modo que no hay pérdida de presión), y cuando está parcialmente cerrada de modo que la presión a la entrada de la turbina es de 3 MPa.

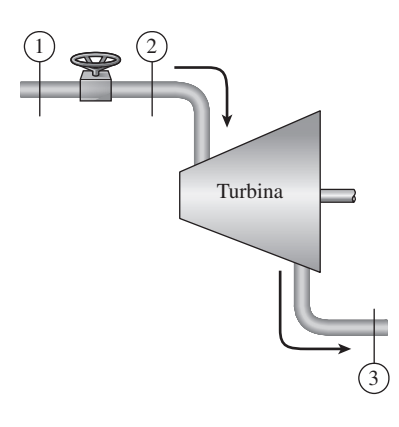

**FIGURA P7-210**

**7-211** Se llenan recipientes de oxígeno comprimiendo el gas oxígeno, como se muestra en la figura. Un recipiente de 1 m3 inicialmente al vacío se va a llenar hasta 13 000 kPa mientras la temperatura del oxígeno en el recipiente permanece constante a 20 °C con este sistema. Se usa un compresor isentrópico. El oxígeno entra a este compresor con una presión y temperatura constantes de 150 kPa y 20 °C. Determine el trabajo total que necesita el compresor y la transferencia total de calor del recipiente de oxígeno. *Respuestas:* 80 710 kJ; 93 710 kJ.

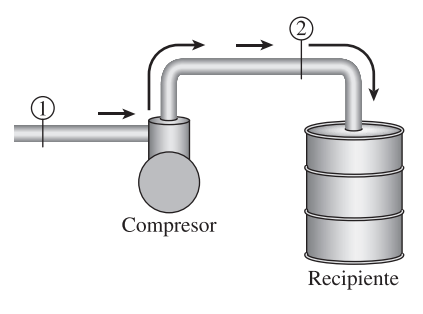

**FIGURA P7-211**

**7-212** Dos recipientes rígidos están conectados por una válvula. El recipiente A está aislado y contiene 0.3 m<sup>3</sup> de vapor de agua a 400 kPa y calidad de 60 por ciento. El recipiente B no está aislado y contiene 2 kg de vapor de agua a 200 kPa y 250 °C. Ahora se abre la válvula y fluye vapor del recipiente A al B hasta que la presión en el recipiente A cae a 200 kPa. Durante este proceso, se transfieren 300 kJ de calor del recipiente B al entorno a 17 °C. Suponiendo que el vapor que queda dentro del recipiente A ha sufrido un proceso reversible adiabático, determine *a*) la temperatura final en cada recipiente y *b*) la entropía generada durante este proceso. *Respuestas: a*) 120.2 °C, 116.1 °C; *b*) 0.498 kJ/K

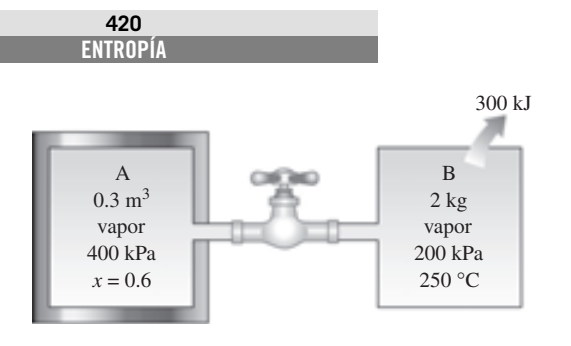

#### **FIGURA P7-212**

**7-213** Se transfiere calor uniformemente a agua hirviente en la cacerola a través de su fondo plano a razón de 500 W. Si las temperaturas de las superficies interna y externa del fondo del recipiente son de 104 y 105 °C respectivamente, determine la tasa de generación de entropía dentro del fondo de la cacerola, en W/K.

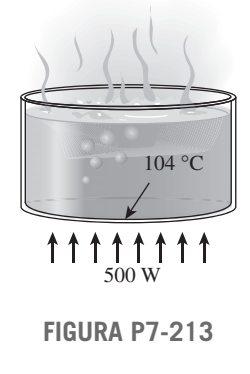

**7-214** Un elemento calentador de resistencia eléctrica de 1 200 W con diámetro de 0.5 cm se introduce en 40 kg de agua inicialmente a 20 °C. Suponiendo que el recipiente de agua está bien aislado, determine cuánto tiempo tardará este calentador en elevar la temperatura del agua a 50 °C. También determine la entropía generada durante este proceso, en kJ/K.

**7-215** En las grandes plantas termoeléctricas, el agua de alimentación se calienta con frecuencia en calentadores de tipo cerrado, que son básicamente intercambiadores de calor, mediante el vapor de agua extraído de la turbina en alguna etapa. El vapor entra al calentador de agua de alimentación a 1 MPa y 200 °C, y sale como líquido saturado a la misma presión. El agua de alimentación entra al calentador a 2.5 MPa y 50 °C y sale 10 °C por debajo de la temperatura de salida del vapor. Despreciando pérdidas de calor por las superficies externas del calentador, determine *a*) la relación de los flujos másicos del vapor extraído y del agua de alimentación a través del calentador y *b*) el cambio total de entropía para este proceso por unidad de masa del agua de alimentación.

**7-216** Reconsidere el problema 7-215. Usando software EES (u otro), investigue el efecto del estado del vapor a la entrada del calentador de agua de alimentación. Suponga que la entropía del vapor extraído es constante al valor para 1 MPa, 200 °C y disminuya la presión del vapor extraído de 1 MPa a 100 kPa. Grafique tanto la relación de los flujos másicos del vapor extraído y del agua de

alimentación a través del calentador, como el cambio total de entropía para este proceso por unidad de masa del agua de alimentación, como funciones de la presión de extracción.

**7-217E** Un recipiente rígido de 5 pies<sup>3</sup> contiene inicialmente refrigerante 134a a 80 psia y calidad 100 por ciento. El recipiente está conectado por una válvula a una línea de suministro que lleva refrigerante 134a a 160 psia y 80 °F. La válvula se abre ahora para permitir que el refrigerante entre al recipiente, y se cierra cuando se observa que el recipiente contiene sólo líquido saturado a 120 psia. Determine *a*) la masa del refrigerante que entró al recipiente, *b*) la cantidad de transferencia de calor con el ambiente a 100 °F y *c*) la entropía generada durante este proceso.

**7-218** Una casa solar pasiva que pierde calor al exterior a 3 °C a una tasa promedio de 50 000 kJ/h, se mantiene a 22 °C todo el tiempo durante una noche de invierno durante 10 h. La casa debe calentarse por 50 contenedores de vidrio, cada uno de los cuales contiene 20 L de agua que se calienta a 80 °C durante el día absorbiendo la energía solar. Un calentador de apoyo de resistencia eléctrica de 15 kW, controlado por termostato, se enciende siempre que es necesario para mantener la casa a 22 °C. Determine cuánto tiempo estuvo encendido el sistema de calefacción eléctrica en esa noche, y la cantidad de entropía generada durante la noche.

**7-219** Un cuarto bien sellado de  $4 \text{ m} \times 5 \text{ m} \times 7 \text{ m}$  se debe calentar mediante 1 500 kg de agua líquida contenida en un recipiente que está colocado en el cuarto. El cuarto pierde calor al aire exterior a 5 °C a una tasa promedio de 10 000 kJ/h. El cuarto está inicialmente a 20 °C y 100 kPa, y se mantiene a una temperatura de 20 °C todo el tiempo. Si el agua caliente ha de satisfacer las necesidades de calefacción de este cuarto durante un periodo de 24 h, determine *a*) la temperatura mínima del agua cuando se trae al cuarto y *b*) la entropía generada durante un periodo de 24 h. Suponga constantes los calores específicos tanto del aire como del agua a la temperatura del cuarto.

**7-220** Considere un cilindro horizontal rígido bien aislado dividido en dos compartimientos por un émbolo que tiene movimiento libre pero no permite que ningún gas se fugue al otro lado. Inicialmente, un lado del émbolo contiene 2 m3 de gas  $N_2$  a 250 kPa y 100 °C mientras el otro contiene 1 m<sup>3</sup> de gas He a 250 kPa y 25 °C. Ahora se establece el equilibrio térmico en el cilindro como resultado de la transferencia de calor a través del émbolo. Usando calores específicos constantes a temperatura ambiente, determine *a*) la temperatura final de equilibrio en el cilindro y *b*) la generación de entropía durante este proceso. ¿Cuál sería su respuesta si el émbolo no pudiera moverse libremente?

**7-221** Reconsidere el problema 7-220. Usando el software EES (u otro), compare los resultados para calores específicos constantes con los obtenidos usando los calores específicos variables incluidos en las funciones de EES.

**7-222** Repita el problema 7-220 suponiendo que el émbolo está hecho de 5 kg de cobre, inicialmente a la temperatura promedio de los dos gases en ambos lados.

**7-223** Un recipiente rígido aislado de 5 m3 contiene aire a 500 kPa y 57 °C. Ahora se abre una válvula conectada al recipiente, y se deja escapar aire hasta que la presión interior cae a 200 kPa. La temperatura del aire durante este proceso se mantiene constante mediante un calentador eléctrico de resistencia colocado en el recipiente. Determine *a*) la energía eléctrica suministrada durante este proceso y *b*) el cambio total de entropía. *Respuestas: a*) 1 501 kJ, *b*) 4.40 kJ/K

**7-224** Un dispositivo de cilindro-émbolo aislado contiene inicialmente 0.02 m<sup>3</sup> de vapor húmedo de agua con una calidad de 0.1 a 100 °C. Ahora se pone en el cilindro un poco de hielo a  $-18$  °C. Si el cilindro contiene líquido saturado a 100 °C cuando se establece el equilibrio térmico, determine *a*) la cantidad de hielo agregado y *b*) la generación de entropía durante este proceso. La temperatura de fusión y el calor de fusión del hielo a presión atmosférica son 0 °C y 333.7 kJ/kg.

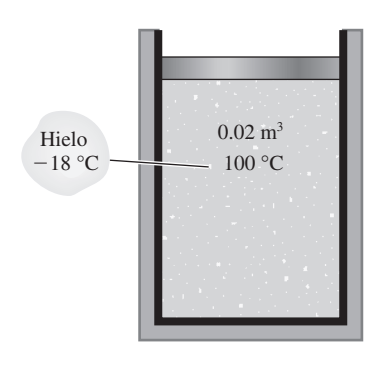

**FIGURA P7-224**

**7-225** Considere una botella de 10 L en la que se ha hecho el vacío, rodeada por la atmósfera a 90 kPa y 27 °C. Ahora se abre una válvula en el cuello de la botella y se deja entrar el aire atmosférico. El aire atrapado en la botella finalmente alcanza el equilibrio térmico con la atmósfera como resultado de la transferencia de calor a través de la pared de la botella. La válvula permanece abierta durante el proceso de modo que el aire atrapado también llega al equilibrio mecánico con la atmósfera. Determine la transferencia neta de calor a través de la pared de la botella y la generación de entropía durante este proceso de llenado. *Respuestas:* 0.90 kJ, 0.0030 kJ/K

**7-226** *a*) Fluye agua por una ducha de una manera estacionaria a una razón de 10 L/min. Un calentador eléctrico de resistencia colocado en el tubo de agua calienta el agua de 16 a 43 °C. Tomando la densidad del agua como 1 kg/L, determine la alimentación de potencia al calentador, en kW, y la tasa de generación de entropía durante este proceso, en kW/K.

*b*) En un esfuerzo por conservar la energía, se propone pasar el agua drenada tibia a 39 °C por un intercambiador de calor para precalentar el agua fría de entrada. Si el intercambiador de calor tiene una efectividad de 0.50 (es decir, si recupera sólo la mitad de la energía que podría transferirse del agua drenada al agua fría de entrada), determine la alimentación de

potencia eléctrica necesaria en este caso y la reducción en la tasa de generación de entropía en la sección de calentamiento por resistencia.

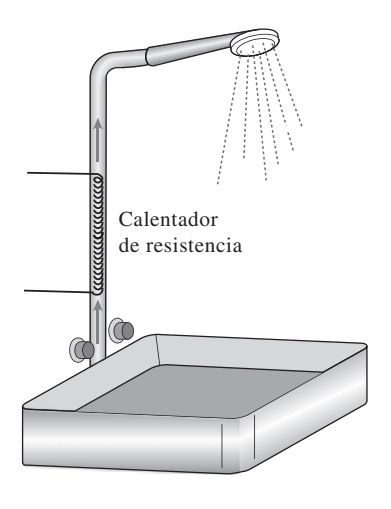

**FIGURA P7-226**

**7-227** Usando software EES (u otro), determine la entrada de trabajo a un compresor de etapas múltiples para un conjunto dado de presiones de entrada y salida para cualquier número de etapas. Suponga que las relaciones de presión a través de cada etapa son idénticas y el proceso de compresión es politrópico. Ponga en lista y grafique el trabajo del compresor contra el número de etapas para *P*<sup>1</sup>  $100 \text{ kPa}, T_1 = 25 \text{ °C}, P_2 = 1000 \text{ kPa}$  y  $n = 1.35$  para aire. Con base en esta gráfica, ¿puede usted justificar el uso de compresores con más de tres etapas?

**7-228** Considere el turbocargador de un motor de combustión interna. Los gases de escape entran a la turbina a 450 °C a una razón de 0.02 kg/s, y salen a 400 °C. El aire entra al compresor a 70 °C y 95 kPa a razón de 0.018 kg/s y sale a 135 kPa. La eficiencia mecánica entre la turbina y el compresor es de 95 por ciento (5 por ciento del trabajo de la turbina se pierde durante su transmisión al compresor). Usando las propiedades del aire para los gases de escape, determine *a*) la temperatura del aire a la salida del compresor y *b*) la eficiencia isentrópica del compresor.

*Respuestas: a*) 126.1 °C, *b*) 0.642

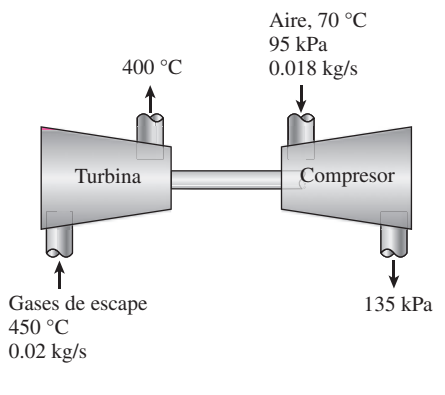

**FIGURA P7-228**

**ENTROPÍA 422**

**7-229** Un dispositivo de cilindro-émbolo aislado de 0.25 m3 contiene inicialmente 0.7 kg de aire a 20 °C. En este estado, el émbolo se puede mover libremente. Ahora se admite al interior del cilindro aire a 500 kPa y 70 °C de una línea de suministro, hasta que el volumen aumenta en 50 por ciento. Usando calores específicos constantes a temperatura ambiente, determine *a*) la temperatura final, *b*) la cantidad de masa que ha entrado, *c*) el trabajo realizado y *d*) la generación de entropía.

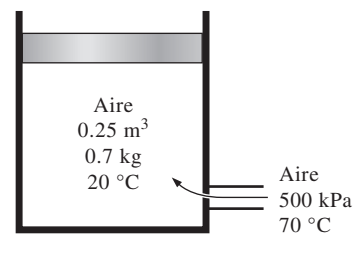

**FIGURA P7-229**

**7-230** Cuando la transportación de gas natural por una tubería no es factible por razones económicas, se licua primero usando técnicas de refrigeración no convencionales y luego se transporta en tanques superaislados. En una planta de licuefacción de gas natural, el gas natural licuado (LNG, por sus siglas en inglés) entra a una turbina criogénica a 30 bar y  $-160^{\circ}$ C, a razón de 20 kg/s, y sale a 3 bar. Si la turbina produce 115 kW de potencia, determine la eficiencia de la turbina. Tome la densidad del LNG como 423.8 kg/m3.

*Respuesta:* 90.3 por ciento

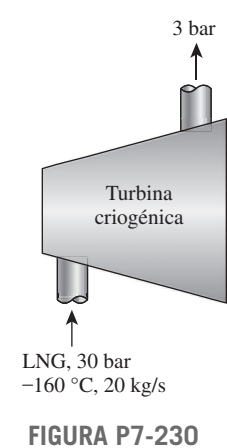

**7-231** Un recipiente de volumen constante lleno con 2 kg de aire rechaza calor a un depósito térmico a 300 K. Durante el proceso, la temperatura del aire en el recipiente disminuye hasta la temperatura del depósito. Determine las expresiones para los cambios de entropía para el recipiente y el depósito, y el cambio total de entropía o entropía generada de este sistema aislado. Grafique estos cambios de entropía como funciones de la temperatura inicial del aire. Comente sus resultados. Suponga calores específicos del aire constantes a 300 K.

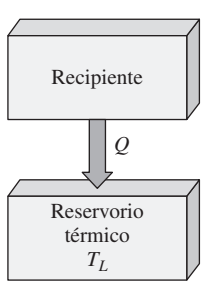

**FIGURA P7-231**

**7-232** Una máquina térmica recibe calor de un recipiente de volumen constante lleno con 2 kg de aire. La máquina produce trabajo que se almacena en un depósito de trabajo, y rechaza 400 kJ de calor a un depósito térmico a 300 K. Durante el proceso, la temperatura del aire en el recipiente disminuye a 300 K. *a*) Determine la temperatura inicial del aire que elevará al máximo el trabajo y la eficiencia térmica de la máquina. *b*) Evalúe el cambio total de entropía de este sistema aislado, el trabajo producido y la eficiencia térmica para la temperatura inicial del aire en el recipiente del inciso *a*), y a 100 K arriba y debajo de la respuesta al inciso *a*). *c*) Grafique la eficiencia térmica y la generación de entropía como funciones de la temperatura inicial del aire. Comente sobre sus respuestas. Suponga calores específicos para el aire a 300 K.

*Respuestas: a*) 759 K, 0.393

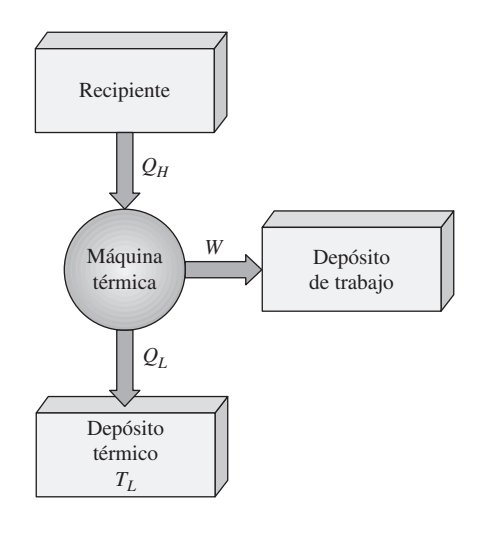

**FIGURA P7-232**

**7-233** Para un gas ideal con calores específicos constantes, demuestre que las eficiencias isentrópicas del compresor y la turbina se pueden escribir como

$$
\eta_C = \frac{(P_2/P_1)^{(k-1)/k}}{(T_2/T_1) - 1} \quad \text{y} \quad \eta_T = \frac{(T_4/T_3) - 1}{(P_4/P_3)^{(k-1)/k} - 1}.
$$

Los estados 1 y 2 representan los estados de entrada y salida del compresor, y los estados 3 y 4 representan los estados de entrada y salida de la turbina.

**7-234** Comenzando con la ecuación de Gibbs, *du* = *Tds* – *Pdv*, obtenga la expresión para el cambio en la energía interna de un gas ideal con calores específicos constantes durante el proceso isentrópico,  $Pv^k$  = constante.

**7-235** La temperatura de un gas ideal con calores específicos constantes está dada como función de la entropía específica y el volumen específico como  $T(s, v) = Av^{1-k} \exp(s/c_v)$  donde *A* es una constante. Determine la relación *T*-*v* para este gas ideal que sufre un proceso isentrópico.

**7-236** Un gas ideal sufre un proceso reversible, isotérmico, de flujo estacionario. Despreciando los cambios en las energías cinética y potencial del flujo y suponiendo calores específicos constantes, *a*) obtenga la expresión para la transferencia térmica por unidad de flujo másico para el proceso, y *b*) compare este resultado con el obtenido a partir de  $q_{net} = \int T ds$  para el proceso.

**7-237** La temperatura de un gas ideal con calores específicos constantes está dada como función de la entropía específica y de la presión como  $T(s, P) = AP^{(k-1)/k} \exp(s/c_p)$ , donde *A* es una constante. Para un proceso reversible a presión constante, encuentre una expresión para la transferencia térmica por unidad de masa como función de  $c_p$  y *T*, usando  $Q = \int T ds$ . Compare este resultado con el obtenido por la aplicación de la primera ley al sistema cerrado que sufre un proceso a presión constante.

**7-238** Considere una compresión de dos etapas con proceso de interenfriamiento, cuando el compresor de baja presión tiene una eficiencia isentrópica de  $\eta_{CL}$ , y el compresor de alta presión tiene una eficiencia isentrópica de  $\eta_{CH}$ . Determine la presión intermedia a la cual debe tener lugar el interenfriamiento para reducir al mínimo el trabajo del compresor cuando los gases de salida del compresor de baja presión se enfrían a la temperatura de entrada al compresor.

#### **Problemas para el examen de fundamentos de ingeniería**

**7-239** Se condensa vapor de agua a temperatura constante de 30 °C cuando fluye por el condensador de una planta eléctrica, rechazando calor a razón de 55 MW. La tasa de cambio de entropía del vapor al fluir por el condensador es

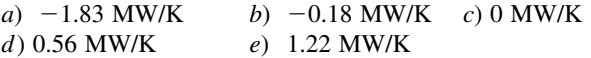

**7-240** Se comprime vapor de agua de 6 MPa y 300 °C a 10 MPa, isentrópicamente. La temperatura final del vapor es

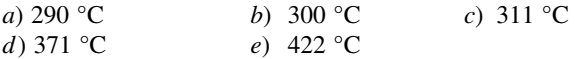

**7-241** Una manzana con una masa promedio de 0.12 kg y calor específico promedio de 3.65 kJ/kg · °C se enfría de 25 °C a 5° C. El cambio de entropía de la manzana es

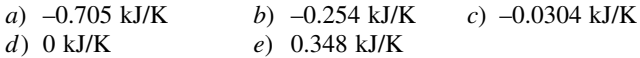

**7-242** Un dispositivo de cilindro-émbolo contiene 5 kg de vapor de agua saturado a 3 MPa. Ahora se rechaza calor del cilindro a presión constante hasta que el vapor de agua se condensa por completo, de modo que el cilindro contiene líquido saturado a 3 MPa al final del proceso. El cambio de entropía del sistema durante ese proceso es

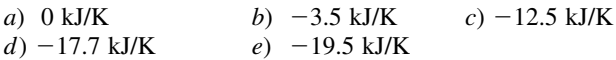

**7-243** Se comprime gas helio de 1 atm y 25 °C a una presión de 10 atm, adiabáticamente. La mínima temperatura del helio después de la compresión es

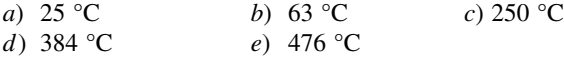

**7-244** Se expande vapor de agua en una turbina adiabática de 4 MPa y 500 °C a 0.1 MPa, a razón de 2 kg/s. Si el vapor de agua sale de la turbina como vapor saturado, la producción de potencia de la turbina es

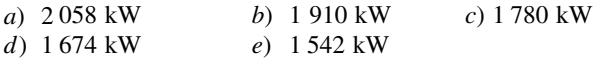

**7-245** Se expande gas argón en una turbina adiabática de 3 MPa y 750 °C a 0.2 MPa a razón de 5 kg/s. La producción máxima de potencia de la turbina es

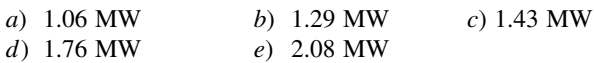

**7-246** Una unidad de masa de una sustancia sufre un proceso irreversible del estado 1 al estado 2, ganando calor del entorno a la temperatura *T* en la cantidad de *q*. Si la entropía de la sustancia es  $s_1$  en el estado 1, y  $s_2$  en el estado 2, el cambio de entropía de la sustancia,  $\Delta s$ , durante este proceso es

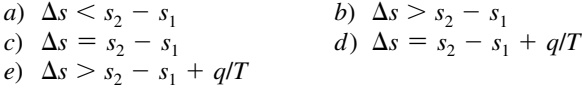

**7-247** Una unidad de masa de un gas ideal a la temperatura *T* sufre un proceso isotérmico reversible de la presión  $P_1$  a la presión *P*2 mientras pierde calor al entorno a la temperatura *T* en la cantidad de *q*. Si la constante del gas es *R*, el cambio de entropía del gas  $\Delta s$  durante ese proceso es

a) 
$$
\Delta s = R \ln(P_2/P_1)
$$
  
\nb)  $\Delta s = R \ln(P_2/P_1) - q/T$   
\nc)  $\Delta s = R \ln(P_1/P_2)$   
\nd)  $\Delta s = R \ln(P_1/P_2) - q/T$   
\ne)  $\Delta s = 0$ 

**7-248** Se comprime aire desde condiciones de medio ambiente a una presión especificada de manera reversible por dos compresores: uno isotérmico y el otro adiabático. Si  $\Delta s_{\text{isot}}$  significa el cambio de entropía del aire durante la compresión reversible isotérmica, y  $\Delta s_{\text{adia}}$ , durante la compresión reversible adiabática, la expresión correcta respecto al cambio de entropía del aire por unidad de masa es

a) 
$$
\Delta s_{\text{isot}} = \Delta s_{\text{adia}} = 0
$$
 b)  $\Delta s_{\text{isot}} = \Delta s_{\text{adia}} > 0$  c)  $\Delta s_{\text{adia}} > 0$   
d)  $\Delta s_{\text{isot}} < 0$  e)  $\Delta s_{\text{isot}} = 0$ 

**7-249** Se comprime gas helio de  $27^{\circ}$  C y  $3.50$  m<sup>3</sup>/kg a  $0.775 \text{ m}^3/\text{kg}$  de manera reversible y adiabática. La temperatura del helio después de la compresión es

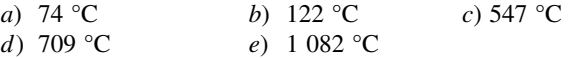

**7-250** Se pierde calor a través de un muro plano, de una manera estacionaria, a razón de 600 W. Si las temperaturas de las superficies interna y externa del muro son 20 °C y 5 °C, respectivamente, la tasa de generación de entropía dentro del muro es

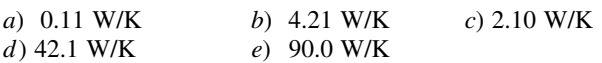

**7-251** Se comprime aire, de una manera estacionaria y adiabáticamente, de 17 °C y 90 kPa a 200 °C y 400 kPa. Suponiendo calores específicos constantes para el aire a temperatura ambiente, la eficiencia isentrópica del compresor es

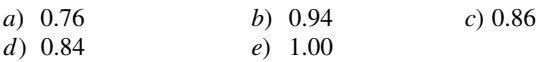

**7-252** Se expande gas argón en una turbina adiabática, de una manera estacionaria, de 600 °C y 800 kPa a 80 kPa, a razón de 2.5 kg/s. Para eficiencia isentrópica de 80 por ciento, la potencia producida por la turbina es

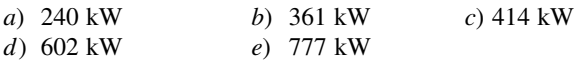

**7-253** Entra agua a una bomba, de una manera estacionaria, a 100 kPa y una razón de 35 L/s, y sale a 800 kPa. Las velocidades de flujo a la entrada y a la salida son iguales, pero la salida de la bomba donde se mide la presión de descarga está a 6.1 m arriba de la entrada a la bomba. El suministro mínimo de potencia a la bomba es

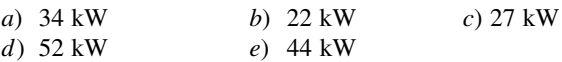

**7-254** Se comprime aire a 15 °C, de una manera estacionaria e isotérmicamente, de 100 kPa a 700 kPa a razón de 0.12 kg/s. El suministro mínimo de potencia al compresor es

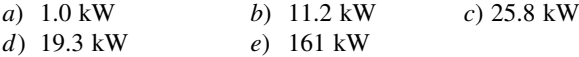

**7-255** Se comprime aire, de una manera estacionaria e isentrópicamente, de 1 atm a 16 atm en un compresor de dos etapas. Para minimizar el trabajo total de compresión, la presión intermedia entre las dos etapas debe ser

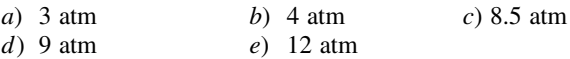

**7-256** Entra gas helio, de una manera estacionaria, a una tobera adiabática a 500 °C y 600 kPa a baja velocidad, y sale a una presión de 90 kPa. La velocidad más alta posible del gas helio a la salida de la tobera es

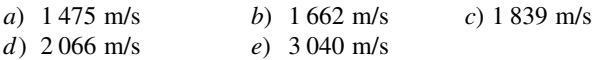

**7-257** Gases de combustión con una relación de calores específicos de 1.3 entran de una manera estacionaria a una tobera adiabática a 800 °C y 800 kPa con baja velocidad, y salen a una presión de 85 kPa. La temperatura más baja posible de los gases de combustión a la salida de la tobera es

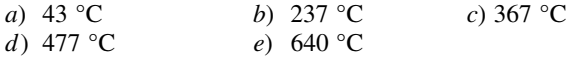

**7-258** Entra vapor de agua, de una manera estacionaria, a una turbina adiabática a 400 °C y 5 MPa, y sale a 20 kPa. El porcentaje más alto de masa de vapor que condensa a la salida de la turbina y sale de la turbina como líquido es

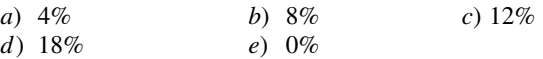

**7-259** Entra agua líquida a un sistema adiabático de tubería a 15 °C a razón de 8 kg/s. Si la temperatura del agua sube en 0.2 °C durante el flujo debido a la fricción, la tasa de generación de entropía en la tubería es

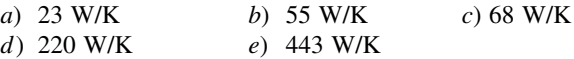

**7-260** Se va a comprimir agua líquida por una bomba cuya eficiencia isentrópica es de 75 por ciento, de 0.2 MPa a 5 MPa, a razón de 0.15 m3/min. La entrada necesaria de potencia a esta bomba es

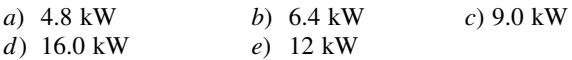

**7-261** Entra vapor de agua a una turbina adiabática a 8 MPa y 500 °C a razón de 18 kg/s, y sale a 0.2 MPa y 300 °C. La tasa de generación de entropía en la turbina es

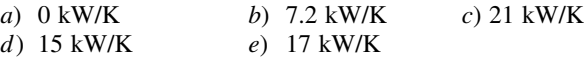

**7-262** Se comprime gas helio, de una manera estacionaria, de 90 kPa y 25 °C a 800 kPa a razón de 2 kg/min con un compresor adiabático. Si el compresor consume 80 kW de potencia al operar, la eficiencia isentrópica de este compresor es

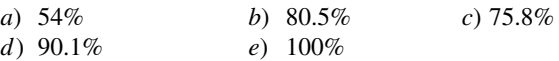

#### **Problemas de diseño y ensayo**

**7-263** Compare el bombeo de agua a una mayor elevación con la compresión isentrópica de aire en un tanque de aire comprimido como un medio de almacenar energía para uso posterior.

**7-264** Es bien sabido que la temperatura de un gas se eleva cuando se comprime, como resultado de la transferencia de energía en forma de trabajo de compresión. A altas relaciones de compresión, la temperatura del aire se puede elevar por encima de la temperatura de autoignición de algunos hidrocarburos, incluyendo algún aceite lubricante. Por lo tanto, la presencia de algo de vapor de aceite lubricante en el aire a alta presión aumenta la posibilidad de una explosión, creando un riesgo de incendio. La concentración de aceite dentro del compresor usualmente es demasiado baja para crear un peligro real. Sin embargo, el aceite que se acumula en las paredes internas de la tubería de salida del compresor puede causar una explosión. Tales explosiones se han eliminado en gran medida usando los aceites lubricantes adecuados, diseñando cuidadosamente el equipo, interenfriando entre etapas del compresor y conservando limpio el equipo.

Se debe diseñar un compresor para una aplicación industrial en Los Ángeles. Si la temperatura de salida del compresor no ha de exceder 250 °C por consideraciones de seguri-

dad, determine la relación de compresión máxima permisible que es segura para todas las posibles condiciones climáticas para el área.

**7-265** Obtenga la siguiente información acerca de la planta eléctrica que esté más cercana a su ciudad: la producción neta de potencia; el tipo y cantidad de combustible; la potencia que consumen las bombas, ventiladores y otros equipos auxiliares; pérdidas en gases de chimenea; temperaturas en diferentes ubicaciones, y la tasa de rechazo de calor en el condensador. Usando éstos y otros datos pertinentes, determine la tasa de generación de entropía en esa planta eléctrica.

**7-266** Los diagramas de estado de entalpía-entropía (llamados también *diagramas de Mollier*) son más útiles que los diagramas de estado de temperatura-entropía para analizar algunos sistemas. Usando software EES (u otro) y datos reales de propiedades, grafique un diagrama de entalpía-entropía para agua que incluya las líneas de saturación. También esquematice procesos isotérmicos, isobáricos y de volumen constante en este diagrama.

**7-267** Se le ha asignado la tarea de comprimir una cantidad fija de gas de  $P_1$ ,  $T_1$  a  $P_2$ ,  $T_1$ . Usted desea hacer esto usando un proceso politrópico acoplado con un proceso de transferencia térmica a presión constante  $P_2$ . Determine el proceso politrópico que minimice la generación de entropía.

**7-268** Cuando se expande un gas ideal de  $P_1$  y  $T_1$  a la presión  $P_2$  en un proceso politrópico,  $Pv^n$  constante, se tiene que transferir calor al gas para algunos valores de *n*, y se tiene que rechazar para otros valores. Determine el criterio para *n*  cuando se tiene que transferir calor al gas. Para los valores de *n* que necesitan adición de calor, este calor lo suministra un depósito de energía que se mantiene a *T*1. ¿Qué valor de *n* minimiza la generación de entropía en este caso? Cuando se debe rechazar calor, se rechaza a un depósito de energía que se mantiene a *T*2. ¿Qué valor de *n* minimiza la generación de entropía en este caso?

# **CAPÍTULO** 8

## **EXERGÍA: UNA MEDIDA DEL POTENCIAL DE TRABAJO**

El creciente conocimiento acerca de que los recursos energéticos mundiales<br>
son limitados ha provocado que muchos países reexaminen sus políticas<br>
de energía y tomen medidas drásticas para evitar el desperdicio. También<br>
h son limitados ha provocado que muchos países reexaminen sus políticas de energía y tomen medidas drásticas para evitar el desperdicio. También ha desatado el interés en la comunidad científica para considerar más de cerca a los dispositivos de conversión de energía y desarrollar nuevas técnicas que permitan utilizar mejor los limitados recursos existentes. La primera ley de la termodinámica trata sobre la *cantidad* de energía y afirma que ésta no puede crearse ni destruirse. Esta ley sirve meramente como una herramienta necesaria para contabilizar la energía durante un proceso y no ofrece desafíos al ingeniero. Sin embargo, la segunda ley tiene que ver con la *calidad* de la energía: más específicamente, se ocupa de la degradación de la energía durante un proceso, de la generación de entropía y de la pérdida de oportunidades para efectuar trabajo, además de ofrecer el margen suficiente para la mejora.

La segunda ley de la termodinámica ha demostrado ser una herramienta muy poderosa en la optimización de sistemas termodinámicos complejos. En este capítulo se examina el desempeño de dispositivos técnicos a la luz de la segunda ley. Se inicia con la introducción de *exergía* (también llamada *disponibilidad*) que es el trabajo útil máximo que puede obtenerse del sistema en un estado y un ambiente especificados; y se continúa con el *trabajo reversible* que es el trabajo útil máximo que puede obtenerse cuando un sistema experimenta un proceso entre dos estados especificados. Luego se expone la *irreversibilidad* (también llamada *destrucción de exergía* o *trabajo perdido*) que es el potencial de trabajo desperdiciado durante un proceso como resultado de irreversibilidades, y se define una *efi ciencia según la segunda ley*. Por último se desarrolla una relación de *balance de exergía* aplicada a los sistemas cerrados y volúmenes del control.

#### . . . . . . . **OBJETIVOS**

En el capítulo 8, los objetivos son:

- Examinar el desempeño de los dispositivos de la ingeniería a la luz de la segunda ley de la termodinámica.
- Definir la *exergía*, que es el trabajo útil máximo que puede obtenerse del sistema en un estado y un ambiente especificados.
- Definir *trabajo reversible*, que es el trabajo útil máximo que puede obtenerse cuando un sistema experimenta un proceso entre dos estados especificados.
- Definir *destrucción de exergía*, que es el potencial de trabajo desperdiciado durante un proceso como resultado de irreversibilidades.
- Definir la *eficiencia según la segunda ley*.
- Desarrollar la relación de balance de exergía.
- Aplicar el balance de exergía a los sistemas cerrados y volúmenes del control.

## **8-1** ■  **EXERGÍA: POTENCIAL DE TRABAJO DE LA ENERGÍA**

Cuando se descubre una nueva fuente de energía, como un pozo geotérmico, lo primero que hacen los exploradores es estimar la cantidad de energía contenida en la fuente. Sin embargo, esta sola información sirve de poco para decidir si se construye una central eléctrica en ese sitio. Lo que realmente se necesita saber es el *potencial de trabajo* de la fuente, es decir, la cantidad de energía que podemos extraer como trabajo útil. El resto de la energía es finalmente descartada como energía de desecho y no debe ser considerada. Por lo tanto, es deseable tener una propiedad que permita determinar el potencial de trabajo útil de una cantidad dada de energía en algún estado especificado. Esta propiedad es la *exergía*, que también se denomina *disponibilidad* o *energía disponible*.

 El potencial de trabajo de la energía contenida en un sistema en un estado especificado es simplemente el trabajo útil máximo que puede obtenerse del sistema. Recordemos que el trabajo realizado durante un proceso depende de los estados inicial y final y de la trayectoria del proceso. Es decir,

 $Trabajo = f(estado inicial, trayectoria del proceso, estado final)$ 

 En un análisis de exergía se especifica el *estado inicial*, por lo tanto no es una variable. La salida de trabajo se maximiza cuando el proceso entre dos estados especificados se ejecuta de una *manera reversible*, como se explicó en el capítulo 7. Por consiguiente, determinando el trabajo potencial todas las irreversibilidades se desprecian. Por último, el sistema debe estar en el *estado muerto* al final del proceso para maximizar la salida de trabajo.

 Se afirma que un sistema está en el **estado muerto** cuando se encuentra en equilibrio termodinámico con el ambiente (Fig. 8-1). En este estado, un sistema está a la temperatura y a la presión de su ambiente (en equilibrio térmico y mecánico), no tiene energía cinética o potencial relativa a su ambiente (velocidad cero y elevación cero por arriba del nivel de referencia) y no reacciona con el ambiente (químicamente inerte). Tampoco hay efectos de desequilibro magnético, eléctrico y tensión superficial entre el sistema y sus alrededores, si éstos son relevantes para la situación específica. Las propiedades de un sistema en el estado muerto se denotan mediante el subíndice cero, por ejemplo,  $P_0$ ,  $T_0$ ,  $h_0$ ,  $u_0$  y  $s_0$ . A menos que se especifique de otra manera, la temperatura y la presión del estado muerto se suponen como  $T_0 = 25$  °C (77 °F) y  $P_0 =$ 1 atm (101.325 kPa o 14.7 psia). Un sistema tiene exergía cero en el estado muerto (Fig. 8-2).

 Se debe diferenciar entre *alrededores*, *alrededores inmediatos* y *ambiente*. Por definición, los **alrededores** son todo lo que está fuera de las fronteras del sistema; los **alrededores inmediatos** corresponden a la porción de los alrededores que son afectados por el proceso, y el **ambiente** es la región que se halla más allá de los alrededores inmediatos cuyas propiedades en cualquier punto no son afectadas por el proceso. Por consiguiente, cualquier irreversibilidad durante un proceso ocurre dentro del sistema y sus alrededores inmediatos, mientras que el ambiente está libre de cualquier irreversibilidad. Cuando se analiza el enfriamiento de una papa horneada caliente en una habitación a 25 °C, por ejemplo, el aire tibio que rodea la papa corresponde a los alrededores inmediatos, y la parte restante del aire de la habitación a 25 °C es el ambiente. Note que la temperatura de los alrededores inmediatos cambia de la que tiene

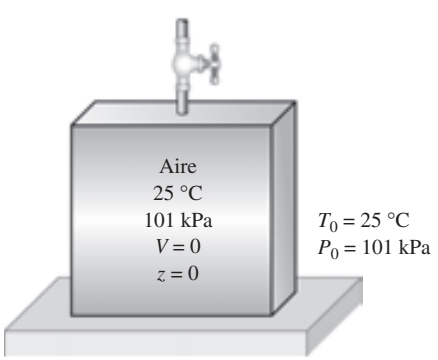

#### **FIGURA 8-1**

Un sistema que está en equilibrio con sus alrededores se dice que está en el estado muerto.

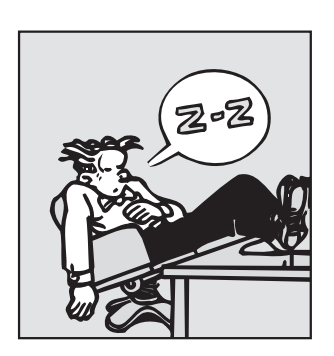

#### **FIGURA 8-2**

En el estado muerto, el potencial de trabajo útil (exergía) de un sistema es cero.

*Blondie © Reimpreso con el permiso especial del King Features Syndicate.* 

la papa en la frontera a la del ambiente que se encuentra a 25 °C (véase Fig. 8-3).

 La noción de que un sistema debe ir al estado muerto hacia el final del proceso para maximizar la salida de trabajo puede explicarse como sigue: si la temperatura del sistema en el estado final es mayor que (o menor que) la temperatura del ambiente en que se encuentra, siempre será posible producir trabajo adicional al operar una máquina térmica entre estos dos niveles de temperatura. Si la presión final es mayor que (o menor que) la presión del ambiente, aún es posible obtener trabajo si se permite que el sistema se expanda a la presión del ambiente. Si la velocidad final del sistema no es cero, podemos tomar esa energía cinética extra mediante una turbina y convertirla en el trabajo de un eje giratorio, y así sucesivamente. Ningún trabajo puede producirse a partir de un sistema que está inicialmente en el estado muerto. La atmósfera que nos rodea contiene una enorme cantidad de energía, sin embargo se encuentra en el estado muerto y la energía que contiene no posee potencial de trabajo (Fig. 8-4).

 Por consiguiente, se concluye que *un sistema entrega el máximo trabajo posible cuando experimenta un proceso reversible del estado inicial especificado al estado de su ambiente, es decir, el estado muerto*. Esto representa el *potencial de trabajo útil* del sistema en el estado especificado y se llama **exergía**. Es importante comprender que la exergía no representa la cantidad de trabajo que un dispositivo productor realmente entregará después de la instalación; sino que representa *el límite superior en la cantidad de trabajo que un dispositivo puede entregar sin violar cualquier ley termodinámica*. Habrá siempre una diferencia, grande o pequeña, entre la exergía y el trabajo real entregado por un dispositivo, diferencia que representa para los ingenieros la posibilidad para la mejora.

 Observe que la exergía de un sistema en un estado especificado depende de las condiciones del medio (el estado muerto) así como de las propiedades del sistema, por lo tanto la exergía es una propiedad de la *combinación entre sistema y ambiente* y no del sistema exclusivamente. La alteración del ambiente es otra manera de aumentar la exergía, pero definitivamente no es una alternativa fácil.

 El término *disponibilidad* (*availability*) fue popularizado en Estados Unidos por la Escuela de Ingeniería del Massachusetts Institute of Technology (MIT) en los años de 1940. Hoy, un término equivalente introducido en Europa en los años de 1950, *exergía*, ha encontrado aceptación mundial en parte porque es más corto, rima con energía y entropía y puede adaptarse sin requerir traducción. En este libro, el término que se prefiere es *exergía*.

## **Exergía (potencial de trabajo) asociada con la energía cinética y potencial**

La energía cinética es una forma de *energía mecánica*, por lo tanto puede convertirse completamente en trabajo. El *potencial de trabajo* o la *exergía* de la energía cinética de un sistema es igual a la propia energía cinética sin tener en cuenta la temperatura y la presión del ambiente. Es decir,

$$
Exergía de la energía cinética: \t x_{ec} = ec = \frac{V^2}{2} \t (kJ/kg)
$$
\n(8-1)

donde *V* es la velocidad del sistema relativa al ambiente.

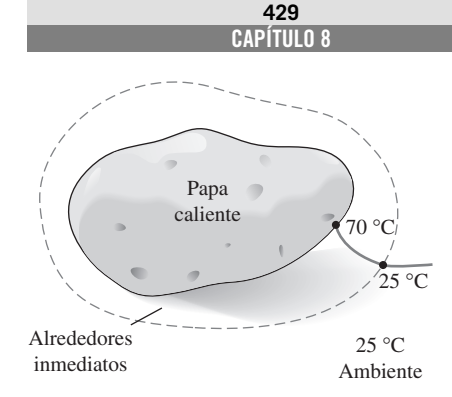

#### **FIGURA 8-3**

Los alrededores inmediatos de una papa caliente corresponden simplemente a la zona del gradiente de temperatura del aire en la cercanía de la papa.

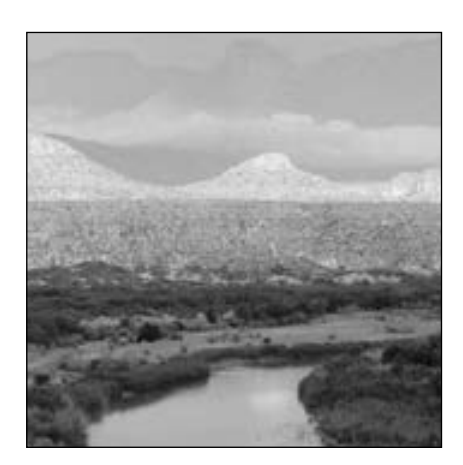

**FIGURA 8-4** La atmósfera contiene una enorme cantidad de energía, pero cero exergía.

*© Vol. 74/PhotoDisc/Getty RF.*

#### **EXERGÍA: UNA MEDIDA DEL POTENCIAL 430**

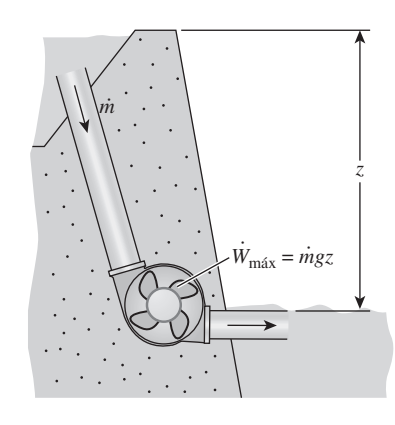

**FIGURA 8-5**

El *potencial de trabajo* o *exergía* de la energía potencial es igual a la propia energía potencial.

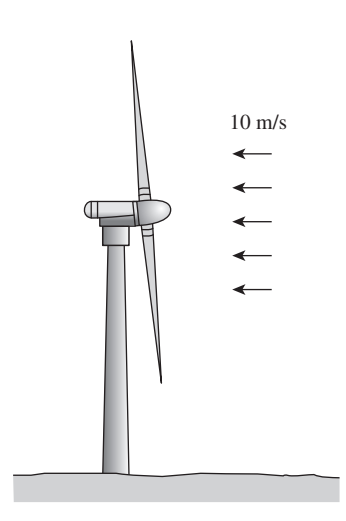

**FIGURA 8-6** Esquema para el ejemplo 8-1.

 La energía potencial también es una forma de *energía mecánica*, por lo tanto puede convertirse completamente en trabajo. Así, la *exergía* de la energía potencial de un sistema es igual a la propia energía potencial sin tener en cuenta la temperatura y la presión del ambiente (Fig. 8-5). Es decir,

Exergía de la energía potencial: 
$$
x_{ep} = ep = gz
$$
 (kJ/kg) (8-2)

donde *g* es la aceleración gravitacional y *z* es la elevación del sistema relativa a un nivel de referencia en el ambiente.

 Por consiguiente, las exergías de las energías cinética y potencial son iguales a ellas mismas y están completamente disponibles para trabajo. Sin embargo, la energía interna *u* y la entalpía *h* de un sistema no están completamente disponibles para trabajo, como se mostrará posteriormente.

#### *EJEMPLO 8-1* **Generación máxima de potencia de una turbina de viento**

Una turbina de viento con un rotor de 12 m de diámetro, como la que se muestra en la figura 8-6, será instalada en un sitio donde el viento sopla constantemente a una velocidad promedio de 10 m/s. Determine la potencia máxima que puede generar la turbina de viento.

**Solución** El sistema es una turbina de viento que se instalará en un sitio especificado. Se determinará la potencia máxima que la turbina de viento puede generar.

*Suposición* El aire está en condiciones normales de 1 atm y 25 °C, por lo tanto su densidad es 1.18 kg/m3.

*Análisis* El aire que fluye con el viento tiene las mismas propiedades que el atmosférico que está estancado, sólo que posee una velocidad y por ende alguna energía cinética. Este aire alcanzará el estado muerto cuando se detenga por completo. Por consiguiente, la exergía del aire que sopla es simplemente la energía cinética que posee

$$
\text{ec} = \frac{V^2}{2} = \frac{(10 \text{ m/s})^2}{2} \left( \frac{1 \text{ kJ/kg}}{1 \text{ 000 m}^2/\text{s}^2} \right) = 0.05 \text{ kJ/kg}
$$

Es decir, cada unidad de masa de aire que fluye a una velocidad de 10 m/s tiene un potencial de trabajo de 0.05 kJ/kg. En otros términos, una turbina de viento perfecta detendrá el aire completamente y capturará 0.05 kJ/kg de trabajo potencial. Para determinar la potencia máxima es necesario saber la cantidad de aire que atraviesa el rotor de la turbina de viento por unidad de tiempo, es decir, el flujo másico, el cual es

$$
\dot{m} = \rho A V = \rho \frac{\pi D^2}{4} V = (1.18 \text{ kg/m}^3) \frac{\pi (12 \text{ m})^2}{4} (10 \text{ m/s}) = 1.335 \text{ kg/s}
$$

Por lo tanto,

Potencia máxima =  $\dot{m}$ (ec) = (1 335 kg/s)(0.05 kJ/kg) = 66.8 kW

Ésta es la potencia máxima disponible de la turbina de viento. Si se supone una eficiencia de conversión de 30 por ciento, una turbina de viento real convertirá 20.0 kW a electricidad. Observe que en este caso el potencial de trabajo es igual a la energía cinética total del aire.

*Comentario* Aunque la energía cinética total del viento está disponible para la producción de potencia, la ley de Betz establece que la potencia de salida de una máquina de viento está en un máximo cuando el viento se reduzca a un tercio de su velocidad inicial. Por consiguiente, para la potencia máxima

 La potencia del viento es adecuada para ser aprovechada cuando hay vientos constantes con una velocidad promedio de por lo menos 6 m/s (o 13 mph). Las recientes mejoras en el diseño de turbinas de viento han disminuido el costo de la generación de potencia del viento a aproximadamente 5 centavos de dólar por kWh, lo cual las vuelve competitivas respecto a la generación de electricidad por otros medios.

#### *EJEMPLO 8-2* **Transferencia de exergía desde un horno**

Se tiene un horno grande que puede transferir calor a una temperatura de 2 000 R a una tasa estacionaria de 3 000 Btu/s. Determine la tasa de flujo de exergía asociada con esta transferencia de calor. Suponga una temperatura ambiente de 77 °F.

**Solución** Un horno grande proporciona calor a una temperatura especificada. Se determinará la tasa de flujo de exergía.

*Análisis* En este ejemplo, el horno puede modelarse como un depósito térmico que suministra calor indefinidamente a una temperatura constante. La exergía de esta energía térmica es su potencial de trabajo útil, es decir, la máxima cantidad de trabajo posible que puede extraerse de él. Esto corresponde a la cantidad de trabajo que puede producir una máquina térmica reversible que opera entre el horno y el ambiente.

La eficiencia térmica de esta máquina térmica reversible es

$$
\eta_{\text{tér,m\'ax}} = \eta_{\text{tér,rev}} = 1 - \frac{T_L}{T_H} = 1 - \frac{T_0}{T_H} = 1 - \frac{537 \text{ R}}{2000 \text{ R}} = 0.732 \text{ (o } 73.2\%)
$$

Es decir, una máquina térmica puede convertir en trabajo, en el mejor de los casos, 73.2 por ciento del calor recibido desde el horno. Por lo tanto, la exergía de este horno es equivalente a la potencia producida por la máquina térmica reversible:

$$
\dot{W}_{\text{m\'ax}} = \dot{W}_{\text{r\'ev}} = \eta_{\text{t\'er},\text{r\'ev}} \, \dot{Q}_{\text{ent}} = (0.732)(3\,000\,\text{Btu/s}) = 2\,196\,\text{Btu/s}
$$

*Comentario* Observe que 26.8 por ciento del calor transferido del horno no está disponible para realizar trabajo. La porción de energía que no puede convertirse en trabajo se llama **energía no disponible** (Fig. 8-7), la cual simplemente es la diferencia entre la energía total de un sistema en un estado especificado y la exergía de esa energía.

## **8-2** ■  **TRABAJO REVERSIBLE E IRREVERSIBILIDAD**

La propiedad exergía sirve como una valiosa herramienta en la determinación de la calidad de la energía y en la comparación de los potenciales de trabajo de diferentes fuentes de energía o sistemas. Sin embargo, la evaluación de solamente la exergía no es suficiente para estudiar dispositivos técnicos que operan entre dos estados fijos, ya que cuando se evalúa la exergía siempre se supone que el estado final es el *estado muerto*, lo cual casi nunca es el caso para los sistemas técnicos reales. Las eficiencias isentrópicas analizadas en el capítulo 7 también son de uso limitado porque el estado de salida del proceso

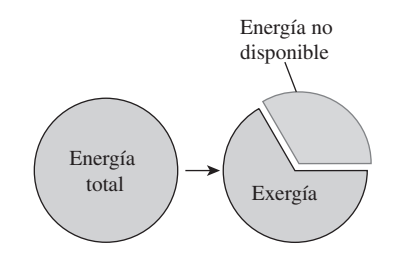

#### **FIGURA 8-7**

La energía no disponible es la porción de energía que no puede ser convertida en trabajo incluso por una máquina térmica reversible.

#### **EXERGÍA: UNA MEDIDA DEL POTENCIAL 432**

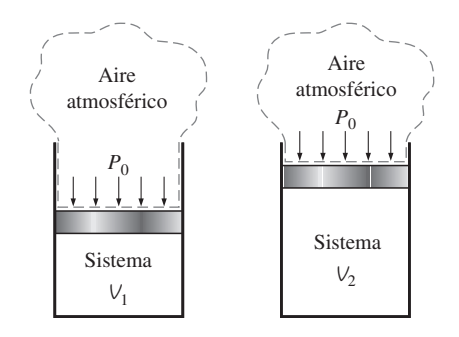

#### **FIGURA 8-8**

Cuando un sistema cerrado se expande, algún trabajo necesita ser realizado para hacer a un lado el aire atmosférico (*W*alrededores).

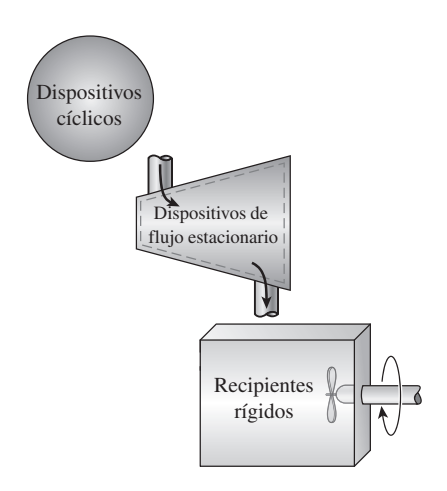

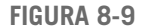

Para sistemas de volumen constante, los trabajos totales real y útil son idénticos  $(W_u = W).$ 

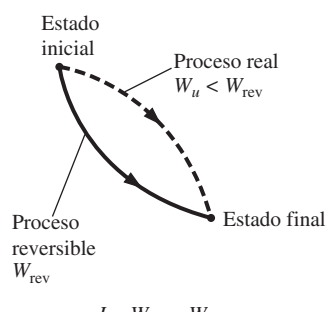

$$
I = W_{\text{rev}} - W_u
$$

#### **FIGURA 8-10**

La diferencia entre el trabajo reversible y el trabajo útil real es la irreversibilidad.

modelo (isentrópico) no es igual al de salida real y se limita a los procesos adiabáticos.

 En esta sección, se describirán dos cantidades que se relacionan con los estados inicial y final reales de los procesos y que sirven como valiosas herramientas en el análisis termodinámico de componentes o sistemas. Tales cantidades son el *trabajo reversible* y la *irreversibilidad* (o *destrucción de exergía*). Pero primero examinemos el **trabajo de los alrededores**, el cual es el trabajo realizado por o contra los alrededores durante un proceso.

 El trabajo realizado por dispositivos que producen trabajo no siempre se halla completamente en una forma utilizable. Por ejemplo, cuando un gas en un dispositivo de cilindro-émbolo se expande, parte del trabajo realizado por el gas se usa para empujar el aire atmosférico fuera del camino del émbolo (Fig. 8-8). Este trabajo que no puede recuperarse para ser utilizado en cualquier propósito útil es igual a la presión atmosférica  $P_0$  por el cambio de volumen del sistema,

$$
W_{\text{alrededores}} = P_0 (V_2 - V_1) \tag{8-3}
$$

 La diferencia entre el trabajo real *W* y el trabajo de los alrededores *W*alrededores se denomina **trabajo útil** *Wu*:

$$
W_u = W - W_{\text{alrededores}} = W - P_0(V_2 - V_1)
$$
 (8-4)

 Cuando un sistema se expande y realiza trabajo, la parte del trabajo realizado se emplea para superar la presión atmosférica, por lo tanto  $W_{\text{alredecores}}$  representa una pérdida. Sin embargo, cuando un sistema se comprime, la presión atmosférica ayuda al proceso de compresión y entonces *W*alrededores representa una ganancia.

 Observe que el trabajo realizado por o contra la presión atmosférica sólo tiene importancia para sistemas cuyo volumen cambia durante el proceso (es decir, sistemas que involucran trabajo de la frontera móvil); mientras que no tiene importancia para los dispositivos cíclicos y sistemas cuyas fronteras permanecen fijas durante un proceso como los recipientes rígidos y dispositivos de flujo estacionario (turbinas, compresores, toberas, intercambiadores de calor, etc.), como se muestra en la figura 8-9.

 El **trabajo reversible** *W*rev se define como *la cantidad máxima de trabajo útil que puede producirse (o el trabajo mínimo que necesita ser proporcionado) cuando un sistema experimenta un proceso entre los estados inicial y final especificados*. Éste es el trabajo de salida útil (o entrada) obtenido (o gastado) cuando el proceso entre los estados inicial y final se ejecuta de una manera totalmente reversible. Cuando el estado final es el estado muerto, el trabajo reversible es igual a la exergía. Para procesos que requieren trabajo, el trabajo reversible representa la cantidad de trabajo mínima necesaria para llevar a cabo ese proceso. Para fines convenientes a la presentación, a lo largo de este capítulo el término *trabajo* se usa para denotar tanto el trabajo como la potencia.

Cualquier diferencia entre el trabajo reversible  $W_{\text{rev}}$  y el útil  $W_u$ , se debe a irreversibilidades presentes durante el proceso, y esta diferencia se llama **irreversibilidad** *I*, la cual se expresa como (Fig. 8-10)

$$
I = W_{\text{rev,sal}} - W_{u,\text{sal}} \quad \text{o} \quad I = W_{u,\text{ent}} - W_{\text{rev,ent}} \tag{8-5}
$$

La irreversibilidad es equivalente a la *exergía destruida*, analizada en la sección 8-4. Para un proceso totalmente reversible, las condiciones de trabajo reales y reversibles son idénticas, por lo tanto la irreversibilidad es cero. Esto era de esperarse dado que los procesos totalmente reversibles no generan entropía. La irreversibilidad es una *cantidad positiva* para todo proceso real (irreversible) porque  $W_{\text{rev}} \geq W_u$  para dispositivos productores de trabajo y  $W_{\text{rev}} \leq W_u$ para dispositivos consumidores de trabajo.

 La irreversibilidad puede verse como el *potencial de trabajo desperdiciado* o la *oportunidad perdida* para realizar trabajo. Representa la energía que podría convertirse en trabajo pero que no lo fue. Cuanto más pequeña es la irreversibilidad asociada con un proceso, mayor es el trabajo que se produce (o menor es el trabajo que se consume). El desempeño de un sistema puede mejorarse minimizando la irreversibilidad asociada con él.

#### *EJEMPLO 8-3* **Tasa de irreversibilidad de una máquina térmica**

Una máquina térmica recibe calor de una fuente a 1 200 K a una tasa de 500 kJ/s y rechaza calor de desecho a un medio a 300 K (Fig. 8-11). La salida de potencia de la máquina térmica es 180 kW. Determine la potencia reversible y la tasa de irreversibilidad para este proceso.

**Solución** Se considera la operación de una máquina térmica. Se determinará la potencia reversible y la tasa de irreversibilidad asociada con esta operación.

*Análisis* La potencia reversible para este proceso es la cantidad de potencia que una máquina térmica reversible, como la de Carnot, produciría al operar entre los mismos límites de temperatura, y se determina:

$$
\dot{W}_{\text{rev}} = \eta_{\text{tér,rev}} \dot{Q}_{\text{ent}} = \left(1 - \frac{T_{\text{sumidero}}}{T_{\text{fuentes}}}\right) \dot{Q}_{\text{ent}} = \left(1 - \frac{300 \text{ K}}{1 \text{ 200 K}}\right) (500 \text{ kW}) = 375 \text{ kW}
$$

Ésta es la potencia máxima que puede producir una máquina térmica que opera entre los límites de temperatura especificados y que recibe calor a la tasa especificada. Esto también representaría la *potencia disponible* si 300 K fuera la temperatura más baja disponible para el rechazo de calor.

 La tasa de irreversibilidad es la diferencia entre la potencia reversible (potencia máxima que podría producirse) y la salida de potencia útil:

$$
\dot{I} = \dot{W}_{\text{rev,sal}} - \dot{W}_{u,\text{sal}} = 375 - 180 = 195 \text{ kW}
$$

*Comentario* Observe que 195 kW de potencia están desperdiciados durante este proceso como resultado de irreversibilidades. También, los 500 – 375 = 125 kW de calor desechados hacia el sumidero no están disponibles para ser convertidos a trabajo y por lo tanto no son parte de la irreversibilidad.

#### *EJEMPLO 8-4* **Irreversibilidad durante el enfriamiento de un bloque de hierro**

Un bloque de hierro de 500 kg, el cual se muestra en la figura 8-12, está inicialmente a 200 °C y se deja enfriar a 27 °C transfiriendo calor hacia el aire de los alrededores que se halla a 27 °C. Determine el trabajo reversible y la irreversibilidad para este proceso.

**Solución** Un bloque de hierro caliente se deja enfriar con el aire. Se determinarán el trabajo reversible y la irreversibilidad asociados con este proceso. *Suposiciones* **1** Las energías cinética y potencial son insignificantes. **2** El proceso no involucra interacciones de trabajo.

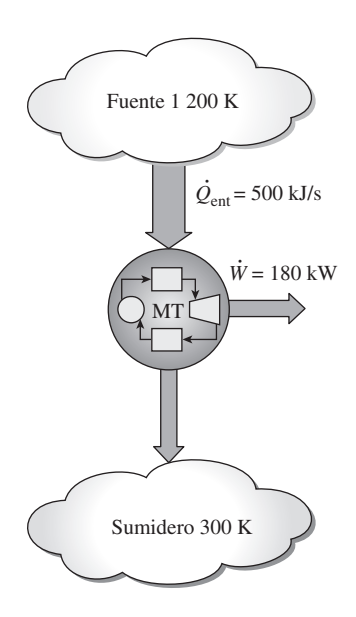

**FIGURA 8-11** Esquema para el ejemplo 8-3.

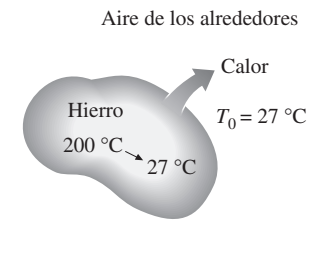

**FIGURA 8-12** Esquema para el ejemplo 8-4.

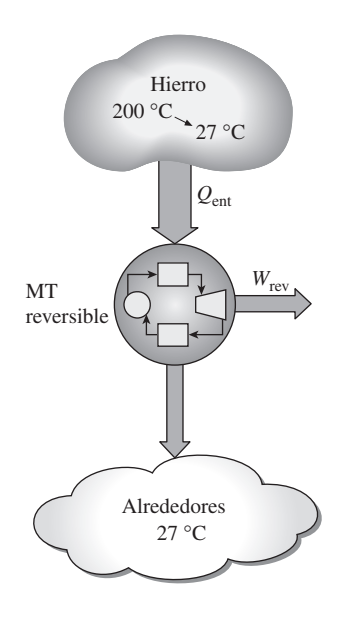

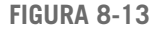

Un proceso de transferencia de calor irreversible puede volverse reversible mediante el uso de una máquina térmica reversible.

*Análisis* Se considera el *bloque de hierro* como el sistema, el cual es un *sistema cerrado* porque ninguna masa cruza su frontera. Se observa que ese calor es perdido por el sistema.

 Probablemente le sorprenda que se le esté pidiendo encontrar el "trabajo reversible" para un proceso que no involucra ninguna interacción de trabajo; ahora bien, aun cuando no se intenta producir trabajo durante este proceso, el potencial para realizarlo existe, y el trabajo reversible es una medida cuantitativa de este potencial.

 El trabajo reversible en este caso se determina al considerar una serie de máquinas térmicas reversibles imaginarias que operan entre la fuente (a una temperatura variable *T*) y el sumidero (a una temperatura constante  $T_0$ ), como se muestra en la figura 8-13. Sumando su salida de trabajo:

$$
\delta W_{\text{rev}} = \eta_{\text{tér,rev}} \, \delta Q_{\text{ent}} = \left( 1 - \frac{T_{\text{sumidero}}}{T_{\text{fuentes}}} \right) \delta Q_{\text{ent}} = \left( 1 - \frac{T_0}{T} \right) \delta Q_{\text{ent}}
$$

y

$$
W_{\text{rev}} = \int \left(1 - \frac{T_0}{T}\right) \delta Q_{\text{ent}}
$$

La temperatura *T* de la fuente cambia de  $T_{\textbf{1}} = 200 \text{ }^{\circ}\text{C} = 473 \text{ K}$  a  $T_{\textbf{0}} =$  $27 \text{ °C} = 300 \text{ K}$  durante este proceso. Una relación para la diferencial de la transferencia de calor desde el bloque de hierro puede obtenerse de la forma diferencial del balance de energía aplicado al bloque de hierro,

$$
\frac{\delta E_{\text{ent}} - \delta E_{\text{sal}}}{\text{Transaction eta de energía}}
$$
\n
$$
\frac{\delta E_{\text{ent}} - \delta E_{\text{sal}}}{\text{por calor, trabajo y masa}}
$$
\n
$$
- \delta Q_{\text{sal}} = dU = mc_{\text{prom}} dT
$$

Entonces,

 $\delta Q$  entrada,máquina térmica  $\delta Q$  salida,sistema  $\delta Q = mc$ <sub>prom</sub>  $dT$ 

dado que las transferencias de calor del hierro y la máquina térmica son iguales en magnitud y opuestas en dirección. Al sustituir e integrar, el trabajo reversible queda determinado por

$$
W_{\text{rev}} = \int_{T_1}^{T_0} \left( 1 - \frac{T_0}{T} \right) (-mc_{\text{prom}} dT) = mc_{\text{prom}} (T_1 - T_0) - mc_{\text{prom}} T_0 \ln \frac{T_1}{T_0}
$$
  
= (500 kg)(0.45 kJ/kg·K) [(473 - 300) K - (300 K) ln  $\frac{473 K}{300 K}$ ]  
= 8 191 kJ

donde el valor del calor específico se obtiene de la tabla A.3. El primer término en la ecuación anterior [ $Q = mc_{\text{prom}}(T_1 - T_0) = 38$  925 kJ] es la transferencia de calor total del bloque de hierro hacia la máquina térmica. El trabajo reversible para este problema es igual a 8 191 kJ, lo que significa que de los 38 925 kJ, 8 191 (21 por ciento) de calor transferidos desde el bloque de hierro hacia el aire del ambiente podrían convertirse en trabajo. Si la temperatura ambiente especificada de 27 °C es la más baja disponible de éste, el trabajo reversible determinado anteriormente también representa la exergía que es el potencial de trabajo máximo de la energía sensible contenida en el bloque de hierro.

La irreversibilidad para este proceso se determina a partir de su definición,

$$
I = W_{\text{rev}} - W_u = 8191 - 0 = 8191 \text{ kJ}
$$

*Comentario* Para este caso, el trabajo reversible y la irreversibilidad (potencial de trabajo desechado) es lo mismo, ya que todo el potencial de trabajo se desecha. La fuente de irreversibilidad en este proceso es la transferencia de calor debida a una diferencia finita de temperatura.

#### *EJEMPLO 8-5* **Potencial de calentamiento de un bloque caliente de hierro**

El bloque de hierro analizado en el ejemplo 8-4 será utilizado para mantener una casa a 27 °C cuando la temperatura ambiente es 5 °C. Determine la cantidad máxima de calor que puede proporcionarse a la casa cuando el hierro se enfría a 27 °C.

**Solución** El bloque de hierro se considera ahora para calentar una casa. Se determinará la cantidad máxima de calor que este bloque puede proporcionar. *Análisis* Probablemente la primera idea para utilizar la energía almacenada en el bloque de hierro es llevarlo al interior y dejarlo enfriar dentro de la casa, como se muestra en la figura 8-14, de manera que transfiera su energía sensible como calor hacia el aire interior (siempre que se tenga, por supuesto, la aprobación del propietario). El bloque de hierro puede seguir "perdiendo" calor hasta que su temperatura disminuya a la temperatura interior de 27 °C, transfiriendo un total de 38 925 kJ de calor. Como se empleó toda la energía del bloque de hierro disponible para calentamiento sin desechar un solo kilojoule, parece que se trata de una operación 100 por ciento eficiente y nada puede modificar esto, ¿es así?

 En el ejemplo 8-4 se determinó que este proceso tiene una irreversibilidad de 8 191 kJ, lo cual implica que las cosas no son tan "perfectas" como parecen. Un "proceso perfecto" es aquel que implica "cero irreversibilidad". La irreversibilidad en este proceso está asociada con la transferencia de calor debida a una diferencia finita de temperatura, que puede eliminarse operando una máquina térmica reversible entre el bloque de hierro y el aire interior. Esta máquina producirá (como se determinó en el ejemplo 8-4) 8 191 kJ de trabajo y desechará el resto 38 925  $-$  8 191  $=$  30 734 kJ de calor a la casa. Así, se logra eliminar la irreversibilidad y terminar con 8 191 kJ de trabajo. ¿Qué podemos hacer con este trabajo? En el peor de los casos podemos convertirlo en calor operando una hélice, por ejemplo, creando una cantidad igual de irreversibilidad; también es posible proporcionarlo a una bomba de calor que transportará calor desde el exterior a 5 °C hacia el interior a 27 °C. Tal bomba, si es reversible, tiene un coeficiente de desempeño de

$$
COP_{BC} = \frac{1}{1 - T_L/T_H} = \frac{1}{1 - (278 \text{ K})/(300 \text{ K})} = 13.6
$$

Es decir, esta bomba de calor puede suministrar a la casa 13.6 veces la energía que consume como trabajo. En este caso, consumirá 8 191 kJ de trabajo y entregará 8 191  $\times$  13.6 = 111 398 kJ de calor a la casa. Por consiguiente, el bloque de hierro caliente tiene el potencial para proporcionar

$$
(30\ 734 + 111\ 398) \text{ kJ} = 142\ 132 \text{ kJ} \cong 142\ \text{MJ}
$$

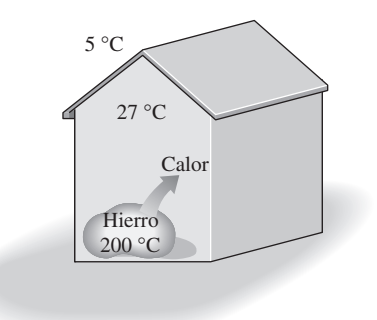

**FIGURA 8-14** Esquema para el ejemplo 8-5.

de calor a la casa. La irreversibilidad para este proceso es cero y esto es lo mejor que se puede hacer bajo las condiciones especificadas. Un argumento similar puede darse para la calefacción eléctrica de edificios residenciales o comerciales.

*Comentario* Ahora intente contestar la pregunta siguiente: ¿qué pasaría si la máquina térmica se operara entre el bloque de hierro y el aire exterior en lugar de la casa hasta que la temperatura del bloque de hierro descendiera a 27 °C? ¿La cantidad de calor suministrada a la casa todavía se mantendría en 142 MJ? He aquí una sugerencia: los estados inicial y final en ambos casos son los mismos y la irreversibilidad para ambos casos es cero.

## 8-3 = EFICIENCIA SEGÚN LA SEGUNDA LEY,  $\eta_{\sf II}$

En el capítulo 6 se definieron la *eficiencia térmica* y el *coeficiente de desempeño* para los dispositivos como una medida de su desempeño. Sólo se definieron con base en la primera ley, por lo que en ocasiones son llamadas *eficiencias según la primera ley*. Sin embargo, la eficiencia según la primera ley no hace ninguna referencia al mejor desempeño posible y por lo tanto puede ser equivocada.

 Considere dos máquinas térmicas, ambas con una eficiencia térmica de 30 por ciento, como se muestra en la figura 8-15. Una de ellas (máquina *A*) es alimentada con calor de una fuente a 600 K y la otra (máquina *B*) con una a 1 000 K. Las dos desechan calor a un medio a 300 K y a primera vista ambas parecen convertir en trabajo la misma fracción de calor que reciben, por lo tanto se desempeñan igualmente bien. Sin embargo, cuando se les observa con detenimiento a la luz de la segunda ley de la termodinámica, notamos un escenario totalmente diferente: en el mejor de los casos, estas máquinas pueden desempeñarse como máquinas reversibles, en cuyo caso sus eficiencias serían

$$
\eta_{\text{rev},A} = \left(1 - \frac{T_L}{T_H}\right)_A = 1 - \frac{300 \text{ K}}{600 \text{ K}} = 50\%
$$

$$
\eta_{\text{rev},B} = \left(1 - \frac{T_L}{T_H}\right)_B = 1 - \frac{300 \text{ K}}{1000 \text{ K}} = 70\%
$$

Ahora es evidente que la máquina *B* tiene un potencial de trabajo disponible mayor (70 por ciento del calor proporcionado, en comparación con el 50 por ciento de la *A*), por lo tanto debería desempeñarse mucho mejor que la máquina *A*. Por consiguiente, podemos decir que la *B* se desempeña pobremente con relación a la máquina *A* aunque las dos tienen la misma eficiencia térmica.

 En este ejemplo es obvio que la eficiencia según la primera ley por sí sola no es una medida realista del desempeño de los dispositivos técnicos. Para superar esta deficiencia, se define a la **eficiencia según la segunda ley**  $\eta_{\text{II}}$ como la relación entre la eficiencia térmica real y la eficiencia térmica máxima posible (reversible) bajo las mismas condiciones (Fig. 8-16):

$$
\eta_{II} = \frac{\eta_{\text{tér}}}{\eta_{\text{tér,rev}}} \qquad \text{(máquinas térmicas)} \tag{8-6}
$$

Con base en esta definición, las eficiencias según la segunda ley para las dos máquinas térmicas analizadas anteriormente son

$$
\eta_{II,A} = \frac{0.30}{0.50} = 0.60 \qquad y \qquad \eta_{II,B} = \frac{0.30}{0.70} = 0.43
$$

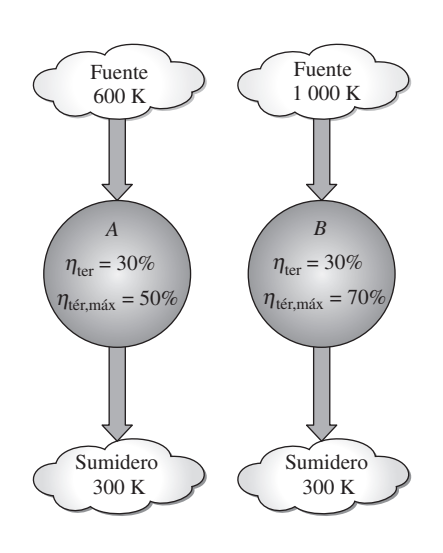

#### **FIGURA 8-15**

Dos máquinas térmicas que tienen la misma eficiencia térmica, pero diferentes eficiencias térmicas máximas.

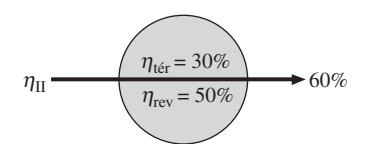

**FIGURA 8-16**

La eficiencia según la segunda ley es una medida del desempeño de un dispositivo en relación con su desempeño en condiciones reversibles.

 Es decir, la máquina *A* convierte 60 por ciento del potencial de trabajo disponible en trabajo útil, mientras que esta proporción es sólo de 43 por ciento para la máquina *B*.

 La eficiencia según la segunda ley también puede expresarse como la relación entre las salidas de trabajo útil y la de trabajo máximo posible (reversible):

$$
\eta_{II} = \frac{W_u}{W_{\text{rev}}} \qquad \text{(dispositivos productores de trabajo)} \tag{8-7}
$$

 Esta definición es más general porque puede aplicarse a los procesos (en turbinas, dispositivos de cilindro-émbolo, etc.), así como a ciclos. Observe que la eficiencia según la segunda ley no puede exceder a 100 por ciento (Fig. 8-17).

 También podemos definir una eficiencia según la segunda ley para dispositivos no cíclicos (como compresores) y cíclicos consumidores de trabajo (como refrigeradores) como la proporción entre la entrada de trabajo mínimo (reversible) y la entrada de trabajo útil:

$$
\eta_{\rm II} = \frac{W_{\rm rev}}{W_u}
$$
 (dispositivos consumidores de trabajo) (8-8)

 Para los dispositivos cíclicos como refrigeradores y bombas de calor, también es posible expresarla en términos de los coeficientes de desempeño, como

$$
\eta_{II} = \frac{\text{COP}}{\text{COP}_{\text{rev}}} \qquad \text{(refrigeradores y bombas de calor)} \tag{8-9}
$$

 Nuevamente, debido a la manera en que se definió la eficiencia según la segunda ley, su valor no puede exceder de 100 por ciento. En las relaciones anteriores, el trabajo reversible  $W_{\text{rev}}$  debe determinarse mediante el uso de los mismos estados inicial y final que en el caso del proceso real.

 Las anteriores definiciones de la eficiencia según la segunda ley no pueden ser aplicadas para los dispositivos que no están destinados a producir o consumir trabajo. Por consiguiente, se necesita una definición más general; sin embargo, existe alguna discordancia en una definición general para la eficiencia según la segunda ley, por lo tanto una persona puede encontrar definiciones diferentes para el mismo dispositivo. La eficiencia según la segunda ley está ideada para servir como una medida de aproximación a la operación reversible, en consecuencia su valor debe cambiar de cero en el peor caso (destrucción completa de exergía) a 1 en el mejor (sin destrucción de exergía). Con esta perspectiva, se define aquí la eficiencia según la segunda ley de un sistema durante un proceso como (Fig. 8-18)

$$
\eta_{II} = \frac{\text{Exergía recuperada}}{\text{Exergía suministrada}} = 1 - \frac{\text{Exergía destruida}}{\text{Exergía suministrada}}
$$
(8-10)

 Por consiguiente, al determinar la eficiencia según la segunda ley, primero necesitamos determinar cuánta exergía o potencial de trabajo se consume durante un proceso. En una operación reversible debemos ser capaces de recuperar completamente la exergía proporcionada durante el proceso, y la irreversibilidad en este caso debe ser cero. La eficiencia según la segunda ley es cero cuando no recuperamos exergía proporcionada al sistema. Observe que la exergía puede proporcionarse o recuperarse en diversas cantidades en distintas formas como calor, trabajo, energía cinética, energía potencial, energía interna y entalpía. En ocasiones se suscitan opiniones diferentes (aunque válidas) acerca de lo que constituye la exergía proporcionada y esto causa diferentes definiciones para la eficiencia según la segunda ley. En todo momento, sin embargo, las exergías recuperada y destruida (irreversibilidad) deben al sumarse dar la suministrada. También, es necesario definir el sistema precisamente para identificar correctamente cualquier interacción entre el sistema y sus alrededores.

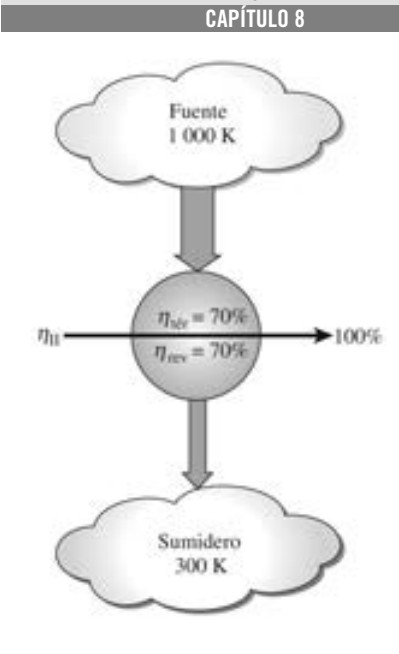

**437**

#### **FIGURA 8-17**

La eficiencia según la segunda ley de todos los dispositivos reversibles es 100 por ciento.

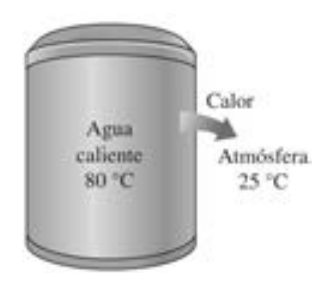

#### **FIGURA 8-18**

La eficiencia según la segunda ley de procesos que ocurren naturalmente es cero si no se recupera nada de potencial de trabajo.

 Para una *máquina térmica*, la exergía gastada es la disminución en la exergía del calor transferido hacia la máquina, la cual es la diferencia entre la exergía del calor suministrado y la del calor rechazado. (La exergía del calor rechazado a la temperatura de los alrededores es cero.) La salida de trabajo neto es la exergía recuperada.

 Para un *refrigerador* o *bomba de calor*, la exergía gastada es la entrada de trabajo, ya que el trabajo suministrado a un dispositivo cíclico se consume por completo. La exergía recuperada es la del calor transferido hacia el medio de alta temperatura (que es el trabajo reversible) para una bomba de calor, mientras que para un refrigerador lo es la exergía del calor transferido desde un medio de baja temperatura.

 Para un intercambiador de calor con dos corrientes de fluidos que no se mezclan, usualmente la exergía gastada es la disminución en la exergía de la corriente de fluido de mayor temperatura, y la exergía recuperada es el aumento en la exergía de la corriente de fluido de menor temperatura. Esto se comenta más ampliamente en la sección 8-8.

 En el caso de *calentamiento por resistencia eléctrica*, la exergía gastada es la energía eléctrica que consume la resistencia eléctrica de los recursos de la red eléctrica. La exergía recuperada es el contenido de exergía del calor que se suministra al cuarto, que es el trabajo que se puede producir mediante una máquina Carnot que reciba este calor. Si el calentador mantiene el espacio calentado a una temperatura constante de  $T_H$  en un ambiente a  $T_0$ , la eficiencia de segunda ley para el calentador eléctrico resulta

$$
\eta_{\text{II,calentador eléctrico}} = \frac{\dot{X}_{\text{recuperada}}}{\dot{X}_{\text{gasstada}}} = \frac{\dot{X}_{\text{calor}}}{\dot{W}_e} = \frac{\dot{Q}_e (1 - T_0/T_H)}{\dot{W}_e} = 1 - \frac{T_0}{T_H}
$$
(8-11)

ya que, por las consideraciones de primera ley,  $\dot{Q}_e = \dot{W}_e$ . Observe que la  $\cdot$ : eficiencia de la segunda ley de un calentador de resistencia se vuelve cero cuando el calentador está en el exterior (como en un calentador de radiación), y por lo tanto la exergía del calor suministrado al ambiente no es recuperable.

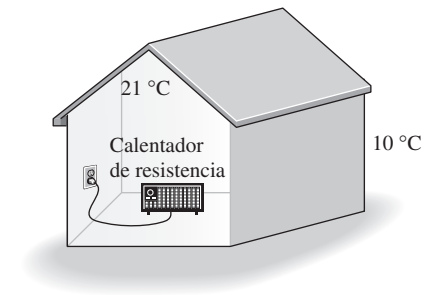

**FIGURA 8-19** Esquema para el ejemplo 8-6.

#### *EJEMPLO 8-6* **Eficiencia según la segunda ley en calentadores de resistencia**

Un distribuidor comercial anuncia que acaba de recibir un embarque de calentadores de resistencia eléctrica que tienen una eficiencia de 100 por ciento y que son para edificios residenciales (Fig. 8-19). Suponiendo una temperatura interior de 21 °C y otra exterior de 10 °C, determine la eficiencia según la segunda ley de estos calentadores. E

I H

**Solución** Se tienen calentadores de resistencia eléctrica para edificios residenciales y se determinará su eficiencia según la segunda ley.

*Análisis* Obviamente, la eficiencia a la que el distribuidor comercial se refiere es la de la primera ley, lo cual significa que para cada unidad de energía eléctrica (trabajo) consumida, el calentador suministrará a la casa 1 unidad de energía (calor). Es decir, el calentador anunciado tiene un COP de 1.

 En las condiciones especificadas, una bomba de calor reversible tendría un coeficiente de desempeño de

$$
COPBC,rev = \frac{1}{1 - T_L/T_H} = \frac{1}{1 - (10 + 273 \text{ K})/(21 + 273 \text{ K})} = 26.7
$$

Es decir, suministraría a la casa 26.7 unidades de calor (extraídas del aire frío del exterior) por cada unidad de energía eléctrica consumida. La eficiencia según la segunda ley para este calentador de resistencia es

$$
\eta_{II} = \frac{\text{COP}}{\text{COP}_{\text{rev}}} = \frac{1.0}{26.7} = 0.037 \text{ o } 3.7\%
$$

lo cual no parece tan impresionante. El distribuidor no estará contento al ver este valor. Si se considera el alto precio de la electricidad, probablemente a un consumidor le convendría más un calentador de gas "menos" eficiente. *Comentario* La eficiencia según la segunda ley de este calentador eléctrico se puede también determinar directamente de la ecuación 8-11 como

$$
\eta_{\text{II,calentador eléctrico}} = 1 - \frac{T_0}{T_{\text{H}}} = 1 - \frac{10 + 273 \text{ K}}{21 + 273 \text{ K}} = 0.037 \text{ o } 3.7\%
$$

Por lo tanto, si cambiamos de parecer y decidimos convertir el calor nuevamente en electricidad, la mejor eficiencia que podemos obtener es de 3.7 por ciento; es decir, 86.3 por ciento del calor nunca se puede convertir a energía eléctrica.

### **8-4** ■  **CAMBIO DE EXERGÍA DE UN SISTEMA**

La propiedad *exergía* es el potencial de trabajo de un sistema en un ambiente especificado y representa la cantidad máxima de trabajo útil que puede obtenerse cuando el sistema llega al equilibrio con el ambiente. Al contrario de la energía, el valor de la exergía depende tanto del estado del ambiente como del estado del sistema, por lo tanto la exergía es una propiedad de combinación. La exergía de un sistema que está en equilibrio con su ambiente es cero. El estado del ambiente se conoce como "estado muerto" porque desde el punto de vista termodinámico el sistema está prácticamente "muerto" (no puede hacer trabajo) cuando alcanza tal estado.

 En esta sección el análisis se limita a la **exergía termomecánica**, por lo tanto no se toma en cuenta cualquier tipo de reacciones químicas y de mezclado. Así, un sistema en este "estado muerto restringido" está a la temperatura y la presión del ambiente y no tiene energías cinética o potencial relativas al ambiente, sin embargo puede tener una composición química diferente a éste. La exergía asociada con composiciones químicas diferentes y reacciones químicas se analiza en capítulos posteriores.

 A continuación se desarrollan las relaciones para las exergías y los cambios de exergía para una masa fija y una corriente de flujo.

## **Exergía de una masa fija: exergía sin flujo (o de sistema cerrado)**

En general, la energía interna consiste en energías *sensible*, *latente*, *química* y *nuclear*. Sin embargo, en ausencia de cualquier reacción química o nuclear, las energías química y nuclear son insignificantes, de manera que es posible considerar que la energía interna consiste únicamente en energías sensible y latente que pueden ser transferidas hacia o desde un sistema como *calor*, siempre y cuando haya una diferencia de temperatura a través de la frontera del sistema. La segunda ley de la termodinámica establece que el calor no puede convertirse completamente en trabajo, por lo tanto el potencial de trabajo de la energía interna debe ser menor que la propia energía interna. Pero ¿cuánto menos?

#### **EXERGÍA: UNA MEDIDA DEL POTENCIA 440**

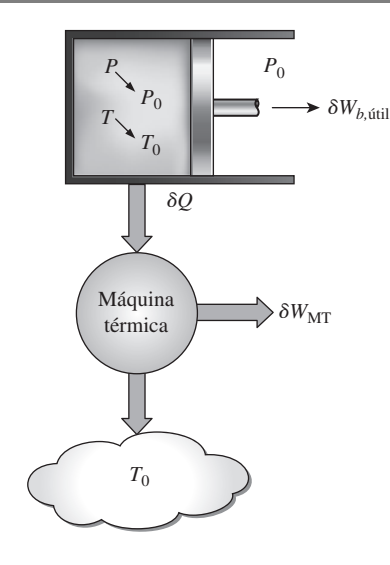

#### **FIGURA 8-20**

La *exergía* de una masa especificada en un estado especificado es el trabajo útil que se puede producir cuando la masa experimenta un proceso reversible al estado del ambiente.

 Para contestar esa pregunta, se necesita considerar un sistema cerrado sin cambios en las energías cinética y potencial en un estado especificado que experimenta un proceso *reversible* hacia el estado del ambiente (es decir, la temperatura final y la presión del sistema deben ser  $T_0$  y  $P_0$ , respectivamente). El trabajo útil entregado durante este proceso es la exergía del sistema en su estado inicial (Fig. 8-20).

 Considere un dispositivo de cilindro-émbolo que contiene un fluido de masa *m* a temperatura *T* y presión *P*. El sistema (la masa dentro del cilindro) tiene un volumen de *V,* una energía interna *U* y una entropía *S*. El sistema experimenta entonces un cambio diferencial de estado durante el cual el volumen cambia por una cantidad diferencial *dV* y el calor se transfiere en una cantidad diferencial de d*Q*. Al tomar la dirección de las transferencias de calor y trabajo como provenientes *desde* el sistema (las salidas de calor y trabajo), el balance de energía para el sistema durante este proceso diferencial puede expresarse como

$$
\underbrace{\delta E_{\text{ent}} - \delta E_{\text{sal}}}_{\text{Transferencia neta de energía}} = \underbrace{dE_{\text{sistema}}}_{\text{Cambio de energia s interna,} } \tag{8-12}
$$

$$
- \delta Q - \delta W = dU
$$

ya que la única forma de energía que el sistema contiene es la *energía interna* y las únicas formas de transferencia de energía que una masa fija puede involucrar son calor y trabajo. Asimismo, la única forma de trabajo que un sistema simple compresible puede involucrar durante un proceso reversible es el trabajo de frontera, el cual se da como  $\delta W = P dV$  cuando la dirección de trabajo se toma como proveniente desde el sistema (de otra manera, sería *P dV*). La presión *P* en la expresión de *P dV* es la presión absoluta, la cual se mide desde el cero absoluto. Cualquier trabajo útil entregado por un dispositivo de cilindro-émbolo se debe a la presión por encima del nivel atmosférico. Por lo tanto,

$$
\delta W = P \, dV = (P - P_0) \, dV + P_0 \, dV = \delta W_{b, \text{util}} + P_0 \, dV \tag{8-13}
$$

 Un proceso reversible no puede involucrar alguna transferencia de calor debida a una diferencia finita de temperatura, por lo tanto cualquier transferencia de calor entre el sistema a temperatura  $T$  y sus alrededores a  $T_0$  debe ocurrir a través de una máquina térmica reversible. Al observar que  $dS =$ d*Q*/*T* para un proceso reversible, y que la eficiencia térmica de una máquina térmica reversible que opera entre las temperaturas *T* y  $T_0$  es  $\eta_{\text{ter}} = 1 - T_0/T$ , el trabajo diferencial producido por la máquina como resultado de esta transferencia de calor es

$$
\delta W_{\text{MT}} = \left(1 - \frac{T_0}{T}\right) \delta Q = \delta Q - \frac{T_0}{T} \delta Q = \delta Q - (-T_0 dS) \rightarrow
$$
  

$$
\delta Q = \delta W_{\text{MT}} - T_0 dS \tag{8-14}
$$

Sustituyendo las expresiones  $\delta W$  y  $\delta Q$  en las ecuaciones 8-13 y 8-14 en la del balance de energía (Ec. 8-12) y después de reestructurar, se obtiene

$$
\delta W_{\text{total\;dtill}} = \delta W_{\text{MT}} + \delta W_{b,\text{dtill}} = -dU - P_0 \, dV + T_0 \, dS
$$

 Al integrar desde el estado especificado (sin subíndice) hasta el estado muerto (subíndice 0) se obtiene

$$
W_{\text{total},\text{util}} = (U - U_0) + P_0(V - V_0) - T_0(S - S_0)
$$

donde *W*total,útil es el trabajo útil total entregado cuando el sistema experimenta un proceso reversible desde el estado especificado al muerto, el cual por definición corresponde a la *exergía*.

 En general, un sistema cerrado puede poseer energías cinética y potencial, por lo que la energía total de un sistema de este tipo es igual a la suma de sus energías interna, cinética y potencial. Al observar que las energías cinética y potencial son formas de exergía, la exergía de un sistema cerrado de masa *m* es,

$$
X = (U - U_0) + P_0(V - V_0) - T_0(S - S_0) + m\frac{V^2}{2} + mgz \quad \textbf{(8-15)}
$$

Por unidad de masa, la **exergía del sistema cerrado** (o sin flujo)  $\phi$ , se expresa como

$$
\phi = (u - u_0) + P_0(v - v_0) - T_0(s - s_0) + \frac{V^2}{2} + gz
$$
\n
$$
= (e - e_0) + P_0(v - v_0) - T_0(s - s_0)
$$
\n(8-16)

donde  $u_0$ ,  $v_0$ , y  $s_0$  son las propiedades del *sistema* evaluadas en el estado muerto. Observe que la exergía de un sistema es cero en el estado muerto puesto que  $e = e_0$ ,  $v = v_0$  y  $s = s_0$  en ese estado.

 El cambio de exergía de un sistema cerrado durante un proceso es simplemente la diferencia entre las exergías final e inicial del sistema,

$$
\Delta X = X_2 - X_1 = m(\phi_2 - \phi_1) = (E_2 - E_1) + P_0(V_2 - V_1) - T_0(S_2 - S_1)
$$
\n
$$
= (U_2 - U_1) + P_0(V_2 - V_1) - T_0(S_2 - S_1) + m \frac{V_2^2 - V_1^2}{2} + mg(z_2 - z_1)
$$

o, por unidad de masa,

$$
\Delta \phi = \phi_2 - \phi_1 = (u_2 - u_1) + P_0(v_2 - v_1) - T_0(s_2 - s_1) + \frac{V_2^2 - V_1^2}{2} + g(z_2 - z_1)
$$
  
=  $(e_2 - e_1) + P_0(v_2 - v_1) - T_0(s_2 - s_1)$  (8-18)

Para sistemas cerrados *estacionarios*, los términos de energías cinética y potencial desaparecen.

 Cuando las propiedades de un sistema no son uniformes, la exergía del sistema puede ser determinada mediante la integración de

$$
X_{\text{sistema}} = \int \phi \, \delta m = \int_{V} \phi \rho \, dV \tag{8-19}
$$

donde  $\vee$  es el volumen del sistema y  $\rho$  es la densidad.

 Observe que la exergía es una propiedad y el valor de una propiedad no cambia a menos que cambie el *estado*. En consecuencia, el *cambio de exergía* de un sistema es cero si el estado del sistema o del ambiente no cambia durante el proceso. Por ejemplo, el cambio de exergía de dispositivos de flujo estacionario como toberas, compresores, turbinas, bombas e intercambiadores de calor en un ambiente especificado es cero durante la operación estacionaria.

 La exergía de un sistema cerrado es *positiva* o *cero*, nunca negativa. Incluso un medio a *baja temperatura* (*T*  $\langle T, T_0 \rangle$  y/o *baja presión* (*P*  $\langle P, P_0 \rangle$  contiene exergía dado que un medio frío puede servir como sumidero de calor para una máquina térmica que absorbe el calor del ambiente a  $T_0$ , y un espacio evacuado hace posible que la presión atmosférica mueva un émbolo y realice el trabajo útil (Fig. 8-21).

Atmósfera  $T_0 = 25 °C$ Salida de trabajo Medio frío *T* = 3 °C Máquina térmica

**FIGURA 8-21**

La *exergía* de un medio frío también es una cantidad *positiva* dado que el trabajo puede producirse mediante transferencia de calor.
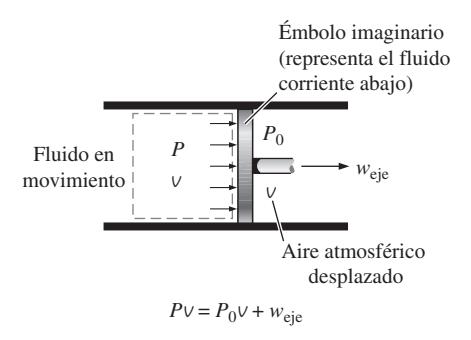

### **FIGURA 8-22**

La *exergía* asociada con la *energía de flujo* es el trabajo útil que entregaría un émbolo imaginario en la sección de flujo.

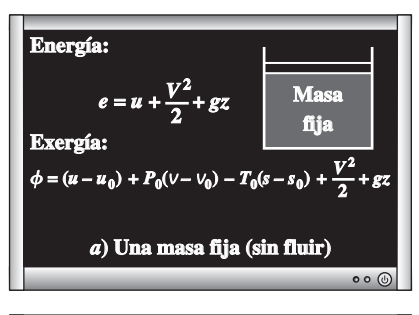

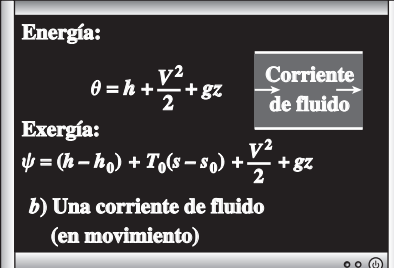

# **FIGURA 8-23**

Contenidos de *energía* y *exergía* de *a)* una masa fija y *b)* una corriente de fluido.

# **Exergía de una corriente de flujo: exergía de flujo (o corriente)**

En el capítulo 5 se mostró que un fluido en movimiento tiene una forma adicional de energía, llamada *energía de flujo* que es la energía necesaria para mantener el flujo en una tubería o conducto, y que se expresa como  $w_{\text{flujo}} = P \vee$ donde *v* es el volumen específico del fluido que es equivalente al *cambio de volumen* por unidad de masa de fluido cuando se desplaza durante el flujo. El trabajo de flujo es esencialmente el trabajo de frontera realizado por un fluido sobre el fluido que está corriente abajo, por lo tanto la exergía asociada con el trabajo de flujo es equivalente a la exergía asociada con el trabajo de frontera, el cual es el exceso de trabajo de frontera realizado contra el aire atmosférico a  $P_0$  para desplazarlo un volumen  $\vee$  (Fig. 8-22). Observe que el trabajo de flujo es  $P$ *v* y que el trabajo realizado contra la atmósfera es  $P_0$ *v*, entonces la *exergía* asociada con la energía de flujo puede ser expresada como

$$
x_{\text{flujo}} = P \vee - P_0 \vee = (P - P_0) \vee
$$
 (8-20)

Por consiguiente, la exergía asociada con la energía de flujo se obtiene reemplazando la presión *P* en la relación de trabajo de flujo por el exceso de presión con respecto a la presión atmosférica,  $P - P_0$ . Entonces la exergía de una corriente de fluido se determina simplemente sumando la relación anterior de exergía de flujo a la relación de exergía de la ecuación 8-16 para un fluido que no está en movimiento,

$$
x_{\text{fluido en movimiento}} = x_{\text{fluido no en movimiento}} + x_{\text{fluido}}
$$
\n
$$
= (u - u_0) + P_0(v - v_0) - T_0(s - s_0) + \frac{V^2}{2} + gz + (P - P_0)v
$$
\n
$$
= (u + Pv) - (u_0 + P_0v_0) - T_0(s - s_0) + \frac{V^2}{2} + gz
$$
\n
$$
= (h - h_0) - T_0(s - s_0) + \frac{V^2}{2} + gz
$$

La expresión final se llama **exergía de flujo** (o **corriente**), y se denota por  $\psi$ (Fig. 8-23).

$$
Exergía de flujo: \t\t \psi = (h - h_0) - T_0(s - s_0) + \frac{V^2}{2} + gz \t\t (8-22)
$$

Entonces el *cambio de exergía* de una corriente de fluido cuando experimenta un proceso desde el estado 1 hasta el 2 es

$$
\Delta \psi = \psi_2 - \psi_1 = (h_2 - h_1) + T_0 (s_2 - s_1) + \frac{V_2^2 - V_1^2}{2} + g(z_2 - z_1)
$$
 (8-23)

Para las corrientes de fluido con energías cinética y potencial insignificantes, los términos de estas energías desaparecen.

 Observe que el *cambio de exergía* de un sistema cerrado o de una corriente de fluido representa la cantidad *máxima* de trabajo útil que puede llevarse a cabo (o, si es negativo, la cantidad *mínima* de trabajo útil que necesita suministrarse) cuando el sistema cambia del estado 1 al estado 2 en un ambiente especificado, y representa el *trabajo reversible*  $W_{\text{rev}}$ . Esto es independiente del tipo de proceso ejecutado, del tipo de sistema utilizado y de la naturaleza de las interacciones de energía entre el sistema y los alrededores. También note que la exergía de un sistema cerrado no puede ser negativa, pero la de una corriente de flujo puede serlo a presiones menores que la presión ambiental  $P_0$ .

# *EJEMPLO 8-7* **Potencial de trabajo de aire comprimido en un recipiente**

Un recipiente rígido de 200 m<sup>3</sup> contiene aire comprimido a 1 MPa y 300 K. Determine cuánto trabajo puede obtenerse de este aire si las condiciones ۳ ambientales son 100 kPa y 300 K. ۵

**Solución** Se considera aire comprimido almacenado en un recipiente grande. Se determinará el potencial de trabajo de este aire.

*Suposiciones* **1** El aire es un gas ideal*.* **2** Las energías cinética y potencial son insignificantes.

*Análisis* Se considera al aire en el recipiente rígido como el sistema (Fig. 8-24), el cual es un *sistema cerrado* porque ninguna masa cruza su frontera durante el proceso. Lo que aquí se determinará es el potencial de trabajo de una masa fija, el cual es la exergía por definición.

 Al tomar el estado del aire en el recipiente como el estado 1 y notando que  $T_1 = T_0 = 300$  K, la masa de aire en el recipiente es

$$
m_1 = \frac{P_1 V}{RT_1} = \frac{(1\ 000\ \text{kPa})(200\ \text{m}^3)}{(0.287\ \text{kPa}\cdot\text{m}^3/\text{kg}\cdot\text{K})(300\ \text{K})} = 2\ 323\ \text{kg}
$$

El contenido de exergía del aire comprimido puede determinarse a partir de

 $X_1 = m\phi_1$ 

$$
= m \left[ (u_1 - u_0)^{1/2} + P_0(v_1 - v_0) - T_0(s_1 - s_0) + \frac{V_1^2}{2} + gz_1^{1/2} \right]
$$
  
=  $m [P_0(v_1 - v_0) - T_0(s_1 - s_0)]$ 

Se observa que

$$
P_0(\nu_1 - \nu_0) = P_0 \left( \frac{RT_1}{P_1} - \frac{RT_0}{P_0} \right) = RT_0 \left( \frac{P_0}{P_1} - 1 \right) \qquad \text{(dado que } T_1 = T_0)
$$
\n
$$
T_0(s_1 - s_0) = T_0 \left( c_p \ln \frac{T_1}{T_0} - R \ln \frac{P_1}{P_0} \right) = -RT_0 \ln \frac{P_1}{P_0} \qquad \text{(dado que } T_1 = T_0)
$$

Por lo tanto,

$$
\phi_1 = RT_0 \left( \frac{P_0}{P_1} - 1 \right) + RT_0 \ln \frac{P_1}{P_0} = RT_0 \left( \ln \frac{P_1}{P_0} + \frac{P_0}{P_1} - 1 \right)
$$
  
= (0.287 kJ/kg·K)(300 K)  $\left( \ln \frac{1000 \text{ kPa}}{100 \text{ kPa}} + \frac{100 \text{ kPa}}{1000 \text{ kPa}} - 1 \right)$   
= 120.76 kJ/kg

y

$$
X_1 = m_1 \phi_1 = (2\ 323 \text{ kg})(120.76 \text{ kJ/kg}) = 280\ 525 \text{ kJ} \approx 281 \text{ MJ}
$$

*Comentario* El potencial de trabajo del sistema es de 281 MJ, por lo tanto un máximo de 281 MJ de trabajo útil puede obtenerse del aire comprimido almacenado en el recipiente que se halla en el ambiente especificado.

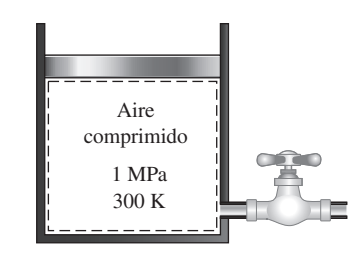

**FIGURA 8-24** Esquema para el ejemplo 8-7.

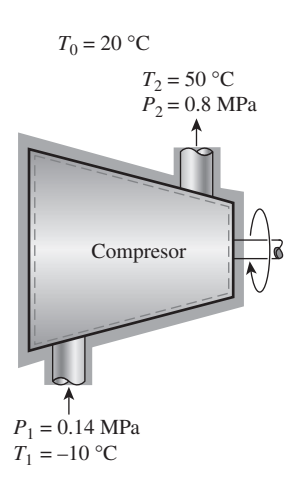

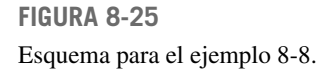

# *EJEMPLO 8-8* **Cambio de exergía durante un proceso de compresión**

Refrigerante 134a será comprimido en forma estacionaria por un compresor, desde 0.14 MPa y  $-10$  °C hasta 0.8 MPa y 50 °C. Considerando que las condiciones ambientales son de 20 °C y 95 kPa, determine el cambio de exergía del refrigerante durante este proceso y la entrada de trabajo mínimo que necesita ser proporcionado al compresor por unidad de masa del refrigerante.

E

**Solución** Refrigerante 134a será comprimido de un estado de entrada especificado a otro de salida también especificado. Se determinará el cambio de exergía del refrigerante y el trabajo de compresión mínimo por unidad de masa.

*Suposiciones* **1** Existen condiciones estacionarias de operación. **2** Las energías cinética y potencial son insignificantes.

*Análisis* Se considera al *compresor* como el sistema (Fig. 8-25), el cual es un *volumen de control* porque la masa cruza su frontera durante el proceso. Lo que aquí se determinará es el cambio de exergía de una corriente de fluido, el cual es el cambio en el flujo de exergía  $\psi$ .

Las propiedades del refrigerante en los estados de entrada y salida son

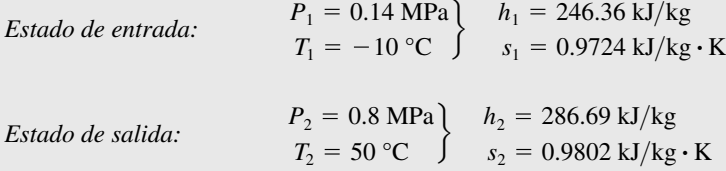

El cambio de exergía del refrigerante durante este proceso de compresión se determina directamente de la ecuación 8-23 como

$$
\Delta \psi = \psi_2 - \psi_1 = (h_2 - h_1) - T_0(s_2 - s_1) + \frac{V_2^2 - V_1^2}{2} + g(z_2 - z_1)^{0}
$$
  
=  $(h_2 - h_1) - T_0(s_2 - s_1)$   
= (286.69 - 246.36) kJ/kg - (293 K)[(0.9802 - 0.9724)kJ/kg·K]  
= 38.0 kJ/kg

Por consiguiente, la exergía del refrigerante aumenta en 38.0 kJ/kg durante la compresión.

 El cambio de exergía de un sistema en un ambiente especificado representa el trabajo reversible en ese ambiente, que es la entrada mínima de trabajo requerido para los dispositivos que consumen trabajo, como los compresores. Por lo tanto, el incremento en la exergía del refrigerante es igual al trabajo mínimo que necesita ser suministrado al compresor:

$$
w_{\text{ent,min}} = \psi_2 - \psi_1 = 38.0 \text{ kJ/kg}
$$

*Comentario* Observe que si el refrigerante comprimido a 0.8 MPa y 50 °C fuera expandido por una turbina a 0.14 MPa y  $-10$  °C en el mismo ambiente y de una manera reversible, se producirían 38.0 kJ/kg de trabajo.

# **8-5** ■  **TRANSFERENCIA DE EXERGÍA POR CALOR, TRABAJO Y MASA**

La exergía, como la energía, puede transferirse hacia o desde un sistema en tres formas: *calor*, *trabajo* y *flujo másico*. Esta transferencia es reconocida en la frontera del sistema cuando la exergía la cruza, por lo que representa la exergía ganada o perdida por un sistema durante un proceso. Las únicas dos formas de interacción de exergía asociadas con una masa fija o sistema cerrado son las *transferencias de calor* y *de trabajo*.

# **Transferencia de exergía por calor,** *Q*

Recuerde del capítulo 6 que el potencial de trabajo de la energía transferida de una fuente térmica a temperatura *T* es el trabajo máximo que puede obtenerse de esa energía en un ambiente a una temperatura  $T_0$ , y que puede ser equivalente al trabajo producido por una máquina térmica de Carnot que opera entre la fuente y el ambiente. Por lo tanto, la eficiencia de Carnot  $\eta_C = 1 - T_0/T$ representa la fracción de energía de una fuente térmica a temperatura *T* que puede ser convertida en trabajo (Fig. 8-26). Por ejemplo, sólo 70 por ciento de la energía transferida de una fuente térmica a  $T = 1000$  K puede convertirse en trabajo en un ambiente a  $T_0 = 300$  K.

 El calor es una forma de energía desorganizada y sólo una porción de él puede convertirse en trabajo, que es una forma de energía organizada (segunda ley). Siempre es posible producir trabajo a partir del calor a una temperatura superior a la temperatura ambiente, transfiriéndolo a una máquina térmica que rechaza hacia el ambiente el calor de desperdicio. Por consiguiente, la transferencia de calor siempre está acompañada por la transferencia de exergía. La transferencia de calor *Q* en una ubicación que se encuentra a temperatura termodinámica *T* siempre está acompañada por la *transferencia de exergía*  $X_{\text{color}}$ en la cantidad de

$$
Transferencia de exergía por calor: \tX_{\text{calor}} = \left(1 - \frac{T_0}{T}\right)Q \t\t (kJ) \t\t (8-24)
$$

Esta relación da la transferencia de exergía que acompaña la transferencia de calor de *Q* siempre que *T* sea mayor o menor que  $T_0$ . Cuando  $T > T_0$ , la transferencia de calor hacia un sistema aumenta la exergía de éste y la transferencia de calor desde un sistema lo disminuye. Pero lo opuesto se cumple cuando  $T < T_0$ . En este caso, la transferencia de calor *Q* es el calor desechado hacia el medio frío (el calor de desperdicio) y no debe confundirse con el suministrado por el ambiente a  $T_0$ . La exergía transferida debido al calor es cero cuando  $T = T_0$  en el punto de transferencia.

Quizá se pregunte qué pasa cuando  $T < T_0$ ; es decir, ¿qué pasa si tenemos un medio que se halla a una temperatura más baja que el ambiente? En tal caso es concebible hacer funcionar una máquina térmica entre el ambiente y el medio "frío", por lo tanto un medio frío ofrece una oportunidad de producir trabajo. Sin embargo, esta vez el ambiente sirve como la fuente de calor y el medio frío como el sumidero de calor. En este caso la relación anterior proporciona el negativo de la transferencia de exergía asociada con el calor *Q* transferido al medio frío. Por ejemplo, para  $T = 100$  K y la transferencia de calor  $Q = 1$  kJ hacia el medio, la ecuación 8-24 da  $X_{\text{calor}} = (1 - 300/100)$  $(1 \text{ kJ}) = -2 \text{ kJ}$ , lo cual significa que la exergía del medio frío disminuye en 2 kJ. También significa que esta exergía puede recuperarse y que la combinación entre el medio frío y el ambiente tiene el potencial para producir 2 unida-

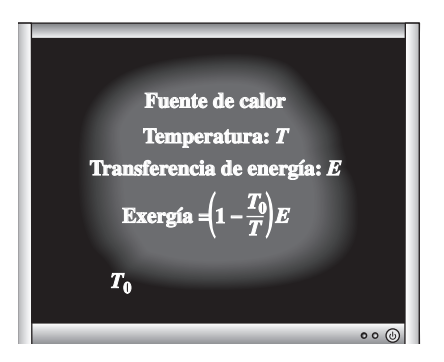

### **FIGURA 8-26**

La eficiencia de Carnot  $\eta_C = 1 - T_0/T$ representa la fracción de la energía transferida de una fuente de calor a temperatura *T* que puede convertirse en trabajo en un ambiente a temperatura  $T_0$ .

des de trabajo por cada unidad de calor desechado hacia el medio frío a 100 K. Es decir, una máquina térmica de Carnot que opera entre  $T_0 = 300$  K y  $T =$ 100 K produce 2 unidades de trabajo mientras desecha 1 unidad de calor por cada 3 unidades de éste que recibe del ambiente.

Cuando  $T > T_0$ , la exergía y la transferencia de calor están en la misma dirección. Es decir, aumentan el contenido de exergía y energía del medio hacia el que se transfiere el calor. Sin embargo, cuando  $T < T_0$  (medio frío), la exergía y la transferencia de calor están en direcciones opuestas. Es decir, la energía del medio frío aumenta como resultado de la transferencia de calor pero la exergía disminuye. Al final la exergía del medio frío se vuelve cero cuando su temperatura alcanza  $T_0$ . La ecuación 8-24 también puede verse como *exergía asociada con la energía térmica Q* a la temperatura *T*.

 Cuando la temperatura *T* en la ubicación donde ocurre la transferencia de calor no es constante, la transferencia de exergía que acompaña a la de calor es determinada mediante la integración

$$
X_{\text{calor}} = \int \left(1 - \frac{T_0}{T}\right) \delta Q \tag{8-25}
$$

Observe que la transferencia de calor debida a una diferencia finita de temperatura es irreversible, y como resultado se genera alguna entropía. La generación de entropía siempre está acompañada por la destrucción de exergía, como se ilustra en la figura 8-27. También note que la *transferencia de calor Q* en una ubicación a temperatura *T* siempre está acompañada por la *transferencia de entropía* en la cantidad de *Q/T* y la *transferencia de exergía* en la cantidad de  $(1 - T_0/T)Q$ .

# **Transferencia de exergía por trabajo,** *W*

La exergía es el potencial de trabajo útil, y la transferencia de exergía por trabajo puede expresarse simplemente como

*Transferencia de exergía por trabajo:*

$$
X_{\text{trabajo}} = \begin{cases} W - W_{\text{air}} & \text{(para trabajo de frontera)}\\ W & \text{(para otras formas de trabajo)} \end{cases} \tag{8-26}
$$

donde  $W_{\text{air}} = P_0(V_2 - V_1)$ ,  $P_0$  es la presión atmosférica, así como  $V_1$  y  $V_2$  son los volúmenes inicial y final del sistema. Por consiguiente, la transferencia de exergía debida al trabajo, como los trabajos de flecha y eléctrico, es igual al trabajo *W* mismo. En el caso de un sistema que involucra trabajo de frontera, como un dispositivo de cilindro y émbolo, el trabajo realizado para empujar el aire atmosférico durante la expansión no puede transferirse, por lo tanto debe restarse. Asimismo, durante un proceso de compresión una parte del trabajo está hecho por el aire atmosférico, por lo tanto se necesita proporcionar menos trabajo útil de una fuente externa.

 Para clarificar un poco más este punto, considere un cilindro vertical ajustado con un émbolo sin peso y sin fricción (Fig. 8-28). El cilindro está lleno de un gas que se mantiene en todo momento a la presión atmosférica  $P_0$ . Después el calor se transfiere al sistema y el gas en el cilindro se expande, lo que produce que el émbolo ascienda y se realice trabajo de frontera. Sin embargo, este trabajo no puede usarse para cualquier propósito útil porque apenas es suficiente para hacer a un lado el aire atmosférico. (Si se conecta el émbolo a una carga externa para extraer algún trabajo útil, la presión en el cilindro tendrá que subir de *P*0 para vencer la resistencia ofrecida por la carga.) Cuando el gas se enfría,

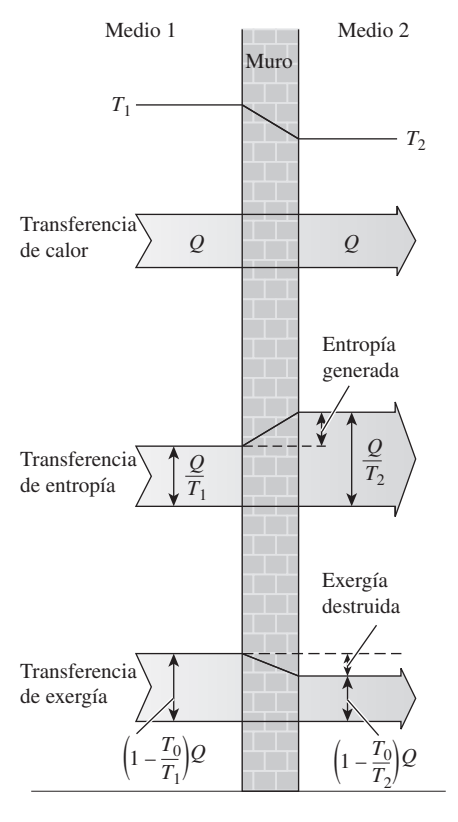

### **FIGURA 8-27**

La transferencia y destrucción de exergía durante un proceso de transferencia de calor debida a una diferencia finita de temperatura.

el émbolo desciende, comprimiendo el gas. Nuevamente, no se necesita trabajo de una fuente externa para lograr este proceso de compresión. Así, se concluye que el trabajo realizado por o contra la atmósfera no está disponible para cualquier propósito útil, por lo que debe excluirse del trabajo disponible.

# **Transferencia de exergía por masa,** *m*

La masa contiene *exergía*, así como energía y entropía, y los contenidos de éstas en un sistema son proporcionales a la masa. También, las tasas de transportación de exergía, entropía y energía hacia dentro o hacia fuera de un sistema son proporcionales al flujo másico. El flujo másico es un mecanismo para transportar exergía, entropía y energía dentro o fuera de un sistema. Cuando una cantidad de masa *m* entra o sale de un sistema, la acompaña una cantidad de exergía  $m\psi$ , donde  $\psi = (h - h_0) - T_0(s - s_0) + V^2/2 + gz$ . Es decir,

*Transferencia de exergía por masa:*  $X_{\text{masa}} = m\psi$  (8-27)

$$
= m\psi \tag{8-2}
$$

Por lo tanto, la exergía de un sistema aumenta en *m* $\psi$  cuando entra la cantidad de masa *m*, mientras que disminuye en la misma cantidad cuando la misma cantidad de masa en el mismo estado sale del sistema (Fig. 8-29).

 El flujo de exergía asociado con una corriente de fluido cuando las propiedades de éste son variables puede determinarse a partir de la integración de

$$
\dot{X}_{\text{masa}} = \int_{A_t} \psi \rho V_n \ dA_t \qquad \text{y} \qquad X_{\text{masa}} = \int \psi \ \delta m = \int_{\Delta t} \dot{X}_{\text{masa}} \ dt \qquad \textbf{(8-28)}
$$

donde  $A_t$  es el área de la sección transversal del flujo y  $V_n$  es la velocidad local normal a  $dA_t$ .

Observe que la transferencia de exergía ocasionada por calor,  $X_{\text{calor}}$ , es cero para los sistemas adiabáticos, y que la transferencia de exergía por masa, *X*masa, es cero para los sistemas que no involucran flujo másico a través de su frontera (es decir, sistemas cerrados). La transferencia de exergía total es cero para los sistemas aislados puesto que no involucran transferencia de calor, trabajo o masa.

# **8-6** ■  **PRINCIPIO DE DISMINUCIÓN DE EXERGÍA Y DESTRUCCIÓN DE EXERGÍA**

En el capítulo 2 se presentó el *principio de conservación de la energía* y se indicó que ésta no puede crearse ni destruirse durante un proceso. En el capítulo 7 se estableció el *principio de incremento de entropía*, el cual puede considerarse como uno de los enunciados de la segunda ley, y se indicó que esa entropía puede ser creada pero no destruirse. Es decir, la generación de entropía S<sub>gen</sub> debe ser positiva (en procesos reales) o cero (en procesos reversibles), pero no puede ser negativa. Ahora estamos a punto de establecer un enunciado alternativo de la segunda ley de la termodinámica, llamado *principio de disminución de exergía*, el cual es la contraparte del principio de incremento de entropía.

 Considere un *sistema aislado* como el que se muestra en la figura 8-30. Por definición, ni calor, ni trabajo, ni masa pueden cruzar la frontera de un sistema aislado, por lo tanto no hay transferencia de energía y entropía. Entonces los balances de *energía* y *entropía* para un sistema aislado pueden expresarse como

Balance de energía: 
$$
E_{\text{ent}}^{\jmath 0} - E_{\text{sal}}^{\jmath 0} = \Delta E_{\text{istema}} \rightarrow 0 = E_2 - E_1
$$
  
Balance de entropía:  $S_{\text{ent}}^{\jmath 0} - S_{\text{sal}}^{\jmath 0} + S_{\text{gen}} = \Delta S_{\text{istema}} \rightarrow S_{\text{gen}} = S_2 - S_1$ 

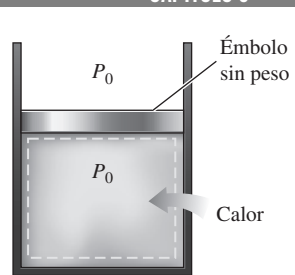

### **FIGURA 8-28**

No hay transferencia de trabajo útil asociado con el trabajo de frontera cuando la presión del sistema se mantiene constante a la presión atmosférica.

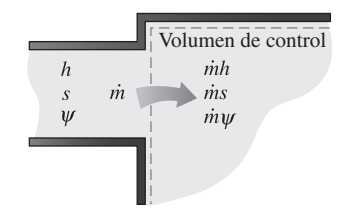

### **FIGURA 8-29**

La masa contiene energía, entropía y exergía, por lo tanto el flujo másico dentro o fuera de un sistema está acompañado por una transferencia de energía, entropía y exergía.

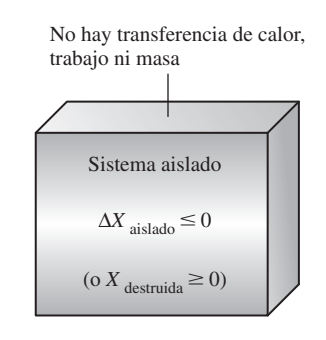

# **FIGURA 8-30**

El sistema aislado considerado en el desarrollo del principio de disminución de exergía.

**CAPÍTULO 8 447**

Al multiplicar la segunda relación por  $T_0$  y restándola de la primera se obtiene

$$
-T_0 S_{\text{gen}} = E_2 - E_1 - T_0 (S_2 - S_1) \tag{8-29}
$$

De la ecuación 8-17 se obtiene

$$
X_2 - X_1 = (E_2 - E_1) + P_0(V_2 - V_1)^{0.0} - T_0(S_2 - S_1)
$$
\n
$$
= (E_2 - E_1) - T_0(S_2 - S_1)
$$
\n(8-30)

dado que  $V_2 = V_1$  para un sistema aislado (no puede involucrar ninguna frontera móvil y por ende ningún trabajo de frontera). Al combinar las ecuaciones 8-29 y 8-30 se obtiene

$$
-T_0 S_{\text{gen}} = X_2 - X_1 \le 0 \tag{8-31}
$$

dado que  $T_0$  es la temperatura termodinámica del ambiente y por lo tanto una cantidad positiva y  $S_{gen} \ge 0$ , en consecuencia  $T_0 S_{gen} \ge 0$ . Entonces, se concluye que

$$
\Delta X_{\text{aislado}} = (X_2 - X_1)_{\text{aislado}} \le 0 \tag{8-32}
$$

Esta ecuación puede expresarse como *la exergía de un sistema aislado durante un proceso siempre disminuye o, en el caso límite de un proceso reversible, permanece constante*; en otros términos, la *exergía nunca* aumenta y *es destruida* durante un proceso real. Esto se conoce como el **principio de disminución de exergía**. Para un sistema aislado, la disminución de exergía es igual a la exergía destruida.

# **Destrucción de exergía**

Las irreversibilidades como la fricción, el mezclado, las reacciones químicas, la transferencia de calor debida a una diferencia finita de temperatura, la expansión libre, la compresión o expansión sin cuasiequilibrio, siempre *generan entropía* y cualquier cosa que genera entropía siempre *destruye la exergía*. La **exergía destruida** es proporcional a la entropía generada, como puede observarse a partir de la ecuación 8-31, y se expresa como

$$
X_{\text{destruida}} = T_0 S_{\text{gen}} \ge 0 \tag{8-33}
$$

Observe que la exergía destruida es una *cantidad positiva* para cualquier proceso real y que se convierte en *cero* para uno reversible. La exergía destruida representa el potencial de trabajo perdido y también se denomina *irreversibilidad* o *trabajo perdido*.

 Las ecuaciones 8-32 y 8-33 para la disminución de exergía y la destrucción de exergía son aplicables a *cualquier clase de sistema* que experimenta *cualquier tipo de proceso*, ya que cualquier sistema y sus alrededores pueden ser envueltos por una frontera arbitraria suficientemente grande a través de la cual no hay transferencia de calor, trabajo y masa, por lo tanto cualquier sistema y sus alrededores constituyen un *sistema aislado*.

 Ningún proceso real es verdaderamente reversible, en consecuencia alguna exergía se destruye durante un proceso. Entonces, la exergía del universo que puede ser considerada como un sistema aislado está disminuyendo continuamente. Mientras más irreversible sea un proceso, más grande será la destrucción de exergía durante ese proceso. Durante un proceso reversible no se destruye exergía  $(X_{\text{destruida,rev}} = 0)$ .

 El principio de disminución de exergía no implica que la exergía de un sistema no pueda aumentar. El cambio de exergía de un sistema *puede* ser positivo o negativo durante un proceso (Fig. 8-31), pero la exergía destruida no puede ser negativa. El principio de disminución de exergía puede ser resumido como:

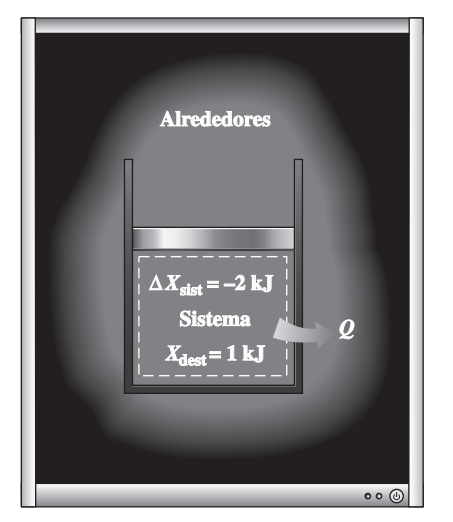

### **FIGURA 8-31**

El cambio de exergía de un sistema puede ser negativo, pero no la destrucción de la exergía.

$$
X_{\text{destruida}} \begin{cases} > 0 & \text{Process} \text{ irreversible} \\ = 0 & \text{Process} \text{ reversible} \\ < 0 & \text{Process} \text{ impossible} \end{cases}
$$
 (8-34)

Esta relación sirve como un criterio alternativo para determinar si un proceso es reversible, irreversible o imposible.

# **8-7** ■  **BALANCE DE EXERGÍA: SISTEMAS CERRADOS**

La naturaleza de la exergía es opuesta a la de la entropía, en la cual la exergía puede *destruirse* pero no puede crearse. Por consiguiente, el *cambio de exergía* de un sistema durante un proceso es menor que la *transferencia de exergía* por una cantidad igual a *exergía destruida* dentro de las fronteras del sistema durante el proceso. Entonces el *principio de disminución de exergía* puede expresarse como (Fig. 8-32)

$$
\begin{pmatrix}\n\text{Exergía} \\
\text{total que} \\
\text{entra}\n\end{pmatrix} - \begin{pmatrix}\n\text{Exergía} \\
\text{total que} \\
\text{ale}\n\end{pmatrix} - \begin{pmatrix}\n\text{Exergía} \\
\text{total} \\
\text{destruida}\n\end{pmatrix} = \begin{pmatrix}\n\text{Cambio en} \\
\text{la exergía total} \\
\text{del sistema}\n\end{pmatrix}
$$

$$
X_{\text{ent}} - X_{\text{sal}} - X_{\text{destruida}} = \Delta X_{\text{sistema}}
$$
\n(8-35)

Esta relación se conoce como el **balance de exergía** y puede definirse como: *el cambio de exergía de un sistema durante un proceso es igual a la diferencia entre la transferencia neta de exergía a través de la frontera del sistema y la exergía destruida dentro de las fronteras del sistema como resultado de las irreversibilidades*.

 Anteriormente se mencionó que la exergía puede transferirse hacia o desde un sistema por transferencia de calor, trabajo y masa. Entonces el balance de exergía para cualquier sistema que experimenta cualquier proceso puede expresarse más explícitamente como

**General:** 
$$
\underbrace{X_{\text{ent}}-X_{\text{sal}}}_{\text{Transferencia neta de exergía}} - \underbrace{X_{\text{destruida}}}_{\text{Destrucción}} = \underbrace{\Delta X_{\text{sistema}}}_{\text{Cambio}} \qquad (kJ)
$$
 (8-36)

### o en **forma de tasa** como

o

General, forma de tasa: 
$$
\dot{X}_{ent} - \dot{X}_{sal}
$$
 -  $\dot{X}_{dettuida}$  -  $dX_{sistema}/dt$  (kW) (8-37)  
\n<sup>Tasa de transferencia</sup>  
\nneta de exergía por calor,  
\ntrabajo y masa  
\ndextrucción  
\ndextrucción

donde las tasas de transferencia de exergía por calor, trabajo y masa se expresan como  $\dot{X}_{\text{calor}} = (1 - T_0/T) \dot{Q}, \dot{X}_{\text{trabajo}} = \dot{W}_{\text{tail}} \dot{Y} \dot{X}_{\text{masa}} = \dot{m} \psi$ , respectivamen-

te. El balance de exergía también puede expresarse por unidad de masa como General, por unidad de masa: 
$$
(x_{\text{ent}} - x_{\text{sal}}) - x_{\text{destruida}} = \Delta x_{\text{sistema}}
$$
 (kJ/kg) (8-38)

donde todas las cantidades se expresan por unidad de masa del sistema. Observe que para un *proceso reversible*, el término de destrucción de exergía  $X_{\text{destruida}}$ desaparece de todas las relaciones anteriores. Asimismo, normalmente es más conveniente encontrar primero la generación de entropía S<sub>gen</sub> y después evaluar la exergía destruida directamente de la ecuación 8-33; es decir,

$$
X_{\text{destruida}} = T_0 S_{\text{gen}} \qquad \dot{X}_{\text{destruida}} = T_0 \dot{S}_{\text{gen}}
$$

Cuando las condiciones ambientales  $P_0$  y  $T_0$ , así como los estados inicial y final del sistema están especificados, el cambio de exergía del sistema de

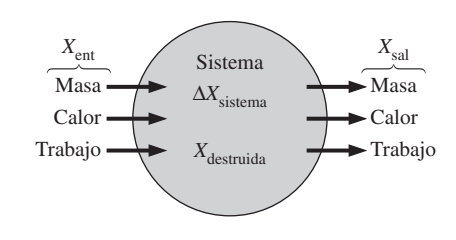

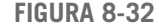

Mecanismos de transferencia de exergía.

#### **EXERGÍA: UNA MEDIDA DEL POTENCIAL 450**

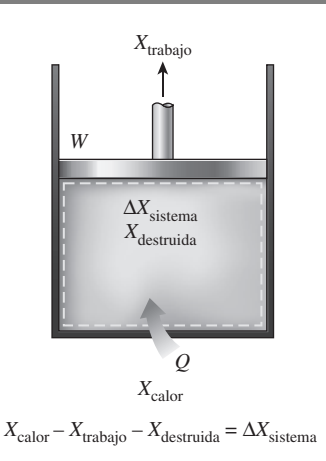

**FIGURA 8-33**

Balance de exergía para un sistema cerrado cuando la dirección de transferencia de calor se toma hacia el sistema mientras que la de trabajo se toma desde el sistema.

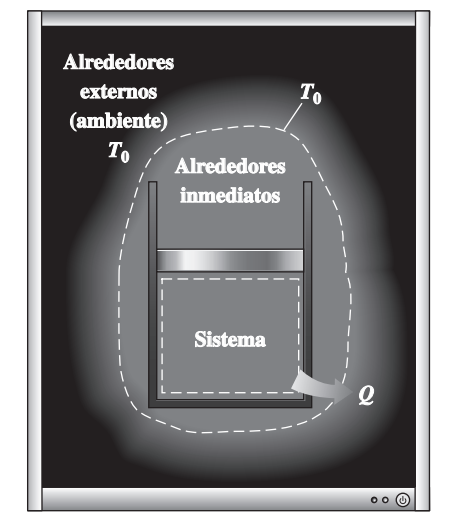

#### **FIGURA 8-34**

La exergía destruida fuera de la frontera del sistema puede ser considerada al realizar un balance de exergía sobre el sistema extendido que incluye al sistema y sus alrededores inmediatos.

 $\Delta X_{\text{sistema}} = X_2 - X_1$  puede ser determinado directamente de la ecuación 8-17 sin tomar en cuenta cómo se ejecuta el proceso. Sin embargo, determinar la transferencia de exergía por calor, trabajo y masa requiere un conocimiento acerca de estas interacciones.

 Un *sistema cerrado* no involucra flujo másico, por lo tanto tampoco cualquier transferencia de exergía asociada con el flujo másico. Si se toma la dirección positiva de la transferencia de calor hacia el sistema y la dirección positiva de transferencia de trabajo desde el sistema, el balance de exergía para un sistema cerrado puede expresarse más explícitamente como (Fig. 8-33)

$$
Sistema \,cerrado: \qquad \qquad X_{\text{calor}} - X_{\text{trabajo}} - X_{\text{destruida}} = \Delta X_{\text{sistema}} \qquad (8-40)
$$

o

*Sistema cerrado:*

$$
\sum \left(1 - \frac{T_0}{T_k}\right) Q_k - \left[W - P_0(V_2 - V_1)\right] - T_0 S_{\text{gen}} = X_2 - X_1 \tag{8-41}
$$

donde *Qk* es la transferencia de calor a través de la frontera a la temperatura  $T_k$  en el lugar *k*. Si se divide la ecuación anterior por el intervalo de tiempo  $\Delta t$ y se toma el límite cuando  $\Delta t \rightarrow 0$ , se obtiene en *forma de tasa* el balance de exergía para un sistema cerrado,

$$
Forma de tasa: \sum \left(1-\frac{T_0}{T_k}\right) \dot{Q}_k - \left(\dot{W} - P_0 \frac{dV_{\text{sistema}}}{dt}\right) - T_0 \dot{S}_{\text{gen}} = \frac{dX_{\text{sistema}}}{dt} \quad \textbf{(8-42)}
$$

Observe que las relaciones anteriores para un sistema cerrado se desarrollan tomando como cantidades positivas tanto la transferencia de calor hacia un sistema como el trabajo realizado por el sistema. Por consiguiente, la transferencia de calor desde el sistema y el trabajo hecho sobre el sistema deben considerarse como cantidades negativas cuando se utilicen estas relaciones.

 Las relaciones de balance de exergía presentadas anteriormente pueden usarse para determinar el *trabajo reversible*  $W_{\text{rev}}$ , igualando a cero el término de destrucción de exergía. El trabajo *W* en este caso se convierte en trabajo reversible; es decir,  $W = W_{\text{rev}}$  cuando  $X_{\text{destruida}} = T_0 S_{\text{gen}} = 0$ .

 Observe que *X*destruida representa solamente la exergía destruida *dentro de la frontera del sistema*, y no la que puede ocurrir fuera de ésta durante el proceso como resultado de irreversibilidades externas. Por lo tanto, un proceso para el cual *X*destruida - 0 es *internamente reversible* pero no de manera necesaria *totalmente* reversible. La exergía *total* destruida durante un proceso puede ser determinada aplicando el balance de exergía a un *sistema extendido* que incluya al sistema mismo y sus alrededores inmediatos en los cuales podrían estar ocurriendo irreversibilidades externas (Fig. 8-34). Asimismo, en este caso el cambio de exergía es igual a la suma de los cambios de exergía del sistema y el *cambio de exergía* de los alrededores inmediatos. Note que bajo condiciones estacionarias, el estado y por ende la exergía de los ambientes inmediatos (la "zona de amortiguamiento") en cualquier punto no cambia durante el proceso, en consecuencia el cambio de exergía de los alrededores inmediatos es cero. Cuando se evalúa la transferencia de exergía entre un sistema extendido y el ambiente, la temperatura de frontera del sistema extendido se considera simplemente como la temperatura ambiental *T*0.

 Para un *proceso reversible*, la *generación de entropía* y por lo tanto la *destrucción de exergía* es *cero*, entonces la relación del balance de exergía en este caso se vuelve análoga a la relación de balance de energía. Es decir, el cambio de exergía del sistema es igual a la transferencia de exergía.

 Observe que el *cambio de energía* de un sistema es igual a la *transferencia de energía* para *cualquier* proceso, pero el *cambio de exergía* de un sistema es

igual a la *transferencia de exergía* únicamente para un proceso *reversible*. La *cantidad* de energía siempre se conserva durante un proceso real (la primera ley), pero su *calidad* está ligada a la disminución (la segunda ley). Esta disminución en la calidad siempre está acompañada de un incremento en la entropía y una disminución en la exergía. Cuando 10 kJ de calor se transfieren de un medio caliente a otro frío, por ejemplo, todavía se tiene 10 kJ de energía al final del proceso, pero a una temperatura más baja y por lo tanto a una calidad más baja y un menor potencial para hacer trabajo.

# *EJEMPLO 8-9* **Balance general de exergía para sistemas cerrados**

Comenzando con los balances de energía y entropía, deduzca la relación general para el balance general de exergía de un sistema cerrado (Ec. 8-41). ī

**Solución** Empezando con las relaciones de balance de energía y entropía, se obtendrá una relación general para el balance de exergía de un sistema cerrado.

*Análisis* Se tiene un sistema cerrado general (una masa fija) que puede intercambiar el calor y trabajo con sus alrededores (Fig. 8-35). El sistema experimenta un proceso desde el estado 1 hasta el estado 2. Si se toma la dirección positiva de transferencia de calor hacia el sistema y la dirección positiva de la transferencia de trabajo desde el sistema, los balances de energía y entropía para este sistema cerrado se pueden expresar como

*Balance de energía:*  $E_{\text{ent}} - E_{\text{sal}} = \Delta E_{\text{sistema}} \rightarrow Q - W = E_2 - E_1$ 

*Balance de Balance de*  $S_{\text{ent}} - S_{\text{sal}} + S_{\text{gen}} = \Delta S_{\text{sistema}} \rightarrow \left[ \right]$ 2 1  $\overline{\phantom{a}}$  $\delta Q$  $\left(\frac{z}{T}\right)$ <sub>frontera</sub> +  $S_{\text{gen}} = S_2 - S_1$ 

Multiplicando la segunda relación por  $T_0$  y restándola de la primera se obtiene

$$
Q - T_0 \int_1^2 \left(\frac{\delta Q}{T}\right)_{\text{frontera}} - W - T_0 S_{\text{gen}} = E_2 - E_1 - T_0 (S_2 - S_1)
$$

Sin embargo, la transferencia de calor para el proceso 1-2 puede expresarse como *Q* 2 1 *Q* y el lado derecho de la ecuación anterior es, a partir de la ecuación 8-17,  $(X_2 - X_1) - P_0(V_2 - V_1)$ . Por lo tanto,

$$
\int_{1}^{2} \delta Q - T_{0} \int_{1}^{2} \left( \frac{\delta Q}{T} \right)_{\text{frontera}} - W - T_{0} S_{\text{gen}} = X_{2} - X_{1} - P_{0} (V_{2} - V_{1})
$$

Al hacer que  $T_b$  denote la temperatura de frontera y reestructurando, se obtiene la ecuación

$$
\int_{1}^{2} \left(1 - \frac{T_0}{T_b}\right) \delta Q - \left[W - P_0(V_2 - V_1)\right] - T_0 S_{\text{gen}} = X_2 - X_1
$$
 (8-43)

la cual es equivalente a la ecuación 8-41 para el balance de exergía, sólo que por conveniencia la integración se reemplaza por la suma en esa ecuación. Esto completa la prueba.

*Comentario* La relación de balance de exergía anterior se obtiene sumando las relaciones de balance de energía y entropía, por lo tanto no es una ecuación independiente. Sin embargo, puede usarse en el análisis de exergía en lugar de la relación de balance de entropía como una expresión alternativa de la segunda ley.

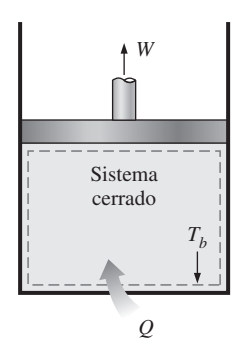

**FIGURA 8-35** Sistema cerrado general considerado en el ejemplo 8-9.

#### **EXERGÍA: UNA MEDIDA DEL POTENCIA 452**

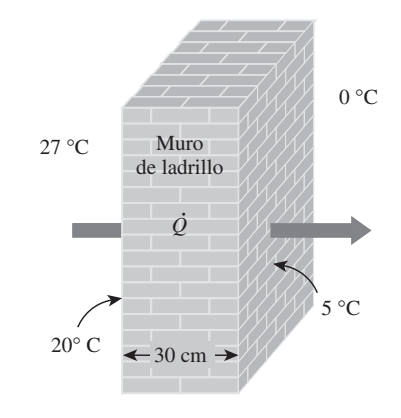

**FIGURA 8-36** Esquema para el ejemplo 8-10.

# *EJEMPLO 8-10* **Destrucción de exergía durante conducción de calor**

Considere la transferencia de calor estacionaria a través del muro de ladrillo de una casa, el cual mide  $5 \times 6$  m con un espesor de 30 cm. La casa se mantiene a 27 °C en un día en que la temperatura del exterior es 0 °C. Se miden las temperaturas de las superficies interior y exterior del muro en 20 °C y 5 °C, respectivamente, mientras la tasa de transferencia de calor a través del muro es de 1 035 W. Determine la tasa de destrucción de exergía en el muro y la de destrucción de exergía total asociada con este proceso de transferencia de calor.

н

**Solución** Se considera la transferencia estacionaria de calor a través de un muro. Para la tasa de transferencia de calor especificada, las temperaturas de las superficies del muro y las condiciones ambientales, se determinará la tasa de destrucción de exergía dentro del muro y la tasa de destrucción de exergía total. *Suposiciones* **1** El proceso es estacionario, por lo tanto la tasa de transferencia de calor a través del muro es constante. **2** El cambio de exergía del muro es cero durante este proceso porque el estado y por ende la exergía de este muro no cambian en ninguna parte. **3** La transferencia de calor a través del muro es unidimensional.

*Análisis* Se considera primero al *muro* como el sistema (Fig. 8-36), el cual es *cerrado* porque la masa no cruza su frontera durante el proceso. Se observa que el calor y la exergía entran por un lado del muro y salen por el otro.

Si se aplica al muro la forma de tasa del balance de exergía se obtiene

$$
\frac{\dot{X}_{ent} - \dot{X}_{sal}}{\text{Tasa de transforma}/dt} - \underbrace{\dot{X}_{destruida}}_{\text{Tasa de estrurcción}} = dX_{sistema}/dt \longrightarrow^{\text{O (establishe)}} = 0
$$
\n
$$
\frac{\dot{X}_{destruida}}{\text{Tasa de estrurcción}} = \underbrace{dX_{sistema}}_{\text{de exergía}}/dt \longrightarrow^{\text{O (establishe)}} = 0
$$
\n
$$
\dot{Q}\left(1 - \frac{T_0}{T}\right)_{ent} - \dot{Q}\left(1 - \frac{T_0}{T}\right)_{sal} - \dot{X}_{destruida} = 0
$$
\n
$$
(1\ 035 \ W)\left(1 - \frac{273 \ K}{293 \ K}\right) - (1\ 035 \ W)\left(1 - \frac{273 \ K}{278 \ K}\right) - \dot{X}_{destruida} = 0
$$

Resolviendo, la tasa de destrucción de exergía en el muro se determina como

$$
\dot{X}_{\text{destruida}} = 52.0 \text{ W}
$$

Observe que la transferencia de exergía a causa de calor en cualquier lugar es  $(1 - T_0/T)Q$  en dicho sitio y que la dirección de la transferencia de exergía es igual a la dirección de la transferencia de calor.

 Para determinar la tasa de destrucción de exergía total durante este proceso de transferencia de calor, se extiende el sistema para incluir las regiones en ambos lados del muro que experimentan un cambio de temperatura. Entonces un lado de la frontera del sistema estará a la temperatura de la habitación mientras el otro, a la temperatura exterior. El balance de exergía para este sistema extendido (sistema + alrededores inmediatos) es igual al establecido anteriormente excepto en que las dos temperaturas de frontera son 300 y 273 K, respectivamente, en lugar de 293 y 278 K. Entonces la tasa de destrucción de exergía total es

$$
\dot{X}_{\text{destruida,total}} = (1\ 035\ \text{W}) \left( 1 - \frac{273\ \text{K}}{300\ \text{K}} \right) - (1\ 035\ \text{W}) \left( 1 - \frac{273\ \text{K}}{273\ \text{K}} \right) = 93.2\ \text{W}
$$

La diferencia entre las dos destrucciones de exergía es 41.2 W y representa la exergía destruida en las capas del aire que se hallan en ambos lados del muro. La destrucción de exergía en este caso se debe completamente a la transferencia de calor irreversible debida a una diferencia finita de temperatura.

*Comentario* Este problema fue resuelto en el capítulo 7 para la generación de entropía. Se podría determinar la exergía destruida simplemente multiplicando las generaciones de entropía por la temperatura ambiente de  $\rm \mathit{T}_{0}$  = 273 K.

# *EJEMPLO 8-11* **Destrucción de exergía durante expansión de vapor de agua**

Un dispositivo de cilindro-émbolo contiene 0.05 kg de vapor de agua a 1 MPa y 300 °C. El vapor se expande a un estado final de 200 kPa y 150 °C, por lo que realiza trabajo. Durante este proceso se estiman pérdidas de calor del sistema hacia los alrededores de 2 kJ. Si se supone que los alrededores están a  $T_0 = 25$  °C y  $P_0 = 100$  kPa, determine *a*) la exergía del vapor en los estados inicial y final, *b*) el cambio de exergía del vapor, *c*) la exergía destruida y *d*) la eficiencia según la segunda ley para este proceso.

**Solución** En un dispositivo de cilindro-émbolo se expande vapor de agua a un estado especificado. Se determinarán las exergías del vapor en los estados inicial y final, el cambio de exergía, la exergía destruida y la eficiencia según la segunda ley para este proceso.

*Suposición* Las energías cinética y potencial son insignificantes.

*Análisis* Se toma el *vapor de agua* contenido dentro del dispositivo de cilindro-émbolo como el sistema (Fig. 8-37), el cual es un *sistema cerrado* porque la masa no cruza su frontera durante el proceso. Se observa que el trabajo de frontera se lleva a cabo por el sistema y el calor se pierde desde el sistema durante el proceso.

*a*) Primero determinamos las propiedades del vapor de agua en los estados inicial y final, así como el estado de los alrededores:

Estado 1:

\n
$$
P_{1} = 1 \text{ MPa} \quad \text{u}_{1} = 2793.7 \text{ kJ/kg}
$$
\n
$$
T_{1} = 300 \text{ °C} \quad \text{v}_{1} = 0.25799 \text{ m}^{3}/\text{kg}
$$
\n(Tabla A - 6)

\n
$$
S_{1} = 7.1246 \text{ kJ/kg} \cdot \text{K}
$$
\nEstado 2:

\n
$$
P_{2} = 200 \text{ kPa} \quad \text{u}_{2} = 2577.1 \text{ kJ/kg}
$$
\n
$$
V_{2} = 0.95986 \text{ m}^{3}/\text{kg}
$$
\n(Tabla A - 6)

\n
$$
S_{2} = 7.2810 \text{ kJ/kg} \cdot \text{K}
$$
\nEstado muerto: \n
$$
P_{0} = 100 \text{ kPa} \quad \text{u}_{0} \approx u_{f \text{a 25 °C}} = 104.83 \text{ kJ/kg}
$$
\n
$$
V_{0} \approx v_{f \text{a 25 °C}} = 0.00103 \text{ m}^{3}/\text{kg}
$$
\n
$$
S_{0} \approx s_{f \text{a 25 °C}} = 0.3672 \text{ kJ/kg} \cdot \text{K}
$$
\n(Tabla A - 4)

Las exergías del sistema en el estado inicial  $X_1$  y final  $X_2$  son determinadas a partir de la ecuación 8-15 como

$$
X_1 = m[(u_1 - u_0) - T_0(s_1 - s_0) + P_0(v_1 - v_0)]
$$
  
= (0.05 kg){(2793.7 - 104.83) kJ/kg  
– (298 K)[(7.1246 - 0.3672) kJ/kg·K]  
+ (100 kPa)[(0.25799 - 0.00103) m<sup>3</sup>/kg]}(kJ/kPa·m<sup>3</sup>)  
= 35.0 kJ  

$$
X_2 = m[(u_2 - u_0) - T_0(s_2 - s_0) + P_0(v_2 - v_0)]
$$

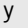

$$
X_2 = m[(u_2 - u_0) - T_0(s_2 - s_0) + P_0(v_2 - v_0)]
$$
  
= (0.05 kg){(2 577.1 – 104.83) kJ/kg  
– (298 K)[(7.2810 – 0.3672) kJ/kg·K]

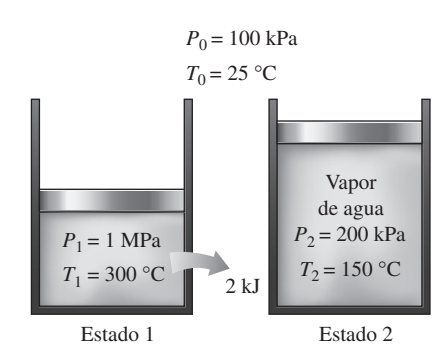

**FIGURA 8-37** Esquema para el ejemplo 8-11.

 $= 25.4 \text{ kJ}$  $+ (100 \text{ kPa})[(0.95986 - 0.00103) \text{ m}^3/\text{kg}]\}(\text{kJ}/\text{kPa} \cdot \text{m}^3)$ 

Es decir, inicialmente el vapor de agua tiene un contenido de exergía de 35 kJ que se reduce a 25.4 kJ al final del proceso. En otras palabras, si el vapor experimentara un proceso reversible del estado inicial al estado del ambiente, produciría 35 kJ de trabajo útil.

*b*) El cambio de exergía para un proceso simplemente es la diferencia entre la exergía en los estados inicial y final del proceso,

$$
\Delta X = X_2 - X_1 = 25.4 - 35.0 = -9.6 \text{ kJ}
$$

Es decir, si el proceso entre los estados 1 y 2 se ejecutara de forma reversible, el sistema entregaría 9.6 kJ de trabajo útil.

*c*) La exergía total destruida durante este proceso puede determinarse del balance de exergía aplicado al *sistema extendido* (sistema + alrededores inmediatos) cuya frontera está a la temperatura ambiente  $T_0$  (por lo que no hay transferencia de exergía que acompañe a la de calor hacia o desde el ambiente),

$$
\begin{array}{ccc}\nX_{\text{ent}} - X_{\text{sal}} & - & X_{\text{destruida}} = \Delta X_{\text{sistema}} \\
\text{transfercia neta de e xergía} & \text{Desrucción} & \text{Cambia} \\
\text{por calor, trabajo y masa} & \text{de exergía} & \text{en exergía} \\
-X_{\text{trabajo,sal}} - X_{\text{calor,sal}} & & & \mathcal{N} \\
X_{\text{destruida}} = X_2 - X_1 & & & \\
X_{\text{destruida}} = X_1 - X_2 - W_{u,\text{sal}}\n\end{array}
$$

donde *Wu*,salida es el trabajo de frontera útil entregado mientras el sistema se expande. Al escribir un balance de energía para el sistema, el trabajo de frontera total hecho durante el proceso se determina como

$$
\begin{aligned}\n\underline{E}_{\text{ent}} - E_{\text{sal}} &= \underbrace{\Delta E_{\text{sistema}}}_{\text{por calor, trabajo y masa}} \\
\text{Transaction, trabajo y masa} & \underbrace{\Delta E_{\text{sistema}}}_{\text{cíótica, potencial, etcétera}} \\
-\underline{Q}_{\text{sal}} - W_{b,\text{sal}} &= \Delta U \\
W_{b,\text{sal}} &= -\underline{Q}_{\text{sal}} - \Delta U = -\underline{Q}_{\text{sal}} - m(u_2 - u_1) \\
&= -(2 \text{ kJ}) - (0.05 \text{ kg})(2577.1 - 2793.7) \text{ kJ/kg} \\
&= 8.8 \text{ kJ}\n\end{aligned}
$$

Éste es el trabajo de frontera total hecho por el sistema, incluido el trabajo hecho contra la atmósfera durante el proceso de expansión para empujar el aire atmosférico fuera del camino. El trabajo útil es la diferencia entre ambos:

$$
W_u = W - W_{\text{air}} = W_{b, \text{sal}} - P_0(V_2 - V_1) = W_{b, \text{sal}} - P_0 m (v_2 - v_1)
$$
  
= 8.8 kJ - (100 kPa) (0.05 kg) [(0.9599 - 0.25799) m<sup>3</sup>/kg]  $\left(\frac{1 \text{ kJ}}{1 \text{ kPa} \cdot \text{m}^3}\right)$   
= 5.3 kJ

Sustituyendo, la exergía destruida se determina como

$$
X_{\text{destruida}} = X_1 - X_2 - W_{u,\text{sal}} = 35.0 - 25.4 - 5.3 = 4.3 \text{ kJ}
$$

Es decir, 4.3 kJ de potencial de trabajo se desperdicia durante este proceso. En otros términos, *podrían* convertirse en trabajo 4.3 kJ adicionales de energía durante este proceso, pero no fue así.

También es posible determinar la exergía destruida a partir de

$$
X_{\text{destmida}} = T_0 S_{\text{gen}} = T_0 \bigg[ m(s_2 - s_1) + \frac{Q_{\text{air}}}{T_0} \bigg]
$$
  
= (298 K) \bigg\{ (0.05 kg) [(7.2810 - 7.1246) kJ/kg \cdot K] + \frac{2 kJ}{298 K} \bigg\}  
= 4.3 kJ

que es el mismo resultado obtenido antes.

*d*) Al observar que la disminución en la exergía del vapor de agua es la exergía suministrada, y que la salida de trabajo útil es la recuperada, la eficiencia según la segunda ley para este proceso puede determinarse a partir de

$$
\eta_{II} = \frac{\text{Exergía recuperada}}{\text{Exergía suministrada}} = \frac{W_u}{X_1 - X_2} = \frac{5.3}{35.0 - 25.4} = 0.552 \text{ o } 55.2\%
$$

Es decir, 44.8 por ciento del potencial de trabajo del vapor de agua se desperdicia durante este proceso.

# *EJEMPLO 8-12* **Exergía destruida durante la agitación de un gas**

Un recipiente rígido aislado contiene 2 lbm de aire a 20 psia y 70 °F. Una hélice dentro del recipiente se hace girar por una fuente de potencia externa hasta que la temperatura en el recipiente sube a 130 °F (Fig. 8-38). Si el aire de los alrededores está a  $T_{0} = 70$  °F, determine *a*) la exergía destruida y *b*) el trabajo reversible para este proceso.

**Solución** En un recipiente rígido adiabático se calentará aire al girar una hélice. Se determinará la exergía destruida y el trabajo reversible para este proceso.

*Suposiciones* **1** El aire en condiciones aproximadas a las atmosféricas puede considerarse como un gas ideal con calores específicos constantes a la temperatura ambiente. **2** Las energías cinética y potencial son insignificantes. **3** El volumen de un recipiente rígido es constante, por lo tanto no hay trabajo de frontera. **4** El recipiente está bien aislado y por lo tanto no hay transferencia de calor.

*Análisis* Se toma el *aire* contenido dentro del recipiente como el sistema, el cual es *cerrado* porque ninguna masa cruza su frontera durante el proceso. Se observa que el trabajo de eje es llevado a cabo sobre el sistema.

*a*) La exergía destruida durante un proceso puede determinarse de un balance de exergía o directamente de  $\chi_{\tiny\textrm{destruida}} = \tau_{\tiny\textrm{0}} \mathcal{S}_{\tiny\textrm{gen}}.$  Se empleará el segundo enfoque, ya que normalmente es más fácil; pero primero se determinará, a partir de un balance de entropía, la entropía generada,

$$
\frac{S_{\text{ent}} - S_{\text{sal}}}{\text{Transferca' neta de entropía}}
$$
\n
$$
S_{\text{gen}} - S_{\text{sal}}
$$
\n
$$
S_{\text{eneración}}
$$
\n
$$
S_{\text{gen}} = \Delta S_{\text{sistema}}
$$
\n
$$
O + S_{\text{gen}} = \Delta S_{\text{sistema}}
$$
\n
$$
S_{\text{gen}} = m \left( c_{\text{v}} \ln \frac{T_2}{T_1} + R \ln \frac{V_2}{V_1} \right)
$$
\n
$$
S_{\text{gen}} = mc_{\text{v}} \ln \frac{T_2}{T_1}
$$

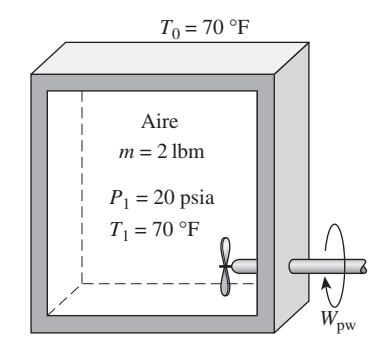

**FIGURA 8-38** Esquema para el ejemplo 8-12.

Tomando  $c_{_{V}}$  = 0.172 Btu/lbm $\cdot$ °F y sustituyendo, la exergía destruida se vuelve

$$
X_{\text{destruida}} = T_0 S_{\text{gen}} = T_0 m c_v \ln \frac{T_2}{T_1}
$$
  
= (530 R)(2 lbm)(0.172 Btu/lbm \cdot °F)ln \frac{590 R}{530 R}  
= 19.6 Btu

*b*) El trabajo reversible que en este caso representa la entrada mínima de trabajo *W*rev,entrada se puede determinar del balance de exergía igualando a cero la destrucción de exergía,

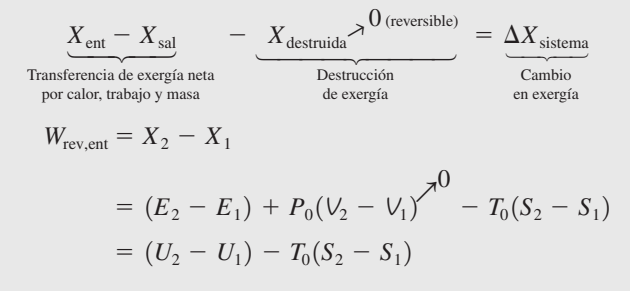

ya que  $\Delta EC = \Delta EP = 0$  y  $V_2 = V_1$ . Observando que  $\,_{0}^{\prime}(S_2-S_1) = \, T_0 \, \Delta S_{\text{sistema}}$  $=$  19.6 Btu, el trabajo reversible se convierte en

$$
W_{\text{rev,ent}} = mc_{\nu}(T_2 - T_1) - T_0(S_2 - S_1)
$$
  
= (2 lbm)(0.172 Btu/lbm · °F)(130 - 70) °F - 19.6 Btu  
= (20.6 - 19.6) Btu  
= 1.0 Btu

Por consiguiente, una entrada de trabajo de sólo 1.0 Btu sería suficiente para lograr este proceso (elevar la temperatura del aire en el recipiente de 70 a 130 °F) si todas las irreversibilidades se eliminaran.

*Discusión* La solución está completa en este punto, sin embargo, para ganar alguna visión física, se planteará una discusión. Primero se determina el trabajo real (el trabajo de la hélice *W*hélice) realizado durante este proceso. Entonces, al aplicar el balance de energía al sistema,

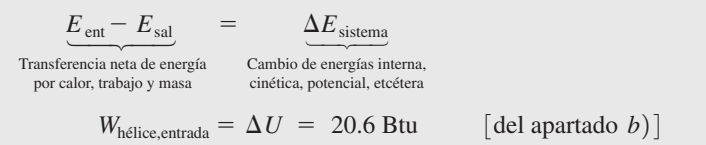

ya que el sistema es adiabático ( $Q = 0$ ) y no involucra frontera móvil ( $W_b = 0$ ).

 Para analizar la información en perspectiva, 20.6 Btu de trabajo se consumen durante el proceso, 19.6 Btu de exergía se destruye y la entrada de trabajo reversible para el proceso es 1.0 Btu. ¿Qué significa todo esto? Simplemente que es posible crear el mismo efecto en el sistema cerrado (elevando su temperatura a 130 °F a volumen constante) con sólo consumir 1.0 Btu de trabajo en lugar de 20.6 Btu, con lo cual se ahorran 19.6 Btu de trabajo que se desperdiciaría. Esto se cumpliría por medio de una bomba de calor reversible.

 Para demostrar lo anterior, considere una bomba de calor de Carnot que absorbe el calor de los alrededores a  $\rm \mathcal{T}_{0} = 530$  R y lo transfiere hacia el aire en el recipiente rígido hasta que la temperatura del aire *T* se eleve de 530 a 590 R, como se muestra en la figura 8-39. El sistema no incluye interacciones de trabajo directo en este caso, por lo que el calor suministrado al sistema puede expresarse en forma diferencial como

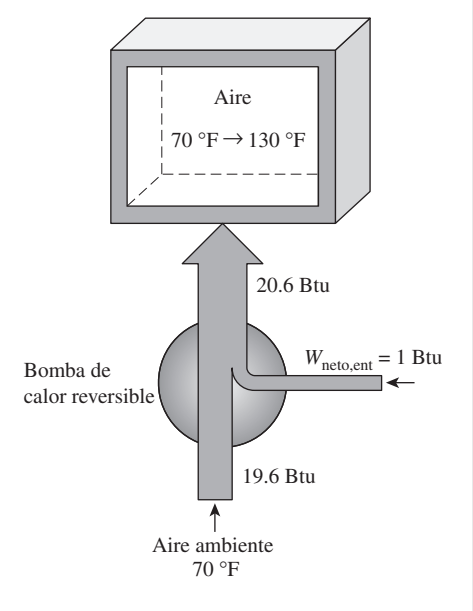

### **FIGURA 8-39**

El mismo efecto sobre el sistema puede lograrse por una bomba de calor reversible que consume sólo 1 Btu de trabajo.

$$
\delta Q_H = dU = mc_v dT
$$

El coeficiente de desempeño de una bomba de calor reversible está dado por

$$
\text{COP}_{\text{BC}} = \frac{\delta Q_H}{\delta W_{\text{neto,ent}}} = \frac{1}{1 - T_0/T}
$$

Así,

$$
\delta W_{\text{neto,ent}} = \frac{\delta Q_H}{\text{COP}_{\text{BC}}} = \left(1 - \frac{T_0}{T}\right)mc_v dT
$$

Integrando, se obtiene

$$
W_{\text{neto,ent}} = \int_{1}^{2} \left( 1 - \frac{T_{0}}{T} \right) mc_{v} dT
$$
  
=  $mc_{v, \text{prom}} (T_{2} - T_{1}) - T_{0} mc_{v, \text{prom}} \ln \frac{T_{2}}{T_{1}}$   
= (20.6 - 19.6) Btu = 1.0 Btu

 El primer término del lado derecho de la última expresión se reconoce como *U*, mientras que el segundo como la exergía destruida cuyos valores fueron determinados anteriormente. Al sustituir esos valores, se determina que la entrada de trabajo total a la bomba de calor es 1.0 Btu, con lo cual se demuestra la afirmación. Observe que el sistema todavía es suministrado con 20.6 Btu de energía; todo lo que se hizo en este último caso fue reemplazar los 19.6 Btu de trabajo valioso por una cantidad igual de "energía inútil" capturada de los alrededores.

*Comentario* También vale la pena mencionar que la exergía del sistema como resultado de los 20.6 Btu de trabajo de la hélice realizado sobre ésta sólo aumentó por 1.0 Btu, es decir, por la cantidad de trabajo reversible. En otros términos, si el sistema regresara a su estado inicial, produciría a lo sumo 1.0 Btu de trabajo.

### *EJEMPLO 8-13* **Inmersión de un bloque de hierro caliente en agua**

Un bloque de 5 kg que se halla inicialmente a 350 °C es enfriado rápidamente en un recipiente aislado que contiene 100 kg de agua a 30 °C (Fig. 8-40). Suponiendo que el agua evaporada durante el proceso se condensa de nuevo en el recipiente y que los alrededores están a 20 °C y 100 kPa, determine *a*) la temperatura de equilibrio final, *b*) la exergía del sistema combinado en los estados inicial y final y *c*) el potencial de trabajo desperdiciado durante este proceso.

**Solución** Un bloque de hierro caliente se enfría rápidamente por medio del agua en un recipiente aislado. Se determinará la temperatura de equilibrio final, las exergías inicial y final, y el potencial de trabajo desperdiciado.

*Suposiciones* **1** Tanto el agua como el bloque de hierro son sustancias incompresibles. **2** Pueden usarse calores específicos constantes a la temperatura ambiente para el agua y el hierro. **3** El sistema no se mueve, por lo tanto los cambios de energía cinética y potencial son cero,  $\Delta EC = \Delta EP = 0$ . **4** No están involucrados trabajos eléctrico, de flecha ni de otro tipo. **5** El sistema está bien aislado, por lo tanto no hay transferencia de calor.

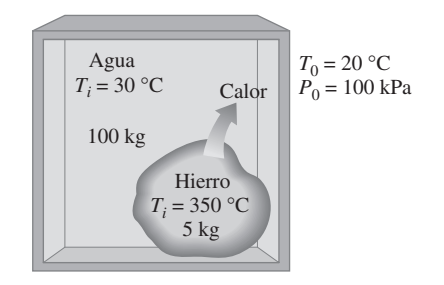

**FIGURA 8-40** Esquema para el ejemplo 8-13.

*Análisis* Se considera a todo el contenido del recipiente, *agua bloque de hierro*, como el sistema, el cual es *cerrado* porque ninguna masa cruza su frontera durante el proceso. Se observa que el volumen del recipiente rígido es constante, entonces no hay trabajo de frontera.

*a*) Se advierte que no entra o sale energía del sistema durante el proceso; entonces la aplicación del balance de energía da

$$
\frac{E_{\text{ent}} - E_{\text{sal}}}{\text{transferencia neta de energía}}
$$
\n
$$
\frac{E_{\text{ent}} - E_{\text{sal}}}{\text{por calor, trabajo y masa}}
$$
\n
$$
O = \Delta U
$$
\n
$$
O = (\Delta U)_{\text{hierro}} + (\Delta U)_{\text{agua}}
$$
\n
$$
O = [mc(T_f - T_i)]_{\text{hierro}} + [mc(T_f - T_i)]_{\text{agua}}
$$

Si se usa el valor de calor específico tanto del agua como del hierro a la temperatura ambiente (de la tabla A-3), la temperatura de equilibrio final  $T_f$  se determina por la ecuación

$$
0 = (5 \text{ kg})(0.45 \text{ kJ/kg} \cdot {}^{\circ}\text{C})(T_f - 350 {}^{\circ}\text{C}) + (100 \text{ kg})(4.18 \text{ kJ/kg} \cdot {}^{\circ}\text{C})(T_f - 30 {}^{\circ}\text{C})
$$

de la cual se tiene

$$
T_f = 31.7 \text{ °C}
$$

*b*) La exergía *X* es una propiedad extensiva y la exergía de un sistema compuesto que está en un estado especificado es la suma de exergías de los componentes de ese sistema en dicho estado; se determina de la ecuación 8-15, que para una sustancia incompresible se reduce a

$$
X = (U - U_0) - T_0(S - S_0) + P_0(V - V_0)
$$
  
=  $mc(T - T_0) - T_0mc \ln \frac{T}{T_0} + 0$   
=  $mc(T - T_0 - T_0 \ln \frac{T}{T_0})$ 

donde *T* es la temperatura en el estado especificado y  $T_0$  es la temperatura de los alrededores. En el estado inicial,

$$
X_{1,\text{hierro}} = (5 \text{ kg})(0.45 \text{ kJ/kg} \cdot \text{K}) \left[ (623 - 293) \text{ K} - (293 \text{ K}) \ln \frac{623 \text{ K}}{293 \text{ K}} \right]
$$
  
= 245.2 kJ

$$
X_{1,\text{agua}} = (100 \text{ kg})(4.18 \text{ kJ/kg} \cdot \text{K}) \left[ (303 - 293) \text{ K} - (293 \text{ K}) \ln \frac{303 \text{ K}}{293 \text{ K}} \right]
$$
  
= 69.8 kJ  

$$
X_{1,\text{total}} = X_{1,\text{hierro}} + X_{1,\text{agua}} = (245.2 + 69.8) \text{ kJ} = 315 \text{ kJ}
$$

De manera similar, la exergía total en el estado final es

$$
X_{2,\text{hierro}} = 0.5 \text{ kJ}
$$
  
\n
$$
X_{2,\text{agua}} = 95.1 \text{ kJ}
$$
  
\n
$$
X_{2,\text{total}} = X_{2,\text{hierro}} + X_{2,\text{agua}} = 0.5 + 95.1 = 95.6 \text{ kJ}
$$

Es decir, la exergía del sistema combinado (agua  $+$  hierro) disminuye de 315 a 95.6 kJ como resultado de este proceso irreversible de transferencia de calor.

*c*) El potencial de trabajo desperdiciado es equivalente a la exergía destruida, la cual puede determinarse de  $\chi_{\text{\tiny{destruida}}} = \tau_{\text{\tiny{0}}} \mathcal{S}_{\text{\tiny{gen}}}$  o con la realización de un balance de exergía en el sistema. En este caso, el segundo enfoque es más conveniente porque las exergías inicial y final del sistema ya han sido evaluadas.

Transferencia neta de exergía Destrucción Cambio por calor, trabajo y masa de exergía en exergía  $X_{\text{destruida}} = X_1 - X_2 = 315 - 95.6 = 219.4 \text{ kJ}$  $0 - X_{\text{destruida}} = X_2 - X_1$  $X_{\text{ent}} - X_{\text{sal}}$  $\frac{X_{\text{destival}}}{X_{\text{sistema}}}$   $=$   $\frac{\Delta X_{\text{sistema}}}{X_{\text{tational}}}$  $\overline{\phantom{0}}$ ⎪ ⎪  $\overline{\phantom{0}}$  $\overline{\phantom{0}}$  $\overline{\phantom{a}}$ Destrucción  $\overline{\phantom{a}}$  $\overline{\phantom{0}}$ 

*Comentario* Observe que podrían producirse 219.4 kJ de trabajo cuando el hierro se enfría de 350 a 31.7 °C y el agua se calienta de 30 a 31.7 °C, pero no fue así.

### *EJEMPLO 8-14* **Potencial de trabajo de transferencia de calor entre dos recipientes**

Dos recipientes de volumen constante, cada uno lleno con 30 kg de aire, tienen temperaturas de 900 K y 300 K (Fig. 8-41). Una máquina térmica colocada entre los dos recipientes extrae calor del recipiente de alta temperatura, produce trabajo y rechaza calor al recipiente de baja temperatura. Determine el trabajo máximo que la máquina térmica puede producir, y las temperaturas finales de los recipientes. Suponga calores específicos constantes a temperatura ambiente.

**Solución** Una máquina térmica opera entre dos recipiente llenos de aire a diferentes temperaturas. Se deben determinar el trabajo máximo que se puede producir y la temperatura final de los recipientes.

*Suposición* El aire es un gas ideal con calores específicos constantes a temperatura ambiente.

*Propiedades* La constante de gases para el aire es 0.287 kPa · m<sup>3</sup>/kg · K (Tabla A-1). El calor específico a volumen constante del aire a temperatura ambiente es c<sub>v</sub> = 0.718 kJ/kg · K (Tabla A-2*a*).

*Análisis* Para producción máxima de trabajo, el proceso debe ser reversible y por lo tanto la generación de entropía debe ser cero. Tomamos como sistema los dos recipientes (la fuente de calor y el sumidero de calor) y la máquina térmica. Al observar que el sistema no involucra transferencia de calor ni de masa, y que el cambio de entropía para los dispositivos cíclicos es cero, el balance de entropía se puede representar como

$$
\underbrace{S_{\text{entrada}}-S_{\text{salida}}}_{\text{pro caloray mass}}+\underbrace{S_{\text{gen}}\over S_{\text{gen}}}_{\text{de entropía}}0=\underbrace{\Delta S_{\text{sistema}}}_{\text{Cambio}}_{\text{can bioc}}
$$
\n
$$
0+S_{\text{gefn}}\overline{O}=\Delta S_{\text{recipiente, fuente}}+\Delta S_{\text{recipiente, sumidero}}+\Delta S_{\text{máquina térmica}}\overline{O}
$$
\n
$$
\Delta S_{\text{recipiente, fuente}}+\Delta S_{\text{recipiente, sumidero}}=0
$$

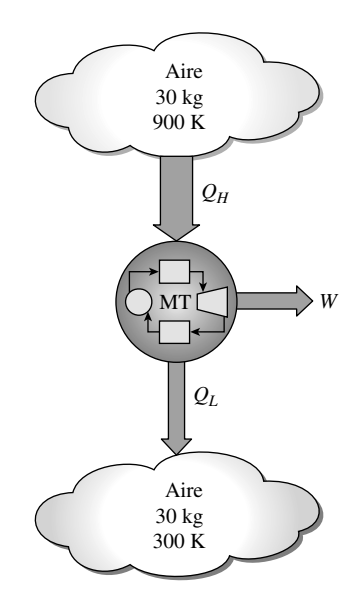

**FIGURA 8-41** Esquema para el ejemplo 8-14.

$$
\left(mc_{v} \ln \frac{T_{2}}{T_{1}} + mR \ln \frac{V_{2}^{3}}{V_{1}}\right)_{\text{fuentes}} + \left(mc_{v} \ln \frac{T_{2}}{T_{1}} + mR \ln \frac{V_{2}^{3}}{V_{1}}\right)_{\text{sumidero}} = 0
$$

$$
\ln \frac{T_{2}}{T_{1,A}} \frac{T_{2}}{T_{1,B}} = 0 \rightarrow T_{2}^{2} = T_{1,A}T_{1,B}
$$

donde *T*1,*A* y *T*1,*B* son las temperaturas iniciales de la fuente y del sumidero, respectivamente, y  $T_2$  es la temperatura común final. Por lo tanto, la temperatura final de los recipientes para máxima producción de potencia es

$$
T_2 = \sqrt{T_{1,A}T_{1,B}} = \sqrt{(900 \text{K})(300 \text{K})} = 519.6 \text{K}
$$

El balance de energía  $E_{\text{entrada}} - E_{\text{sailda}} = \Delta E_{\text{sistema}}$  para la fuente y el sumidero se puede expresar como sigue:

*Fuente:*

$$
-Q_{\text{fuentes,sal}} = \Delta U = mc_v (T_2 - T_{1A}) \rightarrow Q_{\text{fuentes,sal}} = mc_v (T_{1,A} - T_2)
$$
  

$$
Q_{\text{fuentes,sal}} = mc_v (T_{1,A} - T_2) = (30 \text{ kg})(0.718 \text{ kJ/kg} \cdot \text{K})(900 - 519.6) \text{K} = 8193 \text{ kJ}
$$

*Sumidero:*

$$
Q_{\text{sumidero, ent}} = mc_v (T_2 - T_{1,B}) = (30 \text{ kg}) (0.718 \text{ kJ/kg} \cdot \text{K}) (519.6 - 300) \text{ K} = 4731 \text{ kJ}
$$

Entonces el trabajo producido en este caso resulta:

$$
W_{\text{m\'axima,sal}} = Q_H - Q_L = Q_{\text{fuente,sal}} - Q_{\text{sumidero, ent}} = 8193 - 4731 = 3463 \text{ kJ}
$$

*Comentario* Observe que 3 463 kJ de los 8 193 kJ transferidos de la fuente se pueden convertir en trabajo, y esto es lo mejor que se puede hacer. Esto corresponde a una eficiencia según la primera ley de 3 463/8 193 = 0.423 o 42.3 por ciento, pero a una eficiencia según la segunda ley de 100 por ciento, ya que el proceso no involucra la generación de entropía y por lo tanto la destrucción de exergía.

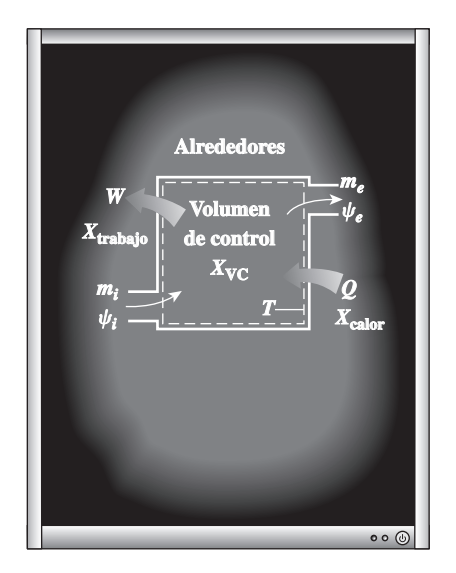

#### **FIGURA 8-42**

La exergía se transfiere hacia fuera o hacia dentro de un volumen de control mediante la masa, así como por la transferencia de calor y de trabajo.

# **8-8** ■  **BALANCE DE EXERGÍA: VOLÚMENES DE CONTROL**

Las relaciones de balance de exergía para los volúmenes de control difieren de aquellas para los sistemas cerrados en los que se involucra un mecanismo más de transferencia de exergía: el *flujo másico a través de las fronteras*. Como se mencionó antes, la masa posee exergía así como energía y entropía, y las cantidades de estas tres propiedades extensivas son proporcionales a la cantidad de masa (Fig. 8-42). Tomando nuevamente la dirección positiva de la transferencia de calor hacia el sistema y la dirección positiva de la transferencia de trabajo desde el sistema, las relaciones generales de balance de exergía (ecuaciones 8-36 y 8-37) pueden expresarse más explícitamente para un volumen de control como

$$
X_{\text{calor}} - X_{\text{trabajo}} + X_{\text{massa},\text{entrada}} - X_{\text{massa},\text{salida}} - X_{\text{destruida}} = (X_2 - X_1)_{\text{VC}}
$$
 (8-44)

$$
0 \\
$$

$$
\sum \left(1 - \frac{T_0}{T_k}\right)Q_k - \left[W - P_0(V_2 - V_1)\right] + \sum_{\text{ent}} m\psi - \sum_{\text{sal}} m\psi - X_{\text{destruida}} = (X_2 - X_1)_{\text{VC}}
$$

**(8-45)**

También puede expresarse en la **forma de tasa** como

$$
\sum \left(1 - \frac{T_0}{T_k}\right) \dot{Q}_k - \left(\dot{W} - P_0 \frac{dV_{\rm VC}}{dt}\right) + \sum_{\rm ent} \dot{m}\psi - \sum_{\rm sal} \dot{m}\psi - \dot{X}_{\rm destinida} = \frac{dX_{\rm VC}}{dt}
$$
\n(8-46)

La relación anterior de balance de exergía puede enunciarse como: *la tasa de cambio de la exergía dentro del volumen de control durante un proceso es igual a la tasa neta de transferencia de exergía a través de la frontera del volumen de control por calor, trabajo y flujo másico menos la tasa de destrucción de exergía dentro de la frontera del volumen de control*.

 Cuando los estados inicial y final del volumen de control están especificados, el cambio de exergía del volumen de control es  $X_2 - X_1 = m_2 \phi_2$   $m_1\phi_1$ .

# **Balance de exergía para sistemas de flujo estacionario**

La mayoría de los volúmenes de control encontrados en la práctica, como turbinas, compresores, toberas, difusores, intercambiadores de calor, tuberías y ductos operan en forma estacionaria, por lo tanto no experimentan cambio en sus contenidos de masa, energía, entropía y exergía, así como en sus volúmenes. Por consiguiente,  $dV_{\text{VC}}/dt = 0$  y  $dX_{\text{VC}}/dt = 0$  para tales sistemas, y la cantidad de exergía que entra en un sistema de flujo estacionario en todas las formas (calor, trabajo, transferencia de masa) debe ser igual a la cantidad de exergía que sale más la exergía destruida. Entonces la forma de tasa del balance general de exergía (Ec. 8-46) para un **proceso de flujo estacionario** se reduce a (Fig. 8-43)

*Flujo*

$$
ext{estacionario:} \quad \sum \bigg(1 - \frac{T_0}{T_k}\bigg)\dot{Q}_k - \dot{W} + \sum_{\text{ent}} \dot{m}\psi - \sum_{\text{sal}} \dot{m}\psi - \dot{X}_{\text{destruida}} = 0 \quad \text{(8-47)}
$$

Para un dispositivo de flujo estacionario y *una sola corriente* (una entrada, una salida), la relación anterior se reduce aún más a

Corriente única: 
$$
\sum \left(1 - \frac{T_0}{T_k}\right) \dot{Q}_k - \dot{W} + \dot{m}(\psi_1 - \psi_2) - \dot{X}_{\text{destruida}} = 0
$$
 (8-48)

donde los subíndices 1 y 2 representan los estados de entrada y salida, *m .* es el flujo másico, y el cambio en la exergía de flujo está dado por la ecuación 8-23 como

$$
\psi_1 - \psi_2 = (h_1 - h_2) - T_0(s_1 - s_2) + \frac{V_1^2 - V_2^2}{2} + g(z_1 - z_2)
$$

Dividiendo la ecuación 8-48 entre *m* se obtiene el balance de exergía por *unidad de masa*,

$$
\begin{array}{ll}\n\text{Por unidad} & \sum \bigg( 1 - \frac{T_0}{T_k} \bigg) q_k - w + (\psi_1 - \psi_2) - x_{\text{destruida}} = 0 & \text{(kJ/kg)} \quad \text{(8-49)} \\
\end{array}
$$

donde  $q = \dot{Q}/m$  y  $w = \dot{W}/m$  son la transferencia de calor y el trabajo realizado por unidad de masa del fluido de trabajo, respectivamente.

 Para el caso de un dispositivo de una sola corriente adiabático sin interacciones de trabajo, la relación del balance de exergía se simplifica aún más a *.*  $\dot{X}_{\text{destruida}} = \dot{m}(\psi_1 - \psi_2)$ , lo cual indica que la exergía específica del fluido debe

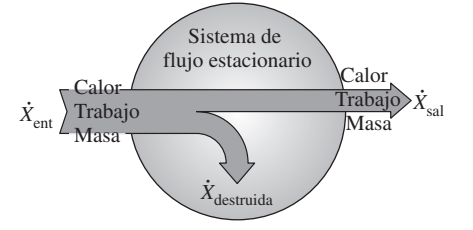

### **FIGURA 8-43**

La transferencia de exergía a un sistema de flujo estacionario es igual a la transferencia de exergía desde éste más la destrucción de exergía dentro del sistema.

disminuir mientras fluye a través de un dispositivo adiabático sin trabajo o permanecer igual ( $\psi_2 = \psi_1$ ) en el caso límite de un proceso reversible a pesar de los posibles cambios en otras propiedades del fluido.

# **Trabajo reversible,** *W***rev**

Las relaciones de balance de exergía presentadas anteriormente pueden usarse para determinar el trabajo reversible  $W_{\text{rev}}$  si se iguala a cero la exergía destruida. En ese caso el trabajo *W* se vuelve trabajo reversible. Es decir,

*General:* 
$$
W = W_{\text{rev}}
$$
 cuando  $X_{\text{destruida}} = 0$  (8-50)

Por ejemplo, la potencia reversible para un dispositivo de flujo estacionario de una sola corriente se determina a partir de la ecuación 8-48,

Corriente única: 
$$
\dot{W}_{rev} = \dot{m}(\psi_1 - \psi_2) + \sum \left(1 - \frac{T_0}{T_k}\right) \dot{Q}_k
$$
 (kW) (8-51)

la cual se reduce para un dispositivo adiabático a

```
Adiabático, corriente única: W_{\text{rev}} = m(\psi_1 - \psi_2) (8-52)
                                              W_{\text{rev}} = \dot{m}(\psi_1 - \psi_2)l
                                                       į
```
Observe que la exergía destruida es cero solamente para un proceso reversible, por lo que el trabajo reversible representa la salida de trabajo máximo para los dispositivos productores de trabajo, como las turbinas, y la entrada mínima de trabajo para dispositivos consumidores de trabajo, como los compresores.

# **Eficiencia según la segunda ley para dispositivos**  de flujo estacionario,  $\eta_{\rm II}$

La *eficiencia según la segunda ley* de varios dispositivos de flujo estacionario se puede determinar a partir de su definición general,  $\eta_{II}$  = (Energía recuperada)/(Exergía gastada). Cuando los cambios en las energías cinética y potencial son insignificantes, la eficiencia según la segunda ley de una *turbina adiabática* puede determinarse a partir de

$$
\eta_{II, \text{turb}} = \frac{w_{\text{sal}}}{\psi_1 - \psi_2} = \frac{h_1 - h_2}{\psi_1 - \psi_2} = \frac{w_{\text{sal}}}{w_{\text{rev,sal}}} \qquad \text{o} \qquad \eta_{II, \text{turb}} = 1 - \frac{T_0 s_{\text{gen}}}{\psi_1 - \psi_2} \qquad \text{(8-53)}
$$

donde *s*gen - *s*2 – *s*1. Para un *compresor adiabático* con energías cinética y potencial insignificantes, la eficiencia según la segunda ley se vuelve

$$
\eta_{\text{II,comp}} = \frac{\psi_2 - \psi_1}{w_{\text{ent}}} = \frac{\psi_2 - \psi_1}{h_2 - h_1} = \frac{w_{\text{ent,rev}}}{w_{\text{ent}}} \quad \text{o} \quad \eta_{\text{II,comp}} = 1 - \frac{T_0 s_{\text{gen}}}{h_2 - h_1} \quad \text{(8-54)}
$$

donde de nuevo *s*gen - *s*2 – *s*1. Observe que en el caso de la turbina, el recurso de exergía que se utiliza es el vapor, y la exergía gastada es simplemente la disminución en la exergía del vapor. La exergía recuperada es el trabajo del eje de la turbina. En el caso del compresor, el recurso de exergía es el trabajo mecánico, y la exergía gastada es el trabajo que consume el compresor. La exergía recuperada en este caso es el aumento en la exergía del fluido comprimido.

 Para un *intercambiador de calor* adiabático con dos flujos de fluido que no se mezclan (Fig. 8-44), la exergía suministrada es la disminución en la exergía del flujo caliente, mientras que la exergía recuperada es el aumento en la exergía del flujo frío, siempre y cuando éste no se encuentre a una temperatura inferior a los alrededores. Entonces la eficiencia según la segunda ley del intercambiador de calor se vuelve

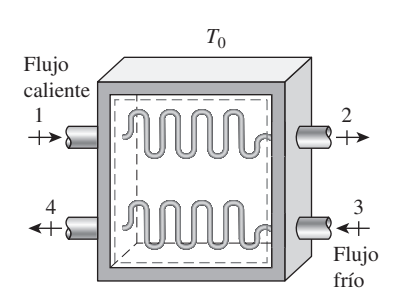

**FIGURA 8-44** Un intercambiador de calor con dos flujos de fluido que no se mezclan.

$$
\eta_{\text{II,HX}} = \frac{\dot{m}_{\text{frío}}(\psi_4 - \psi_3)}{\dot{m}_{\text{caliente}}(\psi_1 - \psi_2)} \qquad \text{o} \qquad \eta_{\text{II,HX}} = 1 - \frac{T_0 \dot{S}_{\text{gen}}}{\dot{m}_{\text{caliente}}(\psi_1 - \psi_2)} \qquad (8-55)
$$

donde  $\dot{S}_{\text{gen}} = \dot{m}_{\text{caliate}}(s_2 - s_1) + \dot{m}_{\text{frío}}(s_4 - s_3)$ . Quizá se pregunte qué pasa si el intercambiador de calor no es adiabático; es decir, pierde algún calor hacia sus alrededores que se hallan a  $T_0$ . Si la temperatura de la frontera (la superficie exterior del intercambiador de calor)  $T_f$  es igual  $T_0$ , la definición anterior sigue cumpliéndose (excepto el término de generación de entropía que necesita ser modificado si se usa la segunda definición). Sin embargo, si  $T_f > T_0$ , entonces la exergía del calor perdido en la frontera debe ser incluida en la exergía recuperada.

$$
\eta_{\text{II,HX}} = \frac{\dot{m}_{\text{frío}} (\psi_4 - \psi_3) + \dot{Q}_{\text{pérdida}} (1 - T_0/T_b)}{\dot{m}_{\text{caliente}} (\psi_1 - \psi_2)} = 1 - \frac{T_0 \dot{S}_{\text{gen}}}{\dot{m}_{\text{caliente}} (\psi_1 - \psi_2)}
$$
(8-56)

donde  $T<sub>b</sub>$  es la temperatura de la frontera del sistema a través del cual cruza el calor perdido a razón de  $\dot{Q}_{\text{p\'erdida}}$ . También,  $\dot{S}_{\text{gen}} = \dot{m}_{\text{caliente}} (s_2 - s_1)$  +  $\dot{m}_{\text{frío}}(s_4 - s_3) + \dot{Q}_{\text{pérdida}}/T_b$  en este caso.

 Aunque en la práctica no se intenta emplear esta exergía y se permite que sea destruida, el intercambiador de calor no debe considerarse como responsable de tal destrucción, la cual ocurre fuera de sus fronteras. Si nuestro interés se centra en la exergía destruida durante el proceso, y no sólo dentro de las fronteras del dispositivo, entonces tiene sentido considerar un *sistema extendido* que incluya los alrededores inmediatos del dispositivo, y cuyas fronteras del nuevo sistema ampliado estén a  $T_0$ . La eficiencia según la segunda ley del sistema extendido refleja los efectos de las irreversibilidades que ocurren dentro y fuera del dispositivo.

 Una situación interesante surge cuando la temperatura del flujo frío permanece en todo momento por debajo de la temperatura de los alrededores. En ese caso la exergía del flujo frío realmente disminuye en lugar de aumentar. En estos casos es mejor redefinir la eficiencia según la segunda ley como la razón entre la suma de exergías de los flujos que salen y la suma de las exergías de los flujos que entran.

 Para una *cámara de mezclado* adiabático en la que un flujo caliente 1 se mezcla con un flujo frío 2, formando una mezcla 3, el recurso de exergía es el fluido caliente. Entonces la exergía expandida es la disminución de exergía del fluido caliente, y la exergía recuperada es el aumento de exergía del fluido frío. Al observar que el estado 3 es el estado común de la mezcla, la eficiencia según la segunda ley se puede expresar como

$$
\eta_{\text{II,mez}} = \frac{\dot{m}_{\text{frío}}(\psi_3 - \psi_2)}{\dot{m}_{\text{caliente}}(\psi_1 - \psi_3)} \quad \text{o} \quad \eta_{\text{II,mez}} = 1 - \frac{T_0 \dot{S}_{\text{gen}}}{\dot{m}_{\text{caliente}}(\psi_1 - \psi_3)} \tag{8-57}
$$

donde *S .*  $\dot{m}_{\text{calient}} = (\dot{m}_{\text{calient}} + \dot{m}_{\text{frío}})s_3 - \dot{m}_{\text{calient}}s_1 - \dot{m}_{\text{frío}}s_2.$ 

# *EJEMPLO 8-15* **Análisis de una turbina de vapor mediante la segunda ley**

El vapor de agua entra en una turbina en forma estacionaria a 3 MPa y 450 °C a una razón de 8 kg/s, y sale a 0.2 MPa y 150 °C (Fig. 8-45). El vapor pierde calor hacia el aire de los alrededores a una tasa de 300 kW y el cual se halla a 100 kPa y 25 °C, mientras que los cambios en las energías cinética y

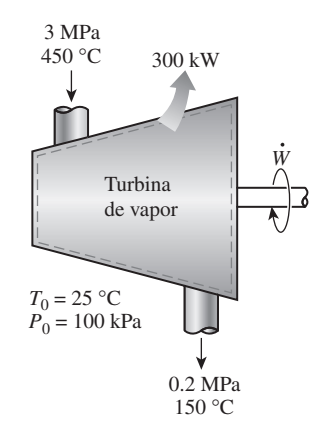

**FIGURA 8-45** Esquema para el ejemplo 8-15.

potencial son insignificantes. Determine *a*) la salida de potencia real, *b*) la salida de potencia máxima posible, *c*) la eficiencia según la segunda ley, *d*) la exergía destruida y *e*) la exergía del vapor en las condiciones de entrada.

**Solución** Se tiene una turbina de vapor de agua que opera en forma estacionaria entre los estados especificados de entrada y salida. Se determinará la salida de potencia real y máxima, la eficiencia según la segunda ley, la exergía destruida y la exergía de entrada.

*Suposiciones* **1** Éste es un proceso de flujo estacionario porque no hay cambio con el tiempo en cualquier punto, por lo tanto  $\Delta m_{\rm VC} =$  0,  $\Delta E_{\rm VC} =$  0 y  $\Delta X_{\rm VC}$ - 0. **2** Las energías cinética y potencial son insignificantes.

*Análisis* Se considera a la *turbina* como el sistema, el cual es un *volumen de control* porque la masa cruza su frontera durante el proceso. Se observa que sólo hay una entrada y una salida, por lo tanto  $\dot{m}_1 = \dot{m}_2 = \dot{m}$ . Asimismo, el calor se pierde hacia el aire de los alrededores y el sistema realiza trabajo.

 Las propiedades del vapor de agua en los estados de entrada y de salida y el estado del ambiente son

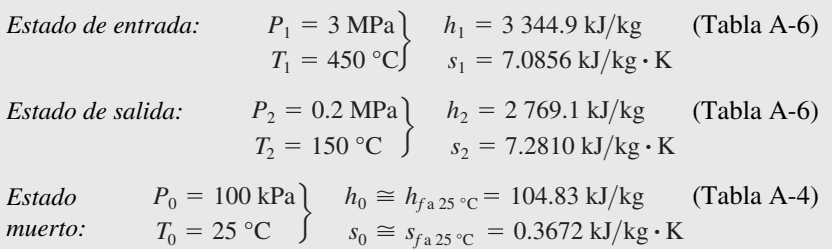

*a*) La salida real de potencia de la turbina es determinada de la forma de tasa del balance de energía,

$$
\frac{\dot{E}_{\text{ent}} - \dot{E}_{\text{sal}}}{\dot{E}_{\text{ent}}} = \underbrace{dE_{\text{sistema}}/dt}_{\text{Tasa de transferencia neta de energía}} = 0
$$
\n
$$
\frac{\dot{E}_{\text{ent}} - \dot{E}_{\text{sal}}}{\dot{E}_{\text{ent}}} = \dot{E}_{\text{sal}}
$$
\n
$$
\dot{E}_{\text{ent}} = \dot{E}_{\text{sal}}
$$
\n
$$
\dot{m}h_1 = \dot{W}_{\text{sal}} + \dot{Q}_{\text{sal}} + \dot{m}h_2 \qquad \text{(dado que ec} \cong ep \cong 0\text{)}
$$
\n
$$
\dot{W}_{\text{sal}} = \dot{m}(h_1 - h_2) - \dot{Q}_{\text{sal}}
$$
\n
$$
= (8 \text{ kg/s})[(3 \text{ 344.9} - 2 \text{ 769.1}) \text{ kJ/kg}] - 300 \text{ kW}
$$
\n
$$
= 4 \text{ 306 kW}
$$

*b*) La salida de potencia máxima (potencia reversible) se determina a partir de la forma de la tasa del balance de exergía aplicado sobre el *sistema extendido* (sistema + alrededores inmediatos), cuya frontera está a la temperatura ambiente  $T<sub>0</sub>$ ; entonces, al igualar a cero el término de la destrucción de exergía,

$$
\frac{\dot{X}_{\text{ent}} - \dot{X}_{\text{sal}}}{\text{Tasa de transferencia neta de exergía}} - \underbrace{\dot{X}_{\text{destruida}}}_{\text{Tasa de estrucción}} \frac{\partial \text{ (reversible)}}{\partial \text{ Tasa de estructión}} = \underbrace{dX_{\text{sistema}}/dt}_{\text{Tasa de cambio}} \frac{\partial \text{ (reversible)}}{\partial \text{ Tasa de carbon de exergía}}} = 0
$$
\n
$$
\dot{X}_{\text{ent}} = \dot{X}_{\text{sal}}
$$
\n
$$
\dot{M}_{\text{pt}} = \dot{X}_{\text{sal}}
$$
\n
$$
\dot{m}\psi_1 = \dot{W}_{\text{rev,sal}} + \dot{X}_{\text{calor}}^{\prime 0} + \dot{m}\psi_2
$$
\n
$$
\dot{W}_{\text{rev,sal}} = \dot{m}(\psi_1 - \psi_2)
$$
\n
$$
= \dot{m}[(h_1 - h_2) - T_0(s_1 - s_2) - \Delta e c^{\prime 0} - \Delta e p^{\prime 0}]
$$

Observe que la transferencia de exergía debida al calor es cero cuando la temperatura en el punto de transferencia es la temperatura ambiente T<sub>0</sub>. Al sustituir se obtiene,

$$
\dot{W}_{\text{rev,sal}} = (8 \text{ kg/s})[(3\ 344.9 - 2\ 769.1) \text{ kJ/kg} \n- (298 \text{ K})(7.0856 - 7.2810) \text{ kJ/kg} \cdot \text{K}] \n= 5\ 072 \text{ kW}
$$

*c*) La eficiencia según la segunda ley de una turbina es la relación del trabajo real entregado al trabajo reversible,

$$
\eta_{II} = \frac{\dot{W}_{\text{sal}}}{\dot{W}_{\text{rev,sal}}} = \frac{4\ 306 \text{ kW}}{5\ 072 \text{ kW}} = 0.849 \text{ u } 84.9\%
$$

Es decir, se desperdicia 15.1 por ciento del potencial de trabajo durante este proceso.

*d*) La diferencia entre el trabajo reversible y el trabajo útil real es la exergía destruida, la cual se determina como

$$
\dot{X}_{\text{destruida}} = \dot{W}_{\text{rev,sal}} - \dot{W}_{\text{sal}} = 5\,072 - 4\,306 = 776\,\text{kW}
$$

Es decir, se desperdicia el potencial para producir trabajo útil a una tasa de 776 kW durante este proceso. La exergía destruida también podría ser deter-. minada calculando primero la tasa de generación de entropía *S* gen durante el proceso.

*e*) La exergía (máximo potencial de trabajo) del vapor de agua en las condiciones de entrada es simplemente la exergía del flujo, y se determina a partir de

$$
\psi_1 = (h_1 - h_0) - T_0(s_1 - s_0) + \frac{V_1^2}{2} \times \frac{0}{2} = (h_1 - h_0) - T_0(s_1 - s_0)
$$
  
= (3 344.9 - 104.83) kJ/kg - (298 K)(7.0856 - 0.3672) kJ/kg·K  
= 1 238 kJ/kg

Es decir, sin contar las energías cinética y potencial, cada kilogramo de vapor de agua que entra a la turbina tiene un potencial de trabajo de 1 238 kJ. Esto corresponde a un potencial de potencia de (8 kg/s)(1 238 kJ/kg) = 9 904 kW. Obviamente, la turbina convierte en trabajo 4 306/9 904 = 43.5 por ciento del potencial de trabajo disponible del vapor.

### *EJEMPLO 8-16* **Exergía destruida durante la mezcla de flujos de fluido**

En una cámara de mezclado entra agua a 20 psia y 50 °F a una tasa de 300 lbm/min para ser mezclada de manera estacionaria con vapor de agua que ingresa a 20 psia y 240 °F. La mezcla sale de la cámara a 20 psia y 130 °F y pierde calor hacia el aire de los alrededores a  $\,_{0}$  = 70 °F a una tasa de 180 Btu/min (Fig. 8-46). Sin tomar en cuenta los cambios en las energías cinética y potencial, determine la potencia reversible y la tasa de destrucción de exergía para este proceso.

**Solución** Agua líquida y vapor de agua son mezclados en una cámara que pierde calor a una tasa especificada. Se determinarán la potencia reversible y la tasa de destrucción de exergía.

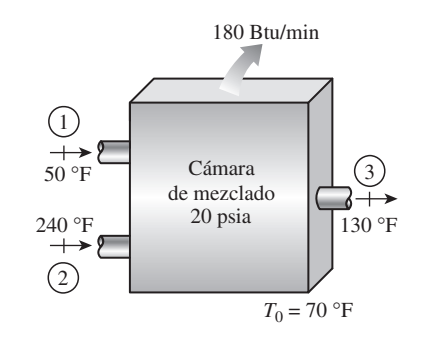

**FIGURA 8-46** Esquema para el ejemplo 8-16.

*Suposiciones* **1** Éste es un proceso de flujo estacionario, ya que no hay cambio con respecto al tiempo en ningún punto, y por lo tanto Δ $m_{\rm vc}$  = 0, Δ $E_{\rm vc}$  = 0, y ΔS<sub>vc</sub> = 0. **2** No hay interacciones de trabajo. **3** Las energías cinética y potencial son despreciables, ec  $\approx$  ep  $\approx$  0.

*Análisis* Tomamos como sistema la *cámara de mezclado* (Fig. 8-46). Éste es un *volumen controlado*, ya que la masa cruza el límite del sistema durante el proceso. Observamos que hay dos entradas y una salida.

 Bajo las suposiciones y observaciones indicadas, los balances de masa y energía para este sistema de flujo estacionario se pueden expresar en forma de tasa como sigue:

Balance de masa: 
$$
\dot{m}_{\text{ent}} - \dot{m}_{\text{sal}} = dm_{\text{sistem}}^{\mathcal{A}} \dot{d} = 0 \rightarrow \dot{m}_1 + \dot{m}_2 = \dot{m}_3
$$

*Balance de energía:*  $E_{\text{ent}} - E$ .<br>. 

֧֦֧֦֧֚֬<u>֓</u>  $\delta_{\text{sal}}$  =  $dE \int_{\text{sistema}}^{\Omega(\text{estacionario})} l dt$  = 0  $\sim$ -- $-$ »  $\sim$   $\sim$ Tasa de cambio en las energías  $\sim$  $\sim$ Tasa de transferencia neta de

 $-$ 

energía por calor, trabajo y masa interna, cinética, potencial, etcétera ֧֦֧֢֦֧֚֬<u>֚</u> ֦֧<u>֦</u>

$$
E_{\rm ent}=E_{\rm sal}
$$

$$
\dot{m}_1 h_1 + \dot{m}_2 h_2 = \dot{m}_3 h_3 + Q_{\text{sal}}
$$
 (donde  $\dot{W} = 0 \text{ ec } \approx \text{ep} \approx 0$ )

Al combinar los balances de masa y energía se obtiene

$$
Q_{\rm sal} = \dot{m}_1 h_1 + \dot{m}_2 h_2 - (\dot{m}_1 + \dot{m}_2) h_3
$$

Las propiedades deseadas en los estados especificados se determinan por las tablas de vapor que serán:

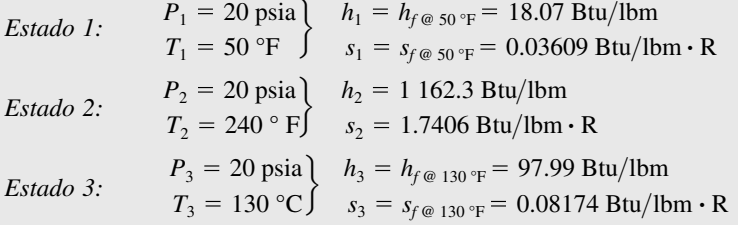

Al sustituir,

lo cual da 180 Btu/min =  $[300 \times 18.07 + m<sub>2</sub> \times 1162.3 - (310 + m<sub>2</sub>) \times 97.99]$  Btu/min ֦֧֦֧֦֧֦֧֦֧֦֧֦֧֚֚֬

$$
\dot{m}_2 = 22.7 \text{ lbm/min}
$$

 La salida máxima de potencia (potencia reversible) se determina a partir de la forma de tasa del balance de exergía aplicado sobre el *sistema extendido* (sis $tema + alrededores inmediatos), cuya frontera está a la temperatura ambiente$  $T<sub>0</sub>$ ; entonces, al igualar a cero el término de la destrucción de exergía,

$$
\begin{array}{ccc}\n\dot{\underline{X}}_{\text{ent}} - \dot{\underline{X}}_{\text{sal}} & - & \dot{\underline{X}}_{\text{destruida}} \nearrow 0 \text{ (reversible)} \\
\hline\n\text{Tasa de transferencia neta aeta de exergía} & & & & & \\
\hline\n\text{Tasa de destrucción} & & & & & \\
\hline\n\text{Tasa de destrucción} & & & & & \\
\hline\n\text{Tasa de estrucción} & & & & & \\
\hline\n\text{Tasa de exergía} & & & & & \\
\hline\n\hat{X}_{\text{ent}} = \dot{\underline{X}}_{\text{sal}} & & & & \\
\hline\n\hat{X}_{\text{ent}} = \dot{\underline{X}}_{\text{sal}} & & & & \\
\hline\n\hat{X}_{\text{ent}} = \dot{\underline{X}}_{\text{sal}} & & & & \\
\hline\n\hat{X}_{\text{ent}} = \dot{\underline{X}}_{\text{sal}} & & & & \\
\hline\n\hat{X}_{\text{excess}} & & & & & \\
\hline\n\hat{X}_{\text{excess}} & & & & & \\
\hline\n\hat{X}_{\text{excess}} & & & & & \\
\hline\n\hat{X}_{\text{excess}} & & & & & \\
\hline\n\hat{X}_{\text{excess}} & & & & & \\
\hline\n\hat{X}_{\text{excess}} & & & & & \\
\hline\n\hat{X}_{\text{excess}} & & & & & \\
\hline\n\hat{X}_{\text{excess}} & & & & & \\
\hline\n\hat{X}_{\text{excess}} & & & & & \\
\hline\n\hat{X}_{\text{excess}} & & & & & \\
\hline\n\hat{X}_{\text{excess}} & & & & & \\
\hline\n\hat{X}_{\text{excess}} & & & & & \\
\hline\n\hat{X}_{\text{excess}} & & & & & \\
\hline\n\hat{X}_{\text{excess}} & & & & & \\
\hline\n\hat{X}_{\text{excess}} & & & & & \\
\hline\n\hat{X}_{\text{excess}} & & & & & \\
\hline\n\hat{X}_{\text{excess}} & & & & & \\
\hline\n\hat{X}_{\text{excess}} & & & & & \\
\hline\n\hat{X}_{\text{excess}} & & & & & \\
\hline\n\hat{X}_{\text{excess}} & & & & & \\
\hline\n\hat{X}_{\text{excess}} & & & & & \\
\hline\n\hat{X}_{
$$

Observe que la transferencia de exergía ocasionada por calor es cero cuando la temperatura en el punto de transferencia es la temperatura ambiente  $T_0$ , y que las energías cinética y potencial son insignificantes. Por consiguiente,

**CAPÍTULO 8 467**

$$
\dot{W}_{\text{rev,sal}} = \dot{m}_1 (h_1 - T_0 s_1) + \dot{m}_2 (h_2 - T_0 s_2) - \dot{m}_3 (h_3 - T_0 s_3)
$$
  
= (300 lbm/min)[18.07 Btu/lbm - (530 R)(0.03609 Btu/lbm \cdot R)]  
+ (22.7 lbm/min)[1 162.3 Btu/lbm - (530 R)(1.7406 Btu/lbm \cdot R)]  
- (322.7 lbm/min)[97.99 Btu/lbm - (530 R)(0.18174 Btu/lbm \cdot R)]  
= 4 588 Btu/min

Es decir, sería posible producir trabajo a una tasa de 4 588 Btu/min si se opera una máquina térmica entre los flujos de fluidos caliente y frío en lugar de permitir que se mezclaran directamente.

 La exergía destruida está determinada por, #

$$
\dot{X}_{\text{destruida}} = \dot{W}_{\text{rev,sal}} - \dot{W}_{u}^{\lambda^{0}} = T_{0} \dot{S}_{\text{gen}}
$$

Por lo tanto,

$$
\dot{X}_{\text{destruida}} = \dot{W}_{\text{rev,sal}} = 4588 \text{ Btu/min}
$$

ya que no hay trabajo real producido durante el proceso (Fig. 8-47). *Comentario* La tasa de generación de entropía para este proceso se determinó *.* como S<sub>gen</sub> = 8.65 Btu/min · R. Por lo tanto, se podría determinar también la exergía destruida a partir de la segunda parte de la ecuación anterior:

$$
\dot{X}_{\text{destruida}} = T_0 \dot{S}_{\text{gen}} = (530 \text{ R})(8.65 \text{ Btu/min} \cdot \text{R}) = 4585 \text{ Btu/min}
$$

La ligera diferencia entre los dos resultados se debe al error de redondeo.

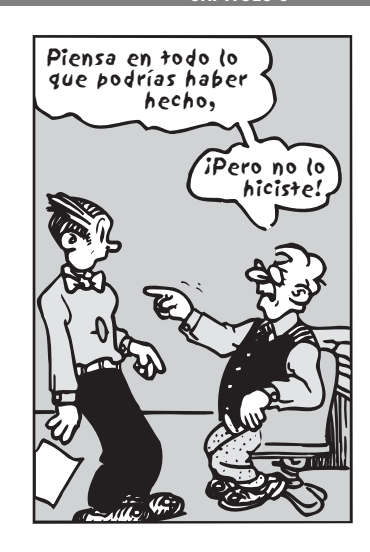

**FIGURA 8-47**

Para sistemas que no implican trabajo real, el trabajo reversible y la irreversibilidad son idénticos.

*Blondie © Reimpreso con el permiso especial del King Features Syndicate.*

### *EJEMPLO 8-17* **Llenado de un sistema de almacenamiento con aire comprimido**

Un recipiente rígido de 200 m<sup>3</sup> contiene aire atmosférico que se halla inicialmente a 100 kPa y 300 K. El recipiente será usado para almacenar el aire comprimido a 1 MPa y 300 K (Fig. 8-48), el cual será proporcionado por un compresor que toma el aire atmosférico a  $P_{\rm{0}} = 100$  kPa y  $T_{\rm{0}} = 300$  K. Determine el requerimiento de trabajo mínimo para este proceso.

**Solución** El aire será comprimido y se almacenará a alta presión en un recipiente grande. Se determinará el trabajo mínimo requerido.

*Suposiciones* **1** El aire es un gas ideal. **2** Las energías cinética y potencial son insignificantes. **3** Las propiedades del aire en la entrada permanecen constantes durante todo el proceso de llenado.

*Análisis* Se toma al *recipiente rígido combinado con el compresor* como el sistema, el cual es un *volumen de control* porque la masa cruza su frontera durante el proceso. Se observa que éste es un proceso de flujo no estacionario dado que la masa contenida del sistema cambia cuando el recipiente es llenado. Asimismo, sólo hay una entrada y no existe salida.

 El trabajo mínimo requerido para un proceso es el *trabajo reversible* que puede determinarse a partir del balance de exergía aplicado en el *sistema extendido* (sistema + alrededores inmediatos) cuya frontera está a la temperatura ambiente  $T_0$  (por lo tanto no hay transferencia de exergía que acompañe la transferencia de calor desde o hacia el ambiente), y al igualar a cero el término de destrucción de exergía,

Transferencia neta de exergía Destrucción Cambio por calor, trabajo y masa de exergía en exergía  $X_{\text{ent}}-$ \_\_ <u>.</u>  $\frac{X_{\text{sal}}}{}$  -  $\frac{X_{\text{destruida}}}{}$   $\lambda^{0 \text{ (reversible)}} = \Delta X_{\text{sistem}}$ — \_ \_ \_ Destrucción \_ \_ \_ — ⎭ ⎪ ⎬ ⎪  $\overline{\phantom{a}}$ 

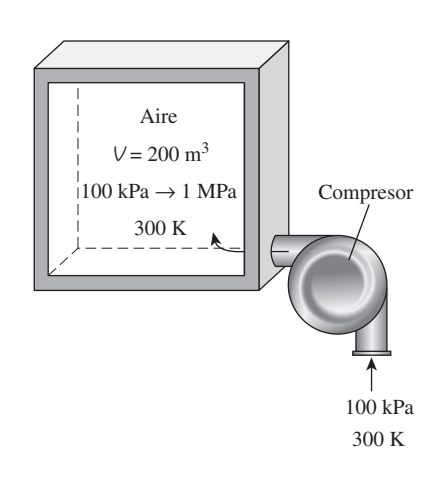

**FIGURA 8-48** Esquema para el ejemplo 8-17.

#### **EXERGÍA: UNA MEDIDA DEL POTENCIAL 468**

$$
X_{\text{ent}} - X_{\text{sal}} = X_2 - X_1
$$
  

$$
W_{\text{rev,ent}} + m_1 \psi_1^{\nearrow 0} = m_2 \phi_2 - m_1 \phi_1^{\nearrow 0}
$$
  

$$
W_{\text{rev,ent}} = m_2 \phi_2
$$

Observe que  $\phi_1 = \psi_1 = 0$  porque el aire inicial en el recipiente y el aire que entra se encuentran en el estado al que está el ambiente, y la exergía de una sustancia en el estado del ambiente es cero. La masa final de aire y la exergía del aire presurizado en el recipiente al final del proceso son

$$
m_2 = \frac{P_2 V}{RT_2} = \frac{(1\ 000\ \text{kPa})(200\ \text{m}^3)}{(0.287\ \text{kPa} \cdot \text{m}^3/\text{kg} \cdot \text{K})(300\ \text{K})} = 2\ 323\ \text{kg}
$$
\n
$$
\phi_2 = (u_2 - u_0)^{\times 0 \text{(dado que } T_2 = T_0)} + P_0(v_2 - v_0) - T_0(s_2 - s_0) + \frac{V_2^2}{2} + g z_2^2
$$
\n
$$
= P_0(v_2 - v_0) - T_0(s_2 - s_0)
$$

Se observa que

$$
P_0(\nu_2 - \nu_0) = P_0 \left(\frac{RT_2}{P_2} - \frac{RT_0}{P_0}\right) = RT_0 \left(\frac{P_0}{P_2} - 1\right) \qquad \text{(dado que } T_2 = T_0\text{)}
$$

$$
T_0(s_2 - s_0) = T_0 \left( c_p \ln \frac{T_2}{T_0} \right)^{-1} - R \ln \frac{P_2}{P_0} = -RT_0 \ln \frac{P_2}{P_0} \text{ (dado que } T_2 = T_0)
$$

Por consiguiente,

$$
\phi_2 = RT_0 \left( \frac{P_0}{P_2} - 1 \right) + RT_0 \ln \frac{P_2}{P_0} = RT_0 \left( \ln \frac{P_2}{P_0} + \frac{P_0}{P_2} - 1 \right)
$$
  
= (0.287 kJ/kg·K)(300 K)  $\left( \ln \frac{1000 \text{ kPa}}{100 \text{ kPa}} + \frac{100 \text{ kPa}}{1000 \text{ kPa}} - 1 \right)$   
= 120.76 kJ/kg

y

$$
W_{\text{rev,ent}} = m_2 \phi_2 = (2\ 323 \text{ kg})(120.76 \text{ kJ/kg}) = 280\ 525 \text{ kJ} \approx 281 \text{ MJ}
$$

*Comentario* Observe que se requiere un mínimo de 281 MJ de entrada de trabajo para llenar el recipiente con aire comprimido a 300 K y 1 MPa. En realidad, la entrada de trabajo requerida será mayor por una cantidad igual a destrucción de exergía durante el proceso. Compare este resultado con el del ejemplo 8-7. ¿Qué se puede concluir?

# **TEMA DE INTERÉS ESPECIAL\*** Aspectos cotidianos de la segunda ley

La termodinámica es una ciencia natural fundamental que trata varios aspectos de la energía, e incluso las personas que no se dedican a la técnica poseen un conocimiento básico sobre la energía y la primera ley de la termodinámica, ya que difícilmente algún aspecto de la vida no involucra transferencia o trans-

<sup>\*</sup> Se puede omitir esta sección sin que se pierda continuidad.

formación de energía en diferentes formas. Por ejemplo, todas las *personas que hacen dietas* basan su estilo de vida en el principio de la conservación de energía. Aunque se comprenden con rapidez los aspectos de la primera ley de la termodinámica y sean fácilmente aceptados por la mayoría de las personas, no hay un conocimiento generalizado sobre la segunda ley de la termodinámica, y de hecho no son del todo apreciados los aspectos de ésta incluso por las personas que poseen fundamentos técnicos. Esto ocasiona que algunos estudiantes vean la segunda ley como algo que es de interés teórico en lugar de una importante y práctica herramienta de ingeniería. Como resultado, los estudiantes muestran poco interés en el estudio detallado de la segunda ley de la termodinámica, lo cual es desafortunado para ellos porque terminan con una perspectiva unilateral acerca de la termodinámica y carecen de la visión completa y equilibrada sobre la misma.

 Muchos *sucesos ordinarios* que pasan inadvertidos pueden servir como excelentes vehículos para comunicar conceptos importantes de la termodinámica. Se intenta demostrar la relevancia de los conceptos de la segunda ley como exergía, trabajo reversible, irreversibilidad y la eficiencia según la segunda ley en diversos aspectos de la vida diaria mediante ejemplos con los que incluso las personas sin fundamentos técnicos pueden identificarse. La esperanza es que se refuerce la comprensión y apreciación de la segunda ley y que se motive para usarla más frecuentemente tanto en áreas técnicas como no técnicas. Al lector crítico se le recuerda que los conceptos presentados posteriormente son *moderados* y *difíciles de cuantificar*, y que se incluyen aquí para estimular el interés en el estudio de la segunda ley de la termodinámica y reforzar la comprensión y apreciación acerca de esta ley.

 Los conceptos de la segunda ley se usan implícitamente en varios aspectos de la vida diaria, y muchas personas exitosas parecen hacer uso extenso de éstos aun sin comprenderlos. Además, hay un creciente reconocimiento de que la calidad juega un papel tan importante como la cantidad en las actividades diarias ordinarias. El siguiente párrafo apareció en un artículo de la *Reno Gazette-Journal*, el 3 de marzo de 1991:

El Dr. Held se considera un sobreviviente de la conspiración del tictac. Aproximadamente hace cuatro años, en una fecha cercana a su cumpleaños número 40, él trabajaba tarde con jornadas de 21 horas diarias, laborando fuera, cuidando de sus tres niños y practicando deportes. Dormía aproximadamente entre cuatro y cinco horas durante la noche. . .

"Actualmente me voy a la cama a las 9:30 y me levanto a las 6", afirma Held. "Hago el doble de lo que antes solía hacer. No tengo que hacer las cosas dos veces o leer tres veces algo antes de entenderlo."

Esta declaración tiene una fuerte relevancia en el análisis de la segunda ley, ya que indica que el problema no es cuánto tiempo tenemos (primera ley), sino más bien qué tan eficazmente lo usamos (segunda ley). Que una persona *consiga hacer más en menos tiempo* no es diferente que un automóvil recorra *más kilómetros con menos combustible*.

 En la termodinámica, el *trabajo reversible* para un proceso es definido como la salida máxima de trabajo útil (o la entrada mínima de trabajo) para ese proceso. Esto significa el trabajo útil que un sistema puede entregar (o consumir) durante un proceso entre dos estados especificados si ese proceso se ejecuta en una manera reversible (perfecta). La diferencia entre los trabajos reversible y útil real se debe a las imperfecciones, tal diferencia se denomina *irreversibilidad* (el potencial de trabajo desperdiciado). Para el caso especial del estado final correspondiente al estado muerto o al de los alrededores, el trabajo reversible se vuelve un máximo y se llama *exergía* del sistema en el estado inicial. La irreversibilidad para un proceso reversible o perfecto es cero.

 En la vida diaria puede verse la *exergía* de una persona como el mejor trabajo que la persona puede realizar bajo las condiciones más favorables. El *trabajo reversible* en la vida diaria, por otro lado, puede verse como el mejor trabajo que una persona puede hacer bajo algunas condiciones especificadas. Entonces, la diferencia entre el trabajo reversible y el trabajo real llevado a cabo bajo esas condiciones puede verse como *irreversibilidad* o *exergía destruida*. En sistemas técnicos, se intenta identificar las fuentes con mayores irreversibilidades para minimizarlas y así maximizar el desempeño. En la vida cotidiana una persona debe hacer exactamente lo mismo para aumentar al máximo su desempeño.

 La exergía de una persona en un momento y un lugar dados pueden ser vistos como la cantidad máxima de trabajo que pueden hacer en ese tiempo y lugar. La exergía es ciertamente difícil de cuantificar debido a la interdependencia de capacidades físicas e intelectuales de una persona. La habilidad de realizar tareas físicas e intelectuales simultáneamente incluso complica aún más las cosas. Obviamente la *educación* y la *capacitación* aumentan la exergía de una persona, mientras que el *envejecimiento* disminuye la exergía física. A diferencia de la mayor parte de las cosas mecánicas, la exergía de los seres humanos es una función de tiempo, por lo que la exergía física y/o intelectual de una persona se desperdiciará si no se utiliza en el momento adecuado. Un barril de petróleo no pierde nada de su exergía si se deja almacenado durante 40 años, pero una persona perderá mucha de su exergía total durante ese periodo si él o ella permanecen inmóviles.

 Por ejemplo, un granjero que trabaje adecuadamente puede hacer uso total de su *exergía física* pero utilizar muy poco su *exergía intelectual*; por lo tanto, podría aprender un idioma extranjero o una ciencia escuchando algunos CD educativos al mismo tiempo que realiza su trabajo físico. Esto también se cumple para las personas que pasan un tiempo considerable en el automóvil al trasladarse a su trabajo. Se espera que algún día podamos hacer el análisis de la exergía para las personas y sus actividades, lo cual indicará a la gente la manera de minimizar su destrucción de exergía y conseguir hacer más en menos tiempo. Las microcomputadoras pueden realizar varias tareas a la vez, ¿por qué los seres humanos no son capaces de hacer lo mismo?

 Los *niños* nacen con diferentes niveles de *exergía* (talentos) en diferentes áreas. Aplicarles exámenes de aptitud profesional en una edad temprana es simplemente un esfuerzo para descubrir la magnitud de sus "exergías", o talentos ocultos. Entonces los niños se orientan hacia áreas en las que tienen mayor exergía. Una vez como adultos, es más probable que se desempeñen en niveles altos sin forzar sus posibilidades más allá de los límites si se adaptan naturalmente en esas áreas.

 Es posible comparar el nivel de *agudeza* de una persona con su *exergía* en las tareas intelectuales. Cuando una persona descansa bien, el grado de agudeza, y por ende su exergía intelectual, está en un límite máximo y esta exergía disminuye con el tiempo cuando la persona se cansa, como se ilustra en la figura 8-49. Las diferentes tareas cotidianas requieren distintos niveles de exergía intelectual, de ahí que la diferencia entre la agudeza disponible y la requerida pueda considerarse como la *agudeza desperdiciada* o *destrucción de exergía*. Para minimizar esta destrucción de exergía debe haber un estrecho vínculo entre la agudeza disponible y la requerida.

 Considere a un estudiante bien descansado que planea utilizar las próximas 4 horas para estudiar y ver una película que dura 2 horas. Desde el punto de vista de la *primera ley*, no hay diferencia en el orden en que se realizarán estas tareas, pero desde el punto de vista de la *segunda ley* representa mucha

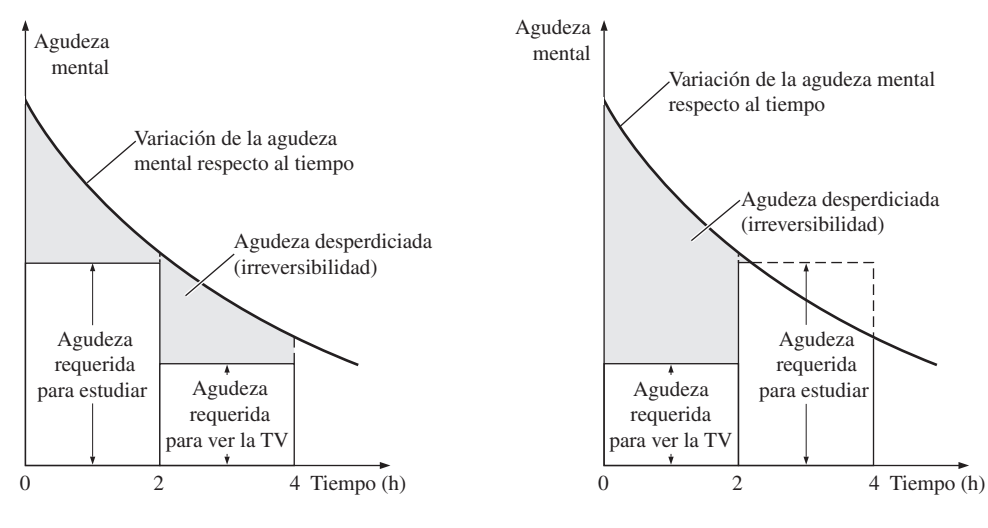

*a*) Primero estudiar *b*) Primero ver una película

### **FIGURA 8-49**

Irreversibilidad asociada con un estudiante que estudia y ve una película en la televisión, durante dos horas en cada caso.

diferencia. De estas dos tareas, estudiar requiere más agudeza intelectual que la que se necesita para ver una película, por lo que tiene sentido termodinámico estudiar primero, cuando la agudeza es alta, y ver la película después, cuando la agudeza es menor, como se muestra en la figura. Un estudiante que realiza estas actividades de manera inversa desperdiciará una gran cantidad de agudeza viendo la película, como se ilustra en la figura 8-49, y tendrá que repasar más al estudiar debido a la insuficiente agudeza, por lo que conseguirá hacer menos en el mismo lapso.

 En termodinámica, la *eficiencia según la primera ley* (o eficiencia térmica) de una máquina térmica se define como la relación entre la salida de trabajo neta y la entrada de calor total. Es decir, es la fracción del calor suministrado que se convierte en trabajo neto. En general, la eficiencia según la primera ley puede considerarse como la razón entre la salida deseada y la entrada requerida. La eficiencia según la primera ley no hace referencia al *mejor desempeño posible* y en consecuencia esta eficiencia por sí sola no es una medida realista del desempeño. Para superar esta deficiencia se define la eficiencia según la segunda ley, la cual es una medida del desempeño real relativo al mejor desempeño posible bajo las mismas condiciones. Para máquinas térmicas, la eficiencia según la segunda ley se define como la relación entre la eficiencia térmica real y la máxima eficiencia térmica posible (reversible) en las mismas condiciones.

 En la vida diaria la *eficiencia según la primera ley* o el *desempeño* de una persona puede considerarse como el logro de esa persona en relación con el esfuerzo que dedica. Por otro lado, la *eficiencia según la segunda ley* de una persona es el desempeño de ésta en relación con su mejor desempeño posible de acuerdo con las circunstancias.

 La *felicidad* se relaciona estrechamente con la *eficiencia según la segunda ley*. Los niños pequeños son probablemente los seres humanos más felices por-

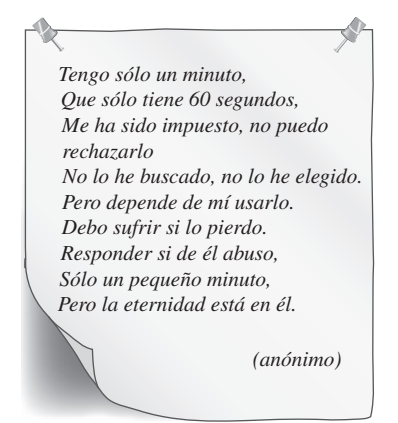

### **FIGURA 8-50**

Una expresión poética de exergía y destrucción de exergía.

que si se consideran sus limitadas capacidades, es poco lo que pueden hacer, aunque lo hacen bastante bien. Los niños tienen eficiencias según la segunda ley muy altas en su vida diaria. El término "vida plena" también se refiere a la eficiencia según la segunda ley. Se considera que una persona tiene vida plena, y por lo tanto una eficiencia según la segunda ley muy alta, si ha utilizado todas sus habilidades hasta el límite a lo largo de su vida.

 Incluso una persona discapacitada tendrá que dedicar un esfuerzo considerable para lograr lo que una persona normal consigue, aun cuando logre menos con mayor esfuerzo, pero seguramente con un desempeño impresionante logrará más elogios. Así, es posible afirmar que esta persona discapacitada tuvo una baja eficiencia según la primera ley (logró poco con un gran esfuerzo) pero una muy alta eficiencia según la segunda ley (logró tanto como es posible de acuerdo con las circunstancias).

 En la vida diaria la exergía puede considerarse también como las *oportunidades que tenemos*, mientras que la destrucción de exergía como las *oportunidades desperdiciadas*. El tiempo es el máximo activo, y el tiempo desperdiciado es la oportunidad desperdiciada para hacer algo útil (Fig. 8-50).

 La segunda ley de la termodinámica tiene también interesantes ramificaciones filosóficas. La masa y la energía son cantidades conservadas, y están relacionadas con la primera ley de la termodinámica, mientras que la entropía y la exergía son cantidades no conservadas, y están relacionadas con la segunda ley. El universo que percibimos por nuestros cinco sentidos consiste en cantidades conservadas, y por lo tanto tendemos a considerar las cantidades no conservadas como si no fueran reales, e incluso fuera de este universo. La teoría del "big bang", ampliamente aceptada, acerca del origen del universo, hizo surgir la idea de que éste es un universo totalmente material, y de que todo está hecho de materia (o más correctamente, de masa-energía). Como las cantidades conservadas, la masa y la energía, encajan en la descripción de cantidades verdaderamente físicas, pero la entropía y la exergía no encajan, ya que la entropía se puede crear, y la exergía se puede destruir. Así, la entropía y la exergía no son verdaderamente cantidades físicas, aunque están estrechamente relacionadas con las cantidades físicas de masa y energía. Por lo tanto, la segunda ley trata de cantidades que pertenecen a una clase diferente de existencia —un universo en el que las cosas comienzan a existir a partir de nada, y salen de la existencia a la nada—, y abre un universo que está más allá del universo conservado, totalmente material, que conocemos.

 Un argumento similar se puede dar para las leyes de la naturaleza que gobiernan la materia. No hay duda de que tanto la primera ley de la termodinámica como la segunda existen, y éstas y otras leyes como las leyes de Newton sobre el movimiento gobiernan el universo físico tras bambalinas. Como lo expresa Alfred Montapert, *"Las leyes de la naturaleza son el gobierno invisible de la Tierra"*. Albert Einstein expresa este fenómeno así: *"Hay un espíritu manifiesto en las leyes del universo"*. Con todo, estas leyes que constituyen el núcleo de las ciencias, no se pueden percibir con nuestros cinco sentidos, y no tienen existencia material, y por lo tanto, no están sujetas a las limitaciones del tiempo y el espacio. Como tales, las leyes que parecen haberse infundido en toda la materia como un espíritu gobiernan en todas partes, pero no están en ninguna parte. Parece que cantidades como entropía y exergía que comienzan a existir a partir de la nada y salen de la existencia a la nada junto con las leyes de la naturaleza como la primera ley y la segunda ley que gobiernan el universo del "big bang" con una mano invisible y poderosa, están señalando el camino para una definición ampliada de la existencia que esté más en línea con los fenómenos percibidos y observados.

 Los argumentos presentados en esta sección son de naturaleza exploratoria, se espera que den pie a algunas interesantes discusiones e investigaciones que puedan conducir a un mejor entendimiento acerca del desempeño en diversos aspectos de la vida cotidiana. Con el tiempo la segunda ley podría emplearse para determinar cuantitativamente la manera más efectiva de mejorar la calidad de vida y el desempeño cotidiano, del mismo modo que se emplea en el presente para mejorar la realización de los sistemas técnicos.

# **RESUMEN**

El contenido de energía del universo es constante, al igual que su contenido de masa. Sin embargo, en tiempos de crisis se nos bombardea con discursos y artículos sobre "cómo conservar" la energía. Al igual que los ingenieros, sabemos que la energía realmente se conserva, pero lo que no se conserva es la *exergía*, la cual es el potencial de trabajo útil de la energía. Una vez desperdiciada la exergía, nunca se recupera. Cuando se usa energía (para calentar las casas, por ejemplo) no se destruye nada de energía, únicamente se convierte en una forma menos útil, una forma con menor exergía.

 El potencial de trabajo útil de un sistema en el estado especificado se llama *exergía*, la cual es una propiedad y se asocia con el estado del sistema y de los alrededores. Un sistema que se encuentra en equilibrio con sus alrededores tiene exergía cero y se dice que está en el *estado muerto*. La exergía de calor suministrado por las fuentes de energía térmica es equivalente a la salida de trabajo de una máquina térmica de Carnot que opera entre la fuente y el ambiente.

El *trabajo reversible* W<sub>rev</sub> se define como la cantidad máxima de trabajo útil que puede producirse (o el trabajo mínimo que debe suministrarse) cuando un sistema experimenta un proceso entre los estados inicial y final especificados. El trabajo reversible es la salida (o entrada) de trabajo útil obtenido cuando el proceso entre los estados inicial y final se ejecuta de una manera totalmente reversible. La diferencia entre el trabajo reversible  $W_{\text{rev}}$  y el útil  $W_u$  se debe a las irreversibilidades presentes durante el proceso y se denomina *irreversibilidad I*, la cual es equivalente a la *exergía destruida* y se expresa como

$$
I = X_{\text{destruida}} = T_0 \mathbf{S}_{\text{gen}} = W_{\text{rev,sal}} - W_{u,\text{sal}} = W_{u,\text{ent}} - W_{\text{rev,ent}}
$$

donde *S*gen es la entropía generada durante el proceso. Para un proceso totalmente reversible, los términos de trabajo útil y reversible son idénticos, por lo tanto la destrucción de exergía es cero. La exergía destruida representa el potencial de trabajo perdido y también se llama *trabajo desperdiciado*  o *trabajo perdido*.

 La *eficiencia según la segunda ley* es una medida del desempeño de un dispositivo con relación a su desempeño en condiciones reversibles para los mismos estados inicial y final y está proporcionada por

$$
\eta_{\rm II} = \frac{\eta_{\rm t\acute{e}r}}{\eta_{\rm t\acute{e}r,rev}} = \frac{W_u}{W_{\rm rev}}
$$

para máquinas térmicas y otros dispositivos productores de trabajo, y

$$
\eta_{II} = \frac{\text{COP}}{\text{COP}_{\text{rev}}} = \frac{W_{\text{rev}}}{W_u}
$$

para refrigeradores, bombas de calor y otros dispositivos que consumen trabajo. En general, la eficiencia según la segunda ley se expresa como

$$
\eta_{II} = \frac{\text{Exergía recuperada}}{\text{Exergía gastada}} = 1 - \frac{\text{Exergía destruida}}{\text{Exergía gastada}}
$$

Las exergías de una masa fija (exergía de no flujo) y de una corriente de flujo se expresan como

$$
\begin{aligned} \n\text{Exergía } \psi &= (u - u_0) + P_0(v - v_0) - T_0(s - s_0) + \frac{V^2}{2} + gz \\ \n\text{no flujo: } &= (e - e_0) + P_0(v - v_0) - T_0(s - s_0) \\ \n\text{Exergía de } \psi &= (h - h_0) - T_0(s - s_0) + \frac{V^2}{2} + gz \\ \n\text{flujo:} \n\end{aligned}
$$

Entonces, el *cambio de exergía* de una masa fija o de un flujo de fluido cuando experimenta un proceso de un estado 1 a un estado 2 está determinado por

$$
\Delta X = X_2 - X_1 = m(\phi_2 - \phi_1)
$$
  
=  $(E_2 - E_1) + P_0(V_2 - V_1) - T_0(S_2 - S_1)$   
=  $(U_2 - U_1) + P_0(V_2 - V_1) - T_0(S_2 - S_1)$   
+  $m \frac{V_2^2 - V_1^2}{2} + mg(z_2 - z_1)$   
 $\Delta \psi = \psi_2 - \psi_1 = (h_2 - h_1) - T_0(s_2 - s_1)$   
+  $\frac{V_2^2 - V_1^2}{2} + g(z_2 - z_1)$ 

La exergía puede transferirse debido al calor, trabajo y flujo másico, y la transferencia de exergía acompañada de transferencia de calor, trabajo y masa están dadas por

*Transferencia de exergía* 

$$
\begin{array}{cc}\n\text{de exergía} \\
\text{por calor:} \\
\end{array} \qquad X_{\text{calor}} = \left(1 - \frac{T_0}{T}\right)Q
$$

#### **474 EXERGÍA: UNA MEDIDA DEL POTENCIAL**

*Transferencia de exergía por trabajo:*

$$
X_{\text{trabajo}} = \begin{cases} W - W_{\text{alr}} & \text{(para trabajo de frontera)}\\ W & \text{(para otras formas de trabajo)} \end{cases}
$$

 $Transferencia de exergía por masa.$  $X_{\text{mass}} = m\psi$ 

La exergía de un sistema aislado durante un proceso siempre decrece o, en el caso límite de un proceso reversible, permanece constante. Esto se conoce como el *principio de disminución de exergía* y se expresa como

$$
\Delta X_{\text{aislado}} = (X_2 - X_1)_{\text{aislado}} \le 0
$$

El balance de exergía para *cualquier sistema* que experimenta *cualquier proceso* se expresa como

*General:*  
\n
$$
\frac{X_{\text{ent}} - X_{\text{sal}}}{\text{transferencia neta de exergía}}
$$
\n
$$
\frac{X_{\text{ent}} - X_{\text{sal}}}{\text{Destrucción}}
$$
\n
$$
\frac{X_{\text{ent}} - X_{\text{sal}}}{\text{destrucción}}
$$
\n*General, en*\n
$$
\frac{X_{\text{ent}} - X_{\text{sal}}}{\text{as a de transferencia neta}}
$$
\n
$$
\frac{X_{\text{ent}} - X_{\text{sal}}}{\text{as a de kergría}}
$$
\n
$$
\frac{X_{\text{estrución}}}{\text{as a de estrucción}}
$$
\n
$$
\frac{X_{\text{estrución}}}{\text{as a de cexpía}}
$$
\n
$$
\frac{X_{\text{ent}} - X_{\text{sal}}}{\text{as a de estrucción}}
$$
\n
$$
\frac{X_{\text{estrución}}}{\text{as a de cexpía}}
$$
\n
$$
\frac{X_{\text{estrución}}}{\text{as a de cexpía}}
$$
\n*General, por*\n
$$
(x_{\text{ent}} - x_{\text{sal}}) - x_{\text{destruida}} = \Delta x_{\text{sistema}}
$$

*unidad de masa:*

$$
(x_{\text{ent}} - x_{\text{sal}}) - x_{\text{destruida}} = \Delta x_{\text{sistema}}
$$

#### donde

$$
\dot{X}_{\text{calor}} = (1 - T_0/T)\dot{Q}
$$
\n
$$
\dot{X}_{\text{trabajo}} = \dot{W}_{\text{diff}}
$$
\n
$$
\dot{X}_{\text{mass}} = \dot{m}\psi
$$

Para un *proceso reversible*, el término de destrucción de exergía *X*destruida desaparece. Al tomar la dirección positiva de la transferencia de calor hacia el sistema, y la dirección positiva de la transferencia de trabajo desde el sistema, las relaciones generales de balance de exergía se pueden expresar más explícitamente como

$$
\sum \left(1 - \frac{T_0}{T_k}\right) Q_k - \left[W - P_0(V_2 - V_1)\right]
$$
  
+ 
$$
\sum_{\text{ent}} m\psi - \sum_{\text{sal}} m\psi - X_{\text{destruida}} = X_2 - X_1
$$
  

$$
\sum \left(1 - \frac{T_0}{T_k}\right) Q_k - \left(\dot{W} - P_0 \frac{dV_{\text{VC}}}{dt}\right)
$$
  
+ 
$$
\sum_{\text{ent}} \dot{m}\psi - \sum_{\text{sal}} \dot{m}\psi - \dot{X}_{\text{destruida}} = \frac{dX_{\text{VC}}}{dt}
$$

## **REFERENCIAS Y LECTURAS RECOMENDADAS**

- **1.** J. E. Ahern, *The Exergy Method of Energy Systems Analysis*, Nueva York: John Wiley & Sons, 1980.
- **2.** A. Bejan, *Advanced Engineering Thermodynamics*, 2a. ed., Nueva York, Wiley Interscience, 1997.
- **3.** A. Bejan, *Entropy Generation through Heat and Fluid Flow*, Nueva York, John Wiley & Sons, 1982.
- **4.** Y. A. Çengel, "A Unified and Intuitive Approach to Teaching Thermodynamics", ASME International Congress and Exposition, Atlanta, Georgia, 17-22 de noviembre, 1996.

# **PROBLEMAS\***

### **Exergía, irreversibilidad, trabajo reversible y eficiencia según la segunda ley**

**8-1C** ¿Bajo qué condiciones el trabajo reversible es igual a la irreversibilidad de un proceso?

**8-2C** ¿Qué estado final maximiza la salida de trabajo de un dispositivo?

**8-3C** ¿Es diferente la exergía de un sistema en distintos ambientes?

**8-4C** ¿Cómo se diferencia el trabajo útil del trabajo real? ¿En qué tipo de sistemas son idénticos?

**8-5C** Considere un proceso sin irreversibilidades. ¿El trabajo útil real de este proceso será igual al trabajo reversible?

**8-6C** Considere dos pozos geotérmicos cuyos contenidos de energía se estiman iguales. ¿Las exergías de estos pozos serán necesariamente iguales? Explique.

**8-7C** Considere dos sistemas que están a la misma presión que el ambiente. El primer sistema está a la misma temperatura que el ambiente, mientras el segundo está a una temperatura menor que el ambiente. ¿Cómo compararía las exergías de estos dos sistemas?

<sup>\*</sup> Los problemas marcados con "C" son preguntas de concepto, y se exhorta a los estudiantes a contestarlas todas. Los problemas marcados con una "E" están en unidades inglesas, y quienes utilizan unidades SI pueden ignorarlos. Los problemas con un ícono  $\mathbb G$  son de comprensión y se recomienda emplear un software como EES para resolverlos.

**CAPÍTULO 8 475**

**8-8C** Considere un ambiente de presión absoluta cero (como el espacio exterior). ¿Cómo se compararán el trabajo real y el trabajo útil en ese ambiente?

**8-9C** ¿Cuál es la eficiencia de la segunda ley de termodinámica? ¿En qué se distingue de la eficiencia definida con base en la primera ley?

**8-101C** ¿Una planta de generación eléctrica que tiene una eficiencia térmica más alta, tiene necesariamente una eficiencia según la segunda ley también más alta que una planta con una eficiencia térmica menor? Explique.

**8-11C** ¿Un refrigerador que tiene un COP más alto tiene necesariamente una más alta eficiencia según la segunda ley que uno con un COP más bajo? Explique.

**8-12C** ¿Un proceso para el que el trabajo reversible es cero puede ser reversible? ¿Puede ser irreversible? Explique.

**8-13C** Considere un proceso durante el cual no se genera entropía (S<sub>gen</sub> = 0). ¿La destrucción de exergía para este proceso tiene que ser cero?

**8-14** Las necesidades de electricidad de una comunidad se deben satisfacer con molinos de viento con rotores de 20 m de diámetro. Los molinos de viento se van a colocar donde el viento sopla establemente a una velocidad promedio de 6 m/s. Determine el número mínimo de molinos de viento que se necesitan instalar si la producción necesaria de potencia es 900 kW.

**8-15E** Se genera vapor de agua saturado en una caldera convirtiendo un líquido saturado a un vapor saturado a 200 psia. Esto se hace transfiriendo calor de los gases de combustión, que están a 500 °F, al agua en los tubos de la caldera. Calcule el potencial de trabajo desperdiciado asociado con este proceso de transferencia térmica. ¿Cómo afecta el aumento de temperatura de los gases de combustión el potencial de trabajo de flujo de vapor? Tome  $T_0 = 80$  °F y  $P_0 = 14.7$  psia. *Respuesta:* 66.8 Btu/lbm

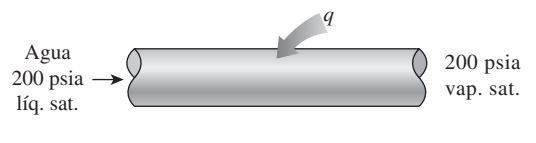

**FIGURA P8-15E**

**8-16** Un método de satisfacer la demanda adicional de potencia en los periodos pico es bombear algo de agua de un gran cuerpo de agua (como un lago) a un depósito de agua a mayor elevación en los tiempos de baja demanda y generar electricidad en los tiempos de alta demanda dejando que esta agua baje y haga girar una turbina (es decir, convertir la energía eléctrica en energía potencial y luego nuevamente a energía eléctrica). Para una capacidad de almacenamiento de energía de  $5 \times 10^6$  kWh, determine la cantidad mínima de

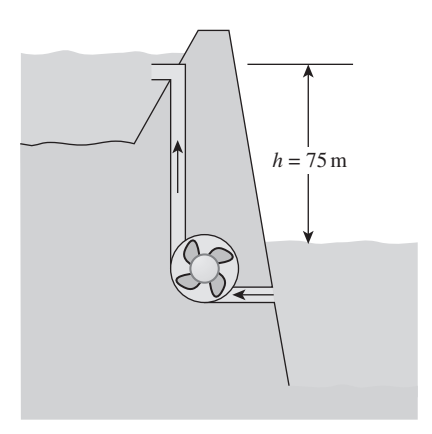

**FIGURA P8-16**

agua que se necesita almacenar a una elevación promedio (relativa al nivel del suelo) de 75 m.  $Res\\textit{p}}(2.45 \times 10^{10} \text{ kg})$ 

**8-17** ¿Qué porción de la energía térmica de 100 kJ a 800 K se puede convertir a trabajo útil? Suponga que el entorno está a 25 °C.

**8-18** Una máquina térmica que recibe calor de un horno a 1 200 °C y rechaza calor de desecho a un río a 20 °C tiene una eficiencia térmica de 40 por ciento. Determine la eficiencia de la segunda ley de esta planta de potencia.

**8-19** Considere un depósito de energía térmica a 1 500 K que puede suministrar calor a razón de 150 000 kJ/h. Determine la exergía de esta energía suministrada, suponiendo una temperatura ambiente de 25 °C.

**8-20** Una máquina térmica recibe calor de una fuente a 1.100 K a razón de 400 kJ/s, y rechaza calor de desecho a un ambiente a 320 K. La producción medida de potencia de la máquina térmica es de 120 kW, y la temperatura ambiente es 25 °C. Determine *a*) la potencia reversible, *b*) la tasa de irreversibilidad y *c*) la eficiencia según la segunda ley de esta máquina térmica.

*Respuestas: a*) 284 kW, *b*) 164 kW, *c*) 42.3 por ciento

**8-21** Reconsidere el problema 8-20. Usando software EES (u otro), estudie el efecto de reducir la temperatura a la que se rechaza el calor de desecho sobre la potencia reversible, la tasa de irreversibilidad y la eficiencia según segunda ley al variar la temperatura de rechazo de calor de 500 a 298 K, y grafique los resultados.

**8-22E** Una máquina térmica que rechaza calor de desecho a un sumidero a 530 R tiene una eficiencia térmica de 36 por ciento y una eficiencia según la segunda ley de 60 por ciento. Determine la temperatura de la fuente que suministra calor a esta máquina.

*Respuesta:* 1.325 R

#### **476 EXERGÍA: UNA MEDIDA DEL POTENCIAL**

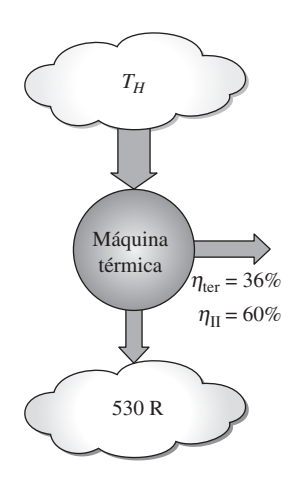

**FIGURA P8-22E**

**8-23** Una casa que pierde calor a razón de 50.000 kJ/h cuando la temperatura exterior cae a 4 °C se va a calentar por calefactores de resistencia eléctrica. Si la casa se ha de mantener a 25 °C todo el tiempo, determine la entrada de trabajo reversible para este proceso y la irreversibilidad. *Respuestas:* 0.978 kW, 12.91 kW

**8-24E** Un congelador se mantiene a 20 °F quitándole calor a razón de 75 Btu/min. La potencia consumida por el congelador es de 0.70 hp, y el aire del entorno está a 75 °F. Determine *a*) la potencia reversible, *b*) la irreversibilidad y *c*) la eficiencia según la segunda ley de este congelador. *Respuestas: a*) 0.20 hp, *b*) 0.50 hp, *c*) 28.9 por ciento

**8-25** Una planta de generación eléctrica usa agua líquida geotérmica a 150 °C a razón de 210 kg/s como fuente de calor, y produce 5.1 MW de potencia neta en un ambiente a 25 °C. Si 7.5 MW de la exergía que entra a la planta con el agua geotérmica se destruyen dentro de la planta, determine *a*) la exergía del agua geotérmica que entra a la planta; *b*) la eficiencia según la segunda ley, y *c*) la exergía del calor rechazado por la planta.

**8-26** Demuestre que la potencia que produce una turbina de viento es proporcional al cubo de la velocidad del viento y al cuadrado del diámetro de envergadura de las aspas.

### **Análisis de exergía de sistemas cerrados**

**8-27C** ¿Puede un sistema tener una eficiencia según la segunda ley más alta que la eficiencia según la primera ley durante un proceso? Dé ejemplos.

**8-28** Una masa de 8 kg de helio sufre un proceso desde un estado inicial de 3 m3/kg y 15 °C hasta un estado final de 0.5 m3/kg y 80 °C. Suponiendo que el entorno está a 25 °C y 100 kPa, determine el aumento en el potencial de trabajo útil del helio durante este proceso.

**8-29E** Se expande aire en un sistema adiabático cerrado, de 150 psia y 100 °F a 15 psia con una eficiencia isentrópica de expansión de 95 por ciento. ¿Cuál es la eficiencia según la segunda ley de esta expansión? Tome  $T_0 = 77$  °F y  $P_0 = 14.7$ psia.

**8-30E** ¿Cuál es un recurso más valioso para producción de trabajo en un sistema cerrado,  $15$  pies<sup>3</sup> de aire a  $100$  psia y 250 °F o 20 pies<sup>3</sup> de helio a 60 psia y 200 °F? Tome  $T_0$  = 77 °F y  $P_0 = 14.7$  psia.

**8-31** ¿Cuál tiene la capacidad mayor para producir trabajo en un sistema cerrado, 1 kg de vapor de agua a 800 kPa y 180 °C o 1 kg de R-134a a 800 kPa y 180 °C? Tome  $T_0 = 25$  °C y *P*<sup>0</sup> - 100 kPa. *Respuestas:* 623 kJ, 5.0 kJ

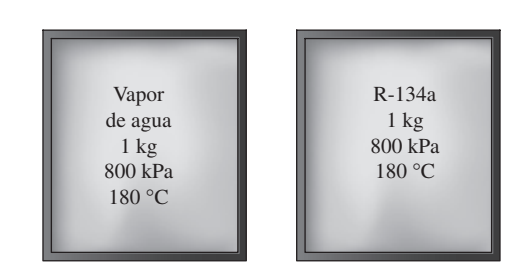

**FIGURA P8-31**

**8-32** Un dispositivo de cilindro-émbolo contiene 5 kg de refrigerante 134a a 0.7 MPa y 60 °C. El refrigerante se enfría ahora a presión constante hasta que existe como líquido a 24 °C. Si el entorno está a 100 kPa y 24 °C, determine *a*) la exergía del refrigerante en los estados inicial y final, y *b*) la exergía destruida durante el proceso.

**8-33E** Un recipiente rígido bien aislado contiene 6 lbm de vapor húmedo de agua a 35 psia. Inicialmente, tres cuartas partes de la masa están en fase líquida. Un calentador eléctrico de resistencia colocado en el recipiente se enciende y se mantiene encendido hasta que todo el líquido en el recipiente se vaporiza. Suponiendo que el entorno está a 75 °F y 14.7 psia, determine *a*) la destrucción de exergía y *b*) la eficiencia según la segunda ley para este proceso.

**8-34** Un recipiente rígido está dividido en dos partes iguales mediante una mampara. Un lado del recipiente contiene 4 kg de agua líquida comprimida a 200 kPa y 80 °C, y el otro lado se pone al vacío. Ahora se quita la mampara, y el agua se expande para llenar todo el recipiente. Si la presión final del recipiente es de 40 kPa, determine la exergía destruida durante este proceso. Suponga que el entorno está a 25 °C y 100 kPa. *Respuesta:* 10.3 kJ

8-35 **C** Reconsidere el problema 8-34. Usando software EES (u otro), estudie el efecto de la presión final en el recipiente sobre la exergía destruida durante el proceso. Grafique la exergía destruida como función de la presión final para presiones finales entre 45 y 5 kPa, y explique los resultados.

**8-36** Un dispositivo aislado de cilindro-émbolo contiene 0.8 L de agua líquida saturada a presión constante de 120 kPa. Un calentador eléctrico de resistencia dentro del cilindro se enciende y realiza un trabajo eléctrico sobre el agua en la cantidad de 1 400 kJ. Suponiendo que el entorno esté a 25 °C y 100 kPa, determine *a*) el trabajo mínimo con el que podría realizarse este proceso y *b*) la exergía destruida durante este proceso. *Respuestas: a*) 278 kJ, *b*) 1.104 kJ

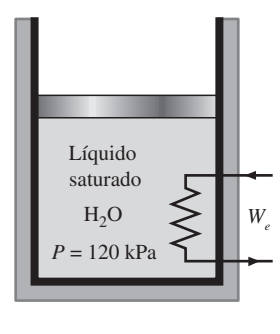

#### **FIGURA P8-36**

**8-37** Reconsidere el problema 8-36. Usando el soft-We Reconsidere et proportion of the can-<br>ware EES (u otro), investigue el efecto de la cantidad de trabajo eléctrico suministrado al dispositivo sobre el trabajo mínimo y la exergía que se destruye, al variar el trabajo eléctrico de 0 a 2.000 kJ, y grafique sus resultados.

**8-38** Un dispositivo aislado de cilindro-émbolo contiene  $0.05$  m<sup>3</sup> de vapor saturado de refrigerante 134a a una presión de 0.8 MPa. El refrigerante se deja expandir ahora de manera reversible, hasta que la presión cae a 0.2 MPa. Determine el cambio en la exergía del refrigerante durante este proceso y el trabajo reversible. Suponga que el entorno está a 25 °C y 100 kPa.

**8-39E** Se comprime gas oxígeno en un dispositivo de cilindro-émbolo, de un estado inicial de 12 pies<sup>3</sup>/lbm y 75 °F a un estado final de 1.5 pies<sup>3</sup>/lbm y 525 °F. Determine la entrada de trabajo reversible y el aumento en la exergía del oxígeno durante este proceso. Suponga que el entorno está a 14.7 psia y 75 °F. *Respuestas:* 60.7 Btu/lbm, 60.7 Btu/lbm

**8-40** Un dispositivo de cilindro-émbolo contiene inicialmente 2 L de aire a 100 kPa y 25 °C. El aire se comprime ahora a un estado final de 600 kPa y 150 °C. La entrada de trabajo útil es 1.2 kJ. Suponiendo que el entorno está a 100 kPa y 25 °C, determine *a*) la exergía del aire en los estados inicial y final; *b*) el trabajo mínimo que se debe suministrar para llevar a cabo el proceso de compresión, y *c*) la eficiencia según la segunda ley de este proceso.

*Respuestas: a*) 0, 0.171 kJ; *b*) 0.171 kJ, *c*) 14.3 por ciento

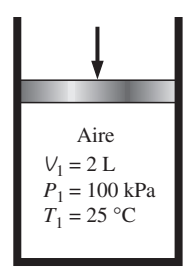

### **FIGURA P8-40**

**8-41** Un recipiente rígido aislado de 1.2 m<sup>3</sup> contiene 2.13 kg de bióxido de carbono a 100 kPa. Ahora se realiza sobre el sistema trabajo de rueda de paletas hasta que la presión en el recipiente sube a 120 kPa. Determine *a*) el trabajo real de rueda de paletas realizado durante este proceso y *b*) el trabajo mínimo de rueda de paletas con el cual se puede realizar este proceso (entre los dos mismos estados inicial y final). Tome  $T_0$  = 298 K. *Respuestas: a*) 87.0 kJ; *b*) 7.74 kJ

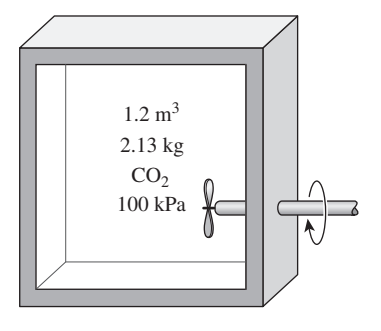

#### **FIGURA P8-41**

**8-42** Un dispositivo aislado de cilindro-émbolo contiene inicialmente 20 L de aire a 140 kPa y 27 °C. Ahora se calienta aire durante 10 minutos mediante un calentador de resistencia de 100 W colocado dentro del cilindro. La presión del aire se mantiene constante durante este proceso, y el entorno está a 27 °C y 100 kPa. Determine la exergía destruida durante este proceso. *Respuesta:* 19.9 kJ

**8-43** Un recipiente rígido aislado está dividido en dos partes iguales por una mampara. Inicialmente, una parte contiene 3 kg de gas argón a 300 kPa y 70 °C, y el otro lado está al vacío. Ahora se quita la mampara y el gas llena todo el recipiente. Suponiendo que el entorno está a 25 °C, determine la exergía destruida durante este proceso. *Respuesta:* 129 kJ

**8-44E** Un bloque de cobre de 55 lbm que está inicialmente a 180 °F se introduce a un recipiente aislado que contiene 1.2 pies3 de agua a 75 °F. Determine *a*) la temperatura final de equilibrio y *b*) el potencial de trabajo desperdiciado durante el proceso. Suponga que el entorno está a 75 °F.

**8-45** Un bloque de hierro de masa desconocida a 85 °C se introduce a un recipiente aislado que contiene 100 L de agua a 20 °C. Al mismo tiempo se activa una rueda de paletas accionada por un motor de 200 W, para agitar el agua. Se observa que se establece el equilibrio térmico después de 20 min, con una temperatura final de 24 °C. Suponiendo que el entorno está a 20 °C, determine *a*) la masa del bloque de hierro y *b*) la exergía destruida durante este proceso.

*Respuestas: a*) 52.0 kg, *b*) 375 kJ

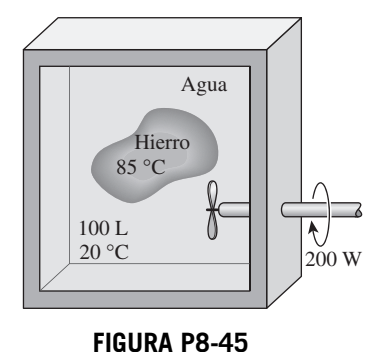
### **478 EXERGÍA: UNA MEDIDA DEL POTENCIAL**

**8-46** Un bloque de 50 kg de hierro y un bloque de cobre de 20 kg, ambos inicialmente a 80 °C, se arrojan a un lago grande a 15 °C. Se establece el equilibrio térmico después de un tiempo, como resultado de la transferencia térmica entre los bloques y el agua del lago. Suponiendo que el entorno está a 20 °C, determine la cantidad de trabajo que pudo haberse producido si todo el proceso se hubiera ejecutado de manera reversible.

**8-47E** Un recipiente rígido de 12 pies<sup>3</sup> contiene refrigerante 134a a 40 psia y calidad de 55 por ciento. Ahora se transfiere calor al refrigerante desde una fuente a 120 °F hasta que la presión se eleva a 60 psia. Suponiendo que el entorno está a 75 °F, determine *a*) la cantidad de calor transferido entre la fuente y el refrigerante, y *b*) la exergía destruida durante este proceso.

**8-48** Se están enfriando pollos, con masa promedio de 1.6 kg y calor específico promedio de 3.54 kJ/kg · °C, mediante agua fría que entra a un enfriador de inmersión de flujo continuo a 0.5 °C y sale a 2.5 °C. Los pollos se echan en el enfriador a una temperatura uniforme de 15 °C, a razón de 700 pollos por hora, y se enfrían a una temperatura promedio de 3 °C antes de sacarlos. El enfriador gana calor del entorno a razón de 400 kJ/h. Determine *a*) la tasa de remoción de calor de los pollos, en kW, y *b*) la tasa de destrucción de exergía durante el proceso de enfriamiento. Considere  $T_0 = 25$  °C.

**8-49** Se recuecen bolas de acero al carbono ( $\rho = 7.833$  kg/m<sup>3</sup> y  $c_p = 0.465$  kJ/kg · °C) de 8 mm de diámetro, calentándolas primero a 900 °C en un horno y luego dejándolas enfriar lentamente hasta 100 °C al aire ambiente a 35 °C. Si se van a recocer 1.200 bolas por hora, determine *a*) la tasa de transferencia térmica de las bolas al aire y *b*) la tasa de destrucción de exergía debida a pérdida de calor de las bolas al aire. *Respuestas: a*) 260 W, *b*) 146 W

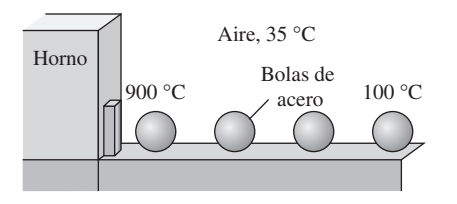

**FIGURA P8-49**

**8-50** Un dispositivo de cilindro-émbolo contiene inicialmente 0.75 kg de refrigerante 134a a 120 kPa y 20 °C. Ahora se transfiere calor de 150 °C desde una fuente al refrigerante, y el émbolo, que descansa en un conjunto de topes, se comienza a mover cuando la presión interior llega a 140 kPa. La trans-

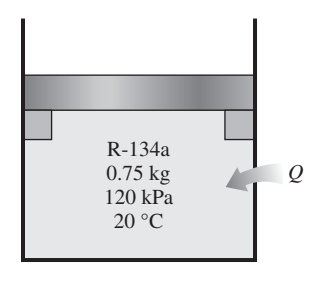

ferencia de calor continúa hasta que la temperatura llega a 90 °C. Suponiendo que el entorno está a 25 °C y 100 kPa, determine *a*) el trabajo realizado, *b*) la transferencia de calor, *c*) la exergía destruida y *d*) la eficiencia según la segunda ley de este proceso.

*Respuestas: a*) 1.53 kJ, *b*) 44.2 kJ, *c*) 8.94 kJ y *d*) 31.6 por ciento

**8-51** Un recipiente de 0.04 m3 contiene inicialmente aire a condiciones ambientes de 100 kPa y 22 °C. Ahora se coloca dentro del recipiente otro recipiente de 15 litros que contiene agua líquida a 85 °C, sin que escape aire. Después de algo de transferencia de calor del agua al aire y al entorno, se mide la temperatura tanto del aire como del agua y se ve que es de 44 °C. Determine *a*) la cantidad de pérdida de calor al entorno y *b*) la destrucción de exergía durante este proceso.

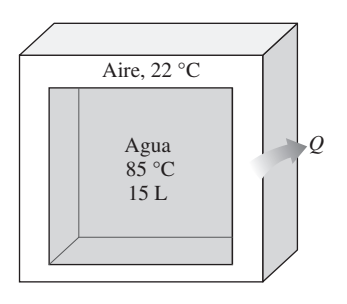

**FIGURA P8-51**

# **Análisis de exergía de volúmenes de control**

**8-52** Entra refrigerante 134a a una válvula de expansión a 1 200 kPa como líquido saturado y sale a 200 kPa. Determine *a*) la temperatura del R-134a a la salida de la válvula de expansión y *b*) la generación de entropía y la destrucción de exergía durante este proceso. Considere  $T_0 = 25$  °C.

**8-53** Se expande helio en una turbina de 1 500 kPa y 300 °C a 100 kPa y 25 °C. Determine el trabajo máximo que puede producir esta turbina, en kJ/kg. ¿El trabajo máximo necesita una turbina adiabática?

**8-54 C** Un compresor de 8 kW comprime aire, de una manera estacionaria, de 100 kPa y 17 °C a 600 kPa y 167 °C, a razón de 2.1 kg/min. Despreciando los cambios en energías cinética y potencial, determine *a*) el aumento en la exergía del aire y *b*) la tasa de destrucción de exergía durante este proceso. Suponga que el entorno está a 17 °C.

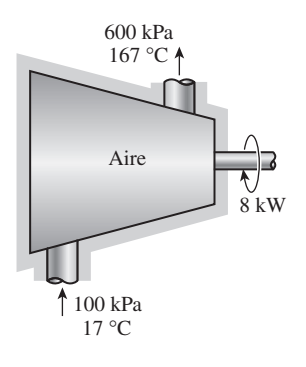

**FIGURA P8-54**

**FIGURA P8-50**

8-55 **C** Reconsidere el problema 8-54. Usando software EES (u otro), resuelva el problema y además determine la transferencia real de calor, si la hay, y su sentido, el mínimo suministro de potencia (la potencia reversible) y la eficiencia según segunda ley del compresor. Luego interprete los resultados cuando la temperatura de salida se establece, por ejemplo, igual a 300 °C. Explique los valores de la transferencia de calor, la exergía destruida y la eficiencia cuando la temperatura de salida se establece igual a 209.31 °C y el flujo másico, a 2.466 kg/min.

**8-56** Entra vapor de agua a un difusor adiabático a 500 kPa, 200 °C y 30 m/s, y sale como vapor saturado a 200 kPa. Calcule la eficiencia según la segunda ley del difusor. Tome  $T_0 = 25$  °C. *Respuesta:* 88.4 por ciento

**8-57** Entra aire, de una manera estacionaria, a una tobera a 200 kPa y 65 °C con una velocidad de 35 m/s, y sale a 95 kPa y 240 m/s. La pérdida de calor de la tobera al entorno a 17 °C se estima en 3 kJ/kg. Determine *a*) la temperatura de salida y *b*) la exergía destruida durante este proceso.

*Respuestas: a*) 34 °C, *b*) 36.9 kJ/kg

8-58 <sup>Reconsidere el problema 8-57. Usando software</sup> EES (u otro), estudie el efecto de variar la velocidad de salida de la tobera de 100 a 300 m/s tanto sobre la temperatura de salida como sobre la exergía destruida, y grafique los resultados.

**8-59** Entra vapor de agua a un difusor a 10 kPa y 50 °C con una velocidad de 300 m/s y sale como vapor saturado a 50 °C y 70 m/s. El área de salida del difusor es de 3 m2. Determine *a*) el flujo másico del vapor y *b*) el potencial de trabajo desperdiciado durante este proceso. Suponga que el entorno está a 25 °C.

**8-60E** Un compresor comprime, de una manera estacionaria, aire de 14.7 psia y 60 °F a 100 psia y 480 °F a razón de 22 lbm/min. Suponiendo que el entorno está a 60 °F, determine el suministro mínimo de potencia al compresor. Suponga que el aire es un gas ideal con calores específicos variables, y desprecie los cambios en energías cinética y potencial.

**8-61** Entra vapor de agua a una turbina adiabática a 6 MPa, 600 °C y 80 m/s, y sale a 50 kPa, 100 °C y 140 m/s. Si la producción de potencia de la turbina es de 5 MW, determine *a*) la producción de potencia reversible y *b*) la eficiencia de la turbina según la segunda ley. Suponga que el entorno está a 25 °C. *Respuestas: a*) 5.81 MW, *b*) 85.1 por ciento

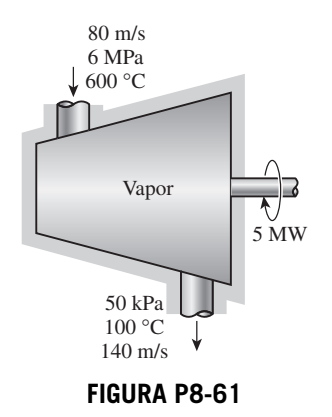

**8-62** Se estrangula vapor de agua de 6 MPa y 400 °C a una presión de 2 MPa. Determine la disminución en exergía del vapor durante este proceso. Suponga que el entorno está a 25 °C. *Respuesta:* 143 kJ/kg

**8-63** Entra dióxido de carbono a un compresor a 100 kPa y 300 K a razón de 0.2 kg/s y sale a 600 kPa y 450 K. Determine el suministro de potencia al compresor si el proceso no tiene irreversibilidades. Suponga que el entorno está a 25 °C. *Respuesta:* 25.5 kW.

**8-64** Entran gases de combustión a una turbina de gas a 900 °C, 800 kPa y 100 m/s, y salen a 650 °C, 400 kPa y 220 m/s. Tomando  $c_p = 1.15 \text{ kJ/kg} \cdot {}^{\circ}\text{C}$  y  $k = 1.3$  para los gases de combustión, determine *a*) la exergía de los gases de combustión a la entrada de la turbina y *b*) la producción de trabajo de la turbina bajo condiciones reversibles. Suponga que el entorno está a 25 °C y 100 kPa. ¿Puede esta turbina ser adiabática?

**8-65E** Entra refrigerante 134a a un compresor adiabático como vapor saturado a 30 psia a razón de 20 pies3/min y sale a una presión de 70 psia. Si la eficiencia isentrópica del compresor es 80 por ciento, determine *a*) el suministro real de potencia y *b*) la eficiencia según la segunda ley del compresor. Suponga que el entorno está a 75 °F.

*Respuestas: a*) 2.85 hp, *b*) 79.8 por ciento

**8-66** Entra refrigerante 134a a un compresor adiabático a  $-26$  °C como vapor saturado, a razón de 0.45 m<sup>3</sup>/min, y sale a 800 kPa y 50 °C. Determine *a*) el suministro de potencia al compresor, *b*) la eficiencia isentrópica del compresor, y *c*) la tasa de destrucción de exergía y la eficiencia del compresor según la segunda ley. Considere  $T_0 = 27$  °C. *Respuestas: a*) 2.06 kW, *b*) 82.4 por ciento, *c*) 0.342 kW, 83.4 por ciento

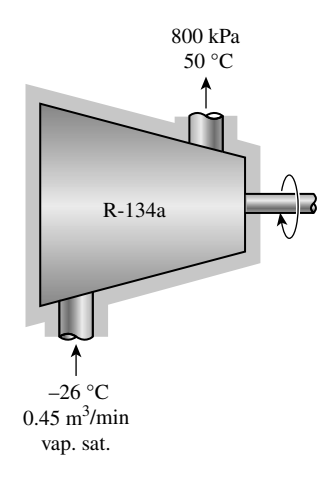

**FIGURA P8-66**

**8-67** Se condensa refrigerante 134a en un sistema de refrigeración rechazando calor al aire ambiente a 25 °C. El 134a entra al condensador a 700 kPa y 50 °C, a razón de 0.5 kg/s, y sale a la misma presión como líquido saturado. Determine *a*) la tasa de rechazo de calor en el condensador, *b*) el COP de este ciclo de refrigeración si la carga de enfriamiento en estas condiciones es 6 kW, y *c*) la tasa de destrucción de exergía en el condensador.

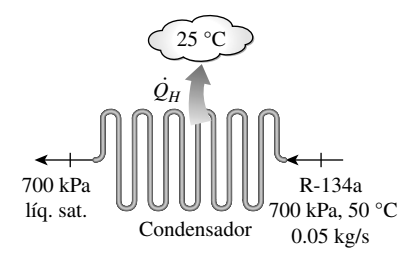

**FIGURA P8-67**

**8-68E** Refrigerante 22 absorbe calor de un espacio enfriado a 50 °F cuando fluye por un evaporador de un sistema de refrigeración. El R-22 entra al evaporador a 10 °F, a razón de 0.08 lbm/s, con una calidad de 0.3, y sale como vapor saturado a la misma presión. Determine *a*) la tasa de enfriamiento proporcionada en Btu/h, *b*) la tasa de destrucción de exergía en el evaporador y *c*) la eficiencia del evaporador según la segunda ley. Considere  $T_0 = 77$  °F. Las propiedades del R-22 a la entrada y a la salida del evaporador son  $h_1 = 107.5$  Btu/  $1 \text{bm}, s_1 = 0.2851 \text{ Btu/lbm} \cdot \text{R}, h_2 = 172.1 \text{ Btu/lbm}, s_2 =$ 0.4225 Btu/lbm · R.

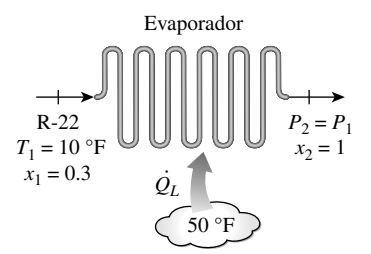

# **FIGURA P8-68E**

**8-69** Un compresor comprime aire de 101 kPa y 27 °C a 400 kPa y 220 °C a razón de 0.15 kg/s. Despreciando los cambios en energías cinética y potencial y suponiendo que el entorno está a 25 °C, determine el suministro de potencia reversible para este proceso. *Respuesta:* 24.5 kW

**8-70** Reconsidere el problema 8-69. Usando software EES (u otro), investigue el efecto de la presión de salida del compresor sobre la potencia reversible. Varíe la presión de salida del compresor de 200 a 600 kPa, manteniendo la temperatura de salida a 220 °C. Grafique el suministro de potencia reversible para este proceso como función de la presión de salida del compresor.

**8-71** ¿Cuánta exergía se pierde en un recipiente rígido lleno con 1 kg de R-134a líquido cuya temperatura permanece constante a 20 °C, al liberar vapor de R-134a del recipiente? Este recipiente puede intercambiar calor con la atmósfera circundante, que está a 100 kPa y 20 °C. El vapor se libera hasta que desaparece lo último del líquido dentro del recipiente.

**8-72E** Un contenedor adiabático de 40 pies<sup>3</sup> está inicialmente al vacío. La línea de suministro contiene aire que se mantiene a 150 psia y 90 °F. La válvula se abre hasta que la presión en el contenedor es igual a la presión en la línea de suministro. Determine el potencial de trabajo del aire en este contenedor cuando se llena. Tome  $T_0 = 80$  °F.

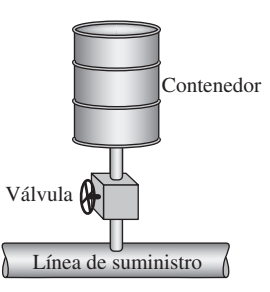

# **FIGURA P8-72E**

**8-73E** ¿Cuál es el potencial de trabajo del aire en el contenedor lleno del problema anterior si se llena de tal manera que no solamente la presión final, sino también la temperatura final son iguales a la presión y temperatura en la línea de suministro? La temperatura del entorno es de 80 °F. Observe que el contenedor no puede ser adiabático en este caso, y puede intercambiar calor con el medio ambiente. *Respuesta:* 1 110 Btu

**8-74** Se expande vapor de agua, de una manera estacionaria, en una turbina a razón de 15,000 kg/h, entrando a 8 MPa y 450 °C, y saliendo a 50 kPa como vapor saturado. Suponiendo que el entorno está a 100 kPa y 25 °C, determine *a*) el potencial de producir potencia del vapor en las condiciones de entrada y *b*) la producción de potencia de la turbina si no hubiera irreversibilidades presentes. *Respuestas: a*) 5 515 kW, *b*) 3 902 kW

**8-75E** Entra aire a un compresor en condiciones ambientes de 15 psia y 60 °F, con una baja velocidad, y sale a 150 psia, 620 °F y 350 pies/s. El compresor se enfría por el aire ambiente a 60 °F, a razón de 1.500 Btu/min. El suministro de potencia en el compresor es de 400 hp. Determine *a*) el flujo másico de aire y *b*) la porción del suministro de potencia que

se usa sólo para superar las irreversibilidades.

**8-76** Entran gases calientes de combustión a la tobera de un motor turbojet a 230 kPa, 627 °C y 60 m/s, y salen a 70 kPa y 450 °C. Suponiendo que la tobera es adiabática y que el entorno está a 20 °C, determine *a*) la velocidad de salida y  $b$ ) la disminución en la exergía de los gases. Tome  $k = 1.3$  y  $c_p = 1.15 \text{ kJ/kg} \cdot {}^{\circ}\text{C}$  para los gases de combustión.

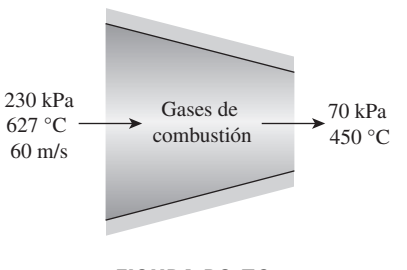

# **FIGURA P8-76**

**8-77** Usualmente el vapor de agua se acelera en la tobera de una turbina antes de impactar a los álabes de la turbina. El vapor de agua entra a una tobera adiabática a 7 MPa y 500 °C, con una velocidad de 70 m/s, y sale a 5 MPa y 450 °C.

Suponiendo que el entorno está a 25 °C, determine *a*) la velocidad de salida del vapor, *b*) la eficiencia isentrópica y *c*) la exergía destruida dentro de la tobera.

**8-78** Aire ambiente a 100 kPa y 300 K se comprime isentrópicamente en un dispositivo de flujo estacionario hasta 1 MPa. Determine *a*) el suministro de trabajo al compresor, *b*) la exergía del aire a la salida del compresor y *c*) la exergía del aire comprimido después de que se ha enfriado a 300 K a una presión de 1 MPa.

**8-79** Un recipiente rígido de 0.1 m3 contiene inicialmente refrigerante 134a a 1.2 MPa y calidad de 100 por ciento. El recipiente está conectado por una válvula a una línea de suministro que lleva refrigerante 134a a 1.6 MPa y 30 °C. La válvula se abre ahora para permitir que el refrigerante entre al tanque, y se cierra cuando el recipiente contiene sólo líquido saturado a 1.4 MPa. El refrigerante intercambia calor con su entorno a 45 °C y 100 kPa durante este proceso. Determine *a*) la masa del refrigerante que entró al recipiente y *b*) la exergía destruida durante este proceso.

**8-80** Un recipiente rígido de 0.6 m3 se llena con agua líquida saturada a 170 °C. Ahora se abre una válvula en el fondo del recipiente y se saca la mitad de la masa total del recipiente en fase líquida. Se transfiere calor al agua desde una fuente a 210 °C, de modo que la temperatura en el recipiente permanece constante. Determine *a*) la cantidad de transferencia de calor y *b*) el trabajo reversible y la destrucción de exergía para este proceso. Suponga que el entorno está a 25 °C y 100 kPa. *Respuestas: a*) 2.545 kJ, *b*) 141.2 kJ, 141.2 kJ

**8-81E** Un recipiente rígido aislado de 260 pies<sup>3</sup> contiene aire a 40 psia y 180 °F. Se abre una válvula conectada al recipiente y se permite que escape aire hasta que la presión interior cae a 20 psia. La temperatura del aire durante este proceso se mantiene constante mediante un calentador eléctrico de resistencia colocado en el recipiente. Determine *a*) el trabajo eléctrico realizado durante este proceso y *b*) la destrucción de exergía. Suponga que el entorno está a 70 °F.

*Respuestas: a*) 962 Btu, *b*) 782 Btu

**8-82** Un dispositivo vertical de cilindro-émbolo contiene inicialmente 0.1 m3 de helio a 20 °C. La masa del émbolo es tal que mantiene una presión interior constante de 300 kPa. Se abre ahora una válvula y se permite que escape helio hasta que el volumen interior del cilindro disminuye a la mitad. Hay transferencia de calor entre el helio y su entorno a 20 °C y 95 kPa, de modo que la temperatura del helio en el cilindro permanece constante. Determine *a*) el potencial de trabajo máximo del helio en el estado inicial, y *b*) la exergía destruida durante este proceso.

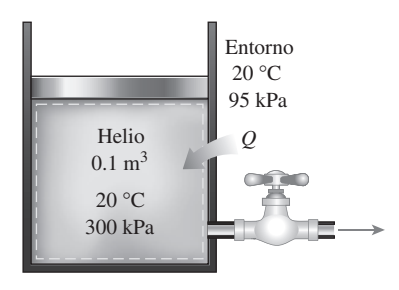

**FIGURA P8-82**

**8-83** Un recipiente rígido de 0.2 m3 contiene inicialmente vapor saturado de refrigerante 134a a 1 MPa. El recipiente está conectado por una válvula a una línea de suministro que lleva refrigerante 134a a 1.4 MPa y 60 °C. Ahora se abre la válvula para permitir que el refrigerante entre al recipiente. La válvula se cierra cuando la mitad del volumen del recipiente está lleno de líquido y el resto de vapor a 1.2 MPa. El refrigerante intercambia calor durante este proceso con el entorno a 25 °C. Determine *a*) la cantidad de transferencia de calor y *b*) la destrucción de exergía asociada con este proceso.

**8-84** Un dispositivo vertical aislado de cilindro-émbolo contiene inicialmente 15 kg de agua, de los cuales 13 kg están en fase de vapor. La masa del émbolo es tal que mantiene una presión constante de 300 kPa dentro del cilindro. Ahora se permite que entre vapor a 2 MPa y 400 °C al cilindro desde una línea de suministro hasta que todo el líquido en el cilindro esté vaporizado. Suponiendo que el entorno esté a 25 °C y 100 kPa, determine *a*) la cantidad de vapor que ha entrado y *b*) la exergía destruida durante este proceso. *Respuestas: a*) 8.27 kg, *b*) 2 832 kJ

**8-85** Considere una familia de cuatro de la que cada miembro toma una ducha de seis minutos cada mañana. El flujo promedio a través de la regadera es 10 L/min. El agua municipal a 15 °C se calienta a 55 °C en un calentador eléctrico de agua y se templa a 42 °C mediante agua fría mezclándose con ella en la unión de tuberías de forma de una T antes de dirigirse a la regadera. Determine la cantidad de exergía que esta familia destruye por año como resultado de sus duchas diarias. Tome  $T_0 = 25$  °C.

**8-86** Agua líquida a 200 kPa y 15 °C se calienta en una cámara mezclándola con vapor sobrecalentado a 200 kPa y 200 °C. El agua líquida entra a la cámara mezcladora a razón de 4 kg/s, y se estima que la cámara pierde calor al aire circundante a 25 °C a razón de 600 kJ/min. Si la mezcla sale de la cámara mezcladora a 200 kPa y 80 °C, determine *a*) el flujo másico del vapor sobrecalentado y *b*) el potencial de trabajo desperdiciado durante este proceso de mezclado.

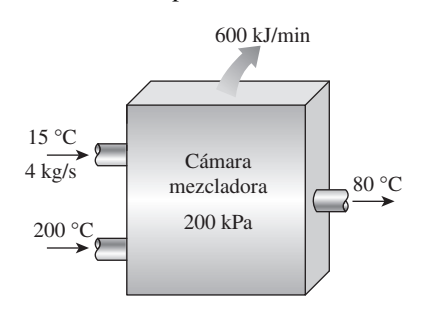

# **FIGURA P8-86**

**8-87** Aire exterior ( $c_p = 1.005$  kJ/kg · °C) se va a precalentar mediante gases calientes de escape en un intercambiador de calor de flujo cruzado antes de que entre al horno. El aire entra al intercambiador de calor a 101 kPa y 30 °C a razón de 0.5 m<sup>3</sup>/s. Los gases de combustión ( $c_p = 1.10 \text{ kJ/kg} \cdot {}^{\circ}\text{C}$ ) entran a 240 °C a razón de 1.1 kg/s y salen a 190 °C. Determine la tasa de transferencia de calor al aire y la tasa de destrucción de exergía en el intercambiador de calor.

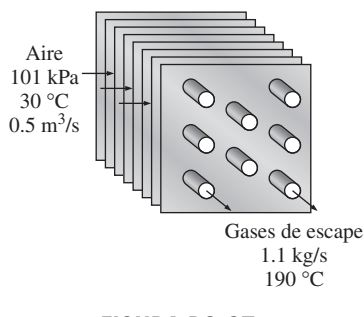

**FIGURA P8-87**

**8-88** Un intercambiador de calor bien aislado de tipo coraza y tubos se usa para calentar agua ( $c_p = 4.18 \text{ kJ/kg} \cdot {}^{\circ}\text{C}$ ) en los tubos de 20 a 70 °C a razón de 4.5 kg/s. El calor lo suministra aceite caliente ( $c_p = 2.30 \text{ kJ/kg} \cdot {}^{\circ}\text{C}$ ) que entra al lado de la coraza a 170 °C a razón de 10 kg/s. Despreciando cualquier pérdida de calor del intercambiador de calor, determine *a*) la temperatura de salida del aceite y *b*) la tasa de destrucción de exergía en el intercambiador de calor. Tome  $T_0 = 25$  °C.

**8-89E** Se debe condensar vapor de agua en el lado de coraza de un intercambiador de calor a 120 °F. El agua de enfriamiento entra a los tubos a 60 °F a razón de 115.3 lbm/s y sale a 73 °F. Suponiendo que el intercambiador de calor está bien aislado, determine *a*) la tasa de transferencia de calor en el intercambiador de calor y *b*) la tasa de destrucción de exergía en el intercambiador de calor. Tome  $T_0 = 77$  °F.

**8-90** Entra vapor de agua a una turbina a 12 MPa, 550 °C y 60 m/s, y sale a 20 kPa y 90 m/s con un contenido de humedad de 5 por ciento. La turbina no está correctamente aislada y se estima que se pierde calor de la turbina a razón de 220 kW. La producción de potencia de la turbina es de 4.5 MW. Suponiendo que el entorno está a 25 °C, determine *a*) la producción de potencia reversible de la turbina, *b*) la exergía destruida dentro de la turbina y *c*) la eficiencia según la segunda ley de la turbina. *d*) También estime el posible aumento en la producción de potencia de la turbina si ésta se aislara perfectamente.

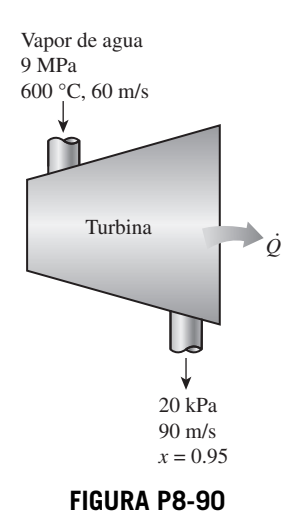

**8-91** Entra aire a un compresor a condiciones ambientes de 100 kPa y 20 °C a razón de 4.5 m<sup>3</sup>/s con baja velocidad, y

sale a 900 kPa, 60 °C y 80 m/s. El compresor se enfría por agua de enfriamiento que sufre un aumento de temperatura de 10 °C. La eficiencia isotérmica del compresor es 70 por ciento. Determine *a*) los suministros de potencia real y reversible, *b*) la eficiencia según la segunda ley y *c*) el flujo másico del agua de enfriamiento.

**8-92** Agua líquida a 15 °C se calienta en una cámara mezclándola con vapor saturado de agua. El agua líquida entra a la cámara a la presión del vapor saturado, a razón de 4.6 kg/s, y el vapor saturado entra a razón de 0.23 kg/s. La mezcla sale de la cámara mezcladora como líquido a 45 °C. Si el entorno está a 15 °C, determine *a*) la temperatura del vapor saturado que entra a la cámara, *b*) la destrucción de exergía durante este proceso de mezclado, y *c*) la eficiencia según la segunda ley de la cámara mezcladora.

*Respuestas: a*) 114.3 °C, *b*) 114.7 kW, *c*) 0.207

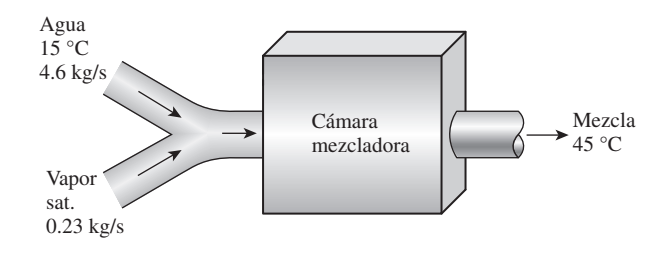

# **FIGURA P8-92**

**8-93** Deduzca una expresión para el potencial de trabajo del contenido de una sola fase de un contenedor adiabático rígido cuando el contenedor inicialmente vacío se llena por una sola abertura desde una fuente de fluido de trabajo cuyas propiedades permanecen fijas.

# **Problemas de repaso**

**8-94E** Un refrigerador tiene una eficiencia según la segunda ley de 28 por ciento, y retira calor del espacio refrigerado a razón de 800 Btu/min. Si el espacio se mantiene a 25 °F mientras la temperatura del aire circundante es de 90 °F, determine el suministro de potencia al refrigerador.

**8-95** Se expande adiabáticamente refrigerante 134a en una válvula de expansión, de 900 kPa y 30 °C a 120 kPa. Para condiciones ambientales de 100 kPa y 20 °C, determine *a*) el potencial de trabajo del R-134a a la entrada, *b*) la destrucción de exergía durante el proceso y *c*) la eficiencia según la segunda ley.

**8-96** Entra vapor de agua a una tobera adiabática a 3.5 MPa y 300 °C con una velocidad baja, y sale a 1.6 MPa y 250 °C a razón de 0.4 kg/s. Si el estado ambiente es de 100 kPa y 18 °C, determine *a*) la velocidad de salida, *b*) la tasa de destrucción de exergía y *c*) la eficiencia según la segunda ley.

**8-97** Se expande adiabáticamente refrigerante 134a de 1.600 kPa y 80 °C en un sistema cerrado a 100 kPa, con una eficiencia isentrópica de expansión de 85 por ciento. Determine la eficiencia según la segunda ley de esta expansión. Tome  $T_0$  =  $25 °C y P_0 = 100$  kPa.

**8-98** Se condensa vapor de agua en un sistema cerrado, a una presión constante de 75 kPa, de vapor saturado a un líquido saturado rechazando calor a un depósito de energía térmica a 37 °C. Determine la eficiencia según la segunda ley de este proceso. Tome  $T_0 = 25 °C$  y  $P_0 = 100$  kPa.

**8-99** Se convierte refrigerante 134a de líquido saturado a vapor saturado en un sistema cerrado, usando un proceso reversible a presión constante de transferencia de calor de un depósito térmico a 0 °C. Desde el punto de vista de la segunda ley, ¿es más eficaz hacer este cambio de fase a 100 kPa o a 200 kPa? Tome  $T_0 = 25$  °C y  $P_0 = 100$  kPa.

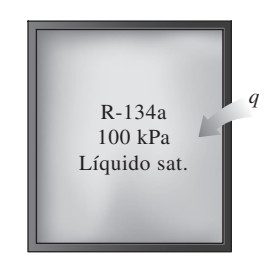

**FIGURA P8-99**

**8-100** Un radiador eléctrico de 50 L que contiene aceite de calefacción se coloca en un cuarto bien sellado de 75 m<sup>3</sup>. Tanto el aire del cuarto como el aceite del radiador están inicialmente a la temperatura ambiente de 6 °C. Se conecta ahora la electricidad, con una potencia nominal de 2.4 kW. También se pierde calor del cuarto a una tasa promedio de 0.75 kW. El calefactor se apaga después de cierto tiempo cuando las temperaturas del aire del cuarto y del aceite se miden como 20 y 60 °C, respectivamente. Tomando la densidad y el calor específico del aceite como 950 kg/m3 y 2.2 kJ/kg · °C, determine *a*) cuánto tiempo se mantiene encendido el calefactor, *b*) la destrucción de exergía y *c*) la eficiencia según la segunda ley para este proceso.

*Respuestas: a*) 66.6 min, *b*) 9.09 kJ, *c*) 5.3 por ciento

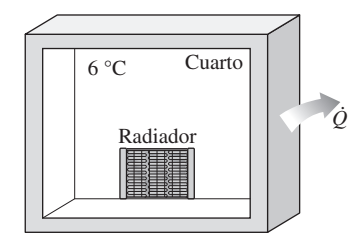

**FIGURA P8-100**

**8-101** Los gases calientes de escape de un motor de combustión interna, que salen a 400 °C y 150 kPa a razón de 0.8 kg/s, se van a usar para producir vapor de agua saturado a 200 °C en un intercambiador de calor aislado. El agua entra al intercambiador de calor a temperatura ambiente a 20 °C, y los gases de escape salen del intercambiador de calor a 350 °C. Determine *a*) la razón de producción de vapor, *b*) la tasa de destrucción de exergía en el intercambiador de calor y *c*) la eficiencia según la segunda ley del intercambiador de calor.

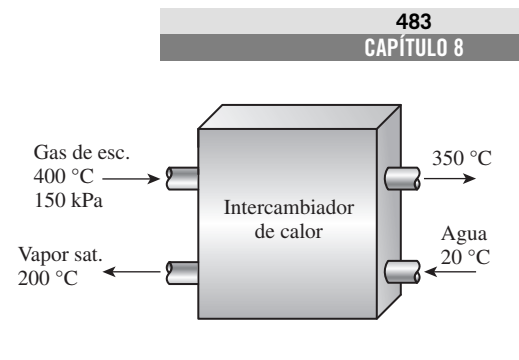

**FIGURA P8-101**

**8-102** Las superficies interna y externa de un vidrio de ventana de 2 m  $\times$  2 m de dimensiones y de 0.5 cm de espesor, están en invierno a 10 y 3 °C, respectivamente. Si la tasa de pérdida de calor a través de la ventana es 4.4 kJ/s, determine la cantidad de pérdida de calor, en kJ, a través del vidrio durante un periodo de 5 h. También determine la destrucción de exergía asociada con este proceso. Tome  $T_0 = 5$  °C.

**8-103** Una cacerola de aluminio tiene fondo plano de 30 cm de diámetro. Se transfiere, de una manera estacionaria, calor al agua hirviendo que hay en esta cacerola, a través del fondo, a razón de 1 100 W. Si las temperaturas de las superficies interna y externa del fondo de la cacerola son 104 °C y 105 °C, respectivamente, determine la tasa de destrucción de exergía dentro del fondo de la cacerola durante este proceso, en W. Tome  $T_0 = 25$  °C.

**8-104** Un lago en un cráter tiene un área de base de 20,000 m2, y la profundidad del agua que contiene es de 12 m. El suelo que rodea al cráter es casi plano y está 140 m debajo de la base del lago. Determine la cantidad máxima de trabajo eléctrico, en kWh, que se puede generar suministrando esta agua a una planta hidroeléctrica. *Respuesta:* 95,500 kWh

**8-105** Un elemento calentador eléctrico de resistencia, de 800 W de potencia y 50 cm de longitud, con diámetro de 0.5 cm, se sumerge en 40 kg de agua que está inicialmente a 20 °C. Suponiendo que el contenedor de agua está bien aislado, determine cuánto tiempo tardará este calentador en elevar la temperatura del agua a 80 °C. Determine también el suministro mínimo de trabajo necesario y la destrucción de exergía para este proceso, en kJ. Tome  $T_0 = 20$  °C.

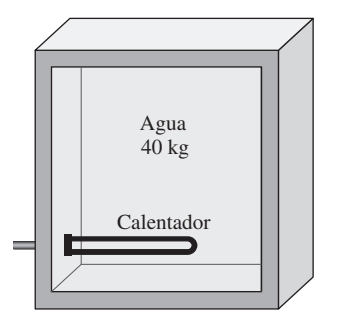

**FIGURA P8-105**

### **484 EXERGÍA: UNA MEDIDA DEL POTENCIAL**

**8-106** Un tubo de agua caliente con un diámetro exterior de 5 cm y una longitud de 10 m, a 80 °C, está perdiendo calor al entorno a 5 °C, por convección natural, a razón de 1.175 W. Determine la tasa a la que se desperdicia el potencial de trabajo durante este proceso como resultado de la pérdida de calor.

**8-107** Una turbina adiabática opera con aire que entra a 550 kPa y 425 K y sale como vapor saturado a 110 kPa y 325 K. Calcule la eficiencia según la segunda ley de esta turbina. Tome  $T_0 = 25$  °C. *Respuesta:* 64.0 por ciento

**8-108** Una tobera adiabática maneja vapor de agua que entra a 300 kPa, 150 °C y 45 m/s y sale como vapor saturado a 150 kPa. Calcule la velocidad de salida real y la máxima. Tome *T*<sup>0</sup> - 25 °C. *Respuestas:* 372 m/s, 473 m/s

**8-109E** Una turbina de vapor está equipada para que se extraiga 6 por ciento del vapor de entrada para calentamiento del agua de alimentación. Se opera con vapor a 500 psia y 600 °F a la entrada, una presión de extracción de 100 psia y una presión de escape de 5 psia. La eficiencia de la turbina entre los puntos de entrada y extracción es 97 por ciento, y la eficiencia entre el punto de extracción y el de escape es de 95 por ciento. Calcule la eficiencia según la segunda ley de esta turbina. Considere  $T_0 = 77$  °F.

**8-110** Para controlar una turbina isentrópica de vapor de agua, se coloca una válvula de estrangulación en la línea de vapor que va a la entrada de la turbina. Se suministra vapor a 6 MPa y 700 °C a la entrada de la válvula, y la presión de escape de la turbina se ajusta a 70 kPa. ¿Cuál es el efecto sobre la exergía del flujo a la entrada de la turbina cuando la válvula de estrangulación está parcialmente cerrada de manera que la presión a la entrada de la turbina sea de 3 MPa? Compare la eficiencia según la segunda ley del sistema cuando la válvula está parcialmente abierta y cuando está totalmente abierta. Tome  $T_0$  $= 25 \text{ °C}.$ 

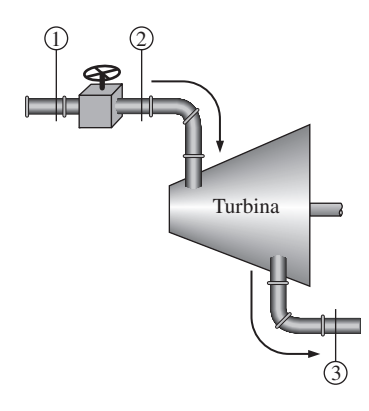

**FIGURA P8-110**

**8-111** Dos recipientes rígidos están conectados por una válvula. El tanque *A* está aislado y contiene 0.2 m<sup>3</sup> de vapor de agua a 400 kPa y 80 por ciento de calidad. El recipiente *B* no está aislado y contiene 3 kg de vapor de agua a 200 kPa y 250 °C. La válvula se abre ahora, y el vapor fluye del recipiente *A* al *B* hasta que la presión en el recipiente *A* cae a 300 kPa. Durante este proceso se transfieren 900 kJ de calor del reci-

piente *B* al entorno a 0 °C. Suponiendo que el vapor que queda dentro del recipiente *A* ha sufrido un proceso adiabático reversible, determine *a*) la temperatura final en cada recipiente y *b*) el potencial de trabajo desperdiciado durante este proceso.

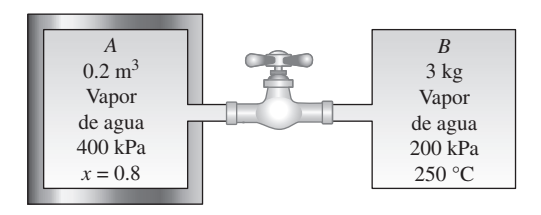

### **FIGURA P8-111**

**8-112E** Un dispositivo de cilindro-émbolo contiene inicialmente 8 pies3 de gas helio a 40 psia y 70 °F. El helio se comprime ahora en un proceso politrópico ( $Pv^n$  = constante) a 140 psia y 320 °F. Suponiendo que el entorno está a 14.7 psia y 70 °F, determine *a*) el trabajo útil real consumido, y *b*) el suministro mínimo de trabajo útil necesario para este proceso. *Respuestas: a*) 50.0 Btu, *b*) 46.3 Btu

**8-113** Entra vapor de agua a 9 MPa y 500 °C a una turbina adiabática de dos etapas a razón de 15 kg/s. Diez por ciento del vapor se extrae al final de la primera etapa a una presión de 1.4 MPa para otro uso. El resto del vapor se sigue expandiendo en una segunda etapa y sale de la turbina a 50 kPa. Si la turbina tiene una eficiencia isentrópica de 88 por ciento, determine el potencial de trabajo desperdiciado durante este proceso como resultado de las irreversibilidades. Suponga que el entorno está a 25 °C.

**8-114** Entra vapor de agua a una turbina adiabática de 2 etapas a 8 MPa y 500 °C. Se expande en la primera etapa a un estado de 2 MPa y 350 °C. Luego el vapor se recalienta a presión constante a una temperatura de 500 °C antes de dirigirse a la segunda etapa, de donde sale a 30 kPa y una calidad de 97 por ciento. La producción de trabajo de la turbina es 5 MW. Suponiendo que el entorno está a 25 °C, determine la producción de potencia reversible y la tasa de destrucción de exergía dentro de esta turbina. *Respuestas:* 5.457 kW, 457 kW

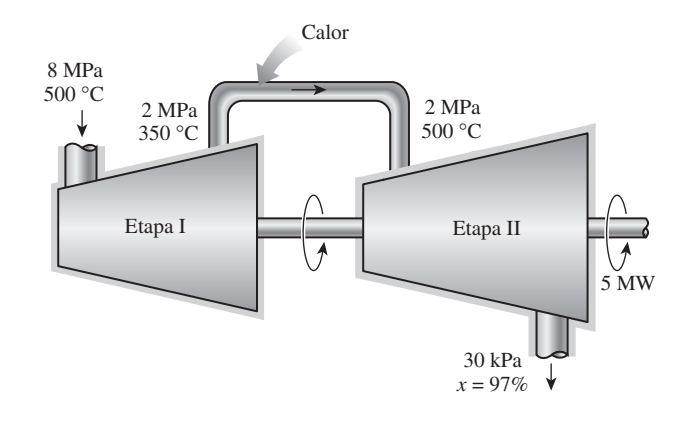

# **FIGURA P8-114**

**8-115** Considere un cilindro horizontal bien aislado que está dividido en dos compartimientos por un émbolo libre de moverse pero el cual no permite que ninguno de los dos gases se infiltre al otro lado. Inicialmente, un lado del émbolo contiene 1 m<sup>3</sup> de gas N<sub>2</sub> a 500 kPa y 80 °C, mientras el otro lado contiene 1 m3 de gas He a 500 kPa y 25 °C. Ahora se establece el equilibrio térmico en el cilindro como resultado de la transferencia de calor a través del émbolo. Usando calores específicos a temperatura ambiente, determine *a*) la temperatura final de equilibrio en el cilindro y *b*) el potencial de trabajo desperdiciado durante este proceso. ¿Cuál sería su respuesta si el émbolo no tuviera libertad de movimiento? Tome  $T_0 = 25$  °C

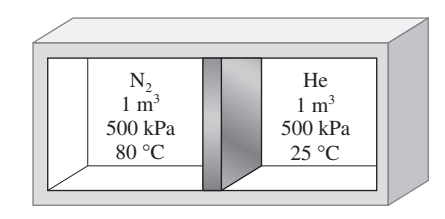

**FIGURA P8-115**

**8-116** Repita el problema 8-115 suponiendo que el pistón está hecho de 5 kg de cobre, inicialmente a la temperatura promedio de los dos gases en ambos lados.

**8-117E** Entra gas argón a una turbina adiabática a 1 500 °F y 200 psia a razón de 40 lbm/min, y sale a 30 psia. Si la producción de potencia de la turbina es de 95 hp, determine *a*) la eficiencia isentrópica y *b*) la eficiencia según segunda ley de la turbina. Suponga que el entorno está a 77 °F.

8-118 **C** En las grandes plantas termoeléctricas, el agua de alimentación se calienta a menudo en calentadores de tipo cerrado que son básicamente intercambiadores de calor, mediante vapor de agua extraído en alguna etapa de la turbina. El vapor de agua entra al calentador de agua de alimentación a 1.6 MPa y 250 °C, y sale como líquido saturado a la misma presión. El agua de alimentación entra al calentador a 4 MPa y 30 °C, y sale 10 °C por debajo de la temperatura de salida del vapor. Despreciando cualquier pérdida de calor de la superficie exterior del calentador, determine *a*) la relación de los flujos másicos del vapor extraído y

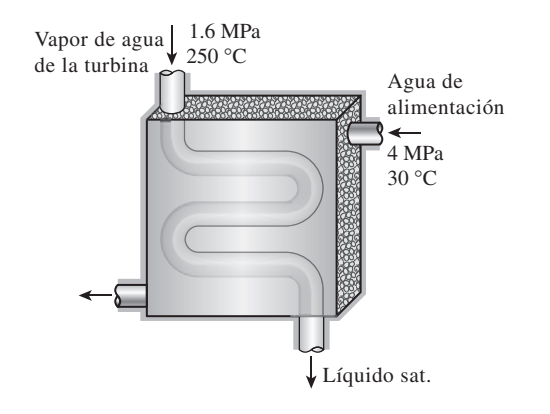

el agua de alimentación calentada, y *b*) el trabajo reversible para este proceso por unidad de masa del agua de alimentación. Suponga que el entorno está a 25 °C. *Respuestas: a*) 0.333, *b*) 110 kJ/kg

8-119 **C** Reconsidere el problema 8-118. Usando el software EES (u otro), investigue el efecto del vapor de agua a la entrada del calentador de agua de alimentación sobre la relación de flujos másicos y potencia reversible. Varíe la presión de extracción del vapor entre 200 y 2 000 kPa. Trace tanto las relaciones de flujos másicos de vapor extraído y de agua de alimentación del calentador, como el trabajo reversible para este proceso por unidad de masa de agua de alimentación como funciones de la presión de extracción.

**8-120** Para enfriar 1 tonelada de agua a 20 °C en un recipiente aislado, una persona vierte 80 kg de hielo a  $-5$  °C en el agua. Determine *a*) la temperatura final de equilibrio en el recipiente y *b*) la exergía destruida durante este proceso. La temperatura de fusión y el calor latente de fusión del hielo a presión atmosférica son 0 °C y 333.7 kJ/kg, respectivamente. Tome  $T_0 = 20$  °C.

**8-121** Una tonelada de agua líquida a 65 °C se introduce a un cuarto bien aislado y bien sellado de 3 m  $\times$  4 m  $\times$  7 m de dimensiones, que inicialmente está a 16 °C y 100 kPa. Suponiendo calores específicos constantes tanto para el aire como para el agua a la temperatura ambiente, determine *a*) la temperatura final de equilibrio en el cuarto, *b*) la destrucción de exergía y *c*) la cantidad máxima de trabajo que se puede producir durante este proceso, en kJ. Tome  $T_0 = 10$  °C.

**8-122** Considere una botella rígida de 12 L al vacío, rodeada por la atmósfera a 100 kPa y 17 °C. Ahora se abre una válvula en el cuello de la botella y se deja entrar aire a la botella. El aire atrapado en la botella llega finalmente al equilibrio térmico con la atmósfera como resultado de la transferencia de calor a través de la pared de la botella. La válvula permanece abierta durante el proceso de modo que el aire atrapado también llega al equilibrio mecánico con la atmósfera. Determine la transferencia neta de calor a través de la pared de la botella y la exergía destruida durante este proceso de llenado.

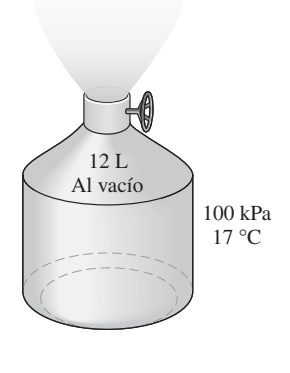

**FIGURA P8-122**

**8-123** Un dispositivo de cilindro-émbolo sin fricción, que se muestra en la figura P8-123, contiene inicialmente 0.01 m<sup>3</sup> de gas argón a 400 K y 350 kPa. Se transfiere calor al argón desde un horno a 1 200 K, y el argón se expande isotérmi-

### **486 EXERGÍA: UNA MEDIDA DEL POTENCIAL**

camente hasta que su volumen se duplica. No hay ninguna transferencia térmica entre el argón y el aire atmosférico del entorno, que está a 300 K y 100 kPa. Determine *a*) la producción de trabajo útil, *b*) la exergía destruida y *c*) el trabajo máximo que se puede producir durante este proceso.

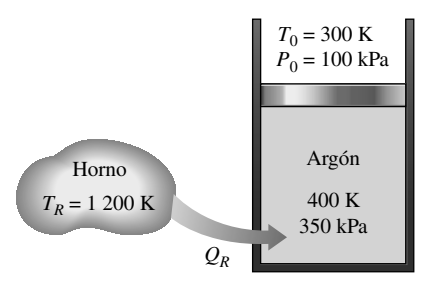

**FIGURA P8-123**

**8-124** Dos recipientes de volumen constante, cada uno lleno con 30 kg de aire, tienen temperaturas de 900 K y 300 K. Una máquina térmica colocada entre los dos recipientes extrae calor del recipiente a alta temperatura, produce trabajo y rechaza calor hacia el recipiente de baja temperatura. Determine el trabajo máximo que la máquina térmica puede producir y las temperaturas finales de los recipientes. Suponga calores específicos constantes a la temperatura ambiente.

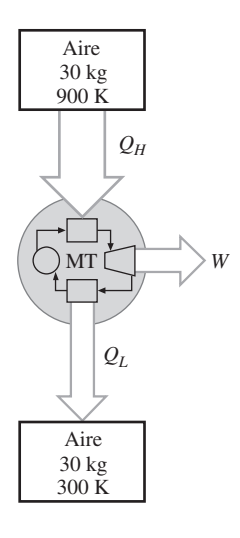

**FIGURA P8-124**

**8-125** Un recipiente de volumen constante contiene 20 kg de nitrógeno a 1.000 K, y un dispositivo de presión constante contiene 10 kg de argón a 300 K. Una máquina térmica colocada entre el recipiente y el dispositivo extrae calor del recipiente de alta temperatura, produce trabajo y rechaza calor al dispositivo de baja temperatura. Determine el trabajo máximo que puede producir la máquina térmica y las temperaturas finales del nitrógeno y del argón. Suponga calores específicos constantes a la temperatura ambiente.

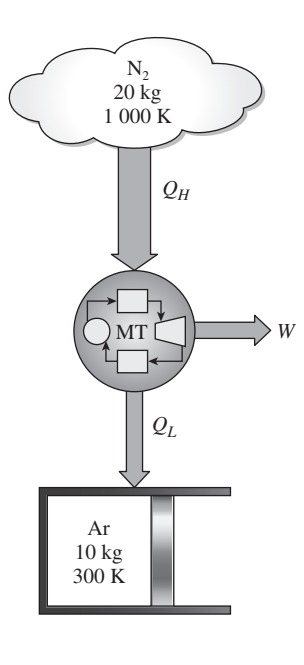

**FIGURA P8-125**

**8-126** Un cilindro rígido de 50 L de nitrógeno está provisto de una válvula de alivio de seguridad ajustada a 1,200 kPa. Inicialmente, este cilindro contiene nitrógeno a 1 200 kPa y 20 °C. Ahora se transfiere calor al nitrógeno desde un depósito de calor a 500 °C, y se deja escapar nitrógeno hasta que la masa de nitrógeno es la mitad de la inicial. Determine el cambio en el potencial de trabajo del nitrógeno como resultado de este calentamiento. Tome  $T_0 = 20$  °C.

**8-127** Un recipiente rígido de 100 L bien aislado se llena inicialmente con nitrógeno a 1,000 kPa y 20 °C. Ahora se abre una válvula y se deja escapar a la mitad de la masa de nitrógeno. Determine el cambio en el contenido de exergía del recipiente.

**8-128** Se va a condensar vapor de agua en el condensador de una planta termoeléctrica a una temperatura de 45 °C con agua de enfriamiento de un lago cercano que entra a los tubos del condensador a 12 °C a razón de 330 kg/s y sale a 20 °C. Suponiendo que el condensador está perfectamente aislado, determine *a*) la tasa de condensación del vapor y *b*) la tasa de destrucción de exergía en el condensador.

*Respuestas: a*) 4.61 kg, *b*) 998 kW

**8-129** El recipiente de almacenamiento de aire comprimido que se muestra en la figura P8-129 tiene un volumen de 500,000 m3, y contiene inicialmente aire a 100 kPa y 20 °C. El compresor isentrópico comprime el aire que entra al compresor a 100 kPa y 20 °C hasta que el recipiente se llena a 600 kPa y 20 °C. Todos los intercambios de calor se realizan con el aire del entorno a 20 °C. Calcule el cambio en el potencial de trabajo del aire almacenado en el recipiente. ¿Cómo se compara esto con el trabajo necesario para comprimir el aire cuando se estaba llenando el recipiente?

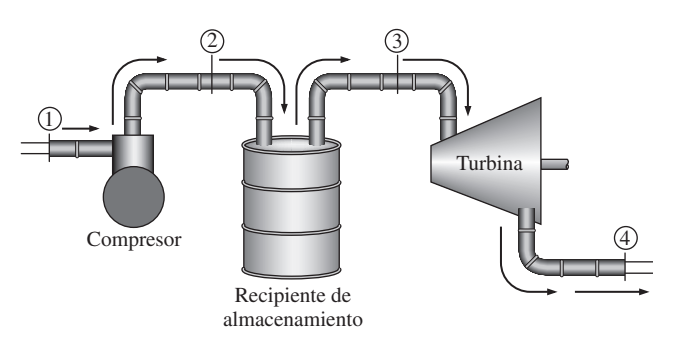

**FIGURA P8-129**

**8-130** El aire almacenado en el recipiente del problema anterior se libera ahora a través de la turbina isentrópica hasta que el contenido del recipiente está a 100 kPa y 20 °C. La presión siempre es de 100 kPa a la salida de la turbina, y todos los intercambios de calor son con el aire del entorno, que está a 20 °C. ¿Cómo se compara el trabajo total producido por la turbina con el cambio en el potencial de trabajo del aire en el recipiente de almacenamiento?

**8-131** Un recipiente de volumen constante tiene una temperatura de 600 K y un dispositivo de presión constante tiene una temperatura de 280 K. Tanto el recipiente como el dispositivo se llenan con 40 kg de aire. Una máquina térmica colocada entre el recipiente y el dispositivo recibe calor del recipiente de alta temperatura, produce trabajo y rechaza calor al dispositivo de baja temperatura. Determine el trabajo máximo que puede producir la máquina térmica y la temperatura final del recipiente y del dispositivo. Suponga calores específicos constantes a la temperatura ambiente.

**8-132E** En una planta de manufactura, placas de latón cuadradas, de 2 pies  $\times$  2 pies de dimensiones y 1.2 pulgadas de espesor ( $\rho = 532.5$  lbm/pie<sup>3</sup> y  $c_p = 0.091$  Btu/lbm · °F), que inicialmente están a una temperatura uniforme de 75 °F, se calientan pasándolas por un horno a 1.300 °F a razón de 300 por minuto. Si las placas permanecen en el horno hasta que su temperatura promedio sube a 1 000 °F, determine la tasa de transferencia de calor a las placas en el horno y la tasa de destrucción de exergía asociada con este proceso de transferencia de calor.

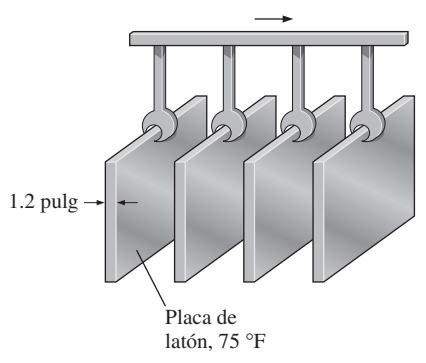

Horno, 1 300 °F

**8-133** Varillas cilíndricas largas de acero ( $\rho = 7.833$  kg/m<sup>3</sup> y *cp* - 0.465 kJ/kg · °C) de 10 cm de diámetro, se someten a tratamiento térmico haciéndolas pasar a una velocidad de 3 m/ min por un horno de 6 m de longitud que se mantiene a 900 °C. Si las varillas entran al horno a 30 °C y salen a 700 °C, determine *a*) la tasa de transferencia de calor a las varillas en el horno y *b*) la tasa de destrucción de exergía asociada con este proceso de transferencia de calor. Tome  $T_0 = 25$  °C.

**8-134** Un intercambiador de calor bien aislado debe calentar agua (*cp* - 4.18 kJ/kg · °C) de 25 °C a 60 °C a razón de 0.4 kg/s. El calentamiento se debe hacer mediante agua geotérmica ( $c_p = 4.31$  kJ/kg · °C), disponible a 140 °C a un flujo másico de 0.3 kg/s. El tubo interior es de pared delgada y tiene un diámetro de 0.6 cm. Determine *a*) la tasa de transferencia de calor, y *b*) la tasa de destrucción de exergía en el intercambiador de calor.

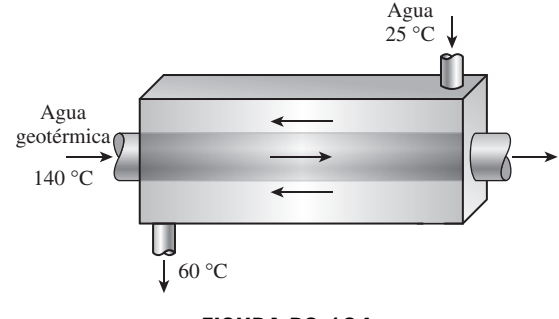

**FIGURA P8-134**

**8-135** En una planta de productos lácteos, se pasteuriza continuamente a 72 °C leche que originalmente está a 4 °C, a razón de 12 L/s, 24 h/día, 365 días/año. La leche se calienta a la temperatura de pasteurización mediante agua caliente que se calienta en una caldera con quemador de gas natural que tiene una eficiencia de 82 por ciento. La leche pasteurizada se enfría luego mediante agua fría a 18 °C antes de refrigerarla finalmente hasta su temperatura inicial de 4 °C. Para ahorrar energía y dinero, la planta instala un regenerador que tiene una efectividad de 82 por ciento. Si el costo del gas natural es  $$1.04$ /termia (1 termia = 105 500 kJ), determine cuánta energía y cuánto dinero ahorraría el regenerador para esta empresa por año, y la reducción anual en destrucción de exergía.

**8-136** Entran gases de combustión a una turbina de gas a 627 °C y 1.2 MPa a razón de 2.5 kg/s, y salen a 527 °C y 500 kPa.

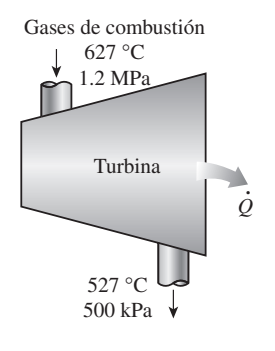

**FIGURA P8-136**

**FIGURA P8-132E**

### **488 EXERGÍA: UNA MEDIDA DEL POTENCIAL**

Se estima que se pierde calor de la turbina a razón de 20 kW. Usando las propiedades del aire para los gases de combustión y suponiendo que el entorno está a 25 °C y 100 kPa, determine *a*) las producciones de potencia real y reversible de la turbina, *b*) la exergía destruida dentro de la turbina y *c*) la eficiencia según la segunda ley de la turbina.

**8-137** Entra refrigerante 134a a un compresor adiabático a 160 kPa, sobrecalentado en 3 °C, y sale a 1.0 MPa. Si el compresor tiene una eficiencia según la segunda ley de 80 por ciento, determine *a*) el suministro real de trabajo, *b*) la eficiencia isentrópica y *c*) la destrucción de exergía. Tome la temperatura del entorno como 25 °C.

*Respuestas: a*) 49.8 kJ/kg, *b*) 0.78, *c*) 9.95 kJ/kg

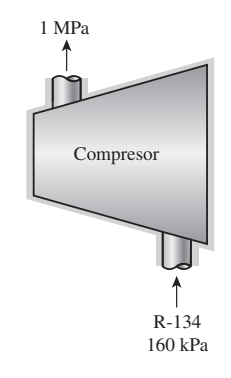

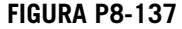

**8-138** Entra agua a una bomba a 100 KPa y 30 °C a razón de 1.35 kg/s, y sale a 4 MPa. Si la bomba tiene una eficiencia isentrópica de 70 por ciento, determine *a*) el suministro real de trabajo, *b*) la tasa de calentamiento friccional, *c*) la destrucción de exergía y *d*) la eficiencia según segunda ley para una temperatura de entorno de 20 °C.

**8-139** Se expande gas argón de 3.5 MPa y 100 °C a 500 kPa en una válvula adiabática de expansión. Para condiciones ambientales de 100 kPa y 25 °C, determine *a*) la exergía del argón a la entrada, *b*) la destrucción de exergía durante el proceso y *c*) la eficiencia según segunda ley.

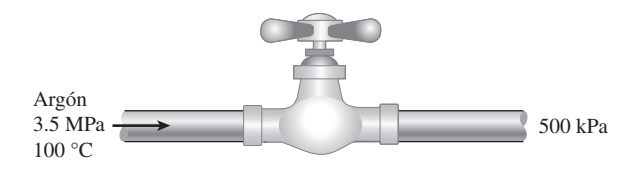

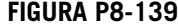

**8-140** Entra gas nitrógeno a un difusor a 100 kPa y 110 °C con velocidad de 205 m/s, y sale a 110 kPa y 45 m/s. Se estima que se pierden 2.5 kJ/kg de calor del difusor al entorno a 100 kPa y 27 °C. El área de salida del difusor es 0.04 m2. Teniendo en cuenta la variación de los calores específicos con la temperatura, determine *a*) la temperatura de salida, *b*) la tasa de destrucción de exergía y *c*) la eficiencia según segunda ley del difusor.

*Respuestas: a*) 127 °C, *b*) 12.4 kW, *c*) 76.1 por ciento

**8-141** ¿Puede ser negativa la exergía de un sistema cerrado? ¿Y la exergía de flujo? Explique usando como ejemplo una sustancia incompresible.

**8-142** Obtenga una ecuación para el cálculo de la eficiencia según segunda ley de una máquina térmica que recibe el calor  $Q_H$  de una fuente a temperatura  $T_H$  y rechaza el calor  $Q_L$  a un sumidero a  $T_L$ , que es mayor que  $T_0$  (la temperatura del entorno), produciendo trabajo en la cantidad *W*.

**8-143** Escribiendo las ecuaciones de primera y segunda leyes y simplificándolas, obtenga la ecuación para el cálculo de trabajo reversible de un sistema cerrado que intercambia calor con un medio circundante a  $T_0$  en la cantidad de  $Q_0$ , así como con un depósito térmico a  $T<sub>D</sub>$  en la cantidad de  $Q<sub>D</sub>$ . (*Pista:* Elimine  $Q_0$  entre las dos ecuaciones.)

**8-144** Escribiendo las ecuaciones de primera y segunda leyes y simplificándolas, obtenga la ecuación para el cálculo de trabajo reversible de un sistema de flujo estacionario que intercambia calor con un medio circundante a  $T_0$  en la cantidad de  $\dot{Q}_0$ , así como con un depósito térmico a  $T_D$  en la cantidad de  $\dot{Q}_R$ . (*Pista:* Elimine  $\dot{Q}_0$  entre las dos ecuaciones.)

**8-145** Escribiendo las ecuaciones de primera y segunda leyes y simplificándolas, obtenga la ecuación para el cálculo de trabajo reversible de un sistema de flujo uniforme que intercambia calor con el entorno a  $T_0$  en la cantidad de  $Q_0$ , así como con un depósito térmico a  $T<sub>D</sub>$  en la cantidad de  $Q<sub>D</sub>$ . (*Pista:* Elimine  $Q_0$  entre las dos ecuaciones.)

# **Problemas para el examen de fundamentos de ingeniería (FE)**

**8-146** Se pierde calor a través de una pared plana, de una manera estacionaria, a razón de 800 W. Si las temperaturas de las superficies interior y exterior de la pared son 20 y 5  $^{\circ}$ C, respectivamente, y la temperatura ambiente es 0 °C, la tasa de destrucción de exergía dentro de la pared es

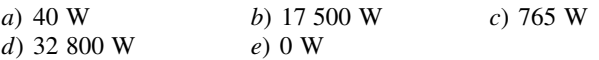

**8-147** Entra agua líquida a un sistema adiabático de tuberías a 15 °C, a razón de 3 kg/s. Se observa que la temperatura del agua se eleva en 0.3 °C en el tubo debido a la fricción. Si la temperatura ambiente es también de 15 °C, la tasa de destrucción de exergía en el tubo es

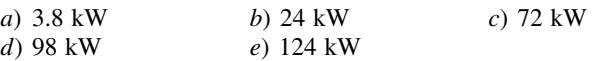

**8-148** Una máquina térmica recibe calor de una fuente a 1.500 K a una razón de 600 kJ/s y rechaza calor a un sumidero a 300 K. Si la producción de potencia de la máquina es de 400 kW, la eficiencia según segunda ley de esta máquina térmica es

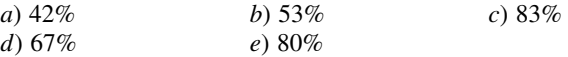

**8-149** Un depósito de agua contiene 100 toneladas del agua a una elevación promedio de 60 m. La cantidad máxima de potencia eléctrica que se puede generar mediante esta agua es

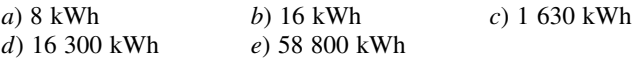

**CAPÍTULO 8 489**

**8-150** Una casa se mantiene a 21 °C en invierno mediante calefactores eléctricos de resistencia. Si la temperatura exterior es de 9 °C, la eficiencia según segunda ley del calentador de resistencia es

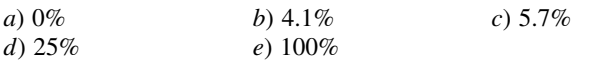

**8-151** Un sólido de 12 kg cuyo calor específico es 2.8 kJ/ kg · °C está a una temperatura uniforme de  $-10$  °C. Para una temperatura ambiente de 20 °C, el contenido de exergía de este sólido es

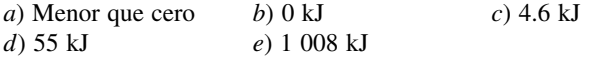

**8-152** Teniendo en cuenta las limitaciones impuestas por la segunda ley de la termodinámica, elija la afirmación *errónea* de las siguientes:

- *a*) Una máquina térmica no puede tener una eficiencia térmica de 100 por ciento.
- *b*) Para todos los procesos reversibles, la eficiencia según segunda ley es 100 por ciento.
- *c*) La eficiencia según segunda ley de una máquina térmica no puede ser mayor que su eficiencia térmica.
- *d*) La eficiencia según segunda ley de un proceso es 100 por ciento si no se genera entropía durante ese proceso.
- *e*) El coeficiente de desempeño de un refrigerador puede ser mayor que 1.

**8-153** Un horno puede suministrar calor, de una manera estacionaria, a 1.300 K a razón de 500 kJ/s. La máxima cantidad de potencia que se puede producir usando el calor suministrado por este horno en un entorno a 300 K es

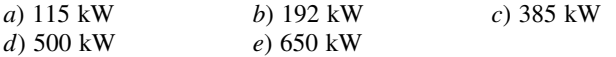

**8-154** Se estrangula aire de 50 °C y 800 kPa a una presión de 200 kPa a razón de 0.5 kg/s en un entorno a 25 °C. El cambio en energía cinética es despreciable, y no ocurre transferencia térmica durante el proceso. El potencial de potencia que se desperdicia durante este proceso es

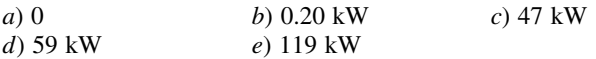

**8-155** Entra vapor de agua, de una manera estacionaria, a una turbina a 4 MPa y 400 °C y sale a 0.2 MPa y 150 °C en un entorno a 25 °C. La disminución en la exergía del vapor al fluir por la turbina es

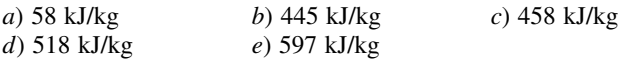

# **Problemas de diseño y ensayo**

**8-156** Los seres humanos son probablemente las criaturas más capaces, y tienen un alto nivel de potenciales, o exergías físicas, intelectuales, emocionales y espirituales. Infelizmente, las personas usan poco sus exergías, dejando que la mayoría de éstas se desperdicie. Escriba cuatro gráficas de exergía contra tiempo, y grafique sus exergías físicas, intelectuales, emocionales y espirituales en cada una de estas gráficas para un periodo de 24 h, usando su mejor juicio basado en su experiencia. En estas cuatro gráficas, grafique sus exergías respectivas que ha utilizado durante las últimas 24 h. Compare las dos curvas en cada gráfica y determine si usted está viviendo una vida "plena" o si usted está desperdiciando su vida. ¿Puede usted pensar en algunas maneras de reducir la falta de coincidencia entre sus exergías y la utilización que usted hace de ellas?

**8-157** Los sistemas domésticos de agua caliente incluyen un alto nivel de irreversibilidad y por lo tanto tienen bajas eficiencias según la segunda ley. El agua en estos sistemas se calienta de alrededor de 15 °C a alrededor de 60 °C, y la mayor parte del agua caliente se mezcla con agua fría para reducir su temperatura a 45 °C o incluso menor antes de usarla para cualquier propósito útil como tomar una ducha o lavar ropa a una temperatura tibia. El agua se desecha a aproximadamente la misma temperatura a la que se usó y se reemplaza por nueva agua fría a 15 °C. Rediseñe un sistema típico residencial de agua caliente de manera que se reduzca notablemente la irreversibilidad. Dibuje un esquema del diseño que propone.

**8-158** Una caldera de vapor de agua se puede considerar como un intercambiador de calor. Los gases de combustión se pueden modelar como un flujo de aire, porque sus propiedades termodinámicas son cercanas a las del aire. Usando este modelo, considere una caldera que debe convertir agua líquida saturada a 500 psia en vapor saturado manteniendo constante la presión del agua. Determine la temperatura a la que el aire (es decir, los gases de combustión) debe entrar a esta unidad de modo que la transferencia de exergía del aire al agua hirviente se realice con la mínima pérdida.

**8-159** Una tobera adiabática está diseñada para acelerar un gas ideal de casi 0 m/s, *P*1 y *T*1 a *V* m/s. Al disminuir la eficiencia de esta tobera, la presión a la salida de la tobera debe también disminuir para mantener la velocidad en *V*. Grafique el cambio en la exergía de flujo como función de la eficiencia de la tobera para un gas ideal (por ejemplo, aire).

**8-160** La temperatura del aire en un edificio se puede mantener a un nivel deseable durante el invierno usando diferentes métodos de calefacción. Compare calentar este aire en una unidad de intercambio de calor con vapor de agua condensándose con calentarlo con un calentador de resistencia eléctrica. Realice un análisis de la segunda ley para determinar el método de calentamiento que genera la menor entropía y por lo tanto ocasiona la menor destrucción de exergía.

# **CICLOS DE POTENCIA DE GAS**

os áreas importantes de aplicación de la termodinámica son la generación de potencia y la refrigeración. Ambos objetivos usualmente se realizan mediante sistemas que operan en un ciclo termodinámico. Los ciclos termodinámi ración de potencia y la refrigeración. Ambos objetivos usualmente se realizan mediante sistemas que operan en un ciclo termodinámico. Los ciclos termodinámicos se pueden dividir en dos categorías generales: los *ciclos de potencia*, que se explican en este capítulo y el capítulo 10, y los *ciclos de refrigeración*, que se explican en el capítulo 11.

Los dispositivos o sistemas que se usan para producir una salida neta de potencia se llaman a menudo *motores* o *máquinas térmicas*, y los ciclos termodinámicos en los que operan se llaman *ciclos de potencia*. Los dispositivos o sistemas que se usan para producir un efecto de refrigeración se llaman *refrigeradores*, *acondicionadores de aire* o *bombas térmicas*, y los ciclos en los que operan se llaman *ciclos de refrigeración*.

Los ciclos termodinámicos se pueden también clasificar como *ciclos de gas* y *ciclos de vapor*, dependiendo de la *fase* del fluido de trabajo. En los ciclos de gas, el fluido de trabajo permanece en la fase gaseosa durante todo el ciclo, mientras que en los ciclos de vapor, el fluido de trabajo existe en fase de vapor durante una parte del ciclo y en fase líquida durante otra parte.

Los ciclos termodinámicos se pueden clasificar todavía de otra manera: *ciclos cerrados* y *abiertos*. En los ciclos cerrados, el fluido de trabajo vuelve al estado inicial al final del ciclo y se recircula. En los ciclos abiertos, el fluido de trabajo se renueva al final de cada ciclo en vez de recircularse. En los motores de automóvil, los gases de combustión escapan y se reemplazan con nueva mezcla aire-combustible al final de cada ciclo. El motor opera en un ciclo mecánico, pero el fluido de trabajo no recorre un ciclo termodinámico completo.

Las máquinas térmicas se clasifican como las de combustión interna y las de combustión externa, dependiendo de cómo se suministra calor al fluido de trabajo. En las máquinas de combustión externa (como son las plantas termoeléctricas que usan vapor de agua), el calor se suministra al fluido de trabajo desde una fuente externa como un quemador, un pozo geotérmico, un reactor nuclear o incluso el Sol. En las máquinas de combustión interna (como los motores de automóvil), esto se hace quemando el combustible dentro de los límites del sistema. En este capítulo se analizan varios ciclos de potencia bajo algunas suposiciones de simplificación.

# **CAPÍTULO**

# 9

# . . . . . . . **OBJETIVOS**

En el capítulo 9, los objetivos son:

- Evaluar el desempeño de los ciclos de potencia de gas para los que el fluido de trabajo permanece como gas durante todo el ciclo.
- Desarrollar suposiciones de simplificación aplicables a ciclos de potencia de gas.
- Revisar la operación de los motores reciprocantes.
- Analizar ciclos de potencia de gas tanto cerrados como abiertos.
- Resolver problemas basados en los ciclos Otto, Diesel, Stirling y Ericsson.
- Resolver problemas basados en el ciclo Brayton; el ciclo Brayton con regeneración, y el ciclo Brayton con interenfriamiento, recalentamiento y regeneración.
- Analizar ciclos de motores de propulsión por reacción.
- $\blacksquare$  Identificar suposiciones de simplificación para análisis de ciclos de potencia de gas con base en la segunda ley de la termodinámica.
- Realizar análisis de ciclos de potencia de gas con base en la segunda ley de la termodinámica.

### **CICLOS DE POTENCIA DE GAS 492**

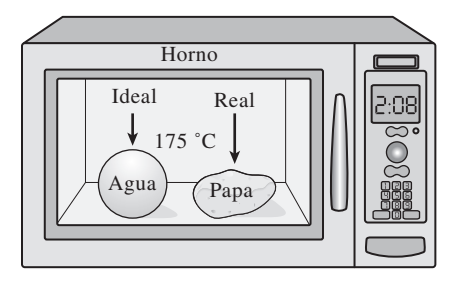

# **FIGURA 9-1**

La modelación es una herramienta poderosa de la ingeniería que proporciona gran perspicacia y simplicidad a expensas de un poco menos de precisión.

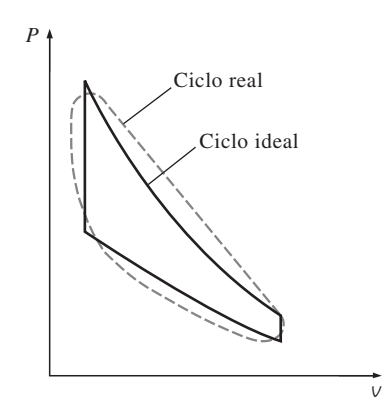

# **FIGURA 9-2**

El análisis de muchos procesos complejos puede ser reducido a un nivel manejable utilizando algunas idealizaciones.

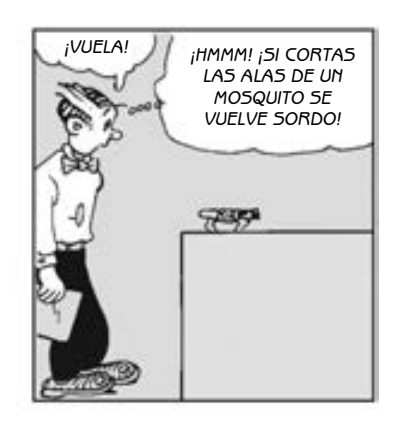

# **FIGURA 9-3**

Debe tenerse cuidado en la interpretación de los resultados de los ciclos ideales.

*Blondie © Reimpreso con el permiso especial del King Features Syndicate.*

# **9-1** ■  **CONSIDERACIONES BÁSICAS PARA EL ANÁLISIS DE LOS CICLOS DE POTENCIA**

La mayor parte de los dispositivos que producen potencia operan en ciclos, y el estudio de los ciclos de potencia es una parte interesante e importante de la termodinámica. Los ciclos que se llevan a cabo en los dispositivos reales son difíciles de analizar debido a la presencia de efectos complicados, como la fricción y la falta de tiempo suficiente para establecer las condiciones de equilibrio durante el ciclo. Para que sea factible el estudio analítico de un ciclo es necesario mantener estas complejidades en un nivel manejable y utilizar algunas idealizaciones (Fig. 9-1). Cuando al ciclo real se le eliminan todas las irreversibilidades y complejidades internas, se consigue finalmente un ciclo que se parece en gran medida al real pero que está formado en su totalidad de procesos internamente reversibles. Tal ciclo es llamado un **ciclo ideal** (Fig. 9-2).

 Un modelo idealizado simple permite a los ingenieros estudiar los efectos de los principales parámetros que gobiernan el ciclo, sin detenerse en los detalles. Los ciclos estudiados en este capítulo se encuentran un poco idealizados, pero mantienen las características generales de los reales a los cuales representan. Frecuentemente las conclusiones del análisis de ciclos ideales son aplicables a los reales, por ejemplo la eficiencia térmica del ciclo de Otto, el ciclo ideal para los motores de automóvil de encendido por chispa, aumenta con la relación de compresión. Éste es también el caso para los motores de automóvil reales. Sin embargo, los valores numéricos obtenidos del análisis de un ciclo ideal no son necesariamente representativos de los ciclos reales y debe tenerse cuidado en su interpretación (Fig. 9-3). El análisis simplificado presentado en este capítulo para diferentes ciclos de potencia de interés práctico también puede servir como punto de partida para un estudio más profundo.

 Las máquinas térmicas se diseñan con el propósito de convertir energía térmica en trabajo y su desempeño se expresa en términos de la **eficiencia térmica**  $\eta_{\text{tér}}$ , que es la relación entre el trabajo neto producido por la máquina y la entrada de calor total:

$$
\eta_{\text{tér}} = \frac{W_{\text{neto}}}{Q_{\text{entrada}}} \quad \text{o} \quad \eta_{\text{tér}} = \frac{W_{\text{neto}}}{q_{\text{entrada}}} \tag{9-1}
$$

 Recuerde que las máquinas térmicas operadas en un ciclo totalmente reversible, como el ciclo de Carnot, tienen la eficiencia térmica más alta de todas las máquinas térmicas que operan entre los mismos niveles de temperatura. Es decir, nadie puede desarrollar un ciclo más eficiente que el *ciclo de Carnot.* Entonces la siguiente pregunta surge inevitablemente: si el ciclo de Carnot es el mejor ciclo posible, ¿por qué no emplearlo como el ciclo modelo en todas las máquinas térmicas, en vez de ocuparse de los ciclos denominados *ideales*? La respuesta a esta pregunta está relacionada con las máquinas reales. La mayor parte de los ciclos encontrados en la práctica difieren significativamente del de Carnot, de ahí que sea inadecuado como un modelo realista. Cada ciclo ideal estudiado en este capítulo se relaciona con un dispositivo que produce trabajo específico y es una versión *idealizada* del ciclo real.

 Los ciclos ideales son *internamente reversibles*, pero, a diferencia del ciclo de Carnot, no son de manera necesaria externamente reversibles. Esto es, pueden incluir irreversibilidades externas al sistema como la transferencia de calor debida a una diferencia finita de temperatura. Entonces, la eficiencia térmica de un ciclo ideal, en general, es menor que la de un ciclo totalmente reversible que opera entre los mismos límites de temperatura. Sin embargo, incluso es

### **CAPÍTULO 9 493**

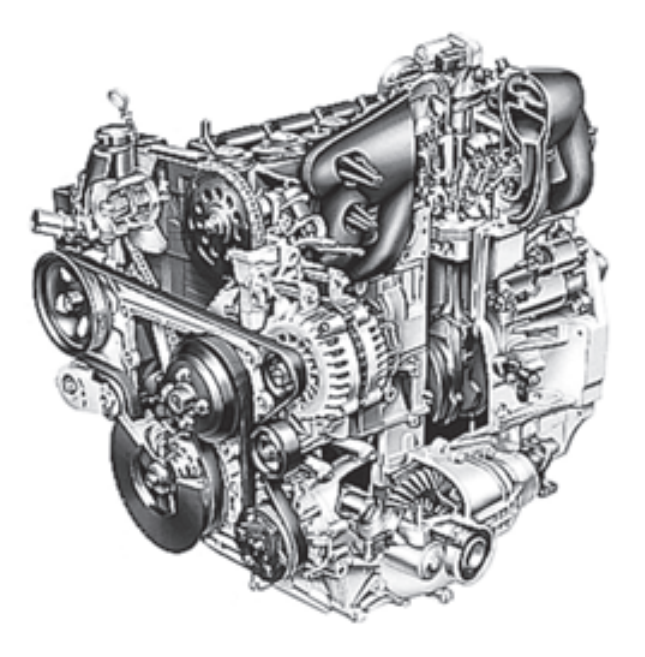

**FIGURA 9-4** Un motor de automóvil con la cámara de combustión expuesta.

*Cortesía de General Motors* 

considerablemente más alta que la eficiencia térmica de un ciclo real debido a las idealizaciones utilizadas (Fig. 9-4).

 Las idealizaciones y simplificaciones empleadas comúnmente en el análisis de los ciclos de potencia, pueden resumirse del siguiente modo:

- **1.** El ciclo no implica ninguna *fricción.* Por lo tanto, el fluido de trabajo no experimenta ninguna caída de presión cuando fluye en tuberías o dispositivos como los intercambiadores de calor.
- **2.** Todos los procesos de expansión y compresión ocurren en la forma de *cuasiequilibrio*.
- **3.** Las tuberías que conectan a los diferentes componentes de un sistema están muy bien aisladas y la *transferencia de calor* a través de ellas es insignificante.

 Ignorar los cambios en las *energías cinética* y *potencial* del fluido de trabajo es otra simplificación comúnmente empleada en el análisis de ciclos de potencia. Ésta es una suposición posible de relacionar porque en dispositivos que incluyen trabajo de eje, como turbinas, compresores y bombas, los términos de las energías cinética y potencial son usualmente muy pequeños respecto de los otros términos en la ecuación de la energía. Las velocidades de fluido encontradas en dispositivos como condensadores, calderas y cámaras de mezclado por lo general son bajas, y los flujos de fluido experimentan poco cambio en sus velocidades, lo que también vuelve insignificantes los cambios en la energía cinética. Los únicos dispositivos donde los cambios en la energía cinética son significativos son las toberas aceleradoras y los difusores, los cuales se diseñan para crear grandes cambios en la velocidad.

 En capítulos anteriores los *diagramas de propiedades* como los *P-v* y *T*-*s* han servido como auxiliares valiosos en el análisis de procesos termodinámicos. Tanto en los diagramas *P-v* como en los *T*-*s*, el área encerrada por las curvas del proceso de un ciclo representa el trabajo neto producido durante el ciclo (Fig. 9-5), lo cual también es equivalente a la transferencia de calor neta en ese ciclo. El diagrama *T-s* es particularmente útil como ayuda visual en el

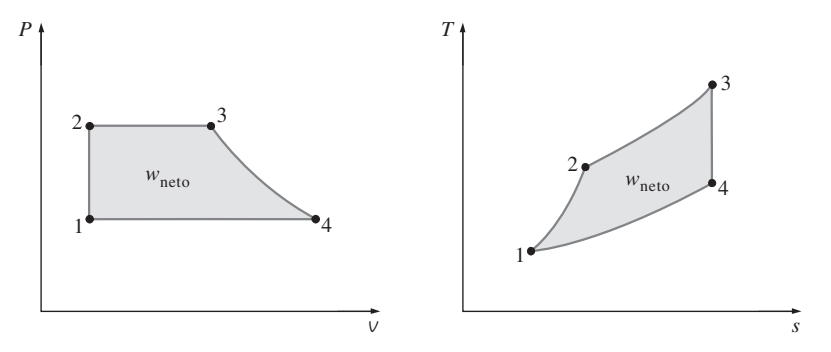

# **FIGURA 9-5**

Tanto en el diagrama *P-v* como en el *T-s*, el área encerrada por la curva del proceso representa el trabajo neto del ciclo.

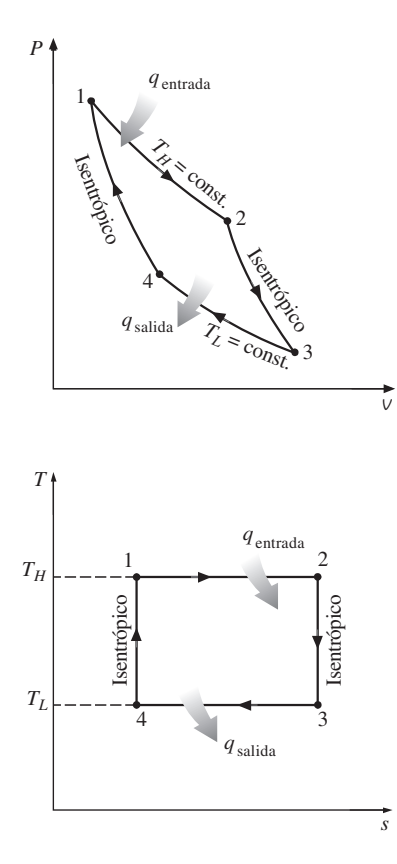

**FIGURA 9-6** Diagramas *P-v* y *T*-*s* de un ciclo de Carnot.

análisis de ciclos de potencia ideales. Estos ciclos no implican cualquier irreversibilidad interna, por lo tanto el único efecto que puede cambiar la entropía del fluido de trabajo durante un proceso es la transferencia de calor.

 En un diagrama *T-s* un proceso de *adición de calor* avanza en la dirección de entropía creciente, uno de *rechazo de calor* avanza en la dirección de entropía decreciente y uno *isentrópico* (internamente reversible, adiabático) avanza a entropía constante. El área bajo la curva del proceso sobre un diagrama *T*-*s* representa la transferencia de calor para ese proceso. El área bajo el proceso de adición de calor sobre un diagrama *T*-*s* es una medida geométrica del calor total suministrado durante el ciclo  $q_{\text{entrada}}$ , y el área bajo el proceso de rechazo de calor es una medida del calor total rechazado *q*salida. La diferencia entre estos dos (el área encerrada por la curva cíclica) es la transferencia neta de calor, la cual también es el trabajo neto producido durante el ciclo. Por lo tanto, sobre un diagrama *T*-*s*, la relación entre el área encerrada por la curva cíclica y el área bajo la curva del proceso de adición de calor representan la eficiencia térmica del ciclo. *Cualquier modificación que incremente la relación entre estas dos áreas mejorará también la eficiencia térmica del ciclo.*

 Aunque el fluido de trabajo en un ciclo ideal de potencia opera en un circuito cerrado, el tipo de procesos individuales que componen el ciclo dependen de los dispositivos individuales utilizados para ejecutar el ciclo. En el ciclo Rankine, el cual es el ciclo ideal para las centrales termoeléctricas que operan con vapor, el fluido de trabajo circula por una serie de dispositivos de flujo estacionario, como la turbina y el condensador; mientras en el ciclo de Otto, que es el ciclo ideal del motor de automóvil de encendido por chispa, el fluido de trabajo se expande y comprime alternativamente en un dispositivo de cilindro-émbolo. En consecuencia, las ecuaciones correspondientes a los sistemas de flujo estacionario deben utilizarse en el análisis del ciclo Rankine, mientras que las ecuaciones relativas a sistemas cerrados deben emplearse en el análisis del ciclo de Otto.

# **9-2** ■  **EL CICLO DE CARNOT Y SU VALOR EN INGENIERÍA**

El ciclo de Carnot se compone de cuatro procesos totalmente reversibles: adición de calor isotérmica, expansión isentrópica, rechazo de calor isotérmico y compresión isentrópica. Los diagramas *P-v* y *T*-*s* de un ciclo de Carnot se vuelven a graficar en la figura 9-6. El ciclo de Carnot puede ser ejecutado en un sistema cerrado (un dispositivo de cilindro-émbolo) o en un sistema de flujo estacionario (usando dos turbinas y dos compresores, como se muestra en la figura 9-7), y puede emplearse gas o vapor como el fluido de trabajo. El ciclo de Carnot es el ciclo más eficiente que puede ejecutarse entre una fuente de

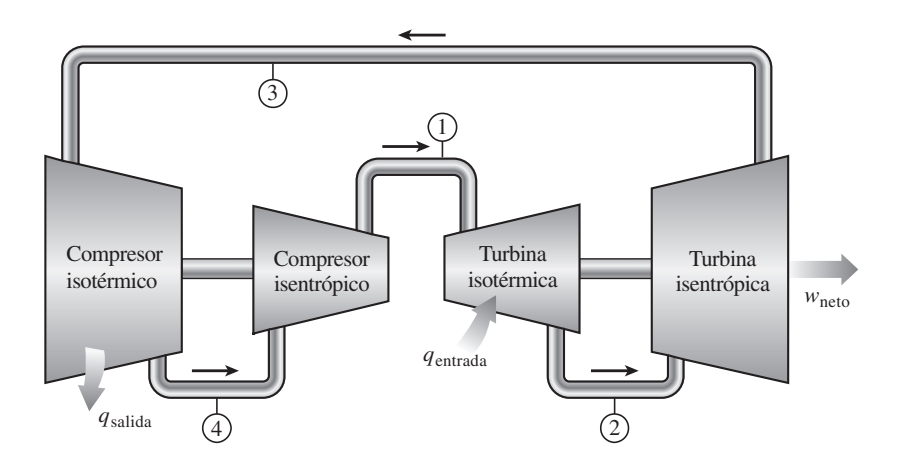

**FIGURA 9-7** Una máquina de Carnot de flujo estacionario.

energía térmica a temperatura  $T_H$  y un sumidero a temperatura  $T_L$ , y su eficiencia térmica se expresa como

$$
\eta_{\text{tér, Carnot}} = 1 - \frac{T_L}{T_H}
$$
\n(9-2)

 La transferencia de calor isotérmica reversible es muy difícil de lograr en la práctica porque requeriría intercambiadores de calor muy grandes y necesitaría mucho tiempo (un ciclo de potencia en una máquina común se completa en una fracción de un segundo). Por lo tanto, no es práctico construir una máquina que opere en un ciclo que se aproxima en gran medida al de Carnot.

 El verdadero valor del ciclo de Carnot reside en que es el estándar contra el cual pueden compararse ciclos reales o ideales. La eficiencia térmica de un ciclo de Carnot es una función de las temperaturas del sumidero y de la fuente, y la relación de la eficiencia térmica para este ciclo (Ec. 9-2) transmite un importante mensaje que es igualmente aplicable a ciclos ideales reales: *la eficiencia térmica aumenta con un incremento en la temperatura promedio a la cual se suministra calor hacia el sistema o con una disminución en la temperatura promedio a la cual el calor se rechaza del sistema.*

 Sin embargo, las temperaturas de la fuente y el sumidero que pueden emplearse en la práctica tienen límites. La temperatura más alta en el ciclo es limitada por la temperatura máxima que pueden soportar los componentes de la máquina térmica, como el émbolo o los álabes de la turbina. La temperatura más baja está limitada por la temperatura del medio de enfriamiento utilizado en el ciclo, como un lago, un río o el aire atmosférico.

# *EJEMPLO 9-1* **Deducción de la eficiencia del ciclo de Carnot**

Demuestre que la eficiencia térmica de un ciclo de Carnot que opera entre los límites de temperatura de  $T_H y T_L$  es una función exclusiva de estas dos temperaturas y que está dada por la ecuación 9-2.

**Solución** Se demostrará que la eficiencia de un ciclo de Carnot depende solamente de las temperaturas de la fuente y el sumidero.

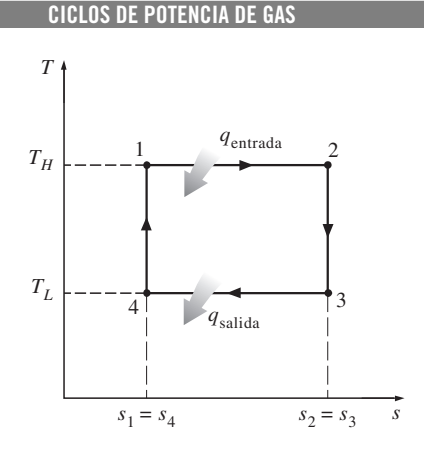

**496**

**FIGURA 9-8** Diagrama *T-s* para el ejemplo 9-1.

*Análisis* El diagrama *T*-*s* de un ciclo de Carnot se vuelve a trazar en la figura 9-8. Los cuatro procesos que componen este ciclo son reversibles y por lo tanto el área bajo cada curva del proceso representa la transferencia de calor para ese proceso. El calor se transfiere al sistema durante los procesos 1-2 y se rechaza durante los procesos 3-4. Por consiguiente, las cantidades de entrada y salida de calor para el ciclo pueden ser expresadas como

$$
q_{\text{entrada}} = T_H(s_2 - s_1)
$$
  $y$   $q_{\text{salida}} = T_L(s_3 - s_4) = T_L(s_2 - s_1)$ 

dado que los procesos 2-3 y 4-1 son isentrópicos y, por lo tanto,  $s_2 = s_3$  y  $s_4 = s_1$ . Sustituyendo éstos en la ecuación 9-1, la eficiencia térmica de un ciclo de Carnot es

$$
\eta_{\text{tér}} = \frac{W_{\text{netto}}}{q_{\text{entrada}}} = 1 - \frac{q_{\text{salida}}}{q_{\text{entrada}}} = 1 - \frac{T_L(s_2 - s_1)}{T_H(s_2 - s_1)} = 1 - \frac{T_L}{T_H}
$$

*Comentario* Observe que la eficiencia térmica de un ciclo de Carnot es independiente del tipo de fluido de trabajo utilizado (un gas ideal, vapor, etc.) o de si el ciclo es ejecutado en un sistema cerrado o en un sistema de flujo estacionario.

# **9-3** ■  **SUPOSICIONES DE AIRE ESTÁNDAR**

En los ciclos de potencia de gas, el fluido de trabajo permanece como gas durante todo el ciclo. Los motores de encendido por chispa, los motores diesel y las turbinas de gas convencionales son ejemplos comunes de dispositivos que operan en un ciclo de gas. En todas estas máquinas la energía se suministra al quemar un combustible dentro de las fronteras del sistema, es decir, son *máquinas de combustión interna.* Debido a este proceso de combustión la composición del fluido de trabajo cambia durante el curso del ciclo de aire y combustible a productos de la combustión. Sin embargo, si se considera que en el aire predomina el nitrógeno, el cual difícilmente participa en reacciones químicas en la cámara de combustión, todo el tiempo el fluido de trabajo se parece mucho al aire.

 Aunque las máquinas de combustión interna operan en un ciclo mecánico (el émbolo regresa a su posición de inicio cuando finaliza cada revolución), el fluido de trabajo no se somete a un ciclo termodinámico completo; es lanzado (como gases de escape) fuera de la máquina en algún momento del ciclo en lugar de regresarlo al estado inicial. Trabajar en un ciclo abierto es la característica de todas las máquinas de combustión interna.

 Los ciclos de potencia de gases reales son bastante complejos. Para reducir el análisis a un nivel manejable, se utilizan las siguientes aproximaciones, conocidas comúnmente como **suposiciones de aire estándar**:

- **1.** El fluido de trabajo es aire que circula de modo continuo en un circuito cerrado y siempre se comporta como un gas ideal.
- **2.** Todos los procesos que integran el ciclo son internamente reversibles.
- **3.** El proceso de combustión es sustituido por un proceso de adición de calor desde una fuente externa (Fig. 9-9).
- **4.** El proceso de escape es sustituido por un proceso de rechazo de calor que regresa al fluido de trabajo a su estado inicial.

 Para simplificar aún más el análisis, con frecuencia se emplea la suposición de que el aire tiene calores específicos constantes cuyos valores se determinan a *temperatura ambiente* (25 °C o 77 °F). Cuando se utiliza esta suposi-

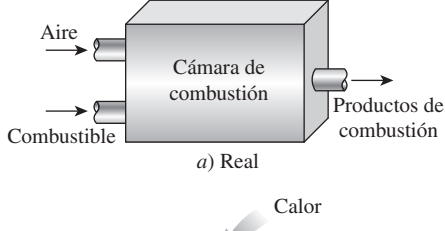

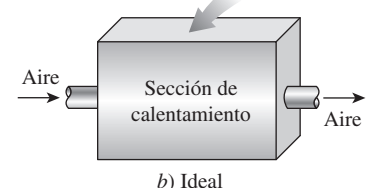

# **FIGURA 9-9**

En ciclos ideales, el proceso de combustión se sustituye por otro de adición de calor.

ción, las del aire estándar son llamadas **suposiciones de aire estándar frío**. Un ciclo para el cual las suposiciones de aire estándar son aplicables se conoce como un **ciclo de aire estándar**.

 Las suposiciones de aire estándar previamente establecidas permiten simplificar de modo considerable el análisis sin apartarse de manera significativa de los ciclos reales. Este modelo simplificado permite estudiar de manera cualitativa la influencia de los parámetros principales en el desempeño de las máquinas reales.

# **9-4** ■  **BREVE PANORAMA DE LAS MÁQUINAS RECIPROCANTES**

A pesar de su simplicidad, la máquina reciprocante (básicamente un dispositivo de cilindro-émbolo) es una de esas raras invenciones que ha probado ser muy versátil y abarcar un amplio rango de aplicaciones. Es la fuente de poder de la vasta mayoría de los automóviles, camiones, pequeños aviones, barcos y generadores de energía eléctrica, así como de muchos otros dispositivos.

 Los componentes básicos de una máquina reciprocante se muestran en la figura 9-10. El émbolo reciprocante en el cilindro se alterna entre dos posiciones fijas llamadas **punto muerto superior** (PMS) —la posición del émbolo cuando se forma el menor volumen en el cilindro— y **punto muerto inferior** (PMI) —la posición del émbolo cuando se forma el volumen más grande en el cilindro—. La distancia entre el PMS y el PMI es la más larga que el émbolo puede recorrer en una dirección y recibe el nombre de **carrera** del motor. El diámetro del pistón se llama **calibre**. El aire o una mezcla de aire y combustible se introducen al cilindro por la **válvula de admisión**, y los productos de combustión se expelen del cilindro por la **válvula de escape**.

 El volumen mínimo formado en el cilindro cuando el émbolo está en el PMS se denomina **volumen de espacio libre** (Fig. 9-11). El volumen desplazado por el émbolo cuando se mueve entre el PMS y el PMI se llama **volumen de desplazamiento**. La relación entre el máximo volumen formado en el cilindro y el volumen mínimo (espacio libre) recibe el nombre de **relación de compresión** *r* del motor:

$$
r = \frac{V_{\text{max}}}{V_{\text{min}}} = \frac{V_{\text{PMI}}}{V_{\text{PMS}}} \tag{9-3}
$$

Observe que la relación de compresión es una *relación de volumen* y no debe confundirse con la relación de presión.

 Otro término empleado en las máquinas reciprocantes es la **presión media efectiva** (PME), una presión ficticia que, si actuara sobre el émbolo durante toda la carrera de potencia, produciría la misma cantidad de trabajo neto que el producido durante el ciclo real (Fig. 9-12). Es decir,

 $W_{\text{neto}} = \text{PME} \times \text{area}$  del émbolo  $\times$  carrera =  $\text{PME} \times \text{volume}$  de desplazamiento

o

$$
PME = \frac{W_{\text{neto}}}{V_{\text{max}} - V_{\text{min}}} = \frac{W_{\text{neto}}}{V_{\text{max}} - V_{\text{min}}} \qquad \text{(kPa)} \tag{9-4}
$$

La presión media efectiva puede ser usada como parámetro para comparar el desempeño de máquinas reciprocantes de igual tamaño. La máquina que tiene un valor mayor de PME entregará más trabajo neto por ciclo y por lo tanto se desempeñará mejor.

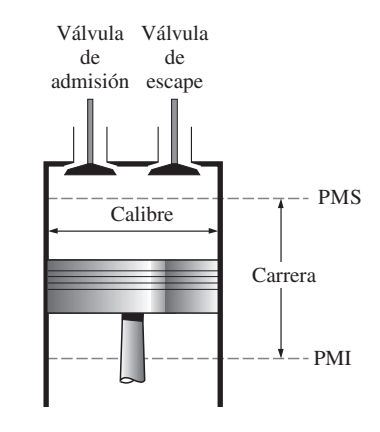

**FIGURA 9-10**

Nomenclatura para motores reciprocantes.

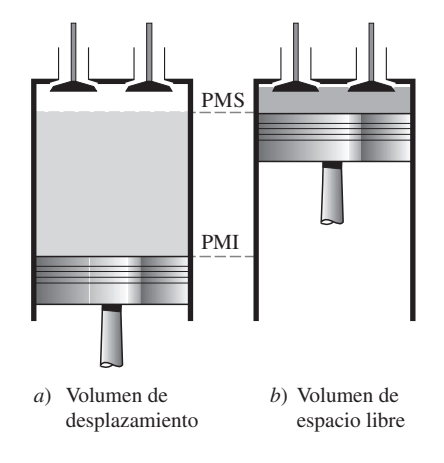

# **FIGURA 9-11**

Volúmenes de desplazamiento y de espacio libre de un motor reciprocante.

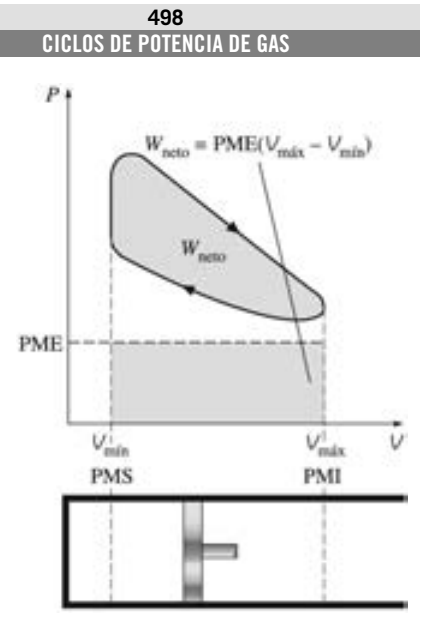

**FIGURA 9-12**

La salida neta de trabajo de un ciclo es equivalente al producto de la presión media efectiva por el volumen de desplazamiento.

 Las máquinas reciprocantes se clasifican como **máquinas de encendido (ignición) por chispa** (ECH) o **máquinas de encendido (ignición) por compresión** (ECOM), según como se inicie el proceso de combustión en el cilindro. En las máquinas ECH, la combustión de la mezcla de aire y combustible se inicia con una chispa en la bujía, mientras que en las ECOM la mezcla de aire y combustible se autoenciende como resultado de comprimirla arriba de su temperatura de autoencendido. En las siguientes dos secciones se estudian los *ciclos de Otto* y *Diesel*, los cuales son los ciclos ideales para las máquinas reciprocantes ECH y ECOM, respectivamente.

# **9-5** ■  **CICLO DE OTTO: EL CICLO IDEAL PARA LAS MÁQUINAS DE ENCENDIDO POR CHISPA**

El ciclo de Otto es el ciclo ideal para las máquinas reciprocantes de encendido por chispa. Recibe ese nombre en honor a Nikolaus A. Otto, quien en 1876, en Alemania, construyó una exitosa máquina de cuatro tiempos utilizando el ciclo propuesto por el francés Beau de Rochas en 1862. En la mayoría de las máquinas de encendido por chispa el émbolo ejecuta cuatro tiempos completos (dos ciclos mecánicos) dentro del cilindro, y el cigüeñal completa dos revoluciones por cada ciclo termodinámico. Estas máquinas son llamadas máquinas de combustión interna de **cuatro tiempos**. Un diagrama esquemático de cada tiempo, así como el diagrama *P-v* para una máquina real de encendido por chispa de cuatro tiempos se presenta en la figura 9-13*a*).

 Inicialmente, tanto la válvula de admisión como la de escape están cerradas y el émbolo se encuentra en su posición más baja (PMI). Durante la *carrera* 

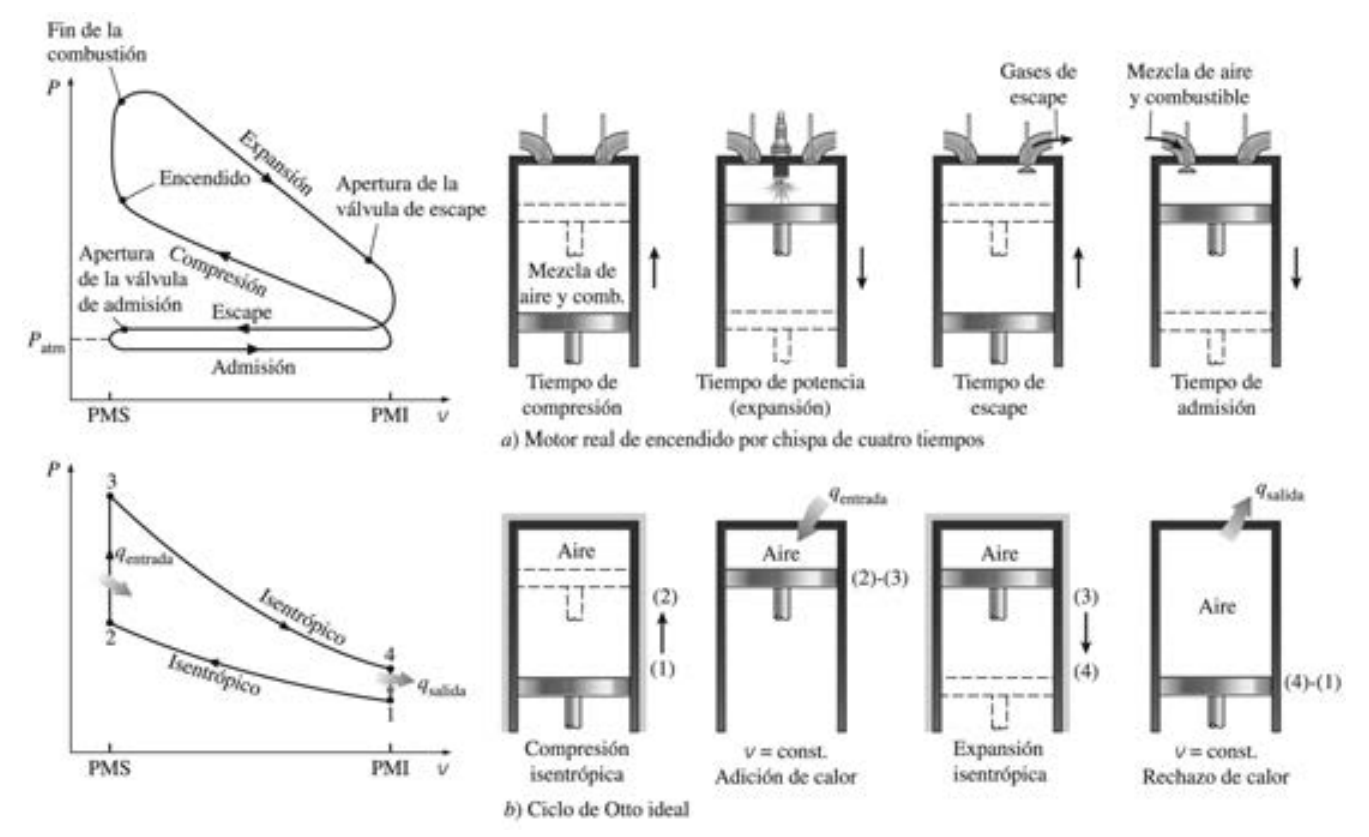

**FIGURA 9-13**

Ciclos real e ideal en motores de encendido por chispa y sus diagramas *P-v*.

*de compresión*, el émbolo se mueve hacia arriba y comprime la mezcla de aire y combustible. Un poco antes de que el émbolo alcance su posición más alta (PMS), la bujía produce una chispa y la mezcla se enciende, con lo cual aumenta la presión y la temperatura del sistema. Los gases de alta presión impulsan al émbolo hacia abajo, el cual a su vez obliga a rotar al cigüeñal, lo que produce una salida de trabajo útil durante la *carrera de expansión* o *carrera de potencia*. Al final de esta carrera, el émbolo se encuentra en su posición más baja (la terminación del primer ciclo mecánico) y el cilindro se llena con los productos de la combustión. Después el émbolo se mueve hacia arriba una vez más y evacua los gases de escape por la válvula de escape (*carrera de escape*), para descender por segunda vez extrayendo una mezcla fresca de aire y combustible a través de la válvula de admisión (*carrera de admisión*). Observe que la presión en el cilindro está un poco arriba del valor atmosférico durante la carrera de escape y un poco abajo durante la carrera de admisión.

 En las **máquinas de dos tiempos**, las cuatro funciones descritas anteriormente se ejecutan sólo en dos tiempos: el de potencia y el de compresión. En estas máquinas el cárter se sella y el movimiento hacia fuera del émbolo se emplea para presurizar ligeramente la mezcla de aire y combustible en el cárter, como se muestra en la figura 9-14. Además, las válvulas de admisión y de escape se sustituyen por aberturas en la porción inferior de la pared del cilindro. Durante la última parte de la carrera de potencia, el émbolo descubre primero el puerto de escape permitiendo que los gases de escape sean parcialmente expelidos, entonces se abre el puerto de admisión permitiendo que la mezcla fresca de aire y combustible se precipite en el interior e impulse la mayor parte de los gases de escape restantes hacia fuera del cilindro. Esta mezcla es entonces comprimida cuando el émbolo se mueve hacia arriba durante la carrera de compresión y se enciende subsecuentemente mediante una bujía.

 Las máquinas de dos tiempos son generalmente menos eficientes que sus contrapartes de cuatro tiempos, debido a la expulsión incompleta de los gases de escape y la expulsión parcial de la mezcla fresca de aire y combustible con los gases de escape. Sin embargo, son más sencillas y económicas y tienen altas relaciones entre potencia y peso así como entre potencia y volumen, lo cual las hace más adecuadas en aplicaciones que requieren tamaño y peso pequeños como motocicletas, sierras de cadena y podadoras de pasto (Fig. 9-15).

 Los avances en varias tecnologías —como la inyección directa de combustible, la combustión de carga estratificada y los controles electrónicos— han renovado el interés en las máquinas de dos tiempos porque ofrecen un alto rendimiento y mayor economía de combustible, al mismo tiempo que pueden satisfacer los futuros y más estrictos requerimientos sobre emisiones contaminantes. Para determinados peso y desplazamiento, un motor de dos tiempos bien diseñado puede brindar significativamente más potencia que su contraparte de cuatro tiempos porque producen potencia en cada revolución de la máquina en lugar de producirla en una sí y en otra no. En los nuevos motores de dos tiempos, el rocío de combustible altamente atomizado que se inyecta dentro de la cámara de combustión al final de la carrera de compresión permite que el combustible se queme de manera mucho más completa. Este combustible se rocía después de que la válvula de escape se cierra, lo que evita que el combustible no quemado sea emitido a la atmósfera. Con la combustión estratificada, la flama que se inicia al encender una pequeña cantidad de una rica mezcla de combustible y aire cerca de la bujía, se propaga por la cámara de combustión llena con una mezcla escasa de combustible, lo cual origina una combustión mucho más limpia. Asimismo, el avance en la electrónica hace posible asegurar la operación óptima bajo condiciones variables de carga y velocidad del motor.

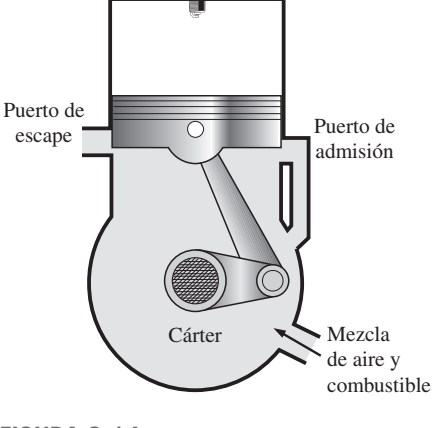

Bujía

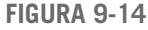

Diagrama esquemático de un motor reciprocante de dos tiempos.

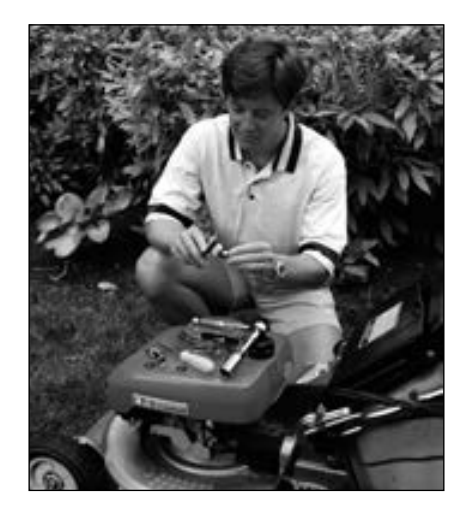

**FIGURA 9-15**

Las máquinas de dos tiempos son comúnmente usadas en las motocicletas y máquinas podadoras.

*© Vol. 26/PhotoDisc/Getty RF.*

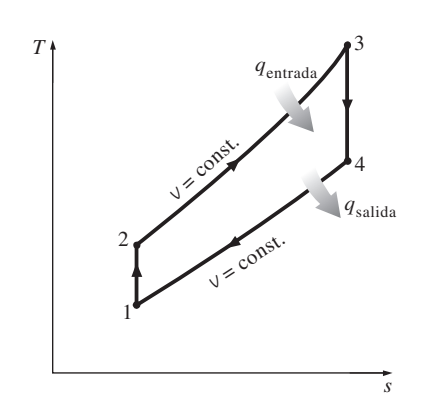

**FIGURA 9-16** Diagrama *T-s* para el ciclo de Otto.

Las principales compañías de automóviles realizan programas de investigación para motores de dos tiempos que se espera que vuelvan a aparecer en el futuro cercano.

 El análisis termodinámico de los ciclos reales de cuatro y dos tiempos antes descritos no es una tarea simple. Sin embargo, el análisis puede simplificarse de manera significativa si se utilizan las suposiciones de aire estándar, ya que el ciclo que resulta y que es parecido a las condiciones de operación reales es el **ciclo de Otto** ideal, el cual se compone de cuatro procesos reversibles internamente:

- 1-2 Compresión isentrópica
- 2-3 Adición de calor a volumen constante
- 3-4 Expansión isentrópica
- 4-1 Rechazo de calor a volumen constante

 La ejecución del ciclo de Otto en un dispositivo de émbolo y cilindro junto a un diagrama *P-v* se ilustra en la figura 9-13*b*). El diagrama *T-s* del ciclo de Otto se presenta en la figura 9-16.

 El ciclo de Otto se ejecuta en un sistema cerrado, y sin tomar en cuenta los cambios en las energías cinética y potencial, el balance de energía para cualquiera de los procesos se expresa, por unidad de masa, como

$$
(q_{\text{entrada}} - q_{\text{salida}}) + (w_{\text{entrada}} - w_{\text{salida}}) = \Delta u \qquad (\text{kJ/kg}) \tag{9-5}
$$

No hay trabajo involucrado durante los dos procesos de transferencia de calor porque ambos toman lugar a volumen constante. Por lo tanto, la transferencia de calor hacia y desde el fluido de trabajo puede expresarse como

$$
q_{\text{entrada}} = u_3 - u_2 = c_{\nu}(T_3 - T_2) \tag{9-6a}
$$

y

$$
q_{\text{salida}} = u_4 - u_1 = c_v (T_4 - T_1) \tag{9-6b}
$$

Entonces, la eficiencia térmica del ciclo de Otto ideal supuesto para el aire estándar frío es

$$
\eta_{\text{t\'er, Otto}} = \frac{W_{\text{neto}}}{q_{\text{entrada}}} = 1 - \frac{q_{\text{salida}}}{q_{\text{entrada}}} = 1 - \frac{T_4 - T_1}{T_3 - T_2} = 1 - \frac{T_1(T_4/T_1 - 1)}{T_2(T_3/T_2 - 1)}
$$

Los procesos 1-2 y 3-4 son isentrópicos, y  $v_2 = v_3$  y  $v_4 = v_1$ . Por lo tanto,

$$
\frac{T_1}{T_2} = \left(\frac{V_2}{V_1}\right)^{k-1} = \left(\frac{V_3}{V_4}\right)^{k-1} = \frac{T_4}{T_3}
$$
\n(9-7)

Sustituyendo estas ecuaciones en la relación de la eficiencia térmica y simplificando, se obtiene

$$
\eta_{\text{t\'et},\text{Otto}} = 1 - \frac{1}{r^{k-1}}
$$
\n(9-8)

donde

$$
r = \frac{V_{\text{m\'ax}}}{V_{\text{m\'an}}} = \frac{V_1}{V_2} = \frac{V_1}{V_2}
$$
\n(9-9)

que es la **relación de compresión**, y *k* es la relación de calores específicos  $c_p/c_v$ .

 En la ecuación 9-8 se muestra que bajo las suposiciones de aire estándar frío, la eficiencia térmica de un ciclo de Otto ideal depende de la relación de compresión de la máquina y de la relación de calores específicos del fluido de trabajo. La eficiencia térmica del ciclo de Otto ideal aumenta tanto con la relación de compresión como con la relación de calores específicos. Esto también es cierto para las máquinas de combustión interna reales de encendido por chispa. Una

gráfica de la eficiencia térmica contra la relación de compresión se presenta en la figura  $9-17$  para  $k = 1.4$ , el cual es el valor de la relación de calores específicos del aire a temperatura ambiente. Para una relación de compresión dada, la eficiencia térmica de una máquina real de encendido por chispa será menor que la de un ciclo de Otto ideal debido a irreversibilidades como la fricción y a otros factores, como la combustión incompleta.

 En la figura 9-17 es posible ver que la curva de la eficiencia térmica está más inclinada a relaciones de compresión bajas, pero se nivela a partir de un valor de relación de compresión aproximadamente de 8. Por consiguiente, el aumento en la eficiencia térmica con la relación de compresión no es tan pronunciado en relaciones de compresión elevadas. Asimismo, cuando se emplean altas relaciones de compresión, la temperatura de la mezcla de aire y combustible se eleva por encima de la temperatura de autoencendido del combustible (temperatura a la que el combustible se enciende sin la ayuda de una chispa) durante el proceso de combustión, con lo que causa un temprano y rápido quemado del combustible en algún punto o puntos delanteros de la frente de la flama, seguido por una combustión casi instantánea del gas remanente. Este encendido prematuro del combustible, denominado **autoencendido**, produce un ruido audible que recibe el nombre de **golpeteo del motor** o **cascabeleo**. El autoencendido en las máquinas de encendido por chispa no puede tolerarse debido a que perjudica el desempeño y puede dañar la máquina. El requerimiento de que el autoencendido no deba permitirse impone un límite superior en las relaciones de compresión que pueden usarse en las máquinas de combustión interna de encendido por chispa.

 Las mejoras en la eficiencia térmica de máquinas de gasolina mediante el uso de relaciones de compresión más altas (hasta aproximadamente 12) sin que se enfrenten problemas de autoencendido, ha sido posible usando mezclas de gasolina que tienen buenas características de antidetonante, como la gasolina mezclada con tetraetilo de plomo. El tetraetilo de plomo se ha agregado a la gasolina desde 1920 debido a que es el método más económico para elevar el *índice de octano* u *octanaje*, que es una medida de la resistencia de un combustible al golpeteo del motor. Sin embargo, la gasolina con plomo tiene un efecto colateral muy indeseable: forma compuestos durante el proceso de combustión que contaminan el ambiente y son muy peligrosos para la salud. En un esfuerzo por combatir la contaminación del aire, a mediados de la década de 1970, el gobierno de Estados Unidos adoptó una política que originó la discontinuación eventual de la gasolina con plomo. Imposibilitados de emplear plomo, las refinadoras desarrollaron técnicas más elaboradas para mejorar las características antidetonantes de la gasolina. La mayor parte de los automóviles fabricados a partir de 1975 se han diseñado para usar gasolina sin plomo, y las relaciones de compresión se han reducido para evitar el golpeteo del motor. La disponibilidad de combustibles de alto octano hizo posible elevar nuevamente las proporciones de compresión en los años recientes. También, gracias a mejoras en otras áreas (reducción en el peso total del automóvil, diseño aerodinámico mejorado, etc.) los automóviles actuales ofrecen una mejor economía de combustible y en consecuencia permiten recorrer más kilómetros por litro de combustible. Esto es un ejemplo de cómo las decisiones de ingeniería implican compromisos, y la eficiencia es únicamente una de las consideraciones en el diseño final.

 El segundo parámetro que afecta la eficiencia térmica de un ciclo de Otto ideal es la relación de calores específicos *k*. Para una relación de compresión dada, un ciclo de Otto ideal que emplea un gas monoatómico (como argón o helio,  $k = 1.667$ ) como fluido de trabajo tendrá la eficiencia térmica más alta. La relación de calores específicos *k*, y por lo tanto la eficiencia térmica de un

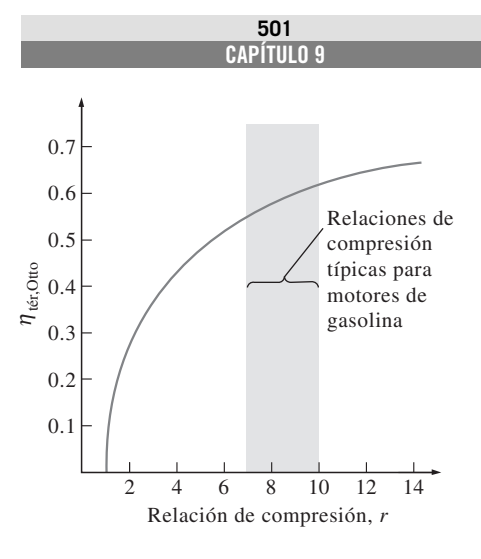

# **FIGURA 9-17**

La eficiencia térmica de un ciclo de Otto ideal como una función de la relación de compresión ( $k = 1.4$ ).

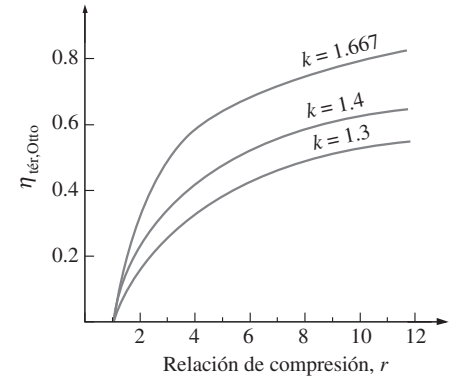

# **FIGURA 9-18**

La eficiencia térmica del ciclo de Otto aumenta con la relación de calores específicos *k* del fluido de trabajo.

ciclo de Otto ideal, disminuye cuando las moléculas del fluido de trabajo son más grandes (Fig. 9-18). A temperatura ambiente, este valor es de 1.4 para el aire, de 1.3 para el dióxido de carbono y de 1.2 para el etano. El fluido de trabajo en máquinas reales contiene moléculas más grandes, como dióxido de carbono, y la relación de calores específicos disminuye con la temperatura, la cual es una de las razones por las que los ciclos reales tienen eficiencias térmicas más bajas que el ciclo de Otto ideal. La eficiencia térmica de máquinas reales de encendido por chispa varía de aproximadamente 25 a 30 por ciento.

# *EJEMPLO 9-2* **El ciclo de Otto ideal**

Un ciclo de Otto ideal tiene una relación de compresión de 8. Al inicio del proceso de compresión el aire está a 100 kPa y 17 °C, y 800 kJ/kg de calor se transfieren a volumen constante hacia el aire durante el proceso de adición  $\blacksquare$ de calor. Tome en cuenta la variación de los calores específicos del aire con la temperatura y determine *a*) la temperatura y presión máximas que ocurren durante el ciclo, *b*) la salida de trabajo neto, *c*) la eficiencia térmica y *d*) la presión media efectiva en el ciclo.

**Solución** Se considera un ciclo de Otto ideal. Se determinarán la temperatura y presión máximas, la salida de trabajo neto, la eficiencia térmica y la presión media efectiva en el ciclo.

*Suposiciones* **1** Las suposiciones de aire estándar son aplicables. **2** Los cambios de energías cinética y potencial son insignificantes. **3** Será considerada la variación de los calores específicos debido a la temperatura.

*Análisis* El diagrama *P-v* para el ciclo de Otto ideal descrito se muestra en la figura 9-19. Se observa que el aire contenido en el cilindro forma un sistema cerrado.

*a*) La temperatura y presión máximas en un ciclo de Otto ocurren al final del proceso de adición de calor a volumen constante (estado 3). Pero primero necesitamos determinar la temperatura y presión del aire al final del proceso isentrópico de compresión (estado 2), usando los datos de la tabla A-17:

> $v_{r1} = 676.1$  $T_1 = 290 \text{ K} \rightarrow u_1 = 206.91 \text{ kJ/kg}$

Proceso 1-2 (compresión isentrópica de un gas ideal):

$$
\frac{V_{r2}}{V_{r1}} = \frac{V_2}{V_1} = \frac{1}{r} \rightarrow V_{r2} = \frac{V_{r1}}{r} = \frac{676.1}{8} = 84.51 \rightarrow T_2 = 652.4 \text{ K}
$$
  

$$
u_2 = 475.11 \text{ kJ/kg}
$$
  

$$
\frac{P_2 V_2}{T_2} = \frac{P_1 V_1}{T_1} \rightarrow P_2 = P_1 \left(\frac{T_2}{T_1}\right) \left(\frac{V_1}{V_2}\right)
$$
  

$$
= (100 \text{ kPa}) \left(\frac{652.4 \text{ K}}{290 \text{ K}}\right) (8) = 1799.7 \text{ kPa}
$$

Proceso 2-3 (adición de calor a volumen constante):

$$
q_{\text{entrada}} = u_3 - u_2
$$
  
800 kJ/kg = u<sub>3</sub> - 475.11 kJ/kg  

$$
u_3 = 1 275.11 kJ/kg \rightarrow T_3 = 1 575.1 K
$$

$$
v_{r3} = 6.108
$$

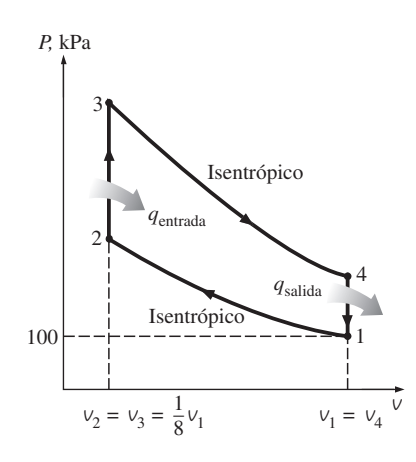

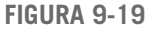

Diagrama *P-v* para el ciclo de Otto estudiado en el ejemplo 9-2.

$$
\frac{P_3 V_3}{T_3} = \frac{P_2 V_2}{T_2} \rightarrow P_3 = P_2 \left(\frac{T_3}{T_2}\right) \left(\frac{V_2}{V_3}\right)
$$
  
= (1.7997 MPa)  $\left(\frac{1575.1 \text{ K}}{652.4 \text{ K}}\right)$  (1) = 4.345 MPa

*b*) La salida de trabajo neto para el ciclo se determina al encontrar mediante integración cada trabajo de frontera (*P dV*) implicado en cada proceso y sumándolos, o al encontrar la transferencia neta de calor que es equivalente al trabajo neto realizado durante el ciclo. Aquí se considera el último planteamiento. De cualquier modo, primero se necesita encontrar la energía interna del aire en el estado 4:

Proceso 3-4 (expansión isentrópica de un gas ideal):

$$
\frac{V_{r4}}{V_{r3}} = \frac{V_4}{V_3} = r \rightarrow V_{r4} = rV_{r3} = (8)(6.108) = 48.864 \rightarrow T_4 = 795.6 \text{ K}
$$
  

$$
u_4 = 588.74 \text{ kJ/kg}
$$

Proceso 4-1 (rechazo de calor a volumen constante):

$$
-q_{\text{salida}} = u_1 - u_4 \to q_{\text{salida}} = u_4 - u_1
$$
  

$$
q_{\text{salida}} = 588.74 - 206.91 = 381.83 \text{ kJ/kg}
$$

Por lo tanto,

$$
w_{\text{neto}} = q_{\text{neto}} = q_{\text{entrada}} - q_{\text{salida}} = 800 - 381.83 = 418.17 \text{ kJ/kg}
$$

*c*) La eficiencia térmica del ciclo es determinada a partir de su definición:

$$
\eta_{\text{tér}} = \frac{w_{\text{neto}}}{q_{\text{entrada}}} = \frac{418.17 \text{ kJ/kg}}{800 \text{ kJ/kg}} = 0.523 \text{ o } 52.3\%
$$

Bajo las suposiciones de aire estándar frío (valores de calores específicos constantes a temperatura ambiente), la eficiencia térmica sería (Ec. 9-8)

$$
\eta_{\text{tér, Otto}} = 1 - \frac{1}{r^{k-1}} = 1 - r^{1-k} = 1 - (8)^{1-1.4} = 0.565 \text{ o } 56.5\%
$$

la cual es considerablemente diferente del valor obtenido antes. Por lo tanto, debe tenerse cuidado al utilizar las suposiciones de aire estándar frío.

*d* ) La presión media efectiva se determina por su definición, a partir de la ecuación 9-4:

$$
PME = \frac{w_{\text{neto}}}{v_1 - v_2} = \frac{w_{\text{neto}}}{v_1 - v_1/r} = \frac{w_{\text{neto}}}{v_1(1 - 1/r)}
$$

donde

$$
v_1 = \frac{RT_1}{P_1} = \frac{(0.287 \text{ kPa} \cdot \text{m}^3/\text{kg} \cdot \text{K})(290 \text{ K})}{100 \text{ kPa}} = 0.832 \text{ m}^3/\text{kg}
$$

Por lo tanto,

$$
PME = \frac{418.17 \text{ kJ/kg}}{(0.832 \text{ m}^3/\text{kg})(1 - \frac{1}{8})} \left(\frac{1 \text{ kPa} \cdot \text{m}^3}{1 \text{ kJ}}\right) = 574 \text{ kPa}
$$

*Comentario* Observe que una presión constante de 574 kPa durante la carrera de potencia producirá la misma salida de trabajo neto que el ciclo completo.

# **CICLOS DE POTENCIA DE GAS 504**

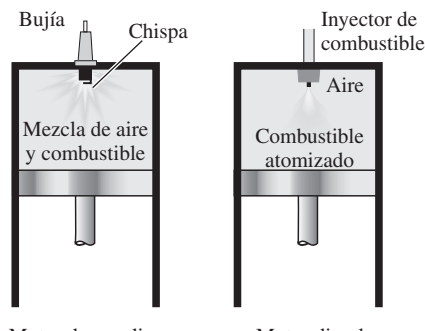

Motor de gasolina Motor diesel

# **FIGURA 9-20**

En los motores diesel la bujía se reemplaza por un inyector de combustible, y sólo se comprime el aire durante el proceso de compresión.

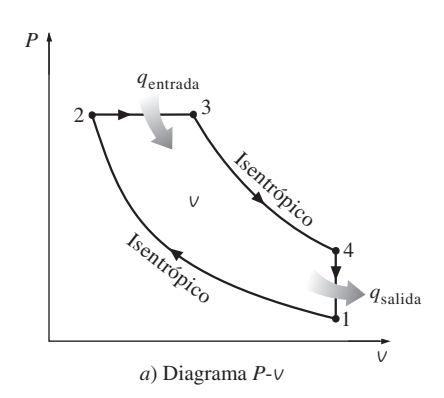

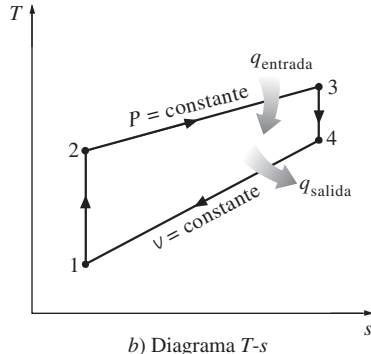

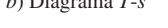

y

**FIGURA 9-21** Diagramas *T*-*s* y *P-v* para el ciclo Diesel ideal.

# **9-6** ■  **CICLO DIESEL: EL CICLO IDEAL PARA LAS MÁQUINAS DE ENCENDIDO POR COMPRESIÓN**

El ciclo Diesel es el ciclo ideal para las máquinas reciprocantes ECOM. El motor ECOM, por primera vez propuesto por Rudolph Diesel en la década de 1890, es muy similar al motor ECH estudiado en la última sección; la diferencia principal está en el método de inicio de la combustión. En los motores de encendido por chispa (conocidos también como *motores de gasolina*), la mezcla de aire y combustible se comprime hasta una temperatura inferior a la temperatura de autoencendido del combustible y el proceso de combustión se inicia al encender una bujía. En los motores ECOM (también conocidos como *motores diesel*) el aire se comprime hasta una temperatura que es superior a la temperatura de autoencendido del combustible, y la combustión inicia al contacto, cuando el combustible se inyecta dentro de este aire caliente. Por lo tanto, en los motores diesel la bujía y el carburador son sustituidos por un inyector de combustible (Fig. 9-20).

 En los motores de gasolina, una mezcla de aire y combustible se comprime durante la carrera de compresión, mientras que las relaciones de compresión están limitadas por el comienzo del autoencendido o el golpeteo del motor. En los diesel, solamente el aire se comprime durante la carrera de compresión, eliminando la posibilidad de autoencendido. Por lo tanto, los motores diesel pueden ser diseñados para operar a relaciones de compresión mucho más altas, generalmente entre 12 y 24. No tener el problema del autoencendido conlleva otro beneficio: muchos de los exigentes requerimientos impuestos a la gasolina pueden ser eliminados, de manera que los combustibles menos refinados (y por lo tanto menos costosos) pueden utilizarse en los motores diesel.

 El proceso de inyección de combustible en los motores diesel empieza cuando el émbolo se aproxima al PMS y continúa durante la primera parte de la carrera de potencia. Por lo tanto, en estos motores el proceso de combustión sucede durante un periodo más largo. Debido a esta mayor duración, el proceso de combustión en el ciclo Diesel ideal se obtiene como un proceso de adición de calor a presión constante. De hecho, éste es el único proceso donde los ciclos de Otto y Diesel difieren. Los tres procesos restantes son los mismos para ambos ciclos ideales. Es decir, el proceso 1-2 es una compresión isentrópica, el 2-3 adición de calor a presión constante, el 3-4 una expansión isentrópica y el 4-1 un rechazo de calor a volumen constante. La similitud entre los dos ciclos es también evidente en los diagramas *P-v* y *T*-*s* del ciclo Diesel, mostrados en la figura 9-21.

 Si se observa que el ciclo Diesel se ejecuta en un dispositivo de émbolo y cilindro, que forma un sistema cerrado, la cantidad de calor añadida al fluido de trabajo a presión constante y rechazada por éste a volumen constante puede expresarse como

$$
q_{\text{entrada}} - w_{b,\text{salida}} = u_3 - u_2 \to q_{\text{entrada}} = P_2(v_3 - v_2) + (u_3 - u_2)
$$
  
=  $h_3 - h_2 = c_p(T_3 - T_2)$  (9-10*a*)

$$
-q_{\text{salida}} = u_1 - u_4 \to q_{\text{salida}} = u_4 - u_1 = c_v (T_4 - T_1)
$$
\n(9-10*b*)

Entonces, la eficiencia térmica de un ciclo Diesel ideal bajo las suposiciones de aire estándar frío se vuelve

$$
\eta_{\text{t\'er, Diesel}} = \frac{w_{\text{neto}}}{q_{\text{entrada}}} = 1 - \frac{q_{\text{salida}}}{q_{\text{entrada}}} = 1 - \frac{T_4 - T_1}{k(T_3 - T_2)} = 1 - \frac{T_1(T_4/T_1 - 1)}{kT_2(T_3/T_2 - 1)}
$$

Ahora se define una nueva cantidad, la **relación de corte de admisión** *r<sub>c</sub>*, como la relación de los volúmenes del cilindro antes y después del proceso de combustión:

$$
r_c = \frac{V_3}{V_2} = \frac{v_3}{v_2}
$$
 (9-11)

Al usar esta definición y las relaciones de gas ideal isentrópicas para los procesos 1-2 y 3-4, la relación de la eficiencia térmica se reduce a

$$
\eta_{\text{tér,Diesel}} = 1 - \frac{1}{r^{k-1}} \left[ \frac{r_c^k - 1}{k(r_c - 1)} \right]
$$
(9-12)

donde *r* es la relación de compresión definida por la ecuación 9-9. Si se observa cuidadosamente la ecuación 9-12, se notará que bajo las suposiciones de aire estándar frío la eficiencia de un ciclo Diesel difiere de la de un ciclo de Otto por la cantidad que está entre paréntesis, la cual siempre es mayor que 1. Por lo tanto,

$$
\eta_{\text{t\'er, Otto}} > \eta_{\text{t\'er, Diesel}} \tag{9-13}
$$

cuando ambos ciclos operan a la misma relación de compresión. Asimismo, cuando la relación de corte de admisión disminuye, la eficiencia del ciclo Diesel aumenta (Fig. 9-22). Para el caso límite de  $r_c = 1$ , la cantidad entre paréntesis se vuelve la unidad (¿puede usted demostrarlo?), y las eficiencias de los ciclos de Otto y Diesel se vuelven idénticas. Recuerde, sin embargo, que los motores diesel operan con relaciones de compresión mucho más altas, por lo que suelen ser más eficientes que los de encendido por chispa (gasolina). Los motores diesel también queman el combustible de manera más completa, ya que usualmente operan a menores revoluciones por minuto y la relación de masa de aire y combustible es mucho mayor que en los motores de encendido por chispa. Las eficiencias térmicas de los motores diesel varían aproximadamente entre 35 y 40 por ciento.

 La mayor eficiencia y el menor costo de combustible de los motores diesel los convierte en la opción más indicada para aplicaciones que requieren cantidades relativamente grandes de potencia, como los motores de locomotoras, las unidades de generación de electricidad de emergencia, grandes barcos y pesados camiones. Un ejemplo de qué tan grande puede ser un motor diesel es el de 12 cilindros construido en 1964 por la corporación italiana Fiat, el cual tenía una salida de potencia normal de 25 200 hp (18.8 MW) a 122 rpm, un diámetro del cilindro de 90 cm y una carrera de 91 cm.

 En los motores de ignición y compresión de alta velocidad, se inyecta combustible en la cámara de combustión con una rapidez mucho mayor en comparación con los primeros motores diesel. El combustible inicia su ignición en una etapa avanzada del ciclo de compresión y, en consecuencia, parte de la combustión tiene lugar casi a volumen constante. La inyección de combustible continúa hasta que el pistón alcanza el centro muerto superior, y la combustión del combustible mantiene alta la presión hasta bien entrado el ciclo de expansión. Así, el proceso completo de combustión se puede modelar mejor como la combinación de procesos a volumen constante y a presión constante. El ciclo ideal basado en este concepto recibe el nombre de **ciclo dual** y su diagrama *P*-*v* se presenta en la figura 9-23. Las cantidades relativas de calor transferido durante cada proceso pueden ajustarse para asemejar al ciclo real con mayor exactitud. Observe que tanto el ciclo de Otto como el Diesel pueden obtenerse como casos especiales del ciclo dual. El ciclo Dual es un modelo más realista que el ciclo diesel para representar motores modernos de alta velocidad encendidos por compresión.

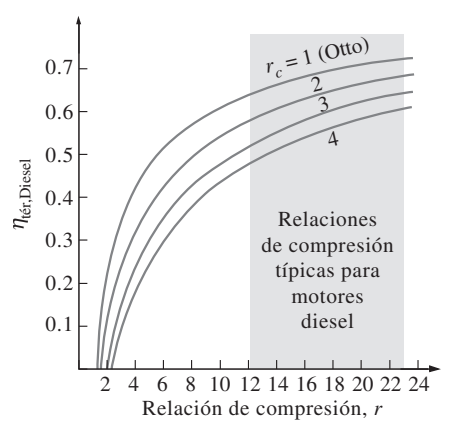

# **FIGURA 9-22**

Eficiencia térmica del ciclo Diesel ideal como una función de las relaciones de compresión y de cierre de admisión ( $k = 1.4$ ).

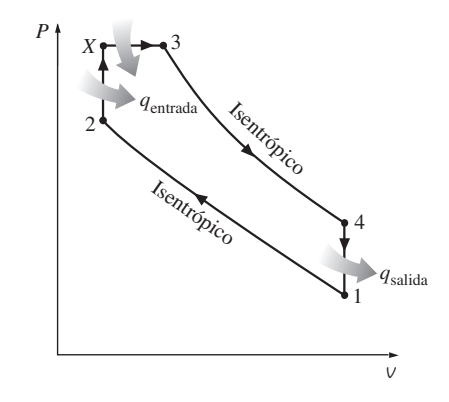

**FIGURA 9-23** Diagrama *P-v* para el ciclo dual ideal.

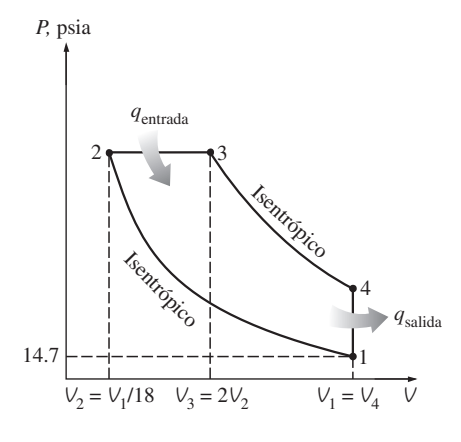

**FIGURA 9-24**

Diagrama *P-V* para el ciclo Diesel ideal analizado en el ejemplo 9-3.

# *EJEMPLO 9-3* **El ciclo Diesel ideal**

Un ciclo Diesel ideal con aire como fluido de trabajo tiene una relación de compresión de 18 y una relación de corte de admisión de 2. Al principio del proceso de compresión el fluido de trabajo está a 14.7 psia, 80 °F y 117 pulg3. Utilice las suposiciones de aire estándar frío y determine *a*) la temperatura y presión del aire al final de cada proceso, *b*) la salida de trabajo neto y la eficiencia térmica y *c*) la presión media efectiva.

**Solución** Se tiene un ciclo Diesel ideal. Se determinará la temperatura y la presión al final de cada proceso, la salida de trabajo neto y la eficiencia térmica, así como la presión media efectiva.

*Suposiciones* **1** Las suposiciones de aire estándar frío son aplicables, por lo tanto puede suponerse que el aire tiene calores específicos constantes a temperatura ambiente. **2** Los cambios de energía cinética y potencial son insignificantes.

**Propiedades** La constante de gas del aire es  $R = 0.3704$  psia  $\cdot$  pie<sup>3</sup>/lbm  $\cdot$  R, mientras que sus otras propiedades a temperatura ambiente son  $c_p = 0.240$ Btu/lbm · R,  $c_V = 0.171$  Btu/lbm · R y  $k = 1.4$  (Tabla A-2E*a*).

*Análisis* El diagrama *P-V* del ciclo Diesel ideal se muestra en la figura 9-24. Observe que el aire contenido en el cilindro forma un sistema cerrado.

*a*) Los valores de la temperatura y la presión al final de cada proceso pueden determinarse si se utilizan las relaciones isentrópicas de gas ideal para los procesos 1-2 y 3-4. Pero primero determine los volúmenes al final de cada proceso a partir de las definiciones de la relación de compresión y de la relación de corte de admisión:

$$
V_2 = \frac{V_1}{r} = \frac{117 \text{ pulg}^3}{18} = 6.5 \text{ pulg}^3
$$
  

$$
V_3 = r_c V_2 = (2)(6.5 \text{ pulg}^3) = 13 \text{ pulg}^3
$$
  

$$
V_4 = V_1 = 117 \text{ pulg}^3
$$

Proceso 1-2 (compresión isentrópica de un gas ideal, calores específicos constantes):

$$
T_2 = T_1 \left(\frac{V_1}{V_2}\right)^{k-1} = (540 \text{ R})(18)^{1.4-1} = 1716 \text{ R}
$$

$$
P_2 = P_1 \left(\frac{V_1}{V_2}\right)^k = (14.7 \text{ psia})(18)^{1.4} = 841 \text{ psia}
$$

Proceso 2-3 (adición de calor a un gas ideal a presión constante):

$$
P_3 = P_2 = 841 \text{ psia}
$$
\n
$$
\frac{P_2 V_2}{T_2} = \frac{P_3 V_3}{T_3} \rightarrow T_3 = T_2 \left(\frac{V_3}{V_2}\right) = (1716 \text{ R})(2) = 3432 \text{ R}
$$

Proceso 3-4 (expansión isentrópica de un gas ideal, calores específicos constantes):

$$
T_4 = T_3 \left(\frac{V_3}{V_4}\right)^{k-1} = (3\ 432\ \text{R}) \left(\frac{13\ \text{pulg}^3}{117\ \text{pulg}^3}\right)^{1.4-1} = 1\ 425\ \text{R}
$$
\n
$$
P_4 = P_3 \left(\frac{V_3}{V_4}\right)^k = (841\ \text{psia}) \left(\frac{13\ \text{pulg}^3}{117\ \text{pulg}^3}\right)^{1.4} = 38.8\ \text{psia}
$$

*b*) El trabajo neto para un ciclo es equivalente a la transferencia de calor neta. Pero primero es necesario calcular la masa del aire:

$$
m = \frac{P_1 V_1}{RT_1} = \frac{(14.7 \text{ psia})(117 \text{ pulg}^3)}{(0.3704 \text{ psia} \cdot \text{pie}^3/\text{lbm} \cdot \text{R})(540 \text{ R})} \left(\frac{1 \text{ pie}^3}{1.728 \text{ pulg}^3}\right) = 0.00498 \text{ lbm}
$$

El proceso 2-3 es de adición de calor a presión constante, para el cual el trabajo de frontera y Δ*u* pueden combinarse para formar Δ*h*. Por lo tanto,

$$
Q_{\text{entrada}} = m(h_3 - h_2) = mc_p(T_3 - T_2)
$$
  
= (0.00498 lbm)(0.240 Btu/lbm \cdot R)[(3 432 - 1 716) R]  
= 2.051 Btu

El proceso 4-1 es de rechazo de calor a volumen constante (no incluye interacciones de trabajo) y la cantidad de calor rechazado es

$$
Q_{\text{salida}} = m(u_4 - u_1) = mc_v (T_4 - T_1)
$$
  
= (0.00498 lbm) (0.171 Btu/lbm \cdot R) [(1 425 - 540) R]  
= 0.754 Btu

Por lo tanto,

$$
W_{\text{neto}} = Q_{\text{entrada}} - Q_{\text{salida}} = 2.051 - 0.754 = 1.297 \text{ Btu}
$$

Entonces, la eficiencia térmica es

$$
\eta_{\text{tér}} = \frac{W_{\text{neto}}}{Q_{\text{entrada}}} = \frac{1.297 \text{ Btu}}{2.051 \text{ Btu}} = 0.632 \text{ o } 63.2\%
$$

La eficiencia térmica de este ciclo Diesel bajo las suposiciones de aire estándar frío podría determinarse también de la ecuación 9-12.

*c*) La presión media efectiva se determina a partir de su definición, de la ecuación 9-4:

$$
PME = \frac{W_{\text{neto}}}{V_{\text{max}} - V_{\text{min}}} = \frac{W_{\text{neto}}}{V_1 - V_2} = \frac{1.297 \text{ Btu}}{(117 - 6.5) \text{ pulg}^3} \left(\frac{778.17 \text{ lbf} \cdot \text{pie}}{1 \text{ Btu}}\right) \left(\frac{12 \text{ pulg}}{1 \text{ pie}}\right)
$$

$$
= 110 \text{ psia}
$$

*Comentario* Observe que una presión constante de 110 psia durante la carrera de potencia produciría la misma salida de trabajo neto que el ciclo Diesel completo.

# **9-7** ■  **CICLOS STIRLING Y ERICSSON**

Los ciclos ideales de Otto y Diesel ya analizados se componen por completo de procesos internamente reversibles, por lo que son ciclos internamente reversibles. Sin embargo, estos ciclos no son totalmente reversibles, dado que incluyen transferencia de calor debido a una diferencia finita de temperatura durante los procesos no isotérmicos de adición y rechazo de calor, los cuales son irreversibles. Por consiguiente, la eficiencia térmica de un motor de Otto o Diesel será menor que la de un motor de Carnot que opera entre los mismos límites de temperatura.

Considere una máquina térmica que opera entre una fuente de calor  $T_H$  y un sumidero a  $T_L$ . Para que el ciclo de la máquina térmica sea totalmente reversible, la diferencia de temperatura entre el fluido de trabajo y la fuente (o sumidero) nunca debe exceder una cantidad diferencial *dT* durante cualquier proceso

### **CICLOS DE POTENCIA DE GAS 508**

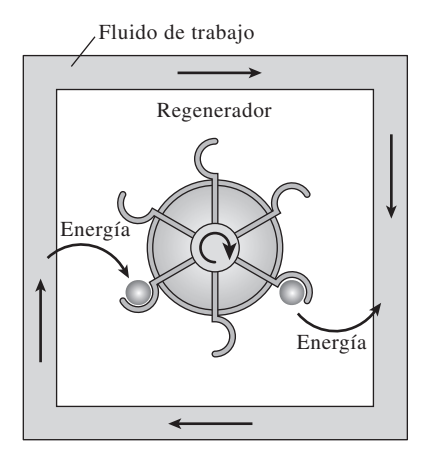

# **FIGURA 9-25**

El regenerador es un dispositivo que pide prestada la energía al fluido de trabajo durante una parte del ciclo y que se la paga (sin intereses) durante otra parte.

de transferencia de calor. Es decir, los procesos de adición y de rechazo de calor durante el ciclo deben suceder de modo isotérmico, uno a cierta temperatura de  $T_H$  y el otro a una temperatura de  $T_L$ . Esto es precisamente lo que sucede en un ciclo de Carnot.

 Existen otros dos ciclos que implican un proceso de adición de calor isotérmico a  $T_H$  y un proceso de rechazo de calor isotérmico a  $T_L$ : el *ciclo Stirling* y el *ciclo Ericsson*. Éstos difieren del ciclo de Carnot en que los dos procesos isentrópicos son sustituidos por dos de regeneración a volumen constante en el ciclo Stirling, y por dos de regeneración a presión constante en el ciclo Ericsson. Ambos ciclos utilizan **regeneración**, un proceso en el que se transfiere calor hacia un dispositivo de almacenamiento de energía térmica (llamado *regenerador*) durante una parte del ciclo y se transfiere de nuevo hacia el fluido de trabajo durante otra (Fig. 9-25).

 En la figura 9-26*b*) se muestran los diagramas *T-s* y *P-v* del **ciclo Stirling**, el cual está integrado por cuatro procesos totalmente reversibles:

- $1-2$  expansión a  $T =$  *constante* (adición de calor de una fuente externa)
- $2-3$  regeneración a  $v = constante$  (transferencia de calor interna desde el fluido de trabajo hacia el regenerador)
- $3-4$  compresión a  $T = constante$  (rechazo de calor a un sumidero externo)
- $4-1$  regeneración a  $v = constante$  (nuevamente, transferencia de calor interna desde un regenerador hacia el fluido de trabajo)

 La ejecución del ciclo Stirling requiere equipos de tecnología avanzada. Los motores Stirling reales, incluso el patentado originalmente por Robert Stirling, son muy pesados y complicados. Para evitar al lector complejidades, la ejecución del ciclo Stirling en un sistema cerrado se explica con la ayuda del motor hipotético mostrado en la figura 9-27.

 Este sistema se compone de un cilindro con dos émbolos a los lados y un regenerador en medio. El regenerador puede ser una malla de alambre o cerámica

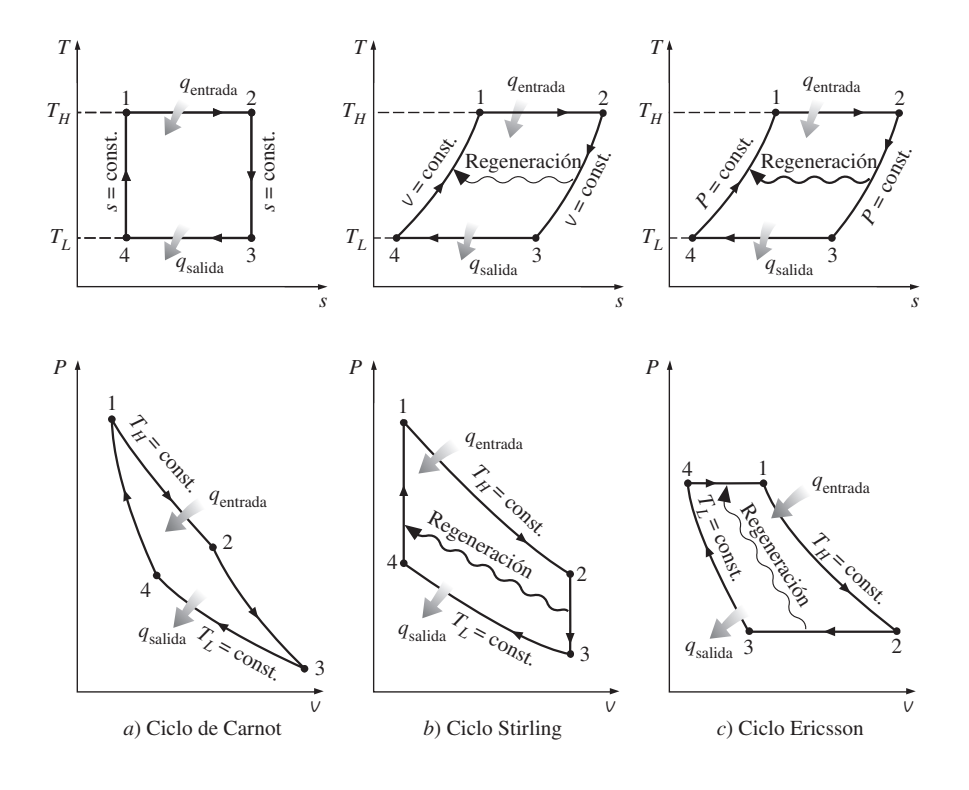

**FIGURA 9-26** Diagramas *T*-*s* y *P-v* de los ciclos de Carnot, Stirling y Ericsson.

o cualquier tipo de tapón poroso con una alta masa térmica (masa por calor específico), que se emplea para el almacenamiento temporal de energía térmica. La masa del fluido de trabajo contenida dentro del regenerador en cualquier instante se considera insignificante.

 Inicialmente, la cámara izquierda alberga todo el fluido de trabajo (un gas) que se encuentra a alta temperatura y presión. Durante el proceso 1-2 se añade calor al gas a  $T_H$  desde una fuente a  $T_H$ . Cuando el gas se expande isotérmicamente, el émbolo de la izquierda se mueve hacia fuera, efectúa trabajo y la presión del gas disminuye. Durante el proceso 2-3 los dos émbolos se mueven hacia la derecha a la misma velocidad (para mantener el volumen constante) hasta que todo el gas es introducido en la cámara derecha. Cuando el gas pasa por el regenerador se transfiere calor al regenerador y la temperatura del gas disminuye de  $T_H$  a  $T_L$ . Para que este proceso de transferencia de calor sea reversible, la diferencia de temperatura entre el gas y el regenerador no debe exceder una cantidad diferencial *dT* en cualquier punto. Así, la temperatura del regenerador será  $T_H$  en el extremo izquierdo del mismo y  $T_L$  en el derecho cuando se alcanza el estado 3. Durante el proceso 3-4 el émbolo de la derecha se mueve hacia dentro y comprime el gas, se transfiere calor del gas al sumidero a temperatura  $T_L$ , por lo que la temperatura del gas permanece constante en  $T_L$  mientras aumenta la presión. Por último, durante el proceso 4-1, ambos émbolos se mueven hacia la izquierda a la misma velocidad (para mantener el volumen constante) y empujan a todo el gas hacia la cámara izquierda. La temperatura del gas aumenta de  $T_L$  a  $T_H$  cuando pasa por el regenerador y toma la energía térmica almacenada ahí durante el proceso 2-3. Esto completa el ciclo.

 Observe que el segundo proceso a volumen constante sucede a un volumen más pequeño que el primero y que la transferencia neta de calor hacia el regenerador durante un ciclo es cero. Es decir, la cantidad de energía almacenada en el regenerador durante el proceso 2-3 es igual a la cantidad de calor tomada por el gas durante el proceso 4-1.

 Los diagramas *T*-*s* y *P-v* del **ciclo Ericsson** se presentan en la figura 9-26*c*). El ciclo Ericsson es muy similar al Stirling, salvo en que los dos procesos a volumen constante se sustituyen por otros dos a presión constante.

 En la figura 9-28 se muestra un sistema de flujo estacionario que opera en un ciclo Ericsson. Aquí los procesos de expansión y compresión isotérmicos se ejecutan en un compresor y en una turbina, respectivamente, y un intercambiador de calor de contraflujo sirve como un regenerador. Los flujos de fluidos caliente y frío entran al intercambiador de calor desde extremos opuestos, entonces la transferencia de calor sucede entre los dos flujos. En el caso ideal, la diferencia de temperatura entre los dos fluidos no excede de una cantidad diferencial en cualquier punto, y el fluido frío sale del intercambiador de calor a la temperatura de entrada del fluido caliente.

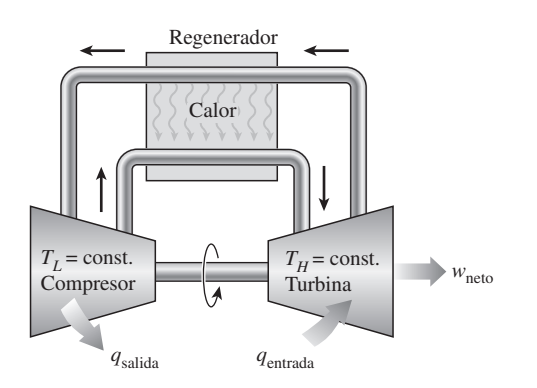

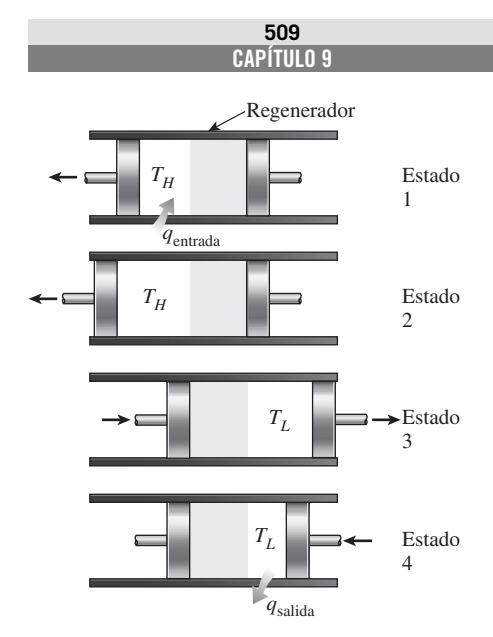

**FIGURA 9-27** Ejecución del ciclo Stirling.

**FIGURA 9-28** Ejecución del ciclo Ericsson.

 Los ciclos Stirling y Ericsson son totalmente reversibles, como el de Carnot; por lo tanto, de acuerdo con el principio de Carnot, los tres ciclos tendrán la misma eficiencia térmica cuando operen entre los mismos límites de temperatura:

$$
\eta_{\text{tér,Stirling}} = \eta_{\text{tér,Ericsson}} = \eta_{\text{tér,Carnot}} = 1 - \frac{T_L}{T_H}
$$
\n(9-14)

Para el ciclo de Carnot, esto se demuestra en el ejemplo 9-1 y puede demostrarse de manera similar tanto para el ciclo Stirling como para el Ericsson.

# *EJEMPLO 9-4* **Eficiencia térmica del ciclo Ericsson**

Con un gas ideal como fluido de trabajo demuestre que la eficiencia térmica de un ciclo Ericsson es idéntica a la eficiencia de un ciclo de Carnot que opera entre los mismos límites de temperatura.

**Solución** Se debe demostrar que las eficiencias térmicas de los ciclos de Carnot y Ericsson son idénticas.

*Análisis* Durante el proceso 1-2, el calor es transferido hacia el fluido de trabajo isotérmicamente desde una fuente externa a temperatura  $T_H$ , y durante el proceso 3-4 es rechazado también isotérmicamente a un sumidero externo a temperatura T<sub>L</sub>. Para un proceso isotérmico reversible, la transferencia de calor se relaciona con el cambio de entropía por

$$
q = T \, \Delta s
$$

El cambio de entropía de un gas ideal durante un proceso isotérmico es

$$
\Delta s = c_p \ln \frac{T_e}{T_i} \frac{0}{R} \ln \frac{P_e}{P_i} = -R \ln \frac{P_e}{P_i}
$$

La entrada de calor y la salida de calor pueden expresarse como

$$
q_{\text{entrada}} = T_H(s_2 - s_1) = T_H\left(-R \ln \frac{P_2}{P_1}\right) = RT_H \ln \frac{P_1}{P_2}
$$

y

$$
q_{\text{salida}} = (T_L s_4 - s_3) = -T_L \left( -R \ln \frac{P_4}{P_3} \right) = RT_L \ln \frac{P_4}{P_3}
$$

Entonces, la eficiencia térmica del ciclo Ericsson es

$$
\eta_{\text{t\'er, Ericsson}} = 1 - \frac{q_{\text{salida}}}{q_{\text{entrada}}} = 1 - \frac{RT_L \ln(P_4/P_3)}{RT_H \ln(P_1/P_2)} = 1 - \frac{T_L}{T_H}
$$

puesto que  $P_1 = P_4$  y  $P_3 = P_2$ . Observe que este resultado es independiente de si el ciclo se ejecuta en un sistema cerrado o de flujo estacionario.

 Los ciclos Stirling y Ericsson son difíciles de llevar a cabo en la práctica porque incluyen transferencia de calor debida a una diferencia diferencial de temperatura en todos los componentes, incluyendo el regenerador. Esto requeriría proporcionar áreas superficiales demasiado grandes para la transferencia de calor o permitir un tiempo infinitamente largo para el proceso. Ninguno de los dos aspectos es práctico. En realidad, todos los procesos de transferencia de calor suceden debido a una diferencia finita de temperatura, el regenerador no tendrá una eficiencia de 100 por ciento y las pérdidas de presión en el regenerador serán considerables. Debido a estas limitaciones los ciclos Stirling y Ericsson han sido durante mucho tiempo sólo de interés teórico. Sin embargo, hay un renovado

interés en motores que operan en estos ciclos debido a su potencial en eficiencias más elevadas y mejor control de emisiones contaminantes. La Ford Motor Company, la General Motors Corporation y los Phillips Research Laboratories de los Países Bajos han desarrollado con éxito motores Stirling convenientes para camiones, autobuses e incluso automóviles. Es necesaria más investigación y desarrollo antes de que estos motores puedan competir con los de gasolina o diesel.

 Tanto el motor Stirling como el Ericsson son motores de *combustión externa*. Es decir, el combustible en estos motores se quema fuera del cilindro, al contrario de los motores de gasolina o diesel, en los que el combustible se quema dentro del cilindro.

 La combustión externa ofrece varias ventajas. Primero, puede usar una variedad amplia de combustibles como fuente de energía térmica. Segundo, hay más tiempo para la combustión, por lo tanto el proceso de combustión es más completo, lo que se traduce en menor contaminación del aire y en mayor extracción de energía del combustible. Tercero, estos motores operan en ciclos cerrados, por lo que un fluido de trabajo que tiene características más deseables (estable, químicamente inerte, de alta conductividad térmica) puede utilizarse como fluido de trabajo. El hidrógeno y el helio son dos gases que se emplean comúnmente en estos motores.

 A pesar de las limitaciones físicas y los aspectos imprácticos asociados con ellos, tanto el ciclo Stirling como el Ericsson envían un fuerte mensaje a los ingenieros implicados en el diseño: *la regeneración incrementa la eficiencia*. No es una coincidencia que las modernas turbinas de gas y las centrales termoeléctricas de vapor hagan un uso extensivo de la regeneración. De hecho, el ciclo Brayton con interenfriamiento, recalentamiento y regeneración, el cual se utiliza en grandes centrales termoeléctricas de turbinas de gas y que se analiza posteriormente en este capítulo, se asemeja mucho al ciclo Ericsson.

# **9-8** ■  **CICLO BRAYTON: EL CICLO IDEAL PARA LOS MOTORES DE TURBINA DE GAS**

El ciclo Brayton fue propuesto por George Brayton por vez primera para usarlo en el motor reciprocante que quemaba aceite desarrollado por él alrededor de 1870. Actualmente se utiliza en turbinas de gas donde los procesos tanto de compresión como de expansión suceden en maquinaria rotatoria. Las turbinas de gas generalmente operan en un *ciclo abierto*, como se observa en la figura 9-29. Se introduce aire fresco en condiciones ambiente dentro del compresor, donde su temperatura y presión se elevan. El aire de alta presión sigue hacia la cámara de combustión, donde el combustible se quema a presión constante. Los gases de alta temperatura que resultan entran a la turbina, donde se expanden hasta la presión atmosférica, produciendo potencia. Los gases de escape que salen de la turbina se expulsan hacia fuera (no se recirculan), causando que el ciclo se clasifique como un ciclo abierto.

 El ciclo de turbina de gas abierto descrito anteriormente puede modelarse como un *ciclo cerrado*, como se indica en la figura 9-30, empleando las suposiciones de aire estándar. En este caso los procesos de compresión y expansión permanecen iguales, pero el proceso de combustión se sustituye por uno de adición de calor a presión constante desde una fuente externa, mientras que el proceso de escape se reemplaza por otro de rechazo de calor a presión constante hacia el aire ambiente. El ciclo ideal que el fluido de trabajo experimenta en este ciclo cerrado es el **ciclo Brayton**, el cual está integrado por cuatro procesos internamente reversibles:

### **CICLOS DE POTENCIA DE GAS 512**

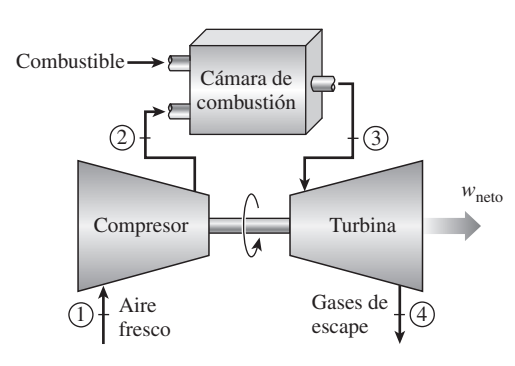

**FIGURA 9-29** Un motor de turbina de gas de ciclo abierto.

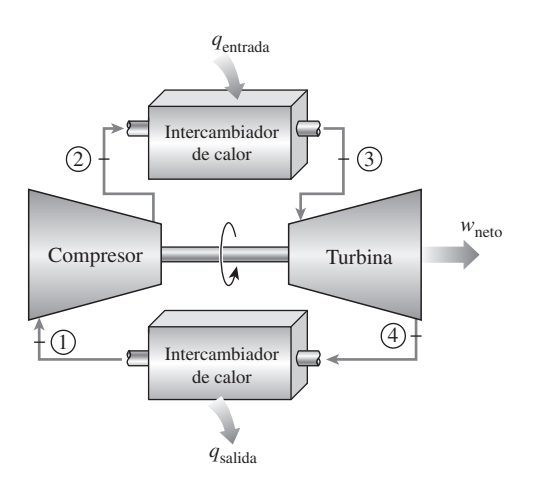

**FIGURA 9-30** Un motor de turbina de gas de ciclo cerrado.

- 1-2 Compresión isentrópica (en un compresor)
- 2-3 Adición de calor a presión constante
- 3-4 Expansión isentrópica (en una turbina)
- 4-1 Rechazo de calor a presión constante

Los diagramas *T*-*s* y *P-v* de un ciclo Brayton ideal se muestran en la figura 9-31. Observe que los cuatro procesos del ciclo Brayton se ejecutan en dispositivos de flujo estacionario, por lo tanto deben analizarse como procesos de flujo estacionario. Cuando los cambios en las energías cinética y potencial son insignificantes, el balance de energía para un proceso de flujo estacionario puede expresarse, por unidad de masa, como

$$
(q_{\text{entrada}} - q_{\text{salida}}) + (w_{\text{entrada}} - w_{\text{salida}}) = h_{\text{salida}} - h_{\text{entrada}}
$$
(9-15)

Por lo tanto, la transferencia de calor hacia y desde el fluido de trabajo es

$$
q_{\text{entrada}} = h_3 - h_2 = c_p (T_3 - T_2) \tag{9-16a}
$$

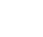

y

$$
q_{\text{salida}} = h_4 - h_1 = c_p (T_4 - T_1) \tag{9-16b}
$$

Entonces, la eficiencia térmica del ciclo Brayton ideal bajo las suposiciones de aire estándar frío se convierte en

$$
\eta_{\text{t\'er},\text{Brayton}} = \frac{w_{\text{neto}}}{q_{\text{entrada}}} = 1 - \frac{q_{\text{salida}}}{q_{\text{entrada}}} = 1 - \frac{c_p(T_4 - T_1)}{c_p(T_3 - T_2)} = 1 - \frac{T_1(T_4/T_1 - 1)}{T_2(T_3/T_2 - 1)}
$$

Los procesos 1-2 y 3-4 son isentrópicos, por lo que  $P_2 = P_3$  y  $P_4 = P_1$ . Por lo tanto,

$$
\frac{T_2}{T_1} = \left(\frac{P_2}{P_1}\right)^{(k-1)/k} = \left(\frac{P_3}{P_4}\right)^{(k-1)/k} = \frac{T_3}{T_4}
$$

Al sustituir estas ecuaciones en la relación de eficiencia térmica y al simplificar, se obtiene

$$
\eta_{\text{tér,Brayton}} = 1 - \frac{1}{r_p^{(k-1)/k}}
$$
\n(9-17)

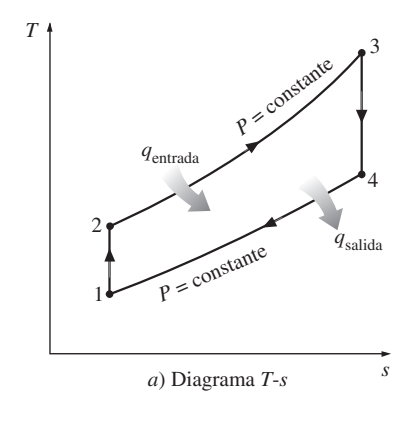

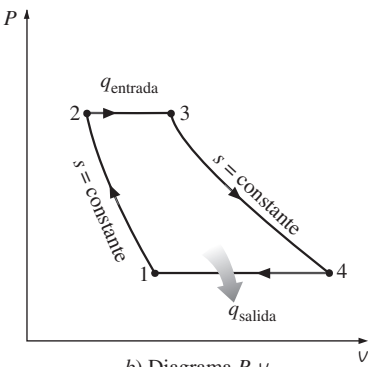

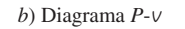

**FIGURA 9-31**

Diagramas *T*-*s* y *P-v* para un ciclo  $\frac{1}{2}$ Brayton ideal. donde

$$
r_p = \frac{P_2}{P_1} \tag{9-18}
$$

es la **relación de presión** y *k* la relación de calores específicos. En la ecuación 9-17 se muestra que bajo las suposiciones de aire estándar frío la eficiencia térmica de un ciclo Brayton ideal depende de la relación de presión de la turbina de gas y de la relación de calores específicos del fluido de trabajo. La eficiencia térmica aumenta con ambos parámetros, que también es el caso para las turbinas de gases reales. Una gráfica de la eficiencia térmica contra la relación de presión se presenta en la figura  $9-32$  para  $k = 1.4$ , el cual es el valor de la relación de calores específicos del aire a temperatura ambiente.

 La temperatura más alta en el ciclo ocurre al final del proceso de combustión (estado 3) y está limitada por la temperatura máxima que los álabes de la turbina pueden resistir. Esto también limita las relaciones de presión que pueden utilizarse en el ciclo. Para una temperatura de entrada fija de la turbina  $T_3$ , la salida de trabajo neto por ciclo aumenta con la relación de presiones, alcanza un máximo y después empieza a disminuir, como se observa en la figura 9-33. Por lo tanto, debe haber un compromiso entre la relación de presión (por consiguiente la eficiencia térmica) y la salida de trabajo neto. Con una menor salida de trabajo por ciclo se necesita una tasa de flujo másico más grande (y de este modo un sistema mayor) para mantener la misma salida de potencia, lo cual no puede ser económico. En muchos diseños comunes la relación de presión de turbinas de gas varía de 11 a 16.

 En turbinas de gas el aire realiza dos importantes funciones: suministra el oxidante necesario para la combustión del combustible y sirve como un refrigerante para mantener la temperatura de diversos componentes dentro de límites seguros. La segunda función se realiza al extraer más aire del necesario para la combustión completa del combustible. En turbinas de gas una relación de masa de aire y combustible de 50 o mayor es muy común. Por lo tanto, en un análisis del ciclo, considerar como aire a los gases de combustión no causará un error significativo. Además, el flujo másico por la turbina será más grande que a través del compresor, pues la diferencia es igual al flujo másico del combustible. Así, suponer una tasa de flujo másico constante en el ciclo produce resultados conservadores en motores de turbinas de gas de ciclo abierto.

 Las dos principales áreas de aplicación de las turbinas de gas son la *propulsión de aviones* y la *generación de energía eléctrica*. Cuando se emplean en propulsión de aviones, la turbina de gas produce la potencia suficiente para accionar tanto al compresor como a un pequeño generador que a su vez acciona al equipo auxiliar. Los gases de escape de alta velocidad son los responsables de producir el empuje necesario para impulsar la aeronave. Las turbinas de gas también se utilizan como centrales eléctricas estacionarias que producen energía eléctrica como unidades independientes o en conjunto con las centrales eléctricas de vapor en el lado de alta temperatura. En estas centrales los gases de escape de las turbinas de gas sirven como fuente de calor para el vapor. El ciclo de turbina de gas también puede ejecutarse como un ciclo cerrado para su utilización en centrales nucleares, en las que el fluido de trabajo no se limita al aire y puede emplearse un gas con características más convenientes (como el helio).

 La mayor parte de las flotas navales del mundo occidental ya utilizan motores de turbinas de gas para propulsión y para la generación de energía eléctrica. Las turbinas de gas General Electric LM2500 utilizadas para impulsar barcos tienen una eficiencia térmica de ciclo simple de 37 por ciento. Las turbinas de gas General Electric WR-21 equipadas con interenfriamiento y regeneración tienen una eficiencia térmica de 43 por ciento y producen 21.6 MW (29 040 hp). La

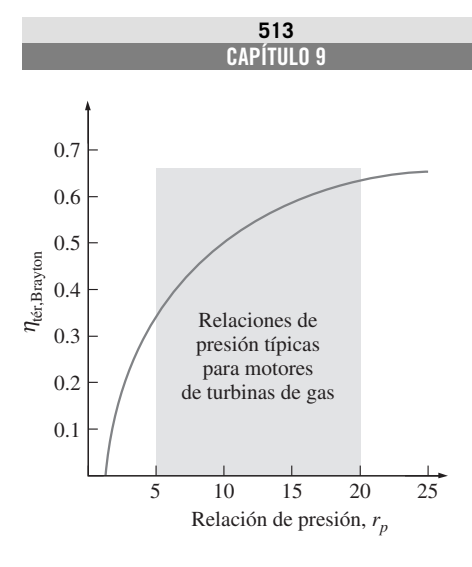

# **FIGURA 9-32**

Eficiencia térmica de un ciclo Brayton ideal como una función de la relación de presión.

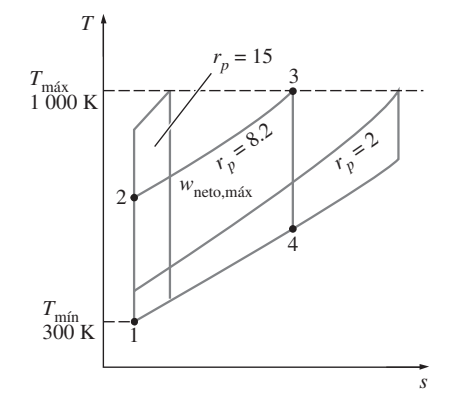

# **FIGURA 9-33**

Para valores fijos de  $T_{\text{min}}$  y  $T_{\text{max}}$ , el trabajo neto del ciclo Brayton aumenta primero con la relación de presión, después alcanza un máximo a  $r_p$  =  $(T_{\text{max}}/T_{\text{min}})^{k/[2(k-1)]}$  y finalmente disminuye.
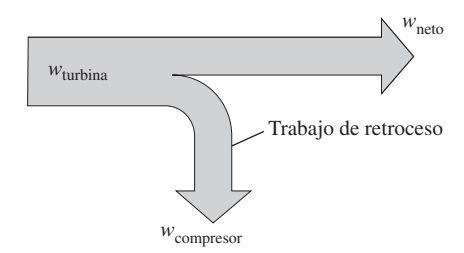

### **FIGURA 9-34**

La fracción de trabajo de la turbina que se emplea para accionar el compresor se denomina relación del trabajo de retroceso.

regeneración también reduce la temperatura de escape de 600 °C (1 100 °F) a 350 °C (650 °F). El aire se comprime a 3 atm antes de entrar al interenfriador. Comparadas con la turbina de vapor y los sistemas de propulsión diesel, la turbina de gas ofrece mayor potencia para determinados tamaño y peso, alta confiabilidad, larga vida y operación más conveniente. El tiempo de arranque de la máquina se ha reducido de 4 horas requeridas para un sistema de propulsión típico con base en vapor de agua, a menos de 2 minutos para una turbina de gas. Muchos sistemas de propulsión marina modernos utilizan turbinas de gas junto con motores diesel debido al alto consumo de combustible de los motores de turbinas de gas de ciclo simple. En sistemas combinados de diesel y turbinas de gas, el diesel se utiliza para proporcionar de manera eficiente baja potencia y operación de crucero, mientras que la turbina de gas se emplea cuando se necesitan altas velocidades.

 En las centrales eléctricas de turbina de gas, la relación entre el trabajo del compresor y el trabajo de la turbina, denominada **relación del trabajo de retroceso**, es muy alta (Fig. 9-34). Usualmente más de la mitad de la salida de trabajo de la turbina se utiliza para activar el compresor. La situación es aún peor cuando las eficiencias isentrópicas del compresor y de la turbina son bajas. Esto contrasta considerablemente con las centrales eléctricas de vapor, donde la relación de trabajo de retroceso es solamente un pequeño porcentaje. Sin embargo, esto no sorprende dado que un líquido se comprime en las centrales de energía de vapor en lugar de un gas, y el trabajo de flujo estacionario reversible es proporcional al volumen específico del fluido de trabajo.

 Una central eléctrica con una alta relación del trabajo de retroceso requiere una turbina más grande para suministrar los requerimientos de energía adicionales del compresor. En consecuencia, las turbinas utilizadas en las centrales de turbina de gas son más grandes que las que se utilizan en las de vapor que para la misma salida de potencia neta.

# **Desarrollo de las turbinas de gas**

La turbina de gas ha experimentado un progreso y un crecimiento fenomenal desde su primer desarrollo exitoso en la década de 1930. Las primeras turbinas de gas construidas en la década de 1940 e incluso en la de1950 tenían eficiencias de ciclo simple de alrededor de 17 por ciento debido a las bajas eficiencias del compresor y de la turbina, así como a las bajas temperaturas de entrada de la turbina dadas las limitaciones de la metalurgia de aquellos tiempos. Por lo tanto, las turbinas de gas tuvieron un uso limitado a pesar de su versatilidad y su capacidad de quemar gran variedad de combustibles. Los esfuerzos para mejorar la eficiencia del ciclo se concentraron en tres áreas:

**1. Incrementar las temperaturas de entrada de la turbina (o de quemado)** Éste ha sido el principal enfoque tomado para mejorar la eficiencia de la turbina de gas. Las temperaturas de entrada de éstas han aumentado en forma constante desde aproximadamente 540 °C (1 000 °F) en la década de 1940, hasta 1 425 °C (2 600 °F) e incluso mayor actualmente. Estos incrementos fueron posibles gracias al desarrollo de nuevos materiales y por las innovadoras técnicas de enfriamiento para componentes críticos, como la de revestir los álabes de la turbina con capas cerámicas y enfriarlos con aire de descarga del compresor. Mantener altas temperaturas de entrada a la turbina con la técnica de enfriamiento por aire requiere que la temperatura de combustión sea mayor para compensar el efecto de enfriamiento. Sin embargo, las mayores temperaturas de combustión aumentan la cantidad de óxidos de nitrógeno (NO*x*), los cuales son responsables de la formación de ozono al nivel del suelo y del esmog. Utilizar vapor de agua como refrigerante permitió un aumento de las temperaturas de entrada a la turbina de 200 °F sin un incremento en la temperatura de combustión. El vapor de agua es también un medio de transferencia de calor mucho más eficiente que el aire.

**2. Incremento de las eficiencias de los componentes de turbomaquinaria** El desempeño de las primeras turbinas sufría grandemente de las ineficiencias de turbinas y compresores. Sin embargo, el advenimiento de las computadoras y de técnicas avanzadas de diseño asistido por computadora hizo posible diseñar estos componentes aerodinámicamente cuyas pérdidas son mínimas. Las eficiencias incrementadas de las turbinas y compresores resultaron en un aumento significativo en la eficiencia del ciclo.

**3. Adición de modificaciones al ciclo básico** Las eficiencias de ciclo simple de las primeras turbinas de gas fueron prácticamente duplicadas al incorporar interenfriamiento, regeneración (o recuperación) y recalentamiento, los cuales se analizan en las siguientes dos secciones. Desde luego, estas mejoras se realizaron a expensas de mayores costos tanto inicial como de operación y no pueden justificarse a menos que la disminución en los costos de combustible contrarreste el incremento en otras áreas. Los costos relativamente bajos de los combustibles, el deseo general de la industria para minimizar los costos de instalación y el tremendo aumento en la eficiencia del ciclo simple a cerca de 40 por ciento, dejó pocos deseos de optar por estas modificaciones.

 La primera turbina de gas para una central generadora de energía eléctrica fue instalada en 1949 en Oklahoma como parte de una central eléctrica de ciclo combinado. Fue construida por la General Electric, producía 3.5 MW de potencia y sus turbinas de gas instaladas hasta mediados de 1970 sufrían de baja eficiencia y escasa confiabilidad. En el pasado la generación de potencia eléctrica para carga base estaba dominada por grandes centrales generadoras que funcionaban con carbón y energía nuclear. Sin embargo, ha habido un cambio histórico hacia las turbinas de gas impulsadas por gas natural debido a sus mayores eficiencias, menores costos de capital, tiempos más cortos de instalación y mejores características respecto a las emisiones contaminantes, además de la abundancia de suministro de gas natural. Cada vez más y más empresas productoras de energía eléctrica están empleando turbinas de gas para producción de potencia para carga base así como para carga pico. Los costos de construcción de centrales generadoras de turbina de gas son aproximadamente de la mitad en comparación con los de una central generadora de vapor que funciona con combustibles fósiles, las cuales fueron las principales centrales eléctricas para carga base hasta principios de la decada de 1980. Se prevé que más de la mitad de todas las centrales que se instalarán en el futuro sean de turbina de gas o combinarán las turbinas de gas y de vapor.

 Una turbina de gas fabricada por General Electric en los comienzos de la década de 1990 tenía una relación de presión de 13.5 y generaba 135.7 MW de potencia neta con una eficiencia térmica de 33 por ciento bajo una operación de ciclo simple. Una turbina de gas más reciente fabricada por General Electric utiliza una temperatura de entrada a la turbina de 1 425 °C (2 600 °F) y produce hasta 282 MW mientras logra una eficiencia térmica de 39.5 por ciento en el modo de ciclo simple. Una turbina de gas de pequeña escala de 1.3 toneladas, denominada OP-16, construida por la firma holandesa Opra Optimal Radial Turbine, puede trabajar con gas o combustible líquido y reemplazar un motor diesel de 16 toneladas. Tiene una relación de compresión de 6.5 y produce hasta 2 MW de potencia, mientras que su eficiencia es de 26 por ciento en operación de ciclo simple, y sube hasta 37 por ciento cuando se equipa con un regenerador.

#### **CICLOS DE POTENCIA DE GAS 516**

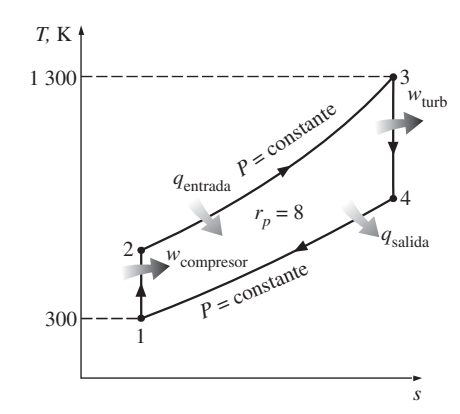

**FIGURA 9-35** Diagrama *T-s* para el ciclo Brayton estudiado en el ejemplo 9-5.

#### *EJEMPLO 9-5* **El ciclo Brayton ideal simple**

Una central eléctrica de turbina de gas que opera en un ciclo Brayton ideal tiene una relación de presión de 8. La temperatura del gas es de 300 K en la entrada del compresor y de 1 300 K en la entrada de la turbina. Utilice las suposiciones de aire estándar y determine *a*) la temperatura del gas a la salida del compresor y de la turbina, *b*) la relación del trabajo de retroceso y *c*) la eficiencia térmica.

**Solución** Se tiene una planta de energía que opera en un ciclo Brayton ideal. Se determinarán la temperatura del gas a la salida del compresor y de la turbina, la relación del trabajo de retroceso y la eficiencia térmica.

*Suposiciones* **1** Existen condiciones estacionarias de operación. **2** Son aplicables las suposiciones de aire estándar. **3** Los cambios de energía cinética y potencial son insignificantes. **4** Se considerará la variación de los calores específicos con la temperatura.

*Análisis* El diagrama *T-s* del ciclo Brayton ideal descrito se muestra en la figura 9-35, en la que se observa que los componentes involucrados en el ciclo Brayton son dispositivos de flujo estacionario.

*a*) Las temperaturas del aire en la salida del compresor y la turbina se determinan de las relaciones isentrópicas:

Proceso 1-2 (compresión isentrópica de un gas ideal):

$$
T_1 = 300 \text{ K} \rightarrow h_1 = 300.19 \text{ kJ/kg}
$$
  
 $P_{r1} = 1.386$ 

 $P_{r2} = \frac{P_2}{P_1} P_{r1} = (8)(1.386) = 11.09 \rightarrow T_2 = 540 \text{ K}$  (a la salida del compresor)

 $h_2 = 544.35 \text{ kJ/kg}$ 

Proceso 3-4 (expansión isentrópica de un gas ideal):

$$
T_3 = 1\,300 \text{ K} \rightarrow h_3 = 1\,395.97 \text{ kJ/kg}
$$
  
\n $P_{r3} = 330.9$   
\n $P_{r4} = \frac{P_4}{P_3} P_{r3} = \left(\frac{1}{8}\right)(330.9) = 41.36 \rightarrow T_4 = 770 \text{ K}$  (a la salida de la turbina)  
\n $h_4 = 789.37 \text{ kJ/kg}$ 

*b*) Para encontrar la relación del trabajo de retroceso, se necesita encontrar la entrada de trabajo al compresor y la salida de trabajo de la turbina:

$$
w_{\text{comp,entrada}} = h_2 - h_1 = 544.35 - 300.19 = 244.16 \text{ kJ/kg}
$$

$$
w_{\text{turb,salida}} = h_3 - h_4 = 1\,395.97 - 789.37 = 606.60 \text{ kJ/kg}
$$

Por lo tanto,

$$
r_{\text{bw}} = \frac{w_{\text{comp,entrada}}}{w_{\text{turb,salida}}} = \frac{244.16 \text{ kJ/kg}}{606.60 \text{ kJ/kg}} = 0.403
$$

Es decir, 40.3 por ciento de la salida del trabajo de la turbina se emplea únicamente para activar el compresor.

*c*) La eficiencia térmica del ciclo es la relación entre la salida de potencia neta y la entrada de calor total:

$$
q_{\text{entrada}} = h_3 - h_2 = 1\,395.97 - 544.35 = 851.62 \text{ kJ/kg}
$$

$$
w_{\text{neto}} = w_{\text{salida}} - w_{\text{entrada}} = 606.60 - 244.16 = 362.4 \text{ kJ/kg}
$$

**CAPÍTULO 9 517**

Por lo tanto,

$$
\eta_{\text{tér}} = \frac{w_{\text{neto}}}{q_{\text{entrada}}} = \frac{362.4 \text{ kJ/kg}}{851.62 \text{ kJ/kg}} = 0.426 \text{ o } 42.6\%
$$

La eficiencia térmica también podría determinarse de

$$
\eta_{\text{tér}} = 1 - \frac{q_{\text{salida}}}{q_{\text{entrada}}}
$$

donde

$$
q_{\text{salida}} = h_4 - h_1 = 789.37 - 300.19 = 489.2 \text{ kJ/kg}
$$

*Comentario* Bajo las suposiciones de aire estándar frío (calores específicos constantes, valores a temperatura ambiente), la eficiencia térmica sería, de acuerdo con la ecuación 9-17,

$$
\eta_{\text{t\'er,Brayton}} = 1 - \frac{1}{r_p^{(k-1)/k}} = 1 - \frac{1}{8^{(1.4-1)/1.4}} = 0.448
$$

lo cual es suficientemente cercano al valor obtenido al tomar en cuenta la variación de los calores específicos con la temperatura.

# **Desviación de los ciclos reales de turbina de gas en comparación con los idealizados**

Los ciclos reales de turbina de gas difieren del ciclo Brayton ideal por varias razones. Por un lado, alguna disminución de presión durante los procesos de adición y rechazo de calor es inevitable. Más importante aún es que la entrada de trabajo real al compresor será mayor y la salida de trabajo real de la turbina será menor debido a irreversibilidades. La desviación del comportamiento real del compresor y la turbina del comportamiento isentrópico idealizado puede tomarse en cuenta con precisión si se utilizan las eficiencias isentrópicas de la turbina y el compresor, definidas como

$$
\eta_C = \frac{w_s}{w_a} \cong \frac{h_{2s} - h_1}{h_{2a} - h_1}
$$
\n(9-19)

y

$$
\eta_T = \frac{w_a}{w_s} \cong \frac{h_3 - h_{4a}}{h_3 - h_{4s}}
$$
\n(9-20)

donde los estados 2*a* y 4*a* son los estados de salida reales del compresor y la turbina, respectivamente, y 2*s* y 4*s* son los correspondientes al caso isentrópico, como se ilustra en la figura 9-36. El efecto de las eficiencias de la turbina y el compresor en la eficiencia térmica de los motores de turbina de gas se ilustra a continuación con un ejemplo.

### *EJEMPLO 9-6* **Un ciclo real de turbina de gas**

Suponga una eficiencia del compresor de 80 por ciento y una eficiencia de la turbina de 85 por ciento. Determine *a*) la relación del trabajo de retroceso, *b*) la eficiencia térmica y *c*) la temperatura de salida de la turbina del ciclo de la turbina de gas analizado en el ejemplo 9-5.

**Solución** Se reconsidera el ciclo Brayton ideal analizado en el ejemplo 9-5. Para las eficiencias especificadas del compresor y la turbina se determinarán la relación del trabajo de retroceso, la eficiencia térmica y la temperatura de salida de la turbina.

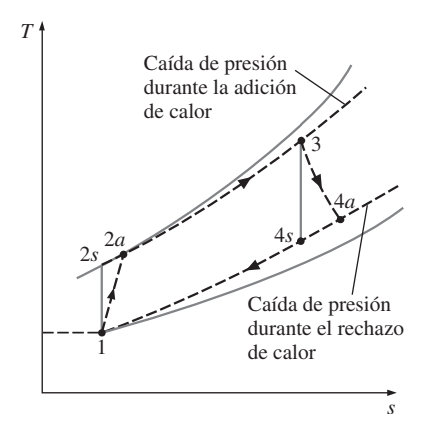

**FIGURA 9-36**

Desviación de un ciclo de turbina de gas real del ciclo Brayton ideal como resultado de irreversibilidades.

### **CICLOS DE POTENCIA DE GAS** *T,* K 2*s* 3 4*a q*entrada 1 300 4*s*

**518**

*Análisis a*) El diagrama *T-s* del ciclo se muestra en la figura 9-37. El trabajo real tanto del compresor como de la turbina se determinan utilizando las definiciones de las eficiencias del compresor y la turbina, de las ecuaciones 9-19 y 9-20:

*Compresor:* 
$$
w_{\text{comp,entrada}} = \frac{w_s}{\eta_C} = \frac{244.16 \text{ kJ/kg}}{0.80} = 305.20 \text{ kJ/kg}
$$

*Turbina:*

*s*

$$
w_{\text{turb,salida}} = \eta_T w_s = (0.85)(606.60 \text{ kJ/kg}) = 515.61 \text{ kJ/kg}
$$

Por lo tanto,

$$
r_{\text{bw}} = \frac{w_{\text{comp,entrada}}}{w_{\text{turb,salida}}} = \frac{305.20 \text{ kJ/kg}}{515.61 \text{ kJ/kg}} = 0.592
$$

Es decir, en este caso el compresor consume 59.2 por ciento del trabajo producido por la turbina (arriba de 40.3 por ciento). Este aumento se debe a las irreversibilidades que ocurren dentro del compresor y la turbina.

*b*) En este caso, el aire sale del compresor a una temperatura y entalpía más altas, las cuales son determinadas a partir de

$$
w_{\text{comp,entrala}} = h_{2a} - h_1 \to h_{2a} = h_1 + w_{\text{comp,entrala}}
$$
  
= 300.19 + 305.20  
= 605.39 kJ/kg (y T<sub>2a</sub> = 598 K)

Por lo tanto,

$$
q_{\text{entrada}} = h_3 - h_{2a} = 1\,395.97 - 605.39 = 790.58 \text{ kJ/kg}
$$

$$
w_{\text{neto}} = w_{\text{salida}} - w_{\text{entrada}} = 515.61 - 305.20 = 210.41 \text{ kJ/kg}
$$

y

$$
\eta_{\text{tér}} = \frac{w_{\text{neto}}}{q_{\text{entrada}}} = \frac{210.41 \text{ kJ/kg}}{790.58 \text{ kJ/kg}} = 0.266 \text{ o } 26.6\%
$$

Esto es, las irreversibilidades que ocurren dentro de la turbina y el compresor hacen que la eficiencia térmica de la central descienda de 42.6 a 26.6 por ciento. En este ejemplo se muestra qué tan sensible es el desempeño de una central eléctrica de turbina de gas respecto a las eficiencias del compresor y la turbina. De hecho, las eficiencias térmicas de las turbinas de gas no alcanzaron valores competitivos hasta que se hicieron mejoras significativas en su diseño y en el de los compresores.

*c*) La temperatura del aire en la salida de la turbina se determina a partir de un balance de energía en la turbina:

$$
w_{\text{turb,salida}} = h_3 - h_{4a} \to h_{4a} = h_3 - w_{\text{turb,salida}}
$$
  
= 1 395.97 - 515.61  
= 880.36 kJ/kg

Entonces, de la tabla A-17,

$$
T_{4a} = 853 \text{ K}
$$

*Comentario* La temperatura a la salida de la turbina es considerablemente mayor a la de la salida del compresor ( $T_{2a}$  = 598 K), lo que sugiere el uso de regeneración para reducir costos de combustible.

**FIGURA 9-37**

1

2*a*

300

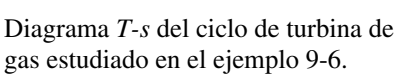

*q*salida

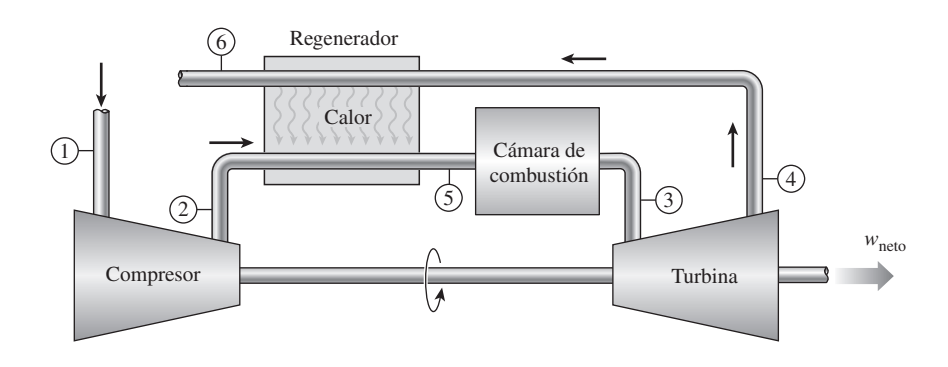

**FIGURA 9-38** Una máquina de turbina de gas con regenerador.

# **9-9** ■  **CICLO BRAYTON CON REGENERACIÓN**

En las máquinas de turbinas de gas la temperatura de los gases de escape que salen de la turbina suele ser considerablemente mayor que la del aire que sale del compresor. Por lo tanto, el aire de alta presión que sale del compresor puede calentarse transfiriéndole calor desde los gases de escape calientes mediante un intercambiador de calor a contraflujo, el cual se conoce también como *regenerador* o *recuperador*. Un esquema de la máquina de turbina de gas que usa un regenerador, así como el diagrama *T-s* del nuevo ciclo se muestran en las figuras 9-38 y 9-39, respectivamente.

 La eficiencia térmica del ciclo Brayton aumenta como resultado de la regeneración, ya que la porción de energía de los gases de escape que normalmente se libera hacia los alrededores ahora se usa para precalentar el aire que entra a la cámara de combustión. Esto a su vez disminuye los requerimientos de entrada de calor (y por ende de combustible) para la misma salida de trabajo neto. Observe, sin embargo, que el uso de un regenerador sólo se recomienda cuando la temperatura de escape de la turbina es más alta que la temperatura de salida del compresor. De otro modo, el calor fluirá en la dirección inversa (*hacia* los gases de escape) y la eficiencia se reducirá. Esta situación se encuentra en las máquinas de turbina de gas que operan con relaciones de presión muy altas.

La temperatura más alta que ocurre dentro del regenerador es  $T<sub>4</sub>$ , que es la temperatura de los gases de escape que salen de la turbina y entran al regenerador. Bajo ninguna condición el aire puede precalentarse en el regenerador hasta una temperatura superior a este valor. El aire normalmente sale del regenerador a una temperatura menor,  $T_5$ . En el caso límite (ideal), el aire sale del regenerador a la temperatura de entrada de los gases de escape  $T<sub>4</sub>$ . Suponga que el regenerador está bien aislado y que cualquier cambio en las energías cinética y potencial es insignificante, las transferencias de calor reales y máximas de los gases de escape hacia el aire pueden expresarse como

$$
q_{\text{regen,real}} = h_5 - h_2 \tag{9-21}
$$

y

$$
q_{\text{regen,m\'ax}} = h_{5'} - h_2 = h_4 - h_2 \tag{9-22}
$$

El alcance al que un regenerador se aproxima a un regenerador ideal se llama **eficacia** o **efectividad**  $\epsilon$  y se define como

$$
\epsilon = \frac{q_{\text{regen,real}}}{q_{\text{regen,m\'ax}}} = \frac{h_5 - h_2}{h_4 - h_2}
$$
\n(9-23)

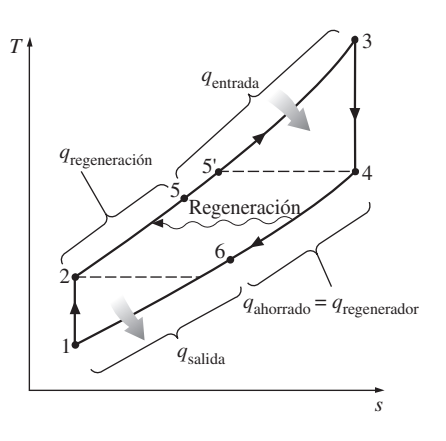

**FIGURA 9-39** Diagrama *T-s* de un ciclo Brayton con regeneración.

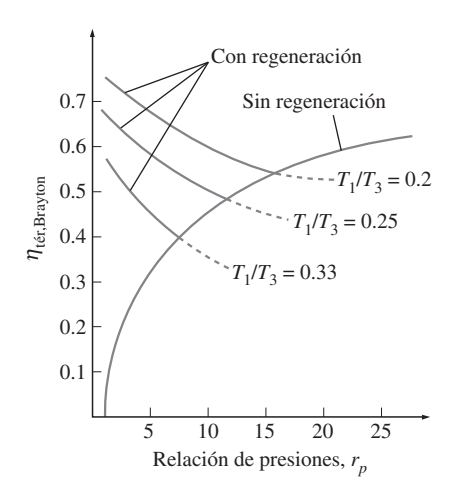

**FIGURA 9-40**

Eficiencia térmica de un ciclo Brayton ideal con y sin regeneración.

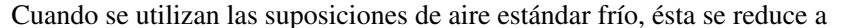

$$
\epsilon \cong \frac{T_5 - T_2}{T_4 - T_2} \tag{9-24}
$$

 Un regenerador con una eficacia más alta obviamente ahorrará una gran cantidad de combustible porque precalentará el aire a una temperatura más elevada antes de la combustión. Sin embargo, lograr una mayor eficacia requiere el uso de un regenerador más grande, lo que implica un precio superior y causa una caída de presión más grande. Por lo tanto, el uso de un regenerador con una eficacia muy alta no puede justificarse económicamente a menos que los ahorros en costos de combustible superen los gastos adicionales involucrados. La mayoría de los regeneradores utilizados en la práctica tienen eficacias por debajo de 0.85.

 Bajo las suposiciones de aire estándar frío, la eficiencia térmica de un ciclo Brayton ideal con regeneración es

$$
\eta_{\text{tér,regen}} = 1 - \left(\frac{T_1}{T_3}\right) (r_p)^{(k-1)/k} \tag{9-25}
$$

E

Por consiguiente, la eficiencia térmica de un ciclo Brayton con regeneración depende de la relación entre las temperaturas mínima y máxima, así como de la relación de presión. La eficiencia térmica se grafica en la figura 9-40 para diversas relaciones de presión, así como para relaciones de temperatura mínima a máxima. En dicha figura se muestra que la regeneración es más efectiva con relaciones de presión inferiores y bajas relaciones de temperatura mínima a máxima.

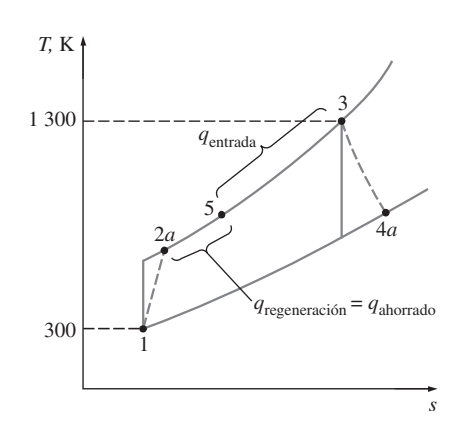

**FIGURA 9-41**

Diagrama *T-s* del ciclo Brayton regenerativo descrito en el ejemplo 9-7.

### *EJEMPLO 9-7* **Ciclo de una turbina de gas real con regeneración**

Determine la eficiencia térmica de la turbina de gas descrita en el ejemplo 9-6 si se instala un regenerador que tiene una eficacia de 80 por ciento.

**Solución** La turbina de gas analizada en el ejemplo 9-6 se ha equipado con un regenerador. Para una eficacia especificada se determinará la eficiencia térmica.

*Análisis* El diagrama *T-s* del ciclo se muestra en la figura 9-41. Primero determine la entalpía del aire a la salida del regenerador. Emplee la definición de eficacia:

$$
\epsilon = \frac{h_5 - h_{2a}}{h_{4a} - h_{2a}}
$$
  
0.80 =  $\frac{(h_5 - 605.39) \text{ kJ/kg}}{(880.36 - 605.39) \text{ kJ/kg}} \rightarrow h_5 = 825.37 \text{ kJ/kg}$ 

Por lo tanto,

$$
q_{\text{entrada}} = h_3 - h_5 = (1\ 395.97 - 825.37) \text{ kJ/kg} = 570.60 \text{ kJ/kg}
$$

Esto representa un ahorro de 220.0 kJ/kg de los requerimientos de entrada de calor. La adición de un regenerador (en el que se supone que no hay fricción) no afecta la salida de trabajo neto. De tal manera que,

$$
\eta_{\text{tér}} = \frac{w_{\text{neto}}}{q_{\text{entrada}}} = \frac{210.41 \text{ kJ/kg}}{570.60 \text{ kJ/kg}} = 0.369 \text{ o } 36.9\%
$$

*Comentario* Observe que la eficiencia térmica de la turbina de gas ha ascendido de 26.6 a 36.9 por ciento como resultado de la instalación de un regenerador que ayuda a recuperar algo del exceso de energía de los gases de escape.

# **9-10** ■  **CICLO BRAYTON CON INTERENFRIAMIENTO, RECALENTAMIENTO Y REGENERACIÓN**

El trabajo neto de un ciclo de turbina de gas es la diferencia entre la salida de trabajo de la turbina y la entrada de trabajo del compresor, y puede incrementarse si se reduce el trabajo del compresor o si aumenta el de la turbina o ambas cosas. En el capítulo 7 se demostró que el trabajo requerido para comprimir un gas entre dos presiones especificadas puede disminuirse al efectuar el proceso de compresión en etapas y al enfriar el gas entre éstas (Fig. 9-42); es decir, usando *compresión en etapas múltiples con interenfriamiento*. Cuando el número de etapas aumenta, el proceso de compresión se aproxima al proceso isotérmico a la temperatura de entrada del compresor y el trabajo de compresión disminuye.

 De igual modo, la salida de trabajo de una turbina que opera entre dos niveles de presión aumenta al expandir el gas en etapas y recalentarlo entre éstas; es decir, si se utiliza *expansión en múltiples etapas con recalentamiento*. Esto se lleva a cabo sin que se eleve la temperatura máxima en el ciclo. Cuando aumenta el número de etapas, el proceso de expansión se aproxima al proceso isotérmico. El argumento anterior se basa en un principio simple: *el trabajo de compresión o expansión de flujo estacionario es proporcional al volumen específico del fluido. Por lo tanto, el volumen específico del fluido de trabajo debe ser lo más bajo posible durante un proceso de compresión y lo más alto posible durante un proceso de expansión*. Esto es precisamente lo que logran el interenfriamiento y el recalentamiento.

 La combustión en las turbinas de gas ocurre comúnmente con cuatro veces la cantidad requerida de aire para la completa combustión, para evitar temperaturas excesivas. Por lo tanto, los gases de escape son ricos en oxígeno y el recalentamiento puede lograrse sencillamente rociando combustible adicional en los gases de escape entre dos estados de expansión.

 El fluido de trabajo sale del compresor a una temperatura menor, mientras que de la turbina lo hace a una temperatura más alta, cuando se usa interenfriamiento y recalentamiento. Esto hace que la regeneración sea más atractiva dado que existe un mayor potencial para realizarla. También, los gases que salen del compresor pueden calentarse a una temperatura más alta antes de que entren a la cámara de combustión debido a la temperatura más elevada del escape de la turbina.

 En las figuras 9-43 y 9-44, respectivamente, se presentan un esquema del arreglo físico y el diagrama *T-s* de un ciclo de turbina de gas de dos etapas con interenfriamiento, recalentamiento y regeneración. El gas entra a la primera etapa del compresor en el estado 1, se comprime de modo isentrópico hasta una presión intermedia  $P_2$ ; se enfría a presión constante hasta el estado 3 ( $T_3$ )  $= T_1$ ), y se comprime isentrópicamente en la segunda etapa hasta la presión final  $P_4$ . En el estado 4 el gas entra al regenerador, donde se calienta hasta  $T_5$  a presión constante. En un regenerador ideal, el gas saldrá de éste a la temperatura del escape de la turbina, es decir,  $T_5 = T_9$ . El proceso de adición de calor (o combustión) primario toma lugar entre los estados 5 y 6. El gas entra a la primera etapa de la turbina en el estado 6 y se expande isentrópicamente hasta

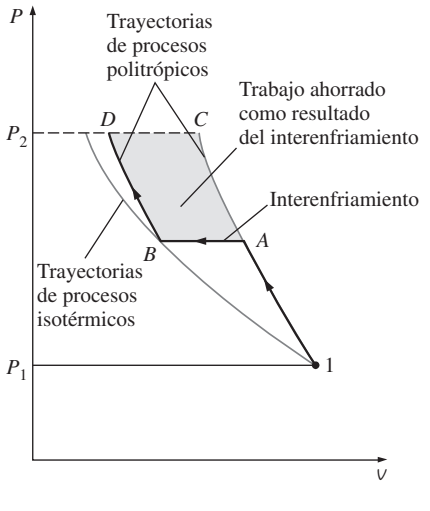

#### **FIGURA 9-42**

Comparación de entradas de trabajo en un compresor de una sola etapa (1*AC*) y un compresor de dos etapas con interenfriamiento (1*ABD*).

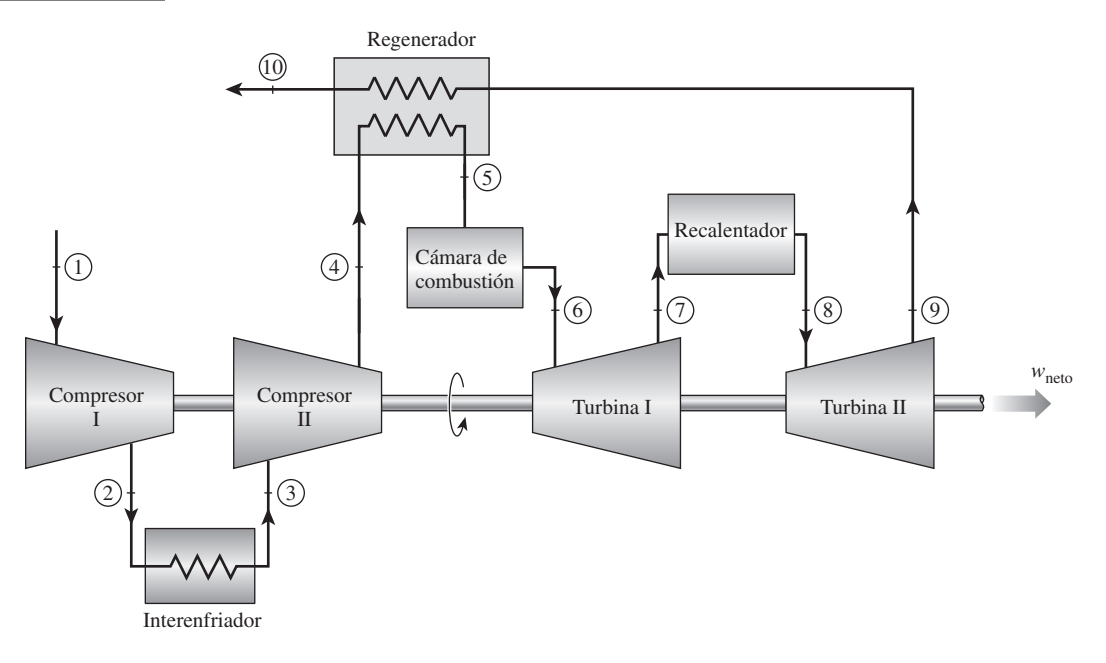

### **FIGURA 9-43**

Una máquina de turbina de gas con compresión en dos etapas con interenfriamiento, expansión en dos etapas con recalentamiento y regeneración.

> el 7, donde entra al recalentador. Ahí se recalienta a presión constante hasta el estado 8 ( $T_8 = T_6$ ), donde pasa a la segunda etapa de la turbina. El gas sale de la turbina en el estado 9 y entra al regenerador, donde se enfría hasta el estado 10 a presión constante. El ciclo se completa cuando el gas se enfría hasta el estado inicial (o al purgar los gases de escape).

> En el capítulo 7 se demostró que la entrada de trabajo en un compresor de dos etapas se minimiza cuando se mantienen relaciones de presión iguales en cada etapa. Puede demostrarse que este procedimiento también maximiza la salida de trabajo de la turbina. Así, para el mejor desempeño tenemos

$$
\frac{P_2}{P_1} = \frac{P_4}{P_3} \quad y \quad \frac{P_6}{P_7} = \frac{P_8}{P_9}
$$
 (9-26)

En el análisis de los ciclos reales de turbina de gas, las irreversibilidades que están presentes dentro del compresor, la turbina y el regenerador, así como las caídas de presión en los intercambiadores de calor, deben ser consideradas.

 La relación del trabajo de retroceso de un ciclo de turbina de gas mejora debido al interenfriamiento y el recalentamiento. Sin embargo, esto no significa que la eficiencia térmica también mejorará. El hecho es que el interenfriamiento y el recalentamiento siempre disminuirán la eficiencia térmica a menos que estén acompañados de la regeneración. Esto se debe a que el interenfriamiento disminuye la temperatura promedio a la cual se añade el calor, y el recalentamiento aumenta la temperatura promedio a la cual el calor se rechaza. Esto es evidente en la figura 9-44. Por lo tanto, en centrales eléctricas de turbina de gas, el interenfriamiento y el recalentamiento se utilizan siempre en conjunción con la regeneración.

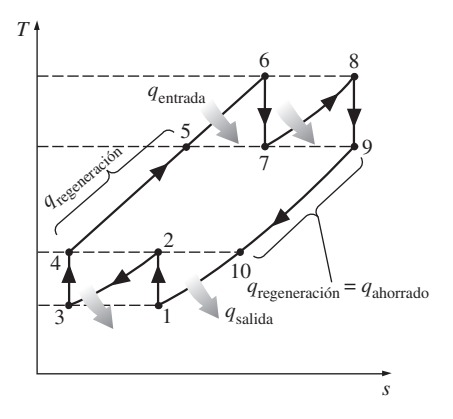

### **FIGURA 9-44**

Diagrama *T-s* de un ciclo de turbina de gas ideal con interenfriamiento, recalentamiento y regeneración.

 Si el número de etapas de compresión y expansión aumenta, el ciclo ideal de turbina de gas con interenfriamiento, recalentamiento y regeneración se aproxima al ciclo Ericsson, como se ilustra en la figura 9-45, y la eficiencia térmica se aproximará al límite teórico (la eficiencia de Carnot). Sin embargo, la contribución de cada etapa adicional a la eficiencia térmica es cada vez menor y el uso de más de dos o tres etapas no puede ser justificado económicamente.

### *EJEMPLO 9-8* **Una turbina de gas con recalentamiento e interenfriamiento**

Un ciclo de turbina de gas ideal con dos etapas de compresión y otras dos de expansión tiene una relación de presión total de 8. En cada etapa del compresor entra aire a 300 K y en cada etapa de la turbina entra a 1 300 K. Determine la relación del trabajo de retroceso y la eficiencia térmica de este ciclo de turbina de gas, suponiendo que *a*) no hay regeneradores y *b*) hay un regenerador ideal con eficacia de 100 por ciento. Compare los resultados con los obtenidos en el ejemplo 9-5.

**Solución** Se tiene un ciclo de turbina de gas ideal con dos etapas de compresión y dos de expansión. Se determinarán la relación del trabajo de retroceso y la eficiencia térmica de este ciclo de turbina de gas para los casos en que no hay regeneradores y de regeneración máxima.

*Suposiciones* **1** Existen condiciones estacionarias de operación. **2** Son aplicables las suposiciones de aire estándar. **3** Los cambios en las energías cinética y potencial son insignificantes.

*Análisis* El diagrama *T-s* del ciclo de la turbina de gas descrito se observa en la figura 9-46. Se observa que el ciclo involucra dos etapas de expansión y dos de compresión y regeneración.

 Para compresión y expansión de dos etapas, la entrada de trabajo se minimiza mientras que la de salida de trabajo se maximiza cuando ambas etapas del compresor y de la turbina tienen la misma relación de presión. Por lo tanto,

$$
\frac{P_2}{P_1} = \frac{P_4}{P_3} = \sqrt{8} = 2.83 \quad y \qquad \frac{P_6}{P_7} = \frac{P_8}{P_9} = \sqrt{8} = 2.83
$$

El aire entra en cada etapa del compresor a la misma temperatura y cada etapa tiene la misma eficiencia isentrópica (100 por ciento en este caso). Por lo tanto, la temperatura (así como la entalpía) del aire a la salida de cada etapa de compresión será la misma. Un argumento similar se puede usar para la turbina. Por consiguiente,

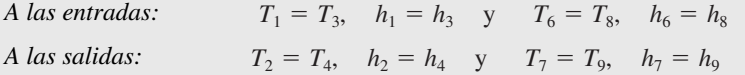

Bajo estas condiciones, la entrada de trabajo en cada etapa del compresor será la misma y también la salida de trabajo de cada etapa de la turbina.

*a*) En ausencia de regeneración, la relación del trabajo de retroceso y la eficiencia térmica se determinan a partir de los datos de la tabla A-17, como:

$$
T_1 = 300 \text{ K} \rightarrow h_1 = 300.19 \text{ kJ/kg}
$$
  
\n
$$
P_{r1} = 1.386
$$
  
\n
$$
P_{r2} = \frac{P_2}{P_1} P_{r1} = \sqrt{8(1.386)} = 3.92 \rightarrow T_2 = 403.3 \text{ K}
$$
  
\n
$$
h_2 = 404.31 \text{ kJ/kg}
$$

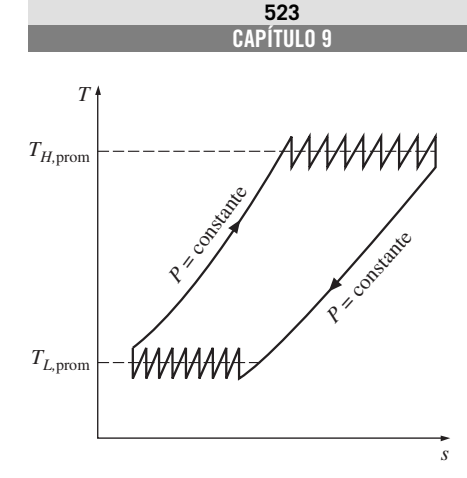

#### **FIGURA 9-45**

Cuando aumenta el número de etapas de compresión y expansión, el ciclo de turbinas de gas con interenfriamiento, recalentamiento y regeneración se aproxima al ciclo Ericsson.

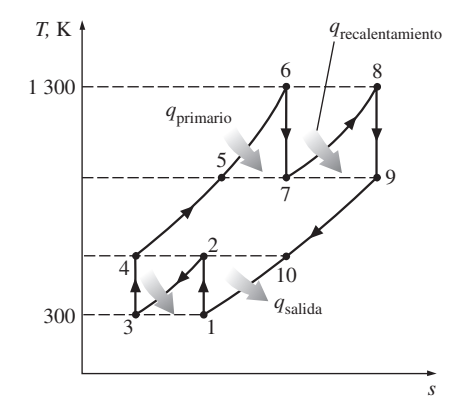

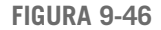

Diagrama *T-s* del ciclo de turbina de gas analizado en el ejemplo 9-8.

$$
T_6 = 1\ 300 \text{ K} \rightarrow h_6 = 1\ 395.97 \text{ kJ/kg}
$$

$$
P_{r6} = 330.9
$$

$$
P_{r7} = \frac{P_7}{P_6} P_{r6} = \frac{1}{\sqrt{8}} (330.9) = 117.0 \rightarrow T_7 = 1\ 006.4 \text{ K}
$$

$$
h_7 = 1\ 053.33 \text{ kJ/kg}
$$

Entonces

$$
w_{\text{comp,entrada}} = 2(w_{\text{comp,entrada,I}}) = 2(h_2 - h_1) = 2(404.31 - 300.19) = 208.24 \text{ kJ/kg}
$$
  
\n
$$
w_{\text{turb,salida}} = 2(w_{\text{turb,salida,I}}) = 2(h_6 - h_7) = 2(1\ 395.97 - 1\ 053.33) = 685.28 \text{ kJ/kg}
$$
  
\n
$$
w_{\text{neto}} = w_{\text{turb,salida}} - w_{\text{comp,entrada}} = 685.28 - 208.24 = 477.04 \text{ kJ/kg}
$$
  
\n
$$
q_{\text{entrada}} = q_{\text{primario}} + q_{\text{recalentamiento}} = (h_6 - h_4) + (h_8 - h_7)
$$
  
\n
$$
= (1\ 395.97 - 404.31) + (1\ 395.97 - 1\ 053.33) = 1\ 334.30 \text{ kJ/kg}
$$

Por lo tanto,

$$
r_{\text{bw}} = \frac{w_{\text{comp,entrada}}}{w_{\text{turb,salida}}} = \frac{208.24 \text{ kJ/kg}}{685.28 \text{ kJ/kg}} = 0.304 \text{ o } 30.4\%
$$

y

$$
\eta_{\text{tér}} = \frac{w_{\text{neto}}}{q_{\text{entrada}}} = \frac{477.04 \text{ kJ/kg}}{1 \text{ 334.30 kJ/kg}} = 0.358 \text{ o } 35.8\%
$$

 Una comparación de estos resultados con los que se obtuvieron en el ejemplo 9-5 (compresión y expansión en una sola etapa) revela que la compresión en etapas múltiples con interenfriamiento, así como la expansión en etapas múltiples con recalentamiento, mejoran la relación del trabajo de retroceso (disminuye de 40.3 a 30.4 por ciento), pero perjudica la eficiencia térmica (desciende de 42.6 a 35.8 por ciento). En consecuencia, el interenfriamiento y el recalentamiento no se recomiendan en centrales eléctricas de turbinas de gas a menos que se acompañen de regeneración.

*b*) La adición de un regenerador ideal (sin caídas de presión y una eficacia de 100 por ciento) no afecta el trabajo tanto del compresor como de la turbina. Así, la salida de trabajo neto y la relación del trabajo de retroceso de un ciclo de turbina de gas ideal serán idénticas, ya sea que haya un regenerador o no. Sin embargo, un regenerador reduce los requerimientos de entrada de calor al precalentar el aire que sale del compresor mediante el uso de los gases de escape calientes. En un regenerador ideal, el aire del compresor se calienta hasta la temperatura de salida de la turbina T<sub>9</sub> antes de entrar a la cámara de combustión. Así, bajo las suposiciones de aire estándar,  $h_5 = h_7 = h_9$ .

La entrada de calor y la eficiencia térmica en este caso son

$$
q_{\text{entrada}} = q_{\text{primario}} + q_{\text{recalentamiento}} = (h_6 - h_5) + (h_8 - h_7)
$$
  
= (1 395.97 - 1 053.33) + (1 395.97 - 1 053.33) = 685.28 kJ/kg

y

$$
\eta_{\text{tér}} = \frac{w_{\text{neto}}}{q_{\text{entrada}}} = \frac{477.04 \text{ kJ/kg}}{685.28 \text{ kJ kg}} = 0.696 \text{ o } 69.6\%
$$

*Comentario* Observe que, en comparación con el caso sin regeneración, la eficiencia térmica casi se duplica como resultado de la regeneración. El efecto global que la compresión y la expansión en dos etapas con interenfriamiento, recalentamiento y regeneración tienen sobre la eficiencia térmica es un incremento superior a 63 por ciento. Cuando el número de etapas de compresión y expansión aumenta, el ciclo se aproximará al ciclo Ericsson y la eficiencia térmica se aproximará a

$$
\eta_{\text{tér,Ericsson}} = \eta_{\text{tér,Carnot}} = 1 - \frac{T_L}{T_H} = 1 - \frac{300 \text{ K}}{1 \text{ 300 K}} = 0.769
$$

 La adición de una segunda etapa aumenta la eficiencia térmica de 42.6 a 69.6 por ciento, un incremento de 27 puntos porcentuales. Éste es un aumento significativo en la eficiencia y bien vale la pena el costo adicional asociado con la segunda etapa. Sin embargo, agregar más etapas (no importa cuántas) puede incrementar la eficiencia en 7.3 puntos porcentuales adicionales, y casi nunca puede justificarse económicamente.

# **9-11** ■  **CICLOS IDEALES DE PROPULSIÓN POR REACCIÓN**

Los motores de turbinas de gas son muy usados para impulsar aeronaves porque son ligeros, compactos y tienen una elevada relación entre potencia y peso. Las turbinas de gas para aviones operan en un ciclo abierto llamado **ciclo de propulsión por reacción**. El ciclo de propulsión por reacción ideal difiere del ciclo Brayton ideal en que los gases no se expanden hasta la presión ambiente en la turbina. En cambio, se expanden hasta una presión tal que la potencia producida por la turbina es suficiente para accionar tanto el compresor como el equipo auxiliar, por ejemplo un generador pequeño y bombas hidráulicas. Es decir, la salida de trabajo neto de un ciclo de propulsión por reacción es cero. Los gases que salen de la turbina a una presión relativamente alta se aceleran en una tobera para proporcionar el empuje que impulsa al avión (Fig. 9-47). También las turbinas de gas para aviones operan a mayores relaciones de presión (por lo común entre 10 y 25) y el fluido pasa primero a través de un difusor, donde se desacelera y su presión se incrementa antes de que entre al compresor.

 Los aviones son impulsados por la aceleración de un fluido en la dirección opuesta al movimiento. Esto se logra al acelerar ligeramente una gran masa de fluido (*motor accionado por una hélice*) o al acelerar considerablemente una pequeña masa de fluido (*motor de reacción* o *turborreactor*), o ambos procedimientos (*motor de turbohélice*).

 El esquema de un turborreactor y el diagrama *T-s* del ciclo de turborreactor ideal se muestran en la figura 9-48. La presión del aire se eleva ligeramente cuando éste se desacelera en el difusor. Después el aire se comprime en el compresor y se combina con combustible en la cámara de combustión, donde esta mezcla se quema a presión constante. Los gases de combustión a alta presión y alta temperatura se expanden parcialmente en la turbina, entonces producen la suficiente potencia para accionar el compresor y otros equipos. Finalmente, los gases se expanden en una tobera hasta la presión ambiente y salen del motor a alta velocidad.

 En el caso ideal, el trabajo de la turbina se supone igual al trabajo del compresor. Además, los procesos en el difusor, el compresor, la turbina y la tobera se supondrán como isentrópicos. En el análisis de los ciclos reales, sin embargo, las irreversibilidades asociadas con estos dispositivos deben ser consideradas. El efecto de éstas es la reducción del empuje que puede obtenerse de un turborreactor.

 El **empuje** desarrollado por un turborreactor es la fuerza no balanceada que está causada por la diferencia en la cantidad de movimiento con que el aire a

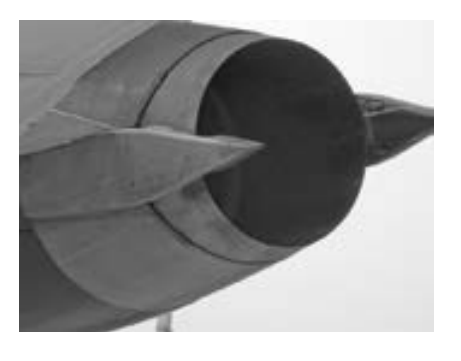

**FIGURA 9-47**

En un motor de reacción, los gases de altas temperatura y presión que salen de la turbina se aceleran en una tobera para proporcionar el empuje.

#### **CICLOS DE POTENCIA DE GAS 526**

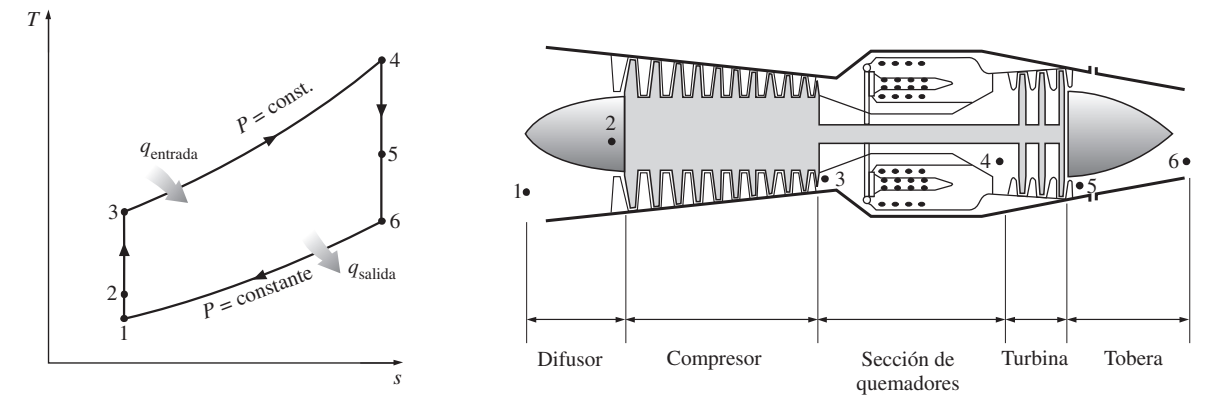

**FIGURA 9-48**

Componentes básicos de un motor de propulsión por reacción y el diagrama *T-s* del ciclo ideal de propulsión por reacción.

*Fuente: The Aircraft Gas Turbine Engine and Its Operation. © United Aircraft Corporation (actualmente United Technologies Corp.), 1951, 1974.*

baja velocidad entra al motor y con que los gases de escape de alta velocidad salen de él; esto se determina de la segunda ley de Newton. Las presiones en la entrada y la salida del turborreactor son idénticas (la presión ambiente), por lo tanto el empuje neto desarrollado por el motor es

$$
F = (\dot{m}V)_{\text{salida}} - (\dot{m}V)_{\text{entrada}} = \dot{m}(V_{\text{salida}} - V_{\text{entrada}}) \qquad (N) \qquad (9-27)
$$

donde *V*salida es la velocidad de salida de los gases de escape y *V*entrada es la velocidad de entrada del aire, ambas relativas al avión. Así, para una aeronave que vuele en un aire sin corrientes, *V*entrada es la velocidad de la aeronave. En realidad, los flujos másicos de los gases a la salida y a la entrada del motor son diferentes, y la diferencia es igual a la rapidez de combustión del combustible. Sin embargo, la relación de masa de aire y combustible utilizada en los motores de propulsión por reacción es usualmente muy alta, lo que hace muy pequeña esta diferencia. Así, *in* en la ecuación 9-27 se toma como el flujo másico del aire en el motor. Un avión que vuela a una velocidad constante utiliza el empuje para superar el arrastre del aire, y la fuerza neta que actúa sobre el cuerpo del avión es cero. Los aviones comerciales ahorran combustible al volar a mayores altitudes durante largos viajes, ya que el aire a altitudes más grandes es menos denso y ejerce una fuerza de arrastre más pequeña sobre el avión.

 La potencia desarrollada a partir del empuje de una máquina recibe el nombre *.* de **potencia de propulsión** *W <sup>P</sup>*, que es la *fuerza de propulsión* (*empuje*) por la *distancia* en que esta fuerza actúa sobre el avión por unidad de tiempo; es decir, el empuje multiplicado por la velocidad del avión (Fig. 9-49):

$$
\dot{W}_P = F V_{\text{avión}} = \dot{m} (V_{\text{salida}} - V_{\text{entrada}}) V_{\text{avión}} \qquad \text{(kW)} \tag{9-28}
$$

El trabajo neto desarrollado por un turborreactor es cero. Por lo tanto, no es posible definir la eficiencia de un turborreactor de la misma manera que para máquinas de turbina de gas estacionarias. En lugar de eso se debe usar la definición general de eficiencia, la cual es la relación de la salida deseada y la entrada requerida. La salida deseada en un turborreactor es la *potencia producida .* para impulsar el avión *W <sup>P</sup>*, y la entrada requerida es el *calor liberado por el combustible Q.* entrada. La relación de estas dos cantidades se llama **eficiencia de propulsión** y está dada por

$$
\eta_P = \frac{\text{Potencia de propulsión}}{\text{Relación de entrada de energía}} = \frac{\dot{W}_P}{\dot{Q}_{\text{entrada}}}
$$
(9-29)

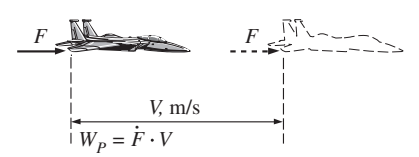

#### **FIGURA 9-49**

La potencia de propulsión es el empuje que actúa sobre el avión a lo largo de una distancia por unidad de tiempo.

La eficiencia de propulsión es una medida de qué tan eficientemente la energía térmica liberada durante el proceso de combustión se convierte en energía de propulsión. La parte remanente de la energía liberada se mostrará como la energía cinética de los gases de escape relativa a un punto fijo sobre el suelo y como un incremento en la entalpía del aire que sale del motor.

### *EJEMPLO 9-9* **El ciclo ideal para propulsión por reacción**

Un avión de turborreactor vuela con una velocidad de 850 pies/s a una altura donde el aire está a 5 psia y –40 °F. El compresor tiene una relación de presión de 10 y la temperatura de los gases a la entrada de la turbina es de 2 000 °F. El aire entra al compresor a una tasa de 100 lbm/s. Utilice las suposiciones del aire estándar frío para determinar *a*) la temperatura y la presión de los gases en la salida de la turbina, *b*) la velocidad de los gases en la salida de la tobera y *c*) la eficiencia de propulsión del ciclo.

**Solución** Se han especificado las condiciones de operación de un avión de turborreactor y se determinarán la temperatura y la presión a la salida de la turbina, la velocidad de los gases a la salida de la tobera y la eficiencia de propulsión del ciclo.

*Suposiciones* **1** Existen condiciones estacionarias de operación. **2** Las suposiciones de aire estándar frío son aplicables, por lo tanto puede suponerse que el aire tiene calores específicos constantes a temperatura ambiente ( $c_{\rho} = \, 0.240 \,$  Btu/ lbm  $\cdot$  °F y  $k = 1.4$ ). **3** Los cambios de energía cinética y potencial son insignificantes, excepto en la entrada del difusor y en la salida de la tobera. **4** La salida de trabajo de la turbina es igual a la entrada de trabajo del compresor.

*Análisis* El diagrama *T-s* para el ciclo ideal de propulsión por reacción descrito se muestra en la figura 9-50. Se observa que los componentes involucrados en el ciclo de propulsión por reacción son dispositivos de flujo estacionario.

*a*) Antes de que se pueda determinar la temperatura y la presión en la salida de la turbina, se necesita encontrar las temperaturas y presiones en los otros estados:

*Proceso 1-2* (compresión isentrópica de un gas ideal en un difusor): por conveniencia, podemos suponer que el avión está en reposo y que el aire se mueve hacia el avión a una velocidad de  $V_1 = 850$  pies/s. Idealmente, el aire saldrá del difusor con una velocidad insignificante ( $V^{}_2\cong$  0):

$$
h_2 + \frac{V_2^2}{2} \frac{d^2}{dt^2} = h_1 + \frac{V_1^2}{2}
$$
  
\n
$$
0 = c_p (T_2 - T_1) - \frac{V_1^2}{2}
$$
  
\n
$$
T_2 = T_1 + \frac{V_1^2}{2c_p}
$$
  
\n
$$
= 420 \text{ R} + \frac{(850 \text{ pies/s})^2}{2(0.240 \text{ Btu/lbm} \cdot \text{R})} \left(\frac{1 \text{ Btu/lbm}}{25.037 \text{ pies}^2/\text{s}^2}\right)
$$
  
\n
$$
= 480 \text{ R}
$$
  
\n
$$
P_2 = P_1 \left(\frac{T_2}{T_1}\right)^{k/(k-1)} = (5 \text{ psia}) \left(\frac{480 \text{ R}}{420 \text{ R}}\right)^{1.4/(1.4-1)} = 8.0 \text{ psia}
$$

*Proceso 2-3* (compresión isentrópica de un gas ideal en un compresor):

$$
P_3 = (r_p)(P_2) = (10)(8.0 \text{ psia}) = 80 \text{ psia } (= P_4)
$$
  

$$
T_3 = T_2 \left(\frac{P_3}{P_2}\right)^{(k-1)/k} = (480 \text{ R})(10)^{(1.4-1)/1.4} = 927 \text{ R}
$$

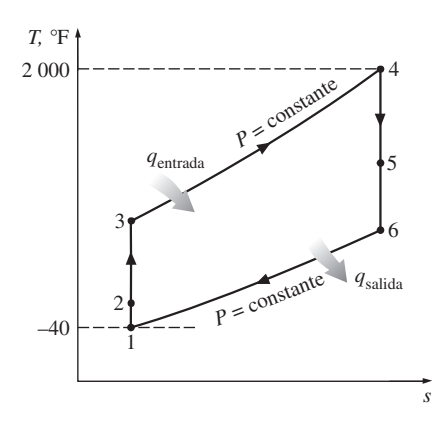

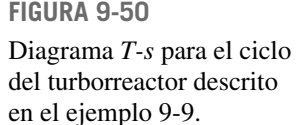

*Proceso 4-5* (expansión isentrópica de un gas ideal en una turbina): sin tomar en cuenta los cambios de la energía cinética en el compresor y la turbina, y suponiendo que el trabajo de ésta será igual al trabajo del compresor, encontramos que la temperatura y la presión a la salida de la turbina son

$$
w_{\text{comp,entrala}} = w_{\text{turb,salida}}
$$
  
\n
$$
h_3 - h_2 = h_4 - h_5
$$
  
\n
$$
c_p(T_3 - T_2) = c_p(T_4 - T_5)
$$
  
\n
$$
T_5 = T_4 - T_3 + T_2 = 2\,460 - 927 + 480 = 2\,013 \text{ R}
$$
  
\n
$$
P_5 = P_4 \left(\frac{T_5}{T_4}\right)^{k/(k-1)} = (80 \text{ psia}) \left(\frac{2\,013 \text{ R}}{2\,460 \text{ R}}\right)^{1.4/(1.4-1)} = 39.7 \text{ psia}
$$

*b*) Para encontrar la velocidad en la salida de la tobera, primero se necesita determinar la temperatura de salida de la tobera y después aplicar la ecuación de energía de flujo estacionario.

*Proceso 5-6* (expansión isentrópica de un gas ideal en una tobera):

$$
T_6 = T_5 \left(\frac{P_6}{P_5}\right)^{(k-1)/k} = (2 \ 013 \ R) \left(\frac{5 \text{ psia}}{39.7 \text{ psia}}\right)^{(1.4-1)/1.4} = 1114 \ R
$$
  

$$
h_6 + \frac{V_6^2}{2} = h_5 + \frac{V_5^2}{2}
$$
  

$$
0 = c_p (T_6 - T_5) + \frac{V_6^2}{2}
$$
  

$$
V_6 = \sqrt{2c_p (T_5 - T_6)}
$$
  

$$
= \sqrt{2(0.240 \text{ Btu/lbm} \cdot \text{R}) [(2 \ 013 - 1 \ 114) \ R] \left(\frac{25 \ 037 \text{ pies}^2/\text{s}^2}{1 \text{ Btu/lbm}}\right)}
$$
  

$$
= 3 \ 288 \ \text{pies/s}
$$

*c*) La eficiencia de propulsión de un turborreactor es la relación entre la *.* potencia de propulsión desarrollada *W <sup>P</sup>* y la razón de transferencia de calor total hacia el fluido de trabajo:

$$
\dot{W}_P = \dot{m}(V_{\text{salida}} - V_{\text{entrada}}) V_{\text{avión}}
$$
  
= (100 lbm/s)[(3 288 - 850) pies/s](850 pies/s)  $\left(\frac{1 \text{ Btu/lbm}}{25 037 \text{ pies}^2/\text{s}^2}\right)$   
= 8 276 Btu/s (u 11 707 hp)  

$$
\dot{Q}_{\text{entrada}} = \dot{m}(h_4 - h_3) = \dot{m}c_p(T_4 - T_3)
$$
  
= (100 lbm/s)(0.240 Btu/lbm \cdot R)[(2 460 - 927) R]  
= 36 794 Btu/s  

$$
\eta_P = \frac{\dot{W}_P}{\dot{Q}_{\text{entrada}}} = \frac{8 276 Btu/s}{36 794 Btu/s} = 22.5\%
$$

Es decir, 22.5 por ciento de la entrada de energía se usa para impulsar el avión y para superar la fuerza de arrastre ejercida por el aire atmosférico.

**CAPÍTULO 9 529**

*Comentario* Para quienes estén sorprendidos con lo que sucede con el resto de la energía, aquí está una breve explicación:

$$
\begin{aligned}\n\dot{E}C_{\text{salida}} &= \dot{m} \frac{V_g^2}{2} = (100 \text{ lbm/s}) \left\{ \frac{[(3 \text{ } 288 - 850) \text{pies/s}]^2}{2} \right\} \left( \frac{1 \text{ Btu/lbm}}{25 \text{ } 037 \text{ pies/s}^2} \right) \\
&= 11 \text{ } 867 \text{ Btu/s} \qquad (32.2\%) \\
\dot{Q}_{\text{salida}} &= \dot{m}(h_6 - h_1) = \dot{m}c_p (T_6 - T_1) \\
&= (100 \text{ lbm/s}) (0.24 \text{ Btu/lbm} \cdot \text{R}) [(1 \text{ } 114 - 420) \text{ R}] \\
&= 16 \text{ } 651 \text{ Btu/s} \qquad (45.3\%)\n\end{aligned}
$$

Por lo tanto, 32.2 por ciento de la energía aparecerá como exceso de energía cinética (energía cinética de los gases relativa a un punto fijo sobre el suelo). Observe que para la eficiencia de propulsión más alta, la velocidad de los gases de escape relativa al suelo  $V_g$  debe ser cero; es decir, los gases de escape deben salir de la tobera a la velocidad del avión. El 45.3 por ciento restante de la energía se presenta como un incremento en la entalpía de los gases que salen del motor. Estas dos últimas formas de energía con el tiempo se volverán parte de la energía interna del aire atmosférico (Fig. 9-51).

# **Modificaciones para motores de turborreactor**

Los primeros aviones que se construyeron fueron accionados mediante propulsores activados por máquinas esencialmente idénticas a los motores de automóviles. El principal avance en la aviación comercial sucedió con la introducción del turborreactor en 1952. Tanto los motores accionados por hélice como los activados por propulsión por reacción tienen sus propias ventajas y limitaciones, y se han hecho varios intentos para combinar las características más deseables de ambos en uno solo. Dos de esas modificaciones son el *turbopropulsor* (*propjet*) y el *turboventilador* (*turbofan*)*.*

 El motor utilizado más ampliamente en la propulsión de aviones es el motor de **turbofan** (*ventirreactor*), donde un gran ventilador accionado por una turbina obliga a que una gran cantidad de aire circule por un ducto (cubierta) que rodea a la máquina, como se muestra en las figuras 9-52 y 9-53. El escape del ventilador sale del ducto a una velocidad más alta incrementando de manera significativa el empuje total del motor. El motor de turbofan se basa en el principio que, para la misma potencia, un gran volumen de aire que se mueve con más lentitud producirá más empuje que un volumen pequeño de aire que se mueve rápidamente. El primer motor turbofan comercial fue probado con éxito en 1955.

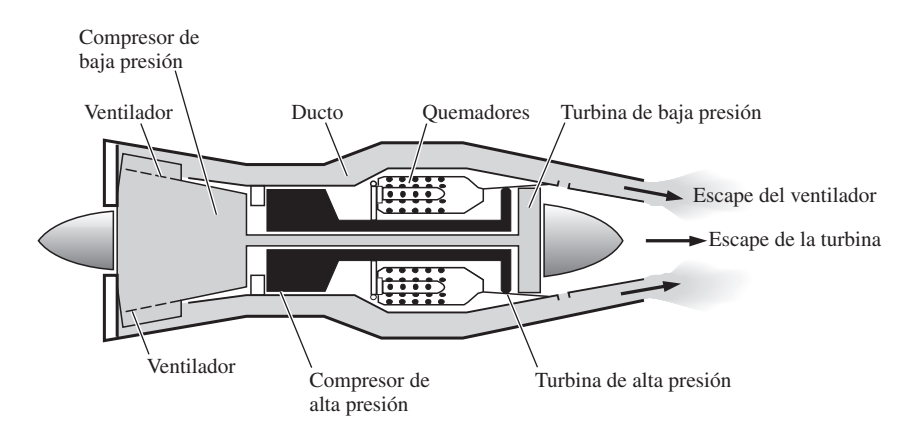

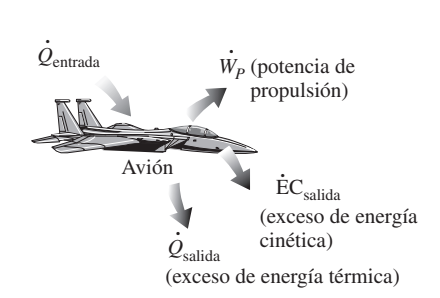

### **FIGURA 9-51**

La energía suministrada a un avión (a partir de la quema de combustible) se manifiesta en diversas formas.

**FIGURA 9-52**

### Un motor turbofan.

*Fuente: The Aircraft Gas Turbine and Its Operation. © United Aircraft Corporation (actualmente United Technologies Corp.), 1951, 1974.* 

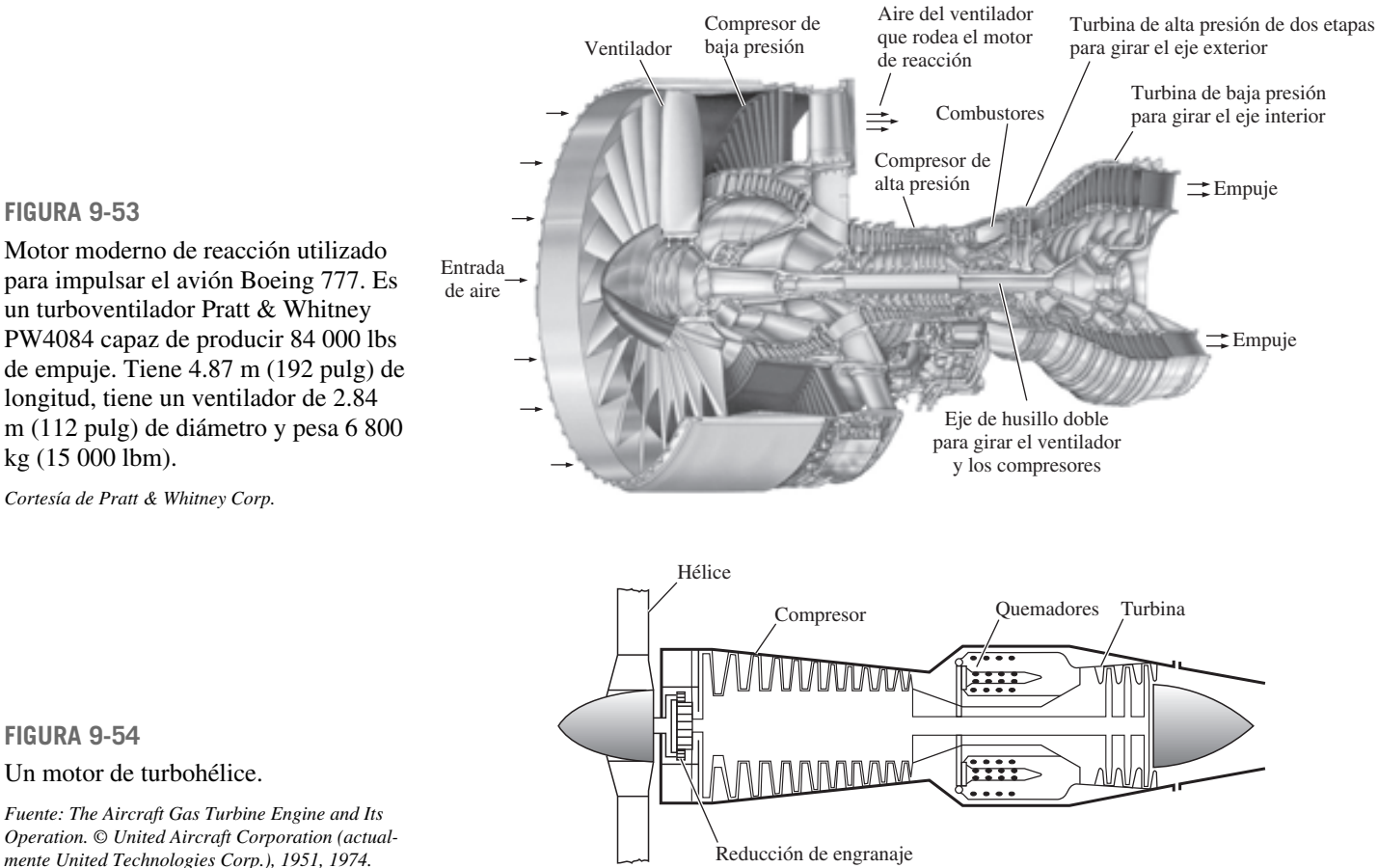

### **FIGURA 9-53**

**FIGURA 9-54**

Motor moderno de reacción utilizado para impulsar el avión Boeing 777. Es un turboventilador Pratt & Whitney PW4084 capaz de producir 84 000 lbs de empuje. Tiene 4.87 m (192 pulg) de longitud, tiene un ventilador de 2.84 m (112 pulg) de diámetro y pesa 6 800 kg (15 000 lbm).

*Cortesía de Pratt & Whitney Corp.*

Un motor de turbohélice.

 El motor de turbofan de un avión puede distinguirse del turborreactor menos eficiente por la gruesa cubierta del gran ventilador. Todo el empuje del turboreactor se debe a los gases de escape que salen del motor a aproximadamente dos veces la velocidad del sonido. En un motor de turbofan los gases de escape de alta velocidad se mezclan con el aire que tiene una velocidad inferior, lo cual resulta en una considerable reducción del ruido.

 Nuevas técnicas de enfriamiento han originado incrementos notables en las eficiencias, permitiendo que las temperaturas del gas a la salida del quemador alcancen valores superiores a 1 500 °C, 100 °C por encima del punto de fusión de los materiales de los álabes de la turbina. Los motores de turbofan merecen la mayor parte del crédito en el éxito de los jumbo jets que pesan casi 400 000 kg y son capaces de transportar más de 400 pasajeros a distancias mayores a los 10 000 km con velocidades superiores a 950 km/h con menos combustible por pasajero y milla de distancia.

 La relación entre el flujo másico del aire que rodea la cámara de combustión y el del aire que fluye por ella recibe el nombre de *relación de desvío*. Las primeras máquinas comerciales de alta relación de desvío tenían una relación de desvío de 5. El aumento de esta relación en un motor de turbofan incrementa el empuje, por eso tiene sentido eliminar la cubierta del ventilador. El resultado es un motor de **turbopropulsión** (**propjet**), como el que se ilustra en la figura 9-54. Los motores de turbofan y de turbopropulsión difieren principalmente en sus relaciones de desvío: 5 o 6 para turboventiladores y de hasta 100 para los de turbopropulsión. Como regla general, las hélices son más eficientes que los motores de reacción; pero están limitadas a una operación de baja velocidad y

**CAPÍTULO 9 531**

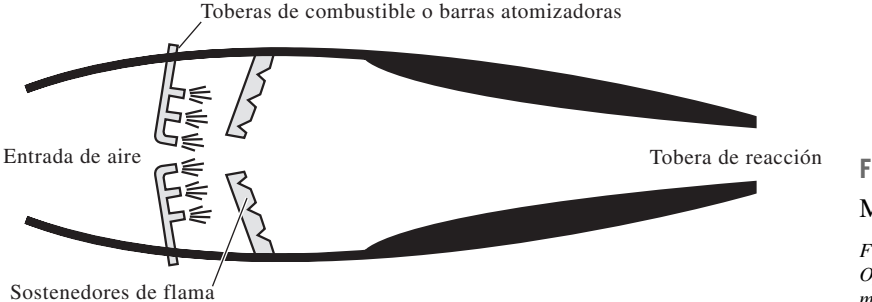

baja altura porque su eficiencia disminuye a altas velocidades y altitudes. Los antiguos motores de turbopropulsión (*turbohélices* o *turboprops*) estaban limitados a velocidades cercanas a 0.62 mach y a altitudes de aproximadamente 9 100 m. Se espera que los nuevos motores de turbopropulsión (*propventiladores* o *propfan*) que están en desarrollo alcancen velocidades de 0.82 mach y altitudes de casi 12 200 m. Se espera que los aviones comerciales de tamaño y radio de acción medio, impulsados por propventiladores, vuelen tan alto y tan rápido como los aviones impulsados por turbofan, y con menos combustible.

 Otra modificación muy extendida en los aviones militares es la adición de una sección de **quemadores posteriores** entre la turbina y la tobera aceleradora. Siempre que surge la necesidad de empuje adicional, como en despegues cortos o condiciones de combate, se inyecta combustible adicional dentro de los gases de combustión ricos en oxígeno que salen de la turbina. Como resultado de esta adición de energía, los gases de escape salen a una velocidad más alta y suministran un empuje mayor.

 Un motor de **estatorreactor** o **autorreactor** (*ramjet*) es un ducto con forma adecuada sin compresor o turbina, como se muestra en la figura 9-55, y en ocasiones se usa para la propulsión de alta velocidad de misiles y aviones. El aumento de presión en el motor se logra por el efecto de presión dinámica de admisión del aire de alta velocidad que al entrar impacta contra una barrera. Por lo tanto, un motor de estatorreactor necesita llevarse a una velocidad suficientemente elevada mediante una fuerza externa antes de que pueda encenderse.

 El motor de estatorreactor se desempeña mejor en aviones que vuelan arriba de 2 o 3 mach (2 o 3 veces la velocidad del sonido). En uno de estos motores el aire se desacelera a aproximadamente 0.2 mach, el combustible se agrega al aire y se quema a esta velocidad baja, mientras los gases de combustión se expanden y aceleran en una tobera.

 Un motor **superestatorreactor** (**scramjet**) es esencialmente un estatorreactor en el cual el aire fluye a velocidades supersónicas (arriba de la velocidad del sonido). Los motores estatorreactores que se convierten en configuraciones de superestatorreactores a velocidades superiores a 6 mach se prueban con buenos resultados a velocidades de aproximadamente 8 mach.

 Finalmente, un **cohete** es un dispositivo donde un combustible sólido o líquido y un oxidante reaccionan en la cámara de combustión. Después, los gases de combustión de alta presión se expanden en una tobera, para salir del cohete a velocidades muy altas, lo cual produce el empuje que impulsa al cohete.

# **9-12** ■  **ANÁLISIS DE CICLOS DE POTENCIA DE GAS CON BASE EN LA SEGUNDA LEY**

Los ciclos ideales de Carnot, Ericsson y Stirling son *totalmente reversibles*, de modo que no incluyen ninguna irreversibilidad. Sin embargo, los ciclos ideales de Otto, Diesel y Brayton solamente son *internamente reversibles*, por lo

### **FIGURA 9-55**

#### Motor de estatorreactor.

*Fuente: The Aircraft Gas Turbine Engine and Its Operation. © United Aircraft Corporation (actualmente United Technologies Corp.), 1951, 1974.* 

tanto pueden incluir irreversibilidades externas al sistema. Un análisis según la segunda ley de estos ciclos revelará dónde suceden las irreversibilidades más grandes y dónde inician las mejoras.

 Las relaciones para la *exergía* y la *destrucción de exergía* tanto para sistemas cerrados como para sistemas de flujo estacionario se trataron en el capítulo 8. La destrucción de exergía para un proceso de un sistema cerrado se expresa como

$$
X_{\text{destr}} = T_0 S_{\text{gen}} = T_0 (\Delta S_{\text{sis}} - S_{\text{entrada}} + S_{\text{salida}})
$$
  
=  $T_0 \left[ (S_2 - S_1)_{\text{sis}} - \frac{Q_{\text{entrada}}}{T_{b,\text{entrada}}} + \frac{Q_{\text{salida}}}{T_{b,\text{salida}}} \right]$  (kJ) (9-30)

donde *Tb*,entrada y *Tb*,salida son las temperaturas de la frontera del sistema a través de la cual el calor es transferido hacia y desde el sistema, respectivamente. Una relación similar para sistemas de flujo estacionario puede expresarse en la forma de tasa, como

$$
\dot{X}_{\text{destr}} = T_0 \dot{S}_{\text{gen}} = T_0 (\dot{S}_{\text{salida}} - \dot{S}_{\text{entrada}}) = T_0 \left( \sum_{\text{salida}} \dot{m} s - \sum_{\text{entrada}} \dot{m} s - \frac{\dot{Q}_{\text{entrada}}}{T_{b,\text{entrada}}} + \frac{\dot{Q}_{\text{salida}}}{T_{b,\text{salida}}} \right) \tag{kW}
$$

**(9-31)**

o, por unidad de masa para un dispositivo de flujo estacionario de una entrada y una salida, como

$$
X_{\text{destr}} = T_0 s_{\text{gen}} = T_0 \bigg( s_s - s_e - \frac{q_{\text{entrada}}}{T_{b,\text{entrada}}} + \frac{q_{\text{salida}}}{T_{b,\text{salida}}} \bigg) \qquad \text{(kJ/kg)} \qquad \textbf{(9-32)}
$$

donde los subíndices *e* y *s* denotan los estados de entrada y de salida, respectivamente.

 La destrucción de exergía de un *ciclo* es la suma de la destrucción de exergía de los procesos que componen ese ciclo. La destrucción de exergía de un ciclo también puede determinarse sin seguir los procesos individuales considerando el ciclo completo como un solo proceso y usando una de las relaciones anteriores. La entropía es una propiedad y su valor depende únicamente del estado. Para un ciclo, reversible o real, los estados inicial y final son idénticos, por lo que *ss* - *se*. Por lo tanto, la destrucción de exergía de un ciclo depende de la magnitud de la transferencia de calor debido a los depósitos de alta y baja temperatura involucrados y de sus temperaturas. Puede expresarse por unidad de masa como

$$
x_{\text{destr}} = T_0 \bigg( \sum \frac{q_{\text{salida}}}{T_{b,\text{salida}}} - \sum \frac{q_{\text{entrada}}}{T_{b,\text{entrada}}} \bigg) \qquad (\text{kJ/kg}) \tag{9-33}
$$

Para un ciclo que sólo implica transferencia de calor en una fuente a  $T_H$  y un sumidero a  $T_L$ , la destrucción de exergía es

$$
x_{\text{destr}} = T_0 \left( \frac{q_{\text{salida}}}{T_L} - \frac{q_{\text{entrada}}}{T_H} \right) \qquad (kJ/kg)
$$
\n(9-34)

La exergía de un sistema cerrado  $\phi$  y una corriente de fluido  $\psi$  en cualquier estado puede determinarse a partir de

$$
\phi = (u - u_0) - T_0(s - s_0) + P_0(v - v_0) + \frac{V^2}{2} + gz \qquad (kJ/kg)
$$
 (9-35)

y

$$
\psi = (h - h_0) - T_0(s - s_0) + \frac{V^2}{2} + gz \qquad (kJ/kg)
$$
\n(9-36)

donde el subíndice "0" denota el estado de los alrededores.

#### **CAPÍTULO 9 533**

#### *EJEMPLO 9-10* **Análisis según la segunda ley de un ciclo de Otto**

Considere un motor que opera en el ciclo ideal de Otto con una relación de compresión de 8 (Fig. 9-56). Al principio del proceso de compresión, el aire está a 100 kPa y 17 °C. Durante el proceso de adición de calor a volumen constante, se transfieren 800 kJ/kg de calor al aire de una fuente a 1 700 K, y el calor de desecho se rechaza al entorno a 300 K. Teniendo en cuenta la variación de calores específicos del aire con la temperatura, determine *a*) la destrucción de exergía correspondiente a cada uno de los cuatro procesos y al ciclo, y *b*) la eficiencia de la segunda ley de este ciclo.

**Solución** Se considera un motor que opera en el ciclo ideal de Otto. Para fuentes y temperaturas específicas de sumidero están por ser determinadas la destrucción de exergía asociada con este ciclo y la eficiencia de la segunda ley. *Suposiciones* **1** Existen condiciones operativas estables. **2** Los cambios en

las energías cinética y potencial son despreciables. *Análisis* Tomamos como sistema el motor colindante con la fuente de calor a la temperatura  $T_H$ , y el ambiente a la temperatura  $T_0$ . El ciclo se ha analizado

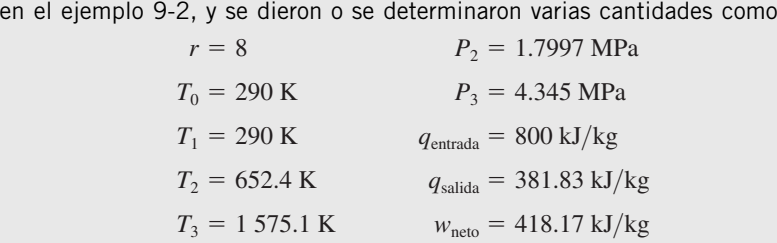

Los procesos 1-2 y 3-4 son isentrópicos ( $s_1 = s_2$ ,  $s_3 = s_4$ ) y, por lo tanto, no implican irreversibilidades internas ni externas; es  $\chi^2_{\rm destr,12}=\bm{0}$  y  $\chi^2_{\rm destr,34}=\bm{0}.$ 

 Los procesos 2-3 y 4-1 son procesos de adición de calor y rechazo de calor a volumen constante, respectivamente, y son internamente reversibles. Sin embargo, la transferencia de calor entre el fluido de trabajo y la fuente o el disipador tiene lugar mediante una diferencia finita de temperatura, lo cual hace irreversibles ambos procesos. La destrucción de exergía correspondiente a cada proceso está determinada por la ecuación 9-32. Sin embargo, necesitamos determinar primero el cambio de entropía del aire durante estos procesos:

$$
s_3 - s_2 = s_3^{\circ} - s_2^{\circ} - R \ln \frac{P_3}{P_2}
$$
  
= (3.5045 - 2.4975) kJ/kg \cdot K - (0.287 kJ/kg \cdot K) ln  $\frac{4.345 \text{ MPa}}{1.7997 \text{ MPa}}$   
= 0.7540 kJ/kg \cdot K

También,

$$
q_{\text{entrada}} = 800 \text{ kJ/kg} \quad \text{y} \quad T_{\text{fuente}} = 1700 \text{ K}
$$

Por lo tanto,

$$
x_{\text{destr},23} = T_0 \left[ (s_3 - s_2)_{\text{sis}} - \frac{q_{\text{entrada}}}{T_{\text{fuente}}} \right]
$$
  
= (290 K)  $\left[ 0.7540 \text{ kJ/kg} \cdot \text{K} - \frac{800 \text{ kJ/kg}}{1700 \text{ K}} \right]$   
= **82.2 kJ/kg**

Para el proceso 4-1,  $s_1 - s_4 = s_2 - s_3 = -0.7540$  kJ/kg · K,  $q_{\mathsf{R},41} = q_{\mathsf{salda}}$ = 381.83 kJ/kg, y 7<sub>sumidero</sub> = 290 K. Así,

$$
x_{\text{destr},41} = T_0 \left[ \left( s_1 - s_4 \right)_{\text{sis}} + \frac{q_{\text{salida}}}{T_{\text{sumider}}} \right]
$$

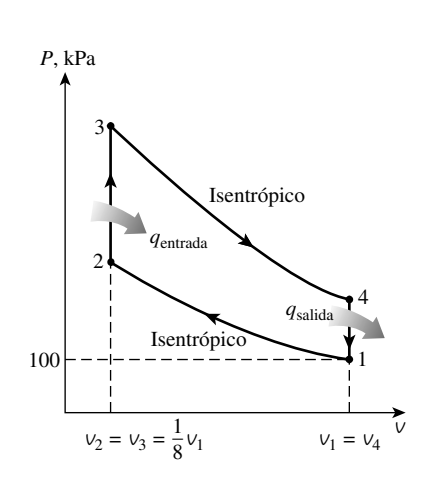

**FIGURA 9-56** Diagrama para el ejemplo 9-10.

$$
= (290 \text{ K}) \bigg[ -0.7540 \text{ kJ/kg} \cdot \text{K} + \frac{381.83 \text{ kJ/kg}}{290 \text{ K}} \bigg]
$$

$$
= 163.2 \mathrm{kJ/kg}
$$

Por lo tanto, la irreversibilidad del ciclo es

 $x_d$ 

$$
z_{\text{str,ciclo}} = x_{\text{destr},12} + x_{\text{destr},23} + x_{\text{destr},34} + x_{\text{destr},41}
$$
  
= 0 + 82.2 kJ/kg + 0 + 163.2 kJ/kg  
= 245.4 kJ/kg

La destrucción de exergía del ciclo podría determinarse también a partir de la ecuación 9-34. Observe que la destrucción de exergía más grande en el ciclo ocurre durante el proceso de rechazo de calor. Por lo tanto, cualquier intento por reducirla debe empezar con este proceso.

*b*) La eficiencia de la segunda ley se define como

$$
\eta_{II} = \frac{\text{Exergía recuperada}}{\text{Exergía gastada}} = \frac{x_{\text{recuperada}}}{x_{\text{gastada}}} = 1 - \frac{x_{\text{destruida}}}{x_{\text{gastada}}}
$$

Aquí, la exergía gastada es el contenido de exergía del calor suministrado al aire en el motor (que es su potencial de trabajo), y la exergía recuperada es la producción neta de trabajo:

$$
x_{\text{gastada}} = x_{\text{color, ent}} = \left(1 - \frac{T_0}{T_H}\right) q_{\text{ent}}
$$

$$
= \left(1 - \frac{290 \text{ K}}{1700 \text{ K}}\right) (800 \text{ kJ/kg}) = 663.5 \text{ kJ/kg}
$$

$$
x_{\text{recuperada}} = w_{\text{neto, sal}} = 418.17 \text{ kJ/kg}
$$

Al sustituir, la eficiencia de la segunda ley de esta planta eléctrica se determina como

$$
\eta_{II} = \frac{x_{\text{recuperada}}}{x_{\text{gastada}}} = \frac{418.17 \text{ kJ/kg}}{663.5 \text{ kJ/kg}} = 0.630 \text{ o } 63.0\%
$$

*Comentario* La eficiencia de la segunda ley también se puede determinar usando los datos de destrucción de exergía,

$$
\eta_{II} = 1 - \frac{x_{\text{destruida}}}{x_{\text{gastada}}} = 1 - \frac{245.4 \text{ kJ/kg}}{663.5 \text{ kJ/kg}} = 0.630 \text{ o } 63.0\%
$$

Observe que la destrucción de exergía correspondiente a la transferencia de calor en la que participan tanto la fuente de calor como el entorno se toman en cuenta en los resultados.

### **TEMA DE INTERÉS ESPECIAL\*** Ahorro de combustible y dinero al manejar con sensatez

Dos terceras partes del petróleo utilizado en Estados Unidos se usan para transportación. La mitad de este petróleo es consumido por automóviles de pasajeros

<sup>\*</sup> Se puede omitir esta sección sin que se pierda continuidad. La información aquí presentada se basa en gran parte en las publicaciones del Departamento de Energía, de la Agencia de Protección Ambiental y de la Asociación Automovilística Americana, de Estados Unidos.

y camiones ligeros que son usados por la gente para trasladarse y regresar del trabajo (38 por ciento), en un negocio familiar (35 por ciento) y para actividades recreativas, sociales y religiosas (27 por ciento). La eficiencia total de los vehículos ha aumentado considerablemente con el paso de los años debido a mejoras en aerodinámica, materiales y controles electrónicos. Sin embargo, el consumo promedio de combustible de los nuevos vehículos no ha cambiado mucho de aproximadamente 20 millas por galón (mpg) debido a la creciente tendencia del consumidor a comprar automóviles, camiones y vehículos utilitarios y deportivos más grandes y con menor eficiencia de combustible. Los motociclistas también continúan manejando más cada año: 11 725 millas en 1999 comparadas con 10 277 millas en 1990. En consecuencia, el uso anual de gasolina por vehículo en Estados Unidos ha aumentado a 603 galones en 1999 (con un valor de \$1 206 a \$2.00/gal) de 506 galones en 1990 (Fig. 9-57).

 Ahorrar combustible no se limita a tener buenos hábitos de manejo, también implica comprar el coche correcto, utilizarlo responsablemente y darle mantenimiento adecuado. Un automóvil no quema ningún combustible cuando no está funcionando, por lo tanto una manera segura de ahorrar combustible es no conducir el automóvil, pero ésta no es la razón por la que se compra un coche. Podemos reducir el manejo y por lo tanto el consumo de combustible si se toman en cuenta alternativas viables como *vivir cerca de las áreas de trabajo y de los centros comerciales, trabajar en casa, laborar más tiempo en menos días, unirse a un grupo que comparta automóviles o fundar uno, utilizar el transporte público, combinar tareas en un solo viaje y planearlas, evitar las horas pico y los caminos con tránsito pesado y muchos semáforos*, y sencillamente *caminar* o *viajar en bicicleta* a lugares cercanos, lo cual trae el beneficio adicional de buena salud y condición física. Manejar solamente cuando es necesario es la mejor manera de ahorrar combustible y dinero, así como cuidar el ambiente.

 Manejar eficientemente empieza antes de comprar un coche, tal como criar buenos hijos empieza antes de casarse. La decisión de comprar tomada en este momento afectará el consumo de combustible durante muchos años. Bajo condiciones promedio de manejo, el dueño de un vehículo que rinda 30 mpg gastará \$400 menos cada año en combustible que el dueño de un vehículo de 20 mpg (suponiendo un costo del combustible de \$2.00 por galón y 12 000 millas de manejo por año). Si se conserva un vehículo durante 5 años, el de 30 mpg, ahorrará \$2 000 durante este periodo (Fig. 9-58). El consumo de combustible de un coche depende de muchos factores, como el *tipo de vehículo*, *peso*, *tipo de transmisión*, *tamaño* y *eficiencia del motor* y de los *accesorios* y *opciones instaladas*. Los automóviles de combustible más eficiente son automóviles compactos con diseño aerodinámico y un motor pequeño, transmisión manual, área frontal pequeña (la altura por el ancho del coche) y accesorios esenciales.

 A velocidades permitidas en autopista, la mayor parte del combustible es usado para vencer la fuerza de arrastre aerodinámica o la resistencia del aire al movimiento, que es la fuerza necesaria para mover el vehículo a través del aire. Esta fuerza de resistencia es proporcional al coeficiente de arrastre y al área frontal; por lo tanto, para un área frontal determinada, un vehículo con apariencia de saeta diseñado aerodinámicamente y con líneas de contorno que coincidan con las de la corriente del aire tiene un coeficiente menor de arrastre y en consecuencia mejor economía de combustible que un vehículo parecido a una caja con esquinas agudas (Fig. 9-59). De acuerdo con esta generalización, un automóvil compacto tiene un área frontal menor y por lo tanto mejor economía de combustible en comparación con la de un automóvil grande.

 Mover el *peso extra* requiere más combustible y en consecuencia daña la economía de combustible. Así, el vehículo más ligero es más eficiente. Tam**CAPÍTULO 9 535**

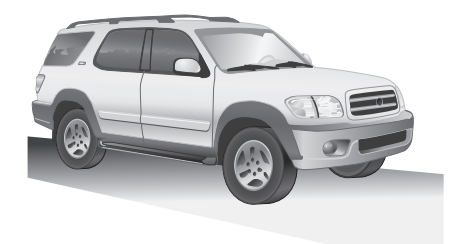

#### **FIGURA 9-57**

El automóvil promedio en Estados Unidos es conducido alrededor de 12 000 millas por año, utiliza cerca de 600 galones de gasolina, equivalente a un costo de \$1 200 a \$2.00/gal.

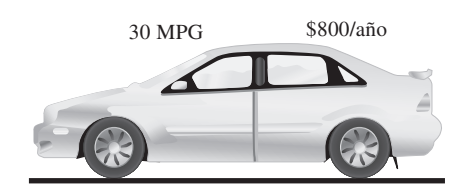

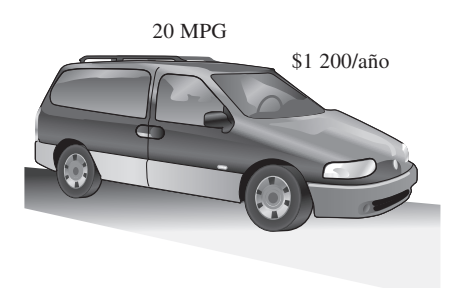

#### **FIGURA 9-58**

Bajo condiciones promedio de manejo, el dueño de un vehículo de 30 mpg gastará \$400 menos cada año en combustible en comparación con el dueño de un vehículo de 20 mpg (suponiendo \$2.00/gal y 12 000 millas/año).

#### **CICLOS DE POTENCIA DE GAS 536**

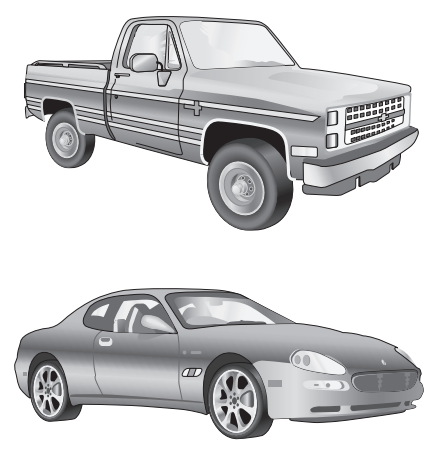

### **FIGURA 9-59**

Los vehículos diseñados aerodinámicamente tienen un coeficiente de arrastre menor y por lo tanto mejor economía de combustible que los vehículos que parecen cajas con esquinas agudas.

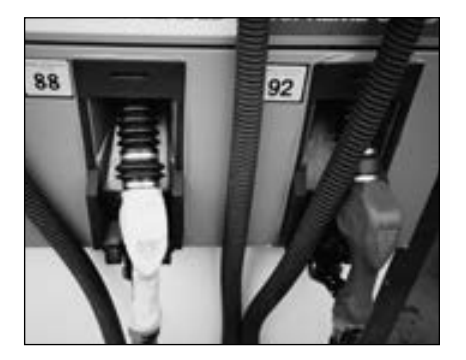

### **FIGURA 9-60**

A pesar de las implicaciones que traen consigo los nombres ostentosos, un combustible con un número de octanaje más alto no es un mejor combustible; simplemente es más caro.

*© Vol. 21/PhotoDisc/Getty RF.*

bién, como regla general, mientras mayor es el motor mayor es su tasa de consumo de combustible. Entonces, es lógico esperar que un coche con un motor de 1.8 L sea más eficiente en consumo que uno con un motor de 3.0 L. Para un cierto tamaño de motor, los *motores diesel* operan con relaciones de compresión mucho más altas que los de gasolina, por lo tanto son inherentemente más eficientes en su consumo. Las *transmisiones manuales* son por lo general más eficientes que las automáticas, pero éste no es siempre el caso. Un automóvil con transmisión automática generalmente utiliza 10 por ciento más combustible que otro con transmisión manual, debido a las pérdidas asociadas con la conexión hidráulica entre el motor y la transmisión, así como el peso adicional. Las transmisiones con un *engrane de sobremarcha* (encontrado en transmisiones automáticas de cuatro velocidades y en las manuales de cinco velocidades) ahorran combustible y reducen el ruido y el desgaste del motor durante la conducción en carretera, reduciendo las rpm del motor mientras que mantienen la misma velocidad del vehículo.

 La *tracción delantera* ofrece mejor tracción (debido al peso del motor sobre las ruedas delanteras), peso reducido del vehículo y por lo tanto mejor economía de combustible, con el beneficio adicional de tener mayor espacio en el compartimiento de pasajeros. Los mecanismos de conducción en las cuatro ruedas ofrecen mejor tracción y frenado, por lo tanto una conducción más segura sobre grava suelta y caminos resbaladizos, ya que transmiten torsión para las cuatro ruedas. Sin embargo, la seguridad adicional conlleva un incremento de peso, ruido y costo, y un decremento en la economía de combustible. Las *llantas radiales* generalmente disminuyen el consumo de combustible de 5 a 10 por ciento al reducir la resistencia al rodaje, pero su presión debe ser verificada regularmente ya que pueden verse normales y tenerla baja. El *control de crucero* ahorra combustible durante los viajes largos en caminos abiertos y manteniendo una velocidad estable. Las *ventanas oscuras* y los colores interiores y exteriores claros reducen la ganancia de calor solar, y por ende la necesidad de aire acondicionado.

### **ANTES DE CONDUCIR**

Realizar ciertas cosas antes de empezar a conducir pueden producir una diferencia significativa sobre el costo de combustible del vehículo cuando éste se halla en funcionamiento. A continuación analizamos algunas medidas como utilizar el tipo correcto de combustible, minimizar la marcha ociosa, quitar el peso extra y mantener las llantas correctamente infladas.

### **Utilice combustible con el número mínimo de octanaje recomendado por el fabricante del vehículo**

Muchos conductores compran el combustible premium de más alto costo, porque piensan que es mejor para el motor. La mayoría de los coches actuales están diseñados para operar con combustible regular sin plomo. Si el manual de operación no pide combustible premium, utilizar gasolina que no sea la regular es simplemente un desperdicio de dinero. El índice de octano no es una medida de la "potencia" o "calidad" del combustible, es sencillamente una medida de la resistencia del combustible al cascabeleo (golpeteo) del motor causado por la combustión prematura. A pesar de las implicaciones de nombres ostentosos como "premium", "súper" o "potencia máxima", un combustible con un número de octanaje más alto no es un mejor combustible, sino solamente uno más caro debido al procesamiento extra requerido para aumentar el índice de octano (Fig. 9-60). Si empiezan a cascabelear, los automóviles viejos pueden requerir aumentar un nivel del índice de octano recomendado para un automóvil nuevo.

### **No sobrellenar el tanque de gasolina**

Llenar de más el tanque de combustible puede hacer que el combustible fluya en sentido contrario durante el bombeo. En climas cálidos, un tanque sobrelleno también puede hacer que el nivel de combustible rebose debido a la expansión térmica. Esto desperdicia combustible, contamina el ambiente y puede dañar la pintura del vehículo. Asimismo, los tapones del tanque de combustible que no sellan bien permitirán que se pierda algo de gasolina por evaporación. Comprar combustible en clima fresco, como en las mañanas, minimizará las pérdidas evaporativas. Cada galón de combustible derramado o evaporado emite tantos hidrocarburos al aire como 7 500 millas de manejo.

### **Estacione en el garaje**

El motor de un automóvil estacionado en el garaje durante la noche estará más tibio a la mañana siguiente. Esto reducirá los problemas asociados con el periodo de calentamiento, como arranque, consumo excesivo de combustible y contaminación ambiental. En un clima caliente un garaje bloqueará la luz directa del sol y reducirá la necesidad de usar el aire acondicionado.

### **Arranque el automóvil correctamente y evite la marcha en vacío extendida**

Con los automóviles actuales no es necesario cebar primero el motor bombeando el pedal del acelerador repetidamente antes de arrancar; esto sólo desperdicia combustible. Calentar el motor tampoco es necesario. Tenga en mente que un motor en marcha en vacío desperdicia combustible y contamina el ambiente. No acelere un motor frío para calentarlo, ya que se calentará más rápidamente en el camino bajo carga ligera, mientras que el convertidor catalítico comenzará a funcionar más pronto. Comience a manejar tan pronto como el motor esté encendido, pero evite la aceleración rápida y el manejo en carretera antes de que el motor, y por ende el aceite, se calienten completamente para evitar el desgaste del motor.

 En un clima frío el periodo de calentamiento es mucho más largo, el consumo de combustible durante el calentamiento es mayor y las emisiones por el escape también aumentan. Por ejemplo, a –20 °C un automóvil debe ser conducido por lo menos a lo largo de 3 millas para calentarse completamente. Un motor de gasolina utilizará hasta 50 por ciento más combustible durante el calentamiento que lo requerido una vez caliente. Las emisiones contaminantes por el escape de un motor frío durante el calentamiento son mucho mayores ya que los convertidores catalíticos no funcionan correctamente antes de alcanzar su temperatura normal de operación, la cual es de alrededor de 390 °C.

### **No lleve peso innecesario en o sobre el vehículo**

Quite cualquier nieve o hielo del vehículo y evite llevar artículos innecesarios, especialmente los que sean pesados (como cadenas para nieve, llantas viejas, libros) en el compartimiento de pasajeros, en la cajuela o en el área de carga del vehículo (Fig. 9-61). Esto desperdicia combustible ya que requiere combustible extra para mover el peso adicional. Un peso extra de 100 lbm disminuye la economía de combustible del automóvil entre 1 y 2 por ciento.

 Algunas personas encuentran conveniente utilizar una canastilla o cofre en el techo para tener espacio adicional de carga. Sin embargo, si debe llevar artículos extra, colóquelos dentro del vehículo y no en las canastillas del techo, así se reduce el arrastre. La nieve que se acumula en un vehículo y distorsiona su forma debe ser retirada por la misma razón. Una canastilla de techo cargada puede

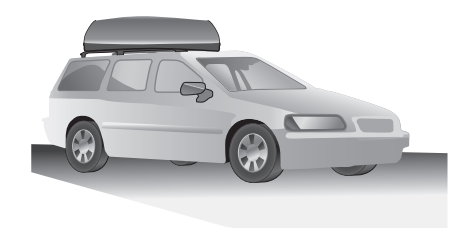

### **FIGURA 9-61**

Una canastilla cargada en el techo de un coche aumenta el consumo de combustible hasta 5 por ciento cuando se conduce en carretera.

#### **CICLOS DE POTENCIA DE GA 538**

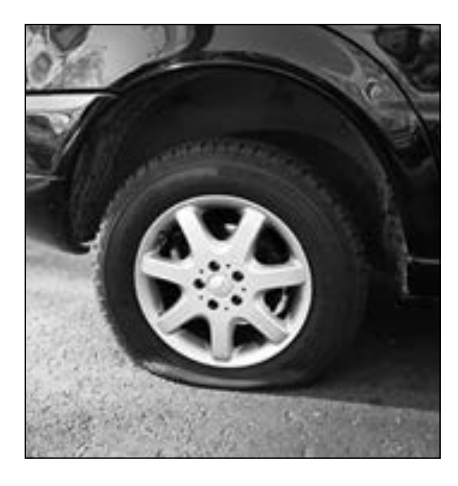

**FIGURA 9-62**

Las llantas subinfladas frecuentemente causan que el consumo de combustible de los vehículos aumente en 5 o 6 por ciento.

*© The McGraw-Hill Companies / fotógrafo Jill Braaten.*

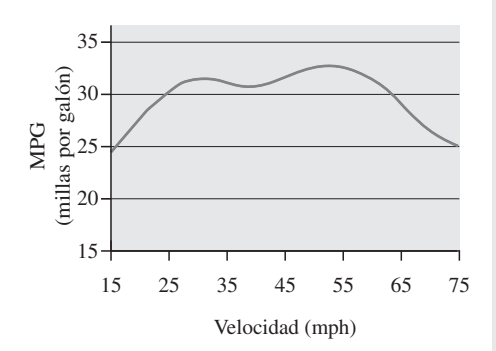

### **FIGURA 9-63**

El arrastre aerodinámico aumenta y, en consecuencia, la economía de combustible disminuye rápidamente a velocidades superiores a las 55 mph.

*Fuente: EPA y Departamento de Energía de Estados Unidos.*

incrementar el consumo de combustible por hasta 5 por ciento durante la conducción en carretera. Hasta la canastilla vacía más aerodinámica incrementará el arrastre aerodinámico, por lo tanto el consumo de combustible. En consecuencia, la canastilla deberá ser retirada cuando no se necesite.

### **Mantenga las llantas infladas a la presión máxima recomendada**

Mantener las llantas infladas correctamente es una de las cosas más fáciles y más importantes que uno puede hacer para mejorar la economía de combustible. Si hay un rango recomendado por el fabricante, deberá usarse la presión más alta para maximizar la economía de combustible. La presión de las llantas debe ser revisada cuando éstas estén frías, ya que la presión cambia con la temperatura (aumenta 1 psi por cada elevación de 10 °F en la temperatura, ya sea por el ambiente o por la fricción del camino). Las llantas infladas sin la presión necesaria se calientan y ponen en riesgo la seguridad, causan su desgaste prematuro, afectan adversamente el manejo del vehículo y dañan la economía de combustible al aumentar la resistencia al rodaje. Las llantas sobreinfladas causan un viaje sobresaltado e incómodo y hacen que se desgasten de manera dispareja. Las llantas pierden alrededor de 1 psi de presión por mes debido a que golpean agujeros, topes y banquetas. Por lo tanto, la presión de éstas deberá verificarse por lo menos cada mes. Una llanta subinflada en una cantidad de 2 psi resultará en un incremento del 1 por ciento en el consumo de combustible (Fig. 9-62). Las llantas subinfladas frecuentemente causan que el consumo de combustible de los vehículos aumente de 5 a 6 por ciento.

 También es importante mantener las ruedas alineadas. Manejar un vehículo con las ruedas delanteras desalineadas incrementa la resistencia al rodaje y por lo tanto el consumo de combustible, además de que causa problemas de manejo y desgaste disparejo. Así, las ruedas deberán alinearse correctamente cuando sea necesario.

### **MIENTRAS MANEJA**

Los hábitos de manejo pueden producir una diferencia significativa en la cantidad utilizada de combustible. Manejar sensatamente y practicar algunas técnicas de conducción eficiente en combustible como las que se analizan a continuación incrementará la economía de combustible por más de 10 por ciento.

### **Evitar arranques bruscos y frenados repentinos**

A pesar de la emoción que puedan producir, los arrancones "de liebre", abruptos y agresivos, desperdician combustible, desgastan las llantas, ponen en riesgo la seguridad y son más dañinos para los componentes y conectores del vehículo. Los frenados en los que las llantas rechinan desgastan prematuramente las balatas de freno y pueden causar que el conductor pierda el control del vehículo. Los arranques y frenados suaves ahorran gasolina, reducen el desgaste y la contaminación, al tiempo que son más seguros y demuestran más cortesía para con los demás conductores.

### **Maneje a velocidades moderadas**

Evitar las altas velocidades en los caminos abiertos da como resultado una conducción más segura y mejor economía de combustible. Al conducir en carretera, más de 50 por ciento de la potencia producida por el motor es utilizada para vencer el arrastre aerodinámico (es decir, para hacer a un lado el aire). El arrastre aerodinámico y por lo tanto el consumo de combustible aumentan rápidamente a velocidades por encima de las 55 mph, como se muestra en la figura 9-63. En promedio, un automóvil utiliza alrededor de 15 por ciento más combustible a 65 mph, y 25 por ciento más a 70 mph de lo que requiere a 55 mph. (Un automóvil emplea cerca de 10 por ciento más combustible a 100 km/h y 20 por ciento más a 110 km/h de lo que requiere a 90 km/h.)

 El análisis anterior no debe llevarnos a concluir que mientras más baja es la velocidad mejor es la economía de combustible, porque no es así. El número de millas que puede conducirse por galón de combustible cae rápidamente a velocidades inferiores a las 30 mph (o 50 km/h), como se aprecia en la gráfica. Además, las velocidades menores al flujo del tránsito pueden causar un riesgo. Por lo tanto, un automóvil deberá manejarse a velocidades moderadas para una economía óptima de combustible.

### **Mantener velocidad constante**

El consumo de combustible permanece en un mínimo durante la conducción estable a velocidades moderadas. Considere que cada vez que presiona fuertemente el acelerador, más combustible es bombeado hacia el motor. El vehículo debe acelerarse gradual y suavemente ya que durante la aceleración rápida es rociado combustible extra dentro del motor. El uso del control de crucero en viajes por autopista puede ayudar a mantener una velocidad constante y a reducir el consumo de combustible. El manejo estable es también más seguro, menos dañino para los nervios y mejor para el corazón.

### **Anticipe el tránsito y evite acercarse a otros coches**

Un conductor puede reducir su consumo de combustible hasta en un 10 por ciento si anticipa las condiciones del tránsito y ajustando su velocidad adecuadamente, evitando acercarse mucho a otros coches y por lo tanto el frenado y la aceleración innecesarios (Fig. 9-64). Las aceleraciones y desaceleraciones desperdician combustible. El frenado y las detenciones abruptas pueden minimizarse, por ejemplo, no siguiendo demasiado cerca a los otros vehículos y desacelerando gradualmente cuando se aproxime a una luz roja, una señal de alto o al tránsito lento. Este estilo relajado de conducir es más seguro, ahorra combustible y dinero, reduce la contaminación, disminuye el desgaste en llantas y frenos y es apreciado por los demás conductores. Darse suficiente tiempo para llegar a su destino ayuda a resistir el deseo de aproximarse demasiado.

## **Evitar aceleraciones y frenados repentinos (excepto en emergencias)**

Acelere gradual y suavemente cuando rebase otros vehículos o cuando se incorpore al tránsito más rápido. Bombear o pisar a fondo el acelerador al manejar hace que el motor cambie al "modo de enriquecimiento de combustible", operación que desperdicia combustible. Cuando se conduce en la ciudad, casi la mitad de la potencia del motor se emplea para acelerar. Cuando se acelera en vehículos con cambios de velocidad, las revoluciones por minuto (rpm) del motor se deben mantener al mínimo. El frenado desperdicia la energía mecánica producida por el motor y desgasta las balatas.

## **Evite apoyar los pies en los pedales de embrague o freno mientras maneja**

Descansar el pie izquierdo en el pedal del freno aumenta la temperatura de los componentes del freno y reduce su eficacia y su vida de servicio al tiempo que desperdicia combustible. De manera similar, descansar el pie izquierdo en el pedal de embrague reduce la presión sobre el disco de embrague, haciendo que se deslice y desgaste prematuramente, desperdiciando combustible.

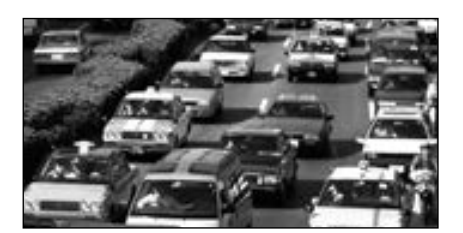

**FIGURA 9-64**

El consumo de combustible puede disminuirse hasta 10 por ciento previniendo las condiciones del tránsito y con una conducción adecuada.

*© Vol. 23/PhotoDisc/Getty RF.*

#### **CICLOS DE POTENCIA DE GAS 540**

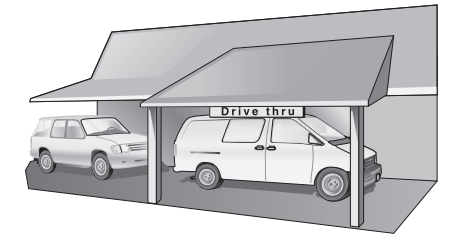

### **FIGURA 9-65**

La marcha en vacío innecesaria durante esperas largas desperdicia combustible, cuesta dinero y contamina el aire.

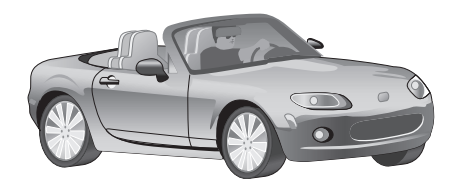

### **FIGURA 9-66**

El aire acondicionado aumenta el consumo de combustible de 3 a 4 por ciento durante el manejo en autopista y crece a 10 por ciento cuando se conduce en la ciudad.

# **Utilizar la velocidad más alta (sobremarcha) al conducir en autopista**

La sobremarcha mejora la economía de combustible durante la conducción en autopista, disminuyendo la velocidad (o rpm) del motor del vehículo. La velocidad más baja del motor reduce el consumo de combustible por unidad de tiempo así como el desgaste del motor. Por lo tanto, la sobremarcha (la quinta velocidad en automóviles equipados con transmisión manual con sobremarcha) deberá utilizarse tan pronto como la velocidad del vehículo sea lo suficientemente alta.

# **Apague el motor en lugar de tenerlo en marcha en vacío**

La marcha en vacío innecesaria durante esperas largas (por ejemplo, durante el servicio en una ventanilla de acceso desde el automóvil, o al hallarse detenido en el tránsito, etc.) desperdicia combustible, contamina el aire y causa desgaste del motor (más desgaste que en el manejo) (Fig. 9-65). Por lo tanto, el motor deberá apagarse en lugar de tenerlo en marcha en vacío, ya que más de un minuto de este tipo de marcha consume mucho más combustible que reencender el motor. El consumo de combustible en las colas de las ventanillas de acceso desde el automóvil y la contaminación emitida pueden evitarse totalmente estacionando el coche y entrando a pie al establecimiento.

# **Use esporádicamente el aire acondicionado**

El aire acondicionado consume considerable potencia, por lo tanto aumenta el consumo de combustible por 3 o 4 por ciento durante la conducción en autopista y en 10 por ciento durante la conducción en la ciudad (Fig. 9-66). La mejor alternativa al aire acondicionado es abrir el sistema de ventilación (comúnmente, esto se consigue al hacer funcionar el aire acondicionado en el modo "económico") y manteniendo cerradas las ventanas y el techo. Esta medida será adecuada para lograr comodidad cuando se está en un clima agradable y ahorrará el máximo de combustible, ya que el compresor del acondicionador de aire estará apagado. Sin embargo, en un clima más cálido la ventilación no puede suministrar un efecto refrescante adecuado. En tal caso puede conseguirse comodidad abriendo las ventanillas o el techo, lo cual es una alternativa viable para el manejo en la ciudad, pero no en carretera, ya que el arrastre aerodinámico causado por las ventanillas o el techo abiertos a las velocidades de carretera consume más combustible que el aire acondicionado. Por lo tanto, a velocidades de carretera, las ventanillas o el techo deberán estar cerrados y el aire acondicionado encendido para ahorrar combustible. Éste es el caso para automóviles más modernos, diseñados aerodinámicamente.

 La mayoría de los sistemas de aire acondicionado tienen una posición de "máxima" o de "recirculación" que reduce la cantidad de aire exterior caliente que debe enfriarse, y por ende el consumo de combustible para acondicionamiento de aire. Una medida pasiva para reducir la necesidad de aire acondicionado es estacionar el vehículo en la sombra y dejar las ventanas ligeramente abiertas para permitir la circulación de aire.

### **DESPUÉS DE CONDUCIR**

Usted no puede ser una persona eficiente y lograr mucho a menos que tenga buen cuidado de sí mismo (comiendo bien, manteniendo su condición física, acudiendo a revisiones médicas, etc.), y los coches no son la excepción. El mantenimiento regular mejora el desempeño, aumenta el rendimiento de combustible, reduce la contaminación, baja los costos de reparación y extiende la vida del motor. Un

**CAPÍTULO 9 541**

poco de tiempo y dinero ahorrado ahora puede costar mucho posteriormente debido a gastos mayores de combustible, reparación y reemplazo.

 Un mantenimiento adecuado como *verificar los niveles de fluidos (aceite del motor, refrigerante, transmisión, frenos, dirección hidráulica, limpiaparabrisas, etc.), revisar la tensión de todas las bandas y la formación de grietas en mangueras, bandas y alambres, así como mantener las llantas infladas correctamente, lubricar los componentes móviles y reemplazar los filtros de aire, combustible o aceite que se hallan tapados,* maximizará la eficiencia de combustible (Fig. 9-67). Los filtros de aire tapados aumentan el consumo de combustible (hasta en un 10 por ciento) y la emisión de contaminantes, además de restringir el flujo de aire hacia el motor, por lo tanto deben ser reemplazados. El automóvil debe ser afinado regularmente a menos que tenga controles electrónicos y un sistema de inyección de combustible. Las altas temperaturas (que pueden deberse a un mal funcionamiento del ventilador de enfriamiento) deben evitarse, ya que causan el deterioro del aceite y por lo tanto el desgaste excesivo del motor, así como las bajas temperaturas (las cuales pueden deberse a un mal funcionamiento del termostato) pueden extender el periodo de calentamiento del motor y evitar que éste alcance sus condiciones óptimas de operación. Ambos efectos reducirán la economía de combustible.

 El aceite limpio extiende la vida del motor reduciendo el desgaste causado por la fricción, elimina ácidos, sarro y otras sustancias que lo dañan, mejora el desempeño, reduce tanto el consumo de combustible como la contaminación del aire. El aceite también ayuda a enfriar el motor, suministrar un sello entre las paredes de los cilindros y los émbolos, y evita que el motor se oxide. Por lo tanto, el aceite y el filtro de aceite deben cambiarse de acuerdo a lo recomendado por el fabricante del vehículo. Los aceites eficientes en combustible (indicados por la etiqueta "API Eficiente en Energía") contienen ciertos aditivos que reducen la fricción e incrementan la economía de combustible del vehículo en 3 por ciento o más.

 En suma, una persona puede ahorrar combustible y dinero, y proteger el ambiente, *comprando un vehículo energéticamente eficiente, minimizando la cantidad de manejo, siendo consciente del combustible cuando maneja y dándole mantenimiento adecuado.* Estas medidas tienen los beneficios adicionales de mejor seguridad, costos reducidos de mantenimiento y vida extendida del vehículo.

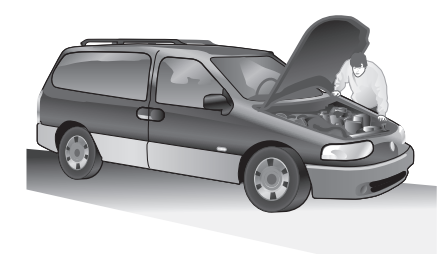

#### **FIGURA 9-67**

Un mantenimiento adecuado maximiza la eficiencia del combustible y alarga la vida del motor.

### **RESUMEN**

Un ciclo durante el cual se produce una cantidad neta de trabajo recibe el nombre de *ciclo de potencia*, y un ciclo de potencia durante el cual el fluido de trabajo permanece en todo momento como un gas se denomina *ciclo de potencia de gas*. El ciclo más eficiente que opera entre una fuente a temperatura  $T_H$  y un sumidero a temperatura  $T_L$  es el ciclo de Carnot y su eficiencia térmica está dada por

$$
\eta_{\text{tér,Carnot}} = 1 - \frac{T_L}{T_H}
$$

 Los ciclos reales de gas son bastante complejos. Los cálculos utilizados para simplificar su análisis se conocen como *suposiciones de aire estándar*. Bajo estas suposiciones se considera que todos los procesos serán internamente reversibles; se supone que el fluido de trabajo será aire, el cual se comporta como un gas ideal, mientras que los procesos de combustión y escape se sustituyen por procesos de adición y rechazo de calor, respectivamente. Las suposiciones de aire estándar se denominan *suposiciones de aire estándar frío* si se supone también que el aire va a tener calores específicos a temperatura ambiente.

 En las máquinas reciprocantes, la *relación de compresión r*  y la *presión media efectiva* PME se definen como

$$
r = \frac{V_{\text{max}}}{V_{\text{min}}} = \frac{V_{\text{PMI}}}{V_{\text{PMS}}}
$$

$$
\text{PME} = \frac{W_{\text{neto}}}{V_{\text{max}} - V_{\text{min}}}
$$

 El *ciclo de Otto* es el ciclo ideal para las máquinas reciprocantes de encendido por chispa y se compone de cuatro procesos internamente reversibles: compresión isentrópica, adición de calor a volumen constante, expansión isentrópica y rechazo de calor a volumen constante. Bajo las suposiciones de aire estándar frío, la eficiencia térmica del ciclo de Otto **CICLOS DE POTENCIA DE GAS 542**

$$
\eta_{\text{tér, Otto}} = 1 - \frac{1}{r^{k-1}}
$$

ideal es donde *r* es la relación de compresión y *k* es la relación de calores específicos  $c_p/c_v$ .

 El *ciclo Diesel* es el ciclo ideal para las máquinas reciprocantes de encendido por compresión. Este ciclo es muy similar al de Otto, excepto en que el proceso de adición de calor a volumen constante se reemplaza por un proceso de adición de calor a presión constante. Su eficiencia térmica bajo las suposiciones de aire estándar frío es

$$
\eta_{\text{tér, Diesel}} = 1 - \frac{1}{r^{k-1}} \left[ \frac{r_c^k - 1}{k(r_c - 1)} \right]
$$
\n
$$
\text{de un ciclo } \text{Brayton ideal} \text{ con regeneración se}
$$
\n
$$
\eta_{\text{tér, Diesel}} = 1 - \left( \frac{T_1}{r} \right) (r_r)^{(k-1)/k}
$$

donde *rc* es la *relación de corte de admisión*, definida como la relación de los volúmenes de cilindro después y antes del proceso de combustión.

 Los *ciclos Stirling* y *Ericsson* son dos ciclos totalmente reversibles que incluyen un proceso de adición de calor isotérmico a  $T_H$  y un proceso de rechazo de calor isotérmico a  $T_L$ . Difieren del ciclo de Carnot en que los dos procesos isentrópicos son sustituidos por dos de regeneración a volumen constante en el ciclo Stirling y por dos de regeneración a presión constante en el ciclo Ericsson. Ambos ciclos utilizan *regeneración*, un proceso durante el cual se transfiere calor a un dispositivo de almacenamiento de energía térmica (denominado *regenerador*) durante una parte del ciclo y después se transfiere de nuevo al fluido de trabajo durante otra parte del ciclo.

 El ciclo ideal para las máquinas modernas de turbinas de gas es el *ciclo Brayton*, que está compuesto por cuatro procesos internamente reversibles: compresión isentrópica (en un compresor), adición de calor a presión constante, expansión isentrópica (en una turbina) y rechazo de calor a presión constante. Bajo las suposiciones de aire estándar frío, su eficiencia térmica es

$$
\eta_{\text{tér,Brayton}} = 1 - \frac{1}{r_p^{(k-1)/k}}
$$

donde  $r_p = P_{\text{max}}/P_{\text{min}}$  es la relación de presión y *k* es la relación de calores específicos. La eficiencia térmica de un ciclo Brayton simple aumenta con la relación de presión.

 La desviación del compresor y de la turbina reales respecto de los isentrópicos idealizados puede tomarse en cuenta con exactitud si se utilizan sus eficiencias isentrópicas, definidas como

y

$$
\eta_C = \frac{w_s}{w_a} \cong \frac{h_{2s} - h_1}{h_{2a} - h_1}
$$

*ws*

$$
\eta_T = \frac{w_a}{w_s} \cong \frac{h_3 - h_{4a}}{h_3 - h_{4s}}
$$

donde los estados 1 y 3 son los estados de entrada, 2*a* y 4*a* son los estados reales de salida, y 2*s* y 4*s* son los estados isentrópicos de salida.

 En las máquinas de turbina de gas, la temperatura de los gases de escape que salen de la turbina a menudo es considerablemente más alta que la temperatura del aire a la salida del compresor. Por lo tanto, el aire de alta presión que sale del compresor se puede calentar transfiriéndole calor de los gases calientes de escape de turbina en un intercambiador de calor a contraflujo, que también se conoce como *regenerador*. El grado en el que un regenerador se acerca a un regenerador ideal se llama la *eficacia* o *efectividad*  $\epsilon$  y se define como

$$
\epsilon = \frac{q_{\text{regen,real}}}{q_{\text{regen,m\'ax}}}
$$

Bajo suposiciones de aire estándar frío, la eficiencia térmica de un ciclo Brayton ideal con regeneración se vuelve

$$
\eta_{\text{tér,regen}} = 1 - \left(\frac{T_1}{T_3}\right) (r_p)^{(k-1)/4}
$$

donde  $T_1$  y  $T_3$  son las temperaturas mínima y máxima, respectivamente, en el ciclo.

 La eficiencia térmica del ciclo Brayton se puede también aumentar utilizando *compresión en etapas múltiples con interenfriamiento, y expansión en etapas múltiples con recalentamiento.* El consumo de trabajo por el compresor se minimiza cuando se mantienen relaciones de presión iguales a través de cada etapa. Este procedimiento también maximiza la producción de trabajo por la turbina.

 Los motores de turbina de gas se usan de manera extensa para accionar aviones porque son ligeros y compactos y tienen una alta relación de potencia a peso. El *ciclo de propulsión por reacción* ideal se distingue del ciclo Brayton ideal simple en que los gases se expanden parcialmente en la turbina. Los gases que salen de la turbina a una presión relativamente alta se aceleran posteriormente en una tobera para proporcionar el empuje necesario para propulsar el avión.

El *empuje neto* que desarrolla el motor es

$$
F = \dot{m}(V_{\text{salida}} - V_{\text{entrada}})
$$

donde *m .* es el flujo másico de los gases, *V*salida es la velocidad de salida de los gases de escape y  $V_{\text{entrada}}$  es la velocidad de entrada del aire, ambas relativas al avión.

 La potencia desarrollada por el empuje del avión se llama la *potencia de propulsión W. <sup>P</sup>*, y está dada por #

$$
\dot{W}_P = \dot{m} (V_{\text{salida}} - V_{\text{entrada}}) V_{\text{avión}}
$$

La *eficiencia de propulsión* es una medida de la eficiencia con la que se convierte la energía liberada durante el proceso de combustión en energía de propulsión, y se define como #

$$
\eta_P = \frac{\text{Potencia de propulsión}}{\text{Razón de suninistro de energía}} = \frac{\dot{W}_P}{\dot{Q}_{\text{entrada}}}
$$

Para un ciclo ideal que incluye transferencia de calor sólo con una fuente a  $T_H$  y un sumidero a  $T_L$ , la destrucción de exergía es

$$
x_{\text{destr}} = T_0 \left( \frac{q_{\text{salida}}}{T_L} - \frac{q_{\text{entrada}}}{T_H} \right)
$$

### **REFERENCIAS Y LECTURAS RECOMENDADAS**

- **1.** V. D. Chase, "Propfans: A New Twist for the Propeller", *Mechanical Engineering*, noviembre, 1986, pp. 47-50.
- **2.** C. R. Ferguson y A. T. Kirkpatrick, *Internal Combustion Engines: Applied Thermosciences*, 2a. ed., Wiley, Nueva York, 2000.
- **3.** R. A. Harmon, "The Keys to Cogeneration and Combined Cycles", *Mechanical Engineering*, febrero, 1988, pp. 64-73.
- **4.** J. Heywood, *Internal Combustion Engine Fundamentals*, McGraw-Hill, Nueva York, 1988.
- **5.** L. C. Lichty, *Combustion Engine Processes*, McGraw-Hill, Nueva York, 1967.
- **6.** H. McIntosh, "Jumbo Jet", *10 Outstanding Achievements 1964-1989*, National Academy of Engineering, Washington, D.C., 1989, pp. 30-33.
- **7.** W. Pulkrabek, *Engineering Fundamentals of the Internal Combustion Engine*, 2a. ed., Upper Saddle River, Prentice-Hall, Nueva Jersey, 2004.
- **8.** W. Siuru, "Two-Stroke Engines: Cleaner and Meaner", *Mechanical Engineering*, junio, 1990, pp. 66-69.
- **9.** C. F. Taylor, *The Internal Combustion Engine in Theory and Practice*, M.I.T. Press, Cambridge, Massachussets, 1968.

### **PROBLEMAS\***

### **Ciclos real e ideal, ciclo de Carnot, suposiciones de aire estándar y motores reciprocantes**

**9-1C** ¿Cómo se compara, en general, la eficiencia térmica de un ciclo ideal con la de uno de Carnot que opera entre los mismos límites de temperatura?

**9-2C** ¿Qué representa el área encerrada por un ciclo en un diagrama *P-v*? ¿Qué pasa en el caso de un diagrama *T-s*?

**9-3C** ¿Qué son las suposiciones de aire estándar?

**9-4C** ¿Cuál es la diferencia entre las suposiciones de aire estándar y las de aire estándar frío?

**9-5C** ¿Cuál es la diferencia entre el volumen de espacio libre y el volumen desplazado de los motores reciprocantes?

**9-6C** Defina la relación de compresión para motores reciprocantes.

**9-7C** ¿Cómo se define la presión media efectiva para motores reciprocantes?

**9-8C** ¿La presión media efectiva en un motor de automóvil en operación puede ser menor que la presión atmosférica?

**9-9C** Cuando un carro se vuelve viejo, ¿cambia su relación de compresión? ¿Qué sucede con la presión media efectiva?

**9-10C** ¿Cuál es la diferencia entre los motores de encendido por chispa y los de encendido por compresión?

**9-11C** Defina los siguientes términos relacionados con motores reciprocantes: carrera, calibre, punto muerto superior y volumen de espacio libre.

**9-12E** ¿Cuál es la eficiencia térmica máxima posible de un ciclo de potencia de gas cuando se usan depósitos de energía térmica a 940 °F y 40 °F?

**9-13** Se ejecuta un ciclo de aire estándar con calores específicos constantes en un sistema cerrado de cilindro-émbolo, y está compuesto de los siguientes tres procesos:

- 1-2 Compresión isentrópica, con una relación de compresión  $r = 6$ ,  $T_1 = 27$  °C y  $P_1 = 100$  kPa.
- 2-3 Adición de calor a presión constante.
- 3-1 Rechazo de calor a volumen constante.

Suponga que el aire tiene propiedades constantes con  $c_v = 0.718$ kJ/kg  $\cdot$  K,  $c_p = 1.005$  kJ/kg  $\cdot$  K,  $R = 0.287$  kJ/kg  $\cdot$  K y  $k = 1.4$ .

- *a*) Trace los diagramas *P-v* y *T-s* para este ciclo.
- *b*) Determine la relación de trabajo de retroceso para este ciclo.

**9-14** Se ejecuta un ciclo de aire estándar dentro de un sistema cerrado de cilindro-émbolo, y consiste en tres procesos como sigue:

- 1-2 Adición de calor con *V* = *constante* de 100 kPa y 27 °C a 700 kPa.
- 2-3 Expansión isotérmica hasta que  $V_3 = 7V_2$ .
- 3-1 Rechazo de calor al estado inicial con *P* = *constante*.

Suponga que el aire tiene propiedades constantes con  $c_v = 0.718$ kJ/kg · K,  $c_p = 1.005$  kJ/kg · K,  $R = 0.287$  kJ/kg · K y  $k = 1.4$ .

- *a*) Muestre el ciclo sobre los diagramas *P-v* y *T-s.*
- *b*) Determine la relación de trabajo de compresión al de expansión (relación de trabajo de retroceso).
- *c*) Determine la eficiencia térmica del ciclo.

*Respuestas: b*) 0.440, *c*) 26.6 por ciento

**9-15** Un ciclo de potencia con gas ideal se lleva a cabo dentro de un sistema cerrado de émbolo-cilindro, y consiste en tres procesos como sigue:

1-2 Compresión isentrópica desde una temperatura inicial de 27 °C , con una relación de compresión de 6.

<sup>\*</sup> Los problemas marcados con "C" son preguntas de concepto y se exhorta a los estudiantes a contestarlas todas. Los problemas marcados con una "E" están en unidades inglesas, y quienes utilizan unidades SI pueden ignorarlos. Los problemas con un ícono  $\mathbb G$  son de comprensión y se recomienda emplear un software como EES para resolverlos.

#### **CICLOS DE POTENCIA DE GAS 544**

- 2-3 Expansión isotérmica (a temperatura constante) al volumen inicial.
- 3-1 Rechazo de calor a volumen constante al estado inicial.

Suponga que el gas tiene propiedades constantes con  $c_v = 0.6$  $kJ/kg \cdot K$ ,  $c_p = 0.9$  kJ/kg  $\cdot K$ ,  $R = 0.3$  kJ/kg  $\cdot K$  y  $k = 1.5$ .

- *a*) Trace los diagramas *P-v* y *T-s* para el ciclo.
- *b*) Determine la temperatura máxima del ciclo, en K.
- *c*) Calcule el trabajo de expansión, en kJ/kg.
- *d*) Calcule el trabajo de compresión, en kJ/kg.
- *e*) Calcule la eficiencia térmica del ciclo.

**9-16** Un ciclo de aire estándar con calores específicos variables se ejecuta en un sistema cerrado y está compuesto de los siguientes cuatro procesos:

- 1-2 Compresión isentrópica de 100 kPa y 22 °C a 600 kPa
- 2-3 Adición de calor a  $v = \text{constant}$ e hasta 1 500 K
- 3-4 Expansión isentrópica hasta 100 kPa

4-1 Rechazo de calor a  $P = \text{constant}$ e hasta el estado inicial

- *a*) Muestre el ciclo en diagramas *P-v* y *T*-*s*.
- *b*) Calcule la salida neta de trabajo por unidad de masa.

*c*) Determine la eficiencia térmica.

**9-17** Reconsidere el problema 9-16 y use el software EES (u otro) para estudiar el efecto que produce variar la temperatura después de la adición de calor a volumen constante de 1 500 K hasta 2 500 K. Grafique la salida neta de trabajo y la eficiencia térmica como función de la temperatura máxima del ciclo. Grafique los diagramas *T-s* y *P-v* para el ciclo cuando la máxima temperatura de éste es 1 500 K.

**9-18** Un ciclo de aire estándar se ejecuta en un sistema cerrado con 0.004 kg de aire y consiste de los siguientes tres procesos:

- 1-2 Compresión isentrópica de 100 kPa y 27 °C hasta 1 MPa
- 2-3 Adición de calor a  $P = constante$  en la cantidad de 2.76 kJ
- 3-1 Rechazo de calor a  $P = c_1 v + c_2$  hasta el estado inicial  $(c_1 \, y \, c_2)$  son constantes)
- *a*) Muestre el ciclo en diagramas *P-v* y *T*-*s*.
- *b*) Calcule el calor rechazado.
- *c*) Determine la eficiencia térmica.

Suponga calores específicos constantes a temperatura ambiente. *Respuestas: b*) 1.679 kJ, *c*) 39.2 por ciento

**9-19E** Un ciclo de aire estándar con calores específicos variables se ejecuta en un sistema cerrado y se compone de los siguientes cuatro procesos:

- 1-2 Adición de calor a  $v = constante$  de 14.7 psia y 80 °F en la cantidad de 300 Btu/lbm
- 2-3 Adición de calor a  $P = \text{constant}$ e hasta 3 200 R
- 3-4 Expansión isentrópica hasta 14.7 psia
- 4-1 Rechazo de calor a  $P = \text{constant}$ e hasta el estado inicial
- *a*) Muestre el ciclo en diagramas *P-v* y *T*-*s*.
- *b*) Calcule la entrada de calor total por unidad de masa.
- *c*) Determine la eficiencia térmica.

*Respuestas: b*) 612.4 Btu/lbm, *c*) 24.2 por ciento

**9-20E** Repita el problema 9-19E y use calores específicos constantes a temperatura ambiente.

**9-21** Considere un ciclo de Carnot ejecutado en un sistema cerrado con 0.6 kg de aire. Los límites de temperatura del ciclo son 300 y 1 100 K, y las presiones mínima y máxima que ocurren durante el ciclo son 20 y 3.000 kPa. Suponiendo calores específicos constantes, determine la producción neta de trabajo por ciclo.

**9-22** Considere un ciclo de Carnot ejecutado en un sistema cerrado con aire como fluido de trabajo. La presión máxima en el ciclo es 800 kPa y la temperatura máxima es 750 K. Si el decremento de entropía durante el proceso de rechazo isotérmico de calor es 0.25 kJ/kg · K, y la producción neta de trabajo es 100 kJ/kg, determine *a*) la presión mínima en el ciclo, *b*) el rechazo de calor en el ciclo y *c*) la eficiencia térmica del ciclo. *d*) Si un ciclo real de máquina térmica opera entre los mismos límites de temperatura y produce 5.200 kW de potencia para un flujo de aire de 90 kg/s, determine la eficiencia según la segunda ley en este ciclo.

**9-23** Un ciclo de Carnot de gas ideal usa aire como fluido de trabajo, recibe calor de un depósito térmico a 1 027 °C, se repite 1.500 veces por minuto y tiene una relación de compresión de 12. La relación de compresión se define como la relación de volúmenes durante el proceso de compresión isentrópica. Determine la temperatura máxima del depósito térmico de baja temperatura, la eficiencia térmica del ciclo y la cantidad de calor que se debe suministrar por ciclo si este dispositivo ha de producir 500 kW de potencia.

*Respuestas:* 481 K, 63.0 por ciento, 31.8 kJ

**9-24** Un dispositivo de émbolo-cilindro contiene un gas ideal, y sufre un ciclo de potencia como sigue:

- 1-2 Compresión isentrópica desde una temperatura inicial  $T_1 = 20$  °C, con una relación de compresión  $r = 5$ .
- 2-3 Adición de calor a presión constante.
- 3-1 Rechazo de calor a volumen constante.
- El gas tiene calores específicos constantes con  $c_v = 0.7$  kJ/ kg  $\cdot$  K, y  $R = 0.3$  kJ/kg  $\cdot$  K.
- *a*) Trace los diagramas *P-v* y *T-s* para el ciclo.
- *b*) Determine las interacciones de calor y trabajo para cada proceso, en kJ/kg.
- *c*) Determine la eficiencia térmica del ciclo.
- *d*) Obtenga la expresión para la eficiencia térmica del ciclo como función de la relación de compresión *r* y la relación de calores específicos *k*.

#### **Ciclo de Otto**

**9-25C** ¿Cómo se relacionan las rpm de un motor real de cuatro tiempos con el número de ciclos termodinámicos? ¿Cuál sería su respuesta para un motor de dos tiempos?

**9-26C** ¿Cómo se comparan las eficiencias del ciclo ideal de Otto y el ciclo de Carnot para los mismos límites de temperatura? Explique.

**9-27C** ¿Cuáles son los cuatro procesos que constituyen el ciclo de Otto ideal?

**9-28C** ¿Los procesos que constituyen el ciclo de Otto se analizan como procesos de sistema cerrado o flujo estable? ¿Por qué?

**9-29C** ¿Cómo cambia la eficiencia térmica de un ciclo ideal de Otto con la relación de compresión del motor y la relación de calores específicos del fluido de trabajo?

**9-30C** ¿Por qué no se usan altas relaciones de compresión en motores de ignición por chispa?

**9-31C** Un ciclo ideal de Otto con una relación de compresión especificada se ejecuta usando *a*) aire, *b*) argón, *c*) etano como fluido de trabajo. ¿Para cuál caso será la eficiencia térmica la más alta? ¿Por qué?

**9-32C** ¿Cuál es la diferencia entre los motores de gasolina con inyección de combustible y los motores diesel?

**9-33** Un ciclo ideal de Otto tiene una relación de compresión de 10.5, admite aire a 90 kPa y 40 °C y se repite 2 500 veces por minuto. Usando calores específicos constantes a temperatura ambiente, determine la eficiencia térmica de este ciclo y la tasa de suministro de calor si el ciclo ha de producir 90 kW de potencia.

**9-34** Repita el problema 9-33 para una relación de compresión de 8.5.

**9-35** Alguien ha sugerido que el ciclo de Otto de aire estándar es más preciso si los dos procesos isentrópicos se reemplazan por procesos politrópicos con un exponente politrópico *n* = 1.3. Considere un ciclo así con una relación de compresión de 8,  $P_1 = 95$  kPa,  $T_1 = 15$  °C, y la temperatura máxima del ciclo es 1 200 °C. Determine el calor que se transfiere a este ciclo y que se rechaza de éste, así como la eficiencia térmica del ciclo. Use calores específicos constantes a temperatura ambiente. *Respuestas:* 835 kJ/kg, 420 kJ/kg, 49.8 por ciento.

**9-36** ¿Cómo cambian los resultados del problema 9-35 cuando se usan procesos isentrópicos en lugar de los procesos politrópicos?

**9-37E** Un motor de ignición de seis cilindros, cuatro tiempos, con encendido por chispa, operando en el ciclo ideal de Otto, toma aire a 14 psia y 65 °F, y está limitado a una temperatura máxima de ciclo de 1 600 °F. Cada cilindro tiene un diámetro de 3.5 pulg, y cada émbolo tiene una carrera de 3.9 pulg. El volumen mínimo confinado es 14 por ciento del volumen máximo confinado. ¿Cuánta potencia producirá este motor cuando opera a 2 500 rpm? Use calores específicos constantes a temperatura ambiente.

**9-38E** Un motor de ignición por chispa tiene una relación de compresión de 8, una eficiencia isentrópica de compresión de 85 por ciento y una eficiencia isentrópica de expansión de 95 por ciento. Al principio de la compresión, el aire en el cilindro está a 13 psia y 60 °F. La temperatura máxima que se encuentra por medición es 2.300 °F. Determine el calor suministrado por unidad de masa, la eficiencia térmica y la presión efectiva media de este motor cuando se modela con el ciclo de Otto. Use calores específicos constantes a temperatura ambiente. *Respuestas:* 247 Btu/lbm, 47.5 por ciento, 49.0 psia

**9-39** La relación de compresión de un ciclo de Otto de aire estándar es 9.5. Antes del proceso de compresión isentrópica, el aire está a 100 kPa, 35 °C y 600 cm3. La temperatura al final del proceso de expansión isentrópica es de 800 K. Usando valores de calores específicos a temperatura ambiente, determine

*a*) la temperatura más alta y la presión más alta en el ciclo; *b*) la cantidad de calor transferido al fluido de trabajo, en kJ; *c*) la eficiencia térmica, y *d*) la presión media efectiva.

*Respuestas: a*) 1.969 K, 6.072 kPa; *b*) 0.59 kJ; *c*) 59.4 por ciento; *d*) 652 kPa

**9-40** Repita el problema 9-39, pero reemplace el proceso de expansión isentrópica por un proceso de expansión politrópica  $\text{con}$  el exponente de expansión politrópica  $n = 1.35$ .

**9-41E** Un ciclo de Otto ideal con aire como fluido de trabajo tiene una relación de compresión de 8. Las temperaturas mínima y máxima del ciclo son 540 y 2.400 R. Teniendo en cuenta la variación de calores específicos con la temperatura, determine *a*) la cantidad de calor transferido al aire durante el proceso de adición de calor, *b*) la eficiencia térmica y *c*) la eficiencia térmica de un ciclo de Carnot que opera entre los mismos límites de temperatura.

**9-42E** Repita el problema 9-41E usando argón como fluido de trabajo.

**9-43** Un motor de gasolina de cuatro cilindros y cuatro tiempos, de 1.6 L, opera en ciclo de Otto con una relación de compresión de 11. El aire está a 100 kPa y 37 °C al inicio del proceso de compresión, y la presión máxima en el ciclo es de 8 MPa. Los procesos de compresión y expansión pueden modelarse como politrópicos, con una constante politrópica de 1.3. Usando calores específicos constantes a 850 K, determine *a*) la temperatura al final del proceso de expansión, *b*) la producción neta de trabajo y la eficiencia térmica, *c*) la presión media efectiva, *d*) el número de revoluciones por minuto del motor para una producción de potencia neta de 50 kW y *e*) el consumo específico de combustible, en g/kWh, definido como la relación de la masa de combustible consumido al trabajo neto producido. La relación aire-combustible, definida como la cantidad de aire dividida entre la cantidad de combustible admitido, es 16.

**9-44** Cuando se duplica la relación de compresión de un ciclo ideal de Otto, ¿qué sucede con la temperatura máxima y la presión máxima del gas cuando el estado del aire al principio de la compresión y la cantidad de adición de calor permanecen iguales? Use calores específicos constantes a temperatura ambiente.

**9-45** En un motor de ignición por chispa, ocurre algo de enfriamiento al expandirse el gas. Esto se puede modelar usando un proceso politrópico en lugar del proceso isentrópico. Determine si el exponente politrópico utilizado en este modelo debe ser mayor o menor que el exponente isentrópico.

#### **Ciclo Diesel**

**6-46C** ¿En qué se distingue un motor diesel de uno de gasolina?

**9-47C** ¿En qué se distingue el ciclo ideal Diesel del ciclo ideal de Otto?

**9-48C** Para una relación especificada de compresión, ¿es más eficiente un motor diesel o uno de gasolina?

**9-49C** ¿Cuáles motores operan a relaciones de compresión más alta: los motores diesel o los de gasolina? ¿Por qué?

**9-50C** ¿Cuál es la relación de cierre de admisión? ¿Cómo afecta la eficiencia térmica de un ciclo Diesel?

**9-51** Un ciclo Diesel ideal tiene una relación de compresión de 20 y una relación de cierre de admisión de 1.3. Determine la temperatura máxima del aire y la tasa de adición de calor a este ciclo cuando produce 250 kW de potencia y el estado del aire al inicio de la compresión es 90 kPa y 15 °C. Use calores específicos constantes a temperatura ambiente.

**9-52E** Un ciclo Diesel ideal tiene una temperatura máxima de ciclo de 2.300 °F y una relación de cierre de admisión de 1.4. El estado del aire al principio de la compresión es  $P_1$  $=$  14.4 psia y  $T_1 = 50$  °F. Este ciclo se ejecuta en motor de cuatro tiempos, de ocho cilindros, con un diámetro interior de cilindro de 4 pulg y una carrera de pistón de 4 pulg. El volumen mínimo confinado en el cilindro es 4.5 por ciento del volumen máximo del cilindro. Determine la potencia que produce este motor cuando opera a 1.800 rpm. Use calores específicos constantes a temperatura ambiente.

**9-53** Un ciclo dual de aire estándar tiene una relación de compresión de 14 y una relación de cierre de admisión de 1.2. La relación de presiones durante el proceso de adición de calor a volumen constante es 1.5. Determine la eficiencia térmica, la cantidad de calor agregada y la presión y la temperatura máximas del gas cuando se opera este ciclo a 80 kPa y 20 °C al principio de la compresión. Use calores específicos constantes a temperatura ambiente.

**9-54** Repita el problema 9-53 si la relación de compresión es 80 kPa y –20 °C.

**9-55E** Un ciclo Diesel de aire estándar tiene una relación de compresión de 18.2. El aire está a 80 °F y 14.7 psia al inicio del proceso de compresión, y a 3.000 R al final del proceso de adición de calor. Tomando en cuenta las variaciones de calores específicos con la temperatura, determine *a*) la relación de cierre de admisión, *b*) el rechazo de calor por unidad de masa y *c*) la eficiencia térmica.

**9-56E** Repita el problema 9-55E usando calores específicos constantes a temperatura ambiente.

**9-57** Un motor ideal Diesel tiene una relación de compresión de 20 y usa aire como fluido de trabajo. El estado del aire al principio del proceso de compresión es 95 kPa y 20 °C. Si la temperatura máxima en el ciclo no ha de exceder 2.200 K, determine *a*) la eficiencia térmica y *b*) la presión efectiva media. Suponga calores específicos constantes para el aire a temperatura ambiente. *Respuestas: a*) 63.5 por ciento, *b*) 933 kPa

**9-58** Repita el problema 9-57 pero reemplace el proceso de expansión isentrópica por un proceso de expansión politrópica, con el exponente politrópico  $n = 1.35$ .

**9-59** Reconsidere el problema 9-58. Usando software EES (u otro), estudie el efecto de variar la relación de compresión de 14 a 24. Grafique la producción neta de trabajo, la presión media efectiva y la eficiencia térmica como función de la relación de compresión. Trace los diagramas *T-s* y *P*-*v* para el ciclo cuando la relación de compresión es 20.

**9-60** Un motor diesel de cuatro cilindros, de dos tiempos, de 2.0 L, que opera en un ciclo Diesel ideal tiene una relación de compresión de 22 y una relación de cierre de admisión de 1.8. El aire está a 70 °C y 97 kPa al principio del proceso de compresión. Usando las suposiciones de aire estándar frío, determine cuánta potencia entregará el motor a 2 300 rpm.

**9-61** Repita el problema 9-60 usando nitrógeno como fluido de trabajo.

**9-62** Un ciclo dual de aire estándar tiene una relación de compresión de 18 y una relación de cierre de admisión de 1.1. La relación de presiones durante el proceso de adición de calor a volumen constante es 1.1. Al principio de la compresión  $P_1 = 90 \text{ kPa}, T_1 = 18 \text{ °C y } V_1 = 0.003 \text{ m}^3$ . ¿Cuánta potencia producirá este ciclo cuando se ejecute 4.000 veces por minuto? Use calores específicos constantes a temperatura ambiente.

**9-63** Repita el problema 9-62 si la eficiencia isentrópica de compresión es 85 por ciento y la eficiencia isentrópica de expansión es 90 por ciento. *Respuesta:* 9.26 kW

**9-64E** Un ciclo dual ideal tiene una relación de compresión de 15 y una relación de cierre de admisión de 1.4. La relación de presiones durante el proceso de adición de calor a volumen constante es 1.1. El estado del aire al inicio de la compresión es  $P_1 = 14.2$  psia y  $T_1 = 75$  °F. Calcule el trabajo neto espe-cífico del ciclo, la adición específica de calor y la eficiencia térmica. Use calores específicos constantes a temperatura ambiente.

**9-65** Un motor de ignición por compresión de seis cilindros, cuatro tiempos, 3.2 L, opera en un ciclo Diesel ideal con una relación de compresión de 19. El aire está a 95 kPa y 67 °C al inicio del proceso de compresión y la velocidad de rotación del motor es de 1 750 rpm. El motor usa diesel ligero con un poder calorífico de 42,500 kJ/kg, una relación aire-combustible de 28 y una eficiencia de combustión de 98 por ciento. Usando calores específicos constantes a 850 K, determine *a*) la temperatura máxima en el ciclo y la relación de cierre de admisión, *b*) la producción neta de trabajo por ciclo y la eficiencia térmica, *c*) la presión media efectiva, *d*) la producción neta de potencia y *e*) el consumo específico de combustible, en g/kWh, definido como la relación de la masa de combustible consumido al trabajo neto producido.

*Respuestas: a*) 2.244 K, 2.36, *b*) 2.71 kJ, 57.4 por ciento, *c*) 847 kPa, *d*) 39.5 kW, *e*) 151 g/kWh

**9-66** Desarrolle una expresión para la relación de cierre de admisión  $r_c$  que la exprese en términos de  $q_{\text{entrad}}/(c_pT_1r^{k-1})$ para un ciclo Diesel de aire estándar.

**9-67** Desarrolle una expresión para la eficiencia térmica de un ciclo dual cuando se opera de tal manera que  $r_c = r_p$ donde  $r_c$  es la relación de cierre de admisión y  $r_p$  es la relación de presiones durante el proceso de adición de calor a volumen constante. ¿Cuál es la eficiencia térmica de un motor así cuando la relación de compresión es 20 y  $r_p = 2$ ?

**9-68** *i*Cómo se puede cambiar  $r_p$  en el problema 9-67 de modo que la misma eficiencia térmica se mantenga cuando se reduzca la relación de compresión?

**9-69** Un ciclo de aire estándar, llamado ciclo dual, con calores específicos constantes, se lleva a cabo en un sistema cerrado de cilindro-émbolo, y está compuesto de los siguientes cinco procesos:

- 1-2 Compresión isentrópica con una relación de compresión,  $r = V_1/V_2$
- 2-3 Adición de calor a volumen constante con una relación de presión,  $r_p = P_3 P_2$
- 3-4 Una adición de calor a presión constante con una relación de volumen,  $r_c = V_4/V_3$
- 4-5 Expansión isentrópica mientras se realiza trabajo hasta  $V_5 = V_1$
- 5-1 Rechazo de calor a volumen constante, hasta el estado inicial.
- *a*) Trace los diagramas *P-v* y *T-s* para este ciclo.
- *b*) Obtenga una expresión para la eficiencia térmica del ciclo como función de  $k$ ,  $r$ ,  $r_c$  y  $r_p$ .
- *c*) Evalúe el límite de la eficiencia cuando  $r<sub>p</sub>$  tiende a la unidad, y compare su respuesta con la expresión para la eficiencia del ciclo Diesel.
- *d*) Evalúe el límite de la eficiencia cuando  $r_c$  tiende a la unidad, y compare su respuesta con la expresión para eficiencia del ciclo de Otto.

### **Ciclos Stirling y Ericsson**

**9-70C** ¿Cuál ciclo está compuesto de dos procesos isotérmicos y dos de volumen constante?

**9-71C** ¿En qué se distingue el ciclo ideal Ericsson del ciclo Carnot?

**9-72C** Considere los ciclos ideales de Otto, Stirling y Carnot, operando entre los mismos límites de temperatura. ¿Cómo compararía usted las eficiencias térmicas de estos tres ciclos?

**9-73C** Considere los ciclos ideales Diesel, Ericsson y Carnot operando entre los mismos límites de temperatura. ¿Cómo compararía usted las eficiencias térmicas de estos tres ciclos?

**9-74** Considere un ciclo Ericsson ideal con aire como fluido de trabajo, ejecutado en un sistema de flujo estacionario. El aire está a 27 °C y 120 kPa al inicio del proceso de compresión isotérmica, durante el cual se rechazan 150 kJ/kg de calor. La transferencia de calor al aire ocurre a 1,200 K. Determine *a*) la presión máxima en el ciclo, *b*) la producción neta de trabajo por unidad de masa de aire y *c*) la eficiencia térmica del ciclo.

*Respuestas: a*) 685 kPa, *b*) 450 kJ/kg, *c*) 75 por ciento

**9-75** Un ciclo Stirling ideal opera con 1 kg de aire entre depósitos de energía térmica a 27 °C y 527 °C. La presión máxima en el ciclo es 2,000 kPa, y la presión mínima en el ciclo es 100 kPa. Determine el trabajo neto que se produce cada vez que se ejecuta este ciclo, y la eficiencia térmica del ciclo.

**9-76** Determine la tasa de entrada de calor externo y la potencia producida por el ciclo Stirling del problema 9-75 cuando se repite 1 300 veces por minuto. *Respuestas:* 10 020 kW, 6 264 kW

**9-77** Un ciclo Ericsson opera entre depósitos de energía térmica a 627 °C y 7 °C mientras produce 500 kW de potencia. Determine la tasa de adición de calor a este ciclo cuando se repite 2.000 veces por minuto. *Respuesta:* 726 kW

**9-78** Si el ciclo del problema 9-77 se repite 3.000 veces por minuto mientras la adición de calor por ciclo permanece igual, ¿cuánta potencia producirá el ciclo?

**9-79E** Un ciclo Stirling ideal lleno de aire usa un depósito de energía a 50 °F como sumidero. El motor está diseñado de tal manera que el volumen máximo de aire es 0.5 pies<sup>3</sup>, el volumen mínimo de aire es 0.06 pies<sup>3</sup>, y la presión mínima es 10 psia. Se va a operar de tal manera que el motor produzca 2 Btu de trabajo neto cuando se transfieren externamente al motor 6 Btu de calor. Determine la temperatura de la fuente de energía, la cantidad de aire contenido en el motor, y la presión máxima de aire durante el ciclo.

**9-80E** Repita el problema 9-79E si el motor se va a operar para producir 2.5 Btu de trabajo para el mismo suministro externo de calor.

**9-81** Un ciclo Stirling con aire estándar opera con una presión máxima de 3 600 kPa, y una presión mínima de 50 kPa. El volumen máximo es 12 veces el mínimo, y el depósito de baja temperatura está a 20 °C. Permita una diferencia de temperatura de 5 °C entre los depósitos externos y el aire, cuando sea pertinente y calcule el calor específico agregado al ciclo, y su trabajo específico neto.

**9-82** ¿Cuánto calor se almacena (y se recupera) en el regenerador del problema 9-81? Utilice calores específicos constantes a temperatura ambiente.

### **Ciclos ideales y reales de turbinas de gas (Brayton)**

**9-83C** ¿Cuáles son los cuatro procesos que constituyen el ciclo Brayton ideal simple?

**9-84C** Para temperaturas máxima y mínima fijas, ¿cuál es el efecto de la relación de presiones sobre *a*) la eficiencia térmica y *b*) la producción neta de trabajo de un ciclo Brayton ideal simple?

**9-85C** ¿Qué es la relación del trabajo de retroceso? ¿Cuáles son los valores típicos de relación del trabajo de retroceso para ciclos de potencia de turbina de gas?

**9-86C** ¿Por qué son las relaciones del trabajo de retroceso relativamente altas en los ciclos de potencia de turbina de gas?

**9-87C** ¿Cómo afectan las ineficiencias de la turbina y el compresor *a*) la relación del trabajo de retroceso y *b*) la eficiencia térmica de un ciclo de potencia de turbina de gas?

**9-88E** Un ciclo Brayton ideal simple con aire como fluido de trabajo tiene una relación de presiones de 10. El aire entra al compresor a 520 R y a la turbina a 2.000 R. Tomando en cuenta la variación de calores específicos con la temperatura, determine *a*) la temperatura del aire a la salida del compresor, *b*) la relación del trabajo de retroceso y *c*) la eficiencia térmica.

**9-89 C**. Un ciclo Brayton simple que usa aire como fluido de trabajo tiene una relación de presiones de 10. Las temperaturas mínima y máxima en el ciclo son 295 y 1.240 K. Suponiendo una eficiencia isentrópica de 83 por ciento para el compresor y 87 por ciento para la turbina, deter-

mine *a*) la temperatura del aire a la salida de la turbina, *b*) la producción neta de trabajo y *c*) la eficiencia térmica.

**9-90** Reconsidere el problema 9-89. Usando software EES (u otro), deje que varíen al flujo másico, la relación de presiones, la temperatura de entrada a la turbina y las eficiencias isentrópicas de la turbina y el compresor. Suponga que la presión de entrada al compresor es 100 kPa. Desarrolle una solución general para el problema aprovechando el método de ventana de diagrama para suministrar los datos al software EES.

**9-91** Repita el problema 9-89 usando calores específicos constantes a temperatura ambiente.

**9-92E** Un ciclo Brayton ideal simple usa helio como fluido de trabajo, opera con 12 psia y 60 °F a la entrada del compresor, tiene una relación de presiones de 14, y una temperatura máxima de ciclo de 1 300 °F. ¿Cuánta potencia producirá este ciclo cuando el flujo de circulación del helio por el ciclo es 100 lbm/min? Use calores específicos constantes a temperatura ambiente.

**9-93E** Repita el problema 9-92E cuando la eficiencia isentrópica de la turbina es 95 por ciento.

**9-94** Considere un ciclo Brayton simple que usa aire como fluido de trabajo, tiene una relación de presiones de 12, una temperatura máxima de ciclo de 600 °C, y la entrada al compresor opera a 90 kPa y 15 °C. ¿Qué tendrá mayor impacto en la relación de trabajo de retroceso: una eficiencia isentrópica de compresor de 90 por ciento o una eficiencia isentrópica de turbina de 90 por ciento? Use calores específicos constantes a temperatura ambiente.

**9-96** Entra aire al compresor de un ciclo de potencia de turbina de gas a 300 K y 100 kPa, y se comprime a 700 kPa y 580 K. Se transfiere calor al aire en la cantidad de 950 kJ/kg antes de que entre a la turbina. Para una eficiencia de turbina de 86 por ciento, determine *a*) la fracción de la producción de trabajo de la turbina que se usa para accionar el compresor y *b*) la eficiencia térmica. Suponga calores específicos variables para el aire.

**9-97** Repita el problema 9-96 usando calores específicos constantes a temperatura ambiente.

**9-98** Un motor de avión opera en un ciclo Brayton ideal simple con una relación de presiones de 10. Se agrega calor al ciclo a razón de 500 kW; el aire pasa a través del motor a razón de 1 kg/s, y el aire al principio de la compresión está a 70 kPa y 0 °C. Determine la potencia producida por este motor y su eficiencia térmica. Use calores específicos constantes a temperatura ambiente.

**9-99** Repita el problema 9-98 para una relación de presiones de 15.

**9-100** Una planta eléctrica de turbina de gas opera en un ciclo Brayton simple entre los límites de presión de 100 y 2 000 kPa. El fluido de trabajo es aire, que entra al compresor a 40 °C y una razón de 700 m3/min y sale de la turbina a 650 °C. Usando calores específicos variables para el aire y suponiendo una eficiencia isentrópica de compresión de 85 por ciento y una eficiencia isentrópica de turbina de 88 por ciento, determine *a*) la producción neta de potencia, *b*) la relación del trabajo de retroceso y *c*) la eficiencia térmica.

*Respuestas: a*) 5 404 kW, *b*) 0.545, *c*) 39.2 por ciento

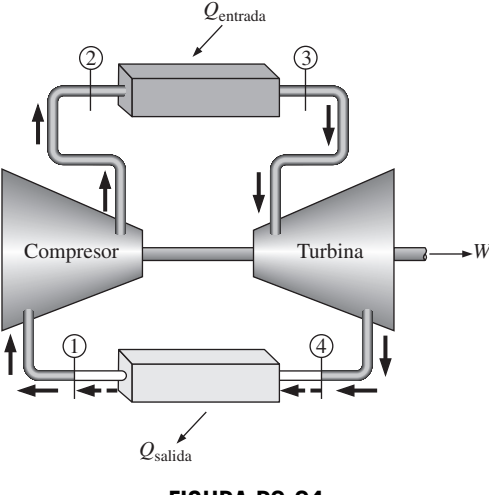

**FIGURA P9-94**

**9-95** Se usa aire como fluido de trabajo en un ciclo Brayton ideal simple que tiene una relación de presiones de 12, una temperatura de entrada al compresor de 300 K y una temperatura de entrada a la turbina de 1.000 K. Determine el flujo másico de aire necesario para una producción neta de potencia de 70 MW, suponiendo que tanto el compresor como la turbina tienen una eficiencia isentrópica de *a*) 100 por ciento, y *b*) 85 por ciento. Suponga calores específicos constantes a temperatura ambiente. *Respuestas: a*) 352 kg/s, *b*) 1.037 kg/s

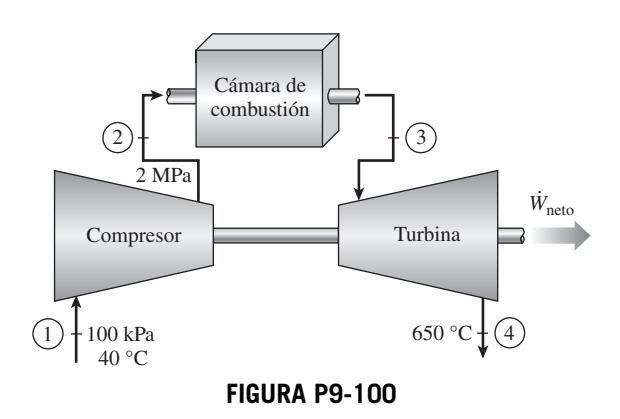

**9-101** Una planta eléctrica con turbina de gas opera en el ciclo Brayton simple entre los límites de presión de 100 y 800 kPa. El aire entra al compresor a 30 °C y sale a 330 °C a un flujo másico de 200 kg/s. La temperatura máxima del ciclo es 1 400 K. Durante la operación del ciclo, la producción neta de potencia se mide experimentalmente como 60 MW. Suponga propiedades constantes para el aire a 300 K, con  $c_v = 0.718$  kJ/ kg · K,  $c_p = 1.005$  kJ/kg · K,  $R = 0.287$  kJ/kg · K,  $k = 1.4$ .

- *a*) Trace el diagrama *T-s* para el ciclo.
- *b*) Determine la eficiencia isentrópica de la turbina para estas condiciones de operación.
- *c*) Determine la eficiencia térmica del ciclo.

**9-102** Una planta eléctrica con turbina de gas opera en un ciclo Brayton modificado como se muestra en la figura, con una relación total de presiones de 8. El aire entra al compresor a 0 °C y 100 kPa. La temperatura máxima del ciclo es 1 500 K. El compresor y las turbinas son isentrópicos. La turbina de alta presión desarrolla sólo la suficiente potencia para operar el compresor. Suponga propiedades constantes para el aire a 300 K, con  $c_v = 0.718$  kJ/kg · K,  $c_p = 1.005$  kJ/kg · K,  $R =$ 0.287 kJ/kg  $\cdot$  K,  $k = 1.4$ .

- *a*) Trace el diagrama *T-s* para el ciclo. Marque los estados de referencia.
- *b*) Determine la temperatura y la presión en el estado 4, a la salida de la turbina de alta presión.
- *c*) Si la producción neta de potencia es 200 MW, determine el flujo másico del aire dentro del compresor, en kg/s.

*Respuestas: b*) 1 279 K, 457 kPa, *c*) 442 kg/s

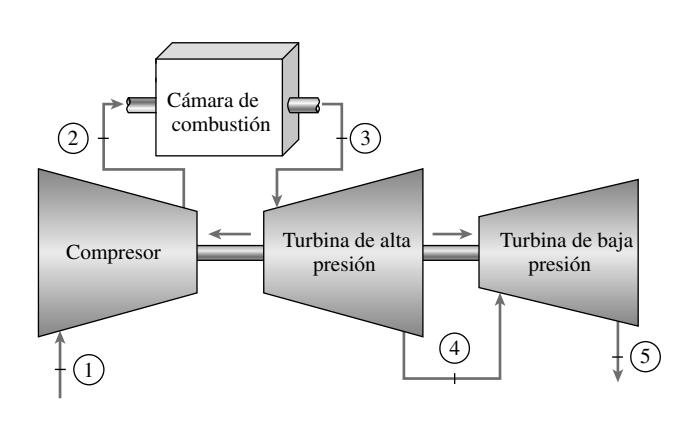

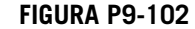

**9-103** Una planta eléctrica con turbina de gas que opera en el ciclo Brayton simple tiene una relación de presiones de 7. El aire entra al compresor a 0 °C y 100 kPa. La temperatura máxima del ciclo es 1 500 K. El compresor tiene una eficiencia isentrópica de 80 por ciento, y la turbina una de 90 por ciento. Suponga propiedades constantes para el aire a 300 K, con  $c_v = 0.718 \text{ kJ/kg} \cdot \text{K}, c_p = 1.005 \text{ kJ/kg} \cdot \text{K}, R = 0.287$  $kJ/kg \cdot K, k = 1.4.$ 

- *a*) Trace el diagrama *T-s* para el ciclo.
- *b*) Si la salida neta de potencia es 150 MW, determine el flujo volumétrico del aire hacia el compresor, en m<sup>3</sup>/s.
- *c*) Para una velocidad fija de entrada al compresor y un área de flujo fija, explique el efecto de aumentar la temperatura de entrada al compresor (es decir, operación de verano contra operación de invierno) sobre el flujo másico de entrada y la salida neta de potencia, con todos los demás parámetros sin cambio.

### **Ciclo Brayton con regeneración**

**9-104C** ¿Cómo afecta la regeneración la eficiencia de un ciclo Brayton, y cómo lo logra?

**9-105C** Alguien asegura que a relaciones de presiones muy altas, el uso de regeneración realmente disminuye la eficiencia térmica de un ciclo de potencia de turbina de gas.  $i$ Hay algo de verdad en esta afirmación? Explique.

**9-106C** Defina la efectividad de un regenerador usado en ciclos de turbina de gas.

**9-107C** En un regenerador ideal, ¿el aire que sale del compresor se calienta a *a*) la temperatura a la entrada de la turbina, *b*) la temperatura a la salida de la turbina, *c*) ligeramente arriba de la temperatura de salida de la turbina?

**9-108C** En 1903, Aegidius Elling, de Noruega, diseñó y construyó una turbina de gas de 11 hp que usaba inyección de vapor de agua entre la cámara de combustión y la turbina para enfriar los gases de combustión a una temperatura segura para los materiales disponibles en esa época. En la actualidad hay varias plantas eléctricas de turbina de gas que usan inyección de vapor de agua para aumentar la potencia y mejorar la eficiencia térmica. Por ejemplo, se reporta que la eficiencia térmica de la turbina de gas General Electric LM5000 aumenta de 35.8 por ciento en operación de ciclo simple a 43 por ciento cuando se usa inyección de vapor de agua. Explique por qué la inyección de vapor de agua aumenta la producción de potencia y la eficiencia de las turbinas de gas. Explique también cómo obtendría usted el vapor de agua.

**9-109** Una turbina de gas para un automóvil se diseña con un regenerador. El aire entra al compresor de este motor a 100 kPa y 20 °C. La relación de presiones del compresor es 8; la temperatura máxima del ciclo es 800 °C y el flujo de aire frío sale del regenerador 10 °C más frío que el flujo de aire caliente a la entrada del regenerador. Suponiendo que tanto el compresor como la turbina son isentrópicos, determine las tasas de adición y rechazo de calor para este ciclo cuando produce 150 kW. Use calores específicos constantes a temperatura ambiente. *Respuestas:* 303 kW, 153 kW

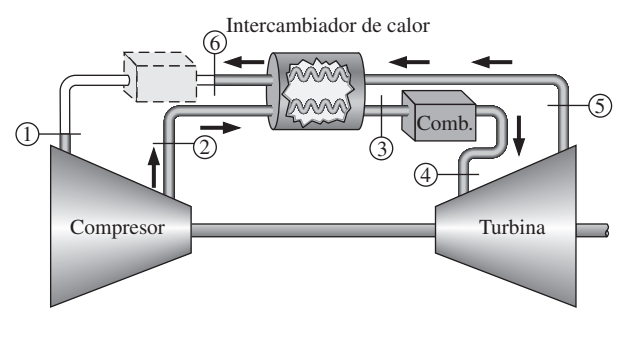

**FIGURA P9-109**

**9-110** Vuelva a resolver el problema 9-109 cuando la eficiencia isentrópica del compresor es 87 por ciento y la eficiencia isentrópica de la turbina es 93 por ciento.

**9-111** Un motor de turbina de gas opera en el ciclo Brayton ideal con regeneración, como se muestra en la figura 9-109. Ahora se modifica la instalación del regenerador de modo que los flujos de aire de los estados 2 y 5 entran por un lado del regenerador y los flujos 3 y 6 salen por el otro lado (es decir, se realiza la instalación de flujos paralelos de
un intercambiador de calor). Considere este sistema cuando el aire entra al compresor a 100 kPa y 20 °C; la relación de presiones del compresor es 7, la temperatura máxima del ciclo es de 727 °C y la diferencia entre las temperaturas de aire caliente y frío es de 6 °C en el lado del regenerador por el que sale el flujo frío. ¿La instalación del ciclo como se muestra en la figura es más o menos eficiente que esta instalación? Suponga que tanto el compresor como la turbina son isentrópicos, y use calores específicos constantes a temperatura ambiente.

**9-112E** Se agrega un regenerador ideal  $(T_3 = T_5)$  a un ciclo Brayton ideal simple (vea la figura P9-109). El aire entra al compresor de este ciclo a 16 psia y 100 °F; la relación de presiones es 11, y la máxima temperatura del ciclo es 1 940 °F. ¿Cuál es la eficiencia térmica de este ciclo? Use calores específicos constantes a temperatura ambiente. ¿Cuál sería la eficiencia térmica de este ciclo sin el regenerador?

**9-113E** La idea de usar turbinas de gas para accionar automóviles se concibió en la década de 1930. Importantes fabricantes de automóviles, tales como Chrysler y Ford en Estados Unidos y Rover en el Reino Unido, hicieron un esfuerzo considerable de investigación en las décadas de 1940 y 1950 para desarrollar turbinas de gas para automóviles. El primer automóvil del mundo que usó turbina de gas, el Rover Jet 1 de 200 hp, se construyó en 1950 en Inglaterra. Fue seguido por la producción del Plymouth Sport Coupé de Chrysler en 1954, bajo el liderazgo de G. J. Huebner. Se construyeron varios cientos de automóviles Plymouth de turbina de gas a principios de la década de 1960, para fines de demostración, y se prestaron a un grupo selecto de personas para obtener experiencia de campo. Los usuarios no tenían quejas, salvo la lenta aceleración. Pero los autos nunca se produjeron en masa debido a los altos costos de producción (especialmente los materiales), y el no poder cumplir con las normas del Acta de Aire Limpio de 1966.

Un automóvil Plymouth de turbina de gas construido en 1960 tenía una temperatura de entrada a la turbina de 1 700 °F, una relación de presiones de 4 y una efectividad del regenerador de 0.9. Usando eficiencias isentrópicas de 80 por ciento tanto para el compresor como para la turbina, determine la eficiencia térmica de este automóvil. Determine también el flujo másico de aire para una producción neta de potencia de 95 hp. Suponga que el aire ambiente está a 540 R y 14.5 psia.

**9-114** La turbina de gas 7FA fabricada por General Electric se reporta que tiene una eficiencia de 35.9 por ciento en el modo de ciclo simple y que produce 159 MW de potencia neta. La relación de presiones es 14.7, y la temperatura de entrada a la turbina es de 1 288 °C. El flujo másico a través de la turbina es de 1 536 000 kg/h. Tomando las condiciones ambientes como 30 °C y 100 kPa, determine la eficiencia isentrópica de la turbina y del compresor. Determine también la eficiencia térmica de este ciclo si se agrega un regenerador con una efectividad de 65 por ciento.

**9-115 C** Reconsidere el problema 9-114. Usando el software EES (u otro), desarrolle una solución que permita diferentes eficiencias isentrópicas para el compresor y la turbina y estudie el efecto de las eficiencias isentrópicas

sobre el trabajo neto que se realiza y el calor que se suministra al ciclo. Trace el diagrama *T-s* para el ciclo.

**9-116** Un ciclo Brayton con regeneración que usa aire como fluido de trabajo tiene una relación de presiones de 7. Las temperaturas mínima y máxima en el ciclo son 310 y 1.150 K. Suponiendo una eficiencia isentrópica de 75 por ciento para el compresor y de 82 por ciento para la turbina, y una efectividad de 65 por ciento para el regenerador, determine *a*) la temperatura del aire a la salida de la turbina, *b*) la producción neta de trabajo y *c*) la eficiencia térmica.

*Respuestas: a*) 783 K, *b*) 108.1 kJ/kg, *c*) 22.5 por ciento

**9-117** Una planta eléctrica de turbina de gas opera estacionariamente en un ciclo Brayton regenerativo ideal ( $\epsilon = 100$ por ciento) con aire como fluido de trabajo. El aire entra al compresor a 95 kPa y 290 K y a la turbina a 760 kPa y 1.100 K. Se transfiere calor al aire de una fuente externa a razón de 75,000 kJ/s. Determine la potencia que produce esta planta *a*) suponiendo calores específicos constantes a temperatura ambiente y *b*) tomando en cuenta la variación de los calores específicos con la temperatura.

**9-118** Entra aire al compresor de un ciclo regenerativo de turbina de gas, a 310 K y 100 kPa, y se comprime a 900 kPa y 650 K. El regenerador tiene una efectividad de 80 por ciento, y el aire entra a la turbina a 1.400 K. Para una eficiencia de la turbina de 90 por ciento, determine *a*) la cantidad de calor que se transfiere en el regenerador y *b*) la eficiencia térmica. Suponga calores específicos variables para el aire.

*Respuestas: a*) 193 kJ/kg, *b*) 40.0 por ciento

**9-119** Repita el problema 9-118 usando calores específicos constantes a temperatura ambiente.

**9-120** Repita el problema 9-118 para una efectividad del regenerador de 70 por ciento.

**9-121** Desarrolle una expresión para la eficiencia térmica de un ciclo ideal Brayton con un regenerador ideal de efectividad 100 por ciento. Use calores específicos constantes a temperatura ambiente.

### **Ciclo Brayton con interenfriamiento, recalentamiento y regeneración**

**9-122C** ¿Con qué modificaciones se aproximará el ciclo simple ideal de turbina de gas al ciclo Ericsson?

**9-123C** Para una razón de presión específica, ¿por qué la compresión de etapas múltiples con interenfriamiento disminuye el trabajo del compresor, y la expansión de etapas múltiples con recalentamiento incrementa el trabajo de la turbina?

**9-124C** El proceso de compresión de una sola etapa de un ciclo Brayton ideal sin regeneración se reemplaza por un proceso de compresión de etapas múltiples con interenfriamiento, entre los mismos límites de presión. Como resultado de esta modificación,

- *a*) ¿Aumenta, disminuye o permanece igual el trabajo del compresor?
- *b*) ¿Aumenta, disminuye o permanece igual la relación del trabajo de retroceso?
- *c*) ¿Aumenta, disminuye o permanece igual la eficiencia térmica?

**9-125C** El proceso de expansión de una sola etapa de un ciclo Brayton ideal sin regeneración se reemplaza por un proceso de expansión de etapas múltiples con recalentamiento, entre los mismos límites de presión. Como resultado de la modificación,

- *a*) ¿Aumenta, disminuye o permanece igual el trabajo de la turbina?
- *b*) ¿Aumenta, disminuye o permanece igual la relación del trabajo de retroceso?
- *c*) ¿Aumenta, disminuye o permanece igual la eficiencia térmica?

**9-126C** Un ciclo simple ideal Brayton sin regeneración se modifica para incorporar compresión de etapas múltiples con interenfriamiento y expansión de etapas múltiples con recalentamiento, sin cambiar los límites de presión ni de temperatura del ciclo. Como resultado de estas dos modificaciones,

- *a*) ¿Aumenta, disminuye o permanece igual la producción neta de trabajo?
- *b*) ¿Aumenta, disminuye o permanece igual la relación del trabajo de retroceso?
- *c*) ¿Aumenta, disminuye o permanece igual la eficiencia térmica?
- *d*) ¿Aumenta, disminuye o permanece igual el rechazo de calor?

**9-127C** Un ciclo Brayton ideal simple se modifica para incorporar compresión de etapas múltiples con interenfriamiento, expansión de etapas múltiples con recalentamiento, y regeneración, sin cambiar los límites de presión del ciclo. Como resultado de estas modificaciones,

- *a*) ¿Aumenta, disminuye o permanece igual la producción neta de trabajo?
- *b*) ¿Aumenta, disminuye o permanece igual la relación del trabajo de retroceso?
- *c*) ¿Aumenta, disminuye o permanece igual la eficiencia térmica?
- *d*) ¿Aumenta, disminuye o permanece igual el rechazo de calor?

**9-128C** En un ciclo ideal de turbina de gas con interenfriamiento, recalentamiento y regeneración, al aumentar el número de etapas de compresión y expansión, la eficiencia térmica del ciclo tiende a *a*) 100 por ciento, *b*) la eficiencia del ciclo de Otto, *c*) la eficiencia del ciclo de Carnot.

**9-129** Considere un ciclo ideal de turbina de gas con dos etapas de compresión y dos etapas de expansión. La relación de presiones a través de cada etapa del compresor y de la turbina es 3. El aire entra a cada etapa del compresor a 300 K, y a cada etapa de la turbina a 1.200 K. Determine la relación del trabajo de retroceso y la eficiencia térmica del ciclo, suponiendo que *a*) no se usa regenerador y *b*) se usa un regenerador con efectividad de 75 por ciento. Use calores específicos variables.

**9-130** Repita el problema 9-129, suponiendo una eficiencia de 84 por ciento para cada etapa de compresor y una eficiencia de 88 por ciento para cada etapa de turbina.

**9-131E** Una turbina de gas tiene dos etapas de compresión ideal, expansión ideal, interenfriamiento y recalentamiento. El aire entra al primer compresor a 13 psia y 60 °F; la relación

total de presiones (a través de todos los compresores) es 12; la tasa total de adición de calor es 500 Btu/s, y la temperatura del aire frío se aumenta en 50 °F en el regenerador. Calcule la potencia producida por cada turbina, la potencia consumida por cada compresor y la tasa de rechazo de calor. Use calores específicos constantes a temperatura ambiente.

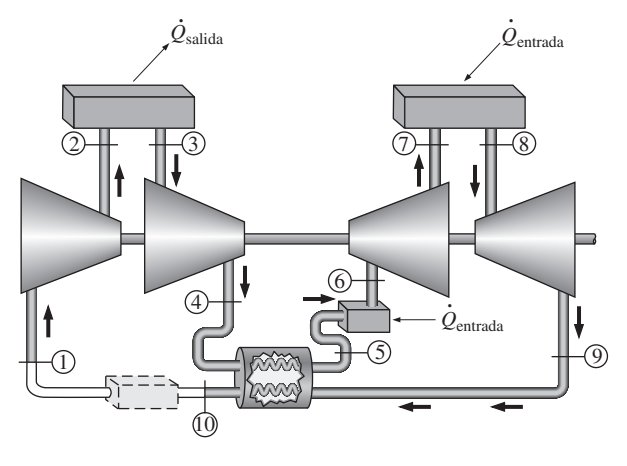

**FIGURA P9-131E**

**9-132E** Vuelva a trabajar el problema 9-131E, con eficiencia isentrópica para cada compresor de 85 por ciento, y de 90 por ciento para cada turbina.

**9-133** Entra aire a una turbina de gas con dos etapas de compresión y dos etapas de expansión, a 100 kPa y 17 °C. El sistema usa un regenerador, así como recalentamiento e interenfriamiento. La relación de presiones a través de cada compresor es 4; se agregan 300 kJ/kg de calor al aire en cada cámara de combustión, y el regenerador opera perfectamente al aumentar la temperatura del aire frío en 20 °C. Determine la eficiencia térmica de este sistema. Suponga operaciones isentrópicas para todas las etapas de compresor y de turbina, y use calores específicos constantes a temperatura ambiente.

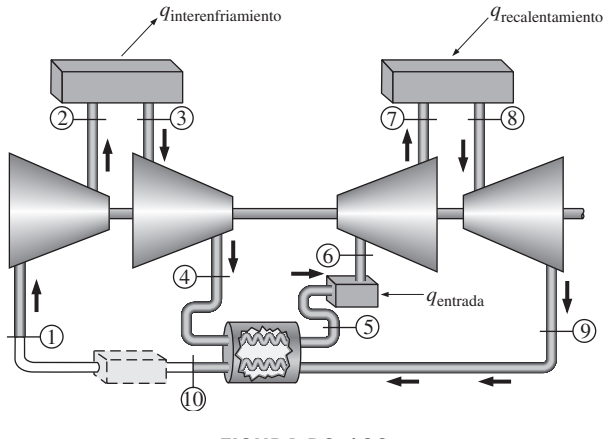

**FIGURA P9-133**

**9-134** Repita el problema 9-133 para el caso de tres etapas de compresión con interenfriamiento y tres etapas de expansión con recalentamiento. *Respuesta:* 40.1 por ciento

**9-135** ¿Cuánto cambiaría la eficiencia térmica del ciclo en el problema 9-134 si la temperatura del flujo de aire frío que sale del regenerador fuese 65 °C más baja que la temperatura del flujo de aire caliente que entra al regenerador?

### **Ciclos de propulsión por reacción**

**9-136C** ¿Qué es la potencia de propulsión? ¿Cómo se relaciona con el empuje?

**9-137C** ¿Qué es la eficiencia de propulsión? ¿Cómo se determina?

**9-138C** ¿El efecto de las irreversibilidades en la turbina y el compresor de un motor de propulsión por reacción es de reducir *a*) el trabajo neto, *b*) el empuje o *c*) la tasa de consumo de combustible?

**9-139E** Un motor de propulsión de un avión turbohélice opera en una zona en que el aire está a 8 psia y  $-10$  °F, en un avión que vuela con una velocidad de 600 pies/s. La relación de presiones del ciclo Brayton es 10, y la temperatura del aire a la entrada de la turbina es de 940 °F. El diámetro de la hélice es de 10 pies, y el flujo másico a través de la hélice es 20 veces el flujo másico a través del compresor. Determine la fuerza de empuje generada por este sistema de propulsión. Suponga operación ideal para todos los componentes y calores específicos constantes a temperatura ambiente.

**9-140E** ¿Cuánto cambio habría en el empuje del problema 9-139E si el diámetro de la hélice se redujera a 8 pies, manteniendo el mismo flujo másico a través del compresor? Atención: la relación de flujos másicos ya no será 20.

**9-141** Un motor turbosoplador que opera en un avión que vuela a 200 m/s a una altitud en la que el aire está a 50 kPa y  $-20$  °C, debe producir 50,000 N de empuje. El diámetro de entrada de este motor es de 2.5 m; la relación de presiones del compresor es 12, y la relación de flujos másicos es 8. Determine la temperatura del aire a la salida del soplador necesaria para producir este empuje. Suponga operación ideal para todos los componentes y calores específicos constantes a temperatura ambiente. *Respuesta:* 233 K

**9-142** Un motor de reacción pura propulsa un avión a 240 m/s a través de aire que está a 45 kPa y –13 °C. El diámetro de entrada de éste es de 1.6 m. La relación de presiones del compresor es 13, y la temperatura a la entrada de la turbina es de 557 °C. Determine la velocidad a la salida de la tobera de este motor y el empuje producido. Suponga operación ideal para todos los componentes y calores específicos constantes a temperatura ambiente.

**9-143** Un avión con motor de propulsión por reacción vuela con una velocidad de 320 m/s a una altitud de 9,150 m donde las condiciones de ambiente son 32 kPa y  $-32$  °C. La relación de presiones a través del compresor es 12, y la temperatura a la entrada de la turbina es de 1,400 K. El aire entra al compresor a razón de 60 kg/s, y el combustible de motor tiene un poder calorífico de 42,700 kJ/kg. Suponiendo operación ideal para todos los componentes y calores específicos constantes a temperatura ambiente, determine *a*) la velocidad de los gases de escape, *b*) la potencia de propulsión que se desarrolla y *c*) la tasa de consumo de combustible.

**9-144** Repita el problema 9-143 usando una eficiencia de compresor de 80 por ciento y una eficiencia de turbina de 85 por ciento.

**9-145** Considere un avión accionado por un motor de propulsión por reacción que tiene una relación de presiones de 9. El avión está estacionado en tierra, mantenido en posición por sus frenos. El aire ambiente está a 7 °C y 95 kPa y entra al motor a razón de 20 kg/s. El combustible de motor tiene un poder calorífico de 42,700 kJ/kg, y se quema por completo a razón de 0.5 kg/s. Despreciando el efecto del difusor y el pequeño aumento de flujo másico a la salida del motor, así como las ineficiencias de los componentes del motor, determine la fuerza que se debe aplicar a los frenos para mantener estacionado el avión. *Respuesta:* 19.370 N

**9-146** Reconsidere el problema 9-145. En el planteamiento del problema, reemplace el flujo másico de entrada por un flujo volumétrico de entrada de 18.1 m<sup>3</sup>/s. Usando el software EES (u otro), investigue el efecto de la temperatura de entrada al compresor dentro del rango de  $-20$ a 30 °C sobre la fuerza que se debe aplicar a los frenos para mantener estacionado el avión. Grafique esta fuerza como función de la temperatura del aire a la entrada al compresor.

**9-147** Entra aire a 7 °C a un motor de propulsión por reacción a razón de 16 kg/s y una velocidad de 300 m/s (relativa al motor). El aire se calienta en la cámara de combustión a razón de 15,000 kJ/s, y sale del motor a 427 °C. Determine el empuje producido por este motor de propulsión por reacción. (*Sugerencia:* Elija todo el motor como el sistema abierto.)

### **Análisis de ciclos de potencia de gas con base en la segunda ley**

**9-148** ¿Cuál de los procesos de ciclo de Otto del problema 9-36 pierde la cantidad máxima de potencial de trabajo? La temperatura del depósito de suministro de energía es la misma que la temperatura máxima del ciclo, y la temperatura del sumidero de energía es la misma que la temperatura mínima del ciclo.

**9-149E** Determine la destrucción de exergía asociada con el proceso de rechazo de calor del ciclo Diesel que se describe en el problema 9-55E, suponiendo una temperatura de la fuente de 3.500 R y una temperatura del sumidero de 540 R. También determine la exergía al final del proceso de expansión isentrópica.

**9-150** Calcule la destrucción de exergía por cada proceso del ciclo dual en el problema 9-63. Suponga condiciones atmosféricas estándar y también que la temperatura de la fuente de energía es la misma que la temperatura máxima del ciclo, y la temperatura del sumidero de energía es la misma que la temperatura mínima del ciclo.

**9-151** Calcule la destrucción de exergía para cada proceso para el ciclo Stirling del problema 9-81, en kJ/kg.

**9-152** Calcule la destrucción de exergía asociada con cada uno de los procesos del ciclo Brayton descrito en el problema 9-89, suponiendo una temperatura de la fuente de 1 600 K y una temperatura del sumidero de 310 K.

**CAPÍTULO 9 553**

**9-153** Repita el problema 9-94 usando análisis de exergía.

**9-154** Determine la destrucción total de exergía asociada con el ciclo Brayton que se describe en el problema 9-116, suponiendo una temperatura de fuente de 1 500 K y una temperatura de sumidero de 240 K. También determine la exergía de los gases de escape a la salida del regenerador.

9-155 **C** Reconsidere el problema 9-154. Usando el software EES (u otro), investigue el efecto de variar la relación de presiones del ciclo de 6 a 14 sobre la destrucción total de exergía para el ciclo y la exergía de los gases de escape a la salida del regenerador. Grafique estos resultados como funciones de la relación de presiones. Explique los resultados.

**9-156** Calcule el potencial de trabajo perdido para cada proceso del problema 9-135. La temperatura del depósito caliente es la misma que la temperatura máxima del ciclo, y la temperatura del depósito frío es la misma que la temperatura mínima del ciclo.

**9-157** Una planta eléctrica de turbina de gas opera en el ciclo Brayton simple entre los límites de presión de 100 y 700 kPa. El aire entra al compresor a 30 °C a razón de 12.6 kg/s, y sale a 260 °C. Un combustible diesel con un poder calorífico de 42,000 kJ/kg se quema en la cámara de combustión con una relación aire-combustible de 60 y una eficiencia de combustión de 97 por ciento. Los gases de combustión salen de la cámara de combustión y entran a la turbina, cuya eficiencia isentrópica es de 85 por ciento. Tratando los gases de combustión como aire y usando calores específicos constantes a 500 °C, determine *a*) la eficiencia isentrópica del compresor, *b*) la producción neta de potencia y la relación del trabajo de retroceso, *c*) la eficiencia térmica y *d*) la eficiencia según la segunda ley.

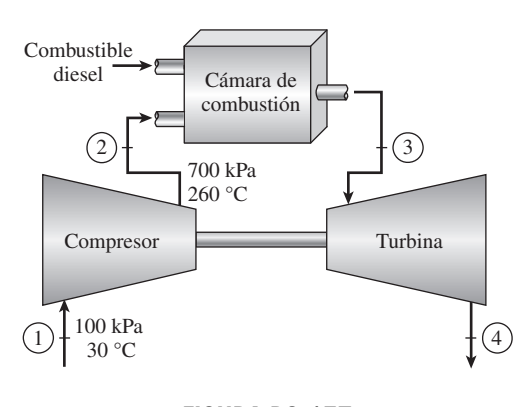

**FIGURA P9-157**

ducción neta de trabajo y la eficiencia térmica, *c*) la presión media efectiva y *d*) la producción neta de trabajo. También determine *e*) la eficiencia según la segunda ley del ciclo y la tasa de salida de exergía con los gases de escape cuando se purgan. *Respuestas: a*) 2 308 K; *b*) 836 kJ/kg, 59.5 por ciento; *c*) 860 kPa; *d*) 28.4 kW; *e*) 68.3 por ciento, 9.68 kW

#### **Problemas de repaso**

**9-159** Un ciclo de Otto con una relación de compresión de 7 comienza su compresión a 90 kPa y 15 °C. La temperatura máxima del ciclo es 1 000 °C. Utilizando las suposiciones de aire estándar, determine la eficiencia térmica de este ciclo usando *a*) calores específicos constantes a temperatura ambiente y *b*) calores específicos variables.

*Respuestas: a*) 54.1 por ciento, *b*) 51.0 por ciento

**9-160E** Un ciclo Diesel tiene una relación de compresión de 20 y comienza su compresión a 13 psia y 45 °F. La temperatura máxima del ciclo es 1.800 °F. Usando suposiciones de aire estándar, determine la eficiencia térmica de este ciclo usando *a*) calores específicos constantes a temperatura ambiente y *b*) calores específicos variables.

**9-161E** Un ciclo Brayton con una relación de presiones de 12 opera con aire que entra al compresor a 13 psia y 20 °F, y a la turbina a 1 000 °F. Calcule el trabajo neto específico producido por este ciclo, tratando el aire como gas ideal con *a*) calores específicos constantes a temperatura ambiente y *b*) calores específicos variables.

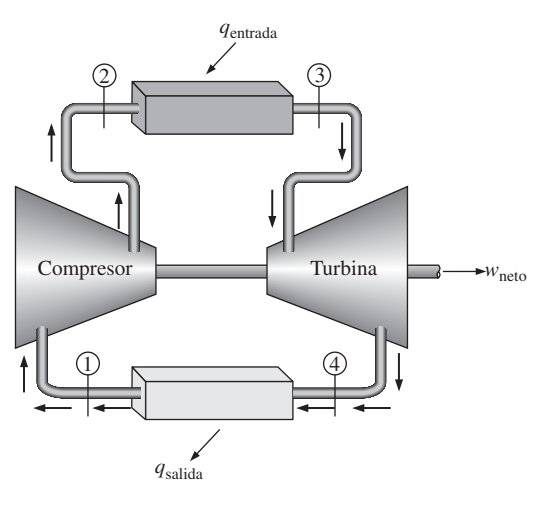

**FIGURA P9-161E**

**9-158** Un motor moderno de cuatro cilindros, cuatro tiempos, 1.8 L, de alto número de revoluciones e ignición por compresión, opera en el ciclo ideal dual con una relación de compresión de 16. El aire está a 95 kPa y 70 °C al principio del proceso de compresión, y la velocidad de rotación del motor es de 2 200 rpm. Se queman iguales cantidades de combustible a volumen constante y a presión constante. La presión máxima permisible en el ciclo es de 7.5 MPa, debido a limitaciones de resistencia de materiales. Usando calores específicos constantes a 1 000 K, determine *a*) la temperatura máxima en el ciclo, *b*) la pro-

**9-162** Un motor diesel V-16 de cuatro tiempos, con turbocargador, construido por GE Transportation Systems para accionar trenes rápidos, produce 3.500 hp a 1.200 rpm. Determine la cantidad de potencia producida por cilindro por *a*) ciclo mecánico y *b*) ciclo termodinámico.

**9-163** Considere un ciclo Brayton ideal simple que opera entre los límites de temperatura de 300 y 1.500 K. Usando calores específicos constantes a temperatura ambiente, determine la relación de presiones para la cual son iguales las temperaturas de salida del compresor y la turbina.

**9-164** Un motor de cuatro cilindros de ignición por chispa tiene una relación de compresión de 10.5, y cada cilindro tiene un volumen máximo de 0.4 L. Al principio del proceso de compresión, el aire está a 98 kPa y 37 °C, y la temperatura máxima en el ciclo es 2 100 K. Suponiendo que el motor opera en el ciclo ideal de Otto, determine *a*) la cantidad de calor suministrado por cilindro, *b*) la eficiencia térmica y *c*) el número de revoluciones por minuto necesario para una producción neta de potencia de 45 kW. Suponga calores específicos variables para el aire.

**9-165 a** Reconsidere el problema 9-164. Usando software EES (u otro), estudie el efecto de variar la relación de compresión de 5 a 11 sobre el trabajo neto realizado y la eficiencia del ciclo. Trace los diagramas *P*-*v* y *T-s* para el ciclo, y explique los resultados.

**9-166** Un ciclo ideal de Carnot de gas usa helio como fluido de trabajo y rechaza calor a un lago a 15 °C. Determine la relación de presiones y la relación de compresión para el proceso isentrópico de compresión y la temperatura mínima de la fuente de calor para que este ciclo tenga una eficiencia térmica de 50 por ciento. *Respuestas:* 5.65, 2.83, 576 K

**9-167E** Repita el problema 9-166 cuando el lago está a 60 °F y la eficiencia del ciclo de Carnot debe ser 60 por ciento.

**9-168** Un combustible típico de hidrocarburos produce 43,000 kJ/kg de calor cuando se usa en un motor de ignición por chispa. Determine la relación de compresión que se necesita para que un ciclo ideal de Otto use 0.035 gramos de combustible para producir 1 kJ de trabajo. Use calores específicos constantes a temperatura ambiente. *Respuesta:* 15.3

**9-169** Un ciclo ideal de Otto tiene una relación de compresión de 9.2 y usa aire como fluido de trabajo. Al inicio del proceso de compresión, el aire está a 98 kPa y 27 °C. La presión se duplica durante el proceso de adición de calor a volumen constante. Tomando en cuenta la variación de los calores específicos con la temperatura, determine *a*) la cantidad de calor que se transfiere al aire, *b*) la producción neta de trabajo, *c*) la eficiencia térmica y *d*) la presión media efectiva para el ciclo.

**9-170** Repita el problema 9-169 usando calores específicos constantes a temperatura ambiente.

**9-171E** Un ciclo dual ideal tiene una relación de compresión de 14 y usa aire como fluido de trabajo. Al principio del proceso de compresión, el aire está a 14.7 psia y 120 °F, y ocupa un volumen de 98 pulg3. Durante el proceso de adición de calor, se transfieren al aire 0.6 Btu de calor a volumen constante y 1.1 Btu a presión constante. Usando calores específicos constantes evaluados a temperatura ambiente, determine la eficiencia térmica del ciclo.

**9-172** Considere un ciclo Stirling ideal usando aire como fluido de trabajo. El aire está a 350 K y 200 kPa al principio del proceso de compresión isotérmica, y se agrega calor al aire desde una fuente a 1.800 K en la cantidad de 900 kJ/kg. Determine *a*) la presión máxima en el ciclo y *b*) la producción neta de trabajo por unidad de masa de aire. *Respuestas: a*) 5.873 kPa, *b*) 725 kJ/kg

**9-173** Considere un ciclo Brayton ideal simple con aire como fluido de trabajo. La relación de presiones del ciclo es 6, y las temperaturas mínima y máxima son 300 y 1.300 K. Ahora se duplica la relación de presiones sin cambiar las temperaturas mínima y máxima del ciclo. Determine el cambio en *a*) la producción neta de trabajo por unidad de masa y *b*) la eficiencia térmica del ciclo como resultado de esta modificación. Suponga calores específicos variables para el aire. *Respuestas: a*) 41.5 kJ/kg, *b*) 10.6 por ciento

**9-174** Repita el problema 9-173 usando calores específicos constantes a temperatura ambiente.

**9-175** Un ciclo de turbina de gas con regeneración opera con dos etapas de compresión y dos etapas de expansión. La relación de presiones a través de cada etapa de compresor y de turbina es 4. El aire entra a cada etapa del compresor a 300 K, y a cada etapa de la turbina a 1.400 K. Las eficiencias de compresor y de turbina son 78 y 86 por ciento, respectivamente, y la efectividad del regenerador es 75 por ciento. Determine la relación del trabajo de retroceso y la eficiencia térmica del ciclo, suponiendo calores específicos constantes para el aire a temperatura ambiente.

*Respuestas:* 0.475, 45.1 por ciento

**9-176** Reconsidere el problema 9-175. Usando software EES (u otro), estudie los efectos de variar las eficiencias isentrópicas para el compresor y la turbina y la efectividad del regenerador sobre el trabajo neto realizado y el calor suministrado al ciclo para el caso de calores específicos variables. Suponga que las eficiencias isentrópicas y la efectividad varían de 70 a 90 por ciento. Trace el diagrama *T-s* para el ciclo.

**9-177** Repita el problema 9-175 usando helio como fluido de trabajo.

**9-178** Considere un ciclo ideal de turbina de gas con una etapa de compresión y dos etapas de expansión y regeneración. La relación de presiones a través de cada etapa de turbina es la misma. Los gases de escape de la turbina de alta presión entran al regenerador y luego entran a la turbina de baja presión para expansión a la presión de entrada del compresor. Determine la eficiencia térmica de este ciclo como función de la relación de compresión del compresor y la relación de temperatura de entrada a la turbina de alta presión a la temperatura de entrada al compresor. Compare su resultado con la eficiencia del ciclo regenerativo estándar.

**9-179** Una planta de turbina de gas opera en el ciclo Brayton regenerativo con dos etapas de recalentamiento y dos etapas de interenfriamiento entre los límites de presión de 100 y 1 200 kPa. El fluido de trabajo es aire. El aire entra a la primera y a la segunda etapas del compresor a 300 K y 350 K, respectivamente, y a la primera y segunda etapas de la turbina, a 1 400 K y 1.300 K, respectivamente. Suponiendo que tanto el compresor como la turbina tienen una eficiencia isentrópica de 80 por ciento y que el regenerador tiene una efectividad de 75 por ciento, y usando calores específicos variables, determine *a*) la relación del trabajo de retroceso y la producción neta de trabajo, *b*) la eficiencia térmica y *c*) la eficiencia según la segunda ley del ciclo. También determine *d*) las exergías en las salidas de la cámara de combustión (estado 6) y el regenerador (estado 10). (Vea la figura 9-43 en el texto.) *Respuestas: a*) 0.523, 317 kJ/kg; *b*) 0.553; *c*) 0.704; *d*) 931 kJ/kg, 129 kJ/kg

**9-180** Compare la eficiencia térmica de la turbina de gas de dos etapas con regeneración, recalentamiento e interenfriamiento a la de una turbina de gas de tres etapas con el mismo equipo cuando *a*) todos los componentes operan idealmente, *b*) el aire entra al primer compresor a 100 kPa y 10 °C, *c*) la relación total de presiones a través de todas las etapas de compresión es 16 y *d*) la temperatura máxima de ciclo es 600 °C.

**9-181E** El empuje específico de un sistema de propulsión de avión es la fuerza producida por unidad de flujo másico productor de empuje. Considere un motor de propulsión por reacción que opera en un ambiente a 10 psia y 30 °F y propulsa un avión con velocidad de crucero de 1.200 pies/s. Determine el empuje específico de este motor cuando la relación de compresión del compresor es 9 y la temperatura a la entrada de la turbina es 700 °F. Suponga operación ideal para todos los componentes y calores específicos constantes a temperatura ambiente.

**9-182** Las necesidades de electricidad y calor de una planta se deben satisfacer mediante una fábrica que consiste en una turbina de gas y un intercambiador de calor para la producción de vapor de agua. La planta opera en un ciclo Brayton simple entre los límites de presión de 100 y 1.000 kPa con aire como fluido de trabajo. El aire entra al compresor a 20 °C. Los gases de combustión salen de la turbina y entran al intercambiador de calor a 450 °C, y salen del intercambiador de calor a 325 °C, mientras el agua líquida entra al intercambiador de calor a 15 °C y sale a 200 °C como vapor saturado. La potencia neta producida por el ciclo de turbina de gas es de 1 500 kW. Suponiendo una eficiencia isentrópica del compresor de 86 por ciento y una eficiencia isentrópica de la turbina de 88 por ciento, y usando calores específicos variables, determine *a*) el flujo másico de aire, *b*) la relación del trabajo de retroceso y la eficiencia térmica y *c*) la tasa de producción de vapor de agua en el intercambiador de calor. También determine *d*) la eficiencia de utilización de la planta de cogeneración, definida como la relación de la energía total utilizada a la energía suministrada a la planta.

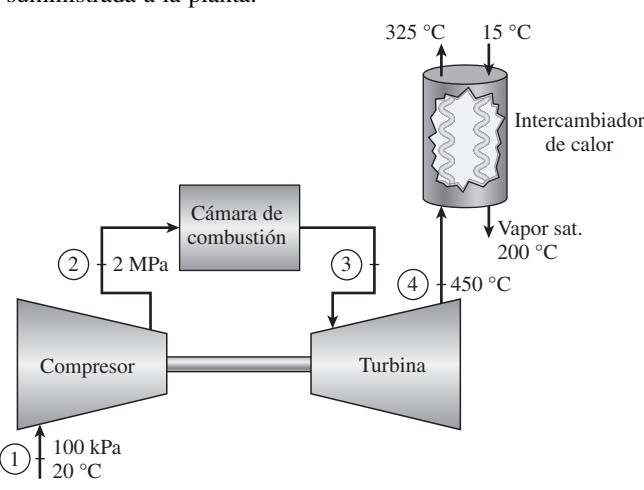

**9-183** Un avión de propulsión por reacción vuela con una velocidad de 900 km/h a una altitud donde la temperatura y la presión del aire son  $-35$  °C y 40 kPa. El aire sale del difusor a 50 kPa, con una velocidad de 15 m/s, y los gases de combustión entran a la turbina a 450 kPa y 950 °C. La turbina produce 500 kW de potencia que se usa totalmente en accionar el compresor. Suponiendo una eficiencia isentrópica de 83 por ciento para el compresor, la turbina y la tobera, y usando calores específicos variables, determine *a*) la presión de los gases de combustión a la salida de la turbina, *b*) el flujo másico de aire a través del compresor, *c*) la velocidad de los gases a la salida de la tobera y *d*) la potencia de propulsión y la eficiencia de propulsión de este motor.

*Respuestas: a*) 147 kPa, *b*) 1.76 kg/s, *c*) 719 m/s, *d*) 206 kW, 0.156

**9-184** Un ciclo de aire estándar con calores específicos constantes se realiza en un sistema cerrado de cilindro-émbolo, y está compuesto de los siguientes tres procesos:

- 1-2 Compresión isentrópica con una relación de compresión  $r = V_1 = V_2$
- 2-3 Adición de calor a presión constante
- 3-1 Rechazo de calor a volumen constante
- *a*) Trace los diagramas *P*-*v* y *T-s* para este ciclo.
- *b*) Obtenga una expresión para la relación de trabajo de retroceso como función de *k* y *r*.
- *c*) Obtenga una expresión para la eficiencia térmica del ciclo como función de *k* y *r*.
- *d*) Determine el valor de la relación del trabajo de retroceso y la eficiencia cuando *r* tiende a la unidad.

¿Qué implican sus resultados respecto al trabajo neto realizado por el ciclo?

**9-185** Un ciclo de aire estándar con calores específicos constantes se lleva a cabo en un sistema cerrado de cilindroémbolo, y está compuesto de los siguientes tres procesos:

- 1-2 Adición de calor a volumen constante
- 2-3 Expansión isentrópica con una relación de expansión  $r = V_3/V_2$
- 3-1 Rechazo de calor a presión constante
- *a*) Trace los diagramas *P-v* y *T-s* para este ciclo.
- *b*) Obtenga una expresión para la relación del trabajo de retroceso como función de *k* y *r*.
- *c*) Obtenga una expresión para la eficiencia térmica del ciclo como función de *k* y *r*.
- *d*) Determine el valor de la relación del trabajo de retroceso y la eficiencia cuando *r* tiende a la unidad.

¿Qué implican sus resultados acerca del trabajo neto realizado por el ciclo?

**9-186** Un ciclo de aire estándar con calores específicos constantes se lleva a cabo en un sistema cerrado de cilindroémbolo, y está compuesto de los siguientes cuatro procesos:

- 1-2 Compresión isentrópica con una relación de compresión,  $r = V_1/V_2$
- 2-3 Adición de calor a volumen constante
- 3-4 Expansión isentrópica con una relación de expansión  $r_e = V_4/V_3$
- 4-1 Rechazo de calor a presión constante con una relación de volúmenes,  $r_p = V_4/V_1$

#### **CICLOS DE POTENCIA DE GAS 556**

- *a*) Trace los diagramas *P-v* y *T-s* para este ciclo.
- *b*) Obtenga una expresión para la eficiencia térmica del ciclo como función de  $k$ ,  $r \, y \, r_n$ .
- *c*) Evalúe el límite de la eficiencia cuando  $r_p$  tiende a la unidad.

**9-187** Reconsidere el problema 9-186. Determine la relación del trabajo de retroceso para una relación fija de temperaturas mínima a máxima,  $T_1/T_3$ , y determine el límite de la relación cuando  $r<sub>p</sub>$  tiende a la unidad. Compare su resultado con la expresión para la relación de trabajo de retroceso para el ciclo de Otto para la misma relación de compresión y relación fija de temperaturas mínima a máxima,  $T_1/T_3$ .

**9-188 188 188 1** Usando software EES (u otro), determine los efectos de la relación de compresión sobre la producción neta de trabajo y la eficiencia térmica del ciclo de Otto para una temperatura máxima de ciclo de 2.000 K. Tome el fluido de trabajo como aire que está a 100 kPa y 300 K al inicio del proceso de compresión, y suponga calores específicos variables. Varíe la relación de compresión de 6 a 15 con incrementos de 1. Tabule y grafique sus resultados contra la relación de compresión.

**9-189 189 189 189 189 189 189 189 189 189 189 189 189 189 189 189 189 189 189 189 189 189 189 189 189 189 189 189 189 189 189 189 189 189 189 189 189** efectos de la relación de presión en la producción neta de trabajo y la eficiencia térmica de un ciclo Brayton simple para temperatura máxima de ciclo de 1.800 K. Tome el fluido de trabajo como aire que está a 100 kPa y 300 K al inicio del proceso de compresión, y suponga calores específicos variables. Varíe la relación de presiones de 5 a 24 con incrementos de 1. Tabule y grafique sus resultados contra relación de presiones. ¿A qué relación de presiones se vuelve máximo el trabajo neto? ¿A qué relación de presiones se vuelve máxima la eficiencia térmica?

**9-190** Repita el problema 9-189 suponiendo eficiencias isentrópicas de 80 por ciento tanto para la turbina como para el compresor.

**9-191 1** Usando software EES (u otro), determine los efectos de la relación de presiones, la temperatura máxima de ciclo y las eficiencias de compresor y de turbina sobre la producción neta de trabajo por unidad de masa y la eficiencia térmica de un ciclo Brayton simple con aire como fluido de trabajo. El aire está a 100 kPa y 300 K a la entrada del compresor. También, suponga calores específicos constantes a temperatura ambiente. Determine la producción neta de trabajo y la eficiencia térmica para todas las combinaciones de los siguientes parámetros, y saque conclusiones de los resultados:

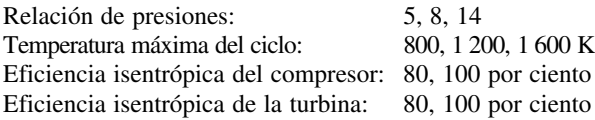

**9-192** Repita el problema 9-191 considerando la varia-Como de calores específicos con la temperatura.

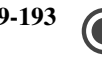

9-193 **6** Repita el problema 9-191 usando helio como fluido de trabajo.

**9-194** Usando software EES (u otro), determine el efecto del número de etapas de compresión y expansión sobre la eficiencia térmica de un ciclo Brayton ideal regenerativo con compresión y expansión de etapas múltiples. Suponga que la relación total de presiones del ciclo es 18, y que el aire entra a cada etapa del compresor a 300 K y a cada etapa de la turbina a 1.200 K. Usando calores específicos constantes a temperatura ambiente, determine la eficiencia térmica del ciclo variando el número de etapas de 1 a 22 en incrementos de 3. Grafique la eficiencia térmica contra el número de etapas. Compare sus resultados con la eficiencia de un ciclo Ericsson que opera entre los mismos límites de temperatura.

**9-195** Repita el problema 9-194 usando helio como Kepua de trabajo.

### **Problemas para el examen de fundamentos de ingeniería**

**9-196** Un ciclo de Otto con aire como fluido de trabajo tiene una relación de compresión de 10.4. En condiciones de aire estándar, la eficiencia térmica de este ciclo es

*a*) 10 por ciento *b*) 39 por ciento *c*) 61 por ciento

```
d) 79 por ciento e) 82 por ciento
```
**9-197** Para los límites especificados de temperaturas máxima y mínima, el ciclo ideal con la eficiencia térmica más baja es

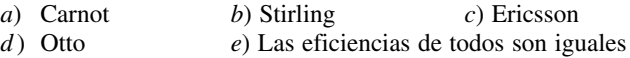

**9-198** Un ciclo de Carnot opera entre los límites de temperatura de 300 y 2.000 K, y produce 600 kW de potencia neta. La tasa de cambio de entropía del fluido de trabajo durante el proceso de adición de calor es

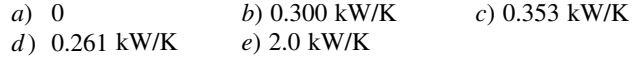

**9-199** Se comprime aire en un ciclo Diesel ideal de 2 a 0.13 L, y luego se expande durante un proceso de adición de calor a presión constante a 0.30 L. En condiciones de aire estándar, la eficiencia térmica de este ciclo es

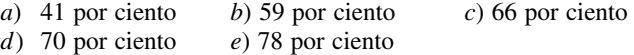

**9-200** Se comprime gas helio en un ciclo de Otto ideal, de 20 °C y 2.5 L a 0.25 L, y su temperatura aumenta en 700 °C adicionales durante el proceso de adición de calor. La temperatura del helio antes del proceso de expansión es

a) 
$$
1\ 790\ ^{\circ}\text{C}
$$
   
b)  $2\ 060\ ^{\circ}\text{C}$    
c)  $1\ 240\ ^{\circ}\text{C}$ 

**9-201** En un ciclo ideal de Otto, se comprime aire de 1.20 kg/ m3 y 2.2 L a 0.26 L, y la producción neta de trabajo del ciclo es de 440 kJ/kg. La presión media efectiva para este ciclo es

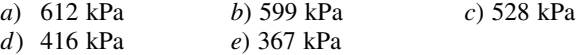

**9-202** En un ciclo Brayton ideal, se comprime aire de 95 kPa y 25 °C a 1 100 kPa. En condiciones de aire estándar, la eficiencia térmica de este ciclo es

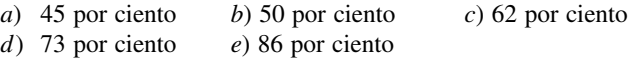

**9-203** Considere un ciclo Brayton ideal ejecutado entre los límites de presión de 1.200 y 100 kPa, y los límites de temperatura de 20 y 1.000 °C con argón como fluido de trabajo. La producción neta de trabajo de este ciclo es

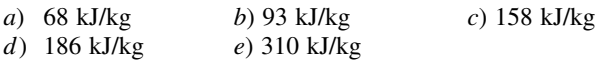

**9-204** Un ciclo Brayton ideal tiene una producción neta de trabajo de 150 kJ/kg, y una relación del trabajo de retroceso de 0.4. Si tanto la turbina como el compresor tuvieran una eficiencia isentrópica de 85 por ciento, la producción neta de trabajo del ciclo sería

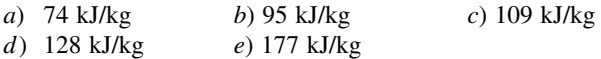

**9-205** En un ciclo Brayton ideal, se comprime aire de 100 kPa y 25 °C a 1 MPa, y luego se calienta a 927 °C antes de que entre a la turbina. En condiciones de aire estándar frío, la temperatura del aire a la salida de la turbina es

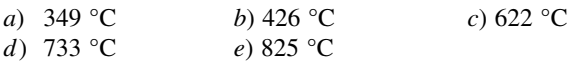

**9-206** En un ciclo Brayton ideal con regeneración, se comprime gas argón de 100 kPa y 25 °C a 400 kPa, y luego se calienta a 1.200 °C antes de entrar a la turbina. La temperatura más alta a la que se puede calentar el argón en el regenerador es

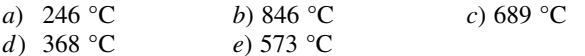

**9-207** En un ciclo Brayton ideal con regeneración, se comprime aire de 80 kPa y 10 °C a 400 kPa y 175 °C, se calienta a 450 °C en el regenerador, y luego se calienta más a 1.000 °C antes de entrar a la turbina. En condiciones de aire estándar frío, la efectividad del regenerador es

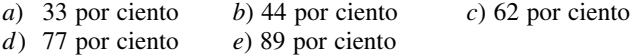

**9-208** Considere una turbina de gas que tiene una relación de presiones de 6 y opera en ciclo Brayton con regeneración entre los límites de temperatura de 20 y 900 °C. Si la relación de calores específicos del fluido de trabajo es 1.3, la máxima eficiencia térmica que esta turbina de gas puede tener es

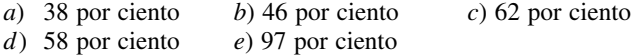

**9-209** Un ciclo ideal de turbina con muchas etapas de compresión y de expansión y un regenerador de efectividad 100 por ciento tiene una relación total de presiones de 10. El aire entra a cada etapa del compresor a 290 K, y a cada etapa de turbina a 1.200 K. La eficiencia térmica de este ciclo de turbina de gas es

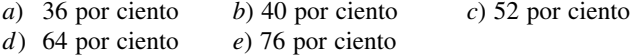

**9-210** Entra aire a un motor de propulsión por reacción a 320 m/s, a razón de 30 kg/s, y sale a 650 m/s en relación con el avión. El empuje que desarrolla el motor es

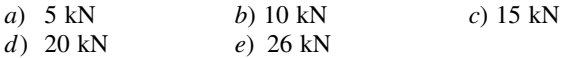

#### **Problemas de diseño y ensayo**

**9-211** La cantidad de combustible que se introduce a un motor de ignición por chispa se usa en parte para controlar la potencia que produce el motor. La gasolina produce aproximadamente 42 000 kJ/kg cuando se quema con aire en un motor de ignición por chispa. Desarrolle un programa para el consumo de gasolina y la temperatura máxima del ciclo contra la producción de potencia para un ciclo de Otto con una relación de compresión de 8.

**9-212** El peso de un motor diesel es directamente proporcional a la relación de compresión (*W* = *kr*), porque se debe usar más metal para robustecer el motor para las presiones más altas. Examine el trabajo neto específico que produce un motor diesel por unidad de peso al variar la relación de presión y permanecer fijo el suministro específico de calor. Haga esto para varios suministros de calor y constantes de proporcionalidad *k*. ¿Hay algunas combinaciones óptimas de *k* y suministros específicos de calor?

**9-213** Diseñe un ciclo de potencia de aire estándar en sistema cerrado compuesto de tres procesos y que tenga una eficiencia térmica mínima de 20 por ciento. Los procesos pueden ser isotérmicos, isobáricos, isocóricos, isentrópicos, politrópicos o de presión como función lineal del volumen; sin embargo, no se pueden usar los ciclos Otto, Diesel, Ericsson ni Stirling. Prepare un reporte de ingeniería describiendo su diseño, mostrando los diagramas *P*-*v* y *T-s* y cálculos de muestra.

**9-214** Escriba un ensayo sobre los desarrollos más recientes sobre los motores de dos tiempos, y averigüe cuándo se podrían ver en el mercado automóviles accionados por motores de dos tiempos. ¿Por qué los principales fabricantes de automóviles tienen nuevamente interés en motores de dos tiempos?

**9-215** Gases de escape de la turbina de un ciclo Brayton simple son bastante calientes y se pueden usar para otros propósitos térmicos. Un uso propuesto es generar vapor saturado a 110 °C de agua a 30 °C en una caldera. Este vapor se distribuirá a varios edificios en un campus universitario para calefacción de espacios. Para este fin se va a usar un ciclo Brayton con una relación de presiones de 6. Grafique la potencia producida, el flujo de vapor de agua producido y la temperatura máxima del ciclo como funciones de la tasa de adición de calor al ciclo. La temperatura a la entrada de la turbina no debe exceder 2 000 °C.

**9-216** Una turbina de gas opera con un regenerador y dos etapas de recalentamiento e interenfriamiento. Este sistema está diseñado de modo que cuando entra al compresor a 100 kPa y 15 °C, la relación de presiones para cada etapa de compresión es 3; la temperatura del aire cuando entra a una turbina es de 500 °C, y el regenerador opera perfectamente. A plena carga, este ciclo produce 800 kW. Para que esta máquina dé servicio a una carga parcial, se reduce la adición de calor en ambas cámaras de combustión. Desarrolle un programa óptimo de adición de calor a las cámaras de combustión para cargas parciales que van de 400 kW a 800 kW.

**9-217** Se le ha pedido diseñar una planta de generación eléctrica en un laboratorio establecido en la Luna. Usted ha selec-

#### **CICLOS DE POTENCIA DE GAS 558**

cionado un ciclo Brayton simple que usa argón como fluido de trabajo y tiene una relación de presiones de 6. El intercambiador de calor de rechazo de calor mantiene el estado a la entrada del compresor a 50 kPa y  $-20$  °C. Usted ha decidido usar colectores solares para servir como fuente de calor. Las pruebas de estos colectores dan los resultados de aumento de temperatura que se muestran en la figura. Desarrolle una gráfica de la potencia que producirá este sistema, y su eficiencia térmica, como función del flujo másico de argón. ¿Hay un flujo másico "óptimo" con el que se debe operar esta planta de generación eléctrica?

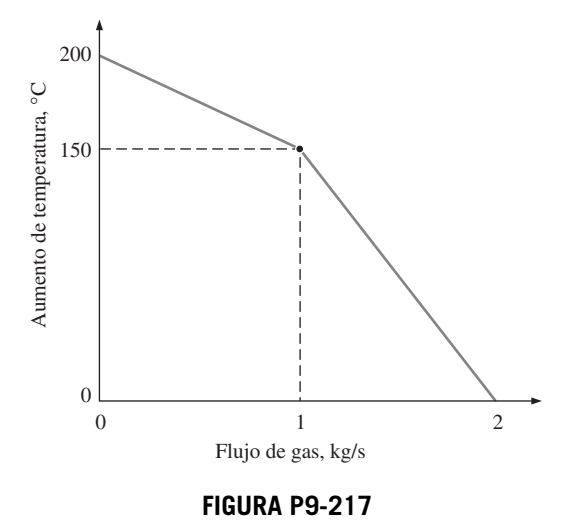

**9-218** Si el control de temperatura a la entrada del compresor del problema 9-217 se avería, la temperatura a la entrada del compresor varía linealmente con el flujo de gas. Es  $-40$ °C cuando el flujo es 0 kg/s, y 0 °C cuando el flujo es de 2

kg/s. Desarrolle un programa que estime la potencia producida y la eficiencia térmica cuando el flujo de argón varía de 0.01 kg/s a 2 kg/s. ¿Hay un flujo óptimo al que se debe operar esta planta de generación eléctrica?

**9-219** Desde que Aegidius Elling, de Noruega, la introdujo en 1903, la inyección de vapor de agua entre la cámara de combustión y la turbina se usa incluso en algunas turbinas modernas de gas que están actualmente en operación, para enfriar los gases de combustión a una temperatura metalúrgicamente segura, al mismo tiempo que aumenta el flujo másico a través de la turbina. Actualmente hay varias plantas de turbina de gas que usan inyección de vapor de agua para aumentar la potencia y mejorar la eficiencia térmica.

Considere una planta de generación eléctrica de turbina de gas cuya relación de presión es 8. Las eficiencias isentrópicas del compresor y de la turbina son 80 por ciento, y hay un regenerador con una efectividad de 70 por ciento. Cuando el flujo másico de aire a través del compresor es de 40 kg/s, la temperatura a la entrada de la turbina se vuelve 1.700 K. Pero la temperatura de entrada a la turbina está limitada a 1.500 K, y por lo tanto se está considerando la inyección de vapor de agua a los gases de combustión. Sin embargo, para evitar las complicaciones relativas a la inyección de vapor, se propone usar aire en exceso (es decir, admitir mucho más aire que el que se necesita para llevar a cabo la combustión) para bajar la temperatura de combustión y, por lo tanto, la temperatura de entrada a la turbina, al mismo tiempo que se aumenta el flujo másico y por lo tanto la producción de potencia de la turbina. Evalúe esta propuesta, y compare el desempeño termodinámico de una planta de generación eléctrica de turbina de gas de "alto flujo de aire" con el de una de "inyección de vapor de agua", en las siguientes condiciones de diseño: el aire ambiente está a 100 kPa y 25 °C, hay disponible suministro adecuado de agua a 20 °C y la cantidad de combustible suministrado a la cámara de combustión permanece constante.

# **CICLOS DE POTENCIA DE VAPOR Y COMBINADOS**

n el capítulo 9 se analizaron los ciclos de potencia de gas en los que el fluido de trabajo permanece como gas durante todo el ciclo. En este capítulo se consideran *ciclos de potencia de vapor* en los que el fluido de tra n el capítulo 9 se analizaron los ciclos de potencia de gas en los que el fluido de trabajo permanece como gas durante todo el ciclo. En este capítulo se consideran *ciclos de potencia de vapor* en los que el fluido de trabajo potencia acoplada con un proceso de calentamiento llamada *cogeneración*.

La constante demanda de eficiencias térmicas más altas ha producido algunas modificaciones innovadoras en el ciclo básico de potencia de vapor. Entre éstos, se estudian *ciclos con recalentamiento* y *regenerativo* así como ciclos combinados de potencia de gas y vapor.

El vapor de agua es el fluido de trabajo usado más comúnmente en ciclos de potencia de vapor debido a sus muchas y atractivas características, como bajo costo, disponibilidad y alta entalpía de vaporización. Por consiguiente, este capítulo se dedica principalmente al estudio de centrales eléctricas de vapor, las cuales normalmente son llamadas *centrales carboeléctricas*, *centrales nucleoeléctricas* o *centrales eléctricas de gas natural*, según el tipo de combustible que empleen para suministrar calor al vapor. Sin embargo, el vapor pasa por el mismo ciclo básico en todas; por lo tanto pueden analizarse de la misma manera.

### . . . . . . . **OBJETIVOS**

**CAPÍTULO**

10

En el capítulo 10, los objetivos son:

- Analizar ciclos de potencia de vapor en los cuales el fluido de trabajo se evapora y condensa alternadamente.
- Analizar la generación de potencia acoplada con el proceso de calentamiento llamada *cogeneración*.
- Investigar maneras de modificar el ciclo Rankine básico de potencia de vapor para incrementar la eficiencia térmica del ciclo.
- Analizar los ciclos de potencia de vapor con recalentamiento y regeneración.
- Analizar ciclos de potencia que consisten en dos ciclos separados conocidos como ciclos combinados y ciclos binarios.

### **10-1** ■  **EL CICLO DE VAPOR DE CARNOT**

Como se ha mencionado repetidamente, el ciclo de Carnot es el más eficiente de los ciclos que operan entre dos límites especificados de temperatura. Así, es natural considerar primero a este ciclo como un prospecto de ciclo ideal para las centrales eléctricas de vapor. Si fuera posible, se adoptaría como el ciclo ideal. Sin embargo, como se explica a continuación el ciclo de Carnot no es un modelo apropiado para los ciclos de potencia. A lo largo de todo el análisis se ha considerado al *vapor* como el fluido de trabajo, ya que su uso predomina en los ciclos de potencia de vapor.

 Considere un *ciclo de Carnot* de flujo estacionario ejecutado dentro de la curva de saturación de una sustancia pura, como se muestra en la figura 10-1*a*). El fluido se calienta de manera reversible e isotérmicamente en una caldera (proceso 1-2); se expande isentrópicamente en una turbina (proceso 2-3); se condensa reversible e isotérmicamente en un condensador (proceso 3-4), y se comprime de manera isentrópica mediante un compresor hasta su estado inicial (proceso 4-1).

Con este ciclo se asocian varias situaciones imprácticas:

**1.** La transferencia isotérmica de calor hacia o desde un sistema de dos fases no es difícil de alcanzar en la práctica, porque una presión constante en el dispositivo fija automáticamente la temperatura en el valor de saturación. Por consiguiente, los procesos 1-2 y 3-4 pueden aproximarse bastante a los de las calderas y los condensadores reales. Sin embargo, restringir los procesos de transferencia de calor a sistemas de dos fases limita severamente la temperatura máxima que puede utilizarse en el ciclo (tiene que permanecer debajo del valor del punto crítico, el cual es de 374 °C para el agua). Restringir la temperatura máxima en el ciclo limita también la eficiencia térmica. Cualquier intento por elevar la temperatura máxima en el ciclo implica la transferencia de calor hacia el fluido de trabajo en una sola fase, lo que no es fácil de realizar de modo isotérmico.

**2.** El proceso de expansión isentrópica (proceso 2-3) puede aproximarse bastante mediante una turbina bien diseñada. Sin embargo, la calidad del va por disminuye durante este proceso, como se observa en el diagrama *T-s* de la figura 10-1*a*). Por lo tanto, la turbina tiene que mane jar vapor con baja calidad, es decir, vapor con un alto contenido de humedad. El choque de gotas líquidas sobre los álabes de la turbina produce erosión y es una de las principales fuentes de desgaste. Así, el vapor con calidades menores a 90

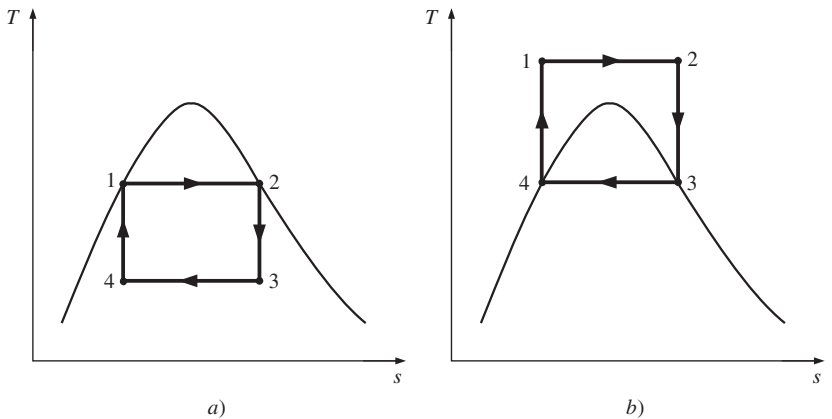

**FIGURA 10-1** Diagrama *T-s* para dos ciclos de vapor de Carnot.

por ciento no puede ser tolerado en la operación de centrales eléctricas. Este problema podría eliminarse utilizando un fluido de trabajo con una línea muy inclinada de vapor saturado.

**3.** El proceso de compresión isentrópica (proceso 4-1) implica la compresión de una mezcla de líquido y vapor hasta un líquido saturado. Hay dos dificultades asociadas con este proceso: primero, no es fácil controlar el proceso de condensación de manera tan precisa como para obtener finalmente la calidad deseada en el estado 4; y segundo, no es práctico diseñar un compresor que maneje dos fases.

Algunos de estos problemas pueden eliminarse al ejecutar el ciclo de Carnot de manera diferente, como se muestra en la figura 10-1*b*). Sin embargo, este ciclo presenta otros problemas, como la compresión isentrópica a presiones extremadamente altas y la transferencia isotérmica de calor a presiones variables. Por lo tanto concluimos que el ciclo de Carnot no puede lograrse en los dispositivos reales y no es un modelo realista para los ciclos de potencia de vapor.

### **10-2** ■  **CICLO RANKINE: EL CICLO IDEAL PARA LOS CICLOS DE POTENCIA DE VAPOR**

Es posible eliminar muchos de los aspectos imprácticos asociados con el ciclo de Carnot si el vapor es sobrecalentado en la caldera y condensado por completo en el condensador, como se muestra de manera esquemática en un diagrama *T-s* en la figura 10-2. Lo que resulta es el **ciclo Rankine**, el cual es el ciclo ideal para las centrales eléctricas de vapor. El ciclo Rankine ideal no incluye ninguna irreversibilidad interna y está compuesto de los siguientes cuatro procesos:

- 1-2 Compresión isentrópica en una bomba
- 2-3 Adición de calor a presión constante en una caldera
- 3-4 Expansión isentrópica en una turbina
- 4-1 Rechazo de calor a presión constante en un condensador

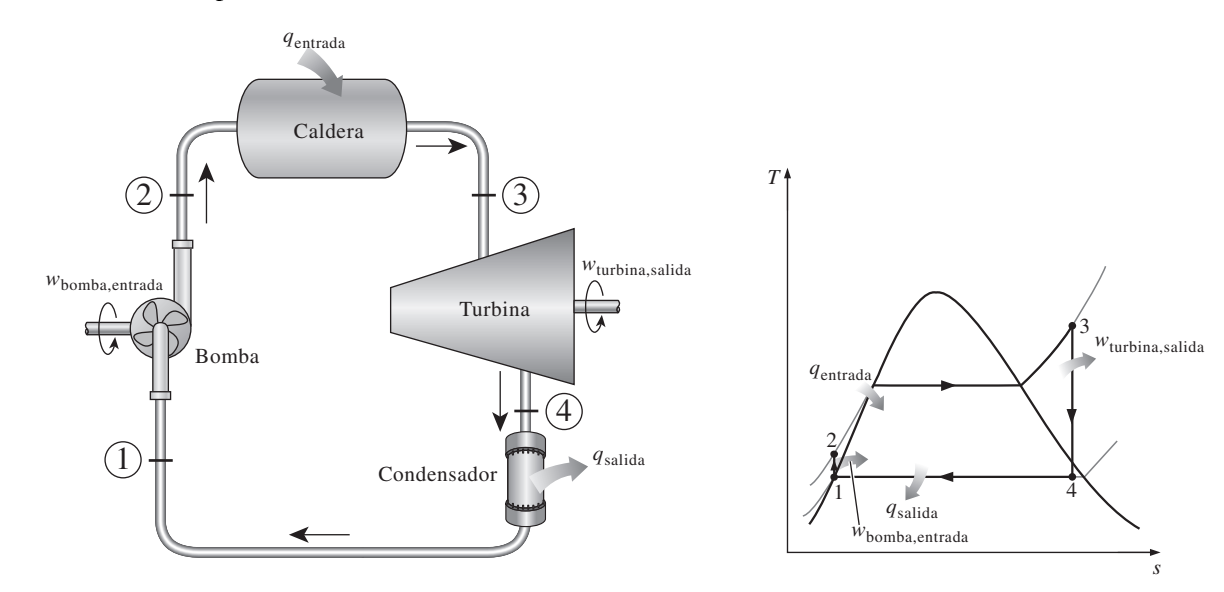

**FIGURA 10-2** El ciclo Rankine ideal simple.

 El agua entra a la *bomba* en el estado 1 como líquido saturado y se condensa isentrópicamente hasta la presión de operación de la caldera. La temperatura del agua aumenta un poco durante este proceso de compresión isentrópica debido a una ligera disminución en el volumen específico del agua. La distancia vertical entre los estados 1 y 2 en el diagrama *T-s* se exagera de manera considerable para mayor claridad. (Si el agua fuera realmente incompresible, ¿habría un cambio de temperatura durante este proceso?)

 El agua entra a la *caldera* como líquido comprimido en el estado 2 y sale como vapor sobrecalentado en el estado 3. La caldera es básicamente un gran intercambiador de calor donde el calor que se origina en los gases de combustión, reactores nucleares u otras fuentes, se transfiere al agua esencialmente a presión constante. La caldera, junto con la sección (sobrecalentador) donde el vapor se sobrecalienta, recibe el nombre de *generador de vapor*.

El vapor sobrecalentado en el estado 3 entra a la *turbina* donde se expande isentrópicamente y produce trabajo al hacer girar el eje conectado a un generador eléctrico. La presión y la temperatura del vapor disminuyen durante este proceso hasta los valores en el estado 4, donde el vapor entra al *condensador*. En este estado el vapor es por lo general un vapor húmedo con una alta calidad. El vapor se condensa a presión constante en el condensador, el cual es básicamente un gran intercambiador de calor, rechazando el calor hacia un medio de enfriamiento como un lago, un río o la atmósfera. El vapor sale del con den sador co mo líquido saturado y entra a la bomba, completando el ciclo. En áreas donde el agua es muy valiosa, las centrales eléctricas son enfriadas con aire en lugar de agua. Este método de enfriamiento, que también se emplea en motores de automóvil, es conocido como *enfriamiento seco*. Varias centrales eléctricas en el mundo, incluidas algunas en Estados Unidos, utilizan enfriamiento seco para conservar el agua.

 Recuerde que el área bajo la curva del proceso en un diagrama *T-s* representa la transferencia de calor para procesos internamente reversibles; y observe que el área bajo la curva del proceso 2-3 representa el calor transferido hacia el agua en la caldera y que el área bajo la curva del proceso 4-1 representa el calor rechazado en el condensador. La diferencia entre estas dos (el área encerrada por el ciclo) es el trabajo neto producido durante el ciclo.

### **Análisis de energía del ciclo Rankine ideal**

Los cuatro componentes asociados con el ciclo Rankine (la bomba, la caldera, la turbina y el condensador) son dispositivos de flujo estacionario, por lo tanto los cuatro procesos que conforman el ciclo Rankine pueden ser analizados como procesos de flujo estacionario. Por lo general, los cambios en la energía cinética y potencial del vapor son pequeños en relación con los términos de trabajo y de transferencia de calor, de manera que son insignificantes. Entonces, la *ecuación de energía de flujo estacionario* por unidad de masa de vapor se reduce a

$$
(q_{\text{entrada}} - q_{\text{salida}}) + (w_{\text{entrada}} - w_{\text{salida}}) = h_s - h_e \qquad \text{(kJ/kg)} \tag{10-1}
$$

 La caldera y el condensador no incluyen ningún trabajo y se supone que la bomba y la turbina son isentrópicas, entonces la relación de conservación de la energía para cada dispositivo puede expresarse como:

$$
Bomba (q = 0): \t wbonba,entrada = h2 - h1
$$
\t(10-2)

$$
w_{\text{bomba},\text{entrada}} = v(P_2 - P_1) \tag{10-3}
$$

donde

$$
h_1 = h_{f a P_1} \quad y \quad \ \ \nu \cong \nu_1 = \nu_{f a P_1} \tag{10-4}
$$

\n
$$
Caldera (w = 0): \quad\n \begin{aligned}\n q_{\text{entrada}} &= h_3 - h_2\n \end{aligned}
$$
\n \tag{10-5}\n

*Turbina* (
$$
q = 0
$$
):  $w_{\text{turbina,salida}} = h_3 - h_4$  (10-6)

$$
Condensador (w = 0): \tq_{\text{salida}} = h_4 - h_1 \t\t(10-7)
$$

La *eficiencia térmica* del ciclo Rankine se determina a partir de

$$
\eta_{\text{tér}} = \frac{W_{\text{netto}}}{q_{\text{entrada}}} = 1 - \frac{q_{\text{salida}}}{q_{\text{entrada}}} \tag{10-8}
$$

donde

$$
W_{\text{neto}} = q_{\text{entrada}} - q_{\text{salida}} = W_{\text{turbina,salida}} - W_{\text{bomba,entrada}}
$$

 La eficiencia de conversión de las centrales eléctricas estadounidenses se expresa a menudo en términos de la **tasa térmica**, que es la cantidad en Btu de calor suministrada para generar 1 kWh de electricidad. Cuanto menor es la tasa térmica, más grande será la eficiencia. Si se considera que 1 kWh = 3 412 Btu, y sin tomar en cuenta las pérdidas asociadas con la conversión de potencia en el eje a potencia eléctrica, la relación entre la tasa térmica y la eficiencia térmica puede expresarse como

$$
\eta_{\text{tér}} = \frac{3 \, 412 \, (\text{Btu}/\text{kWh})}{\text{Tasa térmica} \, (\text{Btu}/\text{kWh})}
$$
\n(10-9)

Por ejemplo, una tasa térmica de 11 363 Btu/kWh es equivalente a una eficiencia térmica de 30 por ciento.

 La eficiencia térmica también puede interpretarse como la relación entre el área encerrada por el ciclo en un diagrama *T-s* y el área bajo el proceso de adición de calor. El uso de estas relaciones se ilustra en el siguiente ejemplo.

### *EJEMPLO 10-1* **El ciclo Rankine ideal simple**

Considere una central eléctrica de vapor que opera en el ciclo Rankine ideal simple. El vapor de agua entra a la turbina a 3 MPa y 350 °C y es condensado en el condensador a una presión de 75 kPa. Determine la eficiencia н. térmica de este ciclo.

**Solución** Se tiene una central eléctrica de vapor que opera en el ciclo Rankine ideal simple. Se determinará la eficiencia térmica del ciclo.

*Suposiciones* **1** Existen condiciones estacionarias de operación. **2** Los cambios en las energías cinética y potencial son insignificantes.

Análisis El esquema de la central y el diagrama T-s del ciclo se muestran en la figura 10-3. Observe que la central opera en el ciclo Rankine ideal, por lo tanto la turbina y la bomba son isentrópicas, no hay caídas de presión en la caldera ni en el condensador y el vapor sale de este último para entrar a la bomba como líquido saturado a la presión del condensador.

#### **CICLOS DE POTENCIA DE VAPOR 564**

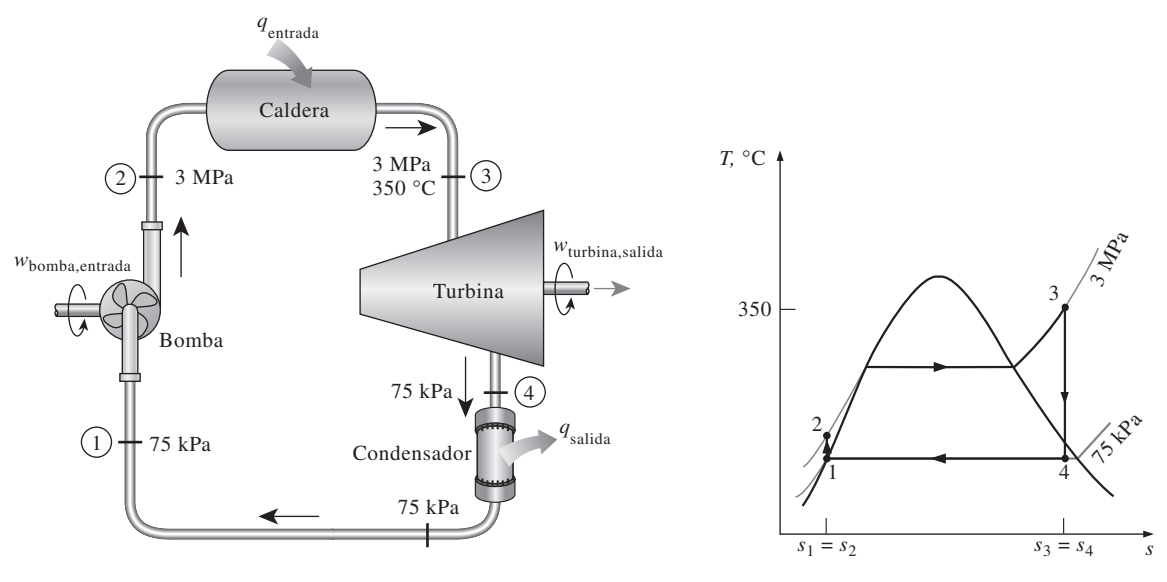

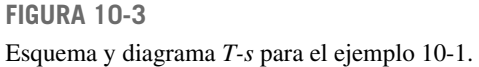

 Primero se determinan las entalpías en varios puntos del ciclo, utilizando los datos de las tablas de vapor (tablas A-4, A-5 y A-6): *Estado 1: Estado 2: Estado* 3:  $P_3 = 3 \text{ MPa}$ *Estado 4:*  $P_4 = 75$  kPa (mezcla saturada) Por lo tanto,  $h_4 = h_f + x_4 h_{fg} = 384.44 + 0.8861(2\,278.0) = 2\,403.0\,\mathrm{kJ/kg}$  $x_4 = \frac{s_4 - s_f}{s}$  $\frac{-s_f}{s_{fg}} = \frac{6.7450 - 1.2132}{6.2426} = 0.8861$  $s_4 = s_3$  $P_3 = 3 \text{ MPa}$ <br>  $T_3 = 350 \text{ °C}$   $P_3 = 6.7450 \text{ kJ/kg}$ .  $s_3 = 5110.1 \text{ KJ/kg}$ <br> $s_3 = 6.7450 \text{ kJ/kg} \cdot \text{K}$  $h_2 = h_1 + w_{\text{bomba,entrada}} = (384.44 + 3.03) \text{ kJ/kg} = 387.47 \text{ kJ/kg}$  $= 3.03 \text{ kJ/kg}$  $w_{\text{bomba,entrada}} = v_1 (P_2 - P_1) = (0.001037 \text{ m}^3/\text{kg}) [(3\ 000 - 75) \text{ kPa}] \left( \frac{1 \text{ kJ}}{1 \text{ kPa} \cdot \text{m}^3} \right)$  $P_1 = 75 \text{ kPa}$  $P_1 = 75 \text{ kPa}$   $h_1 = h_{f a 75 \text{ kPa}} = 384.44 \text{ kJ/kg}$ <br>
Líquido saturado $\int v_1 = v_{f a 75 \text{ kPa}} = 0.001037 \text{ m}^3/\text{kg}$  $= h_{f_a}$ <sub>a 75 kPa</sub> = 384.44 kJ/kg  $s_2 = s_1$  $P_2 = 3 \text{ MPa}$ 

 $q_{\text{salida}} = h_4 - h_1 = (2\,403.0 - 384.44) \text{ kJ/kg} = 2\,018.6 \text{ kJ/kg}$  $q_{\text{entrada}} = h_3 - h_2 = (3\ 116.1 - 387.47) \text{ kJ/kg} = 2\ 728.6 \text{ kJ/kg}$ 

y

$$
\eta_{\text{tér}} = 1 - \frac{q_{\text{salida}}}{q_{\text{entrada}}} = 1 - \frac{2\,018.6\,\text{kJ/kg}}{2\,728.6\,\text{kJ/kg}} = 0.260\,\text{o}\,26.0\,\%
$$

La eficiencia térmica también podría determinarse a partir de

$$
w_{\text{turbina,salida}} = h_3 - h_4 = (3\ 116.1 - 2\ 403.0) \text{ kJ/kg} = 713.1 \text{ kJ/kg}
$$

$$
w_{\text{neto}} = w_{\text{turbina,salida}} - w_{\text{bomba,entrada}} = (713.1 - 3.03) \text{ kJ/kg} = 710.1 \text{ kJ/kg}
$$

o

$$
q_{\text{eto}} = q_{\text{entrada}} - q_{\text{salida}} = (2\ 728.6 - 2\ 018.6) \text{ kJ/kg} = 710.0 \text{ kJ/kg}
$$

y

 $W_{\text{n}}$ 

$$
\eta_{\text{tér}} = \frac{w_{\text{neto}}}{q_{\text{entrada}}} = \frac{710.0 \text{ kJ/kg}}{2728.6 \text{ kJ/kg}} = 0.260 \text{ o } 26.0\%
$$

Es decir, esta central eléctrica convierte en trabajo neto 26 por ciento del calor que recibe de la caldera. Una central eléctrica real que opera entre los mismos límites de temperatura y presión tendrá una eficiencia menor debido a irreversibilidades como la fricción.

**Comentario** Note que la relación de trabajo de retroceso ( $r_{\text{bw}} = w_{\text{entrada}}/w_{\text{salida}}$ ) de esta central eléctrica es 0.004, por lo tanto sólo se requiere 0.4 por ciento de la salida de trabajo de la turbina para operar la bomba. Tener relaciones de trabajo de retroceso bajas es característico de los ciclos de potencia de vapor, lo cual contrasta con los de potencia de gas que por lo general incluyen relaciones de trabajo de retroceso muy altas (entre 40 y 80 por ciento).

 También es interesante observar la eficiencia térmica de un ciclo de Carnot que opera entre los mismos límites de temperatura

$$
\eta_{\text{tér,Carnot}} = 1 - \frac{T_{\text{min}}}{T_{\text{max}}} = 1 - \frac{(91.76 + 273) \text{ K}}{(350 + 273) \text{ K}} = 0.415
$$

La diferencia entre las dos eficiencias se debe a la gran irreversibilidad externa en el ciclo Rankine causada por la mayor diferencia de temperatura entre el vapor y los gases de combustión en la caldera.

### **10-3** ■  **DESVIACIÓN DE LOS CICLOS DE POTENCIA DE VAPOR REALES RESPECTO DE LOS IDEALIZADOS**

El ciclo real de potencia de vapor difiere del ciclo Rankine ideal, como se ilustra en la figura 10-4*a*), como resultado de las irreversibilidades en diversos componentes. La fricción del fluido y las pérdidas de calor hacia los alrededores son las dos fuentes más comunes de irreversibilidades.

 La *fricción del fluido* ocasiona caídas de presión en la caldera, el condensador y las tuberías entre diversos componentes. Como resultado, el vapor sale de la caldera a una presión un poco menor. Además, la presión en la entrada de la turbina es un poco más baja que la de la salida de la caldera, debido a la caída de presión en los tubos conectores. La caída de presión en el condensador por lo general es muy pequeña. Para compensar todas estas caídas de presión, el agua debe bombearse a una presión más alta que la que tiene el ciclo ideal. Esto requiere una bomba más grande y una mayor entrada de trabajo a la bomba.

 Otra fuente importante de irreversibilidad es la *pérdida de calor* del vapor hacia los alrededores cuando este fluido circula por varios componentes. Para mantener el mismo nivel de salida neta de trabajo, es necesario transferir más

#### **CICLOS DE POTENCIA DE VAPOR 566**

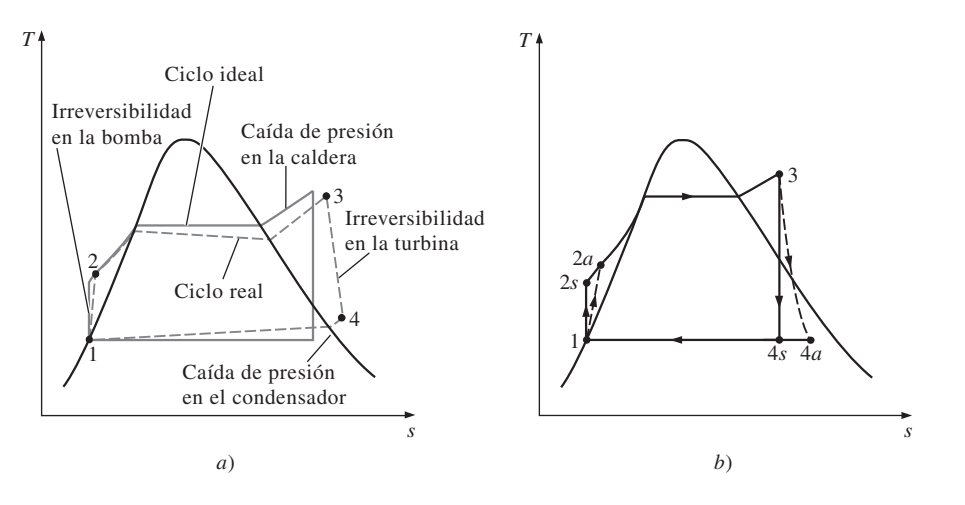

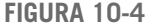

*a*) Desviación del ciclo real de potencia de vapor respecto del ciclo Rankine ideal. *b*) Efecto de las irreversibilidades de la bomba y la turbina en el ciclo Rankine ideal.

calor hacia el vapor en la caldera para compensar estas pérdidas de calor indeseables. Como consecuencia, la eficiencia del ciclo disminuye.

 Las irreversibilidades que suceden dentro de la bomba y la turbina son especialmente importantes. Una bomba requiere una entrada de trabajo mayor y una turbina produce una salida de trabajo más pequeña como consecuencia de las irreversibilidades. Bajo condiciones ideales, el flujo a través de estos dispositivos es isentrópico. La desviación existente entre bombas y turbinas reales respecto de las isentrópicas puede ser tomada en cuenta utilizando *eficiencias isentrópicas*, definidas como

$$
\eta_P = \frac{w_s}{w_a} = \frac{h_{2s} - h_1}{h_{2a} - h_1}
$$
\n(10-10)

y

$$
\eta_T = \frac{w_a}{w_s} = \frac{h_3 - h_{4a}}{h_3 - h_{4s}} \tag{10-11}
$$

don de los estados 2*a* y 4*a* son los estados reales de salida de la bomba y de la turbina, respectivamente, mientras que 2*s* y 4*s* son los estados correspondientes para el caso isentrópico (figura 10-4*b*).

También es necesario considerar otros factores en el análisis de los ciclos reales de potencia. En los condensadores reales, por ejemplo, el líquido suele suben friar se para evitar el inicio de la *cavitación*, la rápida eva poración y conden sación del fluido en el lado de baja presión del impulsor de la bomba, lo cual puede dañarla. Hay pérdidas adicionales en los cojinetes ubicados entre las partes móviles como consecuencia de la fricción. El vapor que se fuga durante el ciclo y el aire que ingresa al condensador representan otras dos fuentes de pérdida. Finalmente, la potencia consumida por equipos auxiliares, como los ventiladores que suministran aire al horno, también deben considerar se en la evaluación del desempeño de las centrales eléctricas reales.

 El efecto de las irreversibilidades en la eficiencia térmica de un ciclo de potencia de vapor se ilustra en el siguiente ejemplo.

#### н *EJEMPLO 10-2* **Un ciclo de potencia de vapor real**

Una central eléctrica de vapor opera en el ciclo que se muestra en la figura 10-5. Si las eficiencias isentrópicas de la turbina y la bomba son de 87 por ciento y de 85 por ciento, respectivamente, determine *a*) la eficiencia térmica del ciclo y *b*) la salida de potencia neta de la central para un flujo másico de 15 kg/s.

**Solución** Se considera un ciclo de potencia de vapor con eficiencias especificadas para la bomba y la turbina. Se determinarán la eficiencia térmica del ciclo y la salida de potencia neta.

*Suposiciones* **1** Existen condiciones estacionarias de operación. **2** Los cambios en las energías cinética y potencial son insignificantes.

*Análisis* El esquema de la central y el diagrama *T-s* del ciclo se muestra en la figura 10-5. Las temperaturas y presiones del vapor en diversos puntos también se indican en la figura. Observe que la central eléctrica incluye componentes de flujo estacionario y opera con base en el ciclo Rankine, pero se han tomado en cuenta las imperfecciones de varios componentes.

*a*) La eficiencia térmica de un ciclo es la relación entre la salida neta de trabajo y la entrada de calor, y se determina como:

*Entrada de trabajo a la bomba:*

ш ۳

۳

$$
w_{\text{bomba,entrada}} = \frac{w_{s,\text{bomba,entrada}}}{\eta_p} = \frac{v_1 (P_2 - P_1)}{\eta_p}
$$
  
= 
$$
\frac{(0.001009 \text{ m}^3/\text{kg})[(16000 - 9) \text{ kPa}]}{0.85} \left(\frac{1 \text{ kJ}}{1 \text{ kPa} \cdot \text{m}^3}\right)
$$
  
= 19.0 kJ/kg

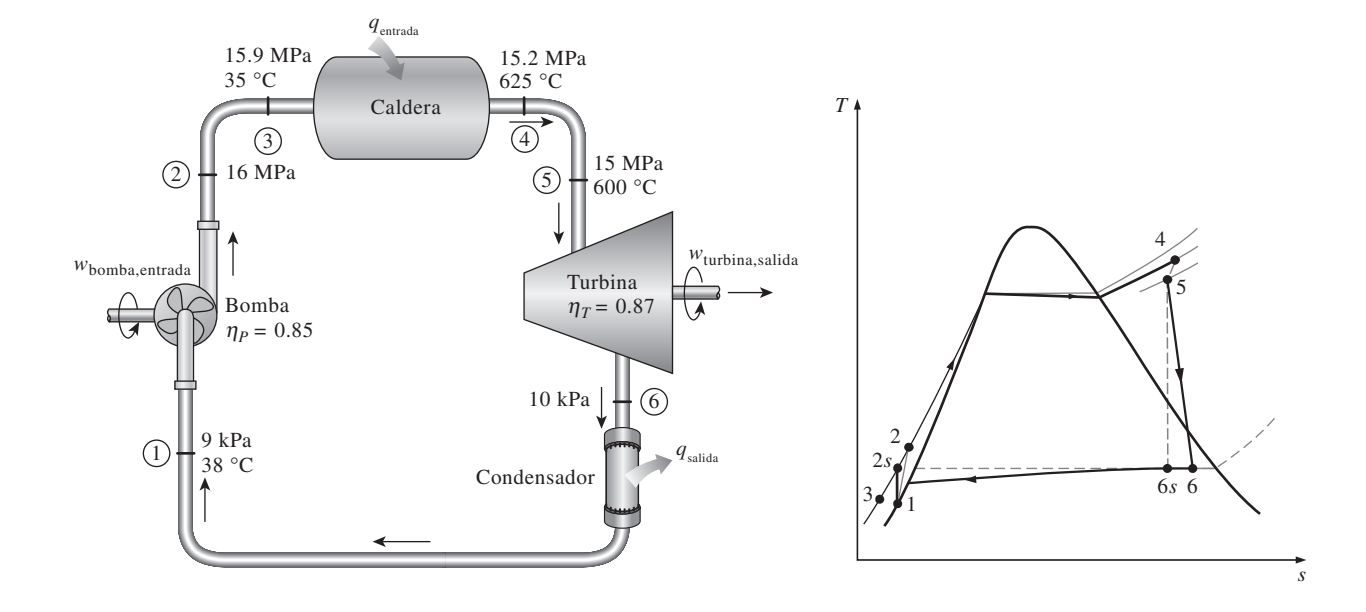

**FIGURA 10-5** Esquema y diagrama *T-s* para el ejemplo 10-2.

*Salida de trabajo de la turbina:*

$$
w_{\text{turbina,salida}} = \eta_T w_{s,\text{turbina,salida}}
$$

$$
= \eta_T(h_5 - h_{6s}) = 0.87(3\,583.1 - 2\,115.3) \,\mathrm{kJ/kg}
$$

$$
= 1277.0 \text{ kJ/kg}
$$

*Entrada de calor a la caldera:*

$$
q_{\text{entrada}} = h_4 - h_3 = (3.647.6 - 160.1) \text{ kJ/kg} = 3.487.5 \text{ kJ/kg}
$$

Por lo tanto,

$$
w_{\text{neto}} = w_{\text{turbina,salida}} - w_{\text{bomba,entrada}} = (1\ 277.0 - 19.0) \text{ kJ/kg} = 1\ 258.0 \text{ kJ/kg}
$$

$$
\eta_{\text{tér}} = \frac{w_{\text{neto}}}{q_{\text{entrada}}} = \frac{1\ 258.0 \text{ kJ/kg}}{3\ 487.5 \text{ kJ/kg}} = 0.361 \text{ o } 36.1\%
$$

b) La potencia producida por esta central eléctrica es

 $W_{\text{neto}} = m(w_{\text{neto}}) = (15 \text{ kg/s})(1 \text{ 258.0 kJ/kg}) = 18.9 \text{ MW}$ 

*Comentario* Sin las irreversibilidades, la eficiencia térmica de este ciclo sería de 43.0 por ciento (véase el ejemplo 10-3*c*).

### **10-4** ■  **¿CÓMO INCREMENTAR LA EFICIENCIA DEL CICLO RANKINE?**

Las centrales eléctricas de vapor son responsables de producir la mayor parte de la energía eléctrica del mundo, e incluso pequeños incrementos en la eficiencia térmica pueden significar grandes ahorros en los requerimientos de combustible. En consecuencia, es válido cualquier esfuerzo para mejorar la eficiencia del ciclo con que operan las centrales eléctricas de vapor.

La idea básica detrás de todas las modificaciones para incrementar la eficiencia térmica de un ciclo de potencia es la misma: *incrementar la tempera*tura promedio a la que el calor se transfiere al fluido de trabajo en la caldera, o disminuir la temperatura promedio a la que el calor se rechaza del *fluido de trabajo en el condensador*. Es decir, la temperatura promedio del fluido debe ser lo más alta posible durante la adición de calor y lo más baja posible durante el rechazo de calor. A continuación se analizan tres maneras de lograr esto en el ciclo Rankine ideal simple.

## **Reducción de la presión del condensador (***reducción de T***baja,prom)**

El agua existe como un vapor húmedo en el condensador a la temperatura de saturación correspondiente a la presión dentro del condensador. Por consiguiente, la reducción de la presión de operación del condensador reduce automáticamente la temperatura del vapor, y por lo tanto la temperatura a la cual el calor es rechazado.

 El efecto de la reducción de la presión del condensador en la eficiencia del ciclo Rankine se ilustra en un diagrama *T-s* en la figura 10-6. Con propósitos comparativos, el estado a la entrada de la turbina se mantiene igual. El área sombreada en este diagrama representa el aumento en la salida neta de trabajo debido a la disminución de la presión del condensador desde  $P_4$  hasta *P*′ <sup>4</sup> . Los requerimientos de entrada de calor también aumentan (representados por el área bajo la curva 2′-2), pero este incremento es muy pequeño. Por lo tanto el efecto total de reducir la presión del condensador es un aumento en la eficiencia térmica del ciclo.

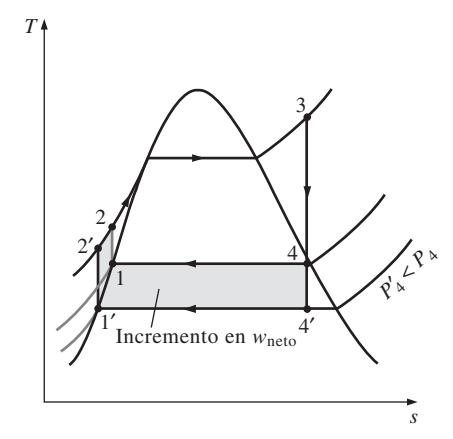

**FIGURA 10-6** Efecto que causa reducir la presión del condensador en el ciclo Rankine ideal.

 Para aprovechar el aumento de eficiencia a bajas presiones, los condensadores de las centrales eléctricas de vapor suelen operar muy por debajo de la presión atmosférica. Esto no representa un problema mayor porque los ciclos de potencia de vapor operan en un circuito cerrado. Sin embargo, hay un límite inferior a utilizar para la presión del condensador, límite que no puede ser menor a la presión de saturación correspondiente a la temperatura del medio de enfriamiento. Considere, por ejemplo, un condensador que se enfría mediante un río cercano que está a 15 °C. Si se permite una diferencia de temperatura de 10 °C para la transferencia efectiva de calor, la temperatura del vapor en el condensador debe estar arriba de 25 °C, por lo tanto la presión del condensador debe ser mayor a 3.2 kPa, que es la presión de saturación a 25 °C.

 Sin embargo, la reducción de la presión del condensador no deja de tener efectos colaterales. Por un lado crea la posibilidad de las filtraciones de aire dentro del condensador; y más importante aún es el incremento del contenido de humedad del vapor en las etapas finales de la turbina, como puede verse en la figura 10-6. La presencia de grandes cantidades de humedad es indeseable en las turbinas, porque disminuye su eficiencia y erosiona sus álabes. Afortunadamente, este problema se puede corregir, como se analiza posteriormente.

### **Sobrecalentamiento del vapor a altas temperaturas (***incremento de T***alta,prom)**

La temperatura promedio a la que el calor es transferido hacia el vapor puede ser incrementada sin aumentar la presión de la caldera, gracias al sobrecalentamiento del vapor a altas temperaturas. El efecto del sobrecalentamiento en el desempeño de los ciclos de potencia de vapor se ilustra en un diagrama *T-s* en la figura 10-7. El área sombreada en este diagrama representa el aumento en el trabajo neto, mientras que el área total bajo la curva del proceso 3-3′ representa el aumento en la entrada de calor. De este modo, tanto el trabajo neto como la entrada de calor aumentan como resultado del sobrecalentamiento del vapor a una temperatura más alta. Sin embargo, el efecto total es un incremento en la eficiencia térmica, porque aumenta la temperatura promedio a la cual se añade calor.

 El sobrecalentamiento del vapor a temperaturas más altas tiene otro efecto muy conveniente: disminuye el contenido de humedad del vapor a la salida de la turbina, como se observa en el diagrama *T-s* (la calidad del estado 4′ es más alta que la del estado 4).

 Sin embargo, la temperatura a la que el vapor se sobrecalienta está limitada debido a consideraciones metalúrgicas. En la actualidad la temperatura de vapor más alta permisible en la entrada de la turbina es de aproximadamente 620 °C (1 150 °F). Cualquier incremento en este valor depende del mejoramiento de los materiales actuales o del descubrimiento de otros nuevos que puedan soportar temperaturas más altas. Las cerámicas son muy promisorias en este aspecto.

### **Incremento de la presión de la caldera (***incremento de T***alta,prom)**

Otra manera de incrementar la temperatura promedio durante el proceso de adición de calor es aumentar la presión de operación de la caldera, lo cual eleva automáticamente la temperatura a la que sucede la ebullición. Esto a su vez eleva la temperatura promedio a la cual se transfiere calor al vapor y de ese modo incrementa la eficiencia térmica del ciclo.

 El efecto de aumentar la presión de la caldera en el desempeño de los ciclos de potencia de vapor se ilustra en un diagrama *T-s* en la figura 10-8.

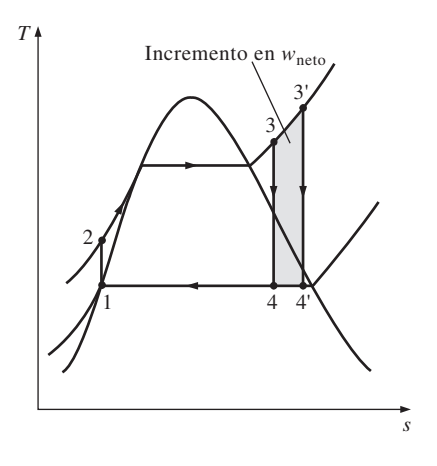

### **FIGURA 10-7**

Efecto que provoca sobrecalentar el vapor hasta temperaturas elevadas en el ciclo Rankine ideal.

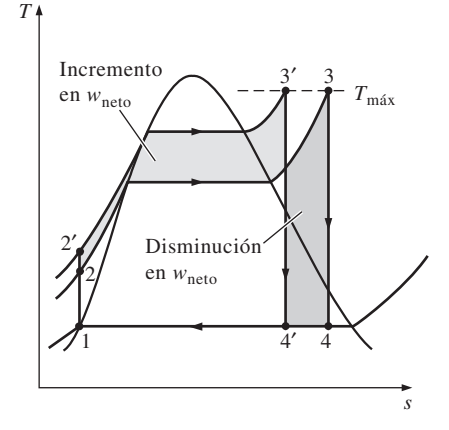

#### **FIGURA 10-8**

Efecto que produce incrementar la presión de la caldera en el ciclo Rankine ideal.

#### **CAPÍTULO 10 569**

#### **CICLOS DE POTENCIA DE VAPOR 570**

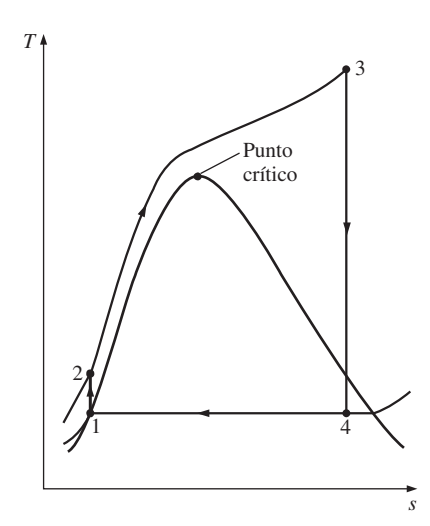

**FIGURA 10-9** Un ciclo Rankine supercrítico.

Observe que para una temperatura de entrada fija en la turbina, el ciclo se corre a la izquierda y aumenta el contenido de humedad del vapor en la salida de la turbina. Sin embargo, este efecto colateral indeseable puede corregirse al recalentar el vapor, como se analiza en la siguiente sección.

Las presiones de operación de las cal de ras se han incrementado en forma gradual a lo largo de los años desde 2.7 MPa (400 psia) en 1922, hasta más de 30 MPa (4 500 psia) en la actualidad, generando el suficiente vapor para producir una salida neta de potencia de 1 000 MW o más en una central eléctrica grande de vapor. Actualmente muchas de estas modernas centrales operan a presiones supercríticas ( $P > 22.06$  MPa) y tienen eficiencias térmicas de 40 por ciento en el caso de centrales que funcionan con combustibles fósiles y de 34 por ciento para las nucleoeléctricas. En Estados Unidos operan más de 150 centrales eléctricas de vapor de presión supercrítica. Las menores eficiencias de las nucleoeléctricas se deben a las inferiores temperaturas máximas utilizadas en esas centrales por razones de seguridad. El diagrama *T-s* del ciclo Rankine supercrítico se presenta en la figura 10-9.

 Los efectos de reducir la presión del condensador, sobrecalentar a una temperatura más elevada e incrementar la presión de la caldera en la eficiencia térmica del ciclo Rankine se ilustran a continuación con un ejemplo.

> Ē. ä.

### *EJEMPLO 10-3* **Efecto de la presión y la temperatura de la caldera sobre la eficiencia**

Considere una central eléctrica de vapor que opera con el ciclo Rankine ideal. El vapor entra a la turbina a 3 MPa y 350 °C y se condensa en el condensador a una presión de 10 kPa. Determine *a*) la eficiencia térmica de esta central eléctrica, *b*) la eficiencia térmica si el vapor se sobrecalienta a 600 °C en lugar de 350 °C, *c*) la eficiencia térmica si la presión de la caldera se eleva a 15 MPa mientras la temperatura de entrada de la turbina se mantiene en 600 °C.

**Solución** Se considera una central eléctrica de vapor que opera con el ciclo Rankine ideal. Se determinarán los efectos que produce sobrecalentar el vapor a una temperatura más elevada e incrementar la presión de la caldera sobre la eficiencia térmica.

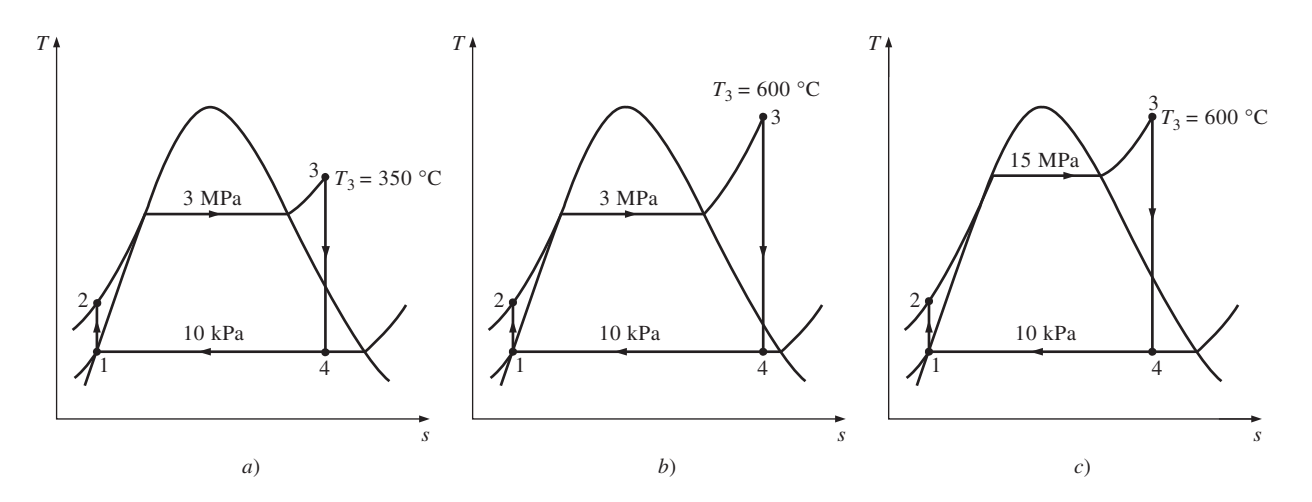

**FIGURA 10-10** Diagramas *T-s* de los tres ciclos estudiados en el ejemplo 10-3.

Análisis Los diagramas *T-s* del ciclo para los tres casos se presentan en la figura 10-10.

*a*) Ésta es la central eléctrica de vapor analizada en el ejemplo 10-1, excepto que la presión del condensador se ha reducido a 10 kPa. La eficiencia térmica se determina de manera similar:

Estado I: 
$$
P_1 = 10 \text{ kPa}
$$
  $h_1 = h_{f a 10 \text{ kPa}} = 191.81 \text{ kJ/kg}$ 

\nLíquido saturado  $V_1 = v_{f a 10 \text{ kPa}} = 0.00101 \text{ m}^3/\text{kg}$ 

\nEstado 2:  $P_2 = 3 \text{ MPa}$ 

\n $s_2 = s_1$ 

\n $w_{\text{bomba,entrada}} = v_1 (P_2 - P_1) = (0.00101 \text{ m}^3/\text{kg}) \left[ (3\ 000 - 10) \text{ kPa} \right] \left( \frac{1 \text{ kJ}}{1 \text{ kPa} \cdot \text{m}^3} \right)$ 

\n $= 3.02 \text{ kJ/kg}$ 

\n $h_2 = h_1 + w_{\text{bomba,entrada}} = (191.81 + 3.02) \text{ kJ/kg} = 194.83 \text{ kJ/kg}$ 

\nEstado 3:  $P_3 = 3 \text{ MPa}$   $h_3 = 3116.1 \text{ kJ/kg}$ 

\n $T_3 = 350 \text{ °C}$   $s_3 = 6.7450 \text{ kJ/kg} \cdot \text{K}$ 

\nEstado 4:  $P_4 = 10 \text{ kPa}$  (mezcla saturada)

\n $s_4 = s_3$ 

\n $x_4 = \frac{s_4 - s_f}{s_{fg}} = \frac{6.7450 - 0.6492}{7.4996} = 0.8128$ 

\nPor lo tanto,  $h_4 = h_f + x_4 h_{fg} = 191.81 + 0.8128(2\ 392.1) = 2\ 136.1 \text{ kJ/kg}$ 

\n $q_{\text{entrada}} = h_3 - h_2 = (3\ 116.1 - 194.83) \text{ kJ/kg} = 2\ 921.3 \text{ kJ/kg}$ 

 $q_{\text{salida}} = h_4 - h_1 = (2\ 136.1 - 191.81) \text{ kJ/kg} = 1\ 944.3 \text{ kJ/kg}$ 

y

$$
\eta_{\text{tér}} = 1 - \frac{q_{\text{salida}}}{q_{\text{entrada}}} = 1 - \frac{1944.3 \text{ kJ/kg}}{2921.3 \text{ kJ/kg}} = 0.334 \text{ o } 33.4\%
$$

En consecuencia, la eficiencia térmica aumenta de 26.0 a 33.4 por ciento como resultado de disminuir la presión del condensador de 75 a 10 kPa. Sin embargo, al mismo tiempo la calidad del vapor disminuye de 88.6 a 81.3 por ciento (en otras palabras, el contenido de humedad aumenta de 11.4 a 18.7 por ciento).

*b*) Los estados 1 y 2 permanecen iguales en este caso, mientras las entalpías en el estado 3 (3 MPa y 600 °C) y en el estado 4 (10 kPa y  $s_4 = s_3$ ) se determinan como

$$
h_3 = 3 682.8 \text{ kJ/kg}
$$
  

$$
h_4 = 2 380.3 \text{ kJ/kg} \quad (x_4 = 0.915)
$$

De modo que,

$$
q_{\text{entrada}} = h_3 - h_2 = 3\,682.8 - 194.83 = 3\,488.0\,\text{kJ/kg}
$$
\n
$$
q_{\text{salida}} = h_4 - h_1 = 2\,380.3 - 191.81 = 2\,188.5\,\text{kJ/kg}
$$

y

$$
\eta_{\text{tér}} = 1 - \frac{q_{\text{salida}}}{q_{\text{entrada}}} = 1 - \frac{2\ 188.5\ \text{kJ/kg}}{3\ 488.0\ \text{kJ/kg}} = 0.373\ 0\ 37.3\%
$$

Por lo tanto, la eficiencia térmica aumenta de 33.4 a 37.3 por ciento como re sultado de sobre calentar el vapor de 350 a 600 °C. Al mismo tiempo, la calidad del vapor aumenta de 81.3 a 91.5 por ciento (en otras palabras, el contenido de humedad desciende de 18.7 a 8.5 por ciento).

*c*) El estado 1 permanece igual en este caso, aunque los otros estados cambien. Las entalpías en los estados 2 (15 MPa y  $s_2 = s_1$ ), 3 (15 MPa y 600 °C) y 4 (10 kPa y s<sub>4</sub> = s<sub>3</sub>) se determinan de manera similar como

$$
h_2 = 206.95 \text{ kJ/kg}
$$
  
\n
$$
h_3 = 3583.1 \text{ kJ/kg}
$$
  
\n
$$
h_4 = 2115.3 \text{ kJ/kg} \qquad (x_4 = 0.804)
$$

Por lo tanto,

$$
q_{\text{entrada}} = h_3 - h_2 = 3\,583.1 - 206.95 = 3\,376.2\,\text{kJ/kg}
$$

$$
q_{\text{salida}} = h_4 - h_1 = 2\ 115.3 - 191.81 = 1\ 923.5\ \text{kJ/kg}
$$

y

$$
\eta_{\text{tér}} = 1 - \frac{q_{\text{salida}}}{q_{\text{entrada}}} = 1 - \frac{1923.5 \text{ kJ/kg}}{3376.2 \text{ kJ/kg}} = 0.430 \text{ o } 43.0\%
$$

*Comentario* La eficiencia térmica aumenta de 37.3 a 43.0 por ciento como consecuencia de elevar la presión de la caldera de 3 a 15 MPa mientras se mantiene en 600 °C la temperatura a la entrada de la turbina. Sin embargo, al mismo tiempo la calidad del vapor disminuye de 91.5 a 80.4 por ciento (en otras palabras, el contenido de humedad aumenta de 8.5 a 19.6 por ciento).

### **10-5** ■  **EL CICLO RANKINE IDEAL CON RECALENTAMIENTO**

En la última sección se mencionó que el aumento en la presión de la caldera incrementa la eficiencia térmica del ciclo Rankine, pero que también incrementa el contenido de humedad del vapor a niveles inaceptables. Entonces, es natural formular la siguiente pregunta:

*¿Cómo podemos aprovechar las mayores eficiencias a presiones más altas de la caldera sin tener que enfrentar el problema de humedad excesiva en las etapas finales de la turbina?*

Se puede pensar en dos posibilidades:

**1.** Sobrecalentar el vapor a temperaturas muy altas antes de que entre a la turbina. Ésta sería la solución deseable porque la temperatura promedio a la que se añade calor también se incrementaría, lo cual aumentaría la eficiencia del ciclo. Sin embargo, no es una solución viable ya que requiere elevar la temperatura del vapor hasta niveles metalúrgicamente inseguros.

**2.** Expandir el vapor en la turbina en dos etapas y recalentarlo entre ellas. En otras palabras, modificar el ciclo Rankine ideal simple con un proceso de **recalentamiento**. El recalentamiento es una solución práctica al problema de humedad excesiva en turbinas y es comúnmente utilizada en modernas centrales eléctricas de vapor.

El diagrama *T-s* del ciclo Rankine ideal con recalentamiento y el esquema de la central eléctrica que opera en este ciclo se muestran en la figura 10-11. El ciclo Rankine ideal con recalentamiento difiere del ciclo Rankine ideal simple en que el proceso de expansión sucede en dos etapas. En la primera (la tur-

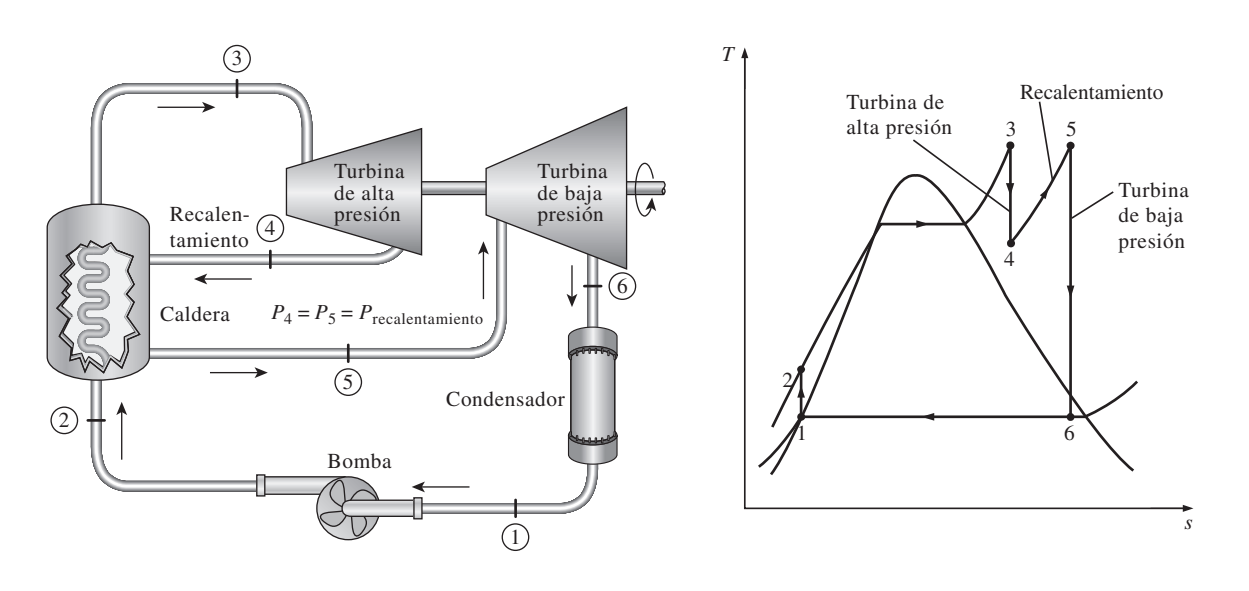

**FIGURA 10-11** El ciclo Rankine ideal con recalentamiento.

bina de alta presión), el vapor se expande isentrópicamente hasta una presión intermedia y regresa a la caldera donde se recalienta a presión constante, por lo general hasta la temperatura de entrada de la turbina de la primera etapa. Después, el vapor se expande isentrópicamente en la segunda etapa (turbina de baja presión) hasta la presión del condensador. De modo que la entrada de calor total y la salida total de trabajo de la turbina en un ciclo de recalentamiento vienen a ser

$$
q_{\text{entrada}} = q_{\text{primario}} + q_{\text{recalentamiento}} = (h_3 - h_2) + (h_5 - h_4)
$$
\n(10-12)

y

$$
w_{\text{turbina,salida}} = w_{\text{turbina,I}} + w_{\text{turbina,II}} = (h_3 - h_4) + (h_5 - h_6)
$$
 (10-13)

 La incorporación de un recalentamiento simple en una central eléctrica moderna mejora la eficiencia del ciclo en 4 o 5 por ciento, ya que se incrementa la temperatura promedio a la cual el calor se transfiere al vapor.

La temperatura promedio durante el proceso de recalentamiento puede incrementarse aumentando el número de etapas de expansión y recalentamiento. Cuando se hace esto, los procesos de expansión y recalentamiento se acercan a un proceso isotérmico a la temperatura máxima, como se muestra en la figura 10-12. Sin embargo, el uso de más de dos etapas de recalentamiento no es práctico. El mejoramiento teórico en la eficiencia debido al segundo recalentamiento es cercano a la mitad del mejoramiento debido a un solo recalentamiento. Si la presión de entrada de la turbina no es lo suficientemente alta, el doble recalentamiento resulta en un escape sobrecalentado. Esto es indeseable por que causaría que la tem peratura promedio para el rechazo de calor aumente y de esta manera la eficiencia del ciclo disminuya. Por lo tanto, el doble recalentamiento se utiliza solamente en centrales eléctricas de presión supercrítica ( $P > 22.06$  MPa). Una tercera etapa de recalentamiento incrementa la eficiencia del ciclo en casi la mitad de la mejora alcanzada por el segundo recalentamiento. Esta ganancia es tan pequeña que no justifica el costo y la complejidad adicionales.

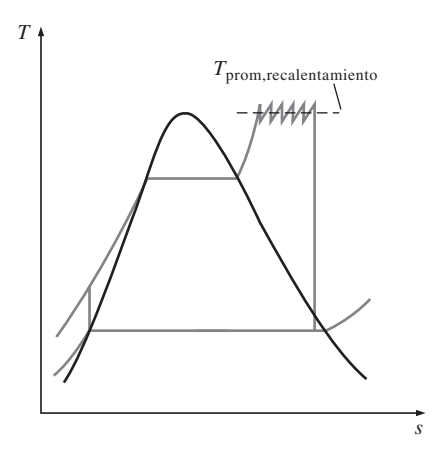

#### **FIGURA 10-12**

La temperatura promedio a la que se transfiere el calor durante el recalentamiento aumenta cuando se incrementa el número de etapas de recalentamiento.

 El ciclo de recalentamiento fue introducido a mediados de la década de 1920, pero fue abandonado en los años de 1930 debido a las dificultades operacionales. Con el tiempo, al final de los años de 1940 el aumento constante en las presiones de la caldera hizo necesario reintroducir un solo recalentamiento, así como el doble recalentamiento a principios de la década de 1950.

 Las temperaturas de recalentamiento son muy cercanas o iguales a la temperatura de entrada a la turbina. La presión de recalentamiento óptima se acerca a un cuarto de la presión máxima del ciclo. Por ejemplo, la presión óptima de recalentamiento para un ciclo con una presión de caldera de 12 MPa es aproximadamente de 3 MPa.

 Recuerde que el único propósito del ciclo de recalentamiento es reducir el contenido de humedad del vapor en las etapas finales del proceso de expansión. Si se contara con materiales que soportaran temperaturas suficientemente altas, no habría necesidad del ciclo de recalentamiento.

Ē

### *EJEMPLO 10-4* **El ciclo Rankine ideal con recalentamiento**

Considere una central eléctrica de vapor que opera en el ciclo Rankine ideal con recalentamiento. El vapor entra a la turbina de alta presión a 15 MPa y 600 °C y se condensa a una presión de 10 kPa. Si el contenido de humedad del vapor a la salida de la turbina de baja presión no excede 10.4 por ciento, determine *a*) la presión a la que el vapor se debe recalentar y *b*) la eficiencia térmica del ciclo. Suponga que el vapor se recalienta hasta la temperatura de  $\square$ entrada de la turbina de alta presión. ь

**Solución** Se tiene una central eléctrica de vapor que opera con el ciclo Rankine ideal con recalentamiento. Se determinarán la presión de recalentamiento y la eficiencia térmica para un contenido de humedad especificado a la salida de la turbina.

*Suposiciones* **1** Existen condiciones estacionarias de operación. **2** Los cambios en las energías cinética y potencial son insignificantes.

*Análisis* El esquema de la central y el diagrama *T-s* del ciclo se presentan en la figura 10-13. Se observa que la central opera en el ciclo Rankine ideal con recalentamiento, la turbina y la bomba son isentrópicas, no hay caídas de presión en la caldera ni en el condensador, y el vapor sale del condensador y entra a la bomba como líquido saturado a la presión del condensador.

*a*) La presión de recalentamiento se determina a partir del requerimiento de que las entropías en los estados 5 y 6 sean las mismas:

*Estado 6:*  $P_6 = 10 \text{ kPa}$ 

> $s_6 = s_f + x_6 s_{fg} = 0.6492 + 0.896(7.4996) = 7.3688 \text{ kJ/kg} \cdot \text{K}$  $x_6 = 0.896$  (vapor húmedo)

Además,

$$
h_6 = h_f + x_6 h_{fg} = 191.81 + 0.896(2\,392.1) = 2\,335.1 \, \text{kJ/kg}
$$

De modo que,

$$
Estado 5: \tT5 = 600 °C \tP5 = 4.0 MPa\t\t s5 = s6 \tB5 = 3 674.9 kJ/kg
$$

Por lo tanto, el vapor debe recalentarse a una presión de 4 MPa o menor para evitar un contenido de humedad superior a 10.4 por ciento.

*b*) Para determinar la eficiencia térmica, es necesario saber las entalpías en todos los demás estados:

**CAPÍTULO 10 575**

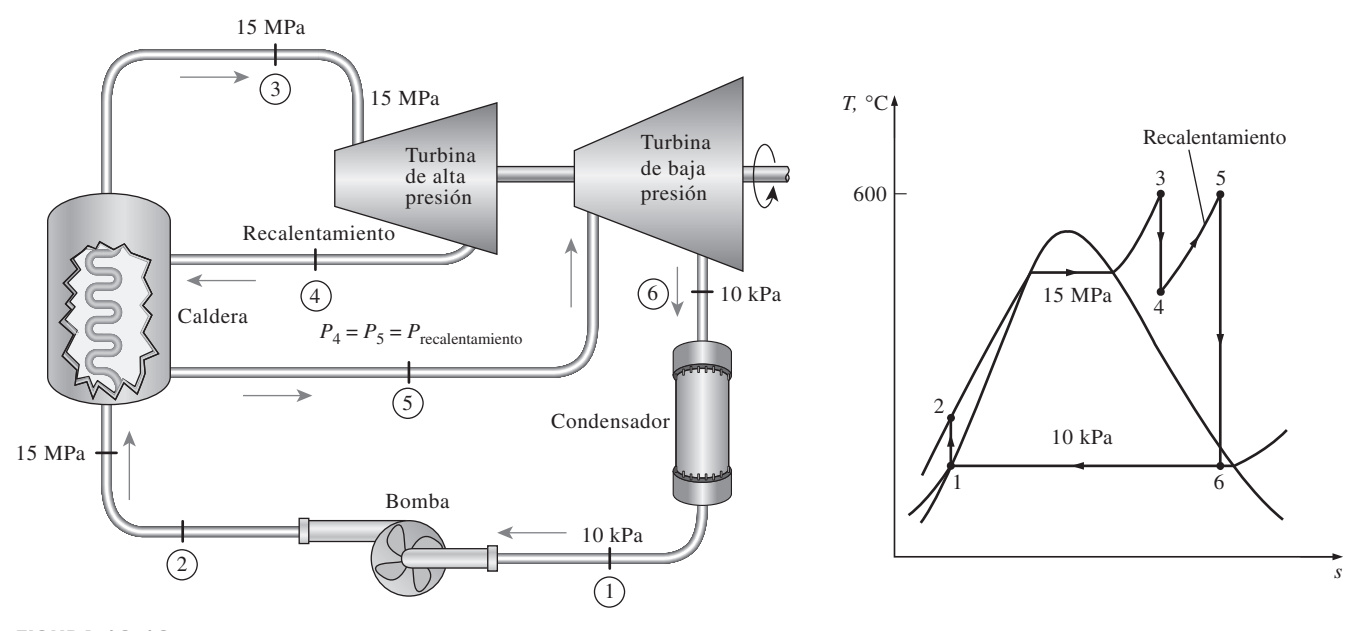

**FIGURA 10-13** Esquema y diagrama *T-s* para el ejemplo 10-4.

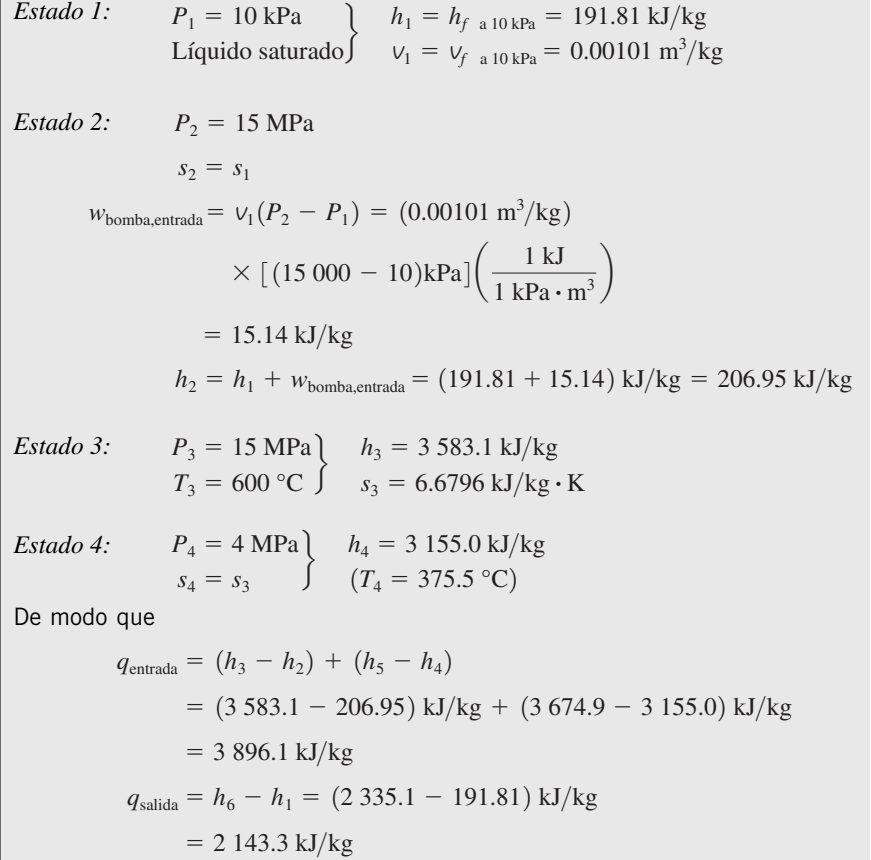

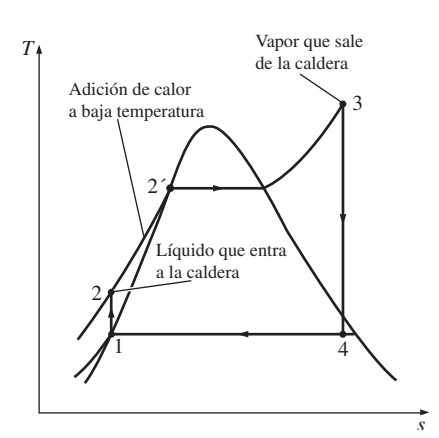

#### **FIGURA 10-14**

La primera parte del proceso de adición de calor en la caldera sucede a temperaturas relativamente bajas.

y

$$
\eta_{\text{tér}} = 1 - \frac{q_{\text{salida}}}{q_{\text{entrada}}} = 1 - \frac{2\ 143.3\ \text{kJ/kg}}{3\ 896.1\ \text{kJ/kg}} = 0.450\ 0.45.0\%
$$

*Comentario* Este problema fue resuelto en el ejemplo 10-3*c*) para los mismos límites de presión y temperatura, pero sin el proceso de recalentamiento. Una comparación de los dos resultados revela que el recalentamiento reduce el contenido de humedad de 19.6 a 10.4 por ciento mientras que incrementa la eficiencia térmica de 43.0 a 45.0 por ciento.

### **10-6** ■  **EL CICLO RANKINE IDEAL REGENERATIVO**

Un examen cuidadoso del diagrama *T-s* del ciclo Rankine dibujado en la figura 10-14 revela que el calor se transfiere al fluido de trabajo durante el proceso 2-2′ a una temperatura relativamente baja. Esto reduce la temperatura promedio a la que se añade el calor y por consiguiente la eficiencia del ciclo.

Para remediar esta deficiencia, busquemos la manera de elevar la temperatura del líquido que sale de la bomba (llamado *agua de alimentación*) antes de que entre a la caldera. Una posibilidad es transferir calor al agua de alimentación del vapor de expansión en un intercambiador de calor a contraflujo integrado a la turbina, esto es, utilizar **regeneración**. Sin embargo, esta solución es impráctica debido a que es difícil diseñar tal intercambiador de calor por que incrementaría el contenido de humedad del vapor en las etapas finales de la turbina.

Un proceso de regeneración práctico en las centrales eléctricas de vapor se lo gra con la extracción o "drenado" o "purga" del vapor de la turbina en diversos puntos. Este vapor, que podría producir más trabajo si se expandiera aún más en la turbina, se utiliza en cambio para calentar el agua de alimentación. El dispositivo don de el agua de alimentación se calienta mediante regeneración se llama **regenerador** o **calentador** de agua de alimentación (CAA).

 La regeneración no sólo mejora la eficiencia del ciclo, también proporciona un medio conveniente de desairear el agua de alimentación (al eliminar el aire que se filtra al condensador) para evitar la corrosión en la caldera. Asimismo, ayuda a controlar el gran flujo volumétrico del vapor en las etapas finales de la turbina (debido a los grandes volúmenes específicos a bajas presiones). Por consiguiente, la regeneración se utiliza en todas las centrales eléctricas de vapor modernas desde su introducción a principios de la década de 1920.

 Un calentador del agua de alimentación es un intercambiador de calor donde éste se transfiere del vapor al agua de alimentación mediante la mezcla de ambos flujos de fluido (calentadores de agua de alimentación abiertos) o sin mezclarlos (calentadores de agua de alimentación cerrados). La regeneración con ambos tipos de calentadores de agua de alimentación se estudia a continuación.

### **Calentadores abiertos de agua de alimentación**

Un **calentador abierto de agua de alimentación** (o **de contacto directo**) es básicamente una *cámara de mezclado* en la que el vapor extraído de la turbina se mezcla con el agua de alimentación que sale de la bomba. Idealmente, la mezcla sale del calentador como líquido saturado a la presión del calentador. El esquema de la central eléctrica de vapor con un calentador abierto de agua de alimentación (denominado también *ciclo regenerativo de una sola etapa*) y el diagrama *T-s* del ciclo se muestran en la figura 10-15.

En un ciclo Rankine ideal regenerativo, el vapor entra a la turbina a la presión de la caldera (estado 5) y se expande isentrópicamente hasta una presión intermedia (estado 6). Se extrae un poco de vapor en este estado y se envía al calentador de agua de alimentación, mientras el vapor restante continúa su expansión isentrópica hasta la presión del condensador (estado 7). Este vapor sale del condensador como líquido saturado a la presión del condensador (estado 1). El agua condensada, que también es llamada *agua de alimentación*, entra después a una bomba isentrópica, donde se comprime hasta la presión del calentador del agua de alimentación (estado 2) y se envía al ca len ta dor de agua de alimentación, donde se mezcla con el vapor extraído de la turbina. La fracción del vapor extraído es tal que la mezcla sale del calentador como líquido saturado a la presión del calentador (estado 3). Una segunda bomba eleva la presión del agua hasta la presión de la caldera (estado 4). El ciclo se completa con el calentamiento del agua en la caldera hasta el estado de entrada de la turbina (estado 5).

Al analizar centrales eléctricas de vapor es más conveniente trabajar con cantidades expresadas por unidad de masa del vapor que circula por la caldera. Por cada 1 kg de vapor que sale de la cal dera, y kg se expanden de manera parcial en la turbina y se extraen en el estado 6. El resto  $(1 - y)$  kg se expande por completo hasta la presión del condensador. Por consiguiente, los flujos másicos son diferentes en distintos componentes. Por ejemplo, si el flujo másico a través de la caldera es  $\dot{m}$ , será de  $(1 - y)\dot{m}$  a través del condensador. Este aspecto del ciclo Rankine regenerativo debe considerarse en el análisis del ciclo así como en la interpretación de las áreas en el diagrama *T-s*. De acuerdo con la figura 10-15, el calor y las interacciones de trabajo de un ciclo Rankine regenerativo con un calentador de agua de alimentación pueden expresarse por unidad de masa de vapor que fluye a través de la caldera como:

$$
q_{\text{entrada}} = h_5 - h_4 \tag{10-14}
$$

$$
q_{\text{salida}} = (1 - y)(h_7 - h_1) \tag{10-15}
$$

$$
w_{\text{turbina,salida}} = (h_5 - h_6) + (1 - y)(h_6 - h_7)
$$
\n(10-16)

$$
w_{\text{bomba,entrada}} = (1 - y)w_{\text{bomba I,entrada}} + w_{\text{bomba II,entrada}}
$$
\n(10-17)

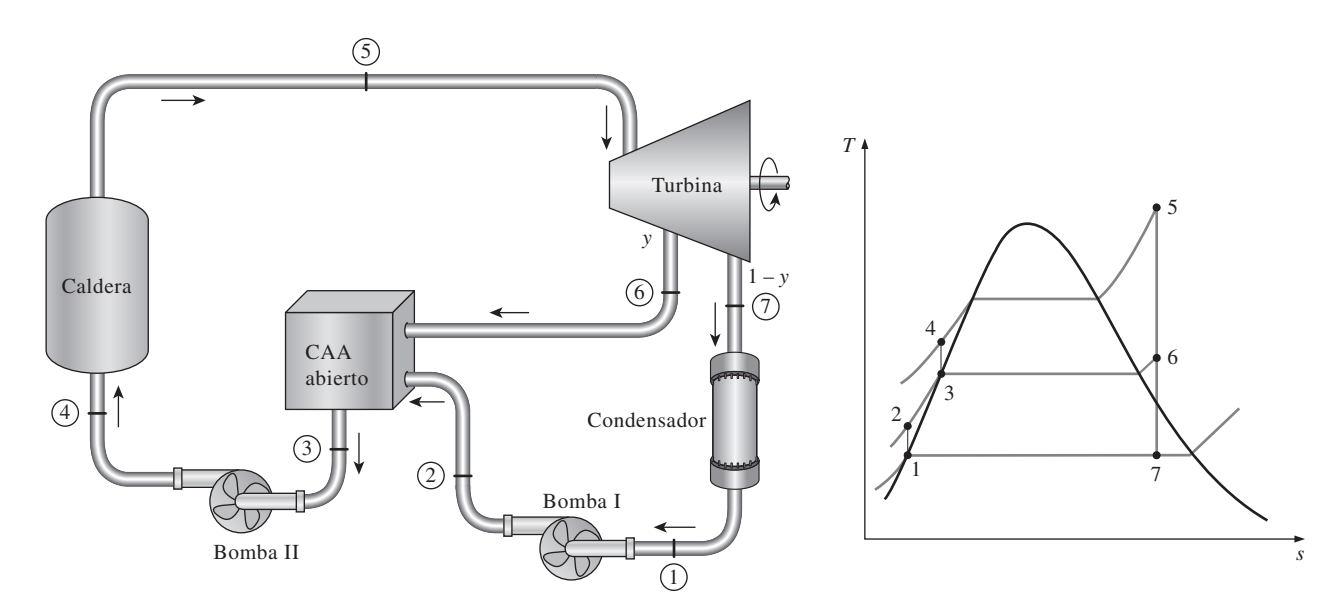

**FIGURA 10-15** Ciclo Rankine ideal regenerativo con un calentador abierto de agua de alimentación.

donde

$$
y = \dot{m}_6 / \dot{m}_5
$$
 (fración de vapor extraído)  

$$
w_{\text{bomba I,entrada}} = v_1 (P_2 - P_1)
$$

$$
w_{\text{bomba II,entrada}} = v_3 (P_4 - P_3)
$$

 La eficiencia térmica del ciclo Rankine aumenta como resultado de la regeneración. Esto se debe a que la regeneración eleva la temperatura promedio a la que el calor se transfiere al vapor en la caldera aumentando la temperatura del agua antes de que entre a la caldera. La eficiencia del ciclo se incrementa aún más cuando aumenta el número de calentadores de agua de alimentación. Muchas grandes centrales que operan en la actualidad utilizan hasta ocho calentadores de agua de alimentación; el número óptimo se determina con base en consideraciones económicas. El uso de un calentador de agua de alimentación adicional no puede ser justificado a menos que ahorre más en relación con los costos del combustible que se gastó en su propio costo.

### **Calentadores cerrados de agua de alimentación**

Otro tipo de calentador de agua de alimentación frecuentemente utilizado en las centrales eléctricas de vapor es el **calentador cerrado de agua de alimen**tación, en el cual el calor se transfiere del vapor extraído hacia el agua de alimentación sin que suceda ninguna mezcla. Los dos flujos pueden estar a presiones diferentes, puesto que no se mezclan. El esquema de la central eléctrica de va por con un ca len ta dor ce rra do de agua de ali men ta ción y el dia gra ma *T-s* del ciclo se muestran en la figura 10-16. En un calentador cerrado de agua de alimentación ideal el agua de alimentación se calienta hasta la temperatura de salida del vapor extraído, que idealmente sale del calentador como líquido sa tura do a la presión de extracción. En las centrales eléctricas reales, el agua de alimentación sale del calentador a una temperatura menor que la de salida del vapor extraído porque se requiere una diferencia de temperatura de al menos

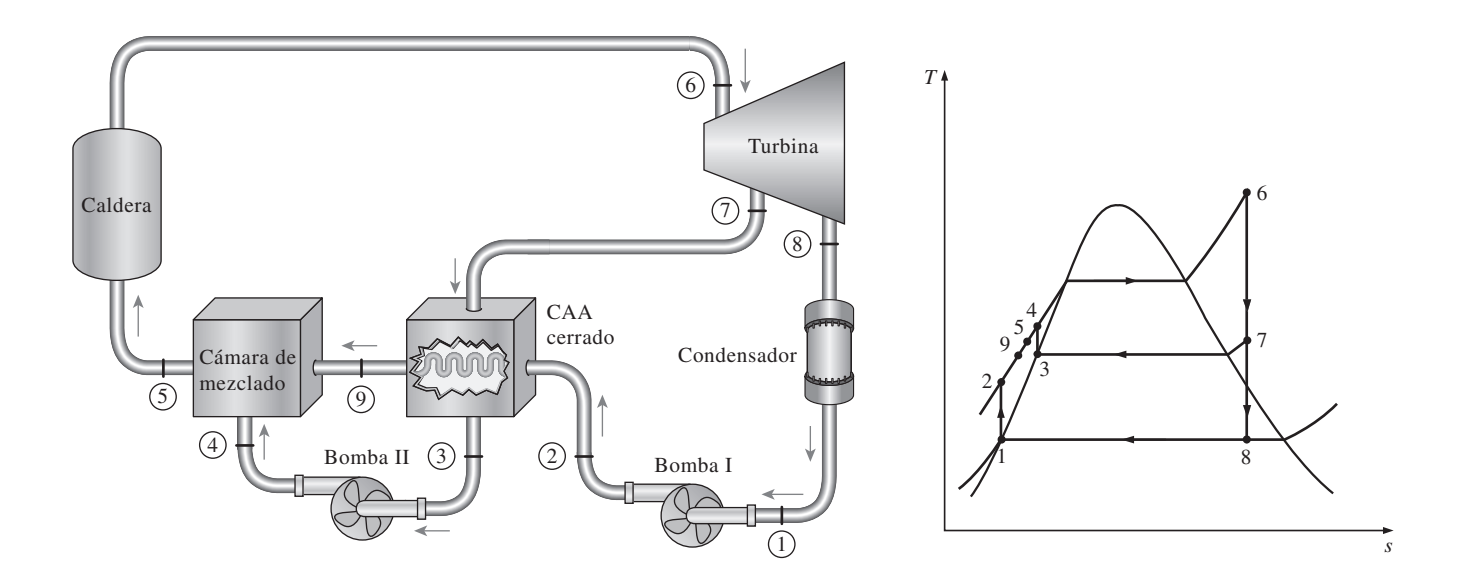

**FIGURA 10-16** El ciclo Rankine ideal regenerativo con un calentador cerrado de agua de alimentación.

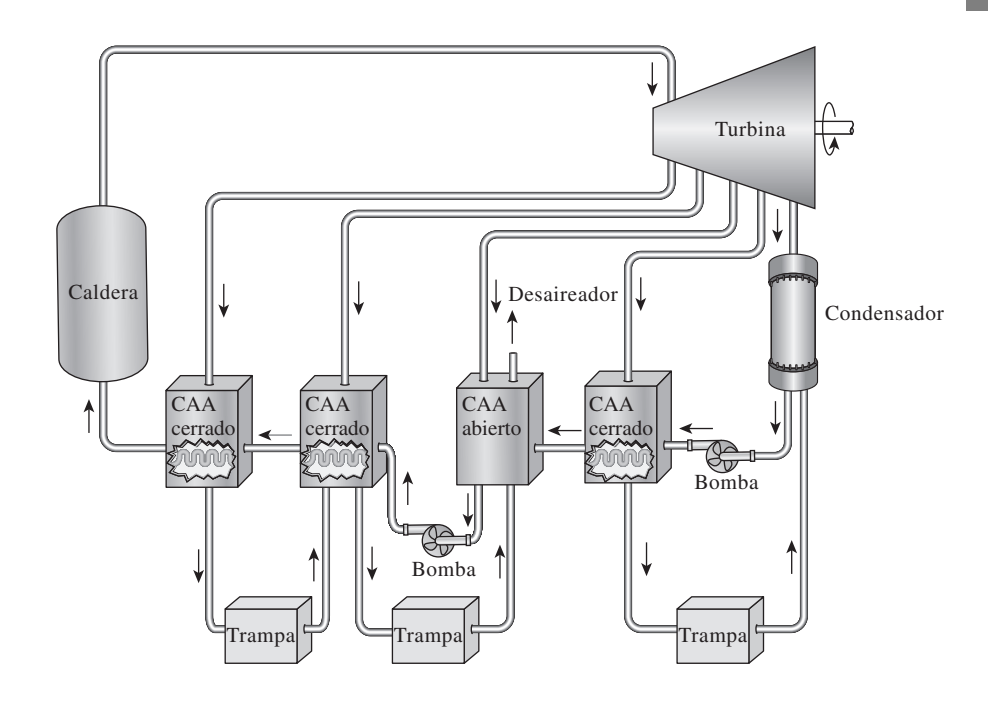

### **FIGURA 10-17**

Una central eléctrica de vapor con un calentador abierto y tres calentadores cerrados de agua de alimentación.

unos cuantos grados para que se lleve a cabo cualquier transferencia de calor efectiva.

 Después, el vapor condensado se bombea a la línea del agua de alimentación o se envía a otro calentador o al condensador mediante un dispositivo llamado **trampa**, el cual permite que el líquido sea estrangulado hasta una región de presión inferior, pero *atrapa* el vapor. La entalpía del vapor permanece constante durante este proceso de estrangulación.

 Los calentadores abiertos y cerrados de agua de alimentación pueden ser comparados de la siguiente manera. Los abiertos son simples y económicos y tienen buenas características para la transferencia de calor. También llevan al agua de alimentación al estado de saturación. Sin embargo, cada calentador requiere una bomba para manejar el agua de alimentación. Por su parte, los cerrados son más complejos debido a la red de tuberías internas, de manera que resultan más caros. La transferencia de calor en los calentadores cerrados de agua de alimentación es menos efectiva porque no se permite que los dos flujos entren en contacto directo. No obstante, los calentadores cerrados de agua de alimentación no requieren una bomba independiente para cada calentador, ya que el vapor extraído y el agua de alimentación pueden estar a presiones diferentes. La mayor parte de las centrales eléctricas de vapor utilizan una combinación de calentadores abiertos y cerrados, como se muestra en la figura 10-17.

### *EJEMPLO 10-5* **El ciclo Rankine ideal regenerativo**

Considere una central eléctrica de vapor que opera en un ciclo Rankine ideal regenerativo con un calentador abierto de agua de alimentación. El vapor entra a la turbina a 15 MPa y 600 °C, y se condensa en el condensador a una

presión de 10 kPa. Una parte de vapor sale de la turbina a una presión de 1.2 MPa y entra al calentador abierto de agua de alimentación. Determine la fracción de vapor extraído de la turbina y la eficiencia térmica del ciclo.

**Solución** Se tiene una central eléctrica de vapor que opera en un ciclo Rankine ideal regenerativo con un calentador abierto de agua de alimentación. Se determinarán la fracción de vapor extraído de la turbina y la eficiencia térmica.

*Suposiciones* **1** Existen condiciones estacionarias de operación. **2** Los cambios en las energías cinética y potencial son insignificantes.

*Análisis* El esquema de la central eléctrica y el diagrama *T-s* del ciclo se muestra en la figura 10-18. Se observa que la central eléctrica opera en un ciclo Rankine ideal regenerativo, por consiguiente las turbinas y las bombas son isentrópicas; no hay caídas de presión en la caldera ni en el condensador, tampoco en el calentador de agua de alimentación; y el vapor sale del condensador y del calentador de agua de alimentación como líquido saturado. Primero, se determinan las entalpías en diferentes estados:

\n
$$
P_1 = 10 \, \text{kPa}
$$
\n $h_1 = h_{f \text{e} 10 \, \text{kPa}} = 191.81 \, \text{kJ/kg}$ \n

\n\n $V_1 = V_{f \text{e} 10 \, \text{kPa}} = 0.00101 \, \text{m}^3/\text{kg}$ \n

*Estado* 2:  $P_2 = 1.2 \text{ MPa}$  $s_2 = s_1$ 

 $h_2 = h_1 + w_{\text{bomba I,entrada}} = (191.81 + 1.20) \text{ kJ/kg} = 193.01 \text{ kJ/kg}$  $= 1.20 \text{ kJ/kg}$  $w_{\text{bomba I,entrala}} = v_1 (P_2 - P_1) = (0.00101 \text{ m}^3/\text{kg}) [(1\ 200 - 10) \text{ kPa}] \left( \frac{1 \text{ kJ}}{1 \text{ kPa} \cdot \text{m}^3} \right)$ 

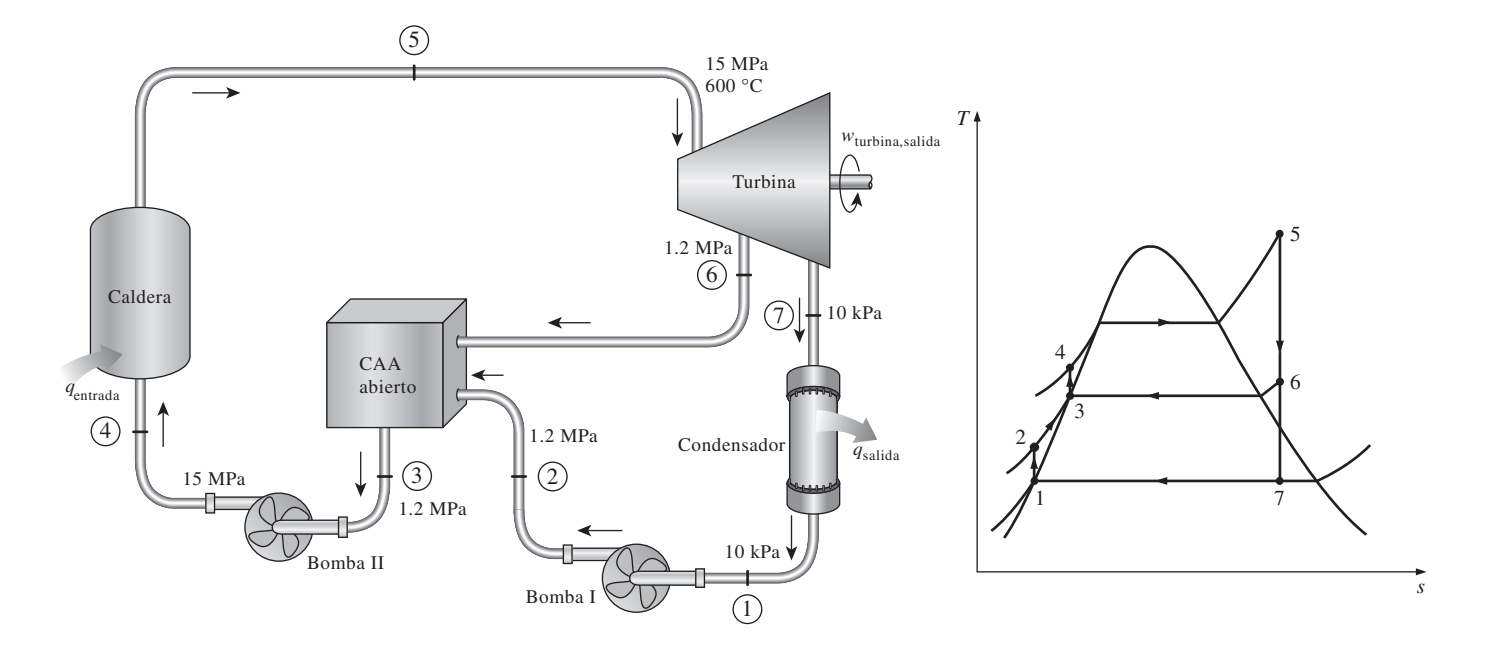

**FIGURA 10-18** Esquema y diagrama *T-s* para el ejemplo 10-5.

*Estado 3:*  $P_3 = 1.2 \text{ MPa}$  <br> *V*<sub>3</sub> =  $v_{f a 1.2 \text{ MPa}} = 0.001138 \text{ m}^3/\text{kg}$ <br> *Líquido saturado h*<sub>3</sub> =  $h_{f a 1.2 \text{ MPa}} = 798.33 \text{ kJ/kg}$ *Estado 4:*  $P_4 = 15 \text{ MPa}$ *Estado 5:*  $P_5 = 15 \text{ MPa}$ *Estado 6:*  $P_6 = 1.2 \text{ MPa}^2$ *Estado* 7:  $P_7 = 10 \text{ kPa}$  $s_7 = s_5$   $x_7 = \frac{s_7 - s_f}{s_{fg}} = \frac{6.6796 - 0.6492}{7.4996} = 0.8041$  $P_6 = 1.2 \text{ MPa}$   $h_6 = 2860.2 \text{ kJ/kg}$ <br> $s_6 = s_5$   $(T_6 = 218.4 \text{ °C})$  $(T_6 = 218.4 °C)$  $P_5 = 15 \text{ MPa}$   $h_5 = 3583.1 \text{ kJ/kg}$ <br>  $T_5 = 600 \text{ °C}$   $s_5 = 6.6796 \text{ kJ/kg}$ .  $s_5 = 6.6796 \text{ kJ/kg} \cdot \text{K}$  $h_4 = h_3 + w_{\text{bomba II,entrada}} = (798.33 + 15.70) \text{ kJ/kg} = 814.03 \text{ kJ/kg}$  $= 15.70 \text{ kJ/kg}$ =  $(0.001138 \text{ m}^3/\text{kg})[(15\,000 - 1\,200) \text{ kPa}] \left( \frac{1 \text{ kJ}}{1 \text{ kPa} \cdot \text{m}^3} \right)$  $w_{\text{bomba II,entrada}} = v_3 (P_4 - P_3)$  $s_4 = s_3$  $h_3 = h_{f a 1.2 \text{ MPa}} = 798.33 \text{ kJ/kg}$ 

$$
h_7 = h_f + x_7 h_{fg} = 191.81 + 0.8041(2\,392.1) = 2\,115.3\,\mathrm{kJ/kg}
$$

 El análisis de energía de los calentadores abiertos de agua de alimentación es idéntico al de las cámaras de mezclado. Los calentadores de agua de ali-*.* mentación por lo general están bien aislados ( $\dot{Q} = 0$ ) y no involucran ninguna interacción de trabajo ( $W = 0$ ). Si se ignoran las energías cinética y potencial de los flujos, el balance de energía para un calentador de agua de alimentación se reduce a

$$
\dot{E}_{\text{entrada}} = \dot{E}_{\text{salida}} \rightarrow \sum_{\text{entrada}} \dot{m}h = \sum_{\text{salida}} \dot{m}h
$$

o

$$
yh_6 + (1 - y)h_2 = 1(h_3)
$$

donde *y* es la fracción de vapor extraído de la turbina (= $\dot{m}_6/\dot{m}_5$ ). Al despejar *y* y sustituir los valores de entalpía se obtiene

$$
y = \frac{h_3 - h_2}{h_6 - h_2} = \frac{798.33 - 193.01}{2860.2 - 193.01} = 0.2270
$$

Por consiguiente,

 $\eta$ 

$$
q_{\text{entrada}} = h_5 - h_4 = (3\ 583.1 - 814.03) \text{ kJ/kg} = 2\ 769.1 \text{ kJ/kg}
$$
  

$$
q_{\text{salida}} = (1 - y)(h_7 - h_1) = (1 - 0.2270)(2\ 115.3 - 191.81) \text{ kJ/kg}
$$
  

$$
= 1\ 486.9 \text{ kJ/kg}
$$

y

$$
t_{\text{eff}} = 1 - \frac{q_{\text{salida}}}{q_{\text{entrada}}} = 1 - \frac{1.486.9 \text{ kJ/kg}}{2.769.1 \text{ kJ/kg}} = 0.463 \text{ o } 46.3\%
$$

*Comentario* Este problema se trabajó en el ejemplo 10-3*c*) para los mismos límites de presión y temperatura pero sin el proceso de regeneración. Una comparación de los dos resultados revela que la eficiencia térmica del ciclo ha aumentado de 43.0 a 46.3 por ciento debido a la regeneración. La salida neta de trabajo disminuye en 171 kJ/kg, pero la entrada de calor se reduce en 607 kJ/kg, lo que produce un incremento neto en la eficiencia térmica.

### *EJEMPLO 10-6* **El ciclo Rankine ideal regenerativo con recalentamiento**

Considere una central eléctrica de vapor que opera en un ciclo Rankine ideal regenerativo con recalentamiento, con dos calentadores de agua de alimentación, uno abierto y otro cerrado, además de un recalentador. El vapor entra a la turbina a 15 MPa y 600 °C y se condensa a una presión de 10 kPa. Una parte de vapor se extrae de la turbina a 4 MPa para el calentador cerrado, mientras que el resto se recalienta a la misma presión hasta 600 °C. El vapor extraído se condensa por completo en el calentador y se bombea hasta 15 MPa antes de mezclarse con el agua de alimentación a la misma presión. El vapor para el calentador abierto se extrae de la turbina de baja presión a una presión de 0.5 MPa. Determine las fracciones de vapor extraído de la turbina, así como la eficiencia térmica del ciclo.

н

Solución Se tiene una central eléctrica de vapor que opera en un ciclo Rankine ideal regenerativo con recalentamiento, equipada con un calentador abierto de agua de alimentación, otro cerrado y un recalentador. Se determinarán las fracciones de vapor extraído de la turbina y la eficiencia térmica.

*Suposiciones* **1** Existen condiciones estacionarias de operación. **2** Los cambios en las energías cinética y potencial son insignificantes. **3** En ambos calentadores de agua de alimentación, abierto y cerrado, el agua de alimentación es calentada a una temperatura de saturación a la presión del calentador de agua de alimentación. (Observe que ésta es una suposición conservadora porque el vapor extraído entra al calentador cerrado a 376 °C y la temperatura de saturación a una presión de 4 MPa es de 250 °C.)

*Análisis* El esquema de la central eléctrica y el diagrama *T-s* del ciclo se muestran en la figura 10-19. La central eléctrica opera en un ciclo Rankine ideal regenerativo con recalentamiento y por lo tanto las bombas y las turbinas son isentrópicas; no hay caídas de presión en la caldera, el recalentador, el condensador y los calentadores de agua de alimentación; además, el vapor sale del condensador y de los calentadores de agua de alimentación como líquido saturado.

 Las entalpías en los diversos estados y el trabajo de las bombas por unidad de masa del fluido que circula a través de ellas son

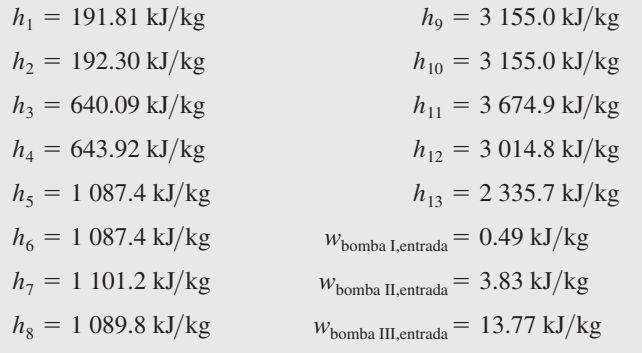

**CAPÍTULO 10 583**

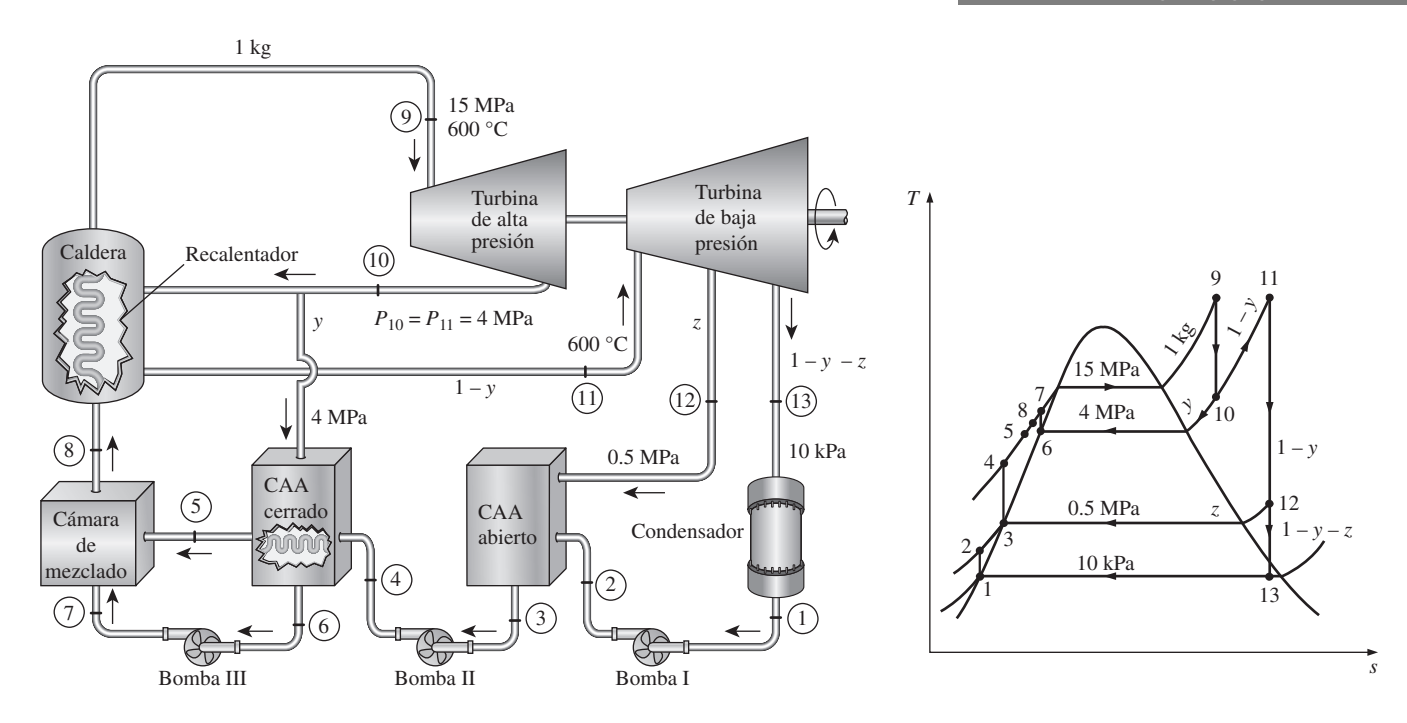

**FIGURA 10-19** Esquema y diagrama *T-s* para el ejemplo 10-6.

Las fracciones de vapor extraído se determinan a partir de los balances de masa y de energía de los calentadores de agua de alimentación:

*Calentador cerrado de agua de alimentación:*

$$
\dot{E}_{\text{entrada}} = \dot{E}_{\text{salida}}
$$
\n
$$
yh_{10} + (1 - y)h_4 = (1 - y)h_5 + yh_6
$$
\n
$$
= \frac{h_5 - h_4}{(h_{10} - h_6) + (h_5 - h_4)} = \frac{1087.4 - 643.92}{(3155.0 - 1087.4) + (1087.4 - 643.92)} = 0.1766
$$

*Calentador abierto de agua de alimentación:*

*y* -

$$
\vec{E}_{\text{entrada}} = \vec{E}_{\text{salida}}
$$
  

$$
zh_{12} + (1 - y - z)h_2 = (1 - y)h_3
$$
  

$$
z = \frac{(1 - y)(h_3 - h_2)}{h_{12} - h_2} = \frac{(1 - 0.1766)(640.09 - 192.30)}{3.014.8 - 192.30} = 0.1306
$$

La entalpía del estado 8 se determina al aplicar las ecuaciones de conservación de masa y de energía para la cámara de mezclado, la cual se considera que está aislada:

$$
\dot{E}_{\text{entrada}} = \dot{E}_{\text{salida}}
$$
\n
$$
(1)h_8 = (1 - y)h_5 + yh_7
$$
\n
$$
h_8 = (1 - 0.1766)(1.087.4) \text{ kJ/kg} + 0.1766(1.101.2) \text{ kJ/kg}
$$
\n
$$
= 1.089.8 \text{ kJ/kg}
$$

Por consiguiente,

$$
q_{\text{entrada}} = (h_9 - h_8) + (1 - y)(h_{11} - h_{10})
$$
  
= (3 583.1 - 1 089.8) kJ/kg + (1 - 0.1766) (3 674.9 - 3 155.0) kJ/kg  
= 2 921.4 kJ/kg  

$$
q_{\text{salida}} = (1 - y - z)(h_{13} - h_1)
$$
  
= (1 - 0.1766 - 0.1306) (2 335.7 - 191.81) kJ/kg  
= 1 485.3 kJ/kg

y

$$
\eta_{\text{tér}} = 1 - \frac{q_{\text{salida}}}{q_{\text{entrada}}} = 1 - \frac{1.485.3 \text{ kJ/kg}}{2.921.4 \text{ kJ/kg}} = 0.492 \text{ o } 49.2\%
$$

*Comentario* Este problema se trabajó en el ejemplo 10-4 para los mismos límites de presión y temperatura y también con recalentamiento, pero sin el proceso de regeneración. Al comparar los dos resultados se revela que la eficiencia térmica del ciclo ha aumentado de 45.0 a 49.2 por ciento como consecuencia de la regeneración.

La eficiencia térmica de este ciclo también podría ser determinada a partir de

$$
\eta_{\text{tér}} = \frac{W_{\text{neto}}}{q_{\text{entrada}}} = \frac{W_{\text{turbina,salida}} - W_{\text{bomba,entrada}}}{q_{\text{entrada}}}
$$

donde

$$
w_{\text{turbina,salida}} = (h_9 - h_{10}) + (1 - y)(h_{11} - h_{12}) + (1 - y - z)(h_{12} - h_{13})
$$
  
\n
$$
w_{\text{bomba,entrada}} = (1 - y - z)w_{\text{bomba,entrada}} + (1 - y)w_{\text{bomba, H,entrada}} + (y)w_{\text{bomba, H,entrada}}
$$

 Asimismo, si supusiéramos que el agua de alimentación salga del calentador cerrado de agua de alimentación (CAA) como líquido saturado a 15 MPa (y por lo tanto a  $T_5 = 342$  °C y  $h_5 = 1$  610.3 kJ/kg), sería posible demostrar que la eficiencia térmica fuese 50.6.

### **10-7** ■  **ANÁLISIS DE CICLOS DE POTENCIA DE VAPOR CON BASE EN LA SEGUNDA LEY**

El ciclo de Carnot ideal es un *ciclo totalmente reversible*, por ello no incluye ninguna irreversibilidad. Sin embargo, los ciclos Rankine ideales (simple, con recalentamiento o regenerativo) únicamente son *internamente reversibles* y pueden incluir irreversibilidades externas al sistema, como la transferencia de calor debida a una diferencia finita de temperatura. Un análisis con base en la segunda ley de estos ciclos revelará dónde suceden las irreversibilidades más grandes y cuáles son sus magnitudes.

 Las relaciones para la exergía y la destrucción de exergía en sistemas de flujo estacionario se desarrollaron en el capítulo 8. La destrucción de exergía en un sistema de flujo estacionario se expresa, en la forma de tasa, como

$$
\dot{X}_{\text{destr}} = T_0 \dot{S}_{\text{gen}} = T_0 (\dot{S}_{\text{salida}} - \dot{S}_{\text{entrada}}) = T_0 \bigg( \sum_{\text{salida}} \dot{m} s + \frac{\dot{Q}_{\text{salida}}}{T_{b,\text{salida}}} - \sum_{\text{entrada}} \dot{m} s - \frac{\dot{Q}_{\text{entrada}}}{T_{b,\text{entrada}}} \bigg) \tag{10-18}
$$

o por unidad de masa en un dispositivo de flujo estacionario que posee una entrada y una salida

$$
x_{\text{destr}} = T_0 s_{\text{gen}} = T_0 \bigg( s_e - s_i + \frac{q_{\text{salida}}}{T_{b,\text{salida}}} - \frac{q_{\text{entrada}}}{T_{b,\text{entrada}}} \bigg) \qquad (\text{kJ/kg}) \qquad (10-19)
$$

donde  $T_{b,entrada}$  y  $T_{b,salida}$  son las temperaturas de la frontera del sistema donde el calor se transfiere tanto hacia dentro como hacia fuera del sistema, respectivamente.

 La destrucción de exergía asociada a un *ciclo* depende de la magnitud de la transferencia de calor con los depósitos de alta y baja temperatura involucrados, así como de sus temperaturas. Se expresa por unidad de masa como

$$
x_{\text{destr}} = T_0 \bigg( \sum \frac{q_{\text{salida}}}{T_{b,\text{salida}}} - \sum \frac{q_{\text{entrada}}}{T_{b,\text{entrada}}} \bigg) \qquad (\text{kJ/kg}) \qquad (10-20)
$$

Para un ciclo que sólo involucra transferencia de calor con una fuente a  $T_H$  y un sumidero a  $T_L$ , la destrucción de exergía se vuelve

$$
x_{\text{destr}} = T_0 \left( \frac{q_{\text{salida}}}{T_L} - \frac{q_{\text{entrada}}}{T_H} \right) \qquad (\text{kJ/kg}) \tag{10-21}
$$

La exergía de un flujo de fluido  $\psi$  en cualquier estado puede determinarse a partir de

$$
\psi = (h - h_0) - T_0(s - s_0) + \frac{V^2}{2} + gz \qquad (\text{kJ/kg}) \qquad (10-22)
$$

donde el subíndice "0" denota el estado en que se hallan los alrededores.

### *EJEMPLO 10-7* **Análisis de un ciclo Rankine ideal con base en la segunda ley**

Considere una planta eléctrica de vapor que opera en el ciclo Rankine ideal simple (Fig. 10-20). El vapor entra a la turbina a 3 MPa y 350 °C, y se condensa en el condensador a una presión de 75 kPa. El calor se suministra al vapor en un horno que se mantiene a 800 K, y el calor de desecho se rechaza al entorno a 300 K. Determine *a*) la destrucción de exergía correspondiente a cada uno de los cuatro procesos y a todo el ciclo, y *b*) la eficiencia de la segunda ley de este ciclo.

**Solución** Se considera una planta eléctrica de vapor que opera en el ciclo Rankine ideal simple. Para las temperaturas especificadas de la fuente y del sumidero, se deben determinar la destrucción de exergía correspondiente a este ciclo y la eficiencia de la segunda ley.

*Suposiciones* **1** Existen condiciones de operación estacionarias. **2** Los cambios en energías cinética y potencial son despreciables.

*Análisis* Tomamos como volumen de control la planta eléctrica colindante con el horno a la temperatura  $T_H$ , y el ambiente a la temperatura  $T_0$ . Este ciclo se analizó en el ejemplo 10-1, y se determinaron varias cantidades como  $q_{\text{ent}} =$ 2 729 kJ/kg, *w*bomba,ent = 3.0 kJ/kg, *w*turb,sal = 713 kJ/kg, *q*sal = 2 019 kJ/kg, y  $\eta_{\text{tér}}$  = 26.0 por ciento.

*a*) Los procesos 1-2 y 3-4 son isentrópicos ( $s_1 = s_2$ ,  $s_3 = s_4$ ), por consiguiente no implican ninguna irreversibilidad interna o externa, esto es,

 $x_{\text{destr},12} = 0$  y  $x_{\text{destr},34} = 0$ 

Los procesos 2-3 y 4-1 son de adición y rechazo de calor a presión constante, respectivamente, además de ser internamente reversibles. Pero la transferencia de calor entre el fluido de trabajo y la fuente o el sumidero sucede debido a una diferencia finita de temperatura, lo que hace irreversibles a ambos procesos. La irreversibilidad asociada con cada proceso se determina a partir de la ecuación 10-19. La entropía del vapor en cada estado se determina de las tablas de vapor:

$$
s_2 = s_1 = s_{f a 75 \text{ kPa}} = 1.2132 \text{ kJ/kg} \cdot \text{K}
$$
  

$$
s_4 = s_3 = 6.7450 \text{ kJ/kg} \cdot \text{K} \qquad \text{(a 3 MPa, 350 °C)}
$$

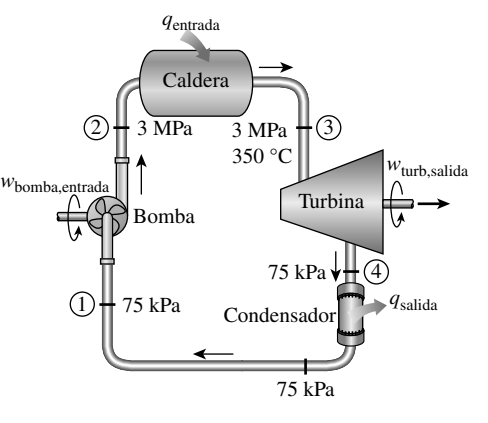

**FIGURA 10-20** Esquema para el ejemplo 10-7.
Por lo tanto,

$$
x_{\text{destr,23}} = T_0 \left( s_3 - s_2 - \frac{q_{\text{entrada,23}}}{T_{\text{fuente}}} \right)
$$
  
= (300 K) [(6.7450 - 1.2132) kJ/kg \cdot K -  $\frac{2\ 729 \text{ kJ/kg}}{800 \text{ K}}]$   
= 636 kJ/kg  

$$
x_{\text{destr,41}} = T_0 \left( s_1 - s_4 + \frac{q_{\text{salida,41}}}{T_{\text{sumidero}}} \right)
$$
  
= (300 K) [(1.2132 - 6.7450) kJ/kg \cdot K +  $\frac{2\ 019 \text{ kJ/kg}}{300 \text{ K}}]$   
= 360 kJ/kg

Por consiguiente, la irreversibilidad del ciclo es

$$
x_{\text{destr,ciclo}} = x_{\text{destr,12}} + x_{\text{destr,23}} + x_{\text{destr,34}} + x_{\text{destr,41}}
$$
  
= 0 + 636 kJ/kg + 0 + 360 kJ/kg  
= 996 kJ/kg

 La exergía total destruida durante el ciclo también podría determinarse a partir de la ecuación 10-21. Observe que la mayor destrucción de exergía en el ciclo sucede durante el proceso de adición de calor. Así, cualquier intento por reducir la destrucción de exergía debe empezar con este proceso. Por ejemplo, elevar la temperatura del vapor a la entrada de la turbina reduciría la diferencia de temperatura y, en consecuencia, la destrucción de exergía.

*b*) La eficiencia de la segunda ley se define como

$$
\eta_{II} = \frac{\text{Exergía recuperada}}{\text{Exergía gastada}} = \frac{x_{recuperada}}{x_{gastada}} = 1 - \frac{x_{destruida}}{x_{gastada}}
$$

Aquí, la exergía gastada es el contenido de exergía del calor suministrado al vapor en la caldera (que es su potencial de trabajo) y el trabajo suministrado a la bomba, y la exergía recuperada es la producción de trabajo de la turbina:

$$
x_{\text{calor,ent}} = \left(1 - \frac{T_0}{T_H}\right) q_{\text{ent}} = \left(1 - \frac{300 \text{ K}}{800 \text{ K}}\right) (2729 \text{ kJ/kg}) = 1706 \text{ kJ/kg}
$$
  

$$
x_{\text{gastada}} = x_{\text{calor,ent}} + x_{\text{bomba,ent}} = 1706 + 3.0 = 1709 \text{ kJ/kg}
$$

 $x_{\text{recuperada}} = w_{\text{turbina, sal}} = 713 \text{ kJ/kg}$ 

Sustituyendo, la eficiencia de la segunda ley de esta planta eléctrica se determina como

$$
\eta_{II} = \frac{x_{recuperada}}{x_{gastada}} = \frac{713 \text{ kJ/kg}}{1709 \text{ kJ/kg}} = 0.417 \quad \text{o} \quad 41.7\%
$$

*Comentario* La eficiencia de la segunda ley se puede también determinar usando los datos de destrucción de exergía,

$$
\eta_{II} = 1 - \frac{x_{\text{destruida}}}{x_{\text{gastada}}} = 1 - \frac{996 \text{ kJ/kg}}{1709 \text{ kJ/kg}} = 0.417 \text{ o } 41.7\%
$$

Asimismo, el sistema considerado incluye tanto el horno como el condensador, y por lo tanto se toman en cuenta tanto la destrucción de exergía correspondiente a la transferencia de energía correspondiente al horno como la del condensador.

### **10-8** ■  **COGENERACIÓN**

En todos los ciclos analizados hasta ahora, el único propósito fue convertir en trabajo, la forma más valiosa de energía, una parte del calor transferido hacia el fluido de trabajo. La parte restante del calor se libera en ríos, lagos, océanos o atmós fera como calor de desecho, debido a que su calidad (o grado) es demasia do baja como para tener algún uso práctico. Desperdiciar una gran cantidad de calor es un precio que se tiene que pagar para producir trabajo, debido a que el trabajo eléctrico o mecánico es la única forma de energía sobre la que mu chos dispositivos de ingeniería (como un ventilador) pueden operar.

 Sin embargo, muchos sistemas o dispositivos requieren la entrada de energía en forma de calor, también denominado *calor de proceso*. Algunas industrias que se sustentan en procesos de calor son la química, de pulpa y papel, producción y refinación de petróleo, fabricación de acero, procesamiento de alimentos y textiles. El calor de proceso en estas industrias suele suministrarse por medio de vapor entre 5 a 7 atmósferas y 150 a 200 °C (de 300 a 400 °F). La energía se transfiere al vapor quemando carbón, petróleo, gas natural u otro combustible en un horno.

 A continuación examinamos de cerca la operación de una planta con un proceso de calentamiento. Descartando cualquier pérdida térmica en la tubería, se considera que todo el calor transferido hacia el vapor en la caldera se usa en las unidades de calentamiento de proceso, como muestra la figura 10-21. Por consiguiente, el calentamiento de proceso se asemeja a una operación perfecta, prácticamente sin desperdicio de energía. Sin embargo, según el punto de vista de la segunda ley, las cosas no son tan perfectas. La temperatura en los hornos por lo general es muy alta (alrededor de 1 400 °C), por lo tanto la energía en el horno es de muy alta calidad. Esta energía de alta calidad se transfiere al agua para producir vapor a aproximadamente 200 °C o una temperatura menor (un proceso altamente irreversible). Asociada con esta irreversibilidad está, desde luego, una pérdida en exergía o potencial de trabajo. Simplemente no es sensato utilizar energía de alta calidad para llevar a cabo una tarea que podría efectuarse con energía de baja calidad.

Las industrias que utilizan grandes cantidades de calor para sus procesos también consumen una gran cantidad de energía eléctrica. Por consiguiente, des de el punto de vista de la ingeniería es más económico utilizar el potencial de trabajo ya existente para producir energía en vez de permitir que se desperdicie. El resultado es una central que produce electricidad mientras cubre los requerimientos de calor de ciertos procesos industriales. Una central de este tipo es llamada planta de cogeneración. En general, la **cogeneración** es la producción de más de una forma útil de energía (como calor de proceso y energía eléctrica) a partir de la misma fuente de energía.

 Tanto un ciclo de turbina de vapor (Rankine) como otro de turbina de gas (Brayton), o incluso ciclo combinado (analizado más adelante), pueden utilizarse como ciclos de potencia en una planta de cogeneración. El esquema de una planta ideal de cogeneración con turbina de vapor se muestra en la figura . 10-22. Suponga que esta planta va a suministrar calor de proceso  $\dot{Q}_p$  a 500 kPa y a una tasa de 100 kW. Para cumplir esta demanda, el vapor se expande en la turbina hasta una presión de 500 kPa, produciendo potencia a una tasa de 20 kW. El flujo del vapor puede ajustarse de manera que éste salga de la sección de calentamiento de proceso como líquido saturado a 500 kPa. Después el vapor se bombea hasta la presión de la caldera y se calienta en ésta hasta el estado 3. El trabajo de la bomba suele ser muy pequeño y puede ser ignorado. Si se descarta toda pérdida de calor, la tasa de entrada de calor en la caldera se determina a partir de un balance de energía de 120 kW.

 El rasgo más sorprendente de la planta de cogeneración ideal de turbina de vapor que se muestra en la figura 10-22 es la ausencia de un condensa-

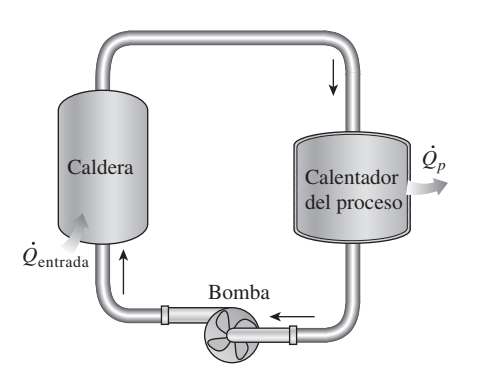

**CAPÍTULO 10 587**

**FIGURA 10-21** Una planta simple con un proceso que requiere el calentamiento.

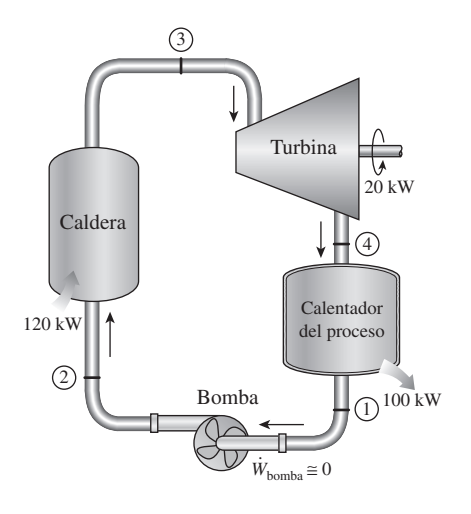

**FIGURA 10-22** Una planta de cogeneración ideal.

dor, de modo que ninguna cantidad de calor se libera en esta central como calor de desecho. En otras palabras, toda la energía transferida al vapor en la caldera se emplea ya sea como calor de proceso o como energía eléctrica. De tal manera que para una planta de cogeneración es apropiado definir un **factor de utilización**  $\epsilon_u$  como

$$
\epsilon_{u} = \frac{\text{Salida de trabajo neto} + \text{Calor de proceso entregado}}{\text{Entrada total de calor}} = \frac{\dot{W}_{\text{neto}} + \dot{Q}_{p}}{\dot{Q}_{\text{entrada}}}
$$
 (10-23)

o

$$
\epsilon_{u} = 1 - \frac{\dot{Q}_{\text{salida}}}{\dot{Q}_{\text{entrada}}}
$$
 (10-24)

donde *Q* . salida representa el calor rechazado en el condensador. Estrictamente hablando, Q salida incluye también todas las pérdidas térmicas indeseables de la tubería y otros componentes, aunque suelen ser pequeñas y por ello se consideran insignificantes. También incluye deficiencias de combustión, como combustión incompleta y pérdidas en chimenea cuando el factor de utilización se define con base en la capacidad calorífica del combustible. Obviamente, el factor de utilización de una planta de cogeneración de turbina de vapor ideal es de 100 por ciento. Las plantas reales de cogeneración tienen factores de utilización tan altos como 80 por ciento. Algunas plantas de cogeneración recientes tienen incluso factores de utilización más altos.

 Observe que sin la turbina sólo se necesitaría suministrar calor hacia el vapor en la caldera a una tasa de 100 kW en lugar de 120 kW. Los 20 kW adicionales de calor suministrados se convierten en trabajo. Por consiguiente, una planta eléctrica de cogeneración es equivalente a una planta de calentamiento de proceso combinada con una central eléctrica que tiene una eficiencia térmica de 100 por ciento.

 La planta de cogeneración ideal de turbina de vapor anteriormente descrita no es práctica porque no puede ajustarse a las variaciones en la potencia y en las cargas de calor de proceso. El esquema de una planta de cogeneración más práctica (pero más compleja) se muestra en la figura 10-23. Bajo condiciones normales de operación, una parte de vapor se extrae de la turbina a cierta presión intermedia predeterminada  $P_6$ . El resto del vapor se expande hasta la presión del condensador *P*7 y después se enfría a presión constante. El calor rechazado desde el condensador representa el calor de desecho en el ciclo.

En los momentos de gran demanda de calor para proceso, todo el vapor se envía a las unidades de calentamiento de proceso mientras que nada se manda al condensador ( $\dot{m}_7 = 0$ ). De este modo, el calor de desecho es cero. Si esto no es suficiente, se estrangula una parte del vapor que sale de la caldera mediante una válvula de expansión o de reducción de presión (VRP) hasta la presión de extracción  $P_6$  y se envía a la unidad de calentamiento de proceso. El máximo calentamiento de proceso se alcanza cuando todo el vapor que sale de la caldera pasa a través de la VRP ( $\dot{m}_5 = \dot{m}_4$ ). De este modo, ninguna potencia se produce. Cuando no hay demanda de calor para proceso, todo el vapor pasa a través de la turbina y el condensador ( $\dot{m}_5 = \dot{m}_6 = 0$ ), y la planta de cogeneración opera como una central ordinaria eléctrica de vapor. Las tasas de entrada de calor, calor rechazado y el suministro de calor al proceso, así como la potencia producida en esta planta de cogeneración, se expresan como: #

$$
\dot{Q}_{\text{entrada}} = \dot{m}_3 (h_4 - h_3) \tag{10-25}
$$

$$
\dot{Q}_{\text{salida}} = \dot{m}_7(h_7 - h_1) \tag{10-26}
$$

**(10-27)**  $Q_p = \dot{m}_5 h_5 + \dot{m}_6 h_6 - \dot{m}_8 h_8$ # # #

$$
\dot{W}_{\text{turbina}} = (\dot{m}_4 - \dot{m}_5)(h_4 - h_6) + \dot{m}_7(h_6 - h_7)
$$
\n(10-28)

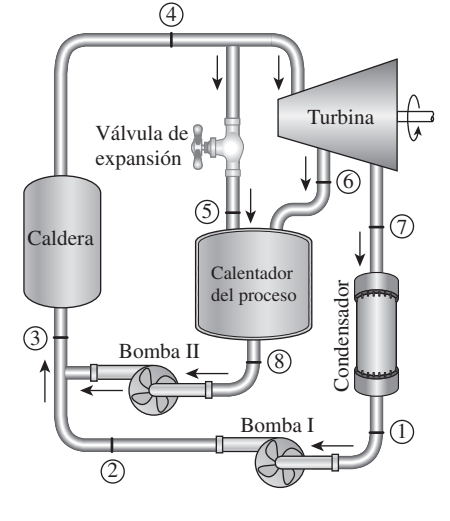

#### **FIGURA 10-23**

Una planta de cogeneración con cargas ajustables.

 Bajo condiciones óptimas, una planta de cogeneración simula a una planta de cogeneración ideal como la anteriormente analizada. Es decir, todo el vapor se expande en la turbina hasta la presión de extracción y continúa hacia la unidad de calentamiento de proceso. Nada de vapor pasa por la VRP o el condensador, por lo tanto, no se rechaza calor de desecho ( $\dot{m}_4 = \dot{m}_6$  y  $\dot{m}_5 =$  $\dot{m}_7 = 0$ ). Esta condición es difícil de lograr en la práctica debido a las variaciones constantes en las cargas de calor requerido para proceso y de potencia. Pero la planta se debe diseñar de tal manera que las condiciones de operación se aproximen a las óptimas la mayor parte del tiempo.

El uso de la cogeneración data de principios del siglo XX, cuando las centrales eléctricas se integraron a la comunidad para proporcionar calentamiento en zonas urbanas, es decir, para espacios, agua caliente y calentamiento de unos procesos en edificios residenciales y comerciales. Los sistemas de calentamiento en zonas urbanas perdieron su popularidad en la década de 1940 debido a los bajos precios de los combustibles. Sin embargo, el rápido aumento de los precios en los combustibles durante los años de 1970 renovó el interés por el calenta miento en zonas urbanas.

 Las plantas de cogeneración han probado ser económicamente muy atractivas. Consecuentemente, más y más de éstas se han instalado en los últimos años y se pronostica que serán instaladas aún más.

#### *EJEMPLO 10-8* **Una planta ideal de cogeneración**

Considere la planta de cogeneración que se muestra en la figura 10-24. El vapor de agua entra a la turbina a 7 MPa y 500 °C. De la turbina se extrae una parte de vapor a 500 kPa para calentamiento de proceso, mientras el restante continúa su expansión hasta 5 kPa. Después el vapor se condensa a presión constante y se bombea hasta la presión de la caldera que está a 7 MPa. En momentos de alta demanda de calor de proceso, una parte del vapor que sale de la caldera se estrangula hasta 500 kPa y se envía al calentador de proceso. Las fracciones de extracción se ajustan de modo que el vapor que sale del calentador de proceso lo haga como líquido saturado a 500 kPa. En seguida se bombea hasta 7 MPa. El flujo másico de vapor a través de la caldera es de 15 kg/s. Si se desprecia cual quier caída de presión y cual quier pérdida de calor en la tubería y se supone que la turbina y la bomba son isentrópicas, determine *a*) la tasa máxima a la cual puede suministrarse el calor de proceso, *b*) la potencia producida y el factor de utilización cuando no se suministra calor de proceso y *c*) la tasa de suministro de calor de proceso cuando 10 por ciento del vapor se extrae antes de que entre a la turbina, y cuando 70 por ciento del va por se extrae de la turbina a 500 kPa para el calentamiento de proceso.

**Solución** Se tiene una planta de cogeneración. Se determinará la tasa máxima del calor de proceso suministrada, la potencia producida y el factor de utilización cuando no se suministra calor de proceso, así como la tasa de suministro de calor de proceso cuando se extrae vapor de la línea de vapor y de la turbina a las tasas especificadas.

*Suposiciones* **1** Existen condiciones estacionarias de operación. **2** La caída de presión y las pérdidas de calor en la tubería son insignificantes. **3** Los cambios en las energías cinética y potencial son insignificantes.

*Análisis* El esquema de la planta de cogeneración y el diagrama *T-s* del ciclo se muestran en la figura 10-24. La planta opera en un ciclo ideal y en consecuencia las bombas y las turbinas son isentrópicas; no existen caídas de presión en la caldera, el calentador de proceso y el condensador; además, el vapor sale del condensador y el calentador de proceso como líquido saturado.

#### **CICLOS DE POTENCIA DE VAPOR 590**

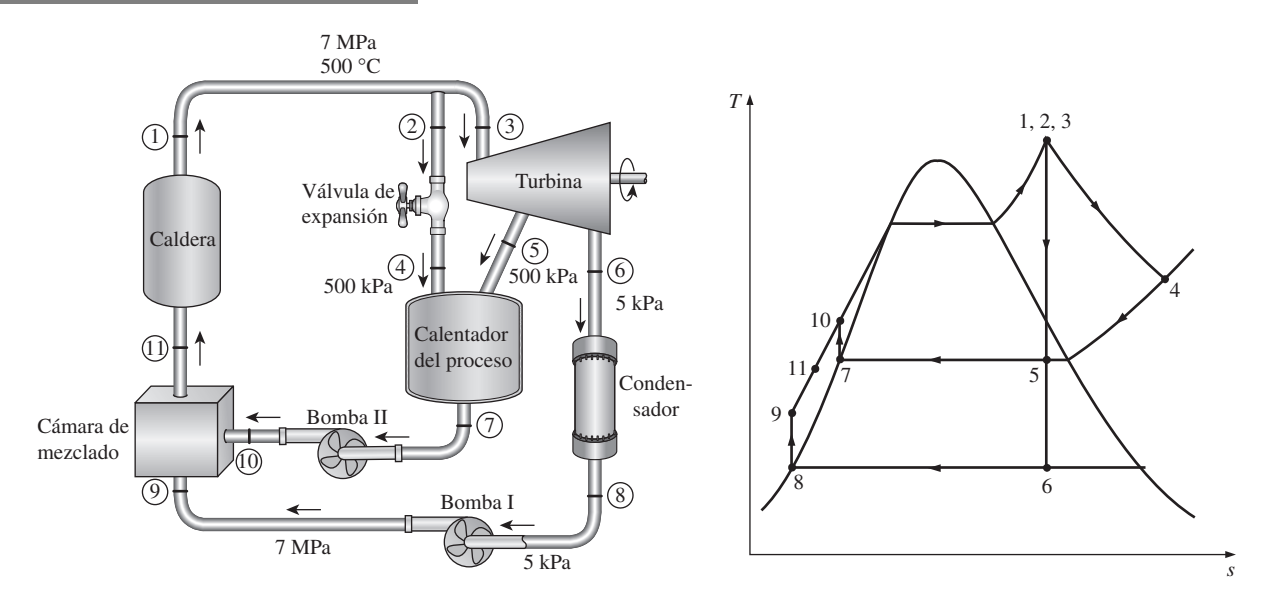

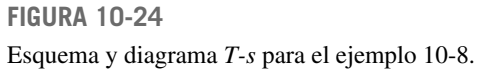

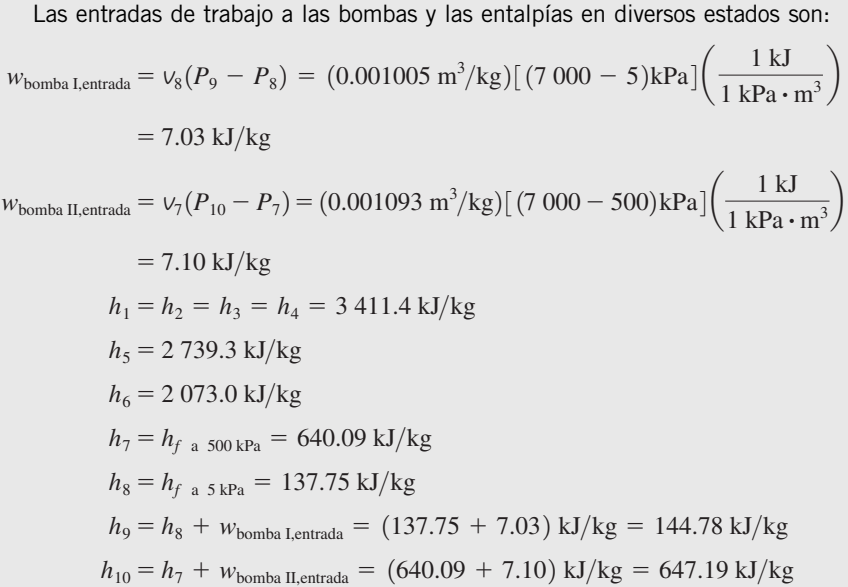

*a*) La razón máxima de calor de proceso se alcanza cuando todo el vapor que sale de la caldera se estrangula y se envía al calentador de proceso mientras que a la turbina no se envía nada (esto es,  $\dot{m}_4 = \dot{m}_7 = \dot{m}_1 = 15$  kg/s y  $\dot{m}_3 = \dot{m}_2 = 0$ .) So the turbinal value of the set of the set of the set of the set of the set of the set of the set of the set of the set o  $\dot{m}_5 = \dot{m}_6 = 0$ ). Por lo tanto,

$$
\dot{Q}_{p,\text{max}} = \dot{m}_1(h_4 - h_7) = (15 \text{ kg/s})[(3.411.4 - 640.09) \text{ kJ/kg}] = 41.570 \text{ kW}
$$

En este caso el factor de utilización es 100 por ciento porque nada de calor se rechaza desde el condensador y las pérdidas de calor de la tubería y los demás componentes se consideran insignificantes; tampoco se consideran pérdidas por combustión.

*b*) Cuando no se suministra calor de proceso, todo el vapor que sale de la caldera pasará a través de la turbina y se expandirá hasta la presión del condensador a 5 kPa (esto es,  $\dot{m}_3 = \dot{m}_6 = \dot{m}_1 = 15$  kg/s y  $\dot{m}_2 = \dot{m}_5 = 0$ ). La potencia máxima se produce de este modo, por lo que se determina como

$$
\dot{W}_{\text{turbina,salida}} = \dot{m}(h_3 - h_6) = (15 \text{ kg/s})[(3411.4 - 2073.0) \text{ kJ/kg}] = 20076 \text{ kW}
$$
\n
$$
\dot{W}_{\text{bomba,entrada}} = (15 \text{ kg/s})(7.03 \text{ kJ/kg}) = 105 \text{ kW}
$$
\n
$$
\dot{W}_{\text{neto,salida}} = \dot{W}_{\text{turbina,salida}} - \dot{W}_{\text{bomba,entrada}} = (20076 - 105) \text{ kW}
$$

$$
= 19 971 \text{ kW} \cong 20.0 \text{ MW}
$$

$$
\dot{Q}_{\text{entrada}} = \dot{m}_1(h_1 - h_{11}) = (15 \text{ kg/s})[(3 \text{ 411.4} - 144.78) \text{ kJ/kg}] = 48 \text{ 999 kW}
$$

Por lo tanto,

$$
\epsilon_{u} = \frac{\dot{W}_{\text{neto}} + \dot{Q}_{p}}{\dot{Q}_{\text{entrada}}} = \frac{(19971 + 0) \text{ kW}}{48999 \text{ kW}} = 0.408 \text{ o } 40.8\%
$$

Es decir, 40.8 por ciento de la energía se utiliza con un propósito útil. Observe que en este caso el factor de utilización es equivalente a la eficiencia térmica.

*c*) Si se desprecia cualquier cambio en la energía cinética y potencial, un balance de energía en el calentador de proceso produce

$$
\dot{E}_{\text{entrada}} = \dot{E}_{\text{salida}}
$$
  

$$
\dot{m}_4 h_4 + \dot{m}_5 h_5 = \dot{Q}_{p,\text{salida}} + \dot{m}_7 h_7
$$

o

$$
\dot{Q}_{p,\text{salida}} = \dot{m}_4 h_4 + \dot{m}_5 h_5 - \dot{m}_7 h_7
$$

donde

$$
\dot{m}_4 = (0.1)(15 \text{ kg/s}) = 1.5 \text{ kg/s}
$$
  
\n
$$
\dot{m}_5 = (0.7)(15 \text{ kg/s}) = 10.5 \text{ kg/s}
$$
  
\n
$$
\dot{m}_7 = \dot{m}_4 + \dot{m}_5 = 1.5 + 10.5 = 12 \text{ kg/s}
$$

Por lo tanto

$$
\dot{Q}_{p,\text{salida}} = (1.5 \text{ kg/s})(3.411.4 \text{ kJ/kg}) + (10.5 \text{ kg/s})(2.739.3 \text{ kJ/kg}) - (12 \text{ kg/s})(640.09 \text{ kJ/kg}) = 26.2 \text{ MW}
$$

*Comentario* Observe que 26.2 MW del calor transferido se utilizarán en el calentador de proceso. Asimismo, es posible demostrar que en este caso se producen 11.0 MW de potencia, y que la tasa de entrada de calor a la caldera es de 43.0 MW. Por consiguiente, el factor de utilización es 86.5 por ciento.

# **10-9** ■  **CICLOS DE POTENCIA COMBINADOS DE GAS Y VAPOR**

La continua búsqueda de eficiencias térmicas más altas ha originado modificaciones innovadoras en las centrales eléctricas convencionales. El *ciclo de vapor binario* que se analiza posteriormente es una de esas modificaciones. Otra modificación aún más extendida incluye un ciclo de potencia de gas que remata a un ciclo de potencia de vapor, esto se denomina ciclo combinado de gas y vapor, o sólo **ciclo combinado**. El ciclo combinado que más interesa es el ciclo de turbina de gas (Brayton), el cual remata al ciclo de turbina de vapor (Rankine), y que tiene una eficiencia térmica más alta que cualquiera de los ciclos ejecutados individualmente.

Los ciclos característicos de turbina de gas operan a temperaturas considerablemente más altas que los ciclos de vapor. La temperatura máxima del fluido a la entrada de la turbina está cerca de los 620 °C (1 150 °F) en las centrales eléctricas de vapor modernas, pero son superiores a los 1 425 °C (2 600 °F) en las centrales eléctricas de turbina de gas. Su valor es superior a 1 500 °C en la salida del que mador en los turborreactores. El uso de tem peraturas más elevadas en las turbinas de gas ha sido posible gracias a los recientes desarrollos en el enfriamiento de los álabes de la turbina y en el revestimiento de éstos con materiales resistentes a las altas temperaturas, como cerámicas. Debido a la temperatura promedio más alta a la cual se suministra el calor, los ciclos de turbina de gas tienen un potencial mayor para eficiencias térmicas más elevadas. Sin embargo, los ciclos de turbina de gas tienen una desventaja inherente: el gas sale de la turbina a temperaturas muy altas (por lo general arriba de 500 °C), lo que cancela cualquier ganancia potencial en la eficiencia térmica. Esto se puede mejorar un poco utilizando la regeneración, pero la mejoría será limitada.

Des de el punto de vista de la ingeniería, es conveniente aprovechar las características deseables del ciclo de turbina de gas a altas temperaturas y utilizar los gases de escape de alta temperatura como fuente de energía en un ciclo en un intervalo de temperaturas menores, como un ciclo de potencia de va por. El resultado es un ciclo combinado de gas y vapor, como se muestra en la figura 10-25. En este ciclo, la energía se recupera de los gases de escape y se transfiere al vapor en un intercambia dor de calor que sirve como cal de ra. General mente más de una turbina de gas se necesita para suministrar suficiente calor al vapor. Además, el ciclo de vapor pudiera implicar regenera-

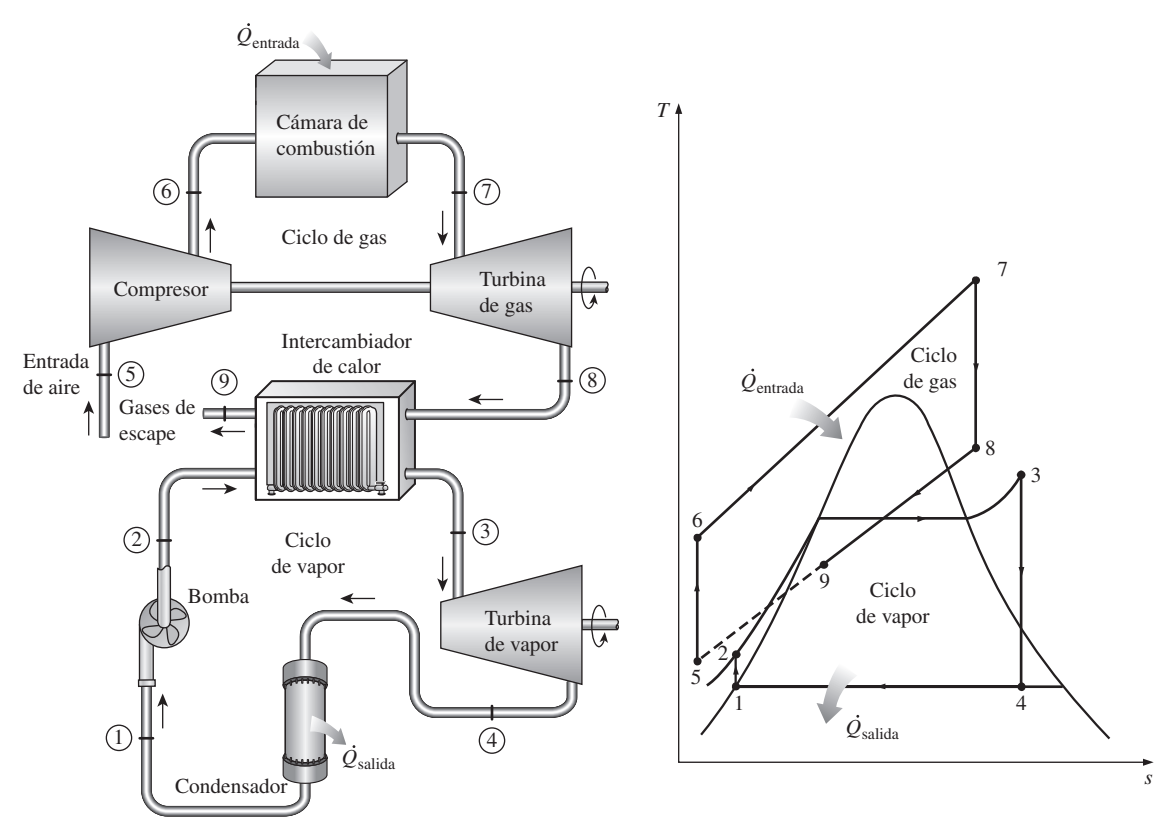

**FIGURA 10-25** Central eléctrica combinada de gas y vapor.

ción, así como recalentamiento. La energía para el proceso de recalentamiento puede ser suministrada quemando algún combustible adicional en los gases de escape ricos en oxígeno.

Los recientes desarrollos tecnológicos para las turbinas de gas han logrado que el ciclo combinado de gas y vapor resulte muy atractivo desde el punto de vista económico, ya que el ciclo combinado aumenta la eficiencia sin incrementar mucho el costo inicial. Así, muchas centrales eléctricas nuevas operan en ciclos combinados, y muchas centrales de vapor o de turbina de gas existentes se están convirtiendo en centrales de ciclo combinado. Como resultado de esta conversión, se han reportado eficiencias térmicas muy por encima de 40 por ciento.

Una central combinada Tohoku de 1 090 MW que se puso en operación comercial en 1985 en Niigata, Japón, se reporta con una operación que posee una eficiencia térmica de 44 por ciento. Esta central tiene dos turbinas de vapor de 191 MW y seis turbinas de gas de 118 MW. Los gases de combustión calientes entran a la turbina de gas a 1 154 °C, mientras que el vapor entra a las turbinas de vapor a 500 °C. El vapor se enfría en el condensador mediante agua fría que se halla a una temperatura promedio de 15 °C. Los compresores tienen una relación de presión de 14 y el flujo másico del aire a través del compresor es de 443 kg/s.

Una central eléctrica de ciclo combinado de 1 350 MW construida en 1988 por la compañía alemana Siemens en Ambarli, Turquía, es la primera termoeléctrica en operación comercial en el mundo que al canza un nivel de eficiencia tan alto como 52.5 por ciento bajo las condiciones de operación de diseño. Esta central tiene seis turbinas de gas de 150 MW y tres turbinas de vapor de 173 MW. Algunas centrales modernas de ciclo combinado han alcanzado eficiencias por arriba de 60 por ciento.

#### *EJEMPLO 10-9* Un ciclo de potencia combinado de gas y vapor

Considere el ciclo de potencia combinado de gas y vapor mostrado en la figura 10-26. El ciclo superior es un ciclo de turbina de gas que tiene una relación de presión de 8. El aire entra al compresor a 300 K y a la turbina a 1 300 K. La eficiencia isentrópica del compresor es de 80 por ciento, mientras que la de la turbina de gas es de 85 por ciento. El ciclo inferior es un ciclo Rankine ideal simple que opera entre los límites de presión de 7 MPa y 5 kPa. El vapor se calienta en un intercambiador de calor por medio de los gases de escape hasta una temperatura de 500 °C. Los gases de escape salen del intercambiador de calor a 450 K. Determine a) la relación entre los flujos másicos del vapor y de los gases de combustión y *b*) la eficiencia térmica del  $\blacksquare$  ciclo combinado.

Solución Se considera un ciclo combinado de gas y vapor. Se determinarán la relación entre los flujos másicos del vapor y los gases de combustión, así como la eficiencia térmica.

**Análisis** Los diagramas T-s de ambos ciclos se presentan en la figura 10-26. En el ejemplo 9-6 se analizó solamente el ciclo de la turbina de gas, mientras que el ciclo de vapor fue analizado en el ejemplo 10-8*b*), con los siguientes resultados:

*Ciclo de gas:*

 $h$ <sub>a 450 K</sub> = 451.80 kJ/kg  $q_{\text{entrada}} = 790.58 \text{ kJ/kg}$   $w_{\text{neto}} = 210.41 \text{ kJ/kg}$   $\eta_{\text{tér}} = 26.6\%$ .<br> *h*<sub>4</sub> = 880.36 kJ/kg (*T*<sub>4</sub> = 853 K)

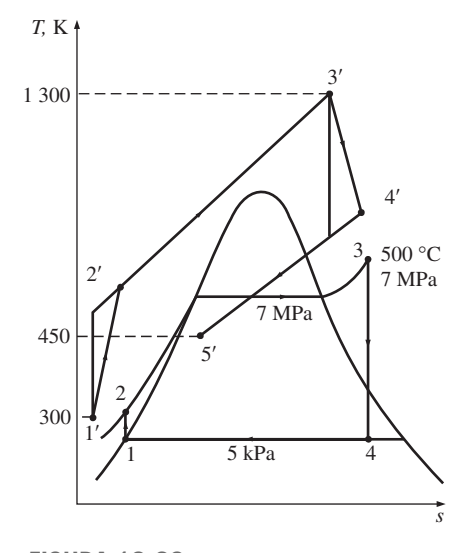

**FIGURA 10-26** Diagrama *T-s* del ciclo combinado de gas y vapor descrito en el ejemplo 10-9.

Ciclo de vapor:

\n
$$
h_2 = 144.78 \text{ kJ/kg} \qquad (T_2 = 33 \text{ °C})
$$
\n
$$
h_3 = 3411.4 \text{ kJ/kg} \qquad (T_3 = 500 \text{ °C})
$$
\n
$$
w_{\text{neto}} = 1331.4 \text{ kJ/kg} \qquad \eta_{\text{tér}} = 40.8\%
$$

*a*) La relación de los flujos másicos se determina a partir del balance de energía en el intercambiador de calor:<br>. #

$$
\dot{E}_{\text{entrada}} = \dot{E}_{\text{salida}}
$$
  

$$
\dot{m}_g h'_5 + \dot{m}_s h_3 = \dot{m}_g h'_4 + \dot{m}_s h_2
$$
  

$$
\dot{m}_s (h_3 - h_2) = \dot{m}_g (h'_4 - h'_5)
$$
  

$$
\dot{m}_s (3\ 411.4 - 144.78) = \dot{m}_g (880.36 - 451.80)
$$

Por lo tanto,

$$
\frac{\dot{m}_s}{\dot{m}_g} = y = 0.131
$$

Es decir, 1 kg de gases de escape puede calentar únicamente 0.131 kg de vapor de 33 a 500 °C, cuando se enfrían de 853 a 450 K. Entonces la salida total de trabajo por kilogramo de gases de combustión es

$$
w_{\text{neto}} = w_{\text{neto,gas}} + yw_{\text{neto,vapor}}
$$
  
= (210.41 kJ/kg gas) + (0.131 kg vapor/kg gas)(1 331.4 kJ/kg vapor)  
= 384.8 kJ/kg gas

De este modo, por cada kilogramo de gases de combustión producido, la central combinada entregará 384.8 kJ de trabajo. La salida neta de potencia de la central se determina al multiplicar este valor por el flujo másico del fluido de trabajo en el ciclo de la turbina de gas.

*b*) La eficiencia térmica del ciclo combinado se determina a partir de

$$
\eta_{\text{tér}} = \frac{w_{\text{neto}}}{q_{\text{entrada}}} = \frac{384.8 \text{ kJ/kg gas}}{790.6 \text{ kJ/kg gas}} = 0.487 \text{ o } 48.7\%
$$

**Comentario** Observe que este ciclo combinado convertirá en trabajo útil 48.7 por ciento de la energía suministrada al gas en la cámara de combustión. Este valor es considerablemente mayor a la eficiencia térmica del ciclo de la turbina de gas (26.6 por ciento) o al ciclo de la turbina de vapor (40.8 por ciento), cuando operan individualmente.

#### **TEMA DE INTERÉS ESPECIAL\*** Ciclos binarios de vapor

Con la excepción de unas cuantas aplicaciones especializadas, el fluido de trabajo que se usa predominantemente en los ciclos de potencia de vapor es el agua. Este líquido es el *mejor* fluido de trabajo disponible en la actualidad, pero está lejos de ser el *ideal*. El ciclo binario es un intento por superar algunas de las deficiencias del agua y aproximarse al fluido de trabajo *ideal*, mediante el empleo de dos fluidos. Antes de analizar el ciclo binario, se enumeran las características del fluido de trabajo más apropiado para los ciclos de potencia de vapor:

<sup>\*</sup> Se puede omitir esta sección sin que se pierda continuidad.

**1.** Una temperatura crítica elevada y una presión máxima segura. Una temperatura crítica superior a la máxima temperatura permitida metalúrgi camente (cerca de 620 °C) permite transferir isotérmicamente una parte considerable del calor a la temperatura máxima cuando el fluido cambia de fase. Esto hace que el ciclo se aproxime al de Carnot. Las presiones muy altas a temperatura máxima son indeseables porque originan problemas de resistencia de materiales.

**2.** Baia temperatura del punto triple. Una temperatura de punto triple inferior a la temperatura del medio de enfriamiento evitará todos los problemas de solidificación.

**3.** Una presión del condensador que no sea demasiado baja. Los conden sadores operan por abajo de la presión atmosférica. Las presiones muy por debajo de la presión atmosférica originan problemas de filtración de aire, por consiguiente una sustancia cuya presión de saturación a la temperatura ambiente es demasiado baja no es un buen candidato.

**4.** Una elevada entalpía de evaporación  $(h<sub>f<sub>p</sub></sub>)$  tal que la transferencia de calor del fluido de trabajo se aproxime a una isotérmica y no sean necesarias grandes tasas de flujo másico.

**5.** Una curva de saturación que se asemeje a una "U" invertida. Esto eliminará la formación de humedad excesiva en la turbina y la necesidad de recalentamiento.

**6.** Buenas características de transferencia de calor (alta conductividad térmica).

**7.** Otras propiedades, como ser inerte, económico, de fácil obtención y no tóxico.

No debe sorprender que ningún fluido posea todas estas características. El agua es el que más se acerca, aunque no reúne del todo las características 1, 3 y 5. Es posible superar los aspectos de su presión subat mosférica en condensador mediante un sellado cuidadoso, y de su curva de saturación en forma de "V" invertida mediante recalentamiento, pero no hay mucho que hacer respecto del punto 1. El agua tiene una temperatura crítica baja (374 °C bastante abajo del límite metalúrgico) y presiones de saturación muy altas a elevadas tem peraturas (16.5 MPa a 350 °C).

Ahora bien, no es posible cambiar el comportamiento del agua en la parte del ciclo correspondiente a temperaturas altas, pero sí se puede sustituir con un fluido más adecuado. El resultado es un ciclo de potencia que en realidad es una combinación de dos ciclos, uno en la región de alta temperatura y otro en la región de baja temperatura. Dicho ciclo se denomina ciclo de vapor binario. En los ciclos de vapor binarios, el condensador del ciclo de alta temperatura (también llamado *ciclo superior*) sirve como la caldera del ciclo de baja temperatura (también llamado *ciclo inferior*). Esto es, la salida de calor del ciclo de alta temperatura se utiliza como la entrada de calor del de baja temperatura.

Algunos fluidos de trabajo adecuados para el ciclo de alta temperatura son el mercurio, el sodio, el potasio y las mezclas de sodio y potasio. El esquema y el diagrama *T-s* de un ciclo de vapor binario de mercurio y agua se muestra en la figura 10-27. La temperatura crítica del mercurio es de 898 °C (bastante arriba del límite metalúrgico actual) y su presión crítica es solamente de 18 MPa. Esto hace al mercurio un fluido de trabajo muy adecuado para el ciclo superior; sin embargo, no es adecuado como único fluido de trabajo para el ciclo completo, porque a una temperatura de condensador de  $32 \text{ °C}$  su presión de saturación es de 0.07 Pa. Una central eléctrica no puede operar en este vacío debido a los problemas de filtración de aire. A una presión del conden-

#### **CICLOS DE POTENCIA DE VAPOR 596**

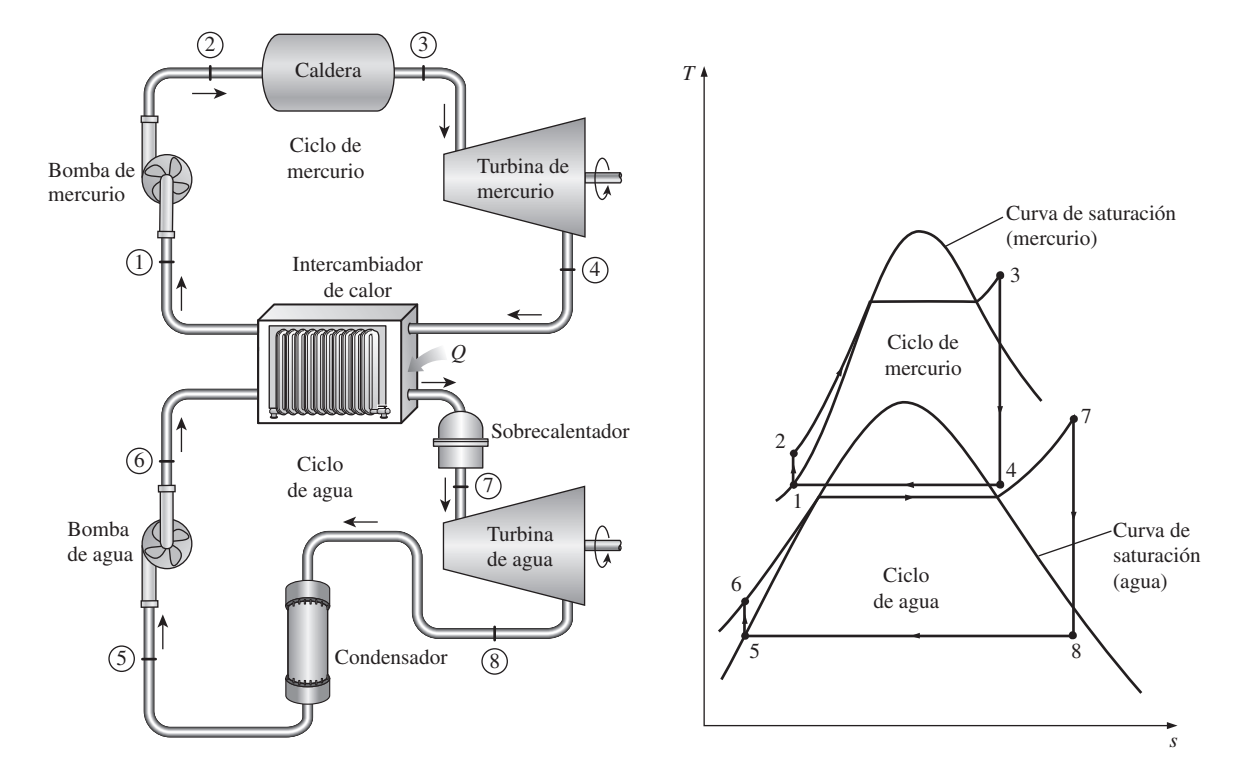

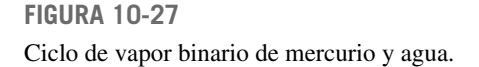

sador aceptable de 7 kPa, la temperatura de saturación del mercurio es de  $237$  °C, la cual resulta inaceptablemente alta como la temperatura mínima en el ciclo. Por consiguiente, el uso del mercurio como fluido de trabajo se limita a los ciclos de alta temperatura. Otras desventajas del mercurio son su toxicidad y su elevado costo. El flujo másico del mercurio en ciclos de vapor binarios es varias veces la del agua debido a su baja entalpía de evaporación.

A partir del diagrama *T-s* en la figura 10-27, es evidente que para los mismos límites de temperatura el ciclo de vapor binario se acerca más al ciclo de Carnot que al de vapor. Por lo tanto, la eficiencia térmica de una central se incrementa al cambiar a ciclos binarios. El uso de los ciclos binarios de agua y mercurio en Estados Unidos data de 1928. Varias centrales se han construido desde entonces en el área de Nueva Inglaterra, donde los costos de combustible son más altos. Una pequeña central eléctrica de mercurio y agua (40 MW), que estuvo en servicio en New Hampshire en 1950, tuvo una eficiencia térmica más alta que la mayor parte de las grandes centrales modernas en uso en esa época.

Algunos estudios muestran que las eficiencias térmicas de 50 por ciento o más son posibles en caso de ciclos de vapor binarios. Sin embargo, este tipo de ciclos no resultan atractivos desde el punto de vista económico debido a su alto costo inicial y a la competencia ofrecida por las centrales combinadas de gas y vapor.

#### **RESUMEN**

El *ciclo de Carnot* no es un modelo adecuado para los ciclos de potencia de vapor porque no se puede alcanzar en la práctica. El ciclo modelo para los ciclos de potencia de vapor es el *ciclo Rankine*, el cual se compone de cuatro procesos internamente reversibles: adición de calor a presión constante en una caldera, expansión isentrópica en una turbina, rechazo de calor a presión constante en un condensador y compresión isentrópica en una bomba. El vapor sale del condensador como líquido saturado a la presión del condensador.

La eficiencia térmica del ciclo Rankine se incrementa al elevar la temperatura promedio a la cual se transfiere calor hacia el fluido de trabajo y/o al disminuir la temperatura promedio a la que se rechaza el calor hacia el medio de enfriamiento. La temperatura promedio durante el rechazo de calor puede reducirse disminuyendo la presión de salida de la turbina. Con secuentemente, la presión del condensador de la mayor parte de las centrales eléctricas de vapor está por debajo de la presión at mosférica. La temperatura promedio durante la adición de calor se incrementa elevando la presión de la caldera o sobrecalentando el fluido a altas temperaturas. Sin embargo, hay un límite para el grado de sobrecalentamiento, ya que la temperatura del fluido no permite exceder un valor metalúrgicamente seguro.

El sobrecalentamiento tiene la ventaja adicional de disminuir el contenido de humedad del vapor a la salida de la turbina. Sin embargo, al disminuir la presión de escape o elevar la presión de la caldera se aumenta el contenido de humedad. Para aprovechar las mejores eficiencias a presiones más altas de la caldera y presiones menores del condensador, el vapor suele *recalentarse* después de que se expande parcialmente en la turbina de alta presión. Esto se lleva a cabo extrayendo el vapor en la turbina de alta presión después de la expansión parcial, enviándolo de regreso a la caldera donde se recalienta a presión constante y regresándolo a la turbina de baja presión para completar la expansión hasta la presión del condensador. La temperatura promedio durante el proceso de recalentamiento, y en consecuencia la eficiencia térmica del ciclo,

se pueden incrementar al aumentar el número de etapas de expansión y de recalentamiento. Cuando aumenta el número de etapas, los procesos de expansión y recalentamiento se acercan a un proceso isotérmico a temperatura máxima. El recalentamiento también disminuve el contenido de humedad a la salida de la turbina

Otra manera de aumentar la eficiencia térmica del ciclo Rankine es la *regeneración*. Durante un proceso de este tipo, el agua líquida (agua de alimentación) que sale de la bomba se calienta, mediante algo de vapor extraído de la turbina a cierta presión intermedia, en dispositivos llamados *calentadores de agua de alimentación*. Los dos flujos se mezclan en calentadores abiertos de agua de alimentación, mientras que la mezcla sale como líquido saturado a la presión del calentador. En calentadores cerrados de agua de alimentación, el calor se transfiere del vapor hacia el agua de alimentación sin que haya mezcla.

La producción de más de una forma útil de energía (como calor de proceso y energía eléctrica) a partir de la misma fuente se llama *cogeneración*. Las plantas de cogeneración producen energía eléctrica al mismo tiempo que cubren los requerimientos de calor en ciertos procesos industriales. De este modo, la mayor parte de la energía transferida al fluido en la caldera se utiliza para un propósito útil. La fracción de la energía que se utiliza ya sea para calor de proceso o para generación de potencia se llama *factor de utilización* de la planta de cogeneración.

La eficiencia térmica total de una central eléctrica puede incrementarse utilizando un *ciclo combinado*. El ciclo combinado más común es el ciclo combinado de gas y vapor, en el que un ciclo de turbina de gas opera en el intervalo de alta temperatura mientras que un ciclo de turbina de vapor opera en el intervalo de baja temperatura. El vapor se calienta mediante los gases de escape de alta temperatura que salen de la turbina de gas. Los ciclos combinados tienen una eficiencia térmica más alta que la de los ciclos de vapor o de turbina de gas cuando éstos operan individualmente.

#### **REFERENCIAS Y LECTURAS RECOMENDADAS**

- **1.** R. L. Bannister y G. J. Silvestri. "The Evolution of Central Station Steam Turbines", *Mechanical Engineering*, febrero de 1989, pp. 70-78.
- **2.** R. L. Bannister, G. J. Silvestri, A. Hizume y T. Fujikawa, "High Temperature Supercritical Steam Turbines", *Mechanical Engineering*, febrero de 1987, pp. 60-65.
- **3.** M. M. El-Wakil, *Powerplant Technology*, Nueva York: McGraw-Hill, 1984.
- **4.** K. W. Li y A. P. Priddy, *Power Plant System Design*, Nueva York: John Wiley & Sons, 1985.
- **5.** H. Sorensen, *Energy Conversion Systems*, Nueva York: John Wiley & Sons, 1983.
- **6.** *Steam, Its Generation and Use*, 39a. ed., Nueva York: Babcock and Wilcox Co., 1978.
- **7.** *Turbomachinery* 28, núm. 2 (marzo/abril de 1987), Norwalk Connecticut: Business Journals, Inc.
- **8.** J. Weisman y R. Eckart, *Modern Power Plant Engineering*, Englewood Cliffs, Nueva Jersey: Prentice-Hall, 1985.

#### **PROBLEMAS\***

#### Ciclos de vapor de Carnot

**10-1C** *i*. Por qué el ciclo de Carnot no es un modelo realista para las centrales eléctricas de vapor?

**10-2E** En la caldera de una máquina de Carnot de flujo estacionario entra agua como líquido saturado a 250 psia y sale con una calidad de 0.95. El vapor sale de la turbina a una presión de 40 psia. Muestre el ciclo en un diagrama *T*-s respecto de las líneas de saturación y determine *a*) la eficiencia térmica, *b*) la calidad al final del proceso de rechazo de calor isotérmico y *c*) la salida neta de trabajo. *Respuestas: a*) 15.5 por ciento, *b*) 0.137, *c*) 122 Btu/lbm

10-3 Un ciclo de Carnot de flujo estacionario utiliza agua como fluido de trabajo. El agua cambia de líquido saturado a vapor saturado cuando se le transfiere calor de una fuente a 250 °C. El rechazo de calor sucede a una presión de 20 kPa. Muestre el ciclo en un diagrama *T-s* respecto a las líneas de saturación y determine *a*) la eficiencia térmica, *b*) la cantidad de calor rechazado, y *c*) la salida neta de trabajo.

10-4 Repita el problema 10-3 para una presión de rechazo de calor de 10 kPa.

10-5 Considere un ciclo de Carnot de flujo estacionario con agua como fluido de trabajo. Las temperaturas máxima y mínima en el ciclo son 350 y 60 °C. La calidad del agua es  $0.891$  al principio del proceso de rechazo de calor y  $0.1$  al final. Muestre el ciclo en un diagrama *T*-s respecto a las líneas de saturación y determine *a*) la eficiencia térmica, *b*) la presión en la entrada de la turbina y *c*) la salida neta de trabajo. *Respuestas: a*) 0.465, *b*) 1.40 MPa, *c*) 1 623 kJ/kg

#### **El ciclo Rankine simple**

**10-6C** *i*. Cuáles son los cuatro procesos que integran el ciclo Rankine ideal simple?

10-7C Considere un ciclo Rankine ideal simple con condiciones fijas a la entrada de la turbina. Cuál es el efecto que provoca reducir la presión del condensador en

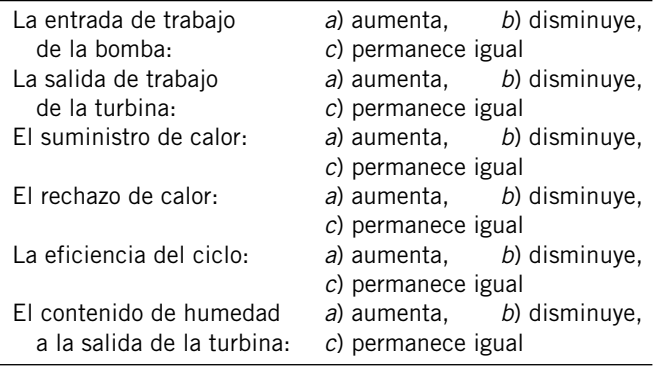

\* Los problemas marcados con "C" son preguntas de concepto y se exhorta a los estudiantes a contestarlas todas. Los problemas marcados con una "E" están en unidades inglesas, y quienes utilizan unidades SI pueden ignorarlos. Los problemas con un ícono  $\mathbb G$  son de comprensión y se recomienda emplear un software como EES para resolverlos.

10-8C Considere un ciclo Rankine ideal simple con temperatura fija a la entrada de la turbina y presión fija del condensador. Cuál es el efecto de aumentar la presión de la caldera en

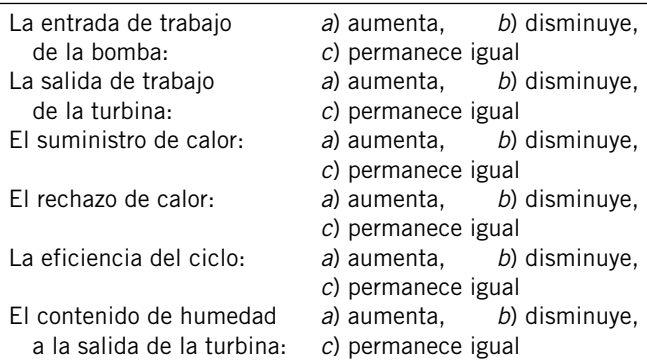

**10-9C** Considere un ciclo Rankine ideal simple con presiones de la caldera y el condensador fijas. Cuál es el efecto de sobrecalentar el vapor a una temperatura más alta en

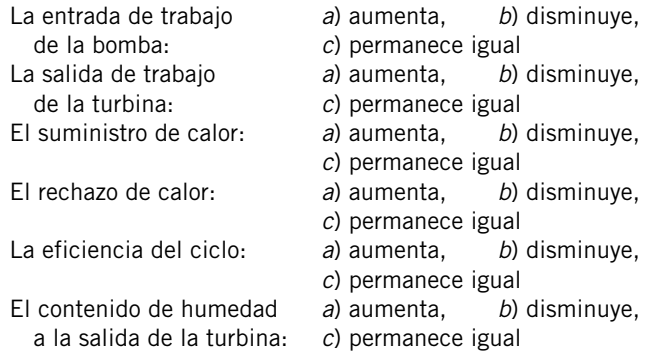

**10-10C** *i*En qué difieren los ciclos reales de energía de vapor de los idealizados?

**10-11C** Compare las presiones a la entrada y a la salida de la caldera para ciclos *a*) real y *b*) ideal.

**10-12C** La entropía del vapor de agua aumenta en las turbinas reales de vapor como resultado de las irreversibilidades. En un esfuerzo por controlar el aumento de entropía, se propone enfriar el vapor de agua en la turbina haciendo circular agua de enfriamiento alrededor de la carcasa de la turbina. Se alega que esto reducirá la entropía y la entalpía del vapor a la salida de la turbina y aumentará por tanto la producción de trabajo. ¿Cómo evaluaría usted esta propuesta?

**10-13C** ¿Es posible mantener una presión de 10 kPa en un condensador que se enfría mediante agua de río que entra a 20 °C?

**10-14** Un ingeniero ha propuesto usar un ciclo Rankine ideal simple que usa refrigerante 134a para producir trabajo con calor de un depósito de energía térmica de baja temperatura. La caldera opera a 1.6 MPa, el condensador a 0.4 MPa, y la entrada de la turbina a 80 °C. Determine el flujo másico de 134a necesario para que este ciclo produzca 750 kW de potencia, y la eficiencia térmica del ciclo.

**10-15** Se usa refrigerante 134a como fluido de trabajo en un ciclo Rankine ideal simple que opera la caldera a 1 400 kPa y el condensador a 10 °C. La mezcla a la salida de la turbina tiene una calidad de 98 por ciento. Determine la temperatura de entrada a la turbina, la eficiencia térmica del ciclo y la relación de trabajo de retroceso de este ciclo.

**10-16** Un ciclo Rankine ideal simple que usa agua como fluido de trabajo opera su condensador a 40 °C y su caldera a 300 °C. Calcule el trabajo que produce la turbina, el calor que se suministra en la caldera, y la eficiencia térmica de este ciclo cuando el vapor entra a la turbina sin ningún sobrecalentamiento.

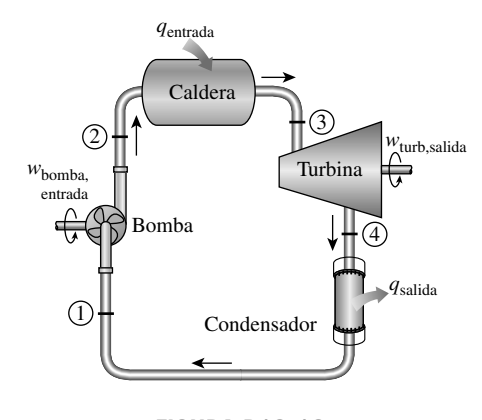

**FIGURA P10-16**

**10-17E** La turbina de una planta eléctrica de vapor que opera en un ciclo Rankine ideal simple produce 1 750 kW de potencia cuando la caldera opera a 800 psia, el condensador a 3 psia, y la temperatura a la entrada de la turbina es 900 °F. Determine la tasa de suministro de calor en la caldera, la tasa de rechazo de calor en el condensador y la eficiencia térmica del ciclo.

**10-18E** Un ciclo Rankine ideal simple con agua como fluido de trabajo opera entre los límites de presión de 2 500 psia en la caldera y 5 psia en el condensador. ¿Cuál es la temperatura mínima necesaria a la entrada de la turbina para que la calidad del vapor que sale de la turbina no sea menor de 80 por ciento? Cuando se opera a esta temperatura, ¿cuál es la eficiencia térmica del ciclo?

**10-19E** Un ciclo Rankine de vapor de agua opera entre los límites de presión de 2.500 psia en la caldera y 1 psia en el condensador. La temperatura a la entrada de la turbina es de 800 °F. La eficiencia isentrópica de la turbina es de 90 por ciento, las pérdidas de la bomba son despreciables y el ciclo está diseñado para producir 1.000 kW de potencia. Calcule el flujo másico a través de la caldera, la potencia que produce la turbina, la tasa de suministro de calor en la caldera y la eficiencia térmica.

**10-20E** Reconsidere el problema 10-19E. ¿Cuánto error se introduciría en la eficiencia térmica si la potencia que necesita la bomba se despreciara por completo?

**10-21** Considere una planta eléctrica de vapor de agua que opera en un ciclo Rankine ideal simple y tiene una producción neta de potencia de 45 MW. El vapor entra a la turbina a 7 MPa y 500 °C y se enfría en el condensador a una presión de 10 kPa mediante la circulación de agua de enfriamiento de un lago por los tubos del condensador a razón de 2.000 kg/s. Muestre el ciclo en un diagrama *T-s* con respecto a las líneas de saturación y determine *a*) la eficiencia térmica del ciclo, *b*) el flujo másico del vapor y *c*) la elevación de temperatura del agua de enfriamiento.

*Respuestas: a*) 38.9 por ciento, *b*) 36 kg/s, *c*) 8.4 °C

**10-22** Repita el problema 10-21 suponiendo una eficiencia isentrópica de 87 por ciento tanto para la turbina como para la bomba. *Respuestas: a*) 33.8 por ciento, *b*) 41.4 kg/s, *c*) 10.5 °C

**10-23** Un ciclo Rankine simple usa agua como fluido de trabajo. La caldera opera a 6 000 kPa y el condensador a 50 kPa. A la entrada de la turbina, la temperatura es 450 °C. La eficiencia isentrópica de la turbina es 94 por ciento, las pérdidas de presión y de bomba son despreciables, y el agua que sale del condensador está subenfriada en 6.3 °C. La caldera está diseñada para un flujo másico de 20 kg/s. Determine la tasa de adición de calor en la caldera, la potencia necesaria para operar las bombas, la potencia neta producida por el ciclo, y la eficiencia térmica. *Respuestas:* 59 660 kW; 122 kW; 18 050 kW; 30.3 por ciento

**10-24** Mediante el uso del software EES (u otro), determine cuánto cambiaría la eficiencia térmica del ciclo en el problema 10-23 si hubiera una caída de presión de 50 kPa a través de la caldera.

**10-25** Se deben calcular y comparar la producción neta de trabajo y la eficiencia térmica para los ciclos Carnot y Rankine ideal simple. El vapor de agua entra a la turbina en ambos casos a 5 MPa como vapor saturado y la presión del condensador es de 50 kPa. En el ciclo Rankine, el estado de salida del condensador es líquido saturado y en el ciclo Carnot el estado de entrada a la caldera es líquido saturado. Trace diagramas *T-s* para ambos ciclos.

**10-26** Considere una planta termoeléctrica que quema el carbón y que produce 120 MW de potencia eléctrica. La planta opera en un ciclo Rankine ideal simple con condiciones de entrada a la turbina de 9 MPa y 550 °C, y una presión del condensador de 15 kPa. El carbón tiene un poder calorífico (energía liberada cuando se quema el combustible) de 29,300 kJ/kg. Suponiendo que 75 por ciento de esta energía se transfiere al vapor de agua en la caldera, y que el generador eléctrico tiene una eficiencia de 96 por ciento, determine *a*) la eficiencia total de la planta (la relación de producción neta de potencia eléctrica a entrada de energía como resultado de combustión de combustible) y *b*) la tasa necesaria de suministro de carbón. *Respuestas: a*) 28.4 por ciento, *b*) 51.9 t/h

**10-27** En la figura P10-27 se da el esquema de una planta geotérmica de una sola cámara de vaporización instantánea, con números de estados indicados. El recurso geotérmico está disponible como líquido saturado a 230 °C. El líquido geotérmico se saca del pozo de producción a razón de 230 kg/s, y se estrangula de la cámara de vaporización instantánea a una presión de 500 kPa, mediante un proceso esencialmente isen-

#### **CICLOS DE POTENCIA DE VAPOR**

**600**

tálpico, al separador donde se separa el vapor resultante del líquido y se conduce a la turbina. El vapor sale de la turbina a 10 kPa con un contenido de humedad de 10 por ciento, y entra al condensador donde se condensa y se conduce a un pozo de reinyección al suelo, junto con el líquido que viene del separador. Determine *a*) el flujo másico del vapor a través de la turbina, *b*) la eficiencia isentrópica de la turbina, *c*) la producción de potencia por la turbina y *d*) la eficiencia térmica de la planta (la relación de la producción de trabajo por la turbina a la energía del fluido geotérmico relativa a las condiciones ambientales estándar).

*Respuestas: a*) 38.2 kg/s, *b*) 0.686, *c*) 15.4 MW, *d*) 7.6 por ciento

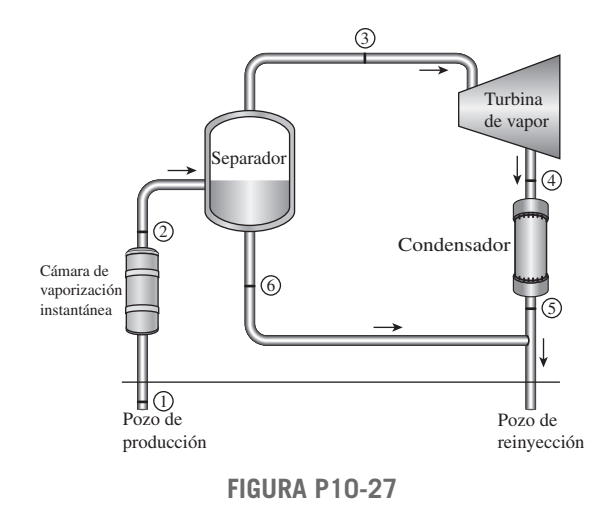

**10-28** Reconsidere el problema 10-27. Ahora se propone que el agua líquida que sale del separador se conduzca a través de otra cámara de vaporización instantánea que se mantiene a 150 kPa, y que el vapor que se produce se conduzca a una etapa de la misma turbina de presión baja. Ambos flujos de vapor salen de la turbina en el mismo estado de 10 kPa y 90 por ciento de calidad. Determine *a*) la temperatura del vapor a la salida de la segunda cámara de vaporización instantánea, *b*) la potencia que produce la etapa de la turbina de presión baja y *c*) la eficiencia térmica de la planta.

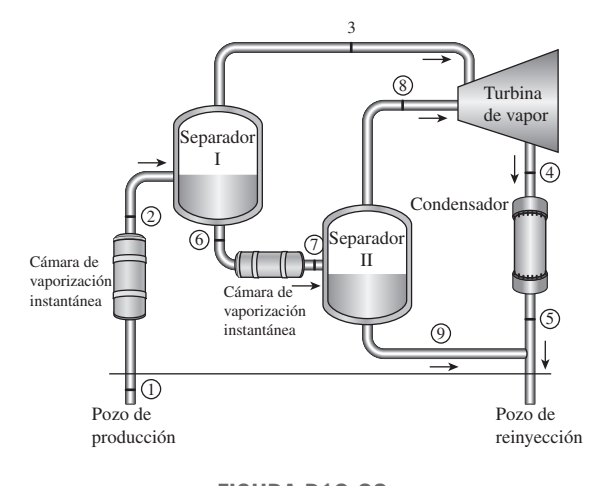

**10-29** Reconsidere el problema 10-27. Ahora se propone que el agua líquida que viene del separador se use como fuente de calor en un ciclo binario con isobutano como fluido de trabajo. El agua líquida geotérmica sale del intercambiador de calor a 90 °C mientras que el isobutano entra a la turbina a 3.25 MPa y 145 °C y sale a 80 °C y 400 kPa. El isobutano se condensa en un condensador enfriado por aire y luego se bombea a la presión del intercambiador de calor. Suponiendo una eficiencia isentrópica de 90 por ciento para la bomba, determine *a*) el flujo másico del isobutano en el ciclo binario, *b*) la producción neta de potencia tanto por la sección donde se tiene vaporización instantánea de agua geotérmica como por la sección binaria de la planta y *c*) la eficiencia térmica del ciclo binario y la planta combinada. Las propiedades del isobutano se pueden obtener de EES. *Respuestas: a*) 105.5 kg/s, *b*) 15.4 MW, 6.14 MW, *c*) 12.2 por ciento, 10.6 por ciento

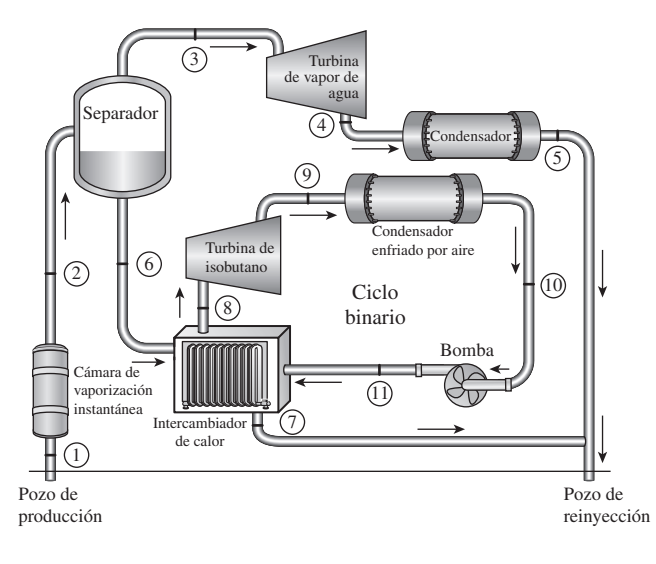

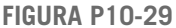

#### **El ciclo Rankine con recalentamiento**

**10-30C** ¿Cómo cambian las siguientes cantidades cuando un ciclo Rankine simple ideal se modifica con recalentamiento? Suponga que el flujo másico se mantiene igual.

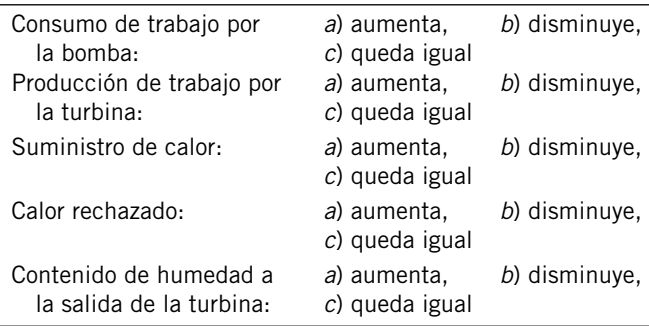

**10-31C** ¿Hay una presión óptima para recalentar el vapor de agua en un ciclo Rankine? Explique.

**FIGURA P10-28**

**10-32C** Considere un ciclo Rankine ideal simple y un ciclo Rankine con tres etapas de recalentamiento. Ambos ciclos operan entre los mismos límites de presión. La temperatura máxima es 700 °C en el ciclo simple y 450 °C en el ciclo con recalentamiento. ¿Cuál ciclo piensa usted que tendrá una eficiencia térmica más alta?

**10-33** Un ciclo ideal de recalentamiento Rankine con agua como fluido de trabajo opera la entrada de la turbina de alta presión a 8 000 kPa y 450 °C; la entrada de la turbina de baja presión a 500 kPa y 500 °C, y el condensador a 10 kPa. Determine el flujo másico a través de la caldera que se necesita para que este sistema produzca una potencia neta de 5 000 kW, y la eficiencia térmica del ciclo.

**10-34** Un ciclo Rankine ideal con recalentamiento con agua como el fluido de trabajo funciona con una presión en la caldera de 15 000 kPa, el recalentador a 2 000 kPa y el condensador a 100 kPa. La temperatura es de 450 °C a la entrada de las turbinas de alta y baja presión. El flujo másico a través del ciclo es de 1.74 kg/s. Determine la potencia usada por las bombas, la potencia producida por el ciclo, la tasa de transferencia de calor en el recalentador y la eficiencia térmica de este sistema.

**10-35** Una planta termoeléctrica que usa el vapor de agua, opera en el ciclo Rankine ideal con recalentamiento. El vapor entra a la turbina de alta presión a 6 MPa y 400 °C y sale a 2 MPa. El vapor se recalienta luego a presión constante a 400 °C antes de expandirse a 20 kPa en la turbina de baja presión. Determine la producción de trabajo de la turbina, en kJ/kg, y la eficiencia térmica del ciclo. También muestre el ciclo en un diagrama *T-s* con respecto a las líneas de saturación.

**10-36** Reconsidere el problema 10-35. Usando software EES (u otro), resuelva este problema mediante la herramienta de ingreso de datos en ventana de diagrama de EES. Incluya los efectos de las eficiencias de la turbina y la bomba y muestre también los efectos del recalentamiento sobre la calidad de vapor a la salida de la turbina de baja presión. Grafique el ciclo en un diagrama *T-s* con respecto a las líneas de saturación. Explique los resultados en sus estudios paramétricos.

**10-37E** Considere una planta termoeléctrica de vapor de agua que opera en el ciclo Rankine con recalentamiento. La planta mantiene la entrada de la turbina de alta presión a 600 psia y 600 °F, la entrada de la turbina de baja presión a 200 psia y 600 °F, y el condensador a 10 psia. La potencia neta que produce esta planta es de 5.000 kW. Determine la tasa de adición y rechazo de calor y la eficiencia térmica del ciclo.

**10-38E** En el problema 10-37E, ¿hay alguna ventaja en operar la sección de recalentamiento de la caldera a 100 psia en vez de 200 psia, manteniendo la misma temperatura de entrada a la turbina de baja presión?

**10-39** Considere una planta termoeléctrica de vapor de agua que opera en el ciclo Rankine ideal con recalentamiento. La planta mantiene la caldera a 7.000 kPa, la sección de recalentamiento a 800 kPa, y el condensador a 10 kPa. La calidad del vapor húmedo a la salida de ambas turbinas es de 93 por

ciento. Determine la temperatura a la entrada de cada turbina y la eficiencia térmica del ciclo.

*Respuestas:* 373 °C, 416 °C, 37.6 por ciento

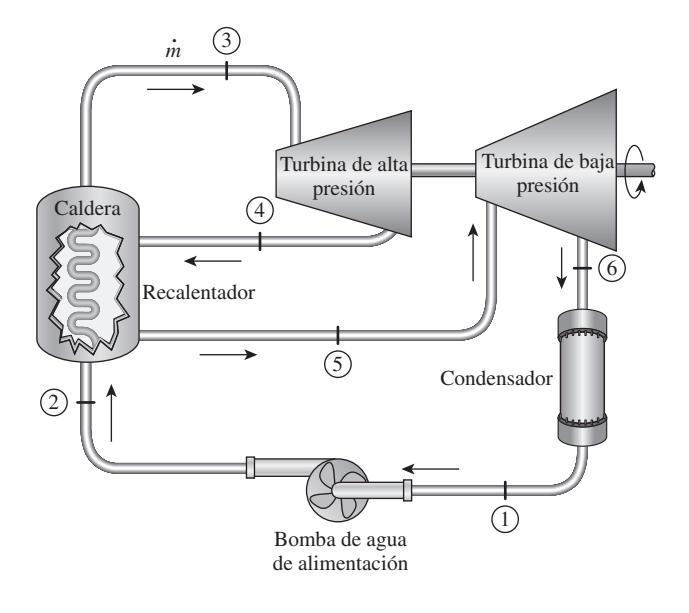

**FIGURA P10-39**

**10-40** Una planta termoeléctrica de vapor de agua opera en un ciclo Rankine ideal con recalentamiento entre los límites de presión de 15 MPa y 10 kPa. El flujo másico de vapor a través del ciclo es 12 kg/s. El vapor entra a ambas etapas de la turbina a 500 °C. Si el contenido de humedad del vapor a la salida de la turbina de baja presión no debe exceder 10 por ciento, determine *a*) la presión a la que tiene lugar el recalentamiento, *b*) la tasa total de entrada de calor a la caldera y *c*) la eficiencia térmica del ciclo. También muestre el ciclo en un diagrama *T-s* con respecto a las líneas de saturación.

**10-41** Una planta termoeléctrica de vapor de agua opera en el ciclo Rankine con recalentamiento. El vapor entra a la

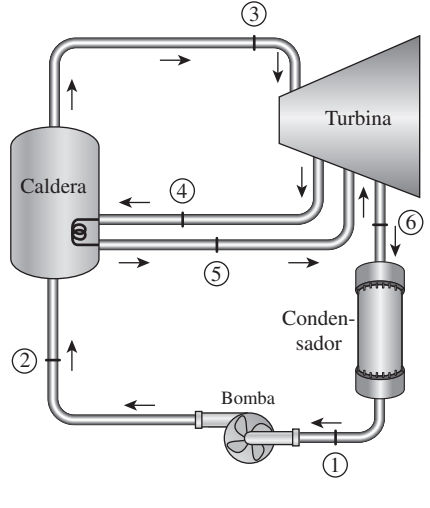

**FIGURA P10-41**

#### **602 CICLOS DE POTENCIA DE VAPOR**

turbina de alta presión a 12.5 MPa y 550 °C, a razón de 7.7 kg/s y sale a 2 MPa. El vapor luego se recalienta a presión constante a 450 °C antes de expandirse en la turbina de baja presión. Las eficiencias isentrópicas de la turbina y la bomba son 85 por ciento y 90 por ciento, respectivamente. El vapor sale del condensador como líquido saturado. Si el contenido de humedad del vapor a la salida de la turbina no debe exceder 5 por ciento, determine *a*) la presión de condensador, *b*) la producción neta de potencia y *c*) la eficiencia térmica. *Respuestas: a*) 9.73 kPa, *b*) 10.2 MW, *c*) 36.9 por ciento

#### **Ciclo Rankine regenerativo**

**10-42C** ¿Cómo cambian las siguientes cantidades cuando el ciclo Rankine ideal simple se modifica con regeneración? Suponga que el flujo másico a través de la caldera es el mismo.

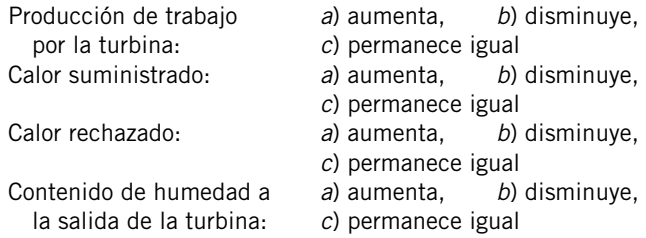

**10-43C** Durante el proceso de regeneración se extrae algo de vapor de agua de la turbina y se usa para calentar el agua líquida que sale de la bomba. Esto no parece muy inteligente, pues el vapor extraído podría producir algo más de trabajo en la turbina. ¿Cómo justifica usted esta acción?

**10-44C** ¿En qué se distinguen los calentadores abiertos de agua de alimentación de los calentadores cerrados de agua de alimentación?

**10-45C** Considere un ciclo Rankine ideal simple y un ciclo ideal Rankine regenerativo con un calentador abierto de agua de alimentación. Los dos ciclos son muy parecidos, salvo que el agua de alimentación en el ciclo regenerativo se calienta extrayendo algo de vapor justo antes de que entre a la turbina. ¿Cómo compararía usted las eficiencias de estos ciclos?

**10-46C** Invente un ciclo Rankine regenerativo que tenga la misma eficiencia térmica que el ciclo Carnot. Muestre el ciclo en un diagrama *T-s*.

**10-47E** El vapor de extracción de turbina entra a un calentador abierto de agua de alimentación de un ciclo regenerativo Rankine a 20 psia y 250 °F, mientras que el agua fría de enfriamiento entra a 110 °F. Determine la relación de flujo másico de vapor de extracción a flujo másico de entrada de agua necesaria para calentar el agua de alimentación a 225 °F.

**10-48** El calentador cerrado de agua de alimentación de un ciclo regenerativo Rankine debe calentar agua a 7 000 kPa desde 260 °C hasta líquido saturado. La turbina suministra a esta unidad vapor de purga a 6 000 kPa y 325 °C. Este vapor se condensa como líquido saturado antes de entrar a la bomba. Calcule la cantidad de vapor de purga necesaria para calentar 1 kg de agua de alimentación en esta unidad. *Respuesta:* 0.0779 kg/s

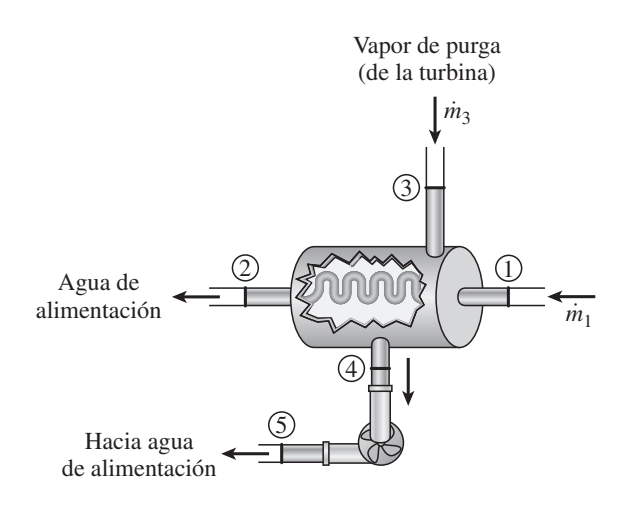

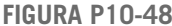

**10-49E** El ciclo ideal regenerativo Rankine con un calentador abierto de agua de alimentación usa agua como fluido de trabajo. La entrada a la turbina se opera a 500 psia y 600 °F, y el condensador a 5 psia. El vapor se suministra al calentador abierto de agua de alimentación a 40 psia. Determine el trabajo que produce la turbina, el trabajo que consumen las bombas, y el calor rechazado en el condensador para este ciclo por unidad de flujo a través de la caldera.

**10-50E** Determine el cambio en eficiencia térmica del ciclo en el problema 10-49E, cuando el vapor suministrado al calentador abierto de agua está a 60 psia en vez de 40 psia.

**10-51E** Reconsidere el problema 10-49E. Usando el software EES (u otro), determine la presión óptima de extracción para el calentador abierto de agua de alimentación para elevar al máximo la eficiencia térmica del ciclo.

**10-52** Una planta eléctrica de vapor opera en un ciclo ideal regenerativo Rankine con dos calentadores abiertos de agua de alimentación. El vapor entra a la turbina a 10 MPa y 600 °C y escapa al condensador a 5 kPa. El vapor se extrae de la turbina a 0.6 y 0.2 MPa. El agua sale de ambos calentadores de agua de alimentación como líquido saturado. El flujo másico de vapor a través de la caldera es 22 kg/s. Muestre el ciclo en un diagrama *T-s* y determine *a*) la producción neta de potencia de la planta eléctrica y *b*) la eficiencia térmica del ciclo. *Respuestas: a*) 30.5 MW, *b*) 47.1 por ciento

**10-53** Considere una planta termoeléctrica de vapor de agua que opera en el ciclo ideal Rankine regenerativo con un calentador cerrado de agua de alimentación como se muestra en la figura. La planta mantiene la entrada a la turbina a 3.000 kPa y 350 °C, y opera el condensador a 20 kPa. Se extrae vapor a 1.000 kPa para servicio del calentador cerrado de agua de alimentación, que se descarga en un condensador después de estrangularse a la presión del condensador. Calcule el trabajo que produce la turbina, el trabajo que consume la bomba y el suministro de calor en la caldera para este ciclo, por unidad de flujo en la caldera.

*Respuestas:* 741 kJ/kg, 3.0 kJ/kg, 2.353 kJ/kg

**CAPÍTULO 10 603**

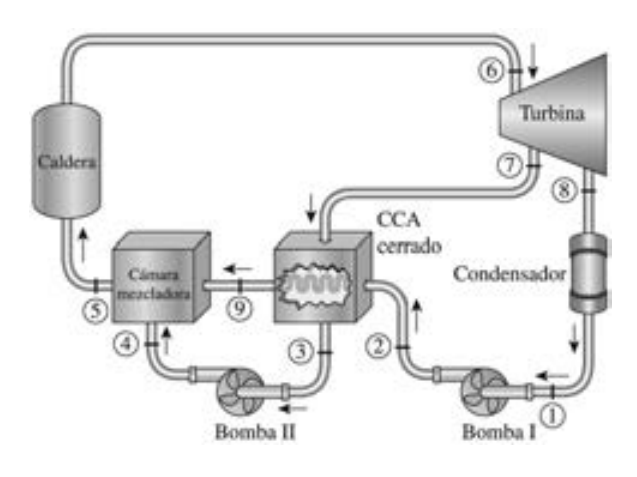

**10-54** Reconsidere el problema 10-53. Usando software EES (u otro), determine la presión óptima de purga para el calentador cerrado de agua de alimentación que maximice la eficiencia térmica del ciclo. *Respuesta:* 220 kPa

**10-55** Determine la eficiencia térmica del ciclo Rankine regenerativo del problema 10-53 cuando la eficiencia isentrópica de la turbina es 90 por ciento antes y después del punto de extracción de vapor.

**10-56** Determine la eficiencia térmica del ciclo Rankine regenerativo del problema 10-53 cuando la eficiencia isentrópica de la turbina antes y después del punto de extracción de vapor es 90 por ciento y el condensado del condensador se subenfría en 10 °C.

**10-57** Reconsidere el problema 10-53. Usando software EES (u otro), determine cuánto calor adicional se debe suministrar a la caldera cuando la eficiencia isentrópica de la turbina antes y después del punto de extracción es 90 por ciento y hay una caída de presión de 10 kPa a través de la caldera.

10-58 Considere un ciclo Rankine ideal regenerativo de vapor de agua con dos calentadores de agua de alimentación, uno cerrado y uno abierto. El vapor entra a la turbina a 10 MPa y 600 °C y sale hacia el condensador a 10 kPa. Se extrae vapor de la turbina a 1.2 MPa para el calentador cerrado y a 0.6 MPa para el abierto. El agua de alimentación se calienta a la temperatura de condensación del vapor extraído en el calentador cerrado. El vapor extraído sale del calentador cerrado como líquido saturado, que en seguida se estrangula para conducirlo al calentador abierto. Muestre el ciclo en un diagrama *T-s* con respecto a las líneas de saturación, y determine *a*) el flujo másico de vapor a través de la caldera para una producción neta de potencia de 400 MW y *b*) la eficiencia térmica del ciclo.

**10-59** Reconsidere el problema 10-58. Usando software EES (u otro), investigue los efectos de las eficiencias de la turbina y de la bomba cuando varían de 70 a 100 por ciento sobre el flujo másico y la eficiencia térmica.

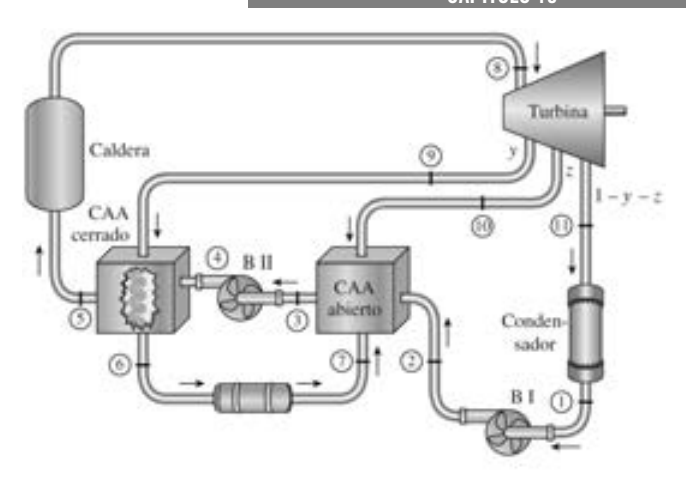

**FIGURA P10-58**

**FIGURA P10-53** Grafique el flujo másico y la eficiencia térmica como función de la eficiencia de la turbina para eficiencias de bomba de 70, 85 y 100 por ciento, y explique los resultados. También trace el diagrama *T-s* para eficiencias de turbina y bomba de 85 por ciento.

> **10-60** Una planta termoeléctrica de vapor de agua opera en el ciclo Rankine regenerativo con recalentamiento con un calentador cerrado de agua de alimentación. El vapor entra a la turbina a 8 MPa y 500 °C a razón de 15 kg/s y se condensa en el condensador a una presión de 20 kPa. El vapor se recalienta a 3 MPa a 500 °C. Algo de vapor se extrae de la turbina de baja presión a 1.0 MPa, se condensa por completo en el calentador cerrado de agua de alimentación y se bombea a 8 MPa antes de que se mezcle con el agua de alimentación a la misma presión. Suponiendo una eficiencia isentrópica de 88 por ciento tanto para la turbina como para la bomba, determine *a*) la temperatura del vapor a la entrada del calentador cerrado de agua de alimentación, *b*) el flujo másico del vapor extraído de la turbina para el calentador cerrado de agua de alimentación, *c*) la producción neta de potencia y *d*) la eficiencia térmica. *Respuestas: a*) 350 °C, *b*) 2.64 kg/s, *c*) 16.2 MW, *d*) 36.7 por ciento

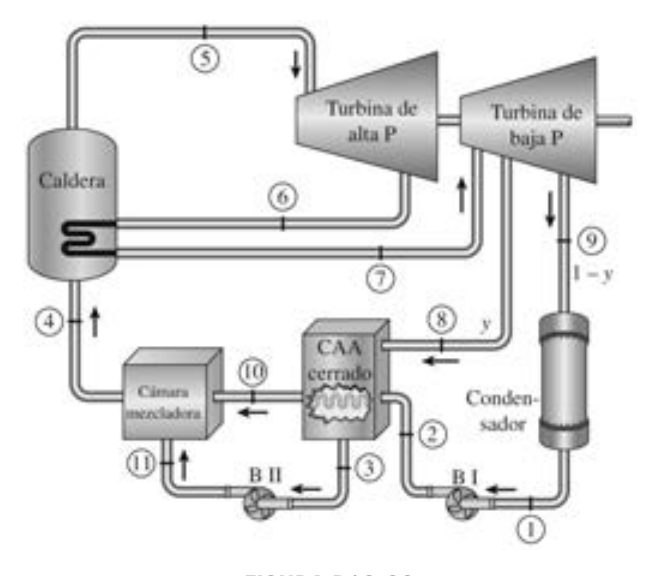

**FIGURA P10-60**

#### **604 CICLOS DE POTENCIA DE VAPOR**

**10-61** Abajo se muestra un ciclo ideal de vapor Rankine modificado con dos calentadores cerrados de agua de alimentación. El ciclo de potencia recibe 50 kg/s de vapor a la entrada de alta presión de la turbina. Los estados de salida del calentador de agua de alimentación, para el agua de alimentación de la caldera y el vapor condensado, son los estados ideales que normalmente se suponen. La fracción de la masa que entra a la turbina de alta presión en el estado 5 que se extrae para el calentador de agua de alimentación que opera a 1 400 kPa es *y* = 0.1153. Use los datos de las tablas que se dan en seguida para

- *a*) Trazar el diagrama *T-s* para el ciclo ideal.
- *b*) Determinar la fracción de la masa, *z*, que se extrae para el calentador cerrado de agua de alimentación que opera a la presión de extracción de 245 kPa.
- *c*) Calcular el flujo necesario de agua de enfriamiento, en kg/s, para mantener la elevación de temperatura del agua de enfriamiento en el condensador en 10 °C. Suponga  $c_p = 4.18$ kJ/kg · K para el agua de enfriamiento.
- *d*) Determinar la producción neta de potencia y la eficiencia térmica de la planta.

Estados del proceso y datos seleccionados

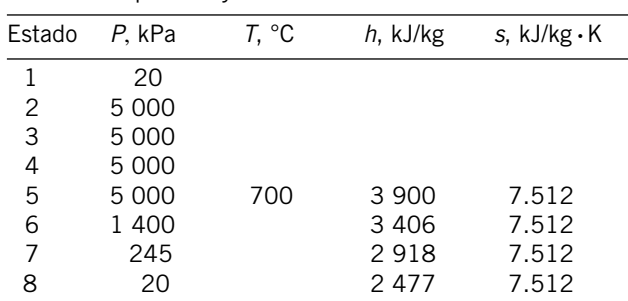

Datos de saturación

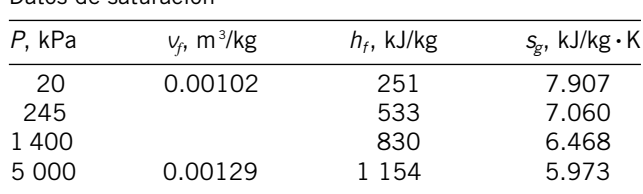

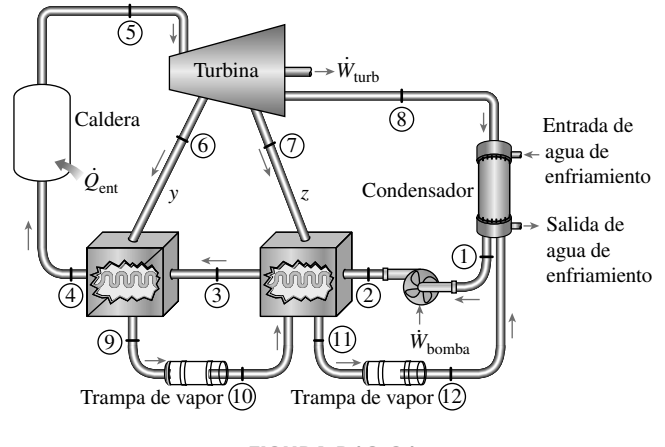

**FIGURA P10-61**

#### **Análisis de ciclos de potencia de vapor con base en la segunda ley**

**10-62C** ¿Cómo se puede mejorar la eficiencia según segunda ley de un ciclo Rankine ideal simple?

**10-63E** Calcule la destrucción de exergía en cada uno de los componentes del ciclo Rankine ideal simple del problema 10-17E cuando el calor se rechaza a un lago a 40 °F, y el calor lo suministra un depósito de energía a 1.500 °F.

**10-64** Determine la destrucción de exergía correspondiente al proceso de rechazo de calor en el problema 10-21. Suponga una temperatura de fuente de 1 500 K y una temperatura de sumidero de 290 K. También determine la exergía del vapor a la salida de la caldera. Considere  $P_0 = 100$  kPa.

**10-65** ¿Cuál componente del ciclo Rankine ideal con recalentamiento del problema 10-33 ofrece la mejor oportunidad para recuperar el potencial perdido de potencia? El sumidero está a 10 °C, y la fuente está a 600 °C.

**10-66** Determine la destrucción de exergía asociada con cada uno de los procesos para el ciclo Rankine con recalentamiento que se describe en el problema 10-35. Suponga una temperatura de fuente de 1.500 K y una temperatura de sumidero de 295 K.

**10-67** Reconsidere el problema 10-66. Usando software EES (u otro), resuelva este problema mediante la herramienta de ingreso de datos de ventana de EES. Incluya los efectos de las eficiencias de turbina y bomba para evaluar las irreversibilidades asociadas con cada uno de los procesos. Grafique el ciclo en un diagrama *T-s* con respecto a las líneas de saturación. Explique los resultados de sus estudios paramétricos.

**10-68E** ¿Cuál componente del ciclo Rankine ideal regenerativo del problema 10-49E pierde la mayor cantidad de potencial de trabajo? Este ciclo rechaza calor a un río cuya temperatura es 60 °F, y la fuente está a 800 °F.

**10-69** En la figura P10-69 se da el esquema de una planta geotérmica con una sola cámara de vaporización instantánea.

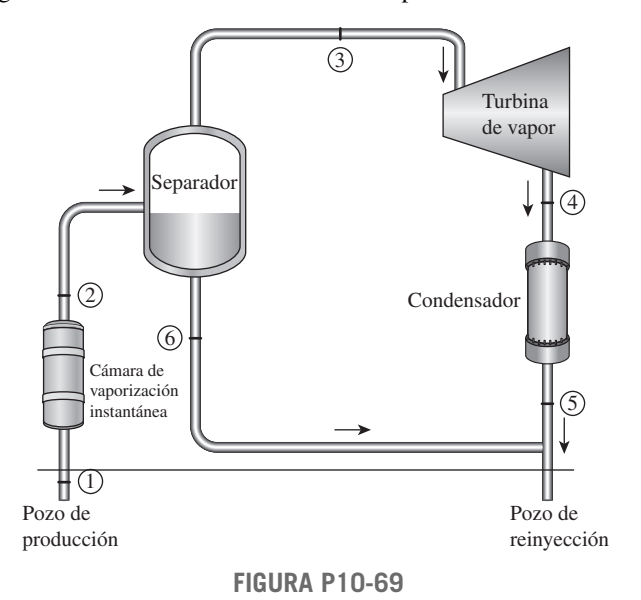

El recurso geotérmico está disponible como líquido saturado a 230 °C. El líquido geotérmico se saca del pozo de producción a razón de 230 kg/s y se estrangula de la cámara de vaporización instantánea a una presión de 500 kPa, mediante un proceso esencialmente isentálpico, al separador donde el vapor resultante se separa del líquido y se dirige a la turbina. El vapor sale de la turbina a 10 kPa con un contenido de humedad de 5 por ciento, y entra al condensador, donde se condensa; se conduce a un pozo de reinyección junto con el líquido que viene del separador. Determine *a*) la producción de potencia de la turbina y la eficiencia térmica de la planta, *b*) la exergía del líquido geotérmico a la salida de la cámara da vaporización instantánea, y las destrucciones de exergía y la eficiencia (exergética) según la segunda ley para *c*) la cámara de psia, *d*) la turbina y *e*) toda la planta.

*Respuestas: a*) 10.8 MW, 0.053, *b*) 17.3 MW, *c*) 5.1 MW, 0.898, *d*) 10.9 MW, 0.500, *e*) 39.0 MW, 0.218

#### **Cogeneración**

**10-70C** ¿Cómo se define el factor de utilización  $\epsilon$ <sub>u</sub> para plantas de cogeneración? ¿Podría  $\epsilon$ <sub>u</sub> ser igual a 1 para una planta de cogeneración que no produce potencia?

**10-71C** Considere una planta de cogeneración para la que el factor de utilización es 1. ¿La irreversibilidad asociada con este ciclo es necesariamente cero? Explique.

**10-72C** Considere una planta de cogeneración para la cual el factor de utilización es 0.5. ¿La destrucción de exergía asociada con esta planta puede ser cero? Si es que sí, ¿bajo cuáles condiciones?

**10-73** ¿Cuál es la diferencia entre cogeneración y regeneración?

**10-74** El vapor de agua entra a la turbina de una planta de cogeneración a 7 MPa y 500 °C. Una cuarta parte del vapor se extrae de la turbina a una presión de 600 kPa para calentamiento de proceso. El vapor restante sigue expandiéndose hasta 10 kPa. El vapor extraído se condensa luego y se mezcla con el agua de alimentación a presión constante, y la mezcla se bombea a la presión de la caldera de 7 MPa. El flujo másico de vapor a través de la caldera es 30 kg/s. Despreciando cualquier

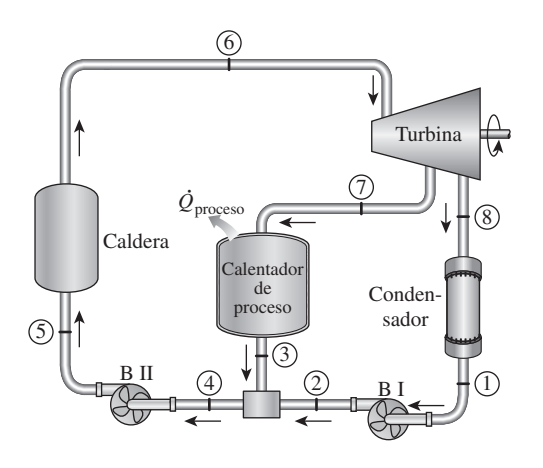

**FIGURA P10-74**

caída de presión y cualquier pérdida de calor en la tubería, y suponiendo que la turbina y la bomba son isentrópicas, determine la producción neta de potencia y el factor de utilización de la planta.

**10-75E** Una planta grande de procesamiento de alimentos necesita 1.5 lbm/s de vapor saturado de agua o ligeramente sobrecalentado a 140 psia, que se extrae de la turbina de una planta de cogeneración. La caldera genera vapor a 800 psia y 1.000 °F a razón de 10 lbm/s, y la presión del condensador es de 2 psia. El vapor sale del calentador del proceso como líquido saturado. Luego se mezcla con el agua de alimentación a la misma presión, y esta mezcla se bombea a la presión de la caldera. Suponiendo que tanto ambas bombas como la turbina tienen eficiencias isentrópicas de 86 por ciento, determine *a*) la tasa de transferencia de calor a la caldera y *b*) la producción de potencia de la planta de cogeneración.

*Respuestas: a*) 13.810 Btu/s, *b*) 4 440 kW

**10-76** Se genera vapor de agua en la caldera de una planta de cogeneración a 10 MPa y 450 °C a un flujo estacionario de 5 kg/s. En operación normal, el vapor se expande en una turbina a una presión de 0.5 MPa, y luego se conduce al calentador de proceso, donde suministra el calor de proceso. El vapor sale del calentador de proceso como líquido saturado y se bombea a la presión de la caldera. En este modo operativo, no pasa vapor por el condensador, que opera a 20 kPa.

*a*) Determine la potencia producida y la tasa de suministro de calor de proceso en este modo operativo.

*b*) Determine la potencia producida y la tasa de suministro de calor de proceso si sólo 60 por ciento del vapor se conduce al calentador de proceso y el resto se expande a la presión del condensador.

**10-77** Considere una planta eléctrica de cogeneración modificada con regeneración. El vapor de agua entra a la turbina a 9 MPa y 400 °C, y se expande a una presión de 1.6 MPa. A esta presión, 35 por ciento del vapor se extrae de la turbina, y el resto se expande a 10 kPa. Parte del vapor extraído se usa

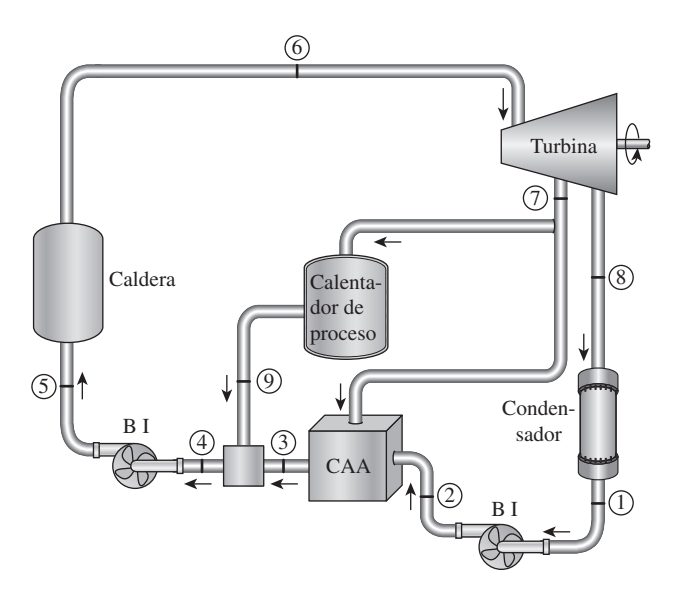

**FIGURA P10-77**

**606**

para calentar el agua de alimentación en un calentador abierto de agua de alimentación. El resto del vapor extraído se usa para calentamiento de proceso y sale del calentador de proceso como líquido saturado a 1.6 MPa. Luego se mezcla con el agua de alimentación que sale del calentador de agua de alimentación, y la mezcla se bombea a la presión de la caldera. Suponiendo que las turbinas y las bombas son isentrópicas, muestre el ciclo en un diagrama *T-s* con respecto a las líneas de saturación, y determine el flujo másico de vapor a través de la caldera para una producción neta de potencia de 25 MW. *Respuesta:* 29.1 kg/s

10-78 **C** Reconsidere el problema 10-77. Usando el software EES (u otro), investigue el efecto de la presión de extracción de vapor de la turbina para usarlo en el calentador de proceso y el calentador abierto de agua de alimentación sobre el flujo másico necesario. Grafique el flujo másico en la caldera como función de la presión de extracción, y explique los resultados.

**10-79E** Se genera vapor de agua en la caldera de una planta de cogeneración a 600 psia y 800 °F a razón de 18 lbm/s. La planta debe producir potencia al mismo tiempo que satisface las necesidades de vapor de proceso para cierta aplicación industrial. Una tercera parte del vapor que sale de la caldera se estrangula a una presión de 120 psia y se conduce al calentador de proceso. El resto del vapor se expande en una turbina isentrópica a una presión de 120 psia y también se conduce al calentador de proceso. El vapor sale del calentador de proceso a 240 °F. Despreciando el trabajo de la bomba, determine *a*) la potencia neta producida, *b*) la tasa de suministro de calor de proceso y *c*) el factor de utilización de esta planta.

**10-80** Una ciudad grande usa un ciclo de vapor Rankine modificado con un calentador cerrado de agua de alimentación y un calentador de proceso que se muestra en seguida para suministrar a los edificios vecinos agua caliente para los sistemas de calentamiento, y potencia eléctrica. El flujo de vapor

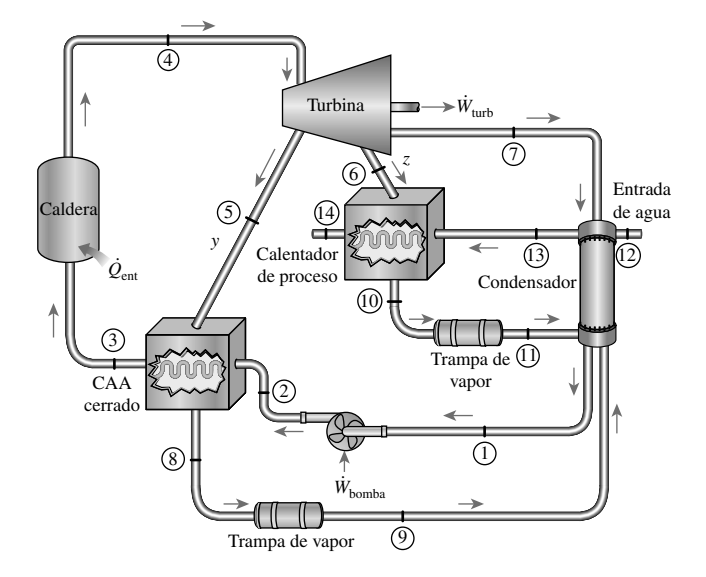

a la turbina es 100 kg/s. El vapor que entra a la turbina se extrae a 2 000 kPa, estado 5, para el calentador de agua de alimentación. El vapor que entra a la turbina se extrae a 700 kPa, estado 6, para el calentador de proceso, y sale del calentador de proceso como líquido saturado. Los estados para el agua de alimentación de la caldera y el vapor condensado que sale del calentador de agua de alimentación son los estados ideales que normalmente se suponen. El agua de proceso frío sirve como refrigerante para el condensador, y recibe el calor que se transfiere del vapor que se condensa, en el condensador. El agua de proceso se calienta más en el calentador de proceso. Use los datos de las tablas que se dan en seguida para determinar

- *a*) el diagrama *T-s* para el ciclo ideal,
- *b*) el flujo de agua de proceso, en kg/s, cuando el 5 por ciento del flujo másico de entrada a la turbina se extrae para el calentador de proceso, y la elevación de temperatura del agua de proceso es de 40 °C y
- *c*) la eficiencia de utilización de la planta.

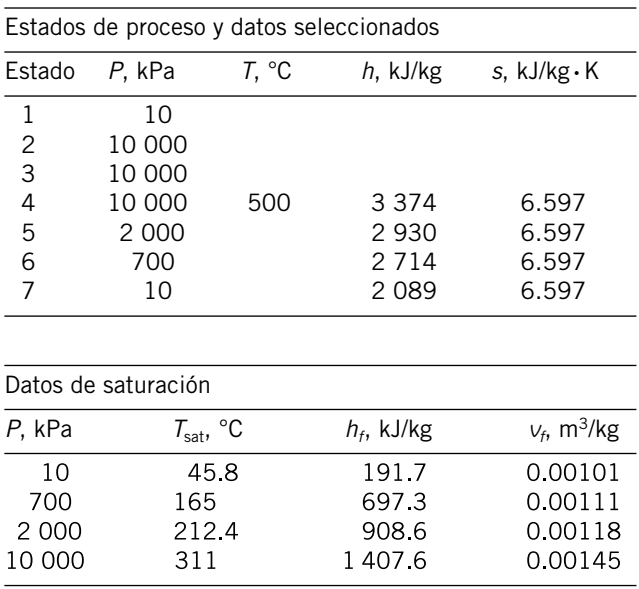

#### **Ciclos de potencia combinados de gas-vapor**

**10-81C** En los ciclos combinados de gas-vapor, ¿cuál es la fuente de energía para el vapor?

**10-82C** ¿Por qué el ciclo combinado de gas-vapor es más eficiente que cualquiera de los ciclos operados por sí solos?

**10-83** Considere una planta eléctrica de ciclo combinado de gas-vapor que tiene una producción neta de potencia de 450 MW. La relación de presiones del ciclo de turbina de gas es 14. El aire entra al compresor a 300 K, y a la turbina a 1.400 K. Los gases de combustión que salen de la turbina de gas se usan para calentar el vapor a 8 MPa a 400 °C en un intercambiador de calor. Los gases de combustión salen del intercambiador de calor a 460 K. Un calentador abierto de agua de alimentación incorporado al ciclo de vapor opera a una presión de 0.6 MPa. La presión del condensador es de 20 kPa. Suponiendo que todos los procesos de compresión y expansión son isentrópicos, determine *a*) la rela-**FIGURA P10-80** ción de flujos másicos de aire a vapor, *b*) la tasa necesaria de entrada de calor en la cámara de combustión y *c*) la eficiencia térmica del ciclo combinado.

**10-84** Reconsidere el problema 10-83. Usando software **EES** (u otro), estudie los efectos de la relación de presiones del ciclo de gas al variar de 10 a 20 sobre la relación de flujo de gas a flujo de vapor y sobre la eficiencia térmica del ciclo. Grafique sus resultados como funciones de la relación de presiones del ciclo de gas, y explique los resultados.

**10-85** Un ciclo de potencia combinado de gas-vapor usa un ciclo simple de turbina de gas para el ciclo de aire y un ciclo Rankine simple para el ciclo de vapor de agua. El aire atmosférico entra a la turbina de gas a 101 kPa y 20 °C, y la temperatura máxima del ciclo de gas es 1.100 °C. La relación de presiones del compresor es 8; la eficiencia isentrópica del compresor es 85 por ciento, y la eficiencia isentrópica de la turbina de gas es 90 por ciento. El flujo de gas sale del intercambiador de calor a la temperatura de saturación del vapor de agua que fluye por el intercambiador de calor a una presión de 6.000 kPa y sale a 320 °C. El condensador del ciclo de vapor opera a 20 kPa, y la eficiencia isentrópica de la turbina de vapor es 90 por ciento. Determine el flujo másico de aire a través del compresor que se necesita para que este sistema produzca 100 MW de potencia. Use calores específicos constantes a temperatura ambiente. *Respuesta:* 279 kg/s

**10-86** Se agrega un regenerador ideal a la porción de ciclo de gas del ciclo combinado del problema 10-85. ¿Cuánto cambia esto la eficiencia de este ciclo combinado?

**10-87** Determine cuáles componentes del ciclo combinado del problema 10-85 son los que más desperdician potencial de trabajo.

**10-88** Considere una planta eléctrica de ciclo combinado de gas-vapor que tiene una producción neta de potencia de 280 MW. La relación de presiones del ciclo de turbina de gas es 11. El aire entra al compresor a 300 K y a la turbina a 1.100 K. Los gases de combustión que salen de la turbina de gas se usan para calentar el vapor a 5 MPa a 350 °C en un intercambiador de calor. Los gases de combustión salen del intercambiador de calor a 420 K. Un calentador abierto de agua de alimentación incorporado en el ciclo de vapor opera a una presión de 0.8 MPa. La presión del condensador es de 10 kPa. Suponiendo eficiencias isentrópicas de 100 por ciento para la bomba, 82 por ciento para el compresor y 86 por ciento para las turbinas de gas y de vapor, determine *a*) la relación de flujos másicos de aire a vapor, *b*) la tasa necesaria de entrada de calor en la cámara de combustión y *c*) la eficiencia térmica del ciclo combinado.

**10-89** Reconsidere el problema 10-88. Usando software EES (u o tro), estudie los efectos de la relación de presiones del ciclo de gas al variar de 10 a 20 sobre la relación de flujo de gas a flujo de vapor, y sobre la eficiencia térmica del ciclo. Grafique sus resultados como funciones de la relación de presiones del ciclo de gas, y explique los resultados.

**10-90** Considere un ciclo combinado de potencia de gasvapor. El ciclo de gas es un ciclo Brayton simple que tiene una relación de presiones de 7. El aire entra al compresor a 15 °C a razón de 10 kg/s, y a la turbina de gas a 950 °C. El

ciclo de vapor es un ciclo Rankine con recalentamiento entre los límites de presión de 6 MPa y 10 kPa. El vapor de agua se calienta en el intercambiador de calor a razón de 1.15 kg/s por los gases de escape que salen de la turbina de gas, y los gases de escape salen del intercambiador de calor a 200 °C. El vapor sale de la turbina de alta presión a 1.0 MPa y se recalienta a 400 °C en el intercambiador de calor antes de que se expanda en la presión de baja presión. Suponiendo una eficiencia isentrópica de 80 por ciento para todas las bombas, turbinas y compresor, determine *a*) el contenido de humedad a la salida de la turbina de baja presión, *b*) la temperatura del vapor a la entrada de la turbina de alta presión y *c*) la producción neta de potencia y la eficiencia térmica de la planta combinada.

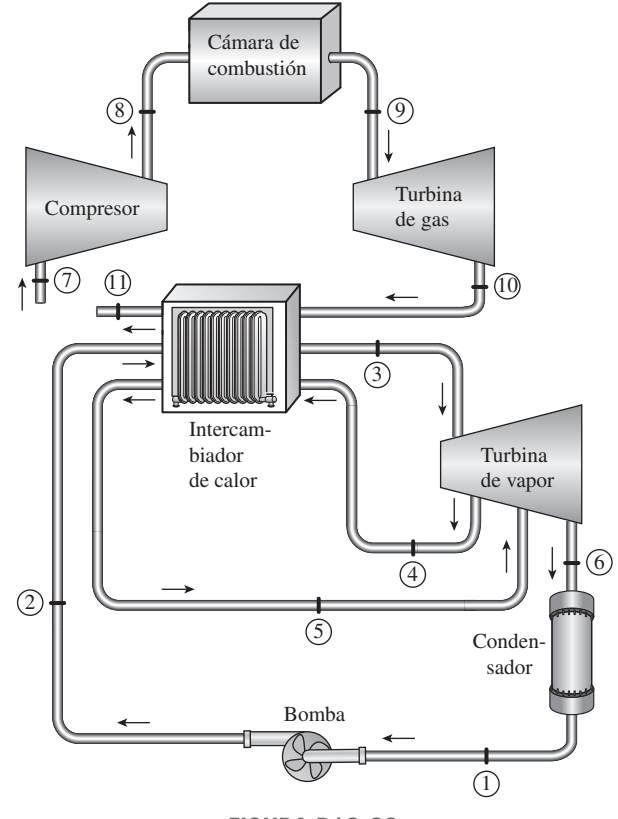

**FIGURA P10-90**

#### **Tema especial: ciclos binarios de vapor**

**10-91C** ¿Cuál es la diferencia entre el ciclo binario de potencia de vapor y el ciclo combinado de potencia de gas-vapor?

**10-92C** ¿Qué es un ciclo binario de potencia? ¿Cuál es su propósito?

**10-93C** ¿Por qué el vapor de agua no es un fluido ideal de trabajo para los ciclos de potencia de vapor?

**10-94C** ¿Por qué el mercurio es un fluido adecuado de trabajo para el ciclo "de arriba" de un ciclo binario de vapor, pero no para el ciclo "de abajo"?

**10-95C** Escribiendo un balance de energía para el intercambiador de calor de un ciclo binario de potencia de vapor, obtenga una expresión para la relación de flujos másicos de dos fluidos en términos de sus entalpías.

#### **Problemas de repaso**

**10-96** Una planta de potencia de vapor que opera en un ciclo Rankine ideal simple mantiene la caldera a 6 000 kPa, la entrada de la turbina a 600 °C, y el condensador a 50 kPa. Compare la eficiencia térmica de este ciclo cuando se opera de manera que el líquido entra a la bomba como líquido saturado contra la correspondiente al caso en que el líquido entra a la bomba 11.3 °C más frío que un líquido saturado a la presión del condensador

**10-97E** La planta geotérmica de producción de energía eléctrica de Stillwater, en Nevada, que inició su operación a escala comercial en 1986, está diseñada para operar con siete unidades idénticas. Cada una de estas siete unidades consiste en un par de ciclos de potencia, llamados Nivel I y Nivel II, que operan en el ciclo Rankine simple, usando un fluido orgánico como fluido de trabajo.

La fuente de calor para esta planta es agua geotérmica (salmuera) que entra al vaporizador (caldera) del Nivel I de cada unidad a 325 °F y a razón de 384 286 lbm/h, dando 22.79 MBtu/h. ("M" significa "millones"). El fluido orgánico que entra al vaporizador a 202.2 °F a razón de 157,895 lbm/h, sale a 282.4 °F y 225.8 psia como vapor saturado. Este vapor saturado se expande en la turbina a 95.8 °F y 19.0 psia, y pro-

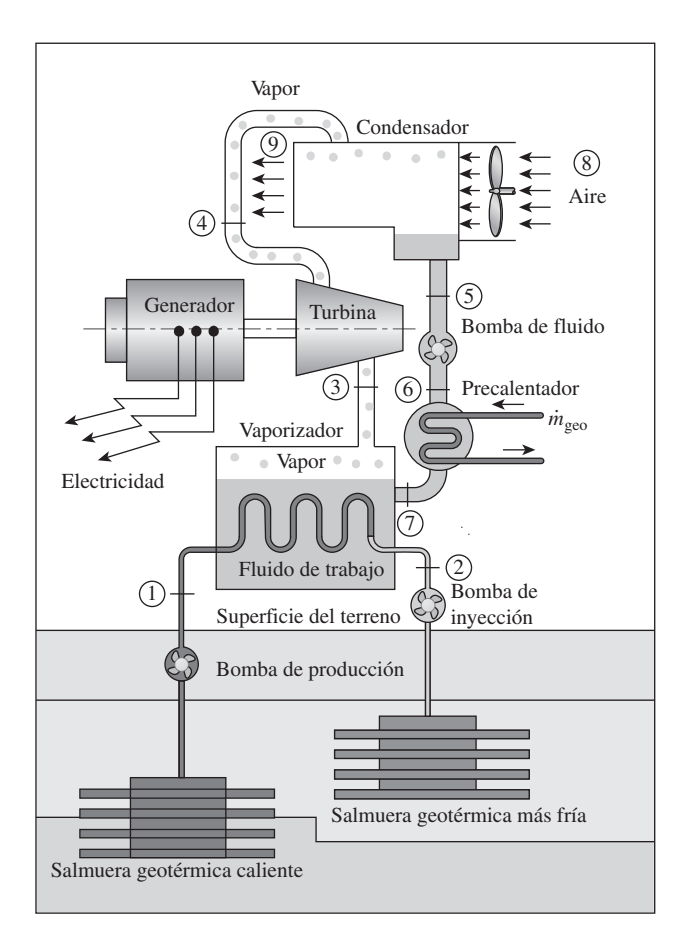

**FIGURA P10-97E** Esquema de una central geotérmica binaria. *Cortesía de ORMAT Energy Systems, Inc.*

duce 1.271 kW de potencia eléctrica. Alrededor de 200 kW de esta potencia los consumen las bombas, los equipos auxiliares y los seis ventiladores del condensador. Luego se condensa el fluido orgánico de trabajo en un condensador enfriado por aire que entra al condensador a 55  $\degree$ F a razón de 4,195,100 lbm/h y sale a 84.5 °F. El fluido de trabajo se bombea y se precalienta en un precalentador a 202.2 °F absorbiendo 11.14 MBtu/h de calor del agua geotérmica (que viene del vaporizador del Nivel II) que entra al precalentador a 211.8 °F y sale a 154.0 °F.

Tomando el calor específico promedio del agua geotérmica como 1.03 Btu/lbm · °F, determine *a*) la temperatura de salida del agua geotérmica del vaporizador, *b*) la tasa de rechazo de calor del fluido de trabajo al aire en el condensador, *c*) el flujo másico del agua geotérmica en el precalentador y *d*) la eficiencia térmica del ciclo de Nivel I de esta planta eléctrica geotérmica. *Respuestas: a*) 267.4 °F, *b*) 29.7 MBtu/h, *c*) 187,120 lbm/h, *d*) 10.8 por ciento

**10-98** Una planta termoeléctrica de vapor de agua opera en un ciclo Rankine ideal con dos etapas de recalentamiento y tiene una producción neta de potencia de 75 MW. El vapor entra en las tres etapas de la turbina en 550 °C. La presión máxima en el ciclo es 10 MPa, y la presión mínima es 30 kPa. El vapor se recalienta a 4 MPa la primera vez y a 2 MPa la segunda vez. Muestre el ciclo en un diagrama *T-s* con respecto a las líneas de saturación, y determine *a*) la eficiencia térmica del ciclo y *b*) el flujo másico del vapor.

*Respuestas: a*) 40.5 por ciento, *b*) 48.5 kg/s

**10-99** Considere una planta termoeléctrica de vapor de agua que opera en el ciclo Rankine ideal con recalentamiento entre los límites de presión de 25 MPa y 10 kPa con una temperatura máxima de ciclo de 600 °C y un contenido de humedad de 8 por ciento a la salida de la turbina. Para una temperatura de recalentamiento de 600 °C, determine las presiones de recalentamiento del ciclo para los casos de recalentamiento *a*) sencillo y *b*) doble.

**10-100** Considere una planta termoeléctrica de vapor de agua que opera en un ciclo Rankine regenerativo y tiene una producción neta de potencia de 150 MW. El vapor entra a la

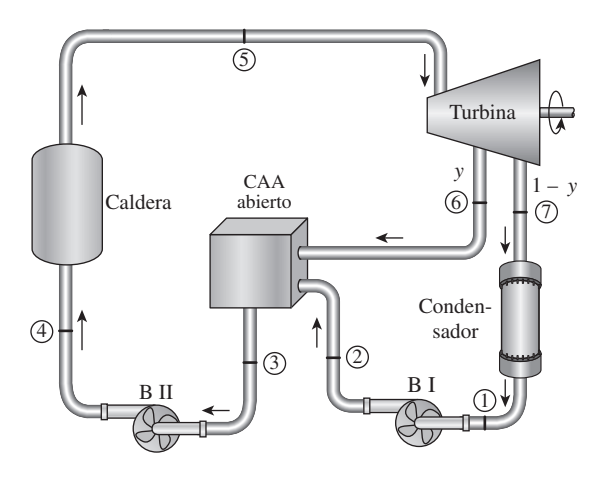

**FIGURA P10-100**

turbina a 10 MPa y 500 °C y al condensador a 10 kPa. La eficiencia isentrópica de la turbina es de 80 por ciento, y la de las bombas es de 95 por ciento. Se extrae vapor de la turbina a 0.5 MPa para calentar el agua de alimentación en un calentador abierto. El agua sale del calentador como líquido saturado. Muestre el ciclo en un diagrama *T-s* y determine *a*) el flujo másico de vapor a través de la caldera y *b*) la eficiencia térmica del ciclo. También determine la destrucción de exergía asociada con el proceso de regeneración. Suponga una temperatura de fuente de 1.300 K y una temperatura de sumidero de 303 K.

**10-101** Repita el problema 10-100 suponiendo que tanto la bomba como la turbina son isentrópicas.

**10-102** Considere un ciclo Rankine ideal con recalentamiento y regeneración, con un calentador abierto de agua de alimentación. La presión de la caldera es de 10 MPa, la presión del condensador es de 15 kPa, la presión del recalentador es de 1 MPa y la presión del agua de alimentación es de 0.6 MPa. El vapor entra tanto a la turbina de alta presión como a la de baja presión a 500 °C. Muestre el ciclo en un diagrama *T-s* con respecto a las líneas de saturación, y determine *a*) la fracción de vapor que se extrae para la regeneración y *b*) la eficiencia térmica del ciclo.

*Respuestas: a*) 0.144, *b*) 42.1 por ciento

**10-103** Repita el problema 10-102 suponiendo una eficiencia isentrópica de 84 por ciento para las turbinas y 100 por ciento para las bombas.

**10-104** Una planta termoeléctrica de vapor de agua que opera en el ciclo Rankine ideal regenerativo con tres calentadores de agua de enfriamiento, como se muestra en la figura, mantiene la caldera a 6.000 kPa, el condensador a 7.5 kPa, el recalentador a 800 kPa, el calentador cerrado de agua de alimentación de alta presión a 3.000 kPa, el calentador cerrado de agua de alimentación de baja presión a 1 800 kPa, y el calentador abierto de agua de alimentación a 100 kPa. La temperatura a la entrada de ambas turbinas es 500 °C. Determine las siguientes cantidades para este sistema por unidad de flujo másico a través de la caldera:

*a*) El flujo necesario para dar servicio al calentador cerrado de agua de alimentación de alta presión.

- *b*) El flujo necesario para dar servicio al calentador cerrado de agua de alimentación de baja presión.
- *c*) El flujo necesario para dar servicio al calentador abierto de agua de alimentación.
- *d*) El flujo a través del condensador.
- *e*) El trabajo producido por la turbina de alta presión.
- *f*) El trabajo producido por la turbina de baja presión.
- *g*) El calor suministrado en la caldera y el recalentador.
- *h*) El calor rechazado en el condensador.
- *i*) La eficiencia térmica.

**10-105** Reconsidere el problema 10-104. Usando software EES (u otro), determine la presión óptima de purga para el calentador abierto de agua de alimentación que maximice la eficiencia térmica del ciclo.

**10-106** Se va a suministrar vapor de agua de una caldera a una turbina de alta presión cuya eficiencia isentrópica es de 75 por ciento en condiciones que se deben determinar. El vapor debe salir de la turbina de alta presión como vapor saturado a 1.4 MPa, y la turbina debe producir 1 MW de potencia. El vapor a la salida de la turbina se extrae a razón de 1 000 kg/min y se conduce a un calentador de proceso, mientras el resto del vapor se alimenta a una turbina de baja presión cuya eficiencia isentrópica es 60 por ciento. La turbina de baja presión permite que el vapor se expanda a una presión de 10 kPa y produce 0.8 MW de potencia. Determine la temperatura, la presión y el flujo de vapor a la entrada de la turbina de alta presión.

**10-107** Una planta textil necesita 4 kg/s de vapor de agua saturado a 2 MPa, que se extrae de la turbina de una planta de cogeneración. El vapor entra a la turbina a 8 MPa y 500 °C a razón de 11 kg/s, y sale a 20 kPa. El vapor extraído sale del calentador de proceso como líquido saturado, y se mezcla con el agua de alimentación a presión constante. La mezcla se bombea a la presión de la caldera. Suponiendo una eficiencia isentrópica de 88 por ciento tanto para la turbina como para las bombas, determine *a*) la tasa de suministro de calor de proceso, *b*) la producción neta de potencia y *c*) el factor de utilización de la planta.

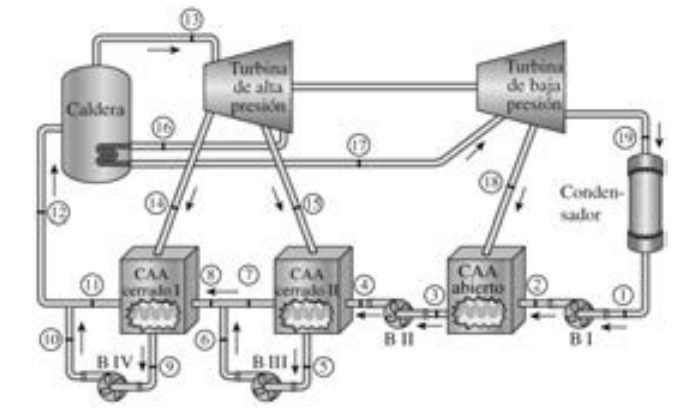

*Respuestas: a*) 8.56 MW, *b*) 8.60 MW, *c*) 53.8 por ciento

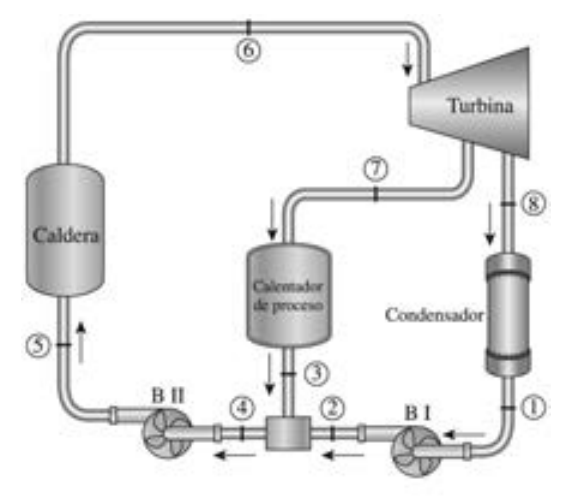

**FIGURA P10-104 FIGURA P10-107**

#### **610 CICLOS DE POTENCIA DE VAPOR**

**10-108E** Entra aire atmosférico, a 14.7 psia y 80 °F, al compresor de aire de un sistema de generación eléctrica de ciclo combinado de gas-vapor. La relación de compresión del compresor de aire es 10; la temperatura máxima del ciclo es 2.100 °F, y el compresor de aire y la turbina tienen una eficiencia isentrópica de 90 por ciento. El gas sale del intercambiador de calor 50 °F más caliente que la temperatura de saturación del vapor de agua en el intercambiador de calor. La presión del vapor en el intercambiador de calor es de 800 psia, y el vapor sale del intercambiador de calor a 600 °F. La presión del condensador de vapor es de 5 psia y la eficiencia isentrópica de la turbina de vapor es de 95 por ciento. Determine la eficiencia térmica total de este ciclo combinado. Para el aire, use calores específicos constantes a temperatura ambiente. *Respuesta:* 46.4 por ciento

**10-109E** Se ha sugerido que el vapor de agua que pasa por el condensador del ciclo combinado en el problema 10-108E se dirija a los edificios durante el invierno para calentarlos. Cuando se hace esto, la presión en el sistema de calentamiento donde ahora se condensa el vapor tendrá que aumentarse a 10 psia. ¿Cómo cambia esto la eficiencia térmica total del ciclo combinado?

**10-110E** Durante el invierno, el sistema del problema 10-109E debe suministrar  $2 \times 10^6$  Btu/h de calor a los edificios. ¿Cuál es flujo másico de aire por el compresor de aire y la producción total de potencia eléctrica del sistema en el invierno? *Respuestas:* 27,340 lbm/h, 1.286 kW

**10-111** El ciclo de turbina de gas de una planta eléctrica de ciclo combinado de gas-vapor tiene una relación de presiones de 12. El aire entra al compresor a 310 K y a la turbina a 1.400 K. Los gases de combustión que salen de la turbina de gas se usan para calentar el vapor a 12.5 MPa a 500 °C en un intercambiador de calor. Los gases de combustión salen del intercambiador de calor a 247 °C. El vapor se expande en una turbina de alta presión a una presión de 2.5 MPa, y se recalienta en la cámara de combustión a 550 °C antes de que se expanda en la turbina de baja presión a 10 kPa. El flujo másico de vapor es 12 kg/s. Suponiendo que todos los procesos de compresión y expansión son isentrópicos, determine *a*) el flujo másico de aire en el ciclo de turbina de gas, *b*) la tasa de adición total de calor y *c*) la eficiencia térmica del ciclo combinado.

*Respuestas: a*) 154 kg/s, *b*)  $1.44 \times 10^5$  kJ/s, *c*) 59.1 por ciento

**10-112** Repita el problema 10-111 suponiendo eficiencias isentrópicas de 100 por ciento para la bomba, 80 por ciento para el compresor y 85 por ciento para las turbinas de gas y de vapor.

**10-113** En seguida se muestra un ciclo Rankine ideal modificado con dos calentadores cerrados de agua de alimentación y un calentador abierto de agua de alimentación. El ciclo de potencia recibe 100 kg/s de vapor a la entrada de alta presión a la turbina. Los estados de salida de agua de alimentación para el agua de alimentación de la caldera y el vapor condensado son los estados ideales que normalmente se suponen. Use los datos que se dan en las tablas siguientes para

*a*) Trazar el diagrama *T-s* para el ciclo ideal.

- *b*) Determinar la fracción de la masa *y* extraída para el calentador abierto de agua de alimentación.
- *c*) Si, además del resultado que usted obtuvo del inciso *b*), la fracción de la masa que entra a la turbina de alta presión en el estado 7 extraída para el calentador de agua de enfriamiento que opera a 140 kPa es  $z = 0.0655$ , y a 1 910 kPa la fracción de extracción es *w* = 0.0830, determine la elevación de la temperatura del agua de enfriamiento en el condensador, en °C, cuando el caudal del agua de enfriamiento es 4 200 kg/s. Suponga  $c_p = 4.18$  kJ/kg  $\cdot$  K para el agua de enfriamiento.
- *d*) Determine la tasa de rechazo de calor en el condensador y la eficiencia térmica de la planta.

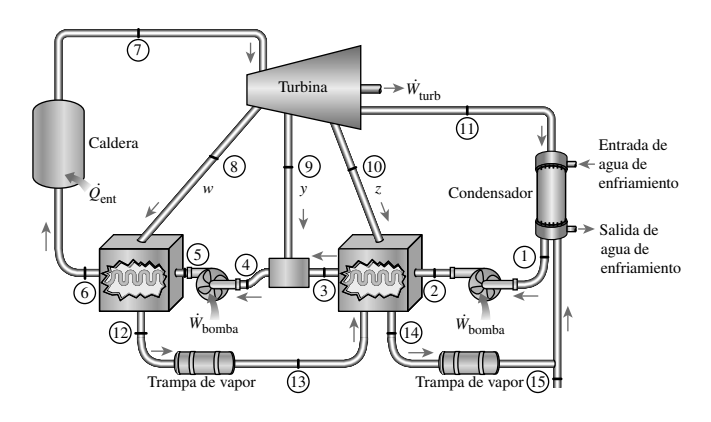

**FIGURA P10-113**

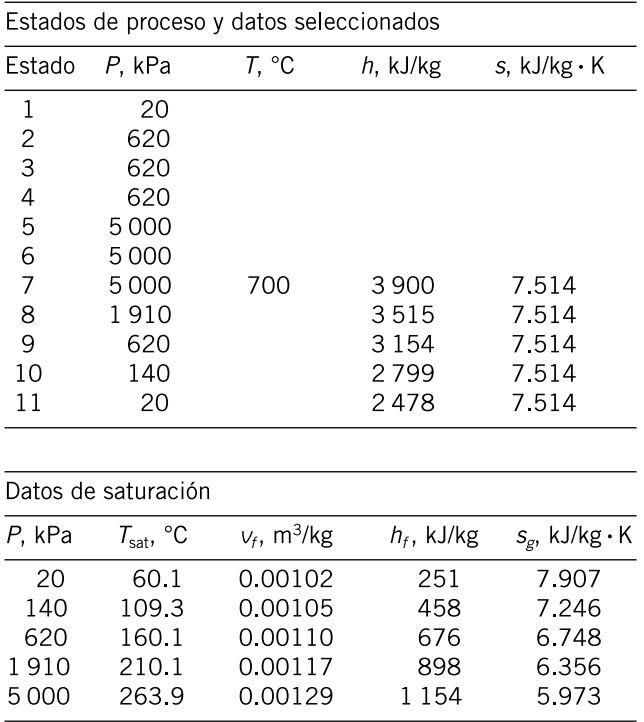

**10-114** En seguida se muestra un ciclo de vapor ideal Rankine modificado para recalentamiento, dos calentadores cerrados de agua de alimentación y un calentador de proceso. El ciclo de potencia produce 300 MW de potencia neta. Los estados del calentador de agua de alimentación para el agua de alimentación de la caldera y el vapor condensado son los estados ideales que normalmente se suponen. La fracción de la masa que entra a la turbina de alta presión en el estado 5 que se extrae para el calentador de agua de alimentación que opera a 1 400 kPa es *y* = 0.1160. El 15 por ciento (*z* = 0.15) del vapor que entra a la turbina de alta presión se extrae de la turbina de baja presión a 245 kPa para usarse en un calentador de proceso de presión constante, y este vapor se envía al calentador cerrado de agua de alimentación a 150 kPa por una trampa de vapor. Use los datos que se proporcionan en las tablas que se dan en seguida para

- *a*)Trazar el diagrama *T-s* para el ciclo ideal.
- *b*)Determinar la fracción de la masa, *w*, que se extrae para el calentador cerrado de agua de alimentación que opera a la presión de extracción de 150 kPa para el ciclo ideal.
- *c*)Determinar el flujo másico a través de la caldera, la tasa de calor de proceso suministrado y la eficiencia de utilización de esta planta de cogeneración.

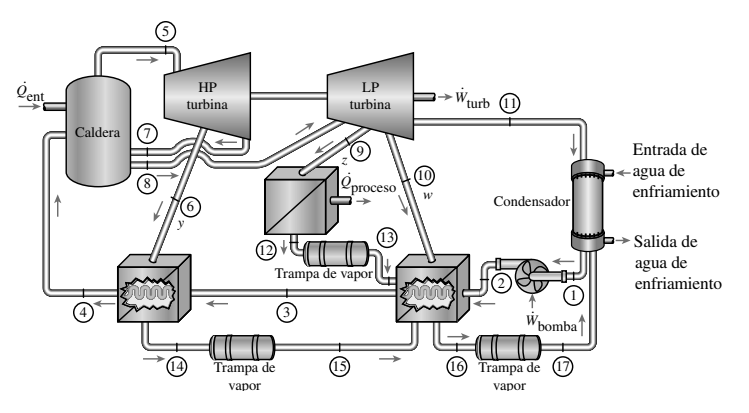

**FIGURA P10-114**

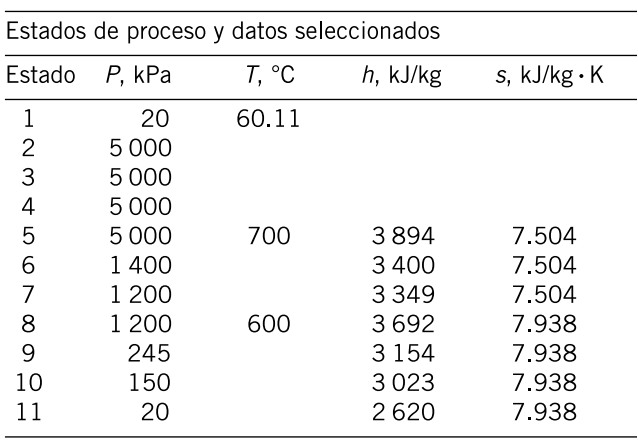

**CAPÍTULO 10 611**

| Datos de saturación |                            |               |                                 |
|---------------------|----------------------------|---------------|---------------------------------|
| P. kPa              | $v_f$ , m <sup>3</sup> /kg | $h_i$ , kJ/kg | $S_{\varrho}$ , kJ/kg $\cdot$ K |
| 20                  | 0.00102                    | 251.4         | 7.791                           |
| 150                 |                            | 467           | 7.225                           |
| 245                 |                            | 533           | 7.061                           |
| 1 200               |                            | 798           | 6.519                           |
| 1 400               |                            | 830           | 6.465                           |
| 5000                | 0.00129                    | 1154          | 5.979                           |

**10-115 10-115** Usando el software EES (u otro), investigue el efecto de la presión del condensador sobre el desempeño de un ciclo Rankine ideal simple. Las condiciones del vapor de agua a la entrada a la turbina se mantienen constantes a 10 MPa y 550 °C, mientras la presión del condensador varía de 5 a 100 kPa. Determine la eficiencia térmica del ciclo y grafíquela contra la presión del condensador y discuta los resultados.

**10-116 10-116** Usando el software EES (u otro), investigue el efecto de sobrecalentar el vapor sobre el desempeño de un ciclo Rankine ideal simple. El vapor entra a la turbina a 3 MPa y sale a 10 kPa. La temperatura de entrada a la turbina se hace variar de 250 a 1 100 °C. Determine la eficiencia térmica del ciclo y grafíquela contra la temperatura de entrada de la turbina, y explique los resultados.

**10-117 10-117** Usando el software EES (u otro), investigue el efecto del número de etapas de recalentamiento sobre el desempeño de un ciclo Rankine ideal. Las presiones máxima y mínima en el ciclo son 15 MPa y 10 kPa, y el vapor de agua entra a todas las etapas de la turbina a 500 °C. Para cada caso, mantenga aproximadamente la misma relación de presiones a través de cada etapa de turbina. Determine la eficiencia térmica del ciclo y grafíquela contra el número de etapas de recalentamiento 1, 2, 4 y 8, y explique los resultados.

10-118 **10-118** Usando el software EES (u otro), investigue el efecto del número de etapas de regeneración sobre el desempeño de un ciclo Rankine ideal regenerativo. El vapor de agua entra a la turbina a 10 MPa y 500 °C, y al condensador a 10 kPa. Para cada caso, mantenga alrededor de la misma diferencia de temperatura entre dos etapas de regeneración cualesquiera. Determine la eficiencia térmica del ciclo y grafíquela contra el número de etapas de regeneración para 1, 2, 3, 4, 5, 6, 8 y 10 etapas de regeneración.

**10-119** Demuestre que la eficiencia térmica de un ciclo combinado de gas-vapor para planta eléctrica  $\eta_{cc}$  se puede expresar

$$
\eta_{\rm cc} = \eta_{\rm g} + \eta_{\rm s} - \eta_{\rm g} \eta_{\rm s}
$$

donde  $\eta_g = W_g / Q_{\text{entrada}}$  y  $\eta_s = W_s / Q_{g,\text{salida}}$  son las eficiencias térmicas de los ciclos de gas y vapor, respectivamente. Usando esta expresión, determine la eficiencia térmica de un ciclo combinado de potencia que consiste en un ciclo superior de turbina de gas con una eficiencia de 40 por ciento y un ciclo inferior de turbina de vapor con una eficiencia de 30 por ciento.

**10-120** Se puede demostrar que la eficiencia térmica de una planta eléctrica de ciclo combinado de gas-vapor,  $\eta_{cc}$ , se puede expresar en términos de las eficiencias térmicas de los ciclos de turbina de gas y turbina de vapor como

$$
\eta_{\rm cc} = \eta_{\rm g} + \eta_{\rm s} - \eta_{\rm g} \eta_{\rm s}
$$

Pruebe que el valor de  $\eta_{cc}$  es mayor que el de  $\eta_{\rho}$  o el de  $\eta_{s}$ . Es decir, el ciclo combinado es más eficiente que cualquiera de los dos ciclos, de turbina de gas o de turbina de vapor, por sí solo.

**10-121** Comenzando con la ecuación 10-20, demuestre que la destrucción de exergía asociada con un ciclo Rankine simple ideal se puede expresar como  $i = q_{\text{entrada}}(\eta_{\text{tér,Carnot}} - \eta_{\text{tér}})$ , donde  $\eta_{\text{t\'er}}$  es la eficiencia del ciclo Rankine, y  $\eta_{\text{t\'er}}$  Carnot es la eficiencia del ciclo de Carnot, operando entre los mismos límites de temperatura.

#### **Problemas para el examen de fundamentos de ingeniería**

**10-122** Considere un ciclo Rankine ideal simple. Si la presión del condensador disminuye manteniendo igual el estado a la entrada de la turbina,

- *a*) la producción de trabajo de la turbina disminuirá
- *b*) la cantidad de trabajo rechazado disminuirá
- *c*) la eficiencia del ciclo disminuirá
- *d*) el contenido de humedad a la salida de la turbina disminuirá
- *e*) el consumo de trabajo de la bomba disminuirá

**10-123** Considere un ciclo Rankine ideal simple con presiones fijas de la caldera y del condensador. Si se sobrecalienta el vapor a una temperatura más alta,

- *a*) la producción de trabajo por la turbina disminuirá
- *b*) la cantidad de calor rechazado disminuirá
- *c*) la eficiencia del ciclo disminuirá
- *d*) el contenido de humedad a la salida de la turbina disminuirá
- *e*) la cantidad de entrada de calor disminuirá

**10-124** Considere un ciclo Rankine ideal simple con presiones fijas de la caldera y del condensador. Si el ciclo se modifica con recalentamiento,

*a*) la producción de trabajo por la turbina disminuirá

- *b*) la cantidad de trabajo rechazado disminuirá
- *c*) el consumo de trabajo por la bomba disminuirá
- *d*) el contenido de humedad a la salida de la turbina disminuirá
- *e*) la cantidad de entrada de calor disminuirá

**10-125** Considere un ciclo Rankine ideal simple con presiones fijas de la caldera y del condensador. Si el ciclo se modifica con regeneración que comprende un calentador abierto de agua de alimentación (seleccione la afirmación correcta por unidad de masa de vapor que fluye a través de la caldera).

- *a*) la producción de trabajo por la turbina disminuirá
- *b*) la cantidad de calor rechazado aumentará
- *c*) la eficiencia térmica del ciclo disminuirá
- *d*) la calidad del vapor a la salida de la turbina disminuirá
- *e*) la cantidad de entrada de calor aumentará

**10-126** Considere un ciclo de Carnot de flujo estacionario con agua como fluido de trabajo, ejecutado bajo el domo de saturación, entre los límites de presión de 3 MPa y 10 kPa. El

agua cambia de líquido saturado a vapor saturado durante el proceso de adición de calor. La producción neta de trabajo de este ciclo es

*a*) 666 kJ/kg *b*) 888 kJ/kg *c*) 1 040 kJ/kg *d*) 1 130 kJ/kg *e*) 1 440 kJ/kg

**10-127** Un ciclo Rankine ideal simple opera entre los límites de presión de 10 kPa y 3 MPa, con una temperatura de entrada a la turbina de 600 °C. Despreciando el trabajo de la bomba, la eficiencia del ciclo es

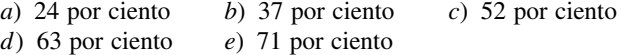

**10-128** Un ciclo Rankine ideal simple opera entre los límites de presión de 10 kPa y 5 MPa, con una temperatura de entrada a la turbina de 600 °C. La fracción de masa del vapor de agua que se condensa a la salida de la turbina es

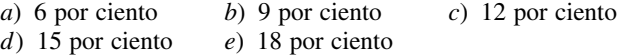

**10-129** Una planta termoeléctrica de vapor de agua opera en el ciclo Rankine ideal simple, entre los límites de presión de 10 kPa y 5 MPa, con una temperatura de entrada a la turbina de 600 °C. La tasa de transferencia de calor en la caldera es 300 kJ/s. Despreciando el trabajo de la bomba, la producción de trabajo de esta planta es

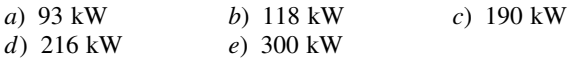

**10-130** Considere una planta eléctrica de ciclo combinado de gas-vapor. El agua para el ciclo de vapor se calienta en un intercambiador de calor bien aislado, por los gases de escape que entran a 800 K a razón de 60 kg/s, y sale a 400 K. El agua entra al intercambiador de calor a 200 °C y 8 MPa y sale a 350 °C y 8 MPa. Si los gases de escape se tratan como aire, con calores específicos constantes a temperatura ambiente, el flujo másico de agua por el intercambiador de calor será

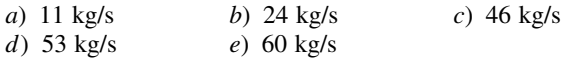

**10-131** Un ciclo Rankine ideal con recalentamiento opera entre los límites de presión de 10 kPa y 8 MPa, con recalentamiento que se lleva a cabo a 4 MPa. La temperatura del vapor de agua a las entradas de ambas turbinas es 500 °C, y la entalpía del vapor es 3.185 kJ/kg a la salida de la turbina de alta presión, y 2.247 kJ/kg a la salida de la turbina de baja presión. Despreciando el trabajo de la bomba, la eficiencia del ciclo es

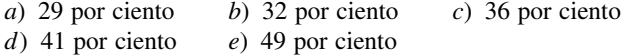

**10-132** El agua de alimentación presurizada en una planta termoeléctrica de vapor de agua se va a calentar en un calentador ideal abierto de agua de alimentación, que opera a una presión de 2 MPa con vapor extraído de la turbina. Si la entalpía del agua de alimentación es 252 kJ/kg y la entalpía del vapor extraído es 2.810 kJ/kg, la fracción másica de vapor extraído de la turbina es

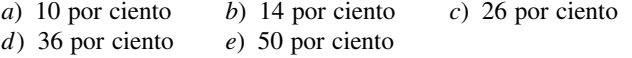

**CAPÍTULO 10 613**

10-133 Considere una planta termoeléctrica de vapor de agua que opera en el ciclo Rankine regenerativo con un calentador abierto de agua de alimentación. La entalpía del vapor es 3 374 kJ/kg a la entrada de la turbina, 2 797 kJ/kg en la ubicación de la purga y 2.346 kJ/kg a la salida de la turbina. La producción neta de potencia de la planta es de 120 MW, y la fracción de vapor purgada de la turbina para la regeneración es 0.172. Si el trabajo de la bomba es despreciable, el flujo másico de vapor a la entrada de la turbina es

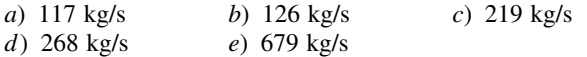

**10-134** Considere una planta eléctrica de cogeneración modificada con regeneración. El vapor de agua entra a la turbina a 6 MPa y 450 °C a razón de 20 kg/s, y se expande a una presión de 0.4 MPa. A esta presión, 60 por ciento del vapor de agua se extrae de la turbina, y el resto se expande a una presión de 10 kPa. Parte del vapor extraído se usa para calentar el agua de alimentación en un calentador abierto de agua de alimentación. El resto del vapor extraído se usa para calentamiento de proceso, y sale del calentador de proceso como líquido saturado a 0.4 MPa. Luego se mezcla con el agua de alimentación que sale del calentador de agua de alimentación, y la mezcla se bombea a la presión de la caldera. El vapor en el condensador se enfría y se condensa por el agua de enfriamiento de un río cercano, que entra al condensador adiabático a razón de 463 kg/s.

1. La producción total de potencia por la turbina es

*a*) 17.0 MW *b*) 8.4 MW *c*) 12.2 MW

*d*) 20.0 MW

2. La elevación de temperatura del agua de enfriamiento del río en el condensador es

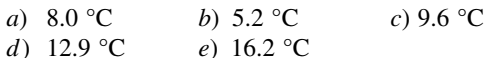

3. El flujo másico de vapor a través del calentador de proceso es

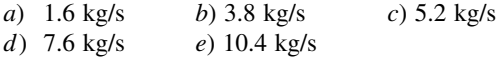

4. La tasa de calor proporcionado por el calentador de proceso por unidad de masa del vapor que pasa por él es

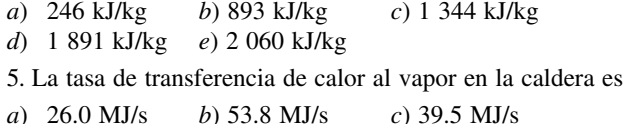

*d*) 62.8 MJ/s *e*) 125.4 MJ/s

#### Problemas de diseño y ensayo

10-135 Diseñe un ciclo de potencia de vapor que pueda al canzar una eficiencia térmica del ciclo de por lo menos 40 por ciento bajo las condiciones de que todas las turbinas tengan eficiencias isentrópicas de 85 por ciento y todas las bombas de 60 por ciento. Prepare un informe de ingeniería que describa su diseño. Este documento debe incluir, pero no limitarse a, lo siguiente:

- *a*) Un análisis de los diferentes ciclos sustentados para alcanzar la meta, así como los aspectos positivos y negativos de su diseño.
- *b*) Las figuras del sistema y los diagramas T-s con los estados indicados, así como la información de temperatura, presión, entalpía y entropía para su diseño.
- *c*) Cálculos de muestra.

**10-136** Una central geotérmica de 10 MW se está tomando en cuenta en un sitio donde se dispone agua geotérmica a 230 °C, la cual se evaporará en parte de manera instantánea dentro de una cámara a una presión inferior. El líquido se regresa al suelo mientras el vapor se utiliza para impulsar la turbina de vapor. Las presiones a la entrada y a la salida de la turbina se mantendrán por arriba de 200 kPa y 8 kPa, respectivamente. Las cámaras de vaporización instantánea de alta presión producen una pequeña cantidad de vapor con alta exergía, en tanto que las cámaras de vaporización instantánea de presión inferior producen considerablemente más vapor, pero a una exergía inferior. Pruebe varias presiones y determine la presión óptima de la cámara de vaporización instantánea para mejorar la producción de potencia por unidad de masa de agua

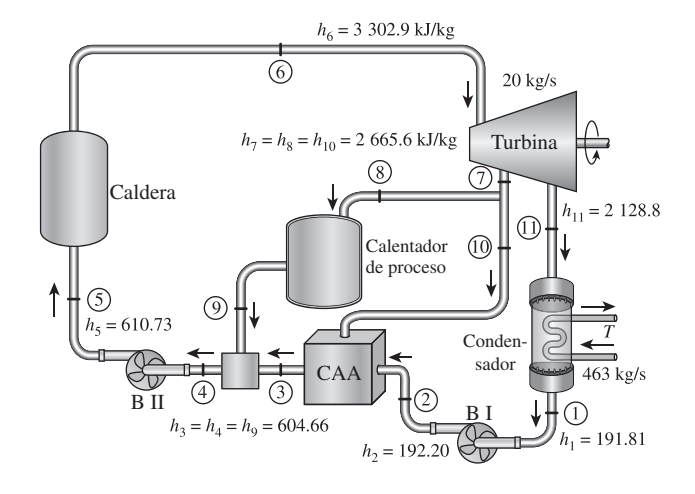

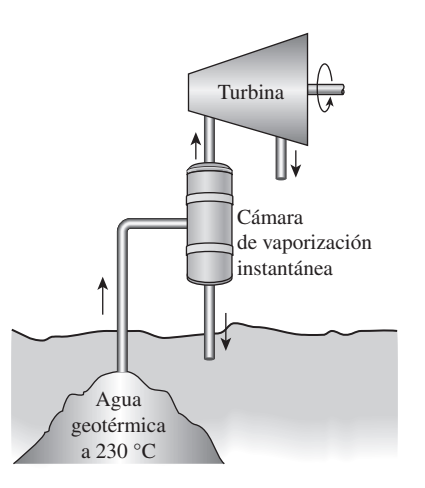

**FIGURA P10-136**

geotérmica extraída. Determine también la eficiencia térmica en cada caso y suponga que 10 por ciento de la potencia producida se utiliza para accionar las bombas y otros equipos auxiliares.

**10-137** Un horno alimentado con gas natural en una planta textil se emplea para proporcionar vapor a 130 °C. En momentos de alta demanda el horno suministra calor al vapor a una tasa de 30 MJ/s. La planta también consume hasta 6 MW de potencia eléctrica que se compra a una empresa eléctrica local. La administración de la planta tiene planes para convertir la planta de proceso existente en una central de cogeneración para cubrir sus necesidades tanto de calor de proceso como de electricidad. Como ejercicio proponga algunos diseños. Considere diseños basados en una turbina de gas o en una turbina de vapor. Decida primero si un sistema basado en alguna de estas dos turbinas servirá mejor al objetivo, considerando el costo y la complejidad. Después proponga su diseño para la central de cogeneración completa con presiones y temperaturas, así como con relaciones de flujo másico. Demuestre que el diseño propuesto cubre los requerimientos de potencia y de calor de proceso de la central.

10-138 Diseñe el condensador de una central eléctrica de vapor que tiene una eficiencia térmica de 40 por ciento y genera 10 MW de potencia eléctrica neta. El vapor entra al condensador como vapor saturado a 10 kPa y es condensado en el exterior de unos tubos horizontales a través de los cuales fluye agua de enfriamiento proveniente de un río cercano. El aumento de temperatura del agua de enfriamiento se limita a 8 °C y la velocidad del agua de enfriamiento en las tuberías se limita a 6 m/s para conservar la caída de presión en un nivel aceptable. A partir de una experiencia previa, el flujo de calor promedio basado sobre la superficie externa de la tubería puede considerarse en 12 000 W/m<sup>2</sup>. Especifique el diámetro de la tubería, su longitud total y el arreglo de los tubos para minimizar el volumen del condensador.

**10-139** La tecnología para la generación de potencia mediante el uso de energía geotérmica está bien establecida, y numerosas centrales geotérmicas actualmente están generando electricidad de forma económica a nivel mundial. Las centrales geotérmicas binarias utilizan un fluido secundario volátil como el isobutano.

el *n*-pentano y el R-114 en un circuito cerrado. Considere una central geotérmica binaria con R-114 como fluido de trabajo que fluye a una tasa de 600 kg/s. El R-114 se evapora en una cal de ra a 115 °C por medio del fluido geotérmico que entra a 165 °C, y se condensa a 30 °C afuera de la tubería por medio de agua de enfriamiento que ingresa a los tubos a 18 °C. Con base en una experiencia previa, el flujo de calor promedio basado sobre la superficie externa de los tubos puede considerarse como 4 600 W/m<sup>2</sup>. La entalpía de vaporización del R-114 a 30 °C es  $h_{fg} = 121.5 \text{ kJ/kg}.$ 

Especifique *a*) la longitud, diámetro y número de los tubos y su arreglo dentro del condensador para minimizar el volumen total del condensador; *b*) el flujo másico del agua de enfriamiento y *c*) la tasa de flujo del agua complementaria necesaria si se usa una torre de enfriamiento para rechazar el calor residual del agua de enfriamiento. La velocidad líquida debe permanecer bajo los 6 m/s y la longitud de los tubos se limita a 8 m.

**10-140** Gases de chimenea que salen de plantas de generación e léctrica están aproximadamente a 150 °C. Haga un diseño básico Rankine que use agua, refrigerante 134a o amoniaco como fluido de trabajo y que produce la cantidad máxima de trabajo de esta fuente de energía mientras rechaza calor al aire ambiente a 40 °C. Usted debe usar una turbina cuya eficiencia es de 92 por ciento, y cuya calidad de salida no puede ser menor de 85 por ciento.

**10-141** Comuníquese con la empresa que le proporciona el servicio eléctrico y obtenga información acerca de los aspectos ter modinámicos de la central que la empresa haya construido más recientemente. Si se trata de una central convencional investigue por qué se prefirió así en lugar de una central de ciclo combinado altamente eficiente.

10-142 Los condensadores de vapor enfriados con agua se usan de manera común en las centrales eléctricas de vapor. Obtenga información acerca de los condensadores de vapor enfriados con agua mediante la realización de una búsqueda en la bibliografía sobre el tema y también poniéndose en contacto con algunos fabricantes de condensadores. En un reporte, describa los diversos tipos, la forma en que se diseñan, las limitaciones de cada tipo y los criterios de selección.

# **CICLOS DE REFRIGERACIÓN**

**U**na de las principales áreas de aplicación de la termodinámica es la *refrigeración*, que es la transferencia de calor de una región de temperatura inferior hacia una temperatura superior. Los dispositivos que producen r *geración*, que es la transferencia de calor de una región de temperatura refrigeración se llaman *refrigeradores*, y los ciclos en los que operan se denominan *ciclos de refrigeración*. El ciclo de refrigeración que se utiliza con más frecuencia es *por compresión de vapor*, donde el refrigerante se evapora y se condensa alternadamente, para luego comprimirse en la fase de vapor. Otro ciclo de refrigeración estudiado es el *ciclo de refrigeración de gas* en el que el refrigerante permanece todo el tiempo en la fase gaseosa. Otros ciclos de refrigeración analizados en este capítulo son la *refrigeración en cascada*, la cual utiliza más de un ciclo de refrigeración; *refrigeración por absorción*, donde el refrigerante se disuelve en un líquido antes de ser comprimido; y como tema de interés especial, la *refrigeración termoeléctrica*, donde la refrigeración es producida mediante el paso de corriente eléctrica a través de dos materiales distintos.

# **CAPÍTULO**

E

### . . . . . . . **OBJETIVOS**

En el capítulo 11, los objetivos son:

- Introducir los conceptos de refrigeradores y bombas de calor y la medida de su desempeño.
- Analizar el ciclo de refrigeración por compresión de vapor ideal.
- Analizar el ciclo de refrigeración por compresión de vapor real.
- Revisar los factores involucrados seleccionando el refrigerante adecuado para una aplicación.
- Estudiar la operación de los sistemas de refrigeración y de bombas de calor.
- Evaluar el desempeño de sistemas innovadores de refrigeración por compresión de vapor.
- Analizar los sistemas de refrigeración de gas.
- Introducir los conceptos de sistemas de refrigeración por absorción.
- Revisar los conceptos de generación de potencia termoeléctrica y refrigeración.

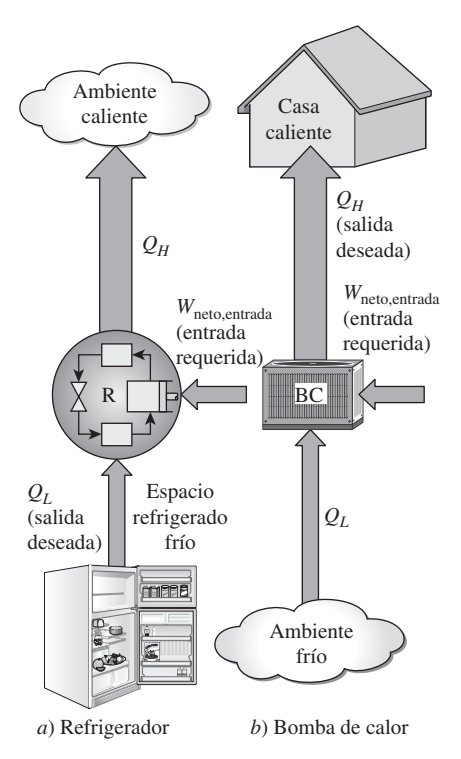

#### **FIGURA 11-1**

El objetivo de un refrigerador es extraer calor  $(Q_l)$  del medio frío; el objetivo de una bomba de calor  $(Q_H)$  es suministrar calor a un medio caliente.

# **11-1** ■  **REFRIGERADORES Y BOMBAS DE CALOR**

Todos sabemos por experiencia propia que el calor fluye en la dirección de las temperaturas decrecientes; esto es, de las regiones de alta temperatura a las de baja. Dicho proceso de transferencia de calor ocurre en la naturaleza sin que se requiera la participación de algún dispositivo. El proceso inverso, sin embargo, no sucede por sí solo. La transferencia de calor de una región de temperatura baja a otra de alta temperatura requiere dispositivos especiales llamados **refrigeradores**.

 Los refrigeradores son dispositivos cíclicos y los fluidos de trabajo utilizados en los ciclos de refrigeración se llaman **refrigerantes**. Un refrigerador se muestra esquemáticamente en la figura 11-1*a*). En este caso,  $Q_L$  es la magnitud del calor extraído del espacio refrigerado a la temperatura  $T_L$ ;  $Q_H$  es la magnitud del calor rechazado hacia el espacio caliente a temperatura  $T_H$ , y *W*neto,entrada es la entrada neta de trabajo al refrigerador. Como se analizó en el capítulo 6,  $Q_L$  y  $Q_H$  representan magnitudes, y por ello son cantidades positivas.

 Otro dispositivo que transfiere calor de un medio de baja temperatura a uno de alta temperatura es la **bomba de calor**. Los refrigeradores y las bombas de calor son esencialmente lo mismo; únicamente difieren en sus objetivos. El objetivo de un refrigerador es mantener el espacio refrigerado a una temperatura baja al extraer el calor de él. La descarga de este calor a un medio de temperatura alta es una parte necesaria de la operación, no es el propósito. No obstante, el objetivo de una bomba de calor es mantener un espacio calentado a alta temperatura. Esto se logra al absorber calor de una fuente de baja temperatura, como el agua de un pozo o el aire exterior frío en el invierno, y al suministrar este calor a un medio más caliente, como una casa (figura 11-1*b*).

 El desempeño de refrigeradores y de bombas de calor se expresa en términos del **coeficiente de desempeño (COP)**, por sus siglas en inglés (*coefficient of peformance*), definido como

$$
COP_R = \frac{\text{Salida deseada}}{\text{Entrada requireda}} = \frac{\text{Efecto de enfriamiento}}{\text{Entrada de trabajo}} = \frac{Q_L}{W_{\text{neto,entrada}}}
$$
(11-1)

$$
COP_{BC} = \frac{\text{Salida deseada}}{\text{Entrada requerida}} = \frac{\text{Efecto de calendamiento}}{\text{Entrada de trabajo}} = \frac{Q_H}{W_{\text{neto,entrada}}}
$$
(11-2)

Estas relaciones también pueden expresarse en la forma de tasa sustituyendo *. . .* las cantidades  $Q_L$ ,  $Q_H$  y  $W_{\text{neto,entrada}}$  por  $\dot{Q}_L$ ,  $\dot{Q}_H$ , y  $\dot{W}_{\text{neto,entrada}}$ , respectivamente. Observe que tanto  $COP_R$  como  $COP_{BC}$  pueden ser mayores que 1. Una comparación de las ecuaciones 11-1 y 11-2 revela que

$$
COP_{BC} = COP_R + 1 \tag{11-3}
$$

para valores fijos de  $Q_L$  y  $Q_H$ . Esta relación implica que  $COP_{BC} > 1$  puesto que  $COP_R$  es una cantidad positiva. Es decir, una bomba de calor funciona, en el peor de los casos, como un calentador de resistencia, que suministra a la casa la misma cantidad de energía que consume. En realidad, sin embargo, parte de *QH* se pierde en el aire exterior por las tuberías y otros dispositivos, y COP<sub>BC</sub> puede caer por debajo de la unidad cuando la temperatura del aire exterior es muy baja. Cuando esto pasa, el sistema normalmente se cambia a un modo de quema de combustible (gas natural, propano, petróleo, etc.) o de calentamiento por resistencia.

 La *capacidad de enfriamiento* (la *carga de refrigeración*) de un sistema de refrigeración —es decir, la tasa de calor extraído del espacio refrigerado— a menudo se expresa en términos de **toneladas de refrigeración**. La capacidad de un sistema de refrigeración que puede congelar 1 tonelada (2 000 lbm) de agua líquida a 0 °C (32 °F) en hielo a 0 °C en 24 horas será 1 tonelada. Una tonelada de refrigeración es equivalente a 211 kJ/min o 200 Btu/min. La carga de refrigeración de una residencia típica de 200 m2 está en el intervalo de 3 toneladas (10 kW).

# **11-2** ■  **EL CICLO INVERTIDO DE CARNOT**

Recuerde (a partir del capítulo 6) que el ciclo de Carnot es un ciclo totalmente reversible que se compone de dos procesos isotérmicos reversibles y de dos procesos isentrópicos. Tiene la máxima eficiencia térmica para determinados límites de temperatura y sirve como un estándar contra el cual los ciclos de potencia reales se comparan.

 Puesto que es un ciclo reversible, los cuatro procesos que comprende el ciclo de Carnot pueden invertirse. Al hacerlo también se invertirán las direcciones de cualquier interacción de calor y de trabajo. El resultado es un ciclo que opera en dirección contraria a las manecillas del reloj en el diagrama *T-s*, que se llama el **ciclo invertido de Carnot**. Un refrigerador o bomba de calor que opera en el ciclo invertido de Carnot es definido como un **refrigerador de Carnot** o una **bomba de calor de Carnot**.

 Considere un ciclo invertido de Carnot ejecutado dentro de la campana de saturación de un refrigerante, según lo muestra la figura 11-2. El refrigerante absorbe calor isotérmicamente de una fuente de baja temperatura a  $T<sub>L</sub>$  en la cantidad de *QL* (proceso 1-2), se comprime isentrópicamente hasta el estado 3 (la temperatura se eleva hasta  $T_H$ ), rechaza calor isotérmicamente en un sumidero de alta temperatura a  $T_H$  en la cantidad de  $Q_H$  (proceso 3-4) y se expande isentrópicamente hasta el estado 1 (la temperatura desciende hasta  $T_L$ ). El refrigerante cambia de un estado de vapor saturado a un estado de líquido saturado en el condensador durante el proceso 3-4.

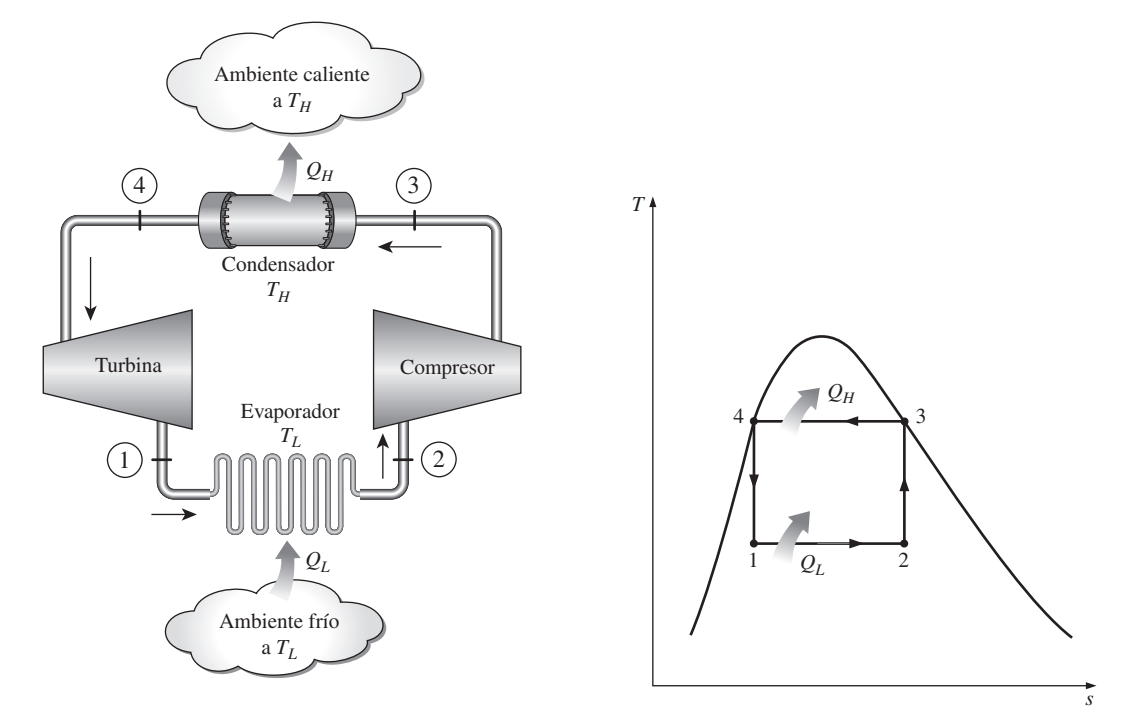

**FIGURA 11-2** Esquema de un refrigerador de Carnot y diagrama *T-s* del ciclo invertido de Carnot.

 Los coeficientes de desempeño de los refrigeradores y de las bombas de calor de Carnot se expresan en términos de la temperatura como

$$
COP_{R, Carnot} = \frac{1}{T_H/T_L - 1}
$$
\n(11-4)

y

$$
COP_{BC,Carnot} = \frac{1}{1 - T_L/T_H}
$$
\n(11-5)

Observe que ambos COP aumentan cuando la diferencia entre ambas temperaturas decrece, esto es, cuando  $T_L$  se eleva o  $T_H$  baja.

 El ciclo invertido de Carnot es el ciclo de refrigeración *más eficiente* que opera entre dos niveles específicos de temperatura. Por lo tanto, es natural considerarlo en primer lugar como un ciclo ideal esperado para los refrigeradores y las bombas de calor. Si pudiéramos, ciertamente podríamos adaptarlo como el ciclo ideal. No obstante, como se explica más adelante, el ciclo invertido de Carnot es un modelo inadecuado para los ciclos de refrigeración.

 Los dos procesos isotérmicos de transferencia de calor no son difíciles de alcanzar en la práctica dado que al mantener una presión constante automáticamente se fija la temperatura de una mezcla de dos fases en el valor de saturación. Por consiguiente, los procesos 1-2 y 3-4 pueden ser aproximados en los evaporadores y condensadores reales. Sin embargo, los procesos 2-3 y 4-1 no pueden aproximarse lo suficiente en la práctica. Esto se debe a que el proceso 2-3 incluye la compresión de un vapor húmedo que requiere un compresor que maneje dos fases, y el proceso 4-1 implica la expansión de un refrigerante con alto contenido de humedad en una turbina.

 En apariencia, estos problemas podrían eliminarse si se ejecuta el ciclo invertido de Carnot fuera de la región de saturación. Pero en este caso tenemos dificultades para mantener las condiciones isotérmicas durante los procesos de absorción y rechazo de calor. Por ello, concluimos que el ciclo invertido de Carnot no puede aproximarse en los dispositivos reales y no es un modelo realista para los ciclos de refrigeración. A pesar de ello, el ciclo invertido de Carnot sirve como un estándar contra el cual se comparan los ciclos reales de refrigeración.

# **11-3** ■  **EL CICLO IDEAL DE REFRIGERACIÓN POR COMPRESIÓN DE VAPOR**

Muchos de los aspectos imprácticos asociados con el ciclo invertido de Carnot pueden ser eliminados al evaporar el refrigerante por completo antes de que se comprima, y al sustituir la turbina con un dispositivo de estrangulamiento, tal como una válvula de expansión o un tubo capilar. El ciclo que resulta se denomina **ciclo ideal de refrigeración por compresión de vapor**, y se muestra de manera esquemática y en un diagrama *T-s* en la figura 11-3. El ciclo de refrigeración por compresión de vapor es el que más se utiliza en refrigeradores, sistemas de acondicionamiento de aire y bombas de calor. Se compone de cuatro procesos:

- 1-2 Compresión isentrópica en un compresor
- 2-3 Rechazo de calor a presión constante en un condensador
- 3-4 Estrangulamiento en un dispositivo de expansión
- 4-1 Absorción de calor a presión constante en un evaporador

 En un ciclo ideal de refrigeración por compresión de vapor, el refrigerante entra al compresor en el estado 1 como vapor saturado y se comprime isen-

**CAPÍTULO 11 619**

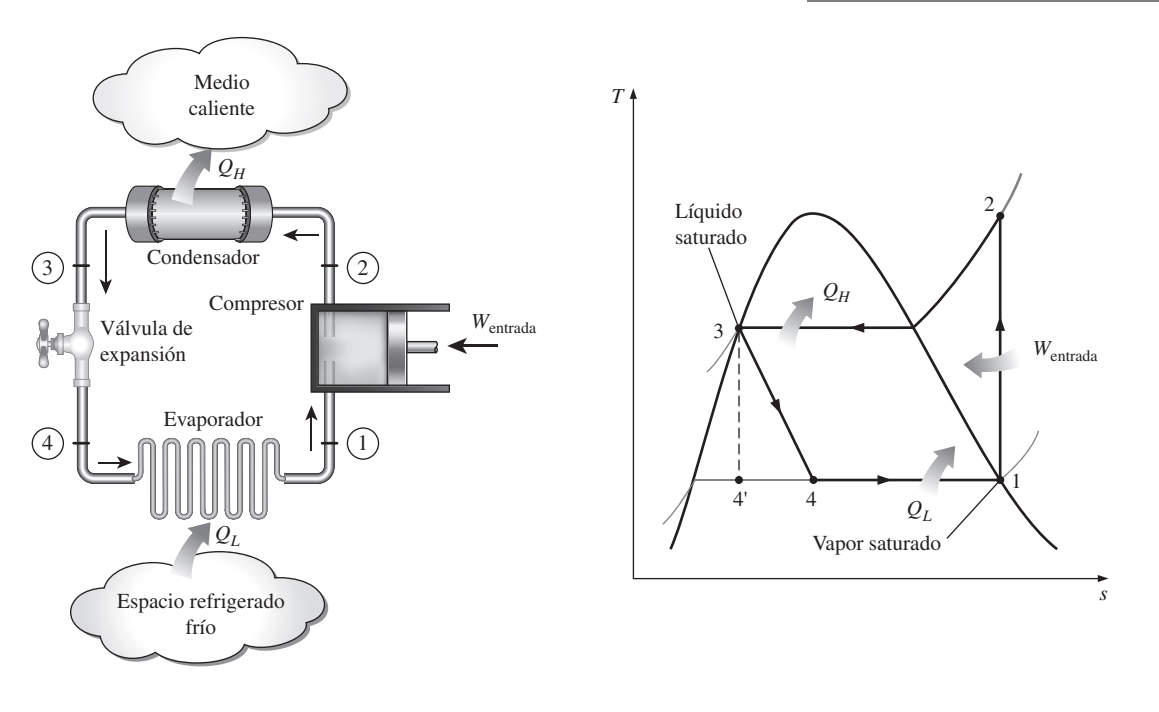

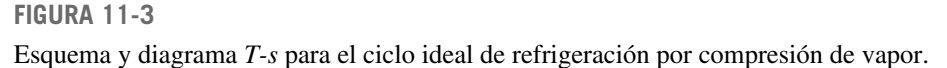

trópicamente hasta la presión del condensador. La temperatura del refrigerante aumenta durante el proceso de compresión isentrópica, hasta un valor bastante superior al de la temperatura del medio circundante. Después el refrigerante entra en el condensador como vapor sobrecalentado en el estado 2 y sale como líquido saturado en el estado 3, como resultado del rechazo de calor hacia los alrededores. La temperatura del refrigerante en este estado se mantendrá por encima de la temperatura de los alrededores.

 El refrigerante líquido saturado en el estado 3 se estrangula hasta la presión del evaporador al pasarlo por una válvula de expansión o por un tubo capilar. La temperatura del refrigerante desciende por debajo de la temperatura del espacio refrigerado durante este proceso. El refrigerante entra al evaporador en el estado 4 como un vapor húmedo de baja calidad, y se evapora por completo absorbiendo calor del espacio refrigerado. El refrigerante sale del evaporador como vapor saturado y vuelve a entrar al compresor, completando el ciclo.

 En un refrigerador doméstico los tubos en el compartimiento del congelador, donde el calor es absorbido por el refrigerante, sirven como el evaporador. Los serpentines detrás del refrigerador, donde el calor se disipa en el aire de la cocina, sirven como el condensador (Fig. 11-4).

 Recuerde que el área bajo la curva del proceso en un diagrama *T-s* representa la transferencia de calor en caso de procesos internamente reversibles. El área bajo la curva del proceso 4-1 representa el calor absorbido por el refrigerante en el evaporador, y el área bajo la curva del proceso 2-3 representa el calor rechazado en el condensador. Una regla empírica es que el *COP mejora entre 2 y 4 por ciento por cada °C que eleva la temperatura de evaporación o que disminuye la temperatura de condensación*.

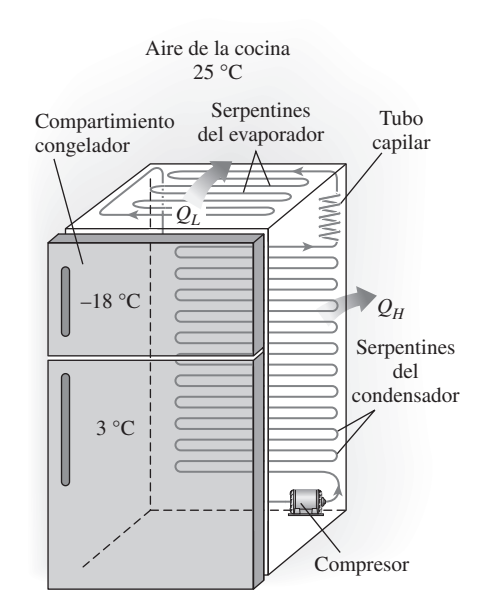

**FIGURA 11-4** Un refrigerador doméstico común.

# **CICLOS DE REFRIGERACIÓN** 1 *h* 2 3 4 *P*  $Q_H$  $\varrho_{\scriptscriptstyle L}$ *W*entrada

**620**

**FIGURA 11-5** El diagrama *P-h* de un ciclo ideal de refrigeración por compresión de vapor.

 Otro diagrama utilizado con frecuencia en el análisis de los ciclos de refrigeración por compresión de vapor es el diagrama *P-h*, como se muestra en la figura 11-5. En este diagrama, tres de los cuatro procesos aparecen como líneas rectas, y la transferencia de calor —en el condensador y el evaporador— es proporcional a la longitud de la curva del proceso correspondiente.

 Observe que a diferencia de los ciclos ideales analizados antes, el ciclo de refrigeración por compresión de vapor no es un ciclo internamente reversible puesto que incluye un proceso irreversible (estrangulamiento). Este proceso se mantiene en el ciclo para hacerlo un modelo más realista para el ciclo real de refrigeración por compresión de vapor. Si el dispositivo de estrangulamiento fuera sustituido por una turbina isentrópica, el refrigerante entraría en el evaporador en el estado 4 y no en el estado 4. En consecuencia, la capacidad de refrigeración se incrementaría (por el área bajo la curva del proceso 4-4 en la figura 11-3) y la entrada neta de trabajo disminuiría (por la cantidad de salida de trabajo de la turbina). Sin embargo, el reemplazo de la válvula de expansión por una turbina no es práctico, ya que los beneficios adicionales no justifican el costo y la complejidad que se generan.

 Los cuatro componentes asociados con el ciclo de refrigeración por compresión de vapor son dispositivos de flujo estacionario, por lo que los cuatro procesos que integran el ciclo pueden analizarse como procesos de flujo estacionario. Los cambios en la energía cinética y potencial del refrigerante suelen ser pequeños en relación con los términos de trabajo y transferencia de calor, y por lo tanto, pueden ignorarse. Entonces la ecuación de energía de flujo estacionario por unidad de masa se reduce a

$$
(q_{\text{entrada}} - q_{\text{salida}}) + (w_{\text{entrada}} - w_{\text{salida}}) = h_{\text{sal}} - h_{\text{ent}}
$$
\n(11-6)

El condensador y el evaporador no implican ningún trabajo y el compresor puede calcularse como adiabático. Entonces los COP de refrigeradores y bombas de calor que operan en el ciclo de refrigeración por compresión de vapor pueden expresarse como

$$
COP_R = \frac{q_L}{w_{\text{neto,entrada}}} = \frac{h_1 - h_4}{h_2 - h_1}
$$
 (11-7)

y

$$
COP_{BC} = \frac{q_H}{w_{\text{neto,entrada}}} = \frac{h_2 - h_3}{h_2 - h_1}
$$
 (11-8)

donde  $h_1 = h_{g \text{a } P_1}$  y  $h_3 = h_{f \text{a } P_3}$  para el caso ideal.

 La refrigeración por compresión de vapor se remonta a 1834, cuando el inglés Jacob Perkins recibió una patente para una máquina de hielo de ciclo cerrado que usaba éter u otros fluidos volátiles como refrigerantes. Se fabricó un modelo utilizable de esta máquina, pero nunca se produjo comercialmente. En 1850, Alexander Twining empezó a diseñar y construir máquinas de hielo por compresión de vapor usando éter etílico, el cual es un refrigerante comercialmente usado en los sistemas por compresión de vapor. Al principio, los sistemas de refrigeración por compresión de vapor eran grandes y utilizados principalmente para producir hielo, preparar cerveza y conservar alimentos en frío. Carecían de control automático y eran accionados por una máquina de vapor. En la década de 1890, algunas máquinas más pequeñas, activadas por motores eléctricos y equipadas con control automático, empezaron a sustituir a las unidades más viejas, y los sistemas de refrigeración empezaron a aparecer en las carnicerías y en las residencias. Por 1930, las mejoras continuas hicieron posible contar con sistemas de refrigeración por compresión de vapor que resultaban relativamente eficientes, confiables, pequeños y económicos.

#### *EJEMPLO 11-1* **El ciclo ideal de refrigeración por compresión de vapor**

En un refrigerador se utiliza refrigerante 134a como fluido de trabajo, y opera en un ciclo ideal de refrigeración por compresión de vapor entre 0.14 y 0.8 MPa. Si el flujo másico del refrigerante es de 0.05 kg/s, determine *a*) la tasa de eliminación de calor del espacio refrigerado y la entrada de potencia al compresor, *b*) la tasa de rechazo de calor al ambiente y *c*) el COP del refrigerador.

**Solución** Un refrigerador opera en un ciclo ideal de refrigeración por compresión de vapor entre dos límites de presión especificados. Se determinarán la tasa de refrigeración, la entrada de potencia, la tasa de rechazo de calor y el COP.

*Suposiciones* **1** Existen condiciones estacionarias de operación. **2** Los cambios en las energías cinética y potencial son insignificantes.

*Análisis* El ciclo de refrigeración se representa en un diagrama *T-s* en la figura 11-6. Note que éste es un ciclo ideal de refrigeración por compresión de vapor, y por ello el compresor es isentrópico mientras que el refrigerante deja al condensador como un líquido saturado y entra al compresor como vapor saturado. A partir de las tablas del refrigerante 134a, las entalpías del refrigerante en los cuatro estados se determinan como sigue:

$$
P_1 = 0.14 \text{ MPa} \longrightarrow h_1 = h_{g a 0.14 \text{ MPa}} = 239.16 \text{ kJ/kg}
$$
  
\n
$$
s_1 = s_{g a 0.14 \text{ MPa}} = 0.94456 \text{ kJ/kg} \cdot \text{K}
$$
  
\n
$$
P_2 = 0.8 \text{ MPa} \bigg\} \quad h_2 = 275.39 \text{ kJ/kg}
$$
  
\n
$$
P_3 = 0.8 \text{ MPa} \longrightarrow h_3 = h_{f a 0.8 \text{ MPa}} = 95.47 \text{ kJ/kg}
$$
  
\n
$$
h_4 \approx h_3 \text{ (estrangulation to)} \longrightarrow h_4 = 95.47 \text{ kJ/kg}
$$

*a*) La tasa de eliminación de calor del espacio refrigerado y la entrada de potencia al compresor se determinan por sus definiciones:

$$
\dot{Q}_L = \dot{m}(h_1 - h_4) = (0.05 \text{ kg/s})[(239.16 - 95.47) \text{ kJ/kg}] = 7.18 \text{ kW}
$$

y

۳

$$
\dot{W}_{\text{entrada}} = \dot{m}(h_2 - h_1) = (0.05 \text{ kg/s})[(275.39 - 239.16) \text{ kJ/kg}] = 1.81 \text{ kW}
$$

*b*) La tasa de rechazo de calor del refrigerante al ambiente es

$$
\dot{Q}_H = \dot{m}(h_2 - h_3) = (0.05 \text{ kg/s})[(275.39 - 95.47) \text{ kJ/kg}] = 9.0 \text{ kW}
$$

También puede ser determinado de

$$
\dot{Q}_H = \dot{Q}_L + \dot{W}_{\text{entrada}} = 7.18 + 1.81 = 8.99 \text{ kW}
$$

*c*) El coeficiente de desempeño del refrigerador es

$$
COP_R = \frac{\dot{Q}_L}{\dot{W}_{entrada}} = \frac{7.18 \text{ kW}}{1.81 \text{ kW}} = 3.97
$$

Es decir, este refrigerador elimina 4 unidades de energía térmica del espacio refrigerado por cada unidad de energía eléctrica que consume.

*Comentario* Sería interesante observar lo que ocurre cuando la válvula de estrangulamiento es sustituida por una turbina isentrópica. La entalpía en el estado 4*s* (la salida de la turbina con *P*4*<sup>s</sup>* - 0.14 MPa y *s*4*<sup>s</sup>* - *s*<sup>3</sup> - 0.35404 kJ/kg · K) es

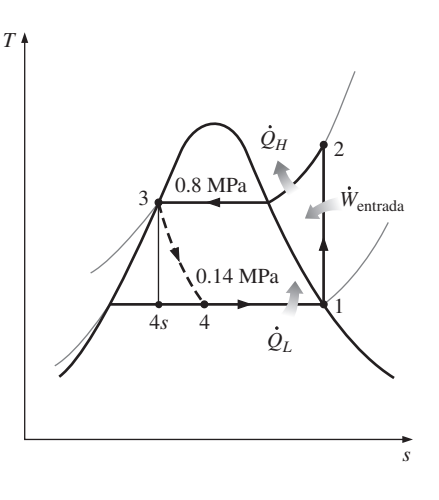

#### **FIGURA 11-6**

Diagrama *T-s* del ciclo ideal de refrigeración por compresión de vapor descrito en el ejemplo 11-1.
88.94 kJ/kg, y la turbina produciría 0.33 kW de potencia. Esto disminuiría la entrada de potencia en el refrigerador de 1.81 a 1.48 kW y aumentaría la tasa de remoción de calor del espacio refrigerado, desde 7.18 hasta 7.51 kW. Como resultado, el COP del refrigerador aumentaría de 3.97 a 5.07, un incremento de 28 por ciento.

# **11-4** ■  **CICLO REAL DE REFRIGERACIÓN POR COMPRESIÓN DE VAPOR**

Un ciclo real de refrigeración por compresión de vapor difiere de uno ideal en varios aspectos, principalmente, debido a las irreversibilidades que ocurren en varios componentes. Dos fuentes comunes de irreversibilidad son la fricción del fluido (causa caídas de presión) y la transferencia de calor hacia o desde los alrededores. El diagrama *T-s* de un ciclo real de refrigeración por compresión de vapor se muestra en la figura 11-7.

 En el ciclo ideal, el refrigerante sale del evaporador y entra al compresor como *vapor saturado*. Sin embargo, en la práctica, no es posible controlar el estado del refrigerante con tanta precisión. En lugar de eso, es fácil diseñar el sistema de modo que el refrigerante se sobrecaliente ligeramente en la entrada del compresor. Este ligero sobrecalentamiento asegura que el refrigerante se evapore por completo cuando entra al compresor. También, la línea que conecta al evaporador con el compresor suele ser muy larga; por lo tanto, la caída de presión ocasionada por la fricción del fluido y la transferencia de calor

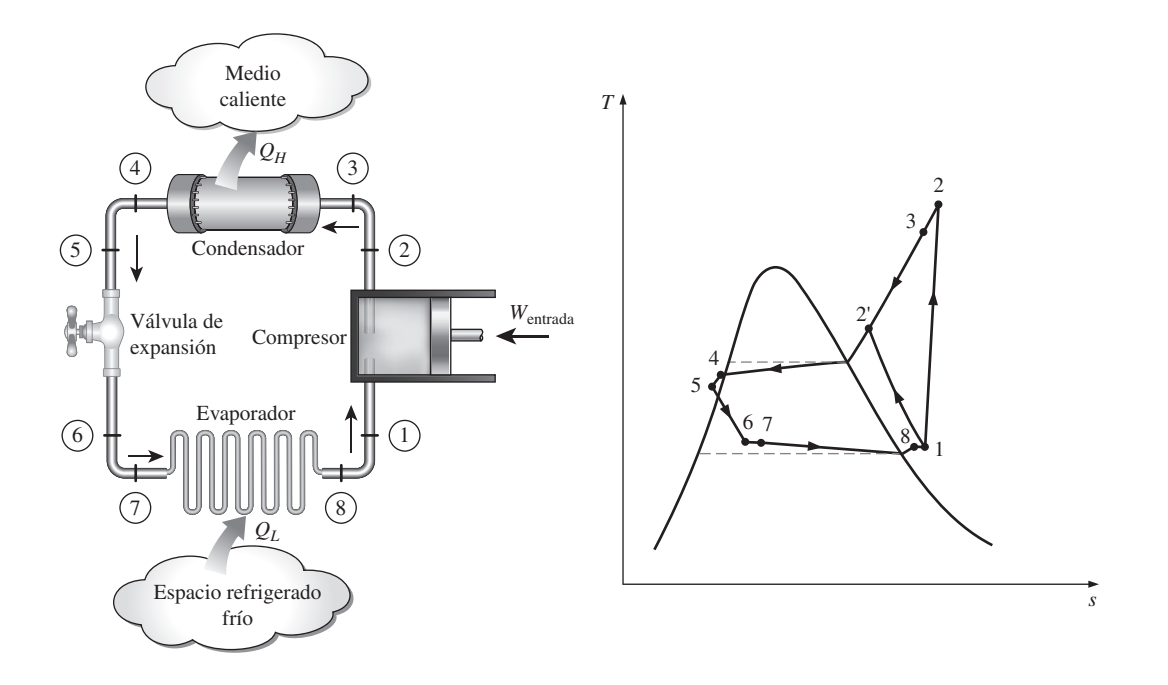

**FIGURA 11-7** Esquema y diagrama *T-s* para el ciclo ideal de refrigeración por compresión de vapor.

de los alrededores al refrigerante pueden ser muy significativas. El resultado del sobrecalentamiento, de la ganancia de calor en la línea de conexión y las caídas de presión en el evaporador y la línea de conexión, consiste en un incremento en el volumen específico y, por consiguiente, en un incremento en los requerimientos de entrada de potencia al compresor puesto que el trabajo de flujo estacionario es proporcional al volumen específico.

 El *proceso de compresión* en el ciclo ideal es internamente reversible y adiabático y, por ende, isentrópico. Sin embargo, el proceso de compresión real incluirá efectos de fricción, los cuales incrementan la entropía y la transferencia de calor, lo que puede aumentar o disminuir la entropía, dependiendo de la dirección. Por consiguiente, la entropía del refrigerante puede incrementarse (proceso 1-2) o disminuir (proceso 1-2) durante un proceso de compresión real, dependiendo del predominio de los efectos. El proceso de compresión 1-2 puede ser incluso más deseable que el proceso de compresión isentrópico debido a que el volumen específico del refrigerante y, por consiguiente, el requerimiento de entrada de trabajo son más pequeños en este caso. De ese modo, el refrigerante debe enfriarse durante el proceso de compresión siempre que sea práctico y económico hacerlo.

 En el caso ideal, se supone que el refrigerante sale del condensador como *líquido saturado* a la presión de salida del compresor. En realidad, es inevitable tener cierta caída de presión en el condensador, así como en las líneas que lo conectan con el compresor y la válvula de estrangulamiento. Además, no es fácil ejecutar el proceso de condensación con tal precisión como para que el refrigerante sea un líquido saturado al final, y es indeseable enviar el refrigerante a la válvula de estrangulamiento antes de que se condense por completo. En consecuencia, el refrigerante se subenfría un poco antes de que entre a la válvula de estrangulamiento. A pesar de todo esto, se debe tener en mente dado que el refrigerante entra al evaporador con una entalpía inferior y por ello puede absorber más calor del espacio refrigerado. La válvula de estrangulamiento y el evaporador se localizan muy cerca el uno del otro, de modo que la caída de presión en la línea de conexión es pequeña.

### *EJEMPLO 11-2* **El ciclo real de refrigeración por compresión de vapor**

Al compresor de un refrigerador entra refrigerante 134a como vapor sobrecalentado a 0.14 MPa y –10 °C a una tasa de 0.05 kg/s, y sale a 0.8 MPa y 50 °C. El refrigerante se enfría en el condensador a 26 °C y 0.72 MPa, y se estrangula a 0.15 MPa. Descarte toda posibilidad de transferencia de calor y caída de presión en las líneas de conexión entre los componentes, y determine *a*) la tasa de remoción de calor del espacio refrigerado y la entrada de potencia al compresor, *b*) la eficiencia isentrópica del compresor y *c*) el coeficiente de desempeño del refrigerador.

**Solución** Se examina un refrigerador que opera en un ciclo de compresión de vapor. Se determinarán la tasa de refrigeración, la entrada de potencia, la eficiencia del compresor y el COP.

*Suposiciones* **1** Existen condiciones estacionarias de operación. **2** Los cambios en las energías cinética y potencial son insignificantes.

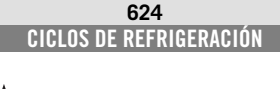

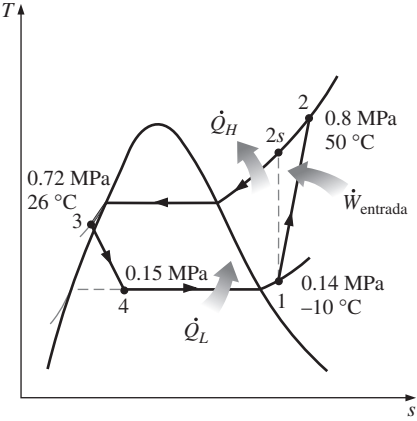

**FIGURA 11-8** Diagrama *T-s* para el ejemplo 11-2. *Análisis* El ciclo de refrigeración se muestra en un diagrama *T-s* en la figura 11-8. Note que el refrigerante sale del condensador como un líquido comprimido y entra al compresor como vapor sobrecalentado. Las entalpías del refrigerante en varios estados se determinan a partir de las tablas del refrigerante como

$$
P_1 = 0.14 \text{ MPa}
$$
  
\n $T_1 = -10 \text{ °C}$   
\n $P_2 = 0.8 \text{ MPa}$   
\n $T_2 = 50 \text{ °C}$   
\n $P_3 = 0.72 \text{ MPa}$   
\n $T_3 = 26 \text{ °C}$   
\n $h_3 \approx h_{f a 26 \text{ °C}} = 87.83 \text{ kJ/kg}$   
\n $h_4 \approx h_3 \text{ (estrangulamiento)} \longrightarrow h_4 = 87.83 \text{ kJ/kg}$ 

*a*) La tasa de remoción de calor del espacio refrigerado y la entrada de potencia al compresor se determinan por sus definiciones:

$$
\dot{Q}_L = \dot{m}(h_1 - h_4) = (0.05 \text{ kg/s})[(246.36 - 87.83) \text{ kJ/kg}] = 7.93 \text{ kW}
$$

y

$$
\dot{W}_{\text{entrada}} = \dot{m}(h_2 - h_1) = (0.05 \text{ kg/s})[(286.69 - 246.36) \text{ kJ/kg}] = 2.02 \text{ kW}
$$

*b*) La eficiencia isentrópica del compresor se obtiene de

 $\eta$ 

$$
c \cong \frac{h_{2s} - h_1}{h_2 - h_1}
$$

donde la entalpía en el estado 2*s* (*P*2*<sup>s</sup>* - 0.8 MPa y *s*2*<sup>s</sup>* - *s*<sup>1</sup> - 0.9724 kJ/kg · K) es 284.21 kJ/kg. Por lo tanto,

$$
\eta_C = \frac{284.21 - 246.36}{286.69 - 246.36} = 0.939 \text{ o } 93.9\%
$$

*c*) El coeficiente de desempeño del refrigerador es

$$
COP_R = \frac{\dot{Q}_L}{\dot{W}_{\text{entrada}}} = \frac{7.93 \text{ kW}}{2.02 \text{ kW}} = 3.93
$$

*Comentario* Este problema es idéntico al que se trabajó en el ejemplo 11-1, excepto porque el refrigerante se sobrecalienta un poco a la entrada del compresor y se subenfría a la salida del condensador. Además, el compresor no es isentrópico. Como resultado, la tasa de eliminación de calor del espacio refrigerado aumenta (en 10.4 por ciento), pero la entrada de potencia al compresor aumenta aún más (en 11.6 por ciento). Por consiguiente, el COP del refrigerador disminuye de 3.97 a 3.93.

# **11-5** ■  **ANÁLISIS DE LA SEGUNDA LEY DEL CICLO DE REFRIGERACIÓN POR COMPRESIÓN DE VAPOR1**

Considere el ciclo de refrigeración por compresión de vapor que opera entre un medio de baja temperatura a  $T_L$ , y un medio de alta temperatura a  $T_H$ , como se muestra en la figura 11-9. El COP máximo de un ciclo de refrigeración que opera entre los límites de temperatura de  $T_L$  y  $T_H$  se dio en la ecuación 11-4 como

<sup>1</sup> Esta sección es en gran medida una contribución del profesor Mehmet Kanoglu, de la Universidad de Gaziantep.

**CAPÍTULO 11 625**

$$
\text{COP}_{\text{R,m\'ax}} = \text{COP}_{\text{R,rev}} = \text{COP}_{\text{R,Carnot}} = \frac{T_L}{T_H - T_L} = \frac{1}{T_H/T_L - 1}
$$
(11-9)

 Los ciclos de refrigeración reales no son tan eficientes como los ideales como el ciclo de Carnot, debido a las irreversibilidades que implican. Pero la conclusión que podemos sacar de la ecuación 11-9 de que el COP es inversamente proporcional a la diferencia de temperaturas  $T_H - T_L$  es igualmente válida para ciclos de refrigeración reales.

 El objetivo de un análisis de la segunda ley de un sistema de refrigeración es determinar los componentes que se pueden beneficiar al máximo por mejoras. Esto se realiza identificando las ubicaciones con mayor destrucción de exergía, y los componentes con la menor exergía o eficiencia de la segunda ley. La destrucción de energía en un componente se puede determinar directamente a partir de un balance de exergía o, indirectamente, calculando primero la generación de entropía y usando luego la relación

$$
\dot{X}_{\text{dest}} = T_0 \dot{S}_{\text{gen}} \tag{11-10}
$$

donde  $T_0$  es la temperatura ambiental (el estado muerto). Para un refrigerador,  $T_0$  es usualmente la temperatura del medio a alta temperatura  $T_H$  (para una bomba térmica, es *T<sub>L</sub>*). Las destrucciones de exergía y las eficiencias de exergía o de la segunda ley para los componentes principales de un sistema de refrigeración que operan en el ciclo que se muestra en la figura 11-9 se pueden escribir como sigue:

*Compresor:*

$$
\dot{X}_{\text{dest},1-2} = T_0 \dot{S}_{\text{gen},1-2} = \dot{m} T_0 (s_2 - s_1)
$$
\n(11-11)

$$
\eta_{\text{II,Comp}} = \frac{\dot{X}_{\text{recuperada}}}{\dot{X}_{\text{gastada}}} = \frac{\dot{W}_{\text{rev}}}{\dot{W}_{\text{real,ent}}} = \frac{\dot{m}[h_2 - h_1 - T_0(s_2 - s_1)]}{\dot{m}(h_2 - h_1)} = \frac{\psi_2 - \psi_1}{h_2 - h_1}
$$
\n
$$
= 1 - \frac{\dot{X}_{\text{dest,1-2}}}{\dot{W}_{\text{real,ent}}} \tag{11-12}
$$

*Condensador:*

$$
\dot{X}_{\text{dest},2-3} = T_0 \dot{S}_{\text{gen},2-3} = T_0 \left[ \dot{m} (s_3 - s_2) + \frac{\dot{Q}_H}{T_H} \right]
$$
\n(11-13)

$$
\eta_{\text{II,Cond}} = \frac{\dot{X}_{\text{recuperada}}}{\dot{X}_{\text{gastada}}} = \frac{\dot{X}_{Q_H}}{\dot{X}_2 - \dot{X}_3} = \frac{\dot{Q}_H (1 - T_0/T_H)}{\dot{X}_2 - \dot{X}_3}
$$

$$
= \frac{\dot{Q}_H (1 - T_0/T_H)}{\dot{m} [h_2 - h_3 - T_0 (s_2 - s_3)]} = 1 - \frac{\dot{X}_{\text{dest, 2-3}}}{\dot{X}_2 - \dot{X}_3}
$$
(11-14)

Observe que, cuando  $T_H = T_0$ , que es normalmente el caso para los refrigeradores,  $η_{II,Cond} = 0$ , ya que no hay exergía *recuperable* en este caso. *Válvula de expansión:*

$$
\dot{X}_{\text{dest},3-4} = T_0 \dot{S}_{\text{gen},3-4} = \dot{m} T_0 (s_4 - s_3)
$$
\n(11-15)

$$
\eta_{\text{II,Válv exp}} = \frac{\dot{X}_{\text{recuperada}}}{\dot{X}_{\text{gastada}}} = \frac{0}{\dot{X}_3 - \dot{X}_4} = 0 \qquad \text{o}
$$
\n
$$
\eta_{\text{II,Válv exp}} = 1 - \frac{\dot{X}_{\text{dest,3-4}}}{\dot{X}_{\text{gastada}}} = 1 - \frac{\dot{X}_3 - \dot{X}_4}{\dot{X}_3 - \dot{X}_4} = 0 \tag{11-16}
$$

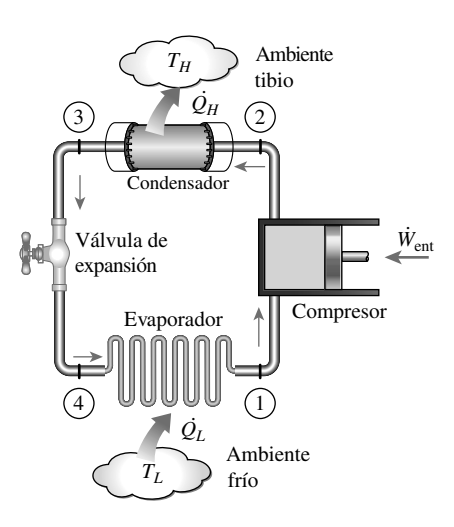

### **FIGURA 11-9**

El ciclo de refrigeración por compresión de vapor considerado en el análisis de la segunda ley.

*Evaporador:*

$$
\dot{X}_{\text{dest},4-1} = T_0 \dot{S}_{\text{gen},4-1} = T_0 \bigg[ \dot{m} (s_1 - s_4) - \frac{\dot{Q}_L}{T_L} \bigg]
$$
(11-17)

$$
\eta_{\text{II,Evap}} = \frac{\dot{X}_{\text{recuperada}}}{\dot{X}_{\text{gastada}}} = \frac{\dot{X}_{Q_L}}{\dot{X}_4 - \dot{X}_1} = \frac{\dot{Q}_L (T_0 - T_L)/T_L}{\dot{X}_4 - \dot{X}_1}
$$

$$
= \frac{\dot{Q}_L (T_0 - T_L)/T_L}{\dot{m} [h_4 - h_1 - T_0 (s_4 - s_1)]} = 1 - \frac{\dot{X}_{\text{dest,4-1}}}{\dot{X}_4 - \dot{X}_1}
$$
(11-18)

Aquí, *X Q <sup>L</sup>* representa el positivo de la tasa de exergía correspondiente a la : j remoción de calor del medio de baja temperatura a  $T_L$ , a razón de  $Q_L$ . Observe : que las direcciones de la transferencia de calor y la exergía se vuelven opuestas cuando  $T_L < T_0$  (es decir, la exergía del medio de baja temperatura aumenta cuando pierde calor). Asimismo, *X Q <sup>L</sup>* es equivalente a la potencia que se puede ֺ֖֧֧֧ׅ֧֧֧֧ׅ֧֧֪ׅ֧֦֧֧֧֪ׅ֧֪֪֪֪֪֪֪֪֪֪֪֪֪֪֪֪֪֪֪֪֧֛֚֚֚֚֚֚֚֚֚֚֚֚֚֚֚֚֝֓֝֬֜֓֝֬֝֬֝֬֜֓֝֬֓֝֬֝֬֓ j producir por una máquina de ciclo de Carnot que recibe calor de un entorno a  $T_0$  y rechaza calor a un medio de baja temperatura a  $T_L$ , a razón de  $Q_L$ , que se j puede demostrar que es

$$
\dot{X}_{\dot{Q}_L} = \dot{Q}_L \frac{T_0 - T_L}{T_L} \tag{11-19}
$$

Por la definición de reversibilidad, esto es equivalente al suministro de poten-*.* cia mínima o reversible necesaria para quitar el calor a razón de *Q L*, y rechazarlo al ambiente a  $T_0$ . Es decir,  $W_{\text{rev,ent}} = W_{\text{min,ent}} = X_{\dot{Q}_L}$ . ׇ֦֘֡֡֡֡֡֡֡ : !<br>י j

Observe que, cuando  $T_L = T_0$ , que es frecuentemente el caso para bombas térmicas,  $\eta_{\text{II,Evap}} = 0$ , ya que no hay exergía recuperable en este caso.

 La destrucción total de exergía asociada al ciclo es la suma de las destrucciones de exergía:

$$
\dot{X}_{\text{dest,total}} = \dot{X}_{\text{dest},1-2} + \dot{X}_{\text{dest},2-3} + \dot{X}_{\text{dest},3-4} + \dot{X}_{\text{dest},4-1}
$$
\n(11-20)

Se puede demostrar que la destrucción total de exergía correspondiente a un ciclo de refrigeración se puede obtener tomando la diferencia entre la exergía suministrada (entrada de potencia) y la exergía recuperada (la exergía del calor que se quita del medio de baja temperatura):

$$
\dot{X}_{\text{dest,total}} = \dot{W}_{\text{ent}} - \dot{X}_{\dot{Q}_L} \tag{11-21}
$$

La eficiencia de la segunda ley o de exergía del ciclo se puede entonces expresar como

$$
\eta_{\text{II,ciclo}} = \frac{\dot{X}_{\dot{\mathcal{Q}}_L}}{\dot{W}_{\text{ent}}} = \frac{\dot{W}_{\text{min,ent}}}{\dot{W}_{\text{ent}}} = 1 - \frac{\dot{X}_{\text{dest,total}}}{\dot{W}_{\text{ent}}} \tag{11-22}
$$

Sustituyendo *W*<sub>ent</sub> l  $Q_L$ ׇ֦֚֘  $\frac{Q_L}{COP_R}$  y  $\dot{X}_{\dot{Q}_L} = \dot{Q}_L \frac{T_0 - T_L}{T_L}$ ֧֦֧֦֧֦֧֦֧֦֧֦֧֦֧֦֧֦֧֦֧֦֧ׅ֧֦֧֚֬֜֜֓ j ֦֧֦֧֦֧֦֧֦֧֦֧֦֧֦֧֦֧֦֧֦֧֦֧ׅ֦֧֡֡֜֜֜  $\frac{I_L}{I_L}$  en la ecuación 11-22, se obtiene

$$
\eta_{\text{II,ciclo}} = \frac{\dot{X}_{\dot{Q}_L}}{\dot{W}_{\text{ent}}} = \frac{\dot{Q}_L (T_0 - T_L) / T_L}{\dot{Q}_L / \text{COP_R}} = \frac{\text{COP_R}}{T_L / (T_H - T_L)} = \frac{\text{COP_R}}{\text{COP_{R,rev}}}
$$
(11-23)

ya que  $T_0 = T_H$  para un ciclo de refrigeración. Así, la eficiencia de la segunda ley también es igual a la relación de los COP real y máximo para el ciclo. Esta definición de eficiencia de la segunda ley toma en cuenta todas las irreversibilidades dentro del refrigerador, incluyendo las transferencias de calor con el espacio refrigerado y el ambiente.

#### **CAPÍTULO 11 627**

## *EJEMPLO 11-3* **Análisis de exergía del ciclo de refrigeración por compresión de vapor**

E

Un ciclo de refrigeración por compresión de vapor con refrigerante 134a como fluido de trabajo se usa para mantener un espacio a –13 °C mediante el rechazo de calor al aire ambiente a 27 °C. El refrigerante R-134a entra al compresor a 100 kPa sobrecalentado en 6.4 °C a razón de 0.05 kg/s. La eficiencia isentrópica del compresor es de 85 por ciento El refrigerante sale del condensador a 39.4 °C, como líquido saturado. Determine *a*) la tasa de enfriamiento suministrado, y el COP del sistema; *b*) la destrucción de exergía en cada componente básico; *c*) el suministro mínimo de potencia y la eficiencia de la segunda ley del ciclo, y *d*) la tasa de destrucción total de exergía.

**Solución** Se considera un ciclo de refrigeración por compresión de vapor. Se deben determinar la tasa de enfriamiento, el COP, las destrucciones de exergía, el suministro mínimo de potencia, la eficiencia de la segunda ley y la destrucción total de exergía.

*Suposiciones* **1** Existen condiciones de operación estacionarias. **2** Los cambios en las energías cinética y potencial son despreciables.

*Análisis a*) El diagrama *T-s* del ciclo está dado en la figura 11-10. Las propiedades del R-134a son (tablas A-11 a A-13)

$$
P_1 = 100 \text{ kPa}
$$
  
\n
$$
T_1 = T_{\text{sat a 100 kPa}} + \Delta T_{\text{sobre calentamiento}} \n\begin{cases} h_1 = 239.50 \text{ kJ/kg} \\ s_1 = 0.9721 \text{ kJ/kg} \cdot \text{K} \end{cases}
$$
  
\n
$$
P_3 = P_{\text{sat a 39.4 °C}} = 1000 \text{ kPa}
$$
  
\n
$$
P_2 = P_3 = 1000 \text{ kPa}
$$
  
\n
$$
S_2 = s_1 = 0.9446 \text{ kJ/kg} \cdot \text{K} \n\end{cases} h_{2s} = 289.11 \text{ kJ/kg}
$$
  
\n
$$
P_3 = 1000 \text{ kPa}
$$
  
\n
$$
P_3 = 1000 \text{ kPa}
$$
  
\n
$$
S_3 = 0.3919 \text{ kJ/kg} \cdot \text{K}
$$
  
\n
$$
h_4 = h_3 = 107.32 \text{ kJ/kg}
$$
  
\n
$$
P_4 = 100 \text{ kPa}
$$
  
\n
$$
P_4 = 107.32 \text{ kJ/kg}
$$
  
\n
$$
S_4 = 0.4367 \text{ kJ/kg} \cdot \text{K}
$$

Por la definición de eficiencia isentrópica,

$$
\eta_C = \frac{h_{2s} - h_1}{h_2 - h_1}
$$
  
0.85 =  $\frac{289.11 - 239.50}{h_2 - 239.50} \longrightarrow h_2 = 297.86 \text{ kJ/kg}$   

$$
P_2 = 1\ 000 \text{ kPa}
$$
  

$$
h_2 = 297.86 \text{ kJ/kg} \} s_2 = 0.9983 \text{ kJ/kg} \cdot \text{K}
$$

La carga de refrigeración, la tasa de rechazo de calor y el suministro de potencia son:

$$
\dot{Q}_L = \dot{m}(h_1 - h_4) = (0.05 \text{ kg/s})(239.50 - 107.32) \text{kJ/kg} = 6.609 \text{ kW}
$$
\n
$$
\dot{Q}_H = \dot{m}(h_2 - h_3) = (0.05 \text{ kg/s})(297.86 - 107.32) \text{kJ/kg} = 9.527 \text{ kW}
$$
\n
$$
\dot{W}_{\text{ent}} = \dot{m}(h_2 - h_1) = (0.05 \text{ kg/s})(297.86 - 239.50) \text{kJ/kg} = 2.918 \text{ kW}
$$

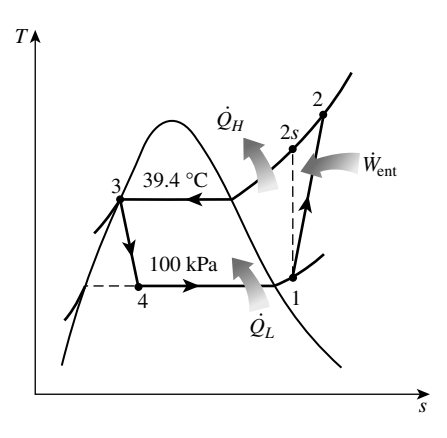

**FIGURA 11-10**

Diagrama temperatura-entropía del ciclo de refrigeración por compresión de vapor que se considera en el ejemplo 11-3.

Entonces, el COP del ciclo de refrigeración resulta

$$
COP_R = \frac{\dot{Q}_L}{\dot{W}_{\text{ent}}} = \frac{6.609 \text{ kW}}{2.918 \text{ kW}} = 2.265
$$

*b*) Observando que la temperatura de estado muerto es  $T_0 = T_H = 27 + 273$  $=$  300 K, la destrucción de exergía en cada componente del ciclo se determina como sigue:

*Compresor:*

$$
\dot{X}_{\text{dest},1-2} = T_0 \dot{S}_{\text{gen1-2}} = T_0 \dot{m} (s_2 - s_1)
$$
  
= (300 K) (0.05 kg/s) (0.9983 - 0.9721) kJ/kg · K  
= 0.3940 kW

*Condensador:*

$$
\dot{X}_{\text{dest},2-3} = T_0 \dot{S}_{\text{gen},2-3} = T_0 \left[ \dot{m}(s_3 - s_2) + \frac{\dot{Q}_H}{T_H} \right]
$$
  
= (300 K) \left[ (0.05 kg/s)(0.3919 - 0.9983) kJ/kg \cdot K + \frac{9.527 kW}{300 K} \right]  
= 0.4303 kW

*Válvula de expansión:*

$$
\dot{X}_{\text{dest},3-4} = T_0 \dot{S}_{\text{gen},3-4} = T_0 \dot{m} (s_4 - s_3)
$$
  
= (300 K)(0.05 kg/s)(0.4367 - 0.3919)kJ/kg·K  
= 0.6725 kW

*Evaporador:*

$$
\dot{X}_{\text{dest},4-1} = T_0 \dot{S}_{\text{gen},4-1} = T_0 \left[ \dot{m}(s_1 - s_4) - \frac{\dot{Q}_L}{T_L} \right]
$$
  
= (300 K) \left[ (0.05 kg/s)(0.9721 - 0.4367)kJ/kg \cdot K - \frac{6.609 kW}{260 K} \right]  
= 0.4043 kW

*c*) El flujo de exergía correspondiente al calor transferido del medio de baja temperatura es

$$
\dot{X}_{\dot{Q}_L} = \dot{Q}_L \frac{T_0 - T_L}{T_L} = (6.609 \text{ kW}) \frac{300 \text{ K} - 260 \text{ K}}{260 \text{ K}} = 1.017 \text{ kW}
$$

Éste es también el suministro mínimo o reversible de potencia para el ciclo:

$$
\dot{W}_{\text{min,ent}} = \dot{X}_{\dot{Q}_L} = 1.017 \text{ kW}
$$

La eficiencia de la segunda ley del ciclo es

$$
\eta_{II} = \frac{\dot{X}_{\dot{Q}_L}}{\dot{W}_{\text{ent}}} = \frac{1.017 \text{ kW}}{2.918 \text{ kW}} = 0.3485 = 34.9\%
$$

Esta eficiencia también se puede determinar a partir de  $\eta_{II} = \text{COP}_{R}/\text{COP}_{R,\text{rev}},$ donde

$$
COP_{R,rev} = \frac{T_L}{T_H - T_L} = \frac{(-13 + 273) \text{ K}}{[27 - (-13)] \text{ K}} = 6.500
$$

Sustituyendo,

$$
\eta_{II} = \frac{\text{COP}_{\text{R}}}{\text{COP}_{\text{R,rev}}} = \frac{2.265}{6.500} = 0.3485 = 34.9\%
$$

Los resultados son idénticos, como se esperaba.

*d*) La destrucción total de exergía es la diferencia entre la exergía gastada (suministro de potencia) y la exergía recuperada (la exergía del calor transferido desde el medio a baja temperatura):

$$
\dot{X}_{\text{dest,total}} = \dot{W}_{\text{ent}} - \dot{X}_{\dot{Q}_L} = 2.918 \text{ kW} - 1.017 \text{ kW} = 1.901 \text{ kW}
$$

La destrucción total de exergía también se puede determinar sumando las destrucciones de exergía en cada componente:

$$
\dot{X}_{\text{dest,total}} = \dot{X}_{\text{dest,1-2}} + \dot{X}_{\text{dest,2-3}} + \dot{X}_{\text{dest,3-4}} + \dot{X}_{\text{dest,4-1}}
$$
\n
$$
= 0.3940 + 0.4303 + 0.6725 + 0.4043
$$
\n
$$
= 1.901 \text{ kW}
$$

Los dos resultados son nuevamente idénticos, como se esperaba.

*Comentario* La entrada de exergía al ciclo es igual a la entrada real de trabajo, que es 2.92 kW. Se podría haber obtenido la misma carga de enfriamiento con sólo 34.9 por ciento de esta potencia (1.02 kW) si se hubiera usado un sistema reversible. La diferencia entre las dos es la exergía destruida en el ciclo (1.90 kW). La válvula de expansión parece ser el componente más irreversible, con 35.4 por ciento de las irreversibilidades del ciclo. Reemplazar la válvula de expansión por una turbina disminuiría las irreversibilidades al mismo tiempo que reduciría el suministro neto de potencia. Sin embargo, esto puede ser o puede no ser práctico en el sistema real. Se puede demostrar que aumentar la temperatura de evaporación y disminuir la temperatura de condensación también disminuiría la destrucción de exergía en estos componentes.

# **11-6** ■  **SELECCIÓN DEL REFRIGERANTE ADECUADO**

Cuando se diseña un sistema de refrigeración, existen varios refrigerantes que pueden elegirse, como clorofluorocarbonos (CFC), amoniaco, hidrocarburos (propano, etano, etileno, etc.), dióxido de carbono, aire (en el acondicionamiento de aire de aviones) e incluso agua (en aplicaciones arriba del punto de congelación). Una adecuada elección del refrigerante depende de la situación específica. De éstos, los refrigerantes tales como R-11, R-12, R-22, R-134a y R-502 abarcan 90 por ciento del mercado en Estados Unidos.

 El *éter etílico* fue el primer refrigerante utilizado para el comercio de sistemas por compresión de vapor en 1850, y le siguieron otros como amoniaco, dióxido de carbono, cloruro metílico, dióxido de azufre, butano, etano, propano, isobutano, gasolina, y los clorofluorocarbonos, entre otros.

 Los sectores industriales y del gran comercio estaban muy satisfechos con el *amoniaco*, y aún lo están, aunque este compuesto es tóxico. Las ventajas del amoniaco sobre otros refrigerantes son su bajo costo, altos COP (y en consecuencia, menores costos de energía), sus propiedades termodinámicas y de transporte más favorables y, por ello, coeficientes de transferencia de calor más altos (requiere intercambiadores de calor más pequeños y de menor costo), mayor detectabilidad en el caso de una fuga y ningún efecto en la capa de ozono. La principal desventaja del amoniaco es su toxicidad, que lo hace inadecuado para el uso doméstico. El amoniaco se usa predominantemente en las instalaciones de refrigeración de alimentos como la preservación de frutas frescas, vegetales, carnes y pescado; la refrigeración de bebidas y productos lácteos como la cerveza y el vino, la leche y el queso; el congelamiento de helados y otros alimentos; la producción de hielo, y la refrigeración a baja temperatura en las industrias farmacéutica y algunas otras.

 Es notable que los primeros refrigerantes utilizados en los sectores doméstico y del pequeño comercio como el dióxido de azufre, el cloruro de etilo y de metilo, eran altamente tóxicos. La amplia difusión de unos cuantos casos de serias fugas que causaron lesionados y muertos en la década de 1920 produjo una petición pública para prohibir o limitar el uso de estos refrigerantes, creando la necesidad para el desarrollo de un refrigerante seguro de uso residencial. En 1928, en respuesta a una solicitud, Frigidaire Corporation, el laboratorio de investigación de la General Motors, desarrolló en tres días el R-21, el primer miembro de la familia de los refrigerantes de CFC. De varios CFC desarrollados, el equipo de investigación eligió al R-12 como el refrigerante más adecuado para uso comercial y le dio a la familia de CFC el nombre comercial "Freón". La producción comercial de R-11 y R-12 se inició en 1931 en una compañía formada por General Motors y E. I. du Pont de Nemours and Co., Inc. La versatilidad y el bajo costo de los CFC hizo que fueran los preferidos. Los CFC también se usaron en los aerosoles, los aislamientos de espuma, y en la industria electrónica como solventes para limpiar chips de computadora.

 El R-11 se utiliza principalmente en enfriadores de agua de gran capacidad que sirven como sistemas de acondicionamiento del aire en edificios. El R-12 se usa en refrigeradores domésticos y congeladores, así como en acondicionadores de aire en automotores. El R-22 se usa en acondicionadores de aire tipo ventana, en bombas de calor, acondicionadores de aire de edificios comerciales y en grandes sistemas de refrigeración industrial; y ofrece una fuerte competencia al amoniaco. El R-502 (una mezcla del R-115 y del R-22) es el refrigerante dominante que se usa en los sistemas de refrigeración comerciales como los de los supermercados debido a que permite bajas temperaturas en evaporadores, mientras opera en una sola etapa de compresión.

 La crisis del ozono ha ocasionado una gran agitación en la industria de la refrigeración y el aire acondicionado, y ha generado un análisis crítico de los refrigerantes actuales. A mitad de la década de 1970 se reconoció que los CFC permitían más radiación ultravioleta en la atmósfera de la Tierra, ya que destruyen la capa protectora de ozono y por lo tanto contribuyen al efecto invernadero que a su vez ocasiona el calentamiento global. En consecuencia, el uso de algunos CFC se ha prohibido por medio de tratados internacionales. Los CFC completamente halogenados (como el R-11, R-12 y R-115) son responsables de la mayor parte del daño de la capa de ozono. Los refrigerantes no completa-

mente halogenados como el R-22 tienen cerca de 5 por ciento de la capacidad destructiva del ozono que posee el R-12. En la actualidad, se están desarrollando refrigerantes favorables a la capa de ozono, que protejan a la Tierra de los dañinos rayos ultravioleta. El alguna vez popular R-12 fue en gran parte reemplazado por el recientemente desarrollado R-134a, libre de cloro.

 Dos parámetros importantes que necesitan considerarse en la selección de un refrigerante son las temperaturas de los dos medios (el espacio refrigerado y el ambiente) con los cuales el refrigerante intercambia calor.

 Para tener una transferencia de calor a una tasa razonable, debe mantenerse una diferencia de temperatura de 5 a 10 °C entre el refrigerante y el medio con que intercambia calor. Por ejemplo, si un espacio refrigerado va a mantenerse a -10 °C, la temperatura del refrigerante debe mantenerse cercana a -20 °C mientras absorbe calor en el evaporador. La presión más baja en un ciclo de refrigeración sucede en el evaporador, y esta presión debe ser superior a la atmosférica para evitar cualquier filtración de aire dentro del sistema de refrigeración. Por lo tanto, un refrigerante debe tener una presión de saturación de 1 atm o mayor a  $-20$  °C en este caso particular. El amoniaco y el R-134a son dos de esas sustancias.

 La temperatura (y por lo tanto, la presión) del refrigerante en el lado del condensador depende del medio hacia el cual se rechaza el calor. Es posible mantener temperaturas menores en el condensador (y por ello, COP más altos) si el refrigerante se enfría con agua líquida en lugar de aire. Sin embargo, el uso de agua de enfriamiento no tiene una justificación económica, salvo en los grandes sistemas de refrigeración industrial. La temperatura del refrigerante en el condensador no puede descender por debajo de la temperatura del medio de enfriamiento (alrededor de 20 °C en un refrigerador doméstico) y la presión de saturación del refrigerante a esta temperatura debe estar bastante abajo de su presión crítica si el proceso de rechazo de calor va a ser aproximadamente isotérmico. Si ningún refrigerante simple cubre los requisitos de temperatura, entonces dos o más ciclos de refrigeración con diferentes refrigerantes se usan en serie. Un sistema de refrigeración de estas características se llama *sistema en cascada*, el cual se analizará posteriormente en este capítulo.

 Otra característica deseable de un refrigerante es que no sea tóxico, corrosivo o inflamable, pero que sea estable químicamente; que tenga alta entalpía de vaporización (minimizando el flujo másico) y, por supuesto, que se obtenga a bajo costo.

 En el caso de bombas de calor, la temperatura mínima (y presión) para el refrigerante puede ser considerablemente más alta puesto que el calor suele extraerse de un medio que se encuentra muy por encima de las temperaturas encontradas en los sistemas de refrigeración.

# **11-7** ■  **SISTEMAS DE BOMBAS DE CALOR**

Las bombas de calor generalmente resultan más costosas que otros sistemas de calefacción cuando se adquieren y se instalan, pero a la larga ahorran dinero en algunas áreas porque reducen el costo de calefacción. A pesar de sus costos iniciales relativamente más altos, la popularidad de las bombas de calor va en aumento. Cerca de una tercera parte de todas las casas construidas para familias pequeñas en Estados Unidos en la última década del siglo XX, se calentaban mediante bombas de calor.

 La fuente de energía más común para las bombas de calor es el aire atmosférico (sistemas aire-aire), aunque también se usan el agua y el suelo. El principal problema con los sistemas que utilizan aire como fuente es la formación de *escarcha*, que se muestra en los climas húmedos cuando la temperatura desciende por abajo de una temperatura de 2 a 5 °C. La acumulación de escarcha en los serpentines del evaporador es bastante indeseable dado que interrumpe la transferencia de calor. Sin embargo, los serpentines pueden descongelarla cuando se invierte el ciclo de la bomba de calor (operándola como un acondicionador de aire). Esto origina una reducción en la eficiencia del sistema. Los sistemas que tienen al agua como fuente suelen usar agua subterránea a profundidades de hasta 80 m en el intervalo de temperaturas entre 5 y 18 °C, y no tienen problemas de formación de escarcha. Por lo común, mantienen COP más altos, pero son más complejos y requieren fácil acceso a un gran depósito de agua, como el agua subterránea. Los sistemas que utilizan el suelo como fuente también son pocos, pues requieren una gran tubería situada bajo el suelo a cierta profundidad donde la temperatura es relativamente constante. El COP de las bombas de calor casi siempre varía entre 1.5 y 4, según el sistema particular utilizado y la temperatura de la fuente. Una nueva clase de bombas de calor desarrollada recientemente, accionada mediante un motor eléctrico de velocidad variable, es por lo menos dos veces más eficiente que sus predecesoras.

 Tanto la capacidad como la eficiencia de una bomba de calor, disminuyen de manera significativa a temperaturas bajas. Por consiguiente, la mayor parte de las bombas de calor que utilizan al aire como fuente requieren un sistema de calentamiento suplementario como son los calentadores de resistencia eléctrica, o un horno de gas o petróleo. Considerando que las temperaturas del agua y del suelo no varían mucho, tal vez no se requiera un calentamiento suplementario en los sistemas que utilizan como fuente al agua o al suelo. Sin embargo, los sistemas de bomba de calor deben tener el tamaño suficiente para satisfacer la máxima carga de calentamiento.

 Las bombas de calor y los acondicionadores de aire tienen los mismos componentes mecánicos. Por consiguiente, no resulta económico tener dos sistemas separados para cubrir los requerimientos de calefacción y enfriamiento de un edificio. Un sistema puede usarse como una bomba de calor en el invierno

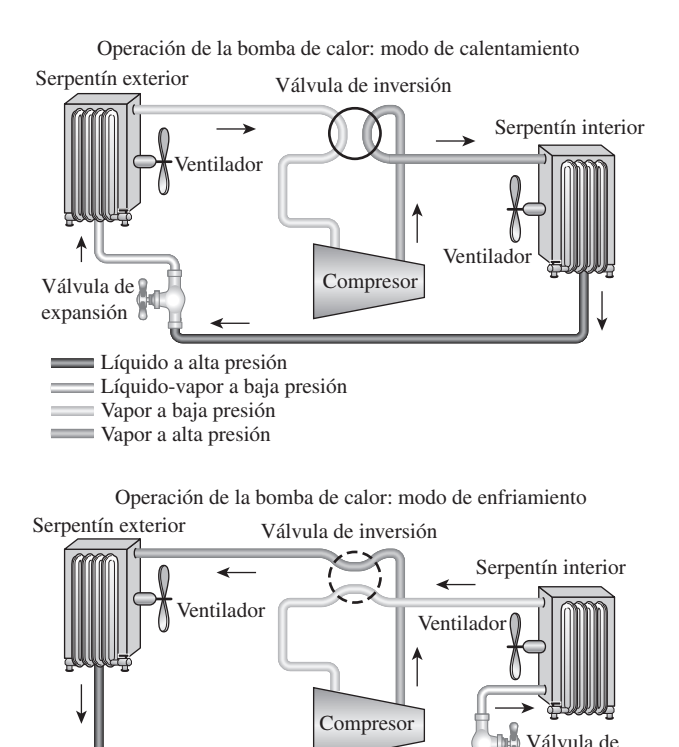

expansión

**FIGURA 11-11**

Una bomba de calor es útil para calentar una casa en el invierno y para enfriarla en el verano.

y como acondicionador de aire en el verano. Esto se consigue al añadir una válvula inversora en el ciclo, como se muestra en la figura 11-11. Como resultado de esta modificación, el condensador de la bomba de calor (ubicado en los interiores) funciona como el evaporador del acondicionador de aire en el verano. Además, el evaporador de la bomba de calor (localizado en el exterior) sirve como el condensador del acondicionador de aire. Esta característica incrementa la competitividad de la bomba de calor. Dichas unidades de propósito doble se utilizan con frecuencia en los moteles.

 Las bombas de calor son más competitivas en áreas que tienen una gran carga de enfriamiento durante la temporada de frío, y una carga de calefacción relativamente pequeña durante la temporada de calor, como en la zona sur de Estados Unidos. En esas áreas, la bomba de calor cubre todas las necesidades de enfriamiento y calefacción de los edificios residenciales o comerciales. La bomba de calor es menos competitiva en áreas donde la carga de calentamiento es muy grande y la carga de enfriamiento es pequeña, como en la zona norte de Estados Unidos.

# **11-8** ■  **SISTEMAS INNOVADORES DE REFRIGERACIÓN POR COMPRESIÓN DE VAPOR**

El ciclo simple de refrigeración por compresión de vapor estudiado antes, es el más utilizado y el más adecuado para la mayor parte de las aplicaciones de refrigeración. Los sistemas de refrigeración por compresión de vapor ordinarios son simples, económicos, confiables y prácticamente libres de mantenimiento (¿cuándo fue la última vez que le dio servicio a su refrigerador doméstico?). Sin embargo, en grandes aplicaciones industriales, la *eficiencia* —no la simplicidad— es lo que más importa. También en algunas aplicaciones, el ciclo simple de refrigeración por compresión de vapor es inadecuado y necesita modificarse. Ahora analizaremos algunas de esas modificaciones y refinamientos.

# **Sistemas de refrigeración en cascada**

Algunas aplicaciones industriales requieren temperaturas moderadamente bajas, y el intervalo de temperatura que involucran es demasiado grande para que un ciclo simple de refrigeración por compresión de vapor resulte práctico. Un gran intervalo de temperatura significa también un gran nivel de presión en el ciclo y un pobre desempeño en un compresor reciprocante. Una manera de enfrentar esas situaciones consiste en efectuar el proceso de refrigeración por etapas, es decir, tener dos o más ciclos de refrigeración que operan en serie. Tales procesos se denominan **ciclos de refrigeración en cascada**.

 Un ciclo de refrigeración en cascada de dos etapas se muestra en la figura 11-12. Los dos ciclos se conectan por medio de un intercambiador de calor en medio, el cual sirve como el evaporador para el ciclo superior (ciclo *A*) y como el condensador en el ciclo inferior (ciclo *B*). Suponiendo que el intercambiador de calor está bien aislado y que las energías cinética y potencial son despreciables, la transferencia de calor del fluido en el ciclo inferior debe ser igual a la transferencia de calor del fluido en el ciclo superior. De modo que la relación de los flujos másicos en cada ciclo debe ser

$$
\dot{m}_A(h_5 - h_8) = \dot{m}_B(h_2 - h_3) \longrightarrow \frac{\dot{m}_A}{\dot{m}_B} = \frac{h_2 - h_3}{h_5 - h_8}
$$
(11-24)

Además,

$$
COP_{R, cascadeada} = \frac{\dot{Q}_L}{\dot{W}_{neto, entrada}} = \frac{\dot{m}_B(h_1 - h_4)}{\dot{m}_A(h_6 - h_5) + \dot{m}_B(h_2 - h_1)}
$$
(11-25)

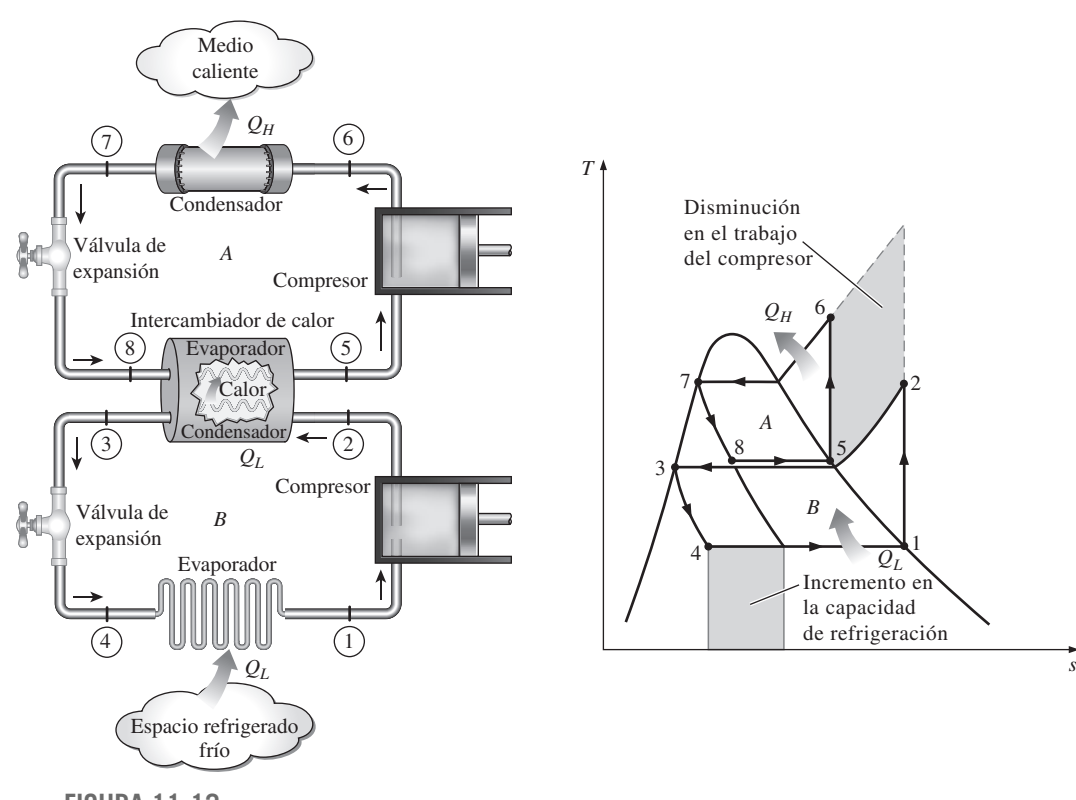

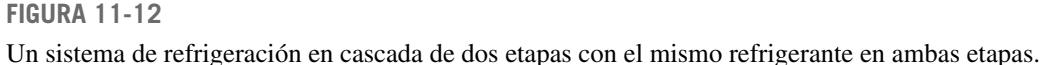

 En el sistema en cascada ilustrado en la figura, los refrigerantes en ambos ciclos se suponen iguales. No obstante, esto no es necesario ya que no se produce mezcla en el intercambiador de calor. Por lo tanto, los refrigerantes con características más deseables pueden utilizarse en cada ciclo. En este caso, habría una curva de saturación independiente para cada fluido y el diagrama *T-s* resultaría distinto para uno de los ciclos. Además, en los sistemas reales de refrigeración en cascada, los dos ciclos se traslaparían un poco debido a que se requiere una diferencia de temperatura entre los dos fluidos para que suceda alguna transferencia de calor.

 Es evidente, a partir del diagrama *T-s* y de la figura 11-12, que el trabajo del compresor disminuye y que la cantidad de calor absorbido del espacio refrigerado aumenta como resultado de las etapas en cascada. Por lo tanto, el sistema en cascada mejora el COP de un sistema de refrigeración. Algunos sistemas de refrigeración usan tres o cuatro etapas en cascada.

# *EJEMPLO 11-4* **Un ciclo de refrigeración en cascada de dos etapas**

Considere un sistema de refrigeración en cascada de dos etapas que opera entre los límites de presión de 0.8 y 0.14 MPa. Cada etapa opera en un ciclo ideal de refrigeración por compresión de vapor con refrigerante 134a como fluido de trabajo. El rechazo de calor del ciclo inferior al ciclo superior sucede en un intercambiador de calor adiabático de contraflujo donde ambos flujos

E

entran aproximadamente a 0.32 MPa. (En la práctica, el fluido de trabajo del ciclo inferior estará a una presión y una temperatura más altas en el intercambiador de calor, para una transferencia de calor efectiva.) Si el flujo másico del refrigerante en el ciclo superior es de 0.05 kg/s, determine *a*) el flujo másico del refrigerante en el ciclo inferior, *b*) la tasa de remoción de calor del espacio refrigerado y la entrada de potencia al compresor, así como *c*) el coeficiente de desempeño de este refrigerador en cascada.

**Solución** Se considera un sistema de refrigeración en cascada de dos etapas que opera entre los límites de presión especificados. Se determinarán el flujo másico del refrigerante en el ciclo inferior, la tasa de refrigeración, la entrada de potencia y el COP.

*Suposiciones* **1** Existen condiciones estacionarias de operación. **2** Los cambios en las energías cinética y potencial son despreciables. **3** El intercambiador de calor es adiabático.

*Propiedades* Las entalpías del refrigerante en los ocho estados se determinan de las tablas del refrigerante y se indican en el diagrama *T-s*.

*Análisis* El ciclo de refrigeración se muestra en un diagrama *T-s* en la figura 11-13. El ciclo superior está marcado como *A* y el inferior como ciclo *B*. Para ambos ciclos, el refrigerante sale del condensador como un líquido saturado y entra al compresor como un vapor saturado.

*a*) El flujo másico del refrigerante en el ciclo inferior se encuentra a partir del balance de energía de flujo estacionario en el intercambiador de calor,

$$
\dot{E}_{\text{salida}} = \dot{E}_{\text{entrada}} \longrightarrow \dot{m}_A h_5 + \dot{m}_B h_3 = \dot{m}_A h_8 + \dot{m}_B h_2
$$

$$
\dot{m}_A (h_5 - h_8) = \dot{m}_B (h_2 - h_3)
$$

$$
(0.05 \text{ kg/s}) [(251.88 - 95.47) \text{ kJ/kg}] = \dot{m}_B [(255.93 - 55.16) \text{ kJ/kg}]
$$

$$
\dot{m}_B = 0.0390 \text{ kg/s}
$$

*b*) La tasa de calor extraído por el ciclo en cascada es la tasa de absorción de calor en el evaporador de la etapa inferior. La entrada de potencia en un ciclo en cascada es la suma de las entradas de potencia en todos los compresores:

$$
\dot{Q}_L = \dot{m}_B(h_1 - h_4) = (0.0390 \text{ kg/s})[(239.16 - 55.16) \text{ kJ/kg}] = 7.18 \text{ kW}
$$
  

$$
\dot{W}_{\text{entrada}} = \dot{W}_{\text{compression I, entrada}} + \dot{W}_{\text{compression II, entrada}} = \dot{m}_A(h_6 - h_5) + \dot{m}_B(h_2 - h_1)
$$

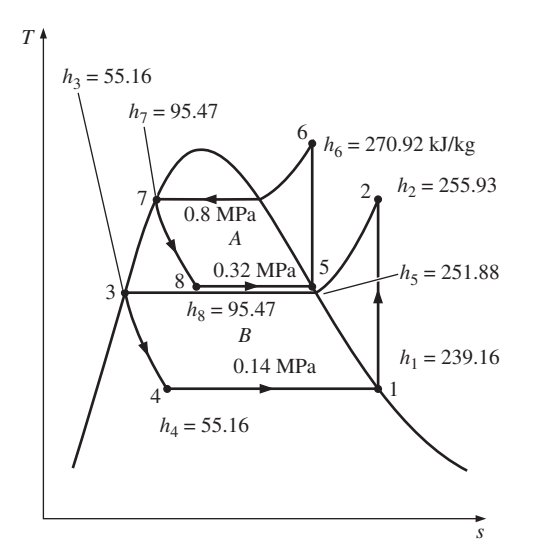

**FIGURA 11-13**

Diagrama *T-s* del ciclo de refrigeración en cascada descrito en el ejemplo 11-4.

 $(0.039 \text{ kg/s})[(255.93 - 239.16) \text{ kJ/kg}]$  $(0.05 \text{ kg/s})[(270.92 - 251.88) \text{ kJ/kg}]$ 

 $= 1.61$  kW

*c*) El COP de un sistema de refrigeración es la relación entre la carga de refrigeración y la entrada neta de potencia:

$$
COP_R = \frac{\dot{Q}_L}{\dot{W}_{\text{neto,entrada}}} = \frac{7.18 \text{ kW}}{1.61 \text{ kW}} = 4.46
$$

*Comentario* Este problema fue examinado en el ejemplo 11-1 para un sistema de refrigeración de una sola etapa. Observe que el COP del sistema de refrigeración aumenta de 3.97 a 4.46 como resultado de las etapas en cascada. El COP de un sistema se incrementa aún más si aumenta más el número de etapas en cascada.

# **Sistemas de refrigeración por compresión de múltiples etapas**

Cuando el fluido utilizado por todo el sistema de refrigeración en cascada es el mismo, el intercambiador de calor entre las etapas puede sustituirse por una cámara de mezclado (llamada *cámara de vaporización instantánea*), puesto que tiene mejores características de transferencia de calor. A dichos sistemas se les denomina **sistemas de refrigeración por compresión de múltiples etapas**. Un sistema de refrigeración por compresión de dos etapas se muestra en la figura 11-14.

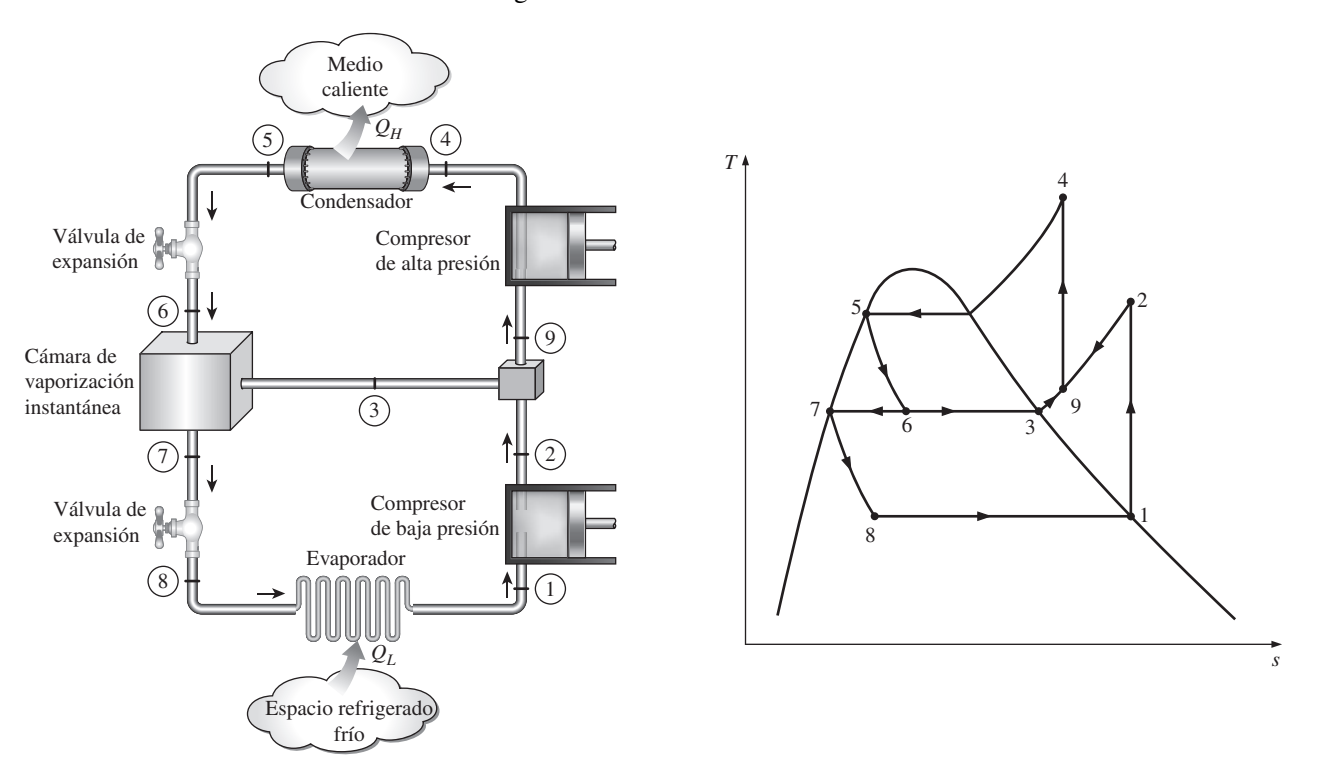

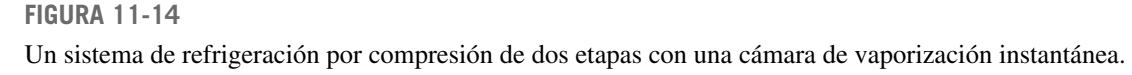

 En este sistema, el refrigerante líquido se expande en la primera válvula de expansión hasta la presión de la cámara de vaporización instantánea, que es la misma que la presión entre las etapas del compresor. Parte del líquido se evapora durante este proceso. Este vapor saturado (estado 3) se mezcla con el vapor sobrecalentado del compresor de baja presión (estado 2), y la mezcla entra al compresor de presión alta en el estado 9. Esto es, en esencia, un proceso de regeneración. El líquido saturado (estado 7) se expande a través de la segunda válvula de expansión hacia el evaporador, donde recoge calor del espacio refrigerado.

 El proceso de compresión en este sistema es similar a una compresión de dos etapas con interenfriamiento, y el trabajo del compresor disminuye. Debe tenerse cuidado en las interpretaciones de las áreas en el diagrama *T-s* en este caso, dado que los flujos másicos son diferentes en las distintas fases del ciclo.

## *EJEMPLO 11-5* **Un ciclo de refrigeración de dos etapas con una cámara de vaporización instantánea**

Considere un sistema de refrigeración por compresión de dos etapas que opera en los límites de presión de 0.8 y 0.14 MPa. El fluido de trabajo es el refrigerante 134a. El refrigerante sale del condensador como un líquido saturado y es estrangulado hacia una cámara de vaporización instantánea que opera a 0.32 MPa. Parte del refrigerante se evapora durante este proceso de vaporización instantánea, y este vapor se mezcla con el refrigerante que sale del compresor de baja presión. La mezcla se comprime luego hasta la presión del condensador mediante el compresor de alta presión. El líquido en la cámara de vaporización instantánea se estrangula hasta la presión del evaporador y enfría el espacio refrigerado cuando se evapora en el evaporador. Suponiendo que el refrigerante sale del evaporador como un vapor saturado y que ambos compresores son isentrópicos, determine *a*) la fracción del refrigerante que se evapora cuando se estrangula hacia la cámara de vaporización instantánea, *b*) la cantidad de calor extraído del espacio refrigerado y el trabajo del compresor por unidad de masa del refrigerante que circula a través del condensador y *c*) el coeficiente de desempeño.

**Solución** Se considera un sistema de refrigeración por compresión de dos etapas que opera en los límites de presión especificados. Se determinarán la fracción del refrigerante que se evapora en la cámara de vaporización instantánea, el calor extraído, la entrada de trabajo por unidad de masa y el COP.

*Suposiciones* **1** Existen condiciones estacionarias de operación. **2** Los cambios en las energías cinética y potencial son despreciables. **3** La cámara de vaporización instantánea es adiabática.

*Propiedades* Las entalpías del refrigerante en diversos estados se determinan a partir de las tablas de refrigerante y se indican sobre el diagrama *T-s*.

*Análisis* El ciclo de refrigeración se muestra en un diagrama *T-s* en la figura 11-15. Observe que el refrigerante deja al condensador como líquido saturado y entra al compresor de presión baja como vapor saturado.

*a*) La fracción del refrigerante que se evapora cuando se estrangula en dirección a la cámara de vaporización instantánea es simplemente la calidad en el estado 6, esto es

$$
x_6 = \frac{h_6 - h_f}{h_{fg}} = \frac{95.47 - 55.16}{196.71} = 0.2049
$$

*b*) La cantidad de calor removido del espacio refrigerado y la entrada de trabajo del compresor por unidad de masa de refrigerante que circula a través del condensador son

#### **CICLOS DE REFRIGERACIÓN 638**

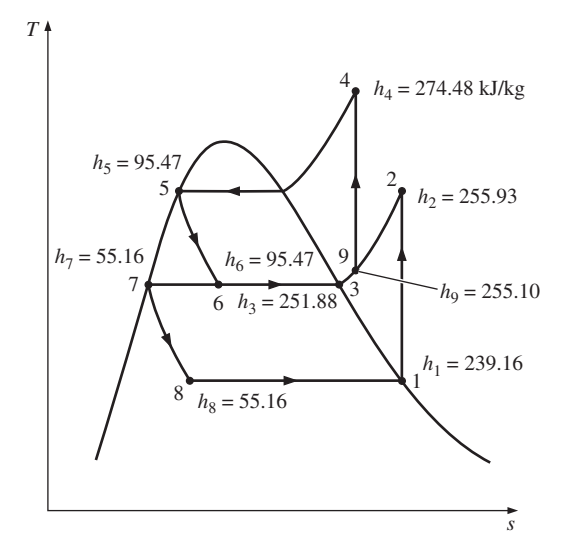

**FIGURA 11-15**

Diagrama *T-s* de un ciclo de refrigeración por compresión de dos etapas descrito en el ejemplo 11-5.

> y  $w_{\text{entrada}} = w_{\text{compression I, entrada}} + w_{\text{compression II, entrada}} = (1 - x_6)(h_2 - h_1) + (1)(h_4 - h_9)$ La entalpía en el estado 9 se determina a partir del balance de energía de la cámara de mezclado,  $(1 - 0.2049)[(239.16 - 55.16) \text{ kJ/kg}] = 146.3 \text{ kJ/kg}$  $q_L = (1 - x_6)(h_1 - h_8)$

$$
\dot{E}_{\text{salida}} = \dot{E}_{\text{entrada}} \n(1)h_9 = x_6h_3 + (1 - x_6)h_2 \nh_9 = (0.2049)(251.88) + (1 - 0.2049)(255.93) = 255.10 \text{ kJ/kg}
$$

Además,  $s_9 = 0.9416$  kJ/kg · K. De modo que la entalpía en el estado 4 (0.8  $MPa, s_4 = s_9$ ) es  $h_4 = 274.48$  kJ/kg. Al sustituir

$$
w_{\text{entrada}} = (1 - 0.2049)[(255.93 - 239.16) \text{ kJ/kg}] + (274.48 - 255.10) \text{ kJ/kg}
$$

- **32.71 kJ/kg**

*c*) El coeficiente de desempeño se determina por

$$
COP_R = \frac{q_L}{w_{\text{entrada}}} = \frac{146.3 \text{ kJ/kg}}{32.71 \text{ kJ/kg}} = 4.47
$$

*Comentario* Este problema se resolvió en el ejemplo 11-1 para un sistema de refrigeración de una sola etapa (COP = 3.97) y en el ejemplo 11-4 para un sistema de refrigeración en cascada de dos etapas (COP =  $4.46$ ). Observe que el COP de un sistema de refrigeración aumenta de manera considerable respecto de la compresión de una sola etapa, pero no cambia en lo que se refiere a la compresión en cascada de dos etapas.

# **Sistemas de refrigeración de propósito múltiple con un solo compresor**

Algunas aplicaciones requieren refrigeración a más de una temperatura. Esto puede lograrse utilizando una válvula de estrangulamiento independiente y un compresor por separado para cada evaporador que opere a temperaturas diferentes. Sin embargo, un sistema de esas características será voluminoso y

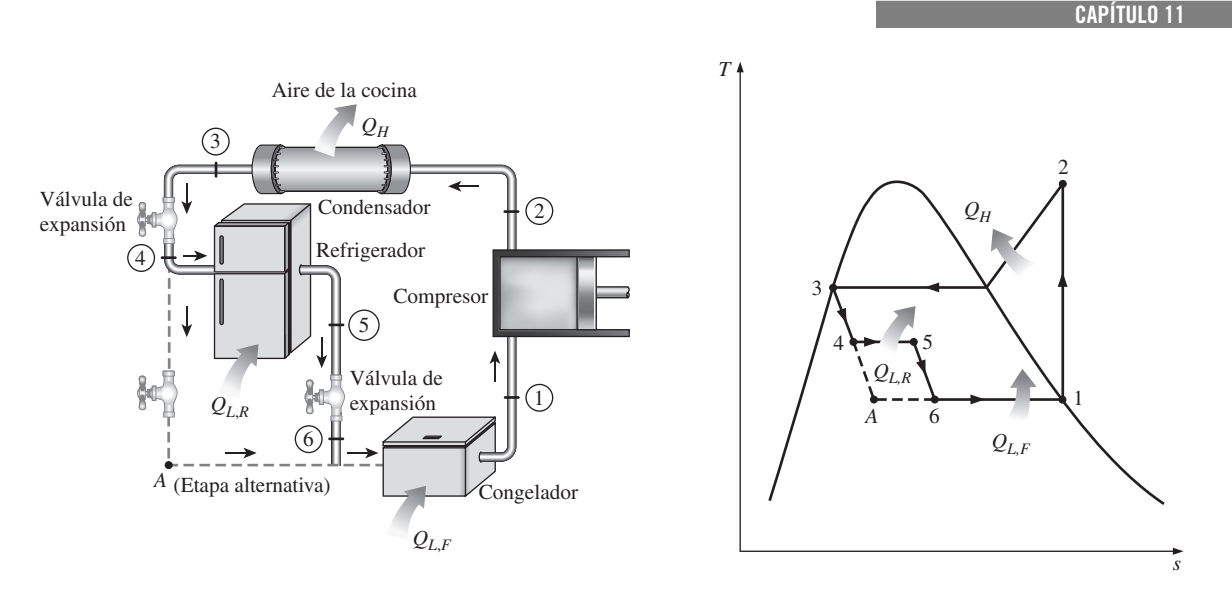

**639**

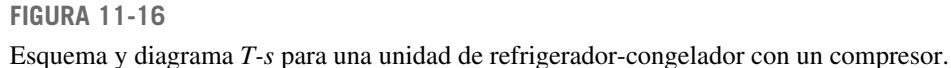

quizá antieconómico. Un planteamiento más práctico y económico sería enviar todos los flujos de salida de los evaporadores a un solo compresor, y dejar que éste maneje el proceso de compresión para el sistema completo.

 Considere, por ejemplo, una unidad ordinaria de congelador-refrigerador. Un esquema simplificado de la unidad y el diagrama *T-s* del ciclo se presentan en la figura 11-16. La mayor parte de los alimentos refrigerados tienen un alto contenido de agua y el espacio refrigerado debe mantenerse arriba del punto de congelación para evitar el congelamiento. El compartimiento del congelador, sin embargo, se mantiene a casi  $-18$  °C. Por consiguiente, el refrigerante debe entrar al congelador a  $-25$  °C para tener una transferencia de calor a una tasa razonable en el congelador. Si se usara una sola válvula de expansión y un evaporador, el refrigerante tendría que circular en ambos compartimientos a casi 25 °C, lo que provocaría la formación de hielo en la vecindad de los serpentines del evaporador, y la deshidratación del producto. Este problema se elimina estrangulando el refrigerante a una presión más alta (y en consecuencia, la temperatura) para su uso en el espacio refrigerado, y después estrangulándolo hasta la presión mínima cuando se utilice en el congelador. La totalidad del refrigerante que sale del compartimiento del congelador se comprime después con un solo compresor hasta la presión del condensador.

# **Licuefacción de gases**

La licuefacción de gases siempre ha sido un área importante de la refrigeración, pues muchos procesos científicos y de ingeniería a temperaturas criogénicas (temperaturas por debajo de  $-100$  °C) dependen de gases licuados. Algunos ejemplos son la separación del oxígeno y del nitrógeno del aire, la preparación de propulsores líquidos para cohetes, el estudio de propiedades de materiales a bajas temperaturas, y el estudio de algunos fenómenos interesantes como la superconductividad.

 A temperaturas superiores al valor del punto crítico, una sustancia existe únicamente en la fase gaseosa. Las temperaturas críticas del helio, hidrógeno y nitrógeno (tres gases licuados que se usan comúnmente) son  $-268$ ,  $-240$  y  $-147$  °C, respectivamente. Por lo tanto, ninguna de estas sustancias existirá en forma líquida en condiciones atmosféricas. Además, las bajas temperaturas de esta magnitud no se obtienen con técnicas ordinarias de refrigeración. Entonces, la pregunta que necesita responderse en la licuefacción de gases es: *¿Cómo puede reducirse la temperatura de un gas por debajo de su valor de punto crítico?*

 Varios ciclos, algunos complejos y otros sencillos, se utilizan con buenos resultados en la licuefacción de gases. En seguida se analiza el ciclo Linde-Hampson que se representa de manera esquemática y en un diagrama *T-s* en la figura 11-17.

 El gas de reposición se mezcla con la parte no condensada del gas del ciclo previo, y la mezcla en el estado 2 se comprime mediante un compresor de múltiples etapas hasta el estado 3. El proceso de compresión se acerca a un proceso isotérmico debido al interenfriamiento. El gas de alta presión se enfría en un enfriador posterior con un medio de enfriamiento o con un sistema de refrigeración externo independiente hasta el estado 4. El gas se enfría todavía más en un intercambiador de calor a contraflujo regenerativo por medio de una parte no condensada del gas del ciclo previo hasta el estado 5, y se estrangula hasta el estado 6, el cual es un estado de vapor húmedo. El líquido (estado 7) se colecta como el producto deseado, y el vapor (estado 8) se envía al regenerador a enfriar el gas de alta presión que se aproxima a la válvula de estrangulamiento. Por último, el gas se mezcla con gas fresco de reposición, y el ciclo se repite.

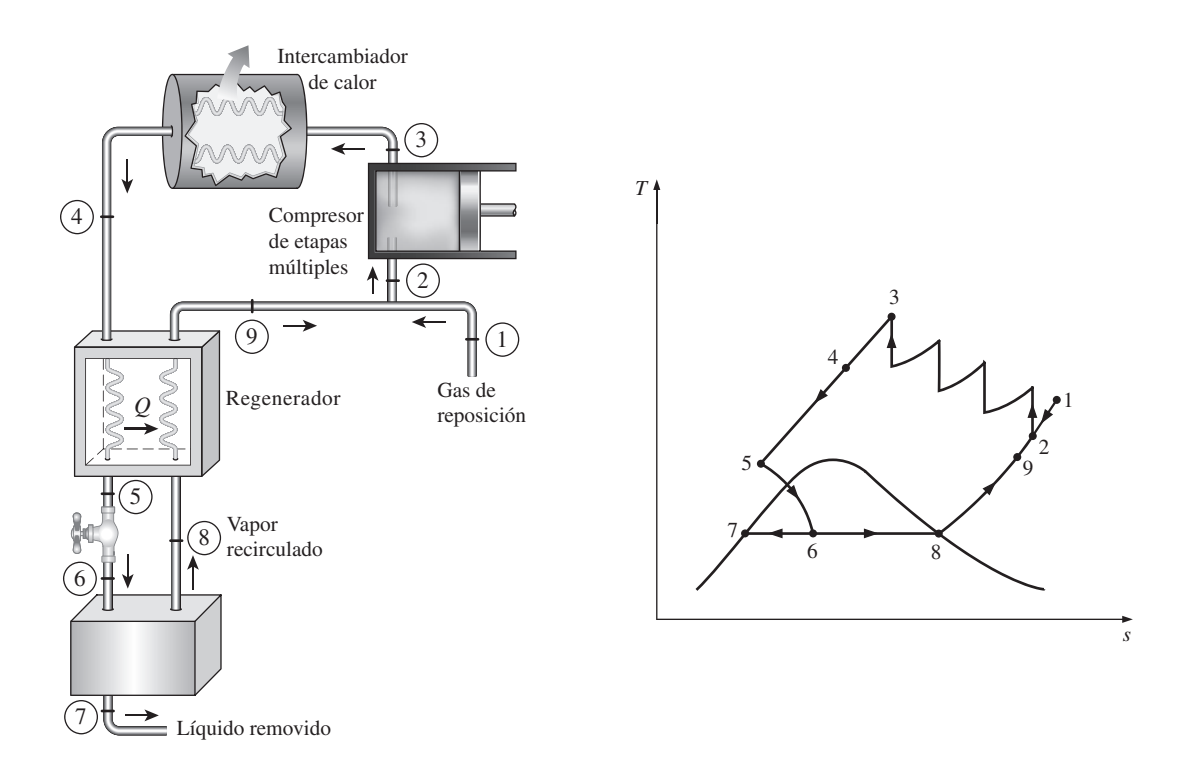

**FIGURA 11-17** Sistema Linde-Hampson para la licuefacción de gases.

 Éste y otros ciclos de refrigeración empleados en la licuefacción de gases, también se utilizan para la solidificación de gases.

# **11-9** ■  **CICLOS DE REFRIGERACIÓN DE GAS**

Según se explicó en la sección 11-2, el ciclo de Carnot (el estándar de comparación para los ciclos de potencia) y el ciclo invertido de Carnot (el estándar de comparación para los ciclos de refrigeración) son idénticos, excepto porque el ciclo invertido de Carnot opera en la dirección contraria. Esto sugiere que los ciclos de potencia estudiados en los capítulos anteriores pueden utilizarse como ciclos de refrigeración por medio de una simple reversión. De hecho, el ciclo de refrigeración por compresión de vapor es en esencia un ciclo Rankine modificado que opera a la inversa. Otro ejemplo es el ciclo invertido Stirling, que es el ciclo con base en el cual operan los refrigeradores Stirling. En esta sección, se analiza el *ciclo invertido Brayton*, mejor conocido como el **ciclo de refrigeración de gas**.

 Considere el ciclo de refrigeración de gas que se muestra en la figura 11-18. Los alrededores están a  $T_0$  y el espacio refrigerado se va a mantener a  $T_L$ . El gas se comprime durante el proceso 1-2. El gas a presión y temperatura altas en el estado 2 se enfría después a presión constante hasta  $T_0$  al rechazar calor hacia los alrededores. Esto es seguido por un proceso de expansión en una turbina, durante el cual la temperatura del gas disminuye hasta  $T_4$ . (*i*, Es posible lograr el efecto de enfriamiento con una válvula de estrangulamiento en lugar de una turbina?) Por último, el gas frío absorbe calor del espacio refrigerado hasta que su temperatura se eleva hasta  $T_1$ .

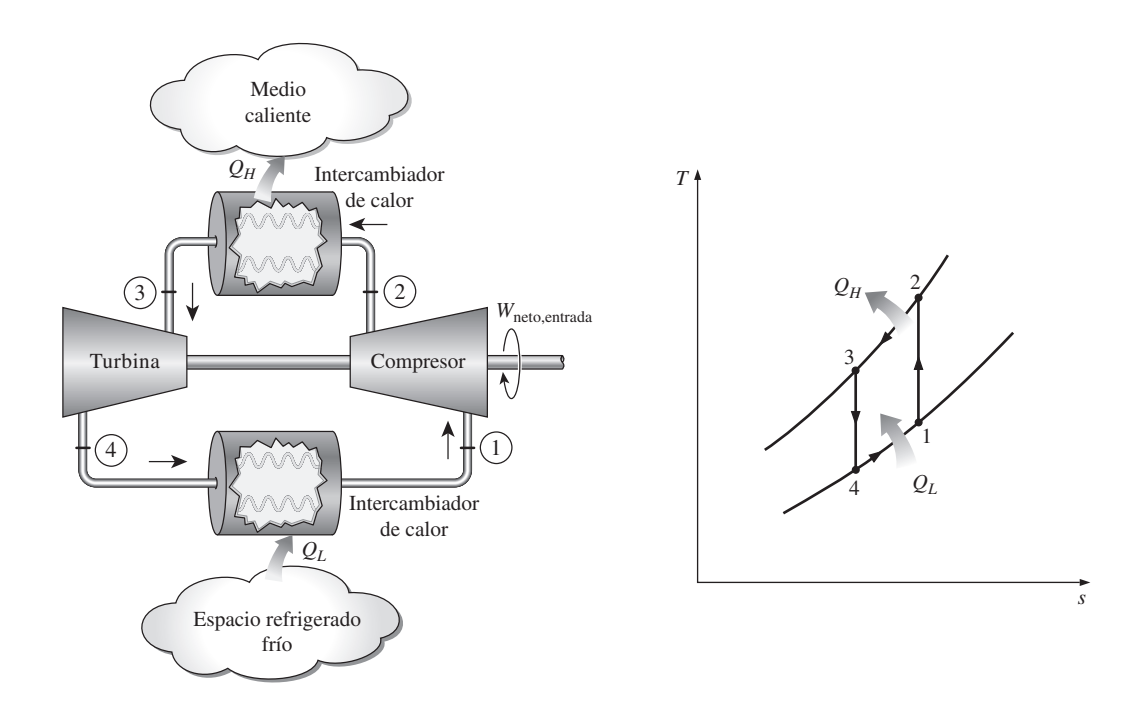

**FIGURA 11-18** Ciclo simple de refrigeración de gas.

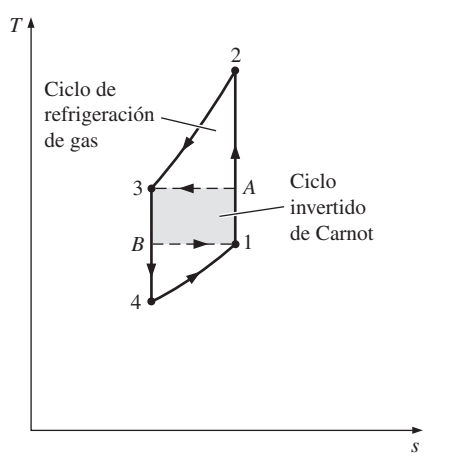

Un ciclo de Carnot invertido produce más refrigeración (área bajo *B*1) con menos entrada de trabajo (área 1*A*3*B*).

 Todos los procesos recién descritos son internamente reversibles, y el ciclo ejecutado es el ciclo *ideal* de refrigeración de gas. En los ciclos reales de refrigeración de gas, los procesos de compresión y expansión se desviarán de los isentrópicos, y  $T_3$  será más alta que  $T_0$  a menos que el intercambiador de calor sea infinitamente largo.

 En un diagrama *T-s*, el área bajo la curva del proceso 4-1 representa el calor removido del espacio refrigerado; el área encerrada 1-2-3-4-1 representa la entrada neta de trabajo. La relación de estas áreas es el COP para el ciclo, que se expresa como

$$
COP_R = \frac{q_L}{w_{\text{neto,entrada}}} = \frac{q_L}{w_{\text{compression,entrada}} - w_{\text{turbina,salida}}}
$$
(11-26)

donde

$$
q_L = h_1 - h_4
$$
  

$$
w_{\text{turbina,salida}} = h_3 - h_4
$$
  

$$
w_{\text{compressor,entrada}} = h_2 - h_1
$$

 El ciclo de refrigeración de gas se desvía del ciclo de Carnot invertido debido a que los procesos de transferencia de calor no son isotérmicos. De hecho, la temperatura del gas varía de manera considerable durante el proceso de transferencia de calor. En consecuencia, los ciclos de refrigeración de gas tienen COP menores respecto de los ciclos de refrigeración por compresión de vapor o con relación al ciclo de Carnot invertido. Esto también se deduce del diagrama *T-s* en la figura 11-19. El ciclo de Carnot invertido consume una fracción del trabajo neto (área rectangular 1*A*3*B*), pero produce una cantidad mayor de refrigeración (área triangular bajo *B*1).

 A pesar de su bajo COP, los ciclos de refrigeración de gas tienen dos características deseables: incluyen componentes simples más ligeros (que los hacen adecuados para el enfriamiento de aviones) y pueden incorporar regeneración (por lo que son adecuados en la licuefacción de gases y en las aplicaciones criogénicas). Un sistema de enfriamiento de avión, que opera en un ciclo abierto, se muestra en la figura 11-20. El aire atmosférico se comprime por medio de un compresor, se enfría mediante el aire circundante y se expande en una turbina. El aire frío que sale de la turbina es dirigido después a la cabina.

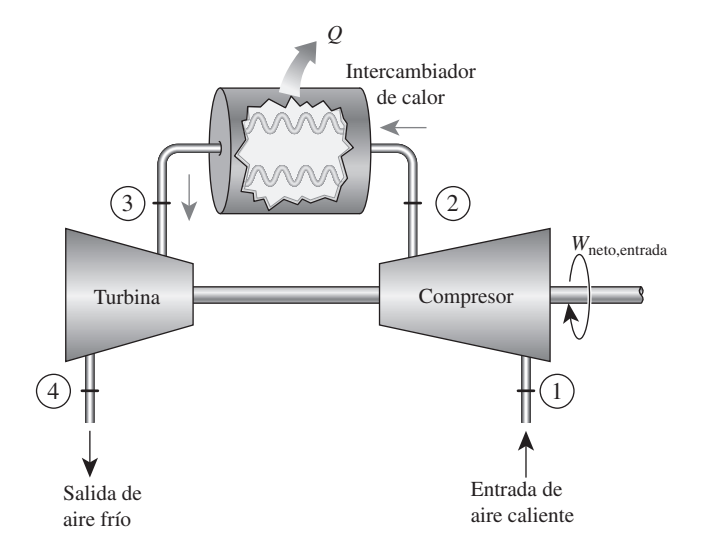

**FIGURA 11-20** Un sistema de enfriamiento de ciclo abierto de un avión.

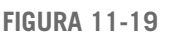

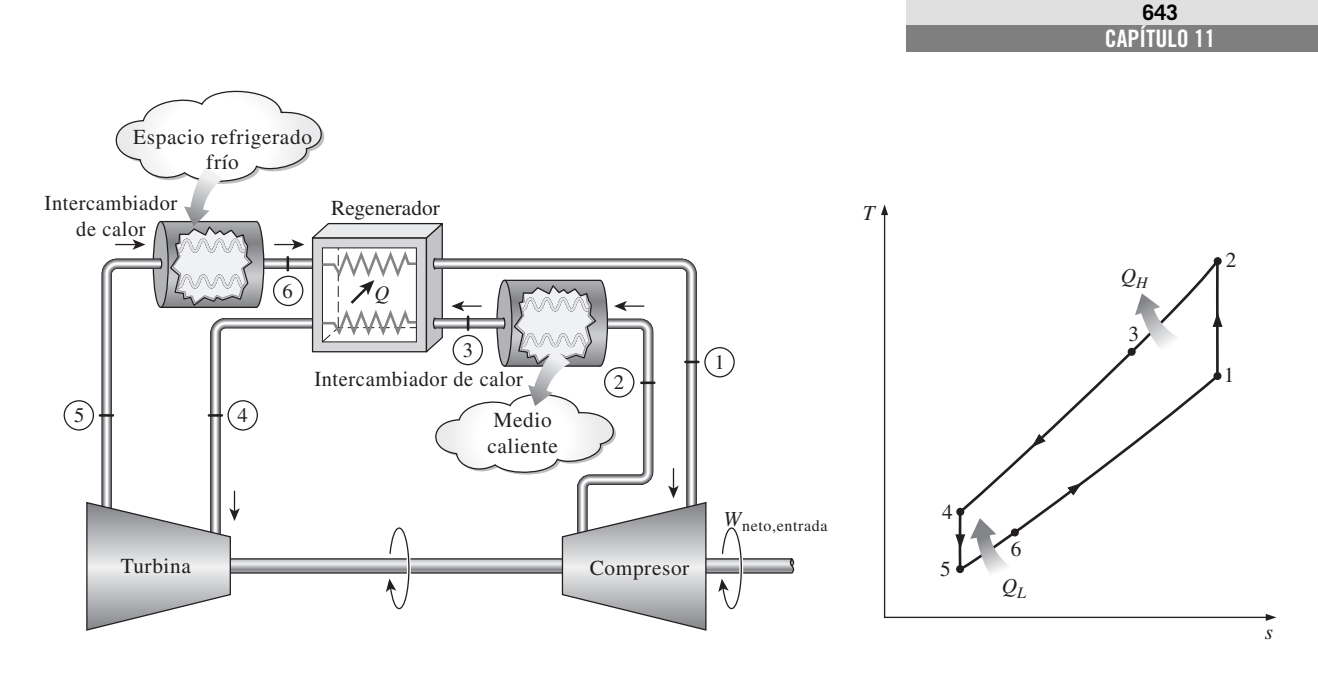

**FIGURA 11-21** Ciclo de refrigeración de gas con regeneración.

 El ciclo regenerativo de gas se ilustra en la figura 11-21. El enfriamiento regenerativo se logra al insertar un intercambiador de calor a contraflujo dentro del ciclo. Sin regeneración, la temperatura de entrada más baja de la turbina es  $T_0$ , la temperatura de los alrededores o de cualquier otro medio de enfriamiento. Con regeneración, el gas de alta presión se enfría aún más hasta *T*4 antes de expandirse en la turbina. La disminución de la temperatura de entrada de la turbina reduce automáticamente la temperatura de salida de la misma, que es la temperatura mínima en el ciclo. Es posible conseguir temperaturas muy bajas cuando este proceso se repite.

### *EJEMPLO 11-6* **El ciclo simple de refrigeración de un gas ideal**

Un ciclo de refrigeración de gas ideal que usa aire como medio de trabajo, va a mantener un espacio refrigerado en 0 °F mientras rechaza calor hacia los alrededores a 80 °F. La relación de presión del compresor es 4. Determine *a*) las temperaturas máxima y mínima en el ciclo, *b*) el coeficiente de desempeño y *c*) la tasa de refrigeración para un flujo másico de 0.1 lbm/s.

**Solución** Se trabaja con ciclo de refrigeración de gas ideal que usa aire como medio de trabajo. Se determinarán las temperaturas máxima y mínima, el COP y la tasa de refrigeración.

*Suposiciones* **1** Existen condiciones estacionarias de operación. **2** El aire es un gas ideal con calores específicos variables. **3** Los cambios en las energías cinética y potencial son insignificantes.

*Análisis* El diagrama *T-s* del ciclo se muestra en la figura 11-22. Observe que se trata de un ciclo ideal de refrigeración por compresión de gas, y en consecuencia, tanto la turbina como el compresor son isentrópicos y el aire es enfriado a temperatura ambiente antes de entrar a la turbina.

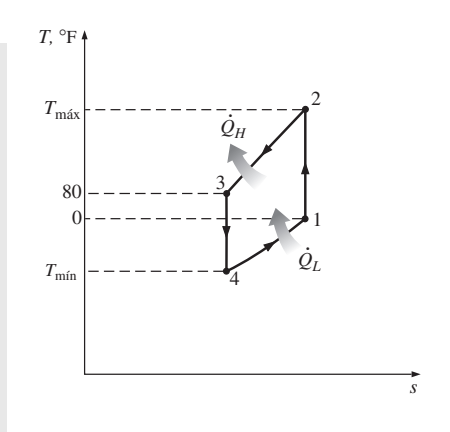

### **FIGURA 11-22**

Diagrama *T-s* del ciclo ideal de refrigeración de gas descrito en el ejemplo 11-6.

*a*) Las temperaturas máxima y mínima en el ciclo se determinan a partir de las relaciones isentrópicas de gases ideales para los procesos de compresión y de expansión. A partir de la tabla A-17E,

$$
T_1 = 460 \text{ R} \longrightarrow h_1 = 109.90 \text{ Btu/lbm} \quad \text{y} \quad P_{r1} = 0.7913
$$
\n
$$
P_{r2} = \frac{P_2}{P_1} P_{r1} = (4)(0.7913) = 3.165 \longrightarrow \begin{cases} h_2 = 163.5 \text{ Btu/lbm} \\ T_2 = 683 \text{ R} \text{ (o 223 °F)} \end{cases}
$$
\n
$$
T_3 = 540 \text{ R} \longrightarrow h_3 = 129.06 \text{ Btu/lbm} \quad \text{y} \quad P_{r3} = 1.3860
$$
\n
$$
P_{r4} = \frac{P_4}{P_3} P_{r3} = (0.25)(1.386) = 0.3465 \longrightarrow \begin{cases} h_4 = 86.7 \text{ Btu/lbm} \\ T_4 = 363 \text{ R} \text{ (o -97 °F)} \end{cases}
$$

Por lo tanto, las temperaturas más altas y más bajas en el ciclo son 223 y -97 °F, respectivamente.

*b*) El COP de este ciclo de refrigeración de un gas ideal es

$$
COP_R = \frac{q_L}{w_{\text{neto,entrada}}} = \frac{q_L}{w_{\text{compression,entrada}} - w_{\text{turbina,salida}}}
$$

donde

$$
q_L = h_1 - h_4 = 109.9 - 86.7 = 23.2 \text{ Btu/lbm}
$$
  

$$
W_{\text{turbina,salida}} = h_3 - h_4 = 129.06 - 86.7 = 42.36 \text{ Btu/lbm}
$$

$$
W_{\text{compression,entrada}} = h_2 - h_1 = 163.5 - 109.9 = 53.6 \text{ Btu/lbm}
$$

Por lo tanto,

$$
COP_R = \frac{23.2}{53.6 - 42.36} = 2.06
$$

*c*) La tasa de refrigeración es

$$
\dot{Q}_{refrigerante} = \dot{m}(q_L) = (0.1 \text{ lbm/s})(23.2 \text{ Btu/lbm}) = 2.32 \text{ Btu/s}
$$

*Comentario* Vale la pena señalar que un ciclo ideal por compresión de vapor que trabaje bajo condiciones similares tendría un COP mayor que 3.

# **11-10** ■  **SISTEMAS DE REFRIGERACIÓN POR ABSORCIÓN**

Otra forma de refrigeración que tiene un atractivo económico cuando se tiene una fuente de energía térmica barata a una temperatura de 100 a 200 °C, es la **refrigeración por absorción**. Algunos ejemplos de fuentes de energía térmica barata incluyen la energía geotérmica, la solar, el calor residual de centrales de cogeneración o de vapor de proceso, e incluso el gas natural cuando está disponible a un precio relativamente bajo.

 Como su nombre lo indica, los sistemas de refrigeración por absorción implican la absorción de un *refrigerante* por un *medio de transporte*. El sistema de refrigeración por absorción más utilizado es el sistema de amoniaco-agua, donde el amoniaco (NH<sub>3</sub>) sirve como el refrigerante y el agua (H<sub>2</sub>O) es el medio de transporte. Otros sistemas de refrigeración por absorción son los de aguabromuro de litio y el de agua-cloruro de litio, en los que el agua sirve como refrigerante. Los últimos dos sistemas están limitados a aplicaciones como el acondicionamiento de aire, en las que la temperatura mínima queda por arriba del punto de congelación del agua.

 Para comprender los principios básicos que implica la refrigeración por absorción, se examina el sistema  $NH_3$ — $H_2O$  que se muestra en la figura 11-23. La máquina de refrigeración de amoniaco-agua fue patentada por el francés Ferdinand Carre en 1859. En unos cuantos años, las máquinas basadas en este principio se empezaron a construir en Estados Unidos, principalmente para fabricar hielo y almacenar alimentos. Se puede observar inmediatamente de la figura que este sistema es muy similar al sistema por compresión de vapor, excepto que el compresor se ha sustituido por un complicado mecanismo de absorción compuesto por un absorbedor, una bomba, un generador, un regenerador, una válvula y un rectificador. Una vez que la presión del  $NH<sub>3</sub>$ es elevada por los componentes presentados en la figura 11-23 dentro del rectángulo punteado (esto es lo único que tienen que hacer), el amoniaco se enfría y se condensa en el condensador, liberando calor hacia los alrededores; se estrangula hasta la presión del evaporador y absorbe calor del espacio refrigerado cuando fluye a través del evaporador. Así que no hay nada nuevo. A continuación se indica lo que sucede dentro del rectángulo punteado:

 El vapor de amoniaco sale del evaporador y entra al absorbedor, donde se disuelve y tiene una reacción química con el agua para formar  $NH_3 \cdot H_2O$ . Ésta es una reacción exotérmica; por ello el calor se libera durante este proceso. La cantidad de NH<sub>3</sub> que puede disolverse en  $H<sub>2</sub>O$  es inversamente proporcional a la temperatura. Por consiguiente, es necesario enfriar el absorbedor para mantener su temperatura lo más baja posible y, por ende, para maximizar la cantidad de NH<sub>3</sub> disuelto en el agua. La solución líquida NH<sub>3</sub> + H<sub>2</sub>O, que es rica en NH<sub>3</sub>, se bombea luego al generador. El calor se transfiere a la solución de una fuente para evaporar una parte de la solución. El vapor que es rico en  $NH<sub>3</sub>$  pasa por un rectificador, que separa el agua y la regresa al generador. El vapor de  $NH<sub>3</sub>$ puro de alta presión continúa luego su trayecto por el resto del ciclo. La solución caliente NH<sub>3</sub> + H<sub>2</sub>O, pobre en NH<sub>3</sub>, pasa después por un regenerador,

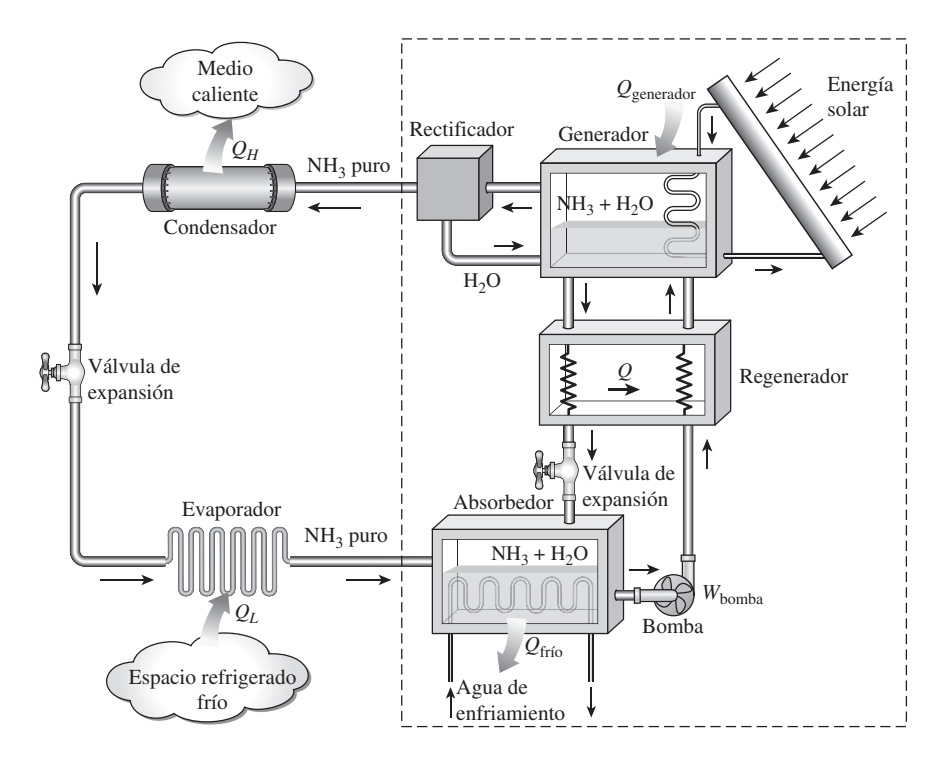

**FIGURA 11-23** Ciclo de refrigeración por absorción de amoniaco.

donde transfiere una parte de su calor a la solución enriquecida que sale de la bomba, y se estrangula hasta la presión del absorbedor.

 Comparados con los sistemas por compresión de vapor, los sistemas de refrigeración por absorción presentan una ventaja importante: se comprime un líquido en vez de un vapor. El trabajo del flujo estacionario es proporcional al volumen específico, por lo que la entrada de trabajo en los sistemas de refrigeración por absorción es muy pequeña (del orden de 1 por ciento del calor suministrado al generador) y se desprecia a menudo en el análisis del ciclo. La operación de estos sistemas se basa en la transferencia de calor de una fuente externa. Por consiguiente, los sistemas de refrigeración por absorción son clasificados a menudo como *sistemas accionados por calor*.

 Los sistemas de refrigeración por absorción son mucho más costosos que los sistemas de refrigeración por compresión de vapor. Son más complejos y ocupan más espacio, son mucho menos eficientes, por lo tanto requieren torres de enfriamiento mucho más grandes para liberar el calor residual, y son más difíciles en mantenimiento dado que son poco comunes. Así, los sistemas de refrigeración por absorción deberían considerarse sólo cuando el costo unitario de la energía térmica sea bajo y se proyecte permanecer bajo en comparación con la electricidad. Los sistemas de refrigeración por absorción se utilizan principalmente en grandes instalaciones comerciales e industriales.

El COP de sistemas de refrigeración por absorción se define como

$$
COP_{\text{absorción}} = \frac{\text{Salida deseada}}{\text{Entrada requireda}} = \frac{Q_L}{Q_{\text{generador}} + W_{\text{bomba,entrada}}} \cong \frac{Q_L}{Q_{\text{generador}}}
$$
(11-27)

El COP máximo de un sistema de refrigeración por absorción se determina suponiendo que el ciclo completo es totalmente reversible (es decir, el ciclo no incluye irreversibilidades ni ninguna transferencia de calor debido a una diferencia finita de temperatura). El sistema de refrigeración sería reversible si el calor de la fuente (*Q*generador) se transfiriera a una máquina térmica de Carnot, y la salida de trabajo de esta máquina térmica ( $W = \varepsilon_{\text{tér,rev}} Q_{\text{generator}}$ ) se suministrara a un refrigerador de Carnot para extraer calor de un espacio refrigerado. Observe que  $Q_L = W \times \text{COP}_{R,\text{rev}} = \varepsilon_{t\text{\'{e}},\text{rev}}Q_{\text{generalor}}\text{COP}_{R,\text{rev}}$ . Entonces, el COP total de un sistema de refrigeración por absorción en condiciones reversibles es (Fig. 11-24)

$$
COPrev,absorc = \frac{Q_L}{Q_{\text{generador}}} = \eta_{\text{left,rev}} COP_{\text{R,rev}} = \left(1 - \frac{T_0}{T_s}\right) \left(\frac{T_L}{T_0 - T_L}\right)
$$
(11-28)

donde  $T_L$ ,  $T_0$  y  $T$  son las temperaturas termodinámicas del espacio refrigerado, el ambiente y la fuente de calor, respectivamente. Cualquier sistema de refrigeración por absorción que reciba calor de una fuente a  $T<sub>s</sub>$  y extraiga calor del espacio refrigerado a  $T_L$  mientras opera en un ambiente a  $T_0$  tendrá un COP menor que aquel determinado a partir de la ecuación 11-28. Por ejemplo, cuando la fuente está a 120 °C, el espacio refrigerado está a  $-10$  °C y el ambiente se encuentra a 25 °C, el máximo COP que un sistema de refrigeración por absorción puede tener es 1.8. El COP de sistemas de refrigeración por absorción reales por lo común es menor que 1.

 Los sistemas de acondicionamiento de aire basados en la refrigeración por absorción, llamados *enfriadores por absorción*, se desempeñan mejor cuando la fuente de calor puede suministrar calor a una temperatura elevada con poca caída de temperatura. Los enfriadores por absorción generalmente están diseñados para una temperatura de entrada de 116 °C (240 °F). Ellos funcionan a temperaturas más bajas, pero su capacidad de enfriamiento disminuye abrup-

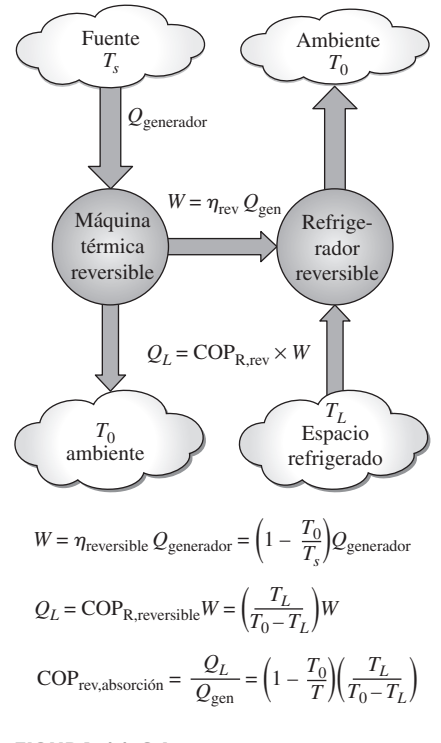

### **FIGURA 11-24**

Determinación del COP máximo de un sistema de refrigeración por absorción.

tamente con la disminución de la temperatura de la fuente, aproximadamente 12.5 por ciento por cada 6 °C (10 °F) de reducción en la temperatura de la fuente. Por ejemplo, la capacidad caerá a 50 por ciento cuando la temperatura del agua de suministro baje a 93 °C (200 °F). En este caso, uno necesita duplicar el tamaño (y por consiguiente, los costos) del enfriador para lograr el mismo enfriamiento. El COP del enfriador común se ve menos afectado por el descenso de la temperatura de la fuente. El COP cae un 2.5 por ciento por cada 6 °C (10 °F) de disminución en la temperatura de la fuente. El COP nominal de un enfriador por absorción de una sola etapa a 116 °C (240 °F) es de 0.65 a 0.70. En consecuencia, por cada tonelada de refrigeración se requerirá una entrada de calor de  $(12\,000\,\text{Btu/h})/0.65 = 18\,460\,\text{Btu/h}$ . A una temperatura de 88 °C (190 °F), el COP caerá en 12.5 por ciento y, por lo tanto, la entrada de calor aumentará en 12.5 por ciento para el mismo efecto de enfriamiento. En consecuencia, se deben evaluar con cuidado los aspectos económicos antes de optar por cualquier sistema de refrigeración por absorción, de manera especial cuando la temperatura de la fuente esté por abajo de los 93 °C (200 °F).

 Otro sistema de refrigeración por absorción, bastante popular entre los aficionados al campismo, es un sistema activado con propano, inventado por dos estudiantes universitarios suecos. En este sistema la bomba se reemplaza por un tercer fluido (hidrógeno), que hace que la unidad sea en verdad portátil.

### **TEMA DE INTERÉS ESPECIAL\*** Sistemas termoeléctricos de generación de potencia y de refrigeración

Todos los sistemas de refrigeración estudiados antes incluyen muchas partes móviles y componentes voluminosos y complejos. Por ello, la siguiente pregunta viene a la mente: ¿Es necesario que un sistema de refrigeración sea tan complicado? ¿Será factible lograr el mismo efecto de una manera más directa? La respuesta a estas preguntas es *sí*. Es posible emplear la energía eléctrica de manera más directa para producir enfriamiento sin involucrar ningún refrigerante ni partes móviles. A continuación se analiza uno de esos sistemas, llamado *refrigerador termoeléctrico*.

 Considere dos alambres de diferentes metales unidos en ambos extremos (uniones), formando un circuito cerrado. Ordinariamente no ocurrirá nada. Sin embargo, cuando se calienta uno de los extremos sucede algo interesante: una corriente fluye continuamente en el circuito, como se observa en la figura 11-25. Esto se conoce como el **efecto Seebeck**, en honor a Thomas Seebeck, quien realizó este descubrimiento en 1821. El circuito que incorpora efectos térmicos además de eléctricos se denomina **circuito termoeléctrico**, y un dispositivo que opera en este circuito se denomina **dispositivo termoeléctrico**.

 El efecto Seebeck tiene dos aplicaciones principales: la medición de temperatura y la generación de potencia. Cuando el circuito termoeléctrico se rompe, como se muestra en la figura 11-26, la corriente deja de fluir y es posible medir la fuerza impulsora (la fuerza electromotriz) o el voltaje generado en el circuito mediante un voltímetro. El voltaje generado es una función de la diferencia de temperatura y de los materiales de los dos alambres utilizados. Por consiguiente, se puede medir la temperatura a partir de los voltajes. De

\* Esta sección puede saltarse sin que se pierda la continuidad.

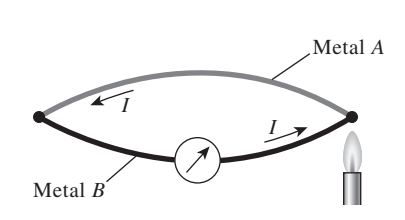

**FIGURA 11-25**

Cuando una de las uniones de dos metales diferentes se calienta, fluye una corriente *I* por el circuito cerrado.

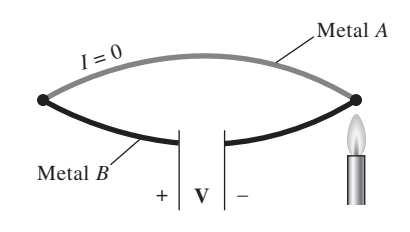

**FIGURA 11-26**

Cuando se rompe un circuito termoeléctrico, se genera una diferencia de potencial.

#### **CICLOS DE REFRIGERACIÓN 648**

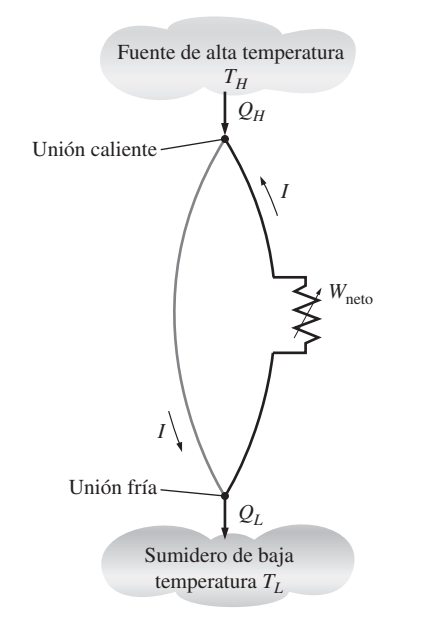

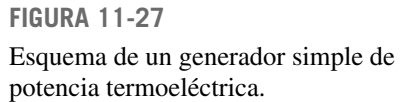

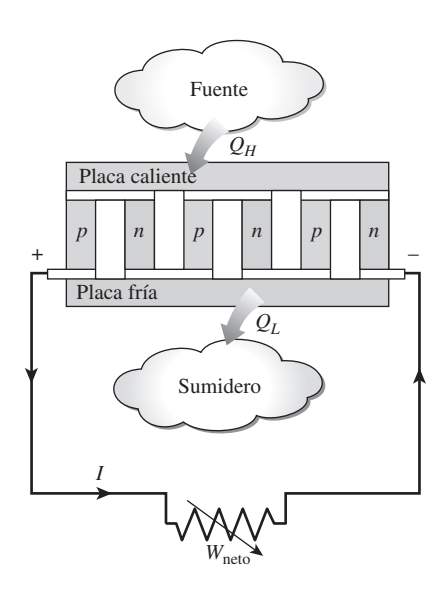

**FIGURA 11-28** Un generador de potencia termoeléctrica.

este modo, los dos alambres usados para medir la temperatura forman un termopar, que es el dispositivo medidor de temperatura más versátil y de mayor utilización. Un termopar común tipo T, por ejemplo, consta de alambres de cobre y constantano y produce cerca de 40  $\mu$ V por °C de diferencia.

 El efecto Seebeck también constituye la base de la generación de potencia termoeléctrica. El esquema de un **generador termoeléctrico** se muestra en la figura 11-27. El calor se transfiere de una fuente de alta temperatura a la unión caliente en la cantidad de  $Q_H$  y se libera hacia un sumidero de baja temperatura de la unión fría en la cantidad de *QL*. La diferencia entre ambas cantidades es el trabajo eléctrico neto producido, esto es,  $W_{\text{sal}} = Q_H - Q_L$ . De la figura 11-27 se deduce que el ciclo de potencia termoeléctrico es muy similar a un ciclo ordinario de máquina térmica, con los electrones como el fluido de trabajo. Por consiguiente, la eficiencia térmica de un generador termoeléctrico que opere entre los límites de temperatura de  $T_H y T_L$  queda limitada por la eficiencia de un ciclo de Carnot que opere entre los mismos límites de temperatura. Por lo tanto, en ausencia de irreversibilidades (como calentamiento  $I^2R$ , donde *R* es la resistencia eléctrica total de los alambres), el generador termoeléctrico tendrá la eficiencia de Carnot.

 La principal desventaja de los generadores termoeléctricos es su baja eficiencia. El éxito futuro de estos dispositivos depende del descubrimiento de materiales con características más convenientes. Por ejemplo, la salida de voltaje de los dispositivos termoeléctricos se ha incrementado varias veces al cambiar de pares metálicos a semiconductores. Un generador termoeléctrico práctico que utiliza materiales conectados en serie tipo *n* (dopados intensamente para crear un exceso de electrones) y tipo *p* (dopados intensamente para crear una deficiencia de electrones), se muestra en la figura 11-28. A pesar de sus bajas eficiencias, los generadores termoeléctricos tienen unas ventajas definitivas respecto de peso y confiabilidad, y actualmente se usan en áreas rurales y en aplicaciones espaciales. Por ejemplo, los generadores termoeléctricos basados en silicio-germanio de las naves *Voyager* han suministrado potencia a estos vehículos espaciales desde 1980, y se espera que lo sigan haciendo por varios años más.

 Si acaso Seebeck hubiese sido experto en termodinámica, es probable que habría tratado de invertir la dirección del flujo de electrones en el circuito termoeléctrico (aplicando externamente una diferencia de potencial en la dirección contraria) para crear un efecto de refrigeración. Pero este honor pertenece a Jean Charles Athanase Peltier, quien descubrió dicho fenómeno en 1834. Él observó durante sus experimentos que cuando una pequeña corriente pasaba por la unión de dos alambres distintos, la unión se enfriaba, como se muestra en la figura 11-29. Esto se denomina **efecto Peltier**, y constituye la base de la **refrigeración termoeléctrica**. Un circuito de refrigeración termoeléctrica práctico que emplea materiales semiconductores se muestra en la figura 11-30. Se absorbe calor del espacio refrigerado en la cantidad de  $Q_L$  y se libera hacia el ambiente caliente en la cantidad de *QH*. La diferencia entre ambas cantidades es el trabajo eléctrico neto que necesita suministrarse, es decir,  $W_{\rm sal} = Q_H$  *QL*. . Hoy día, los refrigeradores termoeléctricos no están en condiciones de competir con los sistemas de refrigeración por compresión de vapor debido a su bajo coeficiente de desempeño. Sin embargo, se encuentran en el mercado y se prefieren en algunas aplicaciones debido a su pequeño tamaño, simplicidad, confiabilidad y porque son silenciosos.

### *EJEMPLO 11-7* **Enfriamiento de una bebida enlatada mediante un refrigerador termoeléctrico**

Un refrigerador termoeléctrico, que es similar a una pequeña hielera, es activado por medio de una batería de automóvil, y tiene un COP de 0.1. Si el refrigerador enfría una bebida enlatada de 0.350 litros, de 20 a 4 °C en 30 minutos, determine la energía eléctrica promedio consumida por el refrigerador termoeléctrico.

**Solución** Un refrigerador termoeléctrico con un COP especificado se usa para enfriar una bebida enlatada. Se determinará la energía consumida por el refrigerador termoeléctrico.

*Suposiciones* La transferencia de calor a través de las paredes del refrigerador durante la operación es insignificante.

*Propiedades* Las propiedades de las bebidas enlatadas son las mismas que las del agua a temperatura ambiente,  $\rho = 1$  kg/L y  $c = 4.18$  kJ/kg · °C (tabla A-3).

*Análisis* La tasa de enfriamiento del refrigerador es, simplemente, la tasa de disminución de la energía de la bebida enlatada,

$$
m = \rho V = (1 \text{ kg/L})(0.350 \text{ L}) = 0.350 \text{ kg}
$$

 $Q_{\text{enfriamiento}} = mc \Delta T = (0.350 \text{ kg})(4.18 \text{ kJ/kg} \cdot {}^{\circ}\text{C})(20 - 4){}^{\circ}\text{C} = 23.4 \text{ kJ}$ 

$$
\dot{Q}_{\text{enfriamiento}} = \frac{Q_{\text{enfriamiento}}}{\Delta t} = \frac{23.4 \text{ kJ}}{30 \times 60 \text{ s}} = 0.0130 \text{ kW} = 13 \text{ W}
$$

Entonces, la energía promedio consumida por el refrigerador es

$$
\dot{W}_{\text{entrada}} = \frac{\dot{Q}_{\text{enfriamiento}}}{\text{COP}_{\text{R}}} = \frac{13 \text{ W}}{0.10} = 130 \text{ W}
$$

*Comentario* En realidad, la energía consumida será mayor debido al calor absorbido a través de las paredes del refrigerador.

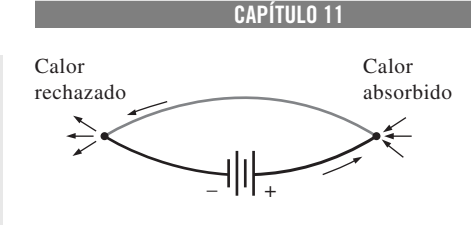

**649**

**FIGURA 11-29**

Cuando una corriente pasa por la unión de dos materiales diferentes, la unión se enfría.

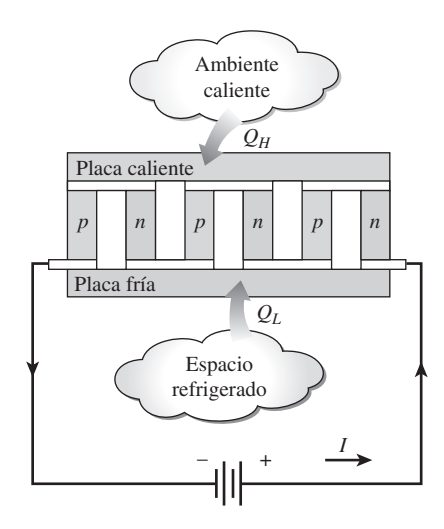

**FIGURA 11-30** Un refrigerador termoeléctrico.

# **RESUMEN**

La transferencia de calor de regiones de temperatura inferior a regiones de temperaturas más altas se llama *refrigeración*. Los dispositivos que producen refrigeración se llaman *refrigeradores*, y los ciclos en los que operan reciben el nombre de *ciclos de refrigeración*. Los fluidos de trabajo utilizados en los ciclos de refrigeración se llaman *refrigerantes*. Los refrigeradores que se emplean con el fin de calentar un espacio transfiriendo calor desde un medio más frío se llaman *bombas de calor*.

 El desempeño de los refrigeradores y de las bombas de calor se expresa en términos del *coeficiente de desempeño* (COP), definido como

 $COP<sub>BC</sub> = \frac{\text{Salida deseada}}{\text{Entrada requireda}} = \frac{\text{calentamiento}}{\text{Entrada de trabajo}} =$ Efecto de  $Q_{H}$ *W*neto,entrada  $COP_R = \frac{\text{Salida deseada}}{\text{Entrada requireda}} = \frac{\text{enfriamiento}}{\text{Entrada de trabajo}} =$ Efecto de  $=\frac{Q_L}{Q}$ *W*neto,entrada

 El estándar de comparación para los ciclos de refrigeración es el *ciclo de Carnot invertido*. Un refrigerador o una bomba de calor que opera en el ciclo de Carnot invertido recibe el nombre de *refrigerador de Carnot* o *bomba de calor de Carnot*, y sus COP son

$$
COP_{R,Carnot} = \frac{1}{T_H/T_L - 1}
$$

$$
COP_{BC,Carnot} = \frac{1}{1 - T_L/T_H}
$$

El ciclo de refrigeración más empleado es el *ciclo de refrigeración por compresión de vapor*. En un ciclo ideal de refrigeración por compresión de vapor, el refrigerante entra al compresor como un vapor saturado y se enfría hasta el estado de líquido saturado en el condensador. Luego se estrangula hasta la presión del evaporador y se evapora en tanto absorbe calor del espacio refrigerado.

#### **CICLOS DE REFRIGERACIÓN 650**

 Es posible lograr temperaturas muy bajas al operar dos o más sistemas de compresión de vapor en serie lo que representa la *refrigeración en cascada*. El COP de un sistema de refrigeración también aumenta con el número de etapas en cascada. Otra manera de mejorar el desempeño de un sistema de refrigeración por compresión de vapor es mediante el uso de *compresión de etapas múltiples con enfriamiento regenerativo*. Un refrigerador con un solo compresor proporciona refrigeración a varias temperaturas, al estrangular el refrigerante en varias etapas. El ciclo de refrigeración por compresión de vapor se utiliza también para licuar gases después de ciertas modificaciones.

 Los ciclos de potencia se usan como ciclos de refrigeración simplemente invirtiéndolos. De éstos, el *ciclo invertido Brayton*, conocido también como *ciclo de refrigeración de gas*, es utilizado en el enfriamiento de aviones y para obtener temperaturas muy bajas (criogénicas) después de ser modificado con regeneración. La salida de trabajo de la turbina se usa para reducir los requerimientos de entrada de trabajo al compresor. De modo que el COP de un ciclo de refrigeración de gas es

$$
COP_{\text{absorción}} = \frac{q_L}{w_{\text{neto,entrada}}} = \frac{q_L}{w_{\text{compression,entrada}} - w_{\text{turbina,salida}}}
$$

 Otra forma de refrigeración que tiene atractivo económico cuando existe una fuente de energía térmica gratuita a una

temperatura de entre 100 y 200 °C, es la *refrigeración por absorción*, en que el refrigerante es absorbido por un medio de transporte, y comprimido en forma líquida. El sistema de refrigeración por absorción más utilizado es el de amoniacoagua; el amoniaco sirve como refrigerante, y el agua como medio de transporte. La entrada de trabajo a la bomba suele ser muy pequeña y el COP del sistema de refrigeración por absorción se define como

$$
COP_{\text{absorción}} = \frac{\text{Salida descada}}{\text{Entrada requerida}}
$$

$$
= \frac{Q_L}{Q_{\text{generator}} + W_{\text{bomba,entrada}}} \approx \frac{Q_L}{Q_{\text{generator}}}
$$

El máximo COP que un sistema de refrigeración por absorción puede tener se determina considerando condiciones totalmente reversibles, lo que produce

$$
COPrev,absorción = \etatér,rev  $COPR,rev = \left(1 - \frac{T_0}{T_s}\right) \left(\frac{T_L}{T_0 - T_L}\right)$
$$

donde  $T_0$ ,  $T_L y T_s$  son las temperaturas absolutas del ambiente, del espacio refrigerado y de la fuente de calor, respectivamente.

# **REFERENCIAS Y LECTURAS RECOMENDADAS**

- 1. *ASHRAE*, *Handbook of Fundamentals*, Atlanta: American Society of Heating, Refrigerating and Air-Conditioning Engineers, 1985.
- 2. *Heat Pump Systems—A Technology Review*. Informe OCDE, París, 1982.
- 3. B. Nanengast, "A Historical Look at CFC Refrigerants", *ASHRAE Journal* 30, núm. 11 (noviembre de 1988), pp. 37-39.
- 4. W. F. Stoecker. "Growing Opportunities for Ammonia Refrigeration", *Proceedings of the Meeting of the International Institute of Ammonia Refrigeration*, Austin, Texas, 1989.
- 5. W. F. Stoecker y J. W. Jones, *Refrigeration and Air Conditioning*, 2a. ed., Nueva York: McGraw-Hill, 1982.

### **PROBLEMAS\***

#### **El ciclo de Carnot invertido**

**11-1C** ¿Por qué estudiamos el ciclo de Carnot invertido aunque no es un modelo realista para los ciclos de refrigeración?

**11-2C** ¿Por qué el ciclo de Carnot invertido ejecutado dentro del domo de saturación no es un modelo realista para ciclos de refrigeración?

**11-3** Un ciclo de Carnot de refrigeración de flujo estacionario usa refrigerante 134a como fluido de trabajo. El refrige-

rante cambia de vapor saturado a líquido saturado a 40 °C en el condensador, cuando rechaza calor. La presión del evaporador es de 100 kPa. Muestre el ciclo en un diagrama *T-s* en relación con las líneas de saturación, y determine *a*) el coeficiente de desempeño, *b*) la cantidad de calor absorbido del espacio refrigerado y *c*) la entrada neta de trabajo. *Respuestas: a*) 3.72, *b*) 128 kJ/kg, *c*) 34.6 kJ/kg

**11-4E** Entra refrigerante 134a al condensador de un refrigerador de Carnot de flujo estacionario como vapor saturado a 90 psia, y sale con una calidad de 0.05. La absorción de calor del espacio refrigerado tiene lugar a una presión de 30 psia. Muestre el ciclo en un diagrama *T-s* en relación con las líneas de saturación, y determine *a*) el coeficiente de desempeño, *b*) la calidad al principio del proceso de absorción de calor y *c*) la entrada neta de trabajo.

<sup>\*</sup> Los problemas marcados con "C" son preguntas de concepto, y se exhorta a los alumnos a contestarlas todas. Los problemas marcados con una "E" están en unidades inglesas, y quienes utilizan unidades SI pueden ignorarlos. Los problemas con un ícono  $\bullet$  son de comprensión y se recomienda emplear un software como EES para resolverlos.

#### **CAPÍTULO 11 651**

#### **Ciclos ideales y reales de refrigeración por compresión de vapor**

**11-5C** ¿El ciclo ideal de refrigeración por compresión de vapor tiene algunas irreversibilidades internas?

**11-6C** ¿Por qué no se reemplaza la válvula de estrangulación por una turbina isentrópica en el ciclo ideal de refrigeración por compresión de vapor?

**11-7C** Se propone usar agua en vez de refrigerante 134a como fluido de trabajo en aplicaciones de acondicionamiento de aire cuando la temperatura mínima no caiga nunca por debajo del punto de congelación. ¿Apoyaría usted esta propuesta? Explique.

**11-8C** En un sistema de refrigeración, ¿recomendaría usted condensar el refrigerante 134a a una presión de 0.7 o de 1.0 MPa si el calor se va a rechazar a un medio de enfriamiento a 15 °C? ¿Por qué?

**11-9C** ¿El área comprendida dentro de un ciclo en un diagrama *T-s* representa la entrada neta de trabajo para el ciclo de Carnot invertido? ¿Y para el ciclo ideal de refrigeración por compresión de vapor?

**11-10C** Considere dos ciclos de refrigeración por compresión de vapor. El refrigerante entra a la válvula de estrangulación como líquido saturado a 30 °C en un ciclo y como líquido subenfriado a 30 °C en el otro. La presión del evaporador para ambos ciclos es la misma. ¿Cuál ciclo piensa usted que tendrá un COP más alto?

**11-11C** El COP de los ciclos de refrigeración por compresión de vapor mejora cuando el refrigerante se subenfría antes de que entre a la válvula de estrangulación. ¿Se puede subenfriar indefinidamente el refrigerante para maximizar este efecto, o hay un límite inferior? Explique.

**11-12E** Un refrigerador opera en el ciclo ideal de refrigeración por compresión de vapor y usa refrigerante 134a como fluido de trabajo. El condensador opera a 300 psia, y el evaporador a 20 °F. Si estuviera disponible un dispositivo de expansión adiabática y reversible, y se usara para expandir el líquido que sale del condensador, ¿cuánto mejoraría el COP usando este dispositivo en lugar de un dispositivo de estrangulación? *Respuesta:* 16.5 por ciento

**11-13** Un ciclo ideal de refrigeración por compresión de vapor que usa refrigerante 134a como fluido de trabajo mantiene un condensador a 1.000 kPa y el evaporador a 4 °C. Determine el COP de este sistema y la cantidad de potencia necesaria para proporcionar una carga de enfriamiento de 400 kW.

*Respuestas:* 6.46, 61.9 kW

**11-14** Un refrigerador usa refrigerante 134a como fluido de trabajo y opera en un ciclo ideal de refrigeración por compresión de vapor entre 0.12 y 0.7 MPa. El flujo másico del refrigerante es 0.05 kg/s. Muestre el ciclo en un diagrama *T-s* con respecto a las líneas de saturación. Determine *a*) la tasa de remoción de calor del espacio refrigerado y la entrada de potencia al compresor, *b*) la tasa de rechazo de calor al entorno y *c*) el coeficiente de desempeño.

*Respuestas: a*) 7.41 kW, 1.83 kW, *b*) 9.23 kW, *c*) 4.06

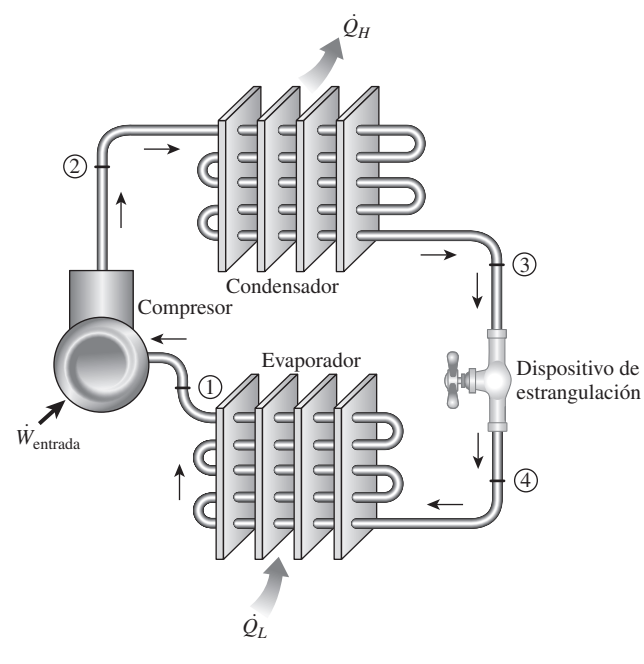

**FIGURA P11-13**

**11-15** Repita el problema 11-14 para una presión de condensador de 0.9 MPa.

**11-16** Si la válvula de estrangulación en el problema 11-14 se reemplaza por una turbina isentrópica, determine el porcentaje de aumento en el COP y en la tasa de remoción de calor del espacio refrigerado.

*Respuestas:* 4.2 por ciento, 4.2 por ciento

**11-17** Entra refrigerante 134a al compresor de un refrigerador como vapor sobrecalentado a 0.20 MPa y  $-5$  °C a razón de 0.7 kg/s, y sale a 1.2 MPa y 70 °C. El refrigerante se enfría en el condensador a 44 °C y 1.15 MPa, y se estrangula a 0.2 MPa. Despreciando cualquier transferencia de calor y cualquier caída de presión en las líneas de conexión entre los componentes, muestre el ciclo en un diagrama *T-s* con respecto a las líneas de saturación, y determine *a*) la tasa de remoción de calor del espacio refrigerado y la entrada de potencia al compresor, *b*) la eficiencia isentrópica del compresor, y *c*) el COP del refrigerador.

*Respuestas: a*) 9.42 kW, 3.36 kW; *b*) 74.1 por ciento; *c*) 2.60

**11-18E** Un refrigerador usa refrigerante 134a como su fluido de trabajo y opera en el ciclo ideal de refrigeración por compresión de vapor. El refrigerante se evapora a 5 °F y se condensa a 180 psia. Esta unidad proporciona una carga de enfriamiento de 45,000 Btu/h. Determine el flujo másico de refrigerante y la potencia que necesitará esta unidad.

11-19E <sup>1</sup> Usando software EES (u otro), repita el problema 11-18E si se usa amoniaco en lugar de refrigerante 134a,

**11-20** Un refrigerador comercial con refrigerante 134a como fluido de trabajo se usa para mantener el espacio refrigerado

 $a - 30$  °C rechazando su calor de desecho a agua de enfriamiento que entra al condensador a 18 °C a razón de 0.25 kg/s y sale a 26 °C. El refrigerante entra al condensador a 1.2 MPa y 65 °C y sale a 42 °C. El estado a la entrada del compresor es de 60 kPa y  $-34$  °C y se estima que el compresor gana un calor neto de 450 W del entorno. Determine *a*) la calidad del refrigerante a la entrada del evaporador, *b*) la carga de refrigeración, *c*) el COP del refrigerador y *d*) la carga de refrigeración teórica máxima para la misma entrada de potencia al compresor.<br>
Compresor.

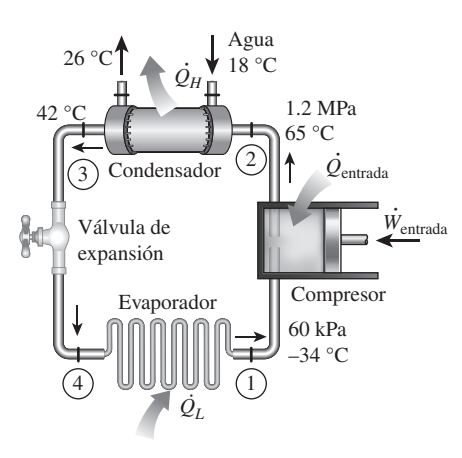

#### **FIGURA P11-20**

**11-21** Entra refrigerante 134a al compresor de un refrigerador a 100 kPa y  $-20$  °C a razón de 0.5 m<sup>3</sup>/min y sale a 0.8 MPa. La eficiencia isentrópica del compresor es de 78 por ciento. El refrigerante entra a la válvula de estrangulación a 0.75 MPa y 26 °C y sale del evaporador como vapor saturado a 26 °C. Muestre el ciclo en un diagrama *T-s* con respecto a las líneas de saturación, y determine *a*) la entrada de potencia al compresor, *b*) la tasa de remoción de calor del espacio refrigerado y *c*) la caída de presión y la tasa de ganancia de calor en la línea entre el evaporador y el compresor.

*Respuestas: a*) 2.40 kW, *b*) 6.17 kW, *c*) 1.73 kPa, 0.203 kW

11-22 **C** Reconsidere el problema 11-21. Usando software EES (u otro), investigue los efectos de variar la eficiencia isentrópica del compresor dentro del rango de 60 a 100 por ciento y el flujo volumétrico de entrada al compresor de 0.1 a 1.0 m3/min, sobre la entrada de potencia y la tasa de refrigeración. Grafique la tasa de refrigeración y la entrada de potencia al compresor como funciones de la eficiencia del compresor para flujos volumétricos de entrada al compresor de  $0.1$ ,  $0.5$  y  $1.0$  m<sup>3</sup>/min, y explique los resultados.

**11-23** Un refrigerador usa refrigerante 134a como fluido de trabajo y opera en el ciclo ideal de refrigeración por compresión de vapor. El refrigerante entra al evaporador a 120 kPa con una calidad de 30 por ciento y sale del compresor a 60 °C. Si el compresor consume 450 W de potencia, determine *a*) el flujo másico del refrigerante, *b*) la presión del condensador y *c*) el COP del refrigerador.

*Respuestas: a*) 0.00727 kg/s, *b*) 672 kPa, *c*) 2.43

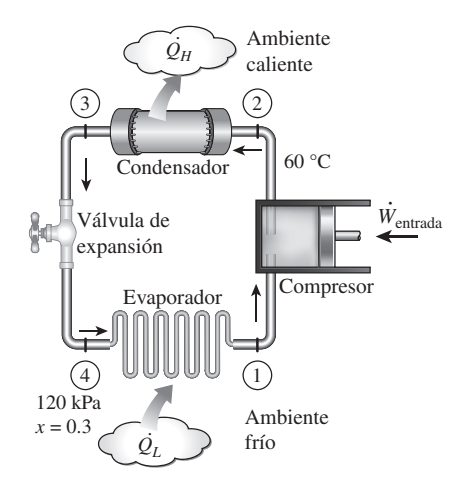

### **FIGURA P11-23**

**11-24** El fabricante de un acondicionador de aire afirma que una de sus unidades tiene una relación de eficiencia energética estacional (SEER) de 16 (Btu/h)/W. La unidad opera en el ciclo normal de refrigeración por compresión de vapor, y usa refrigerante 22 como fluido de trabajo. Este SEER es para las condiciones de operación en las que la temperatura de saturación del evaporador es de –5 °C y la temperatura de saturación del condensador es de 45 °C. La siguiente tabla da los datos del refrigerante 22.

|    | $T, {}^{\circ}C$ $P_{\text{sat}}$ , kPa | $h_f$ , kJ/kg | $h_{\varphi}$ , kJ/kg | $S_{\varrho}$ , kJ/kg $\cdot$ K |
|----|-----------------------------------------|---------------|-----------------------|---------------------------------|
| -5 | 421.2                                   | 38.76         | 248.1                 | 0.9344                          |
| 45 | 1 728                                   | 101           | 261.9                 | 0.8682                          |

*a*) Haga un esquema del equipo y trace el diagrama *T-s* para este acondicionador de aire.

- *b*) Determine el calor absorbido por el refrigerante en el evaporador por unidad de masa del refrigerante 22, en kJ/kg.
- *c*) Determine el suministro de trabajo al compresor y el calor rechazado en el condensador por unidad de masa del refrigerante 22 en kJ/kg.

**11-25** Un refrigerador real opera en el ciclo de refrigeración por compresión de vapor, con refrigerante 22 como fluido de trabajo. El refrigerante se evapora a –15 °C y se condensa a 40 °C. La eficiencia isentrópica del compresor es de 83 por ciento. El refrigerante tiene un sobrecalentamiento de 5 °C a la entrada del compresor, y un subenfriamiento de 5 °C a la salida del condensador. Determine *a*) el calor que se quita del espacio enfriado, y el suministro de trabajo, en kJ/kg, y el COP del ciclo. Determine *b*) los mismos parámetros si el ciclo operase en el ciclo ideal de refrigeración por compresión de vapor, entre las mismas temperaturas de evaporación y condensación.

Las propiedades del R-22 en el caso de la operación real son:  $h_1 = 402.49 \text{ kJ/kg}, h_2 = 454.00 \text{ kJ/kg}, h_3 = 243.19 \text{ kJ/kg}.$ 

Las propiedades del R-22 en el caso de la operación ideal son: *h*<sub>1</sub> = 399.04 kJ/kg, *h*<sub>2</sub> = 440.71 kJ/kg, *h*<sub>3</sub> = 249.80 kJ/kg. Nota: estado 1, entrada al compresor; estado 2, salida del compresor; estado 3, salida del condensador; estado 4, entrada al evaporador.

**11-26** Un refrigerador usa refrigerante R-134a como fluido de trabajo y opera en el ciclo de refrigeración por compresión de vapor. Las presiones en el evaporador y el condensador son de 200 kPa y 1 400 kPa, respectivamente. La eficiencia isentrópica del compresor es 88 por ciento. El refrigerante entra al compresor a razón de 0.025 kg/s, sobrecalentado en 10.1 °C, y sale del condensador subenfriado en 4.4 °C. Determine *a*) la tasa de enfriamiento que da el evaporador, el suministro de potencia y el COP. Determine *b*) los mismos parámetros si el ciclo operase en el ciclo ideal de refrigeración por compresión de vapor, entre los mismos límites de presión.

### **Análisis de la segunda ley de los ciclos de refrigeración por compresión de vapor**

**11-27C** ¿Cómo se define la eficiencia de exergía de un refrigerador que opera en el ciclo de refrigeración por compresión de vapor? Proponga dos definiciones alternas y explique cada término.

**11-28C** ¿Cómo se define la eficiencia de exergía de una bomba térmica que opere en el ciclo de refrigeración por compresión de vapor? Proponga dos definiciones alternas y demuestre que cada una se puede deducir de la anterior.

**11-29C** Considere el compresor isentrópico de un ciclo de refrigeración por compresión de vapor. ¿Qué son la eficiencia isentrópica y la eficiencia de exergía de este compresor? Justifique sus respuestas. ¿La eficiencia de exergía de un compresor es necesariamente igual a su eficiencia isentrópica? Explique.

**11-30** Se mantiene un espacio a –23 °C mediante un sistema de refrigeración por compresión de vapor, en un ambiente a 25 °C. El espacio gana calor uniformemente a razón de 3 500 kJ/h, y la tasa de rechazo de calor en el condensador es de 600 kJ/h. Determine el suministro de potencia, en kW, el COP del ciclo y la eficiencia de la segunda ley del sistema.

**11-31** Se deben enfriar plátanos de 28 °C a 12 °C, a razón de 1 140 kg/h, mediante un refrigerador que opera en un ciclo por refrigeración por compresión de vapor. El suministro de potencia al refrigerador es de 8.6 kW. Determine *a*) la tasa de absorción de calor de los plátanos, en kJ/h, y el COP; *b*) el suministro mínimo de potencia al refrigerador y *c*) la eficiencia de la segunda ley y la destrucción de exergía para el ciclo. El calor específico de los plátanos arriba del punto de congelación es de 3.35 kJ/kg · °C. *Respuestas: a*) 61 100 kJ/h, 1.97; *b*) 0.463 kW; *c*) 5.4 por ciento

**11-32** Un sistema de refrigeración por compresión de vapor absorbe calor de un espacio a 0 °C, a razón de 24 000 Btu/h, y rechaza calor al agua en el condensador. El agua experimenta una elevación de temperatura de 12 °C en el condensador. El COP del sistema se estima en 2.05. Determine *a*) el suministro de potencia al sistema, en kW, *b*) el flujo másico de agua a través del condensador, y *c*) la eficiencia de la segunda ley y la destrucción de exergía para el refrigerador. Considere  $T_0 = 20$  °C y  $c_{p,\text{agua}} = 4.18 \text{ kJ/kg} \cdot \text{°C}.$ 

**11-33E** Se considera un refrigerador que opera en el ciclo de refrigeración por compresión de vapor, con R-134a como refrigerante. La temperatura del espacio enfriado y el aire ambiente están a 10 °F y 80 °F, respectivamente. El R-134a entra al compresor a 20 psia como vapor saturado, y sale a 140 psia y 160 °F. El refrigerante sale del condensador como líquido saturado. La tasa de enfriamiento suministrado por el sistema es de 45 000 Btu/h. Determine *a*) el flujo másico del R-134a y el COP; *b*) la destrucción de exergía en cada componente del ciclo y la eficiencia de exergía del compresor, y *c*) la eficiencia de la segunda ley del ciclo y la destrucción total de exergía en el ciclo.

**11-34** Un cuarto se mantiene a –12 °C mediante un ciclo de refrigeración por compresión de vapor, con R-134a como refrigerante. El calor se rechaza al agua de enfriamiento que entra al condensador a 20 °C a razón de 0.15 kg/s y sale a 28 °C. El refrigerante entra al condensador a 1.2 MPa y 50 °C y sale como líquido saturado. Si el compresor consume 2.2 kW de potencia, determine *a*) la carga de refrigeración, en Btu/h y el COP; *b*) la eficiencia de la segunda ley del refrigerador y la destrucción total de exergía en el ciclo, y *c*) la destrucción de exergía en el condensador. Considere  $T_0 = 20$  °C y  $c_{p, \text{agua}} =$ 4.18 kJ/kg °C. *Respuestas: a*) 9 610 Btu/h, 1.28, *b*) 15.7 por ciento, 1.85 kW, *c*) 0.349 kW

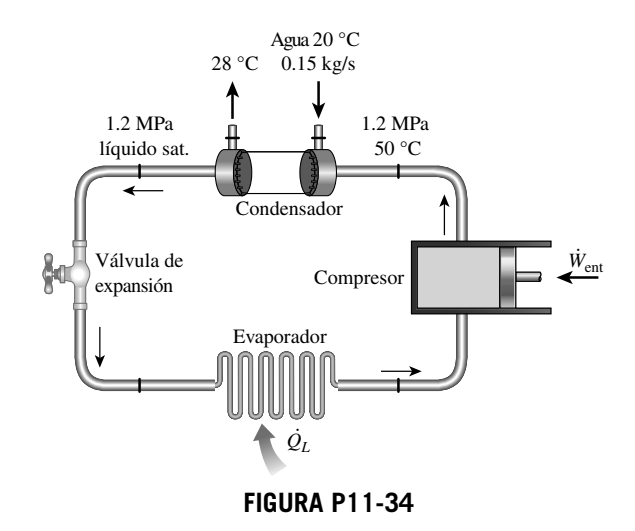

**11-35** Un refrigerador opera en el ciclo ideal de refrigeración por compresión de vapor, con refrigerante R-134a como fluido de trabajo. El refrigerante se evapora a –10 °C y se condensa a 57.9 °C. El refrigerante absorbe calor de un espacio a 5 °C, y rechaza calor al aire ambiente a 25 °C. Determine *a*) la carga de refrigeración, en kJ/kg, y el COP; *b*) la destrucción de exergía en cada componente del ciclo, y la destrucción total de exergía en el ciclo, y *c*) la eficiencia de la segunda ley del compresor, del evaporador y del ciclo.

**11-36** Un sistema de refrigeración opera en el ciclo ideal de refrigeración por compresión de vapor, con amoniaco como refrigerante. Las presiones en el evaporador y el condensador son 200 kPa y 2 000 kPa, respectivamente. Las temperaturas de los medios a baja temperatura y alta temperatura son –9 °C y 27 °C, respectivamente. Si la tasa de rechazo de calor en el condensador es de 18.0 kW, determine *a*) el flujo volumétrico del amoniaco a la entrada del compresor, en L/s; *b*) el suministro de potencia y el COP, y *c*) la eficiencia de la segunda ley

del ciclo y la destrucción total de exergía en el ciclo. Las propiedades del amoniaco en varios estados se dan como sigue:  $h_1 = 1439.3$  kJ/kg,  $s_1 = 5.8865$  kJ/kg · K,  $v_1 = 0.5946$  m<sup>3</sup>/kg,  $h_2 = 1$  798.3 kJ/kg,  $h_3 = 437.4$  kJ/kg,  $s_3 = 1.7892$  kJ/kg · K,  $s_4 = 1.9469$  kJ/kg  $\cdot$  K. Nota: estado 1, entrada al compresor; estado 2, salida del compresor; estado 3, salida del condensador; estado 4, entrada al evaporador.

**11-37** Usando EES (u otro software), repita el problema anterior si se usa como refrigerante amoniaco, R-134a y R-22. También, para el caso del amoniaco, investigue los efectos de las presiones en el evaporador y el condensador en el COP, la eficiencia de la segunda ley y la destrucción total de exergía. Varíe la presión del evaporador entre 100 y 400 kPa, y la presión del condensador entre 1 000 y 2 000 kPa.

### **Selección del refrigerante correcto**

**11-38C** Al seleccionar un refrigerante para cierta aplicación, ¿qué cualidades buscaría usted en el refrigerante?

**11-39C** Considere un sistema de refrigeración que utiliza refrigerante 134a como fluido de trabajo. Si este refrigerador va a operar en un entorno a 30 °C, ¿cuál es la presión mínima a la que se debe comprimir el refrigerante? ¿Por qué?

**11-40C** Un refrigerador con refrigerante 134a debe mantener el espacio refrigerado a  $-10$  °C. ¿Recomendaría usted una presión de evaporador de 0.12 o de 0.14 MPa para este sistema? ¿Por qué?

**11-41** Un refrigerador que opera en el ciclo ideal por compresión de vapor con refrigerante 134a debe mantener el espacio refrigerado a  $-10$  °C rechazando calor al entorno a 25 °C. Seleccione presiones razonables para el evaporador y el condensador, y explique por qué eligió esos valores.

**11-42** Una bomba de calor que opera en el ciclo ideal por compresión de vapor con refrigerante 134a se usa para calentar una casa y mantenerla a 26 °C usando agua subterránea a 14 °C como la fuente de calor. Seleccione presiones razonables para el evaporador y el condensador, y explique por qué eligió esos valores.

### **Sistemas de bombas de calor (térmicas)**

**11-43C** ¿Piensa usted que un sistema de bomba de calor será más eficaz respecto a costos en Nueva York o en Miami? ¿Por qué?

**11-44C** ¿Qué es una bomba de calor con fuente de agua? ¿Cómo se compara el COP de un sistema de bomba de calor con fuente de agua con el de un sistema de fuente de aire?

**11-45E** Una bomba de calor usa refrigerante 134a como fluido de trabajo, y opera en el ciclo ideal de refrigeración por compresión de vapor. La presión en el condensador es de 100 psia, y la temperatura del evaporador es de 40 °F. ¿Cuál es el COP de esta bomba de calor?

**11-46** Una bomba de calor opera en el ciclo ideal de refrigeración por compresión de vapor y usa refrigerante 134a como fluido de trabajo. El condensador opera a 1.000 kPa, y el evaporador, a 200 kPa. Determine el COP del sistema y la tasa de suministro de calor al evaporador cuando el compresor consume 6 kW.

**11-47** Una bomba de calor opera en el ciclo ideal por compresión de vapor con R-134a como fluido de trabajo. Esta bomba de calor se usa para mantener un espacio a 25 °C absorbiendo calor a razón de 2.7 kW de agua geotérmica que fluye por el evaporador. El evaporador opera a 20 °C, y el condensador opera a 1 400 kPa. El compresor recibe trabajo igual a 20 kJ por cada kilogramo de refrigerante que fluye en él.

- *a*) Haga un diagrama del equipo y trace el diagrama *T-s* para esta bomba de calor.
- *b*) Determine la tasa de transferencia de calor al espacio calentado a 25 °C.
- *c*) Determine el COP de la bomba de calor.

Datos del refrigerante 134a:  $T = 20$  °C:  $h_f = 79.3$  kJ/kg,  $h_g$  = 261.6 kJ/kg; *P* = 1 400 kPa:  $h_f$  = 127.2 kJ/kg,  $h_g$  =  $276.2$  kJ/kg

**11-48** Un edificio necesita una bomba de calor de 2 toneladas para mantener el espacio interior a 27 °C cuando la temperatura exterior es de 5 °C. La bomba de calor opera en el ciclo normal de refrigeración por compresión de vapor, y usa R-134a como fluido de trabajo. Las condiciones de operación de la bomba de calor necesitan una presión en el evaporador de 240 kPa, y una presión en el condensador de 1 600 kPa. El compresor tiene una eficiencia isentrópica de 85 por ciento. La siguiente tabla da datos seleccionados del R-134a:

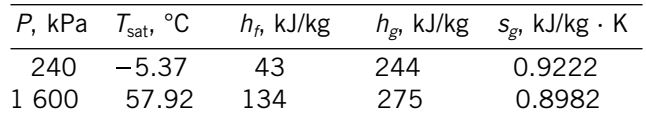

Para el refrigerante 134a con  $P = 1600$  kPa y  $s = 0.9222$  kJ/  $kg \cdot K$ ,  $h = 285$  kJ/kg. También, 1 ton = 211 kJ/min.

- *a*) Dibuje el equipo y trace el diagrama *T-s* para este sistema de bomba térmica.
- *b*) Determine la potencia necesaria para operar la bomba de calor, en kW, y el COP. *Respuestas: b*) 2.14 kW, 3.29

**11-49** Una bomba de calor con refrigerante 134a como fluido de trabajo se usa para mantener un espacio a 25 °C absorbiendo calor de agua geotérmica que entra al evaporador a 50 °C a razón de 0.065 kg/s y sale a 40 °C. El refrigerante entra al evaporador a 20 °C con una calidad de 23 por ciento y sale a la presión de entrada como vapor saturado. El refrigerante pierde 300 W de calor al entorno cuando fluye por el compresor y el refrigerante sale del compresor a 1.4 MPa a la misma entropía que a la entrada. Determine *a*) los grados de subenfriamiento del refrigerante en el condensador y *b*) el flujo másico del refrigerante, *c*) la carga de calentamiento y el COP de la bomba térmica y *d*) la entrada mínima teórica de potencia al compresor para la misma carga de calentamiento. *Respuestas: a*) 3.8 °C, *b*) 0.0194 kg/s, *c*) 3.07 kW, 4.68, *d*) 0.238 kW

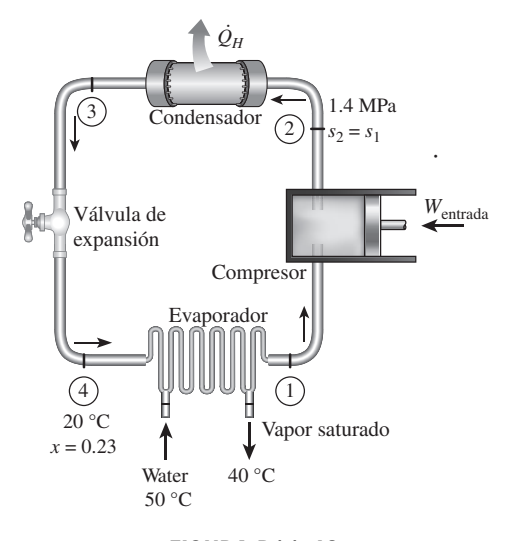

#### **FIGURA P11-49**

**11-50** Entra refrigerante 134a al condensador de una bomba de calor residencial a 800 kPa y 55 °C, a razón de 0.018 kg/s, y sale a 750 kPa subenfriado en 3 °C. El refrigerante entra al compresor a 200 kPa sobrecalentado en 4 °C. Determine *a*) la eficiencia isentrópica del compresor, *b*) la tasa de suministro de calor al cuarto calentado y *c*) el COP de la bomba de calor. También determine *d*) el COP y la tasa de suministro de calor al cuarto calentado si esta bomba de calor opera en el ciclo ideal por compresión de vapor entre los límites de presión de 200 y 800 kPa.

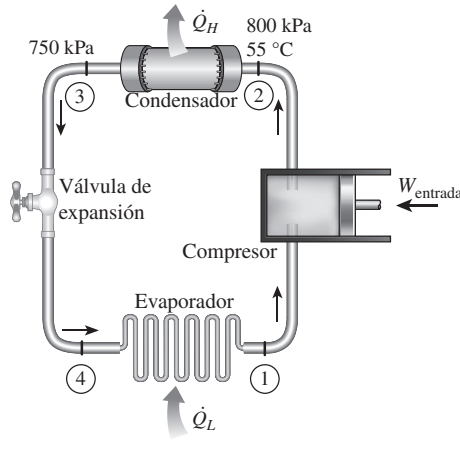

**FIGURA P11-50**

#### **Sistemas innovadores de refrigeración**

**11-51C** ¿Qué es la refrigeración en cascada? ¿Cuáles son las ventajas y las desventajas de la refrigeración en cascada?

**11-52C** ¿Cómo se compara el COP de un sistema de refrigeración en cascada con el COP de un ciclo simple de compresión de vapor que opera entre los mismos límites de presión?

**11-53C** Cierta aplicación necesita mantener el espacio refrigerado a  $-32$  °C. *;* Recomendaría usted un ciclo simple de refrigeración con refrigerante 134a o una refrigeración en cascada con un refrigerante diferente en el ciclo inferior? ¿Por qué?

**11-54C** Considere una refrigeración en cascada de dos etapas y un ciclo de refrigeración con dos etapas de compresión con una cámara de autoevaporación. Ambos ciclos operan entre los mismos límites de presión y usan el mismo refrigerante. ¿Cuál sistema elegiría usted? ¿Por qué?

**11-55C** ¿Un sistema de refrigeración por compresión de vapor con un solo compresor puede manejar varios evaporadores que operen a diferentes presiones? ¿Cómo?

**11-56C** En el proceso de licuefacción, ¿por qué se comprimen los gases a muy altas presiones?

**11-57** Un sistema de refrigeración por compresión de dos etapas opera con refrigerante 134a entre los límites de presión de 1.4 y 0.10 MPa. El refrigerante sale del condensador como líquido saturado y se estrangula a una cámara de autoevaporación a 0.4 MPa. El refrigerante que sale del compresor de baja presión a 0.4 MPa también se conduce a la cámara de vaporización instantánea. El vapor de la cámara de vaporización instantánea se comprime luego a la presión del condensador mediante el compresor de alta presión, y el líquido se estrangula a la presión del evaporador. Suponiendo que el refrigerante sale del evaporador como vapor saturado y que ambos compresores son isentrópicos, determine *a*) la fracción del refrigerante que se evapora cuando se le estrangula a la cámara de vaporización instantánea, *b*) la tasa de remoción de calor del espacio refrigerado para un flujo másico de 0.25 kg/s a través del condensador y *c*) el coeficiente de desempeño.

**11-58** Repita el problema 11-57 para una presión de la cámara de vaporización instantánea de 0.6 MPa.

11-59 **C** Reconsidere el problema 11-57. Usando soft-We ware EES (u otro), investigue el efecto de los diversos refrigerantes para eficiencias del compresor de 80, 90 y 100 por ciento. Compare el desempeño del sistema de refrigeración con diferentes refrigerantes.

**11-60** Considere un sistema de refrigeración en cascada de dos etapas que opera entre los límites de presión de 1.2 MPa y 200 kPa con refrigerante 134a como fluido de trabajo. El rechazo de calor del ciclo inferior al superior tiene lugar en un intercambiador de calor adiabático a contracorriente en donde las presiones en los ciclos superior e inferior son 0.4 y 0.5 MPa, respectivamente. En ambos ciclos el refrigerante es un líquido saturado a la salida del condensador y un vapor saturado a la entrada del compresor, y la eficiencia isentrópica del compresor es de 80 por ciento. Si el flujo másico del refrigerante en el ciclo inferior es de 0.15 kg/s, determine *a*) el flujo másico del refrigerante a través del ciclo superior, *b*) la tasa de remoción del espacio refrigerado y *c*) el COP de este refrigerador. *Respuestas: a*) 0.212 kg/s, *b*) 25.7 kW, *c*) 2.68

#### **CICLOS DE REFRIGERACIÓN 656**

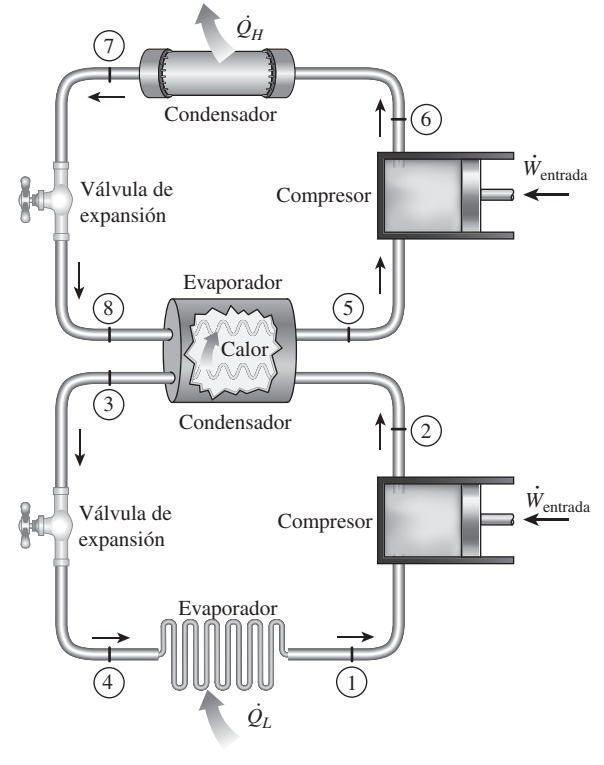

**FIGURA P11-60**

**11-61** Un sistema de refrigeración por compresión de dos evaporadores como se muestra en la figura P11-61 utiliza refrigerante 134a como fluido de trabajo. El sistema opera el

Válvula reductora de presión Evaporador 1 Evaporador 2 Condensador  $m_1 + m_2$  $\dot{m}_2$  $\sigma$ 1  $m<sub>1</sub>$ 5 2 3  $(4)$ 6 **FIGURA P11-61**

evaporador 1 a 0 °C, el evaporador 2 a  $-26.4$  °C y el condensador a 800 kPa. El refrigerante se circula por el compresor a razón de 0.1 kg/s, y el evaporador de baja temperatura sirve para una carga de enfriamiento de 8 kW. Determine la tasa de enfriamiento del evaporador de alta temperatura, la potencia necesaria para el compresor y el COP del sistema. El refrigerante es líquido saturado a la salida del condensador, y vapor saturado a la salida de cada evaporador, y el compresor es isentrópico.

*Respuestas:* 6.58 kW, 4.50 kW, 3.24

**11-62E** Un sistema de refrigeración por compresión con dos evaporadores como el de la figura P11-61 usa refrigerante 134a como fluido de trabajo. El sistema opera el evaporador 1 a 30 psia, el evaporador 2 a 10 psia, y el condensador a 180 psia. La carga de enfriamiento para el evaporador 1 es 9.000 Btu/h, y la del evaporador 2 es de 24.000 Btu/h. Determine la potencia necesaria para operar el compresor y el COP de este sistema. El refrigerante es líquido saturado a la salida del condensador, y vapor saturado a la salida de cada evaporador, y el compresor es isentrópico.

**11-63E** Repita el problema 11-62E si el evaporador de 30 psia se va a reemplazar por un evaporador de 60 psia para proporcionar una carga de enfriamiento de 30.000 Btu/h.

**11-64** Un sistema de refrigeración en cascada de dos etapas debe dar enfriamiento a  $-40$  °C operando el condensador de alta temperatura a 1.6 MPa. Cada etapa opera en el ciclo ideal de refrigeración por compresión de vapor. El sistema superior de refrigeración por compresión de vapor (VCRS, por sus siglas en inglés) usa agua como fluido de trabajo, y opera su evaporador a 5 °C. El ciclo inferior usa refrigerante 134a como fluido de trabajo y opera su condensador a 400 kPa. Este sistema produce un efecto de enfriamiento de 20 kJ/s. Determine los flujos másicos de R-134a y agua en sus ciclos respectivos, y el COP total de este sistema en cascada.

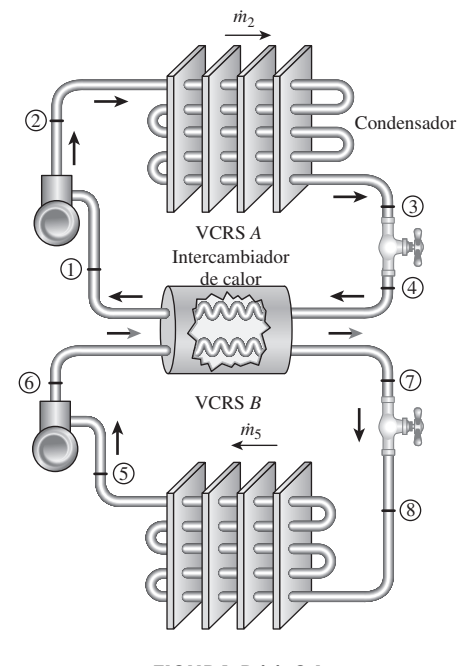

**FIGURA P11-64**

**11-65** Haga un análisis según segunda ley del sistema en cascada del problema 11-64 cuando el depósito térmico de baja temperatura está a  $-30$  °C y el depósito térmico de alta temperatura está a 30 °C. ¿Dónde ocurre la mayor destrucción de exergía?

**11-66** Considere un ciclo de dos etapas de refrigeración en cascada con una cámara de evaporación instantánea como la que se muestra en la figura P11-66, con refrigerante 134a como fluido de trabajo. La temperatura del evaporador es de –10 °C, y la presión del condensador es de 1 600 kPa. El refrigerante sale del condensador como líquido saturado, y se regula a una cámara de evaporación instantánea que opera a 0.45 MPa. Parte del refrigerante se evapora durante este proceso de evaporación instantánea, y este vapor se mezcla con el refrigerante que sale del compresor de baja presión. La mezcla se comprime luego hasta la presión del condensador, mediante el compresor de alta presión. El líquido en la cámara de evaporación instantánea se estrangula hasta la presión del evaporador y enfría el espacio refrigerado al vaporizarse en el evaporador. El flujo másico del refrigerante a través del compresor de baja presión es de 0.11 kg/s. Suponiendo que el refrigerante sale del evaporador como vapor saturado, y que la eficiencia isentrópica es de 86 por ciento para ambos compresores, determine *a*) el flujo másico del refrigerante a través del compresor de alta presión, *b*) la tasa de refrigeración suministrada por el sistema, y *c*) el COP de este refrigerador. También determine *d*) la tasa de refrigeración y el COP si este refrigerador operase en un ciclo por compresión de vapor de una sola etapa entre la misma temperatura de evaporación y la misma presión del condensador, con la misma eficiencia del compresor y el mismo flujo másico que el calculado en el inciso *a*).

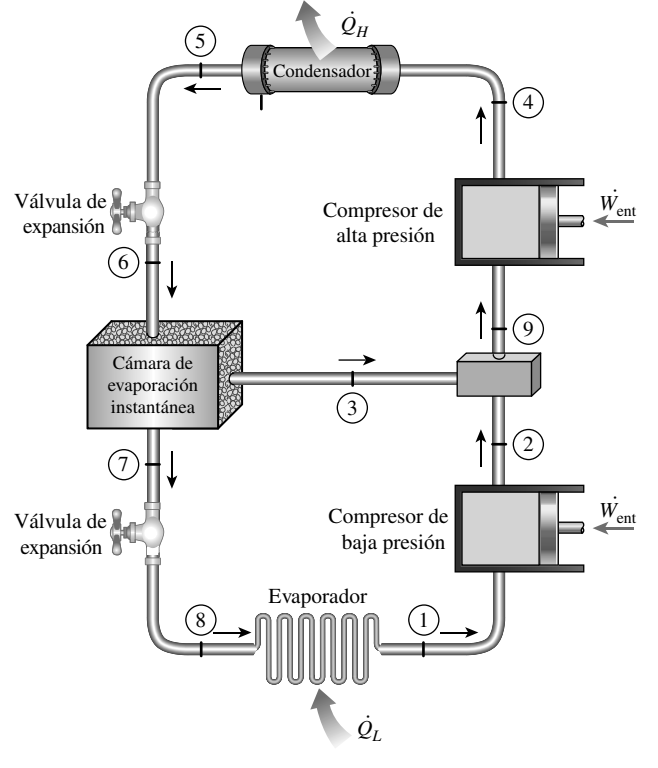

#### **CAPÍTULO 11 657**

#### **Ciclo de refrigeración de gas**

**11-67C** ¿En qué se distingue el ciclo de refrigeración de gas ideal del ciclo Brayton?

**11-68C** ¿En qué se distingue el ciclo de refrigeración de gas ideal del ciclo de refrigeración de Carnot?

**11-69C** Invente un ciclo de refrigeración que trabaje con base en el ciclo Stirling invertido. También determine el COP para este ciclo.

**11-70C** ¿Cómo se modifica el ciclo de refrigeración de gas ideal para enfriamiento de aviones?

**11-71C** En los ciclos de refrigeración de gas, ¿se puede reemplazar la turbina por una válvula de expansión como se hizo en los ciclos de refrigeración por compresión de vapor? ¿Por qué?

**11-72C** ¿Cómo se logran muy bajas temperaturas en los ciclos de refrigeración de gas?

**11-73** Entra aire al compresor de un ciclo ideal de refrigeración de gas a 7 °C y 35 kPa, y a la turbina a 37 °C y 160 kPa. El flujo másico del aire a través del ciclo es de 0.12 kg/s. Suponiendo calores específicos variables para el aire, determine *a*) la carga de refrigeración, *b*) la entrada neta de potencia y *c*) el coeficiente de desempeño. *Respuestas: a*) 15.9 kW, *b*) 8.64 kW, *c*) 1.84

**11-74** Repita el problema 11-73 para una eficiencia isentrópica del compresor de 80 por ciento y una eficiencia isentrópica de la turbina de 85 por ciento.

11-75 **C** Reconsidere el problema 11-74. Usando software EES (u otro), estudie los efectos de las eficiencias isentrópicas de compresor y de turbina, cuando varían de 70 a 100 por ciento, sobre la tasa de refrigeración, el consumo neto de potencia y el COP. Trace el diagrama *T-s* del ciclo para el caso isentrópico.

**11-76** Un ciclo de refrigeración de gas con una relación de presiones de 3 usa helio como fluido de trabajo. La temperatura del helio es de  $-10$  °C a la entrada del compresor y de 50 °C a la entrada de la turbina. Suponiendo eficiencias isentrópicas de 80 por ciento tanto para la turbina como para el compresor, determine *a*) la temperatura mínima en el ciclo, *b*) el coeficiente de desempeño y *c*) el flujo másico del helio para una carga de refrigeración de 18 kW.

**11-77E** Un ciclo de refrigeración de gas ideal usa aire como fluido de trabajo. El aire está a 5 psia y  $-10$  °F a la entrada del compresor, con una relación de compresión de 4. La temperatura a la entrada de la turbina es de 100 °F. Determine el COP del ciclo. Use calores específicos constantes a temperatura ambiente interior.

**11-78E** Vuelva a resolver el problema 11-77E con eficiencia isentrópica del compresor de 87 por ciento, eficiencia isentrópica de la turbina de 94 por ciento y caída de presión a través de cada intercambiador de calor de 1 psia. *Respuesta:* 0.364

**11-79** Se va a manejar una carga de enfriamiento de 36 kJ/ kg a 0 °C mediante un ciclo ideal de refrigeración de gas con aire como fluido de trabajo. El calor de desecho de este ciclo se rechaza al entorno a 25 °C. A la entrada del compresor, el **FIGURA P11-66**
### **CICLOS DE REFRIGERACIÓN 658**

aire está a 85 kPa y  $-13$  °C. Determine la relación mínima de presiones para que este sistema opere correctamente. Use calores específicos constantes a temperatura ambiente.

**11-80** Un sistema de refrigeración de gas que usa aire como fluido de trabajo tiene una relación de presiones de 5. El aire entra al compresor a 0 °C. El aire de alta presión se enfría a 35 °C rechazando calor al entorno. El aire sale de la turbina a  $-80$  °C y luego absorbe calor del espacio refrigerado antes de entrar al regenerador. El flujo másico de aire es de 0.4 kg/s. Suponiendo eficiencias isentrópicas de 80 por ciento para el compresor y 85 por ciento para la turbina y usando calores específicos constantes a temperatura ambiente, determine *a*) la efectividad del regenerador, *b*) la tasa de remoción de calor del espacio refrigerado y *c*) el COP del ciclo. También determine *d*) la carga de refrigeración y el COP si este sistema operase en el ciclo simple de refrigeración de gas. Use la misma temperatura dada de entrada al compresor, la temperatura de entrada a la turbina como se calculó y las mismas eficiencias de compresor y de turbina.

*Respuestas: a*) 0.434, *b*) 21.4 kW, *c*) 0.478, *d*) 24.7 kW, 0.599

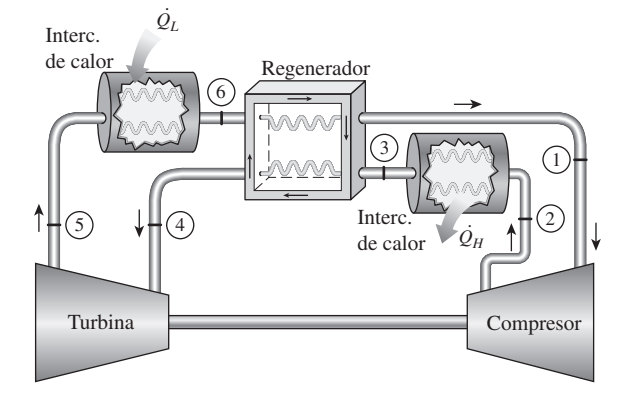

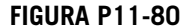

**11-81** En la figura P11-81 se muestra un sistema ideal de refrigeración de gas con dos etapas de compresión con interenfriamiento que opera con aire que entra al primer compresor a 90 kPa y  $-18$  °C. Cada etapa de compresión tiene una relación de presiones de 4 y los dos interenfriadores pueden

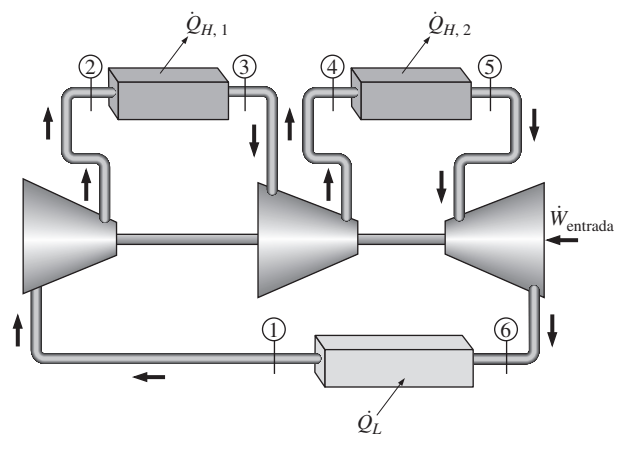

**FIGURA P11-81**

enfriar el aire a 10 °C. Calcule el coeficiente de desempeño de este sistema y la razón a la que debe circular el aire por este sistema para manejar una carga de enfriamiento de 75,000 kJ/h. Use calores específicos constantes a temperatura ambiente. *Respuestas:* 1.19, 0.163 kg/s

**11-82** ¿Cómo cambiarán las respuestas del problema 11-81 cuando la eficiencia isentrópica de cada compresor sea de 85 por ciento y la eficiencia isentrópica de la turbina sea de 95 por ciento?

**11-83** Se usa un ciclo de refrigeración de gas regenerativo con argón como fluido de trabajo para mantener un espacio a –45 °C, rechazando calor al aire ambiente a 0 °C. El argón entra al compresor a –30 °C con un caudal de 0.08 kg/s. El ciclo tiene una relación de presiones de 5. La temperatura del argón disminuye de 15 °C a –38 °C en el regenerador. Las eficiencias isentrópicas tanto del compresor como de la turbina son 82 por ciento. Determine *a*) la carga de refrigeración y el COP; *b*) el suministro mínimo de potencia, la eficiencia de la segunda ley del ciclo y la destrucción total de exergía en el ciclo. Las propiedades del argón son  $c_p = 0.5203 \text{ kJ/kg} \cdot \text{K}$  $y \; k = 1.667$ .

# **Sistemas de refrigeración por absorción**

**11-84C** ¿Se puede usar agua como refrigerante en aplicaciones de acondicionamiento de aire? Explique.

**11-85C** ¿Qué es la refrigeración por absorción? ¿En qué se distingue un sistema de refrigeración por absorción de un sistema de refrigeración por compresión de vapor?

**11-86C** ¿Cuáles son las ventajas y las desventajas de la refrigeración por absorción?

**11-87C** En los ciclos de refrigeración por absorción, ¿por qué se enfría el fluido en el absorbedor y se calienta el fluido en el generador?

**11-88C** ¿Cómo se define el coeficiente de desempeño de un sistema de refrigeración por absorción?

**11-89C** ¿Cuáles son las funciones del rectificador y del regenerador en un sistema de refrigeración por absorción?

**11-90** Un sistema de refrigeración por absorción que recibe calor de una fuente a 95 °C y mantiene el espacio refrigerado a 0 °C se asegura que tiene un COP de 3.1. Si la temperatura del entorno es de 19 °C, ¿puede ser válida esa afirmación? Justifique su respuesta.

**11-91** Un sistema de refrigeración por absorción recibe calor de una fuente a 120 °C y mantiene el espacio refrigerado a 0 °C. Si la temperatura del entorno es de 25 °C, ¿cuál es el máximo COP que puede tener este sistema de refrigeración por absorción?

**11-92** Se suministra calor a un sistema de refrigeración por absorción de un pozo geotérmico a 130 °C, a razón de 5  $\times$  $10^5$  kJ/h. El entorno está a 25 °C, y el espacio refrigerado se mantiene a  $-30$  °C. Determine la tasa máxima a la que este sistema puede quitar calor del espacio refrigerado. *Respuesta:* 5.75  $\times$ 10<sup>5</sup> kJ/h

**11-93** Un refrigerador por absorción reversible consiste en una máquina térmica reversible y un refrigerador reversi-

**CAPÍTULO 11 659**

ble. El sistema quita calor de un espacio enfriado a  $-15$  °C a razón de 70 kW. El refrigerador opera en un entorno a 25 °C. Si el calor se suministra al ciclo mediante la condensación de vapor de agua saturado a 150 °C, determine *a*) la tasa de condensación de vapor y *b*) el suministro de potencia al refrigerador reversible. *c*) Si el COP de un enfriador por absorción real a los mismos límites de temperatura es de 0.8, determine la eficiencia según la segunda ley de este enfriador.

*Respuestas: a*) 0.0174 kg/s, *b*) 10.9 kW, *c*) 42.0 por ciento

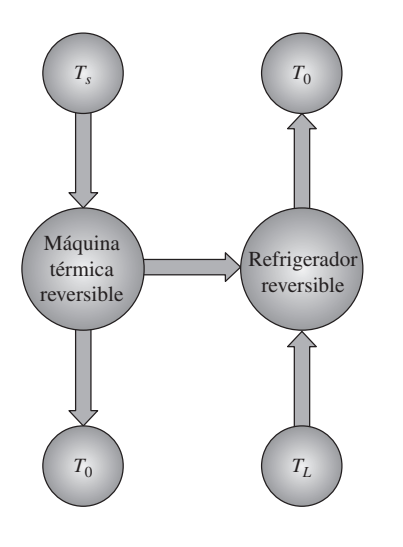

# **FIGURA P11-93**

**11-94E** Se usa un ciclo de refrigeración de absorción de amoniaco-agua para mantener un espacio a 25 °F cuando la temperatura ambiente es de 70 °F. El amoniaco puro entra al condensador a 300 psia y 140 °F, a razón de 0.04 lbm/s. El amoniaco sale del condensador como líquido saturado y se expande a 30 psia. El amoniaco sale del evaporador como vapor saturado. El calor se suministra al generador por agua líquida geotérmica que entra a 240 °F a razón de 0.55 lbm/s, y sale a 200 °F. Determine *a*) la tasa de enfriamiento que suministra el sistema, en Btu/h, el COP, y *b*) la eficiencia de la segunda ley del sistema. Las entalpías para el amoniaco en los varios estados del sistema son: entrada del condensador,  $h_2$  = 665.7 Btu/lbm; entrada del evaporador,  $h_4 = 190.9$  Btu/lbm; salida del evaporador,  $h_1 = 619.2$  Btu/lbm. También considere el calor específico del agua geotérmica como 1.0 Btu/lbm · °F.

# **Tema especial: Generación termoeléctrica y sistemas de refrigeración**

**11-95C** ¿Qué es un circuito termoeléctrico?

**11-96C** Describa los efectos Seebeck y Peltier.

**11-97C** Considere un alambre circular de cobre formado conectando sus dos extremos. El punto de conexión se calienta ahora por la llama de una vela. ¿Espera usted que circule alguna corriente eléctrica por el alambre?

**11-98C** Se forma un circuito cerrado conectando los extremos de un alambre de hierro y uno de constantano. Ahora se calientan ambas uniones y se mantienen a la misma temperatura. ¿Espera usted que fluya una corriente eléctrica por este circuito?

**11-99C** Se forma un circuito cerrado conectando los extremos de un alambre de cobre y uno de constantano. Ahora una unión se calienta por la llama de una vela mientras el otro se mantiene a temperatura ambiente. ¿Espera usted que fluya una corriente eléctrica por este circuito?

**11-100C** ¿De qué modo funciona un termopar como dispositivo de medición de temperatura?

**11-101C** ¿Por qué los materiales semiconductores son preferibles a los metales en los refrigeradores termoeléctricos?

**11-102C** ¿La eficiencia de un generador termoeléctrico está limitada por la eficiencia de Carnot? ¿Por qué?

**11-103E** Un generador termoeléctrico recibe calor de una fuente a 340 °F y rechaza el calor de desecho al ambiente a 90 °F. ¿Cuál es la máxima eficiencia térmica que puede tener este generador termoeléctrico? *Respuesta:* 31.3 por ciento

**11-104** Un refrigerador termoeléctrico quita calor de un espacio refrigerado a  $-5$  °C a razón de 130 W, y lo rechaza al ambiente a 20 °C. Determine el coeficiente máximo de desempeño que puede tener este refrigerador termoeléctrico y la alimentación necesaria mínima de potencia. *Respuestas:* 10.72, 12.1 W

**11-105** Un enfriador termoeléctrico tiene un COP de 0.15 y quita calor de un espacio refrigerado a razón de 180 W. Determine la alimentación necesaria de potencia al enfriador termoeléctrico, en W.

**11-106E** Un enfriador termoeléctrico tiene un COP de 0.18, y el suministro de potencia al enfriador es de 1.8 HP. Determine la tasa de remoción de calor del espacio refrigerado, en Btu/min.

**11-107** Un refrigerador termoeléctrico recibe potencia de una batería de automóvil de 12 V que da 3 A de corriente cuando está en operación. El refrigerador parece una pequeña hielera, y se dice que enfría nueve bebidas enlatadas, de 0.350 L cada una, de 25 a 3 °C, en 12 h. Determine el COP promedio de este refrigerador.

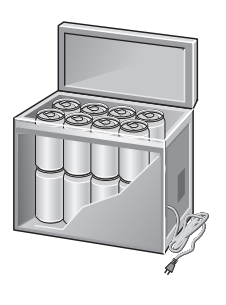

**FIGURA P11-107**

**11-108E** Hay disponibles comúnmente enfriadores termoeléctricos que se conectan en el receptáculo de encendedor de un automóvil. Se afirma que uno de estos enfriadores enfría una bebida de 12 onzas (0.771 lbm) de 78 a 38 °F o calienta una taza de café de 75 a 130 °F en alrededor de 15 min en un portavasos bien aislado. Suponiendo un COP promedio de 0.2 en el modo operativo de enfriamiento, determine

*a*) la tasa promedio de remoción de calor de la bebida, *b*) la tasa promedio de suministro de calor al café y *c*) la potencia eléctrica tomada de la batería del automóvil, todo en W.

**11-109** Se propone operar un generador termoeléctrico en combinación con un estanque solar que puede dar calor a razón de 7  $\times$  10<sup>6</sup> kJ/h a 90 °C. El calor de desecho se va a rechazar al ambiente a 22 °C. ¿Cuál es la potencia máxima que puede producir este generador termoeléctrico?

# **Problemas de repaso**

**11-110** Considere un ciclo de refrigeración de Carnot de flujo estacionario que usa refrigerante 134a como fluido de trabajo. Las temperaturas máxima y mínima en el ciclo son 30 y –20 °C. La calidad del refrigerante es de 0.15 al principio del proceso de absorción de calor, y de 0.80 al final. Muestre el ciclo en un diagrama *T-s* con relación a las líneas de saturación y determine *a*) el coeficiente de desempeño, *b*) las presiones del condensador y del evaporador y *c*) la entrada neta de trabajo.

**11-111** Cuartos con áreas de piso hasta de 15 m<sup>2</sup> se enfrían adecuadamente mediante acondicionadores de aire de ventana cuya capacidad de enfriamiento es de 5.000 Btu/h. Suponiendo que el COP del acondicionador de aire es de 3.5, determine la tasa de ganancia de calor del cuarto, en Btu/h, cuando el acondicionador está trabajando continuamente para mantener una temperatura constante.

**11-112** Un calentador de agua de bomba térmica calienta agua absorbiendo calor del aire ambiente y transfiriéndolo al agua. La bomba térmica tiene un COP de 3.4 y consume 6 kW de electricidad al operar. Determine si esta bomba de calor puede usarse para satisfacer las necesidades de enfriamiento del cuarto la mayor parte del tiempo "gratis", absorbiendo calor del aire del cuarto. La tasa de ganancia de calor de un cuarto es usualmente menor de 45.000 kJ/h.

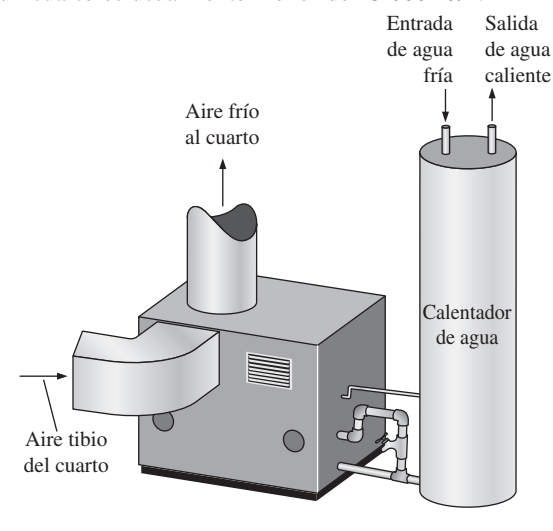

**FIGURA P11-112**

**11-113** Una bomba de calor que opera en el ciclo ideal por compresión de vapor con refrigerante 134a se usa para calentar una casa. El flujo másico del refrigerante es 0.32 kg/s. Las presiones del condensador y del evaporador son 900 y 200 kPa,

respectivamente. Muestre el ciclo en un diagrama *T-s* con respecto a las líneas de saturación y determine *a*) la tasa de suministro de calor a la casa, *b*) el flujo volumétrico de refrigerante a la entrada del compresor y *c*) el COP de esta bomba de calor.

**11-114** Una bomba térmica acoplada a tierra opera en un ciclo ideal por compresión de vapor con refrigerante 134a como fluido de trabajo. Esta bomba térmica tiene un COP igual a 6 en este modo de enfriamiento, y mantiene un espacio a 25 °C al absorber calor de dicho espacio a razón de 18 kW en el evaporador. El evaporador opera a 20 °C, y el condensador a 1 400 kPa. El agua freática tomada de un pozo a razón de 0.32 kg/s absorbe el calor transferido del refrigerante en el condensador.

- *a*) Dibuje el equipo y el diagrama *T-s* para esta bomba de calor.
- *b*) Si el agua freática entra al condensador a 10 °C, ¿cuál será la temperatura del agua de enfriamiento al retornarse al subsuelo? Considere  $c_p = 4.18$  kJ/kg  $\cdot$  K para el agua de enfriamiento.
- *c*) Determine el COP de la bomba de calor.

Datos del R-134a: *T* = 20 °C: *h<sub>f</sub>* = 79.3 kJ/kg, *h<sub>g</sub>* = 261.6 kJ/kg;  $P = 1400 \text{ kPa: } h_f = 127.2 \text{ kJ/kg}, h_g = 276.2 \text{ kJ/kg}$ 

**11-115** Una bomba de calor opera en el ciclo ideal de refrigeración por compresión de vapor y usa el refrigerante 22 como fluido de trabajo. Las condiciones de trabajo para esta bomba de calor son: temperatura de saturación del evaporador de  $-5$ °C y temperatura de saturación del condensador de 45 °C. En la tabla que sigue se dan datos selectos del refrigerante 22.

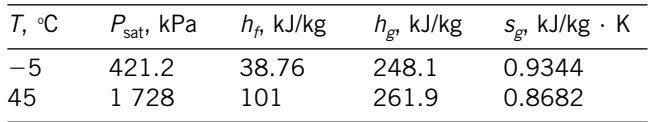

Para R-22, a  $P = 1.728$  kPa y  $s = 0.9344$  kJ/kg  $\cdot$  K,  $T =$ 68.15 °C y  $h = 283.7$  kJ/kg. También tome  $c_{p, \text{aire}} = 1.005$  kJ/  $kg \cdot K$ .

- *a*) Haga un esquema del equipo y trace el diagrama *T-s* para esta aplicación de bomba de calor.
- *b*) Determine el COP para esta unidad.
- *c*) El evaporador de esta unidad está ubicado dentro del distribuidor de aire del edificio. El aire que fluye por el distribuidor de aire entra a éste a 27 °C, y se limita a una caída de temperatura de 20 °C. Determine la relación de caudal volumétrico del aire que entra al distribuidor (m<sub>aire</sub>/min) al caudal másico del R-22 ( $kg<sub>R-22</sub>/s$ ) a través del distribuidor de aire, en  $(m_{\text{aire}}^3/\text{min})/(kg_{R-22}/s)$ . Suponga que la presión del aire es 100 kPa.

**11-116** Un acondicionador de aire opera en el ciclo de refrigeración por compresión de vapor, con R-134a como refrigerante. El acondicionador de aire se usa para mantener un espacio a 21 °C rechazando el calor de desecho al aire ambiente a 37 °C. El refrigerante entra al compresor a 180 kPa, sobrecalentado en 2.7 °C, a razón de 0.06 kg/s, y sale del compresor a 1 200 kPa y 60 °C. El R-134a está subenfriado en 6.3 °C a la salida del condensador. Determine *a*) la tasa de enfriamiento suministrado al espacio, en Btu/h, y el COP; *b*) la eficiencia isentrópica y la eficiencia de exergía en el compresor; *c*) la

**CAPÍTULO 11 661**

destrucción de exergía en cada componente del ciclo y la destrucción total de exergía en el ciclo, y *d*) el suministro mínimo de potencia y la eficiencia de la segunda ley del ciclo.

**11-117** Considere una planta productora de hielo que opera en el ciclo ideal de refrigeración por compresión de vapor y usa refrigerante 134a como fluido de trabajo. Las condiciones de operación del ciclo de refrigeración necesitan una presión del evaporador de 140 kPa y una presión del condensador de 1.200 kPa. El agua de enfriamiento fluye a través de chaquetas de agua que rodean el condensador, y se suministra a una razón de 200 kg/s. El agua de enfriamiento tiene una elevación de temperatura de 10 °C cuando fluye por la chaqueta de agua. Para producir hielo, se alimenta agua potable a la sección enfriadora del ciclo de refrigeración. Para cada kg de hielo producido, se deben quitar 333 kJ de energía del agua potable suministrada.

- *a*) Haga un esquema del equipo para los tres fluidos de trabajo involucrados a este sistema de producción de hielo, y trace el diagrama *T-s* para el ciclo de refrigeración.
- *b*) Determine el flujo másico del refrigerante, en kg/s.
- *c*) Determine el flujo másico de suministro de agua potable, en kg/s.

**11-118** El congelamiento rápido de frutas frescas necesita aire a  $-34$  °C. Un refrigerador con refrigerante 134a como fluido de trabajo produce este aire operando su evaporador a  $-37$  °C y su condensador a 1.200 kPa, mientras rechaza calor al aire ambiente a 30 °C. Si la eficiencia isentrópica del compresor es de 90 por ciento y el vapor que entra al compresor se sobrecalienta en 7 °C, determine el proceso que provoca la mayor cantidad de pérdida de exergía.

*Respuesta:* 22.5 kJ/kg (válvula de expansión)

**11-119** Vuelva a resolver el problema 11-118 con un subenfriamiento de 6.3 °C a la salida del condensador.

**11-120** Considere un sistema de refrigeración por compresión de dos etapas que opera entre los límites de presión de 1.4 y 0.18 MPa. El fluido de trabajo es refrigerante 134a. El refrigerante sale del condensador como líquido saturado y se estrangula hacia una cámara de vaporización instantánea que opera a 0.6 MPa. Parte del refrigerante se evapora durante este proceso, y este vapor se mezcla con el refrigerante que sale del compresor de baja presión. La mezcla se comprime luego a la presión del condensador mediante el compresor de alta presión. El líquido de la cámara de vaporización instantánea se estrangula a la presión del evaporador y enfría el espacio refrigerado al vaporizarse en el evaporador. Suponiendo que este refrigerante sale del evaporador como vapor saturado, y que ambos compresores son isentrópicos, determine *a*) la fracción del refrigerante que se evapora al estrangularse hacia la cámara de vaporización instantánea, *b*) la cantidad de calor que se quita del espacio refrigerado y el trabajo del compresor por unidad de masa de refrigerante que fluye por el condensador, y *c*) el coeficiente de desempeño.

*Respuestas: a*) 0.253, *b*) 121 kJ/kg, 36.4 kJ/kg, *c*) 3.31

**11-121E** Un sistema de refrigeración por compresión con dos evaporadores, como se muestra en la figura P11-121E, usa refrigerante 134a como fluido de trabajo. El sistema opera el evaporador 1 a 30 °F, el evaporador 2 a  $-29.5$  °F y el condensador a 160 psia. La carga de enfriamiento del evaporador 1 es el doble que la del evaporador 2. Determine la carga de enfriamiento de ambos evaporadores por unidad de flujo a través del compresor, así como el COP de este sistema. El refrigerante es líquido saturado a la salida del condensador y vapor saturado a la salida de cada evaporador, y el compresor es isentrópico.

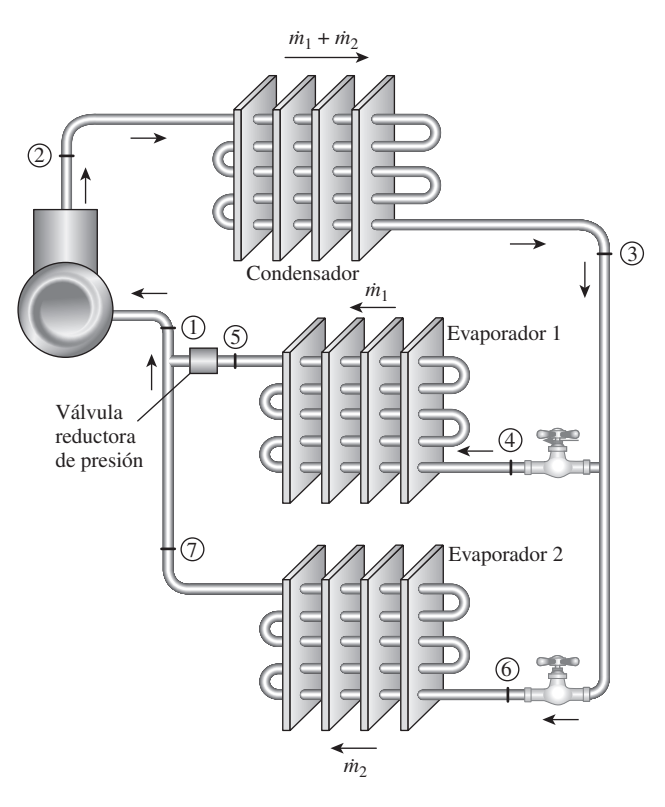

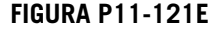

**11-122E** Reconsidere el problema 11-121E. El sistema de refrigeración de ese problema enfría un depósito térmico a  $-15$ °F y uno a 40 °F, mientras rechaza calor a un depósito a 80 °F. ¿Cuál proceso tiene la destrucción de exergía más alta?

**11-123** Un sistema de refrigeración por compresión de dos etapas con una unidad adiabática de separación de fase líquida y de vapor, como se muestra en la figura P11-123, usa refrigerante 134a como fluido de trabajo. El sistema opera el evaporador a  $-32$  °C, el condensador a 1.400 kPa y el separador a 8.9 °C. El refrigerante se circula por el condensador a razón de 2 kg/s. Determine la tasa de enfriamiento y el consumo de potencia para este sistema. El refrigerante es líquido saturado a la entrada de cada válvula de expansión, y vapor saturado a la entrada de cada compresor, y los compresores son isentrópicos.

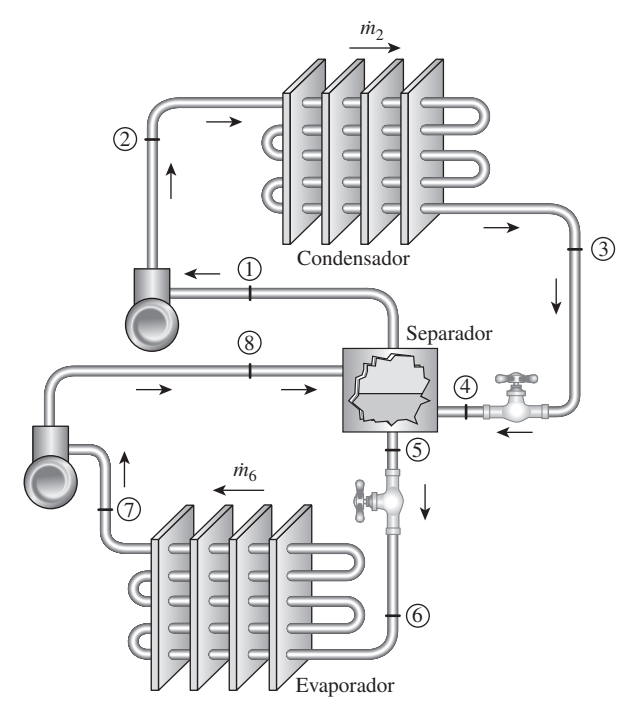

**FIGURA P11-123**

**11-124** ¿Cuál proceso del ciclo en el problema 11-123 tiene la mayor tasa de destrucción de exergía cuando el depósito de baja temperatura está a  $-18$  °C y el depósito de alta temperatura está a 25 °C? *Respuesta:* 26.2 kW (condensador)

**11-125** Considere un ciclo regenerativo de refrigeración de gas que usa helio como fluido de trabajo. El helio entra al compresor a 100 kPa y  $-10$  °C y se comprime a 300 kPa. Luego se enfría el helio a 20 °C por medio de agua, y posteriormente entra al regenerador, donde se enfría más antes de entrar a la turbina. El helio sale del espacio refrigerado a  $-25$ °C y entra al regenerador. Suponiendo que tanto la turbina como el compresor son isentrópicos, determine *a*) la temperatura del helio a la entrada de la turbina, *b*) el coeficiente de desempeño del ciclo y *c*) la entrada neta de potencia necesaria para un flujo másico de 0.45 kg/s.

**11-126** Un sistema de refrigeración por absorción debe quitar calor del espacio refrigerado a 2 °C a razón de 28 kW operando en un ambiente a 25 °C. El calor se va a suministrar de un estanque solar a 95 °C. ¿Cuál es la tasa mínima de suministro de calor que se necesita? *Respuesta:* 12.3 kW

11-127 **1** Reconsidere el problema 11-126. Usando software EES (u otro), investigue los efectos de la temperatura de la fuente sobre la tasa mínima de suministro de calor. Deje que la temperatura de la fuente varíe de 50 a 250 °C. Grafique la tasa mínima de suministro de calor como función de la temperatura de la fuente y explique los resultados.

**11-128** Un sistema de refrigeración de gas que usa aire como fluido de trabajo tiene una relación de presiones de 5. El aire entra al compresor a 0 °C. El aire de alta presión se enfría a 35 °C rechazando calor al entorno. El refrigerante sale de la turbina a  $-80$  °C y entra al espacio refrigerado donde absorbe calor antes de entrar al regenerador. El flujo másico del aire es

0.4 kg/s. Suponiendo eficiencias isentrópicas de 80 por ciento para el compresor y 85 por ciento para la turbina, y usando calores específicos variables, determine *a*) la efectividad del regenerador, *b*) la tasa de remoción de calor del espacio refrigerado y *c*) el COP del ciclo. También determine *d*) la carga de refrigeración y el COP si este sistema operase en el ciclo simple de refrigeración de gas. Use la misma temperatura de entrada al compresor dada, la temperatura de entrada a la turbina y las mismas eficiencias de compresor y de turbina.

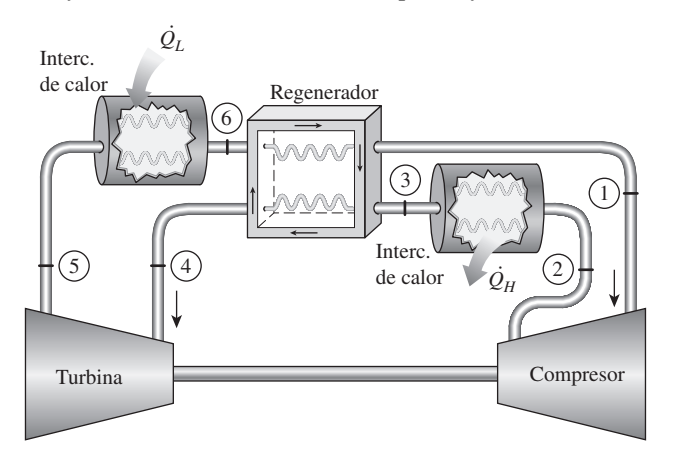

### **FIGURA P11-128**

**11-129** El sistema de refrigeración de la figura P11-129 es otra variación del sistema básico de refrigeración por compresión de vapor que intenta reducir el trabajo de compresión. En este sistema se usa un intercambiador de calor para sobrecalentar el vapor que entra al compresor al mismo tiempo que se subenfría el líquido que sale del condensador. Considere un

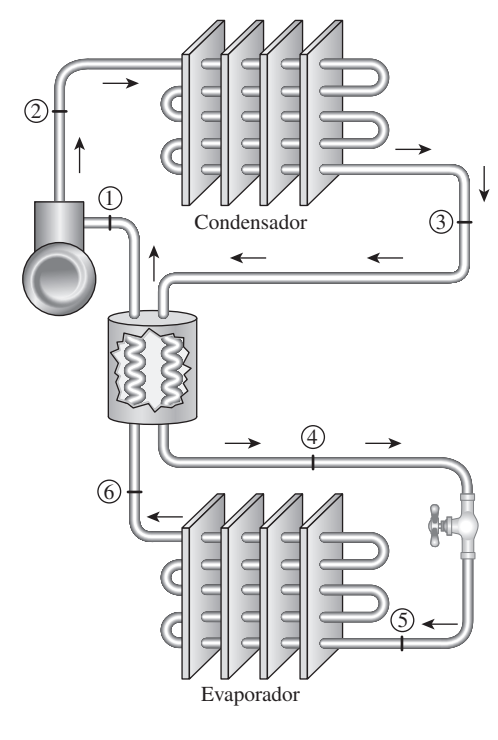

**FIGURA P11-129**

sistema de este tipo que usa refrigerante 134a como su fluido refrigerante y opera el evaporador a  $-10.1$  °C, y el condensador a 800 kPa. Determine el COP del sistema cuando el intercambiador de calor da un subenfriamiento de 11.3 °C a la entrada de la válvula de estrangulación. Suponga que el refrigerante sale del evaporador como vapor saturado y que el compresor es isentrópico. *Respuesta:* 5.23

**11-130** Repita el problema 11-129 si el intercambiador de calor da 21.3 °C de subenfriamiento.

**11-131** Un sistema ideal de refrigeración de gas con tres etapas de compresión con interenfriamiento opera con aire que entra al primer compresor a 50 kPa y  $-30$  °C. Cada compresor de este sistema tiene una relación de presiones de 7, y la temperatura del aire a la salida de todos los interenfriadores es de 15 °C. Calcule el COP de este sistema. Use calores específicos constantes a temperatura ambiente.

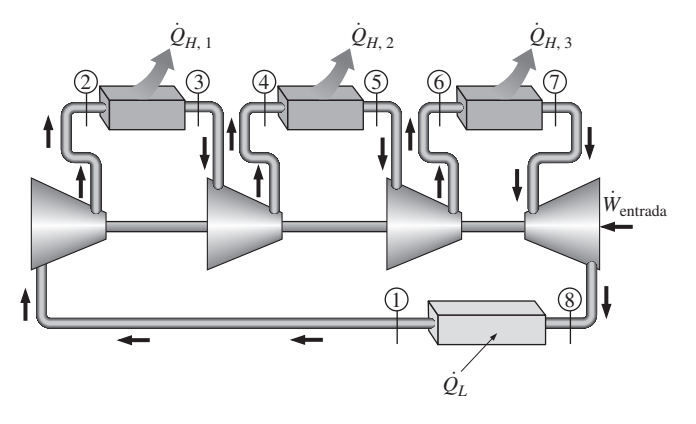

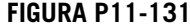

**11-132** El tubo de remolino (llamado también tubo de Ranque o de Hirsch) es un dispositivo que produce un efecto de refrigeración al expandir gas, por ejemplo aire, presionado, en un tubo (en vez de una turbina como en el ciclo Brayton in-vertido). Lo inventó y lo patentó Ranque en 1931, y lo mejoró Hirsch en 1945, y está disponible comercialmente en varios tamaños.

El tubo de remolino es simplemente un tubo circular recto provisto de una tobera, como se muestra en la figura. El aire comprimido a la temperatura  $T_1$  y la presión  $P_1$  se acelera en la tobera expandiéndolo casi a la presión atmosférica, y se introduce tangencialmente en el tubo a una velocidad muy alta (típicamente supersónica), para producir un movimiento de remolino (vórtice) dentro del tubo. El gas con este movimiento giratorio se deja salir por el tubo de diámetro mayor que se extiende hacia la derecha, y el flujo másico se controla mediante una válvula colocada aproximadamente a 30 diámetros corriente abajo. Una cantidad más pequeña de aire en la región central se deja escapar hacia la izquierda por una pequeña abertura en el centro. Se observa que el gas que está en la región central y escapa por la abertura central está frío, mientras que el gas que está en la región periférica y escapa por el tubo de diámetro mayor está caliente. Si la temperatura y el flujo másico del aire frío son  $T_f$  y  $m_f$ , respectivamente, la tasa el flujo másico del aire frío son  $T_f$  y  $m_f$ , respectivamente, la tasa de refrigeración en el tubo de remolino se puede expresar como

$$
\dot{Q}_{\text{refrig.},\text{tubo remolino}} = \dot{m}_f (h_1 - h_f) = \dot{m}_f c_p (T_1 - T_f)
$$

donde  $c_p$  es el calor específico del gas y  $T_1 - T_f$  es la caída de temperatura del gas en el tubo de remolino (el efecto de enfriamiento). Se obtienen caídas de temperatura tan altas como 60 °C (o 108 °F) a altas relaciones de presiones de alrededor de 10. El coeficiente de desempeño de un tubo de remolino se puede definir como la relación de la tasa de refrigeración como se indica antes, con respecto a la potencia utilizada para comprimir el gas. Va de alrededor de 0.1 a 0.15, que está claramente inferior a los COP de los refrigeradores ordinarios por compresión de vapor.

Este interesante fenómeno se puede explicar como sigue: La fuerza centrífuga crea un gradiente de presión radial en el vórtice, y así el gas en la periferia se presuriza y se calienta por el gas que está en la región central, que, como resultado, se enfría. Asimismo, la energía se transfiere de las capas internas hacia las externas cuando éstas desaceleran las capas internas debido a la viscosidad del fluido que tiende a producir un vórtice bien definido. Estos dos efectos hacen que la energía y, por lo tanto, la temperatura del gas en la región central, decline. La conservación de la energía exige que la energía del fluido en las capas externas aumente en una cantidad equivalente.

El tubo de remolino no tiene partes móviles, y por lo tanto es inherentemente confiable y durable. La fácil disponibilidad de aire comprimido a presiones hasta de 10 atm en la mayoría de instalaciones industriales hace que el tubo de remolino resulte especialmente atractivo en tales instalaciones. A pesar de su baja eficiencia, el tubo de remolino ha encontrado aplicación en operaciones de enfriamiento localizado de pequeña escala, como el enfriamiento de piezas soldadas o componentes electrónicos críticos, enfriamiento de agua de beber y el enfriamiento de ropas de trabajadores en entornos calientes.

Considere un tubo de remolino que recibe aire comprimido a 500 kPa y 300 K y suministra 25 por ciento de éste como aire frío a 100 kPa y 278 K. El aire ambiente está a 300 K y 100 kPa, y el compresor tiene una eficiencia isentrópica de 80 por ciento. El aire sufre una caída de presión de 35 kPa en el posenfriador y las líneas de aire comprimido entre el compresor y el tubo de remolino.

- *a*) Sin realizar ningún cálculo, explique cómo se compararía el COP del tubo de remolino con el COP de un sistema real de refrigeración de aire basado en el ciclo Brayton invertido para la misma relación de presiones. También compare las temperaturas mínimas que se pueden obtener por los dos sistemas para la misma temperatura y la misma presión de entrada.
- *b*) Suponiendo que el tubo de remolino es adiabático, y usando calores específicos a temperatura ambiente, determine la temperatura de salida del flujo de aire caliente.
- *c*) Demuestre, con cálculos, que este proceso no viola la segunda ley de la termodinámica.
- *d*) Determine el coeficiente de desempeño de este sistema de refrigeración y compárelo con el COP de un refrigerador de Carnot.

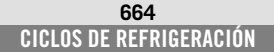

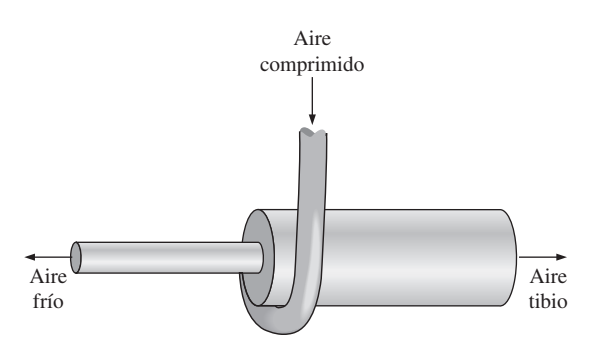

**FIGURA P11-132**

**11-133** Repita el problema 11-132 para una presión de 600 kPa en la toma del tubo de remolino.

**11-134 11-134 11-134 11-134 11-134 11 Usando software EES** (u otro), investigue el efecto de la presión del evaporador sobre el COP de un ciclo ideal de refrigeración por compresión de vapor con refrigerante 134a como fluido de trabajo. Suponga que la presión del condensador se mantiene constante a 1.4 MPa, mientras la presión de evaporación se hace variar de 100 kPa a 500 kPa. Grafique el COP del ciclo de refrigeración contra la presión del evaporador, y explique los resultados.

**11-135** Usando software EES (u otro), investigue el G Usando soliware ED (a Sub), margo<br>efecto de la presión del condensador sobre el COP de un ciclo ideal de refrigeración por compresión de vapor con refrigerante 134a como fluido de trabajo. Suponga que la presión del evaporador se mantiene constante a 150 kPa mientras la presión del condensador varía entre 400 y 1.400 kPa. Grafique el COP del ciclo de refrigeración contra la presión del condensador, y explique los resultados.

**11-136** Deduzca una relación para el COP del sistema de refrigeración de dos etapas con una cámara de vaporización instantánea que se muestra en la figura 11-14, en términos de las entalpías y la calidad en el estado 6. Considere la unidad de masa en el condensador.

### **Problemas para el examen de fundamentos de ingeniería**

**11-137** Considere una bomba de calor que opera en el ciclo de Carnot invertido con refrigerante 134a como fluido de trabajo, que se ejecuta por debajo del domo de saturación entre los límites de presión de 140 y 800 kPa. El R-134a cambia de vapor saturado a líquido saturado durante el proceso de rechazo de calor. La entrada neta de trabajo para este ciclo es

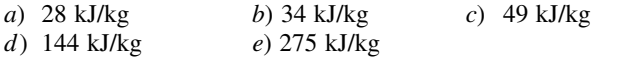

**11-138** Un refrigerador quita calor de un espacio refrigerado a 0 °C a una de 2.2 kJ/s y lo rechaza al ambiente a 20 °C. La entrada mínima de potencia necesaria es

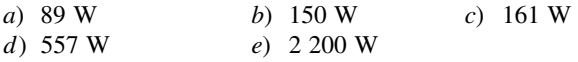

**11-139** Un refrigerador opera en el ciclo ideal de refrigeración por compresión de vapor con refrigerante 134a como fluido de trabajo entre los límites de presión de 120 y 800 kPa. Si la tasa de remoción de calor del espacio refrigerado es de 32 kJ/s, el flujo másico del refrigerante es

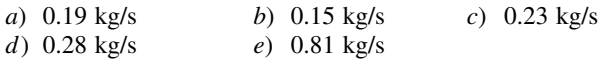

**11-140** Una bomba térmica opera en el ciclo ideal de refrigeración por compresión de vapor con refrigerante 134a como fluido de trabajo entre los límites de presión de 0.32 y 1.2 MPa. Si el flujo másico del refrigerante es de 0.193 kg/s, la tasa de suministro de calor por una bomba de calor al espacio calentado es

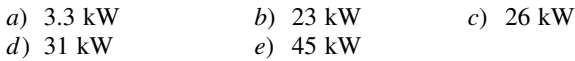

**11-141** Un ciclo ideal de refrigeración por compresión de vapor con refrigerante 134a como fluido de trabajo opera entre los límites de presión de 120 kPa y 700 kPa. La fracción másica de refrigerante que está en fase líquida a la entrada del evaporador es

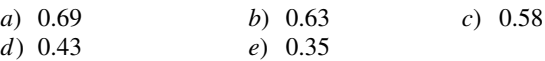

**11-142** Considere una bomba de calor que opera en el ciclo ideal de refrigeración por compresión de vapor con refrigerante 134a como fluido de trabajo entre los límites de presión de 0.32 y 1.2 MPa. El coeficiente de desempeño de esta bomba térmica es

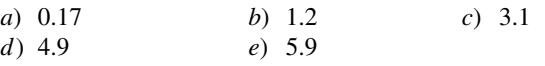

**11-143** Un ciclo ideal de refrigeración que usa aire como fluido de trabajo opera entre los límites de presión de 80 y 280 kPa. El aire se enfría a 35 °C antes de entrar a la turbina. La temperatura mínima de este ciclo es

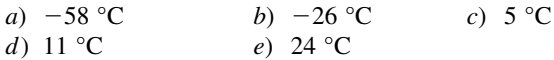

**11-144** Considere un ciclo ideal de refrigeración de gas que usa helio como fluido de trabajo. El helio entra al compresor a 100 kPa y 17 °C y se comprime a 400 kPa. Luego se enfría a 20 °C antes de entrar a la turbina. Para un flujo másico de 0.2 kg/s, la entrada neta de trabajo necesaria es

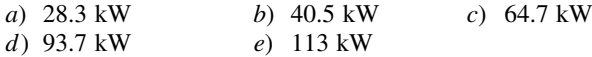

**11-145** Un sistema de acondicionamiento de aire por absorción debe quitar calor de un espacio acondicionado a 20 °C, a razón de 150 kJ/s, operando en un entorno que está a 35 °C. El calor operativo se suministra de una fuente geotérmica a 140 °C. La tasa mínima de suministro de calor es

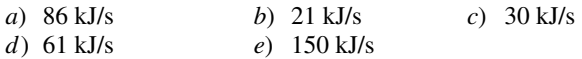

**11-146** Considere un refrigerador que opera en un ciclo de refrigeración por compresión de vapor con R-134a como fluido de trabajo. El refrigerante entra al compresor como vapor saturado a 160 kPa y sale a 800 kPa y 50 °C, y sale del condensador como líquido saturado a 800 kPa. El coeficiente de desempeño de este refrigerador es

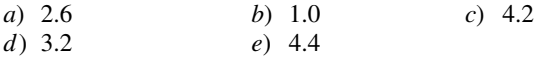

### **Problemas de diseño y ensayo**

**11-147** Escriba un ensayo sobre bombas térmicas basadas en aire, agua y tierra. Explique las ventajas y desventajas de cada sistema. Para cada sistema identifique las condiciones bajo las cuales un sistema es preferible a los otros dos. ¿En qué situaciones no recomendaría usted un sistema de calentamiento con bomba de calor?

**11-148** Desarrolle y explique técnicas que apliquen el principio de regeneración para mejorar el desempeño de sistemas de refrigeración por compresión de vapor.

**11-149** El calor que suministra una bomba de calor, que se usa para mantener la temperatura de un edificio, con frecuencia se complementa mediante otra fuente de calor directo. La fracción del calor total necesario que se obtiene como calor complementario aumenta al disminuir la temperatura del aire ambiente (que sirve como sumidero de baja temperatura). Desarrolle un programa de calor complementario como función de la temperatura del aire ambiente que minimice la energía total, complementaria y de la bomba de calor, que se necesita para el servicio del edificio.

**11-150** Considere un sistema de refrigeración por compresión de vapor en cascada que use el mismo fluido de trabajo en ambos sistemas. ¿Hay una presión a la que se debe operar el intercambiador de calor que optimice el COP total?

**11-151** Considere una planta eléctrica de estanque solar que opera en un ciclo cerrado Rankine. Usando refrigerante 134a como fluido de trabajo, especifique las temperaturas y presiones de operación en el ciclo, y estime el flujo másico necesario de refrigerante 134a para una producción neta de potencia de 50 kW. También estime el área superficial del estanque para este nivel de producción continua de potencia. Suponga que la energía solar incide en el estanque a razón de 500 W/ m2 de área de estanque al mediodía, y que el estanque puede almacenar 15 por ciento de la energía solar incidente en la zona de almacenamiento.

**11-152** Se propone usar un sistema termoeléctrico solar instalado en la azotea para enfriar edificios residenciales. El sistema consiste en un refrigerador termoeléctrico energizado por un generador termoeléctrico cuya superficie superior es un colector solar. Explique la factibilidad y el costo de un sistema y determine si el sistema propuesto instalado en un lado de la azotea puede satisfacer una porción importante de las necesidades de enfriamiento de una casa típica en el área donde usted vive.

**11-153** Un refrigerador que usa R-12 como fluido de trabajo mantiene el espacio refrigerado a  $-15$  °C en un entorno a 30 °C. Se le pide rediseñar este refrigerador reemplazando el R-12 por el refrigerante 134a, que no destruye la capa de ozono. ¿Qué cambios sugeriría en los niveles de presión en el nuevo sistema? ¿Cómo piensa que se comparará el COP del nuevo sistema con el COP del viejo sistema?

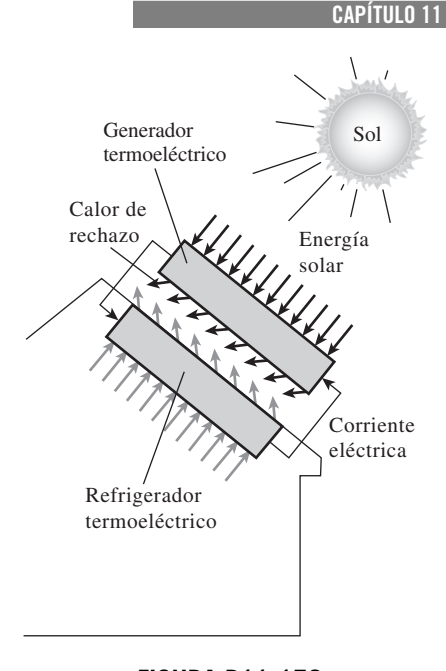

**665**

**FIGURA P11-152**

**11-154** Las celdas solares o fotovoltaicas convierten la luz solar en electricidad y se usan comúnmente para energizar calculadoras, satélites, sistemas de comunicación remota e incluso bombas. La conversión de luz en electricidad se llama *efecto fotoeléctrico*. Lo descubrió en 1839 el francés Edmond Becquerel, y el primer módulo PV, que consistía en varias celdas conectadas entre sí, se construyó en 1954 en Bell Laboratories. Los módulos PV actuales tienen eficiencias de conversión de alrededor de 12 a 15 por ciento. Observando que la energía solar que incide en una superficie normal en la Tierra al mediodía es alrededor de 1.000 W/m<sup>2</sup> en un día claro, módulos PV en una superficie de 1 m2 pueden produ-

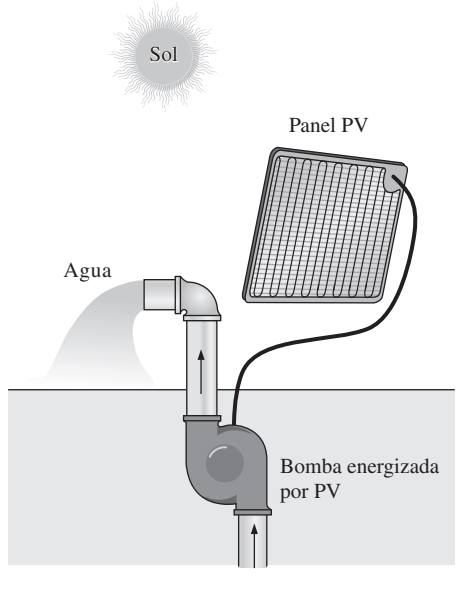

**FIGURA P11-154**

cir hasta 150 W de electricidad. El promedio anual de energía solar incidente en una superficie horizontal en Estados Unidos varía entre 2 y 6 kWh/m<sup>2</sup>.

Una bomba energizada por PV se va a usar en Arizona para bombear agua para la vida silvestre de una profundidad de 180 m a un flujo promedio de 400 L/día. Suponiendo una eficiencia razonable para el sistema de bombeo, que se puede definir como la relación entre el aumento de energía potencial del agua y el consumo de energía eléctrica de la bomba, y tomando la eficiencia de conversión de la celda PV como 0.13, para estar del lado conservador, determine el tamaño del módulo PV que se necesita instalar, en m2.

**11-155** Una empresa es propietaria de un sistema de refrigeración cuya capacidad de refrigeración es de 200 ton (1 ton de

refrigeración - 211 kJ/min) y usted debe diseñar un sistema de enfriamiento por aire forzado para frutas cuyo diámetro no excederá de 7 cm, bajo las siguientes condiciones: las frutas se deben enfriar de 28 °C a una temperatura promedio de 8 °C. La temperatura del aire debe permanecer arriba de  $-2$  °C y por debajo de 10 °C en todo momento, y la velocidad del aire que llega a las frutas debe ser menor de 2 m/s. La sección de enfriamiento puede tener una anchura hasta de 3.5 m y una altura hasta de 2 m.

Suponiendo para las frutas unos valores razonables para la densidad promedio, el calor específico y la porosidad (la fracción del volumen de aire en una caja), recomiende valores razonables para *a*) la velocidad del aire que llega a la sección de enfriamiento, *b*) la capacidad de enfriamiento del producto del sistema, en kg · frutas/h, y *c*) el flujo volumétrico del aire.

# **RELACIONES DE PROPIEDADES TERMODINÁMICAS**

**E** n los capítulos anteriores se ha hecho uso extenso de las tablas de propiedades. Tendemos a dar por sentado las tablas de propiedades, pero sin ellas las leyes y los principios de la termodinámica son de poca utilidad n los capítulos anteriores se ha hecho uso extenso de las tablas de propiedades. Tendemos a dar por sentado las tablas de propiedades, pero sin ellas ingenieros. En este capítulo enfocamos la atención en cómo se preparan las tablas de propiedades y cómo algunas propiedades desconocidas pueden determinarse a partir de datos disponibles limitados.

No será una sorpresa que propiedades como la temperatura, la presión, el volumen y la masa puedan medirse directamente. Otras propiedades como la densidad y el volumen específico se determinan de éstas mediante algunas relaciones simples. Sin embargo, propiedades como la energía interna, la entalpía y la entropía no son fáciles de determinar, debido a que no es posible medirlas directamente o relacionarlas con propiedades que se calculan fácilmente por medio de algunas relaciones simples. Por consiguiente, es esencial que desarrollemos algunas relaciones fundamentales entre propiedades termodinámicas comunes y expresemos las propiedades que no son factibles de medir de manera directa en términos de propiedades fáciles de medir.

Por la naturaleza del material, este capítulo utiliza de modo considerable las derivadas parciales. En consecuencia, inicia con un repaso de éstas. Luego se analizan las relaciones de Maxwell, que constituyen la base para muchas relaciones termodinámicas. Se prosigue con el análisis de la ecuación de Clapeyron, la cual permite determinar la entalpía de vaporización a partir de las mediciones de *P*, *v* y *T* y desarrollar las relaciones generales para *cv*, *cp*, *du*, *dh* y *ds*, que son válidas para todas las sustancias puras bajo cualquier tipo de condiciones. Después se analiza el coeficiente de Joule-Thomson, una medida del cambio de la temperatura con la presión durante un proceso de estrangulamiento. Por último, se presenta un método para calcular  $\Delta h$ ,  $\Delta u$  y  $\Delta s$  de gases reales con el uso de las cartas generalizadas de desviación de entalpía y de entropía.

# **CAPÍTULO** 12

# . . . . . . . **OBJETIVOS**

En el capítulo 12, los objetivos son:

- Desarrollar las relaciones fundamentales entre las propiedades termodinámicas comúnmente encontradas, y expresar las propiedades que no pueden medirse directamente en términos de propiedades fácilmente medibles.
- Desarrollar relaciones de Maxwell que representan la base de la mayoría de las relaciones termodinámicas.
- Desarrollar la ecuación de Clapeyron y determinar la entalpía de vaporización a partir de las mediciones de  $P$ ,  $\vee$   $\vee$   $T$ .
- Desarrollar las relaciones generales para *cv*, *cp*, *du*, *dh* y *ds* que son válidas para todas las sustancias puras.
- Analizar el coeficiente de Joule-Thomson.
- Desarrollar un método para evaluar  $\Delta h$ ,  $\Delta u$  y  $\Delta s$  de gases reales con el uso de cartas generalizadas de desviación de entalpía y de entropía.

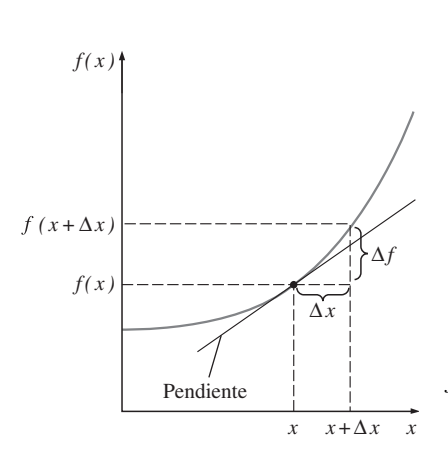

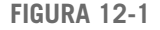

La derivada de una función en un punto específico representa la pendiente de la función en ese punto.

# **12-1** ■  **UN POCO DE MATEMÁTICAS: DERIVADAS PARCIALES Y RELACIONES ASOCIADAS**

Muchas de las expresiones desarrolladas en este capítulo se basan en el postulado de estado, mismo que indica que el estado de una sustancia simple compresible se especifica por completo mediante cualquiera de las dos propiedades intensivas independientes. Todas las demás propiedades en ese estado pueden expresarse en términos de esas dos propiedades. En términos matemáticos, esto es

 $z = z(x, y)$ 

donde *x* y *y* son las dos propiedades independientes que fijan el estado, y *z* representa cualquier otra propiedad. La mayor parte de las relaciones termodinámicas básicas incluyen diferenciales. Por consiguiente, este capítulo empieza con el repaso de las derivadas y algunas relaciones entre ellas, hasta donde sea necesario.

 Considere una función *f* que depende de una sola variable *x*, es decir,  $f = f(x)$ . La figura 12-1 muestra una función que empieza plana pero que se vuelve más inclinada a medida que *x* aumenta. La inclinación de la curva en un punto es una medida del grado de dependencia de *f* en *x.* En este caso, la función *f* depende de *x* más para valores de *x* mayores. La inclinación de una curva en un punto se mide por medio de la pendiente de una recta tangente a la curva en ese punto, y es equivalente a la **derivada** de la función en dicho punto definida como

$$
\frac{df}{dx} = \lim_{\Delta x \to 0} \frac{\Delta f}{\Delta x} = \lim_{\Delta x \to 0} \frac{f(x + \Delta x) - f(x)}{\Delta x}
$$
(12-1)

Por lo tanto, *la derivada de una función f(x) respecto de x representa la razón de cambio de f con x*.

# *EJEMPLO 12-1* **Aproximación de cantidades diferenciales por medio de diferencias**

El  $c_n$  de gases ideales depende sólo de la temperatura y se expresa como  $c_n(T)$  $=$  dh(T)/dT. Determine el c<sub>o</sub> del aire a 300 K con los datos de entalpía de la tabla A-17 y compare el resultado con el valor indicado en la tabla A-2*b*)*.*

**Solución** Se determinará el valor de c<sub>o</sub> del aire a una temperatura especificada utilizando los datos de la entalpía.

*Análisis* El valor *cp* del aire a 300 K se indica en la tabla A-2*b*)*,* y es de 1.005 kJ/kg · K. Este valor también podría determinarse derivando la función  $h(T)$  respecto de *T* y se evalúa el resultado a *T* = 300 K. Sin embargo, no se dispone de la función *h*(*T*). Pero aún se puede determinar el valor aproximado de c<sub>p</sub> al reemplazar las diferenciales en la relación c<sub>p</sub>(T) por las diferencias en la vecindad del punto especificado (Fig. 12-2):

$$
c_p(300 \text{ K}) = \left[\frac{dh(T)}{dT}\right]_{T = 300 \text{ K}} \approx \left[\frac{\Delta h(T)}{\Delta T}\right]_{T = 300 \text{ K}} = \frac{h(305 \text{ K}) - h(295 \text{ K})}{(305 - 295) \text{ K}}
$$

$$
= \frac{(305.22 - 295.17) \text{ kJ/kg}}{(305 - 295) \text{ K}} = 1.005 \text{ kJ/kg} \cdot \text{K}
$$

**Comentario** Observe que c<sub>p</sub> es idéntico al valor indicado en la lista. Por lo tanto, las cantidades diferenciales pueden verse como diferencias. Incluso

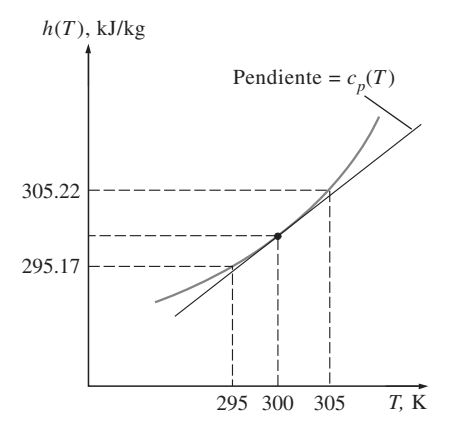

**FIGURA 12-2** Esquema para el ejemplo 12-1.

pueden ser sustituidas por diferencias, siempre que sea necesario, para obtener resultados aproximados. El método numérico de diferencias finitas que se usa comúnmente se basa en este sencillo principio.

# **Diferenciales parciales**

Considere ahora una función que depende de dos (o más) variables, como  $z = z(x, y)$ . Esta vez el valor de *z* depende tanto de *x* como de *y*. Algunas veces se desea examinar la dependencia de *z* respecto de una sola de las variables. Esto se hace dejando que una variable cambie mientras las otras se mantienen constantes y observando el cambio en la función. La variación de *z*(*x*, *y*) con *x* cuando *y* se mantiene constante se llama **derivada parcial** de *z* respecto a *x*, y se expresa como

$$
\left(\frac{\partial z}{\partial x}\right)_y = \lim_{\Delta x \to 0} \left(\frac{\Delta z}{\Delta x}\right)_y = \lim_{\Delta x \to 0} \frac{z(x + \Delta x, y) - z(x, y)}{\Delta x}
$$
 (12-2)

Esto se ilustra en la figura 12-3. El símbolo  $\partial$  representa cambios diferenciales, del mismo modo que el símbolo *d.* Ellos difieren en que el símbolo *d*  representa el cambio diferencial *total* de una función y refleja la influencia de todas las variables, en tanto que 0 representa el cambio diferencial *parcial*  debido a la variación de una sola variable.

Note que los cambios indicados por  $d \, y \, \partial$  son idénticos para variables independientes, pero no para variables dependientes. Por ejemplo,  $(\partial x)_y = dx$  pero  $(\partial z)_y \neq dz$ . [En nuestro caso,  $dz = (\partial z)_x + (\partial z)_y$ .] Observe también que el valor de la derivada parcial (0*z/*0*x*)*y*, en general, variará con distintos valores de *y*.

 Para obtener una relación del cambio diferencial total en *z*(*x*, *y*) para cambios simultáneos en *x* y *y*, considere una pequeña parte total en *z*(*x*, *y*) mostrada en la figura 12-4. Cuando las variables independientes *x* y *y* cambian en  $\Delta x$  y  $\Delta y$ , respectivamente, la variable dependiente *z* cambia en  $\Delta z$ , que puede expresarse como

$$
\Delta z = z(x + \Delta x, y + \Delta y) - z(x, y)
$$

Si se suma y resta  $z(x, y + \Delta y)$ , se obtiene

$$
\Delta z = z(x + \Delta x, y + \Delta y) - z(x, y + \Delta y) + z(x, y + \Delta y) - z(x, y)
$$

o

$$
\Delta z = \frac{z(x + \Delta x, y + \Delta y) - z(x, y + \Delta y)}{\Delta x} \Delta x + \frac{z(x, y + \Delta y) - z(x, y)}{\Delta y} \Delta y
$$

Tomando en cuenta los límites cuando  $\Delta x \rightarrow 0$  y  $\Delta y \rightarrow 0$  y utilizando las definiciones de derivadas parciales, se obtiene

$$
dz = \left(\frac{\partial z}{\partial x}\right)_y dx + \left(\frac{\partial z}{\partial y}\right)_x dy
$$
 (12-3)

La ecuación 12-3 es la relación fundamental para la **diferencial total** de una variable dependiente en términos de sus derivadas parciales respecto de variables independientes. Esta relación puede expresarse fácilmente para incluir más variables independientes.

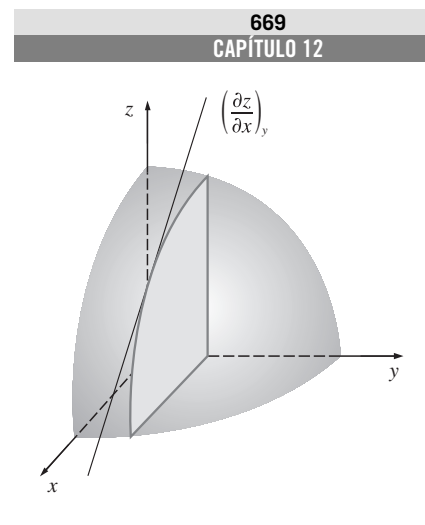

**FIGURA 12-3** Representación geométrica de la derivada parcial  $(\partial z/\partial x)_{y}$ .

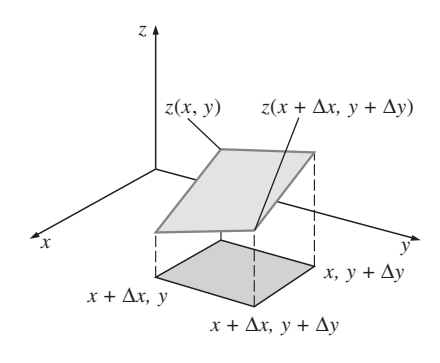

**FIGURA 12-4** Representación geométrica de la derivada total *dz* para una función *z*(*x*, *y*).

# *EJEMPLO 12-2* **Diferencial total contra diferencial parcial**

Considere aire a 300 K y 0.86 m<sup>3</sup>/kg. El estado del aire cambia a 302 K y 0.87 m3/kg como resultado de una perturbación. Utilizando la ecuación 12-3, estime el cambio en la presión del aire.

**Solución** La temperatura y el volumen específico del aire cambian ligeramente durante un proceso. Se debe determinar el cambio resultante en la presión. *Suposición* El aire es un gas ideal.

*Análisis* En sentido estricto, la ecuación 12-3 es válida para cambios diferenciales en variables. Sin embargo, puede utilizarse con una exactitud razonable si estos cambios son pequeños. Los cambios en *T* y *v*, respectivamente, se expresan como

$$
dT \approx \Delta T = (302 - 300) \text{ K} = 2 \text{ K}
$$

y

y

$$
d\mathsf{v} \;\cong\; \Delta\mathsf{v} = (0.87 - 0.86) \;\mathrm{m}^3/\mathrm{kg} = 0.01 \;\mathrm{m}^3/\mathrm{kg}
$$

Un gas ideal obedece la relación  $P_V = RT$ . Resolviendo para P se obtiene

$$
P=\frac{RT}{V}
$$

Observe que *R* es la constante y que  $P = P(T, v)$ . Aplicando la ecuación 12-3 y usando valores promedio para *T y v*:

$$
dP = \left(\frac{\partial P}{\partial T}\right)_v dT + \left(\frac{\partial P}{\partial v}\right)_T dV = \frac{R dT}{v} - \frac{RT dV}{v^2}
$$
  
= (0.287 kPa · m<sup>3</sup>/kg · K)  $\left[\frac{2 K}{0.865 \text{ m}^3/\text{kg}} - \frac{(301 \text{ K})(0.01 \text{ m}^3/\text{kg})}{(0.865 \text{ m}^3/\text{kg})^2}\right]$   
= 0.664 kPa – 1.155 kPa  
= -0.491 kPa

Por consiguiente, la presión disminuirá en 0.491 kPa como resultado de esta perturbación. Observe que si la temperatura se hubiera mantenido constante  $(dT = 0)$ , la presión disminuiría en 1.155 kPa debido al aumento de 0.01 m<sup>3</sup>/ kg en el volumen específico. Sin embargo, si el volumen específico se hubiera mantenido constante ( $dv = 0$ ), la presión aumentaría en 0.664 kPa como resultado del aumento en la temperatura de 2 K (Fig. 12-5). Es decir,

$$
\left(\frac{\partial P}{\partial T}\right)_v dT = (\partial P)_v = 0.664 \text{ kPa}
$$

$$
\left(\frac{\partial P}{\partial v}\right)_T dV = (\partial P)_T = -1.155 \text{ kPa}
$$

$$
dP = (\partial P)_v + (\partial P)_T = 0.664 - 1.155 = -0.491 \text{ kPa}
$$

*Comentario* Desde luego, se podría resolver con facilidad (y exactitud) este problema si se calcula la presión a partir de la relación de gas ideal *P RT*/*v* en el estado final (302 K y 0.87 m3/kg) y en el estado inicial (300 K y 0.86 m $3$ /kg), y tomando su diferencia. Esto produce  $-0.491$  kPa, que es exactamente el valor obtenido antes. De modo que las pequeñas cantidades finitas (2 K, 0.01 m $3$ /kg) pueden aproximarse como cantidades diferenciales con precisión razonable.

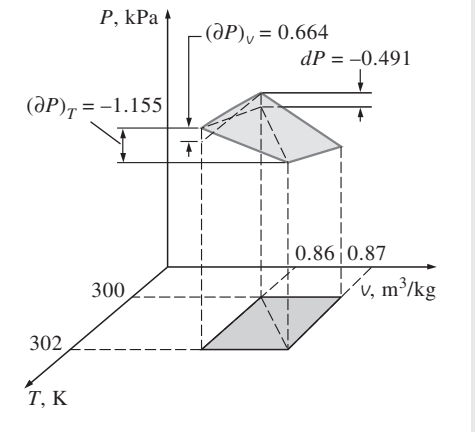

### **FIGURA 12-5**

Representación geométrica de la perturbación analizada en el ejemplo 12-2.

# **Relaciones de derivadas parciales**

Ahora se reescribe la ecuación 12-3 como

$$
dz = M dx + N dy \tag{12-4}
$$

donde

$$
M = \left(\frac{\partial z}{\partial x}\right)_y \qquad y \qquad N = \left(\frac{\partial z}{\partial y}\right)_x
$$

Al tomar la derivada parcial de *M* respecto a *y*, y de *N* con respecto a *x*, se obtiene

$$
\left(\frac{\partial M}{\partial y}\right)_x = \frac{\partial^2 z}{\partial x \partial y} \qquad y \qquad \left(\frac{\partial N}{\partial x}\right)_y = \frac{\partial^2 z}{\partial y \partial x}
$$

El orden de la derivación no tiene importancia para las propiedades, dado que son funciones de punto continuas y tienen derivadas exactas. Por consiguiente, las dos relaciones anteriores son idénticas:

$$
\left(\frac{\partial M}{\partial y}\right)_x = \left(\frac{\partial N}{\partial x}\right)_y \tag{12-5}
$$

Ésta es una relación importante para las derivadas parciales, y se emplea en cálculo para probar si una diferencial *dz* es exacta o inexacta. En termodinámica, esta relación representa la base para el desarrollo de relaciones de Maxwell, que se estudian en la sección siguiente.

 Por último, se desarrollan dos relaciones importantes para las derivadas parciales: relaciones de reciprocidad y cíclica. La función  $z = z(x, y)$  también se expresa como  $x = x(y, z)$  si y y z se toman como variables independientes. En ese caso, la dierencial total de *x* se convierte, a partir de la ecuación 12-3, en

$$
dx = \left(\frac{\partial x}{\partial y}\right)_z dy + \left(\frac{\partial x}{\partial z}\right)_y dz
$$
 (12-6)

Si se elimina *dx* al combinar las ecuaciones 12-3 y 12-6, se obtiene

$$
dz = \left[ \left( \frac{\partial z}{\partial x} \right)_y \left( \frac{\partial x}{\partial y} \right)_z + \left( \frac{\partial z}{\partial y} \right)_x \right] dy + \left( \frac{\partial x}{\partial z} \right)_y \left( \frac{\partial z}{\partial x} \right)_y dz
$$

Al reacomodar,

$$
\left[ \left( \frac{\partial z}{\partial x} \right)_y \left( \frac{\partial x}{\partial y} \right)_z + \left( \frac{\partial z}{\partial y} \right)_x \right] dy = \left[ 1 - \left( \frac{\partial x}{\partial z} \right)_y \left( \frac{\partial z}{\partial x} \right)_y \right] dz \tag{12-7}
$$

Las variables *y y z* son independientes entre sí *y*, en consecuencia, pueden variar de forma independiente. Por ejemplo, *y* puede mantenerse constante ( $dy = 0$ ), y z puede variar sobre un intervalo de valores ( $dz \neq 0$ ). Para que esta ecuación siempre sea válida, los términos entre corchetes deben ser iguales a cero, sin que importen los valores de *y* y *z*. Al igualar a cero los términos en cada corchete se obtiene

$$
\left(\frac{\partial x}{\partial z}\right)_y \left(\frac{\partial z}{\partial x}\right)_y = 1 \longrightarrow \left(\frac{\partial x}{\partial z}\right)_y = \frac{1}{\left(\frac{\partial z}{\partial x}\right)_y}
$$
(12-8)

$$
\left(\frac{\partial z}{\partial x}\right)_y \left(\frac{\partial x}{\partial y}\right)_z = -\left(\frac{\partial x}{\partial y}\right)_x \to \left(\frac{\partial x}{\partial y}\right)_z \left(\frac{\partial y}{\partial z}\right)_x \left(\frac{\partial z}{\partial x}\right)_y = -1 \tag{12-9}
$$

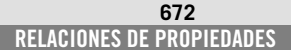

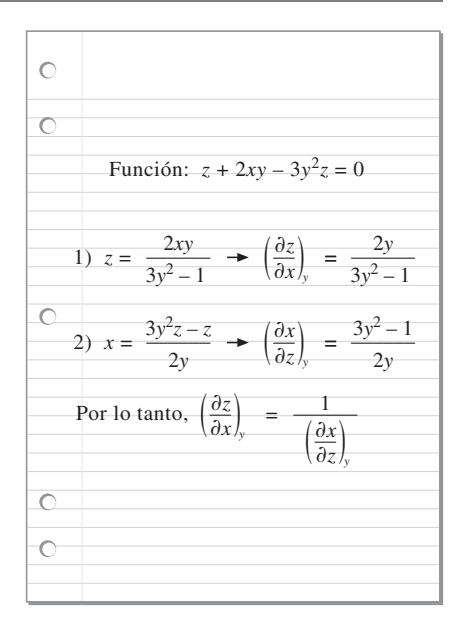

# **FIGURA 12-6**

Demostración de la relación de reciprocidad para la función  $z + 2xy - 3y^2z = 0.$ 

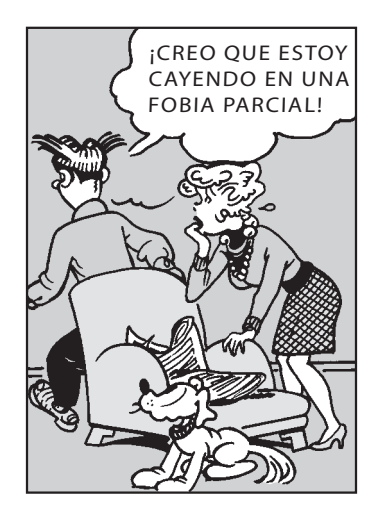

# **FIGURA 12-7**

Las derivadas parciales son herramientas poderosas que deben hacer la vida más fácil, no más difícil.

*Blondie © Reimpreso con el permiso del King Features Syndicate.* 

La primera relación recibe el nombre de **relación de reciprocidad** y muestra que la inversa de una derivada parcial es igual a su recíproco (Fig. 12-6). La segunda relación se denomina **relación cíclica** y se usa con frecuencia en termodinámica (Fig. 12-7).

# *EJEMPLO 12-3* **Comprobación de relaciones cíclicas y de reciprocidad**

Utilizando la ecuación de estado de gas ideal, verifique *a*) la relación cíclica y *b*) la relación de reciprocidad a una *P* constante.

ь

**Solución** Se deben verificar las relaciones de reciprocidad y cíclica para un gas ideal.

*Análisis* La ecuación de estado de gas ideal *Pv RT* incluye las tres variables *P*, *v* y *T*. Cualesquiera dos pueden tomarse como variables independientes, y la tercera como variable dependiente.

*a*) Si se sustituye *x*, *y* y *z* en la ecuación 12-9 por *P*, *v* y *T,* respectivamente, la relación cíclica para un gas ideal puede expresarse como

$$
\left(\frac{\partial P}{\partial V}\right)_T \left(\frac{\partial V}{\partial T}\right)_P \left(\frac{\partial T}{\partial P}\right)_V = -1
$$

donde

$$
P = P(v, T) = \frac{RT}{v} \rightarrow \left(\frac{\partial P}{\partial v}\right)_T = -\frac{RT}{v^2}
$$

$$
v = v(P, T) = \frac{RT}{P} \rightarrow \left(\frac{\partial V}{\partial T}\right)_P = \frac{R}{P}
$$

$$
T = T(P, v) = \frac{Pv}{R} \rightarrow \left(\frac{\partial T}{\partial P}\right)_v = \frac{v}{R}
$$

Al sustituir da

$$
\left(-\frac{RT}{v^2}\right)\left(\frac{R}{P}\right)\left(\frac{v}{R}\right) = -\frac{RT}{Pv} = -1
$$

que es el resultado deseado.

*b*) La regla de reciprocidad para un gas ideal a  $P =$  constante se expresa como

$$
\left(\frac{\partial V}{\partial T}\right)_P = \frac{1}{(\partial T \ \partial V)_P}
$$

Si se efectúan las derivaciones, al sustituir se obtiene

$$
\frac{R}{P} = \frac{1}{P/R} \rightarrow \frac{R}{P} = \frac{R}{P}
$$

De este modo, se ha completado la demostración.

# **12-2** ■  **RELACIONES DE MAXWELL**

Las ecuaciones que relacionan las derivadas parciales de las propiedades *P*, *v*, *T* y *s* de un sistema simple compresible entre sí se llaman *relaciones de Maxwell.* Se obtienen a partir de las cuatro ecuaciones de Gibbs, explotando la exactitud de las diferenciales de las propiedades termodinámicas.

 Dos de las relaciones de Gibbs que se dedujeron en el capítulo 7 se expresaron como

$$
du = T ds - P d\nu \tag{12-10}
$$

$$
dh = T ds + \vee dP \tag{12-11}
$$

Las otras relaciones de Gibbs se basan en dos nuevas combinaciones de propiedades: la **función de Helmholtz** *a* y la **función de Gibbs** *g*, definidas como:

$$
a = u - Ts \tag{12-12}
$$

$$
g = h - Ts \tag{12-13}
$$

Al derivar se obtiene

$$
da = du - T ds - s dT
$$

$$
dg = dh - T ds - s dT
$$

Si se simplifican las relaciones anteriores con las ecuaciones 12-10 y 12-11, se obtienen las otras relaciones de Gibbs para sistemas simples compresibles:

$$
da = -s dT - P d\nu \tag{12-14}
$$

$$
dg = -s dT + v dP \tag{12-15}
$$

Un examen cuidadoso de las cuatro relaciones de Gibbs presentadas antes revela que ellas son de la forma

$$
dz = M dx + N dy \qquad (12-4)
$$

con

$$
\left(\frac{\partial M}{\partial y}\right)_x = \left(\frac{\partial N}{\partial x}\right)_y
$$
\n(12-5)

puesto que *u*, *h*, *a* y *g* son propiedades y por lo tanto tienen diferenciales exactas. Aplicando la ecuación 12-5 a cada una de ellas se obtiene

$$
\left(\frac{\partial T}{\partial v}\right)_s = -\left(\frac{\partial P}{\partial s}\right)_v \tag{12-16}
$$

$$
\left(\frac{\partial T}{\partial P}\right)_s = \left(\frac{\partial V}{\partial s}\right)_P\tag{12-17}
$$

$$
\left(\frac{\partial s}{\partial V}\right)_T = \left(\frac{\partial P}{\partial T}\right)_V
$$
\n(12-18)

$$
\left(\frac{\partial s}{\partial P}\right)_T = -\left(\frac{\partial V}{\partial T}\right)_P
$$
\n(12-19)

Éstas se denominan **relaciones de Maxwell** (Fig. 12-8). Son de gran valor en la termodinámica porque brindan un medio para determinar el cambio en la entropía, que no es posible medir directamente, a partir de la medición de los cambios en las propiedades *P*, *v* y *T.* Note que las relaciones de Maxwell que acaban de exponerse se limitan a sistemas simples compresibles. Sin embargo, otras relaciones similares se escriben con la misma facilidad para sistemas no simples como los que incluyen efectos eléctricos, magnéticos y de otro tipo.

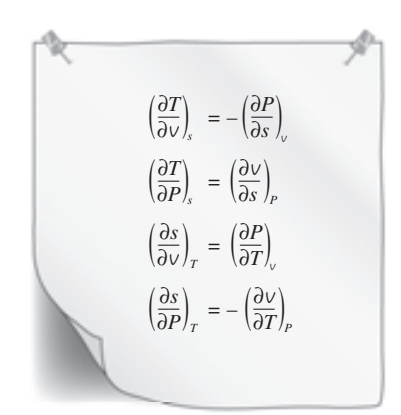

### **FIGURA 12-8**

Las relaciones de Maxwell son extremadamente valiosas en el análisis termodinámico.

# *EJEMPLO 12-4* **Comprobación de relaciones de Maxwell**

Compruebe la validez de la última relación de Maxwell (Ec. 12-19) para vapor de agua a 250 °C y 300 kPa.

**Solución** Se comprobará la validez de la última relación de Maxwell para el estado del vapor especificado.

*Análisis* La última relación de Maxwell establece que para una sustancia simple compresible, el cambio de la entropía con la presión a temperatura constante es igual al negativo del cambio en el volumen específico con la temperatura a presión constante.

 Si hubiera relaciones analíticas explícitas para la entropía y el volumen específico del vapor de agua en términos de otras propiedades, se podría verificar fácilmente lo anterior efectuando las derivadas indicadas. No obstante, lo único que hay para el vapor de agua son las tablas de propiedades indicadas a ciertos intervalos. Por consiguiente, el único curso posible para resolver este problema consiste en sustituir las cantidades diferenciales en la ecuación 12-19 con las cantidades finitas correspondientes, usando los valores de propiedades de las tablas (tabla A-6 en este caso) en el estado especificado o uno cercano.

$$
\left(\frac{\partial s}{\partial P}\right)_T \stackrel{?}{=} -\left(\frac{\partial v}{\partial T}\right)_P
$$
\n
$$
\left(\frac{\Delta s}{\Delta P}\right)_{T=250 \text{ °C}} \stackrel{?}{=} -\left(\frac{\partial v}{\partial T}\right)_{P=300 \text{ kPa}}
$$
\n
$$
\left[\frac{s_{400 \text{ kPa}} - s_{200 \text{ kPa}}}{(400 - 200) \text{ kPa}}\right]_{T=250 \text{ °C}} \stackrel{?}{=} -\left[\frac{v_{300 \text{ °C}} - v_{200 \text{ °C}}}{(300 - 200) \text{ °C}}\right]_{P=300 \text{ kPa}}
$$
\n
$$
\frac{(7.3804 - 7.7100) \text{ kJ/kg} \cdot \text{K}}{(400 - 200) \text{ kPa}} \stackrel{?}{=} -\frac{(0.87535 - 0.71643) \text{ m}^3/\text{kg}}{(300 - 200) \text{ °C}}
$$
\n
$$
-0.00165 \text{ m}^3/\text{kg} \cdot \text{K} \cong -0.00159 \text{ m}^3/\text{kg} \cdot \text{K}
$$

puesto que kJ = kPa · m<sup>3</sup> y K = °C para diferencias de temperatura. Los dos valores están dentro de un margen de 4 por ciento uno respecto del otro. Esta diferencia se debe a la sustitución de cantidades diferenciales por finitas relativamente grandes. Con base en una buena coincidencia entre los valores calculados concluimos que, en apariencia, el vapor de agua satisface la ecuación 12-19 en el estado especificado.

*Comentario* Este ejemplo muestra que el cambio en la entropía de un sistema compresible simple durante un proceso isotérmico se determina a partir del conocimiento de las propiedades fácilmente medibles *P*, *v* y *T* aisladas.

# **12-3** ■  **LA ECUACIÓN DE CLAPEYRON**

Las relaciones de Maxwell tienen implicaciones de largo alcance para la investigación en la termodinámica y con frecuencia se utilizan para deducir relaciones termodinámicas útiles. La ecuación de Clapeyron es una de esas relaciones, y permite determinar el cambio de entalpía asociado con un cambio de fase (como la entalpía de vaporización  $h_{fg}$ ) a partir sólo del conocimiento de datos de *P*, *v* y *T.*

Considere la tercera relación de Maxwell, ecuación 12-18:

$$
\left(\frac{\partial P}{\partial T}\right)_V = \left(\frac{\partial S}{\partial V}\right)_T
$$

Durante un proceso de cambio de fase, la presión es la de saturación, que depende sólo de la temperatura y es independiente del volumen específico. Es decir,  $P_{\text{sat}} = f(T_{\text{sat}})$ . Por lo tanto, la derivada parcial  $(\partial P/\partial T)_{\text{v}}$  puede expresarse como la derivada total (*dP/dT*)<sub>sat</sub>, que es la pendiente de la curva de saturación sobre un diagrama *P*-*T* en el estado de saturación especificado (Fig. 12-9). Esta pendiente no depende del volumen específico, por lo que puede tratarse como una constante durante la integración de la ecuación 12-18 entre los dos estados de saturación a la misma temperatura. En un proceso isotérmico de cambio de fase líquido-vapor, por ejemplo, la integración produce

$$
s_g - s_f = \left(\frac{dP}{dT}\right)_{\text{sat}} (v_g - v_f) \tag{12-20}
$$

o bien

$$
\left(\frac{dP}{dT}\right)_{\text{sat}} = \frac{s_{fg}}{v_{fg}}\tag{12-21}
$$

Durante este proceso, la presión también permanece constante. En consecuencia, a partir de la ecuación 12-11,

$$
dh = T ds + v dP \stackrel{\bigg\downarrow^{0}}{\longrightarrow} \int_{f}^{g} dh = \int_{f}^{g} T ds \to h_{fg} = T s_{fg}
$$

Si se sustituye este resultado en la ecuación 12-21, se obtiene

$$
\left(\frac{dP}{dT}\right)_{\text{sat}} = \frac{h_{fg}}{T V_{fg}}
$$
\n(12-22)

la cual se define como **ecuación de Clapeyron** en honor al ingeniero y físico francés E. Clapeyron (1799-1864). Ésta es una importante relación termodinámica dado que permite determinar la entalpía de vaporización  $h<sub>f<sub>g</sub></sub>$  a una temperatura determinada, midiendo simplemente la pendiente de la curva de saturación en un diagrama *P-T* y el volumen específico del líquido saturado y del vapor saturado a la temperatura dada.

 La ecuación de Clapeyron es aplicable a cualquier proceso de cambio de fase que suceda a temperatura y presión constantes. Se expresa en una forma general como

$$
\left(\frac{dP}{dT}\right)_{\text{sat}} = \frac{h_{12}}{T V_{12}}
$$
\n(12-23)

donde los subíndices 1 y 2 indican las dos fases.

# *EJEMPLO 12-5* **Cálculo de** *hfg* **de una sustancia a partir de datos** *P***-***v***-***T*

Mediante la ecuación de Clapeyron, estime el valor de la entalpía de vaporizaн ción del refrigerante 134a a 20 °C, y compárelo con el valor tabulado. п

**Solución** Se debe determinar el *h<sub>fg</sub>* del refrigerante 134a usando la ecuación de Clapeyron.

*Análisis* De la ecuación 12-22

$$
h_{fg} = T \nu_{fg} \left(\frac{dP}{dT}\right)_{\text{sat}}
$$

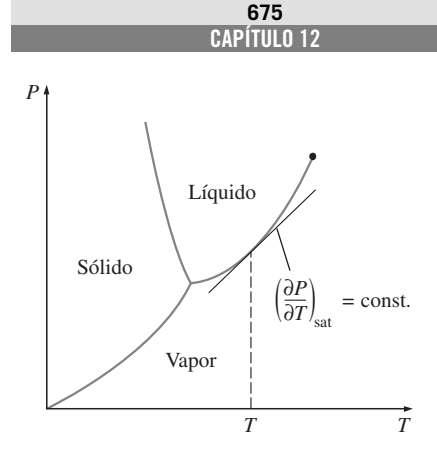

# **FIGURA 12-9**

La pendiente de la curva de saturación en un diagrama *P-T* es constante a *T* o *P* constante.

donde, de acuerdo con la tabla A-11,

$$
V_{fg} = (V_g - V_f)_{a \ 20 \degree C} = 0.035969 - 0.0008161 = 0.035153 \text{ m}^3/\text{kg}
$$

$$
\left(\frac{dP}{dT}\right)_{\text{sat,20} \degree C} \approx \left(\frac{\Delta P}{\Delta T}\right)_{\text{sat,20} \degree C} = \frac{P_{\text{sat a 24} \degree C} - P_{\text{sat a 16} \degree C}}{24 \degree C - 16 \degree C}
$$

$$
= \frac{646.18 - 504.58 \text{ kPa}}{8 \degree C} = 17.70 \text{ kPa/K}
$$

puesto que  $\Delta T({}^{\circ}C) = \Delta T(K)$ . Al sustituir se obtiene

$$
h_{fg} = (293.15 \text{ K})(0.035153 \text{ m}^3/\text{kg})(17.70 \text{ kPa/K})\left(\frac{1 \text{ kJ}}{1 \text{ kPa} \cdot \text{m}^3}\right)
$$

 $= 182.40 \text{ kJ/kg}$ 

El valor tabulado de  $h_{fg}$  a 20 °C es 182.27 kJ/kg. La pequeña diferencia entre ambos valores se debe a la aproximación utilizada al determinar la pendiente de la curva de saturación a 20 °C.

 La ecuación de Clapeyron puede simplificarse para cambios de fase líquido-vapor y sólido-vapor con algunas aproximaciones. A bajas presiones,  $v_g \ge v_f$ , por lo que  $v_{fg} \cong v_g$ . Si se considera el vapor como un gas ideal, se tiene  $v_g = RT/P$ . Al sustituir estas aproximaciones en la ecuación 12-22, se encuentra

 $Ph_{fg}$ 

o bien

$$
\left(\frac{dF}{dT}\right)_{\text{sat}} = \frac{F}{RT^2}
$$

$$
\left(\frac{dP}{P}\right)_{\text{sat}} = \frac{h_{fg}}{R} \left(\frac{dT}{T^2}\right)_{\text{sat}}
$$

 $\overline{ }$ 

 $\overline{P}$  )  $_{\rm sat}$ 

*dP*

En pequeños intervalos de temperatura,  $h_{f_p}$  puede considerarse como una constante en algún valor promedio. Entonces, al integrar esta ecuación entre los dos estados de saturación se obtiene

$$
\ln\left(\frac{P_2}{P_1}\right)_{\text{sat}} \cong \frac{h_{fg}}{R}\left(\frac{1}{T_1} - \frac{1}{T_2}\right)_{\text{sat}} \tag{12-24}
$$

Esta ecuación se llama **ecuación de Clapeyron-Clausius**, y puede emplearse para determinar la variación de la presión de saturación con la temperatura. También se utiliza en la región sólido-vapor cuando se sustituye *hfg* por *hig* (la entalpía de sublimación) de la sustancia.

# *EJEMPLO 12-6* **Extrapolación de datos tabulados con la ecuación de Clapeyron**

Estime la presión de saturación del refrigerante 134a a  $-50$  °F, con los datos disponibles en las tablas de refrigerante.

**Solución** Se va a determinar la presión de saturación del refrigerante 134a usando otros datos tabulados.

Análisis La tabla A-11E incluye datos de saturación a temperaturas de -40 °F y valores superiores. Por consiguiente, se debe recurrir a otras fuentes o usar

extrapolación para obtener datos de saturación a temperaturas inferiores. La ecuación 12-24 brinda una manera inteligente para extrapolar:

$$
\ln\left(\frac{P_2}{P_1}\right)_{\text{sat}} \cong \frac{h_{fg}}{R}\left(\frac{1}{T_1} - \frac{1}{T_2}\right)_{\text{sat}}
$$

En este caso,  $T_1 = -40$  °F y  $T_2 = -50$  °F. Para el refrigerante 134a,  $R =$ 0.01946 Btu/lbm · R. También, en la tabla A-11E a  $-40$  °F, se lee  $h_{f\varrho} =$ 97.100 Btu/lbm y  $P_1 = P_{\text{sat a} - 40 \text{ }^{\circ}F} = 7.432$  psia. Al sustituir estos valores en la ecuación 12-24 se obtiene

$$
\ln\left(\frac{P_2}{7.432 \text{ psia}}\right) \approx \frac{97.100 \text{ Btu/lbm}}{0.01946 \text{ Btu/lbm} \cdot \text{R}} \left(\frac{1}{420 \text{ R}} - \frac{1}{410 \text{ R}}\right)
$$

$$
P_2 \approx 5.56 \text{ psia}
$$

Por lo tanto, según la ecuación 12-24, la presión de saturación del refrigerante 134a a  $-50$  °F es 5.56 psia. El valor real, obtenido de otra fuente, es 5.506 psia. De manera que el valor predicho por la ecuación 12-24 presenta un error de aproximadamente 1 por ciento, que es bastante aceptable para la mayor parte de los propósitos. (Si se hubiera usado una extrapolación lineal se habría obtenido 5.134 psia, lo cual tiene un error de 7 por ciento.)

# **12-4** ■  **RELACIONES GENERALES PARA** *du***,** *dh***,** *ds***,** *cv* **Y** *cp*

El postulado de estado estableció que el estado de un sistema simple compresible se especifica por completo mediante dos propiedades intensivas independientes. Por consiguiente, al menos en teoría, se debe ser capaz de calcular todas las propiedades de un sistema en cualquier estado una vez que se presenten dos propiedades intensivas independientes. Esto es una buena noticia para las propiedades que no pueden medirse de manera directa como la energía interna, la entalpía y la entropía. Pero el cálculo correcto de estas propiedades a partir de las medibles depende de la disponibilidad de relaciones simples y precisas entre los dos grupos.

 En esta sección se desarrollan relaciones generales para cambios en la energía interna, la entalpía y la entropía en términos sólo de presión, volumen específico, temperatura y calores específicos. También algunas relaciones generales incluirán calores específicos. Las relaciones obtenidas permitirán determinar los *cambios* en estas propiedades. Los valores de las propiedades en los estados especificados sólo pueden determinarse después de que se elige un estado de referencia, cuya elección es del todo arbitraria.

# **Cambios en la energía interna**

Elija la energía como una función de *T* y *v*; esto es,  $u = u(T, v)$  y tome su diferencial total (Ec. 12-3),

$$
du = \left(\frac{\partial u}{\partial T}\right)_v dT + \left(\frac{\partial u}{\partial v}\right)_T dV
$$

Con la definición de  $c_v$  se tiene

$$
du = c_{\nu} dT + \left(\frac{\partial u}{\partial \nu}\right)_T d\nu \qquad (12-25)
$$

### **RELACIONES DE PROPIEDADES 678**

Ahora elija la entropía como una función de *T* y *v*; esto es,  $s = s(T, v)$  y tome su diferencial total

$$
ds = \left(\frac{\partial s}{\partial T}\right)_v dT + \left(\frac{\partial s}{\partial v}\right)_T dV \tag{12-26}
$$

Si sustituye en la relación *T ds*,  $du = T ds - P d\nu$  produce

$$
du = T\left(\frac{\partial s}{\partial T}\right)_v dT + \left[T\left(\frac{\partial s}{\partial v}\right)_T - P\right]dv
$$
 (12-27)

Al igualar los coeficientes de *dT* y *dv* en las ecuaciones 12-25 y 12-27, resulta

$$
\left(\frac{\partial s}{\partial T}\right)_V = \frac{c_V}{T}
$$
\n
$$
\left(\frac{\partial u}{\partial V}\right)_T = T\left(\frac{\partial s}{\partial V}\right)_T - P
$$
\n(12-28)

Al utilizar la tercera relación de Maxwell (Ec. 12-18), se obtiene

$$
\left(\frac{\partial u}{\partial v}\right)_T = T \left(\frac{\partial P}{\partial T}\right)_v - P
$$

Al sustituir esto en la ecuación 12-25 se obtiene la relación deseada para *du*:

$$
du = c_{\nu} dT + \left[ T \left( \frac{\partial P}{\partial T} \right)_{\nu} - P \right] d\nu \tag{12-29}
$$

El cambio en la energía interna de un sistema compresible simple asociado con un cambio de estado de  $(T_1, v_1)$  a  $(T_2, v_2)$  se determina mediante integración:

$$
u_2 - u_1 = \int_{T_1}^{T_2} c_v \ dT + \int_{V_1}^{V_2} \left[ T \left( \frac{\partial P}{\partial T} \right)_v - P \right] \ dV \tag{12-30}
$$

# **Cambios de entalpía**

La relación general para *dh* se determina exactamente de la misma manera. Esta vez elija la entalpía como una función de *T* y *P*, es decir,  $h = h(T, P)$ , y tome su diferencial total,

$$
dh = \left(\frac{\partial h}{\partial T}\right)_P dT + \left(\frac{\partial h}{\partial P}\right)_T dP
$$

Con la definición de  $c_p$ , se obtiene

$$
dh = c_p \, dT + \left(\frac{\partial h}{\partial P}\right)_T dP \tag{12-31}
$$

Ahora elija la entropía como una función de *T* y *P*, esto es,  $s = s(T, P)$ , y tome su diferencial total,

$$
ds = \left(\frac{\partial s}{\partial T}\right)_P dT + \left(\frac{\partial s}{\partial P}\right)_T dP \tag{12-32}
$$

Sustituyendo esto en la relación de *T ds*,  $dh = T ds + v dP$  produce

$$
dh = T\left(\frac{\partial s}{\partial T}\right)_P dT + \left[\nu + T\left(\frac{\partial s}{\partial P}\right)_T\right] dP \tag{12-33}
$$

Al igualar los coeficientes de *dT* y *dP* en las ecuaciones 12-31 y 12-33, se obtiene

$$
\left(\frac{\partial s}{\partial T}\right)_P = \frac{c_p}{T}
$$
\n
$$
\left(\frac{\partial h}{\partial P}\right)_T = v + T\left(\frac{\partial s}{\partial P}\right)_T
$$
\n(12-34)

Al utilizar la cuarta relación de Maxwell (Ec. 12-19) se obtiene

$$
\left(\frac{\partial h}{\partial P}\right)_T = v - T \left(\frac{\partial v}{\partial T}\right)_P
$$

Al sustituir en la ecuación 12-31, se llega a la relación deseada para *dh*:

$$
dh = c_p \ dT + \left[ v - T \left( \frac{\partial V}{\partial T} \right)_P \right] dP \tag{12-35}
$$

El cambio en la entalpía de un sistema simple compresible asociado con un cambio de estado de  $(T_1, P_1)$  a  $(T_2, P_2)$  se determina mediante integración:

$$
h_2 - h_1 = \int_{T_1}^{T_2} c_p \, dT + \int_{P_1}^{P_2} \left[ \nu - T \left( \frac{\partial \nu}{\partial T} \right)_P \right] dP \tag{12-36}
$$

En realidad, sólo se necesita determinar ya sea  $u_2 - u_1$  de la ecuación 12-30, o bien, *h*2 *– h*<sup>1</sup> de la ecuación 12-36, según la que sea más adecuada para los datos que se disponga. La otra puede determinarse sin ninguna dificultad mediante la definición de entalpía  $h = u + Pv$ :

$$
h_2 - h_1 = u_2 - u_1 + (P_2 v_2 - P_1 v_1)
$$
\n(12-37)

# **Cambios de entropía**

Aquí se desarrollan dos relaciones generales para los cambios de entropía de un sistema simple compresible.

 La primera relación se obtiene al sustituir la primera derivada parcial en la diferencial total de *ds* (Ec. 12-26) por la ecuación 12-28, y la segunda derivada parcial por la tercera relación de Maxwell (Ec. 12-18), lo que produce

$$
ds = \frac{c_v}{T} dT + \left(\frac{\partial P}{\partial T}\right)_v dv
$$
 (12-38)

y

$$
s_2 - s_1 = \int_{T_1}^{T_2} \frac{c_v}{T} dT + \int_{v_1}^{v_2} \left(\frac{\partial P}{\partial T}\right)_v dv
$$
 (12-39)

La segunda relación se obtiene sustituyendo la primera derivada parcial en la diferencial total de *ds* (Ec. 12-32) por la ecuación 12-34, y la segunda derivada parcial por la cuarta relación de Maxwell (Ec. 12-19), lo que resulta

$$
ds = \frac{c_P}{T} dT - \left(\frac{\partial V}{\partial T}\right)_P dP \tag{12-40}
$$

$$
s_2 - s_1 = \int_{T_1}^{T_2} \frac{c_p}{T} \, dT - \int_{P_1}^{P_2} \left( \frac{\partial V}{\partial T} \right)_P \, dP \tag{12-41}
$$

Cualquiera de ellas sirve para determinar el cambio de entropía. La elección adecuada dependerá de los datos disponibles.

y

# **Calores específicos**  $c_v$  **y**  $c_n$

Recuerde que los calores específicos de un gas ideal dependen sólo de la temperatura. Para una sustancia pura, sin embargo, los calores específicos dependen del volumen específico o la presión, así como de la temperatura. En seguida se presenta el desarrollo de algunas relaciones generales para relacionar los calores específicos de una sustancia con la presión, el volumen específico y la temperatura.

 A bajas presiones, los gases se comportan como gases ideales y sus calores específicos dependen sólo de la temperatura. Dichos calores se conocen como *calores específicos de presión cero* o *de gas ideal* (denotados por  $c_{\nu 0}$  y  $c_{\nu 0}$ ) y son relativamente fáciles de determinar. Por ello, es deseable tener algunas relaciones generales que permitan calcular los calores específicos a presiones más altas (o volúmenes específicos más bajos) a partir del conocimiento de  $c_{v0}$  y  $c_{v0}$  y del comportamiento *P*-*v*-*T* de la sustancia. Las relaciones se obtienen aplicando la prueba de exactitud (Ec. 12-5) en las ecuaciones 12-38 y 12-40, lo cual produce

$$
\left(\frac{\partial c_{\nu}}{\partial \nu}\right)_{T} = T\left(\frac{\partial^{2} P}{\partial T^{2}}\right)_{\nu}
$$
\n(12-42)

y

$$
\left(\frac{\partial c_p}{\partial P}\right)_T = -T\left(\frac{\partial^2 V}{\partial T^2}\right)_P
$$
\n(12-43)

La desviación de  $c_p$  respecto de  $c_{p0}$  con la presión creciente, por ejemplo, se determina integrando la ecuación 12-43 desde una presión igual a cero hasta una presión *P* a lo largo de una trayectoria isotérmica:

$$
(c_p - c_{p0})_T = -T \int_0^P \left(\frac{\partial^2 V}{\partial T^2}\right)_P dP \tag{12-44}
$$

La integración en el lado derecho sólo requiere conocer el comportamiento *P*-*v*-*T* de la sustancia. La notación indica que *v* debe derivarse dos veces respecto de *T*, mientras *P* se mantiene constante. La expresión resultante debe integrarse respecto de *P*, mientras que *T* se mantiene constante.

 Otra relación general deseable que implica calores específicos es la que vincula los dos calores específicos  $c_p$  y  $c_v$ . La ventaja de esa relación es clara: es necesario determinar sólo un calor específico (casi siempre *cp*) y calcular el otro mediante esa relación y los datos *P*-*v*-*T* de la sustancia. Se inicia el desarrollo de tal relación al igualar las dos relaciones *ds* (ecuaciones 12-38 y 12-40) y despejando *dT*:

$$
dT = \frac{T(\partial P/\partial T)_v}{c_p - c_v} dv + \frac{T(\partial v/\partial T)_P}{c_p - c_v} dP
$$

Al elegir  $T = T(v, P)$  y derivando, se obtiene

$$
dT = \left(\frac{\partial T}{\partial V}\right)_P dV + \left(\frac{\partial T}{\partial P}\right)_V dP
$$

La igualación del coeficiente, ya sea de *dv* o *dP*, de las dos ecuaciones anteriores produce el resultado deseado:

$$
c_p - c_v = T \left(\frac{\partial V}{\partial T}\right)_P \left(\frac{\partial P}{\partial T}\right)_v \tag{12-45}
$$

Una forma alternativa de esta relación se obtiene con la relación cíclica:

$$
\left(\frac{\partial P}{\partial T}\right)_{\mathsf{V}}\!\left(\frac{\partial T}{\partial \mathsf{V}}\right)_{P}\!\left(\frac{\partial \mathsf{V}}{\partial P}\right)_{T} = -1 \rightarrow \left(\frac{\partial P}{\partial T}\right)_{\mathsf{V}} = -\left(\frac{\partial \mathsf{V}}{\partial T}\right)_{P}\!\left(\frac{\partial P}{\partial \mathsf{V}}\right)_{T}
$$

Al sustituir el resultado en la ecuación 12-45, se obtiene:

y

$$
c_p - c_v = -T \left(\frac{\partial V}{\partial T}\right)_P^2 \left(\frac{\partial P}{\partial V}\right)_T
$$
\n(12-46)

Esta relación se expresa en términos de otras dos propiedades termodinámicas llamadas **expansividad volumétrica**  $\beta$  y la **compresibilidad isotérmica**  $\alpha$ , las cuales se definen como (Fig. 12-10)

$$
\beta = \frac{1}{V} \left( \frac{\partial V}{\partial T} \right)_P \tag{12-47}
$$

$$
\alpha = -\frac{1}{V} \left( \frac{\partial V}{\partial P} \right)_T \tag{12-48}
$$

Al sustituir estas dos relaciones en la ecuación 12-46, se obtiene una tercera relación general para  $c_p - c_v$ :

$$
c_p - c_v = \frac{\nu T \beta^2}{\alpha} \tag{12-49}
$$

Ésta recibe el nombre de **relación de Mayer** en honor al médico y físico alemán J. R. Mayer (1814-1878). Es posible extraer varias conclusiones de esta ecuación:

**1.** La compresibilidad isotérmica  $\alpha$  es una cantidad positiva para todas las sustancias en cualquier fase. La expansividad volumétrica podría ser negativa para algunas sustancias (como el agua líquida por debajo de 4 °C), pero su cuadrado siempre es positivo o cero. La temperatura *T* en esta relación es la temperatura termodinámica, la cual es también positiva. Por lo tanto, se puede concluir que, *el calor específico a presión constante siempre es mayor o igual que el calor específico a volumen constante*:

$$
c_p \geq c_v \tag{12-50}
$$

**2.** La diferencia entre  $c_p$  y  $c_v$  se aproxima a cero a medida que la temperatura absoluta se acerca a cero.

**3.** Los dos calores específicos son idénticos para sustancias realmente incompresibles puesto que  $v =$  constante. La diferencia entre los dos calores específicos es muy pequeña y suele ignorarse para sustancias que son *casi*  incompresibles, como los líquidos y los sólidos.

# *EJEMPLO 12-7* **Cambio en la energía interna de un gas de van der Waals**

Obtenga una relación para el cambio de la energía interna de un gas que obedece a la ecuación de estado de van der Waals. Suponga que en el intervalo de interés,  $c_v$  varía de acuerdo con la relación  $c_v = c_1 + c_2T$ , donde  $c_1$  y  $c_2$ son constantes.

**Solución** Se debe obtener una relación para el cambio en energía interna de un gas de van der Waals.

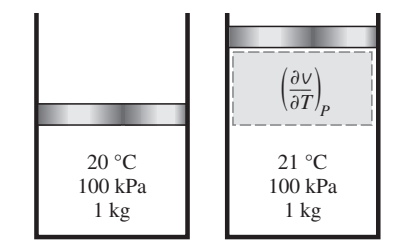

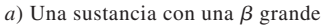

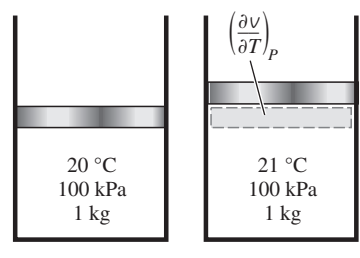

*) Una sustancia con una*  $*B*$  *pequeña* 

# **FIGURA 12-10**

La expansividad volumétrica (llamada también *coeficiente de expansión volumétrica*) es una medida del cambio en el volumen con la temperatura a presión constante.

*Análisis* El cambio en la energía interna de cualquier sistema simple compresible en cualquier fase durante cualquier proceso puede determinarse a partir de la ecuación 12-30:

$$
u_2 - u_1 = \int_{T_1}^{T_2} c_v dT + \int_{v_1}^{v_2} \left[ T \left( \frac{\partial P}{\partial T} \right)_v - P \right] dv
$$

La ecuación de estado de van der Waals se expresa como

$$
P = \frac{RT}{\sqrt{b}} - \frac{a}{\sqrt{2}}
$$

Entonces,

$$
\left(\frac{\partial P}{\partial T}\right)_v = \frac{R}{v - b}
$$

Por lo tanto,

$$
T\left(\frac{\partial P}{\partial T}\right)_{\nu} - P = \frac{RT}{\nu - b} - \frac{RT}{\nu - b} + \frac{a}{\nu^2} = \frac{a}{\nu^2}
$$

Al sustituir resulta

$$
u_2 - u_1 = \int_{T_1}^{T_2} (c_1 + c_2 T) dT + \int_{v_1}^{v_2} \frac{a}{v^2} dv
$$

Al integrar se obtiene

$$
u_2 - u_1 = c_1 (T_2 - T_1) + \frac{c_2}{2} (T_2^2 - T_1^2) + a \left( \frac{1}{v_1} - \frac{1}{v_2} \right)
$$

que es la relación deseada.

# *EJEMPLO 12-8* **Energía interna como una función exclusiva de la temperatura**

Demuestre que la energía interna de *a*) un gas ideal y *b*) una sustancia incompresible es función exclusiva de la temperatura,  $u = u(T)$ .

**Solución** Hay que mostrar que  $u = u(T)$  para gases ideales y sustancias incompresibles.

*Análisis* El cambio diferencial en la energía interna de un sistema general simple compresible está dado por la ecuación 12-29 como

$$
du = c_{v} dT + \left[T\left(\frac{\partial P}{\partial T}\right)_{v} - P\right] dv
$$

*a*) Para un gas ideal *Pv RT.* Entonces,

$$
T\left(\frac{\partial P}{\partial T}\right)_v - P = T\left(\frac{R}{v}\right) - P = P - P = 0
$$

Por lo tanto,

 $du = c_v dT$ 

Para completar la prueba, es necesario mostrar que  $c_v$  no es una función de *v*. Esto se hace con la ayuda de la ecuación 12-42:

$$
\left(\frac{\partial c_{\nu}}{\partial \nu}\right)_{T} = T \left(\frac{\partial^{2} P}{\partial T^{2}}\right)_{\nu}
$$

Para un gas ideal  $P = RT/v$ . Entonces

$$
\left(\frac{\partial P}{\partial T}\right)_v = \frac{R}{v} \qquad y \qquad \left(\frac{\partial^2 P}{\partial T^2}\right)_v = \left[\frac{\partial (R/v)}{\partial T}\right]_v = 0
$$

Por lo tanto,

$$
\left(\frac{\partial c_{\nu}}{\partial \nu}\right)_{T} = 0
$$

lo cual establece que *cv* no cambia con el volumen específico. Es decir, *cv* no es una función del volumen específico. Por consiguiente, la energía interna de un gas ideal es sólo una función de la temperatura (Fig. 12-11).

*b*) Para una sustancia incompresible,  $v =$  constante, por lo tanto  $dv = 0$ . Además de la ecuación 12-49,  $c_p = c_v = c$  ya que  $\alpha = \beta = 0$  para sustancias incompresibles. En ese caso, la ecuación 12-29 se reduce a

 $du = c \, dT$ 

De nuevo se necesita demostrar que el calor específico *c* depende tan sólo de la temperatura, y no de la presión o el volumen específico. Esto resulta fácil con la ayuda de la ecuación 12-43:

$$
\left(\frac{\partial c_p}{\partial P}\right)_T = -T\left(\frac{\partial^2 V}{\partial T^2}\right)_P = 0
$$

puesto que  $v =$  constante. Por ende, la energía interna de una sustancia realmente incompresible depende únicamente de la temperatura.

# *EJEMPLO 12-9* **La diferencia de calor específico de un gas ideal**

**Demuestre que**  $c_p - c_v = R$  **para un gas ideal.** 

**Solución** Se debe demostrar que la diferencia de calores específicos para un gas ideal es igual a su constante de gas.

*Análisis* Esta relación se prueba sin dificultades mostrando que el lado derecho de la ecuación 12-46 es equivalente a la constante de gas *R* del gas ideal:

*T*

$$
c_p - c_v = -T \left(\frac{\partial V}{\partial T}\right)_P^2 \left(\frac{\partial P}{\partial v}\right)
$$

$$
P = \frac{RT}{V} \rightarrow \left(\frac{\partial P}{\partial V}\right)_T = -\frac{RT}{V^2} = \frac{P}{V}
$$

$$
V = \frac{RT}{P} \rightarrow \left(\frac{\partial V}{\partial T}\right)_P^2 = \left(\frac{R}{P}\right)^2
$$

Al sustituir,

$$
T\left(\frac{\partial V}{\partial T}\right)_P^2 \left(\frac{\partial P}{\partial V}\right)_T = -T\left(\frac{R}{P}\right)^2 \left(-\frac{P}{V}\right) = R
$$

Por consiguiente,

$$
c_p - c_v = R
$$

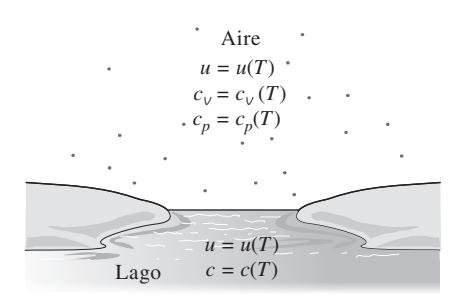

**FIGURA 12-11**

Las energías internas y los calores específicos de gases ideales y sustancias incompresibles dependen sólo de la temperatura.

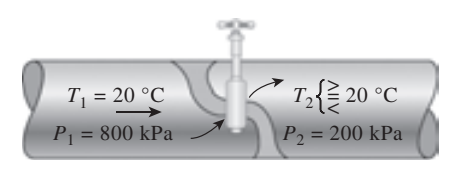

**FIGURA 12-12**

La temperatura de un fluido puede aumentar, disminuir o permanecer constante durante un proceso de estrangulamiento.

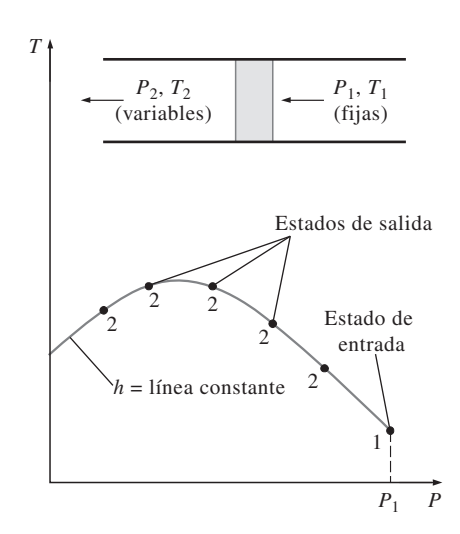

# **FIGURA 12-13**

El desarrollo de una línea de  $h =$  constante en un diagrama *P-T*.

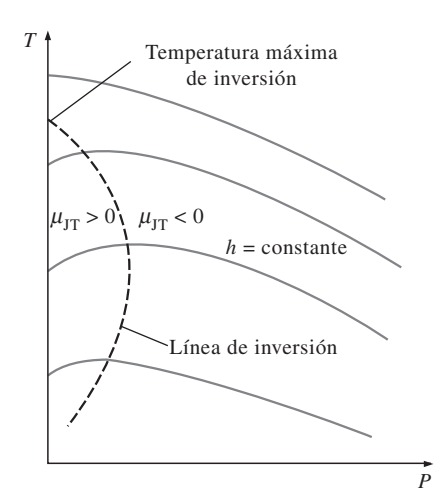

**FIGURA 12-14** Líneas de entalpía constante de una sustancia en un diagrama *T-P*.

# **12-5** ■  **EL COEFICIENTE DE JOULE-THOMSON**

Cuando un fluido pasa por un obstáculo como un tapón poroso, un tubo capilar o una válvula ordinaria, disminuye su presión. Como se mostró en el capítulo 5, la entalpía del fluido permanece aproximadamente constante durante tal proceso de estrangulamiento. Se recordará que un fluido puede experimentar una reducción considerable de su temperatura debido al estrangulamiento, lo que constituye la base de operación en los refrigeradores y en la mayor parte de los acondicionadores de aire. Sin embargo, esto no siempre sucede. La temperatura del fluido puede permanecer invariable o es posible incluso que aumente durante un proceso de estrangulamiento (Fig. 12-12).

 El comportamiento de la temperatura de un fluido durante un proceso de estrangulamiento ( $h =$  constante) está descrito por el **coeficiente de Joule-Thomson**, definido como

$$
\mu = \left(\frac{\partial T}{\partial P}\right)_h \tag{12-51}
$$

El coeficiente de Joule-Thomson es una medida del cambio en la temperatura con la presión durante un proceso de entalpía constante. Observe que si

> $\mu_{\rm JT}\langle$ 6 0 la temperatura aumenta 0 la temperatura permanece constante  $> 0$  la temperatura disminuye

durante un proceso de estrangulamiento.

 Un examen cuidadoso de la ecuación con la que se define, revela que el coeficiente de Joule-Thomson representa la pendiente de las líneas *h*  constante en un diagrama *T-P.* Dichos diagramas pueden construirse con facilidad a partir de mediciones de temperatura y presión durante los procesos de estrangulamiento. Un fluido a temperatura y presión fijas  $T_1$  y  $P_1$  (en consecuencia, de entalpía fija) es obligado a fluir por un tapón poroso, y se miden las reducciones de su temperatura y presión  $(T_2 \, y \, P_2)$ . El experimento se repite para tapones porosos de diferentes tamaños, cada uno de ellos con un conjunto diferente de  $T_2$  y  $P_2$ . Al graficar las temperaturas con las presiones se obtiene una línea de *h* = constante sobre un diagrama *T-P*, como se muestra en la figura 12-13. Con la repetición del experimento para diferentes conjuntos de presión y temperatura de entrada y graficando los resultados, se construye un diagrama *T-P* para una sustancia con varias líneas de  $h =$  constante, tal como se indica en la figura 12-14.

 Algunas líneas de entalpía constante en el diagrama *T-P* contienen un punto de pendiente cero o coeficiente de Joule-Thomson cero. La línea que pasa por estos puntos recibe el nombre de **línea de inversión**, y la temperatura en un punto donde la línea de entalpía constante interseca la línea de inversión se conoce como **temperatura de inversión**. La temperatura es la intersección de la línea  $P = 0$  (eje de ordenadas) y la parte superior de la línea de inversión recibe el nombre de **temperatura máxima de inversión**. Observe que la pendiente de las líneas de *h* = constante son negativas ( $\mu_{\text{JT}}$  < 0) en estados a la derecha de la línea de inversión, y positivas ( $\mu_{JT} > 0$ ) a la izquierda de ésta.

 Un proceso de estrangulamiento se desarrolla a lo largo de una línea de entalpía constante en la dirección de la presión decreciente, es decir, de derecha a izquierda. Por lo tanto, la temperatura de un fluido aumentará durante un proceso de estrangulamiento que sucede al lado derecho de la línea de inversión. Sin embargo, la temperatura del fluido disminuirá durante un proceso de estrangulamiento que se lleva a cabo en el lado izquierdo de la línea de inversión. Es claro, de acuerdo con este diagrama, que un efecto de enfria-

miento no puede alcanzarse mediante estrangulamiento a menos que el fluido se encuentre por debajo de su máxima temperatura de inversión. Esto presenta un problema para sustancias cuya máxima temperatura de inversión se encuentre muy por debajo de la temperatura ambiente. En el caso del hidrógeno, por ejemplo, la máxima temperatura de inversión es de  $-68$  °C. Por tal razón el hidrógeno debe enfriarse por debajo de esta temperatura si se desea lograr algún enfriamiento adicional mediante estrangulamiento.

 A continuación se desarrolla una relación general para el coeficiente de Joule-Thomson en términos de los calores específicos, la presión, el volumen y la temperatura. Esto se logra con facilidad modificando la relación generalizada para el cambio de entalpía (Ec. 12-35)

$$
dh = c_p \, dT + \left[ v - T \left( \frac{\partial v}{\partial T} \right)_P \right] dP
$$

Para un proceso de  $h =$  constante tenemos  $dh = 0$ . Así, esta ecuación puede reacomodarse para dar

$$
-\frac{1}{c_p} \left[ v - T \left( \frac{\partial v}{\partial T} \right)_P \right] = \left( \frac{\partial T}{\partial P} \right)_h = \mu_{\text{JT}}
$$
(12-52)

que es la relación deseada. De este modo, el coeficiente de Joule-Thomson se determina a partir del conocimiento del calor específico a presión constante, y del comportamiento *P*-*v*-*T* de la sustancia. Desde luego, también es posible predecir el calor específico a presión constante de una sustancia utilizando el coeficiente de Joule-Thomson, el cual se determina de una forma relativamente sencilla, con los datos *P*-*v*-*T* de la sustancia.

# *EJEMPLO 12-10* **Coeficiente de Joule-Thomson de un gas ideal**

Demuestre que el coeficiente de Joule-Thomson de un gas ideal es cero.

**Solución** Se debe mostrar que  $\mu_{JT} = 0$  para un gas ideal. **Análisis** Para un gas ideal,  $v = RT/P$ , y por ello

$$
\left(\frac{\partial V}{\partial T}\right)_P = \frac{R}{P}
$$

Al sustituir esto en la ecuación 12-52 se produce

$$
\mu_{\text{JT}} = \frac{-1}{c_p} \left[ v - T \left( \frac{\partial v}{\partial T} \right)_P \right] = \frac{-1}{c_p} \left[ v - T \frac{R}{P} \right] = -\frac{1}{c_p} (v - v) = 0
$$

*Comentario* Este resultado no sorprende porque la entalpía de un gas ideal es una función exclusiva de la temperatura,  $h = h(T)$ , lo cual requiere que la temperatura permanezca constante cuando la entalpía permanece constante. Por lo tanto, un proceso de estrangulamiento no es útil para enfriar un gas ideal (Fig. 12-15).

# **12-6** ■  **LAS** -*h***,** -*u* **Y** -*s* **DE GASES REALES**

Se ha mencionado varias veces que los gases a bajas presiones se comportan como gases ideales y que obedecen la relación  $P$ *v* = RT. Las propiedades de los gases ideales son relativamente fáciles de evaluar, pues las propiedades *u*,  $h, c, y, c_p$  dependen sólo de la temperatura. A altas presiones, sin embargo, los gases se desvían de manera considerable del comportamiento de gas ideal y

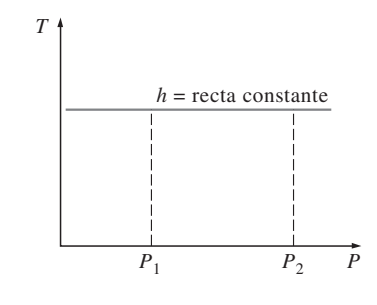

**FIGURA 12-15**

La temperatura de un gas ideal permanece constante durante un proceso de estrangulamiento puesto que las rectas  $h = constant$  $yT = constant$ e coinciden en un diagrama *T-P*.

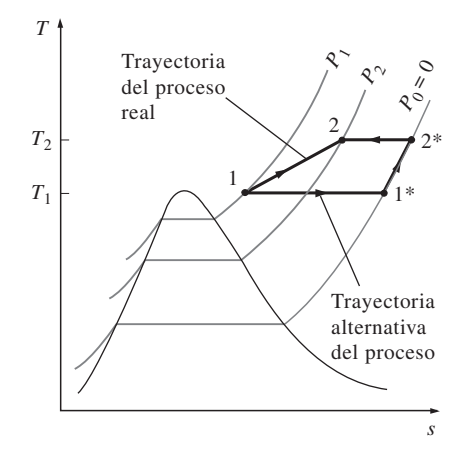

# **FIGURA 12-16**

Una trayectoria alternativa del proceso para calcular los cambios de entalpía de gases reales.

es necesario tomar en cuenta esta desviación. En el capítulo 3 se consideró la desviación en las propiedades *P*, *v* y *T* usando ecuaciones de estado más complejas, o calculando el factor de compresibilidad *Z* a partir de diagramas de compresibilidad. Ahora se extiende el análisis para calcular los cambios en la entalpía, la energía interna y la entalpía de gases no ideales (reales), utilizando las relaciones generales para *du*, *dh* y *ds* desarrolladas anteriormente.

# **Cambios en la entalpía de gases reales**

La entalpía de un gas real, en general, depende de la presión y de la temperatura. Por ello, el cambio de entalpía de un gas real durante un proceso puede calcularse a partir de la relación general para *dh* (Ec. 12-36)

$$
h_2 - h_1 = \int_{T_1}^{T_2} c_p \, dT + \int_{P_1}^{P_2} \left[ v - T \left( \frac{\partial V}{\partial T} \right)_P \right] dP
$$

donde *P*1, *T*1 y *P*2, *T*2 son las presiones y temperaturas del gas en los estados inicial y final, respectivamente. Para un proceso isotérmico,  $dT = 0$  y el primer término se elimina. Para un proceso a presión constante,  $dP = 0$  y el segundo término desaparece.

 Las propiedades son funciones de punto, de modo que el cambio en una propiedad entre dos estados específicos es el mismo, sin que importe la trayectoria de proceso que se siga. Este hecho puede aprovecharse para simplificar la integración de la ecuación 12-36. Considere, por ejemplo, el proceso mostrado en un diagrama *T-s* en la figura 12-16. El cambio de entalpía durante este proceso  $h_2 - h_1$  se determina efectuando las integraciones en la ecuación 12-36 a lo largo de una trayectoria que se compone de dos líneas isotérmicas ( $T_1$  = constante y  $T_2$  = constante) y una línea isobárica ( $P_0$  = constante), en lugar de la trayectoria del proceso real, según se observa en la figura 12-16.

 Aunque este enfoque aumenta el número de integraciones, también las simplifica, dado que ahora una propiedad permanece constante durante cada parte del proceso. La presión *P*0 puede elegirse para que sea muy baja o cero, de manera que el gas se trate como un gas ideal durante el proceso de  $P_0 =$ constante. Utilizando un superíndice asterisco (\*), para denotar un estado de gas ideal, es posible expresar el cambio de entalpía de un gas real durante el proceso 1-2 como

$$
h_2 - h_1 = (h_2 - h_2^*) + (h_2^* - h_1^*) + (h_1^* - h_1)
$$
 (12-53)

donde, a partir de la ecuación 12-36, se tiene

$$
h_2 - h_2^* = 0 + \int_{P_2^*}^{P_2} \left[ \nu - T \left( \frac{\partial V}{\partial T} \right)_P \right]_{T = T_2} dP = \int_{P_0}^{P_2} \left[ \nu - T \left( \frac{\partial V}{\partial T} \right)_P \right]_{T = T_2} dP \quad (12-54)
$$

$$
h_2^* - h_1^* = \int_{T_1}^{T_2} c_p \ dT + 0 = \int_{T_1}^{T_2} c_{p0}(T) \ dT \tag{12-55}
$$

$$
h_1^* - h_1 = 0 + \int_{P_1}^{P_1^*} \left[ \nu - T \left( \frac{\partial V}{\partial T} \right)_P \right]_{T = T_1} dP = - \int_{P_0}^{P_1} \left[ \nu - T \left( \frac{\partial V}{\partial T} \right)_P \right]_{T = T_1} dP \quad (12-56)
$$

 La diferencia entre *h* y *h*\* recibe el nombre de **desviación de entalpía** y representa la variación de la entalpía de un gas con la presión a una temperatura fija. Para calcular la desviación de entalpía es necesario conocer el comportamiento *P*-*v*-*T* del gas. Si se carece de esa información, se debe usar la relación  $P_V = ZRT$ , donde *Z* es el factor de compresibilidad. Si se sustituye

$$
(h^* - h)_T = -RT^2 \int_0^P \left(\frac{\partial Z}{\partial T}\right)_P \frac{dP}{P}
$$

La ecuación anterior se generaliza expresándola en términos de las coordenadas reducidas, empleando  $T = T_{cr}T_R$  y  $P = P_{cr}P_R$ . Luego de algunos arreglos, la desviación de entalpía se expresa en una forma adimensional como:

$$
Z_h = \frac{(\bar{h}^* - \bar{h})_T}{R_u T_{cr}} = T_R^2 \int_0^{P_R} \left(\frac{\partial Z}{\partial T_R}\right)_{P_R} d(\ln P_R)
$$
 (12-57)

donde *Zh* es el **factor de desviación de entalpía**. La integral en la ecuación anterior se resuelve gráfica o numéricamente con datos de la carta de compresibilidad para diversos valores de  $P_R$  y  $T_R$ . Los valores de  $Z_h$  se representan en forma gráfica como función de  $P_R$  y  $T_R$  en la figura A-29. Esta última se denomina **carta generalizada de desviación de entalpía**, y se utiliza para determinar la desviación de la entalpía de un gas a unas *P* y *T* dadas, a partir de la entalpía de un gas ideal a la misma *T*. Al reemplazar  $h^*$  por  $h_{\text{ideal}}$ , con fines de claridad, la ecuación 12-53 para el cambio de entalpía de un gas durante un proceso 1-2 se reescribe como

$$
\overline{h}_2 - \overline{h}_1 = (\overline{h}_2 - \overline{h}_1)_{\text{ideal}} - R_u T_{\text{cr}} (Z_{h_2} - Z_{h_1}) \tag{12-58}
$$

o

$$
h_2 - h_1 = (h_2 - h_1)_{\text{ideal}} - RT_{\text{cr}}(Z_{h_2} - Z_{h_1})
$$
\n(12-59)

donde los valores de *Zh* se determinan de la carta generalizada de desviación de entalpía, y la ecuación  $(\bar{h}_2 - \bar{h}_1)_{\text{ideal}}$  se determina con base en las tablas de gas ideal. Observe que los últimos términos en el lado derecho son cero para un gas ideal.

# **Cambios de energía interna de gases ideales**

El cambio en la energía interna de un gas real se determina relacionándolo como el cambio de entalpía mediante la definición  $\bar{h} = \bar{u} + P\bar{v} = \bar{u} + ZR_uT$ :

$$
\overline{u}_2 - \overline{u}_1 = (h_2 - h_1) - R_u(Z_2 T_2 - Z_1 T_1)
$$
\n(12-60)

# **Cambios de entropía de gases reales**

El cambio en la entropía de un gas real se determina con un enfoque similar al usado antes para el cambio de entalpía. No obstante, existe cierta diferencia en la derivación, debido a la dependencia que mantiene la entropía del gas ideal respecto de la presión, así como de la temperatura.

La relación general para *ds* se expresó como (Ec. 12-41):

$$
s_2 - s_1 = \int_{T_1}^{T_2} \frac{c_p}{T} dT - \int_{P_1}^{P_2} \left(\frac{\partial V}{\partial T}\right)_P dP
$$

donde  $P_1$ ,  $T_1$  y  $P_2$ ,  $T_2$  son las presiones y las temperaturas del gas en los estados iniciales y finales, respectivamente. El pensamiento que viene a la mente en este punto conduce a efectuar las integraciones en la ecuación anterior a lo largo, primero, de una línea con  $T_1$  = constante hasta la presión cero; luego, a lo largo de la línea  $P = 0$  hasta  $T_2$ , y por último, a lo largo de la línea

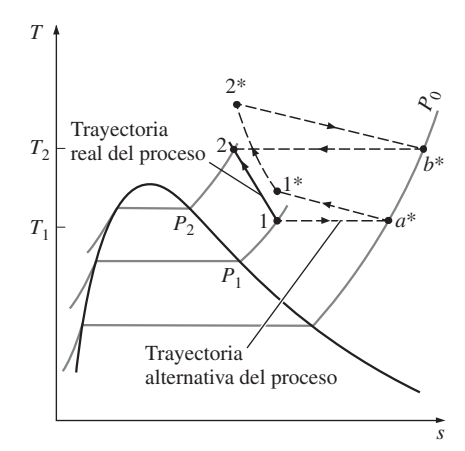

con  $T_2$  = constante hasta  $P_2$ , como se hizo para el caso de la entalpía. Sin embargo, este enfoque no resulta adecuado para los cálculos de cambio de entropía, puesto que incluye el valor de la entropía a presión cero, que es infinito. Es posible evitar esta dificultad si se elige una trayectoria diferente (aunque más compleja) entre los dos estados, como se indica en la figura 12-17. Entonces el cambio de entropía se expresa como

$$
s_2 - s_1 = (s_2 - s_b^*) + (s_b^* - s_2^*) + (s_2^* - s_1^*) + (s_1^* - s_a^*) + (s_a^* - s_1)
$$
 (12-61)

Los estados 1 y 1<sup>\*</sup> son idénticos ( $T_1 = T_1^*$  y  $P_1 = P_1^*$ ), y lo mismo sucede con los estados 2 y 2\*. Se supone que el gas se comporta como uno ideal en los estados imaginarios 1\* y 2\*, así como en los estados entre los dos. Por lo tanto, el cambio de entropía durante el proceso 1\* a 2\* se determina a partir de las relaciones de cambio de entropía para gases ideales. Sin embargo, el cálculo del cambio de entropía entre un estado real y el correspondiente estado imaginario de gas ideal es más complejo y requiere el uso de carta generalizada de desviación de entalpía, como se explica a continuación.

 Considere un gas a presión *P* y temperatura *T.* Para determinar qué tan diferente podría ser la entropía de este gas si fuera un gas ideal a la misma temperatura y presión, considere un proceso isotérmico del estado real *P*, *T*  hasta la presión cero (o cercana a cero) y de regreso al estado imaginario de gas ideal *P\**, *T\** (denotado por el superíndice \*), como se muestra en la figura 12-17. El cambio de entropía durante este proceso isotérmico puede expresarse como

$$
(s_P - s_P^*)_T = (s_P - s_0^*)_T + (s_0^* - s_P^*)_T
$$
  
= 
$$
- \int_0^P \left(\frac{\partial V}{\partial T}\right)_P dP - \int_P^0 \left(\frac{\partial V}{\partial T}\right)_P dP
$$

donde  $v = ZRT/P$  y  $v^* = v_{ideal} = RT/P$ . Efectuando las derivadas y reacomodando se obtiene

$$
(s_P - s_P^*)_T = \int_0^P \left[ \frac{(1 - Z)R}{P} - \frac{RT}{P} \left( \frac{\partial Zr}{\partial T} \right)_P \right] dP
$$

Si se sustituye  $T = T_{cr}T_R y P = P_{cr}P_R y$  reacomodando, la desviación de entropía puede expresarse en una forma adimensional como

$$
Z_s = \frac{(\overline{s}^* - \overline{s})_{T,P}}{R_u} = \int_0^{P_R} \left[ Z - 1 + T_R \left( \frac{\partial Z}{\partial T_R} \right)_{P_R} \right] d(\ln P_R)
$$
(12-62)

La diferencia  $(\bar{s}^* - \bar{s})_{T,P}$  se denomina **desviación de entropía** y  $Z_s$  es el **factor de desviación de entropía**. La integral en la ecuación anterior puede efectuarse con datos de la carta de compresibilidad. Los valores de  $Z<sub>s</sub>$  se presentan en forma gráfica como una función de  $P_R$  y  $T_R$  en la figura A-30. Esta gráfica recibe el nombre de **carta generalizada de desviación de entalpía**; se utiliza para determinar la desviación de la entropía de un gas a unas *P* y *T* dadas de la entropía de un gas ideal a las mismas *P* y *T*. Si se sustituye *s\**  por *s*ideal, para mayor claridad, es posible reescribir la ecuación 12-61 para el cambio de entropía de un gas durante un proceso 1-2 como

$$
\overline{s}_2 - \overline{s}_1 = (\overline{s}_2 - \overline{s}_1)_{\text{ideal}} - R_u (Z_{s_2} - Z_{s_1}) \tag{12-63}
$$

# **FIGURA 12-17**

Una trayectoria alternativa del proceso para evaluar los cambios de entropía de gases reales durante el proceso 1-2.

$$
s_2 - s_1 = (s_2 - s_1)_{\text{ideal}} - R(Z_{s_2} - Z_{s_1}) \tag{12-64}
$$

donde los valores de Z<sub>s</sub> se determinan a partir de la carta generalizada de desviación de entalpía, y el cambio de entropía  $(s_2 - s_1)_{\text{ideal}}$  se determina a partir de las relaciones de gas ideal para el cambio de entropía. Observe que los últimos términos en el lado derecho son cero en el caso de un gas ideal.

# *EJEMPLO 12-11* **Análisis termodinámico con propiedades de gases no ideales**

Se comprime isotérmicamente propano en un dispositivo de cilindro-émbolo de 200 °F y 200 psia a 800 psia (Fig. 12-18). Usando las cartas generalizadas, determine el trabajo realizado y la transferencia de calor por unidad de masa de propano.

**Solución** Se comprime isotérmicamente propano en un dispositivo de cilindro-émbolo. Se deben determinar el trabajo realizado y la transferencia de calor usando cartas generalizadas.

*Suposiciones* **1** El proceso de conversión es de cuasiequilibrio. **2** Los cambios en la energía potencial y en la cinética son despreciables.

**Análisis** La temperatura y la presión críticas del propano son  $T_{cr} = 665.9$  R y  $P_{cr}$  = 617 psia (tabla A-1E), respectivamente. El propano permanece cerca de su temperatura crítica, y se comprime a una presión superior a su valor crítico. Por lo tanto, se espera que el propano se desvíe de su comportamiento de gas ideal, por lo cual debe tratarse como gas real.

Los factores de desviación de entalpía y de compresibilidad del propano en los estados inicial y final se determinan a partir de las cartas generalizadas (Figs. A-29 y A-15), como

$$
T_{R_1} = \frac{T_1}{T_{cr}} = \frac{660 \text{ R}}{665.9 \text{ R}} = 0.991
$$
  

$$
P_{R_1} = \frac{P_1}{P_{cr}} = \frac{200 \text{ psia}}{617 \text{ psia}} = 0.324
$$
  $\rightarrow Z_{h_1} = 0.37 \text{ y } Z_1 = 0.88$ 

y

$$
T_{R_2} = \frac{T_2}{T_{cr}} = \frac{660 \text{ R}}{665.9 \text{ R}} = 0.991
$$
  
\n
$$
P_{R_2} = \frac{P_2}{P_{cr}} = \frac{800 \text{ psia}}{617 \text{ psia}} = 1.297
$$
  
\n
$$
\longrightarrow Z_{h_2} = 4.2 \text{ y } Z_2 = 0.22
$$

Como aproximación, tratando el propano como gas real con  $Z_{\text{prom}} = (Z_1 + Z_2)/2$  $= (0.88 + 0.22)/2 = 0.55$  se obtiene

$$
PV = ZRT \cong Z_{\text{prom}}RT = C = \text{constante}
$$

Entonces el trabajo en la frontera resulta

$$
w_{b,\text{ent}} = -\int_{1}^{2} P dV = -\int_{1}^{2} \frac{C}{V} dV = -C \ln \frac{V_{2}}{V_{1}} = -Z_{\text{prom}} RT \ln \frac{Z_{2} RT/P_{2}}{Z_{1} RT/P_{1}}
$$
  
= -Z<sub>prom</sub> RT ln  $\frac{Z_{2}P_{1}}{Z_{1}P_{2}}$   
= -(0.55)(0.04504 Btu/lbm · R)(660 R)ln  $\frac{(0.22)(200 \text{ psia})}{(0.88)(800 \text{ psia})}$   
= 45.3 Btu/lbm

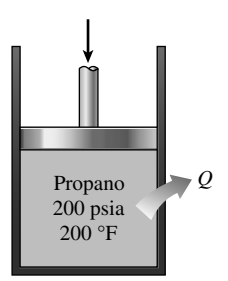

**FIGURA 12-18** Esquema para el ejemplo 12-11.

Asimismo,

$$
h_2 - h_1 = RT_{cr}(Z_{h_1} - Z_{h_2}) + (h_2 - h_1)_{\text{ideal}} \qquad \qquad 0
$$
  
= (0.04504 Btu/lbm \cdot R)(665.9 R)(0.37 - 4.2) + 0  
= -114.9 Btu/lbm  

$$
u_2 - u_1 = (h_2 - h_1) - R(Z_2T_2 - Z_1T_1)
$$

$$
= (-114.9 Btu/lbm) - (0.04504 Btu/lbm \cdot R)
$$

$$
\times [(0.22)(660 R) - (0.88)(660 R)]
$$

$$
= -95.3 Btu/lbm
$$

Entonces la transferencia de calor durante este proceso se determina a partir de la ecuación de balance de energía en sistema cerrado para el dispositivo de cilindro-émbolo como

$$
E_{\text{ent}} - E_{\text{sal}} = \Delta E_{\text{systema}}
$$
  
\n
$$
q_{\text{ent}} + w_{b,\text{ent}} = \Delta u = u_2 - u_1
$$
  
\n
$$
q_{\text{ent}} = (u_2 - u_1) - w_{b,\text{ent}} = -95.3 - 45.3 = -140.6 \text{ Btu/lbm}
$$

El signo negativo indica rechazo de calor. Por lo tanto, la transferencia de calor hacia fuera del sistema durante este proceso es

$$
q_{\rm sal} = 140.6 \,\mathrm{Btu/lbm}
$$

*Comentario* Observe que si se hubiera usado la suposición de gas ideal para el propano, las magnitudes del trabajo de frontera y de la transferencia de calor habrían sido los mismos (41.2 Btu/lbm). Por lo tanto, la aproximación de gas ideal subestimaría el trabajo de frontera en 9 por ciento y la transferencia de calor en 71 por ciento.

# **RESUMEN**

Algunas propiedades termodinámicas se miden de modo directo, pero muchas otras no. Por ello, es necesario desarrollar algunas relaciones entre estos dos grupos a manera de que puedan calcularse las propiedades que no sean factibles de medición directa. Las deducciones se basan en el hecho de que las propiedades son funciones de punto, en tanto que el estado de un sistema simple compresible queda especificado por completo por cualquiera de las dos propiedades intensivas independientes.

 Las ecuaciones que relacionan entre sí las derivadas parciales de las propiedades *P*, *v*, *T* y *s* de una sustancia simple compresible, reciben el nombre de *relaciones de Maxwell*. Se obtienen a partir de las *cuatro ecuaciones de Gibbs*, expresadas como

$$
du = T ds - P d\nu
$$
  
\n
$$
dh = T ds + \nu dP
$$
  
\n
$$
da = -s dT - P d\nu
$$
  
\n
$$
dg = -s dT + \nu dP
$$

Las *relaciones de Maxwell* son

$$
\left(\frac{\partial T}{\partial v}\right)_s = -\left(\frac{\partial P}{\partial s}\right)_v
$$

$$
\left(\frac{\partial T}{\partial P}\right)_s = \left(\frac{\partial V}{\partial s}\right)_P
$$

$$
\left(\frac{\partial s}{\partial v}\right)_T = \left(\frac{\partial P}{\partial T}\right)_v
$$

$$
\left(\frac{\partial s}{\partial P}\right)_T = -\left(\frac{\partial V}{\partial T}\right)_P
$$

La *ecuación de Clapeyron* permite determinar el cambio de entalpía asociado con un cambio de fase a partir del conocimiento sólo de datos para *P*, *v* y *T*. Se expresa como

$$
\left(\frac{dP}{dT}\right)_{\text{sat}} = \frac{h_{fg}}{T \nu_{fg}}
$$

**CAPÍTULO 12 691**

En procesos de cambio de fase líquido-vapor y sólido-vapor a presiones bajas, puede aproximarse como

$$
\ln\left(\frac{P_2}{P_1}\right)_{\text{sat}} \cong \frac{h_{fg}}{R}\left(\frac{T_2 - T_1}{T_1 T_2}\right)_{\text{sat}}
$$

Los cambios en la energía interna, la entalpía y la entropía de una sustancia simple compresible se expresan en términos únicamente de la presión, el volumen específico, la temperatura y los calores específicos como

$$
du = c_v dT + \left[ T \left( \frac{\partial P}{\partial T} \right)_v - P \right] dv
$$
  

$$
dh = c_p dT + \left[ v - T \left( \frac{\partial V}{\partial T} \right)_P \right] dP
$$
  

$$
ds = \frac{c_v}{T} dT + \left( \frac{\partial P}{\partial T} \right)_v dV
$$

o

$$
ds = \frac{c_p}{T} dT - \left(\frac{\partial V}{\partial T}\right)_P dP
$$

Para calores específicos, existen las siguientes relaciones generales:

$$
\left(\frac{\partial c_{v}}{\partial v}\right)_{T} = T\left(\frac{\partial^{2} P}{\partial T^{2}}\right)_{v}
$$

$$
\left(\frac{\partial c_{p}}{\partial P}\right)_{T} = -T\left(\frac{\partial^{2} V}{\partial T^{2}}\right)_{P}
$$

$$
c_{p,T} - c_{p0,T} = -T\int_{0}^{P}\left(\frac{\partial^{2} V}{\partial T^{2}}\right)_{P} dP
$$

$$
c_{p} - c_{v} = -T\left(\frac{\partial V}{\partial T}\right)_{P}^{2}\left(\frac{\partial P}{\partial V}\right)_{T}
$$

$$
c_p - c_v = \frac{\sqrt{T\beta^2}}{\alpha}
$$

donde β es la *expansividad volumétrica* y α es la *compresibilidad isotérmica*, definidas como

$$
\beta = \frac{1}{v} \left( \frac{\partial v}{\partial T} \right)_P \quad y \quad \alpha = -\frac{1}{v} \left( \frac{\partial v}{\partial P} \right)_T
$$

La diferencia  $c_p - c_v$  es igual a *R* para gases ideales y cero para sustancias incompresibles.

 El comportamiento de la temperatura de un fluido durante un proceso de estrangulamiento  $(h = constant)$  se describe mediante el *coeficiente de Joule-Thomson*, que se define como

$$
\mu_{\text{JT}} = \left(\frac{\partial T}{\partial P}\right)_h
$$

El coeficiente de Joule-Thomson es una medida del cambio en la temperatura de una sustancia con presión durante un proceso a entalpía constante, y puede expresarse también como

$$
\mu_{\text{JT}} = -\frac{1}{c_p} \left[ v - T \left( \frac{\partial V}{\partial T} \right)_P \right]
$$

Los cambios de entalpía, energía interna y entropía de gases reales pueden ser determinados con precisión utilizando *cartas generalizadas de desviación de entalpía* o *entropía*, para tomar en cuenta la desviación respecto del comportamiento de gas ideal mediante las siguientes relaciones:

$$
\overline{h}_2 - \overline{h}_1 = (\overline{h}_2 - \overline{h}_1)_{\text{ideal}} - R_u T_{\text{cr}} (Z_{h_2} - Z_{h_1})
$$
  

$$
\overline{u}_2 - \overline{u}_1 = (\overline{h}_2 - \overline{h}_1) - R_u (Z_2 T_2 - Z_1 T_1)
$$
  

$$
\overline{s}_2 - \overline{s}_1 = (\overline{s}_2 - \overline{s}_1)_{\text{ideal}} - R_u (Z_{s_2} - Z_{s_1})
$$

donde los valores de  $Z_h$  y  $Z_s$  se definen a partir de las cartas generalizadas.

# **REFERENCIAS Y LECTURAS RECOMENDADAS**

- **1.** A. Bejan, *Advanced Engineering Thermodynamics*, 2a. ed. Nueva York: Wiley, 1997.
- **2.** K. Wark, Jr. *Advanced Thermodynamics for Engineers*. Nueva York: McGraw-Hill, 1995.

# **PROBLEMAS\***

### **Derivadas parciales y relaciones asociadas**

**12-1C** ¿En qué se distinguen las derivadas parciales y las derivadas ordinarias?

**12-2C** Considere la función *z*(*x*, *y*), sus derivadas parciales  $(\partial z/\partial x)$ , y  $(\partial z/\partial y)$ , y la derivada total  $dz/dx$ .

- *a*) ¿Cómo se comparan las magnitudes  $(\partial x)_y$  y  $dx$ ?
- *b*) *i*. Cómo se comparan las magnitudes  $(\partial z)$ <sup>*y*</sup> y dz?
- *c*) ¿Hay alguna relación entre  $dz$ ,  $(\partial z)_x$  y  $(\partial \dot{z})_y$ ?

**12-3C** Considere una función *z*(*x*, *y*) y su derivada parcial (0*z/*0*y*)*x.* ¿Puede esta derivada parcial ser todavía una función de *x*?

<sup>\*</sup> Los problemas marcados con "C" son preguntas de concepto y se exhorta a los estudiantes a contestarlas todas. Los problemas marcados con una "E" están en unidades inglesas, y quienes utilizan unidades SI pueden ignorarlos. Los problemas con un ícono  $\bullet$  son de comprensión y se recomienda emplear un software como EES para resolverlos.

**12-4C** Considere una función  $f(x)$  y su derivada *dfldx*. *i*Se puede determinar esta derivada calculando *dx*/*df* y tomando su inversa?

**12-5** Considere aire a 300 K y 1.2 m3/kg. Usando la ecuación 12-3, determine el cambio en la presión correspondiente a un aumento de *a*) 1 por ciento en la temperatura a volumen específico constante, *b*) 1 por ciento en el volumen específico a temperatura constante y *c*) 1 por ciento tanto en la temperatura como en el volumen específico.

**12-6** Repita el problema 12-5 para helio.

**12-7** El gas nitrógeno a 400 K y 300 kPa se comporta como un gas ideal. Estime el  $c_p$  y el  $c_v$  del nitrógeno en este estado, usando datos de entalpía y energía interna de la tabla A-18, y compárelos con los valores listados en la tabla A-2*b*).

**12-8E** El gas nitrógeno a 800 R y 50 psia se comporta como un gas ideal. Estime el  $c_p$  y el  $c_v$  del nitrógeno en este estado, usando datos de entalpía y energía interna de la tabla A-18E, y compárelos con los valores listados en la tabla A-2E*b*). *Respuestas:* 0.250 Btu/lbm · R, 0.179 Btu/lbm · R

**12-9** Considere un gas ideal a 400 K y 100 kPa. Como resultado de alguna perturbación, las condiciones del gas cambian a 404 K y 96 kPa. Estime el cambio en el volumen específico del gas usando *a*) la ecuación 12-3 y *b*) la relación de gas ideal en cada estado.

**12-10** Usando la ecuación de estado  $P(V - a) = RT$ , compruebe *a*) la relación cíclica y *b*) la relación de reciprocidad a *v* constante.

**12-11** Pruebe, para un gas ideal, que *a*) las líneas de  $P =$ constante en un diagrama *T*-*v* son líneas rectas y *b*) las líneas de alta presión son más inclinadas que las de baja presión.

**12-12** Deduzca una relación para la pendiente de las líneas  $v =$  constante en un diagrama *T-P* para un gas que obedece la ecuación de estado de van der Waals. *Respuesta:* (*v b*)/*R*

### **Las relaciones de Maxwell**

**12-13** Compruebe la validez de la última relación de Maxwell (ecuación 12-19) para el refrigerante 134a a 50 °C y 0.7 MPa.

12-14 **A** Reconsidere el problema 12-13. Usando soft-We keep ware EES (u otro), verifique la validez de la última relación de Maxwell para el refrigerante 134a en el estado especificado.

**12-15E** Compruebe la validez de la última relación de Maxwell (ecuación 12-19) para vapor de agua a 800 °F y 400 psia.

**12-16** Usando las relaciones de Maxwell, determine una relación para  $(\partial s/\partial P)_T$  para un gas cuya ecuación de estado es  $P(V - b) = RT$ . *Respuesta:*  $-R/P$ 

**12-17** Usando las relaciones de Maxwell, determine una relación para  $(\partial s/\partial v)_T$  para un gas cuya ecuación de estado es  $(P - a/\sqrt{2})(v - b) = RT$ .

**12-18** Usando las relaciones de Maxwell y la ecuación de estado de gas ideal, determine una relación para  $(\partial s/\partial v)_T$  para un gas ideal. *Respuesta: R*/*v*

**12-19** Pruebe que 
$$
\left(\frac{\partial P}{\partial T}\right)_s = \frac{k}{k-1} \left(\frac{\partial P}{\partial T}\right)_v
$$
.

**12-20** Muestre cómo evaluaría usted *T*, *v*, *u*, *a* y *g* a partir de la función termodinámica  $h = h(s, P)$ .

### **La ecuación de Clapeyron**

con el valor tabulado de  $h_{fo}$ .

**12-21C** ¿Cuál es el valor de la ecuación de Clapeyron en la termodinámica?

**12-22C** ¿Qué aproximaciones intervienen en la ecuación de Clapeyron-Clausius?

**12-23** Usando la ecuación de Clapeyron, estime la entalpía de vaporización del agua a 300 kPa y compárela al valor tabulado.

**12-24** Calcule la  $h_{fg}$  y la  $s_{fg}$  del agua a 120 °C a partir de la ecuación de Clapeyron, y compárelas con los valores tabulados.

**12-25E**  $\bigcap$  Determine la  $h_{fg}$  del refrigerante 134a a 10 °F sobre la base de *a*) la ecuación de Clapeyron y *b*) la ecuación de Clapeyron-Clausius. Compare sus resultados

**12-26** Grafique la entalpía de vaporización del agua como función de la temperatura en el rango de temperatura de 10 a 200 °C usando la ecuación de Clapeyron y los datos de agua en EES.

**12-27E** 0.5 lbm de vapor saturado se convierte en líquido saturado al enfriarse en un dispositivo pesado de cilindro-émbolo que se mantiene a 50 psia. Durante la conversión de fase, el volumen del sistema disminuye en  $1.5$  pies<sup>3</sup>, se remueven 250 Btu de calor, y la temperatura permanece fija a 15 °F. Estime la temperatura de punto de ebullición de esta sustancia cuando su presión es de 60 psia. *Respuesta:* 480 R.

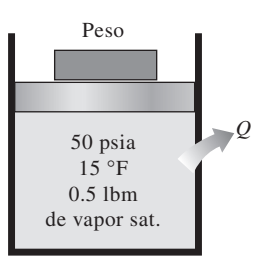

**FIGURA P12-27E**

**12-28E** Estime la presión de saturación  $P_{\text{sat}}$  de la sustancia del problema 12-27E cuando su temperatura es de 10 °F.

**12-29E** Estime el *sfg* de la sustancia del problema 12-27E a 15 °C. *Respuesta:* 1.05 Btu/lbm · R

**12-30E** La tabla de saturación para el refrigerante 134a muestra lo siguiente a 0 °F: *P* = 21.185 psia,  $h_{fg}$  = 90.886 Btu/lbm y  $v_{fg} = 2.1446$  pies<sup>3</sup>/lbm. Estime la presión de saturación del refrigerante 134a a  $-15$  °F y  $-30$  °F.

**12-31E** Una tabla de propiedades del cloruro de metilo muestra la presión de saturación como 116.7 psia a 100 °F. A 100 °F, esta tabla muestra también  $h_{fg} = 154.85$  Btu/lbm

**CAPÍTULO 12 693**

y  $v_{fg} = 0.86332$  pies<sup>3</sup>/lbm. Estime la presión de saturación  $P_{sat}$ del cloruro de metilo a 90 °F y 110 °F.

**12-32** Demuestre que 
$$
c_{p,g} - c_{p,f} = T \left( \frac{\partial (h_{fg}/T)}{\partial T} \right)_P + v_{fg} \left( \frac{\partial P}{\partial T} \right)_{\text{sat}}.
$$

# **Relaciones generales para** *du***,** *dh***,** *ds***,** *c<sub>v</sub>* $\bf{y}$ *c<sub>n</sub>*

**12-33C** ¿Se puede determinar la variación del calor específico  $c<sub>n</sub>$  con la presión a una temperatura dada conociendo sólo los datos de *P*-*v*-*T*?

**12-34E** Estime la diferencia de calores específicos  $c_p - c_v$ para agua líquida a 1.000 psia y 300 °F. *Respuesta:* 0.183 Btu/lbm · R

**12-35** Estime la expansividad volumétrica  $\beta$  y la compresibilidad isotérmica  $\alpha$  del refrigerante 134a a 200 kPa y 30 °C.

**12-36** Determine el cambio en la energía interna del aire, en kJ/kg, cuando sufre un cambio de estado de 100 kPa y 20 °C a 600 kPa y 300 °C, usando la ecuación de estado  $P(V - a)$ *RT*, donde  $a = 1$  m<sup>3</sup>/kg, y compare el resultado con el valor obtenido usando la ecuación de estado para gas ideal.

**12-37** Determine el cambio en la entalpía del aire, en kJ/kg, cuando sufre un cambio de estado de 100 kPa y 20 °C a 600 kPa y 300 °C usando la ecuación de estado  $P(V - a) = RT$ donde  $a = 0.01$  m<sup>3</sup>/kg, y compare el resultado con el valor obtenido usando la ecuación de estado para gas ideal. *Respuestas:* 290 kJ/kg, 285 kJ/kg

**12-38** Determine el cambio en la entropía del aire, en kJ/kg, cuando sufre un cambio de estado de 100 kPa y 20 °C a 600 kPa y 300 °C, usando la ecuación de estado  $P(V - a) = RT$ , donde  $a = 0.01$  m<sup>3</sup>/kg, y compare el resultado con el valor obtenido usando la ecuación de estado para gas ideal.

**12-39** Determine el cambio en la energía interna del helio, en kJ/kg, cuando sufre un cambio de estado de 100 kPa y 20 °C a 600 kPa y 300 °C, usando la ecuación de estado  $P(V - a) = RT$ , donde  $a = 0.01$  m<sup>3</sup>/kg, y compare el resultado con el valor obtenido usando la ecuación de estado para gas ideal.

**12-40** Determine el cambio en la entalpía del helio, en kJ/ kg, cuando sufre un cambio de estado de 100 kPa y 20 °C a 600 kPa y 300 °C, usando la ecuación de estado  $P(V - a)$ *RT*, donde  $a = 0.01$  m<sup>3</sup>/kg, y compare el resultado con el valor obtenido usando la ecuación de estado de gas ideal.

**12-41** Determine el cambio en la entropía del helio, en kJ/kg, cuando sufre un cambio de estado de 100 kPa y 20 °C a 600 kPa y 300 °C, usando la ecuación de estado  $P(V - a) = RT$ , donde  $a = 0.01$  m<sup>3</sup>/kg, y compare el resultado con el valor obtenido usando la ecuación de estado para gas ideal. *Respuestas:*  $-0.239$  kJ/kg · K,  $-0.239$  kJ/kg · K

**12-42** Deduzca expresiones para *a*)  $\Delta u$ , *b*)  $\Delta h$  y *c*)  $\Delta s$  para un proceso isotérmico de gas cuya ecuación de estado es  $P(V - a) = RT$ . *Respuestas: a*) 0, *b*)  $a(P_2 - P_1)$ , *c*)  $-R \ln (P_2/P_1)$ 

**12-43** Deduzca expresiones para  $\left(\frac{\partial u}{\partial P}\right)_T$  y  $\left(\frac{\partial h}{\partial v}\right)_T$  en términos de *P*, *v* y *T* solamente.

**12-44** Demuestre que 
$$
c_p - c_v = T \left( \frac{\partial P}{\partial T} \right)_v \left( \frac{\partial v}{\partial T} \right)_P
$$
.

**12-45** La temperatura se puede definir alternativamente como

$$
T=\left(\frac{\partial u}{\partial s}\right)_v
$$

Pruebe que esta definición reduce a cero el cambio neto de entropía de dos sistemas de volumen constante llenos de sustancias simples compresibles cuando los dos sistemas se acercan al equilibrio térmico.

**12-46** Deduzca una expresión para la expansividad volumétrica de una sustancia cuya ecuación de estado es  $P(V - a)$ *RT*.

**12-47** Deduzca una expresión para la diferencia de calores específicos de una sustancia cuya ecuación de estado es *P*(*v*  $-a) = RT$ .

**12-48** Deduzca una expresión para la compresibilidad isotérmica de una sustancia cuya ecuación de estado es  $P(V - a)$  $= RT$ .

**12-49** Deduzca una expresión para la compresibilidad isotérmica de una sustancia cuya ecuación de estado es

$$
P = \frac{RT}{v - b} - \frac{a}{v(v + b)T^{1/2}}
$$

donde *a* y *b* son constantes empíricas.

**12-50** Deduzca una expresión para la expansividad volumétrica de una sustancia cuya ecuación de estado es

$$
P = \frac{RT}{v - b} - \frac{a}{v(v + b)T^{1/2}}
$$

donde *a* y *b* son constantes empíricas.

**12-51** Deduzca una expresión para la expansividad volumétrica de una sustancia cuya ecuación de estado es

$$
P = \frac{RT}{v - b} - \frac{a}{v^2T}
$$

donde *a* y *b* son constantes empíricas.

**12-52** Demuestre que  $\beta = \alpha (\partial P/\partial T)_v$ .

**12-53** Demuestre que  $k = \frac{c_p}{c_v}$ *v*  $\frac{\partial}{\partial P(x)}$ .

**12-54** La función de Helmholtz de una sustancia tiene la forma

$$
a = -RT \ln \frac{V}{V_0} - cT_0 \bigg( 1 - \frac{T}{T_0} + \frac{T}{T_0} \ln \frac{T}{T_0} \bigg)
$$

donde  $T_0$  y  $v_0$  son la temperatura y el volumen específico en el estado de referencia. Muestre cómo obtener *P*, *h*, *s*, *cv* y *cp* a partir de esta expresión.

### **El coeficiente de Joule-Thomson**

**12-55C** ¿Qué representa el coeficiente de Joule-Thomson?

**12-56C** Describa la línea de inversión y la temperatura máxima de inversión.
#### **694 RELACIONES DE PROPIEDADES**

**12-57C** La presión de un fluido siempre disminuye durante un proceso adiabático de estrangulación. ¿Sucede lo mismo con la temperatura?

**12-58C** ¿El coeficiente de Joule-Thomson de una sustancia cambia con la temperatura a presión fija?

**12-59C** ¿Cambiará la temperatura del helio si se estrangula adiabáticamente de 300 K y 600 kPa a 150 kPa?

12-60E **C** Estime el coeficiente de Joule-Thomson del nitrógeno a *a*) 120 psia y 350 R, y *b*) 1 200 psia y 700 R. Use las propiedades del nitrógeno de EES o de otra fuente.

12-61E **C** Reconsidere el problema 12-60E. Usando el software EES (u otro), grafique el coeficiente

de Joule-Thomson para nitrógeno en un rango de presión de 100 a 1.500 psia, a los valores de entalpía 100, 175 y 225 Btu/ lbm. Explique los resultados.

**12-62** Se estrangula vapor de agua desde 1 MPa y 300 °C a una presión ligeramente más pequeña. ¿La temperatura del vapor aumentará, disminuirá o seguirá igual durante este proceso?

**12-63E** Estime el coeficiente de Joule-Thomson para refrigerante 134a a 40 psia y 60 °F. *Respuesta:* 0.322 R/psia

**12-64** Estime el coeficiente de Joule-Thomson del refrigerante 134a a 200 kPa y 90 °C.

**12-65** La ecuación de estado de un gas está dada por

 $v = \frac{RT}{R}$ *P*  $\frac{bP}{T^2}$ , donde *b* es una constante. Use esta ecuación

de estado para deducir una ecuación para la línea de inversión del coeficiente de Joule-Thomson.

**12-66** Demuestre que el coeficiente de Joule-Thomson está dado por

$$
\mu = \frac{T^2}{c_p} \left[ \frac{\partial (v/T)}{\partial T} \right]_P.
$$

**12-67** ¿Cuál es la ecuación de estado más general para la cual el coeficiente de Joule-Thomson es siempre cero?

#### **Los** *dh***,** *du* **y** *ds* **de gases reales**

**12-68C** ¿Qué es la desviación de entalpía?

**12-69C** En la carta generalizada de desviación de entalpía, los valores normalizados de desviación de entalpía parecen tender a cero cuando la presión reducida  $P_R$  tiende a cero. ¿Cómo explica usted este comportamiento?

**12-70C** ¿Por qué la carta generalizada de desviación de entalpía se prepara usando  $P_R$  y  $T_R$  como parámetros en vez de *P* y *T*?

**12-71** ¿Cuál es el error que se introduce en *a*) la entalpía y  $b$ ) la energía interna del CO<sub>2</sub> a 350 K y 10 MPa si se supone que es un gas ideal? *Respuestas: a*) 50 por ciento, *b*) 49 por ciento

**12-72** Determine el cambio de entalpía y el cambio de entropía del nitrógeno por unidad molar cuando sufre un cambio de estado de 225 K y 6 MPa a 320 K y 12 MPa, *a*) suponiendo comportamiento de gas ideal y *b*) teniendo en cuenta la desviación del comportamiento de gas ideal mediante el uso de las cartas generalizadas.

**12-73E** Vapor saturado de agua a 500 °F se expande manteniendo su presión constante, hasta que su temperatura es de 1 000 °F. Calcule el cambio en la entalpía y entropía específicas usando *a*) las cartas de desviación y *b*) las tablas de propiedades. *Respuestas: a*) 270 Btu/lbm, 0.227 Btu/lbm · R, *b*) 313 Btu/lbm, 0.267 Btu/lbm · R

**12-74E** Se expande vapor de agua de 3.000 psia y 1.500 °F a 1.000 psia y 1.000 °F. Calcule el cambio en la entropía específica y la entalpía específica de este vapor de agua usando *a*) las cartas de desviación y *b*) las tablas de propiedades.

**12-75** Se expande vapor de agua de 1.000 kPa y 600  $\degree$ C a 500 kPa y 400 °C. Calcule el cambio en la entropía y la entalpía específicas de este vapor de agua usando las cartas de desviación y las tablas de propiedades.

**12-76** Se comprime adiabáticamente metano en un compresor de flujo estacionario, de 0.8 MPa y  $-10$  °C a 6 MPa y 175 °C, a razón de 0.2 kg/s. Usando las cartas generalizadas, determine la entrada necesaria de potencia al compresor. *Respuesta:* 77.9 kW

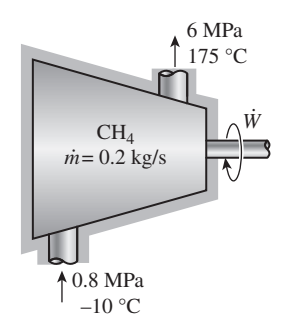

#### **FIGURA P12-76**

**12-77** Se va a comprimir propano, adiabáticamente y reversiblemente, en un dispositivo de flujo estacionario, de 750 kPa y 177 °C a 7 000 kPa. Calcule el trabajo específico necesario para esta compresión, tratando el propano como un gas ideal con calores específicos variables con la temperatura y usando los diagramas de desviación.

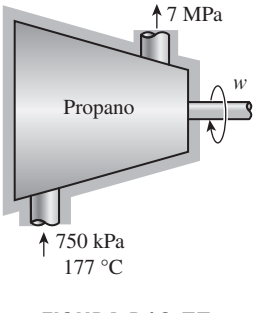

**FIGURA P12-77**

**CAPÍTULO 12 695**

**12-78E** Se expande oxígeno en una tobera, de manera adiabática y reversible, de 200 psia y 600 °F a 70 psia. Determine la velocidad a la que sale el oxígeno de la tobera, suponiendo que entra con velocidad despreciable, tratando el oxígeno como gas ideal con calores específicos variables con la temperatura, y usando las cartas de desviación.

*Respuestas:* 1.738 pies/s, 1.740 pies/s

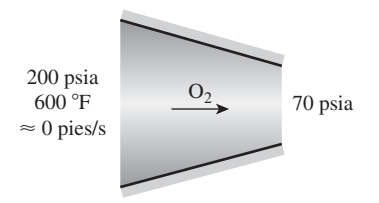

#### **FIGURA P12-78E**

12-79 <sup>Se comprime propano isotérmicamente en un</sup> dispositivo de cilindro-émbolo, de 100 °C y 1 MPa a 4 MPa. Usando las cartas generalizadas, determine el trabajo realizado y la transferencia de calor por unidad de masa del propano.

12-80 **C** Reconsidere el problema 12-79. Usando el software EES (u otro), extienda el problema para comparar las soluciones con base en la suposición de gas ideal, datos de cartas generalizadas y datos reales de fluido. También extienda la solución a metano.

**12-81** Determine la destrucción de exergía asociada con el proceso que se describe en el problema 12-79. Suponga que  $T_0 = 30 \text{ °C}.$ 

**12-82** Un recipiente rígido bien aislado de 0.05 m3 contiene oxígeno a 175 K y 6 MPa. Se pone en marcha una rueda de paletas colocada en el tanque, y la temperatura del oxígeno se eleva a 225 K. Usando las cartas generalizadas determine *a*) la presión final en el recipiente y *b*) el trabajo de la rueda de paletas durante este proceso.

*Respuestas: a*) 9,652 kPa, *b*) 423 kJ

**12-83** Un recipiente de volumen constante contiene dióxido de carbono, que se calienta de 100 °C y 1 MPa a 8 MPa. Determine la transferencia de calor y el cambio de entropía por unidad de masa del bióxido de carbono usando *a*) la suposición de gas ideal, *b*) las cartas generalizadas y *c*) datos reales de fluido de EES o de otras fuentes.

#### **Problemas de repaso**

**12-84** Comenzando con la relación  $dh = T ds + v dP$ , demuestre que la pendiente de una línea de presión constante en un diagrama *h-s a*) es constante en la región de saturación y *b*) aumenta con la temperatura en la región del vapor sobrecalentado.

**12-85** Usando la relación cíclica y la primera relación de Maxwell, deduzca las otras tres relaciones de Maxwell.

**12-86** Para  $\beta \ge 0$ , pruebe que en cada punto de una región de una sola fase de un diagrama *h-s*, la pendiente de una línea de presión constante ( $P =$  constante) es mayor que la pendiente

de una línea de temperatura constante ( $T =$  constante), pero menor que la pendiente de una línea de volumen constante  $(v = constant)$ .

#### **12-87** Demuestre que

$$
c_{v} = -T \left( \frac{\partial V}{\partial T} \right)_{s} \left( \frac{\partial P}{\partial T} \right)_{v} \quad y \quad c_{p} = T \left( \frac{\partial P}{\partial T} \right)_{s} \left( \frac{\partial V}{\partial T} \right)_{P}
$$

**12-88** La temperatura y la presión se pueden definir como

$$
T = \left(\frac{\partial u}{\partial s}\right)_v \text{ y } P = -\left(\frac{\partial u}{\partial v}\right)_s
$$

Usando estas definiciones, pruebe que para una sustancia simple compresible,

$$
\left(\frac{\partial s}{\partial v}\right)_u = \frac{P}{T}
$$

**12-89** Para gases ideales, el desarrollo del calor específico a presión constante da

$$
\left(\frac{\partial h}{\partial P}\right)_T = 0
$$

Pruebe esto usando las definiciones de temperatura y presión  $T = (\partial u/\partial s)_v$  y  $P = -(\partial u/\partial v)_s$ .

**12-90** Para gases ideales, el desarrollo del calor específico a volumen constante da

$$
\left(\frac{\partial u}{\partial v}\right)_T = 0
$$

Pruebe esto usando las definiciones de temperatura y presión,  $T = (\partial u/\partial s)_v$  y  $P = -(\partial u/\partial v)_s$ .

**12–91** Desarrolle expresiones para *h*, *u*, *s*°,  $P_r$  y  $V_r$  para un gas ideal cuyo  $c_p^{\circ}$  esta dado por

$$
c_p^{\circ} = \sum a_i \left[ \ln \left( \frac{T}{T_r} \right) \right]^{i-n}
$$

donde  $a_i$ , *n* and  $T_r$  son constantes empíricas.

**12-92** Comenzando con  $\mu_{JT} = (1/c_p) [T(\partial V/\partial T)_p - V]$  y observando que  $P$ *v* = *ZRT*, donde  $Z = Z(P, T)$  es el factor de compresibilidad, demuestre que la posición de la curva de inversión del coeficiente de Joule-Thomson en el plano *T-P* está dada por la ecuación  $\left(\frac{\partial Z}{\partial T}\right)_P = 0$ .

**12-93** Considere un proceso infinitesimal reversible y adiabático de compresión o expansión. Tomando  $s = s(P, v)$  y usando las relaciones de Maxwell, demuestre que para este proceso,  $Pv^k$  = constante, donde *k* es el *exponente de expansión isentrópica* definido como

$$
k = \frac{V}{P} \left( \frac{\partial P}{\partial V} \right)_s
$$

También demuestre que el exponente de expansión isentrópica *k* se reduce a la relación de calores específicos  $c_p/c_v$  para un gas ideal.

#### **RELACIONES DE PROPIEDADES**

**696**

**12-94** Estime el *cp* del nitrógeno a 300 kPa y 400 K, usando *a*) la expresión del problema anterior y *b*) su definición. Compare sus resultados con el valor listado en la tabla A-2*b*).

**12-95** Se estrangula vapor de agua de 4.5 MPa y 300 °C a 2.5 MPa. Estime el cambio de temperatura del vapor durante este proceso, y el coeficiente promedio de Joule-Thomson. *Respuestas:* 26.3 °C, 13.1 °C/MPa

**12-96** Entra gas argón a una turbina a 9 MPa y 800 K con una velocidad de 100 m/s y sale a 1.5 MPa y 450 K con una velocidad de 150 m/s, a razón de 3 kg/s. Se pierde calor al entorno a 25 °C, a razón de 20 kW. Usando las cartas generalizadas, determine *a*) la producción de potencia por la turbina y *b*) la destrucción de exergía asociada con el proceso.

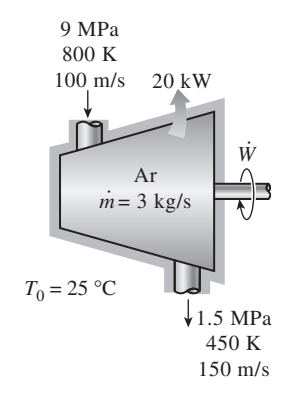

#### **FIGURA P12-96**

**12-97** Reconsidere el problema 12-96. Usando el software EES (u otro), resuelva el problema suponiendo que el vapor de agua es el fluido de trabajo, usando el método de cartas generalizadas y datos de EES para el agua. Grafique la salida de potencia y la tasa de destrucción de exergía para estos dos métodos de cálculo contra la presión de salida de la turbina cuando varía en el rango de 0.1 a 0.9 MPa cuando la temperatura de salida de la turbina es de 450 K.

**12-98** Un recipiente de almacenamiento adiabático de 0.2 m3 que inicialmente está al vacío, se conecta con una línea de suministro que lleva nitrógeno a 225 K y 10 MPa. Se abre una válvula y el nitrógeno fluye hacia el interior del recipiente. La válvula se cierra cuando la presión en el recipiente llega a 10 MPa. Determine la temperatura final en el recipiente *a*) tratando el nitrógeno como gas ideal y *b*) usando las cartas generalizadas. Compare sus resultados con el valor real de 293 K.

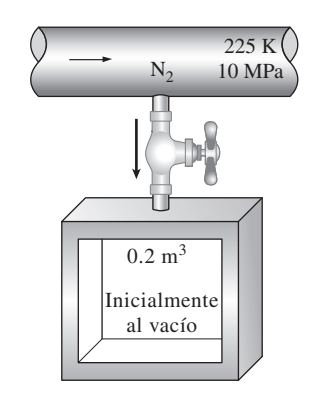

**12-99E** Se va a comprimir metano, de manera adiabática y reversible, de 50 psia y 100 °F a 500 psia. Calcule el trabajo específico necesario para esta compresión, tratando el metano como gas ideal con calores específicos variables y usando las cartas de desviación.

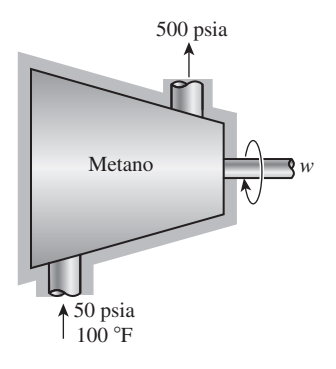

#### **FIGURA P12-99E**

**12-100** La expansividad volumétrica del agua a 20 °C es  $\beta = 0.207 \times 10^{-6} \text{ K}^{-1}$ . Tratando este valor como constante, determine el cambio en volumen de  $0.5 \text{ m}^3$  de agua al calentarse de 10 °C a 50 °C a presión constante.

12-101 **C** Refrigerante 134a sufre un proceso isotérmico a 40 °C de 2 a 0.1 MPa en un sistema cerrado. Determine el trabajo realizado por el refrigerante 134-a usando los datos tabulares (EES) y las cartas generalizadas, en kJ/kg.

**12-102** Un dispositivo de cilindro-émbolo contiene metano, que se calienta, a una presión constante de 4 MPa, de 100 a 350 °C. Determine la transferencia de calor, el trabajo y el cambio de entropía por unidad de masa del metano usando *a*) la suposición de gas ideal, *b*) las cartas generalizadas y *c*) datos reales de fluido de EES o de otras fuentes.

**12-103E** Se comprime metano de 50 psia y 100 °F a 500 psia y 1 100 °F en un dispositivo de flujo estacionario. Calcule el cambio en la entropía específica del metano y el trabajo específico necesario para esta compresión *a*) considerando el metano como gas ideal con calores específicos variables con la temperatura y *b*) usando las gráficas de desviación.

*Respuestas: a*) 766 Btu/lbm, 0.462 Btu/lbm · R, *b*) 767 Btu/lbm, 0.463 Btu/lbm · R

**12-104E** Determine la eficiencia según la segunda ley del proceso de compresión descrito en el problema 12-103E. Tome  $T_0 = 77$  °F.

#### **Problemas para el examen de fundamentos de ingeniería**

**12-105** Una sustancia cuyo coeficiente de Joule-Thomson es negativo se estrangula a una presión más baja. Durante este proceso (elija la afirmación correcta)

- *a*) la temperatura de la sustancia aumentará.
- *b*) la temperatura de la sustancia disminuirá.
- *c*) la entropía de la sustancia permanecerá constante.
- *d*) la entropía de la sustancia disminuirá.
- *e*) la entalpía de la sustancia disminuirá.

**FIGURA P12-98**

**12-106** Considere la curva de saturación líquido-vapor de una sustancia pura en el diagrama *P-T*. La magnitud de la pendiente de la línea tangente a esta curva a una temperatura *T* (en Kelvin), es

- *a*) proporcional a la entalpía de vaporización  $h_{f_g}$  a esa temperatura.
- *b*) proporcional a la temperatura *T*.
- *c*) proporcional al cuadrado de la temperatura *T*.
- *d*) proporcional al cambio de volumen  $v_f$  a esa temperatura.
- $e$ ) inversamente proporcional al cambio de entropía  $s_{fg}$  a esa temperatura.

**12-107** Con base en las cartas generalizadas, el error que se introduce en la entalpía del  $CO<sub>2</sub>$  a 300 K y 5 MPa si se supone que es un gas ideal es

a) 0%  
\n
$$
a) 0\%\n
$$
b) 9\%\n
$$
c) 16\%
$$
$$
$$

**12-108** Con base en los datos de las tablas del refrigerante 134a, el coeficiente de Joule-Thomson del refrigerante 134a a 0.8 MPa y 100 °C es aproximadamente

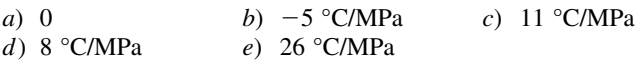

**12-109** Para un gas cuya ecuación de estado es  $P(v - b) =$ *RT*, la diferencia de calores específicos  $c_p - c_v$  es igual a

a) 
$$
R
$$
 b)  $R - b$  c)  $R + b$  d) 0 e)  $R(1 + v/b)$ 

#### **Problemas de diseño y ensayo**

**12-110** Considere la función  $z = z(x, y)$ . Escriba un ensayo sobre la interpretación física de la derivada ordinaria *dz*/*dx* y la derivada parcial  $(\partial z/\partial x)$ <sup>y</sup>. Explique cómo están relacionadas entre sí estas dos derivadas y cuándo se vuelven equivalentes.

**12-111** Ha habido varios intentos de representar geométricamente las relaciones termodinámicas. La mejor de éstas es el cuadrado termodinámico de Koenig que se muestra en la figura. Hay una forma sistemática de obtener las cuatro relaciones de Maxwell, así como las cuatro relaciones para *du*, *dh*, *dg* y *da* mediante esta figura. Comparando estas relaciones con el diagrama de Koenig, formule las reglas para obtener estas ocho relaciones termodinámicas mediante este diagrama.

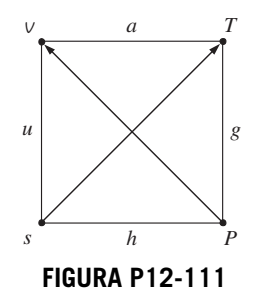

**12-112** Se han hecho varios intentos de expresar las derivadas parciales de las propiedades termodinámicas más comunes de una manera compacta y sistemática en términos de propiedades mensurables. El trabajo de P. W. Bridgman es tal vez el más fructuoso de todos, y dio por resultado la conocida tabla de Bridgman. Los 28 conceptos en dicha tabla son suficientes para expresar las derivadas parciales de las ocho propiedades comunes *P*, *T*, *v*, *s*, *u*, *h*, *f* y *g* en términos de las seis propiedades *P*, *v*, *T*,  $c_p$ ,  $\beta$  *y*  $\alpha$ , que se pueden medir en forma directa o indirecta con relativa facilidad. Obtenga una copia de las tablas de Bridgman y explique, con ejemplos, cómo se usa.

# MEZCLA DE GASES 13

**Hasta aquí, el estudio se ha limitado a sistemas termodinámicos que inclu-<br>
yen una sola sustancia pura como el agua. Sin embargo, muchas aplica-<br>
ciones termodinámicas importantes implican** *mezclas* **de varias sustan-<br>
ci** yen una sola sustancia pura como el agua. Sin embargo, muchas aplicacias puras en vez de una sola. Por consiguiente, es importante desarrollar una comprensión de las mezclas y aprender cómo manejarlas.

En este capítulo se trabaja con mezclas de gases no reactivas. Una mezcla de gas no reactiva puede tratarse como una sustancia pura porque casi siempre es una mezcla homogénea de diferentes gases. Por supuesto, las propiedades de una mezcla de gases dependen de las propiedades de los gases individuales (llamados *componentes* o *constituyentes*), así como de la cantidad de gas en cada mezcla. En consecuencia, es posible elaborar tablas de propiedades para mezclas. Esto se ha hecho para mezclas comunes, como el aire. No obstante, resulta impráctico preparar tablas de propiedades para cada mezcla que pueda concebirse, puesto que el número de composiciones posibles es interminable. Por lo tanto, es necesario desarrollar reglas para determinar propiedades de mezclas a partir del conocimiento de la composición de la mezcla y de las propiedades de los componentes individuales. Esto se efectúa, primero, para mezclas de gases ideales, y después, para mezclas de gases reales. Los principios básicos involucrados se aplican también a mezclas líquidas o sólidas, llamadas *soluciones*.

# **CAPÍTULO**

# . . . . . . .

# **OBJETIVOS**

En el capítulo 13, los objetivos son:

- Desarrollar reglas para determinar las propiedades de una mezcla de gases no reactiva a partir del conocimiento de la composición de la mezcla y de las propiedades de los componentes individuales.
- Definir las cantidades que se utilizan para describir la composición de una mezcla, tales como la fracción de masa, la fracción molar y la fracción volumétrica.
- Aplicar las reglas para determinar las propiedades de la mezcla a mezclas de gases ideales y mezclas de gases reales.
- Predecir el comportamiento *P*-*v*-*T* de las mezclas de gas con base en la ley de presiones aditivas de Dalton y en la de volúmenes aditivos de Amagat.
- Llevar a cabo el análisis de energía y de exergía en procesos de mezclado.

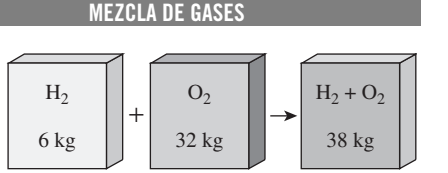

#### **FIGURA 13-1**

La masa de una mezcla es igual a la suma de las masas de sus componentes.

**700**

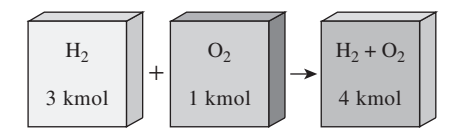

#### **FIGURA 13-2**

El número de moles de una mezcla no reactiva es igual a la suma del número de moles de sus componentes.

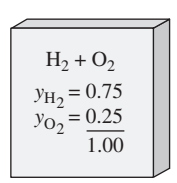

#### **FIGURA 13-3**

La suma de las fracciones molares de una mezcla es igual a 1.

# **13-1** - **COMPOSICIÓN DE UNA MEZCLA DE GASES: FRACCIONES MOLARES Y DE MASA**

Para determinar las propiedades de una mezcla es necesario conocer la *composición* de la mezcla, así como las propiedades de los componentes individuales. Hay dos maneras de describir la composición de una mezcla: ya sea mediante la especificación del número de moles de cada componente, método que recibe el nombre de **análisis molar**, o mediante la especificación de la masa de cada componente, denominado **análisis gravimétrico**.

 Considere una mezcla de gases compuesta de *k* componentes. La masa de la mezcla *mm* es la suma de las masas de los componentes individuales, y el número de moles de la mezcla *Nm* es la suma del número de moles de los componentes individuales\* (Figs. 13-1 y 13-2). Esto es

$$
m_m = \sum_{i=1}^{k} m_i \quad \text{y} \quad N_m = \sum_{i=1}^{k} N_i \quad (13-1a, b)
$$

La relación entre la masa de un componente y la masa de la mezcla se conoce como **fracción de masa** (o másica) (*fm*), y la relación entre el número de moles de un componente y el número de moles de la mezcla se denomina **fracción molar** (o mol) *y*:

$$
\text{fm}_i = \frac{m_i}{m_m} \quad \text{y} \quad \text{y}_i = \frac{N_i}{N_m} \tag{13-2a, b}
$$

Si se divide la ecuación 13-1*a*) entre  $m_m$  o la ecuación 13-1*b*) entre  $N_m$  se puede demostrar fácilmente que la suma de las fracciones de masa o de las fracciones molares para una mezcla es igual a 1 (Fig. 13-3):

$$
\sum_{i=1}^{k} \text{fm}_i = 1 \quad \text{y} \quad \sum_{i=1}^{k} y_i = 1
$$

 La masa de una sustancia puede expresarse en términos del número de moles *N* y la masa molar *M* de la sustancia como  $m = NM$ . Entonces, la **masa molar aparente** (o **promedio**) y la **constante del gas** de una mezcla se expresa como

$$
M_m = \frac{m_m}{N_m} = \frac{\sum m_i}{N_m} = \frac{\sum N_i M_i}{N_m} = \sum_{i=1}^k y_i M_i \quad \text{y} \quad R_m = \frac{R_u}{M_m} \quad \text{(13-3a, b)}
$$

La masa molar de una mezcla también se puede expresar como

$$
M_m = \frac{m_m}{N_m} = \frac{m_m}{\sum m_i / M_i} = \frac{1}{\sum m_i / (m_m M_i)} = \frac{1}{\sum_{i=1}^k \frac{f m_i}{M_i}}
$$
(13-4)

Las fracciones de masa y molar de una mezcla están relacionadas por medio de

$$
fm_i = \frac{m_i}{m_m} = \frac{N_i M_i}{N_m M_m} = y_i \frac{M_i}{M_m}
$$
\n(13-5)

<sup>\*</sup> En todo este capítulo, el subíndice *m* denota la mezcla de gases y el subíndice *i*, cualquier componente individual de la mezcla.

#### **701 CAPÍTULO 13**

#### *EJEMPLO 13-1* **Fracciones molar y de masa de una mezcla de gases**

I Considere una mezcla de gases que se compone de 3 kg de O<sub>2</sub>, 5 kg de N<sub>2</sub> y 12 kg de CH<sub>4</sub>, como se indica en la figura 13-4. Determine a) la fracción de masa de cada componente, *b*) la fracción molar de cada componente y *c*) la masa molar promedio y la constante de gas de la mezcla.

**Solución** Se proporcionan las masas de los componentes de una mezcla de gases. Se van a determinar: la fracción de masa, la fracción molar y la constante del gas de la mezcla.

*Análisis a*) La masa total de la mezcla es

$$
m_m = m_{\text{O}_2} + m_{\text{N}_2} + m_{\text{CH}_4} = 3 + 5 + 12 = 20 \text{ kg}
$$

Entonces, la fracción de masa de cada componente viene a ser

$$
\text{fm}_{\text{O}_2} = \frac{m_{\text{O}_2}}{m_m} = \frac{3 \text{ kg}}{20 \text{ kg}} = 0.15
$$
\n
$$
\text{fm}_{\text{N}_2} = \frac{m_{\text{N}_2}}{m_m} = \frac{5 \text{ kg}}{20 \text{ kg}} = 0.25
$$
\n
$$
\text{fm}_{\text{CH}_4} = \frac{m_{\text{CH}_4}}{m_m} = \frac{12 \text{ kg}}{20 \text{ kg}} = 0.60
$$

*b*) Para encontrar las fracciones molares, primero es necesario determinar el número de moles de cada componente:

$$
N_{\text{O}_2} = \frac{m_{\text{O}_2}}{M_{\text{O}_2}} = \frac{3 \text{ kg}}{32 \text{ kg/kmol}} = 0.094 \text{ kmol}
$$
  

$$
N_{\text{N}_2} = \frac{m_{\text{N}_2}}{M_{\text{N}_2}} = \frac{5 \text{ kg}}{28 \text{ kg/kmol}} = 0.179 \text{ kmol}
$$
  

$$
N_{\text{CH}_4} = \frac{m_{\text{CH}_4}}{M_{\text{CH}_4}} = \frac{12 \text{ kg}}{16 \text{ kg/kmol}} = 0.750 \text{ kmol}
$$

Por lo tanto,

$$
N_m = N_{\text{O}_2} + N_{\text{N}_2} + N_{\text{CH}_4} = 0.094 + 0.179 + 0.750 = 1.023 \text{ kmol}
$$

y

$$
y_{\text{O}_2} = \frac{N_{\text{O}_2}}{N_m} = \frac{0.094 \text{ kmol}}{1.023 \text{ kmol}} = 0.092
$$
  

$$
y_{\text{N}_2} = \frac{N_{\text{N}_2}}{N_m} = \frac{0.179 \text{ kmol}}{1.023 \text{ kmol}} = 0.175
$$
  

$$
y_{\text{CH}_4} = \frac{N_{\text{CH}_4}}{N_m} = \frac{0.750 \text{ kmol}}{1.023 \text{ kmol}} = 0.733
$$

*c*) La masa molar promedio y la constante del gas de la mezcla se determinan a partir de sus definiciones,

$$
M_m = \frac{m_m}{N_m} = \frac{20 \text{ kg}}{1.023 \text{ kmol}} = 19.6 \text{ kg/kmol}
$$

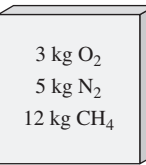

**FIGURA 13-4** Esquema para el ejemplo 13-1.

o

$$
M_m = \sum y_i M_i = y_{O_2} M_{O_2} + y_{N_2} M_{N_2} + y_{CH_4} M_{CH_4}
$$
  
= (0.092)(32) + (0.175)(28) + (0.733)(16)  
= 19.6 kg/kmol

Además,

$$
R_m = \frac{R_u}{M_m} = \frac{8.314 \text{ kJ/(kmol} \cdot \text{K})}{19.6 \text{ kg/kmol}} = 0.424 \text{ kJ/kg} \cdot \text{K}
$$

*Comentario* Cuando las fracciones de masa están disponibles, la masa molar y las fracciones de masa también pueden determinarse directamente a partir de las ecuaciones 13-4 y 13-5.

# **13-2** - **COMPORTAMIENTO** *P***-***v***-***T* **DE MEZCLAS DE GASES: GASES IDEALES Y REALES**

Un gas ideal se define como aquel cuyas moléculas se encuentran lo suficientemente alejadas, de forma tal que el comportamiento de una molécula no resulta afectado por la presencia de otras: una situación hallada a densidades bajas. También se mencionó que los gases reales se aproximan mucho a este comportamiento cuando se encuentran a baja presión o a altas temperaturas respecto de sus valores de punto crítico. El comportamiento *P-v-T* de un gas ideal se expresa por medio de la relación  $P_V = RT$ , que recibe el nombre de *ecuación de estado de gas ideal.* El comportamiento *P-v-T* de gases reales se expresa con ecuaciones de estado más complejas o por medio de  $P$ *v* = *ZRT*, donde *Z* es el factor de compresibilidad.

 Cuando se mezclan dos o más gases ideales, el comportamiento de una molécula no es afectado por la presencia de otras moléculas similares o diferentes y, en consecuencia, una mezcla no reactiva de gases ideales se comporta también como un gas ideal. El aire, por ejemplo, se trata convenientemente como un gas ideal en el intervalo donde el nitrógeno y el oxígeno se comportan como gases ideales. Sin embargo, cuando una mezcla de gases está compuesta por gases reales (no ideales), la predicción del comportamiento *P*-*v*-*T* de la mezcla se vuelve bastante ardua.

 La predicción del comportamiento *P*-*v*-*T* de mezclas de gas suele basarse en dos modelos: la *ley de Dalton de las presiones aditivas,* y la *ley de Amagat de volúmenes aditivos.* Ambos modelos se describen y analizan en seguida.

*Ley de Dalton de presiones aditivas: La presión de una mezcla de gases es igual a la suma de las presiones que cada gas ejercería si existiera sólo a la temperatura y volumen de la mezcla* (figura 13-5).

*Ley de Amagat de volúmenes aditivos: El volumen de una mezcla de gases es igual a la suma de los volúmenes que cada gas ocuparía si existiera sólo a la temperatura y presión de la mezcla* (figura 13-6).

 Las leyes de Dalton y Amagat se cumplen con exactitud en mezclas de gases ideales, pero sólo como aproximación en mezclas de gases reales. Esto se debe a las fuerzas intermoleculares que pueden ser considerables en gases reales a densidades elevadas. En el caso de gases ideales, estas dos leyes son idénticas y proporcionan resultados idénticos.

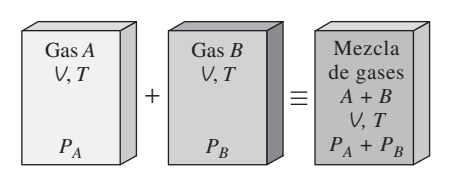

**FIGURA 13-5**

Ley de Dalton de las presiones aditivas para una mezcla de dos gases ideales.

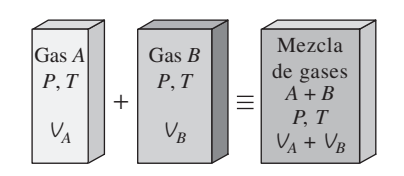

**FIGURA 13-6**

Ley de Amagat de los volúmenes aditivos para una mezcla de dos gases ideales.

**703 CAPÍTULO 13**

Las leyes de Dalton y Amagat se expresan como sigue:

Ley de Dalton:

\n
$$
P_m = \sum_{i=1}^{k} P_i(T_m, V_m) \quad \text{exacta para gases}
$$
\n(13-6)

\nideales, aproximada

\n
$$
V_m = \sum_{i=1}^{k} V_i(T_m, P_m) \quad \text{para gases reales}
$$
\n(13-7)

En estas relaciones,  $P_i$  recibe el nombre de **presión de componente**, y  $V_i$  se denomina **volumen de componente** (figura 13-7). Advierta que *V<sup>i</sup>* es el volumen que un componente *ocuparía* si existiera aislado a  $T_m$  y  $P_m$ , no el volumen real ocupado por el componente de la mezcla. (En un recipiente que contiene una mezcla de gases, cada componente llena todo el volumen del recipiente. Por lo tanto, el volumen de cada componente es igual al volumen del recipiente.) Además, la relación *Pi* /*Pm* se conoce como **fracción de presión**, y la relación *V<sup>i</sup>* /*Vm* recibe el nombre de **fracción de volumen** del componente *i*.

### **Mezclas de gases ideales**

Para gases ideales,  $P_i$  y  $V_i$  pueden relacionarse con  $y_i$  mediante la relación de gas ideal, tanto para los componentes como para la mezcla de gases:

$$
\frac{P_i(T_m, V_m)}{P_m} = \frac{N_i R_u T_m / V_m}{N_m R_u T_m / V_m} = \frac{N_i}{N_m} = y_i
$$

$$
\frac{V_i(T_m, P_m)}{V_m} = \frac{N_i R_u T_m / P_m}{N_m R_u T_m / P_m} = \frac{N_i}{N_m} = y_i
$$

Por ende,

$$
\frac{P_i}{P_m} = \frac{V_i}{V_m} = \frac{N_i}{N_m} = y_i
$$
\n(13-8)

La ecuación 13-8 sólo es válida para mezclas de gases ideales, dado que se dedujo al considerar el comportamiento del gas ideal para la mezcla de gases y cada uno de sus componentes. La cantidad  $y_i P_m$  se denomina **presión parcial** (idéntica a la *presión del componente* para gases ideales) y la cantidad *yi Vm* se denomina **volumen parcial** (idéntica al *volumen del componente* para gases ideales). *Advierta que en una mezcla de gases ideales, resultan idénticas la fracción molar, la fracción de presión y la fracción de volumen de un componente*.

 La composición de una mezcla de gases ideales (como los gases de escape que salen de una cámara de combustión) se determina mediante un análisis volumétrico (denominado Análisis Orsat) y con la ecuación 13-8. Una muestra de gas a volumen, presión y temperatura conocidos, se hace pasar al interior de un recipiente que contiene reactivos que absorben uno de los gases. El volumen de gas restante se mide más tarde a la presión y temperatura originales. La relación de la reducción de volumen respecto del volumen original (fracción de volumen) representa la fracción molar de ese gas particular.

# **Mezclas de gases reales**

La ley de Dalton de las presiones aditivas y la ley de Amagat de los volúmenes aditivos pueden emplearse también en gases reales, a menudo con una precisión razonable. Sin embargo, en este caso las presiones de componentes o los volúmenes de componentes deben evaluarse a partir de relaciones que consideran la desviación de cada componente del comportamiento de gas ideal. Una manera de hacerlo es utilizar ecuaciones de estado más exactas

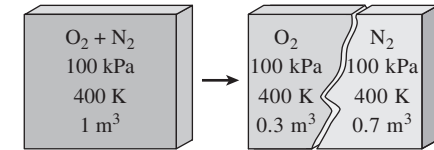

#### **FIGURA 13-7**

El volumen que un componente ocuparía si existiera sólo a la *T* y *P* de la mezcla se llama *volumen de componente* (para gases ideales, es igual al volumen parcial  $y_i V_m$ ).

**704 MEZCLA DE GASES**

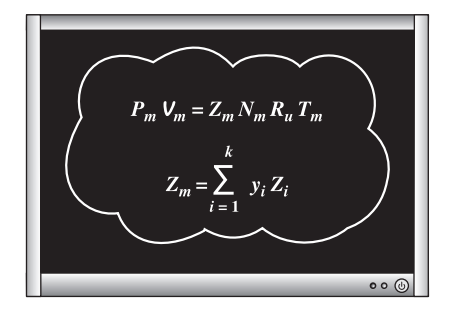

**FIGURA 13-8**

Una manera de predecir el comportamiento *P*-*v*-*T* de una mezcla de gas real es usar factores de compresibilidad.

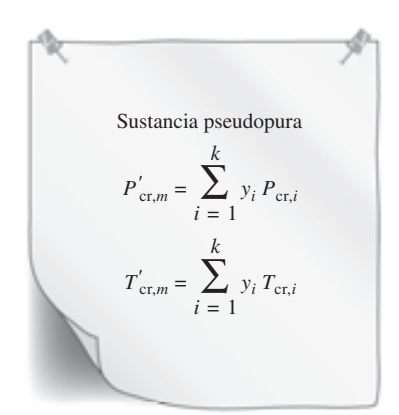

#### **FIGURA 13-9**

Otra manera de predecir el comportamiento *P*-*v*-*T* de una mezcla de gas real es tratarla como una sustancia pseudopura con propiedades críticas  $P_{cr}^{\prime}$  y  $T_{c}^{\prime}$  $P_c^{\prime}$  *P*<sub>c</sub>

(van der Waals, Beattie-Bridgeman, Benedict-Webb-Rubin, y otros) en lugar de la ecuación de estado de gas ideal. Otra manera es empleando el factor de compresibilidad (figura 13-8) como

$$
PV = ZNR_u T \tag{13-9}
$$

El factor de compresibilidad de la mezcla  $Z_m$  puede expresarse en términos de los factores de compresibilidad de los gases individuales  $Z_i$ , al aplicar la ecuación 13-9 en ambos lados de la expresión de la ley de Dalton o de Amagat y simplificando. Se obtiene

$$
Z_m = \sum_{i=1}^{k} y_i Z_i
$$
 (13-10)

donde *Zi* se determina ya sea a *Tm* y *Vm* (ley de Dalton) o a *Tm* y *Pm* (ley de Amagat) para cada gas individual. En apariencia, al emplear cualquiera de las leyes se obtendrá el mismo resultado, pero no sucede así.

 En general, el enfoque del factor de compresibilidad proporciona resultados más precisos cuando las  $Z_i$  en la ecuación 13-10 se evalúan con la ley de Amagat en lugar de la ley de Dalton. Esto se debe a que la ley de Amagat implica el uso de la presión de la mezcla *Pm*, que toma en cuenta la influencia de las fuerzas intermoleculares entre las moléculas de gases diferentes. La ley de Dalton ignora la influencia de moléculas diferentes entre sí en una mezcla. En consecuencia, tiende a subestimar la presión de una mezcla de gases para un determinado  $V_m$  y  $T_m$ . Por consiguiente, la ley de Dalton es más apropiada para mezclas de gases a bajas presiones. La ley de Amagat es más adecuada a presiones altas.

 Observe una importante diferencia entre emplear el factor de compresibilidad para un único gas y para una mezcla de gases. El factor de compresibilidad predice el comportamiento *P*-*v*-*T* de gases simples con bastante precisión, como se estudió en el capítulo 3, pero no el correspondiente a mezclas de gases. Cuando se usan factores de compresibilidad para los componentes de una mezcla de gases, se toma en cuenta la influencia de moléculas similares entre sí; la influencia de moléculas diferentes no se considera. Por ese motivo, un valor de una propiedad predicho mediante este enfoque puede ser muy distinto de otro valor determinado en forma experimental.

 Otro enfoque para predecir el comportamiento *P*-*v*-*T* de una mezcla de gases es tratarla como una sustancia pseudopura (figura 13-9). Un método de este tipo, propuesto por W. B. Kay en 1936 y llamado la **regla de Kay**, implica el uso de una *presión pseudocrítica P*′ cr,*m* y una *temperatura pseudocrítica T*′ cr,*m* para la mezcla, definidas en términos de las presiones y temperaturas de los componentes de la mezcla como

$$
P'_{\text{cr},m} = \sum_{i=1}^{k} y_i P_{\text{cr},i} \quad \text{y} \quad T'_{\text{cr},m} = \sum_{i=1}^{k} y_i T_{\text{cr},i} \tag{13-11a, b}
$$

El factor de compresibilidad de la mezcla  $Z_m$  se determina luego con facilidad con estas propiedades pseudocríticas. El resultado obtenido al utilizar la regla de Kay está dentro de aproximadamente 10 por ciento de precisión sobre un amplio intervalo de temperaturas y presiones, lo que resulta aceptable para la mayor parte de los propósitos de la ingeniería.

 Otra manera de tratar una mezcla de gases como una sustancia pseudopura es utilizar una ecuación de estado más exacta, como las ecuaciones de van der Waals, de Beattie-Bridgeman o de Benedict-Webb-Rubin para la mezcla, y determinar los coeficientes constantes en términos de los coeficientes de los componentes. En la ecuación de van der Waals, por ejemplo, las dos constantes para la mezcla se determinan a partir de

$$
a_m = \left(\sum_{i=1}^k y_i a_i^{1/2}\right)^2 \quad \text{y} \quad b_m = \sum_{i=1}^k y_i b_i \tag{13-12a, b}
$$

donde las expresiones para  $a_i$  y  $b_i$  están dadas en el capítulo 3.

#### *EJEMPLO 13-2* **Comportamiento** *P***-***v***-***T* **de mezclas de gases no ideales**

Un recipiente rígido contiene 2 kmol de gas  $N<sub>2</sub>$  y 6 kmol de gas CO<sub>2</sub> a 300 K y 15 MPa (figura 13-10). Calcule el volumen del recipiente con base en *a*) la ecuación de estado de gas ideal, *b*) la regla de Kay, *c*) factores de compresibilidad y la ley de Amagat, y *d*) factores de compresibilidad y la ley de Dalton.

**Solución** Se proporciona la composición de la mezcla en el recipiente rígido. El volumen del recipiente se determinará utilizando cuatro métodos diferentes.

*Suposición* Establecido en cada sección del problema en consideración.

*Análisis a*) Cuando se supone que la mezcla se comporta como un gas ideal, su volumen se determina sin dificultades a partir de la relación de gas ideal para la mezcla:

$$
V_m = \frac{N_m R_u T_m}{P_m} = \frac{(8 \text{ kmol})(8.314 \text{ kPa} \cdot \text{m}^3/\text{kmol} \cdot \text{K})(300 \text{ K})}{15\,000 \text{ kPa}} = 1.330 \text{ m}^3
$$

puesto que

$$
N_m = N_{\rm N_2} + N_{\rm CO_2} = 2 + 6 = 8 \,\rm kmol
$$

*b*) Para utilizar la regla de Kay, es necesario determinar la temperatura y la presión pseudocríticas de la mezcla mediante las propiedades del punto crítico del N<sub>2</sub> y del CO<sub>2</sub> de la tabla A-1. Pero primero se debe encontrar la fracción molar de cada componente:

$$
y_{N_2} = \frac{N_{N_2}}{N_m} = \frac{2 \text{ kmol}}{8 \text{ kmol}} = 0.25 \quad y \quad y_{\text{CO}_2} = \frac{N_{\text{CO}_2}}{N_m} = \frac{6 \text{ kmol}}{8 \text{ kmol}} = 0.75
$$
  
\n
$$
T'_{\text{cr},m} = \sum y_i T_{\text{cr},i} = y_{N_2} T_{\text{cr},N_2} + y_{\text{CO}_2} T_{\text{cr},\text{CO}_2}
$$
  
\n
$$
= (0.25)(126.2 \text{ K}) + (0.75)(304.2 \text{ K}) = 259.7 \text{ K}
$$
  
\n
$$
P'_{\text{cr},m} = \sum y_i P_{\text{cr},i} = y_{N_2} P_{\text{cr},N_2} + y_{\text{CO}_2} P_{\text{cr},\text{CO}_2}
$$
  
\n
$$
= (0.25)(3.39 \text{ MPa}) + (0.75)(7.39 \text{ MPa}) = 6.39 \text{ MPa}
$$

Entonces,

$$
T_R = \frac{T_m}{T'_{\text{cr,m}}} = \frac{300 \text{ K}}{259.7 \text{ K}} = 1.16
$$
  
\n
$$
P_R = \frac{P_m}{P'_{\text{cr,m}}} = \frac{15 \text{ MPa}}{6.39 \text{ MPa}} = 2.35
$$
  
\n
$$
Z_m = 0.49
$$
 (Fig. A-15b)

Por lo tanto,

$$
V_m = \frac{Z_m N_m R_u T_m}{P_m} = Z_m V_{\text{ideal}} = (0.49)(1.330 \text{ m}^3) = 0.652 \text{ m}^3
$$

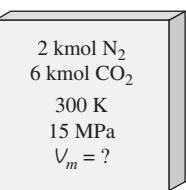

**FIGURA 13-10** Esquema para el ejemplo 13-2.

**706 MEZCLA DE GASES**

> *c*) Cuando se utiliza la ley de Amagat en conjunción con los factores de compresibilidad, *Zm* se encuentra a partir de la ecuación 13-10. Pero es necesario determinar primero la *Z* de cada componente de acuerdo con la ley de Amagat:

N<sub>2</sub>: 
$$
T_{R,N_2} = \frac{T_m}{T_{cr,N_2}} = \frac{300 \text{ K}}{126.2 \text{ K}} = 2.38
$$
  
\n $P_{R,N_2} = \frac{P_m}{P_{cr,N_2}} = \frac{15 \text{ MPa}}{3.39 \text{ MPa}} = 4.42$   $Z_{N_2} = 1.02$  (Fig. A-15*b*)

$$
CO_2: \t T_{R,CO_2} = \frac{T_m}{T_{cr,CO_2}} = \frac{300 \text{ K}}{304.2 \text{ K}} = 0.99
$$
  
\n
$$
P_{R,CO_2} = \frac{P_m}{P_{cr,CO_2}} = \frac{15 \text{ MPa}}{7.39 \text{ MPa}} = 2.03
$$
  
\n
$$
Z_{CO_2} = 0.30 \text{ (Fig. A-15b)}
$$

$$
\begin{aligned} \text{Mezcla:} \qquad Z_m &= \sum y_i Z_i = y_{N_2} Z_{N_2} + y_{\text{CO}_2} Z_{\text{CO}_2} \\ &= (0.25)(1.02) + (0.75)(0.30) = 0.48 \end{aligned}
$$

Por lo tanto,

$$
V_m = \frac{Z_m N_m R_u T_m}{P_m} = Z_m V_{\text{ideal}} = (0.48)(1.330 \text{ m}^3) = 0.638 \text{ m}^3
$$

En este caso, el factor de compresibilidad llega a ser aproximadamente igual al determinado con la regla de Kay.

*d*) Cuando se utiliza la ley de Dalton junto a los factores de compresibilidad, *Zm* también se determina de acuerdo con la ecuación 13-10. Sin embargo, esta vez la *Z* de cada componente se va a determinar a la temperatura y volumen de la mezcla, datos que se desconocen. Por lo tanto, se requiere una solución iterativa. Inicie los cálculos con la suposición de que el volumen de la mezcla de gases es  $1.330 \text{ m}^3$ , el valor determinado en la suposición del comportamiento de gas ideal.

Los valores de  $T_R$  en este caso son idénticos a los obtenidos en el inciso *c*) y permanecen constantes. El volumen pseudorreducido se encuentra a partir de su definición en el capítulo 3:

$$
V_{R,N_2} = \frac{\overline{V}_{N_2}}{R_u T_{cr,N_2} / P_{cr,N_2}} = \frac{V_m / N_{N_2}}{R_u T_{cr,N_2} / P_{cr,N_2}}
$$
  
= 
$$
\frac{(1.33 \text{ m}^3)/(2 \text{ kmol})}{(8.314 \text{ kPa} \cdot \text{m}^3/\text{kmol} \cdot \text{K})(126.2 \text{ K})/(3\ 390 \text{ kPa})} = 2.15
$$

De modo similar,

$$
v_{R, \text{CO}_2} = \frac{(1.33 \text{ m}^3)/(6 \text{ kmol})}{(8.314 \text{ kPa} \cdot \text{m}^3/\text{kmol} \cdot \text{K})(304.2 \text{ K})/(7\ 390 \text{ kPa})} = 0.648
$$

De la figura A-15 se lee  $Z_{N_2} = 0.99$  y  $Z_{C_2} = 0.56$ . Por ende,

$$
Z_m = y_{N_2} Z_{N_2} + y_{CO_2} Z_{CO_2} = (0.25)(0.99) + (0.75)(0.56) = 0.67
$$

$$
-y \\
$$

$$
V_m = \frac{Z_m N_m R T_m}{P_m} = Z_m V_{\text{ideal}} = (0.67)(1.330 \text{ m}^3) = 0.891 \text{ m}^3
$$

Este valor es 33 por ciento menor que el supuesto. Por consiguiente, se deben repetir los cálculos con un nuevo valor de *Vm*. Cuando se repiten los cálculos, se obtiene: 0.738 m<sup>3</sup> después de la segunda iteración, 0.678 m<sup>3</sup> después de la tercera y  $0.648$  m<sup>3</sup> después de la cuarta. Este valor no cambia con más iteraciones. Por lo tanto,

$$
V_m = 0.648 \text{ m}^3
$$

*Comentario* Advierta que los resultados obtenidos en los incisos *b*), *c*) y *d*) son muy cercanos. No obstante, difieren mucho de los valores de gas ideal. De modo que tratar una mezcla de gases como un gas ideal puede producir errores inaceptables a presión elevada.

# **13-3** - **PROPIEDADES DE MEZCLAS DE GASES: GASES IDEALES Y REALES**

Considere una mezcla de gases que contiene 2 kg de  $N_2$  y 3 kg de  $CO_2$ . La masa total (una *propiedad extensiva*) de esta mezcla es 5 kg. ¿Cómo se encuentra el resultado? Bien, sólo se suma la masa de cada componente. Este ejemplo sugiere una manera simple de evaluar las **propiedades extensivas** de una mezcla no reactiva de gases ideales o gases reales: *únicamente se suman las contribuciones de cada componente mezclado* (Fig. 13-11). Así, la energía interna, la entalpía y la entropía totales de una mezcla de gases se expresan respectivamente como

$$
U_m = \sum_{i=1}^{k} U_i = \sum_{i=1}^{k} m_i u_i = \sum_{i=1}^{k} N_i \overline{u}_i \qquad (kJ)
$$
 (13-13)

$$
H_m = \sum_{i=1}^{k} H_i = \sum_{i=1}^{k} m_i h_i = \sum_{i=1}^{k} N_i \overline{h}_i \qquad (kJ)
$$
 (13-14)

$$
S_m = \sum_{i=1}^{k} S_i = \sum_{i=1}^{k} m_i s_i = \sum_{i=1}^{k} N_i \overline{s}_i \quad \text{kJ K}
$$
 (13-15)

Con una lógica similar, los cambios en la energía interna, la entalpía y la entropía de una mezcla de gases durante un proceso se expresan, respectivamente, como

$$
\Delta U_m = \sum_{i=1}^k \Delta U_i = \sum_{i=1}^k m_i \, \Delta u_i = \sum_{i=1}^k N_i \, \Delta \overline{u}_i \qquad \text{(kJ)} \tag{13-16}
$$

$$
\Delta H_m = \sum_{i=1}^k \Delta H_i = \sum_{i=1}^k m_i \, \Delta h_i = \sum_{i=1}^k N_i \, \Delta \bar{h}_i \qquad \text{(kJ)} \tag{13-17}
$$

$$
\Delta S_m = \sum_{i=1}^k \Delta S_i = \sum_{i=1}^k m_i \, \Delta s_i = \sum_{i=1}^k N_i \, \Delta \overline{s}_i \qquad (kJ/K)
$$
 (13-18)

Reconsidere ahora la misma mezcla y supóngase que tanto el  $N_2$  como el CO2 están a 25 °C. La temperatura (una propiedad *intensiva*) de la mezcla es, como se supone, también de 25 °C. Advierta que no se suman las temperaturas de los componentes para determinar la temperatura de la mezcla. En lugar de esto, se emplea algún tipo de esquema para promediar un planteamiento característico al determinar las **propiedades intensivas** de una mezcla de gases. La energía interna, la entalpía y la entropía de una mezcla *por unidad de masa* o *por unidad de mol* de la mezcla, puede determinarse si se dividen las ecuaciones anteriores entre la masa o el número de moles de la mezcla ( $m<sub>m</sub>$ o *Nm*). Así se obtiene (Fig. 13-12)

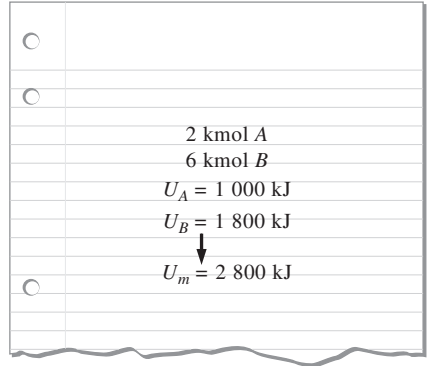

#### **FIGURA 13-11**

Las propiedades extensivas de una mezcla están determinadas por la suma de las propiedades de sus componentes.

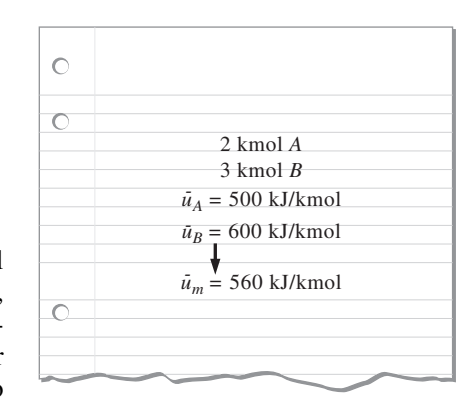

#### **FIGURA 13-12**

Las propiedades intensivas de una mezcla se determinan mediante el promedio ponderado.

$$
u_m = \sum_{i=1}^k \text{fm}_i u_i \quad \text{(kJ/kg)} \qquad \text{y} \qquad \overline{u}_m = \sum_{i=1}^k y_i \overline{u}_i \quad \text{(kJ/kmol)} \tag{13-19}
$$

$$
h_m = \sum_{i=1}^k \text{fm}_i h_i \quad \text{(kJ/kg)} \qquad \text{y} \qquad \overline{h}_m = \sum_{i=1}^k y_i \overline{h}_i \quad \text{(kJ/kmol)} \tag{13-20}
$$

$$
s_m = \sum_{i=1}^k \text{fm}_i s_i \quad \text{(kJ/kg} \cdot \text{K)} \quad \text{y} \quad \overline{s}_m = \sum_{i=1}^k y_i \overline{s}_i \quad \text{(kJ/kmol} \cdot \text{K)} \quad \text{(13-21)}
$$

De manera similar, los calores específicos de una mezcla de gases se expresan como *k k*

$$
c_{v,m} = \sum_{i=1}^{k} \text{fm}_i c_{v,i} \quad \text{(kJ/kg} \cdot \text{K)} \quad \text{y} \quad \overline{c}_{v,m} = \sum_{i=1}^{k} y_i \overline{c}_{v,i} \quad \text{(kJ/kmol} \cdot \text{K)} \quad \text{(13-22)}
$$

$$
c_{p,m} = \sum_{i=1}^{k} \text{fm}_i c_{p,i} \quad \text{(kJ/kg} \cdot \text{K)} \quad \text{y} \quad \overline{c}_{p,m} = \sum_{i=1}^{k} y_i \overline{c}_{p,i} \quad \text{(kJ/kmol} \cdot \text{K)} \quad \text{(13-23)}
$$

Advierta que *las propiedades por unidad de masa se calculan por medio de las fracciones molares* (fm*<sup>i</sup>* )*, y las propiedades por unidad de mol se calculan por medio de las fracciones molares* (*yi* ).

 Las relaciones que acaban de darse por lo general son exactas para mezclas de gas ideal, y aproximadas para mezclas de gas real. (De hecho, también se aplican a soluciones líquidas y sólidas no reactivas, especialmente cuando forman una "solución ideal".) La única gran dificultad asociada con estas relaciones es la determinación de las propiedades de cada gas individual en la mezcla. Sin embargo, el análisis puede simplificarse considerablemente al tratar a los gases individuales como gases ideales, si al hacerlo no se introduce un error significativo.

# **Mezclas de gases ideales**

Los gases que componen una mezcla con frecuencia se encuentran a alta temperatura y baja presión respecto de los valores del punto crítico de los gases individuales. En esos casos, la mezcla de gases y sus componentes pueden tratarse como gases ideales con un error despreciable. Bajo la aproximación de gas ideal, las propiedades de un gas no son afectadas por la presencia de otros gases, y cada componente de gas en la mezcla se comporta como si existiera aislado a la temperatura de la mezcla  $T_m$  y al volumen de la mezcla  $V_m$ . Este principio se conoce como **ley de Gibbs-Dalton**, que es una extensión de la ley de Dalton de las presiones aditivas. Además, las *h*, *u*, *cv* y *cp* de un gas ideal dependen sólo de la temperatura y son independientes de la presión o el volumen de la mezcla de gases ideales. La presión parcial de un componente en una mezcla de gases ideales es simplemente  $P_i = y_i P_m$ , donde  $P_m$  es la presión de la mezcla.

La evaluación de  $\Delta u$  o de  $\Delta h$  de los componentes de una mezcla de gases ideales durante un proceso es relativamente fácil porque sólo requiere conocer las temperaturas inicial y final. Sin embargo, es necesario tener cuidado al evaluar la  $\Delta s$  de los componentes, ya que la entropía de un gas ideal depende de la presión o el volumen del componente, así como de su temperatura. El cambio de entropía de gases individuales en una mezcla de gases ideales durante un proceso se determina por

$$
\Delta s_i = s_{i,2}^\circ - s_{i,1}^\circ - R_i \ln \frac{P_{i,2}}{P_{i,1}} \cong c_{p,i} \ln \frac{T_{i,2}}{T_{i,1}} - R_i \ln \frac{P_{i,2}}{P_{i,1}}
$$
(13-24)

$$
\Delta \overline{s}_i = \overline{s}_{i,2}^{\circ} - \overline{s}_{i,1}^{\circ} - R_u \ln \frac{P_{i,2}}{P_{i,1}} \cong \overline{c}_{p,i} \ln \frac{T_{i,2}}{T_{i,1}} - R_u \ln \frac{P_{i,2}}{P_{i,1}}
$$
(13-25)

donde  $P_{i,2} = y_{i,2}P_{m,2}$  y  $P_{i,1} = y_{i,1}P_{m,1}$ . Observe que la presión parcial  $P_i$  de cada componente se utiliza en la evaluación del cambio de entropía, no así la presión de la mezcla *Pm* (Fig. 13-13).

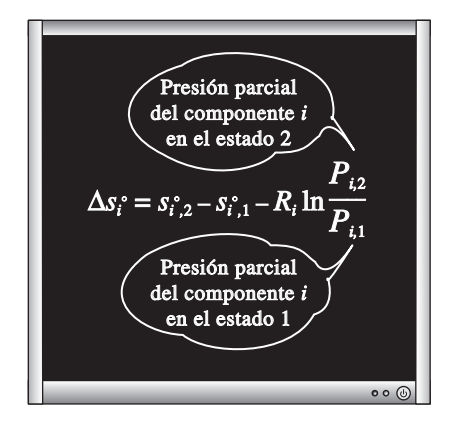

**FIGURA 13-13**

Se usan presiones parciales (no la presión de la mezcla) en la evaluación de cambios de entropía de mezclas de gases ideales.

$$
\overline{O}
$$

#### *EJEMPLO 13-3* **Expansión de una mezcla de gases ideales en una turbina**

Una mezcla de oxígeno (O<sub>2</sub>), dióxido de carbono (CO<sub>2</sub>) y helio (He) con fracciones másicas 0.0625, 0.625 y 0.3125, respectivamente, entra a una turbina adiabática a 1 000 kPa y 600 K, de manera estacionaria, y se expande a una presión de 100 kPa (Fig. 13-14). La eficiencia isentrópica de la turbina es de 90 por ciento. Para los gases componentes suponga calores específicos constantes a temperatura ambiente y determine *a*) la producción de trabajo por unidad de masa de mezcla, y *b*) la destrucción de exergía y la eficiencia de la turbina, según la segunda ley. Considere la temperatura ambiente como  $T_0 = 25$  °C.

**Solución** Se dan las fracciones másicas de los componentes de una mezcla de gases que se expande en una turbina adiabática. Se deben determinar la producción de trabajo, la destrucción de exergía y la eficiencia según la segunda ley.

*Suposición* Todos los gases se modelarán como gases ideales con calores específicos constantes.

*Análisis a*) Las fracciones másicas de los componentes de la mezcla están dadas como  $\text{fm}_{0_2} = 0.0625$ ,  $\text{fm}_{CO_2} = 0.625$  y  $\text{fm}_{He} = 0.3125$ . Los calores específicos de estos gases a temperatura ambiente son (tabla A-2*a*):

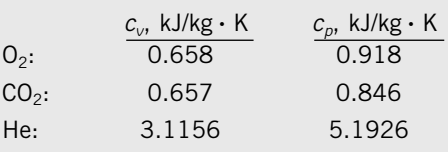

Entonces, los calores específicos a presión constante y a volumen constante de la mezcla resultan

> $= 0.0625 \times 0.658 + 0.625 \times 0.657 + 0.3125 \times 3.1156$  $c_v = \text{fm}_{\text{O}_2} c_{v,\text{O}_2} + \text{fm}_{\text{CO}_2} c_{v,\text{CO}_2} + \text{fm}_{\text{He}} c_{v,\text{He}}$  $= 2.209 \text{ kJ/kg} \cdot \text{K}$  $= 0.0625 \times 0.918 + 0.625 \times 0.846 + 0.3125 \times 5.1926$  $c_p = \text{fm}_{\text{O}_2}c_{p,\text{O}_2} + \text{fm}_{\text{CO}_2}c_{p,\text{CO}_2} + \text{fm}_{\text{He}}c_{p,\text{He}}$

$$
= 1.425 \,\text{kJ/kg} \cdot \text{K}
$$

La constante de gases aparente de la mezcla y la relación de calores específicos son

$$
R = c_p - c_v = 2.209 - 1.425 = 0.7836 \text{ kJ/kg} \cdot \text{K}
$$

$$
k = \frac{c_p}{c_v} = \frac{2.209 \text{ kJ/kg} \cdot \text{K}}{1.425 \text{ kJ/kg} \cdot \text{K}} = 1.550
$$

La temperatura al final de la expansión para el proceso isentrópico es

$$
T_{2s} = T_1 \left(\frac{P_2}{P_1}\right)^{(k-1)/k} = (600 \text{ K}) \left(\frac{100 \text{ kPa}}{1000 \text{ kPa}}\right)^{0.55/1.55} = 265.0 \text{ K}
$$

Usando la definición de eficiencia isentrópica de turbina, la temperatura real de salida es

$$
T_2 = T_1 - \eta_{\text{turb}} (T_1 - T_{2s}) = (600 \text{ K}) - (0.90)(600 - 265) \text{ K} = 298.5 \text{ K}
$$

Al observar que la turbina es adiabática y por lo tanto no hay transferencia de calor, la producción real de trabajo se determina como

$$
w_{\text{sal}} = h_1 - h_2 = c_p (T_1 - T_2) = (2.209 \text{ kJ/kg} \cdot \text{K}) (600 - 298.5)
$$
  
= 666.0 kJ/kg

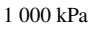

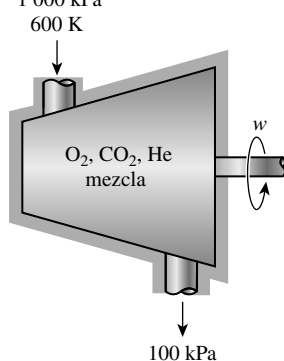

**709 CAPÍTULO 13**

**FIGURA 13-14** Esquema para el ejemplo 13-3.

*b*) El cambio en la entropía de la mezcla de gases y la destrucción de exergía en la turbina son

$$
s_2 - s_1 = c_p \ln \frac{T_2}{T_1} - R \ln \frac{P_2}{P_1} = (2.209 \text{ kJ/kg} \cdot \text{K}) \ln \frac{298.5 \text{ K}}{600 \text{ K}}
$$

$$
- (0.7836 \text{ kJ/kg} \cdot \text{K}) \ln \frac{100 \text{ kPa}}{1000 \text{ kPa}} = 0.2658 \text{ kJ/kg} \cdot \text{K}
$$

$$
x_{\text{dest}} = T_0 s_{\text{gen}} = T_0 (s_2 - s_1) = (298 \text{ K}) (0.2658 \text{ kJ/kg} \cdot \text{K}) = 79.2 \text{ kJ/kg}
$$

La exergía gastada es la suma de la producción de trabajo de la turbina (exergía recuperada) y la destrucción de exergía (exergía desperdiciada),

$$
x_{\text{gastada}} = x_{\text{recuperada}} + x_{\text{dest}} = w_{\text{sal}} + x_{\text{dest}} = 666.0 + 79.2 = 745.2 \text{ kJ/kg}
$$

La eficiencia de la segunda ley es la relación de la exergía recuperada a la gastada,

$$
\eta_{II} = \frac{x_{\text{recuperada}}}{x_{\text{gastada}}} = \frac{w_{\text{sal}}}{x_{\text{gastada}}} = \frac{666.0 \text{ kJ/kg}}{745.2 \text{ kJ/kg}} = 0.894 \text{ u } 89.4 \text{ por ciento}
$$

*Comentario* La eficiencia de la segunda ley es una medida de la perfección termodinámica. Un proceso que no genera entropía y por lo tanto no destruye exergía tiene siempre una eficiencia de la segunda ley de 100 por ciento.

#### $O<sub>2</sub>$  $25\,\mathrm{^{\circ}C}$ 200 kPa  $CO<sub>2</sub>$  $25 \, \mathrm{°C}$ 200 kPa

**FIGURA 13-15** Esquema para el ejemplo 13-4.

#### *EJEMPLO 13-4* **Destrucción de exergía durante el mezclado de gases ideales**

Un recipiente rígido aislado se divide en dos compartimientos mediante un separador, como se observa en la figura 13-15. Un compartimiento contiene 3 kmol de O<sub>2</sub> y el otro compartimiento contiene 5 kmol de CO<sub>2</sub>. Al inicio ambos gases están a 25 °C y 200 kPa. Después se quita el separador y se deja que los dos gases se mezclen. Suponga que los alrededores están a 25 °C y que ambos gases se comportan como gases ideales, y determine el cambio de entropía y la destrucción de exergía asociados con este proceso. r.

**Solución** Un recipiente rígido contiene dos gases separados por una división. Se desea determinar el cambio de entropía y la destrucción de exergía después de que se ha quitado la división.

*Suposición* Ambos gases y su mezcla son gases ideales.

*Análisis* Se considera todo el contenido del recipiente (ambos compartimientos) como el sistema. Éste es un *sistema cerrado* puesto que la masa no cruza las fronteras durante el proceso. Observe que el volumen del recipiente rígido es constante y que no existe transferencia de energía en forma de calor o trabajo. Asimismo, ambos gases se encuentran inicialmente a la misma temperatura y presión.

 Cuando dos gases ideales inicialmente a la misma temperatura y presión se mezclan al quitar una división entre ellos, la mezcla queda a la misma temperatura y presión. (¿Puede demostrarse esto? ¿Será esto cierto para gases no ideales?) Por consiguiente, la temperatura y la presión en el recipiente seguirán siendo 25 °C y 200 kPa, respectivamente, luego de la mezcla. El cambio de entropía de cada componente de gas se determinará por las ecuaciones 13-18 y 13-25:

$$
\Delta S_m = \sum \Delta S_i = \sum N_i \, \Delta \, \overline{s}_i = \sum N_i \bigg( \overline{c}_{p,i} \ln \frac{T_{i,2}^{>0}}{T_{i,1}} - R_u \ln \frac{P_{i,2}}{P_{i,1}} \bigg)
$$
  
=  $-R_u \sum N_i \ln \frac{y_{i,2} P_{m,2}}{P_{i,1}} = -R_u \sum N_i \ln y_{i,2}$ 

puesto que  $P_{m,2} = P_{i,1} = 200$  kPa. Es obvio que el cambio de entropía es independiente de la composición de la mezcla en este caso y que depende sólo de la fracción molar de los gases en la mezcla. Lo que no es tan obvio es que si el mismo gas en las dos cámaras diferentes se mezcla a temperatura y presión constantes, el cambio de entropía es cero.

Al sustituir los valores conocidos, el cambio en la entropía es

$$
N_m = N_{O_2} + N_{CO_2} = (3 + 5) \text{ kmol} = 8 \text{ kmol}
$$
  
\n
$$
y_{O_2} = \frac{N_{O_2}}{N_m} = \frac{3 \text{ kmol}}{8 \text{ kmol}} = 0.375
$$
  
\n
$$
y_{CO_2} = \frac{N_{CO_2}}{N_m} = \frac{5 \text{ kmol}}{8 \text{ kmol}} = 0.625
$$
  
\n
$$
\Delta S_m = -R_u (N_{O_2} \ln y_{O_2} + N_{CO_2} \ln y_{CO_2})
$$
  
\n
$$
= -(8.314 \text{ kJ/kmol} \cdot \text{K}) [(3 \text{ kmol})(\ln 0.375) + (5 \text{ kmol})(\ln 0.625)]
$$
  
\n
$$
= 44.0 \text{ kJ/K}
$$

La destrucción de exergía asociada con este proceso de mezcla se determina así

$$
X_{\text{destruido}} = T_0 S_{\text{gen}} = T_0 \Delta S_{\text{sistema}}
$$

$$
= (298 \text{ K})(44.0 \text{ kJ/K})
$$

$$
= 13.1 \text{ MJ}
$$

*Comentario* Este resultado muestra que los procesos de mezcla son altamente irreversibles.

# **Mezclas de gases reales**

Cuando los componentes de una mezcla de gases no se comportan como gases ideales, el análisis se vuelve más complejo porque las propiedades de los gases reales (no ideales) como *u*, *h*,  $c_v$  y  $c_p$  dependen de la presión (o volumen específico), así como de la temperatura. En tales casos, los efectos de la desviación con respecto al comportamiento de gas ideal en las propiedades de la mezcla deben tomarse en cuenta.

 Considere dos gases no ideales contenidos en dos compartimientos independientes de un recipiente rígido adiabático a 100 kPa y 25 °C. Se elimina el separador y se deja que ambos gases se mezclen. ¿Cuál será la presión final en el recipiente? Es probable que usted esté tentado a decir que será de 100 kPa, lo cual sería cierto para gases ideales. Sin embargo, esto es falso para gases no ideales debido a la influencia entre sí de las moléculas de los gases diferentes (desviación de la ley de Dalton, figura 13-16).

 Cuando se trata de mezclas de gases reales, tal vez sea necesario considerar el efecto del comportamiento no ideal en las propiedades de la mezcla tales como la entalpía y la entropía. Una manera de hacerlo es usar factores de compresibilidad en conjunción con las ecuaciones y cartas generalizadas que se desarrollaron en el capítulo 12 para gases reales.

Considere la siguiente relación *T ds* para una mezcla de gases:

$$
dh_m = T_m ds_m + v_m dP_m
$$

Esto también puede expresarse como

$$
d\bigg(\sum \text{fm}_i h_i\bigg) = T_m d\bigg(\sum \text{fm}_i s_i\bigg) + \bigg(\sum \text{fm}_i v_i\bigg) dP_m
$$

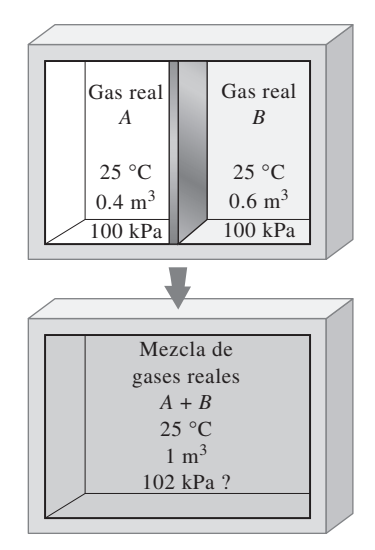

#### **FIGURA 13-16**

Es difícil predecir el comportamiento de mezclas de gases no ideales debido a la influencia que ejercen entre sí las moléculas gaseosas diferentes.

$$
\sum \mathrm{fm}_i(dh_i-T_m ds_i - v_i dP_m) = 0
$$

lo que produce

$$
dh_i = T_m ds_i + v_i dP_m \tag{13-26}
$$

Éste es un resultado importante porque la ecuación 13-26 es la primera en el desarrollo de las relaciones y cartas generalizadas para la entalpía y la entropía. Lo anterior sugiere que las relaciones y cartas generalizadas de propiedades para gases reales que se desarrollaron en el capítulo 12, también pueden utilizarse para los componentes de mezclas de gases reales. Pero la temperatura reducida  $T_R$  y la presión reducida  $P_R$  para cada componente deben evaluarse mediante la temperatura de la mezcla  $T_m$  y la presión de la mezcla  $P_m$ . Esto se debe a que la ecuación 13-26 implica la presión de la mezcla *Pm*, y no la presión del componente *Pi* .

 El enfoque recién descrito es de algún modo parecido a la ley de Amagat de los volúmenes aditivos (en tanto se evalúan las propiedades de la mezcla a la presión y temperatura de la mezcla), que se cumple con exactitud para mezclas de gases ideales y con aproximación para mezclas de gases reales. Por lo tanto, las propiedades de mezcla determinadas con este enfoque no serán exactas, aunque sí tendrán la suficiente precisión.

 ¿Qué pasa si se especifican el volumen y la temperatura de la mezcla en lugar de su presión y temperatura? Bien, no hay por qué sentir pánico. Sólo hay que evaluar la presión de la mezcla con la ley de Dalton de las presiones aditivas, y después considerar este valor (que es sólo aproximado) como la presión de la mezcla.

 Otro modo de evaluar las propiedades de una mezcla de gases reales es tratar la mezcla como una sustancia pseudopura que tiene propiedades pseudocríticas, determinadas en términos de las propiedades críticas de los gases componentes mediante la regla de Kay. El planteamiento es bastante simple y la precisión suele ser aceptable.

#### Calor  $T_1 = 220 \text{ K}$  **T**<sub>2</sub> = 160 K  $P_1 = 10 \text{ MPa}$  |  $21\% \text{ O}_2$  |  $P_2 = 10 \text{ MPa}$ Aire 79% N<sub>2</sub>  $21\%$  O<sub>2</sub>

**FIGURA 13-17** Esquema para el ejemplo 13-5.

#### *EJEMPLO 13-5* **Enfriamiento de una mezcla de gases no ideales**

El aire es una mezcla de  $N_2$ ,  $O_2$  y pequeñas cantidades de otros gases y su proporción puede acercarse a un 79 por ciento de N<sub>2</sub> y 21 por ciento de O<sub>2</sub> en una base molar. Durante un proceso de flujo estacionario, el aire se enfría de 220 a 160 K a una presión constante de 10 MPa (Fig. 13-17). Determine la transferencia de calor durante este proceso por kmol de aire, utilizando *a*) la aproximación de gas ideal, *b*) la regla de Kay y *c*) la ley de Amagat.

**Solución** El aire a temperatura baja y presión alta es enfriado a presión constante. Se va a determinar la transferencia de calor utilizando tres métodos distintos.

*Suposiciones* **1** Es un proceso de flujo estacionario dado que no existe cambio en función del tiempo en cualquier punto y, por lo tanto, Δ $m_{\text{CV}}=0$  y Δ $E_{\text{CV}}=0$ . **2** Los cambios en las energías cinética y potencial son insignificantes.

*Análisis* Se considera como sistema la *sección de enfriamiento*. Esto es un *volumen de control* puesto que la masa cruza las fronteras del sistema durante el proceso. Observe que el calor se transfiere fuera del sistema.

Las propiedades críticas son  $T_{cr}$  = 126.2 K y  $P_{cr}$  = 3.39 MPa para el N<sub>2</sub> y  $T_{\rm cr}$  = 154.8 K y  $P_{\rm cr}$  = 5.08 MPa para el O<sub>2</sub>. Ambos gases se encuentran arriba de sus temperaturas críticas, aunque los dos tienen valores de presión

o

también por encima de las críticas. En consecuencia, el aire probablemente se desviará del comportamiento del gas ideal, por lo que debe tratarse como una mezcla de gases reales.

 El balance de energía de este sistema de flujo estacionario está expresado sobre una base molar unitaria como

$$
e_{\text{entrada}} - e_{\text{salida}} = \Delta e_{\text{sistema}}^{\nearrow 0} = 0 \rightarrow e_{\text{entrada}} = e_{\text{salida}} \rightarrow \bar{h}_1 = \bar{h}_2 + \bar{q}_{\text{salida}}
$$

$$
\bar{q}_{\text{salida}} = \bar{h}_1 - \bar{h}_2 = y_{\text{N}_2} (\bar{h}_1 - \bar{h}_2)_{\text{N}_2} + y_{\text{O}_2} (\bar{h}_1 - \bar{h}_2)_{\text{O}_2}
$$

donde el cambio de entalpía para cualquiera de los componentes se determina a partir de la carta de entalpía generalizada (Fig. A-29) y de la ecuación 12-58:

$$
\overline{h}_1 - \overline{h}_2 = \overline{h}_{1,\text{ideal}} - \overline{h}_{2,\text{ideal}} - R_u T_{\text{cr}} (Z_{h_1} - Z_{h_2})
$$

Los primeros dos términos del lado derecho de esta ecuación representan el cambio de entalpía de gas ideal del componente. Los términos entre paréntesis representan la desviación del comportamiento de gas ideal, y su evaluación requiere un conocimiento de la presión reducida P<sub>R</sub> y de la temperatura reducida  $T_R$ , que se calculan a la temperatura de la mezcla de  $T_m$  y a la presión de la mezcla *Pm*.

*a*) Si se supone que la mezcla de N<sub>2</sub> y O<sub>2</sub> se va a comportar como un gas ideal, la entalpía de la mezcla dependerá sólo de la temperatura, y los valores de la entalpía a las temperaturas inicial y final pueden determinarse a partir de las tablas de gas ideal del N<sub>2</sub> y del O<sub>2</sub> (tablas A-18 y A-19):

$$
T_1 = 220 \text{ K} \rightarrow \bar{h}_{1,\text{ideal},N_2} = 6\,391 \text{ kJ/kmol}
$$

$$
\bar{h}_{1,\text{ideal},O_2} = 6\,404 \text{ kJ/kmol}
$$

$$
T_2 = 160 \text{ K} \rightarrow \bar{h}_{2,\text{ideal},N_2} = 4\,648 \text{ kJ/kmol}
$$

$$
\bar{h}_{2,\text{ideal},O_2} = 4\,657 \text{ kJ/kmol}
$$

$$
\overline{q}_{\text{salida}} = y_{N_2} (\overline{h}_1 - \overline{h}_2)_{N_2} + y_{O_2} (\overline{h}_1 - \overline{h}_2)_{O_2}
$$
  
= (0.79)(6 391 - 4 648) kJ/kmol + (0.21)(6 404 - 4 657) kJ/kmol  
= 1 744 kJ/kmol

*b*) La regla de Kay se basa en la consideración de una mezcla de gases como una sustancia pseudopura cuyas temperatura y presión crítica son

$$
T'_{\text{cr},m} = \sum y_i T_{\text{cr},i} = y_{\text{N}_2} T_{\text{cr},\text{N}_2} + y_{\text{O}_2} T_{\text{cr},\text{O}_2}
$$
  
= (0.79)(126.2 K) + (0.21)(154.8 K) = 132.2 K

y

$$
P'_{\text{cr},m} = \sum y_i P_{\text{cr},i} = y_{\text{N}_2} P_{\text{cr},\text{N}_2} + y_{\text{O}_2} P_{\text{cr},\text{O}_2}
$$
  
= (0.79) (3.39 MPa) + (0.21) (5.08 MPa) = 3.74 MPa

Entonces,

$$
T_{R,1} = \frac{T_{m,1}}{T_{\text{cr},m}} = \frac{220 \text{ K}}{132.2 \text{ K}} = 1.66
$$
\n
$$
P_R = \frac{P_m}{P_{\text{cr},m}} = \frac{10 \text{ MPa}}{3.74 \text{ MPa}} = 2.67
$$
\n
$$
T_{R,2} = \frac{T_{m,2}}{T_{\text{cr},m}} = \frac{160 \text{ K}}{132.2 \text{ K}} = 1.21
$$
\n
$$
Z_{h_2,m} = 2.6
$$

Además,

$$
\overline{h}_{m_1,\text{ideal}} = y_{N_2} \overline{h}_{1,\text{ideal},N_2} + y_{O_2} \overline{h}_{1,\text{ideal},O_2}
$$
\n
$$
= (0.79)(6\ 391\ \text{kJ/kmol}) + (0.21)(6\ 404\ \text{kJ/kmol})
$$
\n
$$
= 6\ 394\ \text{kJ/kmol}
$$
\n
$$
\overline{h}_{m_2,\text{ideal}} = y_{N_2} \overline{h}_{2,\text{ideal},N_2} + y_{O_2} \overline{h}_{2,\text{ideal},O_2}
$$
\n
$$
= (0.79)(4\ 648\ \text{kJ/kmol}) + (0.21)(4\ 657\ \text{kJ/kmol})
$$
\n
$$
= 4\ 650\ \text{kJ/kmol}
$$

Por consiguiente,

$$
\overline{q}_{\text{salida}} = (\overline{h}_{m_1,\text{ideal}} - \overline{h}_{m_2,\text{ideal}}) - R_u T_{\text{cr}} (Z_{h_1} - Z_{h_2})_m
$$
  
= [(6 394 - 4 650) kJ/kmol] - (8.314 kJ/kmol·K)(132.2 K)(1.0 - 2.6)  
= 3 503 kJ/kmol

*c*) Las temperaturas y presiones reducidas tanto para el N<sub>2</sub> como para el O<sub>2</sub> en los estados inicial y final, y los factores de desviación de entalpía correspondiente son, a partir de la figura A-29,

$$
N_2: \t T_{R_1,N_2} = \frac{T_{m,1}}{T_{cr,N_2}} = \frac{220 \text{ K}}{126.2 \text{ K}} = 1.74
$$
\n
$$
P_{R,N_2} = \frac{P_m}{P_{cr,N_2}} = \frac{10 \text{ MPa}}{3.39 \text{ MPa}} = 2.95
$$
\n
$$
T_{R_2,N_2} = \frac{T_{m,2}}{T_{cr,N_2}} = \frac{160 \text{ K}}{126.2 \text{ K}} = 1.27
$$
\n
$$
O_2: \t T_{R_1,O_2} = \frac{T_{m,1}}{T_{cr,O_2}} = \frac{220 \text{ K}}{154.8 \text{ K}} = 1.42
$$
\n
$$
Z_{h_1,O_2} = 1.3
$$

$$
P_{R,\text{O}_2} = \frac{P_m}{P_{\text{cr},\text{O}_2}} = \frac{10 \text{ MPa}}{5.08 \text{ MPa}} = 1.97
$$
  

$$
T_{R,\text{O}_2} = \frac{T_{m,2}}{T_{\text{cr},\text{O}_2}} = \frac{160 \text{ K}}{154.8 \text{ K}} = 1.03
$$
  $Z_{h_2,\text{O}_2} = 4.0$ 

De la ecuación 12-58,

$$
(\bar{h}_1 - \bar{h}_2)_{N_2} = (\bar{h}_{1,\text{ideal}} - \bar{h}_{2,\text{ideal}})_{N_2} - R_u T_{cr} (Z_{h_1} - Z_{h_2})_{N_2}
$$
  
\n
$$
= [ (6 391 - 4 648) kJ/kmol ] - (8.314 kJ/kmol \cdot K) (126.2 K) (0.9 - 2.4)
$$
  
\n
$$
= 3 317 kJ/kmol
$$
  
\n
$$
(\bar{h}_1 - \bar{h}_2)_{O_2} = (\bar{h}_{1,\text{ideal}} - \bar{h}_{2,\text{ideal}})_{O_2} - R_u T_{cr} (Z_{h_1} - Z_{h_2})_{O_2}
$$
  
\n
$$
= [(6 404 - 4 657) kJ/kmol ] - (8.314 kJ/kmol \cdot K) (154.8 K) (1.3 - 4.0)
$$
  
\n
$$
= 5 222 kJ/kmol
$$

En consecuencia,

$$
\overline{q}_{\text{salida}} = y_{N_2}(\overline{h}_1 - \overline{h}_2)_{N_2} + y_{O_2}(\overline{h}_1 - \overline{h}_2)_{O_2}
$$
  
= (0.79)(3 317 kJ/kmol) + (0.21)(5 222 kJ/kmol)  
= 3 717 kJ/kmol

*Comentario* Este resultado es casi 6 por ciento mayor que el obtenido en el inciso *b*) utilizando la regla de Kay. Aunque es más de dos veces del resultado obtenido cuando se supuso la mezcla como un gas ideal.

#### **TEMA DE INTERÉS ESPECIAL\*** Potencial químico y el trabajo de separación de mezclas

Cuando dos gases o dos líquidos miscibles se ponen en contacto, se mezclan y forman una solución o mezcla homogénea sin que se requiera ninguna entrada de trabajo. Es decir, la tendencia natural de las sustancias miscibles que se ponen en contacto es mezclarse entre sí. Éstos son procesos irreversibles y, en consecuencia, es imposible que ocurra de manera espontánea el proceso de separación. Por ejemplo, los gases puros nitrógeno y oxígeno fácilmente se mezclan cuando se ponen en contacto, pero una mezcla de nitrógeno y oxígeno (como el aire) nunca se separa en nitrógeno u oxígeno puros cuando se les deja solos.

 Los procesos de mezcla y separación se usan con frecuencia en la práctica. Los procesos de separación requieren una entrada de trabajo (o, más generalmente, energía), y reducir esta entrada de trabajo requerida es una parte importante del proceso de diseño de las plantas de separación. La presencia de moléculas disímiles en una mezcla afecta a cada una de ellas y, por lo tanto, la influencia de la composición sobre las propiedades debe tomarse en cuenta en cualquier análisis termodinámico. En esta sección se analizarán los procesos generales de mezcla, con particular énfasis en soluciones ideales, y se determinarán la generación de entropía y la destrucción de exergía. Luego se considerará el proceso inverso de separación y se determinará la entrada de trabajo mínima (o reversible) necesaria para la separación.

 La *función de Gibbs específica* (o *energía libre de Gibbs*) *g* se define como la propiedad de combinación  $g = h - Ts$ . Usando la relación  $dh = v dP + T ds$ , el cambio diferencial de la función de Gibbs de una sustancia pura que se obtiene tomando diferenciales es

$$
dg = v dP - s dT
$$
 o 
$$
dG = V dP - S dT
$$
 (sustancia pura) (13-27)

Para una mezcla, la función total de Gibbs es una función de dos propiedades intensivas independientes así como de la composición, por lo cual se expresa  $como G = G(P, T, N_1, N_2, \ldots, N_i)$ . Su diferencial es

$$
dG = \left(\frac{\partial G}{\partial P}\right)_{T,N} dP + \left(\frac{\partial G}{\partial T}\right)_{P,N} dT + \sum_{i} \left(\frac{\partial G}{\partial N_{i}}\right)_{P,T,N_{i}} dN_{i} \quad \text{(mezcla)} \tag{13-28}
$$

donde el subíndice *Nj* indica que los números molares de todos los componentes en la mezcla distintos al componente *i* deben mantenerse constantes durante la derivación. Para una sustancia pura, el último término se deja fuera debido a que la composición es fija, y la ecuación anterior debe reducirse a aquella para una sustancia pura. Comparando las ecuaciones 13-27 y 13-28 se obtiene

$$
dG = \bigvee dP - S dT + \sum_{i} \mu_{i} dN_{i} \quad \text{o} \quad d\overline{g} = \overline{v} dP - \overline{s} dT + \sum_{i} \mu_{i} dy_{i} \qquad \text{(13-29)}
$$

<sup>\*</sup> Esta sección puede ignorarse sin que esto represente una pérdida de continuidad.

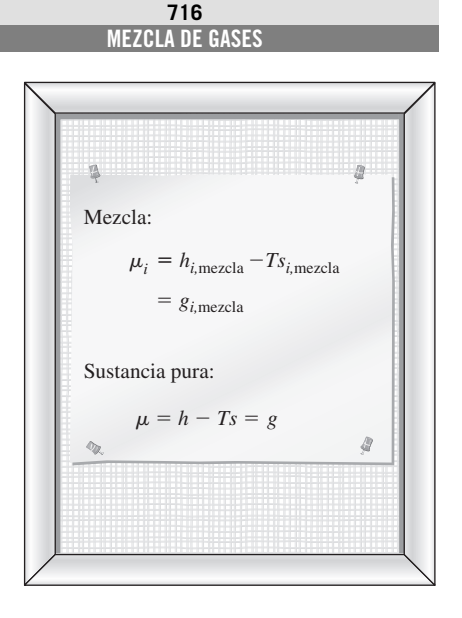

#### **FIGURA 13-18**

Para una sustancia pura, el potencial químico es equivalente a la función de Gibbs.

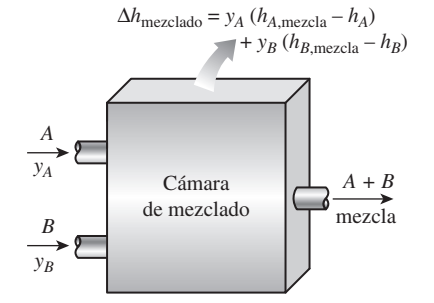

#### **FIGURA 13-19**

La cantidad de calor liberado o absorbido durante un proceso de mezclado se conoce como la entalpía (o calor) de mezclado, que es cero para soluciones ideales.

donde *yi* -*Ni /Nm* es la fracción molar del componente *i* (*Nm* es el número total de moles de la mezcla) y

$$
\mu_i = \left(\frac{\partial G}{\partial N_i}\right)_{P,T,N_j} = \tilde{g}_i = \tilde{h}_i - T\tilde{s}_i \qquad \text{(para el componente } i \text{ de una mezcla)}
$$
\n(13-30)

es el **potencial químico**, que es *el cambio en la función de Gibbs de la mezcla en una fase especificada cuando una cantidad unitaria del componente i en la misma fase se agrega, mientras que la presión, la temperatura y las cantidades de todos los otros componentes se mantienen constantes*. El símbolo tilde (como en  $\tilde{v}$ ,  $\tilde{h}$  y  $\tilde{s}$ ) se usa para denotar las **propiedades molares parciales** de los componentes. Advierta que el término de sumatoria en la ecuación 13-29 es cero para un sistema de componente simple, y por ende, el potencial químico de un sistema puro en una fase dada es equivalente a la función molar de Gibbs (Fig. 13-18) puesto que  $G = Ng = N\mu$ , donde

$$
\mu = \left(\frac{\partial G}{\partial N}\right)_{P,T} = \overline{g} = \overline{h} - T\overline{s} \qquad \text{(sustancia pura)} \tag{13-31}
$$

 En consecuencia, la diferencia entre el potencial químico y la función de Gibbs se debe al efecto de las moléculas disímiles en una mezcla entre ellas. Debido a este efecto molecular, el volumen de la mezcla de dos líquidos miscibles puede ser mayor o menor que la suma de los volúmenes iniciales de los líquidos individuales. Del mismo modo, la entalpía total de la mezcla de dos componentes a la misma presión y temperatura, en general, no es igual a la suma de las entalpías totales de los componentes individuales antes del mezclado; la diferencia es la entalpía (o calor) de mezclado, que es el calor liberado o absorbido conforme dos o más componentes son mezclados de manera isotérmica. Por ejemplo, el volumen de una mezcla de alcohol etílico y agua es, porcentualmente, un poco menor que la suma de los volúmenes de los líquidos individuales antes del mezclado. Además, cuando el agua y la harina se mezclan para hacer masa, la temperatura de la masa se eleva notoriamente debido a la entalpía de mezclado liberada.

 Por las razones anteriores, las propiedades molares parciales de los componentes (denotadas por una tilde) deberían emplearse en la evaluación de las propiedades extensivas de una mezcla, en vez de las propiedades específicas de los componentes puros. Por ejemplo, el volumen total, la entalpía y la entropía de una mezcla deberían determinarse, respectivamente, a partir de

$$
V = \sum_{i} N_{i} \widetilde{v}_{i} \quad H = \sum_{i} N_{i} \widetilde{h}_{i} \quad y \qquad S = \sum_{i} N_{i} \widetilde{s}_{i} \qquad \text{(mezcla)} \tag{13-32}
$$

en lugar de

$$
V^* = \sum_i N_i \overline{v}_i \quad H^* = \sum_i N_i \overline{h}_i \quad \text{y} \quad S^* = \sum_i N_i \overline{s}_i \tag{13-33}
$$

Entonces los cambios en estas propiedades extensivas durante el mezclado se convierten en

$$
\Delta V_{\text{mezclado}} = \sum_{i} N_{i} (\widetilde{v}_{i} - \overline{v}_{i}), \Delta H_{\text{mezclado}} = \sum_{i} N_{i} (\widetilde{h}_{i} - \overline{h}_{i}), \Delta S_{\text{mezclado}}
$$

$$
= \sum_{i} N_{i} (\widetilde{s}_{i} - \overline{s}_{i})
$$
(13-34)

donde  $\Delta H_{\text{mezclado}}$  es la **entalpía de mezclado** y  $\Delta S_{\text{mezclado}}$  es la **entropía de mezclado** (Fig. 13-19). La entalpía de mezclado es positiva para procesos de mezclado exotérmico, negativa para procesos de mezclado endotérmico, y nula para procesos de mezclado isotérmico durante los cuales ni se absorbe ni se libera calor. Advierta que el mezclado es un proceso irreversible y, por ende, la entropía de mezclado debe ser una cantidad positiva durante un proceso adiabático. El volumen específico, la entalpía y la entropía de una mezcla se determinan a partir de

$$
\overline{v} = \sum_{i} y_{i} \widetilde{v}_{i} \qquad \overline{h} = \sum_{i} y_{i} \widetilde{h}_{i} \qquad y \qquad \overline{s} = \sum_{i} y_{i} \widetilde{s}_{i} \qquad (13-35)
$$

donde *yi* es la fracción molar del componente *i* en la mezcla.

mantienen constantes, la ecuación 13-29 se simplifica a<br>  $dG = -S dT + \mu_i dN_i$  (para *P* = constante y  $N_j$  = Reconsidere la ecuación 13-29 para *dG*. Recuérdese que las propiedades son funciones puntuales y que tienen diferenciales exactas. En consecuencia, la prueba de exactitud se puede aplicar al lado derecho de la ecuación 13-29 para obtener algunas relaciones importantes. Para la diferencial  $dz = M dx + N dy$ de una función  $z(x, y)$ , la prueba de exactitud se expresa como  $(\partial M/\partial y)_x$  =  $(\partial N/\partial x)$ <sup>y</sup>. Cuando la cantidad de componente *i* en una mezcla varía a presión o temperatura constantes mientras que otros componentes (indicados por *j*) se

$$
dG = -S dT + \mu_i dN_i
$$
 (para *P* = constante y *N<sub>j</sub>* = constante) (13-36)  

$$
dG = \frac{1}{dP} + \mu_i dN
$$
 (para *T* = constante y *N* = constante) (13-37)

$$
dG = V dP + \mu_i dN_i
$$
 (para *T* = constant *y N<sub>j</sub>* = constante) (13-37)

Al aplicar la prueba de exactitud a ambas relaciones se obtiene

$$
\left(\frac{\partial \mu_i}{\partial T}\right)_{P,N} = -\left(\frac{\partial S}{\partial N_i}\right)_{T,P,N_j} = -\widetilde{s}_i \quad \text{y} \quad \left(\frac{\partial \mu_i}{\partial P}\right)_{T,N} = \left(\frac{\partial V}{\partial N_i}\right)_{T,P,N_j} = \widetilde{v}_i
$$
\n(13-38)

donde el subíndice *N* indica que los números molares de todos los componentes (y, por lo tanto, la composición de la mezcla) permanecerán constantes. Si se toma el potencial químico de un componente como una función de la temperatura, la presión y la composición, entonces  $\mu_i = \mu_i$  (*P*, *T*,  $y_1$ ,  $y_2$ , ... *yj* . . .), y su diferencial total puede expresarse como

$$
d\mu_i = d\widetilde{g}_i = \left(\frac{\partial \mu_i}{\partial P}\right)_{T,y} dP + \left(\frac{\partial \mu_i}{\partial T}\right)_{P,y} dT + \sum_i \left(\frac{\partial \mu_i}{\partial y_i}\right)_{P,T,y_j} dy_i \qquad (13-39)
$$

donde el subíndice *y* indica que las fracciones molares de todos los componentes (y por ello, la composición de la mezcla) permanecerán constantes. Al sustituir las ecuaciones 13-38 en la relación anterior se obtiene

$$
d\mu_i = \widetilde{\nu}_i \, dP - \widetilde{s}_i \, dT + \sum_i \left(\frac{\partial \mu_i}{\partial y_i}\right)_{P,T,y_j} dy_i \tag{13-40}
$$

-relación se simplifica a *<sup>i</sup> dP* (*<sup>T</sup>* -Para una mezcla de composición fija sometida a un proceso isotérmico, la

refactor of **se** simplifica a  

$$
d\mu_i = \tilde{v}_i \, dP \qquad (T = \text{constante}, \, y_i = \text{constante}) \qquad (13-41)
$$

# **Mezclas de gases ideales y soluciones ideales**

Cuando el efecto entre las moléculas disímiles en una mezcla es insignificante, se dice que la mezcla es una **mezcla ideal** o **solución ideal** y el *potencial químico de un componente en tal mezcla es igual a la función de Gibbs del componente puro.* Muchas soluciones líquidas encontradas en la práctica,

especialmente las diluidas, satisfacen esta condición de manera muy cercana, y se consideran como soluciones ideales con error despreciable. Como se esperaba, la aproximación de solución ideal simplifica enormemente el análisis termodinámico de las mezclas. En una solución ideal, una molécula trata a las moléculas de todos los componentes en la mezcla de la misma manera: sin atracción o repulsión adicional para las moléculas de otros componentes. Generalmente éste es el caso para las mezclas de sustancias similares tales como los productos de petróleo. Las sustancias muy disímiles como el agua y el aceite nunca se mezclarán en absoluto para formar una solución.

 Para una mezcla de gases ideales a temperatura *T* y presión total *P*, el volumen molar parcial de un componente *i* es  $\tilde{v}_i = v_i = R_u T/P$ . Al sustituir esta relación en la ecuación 13-41 se obtiene

$$
d\mu_i = \frac{R_u T}{P} dP = R_u T d \ln P = R_u T d \ln P_i (T = \text{constante},
$$
\n(13-42)  
\n
$$
y_i = \text{constante, gas ideal}
$$

dado que, a partir de la ley de presiones aditivas de Dalton,  $P_i = y_i P$  para una mezcla de gases ideales, y

$$
d \ln P_i = d \ln(y_i P) = d(\ln y_i + \ln P) = d \ln P
$$
  $(y_i = \text{constant})$  (13-43)

para *yi* constante. Al integrar la ecuación 13-42 a temperatura constante desde la presión *P* de la mezcla total hasta la presión componente  $P_i$  del componente *i,* se obtiene

$$
\mu_i(T, P_i) = \mu_i(T, P) + R_u T \ln \frac{P_i}{P} = \mu_i(T, P) + R_u T \ln y_i \quad \text{(gas ideal)} \quad \text{(13-44)}
$$

Para  $y_i = 1$  (esto es, una sustancia pura de componente *i* solo), el último término en la ecuación anterior desaparece y se termina con  $\mu_i(T, P_i) = \mu_i(T, P)$ , que es el valor para la sustancia pura *i*. En consecuencia, el término  $\mu_i(T, P)$  es simplemente el potencial químico de la sustancia pura *i* cuando existe sola a presión y temperatura de mezcla total, lo cual es equivalente a la función de Gibbs pues el potencial químico y la función de Gibbs son idénticas para sustancias puras. También advierta que el término  $\mu_i(T, P)$  es independiente de la composición de la mezcla y las fracciones molares, y su valor puede ser determinado a partir de las tablas de propiedades de las sustancias puras. Entonces la ecuación 13-44 puede reescribirse de forma más explícita como

$$
\mu_{i,\text{mezcla,ideal}}\left(T,P_i\right) = \mu_{i,\text{puro}}(T,P) + R_u T \ln y_i \tag{13-45}
$$

Advierta que *el potencial químico de un componente de una mezcla de gases ideales depende de la fracción molar de los componentes, así como de la temperatura y presión de la mezcla, y es independiente de la identidad de los otros gases constituyentes.* Esto no es sorprendente ya que las moléculas de un gas ideal se comportan como si existiesen solas y no fueran influidas por la presencia de otras moléculas.

 La ecuación 13-45 se desarrolló para una mezcla de gases ideales, pero también es aplicable a mezclas o soluciones que se comportan de la misma forma; esto es, mezclas o soluciones en las cuales los efectos recíprocos entre las moléculas de diferentes componentes son insignificantes. La clase de tales mezclas se denomina *soluciones ideales* (o *mezclas ideales*), como se explicó antes. La mezcla de gases ideales descrita líneas antes, sólo es una categoría de soluciones ideales. Otra gran categoría de estas soluciones es la de las *solu-* *ciones líquidas diluidas*, como el agua salada. Es posible demostrar que la entalpía de mezclado y el cambio de volumen debido al mezclado son iguales a cero para soluciones ideales (véase Wark, 1995). Esto es

$$
\Delta V_{\text{de mezclado,ideal}} = \sum_{i} N_i (\widetilde{\mathsf{v}}_i - \overline{\mathsf{v}}_i) = 0 \quad \text{y} \quad \Delta H_{\text{de mezclado,ideal}} = \sum_{i} N_i (\widetilde{h}_i - \overline{h}_i) = 0
$$
\n(13-46)

Entonces se desprende que  $\tilde{v}_i = \overline{v}_i$  y  $\tilde{h}_i = \overline{h}$ *i* . Es decir, el volumen molar parcial y la entalpía molar parcial de un componente en una solución es igual al volumen y la entalpía específicos de dicho componente cuando éste existió aislado como una sustancia pura a temperatura y presión de la mezcla. Por lo tanto, el volumen y la entalpía específicos de componentes individuales no cambian durante el mezclado si ellos forman una solución ideal. Entonces, el volumen y la entalpía específicos de una solución ideal se expresan como (Fig. 13-20)

$$
\overline{V}_{\text{de mezclado,ideal}} = \sum_{i} y_{i} \widetilde{V}_{i} = \sum_{i} y_{i} \overline{V}_{i,\text{puro}} \quad \text{y} \quad \overline{h}_{\text{de mezclado,ideal}} = \sum_{i} y_{i} \overline{h}_{i} = \sum_{i} y_{i} \overline{h}_{i,\text{puro}}
$$
\n(13-47)

Observe que éste no es el caso para la entropía y las propiedades que involucran entropía, tales como la función de Gibbs, incluso para soluciones ideales. Para obtener una relación para la entropía de una mezcla, se necesita derivar la ecuación 13-45 con respecto a la temperatura, a presión constante y fracción molar,

$$
\left(\frac{\partial \mu_{i,\text{de mezclado}}(T, P_i)}{\partial T}\right)_{P,y} = \left(\frac{\partial \mu_{i,\text{puro}}(T, P)}{\partial T}\right)_{P,y} + R_u \ln y_i \tag{13-48}
$$

Se observa a partir de la ecuación 13-38 que las dos derivadas parciales anteriores simplemente son el negativo de las entropías molares parciales. Al sustituir,

$$
\overline{s}_{i,\text{de mezclado},\text{ideal}}(T, P_i) = \overline{s}_{i,\text{puro}}(T, P) - R_u \ln y_1 \qquad \text{(solución ideal)} \quad \text{(13-49)}
$$

Se aprecia que ln  $y_i$  es una cantidad negativa pues  $y_i \leq 1$ , y entonces  $-R_u$  ln  $y_i$ siempre es positivo. De este modo, la entropía de un componente en una mezcla siempre es mayor que la entropía de dicho componente cuando éste se manifiesta sólo a la temperatura y presión de mezcla. Por ello, la **entropía de mezclado** de una solución ideal se determina al sustituir la ecuación 13-49 en la ecuación 13-34:

$$
\Delta S_{\text{de mezclado,ideal}} = \sum_{i} N_i (\widetilde{s}_i - \overline{s}_i) = -R_u \sum_{i} N_i \ln y_i \qquad \text{(solución ideal)} \quad \text{(13-50a)}
$$

o dividiendo entre el número total de moles de la mezcla *Nm*,

$$
\Delta \overline{s}_{\text{de mezclado,ideal}} = \sum_{i} y_i (\widetilde{s}_i - \overline{s}_i) = -R_u \sum_{i} y_i \ln y_i \quad \text{(por unidad molar de mezcla)}
$$
\n
$$
\tag{13-50b}
$$

# **Trabajo mínimo de separación de mezclas**

El balance de entropía para un sistema de flujo estacionario se simplifica a S<sub>ent</sub> *S*sal *S*gen - 0. Se advierte que la entropía puede ser transferida por calor y

$$
\frac{\Delta V_{\text{de mezclado,ideal}}}{\nabla_{i,\text{mezcla}} = \nabla_{i,\text{puro}}}
$$
\n
$$
\nabla_{\text{mezcla}} = \nabla_{i,\text{puro}}
$$
\n
$$
\nabla_{\text{mezcla}} = \nabla_{i} y_{i} \nabla_{i,\text{puro}}
$$
\n
$$
\frac{\Delta H_{\text{de mezclado,ideal}}}{\overline{h}_{i,\text{de mezclado}} = \overline{h}_{i,\text{puro}}}
$$
\n
$$
\frac{\Delta H_{\text{de mezclado}}}{\overline{h}_{\text{mezcla}} = \sum_{i} y_{i} \overline{h}_{i,\text{puro}}}
$$
\n
$$
\frac{\partial f_{i,\text{puro}}}{\nabla_{\text{euc}} = \sum_{i} y_{i} \overline{h}_{i,\text{puro}}}
$$

**719 CAPÍTULO 13**

#### **FIGURA 13-20**

El volumen y la entalpía específicos de los componentes individuales no cambian durante el mezclado si ellos forman una solución ideal (éste no es el caso de la entropía).

masa solamente, así que la generación de entropía durante un proceso de mezclado adiabático que forma una solución ideal se convierte en

$$
S_{\text{gen}} = S_{\text{sal}} - S_{\text{ent}} = \Delta S_{\text{de mezclado}} = -R_u \sum_i N_i \ln y_i \qquad \text{(solución ideal)} \qquad \text{(13-51a)}
$$

$$
\theta
$$

$$
\overline{s}_{\text{gen}} = \overline{s}_{\text{sal}} - \overline{s}_{\text{ent}} = \Delta s_{\text{de mezclado}} = -R_u \sum_i y_i \ln y_i \qquad \text{(mezcla de un mol)}
$$

**(13-51***b***)**

Además, al notar que  $X_{\text{destruida}} = T_0 S_{\text{gen}}$ , la exergía destruida durante este proceso (y durante cualquier otro) se obtiene al multiplicar la generación de entropía por la temperatura del ambiente  $T_0$ . Esto produce

$$
X_{\text{destruida}} = T_0 S_{\text{gen}} = -R_u T_0 \sum_i N_i \ln y_i \qquad \text{(solution ideal)} \qquad (13-52a)
$$

o

$$
\bar{x}_{\text{destruida}} = T_0 \bar{s}_{\text{gen}} = -R_u T_0 \sum_i y_i \ln y_i \qquad \text{(mezcla de un mol)}
$$
 (13-52*b*)

La exergía destruida representa el potencial de trabajo desperdiciado: el trabajo que sería producido si el proceso de mezclado ocurriese de manera reversible. Para un proceso reversible o "termodinámicamente perfecto", la generación de entropía y, por ende, la exergía destruida es cero. Además, para procesos reversibles, la salida de trabajo es un máximo (o la entrada de trabajo es un mínimo si el proceso no ocurre de manera natural y requiere entrada). La diferencia entre el trabajo reversible y el verdadero trabajo útil se debe a irreversibilidades, y es igual a la destrucción de exergía. En consecuencia,  $X_{\text{destruida}} = W_{\text{rev}} - W_{\text{verdadero}}$ . Entonces se sigue que para un proceso que ocurre de manera natural, durante el cual no se produce trabajo, el trabajo reversible es igual a la destrucción de exergía (Fig. 13-21). Por lo tanto, para el proceso de mezclado adiabático que forma una solución ideal, el trabajo reversible (total y por unidad molar de mezcla) es, de acuerdo con la ecuación 13-52,

$$
W_{\text{rev}} = -R_u T_0 \sum_i N_i \ln y_i \quad \text{y} \quad \bar{w}_{\text{rev}} = -R_u T_0 \sum_i y_i \ln y_i \tag{13-53}
$$

Un proceso reversible, por definición, es aquel que puede ser revertido sin dejar un efecto neto en los entornos. Esto requiere que la dirección de todas las interacciones sea revertida mientras sus magnitudes permanecen iguales cuando el proceso es revertido. En consecuencia, la entrada de trabajo durante un proceso de separación reversible debe ser igual a la salida de trabajo durante el proceso revertido de mezclado. Una violación de este principio sería una violación de la segunda ley de la termodinámica. La entrada de trabajo requerido para un proceso de separación reversible es la entrada de trabajo mínimo requerido para lograr dicha separación, ya que la entrada de trabajo para los procesos reversibles siempre es menor que la entrada de trabajo de los correspondientes procesos irreversibles. Entonces, la entrada de trabajo mínimo requerido para el proceso de separación se expresa como

$$
W_{\text{min,ent}} = -R_u T_0 \sum_i N_i \ln y_i \quad \text{y} \quad \bar{w}_{\text{min,ent}} = -R_u T_0 \sum_i y_i \ln y_i \tag{13-54}
$$

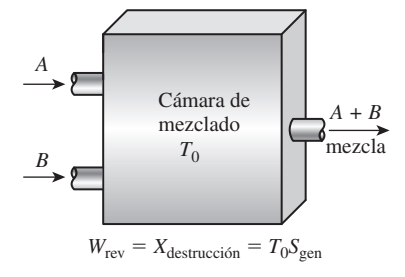

#### **FIGURA 13-21**

Para un proceso que ocurre naturalmente, durante el cual no se produce ni se consume trabajo, el trabajo reversible es igual a la destrucción de exergía. También puede expresarse en la forma de tasa como

$$
\dot{W}_{\text{min,ent}} = -R_u T_0 \sum_i \dot{N}_i \ln y_i = -\dot{N}_m R_u T_0 \sum_i y_i \ln y_i \quad (\text{kW}) \quad (13-55)
$$

donde *W .* mín,ent es la entrada de potencia mínima requerida para separar una solución a una razón de  $N_m$  kmol/s (o  $\dot{m}_m = N_m M_m$  kg/s) en sus componenļ י<br>. ! tes. El trabajo de separación por unidad de masa de mezcla se determina a partir de  $w_{\text{min,ent}} = \overline{w}_{\text{min,ent}}/M_m$ , donde  $M_m$  es la masa molar aparente de la mezcla.

 Las anteriores relaciones de trabajo mínimo son para la separación completa de los componentes en la mezcla. La entrada de trabajo requerido será menor si los flujos a la salida no son puros. El trabajo reversible para separación incompleta puede determinarse mediante el cálculo del trabajo mínimo de separación para la mezcla de entrada y los trabajos mínimos de separación para las mezclas salientes, y luego tomando sus diferencias.

# **Procesos de mezclado reversibles**

Los procesos de mezclado que ocurren naturalmente son irreversibles, y todo el trabajo potencial se desperdicia durante dichos procesos. Por ejemplo, cuando el agua dulce de un río se mezcla con el agua salina en un océano, se pierde una oportunidad para producir trabajo. Si este mezclado se realiza reversiblemente (mediante el uso de membranas semipermeables, por ejemplo) puede producirse cierto trabajo. La cantidad máxima de trabajo que puede obtenerse durante un proceso de mezclado es igual a la cantidad mínima de entrada de trabajo necesaria para el correspondiente proceso de separación (figura 13-22). Esto es,

$$
W_{\text{m\'ax,sal,de mezclado}} = W_{\text{m\'an,ent,separación}}
$$
\n(13-56)

Por lo tanto, las relaciones de entrada de trabajo mínimo expuestas con anterioridad para la separación, también pueden emplearse para determinar la salida de trabajo máximo para mezclado.

 Las relaciones de entrada de trabajo mínimo son independientes de cualquier equipo o proceso. Por ende, las relaciones desarrolladas anteriormente son aplicables para cualquier proceso de separación sin importar el equipo, sistema o proceso reales, y se utilizan para una amplia gama de procesos de separación, incluyendo la desalinización del mar o agua salobre.

# **Eficiencia según la segunda ley**

La eficiencia según la segunda ley es una medida de cuán cercanamente un proceso se aproxima a un proceso reversible correspondiente, y ello indica el rango disponible para mejorías potenciales. Advierta que los rangos de eficiencia según la segunda ley varían desde 0 por ciento para procesos totalmente irreversibles hasta 100 por ciento para procesos totalmente reversibles; por ello, la eficiencia según la segunda ley para los procesos de separación y mezclado se define como

$$
\eta_{\text{II,separación}} = \frac{\dot{W}_{\text{min,ent}}}{\dot{W}_{\text{real,ent}}} = \frac{w_{\text{min,ent}}}{w_{\text{real,ent}}} \quad y \quad \eta_{\text{II, mezclado}} = \frac{\dot{W}_{\text{real,sal}}}{\dot{W}_{\text{max,sal}}} = \frac{w_{\text{real,sal}}}{w_{\text{max,sal}}} \tag{13-57}
$$

donde  $\dot{W}_{\text{real,ent}}$  es la entrada de potencia real (o consumo de exergía) de la planta de separación; y  $W_{\text{real,sal}}$  es la potencia real producida durante el mezclado. Advierta que la eficiencia según la segunda ley siempre es menor que 1 dado que el proceso de separación real requerirá una mayor cantidad de

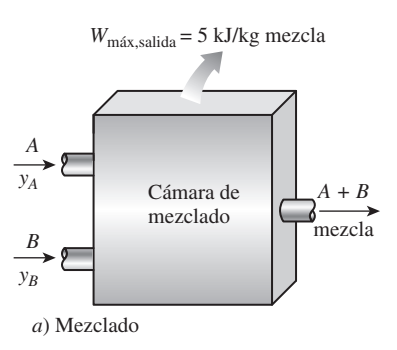

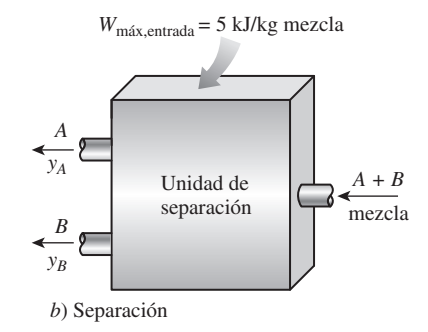

#### **FIGURA 13-22**

Bajo condiciones reversibles, el trabajo consumido durante la separación es igual al trabajo producido durante el proceso inverso de mezclado.

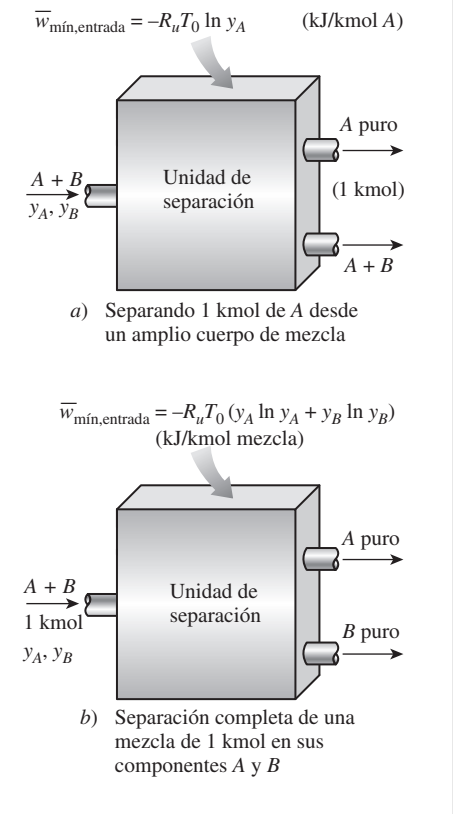

#### **FIGURA 13-23**

El trabajo mínimo requerido para separar una mezcla de dos componentes para los dos casos límite.

entrada de trabajo debido a irreversibilidades. Por lo tanto, la entrada de trabajo mínimo y la eficiencia según la segunda ley proporcionan una base para comparar los procesos de separación reales de los "idealizados", y para valorar el rendimiento termodinámico de las plantas de separación.

 Una eficiencia según la segunda ley para procesos de mezclado también puede definirse como el trabajo real producido durante el mezclado dividido entre el potencial de trabajo máximo disponible. Sin embargo, esta definición no tiene mucho valor práctico, puesto que no se realiza esfuerzo para producir trabajo durante la mayor parte de los procesos de mezclado y, por ello, la eficiencia según la segunda ley es cero.

# **Caso especial: separación de una mezcla de dos componentes**

Considere una mezcla de dos componentes, *A* y *B*, cuyas fracciones molares son  $y_A$  y  $y_B$ . Advierta que  $y_B = 1 - y_A$ , la entrada de trabajo mínimo requerido para separar por completo 1 kmol de esta mezcla, a temperatura  $T_0$ , en *A* puro y *B* puro es, a partir de la ecuación 13-54,

$$
\overline{w}_{\text{min,ent}} = -R_u T_0 (y_A \ln y_A + y_B \ln y_B) \qquad \text{(kJ/kmol mezcla)} \qquad \text{(13-58a)}
$$

$$
\mathbf{O}^{\top}
$$

$$
W_{\text{min,ent}} = -R_u T_0 (N_A \ln y_A + N_B \ln y_B) \qquad (kJ)
$$
 (13-58*b*)

o, a partir de la ecuación 13-55,

$$
\dot{W}_{\text{min,ent}} = -\dot{N}_m R_u T_0 (y_A \ln y_A + y_B \ln y_B)
$$
  
=  $-\dot{m}_m R_m T_0 (y_A \ln y_A + y_B \ln y_B)$  (kW) (13-58*c*)

 Ciertos procesos de separación involucran la extracción de tan sólo uno de los componentes de una gran cantidad de mezcla, de modo que la composición de la mezcla restante permanece prácticamente igual. Considere una mezcla de dos componentes *A* y *B* cuyas fracciones molares son  $y_A$  y  $y_B$ , respectivamente. El trabajo mínimo requerido para separar 1 kmol de componente puro *A* de la mezcla de  $N_m = N_A + N_B$  kmol (con  $N_A \gg 1$ ) está determinado por la sustracción del trabajo mínimo requerido para separar la mezcla restante  $-R_uT_0[(N_A - 1)$ ln  $y_A + N_B$  ln  $y_B$ ] del trabajo mínimo requerido para separar la mezcla inicial  $W_{\text{min,ent}} = -R_u T_0 (N_A \ln y_A + N_B \ln y_B)$ . Esto produce (Fig. 13-23)

$$
\overline{w}_{\text{min,ent}} = -R_u T_0 \ln y_A = R_u T_0 \ln(1/y_A) \quad \text{(kJ/kmol A)} \quad (13-59)
$$

El trabajo mínimo necesario para separar una masa unitaria (1 kg) de componente *A* se determina a partir de la relación anterior mediante la sustitución de *Ru* por *RA* (o al dividir la relación anterior entre la masa molar del componente A) ya que  $R_A = R_u / M_A$ . La ecuación 13-59 también proporciona la cantidad máxima de trabajo que puede realizarse conforme una unidad de componente *A* puro se mezcla con una gran cantidad de mezcla  $A + B$ .

# **Una aplicación: procesos de desalinización**

Las necesidades de agua potable del mundo están aumentando de manera constante debido a: el crecimiento poblacional, elevados estándares de vida, la industrialización y la irrigación en agricultura. Existen más de 10 mil plantas desalinizadoras en el mundo, con una capacidad total de agua dulce de 5 mil millones de galones al día. Arabia Saudita es el mayor usuario de la desalinización, con aproximadamente 25 por ciento de la capacidad mundial, y Estados Unidos es el segundo mayor usuario, con 10 por ciento. Los principales métodos de desalinización son la destilación y la ósmosis inversa. Las relaciones anteriores se pueden usar directamente para procesos de desalinización, considerando el agua (el solvente) como el componente *A* y las sales disueltas (el soluto) como el componente *B*. Entonces, el trabajo mínimo necesario para producir 1 kg de agua pura a partir de un gran depósito de agua de mar o salo-

bre a temperatura 
$$
T_0
$$
 en un ambiente a  $T_0$  es, a partir de la ecuación 13-59,  
Desalinización:  $w_{\text{min,ent}} = -R_w T_0 \ln(1/y_w)$  (kJ/kg agua pura) (13-60)

donde  $R_w = 0.4615 \text{ kJ/kg} \cdot \text{K}$  es la constante del gas del agua y  $y_w$  es la fracción molar de agua en el agua de mar o salobre. La relación anterior también brinda la cantidad máxima de trabajo que puede producirse conforme 1 kg de agua dulce (de un río, por ejemplo) se mezcla con agua de mar cuya fracción molar de agua es *yw*.

 El trabajo reversible asociado con el flujo líquido también puede expresarse en términos de diferencia de presión  $\Delta P$  y diferencia de elevación  $\Delta z$  (energía potencial) como  $w_{\text{min,ent}} = \Delta P/\rho = g \Delta z$  donde  $\rho$  es la densidad del líquido. Al combinar estas relaciones con la ecuación 13-60 se obtiene

$$
\Delta P_{\text{min}} = \rho w_{\text{min,ent}} = \rho R_w T_0 \ln(1/y_w) \qquad \text{(kPa)} \tag{13-61}
$$

$$
\boldsymbol{y}
$$

$$
\Delta z_{\text{min}} = w_{\text{min,ent}}/g = R_w T_0 \ln(1/y_w)/g \quad (\text{m}) \quad (13-62)
$$

donde  $\Delta P_{\text{min}}$  es la **presión osmótica**, que representa la diferencia de presión a través de una membrana semipermeable que separa agua dulce de agua salina bajo condiciones de equilibrio;  $\rho$  es la densidad del agua salada, y  $\Delta z_{min}$  es la **elevación osmótica**, la cual representa la distancia vertical que el agua salina se elevaría al separarla del agua dulce por medio de una membrana que es permeable a las moléculas de agua solas (de nuevo en equilibrio). Para procesos de desalinización,  $\Delta P_{\text{min}}$  representa la presión mínima a que el agua salina debe ser comprimida para forzar las moléculas de agua en el agua salina a pasar a través de la membrana hacia el lado del agua dulce durante un proceso de desalinización por ósmosis inversa. De manera alterna  $\Delta z_{\text{min}}$  representa la altura mínima sobre el nivel del agua dulce a que el agua salina debe elevarse para producir la diferencia de presión osmótica requerida a través de la membrana para obtener agua dulce.  $\Delta z_{\text{min}}$  también representa la altura que el agua con materia orgánica disuelta dentro de las raíces alcanzará a través del árbol cuando las raíces estén rodeadas con agua dulce, con las raíces actuando como membranas semipermeables. El proceso de ósmosis inversa con membranas semipermeables también se emplea en máquinas de diálisis para purificar la sangre de los pacientes con riñones dañados.

#### *EJEMPLO 13-6* **Obtención de agua dulce a partir de agua de mar**

Se va a obtener agua dulce a partir de agua de mar a 15 °C con una salinidad de 3.48 por ciento sobre base de masa (o TDS $1 = 34800$  ppm<sup>2</sup>). Determine *a*) las fracciones molares de agua y las sales en el agua de mar, *b*) la entrada de trabajo mínimo requerido para separar completamente 1 kg de agua de

<sup>1</sup> TDS: contenido total de sólidos disueltos (*total dissolved solids*).

<sup>2</sup> ppm: partes por millón sobre la base másica.

mar en agua pura y sales puras, *c*) la entrada de trabajo mínimo requerido para obtener 1 kg de agua dulce usando la del mar, y *d*) la presión estimada mínima a la que el agua de mar debe elevarse si el agua dulce debe obtenerse por ósmosis inversa usando membranas semipermeables.

**Solución** Se debe obtener agua dulce a partir de agua de mar. Deben determinarse las fracciones molares del agua de mar, los trabajos mínimos de separación necesarios para los dos casos límite, y la presurización requerida de agua de mar para ósmosis inversa.

*Suposiciones* **1** El agua de mar es una solución ideal dado que está diluida. **2** El total de sólidos disueltos en agua puede tratarse como sal de mesa (NaCl). **3** La temperatura ambiente también es de 15 °C.

**Propiedades** Las masas molares del agua y la sal son  $M_w = 18.0$  kg/kmol y *M<sub>s</sub>* = 58.44 kg/kmol, respectivamente. La constante de gas del agua pura es  $R_{_{\small{W}}}$  = 0.4615 kJ/kg · K (tabla A-1). La densidad del agua de mar es 1 028 kg/m3.

*Análisis a*) Advierta que las fracciones de masa de las sales y el agua en el agua de mar son fm<sub>s</sub> = 0.0348 y fm<sub>w</sub> = 1 - fm<sub>s</sub> = 0.9652, respectivamente; las fracciones molares están determinadas a partir de las ecuaciones 13-4 y 13-5 como

$$
M_m = \frac{1}{\sum \frac{f m_i}{M_i}} = \frac{1}{\frac{f m_s}{M_s} + \frac{f m_w}{M_w}} = \frac{1}{\frac{0.0348}{58.44} + \frac{0.9652}{18.0}} = 18.44 \text{ kg/kmol}
$$
  

$$
y_w = f m_w \frac{M_m}{M_w} = 0.9652 \frac{18.44 \text{ kg/kmol}}{18.0 \text{ kg/kmol}} = 0.9888
$$
  

$$
y_s = 1 - y_w = 1 - 0.9888 = 0.0112 = 1.12 \text{ por ciento}
$$

*b*) La entrada mínima de trabajo requerida para separar completamente 1 kg de agua de mar en agua pura y sales puras es

$$
\overline{w}_{\text{min,ent}} = -R_u T_0 (y_A \ln y_A + y_B \ln y_B) = -R_u T_0 (y_w \ln y_w + y_s \ln y_s)
$$
  
= -(8.314 kJ/kmol·K)(288.15 K)(0.9888 ln 0.9888 + 0.0112 ln 0.0112)  
= 147.2 kJ/kmol  

$$
w_{\text{min,ent}} = \frac{\overline{w}_{\text{min,ent}}}{M_m} = \frac{147.2 \text{ kJ/kmol}}{18.44 \text{ kg/kmol}} = 7.98 \text{ kJ/kg agua de mar}
$$

Por lo tanto, toma un mínimo de 7.98 kJ de entrada de trabajo separar 1 kg de agua de mar en 0.0348 kg de sal y 0.9652 kg (aproximadamente 1 kg) de agua dulce.

*c*) La entrada mínima de trabajo requerida para producir 1 kg de agua dulce a partir del agua de mar es

$$
w_{\text{min,ent}} = R_w T_0 \ln(1/y_w)
$$
  
= (0.4615 kJ/kg \cdot K) (288.15 K)ln(1/0.9888)  
= 1.50 kJ/kg agua dulce

Observe que toma aproximadamente 5 veces más trabajo separar de manera completa 1 kg de agua de mar en agua dulce y sal, de los que toma producir 1 kg de agua dulce a partir de una gran cantidad de agua de mar.

**725 CAPÍTULO 13**

*d*) La presión osmótica en este caso es

$$
\Delta P_{\min} = \rho_m R_w T_0 \ln(1/y_w)
$$
  
= (1 028 kg/m<sup>3</sup>)(0.4615 kPa·m<sup>3</sup>/kg·K)(288.15 K)ln(1/0.9888)  
= 1 540 kPa

que es igual a la presión manométrica mínima a la cual el agua de mar debe comprimirse si el agua dulce va a ser descargada a la presión atmosférica local. Como una opción para presurización, la altura mínima sobre el nivel de agua dulce a la que debe ser elevada el agua de mar para producir agua dulce es (Fig. 13-24)

$$
\Delta z_{min} = \frac{w_{min,ent}}{g} = \frac{1.50 \text{ kJ/kg}}{9.81 \text{ m/s}^2} \left( \frac{1 \text{ kg} \cdot \text{m/s}^2}{1 \text{ N}} \right) \left( \frac{1 \ 000 \ \text{N} \cdot \text{m}}{1 \text{ kJ}} \right) = 153 \text{ m}
$$

*Comentario* Los trabajos de separación mínimos determinados en el párrafo anterior también representan los trabajos máximos que pueden producirse durante el proceso inverso de mezclado. En consecuencia, se producen 7.98 kJ de trabajo cuando 0.0348 kg de sal se mezclan reversiblemente con 0.9652 kg de agua para producir 1 kg de agua salina, y se producen 1.50 kJ de trabajo conforme 1 kg de agua dulce se mezcla reversiblemente con agua de mar. Por lo tanto, la potencia que puede ser generada conforme un río con una tasa de flujo de 10<sup>6</sup> m<sup>3</sup>/s se mezcla reversiblemente con agua de mar a través de una membrana semipermeable, es (Fig. 13-25)

$$
\dot{W}_{\text{m\'ax,sal}} = \rho \dot{V} w_{\text{m\'ax,sal}} = (1\ 000 \text{ kg/m}^3)(10^6 \text{ m}^3/\text{s})(1.50 \text{ kJ/kg}) \left(\frac{1 \text{ MW}}{10^3 \text{ kJ/s}}\right)
$$

$$
= 1.5 \times 10^6 \text{ MW}
$$

lo que muestra la tremenda cantidad de potencia disipada cuando los ríos desembocan en los mares.

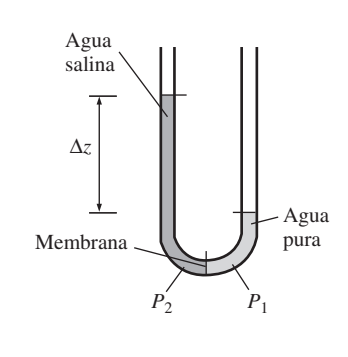

 $\Delta P = P_2 - P_1$ 

#### **FIGURA 13-24**

La presión osmótica y la elevación del agua salina.

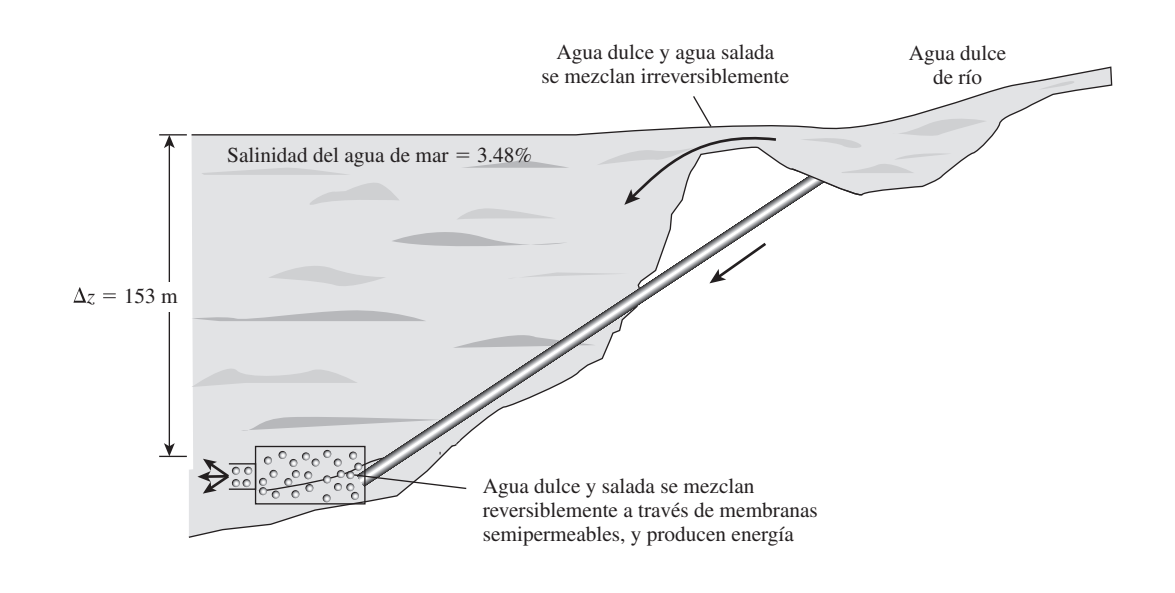

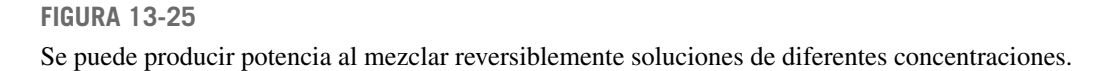

#### **RESUMEN**

Una mezcla de dos o más gases de una composición química fija se llama *mezcla de gases no reactiva.* La composición de una mezcla de gases se describe especificando la *fracción másica* o la *fracción molar* de cada componente, definidas como:

$$
fm_i = \frac{m_i}{m_m} \quad y \quad y_i = \frac{N_i}{N_m}
$$

donde

$$
m_m = \sum_{i=1}^k m_i \quad \text{y} \quad N_m = \sum_{i=1}^k N_i
$$

La *masa molar aparente* (o promedio) y la *constante del gas* para una mezcla se expresan como

$$
M_m = \frac{m_m}{N_m} = \sum_{i=1}^k y_i M_i \quad \text{y} \quad R_m = \frac{R_u}{M_m}
$$

También

$$
fm_i = y_i \frac{M_i}{M_m} \quad y \quad M_m = \frac{1}{\sum_{i=1}^k \frac{fm_i}{M_i}}
$$

La *ley de presiones aditivas de Dalton* dice que la presión de una mezcla de gases es igual a la suma de las presiones que cada gas ejercería si existiera sólo a la temperatura y al volumen de la mezcla. La *ley de Amagat de volúmenes aditivos* dice que el volumen de una mezcla de gases es igual a la suma de los volúmenes que cada gas ocuparía si existiera sólo a la temperatura y presión de la mezcla. Las leyes de Dalton y Amagat son exactamente válidas para mezclas de gases ideales, pero sólo lo son aproximadamente para mezclas de gases reales. Se pueden expresar como

*Ley de Dalton:*

*Ley de Amagat:*

$$
P_m = \sum_{i=1}^k P_i(T_m, V_m)
$$

$$
V_m = \sum_{i=1}^k V_i(T_m, P_m)
$$

Aquí  $P_i$  se llama *presión del componente*, y  $V_i$  se llama el *volumen del componente*. Asimismo, la relación *Pi /Pm* se llama *fracción de presión* y la razón *Vi* /*Vm* se llama *fracción de volumen* del componente *i*. Para gases ideales, *Pi* y *V<sup>i</sup>* se pueden relacionar con *yi* por

$$
\frac{P_i}{P_m} = \frac{V_i}{V_m} = \frac{N_i}{N_m} = y_i
$$

La cantidad *yiPm* se llama *presión parcial* y la cantidad *yi Vm* se llama *volumen parcial.* El comportamiento *P*-*v*-*T* de las mezclas de gases reales se puede predecir usando la carta generalizada de compresibilidad. El factor de compresibilidad de la mezcla se puede expresar en términos de los factores de compresibilidad de los gases individuales como

$$
Z_m = \sum_{i=1}^k y_i Z_i
$$

donde  $Z_i$  se determina ya sea a  $T_m$  y  $V_m$  (ley de Dalton) o a *Tm* y *Pm* (ley de Amagat) para cada gas individual. El comportamiento *P*-*V*-*T* de una mezcla de gases se puede predecir también aproximadamente por la *regla de Kay*, que se base en tratar una mezcla de gases como si fuera una sustancia pura, con propiedades pseudocríticas determinadas por

$$
P'_{\text{cr},m} = \sum_{i=1}^{k} y_i P_{\text{cr},i} \quad y \quad T'_{\text{cr},m} = \sum_{i=1}^{k} y_i T_{\text{cr},i}
$$

Las *propiedades extensivas* de una mezcla de gases, en general, se pueden determinar sumando las contribuciones de cada componente de la mezcla. Para la evaluación de las *propiedades intensivas* de una mezcla de gases, sin embargo, se necesita promediar en términos de fracciones de masa o molares:

$$
U_m = \sum_{i=1}^k U_i = \sum_{i=1}^k m_i u_i = \sum_{i=1}^k N_i \overline{u}_i
$$
  

$$
H_m = \sum_{i=1}^k H_i = \sum_{i=1}^k m_i h_i = \sum_{i=1}^k N_i \overline{h}_i
$$
  

$$
S_m = \sum_{i=1}^k S_i = \sum_{i=1}^k m_i s_i = \sum_{i=1}^k N_i \overline{s}_i
$$

y

$$
u_m = \sum_{i=1}^k \text{fm}_i u_i \quad \text{y} \quad \bar{u}_m = \sum_{i=1}^k y_i \bar{u}_i
$$
  

$$
h_m = \sum_{i=1}^k \text{fm}_i h_i \quad \text{y} \quad \bar{h}_m = \sum_{i=1}^k y_i \bar{h}_i
$$
  

$$
s_m = \sum_{i=1}^k \text{fm}_i s_i \quad \text{y} \quad \bar{s}_m = \sum_{i=1}^k y_i \bar{s}_i
$$
  

$$
c_{v,m} = \sum_{i=1}^k \text{fm}_i c_{v,i} \quad \text{y} \quad \bar{c}_{v,m} = \sum_{i=1}^k y_i \bar{c}_{v,i}
$$
  

$$
c_{p,m} = \sum_{i=1}^k \text{fm}_i c_{p,i} \quad \text{y} \quad \bar{c}_{p,m} = \sum_{i=1}^k y_i \bar{c}_{p,i}
$$

Estas relaciones son exactas para mezclas de gases ideales, y aproximadas para mezclas de gases reales. Las propiedades o los cambios de propiedades de los componentes individuales se pueden determinar usando las relaciones para gases ideales o reales que se desarrollaron en capítulos anteriores.

#### **REFERENCIAS Y LECTURAS RECOMENDADAS**

- **1.** A. Bejan, *Advanced Engineering Thermodynamics*, 2a. ed., Nueva York, Wiley Interscience, 1997.
- **2.** Y. A. Çengel, Y. Cerci y B. Wood, "Second Law Analysis of Separation Processes of Mixtures", *ASME International Mechanical Engineering Congress and Exposition*, Nashville, Tennessee, 1999.

#### **PROBLEMAS\***

#### **Composición de mezclas de gases**

**13-1C** ¿Qué son la fracción másica y la fracción molar?

**13-2C** Considere una mezcla de varios gases de masas idénticas. ¿Serán idénticas todas las fracciones másicas? ¿Y las fracciones molares?

**13-3C** La suma de las fracciones molares para una mezcla de gases ideales es igual a 1. ¿Esto también es verdad para una mezcla de gases reales?

**13-4C** Alguien afirma que las fracciones másica y molar de una mezcla de CO<sub>2</sub> y N<sub>2</sub>O son idénticas. ¿Es cierto? ¿Por qué?

**13-5C** Considere una mezcla de dos gases. ¿La masa molar aparente de esta mezcla se puede determinar simplemente tomando el promedio aritmético de las masas molares de los gases individuales? ¿Cuándo será éste el caso?

**13-6C** ¿Cuál es la *masa molar aparente* para una mezcla de gases? ¿La masa de cada molécula en la mezcla es igual a la masa molar aparente?

**13-7** Usando las definiciones de fracción másica y fracción molar, deduzca una relación entre éstas.

**13-8** Considere una mezcla de dos gases *A* y *B*. Demuestre que, cuando se conocen las fracciones másicas fm<sub>A</sub> y fm<sub>B</sub>, las fracciones molares se pueden determinar por

$$
y_A = \frac{M_B}{M_A(1/\text{fm}_A - 1) + M_B}
$$
 y  $y_B = 1 - y_A$ 

donde  $M_A$  y  $M_B$  son las masas molares de *A* y de *B*.

**13-9** La *fracción de peso* de un componente en una mezcla de varias sustancias se define como *el peso del componente solo dividido entre el peso total de la mezcla*. ¿Cuál es la relación entre la fracción de peso y la fracción de masa?

**13-10E** Una mezcla gaseosa consiste en 3 lbmol de helio, 1.5 lbmol de oxígeno, 0.3 lbmol de vapor de agua y 25 lbmol de nitrógeno. Determine la fracción molar de los diversos

- **3.** Y. Cerci, Y. A. Çengel y B. Wood, "The Minimum Separation Work for Desalination Processes", *ASME International Mechanical Engineering Congress and Exposition*, Nashville, Tennessee, 1999.
- **4.** K. Wark, Jr., *Advanced Thermodynamics for Engineers*, Nueva York, McGraw-Hill, 1995.

constituyentes y el peso molecular aparente de esta mezcla, en lbm/lbmol.

**13-11** Una mezcla de gases consiste en 5 kg de  $O_2$ , 8 kg de N<sub>2</sub> y 10 kg de CO<sub>2</sub>. Determine *a*) la fracción másica de cada componente, *b*) la fracción molar de cada componente, y *c*) la masa molar promedio y la constante del gas de la mezcla.

**13-12** Determine las fracciones molares de una mezcla de gases que consiste en 75 por ciento de  $CH<sub>4</sub>$  y 25 por ciento de CO<sub>2</sub> a base másica. Asimismo, determine la constante del gas de la mezcla.

**13-13** Una mezcla de gases consiste en 5 kmol de  $H_2$  y 4 kmol de  $N<sub>2</sub>$ . Determine la masa de cada gas y la constante del gas aparente para la mezcla.

*Respuestas:* 10 kg, 112 kg, 0.613 kJ/kg · K

**13-14** Una mezcla de gases consiste en 20 por ciento de  $O_2$ , 30 por ciento de  $N_2$  y 50 por ciento de  $CO_2$ , basados en masa. Determine el análisis volumétrico de la mezcla y la constante del gas aparente.

#### **Comportamiento** *P***-***v***-***T* **de mezclas de gases**

**13-15C** ¿Una mezcla de gases ideales es también un gas ideal? Dé un ejemplo.

**13-16C** Exprese la ley de Dalton de presiones aditivas. ¿Esta ley es exactamente válida para mezclas de gases ideales? ¿Y para mezclas de gases no ideales?

**13-17C** Exprese la ley de Amagat de volúmenes aditivos. ¿Esta ley es exactamente válida para mezclas de gases ideales? ¿Y para mezclas de gases no ideales?

**13-18C** ¿Cómo se expresa el comportamiento *P-v-T* de un componente en una mezcla de gases ideales? ¿Cómo se expresa el comportamiento *P-v-T* del componente en una mezcla de gases reales?

**13-19C** ¿Cuál es la diferencia entre la *presión del componente* y la *presión parcial*? ¿Cuándo son equivalentes las dos?

**13-20C** ¿Cuál es la diferencia entre el *volumen del componente* y el *volumen parcial*? ¿Cuándo son equivalentes los dos?

**13-21C** En una mezcla de gases, ¿cuál componente tendrá la presión parcial más alta, el que tiene un número mayor de moles o el que tiene una masa molar mayor?

**13-22C** Considere un recipiente rígido que contiene una mezcla de dos gases ideales. Se abre una válvula y escapa algo de

<sup>\*</sup> Los problemas marcados con "C" son preguntas de concepto y se exhorta a los estudiantes a contestarlas todas. Los problemas marcados con una "E" están en unidades inglesas, y quienes utilizan unidades SI pueden ignorarlos. Los problemas con un ícono  $\bullet$  son de comprensión y se recomienda emplear un software como EES para resolverlos.

gas. Como resultado, la presión del recipiente cae. ¿La presión parcial de cada componente cambiará? ¿Y la fracción de presión de cada componente?

**13-23C** Considere un recipiente rígido que contiene una mezcla de dos gases ideales. La mezcla de gases se calienta y la presión y la temperatura del recipiente suben. ¿La presión parcial de cada componente cambiará? ¿Y la fracción de presión de cada componente?

**13-24C** ¿Es correcta la siguiente afirmación: *El volumen de una mezcla de gases ideales es igual a la suma de los volúmenes de cada gas individual en la mezcla*? Si no, ¿cómo la corregiría usted?

**13-25C** ¿Es correcta la siguiente afirmación: *La temperatura de una mezcla de gases ideales es igual a la suma de las temperaturas de cada gas individual en la mezcla*? Si no, ¿cómo la corregiría usted?

**13-26C** ¿Es correcta la siguiente afirmación: *La presión de una mezcla de gases ideales es igual a la suma de las presiones parciales de cada gas individual en la mezcla*? Si no, ¿cómo la corregiría usted?

**13-27C** Explique cómo se puede tratar una mezcla de gases reales como una sustancia pseudopura usando la regla de Kay.

**13-28** Los contaminantes atmosféricos se miden con frecuencia en partes por millón (por volumen). ¿Cuál sería la presión parcial del refrigerante 134a en el aire atmosférico a 100 kPa y 20 °C para constituir un contaminante de 100 ppm?

**13-29** Un recipiente rígido contiene 0.5 kmol de Ar y 2 kmol de  $N_2$  a 250 kPa y 280 K. La mezcla se calienta ahora a 400 K. Determine el volumen del recipiente y la presión final de la mezcla.

**13-30** Una mezcla de gases consiste en 30 por ciento de hidrógeno, 40 por ciento de helio y 30 por ciento de nitrógeno por volumen. Calcule las fracciones másicas y el peso molecular aparente de esta mezcla.

**13-31** En una mezcla de gases ideales, las presiones parciales de los gases componentes son como sigue:  $CO<sub>2</sub>$ , 12.5 kPa;  $O<sub>2</sub>$ , 37.5 kPa, y N<sub>2</sub>, 50 kPa. Determine las fracciones molares y fracciones másicas de cada componente. Calcule la masa molar aparente, la constante aparente de la mezcla de los gases, el calor específico a volumen constante, y la relación de calores específicos a 300 K para la mezcla.

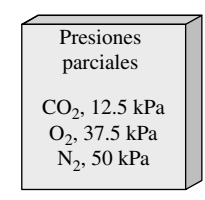

**FIGURA P13-31**

**13-32** Se quema una mezcla de combustibles de hidrocarburos y aire para producir productos de combustión como sigue: 0.75 kmol de  $CO_2$ , 1.66 kmol de H<sub>2</sub>O y 5.65 kmol de N<sub>2</sub>. Si la

presión de los productos es de 1 atm, ¿cuál es la presión parcial del agua en los productos, en kPa? *Respuesta:* 20.9 kPa

**13-33** Un ingeniero ha propuesto mezclar oxígeno adicional con el aire normal en los motores de combustión interna para controlar algunos de los productos de escape. Si se mezcla una cantidad adicional de 5 por ciento (por volumen) de oxígeno con el aire normal atmosférico, ¿cómo cambiará esto el peso molecular de la mezcla?

**13-34** Un recipiente rígido que contiene 2 kg de  $N_2$  a 25 °C y 550 kPa está conectado a otro recipiente rígido que contiene 4 kg de O<sub>2</sub> a 25 °C y 150 kPa. Se abre la válvula que conecta los dos recipientes y se permite que los dos gases se mezclen. Si la temperatura final de la mezcla es de 25 °C, determine el volumen de cada recipiente y la presión final de la mezcla. *Respuestas:* 0.322 m3, 2.07 m3, 204 kPa

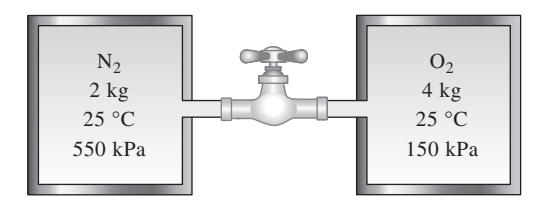

**FIGURA P13-34**

**13-35** Una mezcla de gases consiste en 0.1 kg de oxígeno, 1 kg de dióxido de carbono y 0.5 kg de helio. Esta mezcla se mantiene a 100 kPa y 27 °C. Determine el peso molecular aparente de esta mezcla, el volumen que ocupa, el volumen parcial del oxígeno y la presión parcial del helio.

*Respuestas:* 10.61 kg/kmol, 3.76 m3, 0.078 m3, 82.8 kPa

**13-36** Una mezcla de gases de hidrocarburos está compuesta de 60 por ciento de metano, 25 por ciento de propano y 15 por ciento de butano, por peso. Determine el volumen ocupado por 100 kg de esta mezcla cuando su presión es de 3 MPa y su temperatura es de 37 °C.

**13-37E** Un tanque de buceador de 7 pies<sup>3</sup> está lleno de una mezcla de oxígeno, nitrógeno y helio. Las fracciones másicas de estos constituyentes son: 45 por ciento de  $N_2$ , 35 por ciento de O<sub>2</sub> y 20 por ciento de He. Determine la masa de la mezcla en el tanque, cuando la presión y la temperatura son: 300 psia y 60 °F, y los volúmenes parciales del oxígeno, del nitrógeno y del helio.

**13-38** Una mezcla de 30 por ciento (por masa) de etano y 70 por ciento de metano se va a mezclar en un recipiente de 100 m3 a 130 kPa y 25 °C. Si el recipiente está inicialmente al vacío, ¿a qué presión se debe agregar el etano antes de agregar el metano?

| 70% CH <sub>4</sub>          |  |
|------------------------------|--|
| $30\% \text{ C}_2\text{H}_6$ |  |
| (por masa)                   |  |
| $100 \text{ m}^3$            |  |
| 130 kPa, 25°                 |  |
|                              |  |

**FIGURA P13-38**

**13-39** Se llena un contenedor con 1 kg de un fluido cuyo volumen específico es de 0.001 m3/kg, y 2 kg de un fluido cuyo volumen específico es de 0.008 m<sup>3</sup>/kg. ¿Cuál es el volumen del contenedor, en  $m<sup>3</sup>$ , y el peso total, en N, del contenido, en una ubicación donde  $g = 9.6$  m/s<sup>2</sup>?

**13-40E** Una mezcla contiene 70 por ciento en volumen de agua líquida, cuya densidad es de 62.4 lbm/pies<sup>3</sup>, y otro fluido cuya densidad es de 50.0 lbm/pies<sup>3</sup>. ¿Cuál es el peso específico, en lbf/pies<sup>3</sup>, de esta mezcla, en una ubicación donde  $g =$ 31.9 pies/s<sup>2</sup>? *Respuesta:* 58.2 lbf/pies<sup>3</sup>

**13-41** Se forma una mezcla de aire y metano en el cabezal múltiple de entrada de un motor de combustión interna de gas natural. La fracción molar del metano es de 15 por ciento. Este motor se opera a 3 000 rpm, y tiene un desplazamiento de 5 L. Determine el flujo másico de esta mezcla en el cabezal, donde la presión y la temperatura son de 80 kPa y 20 °C. *Respuesta:* 6.65 kg/min

**13-42E** Fluye gas natural (95 por ciento de metano y 5 por ciento de etano, por volumen) por una línea de tubería de 36 pulg de diámetro, con una velocidad de 10 pies/s. La presión en la línea es de 100 psia, y la temperatura es de 60 °F. Calcule los flujos másico y volumétrico en esta tubería.

13-43 **C** Un recipiente rígido contiene 2 kmol de gas Ar a 280 K y 3 MPa. Se abre una válvula y se deja que 4 kmol de gas  $N_2$  entren al recipiente a 190 K y 8 MPa. La temperatura final de la mezcla es de 230 K. Determine la presión de la mezcla, con *a*) la ecuación de estado de gas ideal y *b*) la gráfica de compresibilidad y la ley de Dalton.

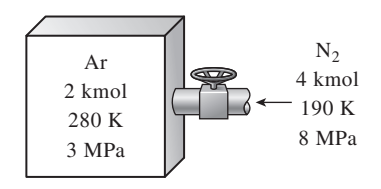

#### **FIGURA P13-43**

**13-44** Reconsidere el problema 13-43 usando el software EES (u otro), estudie el efecto de variar los moles de nitrógeno que se suministra al recipiente en el rango de 1 a 10 kmol de N<sub>2</sub>. Grafique la presión final de la mezcla como función de la cantidad de nitrógeno suministrado, usando la ecuación de estado para gases ideales y el diagrama de compresibilidad con la ley de Dalton.

**13-45E** Una mezcla gaseosa consiste en 75 por ciento de metano y 25 por ciento de etano, por masa. Un millón de pies cúbicos de esta mezcla están atrapados en una formación geológica como gas natural a 300 °F y 2 000 psia. Determine la masa de este gas *a*) considerándolo como una mezcla de gases ideales, *b*) usando un factor de compresibilidad basado en la ley de Dalton de presiones aditivas, *c*) usando un factor de compresibilidad basado en la ley de volúmenes aditivos y *d*) usando la presión y la temperatura pseudocríticas de Kay.

**13-46E** El análisis volumétrico de una mezcla de gases es 30 por ciento de oxígeno, 40 por ciento de nitrógeno, 10 por ciento de dióxido de carbono y 20 por ciento de metano. Esta mezcla fluye por un tubo de 2 cm de diámetro a 8 000 kPa y 15 °C con una velocidad de 3 m/s. Determine los flujos volumétrico y másico de esta mezcla *a*) tratándola como una mezcla de gases ideales, *b*) usando un factor de compresibilidad basado en la ley de Amagat de volúmenes aditivos, y *c*) usando la presión y temperatura pseudocríticas de Kay.

#### **Propiedades de las mezclas de gases**

**13-47C** ¿La energía interna total de una mezcla de gases ideales es igual a la suma de las energías internas de cada gas individual en la mezcla? Responda a la misma pregunta para una mezcla de gases reales.

**13-48C** ¿La energía interna específica de una mezcla de gases es igual a la suma de las energías internas específicas de cada gas individual en la mezcla?

**13-49C** Responda los problemas 13-47C y 13-48C para entropía.

**13-50C** ¿El cambio de energía interna total de una mezcla de gases ideales es igual a la suma de los cambios de energía interna de cada gas individual en la mezcla? Responda a la misma pregunta para una mezcla de gases reales.

**13-51C** Al evaluar el cambio de entropía de los componentes de una mezcla de gases ideales, ¿se tiene que usar la presión parcial de cada componente o la presión total de la mezcla?

**13-52C** Suponga que se quiere determinar el cambio de entalpía de una mezcla de gases reales que sufre un proceso. El cambio de entalpía de cada gas individual se determina usando el diagrama generalizado de entalpía, y el cambio de entalpía de la mezcla se determina sumando los cambios individuales. ¿Este método es exacto? Explique.

**13-53** El análisis volumétrico de una mezcla de gases es 30 por ciento de oxígeno, 40 por ciento de nitrógeno, 10 por ciento dióxido de carbono y 20 por ciento de metano. Esta mezcla se calienta de 20 °C a 200 °C mientras fluye por un tubo en el que la presión se mantiene a 150 kPa. Determine la transferencia de calor a la mezcla por unidad de masa de la mezcla.

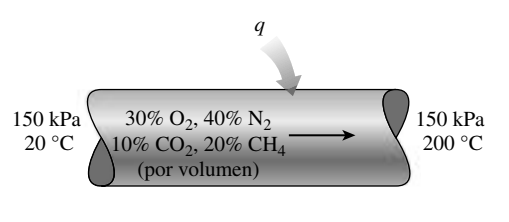

**FIGURA P13-53**

**13-54E** Un dispositivo de cilindro-émbolo contiene una mezcla de helio y nitrógeno, con una fracción másica de nitrógeno de 35 por ciento. El dispositivo está ajustado para mantener una presión fija de 100 psia. Determine el trabajo producido, en Btu/lbm, cuando se calienta este dispositivo de 100 °F a 500 °F. *Respuesta:* 139 Btu/lbm
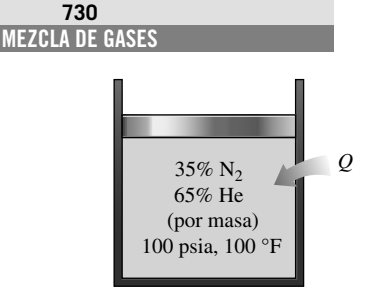

**FIGURA P13-54E**

**13-55** Una mezcla de gases consiste en 30 por ciento de hidrógeno, 40 por ciento de helio y 30 por ciento de nitrógeno, por volumen. La mezcla se expande isentrópicamente de 5 000 kPa y 600 °C a 200 kPa. Calcule el trabajo producido por unidad de masa de la mezcla.

**13-56** Las fracciones másicas de una mezcla de gases son 15 por ciento de nitrógeno, 5 por ciento de helio, 60 por ciento de metano y 20 por ciento de etano. Esta mezcla está confinada en un recipiente rígido bien aislado de 10 m3, a 200 kPa y 20 °C. Se hace girar una rueda de paletas en el recipiente hasta que se haya realizado un trabajo de 100 kJ sobre la mezcla. Calcule la presión y la temperatura finales de la mezcla. *Respuestas:* 203 kPa, 298 K.

**13-57** Se suministran propano y aire a un motor de combustión interna de tal manera que la relación aire-combustible es de 16 cuando la presión es de 95 kPa y la temperatura es de 30 °C. La relación de compresión del motor es de 9.5. Si el proceso de compresión es isentrópico, determine la entrada necesaria de trabajo para este proceso de compresión, en kJ/kg de la mezcla.

**13-58** Un recipiente rígido aislado está dividido en dos compartimientos mediante una mampara. Un compartimiento contiene 2.5 kmol de  $CO<sub>2</sub>$  a 27 °C y 200 kPa, y el otro compartimiento contiene 7.5 kmol de gas H<sub>2</sub> a 40 °C y 400 kPa. Ahora se quita la mampara y se permite que se mezclen los dos gases. Determine *a*) la temperatura de la mezcla y *b*) la presión de la mezcla después de haberse establecido el equilibrio. Suponga calores específicos constantes a temperatura ambiente para ambos gases.

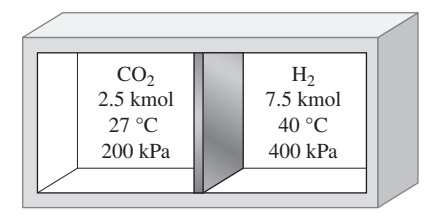

#### **FIGURA P13-58**

**13-59** Una mezcla de gases de hidrocarburos está compuesta de 60 por ciento de metano, 25 por ciento de propano y 15 por ciento de butano (por peso). Esta mezcla se comprime de 100 kPa y 20 °C a 1.000 kPa en un compresor reversible, isotérmico, de flujo estacionario. Calcule el trabajo y la transferencia de calor para esta compresión por unidad de masa de la mezcla.

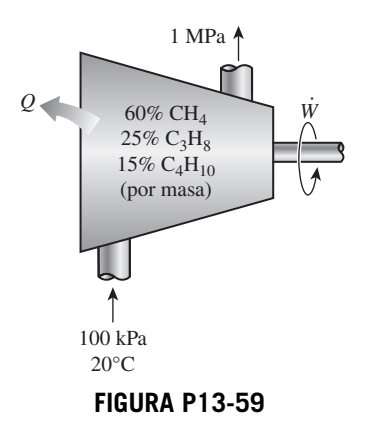

**13-60** Durante el proceso de expansión de un ciclo ideal de Otto, el gas es una mezcla cuya composición volumétrica es 30 por ciento de nitrógeno, 10 por ciento de oxígeno, 35 por ciento de agua y 25 por ciento de dióxido de carbono. Calcule la eficiencia térmica de este ciclo cuando el aire al inicio de la compresión está a 90 kPa y 15 °C, la relación de compresión es de 8 y la temperatura máxima del ciclo es de 1.100 °C. Modele los procesos de adición de calor y rechazo de calor usando propiedades constantes del gas que son el promedio de las propiedades del aire y las del gas en expansión.

**13-61** ¿Cómo se compara la eficiencia térmica del ciclo del problema 13-60 con la predicha por el análisis de aire estándar?

**13-62E** El gas que pasa por la turbina de un ciclo ideal Brayton simple tiene una composición volumétrica de 20 por ciento de nitrógeno, 5 por ciento de oxígeno, 40 por ciento de dióxido de carbono y 35 por ciento de vapor de agua. Calcule la eficiencia térmica de este ciclo cuando el aire entra al compresor a 10 psia y 40 °F, la relación de presiones es de 6 y la temperatura a la salida de la turbina es de 1 400 °F. Modele los procesos de adición y rechazo de calor usando propiedades constantes del gas iguales al promedio de las propiedades del aire y las del gas de la turbina.

**13-63E** ¿Cómo se compara la eficiencia térmica del ciclo del problema 13-62E con la predicha por el análisis de aire estándar?

**13-64E** Una mezcla gaseosa consiste en 75 por ciento de metano y 25 por ciento de etano, por masa. Una cantidad de un millón de pies cúbicos de esta mezcla está atrapada en una formación geológica como gas natural a 300 °F y 2 000 psia. Este gas natural se bombea de la profundidad de 6.000 pies hasta la superficie. En la superficie, la presión del gas es de 20 psia y su temperatura es de 200 °F. Usando la regla de Kay y el diagrama de desviación de entalpía, calcule el trabajo necesario para bombear este gas. *Respuesta:*  $1.02 \times 10^8$  Btu

13-65E  $\bigcap$  Una mezcla de gases de 65 por ciento de N<sub>2</sub> y 35 por ciento de  $CO<sub>2</sub>$  (sobre la base de masa)

entra a la tobera aceleradora de un motor de propulsión a 60 psia y 1.400 R con una baja velocidad y se expande a una presión de 12 psia. Si la eficiencia isentrópica de la tobera es de 88 por ciento, determine *a*) la temperatura de salida y *b*) la velocidad de salida de esta mezcla. Suponga calores específicos constantes a temperatura ambiente.

**13-66E** Reconsidere el problema 13-65E. Usando el software EES (u otro), resuelva primero el problema planteado y luego, con todas las demás condiciones iguales, resuelva el problema para determinar la composición de nitrógeno y dióxido de carbono necesaria para tener una velocidad de salida de 2.200 pies/s a la salida de la tobera.

**13-67** Una mezcla de hidrógeno y oxígeno tiene una fracción másica de hidrógeno de 0.33. Determine la diferencia en la entropía de la mezcla entre un estado de 750 kPa, 150 °C y otro estado de 150 kPa, 150 °C, en kJ/kg · K.

**13-68** Un dispositivo de cilindro-émbolo contiene una mezcla de 0.5 kg de H<sub>2</sub> y 1.6 kg de N<sub>2</sub> a 100 kPa y 300 K. Ahora se transfiere calor a la mezcla a presión constante hasta que el volumen se duplica. Suponiendo calores específicos constantes a la temperatura promedio, determine *a*) la transferencia de calor, y *b*) el cambio de entropía de la mezcla.

**13-69** Entran etano  $(C_2H_6)$  a 15 °C y 300 kPa y metano (CH<sub>4</sub>) a 60 °C y 300 kPa a una cámara adiabática de mezclado. El flujo másico de etano es de 6 kg/s, que es el doble del flujo másico del metano. Determine *a*) la temperatura de la mezcla, y *b*) la tasa de generación de entropía durante este proceso, en kW/K.

**13-70** Reconsidere el problema 13-69. Usando el software EES (u otro), determine el efecto de la fracción másica de metano en la mezcla sobre la temperatura de la mezcla, y la tasa de destrucción de exergía. El flujo másico total se mantiene constante a 9 kg/s, y la fracción másica de metano varía de 0 a 1. Grafique la temperatura de la mezcla y la tasa de destrucción de exergía contra la fracción másica y explique los resultados. Tome  $T_0 = 25$  °C.

**13-71E** En una planta de aire líquido, se propone que la presión y la temperatura del aire, que inicialmente están a 1.500 psia y 40 °F, se reduzcan adiabáticamente a 15 psia y  $-100$  °F. Usando la regla de Kay y los diagramas de desviación, determine si esto es posible. En caso afirmativo, ¿cuánto trabajo producirá este proceso por unidad de masa?

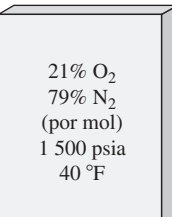

#### **FIGURA P13-71E**

**13-72** Un dispositivo de cilindro-émbolo contiene 6 kg de  $H_2$ y 21 kg de  $N<sub>2</sub>$  a 160 K y 5 MPa. Ahora se transfiere calor al dispositivo, y la mezcla se expande a presión constante hasta que la temperatura se eleva a 200 K. Determine la transferencia de calor durante este proceso tratando la mezcla *a*) como gas ideal, y *b*) como gas no ideal, y usando la ley de Amagat. *Respuestas: a*) 4.273 kJ, *b*) 4.745 kJ

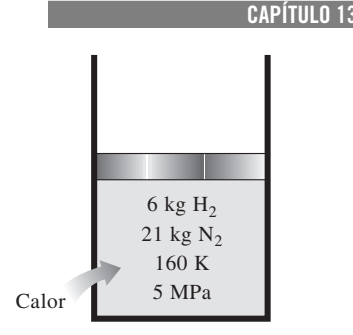

**731**

**FIGURA P13-72**

**13-73** Determine el cambio total de entropía y la destrucción de exergía asociados con el proceso que se describe en el problema 13-72 tratando la mezcla *a*) como gas ideal, y *b*) como gas no ideal, y usando la ley de Amagat. Suponga calores específicos constantes a temperatura ambiente y tome  $T_0 = 30$  °C.

**13-74** Se comprime isotérmicamente aire, que se puede considerar como una mezcla de 79 por ciento de  $N_2$  y 21 por ciento de O<sub>2</sub> por número de moles, a 290 K, de 2 a 8 MPa, en un dispositivo de flujo estacionario. El proceso de compresión es internamente reversible, y el flujo másico de aire es de 1.75 kg/s. Determine la entrada de potencia al compresor y la tasa de rechazo de calor tratando la mezcla *a*) como gas ideal, y *b*) como gas no ideal, y usando la ley de Amagat.

*Respuestas: a*) 202 kW, 202 kW, *b*) 202 kW, 223 kW

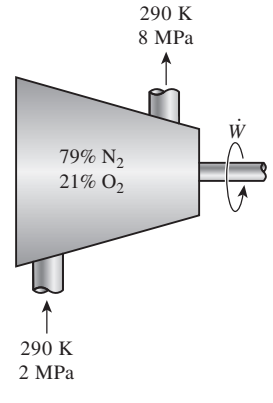

#### **FIGURA P13-74**

13-75 **Considere el problema** 13-74. Usando el software EES (u otro), compare los resultados obtenidos suponiendo comportamiento ideal, comportamiento de gas real con la ley de Amagat y comportamiento de gas real con datos de EES.

**13-76** Dos corrientes de masas de dos gases ideales diferentes se mezclan en una cámara de flujo estacionario mientras reciben energía por transferencia de calor del entorno. El proceso de mezcla tiene lugar a presión constante, sin trabajo, y con cambios despreciables en las energías cinética y potencial. Suponga que los gases tienen calores específicos constantes.

*a*) Determine la expresión para la temperatura final de la mezcla, en términos de la razón de transferencia de calor a la cámara de mezcla y los flujos másicos, calores específicos y temperaturas de las tres corrientes de masa.

#### **732 MEZCLA DE GASES**

- *b*) Obtenga una expresión para el flujo volumétrico de salida en términos de la razón de transferencia de calor a la cámara de mezcla, la presión de la mezcla, la constante universal de los gases y los calores específicos y las masas molares de los gases de entrada y de la mezcla de salida.
- *c*) Para el caso especial de mezclado adiabático, demuestre que el flujo volumétrico de salida es función de los dos flujos volumétricos de entrada y de los calores específicos y masas molares de las entradas y la salida.
- *d*) Para el caso especial de mezclado adiabático de los mismos gases ideales, demuestre que el flujo volumétrico de salida es función de los dos flujos volumétricos de entrada.

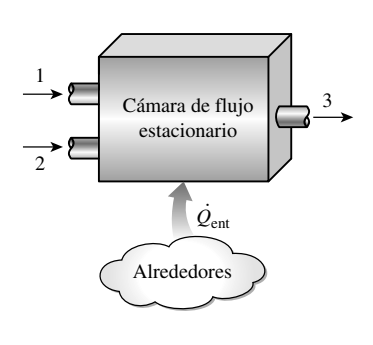

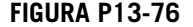

#### **Tema especial: Potencial químico y el trabajo de separación de mezclas**

**13-77C** Es experiencia común que dos gases que se ponen en contacto se mezclan por sí mismos. En el futuro, ¿podría ser posible inventar un proceso que permitiera a una mezcla separarse en sus componentes por sí misma sin ningún suministro de trabajo (ni exergía)?

**13-78C** Un volumen de un líquido de 2 L se mezcla con 3 L de otro líquido, formando una solución líquida homogénea a la misma temperatura y presión. ¿El volumen de la solución puede ser más o menos que los 5 L? Explique.

**13-79C** Un volumen de 2 L de un líquido a 20 °C se mezcla con 3 L de otro líquido a la misma temperatura y presión en un contenedor adiabático, formando una solución líquida homogénea. Alguien afirma que la temperatura de la mezcla se elevó a 22 °C después del mezclado. Otra persona refuta esta afirmación diciendo que ésta sería una violación de la primera ley de la termodinámica. ¿Quién cree usted que tiene razón?

**13-80C** ¿Qué es una solución ideal? Comente sobre el cambio de volumen, el cambio de entalpía, el cambio de entropía y el cambio de potencial químico durante la formación de soluciones ideales y no ideales.

**13-81** Se va a usar agua salobre a 12 °C con contenido total de sólidos disueltos (TDS, por sus siglas en inglés)  $=$ 780 ppm (una salinidad de 0.078 por ciento a base másica), para producir agua dulce con contenido despreciable de sal, a razón de 280 L/s. Determine el mínimo suministro de potencia necesario. También determine la altura mínima a la que el

agua salobre se debe bombear si el agua dulce se va a obtener por ósmosis inversa usando membranas semipermeables.

**13-82** Un río descarga en el mar a razón de 150,000 m<sup>3</sup>/s. Determine la cantidad de potencia que se puede generar si el agua del río se mezcla reversiblemente con el agua de mar. Tome la salinidad del mar como 2.5 por ciento a base másica, y suponga que tanto el río como el mar están a 15 °C.

13-83 **C** Reconsidere el problema 13-82. Usando software EES (u otro), investigue el efecto de la salinidad del mar sobre la potencia máxima generada. Suponga que la salinidad varía de 0 a 5 por ciento. Grafique la potencia producida contra la salinidad del mar, y explique los resultados.

**13-84E** Se va a obtener agua dulce a partir de agua salobre a 65 °F con una salinidad de 0.12 por ciento a base másica (o  $TDS = 1200$  ppm). Determine *a*) las fracciones molares del agua y las sales en el agua salada, *b*) la mínima entrada de trabajo necesaria para separar 1 lbm de agua salobre completamente en agua pura y sales puras, y *c*) la entrada mínima de trabajo necesaria para obtener 1 lbm de agua dulce.

**13-85** Una planta de desalinización produce agua dulce a partir de agua de mar a 10 °C con una salinidad de 3.2 por ciento a base másica, a razón de 1.4 m<sup>3</sup>/s, consumiendo 8.5 MW de potencia. El contenido de sal del agua dulce es despreciable, y la cantidad de agua dulce producida es una pequeña fracción del agua de mar que se usa. Determine la eficiencia según la segunda ley de esta planta.

**13-86** Se obtiene agua dulce a partir de agua de mar a razón de 1.7 m3/s mediante una planta de desalinización que consume 11.5 MW de potencia y tiene una eficiencia según la segunda ley de 25 por ciento. Determine la potencia que se puede producir si el agua dulce producida se mezcla con el agua de mar reversiblemente.

**13-87E** ¿Es posible que un separador adiabático de fase líquida y de vapor separe vapor húmedo de agua a 100 psia y de 90 por ciento de calidad de modo que la presión de los flujos de salida sea mayor que 100 psia?

#### **Problemas de repaso**

**13-88** Usando la ley de Dalton, demuestre que

$$
Z_m = \sum_{i=1}^k y_i Z_i
$$

para una mezcla de gases reales de *k* gases, donde *Z* es el factor de compresibilidad.

**13-89** Una aproximación de mezcla de gases ideales a la constitución de aire seco sobre la base de porcentaje volumétrico a 100 kPa es como sigue: 78 por ciento de  $N_2$ , 21 por ciento de  $O<sub>2</sub>$  y 1 por ciento de Ar. Determine las fracciones molares, las fracciones másicas y la presión parcial de cada componente. Calcule la masa molar aparente, la constante de gases aparente y el calor específico a presión constante a 300 K para la mezcla. Compare sus respuestas con las que se dan en la tabla A-1 y en la tabla A-2*a*).

**13-90** Los productos de combustión de un combustible de hidrocarburos y aire están compuestos de 8 kmol de  $CO<sub>2</sub>$ ,

9 kmol de H<sub>2</sub>O, 12.5 kmol de O<sub>2</sub> y 94 kmol de N<sub>2</sub>. Si la presión de la mezcla es de 100 kPa, determine la presión parcial del vapor de agua en la mezcla de gases productos de la combustión, y la temperatura a la cual comenzaría a condensar el agua cuando los productos se enfríen a presión constante.

**13-91** Una mezcla de gases consiste de 0.1 kg de oxígeno, 1 kg de dióxido de carbono y 0.5 kg de helio. Esta mezcla se comprime a 17 500 kPa y 20 °C. Determine la masa de este gas contenida en un recipiente de 0.3 m<sup>3</sup> *a*) considerándolo como una mezcla de gases ideales, *b*) usando un factor de compresibilidad basado en la ley de Dalton de presiones aditivas, *c*) usando un factor de compresibilidad basado en la ley de volúmenes aditivos, y *d*) usando la presión y la temperatura pseudocríticas de Kay.

**13-92** Una mezcla de dióxido de carbono y nitrógeno fluye por una tobera convergente. La mezcla sale de la tobera a una temperatura de 500 K, con una velocidad de 360 m/s. Si la velocidad de la mezcla a la salida es igual a la velocidad del sonido a la temperatura de la mezcla a la salida, determine la composición de la mezcla, a base másica.

**13-93E** Una mezcla de gases que consiste en 0.1 lbmol de nitrógeno y 0.2 lbmol de oxígeno llena un dispositivo de cilindro-émbolo. Inicialmente, este gas está a 300 psia y ocupa 5 pies3. Luego se deja que la mezcla se expanda a 10 pies3 manteniendo constante su temperatura. Determine el trabajo total producido durante este proceso, en Btu.

**13-94** Una mezcla de nitrógeno y dióxido de carbono tiene una fracción molar de nitrógeno de 85 por ciento. Determine el trabajo, en kJ/kg, necesario para comprimir esta mezcla isotérmicamente en un dispositivo de cilindro-émbolo, de 100 kPa y 27 °C a 500 kPa.

**13-95** Una mezcla de gases ideales tiene una relación de calores específicos de  $k = 1.35$ , y un peso molecular aparente de *M* - 32 kg/kmol. Determine el trabajo, en kJ/kg, que se necesita para comprimir isentrópicamente la mezcla en un sistema cerrado de 100 kPa y 20 °C a 1.000 kPa. *Respuesta:* 178 kJ/kg

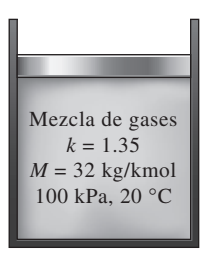

#### **FIGURA P13-95**

**13-96** Un dispositivo de cilindro-émbolo actuado por resorte contiene una mezcla de gases cuyas fracciones de presión son: 25 por ciento de Ne, 50 por ciento de  $O<sub>2</sub>$  y 25 por ciento de N2. El diámetro del pistón y el resorte se seleccionan para este dispositivo de tal manera que el volumen es de  $0.1 \text{ m}^3$  cuando la presión es de 200 kPa, y 1.0 m3 cuando la presión es de 1 000 kPa. Inicialmente, el gas se agrega a este dispositivo

hasta que la presión es de 200 kPa y la temperatura es de 10 °C. Ahora se calienta el dispositivo hasta que la presión es de 500 kPa. Calcule el trabajo total y la transferencia de calor para este proceso. *Respuestas:* 118 kJ, 569 kJ

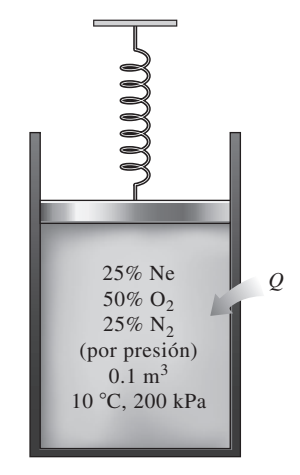

**FIGURA P13-96**

**13-97** El dispositivo de cilindro-émbolo del problema 13-96 se llena con una mezcla cuya masa es de 55 por ciento de nitrógeno y 45 por ciento de dióxido de carbono. Inicialmente, esta mezcla está a 200 kPa y 45 °C. El gas se calienta hasta que el volumen se ha duplicado. Calcule el trabajo total y la transferencia de calor para este proceso.

**13-98** Calcule el trabajo total y la transferencia de calor que se necesitan para triplicar la presión inicial de la mezcla del problema 13-97 cuando se calienta en el dispositivo de cilindro-émbolo equipado con resorte.

**13-99** Un recipiente rígido contiene una mezcla de 4 kg de He y 8 kg de  $O_2$  a 170 K y 7 MPa. Ahora se transfiere calor al recipiente, y la temperatura de la mezcla se eleva a 220 K. Tratando el He como gas ideal y el  $O<sub>2</sub>$  como gas no ideal, determine *a*) la presión final de la mezcla, y *b*) la transferencia de calor.

**13-100** Una mezcla de 75 por ciento de dióxido de carbono y 25 por ciento de metano, a base molar, se expande a través de una turbina, de 1.300 K y 1 000 kPa a 100 kPa. El flujo volumétrico a la entrada de la turbina es de 180 L/s. Determine la tasa de trabajo que realiza la mezcla usando *a*) aproximación de gas ideal, y *b*) regla de Kay.

**13-101** Una corriente estacionaria de una mezcla equimolar de  $N_2$  y CO<sub>2</sub> a 120 kPa y 27 °C se debe separar en gases  $N_2$  y CO2 a 120 kPa y 27 °C. Determine el trabajo mínimo necesario por unidad de masa de la mezcla para realizar este proceso de separación. Suponga  $T_0 = 27$  °C.

**13-102E** Las fracciones másicas de una mezcla de gases son de 15 por ciento nitrógeno, 5 por ciento de helio, 60 por ciento de metano y 20 por ciento de etano. Esta mezcla se expande de 400 psia y 500 °F a 20 psia en una turbina adiabática de flujo uniforme con 85 por ciento de eficiencia isentrópica. Calcule la eficiencia de la segunda ley y la destrucción de exergía durante este proceso de expansión. Considere  $T_0 = 77$  °F. *Respuestas:* 84.0 por ciento, 40.7 Btu/lbm

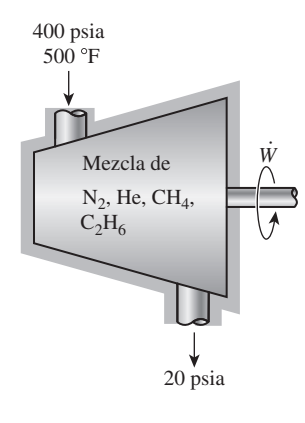

**FIGURA P13-102E**

13-103 **(C)** Usando el software EES (u otro), escriba un programa para determinar las fracciones molaprograma para determinar las fracciones molares de los componentes de una mezcla de tres gases con masas molares conocidas cuando las fracciones másicas se conocen, y para determinar las fracciones másicas de los componentes cuando se conocen las fracciones molares. Corra el programa para un caso de muestra y dé los resultados.

**13-104 13-104 13-104 13-104 13-104 13-104 13-104 13-104 13-104 13-104 13-104 13-104 13-104 13-104 13-104 13-104 13-104 13-104 13-104 13-104 13-104 13-104 13-104 13-104 13-10** programa para determinar el cambio de entropía de una mezcla de tres gases ideales cuando se conocen las fracciones de masa y las otras propiedades de los gases constituyentes. Corra el programa para un caso muestra y dé los resultados.

#### **Problemas para el examen de fundamentos de ingeniería**

**13-105** Una mezcla de gases ideales cuya masa molar aparente es de 20 kg/kmol consiste en  $N<sub>2</sub>$  y otros tres gases. Si la fracción molar de nitrógeno es de 0.55, su fracción másica es

*a*) 0.15 *b*) 0.23 *c*) 0.39 *d* ) 0.55 *e*) 0.77

**13-106** Una mezcla de gases ideales consiste en 2 kmol de  $N_2$ y 6 kmol de CO<sub>2</sub>. La fracción másica de CO<sub>2</sub> en la mezcla es

*a*) 0.175 *b*) 0.250 *c*) 0.500 *d* ) 0.750 *e*) 0.875

**13-107** Una mezcla de gases ideales consiste en 2 kmol de  $N_2$ y 4 kmol de CO<sub>2</sub>. La constante del gas aparente de la mezcla es

*a*) 0.215 kJ/kg - K *b*) 0.225 kJ/kg - K *c*) 0.243 kJ/kg - K *d*) 0.875 kJ/kg - K *e*) 1.24 kJ/kg - K

**13-108** Un recipiente rígido está dividido en dos compartimientos por una mampara. Un compartimiento contiene 3 kmol de  $N_2$  a 400 kPa, y el otro contiene 7 kmol de CO<sub>2</sub> a 200 kPa. Ahora se quita la mampara y los dos gases forman una mezcla homogénea a 250 kPa. La presión parcial de  $N_2$  en la mezcla es

*a*) 75 kPa *b*) 90 kPa *c*) 125 kPa *d* ) 175 kPa *e*) 250 kPa

**13-109** Un recipientte rígido de 80 L contiene una mezcla de gases ideales de 5 g de  $N_2$  y 5 g de  $CO_2$  a una presión y una temperatura especificadas. Si el  $N_2$  se separara de la mezcla y se almacenara a la temperatura y la presión de la mezcla, su volumen sería

*a*) 32 L *b*) 36 L *c*) 40 L *d*) 49 L *e*) 80 L

**13-110** Una mezcla de gases ideales consiste en 3 kg de Ar y 6 kg de CO<sub>2</sub>. La mezcla se calienta ahora a volumen constante de 250 K a 350 K. La cantidad de calor transferida es

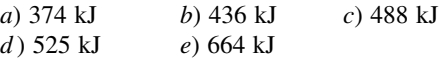

**13-111** Una mezcla de gases ideales consiste en 60 por ciento de helio y 40 por ciento de argón, a base másica. La mezcla se expande ahora isentrópicamente en una turbina, de 400 °C y 1.2 MPa a una presión de 200 kPa. La temperatura de la mezcla a la salida de la turbina es

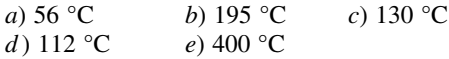

**13-112** Un compartimiento de un recipiente rígido aislado contiene 2 kmol de CO<sub>2</sub> a 20 °C y 150 kPa, mientras el otro compartimiento contiene 5 kmol de H<sub>2</sub> a 35 °C y 300 kPa. Ahora se quita la mampara entre los dos gases, y éstos forman una mezcla homogénea de gases ideales. La temperatura de la mezcla es

*a*) 25 °C *b*) 29 °C *c*) 22 °C *d* ) 32 °C *e*) 34 °C

**13-113** Un dispositivo de cilindro-émbolo contiene una mezcla de gases ideales de 3 kmol de gas He y 7 kmol de gas Ar a 50 °C y 400 kPa. Ahora se expande el gas a presión constante hasta que su volumen se duplica. La cantidad de transferencia de calor a la mezcla de gases es

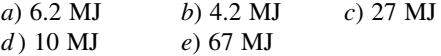

**13-114** Una mezcla de gases ideales de helio y argón con fracciones másicas idénticas entra a una turbina a 1.500 K y 1 MPa, a razón de 0.12 kg/s, y se expande isentrópicamente a 100 kPa. La producción de potencia de la turbina es

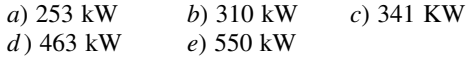

#### **Problemas de diseño y ensayo**

**13-115** La regla aditiva simple puede no ser adecuada para el volumen de mezclas binarias de gases. Demuestre esto para un par de gases que usted elija, a diferentes temperaturas y presiones, usando la regla de Kay y el principio de estados correspondientes.

**13-116** Una mezcla presurizada de nitrógeno y argón se suministra a una tobera de control direccional de un satélite espacial. Grafique la velocidad del gas a la salida de la tobera como función de la fracción másica de argón con presión y temperatura fijas a la entrada y presión fija a la salida. La fuerza producida por esta tobera es proporcional al producto del flujo másico y la velocidad a la salida. ¿Hay una fracción másica de argón óptima que produce la máxima fuerza?

**13-117** Usted tiene un recipiente rígido provisto de un manómetro. Describa un procedimiento por el que usted podría usar este recipiente para mezclar gases ideales en porciones prescritas de fracciones molares.

**13-118** Se sabe que la exposición prolongada a las concentraciones de mercurio en el aire, incluso relativamente bajas pero altamente tóxicas, ocasiona desórdenes mentales permanentes, insomnio, dolor y entumecimiento de las manos y los pies, entre otras cosas. Por lo tanto, la concentración máxima permisible de vapor de mercurio en el aire en lugares de trabajo está reglamentada por dependencias federales. Estos reglamentos exigen que el nivel promedio de concentración de mercurio en el aire no exceda 0.1 mg/m3.

Considere un derrame de mercurio que ocurre en una bodega de almacenamiento hermética al aire a 20 °C en San Francisco durante un terremoto. Calcule el nivel más alto de concentración de mercurio en el aire que puede ocurrir en la bodega, en mg/m3, y determine si está dentro del nivel seguro. La presión de vapor del mercurio a 20 °C es de 0.173 Pa. Proponga algunos lineamientos como salvaguarda contra la formación de concentraciones tóxicas de vapor de mercurio en el aire en bodegas y laboratorios.

# **MEZCLAS DE GAS-VAPOR Y ACONDICIONAMIENTO DE AIRE**

**Alternaturas por debajo de la temperatura crítica, a la fase gaseosa de una sustancia se le denomina frecuentemente como** *vapor***. El término** *vapor* **implica un estado gaseoso que se encuentra cerca de la región de sentenc** una sustancia se le denomina frecuentemente como *vapor*. El término saturación de la sustancia, lo cual incrementa la posibilidad de condensación durante el proceso.

El capítulo 13 se ocupó de mezclas de gases que solían encontrarse por encima de sus temperaturas críticas. Por consiguiente, no importaba la condensación de los gases durante un proceso. El hecho de no tener que lidiar con dos fases simplificaba de manera considerable al análisis. Sin embargo, cuando se enfrenta una mezcla de gas-vapor, el vapor puede condensarse saliendo de la mezcla gas-vapor durante el proceso, lo que produce una mezcla de dos fases. Esto complica el análisis de manera considerable. En consecuencia, una mezcla de gas-vapor requiere un tratamiento distinto al de una mezcla de gases ordinaria.

En ingeniería se estudian varias mezclas de gas-vapor. En este capítulo se aborda la *mezcla aire-vapor de agua*, que es la mezcla de gas-vapor más común en la práctica. También se estudia el *acondicionamiento de aire*, que es la principal área de trabajo de las mezclas de aire-vapor de agua.

# **CAPÍTULO** 14

#### . . . . . . . **OBJETIVOS**

En el capítulo 14, los objetivos son:

- Diferenciar entre *aire seco* y *aire atmosférico*.
- Definir y calcular la humedad específica y relativa del aire atmosférico.
- Calcular la temperatura del punto de rocío del aire atmosférico.
- Relacionar la temperatura de saturación adiabática y la temperatura de bulbo húmedo del aire atmosférico.
- Utilizar la carta psicrométrica como una herramienta para determinar las propiedades del aire atmosférico.
- Aplicar los principios de la conservación de la masa y de la energía en diferentes procesos de acondicionamiento de aire.

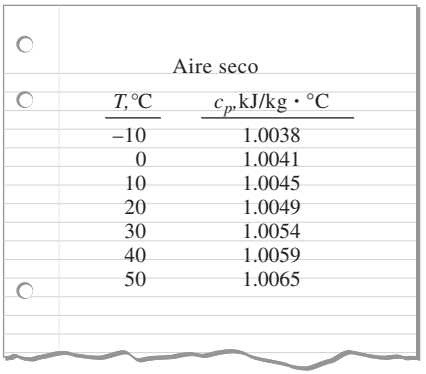

#### **FIGURA 14-1**

Puede suponerse que el  $c_p$  será constante a 1.005 kJ/kg · °C en el intervalo de temperatura de  $-10$  a 50 °C con un error menor de 0.2 por ciento.

y

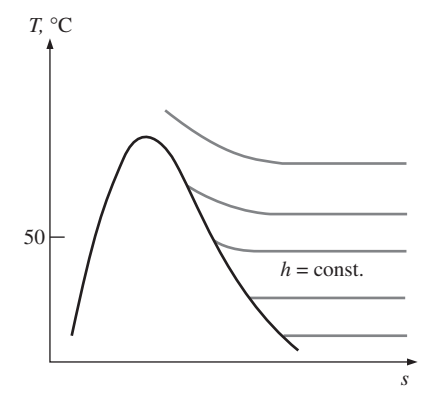

#### **FIGURA 14-2**

A temperaturas por debajo de los 50 °C, las líneas de  $h =$  constante coinciden con las líneas de *T* = constante en la región de vapor sobrecalentado del agua.

# **14-1** - **AIRE SECO Y AIRE ATMOSFÉRICO**

El aire es una mezcla de nitrógeno, oxígeno y pequeñas cantidades de otros gases. Normalmente, el aire en la atmósfera contiene cierta cantidad de vapor de agua (o *humedad*) y se conoce como **aire atmosférico**. En contraste, el aire que no contiene vapor de agua se denomina **aire seco**. Es conveniente tratar al aire como una mezcla de vapor de agua y aire seco, porque la composición del aire seco permanece relativamente constante, pero la cantidad de vapor de agua varía por la condensación y evaporación de los océanos, lagos, ríos, regaderas e incluso del agua del cuerpo humano. A pesar de que la cantidad de vapor de agua en el aire es pequeña, desempeña un importante papel en la comodidad cotidiana del ser humano. En consecuencia, es importante tomarlo en cuenta en los dispositivos de acondicionamiento de aire.

 La temperatura del aire en aplicaciones de acondicionamiento de aire varía de -10 a cerca de 50 °C. En este intervalo, el aire seco puede tratarse como un gas ideal con un valor  $c_p$  constante de 1.005 kJ/kg  $\cdot$  K [0.240 Btu/lbm  $\cdot$  R] con un error insignificante (menor a 0.2 por ciento), como se ilustra en la figura 14-1. Si se toma como temperatura de referencia los 0 °C, la entalpía y el cambio de entalpía de aire seco se determinan por

$$
h_{\text{aire seco}} = c_p T = (1.005 \text{ kJ/kg} \cdot {}^{\circ}\text{C})T \qquad \text{(kJ/kg)}
$$
 (14-1*a*)

$$
\Delta h_{\text{aire seco}} = c_p \Delta T = (1.005 \text{ kJ/kg} \cdot {}^{\circ}\text{C}) \Delta T \qquad \text{(kJ/kg)} \qquad (14-1b)
$$

donde *T* es la temperatura del aire en °C y Δ*T* es el cambio en la temperatura. En procesos de acondicionamiento de aire interesan los *cambios* en la entalpía Δ*h*, los cuales son independientes del punto de referencia elegido.

 Por supuesto, sería conveniente tratar al vapor de agua en el aire como un gas ideal; y probablemente usted esté dispuesto a sacrificar un poco de exactitud por tal ventaja. Pero sucede que es posible sacar provecho de esta condición sin mucho sacrificio. A 50 °C, la presión de saturación del agua es de 12.3 kPa. A presiones por debajo de este valor, el vapor de agua puede tratarse como un gas ideal con un error insignificante (menor a 0.2 por ciento), incluso cuando es un vapor saturado. Por lo tanto, el vapor de agua en el aire se comporta como si existiera solo y obedece la relación de gas ideal *Pv RT*. En este caso, el aire atmosférico se trata como una mezcla de gases ideales cuya presión es la suma de la presión parcial del aire seco\* *Pa* y la del vapor de agua  $P_v$ :

$$
P = P_a + P_v \quad (\text{kPa}) \tag{14-2}
$$

A la presión parcial del vapor de agua se le conoce como **presión de vapor**. Es la presión que el vapor de agua ejercería si existiera solo a la temperatura y volumen del aire atmosférico.

 Dado que el vapor de agua es un gas ideal, la entalpía del vapor de agua es una función exclusiva de la temperatura, es decir,  $h = h(T)$ . Esto también puede observarse en el diagrama *T-s* del agua que se presenta en las figuras A-9 y 14-2, donde las líneas de entalpía constante coinciden con las líneas de temperatura constante a temperaturas inferiores a 50 °C. Por lo tanto, *la ental-*

<sup>\*</sup> En este capítulo, el subíndice *a* denota el aire seco y el subíndice *v* significa vapor de agua.

*pía del vapor de agua en el aire puede considerarse igual a la entalpía del vapor saturado a la misma temperatura*. Es decir,

$$
h_{\nu}(T, \text{bajo } P) \cong h_{g}(T) \tag{14-3}
$$

 $(kJ/kg)$  *T* en °C

La entalpía del vapor de agua a 0 °C es 2 500.9 kJ/kg. El valor  $c_p$  promedio del vapor de agua en el intervalo de temperatura de  $-10$  a 50 °C puede considerarse igual a 1.82 kJ/kg · °C. Por lo tanto, la entalpía del vapor de agua se determina aproximadamente a partir de **(14-4)**<br> $h_g(T) \approx 2\,500.9 + 1.82T$  (kJ/kg) T en °C (14-4)

o

**6**  

$$
h_g(T) \approx 1\,060.9 + 0.435T
$$
 (Btu/lbm) *T* en °F (14-5)

en el intervalo de temperatura de -10 a 50 °C (o de 15 a 120 °F), con un error insignificante, como se observa en la figura 14-3.

# **14-2** - **HUMEDAD ESPECÍFICA Y RELATIVA DEL AIRE**

La cantidad de vapor de agua en el aire puede determinarse de varias maneras. Es probable que la más lógica sea precisar directamente la masa de vapor de agua presente en una unidad de masa de aire seco, a la que se denomina **humedad absoluta** o **específica** (conocida también como *relación de humedad*) y que se representa por medio de  $\omega$ :

$$
\omega = \frac{m_v}{m_a}
$$
 (kg vapor de agua/kg aire seco) (14-6)

La humedad específica también se expresa como

$$
\omega = \frac{m_v}{m_a} = \frac{P_v V/R_v T}{P_a V/R_a T} = \frac{P_v / R_v}{P_a / R_a} = 0.622 \frac{P_v}{P_a}
$$
(14-7)

o

$$
\omega = \frac{0.622 P_v}{P - P_v}
$$
 (kg vapor de agua/kg aire seco) (14-8)

donde *P* es la presión total.

 Considere 1 kg de aire seco. Por definición, el aire seco no contiene vapor de agua y, por ende, su humedad específica es cero. Ahora añada algo de vapor de agua a este aire seco. La humedad específica aumentará. A medida que se añada más vapor o humedad, la humedad específica crecerá hasta que el aire ya no pueda contener más humedad. En este punto se dice que el aire estará saturado por humedad, y se le denomina **aire saturado**. Cualquier humedad agregada al aire saturado se condensará. La cantidad de vapor de agua en el aire saturado a una temperatura y presión especificadas puede determinarse a partir de la ecuación 14-8 si se sustituye  $P_v$  por  $P_g$ , la presión de saturación del agua a esa temperatura (Fig. 14-4).

 La cantidad de humedad en el aire tiene un efecto definitivo en las condiciones de comodidad que ofrece un ambiente. Sin embargo, el nivel de comodidad depende más de la cantidad de humedad que el aire contiene (*mv*) respecto a la cantidad máxima de humedad que el aire puede contener a la misma temperatura (*mg*). La relación entre estas dos cantidades se conoce como **humedad relativa**  $\phi$  (Fig. 14-5)

$$
\phi = \frac{m_{\nu}}{m_{g}} = \frac{P_{\nu} V / R_{\nu} T}{P_{g} V / R_{\nu} T} = \frac{P_{\nu}}{P_{g}}
$$
(14-9)

| Aire                                                                              |
|-----------------------------------------------------------------------------------|
| $25 \,^{\circ}\text{C},100 \, \text{kPa}$                                         |
| $(P_{\text{sat},H_2O \, \text{a } 25 \,^{\circ}\text{C}} = 3.1698 \, \text{kPa})$ |
| $P_v = 0 \rightarrow \text{Aire secO}$                                            |
| $P_v < 3.1698 \, \text{kPa} \rightarrow \text{Aire no saturado}$                  |
| $P_v = 3.1698 \, \text{kPa} \rightarrow \text{Aire saturado}$                     |

#### **FIGURA 14-4**

Para aire saturado, la presión de vapor es igual a la presión de saturación del agua.

#### $\circ$  $\overline{O}$ Vapor de agua *hg,*kJ/kg Diferencia, *T,* °C Tabla A-4 Ec. 14-4 kJ/kg –10 2 482.1 2 482.7 –0.6  $\overline{0}$ 2 500.9 2 500.9 0.0 10 2 519.2 2 519.1 0.1 20 2 537.4 2 537.3 0.1 30 2 555.6 2 555.5 0.1 40 2 573.5 2 573.7 –0.2 50 2 591.3 2 591.9 –0.6  $\overline{\bigcirc}$  $\overline{O}$

#### **FIGURA 14-3**

En el intervalo de temperatura de  $-10$ a 50 °C, la *h<sub>g</sub>* del agua se determina por la ecuación 14-4 con un error insignificante.

#### **CAPÍTULO 14 739**

**MEZCLAS DE GAS-VAPOR 740**

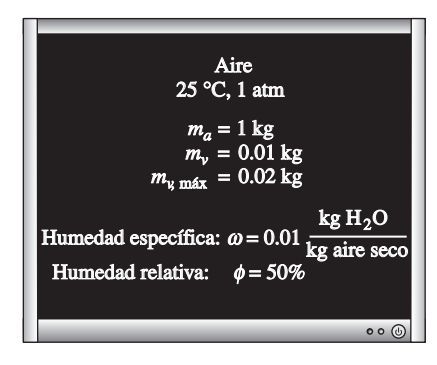

#### **FIGURA 14-5**

La humedad específica es la cantidad real de vapor de agua por 1 kg de aire seco, mientras que la humedad relativa es la proporción entre la cantidad real de humedad en el aire y la cantidad máxima de humedad que el aire pudiera contener a esa temperatura.

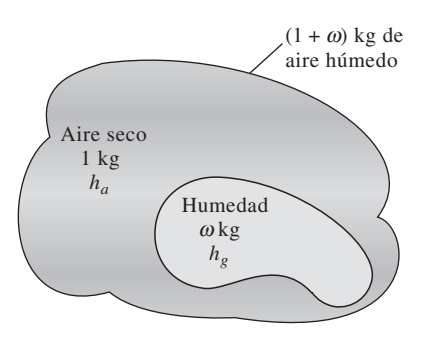

 $h = h_a + \omega h_a$ ,kJ/kg de aire seco

#### **FIGURA 14-6**

La entalpía de aire húmedo (atmosférico) se expresa por unidad de masa de aire seco, no por unidad de masa de aire húmedo.

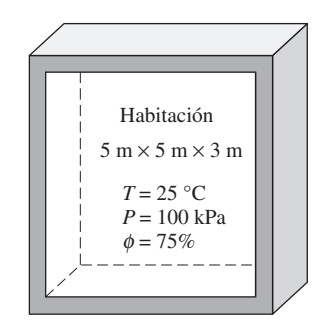

**FIGURA 14-7** Esquema para el ejemplo 14-1.

donde

$$
P_{g} = P_{\text{sat a } T} \tag{14-10}
$$

Si se combinan las ecuaciones 14-8 y 14-9, también se puede expresar la humedad relativa como

$$
\phi = \frac{\omega P}{(0.622 + \omega)P_g} \qquad \text{y} \qquad \omega = \frac{0.622 \phi P_g}{P - \phi P_g} \tag{14-11a, b}
$$

La humedad relativa varía de 0 para aire seco a 1 para aire saturado. Advierta que la cantidad de humedad que el aire puede contener depende de su temperatura. Por lo tanto, la humedad relativa del aire cambia con la temperatura aunque su humedad específica permanezca constante.

 El aire atmosférico es una mezcla de aire seco y vapor de agua, por ello la entalpía del aire se expresa en términos de las entalpías del aire seco y del vapor de agua. En la mayor parte de las aplicaciones prácticas, la cantidad de aire seco en la mezcla de aire-vapor de agua permanece constante, pero la cantidad de vapor de agua cambia. En consecuencia, la entalpía del aire atmosférico se expresa *por unidad de masa del aire seco*, y no por unidad de masa de la mezcla de aire-vapor de agua.

 La entalpía total (una propiedad extensiva) del aire atmosférico es la suma de las entalpías del aire seco y del vapor de agua:

$$
H = H_a + H_v = m_a h_a + m_v h_v
$$

Al dividir entre  $m_a$  se obtiene

$$
h = \frac{H}{m_a} = h_a + \frac{m_v}{m_a} h_v = h_a + \omega h_v
$$
  
0  

$$
h = h_a + \omega h_g \qquad \text{(kJ/kg aire seco)}
$$
 (14-12)

Е

puesto que  $h_v \cong h_g$  (Fig. 14-6).

o

 Observe también que la temperatura ordinaria del aire atmosférico se conoce como la **temperatura de bulbo seco** para diferenciarla de otras formas de temperatura que deben estudiarse.

#### *EJEMPLO 14-1* **La cantidad de vapor de agua en el aire de una habitación**

La habitación de 5 m  $\times$  5 m  $\times$  3 m que se representa en la figura 14-7, contiene aire a 25 °C y 100 kPa, a una humedad relativa de 75 por ciento. Determine *a*) la presión parcial del aire seco, *b*) la humedad específica, *c*) la entalpía por unidad de masa del aire seco y *d*) las masas del aire seco y del vapor de agua en el cuarto. H

**Solución** Se indica la humedad relativa del aire en un cuarto. Se va a determinar la presión del aire seco, humedad específica, entalpía y las masas de aire seco y del vapor de agua en el cuarto.

*Suposición* El aire seco y el vapor de agua en el cuarto son gases ideales. *Propiedades* El calor específico a presión constante del aire a la temperatura del cuarto es  $c_p = 1.005$  kJ/kg · K (tabla A-2a). Para el agua a 25 °C, se tiene que  $T_{\text{sat}} = 3.1698$  kPa y  $h_g = 2546.5$  kJ/kg (tabla A-4).

*Análisis a*) La presión parcial del aire seco puede obtenerse de la ecuación  $14-2:$ 

 $P_a = P - P_v$ 

donde

$$
P_v = \phi P_g = \phi P_{\text{sat a 25°C}} = (0.75)(3.1698 \text{ kPa}) = 2.38 \text{ kPa}
$$

Por lo tanto,

$$
P_a = (100 - 2.38) \text{ kPa} = 97.62 \text{ kPa}
$$

*b*) La humedad específica del aire se encuentra a partir de la ecuación 14-8:

$$
\omega = \frac{0.622 P_v}{P - P_v} = \frac{(0.622)(2.38 \text{ kPa})}{(100 - 2.38) \text{ kPa}} = 0.0152 \text{ kg H}_2\text{O/kg}
$$
aire seco

*c*) La entalpía del aire por unidad de masa de aire seco está determinada con base en la ecuación 14-12:

$$
h = h_a + \omega h_v \cong c_p T + \omega h_g
$$
  
= (1.005 kJ/kg·°C)(25 °C) + (0.0152)(2546.5 kJ/kg)  
= 63.8 kJ/kg aire seco

La entalpía del vapor de agua (2 546.5 kJ/kg) también podría determinarse a partir de la aproximación dada por la ecuación 14-4:

$$
h_{g a 25\degree C} \approx 2\ 500.9 + 1.82(25) = 2\ 546.4 \text{ kJ/kg}
$$

la cual es casi idéntica al valor obtenido en la tabla A-4.

*d* ) Tanto el aire seco como el vapor de agua llenan por completo la habitación. En consecuencia, el volumen de cada uno de ellos es igual al volumen del cuarto:

$$
V_a = V_v = V_{\text{habitación}} = (5 \text{ m})(5 \text{ m})(3 \text{ m}) = 75 \text{ m}^3
$$

Las masas del aire seco y del vapor de agua se determinan a partir de la relación de gas ideal aplicada por separado a cada gas:

$$
m_a = \frac{P_a V_a}{R_a T} = \frac{(97.62 \text{ kPa})(75 \text{ m}^3)}{(0.287 \text{ kPa} \cdot \text{m}^3/\text{kg} \cdot \text{K})(298 \text{ K})} = 85.61 \text{ kg}
$$

$$
m_v = \frac{P_v V_v}{R_v T} = \frac{(2.38 \text{ kPa})(75 \text{ m}^3)}{(0.4615 \text{ kPa} \cdot \text{m}^3/\text{kg} \cdot \text{K})(298 \text{ K})} = 1.30 \text{ kg}
$$

La masa del vapor de agua en el aire podría obtenerse también de la ecuación 14-6:

$$
m_v = \omega m_a = (0.0152)(85.61 \text{ kg}) = 1.30 \text{ kg}
$$

## **14-3** - **TEMPERATURA DE PUNTO DE ROCÍO**

Si uno vive en climas húmedos, es probable que en verano la mayor parte de las mañanas encuentre el pasto húmedo. Si no llovió la noche anterior, ¿qué sucedió entonces? La explicación es simple. El exceso de humedad en el aire se condensa en las superficies frías y forma el *rocío*. En el verano, una cantidad considerable de agua se evapora durante el día. En la noche, cuando la temperatura desciende, sucede lo mismo con la "capacidad de sostener la humedad" del aire, que es la cantidad máxima de humedad que el aire puede

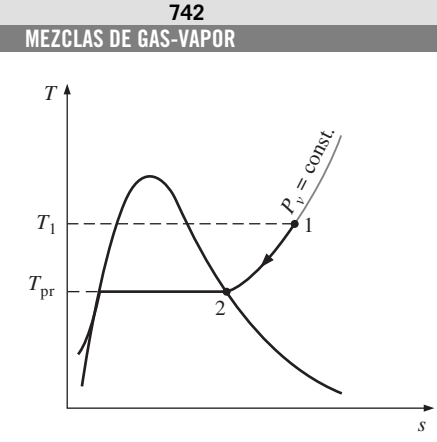

**FIGURA 14-8**

Enfriamiento a presión constante del aire húmedo y temperatura de punto de rocío en el diagrama *T-s* del agua.

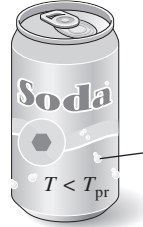

Aire húmedo

Gotas de agua líquida (rocío)

#### **FIGURA 14-9**

Cuando la temperatura de una lata de bebida fría está por debajo de la temperatura de punto de rocío del aire circundante, la lata "suda".

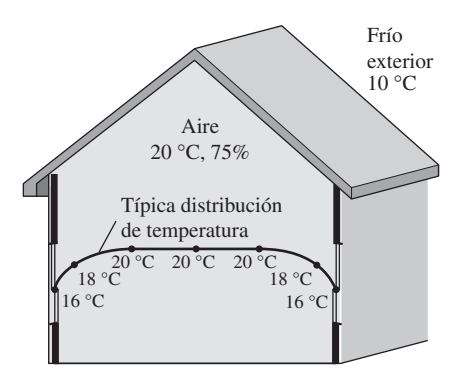

**FIGURA 14-10** Esquema para el ejemplo 14-2.

contener. (¿Qué ocurre con la humedad relativa durante este proceso?) Después de cierto tiempo, la capacidad del aire de sostener la humedad se iguala al contenido de humedad de éste. En este punto, el aire está saturado y su humedad relativa es de 100 por ciento. Cualquier descenso adicional en la temperatura del aire tiene como consecuencia la condensación de un poco de humedad, y esto es el inicio de la formación del rocío.

La **temperatura de punto de rocío**  $T_{pr}$  se define como *la temperatura a la que se inicia la condensación si el aire se enfría a presión constante.* En otras palabras *T*pr es la temperatura de saturación del agua correspondiente a la presión de vapor:

$$
T_{\text{pr}} = T_{\text{sat a } P_{\nu}} \tag{14-13}
$$

Esto se muestra también en la figura 14-8. Cuando el aire se enfría a presión constante, la presión de vapor  $P_v$  permanece constante. Por lo tanto, el vapor en el aire (estado 1) experimenta un proceso de enfriamiento a presión constante hasta que alcanza la línea de vapor saturado (estado 2). La temperatura en este punto es  $T<sub>pr</sub>$  y si la temperatura desciende un poco más, algo de vapor se condensa. En consecuencia, la cantidad de vapor en el aire disminuye, lo que produce una disminución de *Pv*. El aire permanece saturado durante el proceso de condensación y, por ello, sigue una trayectoria de humedad relativa de 100 por ciento (la línea de vapor saturado). La temperatura ordinaria y la temperatura de punto de rocío del aire saturado son idénticas en este caso.

 Es posible que en un día caliente y húmedo, al comprar un refresco de lata frío en una máquina expendedora, se advierta que se forma rocío sobre la lata. Esa formación de rocío indica que la temperatura de la bebida está por debajo de la  $T<sub>pr</sub>$  del aire de los alrededores (Fig. 14-9).

 La temperatura del punto de rocío del aire del ambiente se determina con facilidad si se enfría un poco de agua en una copa metálica y se le añade una pequeña cantidad de hielo para luego agitarla. La temperatura de la superficie exterior de la copa, cuando empieza a formarse rocío sobre la superficie, es la temperatura del punto de rocío del aire.

#### *EJEMPLO 14-2* **Empañado de las ventanas de una casa**

En clima frío, la condensación se aprecia sobre las superficies interiores de las ventanas debido a las bajas temperaturas del aire cercano a la superficie de la ventana. Considere la casa que se muestra en la figura 14-10, la cual tiene aire a 20 °C y 75 por ciento de humedad relativa. ¿Cuál será la temperatura de la ventana en que la humedad del aire empezará a condensarse en las superficies interiores de las ventanas?

**Solución** El interior de una casa se mantiene a una temperatura y humedad especificadas. Se debe determinar la temperatura de la ventana a la cual comienza a empañarse.

**Propiedades** La presión de saturación del agua a 20 °C es  $P_{\text{sat}} = 2.3392 \text{ kPa}$ (tabla A-4).

*Análisis* En general, la distribución de la temperatura en una casa no es uniforme. En invierno, cuando la temperatura de los exteriores disminuye, sucede lo mismo con las temperaturas interiores cerca de los muros y las ventanas. Por consiguiente, el aire cercano a los muros y las ventanas permanece a una temperatura inferior que la de las partes interiores de una casa, aun cuando la presión total y la presión de vapor permanezcan constantes por toda la casa. Como resultado, el aire cercano a los muros y ventanas experimentará un proceso de enfriamiento  $P_v =$  constante hasta que la humedad en el aire

comience a condensarse. Esto sucederá cuando el aire alcance su temperatura de punto de rocío T<sub>or</sub>. El punto de rocío se determina a partir de la ecuación 14-13 para ser

$$
T_{\text{pr}} = T_{\text{sat a } P_{\nu}}
$$

donde

$$
P_v = \phi P_{g \text{ a } 20 \text{°C}} = (0.75)(2.3392 \text{ kPa}) = 1.754 \text{ kPa}
$$

Por lo tanto,

$$
T_{\text{pr}} = T_{\text{sat a 1.754 kPa}} = 15.4 \text{ °C}
$$

*Comentario* Advierta que la superficie interior de la ventana se debe mantener arriba de 15.4 °C si se desea evitar la condensación en las superficies de las ventanas.

# **14-4** - **TEMPERATURAS DE SATURACIÓN ADIABÁTICA Y DE BULBO HÚMEDO**

La humedad relativa y la humedad específica se emplean con frecuencia en Ingeniería y en las Ciencias de la Atmósfera, y es deseable relacionarlas para medir fácilmente cantidades como la temperatura y la presión. Una forma de determinar la humedad relativa consiste en encontrar la temperatura de punto de rocío del aire, tal como se estudió en la sección anterior. Al conocer la temperatura del punto de rocío es posible determinar la presión de vapor  $P_v$  y con ello, la humedad relativa. Este planteamiento es sencillo pero no muy práctico.

 Otra manera de determinar la humedad absoluta o relativa se relaciona con un *proceso de saturación adiabática*, mostrado de manera esquemática y en un diagrama *T-s* en la figura 14-11. El sistema se compone de un canal largo aislado que contiene una pila de agua. Por el canal se hace pasar un flujo estacionario de aire no saturado que tiene una humedad específica de  $\omega_1$  (desconocida) y una temperatura de  $T_1$ . Cuando el aire fluye sobre el agua, un poco de ésta se evapora y se mezcla con el flujo de aire. El contenido de humedad del aire aumentará durante este proceso y su temperatura descenderá, puesto que parte del calor latente de vaporización del agua que se evapora provendrá del aire. Si el canal tiene un largo suficiente, el flujo de aire saldrá como aire saturado ( $\phi = 100$  por ciento) a la temperatura  $T_2$ , que se llama **temperatura de saturación adiabática**.

 Si se suministra agua de reposición al canal a la razón de evaporación y a la temperatura  $T_2$ , el proceso de saturación adiabática recién descrito puede analizarse como un proceso de flujo estacionario. El proceso no incluye interacciones de calor o trabajo, y los cambios en la energía cinética y potencial pueden ignorarse. De modo que las relaciones de la conservación de la masa y de la conservación de la energía para este sistema de flujo estacionario de dos entradas y una salida se reduce a lo siguiente:

*Balance de masa:*

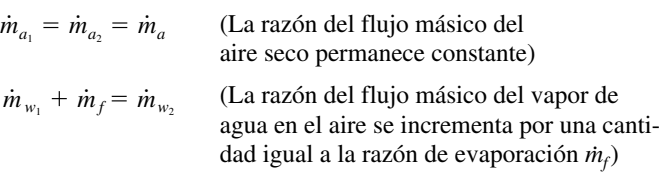

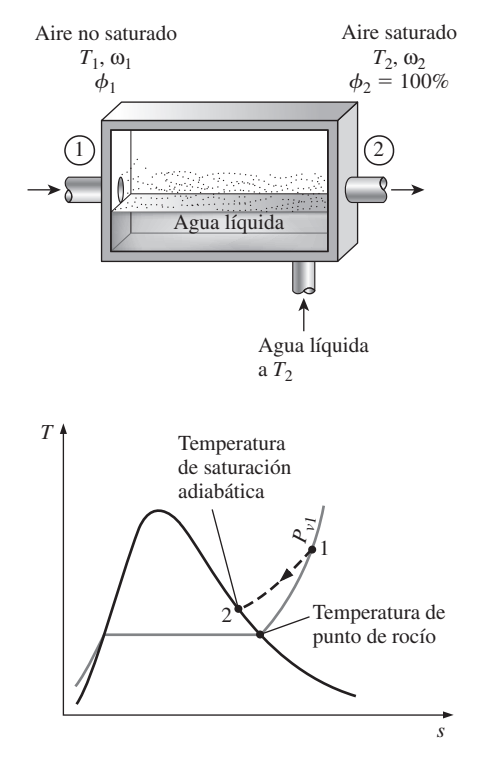

#### **FIGURA 14-11**

El proceso de saturación adiabática y su representación en un diagrama *T-s* del agua.

#### **MEZCLAS DE GAS-VAPOR 744**

Por lo tanto,

$$
\dot{m}_f = \dot{m}_a (\omega_2 - \omega_1)
$$

*Balance de energía:*

$$
\dot{E}_{\text{ent}} = \dot{E}_{\text{sal}}
$$
 (puesto que  $\dot{Q} = 0$  y  $\dot{W} = 0$ )  

$$
\dot{m}_a h_1 + \dot{m}_f h_{f_2} = \dot{m}_a h_2
$$

o

$$
\dot{m}_a h_1 + \dot{m}_a (\omega_2 - \omega_1) h_{f_2} = \dot{m}_a h_2
$$

Al dividir entre  $\dot{m}_a$  se obtiene

:

$$
h_1 + (\omega_2 - \omega_1)h_{f_2} = h_2
$$

o

$$
(c_pT_1 + \omega_1h_{g_1}) + (\omega_2 - \omega_1)h_{f_2} = (c_pT_2 + \omega_2h_{g_2})
$$

lo que produce

$$
\omega_1 = \frac{c_p (T_2 - T_1) + \omega_2 h_{f_{g_2}}}{h_{g_1} - h_{f_2}}
$$
\n(14-14)

donde, de la ecuación 14-11*b*),

$$
p_2 = \frac{0.622P_{g_2}}{P_2 - P_{g_2}}
$$
 (14-15)

puesto que  $\phi_2 = 100$  por ciento. De este modo se concluye que la humedad específica (y la humedad relativa) del aire pueden deducirse de las ecuaciones 14-14 y 14-15 si se mide la presión y la temperatura del aire a la entrada y a la salida de un saturador adiabático.

 $\alpha$ 

 Si el aire que entra al canal ya está saturado, entonces la temperatura de saturación adiabática  $T_2$  será idéntica a la temperatura de entrada  $T_1$ , en cuyo caso la ecuación 14-14 produce  $\omega_1 = \omega_2$ . En general, la temperatura de saturación adiabática estará entre las temperaturas de entrada y del punto de rocío.

 El proceso de saturación adiabática recién analizado proporciona un medio para determinar la humedad absoluta o relativa del aire, pero es necesario un canal largo o un mecanismo de rociado para alcanzar condiciones de saturación a la salida. Un planteamiento más práctico consiste en emplear un termómetro cuyo bulbo esté cubierto con una mecha de algodón saturada con agua, y soplar aire sobre ella, tal como se muestra en la figura 14-12. La temperatura medida de esta manera se denomina **temperatura de bulbo húmedo**  $T_{\text{bh}}$ , y se emplea comúnmente en aplicaciones de acondicionamiento de aire.

 El principio básico implicado es similar al de la saturación adiabática. Cuando el aire no saturado pasa sobre la mecha húmeda, un poco del agua en la mecha se evapora. Como resultado, disminuye la temperatura del agua y se crea una diferencia de temperatura (que es la fuerza impulsora para la transferencia de calor) entre el aire y el agua. Luego de un tiempo, la pérdida de calor del agua por evaporación es igual a la ganancia de calor del aire y la temperatura del agua se estabiliza. En este punto, la lectura del termómetro es la temperatura de bulbo húmedo. También se puede medir la temperatura de bulbo húmedo con un termómetro con mecha húmeda colocado en un soporte unido a una manivela y girando el soporte rápidamente: es decir, se mueve el termómetro en lugar del aire. Un dispositivo que trabaje con base en este principio

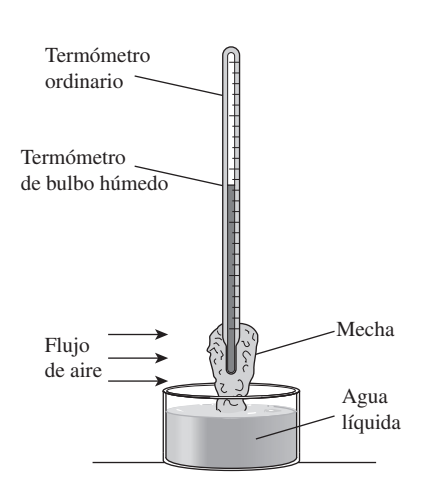

**FIGURA 14-12** Un arreglo simple para medir la temperatura de bulbo húmedo.

se denomina *psicrómetro giratorio* y se muestra en la figura 14-13. Normalmente también se monta un termómetro de bulbo seco sobre el armazón de este dispositivo, de manera que la temperatura de bulbo húmedo así como la de bulbo seco puedan medirse de manera simultánea.

 Los avances en la electrónica han hecho posible medir la humedad de una manera rápida y confiable. Parece que los psicrómetros giratorios y los termómetros de mecha húmeda se han vuelto cosa del pasado. Los dispositivos electrónicos de medición de humedad actuales basados en el cambio de capacitancia de una delgada película polimérica, a medida que absorben vapor de agua, son capaces de identificar y mostrar digitalmente la humedad relativa con 1 por ciento de precisión en cuestión de segundos.

 En general, la temperatura de saturación adiabática y la temperatura de bulbo húmedo no son iguales. Pero para mezclas de aire-vapor de agua a presión atmosférica, la temperatura de bulbo húmedo es aproximadamnete igual a la temperatura de saturación adiabática. Así, la temperatura de bulbo húmedo T<sub>bh</sub> puede emplearse en la ecuación 14-14 en lugar de  $T_2$  para determinar la humedad específica del aire.

#### *EJEMPLO 14-3* **Las humedades específica y relativa del aire**

Las temperaturas de bulbo seco y de bulbo húmedo del aire atmosférico a una presión de 1 atm (101.325 kPa) se miden con un psicrómetro giratorio. Se establece que sus valores son de 25 y 15 °C, respectivamente. Determine *a*) la humedad específica, *b*) la humedad relativa y *c*) la entalpía del aire.

**Solución** Se proporcionan las temperaturas de bulbo seco y húmedo. Se deben determinar la humedad específica, la humedad relativa y la entalpía. *Propiedades* La presión de saturación del agua es de 1.7057 kPa a 15 °C, y 3.1698 kPa a 25 °C (tabla A-4). El calor específico a presión constante del aire a temperatura ambiente es  $c_p = 1.005$  kJ/kg  $\cdot$  K (tabla A-2*a*). **Análisis** a) La humedad específica  $\omega_1$  se obtiene con la ecuación 14-14,

$$
\omega_1 = \frac{c_p(T_2 - T_1) + \omega_2 h_{fg_2}}{h_{g_1} - h_{f_2}}
$$

donde  $T_2$  es la temperatura de bulbo húmedo y  $\omega_2$  es

$$
\omega_2 = \frac{0.622 P_{g_2}}{P_2 - P_{g_2}} = \frac{(0.622)(1.7057 \text{ kPa})}{(101.325 - 1.7057) \text{ kPa}}
$$

$$
= 0.01065 \text{ kg H}_2\text{O/kg}
$$
aire seco

Por lo tanto,

$$
\omega_1 = \frac{(1.005 \text{ kJ/kg} \cdot {}^{\circ}\text{C})[(15 - 25){}^{\circ}\text{C}] + (0.01065)(2.465.4 \text{ kJ/kg})}{(2.546.5 - 62.982) \text{ kJ/kg}}
$$

 $= 0.00653$  kg  $H_2O/kg$  aire seco

*b*) La humedad relativa  $\phi_1$  se determina con la ecuación 14-11*a*)

$$
\phi_1 = \frac{\omega_1 P_2}{(0.622 + \omega_1) P_{g_1}} = \frac{(0.00653)(101.325 \text{ kPa})}{(0.622 + 0.00653)(3.1698 \text{ kPa})} = 0.332 \text{ o } 33.2\%
$$

*c*) La entalpía por unidad de masa de aire seco se determina con base en la ecuación 14-12:

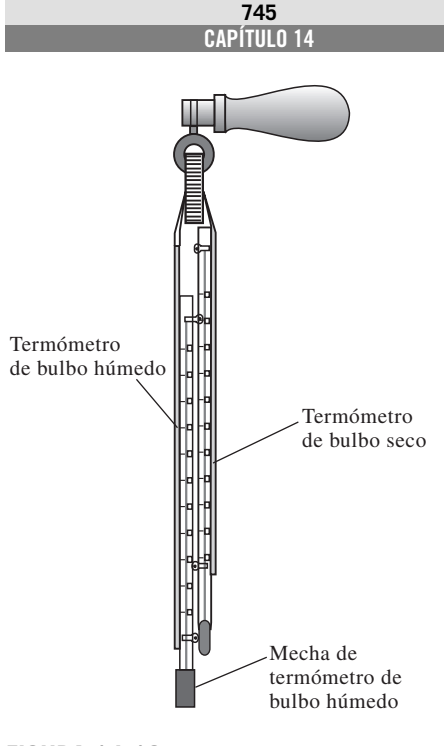

**FIGURA 14-13** Psicrómetro giratorio o higrómetro.

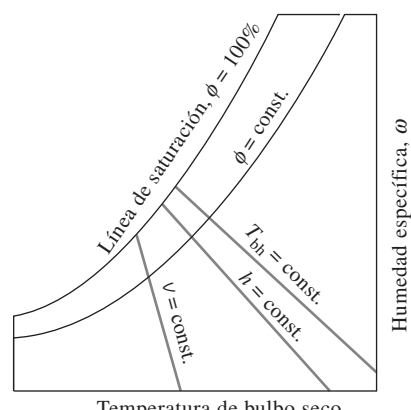

Temperatura de bulbo seco

**FIGURA 14-14** Esquema de una carta psicrométrica.

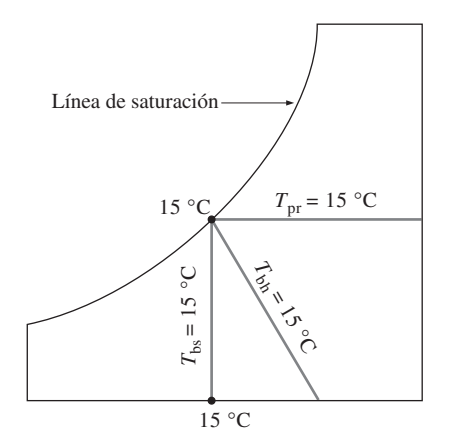

Para el aire saturado, las temperaturas de bulbo seco, de bulbo húmedo y de punto de rocío son idénticas.

**FIGURA 14-15**

 **41.8 kJ/kg aire seco**  $= (1.005 \text{ kJ/kg} \cdot {}^{\circ}\text{C})(25 {}^{\circ}\text{C}) + (0.00653)(2546.5 \text{ kJ/kg})$  $h_1 = h_{a_1} + \omega_1 h_{v_1} \cong c_p T_1 + \omega_1 h_{g_1}$ 

*Comentario* Los cálculos de propiedades vistos con anterioridad pueden llevarse a cabo de manera sencilla utilizando el programa EES y otros que cuenten con funciones psicrométricas integradas.

# **14-5** - **LA CARTA PSICROMÉTRICA**

El estado del aire atmosférico a una presión especificada se establece por completo mediante dos propiedades intensivas independientes. El resto de las propiedades se calcula fácilmente a partir de las relaciones anteriores. El dimensionamiento de un sistema común de aire acondicionado implica un gran número de esos cálculos, lo que con el tiempo afecta los nervios del más paciente de los ingenieros. Por lo tanto, hay una clara motivación para efectuar esos cálculos una vez y presentar los datos en gráficas que sean fáciles de leer. Dichas gráficas reciben el nombre de **cartas psicrométricas**, y se utilizan en aplicaciones de acondicionamiento de aire. Una carta psicrométrica para una presión de 1 atm (101.325 kPa o 14.696 psia) se presenta en la figura A-31 en unidades del SI y en la figura A-31E en unidades inglesas. Las cartas psicrométricas a otras presiones (para emplearse en elevaciones bastante más altas que el nivel del mar) también están disponibles en otras fuentes de información.

 Las características más importantes de la carta psicrométrica se presentan en la figura 14-14. Las temperaturas de bulbo seco se muestran sobre el eje horizontal y la humedad específica sobre el eje vertical. (Algunas cartas también muestran la presión de vapor sobre el eje vertical ya que para una presión fija *P* existe una correspondencia de uno a uno entre la humedad específica  $\omega$  y la presión de vapor  $P_v$ , como se observa en la ecuación 14-8.) En el extremo izquierdo de la carta se observa una curva (llamada *línea de saturación*) en lugar de una línea recta. Todos los estados de aire saturado se localizan en esta curva. Por lo tanto, es también la curva de un 100 por ciento de humedad relativa. Otras curvas de humedad relativa constante tienen la misma forma general.

 Las líneas de temperatura de bulbo húmedo constante tienen una apariencia descendente hacia la derecha. Las líneas de volumen específico constante (en m3/kg de aire seco) parecen similares, salvo que son más inclinadas. Las líneas de entalpía constante (en kJ/kg de aire seco) están casi paralelas a las líneas de temperatura de bulbo húmedo constante. Por consiguiente, las líneas de temperatura de bulbo húmedo constante en algunas cartas se emplean como líneas de entalpía constante.

 Para aire saturado, las temperaturas de bulbo seco, de bulbo húmedo y de punto de rocío son idénticas (Fig. 14-15), por ende, la temperatura de punto de rocío del aire atmosférico  $\omega$  en cualquier punto sobre la gráfica se determina al dibujar una línea horizontal (una línea de  $\omega$  = constante o  $P_v$  = constante) desde el punto hasta la curva saturada. El valor de la temperatura en el punto de intersección es la temperatura de punto de rocío.

 La carta psicrométrica también es una valiosa ayuda en la visualización de los procesos de acondicionamiento de aire. Un proceso de calentamiento o enfriamiento ordinario, por ejemplo, aparecerá como una línea horizontal en esta carta si no se incluye humidificación (es decir,  $\omega$  = constante). Cualquier desviación de la línea horizontal indica que durante el proceso se añade o se extrae humedad al o del aire.

#### *EJEMPLO 14-4* **El uso de la carta psicrométrica**

Considere un cuarto que tiene aire a 1 atm, 35 °C y 40 por ciento de humedad relativa. Con la carta psicrométrica determine *a*) la humedad específica, *b*) la entalpía, *c*) la temperatura de bulbo húmedo, *d*) la temperatura de punto de rocío y **e**) el volumen específico del aire.

**Solución** Se proporciona la humedad relativa del aire en el cuarto. Se determinarán la humedad específica, la entalpía, la temperatura de bulbo húmedo, la temperatura de rocío y el volumen específico del aire utilizando la carta psicrométrica.

*Análisis* A una presión total dada, el estado del aire atmosférico se establece mediante dos propiedades independientes, como la temperatura de bulbo seco y la humedad relativa. Otras propiedades se determinan al leer directamente sus valores en el estado especificado.

*a*) La humedad específica se determina al dibujar una línea horizontal del estado especificado hacia la derecha hasta que interseca al eje  $\omega$ , como se aprecia en la figura 14-16. En el punto de intersección se lee

$$
\omega = 0.0142 \text{ kg H}_2\text{O/kg}
$$
aire seco

*b*) La entalpía del aire por unidad de masa de aire seco se determina al trazar una línea paralela a las líneas de  $h =$  constante desde el estado especificado hasta que interseca la escala de la entalpía. En el punto de intersección se lee

$$
h = 71.5 \text{ kJ/kg}
$$
aire seco

*c*) La temperatura de bulbo húmedo se determina al trazar una línea paralela a la línea de  $T_{bh}$  = constante a partir del estado especificado hasta que interseca la línea de saturación, resultando

$$
T_{\rm bh} = 24 \, \mathrm{°C}
$$

*d* ) La temperatura del punto de rocío se determina al trazar una línea horizontal desde el estado especificado hacia la izquierda hasta intersecar la línea de saturación, dando por resultado

$$
T_{\text{pr}} = 19.4 \text{ °C}
$$

*e*) El volumen específico por unidad de masa de aire seco se determina al observar las distancias entre el estado especificado y las líneas de  $v = \text{cons-}$ tante a ambos lados del punto. El volumen específico se obtiene mediante interpolación visual como

$$
v = 0.893 \,\mathrm{m}^3/\mathrm{kg}
$$
aire seco

*Comentario* Los valores que se leen en la carta psicrométrica inevitablemente tienen errores de lectura, por lo que su precisión es limitada.

# **14-6** - **COMODIDAD HUMANA Y ACONDICIONAMIENTO DE AIRE**

Los seres humanos tienen una debilidad inherente: necesitan sentirse cómodos. Quieren vivir en un ambiente que no sea ni caliente ni frío, ni muy húmedo ni muy seco. Sin embargo, la comodidad no se obtiene de manera sencilla dado que las necesidades del cuerpo humano y el clima no suelen ser muy compatibles. Para alcanzar la comodidad es necesario luchar constantemente contra los factores que causan descontento, como temperaturas mayores o menores y humedades, altas o bajas. La tarea del ingeniero es ayudar a la gente a sentirse cómoda. (Además, eso lo mantendrá con empleo.)

**FIGURA 14-16** Esquema para el ejemplo 14-4.

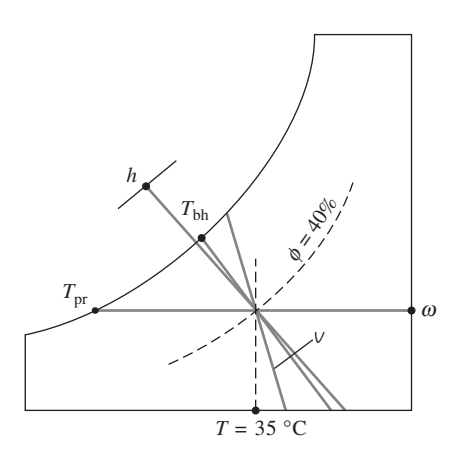

#### **MEZCLAS DE GAS-VAPOR 748**

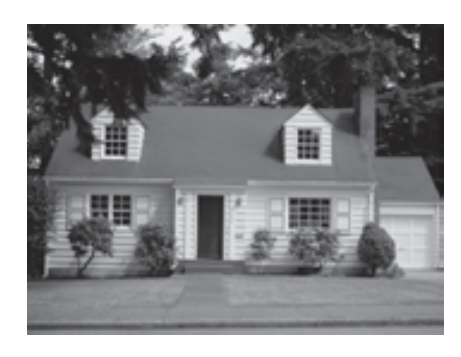

#### **FIGURA 14-17**

No es posible cambiar las condiciones climatológicas, pero sí el clima en un espacio confinado por medio del acondicionamiento de aire. *© Vol. 77/PhotoDisc/Getty RF.*

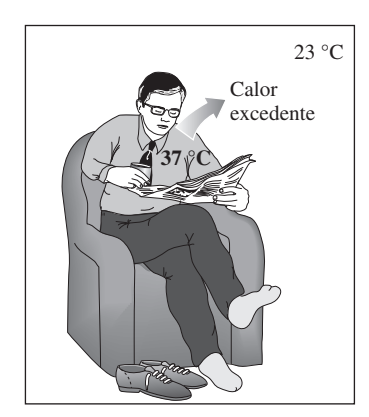

#### **FIGURA 14-18**

Un cuerpo se siente cómodo cuando puede disipar libremente su calor excedente, y no más.

 No es difícil que la gente descubra que no puede cambiar el clima en una región. Todo lo que puede hacer es cambiarlo en un espacio confinado, como una casa o un lugar de trabajo (Fig. 14-17). En el pasado, esto se logró parcialmente mediante fuego y sencillos sistemas de calefacción interiores. Hoy día, los modernos sistemas de acondicionamiento de aire pueden calentar, enfriar, humidificar, deshumidificar, limpiar e incluso desodorizar el aire; en otras palabras, *acondicionar* el aire según las necesidades de las personas. Los sistemas de acondicionamiento de aire están diseñados para *satisfacer* las necesidades del cuerpo humano; en consecuencia, es fundamental comprender los aspectos termodinámicos del cuerpo.

 El cuerpo humano puede verse como una máquina térmica cuya entrada de energía es el alimento. Como cualquier otra máquina térmica, el cuerpo humano genera calor de desecho, que debe liberarse hacia el ambiente si el cuerpo va a continuar en operación. La tasa de generación de calor depende del nivel de la actividad. Para un hombre adulto promedio, es cercana a 87 W cuando duerme, 115 W cuando descansa o realiza trabajo de oficina, 230 W cuando juega boliche y 440 W cuando realiza trabajo físico intenso. Los números correspondientes para una mujer adulta son casi 15 por ciento menores. (Esta diferencia se debe al tamaño del cuerpo, no a su temperatura. La temperatura interna del cuerpo de una persona saludable se mantiene constante en 37 °C.) Un cuerpo se sentirá cómodo en un ambiente en el cual pueda disipar este calor de desecho (Fig. 14-18).

 La transferencia de calor es proporcional a la diferencia de temperatura. En consecuencia, en ambientes fríos un cuerpo perderá más calor del que normalmente genera, lo que produce una sensación de incomodidad. El organismo trata de disminuir el déficit de energía y para ello reduce la circulación de la sangre cerca de la piel (por eso se ve pálida), esto reduce la temperatura de la piel, que es de aproximadamente 34 °C para una persona promedio y, por lo tanto, también la tasa de transferencia de calor. Una baja temperatura de la piel causa molestias. Las manos, por ejemplo, sienten dolor cuando la temperatura de la piel llega a 10 °C (50 °F). Es posible reducir la pérdida de calor del cuerpo si se ponen barreras (ropa adicional, mantas, etc.) en la trayectoria del calor o si aumenta la relación de generación de calor dentro del cuerpo mediante ejercicio. Por ejemplo, la comodidad de una persona en reposo, vestida con ropa de invierno en un cuarto a 10 °C (50 °F), es más o menos igual al nivel de comodidad de una persona idéntica que hace trabajo moderado en un cuarto cuya temperatura se acerca a  $-23$  °C ( $-10$  °F). O puede enconcharse y poner sus manos entre las piernas para reducir la superficie por la que escapa el calor.

 En ambientes cálidos existe el problema opuesto: parece que no se disipa el suficiente calor del cuerpo, y se experimenta la sensación de estar dentro de un asador. La gente vestirá ropa ligera para facilitar que el calor salga del cuerpo y reducirá el nivel de actividad para disminuir la tasa de generación de calor de desecho en el cuerpo. También se enciende el ventilador para sustituir continuamente la capa de aire caliente que se forma alrededor del cuerpo como consecuencia del calor corporal por el aire más frío de las otras partes del cuarto. Cuando se hace trabajo ligero o se camina despacio, cerca de la mitad del calor producido por el cuerpo se disipa mediante la sudoración como *calor latente,* mientras que la otra mitad se disipa por convección, y la radiación como *calor sensible*. Cuando se descansa o se realiza trabajo de oficina, la mayor parte del calor (casi 70 por ciento) se disipa en la forma de calor sensible, en tanto que cuando se hace trabajo físico intenso, la mayor parte del calor (cerca de 60 por ciento) se disipa en forma de calor latente. El cuerpo ayuda sudando más. Cuando este sudor se evapora, absorbe calor latente del cuerpo y se enfría. Sin embargo, la transpiración no es muy útil si la humedad relativa del ambiente es cercana a 100 por ciento. La sudoración prolongada sin ninguna ingestión de fluidos producirá deshidratación y reducirá el sudor, lo que conduce a un aumento en la temperatura del cuerpo y a la insolación.

 Otro factor importante que influye en la sensación de comodidad es la transferencia de calor por radiación entre el cuerpo y las superficies circundantes como paredes y ventanas. Los rayos del sol viajan por el espacio por radiación. Usted se calienta enfrente de una hoguera incluso si el aire entre usted y ella es bastante frío. De la misma manera, en un cuarto caliente usted sentirá frío si la superficie del techo y de las paredes está a una temperatura considerablemente menor. Esto se debe a la transferencia térmica directa entre su cuerpo y las superficies circundantes mediante radiación. Los calefactores radiantes se emplean para calentar lugares en los que es difícil hacerlo, como los talleres de reparación de automóviles.

 La comodidad del cuerpo humano depende de tres factores: la temperatura (bulbo seco), la humedad relativa y el movimiento del aire (Fig. 14-19). La temperatura del ambiente es el indicio más importante de la comodidad. La mayor parte de la gente se siente cómoda cuando la temperatura del ambiente está entre 22 y 27 °C (72 y 80 °F). La humedad relativa también tiene un efecto considerable en el bienestar, pues influye en la cantidad de calor que un cuerpo puede disipar por evaporación. La humedad relativa es una medida de la capacidad del aire para absorber más humedad. La humedad relativa alta retarda el rechazo de calor por evaporación, y la humedad relativa baja lo acelera. La mayoría de la gente prefiere una humedad relativa de 40 a 60 por ciento.

 El movimiento del aire también desempeña un papel importante en la comodidad humana. Elimina el aire caliente y húmedo que se forma alrededor del cuerpo y lo sustituye con aire fresco. En consecuencia, el movimiento del aire mejora el rechazo de calor tanto por convección como por evaporación. El movimiento del aire debe ser suficientemente intenso para eliminar calor y humedad de la vecindad del cuerpo, pero al mismo tiempo debe ser apacible para no sentirlo. La mayoría de la gente se siente bien si la velocidad del aire es de aproximadamente 15 m/min. El movimiento del aire a muy alta velocidad ocasiona incomodidad. Por ejemplo, un ambiente a 10 °C (50 °F) con vientos de 48 km/h se siente tan frío como un ambiente a  $-7$  °C (20 °F) con vientos de 3 km/h debido al efecto de enfriamiento del cuerpo por el movimiento del aire (el *factor de enfriamiento del viento*). Otros factores que influyen en la sensación de comodidad son la limpieza del aire, el olor, el ruido y el efecto de radiación.

# **14-7** - **PROCESOS DE ACONDICIONAMIENTO DE AIRE**

Para mantener una vivienda o una construcción industrial a la temperatura y humedad deseadas son necesarios algunos procesos definidos como "acondicionamiento del aire". Estos procesos incluyen el *calentamiento simple* (elevar la temperatura), el *enfriamiento simple* (reducir la temperatura), la *humidificación* (agregar humedad) y la *deshumidificación* (eliminar humedad). Algunas veces dos o más de estos procesos son necesarios para llevar el aire al nivel de temperatura y humedad que se desea.

 Diversos procesos de acondicionamiento de aire se ilustran en la carta psicrométrica de la figura 14-20. Advierta que los procesos de calentamiento y enfriamiento simple aparecen como líneas horizontales en esta gráfica, puesto que el contenido de humedad del aire permanece constante ( $\omega$  = constante) durante estos procesos. El aire se calienta y humidifica en el invierno y se enfría y deshumidifica en el verano. Observe cómo aparecen estos procesos en la carta psicrométrica.

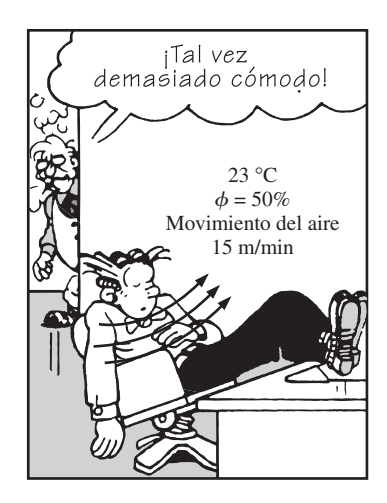

**FIGURA 14-19** Un ambiente cómodo.

*Blondie © Reimpreso con autorización especial de King Features Syndicate*

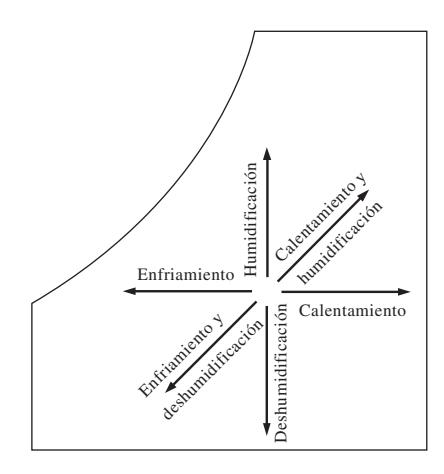

**FIGURA 14-20** Varios procesos de acondicionamiento de aire.

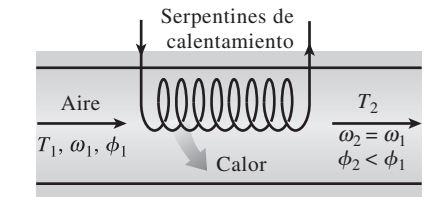

#### **FIGURA 14-21**

Durante el calentamiento simple, la humedad específica permanece constante, pero la humedad relativa disminuye.

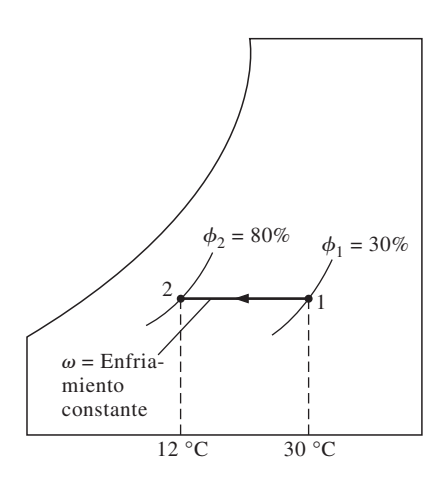

#### **FIGURA 14-22**

Durante el enfriamiento simple, la humedad específica permanece constante pero la humedad relativa aumenta.

 La mayor parte de los procesos del acondicionamiento de aire pueden modelarse como procesos de flujo estacionario, y por lo tanto, la relación de *balance de masa*  $\dot{m}_{\text{ent}} = \dot{m}_{\text{sal}}$  se expresa para el *aire seco* y el *agua* como

Balance de masa para el aire seco: 
$$
\sum_{\text{ent}} \dot{m}_a = \sum_{\text{sal}} \dot{m}_a \qquad (\text{kg/s})
$$
 (14-16)

$$
Balance de masa para el agua: \sum_{\text{ent}} \dot{m}_w = \sum_{\text{sal}} \dot{m}_w \quad \text{o} \quad \sum_{\text{ent}} \dot{m}_a \omega = \sum_{\text{sal}} \dot{m}_a \omega \quad (14-17)
$$

Despreciando los cambios de energía cinética y potencial, la relación del *. . balance de energía de flujo estacionario*  $E_{\text{ent}} = E_{\text{sal}}$  puede expresarse en este caso como

$$
\dot{Q}_{ent} + \dot{W}_{ent} + \sum_{ent} \dot{m}h = \dot{Q}_{sal} + \dot{W}_{sal} + \sum_{sal} \dot{m}h \tag{14-18}
$$

El término "trabajo" por lo general consiste en el *trabajo del ventilador*, que es muy pequeño respecto de otros términos de la ecuación de la energía. A continuación se examinan algunos procesos comunes en el acondicionamiento de aire.

# **Calentamiento y enfriamiento simples**   $(\omega = \text{constant})$

Muchos sistemas de calefacción residenciales constan de una estufa, una bomba de calor o un calentador de resistencia eléctrica. El aire en esos sistemas se calienta al circular por un ducto que contiene los tubos para los gases calientes o los alambres de la resistencia eléctrica, como se indica en la figura 14-21. La cantidad de humedad en el aire permanece constante durante este proceso, ya que no se añade humedad ni se elimina aire. Esto es, la humedad específica del aire permanece constante ( $\omega$  = constante) durante un proceso de calentamiento (o enfriamiento) sin humidificación o deshumidificación. Dicho proceso de calentamiento procederá en la dirección de aumento de la temperatura de bulbo seco siguiendo una línea de humedad específica constante en la carta psicrométrica, la cual aparece como una línea horizontal.

 Advierta que la humedad relativa del aire disminuye durante un proceso de calentamiento, incluso si la humedad específica  $\omega$  permanece constante. Esto se debe a que la humedad relativa es la relación entre el contenido de humedad y la capacidad del aire de sostener humedad a la misma temperatura, y la capacidad de sostener humedad aumenta con la temperatura. En consecuencia, la humedad relativa del aire calentado puede estar muy por debajo de los niveles de comodidad, lo cual ocasiona resequedad en la piel, dificultades respiratorias y aumento en la electricidad estática.

 Un proceso de enfriamiento a humedad específica constante es similar al proceso de calentamiento analizado antes, excepto que la temperatura de bulbo seco disminuye y la humedad relativa aumenta durante un proceso de este tipo, como se muestra en la figura 14-22. El enfriamiento se logra al pasar el aire sobre algunos serpentines por los cuales fluye un refrigerante o agua fría.

 Las ecuaciones de la conservación de la masa para un proceso de calentamiento o enfriamiento que no incluye humidificación o deshumidificación se reduce a *m .*  $a_1 = m$  $a_2 = ma$  para aire seco y  $\omega_1 = \omega_2$  para el agua. Si se descarta cualquier trabajo de ventilador que pueda estar presente, en este caso la ecuación de la conservación de la energía se reduce a

$$
\dot{Q} = \dot{m}_a(h_2 - h_1)
$$
 or  $q = h_2 - h_1$ 

donde  $h_1$  y  $h_2$  son las entalpías por unidad de masa de aire seco a la entrada y a la salida de la sección de calentamiento o enfriamiento, respectivamente.

# **Calentamiento con humidificación**

Los problemas asociados con la humedad relativa baja, producto del calentamiento simple, se eliminan al humidificar al aire calentado. Esto se consigue al pasar el aire por una sección de calentamiento (proceso 1-2) y después por una sección de humidificación (proceso 2-3), como se muestra en la figura 14-23.

 La ubicación del estado 3 depende de cómo se lleve a cabo la humidificación. Si se introduce vapor en la sección de humidificación, se produce una razonable humidificación con calentamiento adicional  $(T_3 > T_2)$ . Si en vez de esto la humidificación se realiza al rociar agua en el flujo de aire, parte del calor latente de vaporización provendrá del aire, lo que producirá enfriamiento del flujo de aire  $(T_3 < T_2)$ . En este caso, el aire debe calentarse a una temperatura más alta en la sección de calentamiento, para compensar el efecto de enfriamiento durante el proceso de humidificación.

#### *EJEMPLO 14-5* **Calentamiento y humidificación del aire**

Mediante un sistema de acondicionamiento de aire se toma aire exterior a 10  $\degree$ C y 30 por ciento de humedad relativa, a una tasa constante de 45 m<sup>3</sup>/ min y se le acondicionará a 25 °C y 60 por ciento de humedad relativa. El aire exterior se calienta primero hasta 22 °C en la sección de calentamiento, después se humidifica mediante la inyección de vapor caliente en la sección humidificadora. Suponga que todo el proceso sucede a una presión de 100 kPa; entonces determine *a*) la tasa de suministro de calor en la sección de calentamiento y *b*) el flujo másico del vapor de agua que se requiere en la sección de humidificación.

**Solución** Primero se calienta el aire del exterior y después se humedece por medio de inyección de vapor de agua. Se determinarán la razón de transferencia de calor y el flujo másico.

*Suposiciones* **1** Éste es un proceso de flujo estacionario y, por ende, el flujo másico del aire seco permanece constante durante todo el proceso. **2** El aire seco y el vapor de agua son gases ideales. **3** Los cambios en las energías cinética y potencial son insignificantes.

*Propiedades* El calor específico a presión constante del aire a temperatura ambiente es  $c_p = 1.005$  kJ/kg  $\cdot$  K y su constante de gases es  $R_a = 0.287$ kJ/kg · K (tabla A-2*a*). La presión de saturación del agua es 1.2281 kPa a 10 °C y 3.1698 kPa a 25 °C. La entalpía de vapor de agua saturado es 2 519.2 kJ/kg a 10 °C y 2 541.0 kJ/kg a 22 °C (tabla A-4).

*Análisis* Se toma el sistema como si fuera la *sección de calentamiento* o la *de humidificación,* como sea más conveniente. En la figura 14-24 se muestra un esquema del sistema y de la carta psicrométrica. Advierta que la cantidad de vapor de agua en el aire permanece constante en la sección de calentamiento  $(\omega_1 = \omega_2)$  y se incrementa en la sección de humidificación  $(\omega_3 > \omega_2)$ .

*a*) Al aplicar los balances de masa y energía a la sección de calentamiento se obtiene

*Balance de masa de aire seco:*  $\dot{m}_{a_1} = \dot{m}_{a_2} = \dot{m}_{a_3}$ : ֦֧֢֦֧֦֧֦֧֦֧֦֧֦֧֢ׅ֦֧ׅ֪֪֪ׅ֚֚֬֜֜֓֡֜֓֡֡ ׇׇ֦֦ׅ֘֡֡֡

*Balance de masa de agua:* #  $\dot{m}_{a_1}\omega_1 = \dot{m}_{a_2}\omega_2 \rightarrow \omega_1 = \omega_2$ # #

*Balance de energía:*

 $Q_{\text{ent}} + \dot{m}_a h_1 = \dot{m}_a h_2 \rightarrow Q_{\text{ent}} = \dot{m}_a (h_2 - h_1)$ # # #

La carta psicrométrica ofrece grandes ventajas en la determinación de las propiedades del aire húmedo. Sin embargo, su empleo se limita a una presión especificada, que es de 1 atm (101.325 kPa) para la carta dada en el apén-

#

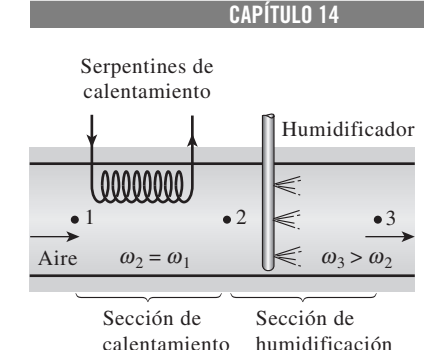

**751**

#### **FIGURA 14-23**

Calentamiento con humidificación.

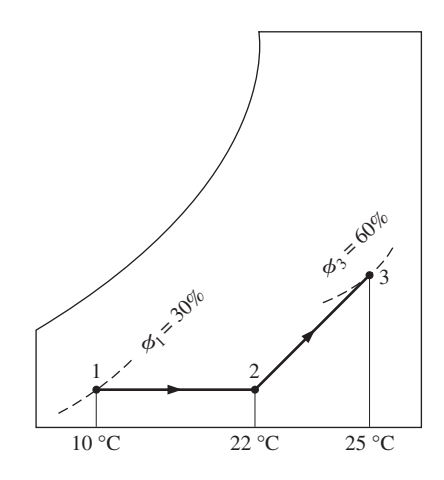

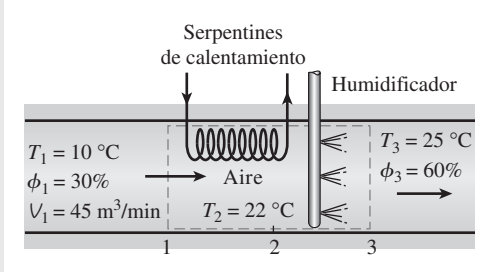

#### **FIGURA 14-24** Esquema y carta psicrométrica para el ejemplo 14-5.

dice. A presiones diferentes de 1 atm, se deben utilizar otras cartas correspondientes a estas presiones, o bien, las relaciones desarrolladas antes. En nuestro caso, la elección es clara:

$$
P_{\nu_1} = \phi_1 P_{g_1} = \phi P_{\text{sat a 10°C}} = (0.3)(1.2281 \text{ kPa}) = 0.368 \text{ kPa}
$$
  
\n
$$
P_{a_1} = P_1 - P_{\nu_1} = (100 - 0.368) \text{ kPa} = 99.632 \text{ kPa}
$$
  
\n
$$
V_1 = \frac{R_a T_1}{P_a} = \frac{(0.287 \text{ kPa} \cdot \text{m}^3/\text{kg} \cdot \text{K})(283 \text{ K})}{99.632 \text{ kPa}} = 0.815 \text{ m}^3/\text{kg}
$$
aire seco  
\n
$$
\dot{m}_a = \frac{\dot{V}_1}{V_1} = \frac{45 \text{ m}^3/\text{min}}{0.815 \text{ m}^3/\text{kg}} = 55.2 \text{ kg/min}
$$
  
\n
$$
\omega_1 = \frac{0.622 P_{\nu_1}}{P_1 - P_{\nu_1}} = \frac{0.622(0.368 \text{ kPa})}{(100 - 0.368) \text{ kPa}} = 0.0023 \text{ kg H}_2\text{O/kg}
$$
aire seco  
\n
$$
h_1 = c_p T_1 + \omega_1 h_{g_1} = (1.005 \text{ kJ/kg} \cdot {}^{\circ}\text{C})(10 {}^{\circ}\text{C}) + (0.0023)(2519.2 \text{ kJ/kg})
$$
  
\n= 15.8 kJ/kg aire seco  
\n
$$
h_2 = c_p T_2 + \omega_2 h_{g_2} = (1.005 \text{ kJ/kg} \cdot {}^{\circ}\text{C})(22 {}^{\circ}\text{C}) + (0.0023)(2541.0 \text{ kJ/kg})
$$
  
\n= 28.0 kJ/kg aire seco

puesto que  $\omega_2 = \omega_1$ . Entonces la razón de transferencia de calor al aire en la sección de calentamiento se convierte en

$$
\dot{Q}_{\text{ent}} = \dot{m}_a (h_2 - h_1) = (55.2 \text{ kg/min}) [(28.0 - 15.8) \text{ kJ/kg}]
$$
  
= 673 kJ/min

*b*) El balance de masa para el agua en la sección de humidificación puede expresarse como

$$
\dot{m}_{a_2}\omega_2 + \dot{m}_w = \dot{m}_{a_3}\omega_3
$$

o

$$
\dot{m}_w = \dot{m}_a(\omega_3 - \omega_2)
$$

donde

$$
\omega_3 = \frac{0.622 \phi_3 P_{g_3}}{P_3 - \phi_3 P_{g_3}} = \frac{0.622 (0.60) (3.1698 \text{ kPa})}{[100 - (0.60) (3.1698)] \text{ kPa}}
$$
  
= 0.01206 kg H<sub>2</sub>O/kg aire seco

Por lo tanto,

$$
\dot{m}_w = (55.2 \text{ kg/min})(0.01206 - 0.0023)
$$
  
= 0.539 kg/min

*Comentario* El resultado de 0.539 kg/min corresponde a un requerimiento de agua cercano a una tonelada por día, lo cual es significativo.

# **Enfriamiento con deshumidificación**

La humedad específica del aire permanece constante durante un proceso de enfriamiento simple, pero su humedad relativa aumenta. Si la humedad relativa alcanza niveles extremadamente altos, tal vez sea necesario eliminar algo de humedad en el aire, es decir, deshumidificarlo. Para esto es necesario enfriar el aire por debajo de su temperatura de punto de rocío.

 El proceso de enfriamiento con deshumidificación se muestra de manera esquemática en la carta psicrométrica de la figura 14-25, junto con el ejemplo 14-6. El aire caliente y húmedo entra a la sección de enfriamiento en el estado 1. A medida que pasa por los serpentines de enfriamiento, su temperatura disminuye y su humedad relativa aumenta a humedad específica constante. Si la sección de enfriamiento tiene la longitud suficiente, el aire alcanzará su punto de rocío (estado *x*, aire saturado). El enfriamiento adicional del aire resultará en la condensación de una parte de la humedad en el aire. Éste permanece saturado durante todo el proceso de condensación, que sigue una línea de 100 por ciento de humedad relativa hasta que alcanza el estado final (estado 2). El vapor de agua, que se condensa saliendo del aire durante este proceso, se elimina de la sección de enfriamiento por medio de un canal independiente. Suele considerarse que el condensado sale de la sección de enfriamiento a  $T<sub>2</sub>$ .

 El aire frío y saturado en el estado 2 casi siempre se envía directamente a la habitación, donde se mezcla con el aire que hay ahí. No obstante, en ciertos casos, el aire en el estado 2 puede estar a la humedad específica correcta pero a una temperatura muy baja. En esos casos se hace pasar el aire por una sección de calentamiento donde su temperatura se eleva a un nivel más adecuado antes de enviarlo al cuarto.

#### *EJEMPLO 14-6* **Enfriamiento y deshumidificación del aire**

En una unidad de aire acondicionado de ventana entra aire a 1 atm, 30 °C y 80 por ciento de humedad relativa, a una tasa de 10 m<sup>3</sup>/min y sale como aire saturado a 14 °C. Parte de la humedad en el aire que se condensa durante el proceso se elimina también a 14 °C. Determine las tasas de eliminación de calor y de humedad del aire.

**Solución** El aire es enfriado y deshumidificado por una unidad de aire acondicionado de ventana. Se desea determinar la razón con la que se desprenderá el calor y la humedad.

*Suposiciones* **1** Esto es un proceso de flujo estacionario, y por lo tanto, el flujo másico del aire seco permanece constante durante todo el proceso. **2** El aire seco y el vapor de agua son gases ideales. **3** Los cambios en las energías cinética y potencial son insignificantes.

*Propiedades* La entalpía del agua líquida saturada a 14 °C es de 58.8 kJ/kg (tabla A-4). Asimismo, los estados del aire a la entrada y a la salida están especificados completamente y la presión total es de 1 atm. En consecuencia, es factible determinar las propiedades del aire en ambos estados a partir de la carta psicrométrica como sigue

 $h_1 = 85.4$  kJ/kg aire seco<br> $h_2 = 39.3$  kJ/kg aire seco

$$
\omega_1 = 0.0216
$$
 kg H<sub>2</sub>O/kg aire seco y  $\omega_2 = 0.0100$  kg H<sub>2</sub>O/kg aire seco

$$
v_1 = 0.889 \text{ m}^3/\text{kg}
$$
aire seco

*Análisis* Se considera que la *sección de enfriamiento* es el sistema. Tanto el esquema del sistema como la carta psicrométrica del proceso se muestran en la figura 14-25. Observe que la cantidad de vapor de agua en el aire disminuye durante el proceso ( $\omega_2 < \omega_1$ ) debido a la deshumidificación. Aplicando los balances de masa y energía en la sección de enfriamiento y deshumidificación se obtiene

*Balance de la masa del aire seco: Balance de la masa del agua:*  $m_{a_1}\omega_1 = m_{a_2}\omega_2 + m_w \rightarrow m_w = m_a(\omega_1 - \omega_2)$ *Balance de la energía:*  $\sum_{\text{ent}} \dot{m}h = Q_{\text{sal}} + \sum_{\text{sal}} \dot{m}h \rightarrow Q_{\text{sal}} = \dot{m}(h_1 - h_2) - \dot{m}_w h_w$ # # # # # # # # # # #  $\dot{m}_{a_1} = \dot{m}_{a_2} = \dot{m}_{a_3}$ ׇׇ֦֦ׅ֘֡֡֡ ֦֧֢֦֧֦֧֦֧֦֧֦֧֦֧֢ׅ֦֧ׅ֪֪֪ׅ֚֚֬֜֜֓֡֜֓֡֡ :

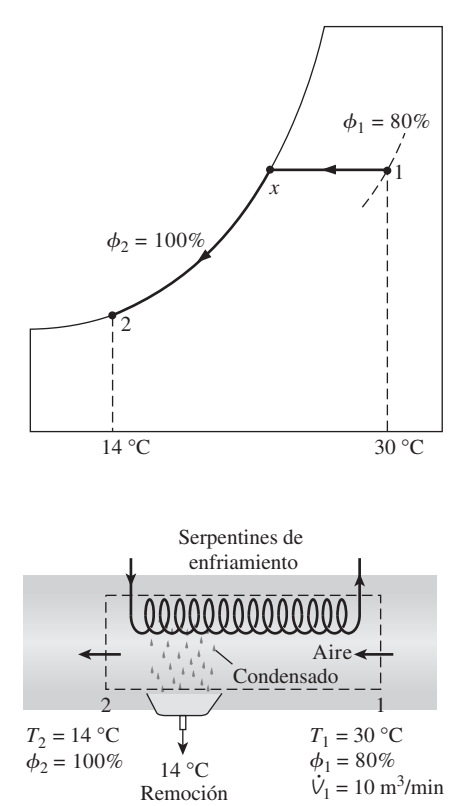

**CAPÍTULO 14 753**

**FIGURA 14-25**

Esquema y carta psicrométrica para el ejemplo 14-6.

del condensado

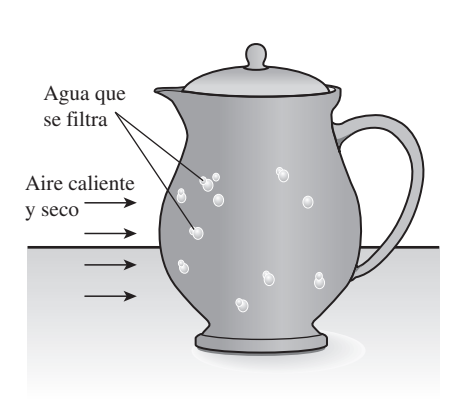

#### **FIGURA 14-26**

El agua en una jarra porosa dejada en un área abierta y ventilada se enfría como resultado del enfriamiento evaporativo.

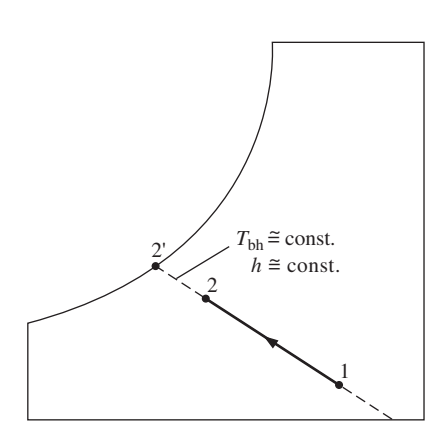

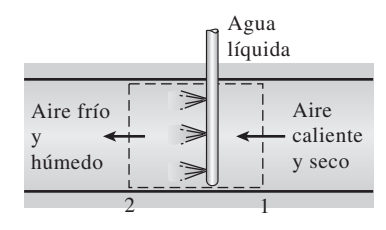

y

**FIGURA 14-27** Enfriamiento evaporativo.

Entonces,

$$
\dot{m}_a = \frac{\dot{V}_1}{V_1} = \frac{10 \text{ m}^3/\text{min}}{0.889 \text{ m}^3/\text{kg}
$$
aire seco} = 11.25 kg/min  
\n
$$
\dot{m}_w = (11.25 \text{ kg/min})(0.0216 - 0.0100) = 0.131 \text{ kg/min}
$$
\n
$$
\dot{Q}_{\text{sal}} = (11.25 \text{ kg/min})[(85.4 - 39.3) \text{ kJ/kg}] - (0.131 \text{ kg/min})(58.8 \text{ kJ/kg})
$$
\n
$$
= 511 \text{ kJ/min}
$$

Por lo tanto, esta unidad de aire acondicionado elimina la humedad y el calor del aire a tasas de 0.131 kg/min y 511 kJ/min, respectivamente.

# **Enfriamiento evaporativo**

Los sistemas de enfriamiento convencionales operan en un ciclo de refrigeración y pueden utilizarse en cualquier lugar del mundo, pero su costo inicial y de operación es muy alto. En los climas desérticos (calientes y secos) se puede evitar el alto costo del enfriamiento mediante *enfriadores evaporativos*, también conocidos como *enfriadores por rociado* o *baño de agua.*

 El enfriamiento evaporativo se basa en un sencillo principio: cuando se evapora el agua, el calor latente de vaporización se absorbe del cuerpo del agua y del aire de los alrededores. Como resultado, tanto el agua como el aire se enfrían durante el proceso. Este fenómeno se ha empleado por cientos de años para enfriar agua. Una jarra o cántaro poroso lleno con agua se deja en un área abierta con sombra. Una pequeña cantidad de agua sale a través de los agujeros porosos y el cántaro "suda". En un ambiente seco, esta agua se evapora y enfría el resto del agua en el cántaro (Fig. 14-26).

 Quizás usted ha notado que en un día caliente y seco el aire se siente un poco más frío cuando el patio se riega. Esto es porque el agua absorbe el calor del aire cuando se evapora. Un enfriador evaporativo trabaja con el mismo principio. El proceso de enfriamiento evaporativo se muestra de manera esquemática en la carta psicrométrica de la figura 14-27. En el estado 1 entra al enfriador evaporativo aire caliente y seco, donde se rocía con agua líquida. Parte del agua se evapora durante este proceso al absorber calor del flujo de aire. Como resultado, la temperatura del flujo de aire disminuye y su humedad aumenta (estado 2). En el caso límite, el aire saldrá del enfriador saturado en el estado 2. Ésta es la temperatura más baja que puede alcanzarse por medio de este proceso.

 El proceso de enfriamiento evaporativo esencialmente es idéntico al proceso de saturación adiabática, puesto que la transferencia de calor entre el flujo de aire y los alrededores suele ser insignificante. Por ende, el proceso de enfriamiento sigue una línea de temperatura de bulbo húmedo constante en la carta psicrométrica. (Observe que éste no será el mismo caso si el agua líquida se suministra a una temperatura diferente de la temperatura de salida del flujo de aire.) Puesto que las líneas de temperatura de bulbo húmedo constante coinciden con las líneas de entalpía constante, puede suponerse que la entalpía del flujo de aire permanece constante. Es decir,

$$
T_{\rm bh} \cong \text{constante} \tag{14-19}
$$

$$
h \cong \text{constante} \tag{14-20}
$$

durante un proceso de enfriamiento evaporativo, que es una aproximación razonable y de uso común en los cálculos de acondicionamiento de aire.

#### *EJEMPLO 14-7* **Enfriamiento evaporativo con un turbante**

Los habitantes del desierto suelen envolverse la cabeza con turbante empapado en agua (Fig. 14-28). En un desierto en donde la presión atmosférica es de 1 atm, la temperatura es de 120 °F y la humedad relativa es de 10 por ciento, ¿cuál es la temperatura de esta tela?

**Solución** Los habitantes del desierto suelen envolverse la cabeza con un turbante de tela porosa empapada en agua. Se debe determinar la temperatura de esta tela en un desierto con una temperatura y una humedad relativa determinadas.

*Suposición* El aire sale saturado de la tela.

*Análisis* En la figura 14-28 se puede seguir el proceso. Como la tela se comporta como la mecha de un termómetro de bulbo húmedo, la temperatura de la tela será la temperatura de bulbo húmedo. Si suponemos que el agua líquida se suministra a una temperatura no muy diferente de la temperatura de salida de la corriente de aire, el proceso de enfriamiento evaporativo sigue una línea de temperatura de bulbo húmedo constante en la carta psicrométrica. Es decir,

#### $T_{\text{bh}} \approx$  constante

La temperatura de bulbo húmedo a 1 atm, 120 °F y 10 por ciento de humedad relativa se determina en la carta psicrométrica como

$$
T_2 = T_{\text{bh}} = 73.7 \text{ }^{\circ}\text{F}
$$

Este proceso se puede representar como un proceso de enfriamiento evaporativo como se muestra en la figura.

*Comentario* Observe que, para aire saturado, las temperaturas de bulbo húmedo y seco son idénticas. Por lo tanto, la temperatura mínima a la cual se puede enfriar el aire es la temperatura de bulbo húmedo. También observe que la temperatura del aire desciende en este caso tanto como 46 °F por enfriamiento evaporativo.

### **Mezclado adiabático de flujos de aire**

En muchas aplicaciones del acondicionamiento de aire es necesario el mezclado de dos flujos de aire. Esto es particularmente cierto en los grandes edificios, la mayor parte de las plantas de producción y procesamiento y los hospitales, donde es preciso que el aire acondicionado se mezcle con una fracción del aire fresco exterior antes de enviarse a los espacios habitados. La mezcla se consigue combinando simplemente los dos flujos de aire, como se indica en la figura 14-29.

 El intercambio de calor con los alrededores suele ser pequeño y, por lo tanto, puede suponerse que el proceso de mezclado es adiabático. En general, los procesos de mezclado no implican interacciones de trabajo, y los cambios en las energías cinética y potencial, si los hay, son despreciables. En ese caso, los balances de masa y de energía para el mezclado adiabático de dos flujos de aire se reducen a

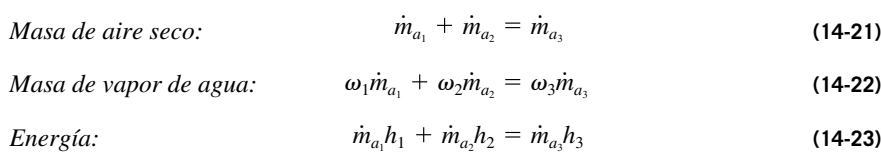

**CAPÍTULO 14 755**

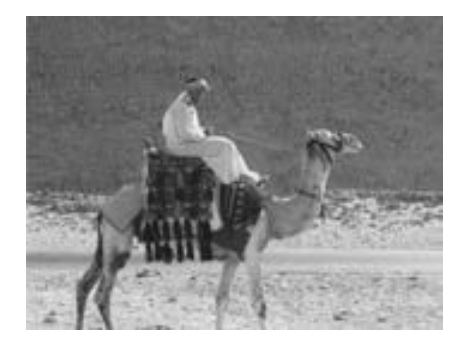

**FIGURA 14-28** Turbante del que se habla en el ejemplo 14-7.

*@ Glowimages/Getty RF.*

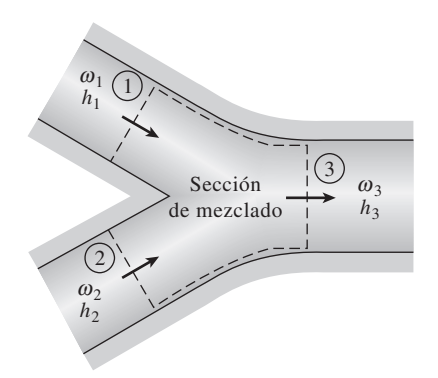

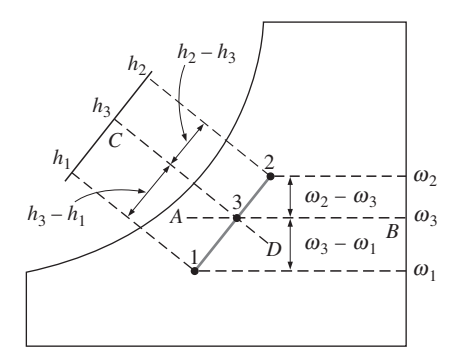

**FIGURA 14-29**

Cuando dos flujos de aire en los estados 1 y 2 se mezclan adiabáticamente, el estado de la mezcla se ubica sobre la línea recta que conecta los dos estados. Si se elimina *m .*  $a_3$  de las relaciones anteriores, se obtiene

$$
\frac{\dot{m}_{a_1}}{\dot{m}_{a_2}} = \frac{\omega_2 - \omega_3}{\omega_3 - \omega_1} = \frac{h_2 - h_3}{h_3 - h_1}
$$
\n(14-24)

Е I

 Esta ecuación tiene una interpretación geométrica instructiva sobre la carta psicrométrica. Muestra que la relación entre  $\omega_2 - \omega_3$  y  $\omega_3 - \omega_1$  es igual a la *de n*, e *n*<sup>i</sup> . Les estados que estísfecen estas condiciones se indicen mediente de  $m_{a_1}$  a  $m_{a_2}$ . Los estados que satisfacen estas condiciones se indican mediante la línea discontinua *AB*. La relación entre  $h_2 - h_3$  y  $h_3 - h_1$  es también igual a la relación entre *in*, y *in*, y les estados que estisfacen esta condición se a la relación entre  $m_{a_1}$  y  $m_{a_2}$ , y los estados que satisfacen esta condición se indican por medio de la línea discontinua *CD*. El único estado que satisface ambas condiciones es el punto de intersección de estas dos líneas discontinuas, localizado en la línea recta que conecta los estados 1 y 2. Así, se concluye que *cuando dos flujos de aire en dos estados diferentes (estados 1 y 2) se mezclan adiabáticamente, el estado de la mezcla (estado 3) quedará sobre la línea recta que conecta los estados 1 y 2 en la carta psicrométrica, y que la relación entre las distancias 2-3 y 3-1 es igual a la relación de flujos másicos . .*  $\dot{m}_{a_1}$  y  $\dot{m}_{a_2}$ .

 La naturaleza cóncava de la curva de saturación y la conclusión anterior conducen a una interesante posibilidad. Cuando los estados 1 y 2 se localizan cerca de la curva de saturación, la línea recta que conecta los dos estados cruzará la línea de saturación y tal vez el estado 3 se encuentre a la izquierda de dicha curva. En este caso, una parte de agua se condensará inevitablemente durante el proceso de mezclado.

#### *EJEMPLO 14-8* **Mezclado de aire acondicionado con aire exterior**

y

El aire saturado que sale de la sección de enfriamiento de un sistema de acondicionamiento de aire a 14 °C y a una razón de 50 m<sup>3</sup>/min, se mezcla adiabáticamente con el aire exterior a 32 °C y 60 por ciento de humedad relativa que fluye a una razón de 20 m<sup>3</sup>/min. Suponga que el proceso de mezclado se efectúa a una presión de 1 atm; con ello determine la humedad específica, la humedad relativa, la temperatura de bulbo seco y el flujo volumétrico de la mezcla.

**Solución** Se mezcla aire acondicionado con aire del exterior a tasas especificadas. Se desea determinar las humedades específica y relativa, la temperatura de bulbo seco y el flujo volumétrico de la mezcla.

*Suposiciones* **1** Existen condiciones estacionarias de operación. **2** El aire seco y el vapor de agua son gases ideales. **3** Los cambios en las energías potencial y cinética son insignificantes. **4** La sección de mezclado es adiabática. *Propiedades* Las propiedades de entrada de cada flujo están determinadas a

partir de la carta psicrométrica como

$$
h_1 = 39.4 \text{ kJ/kg}
$$
aire seco  

$$
\omega_1 = 0.010 \text{ kg H}_2\text{O/kg}
$$
aire seco  

$$
v_1 = 0.826 \text{ m}^3/\text{kg}
$$
aire seco  

$$
h_2 = 79.0 \text{ kJ/kg}
$$
aire seco

 $\omega_2$  = 0.0182 kg H<sub>2</sub>O/kg aire seco

$$
v_2 = 0.889 \text{ m}^3/\text{kg}
$$
aire seco

*Análisis* Se considera como sistema la *sección de mezclado* de los flujos. El diagrama esquemático del sistema y la carta psicrométrica del proceso se muestran en la figura 14-30. Advierta que esto constituye un proceso de mezclado de flujo estacionario.

Los flujos másicos del aire seco en cada flujo son

$$
\dot{m}_{a_1} = \frac{\dot{V}_1}{V_1} = \frac{50 \text{ m}^3/\text{min}}{0.826 \text{ m}^3/\text{kg}
$$
aire seco} = 60.5 kg/min  

$$
\dot{m}_{a_2} = \frac{\dot{V}_2}{V_2} = \frac{20 \text{ m}^3/\text{min}}{0.889 \text{ m}^3/\text{kg}
$$
aire seco} = 22.5 kg/min

Del balance de masa de aire seco se tiene

$$
\dot{m}_{a_3} = \dot{m}_{a_1} + \dot{m}_{a_2} = (60.5 + 22.5) \text{ kg/min} = 83 \text{ kg/min}
$$

 La humedad específica y la entalpía de la mezcla se determinan a partir de la ecuación 14-24,

$$
\frac{\dot{m}_{a_1}}{\dot{m}_{a_2}} = \frac{\omega_2 - \omega_3}{\omega_3 - \omega_1} = \frac{h_2 - h_3}{h_3 - h_1}
$$
  
\n
$$
\frac{60.5}{22.5} = \frac{0.0182 - \omega_3}{\omega_3 - 0.010} = \frac{79.0 - h_3}{h_3 - 39.4}
$$

lo que produce

 $h_3$  = 50.1 kJ/kg aire seco  $\omega_3 = 0.0122$  kg H<sub>2</sub>O/kg aire seco

Estas dos propiedades fijan el estado de la mezcla. Otras propiedades de la mezcla se obtienen de la carta psicrométrica:

$$
T_3 = 19.0 \text{ °C}
$$
  
\n
$$
\phi_3 = 89\%
$$
  
\n
$$
v_3 = 0.844 \text{ m}^3/\text{kg}
$$
aire seco

Por último, el flujo volumétrico de la mezcla se determina de

$$
\dot{V}_3 = \dot{m}_{a_3} v_3 = (83 \text{ kg/min})(0.844 \text{ m}^3/\text{kg}) = 70.1 \text{ m}^3/\text{min}
$$

*Comentario* Advierta que el flujo volumétrico de la mezcla es aproximadamente igual a la suma de los flujos volumétricos de los dos flujos entrantes. Esto es común en las aplicaciones de acondicionamiento de aire.

# **Torres de enfriamiento húmedo**

Las centrales eléctricas, los grandes sistemas de acondicionamiento de aire y algunas industrias generan grandes cantidades de calor de desecho que con frecuencia se arroja hacia el agua de enfriamiento que se toma y se regresa de lagos o ríos cercanos. Sin embargo, en algunos casos el suministro de agua es limitado o la contaminación térmica alcanza niveles preocupantes. En tales casos, el calor de desecho debe rechazarse hacia la atmósfera, con el agua de enfriamiento recirculando y sirviendo como medio de transporte para la transferencia de calor entre la fuente y el sumidero (la atmósfera). Una manera de lograr esto es por medio del uso de torres de enfriamiento húmedo.

 Una **torre de enfriamiento húmedo** es básicamente un enfriador evaporativo semicerrado. En la figura 14-31 se muestra de manera esquemática una torre de enfriamiento húmedo a contraflujo de tiro inducido. El aire entra a

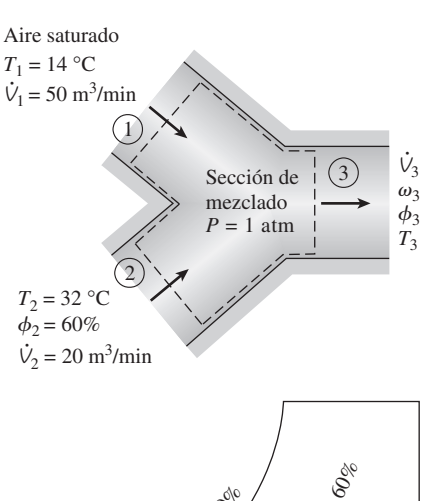

**CAPÍTULO 14 757**

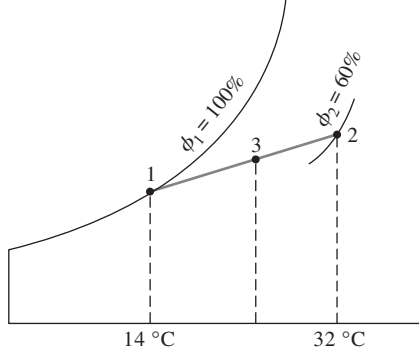

**FIGURA 14-30** Esquema y carta psicrométrica para el ejemplo 14-8.

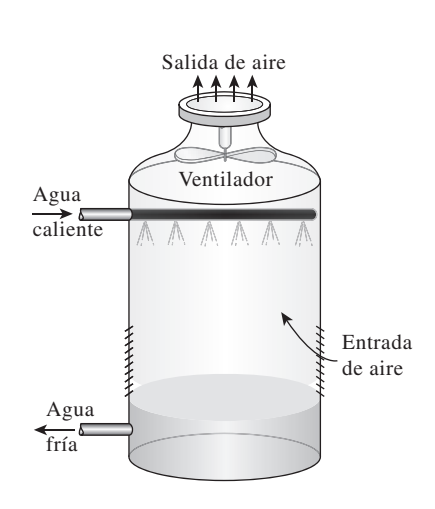

**FIGURA 14-31** Una torre de enfriamiento a contraflujo de tiro inducido.

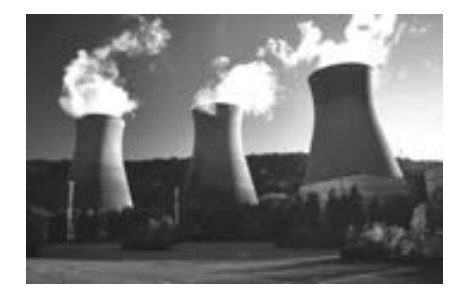

**FIGURA 14-32** Dos torres de enfriamiento de tiro natural al lado de la carretera.

*© 1997 IMS Communications/Ltd/Capstone Design. Todos los derechos reservados.*

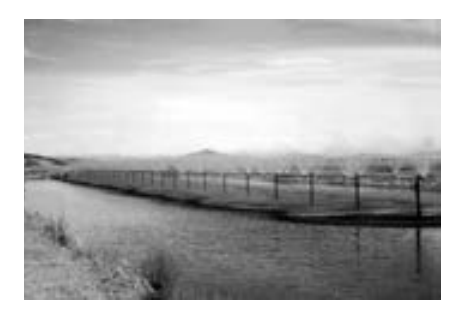

**FIGURA 14-33** Un estanque de rociado.

la torre por el fondo y sale por la parte superior. El agua caliente del condensador se bombea hacia la parte superior de la torre y se rocía en este flujo de aire. El propósito del rociado es exponer una gran área superficial de agua al aire. Cuando las gotas de agua caen bajo la influencia de la gravedad, una pequeña fracción del agua (por lo común un pequeño porcentaje) se evapora y enfría el agua restante. La temperatura y el contenido de humedad del aire aumentan durante este proceso. El agua enfriada se acumula en el fondo de la torre y se bombea de nuevo al condensador para absorber calor de desecho adicional. El agua de reposición debe añadirse al ciclo para sustituir el agua perdida por la evaporación y por el arrastre de agua. Para reducir la cantidad de agua transportada por el aire, se instalan mamparas deflectoras en las torres de enfriamiento húmedo encima de la sección de rociado.

 La circulación del aire en la torre de enfriamiento recién descrita la proporciona un ventilador y, por lo tanto, ésta se clasifica como una torre de enfriamiento de tiro forzado. Otro tipo muy empleado de torre de enfriamiento es la **torre de enfriamiento de tiro natural**, que se asemeja a una gran chimenea y trabaja como una chimenea ordinaria. El aire en la torre tiene un alto contenido de vapor de agua, por lo que es más ligero que el aire exterior. En consecuencia, el aire ligero en la torre asciende y el aire exterior más pesado llena el espacio desocupado; de esta forma, se crea un flujo de aire del fondo de la torre hacia la parte superior. La tasa de flujo de aire es controlada por las condiciones del aire atmosférico. Las torres de enfriamiento de tiro natural no necesitan ninguna fuente de potencia externa para inducir el aire, pero su construcción resulta un poco más costosa que la de las torres de enfriamiento de tiro forzado. El perfil de las torres de enfriamiento de tiro natural es hiperbólico, como se muestra en la figura 14-32, y algunas tienen más de 100 m de altura. El objetivo del perfil hiperbólico es tener una mayor resistencia estructural y no obedece a ninguna razón termodinámica.

 La idea de una torre de enfriamiento se inició con el **estanque de rociado**, donde el agua caliente es rociada en el aire y se enfría por medio de éste cuando cae en el estanque, como se observa en la figura 14-33. Algunos estanques de rociado aún se utilizan en la actualidad. No obstante, requieren de 25 a 50 veces el área de una torre de enfriamiento, implican pérdidas considerables de agua debido al arrastre de aire, y carecen de protección contra el polvo y la polución.

 También se podría descargar el calor de desecho en un **estanque de enfriamiento**, que es básicamente un gran lago abierto a la atmósfera. Aunque la transferencia de calor de la superficie del estanque a la atmósfera es muy lenta, y en este caso se necesitaría de casi 20 veces el área del estanque de rociado para producir el mismo enfriamiento.

> I, l

#### *EJEMPLO 14-9* **Enfriamiento en una central eléctrica mediante una torre de enfriamiento**

Del condensador de una central eléctrica sale agua de enfriamiento y entra a una torre de enfriamiento húmedo a 35 °C, con un flujo másico de 100 kg/s. El agua se enfría hasta 22 °C en la torre de enfriamiento con aire que entra a la torre a 1 atm, 20 °C, con 60 por ciento de humedad relativa, y sale saturado a 30 °C. Ignore la entrada de potencia al ventilador y determine *a*) el flujo volumétrico del aire en la torre de enfriamiento y *b*) el flujo másico del agua de reposición requerido.

**Solución** Se enfría agua de enfriamiento de una central eléctrica en una torre de enfriamiento húmedo. Se busca determinar el flujo volumétrico del aire y el másico del agua de reposición.

*Suposiciones* **1** Existen condiciones estacionarias de operación y, por lo tanto, el flujo másico del aire seco permanece constante durante todo el proceso. **2** El aire seco y el vapor de agua son gases ideales. **3** Los cambios en las energías cinética y potencial son insignificantes. **4** La torre de enfriamiento es adiabática.

*Propiedades* La entalpía del agua líquida saturada es de 92.28 kJ/kg a 22 °C y 146.64 kJ/kg a 35 °C (tabla A-4). De la carta psicrométrica se tiene:

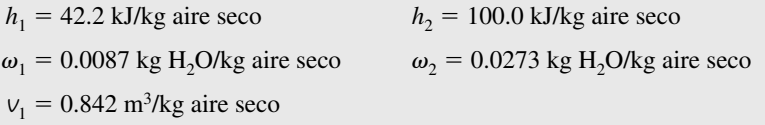

*Análisis* Considere la *torre de enfriamiento* como el sistema, representado de manera esquemática en la figura 14-34. Advierta que el flujo másico del agua líquida disminuye en una cantidad igual a la cantidad de agua que se evapora en la torre durante el proceso de enfriamiento. El agua que se pierde por evaporación debe restituirse después en el ciclo para mantener la operación estacionaria.

*a*) Al aplicar los balances de energía y de masa a la torre de enfriamiento se obtiene

*Balance de masa de aire seco: Balance de masa de agua:*

$$
\dot{m}_{a_1} = \dot{m}_{a_2} = \dot{m}_a
$$
  

$$
\dot{m}_3 + \dot{m}_{a_1}\omega_1 = \dot{m}_4 + \dot{m}_{a_2}\omega_2
$$

o

$$
\dot{m}_3 - \dot{m}_4 = \dot{m}_a (\omega_2 - \omega_1) = \dot{m}_{\text{reemplazo}}
$$

 $\sum_{\text{sat}} \dot{m}h = \sum_{\text{sal}} \dot{m}h \rightarrow \dot{m}_{a_1}h_1 + \dot{m}_3h_3 = \dot{m}_{a_2}h_2 + \dot{m}_4h_4$ 

*Balance de energía:*

o

$$
\dot{m}_3 h_3 = \dot{m}_a (h_2 - h_1) + (\dot{m}_3 - \dot{m}_{\text{reemplazo}}) h_4
$$

Al despejar  $\dot{m}_a$  resulta

$$
\dot{m}_a = \frac{\dot{m}_3(h_3 - h_4)}{(h_2 - h_1) - (\omega_2 - \omega_1)h_4}
$$

Al sustituir,

$$
\dot{m}_a = \frac{(100 \text{ kg/s})[(146.64 - 92.28) \text{ kJ/kg}]}{[(100.0 - 42.2) \text{ kJ/kg}] - [(0.0273 - 0.0087)(92.28) \text{ kJ/kg}]} = 96.9 \text{ kg/s}
$$

Entonces, el flujo volumétrico de aire en la torre de enfriamiento es

$$
\dot{V}_1 = \dot{m}_a V_1 = (96.9 \text{ kg/s})(0.842 \text{ m}^3/\text{kg}) = 81.6 \text{ m}^3/\text{s}
$$

*b*) El flujo másico del agua de reposición se determina de

$$
\dot{m}_{\text{reemplazo}} = \dot{m}_a(\omega_2 - \omega_1) = (96.9 \text{ kg/s})(0.0273 - 0.0087) = 1.80 \text{ kg/s}
$$

*Comentario* Por consiguiente, más de 98 por ciento del agua de enfriamiento se recupera y recircula en este caso.

#### **RESUMEN**

En este capítulo se estudió la mezcla de aire-vapor de agua, que es la mezcla de gas-vapor más común en la práctica. Normalmente el aire en la atmósfera contiene un poco de vapor de agua, y se denomina *aire atmosférico*. En contraste, el aire que no contiene vapor de agua se llama *aire seco*. Dentro de los límites de la temperatura en la cual trabajan los sistemas de acondicionamiento de aire, tanto el aire seco como el vapor de agua pueden tratarse como gases ideales. El cambio de entalpía del aire seco durante un proceso se encuentra a partir de

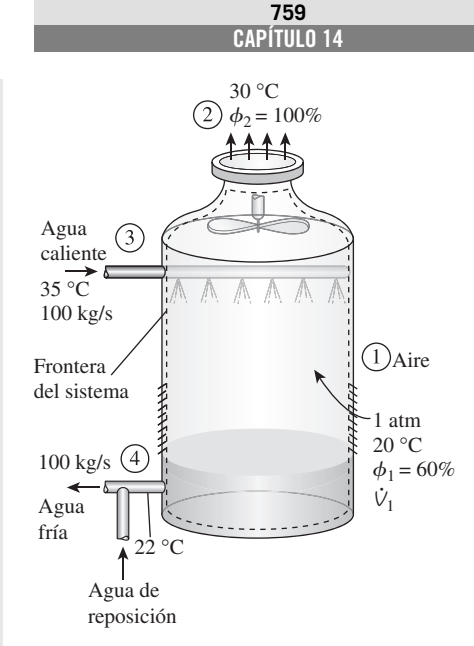

**FIGURA 14-34** Esquema para el ejemplo 14-9.

 $\Delta h$ <sub>aire seco</sub> =  $c_p \Delta T$  = (1.005 kJ/kg · °C)  $\Delta T$ 

 El aire atmosférico puede tratarse como una mezcla de gases ideales cuya presión es la suma de la presión parcial del aire seco  $P_a$  y la del vapor de agua  $P_v$ :

$$
P=P_a+P_v
$$

**760**

La entalpía del vapor de agua en el aire puede tomarse como equivalente a la entalpía del vapor saturado a la misma temperatura:

$$
h_v(T, \text{ bajo } P) \cong h_g(T) \cong 2\,500.9 + 1.82T \quad \text{(kJ/kg)} \quad T \text{ en } ^{\circ}C
$$
  

$$
\cong 1\,060.9 + 0.435T \quad \text{(Btu/lbm)} \quad T \text{ en } ^{\circ}F
$$

en el intervalo de temperatura de  $-10$  a 50 °C (15 a 120 °F).

 La masa de vapor de agua presente por unidad de masa de aire seco se llama *humedad específica* o *humedad absoluta* v:

$$
\omega = \frac{m_v}{m_a} = \frac{0.622 P_v}{P - P_v}
$$
 (kg H<sub>2</sub>O/kg aire seco)

donde  $P$  es la presión total del aire y  $P<sub>v</sub>$  es la presión del vapor. Hay un límite en la cantidad de vapor de agua que el aire puede contener a una temperatura dada. El aire que contiene la mayor humedad posible se denomina *aire saturado*. La relación entre la cantidad de humedad que el aire contiene (*mv*) y la cantidad máxima de humedad que el aire puede contener a la misma temperatura  $(m<sub>o</sub>)$  se denomina *humedad relativa*  $\phi$ *,* 

$$
\phi = \frac{m_v}{m_g} = \frac{P_v}{P_g}
$$

donde  $P_g = P_{\text{sat a }T}$ . Las humedades relativa y específica pueden expresarse también como

$$
\phi = \frac{\omega P}{(0.622 + \omega)P_s} \quad \text{y} \quad \omega = \frac{0.622 \phi P_s}{P - \phi P_s}
$$

La humedad relativa varía de 0 para aire seco hasta 1 para aire saturado.

 La entalpía del aire atmosférico se expresa *por unidad de masa de aire seco,* en vez de hacerlo por unidad de masa de la mezcla aire-vapor de agua, como

$$
h = h_a + \omega h_g \qquad \text{(kJ/kg aire seco)}
$$

 A la temperatura normal del aire atmosférico se le conoce como *temperatura de bulbo seco* para diferenciarla de otras formas de temperatura. La temperatura a la cual la condensación de agua empieza si el aire seco se enfría a presión constante se llama *temperatura de punto de rocío*  $T_{\text{pr}}$ :

$$
T_{\rm pr} = T_{\rm sat\ a\ P_{\nu}}
$$

La humedad relativa y la humedad específica del aire pueden determinarse al medir la *temperatura de saturación adiabática* del aire, que es la temperatura que el aire alcanza después de fluir sobre agua en un canal largo hasta que se satura:

$$
\omega_1 = \frac{c_p(T_2 - T_1) + \omega_2 h_{f_{82}}}{h_{g_1} - h_{f_2}}
$$

donde

$$
\omega_2 = \frac{0.622 P_{g_2}}{P_2 - P_{g_2}}
$$

y  $T_2$  es la temperatura de saturación adiabática. Un enfoque más práctico dentro de los objetivos de acondicionamiento de aire es emplear un termómetro cuyo bulbo se cubre con una mecha de algodón saturada con agua y soplar aire sobre la mecha. La temperatura medida de esta manera se llama *temperatura de bulbo húmedo, T*<sub>bh</sub>, y se emplea en lugar de la temperatura de saturación adiabática. Las propiedades del aire atmosférico a una presión total especificada se presentan en forma de gráficas de fácil lectura, llamadas *cartas psicrométricas*. Las líneas de entalpía constante y de temperatura de bulbo húmedo constante son casi paralelas en estas gráficas.

 Las necesidades del cuerpo humano y las condiciones ambientales no son muy compatibles. En consecuencia, a menudo se vuelve necesario cambiar las condiciones de los espacios ambientados con el fin de hacerlos más agradables. Para mantener un espacio habitado o una instalación industrial a la temperatura y humedad deseadas, son necesarios algunos procesos de acondicionamiento del aire. Entre ellos se incluye el calentamiento simple (elevar la temperatura), el enfriamiento simple (reducir la temperatura), la humidificación (agregar humedad) y la deshumidificación (eliminar humedad). Algunas veces se necesitan dos o más de estos procesos para llevar el aire a la temperatura y humedad deseadas.

 La mayor parte de los procesos de acondicionamiento de aire pueden moderarse como procesos de flujo estacionario y, en consecuencia, pueden analizarse mediante los balances de masa de flujo estacionario (tanto para el aire seco como para el agua) y balance de energía,

$$
Masa de aire seco: \qquad \sum_{\text{ent}} \dot{m}_a = \sum_{\text{sal}} \dot{m}_a
$$

$$
Masa de agua: \sum_{ent} \dot{m}_w = \sum_{sal} \dot{m}_w \quad o \quad \sum_{ent} \dot{m}_a \omega = \sum_{sal} \dot{m}_a \omega
$$

*Energy*
$$
\dot{Q}_{ent} + \dot{W}_{ent} + \sum_{ent} \dot{m}h = \dot{Q}_{sal} + \dot{W}_{sal} + \sum_{sal} \dot{m}h
$$

Se supone que los cambios en las energías cinética y potencial son insignificantes.

 Durante un proceso de calentamiento y enfriamiento simple, la humedad específica permanece constante, aunque cambian la temperatura y la humedad relativa. Algunas veces el aire se humidifica después de calentarse, y algunos procesos de enfriamiento incluyen deshumidificación. En climas secos, es posible enfriar el aire por medio de enfriamiento evaporativo si se le hace pasar por una sección donde se rocía con agua. En localidades con un suministro de agua limitado pueden depositarse en la atmósfera grandes cantidades de calor de desecho con una pérdida mínima de agua mediante el uso de torres de enfriamiento.

#### **REFERENCIAS Y LECTURAS RECOMENDADAS**

- **1.** ASHRAE, *1981 Handbook of Fundamentals*, Atlanta, Georgia, American Society of Heating, Refrigerating and Air-Conditioning Engineers, 1981.
- **2.** S. M. Elonka, "Cooling Towers", *Power*, marzo, 1963.
- **3.** W. F. Stoecker y J. W. Jones, *Refrigeration and Air Conditioning*, 2a. ed., McGraw-Hill, Nueva York, 1982.

#### **PROBLEMAS\***

#### **Aire seco y atmosférico: humedad específica y relativa**

**14-1C** ¿Cuál es la diferencia entre aire seco y aire atmosférico?

**14-2C** ¿Es posible obtener aire saturado a partir de aire insaturado sin agregar humedad? Explique.

**14-3C** ¿La humedad relativa del aire saturado es necesariamente de 100 por ciento?

**14-4C** Se pasa aire húmedo por una sección de enfriamiento donde se enfría y se deshumidifica. ¿Cómo cambian *a*) la humedad específica, y *b*) la humedad relativa del aire durante este proceso?

**14-5C** ¿El vapor de agua en el aire se puede tratar como un gas ideal? Explique.

**14-6C** ¿Cómo compara usted la entalpía del vapor de agua a 20 °C y 2 kPa con la entalpía del vapor de agua a 20 °C y 0.5 kPa?

**14-7C** ¿Cuál es la diferencia entre la humedad específica y la humedad relativa?

**14-8C** ¿Cómo cambiarán *a*) la humedad específica, y *b*) la humedad relativa del aire contenido en un cuarto bien sellado cuando se calienta?

**14-9C** ¿Cómo cambiarán *a*) la humedad específica y *b*) la humedad relativa del aire contenido en un cuarto bien sellado cuando se enfría?

**14-10C** Considere un recipiente que contiene aire húmedo a 3 atm y cuyas paredes son permeables al vapor de agua. El aire del entorno a la presión de 1 atm contiene también algo de humedad. ¿Es posible que el vapor de agua fluya desde el entorno hacia el interior del recipiente? Explique.

**14-11C** ¿Por qué las tuberías de agua fría siempre se cubren con chaquetas de barrera de vapor?

**14-12C** Explique cómo se determina la presión de vapor del aire ambiente cuando se conocen la temperatura, la presión total y la humedad relativa.

**4.** L. D. Winiarski y B.A. Tichenor, "Model of Natural Draft Cooling Tower Performance", *Journal of the Sanitary Engineering Division, Proceedings of the American Society of Civil Engineers*, agosto, 1970.

**14-13** Un recipiente contiene 21 kg de aire seco y 0.3 kg de vapor de agua a 30 °C y 100 kPa de presión total. Determine *a*) la humedad específica, *b*) la humedad relativa, y *c*) el volumen del recipiente.

**14-14** Repita el problema 14-13 para una temperatura de 20 °C.

**14-15** Un cuarto contiene aire a 20 °C y 98 kPa y una humedad relativa de 85 por ciento. Determine *a*) la presión parcial del aire seco, *b*) la humedad específica del aire, y *c*) la entalpía por unidad de masa de aire seco.

**14-16** Repita el problema 14-15 para una presión de 85 kPa.

**14-17E** Un cuarto contiene aire a 85 °F y 13.5 psia a una humedad relativa de 60 por ciento. Determine *a*) la presión parcial del aire seco, *b*) la humedad específica y *c*) la entalpía por unidad de aire seco. *Respuestas: a*) 13.1 psia, *b*) 0.0169 lbm H2O/lbm aire seco, *c*) 39.0 Btu/lbm aire seco

**14-18** Determine las masas de aire seco y vapor de agua contenidas en un cuarto de 240 m3 a 98 kPa, 23 °C y 50 por ciento de humedad relativa. *Respuestas:* 273 kg, 2.5 kg

**14-19E** Aire húmedo a 75 psia y 500 °F y una relación de humedad de 0.018 lbm H<sub>2</sub>O/lbm aire seco se expande a 15 psia en una tobera isentrópica. ¿Cuánto del vapor de agua inicial se ha convertido en agua líquida a la salida de la tobera?

**14-20** Aire húmedo a 100 kPa, 20 °C y 90 por ciento de humedad relativa se comprime en un compresor isentrópico de flujo estacionario a 800 kPa. ¿Cuál es la humedad relativa del aire a la salida del compresor? *Respuesta:* 0.4 por ciento

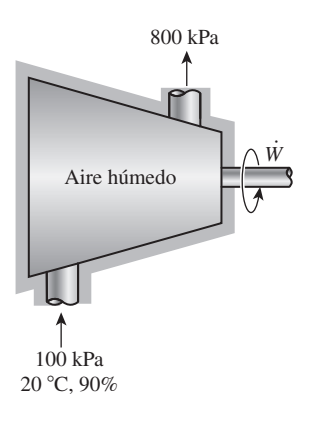

**FIGURA P14-20**

<sup>\*</sup> Los problemas marcados con "C" son preguntas de concepto y se exhorta a los estudiantes a contestarlas todas. Los problemas marcados con una "E" están en unidades inglesas, y quienes utilizan unidades SI pueden ignorarlos. Los problemas con un ícono  $\mathfrak G$  son de comprensión y se recomienda emplear un software como EES para resolverlos.

#### **762 MEZCLAS DE GAS-VAPOR**

#### **Punto de rocío y temperaturas de saturación adiabática y de bulbo húmedo**

**14-21C** ¿Qué es la temperatura de bulbo húmedo?

**14-22C** Andy y Wendy usan anteojos. En un día frío de invierno, Andy llega del frío exterior y entra a la casa tibia mientras Wendy sale. ¿Cuál par de anteojos es más probable que se empañe? Explique.

**14-23C** En verano, la superficie exterior de un vaso lleno de agua con hielo frecuentemente "suda". ¿Cómo puede explicar este "sudor"?

**14-24C** En algunos climas, quitar el hielo del parabrisas de un automóvil es una tarea común en las mañanas de invierno. Explique cómo se forma el hielo en el parabrisas durante algunas noches aun cuando no haya lluvia ni nieve.

**14-25C** ¿Cuándo son idénticos las temperaturas de bulbo seco y el punto de rocío?

**14-26C** ¿Cuándo son equivalentes las temperaturas de saturación adiabática y de bulbo húmedo para aire atmosférico?

**14-27** Una casa contiene aire a 25 °C y 65 por ciento de humedad relativa. ¿Se condensará humedad en las superficies internas de las ventanas cuando la temperatura de la ventana baja a 10 °C?

**14-28** Después de una larga caminata en los 12 °C en el exterior, una persona que usa anteojos entra a un cuarto a 25 °C y humedad relativa de 55 por ciento. Determine si los anteojos se empañarán.

**14-29** Repita el problema 14-28 para una humedad relativa de 30 por ciento.

**14-30E** Una mujer tiene sed y abre el refrigerador para sacar una bebida enlatada fría a 40 °F. ¿Piensa usted que la lata "sudará" mientras ella disfruta la bebida en un cuarto a 80 °F y humedad relativa de 50 por ciento?

**14-31** Las temperaturas de bulbo seco y húmedo del aire atmosférico a 95 kPa son 25 y 17 °C, respectivamente. Determine *a*) la humedad específica, *b*) la humedad relativa, y *c*) la entalpía del aire, en kJ/kg aire seco.

**14-32** El aire en un cuarto tiene una temperatura de bulbo seco de 26 °C y una temperatura de bulbo húmedo de 21 °C. Suponiendo una presión de 100 kPa, determine *a*) la humedad específica, *b*) la humedad relativa, y *c*) la temperatura de punto de rocío. *Respuestas: a*) 0.0138 kg H<sub>2</sub>O/kg aire seco, *b*) 64.4 por ciento, *c*) 18.8 °C

**14-33** Reconsidere el problema 14-32. Determine las propiedades necesarias usando el software EES (u otro). ¿Cuáles serían los valores de las propiedades a una presión de 300 kPa?

**14-34E** El aire en un cuarto tiene una temperatura de bulbo seco de 80 °F y una temperatura de bulbo húmedo de 65 °F. Suponiendo una presión de 14.7 psia, determine *a*) la humedad específica, *b*) la humedad relativa y *c*) la temperatura de punto de rocío. *Respuestas: a*) 0.0097 lbm H<sub>2</sub>O/lbm aire seco, *b*) 44.7 por ciento, *c*) 56.6 °F

**14-35** El aire atmosférico a 35 °C fluye estacionariamente hacia dentro de un dispositivo de saturación adiabática y sale

como mezcla saturada a 25 °C. Se suministra agua de reposición al dispositivo a 25 °C. La presión atmosférica es de 98 kPa. Determine la humedad relativa y la humedad específica del aire.

#### **Carta psicrométrica**

**14-36C** ¿Cómo se comparan las líneas de entalpía constante y de temperatura de bulbo húmedo constante en la carta psicrométrica?

**14-37C** ¿En qué estado en la carta psicrométrica son idénticas las temperaturas de bulbo seco, bulbo húmedo y punto de rocío?

**14-38C** ¿Cómo se determina en la carta psicrométrica la temperatura de punto de rocío en un estado especificado?

**14-39C** ¿Los valores de entalpía determinados en una carta psicrométrica al nivel del mar se pueden usar a mayores altitudes?

**14-40 Algebra** El aire de un cuarto está a 1 atm, 23 °C y humedad relativa de 50 por ciento. Determine *a*) la humedad específica, *b*) la entalpía, en kJ/kg aire seco, *c*) la temperatura de bulbo húmedo, *d*) la temperatura de punto de rocío y *e*) el volumen específico del aire, en m3 /kg aire seco. Use la carta psicrométrica.

**14-41** Reconsidere el problema 14-40. Determine las propiedades necesarias usando el software EES (u otro) en vez de la carta psicrométrica. ¿Cuáles serían los valores de las propiedades en un sitio a 2.000 m de altitud?

**14-42** El aire de un cuarto tiene una presión de 1 atm, una temperatura de bulbo seco de 24 °C y una temperatura de bulbo húmedo de 17 °C. Usando la carta psicrométrica, determine *a*) la humedad específica, *b*) la entalpía, en kJ/kg aire seco, *c*) la humedad relativa, *d*) la temperatura de punto de rocío y *e*) el volumen específico del aire, en m<sup>3</sup>/kg aire seco.

**14-43** Reconsidere el problema 14-42. Determine las propiedades necesarias usando el software EES (u otro) en vez de la carta psicrométrica. ¿Cuáles serían los valores de las propiedades en un sitio a 3.000 m de altitud?

**14-44E** Aire atmosférico a una presión de 1 atm y temperatura de bulbo seco de 90 °F tiene una humedad relativa de 70 por ciento. Usando la carta psicrométrica, determine *a*) la temperatura de bulbo húmedo, *b*) la relación de humedad, *c*) la entalpía, *d*) la temperatura de punto de rocío y *e*) la presión de vapor del agua.

**14-45** Aire atmosférico a una presión de 1 atm y temperatura de bulbo seco de 32 °C tiene una temperatura de bulbo húmedo de 18 °C. Usando la carta psicrométrica, determine *a*) la humedad relativa, *b*) la relación de humedad, *c*) la entalpía, *d*) la temperatura de punto de rocío y *e*) la presión de vapor del agua.

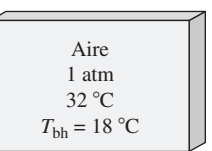

**FIGURA P14-45**

**14-46** Determine la temperatura de saturación adiabática del aire húmedo del problema 14-45. *Respuesta:* 18 °C

**14-47E** Aire atmosférico a una presión de 1 atm y temperatura de bulbo seco de 90 °F tiene una temperatura de punto de rocío de 75 °F. Usando la carta psicrométrica, determine *a*) la humedad relativa, *b*) la relación de humedad, *c*) la entalpía, *d*) la temperatura de bulbo húmedo y *e*) la presión de vapor del agua.

**14-48E** Determine la temperatura de saturación adiabática del aire húmedo del problema 14-47E.

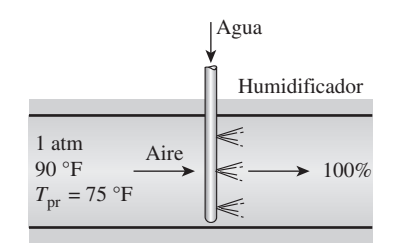

**FIGURA P14-48E**

#### **Comodidad de las personas y acondicionamiento de aire**

**14-49C** ¿Qué hace un sistema moderno de acondicionamiento de aire, además de calentar o enfriar el aire?

**14-50C** ¿Cómo responde el cuerpo humano a *a*) el clima caliente, *b*) el clima frío y *c*) el clima caliente y húmedo?

**14-51C** ¿Qué es el efecto de radiación? ¿Cómo afecta la comodidad de las personas?

**14-52C** ¿Cómo afecta la comodidad el movimiento del aire cerca del cuerpo humano?

**14-53C** Considere un partido de tenis en clima frío, donde tanto los jugadores como los espectadores usan el mismo tipo de ropa. ¿Qué grupo de personas sentirá más frío? ¿Por qué?

**14-54C** ¿Por qué piensa usted que los bebés son más susceptibles al frío?

**14-55C** ¿Cómo afecta la humedad a la comodidad?

**14-56C** ¿Qué son la humidificación y la deshumidificación?

**14-57C** ¿Qué es el metabolismo? ¿Cuál es el rango de la tasa metabólica para un hombre promedio? ¿Por qué interesa la tasa metabólica de los ocupantes de un edificio con relación a la calefacción y al acondicionamiento de aire?

**14-58C** ¿Por qué, en general, la tasa metabólica de las mujeres es más baja que la de los hombres? ¿Cuál es el efecto de la ropa sobre la temperatura ambiental que se siente confortable?

**14-59C** ¿Qué es el calor sensible? ¿Cómo se afecta la pérdida de calor sensible del cuerpo humano por *a*) la temperatura de la piel, *b*) la temperatura ambiente y *c*) el movimiento del aire?

**14-60C** ¿Qué es el calor latente? ¿Cómo se afecta la pérdida de calor latente del cuerpo humano por *a*) lo mojado de la piel, *b*) la humedad relativa del ambiente? ¿Cómo se relaciona

la tasa de evaporación desde el cuerpo con la tasa de pérdida de calor latente?

**14-61** Una tienda departamental espera tener 225 clientes y 20 empleados en las horas pico durante el verano. Determine la contribución de las personas a la carga total del sistema de enfriamiento de la tienda.

**14-62E** En una sala de cine en el verano hay 500 espectadores, cada uno de los cuales genera calor sensible a razón de 70 W. Las pérdidas de calor a través de las paredes, las ventanas y el techo se estiman en 130,000 Btu/h. Determine si se necesita calentar o enfriar la sala.

**14-63** Para una tasa de infiltración de 0.9 cambios de aire por hora (*changes per hour*, CAH, por sus siglas en inglés), determine la carga de calor sensible, latente y de infiltración total de un edificio al nivel del mar, en kW, que mide 20 m de longitud, 13 m de anchura y 3 m de altura cuando el aire exterior está a 38 °C y 35 por ciento de humedad relativa. El edificio se mantiene a 24 °C y 55 por ciento de humedad relativa todo el tiempo.

**14-64** Repita el problema 14-63 para una tasa de infiltración de 1.8 de cambios de aire por hora.

**14-65** Una persona promedio produce 0.25 kg de humedad al bañarse en la ducha y 0.05 kg al bañarse en tina. Considere una familia de cuatro, cada uno de los cuales se da una ducha una vez al día en un cuarto de baño que no está ventilado. Tomando el calor de vaporización del agua como 2.450 kJ/ kg, determine la contribución de las duchas a la carga de calor latente del acondicionador de aire por día en el verano.

**14-66** Un pollo promedio (1.82 kg o 4.0 lbm) tiene una tasa metabólica basal de 5.47 W y una tasa metabólica promedio de 10.2 W (3.78 W sensible y 6.42 W latente) durante la actividad normal. Si hay 100 pollos en una sala de crianza, determine la tasa de generación total de calor y la tasa de producción de humedad en la sala. Tome el calor de vaporización del agua como 2.430 kJ/kg.

#### **Calentamiento y enfriamiento simples**

**14-67C** ¿Cómo cambian las humedades relativa y específica durante un proceso de calentamiento simple? Responda la misma pregunta para un proceso de enfriamiento simple.

**14-68C** ¿Por qué un proceso de calentamiento o enfriamiento simple aparece como una línea horizontal en la carta psicrométrica?

**14-69** Se enfría aire húmedo a 1 atm, a presión constante, de 30 °C y 60 por ciento de humedad relativa, a la temperatura de punto de rocío. Determine el enfriamiento, en kJ/kg aire seco, que se necesita para este proceso. *Respuesta:* 8.9 kJ/kg de aire seco

**14-70E** Aire húmedo a 40 psia, 50 °F y 90 por ciento de humedad relativa se calienta en una tubería a presión constante a 120 °F. Calcule la humedad relativa a la salida del tubo y la cantidad de calor necesaria, en Btu/lbm de aire seco.

**14-71** Entra aire a una sección de enfriamiento de 30 cm de diámetro a 1 atm, 35 °C y 45 por ciento de humedad relativa,

#### **764 MEZCLAS DE GAS-VAPOR**

a 18 m/s. Se quita calor del aire a razón de 750 kJ/min. Determine *a*) la temperatura de salida, *b*) la humedad relativa de salida del aire y *c*) la velocidad de salida.

*Respuestas: a*) 26.5 °C, *b*) 73.1 por ciento, *c*) 17.5 m/s

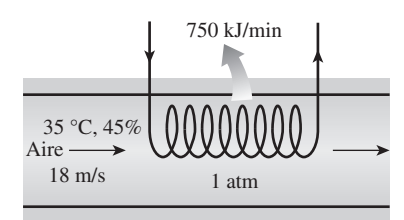

#### **FIGURA P14-71**

**14-72** Repita el problema 14-71 para una tasa de remoción de calor de 1 100 kJ/min.

**14-73** Se calienta aire húmedo saturado a 200 kPa, de 15 °C a 30 °C, mientras fluye por un tubo de 4 cm de diámetro con una velocidad de 20 m/s. Despreciando las pérdidas de presión, calcule la humedad relativa a la salida del tubo y la tasa de transferencia de calor al aire, en kW.

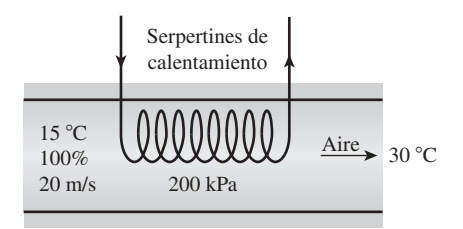

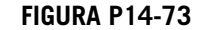

**14-74** Calcule la tasa de aumento de exergía del aire húmedo del problema 14-73. Tome  $T_0 = 15$  °C.

#### **Calentamiento y humidificación**

**14-75C** ¿Por qué algunas veces se humidifica el aire calentado?

**14-76** Aire a 1 atm, 15 °C y 60 por ciento de humedad relativa se calienta primero a 20 °C en una sección de calentamiento y luego se humidifica por introducción de vapor de agua. El aire sale de la sección de humidificación a 25 °C y 65 por ciento de humedad relativa. Determine *a*) la cantidad de vapor que se agrega al aire y *b*) la cantidad de calor que se transfiere al aire en la sección de calentamiento.

*Respuestas: a*) 0.0065 kg H2O/kg aire seco, *b*) 5.1 kJ/kg aire seco

**14-77E** Aire a 14.7 psia, 40 °F y 50 por ciento de humedad relativa se calienta primero a 65 °F en una sección de calentamiento y luego se humidifica introduciendo vapor de agua. El aire sale de la sección de humidificación a 75 °F y 45 por ciento de humedad relativa. Determine *a*) la cantidad de vapor agregado al aire, en lbm H2O/lbm aire seco y *b*) la cantidad de transferencia de calor al aire en la sección de calentamiento, en Btu/lbm aire seco.

**14-78** Un sistema de acondicionamiento de aire opera a presión total de 1 atm y consiste en una sección de calentamiento y un humidificador que agrega vapor de agua saturado a 100 °C. El aire entra a la sección de calentamiento a 10 °C y 70 por ciento de humedad relativa, a razón de 35 m3/min, y sale de la sección de humidificación a 20 °C y 60 por ciento de humedad relativa. Determine *a*) la temperatura y la humedad relativa del aire cuando sale de la sección de calentamiento, *b*) la tasa de transferencia de calor en la sección de calentamiento y *c*) el flujo de adición de agua al aire en la sección de humidificación.

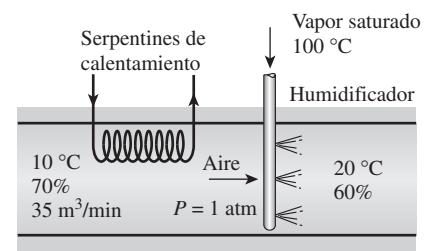

**FIGURA P14-78**

**14-79** Repita el problema 14-78 para una presión total de 95 kPa de aire. *Respuestas: a*) 19.5 °C, 37.7 por ciento, *b*) 391 kJ/ min, *c*) 0.147 kg/min

#### **Enfriamiento con deshumidificación**

**14-80C** ¿Por qué algunas veces el aire enfriado se recalienta en verano antes de descargarlo a un cuarto?

**14-81E** Se enfría aire atmosférico húmedo, que está a 1 atm, 90 °F y 90 por ciento de humedad relativa, a 50 °F, mientras la presión de la mezcla permanece constante. Calcule la cantidad de agua, en lbm/lbm de aire seco, que se quita del aire, y las necesidades de enfriamiento, en Btu/lbm de aire seco, cuando el agua líquida sale del sistema a 60 °F

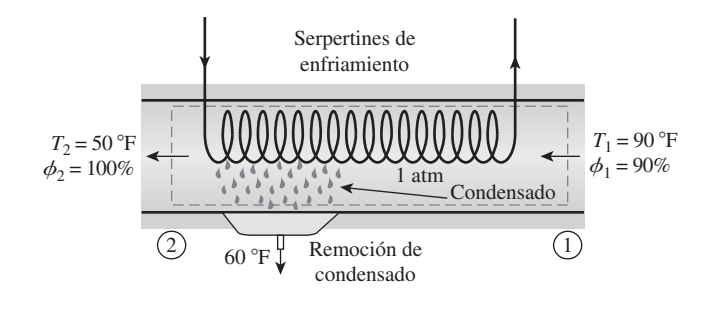

#### **FIGURA P14-81E**

**14-82** Se deben enfriar a 18 °C diez mil metros cúbicos por hora de aire atmosférico a 1 atm y 28 °C con una temperatura de punto de rocío de 25 °C. Determine el flujo con el que sale del sistema el condensado y la tasa de enfriamiento cuando el condensado sale del sistema a 20 °C. *Respuestas:* 0.0227 kg/s, 88.3 kW

**14-83** Aire húmedo a 101.3 kPa, con un bulbo seco a 39 °C y 50 por ciento de humedad relativa se enfría a presión constante a una temperatura de 10 °C por debajo de su temperatura de punto de rocío.

- *a*) Trace el diagrama del equipo del sistema y el diagrama psicrométrico para el proceso.
- *b*) Si para este proceso se ha determinado que la tasa de transferencia de calor del aire atmosférico es de 1 340 kW, ¿cuál es la tasa volumétrica de aire atmosférico en m<sup>3</sup>/s?

**14-84E** Se enfría aire saturado, inicialmente a 70 psia y 200 °F, a 100 °F mientras fluye por un tubo de 3 pulgadas de diámetro, con una velocidad de 50 pies/s y a presión constante. Calcule la tasa de formación de agua líquida dentro de este tubo, y la tasa de enfriamiento del tubo. *Respuestas:* 0.0670 lbm/s, 83.2 Btu/s.

**14-85** Un sistema de acondicionamiento de aire debe tomar aire a 1 atm, 34 °C y 70 por ciento de humedad relativa, y entregarlo a 22 °C y 50 por ciento de humedad relativa. El aire fluye primero sobre los serpentines de enfriamiento, donde se enfría y se deshumidifica y luego sobre el alambre calentador de resistencia eléctrica, donde se calienta a la temperatura deseada. Suponiendo que el condensado se quita de la sección de enfriamiento a 10 °C, determine *a*) la temperatura del aire antes de entrar a la sección de calentamiento, *b*) la cantidad de calor que se quita en la sección de enfriamiento y *c*) la cantidad de calor que se transfiere en la sección de calentamiento, ambas en kJ/kg aire seco.

14-86 **C** Entra aire a una sección de enfriamiento de 40 cm de diámetro a 1 atm, 32 °C y 70 por ciento de humedad relativa a 120 m/min. El aire se enfría pasándolo sobre un serpentín de enfriamiento por el que fluye agua fría. El agua experimenta una elevación de temperatura de 6 °C. El aire sale de la sección de enfriamiento saturado a 20 °C. Determine *a*) la tasa de transferencia de calor, *b*) el flujo másico del agua, y *c*) la velocidad de aire a la salida.

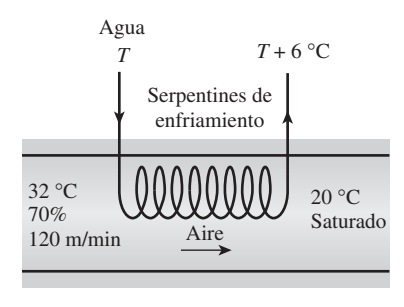

**FIGURA P14-86**

**14-87** Reconsidere el problema 14-86. Usando soft-We ware EES (u otro), desarrolle una solución general del problema en la que se puedan dar las variables de entrada y realizar estudios paramétricos. Para cada conjunto de variables de entrada para los cuales la presión es atmosférica, muestre el proceso en la carta psicrométrica.

**14-88** Repita el problema 14-86 para una presión total de 95 kPa para el aire.

*Respuestas: a*) 466 kJ/min, *b*) 18.6 kg/min, *c*) 114 m/min

**14-89** Entra aire de un espacio de trabajo a una unidad de acondicionamiento de aire a 30 °C de bulbo seco y 25 °C de bulbo húmedo. El aire sale del acondicionador de aire y regresa al espacio de trabajo a 25 °C de bulbo seco y 6.5 °C de temperatura de punto de rocío. Si hay condensado, éste sale del acondicionador de aire a la temperatura del aire que sale después de circundar los serpentines de enfriamiento. El flujo volumétrico del aire que regresa al espacio de trabajo es 1.000 m3/min. La presión atmosférica es de 98 kPa. Determine la tasa de transferencia de calor del aire, en kW, y el flujo másico de agua condensada, si la hay, en kg/h.

**765 CAPÍTULO 14**

**14-90** Aire atmosférico del interior de un automóvil entra a la sección del evaporador del acondicionador de aire a 1 atm, 27 °C y 50 por ciento de humedad relativa. El aire regresa al automóvil a 10 °C y 90 por ciento de humedad relativa. El compartimiento de pasajeros tiene un volumen de 2 m<sup>3</sup> y se necesitan 5 cambios de aire por minuto para mantener el interior del automóvil en el nivel de comodidad que se desea. Trace el diagrama psicrométrico del aire atmosférico que fluye a través del proceso de acondicionamiento. Determine las temperaturas de punto de rocío y de bulbo húmedo a la entrada de la sección del evaporador, en °C. Determine la tasa necesaria de transferencia de calor del aire atmosférico al fluido del evaporador, en kW. Determine la tasa de condensación de vapor de agua en la sección del evaporador, en kg/min.

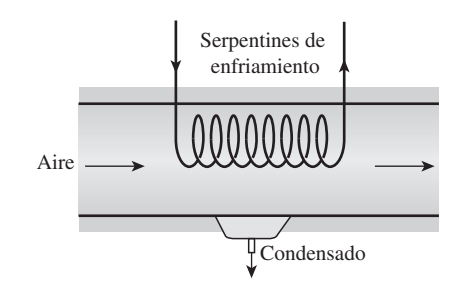

#### **FIGURA P14-90**

**14-91** Aire atmosférico a 28 °C con una temperatura de punto de rocío de 25 °C entra a razón de dos mil metros cúbicos por hora a un acondicionador de aire que usa agua enfriada como fluido de enfriamiento. El aire atmosférico se debe enfriar a 18 °C. Haga un esquema del equipo del sistema y trace el diagrama psicrométrico para el proceso. Determine el flujo másico del agua condensada, si la hay, que sale del acondicionador de aire, en kg/h. Si el agua de enfriamiento tiene una elevación de temperatura de 10 °C al pasar a través del acondicionador de aire, determine el flujo volumétrico de agua enfriada que se suministra al intercambiador de calor del acondicionador, en m3/min. El proceso de acondicionamiento de aire tiene lugar a 100 kPa.

**14-92** Un acondicionador de aire de automóvil usa refrigerante 134a como fluido de enfriamiento. El evaporador opera a una presión de 100 kPa manométrica y el condensador opera a 1.5 MPa manométrica. El compresor necesita una entrada de potencia de 6 kW y tiene una eficiencia isentrópica de 85 por ciento. El aire atmosférico entra al evaporador a 25 °C y 60 por ciento de humedad relativa, y sale a 8 °C y 90 por
### **766 MEZCLAS DE GAS-VAPOR**

ciento de humedad relativa. Determine el flujo volumétrico del aire atmosférico que entra al evaporador del acondicionador, en  $m^3/m$ in.

**14-93** Aire atmosférico a 1 atm, 32 °C y 95 por ciento de humedad relativa se enfría a 24 °C y 60 por ciento de humedad relativa. Para suministrar el enfriamiento necesario, se usa un sistema ideal simple de refrigeración de compresión de vapor, usando refrigerante R-134a como fluido de trabajo. Este sistema opera su evaporador a 4 °C y su condensador a una temperatura de saturación de 39.4 °C. El condensador rechaza su calor al aire atmosférico. Calcule la destrucción de exergía, en kJ, en el sistema total, por cada 1 000 m<sup>3</sup> de aire seco procesado.

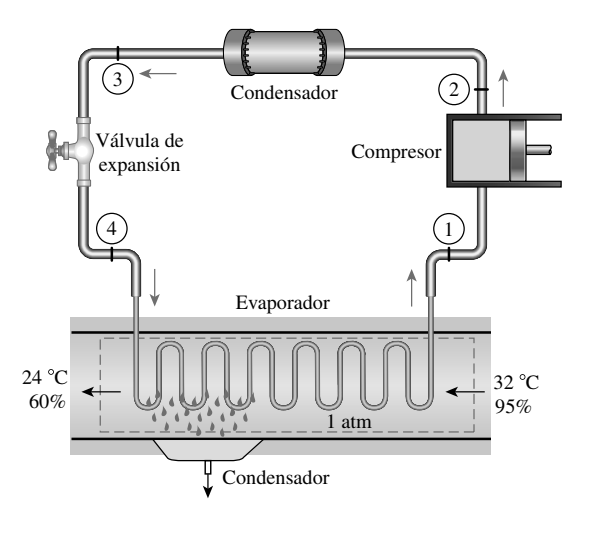

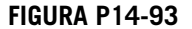

### **Enfriamiento evaporativo**

**14-94C** ¿Qué es el enfriamiento evaporativo? ¿Funcionará en climas húmedos?

**14-95C** Durante la evaporación de un cuerpo de agua al aire, ¿bajo qué condiciones será el calor latente de vaporización igual a la transferencia de calor del aire?

**14-96C** ¿Un proceso de evaporación tiene que incluir transferencia de calor? Describa un proceso que incluya transferencia tanto de calor como de masa.

**14-97** Los habitantes del desierto con frecuencia se envuelven la cabeza con una tela empapada de agua. En un desierto donde la presión es de 1 atm, la temperatura es de 45 °C y la humedad relativa es de 15 por ciento, ¿cuál es la temperatura de esta tela?

**14-98** Entra aire a un enfriador evaporativo a 1 atm, 36 °C y 20 por ciento de humedad relativa, a razón de 4 m3/min, y sale con una humedad relativa de 90 por ciento. Determine *a*) la temperatura de salida del aire, y *b*) el flujo necesario de suministro de agua al enfriador evaporativo.

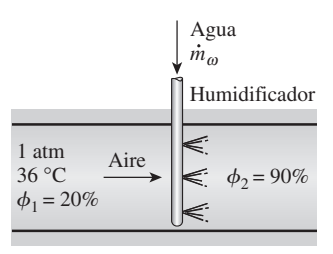

### **FIGURA P14-98**

**14-99E** Entra aire a un enfriador evaporativo a 14.7 psia, 100 °F y 30 por ciento de humedad relativa, a razón de 200 pies3/min, y sale con una humedad relativa de 90 por ciento. Determine *a*) la temperatura de salida del aire, y *b*) el flujo necesario de suministro de agua al enfriador evaporativo. *Respuestas: a*) 76.6 °F, *b*) 0.076 lbm/min

**14-100** Entra aire a un enfriador evaporativo a 1 atm, 32 °C y 30 por ciento de humedad relativa, a razón de 5 m3/min, y sale a 22 °C. Determine *a*) la humedad relativa final y *b*) la cantidad de agua agregada al aire.

**14-101** ¿Cuál es la temperatura mínima que puede alcanzar el aire en un enfriador evaporativo si entra a 1 atm, 29 °C y 40 por ciento de humedad relativa? *Respuesta:* 19.3 °C

**14-102** Aire a 1 atm, 20 °C y 50 por ciento de humedad relativa se calienta primero a 35 °C en una sección de calentamiento, y luego se pasa por un enfriador evaporativo, donde su temperatura cae a 25 °C. Determine *a*) la humedad relativa de salida y  $b$ ) la cantidad de agua agregada al aire, en kg  $H_2O$ kg aire seco.

### **Mezclado adiabático de flujos de aire**

**14-103C** Dos flujos de aire insaturado se mezclan adiabáticamente. Se observa que se condensa algo de humedad durante el proceso de mezclado. ¿Bajo qué condiciones será éste el caso?

**14-104C** Considere el mezclado adiabático de dos flujos de aire. ¿El estado de la mezcla en la carta psicrométrica tiene que ser en la línea recta que conecta los dos estados?

**14-105** Dos flujos de aire se mezclan estacionaria y adiabáticamente. El primer flujo entra a 32 °C y 40 por ciento de humedad relativa a razón de 20 m<sup>3</sup>/min, mientras el segundo entra a 12 °C y 90 por ciento de humedad relativa, a razón de 25 m3/min. Suponiendo que el proceso de mezclado ocurre a una presión de 1 atm, determine la humedad específica, la humedad relativa, la temperatura de bulbo seco y el flujo volumétrico de la mezcla. *Respuestas:* 0.0096 kg H<sub>2</sub>O/kg aire seco, 63.4 por ciento, 20.6 °C y 45.0 m3/min

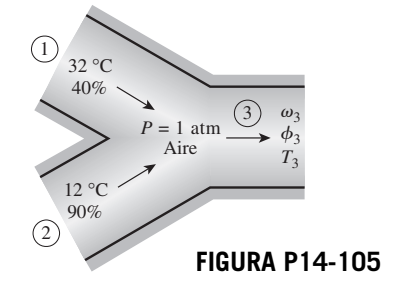

**14-106** Repita el problema 14-105 para una presión total de la cámara de mezclado de 90 kPa.

**14-107** Un flujo de aire tibio con una temperatura de bulbo seco de 36 °C y una temperatura de bulbo húmedo de 30 °C se mezcla adiabáticamente con un flujo de aire saturado frío a 12 °C. Las razones másicas de aire seco de los flujos de aire tibio y frío son 8 y 10 kg/s, respectivamente. Suponiendo una presión total de 1 atm, determine *a*) la temperatura, *b*) la humedad específica y *c*) la humedad relativa de la mezcla.

**14-108** Reconsidere el problema 14-107. Usando el Software EES (u otro), determine el efecto de la razón másica del flujo de aire frío saturado sobre la temperatura de la mezcla, la humedad específica y la humedad relativa. Varíe la razón másica del aire frío saturado entre 0 y 16 kg/s, manteniendo constante la razón másica de aire tibio a 8 kg/s. Grafique la temperatura de la mezcla, la humedad específica y la humedad relativa como funciones de la razón másica del aire frío, y explique los resultados.

**14-109E** Se va a mezclar aire húmedo saturado a 1 atm y 50 °F con aire atmosférico a 1 atm, 90 °F y 80 por ciento de humedad relativa, para formar aire a 70 °F. Determine las proporciones en las que estos dos flujos se han de mezclar y la temperatura del aire resultante.

**14-110** Dos flujos de aire húmedo se mezclan adiabáticamente a presión de 1 atm para formar un tercer flujo. El primer flujo tiene una temperatura de 40 °C, una humedad relativa de 40 por ciento, y un flujo volumétrico de 3 L/s, mientras el segundo tiene una temperatura de 15 °C, una humedad relativa de 80 por ciento y un flujo volumétrico de 1 L/s. Calcule la temperatura del tercer flujo y su humedad relativa.

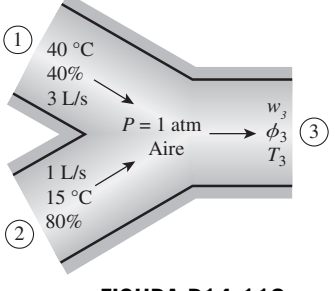

**FIGURA P14-110**

**14-111** Calcule la tasa de destrucción de exergía en el problema 14-110. Considere  $T_0 = 25$  °C. *Respuesta:* 0.0031 kW

### **Torres de enfriamiento húmedo**

**14-112C** ¿Cómo funciona una torre de enfriamiento húmedo de tiro natural?

**14-113C** ¿Qué es un estanque de rociado? ¿Cómo funciona en comparación con el desempeño de una torre de enfriamiento húmedo?

**14-114** Una torre de enfriamiento húmedo debe enfriar 40 kg/s de agua de 40 a 30 °C. El aire atmosférico entra a la torre a 1 atm, con temperaturas de bulbo seco y húmedo de 22 y 16 °C, respectivamente, y sale a 32 °C con una humedad relativa de 95 por ciento. Usando la carta psicrométrica, determine *a*)

el flujo volumétrico del aire a la entrada de la torre de enfriamiento y *b*) el flujo másico del agua de reposición necesaria. *Respuestas: a*) 23.9 m3/s, *b*) 0.568 kg/s

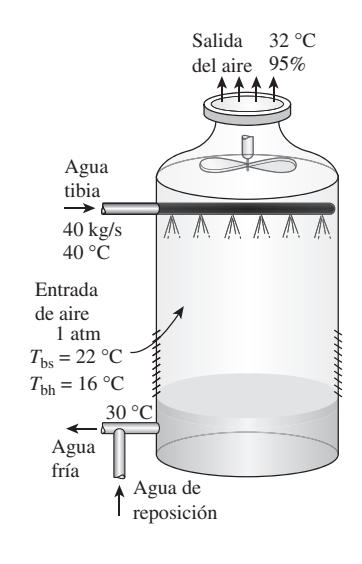

### **FIGURA P14-114**

**14-115** Se va enfriar en una torre de enfriamiento agua que entra a 32 °C, a razón de 4 kg/s. Entra aire húmedo a esa torre a 1 atm, 15 °C y 20 por ciento de humedad relativa, con un flujo de aire seco de 4.2 kg/s, y sale a 20 °C y 0.014 kg/kg aire seco. Determine la humedad relativa con la que sale el aire de la torre, y la temperatura de salida del agua.

**14-116** Una torre de enfriamiento húmedo debe enfriar 25 kg/s de agua de enfriamiento de 40 a 30 °C, en una ubicación en la que la presión atmosférica es de 96 kPa. El aire atmosférico entra a la torre a 20 °C y 70 por ciento de humedad relativa, y sale saturado a 35 °C. Despreciando la entrada de potencia al ventilador, determine *a*) el flujo volumétrico de aire a la entrada de la torre de enfriamiento y *b*) el flujo másico del agua de reposición necesaria.

*Respuestas: a*) 11.2 m3/s, *b*) 0.35 kg/s

**14-117** Una torre de enfriamiento de tiro natural debe remover calor del agua de enfriamiento que fluye por el condensador de una planta termoeléctrica de vapor de agua. La turbina en la planta eléctrica recibe 42 kg/s de vapor de agua del generador de vapor. Dieciocho por ciento del vapor que entra a la turbina se extrae para varios calentadores de agua de alimentación. El condensado del calentador de agua de alimentación de mayor presión se pasa por trampa de condensado al siguiente calentador de agua de alimentación de menor presión. El último calentador de agua de alimentación opera a 0.2 MPa, y todo el vapor que se extrae para los calentadores de agua de alimentación se estrangula de la salida del último calentador de agua de alimentación al condensador que opera a una presión de 10 kPa. El resto del vapor produce trabajo en la turbina y sale de la etapa de presión más baja de la turbina a 10 kPa con una entropía de 7.962 kJ/kg · K. La torre de enfriamiento suministra el agua de enfriamiento a 26 °C al condensador, y el agua de enfriamiento regresa del condensador a la torre de enfriamiento a 40 °C. El aire atmosférico entra a la torre a 1

### **768 MEZCLAS DE GAS-VAPOR**

atm con temperaturas de bulbo seco y húmedo de 23 y 18 °C, respectivamente, y sale saturado a 37 °C. Determine *a*) el flujo másico de agua de enfriamiento, *b*) el flujo volumétrico de aire a la entrada de la torre de enfriamiento y *c*) el flujo másico del agua de reposición necesaria.

**14-118E** Entra agua a una torre de enfriamiento a 95 °F y a una tasa de 3 lbm/s y sale a 80 °F. Entra aire húmedo a esta torre a 1 atm y 65 °F, con una humedad relativa de 30 por ciento, y sale a 75 °F con una humedad relativa de 80 por ciento. Determine el flujo másico de aire seco que pasa por esta torre.

**14-119E** ¿Cuánto potencial de trabajo, en Btu/lbm aire seco, se pierde en la torre de enfriamiento del problema 14-118E? Tome  $T_0 = 65$  °F.

### **Problemas de repaso**

**14-120** La condensación del vapor de agua en las líneas de aire comprimido es una preocupación importante en las plantas industriales, y el aire comprimido a menudo se deshumidifica para evitar los problemas asociados con la condensación. Considere un compresor que comprime aire ambiente de la presión atmosférica local de 92 kPa a una presión de 800 kPa (absoluta). El aire comprimido se enfría luego a la temperatura ambiente al pasar por las líneas de aire comprimido. Despreciando cualquier pérdida de presión, determine si habrá condensado en las líneas de aire comprimido en un día en el que el aire ambiente está a 20 °C y 50 por ciento de humedad relativa.

**14-121E** Determine la fracción molar del vapor de agua en el aire húmedo sobre la superficie de un lago cuya temperatura superficial es de 50 °F, y compárela con la fracción molar de agua en el lago, que es aproximadamente igual a 1.0 con una buena precisión de aproximación. El aire en la superficie del lago es saturado, y la presión atmosférica al nivel del lago se puede tomar como 14.5 psia.

**14-122E** Considere un cuarto enfriado adecuadamente por un acondicionador de aire cuya capacidad de enfriamiento es de 7.500 Btu/h. Si el cuarto se va a enfriar mediante un enfriador evaporativo que quita el calor a la misma tasa por evaporación, determine cuánta agua se necesita alimentar al enfriador por hora en las condiciones de diseño.

**14-123E** La capacidad de los enfriadores evaporativos se expresa usualmente en términos del flujo de aire en pies<sup>3</sup>/min, y una manera práctica de determinar el tamaño necesario de un enfriador evaporativo para una casa de 8 pies de alto es multiplicar el área de piso de la casa por 4 (por 3 en climas secos y por 5 en climas húmedos). Por ejemplo, la capacidad de un enfriador evaporativo para una casa de 30 pies de longitud y 40 pies de anchura es 1 200  $\times$  4 = 4 800 pies<sup>3</sup>/min. Desarrolle una regla empírica equivalente para la selección de un enfriador evaporativo en unidades SI para casas de 2.4 m de altura cuyas áreas de piso se dan en m2.

**14-124** Se afirma que una torre de enfriamiento con una capacidad de enfriamiento de 50 toneladas (220 kW) evapora 9 500 kg de agua por día. ¿Es ésta una afirmación razonable?

**14-125E** El Departamento de Energía de Estados Unidos estima que se ahorrarían 190,000 barriles de petróleo por día

si cada casa de Estados Unidos elevara el ajuste del termostato en el verano en 6 °F (3.3 °C). Suponiendo que la temporada promedio de enfriamiento es de 120 días y que el costo del petróleo es de \$70/barril, determine cuánto dinero se ahorraría por año.

**14-126** Los costos de acondicionamiento de aire de una casa se pueden reducir hasta en 10 por ciento instalando la unidad exterior (el condensador) del acondicionador de aire en una ubicación sombreada por árboles y arbustos. Si los costos de acondicionamiento de aire son de \$500 por año, determine cuánto ahorrarán los árboles al propietario durante los 20 años de vida del sistema.

**14-127** Un día típico de invierno en Moscú tiene una temperatura de 0 °C y una humedad relativa de 40 por ciento. ¿Cuál es la humedad relativa dentro de una casa de campo que tiene aire que ha sido calentado a 18 °C?

**14-128** La humedad relativa dentro de la casa de campo del problema 14-127 se debe llevar a 60 por ciento evaporando agua a 20 °C. ¿Cuánto calor, en kJ, se necesita para este propósito, por metro cúbico de aire dentro de la casa de campo?

**14-129E** Durante un día de verano en Phoenix, Arizona, el aire está a 1 atm, 110 °F y 15 por ciento de humedad relativa. Se evapora agua a 70 °F en este aire para producir aire a 75 °F y 80 por ciento de humedad relativa. ¿Cuánta agua, se necesita en lbm/lbm de aire seco, y cuánto enfriamiento se ha producido, en Btu/lbm de aire seco?

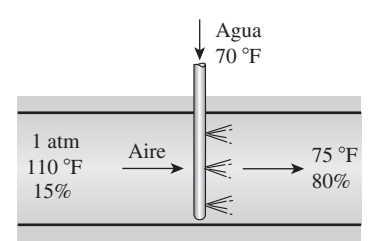

### **FIGURA P14-129E**

**14-130E** Si el sistema del problema 14-129E se opera como un sistema adiabático y el aire que produce tiene una humedad relativa de 70 por ciento, ¿cuál es la temperatura del aire producido? *Respuesta:* 79.6 °F

**14-131E** Las condiciones ambientes para un día de verano en Atlanta, Georgia, son 1 atm, 90 °F y 85 por ciento de humedad relativa. Determine el enfriamiento necesario para acondicionar 1.000 pies<sup>3</sup> de este aire a 75 °F y 50 por ciento de humedad relativa. ¿Cuál es la temperatura mínima del aire húmedo que se necesita para cumplir esta necesidad de enfriamiento?

**14-132E** Un sistema ideal de refrigeración por compresión de vapor simple que usa refrigerante 134a da el enfriamiento del problema 14-131E. Este sistema opera su condensador de modo que la temperatura de saturación es 19.5 °F más alta que el aire de verano hacia el cual rechaza calor, y su evaporador está 10 °F más frío que la temperatura más baja del aire húmedo en el sistema. ¿Cuál es el COP del sistema? *Respuesta:* 6.40

14-133 Un recipiente de 1.8 m<sup>3</sup> contiene aire saturado a 20 °C y 90 kPa. Determine *a*) la masa del aire seco, *b*) la humedad

específica y *c*) la entalpía del aire por unidad de masa del aire seco. *Respuestas: a*) 1.88 kg, *b*) 0.0166 kg H<sub>2</sub>O/kg aire seco, *c*) 62.2 kJ/kg aire seco

**14-134** Reconsidere el problema 14-133. Usando soft- $\mathbf y$  ware EES (u otro), determine las propiedades del aire en el estado inicial. Estudie el efecto de calentar el aire a volumen constante hasta que la presión sea de 110 kPa. Grafique la transferencia necesaria de calor, en kJ, como función de la presión.

**14-135E** Aire a 15 psia, 60 °F y 50 por ciento de humedad relativa fluye en un ducto de 8 pulgadas de diámetro a una velocidad de 50 pies/s. Determine *a*) la temperatura de punto de rocío, *b*) el flujo volumétrico del aire y *c*) el flujo másico del aire seco.

**14-136** Entra aire a una sección de enfriamiento a 97 kPa, 35 °C y 30 por ciento de humedad relativa a razón de 6 m<sup>3</sup>/ min, donde se enfría hasta que la humedad del aire comienza a condensarse. Determine *a*) la temperatura del aire a la salida y *b*) la tasa de transferencia de calor en la sección de enfriamiento.

**14-137** El aire exterior entra a un sistema de acondicionamiento de aire a 10 °C y 40 por ciento de humedad relativa, a un flujo estacionario de 22 m<sup>3</sup>/min, y sale a 25 °C y 55 por ciento de humedad relativa. El aire exterior se calienta primero a 22 °C en la sección de calentamiento y luego se humidifica mediante la inyección de vapor de agua caliente en la sección de humidificación. Suponiendo que todo el proceso tiene lugar a una presión de 1 atm, determine *a*) la tasa de suministro de calor en la sección de calentamiento y *b*) el flujo másico de vapor de agua que se necesita en la sección de humidificación.

**14-138** Entra aire a un sistema de acondicionamiento de aire que usa refrigerante-134a a 30 °C y 70 por ciento de humedad relativa, a razón de 4 m<sup>3</sup>/min. El refrigerante entra a la sección de enfriamiento a 700 kPa con una calidad de 20 por ciento, y sale como vapor saturado. El aire se enfría a 20 °C a una presión de 1 atm. Determine *a*) la tasa de deshumidificación, *b*) la tasa de transferencia de calor y *c*) el flujo másico del refrigerante.

**14-139** Repita el problema 14-138 para una presión total de 95 kPa para aire.

**14-140** Un sistema de acondicionamiento de aire opera a una presión total de 1 atm y consiste en una sección de calentamiento y un enfriador evaporativo. El aire entra a la sección de calentamiento a 15 °C y 55 por ciento de humedad relativa, a razón de 30 m3/min, y sale del enfriador evaporativo a 25 °C y 45 por ciento de humedad relativa. Determine *a*) la temperatura y la humedad relativa del aire cuando sale de la sección de calentamiento, *b*) la tasa de transferencia de calor en la sección de calentamiento y *c*) el flujo de agua agregada al aire en el enfriador evaporativo.

*Respuestas: a*) 32.5 °C, 19.2 por ciento, *b*) 655 kJ/min, *c*) 0.112 kg/min

**14-141** Reconsidere el problema 14-140. Usando software EES (u otro), estudie el efecto de la presión total en el rango de 94 a 100 kPa sobre los resultados que se piden en el problema. Grafique los resultados como funciones de la presión total.

**14-142** Repita el problema 14-140 para una presión total de 96 kPa.

**14-143** Un laboratorio tiene un volumen de  $700 \text{ m}^3$  y debe realizar un cambio completo de aire por minuto cuando se usa. Se introduce por ductos aire exterior a 100 kPa, 30 °C de bulbo seco y 60 por ciento de humedad relativa al equipo de acondicionamiento de aire del laboratorio, y el estado que se requiere para el aire que se suministra al laboratorio se acondiciona a 20 °C de bulbo seco y 12 °C de bulbo húmedo.

- *a*) Dibuje el esquema del equipo del sistema y el diagrama psicrométrico para el proceso.
- *b*) ¿Qué flujo másico de aire externo atmosférico se necesita para el cambio de aire, en kg/h?
- *c*) Determine el flujo másico de agua condensada del aire atmosférico, en kg/min.
- *d*) El fluido de enfriamiento del sistema de aire acondicionado es agua enfriada que tiene una elevación de temperatura de 15 °C durante el proceso de intercambio de calor. Determine el flujo másico del agua, en kg/min.

**14-144** Se debe acondicionar aire en un proceso a presión constante a 1 atm, desde 30 °C de bulbo seco y 60 por ciento de humedad relativa hasta 4 °C de punto de rocío y 50 por ciento de humedad relativa. El aire se pasa primero sobre serpentines de enfriamiento para quitar toda la humedad necesaria para lograr el contenido final de humedad y luego se pasa sobre serpentines de calentamiento para alcanzar el estado final. El flujo de aire seco es de 100 kg/min.

- *a*) Dibuje un esquema del equipo del sistema y la carta psicrométrica para el proceso.
- *b*) Determine la temperatura de punto de rocío y el flujo volumétrico de la mezcla que entra a los serpentines de enfriamiento.
- *c*) ¿Cuál es la tasa neta de transferencia de calor para todo el proceso, en kW?

14-145 **1** Una torre de enfriamiento de tiro natural debe quitar 70 MW de calor de rechazo del agua de enfriamiento que entra a la torre a 42 °C y sale a 30 °C. El aire atmosférico entra a la torre a 1 atm con temperaturas de bulbo seco y húmedo de 23 y 16 °C, respectivamente, y sale saturado a 32 °C. Determine *a*) el flujo másico del agua de enfriamiento, *b*) el flujo volumétrico del aire a la entrada de la torre de enfriamiento y *c*) el flujo másico del agua de reposición necesaria.

**14-146** Reconsidere el problema 14-145. Usando el software EES (u otro), investigue el efecto de la temperatura de bulbo húmedo de entrada del aire sobre el flujo volumétrico necesario de aire y el flujo de agua de reposición cuando los otros datos de entrada son los valores indicados. Grafique los resultados como funciones de la temperatura de bulbo húmedo.

**14-147** Un recipiente no aislado que tiene un volumen de 0.5 m3 contiene aire a 35 °C, 130 kPa y 20 por ciento de humedad relativa. El recipiente está conectado a una línea de suministro de agua en la que fluye el agua a 50 °C. El agua se rocía en el recipiente hasta que la humedad relativa de la mezcla airevapor de agua es de 90 por ciento. Determine la cantidad de agua suministrada al recipiente, en kg, la presión final de la mezcla aire-vapor de agua en el recipiente, en kPa, y la trans-

### **770 MEZCLAS DE GAS-VAPOR**

ferencia térmica necesaria durante el proceso para mantener la mezcla aire-vapor de agua en el recipiente a 35 °C.

### **Problemas para el examen de fundamentos de ingeniería**

**14-148** Un cuarto está lleno de aire húmedo saturado a 25 °C y una presión total de 100 kPa. Si la masa de aire seco en el cuarto es de 100 kg, la masa de vapor de agua es

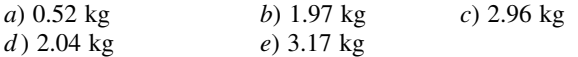

**14-149** Un cuarto contiene 65 kg de aire seco y 0.6 kg de vapor de agua a 25 °C y 90 kPa de presión total. La humedad relativa del aire en el cuarto es

*a*) 3.5 por ciento *b*) 41.5 por ciento *c*) 55.2 por ciento *d*) 60.9 por ciento *e*) 73.0 por ciento *d*) 60.9 por ciento

**14-150** Un cuarto de 40 m3 contiene aire a 30 °C y una presión total de 90 kPa con una humedad relativa de 75 por ciento. La masa de aire seco en el cuarto es

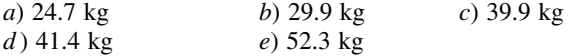

**14-151** Un cuarto contiene aire a 30 °C y una presión total de 96.0 kPa con una humedad relativa de 75 por ciento. La presión parcial del aire seco es

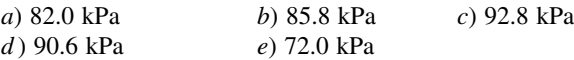

**14-152** El aire de una casa está a 25 °C y 65 por ciento de humedad relativa. Ahora se enfría el aire a presión constante. La temperatura a la cual la humedad del aire comenzará a condensar es

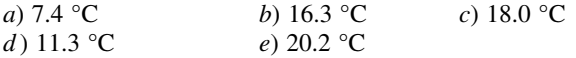

**14-153** En la carta psicrométrica, un proceso de enfriamiento y deshumidificación aparece como una línea que es

- *a*) horizontal a la izquierda
- *b*) vertical hacia abajo
- *c*) diagonal hacia arriba a la derecha (dirección NE)
- *d*) diagonal hacia arriba a la izquierda (dirección NW)
- *e*) diagonal hacia abajo a la izquierda (dirección SW)

**14-154** En la carta psicrométrica, un proceso de calentamiento y humidificación aparece como una línea que es

- *a*) horizontal a la derecha
- *b*) vertical hacia arriba
- *c*) diagonal hacia arriba a la derecha (dirección NE)
- *d*) diagonal hacia arriba a la izquierda (dirección NW)
- *e*) diagonal hacia abajo a la derecha (dirección SE)

**14-155** Un flujo de aire a una temperatura y a una humedad relativa especificadas sufre enfriamiento evaporativo por aspersión de agua a la misma temperatura. La temperatura mínima a la que se puede enfriar el flujo de aire es

- *a*) la temperatura de bulbo seco en un estado dado
- *b*) la temperatura de bulbo húmedo en un estado dado
- *c*) la temperatura de punto de rocío en un estado dado
- *d*) la temperatura de saturación correspondiente a la relación de humedad en el estado dado

 *e*) la temperatura de punto triple de agua

**14-156** Se enfría y se deshumidifica aire cuando fluye sobre los serpentines de un sistema de refrigeración a 85 kPa de 35 °C y una relación de humedad de 0.023 kg/kg aire seco a 15 °C y una relación de humedad de 0.015 kg/kg aire seco. Si el flujo másico de aire seco es de 0.4 kg/s, la tasa de remoción de calor del aire es

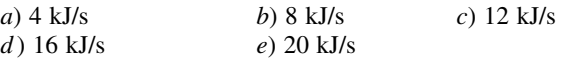

**14-157** Aire a una presión total de 90 kPa, 15 °C y 75 por ciento de humedad relativa se calienta y se humidifica a 25 °C y 75 por ciento de humedad relativa introduciendo vapor de agua. Si el flujo másico de aire seco es de 4 kg/s, el flujo de adición de vapor de agua al aire es

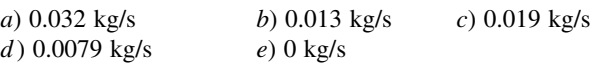

### **Problemas de diseño y ensayo**

**14-158** Las necesidades de aire acondicionado de un edificio grande se pueden satisfacer mediante un solo sistema central o mediante varias unidades individuales de ventana. Considerando que ambos métodos se usan comúnmente en la práctica, la elección correcta depende de la situación concreta. Identifique los factores importantes que se necesitan considerar al tomar la decisión, y explique las condiciones en las cuales un sistema de acondicionamiento de aire que consiste en varias unidades de ventana es preferible con respecto a un solo sistema central grande, y viceversa.

**14-159** Identifique las principales fuentes de ganancia de calor en su casa en el verano y proponga modos de minimizarlas y reducir así la carga de enfriamiento.

**14-160** Diseñe un sistema de enfriamiento evaporativo de bajo costo adecuado para usarse en su casa. Muestre cómo obtendría un rociador de agua, cómo introduciría el flujo de aire y cómo evitaría que las gotitas de agua llegaran al espacio de habitación.

**14-161** Alguien sugirió que las soluciones de bromuro de litio en agua que se usan en el sistema de refrigeración por absorción se usaran para deshumidificar aire húmedo. Esto se haría poniendo en contacto una solución débil en contacto con aire húmedo. Esto se podría lograr rociando la solución débil en el aire, por ejemplo. Cuando esta solución absorbe el agua que hay en el aire, la relación de humedad del aire disminuye. Desarrolle el criterio termodinámico para las condiciones a la entrada de solución débil, a la entrada del aire húmedo, salida de la solución fuerte y la salida de aire húmedo que se necesitan para que este sistema funcione. También determine la necesidad de adición o remoción de calor.

**14-162** El cambio diario en la temperatura de la atmósfera tiende a ser más pequeño en ubicaciones en las que la humedad relativa es alta. Demuestre por qué sucede esto, calculando el cambio en la temperatura de una cantidad fija de aire cuando se quita del aire una cantidad fija de calor. Grafique este cambio de temperatura como función de la humedad relativa inicial, y asegúrese de que la temperatura del aire llegue a la temperatura de punto de rocío, o la exceda. Haga lo mismo cuando se agrega al aire una cantidad fija de calor.

# **REACCIONES QUÍMICAS**

les capítulos anteriores se limitaron a considerar sistemas termodinámicos no reactivos —aquellos cuya composición química permanece invariable durante un proceso—, incluso en procesos durante los cuales se formaba una mez os capítulos anteriores se limitaron a considerar sistemas termodinámicos no reactivos —aquellos cuya composición química permanece invariable durante un proceso—, incluso en procesos durante los cuales se formaba na reacción química. En este capítulo se estudian sistemas cuya composición química cambia durante un proceso, es decir, sistemas que implican *reacciones químicas*.

Para trabajar con sistemas no reactivos es necesario considerar sólo la *energía interna sensible* (asociada con los cambios de presión y temperatura) y la *energía interna latente* (asociada con los cambios de fase). Pero cuando se trabaja con sistemas reactivos también se debe considerar la *energía interna química*, energía asociada a la destrucción y la formación de enlaces químicos entre los átomos. Las relaciones de balance de energía desarrolladas para sistemas no reactivos también son aplicables a sistemas reactivos, aunque los términos de energía en el último caso deben incluir la energía química del sistema.

En este capítulo se estudia un tipo particular de reacción química, conocida como *combustión*. Sin embargo, el lector debe recordar que los principios desarrollados son igualmente aplicables a cualquier reacción química.

Se empieza con un análisis general de combustibles y combustión. Luego se aplican los balances de masa y energía a sistemas reactivos. Al respecto se analiza la temperatura de flama adiabática, que es la temperatura más alta que una mezcla reactiva puede alcanzar. Por último, se examinan los aspectos de la segunda ley de las reacciones químicas.

# **CAPÍTULO**

### . . . . . . . **OBJETIVOS**

En el capítulo 15, los objetivos son:

- Proporcionar un panorama de los combustibles y la combustión.
- Aplicar el principio de la conservación de la masa a sistemas reactivos para determinar las ecuaciones de reacción balanceadas.
- Definir los parámetros utilizados en el análisis de la combustión, tales como la relación aire-combustible, el porcentaje teórico de aire y la temperatura de punto de rocío.
- Aplicar balances de energía a sistemas reactivos para volúmenes de control de flujo estacionario y para sistemas de masa fija.
- Calcular la entalpía de reacción, la entalpía de combustión y los poderes caloríficos de los combustibles.
- Determinar la temperatura de flama adiabática para mezclas reactivas.
- Evaluar el cambio de entropía de los sistemas reactivos.
- Analizar los sistemas reactivos desde la perspectiva de la segunda ley.

### **REACCIONES QUÍMICAS 772**

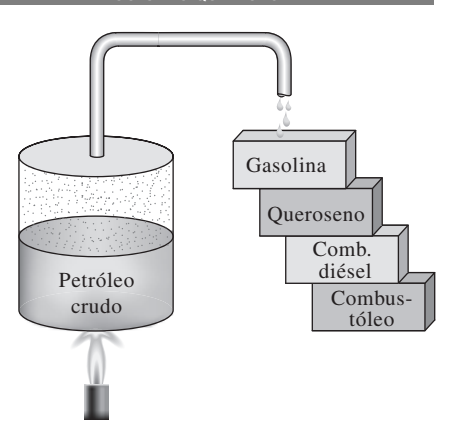

**FIGURA 15-1**

La mayor parte de los combustibles hidrocarburos se obtiene del petróleo crudo por destilación.

# **15-1** - **COMBUSTIBLES Y COMBUSTIÓN**

Cualquier material que puede quemarse para liberar energía recibe el nombre de **combustible**. La mayoría de los combustibles conocidos se componen principalmente de hidrógeno y carbono. Reciben el nombre de **combustibles hidrocarburos** y se denotan por la fórmula general C*n*H*m*. Los combustibles hidrocarburos existen en todas las fases, y algunos son el carbón, la gasolina y el gas natural.

 El principal constituyente del carbón mineral es el carbono; también contiene cantidades variables de oxígeno, hidrógeno, nitrógeno, azufre, humedad y ceniza. Es difícil indicar un análisis másico exacto del carbón mineral, puesto que su composición varía de un área geográfica a otra e incluso dentro de la misma región. La mayor parte de los combustibles hidrocarburos líquidos son una mezcla de numerosos hidrocarburos y se obtienen del petróleo crudo mediante destilación (Fig. 15-1). Los hidrocarburos más volátiles se vaporizan primero, formando lo que se conoce como gasolina. Los combustibles menos volátiles que se obtienen durante la destilación son el queroseno, el diésel y el combustóleo. La composición de un combustible particular depende de la fuente de petróleo crudo, así como de la refinería.

 Aunque los combustibles hidrocarburos líquidos son mezclas de muchos hidrocarburos diferentes, por conveniencia suelen considerarse como un solo hidrocarburo. Por ejemplo, la gasolina se trata como **octano**  $C_8H_{18}$ , y el diésel como **dodecano**, C<sub>12</sub>H<sub>26</sub>. Otro hidrocarburo líquido común es el **alcohol metílico**, CH3OH, al que también se le llama *metanol* y se usa en algunas mezclas de gasolina. El gas natural (combustible hidrocarburo gaseoso), que es una mezcla de metano y cantidades más pequeñas de otros gases, algunas veces se trata como **metano**, CH<sub>4</sub>, por simplicidad.

 El gas natural es producido en pozos de gas o pozos de petróleo ricos en gas natural. Principalmente está compuesto de metano, pero también contiene pequeñas cantidades de etano, propano, hidrógeno, helio, dióxido de carbono, nitrógeno, sulfato de hidrógeno y vapor de agua. Para los vehículos se almacena ya sea en la fase gaseosa a presiones de 150 a 250 atm como CNG (gas natural comprimido, por sus siglas en inglés *compressed natural gas*) o en la fase líquida a -162 °C como LNG (gas natural licuado, por sus siglas en inglés *liquefied natural gas*). Casi un millón de vehículos en el mundo, principalmente autobuses, operan con gas natural. El gas licuado de petróleo (LPG, por sus siglas en inglés *liquefied petroleum gas*) es un subproducto del procesamiento del gas natural o de la refinación del petróleo crudo. Consiste principalmente de propano y por lo tanto el LPG generalmente se conoce como propano. Sin embargo, también contiene cantidades variables de butano, propileno y butileno. El propano por lo general se emplea en flotillas de vehículos, taxis, autobuses escolares y autos particulares. El etanol se obtiene del maíz, granos y desechos orgánicos. El metanol es producido principalmente a partir del gas natural, pero también puede obtenerse a partir del carbón y de biomasa. Ambos alcoholes generalmente se emplean como aditivos en gasolina oxigenada y combustibles reformulados para reducir la contaminación del aire.

 Los vehículos son una fuente importante de contaminantes del aire, como óxidos nítricos, monóxido de carbono e hidrocarburos, así como el dióxido de carbono, y por ende existe un creciente cambio en la industria del transporte para sustituir los combustibles tradicionales basados en petróleo (como la gasolina y el combustible diésel) por *combustibles alternativos* de quema limpia más amigables con el ambiente, como el gas natural, alcoholes (etanol y metanol), gas licuado de petróleo (LPG) e hidrógeno. El uso de autos eléctricos también está al alza. En la tabla 15-1 se presenta una comparación de algunos combustibles alternativos para la transportación de gasolina. Adviér-

### **TABLA 15-1**

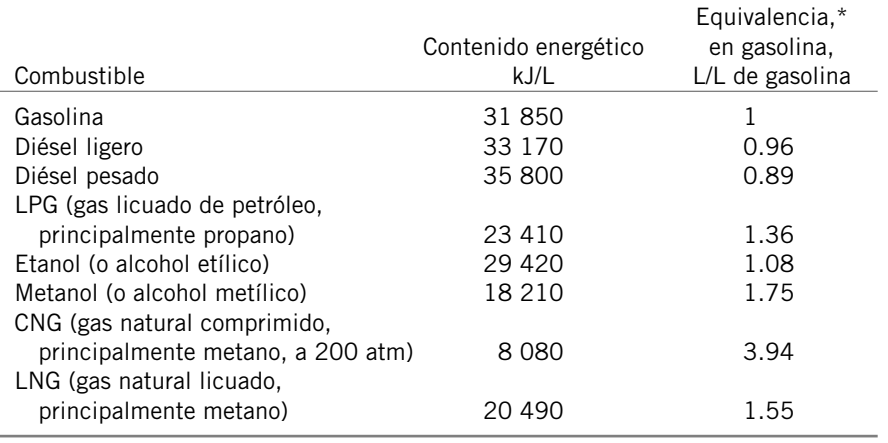

Comparación de algunos combustibles alternativos contra los combustibles tradicionales basados en petróleo usados en la industria del transporte.

\**Cantidad de combustible cuyo contenido energético es igual a la energía contenida en 1 litro de gasolina.*

tase que el contenido energético por unidad de volumen de los combustibles alternativos es más bajo que el de la gasolina o el diésel, y por lo tanto, la distancia máxima que un vehículo pudiera recorrer al gastar un tanque lleno será menor cuando se opere con un combustible alternativo. Además, cuando se comparan costos, una medida realista es el costo por unidad de energía más que el costo por unidad de volumen. Por ejemplo, el metanol a un costo unitario de 1.20 dólares por litro puede parecer más barato que la gasolina a 1.80 dólares por litro, pero hay que tomar en cuenta que el costo de 10 000 kJ de energía es de 0.57 dólares para la gasolina y de 0.66 dólares para el metanol.

 Una reacción química durante la cual se oxida un combustible y se libera una gran cantidad de energía recibe el nombre de **combustión** (Fig. 15-2). El oxidante empleado con mayor frecuencia en los procesos de combustión es el aire, por obvias razones (es gratuito y se consigue fácilmente). El oxígeno puro, O2, se emplea como oxidante sólo en algunas aplicaciones especializadas, como el corte y la soldadura, donde no se puede utilizar aire. En consecuencia, son pertinentes unas cuantas palabras acerca de la composición del aire.

 En una base molar o volumétrica, el aire seco está compuesto por 20.9 por ciento de oxígeno, 78.1 por ciento de nitrógeno, 0.9 por ciento de argón y pequeñas cantidades de dióxido de carbono, helio, neón e hidrógeno. En el análisis de los procesos de combustión, el argón en el aire se trata como nitrógeno, en tanto que los gases que existen en cantidades muy pequeñas se descartan. De modo que el aire seco puede considerarse aproximadamente como 21 por ciento de oxígeno y 79 por ciento de nitrógeno en números molares. Por consiguiente, cada mol de oxígeno que entra a una cámara de combustión será acompañado por  $0.79/0.21 = 3.76$  mol de nitrógeno (Fig. 15-3). Es decir,

1 kmol 
$$
O_2
$$
 + 3.76 kmol  $N_2$  = 4.76 kmol aire (15-1)

Durante la combustión, el nitrógeno se comporta como un gas inerte y no reacciona con otros elementos químicos más que para formar una pequeña cantidad de óxidos nítricos. A pesar de esto, la presencia de nitrógeno influye de manera considerable en el resultado de un proceso de combustión, pues el nitrógeno suele entrar a una cámara de combustión en grandes cantidades a temperaturas bajas, y salir a temperaturas considerablemente altas, absorbiendo

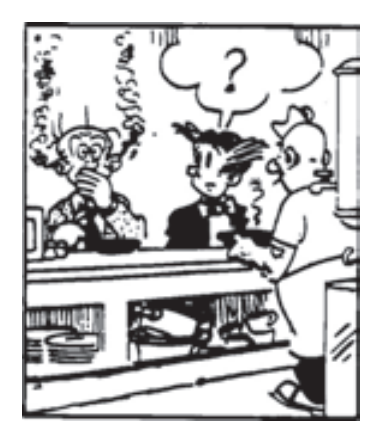

### **FIGURA 15-2**

La combustión es una reacción química durante la cual se oxida un combustible y se libera una gran cantidad de energía.

*Blondie © King Features Syndicate.*

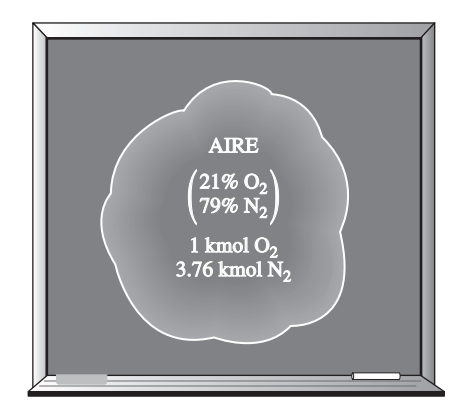

### **FIGURA 15-3**

Cada kmol de  $O<sub>2</sub>$  en el aire se acompaña de  $3.76$  kmol de N<sub>2</sub>.

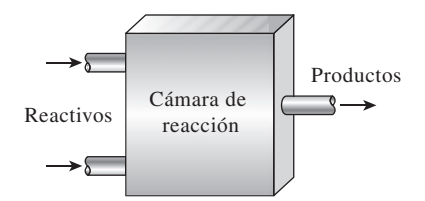

### **FIGURA 15-4**

En un proceso de combustión de flujo estacionario, los componentes que entran en la cámara de reacción se denominan reactivos, y los componentes que salen se llaman productos.

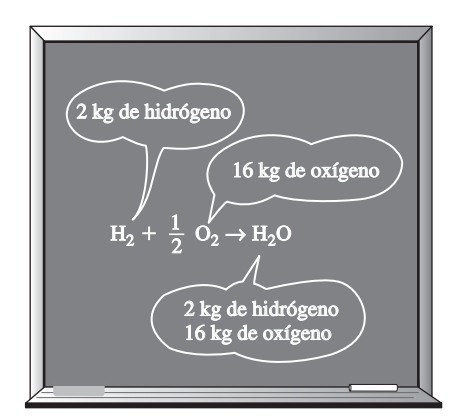

### **FIGURA 15-5**

La masa (y el número de átomos) de cada elemento se conserva durante una reacción química.

una gran proporción de la energía química liberada durante la combustión. En todo este capítulo se supondrá que el nitrógeno permanecerá perfectamente inerte. Tenga en mente, sin embargo, que a temperaturas muy altas, como las que se encuentran en las máquinas de combustión interna, una pequeña fracción de nitrógeno reacciona con oxígeno, formando gases peligrosos como el óxido nítrico.

 El aire que entra a una cámara de combustión contiene algo de vapor de agua (o humedad), que también es digno de consideración. En casi todos los procesos de combustión, la humedad en el aire y el agua que se forma durante la combustión puede tratarse como un gas inerte, como nitrógeno. Sin embargo, a temperaturas muy altas un poco de vapor de agua se descompone en  $H<sub>2</sub>$  y O2, así como en H, O y OH. Cuando los gases de combustión se enfrían por debajo de la temperatura de punto de rocío del vapor de agua, una parte de la humedad se condensa. Es importante predecir la temperatura del punto de rocío debido a que las gotas de agua suelen combinarse con el dióxido de azufre que puede estar presente en los gases de combustión, formando ácido sulfúrico, el cual es muy corrosivo.

 Durante un proceso de combustión los componentes que existen antes de la reacción reciben el nombre de **reactivos**, y los componentes que existen después de la reacción se denominan **productos** (Fig. 15-4). Considérese, por ejemplo, la combustión de 1 kmol de carbón con 1 kmol de oxígeno puro, que forma dióxido de carbono,

$$
C + O_2 \rightarrow CO_2 \tag{15-2}
$$

Aquí el C y el  $O_2$  son los reactivos, puesto que existen antes de la combustión, y  $CO<sub>2</sub>$  es el producto debido a que existe después de la combustión. Obsérvese que un reactivo no tiene que reaccionar químicamente en la cámara de combustión. Por ejemplo, si el carbono se quema con aire en lugar de oxígeno puro, ambos lados de la ecuación de combustión incluirán  $N_2$ . Es decir, el  $N_2$ aparecerá como un reactivo y como un producto.

 Debe mencionarse que poner un combustible en estrecho contacto con el oxígeno no es suficiente para iniciar la combustión. (Por fortuna, así es. De otro modo, el mundo entero estaría en llamas.) El combustible debe llevarse arriba de su **temperatura de ignición** para iniciar la combustión. Las temperaturas de ignición mínimas aproximadas de varias sustancias del aire atmosférico son 260 °C para la gasolina, 400 °C para el carbón, 580 °C para el hidrógeno, 610 °C para el monóxido de carbono y 630 °C para el metano. Además, las proporciones del combustible y del aire deben estar en un nivel adecuado para que comience la combustión. Por ejemplo, el gas natural no se quemará en el aire en concentraciones menores a 5 por ciento o mayores a 15 por ciento, aproximadamente.

 Como el lector recordará de sus cursos de química, las ecuaciones químicas se balancean con base en el **principio de la conservación de la masa** (o el **balance de masa**), que se enuncia como sigue: *La masa total de cada elemento se conserva durante una reacción química* (Fig. 15-5). Es decir, la masa total de cada elemento en el lado derecho de la ecuación de la reacción (los productos) debe ser igual a la masa total de ese elemento en el lado izquierdo (los reactivos) aun cuando los elementos existan en compuestos químicos diferentes en los reactivos y los productos. Además, el número total de átomos de cada elemento se conserva durante una reacción química, ya que el número total de átomos de un elemento es igual a la masa total del elemento dividida entre su masa atómica.

 Por ejemplo, ambos lados de la ecuación 15-2 contienen 12 kg de carbono y 32 kg de oxígeno, aun cuando el carbono y el oxígeno existan como elementos en los reactivos, y como un compuesto en el producto. Asimismo, la masa total de los reactivos es igual a la masa total de los productos, que es

cada una de 44 kg. (Es una práctica común redondear las masas molares hasta el entero más cercano si no se requiere mayor precisión.) Sin embargo, note que el número total de moles de los reactivos (2 kmol) no es igual al número total de moles de los productos (1 kmol). Es decir, *el número total de moles no se conserva durante una reacción química.*

 Una cantidad utilizada frecuentemente en el análisis de procesos de combustión para cuantificar las cantidades de combustible y aire es la **relación aire-combustible**, AC. Suele expresarse en una base de masa y se define como *la relación entre la masa del aire y la masa de combustible* en un proceso de combustión (Fig. 15-6). Es decir,

$$
AC = \frac{m_{\text{aire}}}{m_{\text{comb}}}
$$
 (15-3)

La masa *m* de una sustancia se relaciona con el número de moles *N* por medio de la relación  $m = NM$ , donde M es la masa molar.

 La relación aire-combustible puede expresarse también en una base molar como la proporción entre el número de moles de aire y el número de moles del combustible. Pero aquí se utilizará la primera definición. El recíproco de la relación aire-combustible se conoce como **relación combustible-aire**.

### *EJEMPLO 15-1* **Balance de la ecuación de combustión**

Un kmol de octano  $(C_8H_{18})$  se quema con aire que contiene 20 kmol de  $O_2$ , como se muestra en la figura 15-7. Suponga que los productos contienen sólo CO<sub>2</sub>, H<sub>2</sub>O, O<sub>2</sub> y N<sub>2</sub>, determine el número de moles en cada gas en los productos y la relación aire-combustible para este proceso de combustión.

**Solución** Están dadas las cantidades de combustible y la cantidad de oxígeno en el aire. Se deben determinar la cantidad de los productos y la AC.

**Suposición** Los productos de combustión contienen CO<sub>2</sub>, H<sub>2</sub>O, O<sub>2</sub> y N<sub>2</sub> únicamente.

**Propiedades** La masa molar del aire es M<sub>aire</sub> = 28.97 kg/kmol ≅ 29.0 kg/kmol (tabla A-1).

*Análisis* La ecuación química para este proceso de combustión puede escribirse como

$$
C_8H_{18} + 20(O_2 + 3.76N_2) \rightarrow xCO_2 + yH_2O + zO_2 + wN_2
$$

donde los términos en el paréntesis representan la composición de aire seco que contiene 1 kmol de O<sub>2</sub> y x, y, z y w representan los números de moles desconocidos de los gases en los productos. Estas incógnitas se determinan con la aplicación del balance de masa a cada uno de los elementos, es decir, la masa o el número total de moles de cada elemento en los reactivos debe ser igual a la o el de los productos:

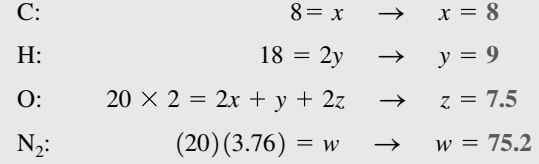

La sustitución produce

 $C_8H_{18}$  + 20( $O_2$  + 3.76N<sub>2</sub>)  $\rightarrow$  8CO<sub>2</sub> + 9H<sub>2</sub>O + 7.5O<sub>2</sub> + 75.2N<sub>2</sub>

Observe que el coeficiente 20 en la ecuación balanceada anterior representa el número de moles de *oxígeno*, no el número de moles de aire. Éste se obtiene sumando 20  $\times$  3.76 = 75.2 moles de nitrógeno a los 20 moles de oxí-

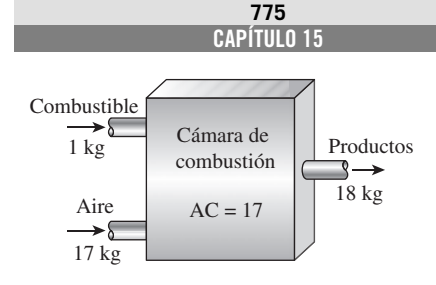

### **FIGURA 15-6**

La relación aire-combustible (AC) representa la cantidad de aire utilizada por unidad de masa de combustible durante un proceso de combustión.

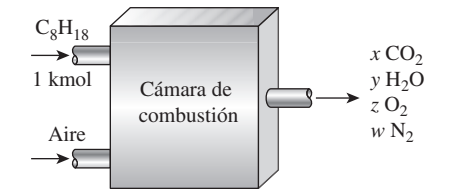

**FIGURA 15-7** Esquema para el ejemplo 15-1.

geno, lo que da un total de 95.2 moles de aire. La relación aire-combustible (AC) se determina tomando la proporción entre la masa de aire y la masa de combustible, según la ecuación 15-3:

$$
AC = \frac{m_{\text{aire}}}{m_{\text{combustible}}} = \frac{(NM)_{\text{aire}}}{(NM)_{\text{C}} + (NM)_{\text{H}_2}}
$$

$$
= \frac{(20 \times 4.76 \text{ kmol})(29 \text{ kg/kmol})}{(8 \text{ kmol})(12 \text{ kg/kmol}) + (9 \text{ kmol})(2 \text{ kg/kmol})}
$$

$$
= 24.2 \text{ kg air/kg combustible}
$$

Es decir, se emplean 24.2 kg de aire para quemar cada kilogramo de combustible durante este proceso de combustión.

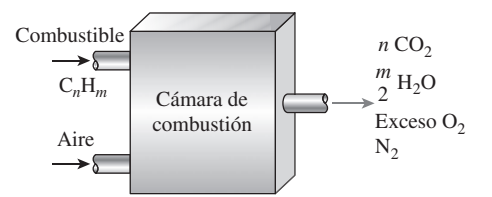

### **FIGURA 15-8**

Un proceso de combustión es completo si todos los componentes inflamables del combustible se queman por completo.

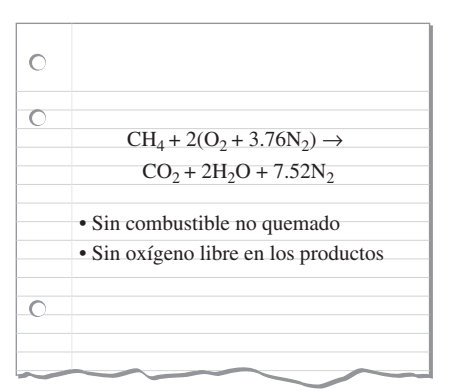

### **FIGURA 15-9**

El proceso de combustión completo sin oxígeno libre en los productos se llama combustión teórica.

# **15-2** - **PROCESOS DE COMBUSTIÓN TEÓRICA Y REAL**

Muchas veces es muy útil estudiar la combustión de un combustible con la suposición de que la combustión es completa. Un proceso de combustión está completo si todo el carbono en el combustible se transforma en CO<sub>2</sub>, todo el hidrógeno se transforma en  $H_2O$  y todo el azufre (si lo hay) se transforma en SO<sub>2</sub>. Esto es, todos los componentes combustibles de un combustible se queman totalmente durante un proceso de combustión completa (Fig. 15-8). Por el contrario, un proceso de combustión es **incompleto** si los productos de combustión contienen algo de combustible o componentes no quemados, como C, H<sub>2</sub>, CO, o bien, OH.

 El *oxígeno insuficiente* es una razón obvia para la combustión incompleta, pero no la única. La combustión incompleta sucede incluso cuando en la cámara de combustión hay más oxígeno del necesario para la combustión completa. Esto puede atribuirse al mezclado insuficiente en la cámara de combustión durante el limitado tiempo en que el oxígeno y el combustible quedan en contacto. Otra causa de combustión incompleta es la *disociación*, la cual se vuelve importante a elevadas temperaturas.

 El oxígeno es atraído con mayor fuerza hacia el hidrógeno que hacia el carbono. Por consiguiente, el hidrógeno en el combustible normalmente se quema por completo, formando H<sub>2</sub>O, aun cuando exista menos oxígeno del necesario para la combustión completa. No obstante, una parte del carbono termina como CO o como simples partículas C (hollín) en los productos.

 La cantidad mínima de aire necesaria para la combustión completa de un combustible recibe el nombre de **aire estequiométrico** o **teórico**. De manera que cuando un combustible se quema por completo con aire teórico, no estará presente el oxígeno sin combinar el producto de los gases. El aire teórico también se conoce como *cantidad de aire químicamente correcta* o *aire 100 por ciento teórico*. Un proceso de combustión con cantidad de aire menor está condenado a ser incompleto. El proceso de combustión ideal durante el cual un combustible se quema por completo con aire teórico se conoce como **combustión estequiométrica** o **teórica** de ese combustible (Fig. 15-9). Por ejemplo, la combustión teórica del metano es

$$
CH_4 + 2(O_2 + 3.76N_2) \rightarrow CO_2 + 2H_2O + 7.52N_2
$$

Note que los productos de la combustión teórica no contienen metano sin quemar ni C,  $H_2$ , CO, OH u O<sub>2</sub> libre.

 En los procesos de combustión reales es una práctica común emplear más aire que la cantidad estequiométrica, con el fin de aumentar las oportunidades de combustión completa o para controlar la temperatura de la cámara de combustión. La cantidad de aire en exceso de la cantidad estequiométrica se llama **exceso de aire**. La cantidad de exceso de aire suele expresarse en términos del aire estequiométrico como **exceso de aire porcentual** o **aire teórico porcentual**. Por ejemplo, 50 por ciento de exceso de aire equivale a 150 por ciento de aire teórico, y 200 por ciento de exceso de aire equivale a 300 por ciento de aire teórico. Desde luego, el aire estequiométrico puede expresarse como 0 por ciento de exceso de aire o como 100 por ciento de aire teórico. Cantidades de aire menores que la cantidad estequiométrica reciben el nombre de **deficiencia de aire**, y se expresan a menudo como **deficiencia de aire porcentual**. Por ejemplo, 90 por ciento de aire teórico equivale a 10 por ciento de deficiencia de aire. La cantidad de aire utilizado en procesos de combustión se expresa también en términos de la **relación de equivalencia**, la cual es la proporción entre la relación real combustible-aire y la relación estequiométrica combustible-aire.

 La predicción de la composición de los productos es relativamente fácil cuando se supone que el proceso de combustión será completo y que se conocen las cantidades exactas de combustible y aire utilizados. Todo lo que se necesita hacer en este caso es aplicar el principio de conservación de masa a cada elemento que aparece en la ecuación de la combustión, sin necesidad de tomar otras medidas. Sin embargo, cuando uno trata con procesos de combustión real, las cosas no son tan sencillas. Por alguna razón, es difícil que los procesos de combustión real siempre sean completos, incluso en presencia de exceso de aire. Por lo tanto, es imposible predecir la composición de los productos basándose únicamente en el balance de masa. Por ello, la única opción es medir directamente la cantidad de cada componente en los productos.

 Para analizar la composición de los gases de combustión se emplea un dispositivo conocido como **analizador de gas Orsat**. En este dispositivo se recoge una muestra de los gases de combustión y se enfría a temperatura y presión ambiente, en cuyo punto se mide su volumen. Después la muestra se pone en contacto con un compuesto químico que absorbe el  $CO<sub>2</sub>$ . Los gases restantes se vuelven a llevar a la temperatura y presión ambientales, y se mide el nuevo volumen que ellos ocupan. La proporción entre la reducción de volumen y el volumen original es la fracción de volumen del  $CO<sub>2</sub>$ , que equivale a la fracción molar si se supone comportamiento de gas ideal (Fig. 15-10). Las fracciones de volumen de los otros gases se determinan al repetir este procedimiento. En el análisis Orsat se recoge la muestra de gas sobre agua y se mantiene saturada todo el tiempo. Así, la presión de vapor del agua permanece constante durante toda la prueba. Por esta razón se ignora la presencia de vapor de agua en la cámara de prueba, y los datos se registran en una base seca. Sin embargo, la cantidad de  $H<sub>2</sub>O$  que se forma durante la combustión se determina con facilidad balanceando la ecuación de combustión.

### *EJEMPLO 15-2* **Combustión de carbón con aire teórico**

Carbón de Pensilvania, con un análisis elemental (en masa) de 84.36 por ciento C, 1.89 por ciento H<sub>2</sub>, 4.40 por ciento O<sub>2</sub>, 0.63 por ciento N<sub>2</sub>, 0.89 por ciento S y 7.83 por ciento cenizas (no combustibles), se quema con la cantidad teórica de aire (Fig. 15-11). Haciendo caso omiso del contenido de cenizas, determine las fracciones molares y la masa molar aparente de los gases producto de combustión. También determine la relación aire-combustible necesaria para este proceso de combustión.

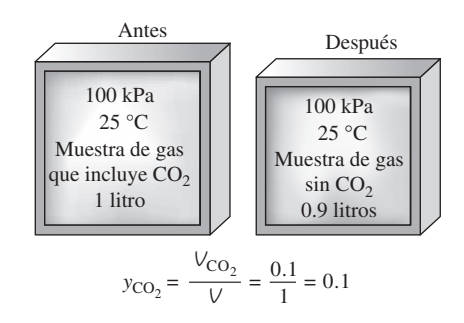

### **FIGURA 15-10**

Determinación de la fracción molar del  $CO<sub>2</sub>$  en los gases de combustión, usando el analizador de gases Orsat.

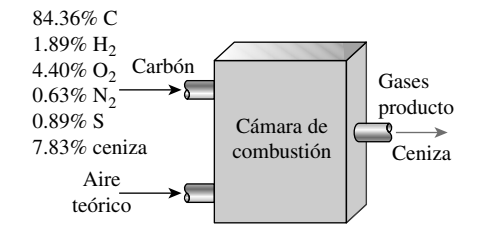

**FIGURA 15-11** Esquema para el ejemplo 15-2.

**Solución** Se quema carbón con análisis en masa conocido con la cantidad teórica de aire. Se deben determinar las fracciones molares de los gases productos, su masa molar aparente y la relación aire-combustible.

*Suposiciones* **1** La combustión es estequiométrica y, por lo tanto, completa. **2** Los productos de combustión contienen CO<sub>2</sub>, H<sub>2</sub>O, SO<sub>2</sub> y N<sub>2</sub> solamente (la ceniza se ignora). **3** Los gases de combustión son gases ideales.

Análisis Las masas molares del C, H<sub>2</sub>, O<sub>2</sub>, S y aire son 12, 2, 32, 32 y 29 kg/kmol, respectivamente (tabla A-1). Ahora consideramos 100 kg de carbón por simplicidad. Observando que los porcentajes másicos en este caso corresponden a las masas de los constituyentes, los números de moles de los constituyentes del carbón se determinan como

$$
N_{\rm C} = \frac{m_{\rm C}}{M_{\rm C}} = \frac{84.36 \text{ kg}}{12 \text{ kg/kmol}} = 7.030 \text{ kmol}
$$
  

$$
N_{\rm H_2} = \frac{m_{\rm H_2}}{M_{\rm H_2}} = \frac{1.89 \text{ kg}}{2 \text{ kg/kmol}} = 0.9450 \text{ kmol}
$$
  

$$
N_{\rm O_2} = \frac{m_{\rm O_2}}{M_{\rm O_2}} = \frac{4.40 \text{ kg}}{32 \text{ kg/kmol}} = 0.1375 \text{ kmol}
$$
  

$$
N_{\rm N_2} = \frac{m_{\rm N_2}}{M_{\rm N_2}} = \frac{0.63 \text{ kg}}{28 \text{ kg/kmol}} = 0.0225 \text{ kmol}
$$
  

$$
N_{\rm S} = \frac{m_{\rm S}}{M_{\rm S}} = \frac{0.89 \text{ kg}}{32 \text{ kg/kmol}} = 0.0278 \text{ kmol}
$$

La ceniza consiste en el material no combustible en el carbón. Por lo tanto, la masa del contenido de ceniza que entra a la cámara de combustión es igual al contenido másico que sale. Haciendo caso omiso, por simplicidad, de este componente no reactivo, la ecuación de combustión se puede escribir como

 $7.03C + 0.945H_2 + 0.1375O_2 + 0.0225N_2 + 0.0278S + a_{th}(O_2 + 3.76N_2)$  $\rightarrow xCO_2 + yH_2O + zSO_2 + wN_2$ 

Realizando el balance de masa para los constituyentes, se obtiene

Balance C:  $x = 7.03$ Balance  $H_2$ :  $y = 0.945$ Balance S:  $z = 0.0278$ Balance O<sub>2</sub>:  $0.1375 + a_{\text{th}} = x + 0.5y + z \rightarrow a_{\text{th}} = 7.393$ Balance N<sub>2</sub>:  $w = 0.0225 + 3.76a_{\text{th}} = 0.0225 + 3.76 \times 7.393 = 27.82$ 

Sustituyendo, la ecuación balanceada de combustión sin la ceniza resulta

 $7.03C + 0.945H<sub>2</sub> + 0.1375O<sub>2</sub> + 0.0225N<sub>2</sub> + 0.0278S + 7.393(O<sub>2</sub> + 3.76N<sub>2</sub>)$  $\rightarrow$  7.03CO<sub>2</sub> + 0.945H<sub>2</sub>O + 0.0278SO<sub>2</sub> + 27.82N<sub>2</sub>

Las fracciones molares de los gases producto se determinan como sigue:

$$
N_{\text{prod}} = 7.03 + 0.945 + 0.0278 + 27.82 = 35.82 \text{ kmol}
$$
  
\n
$$
y_{\text{CO}_2} = \frac{N_{\text{CO}_2}}{N_{\text{prod}}} = \frac{7.03 \text{ kmol}}{35.82 \text{ kmol}} = 0.1963
$$
  
\n
$$
y_{\text{H}_2\text{O}} = \frac{N_{\text{H}_2\text{O}}}{N_{\text{prod}}} = \frac{0.945 \text{ kmol}}{35.82 \text{ kmol}} = 0.02638
$$
  
\n
$$
y_{\text{SO}_2} = \frac{N_{\text{SO}_2}}{N_{\text{prod}}} = \frac{0.0278 \text{ kmol}}{35.82 \text{ kmol}} = 0.000776
$$
  
\n
$$
y_{\text{N}_2} = \frac{N_{\text{N}_2}}{N_{\text{prod}}} = \frac{27.82 \text{ kmol}}{35.82 \text{ kmol}} = 0.7767
$$

Entonces, la masa molar aparente de los gases producto resulta

$$
M_{\text{prod}} = \frac{m_{\text{prod}}}{N_{\text{prod}}} = \frac{(7.03 \times 44 + 0.945 \times 18 + 0.0278 \times 64 + 27.82 \times 28) \text{kg}}{35.82 \text{ kmol}}
$$
  
= 30.9 kg/kmol

Finalmente, la relación másica aire-combustible se determina por definición como

$$
AC = \frac{m_{\text{aire}}}{m_{\text{combustible}}} = \frac{(7.393 \times 4.76 \text{ kmol})(29 \text{ kg/kmol})}{100 \text{ kg}} = 10.2 \text{ kg aire/kg}
$$
combustible

Es decir, se suministran 10.2 kg de aire por cada kg de carbón en el horno. *Comentario* Podríamos también resolver este problema considerando sólo 1 kg de carbón, y obtener los mismos resultados. Pero tendríamos que manejar fracciones muy pequeñas en los cálculos en este caso.

### *EJEMPLO 15-3* **Combustión de un combustible gaseoso con aire húmedo**

Cierto gas natural tiene el siguiente análisis volumétrico: 72 por ciento de CH<sub>4</sub>, 9 por ciento de H<sub>2</sub>, 14 por ciento de N<sub>2</sub>, 2 por ciento de O<sub>2</sub> y 3 por ciento de CO<sub>2</sub>. Este gas se quema con la cantidad estequiométrica de aire que entra a la cámara de combustión a 20 °C, 1 atm y 80 por ciento de humedad relativa, como se indica en la figura 15-12. Suponga una combustión completa y una presión total de 1 atm, y determine la temperatura de punto de rocío de los productos.

**Solución** Un combustible gaseoso es quemado con la cantidad estequiométrica de aire húmedo. Se determinará la temperatura de punto de rocío de los productos.

*Suposiciones* **1** El combustible es quemado completamente y por lo tanto, todo el carbono en el combustible se quemará en  $CO<sub>2</sub>$  y todo el hidrógeno en H2O. **2** El combustible es quemado con la cantidad estequiométrica de aire y así no habrá O<sub>2</sub> libre en los gases producidos. **3** Los gases de combustión son gases ideales.

*Propiedades* La presión de saturación del agua a 20 °C es 2.3392 kPa (tabla A-4).

*Análisis* Note que la humedad en el aire no reacciona con nada; simplemente se muestra como  $H_2O$  adicional en los productos. En consecuencia, por simplicidad se balanceará la ecuación de combustión usando aire seco y luego se agregará la humedad a ambos lados de la ecuación.

Considerando 1 kmol de combustible,

$$
\frac{\text{combustible}}{(0.72 \text{CH}_4 + 0.09 \text{H}_2 + 0.14 \text{N}_2 + 0.02 \text{O}_2 + 0.03 \text{CO}_2)} + \frac{\text{aire } \text{seco}}{a_{\text{th}} (\text{O}_2 + 3.76 \text{N}_2)} \rightarrow
$$
  

$$
x \text{CO}_2 + y \text{H}_2 \text{O} + z \text{N}_2
$$

Los coeficientes desconocidos en la ecuación anterior se encuentran a partir de balances de masa en diversos elementos:

C: 
$$
0.72 + 0.03 = x \rightarrow x = 0.75
$$
  
\nH:  $0.72 \times 4 + 0.09 \times 2 = 2y \rightarrow y = 1.53$   
\nO<sub>2</sub>:  $0.02 + 0.03 + a_{\text{th}} = x + \frac{y}{2} \rightarrow a_{\text{th}} = 1.465$   
\nN<sub>2</sub>:  $0.14 + 3.76a_{\text{th}} = z \rightarrow z = 5.648$ 

Después se determina la cantidad de humedad que acompaña a 4.76 $a<sub>th</sub>$  =  $(4.76)(1.465) = 6.97$  kmol de aire seco. La presión parcial de la humedad en el aire es

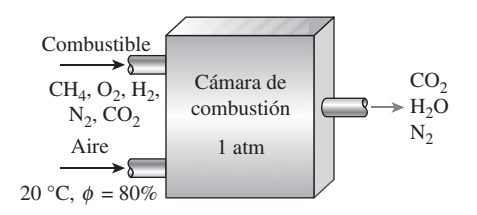

**FIGURA 15-12** Esquema para el ejemplo 15-3.

$$
P_{v,\text{aire}} = \phi_{\text{aire}} P_{\text{sat a 20°C}} = (0.80)(2.3392 \text{ kPa}) = 1.871 \text{ kPa}
$$

Si se supone un comportamiento de gas ideal, el número de moles de humedad en el aire es

$$
N_{\text{v,aire}} = \left(\frac{P_{\text{v,aire}}}{P_{\text{total}}}\right) N_{\text{total}} = \left(\frac{1.871 \text{ kPa}}{101.325 \text{ kPa}}\right) (6.97 + N_{\text{v,aire}})
$$

lo que produce

$$
N_{v,\text{aire}} = 0.131 \text{ kmol}
$$

La ecuación de combustión balanceada se obtiene al sustituir los coeficientes determinados antes y añadiendo 0.131 kmol de  $H_2O$  en ambos lados de la ecuación:

$$
\frac{\text{combustible}}{(0.72 \text{CH}_4 + 0.09 \text{H}_2 + 0.14 \text{N}_2 + 0.02 \text{O}_2 + 0.03 \text{CO}_2) + 1.465 (\text{O}_2 + 3.76 \text{N}_2)}
$$
\n
$$
\frac{\text{humedad}}{\text{humedad}} + 0.131 \text{H}_2\text{O} \rightarrow 0.75 \text{CO}_2 + 1.661 \text{H}_2\text{O} + 5.648 \text{N}_2
$$

 La temperatura de punto de rocío de los productos es la temperatura a la cual el vapor de agua en los productos empieza a condensarse cuando los productos se enfrían. También, en este caso, si se supone un comportamiento de gas ideal, la presión parcial del vapor de agua en los gases de combustión es

$$
P_{v,\text{prod}} = \left(\frac{N_{v,\text{prod}}}{N_{\text{prod}}}\right) P_{\text{prod}} = \left(\frac{1.661 \text{ kmol}}{8.059 \text{ kmol}}\right) (101.325 \text{ kPa}) = 20.88 \text{ kPa}
$$

Por lo tanto,

$$
T_{\rm pr} = T_{\rm sat\ a\ 20.88\ kPa} = 60.9\ ^{\circ}\mathrm{C}
$$

*Comentario* Si los procesos de combustión se realizaran con aire seco en lugar de aire húmedo, los productos contendrían menos humedad, y en este caso la temperatura de punto de rocío sería de 59.5 °C.

### *EJEMPLO 15-4* **Análisis inverso de combustión**

Se quema octano ( $C_8H_{18}$ ) con aire seco. El análisis volumétrico de los productos en una base seca es (Fig. 15-13)

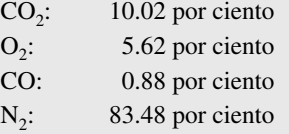

Determine *a*) la relación aire-combustible, *b*) el porcentaje de aire teórico utilizado y *c*) la cantidad de  $H_2O$  que se condensa cuando los productos se enfrían hasta 25 °C a 100 kPa.

**Solución** Los productos de combustión cuya composición está dada se enfrían a 25 °C. Se desea determinar la AC, el porcentaje teórico de aire usado y la fracción de vapor de agua que se condensa.

*Suposiciones* Los gases de combustión son gases ideales.

*Propiedades* La presión de saturación del agua a 25 °C es 3.1698 kPa (tabla A-4).

*Análisis* Note que se conoce la composición relativa de los productos, pero no conocemos cuánto combustible o aire se usa durante el proceso de combustión. No obstante, éstos pueden determinarse a partir de los balances de masa. El  $H_2O$  en los gases de combustión comenzará a condensarse cuando la temperatura caiga a la temperatura de punto de rocío.

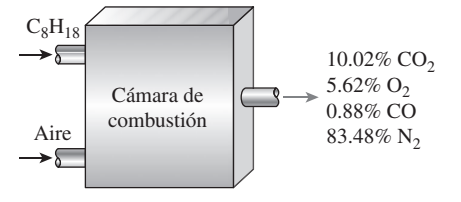

**FIGURA 15-13** Esquema para el ejemplo 15-4.

 Para gases ideales, las fracciones de volumen son equivalentes a las fracciones molares. Si se considera 100 kmol de productos secos, por conveniencia, la ecuación de combustión se escribe como

$$
xC_8H_{18} + a(O_2 + 3.76N_2) \rightarrow 10.02CO_2 + 0.88CO + 5.62O_2 + 83.48N_2 + bH_2O
$$

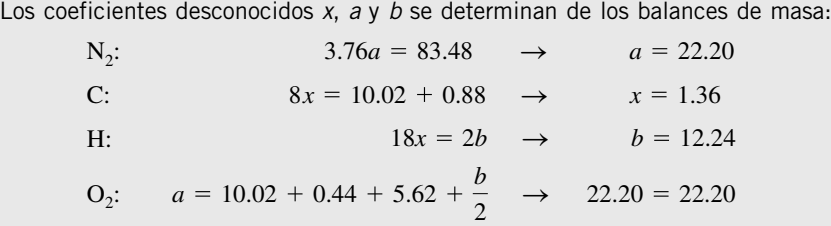

El balance de  $O<sub>2</sub>$  no es necesario, aunque puede emplearse para verificar los valores obtenidos de los demás balances de masa, como se hizo antes. Al sustituir, se obtiene

$$
1.36C_8H_{18} + 22.2(O_2 + 3.76N_2) \rightarrow 10.02CO_2 + 0.88CO + 5.62O_2 + 83.48N_2 + 12.24H_2O
$$

La ecuación de combustión para 1 kmol de combustible se obtiene al dividir la ecuación anterior entre 1.36:

$$
C_8H_{18} + 16.32(O_2 + 3.76N_2) \rightarrow
$$

 $7.37CO_2 + 0.65CO + 4.13O_2 + 61.38N_2 + 9H_2O$ 

*a*) La relación aire-combustible se determina tomando la proporción entre la masa del aire y la masa del combustible (Ec. 15-3):

$$
AC = \frac{m_{\text{aire}}}{m_{\text{comb}}} = \frac{(16.32 \times 4.76 \text{ kmol})(29 \text{ kg/kmol})}{8 \text{ kmol})(12 \text{ kg/kmol}) + (9 \text{ kmol})(2 \text{ kg/kmol})}
$$

$$
= 19.76 \text{ kg aire/kg combustible}
$$

*b*) Para encontrar el porcentaje de aire teórico utilizado se necesita conocer la cantidad teórica de aire, que se determina con la ecuación de combustión teórica del combustible:

$$
\Omega
$$

$$
C_8H_{18} + a_{th}(O_2 + 3.76N_2) \rightarrow 8CO_2 + 9H_2O + 3.76a_{th}N_2
$$
  

$$
O_2: \t a_{th} = 8 + 4.5 \rightarrow a_{th} = 12.5
$$

Entonces,

Porcentaje de aire teórico = 
$$
\frac{m_{\text{aire,act}}}{m_{\text{aire,th}}} = \frac{N_{\text{aire,act}}}{N_{\text{aire,th}}}
$$

\n
$$
= \frac{(16.32)(4.76) \text{ kmol}}{(12.50)(4.76) \text{ kmol}}
$$

**131 por ciento**

Es decir, se empleó 31 por ciento del exceso de aire durante este proceso de combustión. Observe que un poco de carbono formó monóxido de carbono aun cuando había mucho más oxígeno que el necesario para la combustión completa.

*c*) Para cada kmol de combustible quemado se forma  $7.37 + 0.65 + 4.13 +$  $61.38 + 9 = 82.53$  kmol de producto, incluyendo 9 kmol de H<sub>2</sub>O. Si se supone que la temperatura de punto de rocío de los productos es mayor a 25 °C, un poco de vapor de agua se condensará cuando los productos se enfrían hasta 25 °C. Si *N<sub>w</sub>* kmol de H<sub>2</sub>O se condensa, se dejarán (9 – *N<sub>w</sub>*) kmol de vapor de agua en los productos. Resultará que el número de moles de los productos en la fase gaseosa también disminuirá a 82.53 – *N<sub>w</sub>*. Si se trata a los gases producidos (incluyendo el vapor de agua remanente) como gases ideales, N<sub>w</sub> se determina igualando la fracción molar de vapor de agua con su fracción de presión:

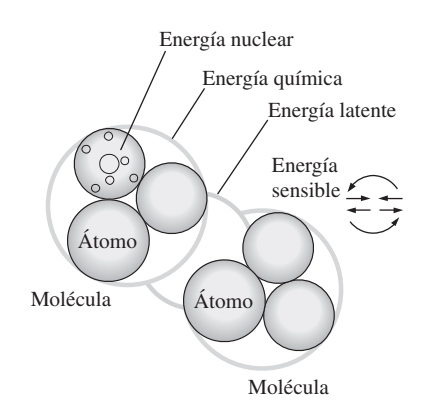

### **FIGURA 15-14**

La forma microscópica de la energía de una sustancia se compone de las energías sensible, latente, química y nuclear.

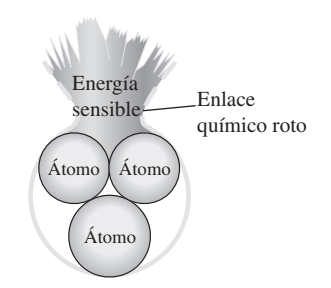

### **FIGURA 15-15**

Cuando durante un proceso de combustión se destruyen los enlaces químicos existentes y se forman otros nuevos, casi siempre se absorbe o se libera una gran cantidad de energía sensible.

$$
\frac{N_{\nu}}{N_{\text{prod,gas}}} = \frac{P_{\nu}}{P_{\text{prod}}}
$$

$$
\frac{9 - N_{\nu}}{82.53 - N_{\nu}} = \frac{3.1698 \text{ kPa}}{100 \text{ kPa}}
$$

$$
N_{\nu} = 6.59 \text{ kmol}
$$

Por lo tanto, la mayor parte del vapor de agua en los productos (73 por ciento de él) se condensará cuando los gases producto se enfríen hasta 25 °C.

# **15-3** - **ENTALPÍA DE FORMACIÓN Y ENTALPÍA DE COMBUSTIÓN**

En el capítulo 2 se mencionó que las moléculas de un sistema poseen energía en diversas formas, como la *energía sensible* y la *latente* (asociadas a un cambio de estado), la *energía química* (relativa a la estructura molecular) y la *energía nuclear* (vinculada con la estructura atómica), como se ilustra en la figura 15-14. En este texto no interesa tratar con la energía nuclear. Hasta ahora, también se ha ignorado la energía química, puesto que los sistemas considerados en los capítulos anteriores no incluían cambios en su estructura química y, en consecuencia, ningún cambio en la energía química. Por consiguiente, todo lo que se necesitaba considerar eran las energías sensible y latente.

 Durante una reacción química se rompen algunos de los enlaces químicos que unen a los átomos en las moléculas y se forman otros nuevos. En general, la energía química asociada a estos enlaces es diferente para los reactivos y los productos. Por lo tanto, un proceso que implica reacciones químicas implicará cambios en las energías químicas, los cuales deben tomarse en cuenta en un balance de energía (Fig. 15-15). Si se supone que los átomos de cada reactivo permanecen intactos (sin reacciones nucleares) y se ignora cualquier cambio en las energías cinética y potencial, el cambio de energía de un sistema durante una reacción química se deberá a un cambio en el estado, y a un cambio en la composición química. Es decir,

$$
\Delta E_{\rm sis} = \Delta E_{\rm estado} + \Delta E_{\rm química}
$$
\n(15-4)

Por consiguiente, cuando los productos formados durante una reacción química salen de la cámara de reacción en el estado de entrada de los reactivos, se tiene  $\Delta E_{\text{estado}} = 0$  y, en este caso, el cambio de energía del sistema se debe tan sólo a los cambios de su composición química.

 La termodinámica se ocupa de los *cambios* en la energía de un sistema durante un proceso, y no de los valores de energía en los estados particulares. Por lo tanto, se puede elegir cualquier estado como el estado de referencia y asignar un valor cero a la energía interna o entalpía de una sustancia en ese estado. Cuando un proceso no implica cambios en la composición química, el estado de referencia elegido no tiene efecto en los resultados. Sin embargo, cuando los procesos implican reacciones químicas, la composición del sistema al final de un proceso ya no es la misma que al inicio del mismo. En este caso es necesario tener un estado de referencia común para todas las sustancias. El estado de referencia elegido es 25 °C (77 °F) y 1 atm, que se conoce como **estado de referencia estándar**. Los valores de las propiedades en el estado de referencia estándar se indican mediante un superíndice (°) (como *h*° y *u*°).

 Cuando se analicen sistemas reactivos, se deben emplear valores de propiedades relativos al estado de referencia estándar. Sin embargo, no es necesario preparar un nuevo conjunto de tablas de propiedades para este propósito. Se

pueden emplear las tablas existentes restando los valores de las propiedades en el estado de referencia estándar de los valores en el estado especificado. La entalpía de gas ideal de  $N_2$  a 500 K relativo al estado de referencia estándar, por ejemplo, es  $\bar{h}_{500 \text{ K}} - \bar{h}^{\circ} = 14.581 - 8.669 = 5.912 \text{ kJ/kmol.}$ 

Considere la formación de  $CO<sub>2</sub>$  a partir de sus elementos, carbono y oxígeno, durante un proceso de combustión de flujo estacionario (Fig. 15-16). Tanto el carbono como el oxígeno entran a la cámara de combustión a 25 °C y 1 atm. El CO<sub>2</sub> formado durante este proceso abandona también la cámara de combustión a 25 °C y 1 atm. La combustión de carbono es una *reacción exotérmica* (una reacción durante la cual la energía química se libera en forma de calor). Por lo tanto, durante este proceso una cierta cantidad de calor se transferirá de la cámara de combustión a los alrededores, la cual equivale a 393 520 kJ/kmol del  $CO<sub>2</sub>$  formado. (Cuando uno trabaja con reacciones químicas, es más conveniente hacerlo con cantidades por unidad de mol que por unidad de tiempo, incluso en procesos de flujo estacionario.)

 El proceso que acaba de describirse no incluye interacciones de trabajo. De este modo, de acuerdo con la relación de balance de energía para flujo estacionario, la transferencia de calor durante este proceso debe ser igual a la diferencia entre la entalpía de los productos y la entalpía de los reactivos. Es decir,

$$
Q = H_{\text{prod}} - H_{\text{react}} = -393\,520\,\text{kJ/kmol}
$$
 (15-5)

Puesto que ambos, los reactivos y los productos están en el mismo estado, el cambio de entalpía durante este proceso se debe únicamente a los cambios en la composición química del sistema. Este cambio de entalpía será distinto para diferentes reacciones, y sería deseable tener una propiedad que representara los cambios en la energía química durante una reacción. Esta propiedad es la **entalpía de reacción**  $h<sub>p</sub>$ , que se define como la diferencia entre la ental*pía de los productos en un estado específicado y la entalpía de los reactivos en el mismo estado para una reacción completa.*

 En los procesos de combustión, la entalpía de reacción suele conocerse como la **entalpía de combustión** *h<sub>C</sub>*, la cual representa la cantidad de calor liberado durante un proceso de combustión de flujo estacionario cuando 1 kmol (o 1 kg) de combustible se quema por completo a una temperatura y presión especificadas (Fig. 15-17). Esto se expresa así:

$$
h_R = h_C = H_{\text{prod}} - H_{\text{react}} \tag{15-6}
$$

la cual es -393 520 kJ/kmol para el carbono en el estado de referencia estándar. La entalpía de combustión de un combustible particular será distinta a diferentes temperaturas y presiones.

 Es claro que la entalpía de combustión es una propiedad muy útil en el análisis de los procesos de quema de combustibles. Sin embargo, hay tantos diferentes combustibles y mezclas de combustibles que no es práctico hacer una lista de los valores de *h<sub>C</sub>* para todos los casos posibles. Además, la entalpía de combustión no es muy útil cuando la combustión es incompleta. Así un planteamiento más práctico sería tener una propiedad fundamental para representar la energía química de un elemento o un compuesto en algún estado de referencia. Esta propiedad es la **entalpía de formación**  $\bar{h}_f$ , la cual puede considerarse como *la entalpía de una sustancia en un estado especificado debida a su composición química.*

 Para establecer un punto de inicio, se asigna a la entalpía de formación de todos los elementos estables (como  $O_2$ , N<sub>2</sub>, H<sub>2</sub> y C) un valor cero en el estado de referencia estándar de 25 °C y 1 atm. Es decir, *h <sup>f</sup>* 0 para todos los elementos estables. (Esto no es diferente de asignar a la energía interna de agua líquida saturada un valor de cero a 0.01 °C.) Quizá deba aclararse lo que se entiende por *estable*. La forma estable de un elemento es la forma quími-

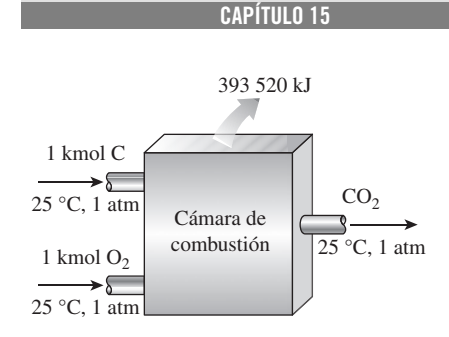

**783**

### **FIGURA 15-16**

La formación de CO<sub>2</sub> durante un proceso de combustión de flujo estacionario a 25 °C y 1 atm.

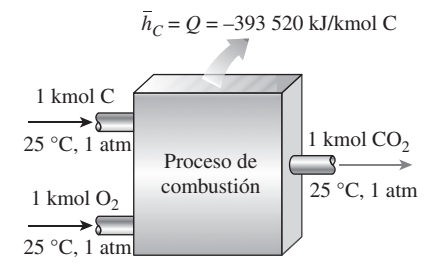

### **FIGURA 15-17**

La entalpía de combustión representa la cantidad de energía liberada cuando un combustible se quema durante un proceso de flujo estacionario a un estado especificado.

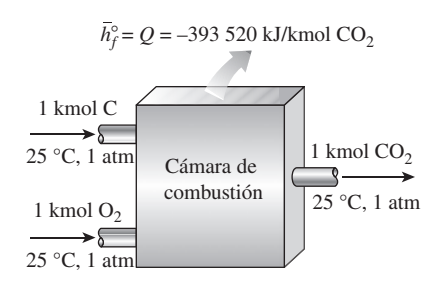

### **FIGURA 15-18**

La entalpía de formación de un compuesto representa la cantidad de energía absorbida o liberada cuando el componente se forma a partir de sus elementos estables durante un proceso de flujo estacionario a un estado específico.

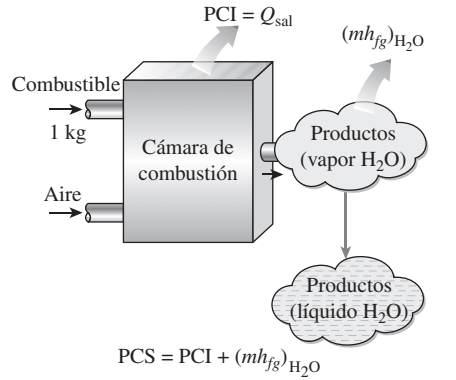

### **FIGURA 15-19**

El poder calorífico superior de un combustible es igual a la suma del poder calorífico inferior del combustible y el calor latente de vaporización del H<sub>2</sub>O en los productos. camente estable de ese elemento a 25 °C y 1 atm. El nitrógeno, por ejemplo, existe en forma diatómica (N<sub>2</sub>) a 25 °C y 1 atm. Por lo tanto, la forma estable del nitrógeno en el estado de referencia estándar es nitrógeno diatómico N<sub>2</sub>, no nitrógeno monoatómico N. Si un elemento existe en más de una forma estable a 25 °C y 1 atm, una de las formas debe especificarse como la forma estable. Para el carbono, por ejemplo, se supone que la forma estable es el grafito, no el diamante.

Reconsidere ahora la formación de  $CO<sub>2</sub>$  (un compuesto) a partir de sus elementos C y O<sub>2</sub> a 25 °C y 1 atm durante un proceso de flujo estacionario. Se determinó que el cambio de entalpía durante este proceso es -393 520 kJ/ kmol. Pero  $H_{\text{react}} = 0$  puesto que ambos reactivos son elementos en el estado de referencia estándar, y los productos se componen de 1 kmol de  $CO<sub>2</sub>$  en el mismo estado. En consecuencia, la entalpía de formación del CO<sub>2</sub> en el estado de referencia estándar es -393 520 kJ/kmol (Fig. 15-18). Es decir,

$$
\overline{h}_{f, \text{CO}_2}^{\circ} = -393\,520\,\text{kJ/kmol}
$$

El signo negativo se debe al hecho de que la entalpía de 1 kmol de  $CO<sub>2</sub>$  a 25 °C y 1 atm es 393 520 kJ menos que la entalpía de 1 kmol de C y 1 kmol de O2 en el mismo estado. En otras palabras, 393 520 kJ de energía química se liberan (salen del sistema como calor) cuando C y  $O_2$  se combinan para formar 1 kmol de  $CO<sub>2</sub>$ . En consecuencia, una entalpía de formación negativa para un compuesto indica que se libera calor durante la formación de ese compuesto a partir de sus elementos estables. Un valor positivo indica que se absorbe calor.

Observe que se proporcionan dos valores de  $\bar{h}_f^{\circ}$  para el H<sub>2</sub>O en la tabla A-26, uno para el agua líquida y el otro para el vapor de agua. Esto se debe a que ambas fases del H<sub>2</sub>O se encuentran a 25  $^{\circ}$ C, y el efecto de la presión en la entalpía de formación es pequeño. (Observe que bajo condiciones de equilibrio, el agua existe sólo como líquido a 25 °C *y* 1 atm.) La diferencia entre las dos entalpías de formación es igual a la  $h_{fe}$  de agua a 25 °C, que es de 2 441.7 kJ/kg o 44 000 kJ/kmol.

 Otro término empleado en conjunto con la combustión de combustibles es el **poder calorífico** del combustible, que se define como la cantidad de calor liberado cuando un combustible se quema por completo en un proceso de flujo estacionario y los productos vuelven al estado de los reactivos. En otras palabras, el poder calorífico de un combustible es igual al valor absoluto de la entalpía de combustión del combustible. Es decir,

$$
Poder calorífico = |h_c| \t(kJ/kg\text{ combustible})
$$

El poder calorífico depende de la *fase* del H<sub>2</sub>O en los productos. El poder calorífico recibe el nombre de **poder calorífico superior** (*PCS* o *HHV* por sus siglas en inglés *higher heating value*) cuando el H<sub>2</sub>O en los productos está en forma líquida, y se llama **poder calorífico inferior** (*PCI* o *LHV* por sus siglas en inglés, *lower heating value*) cuando el H<sub>2</sub>O en los productos está en forma de vapor (Fig. 15-19). Los dos poderes caloríficos se relacionan por medio de:

$$
PCS = PCI + (mh_{fg})_{H_2O} \qquad (kJ/kg \text{ combustible}) \qquad (15-7)
$$

donde *m* es la masa de H<sub>2</sub>O en los productos por unidad de masa de combustible y *hfg* es la entalpía de vaporización del agua a la temperatura especificada. En la tabla A-27 se proporcionan ambos poderes caloríficos, superior e inferior, de combustibles utilizados comúnmente.

 El poder calorífico o entalpía de combustión de un combustible puede determinarse a partir de conocer la entalpía de formación para los compuestos implicados. Esto se ilustra con el siguiente ejemplo.

### *EJEMPLO 15-5* **Evaluación de la entalpía de combustión**

Determine la entalpía de combustión del octano líquido (C<sub>8</sub>H<sub>18</sub>) a 25 °C y 1 atm, utilizando los datos de entalpía de formación de la tabla A-26. Suponga que el agua en los productos está en forma líquida. ı.

**Solución** Se debe determinar la entalpía de combustión de un combustible utilizando datos de entalpía de formación.

**Propiedades** La entalpía de formación a 25 °C y 1 atm es -393 520 kJ/kmol para el CO<sub>2</sub>,  $-285$  830 kJ/kmol para el H<sub>2</sub>O ( $\ell$ ) y  $-249$  950 kJ/kmol para el  $\mathsf{C_8H_{18}}(\ell)$  (tabla A-26).

**Análisis** La combustión de C<sub>8</sub>H<sub>18</sub> se ilustra en la figura 15-20. La ecuación estequiométrica para esta reacción es

$$
C_8H_{18} + a_{te0}(O_2 + 3.76N_2) \rightarrow 8CO_2 + 9H_2O(\ell) + 3.76a_{te0}N_2
$$

Tanto los reactivos como los productos están en el estado de referencia estándar de 25 °C y 1 atm. Además, N<sub>2</sub> y O<sub>2</sub> son elementos estables, por lo que su entalpía de formación es cero. En ese caso la entalpía de combustión del  $C_8H_{18}$  se transforma en (Ec. 15-6)

$$
h_C = H_{\text{prod}} - H_{\text{react}}
$$
  
=  $\sum N_p \overline{h}_{f,p}^{\circ} - \sum N_r \overline{h}_{f,r}^{\circ} = (N \overline{h}_{f}^{\circ})_{\text{CO}_2} + (N \overline{h}_{f}^{\circ})_{\text{H}_2\text{O}} - (N \overline{h}_{f}^{\circ})_{\text{C}_8\text{H}_{18}}$ 

Al sustituir,

Е

$$
\bar{h}_C = (8 \text{ kmol})(-393 \text{ } 520 \text{ kJ/kmol}) + (9 \text{ kmol})(-285 \text{ } 830 \text{ kJ/kmol})
$$

$$
-(1 \text{ kmol})(-249 \text{ } 950 \text{ kJ/kmol})
$$

$$
= -5 \text{ } 471 \text{ } 000 \text{ kJ/kmol C}_8\text{H}_{18} = -47 \text{ } 891 \text{ kJ/kg C}_8\text{H}_{18}
$$

lo cual es prácticamente idéntico al valor de 47 890 kJ/kg en la tabla A-27. Dado que se supone que el agua en los productos estará en la fase líquida, este valor  $h_c$  corresponde al PCS del C<sub>8</sub>H<sub>18</sub>.

*Comentario* Se puede demostrar que el resultado para octano gaseoso es  $-5$  512 200 kJ/kmol o  $-48$  255 kJ/kg.

 Cuando se conoce la composición exacta del combustible, su *entalpía de combustión* se determina empleando los datos de la entalpía de formación como se mostró antes. Pero para combustibles con considerables variaciones en la composición dependiendo de la fuente, como el carbón mineral, el gas natural y el combustóleo, es más práctico determinar su entalpía de combustión de modo experimental quemándolo directamente en una bomba calorimétrica a volumen constante o en un dispositivo de flujo estacionario.

# **15-4** - **ANÁLISIS DE SISTEMAS REACTIVOS CON BASE EN LA PRIMERA LEY**

El balance de energía (o primera ley) desarrollado en los capítulos 4 y 5 es aplicable por igual a sistemas reactivos y no reactivos. Sin embargo, los sistemas químicamente reactivos implican cambios en su energía química y, en consecuencia, resulta más conveniente reescribir las relaciones de balance y energía en forma tal que los cambios en las energías químicas se expresen de modo explícito, lo que se hace en esta sección primero para sistemas de flujo estacionario, y luego para sistemas cerrados.

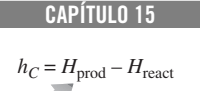

**785**

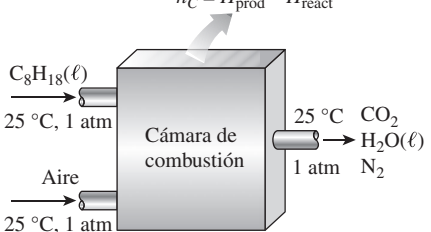

**FIGURA 15-20** Esquema para el ejemplo 15-5.

### **REACCIONES QUÍMICAS 786**

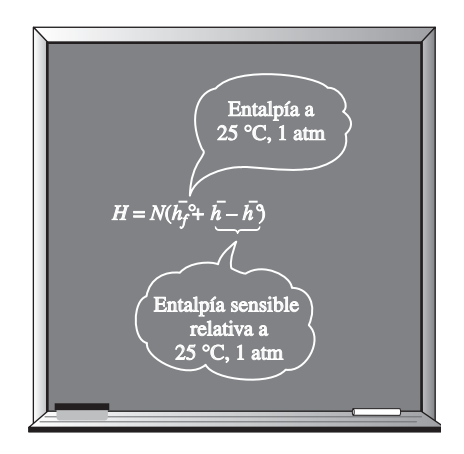

### **FIGURA 15-21**

La entalpía de un componente químico a un estado especificado es la suma de la entalpía del componente a 25 °C, 1 atm (*h°f*), y la entalpía sensible del componente relativa a 25 °C y 1 atm.

# **Sistemas de flujo estacionario**

Antes de escribir la relación del balance de energía, es necesario expresar la entalpía de un componente en una forma conveniente para su uso en sistemas reactivos. Es decir, se necesita expresar la entalpía de tal manera que sea relativa al estado de referencia estándar y que el término de la energía química aparezca explícitamente. Cuando se expresa de manera adecuada, el término de entalpía debe reducirse a la entalpía de formación  $\bar{h}_{\beta}^{\circ}$  en el estado de referencia estándar. Con esto en mente, se expresa la entalpía de un componente por unidad de mol como (Fig. 15-21)

$$
Entalpía = \bar{h}_f^{\circ} + (\bar{h} - \bar{h}^{\circ}) \qquad (kJ/kmol)
$$

donde el término entre paréntesis representa la entalpía sensible relativa al estado de referencia estándar, que es la diferencia entre  $\bar{h}$  (la entalpía sensible en el es-<br>de referencia estándar, que es la diferencia entre  $\bar{h}$  (la entalpía sensible en el estado especificado) y *h* (la entalpía sensible en el estado de referencia estándar de ° 25 °C y 1 atm). Esta definición permite utilizar valores de entalpía de las tablas sin que importe el estado de referencia utilizado en la construcción de las tablas.

 Cuando los cambios de energías cinética y potencial son insignificantes, *.* la relación de balance de energía para un sistema de flujo estacionario *E* entrada *. E* salida se puede expresar para un *sistema de flujo estacionario químicamente reactivo* más explícitamente como

$$
\underbrace{\dot{Q}_{\text{ent}} + \dot{W}_{\text{ent}} + \sum \dot{n}_r (\overline{h}_f^{\circ} + \overline{h} - \overline{h}^{\circ})_r}_{\text{Tasa de transferencia neta de energia hacia el}
$$
\n
$$
\underbrace{\dot{Q}_{\text{sal}} + \dot{W}_{\text{sal}} + \sum \dot{n}_p (\overline{h}_f^{\circ} + \overline{h} - \overline{h}^{\circ})_p}_{\text{fasa de transferencia neta de energia fucra del}}
$$
\n
$$
\underbrace{\dot{Q}_{\text{em}}
$$
\n
$$
\dot{Q}_{\text{em}}
$$
\n
$$
\dot{Q}_{\text{em}}
$$
\n
$$
\dot{Q}_{\text{em}}
$$
\n
$$
\dot{Q}_{\text{sal}}
$$
\n
$$
\dot{Q}_{\text{sal}}
$$
\n
$$
\dot{Q}_{\text{sal}}
$$
\n
$$
\dot{Q}_{\text{sal}}
$$
\n
$$
\dot{Q}_{\text{sal}}
$$
\n
$$
\dot{Q}_{\text{sl}} = \dot{Q}_{\text{hal}}
$$
\n
$$
\dot{Q}_{\text{slat}}
$$
\n
$$
\dot{Q}_{\text{slat}}
$$
\n
$$
\dot{Q}_{\text{slat}}
$$
\n
$$
\dot{Q}_{\text{slat}}
$$
\n
$$
\dot{Q}_{\text{slat}}
$$
\n
$$
\dot{Q}_{\text{slat}}
$$
\n
$$
\dot{Q}_{\text{slat}}
$$
\n
$$
\dot{Q}_{\text{slat}}
$$
\n
$$
\dot{Q}_{\text{slat}}
$$
\n
$$
\dot{Q}_{\text{slat}}
$$
\n
$$
\dot{Q}_{\text{slat}}
$$
\n
$$
\dot{Q}_{\text{slat}}
$$
\n
$$
\dot{Q}_{\text{slat}}
$$
\n
$$
\dot{Q}_{\text{slat}}
$$
\n
$$
\dot{Q}_{\text{slat}}
$$
\n
$$
\dot{Q}_{\text{slat}}
$$
\n
$$
\dot{Q}_{\text{slat}}
$$
\n
$$
\dot{Q}_{\text{slat}}
$$
\n
$$
\dot{Q}_{\text{slat}}
$$
\n
$$
\dot{Q}_{\text{slat}}
$$
\n
$$
\dot{Q}_{\text{sl
$$

donde  $n_p$  y  $n_r$  representan las razones de flujo molares del producto  $p$  y el reactivo *r*, respectivamente.

 En el análisis de combustión conviene más trabajar con cantidades expresadas *por mol de combustible*. Tal relación se obtiene al dividir cada término de la ecuación anterior entre la razón de flujo molar del combustible, produciendo

$$
Q_{\text{ent}} + W_{\text{ent}} + \sum N_r (\bar{h}_f^{\circ} + \bar{h} - \bar{h}^{\circ})_r = Q_{\text{sal}} + W_{\text{sal}} + \sum N_p (\bar{h}_f^{\circ} + \bar{h} - \bar{h}^{\circ})_p
$$
\n(15-9)  
\nTransferracia neta de energía hacia el sistema  
\npor mol de combustible mediante  
\ne**l** calor, el trabajo y la masa  
\n\n
$$
Q_{\text{sat}} + W_{\text{sal}} + \sum N_p (\bar{h}_f^{\circ} + \bar{h} - \bar{h}^{\circ})_p
$$
\n(15-9)  
\nTransferracia neta de energía fucra del  
\nsistema por mol de combustible mediante  
\ne**l** calor, el trabajo y la masa

donde *Nr* y *Np* representan el número de moles del reactivo *r* y el producto *p*, respectivamente, por mol de combustible. Observe que  $N_r = 1$  para el combustible, y que los otros valores de *Nr* y *Np* pueden sacarse directamente de la ecuación de combustión balanceada. Considerando la transferencia de calor *hacia* el sistema y el trabajo realizado *por* el sistema como cantidades *positivas*, la relación de

balance de energía anterior se expresa de una manera más compacta como  
\n
$$
Q - W = \overline{h}_C^{\circ} + \sum N_p (\overline{h} - \overline{h}^{\circ})_p - \sum N_r (\overline{h} - \overline{h}^{\circ})_r
$$
 (kJ/k (15-10)

o como

$$
Q - W = Hprod - Hreacc
$$
 (kJ/kmol combustible) (15-11)

donde

$$
H_{\text{prod}} = \sum N_p (\overline{h}_f^{\circ} + \overline{h} - \overline{h}^{\circ})_p \qquad \text{(kJ/kmol combustible)}
$$
  

$$
H_{\text{reacc}} = \sum N_r (\overline{h}_f^{\circ} + \overline{h} - \overline{h}^{\circ})_r \qquad \text{(kJ/kmol combustible)}
$$

Si se dispone de la entalpía de combustión  $\bar{h}_C^{\circ}$  para una reacción particular, la

ecuación de energía de flujo estacionario por mol de combustible se expresa  
\n
$$
Q - W = \bar{h}_C^{\circ} + \sum N_p (\bar{h} - \bar{h}^{\circ})_p - \sum N_r (\bar{h} - \bar{h}^{\circ})_r
$$
 (kJ/kmol) (15-12)

Las anteriores relaciones de balance de energía se escriben a veces sin el término de trabajo, pues la mayor parte de los procesos de combustión de flujo estacionario no implican ninguna interacción de este tipo.

 Una cámara de combustión generalmente involucra salida de calor pero no entrada de calor. Entonces el balance de energía para *un proceso típico de combustión de flujo estacionario* se convierte en

$$
Q_{\text{sal}} = \underbrace{\sum N_r (\overline{h}_f^{\circ} + \overline{h} - \overline{h}^{\circ})_r}_{\text{Energy A media del sistema mediante}} - \underbrace{\sum N_p (\overline{h}_f^{\circ} + \overline{h} - \overline{h}^{\circ})_p}_{\text{Energy A thread de sistema mediante}}
$$
(15-13)

Energía hacia el sistema mediante Energía fuera del sistema mediante la masa por mol de combustible la masa por mol de combustible

Esto expresa que la salida de calor durante un proceso de combustión simplemente es la diferencia entre la energía de los reactivos que entran y la energía de los productos que dejan la cámara de combustión.

## **Sistemas cerrados**

La relación general de balance de energía para un sistema cerrado  $E_{\text{entrada}}$  – *E*salida Δ*E*sistema se expresa para un *sistema cerrado químicamente reactivo*  en reposo como

$$
(Qent - Qsal) + (Went - Wsal) = Uprod - Ureact \t(kJ/kmol combustible) \t(15-14)
$$

donde  $U_{\text{prod}}$  representa la energía interna de todos los productos, y  $U_{\text{react}}$  es la energía interna de los reactivos. Para evitar el uso de otra propiedad —*la energía interna de formación*  $\overline{u}_{f}^{\circ}$  — se utiliza la definición de entalpía ( $\overline{u} = \overline{h} - P\overline{v}$  o  $\bar{u}_f = \bar{u}_f \vec{v} + \bar{u}_f - \bar{u}_f \vec{v} - \bar{h}_f \vec{v} - \bar{h}_f \vec{v} - \bar$ (Fig. 15-22):

$$
Q - W = \sum N_p (\overline{h}_f^{\circ} + \overline{h} - \overline{h}^{\circ} - P\overline{V})_p - \sum N_r (\overline{h}_f^{\circ} + \overline{h} - \overline{h}^{\circ} - P\overline{V})_r
$$
 (15-15)

donde hemos tomado la transferencia de calor *hacia* el sistema y el trabajo realizado *por* el sistema como cantidades *positivas*. Los términos  $P\overline{V}$  son insignificantes para sólidos y líquidos y pueden sustituirse por *RuT* para gases que se comportan como un gas ideal. También, si se desea, los términos  $\bar{h} - P\bar{v}$  en la ecuación 15-15 pueden sustituirse por *u –*.

 El término de trabajo en la ecuación 15-15 representa todas las formas de trabajo, incluyendo el trabajo de frontera. En el capítulo 4 se mostró que *U + W<sub>b</sub>* =  $\Delta H$  para sistemas cerrados no reactivos sometidos a un proceso de expansión o compresión a  $P =$  constante en cuasiequilibrio. Este también es el caso para los sistemas químicamente reactivos.

 Existen varias consideraciones importantes en el análisis de sistemas reactivos. Por ejemplo, se necesita conocer si el combustible es un sólido, un líquido o un gas, pues la entalpía de formación *h – f* ° de un combustible depende de la fase del combustible. También es necesario conocer el estado del combustible cuando entra a la cámara de combustión para determinar su entalpía. En especial para los cálculos de entropía es importante saber si el combustible y el aire entran a la cámara de combustión premezclados o separadamente. Cuando se enfrían los productos de combustión hasta temperaturas bajas, se debe considerar la posibilidad de condensación de una parte del vapor de agua en los gases producto.

### *EJEMPLO 15-6* **Análisis de combustión de flujo estacionario con base en la primera ley**

En una cámara de combustión entra propano líquido ( $C_3H_8$ ) a 25 °C y a una tasa de 0.05 kg/min, donde se mezcla y quema con 50 por ciento de exceso de aire que entra a la cámara de combustión a 7 °C, como se indica en la figura 15-23. Un análisis de los gases de combustión revela que todo el hidrógeno en el combustible se convierte en  $H<sub>2</sub>O$  pero sólo 90 por ciento del carbono se

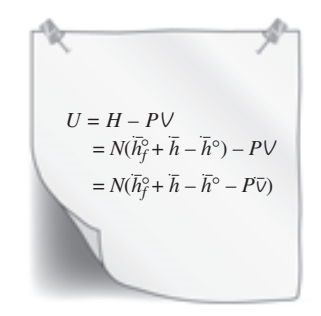

### **FIGURA 15-22**

Una expresión para la energía interna de un componente químico en términos de la entalpía.

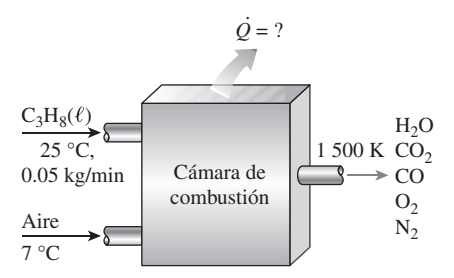

**FIGURA 15-23** Esquema para el ejemplo 15-6.

quema en CO<sub>2</sub>, con el restante 10 por ciento formando CO. Si la temperatura de salida de los gases de combustión es 1 500 K, determine *a*) el flujo másico del aire y *b*) la tasa de transferencia de calor de la cámara de combustión.

**Solución** Propano líquido se quema de manera estacionario con exceso de aire. Se busca determinar el flujo másico de aire y la tasa de transferencia de calor. *Suposiciones* **1** Existen condiciones estacionarias de operación. **2** El aire y los gases de combustión son gases ideales. **3** Las energías cinética y potencial son insignificantes.

**Análisis** Note que todo el hidrógeno en el combustible se quema en H<sub>2</sub>O pero 10 por ciento del carbono se quema de manera incompleta y forma CO. Además, el combustible es quemado con exceso de aire y por lo tanto existirá una cierta cantidad de  $O<sub>2</sub>$  libre en los gases producto.

 La cantidad teórica de aire está determinada a partir de la reacción estequiométrica como

$$
C_3H_8(\ell) + a_{th}(O_2 + 3.76N_2) \rightarrow 3CO_2 + 4H_2O + 3.76a_{th}N_2
$$

Balance de  $O<sub>2</sub>$ :  $a_{\text{th}} = 3 + 2 = 5$ 

 En ese caso, la ecuación balanceada para el proceso de combustión real con 50 por ciento de exceso de aire y un poco de CO en los productos se convierte en

$$
C_3H_8(\ell) + 7.5(O_2 + 3.76N_2) \rightarrow 2.7CO_2 + 0.3CO + 4H_2O + 2.65O_2 + 28.2N_2
$$

*a*) La relación aire-combustible para este proceso de combustión es

$$
AC = \frac{m_{\text{aire}}}{m_{\text{comb}}} = \frac{(7.5 \times 4.76 \text{ kmol})(29 \text{ kg/kmol})}{(3 \text{ kmol})(12 \text{ kg/kmol}) + (4 \text{ kmol})(2 \text{ kg/kmol})}
$$

$$
= 25.53 \text{ kg air/kg de combustible}
$$

Por ende,

 **1.18 kg aire/min**  $=$  (23.53 kg aire/kg combustible) (0.05 kg combustible/min)  $\dot{m}_{\text{aire}} = (\text{AC}) (\dot{m}_{\text{combustible}})$ 

*b*) La transferencia de calor para este proceso de combustión de flujo estacionario se determina a partir del balance de energía de flujo estacionario  $E_{\text{salida}} = E_{\text{entrada}}$ aplicado sobre la cámara de combustión por unidad de mol de combustible,

$$
Q_{\rm sal} + \sum N_p (\bar{h}_f^{\circ} + \bar{h} - \bar{h}^{\circ})_p = \sum N_r (\bar{h}_f^{\circ} + \bar{h} - \bar{h}^{\circ})_r
$$

o

$$
Q_{\text{sal}} = \sum N_r (\bar{h}_f^{\circ} + \bar{h} - \bar{h}^{\circ})_r - \sum N_p (\bar{h}_f^{\circ} + \bar{h} - \bar{h}^{\circ})_p
$$

Si se supone que el aire y los productos de combustión serán gases ideales, se tiene que  $h = h(T)$ , y empleando datos de las tablas de propiedades se forma la siguiente minitabla:

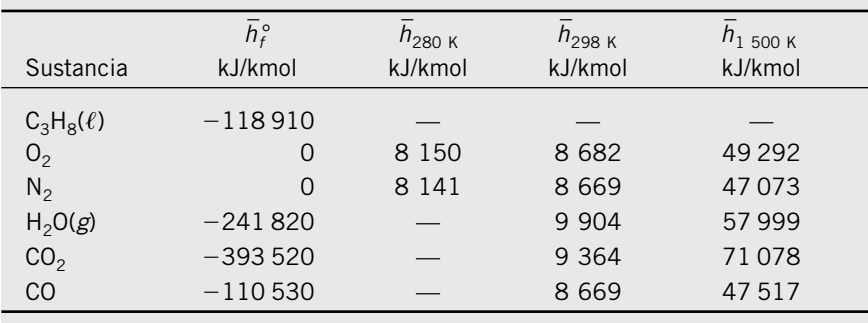

La *h* – *f* ° del propano líquido se obtiene restando la *h* – *fg* de propano a 25 °C de la  $\frac{2a}{h_f}$  del gas propano. La sustitución produce

$$
Q_{\text{sal}} = (1 \text{ kmol C}_3 \text{H}_8) [(-118910 + h_{298} - h_{298}) \text{ kJ/kmol C}_3 \text{H}_8]
$$

 $+$  (7.5 kmol O<sub>2</sub>) $[(0 + 8 150 - 8 682)$  kJ/kmol O<sub>2</sub>

- $+$  (28.2 kmol N<sub>2</sub>) $[(0 + 8141 8669) \text{ kJ/kmol N}_2]$
- $-$  (2.7 kmol CO<sub>2</sub>) $[$  ( $-$  393 520 + 71 078  $-$  9 364) kJ/kmol CO<sub>2</sub> $]$
- $-$  (0.3 kmol CO) $[(-110530 + 47517 8669) \text{ kJ/kmol CO}]$
- $-$  (4 kmol H<sub>2</sub>O)<sup>[</sup> (-241 820 + 57 999 9 904) kJ/kmol H<sub>2</sub>O<sup>]</sup>
- $-$  (2.65 kmol O<sub>2</sub>)[ (0 + 49 292 8 682) kJ/kmol O<sub>2</sub>]
- $-$  (28.2 kmol N<sub>2</sub>)[(0 + 47 073 8 669) kJ/kmol N<sub>2</sub>]
- $=$  363 880 kJ/kmol de C<sub>3</sub>H<sub>8</sub>

De este modo, 363 880 kJ de calor se transfieren desde la cámara de combustión por cada kmol (44 kg) de propano. Esto corresponde a 363 880/44 8 270 kJ de calor perdido por kilogramo de propano. Así, la tasa de transferencia de calor para un flujo másico de 0.05 kg/min para el propano es

 $\dot{Q}_{\text{sal}} = \dot{m} q_{\text{sal}} = (0.05 \text{ kg/min})(8 \text{ } 270 \text{ kJ/kg}) = 413.5 \text{ kJ/min} = 6.89 \text{ kW}$ 

### *EJEMPLO 15-7* **Análisis de la combustión en una bomba con base en la primera ley**

۵ El recipiente de volumen constante que se ilustra en la figura 15-24 contiene 1 lbmol de gas metano (CH<sub>4</sub>) y 3 lbmol de O<sub>2</sub> a 77 °F y 1 atm. Los contenidos del recipiente se encienden y el gas metano se quema por completo. Si la temperatura final es de 1 800 R, determine *a*) la presión final en el recipiente  $\rightarrow$  y *b*) la transferencia de calor durante este proceso.

**Solución** El metano se quema en un recipiente rígido. Hay que determinar la presión en el recipiente después de la combustión y la transferencia de calor.

*Suposiciones* **1** El combustible se quema completamente y por ello todo el carbono en el combustible se quema en  $CO<sub>2</sub>$  y todo el hidrógeno lo hace en H2O. **2** El combustible, el aire y los gases de combustión son gases ideales. **3**  Las energías cinética y potencial son insignificantes. **4** No se involucran interacciones de trabajo.

*Análisis* La ecuación de combustión balanceada es

$$
CH4(g) + 3O2 \rightarrow CO2 + 2H2O + O2
$$

*a*) A una temperatura de 1 800 R, el agua existe en la fase gaseosa. Suponga que tanto los reactivos como los productos son gases ideales, y que la presión final en el recipiente es

$$
\left. \begin{array}{l} P_{\text{react}} V = N_{\text{react}} R_u T_{\text{react}} \\ P_{\text{prod}} V = N_{\text{prod}} R_u T_{\text{prod}} \end{array} \right\} \quad P_{\text{prod}} = P_{\text{react}} \left( \frac{N_{\text{prod}}}{N_{\text{react}}} \right) \left( \frac{T_{\text{prod}}}{T_{\text{react}}} \right)
$$

Si se sustituye se obtiene

$$
P_{\text{prod}} = (1 \text{ atm}) \left( \frac{4 \text{ lbmol}}{4 \text{ lbmol}} \right) \left( \frac{1800 \text{ R}}{537 \text{ R}} \right) = 3.35 \text{ atm}
$$

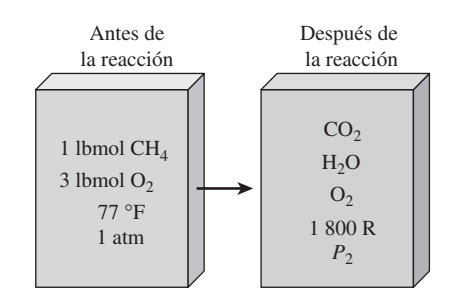

**FIGURA 15-24** Esquema para el ejemplo 15-7.

*b*) Si se observa que el proceso no involucra interacciones de trabajo, la transferencia de calor durante este proceso de combustión a volumen constante puede determinarse a partir del balance de energía  $E_{\textrm{entrada}}-E_{\textrm{salida}}=\Delta E_{\textrm{sistema}}$ aplicado al recipiente

$$
-Q_{\rm sal} = \sum N_p (\bar{h}_f^{\circ} + \bar{h} - \bar{h}^{\circ} - P\bar{v})_p - \sum N_r (\bar{h}_f^{\circ} + \bar{h} - \bar{h}^{\circ} - P\bar{v})_r
$$

Puesto que a los reactivos y a los productos se les considera gases ideales, toda la energía interna y las entalpías dependen tan sólo de la temperatura, y los términos *Pv –* en esta ecuación pueden reemplazarse por *RuT*. Esto da como resultado,

$$
Q_{\text{sal}} = \sum N_r (\bar{h}_f^{\circ} - R_u T)_r - \sum N_p (\bar{h}_f^{\circ} + \bar{h}_{1\,800\,\text{R}} - \bar{h}_{537\,\text{R}} - R_u T)_p
$$

puesto que los reactivos están a la temperatura de referencia estándar de 537 R. De la tabla de *h* – *f* ° y las tablas de gases ideales, en el apéndice,

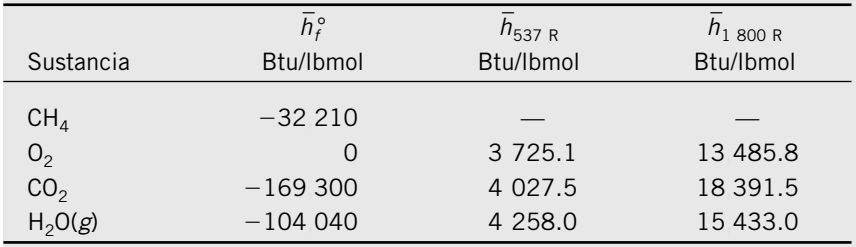

Si se sustituye, se tiene

 **308 730 Btu/lbmol CH4**  $- (1 \text{ lbmol O}_2) [(0 + 13 \text{ } 485.8 - 3 \text{ } 725.1 - 1.986 \times 1 \text{ } 800) \text{ Btu/lbmol O}_2]$ Btu/lbmol  $H_2O$  $-$  (2 lbmol H<sub>2</sub>O)[(-104 040 + 15 433.0 - 4 258.0 - 1.986 × 1 800) Btu/lbmol  $CO<sub>2</sub>$  $-$  (1 lbmol CO<sub>2</sub>)[(-169 300 + 18 391.5 - 4 027.5 - 1.986 × 1 800)  $+$  (3 lbmol O<sub>2</sub>)[(0 - 1.986  $\times$  537) Btu/lbmol O<sub>2</sub>]  $Q_{\rm sal} = (1 \text{ lbmol CH}_4) [(-32 \, 210 - 1.986 \times 537) \text{ Btu/lbmol CH}_4]$ 

*Comentario* Por unidad de masa, la transferencia de calor desde el recipiente sería 308 730/16 = 19 300 Btu/lbm de metano.

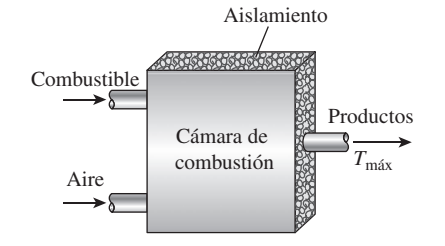

### **FIGURA 15-25**

La temperatura en una cámara de combustión será máxima cuando la combustión sea completa y no se libere calor hacia los alrededores  $(Q = 0)$ .

# **15-5** - **TEMPERATURA DE FLAMA ADIABÁTICA**

En ausencia de cualquier interacción de trabajo y cambios cualesquiera en las energías cinética y potencial, la energía química liberada durante un proceso de combustión se pierde como calor hacia los alrededores o se usa internamente para elevar la temperatura de los productos de combustión. Cuanto más pequeña es la pérdida de calor, tanto mayor resulta el aumento de la temperatura. En el caso límite en que no haya pérdida de calor hacia los alrededores ( $Q = 0$ ), la temperatura de los productos alcanzará un máximo, conocido como **temperatura de flama adiabática** o de **combustión adiabática** (Fig. 15-25).

 La temperatura de flama adiabática de un proceso de combustión de flujo estacionario se determina de la ecuación 15-11 al establecer  $Q = 0$  y  $W = 0$ . Esto produce

$$
H_{\text{prod}} = H_{\text{react}} \tag{15-16}
$$

$$
\theta
$$

$$
\sum N_p (\overline{h}_f^{\circ} + \overline{h} - \overline{h}^{\circ})_p = \sum N_r (\overline{h}_f^{\circ} + \overline{h} - \overline{h}^{\circ})_r
$$
 (15-17)

Una vez que se especifican los reactivos y sus estados, resulta fácil determinar la entalpía de los reactivos  $H_{\text{react}}$ . Sin embargo, debido a que la temperatura de los productos no se conoce antes de los cálculos, el cálculo de la entalpía de los productos  $H_{\text{prod}}$  no es directo. Por consiguiente, la determinación de la temperatura de flama adiabática requiere el uso de una técnica iterativa, a menos que se disponga de ecuaciones para los cambios de entalpía sensible de los productos de combustión. Se supone una temperatura para los gases producto, y la  $H_{prod}$  se determina para esta temperatura. Si ésta no es igual a *H*<sub>react</sub>, los cálculos se repiten con otra temperatura. La temperatura de flama adiabática se determina luego a partir de estos dos resultados mediante interpolación. Cuando el oxidante es aire, los gases producto se componen principalmente de  $N_2$  y una buena primera suposición para la temperatura de flama adiabática se obtiene tratando todos los gases producto como  $N_2$ .

 En las cámaras de combustión, la temperatura más alta a la que un material puede exponerse está limitada por consideraciones metalúrgicas. Por consiguiente, la temperatura de flama adiabática es una consideración importante en el diseño de las cámaras de combustión, de las turbinas de gas y de toberas. Sin embargo, las máximas temperaturas de estos dispositivos son bastante menores que la temperatura de flama adiabática, puesto que la combustión suele ser incompleta, se presentan algunas pérdidas de calor y algunos gases de combustión se disocian a altas temperaturas (Fig. 15-26). La temperatura máxima en una cámara de combustión puede controlarse ajustando la cantidad de exceso de aire, que sirve como refrigerante.

 Note que la temperatura de flama adiabática de un combustible no es única. Su valor depende de: 1) el estado de los reactivos, 2) el grado al que se completa la reacción y 3) la cantidad de aire utilizado. Para un combustible especificado a un estado especificado que se quema con aire a un estado especificado, *la temperatura de flama adiabática alcanza su valor máximo cuando sucede la combustión completa con la cantidad teórica de aire.*

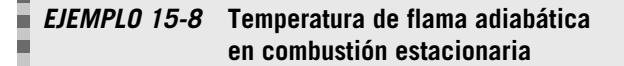

A la cámara de combustión de una turbina de gas entra octano líquido (C<sub>8</sub>H<sub>18</sub>) de manera estacionaria a 1 atm y 25 °C, y se quema con aire que entra a la cámara en el mismo estado, como se ilustra en la figura 15-27. Determine la temperatura de flama adiabática para *a*) una combustión completa con 100 por ciento de aire teórico, *b*) una combustión completa con 400 por ciento de aire teórico y *c*) una combustión incompleta (una cantidad de CO en los productos) con 90 por ciento de aire teórico.

**Solución** El octano líquido se quema de manera estacionaria. Es necesario determinar la temperatura de flama adiabática para diferentes casos.

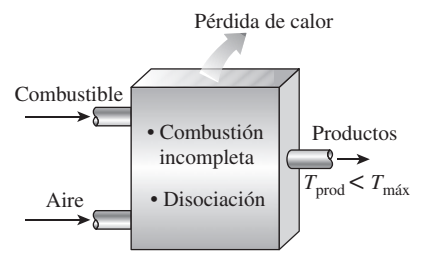

**FIGURA 15-26**

La temperatura máxima encontrada en una cámara de combustión es menor que la temperatura de flama adiabática teórica.

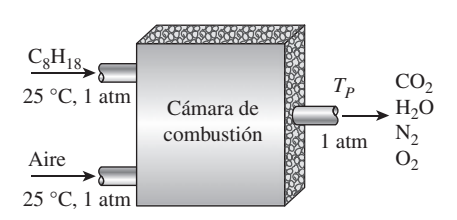

**FIGURA 15-27** Esquema para el ejemplo 15-8.

*Suposiciones* **1** Se trata de un proceso de combustión de flujo estacionario. **2** La cámara de combustión es adiabática. **3** No existen interacciones de trabajo. **4** El aire y los gases de combustión son gases ideales. **5** Los cambios en las energías cinética y potencial son insignificantes.

*Análisis a*) La ecuación balanceada para el proceso de combustión con la cantidad teórica de aire es

$$
C_8H_{18}(\ell) + 12.5(O_2 + 3.76N_2) \rightarrow 8CO_2 + 9H_2O + 47N_2
$$

La relación de la temperatura de flama adiabática  $H_{\text{pred}} = H_{\text{react}}$  en este caso se reduce a

$$
\sum N_p (\bar{h}_f^\circ + \bar{h} - \bar{h}^\circ)_p = \sum N_r \bar{h}_{f,r}^\circ = (N \bar{h}_f^\circ)_{\mathsf{C}_8 \mathsf{H}_{18}}
$$

puesto que todos los reactivos están en el estado de referencia estándar y *h* – *f* ° para due todos los reactivos están en el estado de referencia estándar y *f*<br>= 0 para 0<sub>2</sub> y N<sub>2</sub>. Los valores  $\overline{h}_f^o$  y *h* de diversos componentes a 298 K son

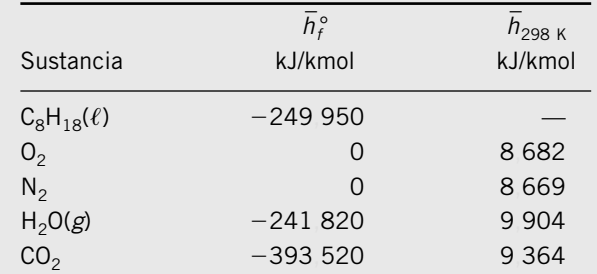

Si se sustituye se tiene

 $= (1 \text{ kmol C}_8\text{H}_{18}) (-249 \text{ 950 kJ/kmol C}_8\text{H}_{18})$  $+$  47(kmol N<sub>2</sub>)[(0 +  $h_{\text{N}_2}$  – 8 669) kJ/kmol N<sub>2</sub>]  $+$  (9 kmol H<sub>2</sub>O)[(-241 820 +  $h_{\text{H}_2\text{O}}$  – 9 904) kJ/kmol H<sub>2</sub>O]  $(8 \text{ kmol CO}_2) [(-393 \text{ } 520 + h_{\text{CO}_2} - 9 \text{ } 364) \text{ kJ/kmol CO}_2]$ 

lo que produce

$$
8\bar{h}_{\text{CO}_2} + 9\bar{h}_{\text{H}_2\text{O}} + 47\bar{h}_{\text{N}_2} = 5\,646\,081\,\text{kJ}
$$

Parecería una ecuación con tres incógnitas, pero en realidad sólo hay una incógnita —la temperatura de los productos  $T_{\text{prod}}$ — dado que  $h = h(T)$  para gases ideales. Por consiguiente, deberá emplearse un software para resolver ecuaciones tal como el EES o un método de ensayo y error para determinar la temperatura de los productos.

 Una primera suposición se obtiene al dividir el lado derecho de la ecuación por el número total de moles, lo que produce 5 646 081/(8 + 9 + 47) = 88 220 kJ/kmol. Este valor de entalpía corresponderá a aproximadamente 2 650 K para N<sub>2</sub>, 2 100 K para H<sub>2</sub>O y 1 800 K para CO<sub>2</sub>. Observe que la mayoría de las moles son N<sub>2</sub>, por lo que  $T_{prod}$  se acercará a 2 650 K, pero será algo inferior a dicho valor. Por lo tanto, una primera buena suposición es 2 400 K. A esta temperatura,

$$
8\overline{h}_{\text{CO}_2} + 9\overline{h}_{\text{H}_2\text{O}} + 47\overline{h}_{\text{N}_2} = 8 \times 125\,152 + 9 \times 103\,508 + 47 \times 79\,320
$$

$$
= 5\,660\,828\,\text{kJ}
$$

Este valor es más alto que 5 646 081 kJ. Por consiguiente, la temperatura real estará ligeramente por debajo de 2 400 K. A continuación elegimos 2 350 K. Esto produce

$$
8 \times 122\,091 + 9 \times 100\,846 + 47 \times 77\,496 = 5\,526\,654
$$

que es inferior a 5 646 081 kJ. En consecuencia, la temperatura real de los productos está entre 2 350 y 2 400 K. Por interpolación, se encuentra que su valor será  $T_{prod}$  = 2395 K.

*b*) La ecuación balanceada para el proceso de combustión completa con 400 por ciento de aire teórico es

 $C_8H_{18}(\ell) + 50(O_2 + 3.76N_2) \rightarrow 8CO_2 + 9H_2O + 37.5O_2 + 188N_2$ 

Al seguir el procedimiento utilizado en *a*), la temperatura de flama adiabática en este caso se determina como  $T_{prod} = 962$  K.

 Note que la temperatura de los productos disminuye significativamente como resultado de usar exceso de aire.

*c*) La ecuación balanceada para el proceso de combustión incompleta con 90 por ciento de aire teórico es

 $C_8H_{18}(\ell) + 11.25(O_2 + 3.76N_2) \rightarrow 5.5CO_2 + 2.5CO + 9H_2O + 42.3N_2$ 

Si se sigue el procedimiento utilizado en *a*), se verá en este caso que la temperatura de flama adiabática será  $T_{prod} = 2236$  K.

*Comentario* Observe que la temperatura de flama adiabática disminuye como consecuencia de la combustión incompleta o del uso de exceso de aire. Además, *la temperatura de flama adiabática máxima se alcanza cuando la combustión completa ocurre con la cantidad teórica de aire.*

# **15-6** - **CAMBIO DE ENTROPÍA DE SISTEMAS REACTIVOS**

Hasta ahora se han analizado procesos de combustión desde el punto de vista de la conservación de la masa y la energía. Sin embargo, el análisis termodinámico de un proceso resulta incompleto sin el examen de los aspectos de la segunda ley. De particular interés resultan la exergía y la destrucción de exergía, las cuales se relacionan con la entropía.

 Las relaciones de balance de entropía desarrolladas en el capítulo 7 son aplicables tanto a sistemas reactivos como no reactivos, siempre que las entropías de los constituyentes individuales se evalúen de manera apropiada con una base común. El **balance de entropía** para *cualquier sistema* (incluyendo los sistemas reactivos) que experimenta *cualquier proceso* se expresa como

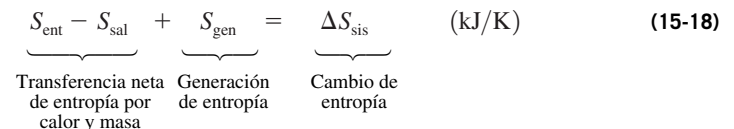

Utilizando cantidades por unidad de mol de combustible y tomando la dirección positiva de la transferencia de calor *hacia* el sistema, la relación de balance de entropía se puede expresar de manera más explícita para un sistema reactivo *cerrado* o de *flujo estacionario* como (Fig. 15-28)

$$
\sum \frac{Q_k}{T_k} + S_{\text{gen}} = S_{\text{prod}} - S_{\text{react}} \qquad (kJ/K)
$$
 (15-19)

donde  $T_k$  es la temperatura en la frontera donde  $Q_k$  la cruza. Para un *proceso adiabático* ( $Q = 0$ ), el término de transferencia de entropía se cancela y la ecuación 15-19 se reduce a

$$
S_{\text{gen},\text{adiabático}} = S_{\text{prod}} - S_{\text{react}} \ge 0 \tag{15-20}
$$

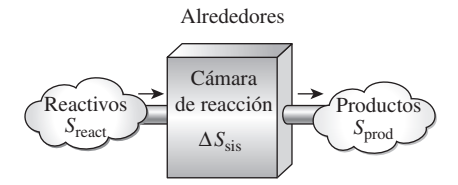

**FIGURA 15-28**

El cambio de entropía asociado con una reacción química.

 La entropía *total* generada durante un proceso se determina al aplicar el balance de entropía a un *sistema extendido* que incluya al sistema mismo y a sus alrededores inmediatos, donde puedan estar ocurriendo irreversibilidades externas. Cuando se evalúa la transferencia de entropía entre un sistema extendido y sus alrededores, la temperatura de frontera del sistema extendido simplemente se toma como la *temperatura ambiente*, como se explicó en el capítulo 7.

 La determinación del cambio de entropía asociado con una reacción química parecería directa, salvo por una cosa: las relaciones de entropía para los reactivos y los productos implican las *entropías* de los componentes, *no los cambios de entropía*, como fue el caso para los sistemas no reactivos. De modo que surge el problema de encontrar una base común para la entropía de todas las sustancias, como se hizo con la entalpía. La búsqueda de dicha base común condujo, en los principios del siglo XX, al establecimiento de la **tercera ley de la termodinámica**. La tercera ley se formuló en el capítulo 7 como sigue: *La entropía de una sustancia cristalina pura a la temperatura del cero absoluto es cero.*

 Por consiguiente, la tercera ley de la termodinámica proporciona una base absoluta para los valores de entropía para todas las sustancias. Los valores de entropía relativos a esta base reciben el nombre de **entropía absoluta**. Los valores  $\bar{s}^{\circ}$  que se incluyen en las tablas desde A-18 hasta A-25 para diversos gases como  $N_2$ ,  $O_2$ ,  $CO$ ,  $CO_2$ ,  $H_2$ ,  $H_2O$ ,  $OH$  y  $O$ , son los *valores de entropía absoluta de gas ideal* a la temperatura especificada y *a una presión de 1 atm*. Los valores de entropía absoluta para diversos combustibles se enumeran en *–* la tabla A-26 junto con los valores *h °f* en el estado de referencia estándar de  $25 \degree C$  y 1 atm.

 La ecuación 15-20 es una relación general para el cambio de entropía de un sistema reactivo. Requiere la determinación de la entropía de cada componente individual de los reactivos y los productos, lo que en general no es fácil de lograr. Es posible simplificar un poco los cálculos de entropía si los componentes gaseosos de los reactivos y los productos se aproximan como gases ideales. Sin embargo, los cálculos de entropía nunca son tan fáciles como los cálculos de la entalpía o la energía interna, puesto que la entropía es una función tanto de la temperatura como de la presión, incluso para gases ideales.

 Cuando se evalúa la entropía de un componente de una mezcla de gases ideales, se debe emplear la temperatura y la presión parcial del componente. Observe que la temperatura de un componente es la misma que la temperatura de la mezcla, y que la presión parcial de un componente es igual a la presión de la mezcla multiplicada por la fracción molar del componente.

Los valores de entropía absoluta a presiones diferentes a  $P_0 = 1$  atm para cualquier temperatura *T* pueden obtenerse de la relación del cambio de entropía del gas ideal escrita para un proceso isotérmico imaginario entre los estados  $(T, P_0)$  y  $(T, P)$ , como se ilustra en la figura 15-29:

$$
\overline{s}(T,P) = \overline{s}^{\circ}(T,P_0) - R_u \ln \frac{P}{P_0}
$$
 (15-21)

Para el componente *i* de una mezcla de gases ideales, esta relación puede escribirse como

$$
\overline{s}_i(T, P_i) = \overline{s}^{\circ}_i(T, P_0) - R_u \ln \frac{y_i P_m}{P_0} \qquad (\text{kJ}/\text{kmol} \cdot \text{K}) \qquad (15-22)
$$

donde  $P_0 = 1$  atm,  $P_i$  es la presión parcial,  $y_i$  es la fracción molar del componente y *Pm* es la presión total de la mezcla.

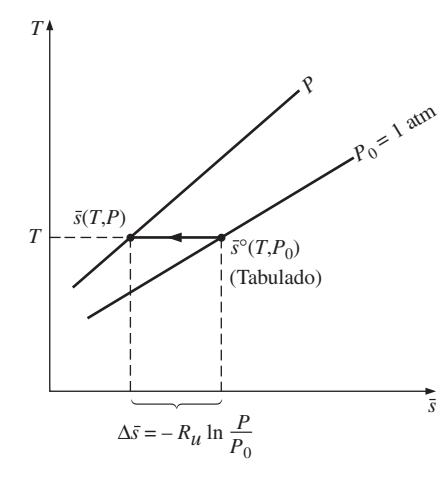

### **FIGURA 15-29**

A una temperatura especificada, la entropía absoluta de un gas ideal a presiones diferentes a  $P_0 = 1$  atm puede determinarse al sustraer  $R_u$  ln  $(P/P_0)$  del valor tabulado a 1 atm.

 Si una mezcla de gas está a una presión relativamente alta o a baja temperatura, la desviación del comportamiento de gas ideal debe tomarse en cuenta incorporando ecuaciones de estado más exactas o las cartas generalizadas de entropía.

# **15-7** - **ANÁLISIS DE SISTEMAS REACTIVOS CON BASE EN LA SEGUNDA LEY**

Una vez que se evalúa el cambio de entropía total o la generación de entropía, la **exergía destruida**  $X_{\text{destruida}}$  asociada con una reacción química puede determinarse de:

$$
X_{\text{destruida}} = T_0 S_{\text{gen}} \qquad (\text{kJ}) \qquad (15-23)
$$

donde  $T_0$  es la temperatura absoluta de los alrededores.

 Cuando se analizan sistemas reactivos se tiene más interés por los cambios en la exergía de los sistemas reactivos que en los valores de exergía en varios estados (Fig. 15-30). Recuerde del capítulo 8 que el **trabajo reversible**  $W_{\text{rev}}$ representa el trabajo máximo que puede efectuarse durante un proceso. En ausencia de cualquier cambio en las energías cinética y potencial, la relación del trabajo reversible para un proceso de combustión de flujo estacionario que incluye transferencia de calor únicamente con los alrededores a  $T_0$  puede obtenerse reemplazando los términos de entalpía por  $\bar{h}^{\circ}_{f} + \bar{h} - \bar{h}^{\circ}$ , lo que produce

$$
W_{\text{rev}} = \sum N_r (\overline{h}_f^{\circ} + \overline{h} - \overline{h}^{\circ} - T_0 \overline{s})_r - \sum N_p (\overline{h}_f^{\circ} + \overline{h} - \overline{h}^{\circ} - T_0 \overline{s})_p \tag{15-24}
$$

 Una situación interesante surge cuando tanto los reactivos como los productos están a la temperatura de los alrededores  $T_0$ . En este caso,  $\bar{h} - T_0 \bar{s} =$  $(\bar{h} - T_0 \bar{s})_{T_0} = \bar{g}_0$ , que es, por definición, la **función de Gibbs** por unidad de mol de una sustancia a temperatura  $T_0$ . La relación del  $W_{\text{rev}}$  en este caso se escribe como

$$
W_{\text{rev}} = \sum N_r \overline{g}_{0,r} - \sum N_p \overline{g}_{0,p} \tag{15-25}
$$

o

$$
W_{\text{rev}} = \sum N_r (\overline{g}_f^{\circ} + \overline{g}_{T_0} - \overline{g}^{\circ})_r - \sum N_p (\overline{g}_f^{\circ} + \overline{g}_{T_0} - \overline{g}^{\circ})_p \tag{15-26}
$$

donde  $\bar{g}_f^{\circ}$  es la función de Gibbs de formación ( $\bar{g}_f^{\circ} = 0$  para elementos estables como  $N_2$  y  $O_2$  en el estado de referencia estándar de 25 °C y 1 atm, justo como la entalpía de formación) y  $\overline{g}_{T_0} - \overline{g}^{\circ}$  representa el valor de la función de Gibbs sensible de una sustancia a temperatura  $T_0$  relativa al estado de referencia estándar.

En el caso muy especial en el que  $T_{\text{react}} = T_{\text{prod}} = T_0 = 25 \text{ °C}$  (por ejemplo, los reactivos, los productos y los alrededores están a 25 °C) y la presión parcial  $P_i = 1$  atm para cada componente de los reactivos y los productos, la ecuación 15-26 se reduce a

$$
W_{\text{rev}} = \sum N_r \overline{g}_{fr}^{\circ} - \sum n_p \overline{g}_{fr}^{\circ}
$$
 (kJ) (15-27)

Se puede concluir, de acuerdo con la ecuación anterior, que el valor de  $-\bar{g}_f^{\circ}$ (el negativo de la función de formación de Gibbs a 25 °C y 1 atm) de un compuesto representa el *trabajo reversible* asociado con la formación de ese compuesto a partir de sus elementos estables a 25 °C y 1 atm en un ambiente a 25 <sup>o</sup>C y 1 atm (Fig. 15-31). Los valores de  $\overline{g}_{f}^{\circ}$  de varias sustancias se incluyen en la tabla A-26.

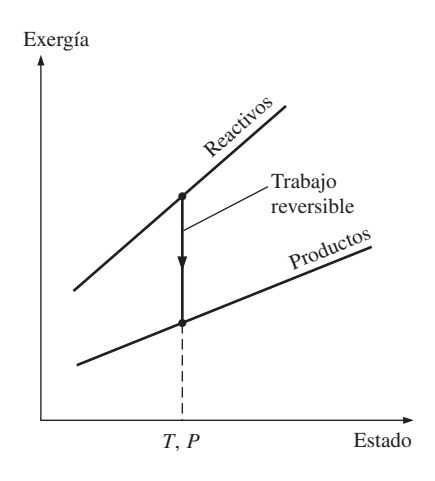

### **FIGURA 15-30**

La diferencia entre la exergía de los reactivos y de los productos durante una reacción química es el trabajo reversible asociado con esa reacción.

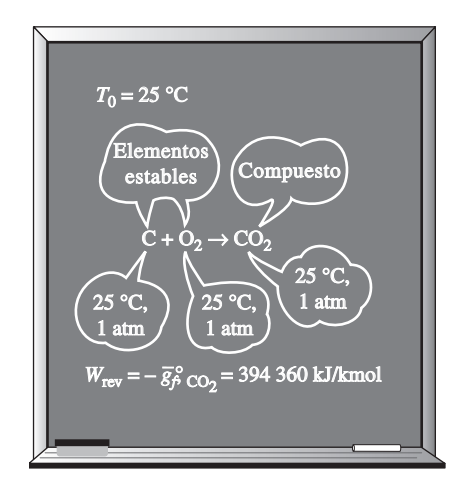

### **FIGURA 15-31**

El negativo de la función de formación de Gibbs de un compuesto a 25 °C y 1 atm, representa el trabajo reversible asociado con la formación de ese compuesto a partir de sus elementos estables a 25 °C y 1 atm en un ambiente que está a 25 °C, 1 atm.

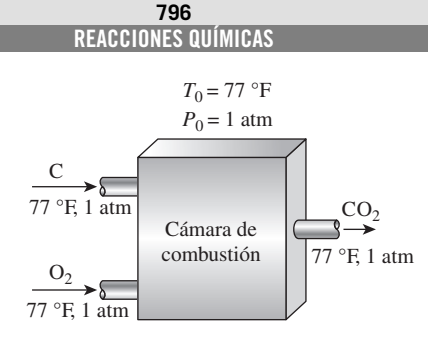

**FIGURA 15-32** Esquema para el ejemplo 15-9.

### *EJEMPLO 15-9* **Trabajo reversible asociado a un proceso de combustión**

Una Ibmol de carbono a 77 °F y 1 atm se quema de manera estacionaria con 1 lbmol de oxígeno en el mismo estado, como se indica en la figura 15-32. El CO<sub>2</sub> formado durante el proceso se lleva después a 77 °F y 1 atm, esto es, las condiciones de los alrededores. Suponiendo que la combustión es completa, determine el trabajo reversible para este proceso.

**Solución** El carbono se quema de manera estacionaria con oxígeno puro. Determine el trabajo reversible asociado con este proceso.

*Suposiciones* **1** La combustión es completa. **2** Existen condiciones de flujo estacionario durante la combustión. **3** El oxígeno y los gases de combustión son gases ideales. **4** Los cambios en las energías cinética y potencial son insignificantes.

*Propiedades* La función de formación de Gibbs a 77 °F y 1 atm es 0 para el C y el O $_{2}$ , y  $-169$  680 Btu/lbmol para el CO $_{2}$ . La entalpía de formación es O para el C y el O<sub>2</sub> y  $-169$  300 Btu/lbmol para el CO<sub>2</sub>. La entropía absoluta es de 1.36 Btu/lbmol · R para el C, 49.00 Btu/lbmol · R para el O<sub>2</sub> y 51.07 Btu/ lbmol  $\cdot$  R para el CO<sub>2</sub> (tabla A-26E).

*Análisis* La ecuación de combustión es

$$
C + O_2 \rightarrow CO_2
$$

El C,  $O_2$  y CO<sub>2</sub> están a 77 °F y 1 atm, que es el estado de referencia estándar y también el estado de los alrededores. En consecuencia, el trabajo reversible en este caso es simplemente la diferencia entre la función de formación de Gibbs de los reactivos y la correspondiente a los productos (Ec. 15-27):

$$
W_{\text{rev}} = \sum N_r \bar{g}_{fr}^{\circ} - \sum N_p \bar{g}_{fr}^{\circ}
$$
  
=  $N_C \bar{g}_{f,C}^{\circ} + N_{O_2} \bar{g}_{f,O_2}^{\circ} - N_{CO_2} \bar{g}_{f,CO_2}^{\circ} = -N_{CO_2} \bar{g}_{f,CO_2}^{\circ}$   
=  $(-1 \text{ lbmol})(-169 \text{ 680 Btu/lbmol})$   
= 169 680 Btu

puesto que la  $\bar{g}^{\circ}_f$  de elementos estables a 77 °F y 1 atm es cero. Por lo tanto, 169 680 Btu de trabajo podrían efectuarse cuando 1 lbmol de C se quema con 1 lbmol de  $O_2$  a 77 °F y 1 atm en un ambiente en el mismo estado. El trabajo reversible en este caso representa la exergía de los reactivos porque el producto (el  $CO<sub>2</sub>$ ) se encuentra en el estado de los alrededores.

*Comentario* También se podría determinar el trabajo reversible sin incluir la función de Gibbs empleando la ecuación 15-24:

$$
W_{\text{rev}} = \sum N_r (\bar{h}_f^{\circ} + \bar{h} - \bar{h}^{\circ} - T_0 \bar{s})_r - \sum N_p (\bar{h}_f^{\circ} + \bar{h} - \bar{h}^{\circ} - T_0 \bar{s})_p
$$
  
=  $\sum N_r (\bar{h}_f^{\circ} - T_0 \bar{s})_r - \sum N_p (\bar{h}_f^{\circ} - T_0 \bar{s})_p$   
=  $N_c (\bar{h}_f^{\circ} - T_0 \bar{s}^{\circ})_C + N_{O_2} (\bar{h}_f^{\circ} - T_0 \bar{s}^{\circ})_{O_2} - N_{CO_2} (\bar{h}_f^{\circ} - T_0 \bar{s}^{\circ})_{CO_2}$ 

Si se sustituyen los valores de la entalpía de formación y de la entropía absoluta se obtiene

$$
W_{\text{rev}} = (1 \text{ lbmol C})[0 - (537 \text{ R})(1.36 \text{ Btu/lbmol} \cdot \text{R})]
$$
  
+ (1 \text{ lbmol O<sub>2</sub>)[0 - (537 R)(49.00 Btu/lbmol·R)]  
- (1 \text{ lbmol CO<sub>2</sub>)[-169 300 Btu/lbmol – (537 R)(51.07 Btu/lbmol·R)]  
= **169 680 Btu**

el cual es idéntico al resultado obtenido antes.

### *EJEMPLO 15-10* **Análisis de combustión adiabática con base en la segunda ley**

A una cámara de combustión adiabática de flujo estacionario entra gas metano u,  $(CH_A)$  a 25 °C y 1 atm. Se quema con 50 por ciento de exceso de aire que también entra a 25 °C y 1 atm, como se muestra en la figura 15-33. Suponga que la combustión es completa y determine *a*) la temperatura de los productos, *b*) la generación de entropía y *c*) el trabajo reversible y la destrucción de exergía. Suponga que T<sub>0</sub> = 298 K y que los productos salen de la cámara de combustión a una presión de 1 atm.

**Solución** El metano se quema con exceso de aire en una cámara de combustión de flujo estacionario. Se debe determinar la temperatura del producto, la entropía generada, el trabajo reversible y la exergía destruida.

*Suposiciones* **1** Existen condiciones de flujo estacionario durante la combustión. **2** El aire y los gases de combustión son gases ideales. **3** Los cambios en las energías cinética y potencial son despreciables. **4** La cámara de combustión es adiabática y por ello no existe transferencia de calor. **5** La combustión es completa.

*Análisis a*) La ecuación balanceada para el proceso de combustión completa con 50 por ciento de exceso de aire es

$$
CH_4(g) + 3(O_2 + 3.76N_2) \rightarrow CO_2 + 2H_2O + O_2 + 11.28N_2
$$

En condiciones de flujo estacionario, la temperatura de flama adiabática se determina a partir de  $H_{\text{prod}} = H_{\text{react}}$ , la cual se reduce a

$$
\sum N_p (\overline{h}_f^{\circ} + \overline{h} - \overline{h}^{\circ})_p = \sum N_r \overline{h}_{f,r}^{\circ} = (N \overline{h}_f^{\circ})_{\text{CH}_4}
$$

puesto que todos los reactivos están en el estado de referencia estándar y  $\bar{h}_f^\circ$ = 0 para el  $O_2$  y el N<sub>2</sub>. Al suponer comportamiento de gas ideal para el aire  $\frac{1}{2}$  being erecting the supplier componential the gas race, para los productos, los valores de  $\overline{h}_f^e$  y h de diversos componentes a 298 K son los siguientes:

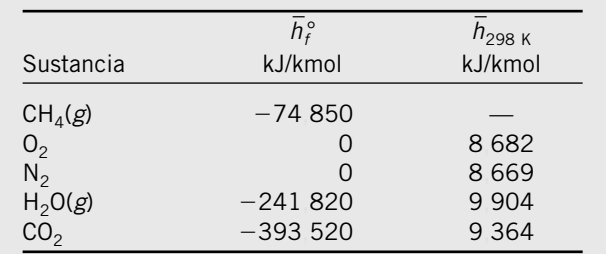

Al sustituir se tiene

$$
(1 \text{ kmol CO}_2)[(-393520 + \overline{h}_{CO_2} - 9364) \text{ kJ/kmol CO}_2] + (2 \text{ kmol H}_2\text{O})[(-241820 + \overline{h}_{H_2O} - 9904) \text{ kJ/kmol H}_2\text{O}] + (11.28 \text{ kmol N}_2)[(0 + \overline{h}_{N_2} - 8669) \text{ kJ/kmol N}_2]
$$

+ (1 kmol O<sub>2</sub>)[
$$
(0 + h_{O_2} - 8682)
$$
 kJ/kmol O<sub>2</sub>]

$$
= (1 \text{ kmol CH}_4) (-74 \text{ 850 kJ/kmol CH}_4)
$$

esto produce

$$
\overline{h}_{\text{CO}_2} + 2\overline{h}_{\text{H}_2\text{O}} + \overline{h}_{\text{O}_2} + 11.28\overline{h}_{\text{N}_2} = 937\,950\,\text{kJ}
$$

Por ensayo y error, se encuentra que la temperatura de los productos es

$$
T_{\text{prod}} = 1789 \text{ K}
$$

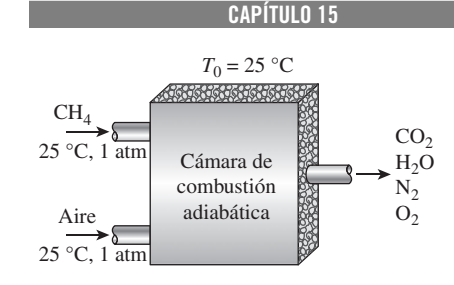

**797**

**FIGURA 15-33** Esquema para el ejemplo 15-10.

*b*) Tomando en cuenta que la combustión es adiabática, la generación de entropía durante este proceso se obtiene a partir de la ecuación 15-20:

$$
S_{\text{gen}} = S_{\text{prod}} - S_{\text{react}} = \sum N_p \overline{s}_p - \sum N_r \overline{s}_r
$$

El CH<sub>4</sub> está a 25 °C y 1 atm, por lo que su entropía absoluta es  $\bar{s}_{\text{CH}_4}$  = 186.16 kJ/kmol · K (tabla A-26). Los valores de entropía incluidos en las tablas de gas ideal corresponden a una presión de 1 atm. Ambos gases, el aire y los gases producto, están a una presión total de 1 atm, pero las entropías van a calcularse a la presión parcial de las componentes, que es igual a  $P_i = y_i P_{\text{total}}$ , donde  $y_i$  es la fracción molar del componente *i*. De la ecuación 15-22:

$$
S_i = N_i \overline{s}_i(T, P_i) = N_i [\overline{s}_i^{\circ}(T, P_0) - R_u \ln y_i P_m]
$$

Los cálculos de entropía pueden tabularse así:

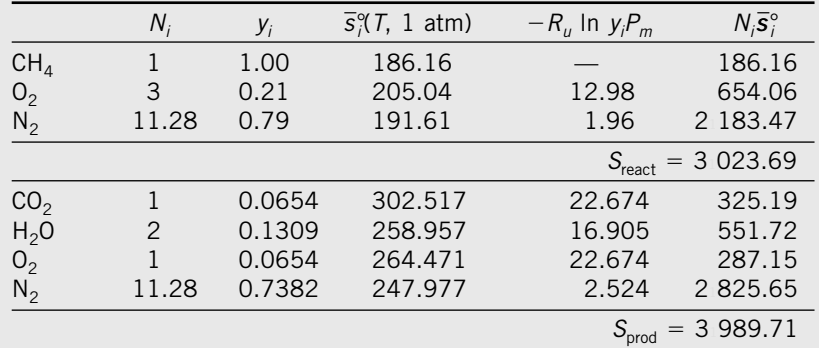

Por lo tanto,

$$
S_{\text{gen}} = S_{\text{prod}} - S_{\text{react}} = (3\,989.71 - 3\,023.69) \, \text{kJ/kmol} \cdot \text{K CH}_4
$$
  
= 966.0 \, \text{kJ/kmol} \cdot \text{K}

*c*) La destrucción de exergía asociada con este proceso se obtiene de la ecuación 15-23,

$$
X_{\text{destruida}} = T_0 S_{\text{gen}} = (298 \text{ K})(966.0 \text{ kJ/kmol} \cdot \text{K})
$$

$$
= 288 \text{ MJ/kmol } \text{CH}_4
$$

Esto es, 288 MJ de potencial de trabajo se desperdician durante este proceso de combustión por cada kmol de metano quemado. Este ejemplo muestra que incluso los procesos de combustión completa son altamente irreversibles.

 Este proceso no involucra trabajo real. En consecuencia, el trabajo reversible y la exergía destruida son idénticos:

$$
W_{\text{rev}} = 288 \text{ MJ/kmol } \text{CH}_4
$$

Es decir, 288 MJ de trabajo podrían ser hechos durante este proceso, pero esto no se realiza. En vez de eso, se desperdicia todo el potencial de trabajo.

### *EJEMPLO 15-11* **Análisis de combustión isotérmica con base en la segunda ley**

A una cámara de combustión de flujo estacionario entra gas metano (CH<sub>4</sub>) a 25 °C y 1 atm y se quema con 50 por ciento de exceso de aire, el cual también entra a 25 °C y 1 atm, como se ilustra en la figura 15-34. Después

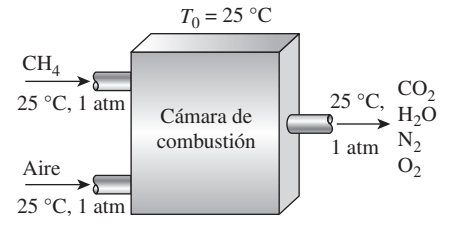

**FIGURA 15-34** Esquema para el ejemplo 15-11.

de la combustión se deja que los productos se enfríen hasta 25 °C. Tomando en cuenta que es una combustión completa, determine *a*) la transferencia de calor por kmol de CH4, *b*) la generación de entropía y *c*) el trabajo reversible y la destrucción de exergía. Considere que  $T_0 = 298$  K y que los productos abandonan la cámara de combustión a una presión de 1 atm.

**Solución** Éste es el mismo proceso de combustión analizado en el ejemplo 15-10, excepto que los productos de combustión se llevan al estado del medio circundante transfiriéndole calor de los mismos. Por lo tanto, la ecuación de combustión permanece igual:

$$
CH4(g) + 3(O2 + 3.76N2) \rightarrow CO2 + 2H2O + O2 + 11.28N2
$$

Parte del agua se condensará a 25 °C y la cantidad de vapor de agua que permanece en los productos se determina de (ver ejemplo 15-3)

$$
\frac{N_{\rm v}}{N_{\rm gas}} = \frac{P_{\rm v}}{P_{\rm total}} = \frac{3.1698 \text{ kPa}}{101.325 \text{ kPa}} = 0.03128
$$

y

$$
N_{\nu} = \left(\frac{P_{\nu}}{P_{\text{total}}}\right) N_{\text{gas}} = (0.03128)(13.28 + N_{\nu}) \rightarrow N_{\nu} = 0.43 \text{ kmol}
$$

De este modo,  $1.57$  kmol de H<sub>2</sub>O formado quedará en estado líquido y se removerá a 25 °C y 1 atm. Cuando se evalúan las presiones parciales de los componentes en los gases producto, las únicas moléculas de agua que necesitan considerarse son aquellas que están en la fase de vapor. Como antes, todos los reactivos y productos gaseosos se tratarán como gases ideales.

*a*) La transferencia de calor durante este proceso de combustión de flujo estacionario se obtiene a partir del balance de energía de flujo estacionario  $E_{\text{salida}} = E_{\text{entrada}}$  en la cámara de combustión,

$$
Q_{\rm sal} + \sum N_p \bar{h}_{f,p}^{\circ} = \sum N_r \bar{h}_{f,r}^{\circ}
$$

puesto que todos los reactivos y los componentes están en el estado de referencia estándar de 25 °C y la entalpía de los gases ideales depende sólo de la temperatura. Despejando  $Q_{sal}$  y sustituyendo los valores de  $\overline{h}_f^{\circ}$  se tiene

$$
Q_{\text{sal}} = (1 \text{ kmol CH}_4)(-74 \text{ 850 kJ/kmol CH}_4)
$$
  
-(1 kmol CO<sub>2</sub>)(-393 520 kJ/kmol CO<sub>2</sub>)  
-(0.43 kmol H<sub>2</sub>O(g)][-241 820 kJ/kmol H<sub>2</sub>O(g)]  
-(1.57 kmol H<sub>2</sub>O( $\ell$ )][-285 830 kJ/kmol H<sub>2</sub>O( $\ell$ )]  
= 871 400 kJ/kmol CH<sub>4</sub>

*b*) La entropía de los reactivos se evaluó en el ejemplo 15-10 y se determinó que su valor era  $S_{\text{react}} = 3023.69 \text{ kJ/kmol} \cdot \text{K CH}_4$ . Con un enfoque similar, se determina que la entropía de los productos es la siguiente:

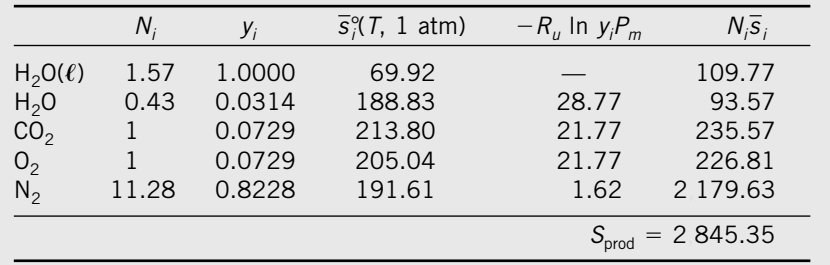

Entonces, la generación de entropía total durante este proceso está determinada a partir de un balance de entropía aplicado a un *sistema extendido* que incluye los alrededores inmediatos de la cámara de combustión

$$
S_{\text{gen}} = S_{\text{prod}} - S_{\text{react}} + \frac{Q_{\text{sal}}}{T_{\text{air}}}
$$
  
= (2 845.35 - 3 023.69) kJ/kmol +  $\frac{871 400 \text{ kJ/kmol}}{298 \text{ K}}$   
= 2 746 kJ/kmol · K CH<sub>4</sub>

*c*) La destrucción de exergía y el trabajo reversible asociado con este proceso se determina de

$$
X_{\text{destruida}} = T_0 S_{\text{gen}} = (298 \text{ K})(2746 \text{ kJ/kmol} \cdot \text{K})
$$

$$
= 818 \text{ MJ/kmol } \text{CH}_4
$$

y

$$
W_{\text{rev}} = X_{\text{destruida}} = 818 \text{ MJ/kmol CH}_4
$$

puesto que este proceso no involucra trabajo real. En consecuencia, 818 MJ de trabajo podrían haberse realizado durante este proceso, pero no fue así. En vez de ello, todo el potencial de trabajo se desperdició. El trabajo reversible en este caso representa la energía de los reactivos antes de que comience la reacción, porque los productos están en equilibrio con los alrededores, es decir, están en el estado muerto.

*Comentario* Advierta que, por simplicidad, se calculó la entropía de los gases producto antes de que entraran realmente a la atmósfera y se mezclaran con los gases atmosféricos. Un análisis más completo consideraría la composición de la atmósfera y la mezcla de los gases producto con los gases en la atmósfera, formando una mezcla homogénea. Habrá generación de entropía adicional durante este proceso de mezclado, y por ende también potencial de trabajo desperdiciado adicional.

### **TEMA DE INTERÉS ESPECIAL\*** Celdas de combustible

Combustibles como el metano se queman comúnmente para producir la energía térmica a temperaturas altas que emplean las máquinas térmicas. Sin embargo, una comparación de los trabajos reversibles obtenidos en los dos últimos ejemplos revela que la energía de los reactivos (818 MJ/kmol de  $CH<sub>4</sub>$ ) disminuye en 288 MJ/kmol como un resultado tan sólo del proceso de combustión adiabática irreversible. Es decir, la exergía de los gases de combustión calientes al final del proceso de combustión adiabática es  $818 - 288 = 530$ MJ/kmol CH4. En otras palabras, el potencial de trabajo de los gases de combustión calientes es aproximadamente 65 por ciento del potencial de trabajo de los reactivos. Parece que cuando el metano se quema, 35 por ciento del potencial de trabajo se pierde, aun antes de empezar a usar la energía térmica (Fig. 15-35).

 Así, la segunda ley de la termodinámica sugiere que debe existir una mejor manera de convertir la energía química en trabajo. La mejor manera es, por supuesto, la menos irreversible, es decir, el caso reversible. En reacciones quí-

<sup>\*</sup> Esta sección puede omitirse sin pérdida de continuidad.

micas, la irreversibilidad se debe al intercambio incontrolado de electrones entre los componentes reactivos. El intercambio de electrones puede controlarse al sustituir la cámara de combustión por celdas electrolíticas, como las baterías de automóvil. (Esto es análogo a reemplazar la expansión libre de un gas en sistemas mecánicos por expansión controlada.) En las celdas electrolíticas, los electrones se intercambian mediante alambres conductores conectados a una carga, y la energía química se convierte directamente en energía eléctrica. Los dispositivos de conversión de energía que trabajan con base en este principio se llaman **celdas de combustible**. Las celdas de combustible no son máquinas térmicas y, por lo tanto, sus eficiencias no están limitadas por la eficiencia de Carnot. Las celdas convierten energía química en energía eléctrica, esencialmente en una forma isotérmica.

 Una celda de combustible funciona como una batería, excepto que produce su propia electricidad al combinar electroquímicamente, sin combustión, un combustible con oxígeno en una celda y desecha el calor residual. Una celda de combustible consta de dos electrodos separados por un electrólito como un óxido sólido, ácido fosfórico o carbonato fundido. La potencia eléctrica generada por una sola celda de combustible generalmente es demasiado pequeña para tener algún uso práctico. En consecuencia, las celdas de combustible por lo general son apiladas en aplicaciones prácticas. Este agrupamiento modular brinda a las celdas de combustible considerable flexibilidad en aplicaciones: el mismo diseño puede emplearse para generar una pequeña cantidad de potencia para una estación de interrupción remota o una gran cantidad de potencia para suministrar electricidad a toda una ciudad. Por ende, las celdas de combustible se denominan los "microchips de la industria energética".

 La operación de una celda de combustible de hidrógeno-oxígeno se ilustra en la figura 15-36. El hidrógeno se ioniza en la superficie del ánodo, y los iones de hidrógeno fluyen a través del electrólito hacia el cátodo. Hay una diferencia de potencial entre el ánodo y el cátodo, y los electrones libres fluyen del ánodo al cátodo por un circuito externo (como un generador o un motor). Los iones de hidrógeno se combinan con oxígeno y con los electrones libres en la superficie del cátodo y forman agua. Por ende, las celdas de combustible operan como un sistema de electrólisis que trabaja en reversa. En operación estacionaria, el hidrógeno y el oxígeno entran continuamente en la celda de combustible como reactivos, y el agua sale como el producto. Así, el escape de la celda de combustible tiene la calidad del agua potable.

 La celda de combustible fue inventada por William Groves en 1839, mas no recibió atención seria hasta 1960, cuando se la utilizó para producir electricidad y agua para las misiones espaciales Géminis y Apolo durante sus viajes a la Luna. En la actualidad se emplean para el mismo propósito en las misiones de los transbordadores espaciales. A pesar de efectos irreversibles, como la resistencia interna al flujo de electrones, las celdas de combustible tienen un gran potencial para eficiencias de conversión más altas. Hoy día las celdas de combustible están disponibles comercialmente, pero sólo son competitivas en algunos mercados debido a su elevado costo. Las celdas de combustible producen eficiente y silenciosamente potencial eléctrico de gran calidad, mientras que generan bajas emisiones mediante el uso de diversos combustibles como el hidrógeno, el gas natural, el propano y el biogas. Recientemente se han instalado muchas celdas de combustible para generar electricidad. Por ejemplo, una estación de policía remota en el Parque Central de Nueva York es alimentada por una celda de combustible de ácido fosfórico de 200 kW, con una eficiencia de 40 por ciento, con emisiones insignificantes (emite 1 ppm de NO*x* y 5 ppm de CO).

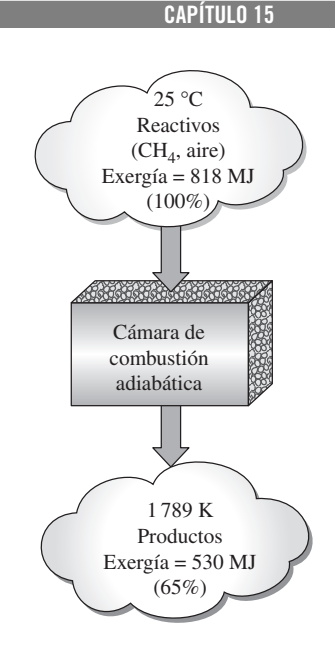

**801**

### **FIGURA 15-35**

La disponibilidad del metano disminuye 35 por ciento como resultado de un proceso de combustión irreversible.

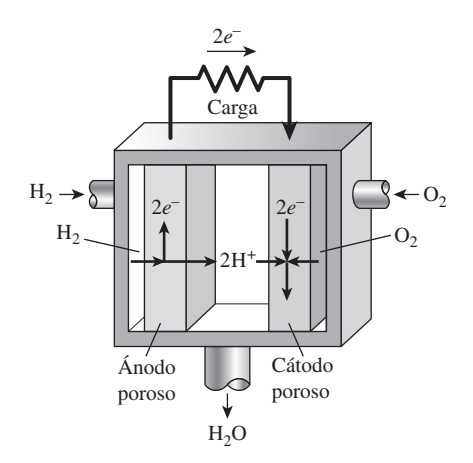

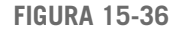

La operación de una celda de combustible de hidrógeno-oxígeno.
Los sistemas de potencia híbridos (HPS, por sus siglas en inglés, *hybrid power systems*) que combinan celdas de combustible de gran temperatura y las turbinas de gas, tienen el potencial para una muy alta eficiencia al convertir gas natural (o incluso carbón) en electricidad. Además, algunos fabricantes de automóviles están planeando introducir automóviles alimentados con motores que contengan celdas de combustible y, por ende, más que duplicar la eficiencia que iría desde menos de 30 por ciento para los motores de gasolina hasta más de un 60 por ciento para las celdas de combustible. Los principales fabricantes de automóviles están llevando a cabo intensos programas de investigación y desarrollo para hacer que los automóviles con celdas de combustible sean económicos y comercialmente disponibles en el futuro cercano.

#### **RESUMEN**

Cualquier material que pueda quemarse para liberar energía recibe el nombre de *combustible*. A la reacción química durante la cual un combustible se oxida y se libera una gran cantidad de energía se le conoce como *combustión*. El oxidante empleado con mayor frecuencia en los procesos de combustión es el aire. El aire seco se modela como una mezcla de 21 por ciento de oxígeno y 79 por ciento de nitrógeno, a base molar. Por lo tanto,

1 kmol  $O_2 + 3.76$  kmol N<sub>2</sub> = 4.76 kmol aire

 Durante un proceso de combustión, los componentes que existen antes de la reacción reciben el nombre de *reactivos*, y los componentes que existen después de la reacción se denominan *productos*. Las ecuaciones químicas se balancean con base en el *principio de la conservación de la masa*, el cual establece que la masa total de cada elemento se conserva durante una reacción química. La relación entre la masa del aire y la masa del combustible durante un proceso de combustión se denomina *relación aire-combustible* AC:

$$
AC = \frac{m_{\text{aire}}}{m_{\text{comb}}}
$$

donde  $m_{\text{aire}} = (NM)_{\text{aire}}$  y  $m_{\text{combustible}} = \sum (N_i M_i)_{\text{combustible}}$ .

 Un proceso de combustión es *completo* si todo el carbono en el combustible se convierte en CO<sub>2</sub>, todo el hidrógeno en  $H_2O$  y todo el azufre (si lo hubiere) en SO<sub>2</sub>. La cantidad mínima de aire necesaria para la combustión completa de un combustible se denomina *aire estequiométrico* o *teórico*. El aire teórico también se conoce como la cantidad de aire químicamente correcta o 100 por ciento de aire teórico. El proceso de combustión ideal durante el cual un combustible se quema completamente con aire teórico se llama *combustión estequiométrica* o *teórica* de ese combustible. El aire remanente de la cantidad estequiométrica se denomina *exceso de aire*. La cantidad de exceso de aire suele expresarse en términos de aire estequiométrico como *exceso de aire porcentual* o *aire teórico porcentual.*

 Durante una reacción química, algunos enlaces químicos se rompen y otros se forman. Por ello, un proceso que incluye reacciones químicas implicará cambios en las energías químicas. Debido al cambio en la composición, es necesario contar con un *estado de referencia estándar* para todas las sustancias, el cual se ha establecido en 25 °C (77 °F) y 1 atm.

 A la diferencia entre la entalpía de los productos en un estado especificado y la entalpía de los reactivos en el mismo estado en una reacción completa, se le denomina *entalpía de reacción hR*. En procesos de combustión, a la entalpía de reacción se la conoce como *entalpía de combustión h<sub>C</sub>*, que representa la cantidad de calor liberado durante el proceso de combustión de flujo estacionario cuando 1 kmol (o 1 kg) de combustible se quema completamente a una temperatura y presión especificadas. La entalpía de una sustancia en un estado especificado debida a su composición química recibe el nombre de *entalpía de formación*  $\overline{h}_f$ . A la entalpía de formación de todos los elementos estables se le asigna valor cero en el estado de referencia estándar de 25 °C y 1 atm. El *poder calorífico* de un combustible se ha definido como la cantidad de energía liberada cuando un combustible se quema completamente en un proceso de flujo estacionario y los productos se regresan al estado de los reactivos. El poder calorífico de un combustible es igual al valor absoluto de la entalpía de combustión del combustible:

Poder calorífico = 
$$
|h_C|
$$
 (kJ/kg de combustible)

 Tomando la transferencia de calor *hacia* el sistema y el trabajo realizado *por* el sistema como cantidades positivas, la relación de conservación de energía para sistemas de flujo estacionario químicamente reactivos se expresa por unidad de mol de combustible como

$$
Q - W = \sum N_p (\overline{h}_f^{\circ} + \overline{h} - \overline{h}^{\circ})_p - \sum N_r (\overline{h}_f^{\circ} + \overline{h} - \overline{h}^{\circ})_r
$$

donde el superíndice ° representa propiedades en el estado de referencia estándar de 25 °C y 1 atm. Para un sistema cerrado, sería

$$
Q - W = \sum N_p (\overline{h}_f^{\circ} + \overline{h} - \overline{h}^{\circ} - P\overline{v})_p
$$
  
- 
$$
\sum N_r (\overline{h}_f^{\circ} + \overline{h} - \overline{h}^{\circ} - P\overline{v})_r
$$

Los términos  $P\overline{V}$  son insignificantes para sólidos y líquidos y pueden sustituirse por *RuT* para gases que se comportan como gases ideales.

 En la ausencia de cualquier pérdida de calor hacia los alrededores  $(Q = 0)$ , la temperatura de los productos alcanzará un máximo que se denomina *temperatura de flama adiabática* de la reacción. La temperatura de flama adiabática de un proceso de combustión de flujo estacionario se determina de acuerdo con  $H_{\text{prod}} = H_{\text{react}}$  o

$$
\sum N_p (\bar{h}_f^{\circ} + \bar{h} - \bar{h}^{\circ})_p = \sum N_r (\bar{h}_f^{\circ} + \bar{h} - \bar{h}^{\circ})_r
$$

 Tomando la dirección positiva de la transferencia de calor *hacia* el sistema, la relación de balance de entropía se expresa, para un *sistema cerrado* o una *cámara de combustión de flujo estacionario*, como

$$
\sum \frac{Q_k}{T_k} + S_{\text{gen}} = S_{\text{prod}} - S_{\text{react}}
$$

Para un *proceso adiabático* se reduce a

$$
S_{\text{gen},\text{adiabático}} = S_{\text{prod}} - S_{\text{react}} \ge 0
$$

 La *tercera ley de la termodinámica* establece que la entropía de una sustancia cristalina pura a la temperatura del cero absoluto es cero. La tercera ley proporciona una base común para la entropía de todas las sustancias, y los valores de entropía relativos a esta base se denominan *entropía absoluta*. Las tablas de gases ideales incluyen los valores de entropía absoluta sobre un amplio intervalo de temperaturas, pero a una presión fija de

 $P_0 = 1$  atm. Los valores de entropía absoluta a otras presiones *P* para cualquier temperatura *T* se determinan de

$$
\overline{s}(T, P) = \overline{s}^{\circ}(T, P_0) - R_u \ln \frac{P}{P_0}
$$

Para el componente *i* de una mezcla de gases ideales, esta relación puede escribirse como:

$$
\overline{s}_i(T, P_i) = \overline{s}_i^{\circ}(T, P_0) - R_u \ln \frac{y_i P_m}{P_0}
$$

donde *Pi* es la presión parcial, *yi* es la fracción molar del componente y *Pm* es la presión total de la mezcla en atmósferas.

 La *destrucción de exergía* y el *trabajo reversible* asociados con una reacción química se encuentran a partir de

$$
X_{\text{destruida}} = W_{\text{rev}} - W_{\text{act}} = T_0 S_{\text{gen}}
$$

y

$$
W_{\text{rev}} = \sum N_r (\bar{h}_f^{\circ} + \bar{h} - \bar{h}^{\circ} - T_0 \bar{s})_r - \sum N_p (\bar{h}_f^{\circ} + \bar{h} - \bar{h}^{\circ} - T_0 \bar{s})_p
$$

Cuando los reactivos así como los productos están a la temperatura de los alrededores  $T_0$ , el trabajo reversible puede expresarse en términos de las funciones de Gibbs como

$$
W_{\text{rev}} = \sum N_r (\overline{g}_f^{\circ} + \overline{g}_{T_0} - \overline{g}^{\circ})_r - \sum N_p (\overline{g}_f^{\circ} + \overline{g}_{T_0} - \overline{g}^{\circ})_p
$$

#### **REFERENCIAS Y LECTURAS RECOMENDADAS**

- **1.** S. W. Angrist, *Direct Energy Conversion*, 4a. ed., Boston, Mass., Allyn and Bacon, 1982.
- **2.** I. Glassman, *Combustion*, Nueva York, Academic Press, 1977.
- **3.** R. Strehlow, *Fundamentals of Combustion*, Scranton, Filadelfia, International Textbook Co., 1968.

#### **PROBLEMAS\***

#### **Combustibles y combustión**

**15-1C** ¿Cómo afecta la presencia de  $N_2$  en el aire al resultado de un proceso de combustión?

**15-2C** ¿Cómo afecta la presencia de humedad en el aire al resultado de un proceso de combustión?

**15-3C** ¿Acaso se conserva intacto el número de átomos de cada elemento durante una reacción química? ¿Qué ocurre con el número total de moles?

**15-4C** ¿Qué es la relación aire-combustible? ¿Cómo se vincula con la relación combustible-aire?

**15-5C** ¿La relación aire-combustible que se expresa sobre base molar es idéntica a la relación aire-combustible expresada sobre la base de masa?

**15-6C** ¿Qué representa la temperatura del punto de rocío de los gases producto? ¿Cómo se determina esto?

**15-7** Las cantidades de traza de azufre (S) en el carbón se queman en presencia de oxígeno diatómico  $(O<sub>2</sub>)$  para formar

<sup>\*</sup> Los problemas marcados con "C" son preguntas de concepto y se exhorta a los estudiantes a contestarlas todas. Los problemas marcados con una "E" están en unidades inglesas, y quienes utilizan unidades SI pueden ignorarlos. Los problemas con un ícono  $\mathcal O$  son de comprensión y se recomienda emplear un software como EES para resolverlos.

#### **804 REACCIONES QUÍMICAS**

dióxido de azufre  $(SO<sub>2</sub>)$ . Determine la masa mínima de oxígeno que se necesita en los reactivos y la masa de dióxido de azufre en los productos cuando se quema 1 kg de azufre.

**15-8E** El metano  $(CH<sub>A</sub>)$  se quema en presencia de oxígeno diatómico. Los productos de combustión consisten en vapor de agua y gas de dióxido de carbono. Determine la masa del vapor de agua generado al quemar 1 lbm de metano. *Respuesta:* 2.25 lbm H<sub>2</sub>O/lbm combustible

#### **Procesos teórica y real de combustión**

**15-9C** ¿Qué representa el 100 por ciento del aire teórico?

**15-10C** ¿La combustión completa y la teórica son idénticas? Si no, ¿en qué se distinguen?

**15-11C** Considere un combustible que se quema con *a*) 130 por ciento del aire teórico y *b*) 70 por ciento de exceso de aire. ¿En qué caso se quema el combustible con más aire?

**15-12C** ¿Cuáles son las causas de la combustión incompleta?

**15-13C** ¿Qué es más probable encontrar en los productos de una combustión incompleta de un combustible de hidrocarburos, CO u OH? ¿Por qué?

**15-14** Se quema combustible de propano  $(C_3H_8)$  en presencia de aire. Suponiendo que la combustión es teórica —es decir, sólo están presentes en los productos nitrógeno  $(N_2)$ , vapor de agua  $(H<sub>2</sub>O)$  y dióxido de carbono  $(CO<sub>2</sub>)$ — determine *a*) la fracción másica de dióxido de carbono y *b*) las fracciones molar y másica del vapor de agua en los productos.

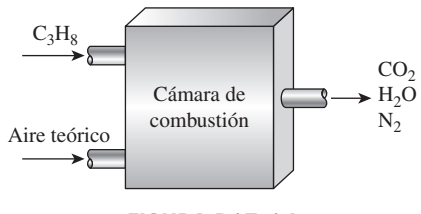

**FIGURA P15-14**

**15-15** El mezclador de combustibles en un quemador de gas natural mezcla metano  $(CH<sub>4</sub>)$  con aire para formar una mezcla combustible a la salida. Determine los flujos másicos en las dos entradas que se necesitan para producir 0.5 kg/s de una mezcla ideal de combustión a la salida.

**15-16** Se quema n-butano  $(C_4H_{10})$  con la cantidad estequiométrica de oxígeno. Determine la fracción molar de dióxido de carbono y agua en los productos de combustión. También calcule el número de moles de dióxido de carbono en los productos por unidad de moles de combustible que se quema.

**15-17** Se quema combustible de propano  $(C_3H_8)$  con la cantidad estequiométrica de aire. Determine la fracción másica de cada producto. Calcule también la masa de agua en los productos y la masa de aire necesaria por unidad de masa de combustible que se quema.

**15-18** Se quema n-octano  $(C_8H_{18})$  con la cantidad estequiométrica de aire. Calcule la fracción másica de cada producto y la

masa de agua en el producto por unidad de masa de combustible quemado. También calcule la fracción másica de cada reactivo.

**15-19** Se quema acetileno  $(C_2H_2)$  con 10 por ciento de exceso de oxígeno en un soplete de corte. Determine la fracción másica de cada uno de los productos. Calcule la masa de oxígeno que se usa por unidad de masa de acetileno que se quema.

**15-20** Se quema combustible de n-butano  $(C_4H_{10})$  con un exceso de aire de 100 por ciento. Determine la fracción molar de cada uno de los productos. También calcule la masa de dióxido de carbono en los productos por unidad de masa del combustible, y la relación aire-combustible.

**15-21** Se quema n-octano  $(C_8H_{18})$  con 50 por ciento de exceso de aire. Calcule la fracción másica de cada producto, y la masa de agua en el producto por unidad de masa de producto quemado. También calcule la fracción másica de cada reactivo.

**15-22** Se quema alcohol etílico  $(C_2H_5OH)$  con 70 por ciento de exceso de aire. Calcule la fracción molar de los productos formados y los reactivos. También calcule la masa de agua y el oxígeno contenido en los productos por unidad de masa de combustible quemado.

**15-23** Calcule la relación aire-combustible del problema 15-22. *Respuesta:* 15.3 kg aire/kg combustible

**15-24** Se quema gasolina (supuesta como  $C_8H_{18}$ ), en un flujo estacionario, con aire en un motor de propulsión por reacción. Si la relación aire-combustible es de 18 kg aire/kg combustible, determine el porcentaje del aire teórico que se usa durante este proceso.

**15-25E** Se quema etileno  $(C_2H_4)$  con 175 por ciento del aire teórico durante un proceso de combustión. Suponiendo combustión completa y una presión total de 14.5 psia, determine *a*) la relación aire-combustible y *b*) la temperatura de punto de rocío de los productos.

*Respuestas: a*) 25.9 lbm aire/lbm combustible, *b*) 105 °F

**15-26** Se quema propileno  $(C_3H_6)$  con 50 por ciento de exceso de aire durante un proceso de combustión. Suponiendo combustión completa y una presión total de 105 kPa, determine *a*) la relación aire-combustible y *b*) la temperatura a la que el vapor de agua en los productos comenzará a condensarse.

**15-27** Se quema butano  $(C_4H_{10})$  en 200 por ciento del aire teórico. En caso de combustión completa, ¿cuántos kmol de agua se deben rociar en la cámara de combustión por kmol de combustible si los productos de la combustión deben tener una temperatura de punto de rocío de 60 °C cuando la presión del producto es de 100 kPa?

**15-28** Una mezcla combustible de 60 por ciento, a base másica, de metano (CH<sub>4</sub>) y 40 por ciento de etanol (C<sub>2</sub>H<sub>6</sub>O) se quema completamente con aire teórico. Si el flujo total del combustible es de 10 kg/s, determine el flujo necesario de aire. *Respuesta:* 139 kg/s

**15-29** Cierto gas natural tiene el siguiente análisis volumétrico: 65 por ciento de  $CH_4$ , 8 por ciento de  $H_2$ , 18 por ciento de  $N_2$ , 3 por ciento de  $O_2$  y 6 por ciento de  $CO_2$ . Este gas se quema ahora por completo con la cantidad estequiométrica de aire seco. ¿Cuál es la relación aire-combustible para este proceso de combustión?

**15-30** Repita el problema 15-29 reemplazando el aire seco por aire húmedo que entra a la cámara de combustión a 25 °C, 1 atm y 85 por ciento de humedad relativa.

**15-31** Un combustible gaseoso con un análisis volumétrico de 45 por ciento de  $CH<sub>4</sub>$ , 35 por ciento de H<sub>2</sub> y 20 por ciento de N<sub>2</sub> se quema por completo con 130 por ciento del aire teórico. Determine *a*) la relación aire-combustible y *b*) la fracción de vapor de agua que condensaría si los gases del producto se enfriaran a 25 °C a 1 atm.

*Respuestas: a*) 13.9 kg aire/kg combustible, *b*) 84 por ciento

15-32 **C** Reconsidere el problema 15-31. Usando el soft-We Reconsidere en problema de carectos de variar ware EES (u otro), estudie los efectos de variar los porcentajes de CH<sub>4</sub>, H<sub>2</sub> y N<sub>2</sub> que constituyen el combustible y la temperatura de los gases del producto en el rango de 5 a 150 °C.

**15-33** Se quema carbono (C) con aire seco. El análisis volumétrico de los productos es de 10.06 por ciento de  $CO<sub>2</sub>$ , 0.42 por ciento de CO, 10.69 por ciento de  $O_2$  y 78.83 por ciento de N2. Determine *a*) la relación aire-combustible y *b*) el porcentaje del aire teórico usado.

**15-34** Se quema metano  $(CH<sub>4</sub>)$  con aire seco. El análisis de los productos en base seca es de 5.20 por ciento de  $CO<sub>2</sub>$ , 0.33 por ciento de CO, 11.24 por ciento de  $O_2$  y 83.23 por ciento de N2. Determine *a*) la relación aire-combustible y *b*) el porcentaje usado del aire teórico.

*Respuestas: a*) 34.5 kg aire/kg combustible, *b*) 200 por ciento

**15-35** Se quema n-octano  $(C_8H_{18})$  con 100 por ciento de exceso de aire, y 15 por ciento del carbono en el combustible forma monóxido de carbono. Calcule las fracciones molares de los productos y la temperatura de punto de rocío del vapor de agua en los productos cuando éstos están a una presión de 1 atm. *Respuestas:* 0.0548 (CO<sub>2</sub>), 0.0097 (CO), 0.0725 (H<sub>2</sub>O), 0.1056 (O<sub>2</sub>), 0.7575 (N<sub>2</sub>), 39.9 °C

**15-36** Se quema alcohol metílico ( $CH<sub>3</sub>OH$ ) con 100 por ciento de exceso de aire. Durante la combustión 60 por ciento del carbono en el combustible forma  $CO<sub>2</sub>$  y 40 por ciento es convertido a CO. Escriba la ecuación balanceada de reacción y determine la relación aire-combustible.

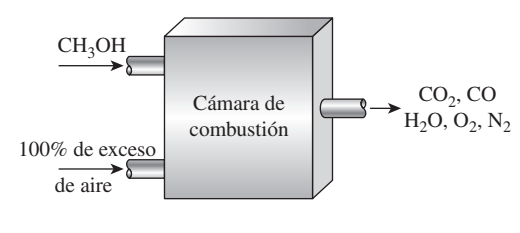

**FIGURA P15-36**

**15-37** Se quema alcohol etílico  $(C_2H_5OH)$  con la cantidad estequiométrica de aire. La combustión es incompleta: 10 por ciento (por volumen) del carbono del combustible forma monóxido de carbono, y 5 por ciento del hidrógeno forma OH. Calcule el peso molecular aparente de los productos.

**15-38** Un carbón de Colorado que tiene un análisis elemental (por masa) de 79.61 por ciento de C, 4.66 por ciento de  $H_2$ , 4.76 por ciento de  $O_2$ , 1.83 por ciento de  $N_2$ , 0.52 por ciento de S y 8.62 por ciento de ceniza (no combustibles) se quema con la cantidad estequiométrica de aire. Despreciando el constituyente de aire, calcule las fracciones másicas de los productos y la masa de aire que se necesita por unidad de masa de carbón que se quema.

**15-39** Se quema un carbón de Illinois con análisis elemental (en masa) de  $67.40$  por ciento de C,  $5.31$  por ciento de H<sub>2</sub>, 15.11 por ciento de  $O_2$ , 1.44 por ciento de N<sub>2</sub>, 2.36 por ciento de S y 8.38 por ciento de cenizas (no combustibles), con 40 por ciento de exceso de aire. Calcule la masa de aire necesaria por unidad de masa de carbón quemado, y el peso molecular aparente del gas producto, haciendo caso omiso del constituyente de ceniza. *Respuestas:* 13.8 kg aire/kg combustible, 29.7 kg/kmol

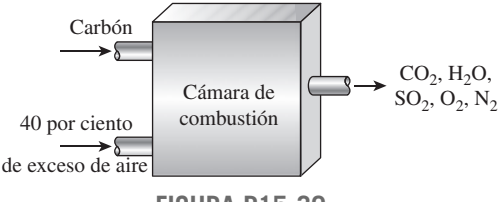

**FIGURA P15-39**

#### **Entalpía de formación y entalpía de combustión**

**15-40C** ¿Qué es la entalpía de combustión? ¿Cómo se distingue de la entalpía de reacción?

**15-41C** ¿Qué es la entalpía de formación? ¿Cómo se distingue de la entalpía de combustión?

**15-42C** ¿Qué son los poderes caloríficos superior e inferior de un combustible? ¿En qué se distinguen? ¿Cómo se relaciona el poder calorífico de un combustible con la entalpía de combustión de ese combustible?

**15-43C** ¿Cuándo son idénticas la entalpía de formación y la entalpía de combustión?

**15-44C** ¿La entalpía de formación de una sustancia cambia con la temperatura?

**15-45C** La  $\overline{h}_{f}^{\circ}$  del N<sub>2</sub> está listada como cero. ¿Significa esto que el  $N<sub>2</sub>$  no contiene energía química en el estado estándar de referencia?

**15-46C** ¿Cuál contiene más energía química, 1 kmol de H<sub>2</sub> o 1 kmol de  $H_2O$ ?

**15-47** Determine la entalpía de combustión del metano  $(CH<sub>4</sub>)$  a 25 °C y 1 atm, usando los datos de entalpía de formación de la tabla A-26. Suponga que el agua en los productos está en forma líquida. Compare su resultado con el valor listado en la tabla A-27. *Respuesta:* –890,330 kJ/kmol

15-48 **Reconsidere el problema** 15-47. Usando el soft-

ware EES (u otro), estudie el efecto de la temperatura sobre la entalpía de combustión. Grafique la entalpía de combustión como función de la temperatura sobre el rango de 25 a 600 °C.

**15-49** Se quema etano  $(C_2H_6)$  a presión atmosférica con la cantidad estequiométrica de aire como el oxidante. Determine el calor rechazado, en kJ/kmol combustible, cuando los productos y los reactivos están a 25 °C y el agua aparece en los productos como vapor.

**15-50** ¿Cuál es la presión mínima de los productos del problema 15-49 que asegurará que el agua en los productos estará en forma de vapor?

**15-51** Calcule el PCS y el PCI del propano líquido  $(C_3H_8)$ . Compare sus resultados con los valores de la tabla A-27.

**15-52** Calcule el PCS y el PCI del combustible n-octano gaseoso ( $C_8H_{18}$ ). Compare sus resultados con los valores de la tabla A-27.

**15-53** Calcule los valores caloríficos alto y bajo de un carbón de Illinois que tiene un análisis elemental (por masa) de 67.40 por ciento de C, 5.31 por ciento de H<sub>2</sub>, 15.11 por ciento de  $O_2$ , 1.44 por ciento de  $N_2$ , 2.36 por ciento de S y 8.38 por ciento de ceniza (no combustibles). La entalpía de formación del SO<sub>2</sub> es –297 100 kJ/kmol. *Respuestas:* 32 650 kJ/kg, 31 370 kJ/kg

#### **Análisis de sistemas reactivos con base en la primera ley**

**15-54C** Deduzca una relación de balance de energía para un sistema reactivo cerrado que sufre un proceso de expansión o compresión de cuasiequilibrio a presión constante.

**15-55C** Considere un proceso de combustión completa durante el cual tanto los reactivos como los productos se mantienen en el mismo estado. La combustión se lleva a cabo con *a*) 100 por ciento del aire teórico, *b*) 200 por ciento del aire teórico y *c*) la cantidad químicamente correcta de oxígeno puro. ¿Para cuál caso será máxima la cantidad de transferencia de calor? Explique.

**15-56C** Considere un proceso de combustión completa durante el cual los reactivos entran a la cámara de combustión a 20 °C y los productos salen a 700 °C. La combustión se lleva a cabo con *a*) 100 por ciento del aire teórico, *b*) 200 por ciento del aire teórico y *c*) la cantidad químicamente correcta de oxígeno puro. ¿Para cuál caso será mínima la cantidad de transferencia de calor? Explique.

**15-57** Se quema combustible de propano  $(C_3H_8)$  con una relación aire-combustible de 25 en un horno de calentamiento a presión atmosférica. Determine la transferencia térmica por kilogramo de combustible quemado cuando la temperatura de los productos es tal que el agua líquida apenas comienza a formarse en los productos.

**15-58** Se quema gas de n-octano  $(C_8H_{18})$  con 100 por ciento de exceso de aire en un quemador de presión constante. El aire y el combustible entran estacionariamente a este quemador en condiciones estándar y los productos de la combustión salen a 257 °C. Calcule la transferencia térmica, en kJ/kg combustible, durante esta combustión.

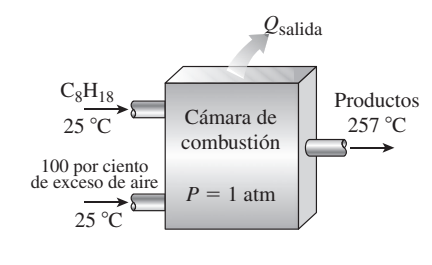

**FIGURA P15-58**

**15-59** Se mezcla combustible de propano  $(C_3H_8)$  a 25 °C uniformemente con 50 por ciento de exceso de aire a 500 °C, en una cámara de combustión a presión atmosférica. Los productos de combustión salen a 1 500 °C, y el flujo volumétrico del aire es de 1 m3/s. Determine la razón de transferencia de calor en la cámara de combustión.

**15-60** Se quema metano (CH<sub>4</sub>) por completo con la cantidad estequiométrica de aire durante un proceso de combustión de flujo estacionario. Si tanto los reactivos como los productos se mantienen a 25 °C y 1 atm y el agua en los productos existe en forma líquida, determine la transferencia térmica de la cámara de combustión durante este proceso. ¿Cuál sería su respuesta si la combustión se llevara a cabo con 100 por ciento de exceso de aire? *Respuesta:* 890,330 kJ/kmol

**15-61E** Se quema combustible diesel  $(C_{12}H_{26})$  a 77 °F en una cámara de combustión de flujo estacionario con 20 por ciento de exceso de aire que también entra a 77 °F. Los productos salen de la cámara de combustión a 800 R. Suponiendo que la combustión es completa, determine el flujo másico de combustible diesel para suministrar calor a razón de 1.800 Btu/s. *Respuesta:* 0.1 lbm/s

**15-62** Un carbón de Texas que tiene un análisis final (en masa) de 39.25 por ciento de C, 6.93 por ciento de H<sub>2</sub>, 41.11 por ciento de  $O_2$ , 0.72 por ciento de  $N_2$ , 0.79 por ciento de S y 11.20 por ciento de cenizas (no combustibles) se quema estacionariamente con 40 por ciento de exceso de aire en una caldera de una planta termoeléctrica. El carbón y el aire entran a esta caldera en condiciones estándar y los productos de combustión en la chimenea están a 127 °C. Calcule la transferencia de calor, en kJ/kg combustible, en esta caldera. Incluya el efecto del azufre en el análisis de energía observando que el dióxido de azufre tiene una entalpía de formación de -297 100 kJ/kmol y un calor específico promedio a presión constante de  $c_p = 41.7$  kJ/kmol · K.

**15-63** Gas octano  $(C_8H_{18})$  que entra a 25 °C se quema estacionariamente con 80 por ciento de exceso de aire a 25 °C, 1 atm y 40 por ciento de humedad relativa. Suponiendo que la combustión es completa y los productos salen de la cámara de combustión a 1 000 K, determine la transferencia de calor para este proceso por unidad de masa de octano.

**15-64** Reconsidere el problema 15-63. Usando el software EES (u otro), investigue el efecto de la cantidad de exceso de aire sobre la transferencia de calor del proceso de combustión. Haga variar el exceso de aire de 0 a 200 por ciento. Grafique la transferencia de calor contra el exceso de aire y explique los resultados.

**15-65** Se quema propano  $(C_3H_8)$  gaseoso en un proceso de flujo estacionario a presión constante a 100 kPa, con 200 por ciento aire teórico. Durante el proceso de combustión, 90 por ciento del carbono en el combustible se convierte en  $CO<sub>2</sub>$ , y 10 por ciento se convierte en CO. Determine

- *a*) la ecuación de combustión balanceada,
- *b*) la temperatura de punto de rocío del producto, en °C y
- *c*) la transferencia de calor de la cámara de combustible en kJ, después de que 100 kmol de combustible se queman

**807 CAPÍTULO 15**

cuando los reactivos entran a la cámara de combustión a 25 °C y los productos se enfrían a 25 °C.

|                     | $\overline{h}_{t}^{\circ}$ , kJ/kmol |  |  |
|---------------------|--------------------------------------|--|--|
| $C_3H_8(g)$         | $-103850$                            |  |  |
| CO <sub>2</sub>     | $-393520$                            |  |  |
| CO                  | $-110.530$                           |  |  |
| $H_2O(g)$           | $-241820$                            |  |  |
| H <sub>2</sub> O(l) | $-285830$                            |  |  |

**15-66** Una mezcla gaseosa combustible, que es 40 por ciento de propano  $(C_3H_8)$  y 60 por ciento de metano  $(CH_4)$ por volumen, se mezcla con la cantidad teórica de aire seco, y se quema en un proceso de flujo uniforme y presión constante, a 100 kPa. Tanto el combustible como el aire entran a la cámara de combustión a 298 K, y sufren un proceso completo de combustión. Los productos salen de la cámara de combustión a 398 K. Determine

- *a*) la ecuación de combustión balanceada,
- *b*) la cantidad de vapor de agua condensada de los productos, y
- *c*) el flujo necesario de aire en kg/h cuando el proceso de combustión produce una salida de transferencia térmica de 97 000 kJ/h.

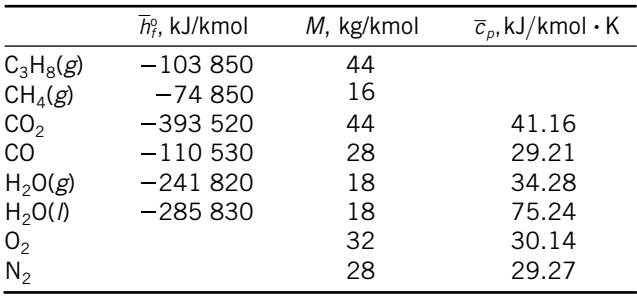

*Respuesta: c*) 34.4 kg/h

**15-67** El combustible gaseoso E10 es 10 por ciento de etanol (C<sub>2</sub>H<sub>6</sub>O) y 90 por ciento de octano (C<sub>8</sub>H<sub>18</sub>), sobre la base de kmoles. Este combustible se quema con 110 por ciento de aire teórico. Durante el proceso de combustión, 90 por ciento del carbono en el combustible se convierte a  $CO<sub>2</sub>$ , y 10 por ciento se convierte en CO. Determine

- *a*) la ecuación de combustión balanceada,
- *b*) la temperatura de punto de rocío de los productos, en °C para una presión de productos de 100 kPa,
- *c*) la transferencia de calor para el proceso en kJ después de que se han quemado 2.5 kg de combustible y los reactivos y los productos están a 25 °C mientras el agua en los productos continúa como gas, y
- *d*) la humedad relativa del aire atmosférico para el caso en que el aire está a 25 °C y 100 kPa, y se encuentra que los productos contienen 9.57 kmol de vapor de agua por kmol de combustible quemado.

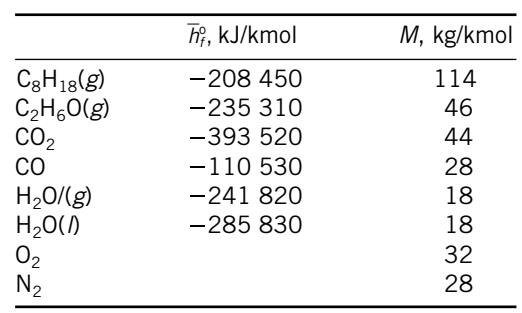

*Respuestas: b*) 50.5 °C, *c*) 105.5 MJ, *d*) 59.9 por ciento

15-68 **C** Un recipiente de volumen constante contiene una mezcla de 120 g de gas metano (CH<sub>4</sub>) y 600 g de  $O_2$  a 25 °C y 200 kPa. El contenido del recipiente se enciende ahora y el gas se quema por completo. Si la temperatura final es de 1.200 K, determine *a*) la presión final en el recipiente y *b*) la transferencia de calor durante este proceso.

**15-69** Reconsidere el problema 15-68. Usando el software EES (u otro), investigue el efecto de la temperatura final sobre la presión final y la transferencia de calor para el proceso de combustión. Haga variar la temperatura final de 500 a 1.500 K. Grafique la presión final y la transferencia de calor contra la temperatura final y explique los resultados.

**15-70E** Una lbmol de metano  $(CH<sub>4</sub>)$  sufre combustión completa con la cantidad estequiométrica de aire en un contenedor rígido. Inicialmente, el aire y el metano están a 14.4 psia y 77 °F. Los productos de combustión están a 1 600 °F. ¿Cuánto calor se rechaza de contenedor, en Btu/lbmol combustible?

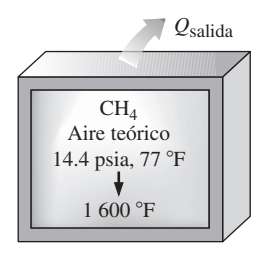

#### **FIGURA P15-70E**

**15-71** Un recipiente de volumen constante contiene una mezcla de 1 kmol de benceno  $(C_6H_6)$  gaseoso y 30 por ciento de exceso de aire a 25 °C y 1 atm. Ahora se enciende el contenido del recipiente y todo el hidrógeno del combustible se quema a H<sub>2</sub>O pero sólo 92 por ciento del carbono se quema a  $CO<sub>2</sub>$ , mientras que 8 por ciento restante forma CO. Si la temperatura final en el recipiente es de 1.000 K, determine la transferencia de calor de la cámara de combustión durante este proceso.

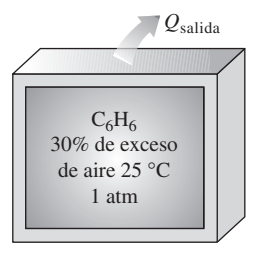

**FIGURA P15-71**

**15-72E** Un recipiente de volumen constante contiene una mezcla de 1 lbmol de benceno  $(C_6H_6)$  y 60 por ciento de exceso de aire a 77 °F y 1 atm. Ahora se enciende el contenido del recipiente y todo el hidrógeno del combustible se quema a H<sub>2</sub>O, pero sólo 92 por ciento del carbono se quema a  $CO<sub>2</sub>$ , mientras 8 por ciento restante forma CO. Si la temperatura final del recipiente es de 2 100 R, determine la transferencia de calor durante este proceso. *Respuesta:*  $7.57 \times 10^5$  Btu

**15-73** Para suministrar aire calentado a una casa, un horno de gas de alta eficiencia quema propano gaseoso  $(C_3H_8)$  con una eficiencia de combustión de 96 por ciento. Tanto el combustible como 140 por ciento del aire teórico entran a la cámara de combustión a 25 °C y 100 kPa, y la combustión es completa. Como éste es un horno de alta eficiencia, los productos de combustión se enfrían a 25 °C y 100 kPa antes de salir del horno. Para mantener la casa a la temperatura deseada, se necesita una tasa de transferencia de calor de 31,650 kJ/h del horno. Determine el volumen de agua condensada de los gases de combustión por día. *Respuesta:* 8.7 L/día

**15-74** El producto efectivo de masa por calor específico (*mcv*) de un calorímetro de bomba de volumen constante es de 100 kJ/K. Se prueba en el calorímetro paja de trigo, que se está considerando como combustible alternativo. Diez gramos de esta paja se colocan en el calorímetro. Después de cargar el calorímetro con oxígeno y quemar la paja, se encuentra que la temperatura del calorímetro ha aumentado en 1.8 °C. Determine el poder calorífico de esta paja. ¿Cómo se compara éste con el poder calorífico superior del combustible de propano?

#### **Temperatura de flama adiabática**

**15-75C** Un combustible se quema por completo, primero con la cantidad estequiométrica de aire y luego con la cantidad estequiométrica de oxígeno puro. ¿Para cuál caso será más alta la temperatura de flama adiabática?

**15-76C** Un combustible a 25 °C se quema en una cámara de combustión bien aislada de flujo estacionario con aire que también está a 25 °C. ¿En qué condiciones será máxima la temperatura de flama adiabática?

**15-77 15-77 H**idrógeno (H<sub>2</sub>) a 27 °C se quema con 50 por ciento de exceso de aire que también está a 27 °C durante un proceso de combustión adiabática de flujo estacionario. Suponiendo combustión completa, determine la temperatura de salida de los gases de combustión. *Respuesta:* 1 978 K

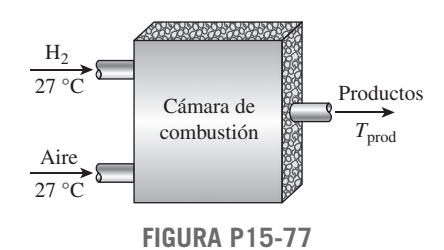

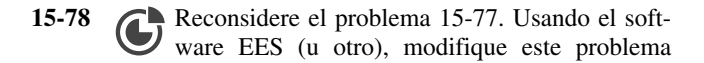

para incluir los combustibles butano, etano, metano y propano, así como H2, para incluir los efectos de las temperaturas de entrada del aire y del combustible, y el porcentaje del aire teórico que se suministra. Seleccione un rango de parámetros de entrada y explique los resultados de sus decisiones.

**15-79** Estime la temperatura adiabática de llama de un soplete de corte de acetileno  $(C_2H_2)$ , en  $\mathrm{C}$ , que usa una cantidad estequiométrica de oxígeno puro. *Respuesta:* 8 850 °C

**15-80** Compare la temperatura adiabática de la llama del combustible de propano  $(C_3H_8)$  cuando se quema con la cantidad estequiométrica de aire y cuando se quema con 50 por ciento de exceso de aire. Los reactivos están a 25 °C y 1 atm.

**15-81** Octano líquido  $(C_8H_{18})$  se quema en el quemador adiabático de presión constante de un motor de avión con 40 por ciento de exceso de aire. El aire entra al quemador a 600 kPa y 307 °C, y el combustible se inyecta al quemador a 25 °C. Estime la temperatura de salida de los gases de combustión. *Respuesta:* 2.113 K

**15-82** Un carbón de Pensilvania, que tiene un análisis másico elemental de 84.36 por ciento de C, 1.89 por ciento de  $H_2$ , 4.40 por ciento de  $O_2$ , 0.63 por ciento de  $N_2$ , 0.89 por ciento de S y 7.83 por ciento de cenizas (no combustibles), se quema en una caldera industrial con 100 por ciento de exceso de aire. Esta combustión es incompleta, con 3 por ciento por volumen del carbono presente en los productos formando monóxido de carbono. ¿Cuál es el impacto de la combustión incompleta sobre la temperatura adiabática de llama en °C, en comparación con el caso de combustión completa? Desprecie el efecto del azufre en el balance de energía.

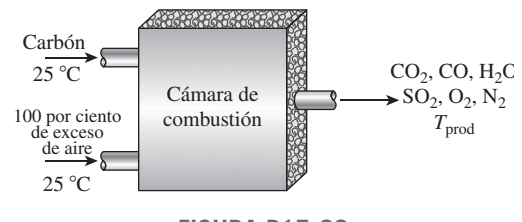

**FIGURA P15-82**

**15-83** Un recipiente adiabático de volumen constante contiene una mezcla de 1 kmol de gas hidrógeno  $(H<sub>2</sub>)$  y la cantidad estequiométrica de aire a 25 °C y 1 atm. El contenido del recipiente se enciende ahora. Suponiendo combustión completa, determine la temperatura final en el recipiente.

**15-84** Se quema metano  $(CH<sub>4</sub>)$  con 300 por ciento de exceso de aire en un contenedor adiabático de volumen constante.

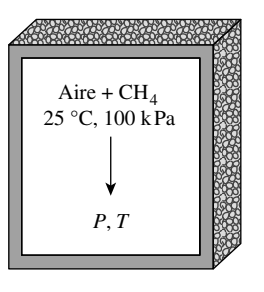

**FIGURA P15-84**

**809 CAPÍTULO 15**

Inicialmente, el aire y el metano están a 1 atm y 25 °C. Suponiendo combustión completa, determine la presión y la temperatura finales de los productos de combustión. *Respuestas:* 394 kPa, 1 159 K

#### **Cambio de entropía y análisis de sistemas reactivos con base en la segunda ley**

**15-85C** Exprese el principio de incremento de entropía para sistemas químicos reactivos.

**15-86C** ¿Cómo se determinan los valores absolutos de entropía de los gases ideales a presiones diferentes de una atmósfera?

**15-87C** ¿Qué representa la función de Gibbs  $g_f^0$  de formación de un compuesto?

**15-88** 2 kmol de H<sub>2</sub> a 25 °C y 1 atm se quema estacionariamente con 1 kmol de  $O_2$  en el mismo estado. El H<sub>2</sub>O que se forma durante el proceso se eleva luego a 25 °C y 1 atm, las condiciones del entorno. Suponiendo que la combustión es completa, determine el trabajo reversible y la destrucción de exergía para este proceso.

**15-89** Etileno (C<sub>2</sub>H<sub>4</sub>) gaseoso entra a una cámara de combustión adiabática a 25 °C y 1 atm, y se quema con 20 por ciento de exceso de aire que entra a 25 °C y 1 atm. La combustión es completa, y los productos salen de la cámara de combustión a la presión de 1 atm. Suponiendo  $T_0 = 25$  °C, determine *a*) la temperatura de los productos, *b*) la generación de entropía y *c*) la destrucción de exergía.

*Respuestas: a*) 2.269.6 K, *b*) 1.311.3 kJ/kmol · K, *c*) 390,760 kJ/ kmol

**15-90** Octano líquido  $(C_8H_{18})$  entra a una cámara de combustión de flujo estacionario a 25 °C y 1 atm a razón de 0.25 kg/min. Se quema con 50 por ciento de exceso de aire que también entra a 25 °C y 1 atm. Los productos se dejan enfriar a 25 °C. Suponiendo combustión completa y que todo el H<sub>2</sub>O en los productos está en forma líquida, determine *a*) la tasa de transferencia de calor de la cámara de combustión, *b*) la tasa de generación de entropía y *c*) la tasa de destrucción de exergía. Suponga que  $T_0 = 298$  K y que los productos salen de la cámara de combustión a una presión de 1 atm.

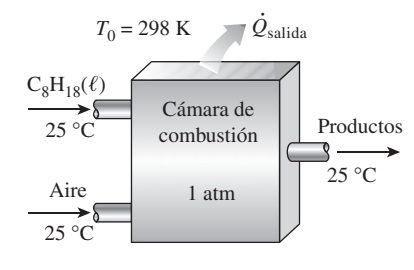

**FIGURA P15-90**

**15-91E** Benceno gaseoso  $(C_6H_6)$  a 1 atm y 77 °F se quema durante un proceso de combustión de flujo estacionario con 90 por ciento del aire teórico que entra a la cámara de combustión a 77 °F y 1 atm. Todo el hidrógeno en el combustible se quema a H<sub>2</sub>O, pero parte del carbono se quema a CO. Se pierde calor al entorno a 77 °F, y los productos salen de la cámara de combustión a 1 atm y 1.900 R. Determine *a*) la transferencia de calor de la cámara de combustión y *b*) la destrucción de exergía.

15-92  $\bigcap$  Entra propano líquido  $(C_3H_8)$  a una cámara de combustión de flujo estacionario a 25 °C y 1 atm a razón de 0.4 kg/min y se mezcla y quema con 150 por ciento de exceso de aire que entra a la cámara de combustión a 12 °C. Si los productos de combustión salen a 1 200 K y 1 atm, determine *a*) el flujo másico de aire, *b*) la tasa de transferencia de calor de la cámara de combustión y *c*) la tasa de generación de entropía durante este proceso. Suponga  $T_0 = 25$  °C.

*Respuestas: a*) 15.7 kg/min, *b*) 1.732 kJ/min, *c*) 34.2 kJ/min · K

**15-93** Reconsidere el problema 15-92. Usando el software EES (u otro), estudie el efecto de variar la temperatura del entorno de 0 a 38 °C sobre la tasa de destrucción de exergía, y grafíquela como función de la temperatura del entorno.

**15-94** Se quema n-octano  $(C_8H_{18})$  en un quemador de presión constante de un motor de avión con 70 por ciento de exceso de aire. El aire entra a este quemador a 600 kPa y 327 °C, el combustible líquido se inyecta a 25 °C, y los productos de combustión salen a 600 kPa y 1.227 °C. Determine la generación de entropía y la destrucción de exergía por unidad de masa de combustible durante este proceso de combustión. Tome  $T_0 = 25$  °C.

**15-95** Un motor de automóvil usa alcohol metílico (CH<sub>2</sub>OH) como combustible, con 200 por ciento de exceso de aire. El aire entra a este motor a 1 atm y 25 °C. Se mezcla combustible líquido a 25 °C con este combustible antes de la combustión. Los productos de escape salen del sistema de escape a 1 atm y 77 °C. ¿Cuál es la cantidad máxima de trabajo en kJ/kg de combustible que puede producir este motor? Considere  $T_0$ = 25 °C. *Respuesta:* 22.8 MJ/kg de combustible

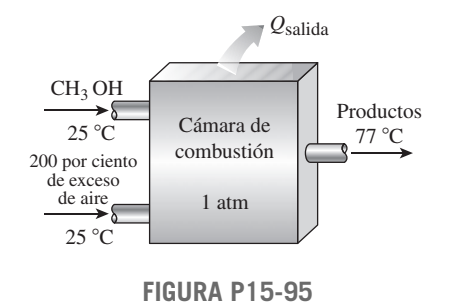

## **Problemas de repaso**

**15-96** Una muestra de 1 g de cierto combustible se quema en un calorímetro de bomba que contiene 2 kg de agua en presencia de 100 g de aire en la cámara de reacción. Si la temperatura del agua se eleva en 2.5 °C cuando se establece el equilibrio, determine el poder calorífico del combustible, en kJ/kg.

**15-97E** Se quema hidrógeno con 100 por ciento de exceso de aire que entra a la cámara de combustión a 90 °F, 14.5 psia y 60 por ciento de humedad relativa. Suponiendo combustión completa, determine *a*) la relación aire-combustible y *b*) el flujo volumétrico de aire necesario para quemar el hidrógeno a razón de 25 lbm/h.

#### **810 REACCIONES QUÍMICAS**

**15-98** Un combustible gaseoso con 65 por ciento de  $CH<sub>4</sub>$ , 25 por ciento de  $N_2$  y 10 por ciento de  $O_2$  (en base molar) se quema con aire seco que entra a la cámara de combustión a 25 °C y 100 kPa. El análisis volumétrico de los productos en base seca es 3.36 por ciento de  $CO<sub>2</sub>$ , 0.09 por ciento de CO, 14.91 por ciento de  $O_2$  y 81.64 por ciento de  $N_2$ . Determine *a*) la relación aire-combustible, *b*) el porcentaje de aire teórico usado y *c*) el flujo volumétrico de aire usado para quemar el combustible a razón de 3.5 kg/min.

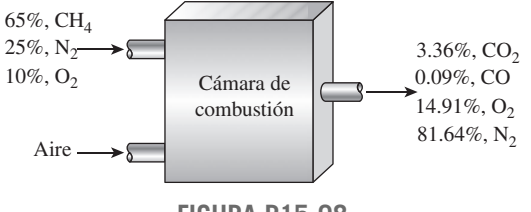

**FIGURA P15-98**

**15-99E** Se quema combustible de propano  $(C_3H_8)$  con la cantidad estequiométrica de aire en un calentador de agua. Los productos de la combustión están a una presión de 1 atm y 120 °F. ¿Qué fracción del vapor de agua en los productos es vapor?

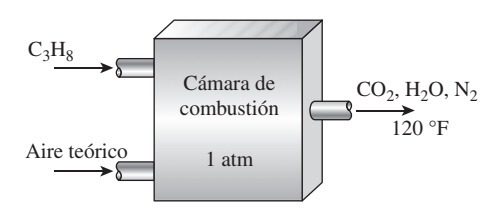

#### **FIGURA P15-99E**

**15-100** Se quema un carbón de Utah que tiene un análisis elemental másico de 61.40 por ciento de C, 5.79 por ciento de H<sub>2</sub> 25.31 por ciento de  $O_2$ , 1.09 por ciento de  $N_2$ , 1.41 por ciento de S, 5.00 por ciento de cenizas (no combustibles), con 25 por ciento de exceso de aire en una caldera industrial. Suponiendo combustión completa y que la presión en la chimenea de la caldera es de 1 atm, calcule la temperatura mínima en °C de los productos de combustión antes de que se comience a formar agua líquida en la chimenea de humo. *Respuesta:* 41.3 °C

**15-101** Se quema combustible de metano  $(CH<sub>4</sub>)$  con 50 por ciento de exceso de aire en un horno para calefacción de espacios. La presión en la chimenea es de 1 atm. Suponiendo combustión completa, determine la temperatura de los productos de combustión a la que comenzará a formarse agua líquida en la chimenea.

**15-102** Una mezcla de 40 por ciento en volumen de metano  $(CH<sub>4</sub>)$  y 60 por ciento en volumen de propano  $(C<sub>3</sub>H<sub>8</sub>)$  se quema por completo con aire teórico y sale de la cámara de combustión a 100 °C. Los productos tienen una presión de 100 kPa y se enfrían a presión constante a 39 °C. Trace el diagrama *T-s* para el vapor de agua que no se condensa, si hay alguno. ¿Cuánta del agua formada durante el proceso de combustión se condensará, en kmol H2O/kmol combustible? *Respuesta:* 1.96

**15-103** Una mezcla gaseosa combustible de 60 por ciento de propano ( $C_3H_8$ ) y 40 por ciento de butano ( $C_4H_{10}$ ), sobre base

volumétrica, se quema en aire de tal manera que la relación aire-combustible es de 25 kg aire/kg combustible cuando el proceso es de combustión completa. Determine *a*) los moles de nitrógeno en el suministro de aire al proceso de combustión, en kmol/kmol combustible, *b*) los moles de agua que se forman en el proceso de combustión, en kmol/kmol combustible y *c*) los moles de oxígeno en los gases productos en kmol combustible. *Respuestas: a*) 33.8, *b*) 4.4, *c*) 3.38

**15-104** Se quema completamente gas etano  $(C_2H_6)$  con aire en un proceso de flujo estacionario y presión constante a 100 kPa, de acuerdo con la ecuación de reacción química

$$
C_2H_6 + 4.788(O_2 + 3.76N_2) \rightarrow
$$
  
2CO<sub>2</sub> + 3H<sub>2</sub>O + 1.288O<sub>2</sub> + 18N<sub>2</sub>

- *a*) Encuentre la temperatura de punto de rocío de los gases producto en °C.
- *b*) Si la temperatura del producto es de 100°C, ¿cuál es el volumen específico del oxígeno en los gases producto, en  $m^3/kg$ ?
- *c*) Determine el valor calórico más bajo del gas etano a 298 K, en kJ/kmol.
- *d*) Determine la masa molar producto del gas producto, en kg/kmol.
- *e*) Determine el calor específico molar promedio del gas producto a presión constante, en kJ/kmol · K.
- *f*) Determine la relación aire-combustible.
- *g*) Si el flujo molar de combustible es de 0.1 kmol/min, calcule el flujo másico de agua en los gases producto en kg/min.

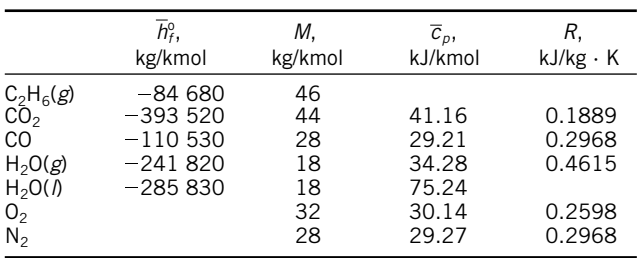

**15-105** Se suministra gas CO a una cámara de combustión de flujo estacionario a 37 °C y 110 kPa a razón de 0.4 m<sup>3</sup>/ min, y aire a 25 °C y 110 kPa a razón de 1.5 kg/min. Los productos de combustión salen de la cámara de combustión a 900 K. Suponiendo que la combustión es completa, determine la tasa de transferencia de calor de la cámara de combustión.

**15-106** Se quema gas de etanol  $(C_2H_6O)$  con 110 por ciento de aire teórico. Durante el proceso de combustión, 90 por ciento del carbono en el combustible se convierte a  $CO<sub>2</sub>$ , y 10 por ciento se convierte a CO. Determine

- *a*) los kmoles teóricos de  $O_2$  necesarios para la combustión completa de 1 kmol de etanol,
- *b*) la ecuación balanceada de combustión para el proceso de combustión incompleta y
- *c*) la tasa de transferencia de calor del proceso de combustión, en kW, cuando se queman 3.5 kg/h de combustible, cuando los reactivos y los productos están a 25 °C, permaneciendo como gas el agua en los productos.

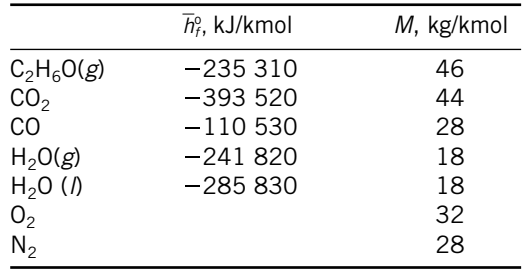

**15-107** Entra gas propano  $(C_3H_8)$  a una cámara de combustión de flujo estacionario a 1 atm y 25 °C y se quema con aire que entra a la cámara de combustión en el mismo estado. Determine la temperatura de flama adiabática para *a*) combustión completa con 100 por ciento del aire teórico, *b*) combustión completa con 200 por ciento del aire teórico y *c*) combustión incompleta (algo de CO en los productos) con 95 por ciento del aire teórico.

**15-108** Determine la temperatura más alta posible que se puede obtener cuando se quema estacionariamente gasolina líquida (supuesta como  $C_8H_{18}$ ) a 25 °C con el aire a 25 °C y 1 atm. ¿Cuál sería su respuesta si se usara oxígeno puro a 25 °C en vez de aire para quemar el combustible?

**15-109** La combustión de un combustible usualmente da por resultado un aumento de presión cuando el volumen se mantiene constante, o un aumento de volumen si la presión se mantiene constante, debido al aumento en el número de moles y en la temperatura. El aumento de presión o de volumen será máximo cuando la combustión sea completa y cuando ocurra adiabáticamente con la cantidad teórica de aire.

Considere la combustión de vapor de alcohol metílico  $(CH<sub>3</sub>OH(g))$  con la cantidad estequiométrica de aire en una cámara de combustión de 1.5 L. Inicialmente, la mezcla está a 25 °C y 101 kPa. Determine *a*) la presión máxima que puede ocurrir en la cámara de combustión si la combustión tiene lugar a volumen constante y *b*) el volumen máximo de la cámara de combustión si la combustión ocurre a presión constante.

**15-110** Reconsidere el problema 15-109. Usando el software EES (u otro), investigue el efecto del volumen inicial de la cámara de combustión en el rango de 0.1 a 2.0 litros sobre los resultados. Grafique la presión máxima de la cámara para combustión a volumen constante o el volumen máximo de la cámara para combustión a presión constante como funciones del volumen inicial.

**15-111** Repita el problema 15-109 usando metano  $(CH<sub>4</sub>(g))$ como combustible en vez de alcohol metílico.

**15-112** Se quema n-octano  $(C_8H_{18})$  con 100 por ciento de exceso de aire; 10 por ciento del carbono forma monóxido de carbono. Determine el trabajo máximo que se puede producir, en kJ/kg de combustible, cuando el aire, el combustible y los productos están todos a 25 °C y 1 atm.

**15-113E** Se quema metano  $(CH<sub>4</sub>)$  con la cantidad estequiométrica de aire. Determine el trabajo máximo que se puede producir, en Btu/lbm de combustible, cuando el aire, el combustible y los productos están a 77 °F y 1 atm.

**15-114E** ¿Cuánto es el trabajo máximo del problema 15-113E que cambia cuando se usa 100 por ciento de exceso de aire para la combustión?

**15-115** Una caldera de vapor de agua calienta agua líquida de 200 °C a vapor sobrecalentado a 4 MPa y 400 °C. Se quema combustible de metano a presión atmosférica con 50 por ciento de exceso de aire. El combustible y el aire entran a la caldera a 25 °C, y los productos de combustión salen a 227 °C. Calcule *a*) la cantidad de vapor que se genera por unidad de masa de combustible que se quema, *b*) el cambio en la exergía para el flujo de combustible, en kJ/kg combustible, *c*) el cambio en exergía para el flujo de vapor de agua, en kJ/kg vapor de agua y *d*) el potencial de trabajo que se pierde, en kJ/kg combustible. Tome  $T_0 = 25$  °C.

*Respuestas: a*) 18.72 kg vapor/kg combustible, *b*) 49,490 kJ/kg combustible, *c*) 1.039 kJ/kg vapor de agua y *d*) 30,040 kJ/kg combustible

**15-116** Repita el problema 15-115 usando un carbón de Utah que tiene un análisis final (por masa) de 61.40 por ciento de C, 5.79 por ciento de H<sub>2</sub>, 25.31 por ciento de  $O_2$ , 1.09 por ciento de  $N_2$ , 1.41 por ciento de S y 5.00 por ciento de cenizas (no combustibles). Desprecie el efecto del azufre en los balances de energía y entropía.

**15-117** Desarrolle una expresión para el valor superior de valor calórico de un alcano gaseoso  $C<sub>n</sub>H<sub>2n+2</sub>$ , en términos de *n*.

**15-118** El horno de una planta de generación eléctrica dada se puede considerar que consiste en dos cámaras: una cámara de combustión adiabática donde el combustible se quema por completo y adiabáticamente, y un intercambiador de calor donde el calor se transfiere isotérmicamente a una máquina térmica de Carnot. Los gases de combustión en el intercambiador de calor se mezclan bien, de modo que el intercambiador de calor está a una temperatura uniforme en todo momento que es igual a la temperatura de salida de los gases producidos, *Tp*. La producción de trabajo por la máquina térmica de Carnot se puede expresar como

$$
W = Q\eta_C = Q\bigg(1 - \frac{T_0}{T_p}\bigg)
$$

donde *Q* es la magnitud de la transferencia de calor a la máquina térmica y  $T_0$  es la temperatura del entorno. La producción de trabajo por la máquina de Carnot será cero ya sea cuando  $T_p = T_{fa}$  (lo cual significa que los gases de combustión entrarán al intercambiador de calor y saldrán de él a la temperatura de flama adiabática  $T_{fa}$  y por lo tanto  $Q = 0$ ) o cuando  $T_p = T_0$  (lo cual significa que la temperatura de los gases de combustión en el intercambiador de calor será  $T_0$  y por lo tanto  $\eta_C = 0$ ), y alcanzará un máximo en algún punto intermedio. Tratando los gases de combustión como gases ideales con calores específicos constantes y suponiendo que no hay cambio en su composición en el intercambiador de calor, demuestre que la producción de trabajo de la máquina térmica de Carnot será máxima cuando

$$
T_p = \sqrt{T_{\text{fa}} T_0}
$$

También demuestre que la producción máxima de la máquina de Carnot en este caso es

$$
W_{\text{max}} = CT_{\text{fa}} \left( 1 - \sqrt{\frac{T_0}{T_{\text{fa}}} } \right)^2
$$

#### **812 REACCIONES QUÍMICAS**

donde *C* es una constante cuyo valor depende de la composición de los gases de combustión y sus calores específicos.

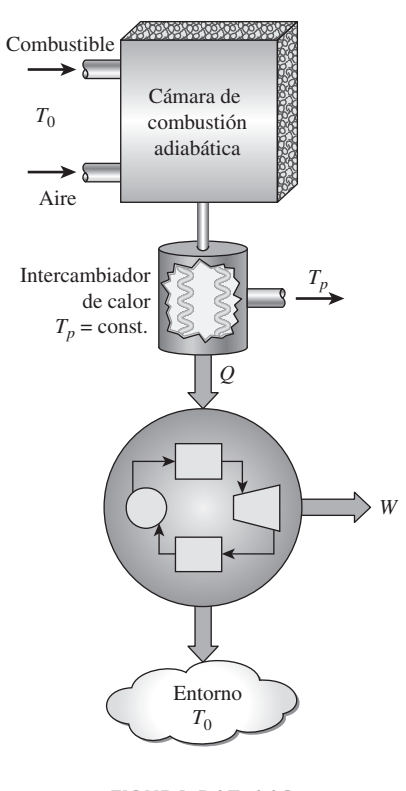

**FIGURA P15-118**

**15-119** El horno de una planta de generación eléctrica dada se puede considerar que consiste en dos cámaras: una cámara de combustión adiabática donde el combustible se quema por completo y adiabáticamente, y un intercambiador de calor a contracorriente donde el calor se transfiere a una máquina térmica reversible. El flujo másico del fluido de trabajo de la máquina térmica es tal que el fluido de trabajo se calienta de  $T_0$  (la temperatura del entorno) a  $T_{f_a}$  (la temperatura de flama adiabática) mientras los gases de combustión se enfrían de  $T_{\text{fa}}$ a  $T_0$ . Tratando los gases de combustión como gases ideales con calores específicos constantes y suponiendo que no hay cambio en su composición en el intercambiador de calor, demuestre que la producción de trabajo de esta máquina térmica reversible es

$$
W = CT_0 \bigg( \frac{T_{\text{fa}}}{T_0} - 1 - \ln \frac{T_{\text{fa}}}{T_0} \bigg)
$$

donde *C* es una constante cuyo valor depende de la composición de los gases de combustión y sus calores específicos.

También demuestre que la *temperatura efectiva de flama*  $T_e$  de este horno es

$$
T_e = \frac{T_{\text{fa}} - T_0}{\ln(T_{\text{fa}}/T_0)}
$$

Es decir, la producción de trabajo de la máquina térmica reversible sería la misma si el horno antes mencionado se considerara un horno isotérmico a una temperatura constante *Te*.

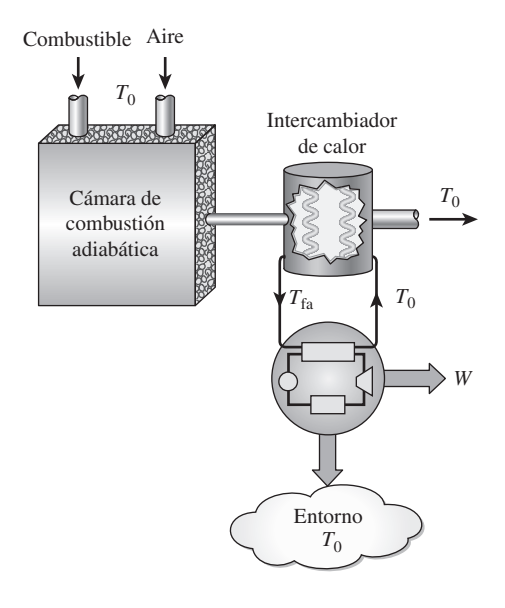

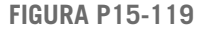

**15-120** Considere la combustión de un combustible de hidrocarburo C*n*H*m*, con exceso sobre el aire teórico y combustión incompleta de acuerdo con la reacción química como sigue:

$$
C_nH_m + (1 + B)A_{te6}(O_2 + 3.76N_2) \rightarrow
$$
  
DCO<sub>2</sub> + ECO + FH<sub>2</sub>O + GO<sub>2</sub> + J N<sub>2</sub>

donde  $A_{teó}$  es el O<sub>2</sub> teórico necesario para este combustible, y *B* es la cantidad de exceso de aire, en forma decimal. Si *a* es la fracción de carbono en el combustible que se convierte a dióxido de carbono y *b* es la fracción restante que se convierte a monóxido de carbono, determine los coeficientes *A*teó, *D*, *E*, *F*, *G* y *J* para una cantidad fija *B* de exceso de aire. Escriba los coeficientes *D*, *E*, *F*, *G* y *J* como funciones de *n*, *m*, *a*, *b*, *B* y *A*<sub>teó</sub> en las formas correctas más simples.

**15-121** Considere la combustión de un alcohol, C*n*H*m*O*<sup>x</sup>* con exceso sobre el aire teórico y combustión incompleta de acuerdo con la reacción química como sigue:

$$
C_nH_mO_x + (1 + B)A_{teo}(O_2 + 3.76N_2) \rightarrow
$$
  

$$
DCO_2 + ECO + FH_2O + GO_2 + JN_2
$$

Donde *A*teó es el oxígeno teórico necesario para este combustible y *B* es la cantidad excesiva de aire en forma decimal. Si *a* es la fracción de carbono en el combustible que se convierte en dióxido de carbono y *b* es la fracción restante que se convierte a monóxido de carbono, determine los coeficientes *A*teó, *D*, *E*, *F*, *G* y *J* para una cantidad fija *B* de exceso de aire. Escriba los coeficientes *D*, *E*, *F*, *G* y *J* como funciones de *n*,  $m, x, a, b, B \, y \, A_{teo}$  en las formas correctas más simples.

**15-122** Considere la combustión de una mezcla de un alcohol, C*n*H*m*O*x*, y un combustible de hidrocarburo, C*w*H*z*, con exceso de aire teórico, y combustión incompleta de acuerdo con la reacción química como sigue:

$$
y_1C_nH_mO_x + y_2C_wH_z + (1 + B)A_{teo}(O_2 + 3.76N_2) \rightarrow DCO_2 + ECO + FH_2O + GO_2 + JN_2
$$

donde  $y_1$  y  $y_2$  son las fracciones molares de la mezcla combustible,  $A_{\text{teó}}$  es el  $O_2$  teórico necesario para este combustible y *B* es la cantidad de exceso de aire, en forma decimal. Si *a* es la fracción de carbono en el combustible que se convierte en dióxido de carbono y *b* es la cantidad restante que se convierte en monóxido de carbono, determine los coeficientes *A*teó, *D*, *E*, *F*, *G* y *J* para una cantidad *B* de exceso de aire. Escriba los coeficientes *D*, *E*, *F*, *G* y *J* como funciones de  $y_1$ ,  $y_2$ , *n*, *m*, *x*, *w*, *z*, *a*, *b*, *B* y *A*teó en las formas correctas más simples.

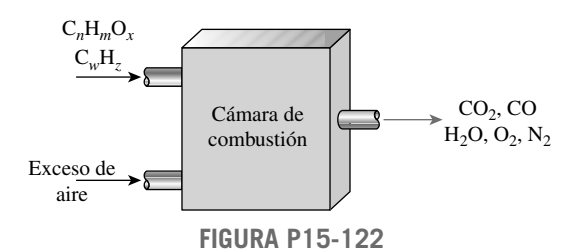

**15-123 15-123 15-123 15-123 15-123 15-123 15-123 15-123 15-123 15-123 15-123 15-123 15-123 15-123 15-123 15-123 15-123 15-123 15-123 15-123 15-123 15-123 15-123 15-123 15-12** efecto de la cantidad de aire en la temperatura de flama adiabática de octano líquido ( $C_8H_{18}$ ). Suponga que tanto el aire como el octano están inicialmente a 25 °C. Determine la temperatura de flama adiabática para 75, 90, 100, 120, 150, 200, 300, 500 y 800 por ciento del aire teórico. Suponga que el hidrógeno en el combustible se quema a H<sub>2</sub>O y el carbón a CO<sub>2</sub>, salvo cuando hay una deficiencia de aire. En este último caso, suponga que parte del carbono forma CO. Grafique la temperatura de flama adiabática contra el porcentaje del aire teórico y explique los resultados.

**15-124 15-124** Usando el software EES (u otro), escriba un programa general para determinar la temperatura de flama adiabática durante la combustión completa de combustible de hidrocarburos (C*n*H*m*) que entran a 25 °C a una cámara de combustión de flujo estacionario, cuando se especifican el porcentaje de exceso de aire y su temperatura. Como caso muestra, determine la temperatura de flama adiabática de propano líquido  $(C_3H_8)$  cuando se quema estacionariamente con 120 por ciento de exceso de aire a 25 °C.

**15-125 15-125** Usando el software EES (u otro), determine el porcentaje mínimo de exceso de aire que se necesita usar para los combustibles  $CH<sub>4</sub>(g)$ ,  $C<sub>2</sub>H<sub>2</sub>(g)$ ,  $CH<sub>3</sub>OH$  $(g)$ ,  $C_3H_8(g)$ ,  $C_8H_{18}(l)$  si la temperatura de flama adiabática no debe exceder 1.500 K. Suponga que tanto el combustible como el aire entran a la cámara de combustión de flujo estacionario a 25 °C.

**15-126 15-126** Usando el software EES (u otro), repita el problema 15-125 para temperatura de flama adiabática de *a*) 1.200 K, *b*) 1.750 K y *c*) 2.000 K.

15-127 **4** Usando software EES (u otro), determine la temperatura de flama adiabática del CH<sub>4</sub>(*g*) cuando tanto el combustible como el aire entran a la cámara de combustión a 25 °C para los casos de 0, 20, 40, 60, 80, 100, 200, 500 y 1.000 por ciento de exceso de aire.

15-128 **6** Usando el software EES (u otro), determine el Combustible, entre  $CH_4(g)$ ,  $C_2H_2(g)$ ,  $C_2H_6(g)$ ,  $C_3H_2(g)$ ,  $C_4H_6(g)$ ,  $C_3H_8(g)$ ,  $C_8H_{18}(l)$ , que da la temperatura máxima cuando se quema completamente en una cámara adiabática de volumen constante con la cantidad teórica de aire. Suponga que los reactivos están en el estado estándar de referencia.

#### **Problemas para el examen de fundamentos de ingeniería**

**15-129** Se quema un combustible con 70 por ciento del aire teórico. Esto es equivalente a

- *a*) 30 por ciento de exceso de aire
- *b*) 70 por ciento de exceso de aire
- *c*) 30 por ciento de deficiencia de aire
- *d*) 70 por ciento de deficiencia de aire
- *e*) cantidad estequiométrica de aire

**15-130** Se quema propano  $(C_3H_{18})$  con 150 por ciento del aire teórico. La relación másica aire-combustible para este proceso de combustión es

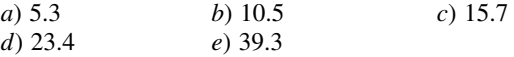

**15-131** Un kilomol de metano  $(CH<sub>4</sub>)$  se quema con una cantidad desconocida de aire durante un proceso de combustión. Si la combustión es completa y hay 1 kmol de  $O<sub>2</sub>$  libre en los productos, la relación másica aire-combustible es

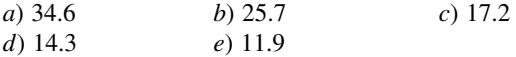

**15-132** Se quema estacionariamente un combustible en una cámara de combustión. La temperatura de combustión será máxima salvo cuando

- *a*) el combustible se precalienta.
- *b*) el combustible se quema con deficiencia de aire.
- *c*) el aire es seco.
- *d*) la cámara de combustión está bien aislada.
- *e*) la combustión es completa.

**15-133** Una mezcla equimolar de dióxido de carbono y vapor de agua a 1 atm y 60 °C entra a una sección de deshumidificación donde todo el vapor de agua se condensa y se quita de la mezcla, y el dióxido de carbono sale a 1 atm y 60 °C. El cambio de entropía del dióxido de carbono en la sección de deshumidificación es

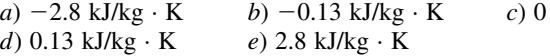

**15-134** Se quema metano (CH<sub>4</sub>) completamente con 80 por ciento de exceso de aire durante un proceso de combustión de flujo estacionario. Si tanto los reactivos como los productos se mantienen a 25 °C y 1 atm y el agua en los productos existe en forma líquida, la transferencia de calor de la cámara de combustión por unidad de masa de metano es

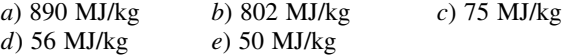

**15-135** El poder calorífico superior del combustible de hidrocarburos  $C_nH_m$  con  $m = 8$  está dado como 1.560 MJ/ kmol de combustible. Entonces, su poder calorífico inferior es

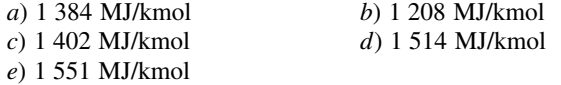

**15-136** Se quema gas acetileno  $(C_2H_2)$  por completo durante un proceso de combustión de flujo estacionario. El combustible y el aire entran a la cámara de combustión a 25 °C, y los productos salen a 1.500 K. Si la entalpía de los productos con relación al estado estándar de referencia es -404 MJ/kmol de combustible, la transferencia de calor de la cámara de combustión es

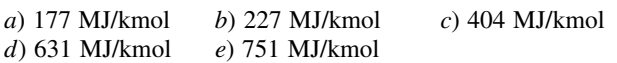

**15-137** Se quema gas benceno  $(C_6H_6)$  con 95 por ciento de aire teórico durante un proceso de combustión de flujo estacionario. La fracción molar de CO en los productos es

*a*) 8.3 por ciento *b*) 4.7 por ciento *c*) 2.1 por ciento *d*) 1.9 por ciento *e*) 14.3 por ciento

**15-138** Un combustible se quema durante un proceso de combustión de flujo estacionario. Se pierde calor al entorno a 300 K a razón de 1.120 kW. La entropía de los reactivos que entran por unidad de tiempo es 17 kW/K, y la de los productos es 15 kW/K. La tasa total de destrucción de exergía durante este proceso de combustión es

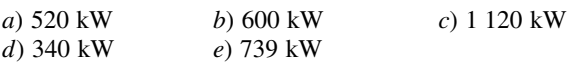

#### **Problemas de diseño y ensayo**

**15-139** La eliminación segura de materiales de desecho peligrosos es una preocupación ambiental de gran importancia para las sociedades industrializadas, y crea problemas retadores para los ingenieros. Los métodos de eliminación que se usan comúnmente incluyen el rellenado de terrenos, enterramiento bajo tierra, el reciclaje y la incineración o quemado. La incineración se usa frecuentemente como un medio práctico de eliminación de desechos combustibles como materiales orgánicos. Los reglamentos de la EPA exigen que el material de desecho se queme casi por completo por encima de una temperatura especificada sin contaminar el ambiente. Para mantener la temperatura por encima de un cierto nivel, típicamente alrededor de 1.100 °C, se necesita usar un combustible cuando la combustión del material de desecho por sí solo no es suficiente para obtener la temperatura mínima especificada.

Cierto proceso industrial genera una solución líquida de etanol y agua como producto de desecho a razón de 10 kg/s. La fracción másica de etanol en la solución es 0.2. Esta solución se va a quemar usando metano como combustible  $(CH_4)$ en una cámara de combustión de flujo estacionario. Proponga un proceso de combustión que cumpla esta tarea con una cantidad mínima de metano. Exprese sus suposiciones.

**15-140** Obtenga la siguiente información acerca de la planta termoeléctrica más cercana a su ciudad: la producción neta de potencia; el tipo y la cantidad de combustible; la potencia que consumen las bombas, los ventiladores y otros equipos auxiliares; pérdidas en gases de chimenea, y la tasa de rechazo de calor en el condensador. Usando estos datos, determine la tasa de pérdida de calor de los tubos y otros componentes, y calcule la eficiencia térmica de la planta.

**15-141** Una planta termoeléctrica usa un carbón de Pensilvania que tiene un análisis final (por masa) de 84.36 por ciento de C, 1.89 por ciento de H<sub>2</sub>, 4.40 por ciento de  $O_2$ , 0.63 por ciento de  $N_2$ , 0.89 por ciento de S y 7.83 por ciento de cenizas (no combustibles), como combustible para sus calderas. La planta está cambiando del carbón de Pensilvania a un carbón de Illinois que tiene un análisis final (por masa) de 67.40 por ciento de C, 5.31 por ciento de  $H<sub>2</sub>$ , 15.11 por ciento de  $O_2$ , 1.44 por ciento de  $N_2$ , 2.36 por ciento de S y 8.38 por ciento de cenizas (no combustibles), como combustible para sus calderas. Con el carbón de Pensilvania las calderas usaban 15 por ciento de exceso de aire. Desarrolle un programa para el nuevo carbón que muestre el calor liberado, la temperatura de punto de rocío en la chimenea, la temperatura de flama adiabática y la producción de dióxido de carbono para varias cantidades de exceso de aire. Use este programa para determinar cómo operar con el nuevo carbón en condiciones tan cercanas a las del viejo carbón como sea posible. ¿Hay algo más que se tendrá que cambiar para usar el nuevo carbón?

**15-142** Una caldera de vapor de agua está diseñada para convertir agua líquida saturada a 3.500 kPa en vapor a 3.450 kPa y 400 °C. Esta caldera quema gas natural (es decir, metano) a 1 atm y 25 °C. El aire de combustión también se suministra a 1 atm y 25 °C. El flujo del aire de combustión se ajusta para mantener la temperatura de los productos de combustión a 300 °C. Sobre una base común de 1 kilogramo de vapor producido, calcule el cambio en la exergía para los flujos de agua y de gases de combustión para cantidades de exceso de aire que van de 0 a 200 por ciento. También calcule las pérdidas de exergía en esta caldera, variando la cantidad del exceso de aire.

**15-143** Reconsidere el problema 15-142. Ahora se agrega a la caldera un economizador (un intercambiador de calor que precalienta el aire de combustión al enfriar los productos de combustión), y así se reduce la temperatura de los productos de combustión a 200 °C. Todos los demás factores quedan iguales. A través del economizador pasa aire a 1 atm y 25 °C donde se calienta antes de entrar a la caldera. Compare la pérdida de exergía de la combinación economizador-caldera con la de la caldera sola en el problema anterior, variando la cantidad del exceso de aire.

**15-144** Se quema carbón de Virginia que tiene un análisis elemental (porcentaje por masa) de 69.27 por ciento de C, 3.91 por ciento de H<sub>2</sub>, 7.50 por ciento de O<sub>2</sub>, 0.66 por ciento de N<sub>2</sub>, 0.63 por ciento de S y 18.03 por ciento de cenizas (no combustibles) en una planta eléctrica que produce 300 MW de potencia eléctrica. Esta planta usa un ciclo de Rankine de vapor con recalentamiento y un solo calentador abierto de agua de alimentación. La caldera opera a 600 psia, y suministra vapor a 825 °F al regulador de la turbina. El recalentador también suministra vapor de 825 °F a la turbina de baja presión. El condensador opera a 1.5 pulg de Hg absolutas. Se extrae vapor a 180 °F para el calentador de agua de alimentación. La temperatura mínima de llama debe exceder la temperatura mínima del agua en la caldera, y la temperatura máxima de llama debe exceder la temperatura máxima del agua. El aire y el carbón se introducen a la caldera en las condiciones de estado muerto. Los gases de escape salen de la caldera a una presión de 1 atmósfera y una temperatura mayor que la temperatura de punto de rocío de estos gases. Hay disponible un suministro suficiente de agua de enfriamiento a 70 °F para el condensador. Realice un análisis de la segunda ley y use la contabilidad de exergía para determinar la mejor cantidad de exceso de aire que se debe usar, y el caudal de agua de enfriamiento.

## **EQUILIBRIO QUÍMICO Y DE FASE**

**E** n el capítulo 15 se estudiaron los procesos de combustión, bajo el supuesto de que la combustión era completa cuando había suficiente tiempo y oxí-<br>geno. Sin embargo, a menudo, esto no sucede así. Una reacción química n el capítulo 15 se estudiaron los procesos de combustión, bajo el supuesto de que la combustión era completa cuando había suficiente tiempo y oxípuede alcanzar un estado de equilibrio antes de que se complete aun cuando exista suficiente tiempo y oxígeno.

Se dice que un sistema se encuentra en *equilibrio* si no se presentan cambios dentro del mismo cuando es aislado de sus alrededores. Un sistema aislado está en *equilibrio mecánico* si no ocurren cambios de presión; está en *equilibrio térmico* si no ocurren cambios de temperatura; está en *equilibrio de fase* si no se presentan transformaciones de una fase a otra y está en *equilibrio químico* si no se presentan cambios en la composición química del sistema. Las condiciones de equilibrio mecánico y térmico son obvias, sin embargo, las condiciones de equilibrio químico y de fase pueden ser bastante complicadas.

El criterio de equilibrio para sistemas reactivos se basa en la segunda ley de la termodinámica; más específicamente, en el principio de incremento de entropía. En sistemas adiabáticos, el equilibrio químico se establece cuando la entropía del sistema reactivo alcanza un valor máximo. Sin embargo, la mayoría de los sistemas reactivos que se encuentran en la práctica no son adiabáticos. Por lo tanto, es necesario desarrollar un criterio de equilibrio aplicable a cualquier sistema reactivo.

En este capítulo se desarrolla un criterio general para el equilibrio térmico y se aplica a mezclas reactivas de gases ideales. En seguida, se hace extensivo este análisis a reacciones simultáneas. Por último, se analiza el equilibrio de fase en sistemas no reactivos.

# **CAPÍTULO** 16

#### . . . . . . . **OBJETIVOS**

En el capítulo 16, los objetivos son:

- Desarrollar el criterio de equilibrio para sistemas reactivos con base en la segunda ley de la termodinámica.
- Desarrollar un criterio general para el equilibrio térmico aplicable a cualquier sistema reactivo basado en la minimización de la función de Gibbs para el sistema.
- Definir y evaluar la constante de equilibrio químico.
- Aplicar el criterio general para el análisis del equilibrio químico, en mezclas reactivas de gases ideales.
- Aplicar el criterio general para el análisis del equilibrio químico en reacciones simultáneas.
- Relacionar la constante de equilibrio químico con la entalpía de la reacción.
- Establecer el equilibrio de fase para sistemas no reactivos en términos de la función de Gibbs específica de las fases de una sustancia pura.
- Aplicar la regla de fase de Gibbs para determinar el número de variables independientes asociadas con un sistema multifase y multicomponente.
- Aplicar la ley de Henry y la de Raoult en gases disueltos en líquidos.

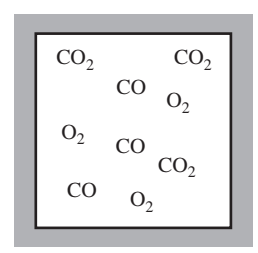

#### **FIGURA 16-1**

Una cámara de reacción que contiene una mezcla de  $CO<sub>2</sub>$ ,  $CO<sub>2</sub>$  y  $O<sub>2</sub>$  a una temperatura y presión especificadas.

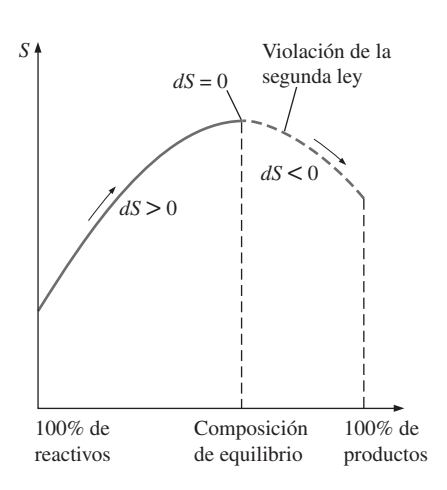

#### **FIGURA 16-2**

Criterio de equilibrio de una reacción química que se lleva a cabo adiabáticamente.

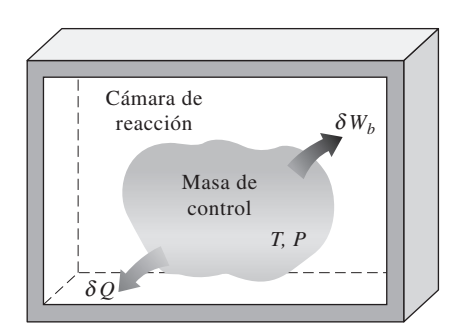

#### **FIGURA 16-3**

Una masa de control experimenta una reacción química a una temperatura y presión específicas.

## **16-1** ■  **CRITERIO PARA EL EQUILIBRIO QUÍMICO**

Considere una cámara de reacción que contenga una mezcla de CO,  $O_2$  y CO<sub>2</sub> a una temperatura y presión especificadas. Trate de predecir lo que sucederá en dicha cámara (Fig. 16-1). Quizá la primera idea que venga a la mente sea una reacción química entre el CO y el  $O_2$  para formar más  $CO_2$ :

$$
CO + \frac{1}{2}O_2 \rightarrow CO_2
$$

Esta reacción es, ciertamente, una posibilidad, sin embargo, no es la única. También puede suceder que parte del CO<sub>2</sub> en la cámara de combustión se disocie en CO y  $O_2$ . Aun podría existir una tercera posibilidad que fuera no tener reacciones entre los tres componentes, esto es, que el sistema estuviera en equilibrio químico. Es aparente que, aunque se conocen la temperatura, la presión y la composición (y por ende el estado) del sistema, estamos incapacitados para predecir si el sistema se encuentra en equilibrio químico. En este capítulo se desarrollan las herramientas necesarias para solucionar lo anterior.

Suponga que la mezcla de CO,  $O_2$  y CO<sub>2</sub> mencionada antes se encuentra en equilibrio químico a una temperatura y presión especificadas. La composición química de la mezcla no cambia a menos que la temperatura y presión de la mezcla cambien. Esto es, una mezcla reactiva —en general— tiene diferentes composiciones de equilibrio a presiones y temperaturas distintas. Por lo tanto, cuando se desarrolla un criterio general para el equilibrio químico, se considera un sistema reactivo bajo una presión y temperatura establecidas.

 Tomando la dirección positiva de la transferencia de calor hacia el sistema, el principio del incremento de la entropía para un sistema reactivo o no reactivo se expresó en el capítulo 7 como

$$
dS_{\rm sis} \ge \frac{\delta Q}{T} \tag{16-1}
$$

Un sistema y sus alrededores forman un sistema adiabático y, para dichos sistemas, la ecuación 16-1 se reduce a  $dS_{\rm sis} \geq 0$ . Esto es, una reacción química en una cámara adiabática se lleva a cabo en la dirección donde la entropía aumenta. Cuando la entropía alcanza un valor máximo, la reacción se detiene (Fig. 16-2). Por lo tanto, la entropía es una propiedad muy útil en el análisis de sistemas adiabáticos reactivos.

 Sin embargo, cuando un sistema reactivo involucra una transferencia de calor, el uso de la ecuación del principio de incremento de entropía (Ec. 16-1) resulta impráctico, puesto que éste requiere de un conocimiento de la transferencia térmica entre el sistema y sus alrededores. Un método más práctico sería desarrollar una relación para el criterio de equilibrio en términos de las propiedades de los sistemas reactivos solamente. Dicha relación se desarrolla a continuación.

 Considere un sistema simple compresible reactivo (o no reactivo) con una masa constante con modos de trabajo en cuasiequilibrio solamente a una temperatura *T* y una presión *P* especificadas (Fig. 16-3). Combinando las ecuaciones de la primera y la segunda ley para este sistema se obtiene

$$
\begin{aligned}\n\delta Q - P \, dV &= dU \\
dS &\geq \frac{\delta Q}{T}\n\end{aligned}\n\bigg\} \quad\n\begin{aligned}\ndU + P \, dV - T \, ds &\leq 0\n\end{aligned}\n\tag{16-2}
$$

El diferencial de la función de Gibbs ( $G = H - TS$ ) a presión y temperatura constantes es

$$
(dG)_{T,P} = dH - T dS - S dT
$$
  
= 
$$
(dU + P dV + V dP) - T dS - S dT
$$
  
= 
$$
dU + P dV - T dS
$$
 (16-3)

De las ecuaciones 16-2 y 16-3, se tiene que  $(dG)_{TP} \leq 0$ . Por lo tanto, una reacción química a una temperatura y presión especificadas se lleva a cabo en la dirección de una función de Gibbs decreciente. La reacción se detiene y se establece el equilibrio químico cuando la función de Gibbs alcanza un valor mínimo (Fig. 16-4). Por lo tanto, el criterio para el equilibrio químico puede expresarse como

$$
(dG)_{T,P} = 0 \tag{16-4}
$$

Una reacción química a una temperatura y presión especificadas no puede llevarse a cabo en la dirección de la función de Gibbs creciente puesto que sería una violación de la segunda ley de la termodinámica. Note que si la temperatura o la presión se modifica, el sistema reactivo tendrá un estado de equilibrio diferente, que es el estado de la función de Gibbs mínima a la nueva presión y temperatura.

 Para obtener una relación para el equilibrio químico en términos de las propiedades de los componentes individuales, considere una mezcla de cuatro componentes químicos *A*, *B*, *C* y *D* que se encuentren en equilibrio a una temperatura y presión especificadas. Permita que el número de moles de los componentes respectivos sean  $N_A$ ,  $N_B$ ,  $N_C$  y  $N_D$ . Ahora considere una reacción que ocurra a un grado infinitesimal durante el cual las cantidades diferenciales de *A* y *B* (reactivos) se conviertan en *C* y *D* (productos), mientras que la temperatura y la presión permanezcan constantes (Fig. 16-5):

$$
dN_A A + dN_B B \quad \longrightarrow \quad dN_C C + dN_D D
$$

El criterio de equilibrio (Ec. 16-4) requiere que el cambio en la función de Gibbs de la mezcla durante este proceso sea igual a cero. Esto es,

$$
(dG)_{T,P} = \sum (dG_i)_{T,P} = \sum (\overline{g}_i \, dN_i)_{T,P} = 0 \tag{16-5}
$$

o

$$
\overline{g}_C dN_C + \overline{g}_D dN_D + \overline{g}_A dN_A + \overline{g}_B dN_B = 0
$$
\n(16-6)

donde las *g –* son las funciones de Gibbs molares (también llamadas *potenciales químicos*) a una temperatura y presión especificadas, y las *dN* son los cambios diferenciales en el número de moles de los componentes.

 Para encontrar una relación entre las *dN*, se escribe la reacción estequiométrica (teórica) correspondiente

$$
\nu_A A + \nu_B B \Longleftrightarrow \nu_C C + \nu_D D \tag{16-7}
$$

donde las *v* son los coeficientes estequiométricos, los cuales se evalúan de forma sencilla una vez que la reacción haya sido especificada. La reacción estequiométrica juega un papel muy importante en la determinación de la compo-

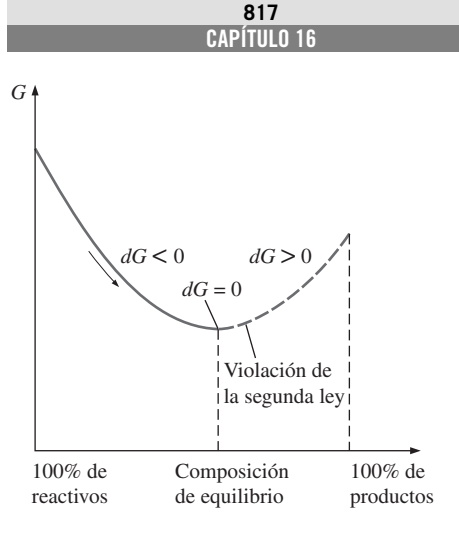

#### **FIGURA 16-4**

Criterio de equilibrio químico para una masa fija a una temperatura y presión especificadas.

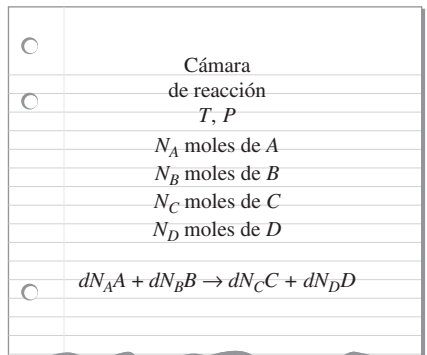

#### **FIGURA 16-5**

Una reacción infinitesimal en una cámara a una temperatura y presión constantes.

#### **EQUILIBRIO QUÍMICO Y DE FASE 818**

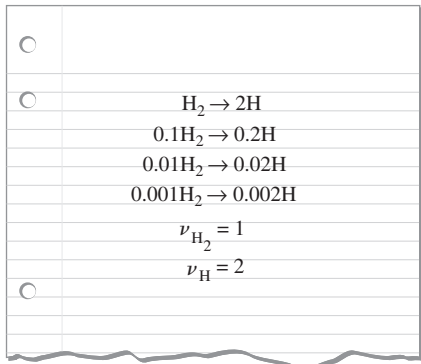

#### **FIGURA 16-6**

Los cambios en el número de moles de los componentes durante una reacción química son proporcionales a los coeficientes estequiométricos, sin importar el alcance de la reacción.

sición de equilibrio de las mezclas reactivas, ya que los cambios en el número de moles de los componentes son proporcionales a los coeficientes estequiométricos (Fig. 16-6). Esto es,

$$
dN_A = -\varepsilon \nu_A \qquad dN_C = \varepsilon \nu_C
$$
  
\n
$$
dN_B = -\varepsilon \nu_B \qquad dN_D = \varepsilon \nu_D
$$
\n(16-8)

donde  $\varepsilon$  es la constante de proporcionalidad y representa el alcance de una reacción. Se agrega un signo de "menos" a los dos primeros términos ya que el número de moles de los reactivos *A* y *B* disminuye a medida que la reacción se lleva a cabo.

Por ejemplo, si los reactivos son  $C_2H_6$  y  $O_2$  y los productos son  $CO_2$  y H<sub>2</sub>O, la reacción de 1  $\mu$ mol (10<sup>-6</sup> mol) de C<sub>2</sub>H<sub>6</sub> resulta en un incremento de 2  $\mu$ mol en CO<sub>2</sub>, un incremento de 3  $\mu$ mol en H<sub>2</sub>O y un decremento de 3.5  $\mu$ mol en O<sub>2</sub>, de acuerdo con la ecuación estequiométrica

$$
C_2H_6 + 3.5O_2 \rightarrow 2CO_2 + 3H_2O
$$

Esto es, el cambio en el número de moles de un componente es una millonésima ( $\varepsilon = 10^{-6}$ ) del coeficiente estequiométrico de ese componente en este caso.

 Al sustituir las relaciones de la ecuación 16-8 en la ecuación 16-6 y eliminando e, se obtiene

$$
\nu_c \overline{g}_c + \nu_D \overline{g}_D - \nu_A \overline{g}_A - \nu_B \overline{g}_B = 0 \tag{16-9}
$$

Esta ecuación involucra los coeficientes estequiométricos y las funciones de Gibbs molares de los reactivos y de los productos, y se conoce como el **criterio del equilibrio químico**. Es válido para cualquier reacción química sin importar las fases involucradas.

 La ecuación 16-9 se desarrolló para una reacción química que, por simplicidad, incluya dos reactivos y dos productos; sin embargo, puede modificarse fácilmente para manejar reacciones químicas con cualquier número de reactivos y productos. A continuación se analiza el criterio de equilibrio para mezclas de gases ideales.

## **16-2** ■  **LA CONSTANTE DE EQUILIBRIO PARA MEZCLAS DE GASES IDEALES**

Considere una mezcla de gases ideales que se encuentren en equilibrio bajo una presión y temperatura especificadas. Como en el caso de la entropía, la función de Gibbs de un gas ideal depende de la temperatura así como de la presión. Los valores de la función de Gibbs generalmente se enlistan contra la temperatura bajo una presión constante de referencia  $P_0$ , la cual se toma como 1 atm. La variación de la función de Gibbs de un gas ideal con presión a una temperatura fija se determina utilizando la definición de la función de Gibbs  $(\overline{g} = \overline{h} - T\overline{s})$  y la relación de cambio de entropía para procesos isotérmicos  $\int \Delta \overline{s} = -R_u \ln(P_2/P_1)$ . Esto resulta en

$$
(\Delta \overline{g})_T = \Delta \overline{h} \frac{\lambda^0}{T} T (\Delta \overline{s})_T = -T (\Delta \overline{s})_T = R_u T \ln \frac{P_2}{P_1}
$$

Por lo tanto, la función de Gibbs del componente *i* para una mezcla de gases ideales a su presión parcial  $P_i$  y a una temperatura de mezcla *T* puede expresarse como

$$
\overline{g}_i(T, P_i) = \overline{g}_i^*(T) + R_u T \ln P_i
$$
\n(16-10)

donde  $\bar{g}_i^*$  (*T*) representa la función de Gibbs de un componente *i* a 1 atm de presión y temperatura *T*, y *Pi* representa la presión parcial del componente *i* en atmósferas. Sustituyendo la expresión de la función de Gibbs para cada componente en la ecuación 16-9, se obtiene

$$
\nu_C \left[ \overline{g}_C^*(T) + R_u T \ln P_C \right] + \nu_D \left[ \overline{g}_D^*(T) + R_u T \ln P_D \right] \n- \nu_A \left[ \overline{g}_A^*(T) + R_u T \ln P_A \right] - \nu_B \left[ \overline{g}_B^*(T) + R_u T \ln P_B \right] = 0
$$

Por conveniencia, se define el **cambio de la función de Gibbs en estado estándar** como

$$
\Delta G^*(T) = \nu_C \overline{g}_C^*(T) + \nu_D \overline{g}_D^*(T) - \nu_A \overline{g}_A^*(T) - \nu_B \overline{g}_B^*(T)
$$
(16-11)

Al sustituir, se obtiene

$$
\Delta G^*(T) = -R_u T(\nu_C \ln P_C + \nu_D \ln P_D - \nu_A \ln P_A - \nu_B \ln P_B) = -R_u T \ln \frac{P_C^{\nu_C} P_D^{\nu_D}}{P_A^{\nu_A} P_B^{\nu_B}} \quad (16-12)
$$

Ahora se define la **constante de equilibrio**  $K_p$  para el equilibrio químico de las mezclas de gases ideales como

$$
K_P = \frac{P_C^{\nu_c} P_D^{\nu_D}}{P_A^{\nu_A} P_B^{\nu_B}}
$$
(16-13)

Al sustituir en la ecuación 16-12 y reacomodando términos se obtiene

$$
K_P = e^{-\Delta G^*(T)/R_u T}
$$
 (16-14)

En consecuencia, la constante de equilibrio  $K_p$  de una mezcla de gases ideales a una temperatura especificada puede determinarse a partir de un conocimiento del cambio de la función de Gibbs en estado estándar a la misma temperatura. En la tabla A-28 se proporcionan valores de  $K_p$  para varias reacciones.

 Una vez que se conoce la constante de equilibrio, se puede utilizar para determinar la composición de equilibrio de las mezclas reactivas de gases ideales. Esto se logra expresando las presiones parciales de los componentes en términos de sus fracciones molares:

$$
P_i = y_i P = \frac{N_i}{N_{\text{total}}} P
$$

donde *P* es la presión total y  $N_{total}$  es el número total de moles presentes en la cámara de reacción, incluyendo cualesquier *gases inertes*. Al reemplazar las presiones parciales en la ecuación 16-13 por la relación anterior y reacomodando términos, se obtiene (Fig. 16-7)

$$
K_{P} = \frac{N_{C}^{\nu_{F}} N_{D}^{\nu_{D}}}{N_{A}^{\nu_{A}} N_{B}^{\nu_{B}}} \left(\frac{P}{N_{\text{total}}}\right)^{\Delta \nu}
$$
(16-15)

donde

$$
\Delta \nu = \nu_C + \nu_D - \nu_A - \nu_B
$$

La ecuación 16-15 está escrita para una reacción que involucra dos reactivos y dos productos; sin embargo, puede hacerse extensiva a reacciones que involucren cualquier número de reactivos y productos.

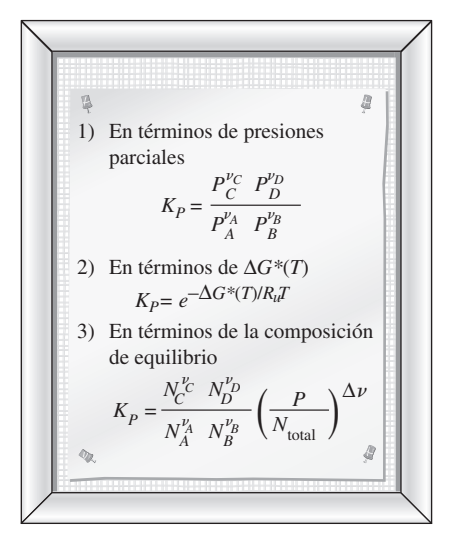

#### **FIGURA 16-7**

Tres relaciones equivalentes para  $K_p$ en mezclas reactivas de gases ideales.

#### *EJEMPLO 16-1* **Constante de equilibrio de un proceso de disociación**

Mediante la ecuación 16-14 y los datos de la función de Gibbs, determine la constante de equilibrio  $K_P$  para el proceso de disociación  $N_2 \rightarrow 2N$  a 25 °C. Compare el resultado con el valor de K<sub>P</sub> listado en la tabla A-28.

**Solución** La constante de equilibrio de la reacción  $N_2 \rightarrow 2N$  está listada en la tabla A-28 a diferentes temperaturas. Se verificará este valor utilizando los datos de la función de Gibbs.

*Suposiciones* **1** Los constituyentes de la mezcla son gases ideales. **2** La mezcla de equilibrio consiste solamente de  $N_2$  y N.

*Propiedades* La constante de equilibrio de esta reacción a 298 K es ln  $K_p = -367.5$  (tabla A-28). La función de formación de Gibbs a 25 °C y 1 atm es 0 para  $N_2$  y 455 510 kJ/kmol para N (tabla A-26).

Análisis En ausencia de las tablas para  $K_p$ , éste puede determinarse a partir de los datos de la función de Gibbs y de la ecuación 16-14,

$$
K_P = e^{-\Delta G^*(T)/R_u T}
$$

donde, de la ecuación 16-11,

$$
\Delta G^*(T) = \nu_{N} \bar{g}_{N}^*(T) - \nu_{N_2} \bar{g}_{N_2}^*(T)
$$
  
= (2)(455 510 kJ/kmol) - 0  
= 911 020 kJ/kmol

Al sustituir, se encuentra que

$$
\ln K_P = -\frac{911\,020\,\text{kJ/kmol}}{(8.314\,\text{kJ/kmol}\cdot\text{K})(298.15\,\text{K})}
$$

$$
= -367.5
$$

o

```
K_p \cong 2 \times 10^{-160}
```
El valor calculado de  $K_p$  coincide con el valor listado en la tabla A-28. El valor de *KP* de esta reacción es prácticamente cero, indicando que esta reacción no se llevará a cabo a esta temperatura.

*Comentario* Note que esta reacción involucra un producto (N) y un reactivo (N<sub>2</sub>), y los coeficientes estequiométricos para esta reacción son  $v_N = 2$  y  $v_{N_2} =$ 1. Asimismo, note que a la función de Gibbs de todos los elementos estables (como el  $N_2$ ) se le asigna un valor de cero en el estado de referencia estándar de 25 °C y 1 atm. Los valores de la función de Gibbs a otras temperaturas pueden calcularse a partir de los datos de la entalpía y de la entropía absoluta utilizando la definición de la función de Gibbs,  $\bar{g}^*(T) = \bar{h}(T) - T\bar{s}^*(T)$ , donde  $\overline{h}(T) = \overline{h}_f^* + \overline{h}_T - \overline{h}_{298 \text{ K}}.$ 

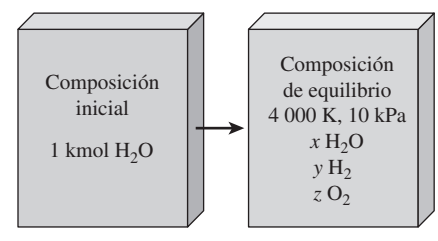

**FIGURA 16-8** Esquema para el ejemplo 16-2.

#### *EJEMPLO 16-2* **Producción de hidrógeno por calentamiento de vapor de agua a alta temperatura**

Como alternativa de la electrólisis, se puede producir térmicamente gas hidrógeno de acuerdo con el proceso de disociación H<sub>2</sub>O  $\Longleftrightarrow$  H<sub>2</sub> +  $\frac{1}{2}$ O<sub>2</sub>, calentando vapor de agua a una temperatura muy alta (Fig. 16-8). Determine el porcentaje de vapor de agua que se puede separar en hidrógeno y oxígeno cuando esta reacción se lleva a cabo a 4 000 K y 10 kPa. E

**Solución** La reacción  $H_2O \Longleftrightarrow H_2 + \frac{1}{2}O_2$  se considera a temperatura y presión específicas. Se debe determinar el porcentaje de vapor de agua que se separa en hidrógeno y oxígeno.

**Suposiciones 1** La composición de equilibrio consiste solamente en H<sub>2</sub>O, H<sub>2</sub> y O2, y la disociación en H, OH y O es despreciable. **2** Los constituyentes de la mezcla son gases ideales.

*Análisis* Éste es un proceso de disociación que es significativo sólo a temperaturas muy altas. Por simplicidad, consideramos  $1$  kmol de  $H<sub>2</sub>O$ . Las reacciones estequiométrica y real en este caso son como sigue:

*Estequiométrica:*  $H_2O \rightleftharpoons H_2 + \frac{1}{2}O_2$  (por lo tanto  $\nu_{H_2O} = 1$ ,  $\nu_{H_2} = 1$ , y  $\nu_{O_2} = 0.5$ ).

*Real:*

*Balance de H: Balance de O: Número total de moles:*  $N_{total} = x + y + z = 1.5 - 0.5x$ reactivos productos (residuos)  $H_2O \longrightarrow xH_2O + yH_2 + zO_2$  $1 = x + 2z \longrightarrow z = (1 - x)/2$  $2 = 2x + 2y \longrightarrow y = 1 - x$ 

*Presión (en atm): P* = 10 kPa = 0.09869 atm (ya que 1 atm = 101.325 kPa).

La constante de equilibrio para la reacción  $H_2O \rightleftharpoons H_2 + \frac{1}{2}O_2$  a 4 000 K está dada en la tabla A-28 como ln  $K_p = -0.542$ , y por lo tanto,  $K_p = 0.5816$ .

 Suponiendo comportamiento de gas ideal para todos los componentes en la composición de equilibrio, la relación de constantes de equilibrio en términos de números de moles se puede expresar en este caso como

$$
K_P = \frac{N_{\text{H}_2}^{\nu_{\text{H}_3}} N_{\text{O}_2}^{\nu_{\text{O}_2}}}{N_{\text{H}_2\text{O}}^{\nu_{\text{H}_3\text{O}}}} \left(\frac{P}{N_{\text{total}}}\right)^{\nu_{\text{H}_3} - \nu_{\text{O}_2} - \nu_{\text{H}_3\text{O}}}
$$

Al sustituir,

$$
0.5816 = \frac{(1-x)[(1-x)/2]^{1/2}}{x} \left(\frac{0.09869}{1.5 - 0.5x}\right)^{1+0.5-1}
$$

Usando un programa de resolución de ecuaciones como EES, o por tanteo, la *x* incógnita se determina como

 $x = 0.222$ 

Es decir, para cada mol de  $H<sub>2</sub>O$  que entra a la cámara de reacción, hay sólo  $0.222$  mol de H<sub>2</sub>O que sale. Por lo tanto, la fracción de vapor de agua que se disoció en hidrógeno y oxígeno cuando se calentó a 4 000 K es

Fracción de disociación = 1 – *x* = 1 – 0.222 = **0.778**, o **77.8 por ciento**

Por lo tanto, se puede producir hidrógeno en caudales importantes calentando vapor de agua a temperaturas suficientemente altas.

*Comentario* La disociación de H2O en H atómico y O atómico, y el compuesto OH puede ser significativo a altas temperaturas, y por lo tanto, la primera suposición es muy simplista. Este problema se puede resolver de manera más realista considerando todas las reacciones posibles que pueden ocurrir simultáneamente, como se explica más adelante en este capítulo.

 Se utiliza una doble flecha en las ecuaciones de equilibrio como una indicación de que una reacción química no se detiene cuando se establece el equilibrio químico; en lugar de eso, ésta continúa avanzando en ambas direcciones a la misma velocidad. Esto es, en el estado de equilibrio, los reactivos se agotan a la misma velocidad exactamente a la que son repuestos por los productos de la reacción inversa.

## **16-3** ■  **ALGUNAS OBSERVACIONES RESPECTO A LA**  *KP* **DE LAS MEZCLAS DE GASES IDEALES**

En la última sección se desarrollaron tres expresiones equivalentes para la constante de equilibrio  $K_p$  de las mezclas reactivas de gases ideales: la ecuación 16-13, que expresa  $K_p$  en términos de *presiones parciales*; la ecuación 16-14, que expresa  $K_p$  en términos del *cambio de la función de Gibbs en estado están* $d$ *dar*  $\Delta G^*(T)$ , y la ecuación 16-15, que expresa  $K_p$  en términos del *número de moles* de los componentes. Las tres relaciones son equivalentes; sin embargo, a veces el uso de una es más conveniente que el de las otras. Por ejemplo, la ecuación 16-15 es más apropiada para determinar la composición de equilibrio de una mezcla reactiva de gases ideales a una temperatura y presión especificadas. Con base en estas relaciones, se pueden obtener las conclusiones siguientes respecto a la constante de equilibrio  $K_p$  de las mezclas de gases ideales:

**1.** *La*  $K_p$  *de una reacción depende únicamente de la temperatura*. Es independiente de la presión de equilibrio de la mezcla, y no resulta afectada por la presencia de gases inertes. Esto se debe a que  $K_p$  depende de  $\Delta G^*(T)$ , el cual depende solamente de la temperatura, y el Δ*G*\*(*T*) de los gases inertes es cero (véase Ec. 16-14). Por lo tanto, a una temperatura especificada, las cuatro reacciones siguientes tienen el mismo valor de  $K_p$ :

$$
H_2 + \frac{1}{2}O_2 \implies H_2O \qquad \qquad a 1 atm
$$

$$
H_2 + \frac{1}{2}O_2 \Longrightarrow H_2O \qquad \qquad a 5 atm
$$

$$
H_2 + \frac{1}{2}O_2 + 3N_2 \Longrightarrow H_2O + 3N_2
$$
 a 3 atm

$$
H_2 + 2O_2 + 5N_2 \implies H_2O + 1.5O_2 + 5N_2 \qquad a 2 atm
$$

**2.** *La*  $K_p$  *de la reacción inversa es*  $1/K_p$ . Esto se puede observar fácilmente en la ecuación 16-13. Para reacciones inversas, los productos y los reactivos intercambian lugares y, por lo tanto, los factores del numerador se cambian al denominador y viceversa. Como consecuencia, la constante de equilibrio de la reacción inversa se convierte en  $1/K_p$ . Por ejemplo, de la tabla A-28,

$$
K_P = 0.1147 \times 10^{11}
$$
 para  $H_2 + \frac{1}{2}O_2 \rightleftharpoons H_2O$  a 1 000 K  
\n $K_P = 8.718 \times 10^{-11}$  para  $H_2O \rightleftharpoons H_2 + \frac{1}{2}O_2$  a 1 000 K

**3.** *A medida que es más grande el valor de*  $K_p$ , la reacción es más completa. Esto también es aparente a partir de la figura 16-9 y de la ecuación 16-13. Si la composición de equilibrio consta en gran medida de gases producto, las presiones parciales de los productos  $(P_C \, y \, P_D)$  son significativamente más grandes que las presiones parciales de los reactivos  $(P_A \, y \, P_B)$ , lo cual resulta en un valor más grande de  $K_p$ . En el caso límite de una reacción completa (sin reactivos de desecho en la mezcla en equilibrio),  $K_p$  se aproxima a infinito. Por el contrario, valores muy pequeños de  $K_p$  indican que una reacción no se lleva a cabo en grado significativo. Por lo tanto, las reacciones con valores muy pequeños de  $K_p$  a una temperatura especificada pueden despreciarse.

En general, una reacción con  $K_p > 1,000$  (o ln  $K_p > 7$ ) se supone que se lleva a cabo hasta completarse, y una reacción con  $K_p < 0.001$  (o ln  $K_p < -7$ ) se supone que no se presenta. Por ejemplo, ln  $K_p = -6.8$  para la reacción  $N_2 \rightleftharpoons 2N$  a 5 000 K. Por lo tanto, la disociación de  $N_2$  en nitrógeno monoatómico (N) puede ignorarse a temperaturas inferiores a 5 000 K.

**4.** *La presión de la mezcla afecta la composición de equilibrio* (aunque no afecta a la constante de equilibrio  $K_p$ ). Lo anterior puede observarse en la

|             | $H_2 \rightarrow 2H$                |           |
|-------------|-------------------------------------|-----------|
| $P = 1$ atm |                                     |           |
| $T$ , K     | $K_P$                               | $%$ mol H |
|             | $1\,000 \quad 5.17 \times 10^{-18}$ | 0.00      |
|             | $2.000 \t 2.65 \times 10^{-6}$      | 0.16      |
| 3 0 0 0     | 0.025                               | 14.63     |
| 4 0 0 0     | 2.545                               | 76.80     |
| 5 0 0 0     | 41.47                               | 97.70     |
| 6 000       | $-267.7$                            | 99.63     |

**FIGURA 16-9**

A medida que  $K_p$  es más grande, la reacción será más completa.

ecuación 16-15, la cual involucra el término  $P^{\Delta \nu}$ , donde  $\Delta \nu = \sum \nu_p - \sum \nu_R$ (la diferencia entre el número de moles de los productos y el número de moles de los reactivos en la reacción estequiométrica). A una temperatura especificada, el valor  $K_p$  de la reacción y, por ende, el lado derecho de la ecuación 16-15, permanece constante. Por lo tanto, el número de moles de los reactivos y de los productos deben cambiar para contrarrestar cualquier cambio en el factor de la presión. La dirección de cambio depende del signo de  $\Delta \nu$ . Un aumento en la presión a una temperatura especificada, incrementa el número de moles de los reactivos y disminuye el número de moles de los productos si  $\Delta \nu$  es positivo, tiene el efecto opuesto si  $\Delta \nu$  es negativo, y no tiene ningún efecto si  $\Delta \nu$  es igual a cero.

**5.** *La presencia de gases inertes afecta el equilibrio de la composición* (aunque no afecta a la constante de equilibrio  $K_p$ ). Lo anterior puede observarse en la ecuación 16-15, la cual incluye el factor  $(1/N_{total})^{\Delta \nu}$ , donde  $N_{total}$  es el número total de moles de la mezcla de gases ideales en el punto de equilibrio, *incluyendo* gases inertes. El signo de Δν determina cómo la presencia de gases inertes influye en el equilibrio de la composición (Fig. 16-10). Un incremento en el número de moles de gases inertes a una temperatura y presión especificadas disminuye el número de moles de los reactivos e incrementa el número de moles de los productos si  $\Delta \nu$  es positivo, tiene el efecto opuesto si  $Δν$  es negativo, y no tiene ningún efecto si  $Δν$  es cero.

**6.** *Cuando se duplican los coeficientes estequiométricos, el valor de*  $K_p$  *se eleva al cuadrado*. Por lo tanto, cuando se utilizan los valores de  $K_p$  de una tabla, los coeficientes estequiométricos (las *v*) utilizados en una reacción deben ser exactamente los mismos que aparecen en la tabla de la que se seleccionaron los valores de  $K_p$ . Multiplicar todos los coeficientes de una ecuación estequiométrica no afecta el balance de masa; sin embargo, afecta los cálculos de la constante de equilibrio porque los coeficientes estequiométricos aparecen como exponentes de presiones parciales en la ecuación 16-13. Por ejemplo,

Para  $H_2 + \frac{1}{2}O_2 \Longleftrightarrow H_2O \hspace{1cm} K_{P_1} = \frac{P_{H_2O}}{P_{H_2}P_{O_2}^{1/2}}$ 

Pero para

**7.** *Los electrones libres en la composición de equilibrio pueden tratarse como un gas ideal*. A temperaturas elevadas (por arriba de los 2 500 K, en general), las moléculas de gas comienzan a disociarse en átomos dispersos (como  $H_2 \rightleftharpoons 2H$ ), y a temperaturas aún más elevadas, los átomos empiezan a perder electrones y a ionizarse, por ejemplo,

 $2H_2 + O_2 \Longrightarrow 2H_2O$   $K_{P_2} = \frac{P_{H_2O}^2}{R_{P_2}^2}$ 

$$
H \Longleftrightarrow H^{+} + e^{-} \tag{16-16}
$$

 $\frac{P_{\text{H}_2\text{O}}^2}{P_{\text{H}_2}^2 P_{\text{O}_2}} = (K_{P_1})^2$ 

Los efectos de la disociación y ionización son más significativos a bajas presiones. La ionización se presenta en un grado significativo solamente a temperaturas muy elevadas y la mezcla de electrones, iones y átomos en estado neutro pueden tratarse como un gas ideal. Por lo tanto, el equilibrio de la composición de mezclas de gases ionizados puede determinarse a partir de la ecuación 16-15 (Fig. 16-11). Sin embargo, este tratamiento puede no ser el adecuado en presencia de campos eléctricos de gran magnitud, dado que los electrones podrían estar a una temperatura diferente que los iones en este caso.

**8.** *Los cálculos sobre equilibrio proporcionan información acerca de la composición de equilibrio de una reacción, no respecto a la velocidad de la misma*. Algunas veces puede tomar años para alcanzar la composición de equilibrio indicada. Por ejemplo, la constante de equilibrio de la reacción

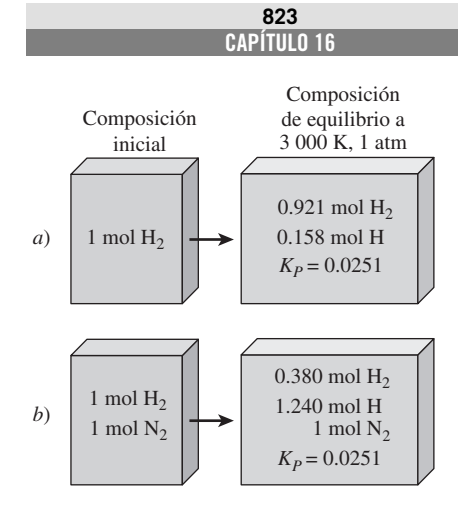

#### **FIGURA 16-10**

La presencia de gases inertes no afecta a la constante de equilibrio, sin embargo, afecta la composición de equilibrio.

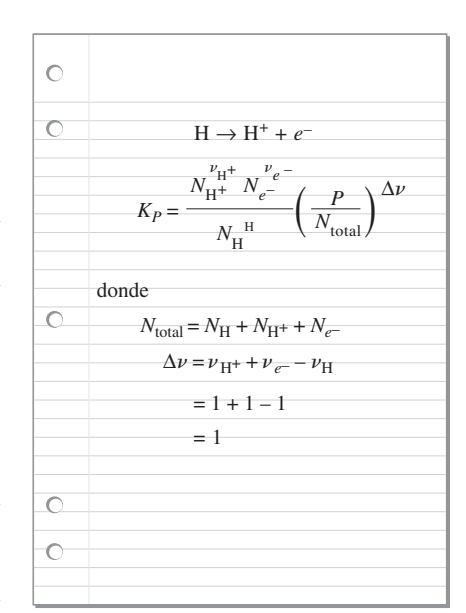

#### **FIGURA 16-11**

Relación de constante de equilibrio para la reacción ionizante del hidrógeno.

 $H_2 + \frac{1}{2}O_2 \rightleftharpoons H_2O$  a 298 K es de aproximadamente 10<sup>40</sup>, lo que sugiere que una mezcla estequiométrica de H<sub>2</sub> y O<sub>2</sub> a temperatura ambiente debe reaccionar para formar H<sub>2</sub>O y la reacción deberá completarse. Sin embargo, la velocidad de esta reacción es tan lenta que prácticamente no se completa. Sin embargo, cuando se utiliza el catalizador apropiado, la reacción se completa con rapidez logrando el equilibrio predicho.

#### *EJEMPLO 16-3* **Composición de equilibrio a una temperatura específica**

Una mezcla de 2 kmol de CO y 3 kmol de  $O<sub>2</sub>$  se calienta a 2 600 K, bajo una presión de 304 kPa. Determine la composición de equilibrio, suponiendo que la mezcla consiste de  $CO<sub>2</sub>$ , CO y O<sub>2</sub> (Fig. 16-12).

**Solución** Una mezcla de gases reactivos se calienta a una temperatura elevada. Se determinará la composición de equilibrio a esa temperatura.

**Suposiciones 1** La composición de equilibrio consiste de CO<sub>2</sub>, CO y O<sub>2</sub>. **2** Los componentes de la mezcla son gases ideales.

*Análisis* Las reacciones estequiométricas y reales en este caso son las siguientes:

*Estequiométrica:*  $CO + \frac{1}{2}O_2 \iff CO_2$  (así  $\nu_{CO_2} = 1, \nu_{CO} = 1, y \nu_{O_2} = \frac{1}{2}$ ) *Real:*

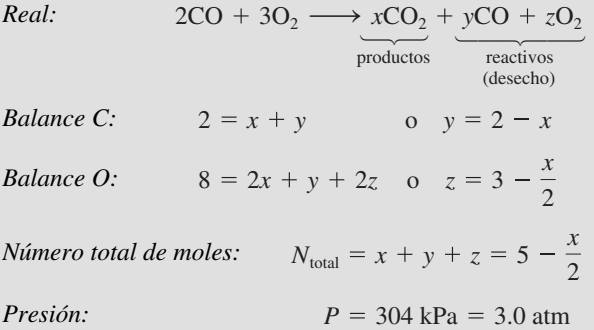

La reacción más parecida que se indica en la tabla A-28 es  $CO_2 \rightleftharpoons CO +$  $\frac{1}{2}O_2$ , para la que ln  $K_p = -2.801$  a 2 600 K. La reacción que se tiene es la inversa de ésta y, por lo tanto, ln  $K_p = +2.801$ , o  $K_p = 16.461$  en este caso.

 Suponiendo un comportamiento de gas ideal para todos los componentes, a la constante de equilibrio (Ec. 16-15) se convierte en

$$
K_P = \frac{N_{\text{CO}_2}^{\nu_{\text{CO}_2}}}{N_{\text{CO}}^{\nu_{\text{CO}}} N_{\text{O}_2}^{\nu_{\text{O}_2}}} \left(\frac{P}{N_{\text{total}}}\right)^{\nu_{\text{CO}_2} - \nu_{\text{CO}} - \nu_{\text{O}_2}}
$$

Al sustituir, se obtiene

$$
16.461 = \frac{x}{(2-x)(3-x/2)^{1/2}} \left(\frac{3}{5-x/2}\right)^{-1/2}
$$

Al despejar *x* se obtiene

 $x = 1.906$ 

Entonces

$$
y = 2 - x = 0.094
$$
  

$$
z = 3 - \frac{x}{2} = 2.047
$$

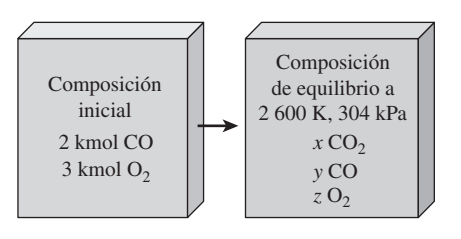

**FIGURA 16-12** Esquema para el ejemplo 16-3.

En consecuencia, la composición de equilibrio de la mezcla a 2 600 K y 304 kPa es

$$
1.906CO_2 + 0.094CO + 2.074O_2
$$

*Comentario* Al resolver este problema, no se tomó en cuenta la disociación de  $O_2$  en O de acuerdo con la reacción  $O_2 \rightarrow 2O$ , la cual es una posibilidad real a elevadas temperaturas. Lo anterior se debe a que  $\ln K_p = -7.521$  a 2 600 K para esta reacción, lo cual indica que la cantidad de  $O<sub>2</sub>$  que se disocia en O es despreciable. (Además, no se ha aprendido todavía el tratamiento que se les da a las reacciones simultáneas. Esto se llevará a cabo en la siguiente sección.)

#### *EJEMPLO 16-4* **Efecto de los gases inertes sobre la composición de equilibrio**

Una mezcla de 3 kmol de CO, 2.5 kmol de O<sub>2</sub> y 8 kmol de N<sub>2</sub> se calienta a 2 600 K bajo una presión de 5 atm. Determine la composición de equilibrio  $\blacksquare$  de la mezcla (Fig. 16-13).

**Solución** Una mezcla de gases se calienta a una temperatura elevada. Se determinará la composición de equilibrio a la temperatura especificada.

**Suposiciones 1** La composición de equilibrio consiste en CO<sub>2</sub>, CO, O<sub>2</sub> y N<sub>2</sub>. **2** Los componentes de la mezcla son gases ideales.

*Análisis* Este problema es parecido al del ejemplo 16-3, excepto que involucra al gas inerte N<sub>2</sub>. A 2 600 K, algunas reacciones posibles son  $0<sub>2</sub> \rightleftharpoons 20$ (In  $K_p = -7.521$ ),  $N_2 \rightleftharpoons 2N$  (In  $K_p = -28.304$ ),  $\frac{1}{2}O_2 + \frac{1}{2}N_2 \rightleftharpoons NO$  (In  $K_p = -2.671$ ) y CO +  $\frac{1}{2}$ O<sub>2</sub>  $\Longleftrightarrow$  CO<sub>2</sub> (ln  $K_p = 2.801$  o  $K_p = 16.461$ ). Con base en estos valores de  $K_{P}$ , se concluye que el O<sub>2</sub> y el N<sub>2</sub> no se disociarán en un grado significativo, sino que sólo una pequeña cantidad se combinará para formar algunos óxidos de nitrógeno. (No se tomaron en cuenta los óxidos de nitrógeno en este ejemplo; sin embargo, deberán considerarse en un análisis más exhaustivo.) Asimismo, se concluye que la mayor parte del CO se combinará con el  $O<sub>2</sub>$  para formar CO<sub>2</sub>. Observe que a pesar de los cambios en la presión, el número de moles de CO y O<sub>2</sub> y la presencia de un gas inerte, el valor de K<sub>P</sub> de la reacción es el mismo que el que se utilizó en el ejemplo 16-3.

Las reacciones estequiométricas y reales en este caso son:

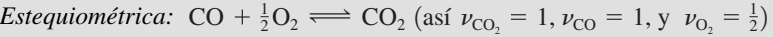

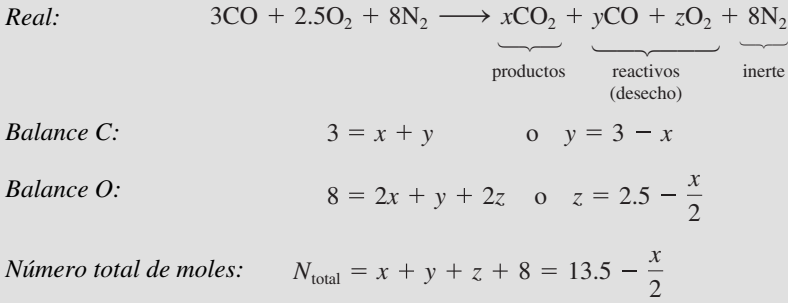

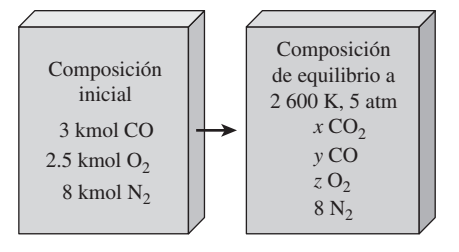

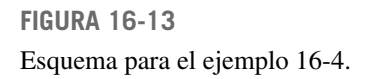

#### **EQUILIBRIO QUÍMICO Y DE FASE 826**

 Suponiendo un comportamiento de gas ideal para todos los componentes, la relación de la constante de equilibrio (Ec. 16-15) se convierte en

$$
K_P = \frac{N_{\text{CO}_2}^{\nu_{\text{CO}_2}}}{N_{\text{CO}}^{\nu_{\text{CO}_2}} N_{\text{O}_2}^{\nu_0}} \left(\frac{P}{N_{\text{total}}}\right)^{\nu_{\text{CO}_2} - \nu_{\text{CO}} - \nu_{\text{O}_2}}
$$

Al sustituir, se obtiene

$$
16.461 = \frac{x}{(3-x)(2.5-x/2)^{1/2}} \left(\frac{5}{13.5-x/2}\right)^{-1/2}
$$

Al despejar *x* se obtiene

$$
x=2.754
$$

Entonces,

$$
y = 3 - x = 0.246
$$
  

$$
z = 2.5 - \frac{x}{2} = 1.123
$$

Por lo tanto, el equilibrio de la composición de la mezcla a 2 600 K y 5 atm es

$$
2.754CO_2 + 0.246CO + 1.123O_2 + 8N_2
$$

**Comentario** Note que los gases inertes no afectan el valor de  $K_p$  o la relación K<sub>p</sub> de la reacción, aunque sí afectan la composición de equilibrio.

## **16-4** ■  **EQUILIBRIO QUÍMICO PARA REACCIONES SIMULTÁNEAS**

Las mezclas reactivas que se han considerado hasta el momento involucran una reacción solamente, y una relación de  $K_p$  para dicha reacción era suficiente para determinar la composición de equilibrio de la mezcla. No obstante, la mayor parte de las reacciones químicas, en la práctica, involucran dos o más reacciones que se llevan a cabo simultáneamente, lo cual hace más difícil su tratamiento. En dichos casos, se vuelve necesario aplicar el criterio de equilibrio a todas las reacciones posibles que puedan ocurrir en la cámara de reacción. Cuando una especie química aparece en más de una reacción, la aplicación del criterio de equilibrio junto con el balance de masa para cada especie química, resulta en un sistema de ecuaciones simultáneas a partir del cual se puede determinar la composición de equilibrio.

 Se demostró con anterioridad que un sistema reactivo a una temperatura y presión especificadas alcanza el equilibrio térmico cuando su función de Gibbs tenga un valor mínimo, esto es,  $(dG)_{TP} = 0$ . Esto es válido sin tomar en cuenta el número de reacciones que puedan estar ocurriendo. Cuando están involucradas dos o más reacciones, esta condición se satisface solamente cuando  $(dG)_{TP}$  $= 0$  para cada reacción. Suponiendo un comportamiento de gas ideal, el  $K_p$  de cada reacción puede determinarse a partir de la ecuación 16-15, en la que N<sub>total</sub> es el número total de moles presentes en la mezcla en equilibrio.

 La determinación de la composición de equilibrio de una mezcla reactiva demanda que se tengan tantas ecuaciones como incógnitas, donde las incógnitas son el número de moles de cada especie química presente en el equilibrio de la mezcla. El balance de masa de cada elemento involucrado genera una ecuación. El resto de las ecuaciones deberán provenir de las relaciones de  $K_p$ escritas para cada reacción. Por lo tanto, se concluye que *el número de rela-*

*ciones KP necesarias para determinar el equilibrio de la composición de una mezcla reactiva es igual al número de especies químicas, menos el número de elementos en equilibrio presentes*. Para una mezcla en equilibrio que consista de CO<sub>2</sub>, CO, O<sub>2</sub> y O, por ejemplo, son necesarias dos relaciones de  $K_p$ para determinar la composición de equilibrio puesto que ésta involucra cuatro especies químicas y dos elementos (Fig. 16-14).

 La determinación de la composición de equilibrio de una mezcla reactiva en presencia de dos reacciones simultáneas se presenta con el ejemplo que sigue.

#### *EJEMPLO 16-5* **Composición de equilibrio para reacciones simultáneas**

Una mezcla de 1 kmol de H<sub>2</sub>O y 2 kmol de O<sub>2</sub> se calienta a 4 000 K bajo una presión de 1 atm. Determine la composición de equilibrio de esta mezcla, suponiendo que solamente se encuentran presentes H<sub>2</sub>O, OH, O<sub>2</sub> y H<sub>2</sub> (Fig. 16-15).

**Solución** Una mezcla de gases se calienta a una temperatura y presión especificadas. Se determinará la composición de equilibrio.

**Suposiciones 1** La composición de equilibrio consiste de H<sub>2</sub>O, OH, O<sub>2</sub> y H<sub>2</sub>. **2** Los componentes de la mezcla son gases ideales.

*Análisis* La reacción química durante este proceso puede expresarse como

$$
H_2O + 2O_2 \longrightarrow xH_2O + yH_2 + zO_2 + wOH
$$

Los balances de masa del hidrógeno y el oxígeno son

*Balance H:*  $2 = 2x + 2y + w$  (1)

$$
Balance O: \t\t 5 = x + 2z + w \t\t (2)
$$

Los balances de masa proporcionan solamente dos ecuaciones con cuatro incógnitas, y por lo tanto, es necesario tener dos ecuaciones más (que se obtendrán a partir de las relaciones de K<sub>P</sub>) para determinar la composición de equilibrio de la mezcla. Aparentemente, parte del  $H_2O$  en los productos se disocia en  $H<sub>2</sub>$  y OH durante este proceso, de acuerdo con las reacciones estequiométricas

$$
H_2O \iff H_2 + \frac{1}{2}O_2 \quad \text{(reacción 1)}
$$
  

$$
H_2O \iff \frac{1}{2}H_2 + OH \quad \text{(reacción 2)}
$$

Las constantes de equilibrio para estas dos reacciones a 4 000 K se determinan con la ayuda de la tabla A-28, y son

$$
\ln K_{P_1} = -0.542 \longrightarrow K_{P_1} = 0.5816
$$
  

$$
\ln K_{P_2} = -0.044 \longrightarrow K_{P_2} = 0.9570
$$

Las relaciones  $K_P$  para estas dos reacciones simultáneas son

$$
K_{P_1} = \frac{N_{\text{H}_2}^{\nu_{\text{H}_2}} N_{\text{O}_2}^{\nu_{\text{O}_3}}}{{N_{\text{H}_2\text{O}}^{\nu_{\text{H}_3}}} \left(\frac{P}{N_{\text{total}}}\right)^{\nu_{H_2} + \nu_{\text{O}_2} - \nu_{\text{H}_2\text{O}}}}
$$

$$
K_{P_2} = \frac{N_{\text{H}_2}^{\nu_{\text{H}_2}} N_{\text{OH}}^{\nu_{\text{OII}}}}{{N_{\text{H}_2\text{O}}^{\nu_{\text{H}_2}}} \left(\frac{P}{N_{\text{total}}}\right)^{\nu_{H_2} + \nu_{\text{OH}} - \nu_{\text{H}_2\text{O}}}}
$$

donde

$$
N_{\text{total}} = N_{\text{H}_2\text{O}} + N_{\text{H}_2} + N_{\text{O}_2} + N_{\text{OH}} = x + y + z + w
$$

**Composition:** CO<sub>2</sub>, CO, O<sub>2</sub>, O  
Núm. de components: 4  
Núm. de elements: 2  
Núm. de relations de 
$$
K_p
$$
  
necesarias:  $4-2=2$ 

#### **FIGURA 16-14**

El número de relaciones de  $K_p$  necesarias para determinar la composición de equilibrio de una mezcla reactiva es la diferencia entre el número de componentes (especies) y el número de elementos.

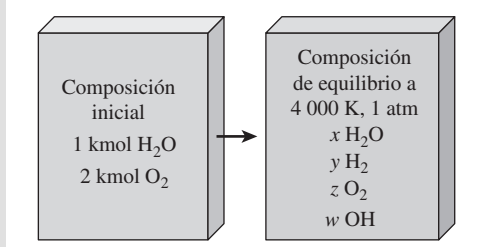

**FIGURA 16-15** Esquema para el ejemplo 16-5.

**CAPÍTULO 16 827**

#### **EQUILIBRIO QUÍMICO Y DE FASE 828**

Al sustituir valores se obtiene

$$
0.5816 = \frac{(y)(z)^{1/2}}{x} \left(\frac{1}{x+y+z+w}\right)^{1/2}
$$
 (3)

$$
0.9570 = \frac{(w)(y)^{1/2}}{x} \left(\frac{1}{x+y+z+w}\right)^{1/2}
$$
 (4)

Al despejar de las ecuaciones (1), (2), (3) y (4) simultáneamente las cuatro incógnitas *x*, *y*, *z* y *w* se obtiene

> $x = 0.271$   $y = 0.213$  $z = 1.849$  *w* = 1.032

Por ende, la composición de equilibrio de 1 kmol de H<sub>2</sub>O y 2 kmol de O<sub>2</sub> a 1 atm y 4 000 K es

$$
0.271H_2O + 0.213H_2 + 1.849O_2 + 1.032OH
$$

**Comentario** Se pudo haber resuelto este problema utilizando la relación de  $K_p$ en la reacción estequiométrica  $O_2 \rightleftharpoons 20$  como una de las dos ecuaciones.

 Encontrar la solución de un sistema de ecuaciones simultáneas no lineales es un proceso extremadamente tedioso, a la vez que consume demasiado tiempo si se hace de forma manual. Por lo tanto, a menudo es necesario resolver este tipo de problemas utilizando algún software para la solución de ecuaciones, tal como el EES.

## **16-5** ■  **VARIACIÓN DE** *KP* **CON LA TEMPERATURA**

En la sección 16-2 se demostró que la constante de equilibrio  $K_p$  de un gas ideal depende de la temperatura y está relacionada con el cambio de la función de Gibbs en estado estándar Δ*G*\*(*T*) a través de la relación (Ec. 16-14)

$$
\ln K_P = -\frac{\Delta G^*(T)}{R_u T}
$$

En esta sección se desarrolla una relación para la variación de  $K_p$  con la temperatura, en términos de otras propiedades.

Sustituyendo  $\Delta G^*(T) = \Delta H^*(T) - T \Delta S^*(T)$  en la relación anterior y derivando con respecto a la temperatura, se obtiene

$$
\frac{d(\ln K_p)}{dT} = \frac{\Delta H^*(T)}{R_u T^2} - \frac{d[\Delta H^*(T)]}{R_u T dT} + \frac{d[\Delta S^*(T)]}{R_u dT}
$$

Bajo una presión constante, la segunda relación,  $T ds = dh - v dP$ , se reduce a *T*  $ds = dh$ . También,  $T d(\Delta S^*) = d(\Delta H^*)$  puesto que  $\Delta S^*$  y  $\Delta H^*$  consisten en los términos de entropía y entalpía de los reactivos y de los productos. Por consiguiente, los dos últimos términos de la relación anterior se cancelan, y la ecuación se reduce a

$$
\frac{d(\ln K_p)}{dT} = \frac{\Delta H^*(T)}{R_u T^2} = \frac{\bar{h}_R(T)}{R_u T^2}
$$
(16-17)

donde  $\overline{h}_R(T)$  es la entalpía de la reacción a la temperatura *T*. Observe que se ha eliminado el superíndice \* (el cual indica una presión constante de 1 atm) de Δ*H*(*T*), puesto que la entalpía de un gas ideal depende solamente de la temperatura y es independiente de la presión. La ecuación 16-17 es una expresión de la variación de  $K_p$  con la temperatura en términos de  $\bar{h}_R(T)$ , y se le conoce como

**CAPÍTULO 16 829**

la **ecuación de van't Hoff**. Para integrarla, es necesario conocer la forma como  $\bar{h}_R$  varía con *T*. Para pequeños intervalos de temperatura,  $\bar{h}_R$  puede considerarse como una constante y la ecuación 16-17 puede integrarse para obtener así

$$
\ln \frac{K_{P_2}}{K_{P_1}} \cong \frac{\overline{h}_R}{R_u} \left( \frac{1}{T_1} - \frac{1}{T_2} \right)
$$
\n(16-18)

Esta ecuación tiene dos implicaciones importantes. Primero, proporciona una manera de calcular el  $\bar{h}_R$  de una reacción a partir del conocimiento de  $K_p$ , la cual es más fácil de determinar. Segundo, demuestra que las reacciones exotérmicas ( $h_R < 0$ ) tales como los procesos de combustión son menos completos a elevadas temperaturas puesto que el valor de  $K_p$  disminuye con la temperatura en dichas reacciones (Fig. 16-16).

#### *EJEMPLO 16-6* **La entalpía de reacción en un proceso de combustión**

Calcule la entalpía de reacción  $\overline{h}_R$  de un proceso de combustión de hidrógeno  $H_2 + 0.50_2 \rightarrow H_2$ O a 2 000 K, utilizando *a*) datos de entalpía y *b*) datos de  $K_P$ .

**Solución** Se va a determinar el valor de  $\overline{h}_R$  a una temperatura especificada utilizando la entalpía y datos de K<sub>P</sub>.

*Suposición* Tanto los reactivos como los productos son gases ideales.

**Análisis** a) El valor de  $\overline{h}_R$  del proceso de combustión de H<sub>2</sub> a 2 000 K es la cantidad de energía liberada a medida que se quema 1 kmol de  $H_2$  en una cámara de combustión de flujo estacionario a una temperatura de 2 000 K. Puede determinarse a partir de la ecuación 15-6,

$$
\overline{h}_R = \sum N_p (\overline{h}_f^{\circ} + \overline{h} - \overline{h}^{\circ})_p - \sum N_r (\overline{h}_f^{\circ} + \overline{h} - \overline{h}^{\circ})_r
$$
  
\n
$$
= N_{\text{H}_2\text{O}} (\overline{h}_f^{\circ} + \overline{h}_{2000 \text{ K}} - \overline{h}_{298 \text{ K}})_{\text{H}_2\text{O}} - N_{\text{H}_2} (\overline{h}_f^{\circ} + \overline{h}_{2000 \text{ K}} - \overline{h}_{298 \text{ K}})_{\text{H}_2}
$$
  
\n
$$
-N_{\text{O}_2} (\overline{h}_f^{\circ} + h_{2000 \text{ K}} - h_{298 \text{ K}})_{\text{O}_2}
$$

Al sustituir se obtiene

$$
\overline{h}_R = (1 \text{ kmol H}_2\text{O})[(-241 820 + 82 593 - 9 904) \text{ kJ/kmol H}_2\text{O}]
$$
  
– (1 kmol H<sub>2</sub>)[(0 + 61 400 - 8 468) kJ/kmol H<sub>2</sub>]  
– (0.5 kmol O<sub>2</sub>)[(0 + 67 881 - 8 682) kJ/kmol O<sub>2</sub>]  
= -251 663 kJ/kmol

*b*) El valor de  $\overline{h}_R$  a 2 000 K puede calcularse utilizando los valores de  $K_P$  a 1 800 y 2 200 K (las dos temperaturas más cercanas a 2 000 K para las que hay datos disponibles de  $K_p$ ) de la tabla A-28. Éstos son  $K_{p_1} = 18\,509$  a  $T_1 = 1800$  K y  $K_{P_2} = 869.6$  a  $T_2 = 2200$  K. Al sustituir estos valores en la ecuación 16-18, se determina que el valor de  $\overline{h}_R$  es

$$
\ln \frac{K_{P_2}}{K_{P_1}} \cong \frac{\bar{h}_R}{R_u} \left( \frac{1}{T_1} - \frac{1}{T_2} \right)
$$
  

$$
\ln \frac{869.6}{18509} \cong \frac{\bar{h}_R}{8.314 \text{ kJ/kmol} \cdot \text{K}} \left( \frac{1}{1800 \text{ K}} - \frac{1}{2200 \text{ K}} \right)
$$
  

$$
\bar{h}_R \cong -251698 \text{ kJ/kmol}
$$

**Comentario** A pesar de la gran diferencia de temperatura entre  $T_1$  y  $T_2$  (400 K), los dos resultados son casi idénticos. Si se hubiera utilizado un intervalo de temperatura más pequeño, la similitud entre ambos resultados hubiera sido mayor.

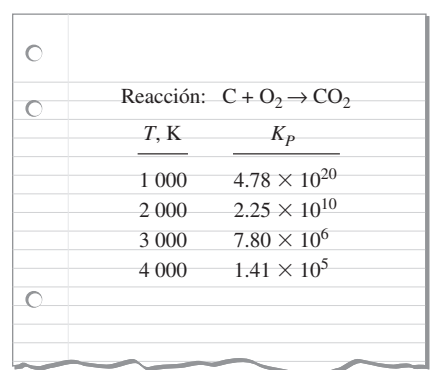

#### **FIGURA 16-16**

Las reacciones exotérmicas son menos completas a temperaturas altas.

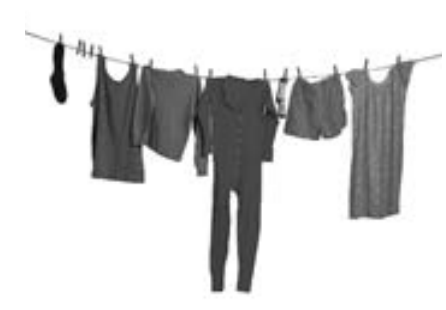

#### **FIGURA 16-17**

La ropa húmeda colgada en un área abierta se seca finalmente como resultado de la transferencia de masa de una fase líquida a una fase de vapor.

© *Vol. OS36/PhotoDisc/Getty RF.*

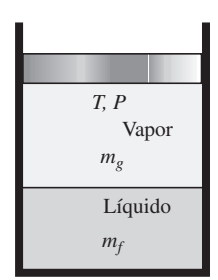

#### **FIGURA 16-18**

Una mezcla de líquido-vapor en equilibrio a temperatura y presión constantes.

## **16-6** ■  **EQUILIBRIO DE FASE**

Se demostró al comienzo de este capítulo que el estado de equilibrio de un sistema bajo una presión y temperatura especificadas es el estado de la función mínima de Gibbs, y que el criterio de equilibrio para un sistema reactivo o no reactivo se expresaba como (Ec. 16-4)

 $(dG)_{TP} = 0$ 

En las secciones anteriores se aplicó el criterio de equilibrio a sistemas reactivos. En esta sección, dicho criterio se aplica a los sistemas multifase no reactivos.

 Se sabe, a partir de la experiencia, que una playera húmeda colgada al aire libre se seca finalmente y que una pequeña cantidad de agua que se deja sobre un vidrio se evapora, igual que una loción que está dentro de un contenedor abierto desaparece (Fig. 16-17). Estos ejemplos sugieren que existe una fuerza impulsora entre las dos fases de una sustancia que obliga que la masa se transforme de una fase a otra. La magnitud de esta fuerza depende, entre otras cosas, de las concentraciones relativas de ambas fases. Una playera húmeda se seca mucho más rápido cuando está en el aire seco que cuando se encuentra en aire húmedo. De hecho, no se alcanza a secar si la humedad relativa del ambiente es de 100 por ciento. En este caso, no se presenta ninguna transformación de una fase líquida a una fase de vapor y se dice que ambas fases están en **equilibrio de fase**. Sin embargo, las condiciones del equilibrio de fase cambian si la temperatura o la presión cambia. Por lo tanto, se estudiará el equilibrio de fase bajo una presión y temperatura especificadas.

## **Equilibrio de fase para un sistema de un solo componente**

El criterio de equilibrio de dos fases de una sustancia pura como el agua se desarrolla fácilmente considerando una mezcla de líquido y vapor saturados en equilibrio, bajo una presión y temperatura especificadas, según se muestra en la figura 16-18. La función total de Gibbs de esta mezcla es

$$
G = m_f g_f + m_g g_g
$$

donde *gf* y *gg* son las funciones de Gibbs de las fases líquida y de vapor por unidad de masa, respectivamente. Ahora imagínese un disturbio durante el cual se evapora una cantidad diferencial de líquido  $dm_f$  que se evapora a temperatura y presión constantes. El cambio en la función total de Gibbs durante este disturbio es

$$
(dG)_{T,P} = g_f dm_f + g_g dm_g
$$

puesto que *gf* y *gg* permanecen constantes bajo una presión y temperatura constantes. En el punto de equilibrio,  $(dG)_{TP} = 0$ . Asimismo, a partir del principio de conservación de la masa,  $dm_g = -dm_f$ . Al sustituir, se obtiene

$$
(dG)_{T,P} = (g_f - g_g) dm_f
$$

la cual debe ser igual a cero en el punto de equilibrio. Se obtiene

$$
g_f = g_g \tag{16-19}
$$

Por lo tanto, *las dos fases de una sustancia pura se encuentran en equilibrio cuando cada fase tenga el mismo valor de la función específica de Gibbs*. Asimismo, en el punto triple (el estado en el que las tres fases coexisten en equilibrio), las funciones específicas de Gibbs de las tres fases son iguales entre sí.

 $i_{\mathcal{E}}$ Qué pasa si  $g_f > g_g$ ? Obviamente las dos fases no están en equilibrio en ese momento. La segunda ley requiere que  $(dG)_{TP} = (g_f - g_g) dm_f \leq 0$ . Por lo tanto, el valor de  $dm_f$  deberá ser negativo, lo que significa que parte del líquido se vaporizara hasta que  $g_f = g_g$ . Por lo tanto, la diferencia de la función de Gibbs es la fuerza que genera el cambio de fase, del mismo modo que la diferencia de temperatura es la fuerza que genera la transferencia de calor.

#### *EJEMPLO 16-7* **Equilibrio de fase para una mezcla saturada**

Demuestre que una mezcla de agua líquida saturada y vapor de agua saturado a 120 °C satisface el criterio de equilibrio de fase.

**Solución** Se demostrará que un vapor húmedo satisface el criterio de equilibrio de fase.

**Propiedades** Las propiedades del agua saturada a 120 °C son  $h_f = 503.81$ kJ/kg,  $s_f = 1.5279$  kJ/kg  $\cdot$  K,  $h_g = 2$  706.0 kJ/kg y  $s_g = 7.1292$  kJ/kg  $\cdot$  K (tabla A-4).

*Análisis* Utilizando la definición de la función de Gibbs en conjunto con los datos de entalpía y entropía, se obtiene

$$
g_f = h_f - Ts_f = 503.81 \text{ kJ/kg} - (393.15 \text{ K})(1.5279 \text{ kJ/kg} \cdot \text{K})
$$

$$
= -96.9 \text{ kJ/kg}
$$

y

$$
g_g = h_g - Ts_g = 2706.0 \text{ kJ/kg} - (393.15 \text{ K})(7.1292 \text{ kJ/kg} \cdot \text{K})
$$
  
= -96.8 kJ/kg

*Comentario* Los dos resultados casi coinciden. Si se hubieran utilizado datos más precisos sobre las propiedades, los resultados hubieran sido idénticos. Por lo tanto, se satisface el criterio del equilibrio de fase.

### **La regla de fases**

Note que un sistema de dos fases con un solo componente puede estar en equilibrio a diferentes temperaturas (o presiones). Sin embargo, una vez que se fija la temperatura, el sistema permanece inmóvil en un estado de equilibrio y todas las propiedades intensivas de cada fase (a excepción de sus cantidades relativas) poseen un valor fijo. Por lo tanto, un sistema de dos fases y un solo componente tiene una propiedad independiente, la cual puede ser ya sea la temperatura o la presión.

 En general, el número de variables independientes asociadas con un sistema multifase y multicomponente está dado por la **regla de las fases de Gibbs**, que se expresa como

$$
IV = C - PH + 2 \t\t(16-20)
$$

donde IV el número de variables independientes (*independent variables*),  $C =$  el número de componentes (*components*) y PH = el número de fases (*phases*) presentes en equilibrio. Por ejemplo, para el de un solo componente  $(C = 1)$  y dos fases (PH = 2) que se estudió anteriormente, es necesario especificar una propiedad intensiva independiente (IV = 1, Fig. 16-19). Sin embargo, en el punto triple,  $PH = 3$  y, por lo tanto,  $IV = 0$ . Es decir, ninguna de las propiedades de una sustancia pura puede variar en el punto triple. Asimismo, con base en esta regla, una sustancia pura que exista en una sola fase  $(PH = 1)$  tendrá dos variables independientes. En otras palabras, es necesario

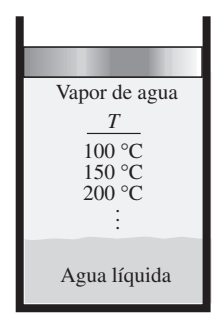

#### **FIGURA 16-19**

De acuerdo con la regla de fases de Gibbs, un sistema de dos fases y un solo componente puede tener sólo una variable independiente.

#### **EQUILIBRIO QUÍMICO Y DE FASE 832**

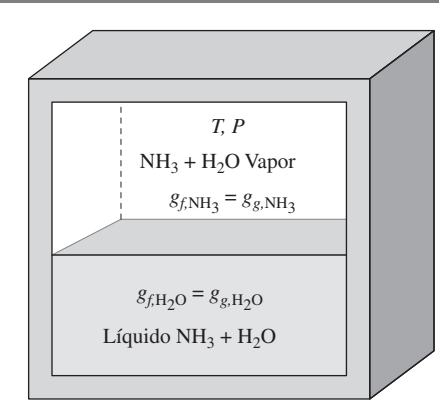

#### **FIGURA 16-20**

Un sistema multicomponente de múltiples fases está en equilibrio de fases cuando la función específica de Gibbs de cada componente es la misma para todas las fases.

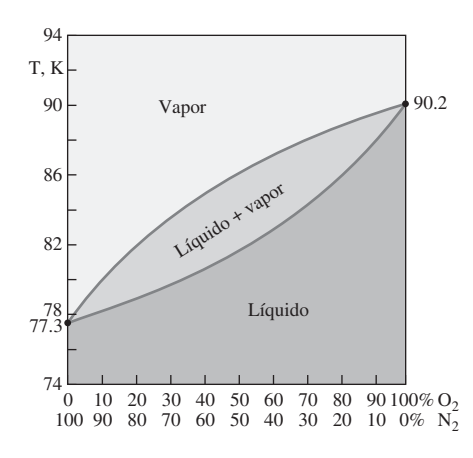

#### **FIGURA 16-21**

Diagrama del equilibrio de la mezcla de dos fases, líquido y vapor, de dos componentes, oxígeno y nitrógeno, a 0.1 MPa.

especificar dos propiedades intensivas independientes para establecer el estado de equilibrio de una sustancia pura en una sola fase.

## **Equilibrio de fases para un sistema multicomponente**

Muchos sistemas multifase, en la práctica, involucran a dos o más componentes. Un sistema multifase y multicomponente bajo una presión y temperatura especificadas, se encuentra en equilibrio de fases cuando no existe una fuerza impulsora entre las diferentes fases de cada componente. Por consiguiente, para lograr el equilibrio de fases, la función específica de Gibbs de cada componente debe ser igual para todas las fases (Fig. 16-20). Esto es,

> $g_{f,N} = g_{g,N} = g_{s,N}$  para componente *N* . . . . . . . . . . . . . . . . . .  $g_{f,2} = g_{g,2} = g_{s,2}$  para componente 2  $g_{f,1} = g_{g,1} = g_{s,1}$  para componente 1

También se pueden deducir estas relaciones utilizando rigor matemático en vez de argumentos físicos.

 Algunos componentes pueden existir en más de una fase sólida bajo una presión y temperatura especificadas. En este caso, la función específica de Gibbs de cada fase sólida de un componente debe ser la misma para lograr el equilibrio de fase.

 En esta sección se estudia el equilibrio de fases de sistemas de dos componentes que involucran dos fases (líquido y vapor) en equilibrio. Para dichos sistemas,  $C = 2$ , PH = 2 y, por ende, IV = 2. Esto es, un sistema de dos componentes y dos fases tiene dos variables independientes y dicho sistema no estará en equilibrio a no ser que se fijen al menos dos propiedades intensivas independientes.

 En general, las dos fases de un sistema de dos componentes no tienen la misma composición en cada fase. Esto es, la fracción molar de un componente difiere cuando éste se encuentra en fases diferentes. Lo anterior se ilustra en la figura 16-21 para la mezcla de dos fases de oxígeno y nitrógeno bajo una presión de 0.1 MPa. En este diagrama, la línea de vapor representa la composición en equilibrio de la fase de vapor a diferentes temperaturas, y la línea de líquido representa lo mismo para la fase líquida. Por ejemplo, a 84 K, las fracciones molares son 30 por ciento de nitrógeno y 70 por ciento de oxígeno en la fase líquida, y 66 por ciento de nitrógeno y 34 por ciento de oxígeno en la fase de vapor. Observe que

$$
y_{f,N_2} + y_{f,O_2} = 0.30 + 0.70 = 1
$$
 (16-21*a*)

$$
y_{g,N_2} + y_{g,O_2} = 0.66 + 0.34 = 1
$$
 (16-21*b*)

Por lo tanto, una vez que se especifican la presión y la temperatura (dos variables independientes) de una mezcla de dos fases y dos componentes, la composición de equilibrio de cada fase puede determinarse a partir del diagrama de fases, el cual se basa en mediciones experimentales.

 Es interesante observar que la temperatura es una función *continua*; sin embargo, la fracción molar (que es una concentración adimensional), en general no lo es. Por ejemplo, las temperaturas del agua y del aire en la superficie de un lago son siempre las mismas. Si embargo, las fracciones molares del aire en ambos lados de la interfase agua-aire son obviamente diferentes (de hecho, la fracción molar del aire en el agua es cercana a cero). De la misma forma, las fracciones molares del agua en ambos lados de la interfase agua-aire también son diferentes aun cuando el aire esté saturado (Fig. 16-22). Así, cuando se especifican las fracciones molares en mezclas de dos fases, es necesario especificar claramente la fase en cuestión.

 En la mayoría de las aplicaciones prácticas, las dos fases de una mezcla no están en equilibrio de fases puesto que el establecimiento del equilibrio de fases requiere la difusión de especies de regiones con alta concentración a regiones de baja concentración, lo cual puede tomar mucho tiempo. Sin embargo, el equilibrio de fases siempre se presenta en la interfase de dos fases de una especie. En el caso de la interfase aire-agua, la fracción molar de vapor de agua en el aire se determina fácilmente a partir de datos de saturación, como se muestra en el ejemplo 16-8.

 La situación que se presenta en interfases *sólido*-*líquido* es similar. De nuevo, a una determinada temperatura, sólo puede disolverse cierta cantidad de sólidos en un líquido y la solubilidad del sólido en el líquido se determina a partir del requerimiento de que debe existir equilibrio termodinámico entre el sólido y la solución en la interfase. La **solubilidad** representa *la cantidad máxima de sólido que puede disolverse en un líquido a una temperatura especificada*, y su valor se puede encontrar en una amplia variedad de manuales de química. En la tabla 16-1 se presentan, como muestra, datos respecto a la solubilidad del cloruro de sodio (NaCl) y el bicarbonato de calcio  $[Ca(HO<sub>3</sub>)<sub>2</sub>]$ a diferentes temperaturas. Por ejemplo, la solubilidad de la sal (NaCl) en agua a 310 K es 36.5 kg por 100 kg de agua. Por lo tanto, la fracción de masa de sal en la salmuera saturada es simplemente

$$
\text{fm}_{\text{sal, lado liquido}} = \frac{m_{\text{sal}}}{m} = \frac{36.5 \text{ kg}}{(100 + 36.5) \text{ kg}} = 0.267 \text{ (o 26.7 por ciento)}
$$

mientras que la fracción de masa de la sal en una sal sólida pura es fm  $= 1.0$ .

 Muchos procesos involucran la absorción de un gas en un líquido. La mayoría de los gases son muy poco solubles en líquidos (como el aire en el agua), y para dichas soluciones diluidas, se ha observado que las fracciones molares de una especie *i* en las fases de gas y líquido en la interfase son proporcionales entre sí. Esto es,  $y_{i, \text{ lado gas}} \propto y_{i, \text{lado liquido}}$  o  $P_{i, \text{ lado gas}} \propto P y_{i, \text{lado liquido}}$  puesto que  $y_i = P_i / P$  para mezclas de gases ideales. A esta expresión se le conoce como **ley de Henry** y se expresa como

$$
y_{i,\text{lado líquido}} = \frac{P_{i,\text{lado gas}}}{H}
$$
\n(16-22)

donde *H* es la **constante de Henry**, la cual es el producto de la presión total de la mezcla de gas y la constante de proporcionalidad. Para una especie determinada, es una función sólo de la temperatura y prácticamente independiente de la presión para presiones por debajo de 5 atm. En la tabla 16-2 se proporcionan valores de la constante de Henry para varias soluciones acuosas a diferentes temperaturas. De esta tabla y de la ecuación anterior se pueden hacer las observaciones siguientes:

- **1.** La concentración de un gas disuelto en un líquido es inversamente proporcional a la constante de Henry. Por lo tanto, a medida que el valor de la constante de Henry es más grande, la concentración de los gases disueltos en el líquido es más pequeña.
- **2.** La constante de Henry aumenta (y, por lo tanto, la fracción de un gas disuelto en el líquido disminuye) al aumentar la temperatura. Así, los gases disueltos en un líquido pueden hacerse desaparecer calentando el líquido (Fig. 16-23).
- **3.** La concentración de un gas disuelto en un líquido es proporcional a la presión parcial de dicho gas. Por lo tanto, la cantidad de gas disuelto en un

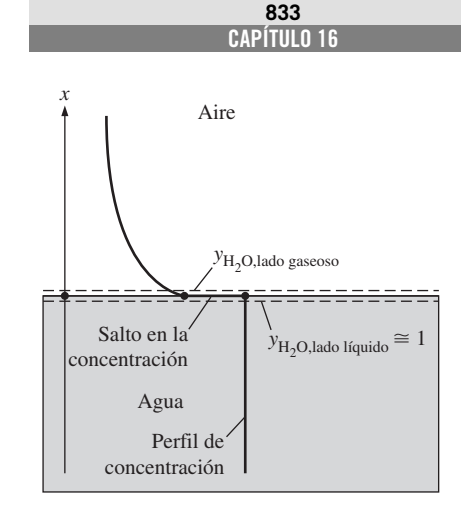

#### **FIGURA 16-22**

A diferencia de la temperatura, la fracción molar de componentes en ambos lados de una interfase líquido-gas (o sólido-gas o sólido-líquido) no es generalmente la misma.

#### **TABLA 16-1**

Solubilidad de dos componentes inorgánicos en agua a diferentes temperaturas, en kg (en 100 kg de agua)

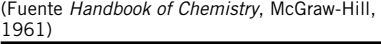

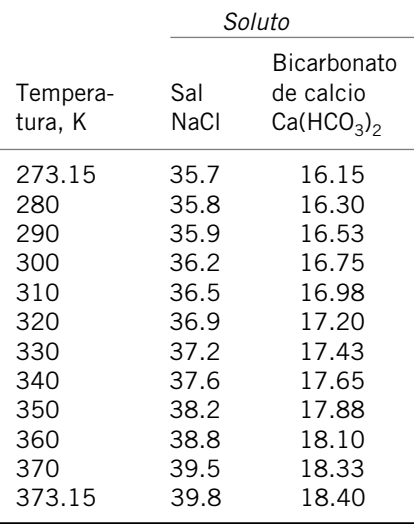

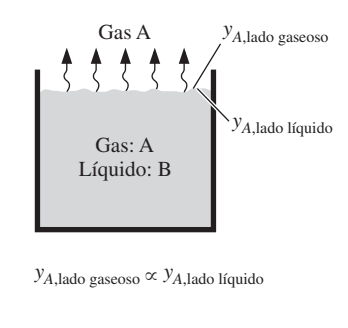

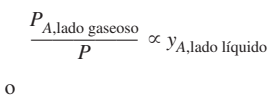

 $P_{A,\text{lado gaseoso}} = Hy_{A,\text{lado líquido}}$ 

#### **FIGURA 16-23**

o

Los gases disueltos en un líquido pueden ser extraídos al calentar el líquido.

#### **TABLA 16-2**

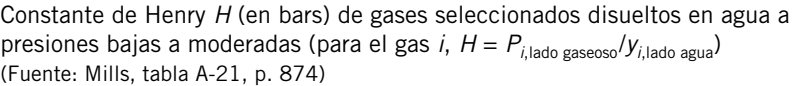

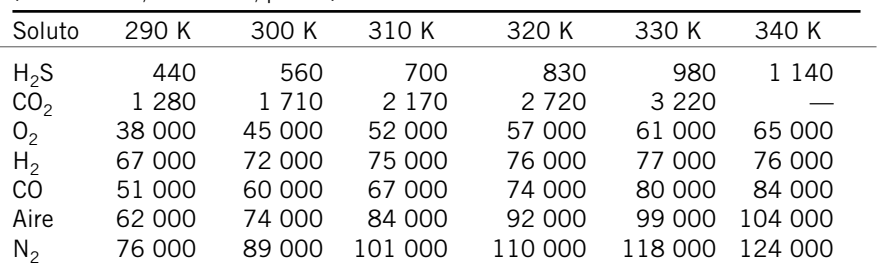

líquido puede incrementarse aumentando su presión. Lo anterior puede utilizarse en la carbonización de bebidas refrescantes con gas  $CO<sub>2</sub>$ .

Hablando estrictamente, el resultado obtenido en la ecuación 16-22 para la fracción molar de gas disuelto es válido para la capa de líquido que se encuentra justamente debajo de la interfase, pero no necesariamente para todo el líquido. Esto último sería el caso solamente cuando se estableciera el equilibrio termodinámico de las fases en el cuerpo del líquido en su totalidad.

 Se mencionó con anterioridad que el uso de la ley de Henry se limita a soluciones diluidas de gas y líquido, esto es, líquidos con una pequeña cantidad de gases disueltos en ellos. Entonces, la pregunta que surge de manera natural es ¿qué se hace cuando el gas es altamente soluble en el líquido (o sólido), como el amoniaco en el agua? En este caso, la relación lineal de la ley de Henry no se aplica y la fracción molar de un gas disuelto en el líquido (o sólido), en general, se expresa como una función de la presión parcial del gas en la fase gaseosa y de la temperatura. En este caso, una relación aproximada para las *fracciones molares* de una especie en los *lados líquido* y *gaseoso* en la interfase, está dada por la **ley de Raoult**, como

$$
P_{i,\text{lado gaseoso}} = y_{i,\text{lado gaseoso}} P_{\text{total}} = y_{i,\text{lado líquido}} P_{i,\text{sal}}(T) \tag{16-23}
$$

donde *Pi,*sat (*T*) es la *presión de saturación* de la especie *i* a la temperatura de la interfase y  $P_{total}$  es la *presión total* sobre el lado de la fase gaseosa. En los manuales de química se pueden encontrar tablas con datos para soluciones comunes como la solución amoniaco-agua, la cual se utiliza ampliamente en sistemas de refrigeración por absorción.

 Los gases pueden disolverse también en *sólidos*; sin embargo, el proceso de difusión en este caso puede ser muy complejo. La disolución de un gas puede ser independiente de la estructura del sólido, o puede depender de manera significativa de su porosidad. Algunos procesos de disolución (como la disolución de hidrógeno en titanio, similar a la de CO<sub>2</sub> en agua) son *reversibles* y, por lo tanto, mantener el contenido de gas en el sólido requiere un contacto constante del sólido con un depósito de ese gas. Otros procesos de disolución son *irreversibles*. Por ejemplo, el gas oxígeno disuelto en titanio forma TiO<sub>2</sub> sobre la superficie y el proceso no es reversible por sí mismo.

 La densidad molar de la componente gaseosa *i* en el sólido en la interfase  $\overline{p}_{i,\text{lado sólido}}$  es proporcional a la *presión parcial* del componentes *i* en el gas *Pi*,lado gaseoso en el lado gaseoso de la interfase y se expresa como

$$
\overline{\rho}_{i,\text{lado sólido}} = \mathcal{G} \times P_{i,\text{lado gaseoso}} \qquad \text{(kmol/m}^3)
$$
\n(16-24)

donde  $\mathcal G$  es la solubilidad. Expresando la presión en bars y observando que la unidad de concentración molar es kmol del componente *i* por m3, la unidad de solubilidad es kmol/m<sup>3</sup> · bar. En la tabla 16-3 se proporcionan datos de solubilidad de combinaciones seleccionadas gas-sólido. El producto de la *solubilidad* de un gas y el *coeficiente de difusión* del gas en un sólido se conoce como *permeabilidad*, que es una medida de la habilidad que tiene un gas para penetrar un sólido. La permeabilidad es inversamente proporcional al espesor y tiene como unidad el kmol/s · m · bar.

 Por último, si un proceso involucra la *sublimación* de un sólido puro como el hielo, o la *evaporación* de un líquido puro como el agua, en un medio diferente como lo es el aire, el valor de la fracción molar (o másica) de la sustancia en la fase líquida o sólida se considera 1.0, así que la presión parcial y, por ende, la fracción molar de la sustancia en la fase gaseosa pueden determinarse fácilmente a partir de los datos de saturación de la sustancia a una temperatura especificada. Asimismo, la suposición del equilibrio termodinámico en la interfase es muy razonable en sólidos puros, en líquidos puros y soluciones, excepto cuando ocurren reacciones químicas en la interfase.

#### *EJEMPLO 16-8* **Fracción molar del vapor de agua justo sobre un lago**

Determine la fracción molar del vapor de agua en la superficie de un lago cuya temperatura es de 15 °C, y compárela con la fracción molar del agua en dicho lago (Fig. 16-24). Considere el valor de la presión atmosférica a nivel del lago de 92 kPa.

**Solución** Se determinará la fracción molar del vapor de agua sobre la superficie de un lago y se comparará con la fracción molar del agua en el lago.

*Suposiciones* **1** Tanto el aire como el vapor de agua son gases ideales. **2** La cantidad de aire disuelto en el agua es insignificante.

*Propiedades* La presión de saturación del agua a 15 °C es 1.7057 kPa (tabla A-4).

*Análisis* Existe equilibrio de fases en la superficie del lago y, por lo tanto, el aire sobre la superficie del lago está siempre saturado a la temperatura de la interfase.

 El aire está saturado en la superficie del agua. Por lo tanto, la presión parcial del vapor de agua en el aire sobre la superficie del lago, será simplemente la presión de saturación del agua a 15 °C,

$$
P_v = P_{\text{sat a 15°C}} = 1.7057 \text{ kPa}
$$

La fracción molar del vapor de agua en el aire sobre la superficie del lago se determina a partir de la ecuación 16-22,

$$
y_v = \frac{P_v}{P} = \frac{1.7057 \text{ kPa}}{92 \text{ kPa}} = 0.0185 \text{ o } 1.85 \text{ por ciento}
$$

El agua contiene cierta cantidad de aire disuelto, sin embargo, es despreciable. Por ello, se puede suponer que todo el lago contiene agua líquida. Entonces, la fracción molar se convierte en

$$
y_{\text{agua, lado líquido}} \cong 1.0 \text{ o } 100 \text{ por ciento}
$$

*Comentario* Note que la concentración de agua en base molar es de 100 por ciento justo por debajo de la interfase aire-agua, y de menos de 2 por ciento justamente arriba de la misma, a pesar de que se supone que el aire está saturado (por lo que esto representa el valor más alto a 15 °C). Por consiguiente, pueden presentarse discontinuidades significativas en la concentración de una especie a través de las fronteras de las fases.

#### **TABLA 16-3**

Solubilidad de gases y sólidos seleccionados (Fuente: Barrer)

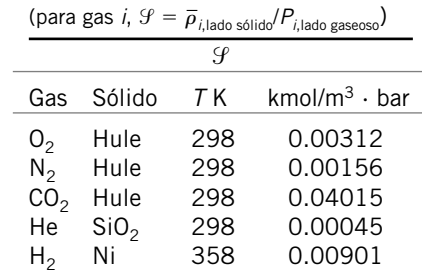

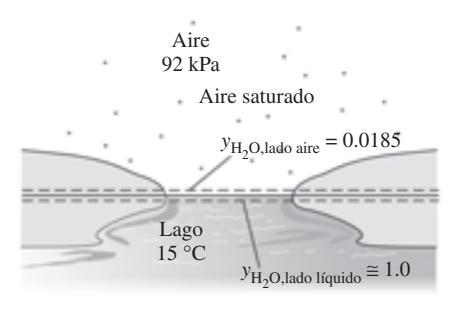

**FIGURA 16-24** Esquema para el ejemplo 16-8.

#### **EQUILIBRIO QUÍMICO Y DE FASE 836**

Aire

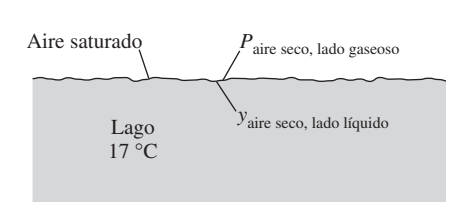

**FIGURA 16-25** Esquema para el ejemplo 16-9.

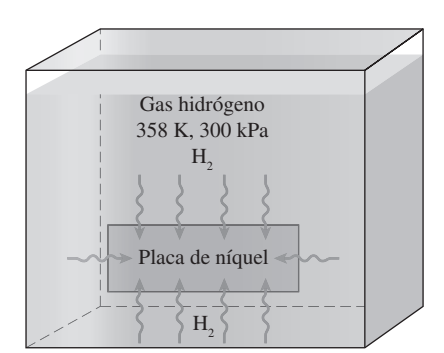

**FIGURA 16-26** Esquema para el ejemplo 16-10.

#### *EJEMPLO 16-9* **La cantidad de aire disuelto en agua**

Determine la fracción molar de aire en la superficie de un lago cuya temperatura es de 17 °C (Fig. 16-25). Considere que la presión atmosférica a nivel del lago es de 92 kPa.

**Solución** Se determinará la fracción molar del aire en el agua del lago. *Suposición* Tanto el aire como el vapor son gases ideales.

*Propiedades* La presión de saturación del agua a 17 °C es de 1.96 kPa (tabla A-4). La constante de Henry del aire disuelto en agua a 290 K es *H* 62 000 bars (tabla 16-2).

*Análisis* Este ejemplo es similar al anterior. De nuevo, el aire en la superficie del agua está saturado y, por lo tanto, la presión parcial del vapor de agua en el aire en la superficie del agua es la presión de saturación del agua a 17 °C,

$$
P_v = P_{\text{sat a 17 °C}} = 1.96 \text{ kPa}
$$

La presión parcial del aire seco es

$$
P_{\text{aire seco}} = P - P_v = 92 - 1.96 = 90.04 \text{ kPa} = 0.9004 \text{ bars}
$$

Observe que se pudo haber ignorado la presión del vapor porque la cantidad de vapor en el aire es muy pequeña, con una pérdida en precisión insignificante (con un error de 2 por ciento aproximadamente). La fracción molar del aire en el agua es, a partir de la ley de Henry,

$$
y_{\text{aire seco, lado líquido}} = \frac{P_{\text{aire seco, lado gaseoso}}}{H} = \frac{0.9004 \text{ bars}}{62\ 000 \text{ bars}} = 1.45 \times 10^{-5}
$$

*Comentario* Como se esperaba, este valor es muy pequeño. Por lo tanto, la concentración de aire en el agua justamente por debajo de la interfase aireagua es de 1.45 moles por cada 100 000 moles. Sin embargo, evidentemente ésta es una cantidad suficiente de oxígeno para los peces y otras criaturas en el lago. Observe que la cantidad de aire disuelto en el agua disminuye al aumentar la profundidad, a menos que exista equilibrio de fases en todo el lago.

#### *EJEMPLO 16-10* **Difusión de gas hidrógeno en una placa de níquel**

Considere una placa de níquel que se coloca dentro de un recipiente lleno de gas hidrógeno a 358 K y 300 kPa. Determine la densidad molar y másica del hidrógeno en la placa de níquel en el momento en el que se establece el equilibrio de fases (Fig. 16-26).

**Solución** Se va a exponer una placa de níquel al gas hidrógeno. Se determinará la densidad del hidrógeno en la placa.

**Propiedades** La masa molar de hidrógeno H<sub>2</sub> es  $M = 2$  kg/kmol, y la solubilidad del hidrógeno en el níquel a una temperatura especificada se proporciona en la tabla 16-3 y es de 0.00901 kmol/ $m^3 \cdot$  bar.

**Análisis** Al observar que 300 kPa = 3 bars, la densidad molar del hidrógeno en la placa de níquel, a partir de la ecuación 16-24, es

$$
\bar{\rho}_{\rm H_2, lado\,\text{solido}} = \mathcal{G} \times P_{\rm H_2, lado\,\text{gaseoso}}
$$

 $= (0.00901 \text{ kmol/m}^3 \cdot \text{bar}) (3 \text{ bars}) = 0.027 \text{ kmol/m}^3$ 

La cual corresponde a una densidad de

$$
\rho_{\rm H_2, lado\,solido}=\,\overline{\rho}_{\rm H_2, lado\,solido}\,M_{\rm H_2}
$$

 $= (0.027 \text{ kmol/m}^3)(2 \text{ kg/kmol}) = 0.054 \text{ kg/m}^3$ 

Esto es, habrá 0.027 kmol (o 0.054 kg) de gas  $H_2$  en cada m<sup>3</sup> de volumen de la placa de níquel cuando se establezca el equilibrio de fases.

#### *EJEMPLO 16-11* **Composición de las diferentes fases de una mezcla**

En sistemas de refrigeración por absorción, a menudo se utiliza una mezcla de dos fases en equilibrio de amoniaco líquido (NH<sub>3</sub>) y agua (H<sub>2</sub>O). Considere una  $\blacksquare$  de tales mezclas a 40 °C, la cual se muestra en la figura 16-27. Si la composición de la fase líquida es de 70 por ciento de NH<sub>3</sub> y 30 por ciento de H<sub>2</sub>O en números molares, determine la composición de la fase de vapor de esta mezcla.

**Solución** Se considera una mezcla de dos fases de dos componentes, amoniaco y agua, a una temperatura especificada. Se proporciona la composición de la fase líquida y se determinará la composición de la fase de vapor.

*Suposición* La mezcla es ideal y, por lo tanto, se puede aplicar la ley de Raoult.

*Propiedades* Las presiones de saturación del H<sub>2</sub>O y del NH<sub>3</sub> a 40 °C son  $P_{H_2O,sat}$  = 7.3851 kPa y  $P_{NH_3, sat}$  = 1 554.33 kPa.

*Análisis* Las presiones del vapor se determinan a partir de

 $P_{\text{H}_2\text{O},\text{lado gaseoso}} = y_{\text{H}_2\text{O},\text{lado líquido}} P_{\text{H}_2\text{O},\text{sat}}(T) = 0.30 (7.3851 \text{ kPa}) = 2.22 \text{ kPa}$ 

 $P_{\text{NH}_3}$ lado gaseoso =  $y_{\text{NH}_3}$ lado líquido  $P_{\text{NH}_3}$ sat  $(T) = 0.70 (1\,554.33 \text{ kPa}) = 1\,088.03 \text{ kPa}$ 

La presión total de la mezcla es

 $P_{\text{total}} = P_{\text{H}\cdot\text{O}} + P_{\text{NH}\cdot\text{N}} = 2.22 + 1088.03 = 1090.25 \text{ kPa}$ 

Entonces, las fracciones molares en la fase gaseosa son

$$
y_{\text{H}_2\text{O},\text{lado gaseoso}} = \frac{P_{\text{H}_2\text{O},\text{lado gaseoso}}}{P_{\text{total}}} = \frac{2.22 \text{ kPa}}{1.090.25 \text{ kPa}} = 0.0020
$$
  

$$
y_{\text{NH}_3,\text{lado gaseoso}} = \frac{P_{\text{NH}_3,\text{lado gaseoso}}}{P_{\text{total}}} = \frac{1.088.03 \text{ kPa}}{1.090.25 \text{ kPa}} = 0.9980
$$

*Comentario* Note que la fase gaseosa consiste casi en su totalidad de amoniaco, lo cual hace a esta mezcla muy apropiada para su uso en refrigeración por absorción.

#### **RESUMEN**

Se dice que un sistema aislado está en *equilibrio químico* si no se presentan cambios en la composición química del mismo. El criterio del equilibrio químico se basa en la segunda ley de la termodinámica y, para un sistema a una presión y temperatura especificadas, puede expresarse como

$$
(dG)_{T,P}=0
$$

Para la reacción

$$
\nu_A A + \nu_B B \implies \nu_C C + \nu_D D
$$

donde las *v* son los coeficientes estequiométricos, el *criterio de equilibrio* puede expresarse en términos de las funciones de Gibbs como

$$
\nu_C \overline{g}_C + \nu_D \overline{g}_D - \nu_A \overline{g}_A - \nu_B \overline{g}_B = 0
$$

lo cual es válido para cualquier reacción química sin importar las fases involucradas en la misma.

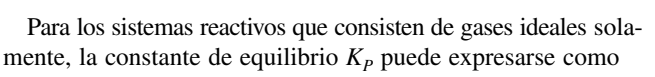

$$
K_P = e^{-\Delta G^*(T)/R_u T}
$$

donde el *cambio de la función de Gibbs en estado estándar*  $\Delta G^*(T)$  y la constante de equilibrio  $K_p$  están definidas como

$$
\Delta G^*(T) = \nu_C \overline{g}_C^*(T) + \nu_D \overline{g}_D^*(T) - \nu_A \overline{g}_A^*(T) - \nu_B \overline{g}_B^*(T)
$$

y

$$
K_P = \frac{P_C^{\nu_C} P_D^{\nu_D}}{P_A^{\nu_A} P_B^{\nu_B}}
$$

En esta fórmula, las  $P_i$  son las presiones parciales de los componentes, en atm. Las  $K_p$  de las mezclas de gases ideales pueden también expresarse en términos de los números molares de los componentes, como

$$
K_P = \frac{N^{\nu_C}_C N^{\nu_D}_D}{N^{\nu_A}_A N^{\nu_B}_B} \bigg(\frac{P}{N_{\rm total}}\bigg)^{\Delta \nu}
$$

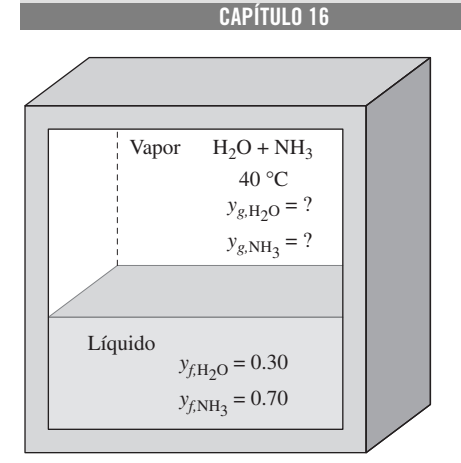

**837**

**FIGURA 16-27** Esquema para el ejemplo 16-11.
#### **838 EQUILIBRIO QUÍMICO Y DE FASE**

donde  $\Delta \nu = \nu_C + \nu_D - \nu_A - \nu_B$ , *P* es la presión total, en atm, y *N*total es el número total de moles presentes en la cámara de reacción, incluyendo cualquier gas inerte. La ecuación anterior se escribió para una reacción que involucra a dos reactivos y dos productos; sin embargo, puede hacerse extensiva a reacciones que involucren cualquier número de reactivos y productos.

La constante de equilibrio  $K_p$  de las mezclas de gases ideales depende solamente de la temperatura. Es independiente de la presión de la mezcla en equilibrio y no resulta afectada por la presencia de gases inertes. A medida que el valor de  $K_p$  es mayor, la reacción será más completa. Valores muy pequeños de *KP* indican que la reacción no se lleva a cabo de forma significativa. Una reacción donde  $K_p > 1$  000 se considera, en general, como completa, mientras que una reacción con un  $K_p$  $0.001$  se considera que no se lleva a cabo. La presión de la mezcla afecta la composición de equilibrio, a pesar de que no afecta a la constante de equilibrio  $K_p$ .

La variación de  $K_p$  con la temperatura se expresa en términos de otras propiedades termoquímicas por medio de la *ecuación de van't Hoff*

$$
\frac{d(\ln K_P)}{dT} = \frac{\overline{h}_R(T)}{R_u T^2}
$$

donde  $\bar{h}_R(T)$  es la entalpía de la reacción a la temperatura *T*. Para intervalos de temperatura pequeños, puede integrarse para obtener

$$
\ln \frac{K_{P_2}}{K_{P_1}} \cong \frac{\overline{h}_R}{R_u} \left( \frac{1}{T_1} - \frac{1}{T_2} \right)
$$

Esta ecuación demuestra que los procesos de combustión son menos completos a elevadas temperaturas puesto que  $K_p$  disminuye con la temperatura en el caso de reacciones exotérmicas.

 Se dice que dos fases se encuentran en *equilibrio de fases* cuando no existe ninguna transformación de una fase a otra.

Dos fases de una sustancia pura están en equilibrio cuando cada fase tiene el mismo valor de la función específica de Gibbs. Esto es,

$$
g_f = g_g
$$

 En general, el número de variables independientes asociadas con un sistema multicomponente y multifase está dado por la *regla de las fases de Gibbs*, la cual se expresa como

$$
IV = C - PH + 2
$$

donde IV = el número de variables independientes,  $C = el$ número de componentes y  $PH = el$  número de fases presentes en equilibrio.

 Un sistema multicomponente de múltiples fases a una temperatura y presión determinadas está en equilibrio de fases cuando la función de Gibbs específica de cada componente es la misma para todas las fases.

 Para un gas *i* que es ligeramente soluble en un líquido (como aire en agua), la fracción molar del gas en el líquido *yi*,lado líquido está relacionada con la presión parcial del gas *Pi*,lado gas, a través de la ley de Henry

$$
y_{i,\text{lado líquido}} = \frac{P_{i,\text{lado gaseoso}}}{H}
$$

donde *H* es la constante de Henry. Cuando un gas es altamente soluble en un líquido (como el amoniaco en agua), las fracciones molares de los componentes de una mezcla de dos fases en las fases líquida y gaseosa se expresan de forma aproximada por la ley de Raoult como

$$
P_{i,\text{lado gaseoso}} = y_{i,\text{lado gaseoso}} P_{\text{total}} = y_{i,\text{lado líquido}} P_{i,\text{sat}}(T)
$$

donde  $P_{total}$  es la presión total de la mezcla,  $P_{i, sat}(T)$  es la presión de saturación de la especie *i* a la temperatura de la mezcla, y *yi*,lado líquido y *yi*,lado gaseoso son las fracciones molares de la especie *i* en las fases líquida y de vapor, respectivamente.

# **REFERENCIAS Y LECTURAS RECOMENDADAS**

- **1.** R. M. Barrer, *Diffusion in and through Solids*, Nueva York, Macmillan, 1941.
- **2.** I. Glassman, *Combustion*, Nueva York, Academic Press, 1977.
- **3.** A. M. Kanury, *Introduction to Combustion Phenomena*, Nueva York, Gordon and Breach, 1975.
- **4.** A. F. Mills, *Basic Heat and Mass Transfer*, Burr Ridge, Illinois, Richard D. Irwin, 1995.
- **5.** J. M. Smith y H. C. Van Ness, *Introduction to Chemical Engineering Thermodynamics*, 3a. ed., Nueva York, John Wiley and Sons, 1986.

# **PROBLEMAS\***

*Kp* **y la composición de equilibrio de los gases ideales**

**16-1C** ¿Una tabla de madera está en equilibrio químico con el aire?

**16-2C** Escriba tres diferentes relaciones de  $K_p$  para mezclas reactantes de gases ideales y diga cuándo se debe usar cada relación.

**16-3C** Considere una mezcla de NO,  $O_2$  y N<sub>2</sub> en equilibrio a una temperatura y una presión especificadas. Ahora se triplica la presión.

*a*) ¿Cambiará la constante de equilibrio  $K_p$ ?

*b*) ¿Cambiará el número de moles de NO, O<sub>2</sub> y N<sub>2</sub>? ¿Cómo?

**16-4C** Una cámara de reacción contiene una mezcla de  $CO<sub>2</sub>$ ,  $CO<sub>Y</sub>$  O<sub>2</sub> en equilibrio a una temperatura y a una presión especificadas. ¿Cómo afectará al número de moles de  $CO<sub>2</sub>$ *a*) el aumento de la temperatura a presión constante y *b*) el aumento de la presión a temperatura constante?

**16-5C** Una cámara de reacción contiene una mezcla de N<sub>2</sub> y N en equilibrio a una temperatura y una presión especificadas.  $i$ . Cómo afectará al número de moles de N<sub>2</sub> *a*) el aumento de la temperatura a presión constante y *b*) el aumento de la presión a temperatura constante?

**16-6C** Una cámara de reacción contiene una mezcla de CO<sub>2</sub>,  $CO y O<sub>2</sub>$  en equilibrio a una temperatura y una presión especificadas. Ahora se agrega algo de  $N_2$  a la mezcla mientras la temperatura y la presión se mantienen constantes. ¿Afectará esto el número de moles de  $O_2$ ? ¿Cómo?

**16-7C** ¿Qué elemento tiene más probabilidades de disociarse a su forma monoatómica a 3 000 K, el H<sub>2</sub> o el N<sub>2</sub>? ¿Por qué?

**16-8C** La constante de equilibrio para la reacción C +  $\frac{1}{2}$ O <del>←</del> CO a 100 kPa y 1.600 K es  $K_p$ . Use esta información para encontrar la constante de equilibrio para las siguientes reacciones a 1 600 K:

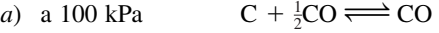

- *b*) a 500 kPa  $C + \frac{1}{2}CO_2 \rightleftharpoons CO$
- *c*) a 100 kPa  $2C + O_2 \rightleftharpoons 2CO$
- *d*) a 500 kPa  $2CO \rightleftharpoons 2C + O_2$

**16-9C** La constante de equilibrio para la reacción  $H_2 + \frac{1}{2}O_2$  $\rightleftharpoons$  H<sub>2</sub>O a 1 atm y 1.200 K es  $K_p$ . Use esta información para determinar la constante de equilibrio para las siguientes reacciones:

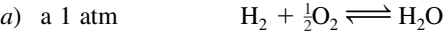

b) a 7 atm 
$$
H_2 + \frac{1}{2}O_2 \Longrightarrow H_2O
$$

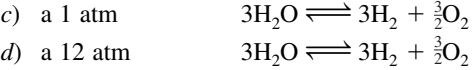

**16-10** Una mezcla de gases ideales se prepara en un recipiente rígido que inicialmente está al vacío y se mantiene a una temperatura constante de 20 °C. Primero se agrega nitrógeno hasta que la presión es de 110 kPa; en seguida se agrega dióxido de carbono hasta una presión de 230 kPa, y finalmente se agrega NO hasta una presión de 350 kPa. Determine la función de Gibbs del nitrógeno en esta mezcla. *Respuesta:* 200 kJ/kmol

**16-11** Una mezcla de gases ideales está constituida por 30 por ciento de  $N_2$ , 30 por ciento de  $O_2$  y 40 por ciento de  $H_2O$ por fracciones molares. Determine la función de Gibbs del  $N<sub>2</sub>$ cuando la presión de la mezcla es 5 atm y su temperatura es de 600 K.

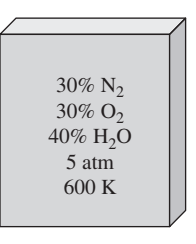

**FIGURA P16-11**

**16-12** ¿A qué temperatura estará el nitrógeno disociado en 0.2 por ciento a *a*) 1 kPa y *b*) 10 kPa? *Respuestas: a*) 3 628 K, *b*) 3 909 K

**16-13** Use la función de Gibbs para determinar la constante de equilibrio de la reacción H<sub>2</sub>O  $\rightleftharpoons$  H<sub>2</sub> +  $\frac{1}{2}O_2$  *a*) a 500 K y *b*) a 2 000 K. ¿Cómo se comparan éstas con las constantes de equilibrio de la tabla A-28?

**16-14** El dióxido de carbono se produce comúnmente por la reacción C +  $O_2 \rightleftharpoons CO_2$ . Determine el rendimiento de dióxido de carbono (en fracción molar) cuando la reacción tiene lugar en un reactor que se mantiene a 1 atm y 3 800 K. El logaritmo natural de la constante de equilibrio para la reacción  $C + O_2 \rightleftharpoons CO_2$  a 3 800 K es –0.461. *Respuesta:* 0.122

**16-15** Considere la reacción C +  $O_2 \rightleftharpoons CO_2$  a 1 atm y 3 800 K. Si la presión del reactor se aumenta a 700 kPa, ¿cuánto cambiará el rendimiento de dióxido de carbono? El logaritmo natural de la constante de equilibrio para la reacción C +  $O_2 \rightleftharpoons$  CO<sub>2</sub> a 3 800 K es –0.461.

**16-16** Considere la reacción C +  $O_2 \rightleftharpoons CO_2$  a 1 atm y 3 800 K. ¿Cuánto cambiará el rendimiento de dióxido de carbono si el aire atmosférico proporciona el oxígeno necesario para la reacción? El logaritmo natural de la constante de equilibrio para la reacción C +  $O_2 \rightleftharpoons CO_2$  a 3 800 K es –0.461, y para la reacción C +  $(O_2 + 3.76 N_2) \rightleftharpoons CO_2 + 3.76 N_2$  a 3 800 K es 12.49.

<sup>\*</sup> Los problemas marcados con "C" son preguntas de concepto y se exhorta a los estudiantes a contestarlas todas. Los problemas marcados con una "E" están en unidades inglesas, y quienes utilizan unidades SI pueden ignorarlos. Los problemas con un ícono  $\mathfrak G$  son de comprensión y se recomienda emplear un software como EES para resolverlos.

# **EQUILIBRIO QUÍMICO Y DE FASE**

**840**

**16-17** Una mezcla gaseosa de 30 por ciento (por fracción molar) de metano y 70 por ciento de nitrógeno se calienta a 1.200 K manteniendo su presión a 1 atm. Determine la composición de equilibrio (por fracción molar) de la mezcla resultante. El logaritmo natural de la constante de equilibrio para la reacción C + 2H<sub>2</sub> $\rightleftharpoons$  CH<sub>4</sub> a 1.200 K es 4.147.

*Respuestas:* 0.000415 (CH<sub>4</sub>). 0.187 (C), 0.375 (H<sub>2</sub>), 0.438 (CO<sub>2</sub>)

**16-18** Determine la composición de los productos de la reacción de disociación CO<sub>2</sub>  $\rightleftharpoons$  CO + O cuando los productos están a 1 atm y 2.500 K. *Nota*: Primero evalúe la  $K_p$  de esta reacción usando valores  $K_p$  de las reacciones  $CO_2 \rightleftharpoons CO +$  $\frac{1}{2}O_2$  y 0.5O<sub>2</sub>  $\Longrightarrow$  O.

**16-19** Considere la reacción de disociación CO<sub>2</sub> $\rightleftharpoons$  CO + O a 1 atm y 2.500 K. Ahora se agregan 3 moles de nitrógeno al mol de CO<sub>2</sub>. Determine la composición de equilibrio de los productos a la misma temperatura y a la misma presión con el nitrógeno adicional. *Nota*: Evalúe primero la  $K_p$  de esta reacción usando los valores de  $K_p$  de las reacciones  $CO_2 \rightleftharpoons CO$  $+\frac{1}{2}O_2$  y 0.5 $O_2 \rightleftharpoons O$ .

**16-20** La reacción  $N_2 + O_2 \rightleftharpoons 2NO$  ocurre en los motores de combustión interna. Determine la fracción molar de equilibrio del NO cuando la presión es de 101 kPa y la temperatura es de 1.600 K.

**16-21E** Usando los datos de la función de Gibbs, determine la constante de equilibrio  $K_p$  para la reacción  $H_2 + \frac{1}{2}O_2 \rightleftharpoons$ H2O *a*) a 537 R y *b*) a 4.320 R. Compare sus resultados con los valores de  $K_p$  listados en la tabla A-28. *Respuestas: a*)  $1.12 \times 10^{40}$ , *b*) 283

**16-22** Determine la constante de equilibrio  $K_p$  para el proceso CO +  $\frac{1}{2}O_2 = CO_2$  *a*) a 298 K y *b*) a 2000 K. Compare sus resultados con los valores de  $K_p$  listados en la tabla A-28.

**16-23** Estudie el efecto de variar el porcentaje de ex ceso de aire durante la combustión de hidrógeno en un proceso de flujo estacionario a una presión de 1 atm. ¿A qué temperatura se quemará a agua el 97 por ciento del  $H_2$ ? Suponga que la mezcla de equilibrio consiste en  $H_2O$ ,  $H_2$ ,  $O_2$  $y N<sub>2</sub>$ .

**16-24** Determine la constante de equilibrio  $K_p$  para la reacción CH<sub>4</sub> + 2O<sub>2</sub> $\rightleftharpoons$  CO<sub>2</sub> + 2H<sub>2</sub>O a 25 °C.  $$ 

**16-25** Usando los datos de la función de Gibbs, determine la constante de equilibrio  $K_p$  para el proceso de disociación  $CO_2$  $\Longleftrightarrow$  CO +  $\frac{1}{2}$ O<sub>2</sub> *a*) a 298 K y *b*) a 1 800 K. Compare sus resultados con los valores  $K_p$  listados en la tabla A-28.

**16-26** Se quema monóxido de carbono con 100 por ciento de exceso de aire durante un proceso de flujo estacionario a una presión de 1 atm. ¿A qué temperatura se quemará a CO<sub>2</sub> el 93 por ciento del CO? Suponga que la mezcla de equilibrio consiste en  $CO_2$ , CO,  $O_2$  y N<sub>2</sub>. *Respuesta:* 2 424 K

16-27 **Considere el problema** 16-26. Usando el software EES (u otro), estudie el efecto de variar el porcentaje de exceso de aire durante el proceso de flujo estacionario, de 0 a 200 por ciento, sobre la temperatura a la cual el 93 por ciento del CO se quema a  $CO<sub>2</sub>$ . Grafique la temperatura contra el porcentaje de exceso de aire, y explique los resultados.

**16-28E** Repita el problema 16-26 usando los datos en unidades inglesas.

**16-29** Se quema hidrógeno con 150 por ciento de aire teórico durante un proceso de flujo estacionario a una presión de 1 atm. ¿A qué temperatura se quemará a  $H_2O$  el 98 por ciento del  $H<sub>2</sub>$ ? Suponga que la mezcla de equilibrio consiste en  $H<sub>2</sub>O$ ,  $H_2$ ,  $O_2$  y  $N_2$ .

**16-30** Se calienta a 2.000 K aire (79 por ciento de  $N_2$  y 21 por ciento de  $O_2$ ), a una presión constante de 2 atm. Suponiendo que la mezcla de equilibrio consiste en  $N_2$ , O<sub>2</sub> y NO, determine la composición de equilibrio en este estado. ¿Es realista suponer que no estará presente oxígeno monoatómico ni nitrógeno monoatómico en la mezcla de equilibrio? ¿Cambiará la composición de equilibrio si la presión se duplica a temperatura constante?

**16-31** Se calienta a 4 000 K hidrógeno (H<sub>2</sub>) a una presión constante de 5 atm. Determine el porcentaje de H<sub>2</sub> que se disociará a H durante este proceso. *Respuesta:* 33.6 por ciento

**16-32E** Una mezcla de 2 mol de CO, 2 mol de O<sub>2</sub> y 6 mol de  $N_2$  se calienta a 4.320 R a una presión de 3 atm. Determine la composición de equilibrio de la mezcla.

*Respuestas:* 1.93 de CO<sub>2</sub>, 0.07 de CO, 1.035 de O<sub>2</sub>, 6 de N<sub>2</sub>

**16-33** Una mezcla de 3 moles de  $N_2$ , 1 mol de  $O_2$  y 0.1 mol de Ar se calienta a 2.400 K a una presión constante de 10 atm. Suponiendo que la mezcla de equilibrio consiste en  $N_2$ ,  $O_2$ , Ar y NO, determine la composición de equilibrio.

*Respuestas:* 0.0823 de NO, 2.9589 de N<sub>2</sub>, 0.9589 de O<sub>2</sub>, 0.1 de Ar

**16-34** Determine la fracción molar de sodio que se ioniza de acuerdo con la reacción Na  $\rightleftharpoons$  Na<sup>+</sup> + e<sup>-</sup> a 2 000 K y 1.5 atm  $(K_P = 0.668$  para esta reacción). *Respuesta:* 55.5 por ciento

**16-35** Un kmol de oxígeno se calienta de 1 atm y 298 K a 10 atm y 2.200 K. Calcule la cantidad total de transferencia de calor que se necesita, en kJ/kmol, si *a*) se desprecia la disociación y *b*) se considera la disociación.

**16-36** El oxígeno del problema 16-35 se reemplaza por aire. Compare la transferencia total de calor necesaria, en kJ/kg, para calentar este aire de la misma manera *a*) despreciando la disociación y *b*) incluyendo la disociación. *Respuesta: b*) 1.660 kJ/kg

16-37 Entra propano líquido  $(C_3H_8)$  a una cámara de combustión a 25 °C, a razón de 1.2 kg/min. En la cámara se mezcla y se quema con 150 por ciento de exceso de aire que entra a la cámara de combustión a 12 °C. Si los gases de combustión consisten en  $CO<sub>2</sub>$ , H<sub>2</sub>O, CO, O<sub>2</sub> y N<sub>2</sub> y salen a 1.200 K y 2 atm, determine *a*) la composición de equilibrio de los gases productos de combustión y *b*) la tasa de transferencia de calor de la cámara de combustión. ¿Es realista despreciar la presencia del NO en los gases de combustión? *Respuestas: a*) 3 de CO<sub>2</sub>, 7.5 de O<sub>2</sub>, 4 de H<sub>2</sub>O, 47 de N<sub>2</sub>, b) 5 066 kJ/min

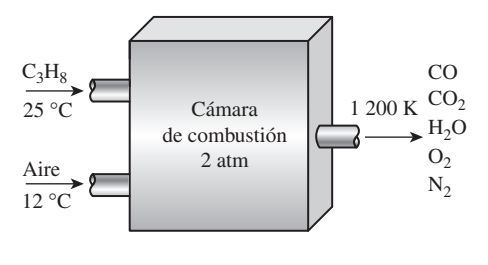

**FIGURA P16-37**

16-38 Reconsidere el problema 16-37. Usando el soft ware EES (u otro), investigue si es realista despreciar la presencia de NO en los gases de combustión.

**16-39** Se calienta oxígeno  $(O_2)$  en un proceso de flujo estacionario, a 1 atm, de 298 a 3.000 K, a razón de 0.5 kg/min. Determine la tasa de suministro de calor que se necesita durante este proceso, suponiendo que *a*) se disocia a O algo de  $O_2$  y *b*) no hay disociación.

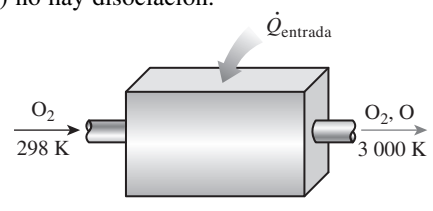

**FIGURA P16-39**

**16-40** Estime  $K_p$  para la siguiente reacción de equilibrio a 3.000 K:

$$
CO + H2O = CO2 + H2
$$

A 2.000 K se sabe que la entalpía de la reacción es de  $-26$  176 kJ/kmol y  $K_p$  es de 0.2209. Compare su resultado con el valor obtenido al usar la definición de constante de equilibrio.

**16-41** Un recipiente de volumen constante contiene una mezcla de 1 kmol de H<sub>2</sub> y 1 kmol de O<sub>2</sub> a 25 °C y 1 atm. El contenido se enciende. Determine la presión y la temperatura finales en el recipiente cuando los gases de combustión son  $H_2O$ ,  $H_2$  y  $O_2$ .

**16-42** Demuestre que, en la medida en que la variable de progreso de la reacción, a, para la reacción de disociación  $X_2 \rightleftharpoons 2X$  es menor que 1,  $\alpha$  está dada por

$$
\alpha = \sqrt{\frac{K_P}{4 + K_P}}
$$

**Reacciones simultáneas**

**16-43C** ¿Cuál es el criterio de equilibrio para sistemas que incluyen dos o más reacciones químicas simultáneas?

**16-44C** Al determinar la composición de equilibrio de una mezcla que incluye reacciones simultáneas, ¿cómo determinaría usted el número de relaciones de  $K_p$  que se necesitan?

16-45 Un mol de H<sub>2</sub>O se calienta a 3 400 K a una presión de 1 atm. Determine la composición de equilibrio, suponiendo que sólo están presentes H<sub>2</sub>O, OH, O<sub>2</sub> y H<sub>2</sub>. *Respuestas:* 0.574 de H<sub>2</sub>O, 0.308 de H<sub>2</sub>, 0.095 de O<sub>2</sub>, 0.2360 de H

16-46 Una mezcla de 2 mol de  $CO<sub>2</sub>$  y 1 mol de  $O<sub>2</sub>$  se calienta a 2.000 K a una presión de 4 atm. Determine la composición de equilibrio de la mezcla suponiendo que sólo están presentes  $CO<sub>2</sub>$ ,  $CO$ ,  $O<sub>2</sub>$  y O.

**16-47** Se calienta aire (21 por ciento de  $O_2$ , 79 por ciento de N2) a 3.000 K a una presión de 2 atm. Determine la composición de equilibrio, suponiendo que sólo están presentes  $O_2$ , N<sub>2</sub>, O y NO. ¿Es realista suponer que no estará presente nada de N en la mezcla final de equilibrio?

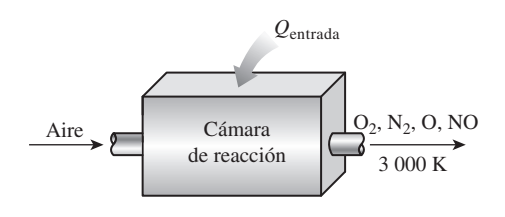

**FIGURA P16-47**

**16-48E**  $\bigcap_{n=1}^{\infty}$  Se calienta aire (21 por ciento de  $O_2$ , 79 por ciento de  $N_2$ ) a 5.400 R a una presión de 1 atm. Determine la composición de equilibrio suponiendo que sólo están presentes  $O_2$ , N<sub>2</sub>, O y NO. ¿Es realista suponer que no estará presente nada de N en la mezcla final de equilibrio?

**16-49E** Reconsidere el problema 16-48E. Use el soft ware EES (u otro) para obtener la solución del equilibrio. Compare su técnica de resolución con la que se usó en el problema 16-48E.

**16-50** Se calienta vapor de agua  $(H<sub>2</sub>O)$  durante un proceso de flujo estacionario a 1 atm, de 298 a 2.400 K, a razón de 0.6 kg/min. Determine la tasa de suministro de calor necesaria durante este proceso, suponiendo que *a*) algo del  $H_2O$  se disocia en  $H_2$ , O<sub>2</sub> y OH, y *b*) no ocurre ninguna disociación. *Respuestas: a*) 3 446 kJ/min, *b*) 3.120 kJ/min

**16-51** Reconsidere el problema 16-50. Usando el soft ware EES (u otro), estudie el efecto de la temperatura final sobre la tasa de calor suministrado para los dos casos. Haga variar la temperatura final de 2.500 a 3.500 K. Para cada uno de los dos casos, grafique la tasa de suministro de calor como función de la temperatura final.

**16-52 C** Se quema alcohol etílico (C<sub>2</sub>H<sub>5</sub>OH(*g*)) a 25 °C en una cámara de combustión adiabática de flujo estacionario con 40 por ciento de exceso de aire que también entra a 25 °C. Determine la temperatura de flama adiabática de los productos a 1 atm, suponiendo que las reacciones significativas de equilibrio son CO<sub>2</sub> = CO +  $\frac{1}{2}O_2$  y  $\frac{1}{2}N_2$  +  $\frac{1}{2}O_2$  = NO. Grafique la temperatura de flama adiabática y los kmoles de  $CO<sub>2</sub>$ , CO y NO en equilibrio para valores de porcentaje de exceso de aire entre 10 y 100 por ciento.

#### **Variaciones de**  $K_p$  **con la temperatura**

**16-53C** ¿Cuál es la importancia de la ecuación de van't Hoff?

**16-54C** ¿Un combustible se quemará más completamente a 2.000 o a 2.500 K?

**16-55** Estime la entalpía de reacción *h <sup>R</sup>* para el proceso de disociación O2<sup>Δ</sup> 2O a 3.100 K, usando *a*) datos de entalpía  $y$ *b*) datos de  $K_p$ .

*\_*

*Respuestas: a*) 513,614 kJ/kmol, *b*) 512,808 kJ/kmol *\_*

**16-56** Estime la entalpía de reacción *h <sup>R</sup>* para el proceso de combustión de monóxido de carbono a 2.200 K, usando *a*) datos de entalpía y *b*) datos de  $K_p$ . *\_*

**16-57E** Estime la entalpía de reacción  $h_R$  para el proceso de combustión de monóxido de carbono a 3.960 R, usando *a*) datos de entalpía y *b*) datos de  $K_p$ .

*Respuestas: a*) 119,030 Btu/lbmol, *b*) 119,041 Btu/lbmol *\_*

**16-58** Usando los datos de entalpía de reacción  $h_R$  y el valor de  $K_p$  a 3.000 K, estime el valor de  $K_p$  del proceso de combustión  $H_2 + \frac{1}{2}O_2 \rightleftharpoons H_2O$  a 3 200 K. *Respuesta:* 11.6

**16-59** Estime la entalpía de reacción  $h_R$  para el proceso de disociación CO<sub>2</sub>  $\rightleftharpoons$  CO+  $\frac{1}{2}O_2$  a 2.200 K, usando *a*) datos de entalpía y *b*) datos de  $K_p$ .

**16-60** Estime la entalpía de reacción para la reacción de equilibrio CH<sub>4</sub> + 2O<sub>2</sub>  $\Longrightarrow$  CO<sub>2</sub> + 2H<sub>2</sub>O a 2.000 K, usando *a*) datos de entalpía y *b*) datos de  $K_p$ .

#### **Equilibrio de fases**

**16-61C** Considere un depósito que contiene una mezcla de vapor y líquido saturados de agua en equilibrio. Ahora se deja escapar a una parte de vapor del depósito a presión y temperatura constantes. ¿Perturbará esto el equilibrio de fases y ocasionará que se evapore algo del líquido?

**16-62C** Considere una mezcla de dos fases de amoniaco y agua en equilibrio. ¿Puede existir esta mezcla en dos fases a la misma temperatura pero a diferente presión?

**16-63C** Usando los datos de solubilidad de un sólido en un líquido especificado, explique cómo determinaría la fracción molar del sólido en el líquido en la interfase a una temperatura especificada.

**16-64C** Usando datos de solubilidad de un gas en un sólido, explique cómo determinaría la concentración molar del gas en el sólido en la interfase sólido-gas a una temperatura especificada.

**16-65C** Usando los datos de la constante de Henry para un gas disuelto en un líquido, explique cómo determinaría la fracción molar del gas disuelto en el líquido en la interfase a una temperatura especificada.

**16-66E** Se sopla aire a 70 °F y 100 psia a través de un medio poroso que está saturado con agua líquida a 70 °F. Determine la presión parcial máxima del agua evaporada al aire al salir éste del medio poroso.

**16-67** Considere una mezcla de oxígeno y nitrógeno en fase gaseosa. ¿Cuántas propiedades independientes se necesitan para fijar el estado del sistema? *Respuesta:* 3

**16-68** Demuestre que una mezcla de líquido y vapor saturados de refrigerante 134a a  $-20$  °C satisface el criterio para equilibrio de fases.

**16-69** Demuestre que una mezcla de agua líquida saturada y vapor saturado de agua a 300 kPa satisface el criterio para equilibrio de fases.

**16-70** Una mezcla líquido-vapor de refrigerante 134a está a 280 kPa con una calidad de 70 por ciento. Determine el valor de la función de Gibbs, en kJ/kg, cuando las dos fases están en equilibrio.

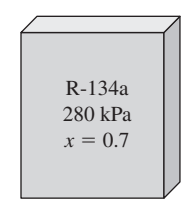

**FIGURA P16-70**

**16-71E** Calcule el valor de la función de Gibbs para vapor saturado a 300 °F como líquido saturado, vapor saturado y una mezcla de líquido y vapor con una calidad de 60 por ciento. Demuestre que existe el equilibrio de fases.

**16-72** Una mezcla de amoniaco y agua está a 10 °C. Determine la presión del vapor de amoniaco cuando la fracción molar del amoniaco en el líquido es *a*) 20 por ciento y *b*) 80 por ciento. La presión de saturación del amoniaco a 10 °C es de 615.3 kPa.

**16-73** Usando el diagrama de equilibrio líquido-vapor de una mezcla de oxígeno y nitrógeno, determine la composición de cada fase a 80 K y 100 kPa.

**16-74** Usando el diagrama de equilibrio líquido-vapor de una mezcla de oxígeno y nitrógeno a 100 kPa, determine la temperatura a la que la composición de la fase de vapor es 79 por ciento de N<sub>2</sub> y 21 por ciento de O<sub>2</sub>. *Respuesta:* 82 K

**16-75** ¿A qué temperatura tendrá la fase líquida de una mezcla de oxígeno y nitrógeno a 100 kPa una fracción másica de nitrógeno de 60 por ciento?

**16-76** Una mezcla oxígeno-nitrógeno consiste en 30 kg de oxígeno y 40 kg de nitrógeno. Esta mezcla se enfría a 84 K a una presión de 0.1 MPa. Determine la masa del oxígeno en el líquido y la fase gaseosa. *Respuestas:* 8.28 kg, 21.7 kg

**16-77** ¿Cuál es la masa total de la fase líquida del problema. 16-76? *Respuesta:* 11.4 kg

**16-78** Una pared de caucho natural separa gases  $O_2$  y  $N_2$  a 25 °C y 300 kPa. Determine las concentraciones molares de  $O<sub>2</sub>$  y N<sub>2</sub> en la pared.

**16-79** Una mezcla de dos fases de amoniaco y agua está en equilibrio a 50 °C. Si la composición de la fase de vapor es de 99 por ciento de NH<sub>3</sub> y 1 por ciento de H<sub>2</sub>O por números de moles, determine la composición de la fase líquida de esta mezcla. La presión de saturación del NH<sub>3</sub> a 50 °C es de 2.033.5 kPa.

**16-80** Se mezcla un kmol de amoniaco con 2 kmol de agua en un contenedor cerrado que se mantiene a 100 kPa y 25 °C. Determine la fracción molar del amoniaco en la fase líquida y en la fase vapor. La presión de saturación del amoniaco a 25 °C es de 1 003.5 kPa.

**16-81** Una unidad de refrigeración por absorción de amoniaco en agua opera su absorbedor a 0 °C y su generador a 46 °C. La mezcla de vapor en el generador y en el absorbedor debe tener una fracción molar de amoniaco de 96 por ciento. Suponiendo comportamiento ideal, determine la presión de operación en *a*) el generador y *b*) el absorbedor. También determine la fracción molar del amoniaco en *c*) la mezcla líquida fuerte que se bombea del absorbedor y *d*) la mezcla líquida débil que se drena del generador. La presión de saturación del amoniaco a 0 °C es de 430.6 kPa, y a 46 °C es de 1 830.2 kPa. *Respuestas: a*) 223 kPa, *b*) 14.8 kPa, *c*) 0.033, *d*) 0.117

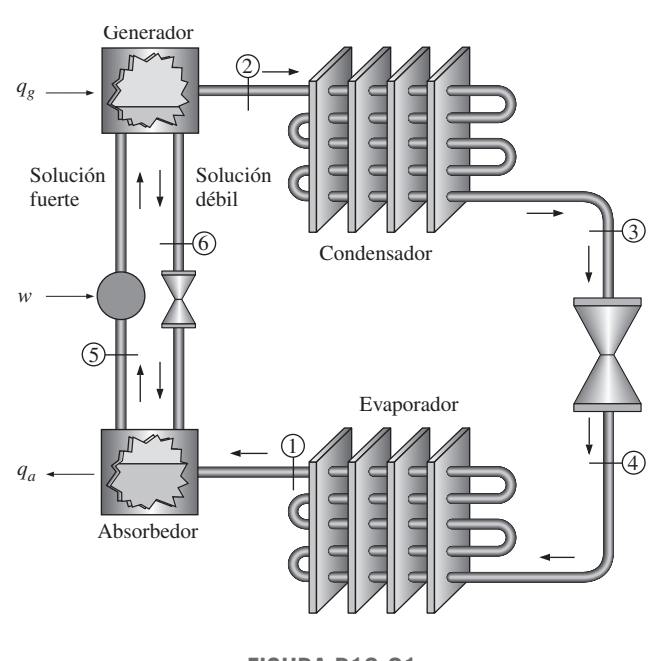

**FIGURA P16-81**

**16-82** Vuelva a resolver el problema 16-81 cuando la temperatura en el absorbedor aumenta a 6 °C y la temperatura en el generador se reduce a 40 °C. La presión de saturación del amoniaco a 6 °C es de 534.8 kPa y a 40 °C es de 1 556.7 kPa.

**16-83** Los productos espumosos como la crema de afeitar se hacen con mezclas líquidas cuyos ingredientes son principalmente agua y un refrigerante como el refrigerante 134a. Considere una mezcla líquida de agua y refrigerante 134a con una fracción másica de agua de 90 por ciento que está a 20 °C. ¿Cuál es la fracción molar del vapor de agua y vapor de refrigerante 134a en el gas que llena las burbujas que forman la espuma? *Respuestas:* 0.173 (H<sub>2</sub>O), 0.827 (R-134a)

**16-84** Considere un vaso con agua en un cuarto a 27 °C y 92 kPa. Si la humedad relativa en el cuarto es de 100 por ciento y el agua y el aire están en equilibrio térmico y de fases, determine *a*) la fracción molar de vapor de agua en el aire y *b*) la fracción molar de aire en el agua.

**16-85** Considere un refresco carbonatado en una botella a 27 °C y 130 kPa. Suponiendo que el espacio gaseoso arriba del líquido consiste en una mezcla saturada de  $CO<sub>2</sub>$  y vapor de agua, y considerando el refresco como agua, determine *a*) la fracción molar de vapor de agua en el gas CO<sub>2</sub> y *b*) la masa de CO<sub>2</sub> disuelto en un refresco de 300 mL.

#### **Problemas de repaso**

**16-86** Usando los datos de la función de Gibbs, determine la constante de equilibrio  $K_p$  para el proceso de disociación  $O_2$  $\rightleftharpoons$  20 a 2 000 K. Compare su resultado con el valor de *K<sub>P</sub>* listado en la tabla A-28. *Respuesta:*  $4.4 \times 10^{-7}$ 

**16-87** Una mezcla de 1 mol de H<sub>2</sub> y 1 mol de Ar se calienta a presión constante de 1 atm hasta que 10 por ciento del  $H_2$  se disocia en hidrógeno monoatómico (H). Determine la temperatura final de la mezcla.

**16-88** Determine la constante de equilibrio para la reacción  $CH_4 + 2O_2 \rightleftharpoons CO_2 + 2H_2O$  cuando la reacción ocurre a 690 kPa y 3.000 K. Los logaritmos naturales de la constante de equilibrio para las reacciones C +  $2H_2 \rightleftharpoons CH_4 y C + O_2$  $\rightleftharpoons$  CO<sub>2</sub> a 3.000 K son 9.685 y 15.869, respectivamente.

16-89 Una mezcla de 1 mol de H<sub>2</sub>O, 2 moles de O<sub>2</sub> y 5 moles de  $N_2$  se calienta a 2.200 K a una presión de 5 atm. Suponiendo que la mezcla de equilibrio consiste en  $H_2O$ ,  $O_2$ ,  $N_2$  y H<sub>2</sub>, determine la composición de equilibrio en este estado. ¿Es realista suponer que no habrá OH presente en la mezcla de equilibrio?

**16-90**  $\bigcap$  Se quema gas metano (CH<sub>4</sub>) a 25° C con la can tidad estequiométrica de aire durante un proceso de combustión adiabática de flujo estacionario a 1 atm. Suponiendo que los gases de combustión consisten en  $CO<sub>2</sub>$ ,  $H<sub>2</sub>O$ , CO, N<sub>2</sub> y O<sub>2</sub>, determine *a*) la composición de equilibrio de los gases productos de combustión y *b*) la temperatura de salida.

**16-91** Reconsidere el problema 16-90. Usando el soft ware EES (u otro), estudie el efecto del exceso de aire en la composición de equilibrio y la temperatura de salida variando el porcentaje de exceso de aire de 0 a 200 por ciento. Grafique la temperatura de salida contra el porcentaje de exceso de aire, y explique los resultados.

**16-92** Considere la reacción CH<sub>4</sub> + 2O<sub>2</sub>  $\rightleftharpoons$  CO<sub>2</sub> + 2H<sub>2</sub>O cuando la reacción ocurre a 700 kPa y 3.000 K. Determine la presión parcial de equilibrio del dióxido de carbono. Los logaritmos naturales de las constantes de equilibrio de las reacciones C + 2H<sub>2</sub> $\rightleftharpoons$  CH<sub>4</sub> y C + O<sub>2</sub> $\rightleftharpoons$  CO<sub>2</sub> a 3.000 K son 9.685 y 15.869, respectivamente. *Respuesta:* 230 kPa

**16-93** Diez kmol de gas metano se calientan de 1 atm y 298 K a 1 atm y 1 000 K. Calcule la cantidad total de transferencia de calor necesaria cuando *a*) se desprecia la disociación y *b*) cuando se considera la disociación. El logaritmo natural de la constante de equilibrio para la reacción C +  $2H_2 \rightleftharpoons$ CH4 a 1.000 K es de 2.328. Para la solución del inciso *a*), use coeficientes empíricos de la tabla A-2*c*. Para la solución del inciso *b*), use calores específicos constantes y tome los calores específicos a volumen constante del metano, el hidrógeno y el carbono a 1.000 K como 63.3, 21.7 y 0.711 kJ/kmol · K, respectivamente. El calor específico a volumen constante del metano a 298 K es 27.8 kJ/kmol · K.

**16-94** Se quema carbono sólido a 25 °C con una cantidad estequiométrica de aire que está a una presión de 1 atm y 25° C. Determine el número de moles de CO<sub>2</sub> que se forman por kmol

#### **844 EQUILIBRIO QUÍMICO Y DE FASE**

de carbono cuando sólo están presentes en los productos  $CO<sub>2</sub>$ , CO, O<sub>2</sub> y N<sub>2</sub> y los productos están a 1 atm y 967 °C.

**16-95** Determine la cantidad de calor liberada por kilogramo de carbono por la combustión del problema 16-94. *Respuesta:* 19,670 kJ/kg carbono

**16-96** Se quema gas metano con 30 por ciento de exceso de aire. Este combustible entra a un quemador de flujo estacionario a 101 kPa y 25 °C, y se mezcla con el aire. Los productos de combustión salen de este quemador a 101 kPa y 1.600 K. Determine la composición de equilibrio de los productos de combustión, y la cantidad de calor liberada por esta combustión, en kJ/kmol metano.

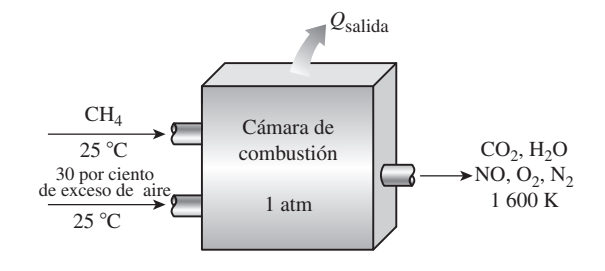

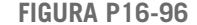

**16-97E** Se quema octano gaseoso con 40 por ciento de exceso de aire en un motor de automóvil. Durante la combustión, la presión es de 600 psia y la temperatura llega a 3.600 R. Determine la composición de equilibrio de los productos de combustión.

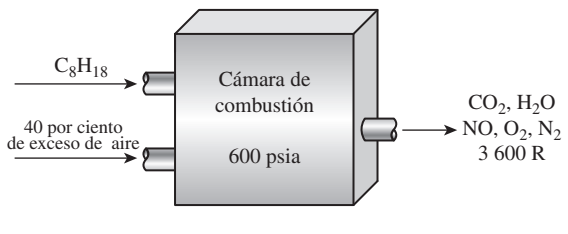

**FIGURA P16-97E**

**16-98** Se quema gas propano con 20 por ciento de exceso de aire. La mezcla aire-combustible entra a una cámara de combustión de flujo uniforme a 1 atm y 25 °C. Los productos de la combustión salen del reactor a 1 atm y 2 000 K. *a*) ¿Cuál es la composición de equilibrio (por fracción másica) de los productos cuando éstos contienen algo de NO? *b*) ¿Cuánto calor se libera, en kJ/kg de propano, por este proceso de combustión?

**16-99** Se quema uniformemente gas propano a una presión de 1 atm con un exceso de 10 por ciento de oxígeno suministrado por el aire atmosférico. Los reactivos entran a una cámara de combustión de flujo uniforme a 25 °C. Determine la temperatura final de los productos si la combustión tiene lugar sin transferencia de calor, y la composición de equilibrio. *Respuestas:* 2 034 °C, 3(CO<sub>2</sub>), 4(H<sub>2</sub>O), 0.470(O<sub>2</sub>),  $0.0611(NO), 20.7(N<sub>2</sub>)$ 

**16-100** Una mezcla de 2 moles de  $H_2O$  y 3 moles de  $O_2$  se calienta a 3.600 K a una presión de 8 atm. Determine la composición de equilibrio de la mezcla, suponiendo que sólo están presentes  $H_2O$ , OH,  $O_2$  y  $H_2$ .

16-101 Una mezcla de 3 moles de  $CO<sub>2</sub>$  y 3 moles de  $O<sub>2</sub>$  se calienta a 2.600 K a una presión de 1.5 atm. Determine la composición de equilibrio de la mezcla, suponiendo que sólo están presentes CO<sub>2</sub>, CO, O<sub>2</sub> y O. *Respuestas:* 2.803 de CO<sub>2</sub>, 0.197 de CO, 3.057 de O<sub>2</sub> y 0.823 de 0

**16-102** Reconsidere el problema 16-101. Usando el software EES (u otro), estudie el efecto de la presión en la composición de equilibrio variando la presión de 1 atm a 10 atm. Grafique la cantidad de CO presente en el equilibrio como función de la presión. *\_*

**16-103** Estime la entalpía de reacción *h <sup>R</sup>* para el proceso de combustión de hidrógeno a 2.400 K, usando *a*) datos de entalpía y *b*) datos de  $K_p$ .

*Respuestas: a*) 252,377 kJ/kmol, *b*) 252,047 kJ/kmol

**16-104** Reconsidere el problema 16-103. Usando el software EES (u otro), investigue el efecto de la temperatura en la entalpía de reacción usando ambos métodos variando la temperatura de 2.000 a 3.000 K. *\_*

**16-105** Usando los datos de la entalpía de reacción *h <sup>R</sup>* y el valor de  $K_p$  a 2.800 K, estime el valor de  $K_p$  del proceso de disociación  $O_2 \rightleftharpoons 2O$  a 3.000 K.

**16-106** Un recipiente de volumen constante contiene inicialmente un kmol de monóxido de carbono CO y 3 kmol de oxígeno  $O_2$  (no hay nitrógeno) a 25 °C y 3 atm. Ahora se enciende la mezcla y el CO se quema por completo a dióxido de carbono  $CO<sub>2</sub>$ . Si la temperatura final en el recipiente es de 800 K, determine la presión final en el recipiente y la cantidad de transferencia de calor. ¿Es realista suponer que no habrá CO en el recipiente cuando se alcance el equilibrio químico?

**16-107** Un refresco carbonatado está totalmente cargado con gas  $CO<sub>2</sub>$  a 17 °C y 600 kPa, de manera que toda la masa de refresco está en equilibrio termodinámico con la mezcla de CO<sub>2</sub> y vapor de agua. Ahora considere una botella de soda de 2 L. Si el gas  $CO<sub>2</sub>$  en esa botella se fuera a liberar y a almacenar en un contenedor a 20 °C y 100 kPa, determine el volumen del contenedor.

**16-108**  $\qquad \qquad \bullet$  Se quema alcohol etílico (C<sub>2</sub>H<sub>5</sub>OH(*g*)) a 25 °C en una cámara de combustión adiabática de flujo estacionario con 90 por ciento de exceso de aire que también entra a 25 °C. Determine la temperatura de flama adiabática de los productos a 1 atm, suponiendo que la única reacción significativa de equilibrio es  $CO_2 = CO + \frac{1}{2}O_2$ . Grafique la temperatura de flama adiabática al variar el porcentaje de exceso de aire de 10 a 100 por ciento.

16-109 <sup>Se</sup> Se desea controlar la cantidad de CO en los productos de combustión de octano  $C_8H_{18}$ , de modo que la fracción volumétrica de CO en los productos sea menor de 0.1 por ciento. Determine el porcentaje de aire teórico necesario para la combustión del octano a 5 atm de modo que las temperaturas de los reactivos y de los productos sean 298 K y 2.000 K, respectivamente. Determine la transferencia de calor por kmol de octano para este proceso si la combustión ocurre en una cámara de combustión de flujo estaciona-

rio. Grafique el porcentaje de aire teórico necesario para 0.1 por ciento de CO en los productos como función de las presiones del producto entre 100 y 2.300 kPa.

**16-110** Demuestre que, cuando las tres fases de una sustancia pura están en equilibrio, la función de Gibbs específica de cada fase es la misma.

**16-111** Demuestre que, cuando dos fases de un sistema de dos componentes están en equilibrio, la función de Gibbs específica de cada fase de cada componente es la misma.

**16-112** Usando la ley de Henry, demuestre que los gases disueltos en el líquido se pueden expulsar calentando el líquido.

**Problemas para el examen de fundamentos de ingeniería**

**16-113** Si la constante de equilibrio para la reacción  $H_2$  +  $\frac{1}{2}O_2 \longrightarrow H_2O$  es *K*, la constante de equilibrio para la reacción  $2H_2O \rightleftharpoons 2H_2 + O_2$  a la misma temperatura es

*a*) 1/*K b*) 1/(2*K*) *c*) 2*K d*) *K*<sup>2</sup>*e*) 1/*K*<sup>2</sup>

**16-114** Si la constante de equilibrio para la reacción CO  $\frac{1}{2}O_2 \rightleftharpoons CO_2$  es *K*, la constante de equilibrio para la reacción  $CO_2 + 3N_2 \rightleftharpoons CO + \frac{1}{2}O_2 + 3N_2$  a la misma temperatura es

*a*)  $1/K$  *b*)  $1/K + 3$  *c*)  $4K$  *d*) *K e*)  $1/K^2$ 

**16-115** La constante de equilibrio para la reacción  $H_2 + \frac{1}{2}O_2$  $\rightleftharpoons$  H<sub>2</sub>O a 1 atm y 1.500 °C se da como *K*. De las reacciones que se dan en seguida, todas a 1.500 °C, la reacción que tiene una constante de equilibrio diferente es

*a*)  $H_2 + \frac{1}{2}O_2 \Longrightarrow H_2O$  a 5 atm

- *b*)  $2H_2 + O_2 \rightleftharpoons 2H_2O$  a 1 atm
- *c*)  $H_2 + O_2 \longrightarrow H_2O + \frac{1}{2}O_2$  a 2 atm
- *d*)  $H_2 + \frac{1}{2}O_2 + 3N_2 \implies H_2O + 3N_2$  a 5 atm
- *e*)  $H_2 + \frac{1}{2}O_2 + 3N_2 \implies H_2O + 3N_2$  a 1 atm

**16-116** De las reacciones que se dan en seguida, la reacción cuya composición de equilibrio a una temperatura especificada no se afecta por la presión es

- *a*)  $H_2 + \frac{1}{2}O_2 \Longrightarrow H_2O$
- *b*) CO +  $\frac{1}{2}O_2 \Longrightarrow CO_2$
- $c)$  N<sub>2</sub> + O<sub>2</sub>  $\Longrightarrow$  2NO
- *d*)  $N_2 \rightleftharpoons 2N$
- *e*) todas las anteriores

**16-117** De las reacciones que se dan en seguida, la reacción cuyo número de moles de productos aumenta por la adición de gases inertes en la cámara de reacción a presión y temperatura constantes es

- *a*)  $H_2 + \frac{1}{2}O_2 \Longrightarrow H_2O$
- *b*) CO +  $\frac{1}{2}O_2 \Longrightarrow CO_2$
- $c)$  N<sub>2</sub> + O<sub>2</sub>  $\Longrightarrow$  2NO

d) 
$$
N_2 \rightleftharpoons 2N
$$

*e*) todo lo anterior.

**16-118** Se calienta aire húmedo a una temperatura muy alta. Si la composición de equilibrio consiste en  $H_2O$ ,  $O_2$ ,  $N_2$ , OH, H<sub>2</sub> y NO, el número de relaciones de constantes de equilibrio que se necesita para determinar la composición de equilibrio de la mezcla es

*a*) 1 *b*) 2 *c*) 3 *d*) 4 *e*) 5

**16-119** Se quema propano  $C_3H_8$  con aire, y los productos de combustión consisten en CO<sub>2</sub>, CO, H<sub>2</sub>O, O<sub>2</sub>, N<sub>2</sub>, OH, H<sub>2</sub> y NO. El número de relaciones de constantes de equilibrio que se necesitan para determinar la composición de equilibrio de la mezcla es

*a*) 1 *b*) 2 *c*) 3 *d*) 4 *e*) 5

**16-120** Considere una mezcla de gases que consiste en tres componentes. El número de variables independientes que se necesitan especificar para fijar el estado de la mezcla es

*a*) 1 *b*) 2 *c*) 3 *d*) 4 *e*) 5

16-121 El valor de la constante de Henry para gas CO<sub>2</sub> disuelto en agua a 290 K es 12.8 MPa. Considere agua expuesta al aire atmosférico a 100 kPa que contiene 3 por ciento de CO<sub>2</sub> por volumen. Bajo condiciones de equilibrio de fases, la fracción molar del gas  $CO<sub>2</sub>$  disuelto en el agua a 290 K es

a) 
$$
2.3 \times 10^{-4}
$$
 b)  $3.0 \times 10^{-4}$  c)  $0.80 \times 10^{-4}$   
d)  $2.2 \times 10^{-4}$  e)  $5.6 \times 10^{-4}$ 

**16-122** La solubilidad del gas nitrógeno en caucho a 25 °C es 0.00156 kmol/m3 · bar. Cuando se establece el equilibrio de fases, la densidad del nitrógeno en una pieza de caucho colocada en una cámara de gas nitrógeno a 300 kPa es

*a*) 0.005 kg/m<sup>3</sup> *b*) 0.018 kg/m<sup>3</sup> *c*) 0.047 kg/m<sup>3</sup> *d*) 0.13 kg/m3 *e*) 0.28 kg/m3

#### **Problemas de diseño y ensayo**

**16-123** Un ingeniero sugirió que se usara la disociación de agua a alta temperatura para producir un combustible de hidrógeno. Se ha diseñado un reactor-separador que puede trabajar con temperaturas tan altas como 4.000 K y presiones hasta de 5 atm. El agua entra a este reactor-separador a 25 °C. El separador divide los diversos constituyentes de la mezcla en flujos separados, cuyas temperatura y presión corresponden a las del reactor-separador. Estos flujos se enfrían luego a 25 °C y se almacenan en tanques a presión atmosférica con la excepción de cualquier agua remanente, que se devuelve al reactor para repetir el proceso. El gas hidrógeno de estos tanques se quema luego con una cantidad estequiométrica de aire para dar calor para una planta de generación eléctrica. El parámetro que caracteriza este sistema es la relación del calor liberado al quemar el hidrógeno con respecto a la cantidad de calor que se utiliza para generar el gas hidrógeno. Seleccione la presión y la temperatura de operación para el reactor-separador que maximice esta relación. ¿Puede ser esta relación alguna vez mayor que la unidad?

**16-124** Un medio para producir oxígeno líquido a partir del aire atmosférico es aprovechar las propiedades del equilibrio de fases de mezclas de oxígeno y nitrógeno. El sistema se ilustra en la figura P16-124. En este sistema de reactores en cascada, se enfría aire atmosférico seco en el primer reactor

#### **846 EQUILIBRIO QUÍMICO Y DE FASE**

Líquido Vapor enriquecido en nitrógeno Aire atmosférico seco *T*3 *T*2 *T*1

enriquecido en oxígeno

**FIGURA P16-124**

hasta que se forma líquido. De acuerdo con las propiedades de equilibrio de fases, este líquido será más rico en oxígeno que la fase de vapor. El vapor del primer reactor se desecha mientras que el líquido enriquecido en oxígeno sale del primer reactor y se calienta en un intercambiador de calor hasta que sea nuevamente vapor. La mezcla de vapores entra al segundo reactor, donde se enfría nuevamente hasta que se forma un líquido más enriquecido en oxígeno. El vapor del segundo reactor se conduce de regreso al primero, mientras el líquido se conduce a otro intercambiador de calor y otro reactor para repetir una vez más el proceso. El líquido que se forma en el tercer reactor es muy rico en oxígeno. Si los tres reactores se operan a una presión de 1 atm, seleccione las tres temperaturas que producen la máxima cantidad de oxígeno con pureza de 99 por ciento.

**16-125** Para proteger la atmósfera, se ha sugerido usar hidrógeno como combustible en aviones que vuelan a altas altitudes. Esto evitaría la formación de dióxido de carbono y otros productos de combustión basados en carbono. La combustión en el ciclo Brayton puede realizarse a una presión alrededor de 400 kPa a estas altitudes. Suponga que hay disponibles nuevos materiales de construcción que permiten una temperatura máxima de 2 600 K, y que la composición atmosférica a estas altitudes es de 21 por ciento de oxígeno y 79 por ciento de nitrógeno por volumen. La presencia de  $NO<sub>x</sub>$  en los gases de escape es crítica a estas altitudes y no puede exceder de 0.1 por ciento por volumen. Se usa un suministro de aire en exceso para controlar la temperatura máxima del proceso de combustión. Determine la cantidad de exceso de aire que se debe usar de manera que no se exceda la especificación ni de máxima temperatura ni de máximo  $NO<sub>x</sub>$  permisible. ¿Cuál es la fracción molar de  $NO<sub>x</sub>$  si lo que rige es la especificación de máxima temperatura? Si la que rige es la especificación de máximo NO<sub>x</sub>, ¿cuál es la temperatura de los gases de combustión?

# FLUJO COMPRESIBLE **17**

**E** en la mayor parte del libro, se ha limitado el estudio de flujos a aquellos en los que las variaciones de densidad y, por lo tanto, los efectos de compresibilidad son insignificantes. En este capítulo se supera esta li n la mayor parte del libro, se ha limitado el estudio de flujos a aquellos en los que las variaciones de densidad y, por lo tanto, los efectos de comy se examinan flujos que involucran cambios significativos en su densidad. A dichos flujos se les denomina *flujos compresibles* y se encuentran a menudo en dispositivos que utilizan flujos de gases a velocidades muy grandes. El flujo compresible combina la dinámica de fluidos y la termodinámica en el sentido de que ambos son necesarios para el desarrollo de los antecedentes teóricos que se requieren. En este capítulo se desarrollan las relaciones generales asociadas con los flujos compresibles unidimensionales para un gas ideal con calores específicos constantes.

El capítulo comienza con una presentación de los conceptos de *estado de estancamiento, velocidad del sonido y número de Mach* de los flujos compresibles. Se desarrollan las relaciones entre las propiedades estáticas y de estancamiento de los fluidos para flujos isentrópicos de gases ideales y se expresan como funciones de la razón de calores específicos y del número de Mach. Asimismo, se estudian los efectos de los cambios de área en los flujos unidimensionales isentrópicos subsónicos y supersónicos. Estos efectos se ilustran considerando el flujo isentrópico que pasa a través de toberas *convergentes* y *convergentes*-*divergentes*. También se analizan los conceptos de las *ondas de choque* y de la variación de las propiedades del flujo en choques normales y oblicuos. Por último, se consideran los efectos de la transferencia de calor en los flujos compresibles, y se examinan las toberas de vapor de agua.

# . . . . . . . **OBJETIVOS**

**CAPÍTULO**

En el capítulo 17, los objetivos son:

- Desarrollar las relaciones generales de los flujos compresibles que se presentan cuando los gases fluyen a velocidades elevadas.
- Presentar los conceptos de *estado de estancamiento, velocidad del sonido*  y número de Mach de un fluido compresible.
- Desarrollar las relaciones entre las propiedades estáticas y de estancamiento de los fluidos para flujos isentrópicos de gases ideales.
- Deducir las relaciones entre las propiedades estáticas y de estancamiento de los fluidos en función de la razón de calores específicos y del número de Mach.
- Deducir los efectos de los cambios de área en los flujos isentrópicos unidimensionales, subsónicos y supersónicos.
- Resolver problemas de flujo isentrópico que pasa por toberas convergentes y convergentes-divergentes.
- Analizar la onda de choque y la variación de las propiedades del flujo en la onda de choque.
- Desarrollar el concepto de flujo en ducto con transferencia de calor y de fricción insignificante, conocido como *flujo de Rayleigh*.
- Analizar la operación de las toberas aceleradoras de vapor de agua utilizadas comúnmente en las turbinas de vapor.

#### **FLUJO COMPRESIBLE 848**

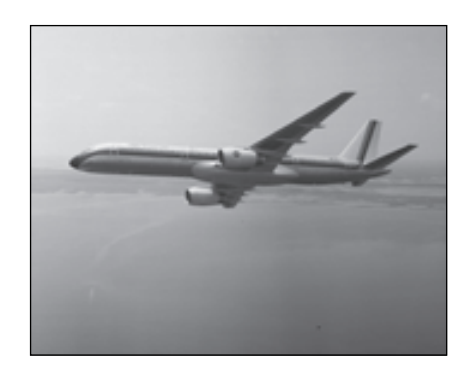

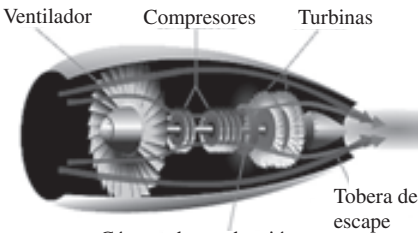

#### Cámara de combustión

# **FIGURA 17-1**

Los motores de aviones involucran altas velocidades y, por lo tanto, el término de energía cinética debe siempre considerarse en su análisis.

*a*) *Fotografía cortesía de la NASA, http://lisar. larc.nasa.gov/IMAGES/SMALL/EL-1999-00108. jpeg,* y *b*) *Figura cortesía del Pratt and Whitney. Utilizados con autorización.*

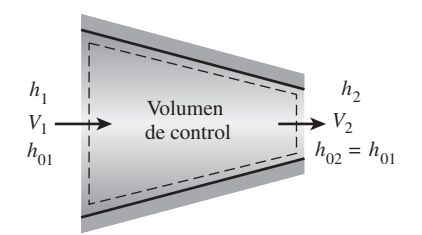

o

**FIGURA 17-2** Flujo estacionario de un fluido a través de un ducto adiabático.

# **17-1** ■  **PROPIEDADES DE ESTANCAMIENTO**

Cuando se analizan volúmenes de control, se ha determinado que resulta muy conveniente combinar la *energía interna* y la *energía de flujo* de un fluido en un solo término, la *entalpía*, que se define por unidad de masa como  $h = u + Pv$ . Siempre que las energías cinética y potencial del fluido sean insignificantes, como sucede a menudo, la entalpía representa la *energía total* de un fluido. Para flujos a altas velocidades, como los de los motores de propulsión (Fig. 17-1), la energía potencial del fluido sigue siendo insignificante; sin embargo, la energía cinética no lo es. En dichos casos, conviene combinar la entalpía y la energía cinética del fluido en un término único llamado **entalpía de estancamiento** (o **total**)  $h_0$ , definida por unidad de masa como

$$
h_0 = h + \frac{V^2}{2} \qquad \text{(kJ/kg)} \tag{17-1}
$$

Cuando la energía potencial del fluido es insignificante, la entalpía de estancamiento representa la *energía total de un flujo* por unidad de masa de fluido en movimiento. Por lo tanto, se simplifica el análisis termodinámico de flujos a alta velocidad.

 A lo largo de este capítulo se hará referencia a la entalpía ordinaria *h* como la **entalpía estática**, cuando sea necesario, para distinguirla de la entalpía de estancamiento. Observe que la entalpía de estancamiento es una propiedad combinatoria de un fluido, justo como la entalpía estática, y estas dos entalpías son idénticas cuando la energía cinética del fluido es insignificante.

 Considere el flujo estacionario de un fluido que pasa a través de un ducto como una tobera, un difusor, o cualquier otro conductor de flujo donde el proceso se lleve a cabo adiabáticamente y sin ningún trabajo de flecha o eléctrico, como se muestra en la figura 17-2. Suponiendo que el fluido no experimenta ninguna variación o una muy pequeña en su elevación y por lo tanto en su *. .* energía potencial, la relación de balance de energía ( $E_{\text{ent}} = E_{\text{sal}}$ ) de este sistema de flujo estacionario de una entrada y una salida se reduce a

*h*1

$$
u_1 + \frac{V_1^2}{2} = h_2 + \frac{V_2^2}{2}
$$
 (17-2)

$$
h_{01} = h_{02} \tag{17-3}
$$

Esto es, en la ausencia de cualquier interacción de calor y trabajo y de cualquier cambio en energía potencial, la entalpía de estancamiento de un fluido permanece constante durante un proceso de flujo estacionario. Los flujos a través de las toberas y los difusores satisfacen, en general, estas condiciones y cualquier aumento en la velocidad de fluido en estos dispositivos origina una disminución equivalente en la entalpía estática del fluido.

 Si el fluido fuera detenido completamente, entonces la velocidad en el estado 2 sería cero y la ecuación 17-2 se convertiría en

$$
h_1 + \frac{V_1^2}{2} = h_2 = h_{02}
$$

Por lo tanto, la *entalpía de estancamiento* representa la *entalpía de un fluido cuando es llevado al reposo adiabáticamente.*

 Durante un proceso de estancamiento, la energía cinética de un fluido se convierte en entalpía (energía interna  $+$  energía del flujo), lo que resulta en un aumento en la temperatura y presión del fluido (Fig. 17-3). A las propiedades de un fluido en el estado de estancamiento se les llama **propiedades de estancamiento** (temperatura de estancamiento, presión de estancamiento, densidad de estancamiento, etc.). El estado de estancamiento y las propiedades de estancamiento se indican con un subíndice 0.

 Al estado de estancamiento se le conoce con el nombre de **estado de estancamiento isentrópico** cuando el proceso de estancamiento es reversible, así como adiabático (es decir, isentrópico). La entropía de un fluido permanece constante durante un proceso de estancamiento isentrópico. Los procesos de estancamiento isentrópicos y reales (irreversibles) se muestran en el diagrama *h-s* de la figura 17-4. Note que la entalpía de estancamiento del fluido (y la temperatura de estancamiento si el fluido es un gas ideal) es la misma en ambos casos. Sin embargo, la presión real de estancamiento es menor que la presión de estancamiento isentrópico puesto que la entropía aumenta durante el proceso de estancamiento real como resultado de la fricción del fluido. A menudo, los procesos de estancamiento se aproximan a ser isentrópicos; a las propiedades de estancamiento isentrópico se les conoce con el nombre de propiedades de estancamiento.

 Cuando el fluido se aproxima a un *gas ideal* con calores específicos constantes, su entalpía puede reemplazarse por  $c<sub>n</sub>T$  y la ecuación 17-1 puede expresarse como

> $T_0 = T + \frac{V^2}{2g}$  $c_pT_0 = c_pT + \frac{V^2}{2}$ 2

 $2c_p$ 

$$
f_{\rm{max}}
$$

o

Aquí, a  $T_0$  se le llama **temperatura de estancamiento** (o **total**), y representa la *temperatura que adquiere un gas ideal cuando se lleva al reposo adiabáticamente*. El término  $V^2/2c_p$  corresponde al incremento de temperatura durante dicho proceso y se le llama **temperatura dinámica**. Por ejemplo, la temperatura dinámica del aire que fluye a 100 m/s es (100 m/s)<sup>2</sup>/(2  $\times$  1.005  $kJ/kg \cdot K$  = 5.0 K. Por lo tanto, cuando el aire a 300 K y 100 m/s es llevado al reposo adiabáticamente (por ejemplo, en la punta del medidor de temperatura), su temperatura se incrementa al valor de estancamiento de 305 K (Fig. 17-5). Note que para los flujos a baja velocidad, las temperaturas de estancamiento y estática (ordinaria) son prácticamente las mismas. Sin embargo, para flujos a gran velocidad, la temperatura medida por un medidor en reposo colocado en el fluido (la temperatura de estancamiento) puede ser significativamente más alta que la temperatura estática del fluido.

 La presión que un fluido alcanza cuando éste es llevado al reposo isentrópicamente se denomina **presión de estancamiento**  $P_0$ . Para gases ideales con calores específicos constantes,  $P_0$  está relacionada con la presión estática del fluido a través de

$$
\frac{P_0}{P} = \left(\frac{T_0}{T}\right)^{k/(k-1)}
$$
\n(17-5)

Al observar que  $\rho = 1/v$  y utilizando la relación isentrópica  $Pv^k = P_0v_0^k$ , la relación entre la densidad de estancamiento y la densidad estática puede expresarse como

$$
\frac{\rho_0}{\rho} = \left(\frac{T_0}{T}\right)^{1/(k-1)}
$$
\n(17-6)

Cuando se utilizan las entalpías de estancamiento, no es necesario referirse explícitamente a la energía cinética. Entonces, el balance de energía  $E_{\text{ent}} = E_{\text{sal}}$ ֧֦֧֦֧֦֧֦֧֦֧֦֧֚֬ <u>:</u> de un dispositivo de flujo estacionario de una entrada y una salida, puede expresarse como

$$
q_{\text{ent}} + w_{\text{ent}} + (h_{01} + gz_1) = q_{\text{sal}} + w_{\text{sal}} + (h_{02} + gz_2)
$$
 (17-7)

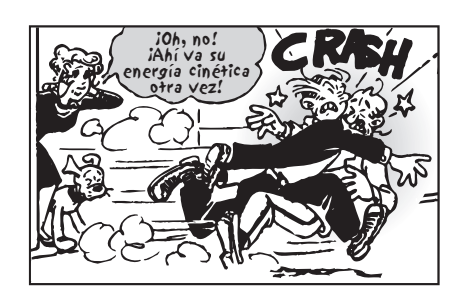

#### **FIGURA 17-3**

Energía cinética convertida en entalpía durante un proceso de estancamiento.

*Blondie © King Features Syndicate.*

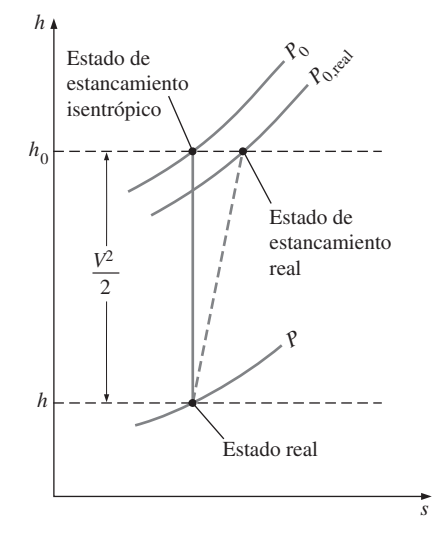

# **FIGURA 17-4**

**(17-4)**

El estado real, el estado de estancamiento real y el estado de estancamiento isentrópico de un fluido en un diagrama *h-s*.

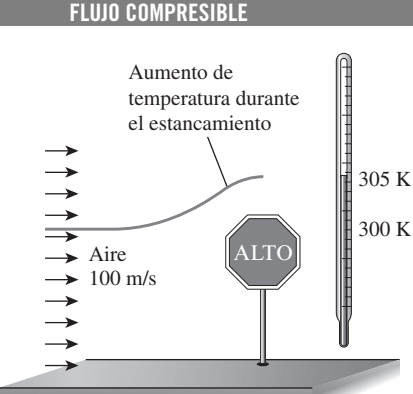

**850**

**FIGURA 17-5**

La temperatura de un gas ideal que fluye a una velocidad *V* se incrementa en  $V^2/2c_p$  cuando se lleva al reposo.

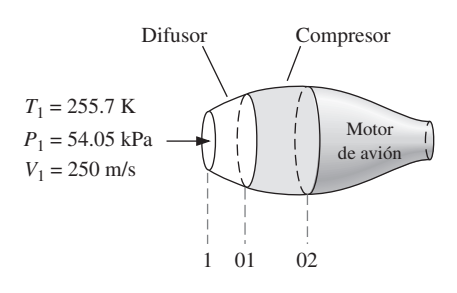

**FIGURA 17-6** Esquema para el ejemplo 17-1.

donde  $h_{01}$  y  $h_{02}$  son las entalpías de estancamiento en los estados 1 y 2, respectivamente. Cuando el fluido es un gas ideal con calores específicos constantes, la ecuación 17-7 se convierte en

$$
(q_{\text{ent}} - q_{\text{sal}}) + (w_{\text{ent}} - w_{\text{sal}}) = c_p (T_{02} - T_{01}) + g (z_2 - z_1)
$$
 (17-8)

donde  $T_{01}$  y  $T_{02}$  son las temperaturas de estancamiento.

 Note que los términos de energía cinética no aparecen explícitamente en las ecuaciones 17-7 y 17-8; sin embargo, los términos de entalpía de estancamiento incluyen su contribución.

## *EJEMPLO 17-1* **Compresión del aire de alta velocidad en un avión**

Un avión está volando a una velocidad de crucero de 250 m/s a una altitud de 5 000 m, donde la presión atmosférica es de 54.05 kPa y la temperatura ambiente del aire es de 255.7 K. Primero, el aire en el ambiente se desacelera en un difusor antes de ingresar al compresor (Fig. 17-6). Suponiendo que tanto el difusor como el compresor son isentrópicos, determine *a*) la presión de estancamiento a la entrada del compresor y *b*) el trabajo requerido del compresor por unidad de masa si la relación de presiones de estancamiento es de 8.

**Solución** Al difusor y compresor de un avión ingresa aire a alta velocidad. Se va a determinar la presión de estancamiento del aire y la entrada de trabajo al compresor.

*Suposiciones* **1** Tanto el difusor como el compresor son isentrópicos. **2** El aire es un gas ideal con calores específicos constantes a temperatura ambiente. **Propiedades** El calor específico a presión constante  $c_p$  y la razón de calores específicos *k* del aire a temperatura ambiente son (tabla A-2*a*)

$$
c_p = 1.005 \text{ kJ/kg} \cdot \text{K}
$$
 y  $k = 1.4$ 

*Análisis a*) En condiciones isentrópicas, la presión de estancamiento a la entrada del compresor (salida del difusor) puede determinarse de la ecuación 17-5. Sin embargo, primero es necesario encontrar la temperatura de estancamiento  $T_{01}$  a la entrada del compresor. Bajo las suposiciones anteriores,  $T_{01}$ puede determinarse de la ecuación 17-4 como

$$
T_{01} = T_1 + \frac{V_1^2}{2c_p} = 255.7 \text{ K} + \frac{(250 \text{ m/s})^2}{(2)(1.005 \text{ kJ/kg} \cdot \text{K})} \left(\frac{1 \text{ kJ/kg}}{1.000 \text{ m}^2/\text{s}^2}\right)
$$
  
= 286.8 K

Después, a partir de la ecuación 17-5,

$$
P_{01} = P_1 \left(\frac{T_{01}}{T_1}\right)^{k/(k-1)} = (54.05 \text{ kPa}) \left(\frac{286.8 \text{ K}}{255.7 \text{ K}}\right)^{1.4/(1.4-1)}
$$
  
= 80.77 kPa

Esto es, la temperatura del aire se incrementará en 31.1 ºC y la presión en 26.72 kPa, a medida que el aire se desacelera de 250 m/s a una velocidad cero. Estos incrementos de temperatura y presión del aire se deben a la conversión de la energía cinética en entalpía.

*b*) Para determinar el trabajo del compresor, es necesario conocer la temperatura de estancamiento del aire, T<sub>02</sub>, a la salida del compresor. Se especifica que la relación de presiones de estancamiento a través del compresor  $P_{02}/P_{01}$  es de 8. Puesto que se supone que el proceso de compresión es isentrópico, T<sub>02</sub> puede determinarse a partir de la relación isentrópica para gases ideales (Ec. 17-5):

$$
T_{02} = T_{01} \left(\frac{P_{02}}{P_{01}}\right)^{(k-1)/k} = (286.8 \text{ K})(8)^{(1.4-1)/1.4} = 519.5 \text{ K}
$$

Sin considerar los cambios de energía potencial y la transferencia de calor, el trabajo del compresor por unidad de masa de aire se determina a partir de la ecuación 17-8:

$$
w_{\text{ent}} = c_p (T_{02} - T_{01})
$$
  
= (1.005 kJ/kg·K)(519.5 K - 286.8 K)  
= 233.9 kJ/kg

Por lo tanto, el trabajo suministrado al compresor es de 233.9 kJ/kg. *Comentario* Note que utilizando las propiedades de estancamiento, se incluye en automático cualquier variación en la energía cinética del flujo de fluido.

# **17-2** ■  **VELOCIDAD DEL SONIDO Y NÚMERO DE MACH**

Un parámetro importante en el estudio de flujos compresibles es la **velocidad del sonido** (o **velocidad sónica**), que es la velocidad a la que una onda con una presión infinitamente pequeña viaja a través de un medio. La onda de presión puede ser provocada por un pequeño disturbio, el cual genera un pequeño incremento en la presión local.

 Para obtener una relación para la velocidad del sonido en un medio, considere una tubería llena con un fluido en reposo, como se muestra en la figura 17-7. Un émbolo colocado en la tubería se mueve ahora hacia la derecha a una velocidad diferencial y constante *dV*, generando una onda sónica. El frente de onda se mueve hacia la derecha a través del fluido a la velocidad del sonido *c* y separa el fluido en movimiento adyacente al émbolo del fluido inmóvil en reposo. El fluido a la izquierda del frente de onda experimenta un cambio diferencial en sus propiedades termodinámicas, mientras que el fluido a la derecha del frente de onda conserva sus propiedades termodinámicas originales, como se muestra en la figura 17-7.

 Para simplificar el análisis, considere un volumen de control que encierra el frente de onda y se mueve con él, según se expone en la figura 17-8. Para un observador que viaja con el frente de onda, el fluido a la derecha parecerá que se mueve hacia el frente de onda a una velocidad de  $c - dV$ . Por supuesto, el observador pensará que el volumen de control que encierra al frente de onda (y a él o a ella) estén en reposo, y el observador estará presenciando un proceso de flujo estacionario. El balance de masa de este proceso de flujo estacionario de una entrada y una salida puede expresarse como # #

o

$$
\dot{m}_{\text{derecha}} = \dot{m}_{\text{izquierda}}
$$

 $\rho$ *Ac* =  $(\rho + d\rho)A(c - dV)$ 

Al cancelar el área de la sección transversal (o de flujo) *A* y descartando los términos de orden superior, esta ecuación se reduce a

$$
c \, d\rho - \rho \, dV = 0 \tag{a}
$$

Ningún trabajo o calor atraviesa las fronteras del volumen de control durante este proceso de flujo estacionario, y puede despreciarse cualquier cambio de energía potencial, si existiere. Entonces, el balance de energía del flujo estacionario  $e_{\text{entrada}} = e_{\text{salida}} \text{,}$ 

$$
h + \frac{c^2}{2} = h + dh + \frac{(c - dV)^2}{2}
$$

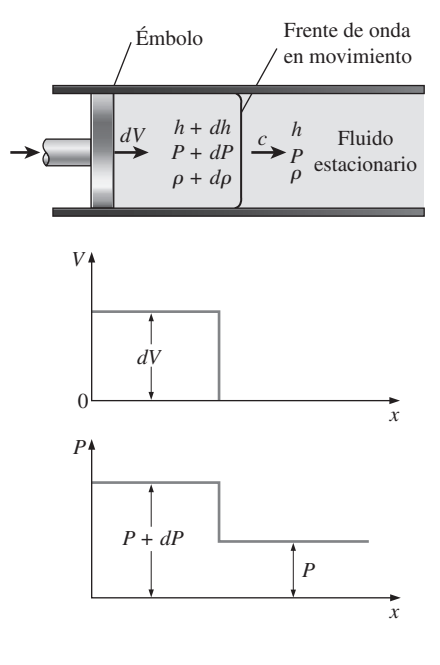

**FIGURA 17-7**

Propagación de una pequeña onda de presión a lo largo de un ducto.

*dV*  $\rho + d\rho$ Volumen de control viajando con el frente de onda *P* + *dP h* + *dh P*  $c - dV \begin{vmatrix} 1 & c \\ d & h \end{vmatrix}$ 

#### **FIGURA 17-8**

Volumen de control que se mueve con la pequeña onda de presión a lo largo de un ducto.

**FLUJO COMPRESIBLE 852**

lo que da como resultado

$$
dh - c \, dV = 0 \tag{b}
$$

donde se han descartado los términos de segundo orden *dV*2. La amplitud de la onda sónica ordinaria es muy pequeña y no provoca ningún cambio significativo en la presión o en la temperatura del fluido. Por ello, la propagación de una onda sónica no solamente es adiabática, sino que también es aproximadamente isentrópica. Entonces, la segunda relación *T ds* desarrollada en el capítulo 7 se reduce a

 $\sim$ 

o

$$
T ds \stackrel{\sim}{=} dh - \frac{dP}{\rho}
$$
  

$$
dh = \frac{dP}{\rho}
$$

Al combinar las ecuaciones *a*, *b* y *c* se obtiene la expresión deseada para la velocidad del sonido,

 $c^2 = \frac{dP}{d\rho}$  a *s* = constante

o

$$
c^2 = \left(\frac{\partial P}{\partial \rho}\right)_s \tag{17-9}
$$

Se deja al lector como ejercicio demostrar, utilizando las relaciones de propiedades termodinámicas (vea el capítulo 12), que la ecuación 17-9 también puede escribirse como

$$
c^2 = k \left( \frac{\partial P}{\partial \rho} \right)_T \tag{17-10}
$$

donde *k* es la razón de calores específicos del fluido. Observe que la velocidad del sonido en un fluido depende de las propiedades termodinámicas de dicho fluido.

Cuando el fluido es un gas ideal ( $P = \rho RT$ ), la derivada de la ecuación 17-10 puede calcularse de manera sencilla como sigue:

$$
c^{2} = k \left(\frac{\partial P}{\partial \rho}\right)_{T} = k \left[\frac{\partial (\rho RT)}{\partial \rho}\right]_{T} = kRT
$$

$$
c = \sqrt{kRT} \tag{17-11}
$$

Resalta que la constante del gas *R* tiene un valor determinado para un cierto gas, y que la razón de calores específicos *k* de un gas ideal es, en la mayoría de los casos, una función de la temperatura. Se puede observar que la velocidad del sonido en un cierto gas ideal está en función únicamente de la temperatura (Fig. 17-9).

 Un segundo parámetro importante en el análisis del flujo de fluidos compresibles es el **número de Mach**, Ma, llamado así en honor al físico austriaco Ernst Mach (1838-1916). Es la relación de la velocidad real del fluido (o el de un objeto en aire en reposo) y la velocidad del sonido en el mismo fluido en el mismo estado:

$$
Ma = \frac{V}{c}
$$
 (17-12)

Observe que el número de Mach depende de la velocidad del sonido, misma que depende del estado del fluido. Por lo tanto, el número de Mach de un

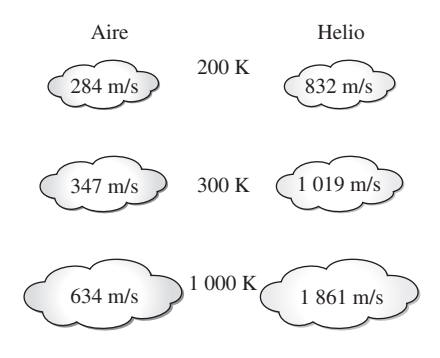

**FIGURA 17-9**

La velocidad del sonido varía con la temperatura y depende qué fluido es. o

avión que vuela a velocidad constante en aire en reposo puede diferir en función de la ubicación (Fig. 17-10).

 Los regímenes del flujo de fluidos a menudo se describen en términos del número de flujo de Mach. El flujo se llama sónico cuando Ma = 1, subsónico cuando Ma  $\leq 1$ , **supersónico** cuando Ma  $\geq 1$ , **hipersónico** cuando Ma  $\geq 1$ y **transónico** cuando Ma  $\approx$  1.

# *EJEMPLO 17-2* **Número de Mach del aire ingresando a un difusor**

Al difusor mostrado en la figura 17-11 ingresa aire a una velocidad de 200 m/s. Determine *a*) la velocidad del sonido y *b*) el número de Mach en la entrada del difusor cuando la temperatura del aire es de 30 ºC.

**Solución** El aire ingresa al difusor a gran velocidad. Se determinarán la velocidad del sonido y el número de Mach cuando el aire ingresa al difusor.

*Suposición* El aire en condiciones especificadas se comporta como un gas ideal.

**Propiedades** La constante del gas del aire es  $R = 0.287$  kJ/kg · K, y su razón de calores específicos a 30 ºC es de 1.4 (tabla A-2*a*).

*Análisis* Se observa que la velocidad del sonido en el gas varía con la temperatura, la cual es de 30 ºC.

*a*) La velocidad del sonido en el aire a 30 ºC está determinada, a partir de la ecuación 17-11, como

$$
c = \sqrt{kRT} = \sqrt{(1.4)(0.287 \text{ kJ/kg} \cdot \text{K})(303 \text{ K}) \left(\frac{1000 \text{ m}^2/\text{s}^2}{1 \text{ kJ/kg}}\right)} = 349 \text{ m/s}
$$

*b*) Por lo tanto, el número de Mach es

$$
Ma = \frac{V}{c} = \frac{200 \text{ m/s}}{349 \text{ m/s}} = 0.573
$$

**Comentario** El flujo a la entrada del difusor es subsónico puesto que Ma < 1.

# **17-3** ■  **FLUJO ISENTRÓPICO UNIDIMENSIONAL**

En el flujo del fluido a través de diferentes dispositivos como toberas, difusores y pasos de álabes de turbinas, las magnitudes que describen el flujo varían principalmente sólo en dirección del flujo y, con una buena precisión, éste puede aproximarse a un flujo isentrópico unidimensional. Por ende, merece especial consideración. Antes de presentar un estudio formal del flujo isentrópico unidimensional, se mostrarán algunos aspectos importantes de éste con la ayuda de un ejemplo.

## *EJEMPLO 17-3* **Flujo de un gas a través de un ducto convergente-divergente**

A través de un ducto de sección transversal variable como la tobera que se muestra en la figura 17-12, fluye dióxido de carbono de manera estacionaria, con un flujo másico de 3 kg/s. El dióxido de carbono ingresa en el ducto a una presión de 1 400 kPa y una temperatura de 200 ºC a baja velocidad, y se expande en la tobera a una presión de 200 kPa. El ducto está diseñado de tal forma que el flujo puede considerarse como isentrópico. Determine la densidad, la velocidad, el área del flujo y el número de Mach en cada punto a lo largo del ducto que corresponda a una caída de presión de 200 kPa de un punto a otro.

**Solución** El dióxido de carbono ingresa a un ducto de sección transversal variable en condiciones especificadas. Se determinarán las propiedades del flujo a lo largo del ducto.

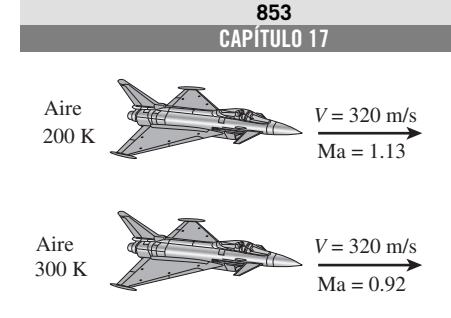

**FIGURA 17-10**

El número de Mach puede ser diferente a temperaturas distintas, aun si la velocidad es la misma.

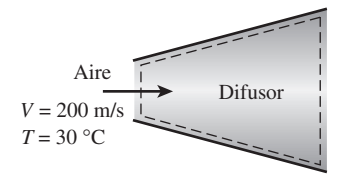

**FIGURA 17-11** Esquema del ejemplo 17-2.

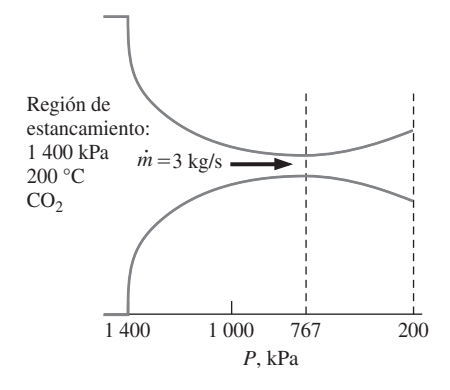

**FIGURA 17-12** Esquema del ejemplo 17-3.

*Suposiciones* **1** El dióxido de carbono es un gas ideal con calores específicos constantes a temperatura ambiente. **2** El flujo a través del ducto es estacionario, unidimensional e isentrópico.

**Propiedades** Por simplicidad se utilizan en los cálculos los valores  $c_p = 0.846$ kJ/kg · K y  $k = 1.289$  los cuales son el calor específico a presión constante y la razón de calores específicos del dióxido de carbono a temperatura ambiente. La constante del gas de dióxido de carbono es  $R = 0.1889$  kJ/kg  $\cdot$  K (tabla A-2*a*).

*Análisis* Observe que la temperatura de entrada es aproximadamente igual a la temperatura de estancamiento puesto que la velocidad de entrada es baja. El flujo es isentrópico y, por lo tanto, la temperatura y presión de estancamiento en el ducto permanecen constantes. Así,

$$
T_0 \cong T_1 = 200 \text{ °C} = 473 \text{ K}
$$

y

$$
P_0 \cong P_1 = 1\ 400\ \text{kPa}
$$

 Para ilustrar el procedimiento de solución se calculan las propiedades deseadas en el punto donde la presión es de 1 200 kPa, el primer punto que corresponde a una caída de presión de 200 kPa.

De la ecuación 17-5 se tiene

$$
T = T_0 \left(\frac{P}{P_0}\right)^{(k-1)/k} = (473 \text{ K}) \left(\frac{1200 \text{ kPa}}{1400 \text{ kPa}}\right)^{(1.289-1)/1.289} = 457 \text{ K}
$$

De la ecuación 17-4,

$$
V = \sqrt{2c_p(T_0 - T)}
$$
  
=  $\sqrt{2(0.846 \text{ kJ/kg} \cdot \text{K})(473 \text{ K} - 457 \text{ K})} \left(\frac{1000 \text{ m}^2/\text{s}^3}{1 \text{ kJ/kg}}\right)}$   
= 164.5 m/s

De la relación de gas ideal,

$$
\rho = \frac{P}{RT} = \frac{1200 \text{ kPa}}{(0.1889 \text{ kPa} \cdot \text{m}^3/\text{kg} \cdot \text{K})(457 \text{ K})} = 13.9 \text{ kg/m}^3
$$

De la relación de flujo másico,

$$
A = \frac{\dot{m}}{\rho V} = \frac{3 \text{ kg/s}}{(13.9 \text{ kg/m}^3)(164.5 \text{ m/s})} = 13.1 \times 10^{-4} \text{ m}^2 = 13.1 \text{ cm}^2
$$

De las ecuaciones 17-11 y 17-12,

$$
c = \sqrt{kRT} = \sqrt{(1.289)(0.1889 \text{ kJ/kg} \cdot \text{K})(457 \text{ K}) \left(\frac{1000 \text{ m}^2/\text{s}^2}{1 \text{ kJ/kg}}\right)} = 333.6 \text{ m/s}
$$
  
Ma =  $\frac{V}{c} = \frac{164.5 \text{ m/s}}{333.6 \text{ m/s}} = 0.493$ 

Los resultados para otros puntos se resumen en la tabla 17-1 y se grafican en la figura 17-13.

*Comentario* Observe que a medida que disminuye la presión, también lo hace la temperatura y la velocidad del sonido, mientras que la velocidad del fluido y el número de Mach aumentan en la dirección del flujo. La densidad disminuye paulatinamente primero y rápidamente después a medida que la velocidad aumenta.

# **TABLA 17-1**

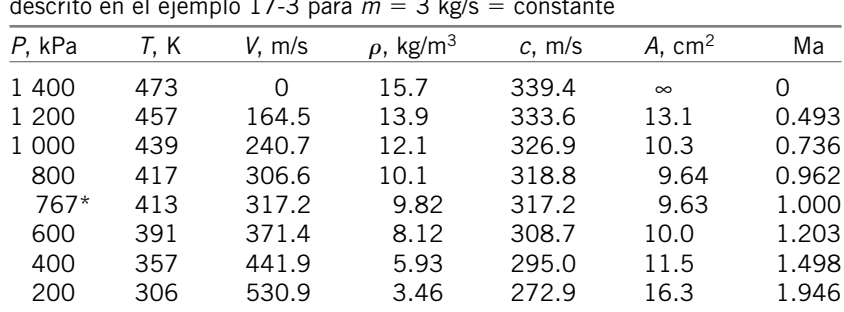

Variación de las propiedades de un fluido en la dirección del flujo en el ducto<br>descrito en el ejemplo 17-3 para *m* = 3 kg/s = constante descrito en el ejemplo 17-3 para *m*  $3$  kg/s  $=$ constante

\* 767 kPa es la presión crítica donde el número de Mach local es la unidad.

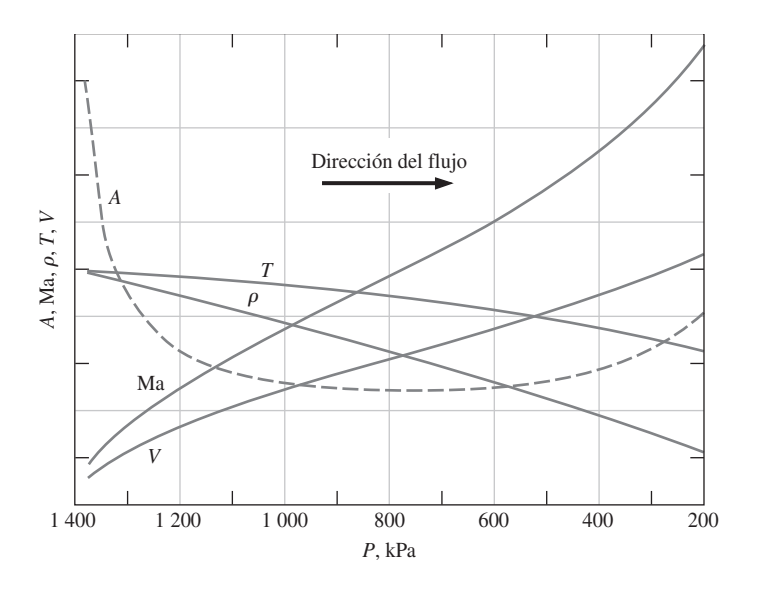

**FIGURA 17-13**

La variación de las propiedades normalizadas del fluido y de área de la sección transversal a lo largo del ducto, a medida que disminuye la presión de 1 400 a 200 kPa.

 Se puede observar en el ejemplo 17-3 que el área del flujo disminuye al aumentar la presión hasta un valor de presión crítico donde el número de Mach es la unidad y, después, empieza a aumentar con la consiguiente reducción de presión. El número de Mach es unitario en el punto donde el área del flujo es mínimo, al cual se le conoce como la **garganta** (Fig. 17-14). Observe que la velocidad del fluido continúa incrementándose después de pasar por la garganta aunque el área del flujo aumenta rápidamente en esa región. Este aumento de velocidad después de atravesar la garganta se debe a un decremento acelerado de la densidad del fluido. El área del flujo del ducto que se considera en este ejemplo disminuye primero, y luego aumenta. Dichos ductos se conocen con el nombre de **toberas convergentes-divergentes**. Estas toberas se utilizan para acelerar gases a velocidades supersónicas y no deben confundirse con los *tubos de Venturi*, los cuales se utilizan estrictamente para flujos incompresibles. La primera vez que se usó dicha tobera fue en el año de 1893, en una turbina de vapor diseñada por el ingeniero sueco, Carl G. B.

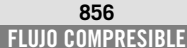

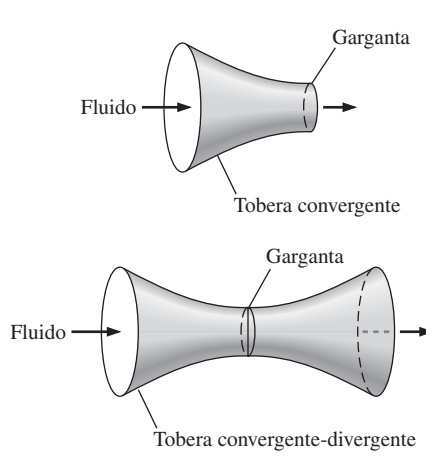

#### **FIGURA 17-14**

La sección transversal de una tobera donde el área del flujo es más pequeña se llama *garganta*.

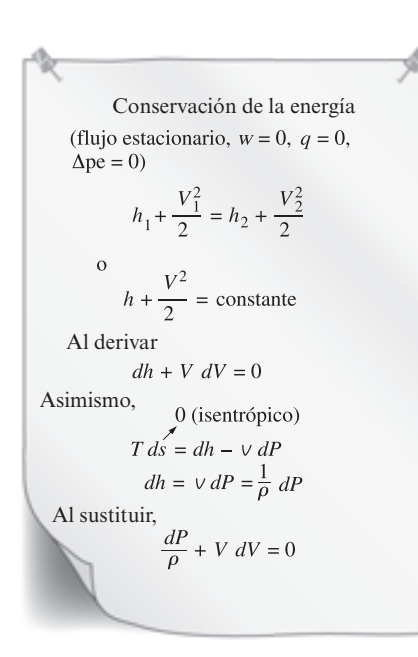

# **FIGURA 17-15**

La deducción de la forma diferencial de la ecuación de energía para un flujo isentrópico estacionario.

de Laval (1845-1913) y, por eso, a las toberas convergentes-divergentes a menudo se les conoce con el nombre de *toberas de Laval.*

# **Variación de la velocidad del fluido con el área de flujo**

A partir del ejemplo 17-3 queda claro que las relaciones entre la velocidad, la densidad y las áreas del flujo para un flujo isentrópico en un ducto son muy complejas. En lo que resta de esta sección se estudiarán estas relaciones de manera más detallada, y para la presión, la temperatura y la densidad se desarrollarán ecuaciones para la variación de las razones de propiedades estáticas y de estancamiento con el número de Mach.

 Se comienza el estudio buscando relaciones entre la presión, la temperatura, la densidad, la velocidad, el área del flujo y el número de Mach para flujo isentrópico unidimensional. Considere el balance de masa de un proceso de flujo estacionario:

$$
\dot{m} = \rho A V = \text{constant}
$$

Derivando y dividiendo la ecuación resultante entre el flujo másico se obtiene

$$
\frac{d\rho}{\rho} + \frac{dA}{A} + \frac{dV}{V} = 0
$$
\n(17-13)

Descartando la energía potencial, el balance de energía de un flujo isentrópico sin interacciones de trabajo puede expresarse en forma diferencial como (Fig. 17-15)

$$
\frac{dP}{\rho} + V dV = 0 \tag{17-14}
$$

Esta relación es también la forma diferencial de la ecuación de Bernoulli cuando los cambios en la energía potencial son insignificantes, lo cual es una forma del principio de conservación de la cantidad de movimiento para volúmenes de control de flujo estacionario. Combinando las ecuaciones 17-13 y 17-14 se obtiene

$$
\frac{dA}{A} = \frac{dP}{\rho} \left( \frac{1}{V^2} - \frac{d\rho}{dP} \right)
$$
\n(17-15)

Al reacomodar la ecuación 17-9 como  $(\partial \rho / \partial P)_s = 1/\sqrt{c^2}$  y sustituyéndola en la ecuación 17-15, se obtiene

$$
\frac{dA}{A} = \frac{dP}{\rho V^2} (1 - \text{Ma}^2)
$$
 (17-16)

 Ésta es una relación importante para el flujo isentrópico en ductos puesto que describe la variación de la presión con el área del flujo. Se puede observar que *A*,  $\rho$  y *V* son cantidades positivas. Para el flujo *subsónico* (Ma  $\leq$  1), el término  $1 - Ma^2$  es positivo; y, por lo tanto,  $dA$  y  $dP$  deben tener el mismo signo. Esto es, la presión del fluido debe incrementarse a medida que el área de flujo del ducto se incremente, y debe disminuir conforme el área del flujo del ducto disminuya. Por consiguiente, a velocidades subsónicas, la presión disminuye en los ductos convergentes (toberas subsónicas) y aumenta en los ductos divergentes (difusores subsónicos).

En flujos *supersónicos* (Ma  $> 1$ ), el término  $1 - Ma^2$  es negativo y, por eso, *dA* y *dP* deberán tener signos opuestos. Esto es, la presión del fluido

debe aumentar a medida que el área del flujo del ducto disminuya, y deberá disminuir conforme el área del flujo del ducto aumente. Por lo tanto, a velocidades supersónicas, la presión disminuye en los ductos divergentes (toberas supersónicas) y aumenta en los ductos convergentes (difusores supersónicos).

 Otra relación importante para el flujo isentrópico de un fluido se obtiene sustituyendo  $\rho V = -\frac{dP}{dV}$  de la ecuación 17-14 en la ecuación 17-16:

$$
\frac{dA}{A} = -\frac{dV}{V}(1 - \text{Ma}^2)
$$
\n(17-17)

Esta ecuación gobierna la forma de una tobera o un difusor para flujos isentrópicos subsónicos o supersónicos. Al observar que *A* y *V* son cantidades positivas, se concluye lo siguiente:

Para flujo subsónico (Ma < 1),

\nPara flujo supersónico (Ma > 1),

\nPara flujo sónico (Ma = 1),

\nPara flujo sónico (Ma = 1),

\n
$$
\frac{dA}{dV} > 0
$$

\nQA

\nQB

\nQC

\nQD

\nQD

\nQD

\nQD

\nQD

\nQD

\nQD

\nQD

\nQD

\nQD

\nQD

\nQD

\nQD

\nQD

\nQD

\nQD

\nQD

\nQD

\nQD

\nQD

\nQD

\nQD

\nQD

\nQD

\nQD

\nQD

\nQD

\nQD

\nQD

\nQD

\nQD

\nQD

\nQD

\nQD

\nQD

\nQD

\nQD

\nQD

\nQD

\nQD

\nQD

\nQD

\nQD

\nQD

\nQD

\nQD

\nQD

\nQD

\nQD

\nQD

\nQD

\nQD

\nQD

\nQD

\nQD

\nQD

\nQD

\nQD

\nQD

\nQD

\nQD

\nQD

\nQD

\nQD

\nQD

\nQD

\nQD

\nQD

\nQD

\nQD

\nQD

\nQD

\nQD

\nQD

\nQD

\nQD

\nQD

\nQD

\nQD

\nQD

\n

En consecuencia, la forma correcta de una tobera depende de la velocidad más alta que se desee con relación a la velocidad sónica. Para acelerar el fluido, se debe usar una tobera convergente a velocidades subsónicas y una tobera divergente a velocidades supersónicas. Las velocidades que más se utilizan en las aplicaciones más comunes se encuentran muy por debajo de la velocidad sónica y, por lo tanto, es normal que se visualice una tobera aceleradora como un ducto convergente. Sin embargo, la velocidad más alta que se puede alcanzar con una tobera convergente es la velocidad sónica, la cual se presenta a la salida de la tobera. Si se extiende la tobera convergente disminuyendo el área del flujo con la esperanza de acelerar el fluido a velocidades supersónicas, como se muestra en la figura 17-16, uno se va a desilusionar. En este caso, la velocidad sónica estará presente a la salida de la extensión convergente, en lugar de estar a la salida de la tobera original, y el flujo másico a través de la tobera disminuirá debido a que se redujo el área de salida.

 Con base en la ecuación 17-16 (que es una expresión de los principios de la conservación de la masa y de la energía) se debe añadir una sección divergente a una tobera convergente para acelerar un fluido a velocidades supersónicas. El resultado es una tobera convergente-divergente. El fluido pasa primero a través de una sección subsónica (convergente), donde el número de Mach aumenta a medida que el área del flujo de la tobera disminuye, y después adquiere el valor unitario en la garganta de la tobera. El fluido continúa acelerándose conforme pasa a través de una sección supersónica (divergente). Al observar que  $\dot{m} = \rho A V$  para un flujo estacionario, se puede apreciar que una gran disminución en la densidad provoca que la aceleración en la sección divergente sea posible. Un ejemplo de este tipo de flujos es el flujo de gases de combustión calientes a través de una tobera aceleradora de una turbina de gas.

 El proceso opuesto se presenta a la entrada del motor de un avión supersónico. El fluido es desacelerado pasándolo primero a través de un difusor supersónico que tenga un área de flujo que disminuya en la dirección del flujo. Idealmente, el flujo alcanza un número de Mach unitario en la garganta del difusor. El fluido es desacelerado de nuevo en un difusor subsónico, con

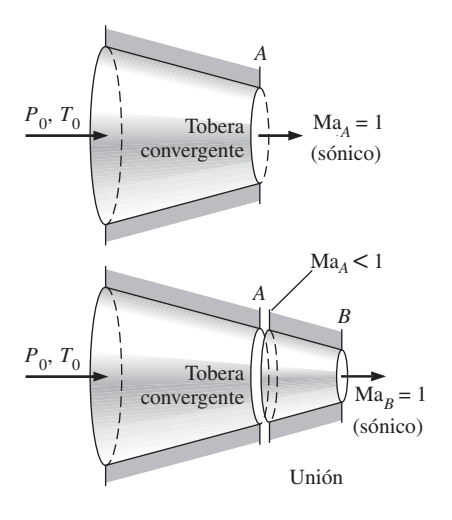

## **FIGURA 17-16**

No se pueden obtener velocidades supersónicas conectando una sección convergente a una tobera convergente. Lo anterior solamente desplazaría la sección transversal sónica corriente abajo, y disminuiría el flujo másico.

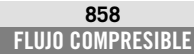

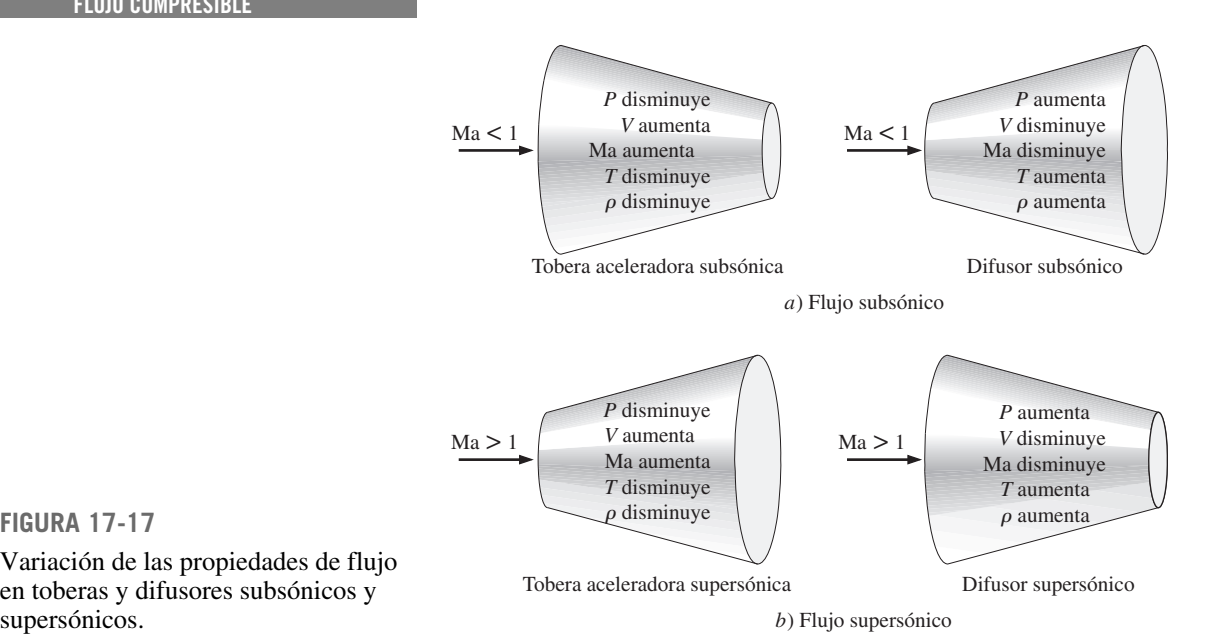

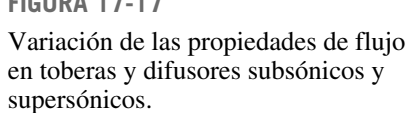

un área de flujo que aumente en la dirección del flujo, como se muestra en la figura 17-17.

# **Relaciones de propiedades para el flujo isentrópico de gases ideales**

A continuación se desarrollan relaciones entre las propiedades estáticas y de estancamiento de un gas ideal en términos de la razón de calores específicos *k* y el número de Mach, Ma. Se supone que el flujo es isentrópico y que el gas tiene calores específicos constantes.

 La temperatura *T* de un gas ideal en cualquier punto del flujo está relacionada con la temperatura de estancamiento,  $T_0$ , a través de la ecuación 17-4:

$$
T_0 = T + \frac{V^2}{2c_p}
$$

o

$$
\frac{T_0}{T} = 1 + \frac{V^2}{2c_pT}
$$

Al notar que  $c_p = kR/(k - 1)$ ,  $c^2 = kRT$  y Ma =  $V/c$ , se observa que

$$
\frac{V^2}{2c_pT} = \frac{V^2}{2[kR/(k-1)]T} = \left(\frac{k-1}{2}\right)\frac{V^2}{c^2} = \left(\frac{k-1}{2}\right)Ma^2
$$

Al sustituir se obtiene la expresión

$$
\frac{T_0}{T} = 1 + \left(\frac{k-1}{2}\right) \text{Ma}^2 \tag{17-18}
$$

la cual es la relación entre  $T_0$  y  $T$  que se desea obtener.

**CAPÍTULO 17 859**

 La relación entre la presión de estancamiento y la presión estática se obtiene sustituyendo la ecuación 17-18 en la ecuación 17-5:

$$
\frac{P_0}{P} = \left[1 + \left(\frac{k-1}{2}\right)Ma^2\right]^{k/(k-1)}
$$
\n(17-19)

La relación de la densidad de estancamiento y la densidad estática se obtiene sustituyendo la ecuación 17-18 en la ecuación 17-6:

$$
\frac{\rho_0}{\rho} = \left[1 + \left(\frac{k-1}{2}\right)Ma^2\right]^{1/(k-1)}
$$
\n(17-20)

Los valores numéricos de  $T/T_0$ ,  $P/P_0$  y  $\rho/\rho_0$  en función al número de Mach se encuentran listados en la tabla A-32 para  $k = 1.4$ , los cuales son muy útiles en la práctica para el cálculo de flujos compresibles que involucren aire.

 A las propiedades de un fluido en un punto donde el número de Mach es unitario (la garganta) se les conoce con el nombre de **propiedades críticas**, y las razones en las ecuaciones 17-18 a 17-20 se denominan **relaciones críticas** (Fig. 17-18). Una práctica muy común en el análisis de flujos compresibles es que el superíndice asterisco (\*) represente los valores críticos. Al fijar el valor de Ma  $= 1$  en las ecuaciones 17-18 a 17-20, se obtiene

$$
\frac{T^*}{T_0} = \frac{2}{k+1}
$$
 (17-21)

$$
\frac{P^*}{P_0} = \left(\frac{2}{k+1}\right)^{k/(k-1)}
$$
\n(17-22)

$$
\frac{\rho^*}{\rho_0} = \left(\frac{2}{k+1}\right)^{1/(k-1)}
$$
\n(17-23)

Estas relaciones se evalúan para diferentes valores de *k* y aparecen enlistados en la tabla 17-2. Las propiedades críticas del flujo compresible no deben confundirse con las propiedades de las sustancias en el punto crítico (como la temperatura crítica  $T_c$  y la presión crítica  $P_c$ ).

# **TABLA 17-2**

Relaciones críticas de presión, temperatura y densidad para flujo isentrópico de algunos gases ideales

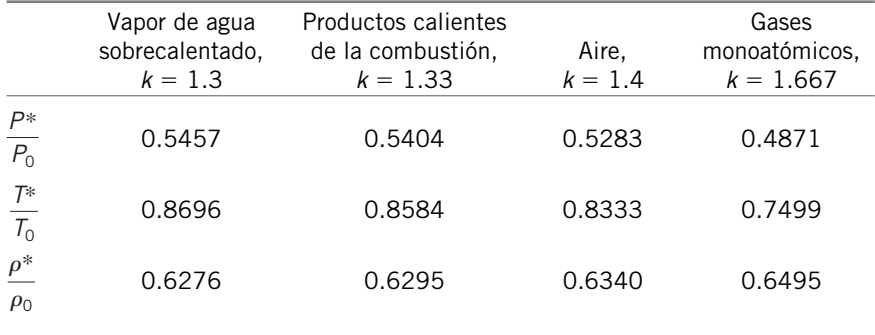

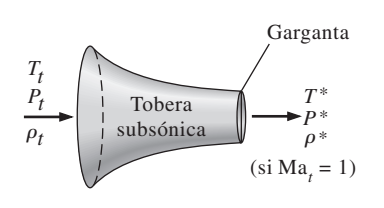

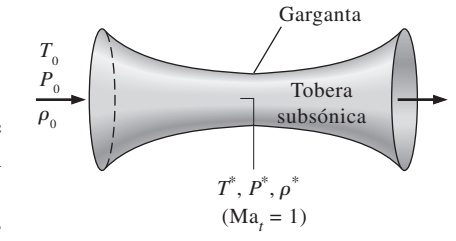

#### **FIGURA 17-18**

Cuando  $Ma_t = 1$ , las propiedades en la garganta de la tobera se convierten en propiedades críticas.

#### **FLUJO COMPRESIBLE 860**

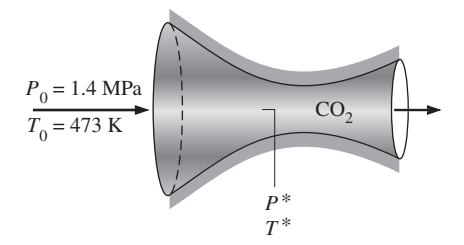

**FIGURA 17-19** Esquema del ejemplo 17-4.

#### *x* Presión mínima de salida  $P/P<sub>0</sub>$ Depósito *Pe x P\**  $V_r = 0$  $\Omega$ 1 *P*0  $P_{b} = P^{*}$  $P_{b}$  <  $P^{*}$  $P_b = 0$ 4 3 2 1  $P_{h} > P^{*}$  $P_b = P_0$  $P<sub>b</sub>$ (Contrapresión)  $P_r = P_0$  $T_r = T_0$

#### **FIGURA 17-20**

El efecto de la contrapresión en la distribución de presión a lo largo de una tobera convergente.

# *EJEMPLO 17-4* **Temperatura y presión críticas del flujo de gas**

Calcule la presión y la temperatura críticas del dióxido de carbono para las condiciones de flujo descritas en el ejemplo 17-3 (Fig. 17-19).

**Solución** Para el flujo estudiado en el ejemplo 17-3 se calcularán la presión y la temperatura críticas.

*Suposiciones* **1** El flujo es estacionario, adiabático y unidimensional. **2** El dióxido de carbono es un gas ideal con calores específicos constantes.

*Propiedades* La razón de calores específicos del dióxido de carbono a temperatura ambiente es  $k = 1.289$  (tabla A-2a).

*Análisis* Se determina que las relaciones de temperatura y presión críticas y de estancamiento son

$$
\frac{T^*}{T_0} = \frac{2}{k+1} = \frac{2}{1.289+1} = 0.8737
$$
\n
$$
\frac{P^*}{P_0} = \left(\frac{2}{k+1}\right)^{k/(k-1)} = \left(\frac{2}{1.289+1}\right)^{1.289/(1.289-1)} = 0.5477
$$

Al notar que la temperatura y presión de estancamiento son, a partir del ejemplo 17-3,  $T_0$  = 473 K y  $P_0$  = 1 400 kPa, se puede observar que la temperatura y presión críticas en este caso son

$$
T^* = 0.8737T_0 = (0.8737)(473 \text{ K}) = 413 \text{ K}
$$
  

$$
P^* = 0.5477P_0 = (0.5477)(1\ 400 \text{ kPa}) = 767 \text{ kPa}
$$

*Comentario* Observe que, tal como se esperaba, estos valores coinciden con los listados en la tabla 17-1. Note que otros valores de las propiedades en la garganta, que no sean éstos, indicarían que el flujo no es crítico y que el número de Mach no es unitario.

# **17-4** ■  **FLUJO ISENTRÓPICO A TRAVÉS DE TOBERAS ACELERADORAS**

Las toberas convergentes o las convergentes-divergentes se encuentran en muchas aplicaciones de la ingeniería dentro de las que se incluyen las turbinas de gas y de vapor, los sistemas de propulsión de aviones y vehículos espaciales, y en toberas industriales y de antorcha. En esta sección se consideran los efectos de la **contrapresión** (es decir, la presión aplicada a la región de descarga de la tobera, *back pressure* en inglés) en la velocidad de salida, en el flujo másico y en la distribución de presión a lo largo de la tobera.

# **Toberas convergentes**

Considere un flujo subsónico a través de una tobera convergente como el que se muestra en la figura 17-20. La entrada a la tobera está conectada a un depósito que se encuentra a una presión  $P_r$  y a una temperatura  $T_r$  (el subíndice  $r$ corresponde a *reservoir* que es el *depósito* en inglés). El depósito es lo suficientemente grande para ignorar la velocidad de entrada de la tobera. Puesto que la velocidad del fluido en el depósito es cero y el flujo a través de la tobera es aproximadamente isentrópico, la presión y la temperatura de estancamiento del fluido en cualquier sección transversal de la tobera son iguales a la presión y a la temperatura del depósito, respectivamente.

 Ahora se comienza a reducir la contrapresión y se observan los efectos resultantes en la distribución de presión a lo largo de la tobera, como se muestra en la figura 17-20. Si la contrapresión  $P<sub>b</sub>$  es igual a  $P<sub>1</sub>$ , la cual es igual a *Pr*, no existirá flujo y la distribución de presión será uniforme a lo largo de la tobera. Cuando la contrapresión queda disminuida al valor  $P_2$ , la presión en el plano de salida *Pe* (*salida* en inglés es *exit*, de aquí el subíndice *e*) también disminuye al valor  $P_2$ . Lo anterior provoca que disminuya la presión a través de la tobera en la dirección del flujo.

Cuando la contrapresión disminuye al valor  $P_3$  (=  $P^*$ , que es la presión requerida para aumentar la velocidad del fluido a la velocidad del sonido en el plano de salida o garganta), el flujo másico alcanza un valor máximo y se dice que el flujo ha sido **ahogado**. Una reducción adicional de la contrapresión a un nivel  $P_4$  o menor no genera cambios adicionales en la distribución de presión ni tiene algún efecto a lo largo de la tobera.

 En condiciones de flujo estacionario, el flujo másico a través de la tobera es constante y puede expresarse como

$$
\dot{m} = \rho A V = \left(\frac{P}{RT}\right) A \left(\text{Ma}\sqrt{kRT}\right) = P A \text{Ma} \sqrt{\frac{k}{RT}}
$$

Al despejar *T* de la ecuación 17-18 y *P* de la ecuación 17-19 y sustituyendo,

$$
\dot{m} = \frac{A\text{Ma}P_0\sqrt{k/(RT_0)}}{[1 + (k-1)\text{Ma}^2/2]^{(k+1)/(2(k-1)]}}
$$
(17-24)

Entonces, el flujo másico de un fluido en particular que pasa a través de la tobera está en función de las propiedades de estancamiento del fluido, el área del flujo y el número de Mach. La ecuación 17-24 es válida para cualquier sección transversal y, por lo tanto, *m* puede evaluarse en cualquier punto a lo largo de la tobera.

 Para un área de flujo especificada *A* y unas ciertas propiedades de estancamiento  $T_0$  y  $P_0$ , el flujo másico máximo posible puede determinarse derivando la ecuación 17-24 con respecto a Ma e igualando el resultado a cero. Esto da Ma = 1. Dado que el único punto en la tobera donde el número de Mach puede ser unitario es el punto de área de flujo mínima (la garganta), el flujo másico a través de la tobera es máximo cuando  $Ma = 1$  en la garganta. Al designar esta área como *A*\*, se obtiene una expresión para el máximo flujo másico al sustituir  $Ma = 1$  en la ecuación 17-24:

$$
\dot{m}_{\text{max}} = A^* P_0 \sqrt{\frac{k}{RT_0}} \left(\frac{2}{k+1}\right)^{(k+1)/(2(k-1))}
$$
\n(17-25)

Por lo tanto, para un gas ideal en particular, el máximo flujo másico a través de la tobera con un área dada de garganta, está determinado por la presión y la temperatura de estancamiento del flujo de entrada. El flujo másico puede controlarse al modificar la presión o la temperatura de estancamiento y, de este modo, puede utilizarse una tobera convergente como medidor de flujo. Por supuesto, el flujo másico puede controlarse también si se modifica el área de la garganta. Este principio es de vital importancia en los procesos químicos, en los dispositivos médicos, en los medidores de flujo y en cualquier otra aplicación donde se desee conocer y controlar el flujo másico de un gas.

En la figura 17-21 se muestra una gráfica de *m* contra  $P_b/P_0$  de una tobera convergente. Observe que el flujo másico aumenta al disminuir  $P_b/P_0$ , alcanza un valor máximo en  $P_b = P^*$ , y permanece constante para valores de  $P_b/P_0$ 

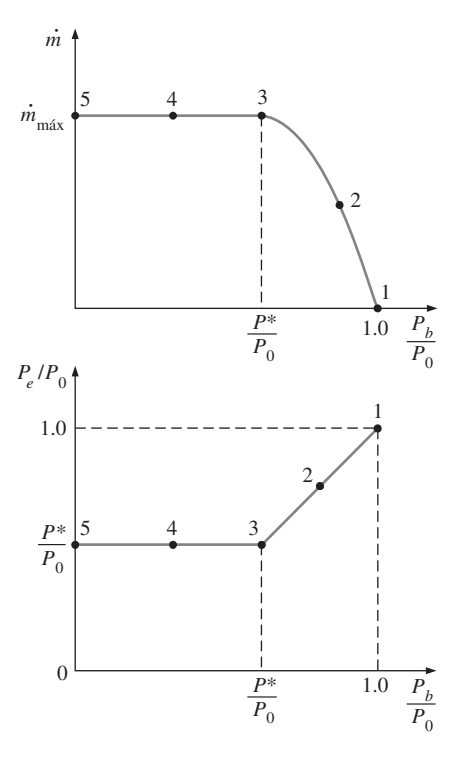

#### **FIGURA 17-21**

El efecto de la contrapresión  $P_b$  en el flujo másico y la presión de salida P<sub>e</sub> de una tobera convergente.

menores a esta relación crítica. Asimismo, en la figura se ilustra el efecto de la contrapresión en la presión de salida de la tobera  $P_e$ . Se observa que

$$
P_e = \begin{cases} P_b & \text{para } P_b \ge P^* \\ P^* & \text{para } P_b < P^* \end{cases}
$$

 En resumen, para toda contrapresión menor a la presión crítica *P*\*, la presión en el plano de salida de una tobera convergente  $P_e$  es igual a  $P^*$ , el número de Mach en el plano de salida es unitario y el flujo másico es el flujo máximo (o ahogado). Debido a que la velocidad del flujo en la garganta es sónica para un flujo másico máximo, una contrapresión menor a la presión crítica no puede ser percibida por el flujo corriente arriba en la tobera y no afecta la razón del flujo.

Los efectos de la temperatura de estancamiento  $T_0$  y la presión de estancamiento  $P_0$  en el flujo másico a través de una tobera convergente, se ilustran en la figura 17-22, donde el flujo másico está graficado en función de la relación de presiones estática y de estancamiento *Pt* /*P*0 en la garganta (*garganta* en inglés es *throat*, de aquí el subíndice *t*). Un incremento de  $P_0$  (o decremento de  $T_0$ ) aumentará el flujo másico a través de la tobera convergente; un decremento de  $P_0$  (o incremento de  $T_0$ ), lo disminuirá. También podría concluirse esto al observar cuidadosamente las ecuaciones 17-24 y 17-25.

 Una relación para la variación del área de flujo *A* a través de la tobera, con respecto al área de la garganta *A*\*, puede obtenerse combinando las ecuaciones 17-24 y 17-25 para el mismo flujo másico y propiedades de estancamiento de un fluido en particular. Esto resulta en

$$
\frac{A}{A^*} = \frac{1}{\text{Ma}} \left[ \left( \frac{2}{k+1} \right) \left( 1 + \frac{k-1}{2} \text{Ma}^2 \right) \right]^{(k+1)/(2(k-1))}
$$
(17-26)

La tabla A-32 proporciona valores de *A*/*A*\* como función del número de Mach para el aire (*k* - 1.4). Existe un valor de *A*/*A*\* para cada valor de número de Mach; sin embargo, existen dos valores posibles de número de Mach para cada valor de *A*/*A*\* —uno para flujo subsónico y otro para flujo supersónico—.

 Otro parámetro que se utiliza a menudo en el análisis de un flujo isentrópico unidimensional de gases ideales es Ma\*, el cual es la razón de la velocidad de flujo en una cierta sección transversal de la tobera y la velocidad del sonido en la garganta:

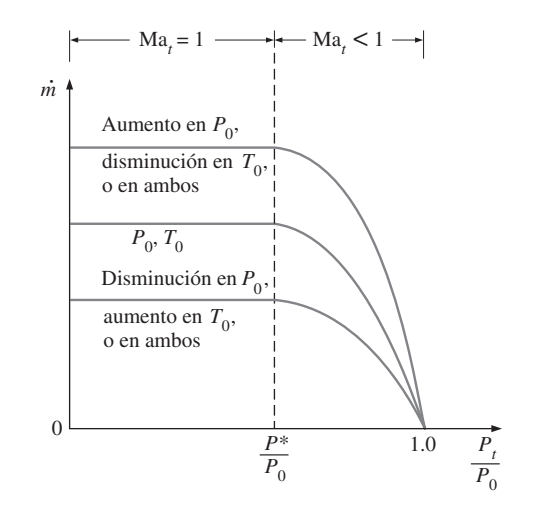

**FIGURA 17-22**

La variación del flujo másico a través de una tobera aceleradora con propiedades de estancamiento a la entrada.

**CAPÍTULO 17 863**

$$
Ma^* = \frac{V}{c^*}
$$
 (17-27)

Puede expresarse como

$$
\text{Ma*} = \frac{V}{c} \frac{c}{c^*} = \frac{\text{Ma}c}{c^*} = \frac{\text{Ma}\sqrt{kRT}}{\sqrt{kRT^*}} = \text{Ma}\sqrt{\frac{T}{T^*}}
$$

donde Ma es el número de Mach local, en la sección transversal especificada *T* es la temperatura local y *T*\* es la temperatura crítica. Al despejar *T* de la ecuación 17-18 y *T*\* de la ecuación 17-21 y al sustituir, se obtiene

$$
Ma^* = Ma\sqrt{\frac{k+1}{2+(k-1)Ma^2}}
$$
 (17-28)

En la tabla A-32 se encuentran también enlistados valores de Ma\* contra el número de Mach para  $k = 1.4$  (Fig. 17-23). Observe que el parámetro Ma<sup>\*</sup> difiere del número de Mach Ma en que Ma\* es la velocidad local adimensional con respecto a la velocidad sónica en la *garganta*, mientras que Ma es la velocidad local adimensional con respecto a la velocidad sónica *local*. (Recuerde que la velocidad sónica en la tobera varía en función de la temperatura y, por lo tanto, de la ubicación.)

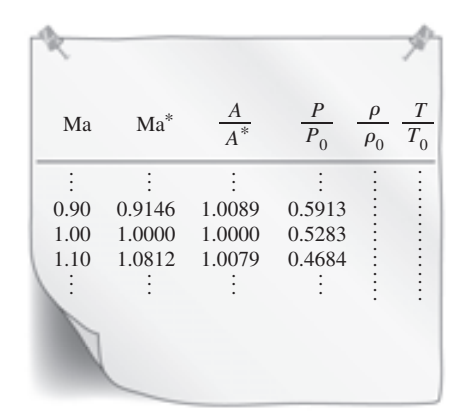

#### **FIGURA 17-23**

Varias relaciones de propiedades para flujo isentrópico a través de toberas y difusores se enlistan en la tabla A-32 para  $k = 1.4$  por conveniencia.

## *EJEMPLO 17-5* **Efecto de la contrapresión sobre el flujo másico**

A una tobera convergente ingresa aire a 1 MPa y 600 ºC, según se muestra en la figura 17-24, con una velocidad de 150 m/s. Determine el flujo másico a través de la tobera si ésta tiene un área de garganta de 50 cm<sup>2</sup> cuando la contrapresión es *a*) 0.7 MPa y *b*) 0.4 MPa.

**Solución** El aire ingresa a la tobera convergente. Se determinará el flujo másico del aire a través de la tobera para diferentes contrapresiones.

*Suposiciones* **1** El aire es un gas ideal con calores específicos constantes a temperatura ambiente. **2** El flujo a través de la tobera es estacionario, unidimensional e isentrópico.

*Propiedades* El calor específico a una presión constante y la razón de calores específicos del aire son  $c_p = 1.005$  kJ/kg  $\cdot$  K y  $k = 1.4$ , respectivamente (tabla A-2*a*).

*Análisis* Se utilizan los subíndices *i* y *t* para representar las propiedades a la entrada de la tobera y en la garganta, respectivamente (*entrada* en inglés es *inlet* y *garganta*, *throat*). La temperatura y la presión de estancamiento a la entrada de la tobera se determinan a partir de las ecuaciones 17-4 y 17-5:

$$
T_{0i} = T_i + \frac{V_i^2}{2c_p} = 873 \text{ K} + \frac{(150 \text{ m/s})^2}{2(1.005 \text{ kJ/kg} \cdot \text{K})} \left(\frac{1 \text{ kJ/kg}}{1.000 \text{ m}^2/\text{s}^2}\right) = 884 \text{ K}
$$

$$
P_{0i} = P_i \left(\frac{T_{0i}}{T_i}\right)^{k/(k-1)} = (1 \text{ MPa}) \left(\frac{884 \text{ K}}{873 \text{ K}}\right)^{1.4/(1.4-1)} = 1.045 \text{ MPa}
$$

Estos valores de temperatura y presión de estancamiento permanecen constantes en la tobera porque se supone que el flujo es isentrópico. Esto es,

$$
T_0 = T_{0i} = 884 \text{ K}
$$
 y  $P_0 = P_{0i} = 1.045 \text{ MPa}$ 

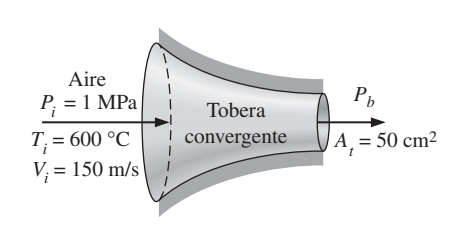

**FIGURA 17-24** Esquema del ejemplo 17-5.

La relación crítica de presión se determina a partir de la tabla 17-2 (o de la ecuación 17-22) que es  $P^{\star}/P_{0} = 0.5283$ .

*a*) La relación de contrapresión, en este caso, es

$$
\frac{P_b}{P_0} = \frac{0.7 \text{ MPa}}{1.045 \text{ MPa}} = 0.670
$$

la cual es mayor a la relación crítica de presión, 0.5283. Por lo tanto, la presión en el plano de salida (o presión en la garganta  $P_t$ ) es igual a la contrapresión en este caso. Esto es,  $P_t = P_b = 0.7$  MPa y  $P_t/P_0 = 0.670$ . Por lo tanto, el flujo no se bloquea. En la tabla A-32 en  $P_t/P_{0}$  = 0.670, se puede leer Ma<sub>t</sub> = 0.778 y  $T_t/T_0 = 0.892$ .

 El flujo másico a través de la tobera puede calcularse a partir de la ecuación 17-24. Sin embargo, también puede calcularse paso a paso de la forma siguiente:

$$
T_t = 0.892T_0 = 0.892(884 \text{ K}) = 788.5 \text{ K}
$$
  
\n
$$
\rho_t = \frac{P_t}{RT_t} = \frac{700 \text{ kPa}}{(0.287 \text{ kPa} \cdot \text{m}^3/\text{kg} \cdot \text{K})(788.5 \text{ K})} = 3.093 \text{ kg/m}^3
$$
  
\n
$$
V_t = \text{Ma}_t c_t = \text{Ma}_t \sqrt{kRT_t}
$$
  
\n
$$
= (0.778) \sqrt{(1.4)(0.287 \text{ kJ/kg} \cdot \text{K})(788.5 \text{ K})} \left(\frac{1000 \text{ m}^2/\text{s}^2}{1 \text{ kJ/kg}}\right)
$$
  
\n
$$
= 437.9 \text{ m/s}
$$

Entonces,

$$
\dot{m} = \rho_t A_t V_t = (3.093 \text{ kg/m}^3)(50 \times 10^{-4} \text{ m}^2)(437.9 \text{ m/s}) = 6.77 \text{ kg/s}
$$

*b*) La relación de contrapresión es, en este caso,

$$
\frac{P_b}{P_0} = \frac{0.4 \text{ MPa}}{1.045 \text{ MPa}} = 0.383
$$

la cual es menor que la relación crítica de presión, 0.5283. Por lo tanto, existen condiciones sónicas en el plano de salida (la garganta) de la tobera y Ma - 1. El flujo queda ahogado en este caso, y el flujo másico a través de la tobera puede calcularse de la ecuación 17-25:

$$
\dot{m} = A^* P_0 \sqrt{\frac{k}{RT_0}} \left(\frac{2}{k+1}\right)^{(k+1)/(2(k-1))}
$$
  
=  $(50 \times 10^{-4} \text{ m}^2)(1\ 045 \text{ kPa}) \times \sqrt{\frac{1.4}{(0.287 \text{ kJ/kg} \cdot \text{K})(884 \text{ K})}} \left(\frac{2}{1.4+1}\right)^{2.4/0.8}$   
= 7.10 kg/s

puesto que kPa·m<sup>2</sup>/ $\sqrt{kJ/kg} = \sqrt{1\ 000}$  kg/s.

*Comentario* Éste es el flujo másico máximo a través de la tobera, para las condiciones de entrada especificadas y para el área de garganta de la tobera dada.

#### *EJEMPLO 17-6* **Pérdida de aire de un neumático desinflado**

El aire dentro de un neumático de automóvil se mantiene a una presión de 220 kPa (manométrica), en un entorno en el que la presión atmosférica es de 94 kPa. El aire dentro del neumático está a la temperatura ambiente de 25 °C. Se produce una perforación de 4 mm de diámetro en el neumático como resultado de un accidente (Fig. 17-25). Aproximando el flujo como isentrópico, determine el flujo másico inicial de aire a través de la perforación. ь

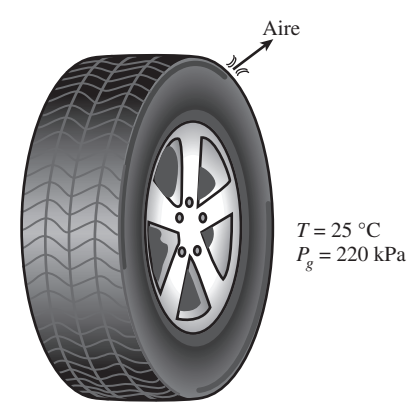

**FIGURA 17-25** Esquema para el ejemplo 17-6.

**Solución** Se produce una perforación en un neumático de automóvil como resultado de un accidente. Se debe determinar el flujo másico inicial a través de la perforación.

*Suposiciones* **1** El aire es un gas ideal con calores específicos constantes. **2** El flujo de aire a través de la perforación es isentrópico.

**Propiedades** La constante de gas específica del aire es  $R = 0.287$  kPa  $\cdot$  m<sup>3</sup>/kg · K. La relación de calores específicos del aire a temperatura ambiente interna  $es \; k = 1.4.$ 

*Análisis*La presión absoluta en el neumático es

$$
P = P_{\text{mano}} + P_{\text{atm}} = 220 + 94 = 314 \text{ kPa}
$$

La presión crítica es (de la tabla 17-2)

$$
P^* = 0.5283 P_o = (0.5283)(314 \text{ kPa}) = 166 \text{ kPa} > 94 \text{ kPa}
$$

Por lo tanto, el flujo se ahoga, y la velocidad a la salida de la perforación es la velocidad sónica. Entonces, las propiedades del flujo a la salida se vuelven

$$
\rho_0 = \frac{P_0}{RT_0} = \frac{314 \text{ kPa}}{(0.287 \text{ kPa} \cdot \text{m}^3/\text{ kg} \cdot \text{K})(298 \text{ K})} = 3.671 \text{ kg/m}^3
$$
  
\n
$$
\rho^* = \rho \left(\frac{2}{k+1}\right)^{1/(k-1)} = (3.671 \text{ kg/m}^3) \left(\frac{2}{1.4+1}\right)^{1/(1.4-1)} = 2.327 \text{ kg/m}^3
$$
  
\n
$$
T^* = \frac{2}{k+1} T_0 = \frac{2}{1.4+1} (298 \text{ K}) = 248.3 \text{ K}
$$
  
\n
$$
V = c = \sqrt{kRT^*} = \sqrt{(1.4)(0.287 \text{ kJ/kg} \cdot \text{K}) \left(\frac{1000 \text{ m}^2/\text{s}^2}{1 \text{ kJ/kg}}\right) (248.3 \text{ K})}
$$
  
\n= 315.9 m/s

Entonces, el flujo másico inicial a través del agujero es

$$
\dot{m} = \rho A V = (2.327 \text{ kg/m}^3) [\pi (0.004 \text{ m})^2 / 4] (315.9 \text{ m/s}) = 0.00924 \text{ kg/s}
$$

$$
= 0.554 \text{ kg/min}
$$

*Comentario*El flujo másico disminuye con el tiempo al caer la presión dentro del neumático.

# **Toberas convergentes-divergentes**

Cuando se piensa en toberas, normalmente se piensa en pasajes de flujo cuya sección transversal disminuye en la dirección del flujo. Sin embargo, la velocidad más alta a la que un fluido puede acelerarse en una tobera convergente  $está limitada a la velocidad sónica (Ma = 1)$ , la cual ocurre en el plano de salida (garganta) de la tobera. Es posible lograr la aceleración de un fluido a velocidades supersónicas (Ma  $> 1$ ) solamente conectando una sección de flujo divergente a la tobera subsónica en la garganta. La sección combinada de flujo que resulta es una tobera convergente-divergente, la cual forma parte del equipo estándar en los aviones supersónicos y en los cohetes de propulsión (Fig. 17-26).

 Forzar el paso de un fluido a través de una tobera convergente-divergente no garantiza que el fluido se acelerará a una velocidad supersónica. De hecho, el fluido puede desacelerarse en la sección divergente en lugar de acelerarse, si es que la contrapresión no se encuentra en el intervalo correcto. El estado del flujo de la tobera está determinado por la razón de presiones

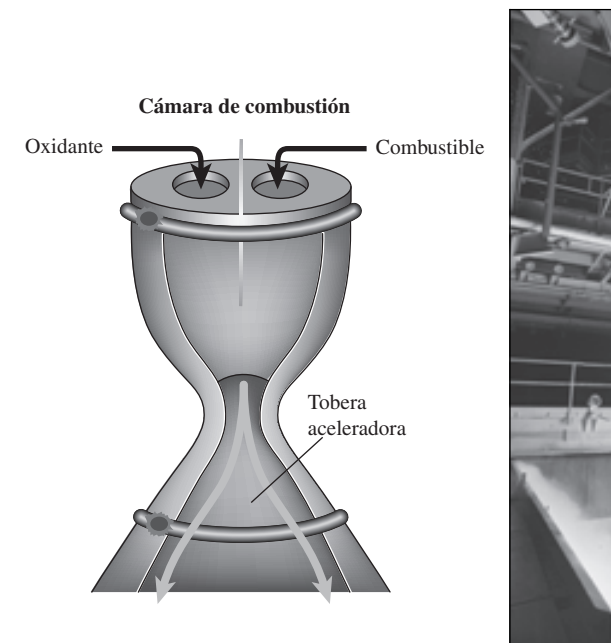

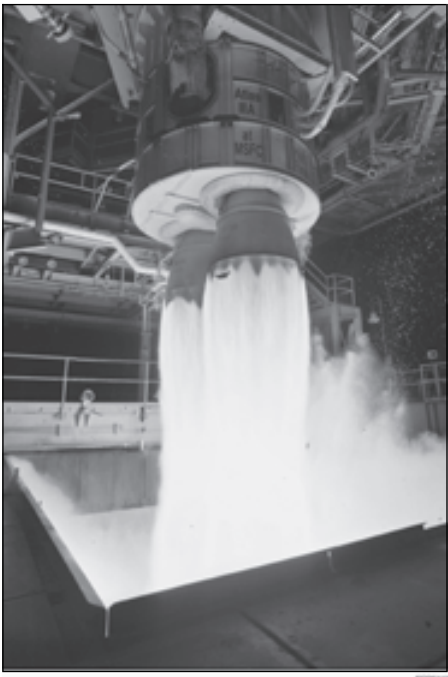

#### **FIGURA 17-26**

**FLUJO COMPRESIBLE 866**

> Las toberas convergentes-divergentes se utilizan a menudo en los motores de cohetes a fin de proporcionar un gran empuje ascendente.

*Cortesía de Pratt and Whitney, www.pratt-whitney.com/how.htm. Utilizados con autorización.*

 $P_b$  / $P_0$ . Por ende, para condiciones de entrada determinadas, el flujo a través de la tobera convergente-divergente está gobernado por la contrapresión  $P<sub>b</sub>$ , como se explicará a continuación.

 Considere la tobera convergente-divergente que se muestra en la figura 17-27. Un fluido ingresa a la tobera con una velocidad baja a la presión de estancamiento  $P_0$ . Cuando  $P_b = P_0$  (caso *A*), no habrá flujo a través de la tobera. Lo anterior ya se esperaba, dado que el flujo en la tobera es controlado por la diferencia de presiones entre la entrada y la salida de la tobera. Ahora se estudiará qué pasa a medida que la contrapresión disminuye.

- **1.** Cuando  $P_0 > P_b > P_c$ , el flujo permanece subsónico a través de la tobera y el flujo másico es menor que el correspondiente para flujo bloqueado. La velocidad del flujo aumenta en la primera sección (convergente) y alcanza un valor máximo en la garganta (a pesar de que Ma es menor que uno,  $Ma < 1$ ). Sin embargo, la mayor parte de la ganancia en velocidad se pierde en la segunda sección (divergente) de la tobera, la cual actúa como un difusor. La presión disminuye en la sección convergente, alcanza un valor mínimo en la garganta y aumenta en la sección divergente a expensas de la velocidad.
- **2.** Cuando  $P_b = P_c$ , la presión en la garganta es  $P^*$  y el fluido alcanza la velocidad sónica en la garganta. Sin embargo, la sección divergente de la tobera aún trabaja como un difusor, reduciendo el fluido a velocidades subsónicas. El flujo másico que aumentaba al disminuir  $P<sub>b</sub>$  alcanza su valor máximo.

 Recuerde que *P*\* es la presión más baja que puede obtenerse en la garganta y que la velocidad sónica es la velocidad más alta que puede

#### **CAPÍTULO 17 867**

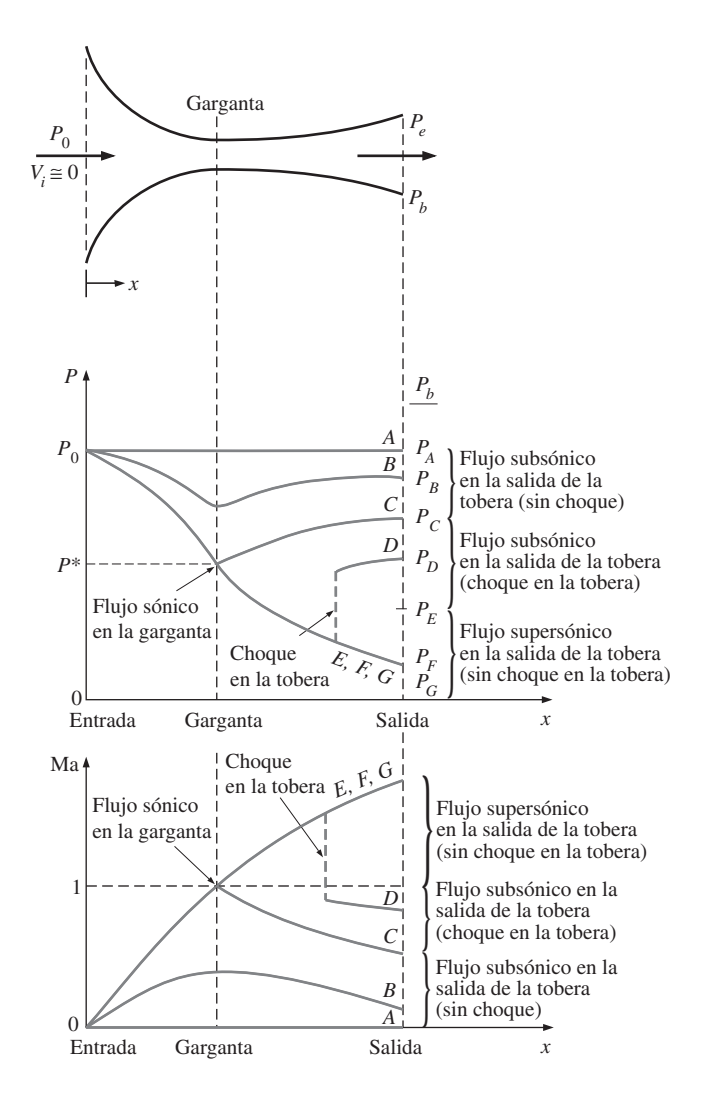

**FIGURA 17-27**

Los efectos de la contrapresión en el flujo a través de una tobera convergente-divergente.

alcanzarse en la tobera convergente. Por lo tanto, una mayor disminución del valor de  $P<sub>b</sub>$  no tiene influencia sobre el flujo del fluido en la parte convergente de la tobera, o en el flujo másico a través de la tobera. Sin embargo, esto sí influye en el carácter del flujo en la sección divergente.

**3.** Cuando  $P_C > P_b > P_E$ , el fluido que alcanza una velocidad sónica en la garganta continúa acelerándose a velocidades supersónicas en la sección divergente a medida que la presión disminuye. Sin embargo, esta aceleración se detiene de forma repentina a medida que se produce un **choque normal** en una sección entre la garganta y el plano de salida, lo que provoca una caída repentina en la velocidad a niveles subsónicos y un incremento repentino en la presión. A partir de ahí, el fluido continúa desacelerándose más en la parte restante de la tobera convergente-divergente. El proceso en el flujo que pasa a través del choque es altamente irreversible y, por ello, no puede considerarse como isentrópico. El choque normal se mueve alejándose de la garganta a medida que  $P<sub>b</sub>$  disminuye y se aproxima al plano de salida de la tobera conforme  $P<sub>b</sub>$  se aproxima a  $P_E$ .

Cuando  $P_b = P_E$  se forma el choque normal en el plano de salida de la tobera. El flujo es supersónico a través de toda la sección divergente en este caso, y puede modelarse como un flujo isentrópico. Sin embargo, la velocidad del fluido disminuye a niveles subsónicos justo antes de

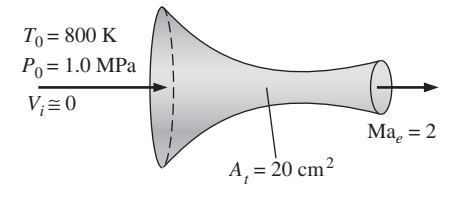

**FIGURA 17-28** Esquema del ejemplo 17-7.

abandonar la tobera, a medida que cruza el choque normal. En la sección 17-5 se estudian las ondas de choque normales.

**4.** Cuando  $P_E > P_b > 0$ , el flujo en la sección divergente es supersónico, y el fluido se expande a un valor de  $P_F$  a la salida de la tobera sin la formación de algún choque normal dentro de la tobera. Por lo tanto, el flujo a través de la tobera puede modelarse como un flujo isentrópico. Cuando  $P_b = P_F$ , no se presentan choques dentro o fuera de la tobera. Cuando  $P_b$  $\langle P_F$ , ondas de expansión y de mezclado irreversibles ocurren corriente abajo del plano de salida de la tobera. Sin embargo, cuando  $P_b > P_F$ , la presión del fluido aumenta de  $P_F$  a  $P_b$  en forma irreversible en la estela a la salida de la tobera, creando lo que se llama *choques oblicuos*.

## *EJEMPLO 17-7* **Flujo de aire a través de una tobera convergente-divergente**

A la tobera convergente-divergente que se muestra en la figura 17-28, ingresa aire a 1.0 MPa y 800 K con una velocidad insignificante. El flujo es estacionario, unidimensional e isentrópico con  $k=1.4$ . Para un número de Mach a la salida de Ma = 2 y una sección transversal de garganta de 20 cm<sup>2</sup>, determine *a*) las condiciones en la garganta, *b*) las condiciones en el plano de salida, incluyendo el área de salida y *c*) el flujo másico a través de la tobera.

**Solución** A través de la tobera convergente-divergente fluye aire. Se determinarán las condiciones en la garganta y en la salida así como el flujo másico. *Suposiciones* **1** El aire es un gas ideal con calores específicos constantes a temperatura ambiente. **2** El flujo a través de la tobera es estacionario, unidi-

mensional e isentrópico. **Propiedades** La razón de calores específicos del aire está dada por  $k = 1.4$ .

La constante del gas de aire es  $0.287$  kJ/kg  $\cdot$  K. *Análisis* El número de Mach a la salida es igual a 2. Por lo tanto, el flujo debe ser sónico en la garganta y supersónico en la sección divergente de la tobera. Debido a que la velocidad a la entrada es insignificante, la presión y temperatura de estancamiento son iguales a las de la entrada,  $P_{\rm{0}} = \, 1.0$  MPa y  $\rm \mathcal{T}_{0}$  = 800 K. La densidad de estancamiento es

$$
\rho_0 = \frac{P_0}{RT_0} = \frac{1\ 000\ \text{kPa}}{(0.287\ \text{kPa} \cdot \text{m}^3/\text{kg} \cdot \text{K})(800\ \text{K})} = 4.355\ \text{kg/m}^3
$$

a) En la garganta de la tobera Ma = 1, y a partir de la tabla A-32, se puede leer

$$
\frac{P^*}{P_0} = 0.5283 \qquad \frac{T^*}{T_0} = 0.8333 \qquad \frac{\rho^*}{\rho_0} = 0.6339
$$

Por lo tanto,

$$
P^* = 0.5283P_0 = (0.5283)(1.0 \text{ MPa}) = 0.5283 \text{ MPa}
$$
  

$$
T^* = 0.8333T_0 = (0.8333)(800 \text{ K}) = 666.6 \text{ K}
$$
  

$$
\rho^* = 0.6339\rho_0 = (0.6339)(4.355 \text{ kg/m}^3) = 2.761 \text{ kg/m}^3
$$

Asimismo,

$$
V^* = c^* = \sqrt{kRT^*} = \sqrt{(1.4)(0.287 \text{ kJ/kg} \cdot \text{K})(666.6 \text{ K}) \left(\frac{1000 \text{ m}^2/\text{s}^2}{1 \text{ kJ/kg}}\right)}
$$
  
= 517.5 m/s

*b*) Puesto que el flujo es isentrópico, las propiedades en el plano de salida pueden calcularse también utilizando datos de la tabla A-32. Para Ma = 2, se puede leer

$$
\frac{P_e}{P_0} = 0.1278 \quad \frac{T_e}{T_0} = 0.5556 \quad \frac{\rho_e}{\rho_0} = 0.2300 \quad \text{Ma}_t^* = 1.6330 \quad \frac{A_e}{A^*} = 1.6875
$$

Por lo tanto,

$$
P_e = 0.1278P_0 = (0.1278)(10 \text{ MPa}) = 0.1278 \text{ MPa}
$$
  
\n
$$
T_e = 0.5556T_0 = (0.5556)(800 \text{ K}) = 444.5 \text{ K}
$$
  
\n
$$
\rho_e = 0.2300\rho_0 = (0.2300)(4.355 \text{ kg/m}^3) = 1.002 \text{ kg/m}^3
$$
  
\n
$$
A_e = 1.6875A^* = (1.6875)(20 \text{ cm}^2) = 33.75 \text{ cm}^2
$$

y

$$
V_e = \text{Ma}_e * c^* = (1.6330)(517.5 \text{ m/s}) = 845.1 \text{ m/s}
$$

La velocidad a la salida de la tobera pudo haberse determinado también a partir de  $V_e = \text{Ma}_e c_e$ , donde  $c_e$  es la velocidad del sonido en las condiciones de salida:

$$
V_e = \text{Ma}_e c_e = \text{Ma}_e \sqrt{kRT_e} = 2\sqrt{(1.4)(0.287 \text{ kJ/kg} \cdot \text{K})(444.5 \text{ K})} \left(\frac{1000 \text{ m}^2/\text{s}^2}{1 \text{ kJ/kg}}\right)
$$
  
= 845.2 m/s

*c*) Dado que el flujo es estacionario, el flujo másico del fluido es el mismo en todas las secciones de la tobera. Por lo tanto, puede calcularse utilizando las propiedades en cualquier sección transversal de la tobera. Al aplicar las propiedades de la garganta, se puede ver que el flujo másico es

$$
\dot{m} = \rho^* A^* V^* = (2.761 \text{ kg/m}^3)(20 \times 10^{-4} \text{ m}^2)(517.5 \text{ m/s}) = 2.86 \text{ kg/s}
$$

*Comentario* Observe que éste es el flujo másico más alto que puede fluir a través de la tobera para las condiciones de entrada especificadas.

# **17-5** ■  **ONDAS DE CHOQUE Y ONDAS DE EXPANSIÓN**

Se ha visto que las ondas de sonido se generan por disturbios infinitamente pequeños de presión y que viajan a través de un medio a la velocidad del sonido. Así también, se ha determinado que para algunos valores de la contrapresión, se presentan, en condiciones de flujo supersónico, cambios abruptos en las propiedades del fluido en un tramo de espesor extremadamente pequeño de una tobera convergente-divergente, creándose una **onda de choque**. Es interesante estudiar las condiciones bajo las cuales se desarrollan las ondas de choque y cómo afectan al flujo.

# **Choques normales**

En primer lugar, se consideran las ondas de choque que se presentan en un plano normal a la dirección del flujo, llamadas **ondas de choque normales**. El proceso del flujo a través de una onda de choque es significativamente irreversible y *no puede* considerarse isentrópico.

 Después, se siguen los pasos de Pierre Laplace (1749-1827), G. F. Bernhard Riemann (1826-1866), William Rankine (1820-1872), Pierre Henry Hugoniot (1851-1887), Lord Rayleigh (1842-1919) y G. I. Taylor (1886-1975) y se

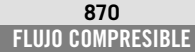

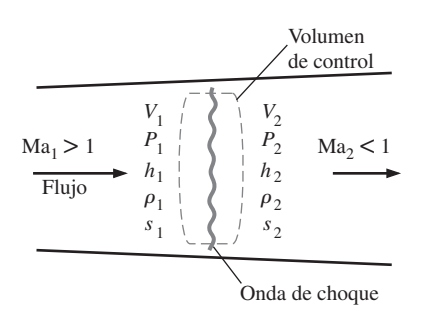

#### **FIGURA 17-29**

Volumen de control para el flujo que sufre de una onda de choque normal.

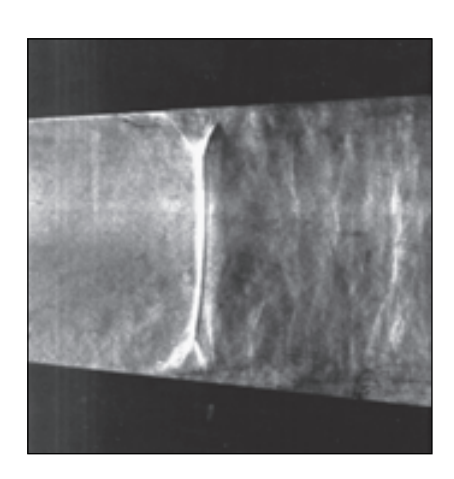

**FIGURA 17-30**

Imagen de Schlieren (estiograma) de un choque normal en una tobera de Laval. El número de Mach corriente arriba en la tobera (a la izquierda de la onda de choque) es de aproximadamente 1.3. Las capas límite distorsionan la forma del choque normal en la cercanía de las paredes y se produce la separación del flujo corriente abajo del choque.

*Fotografía de G. S. Settles, Penn State University. Utilizada con autorización.*

desarrollan relaciones para las propiedades del flujo antes y después del choque. Lo anterior se lleva a cabo aplicando las ecuaciones de la conservación de la masa, de la cantidad de movimiento y de la energía, así como algunas relaciones de propiedades, a un volumen de control en reposo que contenga al choque, como se muestra en la figura 17-29. Las ondas de choque normales son extremadamente angostas, por lo que las áreas del flujo a la entrada y a la salida del volumen de control son aproximadamente iguales (Fig. 17-30).

 Se supone que se trata de un flujo estacionario en el cual no existen interacciones de calor y de trabajo, ni cambios en la energía potencial. Al designar las propiedades corriente arriba del choque con el subíndice 1 y aquellas corriente abajo con el subíndice 2, se tiene lo siguiente:

*Conservación de la masa:*  $\rho_A V_1 = \rho_A V_2$  (17-29)  $\rho_1AV_1 = \rho_2AV_2$ 

o

$$
\begin{array}{c}\nV_1^2 \\
V_2^2\n\end{array}
$$

 $h<sub>1</sub>$ 

*Conservación de energía:*  $h_1 + \frac{v_1}{\cdot} = h_2 + \frac{v_2}{\cdot}$  (17-30)

o

$$
h_{01} = h_{02} \tag{17-31}
$$

*Conservación del momento (cantidad del movimiento):* Al retomar la ecuación 17-14 e integrando a

 $\frac{1}{2} = h_2$ 

 $\rho_1 V_1 = \rho_2 V_2$ 

 $V_2^2$ 2

$$
A(P_1 - P_2) = \dot{m}(V_2 - V_1)
$$
 (17-32)

*Incremento de la entropía:*  $s_2 - s_1 \ge 0$  (17-33)  $s_2 - s_1 \geq 0$ 

 Es posible combinar las ecuaciones de la conservación de la masa y la energía en una sola ecuación y graficarla en un diagrama *h*-*s*, utilizando las ecuaciones de propiedades. A la curva resultante se le conoce con el nombre de **línea de Fanno**, y es el lugar geométrico que forman los estados que tienen el mismo valor de entalpía de estancamiento y flujo de masa por unidad de área del flujo. De la misma forma, combinando las ecuaciones de conservación de la masa y de la cantidad de movimiento en una sola ecuación y graficándola en un diagrama *h-s* se obtiene una curva llamada **línea de Rayleigh**. Ambas líneas se muestran en el diagrama *h-s* de la figura 17-31. Como se demostrará luego en el ejemplo 17-8, los puntos de máxima entropía sobre estas líneas (puntos  $a \, y \, b$ ) corresponden a Ma = 1. El estado en la parte superior de cada curva es subsónico, mientras que en la parte inferior es supersónico.

 Las líneas de Fanno y Rayleigh se intersecan en dos puntos (puntos 1 y 2), que representan los dos estados en los que se satisfacen las tres ecuaciones de conservación. Uno de éstos (el estado 1) corresponde al estado antes del choque, y el otro (el estado 2) corresponde al estado después del choque. Observe que el flujo es supersónico antes del choque, y subsónico después. Por lo tanto, el flujo debe cambiar de supersónico a subsónico si ocurre un choque. Entre mayor es el número de Mach antes del choque, más fuerte es el choque. En el caso límite de  $Ma = 1$ , la onda de choque se convertirá, simplemente, en una onda sonora. Observe en la figura 17-31 que  $s_2 > s_1$ . Se esperaba este resultado puesto que el flujo a través del choque es adiabático pero irreversible.

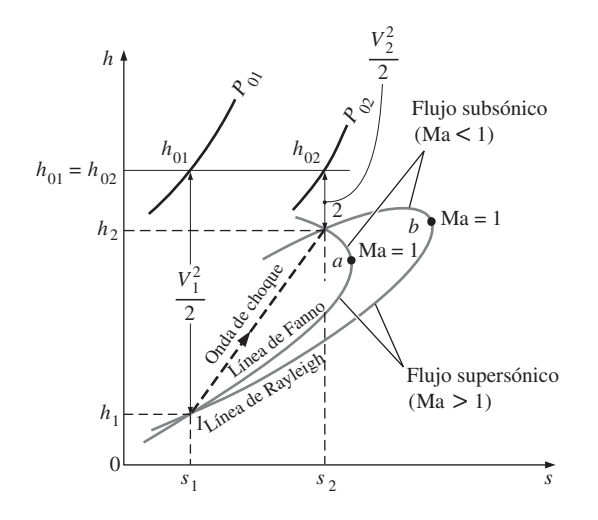

**FIGURA 17-31** El diagrama *h-s* para flujo que sufre un choque normal.

 El principio de la conservación de la energía (Ec. 17-31) requiere que la entalpía de estancamiento permanezca constante en el choque;  $h_{01} = h_{02}$ . Para gases ideales,  $h = h(T)$ , y por lo tanto,

$$
T_{01} = T_{02} \tag{17-34}
$$

Esto es, la temperatura de estancamiento de un gas ideal también permanece constante en el choque. Sin embargo, se puede observar que la presión de estancamiento disminuye en el choque debido a las irreversibilidades, mientras que la temperatura termodinámica se eleva drásticamente debido a la conversión de energía cinética en entalpía, ocasionada por una caída significativa en la velocidad del fluido (véase Fig. 17-32).

 A continuación se desarrollan ecuaciones entre las diferentes propiedades antes y después del choque para un gas ideal con calores específicos constantes. Así se obtiene una ecuación para la relación de las temperaturas termodinámicas  $T_2/T_1$ , al aplicar la ecuación 17-18 dos veces:

$$
\frac{T_{01}}{T_1} = 1 + \left(\frac{k-1}{2}\right)Ma_1^2 \qquad y \qquad \frac{T_{02}}{T_2} = 1 + \left(\frac{k-1}{2}\right)Ma_2^2
$$

Al dividir la primera ecuación entre la segunda, y observando que  $T_{01} = T_{02}$ , se obtiene

$$
\frac{T_2}{T_1} = \frac{1 + \text{Ma}_1^2(k-1)/2}{1 + \text{Ma}_2^2(k-1)/2}
$$
 (17-35)

A partir de la ecuación de estado de un gas ideal,

$$
\rho_1 = \frac{P_1}{RT_1} \qquad \text{y} \qquad \rho_2 = \frac{P_2}{RT_2}
$$

Al sustituir estas ecuaciones en la ecuación de la conservación de la masa  $\rho_1 V_1 = \rho_2 V_2$  y observando que Ma = *V/c* y  $c = \sqrt{kRT}$ , se tiene

$$
\frac{T_2}{T_1} = \frac{P_2 V_2}{P_1 V_1} = \frac{P_2 M a_2 c_2}{P_1 M a_1 c_1} = \frac{P_2 M a_2 \sqrt{T_2}}{P_1 M a_1 \sqrt{T_1}} = \left(\frac{P_2}{P_1}\right)^2 \left(\frac{M a_2}{M a_1}\right)^2
$$
(17-36)

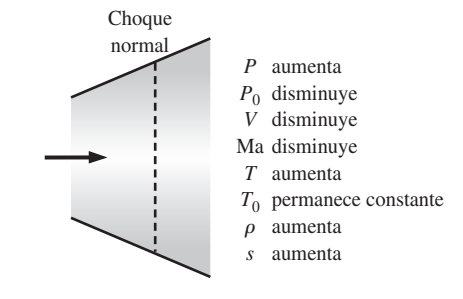

**FIGURA 17-32**

Variación de las propiedades de flujo en un choque normal.

#### **FLUJO COMPRESIBLE 872**

Al combinar las ecuaciones 17-35 y 17-36 se obtiene la relación de presiones después y antes del choque:

$$
\frac{P_2}{P_1} = \frac{\text{Ma}_1 \sqrt{1 + \text{Ma}_1^2 (k - 1)/2}}{\text{Ma}_2 \sqrt{1 + \text{Ma}_2^2 (k - 1)/2}}
$$
(17-37)

 La ecuación 17-37 es una combinación de las ecuaciones de conservación de la masa y la energía; por lo tanto, es también la ecuación de la línea de Fanno para un gas ideal con calores específicos constantes. Se puede obtener una relación similar para la línea de Rayleigh al combinar las ecuaciones de conservación de la masa y de la conservación de la cantidad de movimiento. A partir de la ecuación 17-32, se obtiene

$$
P_1 - P_2 = \frac{\dot{m}}{A} (V_2 - V_1) = \rho_2 V_2^2 - \rho_1 V_1^2
$$

Sin embargo,

$$
\rho V^2 = \left(\frac{P}{RT}\right) (\text{Mac})^2 = \left(\frac{P}{RT}\right) (\text{Ma}\sqrt{kRT})^2 = Pk\text{Ma}^2
$$

Por lo tanto,

$$
P_1(1 + kMa_1^2) = P_2(1 + kMa_2^2)
$$

$$
\theta
$$

$$
\frac{P_2}{P_1} = \frac{1 + k \text{Ma}_1^2}{1 + k \text{Ma}_2^2}
$$
 (17-38)

Al combinar las ecuaciones 17-37 y 17-38, se obtiene

$$
Ma_2^2 = \frac{Ma_1^2 + 2/(k-1)}{2Ma_1^2k/(k-1) - 1}
$$
 (17-39)

Esto representa las intersecciones de las líneas de Fanno y Rayleigh, y relaciona el número de Mach corriente arriba del choque con el número de Mach corriente abajo del choque.

 La ocurrencia de las ondas de choque no se limita sólo a toberas supersónicas. Este fenómeno también se observa a la entrada del motor de un avión supersónico, donde el aire pasa a través de un choque y se desacelera hasta velocidades subsónicas aun antes de ingresar al difusor del motor (Fig. 17-33). Las explosiones también producen choques normales, esféricos y expansivos, muy potentes, los cuales pueden ser muy destructivos (Fig. 17-34).

 En la tabla A-33 se enlistan diferentes razones de propiedades de flujo en el choque para un gas ideal con  $k = 1.4$ . La inspección de esta tabla revela que Ma2 (el número de Mach después del choque) es siempre menor a 1, y que entre mayor sea el número de Mach supersónico antes del choque, es menor el número de Mach subsónico después del choque. Asimismo, se puede observar que la presión, la temperatura y la densidad estáticas aumentan después del choque, mientras que la presión de estancamiento disminuye.

 El cambio de entropía a través del choque se obtiene aplicando la ecuación para el cambio de entropía de un gas ideal a lo largo del proceso de choque:

$$
s_2 - s_1 = c_p \ln \frac{T_2}{T_1} - R \ln \frac{P_2}{P_1}
$$
 (17-40)

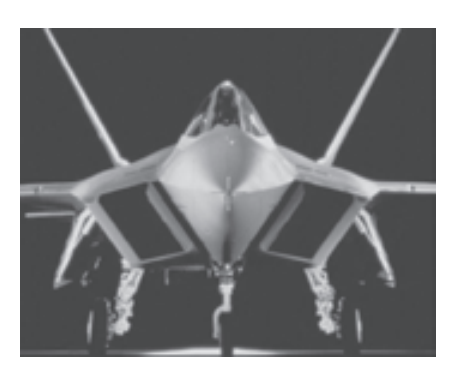

# **FIGURA 17-33**

La toma de aire de un jet de combate se diseña de manera que una onda de choque a la entrada desacelera el aire a velocidades subsónicas, aumentando la presión y la temperatura del aire antes de que entre al motor.

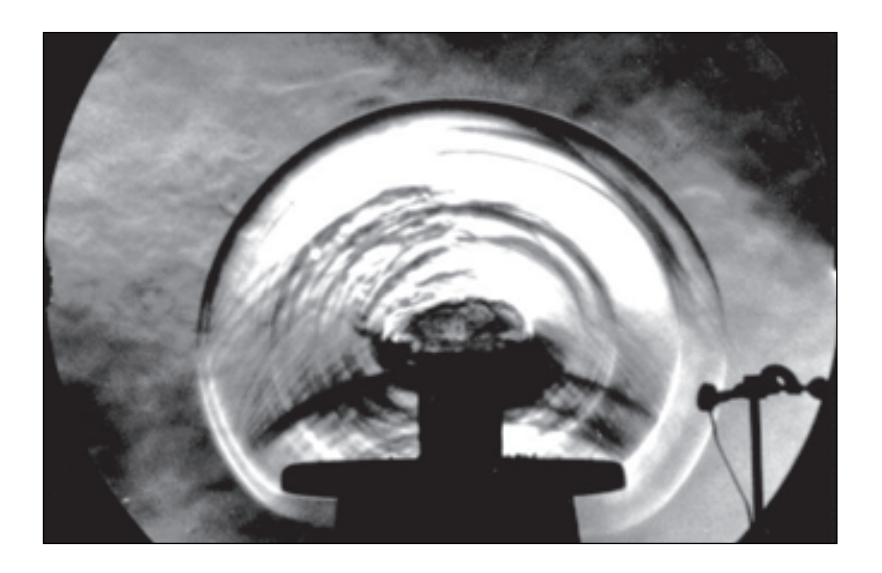

que puede expresarse en términos de *k*, *R* y Ma<sub>1</sub>, utilizando las ecuaciones desarrolladas anteriormente en esta sección. En la figura 17-35 se muestra una gráfica del cambio de entropía adimensional en el choque normal  $(s_2 - s_1)/R$ contra Ma1. Puesto que el proceso que sufre el flujo en el choque es adiabático e irreversible, la segunda ley requiere que la entropía se incremente debido a la onda de choque. Así, una onda de choque no puede existir para valores de Ma<sub>1</sub> menores a la unidad, donde el cambio de entropía tuviera que ser negativo. Para flujos adiabáticos, las ondas de choque solamente pueden existir en flujos supersónicos,  $Ma_1 > 1$ .

# *EJEMPLO 17-8* **El punto de máxima entropía sobre la línea de Fanno**

Demuestre que el punto de máxima entropía sobre la línea de Fanno (punto *b* en la figura 17-31) para el flujo estacionario adiabático de un fluido en un ducto, corresponde a la velocidad sónica, con Ma = 1.

**Solución** Se demostrará que el punto de máxima entropía sobre la línea de Fanno para el flujo adiabático estacionario corresponde a la velocidad sónica. *Suposición* El flujo es estacionario, adiabático y unidimensional.

*Análisis* En ausencia de cualquier interacción de calor y trabajo, así como de cambios en la energía potencial, la ecuación de energía para flujo estacionario se reduce a

$$
h + \frac{V^2}{2} = \text{constante}
$$

Al derivar se obtiene

$$
dh + V dV = 0
$$

Para un choque muy angosto con un cambio insignificante en el área transversal del ducto en el choque, la ecuación de continuidad (conservación de la masa) para flujo estacionario, puede expresarse como

$$
\rho V = \text{constante}
$$

## **FIGURA 17-34**

Imagen de Schlieren de la onda de choque (choque normal esférico expansivo) producida por la explosión de un fuego pirotécnico detonado dentro de una lata de metal colocada sobre un banquillo. El choque se expande radialmente hacia fuera en todas direcciones, a una velocidad supersónica que disminuye con el radio desde el centro de la explosión. El micrófono en la parte inferior a la derecha registra el cambio repentino en la presión de la onda de choque que pasa y dispara, para unos microsegundos, la lámpara del *flash* que graba la imagen sobre la placa fotográfica.

*Fotografía de G. S. Settles, Penn State University. Utilizado con autorización*.

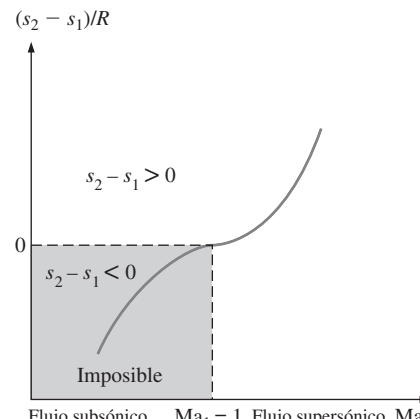

Flujo subsónico antes del choque  $Ma_1 = 1$  Flujo supersónico  $Ma_1$ antes del choque

#### **FIGURA 17-35**

Cambio en la entropía a través de un choque normal.

#### **CAPÍTULO 17 873**
Al derivar se obtiene

$$
\rho\,dV + V\,d\rho = 0
$$

Al despejar *dV* se obtiene

$$
dV = -V \frac{d\rho}{\rho}
$$

Al combinar esta ecuación con la de energía, se tiene

$$
dh - V^2 \frac{d\rho}{\rho} = 0
$$

que es la ecuación de la línea de Fanno en forma diferencial. En el punto *a* (el punto de máxima entropía),  $ds = 0$ . Luego, a partir de la segunda ecuación para *T ds* (*T ds* - *dh v dP*), se obtiene *dh* - *v dP* - *dP*/r. Al sustituir se obtiene

$$
\frac{dP}{\rho} - V^2 \frac{d\rho}{\rho} = 0 \qquad \text{a } s = \text{constante}
$$

Al despejar *V* se tiene

$$
V = \left(\frac{\partial P}{\partial \rho}\right)_s^{1/2}
$$

que es la ecuación para la velocidad del sonido, ecuación 17-9. Así, la demostración está completa.

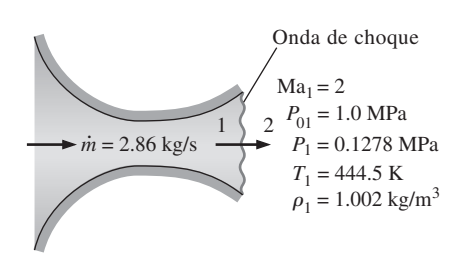

**FIGURA 17-36** Esquema del ejemplo 17-9.

#### *EJEMPLO 17-9* **Onda de choque en una tobera convergente-divergente**

Si el aire que fluye a través de la tobera convergente-divergente del ejemplo 17-7 experimenta una onda de choque normal en el plano de salida de la tobera (Fig. 17-36), determine lo siguiente después del choque: *a*) la presión de estancamiento, la presión estática, la temperatura estática y la densidad estática; *b*) el cambio de entropía a través del choque; *c*) la velocidad de salida, y *d*) el flujo másico a través de la tobera. Suponga un flujo isentrópico, unidimensional y estacionario, con un valor de  $k = 1.4$  desde la entrada a la tobera hasta el punto donde se produce el choque.

**Solución** El aire que fluye a través de una tobera convergente-divergente experimenta un choque normal a la salida. Se determinará el efecto de la onda de choque sobre diferentes propiedades.

*Suposiciones* **1** El aire es un gas ideal con calores específicos constantes a temperatura ambiente. **2** El flujo a través de la tobera es estacionario, unidimensional e isentrópico antes de que ocurra el choque. **3** El choque ocurre en el plano de salida.

*Propiedades* El calor específico a presión constante y la razón de calores específicos del aire son  $c_{\rho} = 1.005$  kJ/kg  $\cdot$  K y  $\kappa = 1.4$ . La constante del gas de aire es 0.287 kJ/kg - K (tabla A-2*a*).

*Análisis a*) Las propiedades del fluido a la salida de la tobera justo antes del choque (identificadas con el subíndice 1) son las que se evaluaron en el ejemplo 17-7 a la salida de la tobera, esto es:

 $P_{01} = 1.0 \text{ MPa}$   $P_1 = 0.1278 \text{ MPa}$   $T_1 = 444.5 \text{ K}$   $\rho_1 = 1.002 \text{ kg/m}^3$ 

Las propiedades del fluido después del choque (identificadas con el subíndice 2) están relacionadas con las propiedades antes del choque por medio de las funciones enlistadas en la tabla A-33. Para Ma $_{1}$  = 2.0, se puede leer

$$
\mathrm{Ma}_{2} = 0.5774 \quad \frac{P_{02}}{P_{01}} = 0.7209 \quad \frac{P_{2}}{P_{1}} = 4.5000 \quad \frac{T_{2}}{T_{1}} = 1.6875 \quad \frac{\rho_{2}}{\rho_{1}} = 2.6667
$$

Entonces, la presión de estancamiento  $P_{02}$ , la presión estática  $P_2$ , la temperatura estática  $T_2$  y la densidad estática  $\rho_2$  después del choque son

$$
P_{02} = 0.7209P_{01} = (0.7209)(1.0 \text{ MPa}) = 0.721 \text{ MPa}
$$
  
\n
$$
P_2 = 4.5000P_1 = (4.5000)(0.1278 \text{ MPa}) = 0.575 \text{ MPa}
$$
  
\n
$$
T_2 = 1.6875T_1 = (1.6875)(444.5 \text{ K}) = 750 \text{ K}
$$
  
\n
$$
\rho_2 = 2.6667\rho_1 = (2.6667)(1.002 \text{ kg/m}^3) = 2.67 \text{ kg/m}^3
$$

*b*) El cambio de entropía a través del choque es

$$
s_2 - s_1 = c_p \ln \frac{T_2}{T_1} - R \ln \frac{P_2}{P_1}
$$
  
= (1.005 kJ/kg·K)ln(1.6875) - (0.287 kJ/kg·K)ln(4.5000)  
= 0.0942 kJ/kg·K

Por lo tanto, la entropía del aire aumenta a medida que experimenta un choque normal, el cual es altamente irreversible.

*c*) La velocidad del aire luego del choque puede determinarse a partir de  $V_2$  = Ma<sub>2</sub> $c_2$ , donde  $c_2$  es la velocidad del sonido a las condiciones de salida después del choque:

$$
V_2 = \text{Ma}_2 c_2 = \text{Ma}_2 \sqrt{kRT_2}
$$
  
= (0.5774) $\sqrt{(1.4)(0.287 \text{ kJ/kg} \cdot \text{K})(750 \text{ K}) \left(\frac{1000 \text{ m}^2/\text{s}^2}{1 \text{ kJ/kg}}\right)}$   
= 317 \text{ m/s}

*d*) El flujo másico a través de una tobera convergente-divergente, con condiciones sónicas en la garganta, no es afectada por la presencia de ondas de choque en la tobera. Por lo tanto, el flujo másico en este caso es el mismo que se determinó en el ejemplo 17-7:

# *m* # **2.86 kg/s**

*Comentario* Este resultado puede verificarse fácilmente utilizando los valores de las propiedades a la salida de la tobera después del choque que ocurra a cualquier número de Mach significativamente mayor que la unidad.

 El ejemplo 17-9 muestra que la presión de estancamiento y la velocidad disminuyen, mientras que la presión estática, la temperatura, la densidad y la entropía aumentan en el choque (Fig. 17-37). El aumento en la temperatura del fluido corriente abajo de una onda de choque representa una gran preocupación para el ingeniero aeroespacial, ya que genera problemas de transferencia de calor en los bordes delanteros de las alas y en los conos de la nariz de las naves que reingresan del espacio y en los aviones espaciales hipersónicos diseñados recientemente. De hecho, el sobrecalentamiento fue lo que provocó el trágico accidente del transbordador espacial *Columbia* en febrero de 2003 en el momento de reingresar a la atmósfera terrestre.

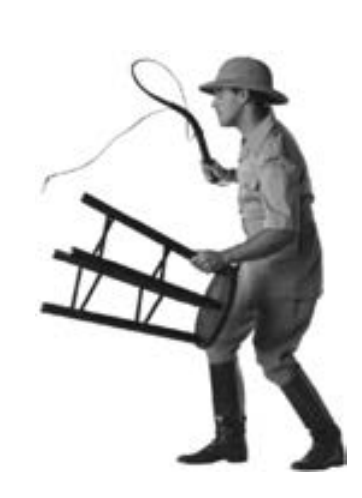

#### **FIGURA 17-37**

Cuando un domador de leones hace restallar su látigo, se forma una onda de choque débil cerca de la punta, y esta onda se difunde radialmente; la presión dentro de la onda de choque en expansión es mayor que la presión del aire ambiente, y esto es lo que causa el chasquido al llegar la onda de choque al oído del león.

*© Getty R. F.*

#### **FIGURA 17-38**

Imagen de Schlieren de un modelo pequeño del transbordador espacial *Orbiter* que es probado a una velocidad de Mach 3 en el túnel de viento supersónico del laboratorio Penn State Gas Dynamics. Algunos *choques oblicuos* se pueden observar en el aire que rodea a la nave.

*Fotografía de G. S. Settles, Penn State University. Utilizado con autorización.*

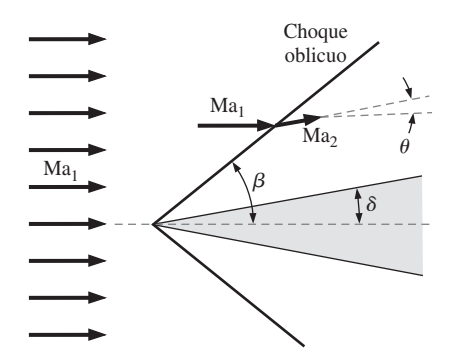

#### **FIGURA 17-39**

Un choque oblicuo con un *ángulo de choque β* formado por una cuña bidimensional delgada la mitad de cuyo ángulo es igual a  $\delta$ . El flujo es desviado a un *ángulo de deflexión* θ corriente abajo del choque, y el número de Mach disminuye en el choque.

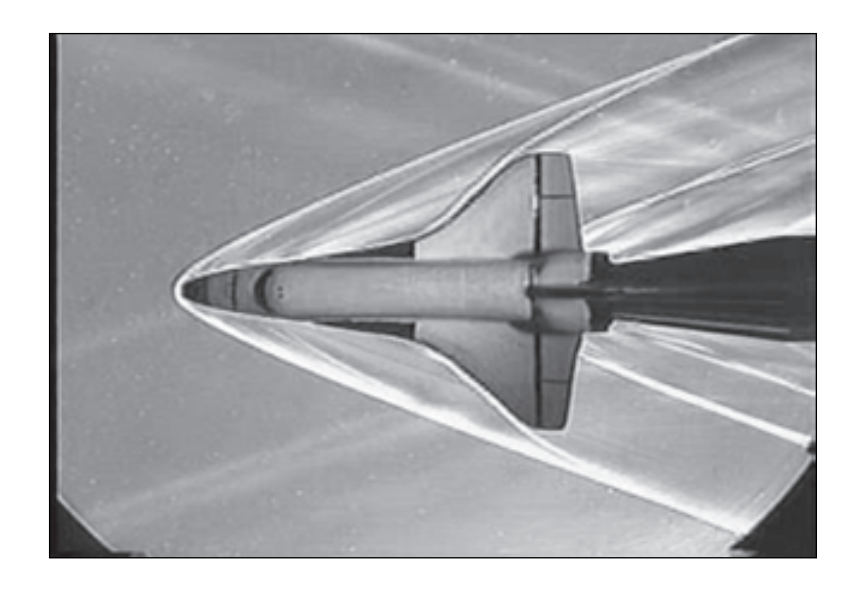

# **Choques oblicuos**

No todas las ondas de choque son choque normales (perpendiculares a la dirección del flujo). Por ejemplo, cuando el transbordador espacial vuela a velocidades supersónicas a través de la atmósfera terrestre, genera un complicado patrón de choques que consiste en ondas de choque inclinadas llamadas **choques oblicuos** (Fig. 17-38). Según se puede observar, algunas partes del choque oblicuo están curvadas, mientras que otras son rectas.

 Primero, considere los choques oblicuos rectos, como aquellos que se generan cuando un flujo uniforme supersónico ( $Ma<sub>1</sub> > 1$ ) incide sobre una cuña delgada bidimensional la mitad de cuyo ángulo es  $\delta$  (Fig. 17-39). Puesto que la información con respecto a la cuña no puede viajar corriente arriba en un flujo supersónico, el fluido "no sabe" nada con respecto a la cuña hasta que impacta en la nariz. Justo en ese punto, debido a que no puede fluir *a través* de la cuña, el fluido de repente gira a un ángulo llamado **ángulo de giro** o **ángulo de deflexión**  $\theta$ . El resultado es una onda de choque oblicuo recta, alineada con el **ángulo de choque** o **el ángulo de onda** b, medido con relación al flujo entrante (Fig. 17-40). Para conservar la masa, es obvio que  $\beta$  debe ser mayor que δ. Considerando que el número de Reynolds para flujos supersónicos es típicamente grande, la capa límite que crece a lo largo de la cuña resulta muy angosta, por lo que sus efectos son insignificantes. Por lo tanto, el flujo gira en el mismo ángulo que la cuña; es decir, el ángulo de deflexión  $\theta$ es igual al ángulo de la cuña  $\delta$ . Si se toma en cuenta el efecto del espesor de desplazamiento de la capa límite, el ángulo de deflexión  $\theta$  del choque oblicuo se vuelve ligeramente mayor que el ángulo de la cuña  $\delta$ .

 Al igual que sucede en los choques normales, el número de Mach disminuye en el choque oblicuo y los choques oblicuos se presentan solamente si el flujo corriente arriba es supersónico. Sin embargo, a diferencia de los choques normales, en los que el número de Mach corriente abajo es siempre subsónico, el  $Ma<sub>2</sub>$  corriente abajo de un choque oblicuo puede ser subsónico, sónico o supersónico, dependiendo del número de Mach Ma<sub>1</sub> corriente arriba y del ángulo de giro.

 En la figura 17-40 se analiza un choque oblicuo recto descomponiendo los vectores de velocidad corriente arriba y corriente abajo del choque en sus componentes normales y tangenciales, y al considerar un pequeño volumen de control alrededor del choque. Corriente arriba del choque, todas las propieda-

des del fluido (velocidad, densidad, presión, etc.) a lo largo de la cara inferior izquierda del volumen de control, son idénticas a las de la cara superior derecha. Lo mismo ocurre corriente abajo del choque. Por lo tanto, los flujos másicos que ingresan y salen por esas dos caras se cancelan entre sí, y la conservación de la masa se reduce a

$$
\rho_1 V_{1,n} A = \rho_2 V_{2,n} A \rightarrow \rho_1 V_{1,n} = \rho_2 V_{2,n}
$$
\n(17-41)

donde *A* es el área de la superficie de control paralela al choque. Puesto que *A* es la misma en ambos lados del choque, se ha eliminado en la ecuación 17-41.

 Como era de esperarse, la componente tangencial de la velocidad (paralela al choque oblicuo) no cambia a lo largo del choque (es decir,  $V_{1,t} = V_{2,t}$ ). Esto se demuestra fácilmente aplicando la ecuación de la cantidad de movimiento tangencial al volumen de control.

 Cuando se aplica la conservación de la cantidad de movimiento en la dirección *normal* al choque oblicuo, las únicas fuerzas son las de presión, y se obtiene

$$
P_1A - P_2A = \rho V_{2,n}AV_{2,n} - \rho V_{1,n}AV_{1,n} \rightarrow P_1 - P_2 = \rho_2 V_{2,n}^2 - \rho_1 V_{1,n}^2
$$
 (17-42)

Por último, dado que no existe ningún trabajo realizado por el volumen de control, ni transferencia de calor hacia adentro o hacia afuera del mismo, la entalpía de estancamiento *no* cambia a lo largo del choque oblicuo, y el principio de conservación de la energía resulta

$$
h_{01} = h_{02} = h_0 \rightarrow h_1 + \frac{1}{2}V_{1,n}^2 + \frac{1}{2}V_{1,t}^2 = h_2 + \frac{1}{2}V_{2,n}^2 + \frac{1}{2}V_{2,t}^2
$$

Sin embargo, ya que  $V_{1,t} = V_{2,t}$ , esta ecuación se reduce a

$$
h_1 + \frac{1}{2} V_{1,n}^2 = h_2 + \frac{1}{2} V_{2,n}^2
$$
 (17-43)

Una comparación minuciosa revela que las ecuaciones de conservación de la masa, de la cantidad de movimiento y de la energía (ecuaciones 17-41 a 17-43) a lo largo de un choque oblicuo, son idénticas a las de un choque normal, excepto que estas últimas están escritas únicamente en términos del componente *normal* de la velocidad. Por consiguiente, las relaciones del choque normal que se dedujeron anteriormente se aplican a los choques oblicuos también, aunque deben ser escritos en términos de los números de Mach Ma<sub>1,*n*</sub> y Ma2,*n* normales al choque oblicuo. Lo anterior se visualiza de manera más fácil cuando se giran los vectores de velocidad en la figura 17-40 a un ángulo  $\pi/2 - \beta$ , de tal forma que el choque oblicuo se vea como vertical (Fig. 17-41). Por trigonometría se obtiene

$$
Ma_{1,n} = Ma_1 \operatorname{sen} \beta \quad y \qquad Ma_{2,n} = Ma_2 \operatorname{sen} (\beta - \theta) \tag{17-44}
$$

donde  $\text{Ma}_{1,n} = V_{1,n}/c_1$  y  $\text{Ma}_{2,n} = V_{2,n}/c_2$ . Desde la perspectiva que se muestra en la figura 17-42, esto se puede observar como un choque normal, pero con un flujo tangencial superpuesto "que se aproxima para un viaje". Por lo tanto,

Todas las ecuaciones, tablas de choques, etc., para los choques normales también se aplican a los choques oblicuos, siempre y cuando se utilicen solamente las componentes **normales** del número de Mach.

De hecho, se puede pensar que los choques normales son más bien choques oblicuos en los que el ángulo de choque es  $\beta = \pi/2$ , o 90°. Es posible reconocer de inmediato que un choque oblicuo se presenta solamente si  $Ma_{1,n} > 1$ , y si  $\text{Ma}_{2n}$  < 1. Las ecuaciones del choque normal apropiadas para los choques oblicuos en un gas ideal, se resumen en la figura 17-42 en términos de Ma<sub>1,*n*</sub>.

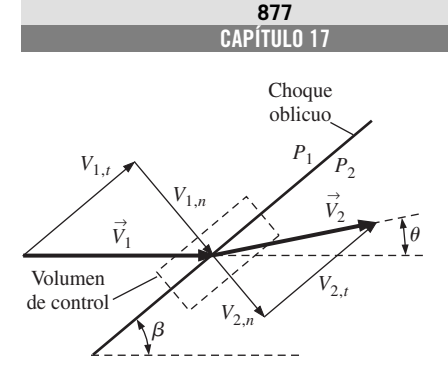

**FIGURA 17-40**

Vectores de velocidad a través de un choque oblicuo con ángulo de choque  $\beta$  y ángulo de deflexión  $\theta$ .

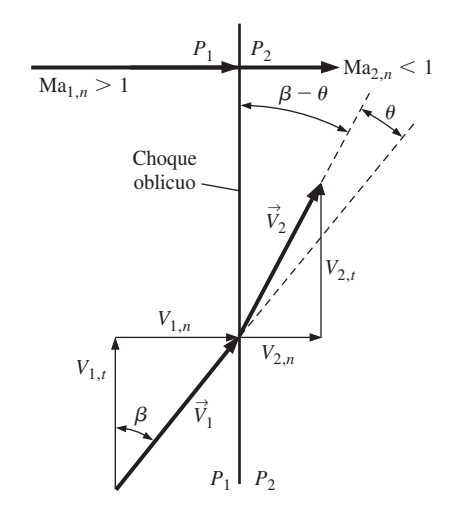

#### **FIGURA 17-41**

Los mismos vectores de velocidad de la figura 17-40, pero girados con un ángulo de  $\pi/2 - \beta$ , de tal forma que el choque oblicuo es vertical. También están definidos los números de Mach normales  $Ma_{1,n}$  y  $Ma_{2,n}$ .

#### **FLUJO COMPRESIBLE 878**

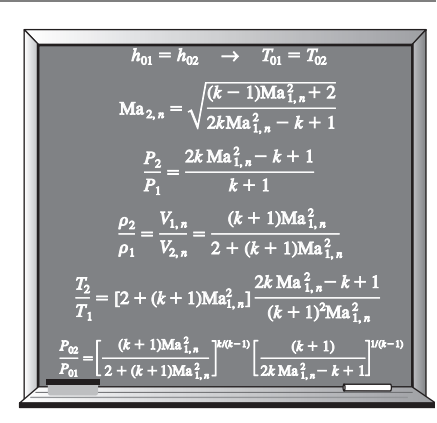

#### **FIGURA 17-42**

Relaciones para un choque oblicuo de un gas ideal en términos de la componente normal del número de Mach corriente arriba Ma<sub>1n</sub>.

Para un ángulo  $\beta$  y un número de Mach corriente arriba Ma<sub>1</sub> conocidos, se emplea la primera parte de la ecuación 17-44 para calcular Ma<sub>1</sub>, y después se utilizan las tablas de choque normal (o sus ecuaciones correspondientes) para obtener Ma2,*n*. Si también se hubiera conocido el ángulo de deflexión  $\theta$ , se habría podido calcular Ma<sub>2</sub> a partir de la segunda parte de la ecuación 17-44. No obstante, en una aplicación típica se conoce  $\beta$  o  $\theta$ , pero no ambos. Por fortuna, aplicando un poco más de álgebra, se obtiene una relación entre  $\theta$ ,  $\beta$  y Ma<sub>1</sub>. Se comienza observando que la tangente de  $\beta = V_{1,n}/V_{1,t}$  y tan $(\beta)$  $-\theta$ ) =  $V_{2,n}/V_{2,t}$  (Fig. 17-41). Sin embargo, puesto que  $V_{1,t} = V_{2,t}$ , se pueden combinar estas dos expresiones y obtener así

$$
\frac{V_{2,n}}{V_{1,n}} = \frac{\tan(\beta - \theta)}{\tan \beta} = \frac{2 + (k-1)\text{Ma}_{1,n}^2}{(k+1)\text{Ma}_{1,n}^2} = \frac{2 + (k-1)\text{Ma}_1^2 \text{ sen}^2 \beta}{(k+1)\text{Ma}_1^2 \text{ sen}^2 \beta}
$$
 (17-45)

donde se ha utilizado también la ecuación 17-44 así como la cuarta ecuación de la figura 17-42. Se aplican identidades trigonométricas para el cos  $2\beta$  y  $tan(\beta - \theta)$ , esto es,

$$
\cos 2\beta = \cos^2 \beta - \sin^2 \beta \quad y \quad \tan(\beta - \theta) = \frac{\tan \beta - \tan \theta}{1 + \tan \beta \tan \theta}
$$

Después de algunos cálculos algebraicos, la ecuación 17-45 se reduce a

*La relación θ-β*-**Ma:** 
$$
\tan \theta = \frac{2 \cot \beta (\text{Ma}_1^2 \text{ sen}^2 \beta - 1)}{\text{Ma}_1^2(k + \cos 2\beta) + 2}
$$
 (17-46)

La ecuación 17-46 ofrece un ángulo de deflexión  $\theta$  como una función única del ángulo de choque  $\beta$ , de la relación de calores específicos  $k$  y del número de Mach Ma<sub>1</sub> corriente arriba. Para el aire ( $k = 1.4$ ), en la figura 17-43 se grafica  $\theta$  contra  $\beta$  para algunos valores de Ma<sub>1</sub>. Se puede comentar que esta gráfica a menudo se presenta con los ejes invertidos (es decir,  $\beta$  contra  $\theta$ ), en los libros de texto sobre flujos compresibles, debido a que, físicamente, el ángulo de choque  $\beta$  está determinado por el ángulo de deflexión  $\theta$ .

 Se puede aprender mucho estudiando la figura 17-43 y a continuación se enlistan algunas observaciones:

- La figura 17-43 presenta toda la variedad de ondas de choque posibles para un determinado número de Mach de flujo libre, desde el más débil hasta el más fuerte. Para cualquier valor de número de Mach Ma<sub>1</sub> mayor a 1, los posibles valores de  $\theta$  varían en el intervalo de  $\theta = 0^{\circ}$ , correspondiente a un cierto valor de  $\beta$  entre 0 y 90°, a un valor máximo  $\theta = \theta_{\text{max}}$ , correspondiente a un valor intermedio de  $\beta$ , y después de regreso a  $\theta = 0^{\circ}$  correspondiente a  $\beta = 90^{\circ}$ . Los choques oblicuos rectos para  $\theta$  o  $\beta$  fuera de este rango *no pueden existir y no existen*. Por ejemplo, en Ma<sub>1</sub> = 1.5, los choques oblicuos rectos no pueden existir en el aire con un ángulo de choque  $\beta$ menor a 42° aproximadamente, ni con un ángulo de deflexión  $\theta$  aproximadamente mayor a 12°. Si el ángulo de la cuña  $\delta$  es mayor a  $\theta_{\text{max}}$ , el choque se curva y se separa de la nariz de la cuña formando lo que se conoce como **choque oblicuo separado** u **onda de proa** (Fig. 17-44). El ángulo de choque  $\beta$  del choque separado es de 90° en la nariz, sin embargo,  $\beta$  disminuye a medida que el choque se curva corriente abajo. Los choques separados son mucho más complicados de analizar que los choques oblicuos rectos. De hecho, no existen soluciones sencillas y la predicción de los choques separados requiere el uso de métodos computacionales.
- Se observa un comportamiento similar al de los choques oblicuos en el caso de *flujo de simetría rotacional* alrededor de conos, como se muestra en la figura 17-45, aunque la relación  $\theta$ - $\beta$ -Ma para flujos de este tipo es diferente de la que se expresa por la ecuación 17-46.

**CAPÍTULO 17 879**

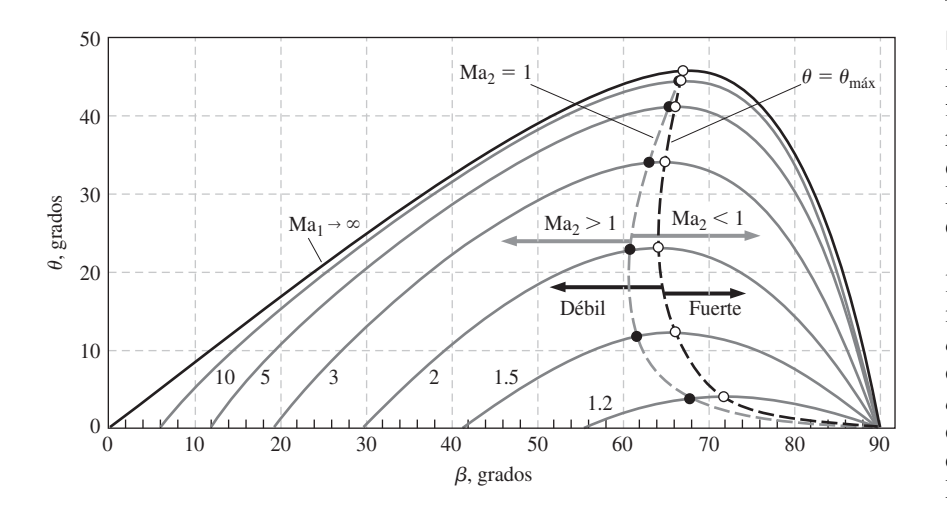

- Cuando un flujo supersónico se impacta sobre un cuerpo achatado —un cuerpo *sin* una nariz puntiaguda—, el ángulo  $\delta$  de la cuña en la nariz es de 90°, y no puede existir un choque oblicuo que toque la superficie del cuerpo, independientemente del número de Mach. De hecho, un choque oblicuo separado se presenta en frente de *todos* los cuerpos con nariz achatada, ya sean bidimensionales, de simetría rotacional o completamente asimétricos en tres dimensiones. Por ejemplo, se puede observar un choque oblicuo separado, enfrente del modelo del transbordador espacial de la figura 17-38 y enfrente de la esfera de la figura 17-46.
- Mientras que  $\theta$  es una función única de Ma<sub>1</sub> y  $\beta$  para un determinado valor de *k*, existen *dos* valores posibles de  $\beta$  para  $\theta < \theta_{\text{max}}$ . La línea negra punteada de la figura 17-43 pasa a través del conjunto de valores  $\theta_{\text{max}}$ , dividiendo los choques en **choques oblicuos débiles** (el valor más pequeño de  $\beta$ ) y **choques oblicuos fuertes** (el valor más grande de  $\beta$ ). Para un valor determinado de  $\theta$ , el choque débil es más común y es "preferido" por el flujo, a menos que las condiciones de presión corriente abajo sean lo suficientemente elevadas para que se forme un choque fuerte.
- Para un número de Mach Ma<sub>1</sub> corriente arriba determinado, existe un único valor de  $\theta$  para el que el número de Mach corriente abajo Ma<sub>2</sub> es exactamente 1. La línea punteada en color gris de la figura 17-43 pasa a través del conjunto de valores donde  $Ma_2 = 1$ . A la izquierda de esta línea,  $Ma_2 > 1$ , y a la derecha de esta línea,  $Ma_2 < 1$ . Las condiciones sónicas corriente abajo se presentan en el lado del choque débil de la gráfica, con un valor de  $\theta$  muy cercano al de  $\theta_{\text{max}}$ . Por lo tanto, el flujo corriente abajo de un choque oblicuo fuerte es *siempre subsónico* ( $\text{Ma}_2$  < 1). El flujo corriente abajo de un choque oblicuo débil permanece *supersónico*, excepto en un intervalo pequeño de  $\theta$  justamente por debajo de  $\theta_{\text{max}}$ , donde éste es subsónico, aunque se llama un choque oblicuo débil.
- Conforme el número de Mach corriente arriba se aproxima al infinito, se posibilita la existencia de choques oblicuos rectos para cualquier  $\beta$  entre 0  $y$  90°; sin embargo, el ángulo de giro máximo posible para  $k = 1.4$  (aire) es  $\theta_{\text{max}} \approx 45.6^{\circ}$ , lo cual ocurre en  $\beta = 67.8^{\circ}$ . Los choques oblicuos rectos con ángulos de giro mayores a este valor de  $\theta_{\text{max}}$  no son posibles, independientemente del número de Mach.
- Para un valor conocido del número de Mach corriente arriba, existen dos ángulos de choque donde *no existe giro del flujo* ( $\theta = 0^{\circ}$ ): en el caso de

#### **FIGURA 17-43**

La dependencia del ángulo de deflexión del choque oblicuo recto  $\theta$ respecto del ángulo de choque  $\beta$  para diferentes valores del número de Mach Ma<sub>1</sub> corriente arriba. Los cálculos están hechos para un gas ideal con  $k =$ 1.4. La línea negra punteada conecta los puntos con un ángulo de deflexión máxima ( $\theta = \theta_{\text{max}}$ ). Los *choques oblicuos débiles* están a la izquierda de esta línea, mientras que los *choques oblicuos fuertes* están a la derecha de esta línea. La línea gris punteada conecta los puntos donde el número de Mach corriente abajo es *sónico* (Ma<sub>2</sub> - 1). El *flujo supersónico corriente abajo* (Ma<sub>2</sub> > 1) está a la izquierda de esta línea, mientras que el *flujo subsónico corriente abajo* ( $Ma$ <sub>2</sub>  $<$  1) queda a la derecha de esta línea.

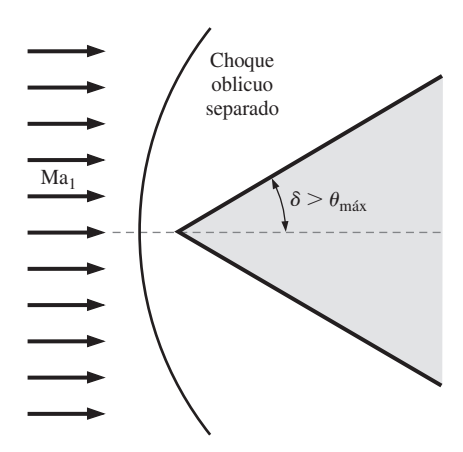

#### **FIGURA 17-44**

Un *choque oblicuo separado* se presenta corriente arriba de una cuña bidimensional de ángulo  $\delta$  cuando  $\delta$  es mayor al ángulo de deflexión máximo posible  $\theta$ . A un choque de este tipo se le llama *onda de proa* debido a su parecido a la onda de agua que se forma en la proa de un barco.

#### **FLUJO COMPRESIBLE 880**

#### **FIGURA 17-45**

Fotografías instantáneas del videógrafo de Schlieren que ilustran la separación del choque oblicuo sobre un cono al aumentar el ángulo del cono  $\delta$ , en el aire a Mach 3. En *a*)  $\delta = 20^{\circ}$  $y$  *b*)  $\delta = 40^{\circ}$ , el choque oblicuo toca la superficie del cono; sin embargo, en *c*)  $\delta = 60^{\circ}$ , el choque oblicuo se ha separado, formando una onda arqueada (de proa).

*Fotografías de G. S. Settles, Penn State University. Utilizadas con autorización.*

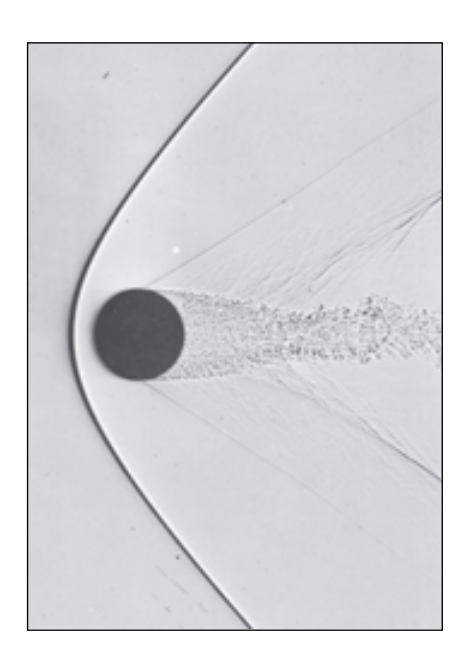

#### **FIGURA 17-46**

Fotografía por sombras de una esfera de media pulgada de diámetro en vuelo libre a  $Ma = 1.53$  a través del aire. El flujo es subsónico después de la parte de la onda de proa que está delante de la esfera y sobre su superficie hasta el ángulo de 45° aproximadamente medido desde adelante hacia atrás. En 90°, aproximadamente, la capa límite laminar se separa a través de una onda de choque oblicua y rápidamente se hace turbulenta. La estela fluctuante genera un sistema de disturbios débiles que se une a la segunda onda de choque de "recompresión".

*Fotografía de A. C. Charters, Army Ballistic Research Laboratory.*

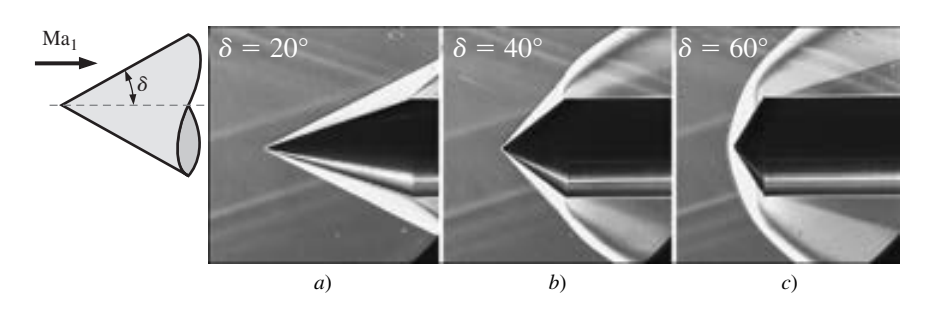

choque fuerte,  $\beta = 90^{\circ}$ , correspondiente al *choque normal*; y en el caso de choque débil,  $\beta = \beta_{\text{min}}$ , correspondiente al choque oblicuo más débil posible a ese número de Mach, el cual se llama **onda de Mach**. Por ejemplo, las ondas de Mach son causadas por la presencia de pequeñas irregularidades en las paredes de un túnel de viento supersónico (algunas de las cuales pueden observarse en las figuras 17-38 y 17-45). Las ondas de Mach no tienen efecto en el flujo porque el choque es demasiado débil. De hecho, en el caso límite, las ondas de Mach son *isentrópicas*. El ángulo de choque de las ondas de Mach es una función solamente del número de Mach y se representa con la letra  $\mu$  y no debe confundirse con el coeficiente de viscosidad. Al ángulo  $\mu$  se le conoce como **ángulo de Mach** y se calcula fijando el valor de  $\theta$  a cero en la ecuación 17-46, resolviendo para  $\beta = \mu$  y tomando en cuenta la raíz menor. Así se obtiene

$$
\text{Ángulo de Mach:} \qquad \qquad \mu = \text{sen}^{-1} \left( 1/\text{Ma}_1 \right) \tag{17-47}
$$

 Puesto que la razón de calores específicos aparece únicamente en el denominador de la ecuación 17-46,  $\mu$  es independiente de  $k$ . Por lo tanto, se puede calcular el número de Mach de cualquier flujo supersónico con tan sólo medir el ángulo de Mach y aplicando la ecuación 17-47.

# **Ondas expansivas de Prandtl-Meyer**

A continuación se abordan situaciones donde el flujo supersónico gira en la dirección *opuesta*, como en la parte superior de una cuña bidimensional a un ángulo de ataque mayor que el ángulo de cuña  $\delta$  (Fig. 17-47). A este tipo de flujos se les conoce como **flujos expansivos** o **de expansión**, mientras que a un flujo que produce un choque oblicuo se le llama **flujo de compresión**. Al igual que el anterior, el flujo cambia de dirección para conservar la masa. Sin embargo, a diferencia de un flujo de compresión, un flujo expansivo *no* genera una onda de choque. En lugar de ello, aparece una región expansiva continua llamada **abanico de expansión**, la cual está compuesta por un número infinito de ondas de Mach llamadas **ondas expansivas** o **de expansión de Prandtl-Meyer**. En otras palabras, el flujo no gira de repente como sucede en un choque, sino que lo hace *gradualmente* —cada onda de Mach sucesiva gira el flujo en una cantidad infinitesimal—. Debido a que cada onda expansiva individual es isentrópica, el flujo a lo largo de todo el abanico de expansión es también isentrópico. El número de Mach corriente abajo de la expansión *aumenta*  $(Ma<sub>2</sub> > Ma<sub>1</sub>)$ , mientras que la presión, la densidad y la temperatura *disminuyen*, justo del mismo modo como en la parte supersónica (expansiva) de una tobera convergente-divergente.

 Las ondas expansivas de Prandtl-Meyer son inclinadas a un ángulo local de Mach  $\mu$ , como lo muestra la gráfica de la figura 17-47. El ángulo de Mach

de la primera onda expansiva se determina de manera sencilla como  $\mu_1$  = sen<sup>-1</sup>(1/Ma<sub>1</sub>). De modo similar,  $\mu_2 = \text{sen}^{-1}(1/\text{Ma}_2)$ , donde se debe ser cuidadoso al medir el ángulo con respecto a la *nueva* dirección del flujo corriente abajo de la expansión; a precisar, la dirección paralela a la pared superior de la cuña de la figura 17-47 si se ignora la influencia de la capa límite a lo largo de la pared. Pero, ¿cómo se determina el valor de Ma<sub>2</sub>? Sucede que el ángulo de giro  $\theta$  a través del abanico de expansión puede calcularse por integración, haciendo uso de las ecuaciones de flujo isentrópico. Para un gas ideal, el resultado es (Anderson, 2003)

$$
\text{Ángulo de giro en} \\
\theta = \nu(\text{Ma}_2) - \nu(\text{Ma}_1) \tag{17-48}
$$

donde n(Ma) es un ángulo llamado **función de Prandtl-Meyer** (no confundir con la viscosidad cinemática),

$$
\nu(\text{Ma}) = \sqrt{\frac{k+1}{k-1}} \tan^{-1} \left[ \sqrt{\frac{k-1}{k+1} (\text{Ma}^2 - 1)} \right] - \tan^{-1} \left( \sqrt{\text{Ma}^2 - 1} \right) \tag{17-49}
$$

Observe que  $\nu$ (Ma) es un ángulo que puede calcularse tanto en grados como en radianes. Físicamente,  $\nu(Ma)$  es el ángulo a través del cual se debe expandir el flujo, comenzando en  $\nu = 0$  en Ma = 1, a fin de lograr obtener un número de Mach supersónico,  $Ma > 1$ .

Para encontrar Ma<sub>2</sub> para valores especificados de Ma<sub>1</sub>,  $k \, y \, \theta$ , se calculan:  $\nu(Ma_1)$  a partir de la ecuación 17-49,  $\nu(Ma_2)$  a partir de la ecuación 17-49, y después Ma<sub>2</sub> de la ecuación 17-49, observando que el último paso implica la resolución de una ecuación implícita respecto de Ma<sub>2</sub>. Dado que no existe transferencia de calor o trabajo y el flujo es isentrópico en el proceso de la expansión,  $T_0$  y  $P_0$  permanecen constantes y se utilizan las relaciones de flujo isentrópico deducidas previamente para calcular las demás propiedades del flujo corriente abajo de la expansión, tales como  $T_2$ ,  $\rho_2$  y  $P_2$ .

 Los abanicos de expansión de Prandtl-Meyer también se presentan en flujos supersónicos con simetría rotacional, como en las esquinas y los bordes posteriores de un cono unido con un cilindro (Fig. 17-48). Algunas interacciones muy complejas y, para algunos, muy hermosas que involucran tanto ondas de choque como expansivas, se presentan en un jet supersónico y son producidas por una tobera "sobreexpandida", tal como se ilustra en la figura 17-49. El estudio de dichos flujos queda fuera del alcance del presente texto; para los lectores interesados en el tema se recomienda la consulta de libros sobre flujos compresibles como el de Thompson (1972) y el de Anderson (2003).

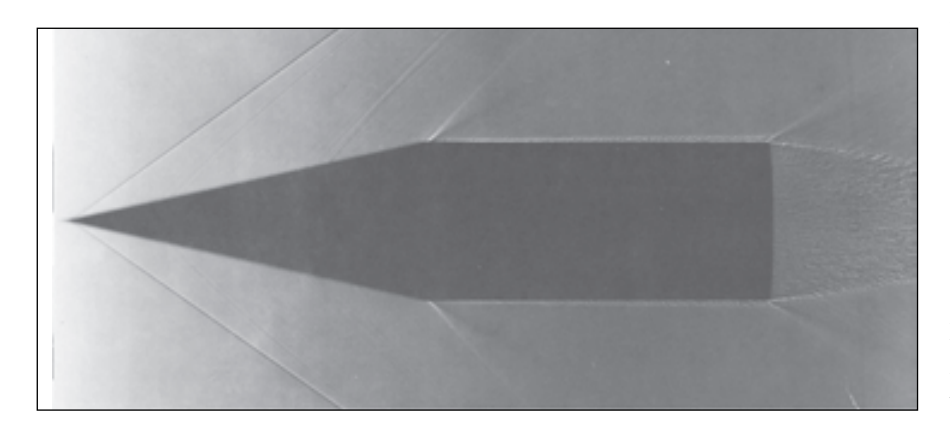

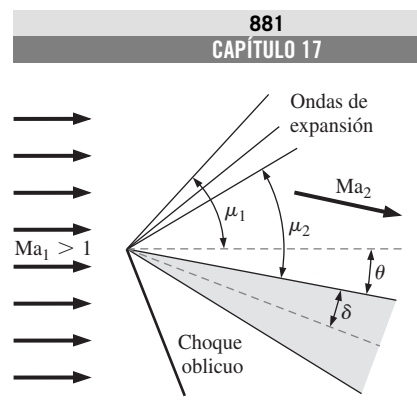

#### **FIGURA 17-47**

Un abanico de expansión en la porción superior del flujo es formado por una cuña bidimensional colocada a un ángulo de ataque en un flujo supersónico. El flujo gira un ángulo  $\theta$ , y el número de Mach se incrementa a través del abanico de expansión. Se indican los ángulos de Mach corriente arriba y corriente abajo del abanico de expansión. Para simplicidad, solamente se muestran tres ondas de expansión, pero, de hecho, existe un número infinito de ellas. (Un choque oblicuo está presente en la porción inferior de este flujo.)

#### **FIGURA 17-48**

Un cono la mitad del ángulo del cual es igual a 12.5°, está unido con cilindro y sumergido en un flujo con número de Mach de 1.84. La capa límite se hace turbulenta a breve distancia corriente abajo de la nariz, generando ondas de Mach visibles en esta fotografía por sombras. En las esquinas se pueden observar ondas de expansión, así como en el borde posterior del cono.

*Fotografía de A. C. Charters, Army Ballistic Research Laboratory.*

#### **FIGURA 17-49**

Las interacciones complejas entre las ondas de choque y las de expansión de un jet supersónico "sobreexpandido". El flujo se puede visualizar a través de un interferograma diferencial semejante al estiograma (la imagen de Schlieren).

*Fotografía de H. Oertel sen. Reproducido por cortesía del French-German Research Institute of Saint-Louis, ISL. Utilizado con autorización.*

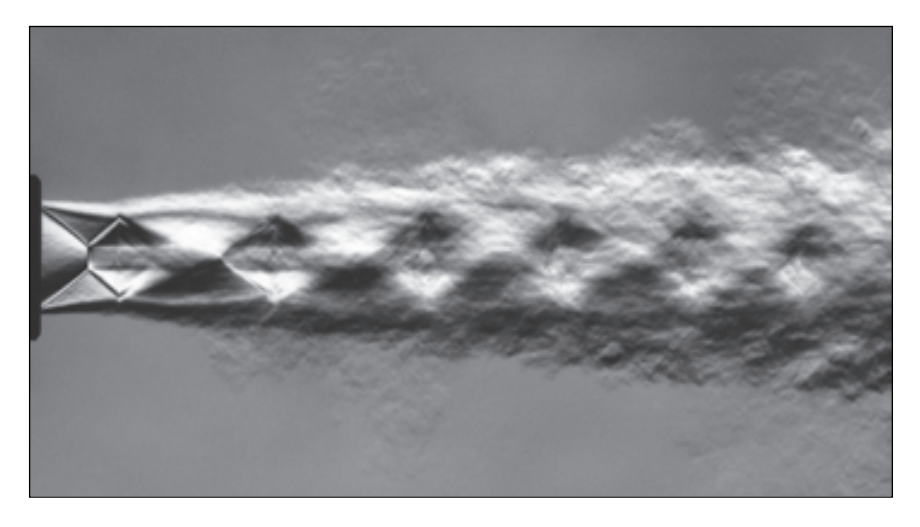

# Ma<sub>1</sub> Choque débil  $\delta = 10^{\circ}$  $\beta_{\text{débil}}$

*a*)

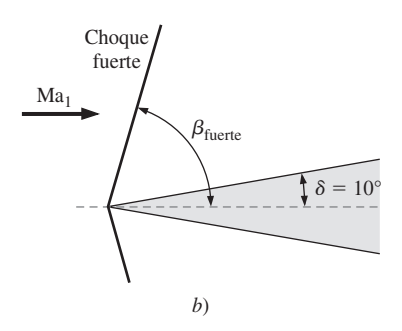

#### **FIGURA 17-50**

Dos ángulos de choque oblicuo posibles, *a*)  $\beta_{\text{defbil}}$  y *b*)  $\beta_{\text{fuerte}}$ , son formados por una cuña bidimensional de ángulo  $\delta = 10^{\circ}$ .

#### *EJEMPLO 17-10* **Cálculo del número de Mach a partir de las líneas de Mach**

Calcule el número de Mach del flujo libre corriente arriba del transbordador espacial de la figura 17-38, únicamente a partir de la figura. Compare con el valor del número de Mach conocido que se proporciona en la leyenda.

**Solución** Se va a calcular el número de Mach a partir de la figura y se va a comparar con el valor conocido.

*Análisis* Utilizando un transportador, se mide el ángulo de las líneas de Mach en el flujo libre:  $\mu \, \cong \, 19^\circ.$  El número de Mach se obtiene de la ecuación 17-47,

$$
\mu = \text{sen}^{-1}\left(\frac{1}{\text{Ma}_1}\right) \rightarrow \text{Ma}_1 = \frac{1}{\text{sen }19^\circ} \rightarrow \text{Ma}_1 = 3.07
$$

El cálculo del número de Mach coincide con el valor experimental de 3.0  $\pm$ 0.1.

*Comentario* El resultado es independiente de las propiedades del fluido.

#### *EJEMPLO 17-11* **Cálculos del choque oblicuo**

Sobre una cuña bidimensional de ángulo  $\delta = 10^{\circ}$  incide aire supersónico a Ma $_1$  = 2.0 y 75.0 kPa (Fig. 17-50). Calcule los dos ángulos de choque oblicuo posibles,  $\beta_{\text{debil}}$  y  $\beta_{\text{fuerte}}$ , que dicha cuña pudo haber formado. En cada caso, calcule la presión y el número de Mach corriente abajo del choque oblicuo; compare y analice los resultados.

**Solución** Se van a calcular el ángulo de choque, el número de Mach y la presión corriente abajo de los choques oblicuos débil y fuerte que forma una cuña bidimensional.

*Suposiciones* **1** El flujo es estacionario. **2** La capa límite de la cuña es muy delgada.

**Propiedades** El fluido es aire con un valor de  $k = 1.4$ .

*Análisis* Debido a la suposición 2, el ángulo de deflexión del choque oblicuo es prácticamente igual al ángulo de la cuña, es decir,  $\theta \cong \delta = 10^\circ.$  Con Ma $_1$  $=$  2.0 y  $\theta$  = 10° se resuelve la ecuación 17-46 para los dos valores posibles del ángulo de choque oblicuo, β: β<sub>débil</sub> = 39.3° y β<sub>fuerte</sub> = 83.7°. A partir de estos valores se utiliza la primera parte de la ecuación 17-44 para calcular el número de Mach normal corriente arriba Ma<sub>1</sub><sup>n</sup>,

*Choque débil:*  $\text{Ma}_{1,n} = \text{Ma}_1 \text{sen } \beta \rightarrow \text{Ma}_{1,n} = 2.0 \text{ sen } 39.3^{\circ} = 1.267$ 

*Choque fuerte:*  $\text{Ma}_{1,n} = \text{Ma}_1 \text{sen } \beta \rightarrow \text{Ma}_{1,n} = 2.0 \text{ sen } 83.7^{\circ} = 1.988$ 

Se sustituyen estos valores de Ma<sub>1,n</sub> en la segunda ecuación de la figura 17-42 y se calcula el número de Mach normal corriente abajo Ma<sub>2n</sub>. Para el choque débil, Ma<sub>2,n</sub> = 0.8032 y para el choque fuerte, Ma<sub>2,n</sub> = 0.5794. Del mismo modo se calcula la presión corriente abajo en cada caso, utilizando la tercera ecuación de la figura 17-42, lo cual da

*Choque débil:*

$$
\frac{P_2}{P_1} = \frac{2kMa_{1,n}^2 - k + 1}{k + 1} \rightarrow P_2 = (75.0 \text{ kPa}) \frac{2(1.4)(1.267)^2 - 1.4 + 1}{1.4 + 1} = 128 \text{ kPa}
$$

*Choque fuerte:*

$$
\frac{P_2}{P_1} = \frac{2kMa_{1,n}^2 - k + 1}{k + 1} \rightarrow P_2 = (75.0 \text{ kPa}) \frac{2(1.4)(1.988)^2 - 1.4 + 1}{1.4 + 1} = 333 \text{ kPa}
$$

Por último, se utiliza la segunda parte de la ecuación 17-44 para calcular el número de Mach corriente abajo,

*Choose débil:* 
$$
\text{Ma}_2 = \frac{\text{Ma}_{2,n}}{\text{sen}(\beta - \theta)} = \frac{0.8032}{\text{sen}(39.3^\circ - 10^\circ)} = 1.64
$$

*Choice*: 
$$
Ma_2 = \frac{Ma_{2,n}}{\text{sen}(\beta - \theta)} = \frac{0.5794}{\text{sen}(83.7^\circ - 10^\circ)} = 0.604
$$

Como se esperaba, *los cambios en el número de Mach y en la presión en el choque fuerte son mucho mayores que los cambios en el choque débil.*

**Comentario** Debido a que la ecuación 17-46 es implícita respecto de  $\beta$ , ésta se resuelve utilizando un método iterativo o con la ayuda de un programa para la resolución de ecuaciones, como el EES. Para ambos casos de choque oblicuo fuerte y débil, Ma<sub>1,n</sub> es supersónico y Ma<sub>2,n</sub> es subsónico. Sin embargo, Ma<sub>2</sub> es *supersónico* en el choque oblicuo débil, pero es *subsónico* en el choque oblicuo fuerte. También era factible haber recurrido a las tablas de choques normales en lugar de las ecuaciones, pero el resultado no habría sido tan preciso.

#### *EJEMPLO 17-12* **Cálculos de las ondas de expansión de Prandtl-Meyer**

Aire supersónico a Ma $_1$  = 2.0 y 230 kPa fluye en dirección paralela a una pared plana que de repente se expande por  $\delta = 10^{\circ}$  (Fig. 17-51). Si ignoramos cualquier efecto provocado por la capa límite a lo largo de la pared, calcule el número de Mach corriente abajo (Ma<sub>2</sub>) y la presión  $(P_2)$ .

**Solución** Se va a calcular el número de Mach y la presión corriente abajo de una expansión repentina a lo largo de una pared.

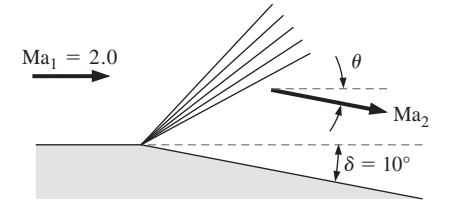

# **FIGURA 17-51**

Un abanico de expansión ocasionado por la expansión repentina de  $\delta = 10^{\circ}$ de una pared.

*Suposiciones* **1** El flujo es estacionario. **2** La capa límite de la pared es muy delgada.

**Propiedades** El fluido es aire con un valor de  $k = 1.4$ .

*Análisis* Debido a la segunda suposición, el ángulo de deflexión total es prácticamente igual al ángulo de expansión de la pared (es decir,  $\theta \cong \delta = 10^{\circ}$ ). Considerando un valor de Ma $_{1}$  = 2.0, se puede resolver la ecuación 17-49 para la función de Prandtl-Meyer corriente arriba,

$$
\nu(\text{Ma}) = \sqrt{\frac{k+1}{k-1}} \tan^{-1} \left[ \sqrt{\frac{k-1}{k+1} (\text{Ma}^2 - 1)} \right] - \tan^{-1} \left( \sqrt{\text{Ma}^2 - 1} \right)
$$

$$
= \sqrt{\frac{1.4+1}{1.4-1}} \tan^{-1} \left[ \sqrt{\frac{1.4-1}{1.4+1} (2.0^2 - 1)} \right] - \tan^{-1} \left( \sqrt{2.0^2 - 1} \right) = 26.38^{\circ}
$$

A continuación, se utiliza la ecuación 17-48 para calcular la función de Prandtl-Meyer corriente abajo,

$$
\theta = \nu(\text{Ma}_2) - \nu(\text{Ma}_1) \rightarrow \nu(\text{Ma}_2) = \theta + \nu(\text{Ma}_1) = 10^{\circ} + 26.38^{\circ} = 36.38^{\circ}
$$

El valor de Ma<sub>2</sub> se encuentra resolviendo la ecuación 17-49, la cual es implícita —resulta de mucha utilidad usar un paquete computacional que ayude a resolver las ecuaciones—. Así se obtiene el valor de Ma<sub>2</sub> = **2.385**. También existen programas para calcular el flujo compresible en Internet que resuelven estas ecuaciones implícitas, junto con las ecuaciones de choque normal y oblicuo; por ejemplo, véase la dirección en Internet www.aoe.vt.edu/~devenpor/ aoe3114/calc.html.

Se utilizan las relaciones isentrópicas para calcular la presión corriente abajo,

$$
P_2 = \frac{P_2/P_0}{P_1/P_0} P_1 = \frac{\left[1 + \left(\frac{k-1}{2}\right) \text{Ma}_2^2\right]^{-k/(k-1)}}{\left[1 + \left(\frac{k-1}{2}\right) \text{Ma}_1^2\right]^{-k/(k-1)}} (230 \text{ kPa}) = 126 \text{ kPa}
$$

Como se esperaba, el número de Mach aumenta y la presión disminuye dado que esto es una expansión.

*Comentario* Se pudo haber encontrado la temperatura, la densidad y demás datos corriente abajo utilizando las ecuaciones isentrópicas apropiadas.

# **17-6** ■  **FLUJO EN UN DUCTO CON TRANSFERENCIA DE CALOR, DE FRICCIÓN INSIGNIFICANTE (FLUJO DE RAYLEIGH)**

Hasta el momento se han considerado principalmente el *flujo isentrópico*, también llamado *flujo adiabático reversible* porque éste no involucra transferencia de calor ni irreversibilidades como la fricción. Muchos problemas sobre flujos compresibles que se encuentran en la práctica involucran reacciones químicas como la combustión, las reacciones nucleares, la evaporación y la condensación, así como la ganancia o pérdida de calor a través de la pared del ducto. Dichos problemas son difíciles de analizar de manera exacta, ya que éstos pueden implicar cambios significativos en la composición química durante el flujo, así como la conversión de energía latente, química y nuclear en energía térmica (Fig. 17-52).

 Las características esenciales de dichos flujos complejos pueden captarse mejor por medio de un análisis sencillo, modelando la generación o la absorción de energía térmica como transferencia de calor a través de la pared del ducto a la misma razón, e ignorando cualquier cambio en la composición química. Este problema simplificado es todavía muy complicado para un trata-

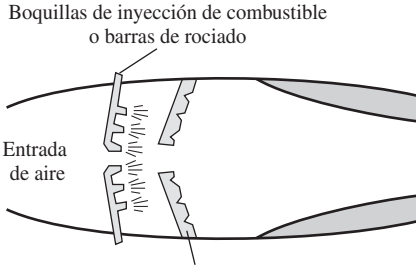

#### Soportes de la flama

#### **FIGURA 17-52**

Muchos problemas prácticos de flujo compresible involucran la combustión, la cual puede modelarse como una ganancia de calor a través de la pared de un ducto.

miento elemental del tema, ya que el flujo puede conllevar fricción, variaciones en el área del ducto y efectos multidimensionales. En esta sección, nuestro estudio se limita a flujos unidimensionales en un ducto de sección transversal constante donde los efectos de la fricción se consideran insignificantes.

 Considere un flujo unidimensional estacionario de un gas ideal con calores específicos constantes a través de un ducto de área constante con transferencia de calor, pero con fricción insignificante. Dichos flujos reciben el nombre de **flujos de Rayleigh** en honor a Lord Rayleigh (1842-1919). Las ecuaciones de la conservación de la masa, de la cantidad de movimiento y de la energía para el volumen de control que se muestran en la figura 17-53, pueden escribirse como sigue:

**Ecuación de la masa:** Al observar que la sección transversal *A* del ducto es constante, la relación  $\dot{m}_1 = \dot{m}_2$  o  $\rho_1 A_1 V_1 = \rho_2 A_2 V_2$  se reduce a

$$
\rho_1 V_1 = \rho_2 V_2 \tag{17-50}
$$

**Ecuación de la cantidad de movimiento, eje** *x***:** Al observar que los efectos de fricción son insignificantes y, por lo tanto, no existen fuerzas cortantes, y suponiendo que no existen fuerzas externas ni en el propio cuerpo, la ecuación de la cantidad de movimiento !<br>. !<br>^ !<br>-

$$
\sum \vec{F} = \sum_{\text{sal}} \beta m \vec{V} - \sum_{\text{ent}} \beta m \vec{V}
$$
 en la dirección del flujo (o eje x) equivale a

un balance entre las fuerzas de presión estática y la transferencia de cantidad de movimiento. Al observar que los flujos son de alta velocidad y turbulentos, el factor de corrección para el flujo de la cantidad de movimiento es de aproximadamente 1 ( $\beta \cong 1$ ) y, por ende, puede ignorarse. Entonces,

$$
P_1A_1 - P_2A_2 = \dot{m}V_2 - \dot{m}V_1 \rightarrow P_1 - P_2 = (\rho_2 V_2)V_2 - (\rho_1 V_1)V_1
$$

$$
P_1 + \rho_1 V_1^2 = P_2 + \rho_2 V_2^2 \tag{17-51}
$$

**Ecuación de energía:** El volumen de control no implica formas de trabajo de fuerzas cortantes, de flecha o cualquier otro, y el cambio de energía *.* potencial es insignificante. Si la tasa de transferencia de calor es *Q* y la potencia de calor por unidad de masa del fluido es  $q = Q/m$ , el balance de energía para flujo estacionario  $E_{\text{ent}} = E_{\text{sal}}$  se convierte en

$$
\dot{Q} + \dot{m} \left( h_1 + \frac{V_1^2}{2} \right) = \dot{m} \left( h_2 + \frac{V_2^2}{2} \right) \rightarrow q + h_1 + \frac{V_1^2}{2} = h_2 + \frac{V_2^2}{2} \quad (17-52)
$$

Para un gas ideal con calores específicos constantes,  $\Delta h = c_p \Delta T$ , y entonces

$$
q = c_p(T_2 - T_1) + \frac{V_2^2 - V_1^2}{2}
$$
 (17-53)

o

o

$$
q = h_{02} - h_{01} = c_p (T_{02} - T_{01})
$$
\n(17-54)

Por consiguiente, la entalpía de estancamiento  $h_0$  y la temperatura de estancamiento  $T_0$  cambian durante el flujo de Rayleigh (ambos aumentan cuando se transfiere calor al fluido y, por ello, *q* es positiva, y ambos disminuyen cuando la transferencia de calor es desde el fluido, por lo tanto, *q* es negativa).

**Cambio de entropía:** En ausencia de cualquier irreversibilidad como la fricción, la entropía de un sistema cambia solamente por transferencia de calor, mientras que aumenta con la ganancia de calor y disminuye con la pérdida de calor. La entropía es una propiedad y, por lo tanto, una función

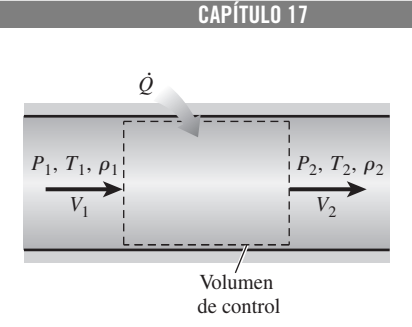

**885**

#### **FIGURA 17-53**

Volumen de control para un flujo en un ducto de área constante con transferencia de calor y de fricción insignificante.

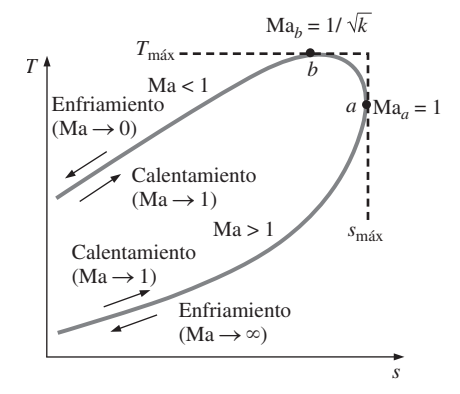

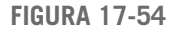

Diagrama *T-s* para un flujo en un ducto de área constante con transferencia de calor y de fricción insignificante (flujo de Rayleigh).

de estado, y el cambio de entropía de un gas ideal con calores específicos constantes durante un cambio de estado 1 a 2 está dado por

$$
s_2 - s_1 = c_p \ln \frac{T_2}{T_1} - R \ln \frac{P_2}{P_1}
$$
 (17-55)

 La entropía de un fluido puede aumentar o disminuir durante el flujo de Rayleigh, dependiendo de la dirección de la transferencia de calor.

**Ecuación de estado:** Al observar que  $P = \rho RT$ , las propiedades *P*,  $\rho$  y *T* de un gas ideal en los estados 1 y 2 se relacionan entre sí por medio de

$$
\frac{P_1}{\rho_1 T_1} = \frac{P_2}{\rho_2 T_2}
$$
 (17-56)

Considere un gas cuyas propiedades  $R$ ,  $k$  y  $c_p$  se conocen. Para un estado especificado de entrada 1, las propiedades a la entrada  $P_1$ ,  $T_1$ ,  $\rho_1$ ,  $V_1$  y  $s_1$  se conocen. Las cinco propiedades de salida  $P_2$ ,  $T_2$ ,  $\rho_2$ ,  $V_2$  y  $s_2$  pueden determinarse a partir de las cinco ecuaciones 17-50, 17-51, 17-53, 17-55 y 17-56 para cualquier valor especificado de transferencia de calor *q*. Cuando se conocen la velocidad y la temperatura, el número de Mach puede determinarse a partir de Ma =  $V/c = V/\sqrt{kRT}$ .

 Obviamente existe un número infinito de estados "2" posibles corriente abajo, correspondientes a un estado especificado "1" corriente arriba. Una forma práctica para determinar estos estados corriente abajo es suponer varios valores de  $T_2$  y calcular todas las demás propiedades, así como la transferencia de calor  $q$  para cada  $T_2$  supuesta a partir de las ecuaciones 17-50 a 17-56. Graficando los resultados en un diagrama *T-s* se obtiene una curva que pasa a través de un estado de entrada especificado, como se muestra en la figura 17-54. La gráfica del flujo de Rayleigh en un diagrama *T-s* se llama **línea de Rayleigh**, y pueden realizarse algunas observaciones importantes a partir de esta gráfica y de los resultados de los cálculos:

- **1.** Todos los estados que satisfagan las ecuaciones de conservación de la masa, de la cantidad de movimiento y de la energía, así como las relaciones de propiedades, se encuentran sobre la línea de Rayleigh. Por lo tanto, para un estado inicial determinado, el fluido no puede existir en cualquier estado corriente abajo fuera de la línea de Rayleigh en un diagrama *T-s.* De hecho, la línea de Rayleigh es el lugar donde se encuentran todos los estados corriente abajo físicamente obtenibles que corresponden a un estado inicial dado.
- **2.** La entropía aumenta con la ganancia de calor y, en consecuencia, se avanza hacia la derecha sobre la línea de Rayleigh conforme el calor se transfiere hacia el fluido. El número de Mach es  $Ma = 1$  en el punto  $a$ , que es el punto de máxima entropía (véase el ejemplo 17-13 para una demostración de esto). Los estados sobre la rama superior de la línea de Rayleigh por arriba del punto *a* son subsónicos, mientras que los estados en la rama inferior por debajo del punto *a* son supersónicos. Así, un proceso fluye a la derecha de la línea de Rayleigh con adición de calor y hacia la izquierda con rechazo de calor, sin importar el valor inicial del número de Mach.
- **3.** El calentamiento aumenta el número de Mach en el caso del flujo subsónico, aunque lo disminuye en el caso del flujo supersónico. El número de de flujo de Mach se aproxima a  $Ma = 1$  en ambos casos (desde 0 para flujo subsónico y desde  $\infty$  para el flujo supersónico) durante el calentamiento.
- **4.** Es evidente, a partir del balance de energía  $q = c_p(T_{02} T_{01})$ , que el calentamiento aumenta la temperatura de estancamiento  $T_0$  de ambos tipos de flujo, subsónico y supersónico, y que el enfriamiento la disminuye. (El valor máximo de  $T_0$  se presenta en Ma = 1.) Éste también es

el caso de la temperatura termodinámica *T* excepto para un intervalo muy pequeño del número de Mach de  $1/\sqrt{k} <$  Ma  $\lt$  1 en el flujo subsónico (véase el ejemplo 17-13). Tanto la temperatura como el número de Mach aumentan con el calentamiento en el flujo subsónico; sin embargo, *T* alcanza un valor máximo  $T_{\text{max}}$  cuando Ma =  $1/\sqrt{k}$  (que es de 0.845) para el aire), y después disminuye. Podría parecer como algo muy peculiar el hecho de que la temperatura de un fluido disminuya a medida que el calor se transfiera a éste. Sin embargo, esto no es más peculiar que el hecho de que la velocidad del fluido aumente en la sección divergente de una tobera convergente-divergente. El efecto de enfriamiento en esta región se debe al gran incremento de la velocidad del fluido, y a la caída subsecuente de temperatura de acuerdo con la relación  $T_0 = T + V^2/2c_p$ . Observe también que el rechazo de calor en la región  $1/\sqrt{k} <$  Ma  $<$  1 provoca que la temperatura del fluido aumente (Fig. 17-55).

- **5.** La ecuación de la cantidad de movimiento  $P + KV =$  constante, donde *K*  $= \rho V =$  constante (a partir de la ecuación de la conservación de la masa), revela que la tendencia de la velocidad y la presión estática es opuesta. Por lo tanto, la presión estática disminuye con la ganancia de calor en el caso del flujo subsónico (porque la velocidad y el número de Mach aumentan); no obstante, aumenta con la ganancia de calor en el caso de un flujo supersónico (puesto que la velocidad y el número de Mach disminuyen).
- **6.** La ecuación de continuidad  $\rho V =$  constante indica que la densidad y la velocidad son inversamente proporcionales. Por lo tanto, la densidad disminuye con la transferencia de calor hacia el fluido en el flujo subsónico (dado que la velocidad y el número de Mach aumentan); sin embargo, aumenta con la ganancia de calor en el caso del flujo supersónico (pues la velocidad y el número de Mach disminuyen).
- **7.** En la mitad izquierda de la figura 17-54, la pendiente en el brazo inferior de la línea de Rayleigh es más abrupta (en términos de *s* como una función de *T*), lo cual indica que el cambio de entropía correspondiente a un cambio dado de temperatura (y, por ende, una determinada cantidad de transferencia de calor) es mayor en el flujo supersónico.

 Los efectos del calentamiento y el enfriamiento sobre las propiedades del flujo de Rayleigh aparecen enumerados en la tabla 17-3. Observe que el calentamiento y el enfriamiento tienen efectos opuestos en la mayoría de las propiedades. Asimismo, la presión de estancamiento disminuye durante el calentamiento y aumenta durante el enfriamiento, sin importar que el flujo sea subsónico o supersónico.

#### **TABLA 17-3**

Los efectos del calentamiento y el enfriamiento en las propiedades de flujo de Rayleigh

#### **CAPÍTULO 17 887**

#### Calentamiento

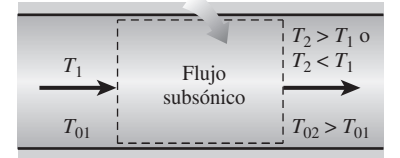

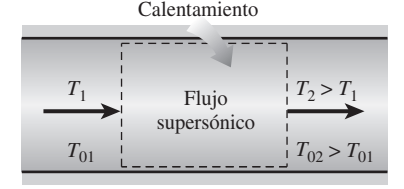

#### **FIGURA 17-55**

Durante el calentamiento, la temperatura del fluido siempre aumenta si el flujo de Rayleigh es supersónico; sin embargo, en realidad la temperatura puede disminuir si el flujo es subsónico.

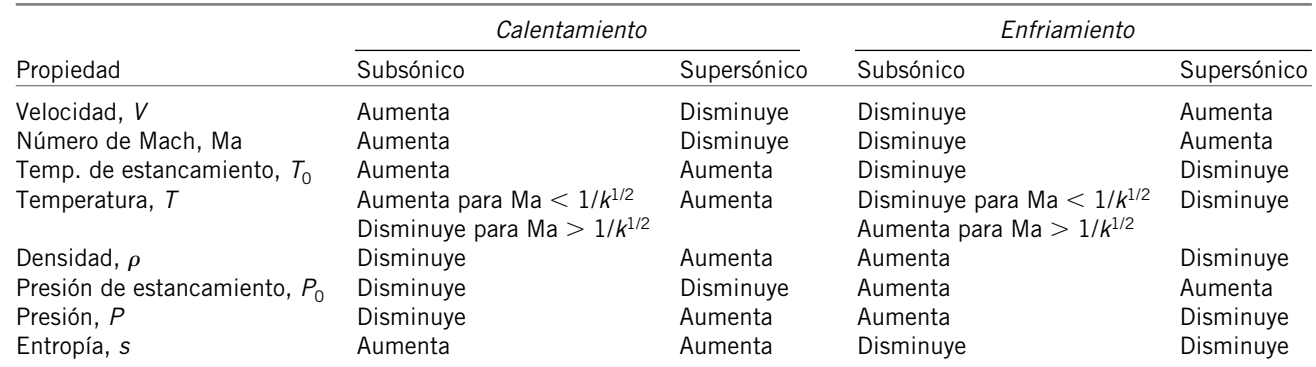

#### **FLUJO COMPRESIBLE 888**

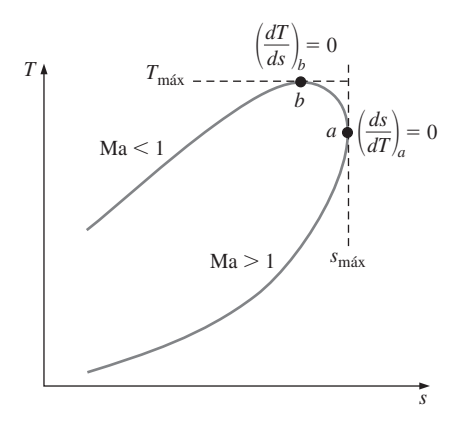

**FIGURA 17-56** El diagrama *T-s* de flujo de Rayleigh considerado en el ejemplo 17-13.

#### *EJEMPLO 17-13* **Extremos de la línea de Rayleigh**

Considere el diagrama *T-s* del flujo de Rayleigh, según se muestra en la figura 17-56. Utilizando las formas diferenciales de las ecuaciones de conservación y las relaciones de propiedades, demuestre que el número de Mach es Ma<sub>a</sub> = 1 en el punto de máxima entropía (punto a), y Ma $_b = 1/\sqrt{k}$  en el punto de temperatura máxima (punto *b*).

**Solución** Se demostrará que Ma<sub>a</sub> = 1 en el punto de máxima entropía y que  $\mathsf{Ma}_b = 1/\sqrt{k}$  en el punto de temperatura máxima sobre la línea de Rayleigh. *Suposiciones* Las suposiciones asociadas con el flujo de Rayleigh (es decir, flujo estacionario unidimensional de un gas ideal con calores específicos constantes a través de un ducto de sección transversal constante, con efectos descartables de fricción) son válidas.

**Análisis** Las formas diferenciales de las ecuaciones de masa ( $\rho V = constant$ te), de la cantidad de movimiento [reacomodado como  $P + (\rho V) V = \text{cons-}$ tante], de gas ideal ( $P = \rho R T$ ) y de cambio de entalpía ( $\Delta h = c_{\rho} \, \Delta T$ ) pueden expresarse como

$$
\rho V = \text{constant} \implies \rho \, dV + V \, d\rho = 0 \implies \frac{d\rho}{\rho} = -\frac{dV}{V} \tag{1}
$$

$$
P + (\rho V)V = \text{constant} \implies dP + (\rho V) \ dV = 0 \implies \frac{dP}{dV} = -\rho V \tag{2}
$$

$$
P = \rho RT \rightarrow dP = \rho R dT + RT d\rho \rightarrow \frac{dP}{P} = \frac{dT}{T} + \frac{d\rho}{\rho}
$$
 (3)

 La forma diferencial de la relación de cambio de entropía (Ec. 17-40) de un gas ideal con calores específicos constantes es

$$
ds = c_p \frac{dT}{T} - R \frac{dP}{P}
$$
 (4)

Al sustituir la ecuación 3 en la 4 se obtiene

$$
ds = c_p \frac{dT}{T} - R\left(\frac{dT}{T} + \frac{d\rho}{\rho}\right) = (c_p - R)\frac{dT}{T} - R\frac{d\rho}{\rho} = \frac{R}{k-1}\frac{dT}{T} - R\frac{d\rho}{\rho}
$$
 (5)

puesto que

$$
c_p - R = c_v \rightarrow kc_v - R = c_v \rightarrow c_v = R/(k-1)
$$

Al dividir ambos lados de la ecuación 5 entre *dT* y combinando el resultado con la ecuación 1, se obtiene

$$
\frac{ds}{dT} = \frac{R}{T(k-1)} + \frac{R}{V} \frac{dV}{dT}
$$
 (6)

Al dividir la ecuación 3 entre *dV* y combinándola con las ecuaciones 1 y 2, luego de reacomodar los términos, se obtiene

$$
\frac{T}{V} = \frac{T}{V} - \frac{V}{R}
$$
 (7)

Al sustituir la ecuación 7 en la ecuación 6 y reacomodando,  $\overline{d}$ 

*d* 

$$
\frac{ds}{dT} = \frac{R}{T(k-1)} + \frac{R}{T - V^2/R} = \frac{R^2(kRT - V^2)}{T(k-1)(RT - V^2)}
$$
(8)

Al fijar  $ds/dT = 0$  y despejando V en la ecuación resultante  $R^2(kRT - V^2) = 0$ , se obtiene la velocidad en el punto *a*, es decir:

$$
V_a = \sqrt{kRT_a} \qquad \text{y} \qquad \text{Ma}_a = \frac{V_a}{c_a} = \frac{\sqrt{kRT_a}}{\sqrt{kRT_a}} = 1 \tag{9}
$$

Por lo tanto, en el punto *a* existen condiciones sónicas y, en consecuencia, el número de Mach es 1.

Al establecer que  $dT/ds = (ds/dT)^{-1} = 0$  y despejando la velocidad en el punto *b* en la ecuación resultante  $T(k - 1)(RT - V^2) = 0$  se obtiene

$$
V_b = \sqrt{RT_b} \qquad \text{y} \qquad \text{Ma}_b = \frac{V_b}{c_b} = \frac{\sqrt{RT_b}}{\sqrt{kRT_b}} = \frac{1}{\sqrt{k}} \tag{10}
$$

Así, el número de Mach en el punto *b* es Ma $_b = 1/\sqrt{k}$ . Para el aire,  $k = 1.4$ y, por lo tanto, Ma $_b$  = 0.845.

*Comentario* Observe que en un flujo de Rayleigh, las condiciones sónicas se alcanzan a medida que la entropía llega a su valor máximo y la temperatura máxima se presenta durante el flujo subsónico.

#### *EJEMPLO 17-14* **Efecto de la transferencia de calor sobre la velocidad de flujo**

Utilice la forma diferencial de la ecuación de la energía, y demuestre que la velocidad de flujo aumenta con la adición de calor para el caso de un flujo subsónico de Rayleigh, y que, sin embargo, disminuye en el caso del flujo supersónico de Rayleigh.

**Solución** Se demostrará que la velocidad de flujo aumenta con la adición de calor en el caso del flujo de Rayleigh subsónico, y que el caso contrario ocurre cuando hay un flujo de Rayleigh supersónico.

*Suposiciones* **1** Las suposiciones asociadas con el flujo de Rayleigh son válidas. **2** No existen interacciones de trabajo y los cambios en la energía potencial son insignificantes.

*Análisis* Considere la transferencia de calor hacia el fluido en una cantidad diferencial d*q*. La forma diferencial de las ecuaciones de energía pueden expresarse como

$$
\delta q = dh_0 = d\left(h + \frac{V^2}{2}\right) = c_p \ dT + V \ dV \tag{1}
$$

Al dividir entre  $c_pT$  y factorizar  $dV/V$  se obtiene

$$
\frac{\delta q}{c_p T} = \frac{dT}{T} + \frac{V dV}{c_p T} = \frac{dV}{V} \left[ \frac{V}{dV} \frac{dT}{T} + \frac{(k-1)V^2}{kRT} \right]
$$
 (2)

donde se utilizó también  $c_\rho = \,kR/(k-1).$  Observando que Ma<sup>2</sup> =  $\,V^2/c^2 \,=\, V^2/\,$ *kRT* y utilizando la ecuación 7 para *dT*/*dV* a partir del ejemplo 17-13, resulta

$$
\frac{\delta q}{c_p T} = \frac{dV}{V} \left[ \frac{V}{T} \left( \frac{T}{V} - \frac{V}{R} \right) + (k - 1) \text{Ma}^2 \right] = \frac{dV}{V} \left( 1 - \frac{V^2}{TR} + k \text{Ma}^2 - \text{Ma}^2 \right)
$$
 (3)

Al cancelar los dos términos de en medio en la ecuación 3, puesto que  $V^2/TR$ = kMa<sup>2</sup> y reacomodando, se obtiene la relación buscada:

$$
\frac{dV}{V} = \frac{\delta q}{c_p T} \frac{1}{(1 - \text{Ma}^2)}
$$
(4)

En el caso del flujo subsónico,  $1 - Ma^2 > 0$  y, por consiguiente, la transferencia de calor y el cambio de velocidad tienen el mismo signo. Como resultado, el calentamiento del fluido ( $\delta q > 0$ ) aumenta la velocidad del flujo mientras que el enfriamiento la disminuye. Sin embargo, en flujos supersónicos,  $1 - Ma^2 < 0$ y la transferencia de calor y el cambio de velocidad tienen signos opuestos. Como resultado, el calentamiento del fluido ( $\delta q > 0$ ) disminuye la velocidad del flujo mientras que el enfriamiento la incrementa (Fig. 17-57).

*Comentario* Observe que el calentamiento del fluido tiene un efecto opuesto sobre la velocidad de flujo en los casos de fluidos de Rayleigh subsónicos y supersónicos.

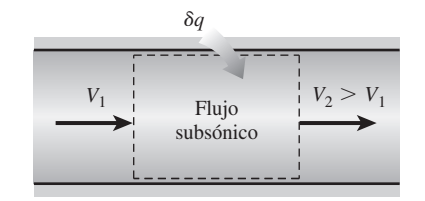

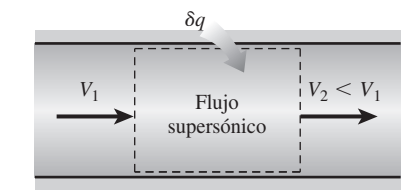

#### **FIGURA 17-57**

El calentamiento aumenta la velocidad de flujo en el flujo subsónico, sin embargo, la disminuye en el flujo supersónico.

# **Relaciones de propiedades para flujos de Rayleigh**

A menudo se desea expresar las variaciones de las propiedades en términos del número de Mach, Ma. Al observar que Ma =  $V/c = V/\sqrt{kRT}$  y, por lo tanto,  $V = Ma\sqrt{kRT}$ ,

$$
\rho V^2 = \rho kRT \text{Ma}^2 = kP \text{Ma}^2 \tag{17-57}
$$

puesto que  $P = \rho RT$ . Al sustituir en la ecuación de cantidad de movimiento (Ec. 17-51), se obtiene  $P_1 + kP_1Ma_1^2 = P_2 + kP_2Ma_2^2$ , la cual puede reacomodarse como

$$
\frac{P_2}{P_1} = \frac{1 + k \text{Ma}_1^2}{1 + k \text{Ma}_2^2}
$$
 (17-58)

De nuevo, al utilizar  $V = \text{Ma}\sqrt{kRT}$ , la ecuación de continuidad  $\rho_1 V_1 = \rho_2 V_2$ puede expresarse como

$$
\frac{\rho_1}{\rho_2} = \frac{V_2}{V_1} = \frac{\text{Ma}_2 \sqrt{kRT_2}}{\text{Ma}_1 \sqrt{kRT_1}} = \frac{\text{Ma}_2 \sqrt{T_2}}{\text{Ma}_1 \sqrt{T_1}}
$$
(17-59)

Entonces, la relación de gas ideal (Ec. 17-56) se convierte en

$$
\frac{T_2}{T_1} = \frac{P_2 \rho_1}{P_1 \rho_2} = \left(\frac{1 + k \text{Ma}_1^2}{1 + k \text{Ma}_2^2}\right) \left(\frac{\text{Ma}_2 \sqrt{T_2}}{\text{Ma}_1 \sqrt{T_1}}\right)
$$
(17-60)

Al despejar la relación de temperaturas  $T_2/T_1$  en la ecuación 17-60, se obtiene

$$
\frac{T_2}{T_1} = \left[\frac{\text{Ma}_2(1 + k\text{Ma}_1^2)}{\text{Ma}_1(1 + k\text{Ma}_2^2)}\right]^2
$$
\n(17-61)

Al sustituir esta relación en la ecuación 17-59, se obtiene la relación de velocidades o de densidades como

$$
\frac{\rho_2}{\rho_1} = \frac{V_1}{V_2} = \frac{\text{Ma}_1^2 (1 + k \text{Ma}_2^2)}{\text{Ma}_2^2 (1 + k \text{Ma}_1^2)}
$$
(17-62)

 Las propiedades del flujo en condiciones sónicas a menudo se determinan fácilmente y, por lo tanto, el estado crítico correspondiente a  $Ma = 1$  sirve como un punto de referencia apropiado en el caso de un flujo compresible. Tomando el estado 2 como el estado sónico ( $Ma_2 = 1$ , y se utiliza el subíndice \*) y el estado 1 como cualquier estado (sin subíndice), las relaciones de propiedades expresadas en las ecuaciones 17-58, 17-61 y 17-62 se reducen a (Fig. 17-58)

$$
\frac{P}{P^*} = \frac{1 + k}{1 + kMa^2} \qquad \frac{T}{T^*} = \left[\frac{Ma(1 + k)}{1 + kMa^2}\right]^2 \qquad y \qquad \frac{V}{V^*} = \frac{\rho^*}{\rho} = \frac{(1 + k)Ma^2}{1 + kMa^2}
$$
\n(17-63)

 Se pueden obtener relaciones similares para la temperatura y la presión de estancamiento adimensionales, de la manera siguiente:

$$
\frac{T_0}{T_0^*} = \frac{T_0}{T} \frac{T}{T^*} \frac{T^*}{T_0^*} = \left(1 + \frac{k-1}{2} \text{Ma}^2\right) \left[\frac{\text{Ma}(1+k)}{1 + k \text{Ma}^2}\right]^2 \left(1 + \frac{k-1}{2}\right)^{-1} \tag{17-64}
$$

la cual puede simplificarse de la forma siguiente:

$$
\frac{T_0}{T_0^*} = \frac{(k+1)\text{Ma}^2[2 + (k-1)\text{Ma}^2]}{(1 + k\text{Ma}^2)^2}
$$
\n(17-65)

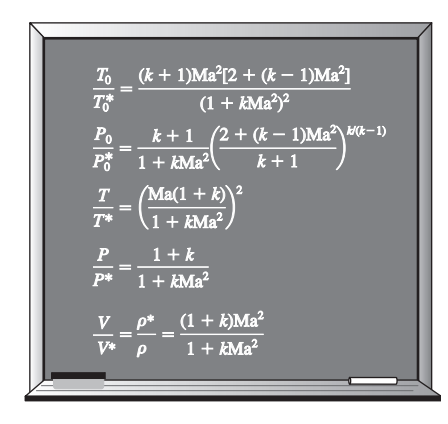

**FIGURA 17-58**

Resumen de las relaciones de flujo de Rayleigh.

Además,

$$
\frac{P_0}{P_0^*} = \frac{P_0}{P} \frac{P}{P^*} \frac{P^*}{P_0^*} = \left(1 + \frac{k-1}{2} \text{Ma}^2\right)^{k/(k-1)} \left(\frac{1+k}{1+k \text{Ma}^2}\right) \left(1 + \frac{k-1}{2}\right)^{-k/(k-1)} \tag{17-66}
$$

la cual se puede simplificar como

$$
\frac{P_0}{P_0^*} = \frac{k+1}{1 + k \text{Ma}^2} \left[ \frac{2 + (k-1) \text{Ma}^2}{k+1} \right]^{k/(k-1)}
$$
(17-67)

 Las cinco relaciones expresadas en las ecuaciones 17-63, 17-65 y 17-67 permiten calcular de manera adimensional la presión, temperatura, densidad, velocidad, temperatura de estancamiento y presión de estancamiento para un flujo de Rayleigh de un gas ideal con una *k* especificada para un determinado número de Mach. En la tabla A-34 se presentan de forma tabular los resulta $d$ os más significativos para  $k = 1.4$ .

# **Flujo de Rayleigh ahogado**

Es evidente, a partir de los análisis anteriores, que el flujo subsónico de Rayleigh en un ducto puede acelerarse hasta alcanzar una velocidad sónica  $(Ma = 1)$  por medio del calentamiento. ¿Qué pasa si se sigue calentando el fluido? ¿Continúa el fluido acelerándose a velocidades supersónicas? Un análisis de la línea de Rayleigh indica que el fluido en el estado crítico  $Ma = 1$  no puede acelerarse hasta velocidades supersónicas por medio de calentamiento. Por lo tanto, el flujo queda *ahogado*. Esto es análogo al hecho de no poder acelerar un fluido hasta alcanzar velocidades supersónicas en una tobera convergente, extendiendo simplemente la sección de flujo convergente. Si se continúa calentando el fluido, tan sólo se desplazará el estado crítico corriente abajo y se reducirá la tasa del flujo debido a que la densidad del fluido en el estado crítico será menor. Por eso, para un estado de entrada determinado, el estado crítico correspondiente fija la máxima transferencia de calor posible para un flujo estacionario (Fig. 17-59). Esto es,

$$
q_{\text{max}} = h_0^* - h_{01} = c_p (T_0^* - T_{01})
$$
\n(17-68)

Una mayor transferencia de calor provocará bloqueo y, por lo tanto, el estado a la entrada cambiará (es decir, la velocidad a la entrada disminuirá), y el flujo ya no seguirá la misma línea de Rayleigh. El enfriamiento del flujo subsónico de Rayleigh reduce la velocidad, mientras el número de Mach se acerca a un valor cero a medida que la temperatura se aproxime al cero absoluto. Observe que la temperatura de estancamiento  $T_0$  es máxima en el estado crítico de Ma = 1.

 En los flujos supersónicos de Rayleigh, el calentamiento disminuye la velocidad del flujo. Un mayor calentamiento simplemente incrementa la temperatura y desplaza el estado crítico corriente abajo, lo que resulta en una reducción en el flujo másico del fluido. Podría parecer que el flujo supersónico de Rayleigh pudiera enfriarse indefinidamente, sin embargo, existe un límite. Tomando el límite de la ecuación 17-65 a medida que el número de Mach se aproxima a infinito, se obtiene

$$
Lím_{Ma \to \infty} \frac{T_0}{T_0^*} = 1 - \frac{1}{k^2}
$$
 (17-69)

la cual da  $T_0/T_0^* = 0.49$  para  $k = 1.4$ . Por lo tanto, si la temperatura crítica de estancamiento es 1 000 K, el aire no puede enfriarse por debajo de los 490 K en el flujo de Rayleigh. Físicamente, esto significa que la velocidad del flujo alcanza el infinito para cuando la temperatura alcance los 490 K —lo cual es imposible, en la realidad—. Cuando el flujo supersónico no pueda sostenerse, el flujo experimentará una onda de choque normal y se convertirá en un flujo subsónico.

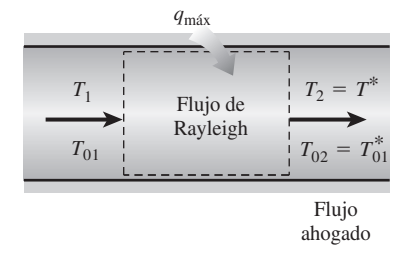

#### **FIGURA 17-59**

Para un determinado estado de entrada, la máxima transferencia de calor posible se presenta cuando se alcanzan las condiciones sónicas en el estado de salida.

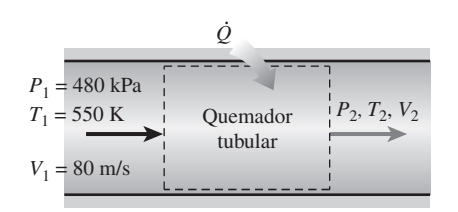

**FIGURA 17-60**

Esquema del quemador tubular estudiado en el ejemplo 17-15.

#### *EJEMPLO 17-15* **Flujo de Rayleigh en un quemador tubular**

Una cámara de combustión consiste de quemadores tubulares de 15 cm de diámetro. Cierta cantidad de aire comprimido ingresa a los tubos a 550 K, 480 kPa y 80 m/s (Fig. 17-60). Al aire se le inyecta combustible con un poder calorífico de 42 000 kJ/kg, y se quema con una relación másica de aire-combustible de 40. Modelando la combustión como un proceso de transferencia de calor hacia el aire, determine la temperatura, la presión, la velocidad y el número de Mach a la salida de la cámara de combustión.

**Solución** En una cámara de combustión tubular se quema combustible con aire comprimido. Se desea determinar la temperatura, la presión, la velocidad y el número de Mach a la salida.

*Suposiciones* **1** Las suposiciones asociadas con el flujo de Rayleigh (es decir, el flujo estacionario unidimensional de un gas ideal con calores específicos constantes a través de la sección transversal de un ducto con efectos insignificantes de fricción) son válidas. **2** La combustión es completa y la combustión se modela como de un proceso de transferencia de calor, sin ningún cambio en la composición química del flujo. **3** Se desprecia el aumento en el flujo másico debido a la inyección de combustible.

**Propiedades** Las propiedades del aire se consideran las siguientes:  $k = 1.4$ ,  $c_p = 1.005$  kJ/kg  $\cdot$  K y  $R = 0.287$  kJ/kg  $\cdot$  K (tabla A-2*a*). *Análisis* La densidad y el flujo másico a la entrada del aire son

$$
\rho_1 = \frac{P_1}{RT_1} = \frac{480 \text{ kPa}}{(0.287 \text{ kJ/kg} \cdot \text{K})(550 \text{ K})} = 3.041 \text{ kg/m}^3
$$
  

$$
\dot{m}_{\text{aire}} = \rho_1 A_1 V_1 = (3.041 \text{ kg/m}^3) [\pi (0.15 \text{ m})^2 / 4](80 \text{ m/s}) = 4.299 \text{ kg/s}
$$

El flujo másico del combustible y la tasa de transferencia de calor son

#

$$
\dot{m}_{\text{combustible}} = \frac{\dot{m}_{\text{aire}}}{\text{AC}} = \frac{4.299 \text{ kg/s}}{40} = 0.1075 \text{ kg/s}
$$
\n
$$
\dot{Q} = \dot{m}_{\text{combustible}} \text{HV} = (0.1075 \text{ kg/s})(42\,000 \text{ kJ/kg}) = 4\,515 \text{ kW}
$$
\n
$$
q = \frac{\dot{Q}}{\dot{m}_{\text{aire}}} = \frac{4\,515 \text{ kJ/s}}{4.299 \text{ kg/s}} = 1\,050 \text{ kJ/kg}
$$

La temperatura de estancamiento y el número de Mach a la entrada son

$$
T_{01} = T_1 + \frac{V_1^2}{2c_p} = 550 \text{ K} + \frac{(80 \text{ m/s})^2}{2(1.005 \text{ kJ/kg} \cdot \text{K})} \left(\frac{1 \text{ kJ/kg}}{1.000 \text{ m}^2/\text{s}^2}\right) = 553.2 \text{ K}
$$

$$
c_1 = \sqrt{kRT_1} = \sqrt{(1.4)(0.287 \text{ kJ/kg} \cdot \text{K})(550 \text{ K}) \left(\frac{1.000 \text{ m}^2/\text{s}^2}{1 \text{ kJ/kg}}\right)} = 470.1 \text{ m/s}
$$

$$
\text{Ma}_1 = \frac{V_1}{c_1} = \frac{80 \text{ m/s}}{470.1 \text{ m/s}} = 0.1702
$$

La temperatura de estancamiento de salida es, a partir de la ecuación de energía  $q = c_p (T_{02} - T_{01})$ ,

$$
T_{02} = T_{01} + \frac{q}{c_p} = 553.2 \text{ K} + \frac{1.050 \text{ kJ/kg}}{1.005 \text{ kJ/kg} \cdot \text{K}} = 1.598 \text{ K}
$$

El valor máximo de la temperatura de estancamiento  $T^*_0$  ocurre en Ma = 1 y su valor puede determinarse a partir de la tabla A-34 o de la ecuación 17-65. Para Ma<sub>1</sub> = 0.1702, se puede leer el valor de  $T_0/T_0^* = 0.1291$ . Por ende,

$$
T_0^* = \frac{T_{01}}{0.1291} = \frac{553.2 \text{ K}}{0.1291} = 4285 \text{ K}
$$

A partir de la tabla A-34, la razón de la temperatura de estancamiento en el estado de salida sobre la temperatura de estancamiento correspondiente al  $n$ úmero de Ma = 1 y el número de Mach correspondiente son:

$$
\frac{T_{02}}{T_0^*} = \frac{1\,598\,\mathrm{K}}{4\,285\,\mathrm{K}} = 0.3729 \rightarrow \mathrm{Ma}_2 = 0.3142
$$

Las relaciones de flujo de Rayleigh correspondientes a los números de Mach a la entrada y a la salida son (tabla A-34):

$$
\text{Ma}_1 = 0.1702: \quad \frac{T_1}{T^*} = 0.1541 \qquad \frac{P_1}{P^*} = 2.3065 \qquad \frac{V_1}{V^*} = 0.0668
$$
\n
$$
\text{Ma}_2 = 0.3142: \quad \frac{T_2}{T^*} = 0.4389 \qquad \frac{P_2}{P^*} = 2.1086 \qquad \frac{V_2}{V^*} = 0.2082
$$

Después se determinan la temperatura, la presión y la velocidad de salida como

$$
\frac{T_2}{T_1} = \frac{T_2/T^*}{T_1/T^*} = \frac{0.4389}{0.1541} = 2.848 \rightarrow T_2 = 2.848T_1 = 2.848(550 \text{ K}) = 1566 \text{ K}
$$
  
\n
$$
\frac{P_2}{P_1} = \frac{P_2/P^*}{P_1/P^*} = \frac{2.1086}{2.3065} = 0.9142 \rightarrow P_2 = 0.9142P_1 = 0.9142(480 \text{ kPa}) = 439 \text{ kPa}
$$
  
\n
$$
\frac{V_2}{V_1} = \frac{V_2/V^*}{V_1/V^*} = \frac{0.2082}{0.0668} = 3.117 \rightarrow V_2 = 3.117V_1 = 3.117(80 \text{ m/s}) = 249 \text{ m/s}
$$

*Comentario* Observe que, como se esperaba, la temperatura y la velocidad aumentan mientras que la presión disminuye durante este flujo subsónico de Rayleigh con calentamiento. Este problema también puede resolverse utilizando las relaciones apropiadas en lugar de valores tabulados, los cuales, de forma similar, pueden codificarse a fin de obtener soluciones convenientes por medio de la computadora.

## **17-7** ■  **TOBERAS DE VAPOR DE AGUA**

En el capítulo 3 se vio que el comportamiento del vapor de agua a presiones moderadas o altas se desvía significativamente con respecto al de un gas ideal y, por consiguiente, la mayor parte de las relaciones que se desarrollaron en este capítulo no se aplican al flujo de vapor de agua en toberas o pasos de los álabes que se encuentran en las turbinas de vapor. Dado que las propiedades del vapor de agua como la entalpía son funciones de la presión así como de la temperatura, y ya que no existen relaciones simples entre las propiedades, el análisis preciso del flujo de vapor de agua a través de toberas no resulta algo sencillo. A menudo se vuelve necesaria la utilización de tablas de vapor, del diagrama *h-s*, o de un programa de computadora para efectuar el cálculo de las propiedades del vapor de agua.

 Una complicación adicional en la expansión de vapor de agua en toberas ocurre si el vapor se expande a la región de saturación, como se ilustra en la figura 17-61. Conforme el vapor se expande en la tobera, su presión y tem-

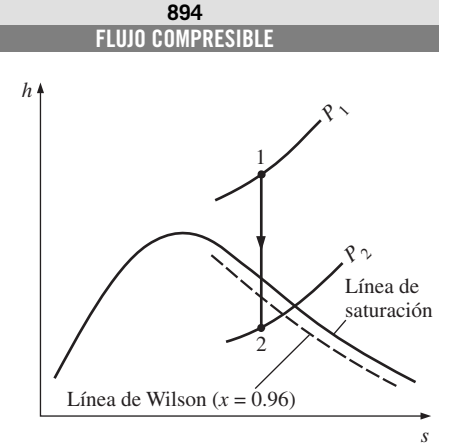

#### **FIGURA 17-61**

Diagrama *h-s* para la expansión isentrópica del vapor de agua en una tobera.

peratura disminuyen, y normalmente uno esperaría que el vapor empezara a condensarse en el momento que tocara la línea de saturación. Sin embargo, esto no siempre sucede. Debido a las velocidades tan elevadas, el tiempo de permanencia del vapor en la tobera es corto, y es probable que no exista suficiente tiempo para que se presente la transferencia de calor necesaria y la formación de gotas de agua. En consecuencia, la condensación del vapor puede retrasarse por unos instantes. Este fenómeno se conoce como **sobresaturación** y el vapor que se encuentra en la región húmeda sin contener ningún líquido se llama **vapor sobresaturado**. Los estados de sobresaturación son estados inestables (o metaestables).

 Durante el proceso de expansión, el vapor alcanza una temperatura más baja de la que se requiere normalmente para que pueda comenzar el proceso de condensación. Una vez que la temperatura desciende suficientemente por debajo de la temperatura de saturación que corresponde a la presión local, se forman grupos de gotas de vapor húmedo de tamaño suficiente y la condensación ocurre de manera rápida. El lugar geométrico de los puntos donde se lleva a cabo la condensación, sin importar la temperatura y presión iniciales a la entrada de la tobera, se denomina **línea de Wilson**. Esta línea está ubicada entre las curvas de 4 y 5 por ciento de humedad en la región de saturación del diagrama de vapor *h-s*, y a menudo se aproxima con la línea de 4 por ciento de humedad. Por lo tanto, se enuncia la suposición de que el vapor de agua que fluye a través de una tobera de alta velocidad comienza a condensarse cuando se cruza la línea de 4 por ciento de humedad.

La relación crítica de presión  $P^*/P_0$  para el vapor de agua depende del estado a la entrada de la tobera, así como de si el vapor está sobrecalentado o saturado a la entrada de la tobera. Sin embargo, la relación de gas ideal para la relación crítica de presión, la ecuación 17-22, proporciona razonablemente buenos resultados en un amplio rango de estados a la entrada. Tal como se indica en la tabla 17-2, la razón de calores específicos del vapor de agua sobrecalentado es de aproximadamente  $k = 1.3$ . Entonces, la relación crítica de presión se convierte en

$$
\frac{P^*}{P_0} = \left(\frac{2}{k+1}\right)^{k/(k-1)} = 0.546
$$

Cuando ingresa vapor de agua a la tobera como vapor saturado en lugar de vapor sobrecalentado (algo que sucede muy a menudo en las últimas etapas iniciales de una turbina de vapor), la relación crítica de presión es de 0.576, la cual corresponde a una relación de calores específicos de  $k = 1.14$ .

> Е i. i.

#### *EJEMPLO 17-16* **Flujo de vapor de agua a través de una tobera convergente-divergente**

A una tobera convergente-divergente se introduce vapor de agua a 2 MPa y 400 °C, con una velocidad insignificante y un flujo másico de 2.5 kg/s, en tanto sale de ahí a una presión de 300 kPa. El flujo es isentrópico entre la entrada de la tobera y la garganta, y la eficiencia global de la tobera es de 93 por ciento. Determine *a*) las áreas de la garganta y de la salida, y *b*) el número de Mach en la garganta y en la salida de la tobera. Е

**Solución** El vapor de agua entra a una tobera convergente-divergente con una velocidad baja. Se desea determinar las áreas de la garganta y la salida, así como el número de Mach.

*Suposiciones* **1** El flujo en la tobera es unidimensional. **2** El flujo entre la entrada y la garganta es isentrópico y es adiabático e irreversible entre la garganta y la salida. **3** La velocidad de entrada es insignificante.

*Análisis* Se designan los estados de entrada, de la garganta y de la salida con un 1, *t* y 2, respectivamente, según se muestra en la figura 17-62.

*a*) Puesto que la velocidad de entrada es insignificante, los estados de estancamiento y estático a la entrada son idénticos. La razón de la presión a la salida sobre la presión de estancamiento a la entrada es

$$
\frac{P_2}{P_{01}} = \frac{300 \text{ kPa}}{2000 \text{ kPa}} = 0.15
$$

Ésta resulta mucho más pequeña que la relación crítica de presión, la cual es  $P^*/P_{01} = 0.546$  porque el vapor de agua está sobrecalentado en la entrada de la tobera. En consecuencia, el flujo seguramente es supersónico a la salida. Entonces, la velocidad en la garganta es la velocidad sónica y la presión en la garganta es

$$
P_t = 0.546 P_{01} = (0.546)(2 \text{ MPa}) = 1.09 \text{ MPa}
$$

A la entrada,

$$
P_1 = P_{01} = 2 \text{ MPa}
$$
  
\n $T_1 = T_{01} = 400 \text{ °C}$   
\n $h_1 = h_{01} = 3 \text{ 248.4 kJ/kg}$   
\n $s_1 = s_t = s_{2s} = 7.1292 \text{ kJ/kg} \cdot \text{K}$ 

Asimismo, en la garganta,

$$
P_t = 1.09 \text{ MPa}
$$
  
\n $s_t = 7.1292 \text{ kJ/kg} \cdot \text{K}$   
\n $h_t = 3.076.8 \text{ kJ/kg}$   
\n $v_t = 0.24196 \text{ m}^3/\text{kg}$ 

Después, la velocidad en la garganta se determina por medio de la ecuación 17-3 como

$$
V_t = \sqrt{2(h_{01} - h_t)} = \sqrt{[2(3\ 248.4 - 3\ 076.8) \text{ kJ/kg}]\left(\frac{1\ 000 \text{ m}^2/\text{s}^2}{1 \text{ kJ/kg}}\right)} = 585.8 \text{ m/s}
$$

El área de flujo en la garganta se determina a partir de la relación del flujo másico:

$$
A_t = \frac{\dot{m}v_t}{V_t} = \frac{(2.5 \text{ kg/s})(0.2420 \text{ m}^3/\text{kg})}{585.8 \text{ m/s}} = 10.33 \times 10^{-4} \text{ m}^2 = 10.33 \text{ cm}^2
$$

En el estado 2*s*,

$$
P_{2s} = P_2 = 300 \text{ kPa}
$$
  
\n
$$
s_{2s} = s_1 = 7.1292 \text{ kJ/kg} \cdot \text{K}
$$
  
\n
$$
h_{2s} = 2.783.6 \text{ kJ/kg}
$$

La entalpía del vapor en el estado de salida real es (véase Cap. 7)

$$
\eta_N = \frac{h_{01} - h_2}{h_{01} - h_{2s}}
$$
  
0.93 = 
$$
\frac{3\ 248.4 - h_2}{3\ 248.4 - 2\ 783.6} \longrightarrow h_2 = 2\ 816.1 \text{ kJ/kg}
$$

Por lo tanto,

$$
P_2 = 300 \text{ kPa}
$$
  
\n $h_2 = 2816.1 \text{ kJ/kg}$   
\n $v_2 = 0.67723 \text{ m}^3/\text{kg}$   
\n $s_2 = 7.2019 \text{ kJ/kg} \cdot \text{K}$ 

Entonces, la velocidad de salida y el área de salida son

$$
V_2 = \sqrt{2(h_{01} - h_2)} = \sqrt{[2(3\ 248.4 - 2\ 816.1)\ kJ/kg}]\left(\frac{1\ 000\ \text{m}^2/\text{s}^2}{1\ \text{kJ/kg}}\right)} = 929.8\ \text{m/s}
$$
\n
$$
A_2 = \frac{\dot{m}v_2}{V_2} = \frac{(2.5\ \text{kg/s})(0.67723\ \text{m}^3/\text{kg})}{929.8\ \text{m/s}} = 18.21 \times 10^{-4}\ \text{m}^2 = 18.21\ \text{cm}^2
$$

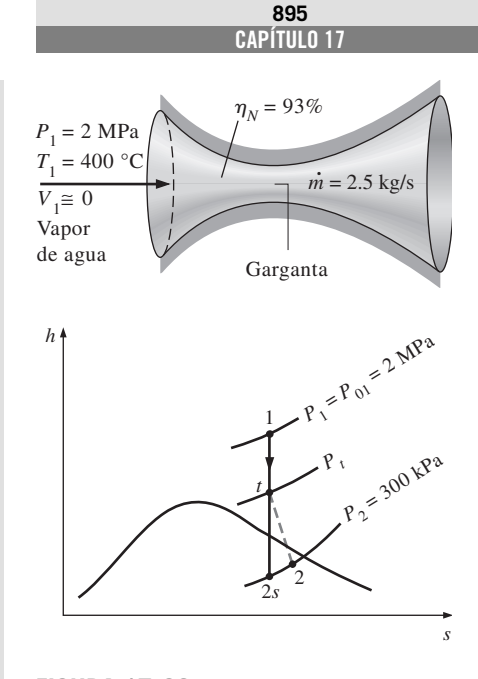

**FIGURA 17-62** Esquema y diagrama *h-s* para el ejemplo 17-16.

#### **FLUJO COMPRESIBLE 896**

*b*) La velocidad del sonido y los números de Mach en la garganta y en la salida de la tobera se definen al reemplazar las cantidades diferenciales por diferencias,

$$
c = \left(\frac{\partial P}{\partial \rho}\right)_s^{1/2} \cong \left[\frac{\Delta P}{\Delta(1/\nu)}\right]_s^{1/2}
$$

La velocidad del sonido en la garganta se determina evaluando el volumen específico en  $s_t$  = 7.1292 kJ/kg  $\cdot$  K y a presiones de 1.115 y 1.065 MPa  $(P_t \pm 25 \text{ kPa})$ :

$$
c = \sqrt{\frac{(1\ 115 - 1\ 065)\ \text{kPa}}{(1/0.23776 - 1/0.24633)\ \text{kg/m}^3} \left(\frac{1\ 000\ \text{m}^2/\text{s}^2}{1\ \text{kPa} \cdot \text{m}^3/\text{kg}}\right)} = 584.6\ \text{m/s}
$$

El número de Mach en la garganta se determina a partir de la ecuación 17-12 como sigue:

$$
Ma = \frac{V}{c} = \frac{585.8 \text{ m/s}}{584.6 \text{ m/s}} = 1.002
$$

Por lo tanto, como era de esperarse, el flujo en la garganta es sónico. La ligera desviación del número de Mach de la unidad se debe a la sustitución de las derivadas por diferencias.

 La velocidad del sonido y el número de Mach a la salida de la tobera se determinan evaluando el volumen específico en  $s_2$  = 7.2019 kJ/kg  $\cdot$  K y a las presiones de 325 y 275 kPa ( $P_2 \pm 25$  kPa):

$$
c = \sqrt{\frac{(325 - 275) \text{ kPa}}{(1/0.63596 - 1/0.72245) \text{ kg/m}^3} \left(\frac{1000 \text{ m}^2/\text{s}^2}{1 \text{ kPa} \cdot \text{m}^3/\text{kg}}\right)} = 515.4 \text{ m/s}
$$

$$
\text{Ma} = \frac{V}{c} = \frac{929.8 \text{ m/s}}{515.4 \text{ m/s}} = 1.804
$$

*c*

De este modo, el flujo de vapor de agua a la salida de la tobera es supersónico.

#### **RESUMEN**

En este capítulo se examinan los efectos de la compresibilidad en los flujos de gases. Cuando se manejan flujos compresibles, resulta conveniente combinar la entalpía y la energía cinética del fluido en un solo término llamado *entalpía de estancamiento* (o *entalpía total*),  $h_0$ , definida como

y

$$
h_0 = h + \frac{V^2}{2}
$$

A las propiedades de un fluido en estado de estancamiento se les conoce como *propiedades de estancamiento* y están indicadas por el subíndice cero. La *temperatura de estancamiento* de un gas ideal con calores específicos constantes es

$$
T_0 = T + \frac{V^2}{2c_p}
$$

la cual representa la temperatura que un gas ideal tendría si fuera llevado al reposo adiabáticamente. Las propiedades de estancamiento de un gas ideal están relacionadas con las propiedades estáticas del fluido por medio de

$$
\frac{P_0}{P} = \left(\frac{T_0}{T}\right)^{k(k-1)} \qquad \text{y} \qquad \frac{\rho_0}{\rho} = \left(\frac{T_0}{T}\right)^{1/(k-1)}
$$

La velocidad a la que una onda de presión infinitamente pequeña viaja a través de un medio es la *velocidad del sonido*. Para un gas ideal se expresa como

$$
c = \sqrt{\left(\frac{\partial P}{\partial \rho}\right)_s} = \sqrt{kRT}
$$

El *número de Mach* es la razón de la velocidad real del fluido y la velocidad del sonido en el mismo estado:

$$
\text{Ma} = \frac{V}{c}
$$

A un flujo se le llama *sónico* cuando Ma = 1, *subsónico* cuando Ma 1, *supersónico* cuando Ma 1, *hipersónico* cuando Ma  $\gg$  1 y *transónico* cuando Ma  $\approx$  1.

 A las toberas cuya área de flujo disminuye en la dirección del flujo se les denomina *toberas convergentes*. Las toberas cuya área de flujo disminuye primero y después aumenta se llaman *toberas convergentes-divergentes*. La ubicación del área de flujo más pequeña de una tobera se llama *garganta*. La velocidad más alta a la que un fluido puede ser acelerado en una tobera convergente es la velocidad sónica. Es posible acelerar un fluido a velocidades supersónicas solamente en toberas convergentes-divergentes. En todas las toberas convergentes-divergentes supersónicas, la velocidad del flujo en la garganta es la velocidad del sonido.

 Las razones de las propiedades de estancamiento entre las propiedades estáticas para los gases ideales con calores específicos constantes, puede expresarse en términos del número de Mach como

$$
\frac{T_0}{T} = 1 + \left(\frac{k-1}{2}\right)Ma^2
$$

$$
\frac{P_0}{P} = \left[1 + \left(\frac{k-1}{2}\right)Ma^2\right]^{k/(k-1)}
$$

$$
\frac{\rho_0}{\rho} = \left[1 + \left(\frac{k-1}{2}\right)Ma^2\right]^{1/(k-1)}
$$

Cuando  $Ma = 1$ , las razones resultantes de las propiedades estáticas entre las de estancamiento para la temperatura, la presión y la densidad se denominan *relaciones críticas* y se representan mediante un asterisco superíndice:

$$
\frac{T^*}{T_0} = \frac{2}{k+1} \qquad \frac{P^*}{P_0} = \left(\frac{2}{k+1}\right)^{k/(k-1)}
$$
  

$$
y \qquad \frac{P^*}{\rho_0} = \left(\frac{2}{k+1}\right)^{1/(k-1)}
$$

La presión fuera del plano de salida de una tobera se llama *contrapresión*. Para todas las contrapresiones menores a *P*\*, la presión en el plano de salida de la tobera convergente es igual a *P*\*, el número de Mach en el plano de salida es la unidad, y el flujo másico es máximo posible (o ahogado).

 En cierto intervalo de contrapresión, el fluido que alcanza una velocidad sónica en la garganta de una tobera convergente-divergente y se acelera a velocidades supersónicas en la sección divergente, experimenta un *choque normal*, mismo que provoca un incremento repentino en la presión y en la temperatura, además de una caída repentina de la velocidad a niveles subsónicos. El flujo a través del choque resulta altamente irreversible y, por lo tanto, no puede modelarse como un flujo isentrópico. Las propiedades de un gas ideal con calores específicos constantes antes (subíndice 1) y después (subíndice 2) del choque, están relacionadas por

$$
T_{01} = T_{02} \quad \text{Ma}_2 = \sqrt{\frac{(k-1)\text{Ma}_1^2 + 2}{2k\text{Ma}_1^2 - k + 1}}
$$
\n
$$
\frac{T_2}{T_1} = \frac{2 + \text{Ma}_1^2(k-1)}{2 + \text{Ma}_2^2(k-1)}
$$
\n
$$
\frac{P_2}{P_1} = \frac{1 + k\text{Ma}_1^2}{1 + k\text{Ma}_2^2} = \frac{2k\text{Ma}_1^2 - k + 1}{k + 1}
$$

y

Estas ecuaciones también son válidas para un choque oblicuo, siempre y cuando se utilicen las componentes del número de Mach *normales* al choque oblicuo en lugar del número de Mach.

 El flujo unidimensional estacionario de un gas ideal con calores específicos constantes a través de un ducto de área constante, con transferencia de calor y de una fricción insignificante, se define como *flujo de Rayleigh*. Las relaciones de las propiedades y las curvas para el flujo de Rayleigh están dadas en la tabla A-34. La transferencia de calor durante el flujo de Rayleigh puede determinarse a partir de la ecuación

$$
q = c_p(T_{02} - T_{01}) = c_p(T_2 - T_1) + \frac{V_2^2 - V_1^2}{2}
$$

#### **REFERENCIAS Y LECTURAS RECOMENDADAS**

- **1.** J. D. Anderson, *Modern Compressible Flow with Historical Perspective*, 3a. ed., Nueva York, McGraw-Hill, 2003.
- **2.** Y. A. Çengel y J. M. Cimbala, *Fluid Mechanics: Fundamentals and Applications*, 2a. ed. Nueva York, McGraw-Hill, 2010.
- **3.** H. Cohen, G. F. C. Rogers y H. I. H. Saravanamuttoo, *Gas Turbine Theory*, 3a. ed., Nueva York, Wiley, 1987.
- **4.** W. J. Devenport, Compressible Aerodynamic Calculator, http://www.aoe.vt.edu/~devenpor/aoe3114/calc.html
- **5.** H. Liepmann y A. Roshko, *Elements of Gas Dynamics*, Nueva York, Dover Publications, Mineola, NY,2001.
- **6.** C. E. Mackey (Oficial responsable y guardián de NACA), *Equations, Tables and Charts for Compresible Flow*, Re-

porte NACA 1135, http://naca.larc.nasa.gov/reports/ 1953/ naca-report-1135/.

- **7.** A. H. Shapiro, *The Dynamics and Thermodynamics of Compressible Fluid Flow*, vol. 1, Nueva York, Ronald Press Company, 1953.
- **8.** P. A. Thompson, *Compressible-Fluid Dynamics*, Nueva York, McGraw-Hill, 1972.
- **9.** United Technologies Corporation, *The Aircraft Gas Turbine and Its Operation*, 1982.
- **10.** M. Van Dyke, *An Album of Fluid Motion*, Stanford, CA, The Parabolic Press, 1982.

y

#### **PROBLEMAS\***

#### **Propiedades de estancamiento**

**17-1C** En aplicaciones de acondicionamiento de aire, la temperatura del aire se mide insertando una sonda en un flujo de aire. Así, la sonda realmente mide la temperatura de estancamiento. ¿Causa esto un error significante?

**17-2C** ¿Cómo se define la entalpía de estancamiento  $h_0$  y por qué? ¿En qué se distingue de la entalpía ordinaria (estática)?

**17-3C** ¿Qué es la temperatura dinámica?

**17-4C** Un avión de alta velocidad va a velocidad de crucero en aire calmado. ¿En qué será diferente la temperatura del aire en la nariz del avión con respecto a la temperatura del aire a alguna distancia del avión?

**17-5** Entra aire a un compresor con una presión de estancamiento de 100 kPa y una temperatura de estancamiento de 27 °C, y se comprime a una presión de estancamiento de 900 kPa. Suponiendo que el proceso de compresión es isentrópico, determine la entrada de potencia al compresor para un flujo másico de 0.06 kg/s. *Respuesta:* 15.8 kW

**17-6** Fluye aire a 320 K en un ducto a una velocidad de *a*) 1, *b*) 10, *c*) 100 y *d*) 1.000 m/s. Determine la temperatura que indicará, para cada caso, una sonda estacionaria insertada en el ducto.

**17-7** Calcule la temperatura y la presión de estancamiento para las siguientes sustancias que fluyen por un ducto: *a*) helio a 0.25 MPa, 50 °C y 240 m/s; *b*) nitrógeno a 0.15 MPa, 50 °C y 300 m/s y *c*) vapor de agua a 0.1 MPa, 350 °C y 480 m/s.

**17-8** Determine la temperatura de estancamiento y la presión de estancamiento de aire que fluye a 36 kPa, 238 K y 470 m/s. *Respuestas:* 348 K, 136 kPa

**17-9E** Fluye vapor de agua a través de un dispositivo con una presión de estancamiento de 120 psia, una temperatura de estancamiento de 700 °F, y una velocidad de 900 pies/s. Suponiendo comportamiento de gas ideal, determine la presión estática y la temperatura estática del vapor de agua en este estado.

**17-10** Fluye aire a través de un dispositivo de tal manera que la presión de estancamiento es de 0.6 MPa. La temperatura de estancamiento es de 400 °C, y la velocidad es 570 m/s. Determine la presión y la temperatura estáticas del aire en este estado. *Respuestas:* 518.6 K, 0.23 MPa

**17-11** Los productos de combustión entran a una turbina de gas con una presión de estancamiento de 1.0 MPa y una

temperatura de estancamiento de 820 °C, y se expanden a una presión de estancamiento de 100 kPa. Tomando  $k = 1.33$  y  $R = 0.287$  kJ/kg  $\cdot$  K para los productos de combustión, y suponiendo que el proceso de expansión es isentrópico, determine la producción de potencia de la turbina por unidad de flujo másico.

#### **Velocidad del sonido y número de Mach**

**17-12C** ¿Qué es el sonido? ¿Cómo se genera? ¿Cómo se propaga? ¿Las ondas sonoras pueden propagarse en un vacío?

**17-13C** ¿Es realista suponer que la propagación de las ondas sonoras es un proceso isentrópico? Explique.

**17-14C** ¿Es la velocidad sónica en un medio especificado una cantidad fija o cambia al modificarse las propiedades del medio? Explique.

**17-15C** ¿En qué medio se propaga más rápido una onda sonora: en aire frío o en aire caliente?

**17-16C** ¿En qué se propaga el sonido con velocidad máxima para una temperatura dada: aire, helio o argón?

**17-17C** ¿En qué medio se propaga más rápido una onda sonora: en aire a 20 °C y 1 atm o en aire a 20 °C y 5 atm?

**17-18C** ¿El número de Mach de un gas que fluye a velocidad constante permanece constante? Explique.

**17-19** Determine la velocidad del sonido en el aire a *a*) 300 K y *b*) 1.000 K. También determine el número de Mach de un avión que se mueve en el aire a una velocidad de 240 m/s para ambos casos.

**17-20** Entra dióxido de carbono a una tobera adiabática a 1.200 K con una velocidad de 50 m/s y sale a 400 K. Suponiendo calores específicos constantes a temperatura ambiente, determine el número de Mach *a*) a la entrada y *b*) a la salida de la tobera. Evalúe la exactitud de la suposición de calores específicos constantes. *Respuestas: a*) 0.0925, *b*) 3.73

**17-21** Entra nitrógeno a un intercambiador de calor de flujo estacionario a 150 kPa, 10 °C y 100 m/s, y recibe calor en la cantidad de 120 kJ/kg al pasar por el intercambiador. El nitrógeno sale del intercambiador a 100 kPa con una velocidad de 200 m/s. Determine el número de Mach del nitrógeno a la entrada y a la salida del intercambiador de calor.

**17-22** Suponiendo comportamiento de gas ideal, determine la velocidad del sonido en el refrigerante 134a a 0.1 MPa y 60 °C.

**17-23** El avión de pasajeros Airbus A-340 tiene un peso máximo de despegue de alrededor de 260,000 kg, una longitud de 64 m, una envergadura de 60 m, una velocidad máxima de crucero de 945 km/h, una capacidad de 271 pasajeros, una altura máxima de crucero de 14,000 m y una autonomía de vuelo máxima de 12,000 km. La temperatura del aire a la altura de crucero es alrededor de  $-60$  °C. Determine el número de Mach de este avión para las condiciones limitantes indicadas.

<sup>\*</sup> Los problemas marcados con "C" son preguntas de concepto y se exhorta a los estudiantes a contestarlas todas. Los problemas marcados con una "E" están en unidades inglesas, y quienes utilizan unidades SI pueden ignorarlos. Los problemas con un ícono @ son de comprensión y se recomienda emplear un software como EES para resolverlos.

**17-24E** Fluye vapor de agua a través de un dispositivo con una presión de 120 psia, una temperatura de 700 °F y una velocidad de 900 pies/s. Determine el número de Mach del vapor de agua en este estado suponiendo comportamiento de gas ideal con  $k = 1.3$ . *Respuesta:* 0.441

**17-25E** Reconsidere el problema 17-24E. Usando el Software EES (u otro), compare el número de Mach del flujo de vapor de agua en el intervalo de temperatura de 350 a 700 °F. Grafique el número de Mach como función de la temperatura.

**17-26** El proceso isentrópico para un gas ideal se expresa como  $Pv^k$  = constante. Usando esta ecuación de proceso y la definición de velocidad del sonido (ecuación 17-9), obtenga la expresión de velocidad del sonido para un gas ideal (ecuación 17-11).

**17-27** Se expande aire isentrópicamente de 1.5 MPa y 60 °C a 0.4 MPa. Calcule la relación de la velocidad del sonido inicial a la final. *Respuesta:* 1.21

**17-28** Repita el problema 17-27 para gas helio.

**17-29E** Se expande aire isentrópicamente de 170 psia y 200 °F a 60 psia. Calcule la relación de la velocidad del sonido inicial a la final. *Respuesta:* 1.16

#### **Flujo isentrópico unidimensional**

**17-30C** Un gas inicialmente a velocidad supersónica entra a un ducto adiabático convergente. Explique cómo afecta esto *a*) la velocidad, *b*) la temperatura, *c*) la presión y *d*) la densidad del fluido.

**17-31C** Un gas inicialmente a velocidad supersónica entra a un ducto adiabático divergente. Explique cómo afecta esto *a*) la velocidad, *b*) la temperatura, *c*) la presión y *d*) la densidad del fluido.

**17-32C** Considere una tobera convergente con velocidad sónica en el plano de salida. Ahora el área de salida de la tobera se reduce mientras se mantienen constantes las condiciones de entrada a la tobera. ¿Qué sucederá con *a*) la velocidad de salida y *b*) el flujo másico a través de la tobera?

**17-33C** Un gas inicialmente a velocidad subsónica entra a un ducto adiabático convergente. Explique cómo afecta esto *a*) la velocidad, *b*) la temperatura, *c*) la presión y *d*) la densidad del fluido.

**17-34C** Un gas inicialmente a velocidad subsónica entra a un ducto adiabático divergente. Explique cómo afecta esto *a*) la velocidad, *b*) la temperatura, *c*) la presión y *d*) la densidad del fluido.

**17-35C** Un gas a una temperatura y una presión de estancamiento especificadas se acelera a  $Ma = 2$  en una tobera convergente-divergente y a Ma = 3 en otra tobera. ¿Qué puede decir acerca de las presiones en las gargantas de estas dos toberas? Explique.

**17-36C** ¿Es posible acelerar un gas a una velocidad supersónica en una tobera convergente? Explique.

**17-37** En marzo de 2004, la NASA lanzó con éxito un motor experimental de combustión supersónica ramjet (llamado *scramjet*) que estableció un récord al alcanzar un número Mach de 7. Tomando la temperatura del aire como –20 °C. determine la rapidez de este motor. *Respuesta:* 8 040 km/h

**17-38E** Reconsidere el motor scramjet que se menciona en el problema 17-37. Determine la velocidad de este motor en millas por hora correspondiente a un número de Mach de 7 en el aire a una temperatura de 0 °F.

**17-39** Considere un avión comercial grande que vuela a velocidad de crucero con una velocidad de 920 km/h, en el aire, a una altitud de 10 km, donde la temperatura estándar del aire es de –50 °C. Determine si la velocidad de este avión es subsónica o supersónica.

**17-40** Calcule la temperatura crítica, la presión crítica y la densidad crítica de *a*) aire a 200 kPa, 100 °C y 250 m/s, y *b*) helio a 200 kPa, 40 °C y 300 m/s.

**17-41** Dióxido de carbono inicialmente en reposo a 1 200 kPa y 600 K se acelera isentrópicamente a un número de Mach de 0.6. Determine la temperatura y la presión del dióxido de carbono después de la aceleración. *Respuestas:* 570 K, 957 kPa

**17-42** Entra aire a una tobera convergente-divergente a una presión de 800 kPa con velocidad despreciable. ¿Cuál es la presión mínima que se puede obtener en la garganta de la tobera? *Respuesta:* 423 kPa

**17-43** Entra helio a una tobera convergente-divergente a 0.7 MPa, 800 K y 100 m/s. ¿Cuáles son la temperatura y la presión mínimas que se pueden obtener en la garganta de la tobera?

**17-44** Aire a 200 kPa, 100 °C y un número de Mach Ma = 0.8 fluye a través de un ducto. Encuentre la velocidad, así como la presión, la temperatura y la densidad de estancamiento del aire.

17-45 **Considere el problema** 17-44. Usando el software EES (u otro), estudie el efecto de los números de Mach en el intervalo de 0.1 a 2 sobre la velocidad, la presión, temperatura y densidad de estancamiento del aire. Grafique cada parámetro como función del número de Mach.

**17-46** Un avión está diseñado para velocidad de crucero correspondiente a número de Mach Ma  $= 1.4$  para volar a 8 000 m, donde la temperatura atmosférica es 236.15 K. Determine la temperatura de estancamiento en el borde frontal del ala.

**17-47E** Aire a 25 psia, 320 °F y número de Mach Ma =  $0.7$ fluye por un ducto. Calcule la velocidad y la presión, temperatura y densidad de estancamiento del aire.

*Respuestas:* 958 pies/s, 856 R, 34.7 psia, 0.109 lbm/pies3

#### **Flujo isentrópico en toberas**

**17-48C** ¿Qué pasaría si se intentara desacelerar un fluido supersónico con un difusor divergente?

**17-49C** ¿Qué pasaría si se tratara de acelerar más un fluido supersónico con un difusor divergente?

**17-50C** Considere el flujo subsónico en una tobera convergente con condiciones fijas de entrada. ¿Cuál es el efecto de

bajar la contrapresión a la presión crítica sobre *a*) la velocidad de salida, *b*) la presión de salida y *c*) el flujo másico a través de la tobera?

**17-51C** Considere un flujo subsónico en una tobera convergente con condiciones específicas a la entrada de la tobera y presión crítica a la salida. ¿Cuál es el efecto de bajar la contrapresión muy por debajo de la presión crítica sobre *a*) la velocidad de salida, *b*) la presión de salida y *c*) el flujo másico a través de la tobera?

**17-52C** Considere una tobera convergente y una tobera convergente-divergente que tienen la misma área de garganta. Para las mismas condiciones de entrada, ¿cómo compararía usted los flujos másicos a través de estas dos toberas?

**17-53C** Considere el flujo de un gas a través de una tobera convergente con condiciones especificadas de entrada. Se sabe que la velocidad máxima que puede tener el fluido a la salida de la tobera es la velocidad sónica, el caso en el cual el flujo másico a través de la tobera es máximo. Si fuese posible obtener velocidades hipersónicas a la salida de la tobera, ¿cómo afectarían el flujo másico a través de la tobera?

**17-54C** ¿En qué se distinguen el parámetro Ma\* y el número de Mach Ma?

**17-55C** Considere el flujo isentrópico de un fluido por una tobera convergente-divergente con una velocidad subsónica en la garganta. ¿Cómo afecta la sección divergente *a*) la velocidad, *b*) la presión y *c*) el flujo másico del fluido?

**17-56C** ¿Es posible acelerar un fluido a velocidades supersónicas con una velocidad distinta a la sónica en la garganta? Explique.

**17-57** Explique por qué el flujo máximo por unidad de área de un gas dado depende sólo de  $P_0/\sqrt{T_0}$ . Para un gas ideal con  $k = 1.4$  y  $R = 0.287$  kJ/kg  $\cdot$  K, encuentre la constante *a* tal que  $\dot{m}/A^* = aP_0 / \sqrt{T_0}$ .

**17-58** Para un gas ideal obtenga una expresión para la relación de la velocidad del sonido correspondiente a  $Ma = 1$  a la velocidad del sonido correspondiente a la temperatura de estancamiento,  $c^*/c_0$ .

**17-59** Entra aire a una tobera convergente-divergente a 1.2 MPa con velocidad despreciable. Suponiendo que el flujo es isentrópico, determine la contrapresión que dará por resultado un número de Mach de 1.8 a la salida. *Respuesta:* 0.209 kPa

**17-60** Entra aire a una tobera aceleradora a 0.6 MPa, 420 K y una velocidad de 150 m/s. Suponiendo flujo isentrópico, determine la presión y la temperatura del aire en una ubicación en la que la velocidad del aire sea igual a la velocidad del sonido. ¿Cuál es la relación del área de esta ubicación al área de entrada? *Respuestas:* 359 K, 348 kPa, 0.513

**17-61** Repita el problema 17-60 suponiendo que la velocidad de entrada es despreciable.

**17-62E** Entra aire a una tobera aceleradora a 30 psia, 630 R y una velocidad de 450 pies/s. Suponiendo flujo isentrópico, determine la presión y la temperatura del aire en una ubicación donde la velocidad del aire sea igual a la velocidad del sonido. ¿Cuál es la relación del área de esta ubicación al área de entrada? *Respuestas:* 539 R, 17.4 psia, 0.574

**17-63** Un gas ideal fluye a través de un conducto que primero converge y luego diverge, sufriendo un proceso adiabático, reversible, de flujo estacionario. Para flujo subsónico a la entrada, haga un esquema de la variación de la presión, la velocidad y el número de Mach a lo largo de la tobera cuando el número de Mach en el área mínima de la tobera sea igual a la unidad.

**17-64** Repita el problema 17-63 para flujo supersónico a la entrada.

**17-65** Entra nitrógeno a una tobera convergente-divergente a 700 kPa y 400 K con velocidad despreciable. Determine la velocidad, la presión, la temperatura y la densidad críticas en la tobera.

**17-66** Un gas ideal con  $k = 1.4$  fluye por una tobera de tal manera que el número de Mach es 2.4 cuando el área de flujo es de 36 cm2. Suponiendo que el flujo es isentrópico, determine el área de flujo en la ubicación en la que el número de Mach es 1.2.

**17-67** Repita el problema 17-66 para un gas ideal con  $k =$ 1.33.

**17-68E** Entra aire a una tobera convergente-divergente de un túnel de viento supersónico a 150 psia y 100 °F con baja velocidad. El área de flujo en la sección de pruebas es igual al área de salida de la tobera, que es de 5 pies<sup>2</sup>. Calcule la presión, la temperatura, la velocidad y el flujo másico en la sec $ción de prebas para un número de Mach Ma = 2. Explique$ por qué el aire debe estar muy seco para esta aplicación.

*Respuestas:* 19.1 psia, 311 R, 1.729 pies/s, 1.435 lbm/s

**17-69** Entra aire a 900 kPa y 400 K a una tobera con vergente con velocidad despreciable. El área de garganta de la tobera es de 10 cm2. Suponiendo flujo isentrópico, calcule y grafique la presión de salida, la velocidad de salida y el flujo másico contra la contrapresión  $P_b$  para  $0.9 \geq$  $P_h \geq 0.1$  MPa.

**17-70** Reconsidere el problema 17-69. Usando el soft ware EES (u otro), resuelva el problema para las condiciones de entrada de 0.8 MPa y 1.200 K.

#### **Ondas de choque y ondas de expansión**

**17-71C** ¿Puede desarrollarse una onda de choque en la sección convergente de una tobera convergente-divergente? Explique.

**17-72C** ¿Qué representan los estados en la línea Fanno y la línea Rayleigh? ¿Qué representan los puntos de intersección de estas dos curvas?

**17-73C** ¿El número de Mach de un fluido puede ser mayor que 1 después de una onda de choque? Explique.

**17-74C** ¿Cómo afecta el choque normal *a*) la velocidad del fluido, *b*) la temperatura estática, *c*) la temperatura de estancamiento, *d*) la presión estática y *e*) la presión de estancamiento?

**17-75C** ¿Cómo ocurren los choques oblicuos? ¿En qué se distinguen de los choques normales?

**17-76C** ¿Para que ocurra un choque oblicuo, el flujo corriente arriba tiene que ser supersónico? ¿El flujo corriente abajo de un choque oblicuo tiene que ser subsónico?

**17-77C** Se afirma que un choque oblicuo se puede analizar como un choque normal siempre y cuando la componente normal de velocidad (normal a la superficie de onda de choque) se use en el análisis. ¿Está usted de acuerdo con esta afirmación?

**17-78C** Considere flujo supersónico de aire que se acerca a la nariz de una cuña bidimensional y que experimenta un choque oblicuo. ¿En qué condiciones se desprende un choque oblicuo de la nariz de la cuña y forma una onda separada? ¿Cuál es el valor numérico del ángulo de choque de la onda separada en su parte que está enfrente de la punta de la cuña?

**17-79C** Considere flujo supersónico que incide sobre la nariz redondeada de un avión. ¿La onda de choque oblicua que se forma frente a la nariz será una onda de choque separada o una onda que toque la nariz de avión? Explique.

**17-80C** ¿Las relaciones isentrópicas de los gases ideales son aplicables para flujos que atraviesan *a*) ondas de choque normales, *b*) ondas de choque oblicuas y *c*) ondas de expansión de Prandtl-Meyer?

**17-81** Entra aire a un choque normal a 18 kPa, 205 K y 740 m/s. Calcule la presión de estancamiento y el número Mach corriente arriba del choque, así como la presión, la temperatura, la velocidad, el número de Mach y la presión de estancamiento corriente abajo del choque.

**17-82** Calcule el cambio de entropía a través de la onda normal de choque del problema 17-81. *Respuesta:* 0.218 kJ/kg · K

**17-83** Entra aire a una tobera convergente-divergente de un túnel de viento supersónico a 1 MPa y 300 K con una velocidad baja. Si ocurre una onda de choque normal en el plano de salida de la tobera a Ma = 2.4, determine la presión, la temperatura, el número Mach, la velocidad y la presión de estancamiento después de la onda de choque.

*Respuestas:* 448 kPa, 284 K, 0.523, 177 m/s, 540 kPa

**17-84** Entra aire a una tobera convergente-divergente con baja velocidad a 2.0 MPa y 100 °C. Si el área de salida de la tobera es 3.5 veces el área de garganta, ¿cuál debe ser la contrapresión para producir un choque normal en el plano de salida de la tobera? *Respuesta:* 0.661 MPa

**17-85** ¿Cuál debe ser la contrapresión en el problema 17-84 para que ocurra un choque normal en la ubicación en donde el área de sección transversal es dos veces el área de garganta?

**17-86** Aire que fluye de manera estacionaria en una tobera experimenta un choque normal a un número de Mach de Ma  $=$  3.2. Si la presión y la temperatura del aire son 58 kPa y 270 K, respectivamente, corriente arriba del choque, calcule la presión, la temperatura, la velocidad, el número de Mach y la presión de estancamiento corriente abajo del choque. Compare estos resultados con los de helio que sufre un choque normal bajo las mismas condiciones.

**17-87** Calcule el cambio de entropía del aire al atravesar la onda normal de choque del problema 17-86.

**17-88E** Aire que fluye en una tobera estacionariamente experimenta un choque normal a un número de

Mach de Ma  $= 2.5$ . Si la presión y la temperatura del aire son 10.0 psia y 440.5 R corriente arriba del choque, calcule la presión, la temperatura, la velocidad, el número de Mach y la presión de estancamiento corriente abajo del choque. Compare estos resultados con los obtenidos para helio que sufre un choque normal en las mismas condiciones.

**17-89E** Reconsidere el problema 17-88E. Usando el Software EES (u otro), estudie los efectos tanto para aire como helio que fluyen estacionariamente en una tobera cuando hay un choque normal a un número de Mach en el intervalo  $2 < Ma_1 < 3.5$ . Además de la información solicitada, calcule el cambio de entropía del aire y del helio en el choque normal. Tabule los resultados en una tabla paramétrica.

**17-90** Para un gas ideal que sufre un choque normal, desarrolle una relación para  $V_2/V_1$  en términos de  $k$ , Ma<sub>1</sub> y Ma<sub>2</sub>.

17-91 Clicando el software EES (u otro), calcule y grafique el cambio de entropía del aire al atravesar el choque normal para números de Mach corriente arriba entre 0.5 y 1.5 en incrementos de 0.1. Explique por qué pueden ocurrir ondas de choque normales sólo para números de Mach corriente arriba mayores de  $Ma = 1$ .

**17-92** Considere flujo supersónico de aire que se acerca a la nariz de una cuña bidimensional a un número de Mach de 5. Usando la figura 17-43, determine el ángulo mínimo de choque y el máximo ángulo de deflexión que puede tener un choque oblicuo recto.

**17-93E** Aire que fluye a 6 psia, 480 R y  $Ma_1 = 2.0$  se fuerza a sufrir una compresión al girar 15°. Determine el número de Mach, la presión y la temperatura del aire después de la compresión.

**17-94** Considere el flujo supersónico de aire en condiciones corriente arriba de 70 kPa, 260 K y un número de Mach de 2.4 que incide sobre una cuña bidimensional de ángulo de 10°. Si el eje de la cuña está inclinado 25° con respecto a la dirección de flujo de aire corriente arriba, determine el número de Mach, la presión y la temperatura corriente abajo en la región por encima de la cuña.

*Respuestas:* 3.105, 23.8 kPa, 191 K

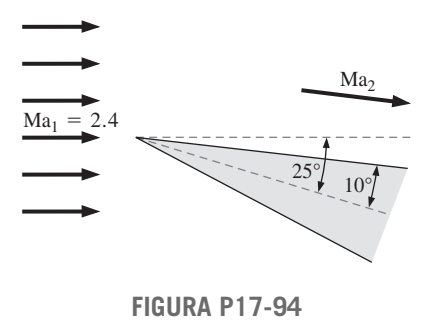

**17-95** Reconsidere el problema 17-94. Determine el número de Mach, la presión y la temperatura corriente abajo en la región debajo de la cuña para una onda de choque oblicua fuerte para un número de Mach corriente arriba de 5.

**17-96E** Aire a 12 psia, 30 °F y un número de Mach de 2.0 se fuerza a girar hacia arriba por una rampa que hace un ángulo de 8° con respecto a la dirección del flujo. Como resultado, se forma una onda de choque oblicua débil. Determine el ángulo de choque, el número de Mach, la presión y la temperatura después del choque.

**17-97** Aire que fluye a 40 kPa, 280 K y  $Ma_1 = 3.6$  se fuerza a sufrir una expansión al girar 15°. Determine el número de Mach, la presión y la temperatura del aire después de la expansión. *Respuestas:* 4.81, 8.31 kPa, 179 K

**17-98** Aire que fluye a 60 kPa, 240 K y un número de Mach de 3.4 incide sobre una cuña bidimensional de 8° de mitad de su ángulo. Determine los dos posibles ángulos de choque oblicuo,  $\beta_{\text{defoli}}$  y  $\beta_{\text{fuerte}}$ , que se pudieran provocar por esta cuña. Para cada caso calcule la presión, la temperatura y el número Mach corriente abajo del choque oblicuo.

#### **Flujo en ducto con transferencia de calor y de fricción despreciable (flujo de Rayleigh)**

**17-99C** ¿Cuál es la característica más relevante del flujo de Rayleigh? ¿Cuáles son las principales suposiciones asociadas con el flujo de Rayleigh?

**17-100C** En un diagrama *T-s* de flujo de Rayleigh, ¿qué representan los puntos en la línea de Rayleigh?

**17-101C** ¿Cuál es el efecto de la ganancia y la pérdida de calor sobre la entropía del fluido en el flujo de Rayleigh?

**17-102C** Considere flujo de Rayleigh subsónico de aire con un número de Mach de 0.92. Ahora se transfiere calor al fluido y el número de Mach aumenta a 0.95. ¿La temperatura *T* del fluido aumentará, disminuirá o permanecerá constante en este proceso? ¿Y la temperatura de estancamiento  $T_0$ ?

**17-103C** ¿Cuál es el efecto de calentar el fluido sobre la velocidad de flujo en caso de flujo subsónico de Rayleigh? Conteste la misma pregunta para flujo supersónico de Rayleigh.

**17-104C** Considere un flujo subsónico de Rayleigh que se  $accelera$  a velocidad sónica (Ma = 1) a la salida del ducto por calentamiento. Si el fluido se sigue calentando, ¿el flujo a la salida del ducto será supersónico, subsónico o seguirá siendo sónico?

**17-105** Considere una cámara de combustión tubular de 16 cm de diámetro. El aire entra al tubo a 450 K, 380 kPa y 55 m/s. El combustible, con un poder calorífico de 39 000 kJ/kg, se quema rociándolo en el aire. Si el número de Mach a la salida es de 0.8, determine la tasa a la que se quema el combustible y la temperatura de salida. Suponga combustión completa y desprecie el aumento en el flujo másico debido a la inyección del combustible.

| Combustible                              |                                      |
|------------------------------------------|--------------------------------------|
| $P_1 = 380 \text{ kPa}$<br>$T_1 = 450$ K | $Ma_2 = 0.8$<br>Tubo<br>del quemador |
| $V_1 = 55$ m/s                           |                                      |

**FIGURA P17-105**

**17-106** Se calienta aire mientras fluye subsónicamente por un ducto. Cuando la cantidad de transferencia de calor llega a 52 kJ/kg, se observa que el flujo se bloquea y la velocidad y la presión estática a la salida se mide y son 620 m/s y 270 kPa. Despreciando las pérdidas por fricción, determine la velocidad, la temperatura estática y la presión estática a la entrada del ducto.

**17-107E** Fluye aire con fricción despreciable por un ducto de 4 pulgadas de diámetro a razón de 5 lbm/s. La temperatura y la presión a la entrada son  $T_1 = 800 \text{ R y } P_1 = 30 \text{ psia}, y \text{ el }$ número de Mach a la salida es  $Ma_2 = 1$ . Determine la tasa de transferencia de calor y la caída de presión para esta sección del ducto.

17-108  $\bigcap$  Entra aire a un ducto sin fricción con  $V_1 = 70$ m/s,  $T_1 = 600$  K y  $P_1 = 350$  kPa. Haciendo que la temperatura de salida $T_2$ varíe de 600 a 5 000 K, evalúe el cambio de entropía a intervalos de 200 K y grafique la línea de Rayleigh en un diagrama *T-s*.

**17-109E** Se calienta aire mientras fluye por un ducto cuadrado de 6 pulgadas  $\times$  6 pulgadas de sección transversal con fricción despreciable. A la entrada, el aire está a  $T_1 = 700 \text{ R}$ ,  $P_1 = 80$  psia y  $V_1 = 260$  pies/s. Determine la tasa a la que se debe transferir calor al aire para bloquear el flujo a la salida del ducto, y el cambio de entropía del aire durante este proceso.

**17-110** Aire comprimido del compresor de una turbina de gas entra a la cámara de combustión a  $T_1 = 550$  K,  $P_1 = 600$ kPa y  $Ma_1 = 0.2$  a razón de 0.3 kg/s. Por la combustión, se transfiere calor al aire a razón de 200 kJ/s mientras fluye por el ducto con fricción despreciable. Determine el número de Mach a la salida del ducto y la caída en la presión de estancamiento  $P_{01} - P_{02}$  durante este proceso. *Respuestas:* 0.319, 21.8 kPa

**17-111** Repita el problema 17-110 para una tasa de transferencia de calor de 300 kJ/s.

**17-112** Entra aire a un ducto rectangular a  $T_1 = 300$  K,  $P_1$  $=$  420 kPa y Ma<sub>1</sub> = 2. Se transfiere calor al aire en la cantidad de 55 kJ/kg mientras fluye por el ducto. Despreciando las pérdidas por fricción, determine la temperatura y el número de Mach a la salida del ducto. *Respuestas:* 386 K, 1.64

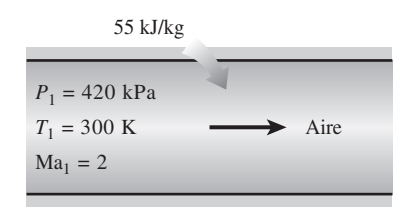

#### **FIGURA P17-112**

**17-113** Repita el problema 17-112 suponiendo que el aire se enfría en la cantidad de 55 kJ/kg.

**17-114** Entra gas argón a un ducto de sección transversal constante a  $Ma_1 = 0.2$ ,  $P_1 = 320$  kPa y  $T_1 = 400$  K a razón de 1.2 kg/s. Despreciando pérdidas por fricción, determine la máxima tasa de transferencia térmica al argón sin reducir el flujo másico.

**17-115** Considere flujo supersónico de aire por un ducto de 10 cm de diámetro con fricción despreciable. El aire entra al ducto a  $Ma_1 = 1.8$ .  $P_{01} = 210$  kPa y  $T_{01} = 600$  K, y se desacelera por el calentamiento. Determine la temperatura más alta a la que se puede calentar el aire por adición de calor dejando constante el flujo másico.

#### **Toberas de vapor de agua**

**17-116C** ¿Qué es la sobresaturación? ¿En qué condiciones ocurre?

**17-117** Entra vapor de agua a una tobera convergente a 4.0 MPa y 400 °C con una velocidad despreciable, y sale a 2.5 MPa. Para un área de salida de la tobera de 32 cm<sup>2</sup>, determine la velocidad de salida, el flujo másico y el número de Mach de salida si la tobera *a*) es isentrópica y *b*) tiene una eficiencia de 94 por ciento. *Respuestas: a*) 512 m/s, 15.5 kg/s, 0.877, *b*) 496 m/s, 14.9 kg/s, 0.848

**17-118E** Entra vapor de agua a una tobera convergente a 450 psia y 900 °F con una velocidad despreciable, y sale a 275 psia. Para un área de salida de la tobera de 3.75 pulg<sup>2</sup>, determine la velocidad de salida, el flujo másico y el número de Mach de salida si la tobera *a*) es isentrópica, *b*) tiene una eficiencia de 90 por ciento. *Respuestas: a*) 1 847 pies/s, 18.7 lbm/s, 0.900, *b*) 1 752 pies/s, 17.5 lbm/s, 0.849

**17-119** Entra vapor de agua a una tobera convergente-divergente a 1 MPa y 500 °C con una velocidad despreciable a un flujo másico de 2.5 kg/s, y sale a una presión de 200 kPa. Suponiendo que el flujo por la tobera es isentrópico, determine el área de salida y el número de Mach de salida.

*Respuestas:* 31.5 cm2, 1.738

**17-120** Repita el problema 17-119 para una eficiencia de tobera de 90 por ciento.

#### **Problemas de repaso**

**17-121** El aire de un neumático de automóvil se mantiene a la presión de 220 kPa (manométrica) en un entorno en el que la presión atmosférica es de 94 kPa. El aire en el neumático está a la presión ambiente de 25 °C. Ahora se produce un agujero de 4 mm de diámetro como resultado de un accidente. Suponiendo flujo isentrópico, determine el flujo másico inicial de aire por el agujero. *Respuesta:* 0.554 kg/min

**17-122** El empuje desarrollado por el motor de un avión Boeing 777 es alrededor de 380 kN. Suponiendo flujo bloqueado en la tobera, determine el flujo másico del aire por la tobera. Tome las condiciones ambientes como 265 K y 85 kPa.

**17-123** Una sonda estacionaria de temperatura insertada en un ducto donde fluye aire a 125 m/s indica 50 °C. ¿Cuál es la temperatura real del aire? *Respuesta:* 42.2 °C

**17-124** Entra nitrógeno a un intercambiador de calor de flujo estacionario a 150 kPa, 10 °C y 100 m/s y recibe calor en la cantidad de 125 kJ/kg mientras fluye. El nitrógeno sale del intercambiador de calor a 100 kPa con una velocidad de 180 m/s. Determine la presión y la temperatura de estancamiento del nitrógeno en los estados de entrada y salida.

**17-125** Deduzca una expresión para la velocidad del sonido basada en la ecuación de estado de van der Waals  $P = RT(\nu)$ 

– *b*) – *a*/*v*2. Usando esta relación, determine la velocidad del sonido en dióxido de carbono a 50 °C y 200 kPa, y compare su resultado con el obtenido suponiendo comportamiento de gas ideal. Las constantes de van der Waals para dióxido de carbono son  $a = 364.3 \text{ kPa} \cdot \text{m}^6/\text{kmol}^2 \text{ y}$   $b = 0.0427 \text{ m}^3/\text{s}$ kmol.

**17-126** Obtenga la ecuación 17-10 comenzando con la ecuación 17-9 y usando la regla cíclica y las relaciones de propiedades termodinámicas

> $\frac{c_p}{T} = \left(\frac{\partial s}{\partial T}\right)_P$  y  $\frac{c_v}{T} = \left(\frac{\partial s}{\partial T}\right)_v$ .

**17-127** Para gases ideales que experimentan procesos isentrópicos, obtenga expresiones para *P/P*\*, *T/T*\* y *p/p*\* como funciones de *k* y Ma.

**17-128** Usando las ecuaciones 17-4, 17-13 y 17-14, verifique que, para el flujo estacionario de gases ideales,  $dT_0/T = T$  $dA/A + (1-Ma^2)dV/V$ . Explique el efecto del calentamiento y de los cambios de área sobre la velocidad de un gas ideal en flujo estacionario para *a*) flujo subsónico y *b*) flujo supersónico.

**17-129** Un avión subsónico vuela a una altitud de 9.000 m, donde las condiciones atmosféricas son de 30.8 kPa y 240 K. Una sonda estática de Pitot mide que la diferencia entre las presiones estática y de estancamiento es de 20 kPa. Calcule la velocidad del avión y el número de Mach de vuelo. *Respuestas:* 272 m/s, 0.877

**17-130** Grafique el parámetro de flujo másico  $\dot{m}\sqrt{RT_0}/(AP_0)$ contra el número de Mach para  $k = 1.2, 1.4$  y 1.6 en el intervalo de  $0 \leq Ma \leq 1$ .

**17-131** Entra helio a una tobera a 0.8 MPa, 500 K y una velocidad de 120 m/s. Suponiendo flujo isentrópico, determine la presión y la temperatura del helio a una ubicación donde la velocidad es igual a la velocidad del sonido. ¿Cuál es la relación del área de esta ubicación al área de entrada?

**17-132** Repita el problema 17-131 suponiendo que la velocidad de entrada es despreciable.

**17-133** Entra aire a 0.9 MPa y 500 K a una tobera con vergente con una velocidad de 230 m/s. El área de la garganta es de 10 cm<sup>2</sup>. Suponiendo flujo isentrópico, calcule y grafique el flujo másico a través de la tobera, la velocidad de salida, el número de Mach de salida y la relación de presión de salida a presión de estancamiento contra la relación de contrapresión a presión de estancamiento para un intervalo de contrapresión de  $0.9 \ge P_b \ge 0.1$  MPa.

**17-134** Entra vapor de agua a 6.0 MPa y 700 K a una tobera convergente con velocidad despreciable. El área de garganta de la tobera es de 8 cm2. Suponiendo flujo isentrópico, grafique la presión de salida, la velocidad de salida y el flujo másico a través de la tobera contra la contrapresión  $P_b$  para  $6.0 \ge P_b \ge 3.0$  MPa. Trate el vapor de agua como gas ideal con  $k = 1.3$ ,  $c_p = 1.872$  kJ/kg · K y  $R = 0.462$  kJ/  $kg \cdot K$ .

**17-135** Encuentre la expresión para la relación de la presión de estancamiento después de una onda de choque con respecto

a la presión estática antes de la onda de choque como función de *k* y el número de Mach corriente arriba de la onda de choque Ma<sub>1</sub>.

**17-136** Entra nitrógeno a una tobera convergente a 700 kPa y 300 K con una velocidad despreciable, y experimenta un choque normal en una ubicación en la que el número de Mach es Ma - 3.0. Calcule la presión, la temperatura, la velocidad, el número de Mach y la presión de estancamiento corriente abajo del choque. Compare estos resultados con los de aire que sufre un choque normal en las mismas condiciones.

**17-137** Un avión vuela con un número de Mach  $Ma_1 = 0.7$ a una altitud de 7.000 m donde la presión es de 41.1 kPa y la temperatura es de 242.7 K. El aire al salir del difusor que se encuentra a la entrada del motor de la aeronave, tiene un número de Mach  $Ma_2 = 0.25$ . Para un flujo másico de 30 kg/s, determine la elevación de presión estática a través del difusor y el área de salida.

**17-138** Se expande helio en una tobera de 1 MPa, 500 K y velocidad despreciable, a 0.1 MPa. Calcule las áreas de garganta y salida para un flujo másico de 0.25 kg/s, suponiendo que la tobera es isentrópica. ¿Por qué esta tobera debe ser convergente-divergente? *Respuestas:* 3.51 cm<sup>2</sup>, 5.84 cm<sup>2</sup>

**17-139E** Se expande helio en una tobera de 150 psia, 900 R y velocidad despreciable, a 15 psia. Calcule las áreas de garganta y salida para un flujo másico de 0.2 lbm/s, suponiendo que la tobera es isentrópica. ¿Por qué esta tobera debe ser convergente-divergente?

**17-140 I** Usando el software EES y las relaciones de la tabla A-32, calcule las funciones de flujo compresible unidimensional para un gas ideal con  $k = 1.667$  y presente sus resultados duplicando la tabla A-32.

**17-141 I** Usando el software EES y las relaciones de la tabla A-33, calcule las funciones de choque normal unidimensional para un gas ideal con  $k = 1.667$  y presente sus resultados duplicando la tabla A-33.

**17-142** Considere una mezcla equimolar de oxígeno y nitrógeno. Determine la temperatura, la presión y la densidad críticas para una temperatura y una presión de estancamiento de 600 K y 300 kPa.

17-143 **Com** Usando el software EES (u otro), determine  $\mathcal I$  la forma de una tobera convergente-divergente para aire para un flujo másico de 3 kg/s y condiciones de estancamiento de entrada de 1.400 kPa y 200 °C. Suponga que el flujo es isentrópico. Repita el cálculo varias veces disminuyendo la presión a la salida cada vez en 50 kPa hasta una presión de salida de 100 kPa. Dibuje a escala la tobera. También calcule y grafique el número de Mach a lo largo de la tobera.

**17-144 17-144** Isando el software EES (u otro) y las relaciones que se dan en la tabla A-32, calcule las funciones de flujo compresible unidimensional isentrópico variando el número de Mach corriente arriba de 1 a 10 en incrementos de 0.5 para aire con  $k = 1.4$ .

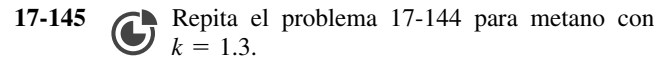

17-146 **17-146** Usando el software EES (u otro) y las relaciones que se dan en la tabla A-33, genere las funciones de choque normal unidimensional variando el número de Mach corriente arriba de 1 a 10 en incrementos de 0.5 para aire con  $k = 1.4$ .

**17-147** Repita el problema 17-146 para metano con  $k = 1.3$ .

**17-148** Se enfría aire mientras fluye por un ducto de 20 cm de diámetro. Las condiciones de entrada son  $Ma_1 = 1.2$ ,  $T_{01}$  = 350 K y  $P_{01}$  = 240 kPa, y el número de Mach de salida es  $Ma_2 = 2.0$ . Despreciando los efectos de la fricción, determine la tasa de enfriamiento del aire.

**17-149** Se calienta aire mientras fluye subsónicamente por un ducto cuadrado de 8 cm  $\times$  8 cm de sección transversal. Las propiedades del aire a la entrada se mantienen a  $Ma_1$  = 0.3,  $P_1 = 550 \text{ kPa} \text{ y } T_1 = 450 \text{ K}$  todo el tiempo. Despreciando las pérdidas por fricción, determine la máxima tasa de transferencia de calor al aire en el ducto sin afectar las condiciones de entrada. *Respuesta:* 3.014 kW

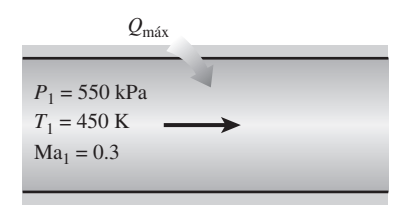

**FIGURA P17-149**

**17-150** Repita el problema 17-149 para helio.

**17-151** Se acelera aire mientras se calienta en un ducto con fricción despreciable. El aire entra a  $V_1 = 100$  m/s,  $T_1 = 400$ K y  $P_1 = 35$  kPa, y luego sale a un número de Mach Ma<sub>2</sub> = 0.8. Determine la transferencia de calor al aire, en kJ/kg. También determine la cantidad máxima de transferencia de calor sin reducir el flujo másico del aire.

**17-152** Aire en condiciones sónicas y temperatura y presión estáticas de 500 K y 400 kPa, respectivamente, se va a acelerar a un número de Mach de 1.6 enfriándolo mientras fluye por un canal con área de sección transversal constante. Despreciando los efectos de la fricción, determine la transferencia necesaria de calor del aire, en kJ/kg. *Respuesta:* 69.8 kJ/kg

**17-153** Vapor de agua saturado entra a una tobera convergente-divergente a 1.75 MPa, 10 por ciento de humedad y velocidad despreciable, y sale a 1.2 MPa. Para un área de salida de la tobera de 25 cm<sup>2</sup>, determine el área de garganta, la velocidad de salida, el flujo másico y número de Mach de salida si la tobera *a*) es isentrópica y *b*) tiene una eficiencia de 92 por ciento.

#### **Problemas para el examen de fundamentos de ingeniería**

**17-154** Un avión vuela en vuelo de crucero en aire calmado a 5 °C a una velocidad de 400 m/s. La temperatura de aire en la nariz del avión, donde ocurre el estancamiento, es

*a*) 5 °C *b*) 25 °C *c*) 55 °C *d*) 80 °C *e*) 85 °C

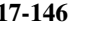

**905 CAPÍTULO 17**

**17-155** Fluye aire en un túnel de viento a 25 °C, 80 kPa y 250 m/s. La presión de estancamiento en la sonda insertada en la sección de flujo es

*a*) 87 kPa *b*) 93 kPa *c*) 113 kPa *d*) 119 kPa *e*) 125 kPa

**17-156** Se informa que un avión vuela en aire calmado a 20 °C y 40 kPa a un número de Mach de 0.86. La velocidad del avión es

*a*) 91 m/s *b*) 220 m/s *c*) 186 m/s *d*) 280 m/s *e*) 378 m/s

**17-157** Fluye aire en un túnel de viento a 12 °C y 66 kPa a una velocidad de 230 m/s. El número de Mach del flujo es

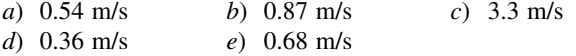

**17-158** Considere una tobera convergente con una velocidad baja a la entrada y velocidad sónica en el plano de salida. Ahora se reduce a la mitad el diámetro de salida de la tobera mientras que la temperatura y la presión de entrada a la tobera se mantienen iguales. La velocidad de salida de la tobera

*a*) permanecerá constante

*b*) se duplicará

*c*) se cuadruplicará

*d*) se reducirá a la mitad

*e*) se reducirá a la cuarta parte

**17-159** Llega aire a una tobera convergente-divergente con baja velocidad a 12 °C y 200 kPa, y sale de la tobera a velocidad supersónica. La velocidad del aire en la garganta de la tobera es

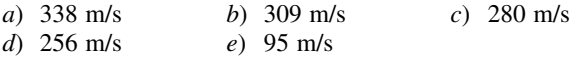

**17-160** Llega gas argón a una tobera convergente-divergente con baja velocidad a 20 °C y 120 kPa, y sale de la tobera a velocidad supersónica. Si el área de la sección transversal de la garganta es de  $0.015$  m<sup>2</sup>, el flujo másico por la tobera es

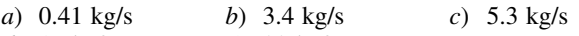

*d*) 17 kg/s *e*) 22 kg/s **17-161** Llega dióxido de carbono a una tobera convergente-

divergente a 60 m/s, 310 °C y 300 kPa, y sale de la tobera a velocidad supersónica. La velocidad del dióxido de carbono en la garganta de la tobera es

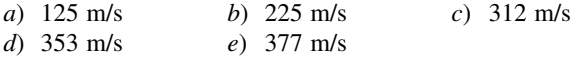

**17-162** Considere el flujo de gas por una tobera convergente-divergente. De las cinco afirmaciones siguientes, seleccione la que es incorrecta:

 *a*) La velocidad del fluido en la garganta nunca puede exceder la velocidad del sonido.

- *b*) Si la velocidad del fluido en la garganta es menor que la velocidad del sonido, la sección divergente actuará como difusor.
- *c*) Si el fluido entra a la sección divergente con un número de Mach mayor que uno, el flujo a la salida de la tobera será supersónico.
- *d*) No habrá flujo por la tobera si la contrapresión es igual a la presión de estancamiento.
- *e*) La velocidad de flujo disminuye, la entropía aumenta y la entalpía de estancamiento permanece constante durante el flujo a través de un choque normal.

17-163 Gases de combustión con  $k = 1.33$  entran a una tobera convergente a temperatura y presión de estancamiento de 350 °C y 400 kPa, y se descargan al aire atmosférico a 20 °C y 100 kPa. La menor presión que ocurrirá dentro de la tobera es

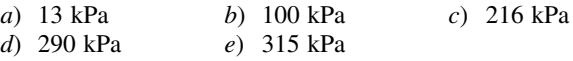

#### **Problemas de diseño y ensayo**

**17-164** Averigüe si hay un túnel supersónico en su campus universitario. Si hay uno, obtenga las dimensiones del túnel de viento y las temperaturas y presiones, así como el número de Mach en varias ubicaciones durante la operación. ¿Para qué experimentos típicos se usa un túnel de viento?

**17-165** Suponiendo que usted tiene un termómetro y un dispositivo para medir la velocidad del sonido en un gas, explique cómo puede determinar la fracción molar de helio en una mezcla de gases de helio y aire.

**17-166** Diseñe un túnel cilíndrico de viento de 1 m de largo cuyo diámetro es de 25 cm, operando a un número de Mach de 1.8. Entra aire atmosférico al túnel de viento a través de una tobera convergente-divergente donde se acelera a velocidades supersónicas. El aire sale del túnel a través de un difusor convergente-divergente donde se desacelera a una velocidad muy baja antes de entrar a la sección de ventilador. Desprecie cualquier irreversibilidad. Especifique las temperaturas y las presiones en varias ubicaciones, así como el flujo másico del aire en condiciones de flujo estacionario. ¿Por qué es a menudo necesario deshumidificar el aire antes de que entre al túnel de viento?

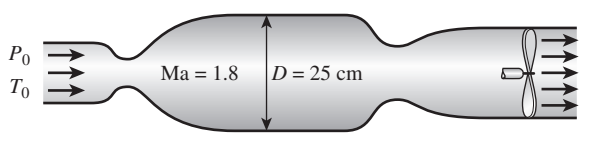

**FIGURA P17-166**

# **TABLAS DE PROPIEDADES, FIGURAS Y DIAGRAMAS (UNIDADES SI)**

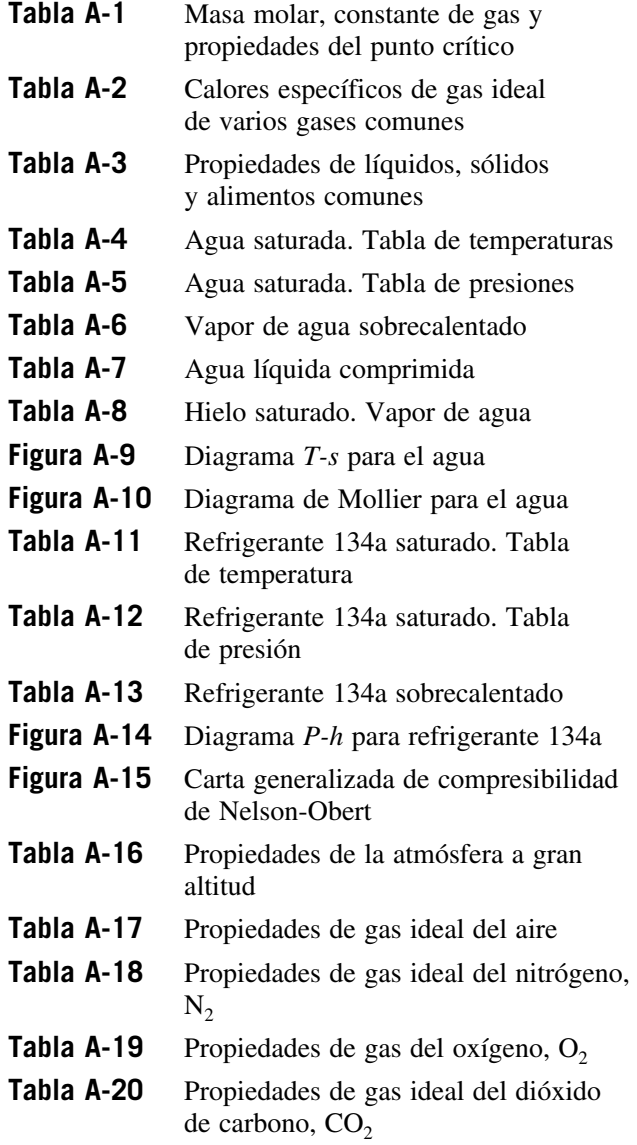

# **APÉNDICE** 1

. . . . . . .

F

E

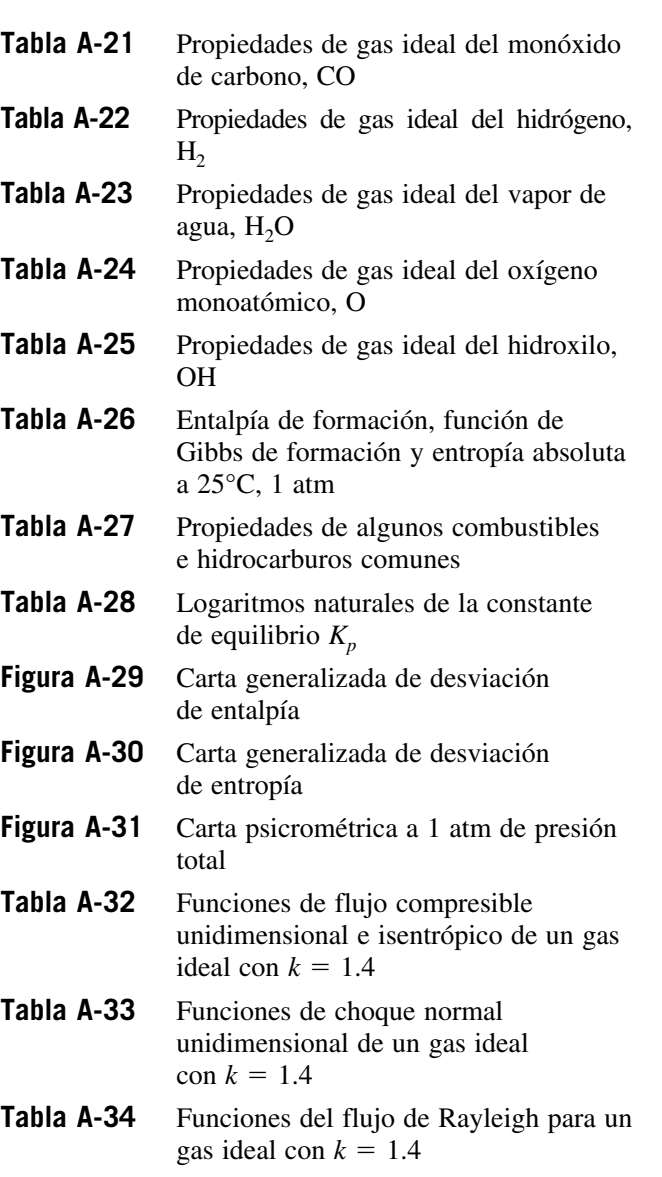

#### **TABLA A-1**

**908**

Masa molar, constante de gas y propiedades del punto crítico

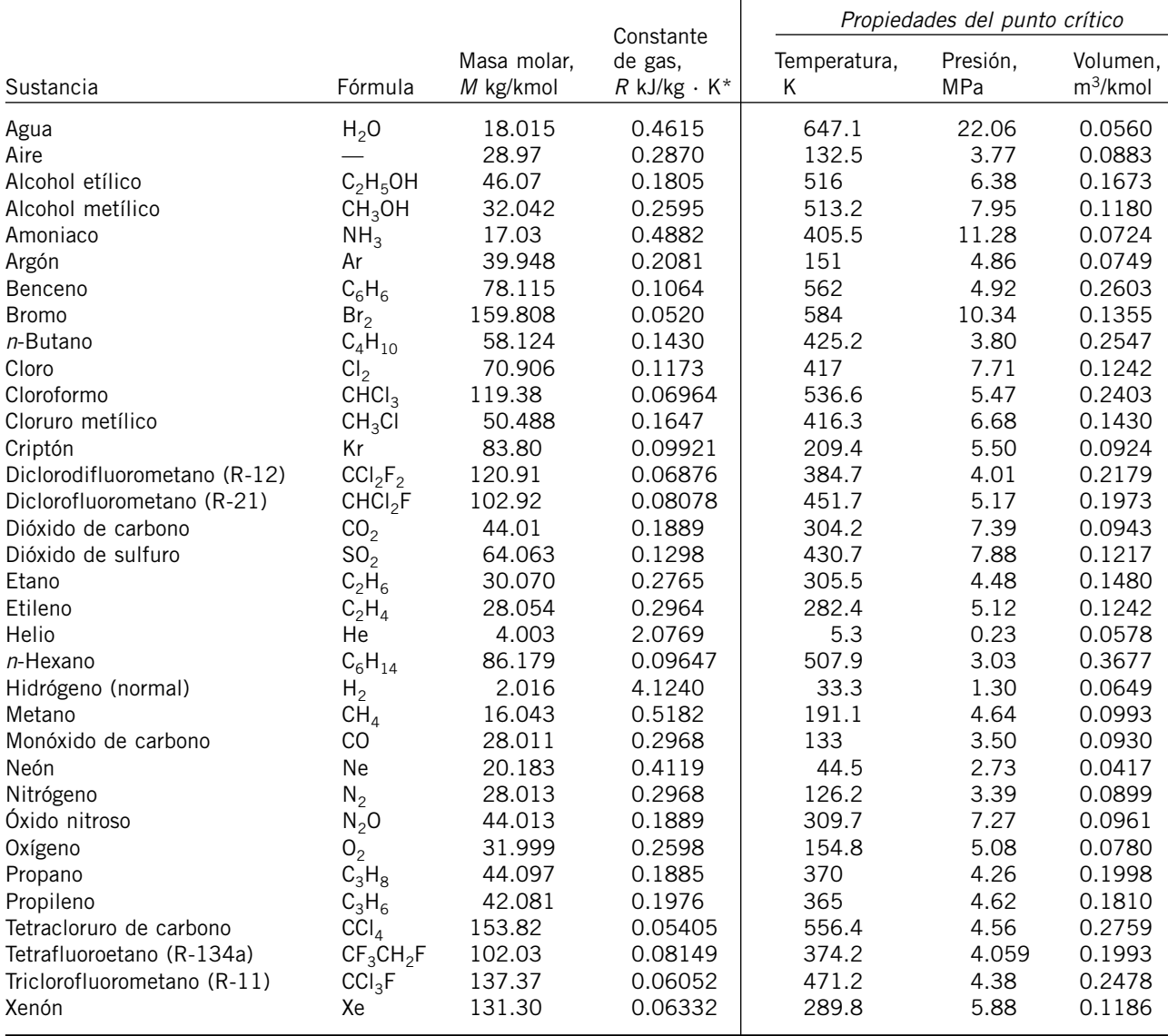

\*La unidad en kJ/kg · K es equivalente a kPa · m<sup>3</sup>/kg · K. La constante de gas se calcula de  $R = R_u/M$ , donde  $R_u = 8.31447$  kJ/kmol · K y M es la masa molar.

*Fuente:* K. A. Kobe y R. E. Lynn, Jr., *Chemical Review* 52 (1953), pp. 117–236; y ASHRAE, *Handbook of Fundamentals* (Atlanta, GA: Sociedad Americana de Ingenieros de Calefacción, Refrigeración y Acondicionamiento de Aire, Inc., 1993), pp. 16.4 y 36.1.

### **TABLA A-2**

Calores específicos de gas ideal de varios gases comunes

#### *a*) A 300 K

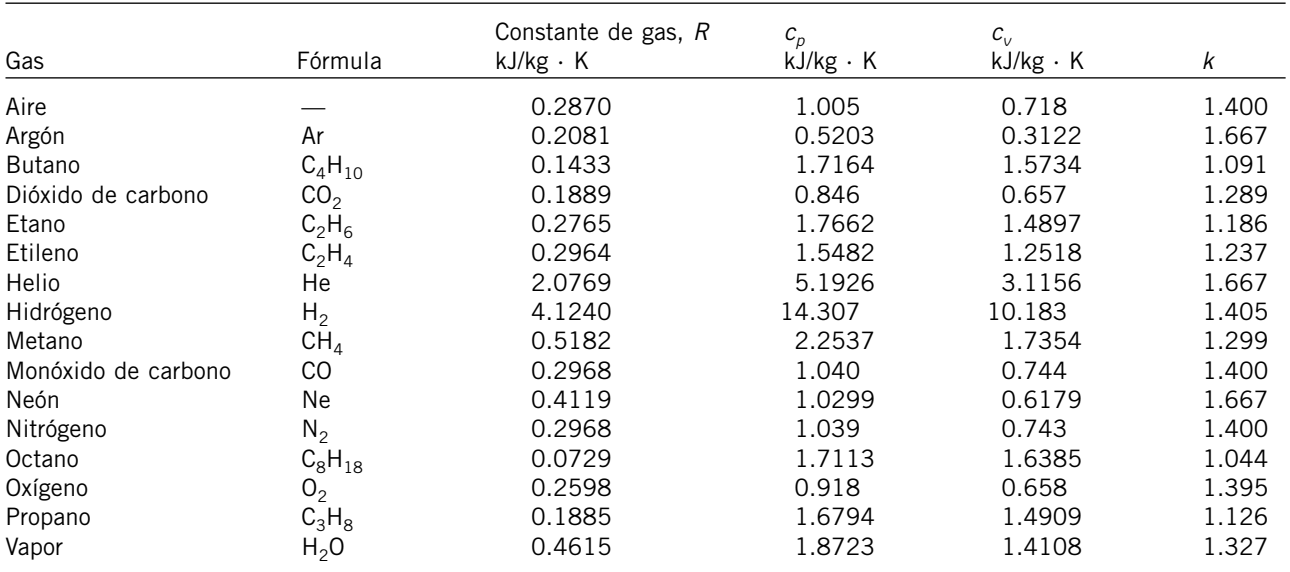

*Nota:* La unidad kJ/kg · K es equivalente a kJ/kg · °C.

*Fuente: Chemical and Process Thermodynamics* 3a. ed., por Kyle, B.G., © 2000. Adaptado con permiso de Pearson Education, Inc., Upper Saddle River, Nueva Jersey.
#### **TABLAS DE PROPIEDADES, FIGURAS Y DIAGRAMAS (UNIDADES SI) 910**

### **TABLA A-2**

### Calores específicos de gas ideal de varios gases comunes (*continuación*)

*b*) A diversas temperaturas

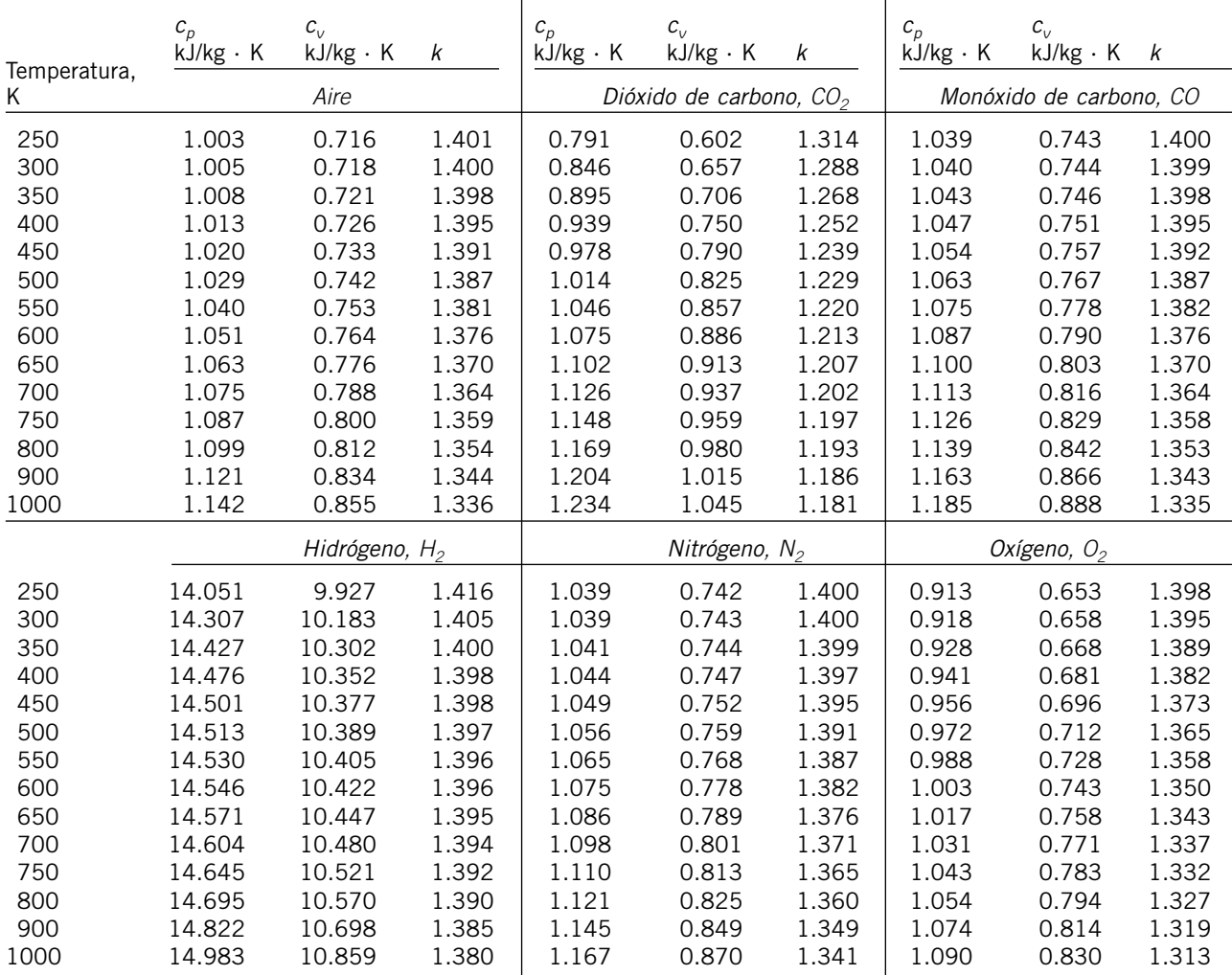

*Fuente:* Kenneth Wark, *Thermodynamics*, 4a. ed., Nueva York, McGraw-Hill, 1983, p. 783, Tabla A-4M. Publicada originalmente en *Tables of Thermal Properties of Gases*, NBS Circular 564, 1955.

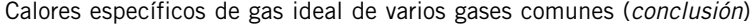

 $\overline{a}$ 

*c*) Como una función de la temperatura

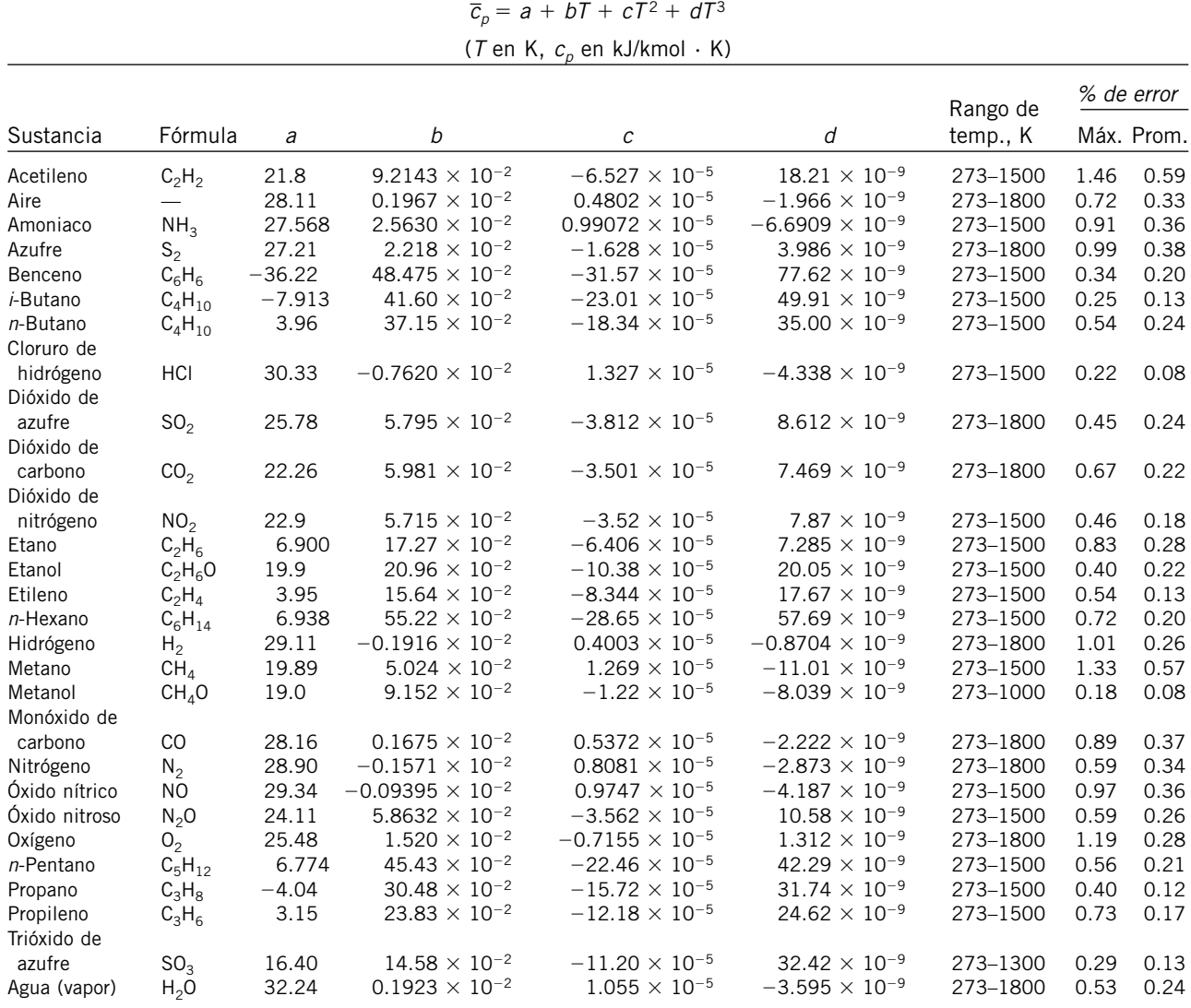

*Fuente*: B. G. Kyle, *Chemical and Process Thermodynamics*, Englewood Cliffs, Nueva Jersey, Prentice Hall, 1984. Usada con permiso.

### Propiedades de líquidos, sólidos y alimentos comunes

*a*) Líquidos

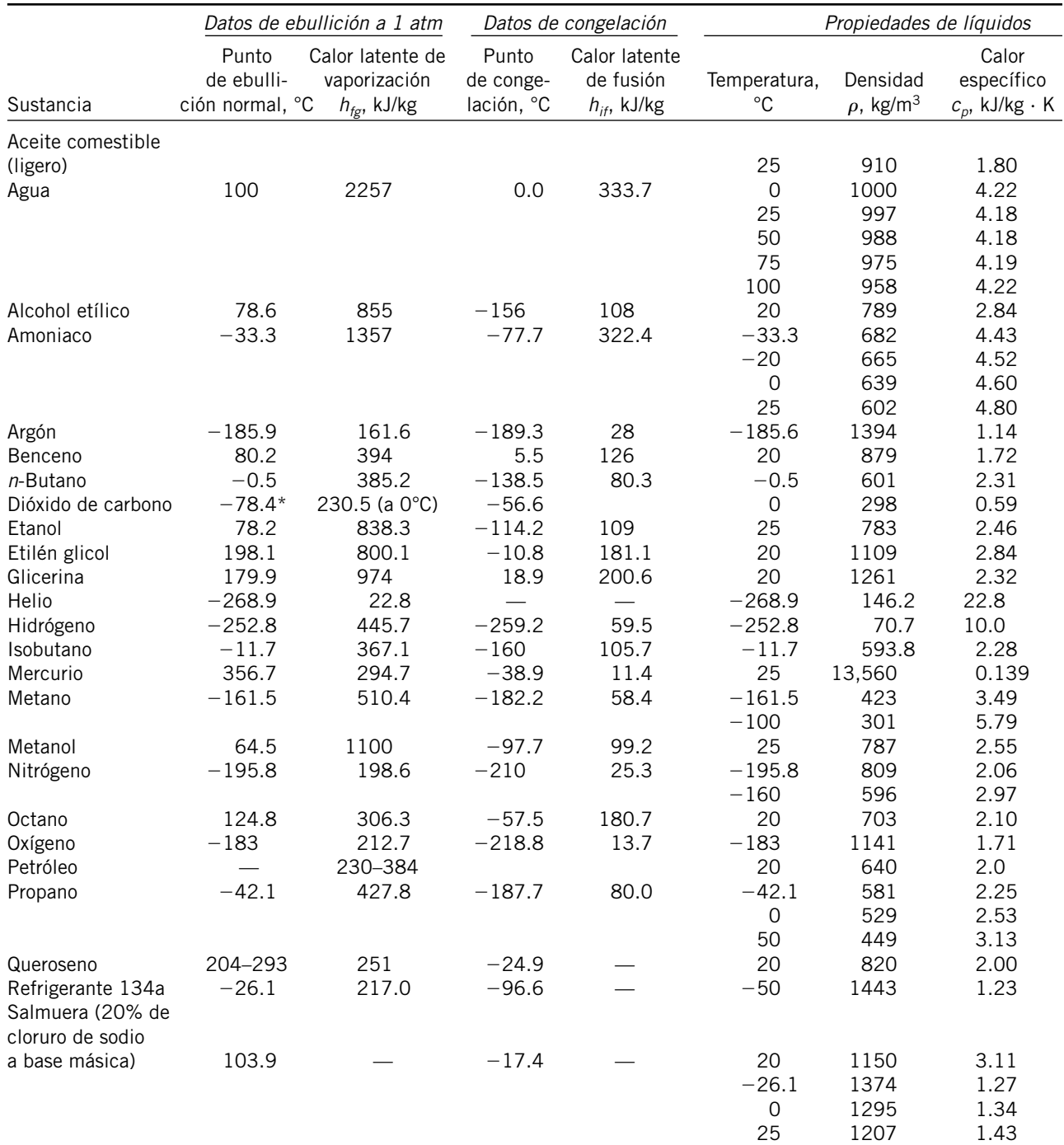

\* Temperatura de sublimación. (A presiones por debajo de la presión de punto triple de 518 kPa, el dióxido de carbono existe como un sólido o un gas. También, la temperatura de punto de congelamiento del dióxido de carbono es la temperatura de punto triple de –56.5°C.)

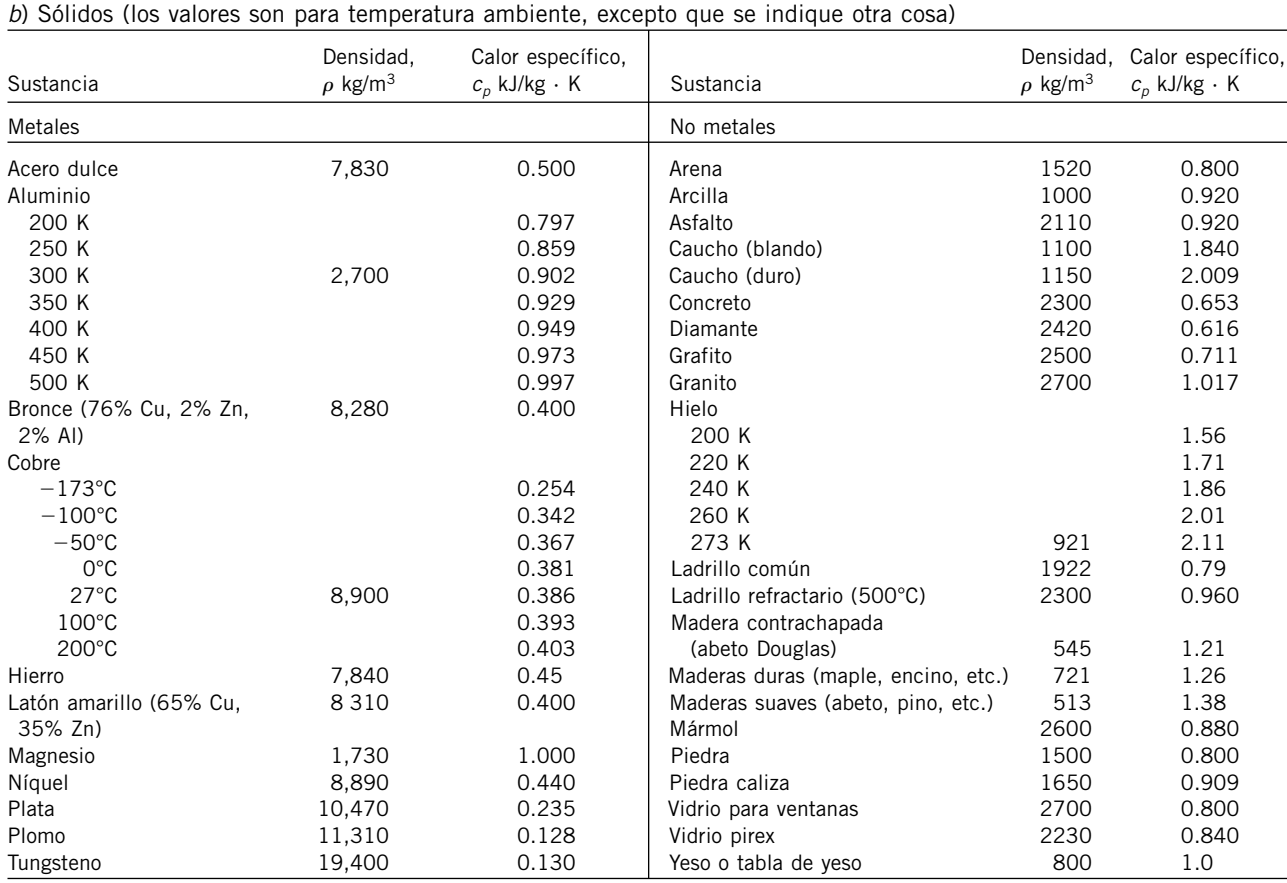

Propiedades de líquidos, sólidos y alimentos comunes (*conclusión*)

*c*) Alimentos

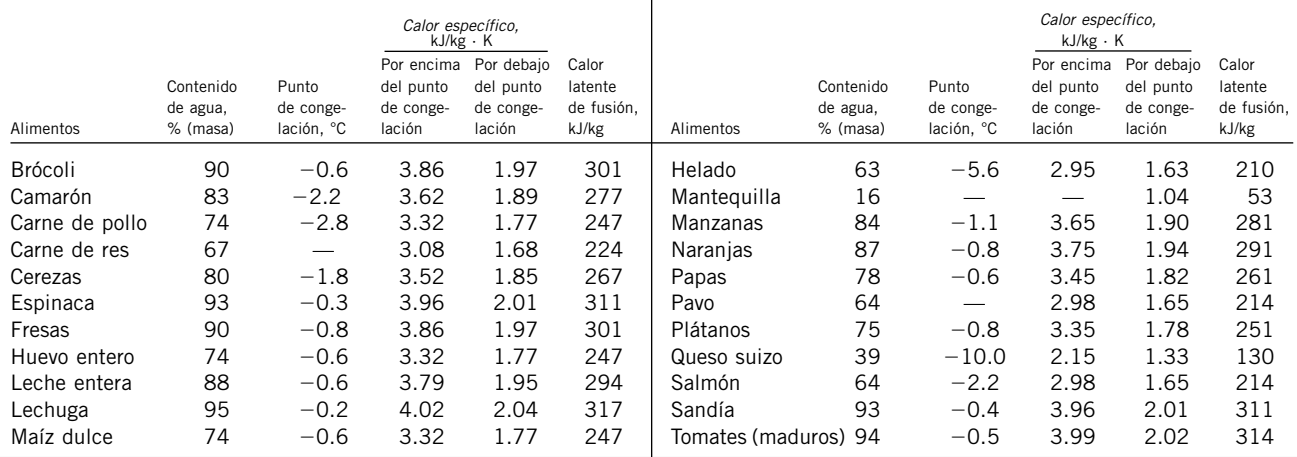

*Fuente*: Los valores han sido obtenidos de varios manuales y otras fuentes, o se han calculado. El contenido de agua y los datos de punto de congelación para alimentos provienen del *ASHRAE*, *Handbook of Fundamentals*, versión SI, Atlanta, Georgia, American Society of Heating, Refrigerating and Air-Conditioning Engineers, Inc., 1993, Capítulo 30, Tabla 1. El punto de congelación es la temperatura a la que comienza la congelación para frutas y verduras, así como la temperatura promedio de congelación para otros alimentos.

Agua saturada. Tabla de temperaturas

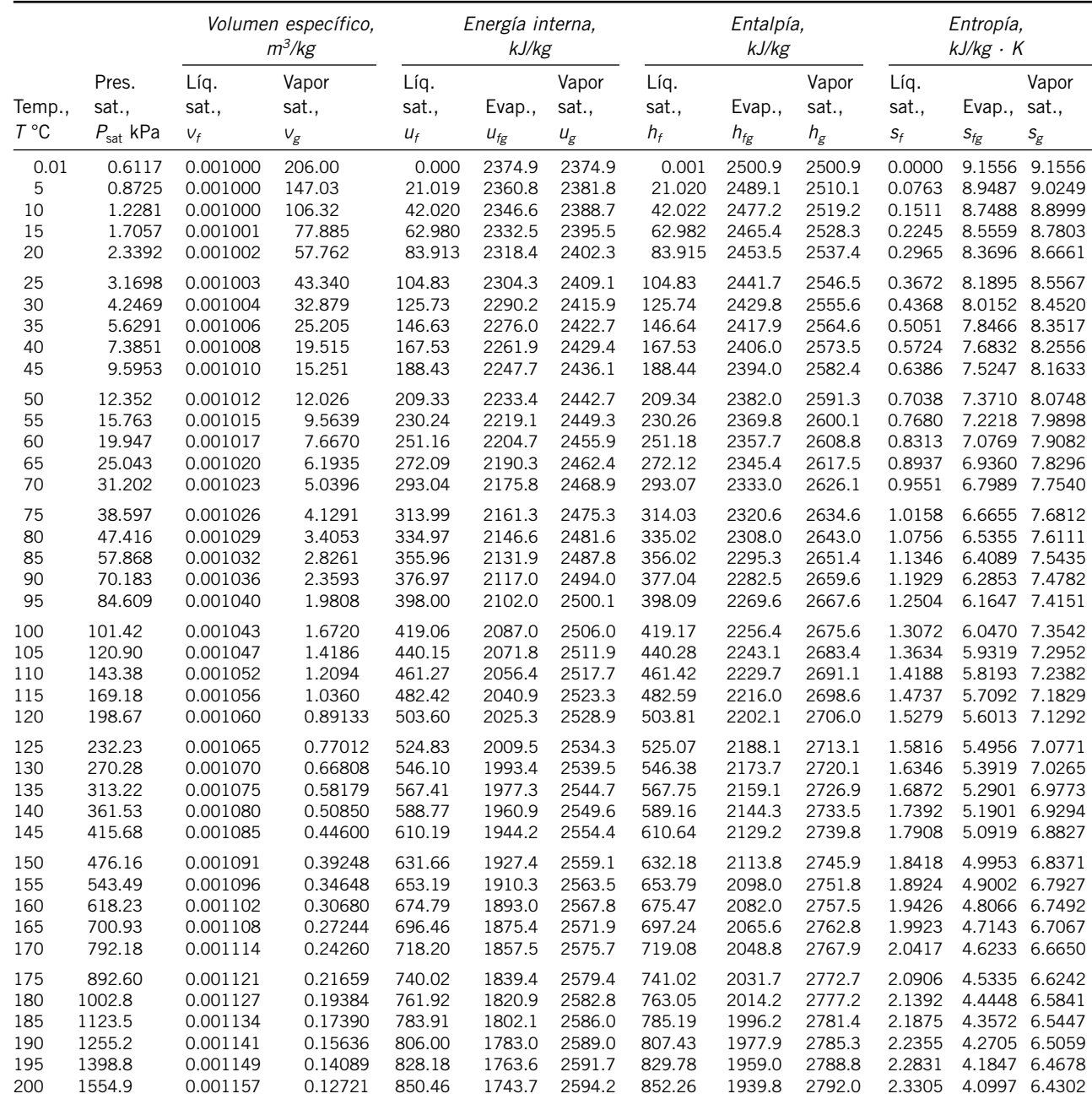

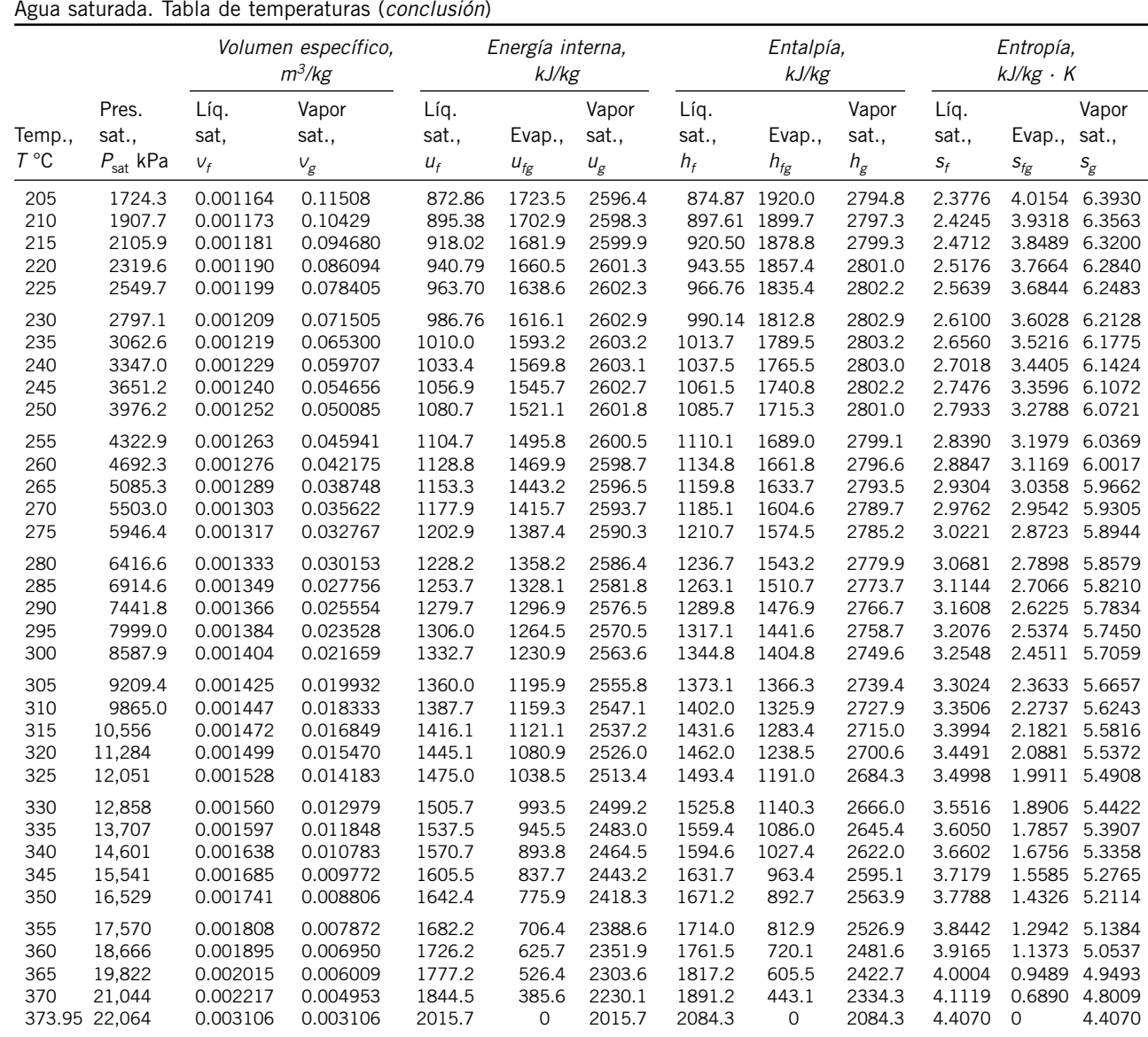

*Fuente*: Las tablas A-4 a A-8 fueron generadas utilizando el programa para resolver ecuaciones de ingeniería (EES) desarrollado por S. A. Klein y F. L. Alvarado. La rutina utilizada en los cálculos es la altamente precisa Steam\_IAPWS, que incorpora la Formulación 1995 para las Propiedades Termodinámicas de la Sustancia Agua Ordinaria para Uso Científico y General, editada por The International Association for the Properties of Water and Steam (IAPWS). Esta formulación reemplaza a la formulación de 1984 de Haar, Gallagher y Kell (NBS/NRC Steam Tables, Hemisphere Publishing Co., 1984), la cual está también disponible en EES como la rutina STEAM. La nueva formulación se basa en las correlaciones de Saul y Wagner (J. Phys. Chem. Ref. Data, 16, 893, 1987) con modificaciones para ajustarla a la Escala Internacional de Temperaturas de 1990. Las modificaciones están descritas por Wagner y Pruss (J. Phys. Chem. Ref. Data, 22, 783, 1993). Las propiedades del hielo están basadas en Hyland y Wexler, "Formulations for the Thermodynamic Properties of the Saturated Phases of H2O from 173.15 K a 473.15 K", *ASHRAE Trans*., Part 2A, Paper 2793, 1983.

Agua saturada. Tabla de presiones

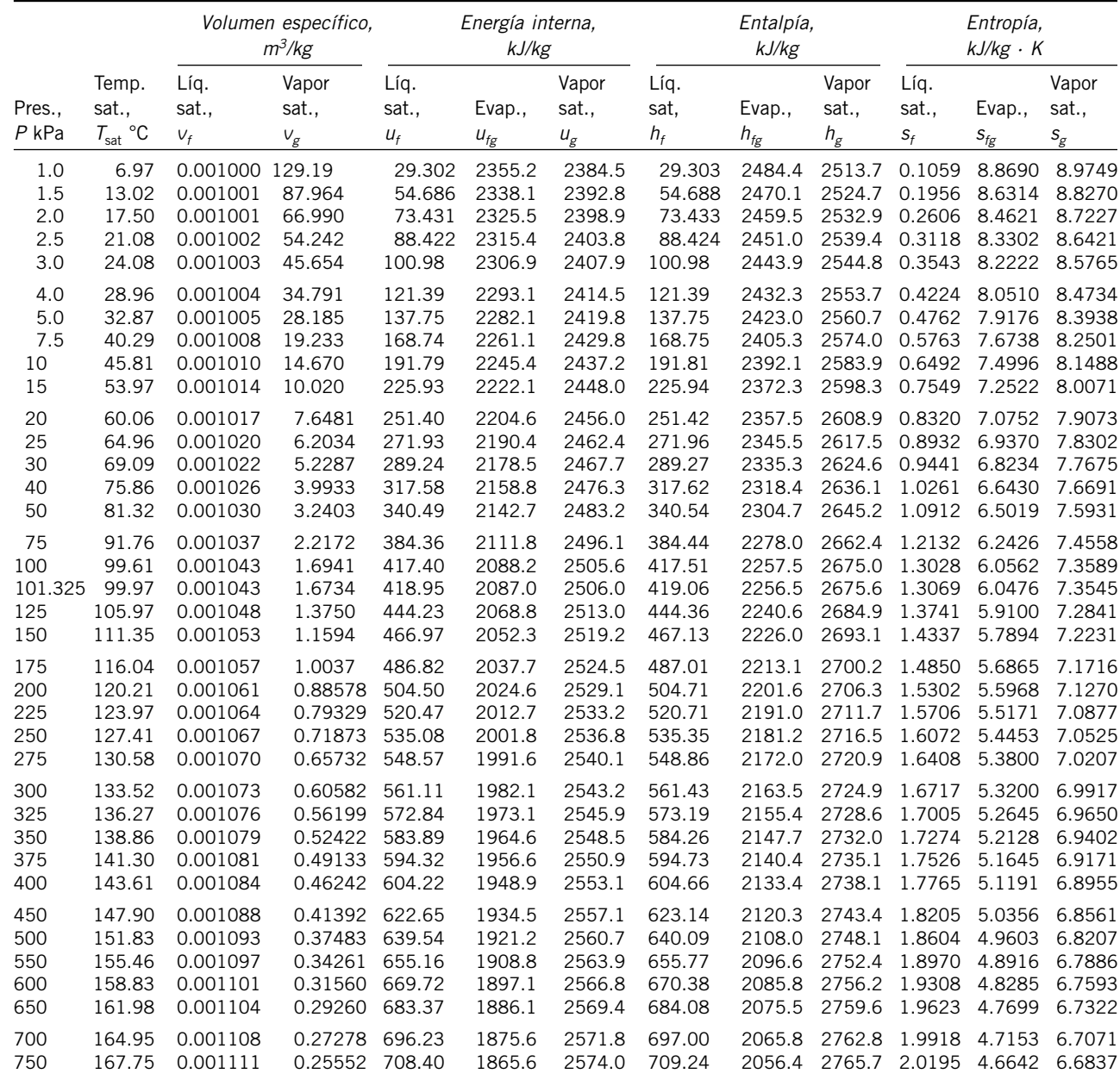

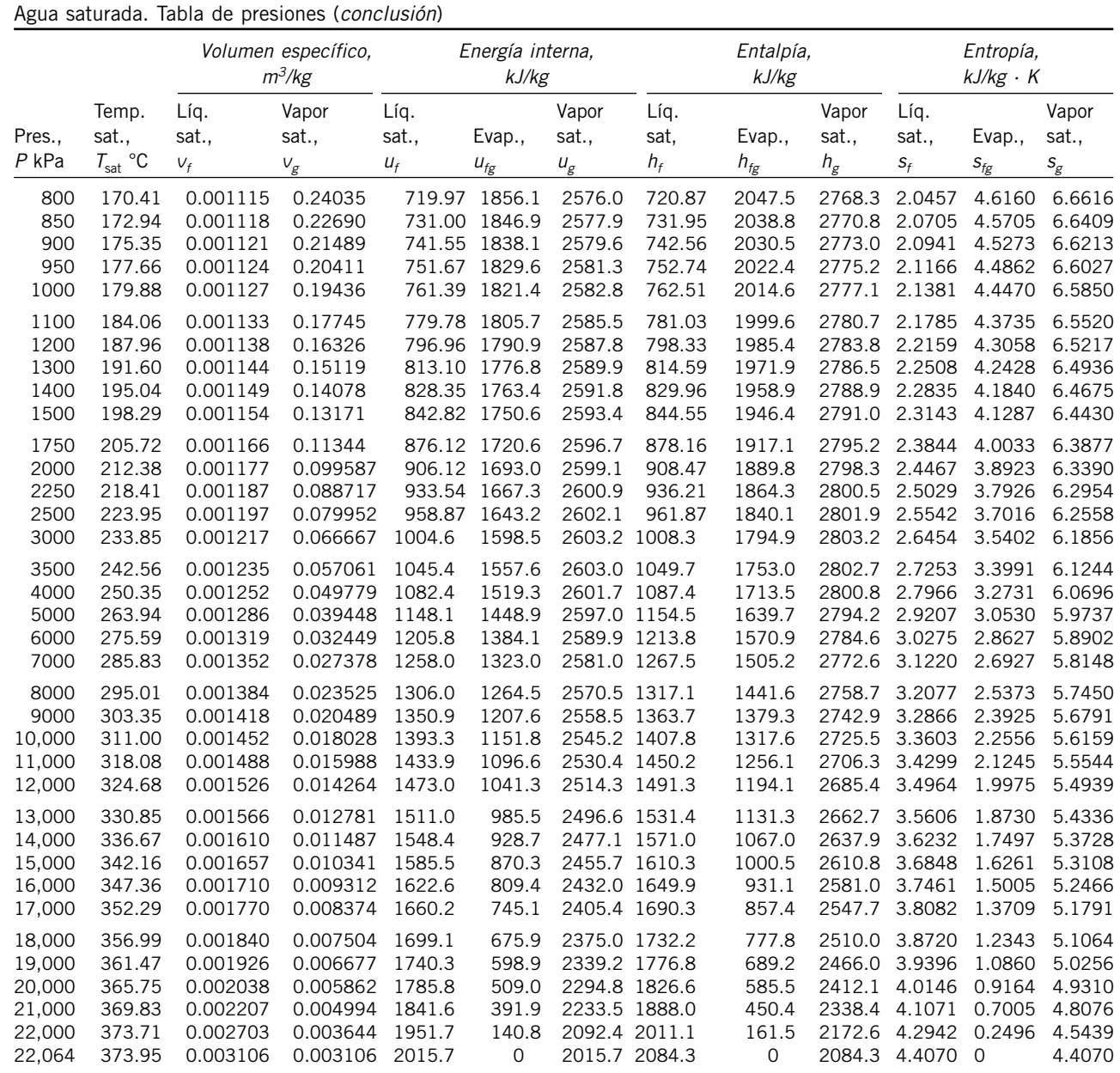

#### **918**

**TABLAS DE PROPIEDADES, FIGURAS Y DIAGRAMAS (UNIDADES SI)**

### **TABLA A-6**

Vapor de agua sobrecalentado

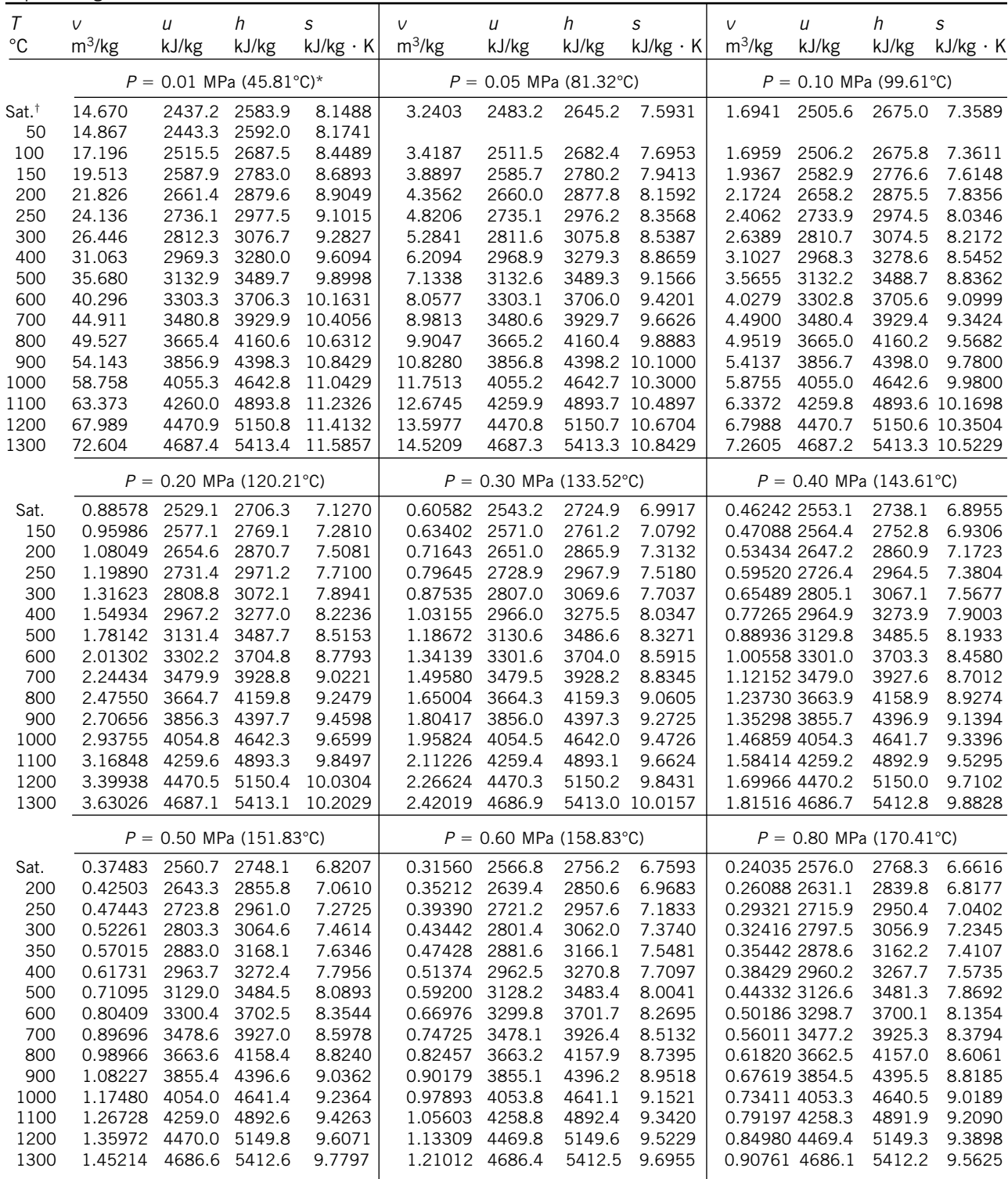

\*La temperatura entre paréntesis es la temperatura de saturación a la presión especificada.

† Propiedades del vapor saturado a la presión especificada.

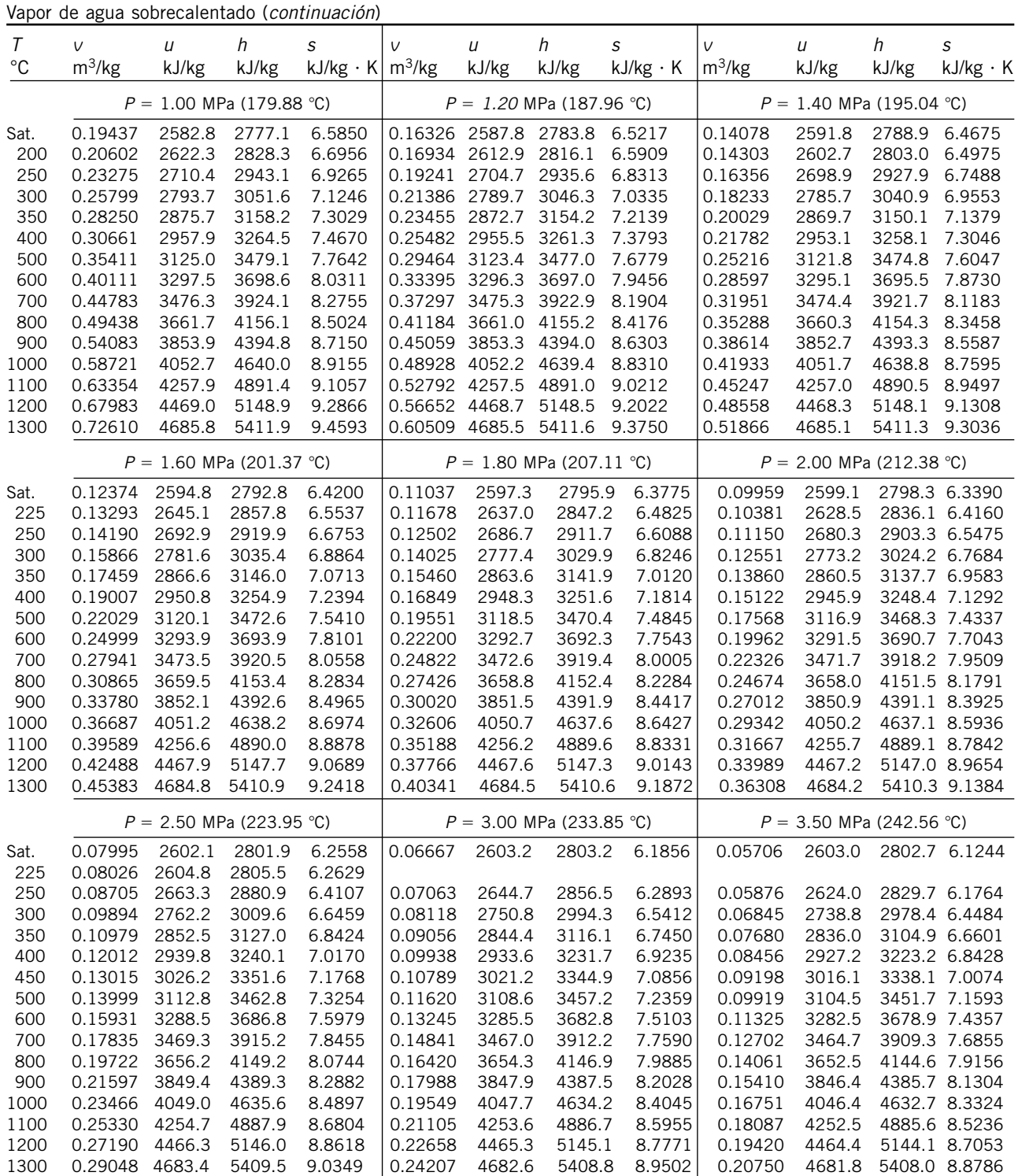

Vapor de agua sobrecalentado (*continuación*)

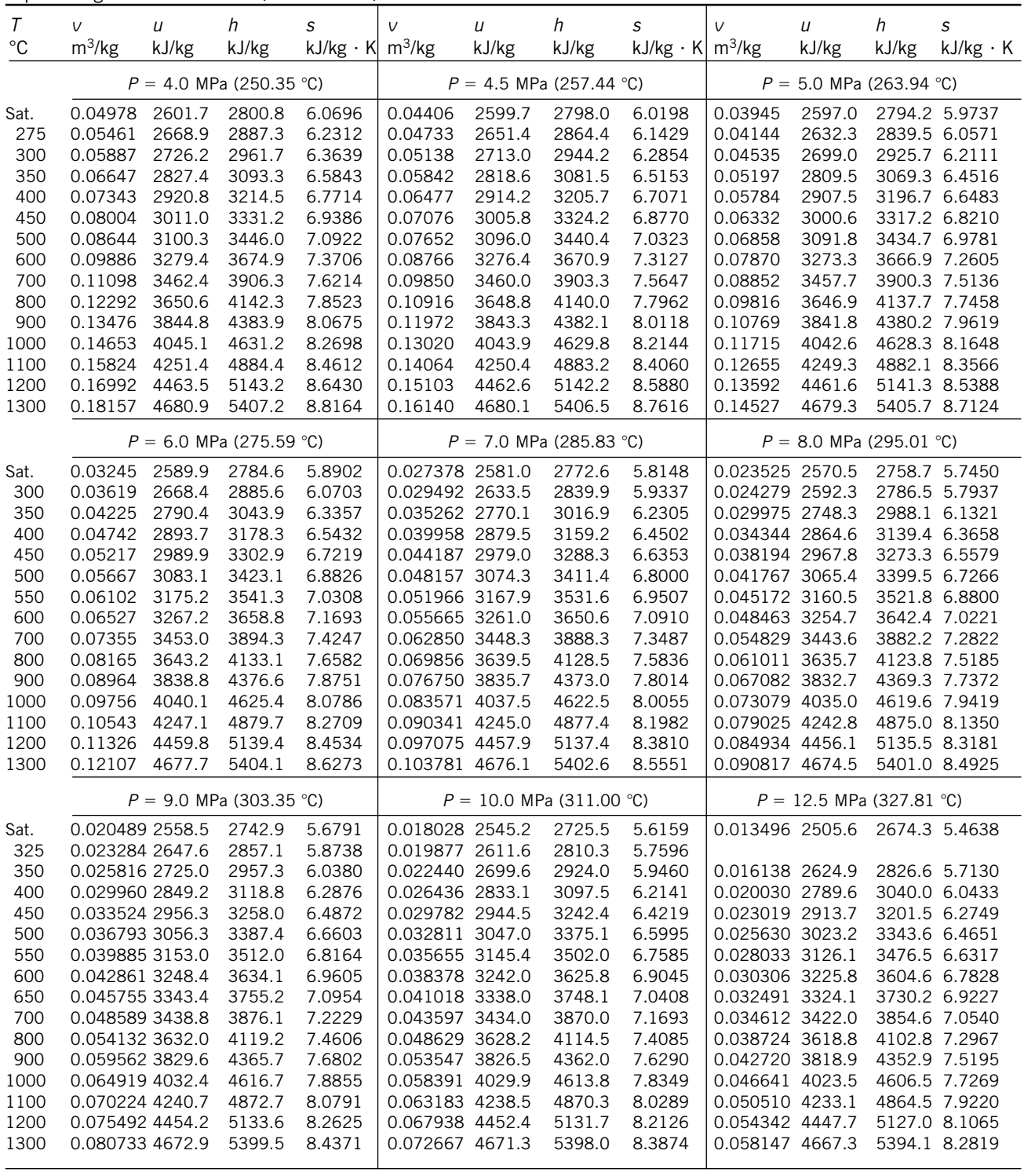

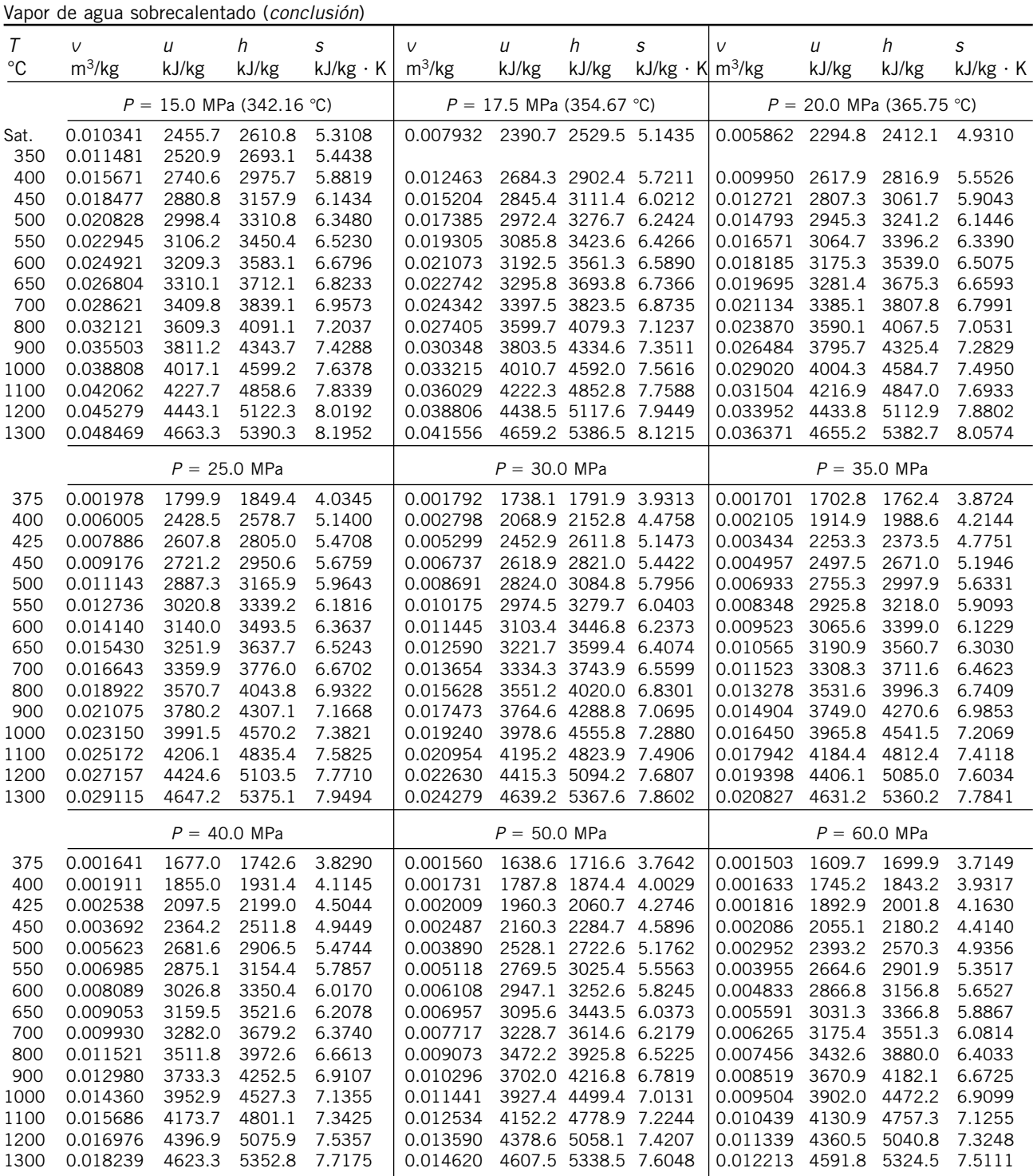

#### **922**

**TABLAS DE PROPIEDADES, FIGURAS Y DIAGRAMAS (UNIDADES SI)**

### **TABLA A-7**

Agua líquida comprimida

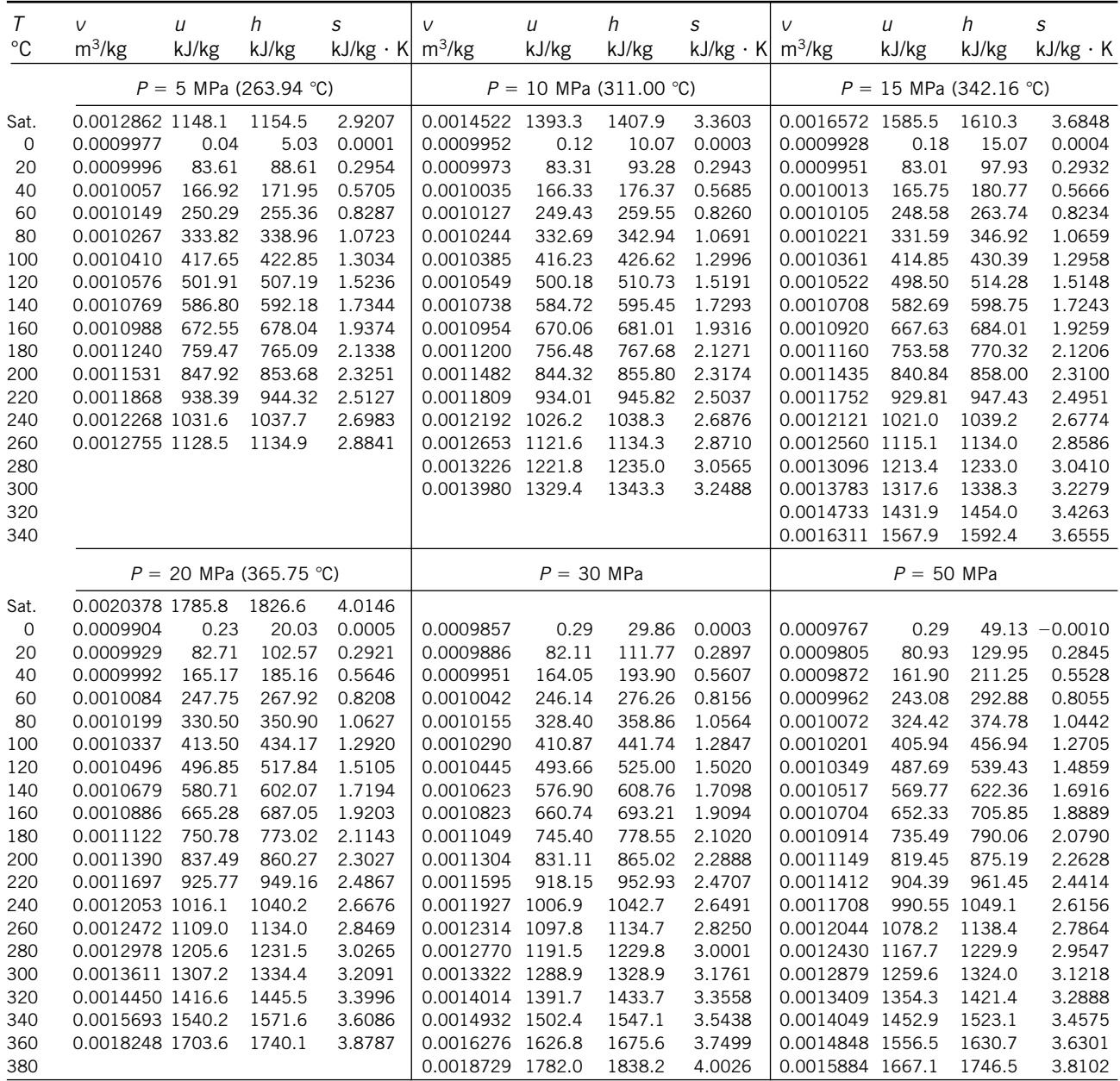

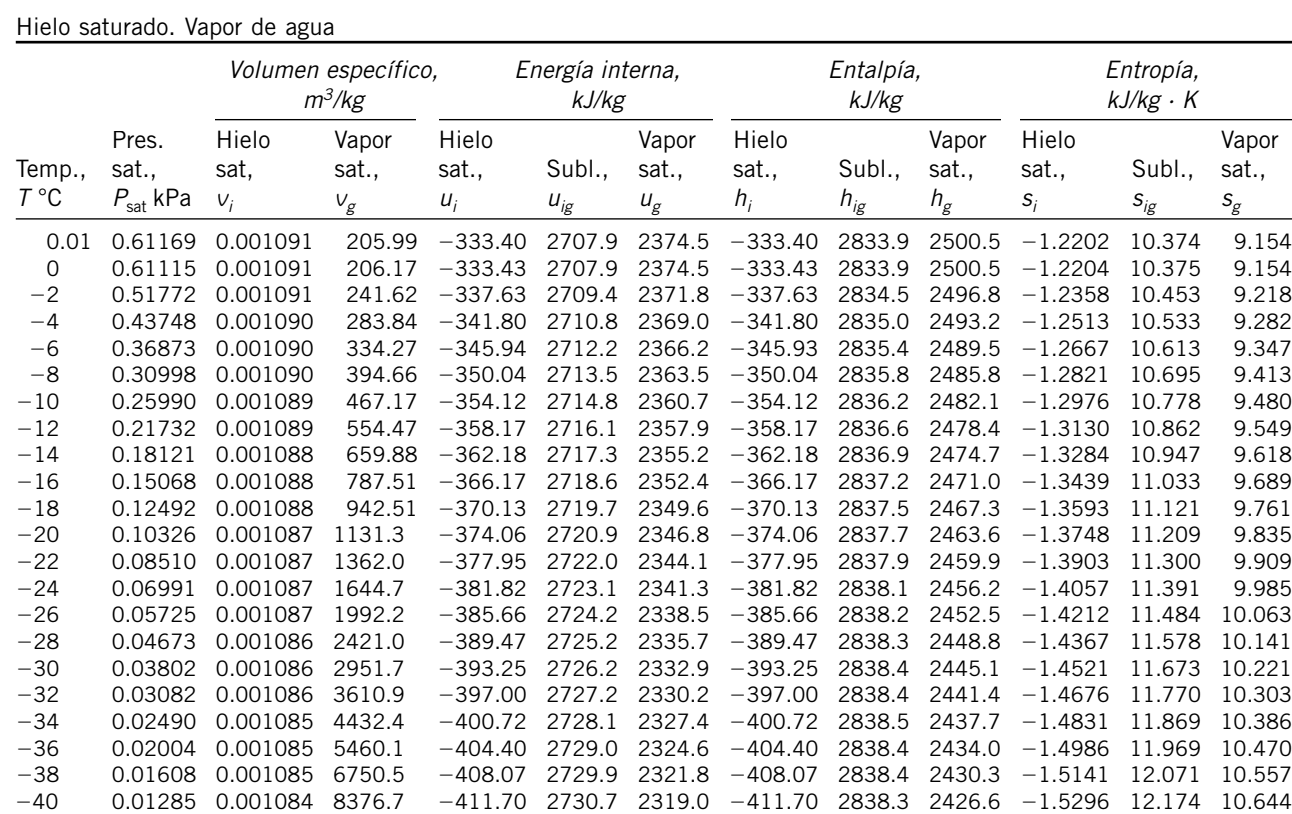

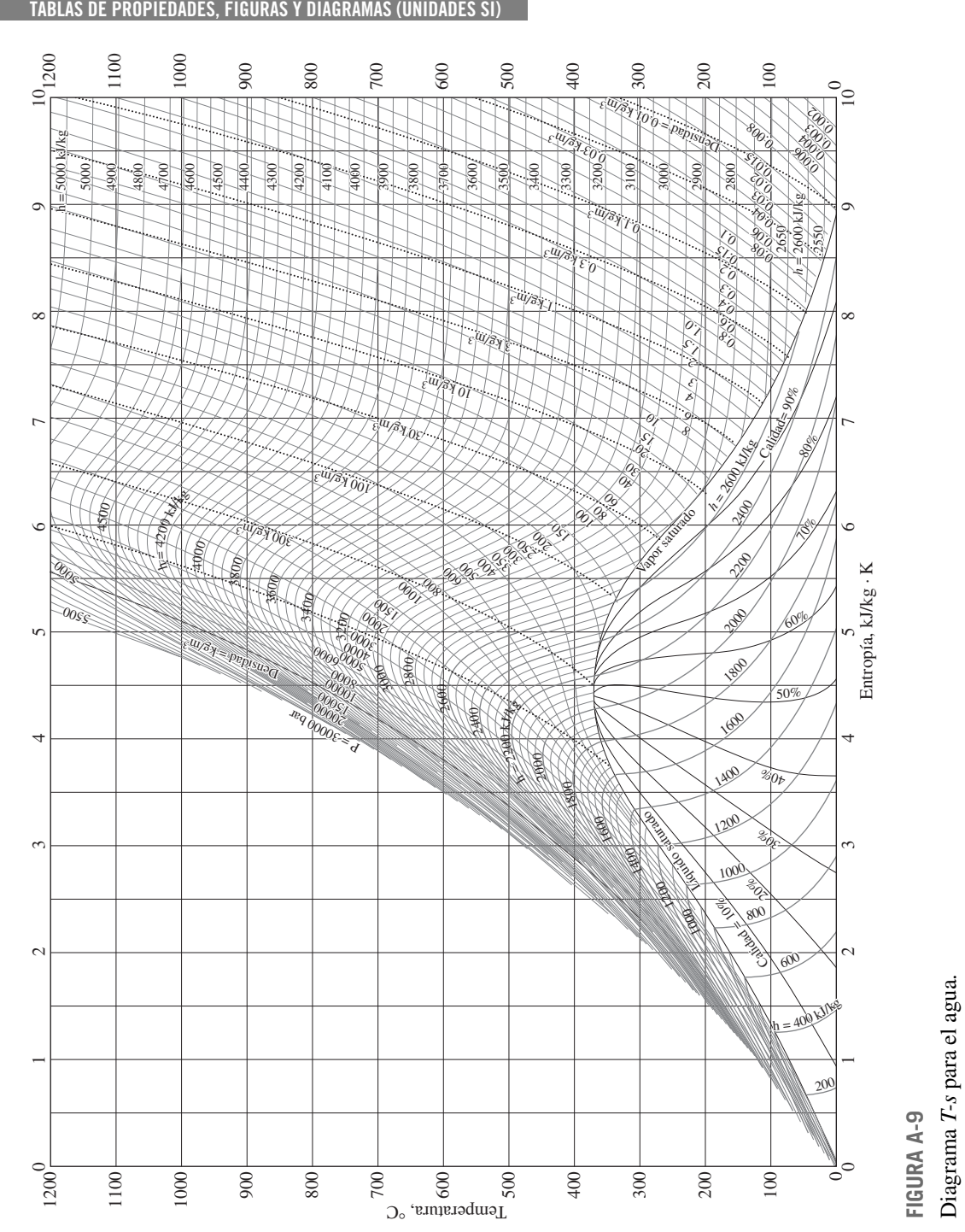

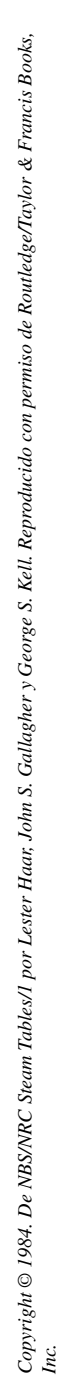

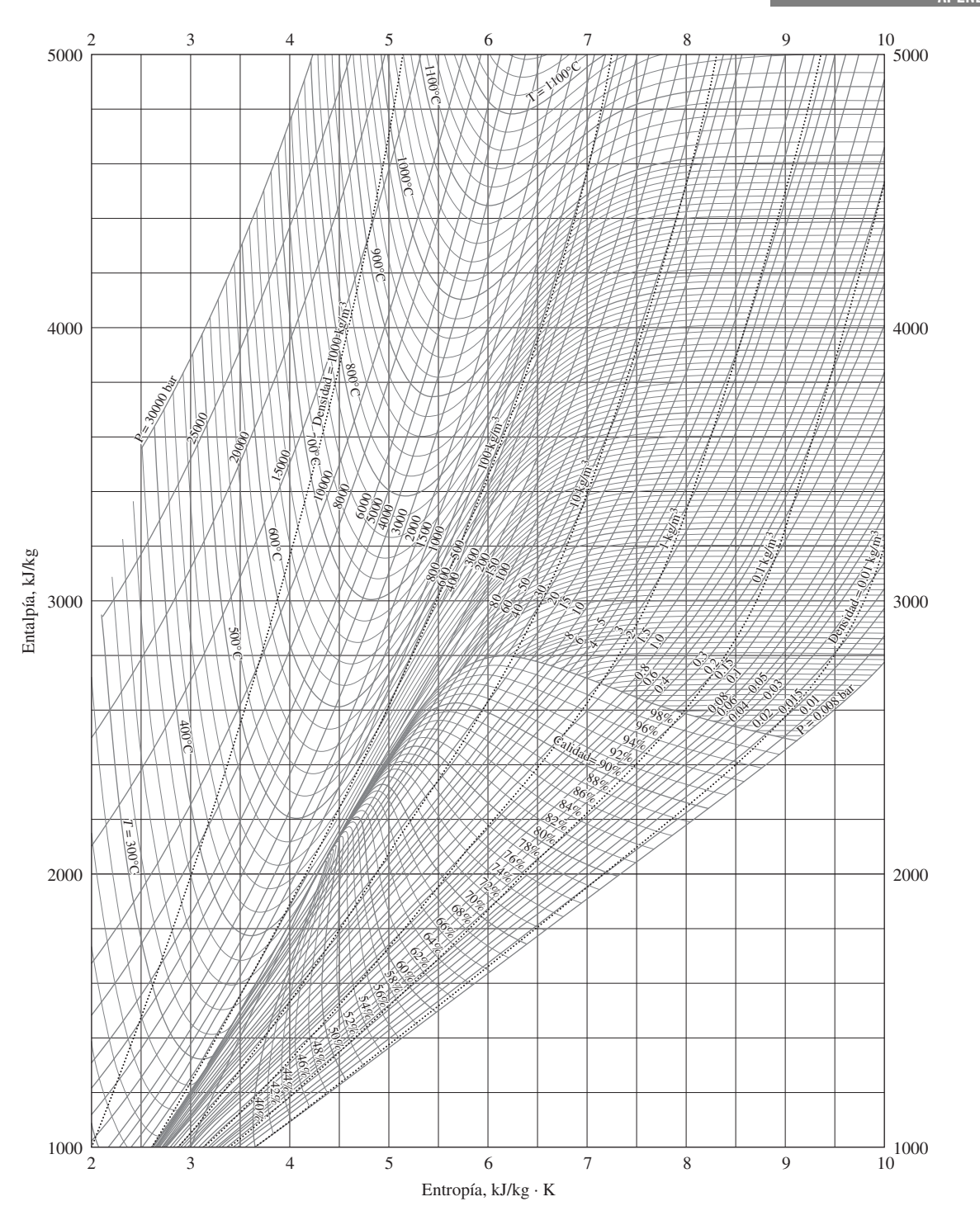

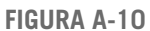

### Diagrama de Mollier para el agua.

*Copyright* © *1984. De NBS/NRC Steam Tables/1 por Lester Haar, John S. Gallagher y George S. Kell. Reproducido con permiso de Routledge/Taylor & Francis Books, Inc.*

#### **APÉNDICE 1 925**

### Refrigerante 134a saturado. Tabla de temperatura

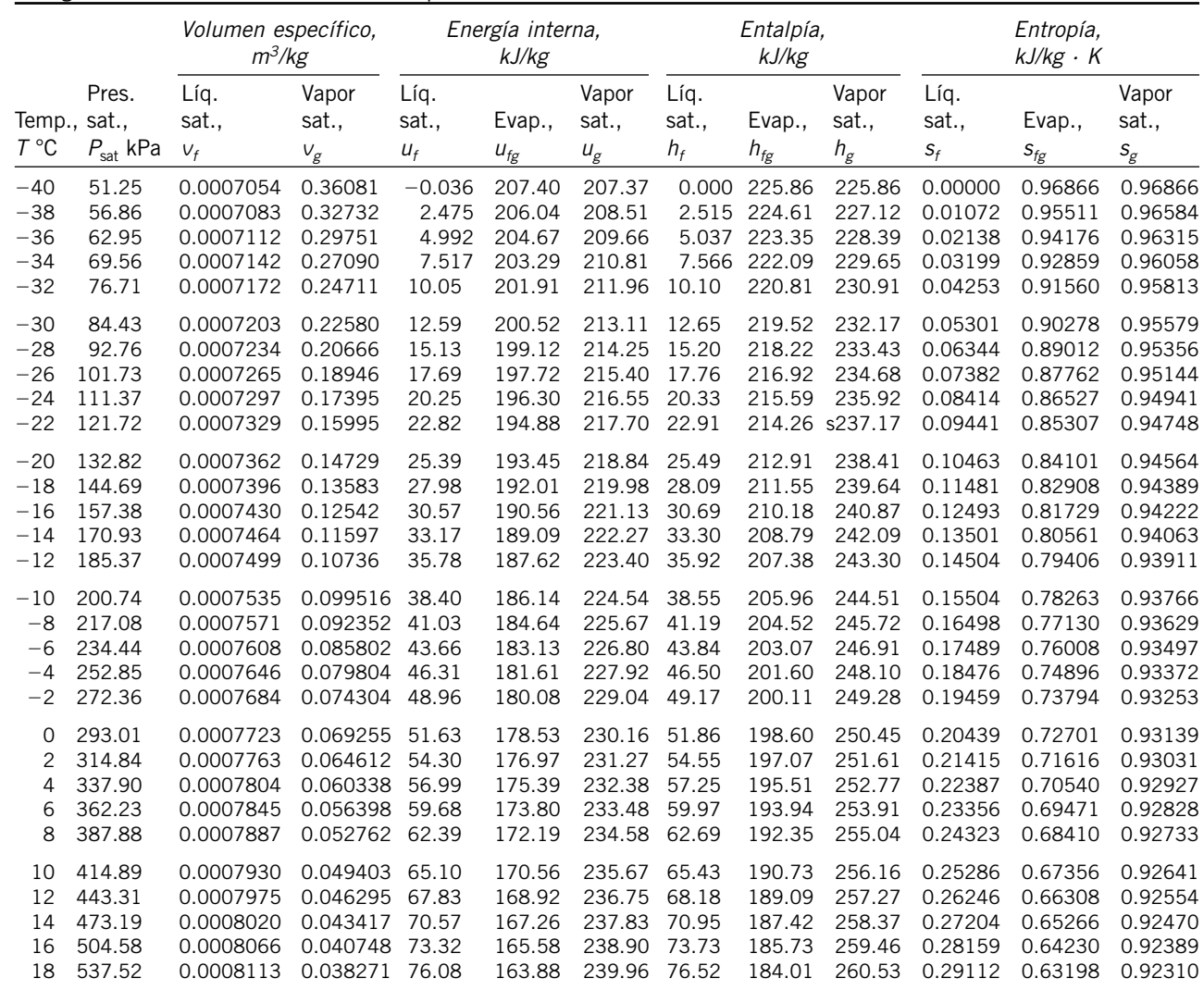

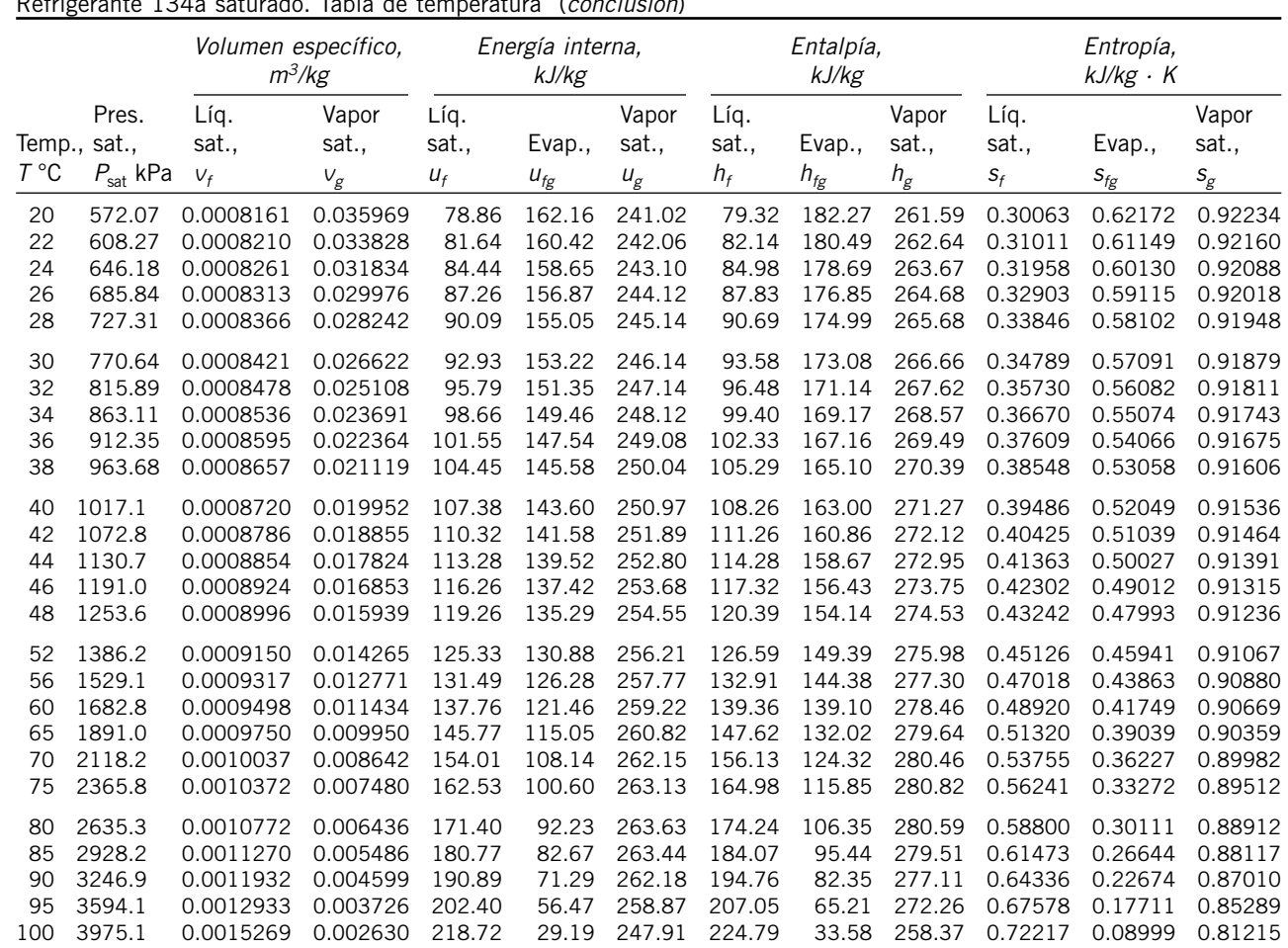

Refrigerante 134a saturado. Tabla de temperatura (*conclusión*)

*Fuente*: Las tablas A-11 a A-13 se generaron utilizando el programa para resolver ecuaciones de ingeniería (EES) desarrollado por S. A. Klein y F. L. Alvarado. La rutina utilizada en los cálculos es la R134a, la cual está basada en la ecuación fundamental de estado desarrollada por R. Tillner-Roth y H. D. Baehr, "An Internacional Standard Formulation for the Thermodynamic Properties de 1,1,1,2-Tetrafluoretano (HFC-134a) for temperatures from 170 K to 455 K and pressures up to 70 MPa", J*. Phys. Chem, Ref. Data,* vol. 23, núm. 5, 1994. Los valores de entalpía y entropía para el líquido saturado son cero a –40°C (y –40°F).

Refrigerante 134a saturado. Tabla de presión

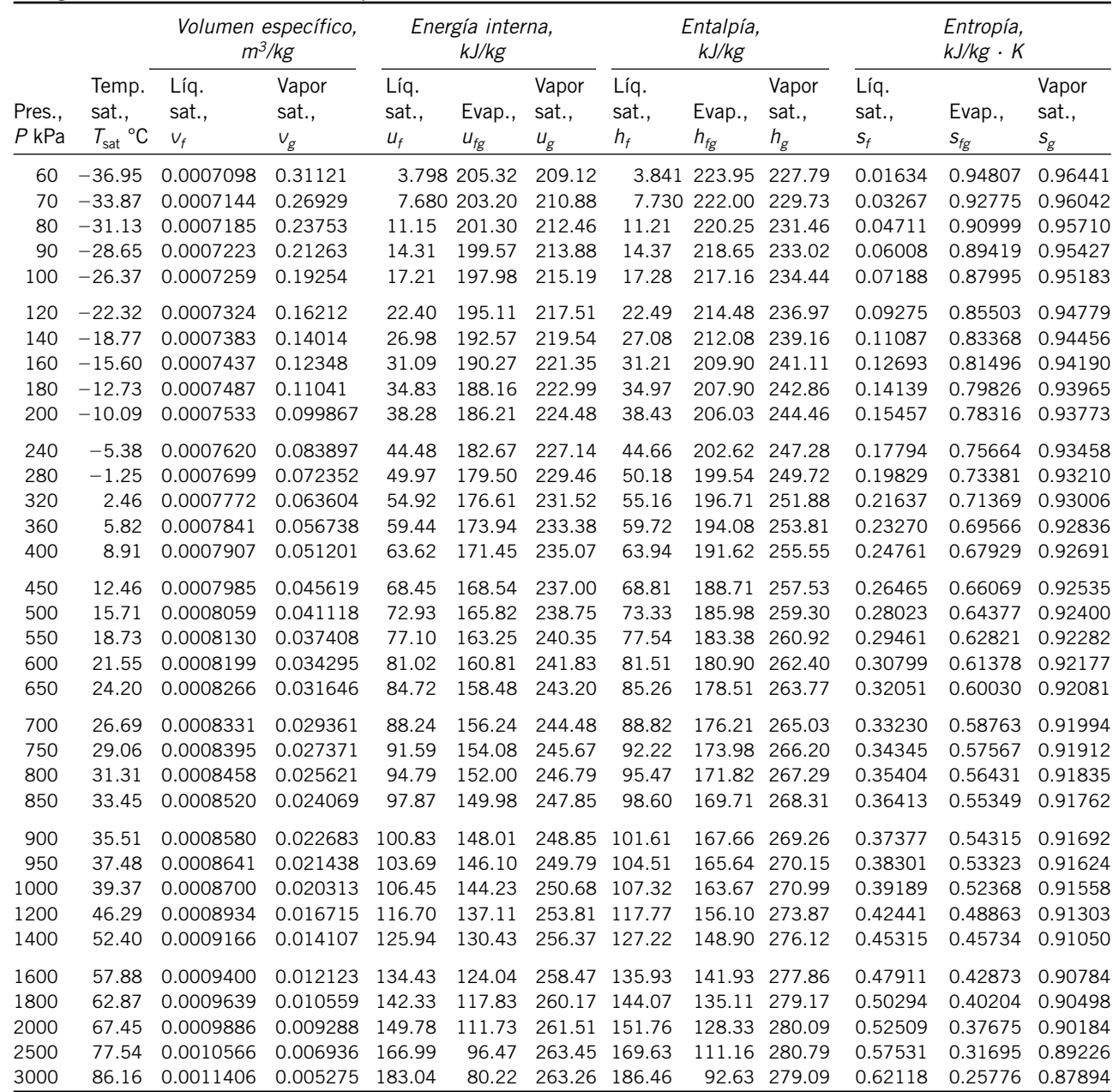

#### **APÉNDICE 1 929**

### **TABLA A-13**

Refrigerante 134a sobrecalentado

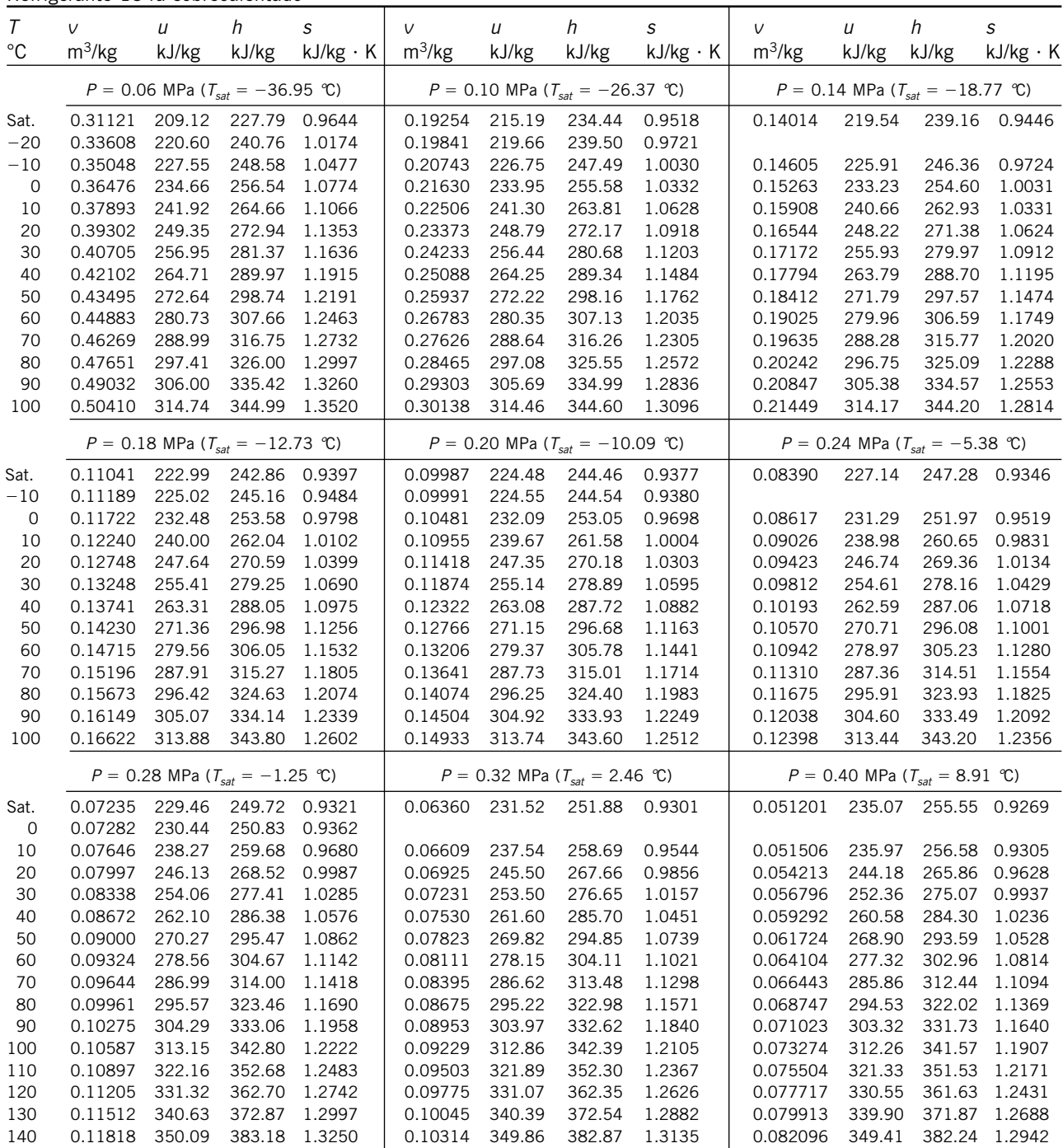

Refrigerante 134a sobrecalentado (*conclusión*)

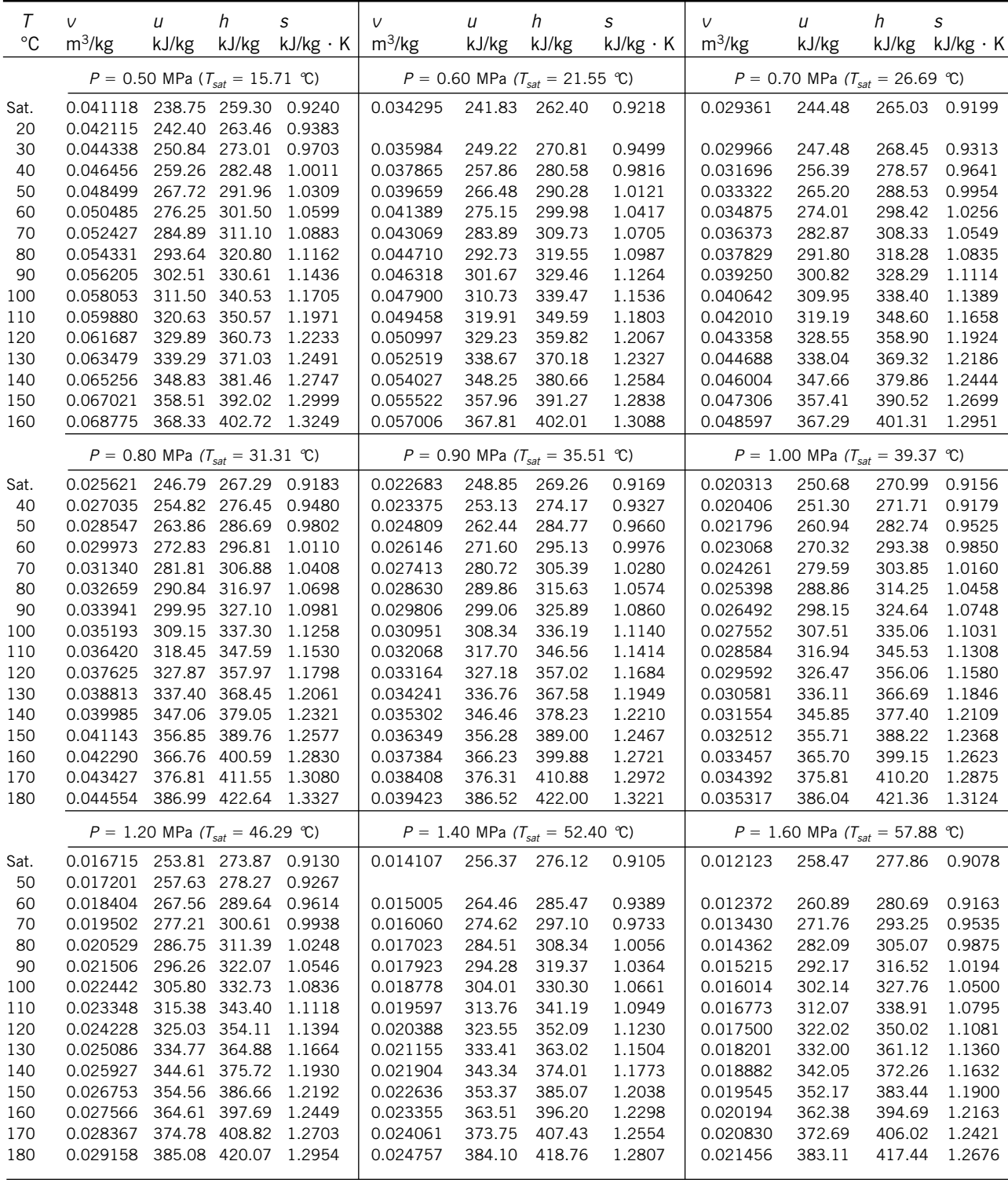

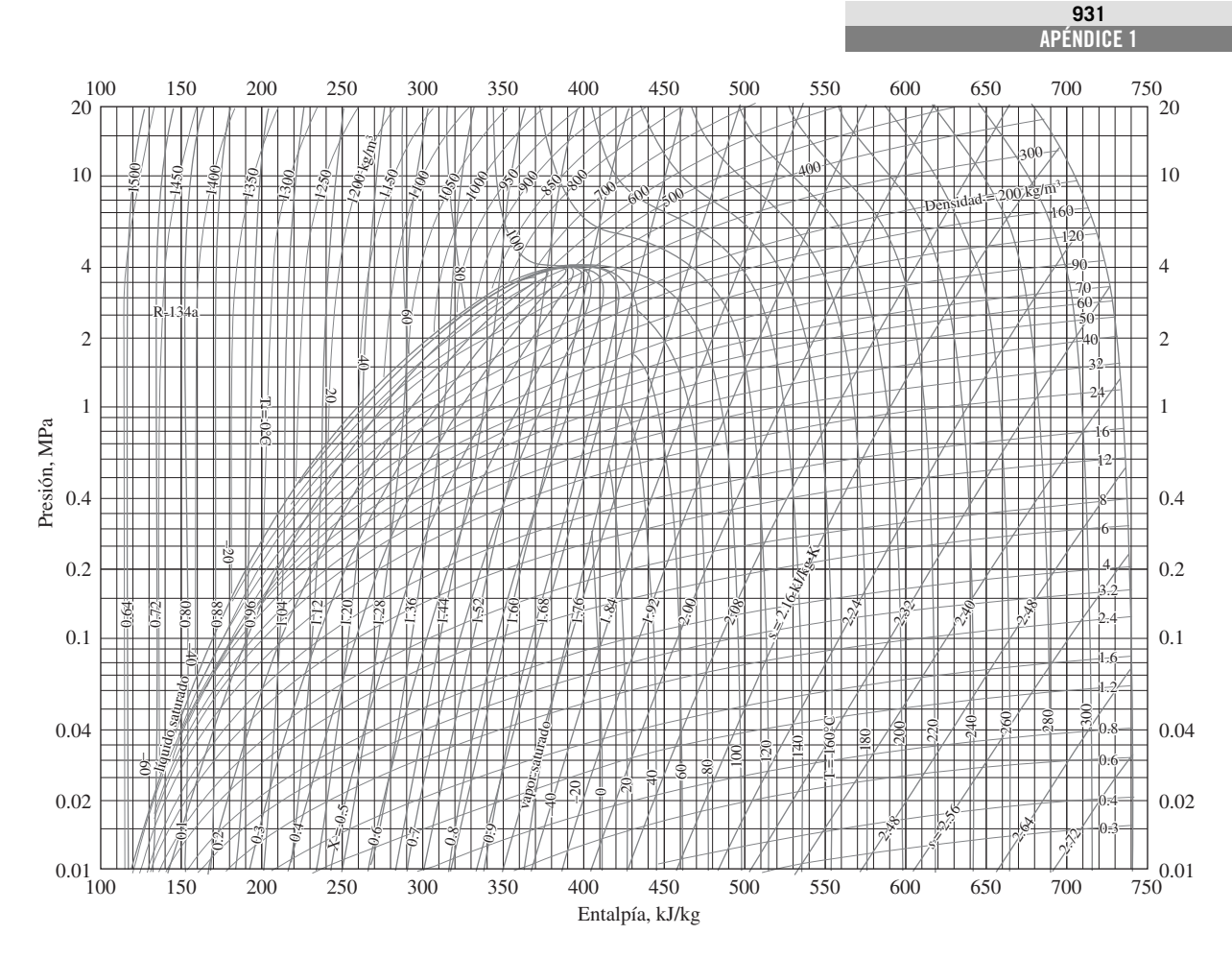

### **FIGURA A-14**

#### Diagrama *P-h* para el refrigerante 134a.

*Nota:* El punto de referencia utilizado para la gráfica es diferente al empleado en las tablas de R-134a. Por lo tanto, los problemas deberán resolverse utilizando todos los datos de propiedades obtenidos, ya sea de las tablas o de la gráfica, pero no de ambas.

*Reimpreso con autorización de la American Society of Heating, Refrigerating and Air-Conditioning Engineers, Inc., Atlanta, Georgia.*

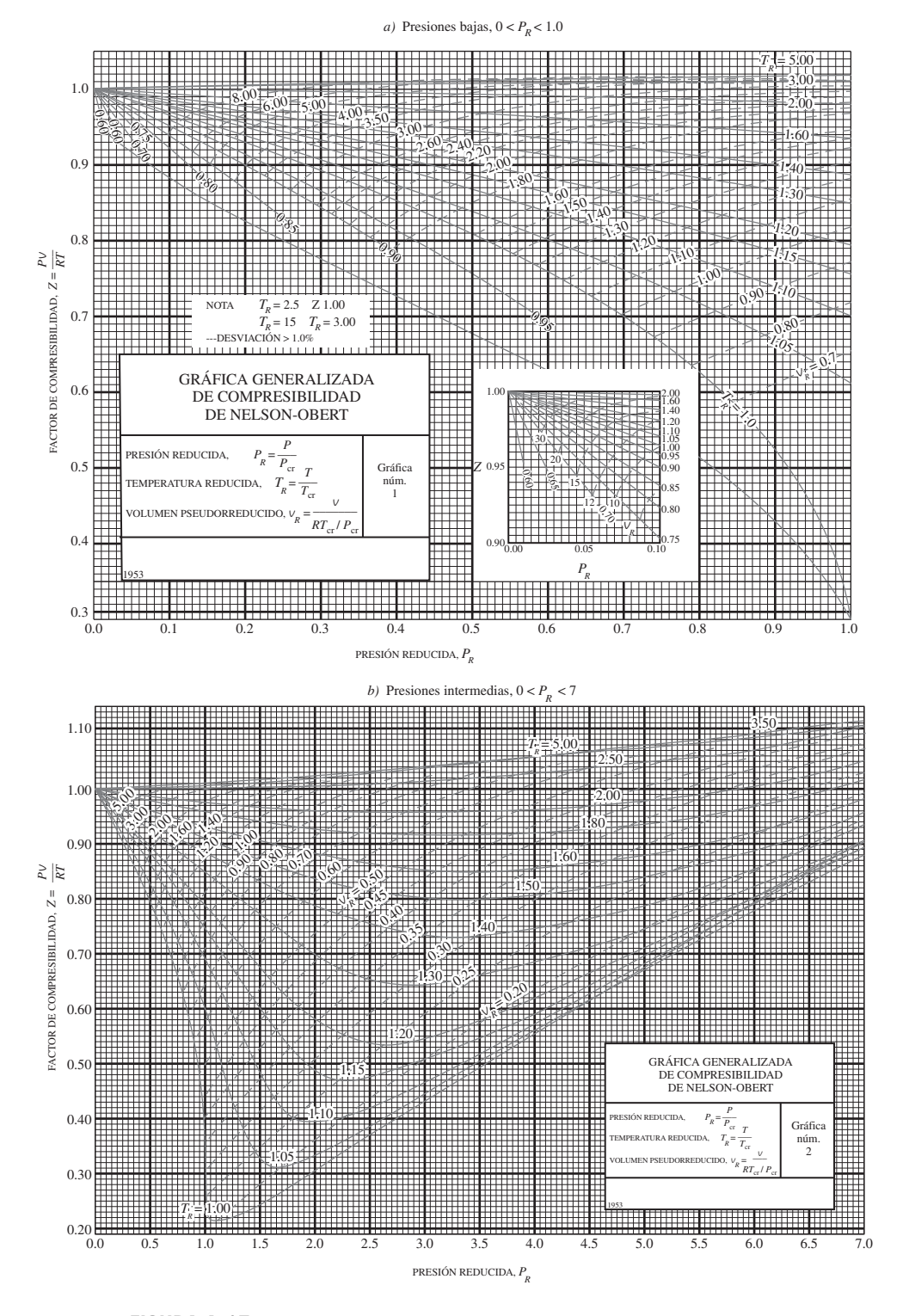

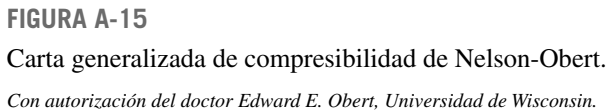

Propiedades de la atmósfera a gran altitud

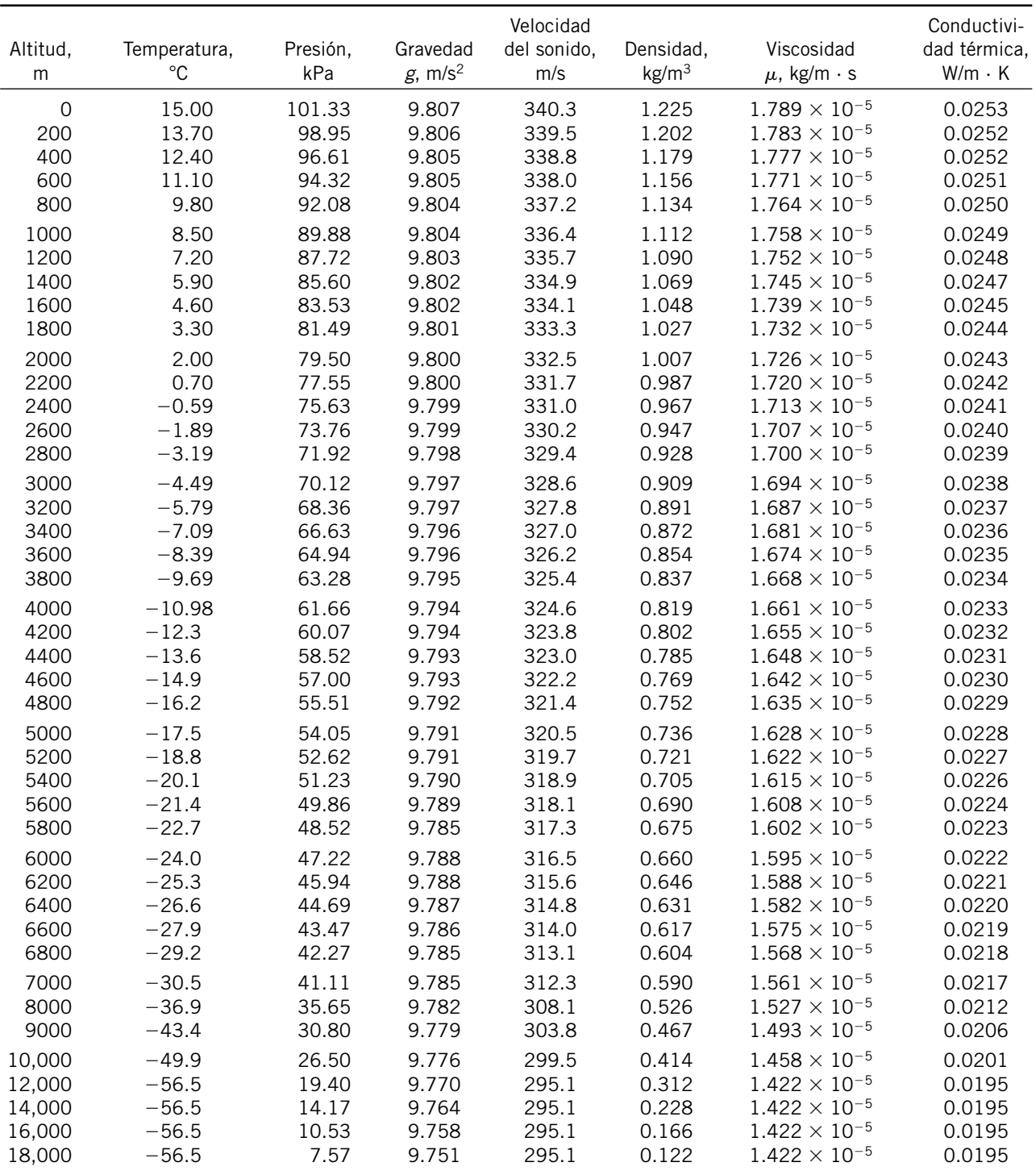

*Fuente*: U.S. Standard Atmosphere Supplements. Oficina de Impresiones del Gobierno de Estados Unidos, 1966. Basadas en las condiciones medias anuales a una latitud de 45° y una variación de acuerdo con la época del año y con los patrones del clima. Las condiciones al nivel del mar (z = 0) se consideran como<br>*P* = 101.325 kPa, *T* = 15°C, *p* = 1.2250 kg/m<sup>3</sup>, g = 9.80665

**TABLAS DE PROPIEDADES, FIGURAS Y DIAGRAMAS (UNIDADES SI)**

### **TABLA A-17**

Propiedades de gas ideal del aire

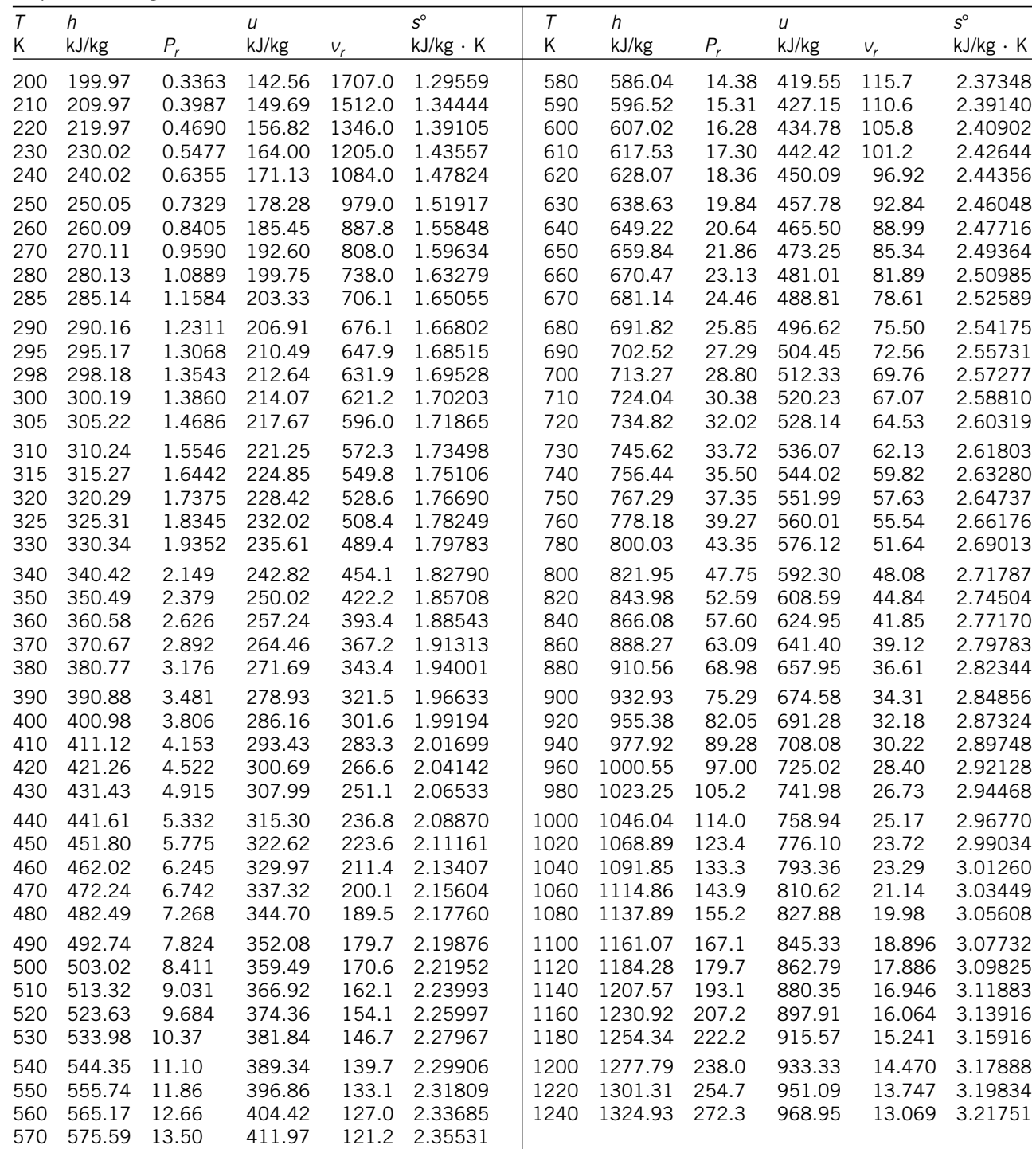

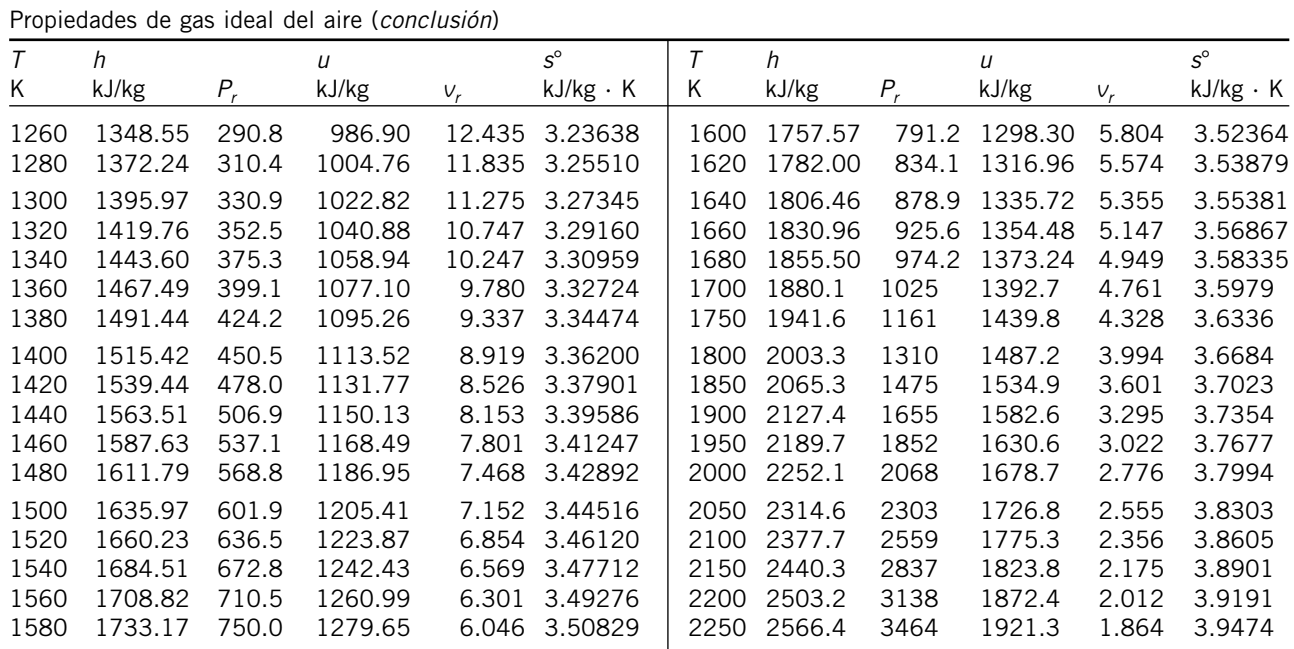

*Nota*: Las propiedades P<sub>r</sub> (presión relativa) y *v<sub>r</sub>* (volumen específico relativo) son cantidades adimensionales utilizadas en el análisis de procesos isentrópicos y no deben confundirse con las propiedades de presión y volumen específico.

*Fuente*: Kenneth Wark, *Thermodynamics*, cuarta edición, Nueva York, McGraw-Hill, 1983, pp. 785-786, Tabla A-5. Publicada originalmente en J. H. Keenan y J. Kaye, *Gas Tables*, Nueva York, John Wiley & Sons, 1948.

**TABLAS DE PROPIEDADES, FIGURAS Y DIAGRAMAS (UNIDADES SI)**

### **TABLA A-18**

Propiedades de gas ideal del nitrógeno, N<sub>2</sub>

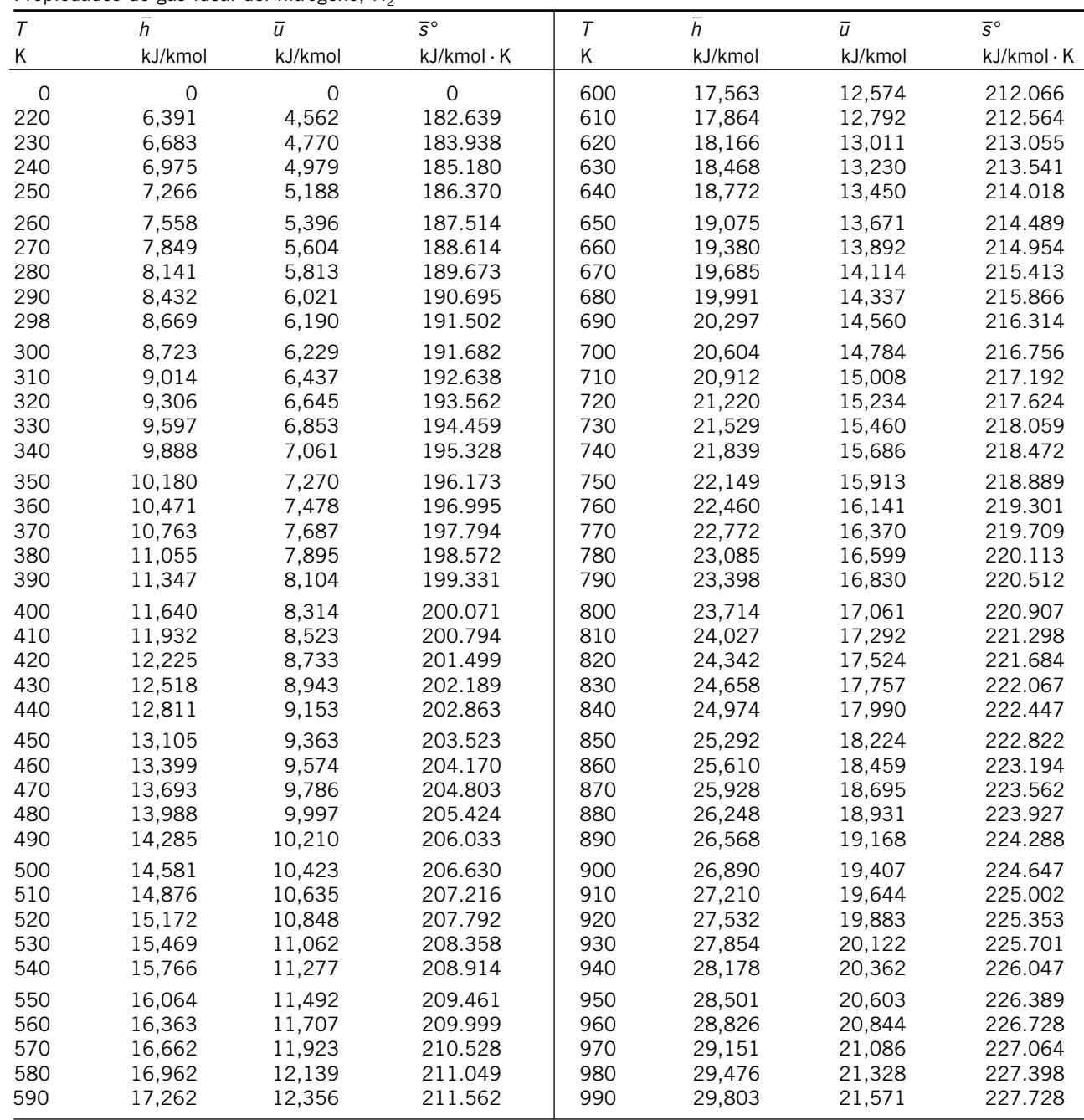

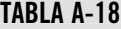

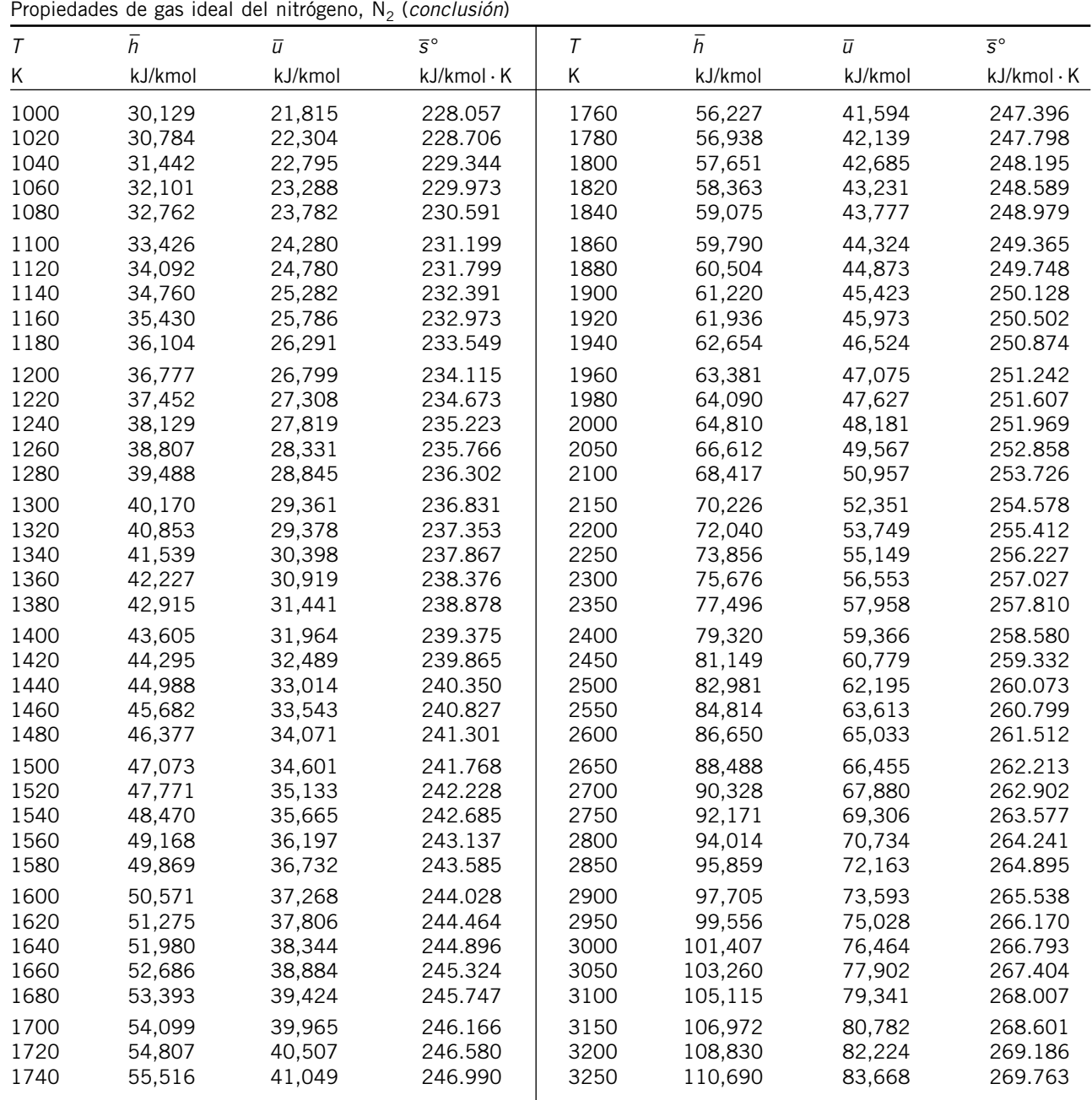

*Fuente*: Las tablas A-18 a A-25 fueron adaptadas de Kenneth Wark, *Thermodynamics*, 4a. ed., Nueva York, McGraw-Hill, 1983, pp. 787-798. Publicadas originalmente en JANAF, *Thermochemical Tables*, NSRDS-NBS-37, 1971.

**TABLAS DE PROPIEDADES, FIGURAS Y DIAGRAMAS (UNIDADES SI)**

# **TABLA A-19**

Propiedades de gas ideal del oxígeno,  $O_2$ 

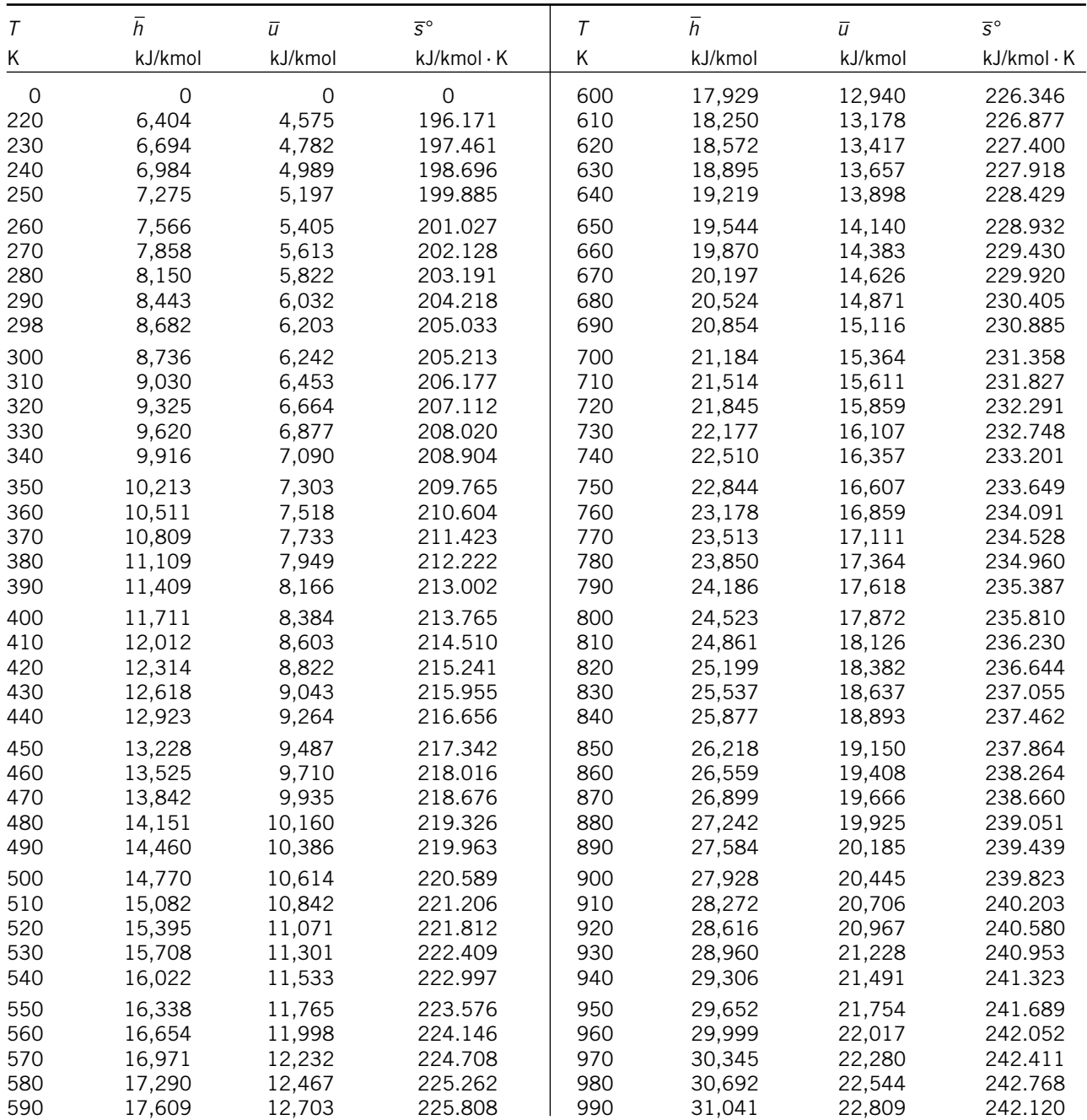

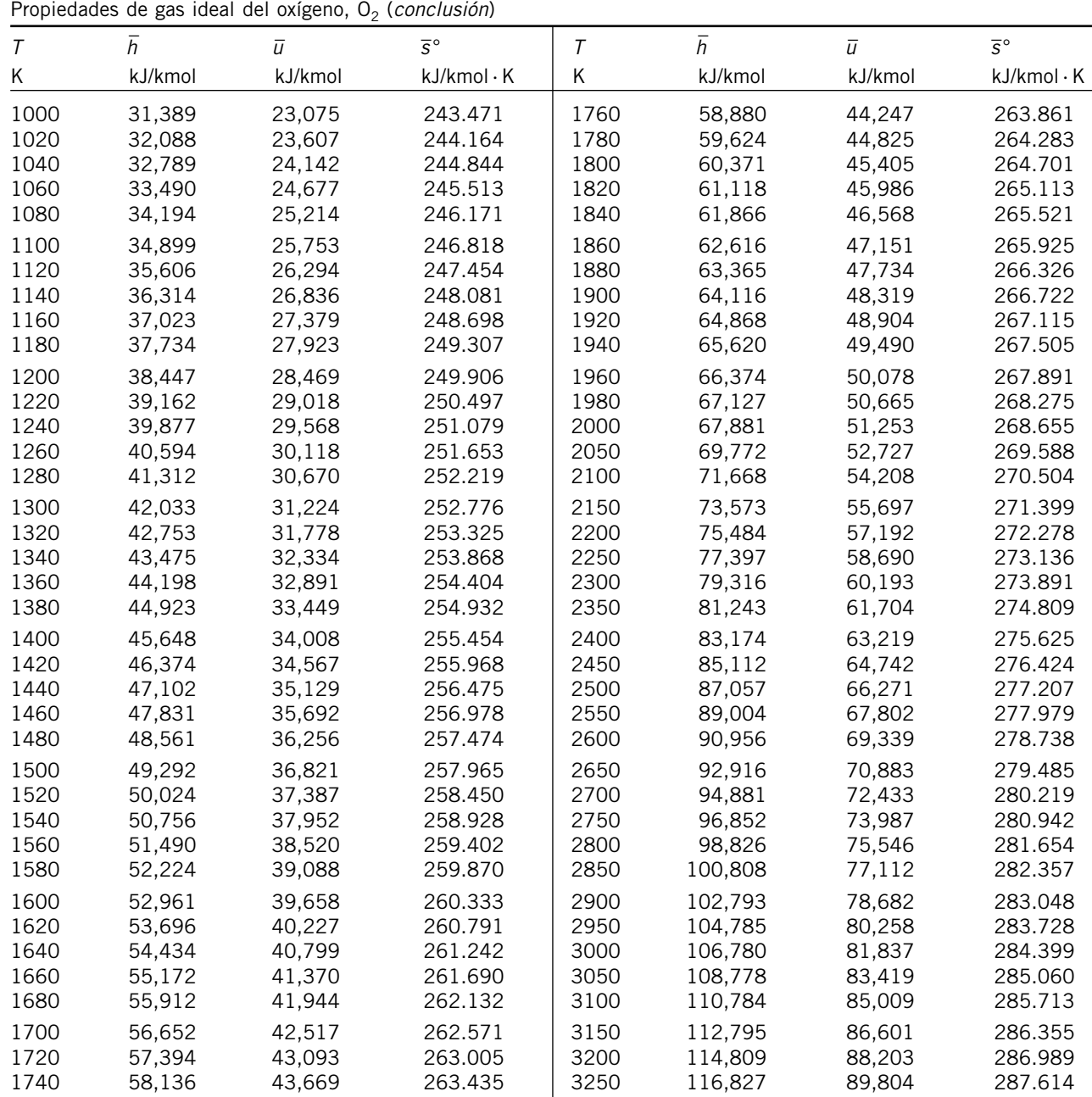

Propiedades de gas ideal del dióxido de carbono, CO<sub>2</sub>

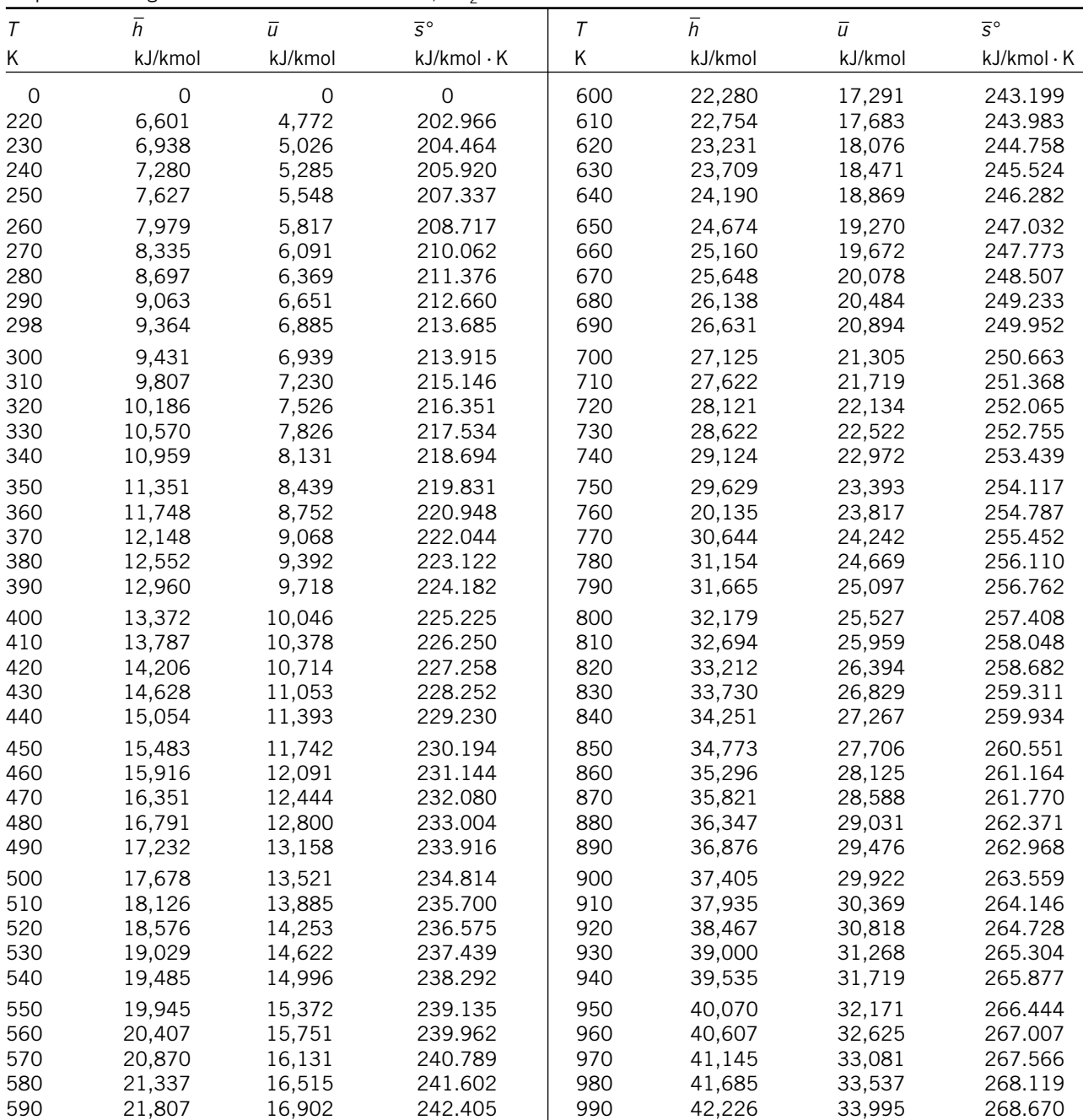

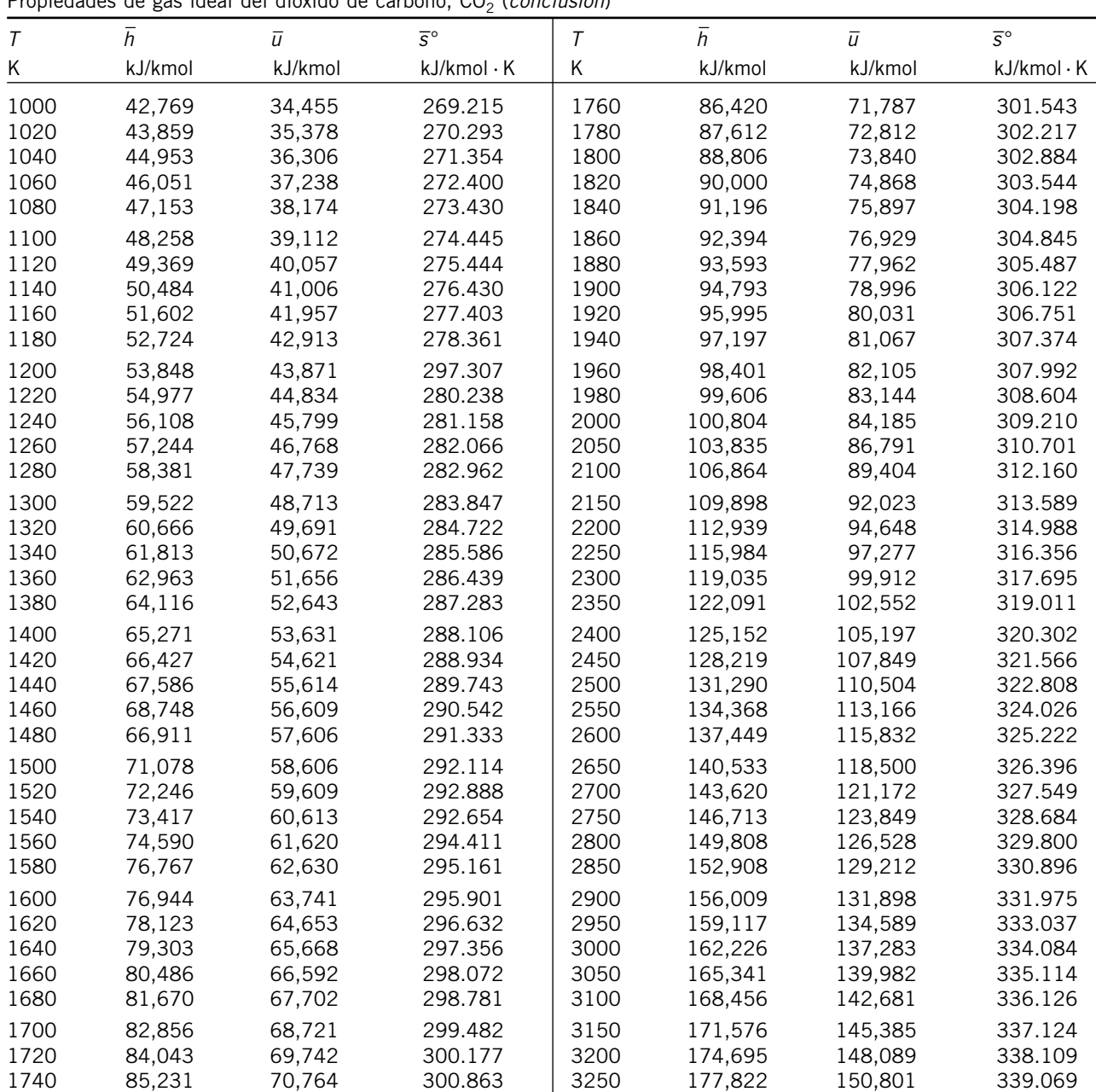

Propiedades de gas ideal del dióxido de carbono, CO2 (*conclusión*)

**TABLAS DE PROPIEDADES, FIGURAS Y DIAGRAMAS (UNIDADES SI)**

## **TABLA A-21**

Propiedades de gas ideal del monóxido de carbono, CO

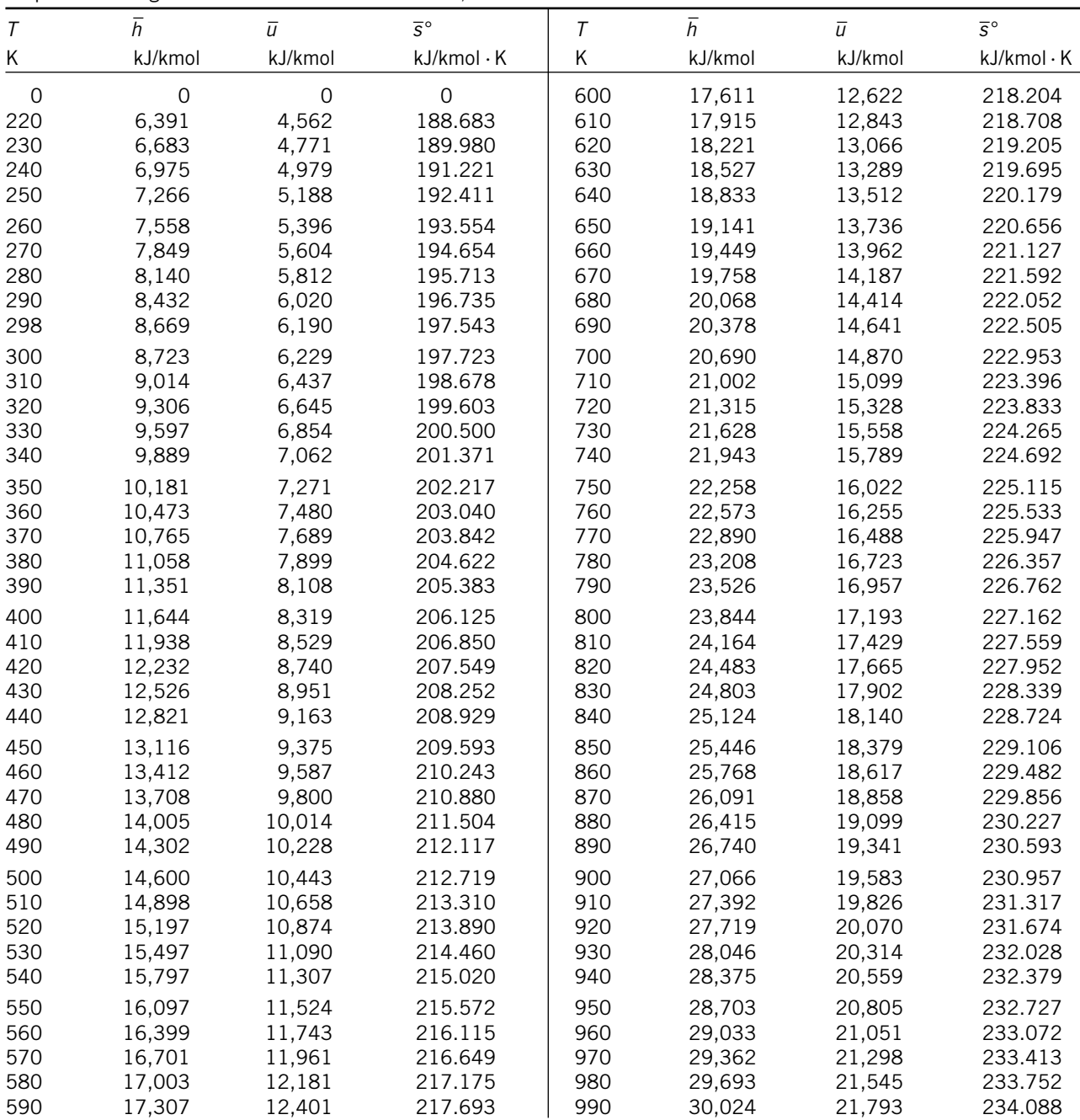

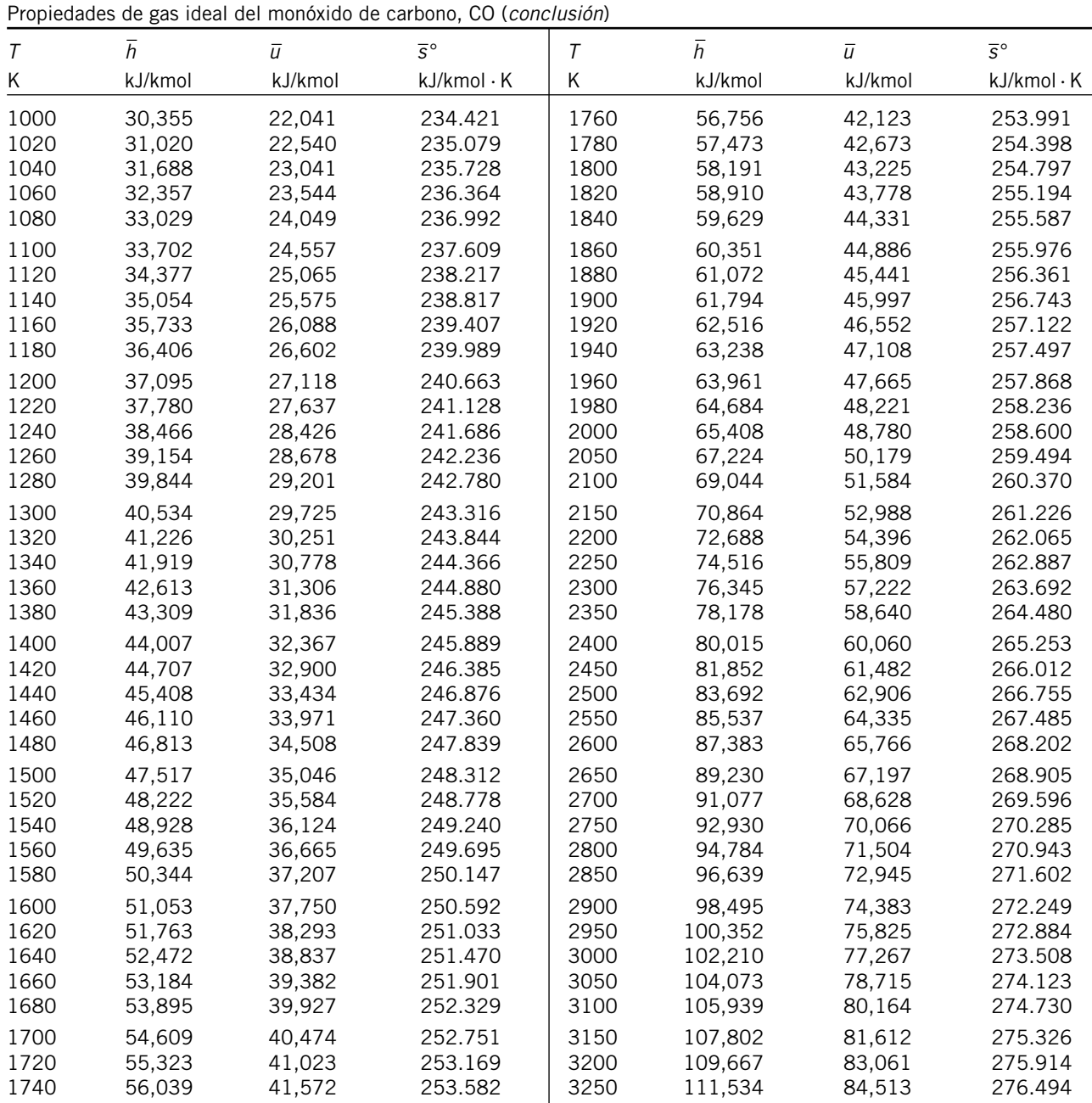

Propiedades de gas ideal del hidrógeno, H2 \_

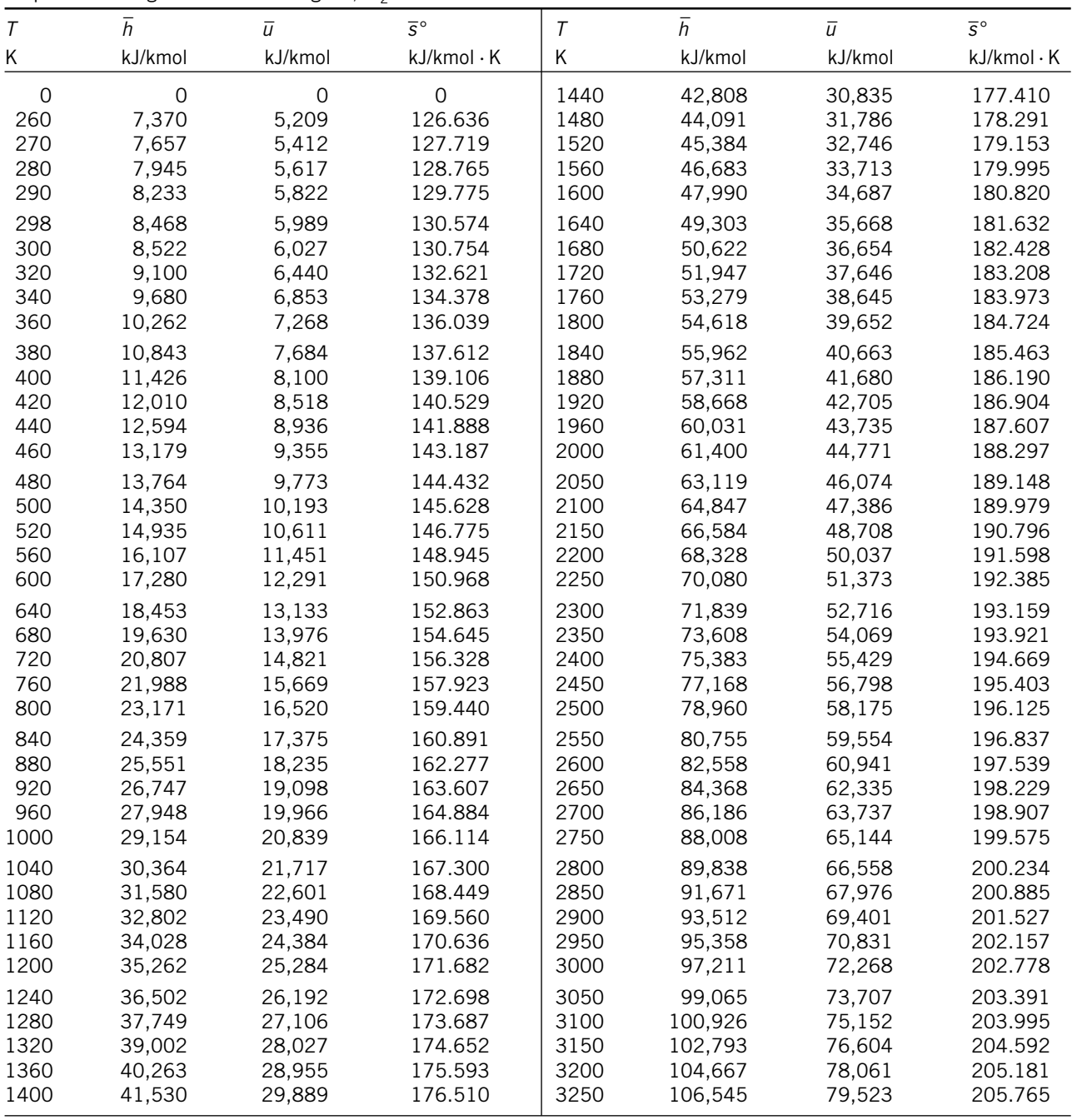

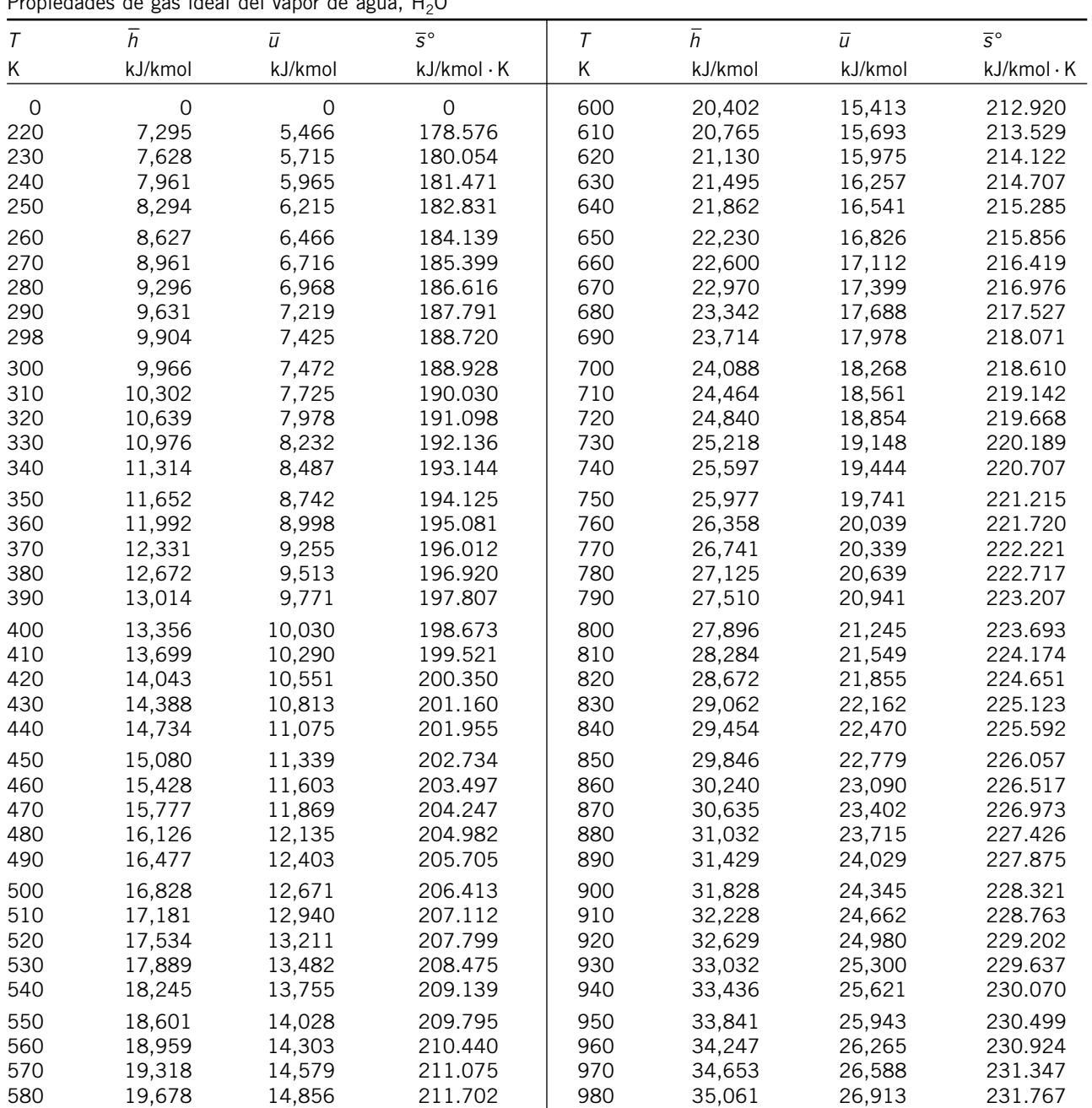

590 20,039 15,134 212.320 990 35,472 27,240 232.184

Propiedades de gas ideal del vapor de agua, H2O
Propiedades de gas ideal del vapor de agua, H2O (*conclusión*) \_

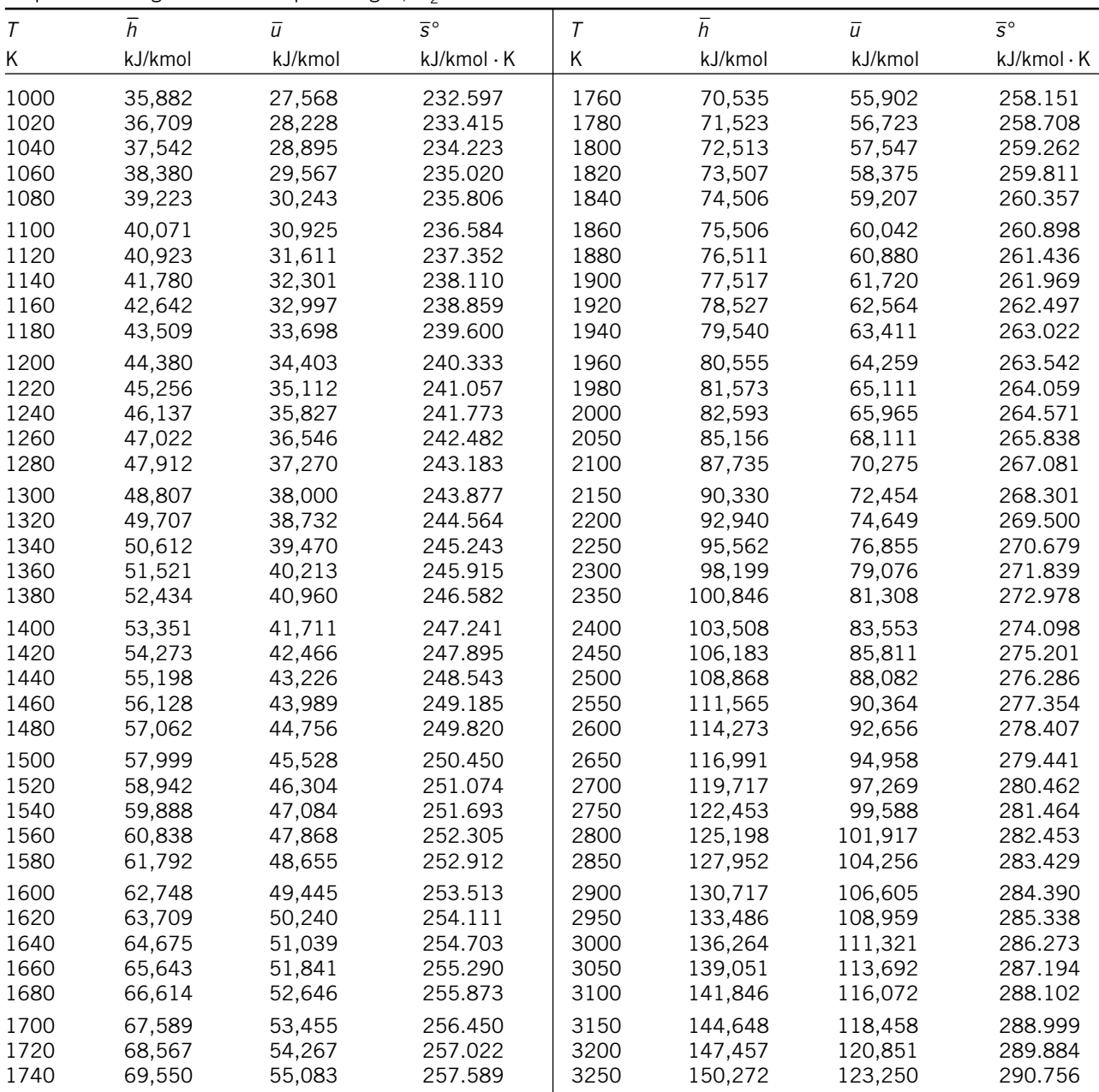

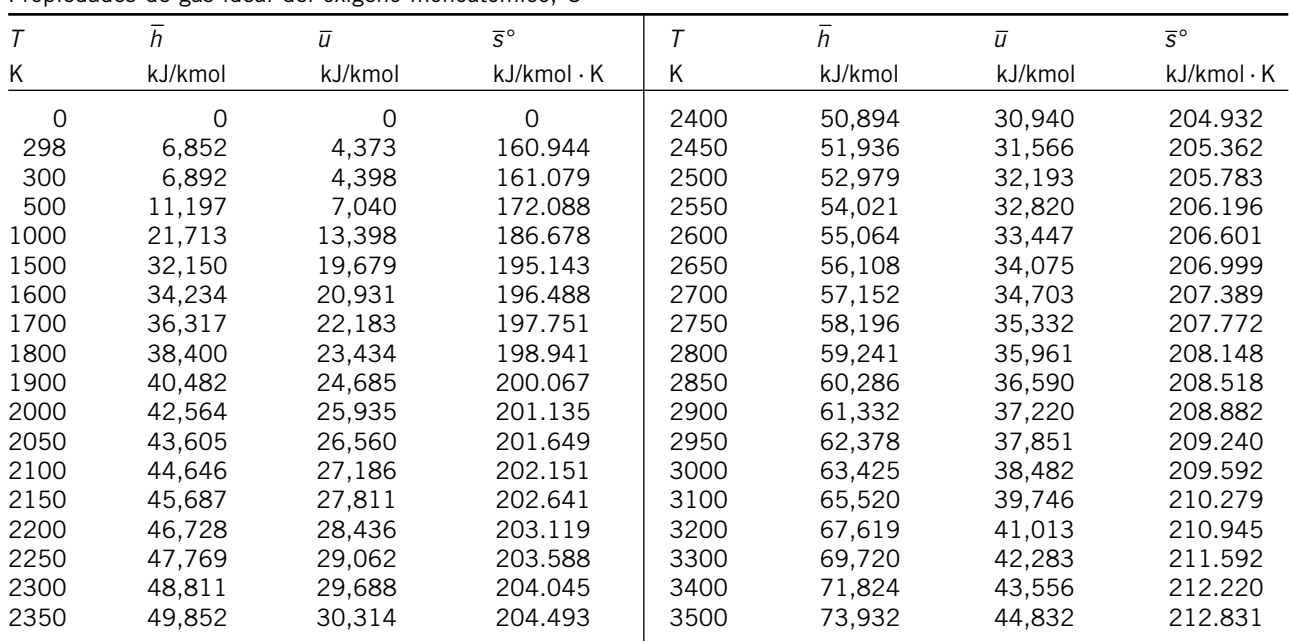

Propiedades de gas ideal del oxígeno monoatómico, O

# **TABLA A-25**

Propiedades de gas ideal del hidroxilo, OH \_

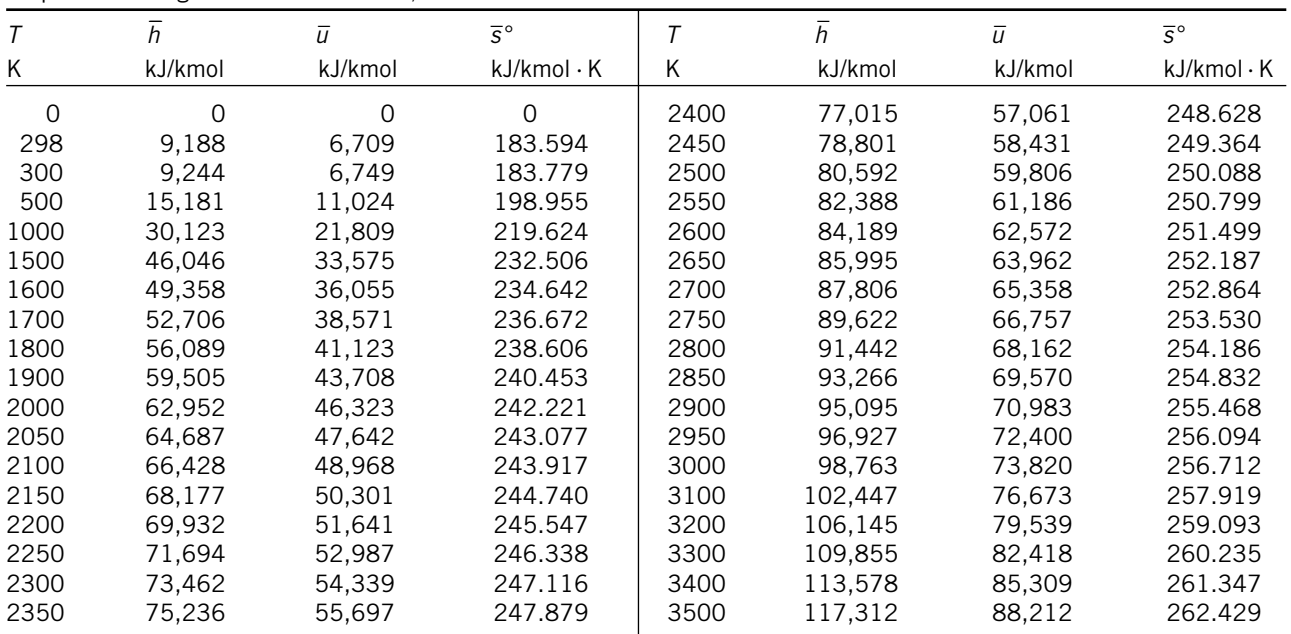

Entalpía de formación, función de Gibbs de formación y entropía absoluta a 25°C, 1 atm

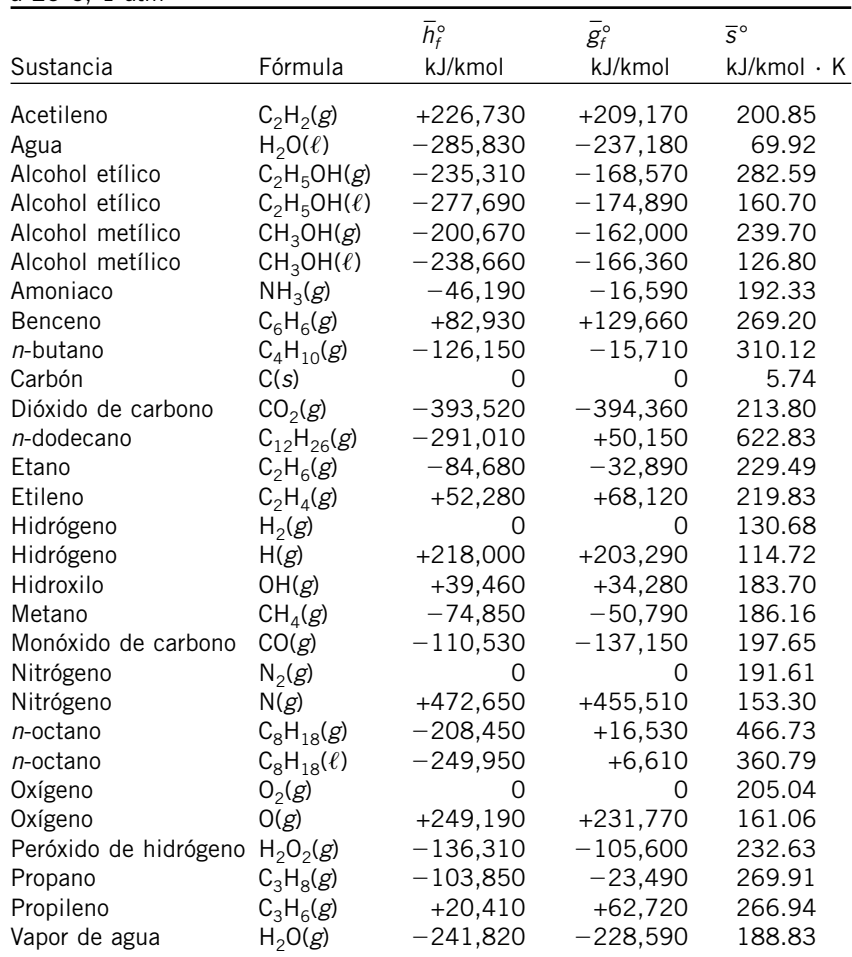

*Fuente*: De JANAF, *Thermochemical Tables*, Midland, MI, Dow Chemical Co., 1971, *Selected Values of Chemical Thermodynamic Properties*, NBS Technical Note 270-3, 1968; y *API Research Project 44*, Carnegie Press, 1953.

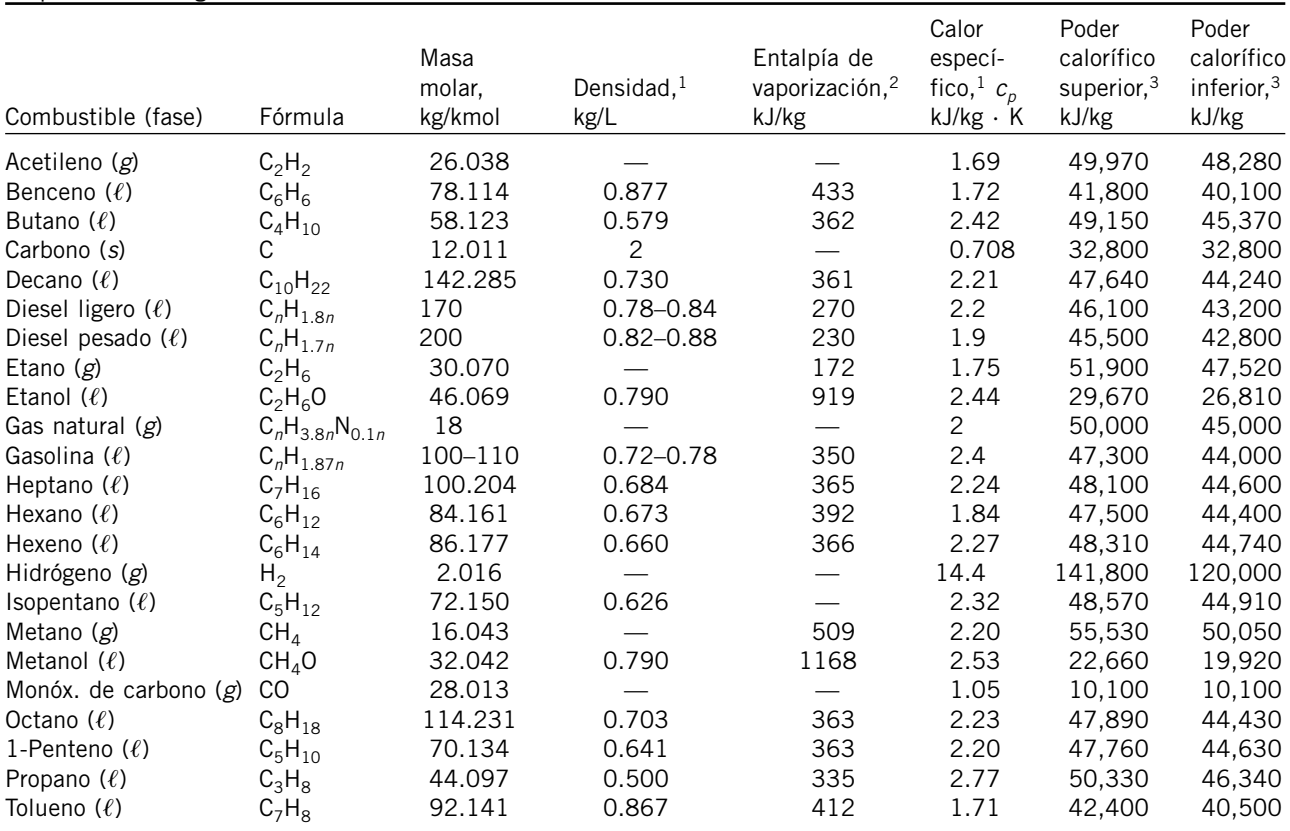

Propiedades de algunos combustibles e hidrocarburos comunes

 ${}^{1}$ A 1 atm y 20 ${}^{\circ}$ C.

2A 25°C para combustibles líquidos, y 1 atm y temperatura normal de ebullición para combustibles gaseosos.

3A 25°C. Multiplique por la masa molar para obtener los valores caloríficos en kJ/kmol.

**950**

Logaritmos naturales de la constante de equilibrio  $K_p$ 

La constante de equilibrio  $K_p$  para la reacción  $\nu_A A + \nu_B B \Longleftrightarrow \nu_C C + \nu_D D$  se define como  $K_p \equiv \frac{P_C^{v_c} P_D^{v_b}}{P_{\nu_A} P_{\nu_B}}$  $P_A^{\nu_A} P_B^{\nu_B}$ 

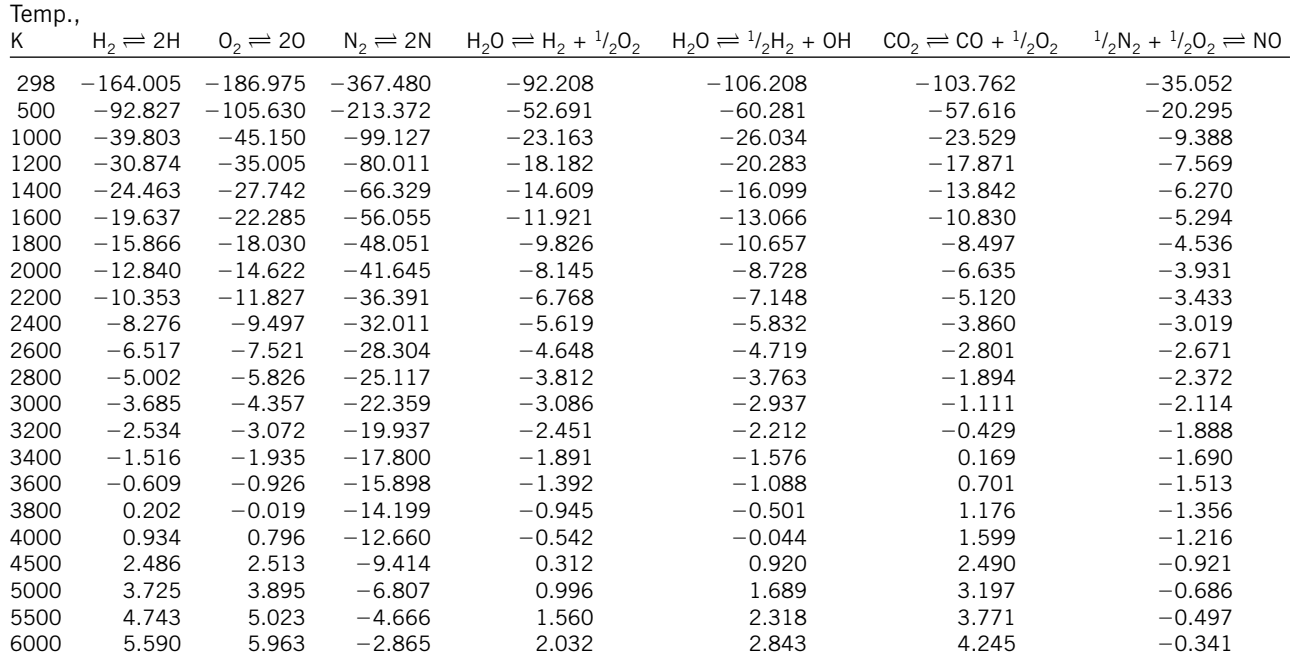

*Fuente*: Gordon J. Van Wylen y Richard E. Sonntag, *Fundamentals of Classical Thermodyamics*, versión inglés/SI, 3a. ed., Nueva York, John Wiley & Sons, 1986, p. 723, Tabla A-14. Con base en información termodinámica proporcionada en JANAF, *Thermochemical Tables*, Midland, MI, Termal Research Laboratory, The Dow Chemical Company, 1971.

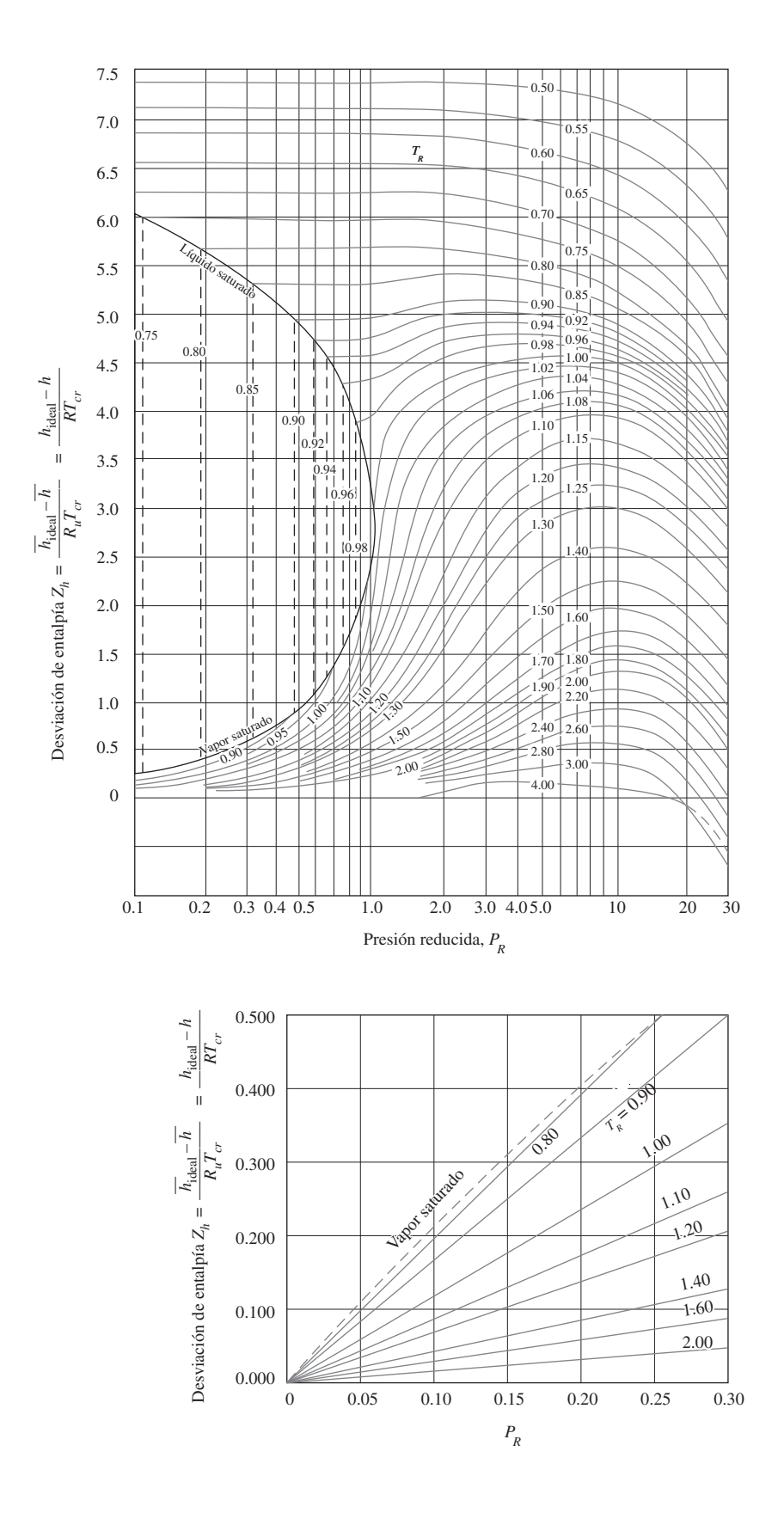

#### **FIGURA A-29**

#### Carta generalizada de desviación de entalpía.

*Fuente: John R. Howell y Richard O. Buckius,*  Fundamentals of Engineering Thermodynamics, *versión SI, Nueva York, McGraw-Hill, 1987, p. 558, Fig. C.2 y p. 561, Fig C.5.*

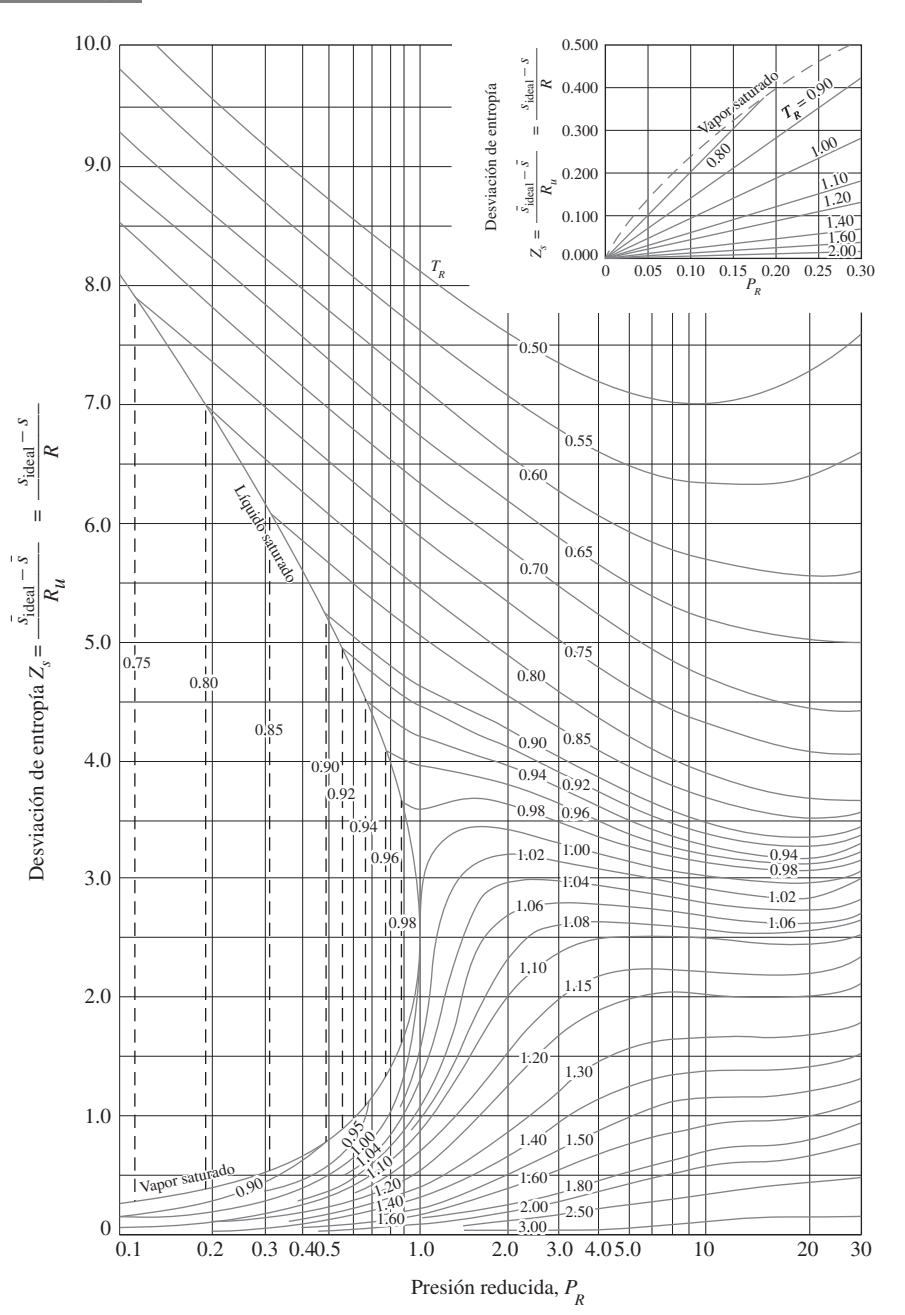

#### **FIGURA A-30**

Carta generalizada de desviación de entropía.

*Fuente: John R. Howell y Richard O. Buckius,*  Fundamentals of Engineering Thermodynamics, *versión SI, Nueva York, McGraw-Hill, 1987, p. 559, Fig. C.3 y p. 561, Fig C.5.*

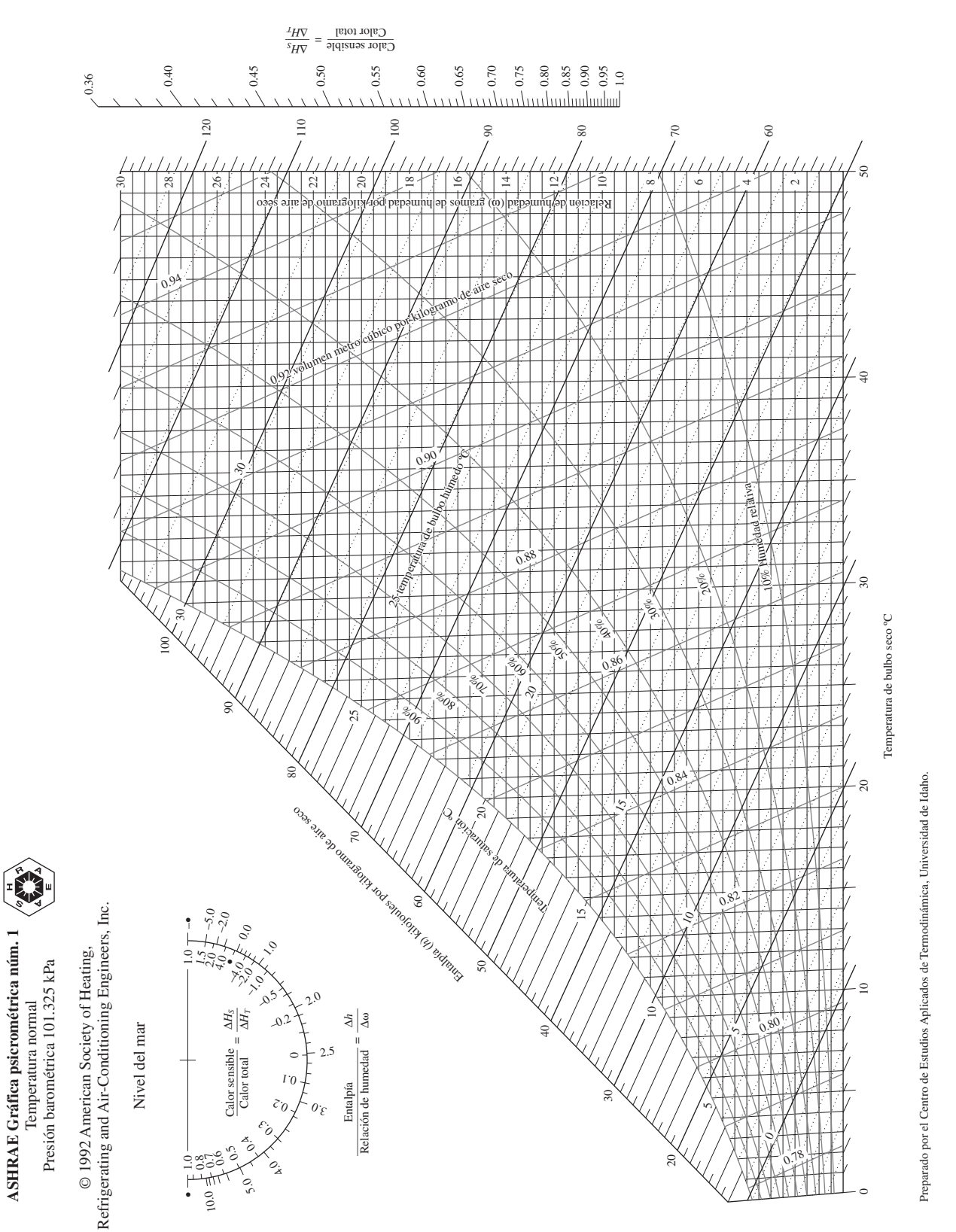

# FIGURA A-31 **FIGURA A-31**

# Carta psicrométrica a 1 atm de presión total. Carta psicrométrica a 1 atm de presión total.

Reproducida con permiso de la American Society of Heating, Refrigerating and Air-Conditioning Engineers, Inc., Atlanta, Georgia; usada con permiso. *Reproducida con permiso de la American Society of Heating, Refrigerating and Air-Conditioning Engineers, Inc., Atlanta, Georgia; usada con permiso.*

$$
Ma^* = Ma\sqrt{\frac{k+1}{2 + (k-1)Ma^2}}
$$
  
\n
$$
\frac{A}{A^*} = \frac{1}{Ma}\left[\left(\frac{2}{k+1}\right)\left(1 + \frac{k-1}{2}Ma^2\right)\right]^{0.5(k+1)/(k-1)}
$$
  
\n
$$
\frac{P}{P_0} = \left(1 + \frac{k-1}{2}Ma^2\right)^{-k/(k-1)}
$$
  
\n
$$
\frac{P}{P_0} = \left(1 + \frac{k-1}{2}Ma^2\right)^{-1/(k-1)}
$$
  
\n
$$
\frac{T}{T_0} = \left(1 + \frac{k-1}{2}Ma^2\right)^{-1}
$$

Funciones de flujo compresible unidimensional e isentrópico de un gas ideal con  $k=\rm 1.4$ 

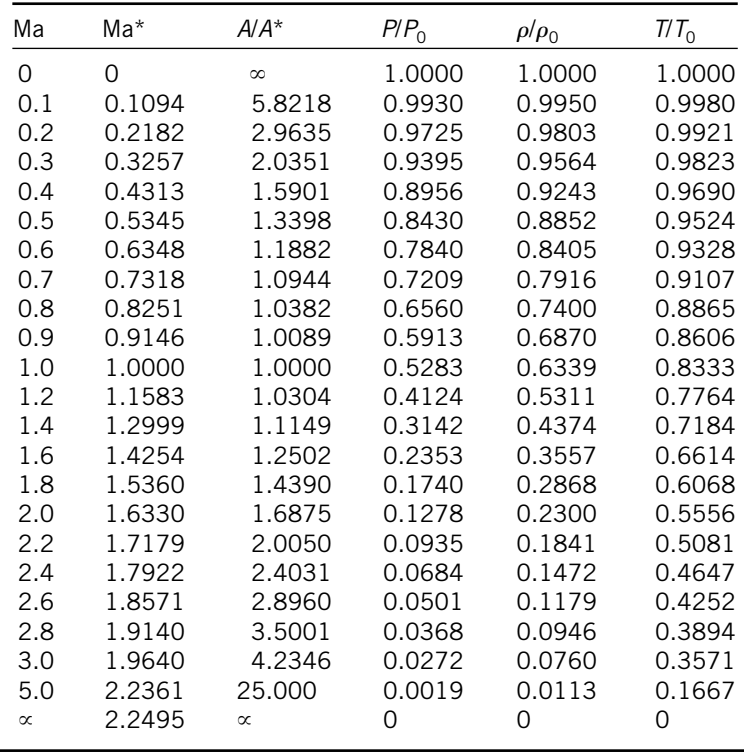

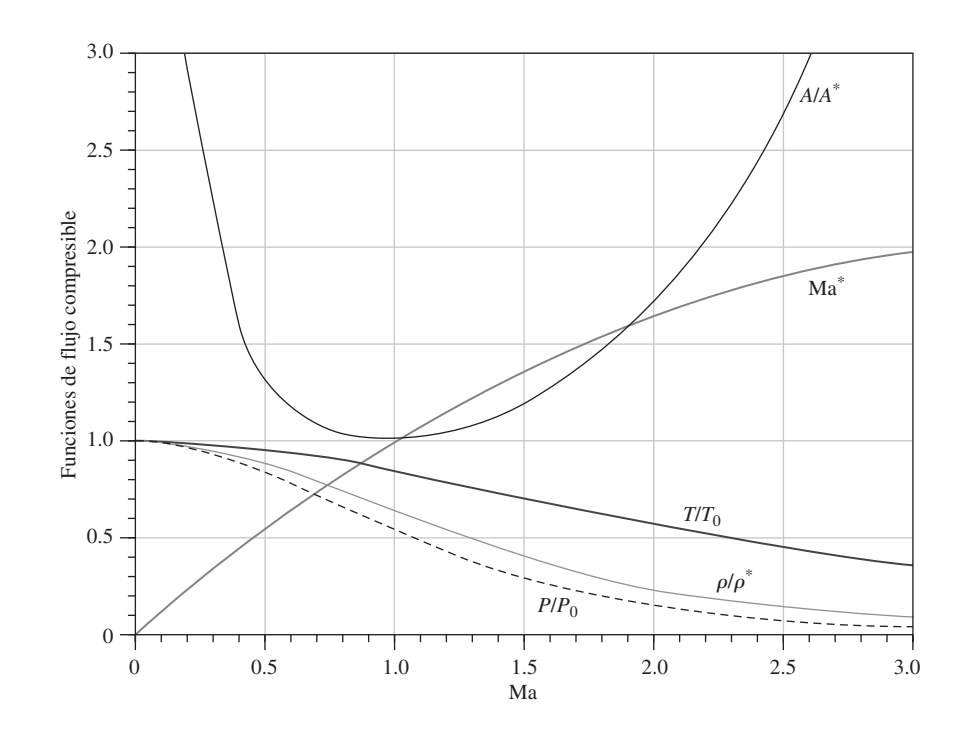

**APÉNDICE 1 955**

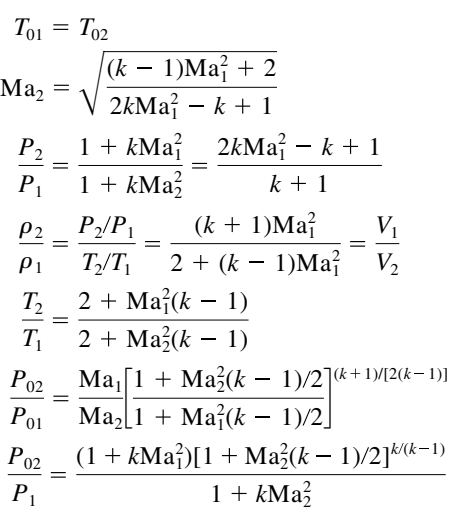

# **TABLA A-33**

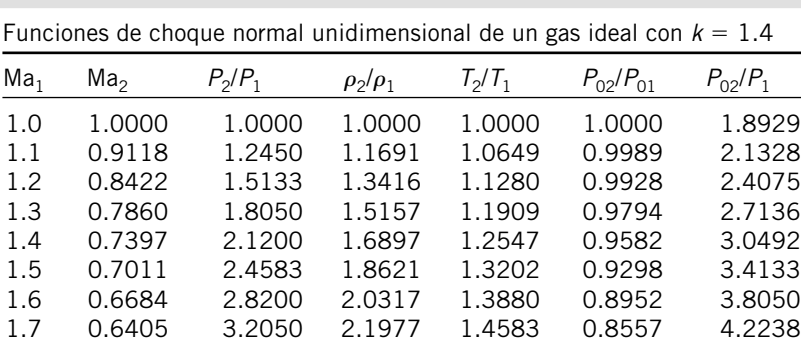

 1.8 0.6165 3.6133 2.3592 1.5316 0.8127 4.6695 1.9 0.5956 4.0450 2.5157 1.6079 0.7674 5.1418 2.0 0.5774 4.5000 2.6667 1.6875 0.7209 5.6404 2.1 0.5613 4.9783 2.8119 1.7705 0.6742 6.1654 2.2 0.5471 5.4800 2.9512 1.8569 0.6281 6.7165 2.3 0.5344 6.0050 3.0845 1.9468 0.5833 7.2937 2.4 0.5231 6.5533 3.2119 2.0403 0.5401 7.8969 2.5 0.5130 7.1250 3.3333 2.1375 0.4990 8.5261 2.6 0.5039 7.7200 3.4490 2.2383 0.4601 9.1813 3.5590 2.8 0.4882 8.9800 3.6636 2.4512 0.3895 10.5694 2.9 0.4814 9.6450 3.7629 2.5632 0.3577 11.3022 3.0 0.4752 10.3333 3.8571 2.6790 0.3283 12.0610 4.0 0.4350 18.5000 4.5714 4.0469 0.1388 21.0681  $5.0$  0.4152 29.000 5.0000 5.8000 0.0617 32.6335<br>  $\infty$  0.3780  $\infty$  6.0000  $\infty$  0  $\infty$  $\infty$  0.3780  $\infty$  6.0000  $\infty$  0  $\infty$ 

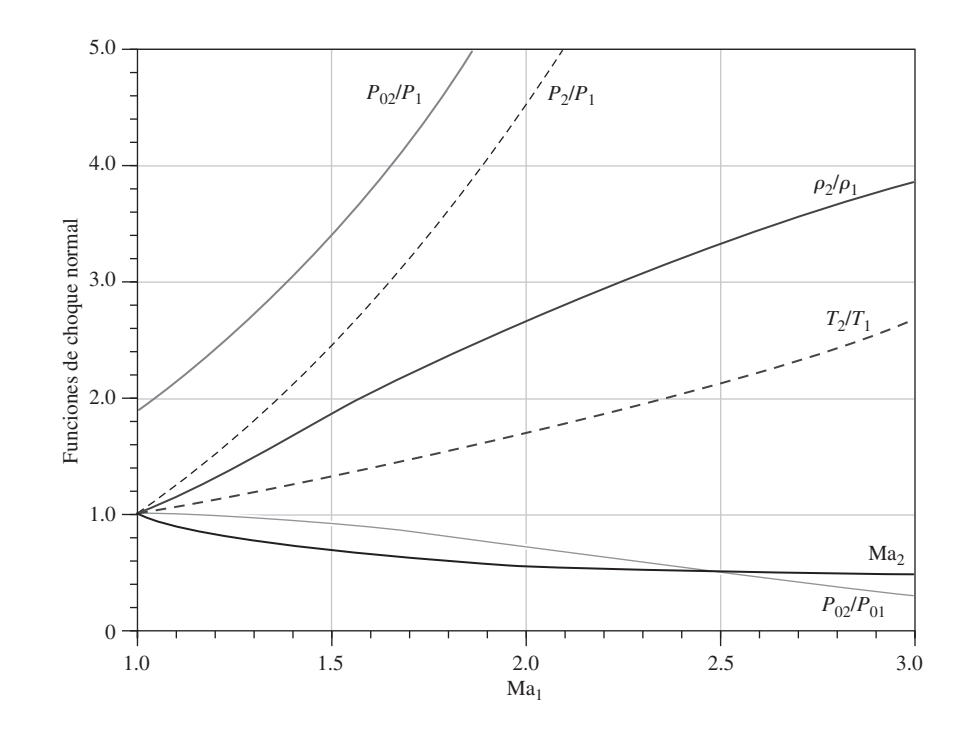

#### **TABLAS DE PROPIEDADES, FIGURAS Y DIAGRAMAS (UNIDADES SI) 956**

$$
\frac{T_0}{T_0^*} = \frac{(k+1)\text{Ma}^2[2 + (k-1)\text{Ma}^2]}{(1 + k\text{Ma}^2)^2}
$$
\n
$$
\frac{P_0}{P_0^*} = \frac{k+1}{1 + k\text{Ma}^2} \left(\frac{2 + (k-1)\text{Ma}^2}{k+1}\right)^{k/(k-1)}
$$
\n
$$
\frac{T}{T^*} = \left(\frac{\text{Ma}(1+k)}{1 + k\text{Ma}^2}\right)^2
$$
\n
$$
\frac{P}{P^*} = \frac{1+k}{1 + k\text{Ma}^2}
$$
\n
$$
\frac{V}{V^*} = \frac{\rho^*}{\rho} = \frac{(1+k)\text{Ma}^2}{1 + k\text{Ma}^2}
$$

# **TABLA A-34**

Funciones del flujo de Rayleigh para un gas ideal con  $k = 1.4$ 

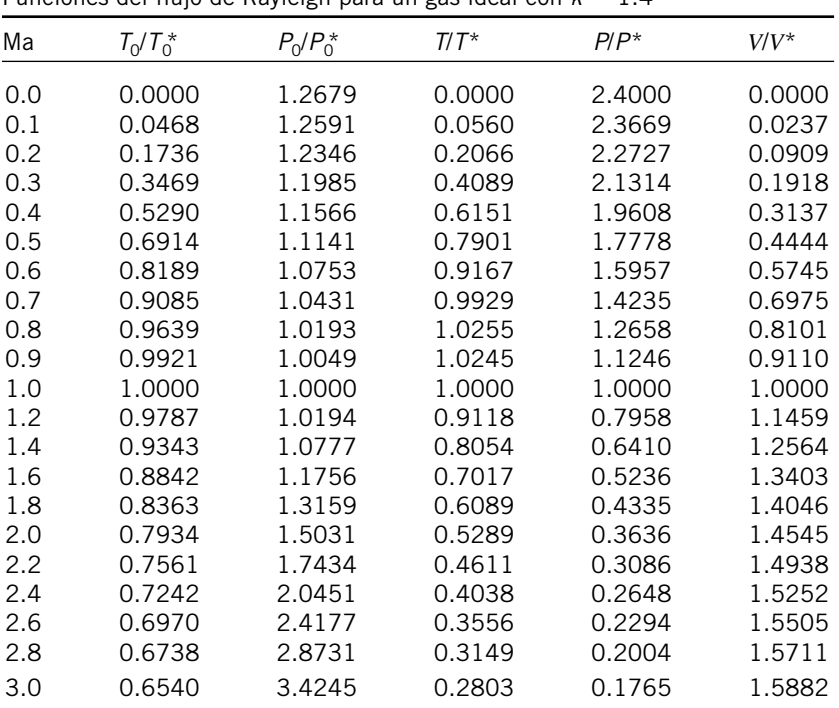

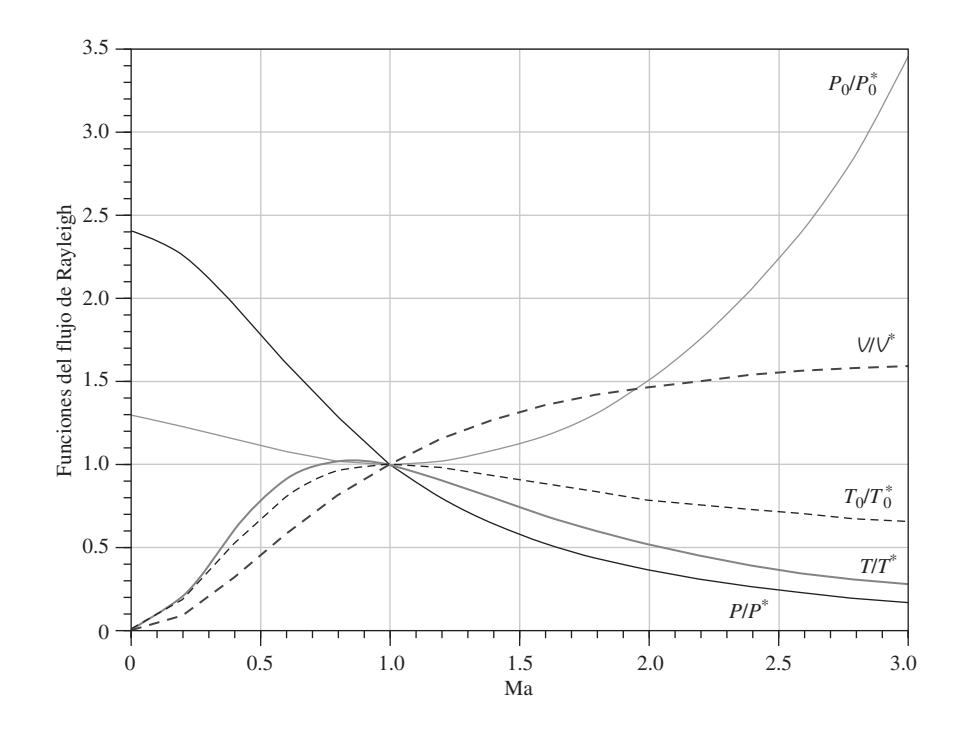

# **TABLAS DE PROPIEDADES, FIGURASY DIAGRAMAS (UNIDADES INGLESAS)**

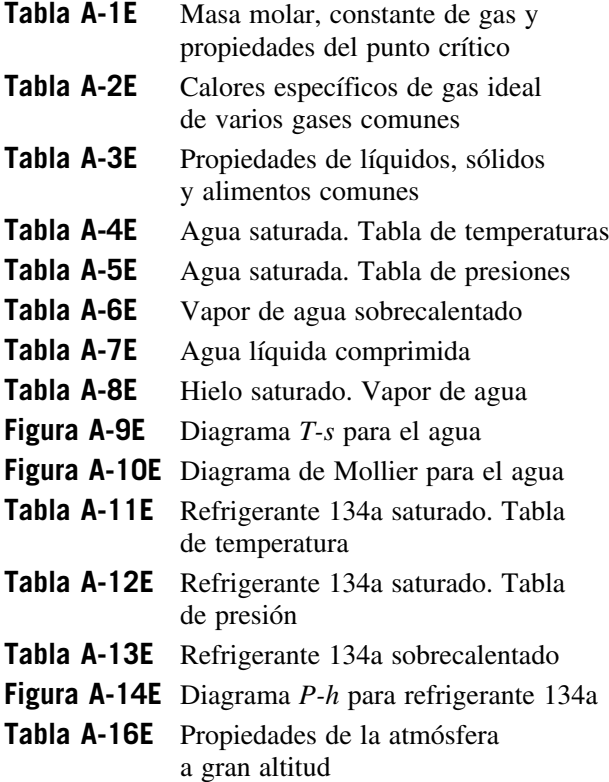

# **Tabla A-17E** Propiedades de gas ideal del aire **Tabla A-18E** Propiedades de gas ideal del nitrógeno, N<sub>2</sub> **Tabla A-19E** Propiedades de gas ideal del oxígeno,  $O<sub>2</sub>$ Tabla A-20E Propiedades de gas ideal del dióxido de carbono,  $CO<sub>2</sub>$ Tabla A-21E Propiedades de gas ideal del monóxido de carbono, CO Tabla A-22E Propiedades de gas ideal del hidrógeno, H<sub>2</sub> Tabla A-23E Propiedades de gas ideal del vapor de agua, H<sub>2</sub>O Tabla A-26E Entalpía de formación, función de Gibbs de formación y entropía absoluta a 77°C, 1 atm **Tabla A-27E** Propiedades de algunos combustibles e hidrocarburos comunes Figura A-31E Gráfica psicrométrica a 1 atm de presión total

**APÉNDICE**

2

. . . . . . .

# **TABLA A-1E**

Masa molar, constante de gas y propiedades del punto crítico

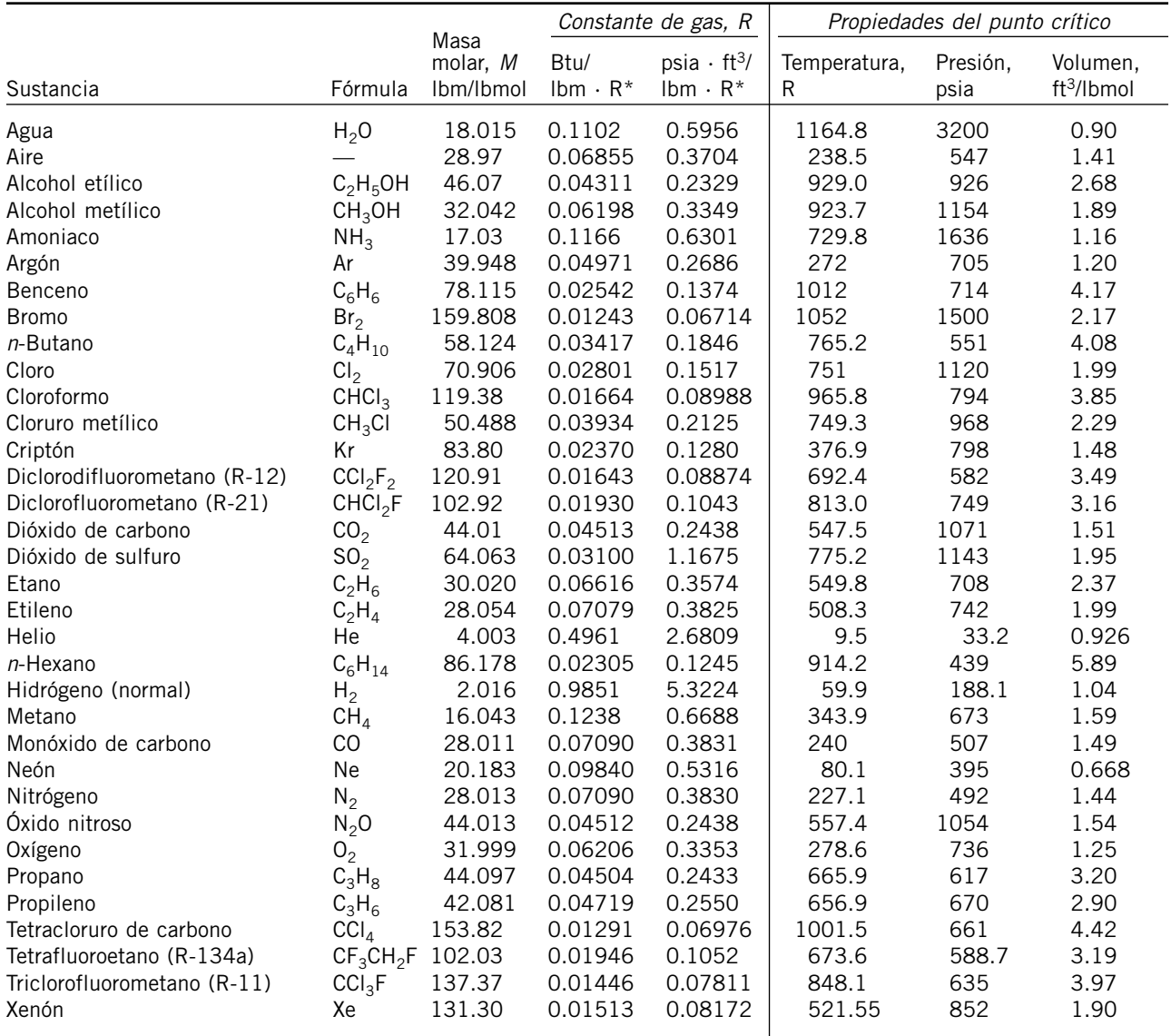

\*Calculada de  $R = R_v/M$ , donde  $R_u = 1.98588$  Btu/lbmol · R = 10.7316 psia · ft<sup>3</sup>/lbmol · R y M es la masa molar.

*Fuente*: K. A. Kobe y R. E. Lynn, Jr., *Chemical Review 52,* 1953, pp. 117-236; y ASHRAE (Sociedad Americana de Ingenieros de Calefacción, Refrigeración y Acondicionamiento de Aire), *Handbook of Fundamentals*, Atlanta, Georgia, American Society of Heating, Refrigeration and Air-Conditioning Engineers, Inc., 1993, pp. 16.4 y 36.1.

# **TABLA A-2E**

Calores específicos de gas ideal de varios gases comunes *a*) A 80°F

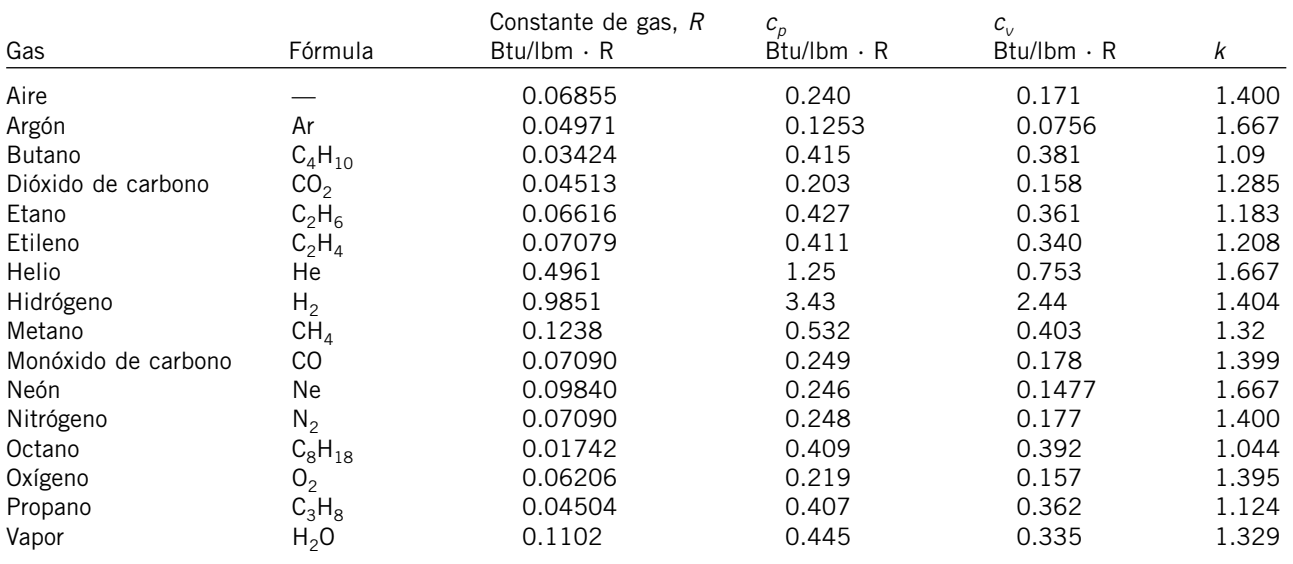

*Fuente*: Gordon J. Van Wylen y Richard E. Sonntag, *Fundamentals of Classical Thermodynamics,* versión inglés/SI, 3a. ed., Nueva York, John Wiley & Sons, 1986, p. 687, Tabla A.8E.

# **TABLA A-2E**

Calores específicos de gas ideal de varios gases comunes (*continuación*) *b*) A diversas temperaturas

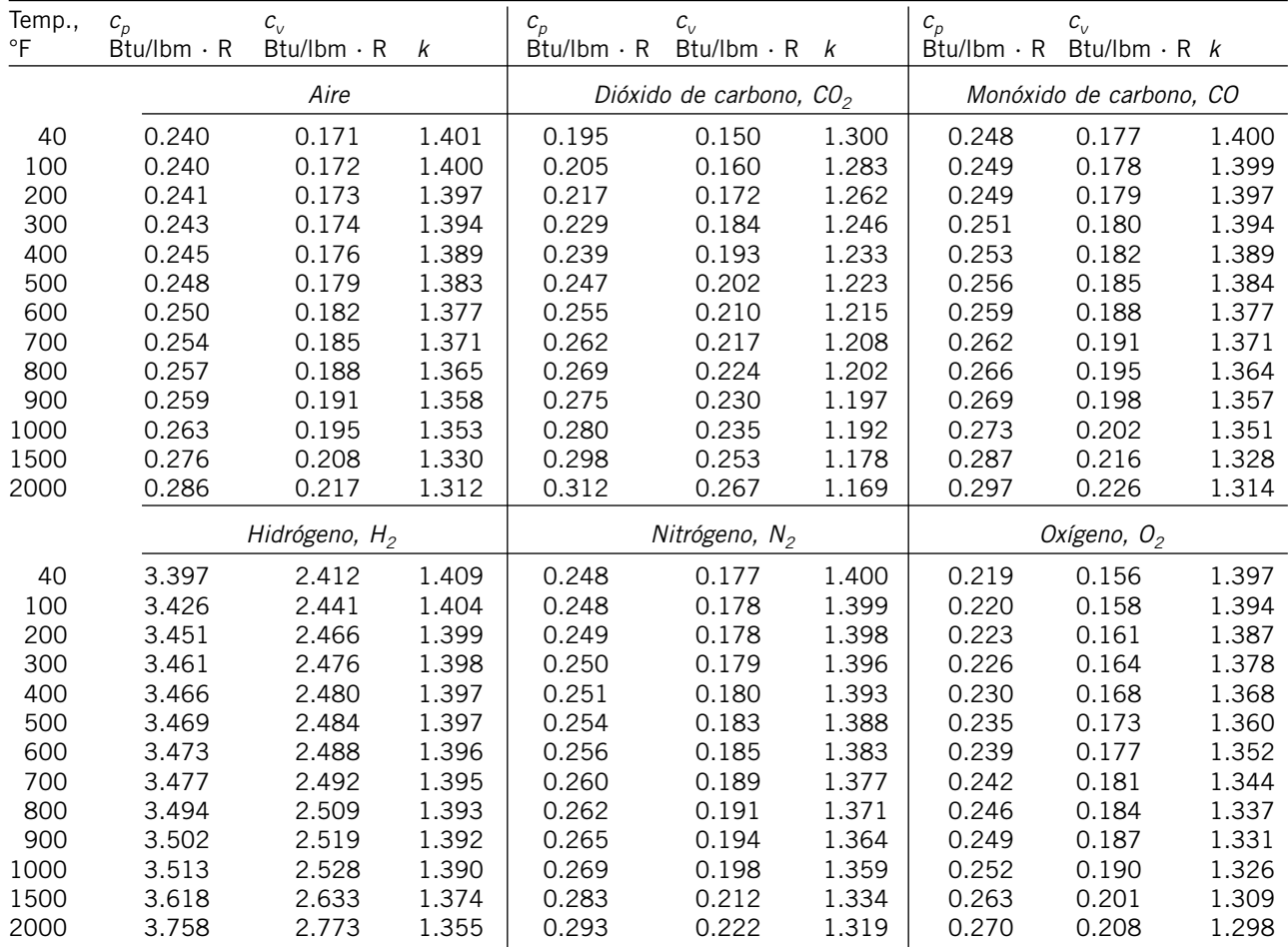

*Nota*: La unidad Btu/lbm · R es equivalente a Btu/lbm · °F.

*Fuente*: Kenneth Wark, *Thermodynamics*, 4a. ed., Nueva York, McGraw-Hill, 1983, p. 830, Tabla A.4. Publicada originalmente en *Tables of Thermal Properties of Gases*, NBS Circular 564, 1955.

#### **TABLA A-2E**

Rango de *% error* Sustancia Fórmula *a b c d* temp., R Máx. Prom. Acetileno  $C_2H_2$  5.21 1.2227  $\times$  10<sup>-2</sup>  $-0.4812 \times 10^{-5}$  $0.7457 \times 10^{-9}$  109 491-2700 1.46 0.59 Aire  $-$  6.713 0.02609  $\times$  10<sup>-2</sup>  $0.03540 \times 10^{-5}$  $-0.08052 \times 10^{-9}$  109 491-3240 0.72 0.33 Amoniaco  $NH_3$  6.5846 0.34028  $\times$  10<sup>-2</sup>  $0.073034 \times 10^{-5}$  $-0.27402 \times 10^{-9}$  109 491-2700 0.91 0.36 Azufre  $S_2$  6.499 0.2943  $\times$  10<sup>-2</sup>  $-0.1200 \times 10^{-5}$  $0.1632 \times 10^{-9}$  109 491-3240 0.99 0.38 Benceno  $C_6H_6$  -8.650 6.4322  $\times$  10<sup>-2</sup>  $-2.327 \times 10^{-5}$ 3.179  $\times$  10<sup>-9</sup> 109 491-2700 0.34 0.20 *i*-Butano  $C_4H_{10}$  -1.890 5.520  $\times$  10<sup>-2</sup>  $-1.696 \times 10^{-5}$  $2.044 \times 10^{-9}$  109 491-2740 0.25 0.13 *n*-Butano  $C_4H_{10}$  0.945 4.929  $\times 10^{-2}$ <br>Cloruro de hidrógeno HCl 7.244 -0.1011  $\times 10^{-2}$  $-1.352 \times 10^{-5}$  $1.433 \times 10^{-9}$  109 491-2740 0.54 0.24 Cloruro de hidrógeno HCl 7.244  $0.09783 \times 10^{-5}$  $-0.1776 \times 10^{-9}$  109 491-2740 0.22 0.08 Dióxido de azufre  $SO_2$  6.157 0.7689  $\times$  10<sup>-2</sup>  $-0.2810 \times 10^{-5}$  $0.3527 \times 10^{-9}$  109 491-3240 0.45 0.24 Dióxido de carbono  $CO_2$  5.316 0.79361  $\times$  10<sup>-2</sup>  $-0.2581 \times 10^{-5}$  $0.3059 \times 10^{-9}$  109 491-3240 0.67 0.22 Dióxido de nitrógeno NO<sub>2</sub> 5.48 0.7583  $\times$  10<sup>-2</sup>  $-0.260 \times 10^{-5}$  $0.322 \times 10^{-9}$  109 491-2700 0.46 0.18 Etano  $C_2H_6$  1.648 2.291  $\times$  $\times$  10<sup>-2</sup> -0.4722  $\times$  10<sup>-5</sup>  $0.2984 \times 10^{-9}$  109 491-2740 0.83 0.28 Etanol  $C_2H_6O$  4.75 2.781  $\times$  10<sup>-2</sup><br>Etileno C<sub>2</sub>H<sub>4</sub> 0.944 2.075  $\times$  10<sup>-2</sup>  $-0.7651$  $\times$  10<sup>-5</sup> 0.821  $\times$  10<sup>-9</sup> 109 491-2700 0.40 0.22 Etileno  $C_2H_4$  0.944 2.075  $\times$  $-0.6151 \times 10^{-5}$  $0.7326 \times 10^{-9}$  109 491-2740 0.54 0.13 *n*-Hexano  $C_6H_{14}$  1.657 7.328  $\times$  10<sup>-2</sup>  $-2.112 \times 10^{-5}$  $2.363 \times 10^{-9}$  109 491-2740 0.72 0.20 Hidrógeno  $H_2$  6.952  $-0.02542 \times 10^{-2}$  $0.02952 \times 10^{-5}$  $-0.03565 \times 10^{-9}$  109 491-3240 1.02 0.26 Metano  $CH_4$  4.750 0.6666  $\times$  10<sup>-2</sup>  $0.09352 \times 10^{-5}$  $-0.4510 \times 10^{-9}$  109 491-2740 1.33 0.57 Metanol CH<sub>4</sub>O 4.55 1.214  $\times$  $\times$  10<sup>-2</sup> -0.0898  $\times$  10<sup>-5</sup>  $-0.329 \times 10^{-9}$  109 491-1800 0.18 0.08 Monóxido de carbono CO 6.726 0.02222  $\times$  10<sup>-2</sup>  $0.03960 \times 10^{-5}$  $-0.09100 \times 10^{-9}$  109 491-3240 0.89 0.37 Nitrógeno  $N_2$  6.903  $-0.02085 \times 10^{-2}$  $0.05957 \times 10^{-5}$  $-0.1176 \times 10^{-9}$  109 491-3240 0.59 0.34 Óxido nítrico  $NQ = 7.008 -0.01247 \times 10^{-2}$  $0.07185 \times 10^{-5}$  $-0.1715 \times 10^{-9}$  109 491-2700 0.97 0.36 Óxido nitroso  $N_2O$  5.758 0.7780  $\times$  10<sup>-2</sup>  $-0.2596 \times 10^{-5}$  $0.4331 \times 10^{-9}$  109 491-2700 0.59 0.26 Oxígeno  $O_2$  6.085 0.2017  $\times$  10<sup>-2</sup><br> *n*-Pentano  $C_5H_{12}$  1.618 6.028  $\times$  10<sup>-2</sup>  $-0.05275 \times 10^{-5}$  $0.05372 \times 10^{-9}$  109 491-3240 1.19 0.28 *n*-Pentano  $C_5H_{12}$  1.618 6.028  $\times$  10<sup>-2</sup><br>Propano  $C_3H_8$  -0.966 4.044  $\times$  10<sup>-2</sup>  $-1.656$   $\times$  10<sup>-5</sup>  $1.732 \times 10^{-9}$  109 491-2740 0.56 0.21 Propano  $C_3H_8$  -0.966 4.044  $-1.159$  $\times$   $10^{-5}$   $\qquad$   $1.300$   $\qquad \times$   $10^{-9}$  109 491-2740 0.40 0.12 Propileno  $C_3H_6$  0.753 3.162  $\times$  10<sup>-2</sup><br>Trióxido de azufre SO<sub>2</sub> 3.918 1.935  $\times$  10<sup>-2</sup>  $-0.8981$  $\times$   $10^{-5}$   $\qquad$   $1.008$   $\qquad \times$   $10^{-9}$  109 491-2740 0.73 0.17 Trióxido de azufre  $SO_3$  3.918 1.935  $-0.8256 \times 10^{-5}$  $1.328 \times 10^{-9}$  109 491-2340 0.29 0.13 Vapor de agua  $H_2O$  7.700 0.02552  $\times$  10<sup>-2</sup>  $0.07781 \times 10^{-5}$  $-0.1472 \times 10^{-9}$  109 491-3240 0.53 0.24 (T in R,  $c_p$  en Btu/lbmol  $\cdot$  R)  $\overline{c}_p = a + bT + cT^2 + dT^3$ 

Calores específicos de gas ideal de varios gases comunes (*conclusión*) *c*) Como una función de la temperatura

*Fuente: Chemical and Process Thermodynamics*, 3/E por Kyle, B. G., © 2000. Adaptada con permiso de Pearson Education, Inc., Upper Saddle River, Nueva Jersey.

# **TABLA A-3E**

Propiedades de líquidos, sólidos y alimentos comunes *a*) Líquidos

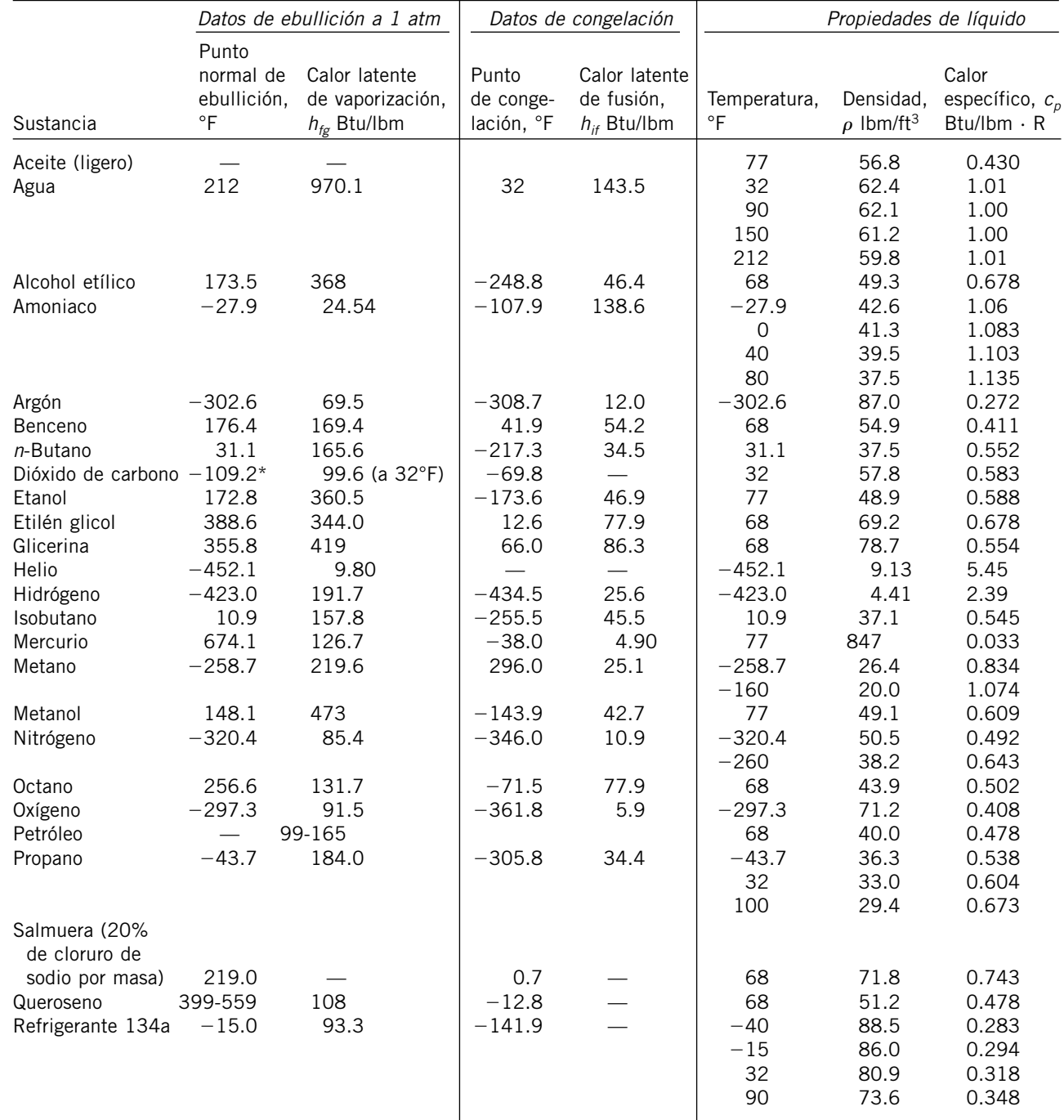

\*Temperatura de sublimación. (A presiones por debajo de la presión de punto triple de 75.1 psia, el dióxido de carbono existe como sólido o como gas. También, la temperatura de punto de congelamiento del dióxido de carbono es la temperatura de punto triple de –69.8°F.)

# **TABLA A-3E**

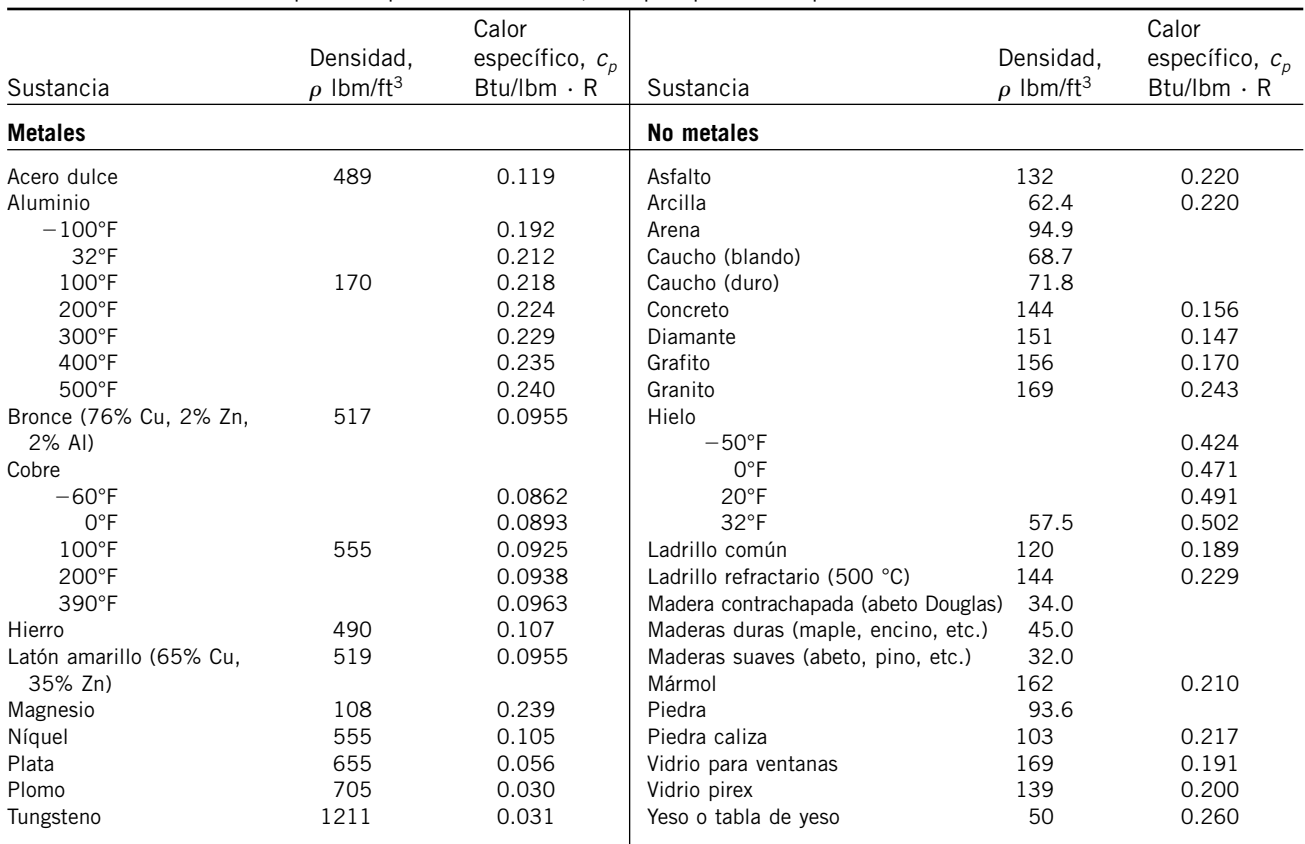

Propiedades de líquidos, sólidos y alimentos comunes (*continuación*) *b*) Sólidos (los valores son para temperatura ambiente, excepto que se indique otra cosa)

#### *c*) Alimentos

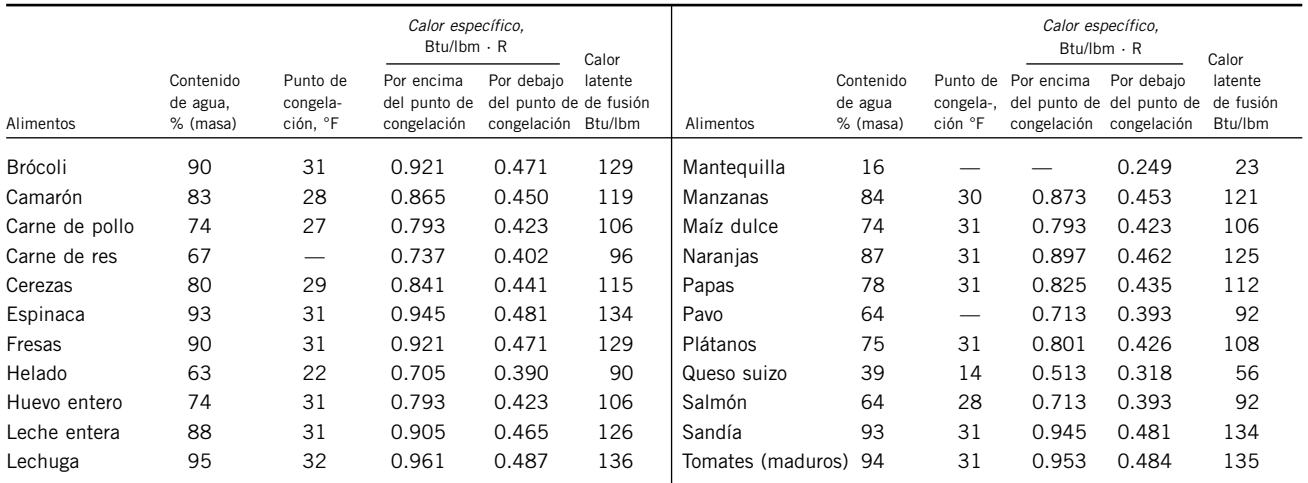

Fuente: Los valores han sido obtenidos de varios manuales y otras fuentes, o se han calculado. El contenido de agua y los datos de punto de congelación para alimentos provienen del ASHRAE, *Handbook of Fundamentals*, versión I-P, Atlanta, Georgia, American Society of Heating, Refrigerating and Air-Conditioning Engineers, Inc., 1993, Capítulo 30, Tabla 1. El punto de congelación es la temperatura a la que comienza la congelación para frutas y verduras, así como la temperatura promedio de congelación para otros alimentos.

# **TABLA A-4E**

# Agua saturada. Tabla de temperaturas

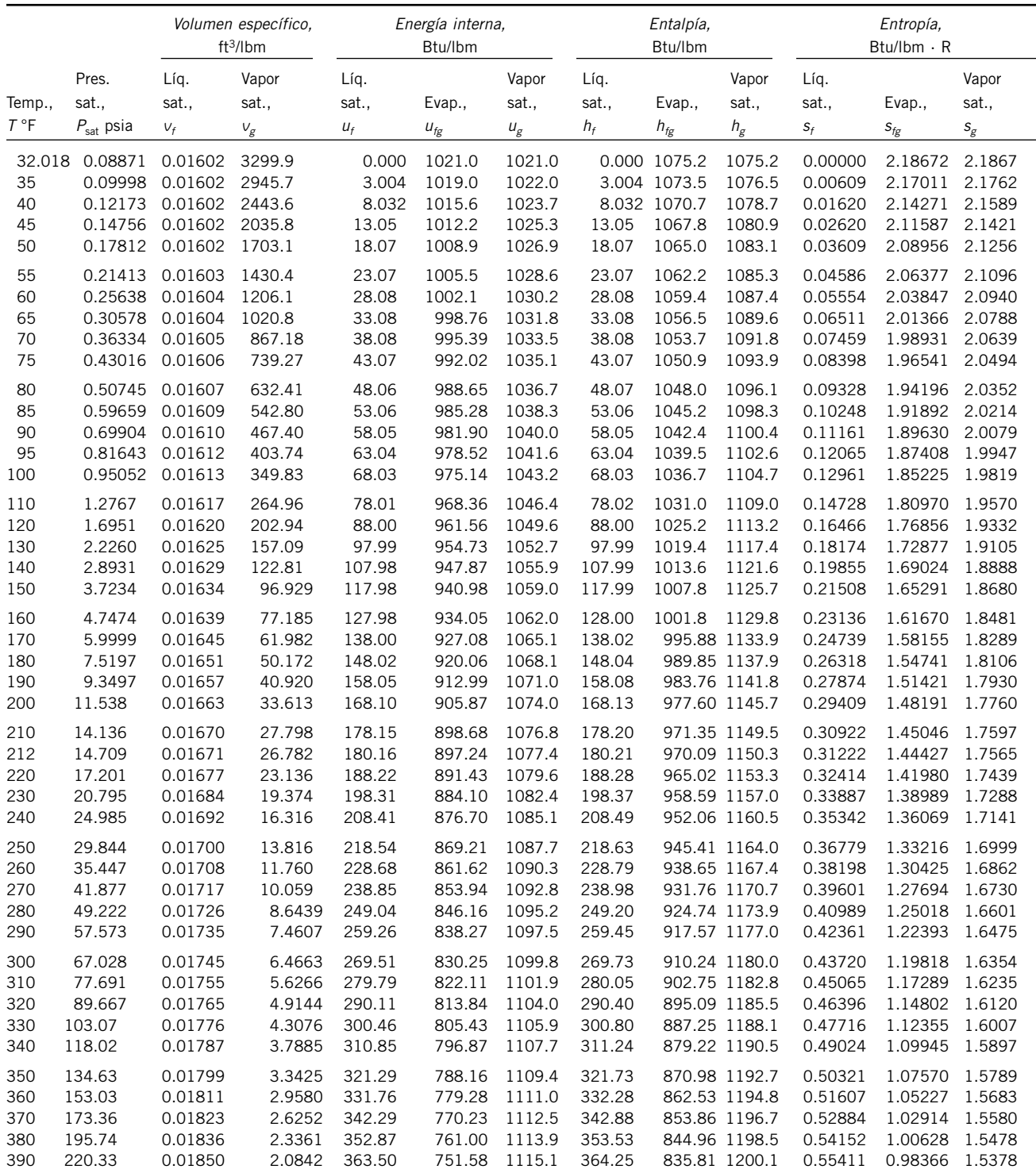

#### **TABLA A-4E**

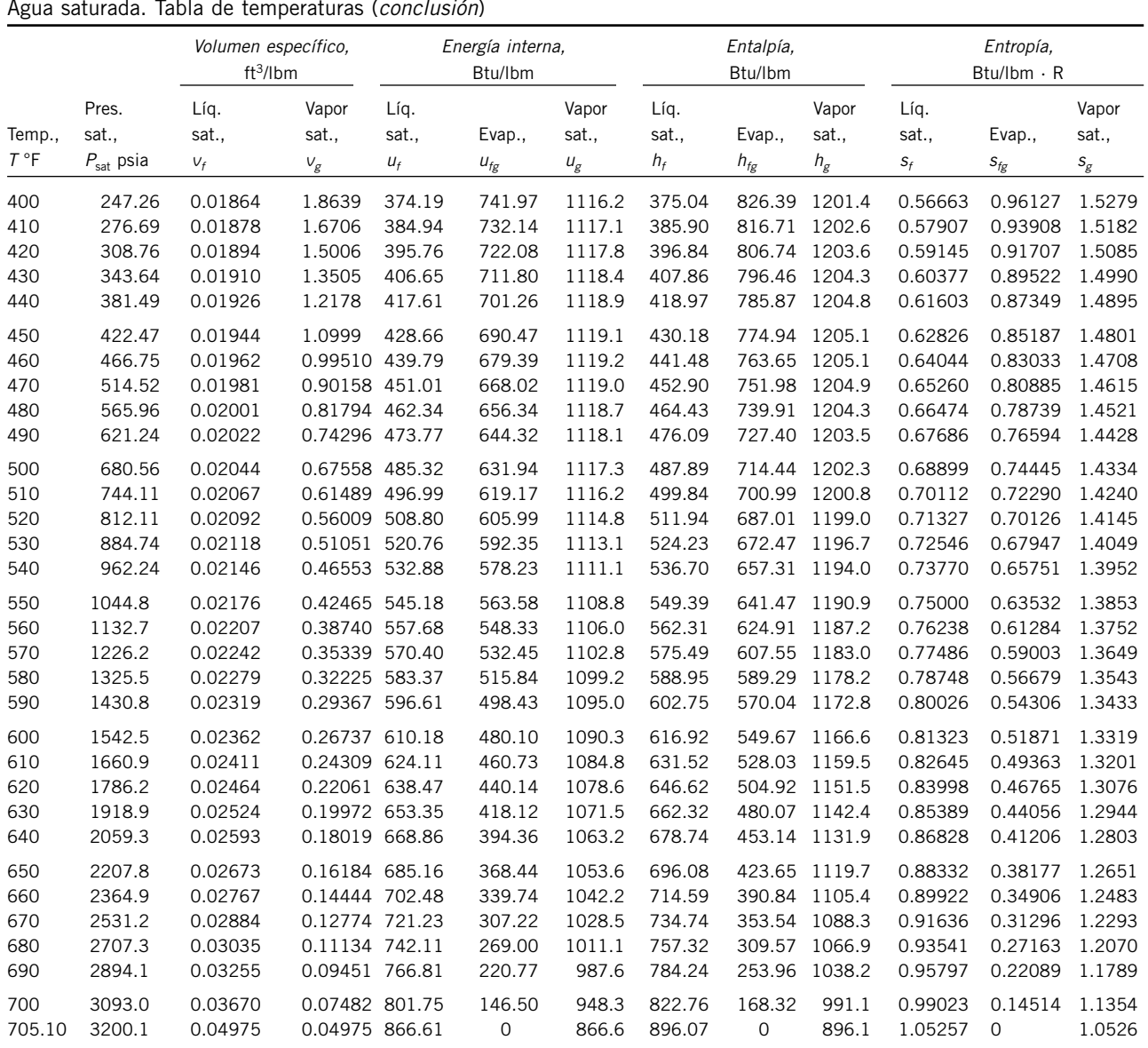

Agua saturada. Tabla de temperaturas (*conclusión*)

*Fuente*: Las tablas A-4E a A-8E fueron generadas utilizando el programa para resolver ecuaciones de ingeniería (EES) desarrollado por S. A. Klein y F. L. Alvarado. La rutina utilizada en los cálculos es la altamente precisa Steam\_IAPWS, que incorpora la Formulación 1995 para las Propiedades Termodinámicas de la Sustancia Agua Ordinaria para Uso Científico y General, editada por The International Association for the Properties of Water and Steam (IAPWS). Esta formulación reemplaza a la de 1984 de Haar, Gallagher y Kell (NBS/NRC Steam Tables, Hemisphere Publishing Co., 1984), la cual está también disponible en EES como la rutina STEAM. La nueva formulación se basa en las correlaciones de Saul y Wagner (J. Phys. Chem. Ref. Data, 16, 893, 1987) con modificaciones para ajustarla a la Escala Internacional de Temperaturas de 1990. Las modificaciones están descritas por Wagner y Pruss (J. Phys. Chem. Ref. Data, 22, 783, 1993). Las propiedades del hielo están basadas en Hyland y Wexler, "Formulations for the Thermodynamic Properties of the Saturated Phases of H<sub>2</sub>O from 173.15 K a 473.15 K", *ASHRAE Trans.*, Part 2A, Paper 2793, 1983.

# **TABLA A-5E**

Agua saturada. Tabla de presiones

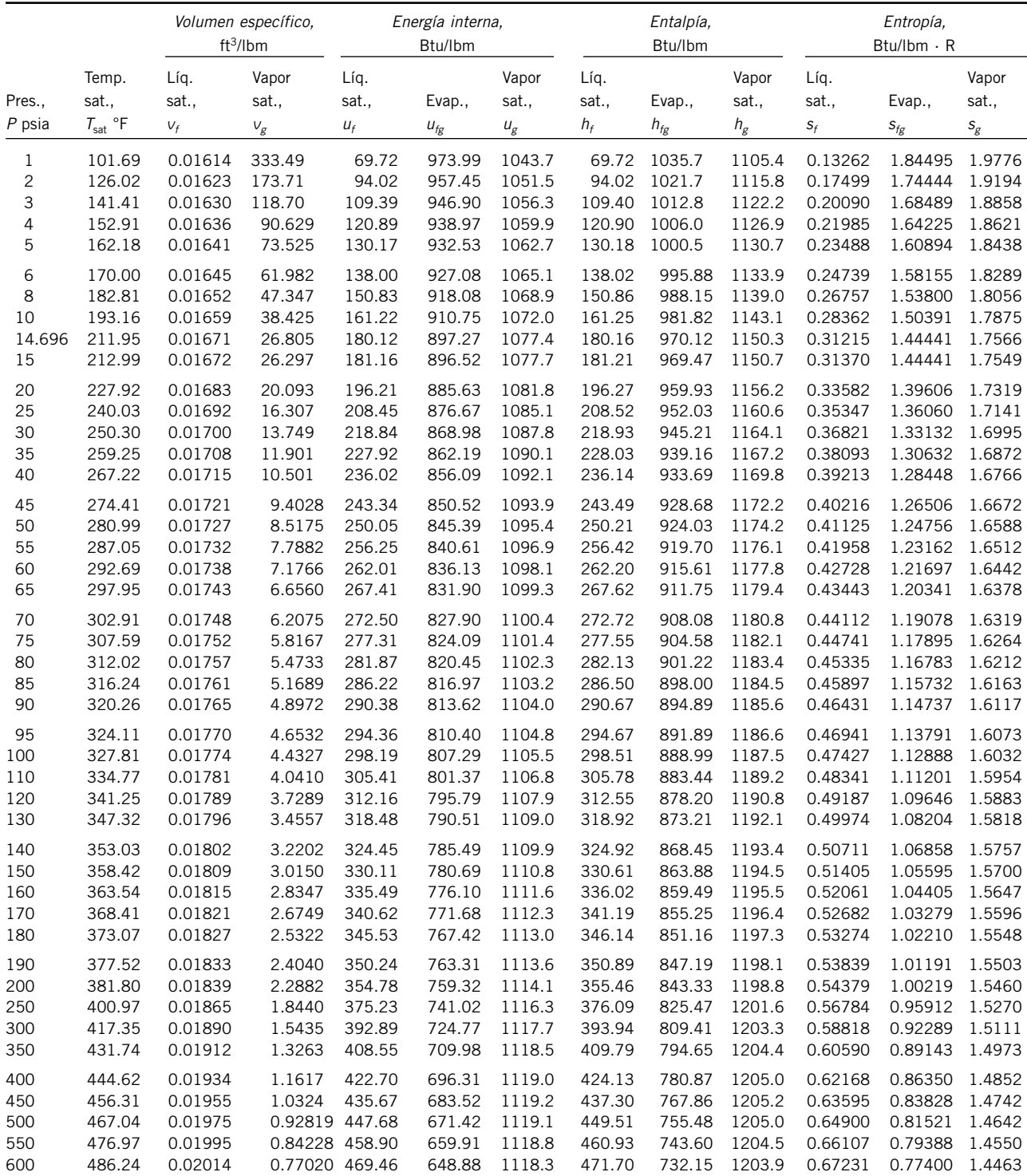

# **TABLA A-5E**

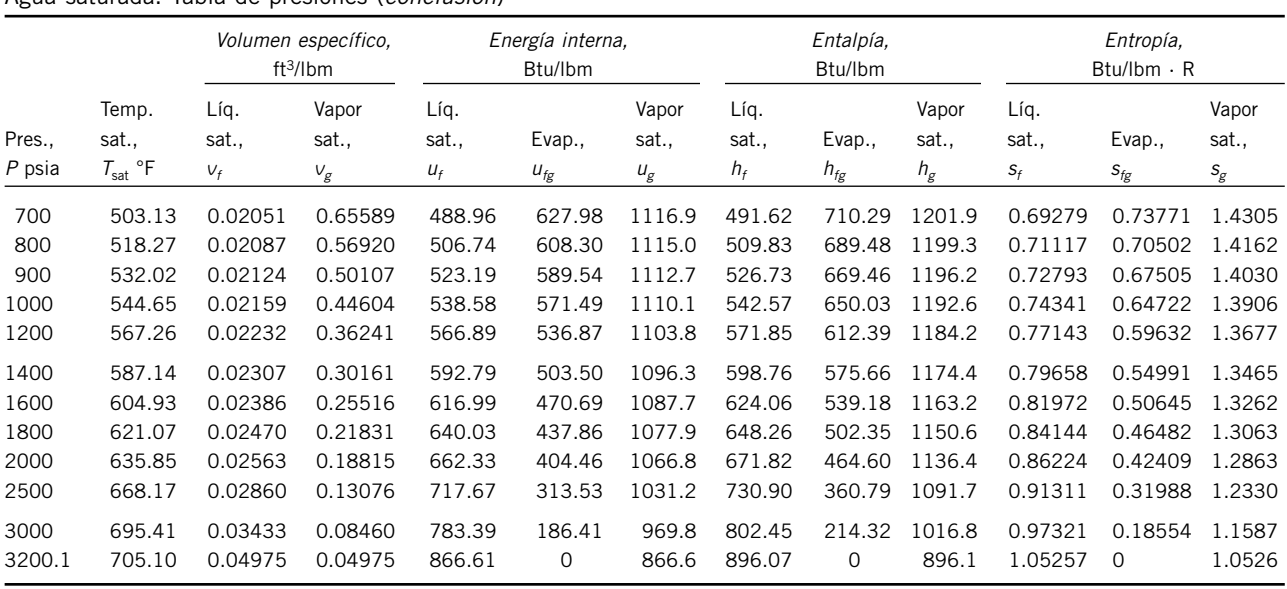

Agua saturada. Tabla de presiones (*conclusión*)

Vapor de agua sobrecalentado

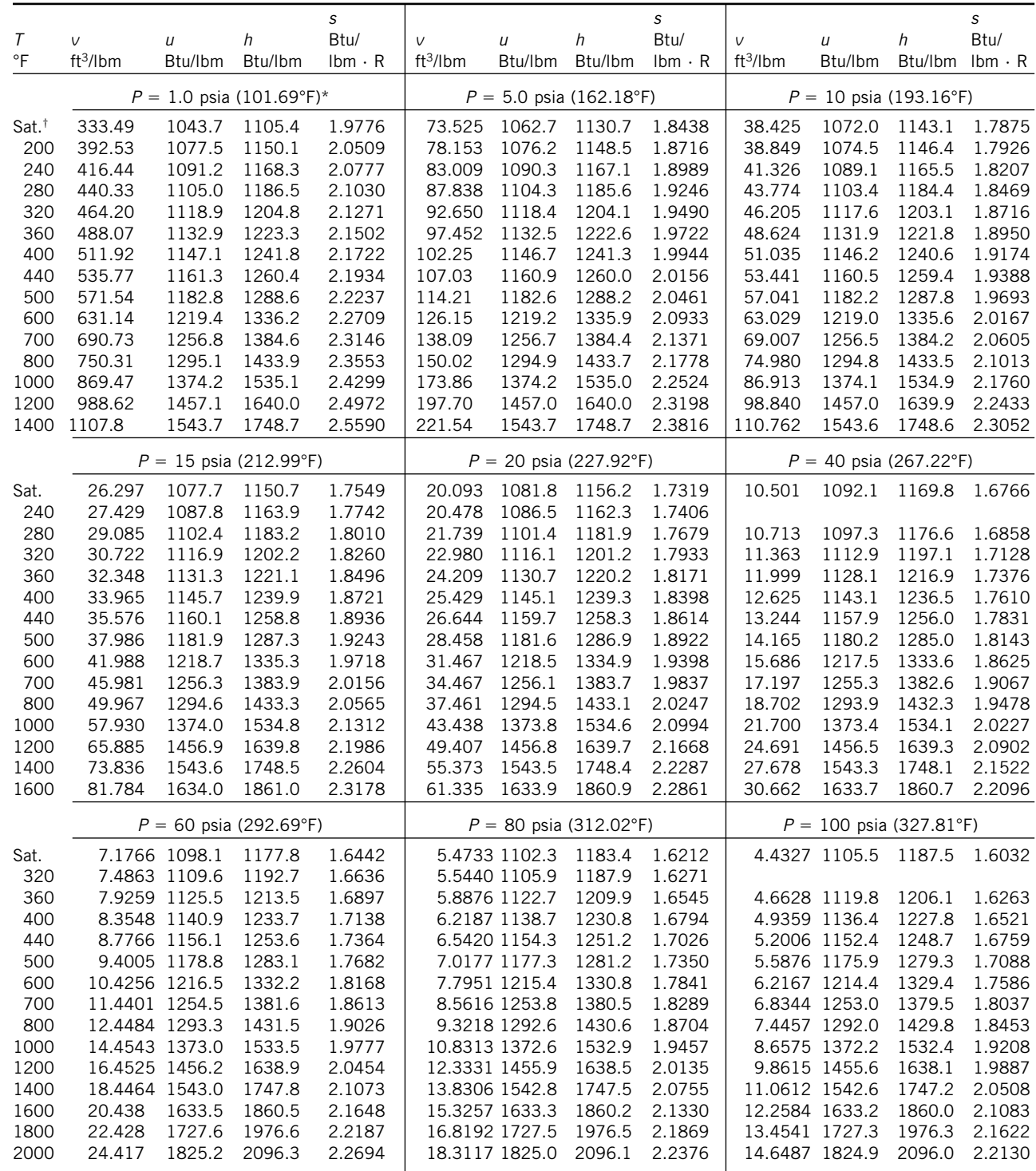

\* La temperatura entre paréntesis es la temperatura de saturación a la presión especificada.

 $\dagger$  Propiedades del vapor saturado a la presión especificada.

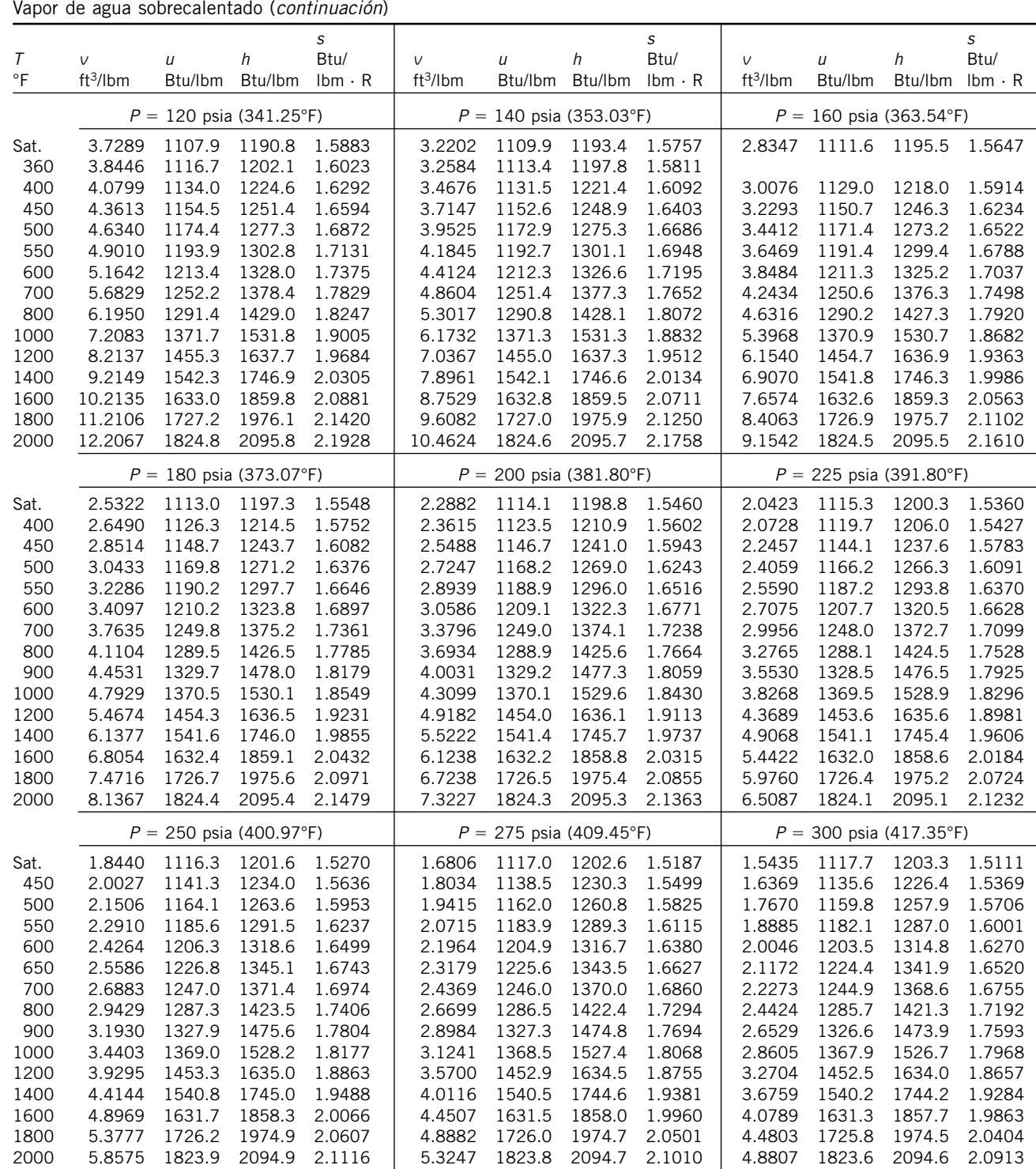

Vapor de agua sobrecalentado (*continuación*)

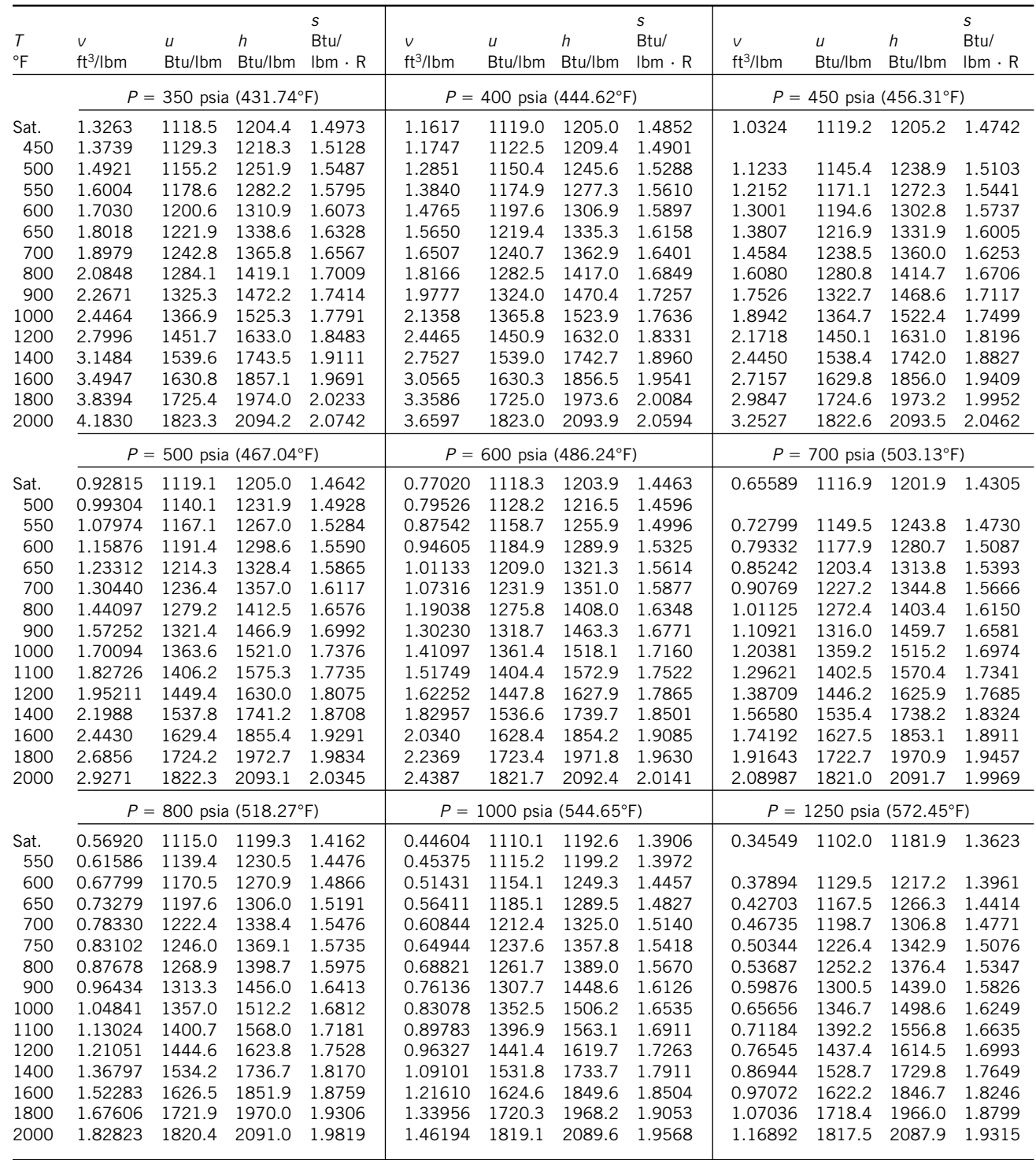

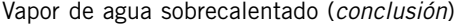

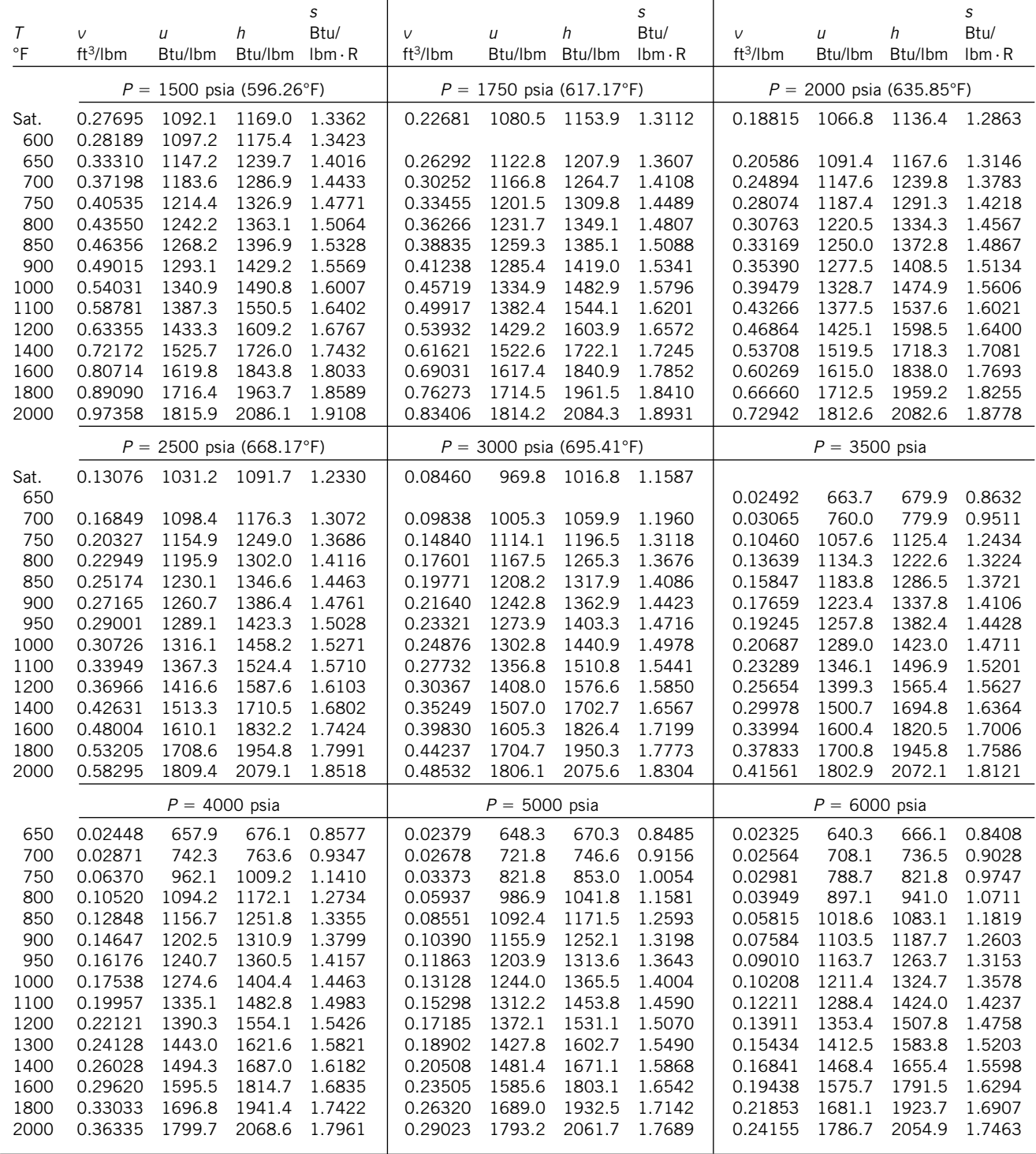

#### **972**

**TABLAS DE PROPIEDADES, FIGURAS Y DIAGRAMAS (UNIDADES INGLESAS)**

# **TABLA A-7E**

Agua líquida comprimida

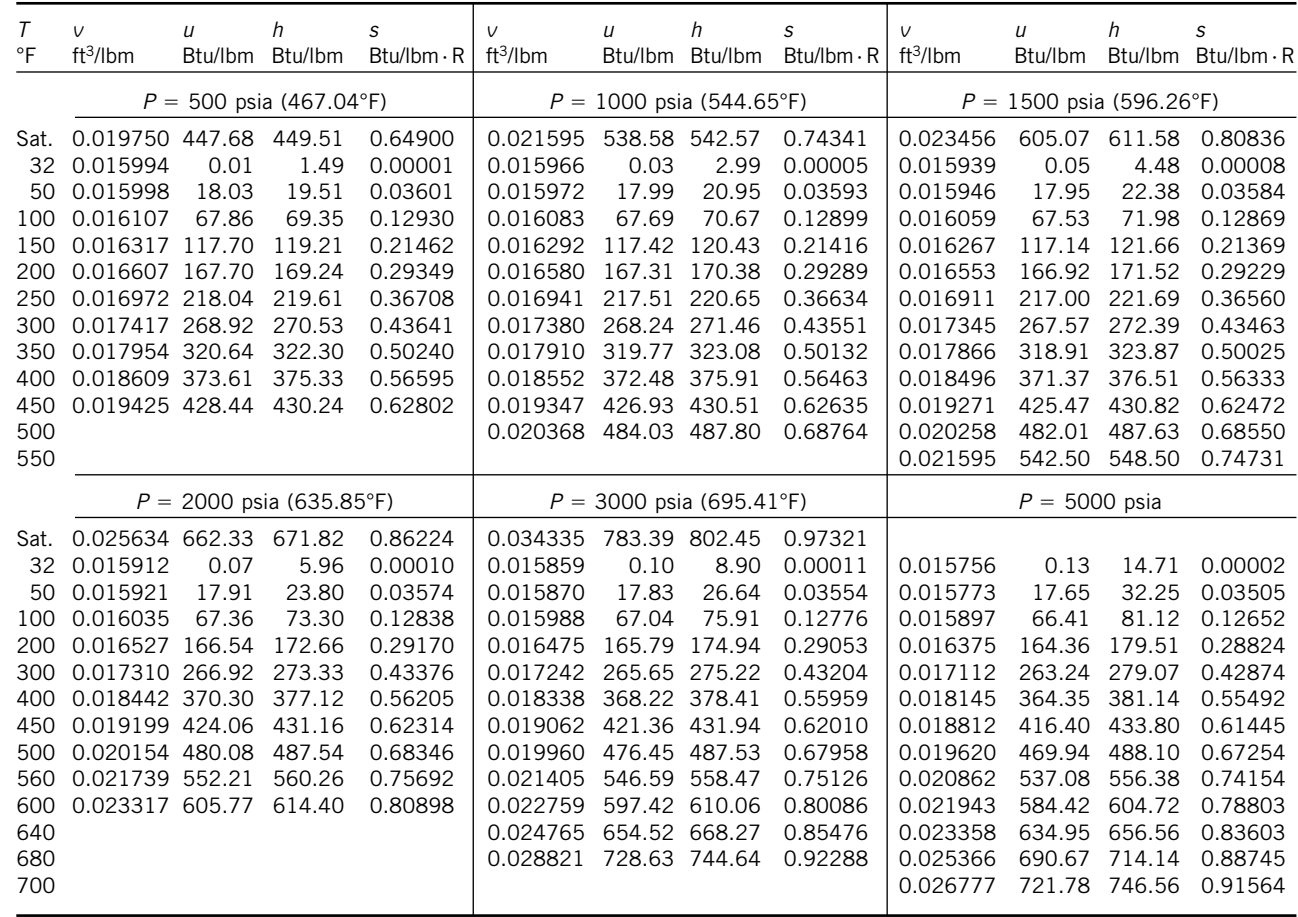

# **TABLA A-8E**

Hielo saturado. Vapor de agua

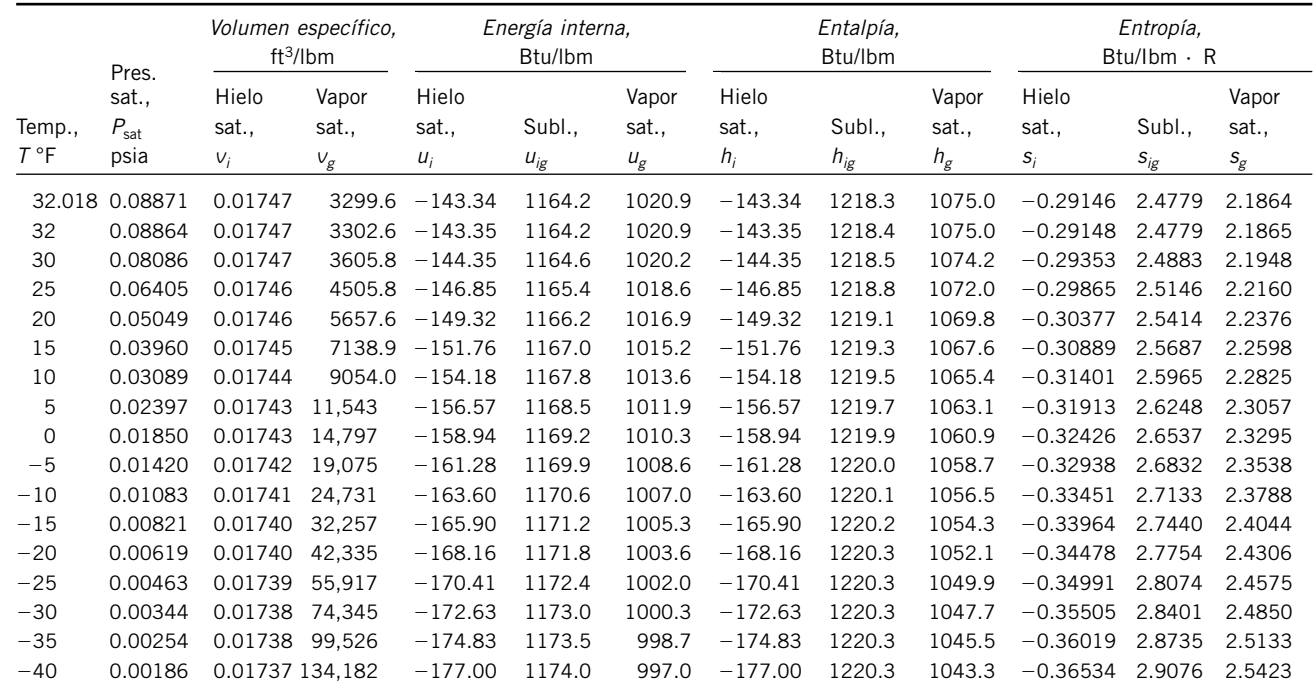

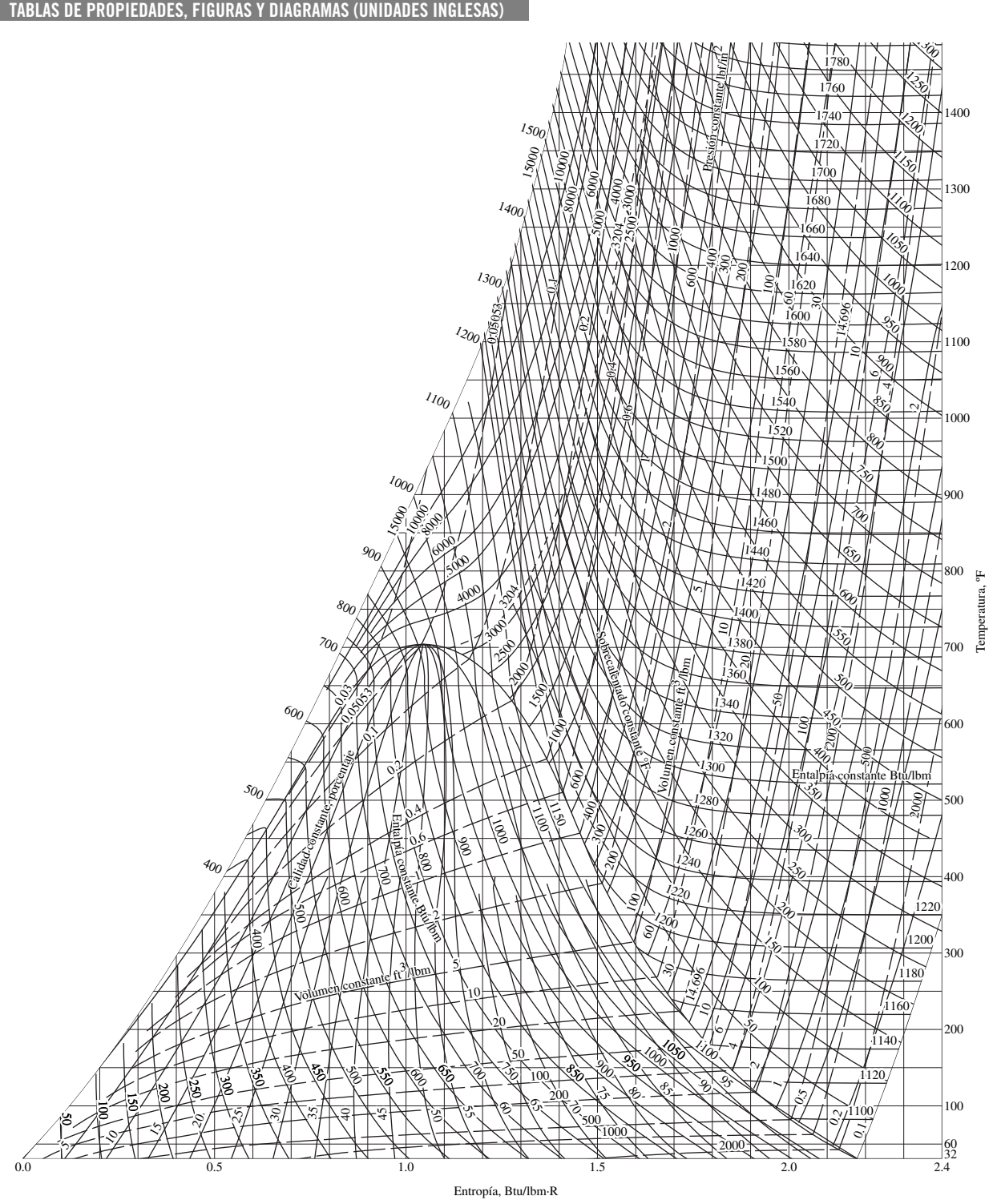

# **FIGURA A-9E** Diagrama *T-s* para el agua.

*Fuen te: Jo seph H. Kee nan, Fre de rick G. Ke yes, Phi lip G. Hill y Joan G. Moo re,* Steam Ta bles*, Nue va York, John Wi ley & Sons, 1969.* 

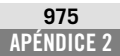

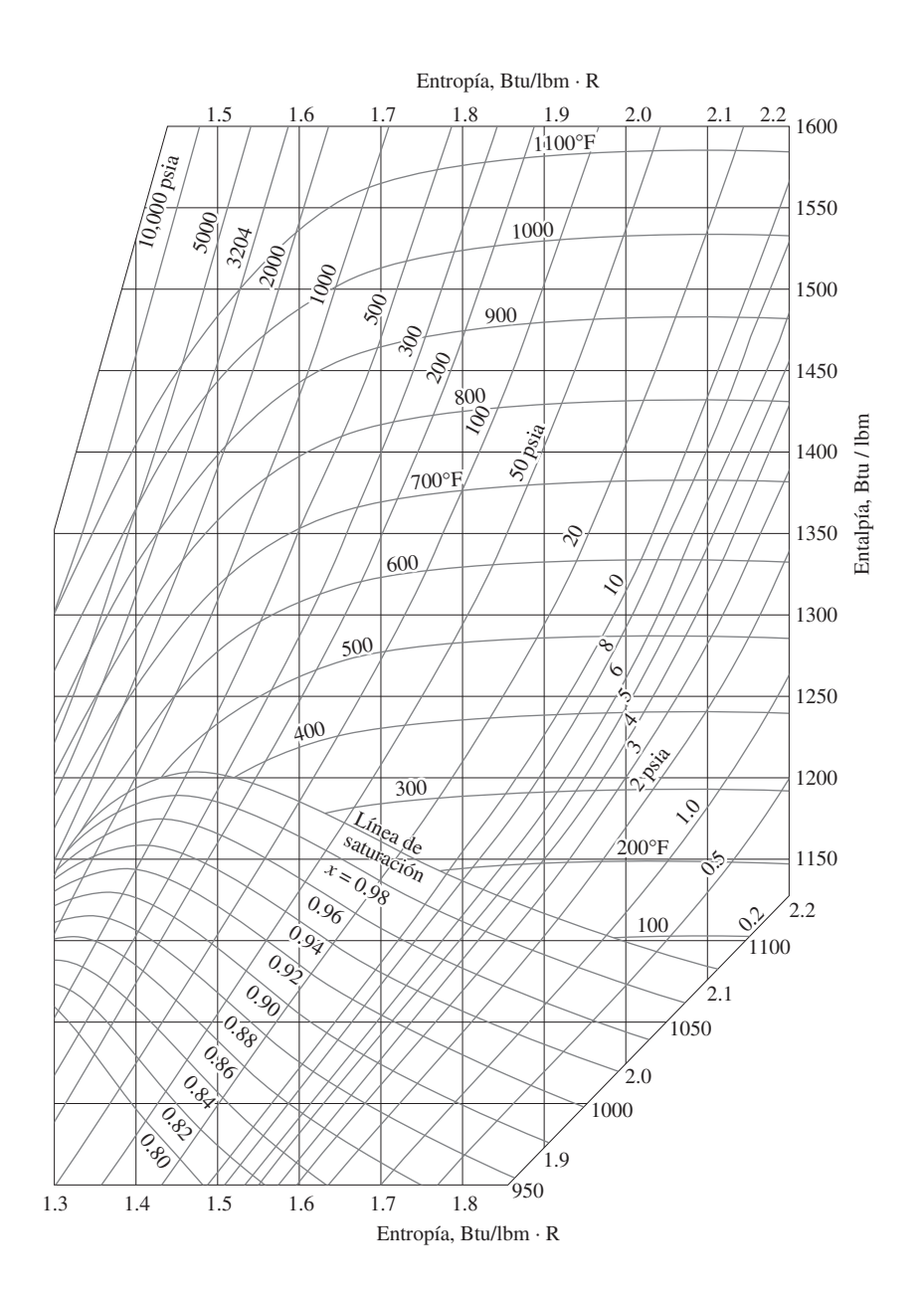

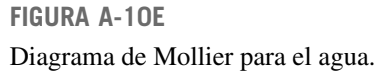

*Fuen te: Jo seph H. Kee nan, Fre de rick G. Ke yes, Philip G. Hill y Joan G. Moore, Steam Tables, Nue va York, John Wi ley & Sons, 1969.*

**TABLAS DE PROPIEDADES, FIGURAS Y DIAGRAMAS (UNIDADES INGLESAS)**

## **TABLA A-11E**

Refrigerante 134a saturado. Tabla de temperatura

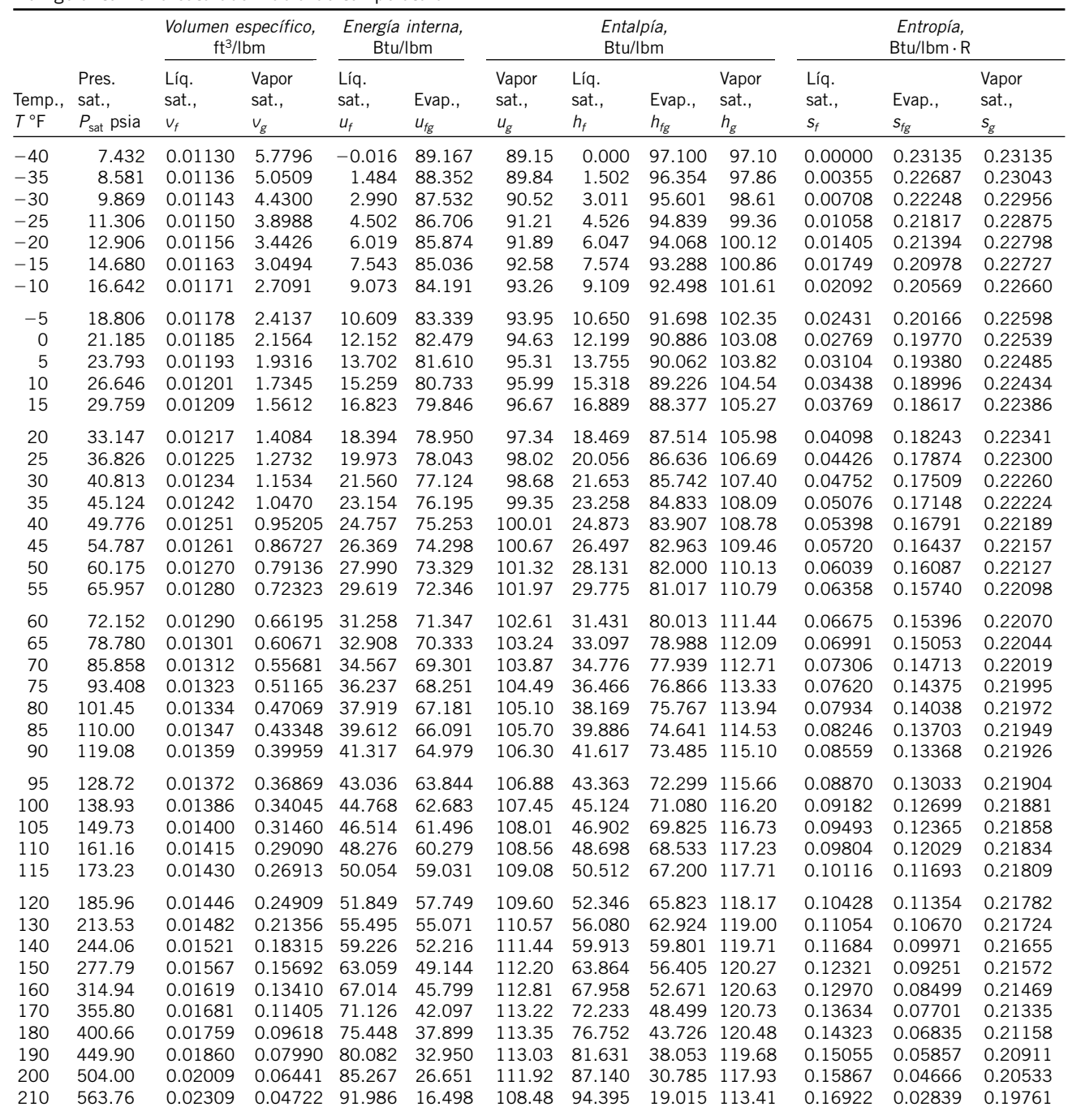

Fuente: Las tablas A-11E a A-13E se generaron utilizando el programa para resolver ecuaciones de ingeniería (EES) desarrollado por S. A. Klein y F. L. Alvarado. La rutina utilizada en los cálculos es el R134a, el cual está basado en la ecuación fundamental de estado desarrollada por R. Tillner-Roth y H. D. Baehr, "An International Standard Formulation for the Thermodynamic Properties de 1,1,1,2-Tetrafluoretano (HFC-134a) for temperatures from 170 K to 455 K and pressures up to 70 MPa", J. Phys. Chem, Ref. Data, vol. 23, núm. 5, 1994. Los valores de entalpía y entropía para el líquido saturado son cero a  $-40^{\circ}$ C (y  $-40^{\circ}$ F).

# **TABLA A-12E**

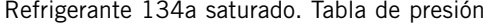

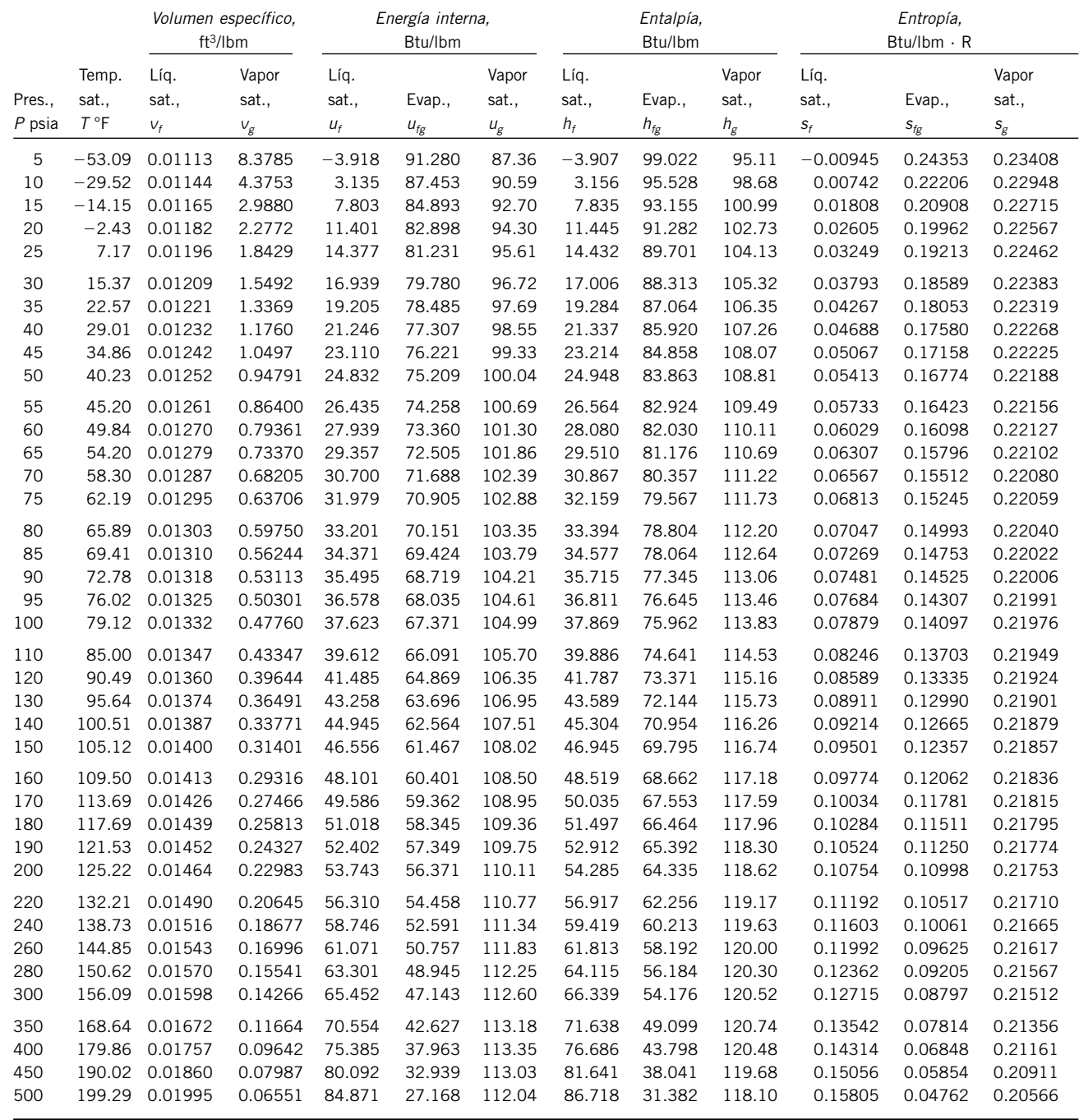

# **TABLA A-13E**

Refrigerante 134a sobrecalentado

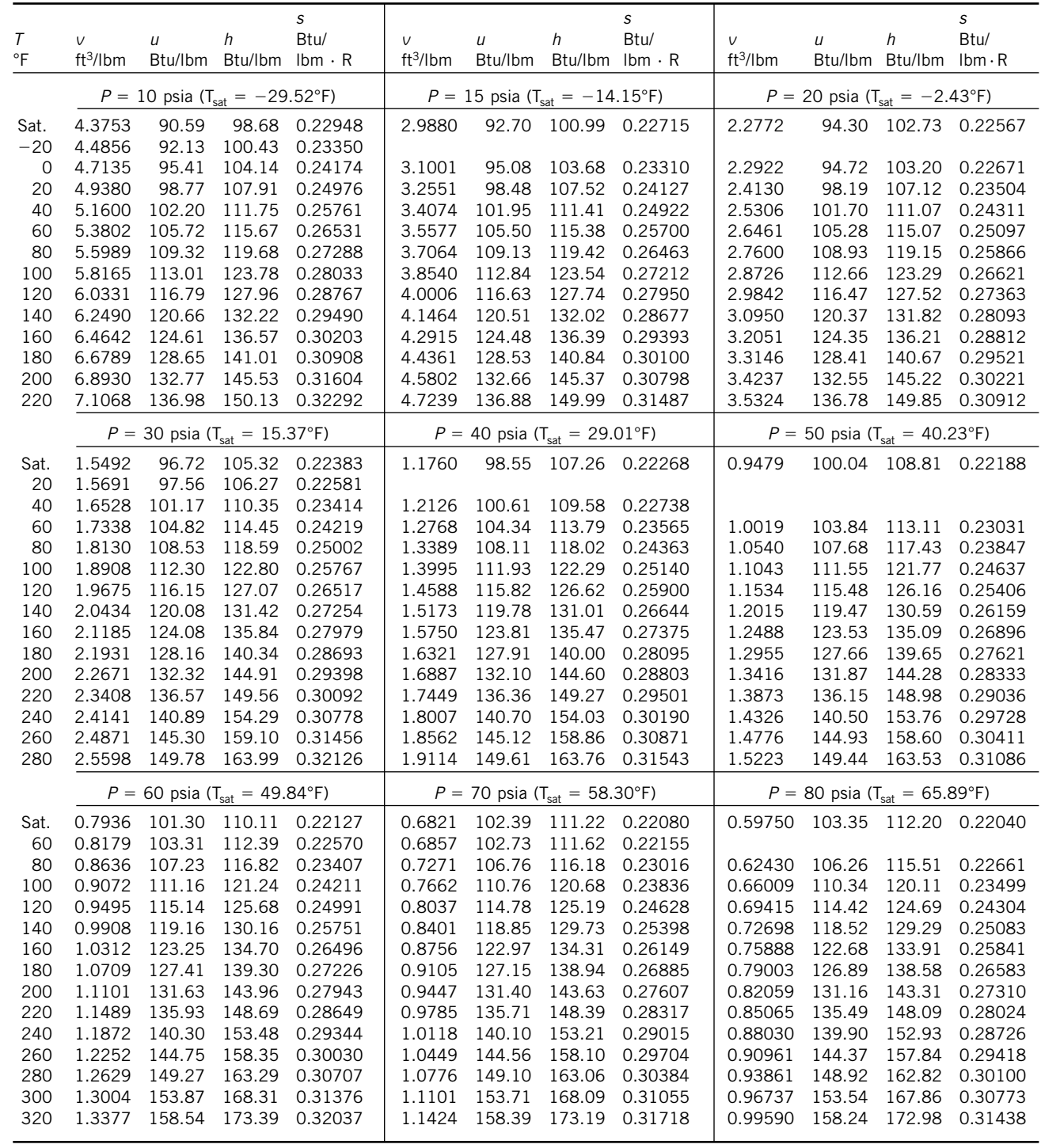

# **TABLA A-13E**

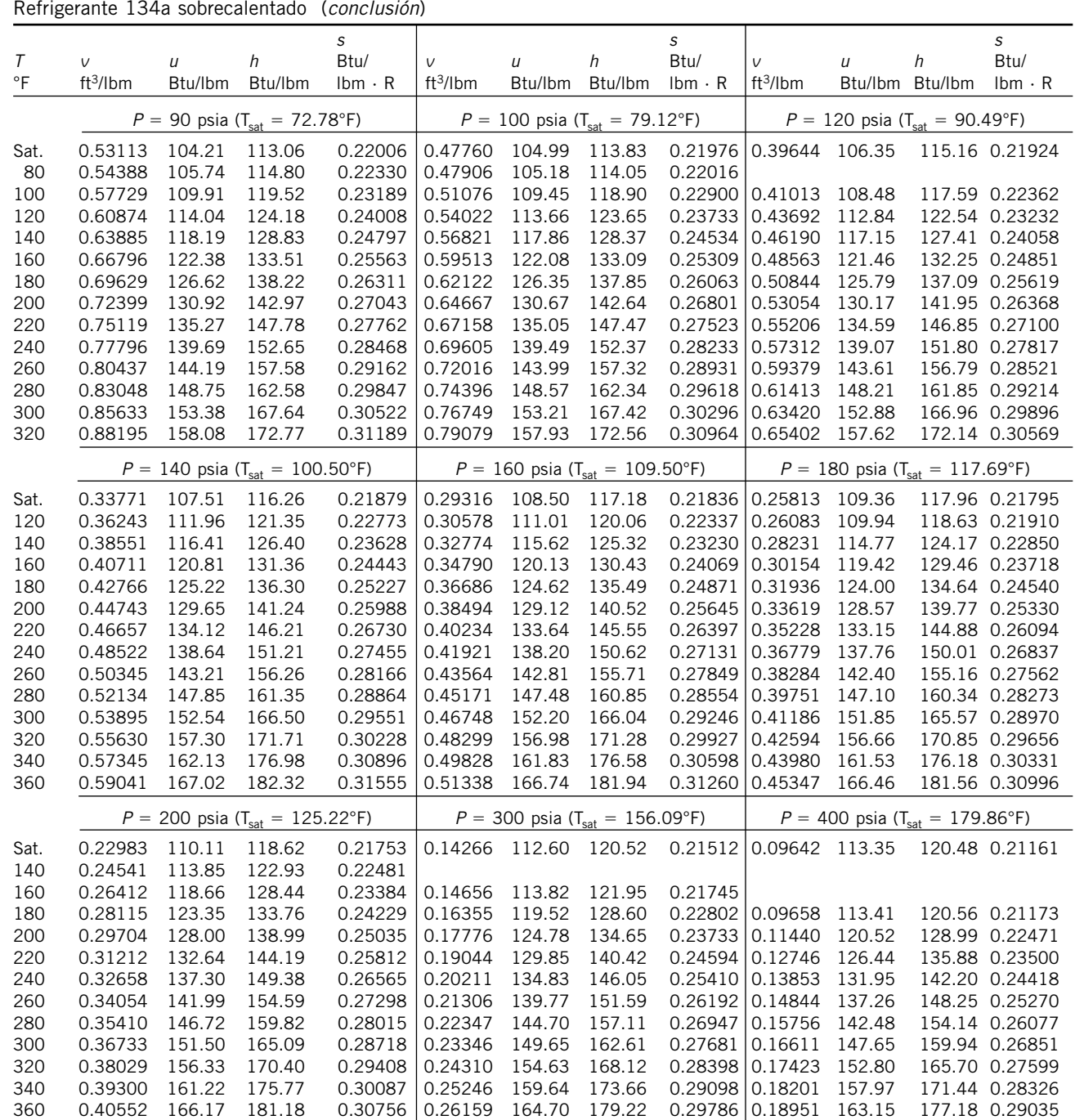

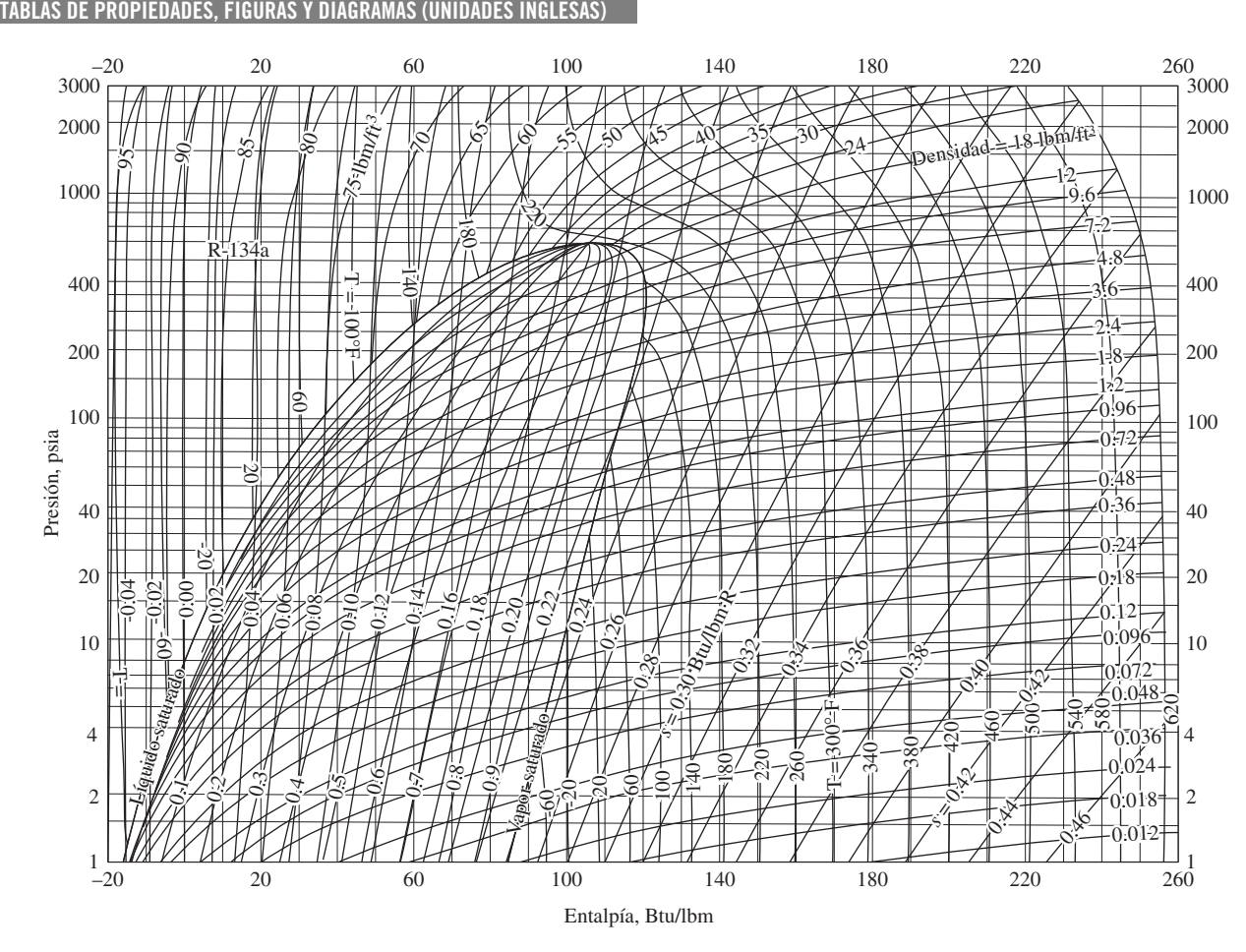

**FIGURA A-14E** Diagrama *P-h* para el refrigerante 134a.

Reimpreso con autorización de la American Society of Heating, Refrigerating and Air-Conditioning Engineers, Inc., Atlanta, Georgia.

Propiedades de la atmósfera a gran altitud

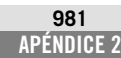

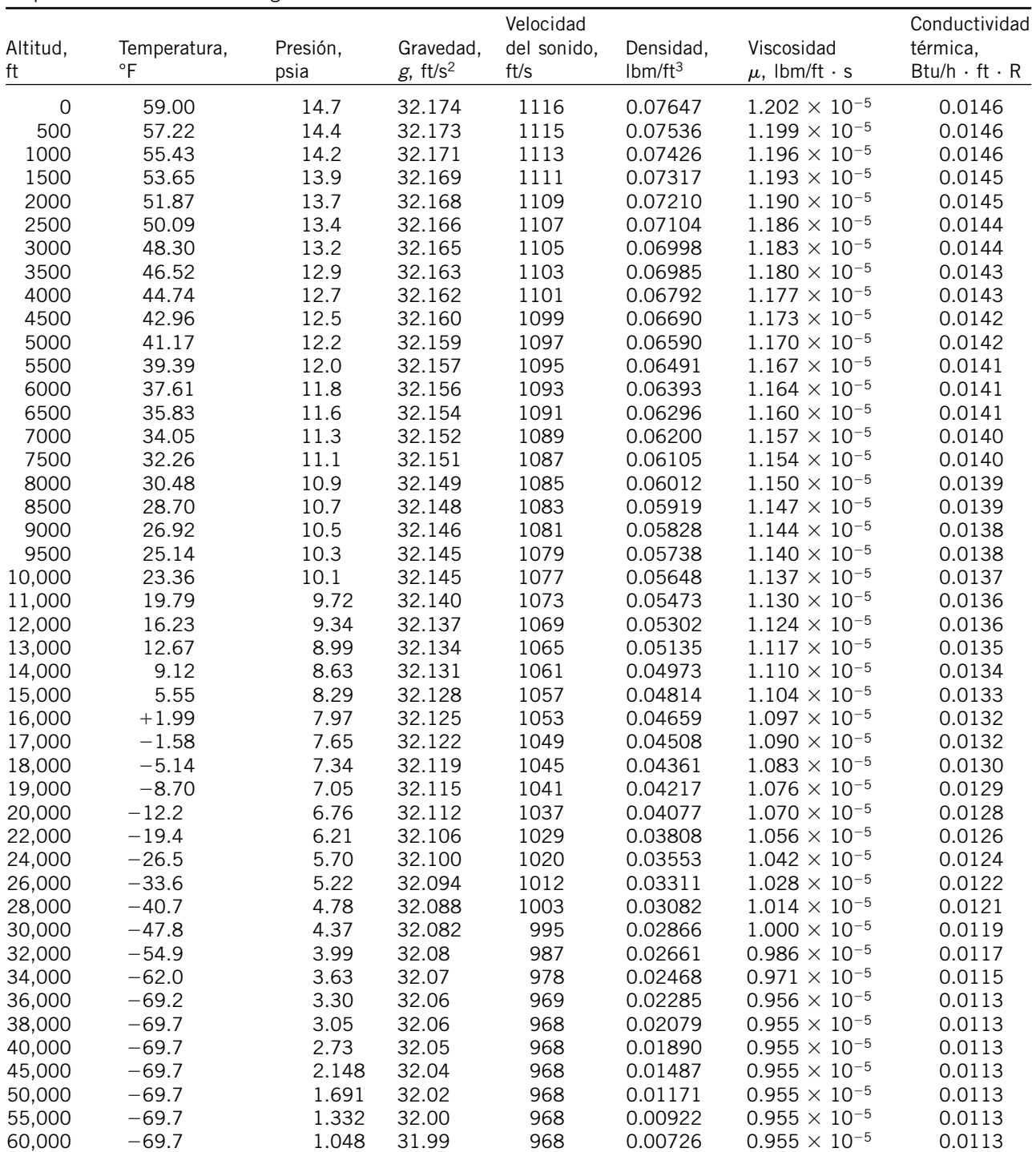

Fuente: U.S. Standard Atmosphere Supplements. Oficina de Impresiones del Gobierno de Estados Unidos, 1966. Basadas en las condiciones medias anuales a una latitud de 45° y una variación de acuerdo con la época del año y con los patrones del clima. Las condiciones al nivel del mar (z = 0) se<br>consideran como P = 14.696 psia, T = 59 °F, ρ = 0.076474 lbm/ft<sup>3</sup>, g
**TABLAS DE PROPIEDADES, FIGURAS Y DIAGRAMAS (UNIDADES INGLESAS)**

## **TABLA A-17E**

Propiedades de gas ideal del aire

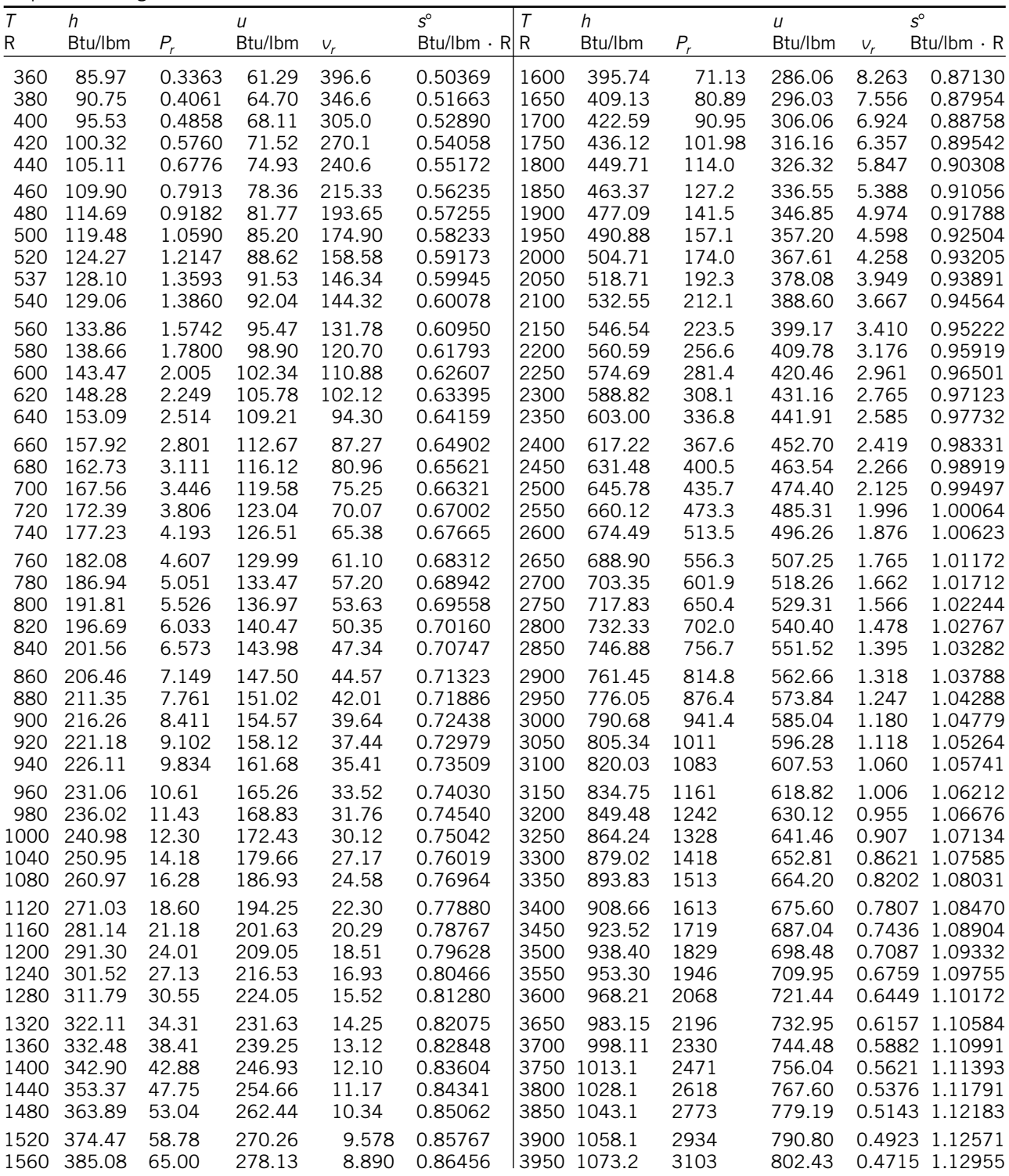

## **TABLA A-17E**

| Propiedades de gas ideal del alle <i>(conciusión)</i> |         |      |         |         |                      |      |         |        |               |               |                              |
|-------------------------------------------------------|---------|------|---------|---------|----------------------|------|---------|--------|---------------|---------------|------------------------------|
| $\tau$                                                | h       |      | U       |         | $S^{\circ}$          |      | h       |        | $_{II}$       |               | $S^{\circ}$                  |
| R                                                     | Btu/lbm | P.   | Btu/lbm | $V_{r}$ | $B$ tu/lbm $\cdot$ R | R    | Btu/Ibm | Р.     | Btu/lbm $v_r$ |               | $Btu/lbm \cdot R$            |
| 4000                                                  | 1088.3  | 3280 | 814.06  | 0.4518  | 1.13334              | 4600 | 1270.4  | 6089   |               | 955.04 0.2799 | 1.17575                      |
| 4050                                                  | 1103.4  | 3464 | 825.72  | 0.4331  | 1.13709              | 4700 | 1300.9  | 6701   |               | 978.73 0.2598 | 1.18232                      |
| 4100                                                  | 1118.5  | 3656 | 837.40  | 0.4154  | 1.14079              | 4800 | 1331.5  | 7362   |               | 1002.5 0.2415 | 1.18876                      |
| 4150                                                  | 1133.6  | 3858 | 849.09  | 0.3985  | 1.14446              | 4900 | 1362.2  | 8073   |               | 1026.3 0.2248 | 1.19508                      |
| 4200                                                  | 1148.7  | 4067 | 860.81  | 0.3826  | 1.14809              | 5000 | 1392.9  | 8837   | 1050.1        | 0.2096        | 1.20129                      |
| 4300                                                  | 1179.0  | 4513 | 884.28  | 0.3529  | 1.15522              | 5100 | 1423.6  | 9658   | 1074.0        | 0.1956        | 1.20738                      |
| 4400                                                  | 1209.4  | 4997 | 907.81  | 0.3262  | 1.16221              | 5200 | 1454.4  | 10.539 | 1098.0        | 0.1828        | 1.21336                      |
| 4500                                                  | 1239.9  | 5521 | 931.39  | 0.3019  | 1.16905              | 5300 | 1485.3  |        |               |               | 11.481 1122.0 0.1710 1.21923 |

Pro pie da des de gas ideal del ai re (*con clu sión*)

Nota: Las propiedades P, (presión relativa) y v, (volumen específico relativo) son cantidades adimensionales utilizadas en el análisis de procesos isentrópi-<br>cos y no debe confundirse con las propiedades de presión y volum

Fuente: Kenneth Wark, Thermodynamics, 4a. ed., Nueva York, McGraw-Hill, 1983, pp. 832-833, Tabla A-5. Publicada originalmente en J. H. Keenan y J. Kaye, *Gas Tables*, Nueva York, John Wiley & Sons, 1948.

**TABLAS DE PROPIEDADES, FIGURAS Y DIAGRAMAS (UNIDADES INGLESAS)**

## **TABLA A-18E**

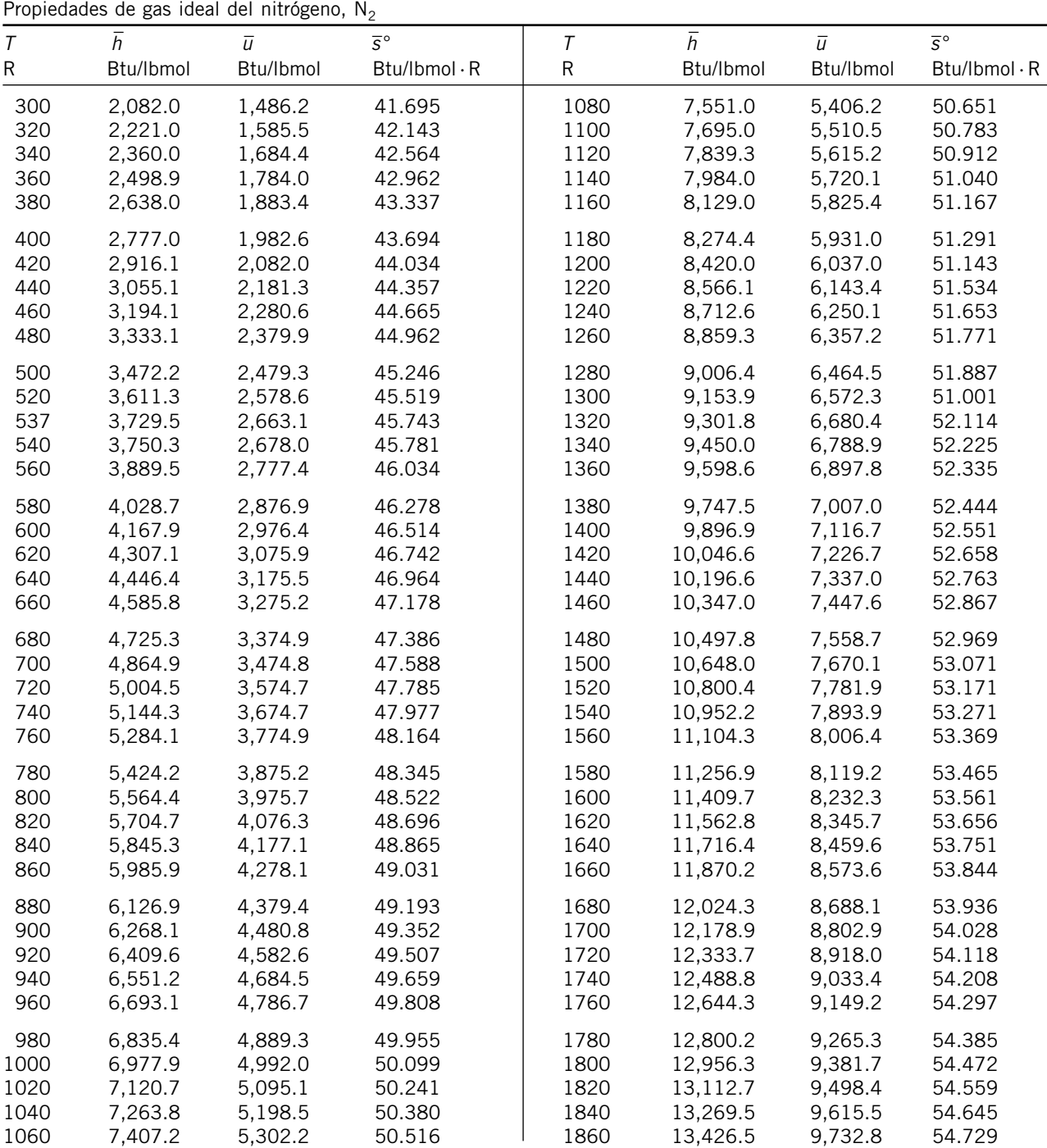

## **TABLA A-18E**

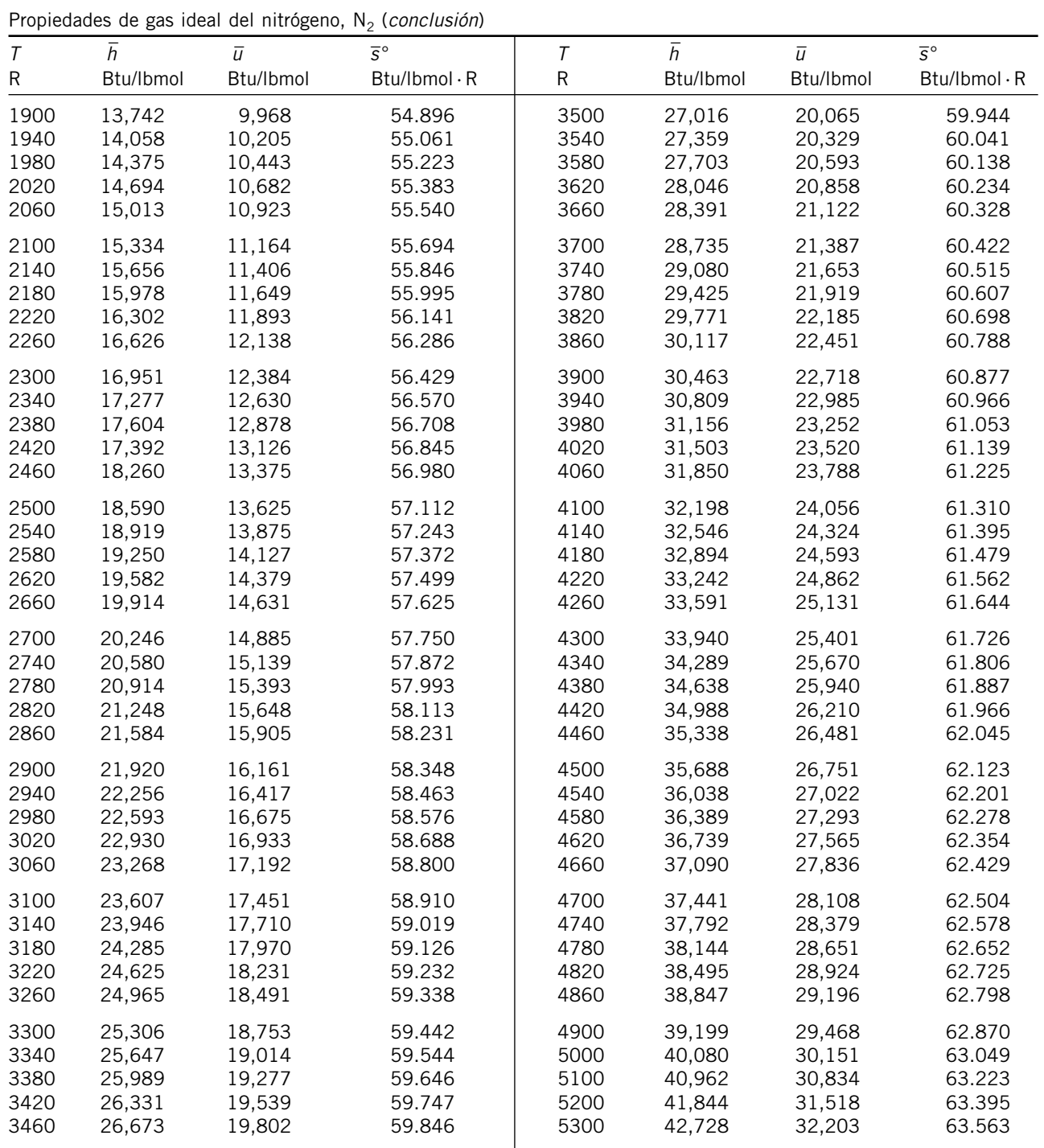

Fuente: Las tablas A-18E a A-23E se adaptaron de Kenneth Wark, Thermodynamics, 4a. ed., Nueva York, McGraw-Hill, 1983, pp. 834-844. Originalmente publicadas en J. H. Keenan y J. Kaye, *Gas Tables*, Nueva York, John Wiley & Sons, 1945.

## **TABLA A-19E**

Pro pie da des de gas ideal del oxí ge no, O2 \_

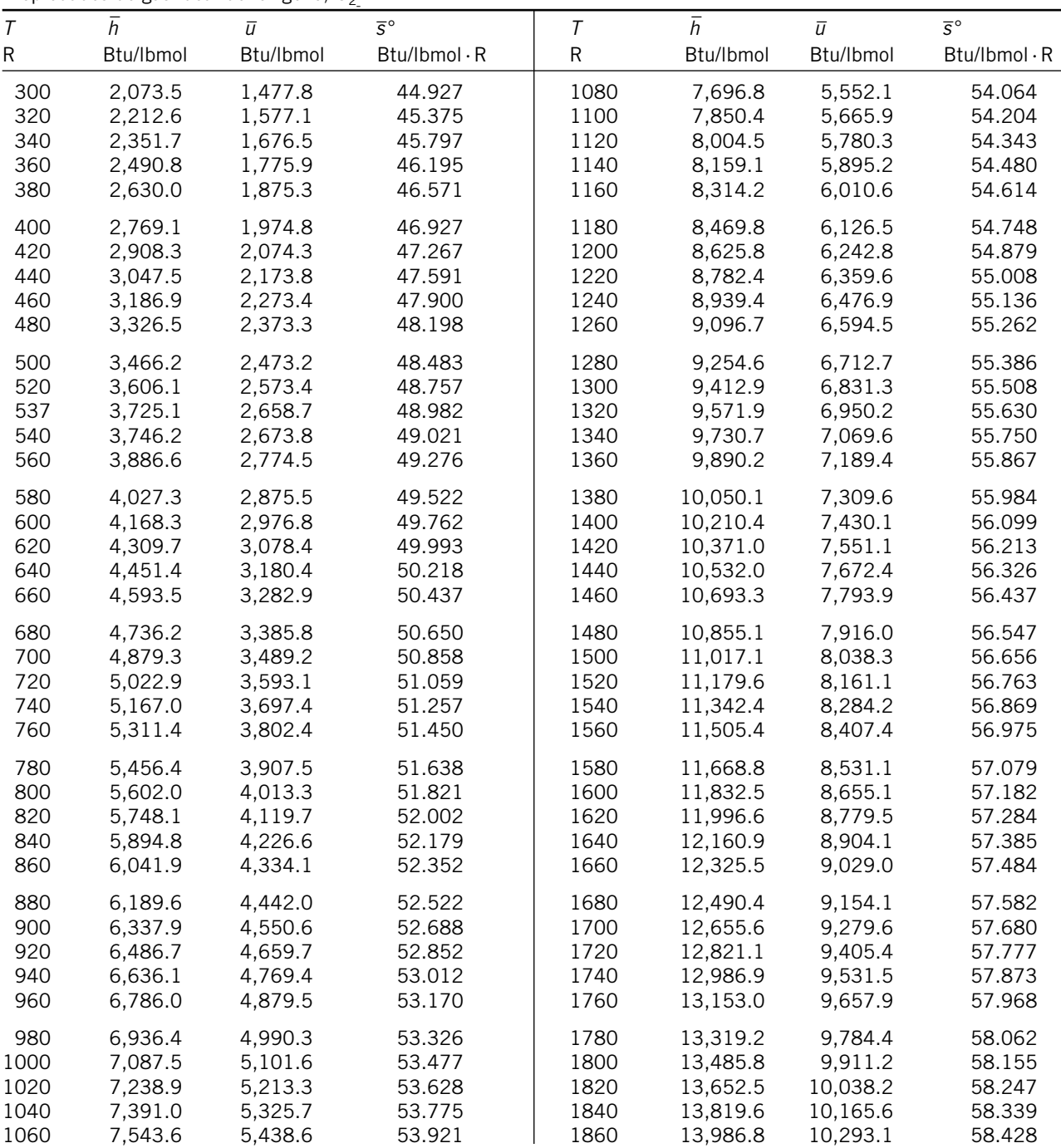

## **TABLA A-19E**

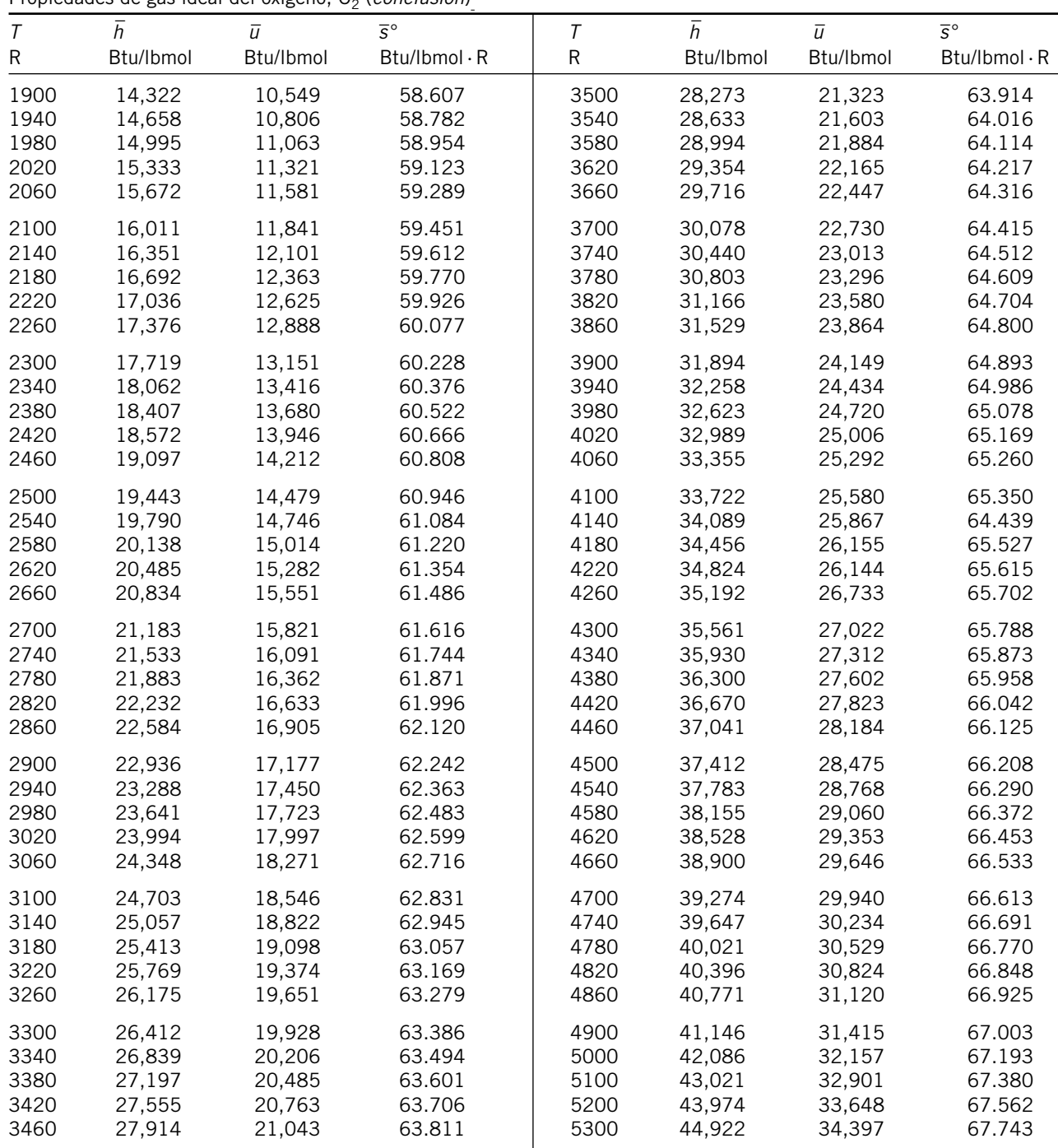

Propiedades de gas ideal del oxígeno, O<sub>2</sub> (*conclusión*)

## **TABLA A-20E**

Propiedades de gas ideal del dióxido de carbono, CO<sub>2</sub>

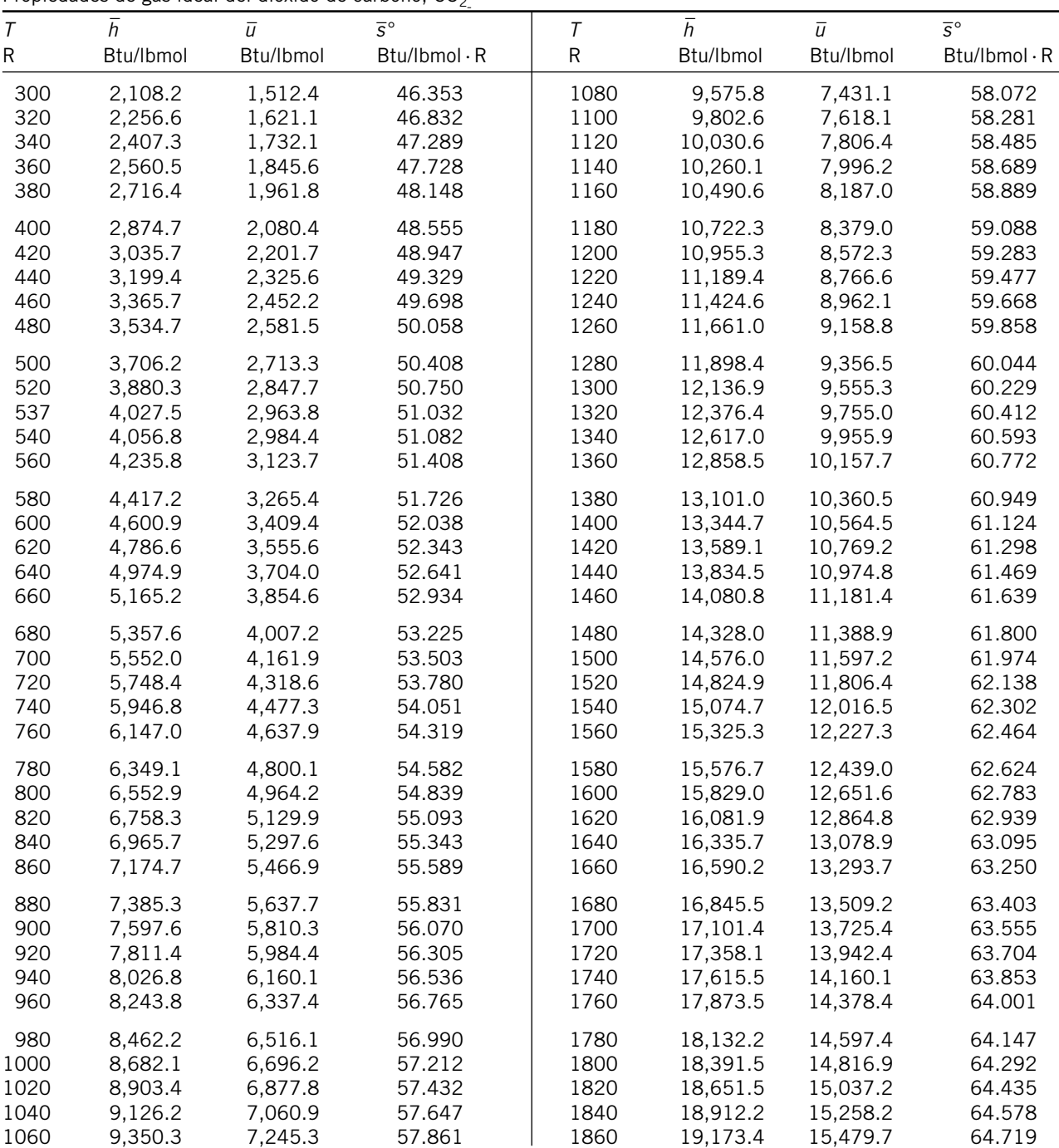

## **TABLA A-20E**

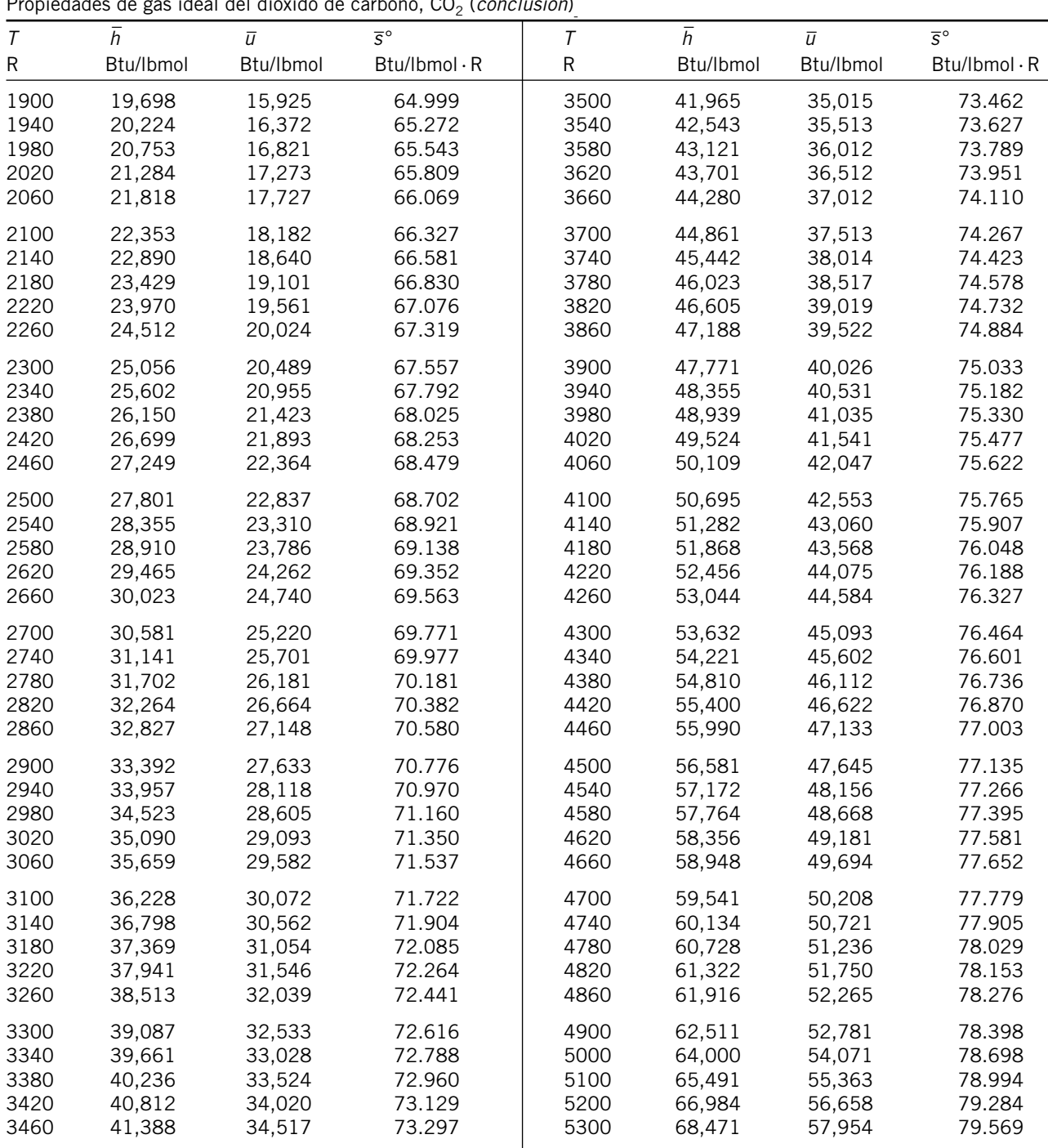

Pro pie da des de gas ideal del dió xi do de car bo no, CO2 (*con clu sión*)

## **TABLA A-21E**

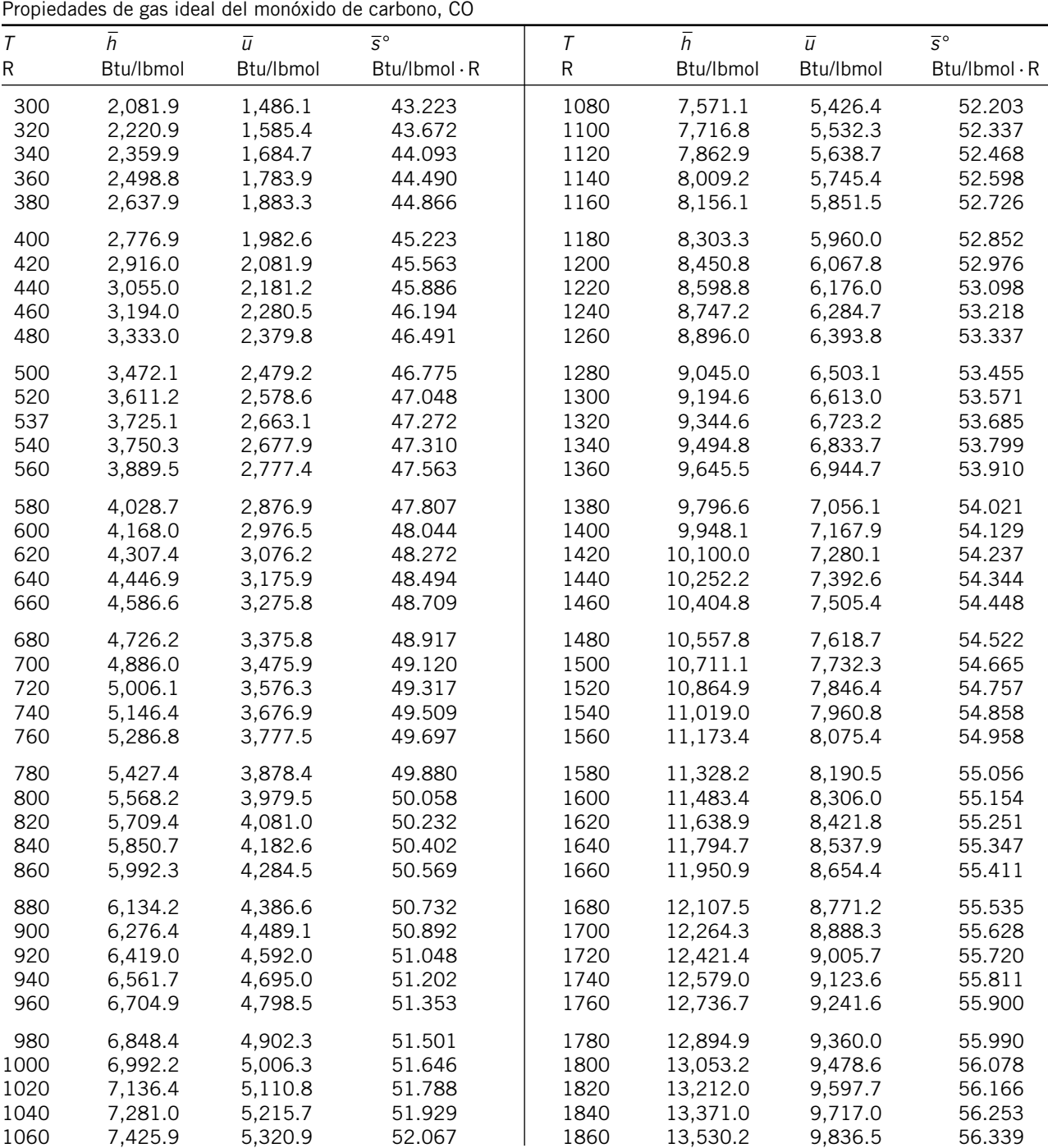

## **TABLA A-21E**

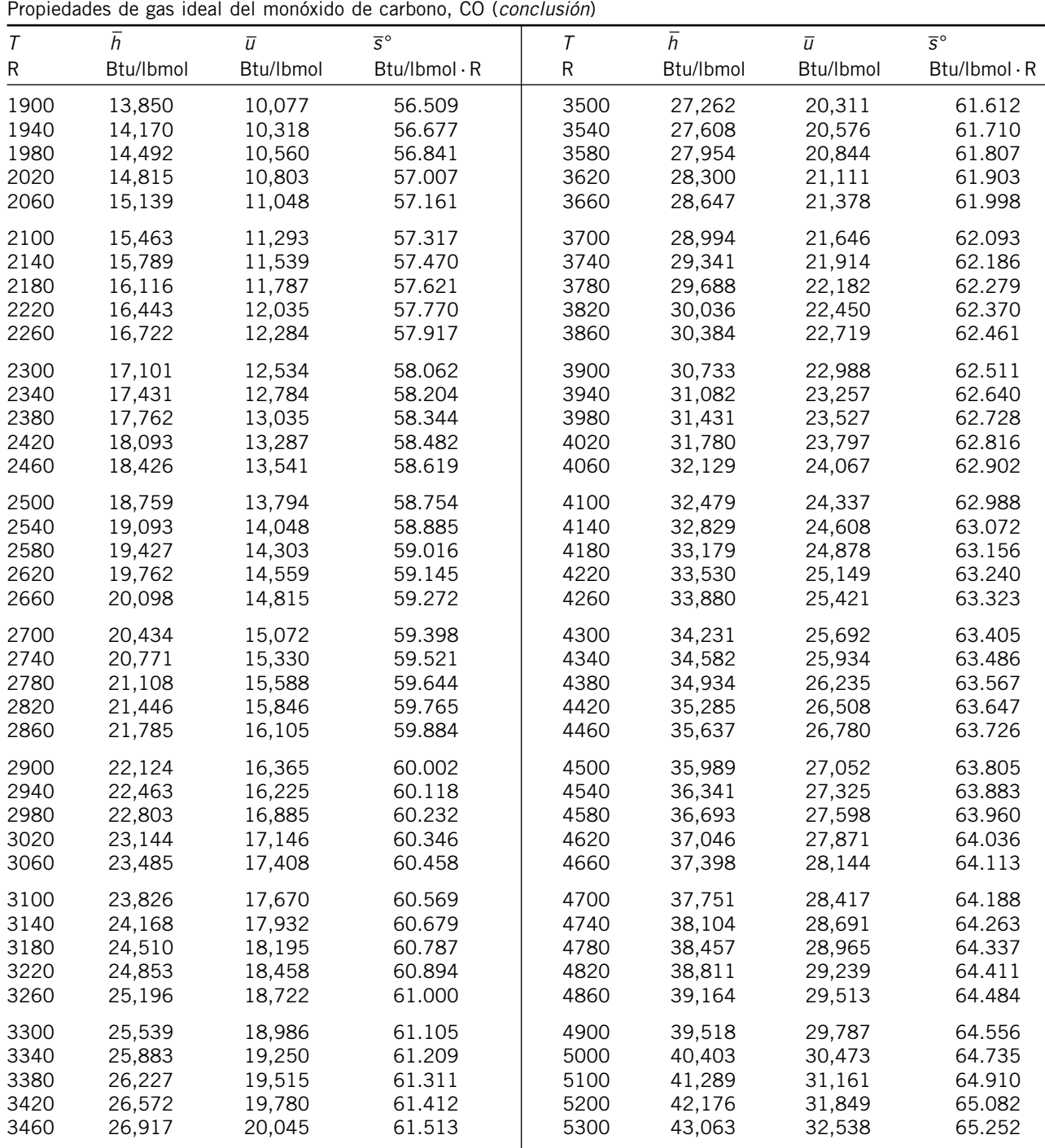

**TABLAS DE PROPIEDADES, FIGURAS Y DIAGRAMAS (UNIDADES INGLESAS)**

## **TABLA A-22E**

Propiedades de gas ideal del hidrógeno,  $H_2$ 

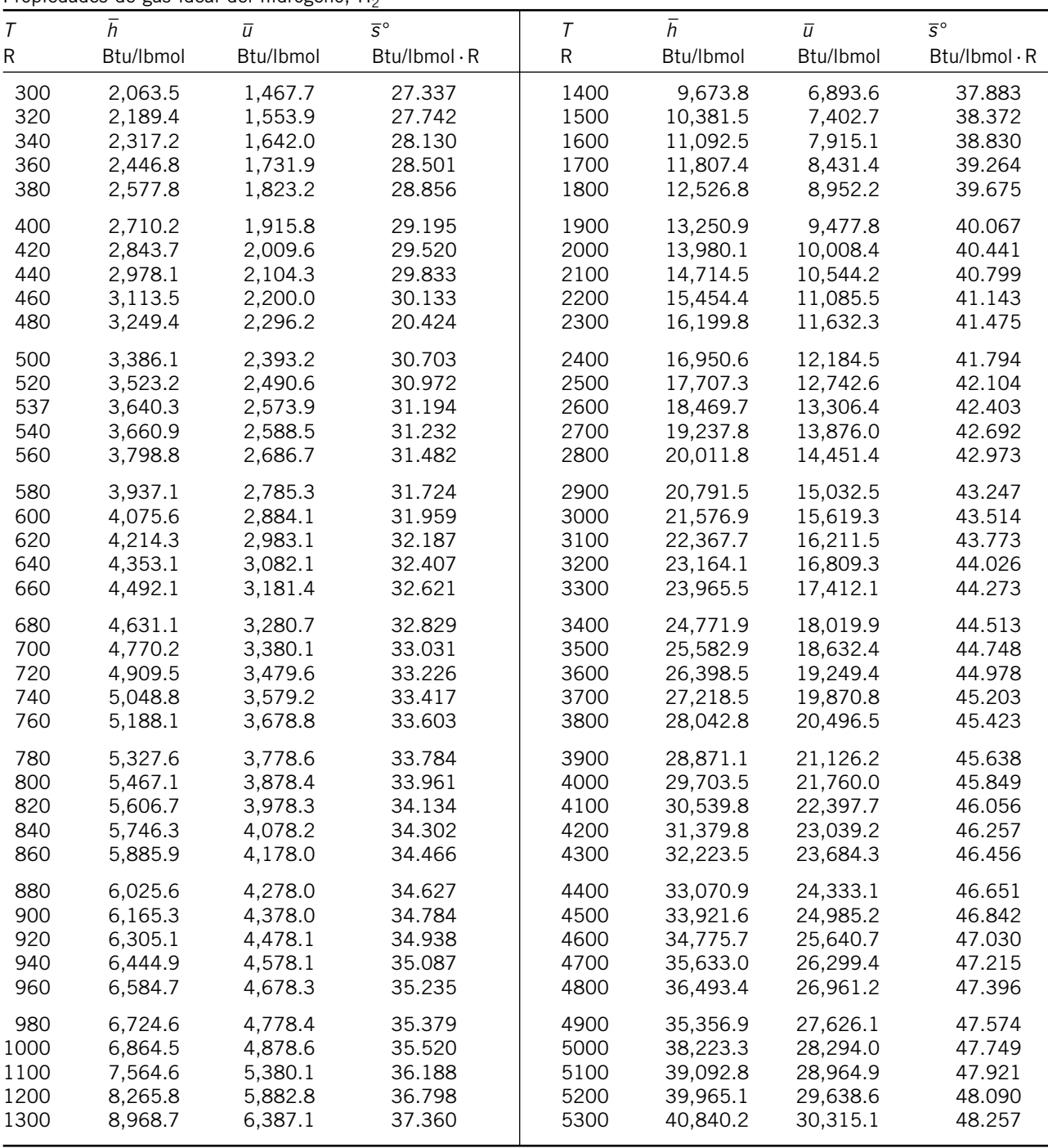

## **TABLA A-23E**

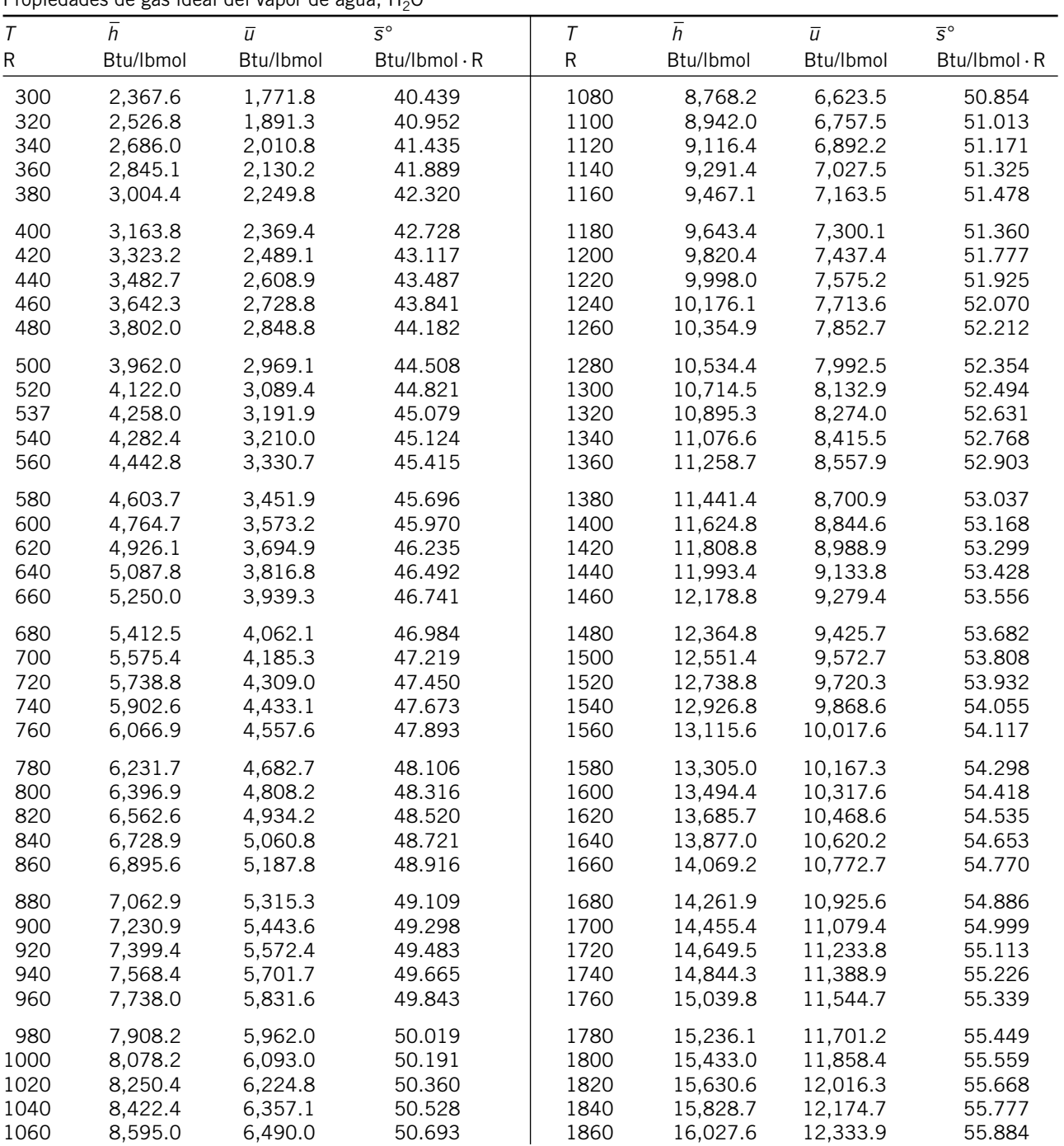

Propiedades de gas ideal del vapor de agua, H<sub>2</sub>O

#### **APÉNDICE 2 993**

## **TABLA A-23E**

Propiedades de gas ideal del vapor de agua, H<sub>2</sub>O (*conclusión*)<br>———————————————————————————————————

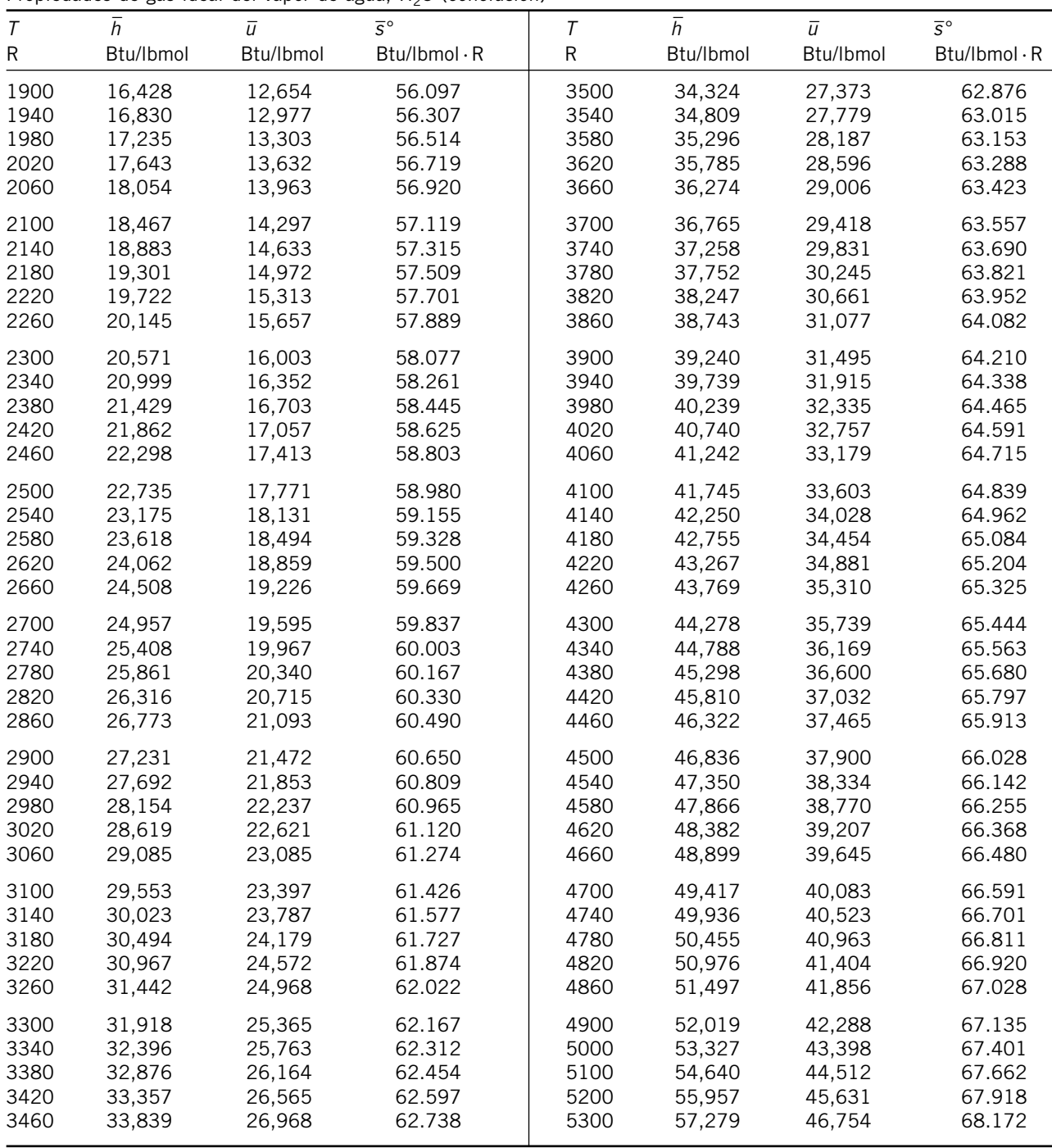

## TABLA A-26E

Entalpía de formación, función de Gibbs de formación y entropía absoluta a 77°F, 1 atm

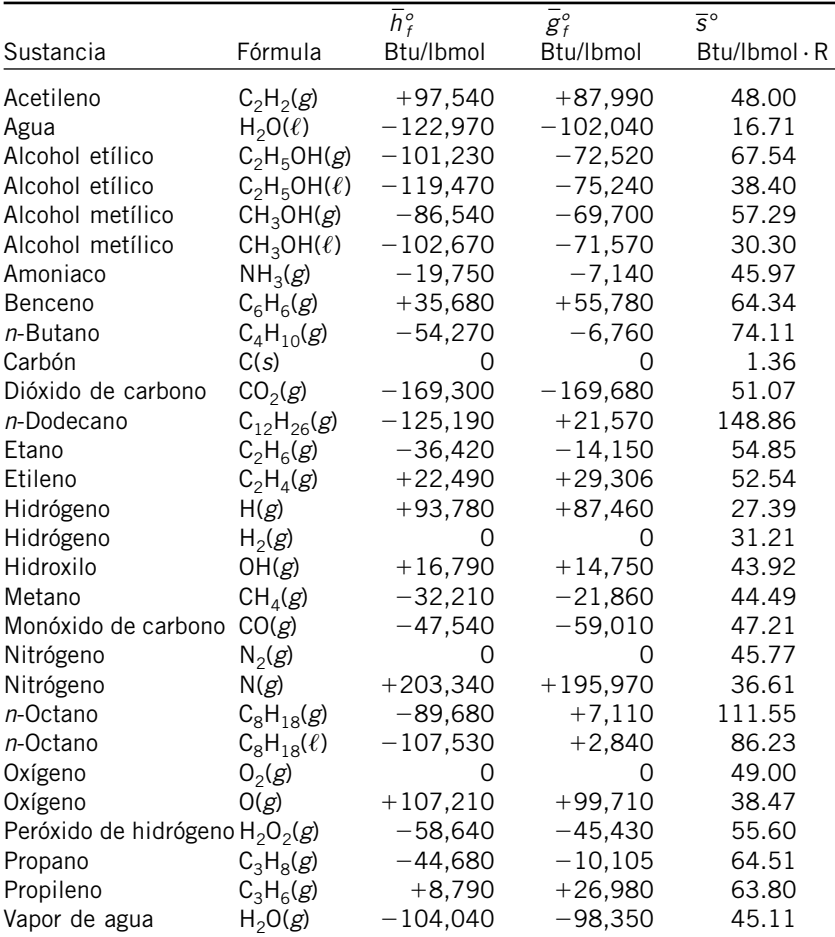

Fuente: De JANAF, Thermochemical Tables, Midland, MI, Dow Chemical Co., 1971; Selected Values of Chemical Thermodynamic Properties, NBS Technical Note 270-3, 1968; y API Research Project 44, Carnegie Press, 1953.

### **TABLA A-27E**

Propiedades de algunos combustibles e hidrocarburos comunes

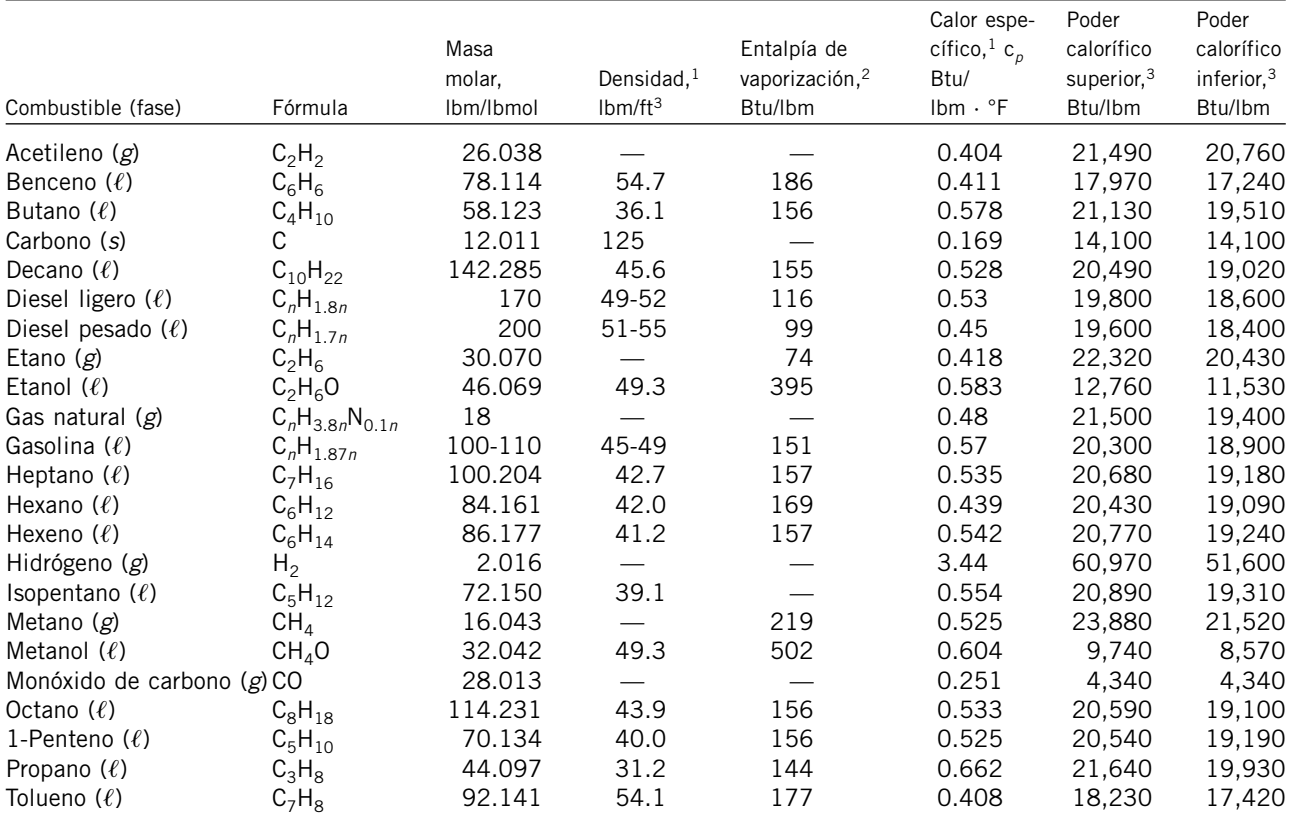

<sup>1</sup>A 1 atm y 68°F.

<sup>2</sup>A 77°F para combustibles líquidos, y 1 atm y temperatura normal de ebullición para combustibles gaseosos.

3A 77°F. Multiplique por la masa molar para obtener los valores caloríficos en Btu/lbmol.

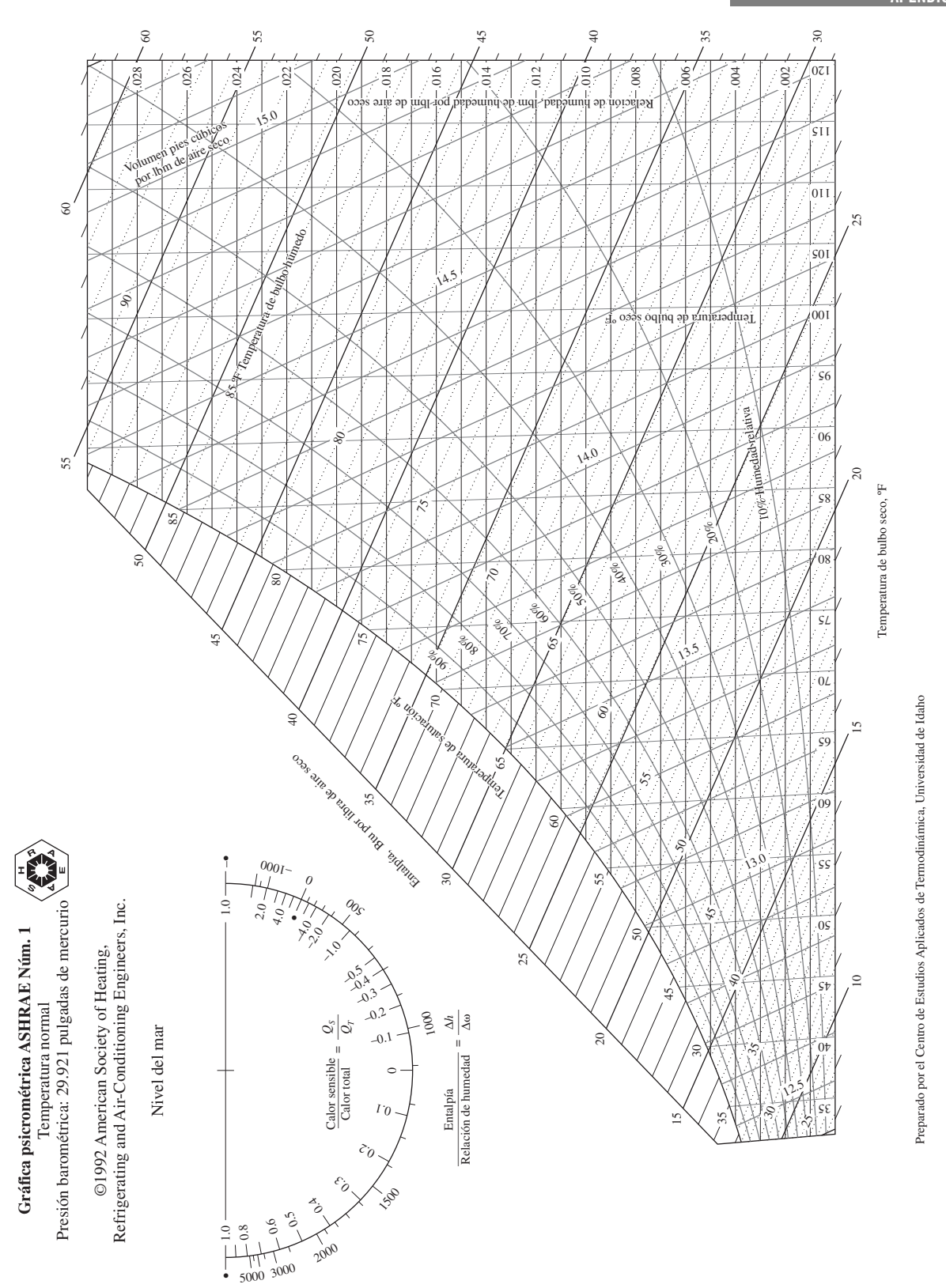

FIGURA A-31E

Gráfica psicrométrica a 1 atm de presión total.

Reproducida con permiso de la American Society of Heating, Refrigerating and Air-Conditioning Engineers, Inc., Atlanta, Georgia. Usada con permiso.

997<br>Apéndice 2

## **A**

Absorbencia, 94-95 Acelerar un cuerpo, trabajo hecho para elevar o, 68-69 Acondicionamiento de aire, 737, 747 balance de masa para, 750 calentamiento simple, 750 comodidad humana y, 747 deshumidificación, 749, 752 enfriamiento evaporativo, 754 enfriamiento simple, 750 flujos de aire, 755 humidificación, 749, 751 mezclado adiabático, 755 torres de enfriamiento húmedo, 757 Acumulación de escarcha, bombas de calor, 632 Agua, 19-20, 914-925, 964-975 comprimida, 922, 972 diagrama de Mollier (*h-s*) para, 925, 975 diagrama *T-s*, para, 924, 974 referencias de temperatura para, 19-20 saturada, 914-917, 964-967 sobrecalentada, tablas de propiedades para, 918-921, 968-971 tablas y diagramas de propiedades para, 914-925, 964-975 vapor de agua de hielo, saturado, 923, 973 Aire, 28-29, 87, 738-740, 758, 802 atmosférico, 738-739 bulbo húmedo, temperatura de, 743, 760 bulbo seco, temperatura de, 740, 760 carta psicrométrica, 746-747 combustión, cantidades de, 776-778 contaminación, 86 conversión de la energía, 52-53 deficiencia de, 777 dinámica, temperatura, 849 estancamiento  $(T_0)$ , temperatura de, 849-850 estequiométrico, 776, 802 exceso, 777, 802 Ley de Aire Limpio, 87-88 mezcla de vapor de agua y, 738-739, 758

porcentaje de, 777, 802 presión atmosférica estándar ( $P_{\text{atm}}$ ), 29-30 punto de rocío  $(T_{pr})$ , temperatura de, 741-742 saturación adiabática, temperaturas de, 743-745, 760 seco, 738-739, 759 Alrededores de los sistemas, 10, 428 Ambiente, 81, 86-91, 281, 287-288, 312-313, 428-429 calentamiento global (cambio climático), 89-91 contaminación del aire, 86-91 efecto de invernadero, 89-91 eficiencia de conversión, 83, 86-91 energía de desecho, 281-282, 285 esmog, 87-88 exergía y, 428-429 gasolina reformulada (RFG), 88 Ley de Aire Limpio, 87-88 lluvia ácida, 88-89 ozono, 87-88 refrigeradores y, 312-314 sistema, 428-429 Ampere (A), unidad de, 5 Análisis gravimétrico, mezclas de gases, 700 volumétrico, mezclas de gases, 967 Analizador de gases Orsat, 777 Ángulo de deflexión (θ), 876-877 giro, 876 Mach, 880 Aparato para cocinar, eficiencia de un, 80-82 Atmósfera estándar, unidad de, 30 Atmosféricas, condiciones, 149, 738, 759 aire saturado, 149 ebullición, 151 enfriadores evaporativos, 151 equilibrio de fases, 149 evaporación, 151 humedad relativa  $(\phi)$ , 149 presión de vapor ( $P_v$ ), 149 vapor de agua en (aire atmosférico), 738, 759 Autoencendido, 501

Automóvil, manejo y eficiencia, 534 Aviones, motores de, 525, 542

## **B**

Balance, *véase* Balance de energía; Balance de entropía; Balance de exergía; Balance de masa Balance de energía, 71-74, 97, 165, 173-178, 200, 231-232, 247-248, 254, 787-790, 802 análisis de energía y, 165, 173-178, 200, 231-232, 247-248, 254 flujo estacionario, procesos de, 230-232, 254, 787-789, 802 flujo no estacionario, procesos de, 246-248, 254 forma de tasa, 74, 97, 173 por unidad de masa, 74, 97, 173 primera ley de la termodinámica y, 71-72, 97, 200 sistema, ciclo y, 74, 173 sistema de cambio y, 72, 97 sistema químicamente reactivo, 787, 802 sistemas cerrados, 165, 173-178, 200, 787, 802 volumen de control (VC), 230-232, 246-247, 254 Balance de entropía, 377-389, 401, 793-794, 803 cambio de entropía (Δ*S*), de un sistema, 377 flujo másico, transferencia de, 379 generación de entropía (S<sub>gen</sub>), 380-381 mecanismos de transferencia, 378 reacción química, sistema de, 793-794, 802 sistemas cerrados y, 381 transferencia de calor, 378, 386-387 volúmenes de control, 381-381 Balance de exergía, 449-468, 474 flujo estacionario, sistemas de, 461-462 segunda ley, eficiencia según la, 462-463 sistemas cerrados, 449-460 tasa, forma de, 449, 461, 474 trabajo reversible  $(W_{\text{rev}})$ , 462 volúmenes de control, 460-468

Balance de masa, 223-224, 246, 254, 750 Barómetro, 29-30, 39 Barras sólidas elásticas, trabajo hecho sobre, 67-68 Beattie-Bridgeman, ecuación de estado, 145-146, 147, 153 Benedict-Webb-Rubin, ecuación de estado, 145, 147, 153 Bernoulli, ecuación de, 363 Boltzmann, constante de, 347 Boltzmann, relación de, 347 Bombas, 58, 83-84, 236, 373-377. *Véase* Bombas de calor Bombas de calor, 289-292, 308-311, 315, 616-617, 631-633, 649 acondicionadores de aire, 290 acumulación de escarcha, 632 Carnot, ciclo inverso de, 308-309, 316, 617-618, 649 coeficiente de desempeño (COP), 289-292, 308-310, 616, 649 enunciado de Clausius, 292-293, 316 índice de eficiencia de la energía (EER), 290-291 índice estacional de eficiencia energética (SEER), 290-291 refrigeración, ciclos de, 616-617, 631, 649 Bourdon, tubo de, 29 Brayton, ciclo, 511-525, 542, 587, 615, 641-643, 650 cogeneración, planta de, 587-588 compresión en etapas múltiples, 521-525, 542 diagramas de propiedades, 493-494, 508, 512 efectividad ∈, 519-520 eficiencia térmica ( $\eta_{\text{tér}}$ ), 512-513, 542 factor de utilización ∈*u*, 588-590 interenfriamiento, 521-525 invertido, 617, 641-642, 649 recalentamiento, 521-525 refrigeración de gas, ciclos, 615, 641-644, 649 regeneración, 519-521, 542 relación de presión (*rp*), 513-515 turbina de gas, motores de, 511-519, 542 British thermal unit (Btu), 7, 61 Bulbo seco, temperatura de, 740, 760

## **C**

Caballo de fuerza (hp), unidad de, 7 Caldera, incremento de la presión de la, 569-571 Calentador de agua de alimentación (CAA), 576-584, 597 abierto (contacto directo), 576-578 cerrado, 578-579 Calentamiento global (cambio climático), 89-91 Calibre, motor, 497 Calor. *Véase* Transferencia de calor; Energía térmica Calor de proceso, planta, 587-588 Calor latente de evaporación, 116 Calores específicos, 165, 178-190, 346-360, 400-401, 677-681, 685, 909-911, 959-961 análisis de energía y, 165, 179-180, 201 cambios de energía interna (Δ*u*), 180-192, 200 cambios de entalpía (Δ*h*), 180-182, 201

cambios de entropía (Δ*S*), 180-182, 201 cambios de estado (*C<sub>v</sub>* y *C<sub>n</sub>*), 680-683, 687 compresibilidad isotérmica (α), 681, 690-691 constantes, 355-356, 400 constantes de gases (*R*), 180-181 diagramas de propiedades, 909-911, 959-961 gases ideales, 180-186, 201, 348-362, 400-401 líquidos, 189-191, 200-201 presión cero, 181 presión constante (*Cp*), 178-180, 201 procesos isentrópicos, 358-362, 400-401 relación (*k*) de, 183, 201 relación de Mayer para, 681-683 sistemas cerrados, 165, 174-187, 200 sólidos, 189-192 sustancias incompresibles, 189-192, 200 unidades de, 178 variables, 356-357, 396-400 volumen constante (*Cv*), 178-180, 201 Caloría (cal), unidad de, 7 Calórica, teoría, 62 Cámara de vaporación instantánea, 636-638 Cámaras de mezclado, análisis de energía de, 240-242 Cambio de la función de Gibbs en estado estándar, 817, 838 Cambios de entropía (Δ*S* o *ds*), 334-335, 351- 354, 378, 400, 793-795, 803, 885-886 calor específico y, 351-357 flujo de Rayleigh, 885-886 gases ideales, 354-362, 400, 885-886 gases reales, 687-688, 691 generación de entropía (S<sub>gen</sub>)y, 336-337, 348-350, 380, 401 isentrópico, proceso, 358-359, 400 isotérmicos, procesos, 334-335 líquidos, 351-354 presión relativa (*Pr*) y, 359-361 sistema compresible simple, 678-679, 690 sistemas reactivos, 793-795, 802 sólidos, 351-354 sustancias incompresibles, 351-354, 400 sustancias puras, 339-343, 400 transferencia de calor internamente reversible, procesos de, 334-335 volumen específico relativo y, 359-361 Cambios de estado, 677-690, 859, 897 coeficiente de Joule-Thomson ( *μ*) para, 684-685, 691 ecuación de Clapeyron para, 674-677, 690 entalpía (*dh*), 678-679, 686-687, 691 entropía (*ds*), 679, 687-688, 691 relación de Mayer para, 681-682 Cambios diferenciales, 669-670 Candela (cd), 5 Cantidad de movimiento, ecuación de la, 885 Capacidad de enfriamiento, 616-617 Carga de presión, 24 Carnot, principios, 301-303, 316 Carnot, ciclo de, 299-300, 305-311, 494-496, 541, 597, 617-618 calidad de energía para, 307 coeficiente de desempeño (COP), 308-310, 315, 618 compresión adiabática reversible, 301 compresión isotérmica reversible, 300 eficiencia térmica ( $\eta_{\text{tér}}$ ) de, 305-308, 315, 494-496, 541 eficiencia, 305-306 expansión adiabática reversible, 300, 315

expansión isotérmica reversible, 300 inverso (refrigeración), 301, 308-309, 315 máquina térmica de Carnot, 305-308, 315 potencia de gas, 496 potencia de vapor y, 560, 597 procesos reversibles, 298-299 potencia de refrigeración y, 618-619, 649 refrigerador de Carnot, 308-311, 315 valor en ingeniería del, 494-496 vida diaria, cantidad contra calidad en la, 307-308 Carta psicrométrica, 746-747, 953, 997 Cavitación, 566 Celdas de combustible, 800-802 Celsius, escala de (°C), 18-23, 39 Central eléctrica de vapor, 282-286 ciclo de Carnot, 531, 617 ciclo Rankine, 561, 597 Choque normal, 867-876, 955 Choques oblicuos, 868, 878-880 Ciclo de Otto, 498-504, 541 de sistema, 16, 39, 74, 173, 491. *Véase también* Ciclos de potencia; Ciclos de refrigeración de vapor binario, 591, 594-596 dual, 505 Stirling, 507, 542 Ciclo por compresión de vapor, 287, 615, 618-624 coeficiente de desempeño (COP), 616, 619, 625 destrucción de exergía ( $X_{\text{dest}}$ ), 619-625 ideal, 618-622 real, 622-624 refrigeración, 287, 309-310 Ciclo Rankine, vapor sobrecalentado, 561 Ciclos de potencia de vapor, 559-614 ciclo de Carnot, 560 ciclo Rankine, 559-564 ideal, 561-562 real, 560-561 Ciclos abiertos, 491, 511-513 cerrados, 491, 511 de potencia, 487-614 de refrigeración, 615-666 Clapeyron-Clausius, ecuación de, 674-677, 690 Clausius desigualdad de, 331-333 enunciado de, 292-294, 316 Coeficiente de desempeño (COP), 288-292, 308-310, 315, 643 bomba de calor, 289-290 Carnot, ciclo inverso de, 308-309, 316, 617 ciclo de compresión de vapor, 618-622, 624 índices de eficiencia, 290 refrigeración de gas, ciclos de, 641, 649 refrigeración en cascada, ciclo de, 634 refrigeración por absorción, sistemas de, 646, 650 refrigerante, 287-288 Coeficiente de expansión volumétrica, 681 Joule-Thomson, 239, 684-685, 691 transferencia, 93-94 Coeficientes estequiométricos (*v*), 817-818, 837 Cogeneración, ciclo de, 559, 587-590 Cohetes, 527 Colocación del hielo, 118 Combinado de gas y vapor, ciclo de, 591-593, 597

Combustible, 79, 534-541, 772-776, 790-793, 802, 949, 996 aire-combustible (AC), relación de, 775-776, 802 alternativos, 772-773 automóviles, consumo de, 534-541 combustión y, 772-776, 783-784, 790-793, 802 eficiencia anual de utilización de (EAUC), 79 flama adiabática, temperatura de, 771, 790-793, 803 hidrocarburos, 772, 949, 996 ignición, temperatura de, 774 poder calorífico de, 79, 784, 802 tablas de propiedades, 949, 996 Combustión, procesos de, 79, 771-785 aire porcentual para, 777, 802 analizador de gas Orsat, 777 cantidad de aire para, 776-780, 802 combustibles para, 772-776, 784-785, 802 eficiencia, 79 entalpía (*h*) de, 782-785, 802 entalpía de combustión (*h<sub>C</sub>*), 783, 802 entalpía de formación (*h<sub>f</sub>*), 783, 802 entalpía de reacción (*h<sub>R</sub>*), 783, 802 estequiométrico, 776-779, 802 exceso de aire, 777, 802 externa, 491 incompleta, 776 interna, máquinas de, 491 poder calorífico (HV), 784-785, 802 relación de equivalencia, 777 temperatura de ignición, 774 temperatura de la flama adiabática, 790-793, 803 teórica, 776-779, 802 Compresibilidad, factor de, 111, 139-144, 153 carta de compresibilidad generalizada, 141-144 gas ideal, desviación del comportamiento del, 139-143 presión reducida  $(P_R)$ , 141-142 principios de estados correspondientes, 141 temperatura reducida  $(T_R)$ , 141-142 volumen específico seudorreducido, 143 Compresibilidad isotérmica (α), 681, 691 Compresión de vapor, ciclo ideal de refrigeración por, 618-622, 649 Compresión en etapas múltiples, 367-368, 521-522, 636-637 Compresión, procesos de, 300-301, 618-624, 639-640 adiabáticos reversibles, 300 Carnot, ciclo de, 299-300 compresión de vapor, ciclo de, 618-622, 641-642 isotérmicos reversibles, 300 refrigeración de propósito múltiple, sistemas de, 638-639 Compresión, relación de (*r*), 497, 500 Compresores, 236-237, 363-370, 373-374, 390-400, 618-619, 625 eficiencias isentrópicas, 373-374, 401 energía, análisis de, 236-237 enfriamiento, 366-367 entropía (S) y, 362-370, 373-374, 390-400 etapas múltiples en, 367-369 interenfriamiento, 367-370 refrigeración por compresión de vapor, ciclo, 618-619, 625 trabajo reversible (W), 362-366, 368

Condensadores, 568-569, 618-619, 625 incrementar presión, 568-569 refrigeración por compresión de vapor, ciclo, 618-619, 625 Conducción, 62, 92-93 conductividad térmica, 92 ley de Fourier, 92 transferencia de calor, 62, 92-93 Conductividad térmica, 92 Conferencia General de Pesos y Medidas (CGPM), 5, 20 Congelación, diagramas y, 121-122 Conservación de la energía, 2, 52, 197-199. *Véase también* Balance de energía; Primera ley de la termodinámica dietas y, 197-199 principio de, 2, 52 Conservación de la masa, 220-226, 254. *Véase también* Balance de masa flujo estacionario, procesos de, 223-224 flujo incompresible, 221-224 flujo másico, 220-223, 254 flujo volumétrico, 221, 254 principios, 222-223 velocidad promedio  $(V_{\text{from}})$ , 221 volumen de control y,  $220-222$ ,  $254$ Constante de gas (*R*), 183, 700, 908, 958 de Henry (*H*), 833-834, 838 de Stefan-Boltzmann, 94 dimensional, 6 universal de los gases (*Ru*), 183 Continuo, 12 Contrapresión, 860-869, 897 Convección, 62, 92-93 forzada, 93 ley de enfriamiento de Newton, 93 natural (libre), 93 transferencia de calor por, 62, 93-94 Convención de signo formal, interacciones de calor y trabajo, 63 Conversión de energía, 78-86. *Véase también* Trabajo de flujo; Eficiencia anual de utilización de combustible (EAUC) ambiente, efectos en el, 81, 86-91, 97 desempeño salida/entrada, 78-79 eficiencia y, 78-86, 97 Corriente eléctrica, unidad de, 5 Cuasiequilibrio (cuasiestático), proceso, 15-16, 39, 166-168 Curva de saturación de líquido-vapor, 116

## **D**

Dalton, ley de presiones aditivas, 702-703, 726 Densidad  $(\rho)$ , 13-14, 39 gravedad específica, 13 peso específico, 14 volumen específico, 13, 39 Densidad relativa, *véase* Gravedad específica (GE) Derivadas de una función, 668-669 Derivadas parciales, 667-672, 690 ecuaciones de Gibbs, 672, 690 relaciones de Maxwell, 672-674, 690 Desalinización, procesos de, 722-725 Desempeño entrada/salida, 78-79. *Véase también* Eficiencia Deshumidificación de acondicionamiento de aire, proceso de, 749, 752-754 Desplazamiento de volumen, 487

Diagrama *h*-*s* (Mollier), 345, 870-871, 894, 925, 975 Diagramas de fases, 124 Diagramas *P*-*h*, 931, 980 Diagramas, propiedades de, 118-126, 344-346, 493-494, 512-513, 560-561, 870-872, 924-925, 974-975, 980 línea de Fanno, 870-872 línea de Rayleigh, 870- 872 línea de Wilson, 894 Mollier (*h*-*s*), 127, 345, 925, 975 *P*-*h*, 931, 980 *P*-*T*, 123-124 *P*-*v*, 120-121, 504 *P*-*v*-*T* superficie, 125-126 *T*-*s*, 344, 367, 493-494, 560-561, 886-887, 924, 974 *T*-*v*, 118-120 Diesel, ciclo, 504-507, 542 Diferencial total (*d*), 669-670 Diferenciales  $(\delta)$ , exactas e inexactas, 63 Diferenciales parciales, 669-670 Difusores, 233-234 Dígitos significativos, 38 Dimensiones, 3-10 conversión de unidades, 9-10 derivadas (secundarias), 3 fundamentales (primarias), 3, 5 unidades y, 3-10 Disminución de exergía, principios de, 447-449, 474 Disponibilidad, *véase* Exergía Dispositivo isentálpico, 239 Dispositivos de medición, 17-18, 26-33, 738-739, 777

## **E**

Ebullición, definición, 151 Ecuación de estado, 111, 137-139, 144-148, 153 Beattie-Bridgeman, 145, 147-148, 153 Benedict-Webb-Rubin, 145, 147-148, 153 gas ideal, 111, 137-139, 702 porcentaje de error relacionado con, 140 Van der Waals, 144-145, 147-148, 153 virial, 145 Ecuación de Gibbs (*T ds*), 350-351, 672 Ecuación de la energía, 231-232, 247, 251-254, 885 conservación de la energía, 251-254 flujo de Rayleigh, 885 flujo estacionario, proceso de, 231-232, 254 flujo no estacionario, procesos de, 246-248, 254 transferencia de calor, 232-234, 247, 253-254 transferencia de trabajo, 231, 247, 253-254 volumen de control, 231-232, 246-247, 252-254 Ecuación de la masa para flujo de Rayleigh, 885 Ecuaciones de ingeniería (EES), resolver, 36-37 Efectividad  $(\epsilon)$ , 519-520, 542 Efecto invernadero, 89-91 Peltier, 648 Seebeck, 647-648 Eficiencia (η), 78-86, 97, 283-292, 295, 301-303, 315, 436-439, 462-463, 472, 492, 494-496, 526, 535-541 adiabática, 370-371

ambiente, 81 aparato para cocinar, 80-82 bomba, 83-84 bombas de calor, 289-292, 315 calentador de agua, 79 Carnot, 305-308 ciclos de potencia, 491, 494-496, 534-541 coeficiente de desempeño (COP), 288-292, 308-309, 315 combustión, 79 consumo de combustible de automóviles, 535-541 conversión de energía y, 78-86, 97 desempeño salida/entrada, 78-79 dispositivos de flujo estacionario  $(\eta_{II})$ , 365-366, 462-463 eléctrica, 82-86 energía de desecho, 284-285 exergía y, 436-439, 461-462 generador, 80, 84 global (combinada), 80, 84 iluminación, eficacia de, 80 índice estacional de eficiencia energética (SEER), 290-291 índice de eficiencia de la energía (EER), 290-292 máquina térmica, 282-286, 305-308 mecánica, 82-86, 97 motor, 84 poder calorífico de combustible, 79 proceso reversible, 296, 300-301, 365 propulsión, 526, 542 refrigeradores, 287-289 segunda ley  $(\eta_{II})$ , 436-439, 462-463, 472-473 segunda ley de la termodinámica, 281-287, 297, 305-308, 315 térmica ( $\eta_{\text{ter}}$ ), 283-285, 305-308, 315, 492, 494-495, 541 trabajo de flecha, 82-84 trabajo neto ( $W_{\text{neto}}$ ), 283-286 transferencia neta de calor, 283-286 turbina, 83-85 Eficiencia anual de utilización de combustible (EAUC), 79-80 Eficiencia de la segunda ley  $(\eta_{II})$  y, 395, 436-438, 462-473, 471-472 ciclo de refrigeración de compresión por vapor, 618-620 exergía (*x*) y, 439-440, 460-461, 470-471 mezcla de gases, 715-716 proceso de flujo estacionario, 458-459 volumen de control (VC), 460-461 Eficiencia térmica ( $\eta_{\text{tér}}$ ), 283-284, 305-306, 315, 492, 494-496, 510-513, 521-523, 568-570 ciclo Brayton, 511-513, 521-525 ciclo de Carnot, 305-308, 494-496 compresión en etapas múltiples, 521 Eficiencias isentrópicas, 370-377, 401, 517, 542, 566 bombas, 373 ciclos de potencia de vapor, 565-568 ciclos de potencia del gas, 517-518, 541 compresores, 373-375, 401 dispositivos de flujo estacionario, 370-377, 401 toberas, 224, 233-236, 375-377, 401 turbinas, 371-372 Émbolo, 497

Empuje (*F*), 526, 542 Energía (*E*), 2-3, 7-8, 39, 51-111, 194-198, 279-282. *Véase también* Trabajo de flujo; Máquinas térmicas; Energía térmica; Trabajo ambiente y, 86-91 balance, 2, 71-72, 74, 97 calidad, 2, 39, 280 cambio de un sistema, 72 cinética (EC), 53-55, 97 conservación de, 2, 52-53, 197-199 conversión, 78-91, 97 desecho, 285 dietas y, 197-199 eficiencia de, 78-86, 97 en forma de tasa, balance de, 54, 74, 97, 173, 222-224 flujo. *Véase* Trabajo de flujo flujo másico, 54, 96 flujo volumétrico relacionado, 54, 96 formas de, 51, 53-59 formas macroscópicas de, 53-54. *Véase también* Energía cinética (EC) formas microscópicas de, 53. *Véase también* Energía interna (*U*) interna (*U*), 53-54, 96 latente, 55 mecánica, 58-59, 97 nuclear, 55-58 potencia, 7-8 potencial (EP), 54, 97, 232 primera ley de la termodinámica para la conservación de, 2, 39, 70-78, 97 química, 55-56 requerimientos de alimentos, 194-195 segunda ley de la termodinámica por calidad de, 2, 39, 279-281 sensible, 55 sistemas estacionarios, 54, 72 sistemas y transferencia de, 51, 56, 72-73, 97 térmica, 52, 56, 60, 281 termodinámica y, 2-3, 39 total, 53, 70-71, 96 trabajo como, 7, 51, 62-70, 97 transferencia, 51, 56, 58-65, 73-78 transferencia de calor, 51, 60-62, 92-97 unidades de, 7-8, 61-62 Energía, análisis de, 165-218, 219-277, 562-565 balance de energía, 165, 173-178, 200, 231-232, 247-248, 254 balance de masa, 222-226, 254 calores específicos, 165, 178-180, 201 cámaras de mezclado, 240-241 compresores, 236-238 conservación de la energía, 251-254 conservación de la masa, 220-226, 254 corriente única, sistemas de flujo estacionario de, 224 difusores, 233-234 ecuación de la energía, 231-232, 247, 251-254 energía cinética, cambios en, 232, 254 energía interna cambios (Δ*u*), 180-182, 188-192 energía potencial (Δep), cambios de, 232, 254 entalpía, cambio en la (Δ*h*), 180-182, 189-190, 232, 254 flujo en ductos, 244-245

flujo en tuberías, 244-245 flujo estacionario, procesos de, 223-224, 230-233, 254 flujo no estacionario, procesos de, 246-251, 254 flujo uniforme, procesos de, 247-250, 254 gases ideales, 180-188, 200 intercambiadores de calor, 242-244 primera ley de la termodinámica y, 174, 200, 251-254 proceso politrópico, 171-172, 200 Rankine, ciclo, 561-565 sistemas cerrados, 165-218 sustancia incompresible, 189-192, 201, 224-226 toberas, 224, 233-236 trabajo de flujo, 226-230, 254 trabajo de frontera móvil, 165-173, 200 transferencia de calor, 231-232, 247, 253 transferencia de trabajo, 231-232, 252-254 turbinas, 232, 236-238 válvulas de estrangulamiento, 239-240 volúmenes de control, 220-277 Energía cinética (EC), 53-55, 97, 232, 254, 429-431 cambios (Δec), 232 energía interna como, 53-55, 96 exergía (x<sub>ec</sub>) de, 429-431 volumen de control, 232, 254 Energía interna (*U*), 53, 55-56, 96, 179-192, 203, 677-678, 687, 691, 707 calor específico y, 178-180 cambio (Δ*u* o *du*), 179-187, 203, 677, 687, 691 energía latente, 55 energía nuclear, 55-56 energía química, 55 energía sensible, 55 fuerzas moleculares, 55 gas ideal, cambio de,180-188 gases reales, cambios de, 681, 691 mezcla de gases, 707-709, 726 simple compresible, sistema, 677, 690 sustancias incompresibles, 189-192, 201 trabajo y, 56 transferencia de calor, 56 Energía térmica, 52, 56, 60, 281 capacidad, 281 depósitos, 281 energía interna, 53, 56, 60 Energía total, 53, 70-71, 96, 227-228 Enfriador por rociado o baño de agua, 754-755 Enfriamiento evaporativo, 148, 754-755 Entalpía (*h*), 126-127, 254, 707-708, 716, 738- 739, 759, 802, 848, 896, 948, 951, 995 combustión ( $h<sub>C</sub>$ ), 783, 802 combustión, procesos y, 782-785, 802 estancamiento  $(h<sub>0</sub>)$ , 848, 896 formación, 783-784, 802, 948, 995 mezcla de gas, 707-715, 716, 726 reacción (*h<sub>R</sub>*), 783, 802 tablas de propiedades, 948, 951, 995 termodinámica, propiedades de, 127 volumen de control, 232, 254 Entalpía, cambios de (Δ*h* o *dh*), 180-193, 232, 674-679, 686-687, 690 calores específicos y, 178-180, 201 Clapeyron, ecuación de, 674-677, 690 gases ideales, 160-188, 200 gases reales, 685-686, 691

sistema simple compresible, 677-678, 690 sustancia incompresible, 189-192, 200 Entropía (*S*), 126, 280, 331-425, 707-708, 716-717, 793-794, 803, 948, 852, 995. *Véase también* Balance de entropía; Cambios de entropía (Δ*S* o *ds*); Eficiencias isentrópicas absoluta, 347, 794, 803, 948, 995 adiabático, proceso, 343-345 Boltzmann, relación de, 347 compresión, 362-370, 373-375, 390-400 desigualdades de Clausius, 331-333 desorden molecular (aleatoriedad molecular), 346-348 diagrama de propiedades que involucran, 344-345 eficiencia y, 370-377, 401 eficiencias isentrópicas, 370-377, 401 flujo estacionario, procesos de, 362-366, 401 gases ideales, 354-356, 400 generación (*S<sub>gen</sub>*), 336-337, 348-350, 380-389, 400 Gibbs, ecuación de, 350-351 internamente reversible, procesos, 334-335, 344, 400 isotérmicos, procesos de, 334-335, 345 mezclas de gases, 707-708, 717, 726 Molier, diagrama de, 345 procesos isentrópicos, 331, 343-344, 358-362, 370-377, 400 propiedad que no se conserva, 331, 338 reacción química, sistemas de, 793-794, 802 relaciones *T ds*, 350-351 reversible, procesos, 332-335, 343, 362-366, 400 segunda ley de la termodinámica y, 280, 331-425 sustancias incompresibles, 351-354, 400 sustancias puras, 339-343, 400 tablas de propiedades, 948, 952, 995 tercera ley de la termodinámica y, 347-348, 794, 803 total, 334 trabajo (W) y, 362-364, 401 transferencia de calor, 334-335, 344, 378 vida diaria y, 348-350 Eólica, energía mecánica, 59 Equilibrio, 14-15, 39, 149-151, 815-846, 950 condiciones atmosféricas y, 149-151 constante (*K<sub>p</sub>*), 818-821, 837, 950 cuasiequilibrio, proceso de, 15-16, 39 estado de un sistema y, 14-15, 39, 815 fase, 15, 149-151, 815, 830-837 fases para un sistema multicomponente, 832-837 función de Gibbs, 817-818, 830-831, 837 ley cero de la termodinámica, 17-21, 39 mecánico, 14, 815 mezcla de gases ideales, 818-824, 838 presión de vapor, 149-151 propiedades independientes, 15 químico, 14, 815-829, 837 reacciones simultáneas, 826-828 sistema aislado, 815, 837 sistema compresible simple, 15 tabla de propiedades, 950 térmico, 14, 17, 815 termodinámico, 15, 39 Equilibrio químico, 14, 815-830, 837 coeficientes estequiométricos (*v*), 817-818, 837 constante de equilibrio  $(K_n)$ , 818-821, 837

criterio para, 816-818, 837, función de Gibbs en estado estándar, cambio de la, 819, 837 función de Gibbs (*g*) para, 817-819 gas ideal, mezclas de, 818-821, 838 reacciones simultáneas para, 826-828 van't Hoff, ecuación de, 829, 838 Equilibrio termodinámico, *véase* Equilibrio Equivalencia, relación de, 777 Ericsson, ciclo, 507-511, 542 Escala de temperatura internacional de 1990 (ITS-90), 20-21 de temperatura del gas ideal, 18-20 Kelvin (K), 18-21, 304-305 termodinámica de temperatura, 18, 303-305, 316 Esfuerzo normal, 22 Esmog, 87-88 Estacionario, definición, 16 Estado de estancamiento isentrópico, 849 de un sistema, 14-15, 39, 135 muerto, 428-429 Estados de equilibrios, 14, 149-151, 815, 828-837 constante de Henry, 833, 838 ley de Henry, 833, 838 ley de Raoult, 834, 838 regla de fases de Gibbs, 831, 838 Estanque de enfriamiento, 758 rociado, 758 Evaporación, 151 Exceso de aire, combustión, 777, 802 Exergía, 427-489, 532-534, 542, 584-586, 625-627 balance, 449-460, 473 calor, transferencia por  $(X_{\text{calor}})$ , 445-446, 473 desperdiciado (perdido), potencial de trabajo, 427, 433, 473 destruida (*X*destruida), 448-449, 461, 472-473, 532-534, 542, 584-585, 624-625 energía cinética y, 429-431 energía mecánica y, 430 energía potencial  $(x_{\rm{ep}})$ , 429-430 en forma de tasa, balance de, 449-450, 461, 474 estado muerto, 428-429, 473 flujo (corriente), 442-444, 473 flujo estacionario, sistemas de, 462-468 irreversibilidad, 427, 431-436, 473 masa, transferencia por, 447, 473 potencia de vapor, ciclos de, 584-586 principio de disminución de, 447-449, 474 refrigeración por compresión de vapor, ciclo de, 624-629 reversible, proceso, 429, 473 segunda ley de la termodinámica y, 427-429, 469 segunda ley, eficiencia según la, 436-439, 462-463, 472-473, 625 sin flujo (sistema cerrado), 439-441, 473 sistema, cambio de, 439-444 sistema cerrado, 439-441, 449-460 termomecánica, 439-444 trabajo de los alrededores (*W*alrededores), 432 trabajo reversible ( $W_{\text{rev}}$ ), 427, 431-436, 462, 473 trabajo, transferencia por  $(X_{\text{trabajo}})$ , 446, 473 transferencia, 445-447, 473 vapor (flujo), 438-442

vida diaria, 469-470 volúmenes de control, 460-468 Expansión dispositivo de, 618, 625 sustancias de, 121-122, 125, 153 Expansividad volumétrica  $(\beta)$ , 681, 691

## **F**

Factor de utilización (∈*u*), 588 Fahrenheit (°F), escala, 18-21, 39 Fisión, energía nuclear, 56-58 Fluidos, 23-26, 58-59, 219-277, 847-905 análisis de energía, 219-277 compresible, 847-905 compresión de flujo, 880 conservación de la masa, 220-226, 254 energía de flujo, 226-229, 254 energía total de un, 227-228 estancamiento, propiedades de, 847-851, 896 flujo adiabático, 873 flujo de simetría rotacional, 878-879 flujo de trabajo, 58, 226-229, 254 flujo estacionario, procesos de, 223-224, 230-246, 254 flujo hipersónico, 853 flujo isentrópico, 853-869, 897 flujo másico, 54, 220-221, 254 flujos expansivos, 880 flujo sónico, 853, 896 flujo subsónico, 853, 856-858, 896 flujo supersónico, 853, 856-858, 896 flujo transónico, 853 flujo volumétrico, 54, 221, 254 Pascal, ley de, 25-26 presión de reposo, 23-26 procesos de flujo no estacionario, 246-251, 254 procesos de flujo uniforme, 247-250, 255 variación de la velocidad del, 856-858 volúmenes de control, 219-277 Flujo de aire, 755 de Rayleigh ahogado, 891 de simetría rotacional, 878 en tuberías, análisis de energía, 244-246 estacionario, proceso de, 237 hipersónico, 853 másico, tasa de, 54, 96, 220-222, 253 sónico, 853, 879-880, 896 subsónico, 853, 856-858 supersónico, 853, 856-858, 873, 879, 896 transónico, 853 volumétrico, 54, 96, 254 Flujo compresible, 847-905 aire, 849-851 choque normal, 867-875, 897 choque oblicuo, 868, 876-880, 897 contrapresión, 860-869, 897 flujo adiabático reversible, 884 flujo de Rayleigh, 884-893, 897 flujo en un ducto, 853-858, 884-893 flujo isentrópico, 853-869, 897 flujo sónico, 853 flujo subsónico, 853, 856-858, 862, 879, 896 flujo supersónico, 853, 857-858, 873, 879, 896 gas ideal, 849-850, 858-860, 885-893, 896 número de Mach (Ma), 847, 852-853, 855, 861-863, 870-872, 876-882, 897 ondas de choque, 847, 868-881 ondas expansivas de Prandtl-Meyer, 880-884

propiedades y relaciones críticas, 859 relaciones de propiedades estáticas y de estancamiento, 858-859 tobera, 855-858, 860-869, 893-897 toberas convergentes, 847, 860-865, 897 toberas convergentes-divergentes, 847, 855-56, 865-869, 897 toberas de vapor de agua, 893-896 transferencia de calor y, 884-893 unidimensional, 853-860, 897 velocidad del sonido, 847, 851-853, 896 Flujo de Rayleigh, 884-893, 897, 956 Flujo en ductos, 244-246, 853-857, 884-893, 897. *Véase también* Toberas análisis de energía, 244-245 flujo de Rayleigh, 884-893, 897 isentrópico unidimensional, propiedades de, 853-860 número de Mach, 855-858 temperatura dinámica, 849 toberas convergentes-divergentes, 855-856 transferencia de calor y, 884-893 velocidad del fluido, variación de la, 856-858 Flujo isentrópico, 853-869, 897, 954 contrapresión, 860-869, 897 flujo en un ducto, 853-858, 884-893 flujo sónico, 853, 896 flujo subsónico, 853, 856-858, 896 flujo supersónico, 853, 856-858, 896 gases ideales, 858-860, 897 Mach (Ma), número de, 852-853, 856-858, 897 propiedades y relaciones críticas, 859, 897 relaciones de propiedades estáticas y de estancamiento, 856-858 tablas de propiedades, 954 toberas, 855-858, 860-869, 893-897 toberas convergentes, 860-865, 897 toberas convergentes-divergentes, 855-856, 865-869, 897 unidimensional, 853-860, 897 variación de la velocidad del flujo, 856-858 Formas no mecánicas del trabajo, 69-79 Fracción de presión, mezcla de gases, 703 másica (fm), 700-702, 708, 724 Fracciones molares (*y*), 700-702, 719, 726 Fricción del fluido, 565 irreversibilidad de, 297 procesos de. *Véase* Flujo de Rayleigh Frontera, 10-12 sistemas, 10 volumen de control, 11 Frontera móvil, trabajo de, 166-173, 200 proceso de cuasiequilibrio, 166 proceso politrópico, 171- 172, 200 Fuerza (*F*), 6-7, 23, 66-70, 522, 542 compresiva, 23 constante, 66 empuje (*F*), 525, 542 generalizada, 69-70 gravitacional, 6-7 peso (*W*) como, 6-7 presión (*P*) como, 23 resorte, 67 trabajo (*W*), 66-70 unidades de, 6 Función de Gibbs (*g*), 673, 795-796, 803, 815-817, 828-829, 837, 848, 995 equilibrio de fase, 830-837

equilibrio químico, 815-818, 837 estado estándar, cambio de, 819, 837 reacción química, 794-795 tablas de propiedades, 948, 995 Función de Helmholtz (*a*), 673 Funciones de la trayectoria, 63 de punto, 63

## **G**

Garganta de la tobera, 855-857, 859, 862, 897 Gas, ciclos de potencia de, 491-558 aire estándar, 496, 541 Brayton, ciclo, 511-525, 542 Carnot, ciclo de, 494 -496, 541 combustible consumido por automóviles, 534-541 Diesel, ciclo, 504-507, 542 eficiencia (η), 492, 494-496, 526, 535-541 Ericsson, ciclo, 507-511, 542 exergía, destrucción de ( $X_{\text{destr}}$ ), 532-534, 542 interenfriamiento, 521-525 máquinas de encendido por chispa, 498-503, 541 máquinas de encendido por compresión, 498, 504-507, 542 máquinas reciprocantes, 497-498, 541 Otto, ciclo de, 498-503, 541 propulsión por reacción, ciclos, 525-531, 542 recalentamiento, 521-525 regeneración, 508, 519-525, 542 segunda ley, análisis de la, 531-534 Stirling, ciclo, 507-511, 542 turbina de gas, motores de, 511-519, 542 Gases, 113, 298, 639-640, 685-690, 702-707, 711-715, 819, 822. *Véase también* Mezcla de gases; Mezclas de gas vapor; Gases ideales Amagat de volúmenes aditivos, ley de, 702-703, 726 cambios de estado, 686-690 Dalton de presiones aditivas, ley de, 702-703, 726 energía interna, cambios de, 687, 691 entalpía, cambios en la, 686-687, 691 entropía, cambios de, 687-689, 691 expansión libre de, 298 inertes, 819, 823 irreversibilidades, 297-298 Kay, regla de, 704, 712, 726 licuefacción de, 639-641 mezclas de gases, 702-709, 711-712, 726 moléculas, disposición de, 113 trabajo de separación de mezclas, 707-721 Gases ideales, 111, 137-139, 153, 180-189, 200, 354-362, 400, 680-683, 691, 702-703, 707-711, 717-719, 818-822, 837, 849-850, 858-860, 885-888, 896, 909-911, 934-947, 954-956, 959-961, 982-994 Amagat, ley de volúmenes aditivos de, 702-703, 726 calor específico (*k*) para, relación de, 183, 201 calores específicos, 180-189, 201, 355-358, 680-683, 691, 909-911, 959-961 cambio de estado, 679-683, 690 constante del gas (*R*), 183, 700

constante universal de los gases (*Ru*), 183 Dalton, ley de presiones aditivas, 702-703, 726 energía interna (Δ*u*), cambio de, 179-180 energía, análisis de, 180-189, 200 entalpía, cambio (Δ*h*) de, 180-189 entropía, cambio (Δ*S*) de, 354-362, 400 equilibrio químico de, 816-818, 837 estancamiento  $(T_0)$ , temperatura de, 849-850, 858-860, 896 factor de compresibilidad (*Z*), 111, 139-144, 153 flujo compresible de, 849-850, 859-860, 884-893, 896, 954-955 flujo de Rayleigh, 884-893, 897, 956 Gibbs-Dalton, ley de, 708 mezclas, 703, 707-711, 717-719, 726, 818-826, 837 mezcla de gases, 702-703, 707-711, 717-719 monoatómicos, 182 porcentaje de error en que se incurre, 140 presión cero, calores específicos de, 181 presión relativa (*P<sub>r</sub>*) y, 359-360 proceso isentrópico de, 358, 400 propiedades para el flujo isentrópico, 858-860, 897, 954 propiedades y relaciones críticas, 859, 897 relación de Mayer, 681 separación de mezclas, potencial químico y, 717-721 soluciones, 717-719 tablas de propiedades, 909-911, 934-947, 954-956, 959-961, 982-994 vapor de agua como un, 138 volumen específico relativo y, 359-360 Gases reales, *véase* Gases Gasolina reformulada (RFG), 88 Generación de potencia termoeléctrica, 647-649 efecto Peltier, 648 efecto Seebeck, 647-648 sistemas de refrigeración, 615, 644-647 Gibbs-Dalton, ley de, 708 Golpeteo del motor (cascabeleo), 501

## **H**

Homogeneidad dimensional, 8-9 Humedad relativa (φ), 149-159 Humidificación, procesos de acondicionamiento de aire, 749, 751-752

Gravedad específica (GE), 13

## **I**

Incremento de entropía, principio del, 335-339, 400 Índice de eficiencia de la energía (EER), 290-291 Índice estacional de eficiencia energética (SEER), 290 Intensivas, propiedades de sistemas, 12, 39 Intercambiadores de calor, análisis de energía de, 242-244 Interenfriamiento, procesos de, 367-370, 521-525 Irreversibilidad, 427, 431-436, 448, 473 Isentrópicos, procesos, 331, 343-344, 351, 358-360, 365, 370-377, 400 adiabático, 343-345 calores específicos y, 357-358 cambio de entropía, 357-358, 400

diagramas de propiedades, 344 entropía y, 331, 343-344, 370-377, 400 gases ideales, 358-360, 400 presión relativa (*P<sub>r</sub>*) y, 359-362 sustancias incompresibles, 351 trabajo reversible, 365, 401 volumen específico relativo y, 359-362

## **J**

Joule (J), unidad de, 7

## **K**

Kelvin (K), unidad de grados, 5 Kelvin-Planck, enunciado, 287, 293, 316 Kilogramo (kg), unidad de, 5-6 Kilogramo-fuerza (kgf), unidad de, 6 Kilojoule (kJ), unidad de, 7, 61 Kilowatt-hora (kWh), unidad de, 8 Kirchhoff, ley de, 95

## **L**

Ley cero de la termodinámica, 17-21, 39 de Aire Limpio, 87-88 de Amagat de volúmenes aditivos, 702, 726 de enfriamiento de Newton, 93 de Fourier de conducción de calor, 92 de Henry, 833, 838 de Pascal, 25-26 Libra fuerza por pulgada cuadrada (lbf/pulg2), unidad de, 22 Libra-masa (lbm), unidad de, 6 Línea de Rayleigh, 870-872, 886-887 vapor saturado, 742 Wilson, 894 Líquidos, 113-114, 119-120, 125-132, 150-151, 189-192, 201, 351-354, 403, 912-913, 962-963 comprimido, 114, 133-134, 153 configuración molecular de, 112 diagramas, propiedades de, 120-121 ebullición, 151 energía interna (Δ*u*), cambio de, 189-192,  $\overline{2}03$ entalpía, cambio (Δ*h*) de, 189-192 entropía, cambio (Δ*S*) de, 351-354, 400 evaporación, 150-152 incompresible (sistema cerrado), 189-192 intensidad luminosa, unidad de, 5 línea de líquido saturado, 120 mezcla saturada de líquido-vapor, 114, 120, 129-132, 153 poder calorífico inferior (PCI), 784 región húmeda, 120 regiones comprimidas de, 120 saturado, 114, 119-120, 127-128, 150 tablas de propiedades, 126-137, 912-913, 962-963 Longitud, unidad de, 5

## **M**

Manométrica, presión, 22, 39 Manómetro, 26-29, 39 Máquina de cuatro tiempos, 498-499

encendido por compresión, 497, 504-507, 542 movimiento perpetuo, 294-296 Máquinas, carrera, 493 Máquinas térmicas, 56, 282-287, 299-300, 305-308, 315, 491 características de, 282-283 Carnot, 305-308 central eléctrica de vapor, 282-287 combustión externa, 491 combustión interna, 491 eficiencia térmica ( $\eta_{\text{ter}}$ ), 283-285, 305-308, 315 energía de desecho, 281-282, 284-285 enunciado de Kelvin-Planck, 287 fluido de trabajo, 282 segunda ley de la termodinámica y, 282-287, 299-301, 305-308, 315 trabajo neto ( $W_{\text{neto}}$ ), 283-284 transferencia neta de calor (*Q*neta), 283-284 Masa (*m*), 5-7, 220-226, 228-229, 254, 379, 447, 473 Masa corporal, 198 Masa molar aparente (*Mm*), 700, 726 Masa molar, propiedades de diagramas de, 908, 958 Mecánica, energía 58-59, 97, 429-430 Metabolismo, 193-194, 197-198 Metro (m), unidad de, 5 Mezcla de gases, 699-735, 818-822, 837 Amagat, ley de volúmenes aditivos, 702-703, 726 análisis gravimétrico, 700 análisis molar, 700 análisis volumétrico, 967 componente de presión y volumen, 703, 726 constante de equilibrio  $(K_n)$ , 819-821, 837 constante de gas (*R<sub>m</sub>*), 700 Dalton, ley de las presiones aditivas, 702-703, 726 desalinización, procesos de, 721-723 dos componentes de, 722 ecuación de estado de gas ideal y, 702 energía interna, 707, 726 entalpía de, 707, 716-717, 726 entropía de, 707, 716-717, 726 equilibrio químico, 818-821, 837 extensivas, propiedades, 707, 726 fracción másica (*fm*), 700-702, 709, 726 fracción molar (*y*), 700-702, 708, 726 fracción volumétrica, 699 gases ideales, 703, 707-711, 717-719, 726, 818-821, 837 gases reales, 702-707, 711-715 Gibbs en estado estándar, cambio de la función de, 819, 837 Gibbs-Dalton, ley de, 708 intensivas, propiedades, 707, 726 Kay, regla de, 704, 706, 726 masa molar aparente (*Mm*), 790, 726 mezclado reversibles, procesos de, 721 molares parciales, propiedades, 716-719 potencial químico, 715-725 presión y volumen, parcial, 703, 726 segunda ley, eficiencia según la, 721-722 separación, trabajo de, 715-725 soluciones, 699, 717-719 Mezclas de gas-vapor, 737-770 acondicionamiento de aire, procesos de,

737, 747-759

dos tiempos, 499

aire atmosférico, 738-739, 759 aire, propiedades del, 738-743, 758-759 aire seco, 738-739, 760 bulbo húmedo, temperatura de, 743-746, 754, 760 bulbo seco, temperatura de, 740, 760 calentamiento simple, 749-751 carta psicrométrica, 746-747 deshumidificación, 749, 752-754, 760 enfriamiento evaporativo, 754-755 enfriamiento simple, 749-751 entalpía (*h*) de, 738-739, 760 flujos de aire, 755-757 humidificación, 749, 751-752 mezclado adiabático, 755-757 punto de rocío  $(T_{pr})$ , temperatura de,<br>741-743, 760 saturación adiabática, temperaturas de, 743-46, 760 torres de enfriamiento húmedo, 757-759 Mol (mol), unidad de, 5 Moléculas, 2-3, 55-56, 112-113, 346-347 Momento de torsión (T), 66 Motor accionado por una hélice, 525, 529 de estatorreactor, 531 de turbohélice, 525, 530-531 Motores, 491-558. *Véase también* Máquinas térmicas, Ciclos de potencia accionado por una hélice, 525, 529 autorreactor, 531 aviones, 525-531, 542 ciclo cerrado, 491, 511-513 ciclo dual, 505 ciclos abiertos, 491 cohete, 531 combustión externa, 491 combustión interna, 491 cuatro tiempos, 498-499 diésel, 504-507, 542 empuje, 525-526, 542 encendido por compresión (ignición), 498, 504-507, 542 máquina de dos tiempos, 499 potencia de gas, ciclos de, 491-558, 541 presión media efectiva, 497-498, 541 reciprocantes, 497-498, 541 superestatorreactor (scramjet), 531 turbina de gas, 511-519, 542 turbohélice (turbopropulsión), 525, 530-531 turborreactor, 529-532 turboventilador, 529 Motores de encendido por chispa (SI), 492-502, 537-538 ciclo de Otto, 494-502, 541-542 de cuatro tiempos, 494-495 de dos tiempos, 499

## **N**

Necesidades calóricas diarias, 195-196 Newton (N), unidad de, 5-6 Número de Mach, 847, 852-853, 855-858, 861-862, 870-873, 876-881, 896 contrapresión y, 861-862, 897 flujo corriente abajo, 879 flujo de fluido isentrópico, 852-853, 856-858 ondas expansivas de Prandtl-Meyer, 880-881 propiedades y relaciones críticas, 859

## **O**

Onda de Mach, 880 proa (choque oblicuo separado), 878 Ondas de choque, 847, 869-880, 897, 955 ángulo (onda) de giro o de deflexión (β), 876-877 ángulo de deflexión ( $\theta$ ), 876-877 choques normales, 867-875, 897 diagrama de propiedades para *h-s* (de Mollier), 345, 870-872 flujo adiabático, 873 flujo de simetría rotacional, 878-879 línea de Fano, 870-872 línea de Rayleigh, 870-872 número de Mach (Ma) para, 870-872 onda de Mach, 879-880 onda de proa (choque oblicuo separado), 878 propiedades de, 870-874 Ondas expansivas de Prandtl-Meyer, 880-884 Ozono, 87-88

## **P**

Paquetes de software de ingeniería, 35-37 Pascal (Pa), unidad de, 21 Película líquida, trabajo por estiramiento, 68 Pérdida de calor, 565-566 Peso (*W*), unidades de, 7 Peso específico ( $\gamma$ ), 7, 14 Pie (ft), unidad de, 6 Poder calorífico del combustible, 79, 784, 802 Poder calorífico superior (PCS), 784 Postulado de estado, 14 Potencia, 7-8, 62, 526, 541 Potencia de propulsión, 526, 542 Potencial de trabajo desperdiciado, 427 Potencial químico  $(\mu)$ , mezcla de gas, 715-723 Potenciales químicos. *Véase* Función de Gibbs (*g*) Prefijos, unidades de SI, 5-6 Presión (*P*), 21-33, 39, 115-117, 139-140, 146-150, 174-176, 200, 359-362, 497, 512-513 absoluta, 22-23, 39 atmosférica estándar ( $P_{\text{atm}}$ ), 29-30 de componente y volumen, 703, 726 media efectiva (PME), 497, 541 parcial, 703 reducida (*P<sub>R</sub>*), 141-142 Primera ley de la termodinámica, 2, 39, 52, 70-78, 97, 174-176, 200, 220-226, 251-254, 294, 785-790 balance de energía, 71-72, 173-178, 200, 785-790, 802 conservación de energía, 2, 52, 197-199, 251-254 conservación de la masa, 220-226, 254 energía (E), cantidad de, 2, 39, 70-78, 96 energía total y, 70-71 flujo másico, 73 mecanismos de transferencia de energía, 73-78 movimiento perpetuo de primera clase (MMPI), 694-696 procesos adiabáticos, 70 sistema cerrado, 51, 173-178, 196-199, 787-790, 802

sistema de cambio y, 72, 96

sistemas de flujo estacionario, 786-787, 802 sistemas químicamente reactivos, 785-790, 803 trabajo (*W*), 73 transferencia de calor (*Q*), 73 volúmenes de control, 51, 220-222, 252-254 Proceso adiabático, 61, 70¸ 300-301, 343-344, 755-756, 873 ciclo de Carnot, 300-301 compresión, 300 diagrama de Moliere (*h*-*s*), 345 entropía, 343-346 expansión, 300 internamente reversible (isentrópica), 343-344 irreversible, 345 mezclado de flujos de aire, 755-756 ondas de choque, 873 reversible, 301, 884 Proceso de recalentamiento, 521-525, 559, 572-576 ciclo Brayton, 521-525 ciclo Rankine, 559, 572-576 Proceso isotérmico, 16, 300, 334-335, 345, 366, 400 cambio en la entropía (Δ*S*), 334-335, 334 ciclo de Carnot y, 300 compresión, 300 diagramas de propiedades, 344 expansión, 300 internamente reversible, 334-335, 344 trabajo reversible, 365, 401 transferencia de calor, 300, 334-335 Proceso(s), 2, 15-17, 39, 223-224, 230-246, 296-299 adiabático, 300-301 análisis de energía, 230-246 ciclo de Carnot, 299-301 de regeneración, 508, 519-525, 542, 559, 576-584, 597 flujo estacionario, 223-224 flujo no estacionario, 246-251 flujo uniforme, 247-250, 255 irreversible, 297-298 isobárico, 16 isocórico (isométrico), 16 politrópico, 171-173, 200, 366 reversible, 296-299, 305-306, 332-335, 343-344, 362-366, 428, 431-436, 884-893 Procesos de cambio de fase, 113-137, 146-151, 674-675 ecuación de Clapeyron, 674-677 Procesos de flujo estacionario, 16-17, 223-224, 228-248, 254 bombas, 233, 373-374 ecuación de Bernoulli para, 363 intercambiadores de calor, 242 Procesos irreversibles, 296-299, 316, 867-873, 897 bombas de calor, 289-292 fricción, 297-298 gases, expansión sin restricción de, 298 máquinas térmicas, 282-287 ondas de choque, 867-880 segunda ley de la termodinámica y, 282-287,

 315 transferencia de calor, 297-298, 316 Profundidad, variación de la presión con la, 23-26

Propiedades críticas y relaciones, flujo compresible, 859, 897 de diagramas de hielo-vapor de agua, 923, 973 específicas de sistemas, 12-14, 39 molares parciales, 716-718 Propiedades de estancamiento, 847-851, 858-860, 896 fluidos, 847-851, 896 gases ideales, 849-850, 858-860, 896 presión (*P*<sub>0</sub>), 849, 896 temperatura (*T*<sub>0</sub>), 849-850, 858-860, 896 Propulsión por reacción, ciclos de, 525-531, 542 accionado por hélice, 525, 529 aviones, 525-531, 542 cohete, 531 eficiencia de propulsión (η<sub>*P*</sub>), 526, 542 estatorreactor (autorreactor), 531 potencia de propulsión, 526, 542 superestatorreactor, 531 turbofan (turboventilador), 529-530 turbohélice (turbopropulsión), 525, 530-531 Psicrómetro giratorio, 745-747 Punto crítico, 119-120, 153, 908, 958 de hielo, 18, 20 de rocío, temperatura de (T<sub>pr</sub>), 741-743, 760 de vapor, 17, 20 fijo, 197 muerto inferior (PMI), 497 muerto superior (PMS), 497

## **R**

triple, 20

Radiación, 62, 94-95 de cuerpo negro, 94 constante de Stefan-Boltzmann, 94 ley de Kirchhoff, 95 Rankine, ciclo, 561-569, 568-584 Rankine, escala (R), 18-19 Raoult, ley de, 834, 838 Reacciones químicas, 771-814 análisis de sistemas reactivos con base en la primera ley, 785-790 cambio de entropía (Δ*S*), 793-795, 803 celdas de combustible, 800-802 combustible para, 772-776, 802 entalpía (*h*) de, 782-785, 802 estado de referencia para, 782, 802 flujo estacionario, sistema de, 786-788, 802 función de Gibbs (*g*) para, 795 poder calorífico, 784, 802 procesos de combustión, 771-785, 790-793, 802 relación aire-combustible (AC), 775-776, 802 segunda ley, análisis de sistemas reactivos con base en la, 795-800 sistemas cerrados, 787, 789-780, 802 sistemas reactivos, 785-790, 793-795 temperatura de flama adiabática, 771, 790-793, 803 tercera ley de la termodinámica, 794 trabajo reversible  $(W_{\text{rev}})$  y, 795-800 Reacciones químicas simultáneas, equilibrio de, 824-828 Refrigeración de gas, ciclos de, 615, 641-644

Refrigeración en cascada, sistema de, 615, 633- 636, 650 Refrigeradores, 52, 287-293, 291-292, 308-311, 616-647. *Véase también* Refrigerante Refrigerante, 117-118, 287, 616, 629-631, 644-647, 649, 926-931, 976-980 Región húmeda, 120 Regla de Kay, 704, 712, 726 Relación aire-combustible (AC), 775, 802 de Mayer, 681 del trabajo de retroceso, 514 Relaciones de conversión de unidades, 9-10 entropía, *T ds*, 350-351 Maxwell, 672-674, 690 Repulsión de Coulomb, 57 Resortes, fuerza de trabajo, 67-68

## **S**

Saturación, 114-120, 125-130, 150, 914-917, 964-967 agua, 914-917, 964-967 colocación de hielo al empacar, 118 consecuencias de, 116-118 diagramas de propiedades para, 119-120, 914-917, 964-967 enfriamiento y congelación por vacío, 117-118 línea de líquido saturado, 120 línea de vapor saturado, 120 líquida, 114, 119-120, 150 mezcla líquido-vapor, 114, 119, 150 presión ( $P<sub>sat</sub>$ ), 115-118 refrigerante 134a, propiedades de, 117 región de mezcla saturada líquido-vapor, 120-121 temperatura (T<sub>sat</sub>), 115-118 vapor, 114-119, 150 Segunda ley de la termodinámica, 2, 17-18, 39, 58, 209-330, 277-330, 331-425, 427-489 bombas de calor, 289-293, 308-311, 316 ciclo de Carnot, 299-301, 305-308, 316 ciclo de Carnot inverso, 301, 308-311, 316 coeficiente de desempeño (COP), 288-292, 315 depósitos de energía térmica, 281-282, 315 eficiencia y, 283-292, 302-308, 316 energía, calidad y, 2, 39, 279-281, 305-308 entropía (*S*), 280, 333-425 enunciado de Clausius, 292-293, 316 enunciado de Kelvin-Planck, 287, 293, 316 escala termodinámica de temperatura, 303-304, 316 exergía (*x*), 425- 489 intercambio de calor, 296-299, 316 máquina de movimiento perpetuo de segunda clase (MMP2), 294-296 máquinas térmicas, 282-286, 299- 301, 305-308, 316 principios de Carnot, 301-303, 316 procesos y, 2, 38, 279-281 procesos irreversibles, 278-299, 316 procesos reversibles, 296-297, 299-301, 316 refrigeradores, 287-289, 291-303, 308-316 vida diaria, aspectos de, 468-470 Segunda ley, análisis, 531-534, 584-586, 624-629, 795-800 ciclo de refrigeración por compresión de vapor, 618-629 ciclos de potencia de gas, 531- 534

ciclos de potencia de vapor, 581-586 destrucción de exergía  $(X<sub>dest</sub>)$  de, 532-534, 584-586, 795 sistemas reactivos químicos, 795-800 trabajo reversible  $(W_{\text{rev}})$  y, 795-800 Segundo (s), 5-6 Sistema abierto, 11-12, 39 compresible simple, 15 de potencia híbridos (HPS), 802 de propiedades extensivas, 12, 39 inglés de unidades, 4, 6-8, 957-997 Sistema Internacional (SI) de unidades, 4-8, 907-956 prefijos, 5-6 historia de, 4-5 tablas de propiedades, 907-956 Sistemas, 10-17, 39, 51-55, 72-74, 97, 376, 427-428, 439-444, 673-690, 782-793 abiertos, 11-12, 39 cambios de estado, 677-685 cambios de exergía termomecánica de, 439- 441 cerrados, 10, 39, 51, 54-55 de frontera, 10-11 de los alrededores, 10, 428 de refrigeración, 311-314 de refrigeración por absorción, 311-312, 615, 644-647, 649 de un solo componente (aislado), equilibrio de fase de, 815, 828-829 estacionarios, 54, 72-73 estacionarios, energía en, 54, 72-73 estado de, 14-15, 39, 428-430 exergía de flujo (corriente), 438-440 exergía sin flujo, 439-441 flujo de energía en, 54 procesos de, 15-17, 39 propiedades de, 12, 39 propiedades específicas de, 12-14, 39 propiedades independientes de, 15 reactivos. *Véase* Reacciones químicas simples compresibles, 15 trayectorias, 15-16 Sistemas biológicos, 193-196 células, reacciones, 193-194 conservación de la energía (dietas), 197-198 masa corporal, 198 metabolismo, 193-194, 197-198 necesidades calóricas diarias, 195-196 punto fijo, 197 requerimientos de energía (alimento), 194-195 termodinámicos, aspectos de, 193-198 Sistemas cerrados, 10, 39, 51, 54, 56, 165-218, 532 análisis de energía de, 165-218 balance de energía de, 165, 173-178, 200, 787 calores específicos, 165, 178-180, 201 ciclos de potencia de gas (motores), 491, 511-513, 532-534, 541 conservación de la energía, 165, 173-178, 200 conservación de la masa, 220 cuasiequilibrio, proceso de, 166-171, 200 energía interna, cambios (Δ*u*), 180-182, 189 entalpía, cambios de, 180-182, 189-190 entropía, balance de, 380-382 estacionarios, 54 exergía, balance de, 449-460 exergía destruida  $(X_{\text{dest}})$ , 449, 532-533, 542

exergía sin flujo, 439-441 frontera de trabajo (móvil), 165-173, 200 gases ideales, 165, 180-188 líquidos, 189-193 proceso politrópico, 171-172, 200 reactivos químicos, 787, 789-790, 802 sólidos, 189-192 sustancias incompresibles, 165, 189-191 transferencia de energía, 51, 53 Sobresaturación, 894 Software de ingeniería, paquetes de, 35-36 Sólidos, 112-113, 121-124, 189-190 calores específicos de, 183-185 cambio de entalpía (Δ*h*) de, 180-188, 189 cambios de energía interna (Δ*u*), 180-188, 200 congelación, 121-123 diagrama *P-v*, 120-123 disposición molecular de, 112-113 ebullición, 151 inclusión de diagramas de propiedades de, 121-123 incompresibles (sistemas cerrados), 189-192 línea triple, 123, 153 punto triple, 123-124 sublimación, 122-123 tablas de propiedades para, 912-913, 962-963 Soluciones, mezclas de gases, 695, 715-719 Sublimación, 124-125 Superficie de control, 11 Superficie *P-v-T*, 125-126 Suposiciones de aire estándar, 496, 541 Sustancia pura, fases de, 111-164, 339-343 Sustancias comprimidas, 114, 133-134, 153, 677-679 energía interna, cambios en la, 677, 691 entalpía (*dh*), cambios de, 674-679, 691 entropía, cambios de, 674-679, 691 líquido, 114, 133-134, 153 propiedades de tablas para, 133-134 simples, 677-81, 690 subenfriado, fase de, 114, 153 Sustancias incompresibles, 189-191, 201, 224-226, 351-354, 400 calores específicos de, 189-192, 201 conservación de la masa, 224-225 energía interna (Δ*u*), cambios de, 182-186, 200 entalpía cambio de, 188-189 entropía, cambio de, 351-355, 400 flujo estacionario, 224 líquidos, 189-192, 201, 224-226, 351-354 procesos isentrópicos y, 351 sólidos, 189-192, 201, 351-354

## **T**

Tablas de propiedades, 126-137, 907-997 Tasa de transferencia de calor, 61 Técnicas para resolver problemas, 1, 33-38 Temperatura (*T*), 5, 17-21, 39, 95, 115-118, 139-142, 301-303, 315, 565-570, 595, 680-689, 691, 737-747, 758, 771, 790-793, 802, 849-850, 859-861, 896 absoluta, 96, 304 bulbo húmedo (*T*<sub>bh</sub>), 737-740, 743-747, 754 bulbo seco, 740, 760 coeficiente de Joule-Thomson  $(\mu)$ , 684-685, 691 colocación del hielo, 118 combustión, 771, 776-782, 802

Conferencia General de Pesos y Medidas (CGPM), 5, 304 dinámica, 848 eficiencia del ciclo Rankine y, 568-572 equilibrio térmico, 17-18, 39 escala Celsius (°C), 18-21, 39 Escala de Temperatura Internacional de 1990 (ITS-90), 20-21 escala de gas ideal, 18 escala Fahrenheit (°F), 18-21, 39 escala Kelvin (K), 18-21, 304 escala Rankine (R), 18-21 escala termodinámica, 18, 303-305 escalas, 17-20, 39, 304 estancamiento (*T*<sub>0</sub>), 849-850, 858-860 flama adiabática (combustión), 771, 790-793, 803 ignición, 774 incremento de la presión de la caldera, 569-572 ley cero de la termodinámica y, 17-18, 39 principios de Carnot y, 303-305, 316 punto de hielo, 18-20 punto de rocío (*T*pr), 741-743, 760 reducida (*TR*), 141-142 refrigeración y congelación por vacío, 117-118 saturación (T<sub>sat</sub>), 115-118, 743-746 saturación adiabática, 743-746, 760 termómetro de gas a volumen constante, 18-19 Tensión superficial (σ*s*), 68 Teoría cinética, 61 Teoría del flujo de gas enrarecido, 13 Tercera ley de la termodinámica, 334, 347, 794, 803 Termodinámica, 1-50, 193-200, 346, 667-697. *Véase también* Primera ley de la termodinámica; Segunda ley de la termodinámica aplicaciones, 3 clásica, definición, 3 coeficiente de Joule-Thomson  $(\mu)$ , 684-685 densidad, 13-14, 39 derivadas parciales para, 667-672 dimensiones, 3-10 ecuación de Clapeyron, 674-677 energía y, 2-3, 39 estadística, definición, 3 equilibrio, 14-15 Escala de Temperatura Internacional de 1990 (ITS-90), 1, 20-21 ley cero, 17, 39 paquetes de software de ingeniería, 35-38 presión, 21-26, 39 primera ley de, 2, 39 principio de conservación de la energía, 2 procesos, 15-17, 39 relaciones de Maxwell, 672-674 sistemas biológicos, 193-198 tercera ley, 347 volumen de control, 12, 39 Termómetro de gas a volumen constante, 18-19 Termómetros, 18-21 Tiempo, unidad de, 5 Toberas, 224, 233-236, 375-377, 855-858, 860-869, 893-896 convergentes, 847, 860-865, 89 convergentes-divergentes, 847, 855-856, 865-869, 897

de vapor de agua, 893-896

Laval de, 856 número de Mach (Ma), 855-858 Venturi, 855 Toneladas de refrigeración, 617-618 Torre de enfriamiento de tiro natural, 758 Torres de enfriamiento húmedo, 757-759 Trabajo (W), 7-8, 51, 56, 58-59, 62-70, 97, 165-173, 200 aceleración de un cuerpo, 68-69 alrededores (*W*alrededores), 432 análisis de energía y ecuaciones, 165-174, 230-232, 247 barras sólidas elásticas, 67-68 compresores, 363-365, 368 eléctrico, 65, 70 entropía y, 362-366, 400 exergía y, 427-436, 462, 473 flecha, 66-67 fluido de, 282 flujo, 58-59, 226-230 flujo estacionario, 362-366 frontera (móvil), 165-173, 200 fuerza (*F*), 66-70 irreversibilidad y, 423, 431-436 magnético, 70 mecánica del, 66-70, 82-86, 166-173 neto (*W*neto), 173, 283-284 polarización eléctrica, 70 proceso isentrópico, 366 proceso isotérmico, 366 proceso politrópico, 171-173, 366 resorte, 67 sistemas cerrados, 165-170, 802 sistemas de reacciones químicas, 795-800 transferencia de energía, 51, 56, 58-59 útil, 428-429 volumen de control, 227-228, 244, 248-250 Trabajo de flecha, 66-67, 82-86 eficiencia, 82-86 transferencia de energía mecánica por, 66-67 Trabajo de flujo, 58-59, 226-230, 254, 442-444 energía de un fluido en movimiento, 226-228, 254 energía mecánica como, 58 energía total de un fluido en movimiento, 227-228 energía transportada por la masa, 228-230 exergía (*x*) de, 442-444 volúmenes de control, 226-228, 254 Trampa, dispositivos de potencia de vapor, 574 Transductores de presión, 29 Transductores de presión manométrica, 29 Transductores piezoeléctricos, 29 Transferencia de calor, 51, 60-62, 92-95, 174, 230-232, 247, 251, 283-285, 299-304, 316, 334-335, 344-345, 378-379, 387-390, 445-446, 473 análisis de energía y ecuaciones, 230-233, 247, 251-254 antecedentes históricos sobre, 61-62 balance de entropía, 278, 388-389, 401 cambio en la entropía (Δ*S*), 334-335, 345 ciclo de Carnot, 299-301 conducción, 62, 92-93 conductividad térmica, 92 convección, 62, 92-93 convección forzada, 93 convección natural (libre), 93 energía (*E*) y, 51, 60-62, 96

externamente reversible, 299 generación de entropía (S<sub>gen</sub>) y, 386-389

internamente reversible, 299, 334-335, 344 irreversibilidad de, 298-299 mecanismos de, 92-96 neto (*Q*neto), 173, 283-285 proceso adiabático, 61, 300-301 procesos isotérmicos, 300, 334-335, 344 radiación, 62, 94-95 tasa de, 61 teoría calórica, 61-62 teoría cinética, 61 transferencia de exergía  $(X_{\text{calor}})$  por, 445-446, 473 unidad de, 7, 61 volumen de control, 230-232, 247, 252 Transferencia de energía, 51, 56, 58-65, 73-78, 97 calor, 51, 60-62, 97 diferenciales exactas ( $\delta$ ) de, 63 diferenciales inexactas  $(\delta)$  de, 63 funciones de la trayectoria, 63 funciones de punto, 63 mecánica, 58-59 signo de convención para interacciones, 63 sistema cerrado, 51, 56, 97 trabajo, 51, 58-59, 62-64, 97 trabajo de flujo, 58 volumen de control, 51, 56, 97 Transferencia neta de calor, 72, 283-284 Transitorio, definición, 16 Tratado de Convención Métrica, 5 Trayectoria de proceso, 15-16 Tubo doble, intercambiador de calor de (tubo y coraza), 242-244 Tubos de Venturi, 855 Turbina de gas, motores de, 511-519, 525-531, 542 aeronaves, 525-531, 542 ciclo abierto, 511 ciclo Brayton, 511-519, 542 ciclo cerrado, 511-512 ciclo real, 517-518 ciclos de propulsión por reacción, 525-531, 542 eficiencia, desarrollo de, 514-515 eficiencias isentrópicas, 517, 542 interenfriamiento, 521-525 recalentamiento, 521-525 regeneración, 519-521, 542 trabajo de retroceso, relación del, 514 Turbinas, 230, 236-238, 371-372 análisis de energía de, 230-236 eficiencia isentrópica de, 371-372 Turbofan, motor de, 529-530 Turborreactor (motor de reacción), 525-531

## **U**

Unidades, 3-10, 18-22, 39, 62 Conferencia General de Pesos y Medidas (CGPM), 5 constante dimensional, 6 dimensiones y, 3-10 energía, 7-8, 62 fuerza (*F*), 6 homogeneidad dimensional, 8-9 Sistema Internacional (SI), 4-8 sistema inglés, 4, 6-8 Unidimensional, flujo, 853-860, 897. *Véase también* Flujo isentrópico Uniforme, definición, 16

## **V**

Vacío, 22, 39, 117-118 congelación por vacío, 118 refrigeración por vacío, 117 Válvula de admisión, 497-498 de escape, 497 de estrangulamiento, análisis de energía, 239-240 Van der Waals, ecuación de estado, 144-145 van't Hoff, ecuación de, 829 Vapor, 114-124, 126-133, 137, 146-153, 615-622, 737-770, 923, 973 agua, 137 evaporación, 150-152 gas ideal, como un, 137 calor latente de vaporización, 116 curva de saturación de líquido-vapor, 116 sobrecalentado, 114-115, 132-133, 153 sublimación, 124 Variación de la velocidad del fluido con el área de flujo, 856-858, 862. *Véase también* Número de Mach (Ma) Velocidad del sonido, 847, 851-853, 896 Velocidad promedio ( $V_{\text{prom}}$ ), 221

Volumen de control, 11-12, 39, 51, 54, 56, 219-277, 381-382, 460-468 análisis de energía, 219-277 balance de masa, 222-226, 254 cambio de energía (Δec y Δep), 232, 255 cambio de entalpía (Δ*h*), 232, 254 conservación de la energía, 251-254 conservación de la masa, 220-226, 254 eficiencia según la segunda ley  $(\eta_{II})$ , 462-463 energía, balance de, 231-232, 254 energía cinética, cambios (Δec), 232, 254 energía potencial, cambio de, 232, 254 energía transportada (*m*θ ) por la masa, 228-229, 254 entropía, balance de, 380-382 exergía, balance de, 460-468 flujo de energía en, 54 flujo estacionario, procesos de, 223-224, 230-233, 254, 461-466 flujo másico, 54, 220-226 flujo no estacionario, procesos de, 246-251, 254 flujo uniforme, procesos de, 247-248, 255 flujo volumétrico, 54, 220-221 fronteras (superficies de control), 11-12

fuerzas de presión, 252-254 primera ley de la termodinámica y, 51, 251-254 sistema abierto, 11-12, 39 trabajo de flujo, 226-229, 254 trabajo reversible ( $W_{\text{rev}}$ ), 462 transferencia de calor, 230-231, 247, 251 transferencia de energía, 51, 56, 230-231, 251 transferencia de trabajo, 230-231, 252-254 Volumen de espacio libre, 497 Volumen específico, 13, 39, 362-363 propiedades termodinámicas de, 13, 39 seudorreducido, 143 relativo, 360- 361

## **W**

Watt (W), unidad de, 7-8

# Nomenclatura

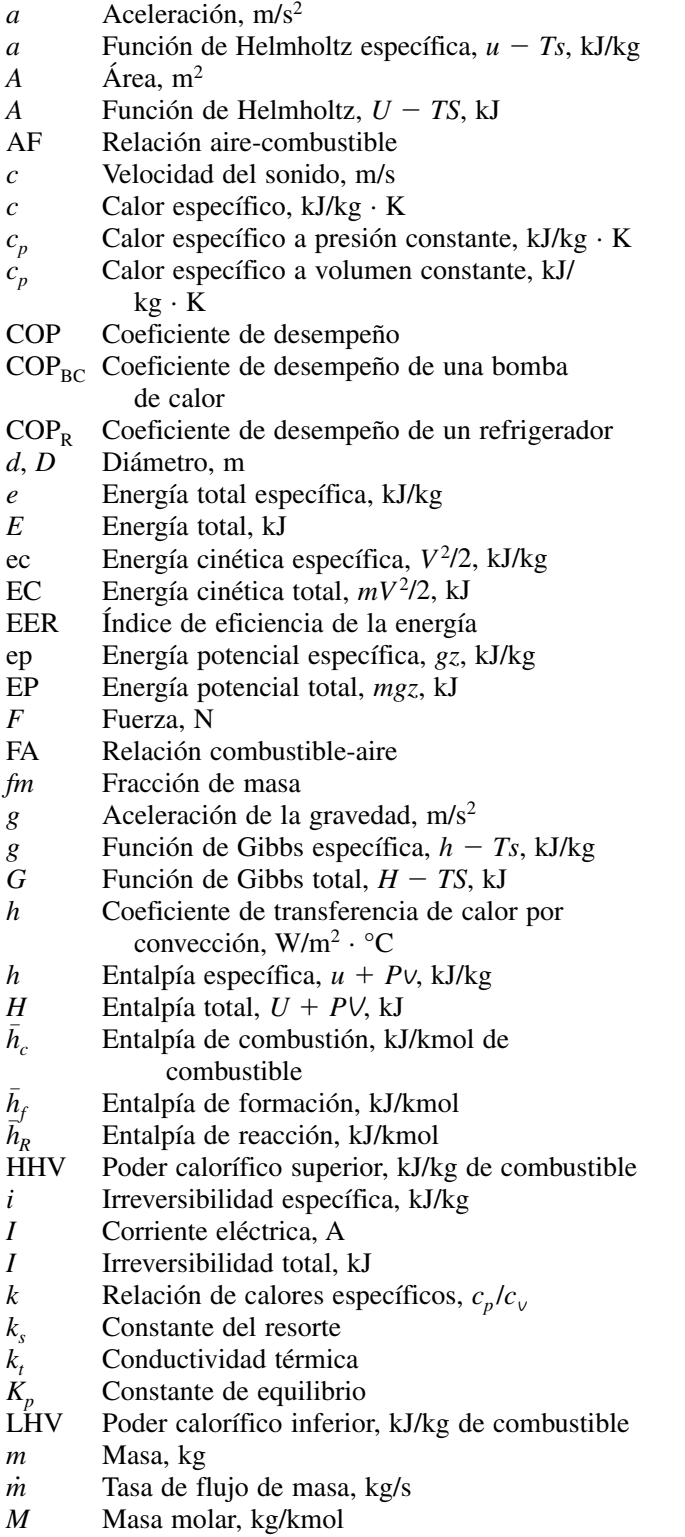

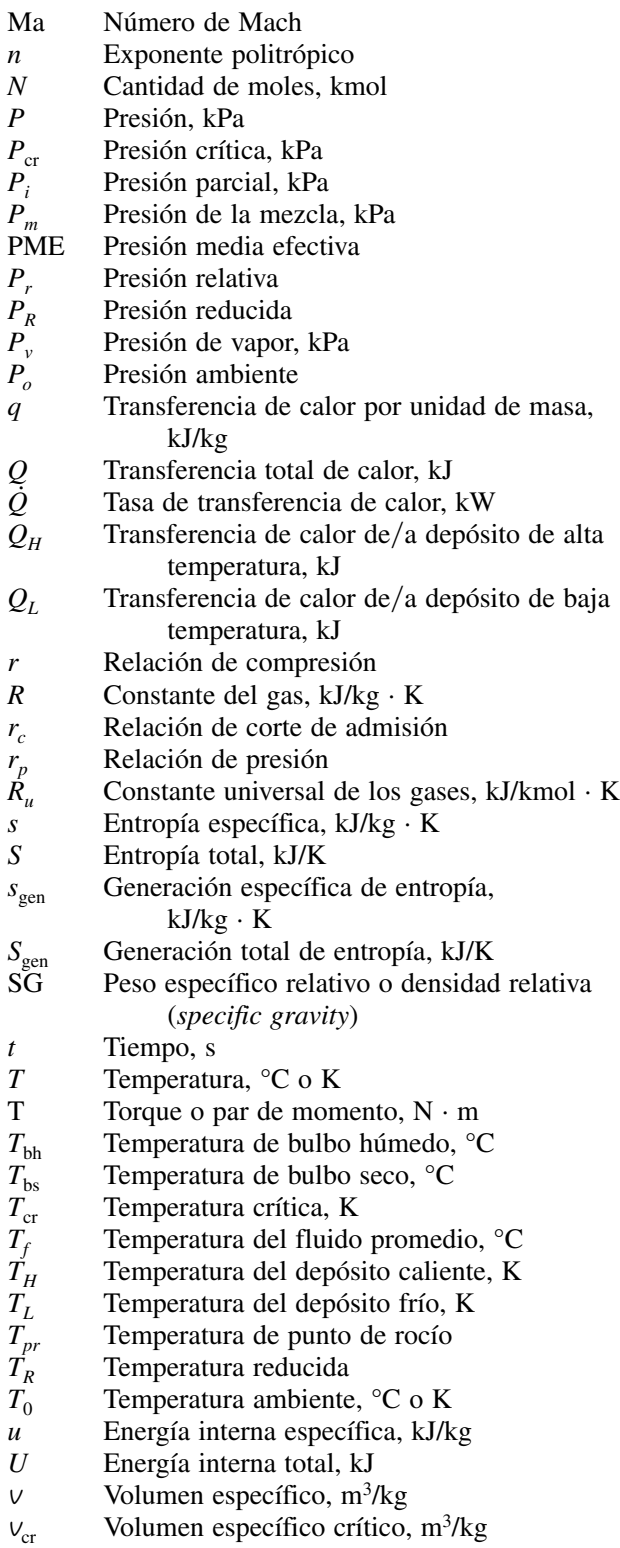

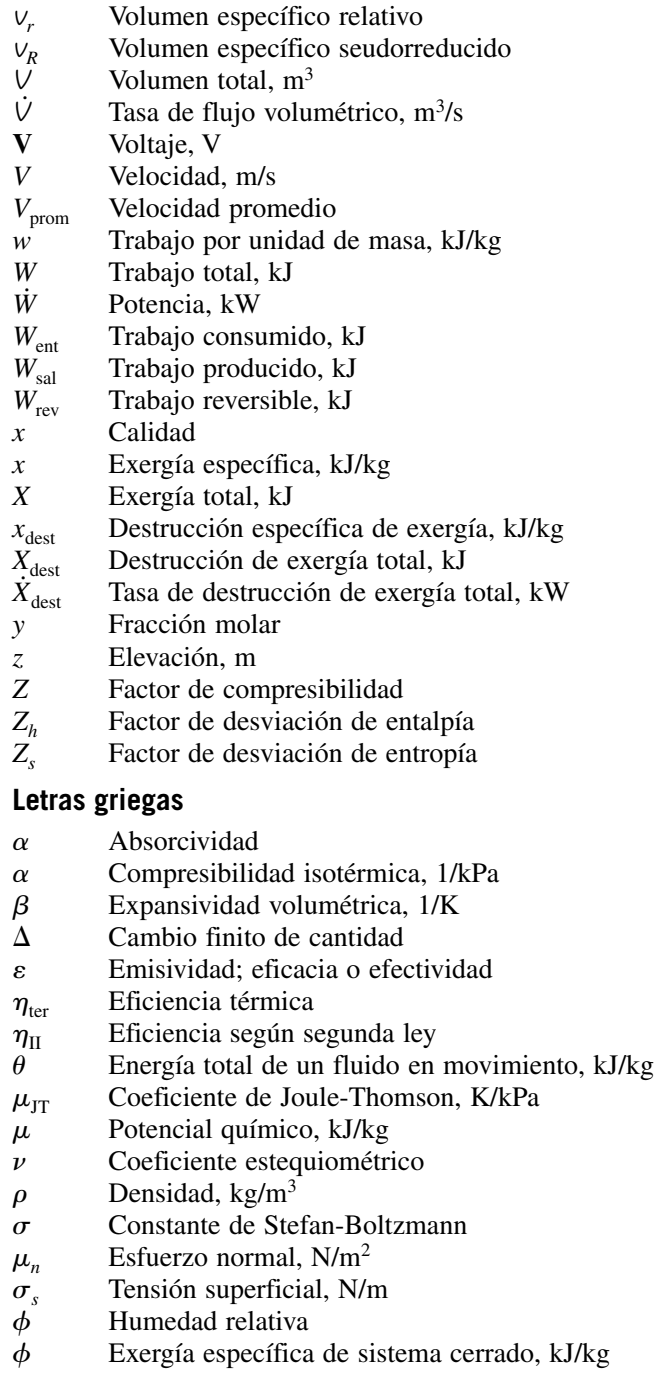

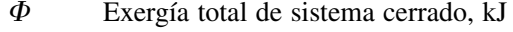

- $\psi$  Exergía de corriente, kJ/kg
- $\omega$  Humedad específica o absoluta, kg  $H_2O/kg$  de aire seco

## **Subíndices**

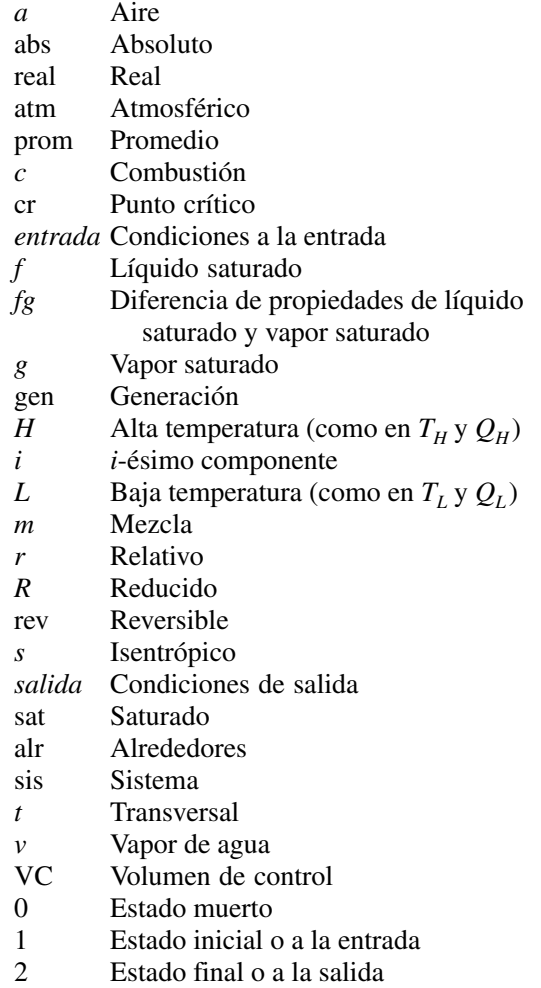

## **Superíndices**

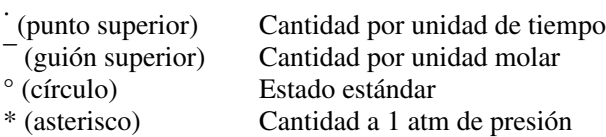